Подписывайтесь на новости о моих новых статьях и постах в блоге:

- https://twitter.com/yurichev
- https://www.facebook.com/dennis.yurichev.5

## Пожалуйста, жертвуйте

...чтобы я мог продолжать работать над этой книгой и другими статьями: https://yurichev.com/donate.html.

## Внимание: соц.опрос

У меня есть идея заменить все примеры на OllyDbg в этой книге на примеры с использованием другого отладчика. Я не имею ничего против OllyDbg, но он GUI-шный и использует маленькие шрифты, и скриншоты не очень подходят для книги. Может я бы использовал GDB, radare или WinDbg. Или может быть, какой-нибудь другой консольный отладчик?

Что вы об этом думаете? Должен ли я оставить примеры с OllyDbg, или примеры с radare будут ОК?

E-Mail: dennis(@)yurichev.com.

Моей еврейской музе.

66 6f 72 20 42 65 67 69 6e 6e 65 72 73 45 6e 67 69 6e 65 65 72 69 6e 67 52 65 76 65 72 73 65

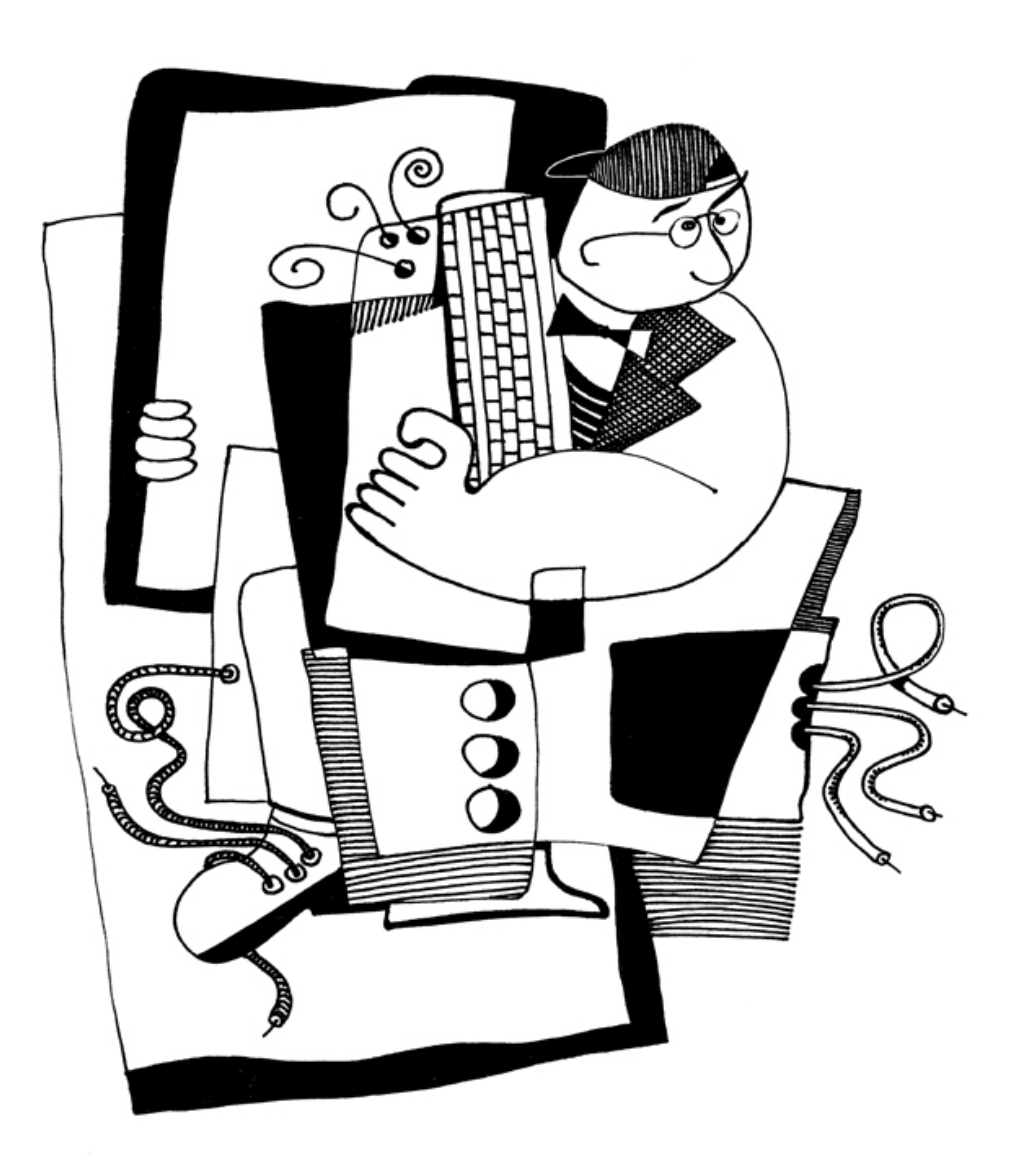

44 65 6e 6e 69 73 20 59 75 72 69 63 68 65 76

## Reverse Engineering для начинающих

Денис Юричев <dennis(@)yurichev.com>

ල(i)**⊙** 

©2013-2016, Денис Юричев.

Это произведение доступно по лицензии Creative Commons «Attribution-ShareAlike 4.0 International» (CC BY-SA 4.0). Чтобы увидеть копию этой лицензии, посетите https://creativecommons.org/licenses/by-sa/4.0/.

Версия этого текста (6 февраля 2018 г.).

Самая новая версия текста (а также англоязычная версия) доступна на сайте beginners.re.

[Обложка нарисована Андреем Нечаевским:](https://creativecommons.org/licenses/by-sa/4.0/) facebook.

# Нужны переводчики!

Возможно, вы захотите мне помочь с переводом этой работы на другие языки, кроме английского и русского. Просто пришлите мне любой фрагмент переведенного текста (не важно, насколько короткий), и я добавлю его в исходный код на LaTeX.

#### Читайте здесь.

Уже есть кое-что на немецком, французском, и чуть-чуть на итальянском, португальском и польском.

[Скорость не ва](https://github.com/DennisYurichev/RE-for-beginners/blob/master/Translation.md)жна, потому что это опен-сорсный проект все-таки. Ваше имя будет указано в числе участников проекта. Корейский, китайский и персидский языки зарезервированы издателями. Английскую и русску[ю версии я](https://beginners.re/RE4B-DE.pdf) [делаю сам, но](https://beginners.re/RE4B-FR.pdf) английский у м[еня все еще у](https://yurichev.com/tmp/RE4B-IT-partial.pdf)[жасный, так что](https://yurichev.com/tmp/RE4B-PTBR-lite2.pdf) я [буду](https://yurichev.com/tmp/RE4B-PL.pdf) [очень](https://yurichev.com/tmp/RE4B-PL.pdf) признателен за коррективы, итд. Даже мой русский несовершенный, так что я благодарен за коррективы и русского текста!

Не стесняйтесь писать мне: dennis(@)yurichev.com .

# Краткое оглавление

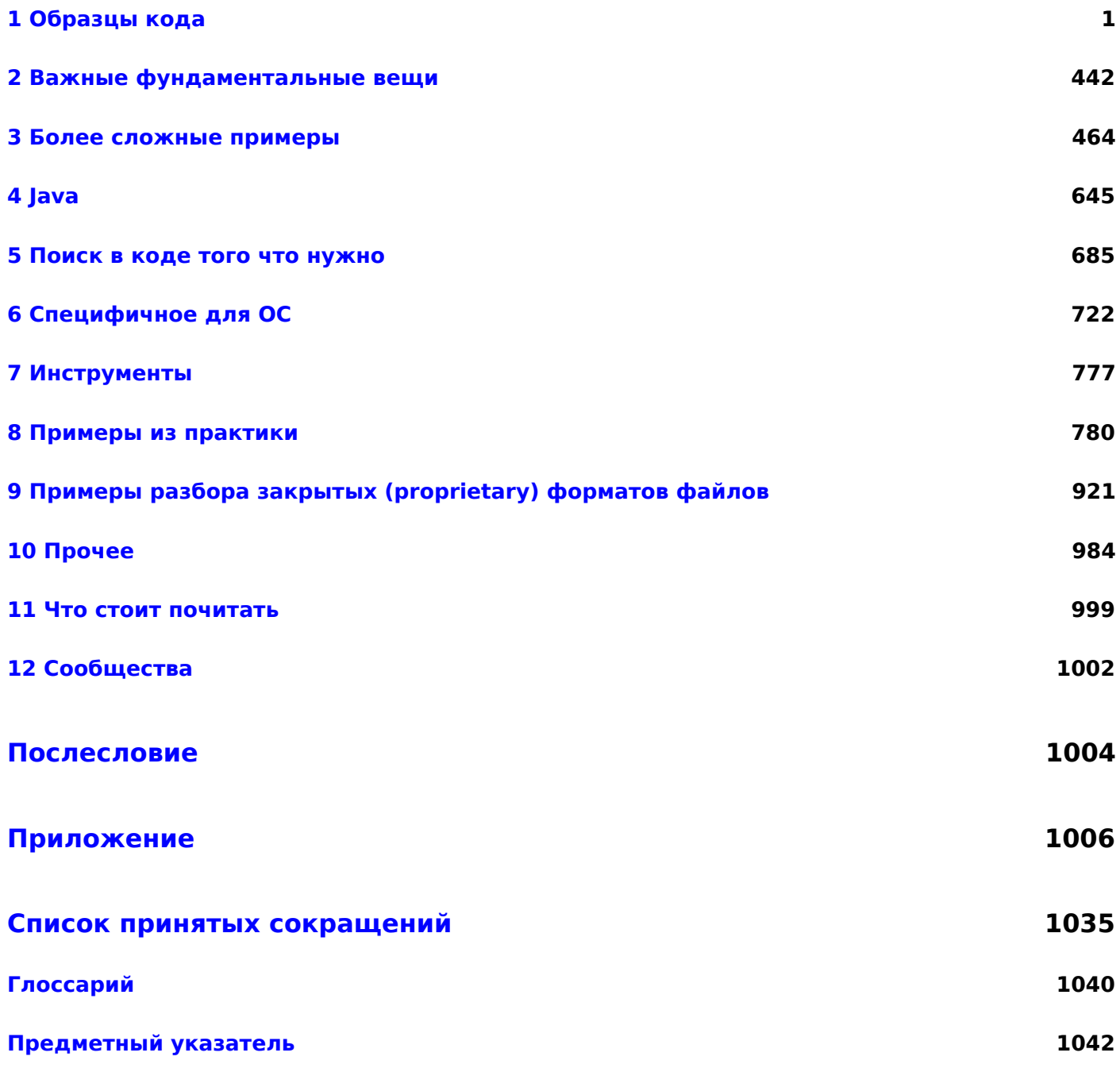

# Оглавление

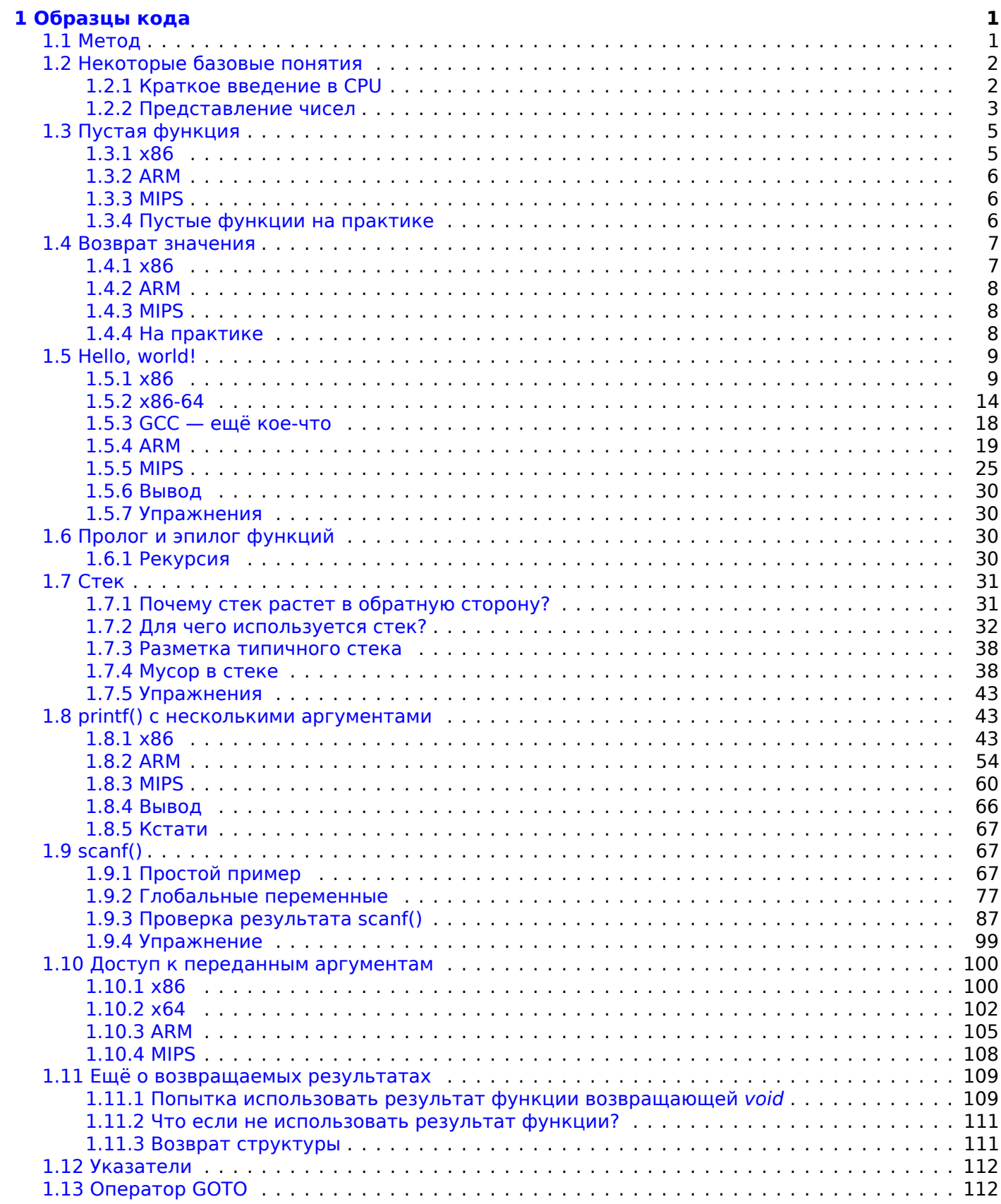

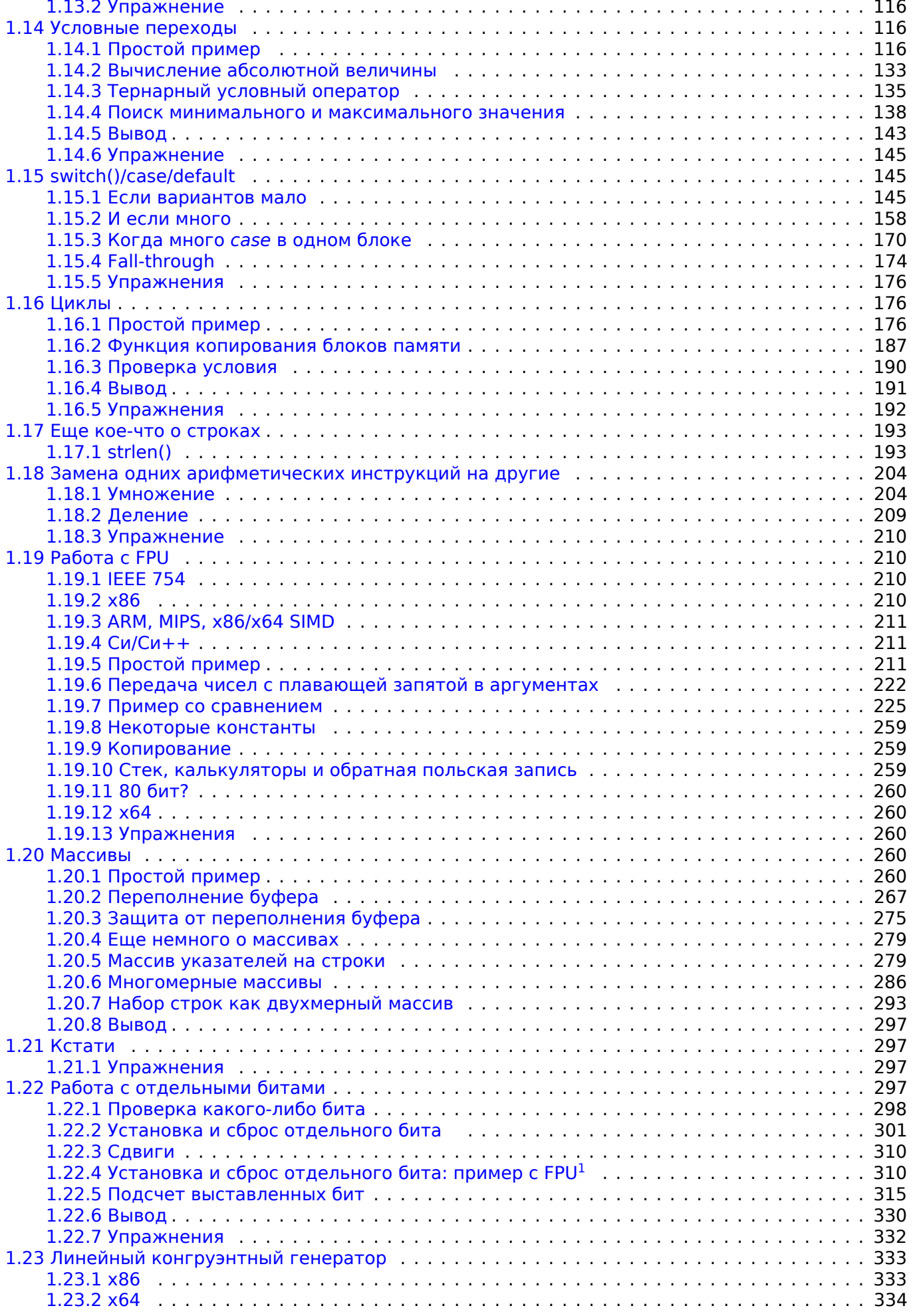

<sup>1</sup>[Floati](#page-352-0)[ng-Point Unit](#page-351-0)

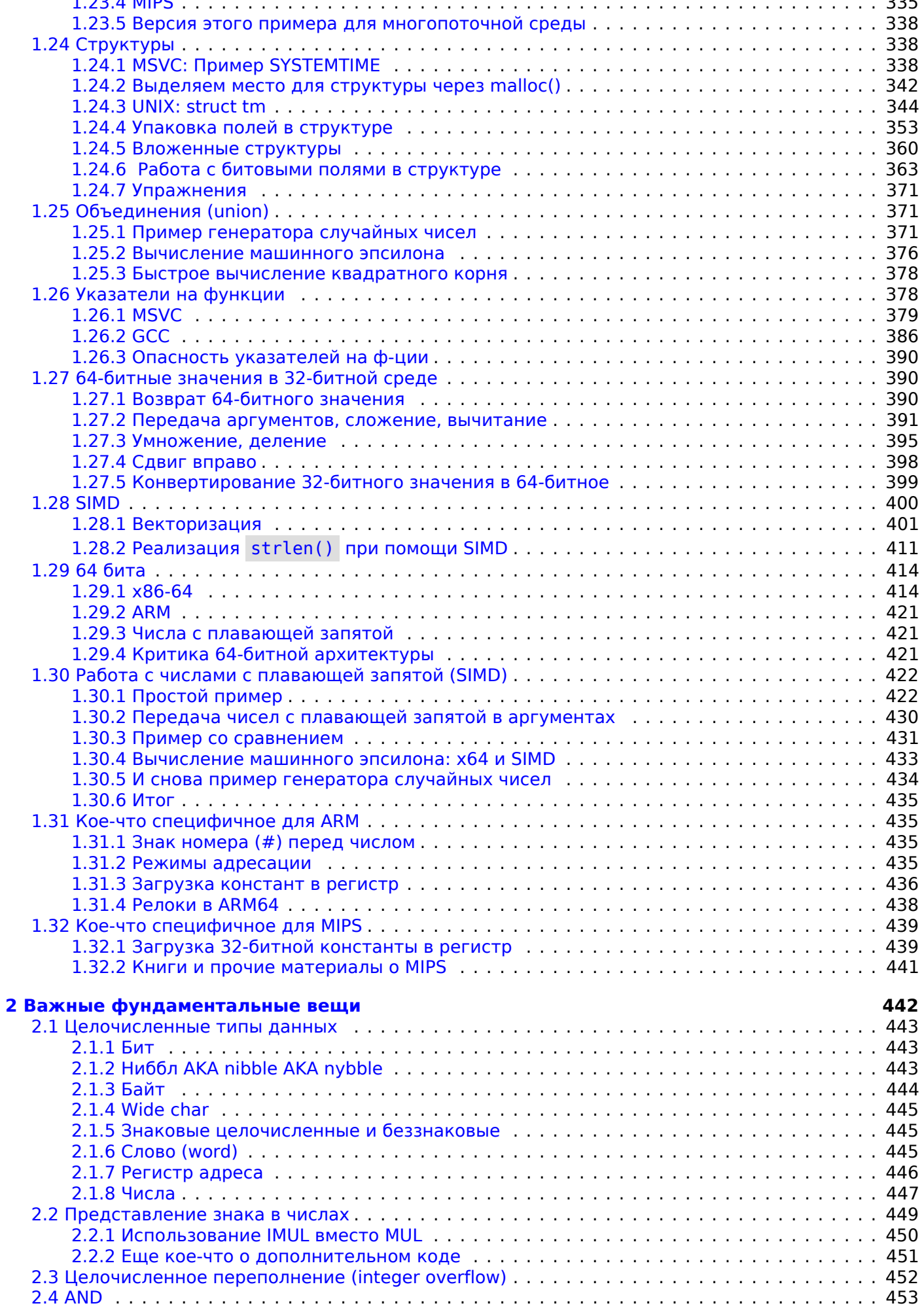

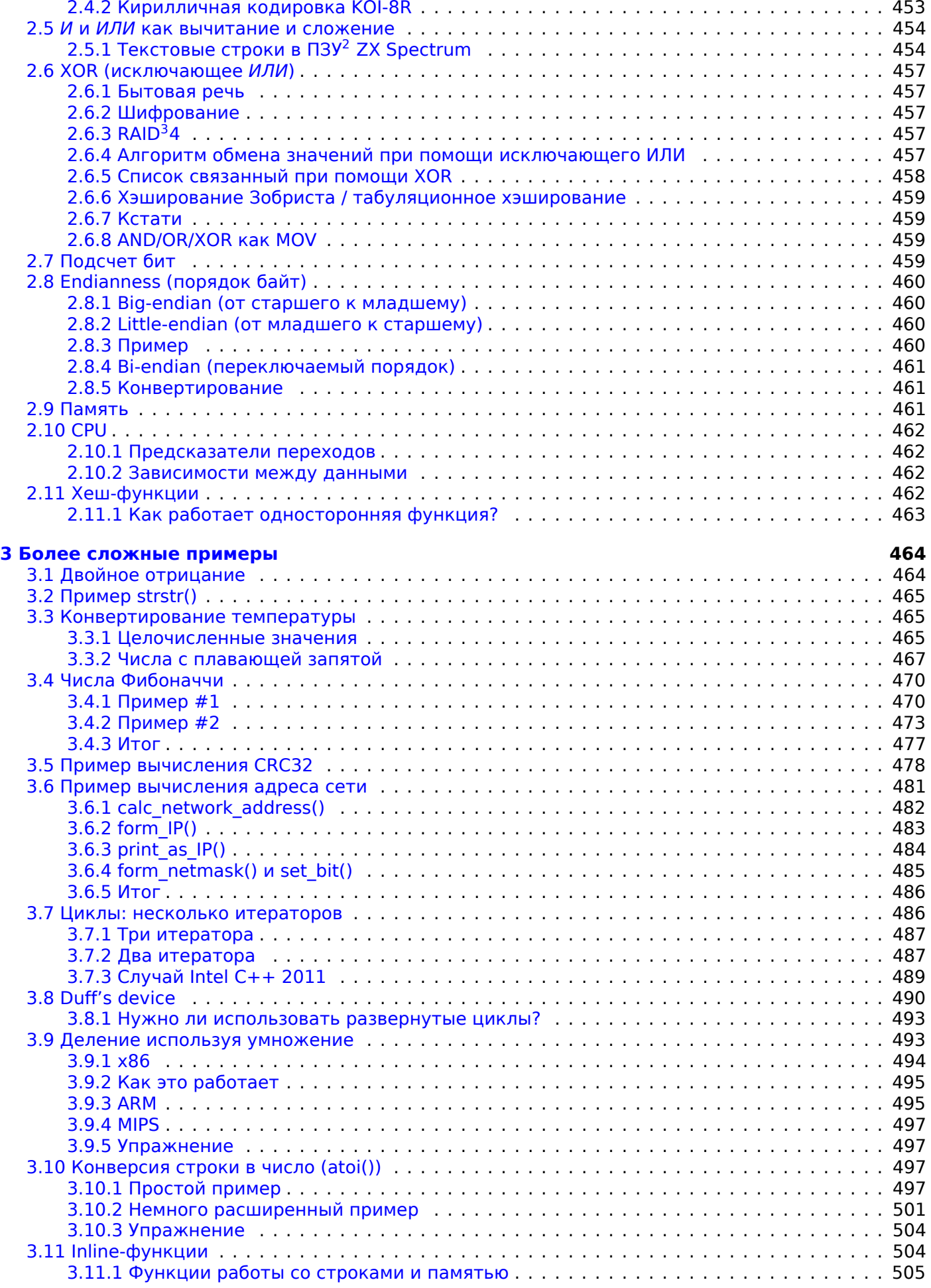

<sup>2</sup>Пост[оянное запоминающее устройство](#page-520-0)

<sup>3</sup>[Redu](#page-523-1)[ndant Array of Independen](#page-523-0)t Disks

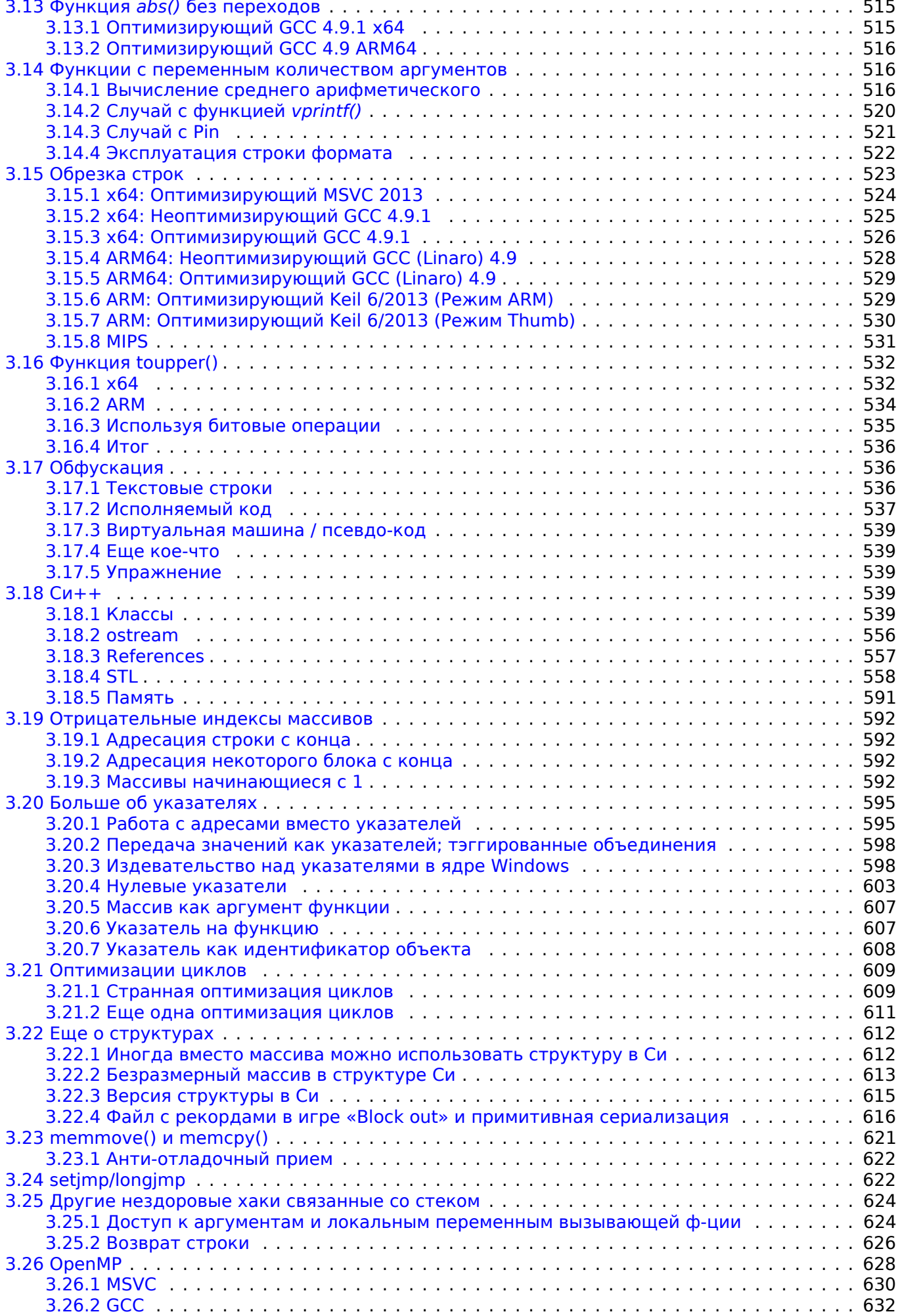

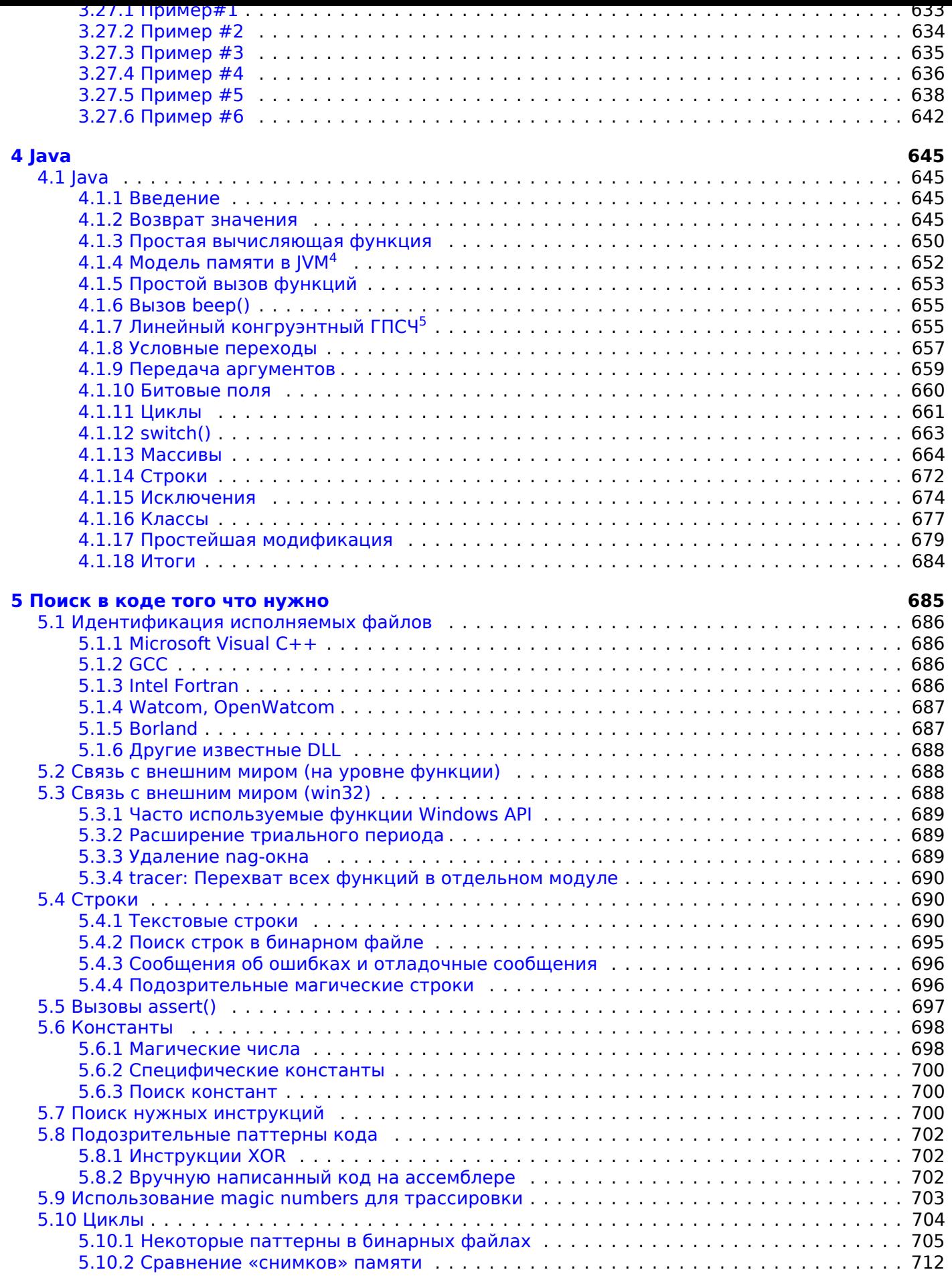

4 [Java Virtual Machine](#page-722-0)

<sup>5</sup>[Генератор псе](#page-723-0)[вдослучайных чисел](#page-724-0)

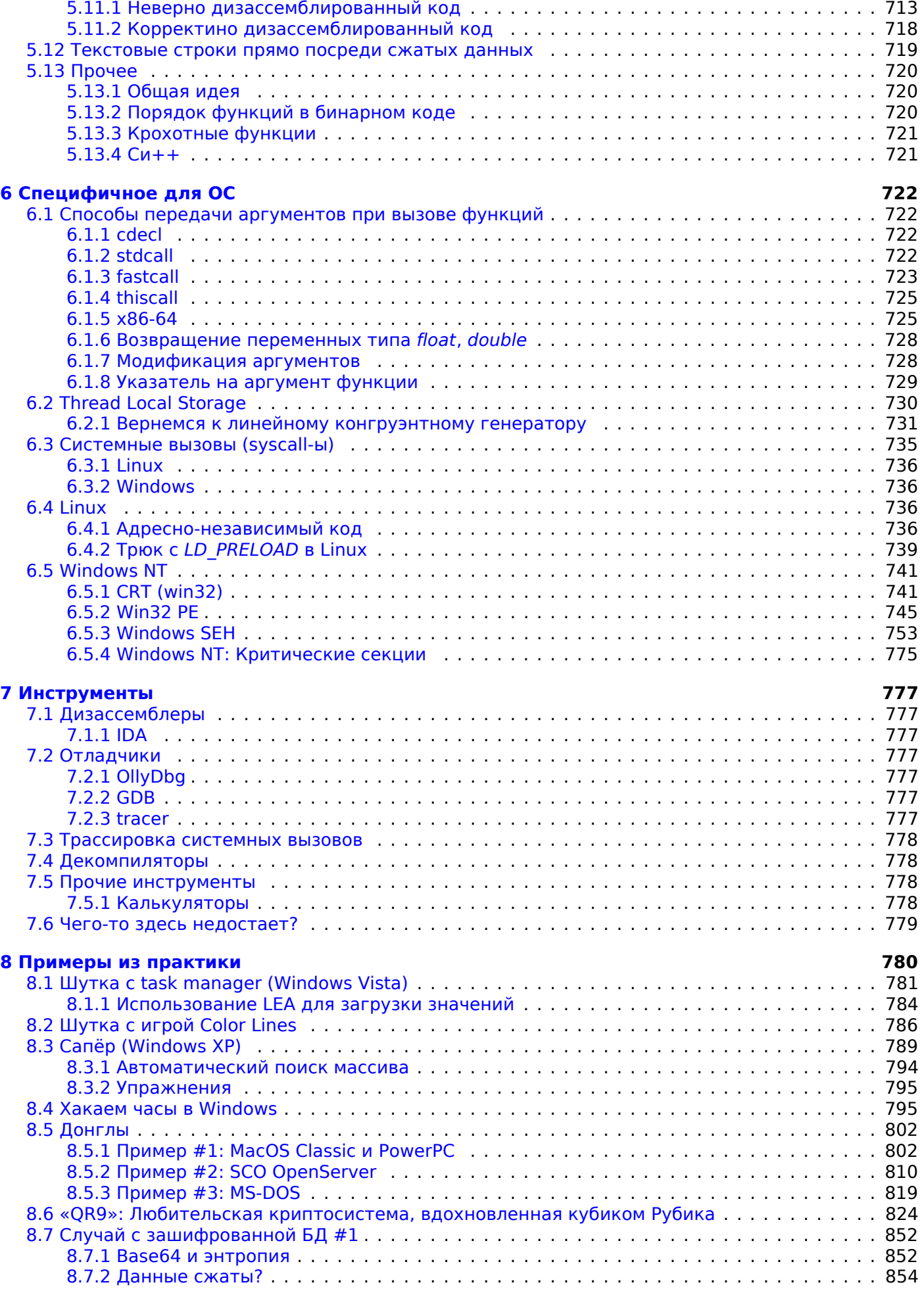

 $\overline{6}$ Instruction Set Architecture (Архитектура набора команд)

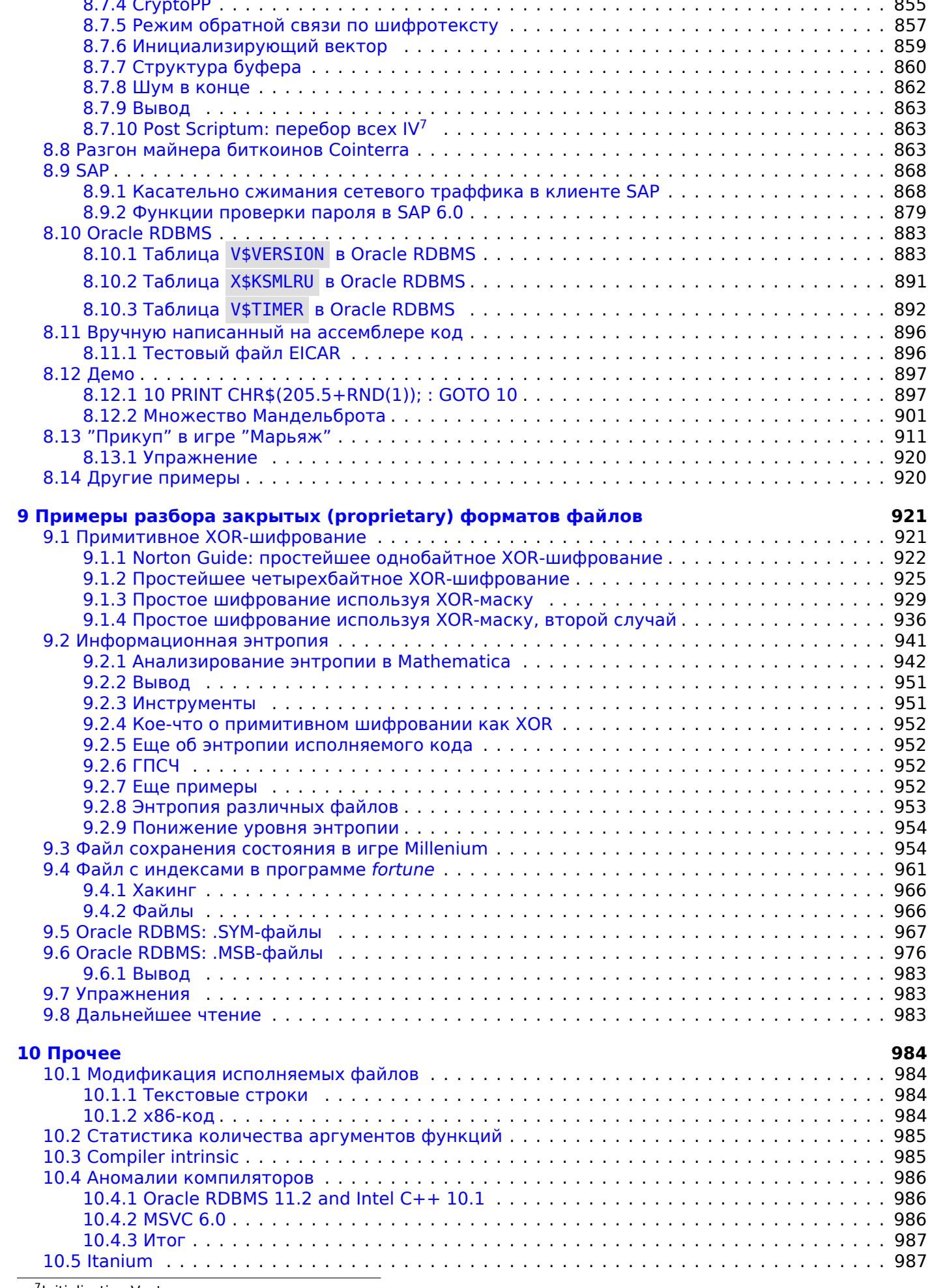

<sup>7</sup>Initialization Vector

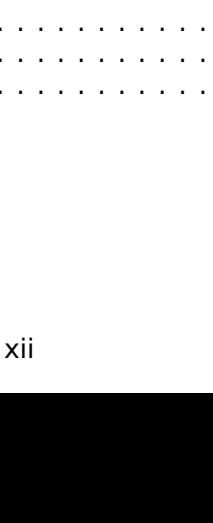

## Список принятых сокращений

#### Глоссарий

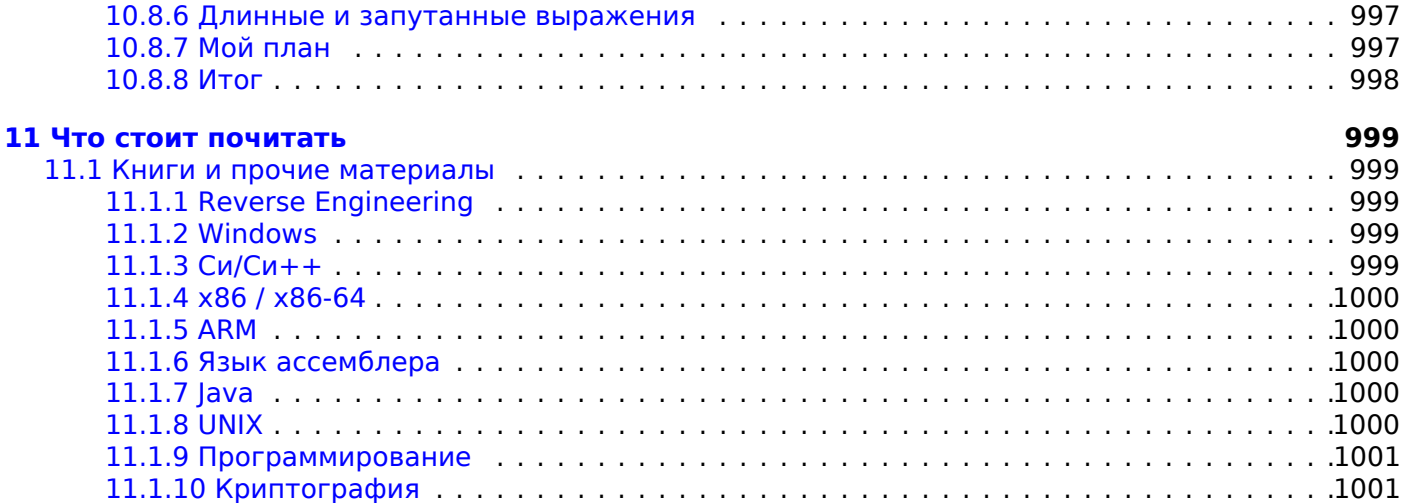

<u> 10.7 Перестановка basic block-ов привестители и полностители и полностители в 990</u> 

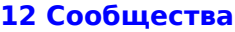

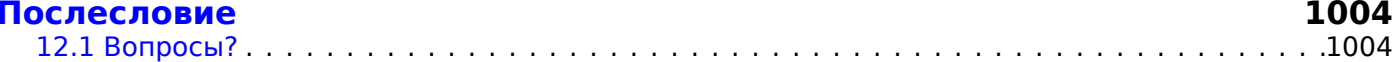

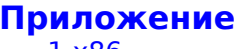

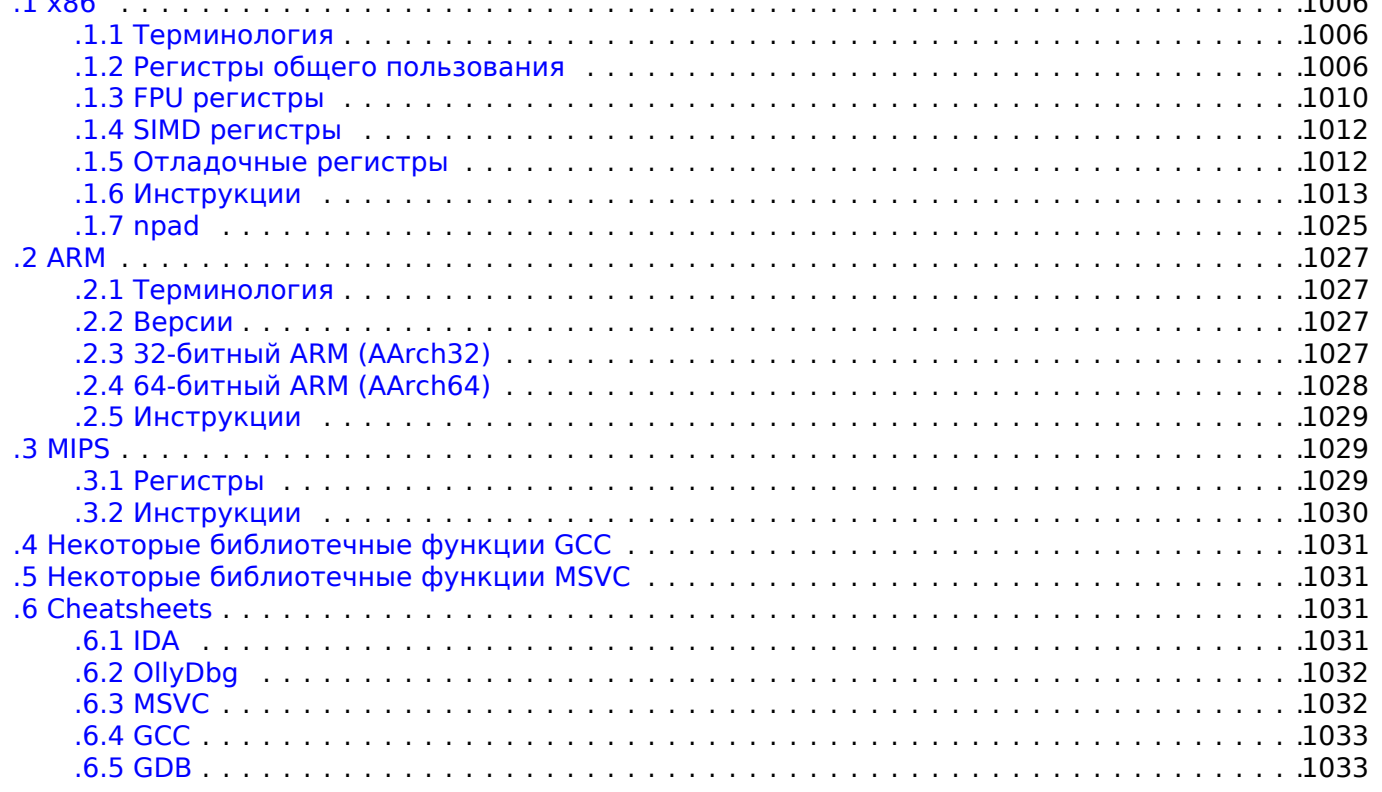

## 1002

.997 . 997 . 998

999 .999 . 999 .999 . 999 .1000 .1000 .1000 .1000 .1000 .1001

#### 1006  $1006$

1035

1040

У термина «reverse engineering» несколько популярных значений: 1) исследование скомпилированных программ; 2) сканирование трехмерной модели для последующего копирования; 3) восстановление структуры СУБД. Настоящий сборник заметок связан с первым значением.

#### Желательные знания перед началом чтения

Очень желательно базовое знание ЯП<sup>8</sup> Си. Рекомендуемые материалы: 11.1.3 (стр. 999).

#### Упражнения и задачи

...все перемещены на отдельный сайт: http://challenges.re.

#### Об авторе

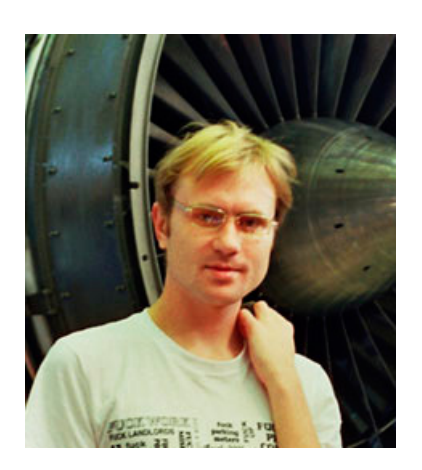

Денис Юричев — опытный reverse engineer и программист. С ним можно контактировать по емейлу: dennis(@)yurichev.com или по Skype: dennis.vurichev.

#### Отзывы о книгеReverse Engineering для начинающих

- «Now that Dennis Yurichev has made this book free (libre), it is a contribution to the world of free knowledge and free education.» Richard M. Stallman, Основатель GNU, активист в области свободного ПО.
- «It's very well done .. and for free .. amazing.»<sup>9</sup> Daniel Bilar, Siege Technologies, LLC.
- «... excellent and free»<sup>10</sup> Pete Finnigan, гуру по безопасности Oracle RDBMS.
- «... [the] book is interesting, great job!» Michael Sikorski, автор книги Practical Malware Analysis: The Hands-On Guide to Dissecting Malicious Software.
- «... my compliments for the very nice tutorial!» Herbert Bos, профессор университета Vrije Universiteit Amsterdam, coastop Modern Operating Systems (4th Edition).
- . «... It is amazing and unbelievable.» Luis Rocha, CISSP / ISSAP, Technical Manager, Network & Information Security at Verizon Business.
- «Thanks for the great work and your book.» Joris van de Vis, специалист по SAP Netweaver & Security.
- «... [a] reasonable intro to some of the techniques.»<sup>11</sup> Mike Stay, преподаватель в Federal Law Enforcement Training Center, Georgia, US.

<sup>&</sup>lt;sup>8</sup>Язык Программирования

<sup>&</sup>lt;sup>9</sup>twitter.com/daniel bilar/status/436578617221742593

<sup>&</sup>lt;sup>10</sup>twitter.com/petefinnigan/status/400551705797869568

<span id="page-16-1"></span><span id="page-16-0"></span> $11$ reddit

course.»+^ Сергеи Братусь , Research Assistant Professor в отделе Computer Science в Dartmouth College

- «Dennis @Yurichev has published an impressive (and free!) book on reverse engineering»<sup>13</sup> Tanel Poder, эксперт по настройке производительности Oracle RDBMS .
- . «This book is a kind of Wikipedia to beginners...» Archer, Chinese Translator, IT Security Researcher.
- «Прочел Вашу книгу отличная работа, рекомендую на своих курсах студентам в качестве учебного пособия». Николай Ильин, преподаватель в ФТИ НТУУ «КПИ» и DefCon-UA
- «[A] first-class reference for people wanting to learn reverse engineering. And it's free for all.» Mikko Hyppönen, F-Secure.

#### Благодарности

Тем, кто много помогал мне отвечая на массу вопросов: Андрей «herm1t» Баранович, Слава «Avid» Казаков, SkullC0DEr.

Тем, кто присылал замечания об ошибках и неточностях: Станислав «Beaver» Бобрицкий, Александр Лысенко, Александр «Solar Designer» Песляк, Федерико Рамондино, Марк Уилсон, Ксения Галинская, Разихова Мейрамгуль Кайратовна, Анатолий Прокофьев, Костя Бегунец, Валентин "netch" Heчаев, Shell Rocket, Zhu Ruijin, Changmin Heo, Vitor Vidal, Stijn Crevits, Jean-Gregoire Foulon<sup>14</sup>, Ben L., Etienne Khan, Norbert Szetei<sup>15</sup>, Marc Remy, Michael Hansen, Derk Barten, The Renaissance<sup>16</sup>, Hugo Chan..

Просто помогали разными способами: Андрей Зубинский, Arnaud Patard (rtp на #debian-arm IRC), noshadow на #gcc IRC, Александр Автаев, Mohsen Mostafa Jokar.

Переводчикам на китайский язык: Antiy Labs (antiy.cn), Archer.

Переводчику на корейский язык: Byungho Min.

Переводчику на голландский язык: Cedric Sambre (АКА Midas).

Переводчикам на испанский язык: Diego Boy, Luis Alberto Espinosa Calvo, Fernando Guida, Diogo Mussi, Patricio Galdames.

Переводчикам на португальский язык: Thales Stevan de A. Gois, Diogo Mussi.

Переводчикам на итальянский язык: Federico Ramondino<sup>17</sup>, Paolo Stivanin<sup>18</sup>, twyK.

Переводчикам на французский язык: Florent Besnard<sup>19</sup>, Marc Remy<sup>20</sup>, Baudouin Landais, Téo Dacquet<sup>21</sup>, BlueSkeye@GitHub<sup>22</sup>.

Переводчикам на немецкий язык: Dennis Siekmeier<sup>23</sup>, Julius Angres<sup>24</sup>, Dirk Loser<sup>25</sup>, Clemens Tamme.

Переводчикам на польский язык: Kateryna Rozanova, Aleksander Mistewicz.

Переводчикам на японский язык: shmz@github<sup>26</sup>.

Корректорам: Александр «Lstar» Черненький, Владимир Ботов, Андрей Бражук, Марк "Logxen" Куnep, Yuan Jochen Kang, Mal Malakov, Lewis Porter, Jarle Thorsen, Hong Xie.

Васил Колев<sup>27</sup> сделал очень много исправлений и указал на многие ошибки.

За иллюстрации и обложку: Андрей Нечаевский.

<span id="page-17-13"></span><span id="page-17-12"></span><span id="page-17-11"></span><span id="page-17-10"></span><span id="page-17-9"></span><span id="page-17-8"></span><span id="page-17-7"></span><span id="page-17-6"></span><span id="page-17-5"></span><span id="page-17-4"></span><span id="page-17-3"></span><span id="page-17-2"></span><span id="page-17-1"></span><span id="page-17-0"></span>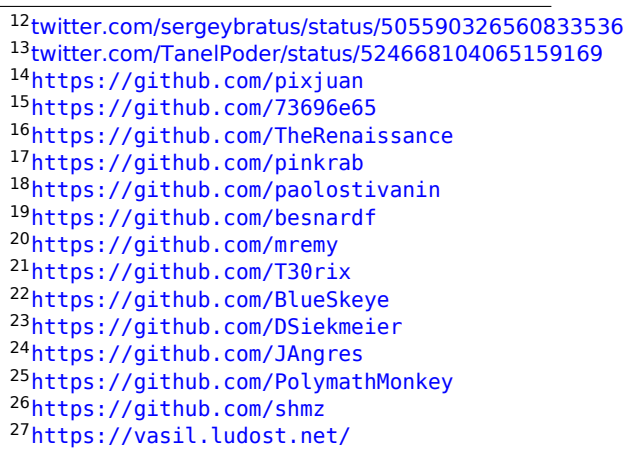

Было использовано множество пакетов ET<sub>F</sub>X. Их авторов я также хотел бы поблагодарить.

#### **Жертвователи**

Тем, кто поддерживал меня во время написания этой книги:

2 \* Oleg Vygovsky (50+100 UAH), Daniel Bilar (\$50), James Truscott (\$4.5), Luis Rocha (\$63), Joris van de Vis (\$127), Richard S Shultz (\$20), Jang Minchang (\$20), Shade Atlas (5 AUD), Yao Xiao (\$10), Pawel Szczur (40 CHF), Justin Simms (\$20), Shawn the R0ck (\$27), Ki Chan Ahn (\$50), Triop AB (100 SEK), Ange Albertini (€10+50), Sergey Lukianov (300 RUR), Ludvig Gislason (200 SEK), Gérard Labadie (€40), Sergey Volchkov (10 AUD), Vankayala Vigneswararao (\$50), Philippe Teuwen (\$4), Martin Haeberli (\$10), Victor Cazacov (e5), Tobias Sturzenegger (10 CHF), Sonny Thai (\$15), Bayna AlZaabi (\$75), Redfive B.V. (e25), Joona Oskari Heikkilä (€5), Marshall Bishop (\$50), Nicolas Werner (€12), Jeremy Brown (\$100), Alexandre Borges (\$25), Vladimir Dikovski (e50), Jiarui Hong (100.00 SEK), Jim Di (500 RUR), Tan Vincent (\$30), Sri Harsha Kandrakota (10 AUD), Pillay Harish (10 SGD), Timur Valiev (230 RUR), Carlos Garcia Prado (€10), Salikov Alexander (500 RUR), Oliver Whitehouse (30 GBP), Katy Moe (\$14), Maxim Dyakonov (\$3), Sebastian Aguilera (€20), Hans-Martin Münch (€15), Jarle Thorsen (100 NOK), Vitaly Osipov (\$100), Yuri Romanov (1000 RUR), Aliaksandr Autayeu (€10), Tudor Azoitei (\$40), Z0vsky (€10), Yu Dai (\$10), Anonymous (\$15), Vladislav Chelnokov (\$25), Nenad Noveljic (\$50), Ryan Smith (\$25), Andreas Schommer (e5).

Огромное спасибо каждому!

#### **mini-ЧаВО**

Q: Что необходимо знать перед чтением книги?

A: Желательно иметь базовое понимание Си/Си++.

Q: Должен ли я изучать сразу x86/x64/ARM и MIPS? Это не многовато?

A: Думаю, для начала, вы можете читать только о x86/x64, пропуская/пролистывая части о ARM/MIPS.

Q: Возможно ли купить русскую/английскую бумажную книгу?

A: К сожалению нет, пока ни один издатель не заинтересовался в издании русской или английской версии. А пока вы можете распечатать/переплести её в вашем любимом копи-шопе или копицентре.

Q: Существует ли версия epub/mobi?

A: Книга очень сильно завязана на специфические для TeX/LaTeX хаки, поэтому преобразование в HTML (epub/mobi это набор HTML) легким не будет.

Q: Зачем в наше время нужно изучать язык ассемблера?

А: Если вы не разработчик ОС<sup>29</sup>, вам наверное не нужно писать на ассемблере: современные компиляторы (2010-ые) оптимизируют код намного лучше человека <sup>30</sup>.

К тому же, современные CPU<sup>31</sup> это крайне сложные устройства и знание ассемблера вряд ли поможет узнать их внутреннос[ти.](#page-1054-0)

Но все-таки остается по крайней мере две области, где знание а[сс](#page-18-0)емблера может хорошо помочь: 1) исследование malware (*з[лов](#page-18-1)редов*) с целью анализа; 2) лучшее понимание вашего скомпилированного кода в проце[ссе о](#page-1055-0)тладки. Таким образом, эта книга предназначена для тех, кто хочет скорее понимать ассемблер, нежели писать на нем, и вот почему здесь масса примеров, связанных с результатами работы компиляторов.

Q: Я кликнул на ссылку внутри PDF-документа, как теперь вернуться назад?

A: В Adobe Acrobat Reader нажмите сочетание Alt+LeftArrow. В Evince кликните на "<".

Q: Могу ли я распечатать эту книгу? Использовать её для обучения?

A: Конечно, поэтому книга и лицензирована под лицензией Creative Commons (CC BY-SA 4.0).

<sup>29</sup>Операционная Система

<span id="page-18-1"></span><span id="page-18-0"></span><sup>31</sup>Central Processing Unit

<sup>28</sup>https://github.com/DennisYurichev/RE-for-beginners/graphs/contributors

<sup>30</sup>Очень хороший текст на эту тему: [Agner Fog, *The microarchitecture of Intel, AMD and VIA CPUs*, (2016)]

другие бесплатные вещи.

A: По моему опыту, авторы технической литературы делают это, в основном ради саморекламы. Такой работой заработать приличные деньги невозможно.

Q: Как можно найти работу reverse engineer-а?

A: На reddit, посвященному  $RE^{32}$ , время от времени бывают hiring thread (2016). Посмотрите там.

В смежном субреддите «netsec» имеется похожий тред: 2016.

Q: Куда пойти учиться в Украине?

A: НТУУ «КПИ»: «Аналіз прогр[ам](#page-19-0)ного коду та бінарних вразливостей»; ф[акульт](https://www.reddit.com/r/ReverseEngineering/comments/4sbd11/rreverseengineerings_2016_triannual_hiring_thread/)ативы.

Q: Как научиться программированию вообще?

A: Если вы можете хорошо освоить и Си и LISP, это делает жизнь программиста значительно легче. Я [бы порекомендовал решать задачи из \[Брайан Керниган, Деннис Ри](http://go.yurichev.com/17336)тчи, *[Язык прогр](http://go.yurichev.com/17337)аммирования Си*, второе издание, (1988, 2009)] и SICP<sup>33</sup>.

Q: У меня есть вопрос...

A: Напишите мне его емейлом (dennis(@)yurichev.com).

#### **О переводе на корейский язык**

В январе 2015, издательство Acorn в Южной Корее сделало много работы в переводе и издании моей книги (по состоянию на август 2014) на корейский язык. Она теперь доступна на их сайте.

Переводил Byungho Min (twitter/tais9). Обложку нарисовал мой хороший знакомый художник Андрей Нечаевский facebook/andydinka. Они также имеют права на издание книги на корейском языке. Так что если вы хотите иметь *настоящую* книгу на полке на корейском языке и хот[ите подде](http://go.yurichev.com/17343)ржать мою работу, вы можете купить её.

### **О переводе н[а персидский я](http://go.yurichev.com/17023)зык (фарси)**

В 2016 году книга была переведена Mohsen Mostafa Jokar (который также известен иранскому сообществу по переводу руководства Radare<sup>34</sup>). Книга доступна на сайте издательства<sup>35</sup> (Pendare Pars).

Первые 40 страниц: https://beginners.re/farsi.pdf.

Регистрация книги в Национальной Библио[тек](#page-19-1)е Ирана: http://opac.nlai.ir/opac-pro[d/b](#page-19-2)ibliographic/ 4473995.

#### **[О пере](http://opac.nlai.ir/opac-prod/bibliographic/4473995)воде на китайский язык**

В апреле 2017, перевод на китайский был закончен китайским издательством PTPress. Они также имеют права на издание книги на китайском языке.

Она доступна для заказа здесь: http://www.epubit.com.cn/book/details/4174. Что-то вроде рецензии и история о переводе: http://www.cptoday.cn/news/detail/3155.

Основным переводчиком был Archer, перед которым я теперь в долгу. Он был крайне дотошным (в хорошем смысле) и сообщил о большинстве известных ошибок и баг, что крайне важно для литературы вроде этой книги. [Я](http://www.cptoday.cn/news/detail/3155) [буду рекомендовать его услуги всем остальным](http://www.epubit.com.cn/book/details/4174) авторам!

Ребята из Antiy Labs также помогли с переводом. Здесь предисловие написанное ими.

<sup>32</sup>reddit.com/r/ReverseEngineering/

<sup>&</sup>lt;sup>33</sup>Структура и интерпретация компьютерных программ (Structure and Interpretation of Computer Programs) <sup>34</sup>http://rada.re/get/radare2book-persian.pdf

<span id="page-19-2"></span><span id="page-19-1"></span><span id="page-19-0"></span><sup>35</sup>http://goo.gl/2Tzx0H

## <span id="page-20-0"></span>Глава 1

# Образцы кода

## 1.1. Метод

<span id="page-20-1"></span>Когда автор этой книги учил Си, а затем Си++, он просто писал небольшие фрагменты кода, компилировал и смотрел, что получилось на ассемблере. Так было намного проще понять<sup>1</sup>. Он делал это такое количество раз, что связь между кодом на Си/Си++ и тем, что генерирует компилятор, вбилась в его подсознание достаточно глубоко. После этого не трудно, глядя на код на ассемблере, сразу в общих чертах понимать, что там было написано на Си. Возможно это поможет кому-то ешё.

Иногда здесь используются достаточно древние компиляторы, чтобы получить самый короткий (или простой) фрагмент кода.

Кстати, есть очень неплохой вебсайт где можно делать всё то же самое, с разными компиляторами, вместо того чтобы инсталлировать их у себя. Вы можете использовать и его: http://gcc.beta. godbolt.org/.

## Упражнения

Когда автор этой книги учил ассемблер, он также часто компилировал короткие функции на Си и затем постепенно переписывал их на ассемблер, с целью получить как можно более короткий код. Наверное, этим не стоит заниматься в наше время на практике (потому что конкурировать с современными компиляторами в плане эффективности очень трудно), но это очень хороший способ разобраться в ассемблере лучше. Так что вы можете взять любой фрагмент кода на ассемблере в этой книге и постараться сделать его короче. Но не забывайте о тестировании своих результатов.

## Уровни оптимизации и отладочная информация

Исходный код можно компилировать различными компиляторами с различными уровнями оптимизации. В типичном компиляторе этих уровней около трёх, где нулевой уровень — отключить оптимизацию. Различают также уровни оптимизации кода по размеру и по скорости. Неоптимизирующий компилятор работает быстрее, генерирует более понятный (хотя и более объемный) код. Оптимизирующий компилятор работает медленнее и старается сгенерировать более быстрый (хотя и не обязательно краткий) код. Наряду с уровнями оптимизации компилятор может включать в конечный файл отладочную информацию, производя таким образом код, который легче отлаживать. Одна очень важная черта отладочного кода в том, что он может содержать связи между каждой строкой в исходном коде и адресом в машинном коде. Оптимизирующие компиляторы обычно генерируют код, где целые строки из исходного кода могут быть оптимизированы и не присутствовать в итоговом машинном коде. Практикующий reverse engineer обычно сталкивается с обеими версиями, потому что некоторые разработчики включают оптимизацию, некоторые другие — нет. Вот почему мы постараемся поработать с примерами для обеих версий.

<sup>1</sup>Честно говоря, он и до сих пор так делает, когда не понимает, как работает некий код.

#### 1.2.1. Краткое введение в CPU

<span id="page-21-0"></span>CPU это устройство исполняющее все программы.

#### <span id="page-21-1"></span>Немного терминологии:

- **Инструкция**: примитивная команда CPU. Простейшие примеры: перемещение между регистрами, работа с памятью, примитивные арифметические операции. Как правило, каждый CPU имеет свой набор инструкций (ISA).
- Машинный код: код понимаемый CPU. Каждая инструкция обычно кодируется несколькими байтами.
- Язык ассемблера: машинный код плюс некоторые расширения, призванные облегчить труд программиста: макросы, имена, итд.
- **Регистр CPU**: Каждый CPU имеет некоторый фиксированный набор регистров общего назначения (GPR<sup>2</sup>). ≈ 8 в х86, ≈ 16 в х86-64, ≈ 16 в ARM. Проще всего понимать регистр как временную переменную без типа. Можно представить, что вы пишете на ЯП высокого уровня и у вас только 8 переменных шириной 32 (или 64) бита. Можно сделать очень много используя только их!

Откуда взялась разница между машинным кодом и ЯП высокого уровня? Ответ в том, что люди и СРИ-ы отличаются друг от друга — человеку проще писать на ЯП высокого уровня вроде Си/Си++, Java, Python, а CPU проще работать с абстракциями куда более низкого уровня. Возможно, можно было бы придумать CPU исполняющий код ЯП высокого уровня, но он был бы значительно сложнее, чем те, что мы имеем сегодня. И наоборот, человеку очень неудобно писать на ассемблере из-за его низкоуровневости, к тому же, крайне трудно обойтись без мелких ошибок. Программа, переводящая код из ЯП высокого уровня в ассемблер называется компилятором<sup>3</sup>.

#### Несколько слов о разнице между ISA

х86 всегда был архитектурой с инструкциями переменной длины, так что когда пришла 64-битная эра, расширения х64 не очень сильно повлияли на ISA. ARM это RISC<sup>4</sup>-процессор разработанный с учетом инструкций одинаковой длины, что было некоторым преимуществом в прошлом. Так что в самом начале все инструкции ARM кодировались 4-мя байтами<sup>5</sup>. Это то, что сейчас называется «режим ARM». Потом они подумали, что это не очень экономично. На самом деле, самые используемые инструкции<sup>6</sup> процессора на практике могут быть закодированы с использованием меньшего количества информации. Так что они добавили другую ISA с названием Thumb, где каждая инструкция кодируется всего лишь 2-мя байтами. Теперь это называется «режим Thumb». Но не все инструкции ARM могут быть закодированы в двух байтах, так что набор инструкций Thumb ограниченный. Код, скомпилированный для режима ARM и Thumb может сосуществовать в одной программе. Затем создатели ARM решили, что Thumb можно расширить: так появился Thumb-2 (в ARMv7). Thumb-2 это всё ещё двухбайтные инструкции, но некоторые новые инструкции имеют длину 4 байта. Распространено заблуждение, что Thumb-2 — это смесь ARM и Thumb. Это не верно. Режим Thumb-2 был дополнен до более полной поддержки возможностей процессора и теперь может легко конкурировать с режимом ARM. Основное количество приложений для iPod/iPhone/iPad скомпилировано для набора инструкций Thumb-2, потому что Xcode делает так по умолчанию. Потом появился 64-битный ARM. Это ISA снова с 4-байтными инструкциями, без дополнительного режима Thumb. Но 64-битные требования повлияли на ISA, так что теперь у нас 3 набора инструкций ARM: режим ARM, режим Thumb (включая Thumb-2) и ARM64. Эти наборы инструкций частично пересекаются, но можно сказать, это скорее разные наборы, нежели вариации одного. Следовательно, в этой книге постараемся добавлять фрагменты кода на всех трех ARM ISA. Существует ещё много RISC ISA с инструкциями фиксированной 32-битной длины - это как минимум MIPS, PowerPC и Alpha AXP.

<sup>&</sup>lt;sup>2</sup> General Purpose Registers (регистры общего пользования)

<sup>&</sup>lt;sup>3</sup>В более старой русскоязычной литературе также часто встречается термин «транслятор».

<sup>&</sup>lt;sup>4</sup> Reduced Instruction Set Computing

<sup>&</sup>lt;sup>5</sup>Кстати, инструкции фиксированного размера удобны тем, что всегда можно легко узнать адрес следующей (или предыдущей) инструкции. Эта особенность будет рассмотрена в секции об операторе switch() (1.15.2 (стр. 165)).

<span id="page-21-5"></span><span id="page-21-4"></span><span id="page-21-3"></span><span id="page-21-2"></span><sup>&</sup>lt;sup>6</sup>А это MOV/PUSH/CALL/Jcc

<span id="page-22-0"></span>Люди привыкли к десятичной системе счисления вероятно потому что почти у каждого есть по 10 пальцев. Тем не менее, число 10 не имеет особого значения в науке и математике. Двоичная система естествена для цифровой электроники: 0 означает отсутствие тока в проводе и  $1-$ его присутствие. 10 в двоичной системе это 2 в десятичной; 100 в двоичной это 4 в десятичной, итд.

Если в системе счисления есть 10 цифр, её основание или radix это 10. Двоичная система имеет основание 2.

Важные вещи, которые полезно вспомнить: 1) число это число, в то время как цифра это термин из системы письменности, и это обычно один символ; 2) само число не меняется, когда конвертируется из одного основания в другое: меняется способ его записи (или представления в памяти).

Как сконвертировать число из одного основания в другое?

Позиционная нотация используется почти везде, это означает, что всякая цифра имеет свой вес, в зависимости от её расположения внутри числа. Если 2 расположена в самом последнем месте справа, это 2. Если она расположена в месте перед последним, это 20.

Что означает 1234?

 $10^3 \cdot 1 + 10^2 \cdot 2 + 10^1 \cdot 3 + 1 \cdot 4 = 1234$  или  $1000 \cdot 1 + 100 \cdot 2 + 10 \cdot 3 + 4 = 1234$ 

Та же история и для двоичных чисел, только основание там 2 вместо 10. Что означает 0b101011?

 $2^5 \cdot 1 + 2^4 \cdot 0 + 2^3 \cdot 1 + 2^2 \cdot 0 + 2^1 \cdot 1 + 2^0 \cdot 1 = 43$  или  $32 \cdot 1 + 16 \cdot 0 + 8 \cdot 1 + 4 \cdot 0 + 2 \cdot 1 + 1 = 43$ 

Позиционную нотацию можно противопоставить непозиционной нотации, такой как римская система записи чисел <sup>7</sup>. Вероятно, человечество перешло на позиционную нотацию, потому что так проще работать с числами (сложение, умножение, итд) на бумаге, в ручную.

Действительно, двоичные числа можно складывать, вычитать, итд, точно также, как этому обычно обучают в школах, только доступны лишь 2 цифры.

Двоичные числа громоздки, когда их используют в исходных кодах и дампах, так что в этих случаях применяется шестнадцатеричная система. Используются цифры 0..9 и еще 6 латинских букв: А.. Г. Каждая шестнадцатеричная цифра занимает 4 бита или 4 двоичных цифры, так что конвертировать из двоичной системы в шестнадцатеричную и назад, можно легко вручную, или даже в уме.

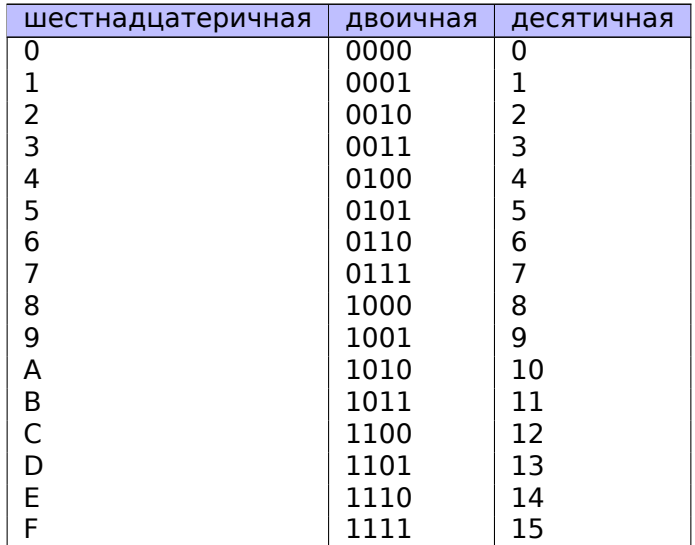

Как понять, какое основание используется в конкретном месте?

Десятичные числа обычно записываются как есть, т.е., 1234. Но некоторые ассемблеры позволяют подчеркивать этот факт для ясности, и это число может быть дополнено суффиксом "d": 1234d.

К двоичным числам иногда спереди добавляют префикс "0b": 0b100110111 (В GCC<sup>8</sup> для этого

<sup>&</sup>lt;sup>7</sup>Об эволюции способов записи чисел, см.также: [Donald E. Knuth, The Art of Computer Programming, Volume 2, 3rd ed.,  $(1997), 195 - 213.$ 

<span id="page-22-1"></span><sup>&</sup>lt;sup>8</sup>GNU Compiler Collection

100110111D. В этои книге я буду пытаться придерживаться префикса "0b" для двоичных чисел.

Шестнадцатеричные числа имеют префикс "0x" в Си/Си++ и некоторых других ЯП: 0x1234ABCD. Либо они имеют суффикс "h": 1234ABCDh — обычно так они представляются в ассемблерах и отладчиках. Если число начинается с цифры А..F, перед ним добавляется 0: 0ABCDEFh. Во времена 8-битных домашних компьютеров, был также способ записи чисел используя префикс \$, например, \$ABCD. В книге я попытаюсь придерживаться префикса "0х" для шестнадцатеричных чисел.

Нужно ли учиться конвертировать числа в уме? Таблицу шестнадцатеричных чисел из одной цифры легко запомнить. А запоминать бо́льшие числа, наверное, не стоит.

Наверное, чаще всего шестнадцатеричные числа можно увидеть в URL<sup>10</sup>-ах. Так кодируются буквы не из числа латинских. Например: https://en.wiktionary.org/wiki/na%C3%AFvet%C3%A9 это URL страницы в Wiktionary о слове «naïveté».

#### Восьмеричная система

Еще одна система, которая в прошлом много использовалась в программировании это восьмеричная: есть 8 цифр (0..7) и каждая описывает 3 бита, так что легко конвертировать числа туда и назад. Она почти везде была заменена шестнадцатеричной, но удивительно, в \*NIX имеется утилита использующаяся многими людьми, которая принимает на вход восьмеричное число: chmod.

Как знают многие пользователи \*NIX, аргумент chmod это число из трех цифр. Первая цифра это права владельца файла, вторая это права группы (которой файл принадлежит), третья для всех остальных. И каждая цифра может быть представлена в двоичном виде:

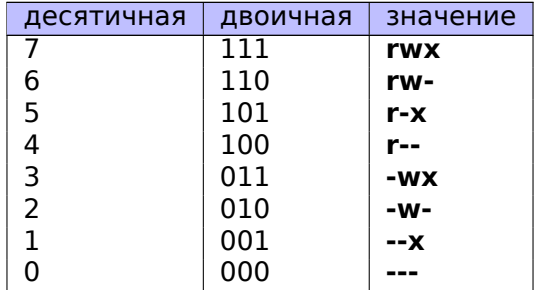

Так что каждый бит привязан к флагу: read/write/execute (чтение/запись/исполнение).

И вот почему я вспомнил здесь о chmod, это потому что всё число может быть представлено как число в восьмеричной системе. Для примера возьмем 644. Когда вы запускаете chmod 644 file, вы выставляете права read/write для владельца, права read для группы, и снова, read для всех остальных. Сконвертируем число 644 из восьмеричной системы в двоичную, это будет 110100100, или (в группах по 3 бита) 110 100 100.

Теперь мы видим, что каждая тройка описывает права для владельца/группы/остальных: первая это rw-, вторая это r-- и третья это r--.

Восьмеричная система была также популярная на старых компьютерах вроде PDP-8, потому что слово там могло содержать 12, 24 или 36 бит, и эти числа делятся на 3, так что выбор восьмеричной системы в той среде был логичен. Сейчас, все популярные компьютеры имеют размер слова/адреса 16, 32 или 64 бита, и эти числа делятся на 4, так что шестнадцатеричная система здесь удобнее.

Восьмеричная система поддерживается всеми стандартными компиляторами Си/Си++. Это иногда источник недоумения, потому что восьмеричные числа кодируются с нулем вперед, например, 0377 это 255. И иногда, вы можете сделать опечатку, и написать "09" вместо 9, и компилятор выдаст ошибку. GCC может выдать что-то вроде:

error: invalid digit "9" in octal constant.

Также, восьмеричная система популярна в Java: когда IDA показывает строку с непечатаемыми символами, они кодируются в восьмеричной системе вместо шестнадцатеричной. Точно также себя ведет декомпилятор с Java JAD.

<sup>&</sup>lt;sup>9</sup>https://gcc.gnu.org/onlinedocs/gcc/Binary-constants.html

<span id="page-23-0"></span><sup>&</sup>lt;sup>10</sup>Uniform Resource Locator

Когда вы видите десятичное число вроде 120, вы можете быстро понять что оно делится на 10, потому что последняя цифра это 0. Точно также, 123400 делится на 100, потому что две последних цифры это нули.

Точно также, шестнадцатеричное число 0x1230 делится на 0x10 (или 16), 0x123000 делится на 0x1000 (или 4096), итд.

Двоичное число 0b1000101000 делится на 0b1000 (8), итд.

Это свойство можно часто использовать, чтобы быстро понять, что длина какого-либо блока в памяти выровнена по некоторой границе. Например, секции в PE<sup>11</sup>-файлах почти всегда начинаются с адресов заканчивающихся 3 шестнадцатеричными нулями: 0x41000, 0x10001000, итд. Причина в том, что почти все секции в РЕ выровнены по границе 0x1000 (4096) байт.

#### Арифметика произвольной точности и основание

Арифметика произвольной точности (multi-precision arithmetic) может использовать огромные числа, которые могут храниться в нескольких байтах. Например, ключи RSA, и открытые и закрытые, могут занимать до 4096 бит и даже больше.

B [Donald E. Knuth, The Art of Computer Programming, Volume 2, 3rd ed., (1997), 265] можно найти такую идею: когда вы сохраняете число произвольной точности в нескольких байтах, всё число может быть представлено как имеющую систему счисления по основанию  $2^8 = 256$ , и каждая цифра находится в соответствующем байте. Точно также, если вы сохраняете число произвольной точности в нескольких 32-битных целочисленных значениях, каждая цифра отправляется в каждый 32-битный слот, и вы можете считать что это число записано в системе с основанием  $2^{32}$ .

#### Произношение

Числа в недесятичных системах счислениях обычно произносятся по одной цифре: "один-нольноль-один-один-...". Слова вроде "десять", "тысяча", итд, обычно не произносятся, потому что тогда можно спутать с десятичной системой.

#### Числа с плавающей запятой

Чтобы отличать числа с плавающей запятой от целочисленных, часто, в конце добавляют ".0", например 0.0, 123.0, итд.

## 1.3. Пустая функция

<span id="page-24-0"></span>Простейшая функция из всех возможных, это функция, которая ничего не делает:

```
Листинг 1.1: Код на Си/Си++
```

```
void f()₹
         return;
};
```
Скомпилируем!

#### $1.3.1. x86$

Для x86 и MSVC и GCC делает одинаковый код:

```
<sup>11</sup>Portable Executable
```
ret

 $f$ :

Тут только одна инструкция: RET, которая возвращает управление в вызывающую ф-цию.

#### 1.3.2. ARM

Листинг 1.3: Оптимизирующий Keil 6/2013 (Режим ARM) ASM Output

<span id="page-25-0"></span> $\mathsf{f}$ PR<sub>0</sub>C  $\ln$ BX **ENDP** 

Адрес возврата (RA<sup>12</sup>) в ARM не сохраняется в локальном стеке, а в регистре LR<sup>13</sup>. Так что инструкция ВХ LR делает переход по этому адресу, и это то же самое что и вернуть управление в вызывающую ф-цию.

#### 1.3.3. MIPS

<span id="page-25-1"></span>Есть два способа называть регистры в мире MIPS. По номеру (от \$0 до \$31) или по псевдоимени (\$V0, \$А0, итд.).

Вывод на ассемблере в GCC показывает регистры по номерам:

#### Листинг 1.4: Оптимизирующий GCC 4.4.5 (вывод на ассемблере)

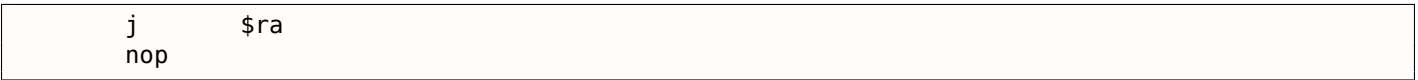

 $\ldots$ а IDA<sup>14</sup> — по псевдоименам:

```
Листинг 1.5: Оптимизирующий GCC 4.4.5 (IDA)
```
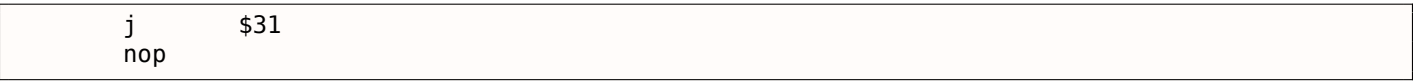

Первая инструкция — это инструкция перехода (J или JR), которая возвращает управление в вызывающую ф-цию, переходя по адресу в регистре \$31 (или \$RA).

Это аналог регистра LR в ARM.

Вторая инструкция это NOP<sup>15</sup>, которая ничего не делает. Пока что мы можем её игнорировать.

#### Еще кое-что об именах инструкций и регистров в MIPS

Имена регистров и инструкций в мире MIPS традиционно пишутся в нижнем регистре. Но мы будем использовать верхний регистр, потому что имена инструкций и регистров других ISA в этой книге так же в верхнем регистре.

#### 1.3.4. Пустые функции на практике

<span id="page-25-2"></span>Не смотря на то, что пустые функции бесполезны, они довольно часто встречаются в низкоуровневом коде.

Во-первых, популярны функции, выводящие информацию в отладочный лог, например:

<sup>12</sup> Адрес возврата

<sup>&</sup>lt;sup>13</sup> Link Register

<sup>&</sup>lt;sup>14</sup> Интерактивный дизассемблер и отладчик, разработан Нех-Rays

<span id="page-25-3"></span><sup>&</sup>lt;sup>15</sup>No Operation

#### Листинг 1.6: Код на Си/Си++

```
void dbg print (const char *fmt, ...)
#ifdef DEBUG
         // open log file
         // write to log file
         // close log file
#endif
\};
void some_function()
\{\sim \simdbg print ("we did something\n");
         \sim \sim \sim};
```
В не-отладочной сборке (например, "release"), DEBUG не определен, так что функция dbg print (), не смотря на то, что будет продолжать вызываться в процессе исполнения, будет пустой.

Во-вторых, популярный способ защиты ПО это компиляция нескольких сборок: одной для легальных покупателей, второй — демонстрационной. Демонстрационная сборка может не иметь какихто важных функций, например:

Листинг 1.7: Код на Си/Си++

```
void save file ()
\overline{\mathcal{L}}#ifndef DEMO
           // actual saving code
#endif
\} ;
```
Функция save file() может быть вызвана, когда пользователь кликает меню File->Save. Демоверсия может поставляться с отключенным пунктом меню, но даже если кракер разрешит этот пункт, будет вызываться пустая функция, в которой полезного кода нет.

IDA маркирует такие функции именами вроде nullsub 00, nullsub 01, итд.

## <span id="page-26-0"></span>1.4. Возврат значения

Еще одна простейшая функция это та, что возвращает некоторую константу:

Вот, например:

Листинг 1.8: Код на Си/Си++

```
int f()\left\{ \right.return 123:
\};
```
Скомпилируем её.

#### <span id="page-26-1"></span> $1.4.1. x86$

И вот что делает оптимизирующий GCC:

Листинг 1.9: Оптимизирующий GCC/MSVC (вывод на ассемблере)

```
f:
         mov
                   eax, 123
          ret
```
ется для передачи возвращаемых значений. Вторая это RET, которая возвращает управление в вызывающую функцию.

Вызывающая функция возьмет результат из регистра ЕАХ.

### 1.4.2. ARM

<span id="page-27-0"></span>А что насчет ARM?

Листинг 1.10: Оптимизирующий Keil 6/2013 (Режим ARM) ASM Output

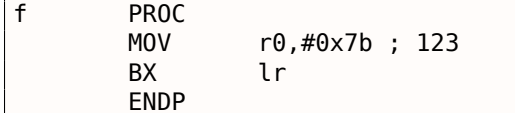

АRM использует регистр R0 для возврата значений, так что здесь 123 помещается в R0.

Нужно отметить, что название инструкции MOV в х86 и ARM сбивает с толку.

На самом деле, данные не перемещаются, а скорее копируются.

### 1.4.3. MIPS

<span id="page-27-1"></span>Вывод на ассемблере в GCC показывает регистры по номерам:

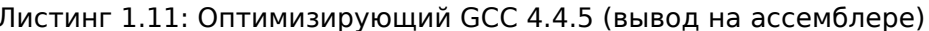

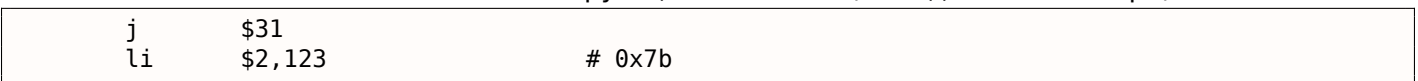

...а IDA- по псевдоименам:

```
Листинг 1.12: Оптимизирующий GCC 4.4.5 (IDA)
```
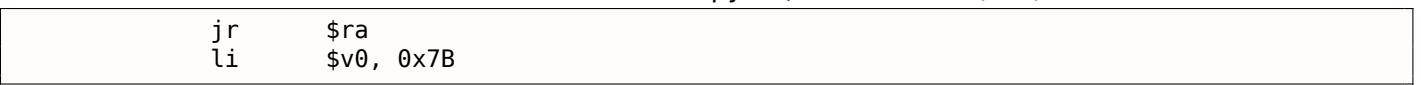

Так что регистр \$2 (или \$V0) используется для возврата значений. LI это "Load Immediate", и это эквивалент MOV в MIPS.

Другая инструкция это инструкция перехода (J или JR), которая возвращает управление в вызывающую ф-цию.

Но почему инструкция загрузки (LI) и инструкция перехода (J или JR) поменяны местами? Это артефакт RISC и называется он "branch delay slot".

На самом деле, нам не нужно вникать в эти детали. Нужно просто запомнить: в MIPS инструкция после инструкции перехода исполняется перед инструкцией перехода.

Таким образом, инструкция перехода всегда поменяна местами с той, которая должна быть исполнена перед ней.

### 1.4.4. На практике

На практике крайне часто встречаются ф-ции, которые возвращают 1 (true) или 0 (false).

<span id="page-27-2"></span>Самые маленькие утилиты UNIX, /bin/true и /bin/false возвращают 0 и 1 соответственно, как код возврата (ноль как код возврата обычно означает успех, не ноль означает ошибку).

#### <span id="page-28-0"></span>1.5. HELLO, WORLD! 1.5. Hello, world!

Продолжим, используя знаменитый пример из книги [Брайан Керниган, Деннис Ритчи, Язык программирования Си, второе издание, (1988, 2009)]:

```
Листинг 1.13: код на Си/Си++
```

```
#include <stdio.h>
int main()
{
    printf("hello, world\n");
    return 0:\mathcal{F}
```
### <span id="page-28-1"></span> $1.5.1. x86$

#### **MSVC**

Компилируем в MSVC 2010:

cl 1.cpp /Fal.asm

(Ключ / Fa означает сгенерировать листинг на ассемблере)

#### Листинг 1.14: MSVC 2010

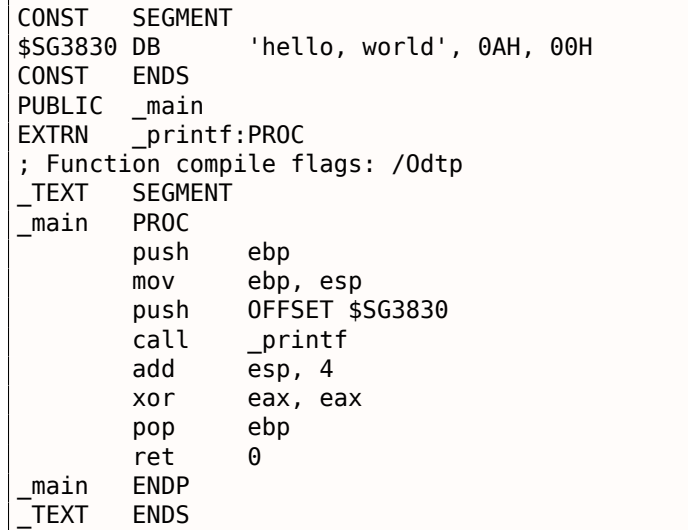

MSVC выдает листинги в синтаксисе Intel. Разница между синтаксисом Intel и AT&T будет рассмотрена немного позже:

Компилятор сгенерировал файл 1.оbj, который впоследствии будет слинкован линкером в 1.ехе.

В нашем случае этот файл состоит из двух сегментов: CONST (для данных-констант) и TEXT (для кода).

Строка hello, world в Си/Си++ имеет тип const char[] [Bjarne Stroustrup, The C++ Programming Language, 4th Edition, (2013)p176, 7.3.2], однако не имеет имени. Но компилятору нужно как-то с ней работать, поэтому он дает ей внутреннее имя \$SG3830.

Поэтому пример можно было бы переписать вот так:

```
#include <stdio.h>
const char $SG3830[]="hello, world\n;
int main()
\mathcal{L}_{\mathcal{L}}printf($SG3830);
     return 0;
```
Вернемся к листингу на ассемблере. Как видно, строка заканчивается нулевым байтом — это требования стандарта Си/Си++ для строк. Больше о строках в Си/Си++: 5.4.1 (стр. 690).

В сегменте кода ТЕХТ находится пока только одна функция: main(). Функция main(), как и практически все функции, начинается с пролога и заканчивается эпилогом <sup>16</sup>.

Далее следует вызов функции printf(): CALL printf. Перед этим вызовом адрес строки (или указатель на неё) с нашим приветствием ("Hello, world!") при помощи инструкции PUSH помещается в стек.

После того, как функция printf() возвращает управление в функцию main(), адрес строки (или указатель на неё) всё ещё лежит в стеке. Так как он больше не нужен, то указатель стека (регистр **ESP**) корректируется.

ADD ESP, 4 означает прибавить 4 к значению в регистре ESP.

Почему 4? Так как это 32-битный код, для передачи адреса нужно 4 байта. В х64-коде это 8 байт. ADD ESP, 4 эквивалентно POP регистр, но без использования какого-либо регистра<sup>17</sup>.

Некоторые компиляторы, например, Intel C++ Compiler, в этой же ситуации могут вместо ADD сгенерировать P0P ECX (подобное можно встретить, например, в коде Oracle RDBMS, им скомпилированном), что почти то же самое, только портится значение в регистре ECX . Возможно, компилятор применяет POP ECX, потому что эта инструкция короче (1 байт у POP против 3 у ADD).

Вот пример использования POP вместо ADD из Oracle RDBMS:

Листинг 1.15: Oracle RDBMS 10.2 Linux (файл арр.о)

| text:0800029A. | push | ebx         |
|----------------|------|-------------|
| text:0800029B. | call | aksfroChild |
| text:080002A0. | pop  | ecx         |

После вызова printf() в оригинальном коде на Cи/Cи++ указано return  $0 -$ вернуть 0 в качестве результата функции main().

В сгенерированном коде это обеспечивается инструкцией XOR EAX, EAX.

ХОR , как легко догадаться — «исключающее ИЛИ»<sup>18</sup>, но компиляторы часто используют его вместо простого MOV EAX, 0 - снова потому, что опкод короче (2 байта у XOR против 5 у MOV).

Некоторые компиляторы генерируют SUB EAX, EAX, что значит отнять значение в ЕАХ от значения в ЕАХ, что в любом случае даст 0 в результате.

Самая последняя инструкция RET возвращает управление в вызывающую функцию. Обычно это код Си/Си++ CRT<sup>19</sup>, который, в свою очередь, вернёт управление в ОС.

#### **GCC**

Теперь скомпилируем то же самое компилятором GCC 4.4.1 в Linux: gcc 1.c -o 1. Затем при помощи IDA посмотрим как скомпилировалась функция main(). IDA, как и MSVC, показывает код в синтаксисе Intel<sup>20</sup>.

Листинг 1.16: код в IDA

main

proc near

<sup>&</sup>lt;sup>16</sup>Об этом смотрите подробнее в разделе о прологе и эпилоге функции (1.6 (стр. 30)).

<sup>17</sup> Флаги процессора, впрочем, модифицируются

<sup>&</sup>lt;sup>18</sup>wikipedia

<sup>&</sup>lt;sup>19</sup>C Runtime library

<span id="page-29-1"></span><span id="page-29-0"></span><sup>. &</sup>lt;sup>20</sup>Мы также можем заставить GCC генерировать листинги в этом формате при помощи ключей -S -masm=intel

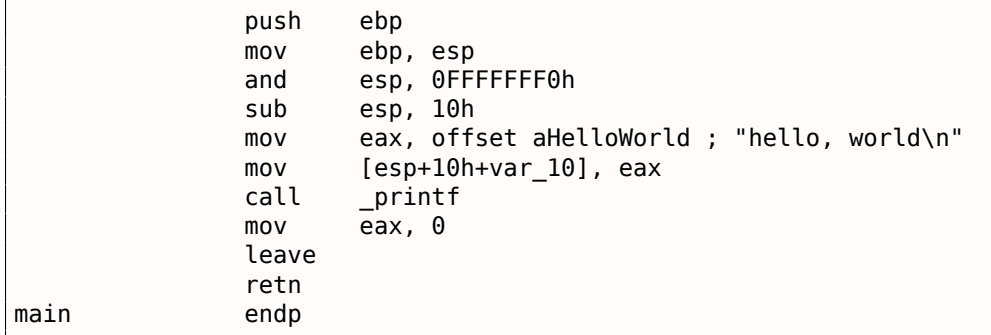

Почти то же самое. Адрес строки hello, world, лежащей в сегменте данных, вначале сохраняет-

ся в ЕАХ, затем записывается в стек. А ещё в прологе функции мы видим AND ESP, OFFFFFFF0h -

эта инструкция выравнивает значение в ESP по 16-байтной границе, делая все значения в стеке также выровненными по этой границе (процессор более эффективно работает с переменными, расположенными в памяти по адресам кратным 4 или 16)<sup>21</sup>.

SUB ESP, 10h выделяет в стеке 16 байт. Хотя, как будет видно далее, здесь достаточно только 4.

Это происходит потому, что количество выделяемого места в локальном стеке тоже выровнено по 16-байтной границе.

Адрес строки (или указатель на строку) затем записывается прямо в стек без помощи инструкции PUSH. var 10 одновременно и локальная переменная и аргумент для printf(). Подробнее об этом будет ниже.

Затем вызывается printf().

В отличие от MSVC, GCC в компиляции без включенной оптимизации генерирует MOV EAX, 0 вместо более короткого опкода.

Последняя инструкция LEAVE - это аналог команд MOV ESP, EBP и POP EBP - то есть возврат указателя стека и регистра ЕВР в первоначальное состояние. Это необходимо, т.к. в начале функции мы модифицировали регистры ESP и EBP (при помощи MOV EBP, ESP / AND ESP, ...).

#### GCC: Синтаксис AT&T

Попробуем посмотреть, как выглядит то же самое в синтаксисе АТ&Т языка ассемблера. Этот синтаксис больше распространен в UNIX-мире.

Листинг 1.17: компилируем в GCC 4.7.3

 $gcc - S_1_1.c$ 

Получим такой файл:

Листинг 1.18: GCC 4.7.3

```
.file
                "1_1.c".section
                        .rodata
LCO:.string "hello, world\n"
        .text
        .globl main
               main, @function
        .type
main:LEB0:.cfi startproc
        pushl
               %ebp
        .cfi def cfa offset 8
        .cfi offset 5, -8
```
<sup>21</sup>Wikipedia: Выравнивание данных

```
cti_det_cta_register 5.
       andl
               $-16, %espsubl
               $16, %esp$.LC0, (%movl
       call
                printf
       movl
               $0, %eaxleave
        .cfi restore 5
        .cfi def cfa 4, 4
        ret
        .cfi endproc
LEFE0:main, .-main
        .size
        .ident "GCC: (Ubuntu/Linaro 4.7.3-1ubuntu1) 4.7.3"
                        .note.GNU-stack,"",@progbits
        .section
```
Здесь много макросов (начинающихся с точки). Они нам пока не интересны.

Пока что, ради упрощения, мы можем их игнорировать (кроме макроса *.string*, при помощи которого кодируется последовательность символов, оканчивающихся нулем - такие же строки как в Си). И тогда получится следующее 22:

Листинг 1.19: GCC 4.7.3

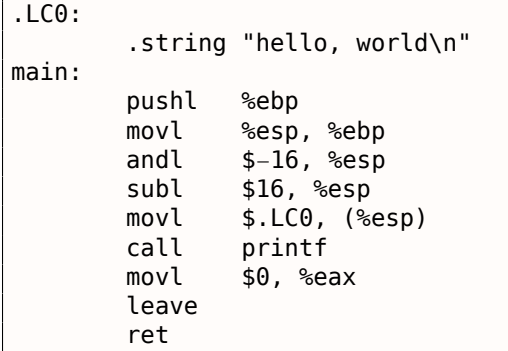

Основные отличия синтаксиса Intel и AT&T следующие:

• Операнды записываются наоборот.

**B** Intel-синтаксисе: <инструкция> <операнд назначения> <операнд-источник>.

В АТ&Т-синтаксисе: <инструкция> <операнд-источник> <операнд назначения>.

Чтобы легче понимать разницу, можно запомнить следующее: когда вы работаете с синтаксиcom Intel - можете в уме ставить знак равенства (=) между операндами, а когда с синтаксисом  $AT\&T$  — мысленно ставьте стрелку направо ( $\rightarrow$ )  $^{23}$ .

- АТ&Т: Перед именами регистров ставится символ процента (%), а перед числами символ доллара (\$). Вместо квадратных скобок используются круглые.
- АТ&Т: К каждой инструкции добавляется специальный символ, определяющий тип данных:
	- q quad (64 бита)
	- $I long (32 6 $\mu$$
	- w word (16 бит)
	- $b$   $-$  byte (8 бит)

Возвращаясь к результату компиляции: он идентичен тому, который мы посмотрели в IDA. Одна мелочь: OFFFFFFF0h записывается как \$-16. Это то же самое: 16 в десятичной системе это 0x10 в шестнадцатеричной. -0х10 будет как раз 0хFFFFFFF0 (в рамках 32-битных чисел).

<sup>&</sup>lt;sup>22</sup> Кстати, для уменьшения генерации «лишних» макросов, можно использовать такой ключ GCC: -fno-asynchronous-unwindtables

<span id="page-31-1"></span><span id="page-31-0"></span><sup>&</sup>lt;sup>23</sup>Кстати, в некоторых стандартных функциях библиотеки Си (например, memcpy(), strcpy()) также применяется расстановка аргументов как в синтаксисе Intel: вначале указатель в памяти на блок назначения, затем указатель на блокисточник.

загружает значение в регистр. Ее название не очень удачное (данные не перемещаются, а копируются). В других архитектурах подобная инструкция обычно носит название «LOAD» или «STORE» или что-то в этом роде.

#### Коррекция (патчинг) строки (Win32)

Мы можем легко найти строку "hello, world" в исполняемом файле при помощи Hiew:

| <b>Fill Hiew: hw_spanish.exe</b> |                                                                             |  |  |  |  |  |  |  |  |  |  |  |  |  |
|----------------------------------|-----------------------------------------------------------------------------|--|--|--|--|--|--|--|--|--|--|--|--|--|
|                                  | <b>E</b> C:\tmp\hw_spanish.exe @FWO ------- PE+.00000001`40003000 Hiew 8.02 |  |  |  |  |  |  |  |  |  |  |  |  |  |
|                                  |                                                                             |  |  |  |  |  |  |  |  |  |  |  |  |  |
|                                  |                                                                             |  |  |  |  |  |  |  |  |  |  |  |  |  |
|                                  | .40003000: 68 65 6C 6C-6F 2C 20 77-6F 72 6C 64-0A 00 00 00 hello, world@    |  |  |  |  |  |  |  |  |  |  |  |  |  |
|                                  | .40003010: 01 00 00 00-FE FF FF FF-FF FF FF-F-00 00 00 00 0                 |  |  |  |  |  |  |  |  |  |  |  |  |  |
|                                  | .40003020: 32 A2 DF 2D-99 2B 00 00-CD 5D 20 D2-66 D4 FF FF 20 - 0+ = $\pi$  |  |  |  |  |  |  |  |  |  |  |  |  |  |
|                                  |                                                                             |  |  |  |  |  |  |  |  |  |  |  |  |  |
|                                  |                                                                             |  |  |  |  |  |  |  |  |  |  |  |  |  |

Рис. 1.1: Hiew

Можем перевести наше сообщение на испанский язык:

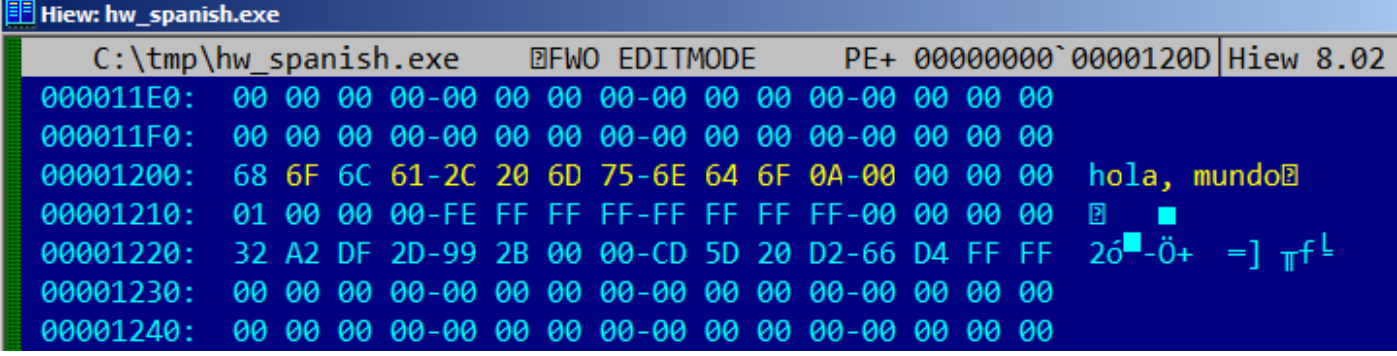

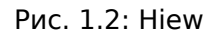

Испанский текст на 1 байт короче английского, так что добавляем в конце байт 0х0А (\n) и нулевой байт.

Работает.

Что если мы хотим вставить более длинное сообщение? После оригинального текста на английском есть какие-то нулевые байты. Трудно сказать, можно ли их перезаписывать: они могут где-то использоваться в CRT-коде, а может и нет. Так или иначе, вы можете их перезаписывать, только если вы действительно знаете, что делаете.

#### Коррекция строки (Linux x64)

dennis@bigbox ~/tmp % gcc hw.c

Попробуем пропатчить исполняемый файл для Linux x64 используя rada.re:

Листинг 1.20: Сессия в rada.re

dennis@bigbox  $\sim$ /tmp % radare2 a.out -- SHALL WE PLAY A GAME? [0x00400430]> / hello Searching 5 bytes from 0x00400000 to 0x00601040: 68 65 6c 6c 6f

```
1.5. HELLO, WORLD!
Searching 5 bytes in [0x400000−0x601040]
hits: 1
0x004005c4 hit0 0 .HHhello, world;0.
[0x00400430]> s 0x004005c4
[0x004005c4]> px
− offset − 0 1 2 3 4 5 6 7 8 9 A B C D E F 0123456789ABCDEF
            6865 6c6c 6f2c 2077 6f72 6c64 0000 0000
0x004005d4 011b 033b 3000 0000 0500 0000 1cfe ffff ...;0...........
0x004005e4 7c00 0000 5cfe ffff 4c00 0000 52ff ffff |...\...L...R...
0x004005f4 a400 0000 6cff ffff c400 0000 dcff ffff ....l..........
0x00400604 0c01 0000 1400 0000 0000 0000 017a 5200 .............zR.
0 \times 00400614 0178 1001 1b0c 0708 9001 0710 1400 0000 .x.............
0x00400624 1c00 0000 08fe ffff 2a00 0000 0000 0000 .........*.......
0x00400634 0000 0000 1400 0000 0000 0000 017a 5200 .............zR.
0 \times 00400644 0178 1001 1b0c 0708 9001 0000 2400 0000 .x..........$...
0x00400654 1c00 0000 98fd ffff 3000 0000 000e 1046 ........0......F
0x00400664 0e18 4a0f 0b77 0880 003f 1a3b 2a33 2422 ..J..w...?.;*3$"
0x00400674 0000 0000 1c00 0000 4400 0000 a6fe ffff ........D.......
0 \times 00400684 1500 0000 0041 0e10 8602 430d 0650 0c07 .....A....C..P..<br>0 \times 00400694 0800 0000 4400 0000 6400 0000 a0fe ffff ....D...d.......
0x00400694  0800  0000  4400  0000  6400  0000  a0fe  ffff
0x004006a4 6500 0000 0042 0e10 8f02 420e 188e 0345 e....B....B....E<br>0x004006b4 0e20 8d04 420e 288c 0548 0e30 8606 480e ...B.(..H.O..H.
0x004006b4  0e20 8d04  420e  288c  0548  0e30 8606 480e
[0x004005c4]> oo+
File a.out reopened in read−write mode
[0x004005c4]> w hola, mundo\x00
[0x004005c4]> q
dennis@bigbox ~/tmp % ./a.out
hola, mundo
```
Что я здесь делаю: ищу строку «hello» используя команду / , я затем я выставляю *курсор* (*seek* в терминах rada.re) на этот адрес. Потом я хочу удостовериться, что это действительно нужное место: px выводит байты по этому адресу. oo+ переключает rada.re в режим *чтения-записи*. w

записывает ASCII-строку на месте курсора (*seek*). Нужно отметить \00 в конце — это нулевой байт. q заканчивает работу.

#### **Локализация ПО во времена MS-DOS**

Описанный способ был очень распространен для перевода ПО под MS-DOS на русский язык в 1980-е и 1990-е. Русские слова и предложения обычно немного длиннее английских, так что *локализованное* ПО содержало массу странных акронимов и труднопонятных сокращений.

Вероятно, так было и с другими языками в других странах.

#### <span id="page-33-0"></span>**1.5.2. x86-64**

#### **MSVC: x86-64**

Попробуем также 64-битный MSVC:

Листинг 1.21: MSVC 2012 x64

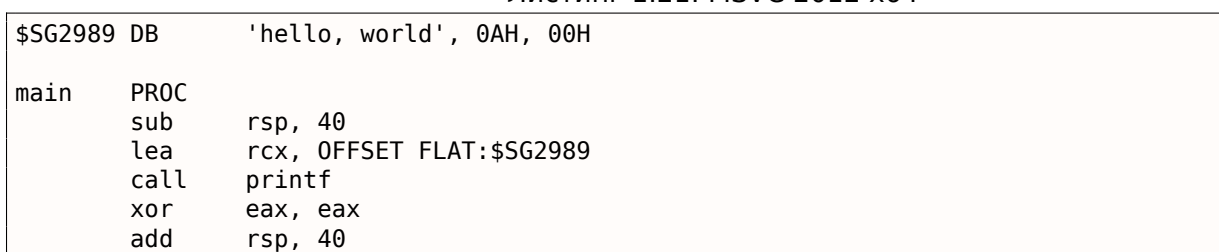

В x86-64 все регистры были расширены до 64-х бит и теперь имеют префикс R-. Чтобы поменьше задействовать стек (иными словами, поменьше обращаться к кэшу и внешней памяти), уже давно имелся довольно популярный метод передачи аргументов функции через регистры (fastcall) 6.1.3 (стр. 723). Т.е. часть аргументов функции передается через регистры и часть -через стек. В Win64 первые 4 аргумента функции передаются через регистры RCX, RDX, R8, R9. Это мы здесь и видим: указатель на строку в printf() теперь передается не через стек, а через регистр RCX. Указатели теперь 64-битные, так что они передаются через 64-битные части регистров (имеющие префикс R-). Но для обратной совместимости можно обращаться и к нижним 32 битам регистров используя префикс E-. Вот как выглядит регистр RAX / EAX / AX / AL в x86-64:

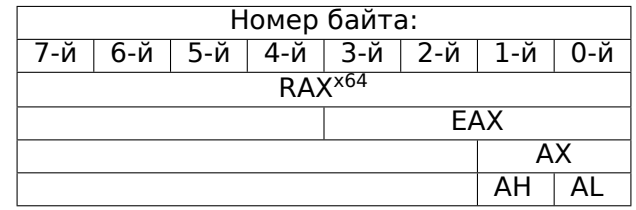

Функция main() возвращает значение типа int, который в Си/Си++, надо полагать, для лучшей совместимости и переносимости, оставили 32-битным. Вот почему в конце функции main() обнуляется не RAX, а EAX, т.е. 32-битная часть регистра. Также видно, что 40 байт выделяются в локальном стеке. Это «shadow space» которое мы будем рассматривать позже: 1.10.2 (стр. 103).

#### GCC: x86-64

Попробуем GCC в 64-битном Linux:

Листинг 1.22: GCC 4.4.6 х64

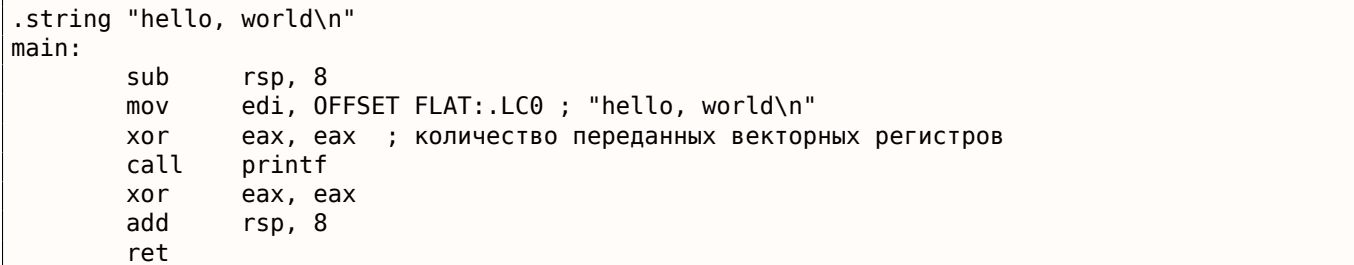

В Linux, \*BSD и Mac OS X для x86-64 также принят способ передачи аргументов функции через регистры [Michael Matz, Jan Hubicka, Andreas Jaeger, Mark Mitchell, System V Application Binary Interface. AMD64 Architecture Processor Supplement, (2013)] <sup>24</sup>.

6 первых аргументов передаются через регистры RDI, RSI, RDX, RCX, R8, R9, а остальные через стек.

Так что указатель на строку передается через EDI (32-битную часть регистра). Но почему не через 64-битную часть, RDI?

Важно запомнить, что в 64-битном режиме все инструкции MOV, записывающие что-либо в младшую 32-битную часть регистра, обнуляют старшие 32-бита (это можно найти в документации от Intel: 11.1.4 (стр. 1000)). То есть, инструкция MOV EAX, 011223344h корректно запишет это значение в RAX, старшие биты сбросятся в ноль.

Если посмотреть в IDA скомпилированный объектный файл (.о), увидим также опкоды всех инструкций <sup>25</sup>:

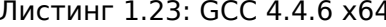

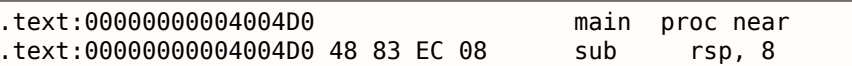

<span id="page-34-1"></span><span id="page-34-0"></span><sup>24</sup>Также доступно здесь: https://software.intel.com/sites/default/files/article/402129/mpx-linux64-abi.pdf  $^{25}$ Это нужно задать в Options  $\rightarrow$  Disassembly  $\rightarrow$  Number of opcode bytes

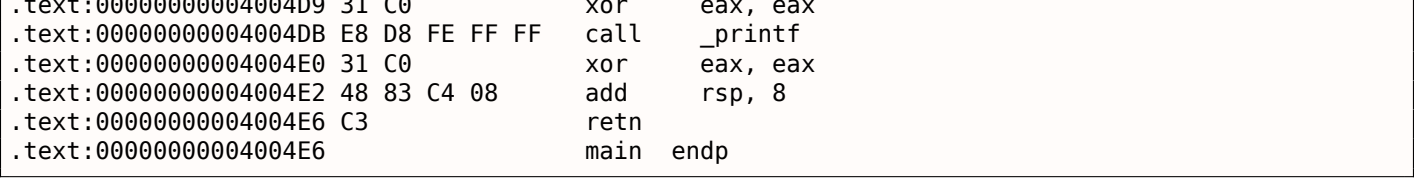

Как видно, инструкция, записывающая в ЕDI по адресу 0х4004D4, занимает 5 байт. Та же инструкция, записывающая 64-битное значение в RDI, занимает 7 байт. Возможно, GCC решил немного сэкономить. К тому же, вероятно, он уверен, что сегмент данных, где хранится строка, никогда не будет расположен в адресах выше 4GiB.

Здесь мы также видим обнуление регистра EAX перед вызовом printf(). Это делается потому что по упомянутому выше стандарту передачи аргументов в \*NIX для x86-64 в ЕАХ передается количество задействованных векторных регистров.

#### Коррекция (патчинг) адреса (Win64)

Если наш пример скомпилирован в MSVC 2013 используя опцию \MD (подразумевая меньший исполняемый файл из-за внешнего связывания файла MSVCR\*.DLL), ф-ция main() идет первой, и её легко найти:

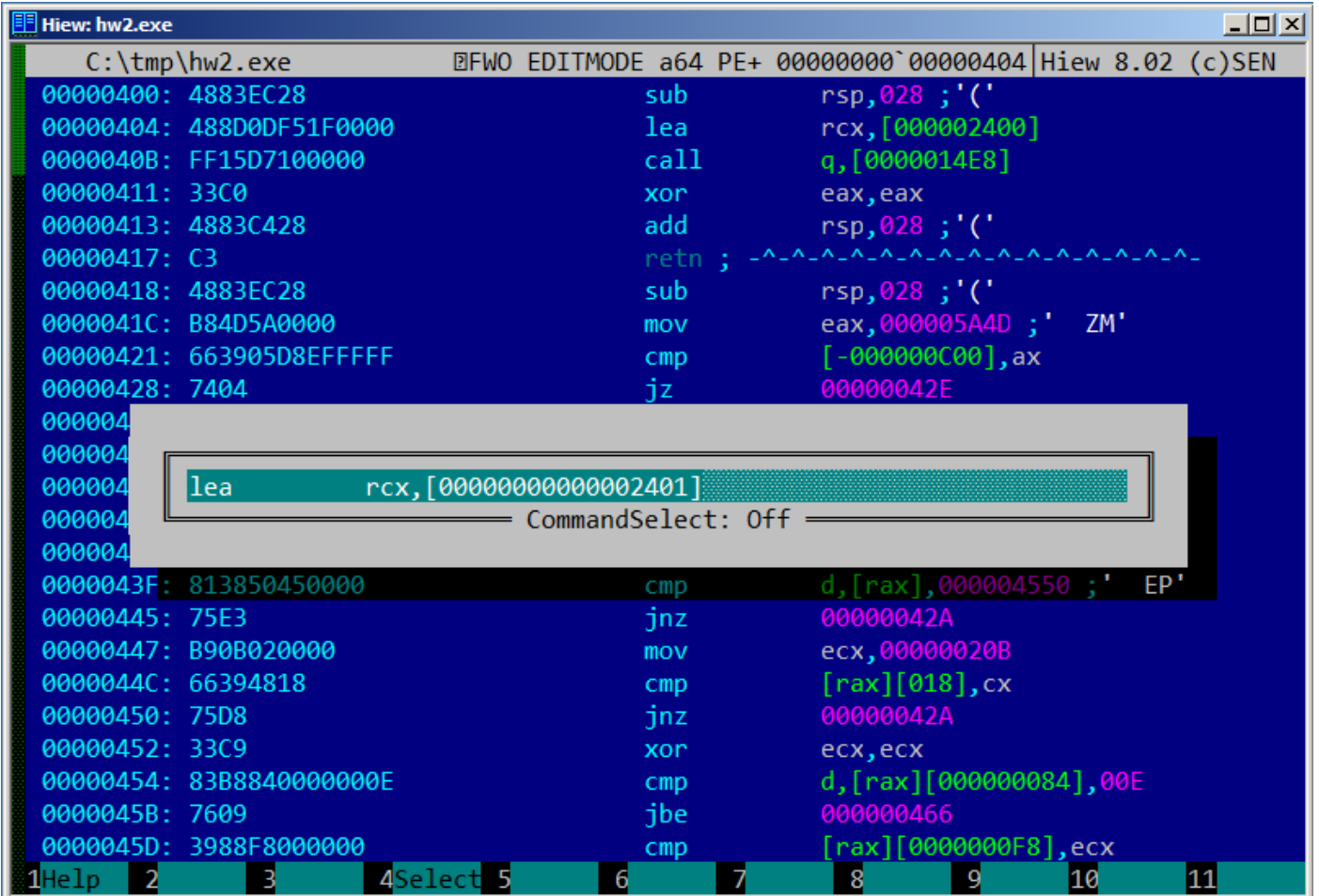

Рис. 1.3: Hiew

В качестве эксперимента, мы можем инкрементировать адрес на 1:
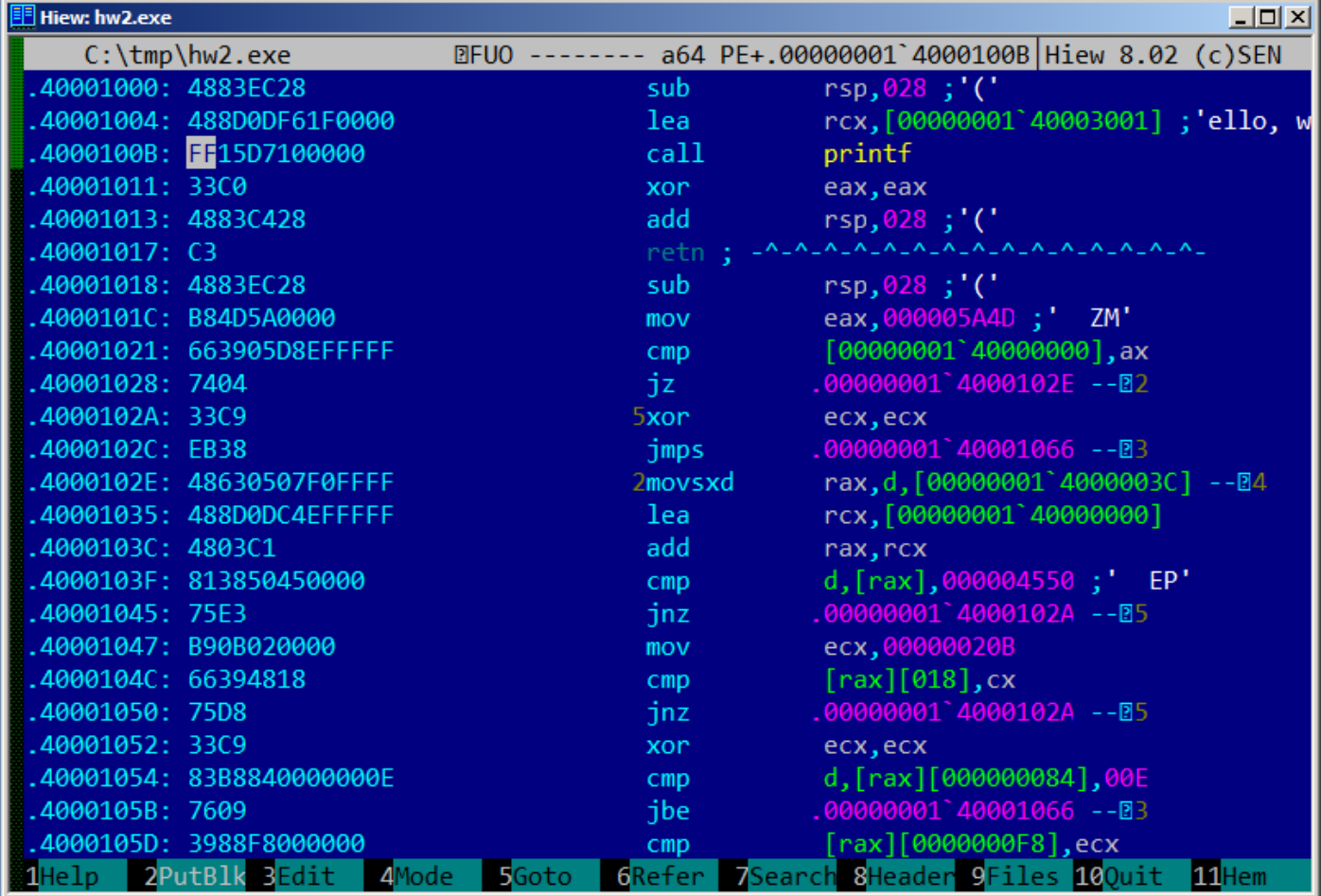

## Рис. 1.4: Hiew

Hiew показывает строку «ello, world». И когда мы запускаем исполняемый файл, именно эта строка и выводится.

# Выбор другой строки из исполняемого файла (Linux x64)

Исполняемый файл, если скомпилировать используя GCC 5.4.0 на Linux x64, имеет множество других строк: в основном, это имена импортированных ф-ций и имена библиотек.

Запускаю objdump, чтобы посмотреть содержимое всех секций скомпилированного файла:

```
% objdump -s a.out
           file format elf64-x86-64
a.out:Contents of section .interp:
 400238 2f6c6962 36342f6c 642d6c69 6e75782d /lib64/ld-linux-
 400248 7838362d 36342e73 6f2e3200
                                               x86-64.so.2.
Contents of section .note.ABI-tag:
 400254 04000000 10000000 01000000 474e5500 ............GNU.
 400264 00000000 02000000 06000000 20000000
                                               . . . . . . . . . . . . . . . .
Contents of section .note.gnu.build-id:
400274 04000000 14000000 03000000 474e5500
                                               . . . . . . . . . . . . . GNU .
400284 fe461178 5bb710b4 bbf2aca8 5ec1ec10 .F.x[.......^...
400294 cf3f7ae4
                                                .7z.
```
Не проблема передать адрес текстовой строки «/lib64/ld-linux-x86-64.so.2» в вызов printf():

#include <stdio.h>

```
print(0x400238);return 0;
```
ί

ł

Трудно поверить, но этот код печатает вышеуказанную строку.

Измените адрес на 0х400260, и напечатается строка «GNU». Адрес точен для конкретной версии GCC, GNU toolset, итд. На вашей системе, исполняемый файл может быть немного другой, и все адреса тоже будут другими. Также, добавление/удаление кода из исходных кодов, скорее всего, сдвинет все адреса вперед или назад.

# 1.5.3. GCC — ещё кое-что

Тот факт, что анонимная Си-строка имеет тип const (1.5.1 (стр. 9)), и тот факт, что выделенные в сегменте констант Си-строки гарантировано неизменяемые (immutable), ведет к интересному следствию: компилятор может использовать определенную часть строки.

Вот простой пример:

```
#include <stdio.h>
int f1()€
         print f ("world\n");
ł
int f2()₹
         print f ("hello world\n");
\mathcal{E}int main()
₹
         f1();
         f2();
}
```
Среднестатистический компилятор с Си/Си++ (включая MSVC) выделит место для двух строк, но вот что делает GCC 4.8.1:

```
f1proc near
S
                    = dword ptr -1Ch
                    sub
                               esp, 1Ch
                               [esp+1Ch+s], offset s ; "world\n"
                    m<sub>O</sub>call
                               _puts
                    add
                               esp, 1Ch
                    retn
f1endp
f<sub>2</sub>proc near
                    = dword ptr -1Ch\overline{\mathbf{s}}sub
                               esp, 1Ch
                    mov
                               [esp+1Ch+s], offset aHello; "hello"
                    call
                               _{\rm puts}add
                               esp, 1Ch
                    retn
f2endp
aHello
                    db 'hello '
                    db 'world',0xa,0
\overline{\phantom{a}}
```
Листинг 1.24: GCC 4.8.1 + листинг в IDA

тык друг к другу и puts() , вызываясь из функции f2() , вообще не знает, что эти строки разделены. Они и не разделены на самом деле, они разделены только «виртуально», в нашем листинге.

Korдa puts() вызывается из f1(), он использует строку «world» плюс нулевой байт. puts() не знает, что там ещё есть какая-то строка перед этой!

Этот трюк часто используется (по крайней мере в GCC) и может сэкономить немного памяти. Это близко к string interning.

Еще один связанный с этим пример находится здесь: 3.2 (стр. 465).

# 1.5.4. ARM

<span id="page-38-3"></span>Для экспериментов с процессором ARM было использовано несколько компиляторов:

- Популярный в embedded-среде Keil Release 6/2013.
- Apple Xcode 4.6.3 с компилятором LLVM-GCC 4.2 $26$ .
- GCC 4.9 (Linaro) (для ARM64), доступный в виде исполняемого файла для win32 на http://go. yurichev.com/17325.

Везде в этой книге, если не указано иное, идет речь о 32-битном ARM (включая режимы Thumb и Thumb-2). Когда речь идет о 64-битном ARM, он называется здесь ARM64.

# Неоптимизирующий Keil 6/2013 (Режим ARM)

Для начала скомпилируем наш пример в Keil:

 $\armcc.$ exe  $--\arm$   $--c90$   $-00$   $1.c$ 

Компилятор armcc генерирует листинг на ассемблере в формате Intel. Этот листинг содержит некоторые высокоуровневые макросы, связанные с ARM <sup>27</sup>, а нам важнее увидеть инструкции «как есть», так что посмотрим скомпилированный результат в IDA.

Листинг 1.25: Неоптимизирующий Keil 6/2013 (Режим ARM) IDA

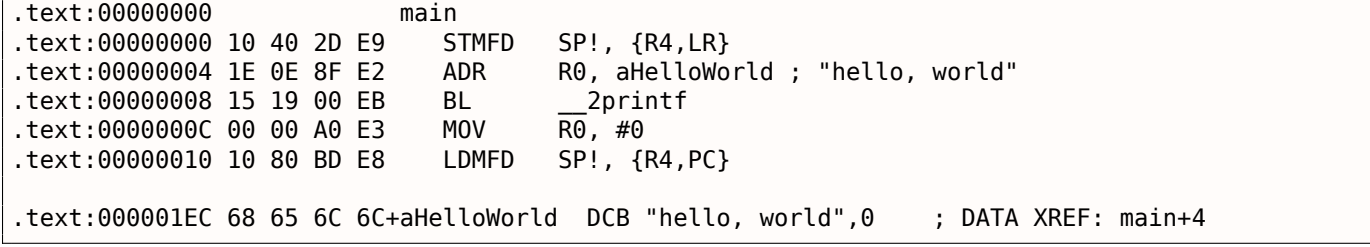

В вышеприведённом примере можно легко увидеть, что каждая инструкция имеет размер 4 байта. Действительно, ведь мы же компилировали наш код для режима ARM, а не Thumb.

Самая первая инструкция, STMFD SP!,  $\{R4, LR\}$ <sup>28</sup>, работает как инструкция PUSH в x86, записывая значения двух регистров (R4 и LR) в стек. Действительно, в выдаваемом листинге на ассемблере компилятор armcc для упрощения указывает здесь инструкцию PUSH {r4, lr}. Но это не совсем точно, инструкция PUSH доступна только в режиме Thumb, поэтому, во избежание путаницы, я предложил работать в IDA.

Итак, эта инструкция уменьшает SP<sup>30</sup>, чтобы он указывал на место в стеке, свободное для записи новых значений, затем записывает значения регистров R4 и LR по адресу в памяти, на который указывает измененный регистр SP.

Эта инструкция, как и инструкция PUSH в режиме Thumb, может сохранить в стеке одновременно несколько значений регистров, что может быть очень удобно. Кстати, такого в х86 нет. Также

<sup>&</sup>lt;sup>26</sup>Это действительно так: Apple Xcode 4.6.3 использует опен-сорсный GCC как компилятор переднего плана и кодогенератор LLVM

<sup>&</sup>lt;sup>27</sup>например, он показывает инструкции PUSH / P0P, отсутствующие в режиме ARM

<sup>&</sup>lt;sup>28</sup>STMFD<sup>29</sup>

<span id="page-38-2"></span><span id="page-38-1"></span><span id="page-38-0"></span><sup>&</sup>lt;sup>30</sup>stack pointer. SP/ESP/RSP в x86/x64. SP в ARM.

ности), потому что может работать с любым регистром, а не только с SP. Другими словами, STMFD можно использовать для записи набора регистров в указанном месте памяти.

Инструкция ADR R0, aHelloWorld прибавляет или отнимает значение регистра PC<sup>31</sup> к смешению.

где хранится строка hello, world. Причем здесь PC, можно спросить? Притом, что это так называемый «адресно-независимый код» <sup>32</sup>. Он предназначен для исполнения будучи не привязанным к каким-либо адресам в памяти. Другими словами, это относительная от PC адресация. В опкоде инструкции ADR указывается разница между адресом этой инструкции и местом, где хранится строка. Эта разница всегда будет постоянной, вне зависимости от того, куда был загружен ОС наш код. Поэтому всё, что нужно — это прибавить адрес текущей инструкции (из PC), чтобы получить текущий абсолютный адрес нашей Си-строки.

Инструкция BL \_2printf<sup>33</sup> вызывает функцию printf(). Работа этой инструкции состоит из двух фаз:

- записать адрес после инструкции BL (0xC) в регистр LR;
- передать управление в printf(), записав адрес этой функции в регистр РС.

Ведь когда функция printf() закончит работу, нужно знать, куда вернуть управление, поэтому закончив работу, всякая функция передает управление по адресу, записанному в регистре LR.

В этом разница между «чистыми» RISC-процессорами вроде ARM и CISC<sup>34</sup>-процессорами как x86, где адрес возврата обычно записывается в стек  $(1.7$  (стр. 31)).

Кстати, 32-битный абсолютный адрес (либо смещение) невозможно закодировать в 32-битной инструкции BL, в ней есть место только для 24-х бит. Поскольку все инструкции в режиме ARM имеют длину 4 байта (32 бита) и инструкции могут находится только по адресам кратным 4, то последние 2 бита (всегда нулевых) можно не кодировать. В итоге имеем 26 бит, при помощи которых можно закодировать current  $PC \pm \approx 32M$ .

Следующая инструкция MOV R0, #0<sup>35</sup> просто записывает 0 в регистр R0. Ведь наша Си-функция возвращает 0, а возвращаемое значение всякая функция оставляет в R0.

Последняя инструкция LDMFD SP!, R4, PC <sup>36</sup>. Она загружает из стека (или любого другого места в памяти) значения для сохранения их в R4 и PC, увеличивая указатель стека SP. Здесь она работает как аналог РОР.

N.B. Самая первая инструкция STMFD сохранила в стеке R4 и LR, а *восстанавливаются* во время исполнения LDMFD регистры R4 и PC.

Как мы уже знаем, в регистре LR обычно сохраняется адрес места, куда нужно всякой функции вернуть управление. Самая первая инструкция сохраняет это значение в стеке, потому что наша функция main() позже будет сама пользоваться этим регистром в момент вызова printf(). А затем, в конце функции, это значение можно сразу записать прямо в PC, таким образом, передав управление туда, откуда была вызвана наша функция.

Так как функция main() обычно самая главная в Cи/Cи++, управление будет возвращено в загрузчик ОС, либо куда-то в СRT или что-то в этом роде.

Всё это позволяет избавиться от инструкции BX LR в самом конце функции.

DCB - директива ассемблера, описывающая массивы байт или ASCII-строк, аналог директивы DB в х86-ассемблере.

# Неоптимизирующий Keil 6/2013 (Режим Thumb)

Скомпилируем тот же пример в Keil для режима Thumb:

<sup>&</sup>lt;sup>31</sup> Program Counter. IP/EIP/RIP в x86/64. РС в ARM.

<sup>&</sup>lt;sup>32</sup>Читайте больше об этом в соответствующем разделе (6.4.1 (стр. 736))

<sup>&</sup>lt;sup>33</sup> Branch with Link

<sup>&</sup>lt;sup>34</sup> Complex Instruction Set Computing

<sup>&</sup>lt;sup>35</sup>Означает MOVe

<span id="page-39-5"></span><span id="page-39-4"></span><span id="page-39-3"></span><span id="page-39-2"></span><span id="page-39-1"></span><span id="page-39-0"></span><sup>&</sup>lt;sup>36</sup>LDMFD<sup>37</sup> - это инструкция, обратная STMFD

Получим (в IDA):

Листинг 1.26: Неоптимизирующий Keil 6/2013 (Режим Thumb) + IDA

| text:00000000.             |  |  | main             |                                                                                     |
|----------------------------|--|--|------------------|-------------------------------------------------------------------------------------|
| text:00000000 10 B5.       |  |  | <b>PUSH</b>      | ${R4, LR}$                                                                          |
| text:00000002 CO AO        |  |  | <b>ADR</b>       | R0, aHelloWorld ; "hello, world"                                                    |
| text:00000004 06 F0 2E F9. |  |  | BL               | 2printf                                                                             |
| text:00000008 00 20.       |  |  | MOVS             | R0. #0                                                                              |
| text:0000000A 10 BD.       |  |  | P <sub>O</sub> P | ${R4.PC}$                                                                           |
|                            |  |  |                  |                                                                                     |
|                            |  |  |                  | : DATA XREF: main+2<br>.text:00000304 68 65 6C 6C+aHelloWorld  DCB "hello, world",0 |

Сразу бросаются в глаза двухбайтные (16-битные) опкоды — это, как уже было отмечено, Thumb.

Кроме инструкции BL . Но на самом деле она состоит из двух 16-битных инструкций. Это потому что в одном 16-битном опкоде слишком мало места для задания смещения, по которому находится функция printf() . Так что первая 16-битная инструкция загружает старшие 10 бит смещения, а вторая — младшие 11 бит смещения.

Как уже было упомянуто, все инструкции в Thumb-режиме имеют длину 2 байта (или 16 бит). Поэтому невозможна такая ситуация, когда Thumb-инструкция начинается по нечетному адресу.

Учитывая сказанное, последний бит адреса можно не кодировать. Таким образом, в Thumb-инструкции BL можно закодировать адрес *current*\_*P C* <sup>±</sup> <sup>≈</sup> <sup>2</sup>*M*.

Остальные инструкции в функции ( PUSH и POP ) здесь работают почти так же, как и описанные STMFD / LDMFD , только регистр SP здесь не указывается явно. ADR работает так же, как и в предыдущем примере. MOVS записывает 0 в регистр R0 для возврата нуля.

# **Оптимизирующий Xcode 4.6[.3](#page-1054-2) (LLVM) (Режим ARM)**

Xcode 4.6.3 без включенной оптимизации выдает слишком много лишнего кода, поэтому включим оптимизацию компилятора (ключ -O3 ), потому что там меньше инструкций.

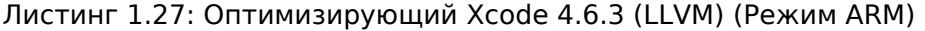

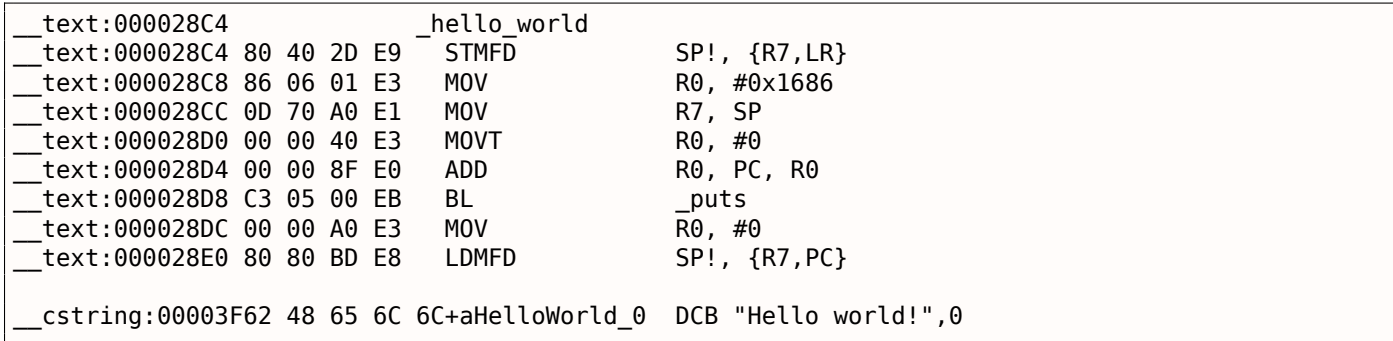

Инструкции STMFD и LDMFD нам уже знакомы.

Инструкция MOV просто записывает число 0x1686 в регистр R0 — это смещение, указывающее на строку «Hello world!».

Регистр R7 (по стандарту, принятому в [*iOS ABI Function Call Guide*, (2010)]<sup>38</sup>) это frame pointer, о нем будет рассказано позже.

Инструкция MOVT R0, #0 (MOVe Top) записывает 0 в старшие 16 бит регистра. Дело в том, что

обычная инструкция MOV в режиме ARM может записывать какое-либо знач[ени](#page-40-0)е только в младшие 16 бит регистра, ведь в ней нельзя закодировать больше. Помните, что в режиме ARM опкоды всех инструкций ограничены длиной в 32 бита. Конечно, это ограничение не касается перемещений данных между регистрами.

<span id="page-40-0"></span><sup>38</sup>Также доступно здесь: http://go.yurichev.com/17276

манда M0VT . Впрочем, здесь её использование избыточно, потому что инструкция M0V R0,#0x1686 выше и так обнулила старшую часть регистра. Возможно, это недочет компилятора.

Инструкция ADD R0, PC, R0 прибавляет PC к R0 для вычисления действительного адреса строки «Hello world!». Как нам уже известно, это «адресно-независимый код», поэтому такая корректива необходима.

Инструкция BL вызывает puts() вместо printf().

Компилятор заменил вызов printf() на puts(). Действительно, printf() с одним аргументом это почти аналог puts().

Почти, если принять условие, что в строке не будет управляющих символов printf(), начинающихся со знака процента. Тогда эффект от работы этих двух функций будет разным <sup>39</sup>.

Зачем компилятор заменил один вызов на другой? Наверное потому что puts () работает быстрее

<sup>40</sup>. Видимо потому что puts() проталкивает символы в stdout не сравнивая каждый со знаком процента.

Далее уже знакомая инструкция MOV R0, #0, служащая для установки в 0 возвращаемого значения функции.

# Оптимизирующий Xcode 4.6.3 (LLVM) (Режим Thumb-2)

По умолчанию Xcode 4.6.3 генерирует код для режима Thumb-2 примерно в такой манере:

Листинг 1.28: Оптимизирующий Xcode 4.6.3 (LLVM) (Режим Thumb-2)

|                           |  |             | $P(X Y)$ and the contract $P(Y)$ of $P(Y)$ and $P(Y)$ are $P(Y)$ and $P(Y)$ are $P(Y)$ and $P(Y)$ |
|---------------------------|--|-------------|---------------------------------------------------------------------------------------------------|
| text:00002B6C             |  | hello world |                                                                                                   |
| text:00002B6C 80 B5       |  | <b>PUSH</b> | $\{R7, LR\}$                                                                                      |
| text:00002B6E 41 F2 D8 30 |  | MOVW        | R0, #0x13D8                                                                                       |
| text:00002B72 6F 46       |  | MOV         | R7. SP                                                                                            |
| text:00002B74 C0 F2 00 00 |  | MOVT.W      | R0. #0                                                                                            |
| text:00002B78 78 44       |  | ADD.        | R0, PC                                                                                            |
| text:00002B7A 01 F0 38 EA |  | <b>BLX</b>  | _puts                                                                                             |
| text:00002B7E 00 20       |  | <b>MOVS</b> | R0. #0                                                                                            |
| text:00002B80 80 BD       |  | POP.        | $\{R7, PC\}$                                                                                      |
|                           |  |             |                                                                                                   |
| $\sim$ $\sim$ $\sim$      |  |             |                                                                                                   |
|                           |  |             | cstring:00003E70 48 65 6C 6C 6F 20+aHelloWorld DCB "Hello world!",0xA,0                           |

Инструкции BL и BLX в Thumb, как мы помним, кодируются как пара 16-битных инструкций, а в Thumb-2 эти суррогатные опкоды расширены так, что новые инструкции кодируются здесь как 32-битные инструкции. Это можно заметить по тому что опкоды Thumb-2 инструкций всегда начинаются с 0хFx либо с 0хEx. Но в листинге IDA байты опкода переставлены местами. Это из-за того, что в процессоре ARM инструкции кодируются так: в начале последний байт, потом первый (для Thumb и Thumb-2 режима), либо, (для инструкций в режиме ARM) в начале четвертый байт, затем третий, второй и первый (т.е. другой endianness).

Вот так байты следуют в листингах IDA:

- для режимов ARM и ARM64: 4-3-2-1;
- для режима Thumb: 2-1;
- для пары 16-битных инструкций в режиме Thumb-2: 2-1-4-3.

Так что мы видим здесь что инструкции MOVW, MOVT. W и BLX начинаются с 0xFx.

Одна из Thumb-2 инструкций это M0VW R0, #0x13D8 — она записывает 16-битное число в младшую часть регистра R0, очищая старшие биты.

<span id="page-41-0"></span><sup>&</sup>lt;sup>39</sup>Также нужно заметить, что puts() не требует символа перевода строки '\n' в конце строки, поэтому его здесь нет. <sup>40</sup>ciselant.de/projects/gcc\_printf/gcc\_printf.html

она работает в Thumb-2.

Помимо прочих отличий, здесь используется инструкция BLX вместо BL. Отличие в том, что помимо сохранения адреса возврата в регистре LR и передаче управления в функцию puts(), происходит смена режима процессора с Thumb/Thumb-2 на режим ARM (либо назад). Здесь это нужно потому, что инструкция, куда ведет переход, выглядит так (она закодирована в режиме ARM):

symbolstub1:00003FEC puts ; CODE XREF: hello world+E symbolstub1:00003FEC 44 F0 9F E5 LDR  $PC$ , = \_\_imp \_\_puts

Это просто переход на место, где записан адрес puts() в секции импортов. Итак, внимательный читатель может задать справедливый вопрос: почему бы не вызывать puts ( ) сразу в том же месте кода, где он нужен? Но это не очень выгодно из-за экономии места и вот почему.

Практически любая программа использует внешние динамические библиотеки (будь то DLL в Windows, в Mac OS X). В динамических библиотеках находятся часто используемые библиотечные функции, в том числе стандартная функция Cu puts().

В исполняемом бинарном файле (Windows PE .exe, ELF либо Mach-O) имеется секция импортов, список символов (функций либо глобальных переменных) импортируемых из внешних модулей, а также названия самих модулей. Загрузчик ОС загружает необходимые модули и, перебирая импортируемые символы в основном модуле, проставляет правильные адреса каждого символа. В нашем случае, *imp puts* это 32-битная переменная, куда загрузчик ОС запишет правильный адрес этой же функции во внешней библиотеке. Так что инструкция LDR просто берет 32-битное значение из этой переменной, и, записывая его в регистр РС, просто передает туда управление. Чтобы уменьшить время работы загрузчика ОС, нужно чтобы ему пришлось записать адрес каждого символа только один раз, в соответствующее, выделенное для них, место.

К тому же, как мы уже убедились, нельзя одной инструкцией загрузить в регистр 32-битное число без обращений к памяти. Так что наиболее оптимально выделить отдельную функцию, работающую в режиме ARM, чья единственная цель — передавать управление дальше, в динамическую библиотеку. И затем ссылаться на эту короткую функцию из одной инструкции (так называемую thunk-функцию) из Thumb-кода.

Кстати, в предыдущем примере (скомпилированном для режима ARM), переход при помощи инструкции BL ведет на такую же thunk-функцию, однако режим процессора не переключается (отсюда отсутствие «X» в мнемонике инструкции).

# Еще о thunk-функциях

Thunk-функции трудновато понять, скорее всего, из-за путаницы в терминах. Проще всего представлять их как адаптеры-переходники из одного типа разъемов в другой. Например, адаптер, позволяющий вставить в американскую розетку британскую вилку, или наоборот. Thunk-функции также иногда называются wrapper-ами. Wrap в английском языке это обертывать, завертывать. Вот еще несколько описаний этих функций:

"A piece of coding which provides an address:", according to P. Z. Ingerman, who invented thunks in 1961 as a way of binding actual parameters to their formal definitions in Algol-60 procedure calls. If a procedure is called with an expression in the place of a formal parameter, the compiler generates a thunk which computes the expression and leaves the address of the result in some standard location.

Microsoft and IBM have both defined, in their Intel-based systems, a "16-bit environment" (with bletcherous segment registers and 64K address limits) and a "32-bit environment" (with flat addressing and semi-real memory management). The two environments can both be running on the same computer and OS (thanks to what is called, in the Microsoft world, WOW which stands for Windows On Windows). MS and IBM have both decided that the process of getting from 16- to 32-bit and vice versa is called a "thunk"; for Windows 95, there is even a tool, THUNK.EXE, called a "thunk compiler".

(The Jargon File)

на FORTRAN. Разработчики на Си/Си++ также хотят использовать LAPACK, но переписывать ее на Си/Си++, а затем поддерживать несколько версий, это безумие. Так что имеются короткие функции на Си вызываемые из Си/Си++-среды, которые, в свою очередь, вызывают функции на FORTRAN, и почти ничего больше не делают:

```
double Blas Dot Prod(const LaVectorDouble &dx, const LaVectorDouble &dy)
₹
    assert(dx.size() == dy.size());
    integer n = dx.size();integer incx = dx. inc(), incy = dy. inc();
    return F77NAME(ddot)(&n, &dx(0), &incx, &dy(0), &incy);
}
```
Такие ф-ции еще называют "wrappers" (т.е., "обертка").

## **ARM64**

## **GCC**

Компилируем пример в GCC 4.8.1 для ARM64:

Листинг 1.29: Неоптимизирующий GCC 4.8.1 + objdump

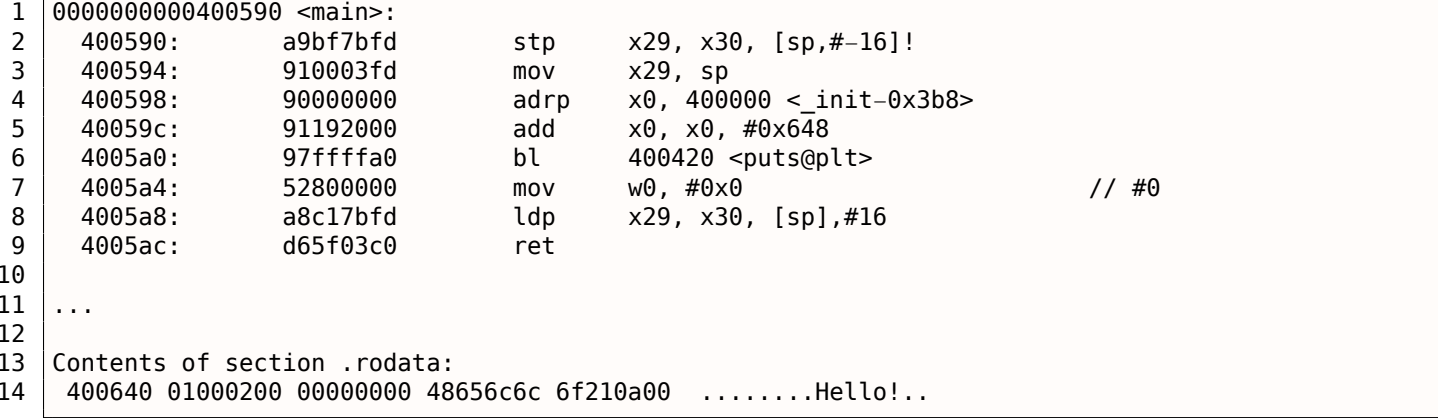

В ARM64 нет режима Thumb и Thumb-2, только ARM, так что тут только 32-битные инструкции.

Регистров тут в 2 раза больше: .2.4 (стр. 1028). 64-битные регистры теперь имеют префикс Х-, а их 32-битные части - W-.

Инструкция STP (Store Pair) сохраняет в стеке сразу два регистра: X29 и X30. Конечно, эта инструкция может сохранять эту пару где угодно в памяти, но здесь указан регистр SP, так что пара сохраняется именно в стеке.

Регистры в АRM64 64-битные, каждый имеет длину в 8 байт, так что для хранения двух регистров нужно именно 16 байт.

Восклицательный знак ("!") после операнда означает, что сначала от SP будет отнято 16 и только затем значения из пары регистров будут записаны в стек.

Это называется pre-index. Больше о разнице между post-index и pre-index описано здесь: 1.31.2 (стр. 435).

Таким образом, в терминах более знакомого всем процессора х86, первая инструкция - это просто аналог пары инструкций PUSH X29 и PUSH X30. X29 в ARM64 используется как FP<sup>41</sup>, а X30 как LR, поэтому они сохраняются в прологе функции и восстанавливаются в эпилоге.

Вторая инструкция копирует SP в X29 (или FP). Это нужно для установки стекового фрейма функции.

Инструкции ADRP и ADD нужны для формирования адреса строки «Hello!» в регистре X0, ведь первый аргумент функции передается через этот регистр. Но в ARM нет инструкций, при помощи

 $41$ Frame Pointer

на 4-я баитами. Больше об этом здесь: 1.31.3 (стр. 436)). Так что нужно использовать несколько инструкций. Первая инструкция (ADRP) записывает в X0 адрес 4-килобайтной страницы где находится строка, а вторая (ADD) просто прибавляет к этому адресу остаток. Читайте больше об этом:  $1.31.4$  ( $\text{CTD}$ ,  $438$ ).

 $0 \times 400000 + 0 \times 648 = 0 \times 400648$ , и мы видим, что в секции данных rodata по этому адресу как раз находится наша Си-строка «Hello!».

Затем при помощи инструкции BL вызывается puts(). Это уже рассматривалось ранее: 1.5.4 (стр. 22).

Инструкция MOV записывает 0 в W0. W0 это младшие 32 бита 64-битного регистра Х0:

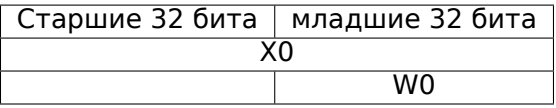

А результат функции возвращается через X0, и main() возвращает 0, так что вот так готовится возвращаемый результат.

Почему именно 32-битная часть? Потому что в ARM64, как и в x86-64, тип int оставили 32-битным, для лучшей совместимости.

Следовательно, раз уж функция возвращает 32-битный int, то нужно заполнить только 32 младших бита регистра Х0.

Для того, чтобы удостовериться в этом, немного отредактируем этот пример и перекомпилируем его.

Теперь main() возвращает 64-битное значение:

Листинг 1.30: main() возвращающая значение типа uint64 t

```
#include <stdio.h>
#include <stdint.h>
uint64_t \text{ main}()\{printf ("Hello!\n");
        return 0;}
```
Результат точно такой же, только MOV в той строке теперь выглядит так:

Листинг 1.31: Неоптимизирующий GCC 4.8.1 + objdump

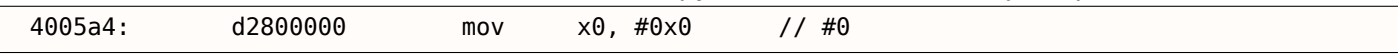

Далее при помощи инструкции LDP (Load Pair) восстанавливаются регистры X29 и X30.

Восклицательного знака после инструкции нет. Это означает, что сначала значения достаются из стека, и только потом SP увеличивается на 16.

Это называется post-index.

В ARM64 есть новая инструкция: RET. Она работает так же как и BX LR, но там добавлен специальный бит, подсказывающий процессору, что это именно выход из функции, а не просто переход, чтобы процессор мог более оптимально исполнять эту инструкцию.

Из-за простоты этой функции оптимизирующий GCC генерирует точно такой же код.

# 1.5.5. MIPS

### О «глобальном указателе» («global pointer»)

«Глобальный указатель» («global pointer») — это важная концепция в MIPS. Как мы уже возможно знаем, каждая инструкция в MIPS имеет размер 32 бита, поэтому невозможно закодировать 32битный адрес внутри одной инструкции. Вместо этого нужно использовать пару инструкций (как

пользуя только одну инструкцию, возможно загружать данные по адресам в пределах  $\emph{register}$  –  $32768...register + 32767$ , потому что 16 бит знакового смещения можно закодировать в одной инструкции). Так мы можем выделить какой-то регистр для этих целей и ещё выделить буфер в 64КіВ для самых часто используемых данных. Выделенный регистр называется «глобальный указатель» («global pointer») и он указывает на середину области 64КіВ. Эта область обычно содержит глобальные переменные и адреса импортированных функций вроде printf(), потому что разработчики GCC решили, что получение адреса функции должно быть как можно более быстрой операцией, исполняющейся за одну инструкцию вместо двух. В ELF-файле эта 64KiB-область находится частично в секции .sbss («small BSS<sup>42</sup>») для неинициализированных данных и в секции .sdata («small data») для инициализированных данных. Это значит что программист может выбирать, к чему нужен как можно более быстрый доступ, и затем расположить это в секциях .sdata/.sbss. Некоторые программисты «старой школы» могут вспомнить модель памяти в MS-DOS 10.6 (стр. 989) или в менеджерах памяти вроде XMS/EMS, где вся память делилась на блоки по 64KiB.

Эта концепция применяется не только в MIPS. По крайней мере PowerPC также использует эту технику.

## **Оптимизирующий GCC**

Рассмотрим следующий пример, иллюстрирующий концепцию «глобального указателя».

Листинг 1.32: Оптимизирующий GCC 4.4.5 (вывод на ассемблере)

```
\mathbf 1$LCO:; \000 это ноль в восьмеричной системе:
 2
             .ascii "Hello, world!\012\000"
 3
 \overline{4}\sqrt{m}5
    ; пролог функции
 6
    ; установить GP:
 \overline{7}lui
                     $28,%hi(__gnu_local_gp)
 8
             addiu
                     $sp, $sp,-329
             addiu
                     $28,$28,%lo(_gnu_local_gp)
10
    ; сохранить RA в локальном стеке:
11
                     $31,28 ($sp)SW
12; загрузить адрес функции puts() из GP в $25:
13
                     $25, %call16(puts)($28)
             lw
14
    ; загрузить адрес текстовой строки в $4 ($a0):
15
             lui
                     $4,%hi($LC0)
16
    ; перейти на puts(), сохранив адрес возврата в link-регистре:
17
                     $25jalr
18
                     $4,$4,%lo($LC0) ; branch delay slot
             addiu
19
    ; восстановить RA:
20
                     $31,28 ($sp)lw
    ; скопировать 0 из $zero в $v0:
21
22
            move
                     $2, $023
    ; вернуть управление сделав переход по адресу в RA:
24
                     $31
             \mathbf{I}25
    ; эпилог функции:
26
             addiu
                     $sp, $sp, 32; branch delay slot + освободить стек от локальных переменных
```
Как видно, регистр \$GP в прологе функции выставляется в середину этой области. Регистр RA сохраняется в локальном стеке. Здесь также используется puts() вместо printf(). Адрес функции puts() загружается в \$25 инструкцией LW («Load Word»). Затем адрес текстовой строки загружается в \$4 парой инструкций LUI («Load Upper Immediate») и ADDIU («Add Immediate Unsigned Word»). LUI устанавливает старшие 16 бит регистра (поэтому в имени инструкции присутствует «upper») и ADDIU прибавляет младшие 16 бит к адресу. ADDIU следует за JALR (помните о branch delay slots?). Регистр \$4 также называется \$А0, который используется для передачи первого аргумента функции  $^{43}$ . JALR («Jump and Link Register») делает переход по адресу в регистре \$25 (там адрес puts()) при этом сохраняя адрес следующей инструкции (LW) в RA. Это так же как и в ARM. И ещё одна важная вещь: адрес сохраняемый в RA это адрес не следующей инструкции (потому что это delay slot и исполняется перед инструкцией перехода), а инструкции после неё

<sup>&</sup>lt;sup>42</sup> Block Started by Symbol

<span id="page-45-1"></span><span id="page-45-0"></span><sup>&</sup>lt;sup>43</sup>Таблица регистров в MIPS доступна в приложении .3.1 (стр. 1029)

случае это адрес инструкции LW следующей после ADDIU.

LW («Load Word») в строке 20 восстанавливает RA из локального стека (эта инструкция скорее часть эпилога функции).

MOVE в строке 22 копирует значение из регистра \$0 (\$ZERO) в \$2 (\$V0).

В MIPS есть константный регистр, всегда содержащий ноль. Должно быть, разработчики MIPS решили, что 0 это самая востребованная константа в программировании, так что пусть будет использоваться регистр \$0, всякий раз, когда будет нужен 0. Другой интересный факт: в MIPS нет инструкции, копирующей значения из регистра в регистр. На самом деле, MOVE DST, SRC это ADD DST, SRC, \$ZERO  $(DST = SRC + 0)$ , которая делает тоже самое. Очевидно, разработчики MIPS хотели сделать как можно более компактную таблицу опкодов. Это не значит, что сложение происходит во время каждой инструкции MOVE. Скорее всего, эти псевдоинструкции оптимизируются в СРU и АЛУ<sup>44</sup> никогда не используется.

Ј в строке 24 делает переход по адресу в RA, и это работает как выход из функции. ADDIU после Ј на самом деле исполняется перед Ј (помните о branch delay slots?) и это часть эпилога функции.

Вот листинг сгенерированный IDA. Каждый регистр имеет свой псевдоним:

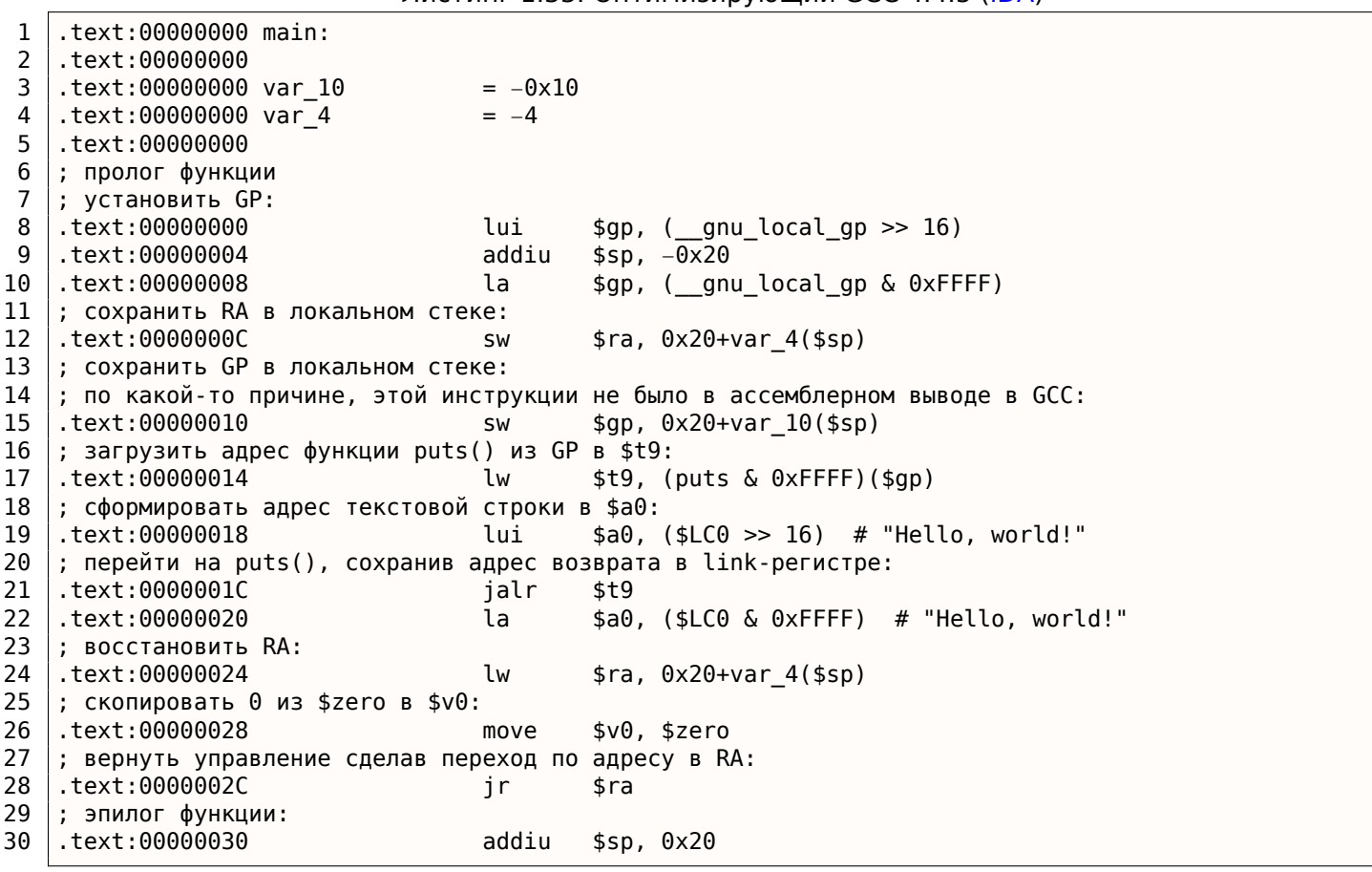

Листинг 1 33: Оптимизирующий GCC 4 4 5 (IDA)

Инструкция в строке 15 сохраняет GP в локальном стеке. Эта инструкция мистическим образом отсутствует в листинге от GCC, может быть из-за ошибки в самом GCC<sup>45</sup>. Значение GP должно быть сохранено, потому что всякая функция может работать со своим собственным окном данных размером 64КіВ. Регистр, содержащий адрес функции puts() называется \$Т9, потому что регистры с префиксом Т- называются «temporaries» и их содержимое можно не сохранять.

# **Неоптимизирующий GCC**

Неоптимизирующий ССС более многословный.

<sup>44</sup> Арифметико-логическое устройство

<span id="page-46-1"></span><span id="page-46-0"></span><sup>&</sup>lt;sup>45</sup>Очевидно, функция вывода листингов не так критична для пользователей GCC, поэтому там вполне могут быть неисправленные ошибки.

```
$LC0:\mathbf 1\overline{2}.ascii "Hello, world!\012\000"
 3
    main:
 \overline{4}; пролог функции
 5
    ; сохранить RA ($31) и FP в стеке:
 6
             addiu
                      $sp, $sp,-32\overline{7}$31,28 ($sp)SW
 8
                      $fp, 24 ($sp)SW
\overline{9}; установить FP (указатель стекового фрейма):
10
                      $fp, $spmove
11
    ; установить GP:
12
                      $28,%hi( gnu local gp)
             lui
13
             addiu
                      $28, $28, %lo( gnu local gp)
14
    ; загрузить адрес текстовой строки:
15
             lui
                      $2,%hi$LC0)16
             addiu
                      $4, $2, klo$LC0)17
    ; загрузить адрес функции puts() используя GP:
18
             lw
                      $2, %call16(puts)($28)
19
             nop
20
    ; вызвать puts():
21
             move
                      $25, $2
22
             jalr
                      $25
23
             nop ; branch delay slot
24
25
    ; восстановить GP из локального стека:
26
                      $28, 16 ($fp$)lw
27
    ; установить регистр $2 ($V0) в ноль:
28
             move
                      $2, $029
    ; эпилог функции.
30
    ; восстановить SP:
31
                      $sp,$fp
             move
32
    ; восстановить RA:
33
             lw
                      $31,28 ($sp)34
    ; восстановить FP:
35
             1w
                      $fp, 24 ($sp)36
             addiu
                      $sp, $sp, 3237
    ; переход на RA:
38
             j
                      $31
39
                  ; branch delay slot
             nop
```
Мы видим, что регистр FP используется как указатель на фрейм стека. Мы также видим 3 NOP-а. Второй и третий следуют за инструкциями перехода. Видимо, компилятор GCC всегда добавляет NOP-ы (из-за branch delay slots) после инструкций переходов и затем, если включена оптимизация, от них может избавляться. Так что они остались здесь.

Вот также листинг от IDA:

Листинг 1.35: Неоптимизирующий GCC 4.4.5 (IDA)

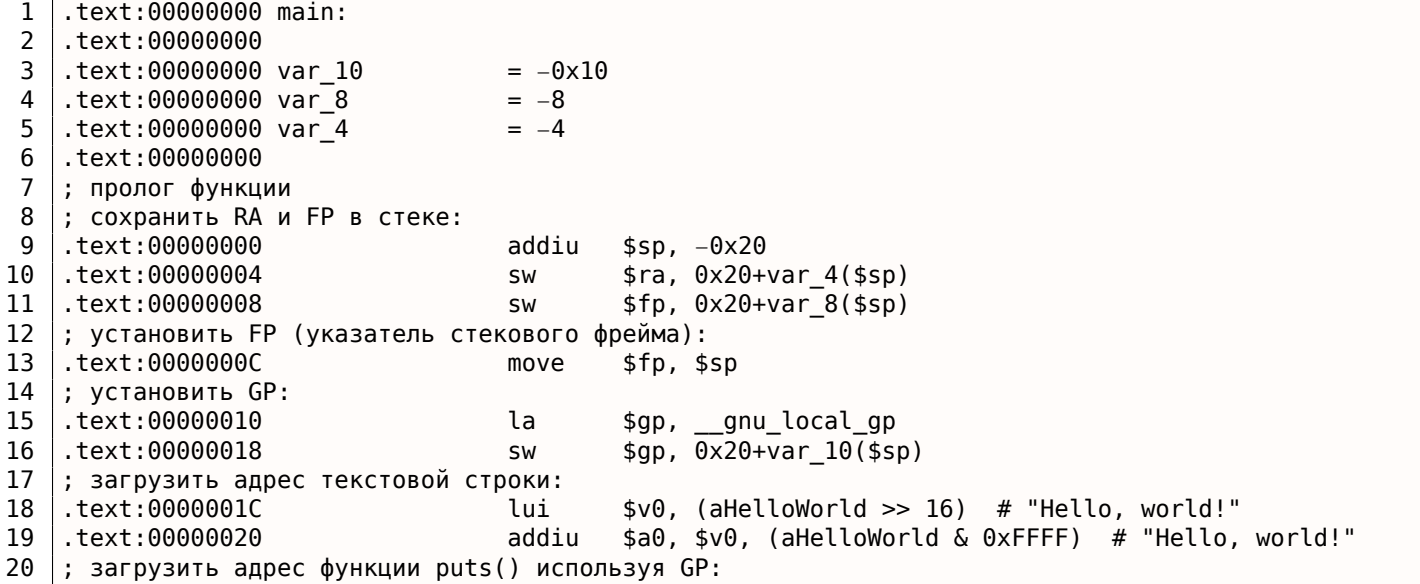

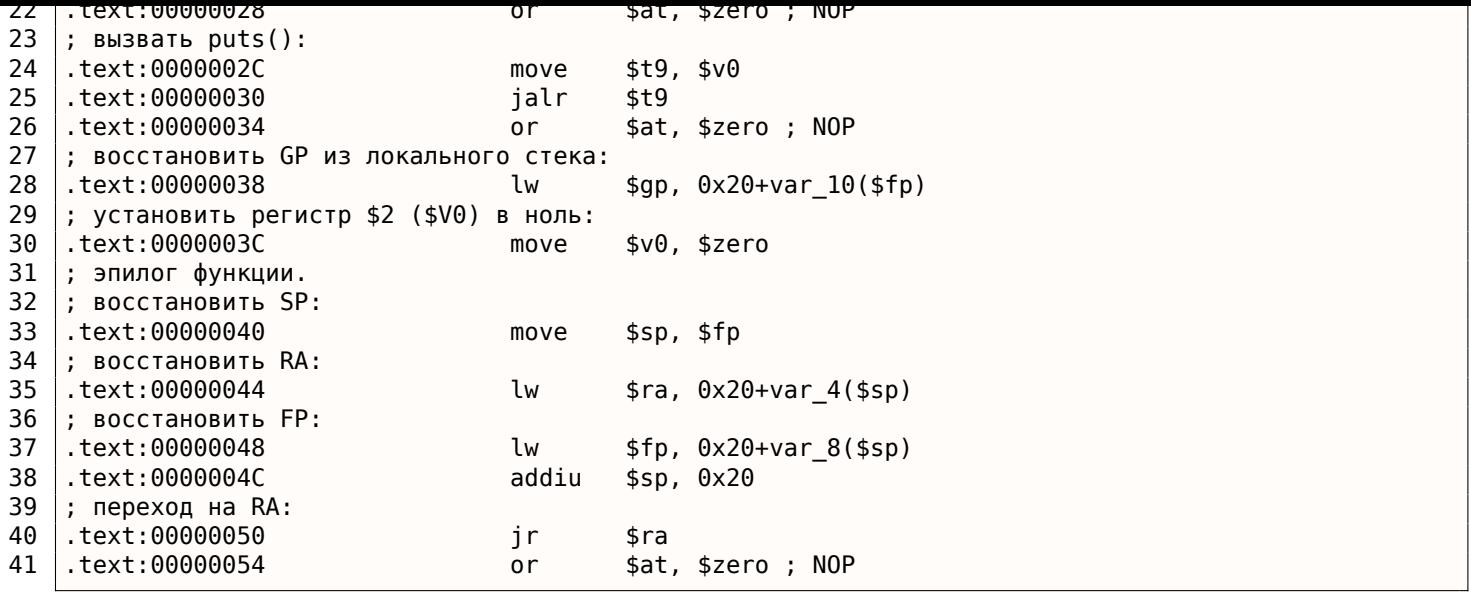

Интересно что IDA распознала пару инструкций LUI / ADDIU и собрала их в одну псевдоинструкцию LA («Load Address») в строке 15. Мы также видим, что размер этой псевдоинструкции 8 байт! Это псевдоинструкция (или макрос), потому что это не настоящая инструкция MIPS, а скорее просто удобное имя для пары инструкций.

Ещё кое что: IDA не распознала NOP-инструкции в строках 22, 26 и 41.

Это OR \$AT, \$ZERO. По своей сути это инструкция, применяющая операцию ИЛИ к содержимому регистра \$АТ с нулем, что, конечно же, холостая операция. MIPS, как и многие другие ISA, не имеет отдельной NOP-инструкции.

### Роль стекового фрейма в этом примере

Адрес текстовой строки передается в регистре. Так зачем устанавливать локальный стек? Причина в том, что значения регистров RA и GP должны быть сохранены где-то (потому что вызывается printf()) и для этого используется локальный стек.

Если бы это была leaf function, тогда можно было бы избавиться от пролога и эпилога функции. Например: 1.4.3 (стр. 8).

## Оптимизирующий GCC: загрузим в GDB

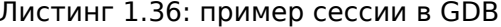

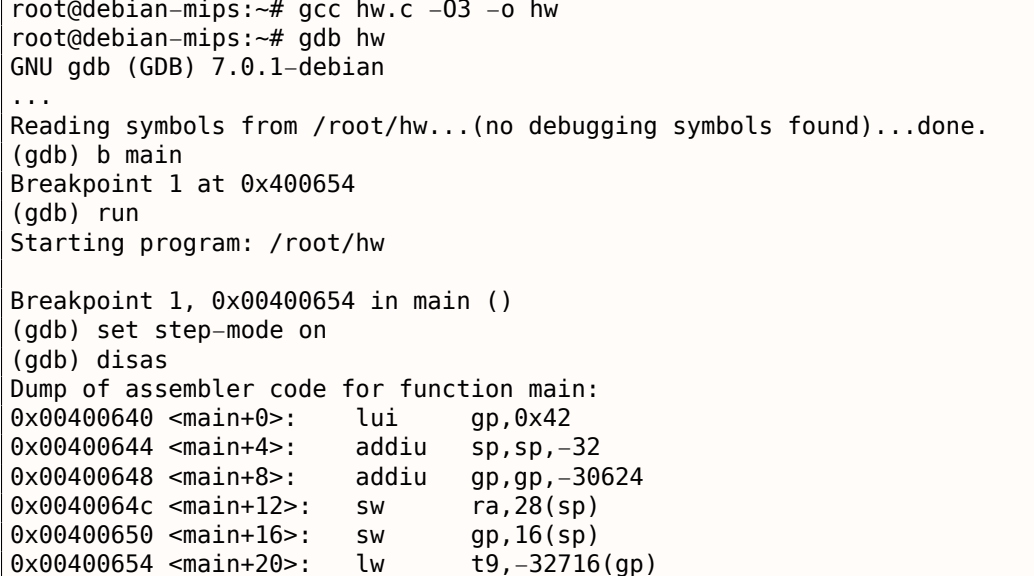

```
9XVV4VVDכC <main+28>
                             1a ur
                                       τ9
0 \times 00400660 <main+32>:
                             addiu
                                       a0, a0, 2080
0 \times 00400664 <main+36>:
                                       ra, 28(sp)lw
0 \times 00400668 <main+40>:
                             move
                                       v0, zero
0 \times 0040066c <main+44>:
                             jr
                                       ra
0 \times 00400670 <main+48>:
                             addiu
                                       sp, sp, 32End of assembler dump.
(gdb) s
0 \times 00400658 in main ()
(gdb) s
0x0040065c in main ()
\left(\text{qdb}\right) s
0x2ab2de60 in printf () from /lib/libc.so.6
(gdb) \times /s$a\theta"hello, world"
0x400820:(gdb)
```
# 1.5.6. Вывод

Основная разница между кодом x86/ARM и x64/ARM64 в том, что указатель на строку теперь 64битный. Действительно, ведь для того современные CPU и стали 64-битными, потому что подешевела память, её теперь можно поставить в компьютер намного больше, и чтобы её адресовать, 32-х бит уже недостаточно. Поэтому все указатели теперь 64-битные.

# 1.5.7. Упражнения

- http://challenges.re/48
- http://challenges.re/49

# 1.6. Пролог и эпилог функций

<span id="page-49-0"></span>Пролог функции это инструкции в самом начале функции. Как правило, это что-то вроде такого фрагмента кода:

push ebp mov ebp, esp sub esp, X

Эти инструкции делают следующее: сохраняют значение регистра ЕВР на будущее, выставляют ЕВР равным ESP, затем подготавливают место в стеке для хранения локальных переменных.

EBP сохраняет свое значение на протяжении всей функции, он будет использоваться здесь для доступа к локальным переменным и аргументам. Можно было бы использовать и ESP, но он постоянно меняется и это не очень удобно.

Эпилог функции аннулирует выделенное место в стеке, восстанавливает значение EBP на старое и возвращает управление в вызывающую функцию:

```
m<sub>O</sub>esp, ebp
          ebp
pop
ret
           0
```
Пролог и эпилог функции обычно находятся в дизассемблерах для отделения функций друг от друга.

# 1.6.1. Рекурсия

Наличие эпилога и пролога может несколько ухудшить эффективность рекурсии.

Больше о рекурсии в этой книге: 3.4.3 (стр. 477).

Стек в компьютерных науках - это одна из наиболее фундаментальных структур данных <sup>46</sup>. АКА<sup>47</sup>  $LIFO<sup>48</sup>$ .

<span id="page-50-0"></span>Технически это просто блок памяти в памяти процесса + регистр ESP в x86 или RSP в x64, либо SP в ARM, который указывает где-то в пределах этого блока.

Часто используемые инструкции для работы со стеком - это PUSH и P0P (в х86 и Thumb-режиме ARM). PUSH уменьшает ESP / RSP /SP на 4 в 32-битном режиме (или на 8 в 64-битном), затем записывает по адресу, на который указывает ESP / RSP / SP, содержимое своего единственного операнда.

РОР это обратная операция - сначала достает из указателя стека значение и помещает его в операнд (который очень часто является регистром) и затем увеличивает указатель стека на 4 (или 8).

В самом начале регистр-указатель указывает на конец стека. Конец стека находится в начале блока памяти, выделенного под стек. Это странно, но это так. PUSH уменьшает регистр-указатель,

а POP — увеличивает.

В процессоре ARM, тем не менее, есть поддержка стеков, растущих как в сторону уменьшения, так и в сторону увеличения.

Например, инструкции STMFD/LDMFD, STMED<sup>49</sup>/LDMED<sup>50</sup> предназначены для descending-стека (растет назад, начиная с высоких адресов в сторону низких).

Инструкции STMFA<sup>51</sup>/LDMFA<sup>52</sup>, STMEA<sup>53</sup>/LDMEA<sup>54</sup> предназначены для ascending-стека (растет вперед, начиная с низких адресов в сторону высоких).

# 1.7.1. Почему стек растет в обратную сторону?

Интуитивно мы можем подумать, что, как и любая другая структура данных, стек мог бы расти вперед, т.е. в сторону увеличения адресов.

Причина, почему стек растет назад, видимо, историческая. Когда компьютеры были большие и занимали целую комнату, было очень легко разделить сегмент на две части: для кучи и для стека. Заранее было неизвестно, насколько большой может быть куча или стек, так что это решение было самым простым.

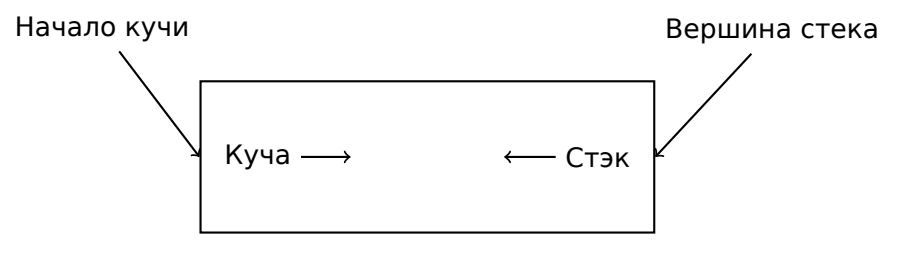

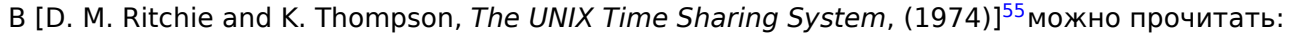

The user-core part of an image is divided into three logical segments. The program text segment begins at location 0 in the virtual address space. During execution, this segment is write-protected and a single copy of it is shared among all processes executing the same program. At the first 8K byte boundary above the program text segment in the virtual address space begins a nonshared, writable data segment, the size of which may be extended by a system call. Starting at the highest address in the virtual address space

<sup>46</sup>wikipedia.org/wiki/Call\_stack

<sup>47 - (</sup>Также известный как)

<sup>&</sup>lt;sup>48</sup> Last In First Out (последним вошел, первым вышел)

<sup>&</sup>lt;sup>49</sup>Store Multiple Empty Descending (инструкция ARM)

<sup>&</sup>lt;sup>50</sup> Load Multiple Empty Descending (инструкция ARM)

<sup>&</sup>lt;sup>51</sup>Store Multiple Full Ascending (инструкция ARM)

<sup>&</sup>lt;sup>52</sup> Load Multiple Full Ascending (инструкция ARM)

<span id="page-50-1"></span><sup>53</sup> Store Multiple Empty Ascending (инструкция ARM)

<sup>54</sup> Load Multiple Empty Ascending (инструкция ARM)

<span id="page-50-6"></span><span id="page-50-5"></span><span id="page-50-4"></span><span id="page-50-3"></span><span id="page-50-2"></span><sup>&</sup>lt;sup>55</sup>Также доступно здесь: http://go.yurichev.com/17270

is a stack segment, which automatically grows downward as the nardware's stack pointer fluctuates.

Это немного напоминает как некоторые студенты пишут два конспекта в одной тетрадке: первый конспект начинается обычным образом, второй пишется с конца, перевернув тетрадку. Конспекты могут встретиться где-то посредине, в случае недостатка свободного места.

# 1.7.2. Для чего используется стек?

## Сохранение адреса возврата управления

x86

При вызове другой функции через CALL сначала в стек записывается адрес, указывающий на место после инструкции CALL, затем делается безусловный переход (почти как JMP) на адрес, указанный в операнде.

CALL - это аналог пары инструкций PUSH address after call / JMP.

RET вытаскивает из стека значение и передает управление по этому адресу - это аналог пары инструкций POP tmp / JMP tmp.

Крайне легко устроить переполнение стека, запустив бесконечную рекурсию:

void  $f()$  $\mathcal{L}_{\mathcal{L}}$  $f()$ ; };

MSVC 2008 предупреждает о проблеме:

```
c:\tmp6>cl ss.cpp /Fass.asm
Microsoft (R) 32-bit C/C++ Optimizing Compiler Version 15.00.21022.08 for 80x86
Copyright (C) Microsoft Corporation. All rights reserved.
ss.cpp
c:\tmp6\ss.cpp(4) : warning C4717: 'f' : recursive on all control paths, function will cause \varphi↓ runtime stack overflow
```
…но, тем не менее, создает нужный код:

```
?f@@YAXXZ PROC
                                  ; f; File c:\tmp6\ss.cpp
; Line 2
        push
                 ebp
        movebp, esp
; Line 3
        call
                 ?f@@YAXXZ
                                  ; f
; Line 4
        pop
                 ebp
        ret
                 0
                                  ; f?f@@YAXXZ ENDP
```
...причем, если включить оптимизацию (  $/0x$  ), то будет даже интереснее, без переполнения стека,

но работать будет корректно<sup>56</sup>:

```
?f@@YAXXZ PROC
                                 ; f: File c:\tmp6\ss.cpp
; Line 2
$LL3@f:; Line 3
                SHORT $LL3@f
        jmp
                                 ; f?f@@YAXXZ ENDP
```
56 здесь ирония

# **ARM**

Программы для ARM также используют стек для сохранения RA, куда нужно вернуться, но несколько иначе. Как уже упоминалось в секции «Hello, world!» (1.5.4 (стр. 19)), RA записывается в регистр LR (link register). Но если есть необходимость вызывать какую-то другую функцию и использовать регистр LR ещё раз, его значение желательно сохранить.

Обычно это происходит в прологе функции, часто мы видим там инструкцию вроде PUSH {R4-R7, LR}, а в эпилоге P0P {R4-R7, PC} - так сохраняются регистры, которые будут использоваться в текущей функции, в том числе LR.

Тем не менее, если некая функция не вызывает никаких более функций, в терминологии RISC она называется leaf function<sup>57</sup>. Как следствие, «leaf»-функция не сохраняет регистр LR (потому что не изменяет его). А если эта функция небольшая, использует мало регистров, она может не использовать стек вообще. Таким образом, в ARM возможен вызов небольших leaf-функций не используя стек. Это может быть быстрее чем в старых х86, ведь внешняя память для стека не используется <sup>58</sup>. Либо это может быть полезным для тех ситуаций, когда память для стека ещё не выделена, либо недоступна,

Некоторые примеры таких функций: 1.10.3 (стр. 106), 1.10.3 (стр. 106), 1.274 (стр. 308), 1.290 (стр. 327), 1.22.5 (стр. 327), 1.182 (стр. 202), 1.180 (стр. 200), 1.199 (стр. 218).

## Передача параметров функции

Самый распространенный способ передачи параметров в х86 называется «cdecl»:

push arg3 push arg2 push arg1 call f add esp, 12 ; 4\*3=12

Вызываемая функция получает свои параметры также через указатель стека.

Следовательно, так расположены значения в стеке перед исполнением самой первой инструкции функции f():

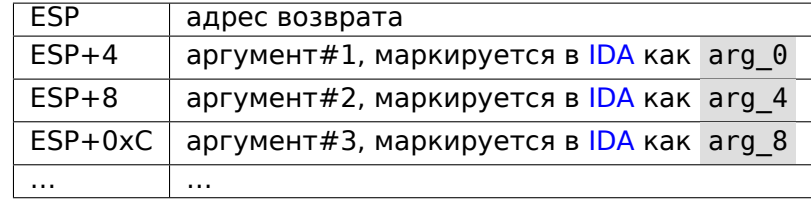

См. также в соответствующем разделе о других способах передачи аргументов через стек (6.1)  $(c<sub>TP</sub>, 722)$ ).

Кстати, вызываемая функция не имеет информации о количестве переданных ей аргументов. Функции Си с переменным количеством аргументов (как printf()) определяют их количество по спецификаторам строки формата (начинающиеся со знака %).

Если написать что-то вроде:

printf("%d %d %d", 1234);

printf() выведет 1234, затем ещё два случайных числа<sup>59</sup>, которые волею случая оказались в стеке рядом.

<sup>57</sup>infocenter.arm.com/help/index.jsp?topic=/com.arm.doc.faqs/ka13785.html

<sup>&</sup>lt;sup>58</sup>Когда-то, очень давно, на PDP-11 и VAX на инструкцию CALL (вызов других функций) могло тратиться вплоть до 50% времени (возможно из-за работы с памятью), поэтому считалось, что много небольших функций это анти-паттерн [Eric S. Raymond, The Art of UNIX Programming, (2003)Chapter 4, Part II].

<span id="page-52-2"></span><span id="page-52-1"></span><span id="page-52-0"></span><sup>&</sup>lt;sup>59</sup>В строгом смысле, они не случайны, скорее, непредсказуемы: 1.7.4 (стр. 38)

```
Kak main(), main(int argc, char *argv[])
либо main(int argc, char *argv[], char *envp[]).
```
В реальности, CRT-код вызывает main() примерно так:

```
push envp
push argv
push argc
call main
\sim \sim
```
X Y

Если вы объявляете main () без аргументов, они, тем не менее, присутствуют в стеке, но не используются. Если вы объявите main() как main(int argc, char \*argv[]), вы можете использовать два первых аргумента, а третий останется для вашей функции «невидимым». Более того, можно даже объявить main(int argc), и это будет работать.

#### Альтернативные способы передачи аргументов

Важно отметить, что, в общем, никто не заставляет программистов передавать параметры именно через стек, это не является требованием к исполняемому коду. Вы можете делать это совершенно иначе, не используя стек вообще.

В каком-то смысле, популярный метод среди начинающих использовать язык ассемблера, это передавать аргументы в глобальных переменных, например:

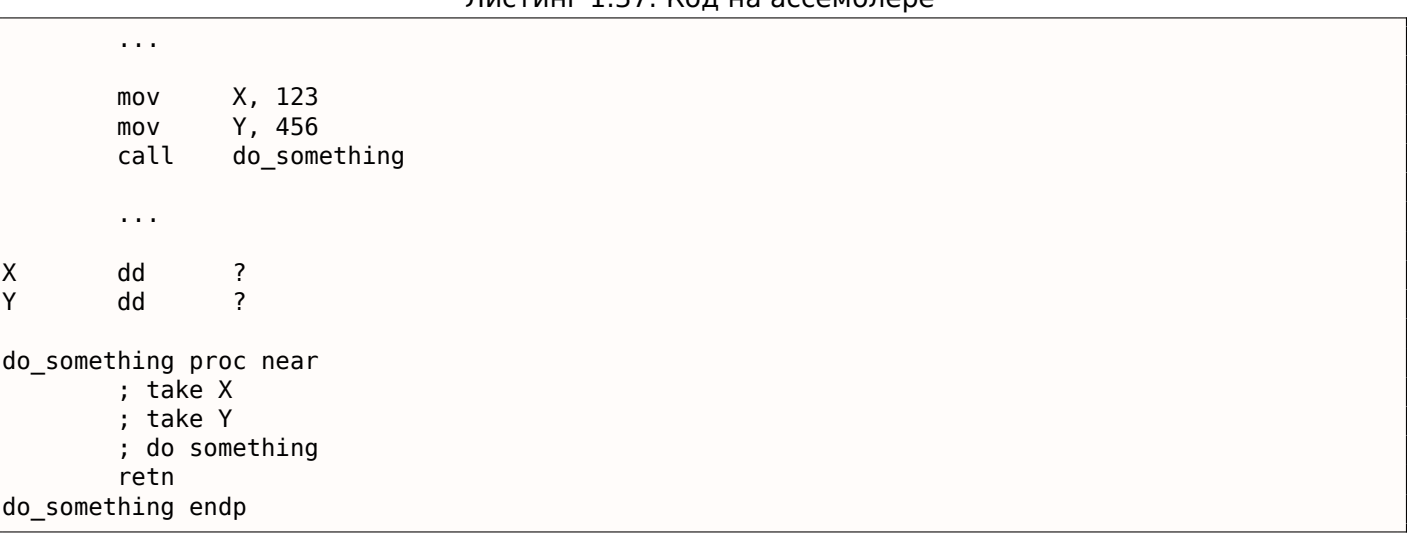

Листинг 1 37: Кол на ассемблере

Но у этого метода есть очевидный недостаток: ф-ция do\_something() не сможет вызвать саму себя рекурсивно (либо, через какую-то стороннюю ф-цию), потому что тогда придется затереть свои собственные аргументы. Та же история с локальными переменными: если хранить их в глобальных переменных, ф-ция не сможет вызывать сама себя. К тому же, этот метод не безопасный для мультитредовой среды<sup>60</sup>. Способ хранения подобной информации в стеке заметно всё упрощает — он может хранить столько аргументов ф-ций и/или значений вообще, сколько в нем есть места.

В [Donald E. Knuth, The Art of Computer Programming, Volume 1, 3rd ed., (1997), 189] можно прочитать про еще более странные схемы передачи аргументов, которые были очень удобны на IBM System/360.

В MS-DOS был метод передачи аргументов через регистры, например, этот фрагмент кода для древней 16-битной MS-DOS выводит "Hello, world!":

| mov dx, msq<br>mov ah, 9<br>lint 21h |  | ; адрес сообщения<br>; 9 означает ф-цию "вывод строки"<br>; DOS "syscall" |
|--------------------------------------|--|---------------------------------------------------------------------------|
| mov ah, 4ch                          |  | ; ф-ция "закончить программу"                                             |

<span id="page-53-0"></span><sup>&</sup>lt;sup>60</sup>При корректной реализации, каждый тред будет иметь свой собственный стек со своими аргументами/переменными.

Это очень похоже на метод 6.1.3 (стр. 723). И еще на метод вызовов сисколлов в Linux (6.3.1 (стр. 736)) и Windows.

Если ф-ция в MS-DOS возвращает булево значение (т.е., один бит, обычно сигнализирующий об ошибке), часто использовался флаг СЕ.

Например:

mov ah, 3ch ; создать файл lea dx, filename  $mov$   $cl$ ,  $1$ int 21h jc error mov file\_handle, ax  $\ldots$ error:  $\sim$   $\sim$ 

В случае ошибки, флаг СЕ будет выставлен. Иначе, хэндл только что созданного файла возвращается в АХ.

Этот метод до сих пор используется программистами на ассемблере. В исходных кодах Windows Research Kernel (который очень похож на Windows 2003) мы можем найти такое (файл base/ntos/ke/i386/cpu.asm):

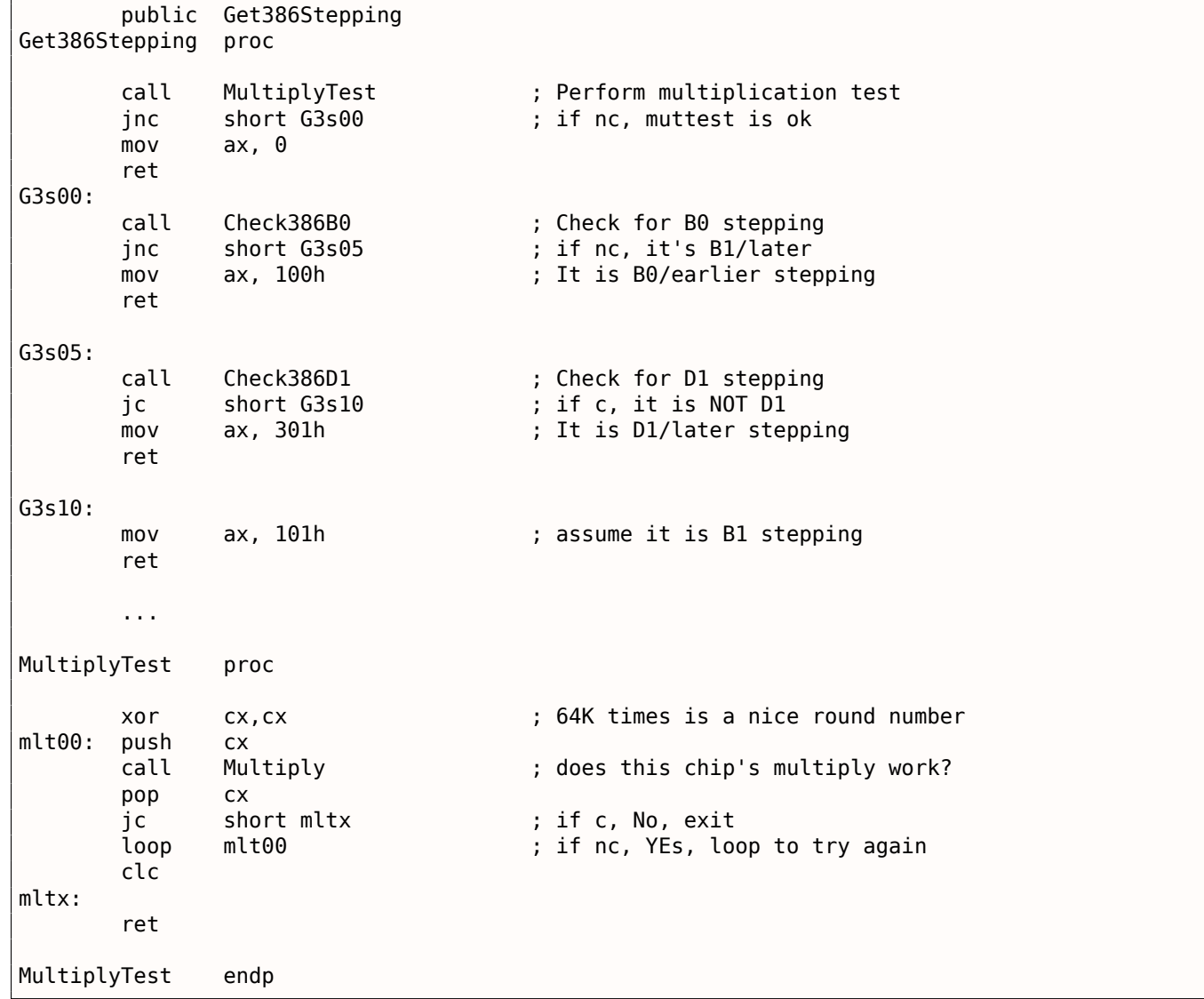

Функция может выделить для себя некоторое место в стеке для локальных переменных, просто отодвинув указатель стека глубже к концу стека.

Это очень быстро вне зависимости от количества локальных переменных. Хранить локальные переменные в стеке не является необходимым требованием. Вы можете хранить локальные переменные где угодно. Но по традиции всё сложилось так.

#### x86: Функция alloca()

Интересен случай с функцией alloca() <sup>61</sup>. Эта функция работает как malloc(), но выделяет память прямо в стеке. Память освобождать через free() не нужно, так как эпилог функции (1.6 (стр. 30)) вернет ESP в изначальное состояние и выделенная память просто выкидывается. Интересна реализация функции alloca(). Эта функция, если упрощенно, просто сдвигает ESP вглубь стека на столько байт, сколько вам нужно и возвращает ESP в качестве указателя на выделенный блок.

Попробуем:

```
#ifdef GNUC
#include <alloca.h> // GCC
#else
#include <malloc.h> // MSVC
#endif
#include <stdio.h>
void f()€
    char *buf=(char*)alloca (600);
#ifdef GNUC
    snprintf (buf, 600, "hi! %d, %d, %d\n", 1, 2, 3); // GCC
#else
    snprintf (buf, 600, "hi! %d, %d, %d\n", 1, 2, 3); // MSVC
#endif
    puts (buf);
};
```
Функция snprintf() работает так же, как и printf(), только вместо выдачи результата в stdout (т.е. на терминал или в консоль), записывает его в буфер buf. Функция puts() выдает содержимое буфера buf в stdout. Конечно, можно было бы заменить оба этих вызова на один printf(), но здесь нужно проиллюстрировать использование небольшого буфера.

#### **MSVC**

 $\sim$ 

Компилируем (MSVC 2010):

Листинг 1.38: MSVC 2010

```
mov
       eax, 600 ; 00000258H
        alloca_probe_16
call
       esi, esp
mov3
push
       \overline{2}push
push
        1
push
       OFFSET $SG2672
```
<span id="page-55-0"></span> $61B$  MSVC, реализацию функции можно посмотреть в файлах alloca16.asm и chkstk.asm в C:\Program Files (x86)\Microsoft Visual Studio 10.0\VC\crt\src\intel

```
pusn
            esi
            \_snprintf
    call
    push
            esi
    call
            _puts
    add
            esp, 28
. . .
```
Единственный параметр в alloca() передается через ЕАХ, а не как обычно через стек  $^{62}$ .

## GCC + Синтаксис Intel

А GCC 4.4.1 обходится без вызова других функций:

```
Листинг 1.39: GCC 4.7.3
```

```
.LCO:.string "hi! %d, %d, %d\n"
f:
        push
                ebp
        mov
                ebp, esp
        push
                ebx
        sub
                 esp, 660
        lea
                ebx, [esp+39]
        and
                 ebx, -16
                                            ; выровнять указатель по 16-байтной границе
                 DWORD PTR [esp], ebx
        mov
                                            ; S
                DWORD PTR [esp+20], 3
        mov
                DWORD PTR [esp+16], 2
        mov
        movDWORD PTR [esp+12], 1
                DWORD PTR [esp+8], OFFSET FLAT:.LC0 ; "hi! %d, %d, %d\n"
        movmov
                 DWORD PTR [esp+4], 600
                                            ; maxlen
        call
                 _snprintf
                DWORD PTR [esp], ebx
        mov
                                            ; scall
                 puts
        mov
                ebx, DWORD PTR [ebp-4]
        leave
        ret
```
## GCC + Синтаксис AT&T

Посмотрим на тот же код, только в синтаксисе АТ&Т:

Листинг 1.40: GCC 4.7.3

```
.LCO:.string "hi! %d, %d, %d\n"
f:
        pushl
                 %ebp
                 %esp, %ebp
        movl
        pushl
                 %ebx
        subl
                 $660, %esp
        leal
                 39(%esp), %ebx
        andl
                 $-16, %ebx
        movl
                 %ebx, (%esp)
        movl
                 $3, 20(%esp)
                 $2, 16(%esp)
        movl
        movl
                 $1, 12 (%esp)
        movl
                 $. LCO, 8 (%esp)
        movl
                 $600, 4(%esp)
```
<sup>62</sup>Это потому, что alloca() — это не сколько функция, сколько т.н. *compiler intrinsic* (10.3 (стр. 985)) Одна из причин, почему<br>здесь нужна именно функция, а не несколько инструкций прямо в коде в том, что в реализации есть также код, читающий из только что выделенной памяти, чтобы ОС подключила физическую память к этому региону . VM<sup>64</sup>. После вызова alloca() ESP указывает на блок в 600 байт, который мы можем использовать под buf

```
movl
        %ebx, (%esp)
call
        puts
movl
        -4(%ebp), %ebx
leave
ret
```
Всё то же самое, что и в прошлом листинге.

Кстати, movl \$3, 20(%esp) — это аналог mov DWORD PTR [esp+20], 3 в синтаксисе Intel. Адресация памяти в виде *регистр+смещение* записывается в синтаксисе AT&T как смещение (%регистр).

## (Windows) SEH

В стеке хранятся записи SEH<sup>65</sup> для функции (если они присутствуют). Читайте больше о нем здесь:  $(6.5.3$  (ctp. 753)).

### Защита от переполнений буфера

Здесь больше об этом (1.20.2 (стр. 267)).

### Автоматическое освобождение данных в стеке

Возможно, причина хранения локальных переменных и SEH-записей в стеке в том, что после выхода из функции, всё эти данные освобождаются автоматически, используя только одну инструкцию корректирования указателя стека (часто это ADD). Аргументы функций, можно сказать, тоже освобождаются автоматически в конце функции. А всё что хранится в куче (heap) нужно освобождать ЯВНО.

# 1.7.3. Разметка типичного стека

Разметка типичного стека в 32-битной среде перед исполнением самой первой инструкции функции выглядит так:

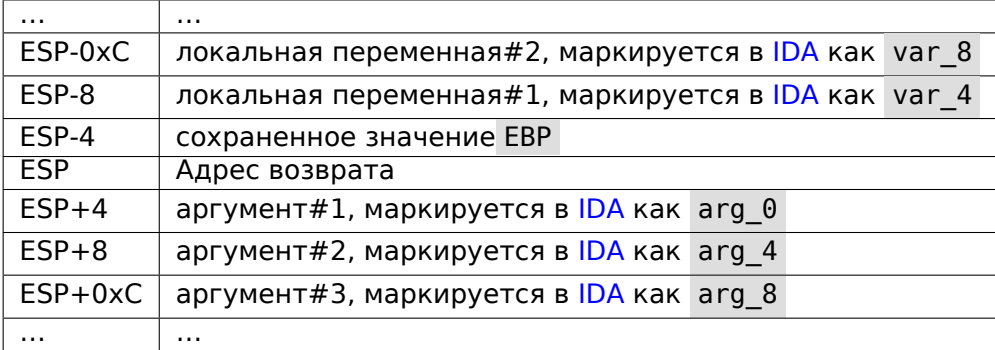

# 1.7.4. Мусор в стеке

When one says that something seems random, what one usually means in practice is that one cannot see any regularities in it.

Stephen Wolfram, A New Kind of Science.

Часто в этой книге говорится о «шуме» или «мусоре» в стеке или памяти. Откуда он берется? Это то, что осталось там после исполнения предыдущих функций.

Короткий пример:

<span id="page-57-0"></span><sup>&</sup>lt;sup>65</sup>Structured Exception Handling

1.7. CTEK

```
#include <stdio.h>
void f1()\{int a=1, b=2, c=3;};void f2()\{int a, b, c;<br>printf ("%d, %d, %d\n", a, b, c);
\};
int main()
\{f1();f2();
\};
```
Компилируем...

Листинг 1.41: Неоптимизирующий MSVC 2010

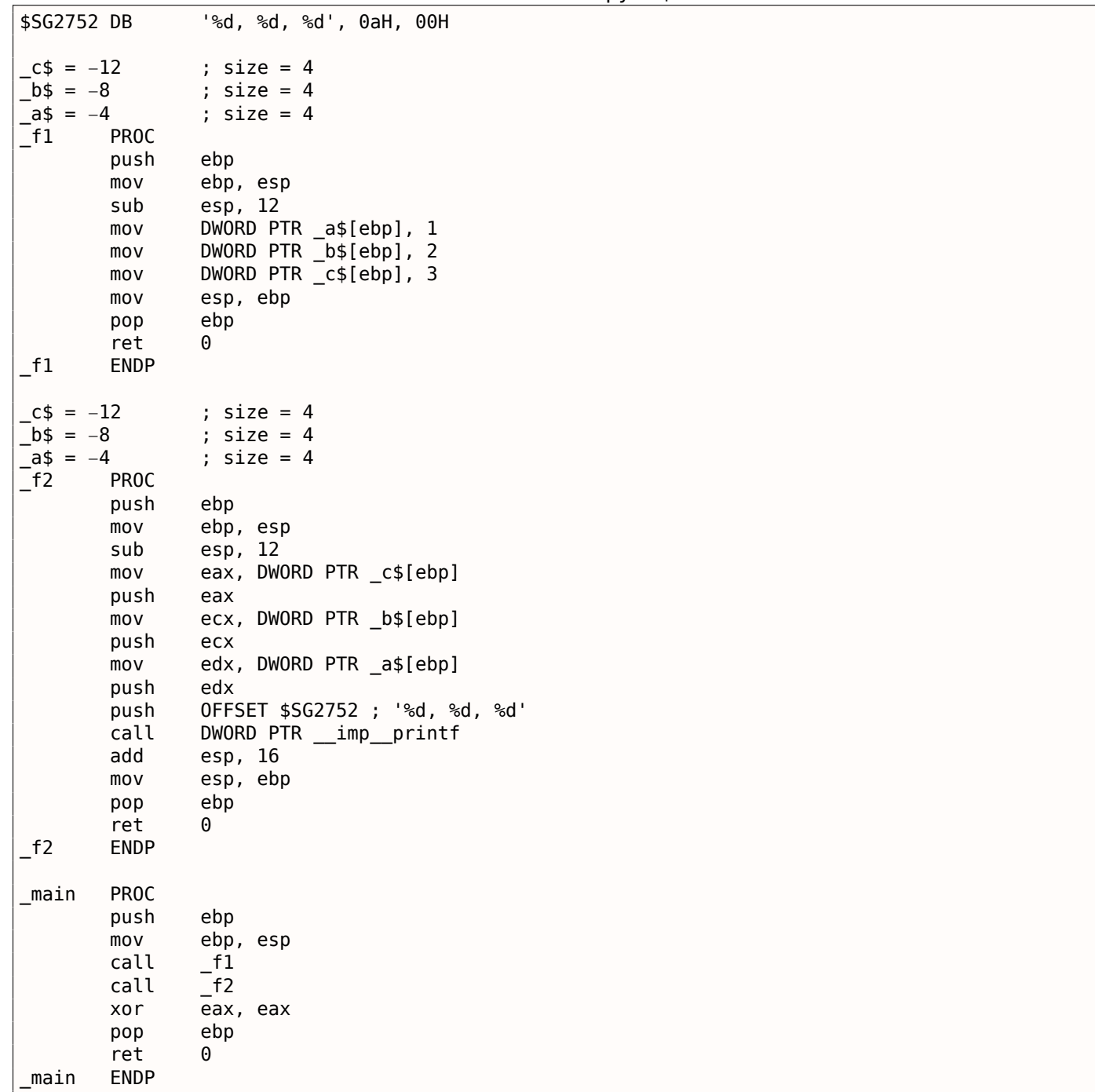

*1.7. СТЕК*

Компилятор поворчит немного…

c:\Polygon\c>cl st.c /Fast.asm /MD Microsoft (R) 32−bit C/C++ Optimizing Compiler Version 16.00.40219.01 for 80x86 Copyright (C) Microsoft Corporation. All rights reserved. st.c c:\polygon\c\st.c(11) : warning C4700: uninitialized local variable 'c' used c:\polygon\c\st.c(11) : warning C4700: uninitialized local variable 'b' used c:\polygon\c\st.c(11) : warning C4700: uninitialized local variable 'a' used Microsoft (R) Incremental Linker Version 10.00.40219.01 Copyright (C) Microsoft Corporation. All rights reserved. /out:st.exe st.obj

Но когда мы запускаем…

c:\Polygon\c>st 1, 2, 3

Ох. Вот это странно. Мы ведь не устанавливали значения никаких переменных в f2() . Эти значения — это «привидения», которые всё ещё в стеке.

# 1.7. CTEK

Загрузим пример в OllyDbg:

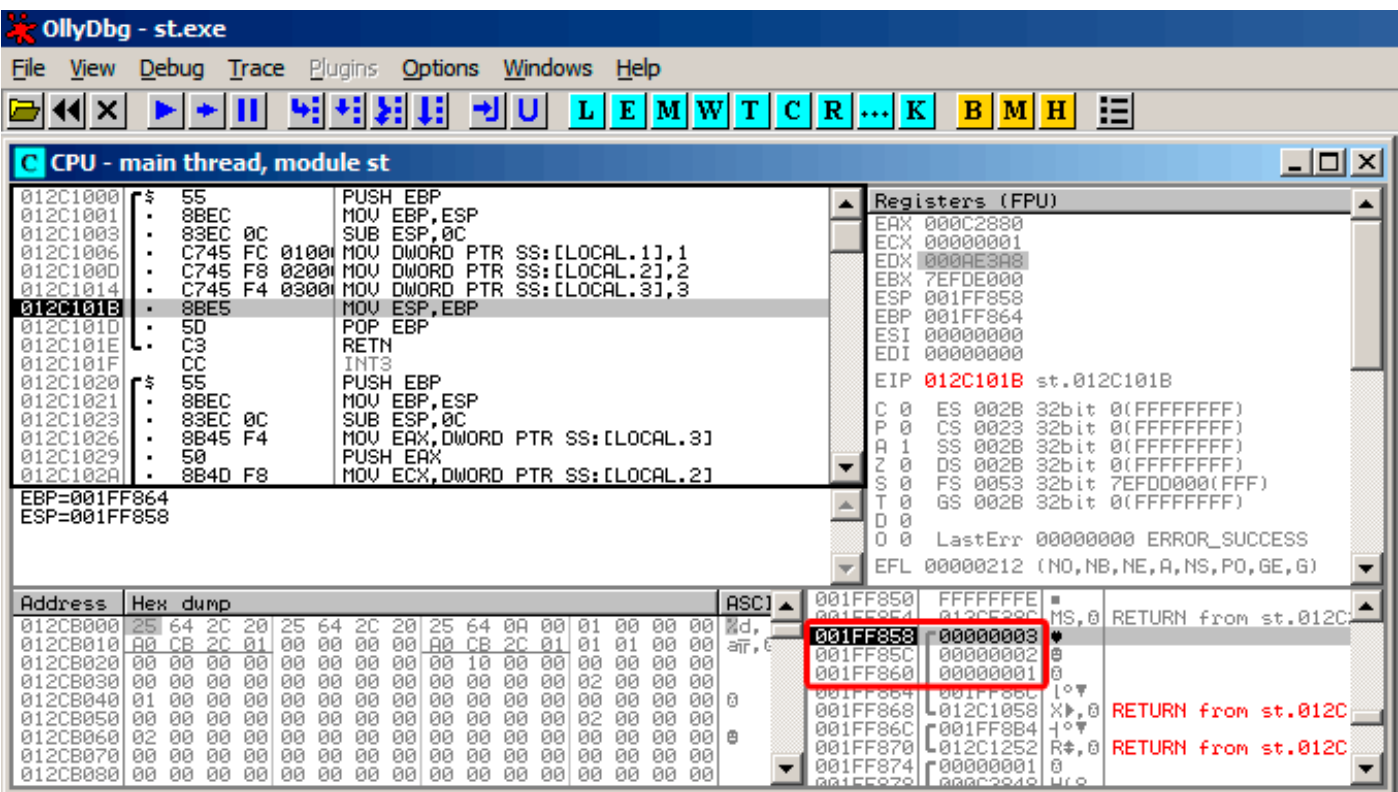

Рис. 1.5: OllyDbg: f1()

Когда  $f1()$  заполняет переменные  $a, b$  и  $c$  они сохраняются по адресу 0x1FF860, итд.

| OllyDbg - st.exe                                                                                                    |                                                                                                    |
|----------------------------------------------------------------------------------------------------|----------------------------------------------------------------------------------------------------|
| Trace Plugins<br>Windows Help<br><b>Options</b><br>File<br><b>View</b><br>Debug                                                                                                    |                                                                                                    |
| 세계<br>IJ<br>ᅰ<br>U<br>L E <br>$\mathbf{M}$ W $\mathbf{T}$ C $\mathbf{R}$ $\mathbf{K}$<br>$\times$                                                                                                    | 泪<br>$B$ $M$ $H$                                                                                                    |
| C CPU - main thread, module st                                                                                                    | 그미지                                                                                                    |
| 83EC 0C<br>SUB ESP.0C<br>01201023<br>012C1026<br>MOV EAX.DWORD PTR SS:[LOCAL.3]<br>8B45 F4<br>PUSH EAX<br>50<br>01201029<br>012C102A<br>MOV ECX.DWORD PTR SS:[LOCAL.2]<br>8B4D F8<br>012C102D<br>PUSH ECX<br>51<br>012C102E<br>8B55 FC<br>MOV EDX.DWORD PTR SS:[LOCAL.1]<br>PUSH EDX<br>01201031<br>52<br>01201032<br>68 00B02C01<br>E8 25000000<br>PUSH OFFSET 012CB000<br>CALL 012C1061<br>01201037<br>8304 10<br>ADD ESP, 10<br>MOV ESP, EBP<br>012C103C<br>012C103F<br>POP EBP<br>012C1041<br>设<br><b>RETN</b><br>012C1042<br>cc<br>012C1043<br>INT <sub>3</sub><br>ČČ<br>012C1044<br>INT <sub>3</sub><br>СC<br>012C1045<br>INT <sub>3</sub><br>Stack [001FF858]=3<br>EAX=000C2880                                                                                                    | Registers (FPU)<br>▲<br>EAX 000C2880<br>ECX<br>00000001<br>EDX 000AE3A8<br>EBX<br>7EFDE000<br>ESP<br>001FF858<br><b>EBP</b><br>001FF864<br>ESI<br>00000000<br>EDI<br>00000000<br>EIP<br>012C1026 st.012C1026<br>с<br>ES<br>002B<br>ø<br>32bit 0(FFFFFFFFF)<br>P<br>Ø<br>CS<br>0023<br>32bit 0(FFFFFFFFF<br>SS<br>Ĥ<br><b>ØØ2B</b><br>32bit<br><b><i>BLEEFFEFFFF</i></b><br><b>DS</b><br>002B<br>ø<br>32bit 0(FFFFFFFFF<br>š<br>Ø<br>FS<br>0053<br>7EFDD000(FFF)<br>32bit<br>ø<br>GS.<br>002B<br>32bit Ø(FFFFFFFFF<br>ø<br>D.<br>0.<br>LastErr 00000000 ERROR_SUCCESS<br>ø<br>00000212 (NO, NB, NE, A, NS, PO, GE, G)<br>EFL |
| ASC <sub>1</sub><br><b>Address</b><br>Hex dump<br>20<br>012CB000<br>-201<br>25<br>20<br>ØA<br>00<br>01<br>00<br>00<br>00<br>Md.<br>25.<br>64.<br>20<br>25<br>64<br>64<br>00<br>012CB010 A0 CB 2C 01<br>00<br>00<br>00<br>A0 CB 2C<br> 01 <br>00<br>00<br>01<br>01<br>aīn, $\mathbb{S}$<br>00<br>00<br>00<br>00<br>00<br>00<br>00<br>00<br>012CB020<br>00<br>00<br>00<br>10<br>00<br>00<br>00<br>00<br>00<br>00<br>00<br>012CB030 00<br>00<br>00<br>00<br><b>ØØ</b><br><b>ØØ</b><br>00<br>00<br>00<br>02<br>ØЙ<br>ØЙ<br>00<br>012CB040 01<br>00<br>00<br>00<br>00<br>00<br>00<br>ЙЙ<br>00<br>ØØ<br>ØØ.<br>00<br>00<br>ØØ.<br>ЙЙ<br><b>PNI</b><br>日<br>012CB050 00<br>00<br>00<br>00<br>00<br>00<br>00<br>00<br>00<br>00<br>00<br>00<br>00<br>00<br>02<br>00<br>012CB060 02<br>00<br>00<br>00<br>00<br>00<br>00<br>00<br>00<br>00<br>00<br>00<br>ØØ.<br>0Ø<br>0Ø<br>00 e<br>ØЙ.<br>00<br>00<br>00<br>012CB070 00<br>00<br>00<br>00<br>00<br>ØЙ<br>ØЙ<br>00<br>ØЙ<br>ØЙ<br><b>ØØ</b><br>ЙЙ<br>012CB080100 00 00 00 00100<br>00.<br>ØØ.<br>00<br>00<br>ЙЙ<br>00<br>ЙЙ<br>ØØ.<br>ЙЙ<br>ЙЙ<br>ЙЙ | 001FF850<br>FFFFFFFE  =<br>atoetoon.<br>MS.8 RETURN from st.012C<br>001FF858<br>00000003 .<br>00000002<br>l⊜<br>001FF85C<br>la<br>001FF860<br>00000001<br>上の草<br><b>BATFLSPL</b><br><b>ANTLLSP4</b><br>001FF868<br>L012C105D<br>1⊩, 8 RETURN from st.012C<br>001FF86C<br>$f$ 001FF8B4 $ +$ ° $\overline{ }$<br>L012012521<br>$R_{+}$ , 0<br>001FF870<br>RETURN from st.012C<br>001FF874   @00000001<br>ū<br>Laaacooxol uro<br>GG1EE0701                                                                                                    |

Рис. 1.6: OllyDbg: f2()

...  $a, b$  и  $c$  в функции  $f2()$  находятся по тем же адресам! Пока никто не перезаписал их, так что они здесь в нетронутом виде. Для создания такой странной ситуации несколько функций должны исполняться друг за другом и SP должен быть одинаковым при входе в функции, т.е. у функций должно быть равное количество аргументов). Тогда локальные переменные будут расположены в том же месте стека. Подводя итоги, все значения в стеке (да и памяти вообще) это значения оставшиеся от исполнения предыдущих функций. Строго говоря, они не случайны, они скорее непредсказуемы. А как иначе? Можно было бы очищать части стека перед исполнением каждой функции, но это слишком много лишней (и ненужной) работы.

# **MSVC 2013**

Этот пример был скомпилирован в MSVC 2010. Но один читатель этой книги сделал попытку скомпилировать пример в MSVC 2013, запустил и увидел 3 числа в обратном порядке:

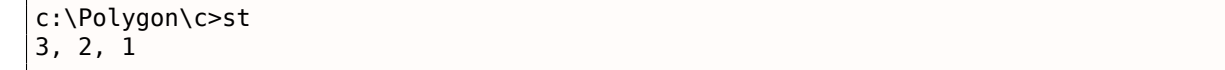

Почему? Я также попробовал скомпилировать этот пример в MSVC 2013 и увидел это:

Листинг 1.42: MSVC 2013

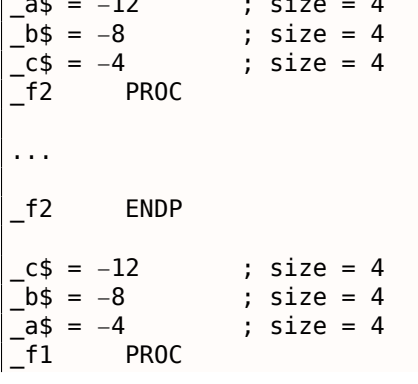

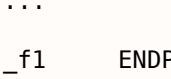

В отличии от MSVC 2010, MSVC 2013 разместил переменные a/b/c в функции f2() в обратном порядке. И это полностью корректно, потому что в стандартах Си/Си++ нет правила, в каком порядке локальные переменные должны быть размещены в локальном стеке, если вообще. Разница есть из-за того что MSVC 2010 делает это одним способом, а в MSVC 2013, вероятно, что-то немного изменили во внутренностях компилятора, так что он ведет себя слегка иначе.

# 1.7.5. Упражнения

- http://challenges.re/51
- http://challenges.re/52

# 1.8. printf() с несколькими аргументами

Попробуем теперь немного расширить пример Hello, world! (1.5 (стр. 9)), написав в теле функции  $main()$ :

```
#include <stdio.h>
int main()
€
        printf("a=%d; b=%d; c=%d", 1, 2, 3);
        return 0;};
```
# 1.8.1. x86

# х86: 3 аргумента

# **MSVC**

Компилируем при помощи MSVC 2010 Express, и в итоге получим:

\$SG3830 DB 'a=%d; b=%d; c=%d', 00H  $\ldots$ push  $\overline{3}$  $\overline{2}$ push push  $\mathbf{1}$ OFFSET \$SG3830 push call \_printf add esp, 16

Всё почти то же, за исключением того, что теперь видно, что аргументы для printf() заталкиваются в стек в обратном порядке: самый первый аргумент заталкивается последним.

Кстати, вспомним, что переменные типа *int* в 32-битной системе, как известно, имеют ширину 32 бита, это 4 байта.

Итак, у нас всего 4 аргумента.  $4 * 4 = 16$  — именно 16 байт занимают в стеке указатель на строку плюс ещё 3 числа типа int.

Когда при помощи инструкции ADD ESP, X корректируется указатель стека ESP после вызова какой-либо функции, зачастую можно сделать вывод о том, сколько аргументов у вызываемой функции было, разделив Х на 4.

оитнои среды.

См. также в соответствующем разделе о способах передачи аргументов через стек (6.1 (стр. 722)).

Иногда бывает так, что подряд идут несколько вызовов разных функций, но стек корректируется только один раз, после последнего вызова:

push al push a2  $call ...$  $\epsilon$  ,  $\epsilon$ push al call ...  $\sim$  . push al push a2 push a3  $call ...$ add esp, 24

Вот пример из реальной жизни:

Листинг 1.43: х86

| text:100113E7. | push | 3                                              |
|----------------|------|------------------------------------------------|
| text:100113E9. | call | sub 100018B0 ; берет один аргумент (3)         |
| text:100113EE. | call | sub 100019D0; не имеет аргументов вообще       |
| text:100113F3. | call | sub 10006А90; не имеет аргументов вообще       |
| text:100113F8. | push |                                                |
| text:100113FA. | call | sub 100018В0 ; берет один аргумент $(1)$       |
| text:100113FF. | add  | ; выбрасывает из стека два аргумента<br>esp, 8 |

Попробуем этот же пример в OllyDbg. Это один из наиболее популярных win32-отладчиков пользовательского режима. Мы можем компилировать наш пример в MSVC 2012 с опцией /MD что означает линковать с библиотекой MSVCR\*.DLL, чтобы импортируемые функции были хорошо видны в отладчике.

Затем загружаем исполняемый файл в OllyDbg. Самая первая точка останова в ntdll.dll, нажмите F9 (запустить). Вторая точка останова в CRT-коде. Теперь мы должны найти функцию main().

Найдите этот код, прокрутив окно кода до самого верха (MSVC располагает функцию main() в самом начале секции кода):

| 그미지<br>C CPU - main thread, module 1                                                                                                    |                                                                                                    |  |  |  |  |  |  |  |  |  |
|----------------------------------------------------------------------------------------------------|----------------------------------------------------------------------------------------------------|--|--|--|--|--|--|--|--|--|
| 012F1000 <b>FB</b><br>PUSH EBP<br>55<br>8BEC<br>MOV EBP, ESP<br>012F1001<br>$\blacksquare$<br>6A 03<br>012F1003<br>PUSH <sub>3</sub><br>6A 02<br>012F1005<br>PUSH <sub>2</sub><br>6A 01<br><b>PUSH</b><br>012F1007<br>012F1009<br>68 00302F01<br>PUSH OFFSET 012F3000<br>FF15 90202F0<br>CALL DWORD PTR DS: [<&MSVCR110.printf>]<br>012F100E<br>$83C4$ 10<br>ADD ESP,10<br>012F1014<br>012F1017<br>33CØ<br>XOR EAX, EAX<br>012F1019<br>POP EBP<br>50<br>012F101A<br>C <sub>3</sub><br>RETN<br>MOV EAX, 5A4D<br>012F101B<br>B8 4D5A0000<br>r.<br>66:3905 0000 CMP WORD PTR DS: [ <struct image_dos_head]<br="">012F1020<br/>٠<br/>JE SHORT 012F102D<br/>012F1027<br/>74 04<br/><math>\sim</math><br/>XOR EAX, EAX<br/>33CØ<br/>012F1029<br/>EB 34<br/>JMP SHORT 012F1061<br/>012F102B<br/><math>\sim</math></struct>                                                                                                    | Registers (FPU)<br>EAX 6A3B8634 MSUCR110. __ initenv<br>ECX.<br>005BCE18<br>EDX 00000000<br><b>EBX</b><br>00000000<br>ASC<br><b>ESP</b><br>0022F93C<br><b>EBP</b><br>0022F978<br>ESI<br>00000001<br>EDI<br>00000000<br>EIP<br>012F1000 1.012F1000<br>ø<br>ES.<br>002B<br>32bit.<br>Иſ<br>FFFFFFFFF<br>P<br>CS.<br>0023<br>32bit<br>ЙÚ<br>002B<br>я<br>ø<br>SS<br>32b<br>i t.<br>ЙΙ<br>DS<br>002B<br>32bit<br>ЙÚ |  |  |  |  |  |  |  |  |  |
| Stack [0022F938]=1<br>EBP=0022F978<br>Local call from 12F1217                                                                                                    | s<br>ø<br>FS<br>0053<br>32bit<br>ZEFDD000(FFF)<br>ø<br>GS.<br>002B 32bit<br>0(FFFFFFFFF)<br>Й<br>D.<br>0.<br>Й<br>LastErr 00000000 ERROR_SUCCESS<br>EFL<br>00000246 (NO, NB, E, BE, NS, PE, GE, LE)                                                                                                    |  |  |  |  |  |  |  |  |  |
| ASCII<br>Address<br>Hex dump<br>E=%d;<br>012F3000<br>61<br>25<br>30<br>64<br>20<br>25<br>-64<br>-3B<br>201<br>63<br>25<br>зв<br>62<br>-641<br>3D I<br>3D.<br>012F3010 00<br>00<br>00<br>00<br>00<br>00<br>00 00<br>00<br>00<br>01<br>00<br>00<br>00<br>00<br>-00<br>日<br>FF<br>FF<br>FF<br>FF<br>22<br><b>5D</b><br>40<br>CЗ<br>012F3020 FE<br>FF<br>FF<br>3C<br><b>DD</b><br>A2<br>FF<br>BF.<br><b>III</b><br>00<br>00<br>00<br>00 B8<br>01<br>00<br>5B<br>9F<br>012F3030100<br>00<br>00<br>00<br>00<br>00<br>ØØ<br>00<br>ЙЙ<br>00<br>00 00<br>00<br>00<br>CE<br>5B<br>00<br>00<br>00<br>ЙЙ<br>012F3040 18<br>ØØ<br>ЙЙ<br>-001<br><b>MFD</b><br>00<br>00<br>-00<br>00<br>00<br>012F3050  00<br>00<br>00<br>00<br>00<br>00<br>00<br>ØЙ<br>ØЙ<br>ØЙ<br>00<br>00<br>00<br>012F3060<br>00<br>-00<br>00<br>00<br>00<br>00<br>00<br>ØØ.<br>ØЙ<br>l ØØ<br>00<br>00<br>ØЙ<br>00<br>00<br>012F3070<br>00<br>00 00<br>00<br>00<br>00<br>-00<br>00<br>00<br>00<br>00<br>ØЙ<br>-00<br>00<br>012F3080 00.<br>00<br>-001<br>00 00<br>00<br>00<br>00<br>00 00<br>ЙЙ<br>ØØ.<br>00<br>ØЙ.<br>ЙЙ<br>00 | 00225930 C012F121C L\$/0 RETURN from 1.01.<br>(ANSI<br>00000001<br>ø<br>0022F940<br>$b = Zd$ :<br>0022F944<br>005B9FB8 1 AD<br>0022F948<br>005BCE18<br><b>THE</b><br>出手()<br>0022F94C<br>401EA45A<br>2点40<br>ū<br>0022F950<br>00000000<br>0022F954<br>00000000<br>0022F958<br>r#″<br><b>7EFDE000</b><br>0022F95C<br>00000000<br>0022F960<br>$1 - 17$<br>0022F94C<br>0022F964<br>曲<br>000000021<br>55555551      |  |  |  |  |  |  |  |  |  |

Рис. 1.7: OllyDbg: самое начало функции main()

Кликните на инструкции PUSH EBP, нажмите F2 (установка точки останова) и нажмите F9 (запустить). Нам нужно произвести все эти манипуляции, чтобы пропустить CRT-код, потому что нам он пока не интересен.

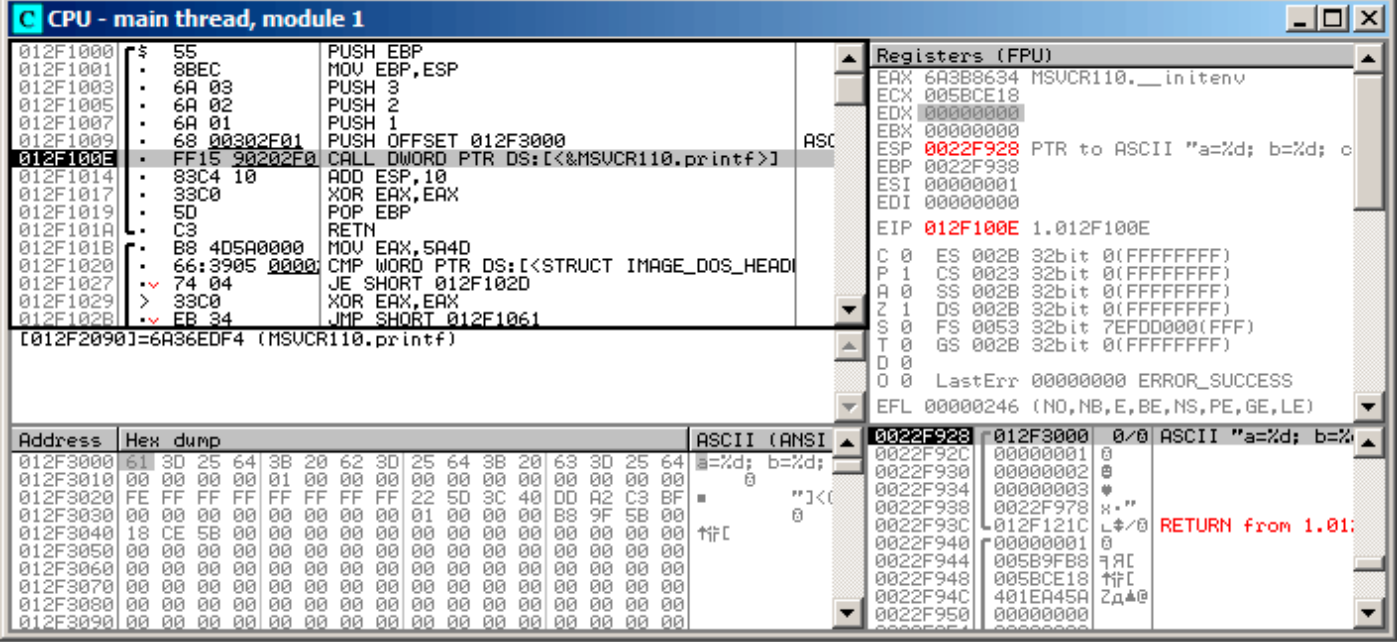

Рис. 1.8: OllyDbg: перед исполнением printf()

Теперь PC указывает на инструкцию CALL printf. OllyDbg, как и другие отладчики, подсвечивает регистры со значениями, которые изменились. Поэтому каждый раз когда мы нажимаем F8, EIP изменяется и его значение подсвечивается красным. ESP также меняется, потому что значения заталкиваются в стек.

Где находятся эти значения в стеке? Посмотрите на правое нижнее окно в отладчике:

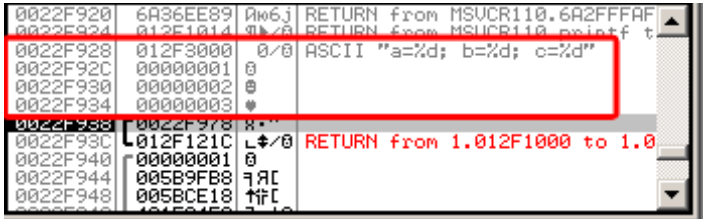

Рис. 1.9: OllyDbg: стек с сохраненными значениями (красная рамка добавлена в графическом редакторе)

Здесь видно 3 столбца: адрес в стеке, значение в стеке и ещё дополнительный комментарий от OllyDbg. OllyDbg понимает printf() - строки, так что он показывает здесь и строку и 3 значения привязанных к ней.

Можно кликнуть правой кнопкой мыши на строке формата, кликнуть на «Follow in dump» и строка формата появится в окне слева внизу, где всегда виден какой-либо участок памяти. Эти значения в памяти можно редактировать. Можно изменить саму строку формата, и тогда результат работы нашего примера будет другой. В данном случае пользы от этого немного, но для упражнения это полезно, чтобы начать чувствовать как тут всё работает.

 $a=1$ ;  $b=2$ ;  $c=3$ 

Посмотрим как изменились регистры и состояние стека:

| C CPU - main thread, module 1                                                                                                    |                                   |                                                                                                    |  |  |  |  |  |  |  |
|----------------------------------------------------------------------------------------------------|-----------------------------------|----------------------------------------------------------------------------------------------------|--|--|--|--|--|--|--|
| 55<br>PUSH EBP<br>$012F1000$ $F$ s<br>8BEC<br>012F1001<br>MOV EBP.ESP<br>PUSH 3<br>6A 03<br>012F1003<br>6A 02<br>PUSH <sub>2</sub><br>012F1005<br>6A 01<br>012F1007<br>PUSH <sub>1</sub><br>012F1009<br>68 00302F01<br>PUSH OFFSET 012F3000<br>012F100E<br>FF15 90202F0 CALL DWORD PTR DS: [<&MSVCR110.printf>]<br>012F1014<br>$83C4$ 10<br>ADD ESP, 10<br>33CØ<br>XOR EAX, EAX<br>012F101<br>012F1019<br>50<br>EBP<br>POP.                                                                                                    | ASC                               | Registers (FPU)<br>0000000D<br>EAX.<br>ECX<br>6A36EE89 MSUCR110.6A36EE89<br>EDX<br>005B9FF0<br>EBX<br>00000000<br>ESP<br>0022F928 PTR to ASCII "a=%d; b=%d; c<br>EBP<br>0022F938<br>ESI<br>00000001<br><b>EDI</b><br>00000000                                                                                                    |  |  |  |  |  |  |  |
| CЗ<br><b>RETN</b><br>012F101AL<br>B8 4D5A0000<br>012F101B<br>MOV EAX, 5A4D<br>012F1020<br>66:3905 0000 CMP<br>WORD PTR DS:[ <struct image_dos_head]<br="">JE SHORT 012F102D<br/>012F1027<br/>74 04<br/>33CØ<br/>XOR EAX, EAX<br/>012F1029<br/>⋗<br/>012F102BL<br/>EB 34<br/><u>JMP SHORT 012F1061</u><br/><math>\sim</math><br/>Imm=00000010 (decimal 16.)<br/>ESP=0022F928, PTR to ASCII "a=%d; b=%d; c=%d"</struct>                                                                                                    |                                   | EIP<br>012F1014 1.012F1014<br>ES.<br>002B<br>32bit 0(FFFFFFFFF)<br>⊏<br>CS.<br>32bit<br>0023<br><b><i>BLEEFFEFFF</i></b><br>Й<br>SS<br><b>002B</b><br>32bit<br>ЙĽ<br>DS.<br>002B<br>32bit<br>иг<br>FS<br>0053<br>32bit<br>ZEFDD000(FFF)<br>Ø<br>GS.<br>002B<br>32bit<br><b><i>BLEEFFEFFFF</i></b><br>Й<br>0.<br>Й<br>LastErr 00000000 ERROR_SUCCESS<br>EFL<br>00000246 (NO, NB, E, BE, NS, PE, GE, LE) |  |  |  |  |  |  |  |
| ASCII<br>Address   Hex dump<br>64 E=%d:<br>012F3000 61<br>25<br>3В.<br>20<br>3В<br>25<br>3D.<br>64<br>3D<br>25<br>64<br>20<br>63<br>3D.<br>00<br>00<br>22<br>00<br>00<br>ØЙ<br>00<br>00<br>00<br>00<br>00<br>ØЙ<br>ØЙ.<br>012F3010 00<br>01<br>ØØ.<br>-001<br>日<br>5D<br>FF<br>CЗ<br>FF<br>FF<br>FF<br>FF<br>3C<br>40<br>A2<br>FF<br>FF<br>BF<br>012F3020 FE<br>DD.<br>m.<br>00<br>00<br>B <sub>8</sub><br>5B 00<br>00<br>9F<br>012F3030<br>00<br>00<br>00<br>00<br>00<br>00<br>01<br>-00<br>ØØ.<br>00<br>00<br><b>5B</b><br>CE<br>00<br>00<br>00<br>ØØ.<br>-00<br>00<br>00<br>00<br>øø<br>ЙЙ<br>-001<br>012F3040<br>18<br><b>MFD</b><br>00<br>00<br>00<br>ØØ.<br>00<br>00<br>00<br>012F3050<br>ØЙ<br>00<br>-00<br>ØØ<br>00<br>ЙЙ<br>ØЙ<br>ЙЙ<br>ЙЙ<br>00<br>00<br>00<br>00<br>00<br>00<br>00<br>00<br>00<br>ЙЙ<br>012F3060<br>00<br>00<br>-00<br>00<br>ØЙ<br>00<br>00<br>00<br>00<br>00<br>00<br>00<br>012F3070<br>00<br>00<br>-00<br>00<br>00<br>ØØ.<br>ØЙ.<br>-00<br>ØЙ<br>00<br>00<br>012F3080l<br>ØØ.<br>00<br>-00<br>00<br>00<br>00<br>00<br>- 00<br>-001<br>00.<br>00<br>ØØ.<br>00.<br>00.<br>-00 | (ANSI<br>$b = Zd$ :<br>背手(の)<br>ø | 0022F928<br>0/8 ASCII "a=%d; b=%<br>912F30001<br>00000001<br>ø<br>0022F92C<br>0022F930<br>00000002<br>曲<br>0022F934<br>00000003<br>曲<br>0022F938<br>0022F978<br>$-8.17$<br>0022F93C<br>012F121C<br>$L$ $\neq$ /8 RETURN from 1.012<br>0022F940<br>80000001 -<br>日<br>0022F944<br>005B9FB8<br><b>RE</b><br>0022F948<br><b>MFD</b><br>005BCE18<br>0022F94C<br>401EA45A<br>2440<br>0022F950<br>00000000   |  |  |  |  |  |  |  |

Рис. 1.10: OllyDbg после исполнения printf()

Регистр ЕАХ теперь содержит 0xD (13). Всё верно: printf() возвращает количество выведенных символов. Значение EIP изменилось. Действительно, теперь здесь адрес инструкции после CALL printf. Значения регистров ЕСХ и EDX также изменились. Очевидно, внутренности функции printf() используют их для каких-то своих нужд.

Очень важно то, что значение ESP не изменилось. И аргументы-значения в стеке также! Мы ясно видим здесь и строку формата и соответствующие ей 3 значения, они всё ещё здесь. Действительно, по соглашению вызовов cdecl, вызываемая функция не возвращает ESP назад. Это должна делать вызывающая функция (caller).

| C CPU - main thread, module 1                                                                                                    |                             | $ \Box$ $\times$ $\Box$                                                                                                    |
|----------------------------------------------------------------------------------------------------|-----------------------------|----------------------------------------------------------------------------------------------------|
| PUSH EBP<br>012F1000 r\$<br>55<br>8BEC<br>012F1001<br>MOU EBP, ESP<br>012F1003<br>6A 03<br>PUSH <sub>3</sub><br>6A 02<br>PUSH <sub>2</sub><br>012F1005<br>012F1007<br>PUSH <sub>1</sub><br>6A 01<br>٠<br>012F1009<br>68 00302F01<br>PUSH OFFSET 012F3000<br>FF15 90202F0 CALL DWORD PTR DS:[{&MSVCR110.printf>]<br>83C4 10   ADD ESP,10<br>33C0   XOR EAX,EAX<br>012F100E<br>012F1014<br>$\blacksquare$<br>012F1017<br>50<br>POP EBP<br>012F1019                                                                                                    | ASC                         | Registers (FPU)<br>00000000<br>EAX.<br>6A36EE89 MSVCR110.6A36EE89<br>EDX 005B9FF0<br>EBX<br>00000000<br><b>ESP</b><br>0022F938<br><b>EBP</b><br>0022F938<br>ESI<br>00000001<br>EDI<br>00000000                                                                                                    |
| C <sub>3</sub><br>012F101A<br><b>RETN</b><br>012F101B<br>B8 4D5A0000<br>MOV EAX, 5A4D<br>012F1020<br>66:3905 0000 CMP WORD PTR DS:[ <struct image_dos_head <br="">JE SHORT 012F102D<br/>012F1027<br/>74 04<br/><math>\sim</math><br/>012F1029<br/>XOR EAX, EAX<br/>33CØ<br/>-&gt;<br/>012F102B<br/>EB 34<br/>JMP SHORT 012F1061<br/><b>A</b><br/>EAX=0000000D</struct>                                                                                                    |                             | EIP<br>012F1017 1.012F1017<br>ES<br>002B<br>ø<br>32bit 0(FFFFFFFFF)<br>P<br>ø<br>CS.<br>0023<br>32bit<br><b><i>BLEEFFEFFFF</i></b><br>ø<br>SS<br>А<br><b>ØØ2B</b><br>32bit<br><b>RIFFFFFFFF</b><br>ø<br>DS<br><b>ЙЙ2В</b><br>32hit<br><b><i>BLEEFFEFFFF</i></b><br>s<br>Ø<br>FS<br>0053<br>32bit<br>ZEFDD000(FFF)<br>ø<br>GS.<br>002B<br>32bit<br><b><i>BLEEFFEFFFF</i></b><br>ø<br>0.<br>- 0<br>LastErr 00000000 ERROR_SUCCESS<br>EFL<br>00000202 (NO, NB, NE, A, NS, PO, GE, G) |
| ASCII<br>Hex dump<br><b>Address</b><br>톱=%d;<br>012F3000<br>61<br>зв<br>зв<br>ЗD<br>25<br>20<br>3D<br>20<br>63<br>3D<br>25<br>641<br>64<br>64<br>00<br>00<br>00<br>00<br>00<br>00<br>00 00<br><b>ØØ</b><br>ØЙ<br>012F3010<br>l 00<br>00<br>01<br>00<br>ØЙ<br>00<br>日<br>FF<br>FF<br><b>5D</b><br>3C<br>40<br>012F3020 FE<br>FF<br>FF<br>FF<br>FF<br>FF<br>22<br>DD.<br><b>A2</b><br>CЗ<br>BF.<br>×<br>00<br>B8<br>9F<br>012F3030<br>01<br>00<br><b>5B</b><br>00<br>ØØ.<br>ЙЙ<br>00<br>0Ø<br>ØØ<br>00<br>00<br>øø<br>øø<br>00<br>00<br>012F3040<br>CE<br>0Ø<br>ØØ.<br>18<br>5B<br>00<br>00<br><b>ØØ</b><br>ØØ.<br>00<br>00<br>0Ø<br>00 HF<br>ØØ<br>00<br>ØØ<br>00<br>00<br>00<br>00<br>00<br>012F3050<br>00<br>ØЙ<br>00<br>0Ø<br>ØØ<br>00<br>0Ø<br>ØØ<br>00<br>00<br>00<br>00<br>00<br>00<br>00<br>-00<br>012F3060  00<br>00<br>00<br>00<br>00<br>00<br>00<br>ØЙ<br>00<br>012F3070100<br>00<br>00<br>00<br>00<br>00<br>00<br>00<br>00<br>00<br>00<br>00<br>- 00<br>-80<br>ØØ.<br>ØЙ<br>00<br>00<br>00<br>00<br>00<br>012F3080100 00<br>00<br>ØØ.<br>00<br>00<br>00 00<br><b>RR</b><br>ØØ.<br>00<br>012F3090 00 00 00 00 00 00 00 00 00<br>-88-88-88-88-88-88-88 | (ANSI<br>b=%d:<br>門 くぼ<br>ø | 0022F938<br>'0022F978 s • "<br>$L$ $\approx$ /8 RETURN from 1.01%<br>0022F93C<br>┗012F121C <br>0022F940<br>г00000001<br>0022F944<br><b>FRE</b><br>005B9FB8<br>0022F948<br>*iFD<br>005BCE18<br>0022F94C<br>401EA45A<br>Zд≜@<br>0022F950<br>00000000<br>0022F954<br>00000000<br>0022F958<br>7EFDE000<br>n¥"<br>0022F95C<br>00000000<br>$\sim$ 11<br>0022F960<br>0022F940                                                                                                    |

Рис. 1.11: OllyDbg: после исполнения инструкции ADD ESP, 10

ESP изменился, но значения всё ещё в стеке! Конечно, никому не нужно заполнять эти значения нулями или что-то в этом роде. Всё что выше указателя стека (SP) это шум или мусор и не имеет особой ценности. Было бы очень затратно по времени очищать ненужные элементы стека, к тому же, никому это и не нужно.

# **GCC**

Скомпилируем то же самое в Linux при помощи GCC 4.4.1 и посмотрим на результат в IDA:

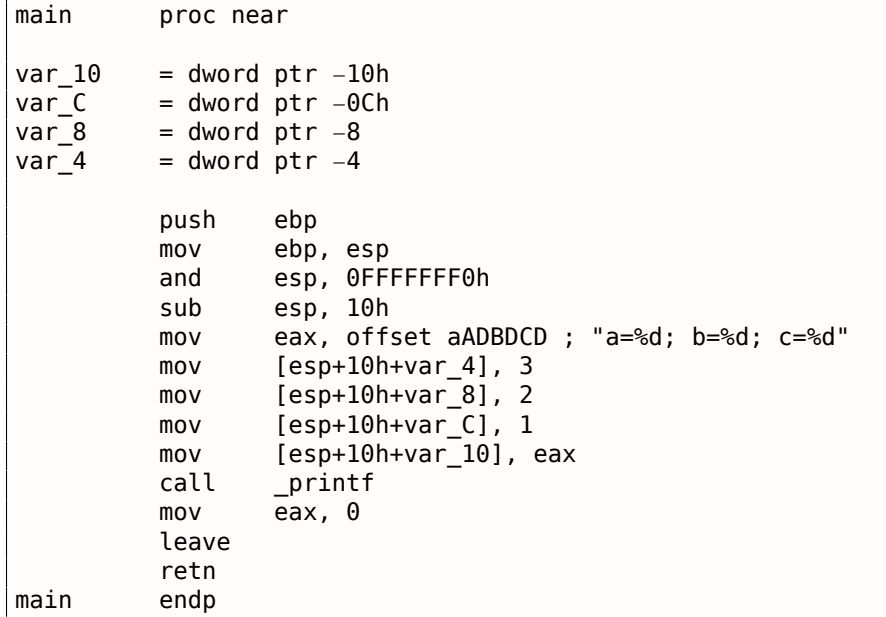

Можно сказать, что этот короткий код, созданный GCC, отличается от кода MSVC только способом помещения значений в стек. Здесь GCC снова работает со стеком напрямую без PUSH / P0P.

-д означает генерировать отладочную информацию в выходном исполняемом файле.

 $$~gcc~1.c~-g~-o~1$ 

 $$$  gdb 1 GNU gdb (GDB) 7.6.1-ubuntu

Reading symbols from /home/dennis/polygon/1...done.

#### Листинг 1.44: установим точку останова на printf()

(gdb) b printf Breakpoint 1 at 0x80482f0

Запукаем. У нас нет исходного кода функции, поэтому GDB не может его показать.

(gdb) run Starting program: /home/dennis/polygon/1 Breakpoint 1, printf (format=0x80484f0 "a=%d; b=%d; c=%d") at printf.c:29 29 printf.c: No such file or directory.

Выдать 10 элементов стека. Левый столбец - это адрес в стеке.

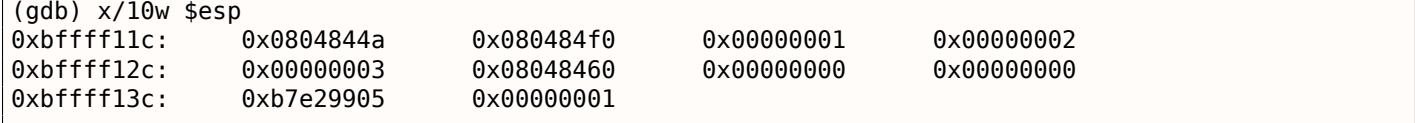

Самый первый элемент это RA (0x0804844a). Мы можем удостовериться в этом, дизассемблируя память по этому адресу:

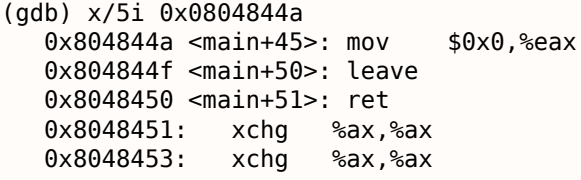

Две инструкции ХСНС это холостые инструкции, аналогичные NOP.

Второй элемент (0x080484f0) это адрес строки формата:

 $(gdb) \times/s$  0 $\times$ 080484f0  $0x80484f0:$ "a=%d;  $b=$ %d;  $c=$ %d"

Остальные 3 элемента (1, 2, 3) это аргументы функции printf(). Остальные элементы это может быть и мусор в стеке, но могут быть и значения от других функций, их локальные переменные, итд. Пока что мы можем игнорировать их.

Исполняем «finish». Это значит исполнять все инструкции до самого конца функции. В данном случае это означает исполнять до завершения printf().

```
(gdb) finish
                      __printf (format=0x80484f0 "a=%d; b=%d; c=%d") at printf.c:29
Run till exit from #0
main () at 1.c:66
                return 0;Value returned is $2 = 13
```
GDB показывает, что вернула  $print()$  в ЕАХ (13). Это, так же как и в примере с OllyDbg, количество напечатанных символов.

А ещё мы видим «return 0;» и что это выражение находится в файле 1.с в строке 6. Действительно, файл 1.с лежит в текущем директории и GDB находит там эту строку. Как GDB знает,

<sup>66</sup>GNU Debugger

же сохраняет информацию о соответствии строк в исходном коде и адресов инструкции. GDB это всё-таки отладчик уровня исходных текстов.

Посмотрим регистры. 13 в ЕАХ:

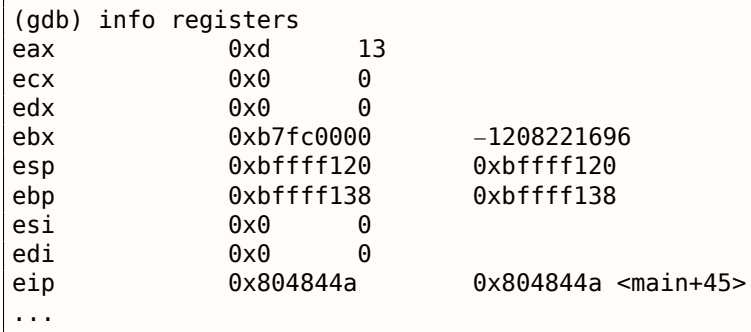

Попробуем дизассемблировать текущие инструкции. Стрелка указывает на инструкцию, которая будет исполнена следующей.

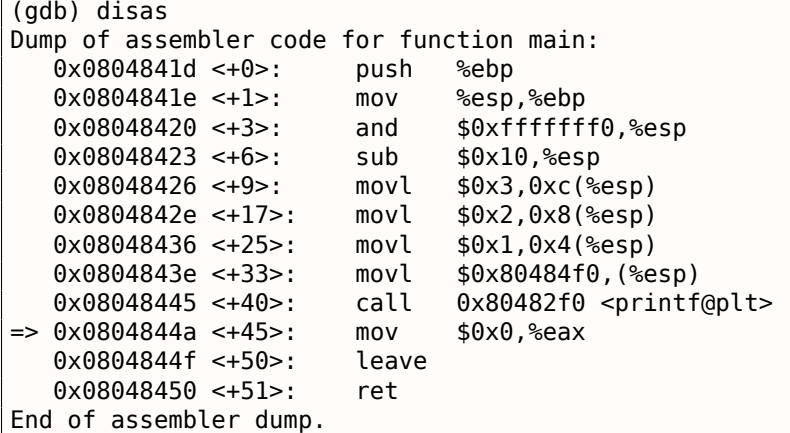

По умолчанию GDB показывает дизассемблированный листинг в формате AT&T. Но можно также переключиться в формат Intel:

```
(gdb) set disassembly-flavor intel
(gdb) disas
Dump of assembler code for function main:
   0 \times 0804841d \leq +0 : push
                                  ebp
   0 \times 0804841e \le +1:
                          movebp, esp
   0 \times 08048420 \le +3 >:
                                  esp, 0xfffffff0
                        and
   0 \times 08048423 <+6>:
                          sub
                                  esp,0x100 \times 08048426 <+9>:
                          mov
                                  DWORD PTR [esp+0xc], 0x30x0804842e <+17>:
                          movDWORD PTR [esp+0x8], 0x20 \times 08048436 <+25>:
                                  DWORD PTR [esp+0x4], 0x1
                          mov
   0 \times 0804843e <+33>:
                          movDWORD PTR [esp], 0x80484f0
   0 \times 08048445 <+40>:
                                  0x80482f0 <printf@plt>
                          call
\Rightarrow 0x0804844a <+45>:
                           mov
                                  eax,0x00 \times 0804844f \leftarrow +50leave
   0 \times 08048450 \le +51:
                           ret
End of assembler dump.
```
Исполняем следующую инструкцию. GDB покажет закрывающуюся скобку, означая, что это конец блока в функции.

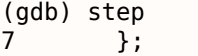

Посмотрим регистры после исполнения инструкции MOV EAX, 0. ЕАХ здесь уже действительно ноль.

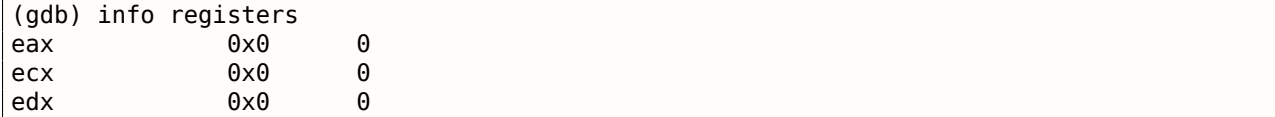

1.8. PRINTF() С НЕСКОЛЬКИМИ АРГУМЕНТАМИ  $ebx$  $0xb7fc0000$  $-1208221696$ 0xbffff120 0xbffff120 esp 0xbffff138 ebp 0xbffff138 esi  $0\times 0$  $\boldsymbol{\Theta}$ edi  $0x0$  $\Theta$ 0x804844f  $0 \times 804844f$  <main+50> eip  $\sim$   $\sim$ 

## х64: 8 аргументов

Для того чтобы посмотреть, как остальные аргументы будут передаваться через стек, изменим пример ещё раз, увеличив количество передаваемых аргументов до 9 (строка формата printf() и 8 переменных типа *int*):

#include <stdio.h>  $int$  main()  $\{$ printf("a=%d; b=%d; c=%d; d=%d; e=%d; f=%d; g=%d; h=%d\n", 1, 2, 3, 4, 5, 6, 7, 8);  $return 0;$ };

### **MSVC**

Как уже было сказано ранее, первые 4 аргумента в Win64 передаются в регистрах RCX, RDX, R8, R9, а остальные - через стек. Здесь мы это и видим. Впрочем, инструкция PUSH не используется, вместо неё при помощи MOV значения сразу записываются в стек.

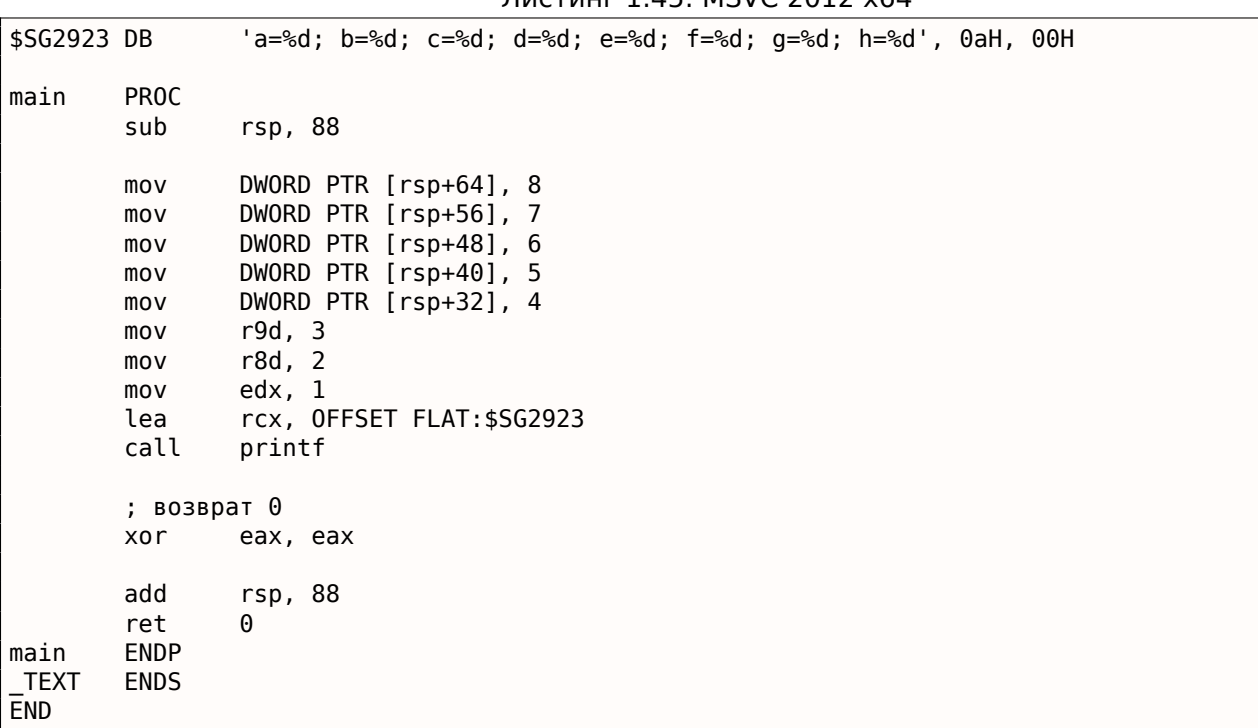

 $\frac{1}{2}$ 

Наблюдательный читатель может спросить, почему для значений типа *int* отводится 8 байт, ведь нужно только 4? Да, это нужно запомнить: для значений всех типов более коротких чем 64-бита, отводится 8 байт. Это сделано для удобства: так всегда легко рассчитать адрес того или иного аргумента. К тому же, все они расположены по выровненным адресам в памяти. В 32-битных средах точно также: для всех типов резервируется 4 байта в стеке.

В \*NIX-системах для x86-64 ситуация похожая, вот только первые 6 аргументов передаются через RDI, RSI, RDX, RCX, R8, R9. Остальные - через стек. GCC генерирует код, записывающий указатель на строку в ЕDI вместо RDI - это мы уже рассмотрели чуть раньше: 1.5.2 (стр. 16).

Почему перед вызовом printf() очищается регистр ЕАХ мы уже рассмотрели ранее 1.5.2 (стр. 16).

Листинг 1.46: Оптимизирующий GCC 4.4.6 х64

```
.LCO:.string "a=%d; b=%d; c=%d; d=%d; e=%d; f=%d; g=%d; h=%d\n"
main:
        sub
                 rsp, 40movr9d, 5
        mov
                 r8d, 4
                 exc, 3
        movedx, 2
        mov
                 esi, 1mov
        movedi, OFFSET FLAT: .LC0
                 еах, еах ; количество переданных векторных регистров
        xor
                 DWORD PTR [rsp+16], 8
        mov
                 DWORD PTR [rsp+8], 7
        movDWORD PTR [rsp], 6
        m<sub>O</sub>call
                 printf
        ; возврат 0
        xor
                 eax, eax
                 rsp, 40
        add
        ret
```
#### $GCC + GDB$

 $\cdots$ 

Попробуем этот пример в GDB.

 $$ gcc -g 2.c -0 2$ 

 $$$  gdb 2 GNU gdb (GDB) 7.6.1-ubuntu

Reading symbols from /home/dennis/polygon/2...done.

#### Листинг 1.47: ставим точку останова на printf(), запускаем

```
(gdb) b printf
Breakpoint 1 at 0x400410
(gdb) run
Starting program: /home/dennis/polygon/2
               __printf (format=0x400628 "a=%d; b=%d; c=%d; d=%d; e=%d; f=%d; g=%d; h=%d\n") at ∠
Breakpoint 1,\downarrow printf.c:29
29
        printf.c: No such file or directory.
```
В регистрах RSI/RDX/RCX/R8/R9 всё предсказуемо. А RIP содержит адрес самой первой инструкции функции printf().

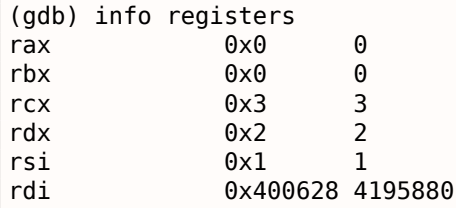
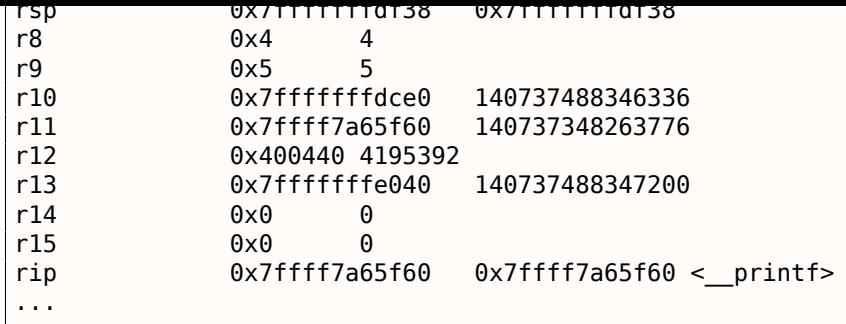

Листинг 1.48: смотрим на строку формата

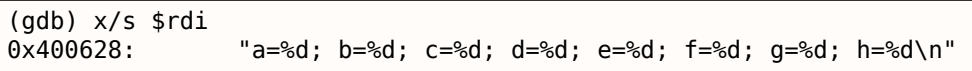

Дампим стек на этот раз с командой x/g — *g* означает *giant words*, т.е. 64-битные слова.

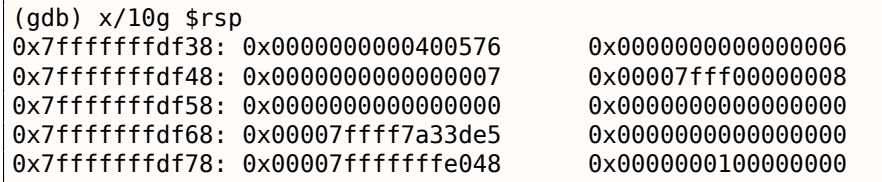

Самый первый элемент стека, как и в прошлый раз, это RA. Через стек также передаются 3 значения: 6, 7, 8. Видно, что 8 передается с неочищенной старшей 32-битной частью: 0x00007fff00000008 . Это нормально, ведь передаются числа типа *int*, а они 32-битные. Так что в старшей части регистра или памяти стека остался «случайный мусор».

GDB показывает всю функцию main() , если попытать[ся п](#page-1054-0)осмотреть, куда вернется управление

после исполнения printf() .

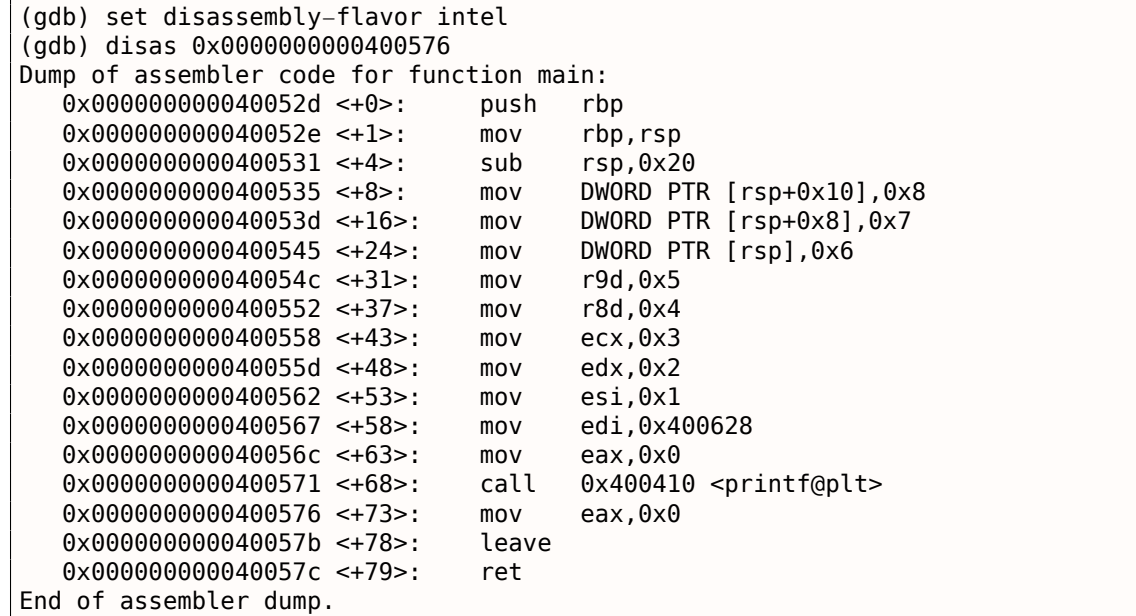

Заканчиваем исполнение printf() , исполняем инструкцию обнуляющую EAX , удостоверяемся что в регистре EAX именно ноль. RIP указывает сейчас на инструкцию LEAVE , т.е. предпоследнюю в функции main() .

```
(gdb) finish
Run till exit from #0 printf (format=0x400628 "a=%d; b=%d; c=%d; d=%d; e=%d; f=%d; q=%d; h=%\angle\backslash d\backslashn") at printf.c:29
a=1; b=2; c=3; d=4; e=5; f=6; g=7; h=8
main () at 2.c:6
6 return 0;
Value returned is $1 = 39
```
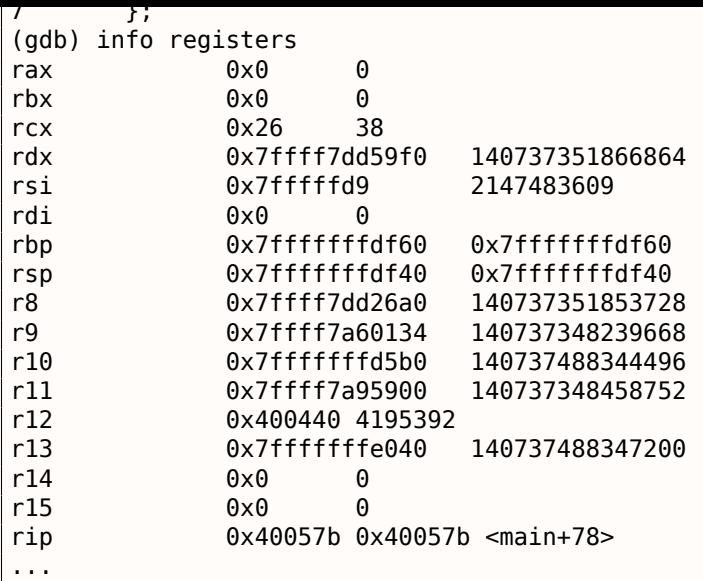

# **1.8.2. ARM**

#### **ARM: 3 аргумента**

В ARM традиционно принята такая схема передачи аргументов в функцию: 4 первых аргумента через регистры R0 - R3 ; а остальные — через стек. Это немного похоже на то, как аргументы передаются в fastcall (6.1.3 (стр. 723)) или win64 (6.1.5 (стр. 725)).

# **32-битный ARM**

.text:00000000 main

#### **Неоптимизирующий Keil 6/2013 (Режим ARM)**

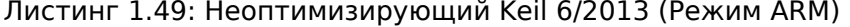

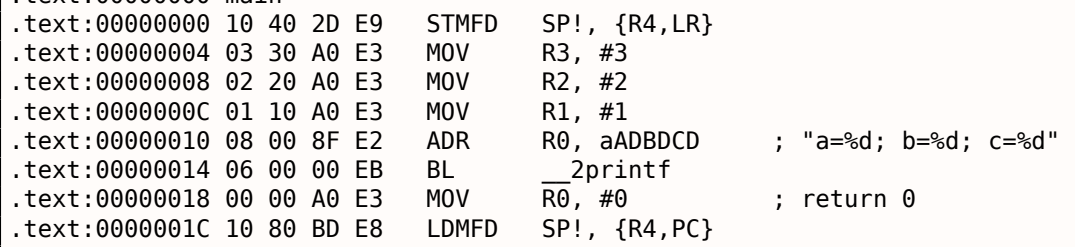

Итак, первые 4 аргумента передаются через регистры R0 - R3 , по порядку: указатель на форматстроку для printf() в R0 , затем 1 в R1 , 2 в R2 и 3 в R3 .

Инструкция на 0x18 записывает 0 в R0 — это выражение в Си *return 0*. Пока что здесь нет ничего необычного. Оптимизирующий Keil 6/2013 генерирует точно такой же код.

# **Оптимизирующий Keil 6/2013 (Режим Thumb)**

Листинг 1.50: Оптимизирующий Keil 6/2013 (Режим Thumb)

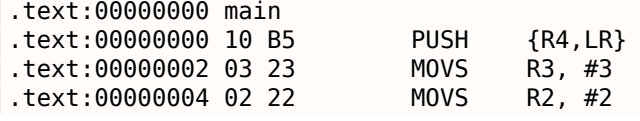

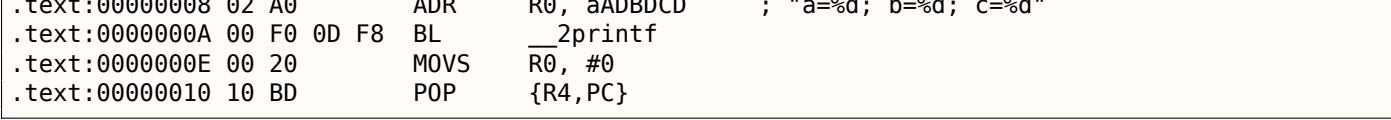

Здесь нет особых отличий от неоптимизированного варианта для режима ARM.

# Оптимизирующий Keil 6/2013 (Режим ARM) + убираем return

Немного переделаем пример, убрав return 0:

#include <stdio.h>  $void main()$  $\mathbf{f}$ printf("a=%d; b=%d; c=%d", 1, 2, 3); };

Результат получится необычным:

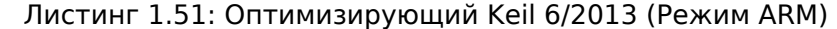

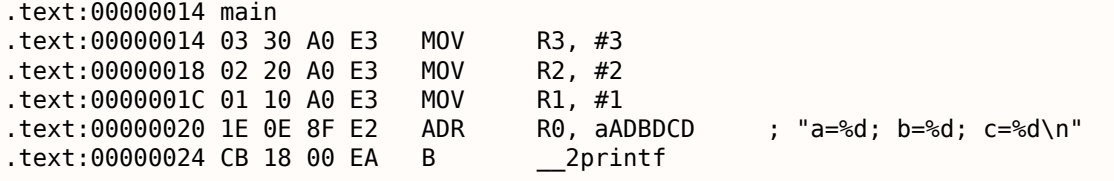

Это оптимизированная версия ( -03) для режима ARM, и здесь мы видим последнюю инструкцию В вместо привычной нам BL, Отличия между этой оптимизированной версией и предыдущей. скомпилированной без оптимизации, ещё и в том, что здесь нет пролога и эпилога функции (инструкций, сохраняющих состояние регистров R0 и LR). Инструкция В просто переходит на другой адрес. без манипуляций с регистром LR, то есть это аналог JMP в х86. Почему это работает нормально? Потому что этот код эквивалентен предыдущему.

Основных причин две: 1) стек не модифицируется, как и указатель стека SP; 2) вызов функции printf() последний, после него ничего не происходит. Функция printf(), отработав, просто возвращает управление по адресу, записанному в LR.

Но в LR находится адрес места, откуда была вызвана наша функция! А следовательно, управление из printf() вернется сразу туда.

Значит нет нужды сохранять LR, потому что нет нужны модифицировать LR. А нет нужды модифицировать LR, потому что нет иных вызовов функций, кроме printf(), к тому же, после этого вызова не нужно ничего здесь больше делать! Поэтому такая оптимизация возможна.

Эта оптимизация часто используется в функциях, где последнее выражение - это вызов другой функции.

Ещё один похожий пример описан здесь: 1.15.1 (стр. 147).

## **ARM64**

## Неоптимизирующий GCC (Linaro) 4.9

#### Листинг 1.52: Неоптимизирующий GCC (Linaro) 4.9

```
.LC1:.string "a=%d; b=%d; c=%d"
f2:; сохранить FP и LR в стековом фрейме:
```

```
; установить стековыи фреим (гР=SP):
        add
                x29, sp, \thetaadrp
                x0, .LC1
                x0, x0, :1012:.LC1add
                w1, 1movw^2, 2
        movw3, 3
        mov
        bl
                printf
        movw0, 0
; восстановить FP и LR
        ldp
                x29, x30, [sp], 16
        ret
```
Итак, первая инструкция STP (Store Pair) сохраняет FP (X29) и LR (X30) в стеке. Вторая инструкция ADD X29, SP, 0 формирует стековый фрейм. Это просто запись значения SP в X29.

Далее уже знакомая пара инструкций ADRP / ADD формирует указатель на строку.

1012 означает младшие 12 бит, т.е., линкер запишет младшие 12 бит адреса метки LC1 в опкод инструкции ADD. %d в формате printf() это 32-битный int, так что 1, 2 и 3 заносятся в 32-битные части регистров. Оптимизирующий GCC (Linaro) 4.9 генерирует почти такой же код.

#### **ARM: 8 аргументов**

Снова воспользуемся примером с 9-ю аргументами из предыдущей секции: 1.8.1 (стр. 51).

```
#include <stdio.h>
int main()
\{printf("a=%d; b=%d; c=%d; d=%d; e=%d; f=%d; g=%d; h=%d\n", 1, 2, 3, 4, 5, 6, 7, 8);
        return 0;};
```
#### Оптимизирующий Keil 6/2013: Режим ARM

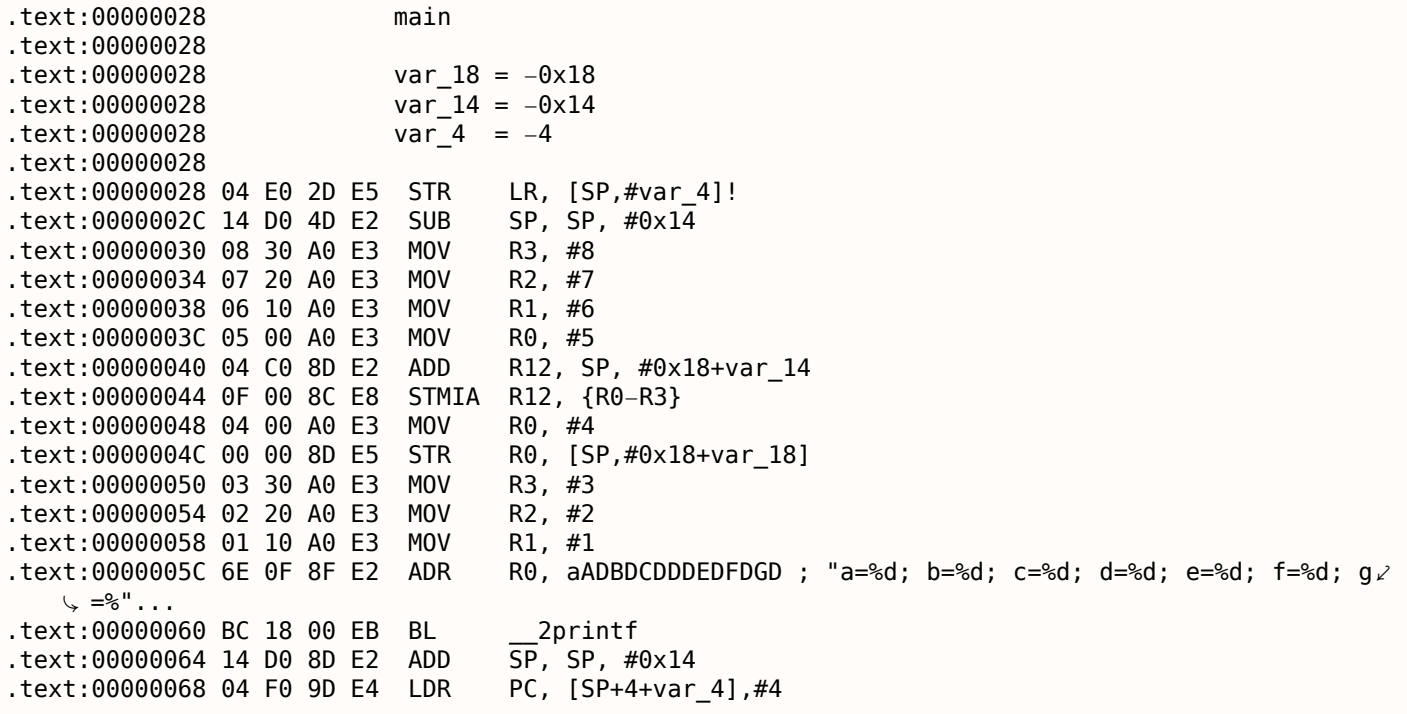

Этот код можно условно разделить на несколько частей:

Самая первая инструкция STR LR, [SP,#var\_4]! сохраняет в стеке LR, ведь нам придется использовать этот регистр для вызова printf(). Восклицательный знак в конце означает pre-index. Это значит, что в начале SP должно быть уменьшено на 4, затем по адресу в SP должно быть записано значение LR.

Это аналог знакомой в x86 инструкции PUSH. Читайте больше об этом: 1.31.2 (стр. 435).

Вторая инструкция SUB SP, SP, #0x14 уменьшает указатель стека SP, но, на самом деле, эта процедура нужна для выделения в локальном стеке места размером 0x14 (20) байт. Действительно, нам нужно передать 5 32-битных значений через стек в printf(). Каждое значение занимает 4 байта, все вместе  $-5*4=20$ . Остальные 4 32-битных значения будут переданы через регистры.

• Передача 5, 6, 7 и 8 через стек: они записываются в регистры R0, R1, R2 и R3 соответствен-HO.

Затем инструкция ADD R12, SP, #0x18+var 14 записывает в регистр R12 адрес места в стеке, куда будут помещены эти 4 значения. var 14 - это макрос ассемблера, равный -0x14. Такие макросы создает IDA, чтобы удобнее было показывать, как код обращается к стеку.

Макросы var ?, создаваемые IDA, отражают локальные переменные в стеке. Так что в R12 будет записано SP+4.

Следующая инструкция STMIA R12, R0-R3 записывает содержимое регистров R0-R3 по адресу в памяти, на который указывает R12.

Инструкция STMIA означает Store Multiple Increment After. Increment After означает, что R12 будет увеличиваться на 4 после записи каждого значения регистра.

- Передача 4 через стек: 4 записывается в R0, затем инструкция STR R0, [SP,#0x18+var 18] записывает его в стек. var 18 равен -0х18, смещение будет 0, так что значение из регистра R0 (4) запишется туда, куда указывает SP.
- Передача 1, 2 и 3 через регистры:

Значения для первых трех чисел (a, b, c) (1, 2, 3 соответственно) передаются в регистрах R1, R2 и R3 перед самим вызовом printf(), а остальные 5 значений передаются через стек, и вот как:

- $\bullet$  Bbsob printf().
- Эпилог функции:

Инструкция ADD SP, SP, #0x14 возвращает SP на прежнее место, аннулируя таким образом всё, что было записано в стек. Конечно, то что было записано в стек, там пока и останется, но всё это будет многократно перезаписано во время исполнения последующих функций.

Инструкция LDR PC, [SP+4+var 4],#4 загружает в PC сохраненное значение LR из стека, обеспечивая таким образом выход из функции.

Здесь нет восклицательного знака - действительно, сначала PC загружается из места, куда указывает SP  $(4 + var \ 4 = 4 + (-4) = 0$ , так что эта инструкция аналогична LDR PC, [SP], #4), затем SP увеличивается на 4. Это называется *post-index<sup>67</sup>*. Почему IDA показывает инструкцию именно так? Потому что она хочет показать разметку стека и тот факт, что var 4 выделена в локальном стеке именно для сохраненного значения LR. Эта инструкция в каком-то смысле аналогична POP PC в х86 68.

## Оптимизирующий Keil 6/2013: Режим Thumb

<sup>&</sup>lt;sup>67</sup>Читайте больше об этом: 1.31.2 (стр. 435).

<sup>&</sup>lt;sup>68</sup>В х86 невозможно установить значение IP/EIP/RIP используя P0P, но будем надеяться, вы поняли аналогию.

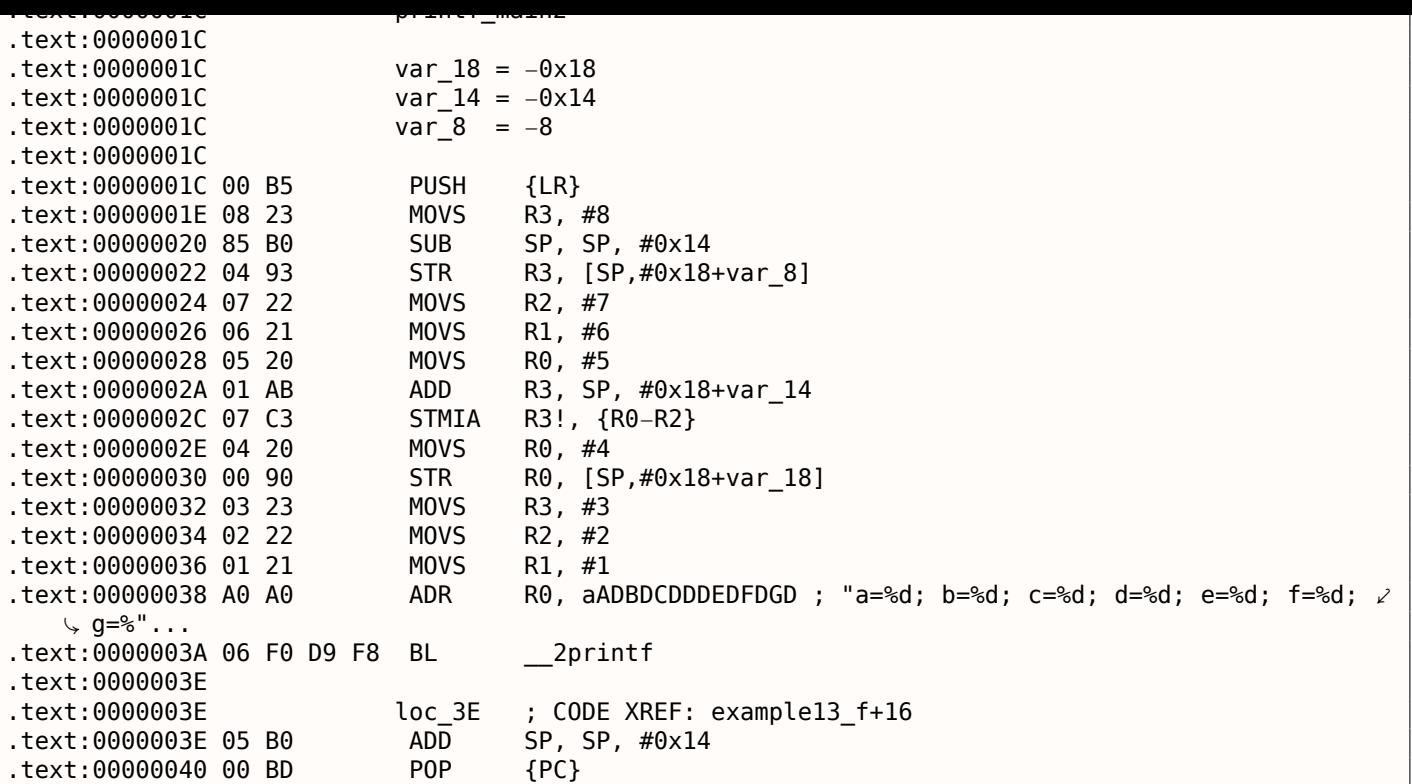

Это почти то же самое что и в предыдущем примере, только код для Thumb и значения помещаются в стек немного иначе: сначала 8 за первый раз, затем 5, 6, 7 за второй раз и 4 за третий раз.

# **Оптимизирующий Xcode 4.6.3 (LLVM): Режим ARM**

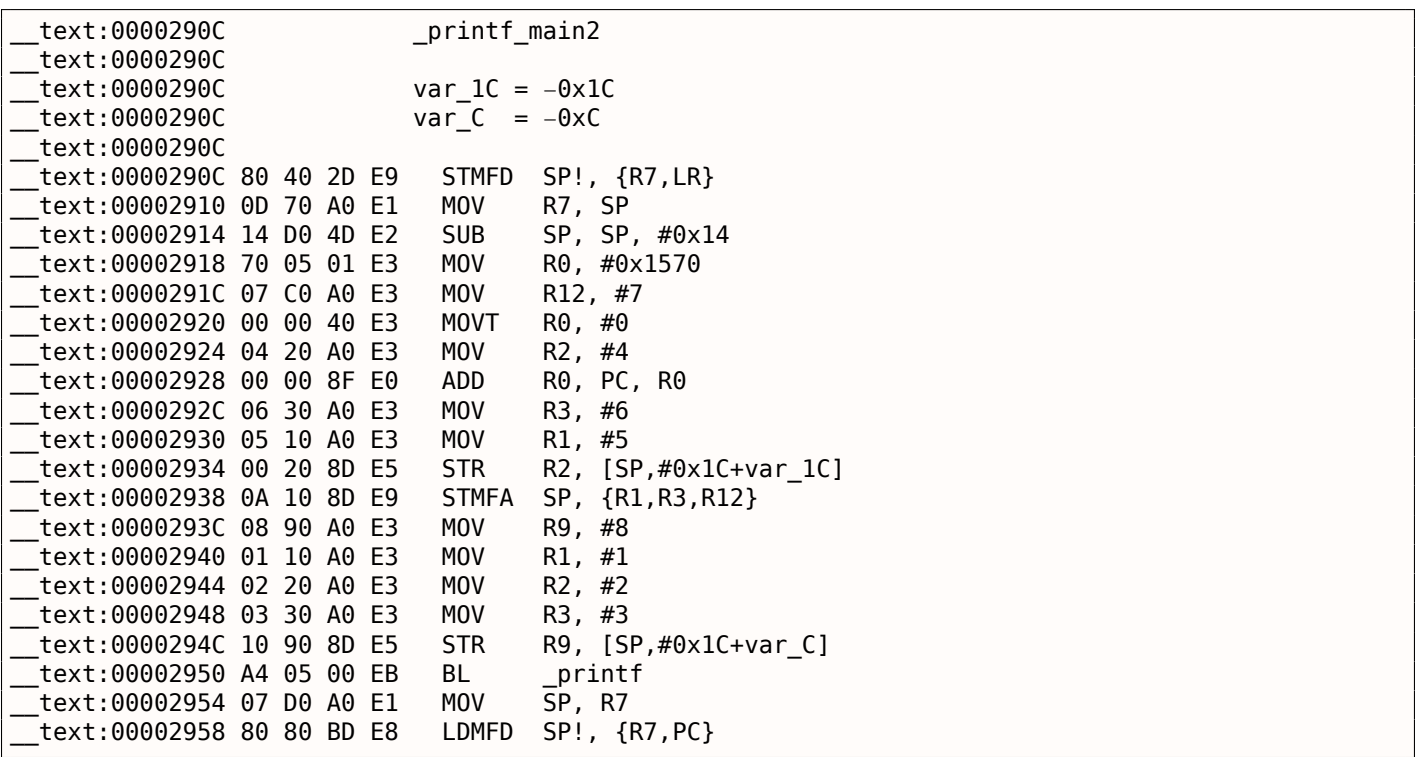

Почти то же самое, что мы уже видели, за исключением того, что STMFA (Store Multiple Full Ascending) это синоним инструкции STMIB (Store Multiple Increment Before). Эта инструкция увеличивает SP и только затем записывает в память значение очередного регистра, но не наоборот.

Далее бросается в глаза то, что инструкции как будто бы расположены случайно. Например, значение в регистре R0 подготавливается в трех местах, по адресам 0x2918 , 0x2920 и 0x2928 , когда это можно было бы сделать в одном месте. Однако, у оптимизирующего компилятора могут [быт](#page-1054-2)ь

#### PRINTF() С НЕСКОЛЬКИМИ АРГУМЕНТАМИ  $1.8.$

свои доводы о том, как лучше составлять инструкции друг с другом для лучшей эффективности исполнения. Процессор обычно пытается исполнять одновременно идущие друг за другом инструкции. К примеру, инструкции MOVT R0, #0 и ADD R0, PC, R0 не могут быть исполнены одновременно, потому что обе инструкции модифицируют регистр R0 . А вот инструкции MOVT R0, #0 и MOV R2, #4 легко можно исполнить одновременно, потому что эффекты от их исполнения никак не конфликтуют друг с другом. Вероятно, компилятор старается генерировать код именно таким образом там, где это возможно.

# Оптимизирующий Xcode 4.6.3 (LLVM): Режим Thumb-2

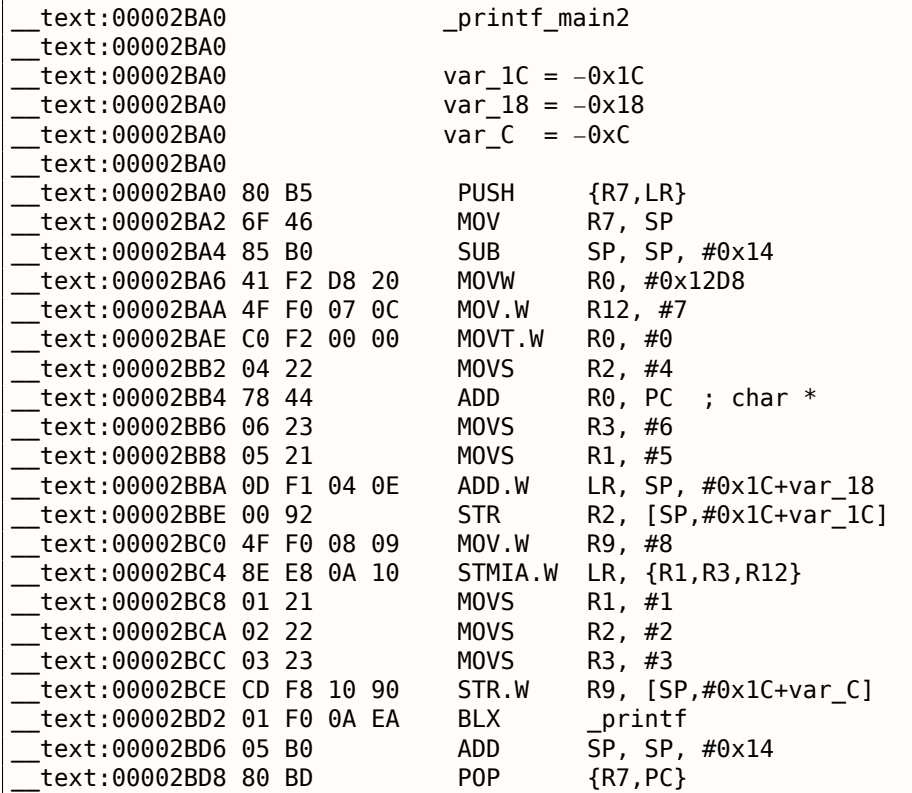

Почти то же самое, что и в предыдущем примере, лишь за тем исключением, что здесь используются Thumb-инструкции.

# **ARM64**

## Неоптимизирующий GCC (Linaro) 4.9

Листинг 1.53: Неоптимизирующий GCC (Linaro) 4.9

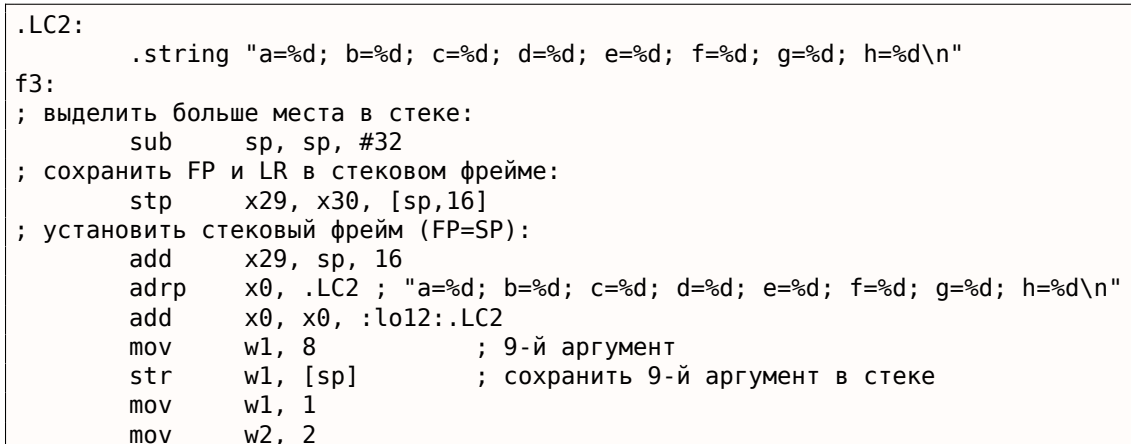

```
mov
                 W4, 4
                 w5, 5
        mov
                 w6, 6
        mov
                 w7, 7
        mov
                 printf
        bl
        sub
                 sp, x29, #16
; восстановить FP и LR
                 x29, x30, [sp, 16]ldp
        add
                 sp, sp, 32ret
```
Первые 8 аргументов передаются в X- или W-регистрах: [Procedure Call Standard for the ARM 64bit Architecture (AArch64), (2013)]<sup>69</sup>. Указатель на строку требует 64-битного регистра, так что он передается в X0. Все остальные значения имеют 32-битный тип *int*, так что они записываются в 32-битные части регистров (W-). Девятый аргумент (8) передается через стек. Действительно, невозможно передать большое количество аргументов в регистрах, потому что количество регистров ограничено.

Оптимизирующий GCC (Linaro) 4.9 генерирует почти такой же код.

# 1.8.3. MIPS

## 3 аргумента

## Оптимизирующий GCC 4.4.5

Главное отличие от примера «Hello, world!» в том, что здесь на самом деле вызывается printf() вместо puts() и ещё три аргумента передаются в регистрах \$5...\$7 (или \$A0...\$A2). Вот почему эти регистры имеют префикс А-. Это значит, что они используются для передачи аргументов.

Листинг 1.54: Оптимизирующий GCC 4.4.5 (вывод на ассемблере)

```
$LCO:. ascii "a=%d; b=%d; c=%d\000"
main:; пролог функции:
                 $28,%hi(_gnu_local_gp)
        lui
                 $sp, $sp,-32addiu
        addiu
                 $28,$28,%lo( gnu local gp)
        SW
                 $31,28 ($sp); загрузить адрес print():
                 $25, %call16(printf)($28)
        lw
; загрузить адрес текстовой строки и установить первый аргумент printf():
        lui
                 $4, %hi({\$LC0})addiu
                 $4, $4, %lo($LC0)
; установить второй аргумент printf():
        li
                 $5,1
                                          # 0x1
; установить третий аргумент printf():
                                          # 0x2li
                 $6,2; вызов printf():
                 $25jalr
; установить четвертый аргумент printf() (branch delay slot):
                 $7,3li
                                          \# \theta\times3
; эпилог функции:
                 $31,28 ($sp)Lw
; установить возвращаемое значение в 0:
                 $2, $0move
; возврат
                 $31
        addiu
                 $sp, $sp, 32 ; branch delay slot
```
<span id="page-79-0"></span><sup>&</sup>lt;sup>69</sup>Также доступно здесь: http://go.yurichev.com/17287

.text:00000000 main: .text:00000000 .text:00000000 var\_10  $= -0 \times 10$  $= -4$ .text:00000000 var 4 text:00000000. ; пролог функции: text:00000000. lui  $$gp, (-gnu\_local_gp \gg 16)$ .text:00000004 addiu  $$sp, -0x20$  $.$ text:00000008 la \$gp, ( \_\_gnu\_local\_gp & 0xFFFF) .text:0000000C  $$ra, 0x20+var_4 ($sp)$ **SW** text:00000010. \$gp, 0x20+var\_10(\$sp) SW ; загрузить адрес printf():  $$t9, (print 6 0xFFF)(5qp)$ .text:00000014 lw ; загрузить адрес текстовой строки и установить первый аргумент printf(): # "a=%d; b=%d; c=%d" .text:00000018  $$a0, $LCO$ la ; установить второй аргумент printf():  $$a1, 1$ text:00000020. li ; установить третий аргумент printf(): text:00000024. li  $$a2, 2$  $;$  BW30B  $print()$ : .text:00000028 jalr  $$t9$ ; установить четвертый аргумент printf() (branch delay slot): li text:0000002C.  $$a3, 3$ ; эпилог функции: text:00000030. lw  $$ra, 0x20+var_4 ($sp)$ ; установить возвращаемое значение в 0: .text:00000034  $move$ \$v0, \$zero ; возврат .text:00000038 jr \$ra .text:0000003C addiu \$sp, 0x20 ; branch delay slot

IDA объединила пару инструкций LUI и ADDIU в одну псевдоинструкцию LA. Вот почему здесь нет инструкции по адресу 0x1С: потому что LA занимает 8 байт.

## Неоптимизирующий GCC 4.4.5

Неоптимизирующий GCC более многословен:

Листинг 1.56: Неоптимизирующий GCC 4.4.5 (вывод на ассемблере)

```
$LCO:. ascii "a=%d; b=%d; c=%d\000"
main:
; пролог функции:
        addiu
                 $sp,$sp,-32SW
                 $31,28($sp)
        SW
                 $fp, 24 ($sp)move
                 $fp, $splui
                 $28,%hi( gnu local gp)
        addiu
                 $28,$28,%lo( gnu local gp)
; загрузить адрес текстовой строки:
                 $2, %hi({$LC0})lui
        addiu
                 $2, $2, $10 ($1C0); установить первый аргумент printf():
                 $4, $2move
; установить второй аргумент printf():
                 $5,1# 0x1li
; установить третий аргумент printf():
                                          # 0x2li
                 $6,2
; установить четвертый аргумент printf():
        li
                 $7,3# 0x3; получить адрес print():
        lw
                 $2, %call16(printf)($28)
        nop
\mathbf{I}вызов printf():
        move
                 $25, $2
```

```
nop
; эпилог функции:
                 $28, 16 ($fp$)lw
; установить возвращаемое значение в 0:
        move
                 $2, $0move
                 $sp,$fp
                 $31,28 ($sp)lw
        lw
                 $fp, 24 ($sp)addiu
                 $sp,$sp,32
; возврат
                 $31j
        \overline{nop}
```
Листинг 1.57: Неоптимизирующий GCC 4.4.5 (IDA)

| text:00000000 main:                       |                  |            |                                       |
|-------------------------------------------|------------------|------------|---------------------------------------|
| text:00000000.                            |                  |            |                                       |
| text:00000000 var 10.                     | $= -0 \times 10$ |            |                                       |
| text:00000000 var 8.                      | $= -8$           |            |                                       |
| text:00000000 var 4.                      | $= -4$           |            |                                       |
| text:00000000.                            |                  |            |                                       |
| ; пролог функции:                         |                  |            |                                       |
| text:00000000.                            | addiu            |            | $$sp, -0x20$                          |
| text:00000004.                            | SW               |            | $$ra, 0x20+var_4 ($sp)$               |
| text:00000008.                            | <b>SW</b>        |            | $$fp, 0x20+var_8 ($sp)$               |
| .text:0000000C                            | move             | \$fp, \$sp |                                       |
| text:00000010.                            | la               |            | \$gp, gnu local gp                    |
| text:00000018.                            | <b>SW</b>        |            | $$gp, 0x20+var_10($sp)$               |
| ; загрузить адрес текстовой строки:       |                  |            |                                       |
| .text:0000001C                            | la               |            | \$v0, aADBDCD<br># "a=%d; b=%d; c=%d" |
| ; установить первый аргумент printf():    |                  |            |                                       |
| text:00000024.                            | move             | \$a0, \$v0 |                                       |
| ; установить второй аргумент printf():    |                  |            |                                       |
| text:00000028.                            | li               | \$al, 1    |                                       |
| ; установить третий аргумент printf():    |                  |            |                                       |
| .text:0000002C                            | li               | \$a2, 2    |                                       |
| ; установить четвертый аргумент printf(): |                  |            |                                       |
| .text:00000030                            | li               | \$a3, 3    |                                       |
| ; получить адрес $print()$ :              |                  |            |                                       |
| .text:00000034                            | lw               |            | \$v0, (print 6 0xFFF) (sgp)           |
| text:00000038.                            | 0r               |            | \$at, \$zero                          |
| ; вызов printf():                         |                  |            |                                       |
| text:0000003C.                            | move             | \$t9, \$v0 |                                       |
| text:00000040.                            | jalr             | \$t9       |                                       |
| text:00000044.                            | 0r               |            | \$at, \$zero ; NOP                    |
| ; эпилог функции:                         |                  |            |                                       |
| text:00000048.                            | lw               |            | $$gp, 0x20+var 10 ($fp)$              |
| ; установить возвращаемое значение в 0:   |                  |            |                                       |
| .text:0000004C                            | move             |            | \$v0, \$zero                          |
| .text:00000050                            | move             | \$sp, \$fp |                                       |
| text:00000054.                            | lw               |            | $\frac{1}{2}$ ra, $0x20+var$ 4(\$sp)  |
| text:00000058.                            | lw               |            | $$fp, 0x20+var 8 ($sp)$               |
| .text:0000005C                            | addiu            |            | \$sp, 0x20                            |
| ; возврат                                 |                  |            |                                       |
| text:00000060.                            | jr               | \$ra       |                                       |
| .text:00000064                            | 0r               |            | \$at, \$zero ; NOP                    |
|                                           |                  |            |                                       |

# 8 аргументов

Снова воспользуемся примером с 9-ю аргументами из предыдущей секции: 1.8.1 (стр. 51).

```
#include <stdio.h>
int main()\{printf("a=%d; b=%d; c=%d; d=%d; e=%d; f=%d; g=%d; h=%d\n", 1, 2, 3, 4, 5, 6, 7, 8);
```
 $\}$ ;

## Оптимизирующий GCC 4.4.5

 $return 0;$ 

Только 4 первых аргумента передаются в регистрах \$А0 ... \$А3, так что остальные передаются через стек.

Это соглашение о вызовах ОЗ2 (самое популярное в мире MIPS). Другие соглашения о вызовах (например N32) могут наделять регистры другими функциями.

SW означает «Store Word» (записать слово из регистра в память). В MIPS нет инструкции для записи значения в память, так что для этого используется пара инструкций (LI / SW).

Листинг 1.58: Оптимизирующий GCC 4.4.5 (вывод на ассемблере)

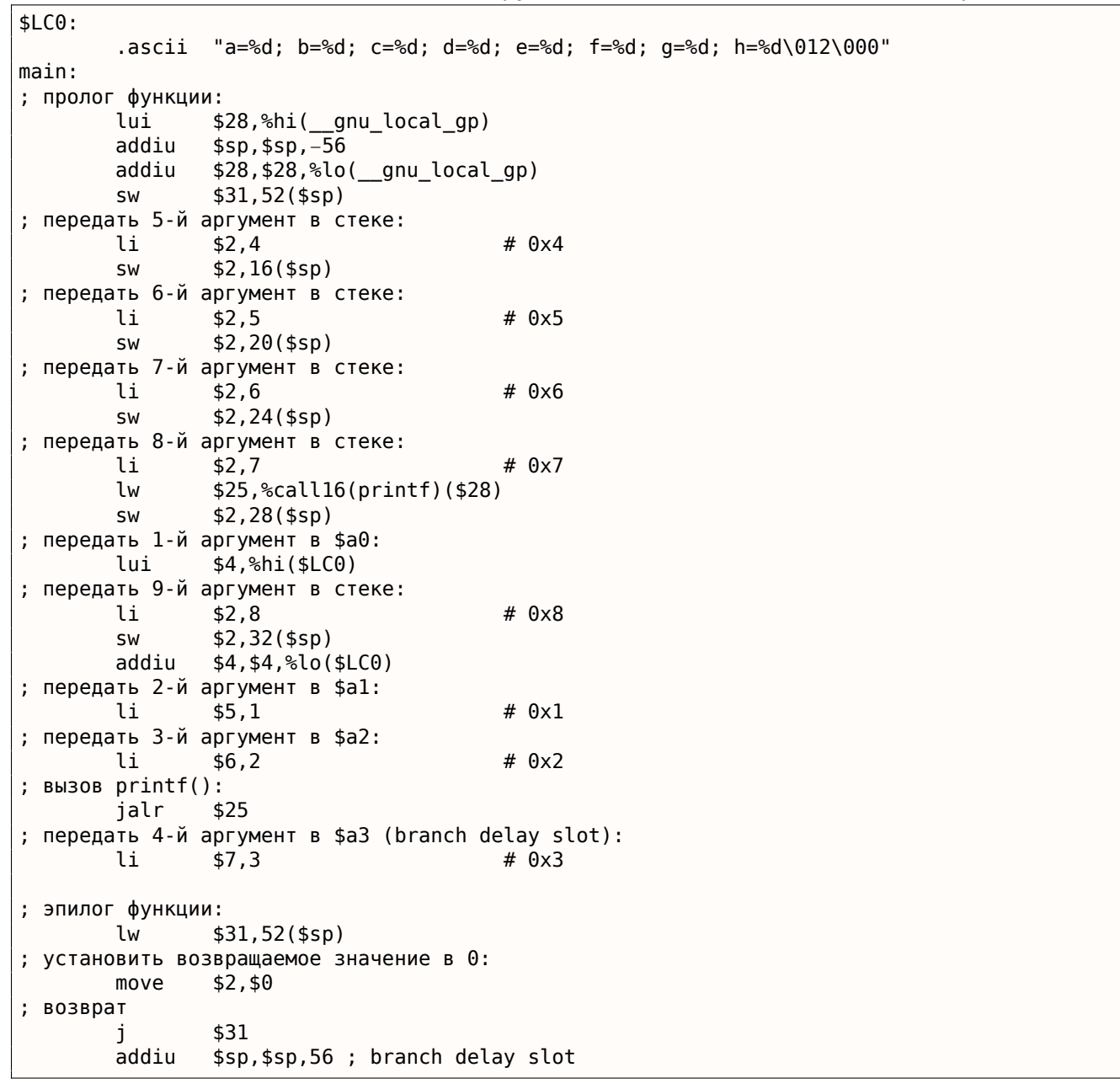

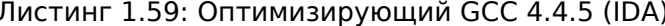

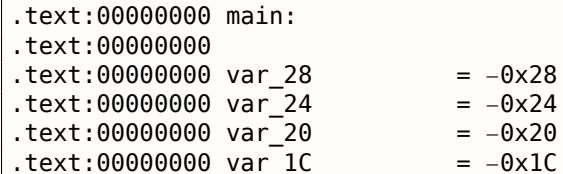

 $1.8.$ PRINTE() С НЕСКОЛЬКИМИ АРГУМЕНТАМИ

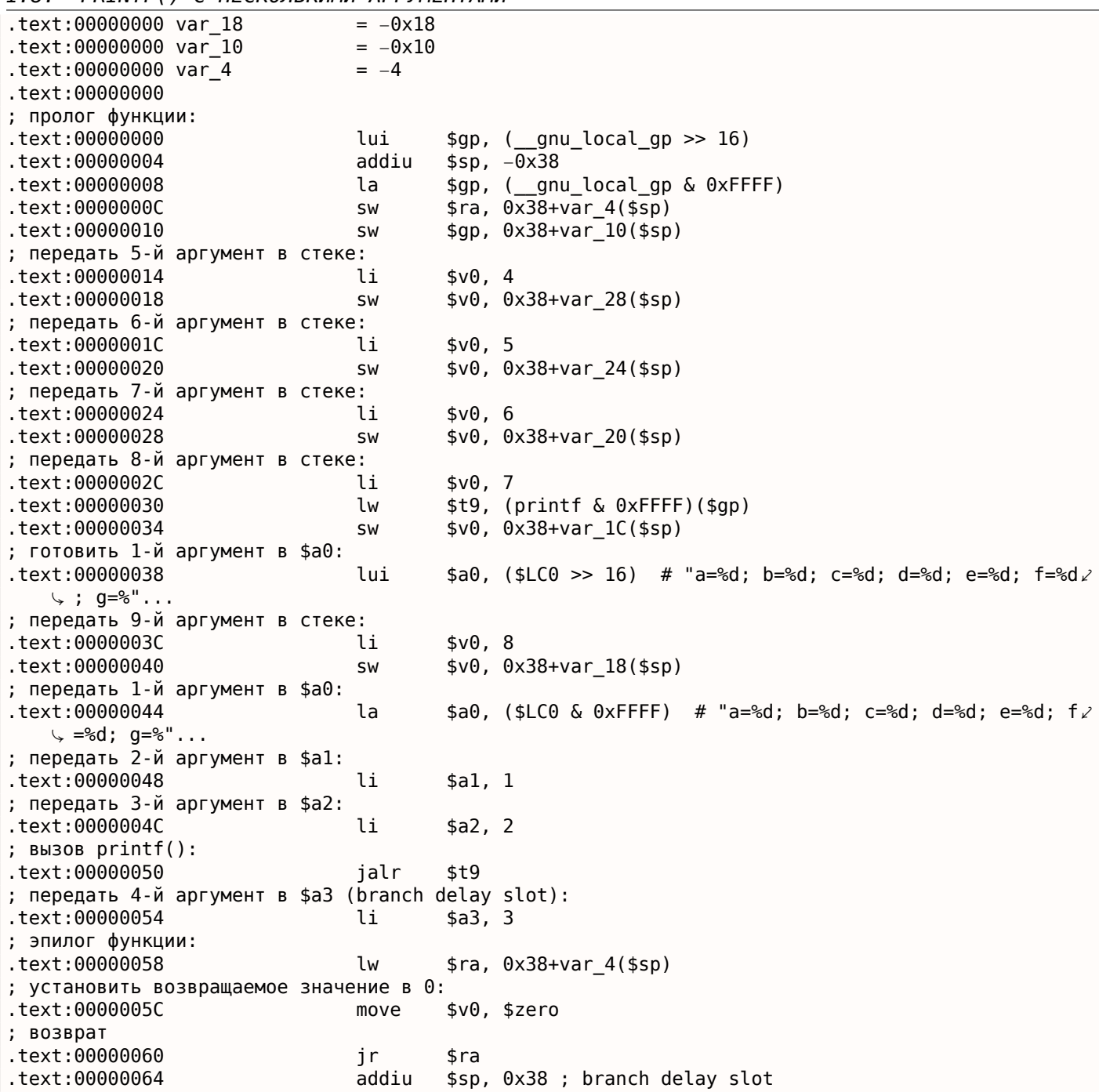

## Неоптимизирующий GCC 4.4.5

Неоптимизирующий GCC более многословен:

```
Листинг 1.60: Неоптимизирующий GCC 4.4.5 (вывод на ассемблере)
```
 $$LC0:$ .ascii "a=%d; b=%d; c=%d; d=%d; e=%d; f=%d; g=%d; h=%d\012\000"  $main:$ ; пролог функции: addiu  $$sp, $sp,-56$ SW  $$31,52 ($sp)$ SW  $$fp,48 ($sp)$ move \$fp,\$sp \$28,%hi(\_gnu\_local\_gp) lui \$28, \$28, %lo(\_gnu\_local\_gp) addiu lui \$2,%hi(\$LC0) addiu  $$2, $2,$  %lo(\$LC0) ; передать 5-й аргумент в стеке: #  $0x4$ li  $$3,4$ 

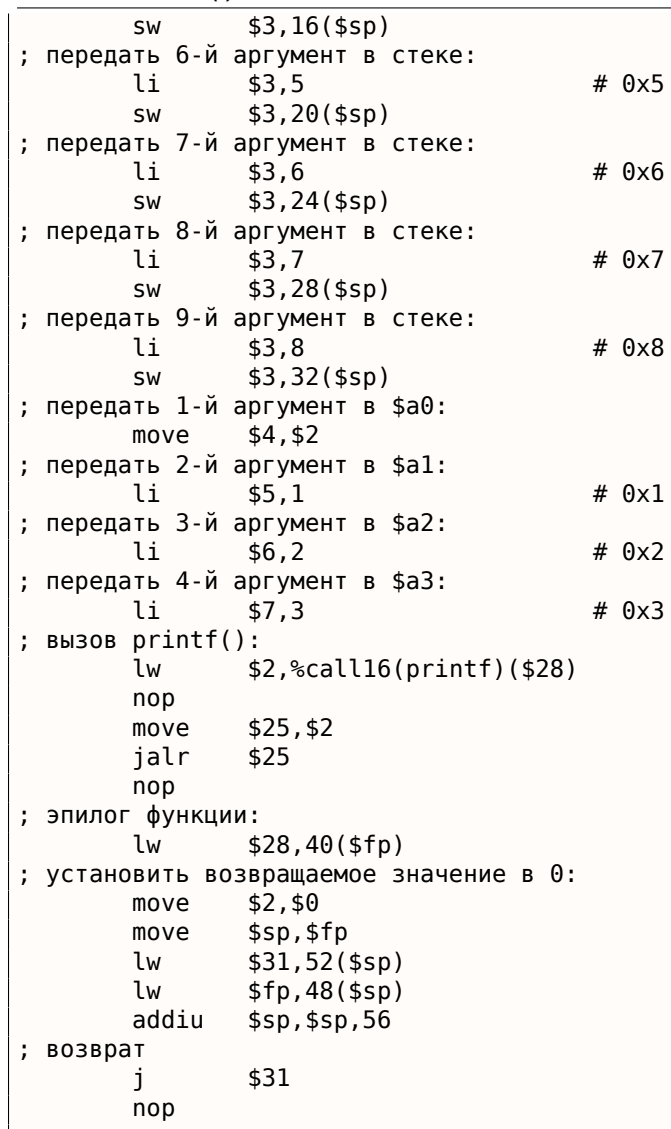

 $\overline{1}$ 

1.8. РКІНТЕ() С НЕСКОЛЬКИМИ АРГУМЕНТАМИ

Листинг 1.61: Неоптимизирующий GCC 4.4.5 (IDA)

<u> 1980 - Jan Barbara Barat, prima popular popular popular popular popular popular popular popular popular popu</u>

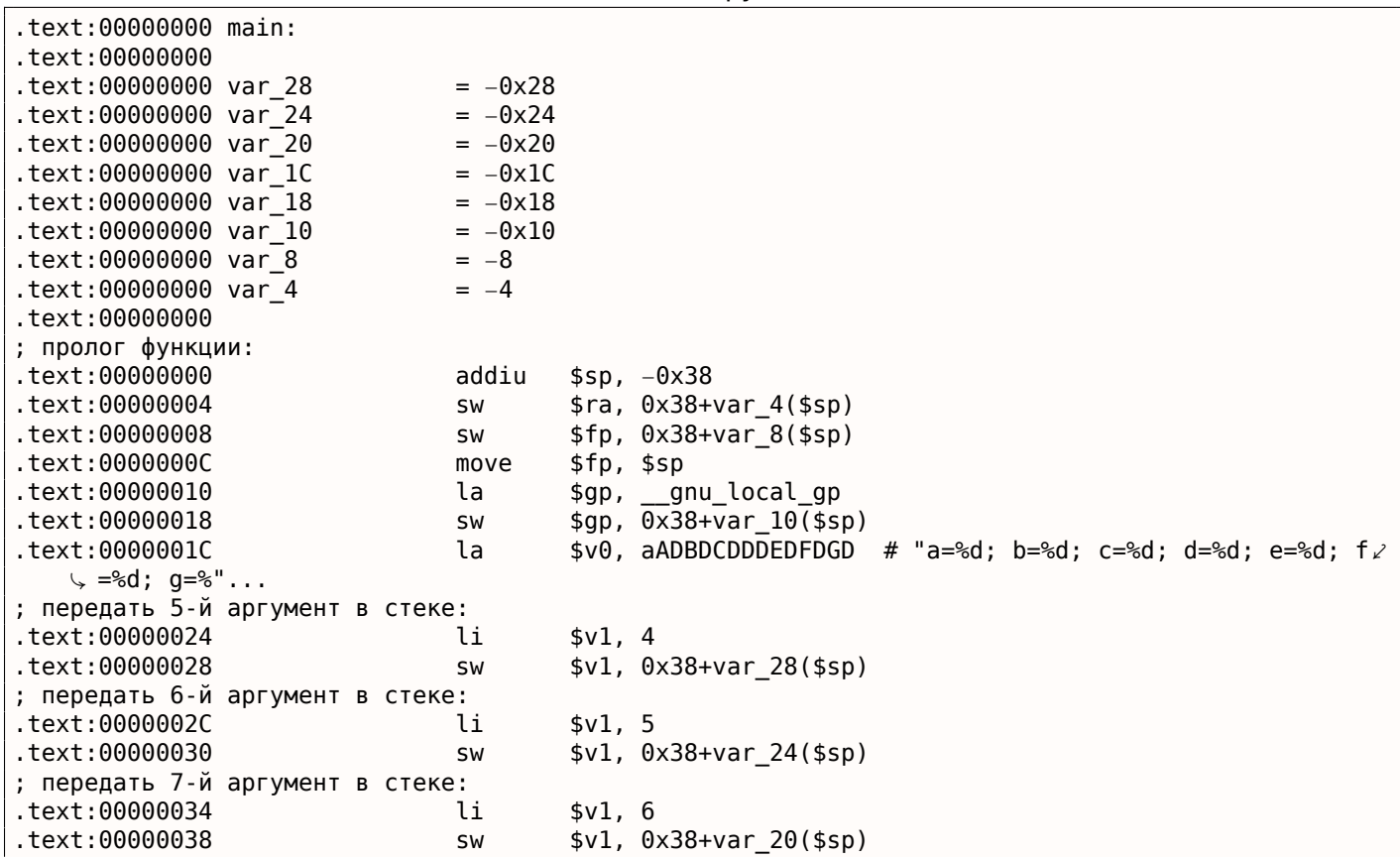

1.8. PRINTF() С НЕСКОЛЬКИМИ АРГУМЕНТАМИ

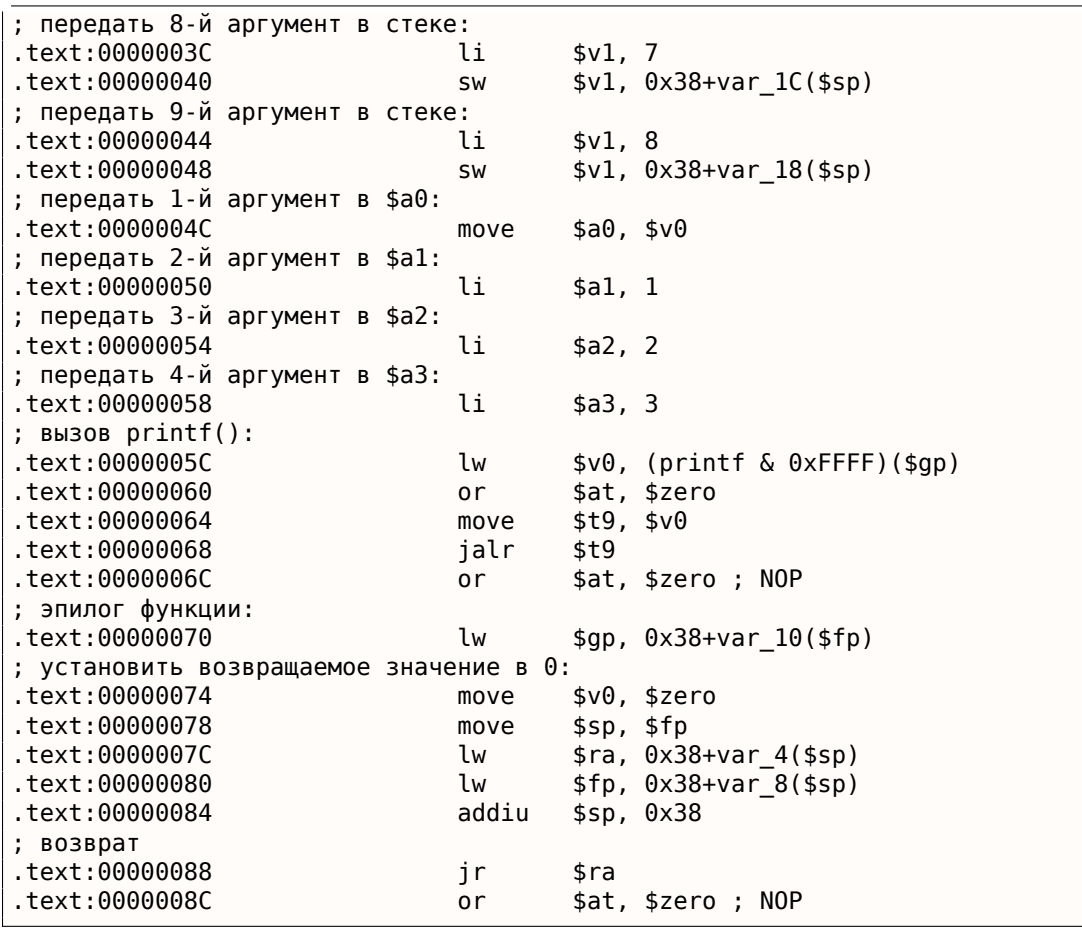

# 1.8.4. Вывод

Вот примерный скелет вызова функции:

Листинг 1.62: х86

 $\ldots$ PUSH третий аргумент PUSH второй аргумент PUSH первый аргумент CALL функция ; модифицировать указатель стека (если нужно)

Листинг 1.63: x64 (MSVC)

MOV RCX, первый аргумент MOV RDX, второй аргумент MOV R8, третий аргумент MOV R9, 4-й аргумент  $\sim$   $\sim$ PUSH 5-й, 6-й аргумент, и т.д. (если нужно) CALL ФУНКЦИЯ ; модифицировать указатель стека (если нужно)

Листинг 1.64: x64 (GCC)

MOV RDI, первый аргумент MOV RSI, второй аргумент MOV RDX, третий аргумент MOV RCX, 4-й аргумент MOV R8, 5-й аргумент MOV R9, 6-й аргумент  $\mathbb{R}^2$ PUSH 7-й, 8-й аргумент, и т.д. (если нужно) CALL функция ; модифицировать указатель стека (если нужно)

MOV R0, первый аргумент MOV R1, второй аргумент MOV R2, третий аргумент MOV R3, 4-й аргумент ; передать 5-й, 6-й аргумент, и т.д., в стеке (если нужно) BL функция ; модифицировать указатель стека (если нужно)

#### Листинг 1.66: ARM64

MOV X0, первый аргумент MOV X1, второй аргумент MOV X2, третий аргумент MOV X3, 4-й аргумент MOV X4, 5-й аргумент MOV X5, 6-й аргумент MOV X6, 7-й аргумент MOV X7, 8-й аргумент ; передать 9-й, 10-й аргумент, и т.д., в стеке (если нужно) BL функция ; модифицировать указатель стека (если нужно)

Листинг 1.67: MIPS (соглашение о вызовах O32)

LI \$4, первый аргумент ; AKA \$A0 LI \$5, второй аргумент ; AKA \$A1 LI \$6, третий аргумент ; AKA \$A2 LI \$7, 4-й аргумент ; AKA \$A3 ; передать 5-й, 6-й аргумент, и т.д., в стеке (если нужно) LW temp\_reg, адрес функции JALR temp\_reg

# **1.8.5. Кстати**

Кстати, разница между способом передачи параметров принятая в x86, x64, fastcall, ARM и MIPS неплохо иллюстрирует тот важный момент, что процессору, в общем, всё равно, как будут передаваться параметры функций. Можно создать гипотетический компилятор, который будет передавать их при помощи указателя на структуру с параметрами, не пользуясь стеком вообще.

Регистры \$A0…\$A3 в MIPS так названы только для удобства (это соглашение о вызовах O32). Программисты могут использовать любые другие регистры (может быть, только кроме \$ZERO) для передачи данных или любое другое соглашение о вызовах.

CPU не знает о соглашениях о вызовах вообще.

Можно также вспомнить, что начинающие программисты на ассемблере передают параметры в другие функции обычно через регистры, без всякого явного порядка, или даже через глобальные [пере](#page-1055-0)менные. И всё это нормально работает.

# **1.9. scanf()**

Теперь попробуем использовать scanf().

# **1.9.1. Простой пример**

```
#include <stdio.h>
int main()
{
        int x;
        printf ("Enter X:\n");
```

```
printf ("You entered d \ldots \n\cdot n", x);
return 0;
```
Использовать scanf () в наши времена для того, чтобы спросить у пользователя что-то - не самая хорошая идея. Но так мы проиллюстрируем передачу указателя на переменную типа int.

#### Об указателях

};

Это одна из фундаментальных вещей в программировании. Часто большой массив, структуру или объект передавать в другую функцию путем копирования данных невыгодно, а передать адрес массива, структуры или объекта куда проще. Например, если вы собираетесь вывести в консоль текстовую строку, достаточно только передать её адрес в ядро ОС.

К тому же, если вызываемая функция (callee) должна изменить что-то в этом большом массиве или структуре, то возвращать её полностью так же абсурдно. Так что самое простое, что можно сделать, это передать в функцию-callee адрес массива или структуры, и пусть callee что-то там изменит.

Указатель в Си/Си++- это просто адрес какого-либо места в памяти.

В х86 адрес представляется в виде 32-битного числа (т.е. занимает 4 байта), а в х86-64 как 64битное число (занимает 8 байт). Кстати, отсюда негодование некоторых людей, связанное с переходом на х86-64 — на этой архитектуре все указатели занимают в 2 раза больше места, в том числе и в "дорогой" кэш-памяти.

При некотором упорстве можно работать только с безтиповыми указателями (void\*), например, стандартная функция Си memcpy(), копирующая блок из одного места памяти в другое принимает

на вход 2 указателя типа void\*, потому что нельзя заранее предугадать, какого типа блок вы собираетесь копировать. Для копирования тип данных не важен, важен только размер блока.

Также указатели широко используются, когда функции нужно вернуть более одного значения (мы ещё вернемся к этому в будущем (3.20 (стр. 595))).

Функция scanf()—это как раз такой случай.

Помимо того, что этой функции нужно показать, сколько значений было прочитано успешно, ей ещё и нужно вернуть сами значения.

Тип указателя в Си/Си++ нужен только для проверки типов на стадии компиляции.

Внутри, в скомпилированном коде, никакой информации о типах указателей нет вообще.

#### x86

**MSVC** 

Что получаем на ассемблере, компилируя в MSVC 2010:

```
CONST
         SEGMENT
$SG3831
           DR
                  'Enter X:', 0aH, 00H
$5G3832
           DB
                  '%d', 00H
$SG3833
           DB
                  'You entered %d...', 0aH, 00H
         ENDS
CONST
PUBLIC
          main
EXTRN
         scanf:PROC
EXTRN
          _printf:PROC
; Function compile flags: /Odtp
         SEGMENT
\_TEXT
                                 ; size = 4x\ = -4PROC
main
    push
           ebp
           ebp, esp
    mov
    push
           ecx
```

```
call
          printi
   add
          esp, 4eax, DWORD PTR x$[ebp]
   lea
   push
          eax
          OFFSET $SG3832 ; '%d'
   push
   call
          _scanf
   add
          esp, 8
          ecx, DWORD PTR x$[ebp]
   movpush
          ecx
   push
          OFFSET $SG3833; 'You entered %d...'
          \_printfcall
   add
          esp, 8
   ; возврат 0
          eax, eax
   xor
          esp, ebp
   mov
          ebp
   pop
   ret
          0
        ENDP
main
        ENDS
TEXT
```
Переменная х является локальной.

По стандарту Си/Си++ она доступна только из этой же функции и нигде более. Так получилось, что локальные переменные располагаются в стеке. Может быть, можно было бы использовать и другие варианты, но в х86 это традиционно так.

Следующая после пролога инструкция PUSH ECX не ставит своей целью сохранить значение регистра ЕСХ. (Заметьте отсутствие соответствующей инструкции POP ЕСХ в конце функции).

Она на самом деле выделяет в стеке 4 байта для хранения х в будущем.

Доступ к х будет осуществляться при помощи объявленного макроса х\$ (он равен -4) и регистра ЕВР указывающего на текущий фрейм.

Во всё время исполнения функции ЕВР указывает на текущий фрейм и через ЕВР+смещение можно получить доступ как к локальным переменным функции, так и аргументам функции.

Можно было бы использовать ESP, но он во время исполнения функции часто меняется, а это не удобно. Так что можно сказать, что EBP это замороженное состояние ESP на момент начала исполнения функции.

Разметка типичного стекового фрейма в 32-битной среде:

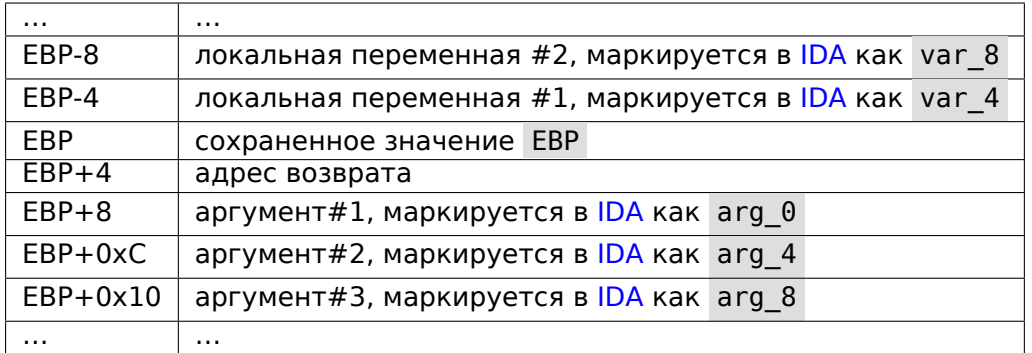

У функции scanf() в нашем примере два аргумента.

Первый — указатель на строку, содержащую %d и второй — адрес переменной х.

Вначале адрес х помещается в регистр ЕАХ при помощи инструкции lea eax, DWORD PTR \_x\$[ebp].

Инструкция LEA означает load effective address, и часто используется для формирования адреса чего-либо (.1.6 (стр. 1015)).

Можно сказать, что в данном случае LEA просто помещает в EAX результат суммы значения в регистре EBP и макроса \_x\$.

# 1.9. SCANF()

Это тоже что и lea eax, [ebp-4].

Итак, от значения ЕВР отнимается 4 и помещается в ЕАХ. Далее значение ЕАХ заталкивается в стек и вызывается scanf().

После этого вызывается printf(). Первый аргумент вызова строка: You entered %d...\n.

Второй аргумент: mov ecx, [ebp-4]. Эта инструкция помещает в ЕСХ не адрес переменной х, а её значение.

Далее значение ECX заталкивается в стек и вызывается printf().

# *1.9. SCANF()* **MSVC + OllyDbg**

Попробуем этот же пример в OllyDbg. Загружаем, нажимаем F8 (сделать шаг, не входя в функцию) до тех пор, пока не окажемся в своем исполняемом файле, а не в ntdll.dll . Прокручиваем вверх до тех пор, пока не найдем main() . Щелкаем на первой инструкции ( PUSH EBP ), нажимаем F2 (*set a breakpoint*), затем F9 (*Run*) и точка останова срабатывает на начале main() .

Трассируем до того места, где готовится адрес переменной *x*:

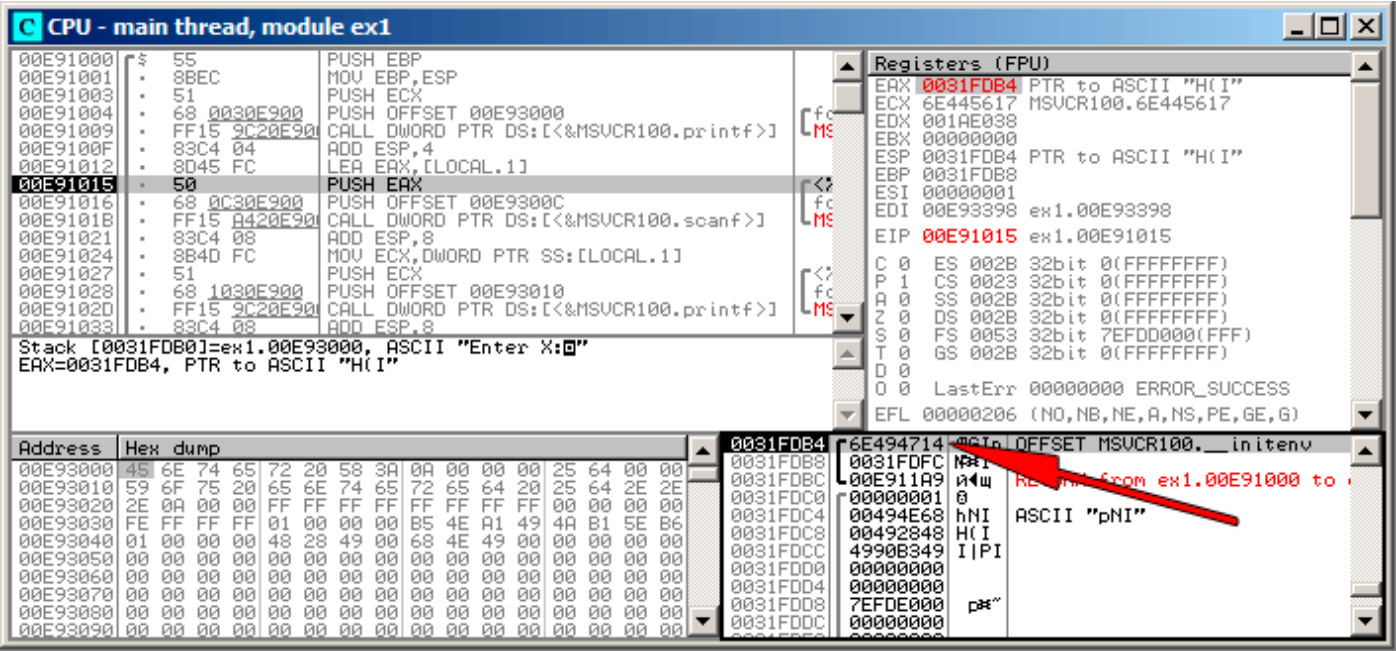

Рис. 1.12: OllyDbg: вычисляется адрес локальной переменной

На EAX в окне регистров можно нажать правой кнопкой и далее выбрать «Follow in stack». Этот адрес покажется в окне стека.

Смотрите, это переменная в локальном стеке. Там дорисована красная стрелка. И там сейчас какойто мусор ( 0x6E494714 ). Адрес этого элемента стека сейчас, при помощи PUSH запишется в этот же стек рядом. Трассируем при помощи F8 вплоть до конца исполнения scanf() . А пока scanf() исполняется, в консольном окне, вводим, например, 123:

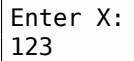

# 1.9. SCANF()

Вот тут scanf() отработал:

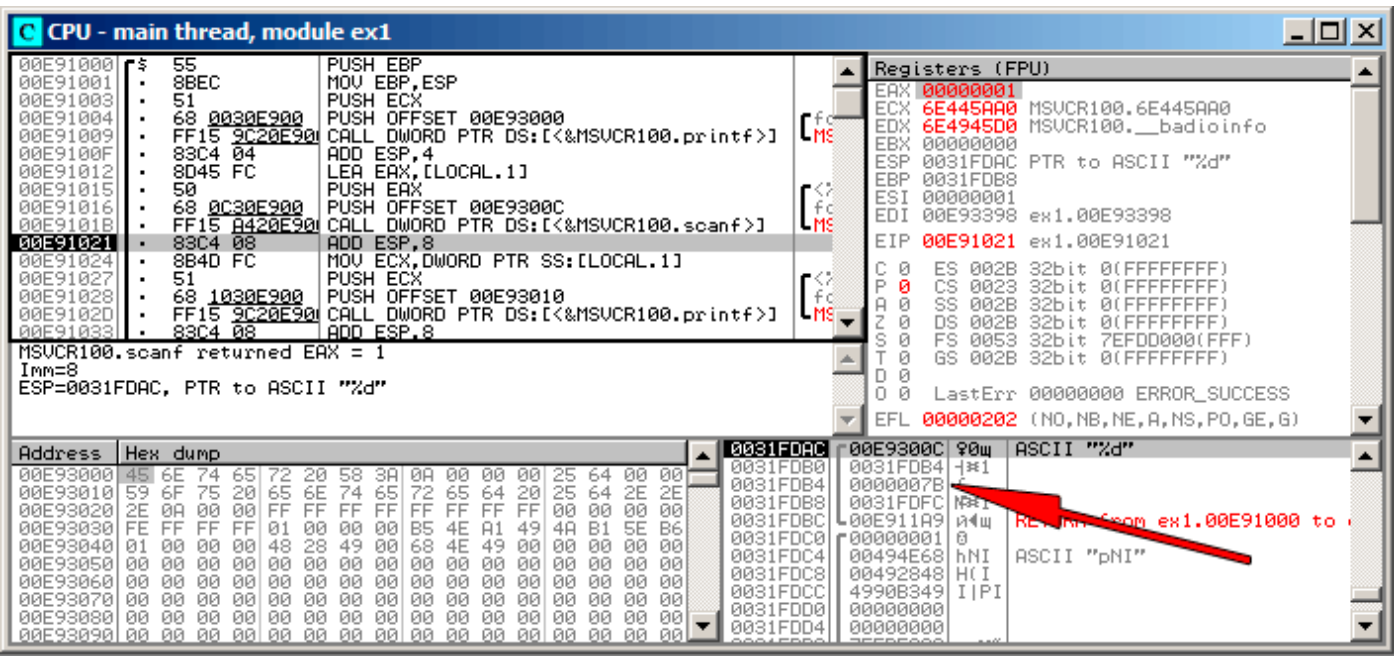

Рис. 1.13: OllyDbg: scanf() исполнилась

scanf() вернул 1 в ЕАХ, что означает, что он успешно прочитал одно значение. В наблюдаемом нами элементе стека теперь 0х7В (123).

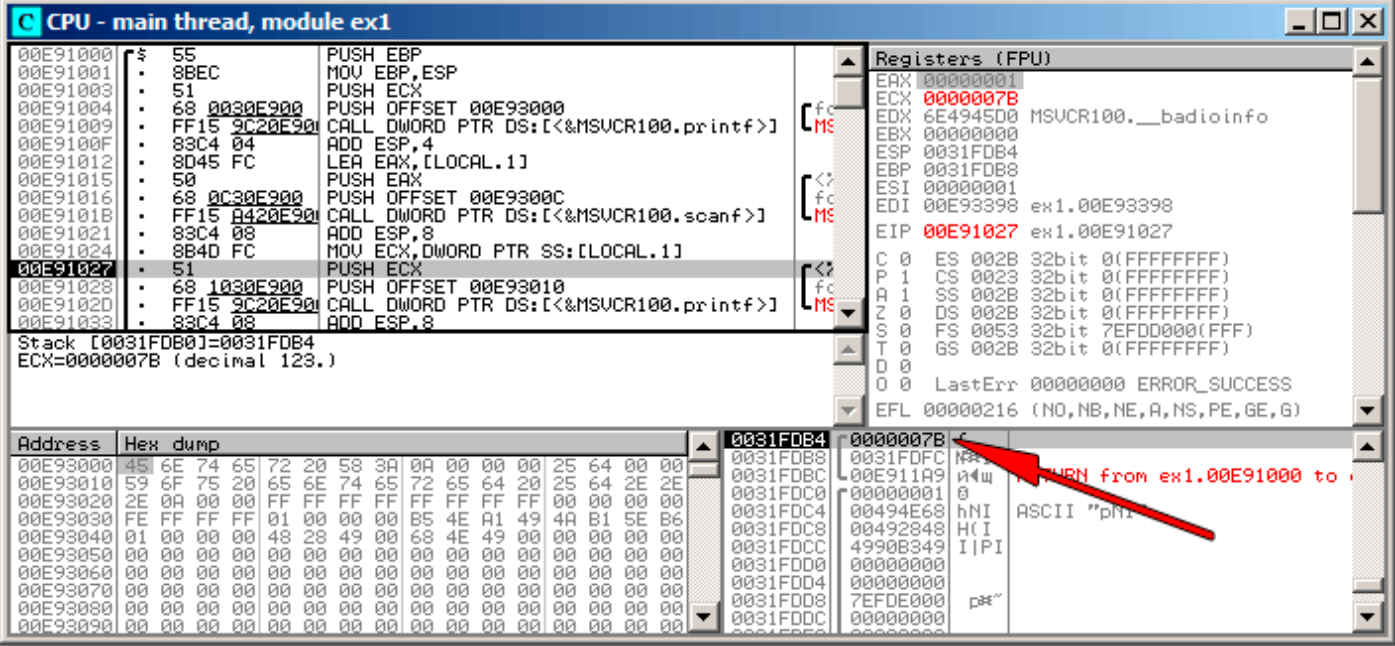

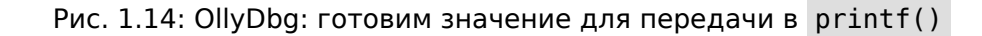

# **GCC**

Попробуем тоже самое скомпилировать в Linux при помощи GCC 4.4.1:

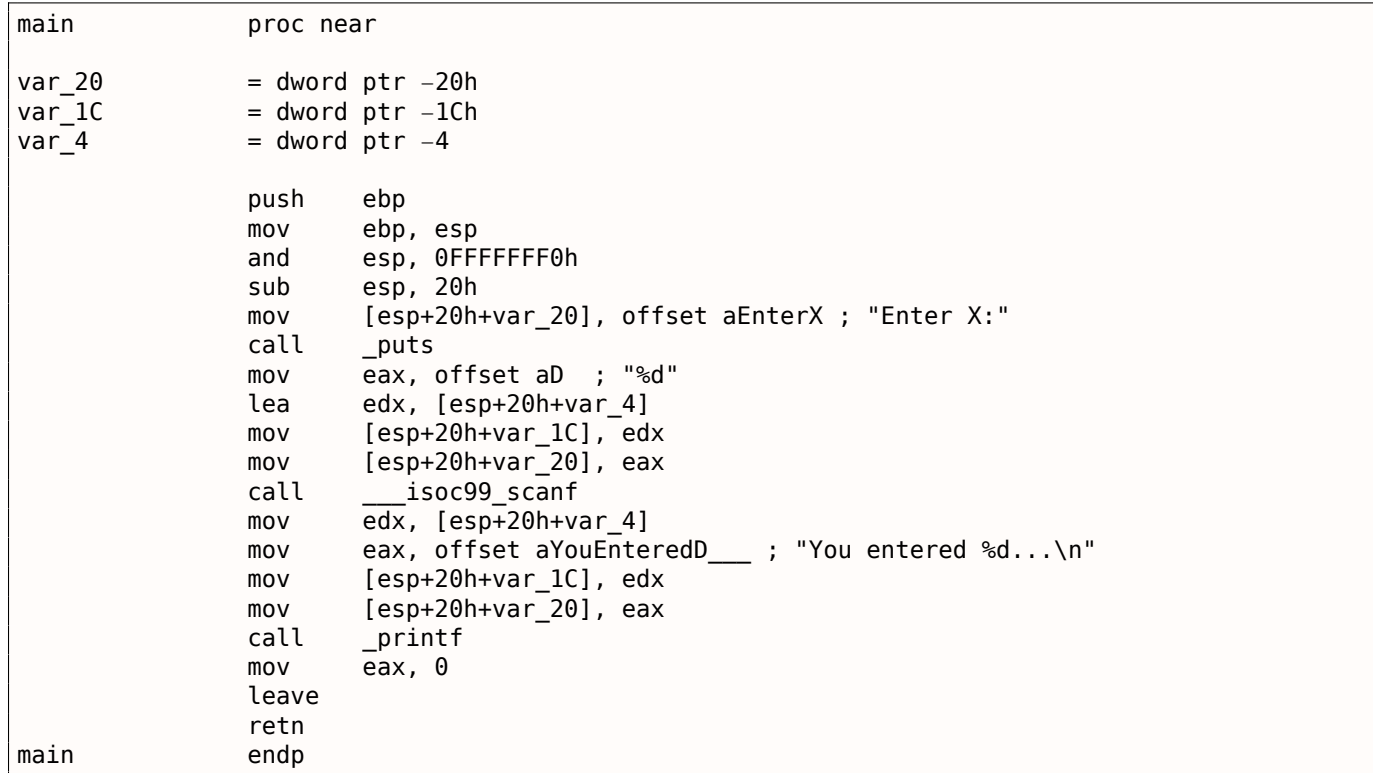

GCC заменил первый вызов printf() на puts(). Почему это было сделано, уже было описано ранее (1.5.4 (стр. 22)).

Далее всё как и прежде - параметры заталкиваются через стек при помощи MOV.

 $1.9.$  SCANF()

# Кстати

Этот простой пример иллюстрирует то обстоятельство, что компилятор преобразует список выражений в Си/Си++-блоке просто в последовательный набор инструкций. Между выражениями в Си/Си++ ничего нет, и в итоговом машинном коде между ними тоже ничего нет, управление переходит от одной инструкции к следующей за ней.

# $x64$

Всё то же самое, только используются регистры вместо стека для передачи аргументов функций.

# **MSVC**

Листинг 1.68: MSVC 2012 x64

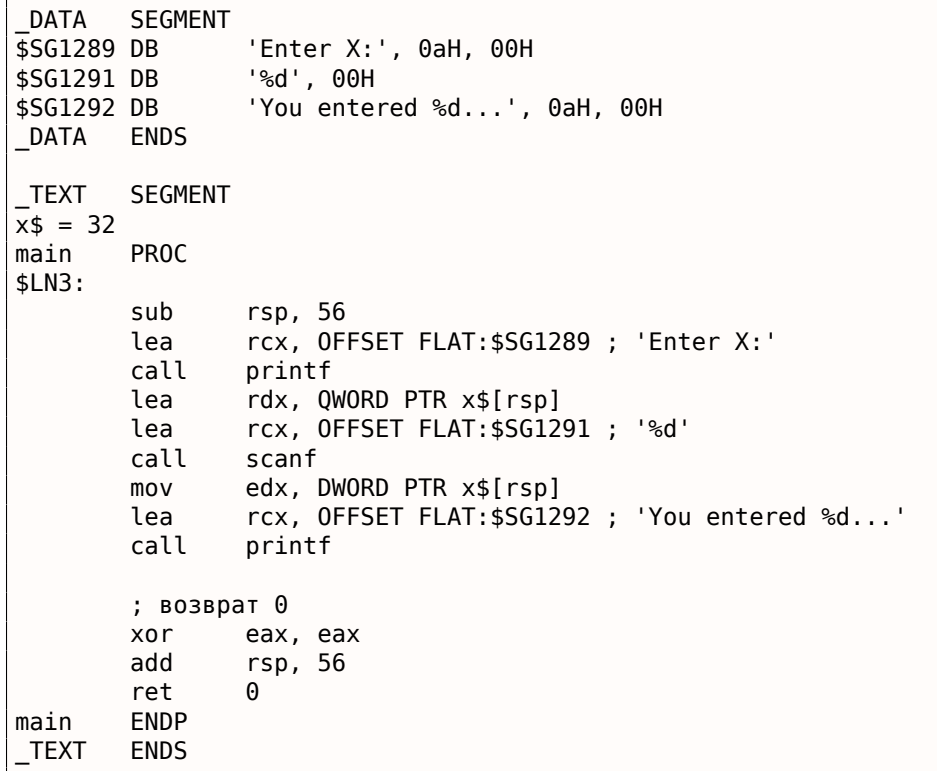

# GCC

Листинг 1.69: Оптимизирующий ССС 4.4.6 х64

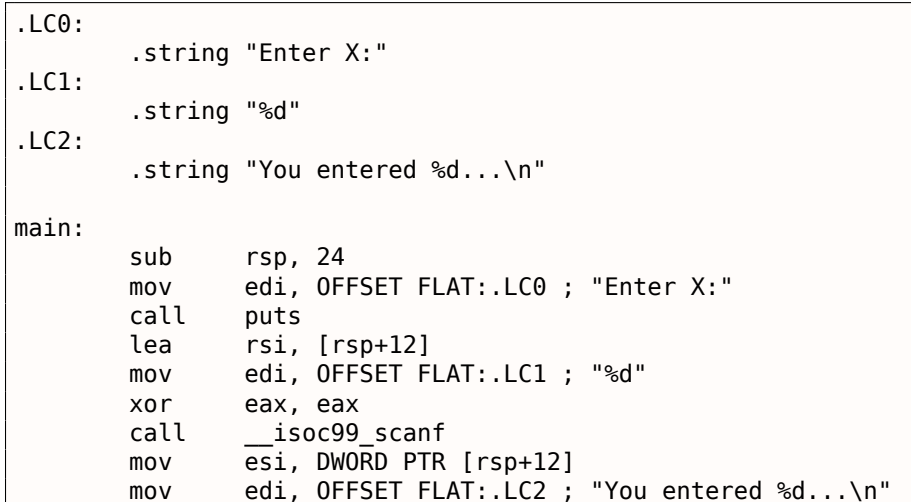

```
call printf
; возврат 0
xor eax, eax
add rsp, 24
ret
```
# **ARM**

### **Оптимизирующий Keil 6/2013 (Режим Thumb)**

```
.text:00000042 scanf_main
.text:00000042
.text:00000042 var_8 = −8
.text:00000042
.text:00000042 08 B5 PUSH {R3,LR}
.text:00000044 A9 A0 ADR R0, aEnterX ; "Enter X:\n"
.text:00000046 06 F0 D3 F8 BL 2printf
.text:0000004A 69 46 MOV R1, SP
.text:0000004C AA A0 ADR R0, aD ; "%d"
.text:0000004E 06 F0 CD F8 BL    0scanf
.text:00000052 00 99 LDR R1, [SP,#8+var_8]
.text:00000054 A9 A0 \qquad ADR \qquad R0, aYouEnteredD \qquad ; "You entered %d...\n"
.text:00000056 06 F0 CB F8 BL __2printf
.text:0000005A 00 20 MOVS R0, #0
.text:0000005C 08 BD POP {R3,PC}
```
Чтобы scanf() мог вернуть значение, ему нужно передать указатель на переменную типа *int*. *int* — 32-битное значение, для его хранения нужно только 4 байта, и оно помещается в 32-битный регистр.

Место для локальной переменной x выделяется в стеке, IDA наименовала её *var\_8*. Впрочем, место для неё выделять не обязательно, т.к. указатель стека SP уже указывает на место, свободное для использования. Так что значение указателя SP копируется в регистр R1, и вместе с format-строкой, передается в scanf() .

Позже, при помощи инструкции LDR , [это значение пе](#page-1059-0)[рем](#page-1054-2)ещается из стека в регистр R1 , чтобы быть переданным в printf() .

# **ARM64**

Листинг 1.70: Неоптимизирующий GCC 4.9.1 ARM64

```
1 .LC0:
2 .string "Enter X:"
3 . LC1:
4 .string "%d"
5 . LC2:
6 .string "You entered %d...\n"
7 scanf main:
8 ; вычесть 32 из SP, затем сохранить FP и LR в стековом фрейме:
9 stp   x29, x30, [sp, −32]!<br>10 ; установить стековый фрейм (FP=SP)
   |; установить стековый фрейм (FP=SP)
11 add x29, sp, 0
12 ; загрузить указатель на строку "Enter X:"
13 adrp \times 0, .LC0
14 add x0, x0, :lo12:.LC0
15 ; X0=указатель на строку "Enter X:"
16 ; вывести её:
17 bl puts
18 ; загрузить указатель на строку "%d":
19 adrp \times 0, .LC1
20 add x0, x0, :lo12:.LC1
```
SCANF() 1.9.

```
; найти место в стековом фрейме для переменной "x" (X1=FP+28):
2122
            add
                    x1, x29, 28
23
    ; Х1=адрес переменной "х"
24
    ; передать адрес в scanf() и вызвать её:
25
            bl
                      isoc99 scanf
26
    ; загрузить 2-битное значение из переменной в стековом фрейме:
27
            ldr
                    w1, [x29, 28]28
    : W1=x29
    ; загрузить указатель на строку "You entered %d...\n"
30
    ; printf() возьмет текстовую строку из X0 и переменную "x" из X1 (или W1)
31
            adrp
                    x0, .LC2
32
            add
                    x0, x0, :lo12:.LC2
33
            bl
                    printf
34
    ; возврат 0
35
                    w0, 0mov36
    : восстановить FP и LR, затем прибавить 32 к SP;
37
            ldp
                    x29, x30, [sp], 32ret
38
```
Под стековый фрейм выделяется 32 байта, что больше чем нужно. Может быть, это связано с выравниваем по границе памяти? Самая интересная часть — это поиск места под переменную  $x$  в стековом фрейме (строка 22). Почему 28? Почему-то, компилятор решил расположить эту переменную в конце стекового фрейма, а не в начале. Адрес потом передается в scanf(), которая просто сохраняет значение, введенное пользователем, в памяти по этому адресу. Это 32-битное значение типа *int*. Значение загружается в строке 27 и затем передается в  $print()$ .

#### **MIPS**

Для переменной  $x$  выделено место в стеке, и к нему будут производиться обращения как  $\$sp + 24$ .

Её адрес передается в scanf(), а значение прочитанное от пользователя загружается используя инструкцию LW («Load Word» — загрузить слово) и затем оно передается в  $print()$ .

Листинг 1.71: Оптимизирующий GCC 4.4.5 (вывод на ассемблере)

```
$LC0:"Enter X:\000"
        .ascii
$LC1:
                "%d\000"
        .ascii
$LC2:.ascii "You entered %d...\012\000"
main:; пролог функции:
        lui
                 $28,%hi( gnu local gp)
        addiu
                 $sp, $sp,-40$28, $28, %lo(_gnu_local_gp)
        addiu
        SW
                 $31,36 ($sp): Bb30B puts():
                 $25,%call16(puts)($28)
        lw
        lui
                 $4, %hi({$LCO})jalr
                 $25
        addiu
                 $4,$4,%lo($LC0) ; branch delay slot
; Bb30B Scanf():
                 $28, 16 ($sp)ιw
        lui
                 $4, %hi({\text{SLC1}})$25,%call16(__isoc99_scanf)($28)
        lw
; установить второй аргумент для scanf(), $a1=$sp+24:
        addiu
                 $5,$sp,24
        jalr
                 $25
        addiu
                 $4,$4,%lo($LC1) ; branch delay slot
; вызов print():
                 $28, 16 ($sp)lw
; установить второй аргумент для printf(),
; загрузить слово по адресу $sp+24:
        lw
                 $5,24 ($sp)lw
                 $25,%call16(printf)($28)
```

```
jatr
                CS¢
                $4, $4, %lo($LC2) ; branch delay slot
        addiu
; эпилог функции:
                $31,36 ($sp)lw
; установить возвращаемое значение в 0:
                $2, $0move
; возврат:
        j.
                $31
        addiu
                $sp,$sp,40
                                 ; branch delay slot
```
IDA показывает разметку стека следующим образом:

```
Листинг 1.72: Оптимизирующий GCC 4.4.5 (IDA)
```
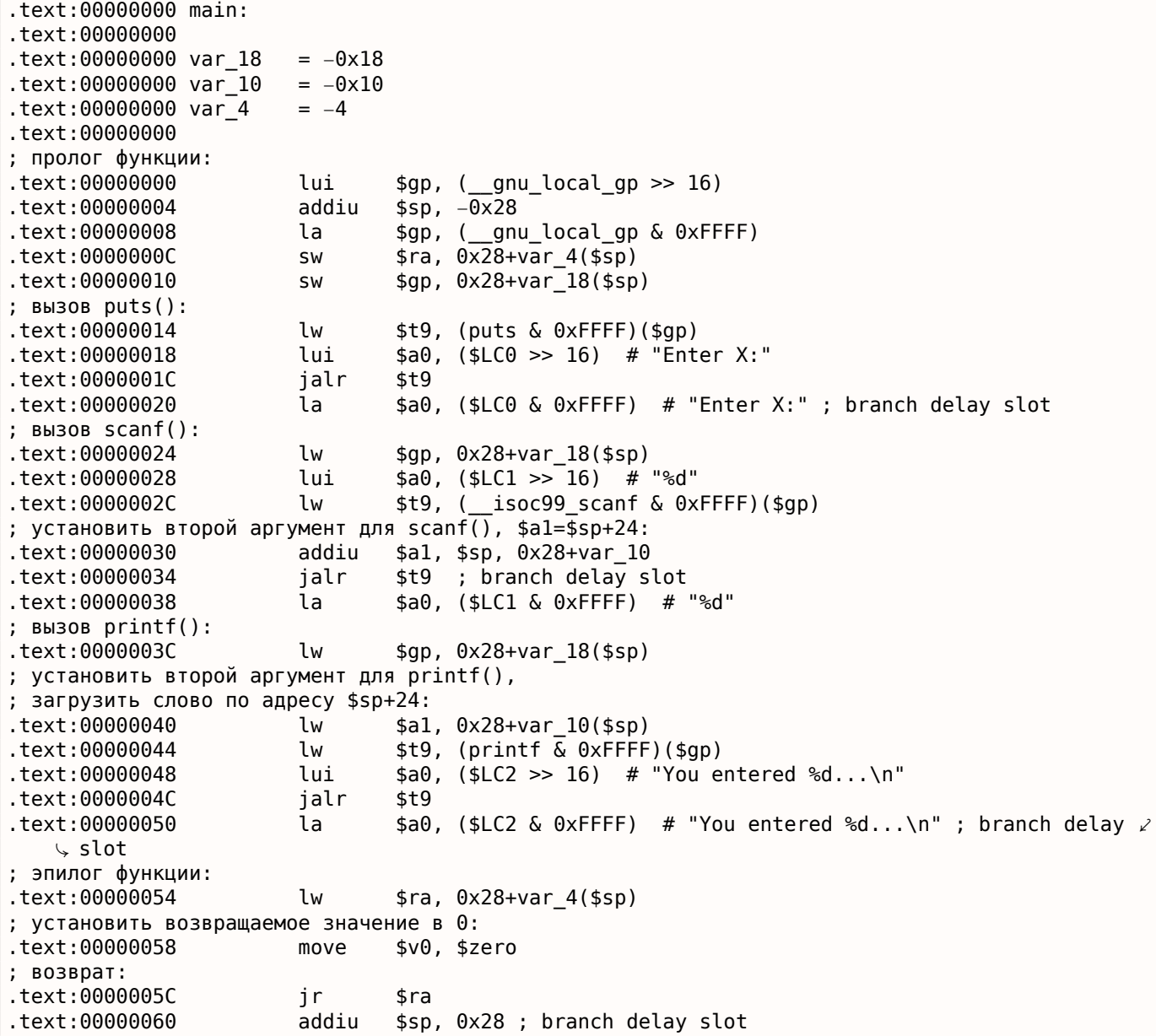

# 1.9.2. Глобальные переменные

А что если переменная х из предыдущего примера будет глобальной переменной, а не локальной? Тогда к ней смогут обращаться из любого другого места, а не только из тела функции. Глобальные переменные считаются анти-паттерном, но ради примера мы можем себе это позволить.

```
#include <stdio.h>
```

```
// теперь х это глобальная переменная
```

```
int main()
\mathbf{f}printf ("Enter X:\n\lambda");
         scanf ("ad", \&x);printf ("You entered %d...\n\times", x);
          return 0;};
```
# **MSVC: x86**

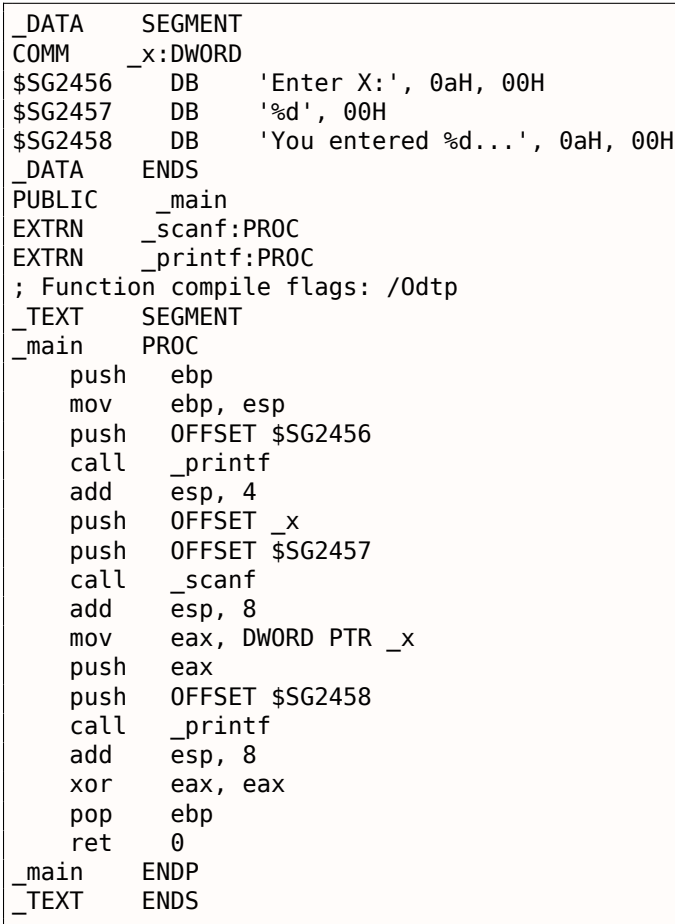

В целом ничего особенного. Теперь х объявлена в сегменте DATA. Память для неё в стеке более не выделяется. Все обращения к ней происходит не через стек, а уже напрямую. Неинициализированные глобальные переменные не занимают места в исполняемом файле (и действительно, зачем в исполняемом файле нужно выделять место под изначально нулевые переменные?), но тогда, когда к этому месту в памяти кто-то обратится, ОС подставит туда блок, состоящий из нулей<sup>70</sup>.

Попробуем изменить объявление этой переменной:

 $int x=10$ ; // значение по умолчанию

Выйдет в итоге:

**DATA SEGMENT** DD  $0aH$  $\mathsf{X}_{-}$  $\sim 10$ 

<sup>&</sup>lt;sup>70</sup>Так работает **VM** 

Если вы откроете скомпилированный .exe-файл в IDA, то увидите, что х находится в начале сегмента \_DATA, после этой переменной будут текстовые строки.

А вот если вы откроете в IDA.ехе скомпилированный в прошлом примере, где значение х не определено, то вы увидите:

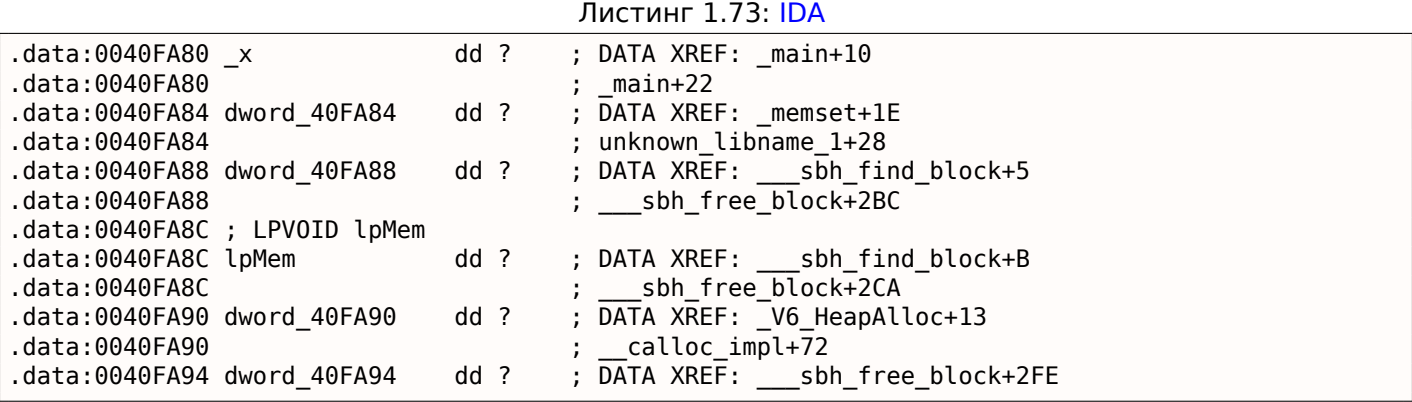

д обозначен как ?, наряду с другими переменными не требующими инициализации. Это означает, что при загрузке .ехе в память, место под всё это выделено будет и будет заполнено нулевыми байтами [ISO/IEC 9899:TC3 (C C99 standard), (2007)6.7.8p10]. Но в самом .exe ничего этого нет. Неинициализированные переменные не занимают места в исполняемых файлах. Это удобно для больших массивов, например.

Тут даже проще:

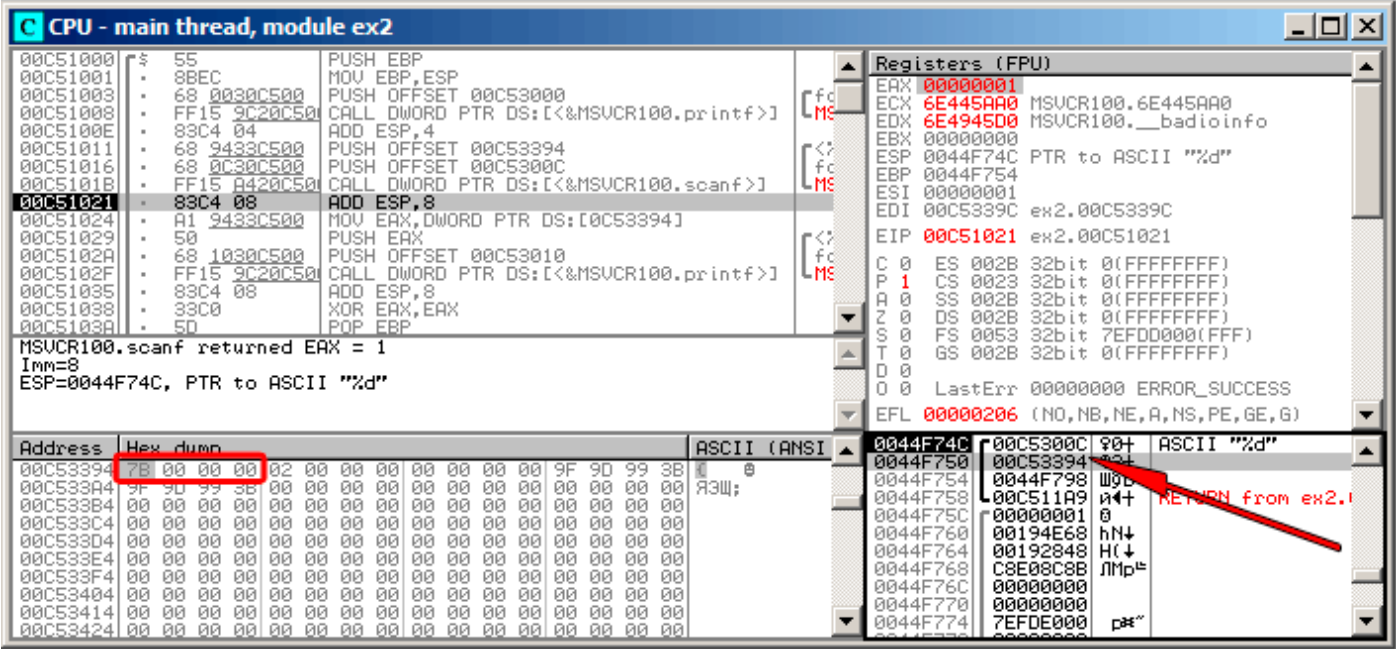

Рис. 1.15: OllyDbg: после исполнения scanf()

Переменная хранится в сегменте данных. Кстати, после исполнения инструкции PUSH (заталкивающей адрес x) адрес появится в стеке, и на этом элементе можно нажать правой кнопкой, выбрать «Follow in dump». И в окне памяти слева появится эта переменная.

После того как в консоли введем 123, здесь появится 0х7В.

Почему самый первый байт это 7В? По логике вещей, здесь должно было бы быть 00 00 00 7В. Это называется endianness, и в x86 принят формат little-endian. Это означает, что в начале записывается самый младший байт, а заканчивается самым старшим байтом. Больше об этом: 2.8 (стр. 460).

Позже из этого места в памяти 32-битное значение загружается в ЕАХ и передается в printf().

Адрес переменной  $x$  в памяти 0x00C53394.

#### РЕ-сегмента .data нашей программы:

| 그미지<br><b>M</b> Memory map |                                                                                  |                                                                                                    |                          |                                                    |                                          |                                           |                                             |                                 |
|----------------------------|----------------------------------------------------------------------------------|----------------------------------------------------------------------------------------------------|--------------------------|----------------------------------------------------|------------------------------------------|-------------------------------------------|---------------------------------------------|---------------------------------|
| Address   Size             |                                                                                  | Owner                                                                                                    | Section.                 | Contains                                           |                                          |                                           |                                             | Type Access   Initial Mapped as |
|                            | 00070000 00067000<br>00190000  00005000                                          |                                                                                                    |                          | Heap                                               | Map<br>Priu RW<br>Priul RW               | ÎВ.<br>Gulat RW                           | $\overline{R}$<br>RW<br>Gulat               | C:\Windows\System32\locale.nld  |
|                            | 0044C000 00001000<br>0044D000 00003000<br>00750000 00000000                      |                                                                                                    |                          | Stack of main thread<br>Default heap               | Priu RW<br>Priu RW<br>Priu RW<br>Priu RW | Gua: RW                                   | Gulat<br>RW<br>RW<br>RW                     |                                 |
|                            | 00C50000 00001000 ex2<br>00C51000 00001000 ex2<br>00C52000 00001000 ex2          |                                                                                                    | .text<br>.rdata          | PE header<br>Code<br>Imports                       | Img<br>Img<br>Img                        | $R$ $R$                                   | RWE Cop<br>RWE Cop<br>RWE Cop!              |                                 |
|                            | 00C53000 00001000 ex2                                                            |                                                                                                    | .data                    | Data                                               | Img                                      | RW                                        | RWE Cop                                     |                                 |
|                            | 00C54000 00001000 ex2                                                            |                                                                                                    | .reloc<br>.text          | Relocations<br>PE header<br>Code, imports, exports | Img<br>Img<br>Img                        | $\overline{R}$<br>R E                     | RWE Cop<br>RWE Cop!<br>RWE Cop              |                                 |
|                            |                                                                                  | 62320000 00001000 1950CR100<br>62439000 00062000 11SUCR100<br>62439000 00064000 11SUCR100<br>62439000 00061000 11SUCR100<br>62439000 00061000 11SUCR100<br>6243000 00065000 11SUCR100                                        | .data<br>.rsrc<br>.reloc | Data<br>Resources<br>Relocations                   | Img<br>Img<br>Img                        | RW.<br>R                                  | Cop RWE Cop<br>RWE Cop!<br>RWE Cop!         |                                 |
|                            |                                                                                  | 755D0000 00001000 Mod_755D<br>75501000 00003000 1101-1555<br>75504000 00001000<br>75504000 00001000<br>75505000 00003000 1001-755E<br>755E0000 00001000 1001-755E                                                            |                          | PE header                                          | Img<br>Img<br>Img                        | $_{\rm R}^{\rm R}$<br>R E<br>RW           | RWE Cop<br>RWE Cop<br>RWE Cop!              |                                 |
|                            | 755E1000 0004D000<br>7562E000 00005000<br>75633000 00009000                      |                                                                                                    |                          | PE header                                          | Img<br>Img<br>Img<br>Img                 | R<br>R<br>RE RWE COD!<br>RW Cop! RWE Cop! | RWE Copy<br>RWE Copy                        |                                 |
|                            | 75679000 00002000                                                                | 75640000 00001000 Mod_7564<br>75641000 00038000                                                                                                    |                          | PE header                                          | Img<br>Img<br>Img<br>Img                 | $\frac{R}{R}$<br>R E<br>RW                | RWE Copy<br>RWE Cop<br>RWE Cop!<br>RWE Cop! |                                 |
|                            | 75678000 00004000                                                                | 76F50000 00010000 kernel32                                                                                                    | .text                    | PE header<br>Code, imports, exports                | Img<br>Img<br>Img                        | R<br>R                                    | RWE Cop!<br>RWE Cop!                        |                                 |
|                            | 77040000 00010000 kerne132                                                       | 76F60000 000D0000 kerne132<br>77030000 00010000 kerne132                                                                                                    | .data<br>.rsrc           | Data<br>Resources                                  | Img<br>Img                               | RE RWE CODE<br>RW Cop RWE CODE            | RWE Copy                                    |                                 |
|                            |                                                                                  |                                                                                                    | .reloc<br>.text          | Relocations<br>PE header<br>Code, imports, exports | Img<br>Img<br>Img                        | jaka<br>R E                               | RWE Cop                                     |                                 |
|                            |                                                                                  | 77858888 888188888 kerne 132<br>77818888 88888888 KERNELBASE<br>77811888 88848888 KERNELBASE<br>77851888 88848888 KERNELBASE<br>77853888 88881888 KERNELBASE<br>77853888 88881888 KERNELBASE<br>77854888 88881888 KERNELBASE | .data<br>.rsrc<br>.reloc | Data<br>Resources<br>Relocations                   | Img<br>Img                               | RW<br>R                                   | RWE Cop!<br>RWE Copy<br>RWE Copy            |                                 |
|                            |                                                                                  | 77B20000 00001000 Mod_77B2                                                                                                    |                          | PE header                                          | Img<br>Img<br>Img                        | R<br>R<br>R<br>E                          | RWE Cop<br>RWE Cop!                         |                                 |
|                            | 77821000 00102000<br>77C23000 0002F000<br>77C52000 0000C000<br>77C5E000 0006B000 |                                                                                                    |                          |                                                    | Img<br>Img<br>Img                        | R<br>RW<br>R                              | RWE Copy<br>Cop RWE Cop<br>RWE Cop          |                                 |
|                            | 77D00000 00001000 ntdll<br>77D10000 000D6000 ntdll<br>77DF0000 00001000 ntdll    |                                                                                                    | .text<br>RT.             | PE header<br>Code, exports<br>Code                 | Img<br>Img<br>Img                        | R<br>ŘE                                   | RWE Cop<br>RWE Cop!<br>RWE Cop!             |                                 |
|                            | 77E00000 00009000 ntdll                                                          |                                                                                                    | .data                    | Data                                               | Img                                      | RW                                        | Cop RME Cop                                 |                                 |

Рис. 1.16: OllyDbg: карта памяти процесса

# **GCC: x86**

В Linux всё почти также. За исключением того, что если значение х не определено, то эта переменная будет находится в сегменте bss. В ELF<sup>71</sup> этот сегмент имеет такие атрибуты:

; Segment type: Uninitialized ; Segment permissions: Read/Write

Ну а если сделать статическое присвоение этой переменной какого-либо значения, например, 10, то она будет находится в сегменте \_data, это сегмент с такими атрибутами:

; Segment type: Pure data

; Segment permissions: Read/Write

# **MSVC: x64**

# Листинг 1.74: MSVC 2012 x64

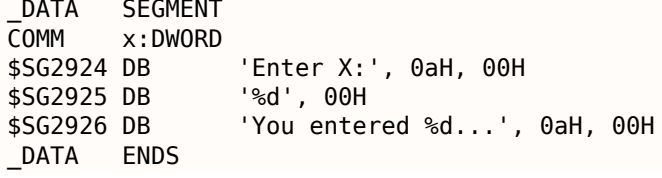

<sup>71</sup> Формат исполняемых файлов, использующийся в Linux и некоторых других \*NIX

#### 1.9. SCANF()

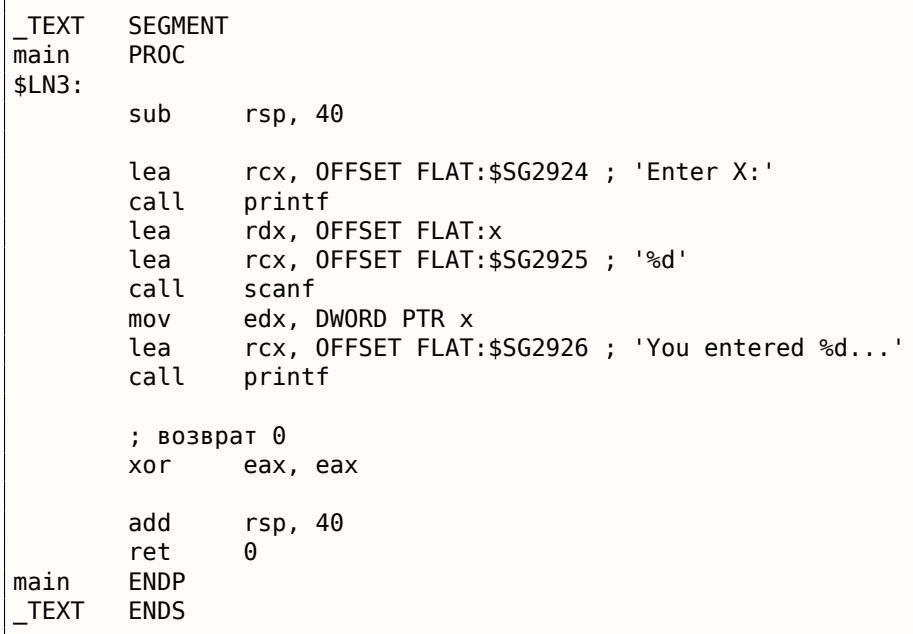

Почти такой же код как и в х86. Обратите внимание что для scanf() адрес переменной  $x$  передается при помощи инструкции LEA, а во второй printf() передается само значение переменной при помощи MOV. DWORD PTR - это часть языка ассемблера (не имеющая отношения к машинным кодам) показывающая, что тип переменной в памяти именно 32-битный, и инструкция MOV должна быть здесь закодирована соответственно.

## ARM: Оптимизирующий Keil 6/2013 (Режим Thumb)

```
Листинг 1.75: IDA
```

```
.text:00000000 ; Segment type: Pure code
.text:0000000
                         AREA .text, CODE
\ldots.text:00000000 main
.text:00000000
                         PUSH
                                  {R4, LR}.text:00000002
                         ADR
                                  R0, aEnterX ; "Enter X:\n"
text:00000004.
                         BL
                                    2printf
text:00000008.
                         LDR
                                  R1, =x; "%d"
                                  R\Theta, aD
text:0000000A.
                         ADR
.text:0000000C
                         -RL
                                    0scanf
                                  \overline{R0}, =x
text:00000010.
                         IDR
                                  R1, [R0]
.text:00000012
                         IDR
                                  R0, aYouEnteredD___; "You entered %d...\n"
text:00000014.
                         ADR
                                    2printf
.text:00000016
                         RIMOVS
text:0000001A.
                                  R0, #0
                         P<sub>O</sub>P
                                  {R4, PC}text:0000001C.
\sim \sim.text:00000020 aEnterX DCB "Enter X:", 0xA, 0 ; DATA XREF: main+2
text:0000002A.
                         DCB
                                 \Omega.text:0000002B
                         DCB
                                 \Omegatext:0000002C off_2C.
                         DCD x
                                                 ; DATA XREF: main+8
                                                 ; main+10
.text:0000002C
                         DCB "%d", 0
.text:00000030 aD
                                                 ; DATA XREF: main+A
.text:00000033
                         DCB
                                 \Omega_ DCB "You entered %d...",0xA,0 ; DATA XREF: main+14
text:00000034 aYouEnteredD.
text:00000047.
                         DCB 0.text:00000047 ; .text ends
text:00000047.
\mathbf{r}.data:00000048 ; Segment type: Pure data
data:00000048.
                         AREA .data, DATA
.data:00000048
                         : ORG 0x48
data:00000048.
                         EXPORT<sub>x</sub>
                                                 ; DATA XREF: main+8
.data:00000048 x
                         DCD 0xA
```
Итак, переменная х теперь глобальная, и она расположена, почему-то, в другом сегменте, а именно сегменте данных (.data). Можно спросить, почему текстовые строки расположены в сегменте кода (.*text*), а х нельзя было разместить тут же?

Потому что эта переменная, и как следует из определения, она может меняться. И может быть, меняться часто.

Ну а текстовые строки имеют тип констант, они не будут меняться, поэтому они располагаются в cermente .text.

Сегмент кода иногда может быть расположен в ПЗУ микроконтроллера (не забывайте, мы сейчас имеем дело с встраиваемой (*embedded*) микроэлектроникой, где дефицит памяти — обычное дело), а изменяемые переменные - в ОЗУ.

Хранить в ОЗУ неизменяемые данные, когда в наличии есть ПЗУ, не экономно.

К тому же, сегмент данных в ОЗУ с константами нужно инициализировать перед работой, ведь, после включения ОЗУ, очевидно, она содержит в себе случайную информацию.

Далее мы видим в сегменте кода хранится указатель на переменную x (off\_2C) и все операции с переменной происходят через этот указатель.

Это связано с тем, что переменная х может быть расположена где-то довольно далеко от данного участка кода, так что её адрес нужно сохранить в непосредственной близости к этому коду.

Инструкция LDR в Thumb-режиме может адресовать только переменные в пределах вплоть до 1020 байт от своего местоположения.

Эта же инструкция в ARM-режиме — переменные в пределах  $\pm 4095$  байт.

Таким образом, адрес глобальной переменной х нужно расположить в непосредственной близости, ведь нет никакой гарантии, что компоновщик<sup>72</sup> сможет разместить саму переменную где-то рядом, она может быть даже в другом чипе памяти!

Ещё одна вещь: если переменную объявить, как const, то компилятор Keil разместит её в сегменте .constdata.

Должно быть, впоследствии компоновщик и этот сегмент сможет разместить в ПЗУ вместе с сегментом кода.

## **ARM64**

Листинг 1.76: Неоптимизирующий GCC 4.9.1 ARM64

```
1
             . comm
                      x, 4, 4\overline{2}.LCO:3
             .string "Enter X:"
 \overline{4}.LC1:.string "%d"
 5
 6
    .LC2:\overline{7}string "You entered %d...\n"
 8
    f5:9
    ; сохранить FP и LR в стековом фрейме:
10
                      x29, x30, [sp, -16]!stp
11; установить стековый фрейм (FP=SP)
12
             add
                      x29, sp, 0
13
    ; загрузить указатель на строку "Enter X:":
                      \times 0, .LC014
             adrp
15
             add
                      x0, x0, :lo12:.LC0
16
             bl
                      puts
17
    ; загрузить указатель на строку "%d":
18
             adrp
                      x0, .LC1
19
             add
                      x0, x0, :lo12:.LC1
20
    ; сформировать адрес глобальной переменной х:
21
             adrp
                      x1, x22
             add
                      x1, x1, :lol2:x
```
<sup>&</sup>lt;sup>72</sup>linker в англоязычной литературе

```
24
    ; снова сформировать адрес глооальнои переменнои х:
25
            adrp
                    x0, x
                    x0, x0, :lo12:x
26
            add
27
   |; загрузить значение из памяти по этому адресу:
28
            ldr
                    w1, [x0]29
   \vert; загрузить указатель на строку "You entered %d...\n":
30
                    x0, .LC2
            adrp
31
            add
                    x0, x0, :lo12:.LC2
32
            bl
                    printf
33
    ; возврат 0
34
            mov
                    w0, 0
35
    ; восстановить FP и LR:
36
            ldp
                    x29, x30, [sp], 16ret37
```
Теперь  $x$  это глобальная переменная, и её адрес вычисляется при помощи пары инструкций ADRP / ADD (строки 21 и 25).

# **MIPS**

#### Неинициализированная глобальная переменная

Так что теперь переменная x глобальная. Сделаем исполняемый файл вместо объектного и загрузим его в IDA. IDA показывает присутствие переменной  $x$  в ELF-секции .sbss (помните о «Global Pointer»? 1.5.5 (стр. 25)), так как переменная не инициализируется в самом начале.

Листинг 1.77: Оптимизирующий GCC 4.4.5 (IDA)

| .text:004006C0 main:                   |                  |                                                            |
|----------------------------------------|------------------|------------------------------------------------------------|
| text:004006C0.                         |                  |                                                            |
| text:004006C0 var 10.                  | $= -0 \times 10$ |                                                            |
| text:004006C0 var 4.                   | $= -4$           |                                                            |
| text:004006C0.                         |                  |                                                            |
| ; пролог функции:                      |                  |                                                            |
| text:004006C0.                         | lui              | \$gp, 0x42                                                 |
| text:004006C4.                         | addiu            | $$sp, -0x20$                                               |
| text:004006C8.                         | li               | \$gp, 0x418940                                             |
| .text:004006CC                         | SW               | $$ra, 0x20+var 4 ($sp)$                                    |
| text:004006D0.                         | <b>SW</b>        | $$gp, 0x20+var 10 ($sp)$                                   |
| ; вызов puts():                        |                  |                                                            |
| .text:004006D4                         | la               | \$t9, puts                                                 |
| text:004006D8.                         | lui              | \$a0, 0x40                                                 |
| .text:004006DC                         | jalr             | $$t9$ ; puts                                               |
| .text:004006E0                         | la               | $$a0, aEnterX$ # "Enter X:"; branch delay slot             |
| ; вызов scanf():                       |                  |                                                            |
| .text:004006E4                         | lw               | $$gp, 0x20+var_10($sp)$                                    |
| .text:004006E8                         | lui              | \$a0, 0x40                                                 |
| .text:004006EC                         | la               | \$t9, __isoc99_scanf                                       |
| ; подготовить адрес х:                 |                  |                                                            |
| text:004006F0.                         | la               | \$a1, x                                                    |
| text:004006F4.                         | jalr             | \$t9 ; isoc99 scanf                                        |
| text:004006F8.                         | la               | \$a0, aD<br># "%d"<br>; branch delay slot                  |
| $;$ Bb30B $print()$ :                  |                  |                                                            |
| .text:004006FC                         | lw               | $$gp, 0x20+var_10 ($sp)$                                   |
| text:00400700.                         | lui              | \$a0, 0x40                                                 |
| ; взять адрес х:                       |                  |                                                            |
| text:00400704.                         | la               | \$v0, x                                                    |
| text:00400708.                         | la               | \$t9, printf                                               |
| ; загрузить значение из переменной "х" |                  | и передать его в $print()$ в \$al:                         |
| text:0040070C.                         | lw               | $$a1, (x - 0x41099C)($v0)$                                 |
| text:00400710.                         | ialr             | $$t9$ ; printf                                             |
| text:00400714.                         | la               | $$a0, aYouEnteredD$ # "You entered %d\n"; branch $\varphi$ |
| $\backslash$ delay slot                |                  |                                                            |
| ; эпилог функции:                      |                  |                                                            |
| text:00400718.                         | lw               | $$ra, 0x20+var_4 ($sp)$                                    |
| text:0040071C.                         | move             | \$v0, \$zero                                               |

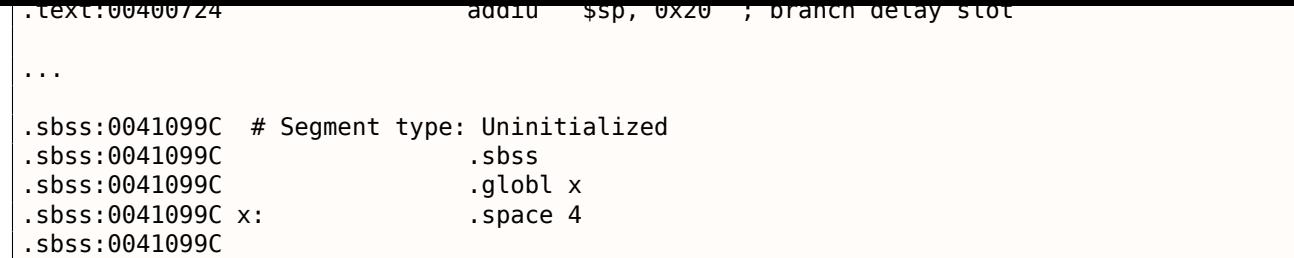

IDA уменьшает количество информации, так что сделаем также листинг используя objdump и добавим туда свои комментарии:

Листинг 1.78: Оптимизирующий GCC 4.4.5 (objdump)

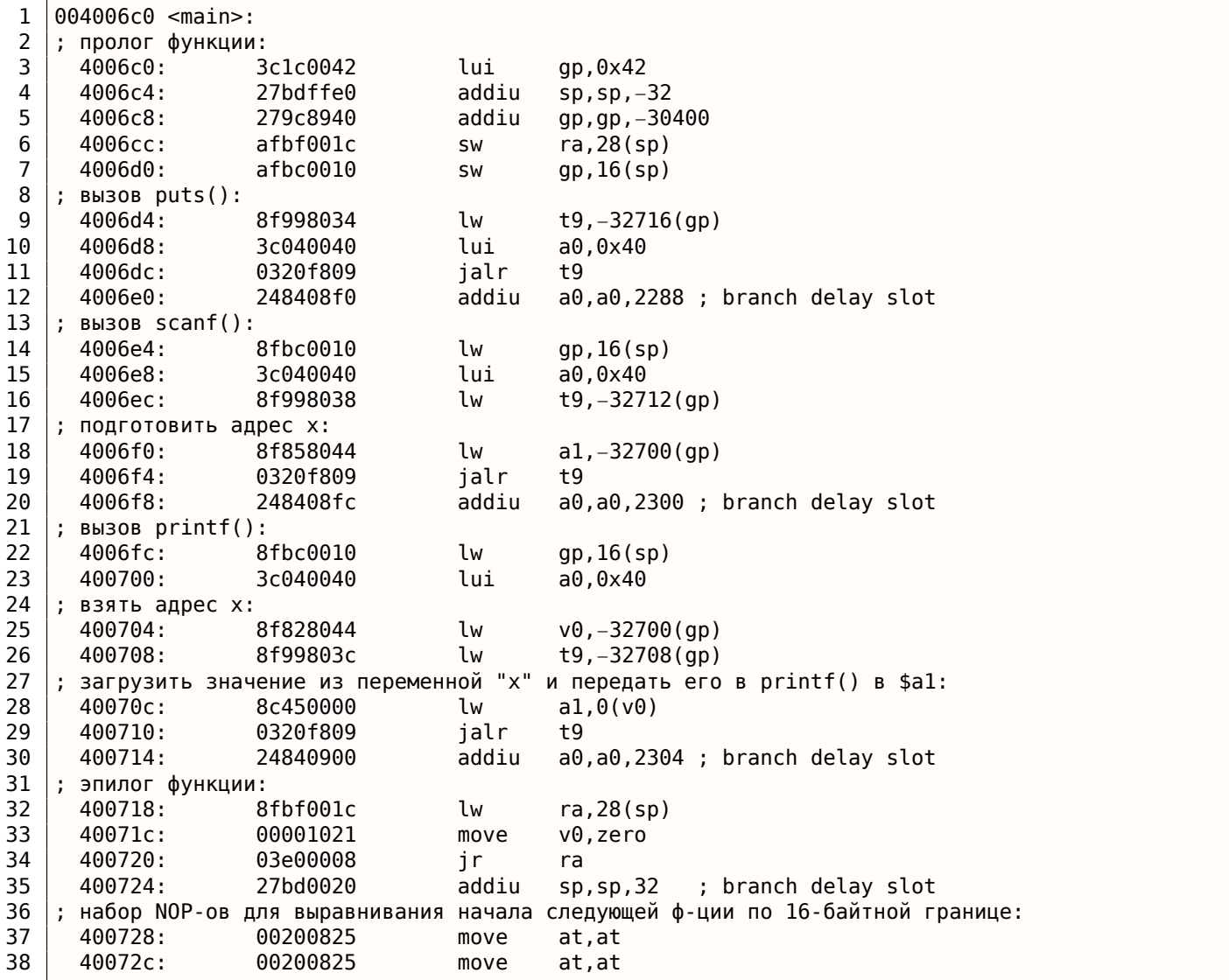

Теперь мы видим, как адрес переменной *x* берется из буфера 64KiB, используя GP и прибавление к нему отрицательного смещения (строка 18).

И даже более того: адреса трех внешних функций, используемых в нашем примере ( puts() , scanf() , printf() ) также берутся из буфера 64KiB используя GP (строки 9, 16 и 26).

GP указывает на середину буфера, так что такие смещения могут нам подсказать, что адреса всех трех функций, а также адрес переменной *x* расположены где-то в самом начале буфера. Действительно, ведь наш пример крохотный.

Ещё нужно отметить что функция заканчивается двумя NOP-ами ( MOVE \$AT,\$AT — это холостая инструкция), чтобы выровнять начало следующей функции по 16-байтной границе.

## $1.9.$  SCANF()

# Инициализированная глобальная переменная

Немного изменим наш пример и сделаем, чтобы у  $x$  было значение по умолчанию:

 $int x=10$ ; // значение по умолчанию

Теперь IDA показывает что переменная  $x$  располагается в секции .data:

Листинг 1.79: Оптимизирующий GCC 4.4.5 (IDA)

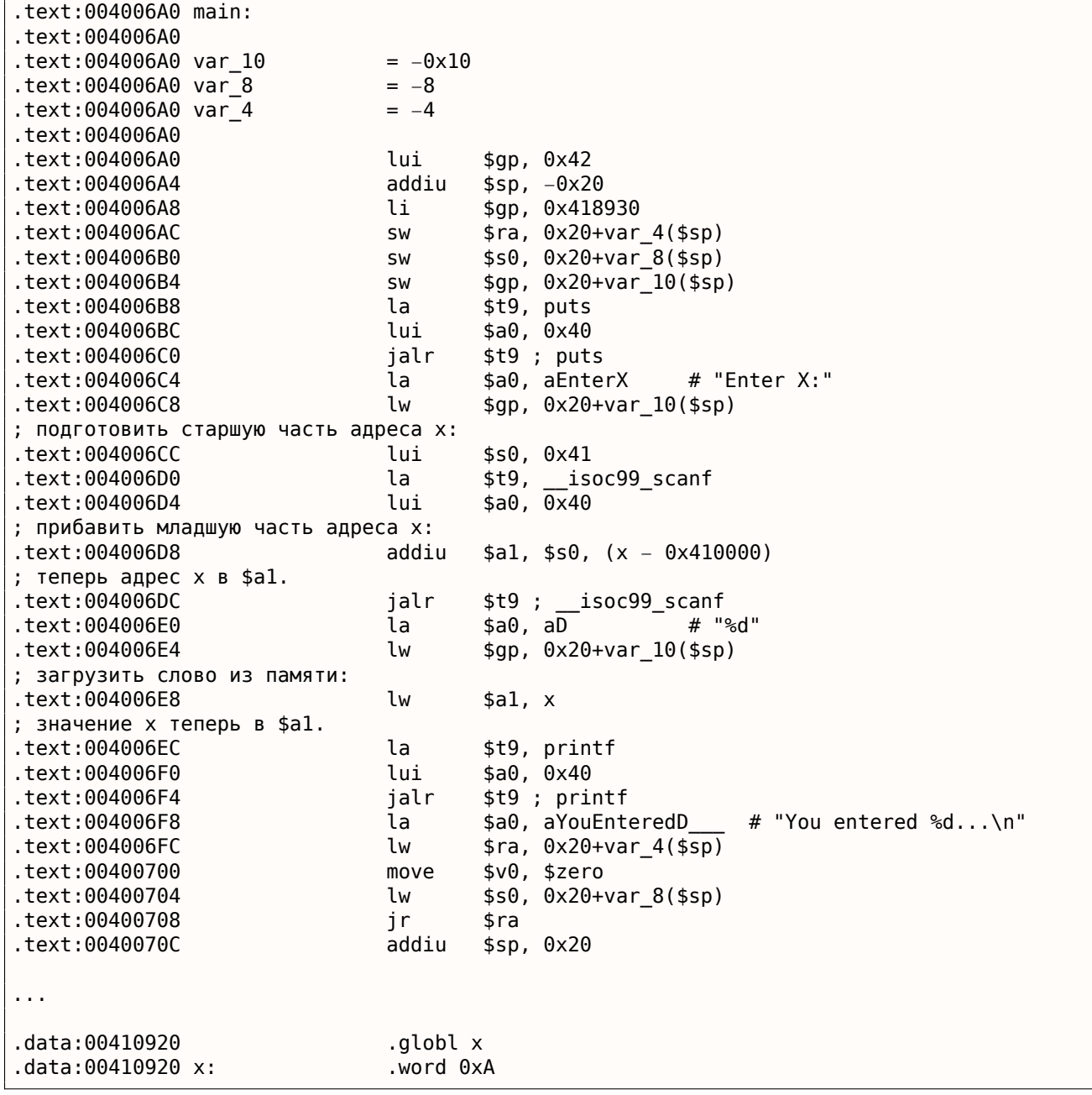

Почему не .sdata? Может быть, нужно было указать какую-то опцию в GCC? Тем не менее, x теперь в .data, а это уже общая память и мы можем посмотреть как происходит работа с переменными там.

Адрес переменной должен быть сформирован парой инструкций. В нашем случае это LUI («Load Upper Immediate» — загрузить старшие 16 бит) и ADDIU («Add Immediate Unsigned Word» — прибавить значение). Вот так же листинг сгенерированный objdump-ом для лучшего рассмотрения:

Листинг 1.80: Оптимизирующий GCC 4.4.5 (objdump)

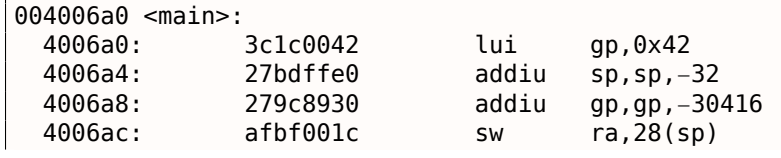

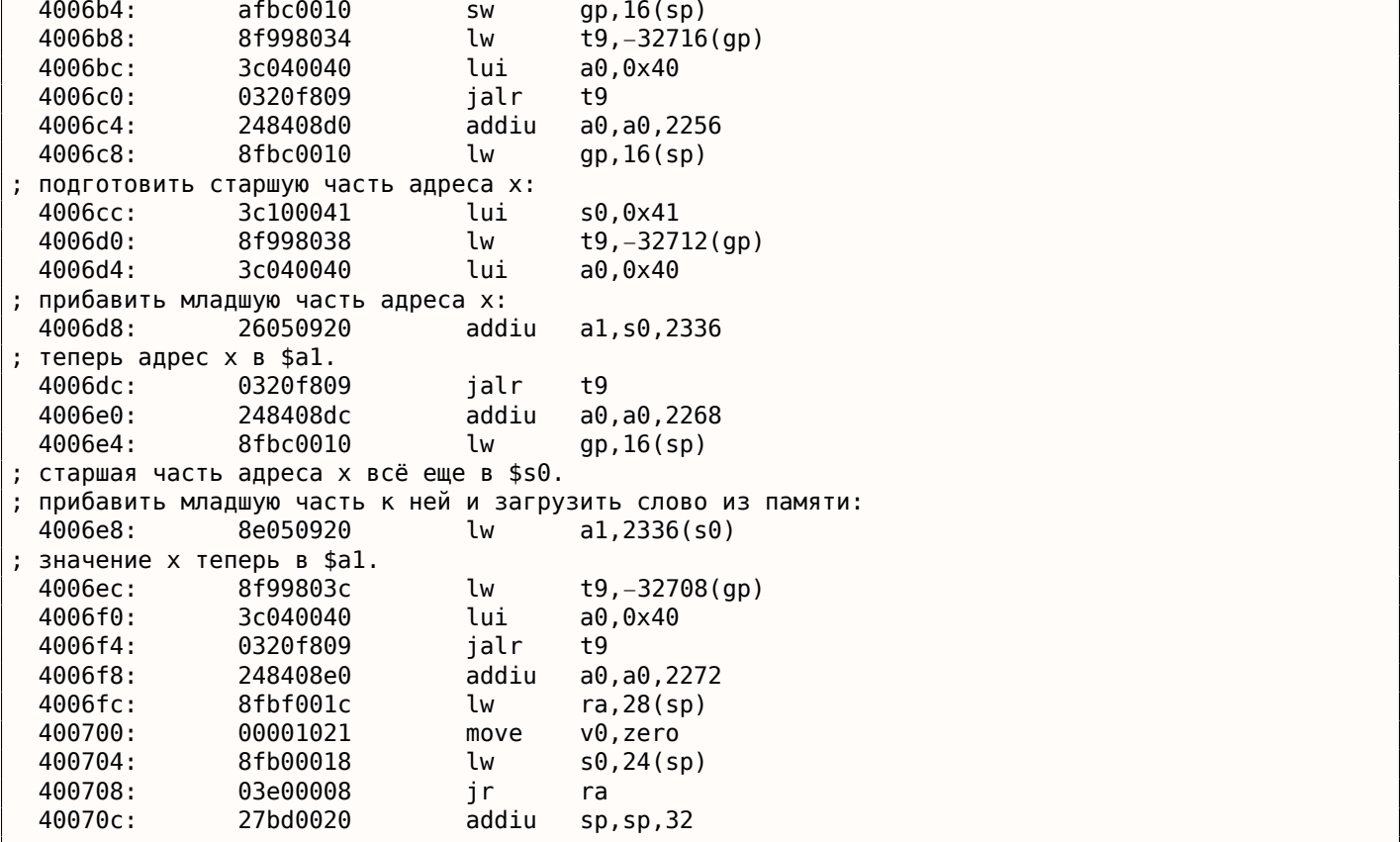

Адрес формируется используя LUI и ADDIU , но старшая часть адреса всё ещё в регистре \$S0, и можно закодировать смещение в инструкции LW («Load Word»), так что одной LW достаточно для загрузки значения из переменной и передачи его в printf(). Регистры хранящие временные данные имеют префикс T-, но здесь есть также регистры с префиксом S-, содержимое которых должно быть сохранено в других функциях (т.е. «saved»).

Вот почему \$S0 был установлен по адресу 0x4006cc и затем был использован по адресу 0x4006e8 после вызова scanf() .

Функция scanf() не изменяет это значение.

# **1.9.3. Проверка результата scanf()**

Как уже было упомянуто, использовать scanf() в наше время слегка старомодно. Но если уж пришлось, нужно хотя бы проверять, сработал ли scanf() правильно или пользователь ввел вместо числа что-то другое, что scanf() не смог трактовать как число.

```
#include <stdio.h>
int main()
{
        int x;
        printf ("Enter X:\n");
        if (scanf ("%d", \&x)==1)
                printf ("You entered %d...\n", x);
        else
                printf ("What you entered? Huh?\n");
        return 0;
};
```
По стандарту, scanf() <sup>73</sup> возвращает количество успешно полученных значений.

```
73scanf, wscanf: MSDN
```
если нет, то 0 (или EOF<sup>74</sup>).

Добавим код, проверяющий результат scanf() и в случае ошибки он сообщает пользователю чтото другое.

Это работает предсказуемо:

 $C:\ \ . . . >ex3.exe$ Enter X: 123 You entered 123...  $C:\ \ . . . >ex3.exe$ Enter X: ouch What you entered? Huh?

# **MSVC: x86**

Вот что выходит на ассемблере (MSVC 2010):

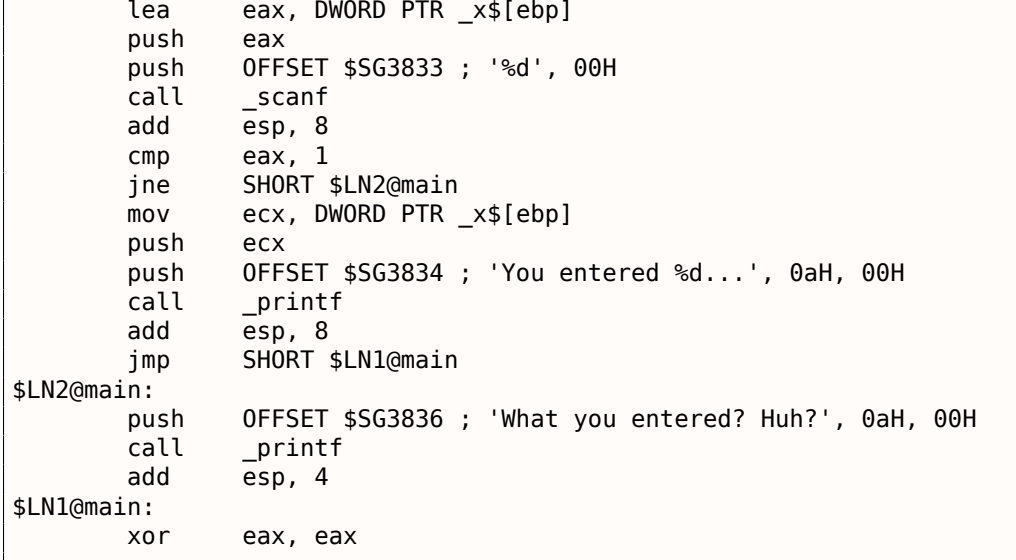

Для того чтобы вызывающая функция имела доступ к результату вызываемой функции, вызываемая функция (в нашем случае scanf()) оставляет это значение в регистре ЕАХ.

Мы проверяем его инструкцией СМР ЕАХ, 1 (CoMPare), то есть сравниваем значение в ЕАХ с 1.

Следующий за инструкцией СМР: условный переход JNE. Это означает Jump if Not Equal, то есть условный переход если не равно.

Итак, если ЕАХ не равен 1, то JNE заставит CPU перейти по адресу указанном в операнде JNE, у нас это \$LN2@main. Передав управление по этому адресу, CPU начнет исполнять вызов printf() с аргументом What you entered? Huh?. Но если всё нормально, перехода не случится и исполнится другой printf() с двумя аргументами:

 $'$ You entered %d...' и значением переменной х.

Для того чтобы после этого вызова не исполнился сразу второй вызов printf(), после него есть инструкция JMP, безусловный переход, который отправит процессор на место после второго printf() и перед инструкцией XOR EAX, EAX, которая реализует return 0.

Итак, можно сказать, что в подавляющих случаях сравнение какой-либо переменной с чем-то другим происходит при помощи пары инструкций СМР и Jcc, где сс это condition code. СМР сравнива-

<span id="page-107-0"></span><sup>&</sup>lt;sup>74</sup> End of File (конец файла)
переход по указанному адресу (или не выполняет).

Но на самом деле, как это не парадоксально поначалу звучит, СМР это почти то же самое что и инструкция SUB, которая отнимает числа одно от другого. Все арифметические инструкции также выставляют флаги в соответствии с результатом, не только СМР. Если мы сравним 1 и 1, от единицы отнимется единица, получится 0, и выставится флаг ZF (zero flag), означающий, что последний полученный результат был 0. Ни при каких других значениях ЕАХ, флаг ZF не может быть выставлен, кроме тех, когда операнды равны друг другу. Инструкция JNE проверяет только флаг ZF, и совершает переход только если флаг не поднят. Фактически, JNE это синоним инструкции JNZ (Jump if Not Zero). Ассемблер транслирует обе инструкции в один и тот же опкод. Таким образом, можно CMP заменить на SUB и всё будет работать также, но разница в том, что SUB всё-таки испортит значение в первом операнде. СМР это SUB без сохранения результата, но изменяющая флаги.

#### **MSVC: x86: IDA**

Наверное, уже пора делать первые попытки анализа кода в IDA. Кстати, начинающим полезно компилировать в MSVC с ключом /MD, что означает, что все эти стандартные функции не будут скомпонованы с исполняемым файлом, а будут импортироваться из файла MSVCR\*, DLL, Так будет легче увидеть, где какая стандартная функция используется.

Анализируя код в IDA, очень полезно делать пометки для себя (и других). Например, разбирая этот пример, мы сразу видим, что JNZ срабатывает в случае ошибки. Можно навести курсор на эту метку, нажать «n» и переименовать метку в «error». Ещё одну метку — в «exit». Вот как у меня получилось в итоге:

```
.text:00401000 _main proc near
.text:00401000
.text:00401000 var 4 = dword ptr -4.text:00401000 argc = dword ptr
                                   8
text:00401000 argv.
                     = dword ptr
                                   0Ch
text:00401000 envp.
                    = dword ptr
                                   10h
.text:00401000
.text:00401000
                     push
                              ebp
text:00401001.
                     mov
                              ebp, esp
.text:00401003
                     push
                              ecx
text:00401004.
                              offset Format ; "Enter X:\n"
                     push
text:00401009.
                     call
                              ds:printf.text:0040100F
                     add
                              esp, 4
                              eax, [ebp+var_4]
.text:00401012
                     lea
.text:00401015
                     push
                              eax
                              offset aD ; "%d"
text:00401016.
                     push
text:0040101B.
                     call
                              ds:scanf
.text:00401021
                     add
                              esp, 8
.text:00401024
                     CMDeax, 1jnz
.text:00401027
                              short error
.text:00401029
                              ecx, [ebp+var_4]
                     mov.text:0040102C
                     push
                              ecx
.text:0040102D
                              offset aYou ; "You entered %d...\n"
                     push
text:00401032.
                     call
                              ds:printf
text:00401038.
                     add
                              esp, 8
                              short exit
.text:0040103B
                     jmp
text:0040103D.
.text:0040103D error: ; CODE XREF: _main+27
                              offset aWhat ; "What you entered? Huh?\n"
text:0040103D.
                     push
text:00401042.
                     call
                              ds:printf
text:00401048.
                     add
                              esp, 4
.text:0040104B
.text:0040104B exit: ; CODE XREF: main+3B
.text:0040104B
                              eax, eax
                     xor
.text:0040104D
                     mov
                              esp, ebp
.text:0040104F
                     pop
                              ebp
text:00401050.
                     retn
```
<span id="page-108-0"></span><sup>75</sup>См. также о флагах х86-процессора: wikipedia.

Так понимать код становится чуть легче. Впрочем, меру нужно знать во всем и комментировать каждую инструкцию не стоит.

В IDA также можно скрывать части функций: нужно выделить скрываемую часть, нажать «–» на цифровой клавиатуре и ввести текст.

Скроем две части и придумаем им названия:

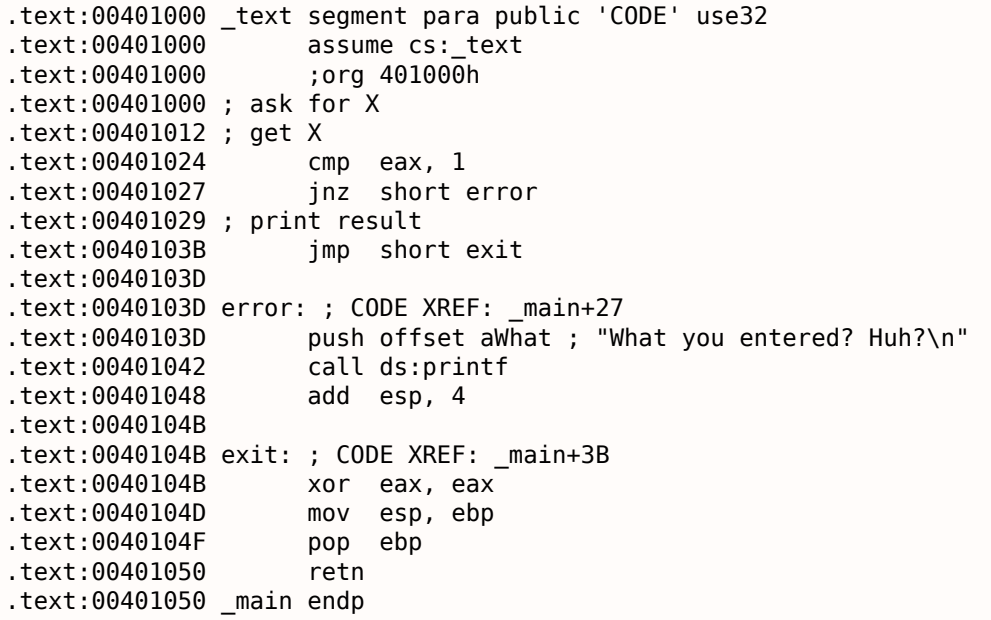

Раскрывать скрытые части функций можно при помощи «+» на цифровой клавиатуре.

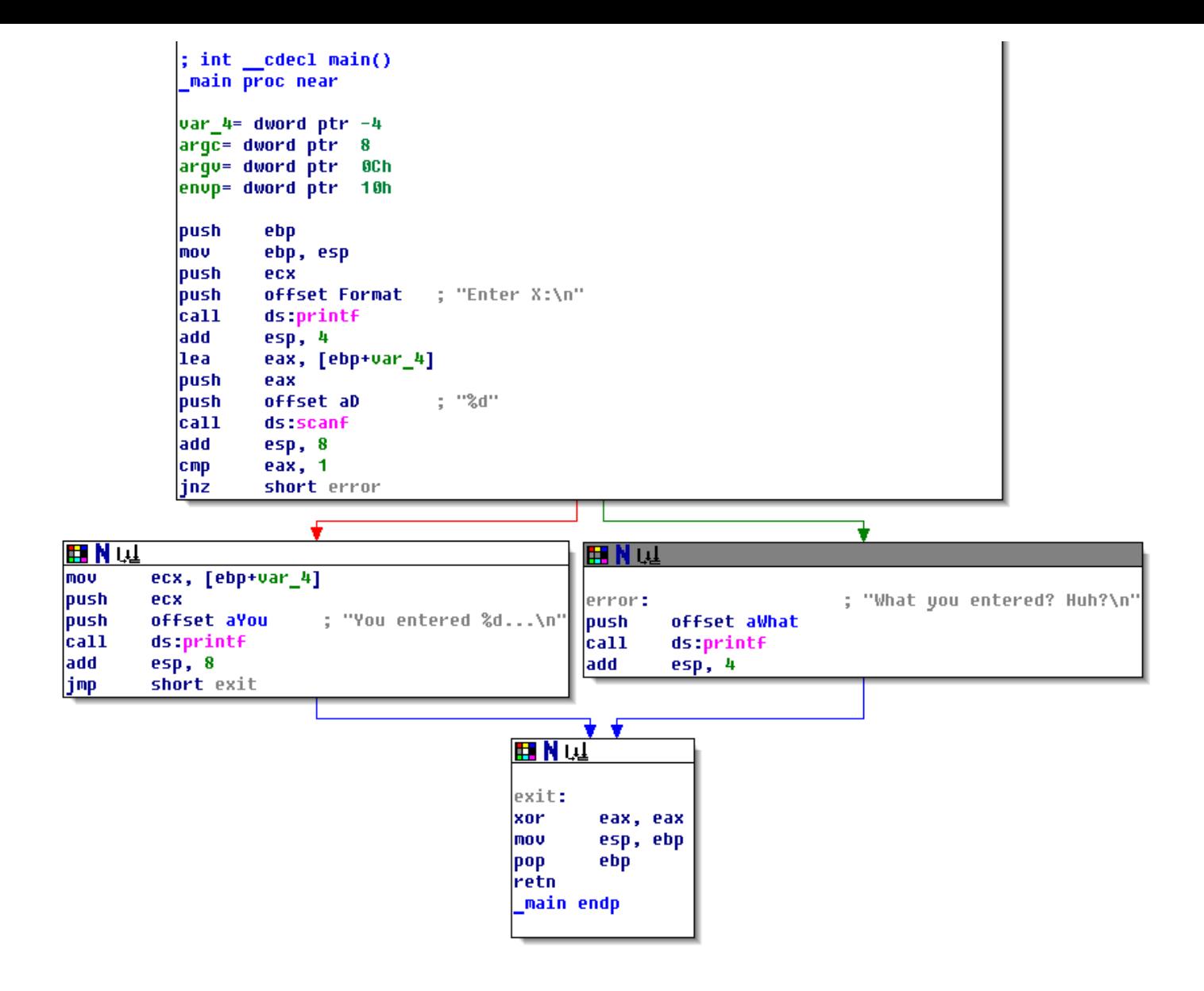

Рис. 1.17: Отображение функции в IDA в виде графа

После каждого условного перехода видны две стрелки: зеленая и красная. Зеленая ведет к тому блоку, который исполнится если переход сработает, а красная - если не сработает.

В этом режиме также можно сворачивать узлы и давать им названия («group nodes»). Сделаем это для трех блоков:

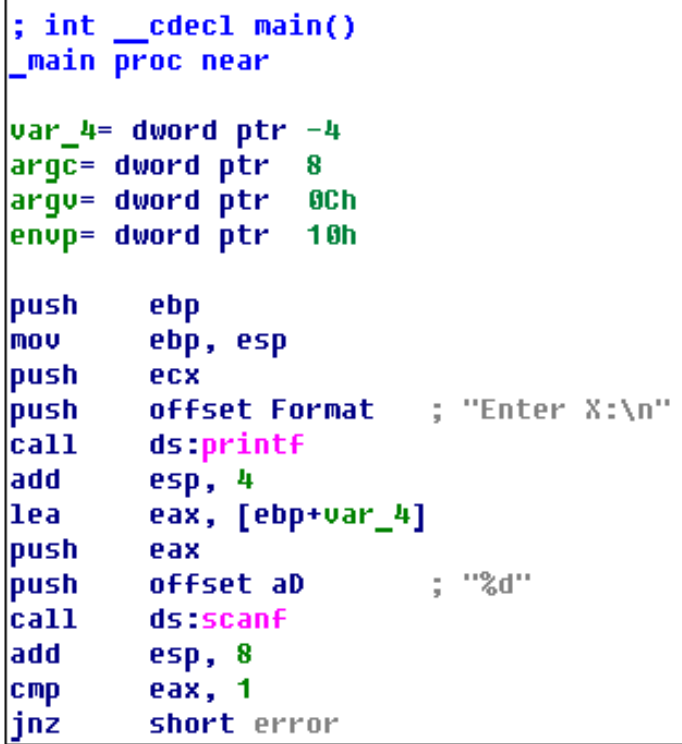

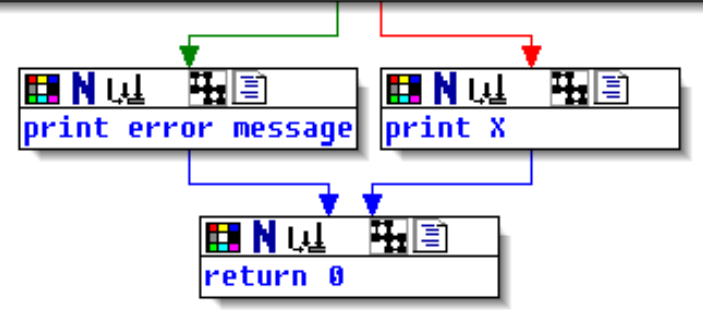

Рис. 1.18: Отображение в IDA в виде графа с тремя свернутыми блоками

Всё это очень полезно делать. Вообще, очень важная часть работы реверсера (да и любого исследователя) состоит в том, чтобы уменьшать количество имеющейся информации.

# *1.9. SCANF()* **MSVC: x86 + OllyDbg**

Попробуем в OllyDbg немного хакнуть программу и сделать вид, что scanf() срабатывает всегда без ошибок. Когда в scanf() передается адрес локальной переменной, изначально в этой переменной находится некий мусор. В данном случае это 0x6E494714 :

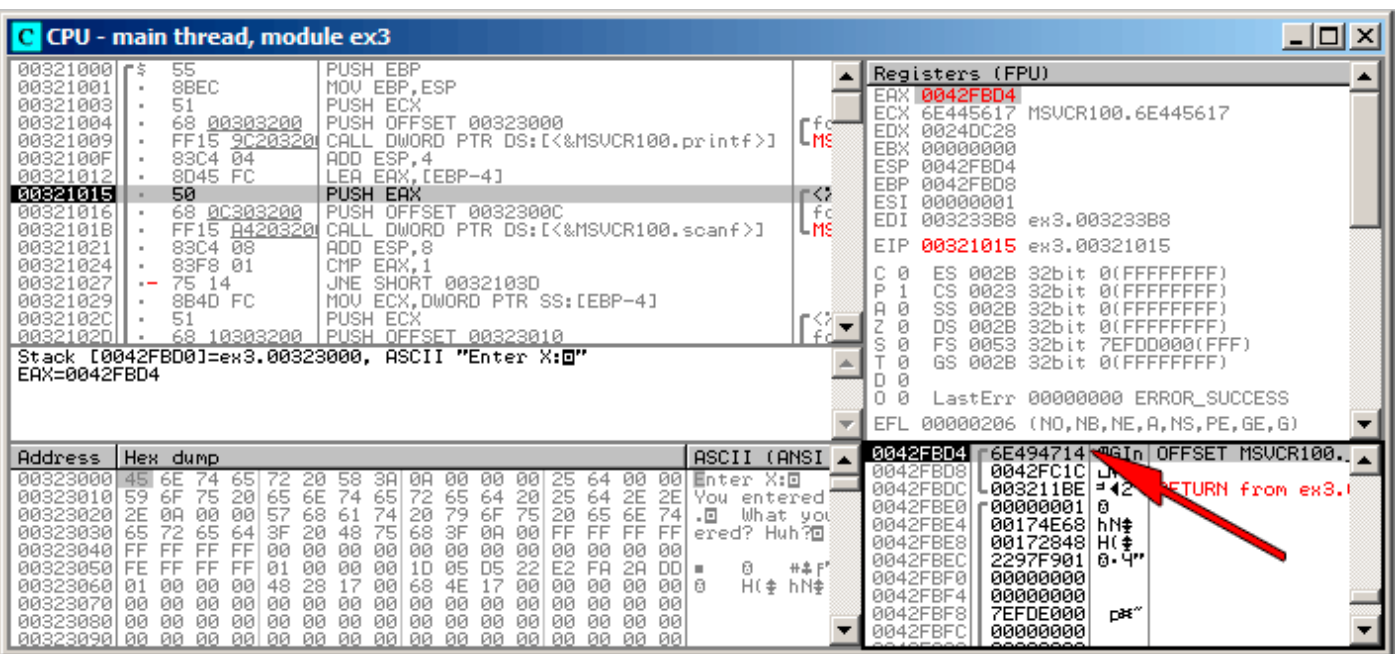

Рис. 1.19: OllyDbg: передача адреса переменной в scanf()

## 1.9. SCANF()

Korдa scanf() запускается, вводим в консоли что-то непохожее на число, например «asdasd». scanf() заканчивается с 0 в ЕАХ, что означает, что произошла ошибка:

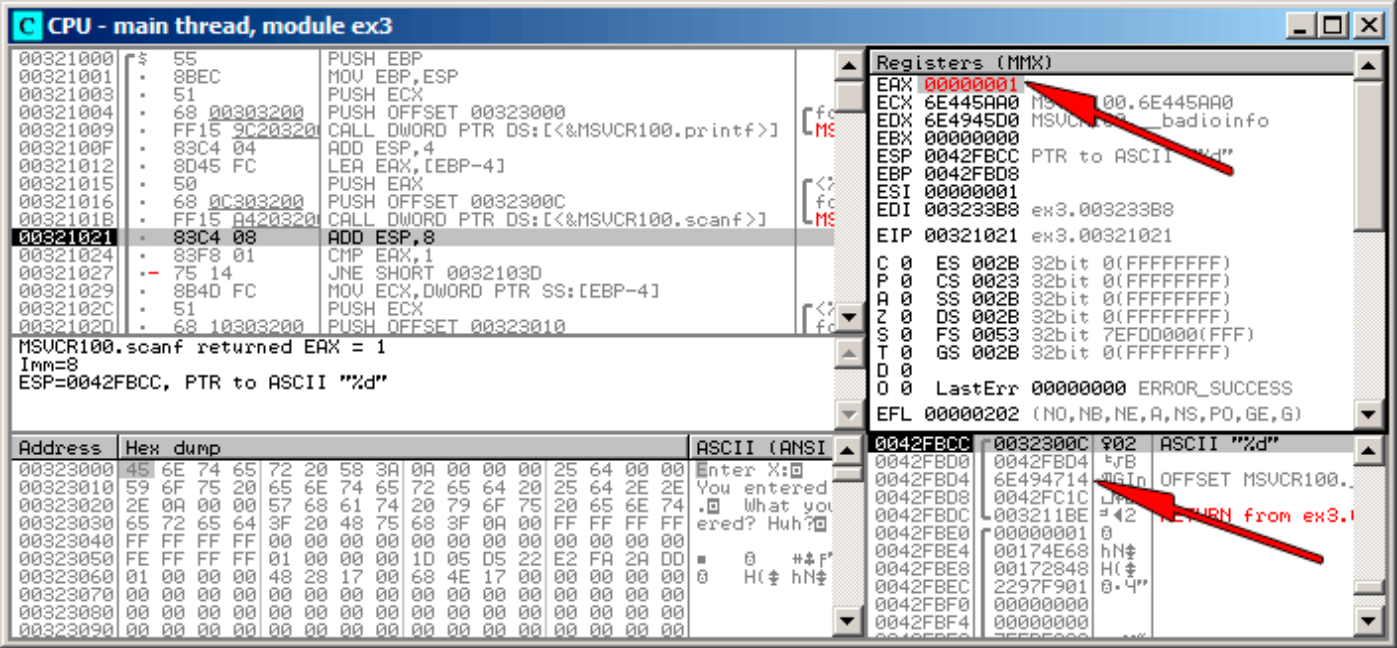

Рис. 1.20: OllyDbg: scanf() закончился с ошибкой

Вместе с этим мы можем посмотреть на локальную переменную в стеке - она не изменилась. Действительно, ведь что туда записала бы функция scanf()? Она не делала ничего кроме возвращения нуля. Попробуем ещё немного «хакнуть» нашу программу. Щелкнем правой кнопкой на ЕАХ, там, в числе опций, будет также «Set to 1». Это нам и нужно.

В ЕАХ теперь 1, последующая проверка пройдет как надо, и printf() выведет значение переменной из стека.

Запускаем (F9) и видим в консоли следующее:

Листинг 1.81: консоль

Enter X: asdasd You entered 1850296084...

Действительно, 1850296084 это десятичное представление числа в стеке (0х6Е494714)!

Это ещё может быть и простым примером исправления исполняемого файла. Мы можем попробовать исправить его таким образом, что программа всегда будет выводить числа, вне зависимости от ввода.

Исполняемый файл скомпилирован с импортированием функций из MSVCR\*.DLL (т.е. с опцией /MD)<sup>76</sup>, поэтому мы можем отыскать функцию main() в самом начале секции .text. Откроем исполняемый файл в Hiew, найдем самое начало секции .text (Enter, F8, F6, Enter, Enter).

Мы увидим следующее:

| Hiew: ex3.exe                                                                       |                      |                               |
|-------------------------------------------------------------------------------------|----------------------|-------------------------------|
| C:\Polygon\ollydbg\ex3.exe                                                          | <b>EFRO</b> -------- | a32 PE .00401000 Hie          |
| .00401000: 55                                                                       | push                 | ebp                           |
| .00401001: 8BEC                                                                     | mov                  | ebp,esp                       |
| .00401003: 51                                                                       | push                 | ecx                           |
| 00401004: 6800304000                                                                | push                 | 000403000; 'Enter X:' -- 01   |
| .00401009: FF1594204000                                                             | call                 | printf                        |
| .0040100F: 83C404                                                                   | add                  | esp,4                         |
| .00401012: 8D45FC                                                                   | lea                  | eax, $[ebp] [-4]$             |
| 00401015: 50                                                                        | push                 | eax                           |
| .00401016: 680C304000                                                               | push                 | 00040300C -- D2               |
| .0040101B: FF158C204000                                                             | call                 | scanf                         |
| .00401021: 83C408                                                                   | add                  | esp,8                         |
| .00401024: 83F801                                                                   | cmp                  | eax, 1                        |
| .00401027: 7514                                                                     | jnz                  | $.00040103D - B3$             |
| .00401029: 8B4DFC                                                                   | mov                  | $ecx, [ebp] [-4]$             |
| .0040102C: 51                                                                       | push                 | ecx                           |
| .0040102D: 6810304000                                                               | push                 | 000403010; 'You entered %d'   |
| .00401032: FF1594204000                                                             | cal1                 | printf                        |
| .00401038: 83C408                                                                   | add                  | esp,8                         |
| .0040103B: EB0E                                                                     | jmps                 | $.00040104B - B5$             |
| .0040103D: 6824304000                                                               | 3push                | 000403024 ; What you entered? |
| .00401042: FF1594204000                                                             | call                 | printf                        |
| .00401048: 83C404                                                                   | add                  | esp,4                         |
| .0040104B: 33C0                                                                     | 5xor                 | eax, eax                      |
| .0040104D: 8BE5                                                                     | mov                  | esp, ebp                      |
| .0040104F: 5D                                                                       | pop                  | ebp                           |
| .00401050: C3                                                                       | retn:                |                               |
| .00401051: B84D5A0000                                                               | mov                  | eax,000005A4D ; ZM'           |
| 1Global 2FilBlk 3CryBlk 4ReLoad 5OrdLdr 6String 7Direct 8Table 91byte 10Leave 11Nak |                      |                               |

Рис. 1.21: Ніеw: функция main()

Hiew находит ASCIIZ<sup>77</sup>-строки и показывает их, также как и имена импортируемых функций.

<sup>&</sup>lt;sup>76</sup>то, что ещё называют «dynamic linking»

<sup>&</sup>lt;sup>77</sup>ASCII Zero (ASCII-строка заканчивающаяся нулем)

нажмите F3, затем наберите «9090» (что означает два NOP-а):

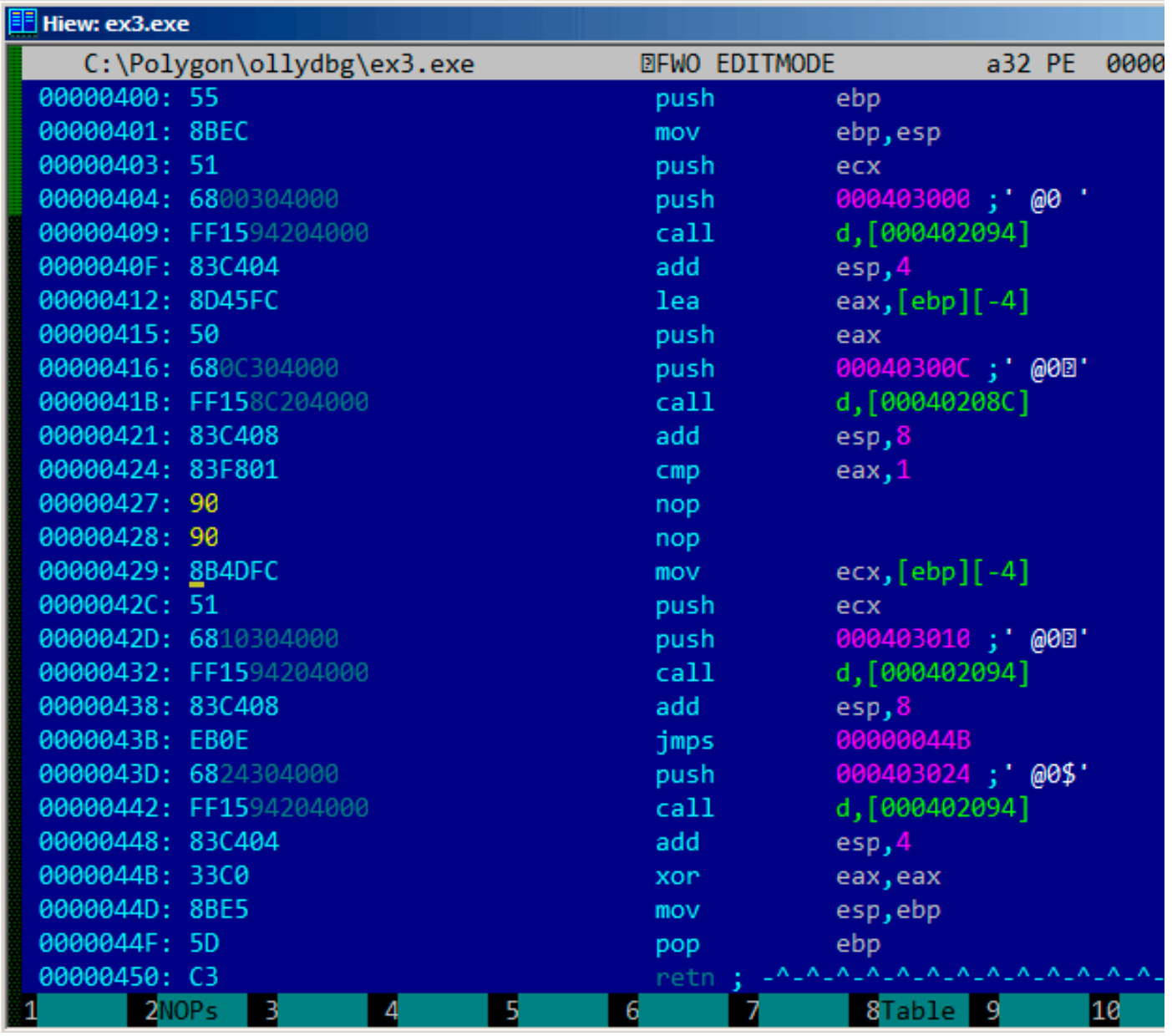

Рис. 1.22: Ніеw: замена JNZ на два NOP-а

Затем F9 (update). Теперь исполняемый файл записан на диск. Он будет вести себя так, как нам надо.

Два NOP-а, возможно, не так эстетично, как могло бы быть. Другой способ изменить инструкцию это записать 0 во второй байт опкода (смещение перехода), так что JNZ всегда будет переходить на следующую инструкцию.

Можно изменить и наоборот: первый байт заменить на ЕВ, второй байт (смещение перехода) не трогать. Получится всегда срабатывающий безусловный переход. Теперь сообщение об ошибке будет выдаваться всегда, даже если мы ввели число.

## **MSVC: x64**

## **MSVC: x64**

Так как здесь мы работаем с переменными типа int, а они в x86-64 остались 32-битными, то мы здесь видим, как продолжают использоваться регистры с префиксом Е-. Но для работы с указа-

### 1.9. SCANF()

телями, конечно, используются 64-битные части регистров с префиксом R-.

Листинг 1.82: MSVC 2012 x64

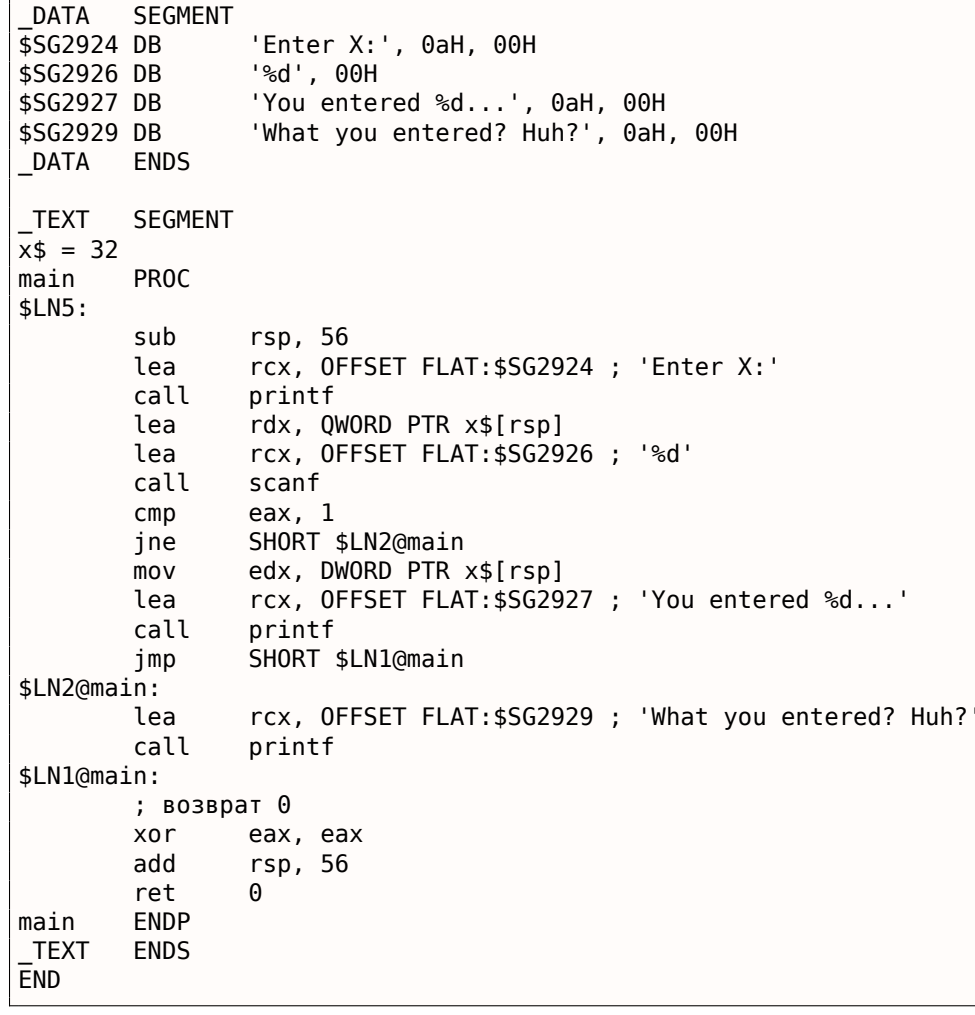

## **ARM**

## ARM: Оптимизирующий Keil 6/2013 (Режим Thumb)

Листинг 1.83: Оптимизирующий Keil 6/2013 (Режим Thumb)style

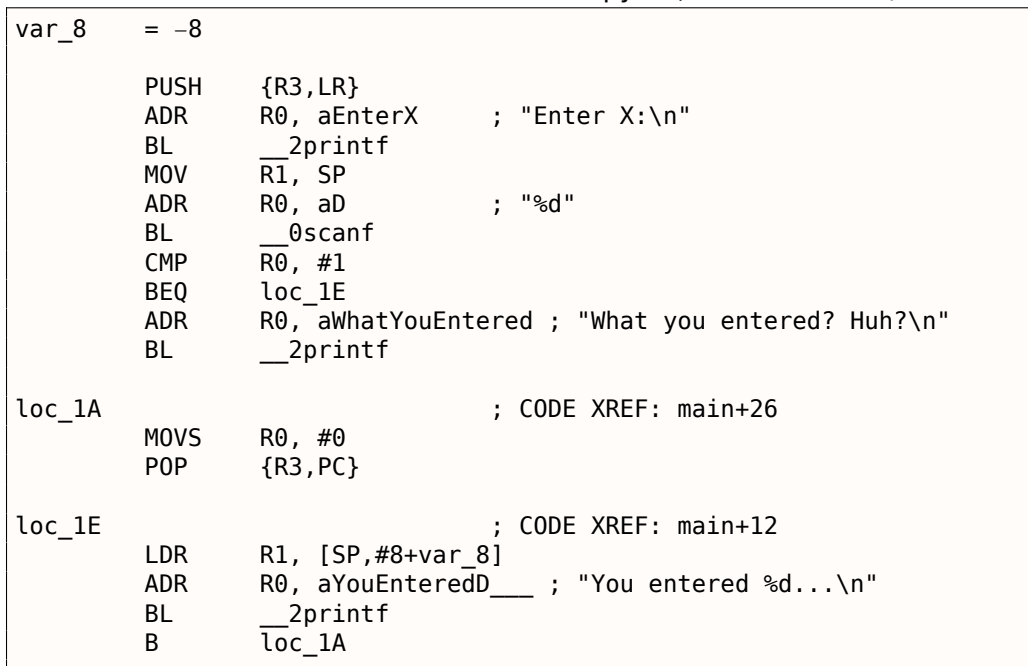

СМР аналогична той что в х86: она отнимает один аргумент от второго и сохраняет флаги.

ВЕО совершает переход по другому адресу, если операнды при сравнении были равны, либо если результат последнего вычисления был 0, либо если флаг Z равен 1. То же что и JZ в х86.

Всё остальное просто: исполнение разветвляется на две ветки, затем они сходятся там, где в R0 записывается 0 как возвращаемое из функции значение и происходит выход из функции.

### **ARM64**

#### Листинг 1.84: Неоптимизирующий GCC 4.9.1 ARM64

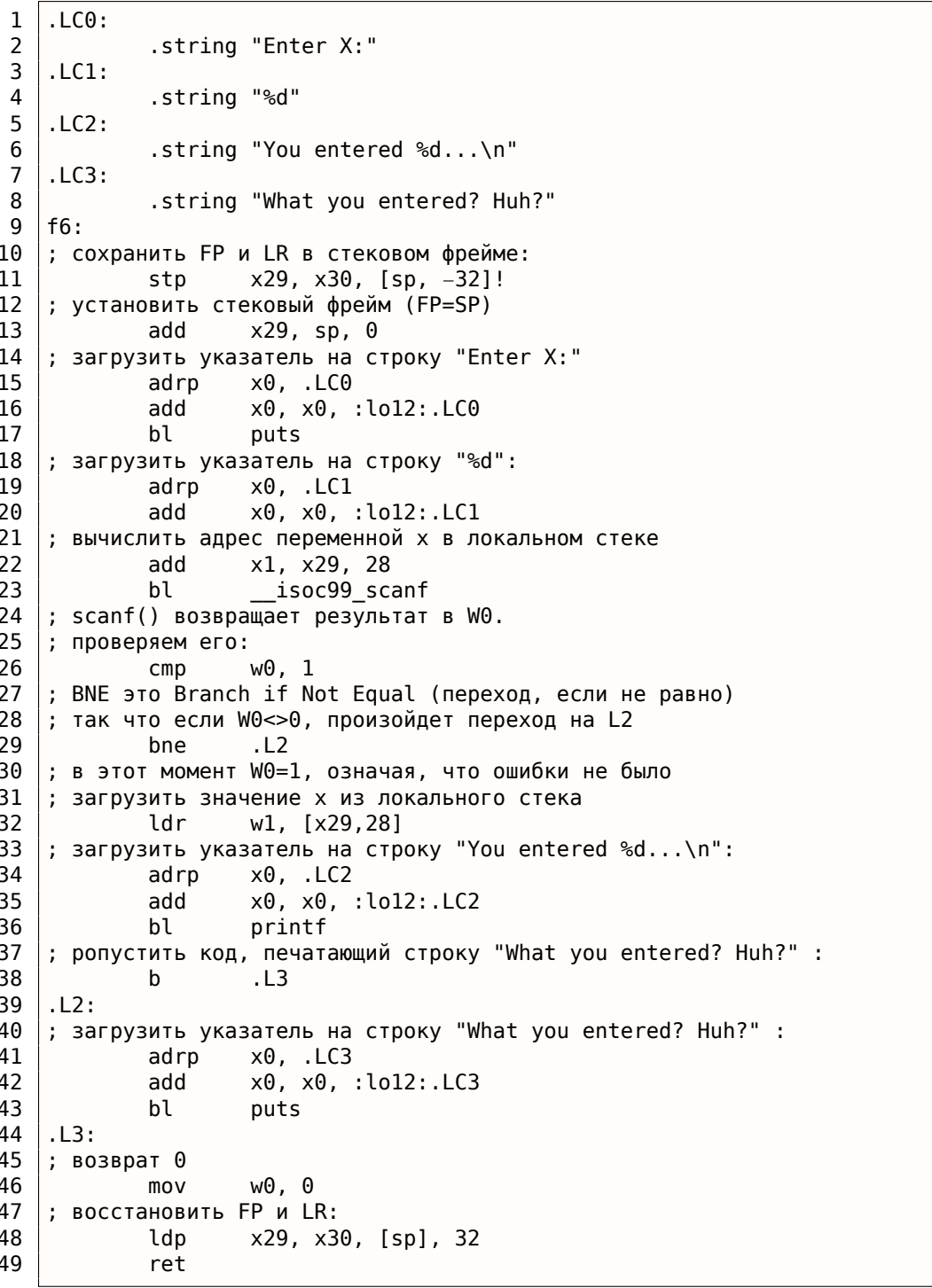

Исполнение здесь разветвляется, используя пару инструкций CMP / BNE (Branch if Not Equal: переход если не равно).

<span id="page-117-0"></span><sup>&</sup>lt;sup>78</sup> (PowerPC, ARM) Branch if Equal

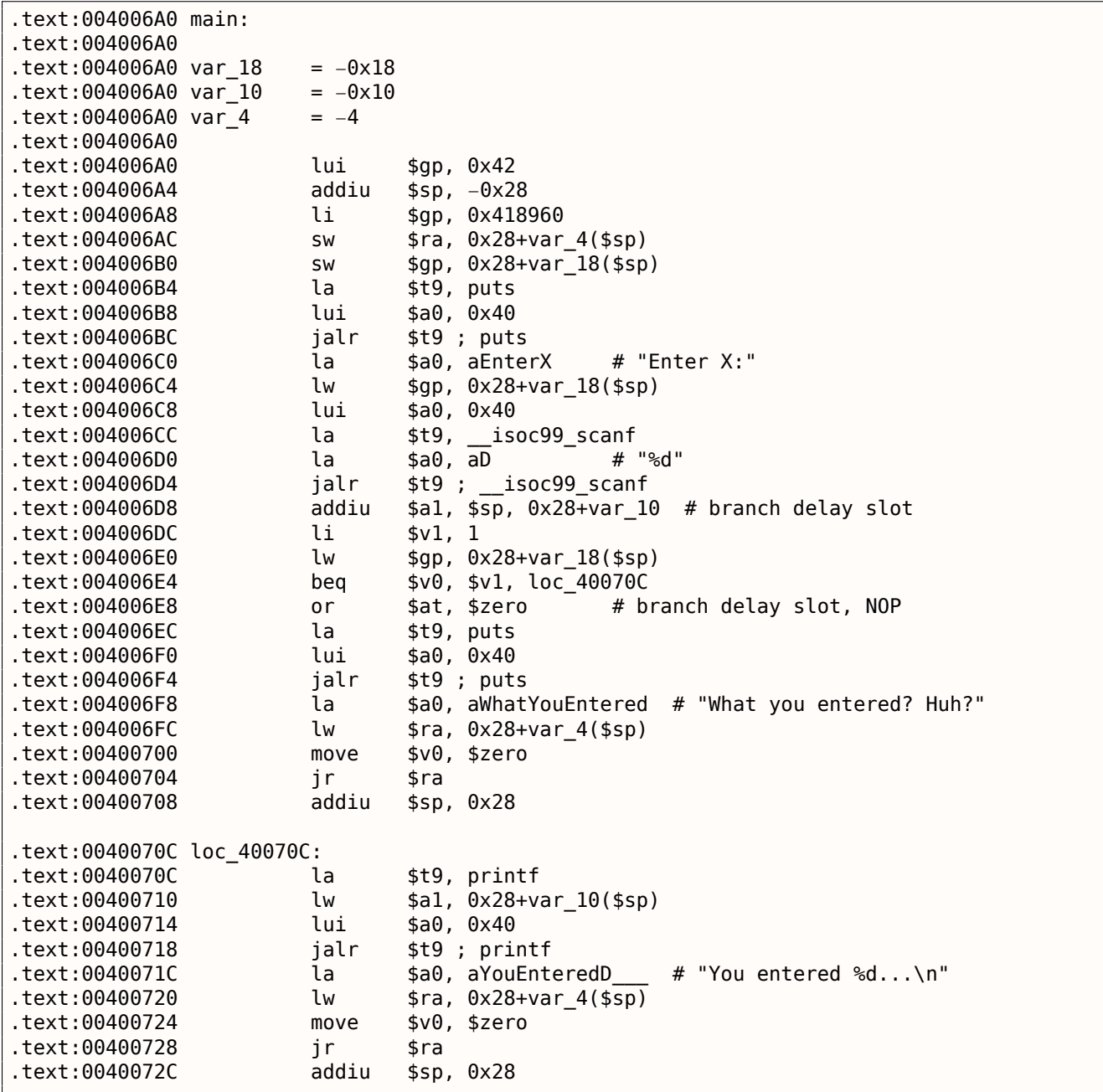

scanf() возвращает результат своей работы в регистре \$V0 и он проверяется по адресу 0x004006E4 сравнивая значения в \$V0 и \$V1 (1 записан в \$V1 ранее, на 0x004006DC). ВЕО означает «Branch Equal» (переход если равно). Если значения равны (т.е. в случае успеха), произойдет переход по адресу 0х0040070С.

### **Упражнение**

Как мы можем увидеть, инструкцию JNE / JNZ можно вполне заменить на JE / JZ или наоборот (или BNE на BEQ и наоборот). Но при этом ещё нужно переставить базовые блоки местами. Попробуйте сделать это в каком-нибудь примере.

# 1.9.4. Упражнение

• http://challenges.re/53

Как мы уже успели заметить, вызывающая функция передает аргументы для вызываемой через стек. А как вызываемая функция получает к ним доступ?

Листинг 1.86: простой пример

```
#include <stdio.h>
int f (int a, int b, int c)
\mathcal{L}return a*b+c;
\};
int main()
₹
         printf ("ad\nu", f(1, 2, 3));return 0;};
```
# 1.10.1. x86

#### **MSVC**

Рассмотрим пример, скомпилированный в (MSVC 2010 Express):

Листинг 1.87: MSVC 2010 Express

| <b>TEXT</b>  | <b>SEGMENT</b>    |                                  |
|--------------|-------------------|----------------------------------|
| $a$ = 8$     |                   | ; $size = 4$                     |
| $b$ \$ = 12  |                   | ; size = 4                       |
| $c$ \$ = 16  |                   | $: size = 4$                     |
| $\mathsf{f}$ | PR <sub>0</sub> C |                                  |
|              | push              | ebp                              |
|              | mov               | ebp, esp                         |
|              | mov               | eax, DWORD PTR a\$[ebp]          |
|              | imul              | eax, DWORD PTR b\$[ebp]          |
|              | add               | eax, DWORD PTR _c\$[ebp]         |
|              | pop               | ebp                              |
|              | ret               | 0                                |
| f            | <b>ENDP</b>       |                                  |
| main         | PR <sub>O</sub> C |                                  |
|              | push              | ebp                              |
|              | mov               | ebp, esp                         |
|              | push              | 3 ; третий аргумент              |
|              | push              | 2 ; второй аргумент              |
|              | push              | 1 ; первый аргумент              |
|              | call              | $\mathsf{f}$                     |
|              | add               | esp, 12                          |
|              | push              | eax                              |
|              | push              | OFFSET \$SG2463 ; '%d', 0aH, 00H |
|              | call              | ${\small\verb print }$           |
|              | add               | esp, 8                           |
|              | ; возврат 0       |                                  |
|              | xor               | eax, eax                         |
|              | pop               | ebp                              |
|              | ret               | 0                                |
| main         | <b>ENDP</b>       |                                  |

Итак, здесь видно: в функции main() заталкиваются три числа в стек и вызывается функция  $f(int, int, int)$ .

Внутри f() доступ к аргументам, также как и к локальным переменным, происходит через макросы: \_a\$ = 8, но разница в том, что эти смещения со знаком плюс, таким образом если прибавить макрос а\$ к указателю на ЕВР, то адресуется внешняя часть фрейма стека относительно ЕВР.

инструкции IMUL на то, что лежит в \_b, и в EAX остается произведение этих двух значений.

Далее к регистру ЕАХ прибавляется то, что лежит в с.

Значение из ЕАХ никуда не нужно перекладывать, оно уже лежит где надо. Возвращаем управление вызываемой функции - она возьмет значение из ЕАХ и отправит его в printf().

## MSVC + OllyDbg

Проиллюстрируем всё это в OllyDbg. Когда мы протрассируем до первой инструкции в f(), которая использует какой-то из аргументов (первый), мы увидим, что ЕВР указывает на фрейм стека. Он выделен красным прямоугольником.

Самый первый элемент фрейма стека - это сохраненное значение ЕВР, затем RA. Третий элемент это первый аргумент функции, затем второй аргумент и третий.

Для доступа к первому аргументу функции нужно прибавить к ЕВР 8 (2 32-битных слова).

OllyDbg в курсе этого, так что он добавил комментарии к элементам стека вроде «RETURN from» и «Arg $1 = ...$ », итд.

N.B.: аргументы функции являются членами фрейма стека вызывающей функции, а не текущей. Поэтому OllyDbg отметил элементы «Arg» как члены другого фрейма стека.

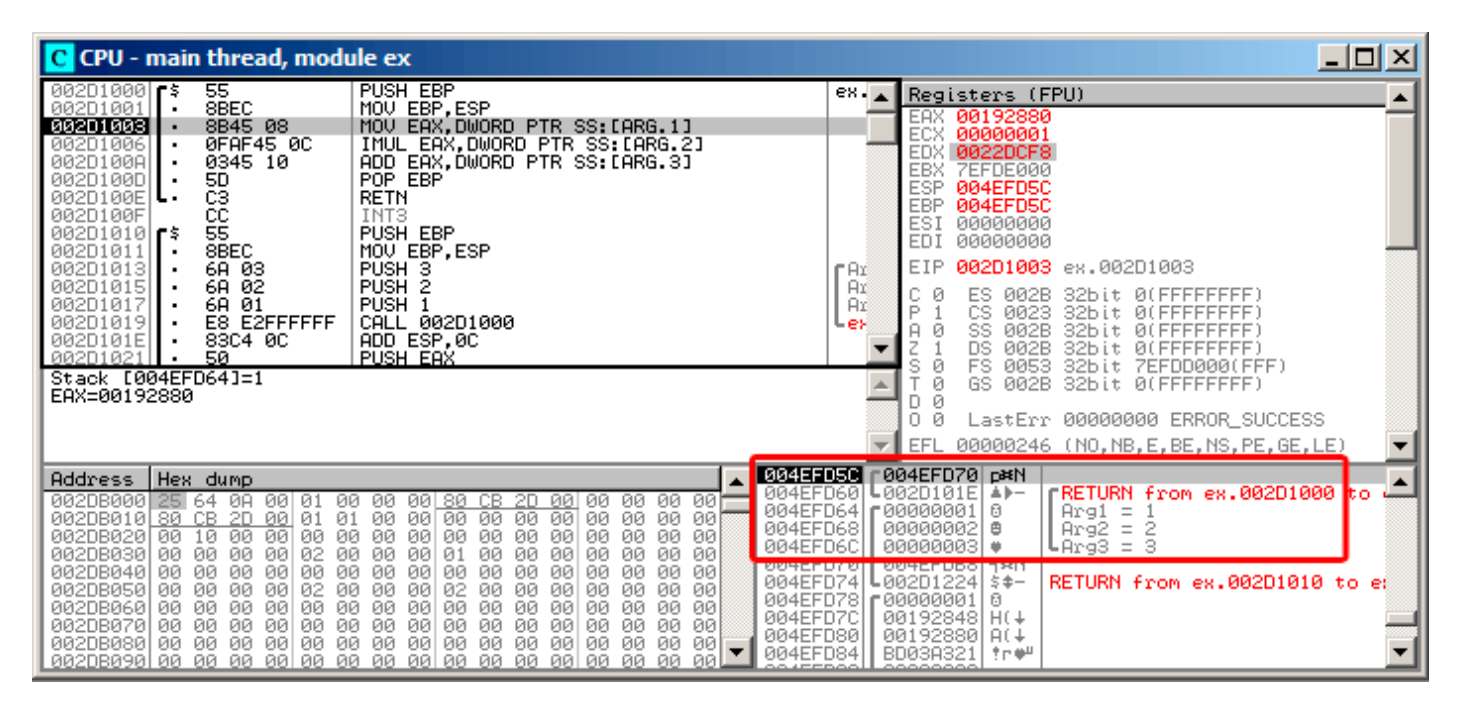

Рис. 1.23: OllyDbg: внутри функции f()

# **GCC**

Скомпилируем то же в GCC 4.4.1 и посмотрим результат в IDA:

Листинг 1.88: GCC 4.4.1

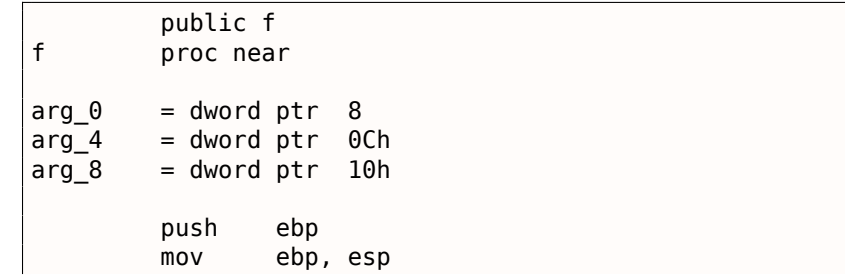

```
imu t
                 еах, [epp+arg_4] ; второи аргумент
                  еах, [ebp+arg_8] ; третий аргумент
         add
         pop
                  ebp
         retn
f
         endp
         public main
main
         proc near
var 10
         = dword ptr -10hvar_C= dword ptr -0Ch
var_8= dword ptr -8push
                  ebp
         movebp, esp
                  esp, OFFFFFFF0h
         and
                  esp, 10h
         sub
                  [esp+10h+var 8], 3; третий аргумент
         mov[esp+10h+varC], 2; второй аргумент
         mov[esp+10h+var_10], 1 ; первый аргумент
         movcall
                  \mathbf fedx, offset aD ; "%d\n"
         movmov[esp+10h+var_C], eax
                  [esp+10h+var_10], edx
         movcall
                  {\small\verb|print|}moveax, \thetaleave
         retn
main
         endp
```
Практически то же самое, если не считать мелких отличий описанных ранее.

После вызова обоих функций указатель стека не возвращается назад, потому что предпоследняя инструкция LEAVE (.1.6 (стр. 1015)) делает это за один раз, в конце исполнения.

# $1.10.2. x64$

В x86-64 всё немного иначе, здесь аргументы функции (4 или 6) передаются через регистры, а callee из читает их из регистров, а не из стека.

#### **MSVC**

Оптимизирующий MSVC:

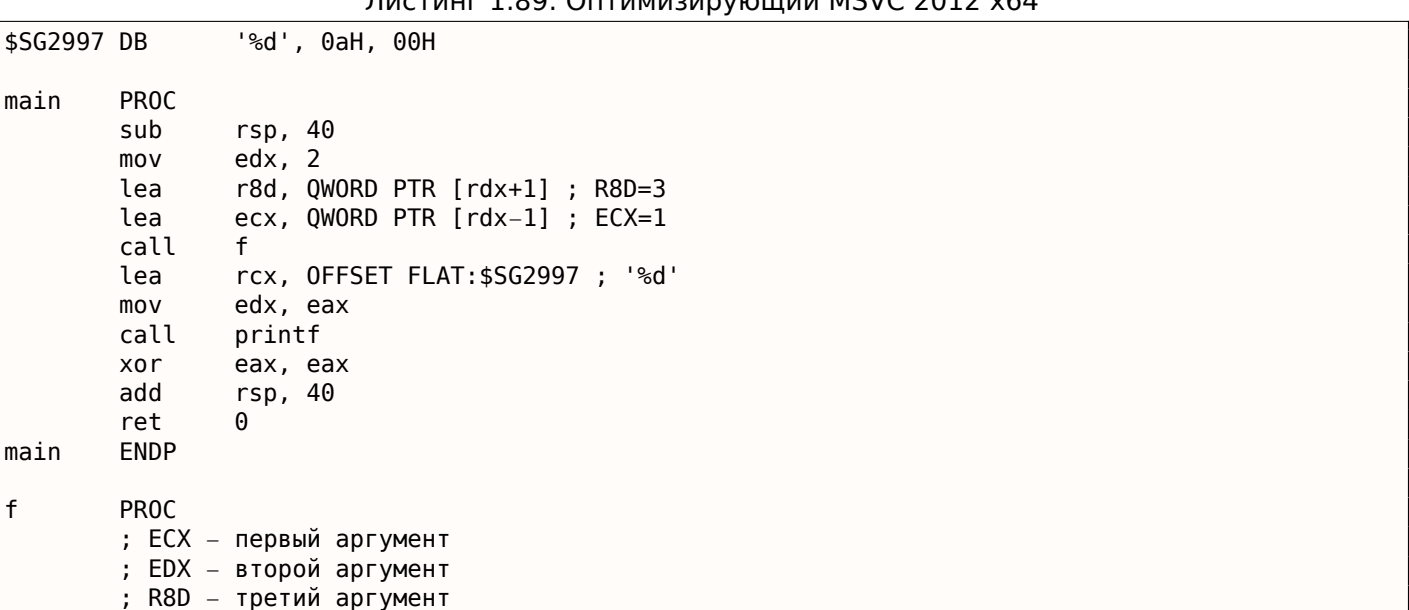

DIACTIALE 1 80: OUTIAMIA 214 DIAMILIA MEVE 2012 V64

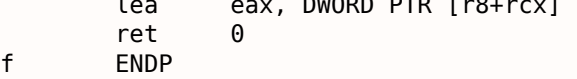

Как видно, очень компактная функция f() берет аргументы прямо из регистров.

Инструкция LEA используется здесь для сложения чисел. Должно быть компилятор посчитал, что это будет эффективнее использования ADD.

В самой main() LEA также используется для подготовки первого и третьего аргумента: должно быть, компилятор решил, что LEA будет работать здесь быстрее, чем загрузка значения в регистр при помощи MOV.

Попробуем посмотреть вывод неоптимизирующего MSVC:

Листинг 1.90: MSVC 2012 x64

| f                                                 | proc near                                                                                                    |
|---------------------------------------------------|----------------------------------------------------------------------------------------------------|
| ; область "shadow":<br>arg_0<br>arg 8<br>$arg_10$ | $=$ dword ptr $8$<br>$=$ dword ptr 10h<br>$=$ dword ptr 18h                                                                                                    |
| f                                                 | ; ECX – первый аргумент<br>; EDX – второй аргумент<br>; R8D – третий аргумент<br>$[rsp+arg 10]$ , r8d<br>mov<br>$[rsp+arg 8]$ , edx<br>mov<br>$[rsp+arg 0]$ , ecx<br>mov<br>eax, [rsp+arg_0]<br>mov<br>imul<br>eax, [rsp+arg_8]<br>add<br>eax, $[rsp+arg 10]$<br>retn<br>endp |
| main                                              | proc near<br>sub<br>rsp, 28h<br>r8d, 3; третий аргумент<br>mov<br>edx, 2; второй аргумент<br>mov<br>есх, 1; первый аргумент<br>mov<br>call<br>$\mathsf{f}$<br>edx, eax<br>mov<br>; "%d\n"<br>rcx, \$SG2931<br>lea<br>call<br>printf                                           |
| main                                              | ; возврат 0<br>xor<br>eax, eax<br>rsp, 28h<br>add<br>retn<br>endp                                                                                                    |

Немного путанее: все 3 аргумента из регистров зачем-то сохраняются в стеке.

<span id="page-122-1"></span>Это называется «shadow space» <sup>79</sup>: каждая функция в Win64 может (хотя и не обязана) сохранять значения 4-х регистров там.

Это делается по крайней мере из-за двух причин: 1) в большой функции отвести целый регистр (а тем более 4 регистра) для входного аргумента слишком расточительно, так что к нему будет обращение через стек;

2) отладчик всегда знает, где найти аргументы функции в момент останова  $80$ .

Так что, какие-то большие функции могут сохранять входные аргументы в «shadows space» для использования в будущем, а небольшие функции, как наша, могут этого и не делать.

<span id="page-122-0"></span>Место в стеке для «shadow space» выделяет именно caller.

Листинг 1.91: Оптимизирующий GCC 4.4.6 x64

| $f$ : | imul<br>ret.                                                                       | ; EDI - первый аргумент<br>; ESI - второй аргумент<br>; EDX - третий аргумент<br>esi, edi<br>lea eax, [rdx+rsi]                                                                  |
|-------|------------------------------------------------------------------------------------|----------------------------------------------------------------------------------------------------|
| main: | sub<br>mov<br>mov<br>mov<br>call<br>mov<br>mov<br>xor<br>call<br>xor<br>add<br>ret | rsp, 8<br>edx, 3<br>esi, 2<br>edi, 1<br>f<br>edi, OFFSET FLAT: .LC0 ; "%d\n"<br>esi, eax<br>еах, еах ; количество переданных векторных регистров<br>printf<br>eax, eax<br>rsp, 8 |

Неоптимизирующий GCC:

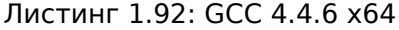

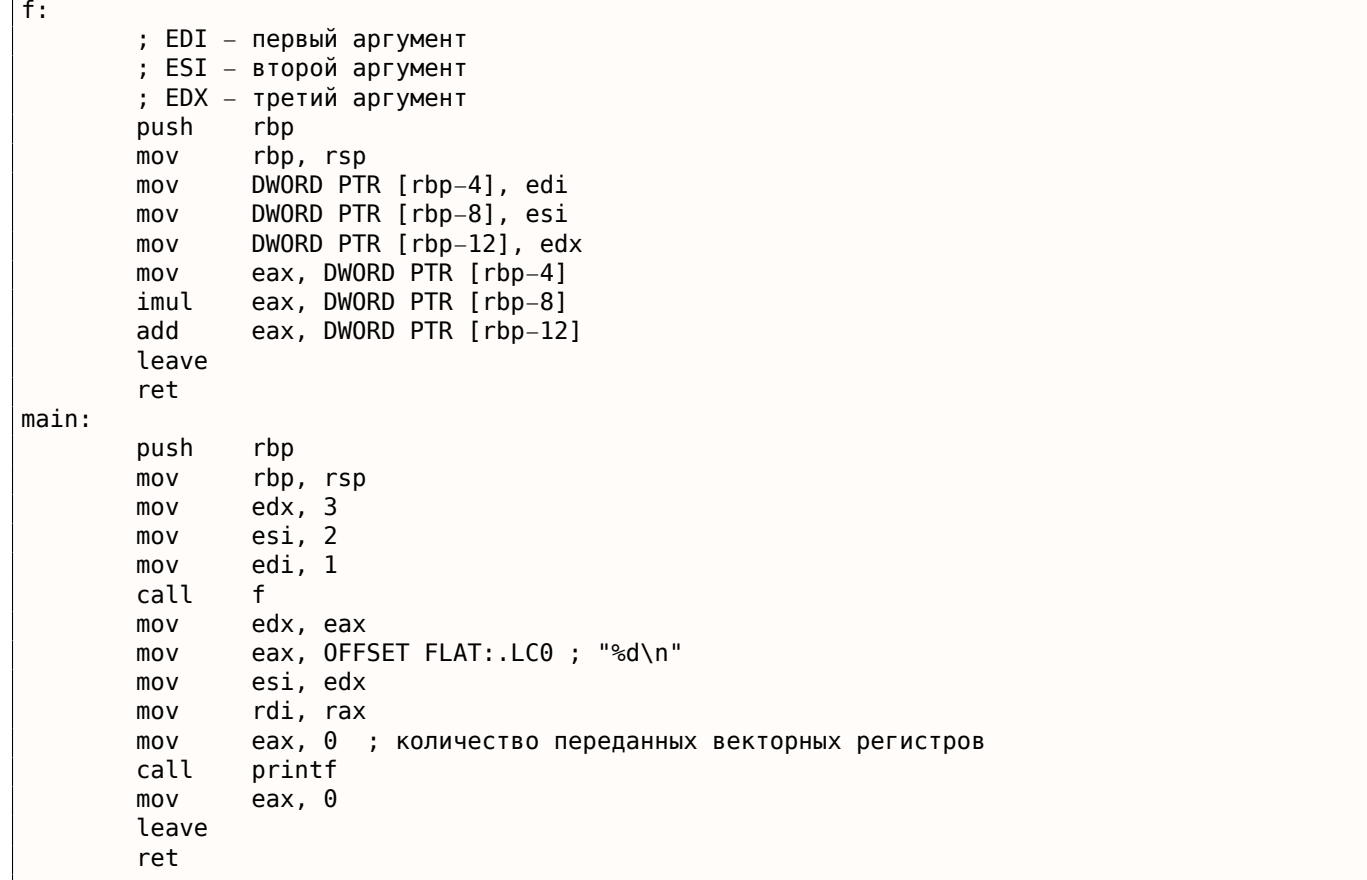

В соглашении о вызовах System V \*NIX ([Michael Matz, Jan Hubicka, Andreas Jaeger, Mark Mitchell, *System V Application Binary Interface. AMD64 Architecture Processor Supplement*, (2013)] <sup>81</sup>) нет «shadow space», но callee тоже иногда должен сохранять где-то аргументы, потому что, опять же, регистров может и не хватить на все действия. Что мы здесь и видим.

<span id="page-123-0"></span><sup>81</sup>Также доступно здесь: https://software.intel.com/sites/default/files/article/402129/mpx-lin[ux](#page-123-0)64-abi.pdf

Наш пример работал с 32-битным *int*, поэтому использовались 32-битные части регистров с префиксом E- .

Его можно немного переделать, чтобы он заработал с 64-битными значениями:

```
#include <stdio.h>
#include <stdint.h>
uint64_t f (uint64_t a, uint64_t b, uint64_t c)
{
        return a*b+c;
};
int main()
{
        printf ("%lld\n", f(0x1122334455667788,
                                 0x1111111122222222,
                                 0x3333333344444444));
        return 0;
};
```
Листинг 1.93: Оптимизирующий GCC 4.4.6 x64

```
f proc near
       imul rsi, rdi
       lea rax, [rdx+rsi]
       retn
f endp
main proc near
      sub rsp, 8
      mov rdx, 3333333344444444h ; третий аргумент
      mov rsi, 1111111122222222h ; второй аргумент
      mov rdi, 1122334455667788h ; первый аргумент
      call f
      mov edi, offset format ; "%lld\n"
      mov rsi, rax
      xor eax, eax ; количество переданных векторных регистров
       call _printf
      xor eax, eax
       add rsp, 8
       retn
main endp
```
Собствено, всё то же самое, только используются регистры *целиком*, с префиксом R- .

# **1.10.3. ARM**

## **Неоптимизирующий Keil 6/2013 (Режим ARM)**

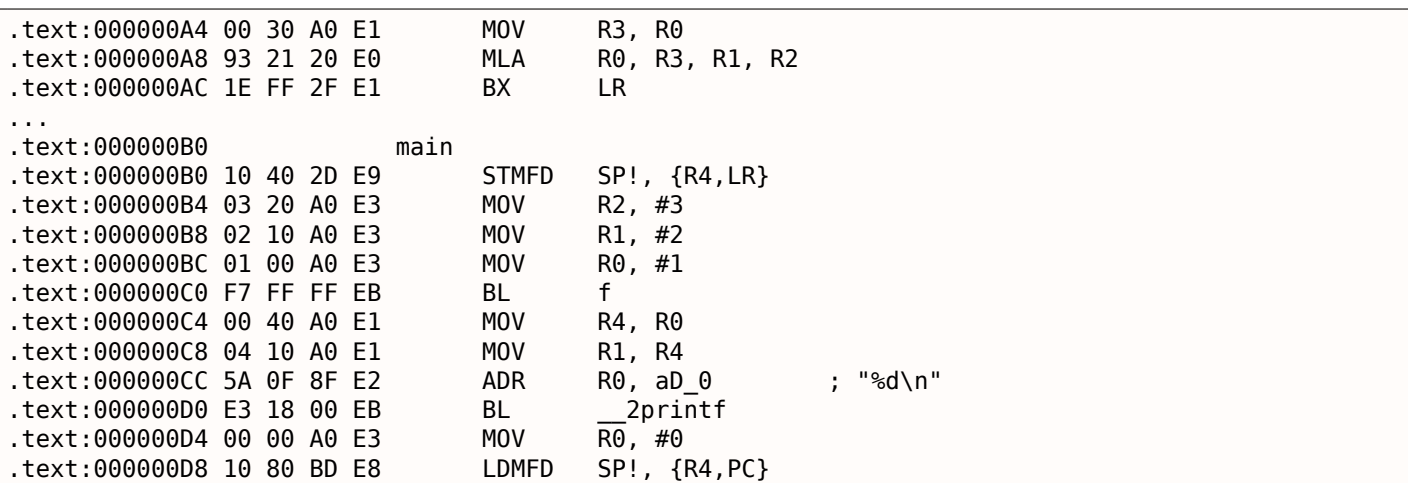

Как уже было упомянуто, первые 4 значения в ARM обычно передаются в первых 4-х регистрах (R0 - R3). Функция f(), как видно, использует три первых регистра (R0 - R2) как аргументы.

Инструкция MLA (Multiply Accumulate) перемножает два первых операнда (R3 и R1), прибавляет к произведению третий операнд (R2) и помещает результат в нулевой регистр (R0), через который, по стандарту, возвращаются значения функций.

Умножение и сложение одновременно (Fused multiply-add) это часто применяемая операция. Кстати, аналогичной инструкции в х86 не было до появления FMA-инструкций в SIMD  $^{82}$ .

Самая первая инструкция MOV R3, R0, по-видимому, избыточна (можно было бы обойтись только одной инструкцией MLA). Компилятор не оптимизировал её, ведь, это компиляция без оптимизации.

Инструкция ВХ возвращает управление по адресу, записанному в LR и, если нужно, переключает режимы процессора с Thumb на ARM или наоборот. Это может быть необходимым потому, что, как мы видим, функции f() неизвестно, из какого кода она будет вызываться, из ARM или Thumb. Поэтому, если она будет вызываться из кода Thumb, ВХ не только возвращает управление в вызывающую функцию, но также переключает процессор в режим Thumb. Либо не переключит, если функция вызывалась из кода для режима ARM: [ARM(R) Architecture Reference Manual, ARMv7-A and ARMv7-R edition, (2012)A2.3.2].

### Оптимизирующий Keil 6/2013 (Режим ARM)

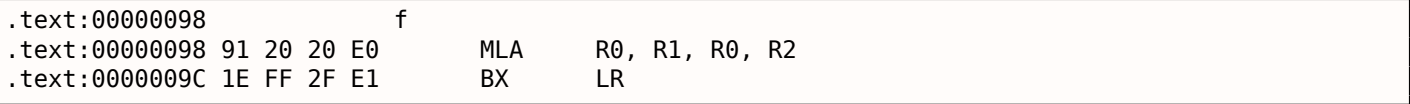

А вот и функция f(), скомпилированная компилятором Keil в режиме полной оптимизации (-03). Инструкция MOV была оптимизирована: теперь MLA использует все входящие регистры и помещает результат в R0, где вызываемая функция будет его читать и использовать.

#### Оптимизирующий Keil 6/2013 (Режим Thumb)

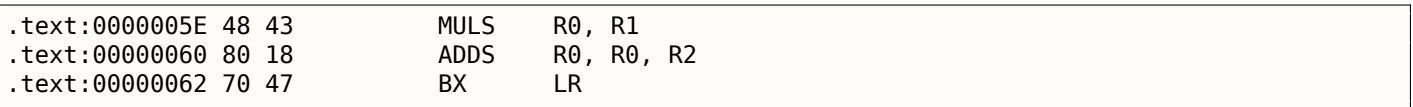

В режиме Thumb инструкция MLA недоступна, так что компилятору пришлось сгенерировать код, делающий обе операции по отдельности.

Первая инструкция MULS умножает R0 на R1, оставляя результат в R0. Вторая (ADDS) складывает результат и R2, оставляя результат в R0.

#### **ARM64**

## Оптимизирующий GCC (Linaro) 4.9

Тут всё просто. MADD это просто инструкция, производящая умножение и сложение одновременно (как MLA, которую мы уже видели). Все 3 аргумента передаются в 32-битных частях X-регистров. Действительно, типы аргументов это 32-битные *int'ы*. Результат возвращается в W0.

#### Листинг 1.94: Оптимизирующий GCC (Linaro) 4.9

madd w0, w0, w1, w2 ret

82 wikipedia

 $f$ :

```
; сохранить FP и LR в стековом фрейме:
      stp x29, x30, [sp, −16]!
             w2, 3mov w1, 2
      add x29, sp, 0
      mov w0, 1
      bl f
      mov w1, w0
      adrp x0, .LC7
      add x0, x0, :lo12:.LC7
      bl printf
; возврат 0
      mov w0, 0
; восстановить FP и LR
      ldp x29, x30, [sp], 16
       ret
.LC7:
       .string "%d\n"
```
Также расширим все типы данных до 64-битных uint64\_t и попробуем:

```
#include <stdio.h>
#include <stdint.h>
uint64_t f (uint64_t a, uint64_t b, uint64_t c)
{
        return a*b+c;
};
int main()
{
        printf ("%lld\n", f(0x1122334455667788,
                                 0x1111111122222222,
                                 0x3333333344444444));
        return 0;
};
```
f: madd x0, x0, x1, x2 ret main: mov x1, 13396 adrp x0, .LC8 stp x29, x30, [sp, −16]!<br>movk x1, 0x27d0, lsl 16 x1, 0x27d0, lsl 16 add x0, x0, :lo12:.LC8 movk x1, 0x122, lsl 32 add x29, sp, 0 movk x1, 0x58be, lsl 48 bl printf mov w0, 0 ldp x29, x30, [sp], 16 ret .LC8: .string "%lld\n"

Функция f() точно такая же, только теперь используются полные части 64-битных X-регистров. Длинные 64-битные значения загружаются в регистры по частям, это описано здесь: 1.31.3 (стр. 436).

#### **Неоптимизирующий GCC (Linaro) 4.9**

Неоптимизирующий компилятор выдает немного лишнего кода:

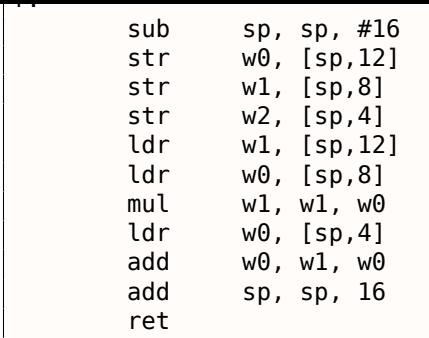

Код сохраняет входные аргументы в локальном стеке на случай если кому-то (или чему-то) в этой функции понадобится использовать регистры W0...W2, перезаписывая оригинальные аргументы функции, которые могут понадобится в будущем. Это называется Register Save Area. ([Procedure Call Standard for the ARM 64-bit Architecture (AArch64), (2013)]<sup>83</sup>) Вызываемая функция не обязана сохранять их. Это то же что и «Shadow Space»:  $1.10.2$  (стр. 103).

Почему оптимизирующий GCC 4.9 убрал этот, сохраняющий аргументы, код?

Потому что он провел дополнительную работу по оптимизации и сделал вывод, что аргументы функции не понадобятся в будущем и регистры  $W0...W2$  также не будут использоваться.

Также мы видим пару инструкций MUL / ADD вместо одной MADD.

# 1.10.4. MIPS

Листинг 1.95: Оптимизирующий ССС 4.4.5

```
.text:00000000 f:
; $a0=a
 $a1=b
; $a2=c.text:00000000
                        mult
                                $a1, $a0.text:00000004
                        mf1o$v0
.text:00000008
                                $ra
                        jr
.text:0000000C
                        addu
                                $v0, $a2, $v0; branch delay slot
; результат в $v0 во время выхода
.text:00000010 main:
.text:00000010
                        = -0 \times 10text:00000010 var 10.
.text:00000010 var 4
                        = -4.text:00000010
text:00000010.
                        lui
                                 $gp, (__gnu_local_gp >> 16)
                                $sp, -0x20text:00000014.
                        addiu
                                $gp, ( __gnu_local_gp & 0xFFFF)
.text:00000018
                        la
.text:0000001C
                        SW
                                $ra, 0x20+var_4 ($sp).text:00000020
                        SW
                                $gp, 0x20+var 10 ($sp); установить с:
.text:00000024
                        li
                                $a2, 3
; установить а:
.text:00000028
                        li
                                $a0, 1.text:0000002C
                        jal
                                \mathbf{f}; установить b:
                        li
                                $a1, 2; branch delay slot
text:00000030.
; результат сейчас в $v0
                                $gp, 0x20+var_10 ($sp).text:00000034
                        1w
.text:00000038
                        lui
                                $a0, ($LCO>> 16).text:0000003C
                        lw
                                $t9, (printf & 0xFFFF)($gp)
.text:00000040
                        la
                                $a0, ($LCO & OxFFFF).text:00000044
                        jalr
                                $t9; взять результат ф-ции f() и передать его как второй аргумент в printf():
.text:00000048
                        move
                                                   ; branch delay slot
                                $al, $v0
.text:0000004C
                        1w
                                $ra, 0x20+var_4 ($sp).text:00000050
                        move
                                $v0, $zero
```
<span id="page-127-0"></span><sup>83</sup>Также доступно здесь: http://go.yurichev.com/17287

Первые 4 аргумента функции передаются в четырех регистрах с префиксами А-.

В MIPS есть два специальных регистра: НІ и LO, которые выставляются в 64-битный результат умножения во время исполнения инструкции MULT.

К регистрам можно обращаться только используя инструкции MFL0 и MFHI. Здесь MFL0 берет младшую часть результата умножения и записывает в \$V0. Так что старшая 32-битная часть результата игнорируется (содержимое регистра HI не используется). Действительно, мы ведь работаем с 32-битным типом *int*.

И наконец, ADDU («Add Unsigned» — добавить беззнаковое) прибавляет значение третьего аргумента к результату.

В MIPS есть две разных инструкции сложения: ADD и ADDU. На самом деле, дело не в знаковых числах, а в исключениях: ADD может вызвать исключение во время переполнения. Это иногда полезно<sup>84</sup> и поддерживается, например, в ЯП Ada.

ADDU не вызывает исключения во время переполнения. А так как Си/Си++ не поддерживает всё это, мы видим здесь ADDU вместо ADD.

32-битный результат оставляется в \$V0.

B main() есть новая для нас инструкция: JAL («Jump and Link»). Разница между JAL и JALR в том, что относительное смещение кодируется в первой инструкции, а JALR переходит по абсолютному адресу, записанному в регистр («Jump and Link Register»).

Обе функции f() и main() расположены в одном объектном файле, так что относительный адрес f() известен и фиксирован.

# 1.11. Ещё о возвращаемых результатах

Результат выполнения функции в x86 обычно возвращается <sup>85</sup> через регистр ЕАХ, а если результат имеет тип байт или символ (char), то в самой младшей части EAX — AL . Если функция возвращает число с плавающей запятой, то будет использован регистр FPU ST(0). В ARM обычно результат возвращается в регистре R0.

# 1.11.1. Попытка использовать результат функции возвращающей *void*

Кстати, что будет, если возвращаемое значение в функции main() объявлять не как *int*, а как void? Т.н. startup-код вызывает main() примерно так:

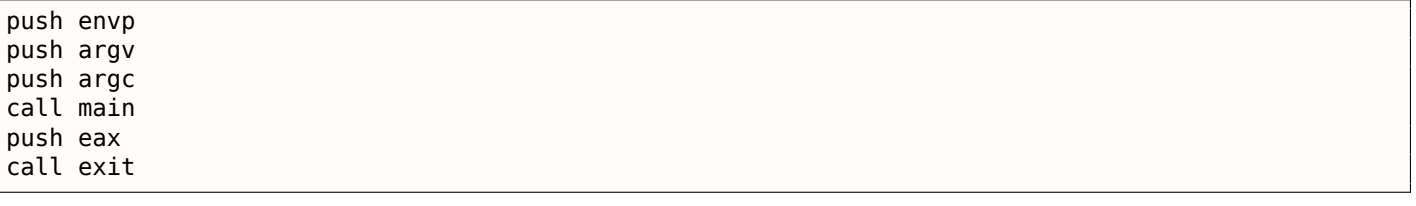

#### Иными словами:

 $exit(main(argc,argv,envp));$ 

Если вы объявите main() как void, и ничего не будете возвращать явно (при помощи выражения return), то в единственный аргумент exit() попадет то, что лежало в регистре ЕАХ на момент выхода из main(). Там, скорее всего, будет какие-то случайное число, оставшееся от работы вашей функции. Так что код завершения программы будет псевдослучайным.

<sup>84</sup>http://go.yurichev.com/17326

<span id="page-128-0"></span><sup>&</sup>lt;sup>85</sup>См. также: MSDN: Return Values (C++): MSDN

именно *void*:

```
#include <stdio.h>
void main()\{print f ("Hello, world!\n");
};
```
Скомпилируем в Linux.

GCC 4.8.1 заменила printf() на puts() (мы видели это прежде: 1.5.4 (стр. 22)), но это нормально, потому что puts() возвращает количество выведенных символов, так же как и printf(). Обратите внимание на то, что ЕАХ не обнуляется перед выходом их main(). Это значит что ЕАХ перед выходом из main() содержит то, что puts() оставляет там.

Листинг 1.96: GCC 4.8.1

```
.LCO:.string "Hello, world!"
main:
        push
                 ebp
        mov
                 ebp, esp
                 esp, -16and
        sub
                 esp, 16
        mov
                 DWORD PTR [esp], OFFSET FLAT:.LC0
        call
                 puts
        leave
        ret
```
Напишем небольшой скрипт на bash, показывающий статус возврата («exit status» или «exit code»):

Листинг 1.97: tst.sh

#!/bin/sh ./hello world echo  $$?$ 

И запустим:

\$ tst.sh Hello, world! 14

14 это как раз количество выведенных символов. Количество выведенных символов проскальзывает из printf() через EAX/RAX в «exit code».

Кстати, когда в Нех-Rays мы разбираем C++ код, нередко можно наткнуться на ф-цию, которая заканчивается деструктором какого-либо класса:

```
call
        ??1CString@@QAE@XZ ; CString::~CString(void)
mov
        ecx, [esp+30h+var_C]
pop
        edi
pop
        ebx
movlarge fs:0, ecx
add
        esp, 28h
retn
```
По стандарту C++, деструкторы ничего не возвращают, но когда Hex-Rays об не знает, и думает что и десктрутор, и эта ф-ция по умолчанию возвращает *int*, то на выходе получается такой код:

 $\sim$   $\sim$ 

}

 $\mathbf{r}$ 

return CString::~CString(&Str);

## 1.11.2. Что если не использовать результат функции?

printf() возвращает количество успешно выведенных символов, но результат работы этой функции редко используется на практике.

Можно даже явно вызывать функции, чей смысл именно в возвращаемых значениях, но явно не использовать их:

```
int f()\{// пропускаем первые 3 случайных значения:
    rand():
    rand();
    rand():
    // и используем 4-е:
    return rand();
\};
```
Результат работы rand() остается в ЕАХ во всех четырех случаях. Но в первых трех случаях значение, лежащее в ЕАХ, просто не используется.

## 1.11.3. Возврат структуры

Вернемся к тому факту, что возвращаемое значение остается в регистре EAX. Вот почему старые компиляторы Си не способны создавать функции, возвращающие нечто большее, нежели помещается в один регистр (обычно тип *int*), а когда нужно, приходится возвращать через указатели, указываемые в аргументах. Так что, как правило, если функция должна вернуть несколько значений, она возвращает только одно, а остальные — через указатели. Хотя позже и стало возможным, вернуть, скажем, целую структуру, но этот метод до сих пор не очень популярен. Если функция должна вернуть структуру, вызывающая функция должна сама, скрыто и прозрачно для программиста, выделить место и передать указатель на него в качестве первого аргумента. Это почти то же самое что и сделать это вручную, но компилятор прячет это.

Небольшой пример:

```
struct s
₹
     int a;
    int h.
    int c;
};
struct s get some values (int a)
\left\{ \right.struct s rt;
     rt.a=a+1:
     rt.b=a+2;rt.c=a+3:return rt:
};
```
...получим (MSVC 2010 /0х):

```
$T3853 = 8; size = 4size = 4as = 12?get_some_values@@YA?AUs@@H@Z PROC
                                                 ; get_some_values
           ecx, DWORD PTR _a$[esp-4]
    mov
           eax, DWORD PTR $T3853[esp-4]
    mov
           edx, DWORD PTR [ecx+1]
    lea
           DWORD PTR [eax], edx
    mov
    lea
           edx, DWORD PTR [ecx+2]
    add
           exc, 3
           DWORD PTR [eax+4], edx
    m \Omega VDWORD PTR [eax+8], ecx
    movret
           0
```
\$ТЗ853 это имя внутреннего макроса для передачи указателя на структуру.

Этот пример можно даже переписать, используя расширения С99:

```
struct s
₹
    int a;
    int b;
    int c;
};
struct s get_some_values (int a)
₹
    return (struct s) {.a=a+1, .b=a+2, .c=a+3};
};
```
#### Листинг 1.98: GCC 4.8.1

```
get some values proc near
ptr_to_struct
                = dword ptr
                              \overline{4}= dword ptr 8a
                         edx, [esp+a]
                 mov
                 mov
                         eax, [esp+ptr_to_struct]
                 lea
                         exc, [edx+1][eax], ecx
                 movex, [edx+2]lea
                         edx, 3
                 add
                 mov
                          [eax+4], ecx
                 mov
                          [eax+8], edx
                 retn
_get_some_values endp
```
Как видно, функция просто заполняет поля в структуре, выделенной вызывающей функцией. Как если бы передавался просто указатель на структуру. Так что никаких проблем с эффективностью нет.

# 1.12. Указатели

# 1.13. Оператор GOTO

Оператор GOTO считается анти-паттерном, см: [Edgar Dijkstra, Go To Statement Considered Harmful (1968)<sup>86</sup>]. Но тем не менее, его можно использовать в разумных пределах, см: [Donald E. Knuth, Structured Programming with go to Statements (1974)<sup>87</sup>] 88.

Вот простейший пример:

#include <stdio.h>

```
int \text{main}()₹
         print f ("begin\n");
         goto exit;
         printf ("skip me!\n");
exit:
         printf ("end\n");
\};
```
Вот что мы получаем в MSVC 2012:

<sup>86</sup>http://yurichev.com/mirrors/Dijkstra68.pdf

<sup>87</sup>http://yurichev.com/mirrors/KnuthStructuredProgrammingGoTo.pdf

<span id="page-131-0"></span><sup>&</sup>lt;sup>88</sup>В [Денис Юричев, Заметки о языке программирования Си/Си++] также есть примеры.

## *1.13. ОПЕРАТОР GOTO*

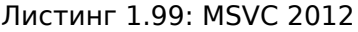

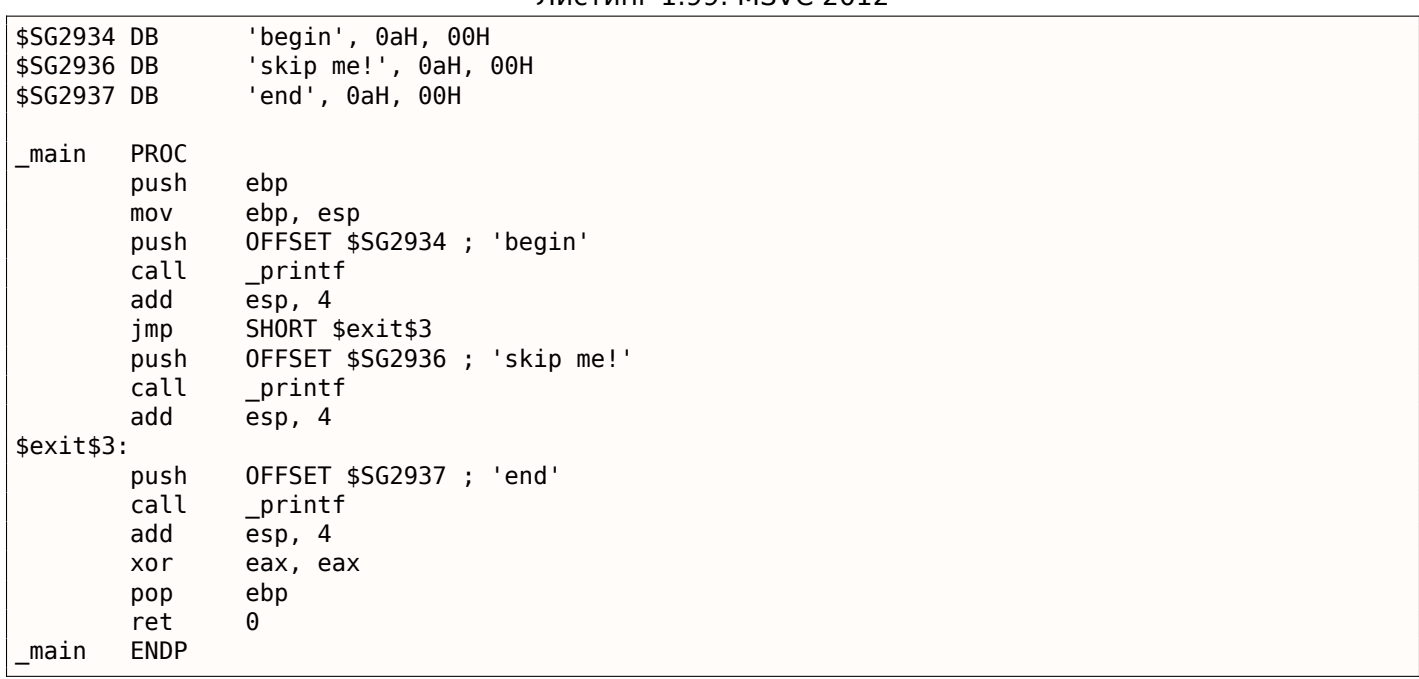

Выражение *goto* заменяется инструкцией JMP , которая работает точно также: безусловный переход в другое место. Вызов второго printf() может исполнится только при помощи человеческого вмешательства, используя отладчик или модифицирование кода.

Это также может быть простым упражнением на модификацию кода.

Откроем исполняемый файл в Hiew:

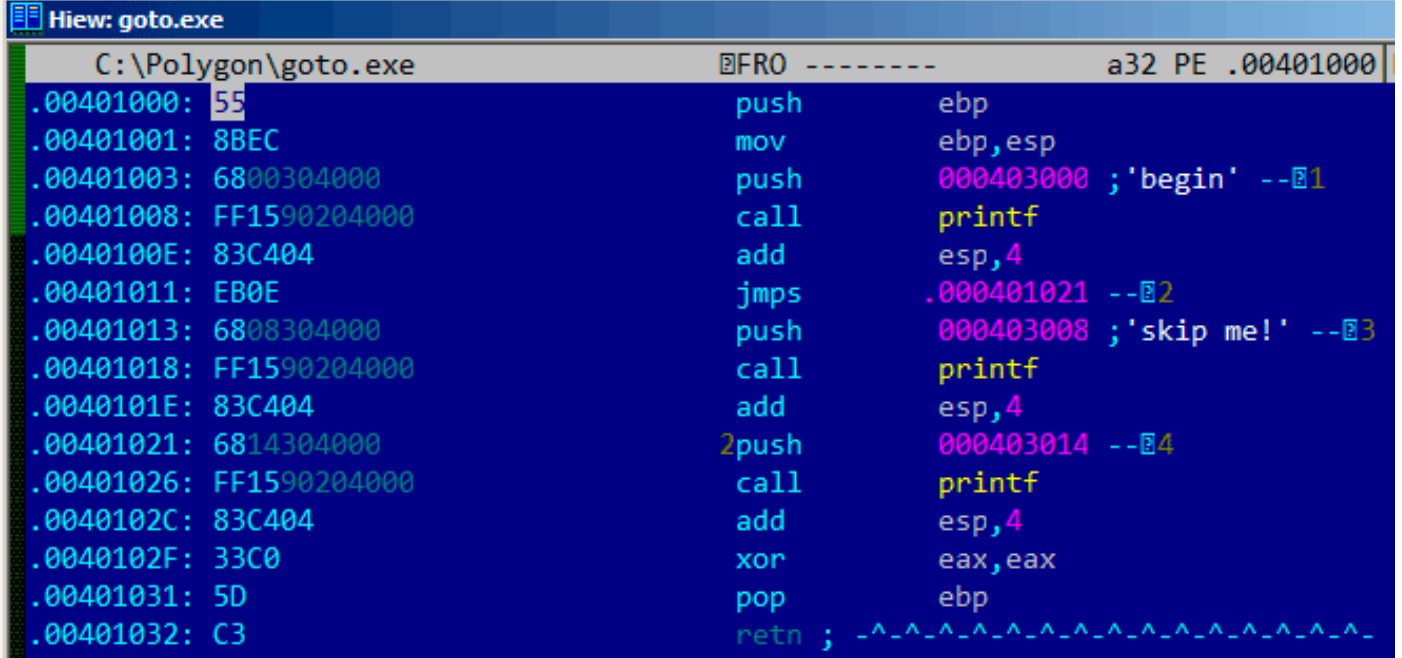

Рис. 1.24: Hiew

## 1.13. ONEPATOP GOTO

Поместите курсор по адресу JMP (0x410), нажмите F3 (редактирование), нажмите два нуля, так что опкод становится EB 00:

| <b>III</b> Hiew: goto.exe |                      |                                          |
|---------------------------|----------------------|------------------------------------------|
| C:\Polygon\goto.exe       | <b>DEWO EDITMODE</b> | 00000413<br>a32 PE                       |
| 00000400: 55              | push                 | ebp                                      |
| 00000401: 8BEC            | mov                  | ebp, esp                                 |
| 00000403: 6800304000      | push                 | $000403000$ ; $00$                       |
| 00000408: FF1590204000    | call                 | d, [000402090]                           |
| 0000040E: 83C404          | add                  | esp,4                                    |
| 00000411: EB00            | jmps                 | 000000413                                |
| 00000413: 6808304000      | push                 | 000403008; 000'                          |
| 00000418: FF1590204000    | call                 | d, [000402090]                           |
| 0000041E: 83C404          | add                  | esp,4                                    |
| 00000421: 6814304000      | push                 | $000403014$ ; $000$                      |
| 00000426: FF1590204000    | call                 | d, [000402090]                           |
| 0000042C: 83C404          | add                  | esp, 4                                   |
| 0000042F: 33C0            | xor                  | eax, eax                                 |
| 00000431: 5D              | pop                  | ebp                                      |
| 00000432: C3              |                      | retn ; -^-^-^-^-^-^-^-^-^-^-^-^-^-^-^-^- |

 $PMC$  1.25 $\cdot$  Ніем

Второй байт опкода ЈМР это относительное смещение от перехода. О означает место прямо после текущей инструкции. Теперь JMP не будет пропускать следующий вызов printf(). Нажмите F9 (запись) и выйдите. Теперь мы запускаем исполняемый файл и видим это:

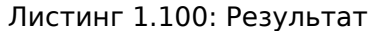

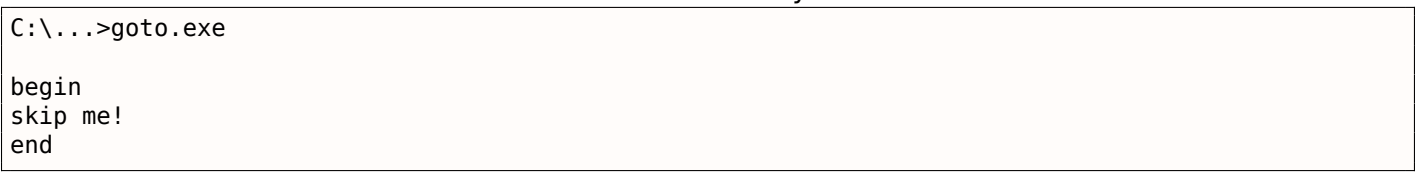

Подобного же эффекта можно достичь, если заменить инструкцию JMP на две инструкции NOP. NOP имеет опкод 0х90 и длину в 1 байт, так что нужно 2 инструкции для замены.

# 1.13.1. Мертвый код

Вызов второго printf() также называется «мертвым кодом» («dead code») в терминах компиляторов. Это значит, что он никогда не будет исполнен. Так что если вы компилируете этот пример с оптимизацией, компилятор удаляет «мертвый код» не оставляя следа:

Листинг 1.101: Оптимизирующий MSVC 2012

| \$SG2981 DB<br>\$SG2983 DB<br>\$SG2984 DB |                                          | 'begin', 0aH, 00H<br>'skip me!', 0aH, 00H<br>'end', 0aH, 00H |  |
|-------------------------------------------|------------------------------------------|--------------------------------------------------------------|--|
| main                                      | <b>PROC</b><br>push<br>call<br>push      | OFFSET \$SG2981; 'begin'<br>printf<br>OFFSET \$SG2984; 'end' |  |
| \$exist4:<br>main                         | call<br>add<br>xor<br>ret<br><b>ENDP</b> | printf<br>esp, 8<br>eax, eax<br>0                            |  |

Впрочем, строку «skip me!» компилятор убрать забыл.

# 1.13.2. Упражнение

Попробуйте добиться того же самого в вашем любимом компиляторе и отладчике.

# 1.14. Условные переходы

# 1.14.1. Простой пример

```
#include <stdio.h>
void f_signed (int a, int b)
\left\{ \right.if (a>b)print f ("a>b\n");
    if (a == b)print f ("a==b\n");
    if (a < b)print f('a<b>&lt;</b>h'');};
void f_unsigned (unsigned int a, unsigned int b)
ι
    if (a>b)printf('a>b\nu');if (a == b)print f ("a==b\n");
    if (a < b)print f ("a<br/>>b\n");
\};
int main()\{f signed(1, 2);
    f unsigned(1, 2);
    return 0;\};
```
## x86

#### $x86 + MSVC$

Имеем в итоге функцию f\_signed():

Листинг 1.102: Неоптимизирующий MSVC 2010

```
a$ = 8_b = 12
_f_signed PROC
    push
            ebp
    movebp, esp
            eax, DWORD PTR _a$[ebp]<br>eax, DWORD PTR _b$[ebp]
    movcmpSHORT $LN3@f signed
    jle
                                    ; 'a>b'OFFSET $SG737
    push
            \_printcall
    add
            esp, 4
$LN3@f signed:
    movecx, DWORD PTR _a$[ebp]
    cmpecx, DWORD PTR b$[ebp]
    jne
            SHORT $LN2@f_signed
```

```
call
            _print⊺
    add
           esp, 4
$LN2@f signed:
           edx, DWORD PTR a$[ebp]
    movedx, DWORD PTR b$[ebp]
    \mathsf{cmp}SHORT $LN4@f_signed
    jge
                                   ; 'acb'
           OFFSET $SG741
    push
    call
            printf
    add
           esp, 4$LN4@f signed:
    pop
           ebp
    ret
           \Thetaf signed ENDP
```
Первая инструкция JLE значит Jump if Less or Equal. Если второй операнд больше первого или равен ему, произойдет переход туда, где будет следующая проверка.

А если это условие не срабатывает (то есть второй операнд меньше первого), то перехода не будет, и сработает первый printf().

Вторая проверка это JNE: Jump if Not Equal. Переход не произойдет, если операнды равны.

Третья проверка JGE: /ump if Greater or Equal — переход если первый операнд больше второго или равен ему. Кстати, если все три условных перехода сработают, ни один printf() не вызовется. Но без внешнего вмешательства это невозможно.

Функция f unsigned() точно такая же, за тем исключением, что используются инструкции JBE и JAE вместо JLE и JGE:

Листинг 1.103: GCC

```
a$ = 8; size = 4; size = 4b$ = 12
_f_unsigned PROC
    push
           ebp
    mov
            ebp, esp
           eax, DWORD PTR _a$[ebp]
    moveax, DWORD PTR b$[ebp]
    \mathsf{cmp}SHORT $LN3@f unsigned
    ibe
                              ; 'a>b'
    push
           OFFSET $SG2761
    call
            \_printadd
            esp, 4
$LN3@f_unsigned:
           ecx, DWORD PTR _a$[ebp]<br>ecx, DWORD PTR _b$[ebp]
    movcmpjne
            SHORT $LN2@f unsigned
                              ; 'a==b'
           OFFSET $SG2763
    push
           \_printfcall
    add
            esp, 4$LN2@f unsigned:
            edx, DWORD PTR _a$[ebp]
    movedx, DWORD PTR b$[ebp]
    \mathsf{cmp}SHORT $LN4@f unsigned
    iae
                             ; 'a<b'
           OFFSET $SG2765
    push
            _printf
    call
    add
            esp, 4
$LN4@f_unsigned:
            ebp
    pop
    ret
            \Thetaf_unsigned ENDP
```
Здесь всё то же самое, только инструкции условных переходов немного другие:

JBE — Jump if Below or Equal и JAE — Jump if Above or Equal. Эти инструкции (JA / JAE / JB / JBE) отличаются от JG / JGE / JL / JLE тем, что работают с беззнаковыми переменными.

Отступление: смотрите также секцию о представлении знака в числах (2.2 (стр. 449)). Таким образом, увидев где используется JG / JL вместо JA / JB и наоборот, можно сказать почти уверенно

## *1.14. УСЛОВНЫЕ ПЕРЕХОДЫ*

насчет того, является ли тип переменной знаковым (signed) или беззнаковым (unsigned).

Далее функция main() , где ничего нового для нас нет:

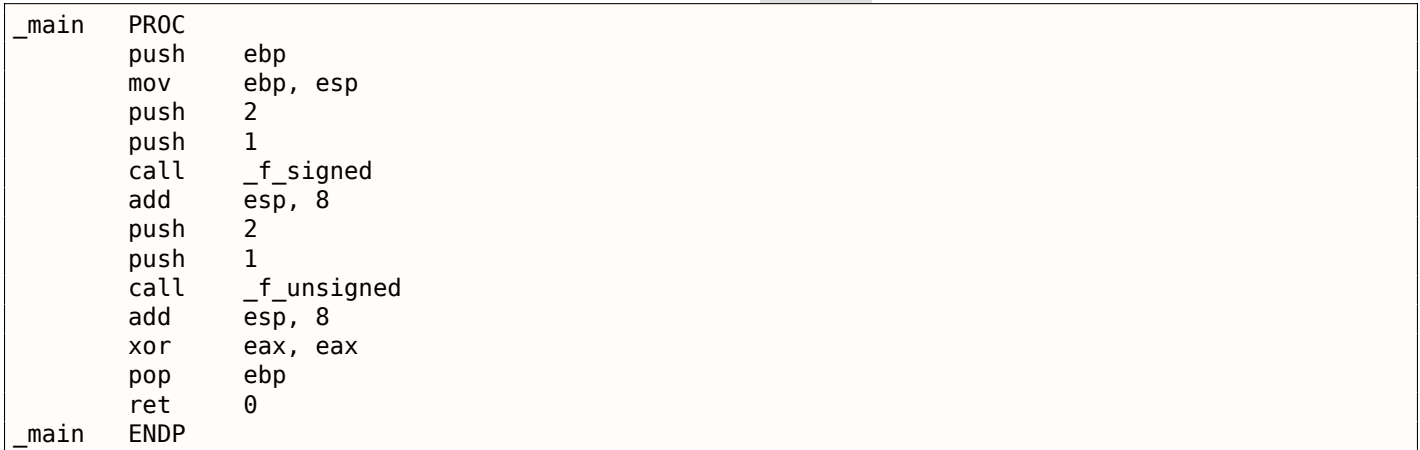

Листинг 1.104: main()

Если попробовать этот пример в OllyDbg, можно увидеть, как выставляются флаги. Начнем с функции f unsigned(), которая работает с беззнаковыми числами.

В целом в каждой функции СМР исполняется три раза, но для одних и тех же аргументов, так что флаги все три раза будут одинаковы.

Результат первого сравнения:

| $\Box$ olx<br>C CPU - main thread, module ex                                                                                                    |                                                                                                    |  |  |
|----------------------------------------------------------------------------------------------------|----------------------------------------------------------------------------------------------------|--|--|
| 55<br>PUSH EBP<br>001A1050 r\$<br>8BEC<br>MOV EBP, ESP<br>00181051<br>8B45 08<br>MOV EAX, DWORD PTR SS: [ARG.1]<br>001A1053<br>3B45 0C<br><b>CMP</b><br>EAX, DWORD PTR SS: [ARG.2]<br>001A1056<br>001A1059<br>76 OE<br>JBE SHORT 001A1069<br>001A105B<br>68 18301A00<br>PUSH OFFSET 001A3018<br>001A1060<br>FF15 A0201A0 CALL DWORD PTR DS: [<&MSVCR100.printf>]<br>ADD ESP, 4<br>001A1066<br>83C4<br>04<br>984D 08<br>001A1069<br>MOV ECX, DWORD PTR SS: [ARG.1]<br>001A106C<br>3B4D ØC<br>CMP ECX, DWORD PTR SS: [ARG.2]<br>001A106F<br>75 ØE<br>JNE SHORT 001A107F<br>68 <u>20301A00</u><br>00181071<br>PUSH OFFSET 001A3020<br>FF15 80201800 CALL DWORD PTR DS: [<&MSVCR100.printf>]<br>001A1076<br>83C4 $04$<br>ADD ESP, 4<br>001A107C<br>8B55 08<br>MOV EDX.DWORD PTR SS: [ARG.1]<br>001A107F<br>3R55 0C<br>00101092<br>CMP EDX.DWORD PTR SS: LARG.21<br>Jump is taken<br>Dest=ex.001A1069                                                                                                    | Registers (MMX)<br>EAX 00000001<br>6E445617 MSUCR100.6E445617<br>EDX<br>0027E308<br>EBX<br>00000000<br>rfd<br>ESP<br>0038FC30<br>LMS<br><b>EBP</b><br>0038FC30<br>ESI<br>00000001<br><b>EDI</b><br>001A33A8 ex.001A33A8<br>EIP<br>001A1059 ex.001A1059<br>rfd<br>ES.<br>002B<br>32bit 0(FFFFFFFFF)<br>L MS<br>P<br>CS.<br>0023<br>32bit 0(FFFFFFFFF<br>SS<br>32bit<br><b>002B</b><br><b><i>RUEFFEFFFFF</i></b><br>Й<br><b>DS</b><br>32bit<br><b><i>RR2B</i></b><br><b>ØLEFFFFFFFF</b><br>FS<br>0053<br>32bit<br>ZEFDD000(FFF)<br>32bit<br>ø<br>GS.<br>002B<br><b><i>BLEEFFEFFFF</i></b><br>n.<br>- 0 |  |  |
|                                                                                                    | - 0<br>LastErr 00000000 ERROR SUCCESS<br>EFL <sup>-</sup><br>00000297 (NO, B, NE, BE, S, PE, L, LE)                                                                                                    |  |  |
| ASCII<br>Address   Hex dump<br>001A3000 61 3E<br>00<br>00<br>-00<br>-62<br>ØA.<br>00<br>3D.<br>ØA<br>00<br>00<br>001 동거로<br>3D.<br>62)<br>61<br>00 00<br>3E<br>-00<br>61<br>62<br>ØA.<br>00<br>00<br>00<br>00 a <bo<br>001A3010 61 3C 62<br/>00<br/>ØA<br/>3C.<br/>62<br/>001A3020<br/>3D<br/>3D<br/>00<br/>00<br/>-001<br/>61<br/>62<br/>ØA<br/>00<br/>61<br/>ØA<br/>00<br/>00<br/>00<br/><math>a == b</math>o<br/>00<br/>001A3030 FF<br/>FF<br/>FF<br/>FF<br/>FF<br/>FF<br/>FF<br/>00<br/>00<br/>ØØ<br/>FF<br/>00<br/>ØØ.<br/>ØØ.<br/>ЙЙ<br/>001A3040 FE<br/>3B<br/>FF<br/>FF<br/>00<br/>A<sub>9</sub><br/>60 I CC.<br/>FF<br/>C4<br/>56<br/>9F.<br/>01<br/>ØØ<br/>ЙЙ<br/>33<br/>0<br/>HEU THU<br/>56<br/>56<br/>48<br/>28.<br/>4E<br/>00   6<br/>00183050<br/>68<br/>ØЙ<br/>ØЙ<br/>ØЙ<br/>ØЙ<br/>00<br/>001<br/>ØЙ<br/><b>01</b><br/>ØЙ<br/>00<br/>00<br/>00<br/>001A3060100<br/><b>ØØ</b><br/>ØЙ<br/>-001<br/><b>ØØ</b><br/>ØЙ<br/>00<br/>ØЙ<br/>00 00<br/><b>ØØ</b><br/>ØЙ<br/>ØЙ<br/>00<br/>001A3070100<br/>00<br/>00<br/>-00<br/>00<br/>00<br/>00 00<br/>ØЙ<br/>-001<br/>-00<br/>00<br/>00<br/>ØØ.<br/>00<br/>00<br/>-00<br/>ØØ.<br/>00<br/>00<br/>ØØ.<br/>00<br/>00 00<br/>-00<br/>00<br/>-00<br/>00<br/>00<br/>001A3080100<br/>00</bo<br> | (ANSI<br><b>և</b> 001A10B8 <br>RETURN from ex.0L<br>0038FC34<br>ヨトナ<br>a==t=<br>0038FC38<br>£00000001<br>ø<br>a>b©<br>曲<br>0038FC3C<br>00000002<br>a <bb<br>0038FC40<br/>0038FC84 LIMP8<br/>L001A122C<br/>0038FC44<br/>RETURN from ex.00<br/><math>+</math><br/>3:11<br/>0038FC48<br/><b>C00000001</b><br/>ø<br/>0038FC4C<br/>00564E68<br/>ASCII "pNV"<br/><b>hNU</b><br/>0038FC501<br/>00562848<br/>HO.<br/>0038FC54<br/>609107B7   1     C'<br/>0038FC58<br/>00000000</bb<br>                                                                                                    |  |  |

Рис. 1.26: OllyDbg: f\_unsigned(): первый условный переход

Итак, флаги: C=1, P=1, A=1, Z=0, S=1, T=0, D=0, O=0. Для краткости, в OllyDbg флаги называются только одной буквой.

OllyDbg подсказывает, что первый переход (JBE) сейчас сработает. Действительно, если заглянуть в документацию от Intel, (11.1.4 (стр. 1000)) прочитаем там, что JBE срабатывает в случаях если CF=1 или ZF=1. Условие здесь выполняется, так что переход срабатывает.

# *1.14. УСЛОВНЫЕ ПЕРЕХОДЫ*

## Следующий переход:

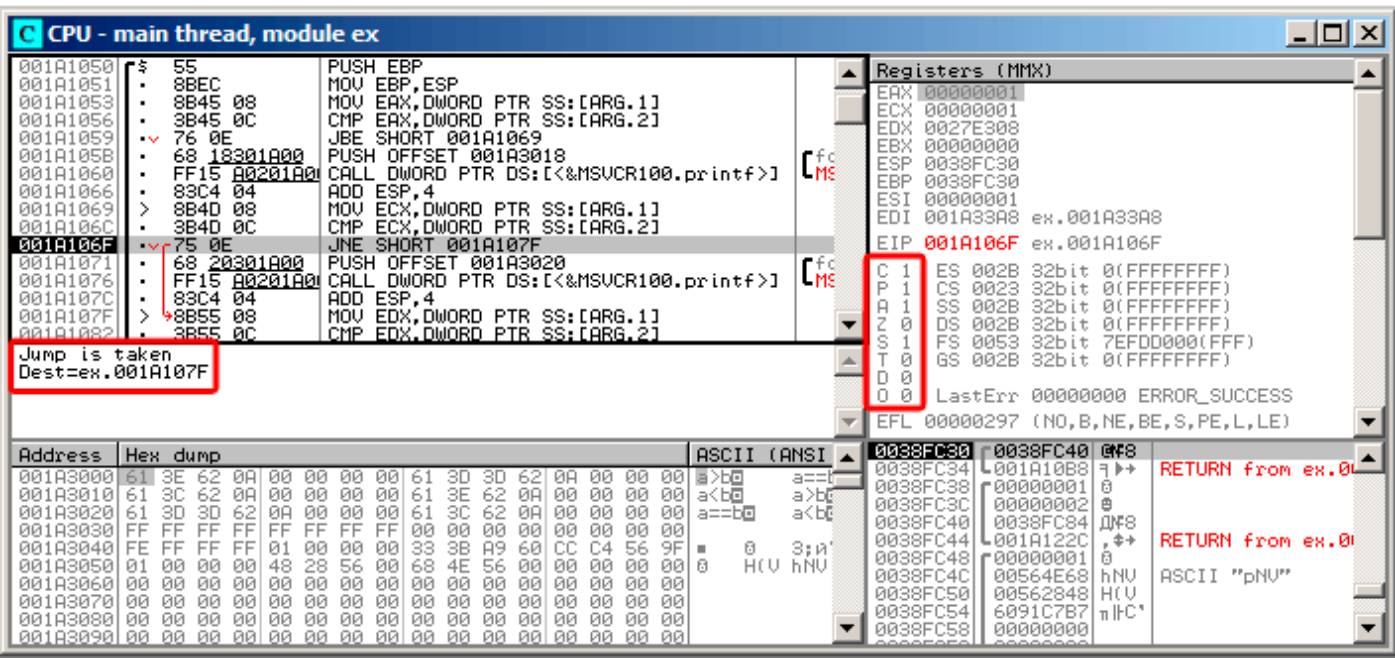

Рис. 1.27: OllyDbg: f\_unsigned() : второй условный переход

OllyDbg подсказывает, что JNZ сработает. Действительно, JNZ срабатывает если ZF=0 (zero flag).

| $ I $ $\Box$<br>C CPU - main thread, module ex                                                                                                    |                                                                                                    |  |  |
|----------------------------------------------------------------------------------------------------|----------------------------------------------------------------------------------------------------|--|--|
| 001A1059<br>76 0E<br><b>JBE SHORT 001A1069</b><br>001A105B<br>68 <u>18301A00</u><br>PUSH OFFSET 001A3018<br>FF15 8020180 CALL DWORD PTR DS: [<&MSVCR100.printf>]<br>001A1060<br>$83C4$ $04$<br>ADD ESP, 4<br>001A1066<br>MOV ECX,DWORD PTR SS:[ARG.1]<br>CMP ECX,DWORD PTR SS:[ARG.2]<br>8B4D 08<br>001A1069<br>3B4D 0C<br>001A106C<br>75 ØE<br>001A106F<br>JNE SHORT 001A107F<br>68 <u>20301A00</u>  <br>001A1071<br>PUSH OFFSET 001A3020                                                                                                    | Registers (MMX)<br>EAX 00000001<br>LMS<br><b>ECX</b><br>00000001<br><b>EDX</b><br>00000001<br><b>EBX</b><br>00000000<br><b>ESP</b><br>0038FC30<br>EBP<br>0038FC30<br>rfd<br>ESI<br>00000001                                                                                                    |  |  |
| FF15 8020180 CALL DWORD PTR DS: [<&MSVCR100.printf>]<br>001A1076<br>83C4 $04$<br>ADD ESP, 4<br>001A107C<br>8B55 08<br>MOV EDX DWORD PTR SS: [ARG.1]<br>001A107F<br>001A1082<br>3B55 0C<br>CMP EDX DWORD PTR SS: [ARG.2]<br>001A1085<br>73 0E<br>JAE SHORT 001A1095<br>68 <u>28301A00</u>  <br>PUSH OFFSET 001A3028<br>001A1087<br>FF15 80201800 CALL DWORD PTR DS:IK&MSVCR100.printf>]<br>001A108C<br>8304 04<br>00101092<br>ADD ESP.4<br>Jump is not taken<br>Dest=ex.001A1095                                                                                                    | LMS<br><b>EDT</b><br>001A33A8 ex.001A33A8<br>EIP.<br>001A1085 ex.001A1085<br>ES.<br>002B<br>32bit 0(FFFFFFFFF)<br>IP<br>CS.<br>32bit 0(FFFFFFFFF<br>0023<br>$\Gamma_{\rm MS}^{+2}$<br>SS.<br>32bit<br>002B<br><b><i>BLEEFFEFFFF</i></b><br>Й<br><b>DS</b><br>002B<br>32bit<br><b><i>BLEEFFEFFF</i></b><br>FS.<br>0053<br>32bit 7EFDD000(FFF)<br>GS 002B<br>32bit<br>ø<br><b><i>BLEEFFEFFFF</i></b><br>Й<br>LastErr 00000000 ERROR SUCCESS<br>ø<br><b>EFL</b><br>00000297 (NO, B, NE, BE, S, PE, L, LE)    |  |  |
| ASCII<br>Address   Hex dump<br>001A3000 61<br>00<br>00<br>00<br>00 동거로<br>-62<br>ЗD<br>ØA<br>00<br>00<br>3E<br><b>BAI</b><br>00<br>3D.<br>62<br>61<br>3E<br>3C<br>00 00<br>62<br>00<br>61<br>ØA <br>-90<br>00<br>00<br>001A3010 61<br>62<br>00<br>00 a <bo<br>-30<br/>ØA<br/>00<br/>62<br/>-00<br/>001A3020<br/>00<br/>ØØ.<br/>61<br/>3D<br/>3D.<br/>00<br/>61<br/>ØA<br/>00<br/>00<br/>a==b⊡<br/>62<br/>ØA<br/>00<br/>001A3030 <br/>FF<br/>FF<br/>FF.<br/>FF<br/>FF.<br/>FF.<br/>FF<br/>FF<br/>00<br/>00<br/>00<br/>ØØ.<br/>00<br/>00<br/>ЙЙ.<br/>001A3040 FE<br/>3B<br/>FF<br/>FF<br/>00<br/>89<br/>60 CC<br/>9FI<br/>FF<br/>01<br/>00<br/>33<br/>C4<br/>56<br/>0<br/>00<br/>HOU THAN<br/>001A3050 01<br/>56<br/>48<br/>28 56<br/>4E<br/>ЙЙ<br/>eel e<br/>68<br/>ØØ<br/>ØЙ<br/>øø<br/>00<br/>ЙЙ<br/>001<br/>ØЙ<br/>00<br/>00<br/>001A3060 00<br/>00<br/>00 00<br/>ØЙ<br/>00<br/>00<br/>ØЙ<br/>00.<br/>00<br/>00<br/>ØЙ.<br/>ØЙ<br/>-00<br/>00<br/>001A3070100<br/>00<br/>00 00<br/>00<br/>00<br/>00 00<br/>ØØ.<br/>ØЙ<br/>00.<br/>-001<br/>-00<br/>00<br/>ØЙ<br/>00<br/>00<br/>00<br/>00<br/>00<br/>00 00<br/>00<br/>00 00 00 00<br/>-00<br/>00 00<br/>001A3080100</bo<br> | (ANSI<br>L001A10B8 <br>RETURN from ex.0L<br>0038FC34<br>日本十<br>$a = b$<br>0038FC38<br>г00000001<br>ø<br>a>b©<br>00000002<br>曲<br>0038FC3C<br>a <be<br>0038FC40<br/>0038FC84 LIMP8<br/>0038FC44<br/>L001A122C<br/>RETURN from ex.00<br/><math>.</math> <math>\leftrightarrow</math><br/>3:и'<br/>0038FC48<br/><b>C00000001</b><br/>日<br/>ASCII "pNV"<br/>0038FC4C<br/>00564E68<br/><b>hNU</b><br/>0038FC50<br/>00562848 H(V<br/>0038FC54<br/><math>6091C7B7\pi</math>FC'<br/>0038FC58<br/>00000000</be<br> |  |  |

Рис. 1.28: OllyDbg: f\_unsigned() : третий условный переход

В документации от Intel ( $11.1.4$  (стр.  $1000$ )) мы можем найти, что JNB срабатывает если CF=0 (carry flag). В нашем случае это не так, переход не срабатывает, и исполняется третий по счету printf() .

ми. Флаги выставляются точно так же: C=1, P=1, A=1, Z=0, S=1, T=0, D=0, O=0. Первый переход JLE сработает:

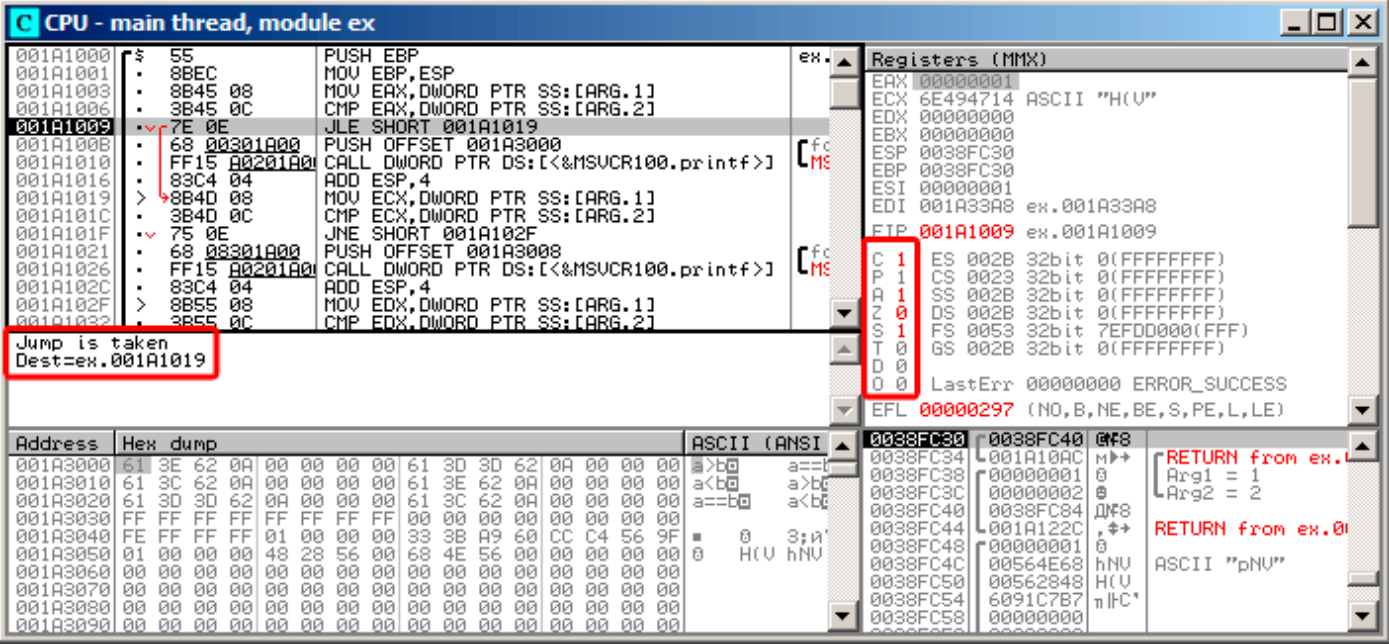

Рис. 1.29: OllyDbg: f\_signed() : первый условный переход

В документации от Intel (11.1.4 (стр. 1000)) мы можем прочитать, что эта инструкция срабатывает если ZF=1 или SF≠OF. В нашем случае SF≠OF, так что переход срабатывает.

## *1.14. УСЛОВНЫЕ ПЕРЕХОДЫ*

# Второй переход JNZ сработает: он срабатывает если ZF=0 (zero flag):

| C CPU - main thread, module ex                                                                                                    |                                                                                                    |  |
|----------------------------------------------------------------------------------------------------|----------------------------------------------------------------------------------------------------|--|
| PUSH EBP<br>55<br>$00101000$ $\leq$<br>8BEC<br>MOU EBP.ESP<br>00181001<br>8B45 08<br>00181003<br>MOV EAX, DWORD PTR SS: [ARG.1]<br>EAX, DWORD PTR SS: [ARG.2]<br>001A1006<br>3B45 0C<br>CMP.<br>7E 0E<br>00181009<br>JLE SHORT 001A1019<br>68 <u>00301A00</u><br>001A100B<br>PUSH OFFSET 001A3000<br>FF15 8020180 CALL DWORD PTR DS:IK&MSVCR100.printf>]<br>00181010<br>ADD ESP.4<br>00181016<br>83C4 04<br>MOV ECX, DWORD PTR SS: [ARG.1]<br>001A1019<br>8B4D 08<br>001A101C<br>CMP ECX, DWORD PTR SS: [ARG.2]<br>3B4D 0C<br><b>001A101F</b><br>$\sqrt{675}$ 0E<br>JNE SHORT 001A102F                                                                                                    | $ex_1$ .<br>Registers (MMX)<br>EAX 00000001<br>ECX<br>00000001<br><b>EDX</b><br>00000000<br><b>EBX</b><br>00000000<br>rfd<br>ESP<br>0038FC30<br>Lms<br><b>EBP</b><br>0038FC30<br>ESI<br>00000001<br>EDI<br>001A33A8 ex.001A33A8<br>EIP.<br>001A101F ex.001A101F                                                                                                    |  |
| 68 08301800  <br>PUSH OFFSET 001A3008<br>001A1021<br>٠<br>FF15 8020180 CALL DWORD PTR DS: [<&MSVCR100.printf>]<br>001A1026<br>ADD ESP, 4<br>83C4 04<br>001A102C<br>8855 08<br>3B55 0C<br>MOV EDX, DWORD PIR SS. LARG.11<br>001A102F<br>⋋<br>CMP EDX.DWORD PTR SS: [ARG.2]<br>00101032<br>Jump is taken<br>Dest=ex.001A102F                                                                                                    | rf©<br>ES<br>002B<br>32bit 0(FFFFFFFFF)<br>L <sub>MS</sub><br>P<br>сs<br>0023<br>32bit<br>- 01<br>FFFFFFFF<br>SS<br>002B<br>32bit<br>Йſ<br>FFFF<br>DS<br>002B<br>ø<br>32bit<br>Ø0<br>FS<br>Ś<br>0053<br>32bit<br>7EFDD000(FFF)<br>ø<br>002B<br>GS.<br>32bit<br>0(FFFFFFFFF)<br>Ø<br>D.<br>0<br>ø<br>LastErr 00000000 ERROR SUCCESS<br>00000297 (NO, B, NE, BE, S, PE, L, LE)<br>EFL                                                                                                    |  |
| ASCII (ANSI<br>Address   Hex dump<br>001A3000 61<br>-62<br>-ØAI<br>00 00 00<br>00 61<br>00<br>3E<br>3D.<br>ØЙ<br>00 日 25回<br>3D<br>-62<br>ØA.<br>00   61<br>00 00<br>00<br>3E<br>62<br>30.<br>62.<br>ØA<br>00<br>00<br>-001<br>001A3010 61<br>-ØAI<br>00<br>a≺b⊡<br>62<br>3D<br>3D<br>3C<br>-62<br>-00<br>00<br>00<br>ØØ<br>-001<br>001A3020 <br>ØA.<br>61<br>ØA<br>ØØ.<br>ØØ.<br>$a == b$ o<br>-61<br>00<br>FF<br>0Ø<br><b>FF</b><br>FF.<br>FF<br>FF<br>ØØ.<br>001A3030  FF<br>FF<br>FF<br>00<br>ØЙ<br>ØØ.<br>ЙЙ<br>ЙЙ<br>33<br>3B<br>89<br>FF<br>FF<br>60<br>9F<br>001A3040  FE<br>FF.<br>01<br>ØЙ<br>ЙЙ<br>00<br>CC.<br>C4<br>56<br>ø<br>٠<br>28<br>56<br>68<br>4E<br>48<br>56<br>00<br>00<br>0Ø<br>00<br>eel e<br>001A3050<br>ØЙ<br>00<br>00<br>00<br>-01<br>00<br>00<br>00<br>00<br>00<br>00<br>00<br>00<br>00<br>00<br>00<br>001A3060<br>-00<br>00<br>00<br>ØЙ<br>-00<br>00<br>00<br>00<br>00<br>00<br>00<br>00<br>00<br>00<br>00<br>00<br>001A3070<br>-00<br>-00<br>00.<br>00<br>ØØ.<br>001A3080100 00<br>00 00<br>00 00<br>00<br>00<br>00<br>00<br>00 00<br>00<br>00<br>00<br>-00 | L001A10AC<br>0038FC34<br>M⊩+<br>rRETURN from ex.4<br>a==h<br>0038FC38<br>C00000001<br>ø<br>$Arg1 = 1$<br>a>b©<br>₿<br>0038FC3C<br>00000002<br>$L$ Arg $2 = 2$<br>a <b@<br>0038FC40<br/>0038FC44<br/>L001A122C<br/><math>.</math> <math>*+</math><br/>RETURN from ex.00<br/>3:и1<br/>0038FC48   00000001<br/>ø<br/>HEY PNA<br/>0038FC4C<br/>ASCII "DNU"<br/>00564E68<br/><b>hNV</b><br/>0038FC50<br/>00562848<br/>HO.<br/>6091C7B7   mHC*<br/>0038FC54<br/>0038FC58<br/>00000000</b@<br> |  |

Рис. 1.30: OllyDbg: f\_signed() : второй условный переход

# 1.14. УСЛОВНЫЕ ПЕРЕХОДЫ

Третий переход JGE не сработает, потому что он срабатывает, только если SF=OF, что в нашем случае не так:

| <u>니미지</u><br>C CPU - main thread, module ex                                                                                                    |                                                 |                                                                                                    |  |
|----------------------------------------------------------------------------------------------------|-------------------------------------------------|----------------------------------------------------------------------------------------------------|--|
| 7E 0E<br>JLE SHORT 001A1019<br>001A1009<br>$\sim$<br>001A100B<br>68 00301A00<br>PUSH OFFSET 001A3000<br>FF15 A0201A00 CALL DWORD PTR DS:[<&MSVCR100.printf>]<br>001A1010<br>83C4 04<br>ADD ESP, 4<br>001A1016<br>8B4D 08<br>MOV ECX, DWORD PTR SS: [ARG.1]<br>001A1019<br>3B4D 0C<br>CMP<br>ECX.DWORD PTR SS:[ARG.2]<br>001A101C<br>001A101F<br>75 ØE<br>JNE SHORT 001A102F                                                                                                    | L <sub>MS</sub>                                 | Registers (MMX)<br>EAX 00000001<br>00000001<br>ECX<br>EDX<br>00000001<br>EBX<br>00000000<br>ESP<br>0038FC30                                                                                                    |  |
| 68 <u>08301A00</u>  <br>001A1021<br>PUSH OFFSET 001A3008<br>FF15 A0201A0 CALL DWORD PTR DS: [<&MSVCR100.printf>]<br>00181026<br>83C4 04<br>ADD ESP,4<br>001A102C<br>8B55 08<br>MOV EDX, DWORD PTR SS: [ARG.1]<br>001A102F                                                                                                    | in fici<br>LMS                                  | EBP<br>0038FC30<br>ESI<br>00000001<br>EDI<br>001A33A8 ex.001A33A8<br>EIP<br>001A1035 ex.001A1035                                                                                                    |  |
| 001A1032<br>CMP EDX, DWORD PTR SS: [ARG.2]<br>3B55 0C<br>001A1035<br>-7D 0E<br>JGE SHORT 001A1045<br>$\sim$<br>PUSH OFFSET 001A3010<br>68 <u>10301A00</u>  <br>001A1037<br>٠<br>FF15 A0201A00 CALL DWORD PTR DS:[<&MSVCR100.printf>]<br>001A103C<br>٠<br>8304 04<br>881818421<br>ADD ESP.4                                                                                                    | rf©<br>MSE                                      | ES.<br>002B<br>32bit 0(FFFFFFFFF)<br>P<br>CS.<br>0023<br>32bit Ø(FFFFFFFFF<br>я<br>SS<br>32bit<br>002B<br><b><i>REFFFFFFFFF</i></b><br>Z<br>DS<br>ø<br>32bit<br>002B<br><b><i>BLEEFFEFFFF</i></b><br><b>FS</b><br>s<br>0053<br>32bit<br>ZEFDDØØ0(FFF)                                                                                                    |  |
| Jump is not taken<br>Dest=ex.001A1045                                                                                                    |                                                 | GS 002B<br>32bit<br>ø<br><b><i>BLEEFFEFFFF</i></b><br>DЙ<br>00<br>LastErr 00000000 ERROR_SUCCESS                                                                                                    |  |
|                                                                                                    |                                                 | <b>EFL</b><br>00000297<br>(NO, B, NE, BE, S, PE, L, LE)                                                                                                    |  |
| ASCII<br>Hex dump<br>Address<br>001A3000 61<br>00<br>00<br>001 동거로<br>ЗE<br>ØЙ<br>00<br>00<br>00<br>-62<br>ØA.<br>3D<br>3D.<br>ØA<br>61<br>3E<br>62<br>3C.<br>62<br>00<br>00<br>00<br>61<br>00<br>00<br>00<br>-001<br>001A3010<br>61<br>ØA<br>00<br>ØA<br>a <b⊡<br>3C<br/>00<br/>62.<br/>øøl<br/>3D<br/>62<br/>00<br/>00<br/>61<br/>00<br/>0Ø<br/>001A3020<br/>61<br/>3D<br/>ØA<br/>ØA<br/>00<br/>a==b⊡<br/>00<br/>00<br/>FF<br/>FF<br/>FF<br/>FF<br/>FF<br/>FF<br/>FF<br/>00<br/>001A3030<br/>FF<br/>00<br/>ØØ.<br/>00<br/>00<br/>00<br/>33<br/>3B<br/>9F<br/>001A3040<br/>FF<br/><b>FE</b><br/>FF<br/>FF<br/>01<br/>00<br/>00<br/>00<br/>89<br/>60<br/>C4<br/>56<br/>0<br/>CC.<br/>HO FINA<br/>4E<br/>56<br/>001A3050<br/>48<br/>28<br/>56<br/>00<br/>68<br/>ØЙ<br/>00 I 0<br/>00<br/>00<br/>00<br/>00<br/>ØЙ<br/>01<br/>ØЙ<br/>001A3060<br/>00<br/>00<br/>00<br/>00<br/>00<br/>00<br/>00<br/>ØЙ<br/>00<br/>00<br/>00<br/>00<br/>00<br/>00<br/>ØЙ<br/>ØЙ<br/>-001<br/>00<br/>00<br/>00<br/>00<br/>00<br/>001A3070<br/>00<br/>00<br/>00<br/>00<br/>ØЙ<br/>ØЙ<br/>ØØ.<br/>-00<br/>00<br/>00<br/>00<br/>00<br/>00<br/>00 00<br/>00<br/>00<br/>00183080<br/>00<br/>00<br/>-00   00<br/>00<br/>00<br/>00.<br/>-00<br/>00<br/>001A3090100 00<br/>00 00 00 00 00 00 00 00<br/>00 00 00 00 00 00</b⊡<br> | (ANSI<br>a==t=<br>a>b©<br>a <b@<br>3:и'</b@<br> | <b>0038FC30 r0038FC40 @F8</b><br>rRETURN from ex.∟<br>L001A10AC<br>0038FC34<br>l Ml⊁÷<br>0038FC38<br>г00000001<br>$Arg1 = 1$<br>ø<br>0038FC3C<br>00000002<br>₿<br>⊍Ar§2 = 2<br>0038FC40<br>0038FC44<br>L001A122C<br>RETURN from ex.00<br>$+$<br>0038FC48   00000001<br>ø<br>0038FC4C<br>00564E68<br><b>hNU</b><br>ASCII "DNU"<br>0038FC50<br>00562848 H(V<br>0038FC54<br>6091C7B7<br>lπ⊪C*<br>0038FC58<br>00000000 |  |

Рис. 1.31: OllyDbg: f\_signed(): третий условный переход
Можем попробовать модифицировать исполняемый файл так, чтобы функция f unsigned() всегда показывала «a==b», при любых входящих значениях. Вот как она выглядит в Hiew:

|                            |                | $ I \square  X $                                                                               |
|----------------------------|----------------|------------------------------------------------------------------------------------------------|
| C:\Polygon\ollydbg\7_1.exe | $EFRO -$       | a32 PE .00401000 Hiew 8.02 (c) SEN                                                             |
| 00401000: <mark>55</mark>  | push           | ebp                                                                                            |
| .00401001: 8BEC            | mov            | ebp, esp                                                                                       |
| 00401003: 8B4508           | mov            | eax, $[ebp][8]$                                                                                |
| .00401006: 3B450C          | cmp            | eax, [ebp] [00C]                                                                               |
| 00401009: 7E0D             | jle            | $.000401018 - 1$                                                                               |
| .0040100B: 6800B04000      | push           | 00040B000 -- 22                                                                                |
| 00401010: E8AA000000.      | cal1           | $.0004010BF - B3$                                                                              |
| .00401015: 83C404          | add            | esp,4                                                                                          |
| .00401018: 8B4D08          | $1$ mov        | ecx, [ebp][8]                                                                                  |
| .0040101B: 3B4D0C          | cmp            | ecx, [ebp] [00C]                                                                               |
| .0040101E: 750D            | jnz            | $.00040102D - B4$                                                                              |
| 00401020: 6808B04000       | push           | 00040B008 ;'a = = b' - - 05                                                                    |
| .00401025: E895000000      | call           | $.0004010BF - B3$                                                                              |
| .0040102A: 83C404          | add            | esp,4                                                                                          |
| .0040102D: 8B5508          | $4 \text{mov}$ | edx, [ebp][8]                                                                                  |
| .00401030: 3B550C          | cmp            | edx, [ebp] [00C]                                                                               |
| .00401033: 7D0D            | jge            | $.000401042 - B6$                                                                              |
| .00401035: 6810B04000      | push           | 00040B010 -- 07                                                                                |
| .0040103A: E880000000      | call           | $.0004010BF - B3$                                                                              |
| .0040103F: 83C404          | add            | esp.4                                                                                          |
| 00401042: 5D               | 6pop           | ebp                                                                                            |
| .00401043: C3              |                | retn; - ALALALALALALALALALALALALALAL                                                           |
| .00401044: CC              | int            | В                                                                                              |
| .00401045: CC              | int            | 3                                                                                              |
| .00401046: CC              | int            |                                                                                                |
| .00401047: CC              | int            | в                                                                                              |
| .00401048: CC              | int            |                                                                                                |
|                            |                | 1Global 2FilBlk 3CryBlk 4ReLoad 50rdLdr 6String 7Direct 8Table 91byte 10Leave 11Naked 12AddNam |

Рис. 1.32: Hiew: функция f unsigned()

Собственно, задач три:

- заставить первый переход срабатывать всегда;
- заставить второй переход не срабатывать никогда;
- заставить третий переход срабатывать всегда.

Так мы направим путь исполнения кода (code flow) во второй printf(), и он всегда будет срабатывать и выводить на консоль «a==b».

Для этого нужно изменить три инструкции (или байта):

- Первый переход теперь будет ЈМР, но смещение перехода (jump offset) останется прежним.
- Второй переход может быть и будет срабатывать иногда, но в любом случае он будет совершать переход только на следующую инструкцию, потому что мы выставляем смещение перехода (jump offset) в 0.

В этих инструкциях смещение перехода просто прибавляется к адресу следующей инструкции.

Когда смещение 0, переход будет на следующую инструкцию.

• Третий переход конвертируем в JMP точно так же, как и первый, он будет срабатывать всегда.

| Hiew: 7_1.exe                         |                      | $\Box$ u $\times$                    |
|---------------------------------------|----------------------|--------------------------------------|
| C:\Polygon\ollydbg\7_1.exe            | <b>EFWO EDITMODE</b> | a32 PE<br>00000434 Hiew 8.02 (c) SEN |
| 00000400: 55                          | push                 | ebp                                  |
| 00000401: 8BEC                        | mov                  | ebp, esp                             |
| 00000403: 8B4508                      | mov                  | eax, $[ebp][8]$                      |
| 00000406: 3B450C                      | cmp                  | eax, [ebp][00C]                      |
| 00000409: EB0D                        | jmps                 | 000000418                            |
| 0000040B: 6800B04000                  | push                 | $00040B000$ ; $\omega$               |
| 00000410: E8AA000000                  | cal1                 | 0000004BF                            |
| 00000415: 83C404                      | add                  | esp,4                                |
| 00000418: 8B4D08                      | mov                  | ex,[ebp][8]                          |
| 0000041B: 3B4D0C                      | cmp                  | ecx, [ebp][00C]                      |
| 0000041E: 7500                        | inz                  | 000000420                            |
| 00000420: 6808B04000                  | push                 | $00040B008$ ; $@$                    |
| 00000425: E895000000                  | cal1                 | 0000004BF                            |
| 0000042A: 83C404                      | add                  | esp,4                                |
| 0000042D: 8B5508                      | mov                  | edx, [ebp][8]                        |
| 00000430: 3B550C                      | cmp                  | edx, [ebp][00C]                      |
| 00000433: EBOD                        | jmps                 | 000000442                            |
| 00000435: 6810B04000                  | push                 | 00040B010; @ P'                      |
| 0000043A: E880000000                  | call                 | 0000004BF                            |
| 0000043F: 83C404                      | add                  | esp,4                                |
| 00000442: 5D                          | pop                  | ebp                                  |
| 00000443: C3                          | retn :               |                                      |
| 00000444: CC                          | int                  | З                                    |
| 00000445: CC                          | int                  | 3                                    |
| 00000446: CC                          | int                  |                                      |
| 00000447: CC                          | int                  | 3                                    |
| 00000448: CC                          | int                  | 3                                    |
| З<br>2NOP <sub>s</sub><br>5<br>4<br>1 | 7<br>6               | 12<br>8Table 9<br>10<br>11           |

Рис. 1.33: Ніеw: модифицируем функцию f\_unsigned()

Если забыть про какой-то из переходов, то тогда будет срабатывать несколько вызовов printf(), а нам ведь нужно чтобы исполнялся только один.

# **Неоптимизирующий GCC**

Неоптимизирующий GCC 4.4.1 производит почти такой же код, за исключением puts() (1.5.4  $(c<sub>TP</sub>, 22))$  вместо printf().

# **Оптимизирующий GCC**

Наблюдательный читатель может спросить, зачем исполнять СМР так много раз, если флаги всегда одни и те же? По-видимому, оптимизирующий MSVC не может этого делать, но GCC 4.8.1 делает больше оптимизаций:

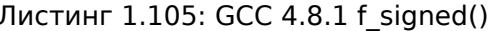

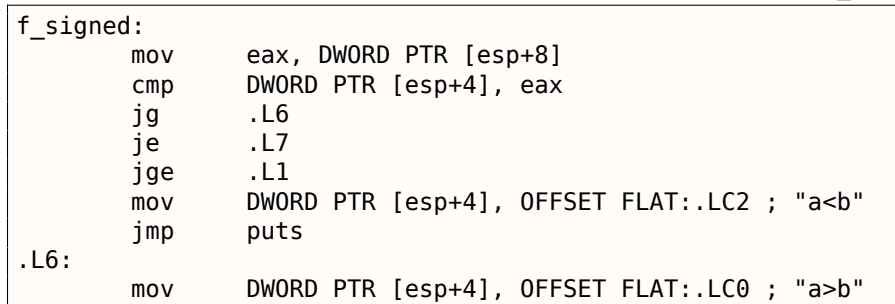

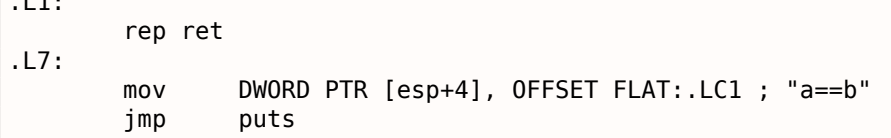

Мы здесь также видим JMP puts вместо CALL puts / RETN. Этот прием описан немного позже: 1.15.1 (стр. 146).

Нужно сказать, что х86-код такого типа редок. MSVC 2012, как видно, не может генерировать подобное. С другой стороны, программисты на ассемблере прекрасно осведомлены о том, что инструкции Јсс можно располагать последовательно.

Так что если вы видите это где-то, имеется немалая вероятность, что этот фрагмент кода был написан вручную.

Функция f\_unsigned() получилась не настолько эстетически короткой:

Листинг 1.106: GCC 4.8.1 f unsigned()

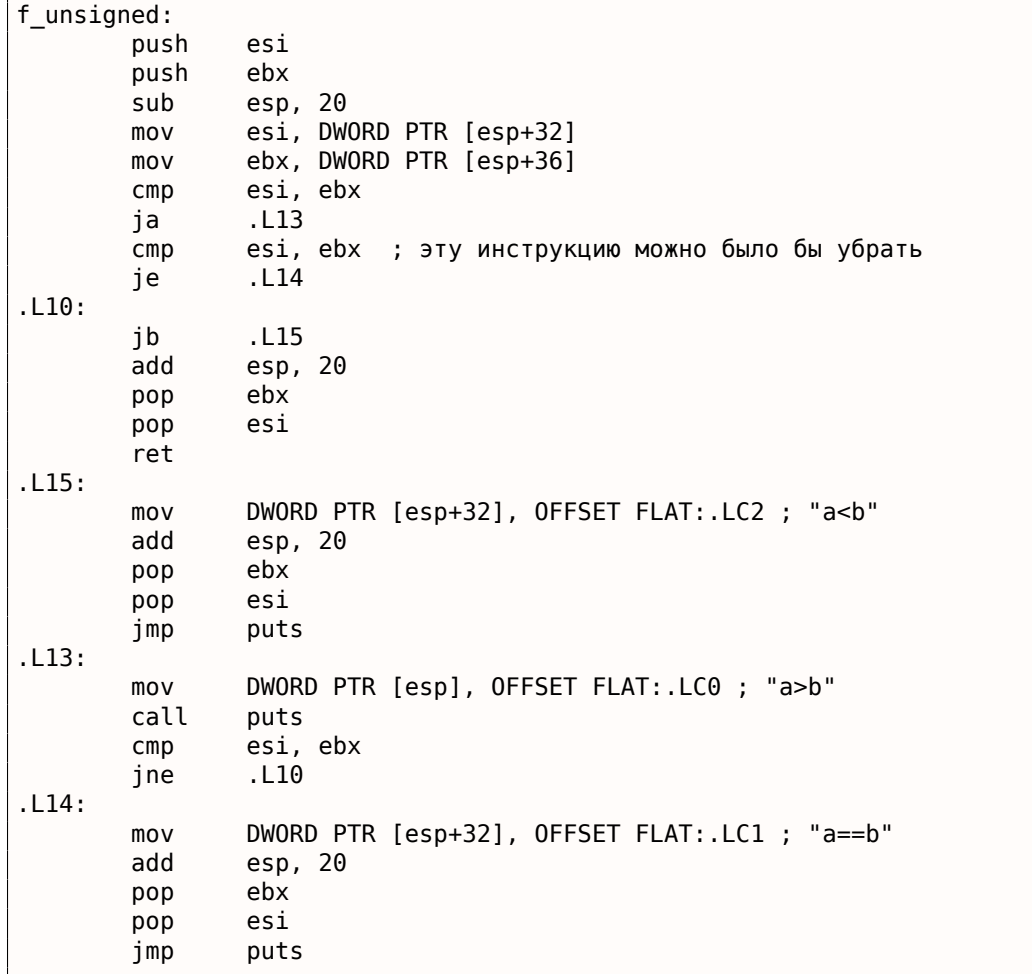

Тем не менее, здесь 2 инструкции СМР вместо трех.

Так что, алгоритмы оптимизации GCC 4.8.1, наверное, ещё пока не идеальны.

#### **ARM**

**32-битный ARM** 

#### Оптимизирующий Keil 6/2013 (Режим ARM)

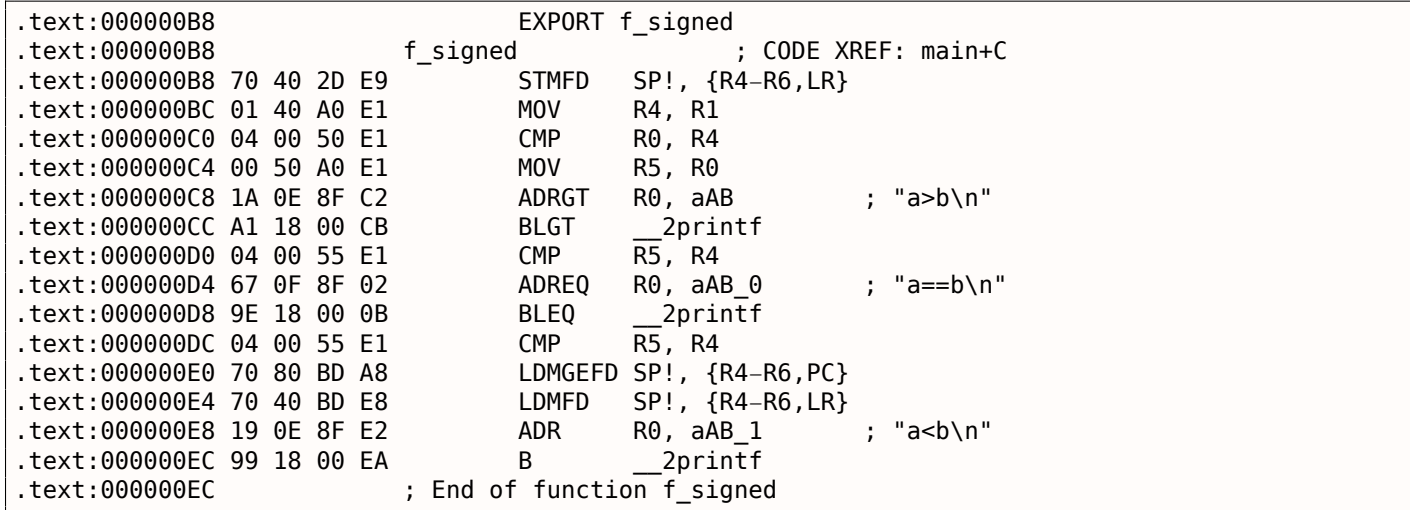

Многие инструкции в режиме ARM могут быть исполнены только при некоторых выставленных флагах.

Это нередко используется для сравнения чисел.

К примеру, инструкция ADD на самом деле называется ADDAL внутри, AL означает *Always*, то есть, исполнять всегда. Предикаты кодируются в 4-х старших битах инструкции 32-битных ARMинструкций (*condition field*). Инструкция безусловного перехода B на самом деле условная и кодируется так же, как и прочие инструкции условных переходов, но имеет AL в *condition field*, то есть исполняется всегда (*execute ALways*), игнорируя флаги.

Инструкция ADRGT работает так же, как и ADR, но исполняется только в случае, если предыдущая инструкция CMP , сравнивая два числа, обнаруживает, что одно из них больше второго (*Greater Than*).

Следующая инструкция BLGT ведет себя так же, как и BL и сработает, только если результат сравнения "больше чем" (*Greater Than*). ADRGT записывает в R0 указатель на строку a>b\n , а BLGT вызывает printf() . Следовательно, эти инструкции с суффиксом -GT исполнятся только в том случае, если значение в R0 (там *a*) было больше, чем значение в R4 (там *b*).

Далее мы увидим инструкции ADREQ и BLEQ . Они работают так же, как и ADR и BL , но исполнятся только если значения при последнем сравнении были равны. Перед ними расположен ещё один CMP , потому что вызов printf() мог испортить состояние флагов.

Далее мы увидим LDMGEFD . Эта инструкция работает так же, как и LDMFD  $^{89}$ , но сработает только если в результате сравнения одно из значений было больше или равно второму (*Greater or Equal*). Смысл инструкции LDMGEFD SP!, {R4-R6,PC} в том, что это как бы эпилог функции, но он сработает только если *<sup>a</sup>* <sup>&</sup>gt;<sup>=</sup> *<sup>b</sup>*, только тогда работа функции закончится.

Но если это не так, то есть *<sup>a</sup>* <sup>&</sup>lt; *<sup>b</sup>*, то исполнение дойдет до следующей инструкции LDMFD SP!, {R4-R6,LR} . Это ещё один эпилог функции. Эта инструкция восстанавливает состояние регистров R4-R6 , но и LR вместо PC, таким образом, пока что, не делая возврата из функции.

Последние две инструкции вызывают printf() со строкой «a<b\n» в качестве единственного аргумента. Безусловный переход на printf() вместо возврата из функции мы уже рассматривали [в с](#page-1054-0)екции «[prin](#page-1054-1)tf() с несколькими аргументами» (1.8.2 (стр. 55)).

Функция f\_unsigned точно такая же, но там используются инструкции ADRHI , BLHI , и LDMCSFD . Эти предикаты (*HI = Unsigned higher, CS = Carry Set (greater than or equal)*) аналогичны рассмотренным, но служат для работы с беззнаковыми зна[чения](#page-74-0)ми.

В функции main() ничего нового для нас нет:

Листинг 1.108: main()

.text:00000128 EXPORT main

<sup>89</sup>LDMFD

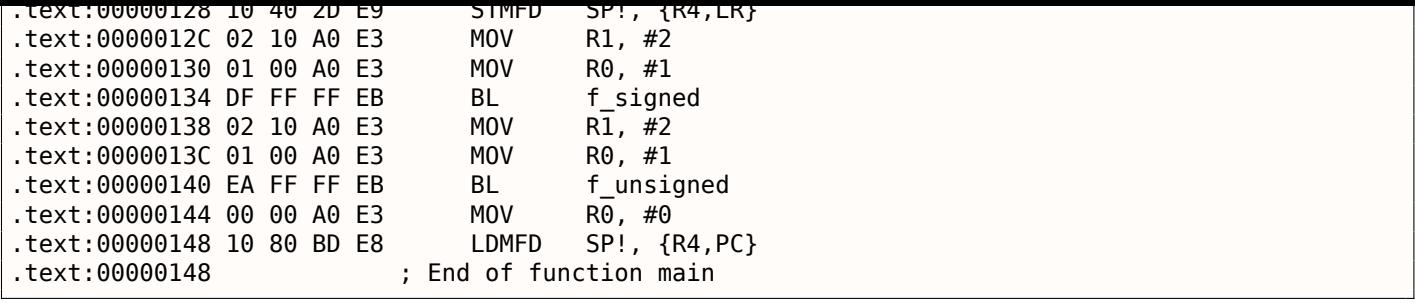

Так, в режиме ARM можно обойтись без условных переходов.

Почему это хорошо? Читайте здесь: 2.10.1 (стр. 462).

В x86 нет аналогичной возможности, если не считать инструкцию CMOVcc , это то же что и MOV , но она срабатывает только при определенных выставленных флагах, обычно выставленных при помощи CMP во время сравнения.

### **Оптимизирующий Keil 6/2013 (Режим Thumb)**

Листинг 1.109: Оптимизирующий Keil 6/2013 (Режим Thumb)

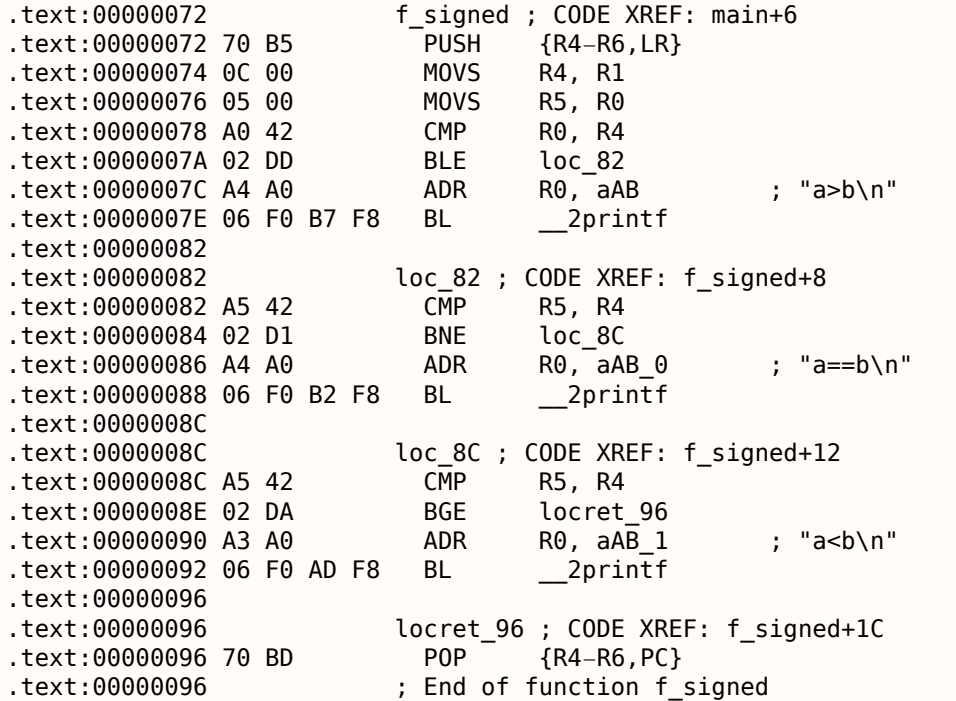

В режиме Thumb только инструкции B могут быть дополнены условием исполнения (*condition code*), так что код для режима Thumb выглядит привычнее.

BLE это обычный переход с условием *Less than or Equal*, BNE — *Not Equal*, BGE — *Greater than or Equal*.

Функция f\_unsigned точно такая же, но для работы с беззнаковыми величинами там используются инструкции BLS (*Unsigned lower or same*) и BCS (*Carry Set (Greater than or equal)*).

### **ARM64: Оптимизирующий GCC (Linaro) 4.9**

Листинг 1.110: f\_signed()

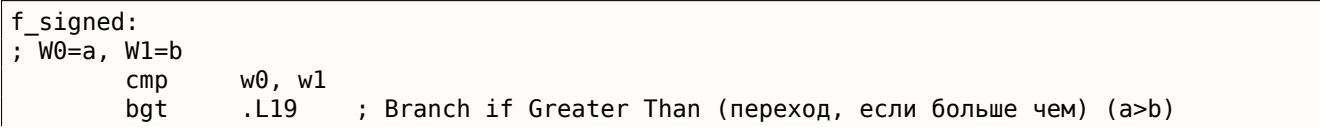

```
1.14. УСЛОВНЫЕ ПЕРЕХОДЫ
```

```
. L20; Branch if Equal (переход, если равно) (a==b)
        beq
                 . L15bge
                         ; Branch if Greater than or Equal (переход, если больше или равно) (а>=\varphi↓ b) (здесь это невозможно)
        ; a < badrp
                x0, .LC11
                                  : "a < b"add
                x0, x0, :lo12:.LC11
        \sf bputs
. L19:: "a>b"adrp
                x0, .LC9
        add
                x0, x0, :lo12:.LC9
        b
                puts
. L15:; попасть сюда невозможно
        ret
. L20:adrp
                                  ; "a==b"
                x0, .LC10
        add
                x0, x0, :lo12:.LC10
        \mathsf bputs
```
Листинг 1.111: f\_unsigned()

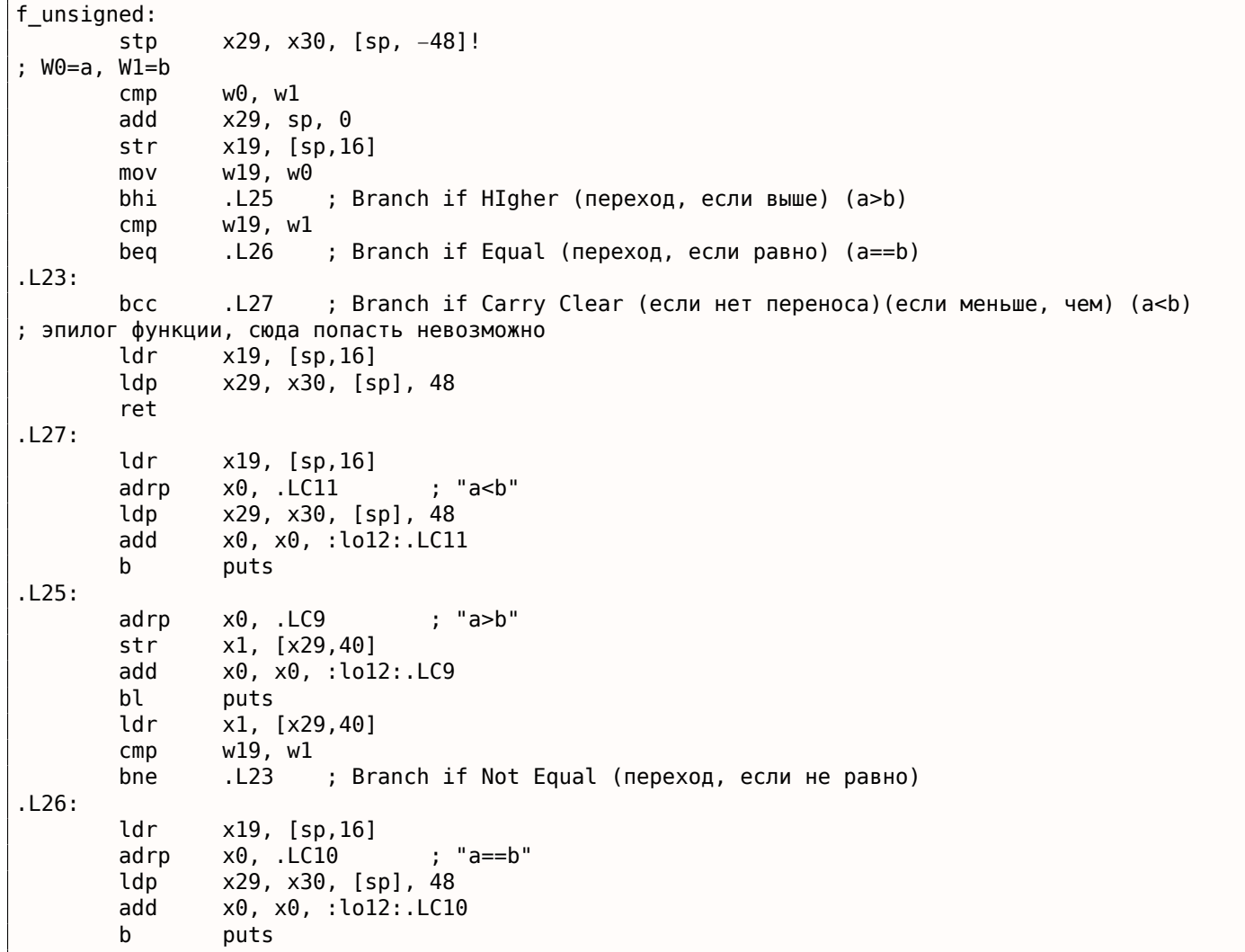

Комментарии добавлены автором этой книги. В глаза бросается то, что компилятор не в курсе, что некоторые ситуации невозможны, поэтому кое-где в функциях остается код, который никогда не исполнится.

### **Упражнение**

Попробуйте вручную оптимизировать функции по размеру, убрав избыточные инструкции и не добавляя новых.

# **MIPS**

Одна отличительная особенность MIPS это отсутствие регистра флагов. Очевидно, так было сделано для упрощения анализа зависимости данных (data dependency).

Так что здесь есть инструкция, похожая на SETcc в x86: SLT («Set on Less Than» - установить если меньше чем, знаковая версия) и SLTU (беззнаковая версия). Эта инструкция устанавливает регистр-получатель в 1 если условие верно или в 0 в противном случае.

Затем регистр-получатель проверяется, используя инструкцию BEQ («Branch on Equal» - переход если равно) или BNE («Branch on Not Equal» — переход если не равно) и может произойти переход. Так что эта пара инструкций должна использоваться в MIPS для сравнения и перехода. Начнем со знаковой версии нашей функции:

| text:00000000 f_signed:                                               |                  | # CODE XREF: main+18                                                                                             |
|-----------------------------------------------------------------------|------------------|----------------------------------------------------------------------------------------------------|
| text:00000000.                                                        |                  |                                                                                                    |
| .text:00000000 var_10                                                 | $= -0 \times 10$ |                                                                                                    |
| text:00000000 var 8.                                                  | $= -8$           |                                                                                                    |
| text:00000000 var 4.                                                  | $= -4$           |                                                                                                    |
| text:00000000 arg 0.                                                  | $= 0$            |                                                                                                    |
| text:00000000 arg 4.                                                  | $= 4$            |                                                                                                    |
| text:00000000.                                                        |                  |                                                                                                    |
| text:00000000.                                                        | addiu            | $$sp, -0x20$                                                                                                    |
| text:00000004.                                                        | SW               | $$ra, 0x20+var_4 ($sp)$                                                                                          |
| text:00000008.                                                        | SW               | $$fp, 0x20+var_8 ($sp)$                                                                                          |
| .text:0000000C                                                        | move             | \$fp, \$sp                                                                                                    |
| .text:00000010                                                        | la               | \$gp, __gnu_local_gp                                                                                             |
| text:00000018.                                                        | SW               | $$gp, 0x20+var_10 ($sp)$                                                                                         |
| ; сохранить входные значения в локальном стеке:                       |                  |                                                                                                    |
| text:0000001C.                                                        | SW               | $$a0, 0x20+arg 0 ($fp)$                                                                                          |
| text:00000020.                                                        | SW               | $$a1, 0x20+arg_4($fp)$                                                                                           |
| ; перезагрузить их:                                                   |                  |                                                                                                    |
| text:00000024.                                                        | lw               | $$v1, 0x20+arg_0 ($fp)$                                                                                          |
| text:00000028.                                                        | lw               | $$v0, 0x20+arg_4($fp)$$                                                                                          |
| ; $$v0=b$                                                             |                  |                                                                                                    |
| ; \$vl=a                                                              |                  |                                                                                                    |
| text:0000002C.                                                        | or               | \$at, \$zero ; NOP                                                                                               |
| ; это псевдоинструкция. на самом деле, там "slt \$v0,\$v0,\$v1".      |                  |                                                                                                    |
|                                                                       |                  | ; так что \$v0 будет установлен в 1, если \$v0<\$v1 (b <a) 0="" td="" в="" или="" противном="" случае:<=""></a)> |
| text:00000030.                                                        | slt              | \$v0, \$v1                                                                                                    |
| ; перейти на loc_5c, если условие не верно.                           |                  |                                                                                                    |
| ; это псевдоинструкция. на самом деле, там "beq \$v0,\$zero,loc_5c" : |                  |                                                                                                    |
| text:00000034.                                                        | begz             | \$v0, loc5C                                                                                                    |
| ; вывести "a>b" и выйти                                               |                  |                                                                                                    |
| text:00000038.                                                        | or               | \$at, \$zero; branch delay slot, NOP                                                                             |
| text:0000003C.                                                        | lui              | \$v0, (unk 230 >> 16) # "a>b"                                                                                    |
| text:00000040.                                                        | addiu            | \$a0, \$v0, (unk 230 & 0xFFFF) # "a>b"                                                                           |
| text:00000044.                                                        | lw               | \$v0, (puts & 0xFFF)(\$gp)                                                                                       |
| text:00000048.                                                        | or               | \$at, \$zero ; NOP                                                                                               |
| text:0000004C.                                                        | move             | \$t9, \$v0                                                                                                    |
| .text:00000050                                                        | jalr             | \$t9                                                                                                    |
| text:00000054.                                                        | or               | \$at, \$zero; branch delay slot, NOP                                                                             |
| text:00000058.                                                        | lw               | $$gp, 0x20+var_10($fp)$                                                                                          |
| text:0000005C.                                                        |                  |                                                                                                    |
| .text:0000005C loc 5C:                                                |                  | # CODE XREF: f signed+34                                                                                         |
|                                                                       |                  |                                                                                                    |
| text:0000005C.                                                        | lw               | $$v1, 0x20+arg_0 ($fp)$                                                                                          |
| text:00000060.                                                        | lw               | $$v0, 0x20+arg_4($fp)$$                                                                                          |
| text:00000064.                                                        | or               | \$at, \$zero ; NOP                                                                                               |
| ; проверить a==b, перейти на loc_90, если это не так:                 |                  |                                                                                                    |
| text:00000068.                                                        | bne              | \$v1, \$v0, loc 90                                                                                               |
| .text:0000006C                                                        | or               | \$at, \$zero; branch delay slot, NOP                                                                             |
| ; условие верно, вывести "a==b" и закончить:                          |                  |                                                                                                    |
| text:00000070.                                                        | lui              | $$v0, (aAB >> 16)$ # "a==b"                                                                                      |
| text:00000074.                                                        | addiu            | $$a0, $v0, (aAB & 0xFFF) # "a==b"$                                                                               |
| text:00000078.                                                        | lw               | \$v0, (puts & 0xFFF)(\$gp)                                                                                       |
| text:0000007C.                                                        | or               | \$at, \$zero ; NOP                                                                                               |
| text:00000080.                                                        | move             | \$t9, \$v0                                                                                                    |
| .text:00000084                                                        | jalr             | \$t9                                                                                                    |
|                                                                       |                  |                                                                                                    |

Листинг 1.112: Неоптимизирующий GCC 4.4.5 (IDA)

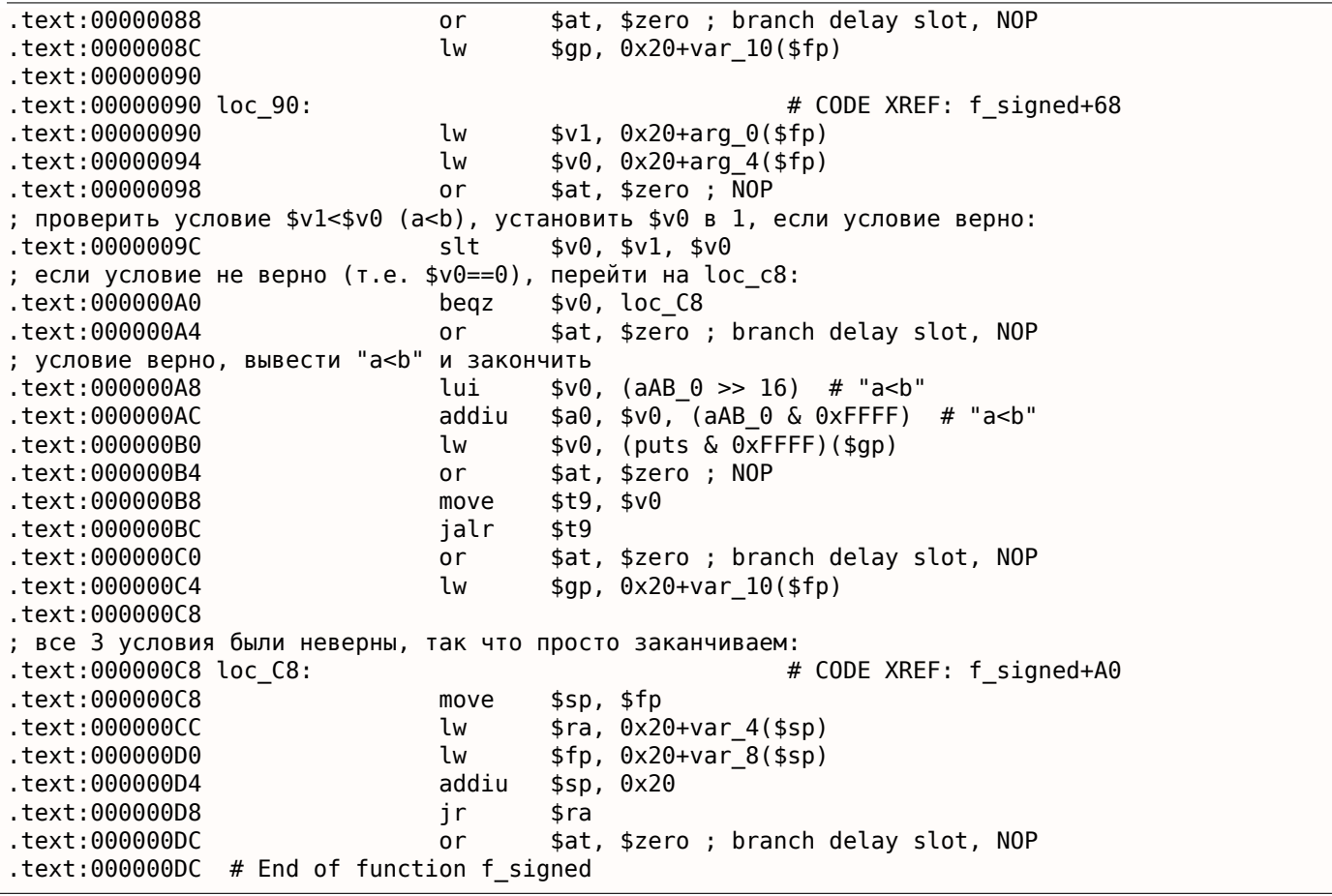

SLT REG0, REG0, REG1 сокращается в IDA до более короткой формы SLT REG0, REG1. Мы также видим здесь псевдоинструкцию BEQZ («Branch if Equal to Zero» - переход если равно нулю), которая, на самом деле, BEQ REG, \$ZERO, LABEL.

Беззнаковая версия точно такая же, только здесь используется SLTU (беззнаковая версия, отсюда «U» в названии) вместо SLT:

| .text:000000E0 f_unsigned: |                  | # CODE XREF: main+28           |
|----------------------------|------------------|--------------------------------|
| text:000000E0.             |                  |                                |
| .text:000000E0 var 10      | $= -0 \times 10$ |                                |
| .text:000000E0 var 8       | $=-8$            |                                |
| .text:000000E0 var 4       | $= -4$           |                                |
| .text:000000E0 arg 0       | $\Theta$<br>$=$  |                                |
| text:000000E0 arq 4.       | $= 4$            |                                |
| text:000000E0.             |                  |                                |
| .text:000000E0             | addiu            | $$sp, -0x20$                   |
| text:000000E4.             | <b>SW</b>        | $$ra, 0x20+var_4 ($sp)$        |
| text:000000E8.             | <b>SW</b>        | $$fp, 0x20+var 8 ($sp)$        |
| .text:000000EC             | move             | \$fp, \$sp                     |
| text:000000F0.             | la               | \$gp, _gnu_local_gp            |
| text:000000F8.             | <b>SW</b>        | $$gp, 0x20+var_10 ($sp)$       |
| .text:000000FC             | SW               | $$a0, 0x20+arg_0 ($fp)$        |
| text:00000100.             | <b>SW</b>        | $$a1, 0x20+arg_4($fp)$         |
| text:00000104.             | lw               | $$v1, 0x20+arg_0 ($fp)$        |
| text:00000108.             | lw               | $$v0, 0x20+arg_4($fp)$$        |
| .text:0000010C             | or               | \$at, \$zero                   |
| text:00000110.             | sltu             | \$v0, \$v1                     |
| text:00000114.             | beqz             | \$v0, loc 13C                  |
| text:00000118.             | or               | \$at, \$zero                   |
| .text:0000011C             | lui              | \$v0, (unk 230 >> 16)          |
| text:00000120.             | addiu            | \$a0, \$v0, (unk 230 & 0xFFFF) |
| text:00000124.             | lw               | \$v0, (puts & 0xFFF)(\$gp)     |
| text:00000128.             | or               | \$at, \$zero                   |
| text:0000012C.             | move             | \$t9, \$v0                     |
| text:00000130.             | jalr             | \$t9                           |

Листинг 1.113: Неоптимизирующий GCC 4.4.5 (IDA)

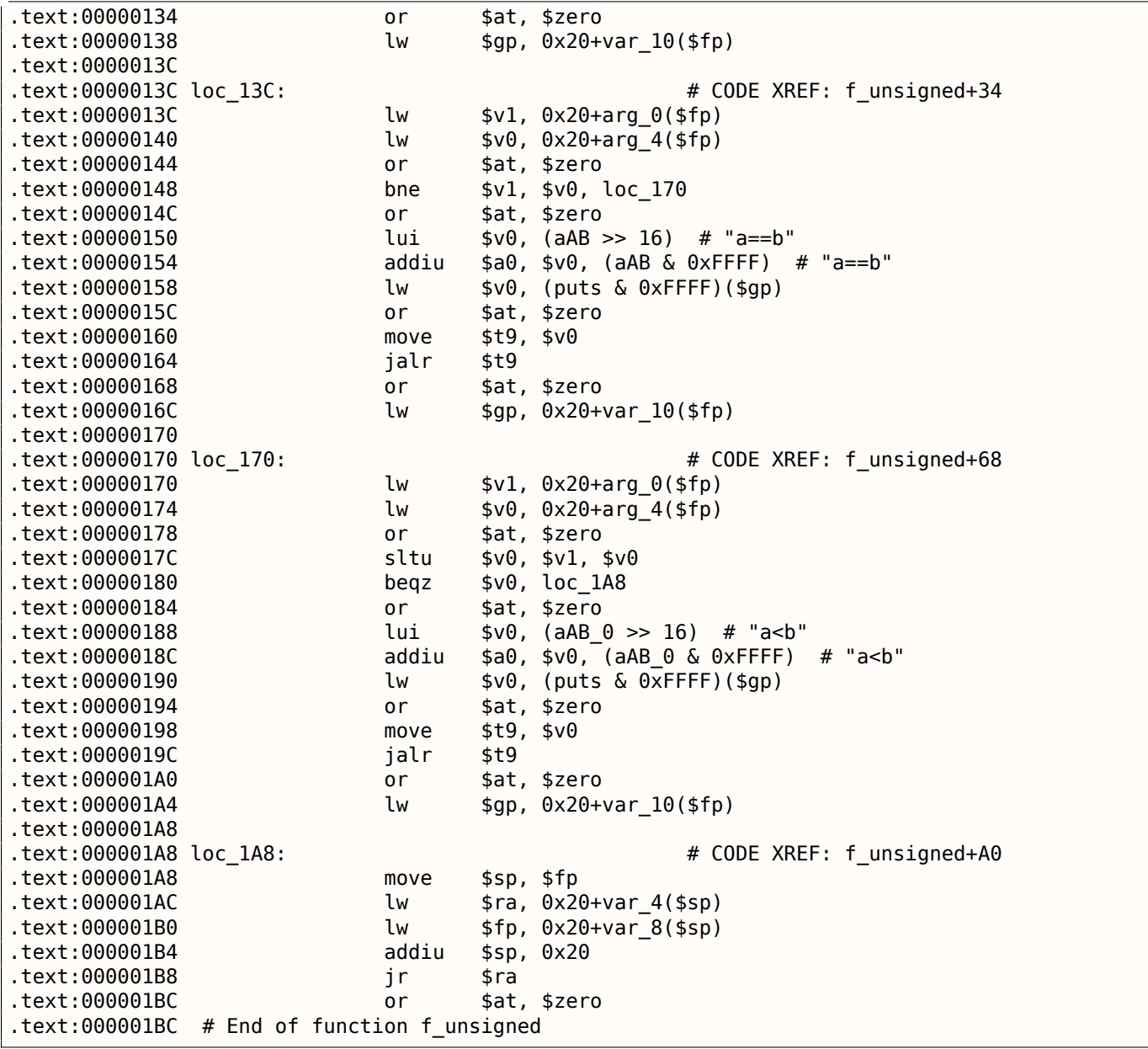

# 1.14.2. Вычисление абсолютной величины

Это простая функция:

```
int my_abs (int i)
\mathcal{L}_{\mathcal{L}}if (i<0)return -i;
           else
                       return i;
\};
```
### Оптимизирующий MSVC

Обычный способ генерации кода:

### Листинг 1.114: Оптимизирующий MSVC 2012 х64

```
i$ = 8
my_abs PROC
; \overline{ECX} = input
         test
                  ecx, ecx
; проверить знак входного значения
```
]ns SHURI \$LNZ@my\_abs ; поменять знак ecx neg \$LN2@my abs: ; подготовить результат в ЕАХ: mov eax, ecx 0 ret my\_abs ENDP

GCC 4.9 делает почти то же самое.

 $\mathbb{R}$ 

### Оптимизирующий Keil 6/2013: Режим Thumb

Листинг 1.115: Оптимизирующий Keil 6/2013: Режим Thumb

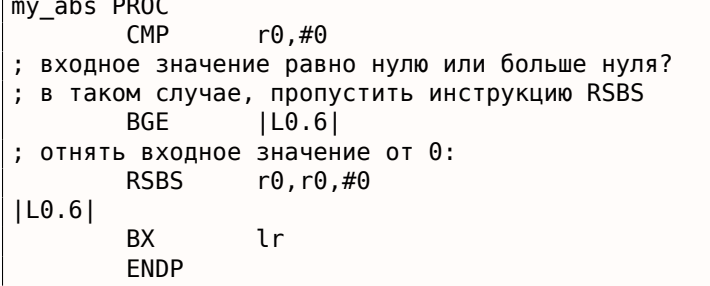

В ARM нет инструкции для изменения знака, так что компилятор Keil использует инструкцию «Reverse Subtract», которая просто вычитает, но с операндами, переставленными наоборот.

#### Оптимизирующий Keil 6/2013: Режим ARM

В режиме ARM можно добавлять коды условий к некоторым инструкций, что компилятор Keil и сделал:

#### Листинг 1.116: Оптимизирующий Keil 6/2013: Режим ARM

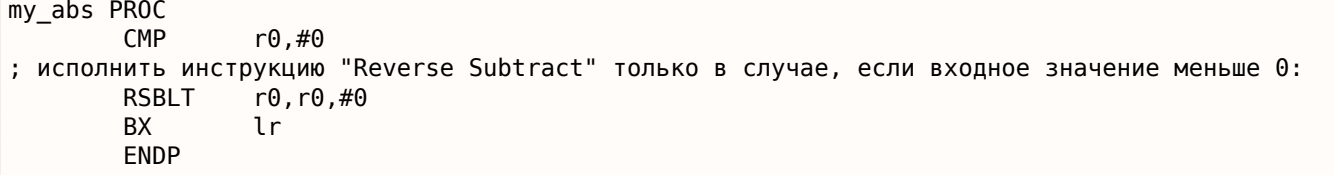

Теперь здесь нет условных переходов и это хорошо:

2.10.1 (стр. 462).

#### Неоптимизирующий GCC 4.9 (ARM64)

В ARM64 есть инструкция NEG для смены знака:

Листинг 1.117: Оптимизирующий GCC 4.9 (ARM64)

```
my_abs:sub
                sp, sp, #16
        str
                w0, [sp, 12]
        ldr
                w0, [sp,12]
; сравнить входное значение с содержимым регистра WZR
; (который всегда содержит ноль)
        cmpw0, wzr
        bge
                 .L2
        ldr
                w0, [sp, 12]neg
                w0, w0
                .L3b
.L2:
```
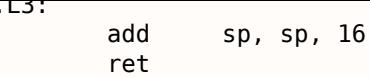

### **MIPS**

Листинг 1.118: Оптимизирующий GCC 4.4.5 (IDA)

```
my_abs:; перейти если $а0<0:
                bltz
                        $a0, locret 10
; просто вернуть входное значение ($a0) в $v0:
                move
                        $v0, $a0jr
                        $ra
                        $at, $zero ; branch delay slot, NOP
                or
locret 10:
; поменять у значения знак и сохранить его в $∨0:
                jr
                        $ra
; это псевдоинструкция. на самом деле, это "subu $v0,$zero,$a0" ($v0=0-$a0)
                negu
                        $v0, $a0
```
Видим здесь новую инструкцию: BLTZ («Branch if Less Than Zero»). Тут есть также псевдоинструкция NEGU , которая на самом деле вычитает из нуля. Суффикс «U» в обоих инструкциях SUBU и NEGU означает, что при целочисленном переполнении исключение не сработает.

### Версия без переходов?

Возможна также версия и без переходов, мы рассмотрим её позже: 3.13 (стр. 515).

# 1.14.3. Тернарный условный оператор

Тернарный условный оператор (ternary conditional operator) в  $Cu/Cu++$  это:

```
expression ? expression : expression
```
И вот пример:

```
const char* f (int a)
₹
        return a==10 ? "it is ten" : "it is not ten";
\};
```
# x86

Старые и неоптимизирующие компиляторы генерируют код так, как если бы выражение if/else было использовано вместо него:

```
Листинг 1.119: Неоптимизирующий MSVC 2008
```

```
$SG746 DB
                 'it is ten', 00H
$SG747 DB
                 'it is not ten', 00H
tv65 = -4; будет использовано как временная переменная
a$ = 8PR<sub>0</sub>C
\_fpush
                 ebp
        mov
                 ebp, esp
        push
                 ecx
; сравнить входное значение с 10
                DWORD PTR _a$[ebp], 10
        CMD; переход на $LN3@f если не равно
```

```
1.14.
       УСЛОВНЫЕ ПЕРЕХОДЫ
```

```
SHORT $LN3@f
        jne
; сохранить указатель на строку во временной переменной:
                DWORD PTR tv65[ebp], OFFSET $SG746 ; 'it is ten'
        mov; перейти на выход
                SHORT $LN4@f
        jmp
$LN3@f:
; сохранить указатель на строку во временной переменной:
                DWORD PTR tv65[ebp], OFFSET $SG747 ; 'it is not ten'
        mov$LM4@f:; это выход. скопировать указатель на строку из временной переменной в ЕАХ.
                eax, DWORD PTR tv65[ebp]
        movmovesp, ebp
        pop
                ebp
        ret
                \theta\mathsf{f}ENDP
```
Листинг 1.120: Оптимизирующий MSVC 2008

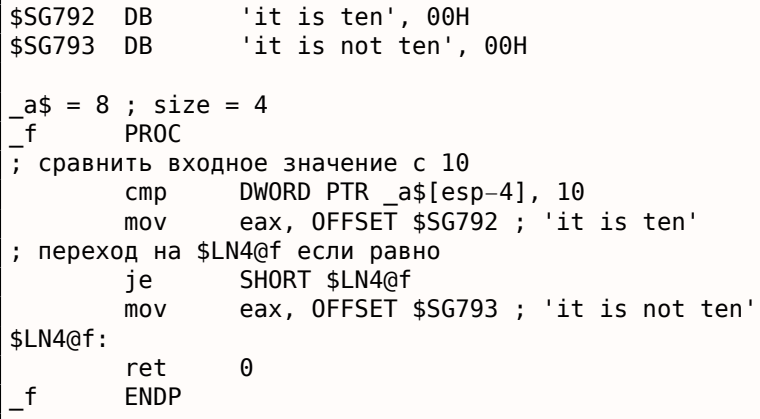

Новые компиляторы могут быть более краткими:

```
Листинг 1.121: Оптимизирующий MSVC 2012 х64
```

```
$SG1355 DB
                 'it is ten', 00H
$SG1356 DB
                 'it is not ten', 00H
a$ = 8\mathsf{f}PROC
: загрузить указатели на обе строки
                 rdx, OFFSET FLAT: $SG1355; 'it is ten'
        lea
                 rax, OFFSET FLAT: $SG1356 ; 'it is not ten'
        lea
; сравнить входное значение с 10
        cmpecx, 10
; если равно, скопировать значение из RDX ("it is ten")
; если нет, ничего не делаем. указатель на строку "it is not ten" всё еще в RAX.
        cmove
                 rax, rdx
        ret
                 \Theta\mathsf{f}ENDP
```
Оптимизирующий GCC 4.8 для x86 также использует инструкцию CMOVcc, тогда как неоптимизирующий GCC 4.8 использует условные переходы.

### **ARM**

Оптимизирующий Keil для режима ARM также использует инструкцию ADRcc, срабатывающую при некотором условии:

Листинг 1.122: Оптимизирующий Keil 6/2013 (Режим ARM)

```
f PROC
 сравнить входное значение с 10
        CMP
                  r\theta,#\thetaxa
; если результат сравнения EQual (равно), скопировать указатель на строку "it is ten" в R0
        ADREQ
                  r0, |L0.16| ; "it is ten"
```
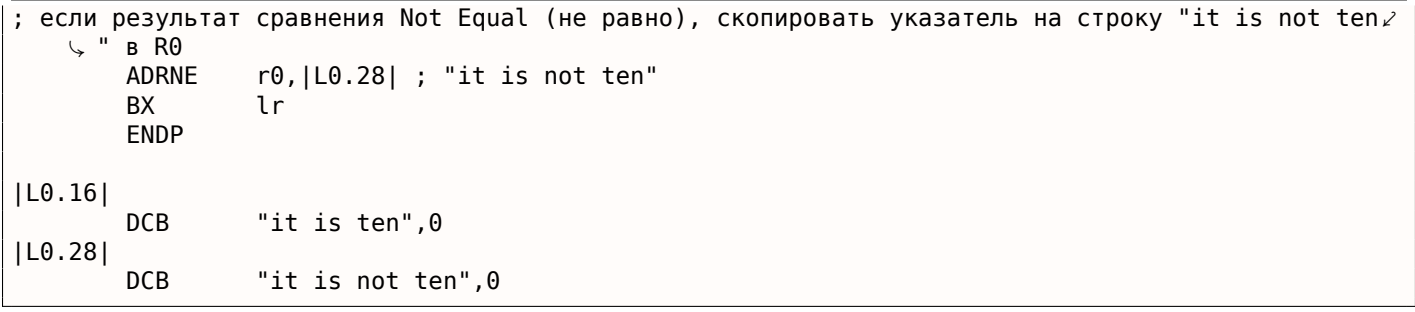

Без внешнего вмешательства инструкции ADREQ и ADRNE никогда не исполнятся одновременно. Оптимизирующий Keil для режима Thumb вынужден использовать инструкции условного перехода, потому что тут нет инструкции загрузки значения, поддерживающей флаги условия:

Листинг 1.123: Оптимизирующий Keil 6/2013 (Режим Thumb)

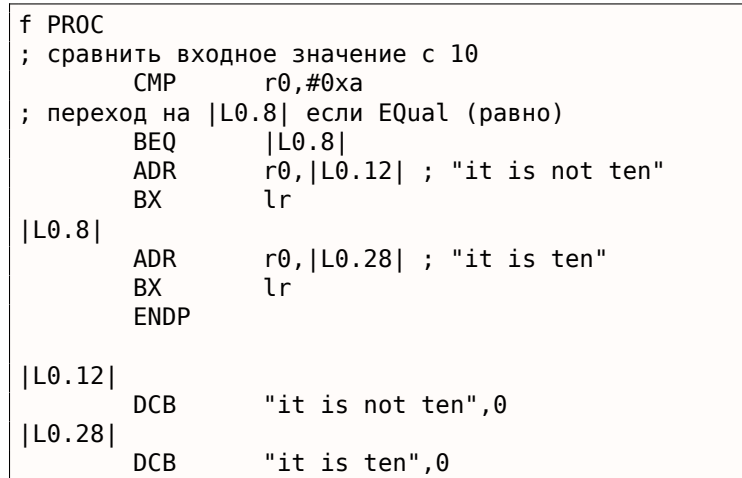

### **ARM64**

Оптимизирующий GCC (Linaro) 4.9 для ARM64 также использует условные переходы:

Листинг 1.124: Оптимизирующий GCC (Linaro) 4.9

```
f:
                x0, 10CMDbeq
                .L3; branch if equal (переход, если равно)
        adrp
                x0, .LC1
                                 : "it is ten"
        add
                x0, x0, :lo12:.LC1
        ret
.L3:adrp
                x0, .LC0; "it is not ten"
        hha
                x0, x0, :lo12:.LC0
        ret
.LCO:.string "it is ten"
.LCI:.string "it is not ten"
```
Это потому что в ARM64 нет простой инструкции загрузки с флагами условия, как ADRcc в 32битном режиме ARM или CMOVcc в x86.

Но с другой стороны, там есть инструкция CSEL («Conditional SELect») [ARM Architecture Reference Manual, ARMv8, for ARMv8-A architecture profile, (2013)р390, С5.5], но GCC 4.9 наверное, пока не так хорош, чтобы генерировать её в таком фрагменте кода

#### **MIPS**

GCC 4.4.5 для MIPS тоже не так хорош, к сожалению:

```
$LCO:.ascii "it is not ten\000"
SLC1:
        .ascii "it is ten\000"
f:
        li.
                 $2,10# 0xa; сравнить $а0 и 10, переход, если равно:
                 $4, $2, $12beq
        nop ; branch delay slot
; оставить адрес строки "it is not ten" в $v0 и выйти:
        lui
                 $2, %hi({\$LC0})$31
        İ
        addiu
                 $2, $2, %lo($LC0)$L2:; оставить адрес строки "it is ten" в $v0 и выйти:
        lui
                 $2, %hi({\rm SLC1})j
                 $31
        addiu
                 $2,$2,%lo($LC1)
```
### Перепишем, используя обычный if/else

```
const char* f (int a)
₹
        if (a==10)return "it is ten";
        else
                return "it is not ten";
};
```
Интересно, оптимизирующий GCC 4.8 для x86 также может генерировать CMOVcc в этом случае:

Листинг 1.126: Оптимизирующий GCC 4.8

```
.LCO:.string "it is ten"
.LC1:.string "it is not ten"
f :
LEB0:; сравнить входное значение с 10
                DWORD PTR [esp+4], 10
        cmpedx, OFFSET FLAT: . LC1 ; "it is not ten"
        mov
                eax, OFFSET FLAT:.LC0 ; "it is ten"
        mov
; если результат сравнение Not Equal (не равно), скопировать значение из EDX в EAX
; а если нет, то ничего не делать
        cmovne eax, edx
        ret
```
Оптимизирующий Keil в режиме ARM генерирует код идентичный этому: листинг.1.122.

Но оптимизирующий MSVC 2012 пока не так хорош.

#### Вывод

Почему оптимизирующие компиляторы стараются избавиться от условных переходов? Читайте больше об этом здесь: 2.10.1 (стр. 462).

#### 1.14.4. Поиск минимального и максимального значения

#### 32-bit

```
int my_max(int a, int b)
\mathcal{L}_{\mathcal{L}}if (a>b)return a;
          else
                     return b;
\} ;
int my_min(int a, int b)
{
          if (a < b)return a;
          else
                     return b;
};
```
#### Листинг 1.127: Неоптимизирующий MSVC 2013

```
a$ = 8b$ = 12
my min PROC
        push
                 ebp
        mov
                 ebp, esp
                 eax, DWORD PTR a$[ebp]
        mov; сравнить А и В:
                 eax, DWORD PTR _b$[ebp]
        cmp; переход, если А больше или равно В:
                 SHORT $LN2@my min
        jge
; перезагрузить А в ЕАХ в противном случае и перейти на выход
                 eax, DWORD PTR _a$[ebp]
        mov
                 SHORT $LN3@my min
        jmp
        jmp
                 SHORT $LN3@my min ; это избыточная JMP
$LN2@my min:
; возврат В
                 eax, DWORD PTR b$[ebp]
        mov$LN3@my_min:
        pop
                 ebp
        ret
                 \Theta_my_min ENDP
a$ = 8\bar{b}$ = 12
my max PROC
        push
                 ebp
        m \Omega Vebp, esp
                 eax, DWORD PTR _a$[ebp]
        m<sub>O</sub>; сравнить А и В:
                 eax, DWORD PTR b$[ebp]
        CMD; переход, если А меньше или равно В:
                 SHORT $LN2@mv max
        ile
; перезагрузить А в ЕАХ в противном случае и перейти на выход
                 eax, DWORD PTR a$[ebp]
        movjmp
                 SHORT $LN3@my max
                 SHORT $LN3@my_max ; это избыточная JMP
        jmp
$LN2@my max:
; возврат В
                 eax, DWORD PTR _b$[ebp]
        mov
$LN3@my_max:
        pop
                 ebp
        ret
                 \Thetamy max ENDP
```
Эти две функции отличаются друг от друга только инструкцией условного перехода: JGE («Jump if Greater or Equal» — переход если больше или равно) используется в первой и JLE («Jump if Less or Equal» — переход если меньше или равно) во второй.

Здесь есть ненужная инструкция JMP в каждой функции, которую MSVC, наверное, оставил по ошибке.

#### **Без переходов**

ARM в режиме Thumb напоминает нам x86-код:

```
Листинг 1.128: Оптимизирующий Keil 6/2013 (Режим Thumb)
```

```
my_max PROC
; R0=A
; R1=B
; сравнить A и B:
       CMP r0. r1; переход, если A больше B:
       BGT | L0.6|
; в противном случае (A<=B) возврат R1 (B):
       MOVS r0, r1
|L0.6|
; возврат
       BX lr
       ENDP
my_min PROC
; R0=A
; R1=B
; сравнить A и B:
       CMP r0.r1; переход, если A меньше B:
       BLT |L0.14|
; в противном случае (A>=B) возврат R1 (B):
       MOVS r0.r1
|L0.14|
; возврат
       BX lr
       ENDP
```
Функции отличаются только инструкцией перехода: BGT и BLT . А в режиме ARM можно использовать условные суффиксы, так что код более плотный. MOVcc будет исполнена только если условие верно:

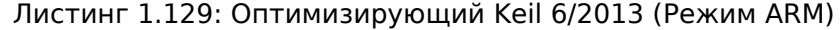

```
my_max PROC
; R0=A
; R1=B
; сравнить A и B:
       CMP r0, r1; вернуть B вместо A копируя B в R0
; эта инструкция сработает только если A<=B (т.е. LE − Less or Equal, меньше или равно)
; если инструкция не сработает (в случае A>B), A всё еще в регистре R0
       MOVLE r0,r1
       BX lr
       FNDP
my_min PROC
; \overline{R}0 = A; R1=B
; сравнить A и B:
       CMP r0, r1; вернуть B вместо A копируя B в R0
; эта инструкция сработает только если A>=B (т.е. GE − Greater or Equal, больше или равно)
; если инструкция не сработает (в случае A<B), A всё еще в регистре R0
       MOVGE r0,r1
       BX lr
       ENDP
```
Оптимизирующий GCC 4.8.1 и оптимизирующий MSVC 2013 могут использовать инструкцию CMOVcc , которая аналогична MOVcc в ARM:

Листинг 1.130: Оптимизирующий MSVC 2013

```
1.14.
       УСЛОВНЫЕ ПЕРЕХОДЫ
```

```
my_max:edx, DWORD PTR [esp+4]
        mov
                eax, DWORD PTR [esp+8]
        mov; EDX=A
; EAX=B
; сравнить А и В:
                edx, eax
        \mathsf{cmp}; если А>=В, загрузить значение А в ЕАХ
; в противном случае, эта инструкция ничего не делает (если A<B)
        cmovge eax, edx
        ret
my min:
                edx, DWORD PTR [esp+4]
        moveax, DWORD PTR [esp+8]
        mov: EDX=A
; EAX=B
; сравнить А и В:
        \mathsf{cmp}edx, eax
; если А <= В, загрузить значение А в ЕАХ
; в противном случае, эта инструкция ничего не делает (если А>В)
        cmovle eax, edx
        ret
```
#### 64-bit

```
#include <stdint.h>
int64_t my_max(int64_t a, int64_t b)
\mathcal{L}_{\mathcal{L}}if (a>b)return a;
         else
                   return b;
\};
int64_t my_min(int64_t a, int64_t b)
\{if (a < b)return a;
         else
                   return b;
\};
```
Тут есть ненужные перетасовки значений, но код в целом понятен:

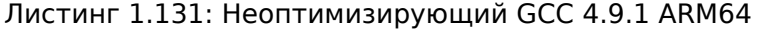

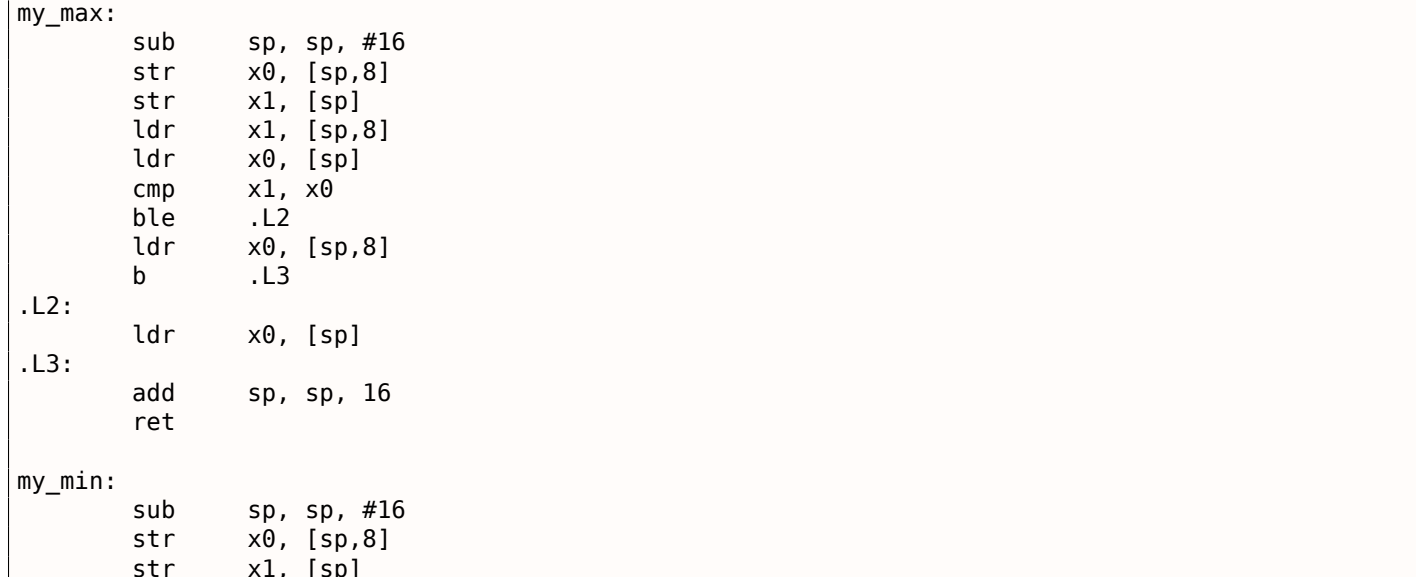

 $7.7A$  $VCDODUUEDEDEVODU$ 

|      |     | I.14. УСЛОВНЫЕ ПЕРЕХОДЫ |  |  |  |
|------|-----|-------------------------|--|--|--|
|      | ldr | x1, [sp,8]              |  |  |  |
|      | ldr | $x0$ , [sp]             |  |  |  |
|      | cmp | x1, x0                  |  |  |  |
|      | bge | . L5                    |  |  |  |
|      | ldr | x0, [sp,8]              |  |  |  |
|      | b   | .L6                     |  |  |  |
| .L5: |     |                         |  |  |  |
|      | ldr | $x0$ , [sp]             |  |  |  |
| .L6: |     |                         |  |  |  |
|      | add | sp, sp, 16              |  |  |  |
|      | ret |                         |  |  |  |
|      |     |                         |  |  |  |

#### Без переходов

Нет нужды загружать аргументы функции из стека, они уже в регистрах:

```
Листинг 1.132: Оптимизирующий ССС 4.9.1 х64
```

```
my max:
; \overline{R}DI=A: RSI = B; сравнить А и В:
        cmprdi, rsi
; подготовить В в RAX для возврата:
        movrax, rsi
; если A>=B, оставить A (RDI) в RAX для возврата.
; в противном случае, инструкция ничего не делает (если A<B)
        cmovge rax, rdi
        ret
my min:
; RDI=A
; RSI=B
; сравнить А и В:
        CMDrdi, rsi
; подготовить В в RAX для возврата:
        movrax, rsi
; если A <= В, оставить A (RDI) в RAX для возврата.
; в противном случае, инструкция ничего не делает (если А>В)
        cmovle rax, rdi
        ret
```
MSVC 2013 делает то же самое.

В ARM64 есть инструкция CSEL, которая работает точно также, как и MOVcc в ARM и CMOVcc в х86, но название другое: «Conditional SELect».

```
Листинг 1.133: Оптимизирующий GCC 4.9.1 ARM64
```

```
my_max:; \overline{X}\theta = A; X1=B; сравнить А и В:
        \mathsf{cmp}x0, x1; выбрать Х0 (А) в Х0 если X0>=X1 или A>=B (Greater or Equal: больше или равно)
; выбрать X1 (В) в X0 если A<B
        csel
                 x0, x0, x1, ge
        ret
my_min:
; X0 = A; X1 = B; сравнить А и В:
        CMDx0, x1; выбрать Х0 (A) в Х0 если X0 <= X1 (Less or Equal: меньше или равно)
; выбрать X1 (В) в X0 если A>B
        csel
                 x0, x0, x1, le
        ret
```
А GCC 4.4.5 для MIPS не так хорош, к сожалению:

```
Листинг 1.134: Оптимизирующий GCC 4.4.5 (IDA)
```

```
my_max:; установить $v1 в 1, если $a1<$a0, в противном случае очистить если( $a1>$a0):
                slt
                        $v1, $a1, $a0; переход, если в $v1 ноль или( $a1>$a0):
                beaz
                        $v1, locret_10
; это branch delay slot
; подготовить $al в $v0 на случай, если переход сработает:
                move
                        $v0, $a1; переход не сработал, подготовить $а0 в $v0:
                move
                        $v0, $a0locret_10:
                jr
                        sna$at, $zero ; branch delay slot, NOP
                or
; функция min() точно такая же, но входные операнды в инструкции SLT поменяны местами:
my\_min:
                slt
                        $v1, $a0, $a1$v1, locret 28
                begz
                move
                        $v0, $a1move
                        $v0, $a0locret_28:
                jr
                        sna$at, $zero ; branch delay slot, NOP
                or
```
Не забывайте о branch delay slots: первая MOVE исполняется перед BEQZ, вторая MOVE исполняется только если переход не произошел.

# 1.14.5. Вывод

**x86** 

Примерный скелет условных переходов:

Листинг 1.135: х86

CMP register, register/value Jcc true ; сс=код условия false: ... код, исполняющийся, если сравнение ложно ... JMP exit true: ... код, исполняющийся, если сравнение истинно ... exit:

### **ARM**

Листинг 1.136: ARM

```
CMP register, register/value
Bcc true ; сс=код условия
false:
... код, исполняющийся, если сравнение ложно ...
JMP exit
true:
... код, исполняющийся, если сравнение истинно ...
exit:
```
BEQZ REG, label ...

### Листинг 1.138: Меньше ли нуля? (используя псевдоинструкцию)

BLTZ REG, label ...

### Листинг 1.139: Проверка на равенство

BEQ REG1, REG2, label ...

#### Листинг 1.140: Проверка на неравенство

BNE REG1, REG2, label ...

### Листинг 1.141: Проверка на меньше (знаковое)

SLT REG1, REG2, REG3 BEQ REG1, label ...

### Листинг 1.142: Проверка на меньше (беззнаковое)

SLTU REG1, REG2, REG3 BEQ REG1, label ...

### **Без инструкций перехода**

Если тело условного выражения очень короткое, может быть использована инструкция условного копирования: MOVcc в ARM (в режиме ARM), CSEL в ARM64, CMOVcc в x86.

# **ARM**

В режиме ARM можно использовать условные суффиксы для некоторых инструкций:

Листинг 1.143: ARM (Режим ARM)

CMP register, register/value instr1\_cc ; инструкция, которая будет исполнена, если условие истинно instr2\_cc ; еще инструкция, которая будет исполнена, если условие истинно ... и тд.....

Нет никаких ограничений на количество инструкций с условными суффиксами до тех пор, пока флаги CPU не были модифицированы одной из таких инструкций.

В режиме Thumb есть инструкция IT , позволяющая дополнить следующие 4 инструкции суффиксами, задающими условие.

Читайте больше об этом: 1.19.7 (стр. 255).

Листинг 1.144: ARM (Режим Thumb)

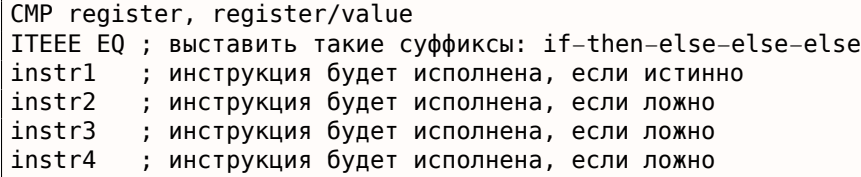

(ARM64) Попробуйте переписать код в листинг.1.124 убрав все инструкции условного перехода, и используйте инструкцию CSEL .

# **1.15. switch()/case/default**

# **1.15.1. Если вариантов мало**

```
#include <stdio.h>
void f (int a)
{
    switch (a)
    {
    case 0: printf ("zero\n"); break;
    case 1: printf ("one\n"); break;
    case 2: printf ("two\n"); break;
    default: printf ("something unknown\n"); break;
    };
};
int main()
{
    f (2); // test
};
```
### **x86**

#### **Неоптимизирующий MSVC**

Это дает в итоге (MSVC 2010):

Листинг 1.145: MSVC 2010

```
tv64 = −4 ; size = 4<br>_a$ = 8  ; size = 4
        ; size = 4_f PROC
   push ebp
   mov ebp, esp
   push ecx
   mov eax, DWORD PTR _a$[ebp]
   mov DWORD PTR tv64[ebp], eax
   cmp DWORD PTR tv64[ebp], 0
   je SHORT $LN4@f
   cmp DWORD PTR tv64[ebp], 1
   je SHORT $LN3@f
   cmp DWORD PTR tv64[ebp], 2
   je SHORT $LN2@f
   jmp SHORT $LN1@f
$LN4@f:
   push OFFSET $SG739 ; 'zero', 0aH, 00H
   call _printf
   add esp, 4
   jmp SHORT $LN7@f
$LN3@f:
   push OFFSET $SG741 ; 'one', 0aH, 00H
   call _printf
   add esp, 4
   jmp SHORT $LN7@f
$LN2@f:
   push OFFSET $SG743 ; 'two', 0aH, 00H
   call _printf
   add esp, 4
```

```
ALIMTGL:
            OFFSET $SG745; 'something unknown', 0aH, 00H
    push
    call
            printf
    add
            esp, 4
$LN7@f:
            esp, ebp
    mov
    pop
            ebp
    ret
            A.
\mathsf fENDP
```
Наша функция с оператором switch(), с небольшим количеством вариантов, это практически аналог подобной конструкции:

```
void f (int a)
₹
    if (a == 0)print f ("zero\n");
    else if (a==1)printf ("one\n");
    else if (a==2)printf ("two\n");
    else
        print f ("something unknown\n");
};
```
Когда вариантов немного и мы видим подобный код, невозможно сказать с уверенностью, был ли в оригинальном исходном коде switch(), либо просто набор операторов if().

To есть, switch() это синтаксический сахар для большого количества вложенных проверок при помощи  $if()$ .

В самом выходном коде ничего особо нового, за исключением того, что компилятор зачем-то перекладывает входящую переменную (a) во временную в локальном стеке  $\sqrt{64}$   $^{90}$ .

Если скомпилировать это при помощи GCC 4.4.1, то будет почти то же самое, даже с максимальной оптимизацией (ключ -03).

### Оптимизирующий MSVC

<span id="page-165-0"></span>Попробуем включить оптимизацию кодегенератора MSVC (/0x): cl 1.c /Fa1.asm /0x

Листинг 1.146: MSVC

```
a$ = 8 ; size = 4PROC
\_fmov
           eax, DWORD PTR _a$[esp-4]
    sub
           eax, \thetaSHORT $LN4@f
    je
    sub
           eax, 1SHORT $LN3@f
    je
           eax, 1
    sub
           SHORT $LN2@f
    je
           DWORD PTR _a$[esp-4], OFFSET $SG791 ; 'something unknown', 0aH, 00H
    mov
    jmp
           \_print$LN2@f:DWORD PTR _a$[esp-4], OFFSET $SG789 ; 'two', 0aH, 00H
    mov{\small\verb|print|}jmp
$LN3@f:DWORD PTR _a$[esp-4], OFFSET $SG787 ; 'one', 0aH, 00H
    mov
           \_printf
    jmp
$LN4@f:
           DWORD PTR a$[esp-4], OFFSET $SG785 ; 'zero', 0aH, 00H
    mov
           _printf
    jmp
      ENDP
f
```
90 Локальные переменные в стеке с префиксом tv - так MSVC называет внутренние переменные для своих нужд

Первое: а помещается в ЕАХ и от него отнимается 0. Звучит абсурдно, но нужно это для того, чтобы проверить, 0 ли в ЕАХ был до этого? Если да, то выставится флаг ZF (что означает, что результат вычитания 0 от числа стал 0) и первый условный переход JE (Jump if Equal или его синоним JZ - Jump if Zero) сработает на метку \$LN4@f, где выводится сообщение 'zero'. Если первый переход не сработал, от значения отнимается по единице, и если на какой-то стадии в результате образуется 0, то сработает соответствующий переход.

И в конце концов, если ни один из условных переходов не сработал, управление передается printf() со строковым аргументом 'something unknown'.

Второе: мы видим две, мягко говоря, необычные вещи: указатель на сообщение помещается в переменную  $a$ , и затем printf() вызывается не через CALL, а через JMP. Объяснение этому простое. Вызывающая функция заталкивает в стек некоторое значение и через CALL вызывает нашу функцию. CALL в свою очередь заталкивает в стек адрес возврата (RA) и делает безусловный переход на адрес нашей функции. Наша функция в самом начале (да и в любом её месте, потому что в теле функции нет ни одной инструкции, которая меняет что-то в стеке или в ESP) имеет следующую разметку стека:

- $ESP x$ ранится  $RA$
- ESP+4 хранится значение  $a$

С другой стороны, чтобы вызвать printf(), нам нужна почти такая же разметка стека, только в первом аргументе нужен указатель на строку. Что, собственно, этот код и делает.

Он заменяет свой первый аргумент на адрес строки, и затем передает управление printf(), как если бы вызвали не нашу функцию  $f()$ , а сразу printf(). printf() выводит некую строку на stdout, затем исполняет инструкцию RET, которая из стека достает RA и управление передается в ту функцию, которая вызывала f(), минуя при этом конец функции f().

Всё это возможно, потому что printf() вызывается в f() в самом конце. Всё это чем-то даже похоже на longjmp()<sup>91</sup>. И всё это, разумеется, сделано для экономии времени исполнения.

Похожая ситуация с компилятором для ARM описана в секции «printf() с несколькими аргументами» (1.8.2 (стр. 55)).

91<sub>wikipedia</sub>

Так как этот пример немного запутанный, попробуем оттрассировать его в OllyDbg.

OllyDbg может распознавать подобные switch()-конструкции, так что он добавляет полезные комментарии. ЕАХ в начале равен 2, это входное значение функции:

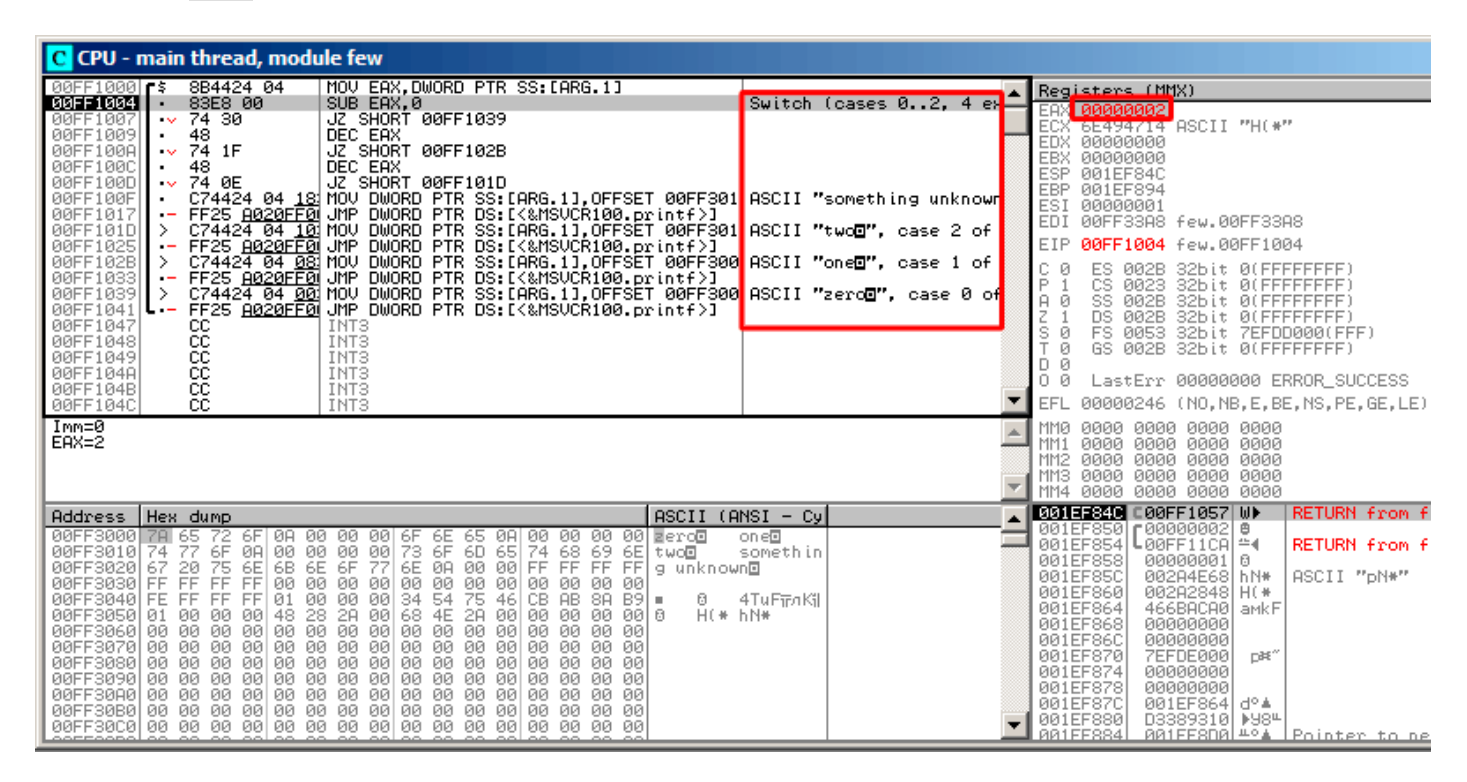

Рис. 1.34: OllyDbg: EAX содержит первый (и единственный) аргумент функции

0 отнимается от 2 в ЕАХ. Конечно же, ЕАХ всё ещё содержит 2. Но флаг ZF теперь 0, что означает, что последнее вычисленное значение не было нулевым:

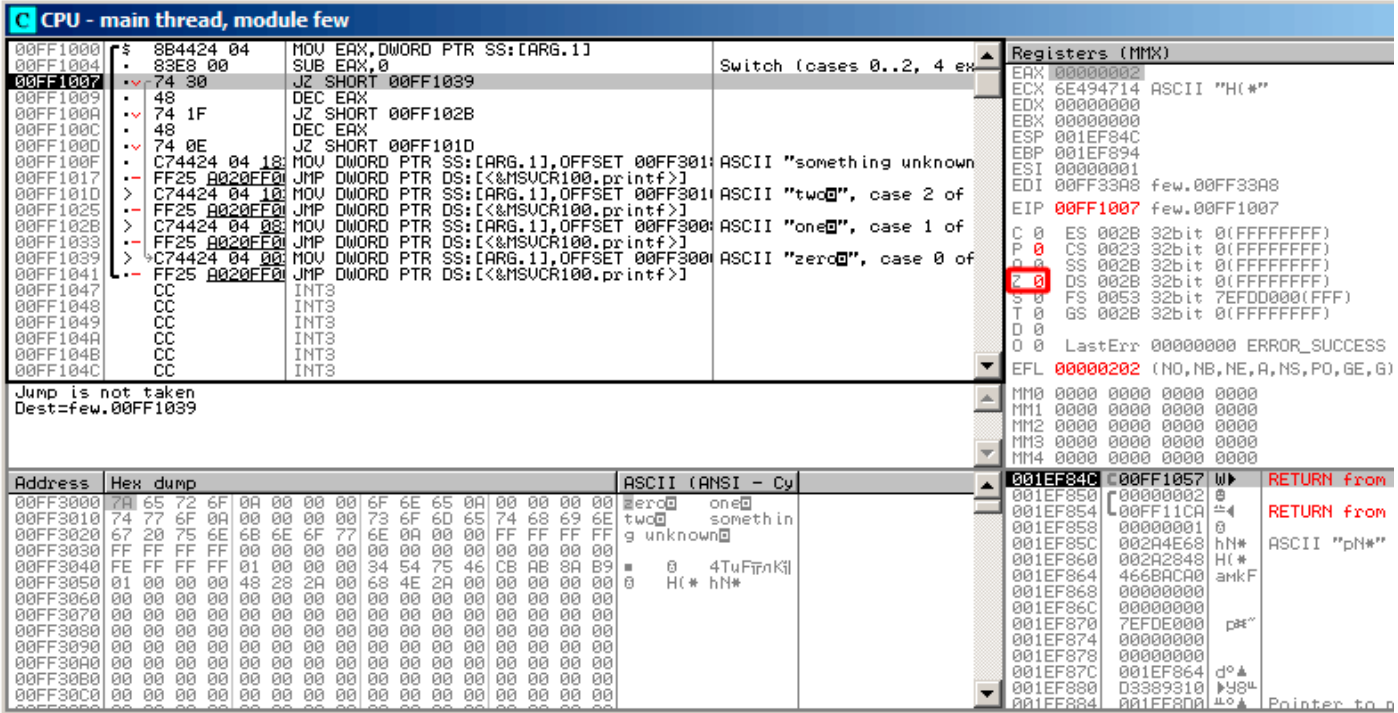

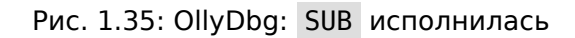

DEC исполнилась и EAX теперь содержит 1. Но 1 не ноль, так что флаг ZF всё ещё 0:

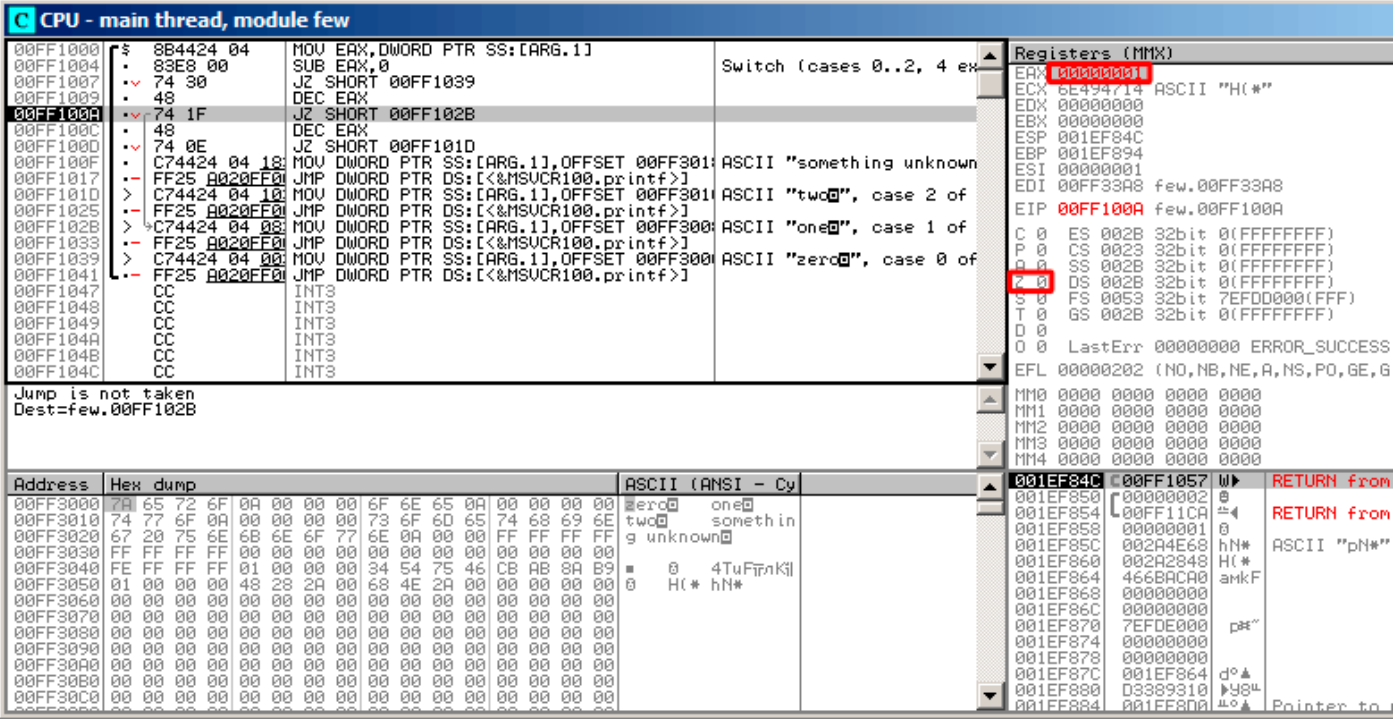

Рис. 1.36: OllyDbg: первая DEC исполнилась

Следующая DEC исполнилась. ЕАХ наконец 0 и флаг ZF выставлен, потому что результат - ноль:

| C CPU - main thread, module few                                                                                                    |                                                                                                    |                                                                                                    |  |  |
|----------------------------------------------------------------------------------------------------|----------------------------------------------------------------------------------------------------|----------------------------------------------------------------------------------------------------|--|--|
| MOV EAX, DWORD PTR SS: [ARG.1]<br>$00FF10001$ rs<br>8B4424 04<br>83E8 00<br>SUB EAX, 0<br>00FF1004<br>74 30<br>00FF1007<br>JZ SHORT 00FF1039<br>$\sim$<br>00FF1009<br>48<br>DEC EAX<br>٠                                                                                                    | Switch (cases $02, 4$ ex $\equiv$                                                                                                    | Registers (MMX)<br><b>EAX BREEDBARE</b><br>6E494714 ASCII "H(*"<br>ECX                                                                                                    |  |  |
| $\sim$ 74 1F<br>JZ SHORT 00FF102B<br>00FF100A<br>00FF1000<br>DEC EAX<br>48<br>00FF100D<br>$\sqrt{r}/4.0E$<br>JZ SHORT 00FF101D<br>00FF100F                                                                                                    |                                                                                                    | EDX<br>00000000<br>EBX<br>00000000<br><b>ESP</b><br>001EF84C<br><b>EBP</b><br>001EF894                                                                                                    |  |  |
| 00FF1017<br>00FF101D<br>00FF1025                                                                                                    | C74424 04 181MOV DWORD PTR SS:IARG.11,OFFSET 00FF3011ASCII "something unknown"<br>FF25 <u>A020FF0</u> 1UMP DWORD PTR DS:I{&MSVCR100.printf}]<br>9C74424 04 10 MOV DWORD PTR SS:[ARG.1],OFFSET 00FF301 ASCII "two <b>⊡"</b> , case 2 of                                                                                                    | ESI<br>00000001<br>EDI<br>00FF33A8 few.00FF33A8<br>EIP<br>00FF100D few.00FF100D                                                                                                    |  |  |
| 00FF102B<br>00FF1033<br>00FF1039<br>00FF1041<br>1 L . –<br>00FF1047<br>CC.<br>INT <sub>3</sub><br>ĉĉ<br>00FF1048<br>INT <sub>3</sub><br>00FF1049<br>INT <sub>3</sub>                                                                                                    | FF25 <u>A020FF8</u> UMP DWORD PTR DS:EK&MSOCRIOO.Er.net/Y <sup>oornoo UMP , USS , YOU<br/>&gt; C74424 04 <u>00</u> MOV DWORD PTR SS:EARG.11,OFFSET 00FF300 ASCII "zero<mark>o</mark>", case 0 of<br/> FF25 <u>A020FF0</u> UMP DWORD PTR DS:EK&amp;MSVCR100.printf}</sup>                                                                                                    | с ө<br>ES 002B<br>32bit 0(FFFFFFFFF)<br>P.<br>CS 0023<br>32bit 0(FFFFFFFFF<br>لقنت<br>SS 002B<br>32bit 0(FFFFFFFFF<br>$Z = 1$<br>DS 002B<br>32bit 0(FFFFFFFFF)<br>FS 0053<br>32bit<br>डिए<br>7EFDD000(FFF)<br>Ŧй<br>GS 002B<br>32bit 0(FFFFFFFFF)                                                                                                    |  |  |
| ee<br>cc<br>00FF104A<br>INT3<br>ČĈ.<br>INT3<br>00FF104B<br>CC.<br>INT <sub>3</sub><br>00FF104C                                                                                                    |                                                                                                    | D Ø<br>0 0<br>LastErr 00000000 ERROR SUCCESS<br>00000246 (NO, NB, E, BE, NS, PE, GE, LE)<br>EFL                                                                                                    |  |  |
| Jump is taken<br>Dest=few.00FF101D                                                                                                    |                                                                                                    | MM0<br>0000 0000 0000 0000<br>0000 0000<br>0000 0000<br>MM1<br>0000<br>0000<br>0000<br>0000<br>MM <sub>2</sub><br>0000<br>0000<br>0000<br>0000<br>MM3<br>0000 0000 0000<br>0000<br>MM4                                                                                                    |  |  |
| Hex dump<br>Address<br>00FF3000<br>6F<br>ØA<br>00<br>00<br>00 GF 6E<br><b>ØA</b><br>72<br>65<br>77<br>6F<br>00<br>73 6F<br>6E 0A<br>6D 65<br>00 00 00<br>00FF3010<br>74<br>ØA<br>75<br>6B<br>6E 6F<br>77<br>20<br>6E<br>00<br>00 FF<br>00FF3020<br>67<br>FF<br>FF<br>00<br>00<br>00<br>00<br>00<br>00<br>00FF3030<br>FF.<br>00<br>FF.<br>00<br>01<br>00<br>00 00<br>34<br>$\frac{54}{4E}$<br>75<br>46<br>00FF3040<br><b>FE</b><br>FF<br>FF<br>FF.<br>28<br>68<br>48<br>00<br>2A<br>00<br>2A<br>00FF3050 01<br>-00<br>-00<br>-00<br>00<br>00<br>00 00<br>-00<br>00<br>00<br>00<br>00<br>00<br>00<br>-00<br>00FF3060<br>00FF3070100 00 00 00100 00 00 001<br>00 00<br>00 00<br>00FF3080 00 00 00 00 00<br>00 00 00<br>00 00<br>00<br>00<br>00<br>00 00 00<br>00<br>00<br>00<br>00FF30901<br>-00<br>00<br>00<br>00<br>-001<br>00FF30A0100 00 00 00100<br>00 00 00<br>00 00<br>00 00<br>00 00<br>00FF30B0 00 00 00 00 00<br>00 00 00<br>00<br>00FF30C0 00 00 00 00 00 00 00 00 00 00 00 | $ASCII (ANSI - Cy)$<br>00<br>00 00<br>-00<br><b>ZeroD</b><br>one®<br>68 69<br>74<br>6E<br>somethin<br>two⊡<br>FF<br>FF FF<br>g unknown⊡<br>00<br>00<br>ØЙ.<br>-00<br>CB<br><b>AB</b><br>$B9 =$<br>88.<br>ø<br>4TuFiFnKil<br>H(* hN*<br>00<br>00 00<br>-00   0<br>00<br>00<br>ØØ.<br><b>ØØ</b><br>00 00 00 00<br>00<br>00 00 00<br>00<br>00<br>00<br>ЙЙ<br>00 00 00<br>-00<br>00 00 00 00 00<br>00 00 00 00 00 00 | RETURN from fr<br>001EF84C<br>□ 00FF1057 MM<br>г00000002∣⊕<br>001EF850<br>001EF854<br>L00FF11CAL≝4<br>RETURN from fr<br>001EF858<br>00000001<br>Ū<br>001EF85C<br>002A4E68 hN*<br>ASCII "pN*"<br>001EF860<br>002A2848<br>H(f#<br>001EF864<br>466BACA0<br>amkF<br>001EF868<br>00000000<br>001EF86C<br>00000000<br>001EF870<br><b>7EFDE000</b><br>DBE <sup>0</sup><br>001EF874<br>00000000<br>001EF878<br>00000000<br>001EF87C<br>001EF864 d° 4<br>001EF880<br><b>DYSH</b><br>D3389310<br>RØ1FF884<br>881FE8D8 #24   Pointer to be |  |  |

Рис. 1.37: OllyDbg: вторая DEC исполнилась

OllyDbg показывает, что условный переход сейчас сработает.

Указатель на строку «two» сейчас будет записан в стек:

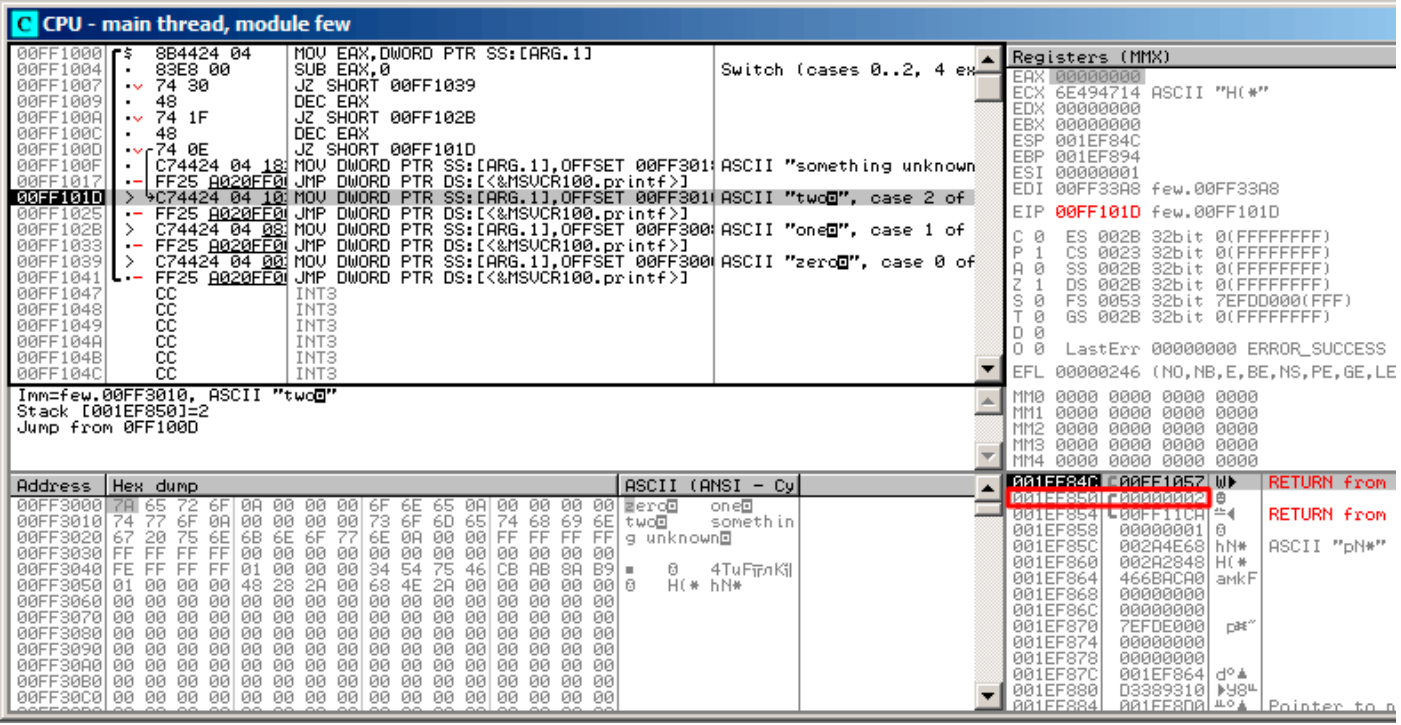

Рис. 1.38: OllyDbg: указатель на строку сейчас запишется на место первого аргумента

Обратите внимание: текущий аргумент функции это 2 и 2 прямо сейчас в стеке по адресу 0x001EF850 .

MOV записывает указатель на строку по адресу 0x001EF850 (см. окно стека). Переход сработал. Это самая первая инструкция функции printf() в MSVCR100.DLL (этот пример был скомпилирован с опцией /MD):

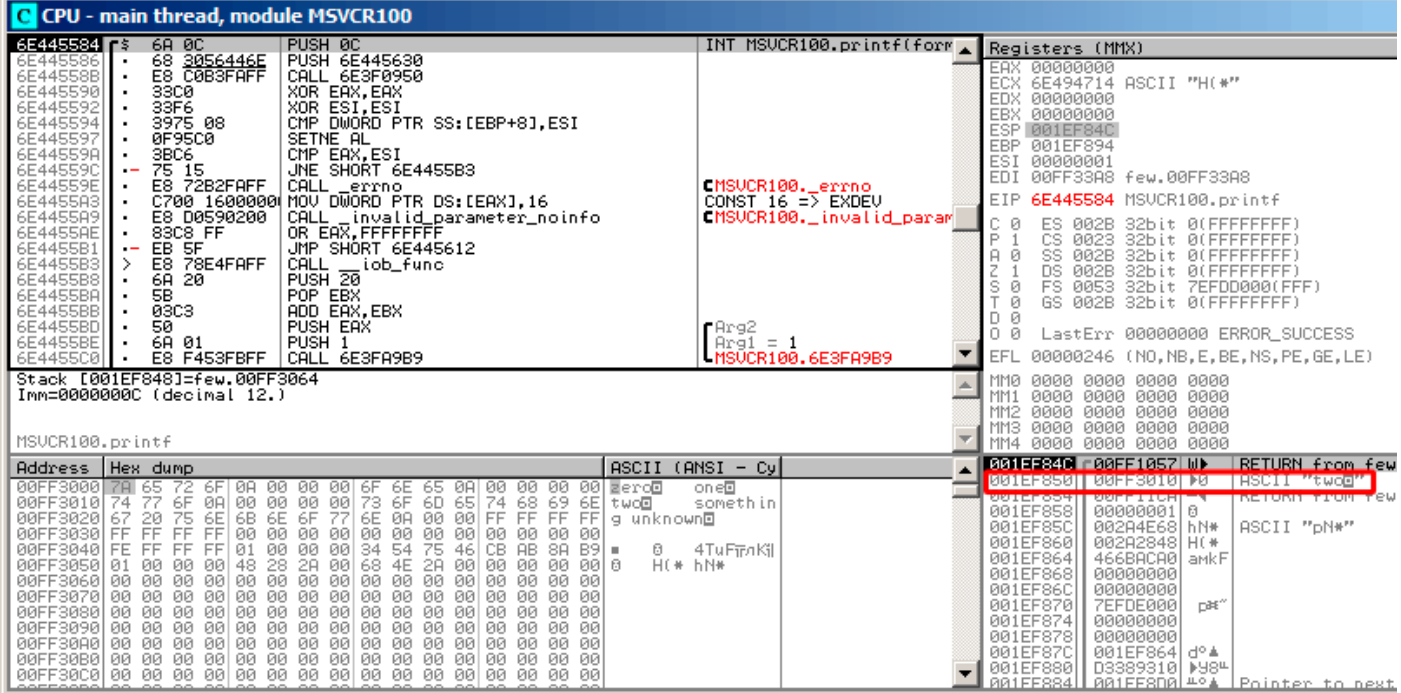

Рис. 1.39: OllyDbg: первая инструкция в printf() в MSVCR100.DLL

Теперь printf() считает строку на 0x00FF3010 как свой единственный аргумент и выводит строку.

# Это самая последняя инструкция функции printf() :

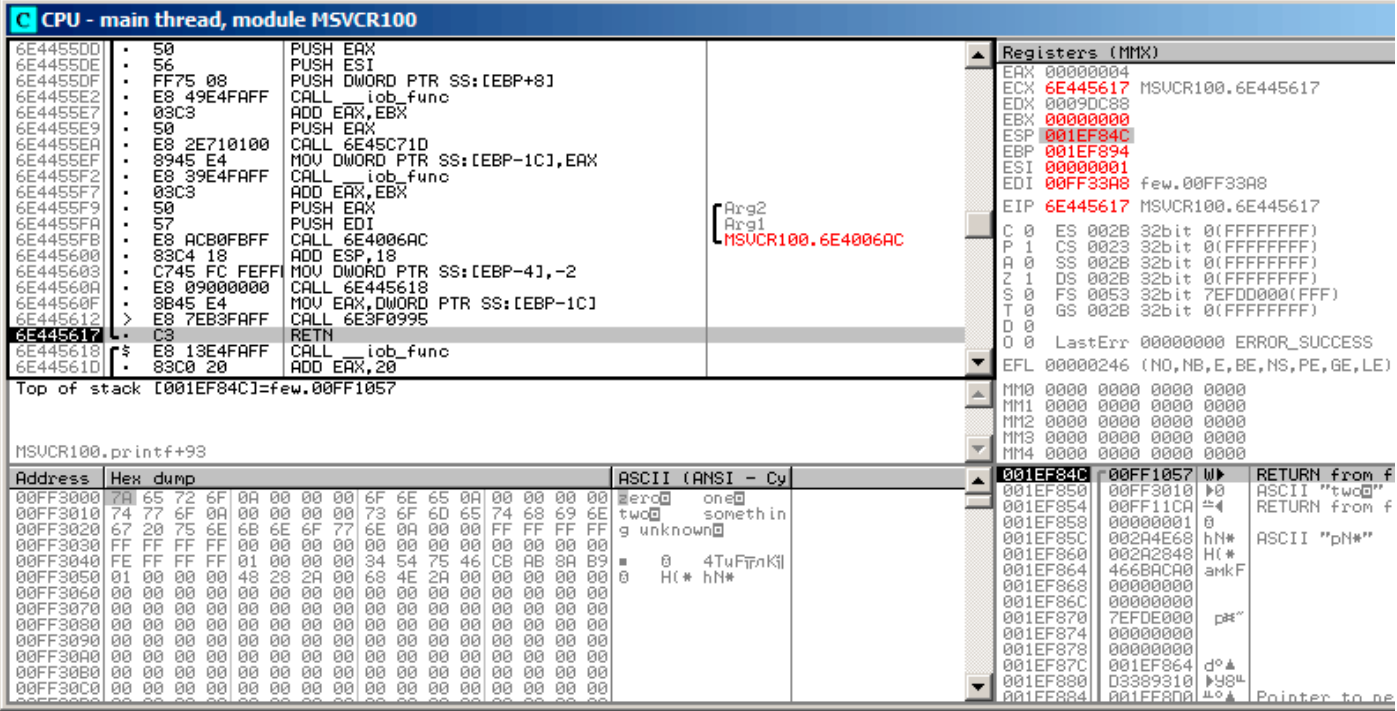

Рис. 1.40: OllyDbg: последняя инструкция в printf() в MSVCR100.DLL

Строка «two» была только что выведена в консоли.

 $main()$ :

| C CPU - main thread, module few                                                                                                    |                                                                      |                                                                                                    |  |  |  |
|----------------------------------------------------------------------------------------------------|----------------------------------------------------------------------|----------------------------------------------------------------------------------------------------|--|--|--|
| 00FF1048<br>INT <sub>3</sub>                                                                                                    |                                                                      | Registers (MMX)                                                                                                    |  |  |  |
| 8888<br>00FF1049<br>INT <sub>3</sub><br>00FF104A<br>INT <sub>3</sub><br>INT <sub>3</sub><br>00FF104B<br>ēč<br>INT <sub>3</sub><br>00FF104C<br>00FF104D<br>INT <sub>3</sub><br>čč<br>00FF104E<br>INT <sub>3</sub><br>00FF104F<br>cc<br>INT <sub>3</sub><br>PUSH <sub>2</sub><br>00FF1050 <b>r</b> \$<br>6A 02                                                                                                    |                                                                      | EAX 00000004<br>6E445617 MSUCR100.6E445617<br>ECX.<br>EDX 0009DC88<br>EBX<br>00000000<br>ESP 001EF850 PTR to ASCII "two0"<br>EBP 001EF894<br>ESI<br>00000001                                                                                                    |  |  |  |
| E8 A9FFFFFF<br>00FF1052<br>CALL 00FF1000                                                                                                    |                                                                      | EDI<br>00FF33A8 few.00FF33A8<br>00FF1057 few.00FF1057                                                                                                    |  |  |  |
| 00FF1057<br>83C4 04<br>ADD ESP.4<br>00FF105A<br>33CØ<br>XOR EAX, EAX<br>00FF105CL.<br>C3.<br><b>RETN</b><br>$00$ FF105D $ $ r<br>PUSH 00FF142A<br>68 2814FF00<br>E8 86030000<br>CALL 00FF13ED<br>00FF1062<br>00FF1067<br>A1 7430FF00<br> MOV EAX DWORD PIR DS:[0FF3074]<br>$\blacksquare$<br>C70424 6430F MOV DWORD PTR SS:[LOCAL.0],OFFSET 00FF3  Arg5 => few.0FF3064<br>FF35 <u>7030FF0</u>  PUSH_DWORD_PTR_DS:[0FF3070]___<br>00FF106C<br>00FF1073<br>A3 6430FF00 MOV DWORD PTR DS: [0FF3064], EAX<br>00FF1079<br>68 5430FF00<br>00FF107E<br>PUSH OFFSET 00FF3054<br>PUSH OFFSET 00FF3058<br>68 5830FF00<br>00FF1083                                                                                                    | Arg3 = ASCII "H(*"<br>Arg2 = ASCII "hN*"<br>$\overline{\phantom{a}}$ | EIP<br>ę<br>ES.<br>002B<br>32bit 0(FFFFFFFFF)<br>- 12<br>CS 0023<br>32bit 0(FFFFFFFFF<br>SS 002B<br>32bit 0(FFFFFFFFF)<br>A 0<br>z<br>T<br>DS 002B<br>32bit 0(FFFFFFFFF)<br>FS 0053<br>32bit 7EFDD000(FF<br>32bit 0(FFFFFFFF)<br>ø<br>7EFDD000(FFF)<br>GS 002B<br>ø<br>D 0<br>00<br>LastErr 00000000 ERROR_SUCCESS<br>EFL<br>00000246 (NO, NB, E, BE, NS, PE, GE, LE)                                                                   |  |  |  |
| $Imm=4$<br>ESP=001EF850, PTR to ASCII "twod"                                                                                                    |                                                                      | 0000 0000 0000 0000<br>MMØ<br>0000 0000 0000 0000<br>MM <sub>1</sub><br>0000 0000 0000 0000<br>MM <sub>2</sub><br>0000 0000 0000 0000<br>MM3<br>0000 0000 0000<br>MM4<br>0000                                                                                                    |  |  |  |
| $ASCII$ (ANSI - Cy<br>Address   Hex dump                                                                                                    |                                                                      | 001EF850<br>r00FF3010 D0<br>ASCII "twool"<br>L00FF11CAI≏4<br><b>RETURN</b> from fe<br>001EF854                                                                                                    |  |  |  |
| 00FF3000 78 65 72 6F 0A 00 00 00 6F 6E 65 0A 00<br>- 00<br>00 00 Fero0<br>0000000<br>6F<br>73 6F 6D 65 74<br>6E 0A 00 00 FF<br>00FF3010 74 77<br>08 R0<br>68 69<br>6E two回<br>$\frac{75}{\text{FF}}$ $\frac{64}{\text{FF}}$ $\frac{66}{\text{90}}$<br>$6E 6F 77$<br>00 00 00<br>00 00 00<br>FF FF FF<br>00FF3020 67 20<br>00FF3030 FF FF<br>g unknown⊡<br>00<br>00 00 00<br>00<br>00<br>00 00<br>00FF3040 FE FF FF FF 01<br>54<br>34<br>75<br>46 CB<br>AB 8A<br>B9I<br>6<br>×<br>00FF3050 01 00 00 00 48 28 28 00 <br>00FF3060 00 00 00 00 00 00 00 00 <br>68<br>00 0<br>$H$ (* $h$ N*<br>4E<br>2A<br>-00<br>00<br>00<br>00<br>00<br>00<br>00<br>00 00<br>00 00<br>00<br>00FF3070100 00 00 00 00 00 00 00 00<br>00 00<br>00 00 00<br>00 00 00<br>00FF3080 00 00 00<br>00 00 00<br>00 00<br>00<br>00<br>00 00<br>00 00<br>00<br>00<br>00FF3090 00 00 00 00 00 00 00 00 00 <br>00 00<br>00 00 00<br>00 00 00<br>00FF30A0 00 00 00 00 00 00 00 00 00 00 00 00 00<br>00<br>00 00<br>00FF30B0100 00 00 00100 00 00 001<br>00 00<br>00 00 00<br>00 00 00 | oneD<br>somethin<br>4TuFiFnKil                                       | 00000001 0<br>001EF858<br>001EF85C<br>ASCII "pN*"<br>002A4E68 hN*<br>001EF860<br>002A2848 H(*<br>001EF864<br>466BACA0 aMkF<br>00000000<br>001EF868<br>001EF86C<br>00000000<br>7EFDE000<br>001EF870<br>DB <sup>*</sup><br>001EF874<br>00000000<br>001EF878<br>00000000<br>001EF87C<br>001EF864 d°4<br>001EF880<br>D3389310  ▶98 <del>"</del><br>001EF884<br>001EF8D01#°4<br>Pointer to new<br>AR1EE888<br><b>PREE1619</b><br>SE handler. |  |  |  |

Рис. 1.41: OllyDbg: возврат в main()

Да, это прямой переход из внутренностей printf() в main(). Потому как RA в стеке указывает не на какое-то место в функции f() а в main(). И CALL 0x00FF1000 это инструкция вызывающая функцию f().

#### ARM: Оптимизирующий Keil 6/2013 (Режим ARM)

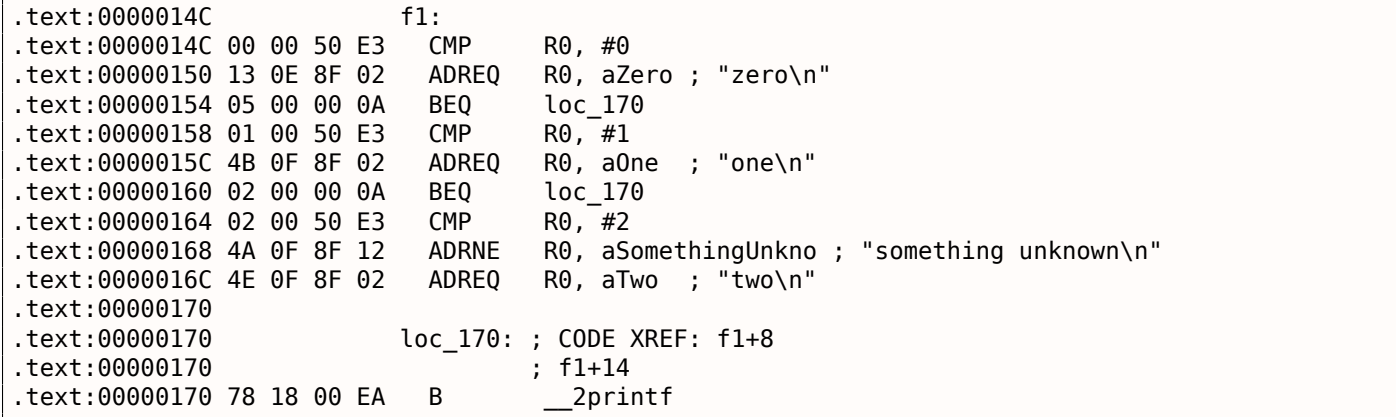

Мы снова не сможем сказать, глядя на этот код, был ли в оригинальном исходном коде switch() либо же несколько операторов if().

Так или иначе, мы снова видим здесь инструкции с предикатами, например, ADREQ ((Equal)), которая будет исполняться только если  $R0 = 0$ , и тогда в R0 будет загружен адрес строки «zero\n».

Следующая инструкция ВЕQ перенаправит исполнение на loc 170, если  $R0 = 0$ .

Кстати, наблюдательный читатель может спросить, сработает ли BEQ нормально, ведь ADREQ перед ним уже заполнила регистр R0 чем-то другим?

никак не модифицирует.

Далее всё просто и знакомо. Вызов printf() один, и в самом конце, мы уже рассматривали подобный трюк (1.8.2 (стр. [55\)](#page-1056-0)). К вызову функции printf() в конце ведут три пути.

Последняя инструкция CMP R0, #2 здесь нужна, чтобы узнать *a* = 2 или нет.

Если это не т[ак, то](#page-74-0) при [по](#page-74-0)мощи ADRNE (*Not Equal*) в R0 будет загружен указатель на строку *«something unknown \n»*, ведь *a* уже было проверено на 0 и 1 до этого, и здесь *a* точно не попадает под эти константы.

Ну а если *R*0 = 2, в R0 будет загружен указатель на строку *«two\n»* при помощи инструкции ADREQ .

#### **ARM: Оптимизирующий Keil 6/2013 (Режим Thumb)**

```
.text:000000D4 f1:
.text:000000D4 10 B5 PUSH {R4,LR}
.text:000000D6 00 28 CMP R0, #0
.text:000000D8 05 D0 BEQ zero_case
.text:000000DA 01 28 CMP R0, #1
.text:000000DC 05 D0 BEQ one case
.text:000000DE 02 28 CMP R0, #2
.text:000000E0 05 D0 BEQ two_case
.text:000000E2 91 A0 ADR R0, aSomethingUnkno ; "something unknown\n"
.text:000000E4 04 E0 B default_case
.text:000000E6 zero_case: ; CODE XREF: f1+4
.text:000000E6 95 A0 ADR R0, aZero ; "zero\n"
.text:000000E8 02 E0 B default_case
.text:000000EA one_case: ; CODE XREF: f1+8
.text:000000EA 96 A0 ADR R0, aOne ; "one\n"
.text:000000EC 00 E0 B default_case
.text:000000EE two_case: ; CODE XREF: f1+C
.text:000000EE 97 A0 ADR R0, aTwo ; "two\n"
.text:000000F0 default_case ; CODE XREF: f1+10
.text:000000F0 ; f1+14
.text:000000F0 06 F0 7E F8 BL 2printf
.text:000000F4 10 BD POP {R4,PC}
```
Как уже было отмечено, в Thumb-режиме нет возможности добавлять условные предикаты к большинству инструкций, так что Thumb-код вышел похожим на код x86 в стиле CISC, вполне понятный.

#### **ARM64: Неоптимизирующий GCC (Linaro) 4.9**

.LC12: .string "zero" .LC13: .string "one" .LC14: .string "two" .LC15: .string "something unknown" f12: stp x29, x30, [sp, −32]!<br>add x29, sp, 0  $x29$ , sp,  $\theta$ str w0, [x29,28] ldr w0, [x29,28]  $cmp \t w0, 1$ beq .L34 cmp w0, 2 beq .L35 cmp w0, wzr bne 1.38 ; переход на метку по умолчанию

```
add x0, x0, :lo12:.LC12
      bl puts
      b .L32
.L34:
      adrp x0, .LC13 ; "one"
      add x0, x0, :lo12:.LC13
      bl puts
      b .L32
.L35:
      adrp x0, .LC14 ; "two"
      add x0, x0, :lo12:.LC14
      bl puts
      b .L32
.L38:
      adrp \times0, .LC15 ; "something unknown"
      add x0, x0, :lo12:.LC15
      bl puts
      nop
.L32:
      ldp x29, x30, [sp], 32
      ret
```
Входное значение имеет тип *int*, поэтому для него используется регистр W0 , а не целая часть регистра X0 .

Указатели на строки передаются в puts() при помощи пары инструкций ADRP/ADD, как было показано в примере «Hello, world!»: 1.5.4 (стр. 24).

### **ARM64: Оптимизирующий GCC (Linaro) 4.9**

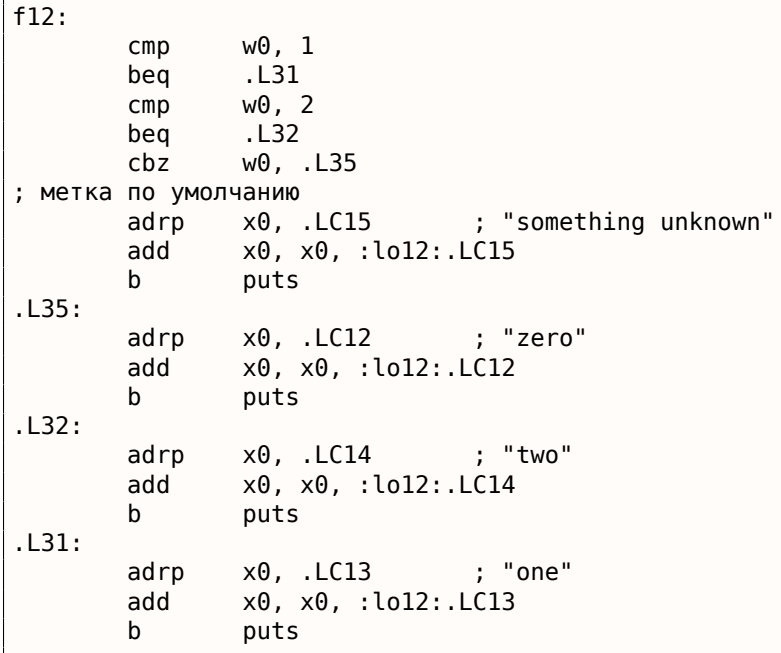

Фрагмент кода более оптимизированный. Инструкция CBZ (*Compare and Branch on Zero* — сравнить и перейти если ноль) совершает переход если W0 ноль. Здесь также прямой переход на puts() вместо вызова, как уже было описано: 1.15.1 (стр. 146).

#### **MIPS**

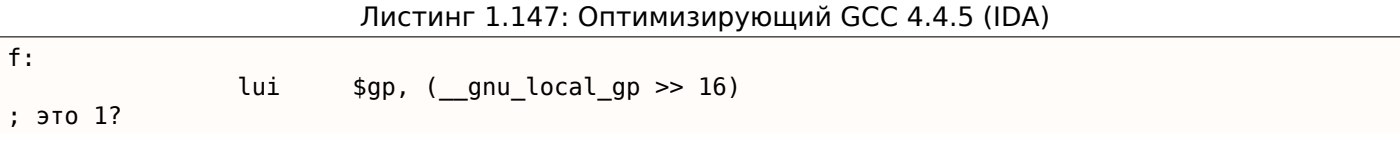

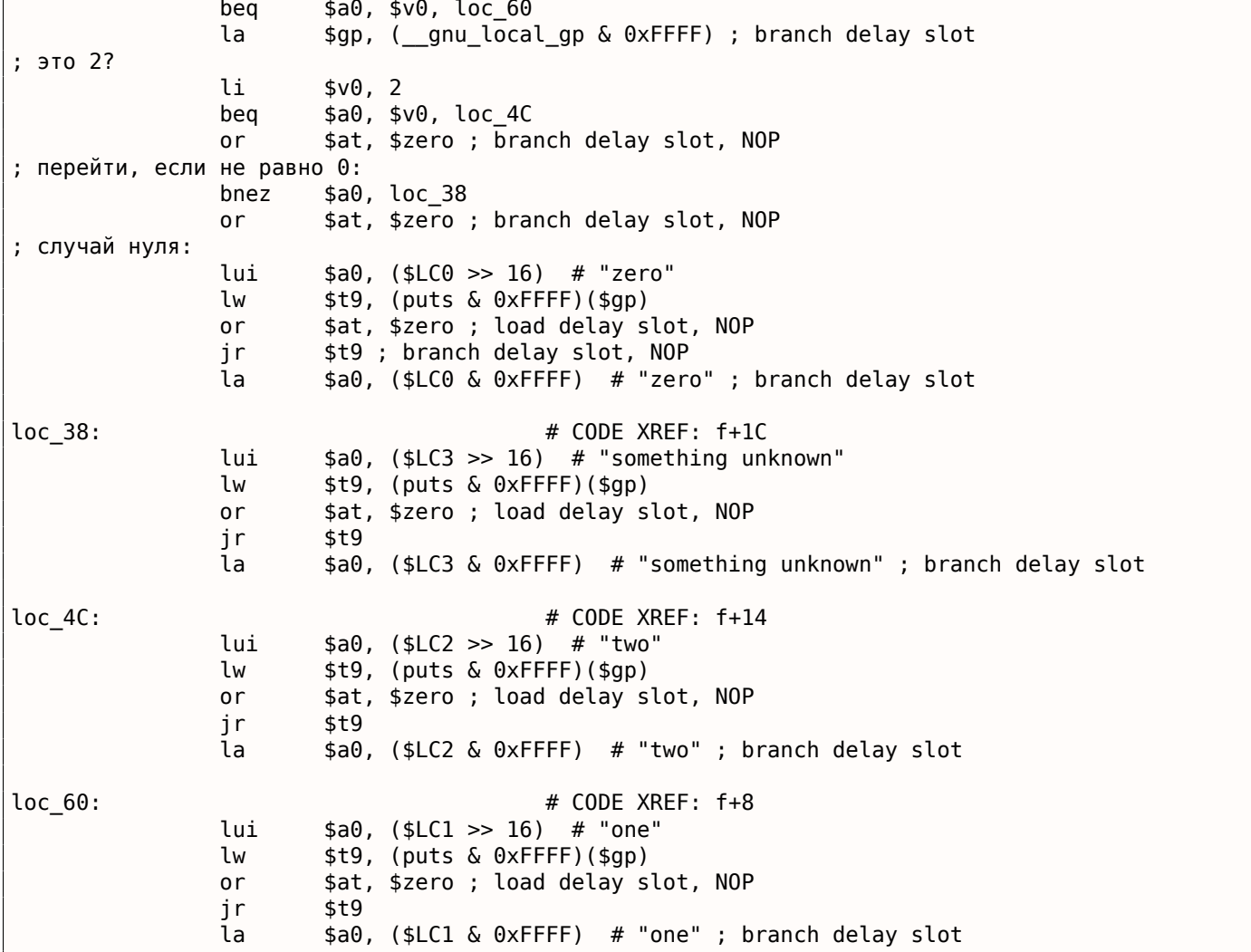

Функция всегда заканчивается вызовом puts(), так что здесь мы видим переход на puts() (JR: «Jump Register») вместо перехода с сохранением RA («jump and link»).

Мы говорили об этом ранее: 1.15.1 (стр. 146).

Мы также часто видим NOP-инструкции после LW. Это «load delay slot»: ещё один delay slot в MIPS. Инструкция после LW может исполняться в тот момент, когда LW загружает значение из памяти.

Впрочем, следующая инструкция не должна использовать результат LW.

Современные MIPS-процессоры ждут, если следующая инструкция использует результат LW, так что всё это уже устарело, но GCC всё еще добавляет NOP-ы для более старых процессоров.

Вообще, это можно игнорировать.

### Вывод

Оператор switch() с малым количеством вариантов трудно отличим от применения конструкции *if/else*: листинг  $1.15.1$ .

# 1.15.2. И если много

Если ветвлений слишком много, то генерировать слишком длинный код с многочисленными JE / JNE уже не так удобно.

```
#include <stdio.h>
void f (int a)
\mathcal{L}
```
*1.15. SWITCH()/CASE/DEFAULT*

```
switch (a)
    {
    case 0: printf ("zero\n"); break;
    case 1: printf ("one\n"); break;
    case 2: printf ("two\n"); break;
    case 3: printf ("three\n"); break;
    case 4: printf ("four\n"); break;
    default: printf ("something unknown\n"); break;
    };
};
int main()
{
    f (2); // test
};
```
#### **x86**

#### **Неоптимизирующий MSVC**

Рассмотрим пример, скомпилированный в (MSVC 2010):

Листинг 1.148: MSVC 2010

```
tv64 = −4 ; size = 4<br>
_a$ = 8 ; size = 4
          ; size = 4_f PROC
   push ebp
   mov ebp, esp
   push ecx
   mov eax, DWORD PTR a$[ebp]
   mov DWORD PTR tv64[ebp], eax
   cmp DWORD PTR tv64[ebp], 4
   ja SHORT $LN1@f
   mov ecx, DWORD PTR tv64[ebp]
   jmp DWORD PTR $LN11@f[ecx*4]
$LN6@f:
   push OFFSET $SG739 ; 'zero', 0aH, 00H
   call _printf
   add esp, 4
   jmp SHORT $LN9@f
$LN5@f:
   push OFFSET $SG741 ; 'one', 0aH, 00H
   call _printf
   add esp, 4
   jmp SHORT $LN9@f
$LN4@f:
   push OFFSET $SG743 ; 'two', 0aH, 00H
   call _printf
   add esp, 4
   jmp SHORT $LN9@f
$LN3@f:
   push OFFSET $SG745 ; 'three', 0aH, 00H
   call _printf
   add esp, 4
   jmp SHORT $LN9@f
$LN2@f:
   push OFFSET $SG747 ; 'four', 0aH, 00H
   call _printf
   add esp, 4
   jmp SHORT $LN9@f
$LN1@f:
   push OFFSET $SG749 ; 'something unknown', 0aH, 00H
   call _printf
   add esp, 4
$LN9@f:
   mov esp, ebp
   pop ebp
```

```
npad
            z ; выровнять следующую метку
$LN11@f:
    DD
          $LNGGf : 0DD
          $L N5@f ; 1
    DD
          $LM4@f ; 2
    DD
          $LN3@f ; 3
    DD
          $LN2@f ; 4
      ENDP
 f
```
Здесь происходит следующее: в теле функции есть набор вызовов printf() с разными аргументами. Все они имеют, конечно же, адреса, а также внутренние символические метки, которые присвоил им компилятор. Также все эти метки указываются во внутренней таблице \$LN11@f.

В начале функции, если  $a$  больше 4, то сразу происходит переход на метку \$LN1@f, где вызывается printf() с аргументом 'something unknown'.

А если а меньше или равно 4, то это значение умножается на 4 и прибавляется адрес таблицы с переходами ( \$LN11@f). Таким образом, получается адрес внутри таблицы, где лежит нужный адрес внутри тела функции. Например, возьмем  $a$  равным 2.  $2 * 4 = 8$  (ведь все элементы таблицы — это адреса внутри 32-битного процесса, таким образом, каждый элемент занимает 4 байта). 8 прибавить к \$LN11@f - это будет элемент таблицы, где лежит \$LN4@f. JMP вытаскивает из таблицы адрес \$LN4@f и делает безусловный переход туда.

Эта таблица иногда называется jumptable или branch table<sup>92</sup>.

Атам вызывается printf() саргументом 'two'. Дословно, инструкция jmp DWORD PTR \$LN11@f[ecx\*4] означает перейти по DWORD, который лежит по адресу \$LN11@f + ecx \* 4.

npad (.1.7 (стр. 1025)) это макрос ассемблера, выравнивающий начало таблицы, чтобы она располагалась по адресу кратному 4 (или 16). Это нужно для того, чтобы процессор мог эффективнее загружать 32-битные значения из памяти через шину с памятью, кэш-память, итд.

<sup>92</sup> Сам метод раньше назывался computed GOTO В ранних версиях Фортрана: wikipedia. Не очень-то и полезно в наше время, но каков термин!
## **OllyDbg**

Попробуем этот пример в OllyDbg. Входное значение функции (2) загружается в EAX :

| C CPU - main thread, module lot                                                                                                    |                                          |                                                                                                    |  |  |  |  |
|----------------------------------------------------------------------------------------------------|------------------------------------------|----------------------------------------------------------------------------------------------------|--|--|--|--|
| 55<br>PUSH EBP<br>010B1000 $r$ \$                                                                                                    |                                          | Registers (MMX)                                                                                                    |  |  |  |  |
| 010B1001<br>8BEC<br>MOU EBP, ESP<br>PUSH ECX<br>010B1003<br>51<br>010B1004<br>8B45 08<br>MOV EAX, DWORD PTR SS:[EBP+8]                                                                                                    |                                          | <b>EAX 00000002</b><br>ECX 6E494714 MSVCR100. __ in itenv<br>EDX 00000000                                                                                                    |  |  |  |  |
| 8945 FC<br>MOV DWORD PTR SS:[EBP-4],EAX<br>CMP DWORD PTR SS:[EBP-4],4<br>010B1007<br>837D FC 04<br>010B100A<br>٠<br>77 5A<br>8B4D FC MOV ECX, DWORD PTR SS: LEBP-41<br>FF248D 7C1001 JMP DWORD PTR SS: LEBP-41<br>FF248D 7C1001 JMP DWORD PTR DS: LECX*4+10B107C1<br>010B100E<br>$\ddot{\phantom{0}}$<br>010B1010<br>$\blacksquare$<br>010B1013 $\mathsf{L}$<br>68 00300601 PUSH OFFSET 01083000<br>FF15 0020080 CALL_DWORD PTR DS:[<&MSVCR100.printf>] <mark>[[MSVCR100</mark> .<br>010B101A $\mid$ r $>$                                                                                                    |                                          | <b>EBX</b><br>00000000<br>003CFDA8<br><b>ESP</b><br>EBP<br>003CFDAC<br>ESI<br>00000001<br>EDI<br>010B33B8 lot.010B33B8                                                                                                    |  |  |  |  |
| 010B101F<br>$\blacksquare$<br>83C4 $04$<br>ADD ESP, 4<br>010B1025<br>$\blacksquare$<br>JMP SHORT 010B1078<br>010B1028 $\cdots$<br>EB 4E<br>ER 4E   UNE SHURI MUMBLAZS<br>68 08300B01   PUSH OFFSET 010B3008<br>FF15 00200B0 CALL_DWORD PTR DS:[<&MSVCR100.printf>]   [MSVCR100.<br>010B102A $ \hspace{-.02in} \hspace{-.02in} $<br>010B102F<br>$\blacksquare$<br>ADD ESP, 4<br>010B1035<br>83C4 04<br>$\blacksquare$<br>EB <sub>3E</sub><br>JMP SHORT 010B1078<br>010B1038<br>68 <u>10300B01</u>   PUSH OFFSET 010B3010<br>FF15 <u>80200B0</u> CALL_DWORD PTR DS:[<&MSVCR100.printf>]   [MSVCR100.<br>010B103A $\mid$ r $>$<br>010B103F<br>٠<br>010B1045   -<br>83C4 04<br>ADD ESP.4<br>EB 2E<br>UMP SHORT 010B1078<br>010B1048                                                                                                    |                                          | EIP<br>010B1007<br>lot.010B1007<br>ę<br>ø<br>ES<br>002B<br>32bit 0(FFFFFFFFF)<br>1<br>CS.<br>0023<br>32bit 0(FFFFFFFFF)<br>SS.<br>002B<br>32bit 0(FFFFFFFFF)<br>DS.<br>002B<br>32bit 0(FFFFFFFFF)<br>FS 0053<br>32bit 7EFDD000(FFF)<br>GS 002B 32bit 0(FFFFFFFFF)<br>D 0<br>00<br>LastErr 00000000 ERROR_SUCCESS<br>00000246 (NO, NB, E, BE, NS, PE, GE, LE)<br>EFL                                                                                 |  |  |  |  |
| $EAX=2$<br>Stack [003CFDA8]=6E494714 (MSVCR100.__initenv)                                                                                                    |                                          | MMØ<br>0000 0000 0000 0000<br>0000 0000 0000 0000<br>MM <sub>1</sub><br>0000 0000 0000 0000<br>MM <sub>2</sub><br>MM <sub>3</sub><br>0000<br>0000 0000 0000<br>MM4<br>0000 0000 0000<br>0000                                                                                                    |  |  |  |  |
| $ASCII$ (ANSI - Cy<br>Address   Hex dump                                                                                                    |                                          | 6E494714   MGIn   OFFSET MSUCR100<br>003CFDA8                                                                                                    |  |  |  |  |
| $\frac{72}{6F}$<br>08 08 00 00 6F 6E 65 08 00 00<br>00 00 00 00 74 68 72 65 65 08<br>010B3000<br>78 65<br>6FI<br>00 00 Fero0<br>GE 65 UH 88 88 00 00 Two<br>68 72 65 65 04 00 65 6E four<br>55 60 65 74 68 69 6E four⊡<br>55 08 68 FF FF FF FF 9 unkr<br>010B3010<br>ØA<br>74 77<br>落距<br>$^{72}_{6E}$<br>010B3020<br>66 6F<br>67.<br>20<br>010B3030<br>g unknown⊡<br>FF FF<br>00 00<br>FF<br>00<br>00<br>010B3040l<br>00<br>00<br>00<br>FF<br>E2<br>E <sub>2</sub><br>010B3050 FE<br>FF.<br>68<br>1D<br>65<br>1D<br>97<br><b>FF</b><br>Ø.<br>٠<br>4E 03 00<br>ōō.<br>010B3060 01 00 00<br>00   0<br>00<br>00<br>$H$ ( $\neq$ $h$ N $\neq$<br>-90<br>00 00<br>00<br>00<br>ØØ.<br>010B3070<br>00 00 00<br>00<br>00<br>00<br>00<br>-00<br>- 00<br>00<br>0Ø<br>00 00 00<br>00<br>010B3080 00 00 00 00 <br>00<br>00<br>00 00 00<br>ØЙ<br>00<br>00<br>00 00 00<br>010B3090 00 00 00 00 00<br>00<br>00 00 00<br>00<br>00<br>-00<br>00<br>010B30A0 00 00 00<br>00<br>00 00<br>00<br>00<br>00<br>00<br>00 00 00<br>-00<br>00<br>00<br>00<br>010B30B0 00 00 00<br>00<br>00 00<br>00 00 00<br>00<br>00<br>00<br>ØЙ<br>ЙЙ<br><b>PR</b><br>010B30C0   00 00 00 00 00  <br>00 00 00 00 00 00 00 00 00 00 00<br>00<br>00 | oneD<br>threeB<br>somethin<br>$Brh+e+H+$ | 003CFDB8   H#<<br>003CFDAC<br>003CFDB0<br>L010B109ALbMa0LRETURN from Lot<br>003CFDB4<br>г00000002 <br>₿<br>003CFDB8<br>  003CFDFC N¤≼<br>003CFDBC<br>L010B120E 8\$30 RETURN from tot<br>003CFDC0<br>г00000001 <br>ø<br>003CFDC4<br>00034E68 hN*<br>003CFDC8<br>00032848 H(*<br>00SCFDCC<br>1D541F66 f TT#<br>003CFDD0<br>00000000<br>003CFDD4<br>00000000<br>003CFDD8<br>7EFDE000<br>DBE"<br>003CFDDC<br>00000000<br>1 аааааааа<br><b>AASCEDEAL</b> |  |  |  |  |

Рис. 1.42: OllyDbg: входное значение функции загружено в EAX

### *1.15. SWITCH()/CASE/DEFAULT*

Входное значение проверяется, не больше ли оно чем 4? Нет, переход по умолчанию («default») не будет исполнен:

| C CPU - main thread, module lot                                                                                                    |                                                                                                    |  |  |  |  |  |
|----------------------------------------------------------------------------------------------------|----------------------------------------------------------------------------------------------------|--|--|--|--|--|
| PUSH EBP<br>55<br>010B1000 FS                                                                                                    | Registers (MMX)                                                                                                    |  |  |  |  |  |
| 010B1001<br>8BEC<br>MOU EBP.ESP<br>$\blacksquare$<br>010B1003<br>51<br>PUSH ECX<br>8B45 08<br>MOV EAX, DWORD PTR SS: [EBP+8]<br>010B1004<br>MOV DWORD PTR SS:[EBP-4],EAX<br>CMP DWORD PTR SS:[EBP-4],4<br>8945 FC<br>010B1007<br>837D FC 04<br>010B100A<br>٠<br>010B100E<br>$\rightarrow$                                                                                                    | EAX 00000002<br>ECX 6E494714 MSUCR100. initenv<br>EDX 00000000<br>EBX 00000000<br><b>ESP</b><br>003CFDA8                                                                                                    |  |  |  |  |  |
| 77 5A - J.A SHORT 010B106A<br>8B4D FC - MOV ECX,DWORD PTR SS:[EBP-4]<br>FF248D ZC100  JMP DWORD PTR DS:[ECX*4+10B107C]<br>010B1010<br>٠<br>010B1013<br>ι.<br>68 00300B01 PUSH OFFSET 010B3000<br>FF15 <u>80200B0</u> CALL DWORD PTR DS:[<&MSVCR100.printf>]  <br>010B101A<br>r><br>010B101F                                                                                                    | <b>EBP</b><br>003CFDAC<br>00000001<br>ESI<br>EDI<br>010B33B8<br>lot.010B33B8<br><b>Li</b> format =<br>EIP<br>010B100E<br>lot.010B100E                                                                                                    |  |  |  |  |  |
| 83C4 $04$<br>010B1025<br>ADD ESP, 4<br>$\blacksquare$<br>JMP SHORT 010B1078<br>EB 4E<br>010B1028<br><b>L.v</b><br>68 <u>08300B01</u>  PÜSH OFFSET 010B3008<br>FF15 <u>A0200B0</u> CALL DWORD PTR DS:[<&MSVCR100.printf>]<br>010B102A<br>r><br>010B102F<br>$83C4$ $04$<br>ADD ESP,4<br>JMP SHORT 010B1078<br>010B1035<br>$\blacksquare$<br>EB 3E<br>010B1038<br><b>L.v</b><br>010B103A                                                                                                    | c<br>P<br>002B<br>32bit 0(FFFFFFFFF)<br>ES<br>CS<br>ø<br>0023<br>32bit 0(FFFFFFFFF)<br>$f$ format =<br>SS<br>002B<br>32bit 0(FFFFFFFFF)<br>A<br>-1<br>-MSUCR100.<br>ø<br>š<br>DS<br>002B<br>32bit<br>0(FFFFFFFFF)<br>FS<br>1<br>0053<br>32bit<br>7EFDD000(FFF)<br>T<br>ø<br>002B<br>32bit<br>GS.<br>0(FFFFFFFFF)                                                                                                    |  |  |  |  |  |
| 68 <u>18300B01</u>   PUSH OFFSET 010BS010<br>FF15 <u>80200B0</u> CALL DWORD PTR DS:[<&MSVCR100.printf>]  <br>r><br>010B103F<br>$\blacksquare$<br>83C4 04<br>ADD ESP, 4<br>010B1045<br>. .<br>EB <sub>2</sub> E<br>JMP SHORT 010B1078<br>010B1048                                                                                                    | $f$ format =<br>ø<br>D.<br>MSUCR100.<br>00<br>LastErr 00000000 ERROR_SUCCESS<br>EFL<br>00000293 (NO, B, NE, BE, S, PO, L, LE)                                                                                                    |  |  |  |  |  |
| Jump is not taken<br>0000 0000 0000 0000<br><b>MMØ</b><br>Dest=lot.010B106A<br>0000 0000 0000 0000<br>MM1                                                                                                    |                                                                                                    |  |  |  |  |  |
| MM <sub>2</sub><br>0000<br>0000<br>0000<br>0000<br>0000<br>0000<br>MM <sub>3</sub><br>0000<br>0000<br>MM4<br>0000<br>0000 0000<br>0000                                                                                                    |                                                                                                    |  |  |  |  |  |
| Address   Hex dump<br>726F<br><b>78</b><br>08 00 00 00 6F<br>6E 65<br>ØA.<br>00<br>00 00 00 <b>e</b> ero <b>e</b><br>010B3000l<br>65<br>68<br>72<br>6D<br>00<br>6F<br>74<br>65 08 00 00 two 0<br>77<br>ØA<br>65<br>65<br>00<br>010B3010<br>74<br>쬲<br>73<br>6E<br>6F<br>0A<br>74 68 69 6E<br>010B3020 66<br>6F<br>72<br>千our回<br>20<br>6E<br>010B3030<br>67<br>g unknown⊡<br>FF FF<br>00<br>FF<br>00<br>00<br>00<br>00 00<br>010B3040<br>00 00 00 00<br>00<br>00<br>FF.<br>$^{68}_{\tiny 03}$<br>65<br>E <sub>2</sub><br>010B3050<br>FE<br>FF<br>FF.<br>00<br>9A<br>1D<br>65 1D 97<br>00 00 00<br>E2<br>FF.<br>01<br>Θ.<br>٠<br>00<br>48<br>68<br>4E<br>-00<br>$H(\Psi, hN\Psi)$<br>010B3060<br>00<br>00<br>00<br>-0010<br>01<br>00<br>00 00 00<br>010B3070<br>00<br>00<br>00<br>00<br>00 00 00<br>ØØ.<br>-00<br>00<br>00<br><b>ØØ</b><br>00<br>00<br>00<br>00<br>00<br>00<br>010B3080<br>00<br>00<br>-001<br>00 00<br>00<br>00<br>00<br>00<br>ØЙ.<br>00 00 00<br>010B3090 00<br>-00<br>00<br>-00 <br>00<br>00<br>00<br>00<br>00<br>00 00 00<br>-00<br>010B30A0<br>00 00<br>00 00<br>00 00 00<br>00<br>00<br>00 00 00<br>-00<br>-00<br>00<br>00<br>00<br>00<br>010B30B0<br>ØЙ<br>00<br>00 00<br>00<br>00<br>00<br>00<br>ØЙ<br>ØЙ.<br>-001<br>00<br>00<br>00.<br>00 00 00 00<br>00 00 00 00<br>00<br>00 00 00 00<br>010B30C0 <br>00<br>00<br>00 | <b>003CFDA8</b><br>00000002 0<br>$ASCII$ (ANSI - Cy $\vert$<br>003CFDB8   H#<<br>003CFDAC<br>one⊡<br>003CFDB0<br>L010B109A Ъ⊮∂0 RETURN from<br>threem<br>003CFDB4<br>г00000002<br>₿<br>somethin<br>003CFDB8<br>003CFDFC NWK<br>003CFDBC<br>↓010B120E <br>8#80 RETURN from<br>003CFDC0<br>г00000001<br>Θ<br>$b$ Th#e#4 $\tau$<br>003CFDC4<br>00034E68<br>hN#<br>003CFDC8<br>00032848 H( $\bullet$<br>003CFDCC<br>1D541F66 FTT#<br>003CFDD0<br>00000000<br>003CFDD4<br>00000000<br>003CFDD8<br>7EFDE000<br>n#″<br>00000000<br>003CFDDC<br><u>AASCEDEALL AAAAAAAA</u> |  |  |  |  |  |

Рис. 1.43: OllyDbg: 2 не больше чем 4: переход не сработает

| $\Box$ o $\boxtimes$<br>C CPU - main thread, module lot                                                                                                    |                                                                                                    |  |  |  |  |  |
|----------------------------------------------------------------------------------------------------|----------------------------------------------------------------------------------------------------|--|--|--|--|--|
| PUSH EBP<br>$010B1000$ r \$<br>$rac{55}{8BEC}$<br>010B1001                                                                                                    | Registers (MMX)                                                                                                    |  |  |  |  |  |
| MOU EBP, ESP<br>010B1003<br>51<br>PUSH ECX<br>8B45 08<br>MOV EAX, DWORD PTR SS:[EBP+8]<br>010B1004<br>$\sim$<br>8945 FC<br>837D FC 04<br>MOV DWORD PTR SS: [EBP-4], EAX<br>010B1007<br>CMP DWORD PTR SS: [EBP-4], 4<br>010B100A<br>, 77 5A – اللَّهُ SHORT 010B106A<br>  284O FC – MOV ECX,DWORD PTR SS:[EBP−4]<br>  284O FC100 JMP DWORD PTR DS:[ECX*4+10B107C]<br>010B100E<br>$\sim$<br>01001010                                                                                                    | EAX 00000002<br>ECX 00000002<br>EDX 00000000<br>EBX 00000000<br>ESP 003CFDA8<br>EBP 003CFDAC<br>ESI<br>00000001<br><b>EDI</b><br>010B33B8 lot.010B33B8                                                                                                    |  |  |  |  |  |
| 68 00300B01 PUSH OFFSET 010B3000<br>FF15 <u>A0200B0</u> CALL DWORD PTR DS:[<&MSVCR100.printf>] <b>[MSVCR100.</b><br>010B101A<br>$010B101$ F $  \cdot$                                                                                                    | <b>EIP</b><br>010B1013 lot.010B1013                                                                                                    |  |  |  |  |  |
| ADD ESP, 4<br>UMP SHORT 010B1078<br>010B1025<br>83C4 04<br>010B1028<br>EB 4E<br>ヒーマ<br>68 08300B01 PUSH OFFSET 010B3008<br>FF15 00200B0 CALL DWORD PTR DS:[<&MSVCR100.printf>] [MSVCR100.<br>010B102A $ \hspace{.04cm}r\hspace{.02cm}\rangle$<br>010B102FII +<br>83C4 04<br>ADD ESP, 4<br>JMP SHORT 010B1078<br>010B1035   -<br>010B1038 $\left  \cdot \right $ EB 3E<br>PUSH OFFSET 010B3010<br>010B103A<br>968 10300B01<br>г><br>FF15 <u>A0200Ba </u> cALL DWORD PTR DS.[K&MSVCR100.printf>]  <br>  83C4 04    ADD ESP,4<br>010B103F<br>. .<br>010B1045   -<br>JMP SHORT 010B1078<br>010B1048 $\sim$ EB 2E | βi<br>ES.<br>002B<br>32bit 0(FFFFFFFFF)<br>CS.<br>0023<br>32bit 0(FFFFFFFFF)<br>А<br>SS.<br>32bit 0(FFFFFFFFF)<br>002B<br>ā<br>Z 0<br>S 1<br>T 0<br>DS.<br>002B<br>32bit 0(FFFFFFFFF)<br>FS 0053<br>32bit 7EFDD000(FFF)<br>GS 002B 32bit 0(FFFFFFFFF)<br>$f$ format =<br>D Ø<br>MSUCR100.<br>$0\theta$<br>LastErr 00000000 ERROR_SUCCESS<br><b>EFL</b><br>00000293 (NO, B, NE, BE, S, PO, L, LE)                                          |  |  |  |  |  |
| [010B1084]=lot.010B103A                                                                                                    | MM0 0000 0000 0000 0000<br>0000 0000 0000 0000<br>MM1<br>0000 0000<br>0000 0000<br>MM <sub>2</sub><br>MM3 0000 0000 0000 0000<br>MM4 0000 0000 0000 0000                                                                                                    |  |  |  |  |  |
| $ASCII$ (ANSI - Cy<br>Address Hex dump                                                                                                    | 0080F0R8 r00000002 0<br>003CFDB8 38<<br>003CFDACI                                                                                                    |  |  |  |  |  |
|                                                                                                    | 003CFDB0<br>⊾010B109A ъ́⊮∂© RETURN from lot.010B100©<br>003CFDB4<br>F00000002<br>曲<br>003CFDB8<br>003CFDFC MAK<br>003CFDBC<br>L010B120E ##a0 RETURN from lot.010B1090<br>003CFDC0<br>F00000001<br>-61<br>00034E68 hN*<br>003CFDC4<br>00032848 H( $\bullet$<br>003CFDC8<br>003CFDCC<br>1D541F66 f \T+<br>003CFDD0<br>00000000<br>003CFDD4<br>00000000<br>003CFDD8<br>n#"<br>7EFDE000<br>00000000<br>003CFDDC<br><b>AASCEDEALL AAAAAAAA</b> |  |  |  |  |  |

Рис. 1.44: OllyDbg: вычисляем адрес для перехода используя jumptable

Кстати, щелкнем по «Follow in Dump» > «Address constant», так что теперь jumptable видна в окне данных.

Это 5 32-битных значений<sup>93</sup>. ECX сейчас содержит 2, так что третий элемент (может индексироваться как  $2^{94}$ ) таблицы будет использован. Кстати, можно также щелкнуть «Follow in Dump»  $\rightarrow$ «Memory address» и OllyDbg покажет элемент, который сейчас адресуется в инструкции JMP. Это 0x010B103A.

<sup>93</sup> Они подчеркнуты в OllyDbg, потому что это также и FIXUP-ы: 6.5.2 (стр. 748), мы вернемся к ним позже 94 Об индексаци, см. также: 3.19.3

### *1.15. SWITCH()/CASE/DEFAULT*

Переход сработал и мы теперь на 0x010B103A : сейчас будет исполнен код, выводящий строку «two»:

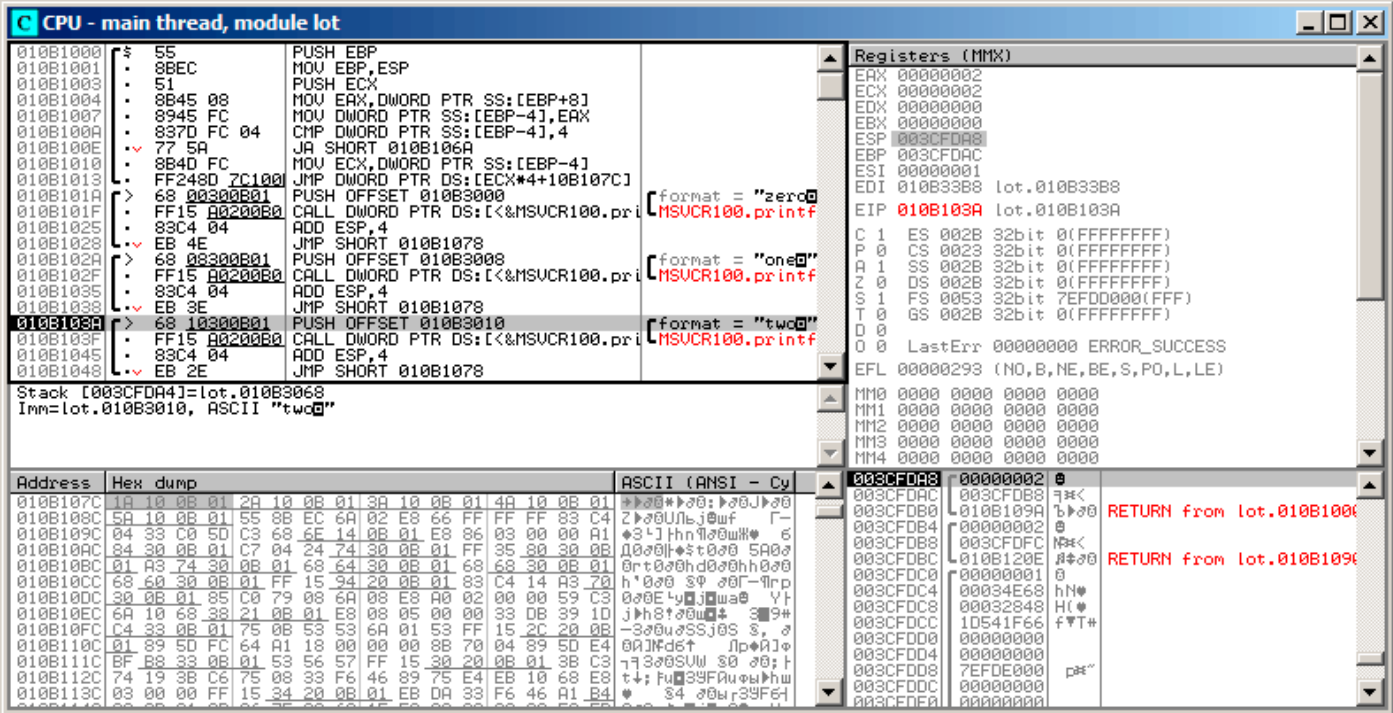

Рис. 1.45: OllyDbg: теперь мы на соответствующей метке *case:*

#### **Неоптимизирующий GCC**

Посмотрим, что сгенерирует GCC 4.4.1:

Листинг 1.149: GCC 4.4.1

```
public f
f proc near ; CODE XREF: main+10
var 18 = dword ptr -18harg_0 = dword ptr 8
      push ebp
      mov ebp, esp
      sub esp, 18h
      cmp [ebp+arg_0], 4
      ja short loc 8048444
      mov eax, [ebp+arg_0]
      shl eax, 2
      mov eax, ds:off_804855C[eax]
      jmp eax
loc_80483FE: ; DATA XREF: .rodata:off_804855C
      mov [esp+18h+var_18], offset aZero ; "zero"
      call _puts
      jmp short locret_8048450
loc 804840C: ; DATA XREF: .rodata:08048560
      mov [esp+18h+var_18], offset aOne ; "one"
      call _puts
      jmp short locret_8048450
loc_804841A: ; DATA XREF: .rodata:08048564
      mov [esp+18h+var_18], offset aTwo ; "two"
      call _puts
      jmp short locret_8048450
```

```
mov [esp+18h+var_18], offset aThree ; "three"
      call _puts
      jmp short locret_8048450
loc_8048436: ; DATA XREF: .rodata:0804856C
      mov [esp+18h+var_18], offset aFour ; "four"
      call _puts
      jmp short locret 8048450
loc_8048444: ; CODE XREF: f+A
      mov [esp+18h+var_18], offset aSomethingUnkno ; "something unknown"
      call _puts
locret_8048450: ; CODE XREF: f+26
               ; f+34...
      leave
      retn
f endp
off_804855C dd offset loc_80483FE ; DATA XREF: f+12
           dd offset loc_804840C
           dd offset loc_804841A
           dd offset loc_8048428
           dd offset loc_8048436
```
Практически то же самое, за исключением мелкого нюанса: аргумент из arg\_0 умножается на 4 при помощи сдвига влево на 2 бита (это почти то же самое что и умножение на 4) (1.18.2 (стр. 209)). Затем адрес метки внутри функции берется из массива off\_804855C и адресуется при помощи вычисленного индекса.

#### **ARM: Оптимизирующий Keil 6/2013 (Режим ARM)**

Листинг 1.150: Оптимизирующий Keil 6/2013 (Режим ARM)

00000174 f2 00000174 05 00 50 E3 CMP R0, #5 ; switch 5 cases 00000178 00 F1 8F 30 ADDCC PC, PC, R0,LSL#2 ; switch jump 0000017C 0E 00 00 EA B default\_case ; jumptable 00000178 default case 00000180 00000180 loc\_180 ; CODE XREF: f2+4 B zero case ; jumptable 00000178 case 0 00000184 00000184 loc\_184 ; CODE XREF: f2+4 00000184 04 00 00 EA B one\_case ; jumptable 00000178 case 1 00000188 00000188 loc\_188 ; CODE XREF: f2+4 00000188 05 00 00 EA B two case ; jumptable 00000178 case 2 0000018C 0000018C loc\_18C ; CODE XREF: f2+4 0000018C 06 00 00 EA B three\_case ; jumptable 00000178 case 3 00000190 00000190 loc\_190 ; CODE XREF: f2+4 00000190 07 00 00 EA B four\_case ; jumptable 00000178 case 4 00000194 00000194 zero\_case ; CODE XREF: f2+4 00000194 ; f2:loc\_180 00000194 EC 00 8F E2 ADR R0, aZero ; jumptable 00000178 case 0 00000198 06 00 00 EA B loc 1B8 0000019C 0000019C one\_case ; CODE XREF: f2+4

0000019C EC 00 8F E2 ADR R0, aOne ; jumptable 00000178 case 1 000001A0 04 00 00 EA B loc\_1B8 000001A4 000001A4 two\_case ; CODE XREF: f2+4 000001A4 ; f2:loc\_188 000001A4 01 0C 8F E2 ADR R0, aTwo ; jumptable 00000178 case 2 000001A8 02 00 00 EA B loc 1B8 000001AC 000001AC three\_case ; CODE XREF: f2+4 000001AC ; f2:loc\_18C 000001AC 01 0C 8F E2 ADR R0, aThree ; jumptable 00000178 case 3 000001B0 00 00 00 EA B loc\_1B8 000001B4 000001B4 four\_case ; CODE XREF: f2+4 000001B4 ; f2:loc\_190 ADR R0, aFour ; jumptable 00000178 case 4 000001B8 000001B8 loc\_1B8 ; CODE XREF: f2+24 000001B8 ; f2+2C 000001B8 66 18 00 EA B \_\_2printf 000001BC 000001BC default\_case ; CODE XREF: f2+4 000001BC ; f2+8 000001BC D4 00 8F E2 ADR R0, aSomethingUnkno ; jumptable 00000178 default case 000001C0 FC FF FF EA B loc 1B8

В этом коде используется та особенность режима ARM, что все инструкции в этом режиме имеют фиксированную длину 4 байта.

Итак, не будем забывать, что максимальное значение для *a* это 4: всё что выше, должно вызвать вывод строки *«something unknown\n»*.

Самая первая инструкция CMP R0, #5 сравнивает входное значение в *a* c 5.

<sup>95</sup> Следующая инструкция ADDCC PC, PC, R0,LSL#2 сработает только в случае если *<sup>R</sup>*<sup>0</sup> <sup>&</sup>lt; <sup>5</sup> (*CC=Carry clear / Less than*). Следовательно, если ADDCC не сработает (это случай с *<sup>R</sup>*<sup>0</sup> <sup>≥</sup> <sup>5</sup>), выполнится переход на метку *default\_case*.

[Но](#page-185-0) если *<sup>R</sup>*<sup>0</sup> <sup>&</sup>lt; <sup>5</sup> <sup>и</sup> ADDCC сработает, то произойдет следующее.

Значение в R0 умножается на 4. Фактически, LSL#2 в суффиксе инструкции означает «сдвиг влево на 2 бита».

Но как будет видно позже (1.18.2 (стр. 209)) в секции «Сдвиги», сдвиг влево на 2 бита, это эквивалентно его умножению на 4.

Затем полученное *R*0∗4 прибавляется к текущему значению PC, совершая, таким образом, переход на одну из расположенных [ниже](#page-228-0) инст[рукц](#page-228-0)ий B (*Branch*).

На момент исполнения ADDCC, содержимое РС на 8 байт больше (0x180), чем адрес по которому расположена сама инструкция ADDCC ( 0x178 ), либо, говор[я и](#page-1054-0)ным языком, на 2 инструкции больше.

Это связано с работой конвейера процессора [AR](#page-1054-0)M: пока исполняется инструкция ADDCC , процессор уже начинает обрабатывать инструкцию после следующей, поэтому PC указывает туда. Этот факт нужно запомнить.

Если *a* = 0, тогда к PC ничего не будет прибавлено и в PC запишется актуальный на тот момент PC (который больше на 8) и произойдет переход на метку *loc\_180*. Это [на](#page-1054-0) 8 байт дальше места, где находится инструкция ADDCC .

Если  $a = 1$ , тогда в [PC](#page-1054-0) запишется  $PC + 8 + a \times 4 = PC + 8 + 1 \times 4 = PC + 12 = 0x184$  $PC + 8 + a \times 4 = PC + 8 + 1 \times 4 = PC + 12 = 0x184$ . Это адрес метки *loc* 184.

При каждой добавленной к *a* единице итоговый PC увеличивается на 4.

<span id="page-185-0"></span><sup>95</sup>ADD—складывание чисел

### *1.15. SWITCH()/CASE/DEFAULT*

4 это длина инструкции в режиме ARM и одновременно с этим, длина каждой инструкции В, их здесь следует 5 в ряд.

Каждая из этих пяти инструкций B передает управление дальше, где собственно и происходит то, что запрограммировано в операторе *switch()*. Там происходит загрузка указателя на свою строку, итд.

### **ARM: Оптимизирующий Keil 6/2013 (Режим Thumb)**

Листинг 1.151: Оптимизирующий Keil 6/2013 (Режим Thumb)

000000F6 EXPORT f2 000000F6 f2 000000F6 10 B5 PUSH {R4,LR} 000000F8 03 00 MOVS R3, R0 000000FA 06 F0 69 F8 BL LARM\_common\_switch8\_thumb ; switch 6 cases 000000FE 05 DCB 5 000000FF 04 06 08 0A 0C 10 DCB 4, 6, 8, 0xA, 0xC, 0x10 ; jump table for switch statement 00000105 00 ALIGN 2 00000106 00000106 zero\_case ; CODE XREF: f2+4 00000106 8D A0 ADR R0, aZero ; jumptable 000000FA case 0 00000108 06 E0 B loc 118 0000010A 0000010A one\_case ; CODE XREF: f2+4 0000010A 8E A0 ADR R0, aOne ; jumptable 000000FA case 1 0000010C 04 E0 B loc 118 0000010E 0000010E two\_case ; CODE XREF: f2+4 0000010E 8F A0 ADR R0, aTwo ; jumptable 000000FA case 2 00000110 02 E0 B loc 118 00000112 00000112 three\_case ; CODE XREF: f2+4 00000112 90 A0 ADR R0, aThree ; jumptable 000000FA case 3 00000114 00 E0 B loc 118 00000116 00000116 four case ; CODE XREF: f2+4 00000116 91 A0 **ADR** R0, aFour ; jumptable 000000FA case 4 00000118 00000118 loc\_118 ; CODE XREF: f2+12 00000118 : f2+16 00000118 06 F0 6A F8 BL 2printf 0000011C 10 BD POP {R4, PC} 0000011E 0000011E default case ; CODE XREF: f2+4 0000011E 82 A0 ADR R0, aSomethingUnkno ; jumptable 000000FA default case 00000120 FA E7 B loc\_118 000061D0 EXPORT \_\_ARM\_common\_switch8\_thumb 000061D0 \_\_ARM\_common\_switch8\_thumb ; CODE XREF: example6\_f2+4 000061D0 78 47 BX PC 000061D2 00 00 ALIGN 4 000061D2 ; End of function \_\_ARM\_common\_switch8\_thumb 000061D2 000061D4  $\qquad \qquad$  32 ARM common switch8 thumb ; CODE XREF:  $\angle$ \_ARM\_common\_switch8\_thumb<br>1 01 C0 5E E5 LDRB 000061D4 01 C0 5E E5 LDRB R12, [LR,#−1]<br>000061D8 0C 00 53 E1 CMP R3, R12 000061D8 0C 00 53 E1 000061DC 0C 30 DE 27 LDRCSB R3, [LR,R12] 000061E0 03 30 DE 37 LDRCCB R3, [LR,R3] 000061E4 83 C0 8E E0 ADD R12, LR, R3,LSL#1

В режимах Thumb и Thumb-2 уже нельзя надеяться на то, что все инструкции имеют одну длину.

Можно даже сказать, что в этих режимах инструкции переменной длины, как в х86.

Так что здесь добавляется специальная таблица, содержащая информацию о том, как много вариантов здесь, не включая варианта по умолчанию, и смещения, для каждого варианта. Каждое смещение кодирует метку, куда нужно передать управление в соответствующем случае.

Для того чтобы работать с таблицей и совершить переход, вызывается служебная функция

ARM common switch8 thumb. Она начинается с инструкции ВХ РС, чья функция - переключить процессор в ARM-режим.

Далее функция, работающая с таблицей. Она слишком сложная для рассмотрения в данном месте, так что пропустим это.

Но можно отметить, что эта функция использует регистр LR как указатель на таблицу.

Действительно, после вызова этой функции, в LR был записан адрес после инструкции

BL \_\_ARM\_common\_switch8\_thumb, а там как раз и начинается таблица.

Ещё можно отметить, что код для этого выделен в отдельную функцию для того, чтобы не нужно было каждый раз генерировать точно такой же фрагмент кода для каждого выражения switch().

<u>IDA распознала эту служебную функцию и таблицу автоматически дописала комментарии к меткам</u> вроде

jumptable 000000FA case 0.

#### **MIPS**

Листинг 1.152: Оптимизирующий GCC 4.4.5 (IDA)

```
f:
                        $gp, (-gnu\_local_gp \gg 16)lui
; перейти на loc_24, если входное значение меньше 5:
                sltiu
                        $v0, $a0, 5bnez
                        $v0, loc_24
                la
                        $gp, ( gnu local gp & 0xFFFF) ; branch delay slot
; входное значение больше или равно 5
; вывести "something unknown" и закончить:
                        $a0, ($LC5>>16) # "something unknown"
                lui
                        $t9, (puts & 0xFFFF)($gp)
                1w
                or
                        $at, $zero ; NOP
                jr
                        $t9$a0, ($LC5 & 0xFFFF) # "something unknown" ; branch delay slot
                la
loc 24:
                                         # CODE XREF: f+8
; загрузить адрес таблицы переходов
; LA это псевдоинструкция, на самом деле здесь пара LUI и ADDIU:
                la
                        $v0, of f_120; умножить входное значение на 4:
                sll
                        $a0, 2; прибавить умноженное значение к адресу таблицы:
                        $a0, $v0, $a0addu
; загрузить элемент из таблицы переходов:
                lw
                        $v0, 0 ($a0)$at, $zero ; NOP
                or; перейти по адресу, полученному из таблицы:
                jr
                        $v0$at, $zero ; branch delay slot, NOP
                0rsub 44:
                                          # DATA XREF: .rodata:0000012C
; вывести "three" и закончить
                        $a0, ($LC3>> 16) # "three"lui
                lw
                        $t9, (puts & 0xFFFF)($gp)
                        $at, $zero ; NOP
                or
```
ιa  $\frac{1}{2}$ a0, (\$LC3 & 0XFFFF) # "three" ; branch detay stot sub 58: # DATA XREF: .rodata:00000130 ; вывести "four" и закончить  $$a0, ($LCA>> 16) # "four"$ lui \$t9, (puts & 0xFFFF)(\$gp) 1w or \$at, \$zero ; NOP jr \$t9 la  $$a0, ($LC4 \& 0x$  FFFF) # "four" ; branch delay slot  $sub_6C$ : # DATA XREF: .rodata:off\_120 ; вывести "zero" и закончить  $$a0, ($LCO>> 16) # "zero"$ lui \$t9, (puts & 0xFFFF)(\$gp) lw \$at, \$zero ; NOP or jr  $$t9$ \$a0, (\$LCO & 0xFFFF) # "zero" ; branch delay slot la sub\_80: # DATA XREF: . rodata:00000124 ; вывести "one" и закончить  $$a0, ($LCl>> 16) # "one"$ lui lw  $$t9$ , (puts &  $0x$ FFFF)( $$gp$ ) or \$at, \$zero ; NOP jr  $$t9$ \$a0, (\$LC1 & 0xFFFF) # "one" ; branch delay slot la sub\_94: # DATA XREF: . rodata:00000128 ; вывести "two" и закончить  $$a0, ($LC2>> 16) # "two"$ lui \$t9, (puts & 0xFFFF)(\$gp) lw or \$at, \$zero ; NOP  $$t9$ jr la \$a0, (\$LC2 & 0xFFFF) # "two" ; branch delay slot ; может быть размещено в секции .rodata: off 120: .word sub 6C .word sub\_80 .word sub\_94 .word sub 44 .word sub\_58

Новая для нас инструкция здесь это SLTIU («Set on Less Than Immediate Unsigned» — установить, если меньше чем значение, беззнаковое сравнение).

Ha самом деле, это то же что и SLTU («Set on Less Than Unsigned»), но «I» означает «immediate», т.е. число может быть задано в самой инструкции.

BNEZ это «Branch if Not Equal to Zero» (переход если не равно нулю).

Код очень похож на код для других ISA. SLL («Shift Word Left Logical» — логический сдвиг влево) совершает умножение на 4. MIPS всё-таки это 32-битный процессор, так что все адреса в таблице переходов (jumptable) 32-битные.

#### Вывод

Примерный скелет оператора switch():

Листинг 1.153: х86

```
MOV REG, input
CMP REG, 4; максимальное количество меток
JA default
SHL REG, 2 ; найти элемент в таблице. сдвинуть на 3 бита в x64
MOV REG, jump_table[REG]
JMP REG
case1:; делать что-то
```

```
case2:
    ; делать что-то
    JMP exit
case3:
    ; делать что-то
    JMP exit
case4:
    ; делать что-то
    JMP exit
case5:
    ; делать что-то
    JMP exit
default:
    ...
exit:
    ....
jump_table dd case1
           dd case2
           dd case3
           dd case4
           dd case5
```
Переход по адресу из таблицы переходов может быть также реализован такой инструкцией: JMP jump\_table[REG\*4] . Или JMP jump\_table[REG\*8] в x64.

Таблица переходов (*jumptable*) это просто массив указателей, как это будет вскоре описано: 1.20.5 (стр. 279).

### **1.15.3. Когда много** *case* **в одном блоке**

Вот очень часто используемая конструкция: несколько *case* может быть использовано в одном блоке:

```
#include <stdio.h>
void f(int a)
{
        switch (a)
         \mathfrak{t}case 1:
        case 2:
        case 7:
        case 10:
                 printf ("1, 2, 7, 10\n");
                 break;
        case 3:
        case 4:
        case 5:
         case 6:
                 printf ("3, 4, 5\n");
                 break;
        case 8:
        case 9:
        case 20:
         case 21:
                 printf ("8, 9, 21\n");
                 break;
        case 22:
                 printf ("22\n");
                 break;
        default:
                 printf ("default\n");
```
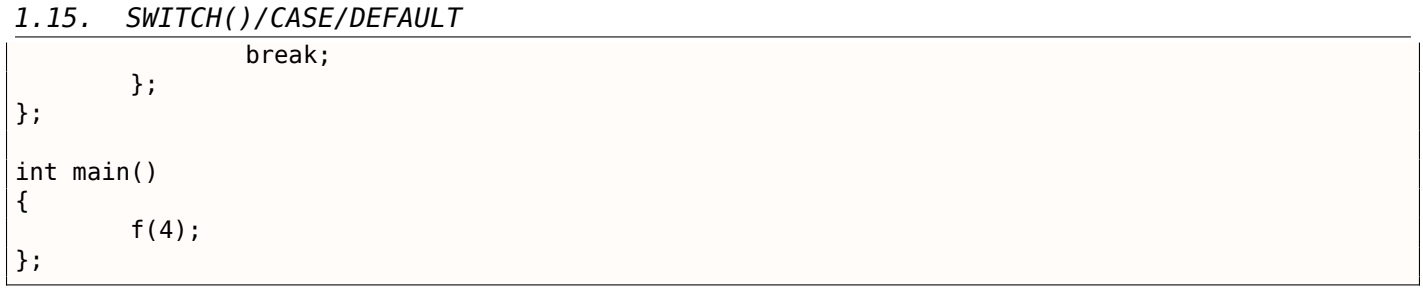

Слишком расточительно генерировать каждый блок для каждого случая, поэтому обычно генерируется каждый блок плюс некий диспетчер.

### **MSVC**

Листинг 1.154: Оптимизирующий MSVC 2010

| 1              | \$SG2798 DB |             | '1, 2, 7, 10', 0aH, 00H                                |
|----------------|-------------|-------------|--------------------------------------------------------|
| 2              | \$SG2800 DB |             | '3, 4, 5', 0aH, 00H                                    |
| 3              | \$SG2802 DB |             | '8, 9, 21', 0aH, 00H                                   |
| 4              | \$SG2804 DB |             | $'22'$ , 0aH, 00H                                      |
| 5              | \$SG2806 DB |             | 'default', 0aH, 00H                                    |
| 6              |             |             |                                                        |
| $\overline{7}$ | $a$ = 8$    |             |                                                        |
| 8              | $-f$        | <b>PROC</b> |                                                        |
| 9              |             | mov         | eax, DWORD PTR _a\$[esp-4]                             |
| 10             |             | dec         | eax                                                    |
| 11             |             | CMD         | eax, 21                                                |
| 12             |             | ja          | SHORT \$LN1@f                                          |
| 13             |             | movzx       | eax, BYTE PTR \$LN10@f[eax]                            |
| 14             |             | jmp         | DWORD PTR \$LN11@f[eax*4]                              |
| 15             | \$LNS@f:    |             |                                                        |
| 16             |             | mov         | DWORD PTR _a\$[esp-4], OFFSET \$SG2798 ; '1, 2, 7, 10' |
| 17             |             | jmp         | DWORD PTR __imp__printf                                |
| 18             | \$LM4@f:    |             |                                                        |
| 19             |             | mov         | DWORD PTR _a\$[esp-4], OFFSET \$SG2800 ; '3, 4, 5'     |
| 20             |             | jmp         | DWORD PTR imp printf                                   |
| 21             | \$LN3@f:    |             |                                                        |
| 22             |             | mov         | DWORD PTR a\$[esp-4], OFFSET \$SG2802 ; '8, 9, 21'     |
| 23             |             | jmp         | DWORD PTR __imp__printf                                |
| 24             | \$LN2@f:    |             |                                                        |
| 25             |             | mov         | DWORD PTR _a\$[esp-4], OFFSET \$SG2804 ; '22'          |
| 26             |             | jmp         | DWORD PTR __imp__printf                                |
| 27             | \$LM1@f:    |             |                                                        |
| 28             |             | mov         | DWORD PTR _a\$[esp-4], OFFSET \$SG2806; 'default'      |
| 29             |             | jmp         | DWORD PTR __imp__printf                                |
| 30             |             | npad        | 2 ; выровнять таблицу \$LN11@f по 16-байтной границе   |
| 31             | \$LM11@f:   |             |                                                        |
| 32             |             | DD          | \$LN5@f ; вывести '1, 2, 7, 10'                        |
| 33             |             | DD          | \$LN4@f ; вывести '3, 4, 5'                            |
| 34             |             | DD          | \$LN3@f ; вывести '8, 9, 21'                           |
| 35             |             | DD          | \$LN2@f ; вывести<br>'22'                              |
| 36             |             | DD          | \$LN1@f ; вывести 'default'                            |
| 37             | \$LN10@f:   |             |                                                        |
| 38             |             | DB          | $0; a=1$                                               |
| 39             |             | DB          | $0; a=2$                                               |
| 40             |             | DB          | $1 : a=3$                                              |
| 41             |             | DB          | $1; a=4$                                               |
| 42             |             | DB          | 1 ; a=5                                                |
| 43             |             | DB          | $1; a=6$                                               |
| 44             |             | DB          | $0; a=7$                                               |
| 45             |             | DB          | 2 ; $a=8$                                              |
| 46             |             | DB          | $2; a=9$                                               |
| 47             |             | DB          | $0; a=10$                                              |
| 48             |             | DB          | 4 ; a=11                                               |
| 49             |             | DB          | 4 ; $a=12$                                             |
| 50             |             | DB          | 4 ; $a=13$                                             |
| 51             |             | DB          | 4 ; a=14                                               |
| 52             |             | DB          | $4; a=15$                                              |

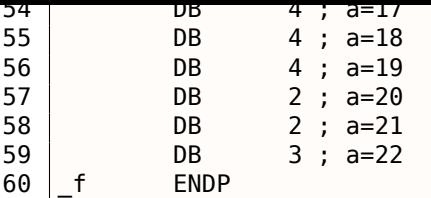

Здесь видим две таблицы: первая таблица (\$LN10@f) это таблица индексов, а вторая таблица (\$LN11@f) это массив указателей на блоки.

В начале, входное значение используется как индекс в таблице индексов (строка 13).

Вот краткое описание значений в таблице: 0 это первый блок *саѕе* (для значений 1, 2, 7, 10), 1 это второй (для значений 3, 4, 5), 2 это третий (для значений 8, 9, 21), 3 это четвертый (для значений 22), 4 это для блока по умолчанию.

Мы получаем индекс для второй таблицы указателей на блоки и переходим туда (строка 14).

Ещё нужно отметить то, что здесь нет случая для нулевого входного значения.

Поэтому мы видим инструкцию DEC на строке 10 и таблица начинается с  $a = 1$ . Потому что незачем выделять в таблице элемент для  $a = 0$ .

Это очень часто используемый шаблон.

В чем же экономия? Почему нельзя сделать так, как уже обсуждалось (1.15.2 (стр. 164)), используя только одну таблицу, содержащую указатели на блоки? Причина в том, что элементы в таблице индексов занимают только по 8-битному байту, поэтому всё это более компактно.

### **GCC**

GCC делает так, как уже обсуждалось (1.15.2 (стр. 164)), используя просто таблицу указателей.

### **АRM64: Оптимизирующий GCC 4.9.1**

Во-первых, здесь нет кода, срабатывающего в случае если входное значение — 0, так что GCC пытается сделать таблицу переходов более компактной и начинает со случая, когда входное значение  $-1$ .

GCC 4.9.1 для ARM64 использует даже более интересный трюк. Он может закодировать все смещения как 8-битные байты. Вспомним, что все инструкции в АRM64 имеют размер в 4 байта.

GCC также использует тот факт, что все смещения в моем крохотном примере находятся достаточно близко друг от друга.

Так что таблица переходов состоит из байт.

#### Листинг 1.155: Оптимизирующий GCC 4.9.1 АRM64

```
f14:; входное значение в W0
        sub
                w0, w0, #1
                w0, 21\mathsf{cmp}; переход если меньше или равно (беззнаковое):
        bls
                 .19.12:; вывести "default":
        adrp
                x0, .LC4
        add
                 x0, x0, :lol2:.LC4
        \mathsf{h}puts
. L9:; загрузить адрес таблицы переходов в X1:
                x1, .L4adro
                x1, x1, :1012: .14add
; W0=input value-1
; загрузить байт из таблицы:
        ldrb
              w0, [x1,w0,uxtw]
```

```
adr x1, .Lrtx4
; умножить элемент из таблицы на 4 (сдвинув на 2 бита влево) и прибавить (или вычесть) к \varphi\backslash адресу Lrtx:<br>add x0
                      x0, x1, w0, sxtb #2
; перейти на вычисленный адрес:
           br x0
; эта метка указывает на сегмент кода (text):
.Lrtx4:
           .section .rodata
; всё после выражения ".section" выделяется в сегменте только для чтения (rodata):
.L4:
           .byte (.L3 – .Lrtx4) / 4    ; case 1<br>.byte (.L3 – .Lrtx4) / 4    ; case 2
           .byte (.L3 – .Lrtx4) / 4    ; case 2<br>.byte (.L5 – .Lrtx4) / 4    ; case 3
           .byte (.L5 − .Lrtx4) / 4     ; case 3<br>byte (.L5 − .Lrtx4) / 4     ; case 4.
           .byte (.L5 − .Lrtx4) / 4     ; case 4<br>byte (.L5 − .Lrtx4) / 4     ; case 5.
           .byte (.L5 − .Lrtx4) / 4    ; case 5<br>byte (.L5 − .Lrtx4) / 4    ; case 6.
           .byte (.L5 − .Lrtx4) / 4 ; case 6
           .byte (.L3 – .Lrtx4) / 4    ; case 7<br>.byte (.L6 – .Lrtx4) / 4    ; case 8
           .byte (.L6 – .Lrtx4) / 4     ; case 8<br>.byte (.L6 – .Lrtx4) / 4     ; case 9
           .byte (.L6 – .Lrtx4) / 4 ; case 9<br>.byte (.L3 – .Lrtx4) / 4 ; case 10
           .byte (.L3 – .Lrtx4) / 4    ; case 10<br>.byte (.L2 – .Lrtx4) / 4    ; case 11
           .byte (.L2 – .Lrtx4) / 4    ; case 11<br>.byte (.L2 – .Lrtx4) / 4    ; case 12
           .byte (.L2 − .Lrtx4) / 4    ; case 12<br>.byte (.L2 − .Lrtx4) / 4    ; case 13
           .byte (.L2 – .Lrtx4) / 4    ; case 13<br>.byte (.L2 – .Lrtx4) / 4    ; case 14
           .byte (.L2 − .Lrtx4) / 4    ; case 14<br>byte (.L2 − .Lrtx4) / 4    ; case 15.
           .byte (.L2 − .Lrtx4) / 4 ; case 15<br>.byte (.L2 − .Lrtx4) / 4 ; case 16
           .byte (.L2 – .Lrtx4) / 4    ; case 16<br>byte (.L2 – .Lrtx4) / 4    ; case 17.
           .byte (.L2 – .Lrtx4) / 4    ; case 17<br>.byte (.L2 – .Lrtx4) / 4    ; case 18
           .byte (.L2 − .Lrtx4) / 4    ; case 18<br>.byte (.L2 − .Lrtx4) / 4    ; case 19
           .byte (.L2 – .Lrtx4) / 4 ; case 19<br>.byte (.L6 – .Lrtx4) / 4 ; case 20
           .byte (.L6 – .Lrtx4) / 4 ; case 20<br>.byte (.L6 – .Lrtx4) / 4 ; case 21
           .byte (.L6 – .Lrtx4) / 4 ; case 21<br>.byte (.L7 – .Lrtx4) / 4 ; case 22
                      (.L7 - .Lrtx4) / 4.text
; всё после выражения ".text" выделяется в сегменте кода (text):
.L7:
; вывести "22"
           adrp x0, .LC3
           add x0, x0, :lo12:.LC3
           b puts
.L6:
; вывести "8, 9, 21"
           adrp x0, .LC2
           add x0, x0, :lo12:.LC2
           b puts
.L5:
; вывести "3, 4, 5"
           adrp x0, .LC1
           add x0, x0, :lo12:.LC1
           b puts
.L3:
; вывести "1, 2, 7, 10"
           adrp x0, .LC0
           add x0, x0, :lo12:.LC0
           b puts
.LC0:
           .string "1, 2, 7, 10"
.LC1:
           .string "3, 4, 5"
.LC2:
           .string "8, 9, 21"
.LC3:
           .string "22"
.LC4:
           .string "default"
```
Скомпилируем этот пример как объектный файл и откроем его в IDA. Вот таблица переходов:

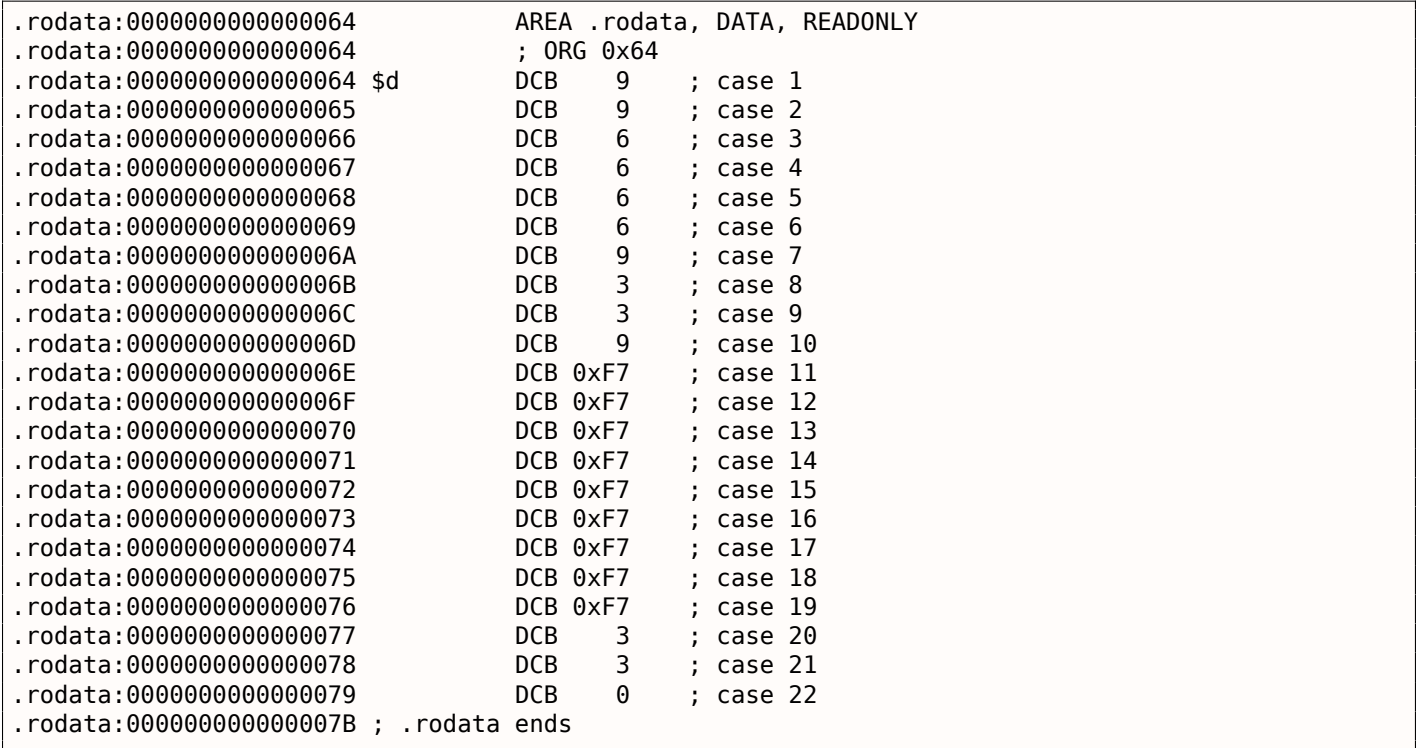

В случае 1, 9 будет умножено на 9 и прибавлено к адресу метки Lrtx4 .

В случае 22, 0 будет умножено на 4, в результате это 0.

Место сразу за меткой Lrtx4 это метка L7, где находится код, выводящий «22».

В сегменте кода нет таблицы переходов, место для нее выделено в отдельной секции .rodata (нет особой нужды располагать её в сегменте кода).

Там есть также отрицательные байты (0xF7). Они используются для перехода назад, на код, выводящий строку «default» (на .L2 ).

### **1.15.4. Fall-through**

Ещё одно популярное использование оператора switch() это т.н. «fallthrough» («провал»). Вот простой пример<sup>96</sup>:

```
1 | bool is_whitespace(char c) {<br>2 | switch (c) {
              switch (c) {
 3 case ' ': // fallthrough<br>4 case '\t': // fallthrough
 case '\t': // fallthrough<br>5 case '\r': // fallthrough
 5 case '\r': // fallthrough<br>6 case '\n':
 \begin{array}{c|c}\n6 & \text{case '}\n\end{array}7 return true;<br>8 default: // not whit
 8 default: // not whitespace<br>9 return false:
                                 return false;
10 }
11 }
```
Немного сложнее, из ядра Linux<sup>97</sup>:

```
1 char nco1, nco2;
\frac{2}{3}3 void f(int if_freq_khz)
4 {
\begin{array}{c|c} 6 & \text{switch (if\_freq_khz) } \{ \\ 7 & \text{default:} \end{array}default:
```
5

<span id="page-193-0"></span><sup>96</sup>Взято отсюда: https://github.com/azonalon/prgraas/blob/master/prog1lib/lecture\_examples/is\_whitespace.c <sup>97</sup>https://github.com/torvalds/linux/blob/master/drivers/media/dvb-frontends/lgdt3306a.c

#### *1.15. SWITCH()/CASE/DEFAULT* 8 printf("IF=%d KHz is not supportted, 3250 assumed\n", if\_freq\_khz);<br>g  $\sqrt{\frac{1}{2}}$  /\* fallthrough \*/  $\begin{array}{c|c} 9 & \times \end{array}$  fallthrough \*/<br>10  $\begin{array}{c} 250 & \times \end{array}$  7.25Mhz \*/ 10 case 3250:  $/* 3.25Mhz */$ <br>11 nco1 = 0x34: 11  $\begin{array}{r} n \text{col} = 0 \times 34; \\ 12 \end{array}$  $\begin{array}{c|c}\n 12 & \text{no2 = } 0 \times 00; \\
 13 & \text{break};\n \end{array}$  break; case 3500: /\* 3.50Mhz \*/ nco1 =  $0x38$ ; nco2 =  $0 \times 00$ ;  $\begin{array}{c|c}\n 17 & \text{break;} \\
 18 & \text{case } 4000: \end{array}$  $\begin{array}{c|c}\n 18 & \text{case } 4000: \text{ /* } 4.00 \text{Mhz} \times 7 \\
 \hline\n 19 & \text{ncol} = 0 \times 40:\n \end{array}$  $19 \t n \cdot 01 = 0 \times 40;$ <br>  $20 \t n \cdot 02 = 0 \times 00;$  $20 \t\t nco2 = 0x00;$ <br>21 break:  $\begin{array}{c|c}\n 21 & \text{break;} \\
 22 & \text{case } 5000: /* \n\end{array}$ case 5000:  $/* 5.00Mhz */$  nco1 =  $0x50$ ; nco $2 = 0 \times 00$ ;<br> $25$  heak: 25 break;<br>26 break;<br>26 case 5380: /\* 26 case 5380:  $/* 5.38Mhz */$ <br>27 nco1 =  $0x56;$ 27  $\vert$  nco1 =  $0 \times 56$ ;<br>28  $\vert$  nco2 =  $0 \times 14$ ; nco $2 = 0 \times 14$ ;<br> $29$  heak: break;  $\begin{array}{c|c} 30 & & \text{ } \\ 31 & & \text{ } \\ \end{array}$ 31 };

### Листинг 1.157: Оптимизирующий GCC 5.4.0 x86

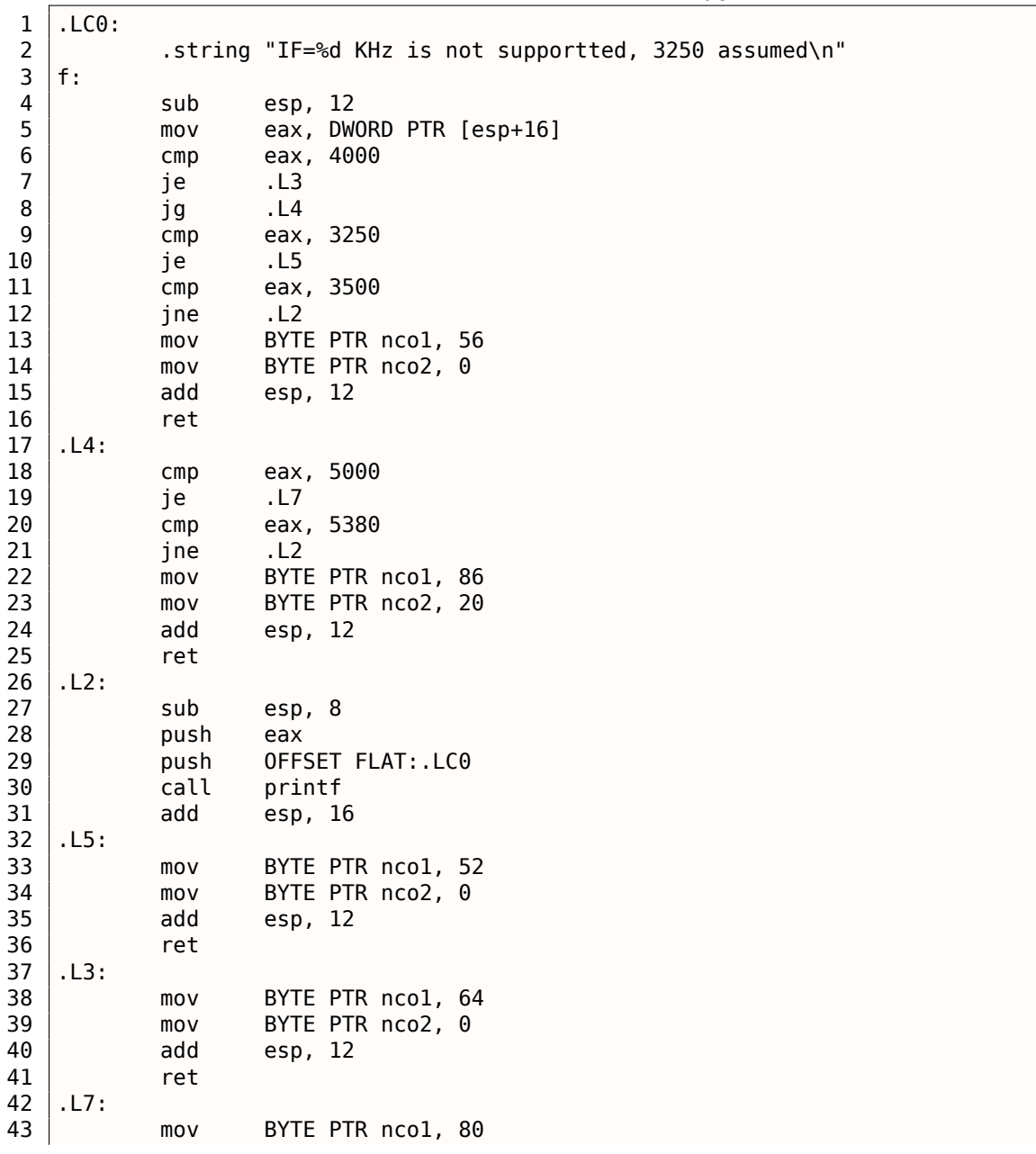

45

46

На метку. L5 управление может перейти если на входе ф-ции число 3250. Но на эту метку можно попасть и с другой стороны: мы видим что между вызовом printf() и меткой. L5 нет никаких пероходов.

Теперь мы можем понять, почему иногда switch() является источником ошибок: если забыть дописать break, это прекратит выражение switch() в fallthrough, и вместо одного блока для каждого условия, будет исполняться сразу несколько.

# 1.15.5. Упражнения

### Упражнение #1

Вполне возможно переделать пример на Си в листинге 1.15.2 (стр. 158) так, чтобы при компиляции получалось даже ещё меньше кода, но работать всё будет точно так же. Попробуйте этого добиться.

# 1.16. Циклы

# 1.16.1. Простой пример

### **x86**

Для организации циклов в архитектуре х86 есть старая инструкция L00Р. Она проверяет значение регистра ЕСХ и если оно не 0, делает декремент ЕСХ и переход по метке, указанной в операнде. Возможно, эта инструкция не слишком удобная, потому что уже почти не бывает современных компиляторов, которые использовали бы её. Так что если вы видите где-то L00P, то с большой вероятностью это вручную написанный код на ассемблере.

Обычно, циклы на Cи/Cи++ создаются при помощи for(), while(), do/while(). Начнем с for(). Это выражение описывает инициализацию, условие, операцию после каждой итерации (инкремент/декремент) и тело цикла.

```
for (инициализация; условие; после каждой итерации)
₹
    тело_цикла;
ł
```
Примерно так же, генерируемый код и будет состоять из этих четырех частей. Возьмем пример:

```
#include <stdio.h>
void printing_function(int i)
€
        printf ("f(% \theta)\n", i);
};
int main()
₹
        int i;
        for (i=2; i<10; i++)printing function(i);return 0;\};
```
Имеем в итоге (MSVC 2010):

### Листинг 1.158: MSVC 2010

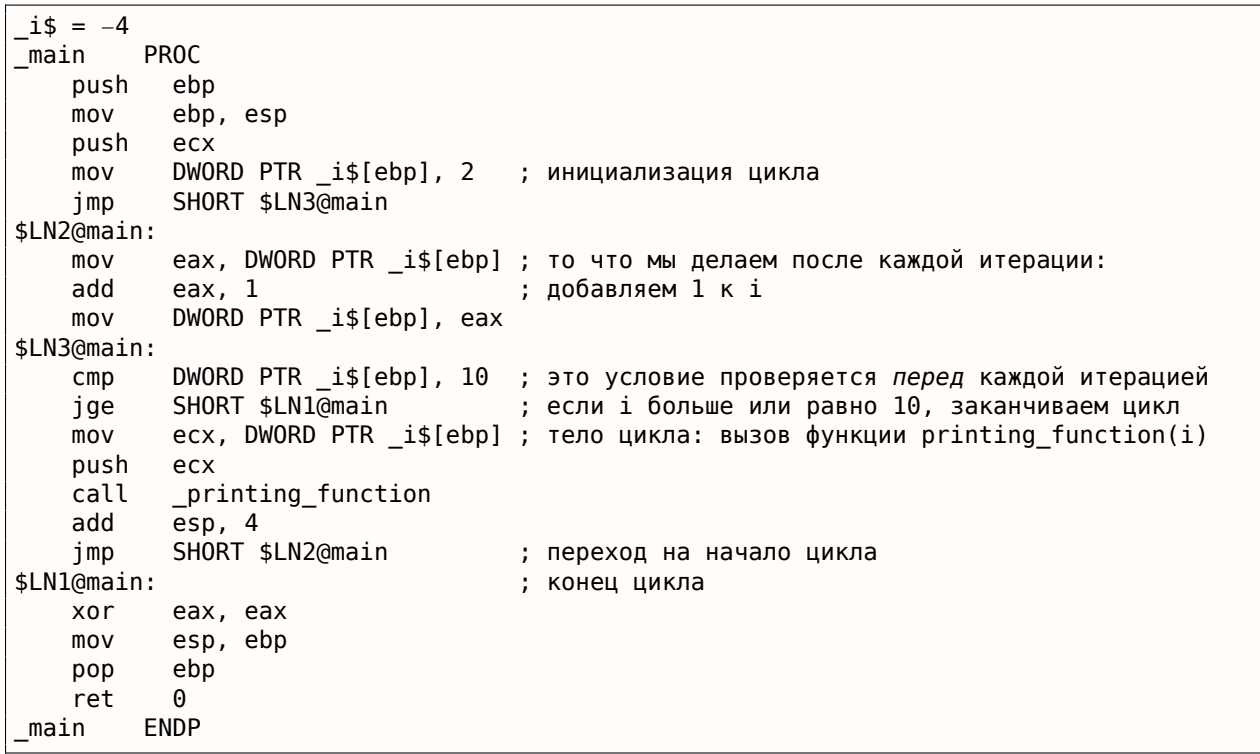

В принципе, ничего необычного.

GCC 4.4.1 выдает примерно такой же код, с небольшой разницей:

```
Листинг 1.159: GCC 4.4.1
```
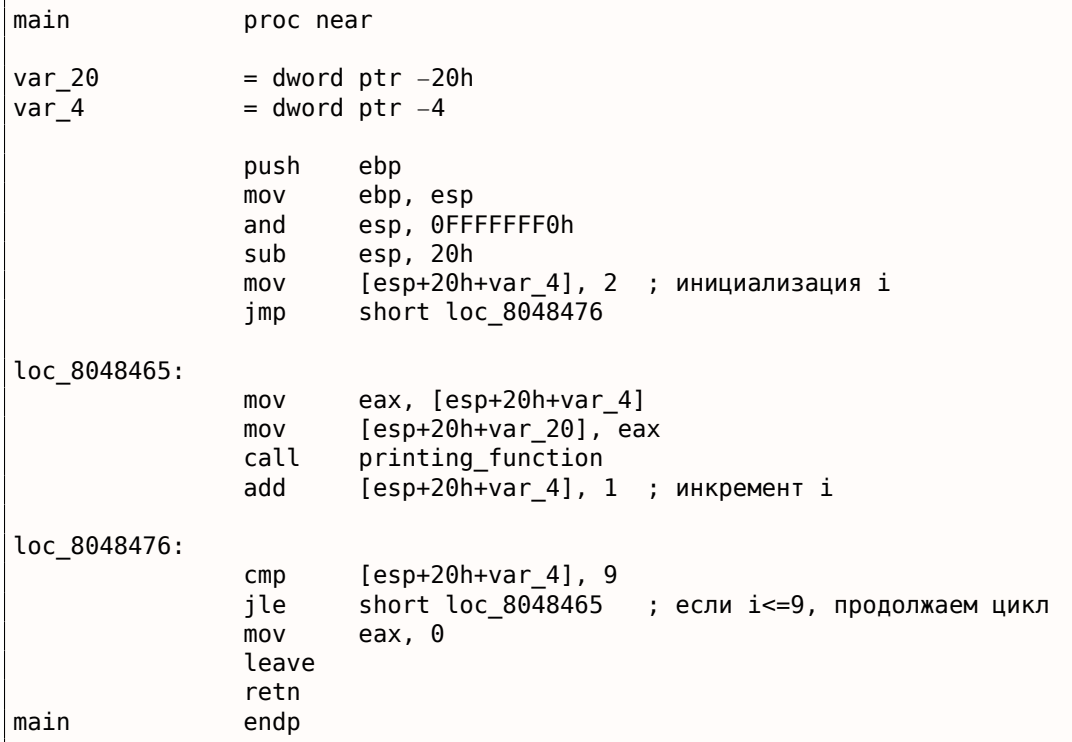

Интересно становится, если скомпилируем этот же код при помощи MSVC 2010 с включенной оптимизацией ( /0х ):

Листинг 1.160: Оптимизирующий MSVC

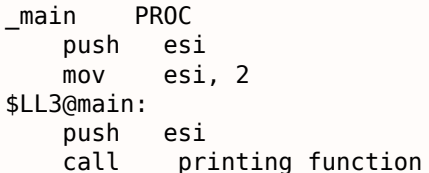

add esp, 4 ; 0000000aH esi, 10  $\mathsf{cmp}$ SHORT \$LL3@main il xor eax, eax esi pop ret  $\Theta$ **ENDP** main

Здесь происходит следующее: переменную *і* компилятор не выделяет в локальном стеке, а выделяет целый регистр под нее: ESI. Это возможно для маленьких функций, где мало локальных переменных.

В принципе, всё то же самое, только теперь одна важная особенность: f() не должна менять значение ESI. Наш компилятор уверен в этом, а если бы и была необходимость использовать регистр ESI в функции f(), то её значение сохранялось бы в стеке. Примерно так же как и в нашем листинге: обратите внимание на PUSH ESI/P0P ESI в начале и конце функции.

Попробуем GCC 4.4.1 с максимальной оптимизацией (-03):

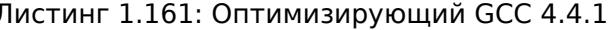

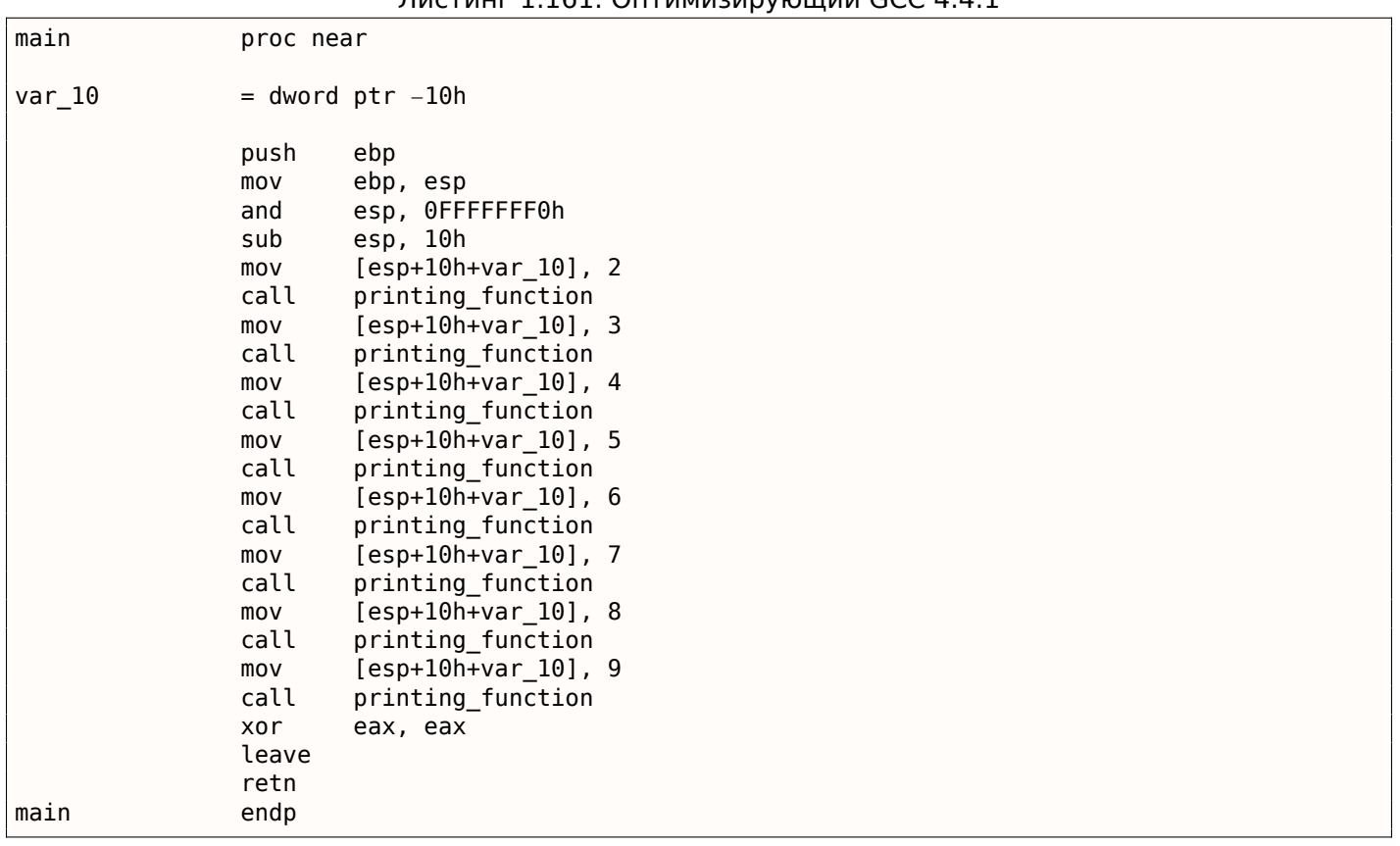

Однако GCC просто развернул цикл<sup>98</sup>.

Делается это в тех случаях, когда итераций не слишком много (как в нашем примере) и можно немного сэкономить время, убрав все инструкции, обеспечивающие цикл. В качестве обратной стороны медали, размер кода увеличился.

Использовать большие развернутые циклы в наше время не рекомендуется, потому что большие функции требуют больше кэш-памяти<sup>99</sup>.

Увеличим максимальное значение *і* в цикле до 100 и попробуем снова. GCC выдает:

Листинг 1.162: GCC

|       | public main |
|-------|-------------|
| ∣main | proc near   |

<sup>98</sup> loop unwinding в англоязычной литературе

<span id="page-197-1"></span><span id="page-197-0"></span><sup>&</sup>lt;sup>99</sup>Очень хорошая статья об этом: [Ulrich Drepper, What Every Programmer Should Know About Memory, (2007)]<sup>100</sup>. А также о рекомендациях о развернутых циклах от Intel можно прочитать здесь: [[Intel® 64 and IA-32 Architectures Optimization Reference Manual, (2014)]3.4.1.7].

```
1.16. ЦИКЛЫ
```

```
= dword ptr -20hvar_20push
                         ebp
                movebp, esp
                and
                         esp, OFFFFFFF0h
                push
                         ebx
                         ebx, 2
                mov; i=2esp, 1Ch
                sub
; выравнивание метки loc 80484D0 (начало тела цикла)
; по 16-байтной границе:
                nop
loc 80484D0:
; передать і как первый аргумент для printing function():
                         [esp+20h+var 20], ebx
                movadd
                         ebx, 1
                                   ; i++
                         printing function
                call
                cmpebx, 64h; i==100?
                         short loc_80484D0 ; если нет, продолжать
                jnz
                add
                         esp, 1Ch
                x or
                         eax, eax
                                  ; возврат 0
                         ebx
                pop
                         esp, ebp
                m<sub>O</sub>pop
                         ebp
                retn
main
                endp
```
Это уже похоже на то, что сделал MSVC 2010 в режиме оптимизации (/0х). За исключением того, что под переменную і будет выделен регистр ЕВХ.

GCC уверен, что этот регистр не будет модифицироваться внутри f(), а если вдруг это и придётся там сделать, то его значение будет сохранено в начале функции, прямо как в main().

Скомпилируем наш пример в MSVC 2010 с /0х и /0b0 и загрузим в OllyDbg.

Оказывается, OllyDbg может обнаруживать простые циклы и показывать их в квадратных скобках, для удобства:

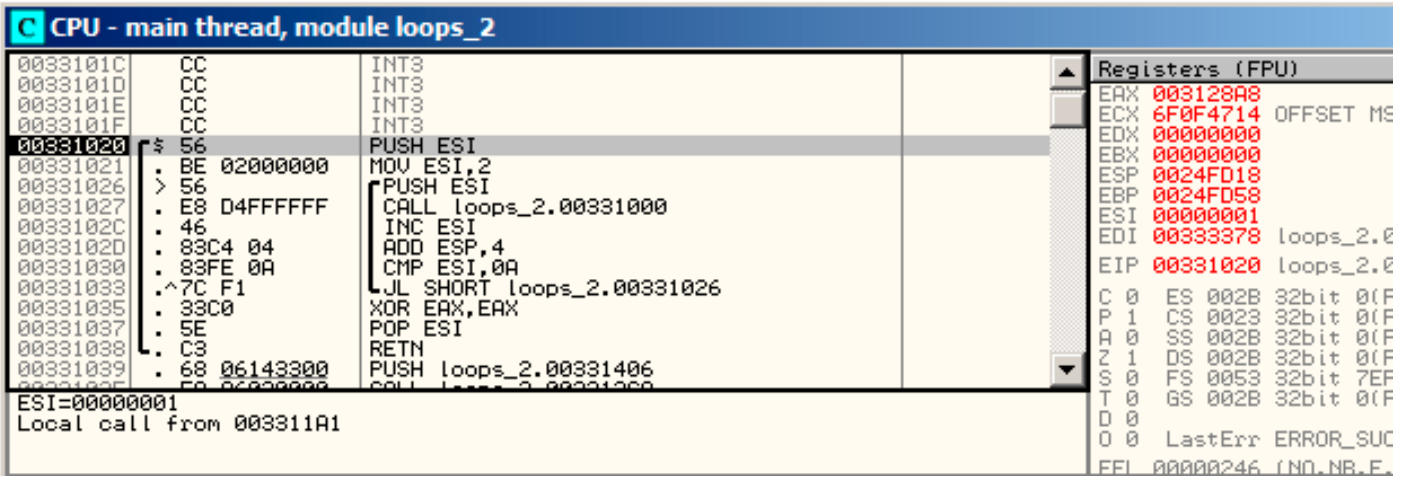

Рис. 1.46: OllyDbg: начало main()

Трассируя (F8 - сделать шаг, не входя в функцию) мы видим, как ESI увеличивается на 1. Например, здесь  $ESI = i = 6$ :

| <b>C</b> CPU - main thread, module loops 2                                                                                                    |                                                                                                    |  |                                                                |                                                                                                    |                                                              |  |  |  |
|----------------------------------------------------------------------------------------------------|----------------------------------------------------------------------------------------------------|--|----------------------------------------------------------------|----------------------------------------------------------------------------------------------------|--------------------------------------------------------------|--|--|--|
| cc<br>0033101C<br>cc<br>0033101D<br>cc<br>0033101E<br>СC<br>0033101F<br>56<br>$00331020$ $\sim$ \$<br>BE.<br>00331021<br>02000000<br>56<br>00331026<br>00331027<br>E8 D4FFFFFF<br>00331020<br>46<br>0033102D<br>83C4 04 | INT3<br>INT3<br>INT3<br>INT3<br><b>PUSH ESI</b><br>MOV ESI.2<br><b>rPUSH ESI</b><br>CALL loops 2.00331000<br>INC ESI<br>ADD ESP.4                |  | EAX.<br><b>FIIX</b><br>EBX<br>ESP.<br><b>EBP</b><br>ESI<br>EDI | Registers (FPU)<br>00000005<br>6F0A5617<br>000AE218<br>00000000<br>0024FD10<br>0024FD58<br>00000006<br>00333378 | MSUCR1<br>loops.                                             |  |  |  |
| 83FE 0A<br>00331030<br>00331033<br>.^7C F1<br>00331035<br>33C0<br>5E<br>00331037<br>CЗ<br>00331038<br>00331039<br>68.<br>06143300<br>EO AGARRAR<br>ESP=0024FD10                                                         | ESI.0A<br>CMP.<br>SHORT loops 2.00331026<br>EAX.EAX<br>XOR.<br>POP ESI<br><b>RETN</b><br><b>PUSH</b><br>Loops 2.00331406<br>COL L<br>-- വരാരാധാര |  | EIP.<br>Й<br>ø<br>ø<br>ø<br>ø<br>D.                            | 0033102D<br>002B<br>ES.<br>CS.<br>0023<br>002B<br>SS.<br><b><i>PN2B</i></b><br>ПS<br>0053<br>FS<br>002B<br>GS.  | loops_<br>32bit<br>32bit<br>32bit<br>32bit<br>32bit<br>32bit |  |  |  |

Рис. 1.47: OllyDbg: тело цикла только что отработало с  $i = 6$ 

9 это последнее значение цикла. Поэтому JL после инкремента не срабатывает и функция заканчивается:

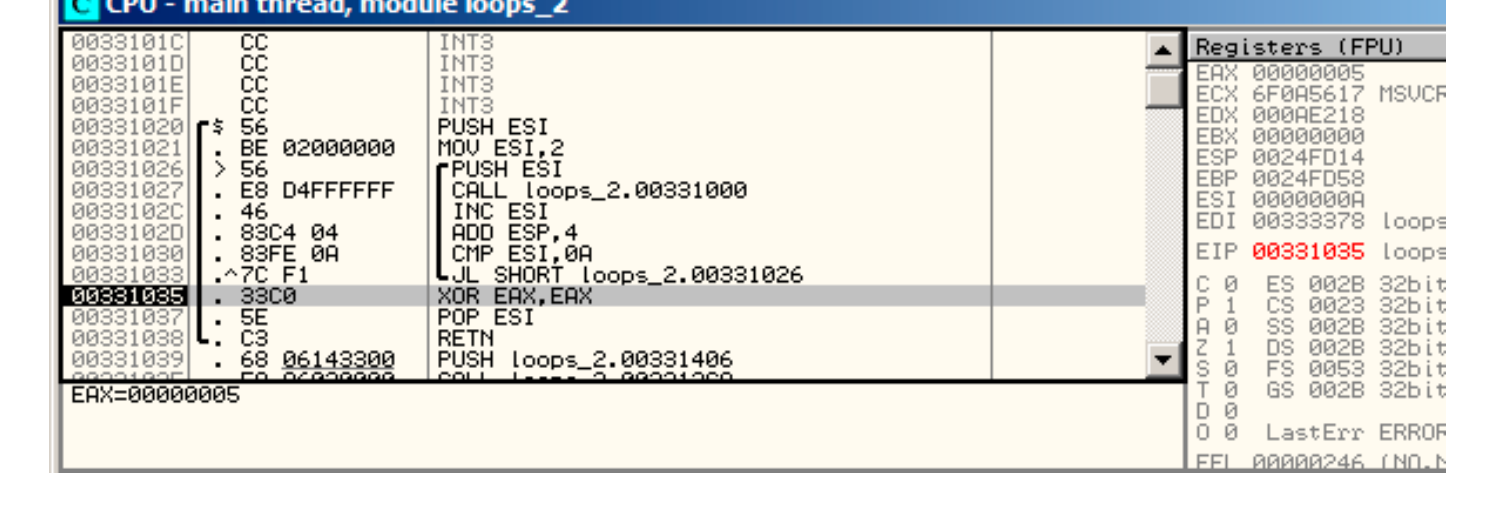

Рис. 1.48: OllyDbg:  $ESI = 10$ , конец цикла

### x86: tracer

Как видно, трассировать вручную цикл в отладчике - это не очень удобно. Поэтому попробуем tracer. Открываем скомпилированный пример в IDA, находим там адрес инструкции PUSH ESI (передающей единственный аргумент в f()), а это 0x401026 в нашем случае и запускаем tracer:

tracer.exe -l:loops\_2.exe bpx=loops\_2.exe!0x00401026

Опция BPX просто ставит точку останова по адресу и затем tracer будет выдавать состояние регистров. В tracer. log после запуска я вижу следующее:

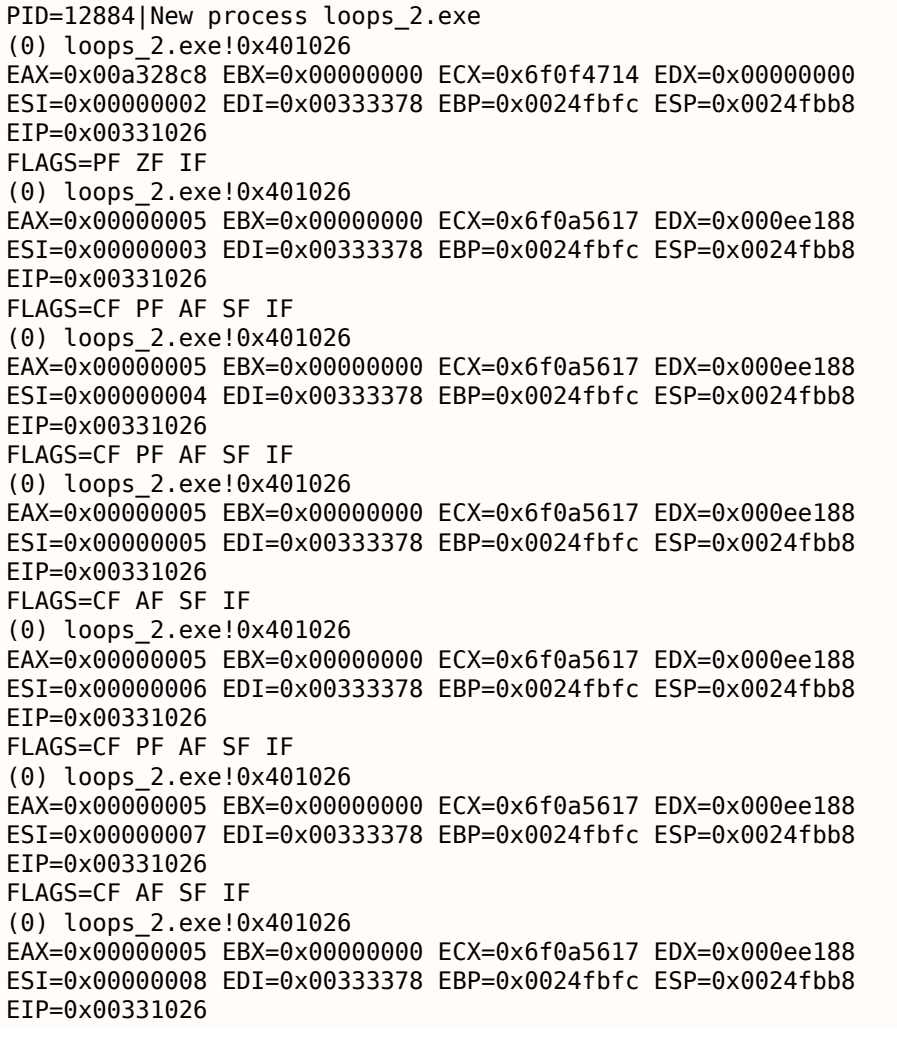

(0) loops\_2.exe!0x401026 EAX=0x00000005 EBX=0x00000000 ECX=0x6f0a5617 EDX=0x000ee188 ESI=0x00000009 EDI=0x00333378 EBP=0x0024fbfc ESP=0x0024fbb8 EIP=0x00331026 FLAGS=CF PF AF SF IF PID=12884|Process loops\_2.exe exited. ExitCode=0 (0x0)

Видно, как значение ESI последовательно изменяется от 2 до 9. И даже более того, в tracer можно собирать значения регистров по всем адресам внутри функции.

Там это называется *trace*. Каждая инструкция трассируется, значения самых интересных регистров запоминаются. Затем генерируется .idc-скрипт для IDA, который добавляет [коммен](#page-1060-0)тарии. Итак, в IDA я узнал что адрес main() это 0x00401020 и запускаю:

tracer.exe −l:loops\_2.exe bpf=loops\_2.exe!0x00401020,trace:cc

BPF оз[нача](#page-1054-2)ет установить точку останова на функции.

Получаю в итоге скрипты loops\_2.exe.idc и loops\_2.exe\_clear.idc .

| .text: <mark>00401020</mark>      |                                     |                   |          |                                                                                                    |                                                                                  |
|-----------------------------------|-------------------------------------|-------------------|----------|----------------------------------------------------------------------------------------------------|----------------------------------------------------------------------------------|
| .text: <mark>00401020</mark>      | =============== S U B R O U T I N E |                   |          |                                                                                                    | ================================                                                 |
| .text: <mark>00401020</mark>      |                                     |                   |          |                                                                                                    |                                                                                  |
| .text: <mark>00401020</mark>      |                                     |                   |          |                                                                                                    |                                                                                  |
|                                   |                                     |                   |          |                                                                                                    | text:00401020 ; int __cdecl_main(int_argc,_const_char_**argv,_const_char_**envp) |
| text: <mark>00401020</mark> main. |                                     | proc near         |          |                                                                                                    | ; CODE XREF: __tmainCRTStartup+11Djp                                             |
| .text: <mark>00401020</mark>      |                                     |                   |          |                                                                                                    |                                                                                  |
| .text: <mark>00401020</mark> arqc |                                     | = dword ptr       | - 4      |                                                                                                    |                                                                                  |
| .text: <mark>00401020</mark> arqv |                                     | $=$ dword ptr $8$ |          |                                                                                                    |                                                                                  |
|                                   |                                     | $=$ dword ptr     |          | 8Ch                                                                                                    |                                                                                  |
| .text: <mark>00401020</mark>      |                                     |                   |          |                                                                                                    |                                                                                  |
| .text: <mark>00401020</mark>      |                                     | push              | esi      |                                                                                                    | $:$ ESI=1                                                                        |
| text:00401021.                    |                                     | mou               | esi, 2   |                                                                                                    |                                                                                  |
| .text:00401026                    |                                     |                   |          |                                                                                                    |                                                                                  |
| .text:00401026 loc_401026:        |                                     |                   |          |                                                                                                    | ; CODE XREF: _main+131j                                                          |
| text:00401026.                    |                                     | push              | esi      |                                                                                                    | $:$ ESI=29                                                                       |
| text:00401027.                    |                                     | call              |          | sub 401000                                                                                                    | ; tracing nested maximum level (1) reached,                                      |
| .text:0040102C                    |                                     | inc               | esi      |                                                                                                    | $:$ ESI=29                                                                       |
| .text:0040102D                    |                                     | add               |          | esp, 4 and 10 and 10 and 10 and 10 and 10 and 10 and 10 and 10 and 10 and 10 and 10 and 10 and 10 and 10 and 1 | $\frac{1}{2}$ ESP=0x38fcbc                                                       |
| .text:00401030                    |                                     | <b>CMP</b>        |          |                                                                                                    | esi, 0Ah         ; ESI=30xa                                                      |
| text:00401033.                    |                                     | j1.               |          |                                                                                                    | short loc 401026 ; SF=false,true OF=false                                        |
| text:00401035.                    |                                     | xor               | eax, eax |                                                                                                    |                                                                                  |
| text:00401037.                    |                                     | pop               | esi      |                                                                                                    |                                                                                  |
| text:00401038.                    |                                     | retn              |          |                                                                                                    | $: EAX = 0$                                                                      |
| text:00401038.                    | main                                | endp              |          |                                                                                                    |                                                                                  |

Рис. 1.49: IDA с загруженным .idc-скриптом

Видно, что ESI меняется от 2 до 9 в начале тела цикла, но после инкремента он в пределах [3..0хА]. Видно также, что функция main() заканчивается с 0 в ЕАХ.

tracer также генерирует loops 2.exe.txt, содержащий адреса инструкций, сколько раз была исполнена каждая и значения регистров:

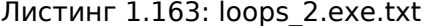

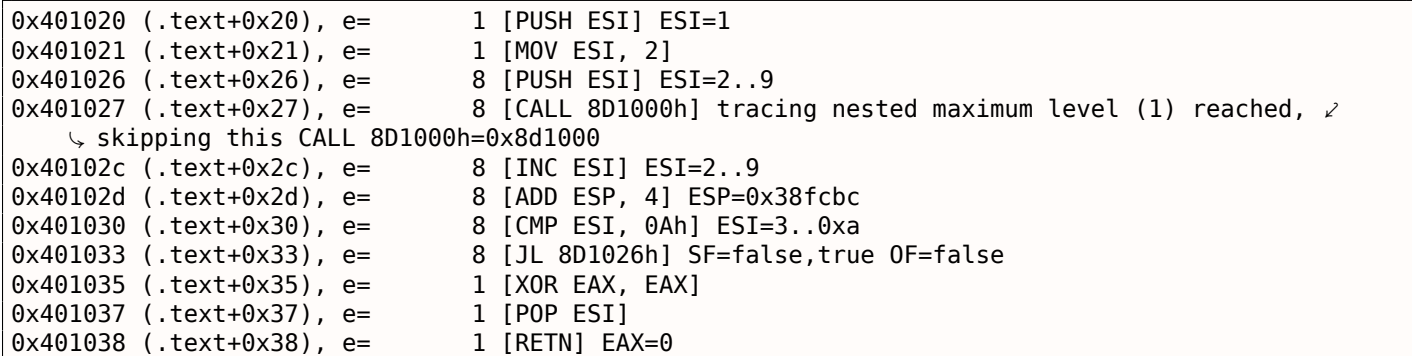

Так можно использовать grep.

### **ARM**

### Неоптимизирующий Keil 6/2013 (Режим ARM)

main SP!, {R4, LR} **STMFD MOV** R4, #2 loc\_368 B loc\_35C ; CODE XREF: main+1C MOV R0, R4 **BL** printing function **ADD** R4, R4, #1

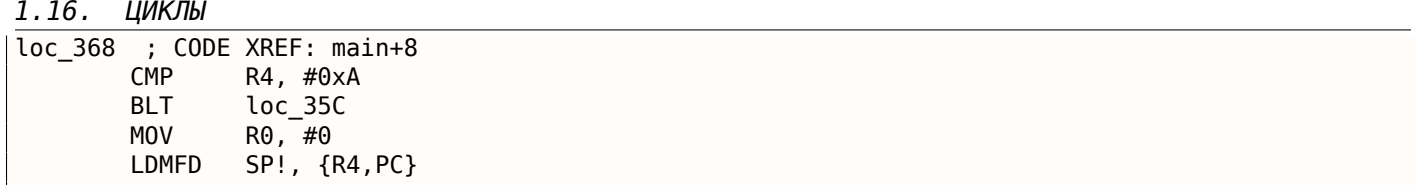

Счетчик итераций *i* будет храниться в регистре R4 . Инструкция MOV R4, #2 просто инициализирует *i*. Инструкции MOV R0, R4 и BL printing\_function составляют тело цикла. Первая инструкция готовит аргумент для функции, f() а вторая вызывает её. Инструкция ADD R4, R4, #1 прибавляет единицу к *i* при каждой итерации. CMP R4, #0xA сравнивает *i* с 0xA (10). Следующая за ней инструкция BLT (*Branch Less Than*) совершит переход, если *i* меньше чем 10. В противном случае в R0 запишется 0 (потому что наша функция возвращает 0) и произойдет выход из функции.

### **Оптимизирующий Keil 6/2013 (Режим Thumb)**

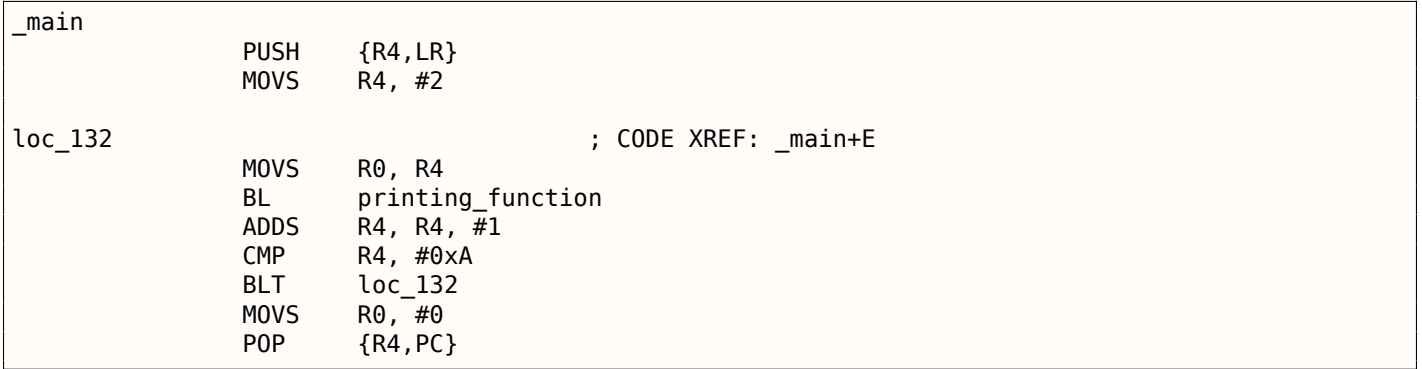

Практически всё то же самое.

### **Оптимизирующий Xcode 4.6.3 (LLVM) (Режим Thumb-2)**

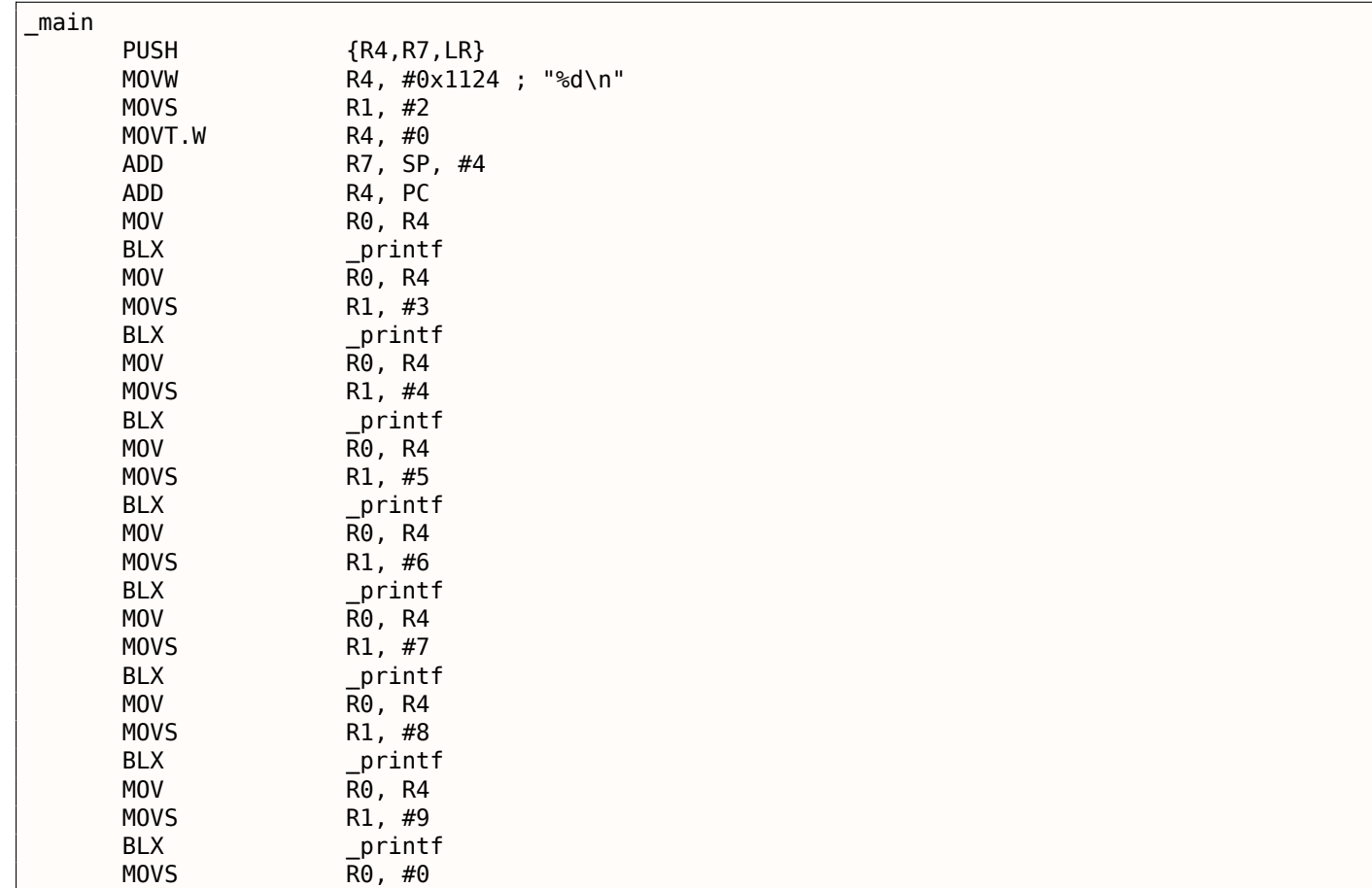

1.16. ЦИКЛЫ

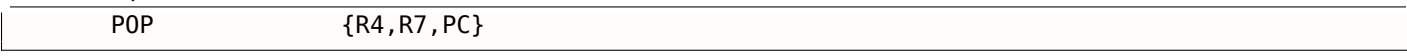

На самом деле, в моей функции f() было такое:

```
void printing function(int i)
{
    printf ("ad\nu", i);};
```
Так что LLVM не только *развернул* цикл, но также и представил мою очень простую функцию f() как inline-функцию, и вставил её тело вместо цикла 8 раз. Это возможно, когда функция очень простая (как та что у меня) и когда она вызывается не очень много раз, как здесь.

#### **АRM64: Оптимизирующий GCC 4.9.1**

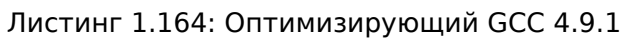

```
printing function:
; подготовить второй аргумент printf():
        movw1, w0; загрузить адрес строки "f(%d)\n"
        adrp
                x0, .LC0add
                x0, x0, :lo12:.LC0
; здесь просто переход вместо перехода с сохранением адреса и инструкции возврата:
        h
                printf
main:; сохранить FP и LR в локальном стеке:
                x29, x30, [sp, -32]!sto
; установить стековый фрейм:
        add
                x29. sp. \theta; сохранить содержимое регистра Х19 в локальном стеке:
        str
                x19, [sp,16]
; будем использовать регистр W19 как счетчик.
; установить начальное значение в 2:
        movw19, 2.13<sup>1</sup>; подготовить первый аргумент printing function():
                w0, w19mov; инкремент регистра счетчика.
        add
                w19, w19, 1
; W0 все еще содержит значение счетчика перед инкрементом.
        bl
                printing function
: конец?
                w19, 10CMD; нет, перейти на начало тела цикла:
                . L3hne
: возврат 0
                w0, 0
        mov; восстановить содержимое регистра Х19:
                x19, [sp, 16]
        ldr
: восстановить значения FP и LR:
        ldp
                x29, x30, [sp], 32ret
.LCO:.string "f(%d)\n"
```
#### **АRM64: Неоптимизирующий GCC 4.9.1**

#### Листинг 1.165: Неоптимизирующий GCC 4.9.1 -fno-inline

```
printing function:
; подготовить второй аргумент printf():
        movw1, w0
 загрузить адрес строки "f(%d)\n"
\cdotadrp
                x0, .LC0
```
1.16. ЦИКЛЫ

```
add
                x0, x0, :1012:. LCO
 здесь просто переход вместо перехода с сохранением адреса и инструкции возврата:
        \mathsf{b}printf
main:: сохранить FP и LR в локальном стеке:
        stp
                x29, x30, [sp, -32]!; установить стековый фрейм:
        add
                x29, sp, \theta; сохранить содержимое регистра Х19 в локальном стеке:
                x19, [sp,16]
        str
; будем использовать регистр W19 как счетчик.
; установить начальное значение в 2:
                w19.2mov.L3:; подготовить первый аргумент printing_function():
        movw0. w19; инкремент регистра счетчика.
        add
                w19, w19, 1; W0 все еще содержит значение счетчика перед инкрементом.
        bl
                printing function
; конец?
                w19, 10cmp; нет, перейти на начало тела цикла:
                .13hne
; возврат 0
        movw0. 0
; восстановить содержимое регистра Х19:
        ldr
                x19, [sp, 16]
; восстановить значения FP и LR:
        ldp
                x29, x30, [sp], 32ret
.LCO:.string "f(%d)\n"
```
### **MIPS**

#### Листинг 1.166: Неоптимизирующий GCC 4.4.5 (IDA)

```
main:
; IDA не знает названия переменных в локальном стеке
; Это мы назвали их вручную:
i
                = -0 \times 10saved FP
                = -8= -4saved RA
; пролог функции:
                addiu
                         $sp, -0x28SW
                         $ra, 0x28+saved_RA($sp)
                SW
                         $fp, 0x28+saved_FP($sp)
                         $fp, $sp
                move
; инициализировать счетчик значением 2 и сохранить это значение в локальном стеке
                li
                         $v0, 2$v0, 0x28+i($fp)SW
                    здесь на самом деле "BEQ $ZERO, $ZERO, loc 9С":
; псевдоинструкция.
                        loc_9C
                h
                         $at, $zero ; branch delay slot, NOP
                or
                                          # CODE XREF: main+48
loc 80:
; загрузить значение счетчика из локального стека и вызвать printing_function():
                lw
                         $a0, 0x28+i($fp)
                ial
                         printing function
                         $at, $zero; branch delay slot, NOP
                or
; загрузить счетчик, инкрементировать его и записать назад:
                lw
                         $v0, 0x28+i ($fp)or
                         $at, $zero ; NOP
                         $v0, 1addiu
                         $v0, 0x28+i($fp)SW
```

```
LOC AC:
                                          # CODE XREF: Main+i8
; проверить счетчик, он больше 10?
                        $v0, 0x28+i($fp)lw
                        $at, $zero; NOP
                o r
                        $v0, 0xAslti
; если он меньше 10, перейти на loc_80 (начало тела цикла):
                        $v0, loc 80
                bnez
                        $at, $zero; branch delay slot, NOP
                or
; заканчиваем, возвращаем 0:
                move
                        $v0, $zero
; эпилог функции:
                move$sp, $fp
                        $ra, 0x28+saved RA($sp)
                1w
                        $fp, 0x28+saved_FP($sp)
                1w
                addiu
                        $sp, 0x28jr
                        $ra
                        $at, $zero ; branch delay slot, NOP
                or
```
Новая для нас инструкция это В. Вернее, это псевдоинструкция (BEQ).

#### Ещё кое-что

По генерируемому коду мы видим следующее: после инициализации *і*, тело цикла не исполняется. В начале проверяется условие i, а лишь затем исполняется тело цикла. И это правильно, потому что если условие в самом начале не истинно, тело цикла исполнять нельзя.

Так может быть, например, в таком случае:

```
for (i=0; i<количество элементов для обработки; i++)
    тело_цикла;
```
Если количество элементов для обработки равно 0, тело цикла не должно исполниться ни разу. Поэтому проверка условия происходит перед тем как исполнить само тело.

Впрочем, оптимизирующий компилятор может переставить проверку условия и тело цикла местами, если он уверен, что описанная здесь ситуация невозможна, как в случае с нашим простейшим примером и с применением компиляторов Keil, Xcode (LLVM), MSVC и GCC в режиме оптимизации.

### 1.16.2. Функция копирования блоков памяти

Настоящие функции копирования памяти могут копировать по 4 или 8 байт на каждой итерации, использовать SIMD<sup>101</sup>, векторизацию, итд.

Но ради простоты, этот пример настолько прост, насколько это возможно.

```
#include <stdio.h>
void my memcpy (unsigned char* dst, unsigned char* src, size t cnt)
₹
        size_t i;
        for (i=0; i<cnt; i++)dst[i]=src[i];};
```
#### Простейшая реализация

Листинг 1.167: GCC 4.9 х64 оптимизация по размеру (-Os)

 $my_m$ emcpy:

- ; RDI = целевой адрес
- ; RSI = исходный адрес
- ; RDX = размер блока

<sup>101</sup>Single Instruction, Multiple Data

```
; инициализировать счетчик (i) в 0
       xor eax, eax
.L2:
; все байты скопированы? тогда заканчиваем:
       cmp rax, rdx
       je .L5
; загружаем байт по адресу RSI+i:
       mov cl, BYTE PTR [rsi+rax]
; записываем байт по адресу RDI+i:
       mov BYTE PTR [rdi+rax], cl
       inc rax ; i++
       jmp .L2
.L5:
       ret
```
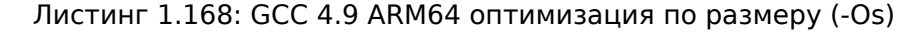

```
my_memcpy:
; X0 = целевой адрес
; X1 = исходный адрес
; X2 = размер блока
; инициализировать счетчик (i) в 0
       mov x3, 0
.L2:
; все байты скопированы? тогда заканчиваем:
       cmp x3, x2beq .L5
; загружаем байт по адресу X1+i:
       ldrb w4, [x1,x3]
; записываем байт по адресу X0+i:
       strb w4, [x0,x3]
       add x3, x3, 1 ; i++
       b .L2
.L5:
       ret
```
#### Листинг 1.169: Оптимизирующий Keil 6/2013 (Режим Thumb)

```
my_memcpy PROC
; R0 = целевой адрес
; R1 = исходный адрес
; R2 = размер блока
       PUSH {r4,lr}
; инициализировать счетчик (i) в 0
       MOVS r3,#0
; условие проверяется в конце ф-ции, так что переходим туда:
       B |L0.12||L0.6|
; загружаем байт по адресу R1+i:
       LDRB r4,[r1,r3]
; записываем байт по адресу R0+i:
       STRB r4,[r0,r3]
; i++
       ADDS r3,r3,#1
|L0.12|
; i<size?
       CMP r3, r2
; перейти на начало цикла, если это так:
       BCC |L0.6|
       POP {r4,pc}
       ENDP
```
#### **ARM в режиме ARM**

Keil в режиме ARM пользуется условными суффиксами:

```
my memcpy PROC
; R0 = целевой адрес
; R1 = исходный адрес
; R2 = размер блока
; инициализировать счетчик (i) в 0
        MOV
                 r3,#0
|L0.4|; все байты скопированы?
        CMP
                 r3.r2
; следующий блок исполнится только в случае условия меньше чем,
; т.е., если R2<R3 или i<size.
; загружаем байт по адресу R1+i:
        LDRBCC
                 r12, [r1, r3]; записываем байт по адресу R0+i:
        STRBCC
                 r12, [r0, r3]; i++ADDCC
                 r3, r3, #1; последняя инструкция условного блока.
; перейти на начало цикла, если i<size
; в противном случае, ничего не делать (т.е. если i>=size)
        BCC
                 |L0.4|; возврат
                 lr
        RX
        ENDP
```
Вот почему здесь только одна инструкция перехода вместо двух.

#### **MIPS**

Листинг 1.171: GCC 4.4.5 оптимизация по размеру (-Os) (IDA)

```
mv memcnv:
; перейти на ту часть цикла, где проверяется условие:
                        loc_14b
; инициализировать счетчик (i) в 0
; он будет всегда находится в регистре $v0:
                move
                        $v0, $zero; branch delay slot
loc<sub>8</sub>:# CODE XREF: my memcpy+1C
; загрузить байт как беззнаковый по адресу $t0 в $v1:
                lbu
                        $v1, 0 ($t0); инкремент счетчика (i):
                        $v0, 1$addiu
; записываем байт по адресу $аЗ
                sh$v1, 0 ($a3)# CODE XREF: my memcpy
loc 14:
; проверить, до сих пор ли счетчик (i) в $v0 меньше чем третий аргумент ("cnt" в $a2)
                sltu
                        $v1, $v0, $a2; сформировать адрес байта исходного блока:
                addu
                        $t0, $a1, $v0: $t0 = $a1+ $v0 = src+i; перейти на тело цикла, если счетчик всё еще меньше чем "cnt":
                bnez
                        $v1, loc8; сформировать адрес байта в целевом блоке ($a3 = $a0+$v0 = dst+i):
                addu
                        $a3, $a0, $v0 ; branch delay slot
; закончить, если BNEZ не сработала
                jr
                        $raor
                        $at, $zero; branch delay slot, NOP
```
Здесь две новых для нас инструкций: LBU («Load Byte Unsigned») и SB («Store Byte»). Так же как и в ARM, все регистры в MIPS имеют длину в 32 бита. Здесь нет частей регистров равных байту, как в х86.

Так что когда нужно работать с байтами, приходится выделять целый 32-битный регистр для это-ΓO.

И напротив, инструкция LB («Load Byte») расширяет байт до 32-битного значения учитывая знак.

SB просто записывает байт из младших 8 бит регистра в память.

#### Векторизация

Оптимизирующий GCC может из этого примера сделать намного больше: 1.28.1 (стр. 407).

### 1.16.3. Проверка условия

Важно помнить, что в конструкции *for()*, проверка условия происходит не в конце, а в начале, перед исполнением тела цикла. Но нередко компилятору удобнее проверять условие в конце, после тела. Иногда может добавляться еще одна проверка в начале.

Например:

```
#include <stdio.h>
void f(int start, int finish)
\mathcal{L}for (; start<finish; start++)
                  print f ("ad\nu", start);};
```
Оптимизирующий GCC 5.4.0 х64:

```
f:
; check condition (1):
        CMDedi, esi
        jge
                 . L9push
                 rbp
        push
                 rbx
        mov
                 ebp, esi
        mov
                 ebx, edi
                 rsp, 8
        sub
. L5:mov
                 edx, ebx
        xor
                 eax, eax
                 esi, OFFSET FLAT:.LC0 ; '%d\n"
        mov
                 edi, 1
        mov
        add
                 ebx, 1
        call
                 printf chk
; check condition (2):
                 ebp, ebx
        CMDjne
                 . L5add
                 rsp, 8
        pop
                 rbx
                 rbp
        pop
.L9:rep ret
```
Видим две проверки.

Нех-Rays (по крайней мере версии 2.2.0) декомпилирует это так:

```
void __cdecl f(unsigned int start, unsigned int finish)
€
  unsigned int v2; // ebx@2
  _{\text{int64 v3}}; // rdx@3
  if ( (signed int)start \lt (signed int)finish )
  ₹
    v2 = start;do
    ₹
      v3 = v2++;
```

```
1.16. ЦИКЛЫ
```

```
_printf_chk(1LL, "%d\n", v3);
    }
    while ( f۾ != v2 );
 }
}
```
В данном случае, *do/while()* можно смело заменять на *for()*, а первую проверку убрать.

### **1.16.4. Вывод**

Примерный скелет цикла от 2 до 9 включительно:

```
Листинг 1.172: x86
```

```
mov [counter], 2 ; инициализация
    jmp check
body:
    ; тело цикла
    ; делаем тут что-нибудь
    ; используем переменную счетчика в локальном стеке
    add [counter], 1 ; инкремент
check:
    cmp [counter], 9
    jle body
```
Операция инкремента может быть представлена как 3 инструкции в неоптимизированном коде:

```
Листинг 1.173: x86
```

```
MOV [counter], 2 ; инициализация
    JMP check
body:
    ; тело цикла
    ; делаем тут что-нибудь
     используем переменную счетчика в локальном стеке
    MOV REG, [counter] ; инкремент
    INC REG
    MOV [counter], REG
check:
    CMP [counter], 9
    JLE body
```
Если тело цикла короткое, под переменную счетчика можно выделить целый регистр:

```
Листинг 1.174: x86
```
MOV EBX, 2 ; инициализация JMP check body: ; тело цикла ; делаем тут что-нибудь ; используем переменную счетчика в EBX, но не изменяем её! INC EBX ; инкремент check: CMP EBX, 9 JLE body

Некоторые части цикла могут быть сгенерированы компилятором в другом порядке:

#### Листинг 1.175: x86

```
MOV [counter], 2 ; инициализация
    JMP label check
label increment:
    ADD [counter], 1 ; инкремент
label_check:
    CMP [counter], 10
    JGE exit
    ; тело цикла
```
Обычно условие проверяется *перед* телом цикла, но компилятор может перестроить цикл так, что условие проверяется *после* тела цикла.

Это происходит тогда, когда компилятор уверен, что условие всегда будет *истинно* на первой итерации, так что тело цикла исполнится как минимум один раз:

```
Листинг 1.176: x86
```
MOV REG, 2 ; инициализация body: ; тело цикла ; делаем тут что-нибудь ; используем переменную счетчика в REG, но не изменяем её! INC REG ; инкремент CMP REG, 10 JL body

Используя инструкцию LOOP . Это редкость, компиляторы не используют её. Так что если вы её видите, это верный знак, что этот фрагмент кода написан вручную:

#### Листинг 1.177: x86

```
; считать от 10 до 1
    MOV ECX, 10
body:
    ; тело цикла
    ; делаем тут что-нибудь
    ; используем переменную счетчика в ECX, но не изменяем её!
    LOOP body
```
ARM. В этом примере регистр R4 выделен для переменной счетчика:

Листинг 1.178: ARM

```
MOV R4, 2 ; инициализация
    B check
body:
    ; тело цикла
    ; делаем тут что-нибудь
    ; используем переменную счетчика в R4, но не изменяем её!
    ADD R4,R4, #1 ; инкремент
check:
    CMP R4, #10
    BLT body
```
### **1.16.5. Упражнения**

- http://challenges.re/54
- http://challenges.re/55
- http://challenges.re/56
- [http://challenges.re/57](http://challenges.re/54)

### 1.17.1. strlen()

Ещё немного о циклах. Часто функция strlen() <sup>102</sup> реализуется при помощи while(). Например, вот как это сделано в стандартных библиотеках MSVC:

```
int my strlen (const char * str)
\{const char *eos = str;
        while(*eos++);
        return( eos - str - 1 );
}
int main()
\{// test
        return my_strlen("hello!");
};
```
### x86

#### Неоптимизирующий MSVC

Итак, компилируем:

```
\cos s = -4; size = 4str$ = 8: size = 4_strlen PROC
   push
            ebp
   mov
            ebp, esp
   push
            ecx
            eax, DWORD PTR str$[ebp] ; взять указатель на символ из "str"
   movDWORD PTR eos$[ebp], eax ; и переложить его в нашу локальную переменную "eos"
   mov$LN2@strlen :
           ecx, DWORD PTR eos$[ebp] ; ECX=eos
   m<sub>O</sub>; взять байт, на который указывает ЕСХ и положить его в EDX расширяя до 32-х бит, учитывая ∠
   ↓ знак
           edx, BYTE PTR [ecx]
   movsx
           eax, DWORD PTR _eos$[ebp] ; EAX=eos
   movadd
                                       ; инкремент ЕАХ
           eax, 1
           DWORD PTR _eos$[ebp], eax ; положить eax назад в "eos"
   movtest
            edx, edx
                                      ; EDX ноль?
            SHORT $LN1@strlen
                                      ; да, то что лежит в EDX это ноль, выйти из цикла
    ie
            SHORT $LN2@strlen
   jmp
                                       ; продолжаем цикл
$LN1@strlen :
    ; здесь мы вычисляем разницу двух указателей
           eax, DWORD PTR eos$[ebp]
    mov
          eax, DWORD PTR _str$[ebp]
   sub
   sub
          eax, 1; отнимаем от разницы еще единицу и возвращаем результат
          esp, ebp
   movpop
          ebp
    ret
           0
strlen ENDP
```
Здесь две новых инструкции: MOVSX и TEST.

102 подсчет длины строки в Си

ложить его, в нашем случае, в регистр EDX. Но регистр EDX - 32-битный. MOVSX означает MOV with Sign-Extend. Оставшиеся биты с 8-го по 31-й MOVSX сделает единицей, если исходный байт в памяти имеет знак минус, или заполнит нулями, если знак плюс.

И вот зачем всё это.

По умолчанию в MSVC и GCC тип char - знаковый. Если у нас есть две переменные, одна char, а другая int (int тоже знаковый), и если в первой переменной лежит -2 (что кодируется как 0xFE) и мы просто переложим это в *int*, то там будет 0x000000FE, а это, с точки зрения *int*, даже знакового, будет 254, но никак не -2. -2 в переменной int кодируется как 0xFFFFFFFE. Для того чтобы значение 0хFE из переменной типа *char* переложить в знаковый *int* с сохранением всего, нужно узнать его знак и затем заполнить остальные биты. Это делает MOVSX.

См. также об этом раздел «Представление знака в числах» (2.2 (стр. 449)).

Хотя конкретно здесь компилятору вряд ли была особая надобность хранить значение char в регистре EDX, а не его восьмибитной части, скажем DL. Но получилось, как получилось. Должно быть register allocator компилятора сработал именно так.

Позже выполняется TEST EDX, EDX. Об инструкции TEST читайте в разделе о битовых полях (1.22 (стр. 297)). Конкретно здесь эта инструкция просто проверяет состояние регистра EDX на 0.

### Неоптимизирующий GCC

Попробуем GCC 4.4.1:

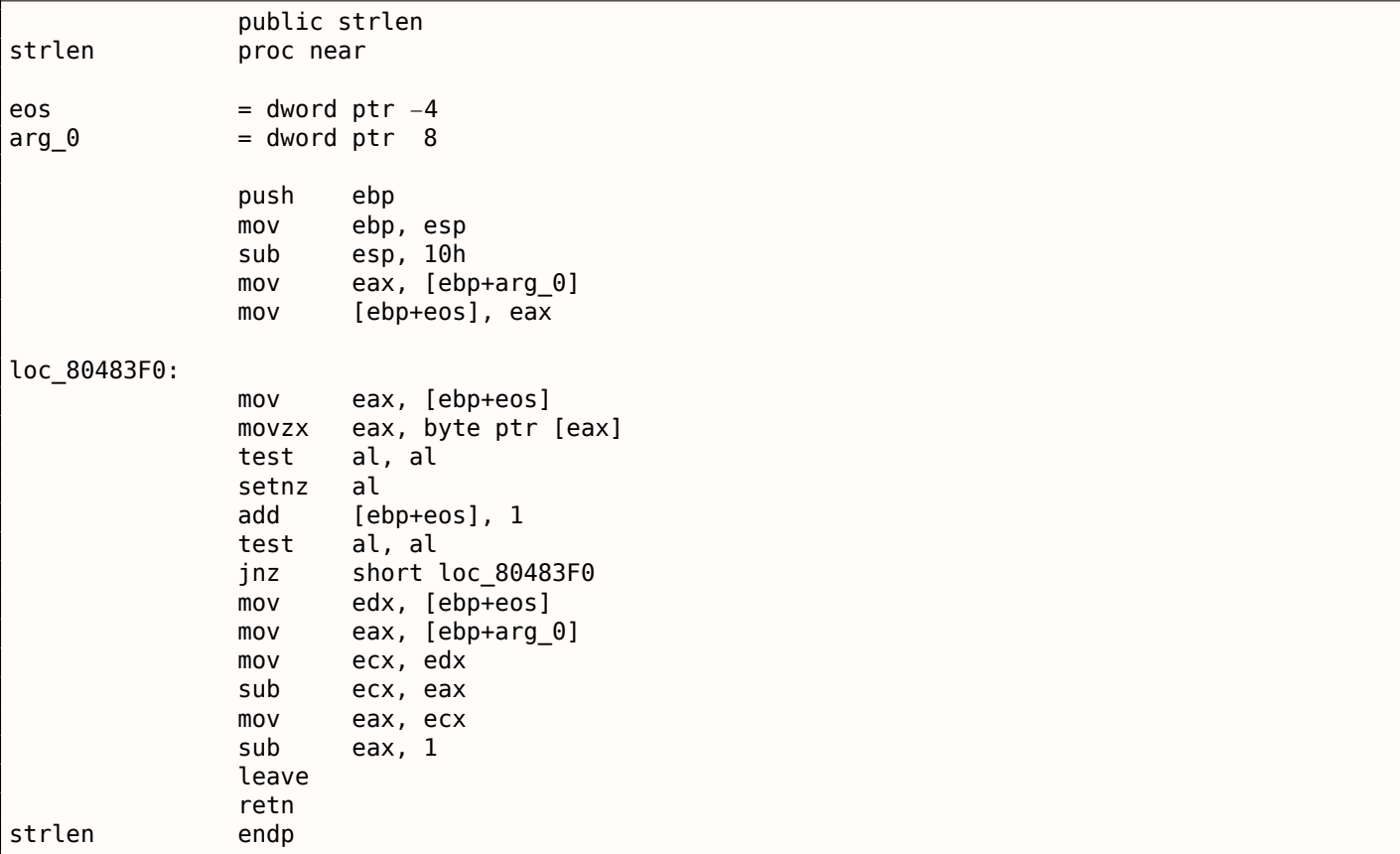

Результат очень похож на MSVC, только здесь используется MOVZX, а не MOVSX. MOVZX означает MOV with Zero-Extend. Эта инструкция перекладывает какое-либо значение в регистр и остальные биты выставляет в 0. Фактически, преимущество этой инструкции только в том, что она позволяет заменить две инструкции сразу:

xor eax, eax / mov al,  $[...]$ .

С другой стороны, нам очевидно, что здесь можно было бы написать вот так:

mov al, byte ptr [eax] / test al, al - это тоже самое, хотя старшие биты ЕАХ будут «замусорены». Но будем считать, что это погрешность компилятора - он не смог сделать код более рировать понятныи (для человека) код.

Следующая новая инструкция для нас - SETNZ. В данном случае, если в AL был не ноль, то test al, al выставит флаг ZF в 0, а SETNZ, если ZF==0 (NZ значит not zero) выставит 1 в AL. Смысл этой процедуры в том, что если AL не ноль, выполнить переход на loc 80483F0. Компилятор выдал немного избыточный код, но не будем забывать, что оптимизация выключена.

### Оптимизирующий MSVC

Теперь скомпилируем всё то же самое в MSVC 2012, но с включенной оптимизацией (/0x):

Листинг 1.179: Оптимизирующий MSVC 2012 / Ob0

| $str$ = 8$<br>strlen PROC | $: size = 4$                                                          |                                |
|---------------------------|-----------------------------------------------------------------------|--------------------------------|
| mov<br>mov                | edx, DWORD PTR _str\$[esp-4] ; EDX -> указатель на строку<br>eax, edx | ; переложить в ЕАХ             |
| \$LL2@strlen:             |                                                                       |                                |
| mov                       | cl, BYTE PTR [eax]                                                    | : $CL = *EAX$                  |
| inc                       | eax                                                                   | $; EAX++$                      |
| test                      | cl. cl                                                                | ; $CL == 0?$                   |
| jne                       | SHORT \$LL2@strlen                                                    | ; нет, продолжаем цикл         |
| sub                       | eax, edx                                                              | ; вычисляем разницу указателей |
| dec                       | eax                                                                   | ; декремент ЕАХ                |
| ret                       | 0                                                                     |                                |
| strlen ENDP               |                                                                       |                                |

Здесь всё попроще стало. Но следует отметить, что компилятор обычно может так хорошо использовать регистры только на небольших функциях с небольшим количеством локальных переменных.

INC / DEC - это инструкции инкремента-декремента. Попросту говоря - увеличить на единицу или уменьшить.

### Оптимизирующий MSVC + OllyDbg

Можем попробовать этот (соптимизированный) пример в OllyDbg. Вот самая первая итерация:

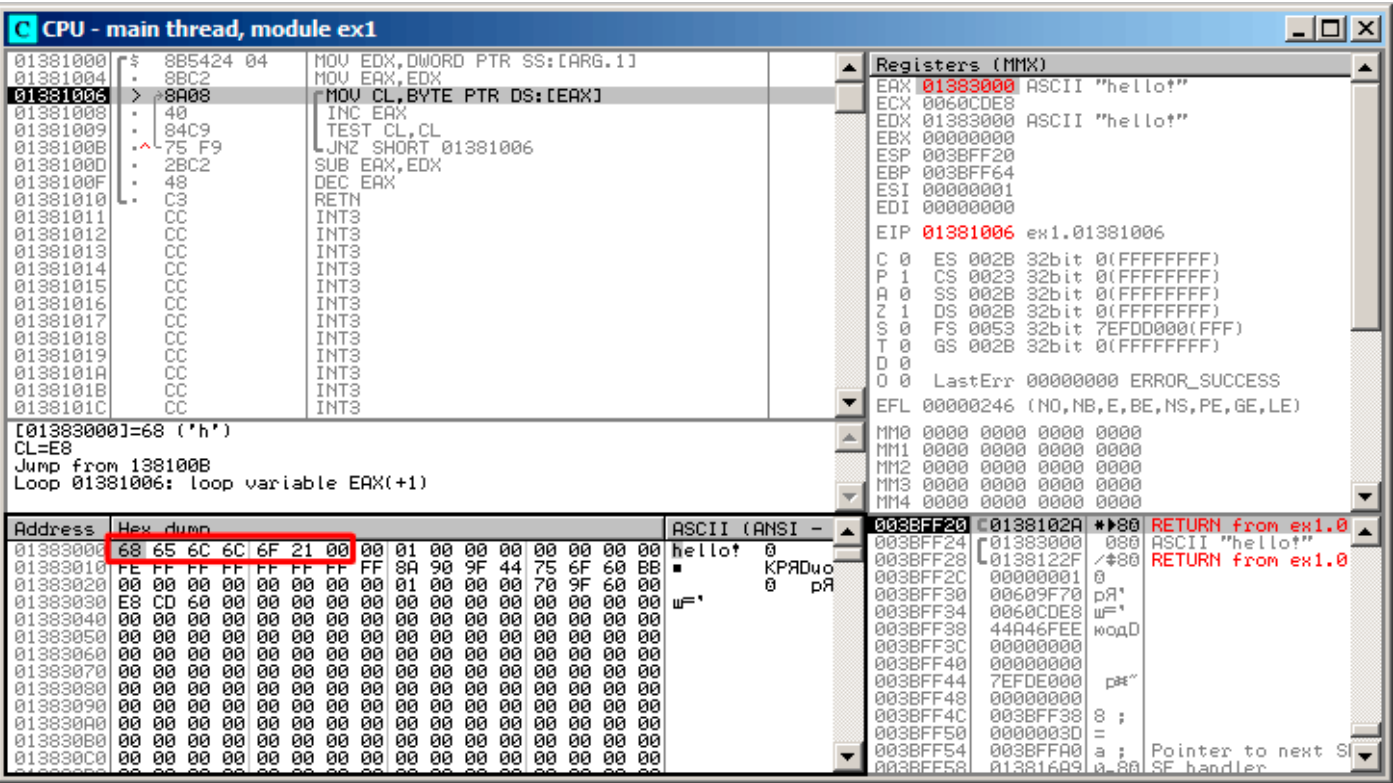

Рис. 1.50: OllyDbg: начало первой итерации

Видно, что OllyDbg обнаружил цикл и, для удобства, свернул инструкции тела цикла в скобке.

Нажав правой кнопкой на ЕАХ, можно выбрать «Follow in Dump» и позиция в окне памяти будет как раз там, где надо.

Здесь мы видим в памяти строку «hello!». После неё имеется как минимум 1 нулевой байт, затем случайный мусор. Если OllyDbg видит, что в регистре содержится адрес какой-то строки, он показывает эту строку.
# 1.17. ЕЩЕ КОЕ-ЧТО О СТРОКАХ

Нажмем F8 (сделать шаг, не входя в функцию) столько раз, чтобы текущий адрес снова был в начале тела цикла:

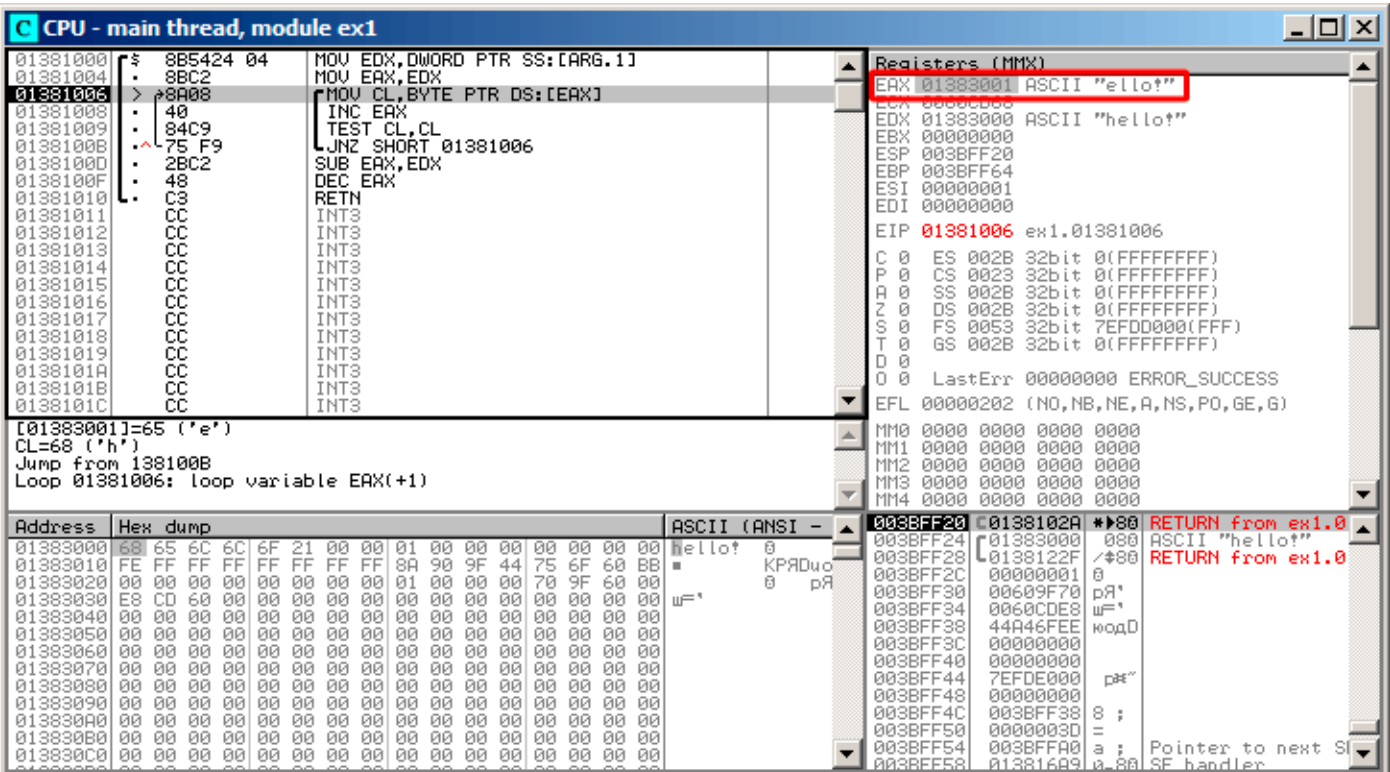

Рис. 1.51: OllyDbg: начало второй итерации

Видно, что ЕАХ уже содержит адрес второго символа в строке.

# 1.17. ЕЩЕ КОЕ-ЧТО О СТРОКАХ

## Будем нажимать F8 достаточное количество раз, чтобы выйти из цикла:

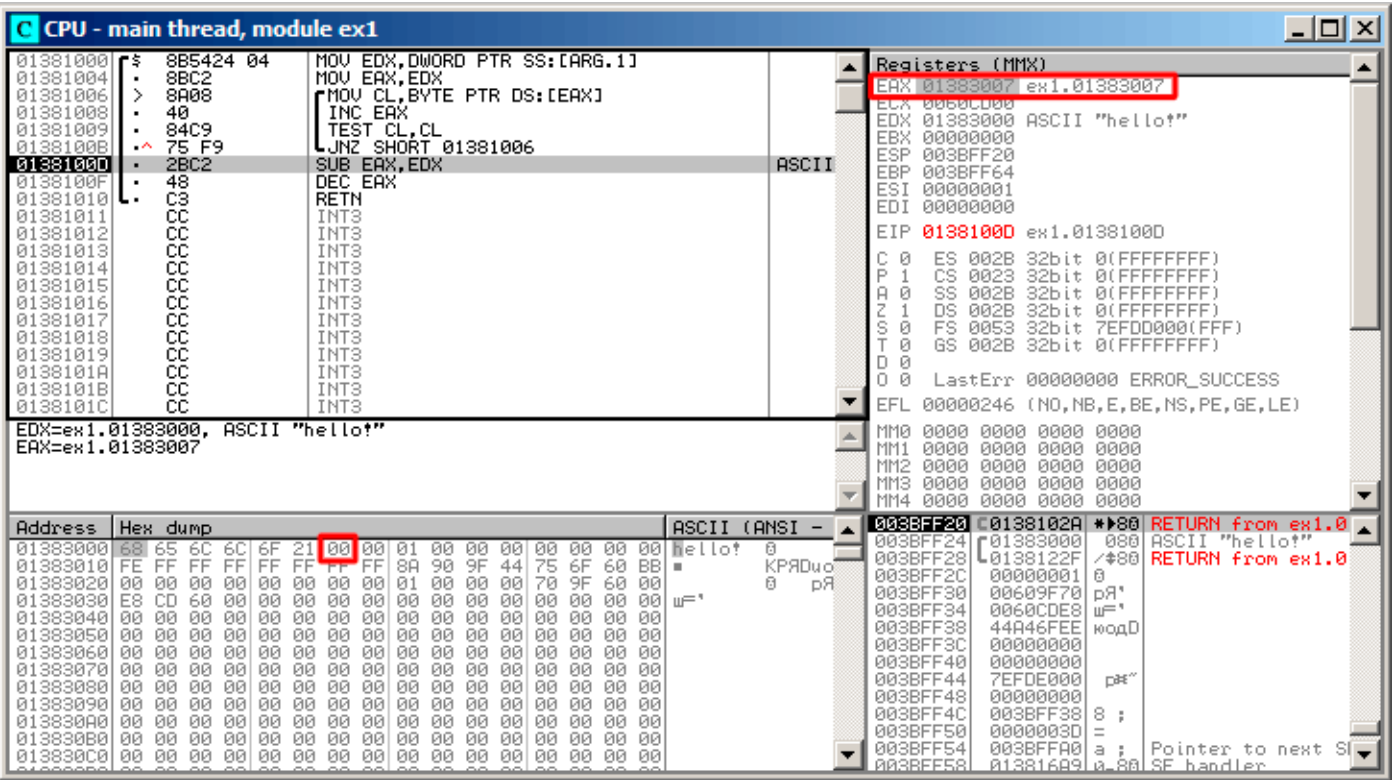

Рис. 1.52: OllyDbg: сейчас будет вычисление разницы указателей

Увидим, что ЕАХ теперь содержит адрес нулевого байта, следующего сразу за строкой.

А EDX так и не менялся - он всё ещё указывает на начало строки. Здесь сейчас будет вычисляться разница между этими двумя адресами.

# 1.17. ЕЩЕ КОЕ-ЧТО О СТРОКАХ

Инструкция SUB исполнилась:

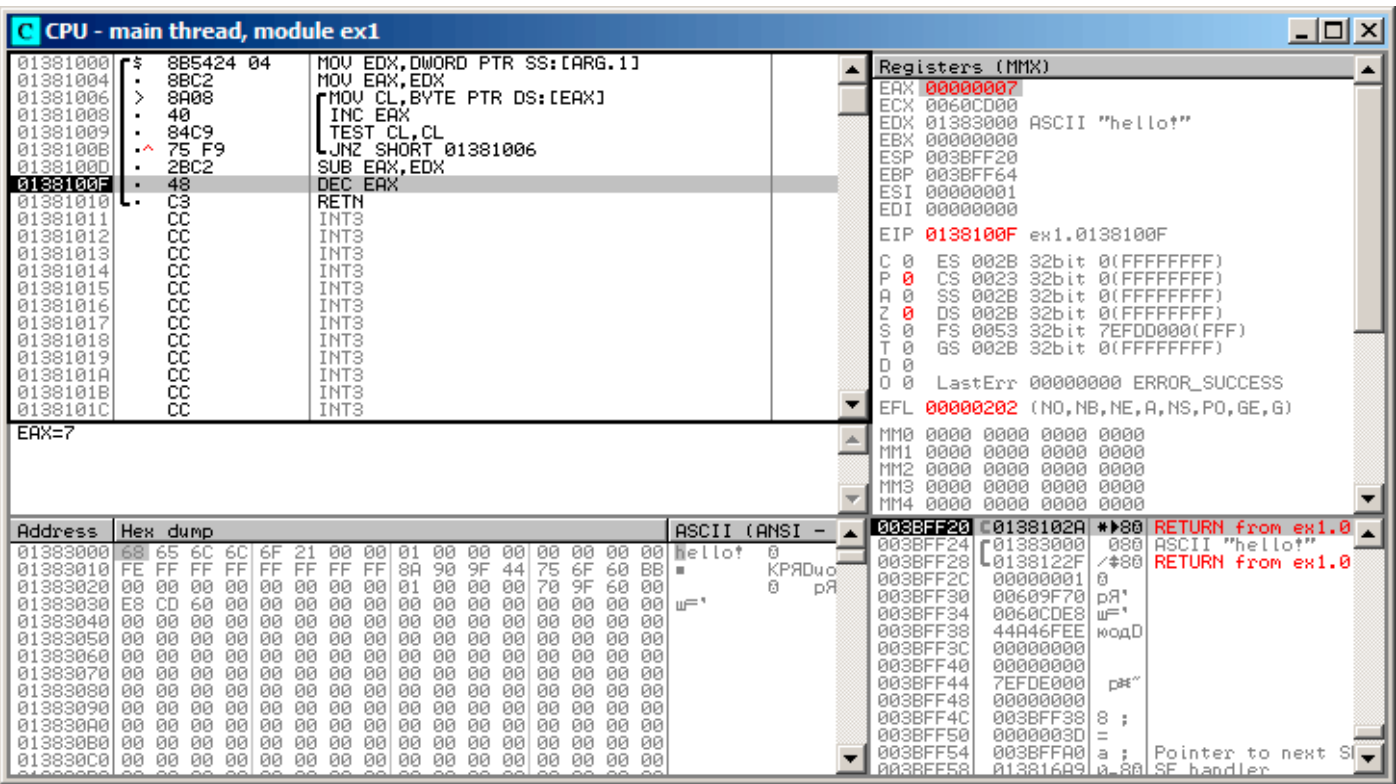

Рис. 1.53: OllyDbg: сейчас будет декремент ЕАХ

Разница указателей сейчас в регистре ЕАХ - 7.

Действительно, длина строки «hello!» - 6, но вместе с нулевым байтом - 7. Но strlen() должна возвращать количество ненулевых символов в строке. Так что сейчас будет исполняться декремент и выход из функции.

## **Оптимизирующий GCC**

Попробуем GCC 4.4.1 с включенной оптимизацией (ключ - 03):

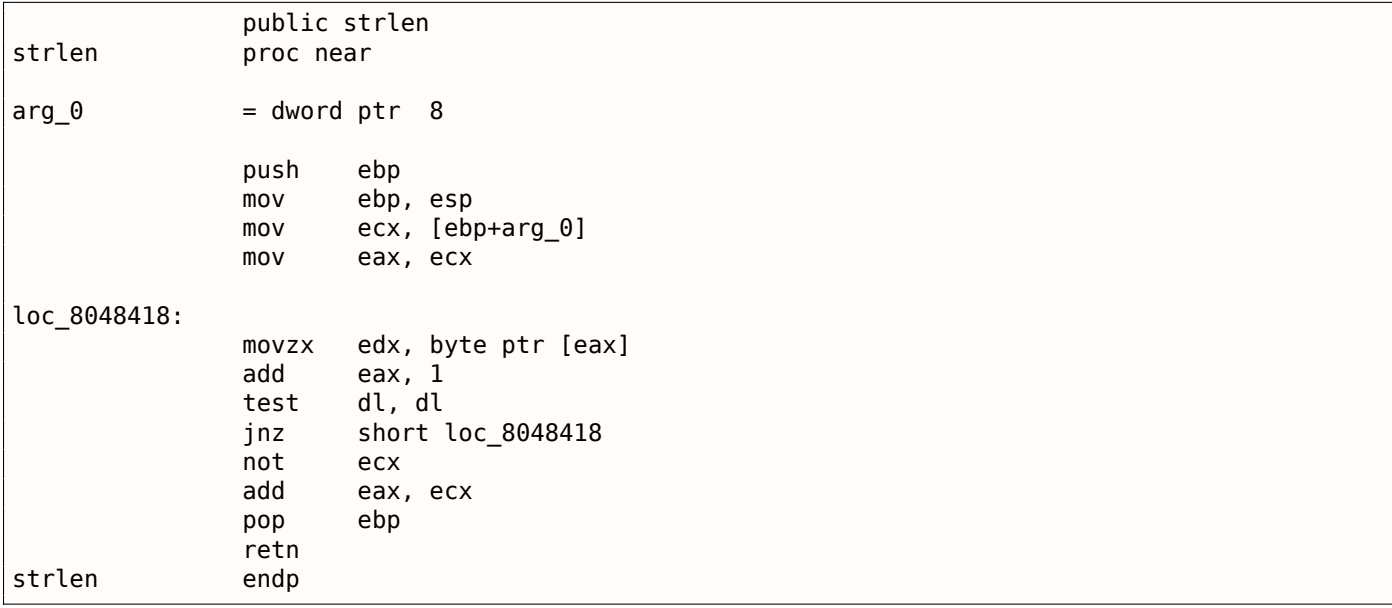

Здесь GCC не очень отстает от MSVC за исключением наличия MOVZX.

mov dl, byte ptr [eax].

Но возможно, компилятору GCC просто проще помнить, что у него под переменную типа *char* отведен целый 32-битный регистр EDX и быть уверенным в том, что старшие биты регистра не будут замусорены.

Далее мы видим новую для нас инструкцию NOT. Эта инструкция инвертирует все биты в операнде. Можно сказать, что здесь это синонимично инструкции XOR ECX, Offffffffh. NOT и следующая за ней инструкция ADD вычисляют разницу указателей и отнимают от результата единицу. Только происходит это слегка по-другому. Сначала ЕСХ, где хранится указатель на str, инвертируется и от него отнимается единица. См. также раздел: «Представление знака в числах» (2.2 (стр. 449)).

Иными словами, в конце функции, после цикла, происходит примерно следующее:

ecx=str;  $e$ ax= $e$ os:  $exc=(-exc)-1;$ eax=eax+ecx return eax

... что эквивалентно:

ecx=str; eax=eos;  $e$ ax=eax-ecx;  $e$ ax= $e$ ax-1; return eax

Но почему GCC решил, что так будет лучше? Трудно угадать. Но наверное, оба эти варианта работают примерно одинаково в плане эффективности и скорости.

#### **ARM**

#### 32-битный ARM

## Неоптимизирующий Xcode 4.6.3 (LLVM) (Режим ARM)

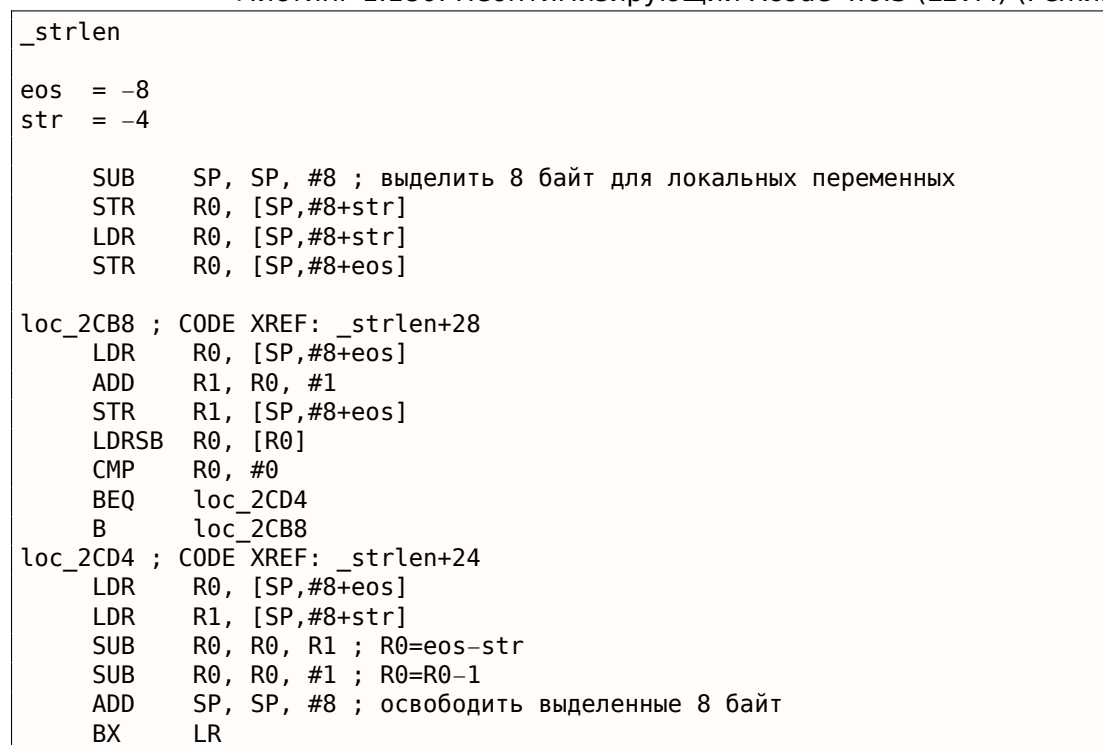

Листинг 1.180: Неоптимизирующий Xcode 4.6.3 (LLVM) (Режим ARM)

реть, как функции работают с локальными переменными в стеке.

В нашей функции только локальных переменных две - это два указателя: eos и str. В этом листинге сгенерированном при помощи IDA мы переименовали var 8 и var 4 в еоз и str вручную.

Итак, первые несколько инструкций просто сохраняют входное значение в обоих переменных str и eos.

С метки loc 2СВ8 начинается тело цикла.

Первые три инструкции в теле цикла (LDR, ADD, STR) загружают значение еоз в R0. Затем происходит инкремент значения и оно сохраняется в локальной переменной еоs расположенной в стеке.

Следующая инструкция LDRSB R0, [R0] («Load Register Signed Byte») загружает байт из памяти по адресу R0, расширяет его до 32-бит считая его знаковым (signed) и сохраняет в R0 <sup>103</sup>. Это немного похоже на инструкцию MOVSX в х86. Компилятор считает этот байт знаковым (signed), потому что тип char по стандарту Си - знаковый.

Об этом уже было немного написано (1.17.1 (стр. 193)) в этой же секции, но посвященной х86.

Следует также заметить, что в ARM нет возможности использовать 8-битную или 16-битную часть регистра, как это возможно в х86.

Вероятно, это связано с тем, что за х86 тянется длинный шлейф совместимости со своими предками, вплоть до 16-битного 8086 и даже 8-битного 8080, а ARM разрабатывался с чистого листа как 32-битный RISC-процессор.

Следовательно, чтобы работать с отдельными байтами на ARM, так или иначе придется использовать 32-битные регистры.

Итак, LDRSB загружает символы из строки в R0, по одному.

Следующие инструкции СМР и ВЕО проверяют, является ли этот символ 0.

Если не 0, то происходит переход на начало тела цикла. А если 0, выходим из цикла.

В конце функции вычисляется разница между еоs и str, вычитается единица, и вычисленное значение возвращается через R0.

N.B. В этой функции не сохранялись регистры. По стандарту регистры R0 - R3 называются также «scratch registers». Они предназначены для передачи аргументов и их значения не нужно восстанавливать при выходе из функции, потому что они больше не нужны в вызывающей функции. Таким образом, их можно использовать как захочется.

А так как никакие больше регистры не используются, то и сохранять нечего.

Поэтому управление можно вернуть вызывающей функции простым переходом ( BX ) по адресу в регистре LR.

# Оптимизирующий Xcode 4.6.3 (LLVM) (Режим Thumb)

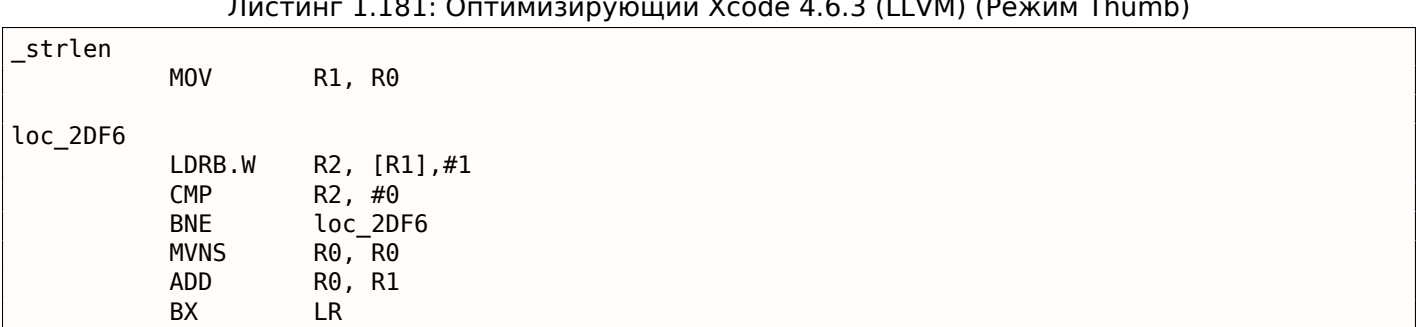

 $1.101 \quad \Omega$  $\sim$   $\sim$ 

Оптимизирующий LLVM решил, что под переменные *eos* и *str* выделять место в стеке не обязательно, и эти переменные можно хранить прямо в регистрах.

<span id="page-220-0"></span><sup>&</sup>lt;sup>103</sup> Компилятор Keil считает тип char знаковым, как и MSVC и GCC.

Инструкция LDRB.W R2, [R1],#1 загружает в R2 байт из памяти по адресу R1, расширяя его как знаковый (signed), до 32-битного значения, но не только это.

#1 в конце инструкции означает «Post-indexed addressing», т.е. после загрузки байта к R1 добавится единица.

Читайте больше об этом: 1.31.2 (стр. 435).

Далее в теле цикла можно увидеть СМР и ВNE<sup>104</sup>. Они продолжают работу цикла до тех пор, пока не будет встречен 0.

После конца цикла MVNS  $^{105}$  (инвертирование всех бит, NOT в х86) и ADD вычисляют  $\cos - str - 1$ . На самом деле, эти две инструкции вычисляют  $R0 = str + cos$ , что эквивалентно тому, что было в исходном коде. Почему это так, уже было описано чуть раньше, здесь (1.17.1 (стр. 200)).

Вероятно, LLVM, как и GCC, посчитал, что такой код может быть короче (или быстрее).

## Оптимизирующий Keil 6/2013 (Режим ARM)

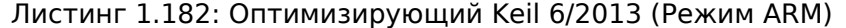

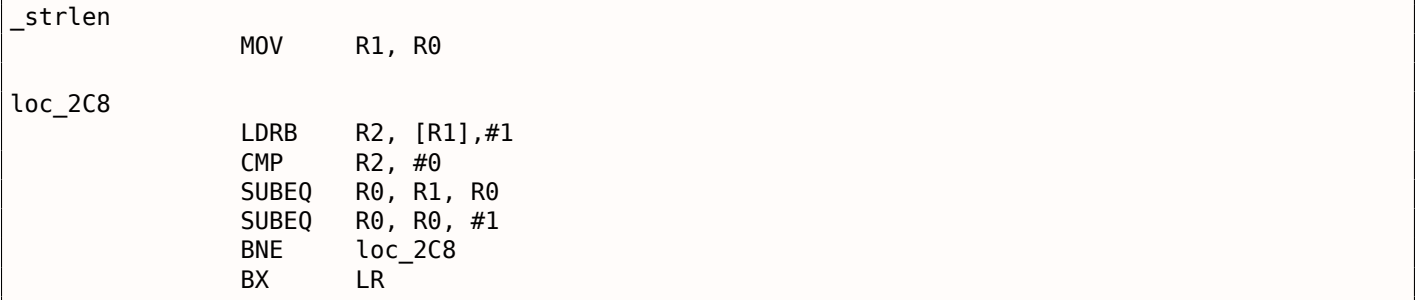

Практически то же самое, что мы уже видели, за тем исключением, что выражение  $str-eos-1$  может быть вычислено не в самом конце функции, а прямо в теле цикла.

Суффикс - ЕQ означает, что инструкция будет выполнена только если операнды в исполненной перед этим инструкции СМР были равны.

Таким образом, если в R0 будет 0, обе инструкции SUBE0 исполнятся и результат останется в R0.

## **ARM64**

#### Оптимизирующий GCC (Linaro) 4.9

my strlen: mov  $x1, x0$ ; X1 теперь временный регистр (eos), работающий, как курсор  $. L58:$ ; загрузить байт из X1 в W2, инкремент X1 (пост-индекс)  $w2, [x1], 1$ ldrb ; Compare and Branch if NonZero: сравнить W0 с нулем, перейти на .L58 если не ноль cbnz w2, .L58 ; вычислить разницу между изначальным указателем в Х0 и текущим адресом в X1 sub  $x0$ ,  $x1$ ,  $x0$ ; декремент младших 32-х бит результата sub w0, w0, #1 ret

<span id="page-221-1"></span><span id="page-221-0"></span>104 (PowerPC, ARM) Branch if Not Equal <sup>105</sup>MoVe Not

указателями, затем отнять 1 от результата. Комментарии дооавлены автором книги.

Стоит добавить, что наш пример имеет ошибку: my\_strlen() возвращает 32-битный int, тогда как должна возвращать size t или иной 64-битный тип.

Причина в том, что теоретически, strlen() можно вызывать для огромных блоков в памяти, превышающих 4GB, так что она должна иметь возможность вернуть 64-битное значение на 64-битной платформе.

Так что из-за моей ошибки, последняя инструкция SUB работает над 32-битной частью регистра, тогда как предпоследняя SUB работает с полными 64-битными частями (она вычисляет разницу между указателями).

Это моя ошибка, но лучше оставить это как есть, как пример кода, который возможен в таком случае.

### Неоптимизирующий GCC (Linaro) 4.9

```
my_strlen:
; пролог функции
        sub
                sp, sp, #32
; первый аргумент (str) будет записан в [sp,8]
                x0, [sp,8]
        str
        ldr
                x0, [sp,8]
; скопировать переменную "str" в "eos"
                x0, [sp, 24]str
        nop
. L62:; eos++
        ldr
                x0, [sp, 24] ; загрузить "eos" в Х0
                             ; инкремент Х0
        add
                x1, x0, 1str
                x1, [sp,24] ; сохранить Х0 в "eos"
; загрузить байт из памяти по адресу в Х0 в W0
        ldrb
                w0, [x0]
; это ноль? (WZR это 32-битный регистр всегда содержащий ноль)
        CMDw0, wzr
; переход если не ноль (Branch Not Equal)
        bne
                .L62
; найден нулевой байт. вычисляем разницу.
; загрузить "eos" в X1
                x1, [sp, 24]ldr
; загрузить "str" в X0
        ldr
                x0, [sp,8]
; вычислить разницу
        sub
                x0, x1, x0
; декремент результата
        sub
                w0, w0, #1
; эпилог функции
        add
                sp, sp, 32
        ret
```
Более многословно. Переменные часто сохраняются в память и загружаются назад (локальный стек). Здесь та же ошибка: операция декремента происходит над 32-битной частью регистра.

#### **MIPS**

Листинг 1.183: Оптимизирующий GCC 4.4.5 (IDA)

```
my_strlen:
; переменная "eos" всегда будет находиться в $v1:
                 move
                          $v1, $a0loc<sub>4</sub>:; загрузить байт по адресу в "eos" в $a1:
                 lb
                          $a1, 0 ($v1)
```

```
; если загруженныи оаит не ноль, переити на เос_4:
                        $a1, loc4bnez
; в любом случае, инкрементируем "eos":
               addiu
                        $v1, 1; branch delay slot; цикл закончен. инвертируем переменную "str":
                        $v0, $zero, $a0
                nor
; $v0=-str-1
                jr
                        $ra
; возвращаемое значение = $v1 + $v0 = eos + (-str-1) = eos - str - 1addu
                        $v0, $v1, $v0 ; branch delay slot
```
В MIPS нет инструкции NOT, но есть NOR - операция OR + NOT.

Эта операция широко применяется в цифровой электронике<sup>106</sup>. Например, космический компьютер Apollo Guidance Computer использовавшийся в программе «Аполлон» был построен исключительно на 5600 элементах NOR : [Jens Eickhoff, Onboard Computers, Onboard Software and Satellite Operations: An Introduction, (2011)]. Но элемент NOR не очень популярен в программировании.

Так что операция NOT реализована здесь как NOR DST, \$ZERO, SRC.

Из фундаментальных знаний 2.2 (стр. 449), мы можем знать, что побитовое инвертирование знакового числа это то же что и смена его знака с вычитанием 1 из результата.

Так что NOT берет значение  $str$  и трансформирует его в  $-str-1$ .

Следующая операция сложения готовит результат.

# 1.18. Замена одних арифметических инструкций на другие

В целях оптимизации одна инструкция может быть заменена другой, или даже группой инструкций. Например, ADD и SUB могут заменять друг друга: строка 18 в листинг.3.119.

Более того, не всегда замена тривиальна. Инструкция LEA, несмотря на оригинальное назначение, нередко применяется для простых арифметических действий: .1.6 (стр. 1015).

# 1.18.1. Умножение

### Умножение при помощи сложения

Вот простой пример:

```
unsigned int f(unsigned int a)
₹
        return a*8;
};
```
Умножение на 8 заменяется на три инструкции сложения, делающих то же самое. Должно быть, оптимизатор в MSVC решил, что этот код может быть быстрее.

#### Листинг 1.184: Оптимизирующий MSVC 2010

```
TEXT
         SEGMENT
a$ = 8; size = 4PR<sub>OC</sub>
\_f; File c:\polygon\c\2.c
                   eax, DWORD PTR a$[esp-4]mov
         add
                   eax, eax
         add
                   eax, eax
         add
                   eax, eax
         ret
                   0
 \mathsf{f}ENDP
TEXT
         ENDS
END
```
<sup>&</sup>lt;sup>106</sup> NOR называют «универсальным элементом»

# Умножение при помощи сдвигов

Ещё очень часто умножения и деления на числа вида  $2^n$  заменяются на инструкции сдвигов.

```
unsigned int f(unsigned int a)
\{return a*4;
};
```
## Листинг 1.185: Неоптимизирующий MSVC 2010

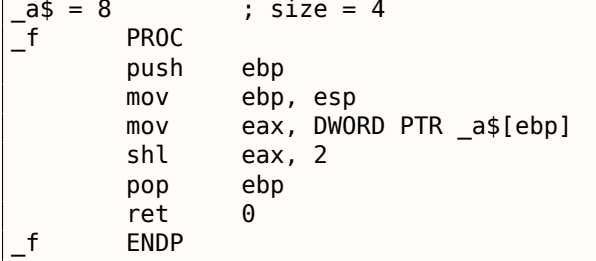

Умножить на 4 это просто сдвинуть число на 2 бита влево, вставив 2 нулевых бита справа (как два самых младших бита). Это как умножить 3 на 100 - нужно просто дописать два нуля справа.

Вот как работает инструкция сдвига влево:

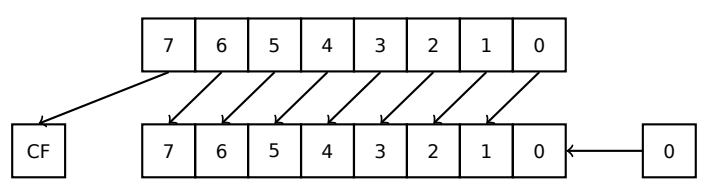

Добавленные биты справа — всегда нули.

Умножение на 4 в ARM:

## Листинг 1.186: Неоптимизирующий Keil 6/2013 (Режим ARM)

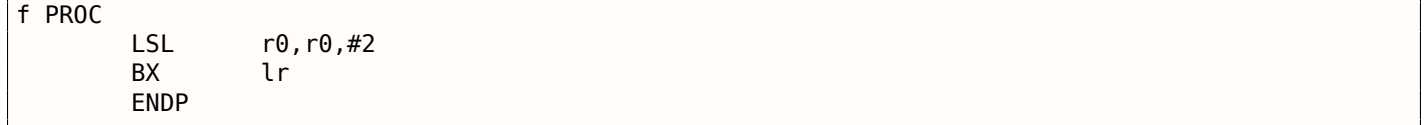

Умножение на 4 в MIPS:

Листинг 1.187: Оптимизирующий GCC 4.4.5 (IDA)

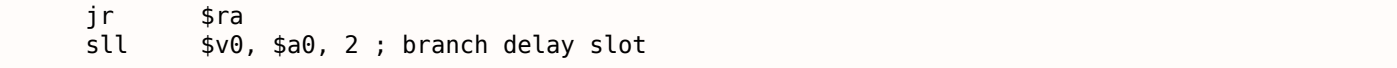

SLL это «Shift Left Logical».

## Умножение при помощи сдвигов, сложений и вычитаний

Можно избавиться от операции умножения, если вы умножаете на числа вроде 7 или 17, и использовать сдвиги.

Здесь используется относительно простая математика.

## 32-бита

```
#include <stdint.h>
int f1(int a){
        return a*7:
\};
```

```
int f2(int a)\{return a*28;
\};
int f3(int a)\{return a*17;
};
```
### $x86$

#### Листинг 1.188: Оптимизирующий MSVC 2012

```
; a*7-{}^{a}\frac{1}{2} = 8
\_f1PROC
        movecx, DWORD PTR a$[esp-4]
; ECX=a
         lea
                 eax, DWORD PTR [ecx*8]
; EAX=ECX*8\sinheax, ecx
; EAX=EAX-ECX=ECX*8-ECX=ECX*7=a*7
         ret
                 \Theta\_f1ENDP
; a*28a$ = 8PROC
-f2
                 ecx, DWORD PTR _a$[esp-4]
        mov; ECX=a
                 eax, DWORD PTR [ecx*8]
        lea
; EAX=ECX*8
         sub
                 eax, ecx
; EAX=EAX-ECX=ECX*8-ECX=ECX*7=a*7
        shl
                 eax, 2; EAX=EAX<<2=(a*7)*4=a*28
         ret
                 \Theta-f2ENDP
; a*17a$ = 8
\overline{-}f3
        PROC
                 eax, DWORD PTR _a$[esp-4]
        mov; EAX=a
         shl
                 eax, 4
; EAX = EAX < 4 = EAX * 16 = a * 16add
                  eax, DWORD PTR a$[esp-4]
; EAX=EAX+a=a*16+a=a*17ret
                 \ThetaFNDP
f3
```
# **ARM**

Keil, генерируя код для режима ARM, использует модификаторы инструкции, в которых можно задавать сдвиг для второго операнда:

Листинг 1.189: Оптимизирующий Keil 6/2013 (Режим ARM)

;  $a*7$  $||f1||$  PROC  $r0, r0, r0, LSL$  #3 **RSB** ;  $R0=R0<<3-R0=R0*8-R0=a*8-a=a*7$ **BX**  $\ln$ **ENDP** 

```
; a*28
||f2|| PROC
       RSB r0,r0,r0,LSL #3
; R0=R0<<3−R0=R0*8−R0=a*8−a=a*7
               r0, r0, #2; R0=R0<<2=R0*4=a*7*4=a*28
       BX lr
       ENDP
; a*17
||f3|| PROC
       ADD r0,r0,r0,LSL #4
; R0=R0+R0<<4=R0+R0*16=R0*17=a*17
       BX lr
       ENDP
```
Но таких модификаторов в режиме Thumb нет.

И он также не смог оптимизировать функцию f2() :

```
Листинг 1.190: Оптимизирующий Keil 6/2013 (Режим Thumb)
```

```
; a*7
||f1|| PROC
       LSLS r1,r0,#3
; R1=R0<<3=a<<3=a*8
       SUBS r0,r1,r0
; R0=R1−R0=a*8−a=a*7
       BX
       ENDP
; a*28
||f2|| PROC
       MOVS r1,#0x1c ; 28
; R1=28
       MULS r0,r1,r0
; R0=R1*R0=28*a
       BX lr
       ENDP
; a*17
||f3|| PROC
       LSLS r1,r0,#4
; R1=R0<<4=R0*16=a*16
       ADDS r0,r0,r1
; R0=R0+R1=a+a*16=a*17
       BX lr
       ENDP
```
### **MIPS**

Листинг 1.191: Оптимизирующий GCC 4.4.5 (IDA)

```
_f1:
              sll $v0, $a0, 3
; $v0 = $a0<<3 = $a0*8
              jr $ra
              subu $v0, $a0 ; branch delay slot
; $v0 = $v0−$a0 = $a0*8−$a0 = $a0*7
_f2:
              s11 sv0, sa0, 5; $v0 = $a0<<5 = $a0*32
              sll $a0, 2; $a0 = $a0 << 2 = $a0 * 4jr $ra
              subu $v0, $a0 ; branch delay slot
```

```
1.18. ЗАМЕНА ОДНИХ АРИФМЕТИЧЕСКИХ ИНСТРУКЦИЙ НА ДРУГИЕ
; $v0 = $a0*32 - $a0*4 = $a0*28\_f3:
                 sll
                         $v0, $a0, 4: \text{Sv0} = \text{Sa0} << 4 = \text{Sa0} * 16jr
                          $raaddu
                          $v0, $a0 ; branch delay slot
: $v0 = $a0*16+ $a0 = $a0*17
```
## 64-бита

```
#include <stdint.h>
int64_t fl(int64_t a)
\{return a*7;
\};
int64_t f2(int64_t a)\{return a*28;
\} ;
int64_t f3(int64_t a)\{return a*17;
\} ;
```
## x64

### Листинг 1.192: Оптимизирующий MSVC 2012

```
; a*7f1:
                rax, [0 + rdi * 8]lea
; RAX=RDI*8=a*8sub
                rax, rdi
; RAX=RAX-RDI=a*8-a=a*7ret
; a*28f2:rax, [0 + rdi * 4]lea
; RAX=RDI*4=a*4rdi, 5
        sal
; RDI=RDI<<5=RDI*32=a*32
                rdi, rax
        sub
; RDI = RDI - RAX = a * 32 - a * 4 = a * 28movrax, rdi
        ret
; a*17f3:rax, rdi
        movsal
                 rax, 4
; RAX = RAX < 4 = a * 16add
                rax, rdi
; RAX=a*16+a=a*17ret
```
## **ARM64**

GCC 4.9 для ARM64 также очень лаконичен благодаря модификаторам сдвига:

```
; a*7f1:
        lsl
                 x1, x0, 3; X1=X0 < - 3 = X0 * 8 = a * 8
        sub
                 x0, x1, x0; X0=X1-X0=a*B-a=a*7ret
: a*28f2:lsl
                 x1, x0, 5; X1 = X0 < 5 = a * 32x0, x1, x0, lsl 2
        sub
; X0=X1-X0<<2=a*32-a<<2=a*32-a*4=a*28ret
: a*17f3:x0, x0, x0, lsl 4
        add
; X0=X0+X0<<4=a+a*16=a*17ret
```
## Алгоритм умножения Бута

Когда-то компьютеры были большими и дорогими настолько, что некоторые не имели поддержки операции умножения в CPU, например Data General Nova. И когда операция умножения была нужна, она обеспечивалась программно, например, при помощи алгоритма Бута (Booth's multiplication algorithm). Это алгоритм перемножения чисел используя только операции сложения и сдвига.

То что ныне делают компиляторы для оптимизации - это не совсем то, но цель (умножение) и средства (замена более быстрыми операциями) те же.

# 1.18.2. Деление

#### Деление используя сдвиги

Например, возьмем деление на 4:

```
unsigned int f(unsigned int a)
€
        return a/4;
};
```
Имеем в итоге (MSVC 2010):

Листинг 1.194: MSVC 2010

```
a$ = 8; size = 4\mathsf{f}PROC
         mov
                    eax, DWORD PTR _a$[esp-4]
         shr
                    eax, 2ret
                    \OmegaENDP
\mathsf f
```
Инструкция SHR (SHift Right) в данном примере сдвигает число на 2 бита вправо. При этом освободившиеся два бита слева (т.е. самые старшие разряды) выставляются в нули. А самые младшие 2 бита выкидываются. Фактически, эти два выкинутых бита — остаток от деления.

Инструкция SHR работает так же как и SHL, только в другую сторону.

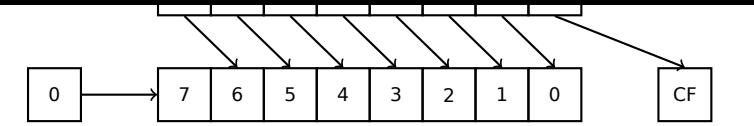

Для того, чтобы это проще понять, представьте себе десятичную систему счисления и число 23. 23 можно разделить на 10 просто откинув последний разряд (3 - это остаток от деления). После этой операции останется 2 как частное.

Так что остаток выбрасывается, но это нормально, мы все-таки работаем с целочисленными значениями, а не с вещественными!

Деление на 4 в ARM:

Листинг 1.195: Неоптимизирующий Keil 6/2013 (Режим ARM)

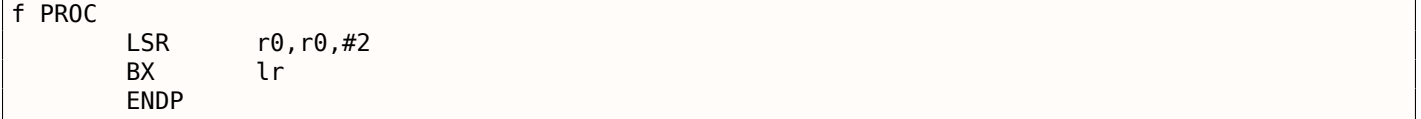

Деление на 4 в MIPS:

Листинг 1.196: Оптимизирующий GCC 4.4.5 (IDA)

jr  $s<sub>ra</sub>$  $cr1$ \$v0, \$a0, 2 ; branch delay slot

Инструкция SRL это «Shift Right Logical».

# 1.18.3. Упражнение

• http://challenges.re/59

# 1.19. Работа с FPU

FPU — блок в процессоре работающий с числами с плавающей запятой.

Раньше он назывался «сопроцессором» и он стоит немного в стороне от CPU.

# 1.19.1. IEEE 754

Число с плавающей точкой в формате IEEE 754 состоит из знака, мантиссы<sup>107</sup> и экспоненты.

# 1.19.2. x86

<span id="page-229-3"></span>Перед изучением FPU в x86 полезно ознакомиться с тем как работают стековые машины<sup>108</sup>или ознакомиться с основами языка Forth<sup>109</sup>.

Интересен факт, что в свое время (до 80486) сопроцессор был отдельным чипом на материнской плате, и вследствие его высокой цены, он не всегда присутствовал. Его можно было докупить и установить отдельно <sup>110</sup>. Начиная с 80486 DX в состав процессора всегда входит FPU.

<sup>&</sup>lt;sup>107</sup> significand или fraction в англоязычной литературе

<sup>108</sup>wikipedia.org/wiki/Stack\_machine

<sup>109</sup>wikipedia.org/wiki/Forth\_(programming\_language)

<span id="page-229-2"></span><span id="page-229-1"></span><span id="page-229-0"></span><sup>&</sup>lt;sup>110</sup>Например, Джон Кармак использовал  $\overline{B}$ своей игре Doom числа с фиксированной запятой (ru.wikipedia.org/wiki/Число с фиксированной запятой), хранящиеся в обычных 32-битных GPR (16 бит на целую часть и 16 на дробную), чтобы Doom работал на 32-битных компьютерах без FPU, т.е. 80386 и 80486 SX.

ляет CPU ожидать, пока FPU закончит работу. Другои рудимент это тот факт, что опкоды FPUинструкций начинаются с т.н. «escape»-опкодов (D8..DF) как опкоды, передающиеся в отдельный сопроцессор.

FPU имеет стек из восьми 80-битных регистров: ST(0) .. ST(7) . Для краткости, IDA и OllyDbg отображают ST(0) как ST, что в некоторых учебниках и документациях означает «Stack Top» («вершина стека»). Каждый регистр может содержать число в формате IEEE 754<sup>111</sup>.

# 1.19.3. ARM, MIPS, x86/x64 SIMD

В ARM и MIPS FPU это не стек, а просто набор регистров, к которым можно обращаться произвольно, как к GPR.

Такая же идеология применяется в расширениях SIMD в процессорах x86/x64.

# $1.19.4.$  Си/Си++

В стандартных Си/Си++ имеются два типа для работы с числами с плавающей запятой: float (число одинарной точности $^{112}$ , 32 бита)  $^{113}$  и double (число двойной точности $^{114}$ , 64 бита).

B [Donald E. Knuth, The Art of Computer Programming, Volume 2, 3rd ed., (1997)246] мы можем найти что single-precision означает, что значение с плавающей точкой может быть помещено в одно [32битное] машинное слово, а *doulbe-precision* означает, что оно размещено в двух словах (64 бита).

GCC также поддерживает тип long double (extended precision<sup>115</sup>, 80 бит), но MSVC — нет.

Несмотря на то, что float занимает столько же места, сколько и int на 32-битной архитектуре, представление чисел, разумеется, совершенно другое.

# 1.19.5. Простой пример

Рассмотрим простой пример:

```
#include <stdio.h>
double f (double a, double b)
₹
        return a/3.14 + b*4.1;
};int main()
₹
        printf ("%f\n", f(1.2, 3.4));};
```
## x86

## **MSVC**

Компилируем в MSVC 2010:

Листинг 1.197: MSVC 2010: f()

CONST **SEGMENT** 

real@40106666666666666 DQ 040106666666666666r ; 4.1

111wikipedia.org/wiki/IEEE\_floating\_point

<sup>&</sup>lt;sup>112</sup>wikipedia.org/wiki/Single-precision\_floating-point\_format

<sup>&</sup>lt;sup>113</sup>Формат представления чисел с плавающей точкой одинарной точности затрагивается в разделе Работа *с типом float как со структурой (*1.24.6 (стр. 368)).

<sup>&</sup>lt;sup>114</sup>wikipedia.org/wiki/Double-precision\_floating-point\_format

<span id="page-230-2"></span><span id="page-230-1"></span><span id="page-230-0"></span><sup>115</sup> wikipedia.org/wiki/Extended\_precision

```
LUNSI
        SEGMENT
 real@40091eb851eb851f DQ 040091eb851eb851fr
                                                ; 3.14
CONST
        ENDS
TEXT
        SEGMENT
                  ; size = 8a$ = 8
b$ = 16
                  ; size = 8f PROC
   push
           ebp
   mov
           ebp, esp
   fld
           QWORD PTR _a$[ebp]
; текущее состояние стека: ST(\theta) = a
           QWORD PTR __ real@40091eb851eb851f
   fdiv
; текущее состояние стека: ST(0) = результат деления _a на 3.14
   fld
           QWORD PTR b$[ebp]
; текущее состояние стека: ST(0) = b;
; ST(1) = результат деления а на 3.14
   fmul
           QWORD PTR real@4010666666666666
; текущее состояние стека:
; ST(0) = результат умножения _b на 4.1;
; ST(1) = результат деления _a на 3.14
   faddp ST(1), ST(0); текущее состояние стека: ST(0) = результат сложения
           ebp
   pop
           0
   ret
f
   ENDP
```
FLD берет 8 байт из стека и загружает их в регистр ST(0), автоматически конвертируя во внутренний 80-битный формат (extended precision).

FDIV делит содержимое регистра  $ST(0)$  на число, лежащее по адресу \_\_real@40091eb851eb851f там закодировано значение 3,14. Синтаксис ассемблера не поддерживает подобные числа, поэтому мы там видим шестнадцатеричное представление числа 3,14 в формате IEEE 754.

После выполнения FDIV в ST(0) остается частное.

Кстати, есть ещё инструкция FDIVP, которая делит ST(1) на ST(0), выталкивает эти числа из стека и заталкивает результат. Если вы знаете язык Forth<sup>116</sup>, то это как раз оно и есть — стековая машина<sup>117</sup>.

Следующая FLD заталкивает в стек значение  $b$ .

После этого в  $ST(1)$  перемещается результат деления, а в  $ST(0)$  теперь  $b$ .

Следующий FMUL умножает  $b$  из  $ST(0)$  на значение

 $real(4010666666666666 - \text{ram new}$  лежит число 4,1 — и оставляет результат в  $ST(0)$ .

Самая последняя инструкция FADDP складывает два значения из вершины стека в ST(1) и затем выталкивает значение, лежащее в ST(0). Таким образом результат сложения остается на вершине стека в ST(0).

Функция должна вернуть результат в ST(0), так что больше ничего здесь не производится, кроме эпилога функции.

<sup>116</sup>wikipedia.org/wiki/Forth\_(programming\_language)

<span id="page-231-1"></span><span id="page-231-0"></span><sup>117</sup> wikipedia.org/wiki/Stack\_machine

# MSVC + OllyDbg

2 пары 32-битных слов обведены в стеке красным. Каждая пара - это числа двойной точности в формате IEEE 754, переданные из main().

Видно, как первая FLD загружает значение 1,2 из стека и помещает в регистр ST(0):

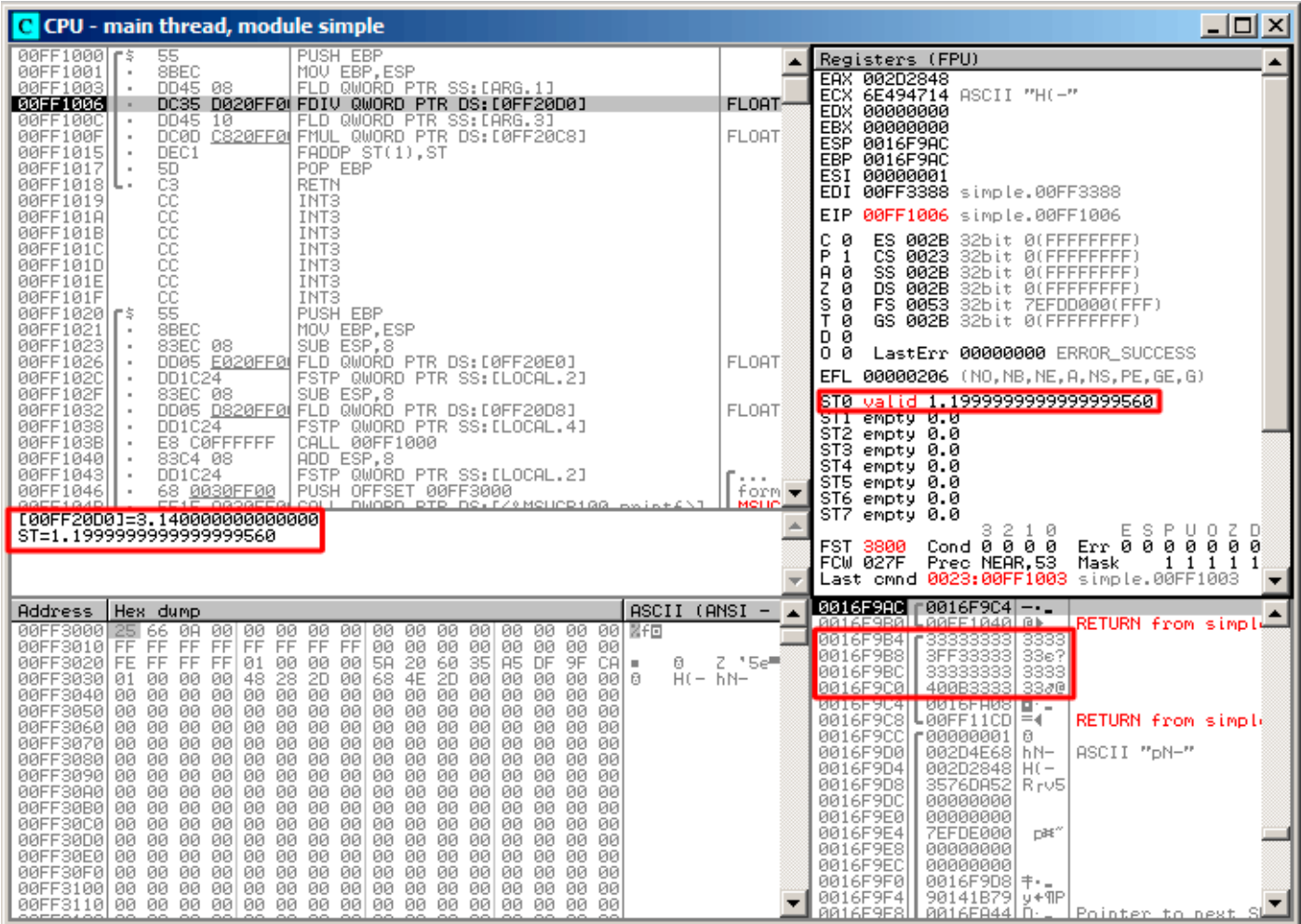

Рис. 1.54: OllyDbg: первая FLD исполнилась

Из-за неизбежных ошибок конвертирования числа из 64-битного IEEE 754 в 80-битное (внутреннее в FPU), мы видим здесь 1,1999..., что очень близко к 1,2.

Прямо сейчас EIP указывает на следующую инструкцию (FDIV), загружающую константу двойной точности из памяти.

Для удобства, OllyDbg показывает её значение: 3,14.

| $\Box$<br>C CPU - main thread, module simple                                                                                                    |                                                                                                    |                                                                                                    |
|----------------------------------------------------------------------------------------------------|----------------------------------------------------------------------------------------------------|----------------------------------------------------------------------------------------------------|
| PUSH EBP<br>00FF10001F\$<br>55                                                                                                    |                                                                                                    | Registers (FPU)                                                                                                    |
| 8BEC<br>00FF1001<br>MOU EBP, ESP<br>$\blacksquare$<br>00FF1003<br>DD45 08<br>FLD QWORD PTR SS: LARG.11<br>٠<br>DC35 D020FF0 FDIV QWORD PTR DS: [0FF20D0]<br>00FF1006<br>FLD QWORD PTR SS: LARG.31<br>$DD45$ 10<br>00FF100C<br>DC0D C820FF0 FMUL QWORD PTR DS: [0FF20C8]<br>00FF100F<br>٠<br>DEC1<br>FADDP ST(1), ST<br>00FF1015<br>闘<br>POP EBP<br>00FF1017<br>$\blacksquare$<br><b>RETN</b><br>00FF1018 L<br>00FF1019<br>INT3                                                                                                    | FLORT-<br><b>FLORT</b><br><b>FLOAT</b>                                                                                      | EAX.<br>002D2848<br>ECX 6E494714 ASCII "H(-"<br>EDX 00000000<br>EBX.<br>00000000<br>ESP 0016F9AC<br>EBP 0016F9AC<br>ESI 00000001<br>EDI 00FF3388 simple.00FF3388                                                                                                    |
| 88888888<br>00FF101A<br>INT <sub>3</sub><br>00FF101B<br>INT3<br>00FF101C<br>INT <sub>3</sub><br>00FF101D<br>INT <sub>3</sub><br>INT3<br>00FF101E<br>00FF101F<br>INT3<br>PUSH EBP<br>$00$ FF1020 $r$ \$<br>8BEC<br>00FF1021<br>MOU EBP, ESP<br>83EC 08<br>SUB ESP.8<br>00FF1023<br>$\blacksquare$<br>DD05 E020FF0 FLD QWORD PTR DS:[0FF20E0]<br>00FF1026<br>٠<br>00FF102C<br>DD1C24<br>FSTP QWORD PTR SS:[LOCAL.2]<br>٠                                                                                                    | <b>FLOAT</b>                                                                                                    | 00FF100C simple.00FF100C<br>EIP.<br>с.<br>ø<br>ES.<br>002B<br>32bit 0(FFFFFFFF)<br>P<br>CS 0023 32bit 0(FFFFFFFFF)<br>1<br>SS 002B 32bit 0(FFFFFFFFF)<br>A 0<br>ø<br>DS 002B<br>32bit 0(FFFFFFFFF)<br>z<br>s ø<br>FS 0053 32bit 7EFDD000(FFF)<br>T Ø<br>GS 002B 32bit 0(FFFFFFFFF)<br>D 0<br>00<br>LastErr 00000000 ERROR SUCCESS<br>EFL.<br>00000206 (NO, NB, NE, A, NS, PE, GE, G)                                                                                                    |
| 00FF102F<br>83EC 08<br>SUB ESP.8<br>٠<br>DD05 <u>D820FF0</u> FLD QWORD PTR DS:[0FF20D8]<br>00FF1032<br>FSTP QWORD PTR SS: [LOCAL.4]<br>00FF1038<br>DD1C24<br>E8 CØFFFFFF<br>CALL 00FF1000<br>00FF103B<br>٠<br>ADD ESP,8<br>00FF1040<br>83C4 08<br>٠<br>FSTP QWORD PTR SS: [LOCAL.2]<br>DD1C24<br>00FF1043<br>PUSH OFFSET 00FF3000<br>00FF1046<br>68 0030FF00<br>EE1E OGGGEEGLOOLL<br>GGEE1G4P<br>DMORD RTR DR. F/9MONDR100 paint<br>Stack [0016F9BC]=3.400000000000000                                                                                                    | <b>FLOAT</b><br>$\begin{array}{cccccccccc} \bullet & \bullet & \bullet & \bullet & \bullet \end{array}$<br>form ▼<br>ami im | ST0 valid 0.3821656050955413719 <br>empty to to<br>ST2 empty 0.0<br>ST3 empty 0.0<br>ST4 empty 0.0<br>ST5<br>empty 0.0<br>ST6 empty 0.0<br>STZ.<br>empty 0.0<br>-2<br>ΕS<br>PUOZD<br>з.<br>10<br>Cond 0 0 0 0<br>Err 0 0 1 0 0 0<br>FST <b>3820</b><br>ø<br>Prec NEAR, 53<br>Mask<br>FCW 027F<br>1 1 1 1<br>Last cmnd 0023:00FF1006 simple.00FF1006                                                                                                    |
| $ASCII (ANSI -$<br>Hex dump<br>Address                                                                                                    |                                                                                                    | 0016F9AC<br>$0016F9C4$ $ -$                                                                                                    |
| 00FF3000125<br>66<br>ØA.<br>00 00 00<br>00<br>-00<br>00<br>00 00<br>-001<br>00<br>00.<br>00<br>001 MF回<br>00FF3010 FF FF<br>FF.<br>FF FF<br>FF FF<br>00 00 00 00 00 00<br>00 00<br>FF.<br>60<br>A <sub>5</sub><br>FF FF FF<br>00<br>5A<br>20<br>35<br>DF<br>9F.<br><b>CAI</b><br>00FF30201 FE<br>01<br>-00-001<br>0<br>$\blacksquare$<br>28<br>2D<br>68 4E<br>2D 00<br>00FF3030 01 00<br>00<br>00<br>48<br>-00<br>00<br>00<br>00<br>-00   0<br>00 00<br>00<br>00FF3040100 00<br>00<br>-00<br>-001<br>00 00<br>00 00<br>00<br>ØØ.<br>ØЙ<br>øй<br>00FF3050 00 00<br>00<br>00<br>00<br>00<br>00<br>-00<br>00<br>00<br>00<br>00<br>00<br>ØЙ<br>00<br>00<br>00 00 00 00<br>00FF3060 00 00 00<br>-00<br>00 00<br>-00<br>-00<br>ØØ.<br>00.<br>00 00<br>00 00 00<br>-001<br>00 00<br>00<br>-001<br>00<br>-00-001<br>00FF3070 00 00 00<br>00<br>00<br>ØØ.<br>00FF3080 00 00<br>00<br>00<br>00 00 00<br>-001<br>00 00<br>00<br>-00<br>00 00<br>00<br>00FF3090 00 00<br>00 00<br>00<br>-00<br>00<br>00<br>-001<br>ØØ.<br>00 00<br>00.<br>00<br>00.<br>00<br>00FF30A0 00 00<br>00<br>00<br>00 00<br>00<br>-001<br>00<br>00<br>00<br>-001<br>00<br>00<br>00 00<br>00FF30B0100 00 00 00100 00 00 001<br>00 00 00 00 00 00 00 00<br>00 00<br>00.<br>00<br>00<br>-00<br>00.<br>-001<br>00<br>ØØ.<br>00<br>ØØ.<br>ØØ.<br>00FF30C0100 00<br>00<br>00FF30D0 00 00 00<br>00<br>00 00 00 00<br>00 00<br>00<br>-001<br>00 00<br>00 00<br>00FF30E0100 00<br>00 00<br>00 00<br>00 00<br>00 00 00 00<br>00 00<br>00<br>-001<br>00FF30F0 00 00<br>00<br>-00<br>00<br>-001<br>00<br>00<br>00<br>00<br>00 00<br>00.<br>00<br>00 00<br>00FF3100100 00 00 00100 00 00 001<br>00 00 00 00 00 00<br>00 00 | Z '5e≣§<br>$H($ - $hN-$                                                                                                    | L00FF1040 0<br>0016F9B0<br>RETURN from simpl⊞<br>3333<br>0016F9B4<br>₹33333333<br>3FF33333<br>0016F9B8<br>33e?<br>33333333<br>3333<br>0016F9BC<br>400B3333<br>0016F9C0<br>3380<br>0016F9C4<br>$0016$ FA08 $\blacksquare$<br>0016F9C8<br>$L00FF11CD = 1$<br>RETURN from simple<br>0016F9CC<br> 90000001 <br>ø<br>0016F9D0<br>002D4E68 hN-<br>ASCII "pN-"<br>002D2848 H(-<br>0016F9D4<br>0016F9D8<br>3576DA52<br>R rv5<br>00000000<br>0016F9DC<br>00000000<br>0016F9E0<br>0016F9E4<br><b>7EFDE000</b><br>D¥"<br>0016F9E8<br>00000000<br>0016F9EC<br>00000000<br>0016F9F0<br>$0016$ F9D8 $\dagger$ .<br>0016F9F4<br>90141B79 Ju+9P<br>PR16FA44LD<br>0016E9E8<br><u>Pointer to next</u> |

Рис. 1.55: OllyDbg: FDIV исполнилась

| $ \Box$ $\times$<br>C CPU - main thread, module simple                                                                                                    |                                               |                                                                                                    |
|----------------------------------------------------------------------------------------------------|-----------------------------------------------|----------------------------------------------------------------------------------------------------|
| PUSH EBP<br>55<br>00FF1000  <b>r</b> \$                                                                                                    |                                               | Registers (FPU)                                                                                                    |
| 8BEC<br>00FF1001<br>MOU EBP, ESP<br>DD45 08<br>FLD QWORD PTR SS: [ARG.1]<br>00FF1003<br>٠<br>DC35 D020FF0 FDIV QWORD PTR DS:[0FF20D0]<br>00FF1006<br>$DD45$ 10<br>00FF100C<br>FLD QWORD PTR SS:[ARG.3]<br>DC0D C820FF0 FMUL QWORD PTR DS: [0FF20C8]<br>00FF100F<br>FADDP ST(1), ST<br>DEC1<br>00FF1015<br>5D<br>C3<br>00FF1017<br>POP EBP<br>$\blacksquare$<br><b>RETN</b><br>00FF1018 L<br>ĈĈ<br>INT <sub>3</sub><br>00FF1019                                                                                                    | $FLOAT-$<br><b>FLOAT</b>                      | EAX 002D2848<br>ECX 6E494714 ASCII "H(-"<br>EDX 00000000<br>EBX 00000000<br>ESP 0016F9AC<br>EBP 0016F9AC<br>ESI 00000001<br>EDI 00FF3388 simple.00FF3388                                                                                                    |
| 88888<br>00FF101A<br>INT3<br>INT3<br>00FF101B<br>00FF101C<br>INT3<br>00FF101D<br>INT3<br>INT3<br>00FF101E<br>ĉĉ<br>INT3<br>00FF101F<br>ŜŜ.<br>PUSH EBP<br>00FF1020   FS<br>8BEC<br>MOU EBP, ESP<br>00FF1021<br>83EC 08<br>SUB ESP.8<br>00FF1023<br>DD05 E020FF0 FLD QWORD PTR DS:[0FF20E0]<br>00FF1026<br>FSTP QWORD PTR SS: [LOCAL.2]<br>DD1C24<br>00FF102C<br>٠<br>SUB ESP, 8<br>83EC 08<br>00FF102F<br>٠<br>DD05 D820FF0 FLD QWORD PTR DS: [0FF20D8]<br>00FF1032                                                                                                    | <b>FLOAT</b><br><b>FLOAT</b>                  | EIP 00FF100F simple.00FF100F<br>c<br>ø<br>ES 002B<br>32bit 0(FFFFFFFFF)<br>P<br>CS 0023 32bit 0(FFFFFFFFF)<br>1<br>SS 002B 32bit 0(FFFFFFFFF)<br>A 0<br>ø<br>DS 002B 32bit 0(FFFFFFFFF)<br>z.<br>ø<br>s.<br>FS 0053 32bit 7EFDD000(FFF)<br>та<br>GS 002B 32bit 0(FFFFFFFFF)<br>D 0<br>00<br>LastErr 00000000 ERROR_SUCCESS<br>EFL 00000206 (NO, NB, NE, A, NS, PE, GE, G)<br>ST0 valid 3,3999999999999999110                                                                                                    |
| 00FF1038<br>DD1C24<br>FSTP QWORD PTR SS: [LOCAL.4]<br>CALL 00FF1000<br>00FF103B<br>E8 C0FFFFFF<br>٠<br>ADD ESP, 8<br>00FF1040<br>83C4 08<br>٠<br>FSTP QWORD PTR SS: [LOCAL.2]<br>00FF1043<br>DD1C24<br>٠<br>PUSH OFFSET 00FF3000<br>00FF1046<br>68 <u>0030FF00</u><br><u>EE1E OGOGEEGLOOU</u><br>DMORD RTR DR. MARKELICRIGA polic<br>GOEE 104D.<br>[00FF20C8]=4.100000000000000<br>ST=3.3999999999999999110                                                                                                    | $\cdots$<br>form $\blacktriangledown$<br>меню | ST1 valid 0.3821656050955413719<br><u>o rzmennowymowa</u><br>ST3 empty 0.0<br>ST4 empty 0.0<br>ST5 empty 0.0<br>ST6 empty 0.0<br>ST7 empty 0.0<br>32<br>10<br>Err 88 PU02 D<br>CondBBBB<br>FST <b>3020</b><br>Prec NEAR, 53<br>FCW 027F<br>Mask<br>1111<br>Last cmnd 0023:00FF100C simple.00FF100C                                                                                                    |
| ASCII (ANSI –<br>Address<br>Hex dump                                                                                                    |                                               | 0016F9AC<br>'0016F9C4 --_<br>L00FF1040 @D<br>RETURN from simple<br>0016F9B0                                                                                                    |
| 00FF3000<br>25 66<br>ØA<br>00 00<br>00<br>00<br>00 00 00 00<br>00<br>00.<br>00<br>00 00 MF回<br><b>FF</b><br>00 00 00 00<br>00FF3010 FF<br>FF FF<br>FFIFF FF<br>FF<br>00 00<br>00<br>00<br><b>A5</b><br>-20<br>60<br>35<br>DF<br>9F<br>CAL<br>00FF3020 FE<br>FF FF FF 01<br>00 00 00<br>58.<br>0<br>٠<br>2D<br>68 4E<br>00 00<br>48<br>28<br>00<br>2D 00<br>$H(- hN -$<br>00FF30301<br>01<br>-00<br>00 00<br>00<br>-9016<br>00FF3040 00 00 00<br>00 00 00<br>00<br>00 00 00 00<br>-001<br>00.<br>00<br>00.<br>00<br>00<br>00FF3050100<br>00 00<br>00<br>00<br>00<br>00<br>00 00<br>00<br>00<br>00<br>00<br>00<br>ØØ<br>00<br>00 00<br>- 00  <br>00 00<br>00<br>00FF3060 00 00 00<br>-001<br>00<br>00<br>00<br>00.<br>00<br>00<br>00<br>-001<br>00FF3070 00 00 00<br>00 00<br>00.<br>-001<br>00 00<br>00<br>-00<br>00<br>00.<br>00 00<br>00<br>00FF3080 00 00 00<br>-00 <br>-00<br>-001<br>00 00<br>00<br>00<br>00 00<br>00<br>00FF3090 00 00 00<br>00<br>00<br>00.<br>-001<br>00 00<br>00<br>00<br>00<br>00<br>-00<br>-00<br>00.<br>-00<br>00FF30A0 00 00 00<br>-001<br>00<br>00<br>00<br>00 00 00<br>00<br>00<br>00<br>00<br>00<br>00FF30B0100 00 00 00100 00 00 001<br>00 00 00 00<br>00 00<br>00 00<br>00<br>00 00<br>00<br>00FF30C0 00 00 00<br>00<br>00<br>00<br>-001<br>00<br>00<br>00<br>00<br>00<br>0000000<br>00 00 00<br>00 00<br>00FF30D0 00 00 00 00 <br>-00<br>00<br>00.<br>00<br>00FF30E0 00 00 00<br>-001<br>00 00 00<br>-00<br>00 00 00 00<br>00 00<br>00 00<br>00FF30F0 00 00 00<br>00<br>00<br>00<br>-001<br>00 00<br>00<br>-00<br>00<br>00<br>00<br>00<br>00<br>00FF3100 00 00 00 00 00 00 00 00 00 00 00 00 <br>00 00<br>-00-00 | Z '5e≣                                        | 3333<br>0016F9B4<br>13333333<br>3<br>3FF33333<br>0016F9B8<br>33e?<br>3333333<br>3333<br>0016F9BC<br>400B3333<br>3380<br>0016F9C0<br>0016F9C4<br>$0016$ FA08 $\blacksquare$<br>0016F9C8<br>L00FF11CD =◀<br>RETURN from simple<br>0016F9CC<br>∣90000001 ד<br>ø<br>0016F9D0<br>002D4E68 hN-<br>ASCII "pN-"<br>0016F9D4<br>002D2848 H(-<br>0016F9D8<br>3576DA52<br>R <sub>r</sub> v5<br>00000000<br>0016F9DC<br>0016F9E0<br>00000000<br>0016F9E4<br><b>7EFDE000</b><br>D¥.<br>0016F9E8<br>00000000<br>0016F9EC<br>00000000<br>0016F9F0<br>$0016$ F9D8 $\dagger$ -<br>90141B79 u+9P<br>0016F9F4<br><b>PR16E9E8</b><br><b><i>RR16EA44LD</i></b><br><u>Pointer to next</u> |

Рис. 1.56: OllyDbg: вторая FLD исполнилась

В это время quotient *провалилось* в ST(1) . EIP указывает на следующую инструкцию: FMUL . Она загружает константу 4,1 из памяти, так что OllyDbg тоже показывает её здесь.

Затем: FMUL исполнилась, теперь в ST(0) произведение:

| $\Box$ o $\Box$<br>C CPU - main thread, module simple                                                                                                    |                                           |                                                                                                    |  |
|----------------------------------------------------------------------------------------------------|-------------------------------------------|----------------------------------------------------------------------------------------------------|--|
| PUSH EBP<br>55<br>00FF10001F\$<br>00FF1001<br>8BEC<br>MOU EBP.ESP<br>00FF1003<br>DD45 08<br>FLD QWORD PTR SS: [ARG.1]<br>٠<br>DC35 D020FF0 FDIV QWORD PTR DS:[0FF20D0]<br>00FF1006<br>FLD QWORD PTR SS: LARG.31<br>$DD45$ 10<br>00FF100C<br>DC0D C820FF0 FMUL QWORD PTR DS: [0FF20C8]<br>00FF100F<br>FADDP ST(1), ST<br>DEC1<br>00FF1015<br>POP EBP<br>00FF1017<br>٠<br>RETN<br>00FF1018                                                                                                    | $FLOAT =$<br><b>FLOAT</b><br><b>FLOAT</b> | Registers (FPU)<br>002D2848<br>EAX.<br>ECX 6E494714 ASCII "H(-"<br>EDX 00000000<br>EBX 00000000<br>ESP.<br>0016F9AC<br>EBP 0016F9AC<br>ESI<br>00000001<br>EDI 00FF3388 simple.00FF3388                                                                                                    |  |
| 888888888<br>00FF1019<br>INT <sub>3</sub><br>INT <sub>3</sub><br>00FF101A<br>INT3<br>00FF101B<br>00FF101C<br>INT3<br>00FF101D<br>INT3<br>00FF101E<br>INT <sub>3</sub><br>INT3<br>00FF101F<br>55<br>PUSH EBP<br>00FF1020  FS<br>8BEC<br>MOU EBP, ESP<br>00FF1021<br>83EC 08<br>SUB ESP.8<br>00FF1023<br>DD05 E020FF0 FLD QWORD PTR DS:[0FF20E0]<br>00FF1026<br>$\blacksquare$<br>00FF102C<br>DD1C24<br>FSTP QWORD PTR SS:[LOCAL.2]<br>00FF102F<br>83EC 08<br>SUB ESP, 8<br>٠<br>DD05 <u>D820FF0</u> FLD QWORD PTR DS:[0FF20D8]<br>00FF1032<br>FSTP QWORD PTR SS: [LOCAL.4]<br>00FF1038<br>DD1C24<br>٠                                                                                                    | <b>FLOAT</b><br><b>FLOAT</b>              | EIP.<br>00FF1015 simple.00FF1015<br>c.<br>ES.<br>002B<br>32bit 0(FFFFFFFFF)<br>ø<br>P<br>CS.<br>1<br>0023<br>32bit 0(FFFFFFFFF)<br>SS.<br>Ĥ.<br>32bit 0(FFFFFFFFF)<br>ø<br>002B<br>Z.<br>ø<br>DS.<br>32bit 0(FFFFFFFFF)<br>002B<br>s<br>ø<br>FS 0053<br>32bit 7EFDD000(FFF)<br>T<br>Ø<br>GS 002B<br>32bit 0(FFFFFFFFF)<br>D 0<br>00<br>LastErr 00000000 ERROR SUCCESS<br>EFL 00000206 (NO, NB, NE, A, NS, PE, GE, G)<br>ST0 valid 13,93999999999997730<br>ST1 valid 0.3821656050955413719                                                                                                    |  |
| E8 C0FFFFFF<br>00FF103B<br>CALL 00FF1000<br>٠<br>83C4 08<br>ADD ESP,8<br>00FF1040<br>٠<br>FSTP QWORD PTR SS: [LOCAL.2]<br>00FF1043<br>DD1C24<br>$\blacksquare$<br>PUSH OFFSET 00FF3000<br>00FF1046<br>68 <u>0030FF00</u><br>٠<br>EE1E OG2GEEGI<br>DHOPD PTP DC LASHELICP100<br><b>COLL</b><br>ST=13.93999999999997730<br>ST(1)=0.3821656050955413719                                                                                                    | form $\blacktriangledown$<br>мене         | pic empty 0.0<br>ST3 empty 0.0<br>ST4 empty 0.0<br>ST5 empty 0.0<br>ST6 empty 0.0<br>STZ.<br>empty 0.0<br>210<br>$\begin{smallmatrix}&&E&\mathbb{S}&\mathbb{P}\\ \mathbb{E}\mathbb{P}\mathbb{P} &\mathbb{B}&\mathbb{B}&\mathbb{I}\end{smallmatrix}$<br>з<br>UOZD<br>Cond 0 0 0 0<br>000<br>3020<br>FST.<br>Й<br>Prec NEAR, 53<br>FCW 027F<br>Mask<br>$\mathbf{1}$<br>1<br>$\mathbf{1}$<br>1<br>Last cmnd 0023:00FF100F simple.00FF100F                                                                                                    |  |
| $ASCII (ANSI -$<br>Address<br>Hex dump<br>00FF3000 25 66 0A<br>-00<br>00 00 NFD<br>00<br>00<br>00<br>-00<br>00 00 00<br>-001<br>00 00<br>FF<br>FF<br>FF<br>FF FF<br>FF<br>FF.<br>FF.<br>00 00<br>00<br>00<br>00<br>00<br>00<br>00FF3010 <br>00<br>FF 01<br>A5 DF<br>00FF3020 FE FF FF<br>00<br>00<br>-001<br>5A<br>20<br>60<br>-35<br>9F<br>CA.<br>0<br>$\mathbf{u}$<br>28<br>$H(- hN -$<br>00FF3030 01 00<br>48<br>2D.<br>00 68<br>4E<br>2D 00<br>00 00<br>-001<br>00<br>-00<br>00<br>日<br>00FF3040 00 00<br>00<br>00<br>00 00 00<br>-00<br>00 00<br>00<br>00<br>00<br>-00<br>00<br><b>PRI</b><br>00FF3050 00 00<br>00 00<br>00<br>-001<br>00<br>00<br>00<br>00<br>00 00<br>00<br>00<br>00<br>00<br>00<br>00<br>00<br>00<br>00 00<br>00FF3060 00 00<br>00<br>-00<br>00<br>00<br>00<br>00<br>00<br>00<br>00FF3070 00 00<br>00 00 00<br>00<br>00 00<br>00.<br>-001<br>00<br>-00<br>00 00<br>00<br>00<br>øøl<br>00FF3080100 00<br>00<br>00<br>00<br>00<br>00<br>00<br>00 00<br>00<br>00<br>00<br>ЙЙ<br>00<br>00FF3090 <br>00 00 00 00<br>00 00 00 00<br>00 00 00<br>00<br>00 00<br>00<br>-001<br>00FF30A0100 00 00<br>00 00 00 00<br>00 00 00 00<br>-00<br>00 00<br>-001<br>00.<br>00<br>00 00<br>00<br>00<br>00<br>00 00<br>00<br>00 00<br>00<br>00<br>00<br>00FF30B0<br>00<br>00<br>00FF30C01<br>00 00<br>00<br>00<br>00<br>00<br>00<br>-00<br>00 00<br>ØØ.<br>ØØ.<br>00<br>00<br>ØØ.<br>00<br>00FF30D0 00 00<br>00<br>00<br>00.<br>-001<br>00 00 00<br>00<br>00<br>-001<br>00<br>00 00<br>00.<br>00 00 00<br>00FF30E0100 00 00 001<br>-001<br>00 00 00<br>-00<br>00 00 00 00<br>00<br>00 00<br>00<br>00<br>00FF30F0100 00<br>00<br>00<br>00<br>00<br>-001<br>00<br>00<br>00<br>00.<br>00FF3100 <br>00 00 00<br>00 00 00 00 00<br>00 00 00<br>-00<br>00 00<br>00 00 | Z '5e≣                                    | 0016F9AC<br>г0016F9C4 -• <sub>-</sub><br>0016F9B0<br>L00FF1040<br>日)<br>RETURN from simple<br>0016F9B4<br>333<br>33e?<br>0016F9B8<br>3FF33333<br>3333<br>33333333<br>0016F9BC<br>3380<br>0016F9C0<br>400B3333<br>0016F9C4<br>見…<br>0016FA08<br>0016F9C8<br>┗00FF11CD <br>$=$<br>RETURN from simple<br>0016F9CC<br>100000000 ד<br>ø<br>0016F9D0<br>002D4E68 hN-<br>ASCII "pN-"<br>002D2848 H(-<br>0016F9D4<br>3576DA52<br>0016F9D8<br>R <sub>r</sub> v5<br>0016F9DC<br>00000000<br>0016F9E0<br>00000000<br>0016F9E4<br><b>7EFDE000</b><br>DBE'<br>0016F9E8<br>00000000<br>0016F9EC<br>00000000<br>0016F9F0<br>0016F9D8<br>÷.,<br>0016F9F41<br>90141B79I<br>y + ¶P<br><u>  Pointer_to_next_SI</u><br><b>AA16E9E8L</b><br><u>   0016E044 П.,</u> |  |

Рис. 1.57: OllyDbg: FMUL исполнилась

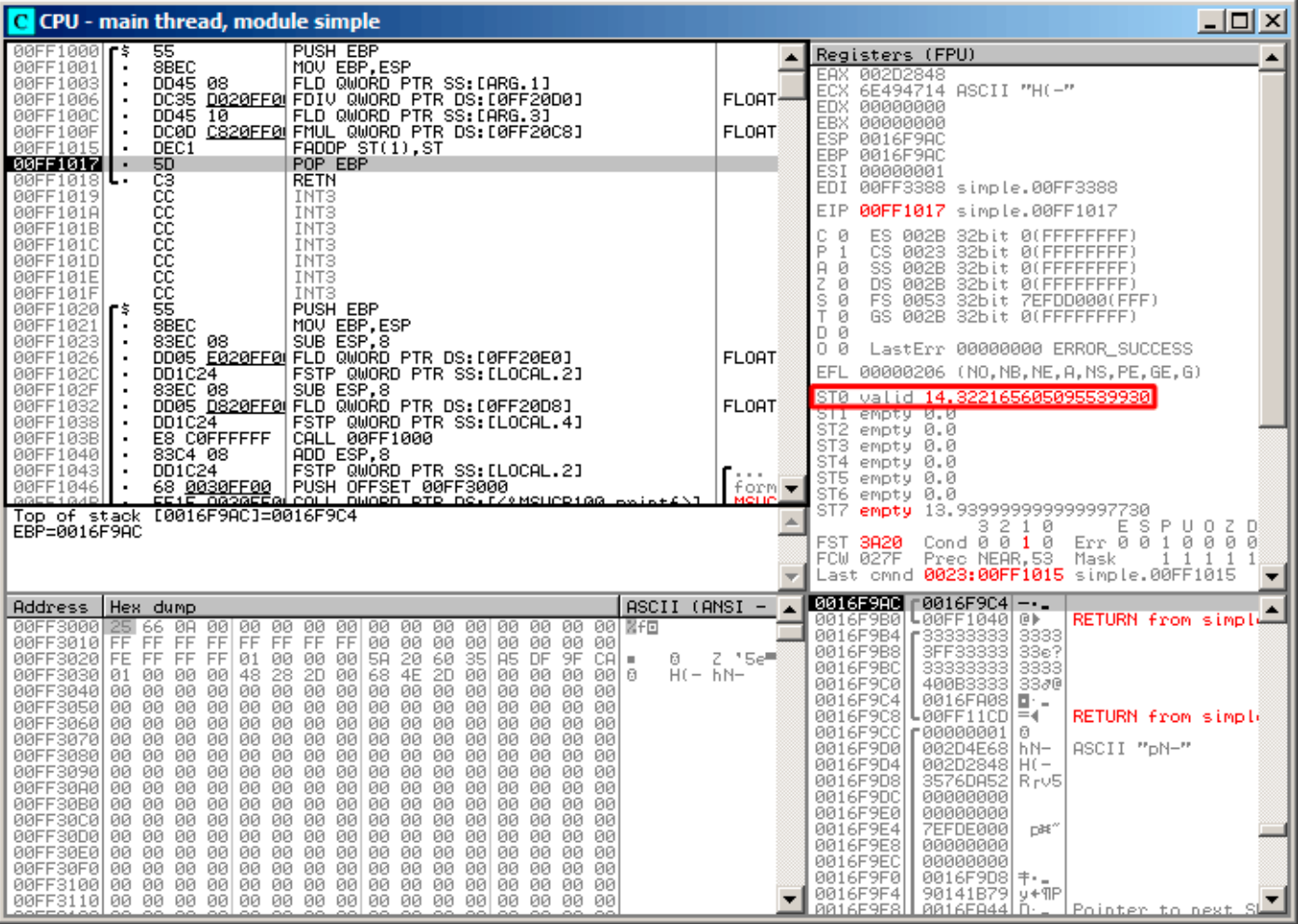

Рис. 1.58: OllyDbg: FADDP исполнилась

Сумма остается в ST(0) потому что функция возвращает результат своей работы через ST(0) .

Позже main() возьмет это значение оттуда.

Мы также видим кое-что необычное: значение 13,93…теперь находится в ST(7) .

Почему?

Мы читали в этой книге, что регистры в FPU представляют собой стек: 1.19.2 (стр. 211). Но это упрощение. Представьте, если бы *в железе* было бы так, как описано. Тогда при каждом заталкивании (или выталкивании) в стек, все остальные 7 значений нужно было бы передвигать (или копировать) в соседние регистры, а это слишком затратно.

Так что в реальности у FPU есть просто 8 [реги](#page-1055-1)стров и указатель (называ[емый](#page-229-3) TOP ), [соде](#page-229-3)ржащий номер регистра, который в текущий момент является «вершиной стека».

При заталкивании значения в стек регистр TOP меняется, и указывает на свободный регистр. Затем значение записыва[ется](#page-1055-1) в этот регистр.

При выталкивании значения из стека процедура обратная. Однако освобожденный регистр не обнуляется (наверное, можно было бы сделать, чтобы обнулялся, но это лишняя работа и работало бы медленнее). Так что это мы здесь и видим. Можно сказать, что FADDP сохранила сумму, а затем вытолкнула один элемент.

Но в реальности, эта инструкция сохранила сумму и затем передвинула регистр TOP .

Было бы ещё точнее сказать, что регистры FPU представляют собой кольцевой буфер.

GCC 4.4.1 (с опцией -03) генерирует похожий код, хотя и с некоторой разницей:

```
Листинг 1.198: Оптимизирующий GCC 4.4.1
```

```
public f
\mathsf{f}proc near
arc<sub>0</sub>= aword ptr 8arg 8= qword ptr 10h
                  push
                           ebp
                  fld
                           ds:dbl 8048608 ; 3.14
; состояние стека сейчас: ST(\theta) = 3.14m<sub>0</sub>ebp, esp
                  fdivr
                           [ebp+arg 0]; состояние стека сейчас: ST(0) = результат деления
                  fld
                           ds:dbl 8048610 : 4.1
; состояние стека сейчас: ST(0) = 4.1, ST(1) = результат деления
                  fmul
                           [ebp+arg 8]
; состояние стека сейчас: ST(0) = результат умножения, ST(1) = результат деления
                  000e<sub>bn</sub>
                  faddp
                           st(1), st
: состояние стека сейчас: ST(0) = результат сложения
                  retn
\mathsf{f}endp
```
Разница в том, что в стек сначала заталкивается 3,14 (в ST(0)), а затем значение из arg\_0 делится на то, что лежит в регистре ST(0).

FDIVR означает Reverse Divide - делить, поменяв делитель и делимое местами. Точно такой же инструкции для умножения нет, потому что она была бы бессмысленна (ведь умножение операция коммутативная), так что остается только FMUL без соответствующей ей -R инструкции.

**FADDP** не только складывает два значения, но также и выталкивает из стека одно значение. После этого в ST(0) остается только результат сложения.

## ARM: Оптимизирующий Xcode 4.6.3 (LLVM) (Режим ARM)

Пока в АRM не было стандартного набора инструкций для работы с числами с плавающей точкой, разные производители процессоров могли добавлять свои расширения для работы с ними. Позже был принят стандарт VFP (Vector Floating Point).

Важное отличие от x86 в том, что там вы работаете с FPU-стеком, а здесь стека нет, вы работаете просто с регистрами.

Листинг 1.199: Оптимизирующий Xcode 4.6.3 (LLVM) (Режим ARM)

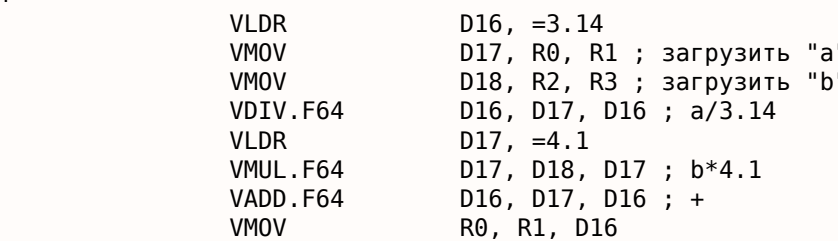

 $\epsilon$ 

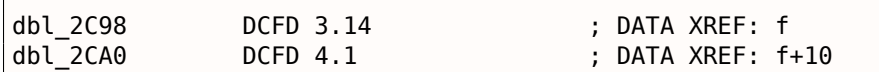

Итак, здесь мы видим использование новых регистров с префиксом D.

Это 64-битные регистры. Их 32 и их можно использовать для чисел с плавающей точкой двойной точности (double) и для SIMD (в ARM это называется NEON).

Имеются также 32 32-битных S-регистра. Они применяются для работы с числами с плавающей точкой одинарной точности (float).

Запомнить легко: D-регистры предназначены для чисел double-точности, а S-регистры — для чисел single-точности.

Больше об этом: .2.3 (стр. 1028).

Обе константы (3,14 и 4,1) хранятся в памяти в формате IEEE 754.

Инструкции VLDR и VMOV, как можно догадаться, это аналоги обычных LDR и MOV, но они работают с D-регистрами.

Важно отметить, что эти инструкции, как и D-регистры, предназначены не только для работы с числами с плавающей точкой, но пригодны также и для работы с SIMD (NEON), и позже это также будет видно.

Аргументы передаются в функцию обычным путем через R-регистры, однако каждое число, имеющее двойную точность, занимает 64 бита, так что для передачи каждого нужны два R-регистра.

VMOV D17, R0, R1 в самом начале составляет два 32-битных значения из R0 и R1 в одно 64битное и сохраняет в D17.

VMOV R0, R1, D16 в конце это обратная процедура: то что было в D16 остается в двух регистрах R0 и R1, потому что число с двойной точностью, занимающее 64 бита, возвращается в паре регистров R0 и R1.

VDIV, VMUL и VADD, это инструкции для работы с числами с плавающей точкой, вычисляющие, соответственно, частное, произведение и сумму.

Код для Thumb-2 такой же.

### ARM: Оптимизирующий Keil 6/2013 (Режим Thumb)

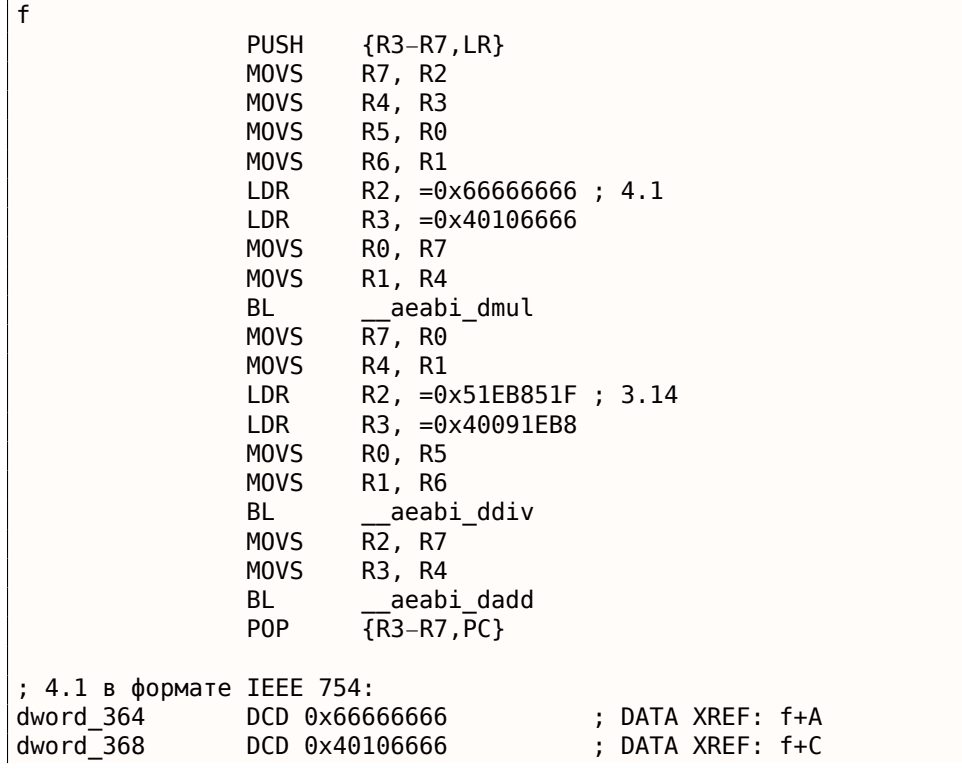

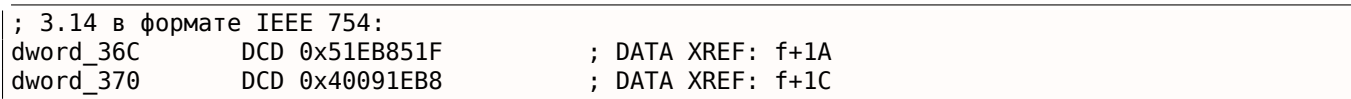

Keil компилировал для процессора, в котором может и не быть поддержки FPU или NEON. Так что числа с двойной точностью передаются в парах обычных R-регистров, а вместо FPU-инструкций вызываются сервисные библиотечные функции

aeabi dmul, aeabi ddiv, aeabi dadd, эмулирующие умножение, деление и сложение чисел с плавающей точкой.

Конечно, это медленнее чем FPU-сопроцессор, но это лучше, чем ничего.

Кстати, похожие библиотеки для эмуляции сопроцессорных инструкций были очень распространены в х86 когда сопроцессор был редким и дорогим и присутствовал далеко не во всех компьютерах.

Эмуляция FPU-сопроцессора в ARM называется soft float или armel (emulation), а использование FPU-инструкций сопроцессора - hard float или armhf.

#### **ARM64: Оптимизирующий GCC (Linaro) 4.9**

Очень компактный код:

Листинг 1.200: Оптимизирующий GCC (Linaro) 4.9

```
f:
; D0 = a, D1 = bldr
                                 : 3.14d2, LC25; D2 = 3.14d0, d0, d2
        fdiv
; D\theta = D\theta/D2 = a/3.14d2, .LC26
                                 : 4.1ldr
; D2 = 4.1fmadd
                d0, d1, d2, d0; D0 = D1*D2+D0 = b*4.1+a/3.14ret
; константы в формате IEEE 754:
.LC25:
        .word
                1374389535
                                  : 3.14.word
                1074339512
.LC26:1717986918
        .word
                                  ; 4.1.word
                 1074816614
```
#### **ARM64: Неоптимизирующий GCC (Linaro) 4.9**

Листинг 1.201: Неоптимизирующий GCC (Linaro) 4.9

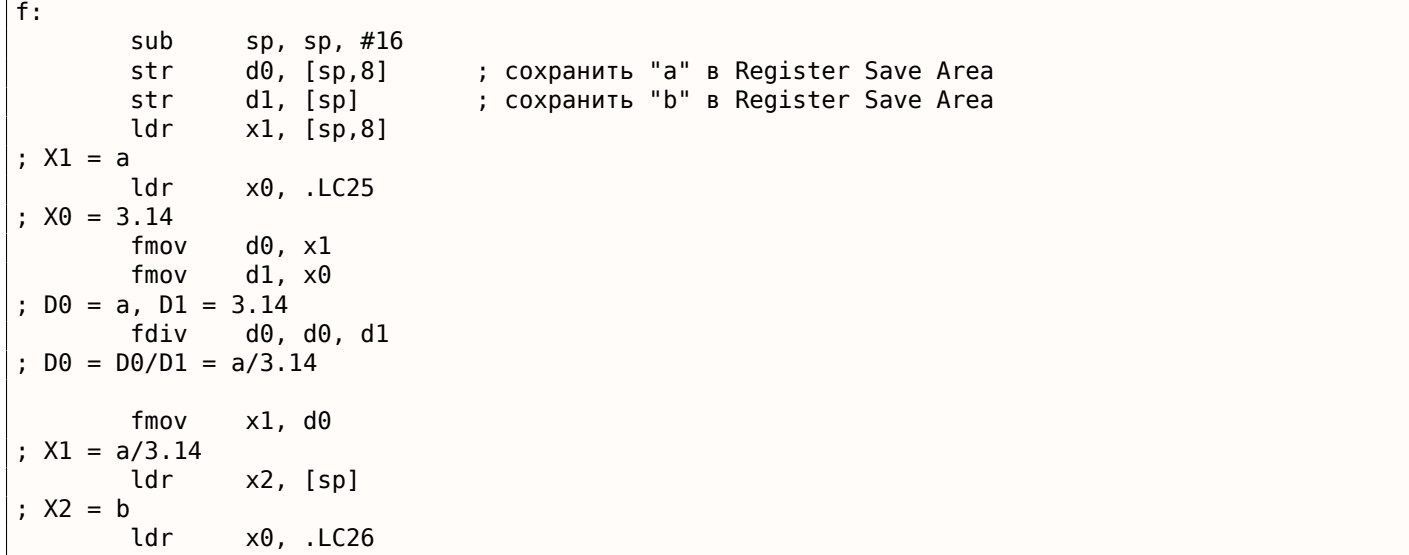

```
TMOV
                  av, x∠
; D0 = bfmov
                  d1, x0; D1 = 4.1fmul
                  d\theta, d\theta, d1; D0 = D0*D1 = b*4.1fmov
                  x0, d0; X0 = D0 = b*4.1fmov
                  d\theta, x1; D0 = a/3.14fmov
                  d1, x0; D1 = X0 = b*4.1d\theta, d\theta, d1fadd
; D0 = D0+D1 = a/3.14 + b*4.1
        fmov
                  х0, d0 ; \ избыточный код
         fmov
                  d\theta, x\theta ; /
        add
                  sp, sp, 16
         ret
.LC25:.word
                  1374389535
                                    ; 3.14.word
                  1074339512
.LC26:1717986918
                                    ; 4.1.word
                  1074816614
         wo rd
```
Неоптимизирующий GCC более многословный. Здесь много ненужных перетасовок значений, включая явно избыточный код (последние две инструкции GMOV ). Должно быть, GCC 4.9 пока ещё не очень хорош для генерации кода под ARM64. Интересно заметить что у ARM64 64-битные регистры и D-регистры так же 64-битные. Так что компилятор может сохранять значения типа double в GPR вместо локального стека. Это было невозможно на 32-битных CPU. И снова, как упражнение, вы можете попробовать соптимизировать эту функцию вручную, без добавления новых инструкций вроде FMADD.

## **MIPS**

MIPS может поддерживать несколько сопроцессоров (вплоть до 4), нулевой из которых<sup>118</sup> это специальный управляющий сопроцессор, а первый - это FPU.

Как и в ARM, сопроцессор в MIPS это не стековая машина. Он имеет 32 32-битных регистра (\$F0- $$F31$ :

.3.1 (стр. 1030). Когда нужно работать с 64-битными значениями типа *double,* используется пара 32-битных F-регистров.

Листинг 1.202: Оптимизирующий GCC 4.4.5 (IDA)

```
f:
; $f12-$f13=A; $f14-$f15=B$v0, (dword_C4 >> 16); ?
                lui
; загрузить младшую 32-битную часть константы 3.14 в $f0:
                        $f0, dword_BC
                lwc1
                                               ; load delay slot, NOP
                        $at, $zero
                or
; загрузить старшую 32-битную часть константы 3.14 в $f1:
                lwc1
                        $f1, $LCOlui
                        $v0, ($LCl>> 16); ?; А в $f12-$f13, константа 3.14 в $f0-$f1, произвести деление:
                div.d
                        $f0, $f12, $f0; $f0-$f1=A/3.14; загрузить младшую 32-битную часть константы 4.1 в $f2:
                lwc1
                        $f2, dword_C4
                        $at, $zero
                                               ; load delay slot, NOP
                or
; загрузить страшую 32-битную часть константы 4.1 в $f3:
                lwc1
                        $f3, $LC1
```
118 Если считать с нуля.

; в в \$ті4-\$тіэ, константа 4.і в \$т∠-\$тз, произвести умножение:  $mul.d$   $$f2, $f14, $f2$  $: $f2-$f3=B*4.1$ jr  $$ra$ ; суммировать 64-битные части и оставить результат в \$f0-\$f1: add.d  $$f0, $f2$ ; branch delay slot, NOP .rodata.cst8:000000B8 \$LC0: .word 0x40091EB8 # DATA XREF: f+C .rodata.cst8:000000BC dword BC: .word 0x51EB851F # DATA XREF: f+4 .rodata.cst8:000000C0 \$LC1: .word 0x40106666 # DATA XREF: f+10 # DATA XREF: f .rodata.cst8:000000C4 dword C4: .word 0x66666666

Новые инструкции:

• LWC1 загружает 32-битное слово в регистр первого сопроцессора (отсюда «1» в названии инструкции).

Пара инструкций LWC1 может быть объединена в одну псевдоинструкцию L.D.

• DIV.D, MUL.D, ADD.D производят деление, умножение и сложение соответственно («.D» в суффиксе означает двойную точность, «.S» — одинарную точность)

Здесь также имеется странная аномалия компилятора: инструкция LUI помеченная нами вопросительным знаком.

Мне трудно понять, зачем загружать часть 64-битной константы типа double в регистр \$V0.

От этих инструкций нет толка. Если кто-то об этом что-то знает, пожалуйста, напишите автору емейл <sup>119</sup>.

# 1.19.6. Передача чисел с плавающей запятой в аргументах

```
#include <math.h>
#include <stdio.h>
int main ()
\{printf ("32.01 \land 1.54 = %lf\n", pow (32.01,1.54));
        return 0;\}
```
#### x86

Посмотрим, что у нас вышло (MSVC 2010):

Листинг 1.203: MSVC 2010

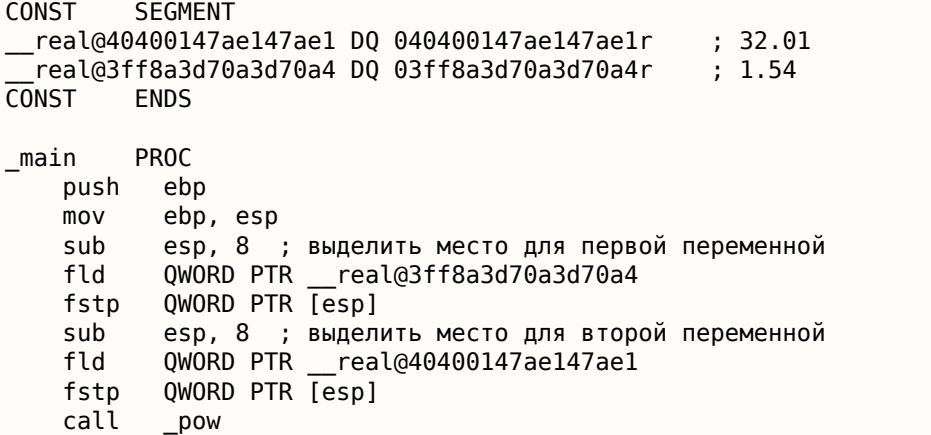

<span id="page-241-0"></span>119 dennis(@) yurichev.com

```
; в локальном стеке сейчас все еще зарезервировано 8 байт для нас.
; результат сейчас в ST(0)
           QWORD PTR [esp] ; перегрузить результат из ST(0) в локальный стек для printf()
   fstp
           OFFSET $SG2651
   push
   call
           printf
   add
           esp, 12
           eax, eax
   xor
   pop
           ebp
    ret
           0
         ENDP
main
```
FLD и FSTP перемещают переменные из сегмента данных в FPU-стек или обратно. ром() <sup>120</sup> достает оба значения из стека и возвращает результат в ST(0). printf() берет 8 байт из стека и трактует их как переменную типа double.

Кстати, с тем же успехом можно было бы перекладывать эти два числа из памяти в стек при помощи пары MOV:

ведь в памяти числа в формате IEEE 754, pow() также принимает их в том же формате, и никакая конверсия не требуется.

Собственно, так и происходит в следующем примере с АRM: 1.19.6 (стр. 223).

## ARM + Неоптимизирующий Xcode 4.6.3 (LLVM) (Режим Thumb-2)

main var\_C  $= -0xC$ **PUSH**  ${R7.LR}$ **MOV** R7, SP SP, SP, #4 **SUB** VLDR  $D16, =32.01$ **VMOV** R0, R1, D16 **VLDR**  $D16, =1.54$ **VMOV** R2, R3, D16 **BLX** pow **VMOV** D16, R0, R1 R0, 0xFC1 ; "32.01 ^ 1.54 = %lf\n" **MOV** ADD  $R\theta$ , PC **VMOV** R1, R2, D16 printf **BIX MOVS** R1, 0 **STR**  $R0$ , [SP,  $\#0 \times C + \text{var}$  C] **MOV** R0, R1 ADD SP, SP, #4 P<sub>O</sub>P  ${R7, PC}$ ; DATA XREF: \_main+6 dbl 2F90 DCFD 32.01 dbl 2F98 DCFD 1.54 ; DATA XREF: main+E

Как уже было указано, 64-битные числа с плавающей точкой передаются в парах R-регистров.

Этот код слегка избыточен (наверное, потому что не включена оптимизация), ведь можно было бы загружать значения напрямую в R-регистры минуя загрузку в D-регистры.

Итак, видно, что функция ром получает первый аргумент в R0 и R1, а второй в R2 и R3. Функция оставляет результат в R0 и R1. Результат работы \_роw перекладывается в D16, затем в пару R1 и R2, откуда printf() берет это число-результат.

<span id="page-242-0"></span><sup>120</sup> стандартная функция Си, возводящая число в степень

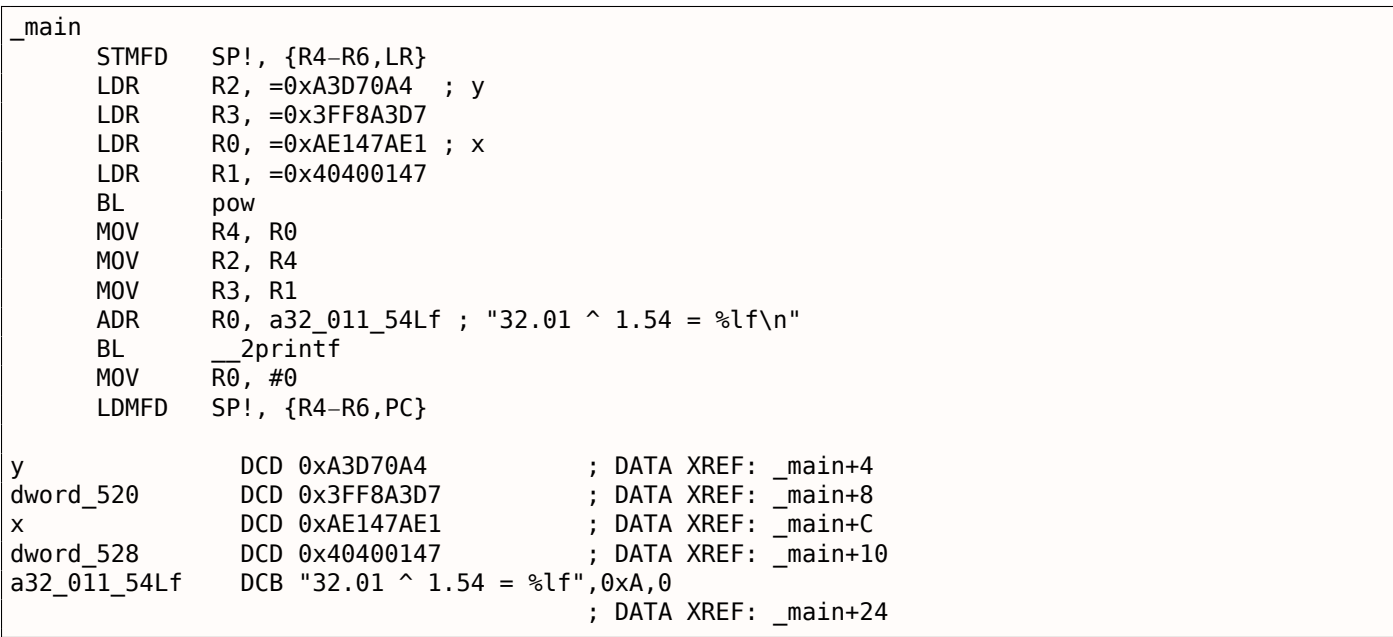

Здесь не используются D-регистры, используются только пары R-регистров.

## **ARM64 + Оптимизирующий GCC (Linaro) 4.9**

Листинг 1.204: Оптимизирующий GCC (Linaro) 4.9

```
f:
       stp x29, x30, [sp, −16]!<br>add x29, sp, 0
               x29, sp, \thetaldr d1, .LC1 ; загрузить 1.54 в D1
       ldr d0, .LC0 ; загрузить 32.01 в D0
       bl pow
; результат pow() в D0
       adrp x0, .LC2
       add x0, x0, :lo12:.LC2
       bl printf
       mov w0, 0
       ldp x29, x30, [sp], 16
       ret
.LC0:
; 32.01 в формате IEEE 754
        .word −1374389535
               1077936455
.LC1:
; 1.54 в формате IEEE 754
               171798692
        .word 1073259479
.LC2:
        .string "32.01 ^ 1.54 = %lf\n"
```
Константы загружаются в D0 и D1 : функция pow() берет их оттуда. Результат в D0 после исполнения pow() . Он пропускается в printf() без всякой модификации и перемещений, потому что printf() берет аргументы интегральных типов и указатели из X-регистров, а аргументы типа плавающей точки из D-регистров.

# **MIPS**

#### Листинг 1.205: Оптимизирующий GCC 4.4.5 (IDA)

```
var_4
               = -4; пролог функции:
                        $gp, (dword_9C \gg 16)lui
                addiu
                        $sp, -0x20$gp, ( gnu local gp & 0xFFFF)
                la
                        $ra, 0x20+var_4 ($sp)SW
                        $gp, 0x20+var_10($sp)
                SW
                lui
                        $v0, (dword A4 >> 16); ?
; загрузить младшую 32-битную часть числа 32.01:
                lwc1
                        $f12, dword_9C
; загрузить адрес функции pow():
                lw
                        $t9, (pow & 0xFFFF)($gp)
; загрузить страшую 32-битную часть числа 32.01:
                lwc1
                        $f13, $LCO$v0, ($LCl>> 16); ?
                lui
; загрузить младшую 32-битную часть числа 1.54:
                1wc1$f14, dword A4
                        $at, $zero ; load delay slot, NOP
                or; загрузить страшую 32-битную часть числа 1.54:
                        $f15, $LC1
                lwc1
; вызвать pow():
                jalr
                        $t9$at, $zero ; branch delay slot, NOP
                0rlw
                        $gp, 0x20+var_10($sp); скопировать результат из $f0 и $f1 в $a3 и $a2:
               mfc1$a3, $f0lw
                        $t9, (printf & 0xFFFF)($gp)
                mfc1$a2, $f1; вызвать printf():
                        $a0, ($LC2>>16) # "32.01 ^ 1.54 = %lf\nu"lui
                jalr
                        $t9$a0, ($LC2 \& 0xFFFF) # "32.01 ^ 1.54 = %lf\n"la
; эпилог функции:
                        $ra, 0x20+var_4 ($sp)lw
; возврат 0:
                move
                        $v0, $zero
                jr
                        $ra
                addiu
                        $sp, 0x20. ascii "32.01 ^ 1.54 = %lf\n"<0>
.rodata.str1.4:00000084 $LC2:
; 32.01:.rodata.cst8:00000098 $LC0:
                                      .word 0x40400147
                                                                # DATA XREF: main+20
.rodata.cst8:0000009C dword_9C:
                                      .word 0xAE147AE1
                                                                # DATA XREF: main
.rodata.cst8:0000009C
                                                                # main+18
; 1.54:.rodata.cst8:000000A0 $LC1:
                                      .word 0x3FF8A3D7
                                                                # DATA XREF: main+24
.rodata.cst8:000000A0
                                                                # main+30
.rodata.cst8:000000A4 dword_A4:
                                      .word 0xA3D70A4
                                                                # DATA XREF: main+14
```
И снова мы здесь видим, как LUI загружает 32-битную часть числа типа double в \$V0. И снова трудно понять почему.

Новая для нас инструкция это MFC1 («Move From Coprocessor 1») (копировать из первого сопроцессора). FPU это сопроцессор под номером 1, вот откуда «1» в имени инструкции. Эта инструкция переносит значения из регистров сопроцессора в регистры основного CPU (GPR). Так что результат исполнения pow() в итоге копируется в регистры \$A3 и \$A2 и из этой пары регистров printf() берет его как 64-битное значение типа double.

# 1.19.7. Пример со сравнением

Попробуем теперь вот это:

```
#include <stdio.h>
```

```
ί
        if (a>b)return a;
        return b;
\} ;
int main()€
        printf ("%f\n", d_max (1.2, 3.4));printf ("%f\n", d_max (5.6, -4));};
```
Несмотря на кажущуюся простоту этой функции, понять, как она работает, будет чуть сложнее.

## x86

## Неоптимизирующий MSVC

Вот что выдал MSVC 2010:

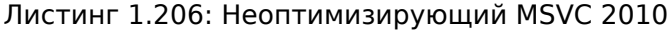

```
PUBLIC
           d max
TEXT
         SEGMENT
a$ = 8; size = 8b$ = 16
                        ; size = 8PROC
d max
   push
           ebp
    mov
           ebp, esp
           QWORD PTR b$[ebp]
    fld
; состояние стека сейчас: ST(0) = _b
; сравниваем _b (в ST(0)) и _a, затем выталкиваем значение из стека
    fcomp QWORD PTR _a$[ebp]
; стек теперь пустой
    fnstsw ax
           ah, 5
    test
           SHORT $LN1@d_max
    jp
; мы здесь только если a>b
           QWORD PTR _a$[ebp]
    fld
           SHORT $LN2@d max
    jmp
$LN1@d_max:
    fld
           QWORD PTR b$[ebp]
$LN2@d_max:
   pop
           ebp
    ret
           0
           ENDP
d max
```
Итак, FLD загружает b в регистр ST(0).

FCOMP сравнивает содержимое ST(0) с тем, что лежит в \_a и выставляет биты C3/C2/C0 в регистре статуса FPU. Это 16-битный регистр отражающий текущее состояние FPU.

После этого инструкция FCOMP также выдергивает одно значение из стека. Это отличает её от FCOM, которая просто сравнивает значения, оставляя стек в таком же состоянии.

К сожалению, у процессоров до Intel P6<sup>121</sup> нет инструкций условного перехода, проверяющих биты СЗ / С2 / С0. Возможно, так сложилось исторически (вспомните о том, что FPU когда-то был вообще

<sup>&</sup>lt;sup>121</sup>Intel P6 это Pentium Pro, Pentium II, и последующие модели

ду intel P6 появились инструкции FCUMI / FCUMIP / FUCUMI / FUCUMIP , делающие то же самое, только напрямую модифицирующие флаги ZF / PF / CF.

Так что FNSTSW копирует содержимое регистра статуса в АХ. Биты C3 / C2 / C0 занимают позиции, соответственно, 14, 10, 8. В этих позициях они и остаются в регистре АХ, и все они расположены в старшей части регистра - АН.

- Если  $b > a$  в нашем случае, то биты C3 / C2 / C0 должны быть выставлены так: 0, 0, 0.
- Если  $a > b$ , то биты будут выставлены: 0, 0, 1.
- Если  $a = b$ , то биты будут выставлены так: 1, 0, 0.
- Если результат не определен (в случае ошибки), то биты будут выставлены так: 1, 1, 1.

Вот как биты СЗ / С2 / С0 расположены в регистре АХ:

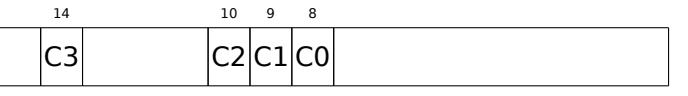

Вот как биты СЗ / С2 / С0 расположены в регистре АН:

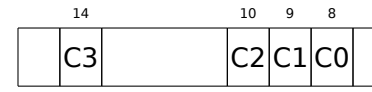

После исполнения test ah, 5<sup>122</sup> будут учтены только биты С0 и С2 (на позициях 0 и 2), остальные просто проигнорированы.

Теперь немного о *parity flag*<sup>123</sup>. Ещё один замечательный рудимент эпохи.

Этот флаг выставляется в 1 если количество единиц в последнем результате четно. И в 0 если нечетно.

Заглянем в Wikipedia<sup>124</sup>:

One common reason to test the parity flag actually has nothing to do with parity. The FPU has four condition flags (C0 to C3), but they cannot be tested directly, and must instead be first copied to the flags register. When this happens, C0 is placed in the carry flag, C2 in the parity flag and C3 in the zero flag. The C2 flag is set when e.g. incomparable floating point values (NaN or unsupported format) are compared with the FUCOM instructions.

Как упоминается в Wikipedia, флаг четности иногда используется в FPU-коде и сейчас мы увидим как.

Флаг РГ будет выставлен в 1, если С0 и С2 оба 1 или оба 0. И тогда сработает последующий JP (jump if PF==1). Если мы вернемся чуть назад и посмотрим значения C3 / C2 / C0 для разных вариантов, то увидим, что условный переход JP сработает в двух случаях: если  $b > a$  или если  $a = b$ (ведь бит СЗ перестал учитываться после исполнения test ah, 5).

Дальше всё просто. Если условный переход сработал, то FLD загрузит значение b в ST(0), а если не сработал, то загрузится \_a и произойдет выход из функции.

# А как же проверка флага С2?

Флаг C2 включается в случае ошибки (NaN, итд.), но наш код его не проверяет.

<span id="page-246-1"></span><span id="page-246-0"></span>Если программисту нужно знать, не произошла ли FPU-ошибка, он должен позаботиться об этом дополнительно, добавив соответствующие проверки.

# **Первый пример с OllyDbg: a=1,2 и b=3,4**

Загружаем пример в OllyDbg:

| $\Box$ $\Box$ $\times$<br>C CPU - main thread, module d_max                                                                                                    |                                                                      |                                                                                                    |  |
|----------------------------------------------------------------------------------------------------|----------------------------------------------------------------------|----------------------------------------------------------------------------------------------------|--|
| 55<br>PUSH EBP<br>00FC1000  \$                                                                                                    |                                                                      | Registers (FPU)                                                                                                    |  |
| 8BEC<br>MOU EBP, ESP<br>00FC1001<br>$\blacksquare$<br>00FC1003<br>DD45 10<br>FLD QWORD PTR SS: LARG.31<br>$\blacksquare$<br>FCOMP QWORD PTR SS: [ARG.1]<br>00FC1006<br>DC5D 08<br><b>DFE0</b><br><b>FSTSW AX</b><br>00FC1009<br>$\blacksquare$<br>TEST AH,05<br>00FC100B<br>F6C4 05<br>٠<br>JPE SHORT 00FC1015<br>00FC100E<br>7A 05<br>$\sim$<br>FLD QWORD PTR SS: [ARG.1]<br>DD45 08<br>00FC1010<br>٠.<br>JMP SHORT 00FC1018<br>00FC1013<br>EB 03<br>$\sim$<br>00FC1015<br>FLD QWORD PTR SS: [ARG.3]<br>≻<br>DD45 10                                                                                                    | FL0AT-<br>Taken                                                      | EAX 00192848<br>ECX 6E494714 MSUCR100. __ initenv<br>EDX 00000000<br>EBX 00000000<br>ESP 0041FEDC<br>EBP 0041FEDC<br>ESI 00000001<br>EDI 00FC3388 d_max.00FC3388                                                                                                    |  |
| 00FC1018<br>POP EBP<br>Ő.<br>88888888<br>00FC1019 L<br>RETN<br>00FC101A<br>INT <sub>3</sub><br>INT <sub>3</sub><br>00FC101B<br>00FC101C<br>INT <sub>3</sub><br>00FC101D<br>INT <sub>3</sub><br>INT <sub>3</sub><br>00FC101E<br>00FC101F<br>INT <sub>3</sub><br>ŜŜ.<br>PUSH EBP<br>00FC10201F\$<br>8BEC<br>MOU EBP.ESP                                                                                                    |                                                                      | 00FC1006 d_max.00FC1006<br>EIP<br>c.<br>ES 002B<br>32bit 0(FFFFFFFFF)<br>ø<br>P<br>CS 0023 32bit 0(FFFFFFFFF)<br>1<br>SS 002B 32bit 0(FFFFFFFFF)<br>A 0<br>ø<br>DS 002B<br>32bit 0(FFFFFFFFF)<br>z.<br>FS 0053 32bit 7EFDD000(FFF)<br>s ø<br>T Ø<br>GS 002B 32bit 0(FFFFFFFFF)<br>DØ<br>00<br>LastErr 00000000 ERROR SUCCESS                                                                                                    |  |
| 00FC1021<br>00FC1023<br>83EC 08<br>SUB ESP, 8<br>$\blacksquare$<br>DD05 E020FC0 FLD QWORD PTR DS:[0FC20E0]<br>00FC1026H<br>٠<br>FSTP QWORD PTR SS: [LOCAL.2]<br>00FC102C<br>DD1C24<br>00FC102F<br>83EC_08   SUB ESP,8<br>DD05 <u>D820FC0</u>   FLD QWORD PTR DS:[0FC20D8]<br>٠<br>00FC1032<br>٠<br>00FC1038<br>DD1C24<br>FSTP QWORD PTR SS: [LOCAL.4]<br>00FC103B<br>E8 CØFFFFFF<br>CALL 00FC1000<br>83C4 08<br>ADD ESP.8<br>Fete award ete se flocal et<br>00FC1040<br>DD1C24<br>GGEC1G42L<br>Stack [0041FEE4]=1.2000000000000000<br>ST=3.3999999999999999110                                                                                                    | FLORT<br><b>FLOAT</b>                                                | EFL<br>00000206 (NO,NB,NE,A,NS,PE,GE,G)<br>ST0 valid 3.39999999999999999110<br>on empty-ord<br>ST2 empty 0.0<br>ST3 empty 0.0<br>ST4 empty 0.0<br>ST5 empty 0.0<br>ST6 empty 0.0<br>ST7 empty 0.0<br>Cond 0000 Extra Cond 0000 Extra Cond 0000<br>Cond 0000 Extra 0000000<br>FST <b>3800</b><br>Prec NEAR,53 Mask<br>FCW 027F<br>1111                                                                                                    |  |
|                                                                                                    |                                                                      | Last cmnd 0023:00FC1003 d_max.00FC1003                                                                                                    |  |
| Hex dump<br>Address<br>00FC3020 FE FF FF FF 01 00 00 00<br>06 F0 69 B5 F9 0F<br>96 4A<br>19<br>00<br>68 4E<br>19 00 00<br>00FC3030 01 00 00<br>00<br>48<br>28<br>00<br>-00-0010<br>00 00<br>00 00<br>00FC3040 00 00 00 00 <br>00 00 00 00 00 00<br>00 00<br>00 00<br>00 00<br>00FC3050 00 00<br>00<br>00<br>00 00<br>00 00<br>00<br>00 00<br>00<br>00 00 00 00 00 00 00 00 00 00 00<br>-00-00<br>00FC3060 00 00 00<br>00<br>00 00<br>00 00<br>00 00 00 00 00 00 00 00<br>00FC3070100 00 00 001<br>00 00<br>00FC3080 00 00 00<br>00<br>00 00<br>00<br>00<br>00<br>00<br>00<br>00 00 00<br>00 00 00 00 00 00 00 00 00 00 00 00 00<br>00FC3090 00 00 00 00<br>-00-00<br>00 00<br>00FC30B0 00 00 00<br>00<br>00 00 00 00 00 00 00<br>00 00 00<br>00FC30C0 00 00 00<br>00 00<br>00 00<br>00 00<br>00 00<br>-00<br>00<br>00 00 00<br>00 00 00 00 00 00 00 00 00 00 00 00 00<br>00FC30D0 00 00 00 00 <br>00 00 00 00 00 00 00 00 00 00 00 00 00<br>00FC30E0 00 00 00 00 <br>00 00<br>00FC30F0100 00 00<br>-00<br>00 00 00 00<br>00<br>00<br>00<br>00 00 00<br>00 00 00 00 00 00 00 00 00 00 00<br>00FC3100 00 00 00 00<br>00 00 | $ASCII (ANSI -$<br>ø<br><b>÷Ë ii + ※</b><br><b>III</b><br>$H(1 + h)$ | RETURN from d max<br><b>MAJLEE4LL</b><br>.33333333<br>3333<br>3FF33333 <br>33333333<br>0041FEE8<br>33e?<br>3333<br>0041FEEC<br>400B33331<br>3380<br>0041FEF0<br><b>ARTILEF41 ARTILESS &amp; H</b><br>0041FEF8<br>L00FC11FD ∺∢NF<br>RETURN from d_max<br>0041FEFC<br>г00000001 0<br>00194E68 hN+<br>0041FF00<br>0041FF04<br>00192848 H(+<br>B5280F3E >*(1<br>0041FF08<br>0041FF0C<br>00000000<br>0041FF10<br>00000000<br>0041FF14<br><b>7EFDE000</b><br>D¥.<br>0041FF18<br>00000000<br>0041FF1C<br>00000000<br>0041FF20<br>0041FF08 <b>E</b> A<br>0041FF24<br>432603D8   手#&C<br>PR41FFZ4 t B LPointer to next S<br>8841FF28 |  |

Рис. 1.59: OllyDbg: первая FLD исполнилась

Текущие параметры функции: *a* = 1*,* 2 и *b* = 3*,* 4 (их видно в стеке: 2 пары 32-битных значений). *b* (3,4) уже загружено в ST(0) . Сейчас будет исполняться FCOMP . OllyDbg показывает второй аргумент для FCOMP , который сейчас находится в стеке.

| $\Box$ d $\boxtimes$<br>C CPU - main thread, module d max                                                                                                    |  |                                                                                                    |
|----------------------------------------------------------------------------------------------------|--|----------------------------------------------------------------------------------------------------|
| 55<br><b>PUSH EBP</b><br>00FC1000 FS<br>8BEC<br>00FC1001<br>MOU EBP, ESP<br>$\blacksquare$                                                                                                    |  | Registers (FPU)                                                                                                    |
| 00FC1003<br>DD45 10<br>FLD QWORD PTR SS: [ARG.3]<br>$\blacksquare$<br>DC5D 08<br>FCOMP QWORD PTR SS: [ARG.1]<br>00FC1006<br>$\blacksquare$<br><b>FSTSW AX</b><br>00FC1009<br>DFE0<br>$\bullet$<br>TEST AH, 05<br>F6C4 05<br>00FC100B<br>٠<br>Taken<br>00FC100E<br>7A 05<br>JPE SHORT 00FC1015<br>$\sim$<br>FLD QWORD PTR SS: [ARG.1]<br>00FC1010<br>DD45 08<br>٠.<br>JMP SHORT 00FC1018<br>00FC1013<br>EB 03<br>$\sim$                                                                                                    |  | EAX 00192848<br>ECX 6E494714 MSUCR100. __ initenv<br>EDX 00000000<br>EBX 00000000<br>ESP 0041FEDC<br>EBP 0041FEDC<br>ESI 00000001<br>EDI 00FC3388 d_max.00FC3388                                                                                                    |
| DD45 10<br>FLD QWORD PTR SS:[ARG.3]<br>00FC1015<br>⇒<br>POP EBP<br>00FC1018<br>><br>88888888<br>00FC1019 $\mathsf{L}$ .<br><b>RETN</b><br>00FC101A<br>INT <sub>3</sub><br>INT <sub>3</sub><br>00FC101B<br>00FC101C<br>INT <sub>3</sub><br>00FC101D<br>INT3<br>00FC101E<br>INT <sub>3</sub><br>00FC101F<br>INT3<br>55<br>00FC1020   S<br>PUSH EBP<br>8BEC<br>MOU EBP.ESP<br>00FC1021<br>$\blacksquare$<br>00FC1023<br>83EC 08<br>SUB ESP <sub>1</sub> 8<br>$\blacksquare$<br>DD05 E020FC0 FLD QWORD PTR DS:[0FC20E0]<br><b>FLOAT</b><br>00FC1026<br>$\blacksquare$<br>FSTP QWORD PTR SS: [LOCAL.2]<br>00FC102C<br>DD1C24<br>SUB ESP, 8<br>00FC102F<br>83EC 08<br>$\blacksquare$<br>DD05 <u>D820FC0</u> FLD QWORD PTR DS: L0FC20D81<br><b>FLOAT</b><br>00FC1032<br>$\blacksquare$<br>FSTP QWORD PTR SS: [LOCAL.4]<br>00FC1038<br>DD1C24<br>00FC103B<br>E8 CØFFFFFF<br>CALL 00FC1000<br>٠.<br>ADD ESP,8<br>Fete awapp ete ss.riacal<br>83C4 08<br>00FC1040<br>٠<br>GAEC1049<br>DD1C24<br>21<br>FST=0000 (C3=0 C2=0 C1=0 C0=0 ES=0 SF=0 PE=0 UE=0 OE=0 ZE=0 DE=0 IE=0)<br>AX=2848                                                                                                    |  | 00FC1009 d_max.00FC1009<br>EIP.<br>С.<br>ES 002B 32bit 0(FFFFFFFF)<br>Й<br>P.<br>CS 0023<br>1<br>32bit 0(FFFFFFFFF)<br>SS 002B<br>A 0<br>32bit 0(FFFFFFFFF)<br>zа<br>DS 002B<br>32bit 0(FFFFFFFFF)<br>s<br>ø<br>FS 0053 32bit 7EFDD000(FFF)<br>T Ø<br>GS 002B 32bit 0(FFFFFFFF)<br>DЙ<br>00<br>LastErr 00000000 ERROR_SUCCESS<br>EFL 00000206 (NO, NB, NE, A, NS, PE, GE, G)<br>ST0 empty 0.0<br>ST1 empty 0.0<br>ST2 empty 0.0<br>ST3 empty 0.0<br>ST4 empty 0.0<br>ST5 empty 0.0<br>ST6 empty 0.0<br><u>2 2999999999</u> 99999110<br>ST7 empty,<br>3210<br>ESPUDZD<br>Cond 0 0 0 0<br>Err 0000000<br>FST 0000<br>1 1 1 1<br>FCW 027F<br>Mask<br>Pred NEHR, 53<br>Last cmnd 0023:00FC1006 d_max.00FC1006 |
| $ASCII (ANSI -$<br>Address<br>Hex dump                                                                                                    |  |                                                                                                    |
| 00FC3000<br>$25$ 66 0A 00 25 66 0A 00 00 00 00 00 00 00 00 00 00 <mark>2</mark> f <b>o</b> Xf <b>o</b><br>FF FF FF FF<br>FF FF FF<br>FF.<br>00 00 00<br>00<br>00<br>00FC3010 <br>-001<br>00 00<br>00FC3020 FE FF FF<br>01 00 00 00 06 F0 69 B5<br>FF.<br>F9.<br>ØF<br>$96 \, 48 =$<br>0<br><b>←Ë ii + ※</b><br>00 68 4E<br>00FC3030 01 00 00 00 48 28 19<br>H(† P.H<br>19 00 <br>00 00<br>00 00 0<br>00 00<br>00<br>00 00<br>00<br>00<br>00<br>00<br>00<br><b>ØØ</b><br>00FC3040 00 00 00<br>00<br>00<br>00FC3050 00 00 00 00 <br>00 00 00 00 00 00 00 00 00<br>00<br>00<br>00 00<br>00FC3060 00 00 00 00 00 00 00 00 00 00 00 00 <br>-00-001<br>00 00<br>-00 l<br>00FC3070100 00 00<br>00<br>00<br>00<br>00<br>00<br>00 00 00<br>00<br>00<br>00<br>00<br>00FC3080 00 00 00 00 00 00 00 00 00 00 00 00 <br>00 00 00 00<br>-00-00 <br>00FC3090100 00 00 00100 00 00 00100 00 00 001<br>00 00<br>00 00<br>00FC30A0 00 00 00<br>-00<br>00 00 00<br>-00<br>00 00 00 00<br>00 00<br>00FC30B0 00 00 00<br>00 00 00 00 00 00 00<br>00 00<br>-00<br>-00<br>00 00<br>00FC30C0 00 00 00<br>00 00 00 00 00 00 00 00 00 00<br>00 00<br>00 00<br>00FC30D0 00 00 00 00<br>00 00 00 00 00 00 00 00 0<br>00 00 00 00<br>00 00<br>00 00 00<br>00FC30E0 00 00 00<br>-00<br>00 00 00 00<br>-00<br>00 00<br>00<br>00 00 00 00 00 00<br>00 00<br>00FC30F0 00 00 00<br>-001<br>-001<br>00<br>00 |  | 0041FEE0 L00FC1040<br>旧帐<br>RETURN from d_max<br>   33333333<br>   3FF33333<br>  33333333<br>3333<br>0041FEE4<br>0041FEE8<br>33e?<br>3333<br>0041FEEC<br>0041FEF0<br>400B3333<br>3380<br>0041FEF4<br>0041FF38<br>8 A<br>0041FEF8<br>L00FC11FD   ※4MF<br>RETURN from d_max<br>0041FEFC<br>f000000001<br>0<br>0041FF00<br>00194E68 hN+<br>0041FF04<br>00192848 H(+<br>0041FF08<br>B5280F3E<br>>※〔4<br>0041FF0C<br>00000000<br>0041FF10<br>00000000<br>0041FF14<br>7EFDE000<br>DBE"<br>0041FF18<br>00000000<br>0041FF1C<br>00000000<br>0041FF20<br>0041FF08 <b>D</b> A<br>0041FF24<br>432603D8   手#&C<br><b>PR41FF2811</b><br>PR41FF74Lt B LPointer to next S                                                |

Рис. 1.60: OllyDbg: FCOMP исполнилась

Мы видим состояния condition-флагов FPU: все нули. Вытолкнутое значение отображается как ST(7). Почему это так, объяснялось ранее: 1.19.5 (стр. 217).

## FNSTSW сработал:

| $\Box$ o $\Box$<br>C CPU - main thread, module d_max                                                                                                    |                                                                                                    |  |
|----------------------------------------------------------------------------------------------------|----------------------------------------------------------------------------------------------------|--|
| 55<br><b>PUSH EBP</b><br>00FC1000 FS<br>8BEC<br>00FC1001<br>MOU EBP.ESP<br>FLD QWORD PTR SS: [ARG.3]<br>00FC1003<br>DD45 10<br>$\blacksquare$<br>DC5D 08<br>FCOMP QWORD PTR SS:[ARG.1]<br>00FC1006<br>٠<br>00FC1009<br><b>DFE0</b><br><b>FSTSW AX</b><br>TEST AH, 05<br>F6C4 05<br>00FC100B<br>JPE SHORT 00FC1015<br>7A 05<br>00FC100E<br>$\sim$<br>FLD QWORD PTR SS: LARG.1]<br>00FC1010<br>DD45 08<br>$\blacksquare$<br>00FC1013<br>JMP SHORT 00FC1018<br>EB 03<br>$\sim$<br>FLD QWORD PTR SS: [ARG.3]<br>DD45 10<br>00FC1015<br>⋗<br>POP EBP<br>00FC1018<br>⇒                                                                                                    | Registers (FPU)<br>EAX 00190000<br>ECX OE494714 MSVCR100. __ in itenv<br>EDX 00000000<br>EBX 00000000<br>0041FEDC<br>ESP.<br>Taken<br>EBP 0041FEDC<br>ESI<br>00000001<br>EDI 00FC3388 d_max.00FC3388<br>EIP.<br>00FC100B d_max.00FC100B                                                                                                    |  |
| ធននននននធ<br>00FC1019L-<br>RETN<br>00FC101A<br>INT3<br>INT <sub>3</sub><br>00FC101B<br>00FC101C<br>INT <sub>3</sub><br>00FC101D<br>INT <sub>3</sub><br>00FC101E<br>INT3<br>00FC101F<br>INT3<br>00FC1020 rs<br>PUSH EBP<br>8BEC<br>MOU EBP, ESP<br>00FC1021<br>00FC1023<br>83EC 08<br>SUB ESP.8<br>٠<br>DD05 E020FC0 FLD QWORD PTR DS:[0FC20E0]<br>00FC1026<br>٠<br>FSTP QWORD PTR SS: [LOCAL.2]<br>00FC102C<br>DD1C24<br>SUB ESP, 8<br>00FC102F<br>83EC 08<br>٠<br>DD05 D820FC0 FLD QWORD PTR DS:[0FC20D8]<br>00FC1032<br>FSTP QWORD PTR SS: [LOCAL.4]<br>00FC1038<br>DD1C24<br>00FC103B<br>E8 CØFFFFFF<br>CALL 00FC1000<br>٠<br>8304 08<br>ADD ESP,8<br>00FC1040<br>٠<br>GARC1042<br>ESTR AWARD RIR SS.FLACAL<br>$Imm=05$<br>$AH = 00$                                                                                                    | С<br>ES.<br>32bit 0(FFFFFFFFF)<br>002B<br>ø<br>P<br>CS<br>1<br>0023<br>32bit 0(FFFFFFFFF)<br>SS.<br>A<br>ø<br>002B<br>32bit 0(FFFFFFFFF)<br>z<br>S<br>T<br>DS 002B<br>ø<br>32bit 0(FFFFFFFFF)<br>Ø<br>FS 0053<br>32bit 7EFDD000(FFF)<br>ø<br>GS 002B 32bit 0(FFFFFFFFF)<br>D Ø<br>00<br>LastErr 00000000 ERROR_SUCCESS<br>00000206 (NO, NB, NE, A, NS, PE, GE, G)<br><b>EFL</b><br><b>FLOAT</b><br>ST0 empty 0.0<br>ST1 empty 0.0<br>ST2 empty 0.0<br><b>FLOAT</b><br>ST3 empty 0.0<br>ST4 empty 0.0<br>ST5 empty 0.0<br>ST6 empty 0.0<br>empty 3.3999999999999999110<br>STZ.<br>Cond 8 8 8 8<br>Exp 8 8 8 8 8 8 8 8<br>FST 0000<br>Prec NEAR, 53<br>FCW 027F<br>Mask<br>$\mathbf{1}$<br>1 1 1<br>Last cmnd 0023:00FC1006 d_max.00FC1006      |  |
| $ASCII (ANSI -$<br>Address<br>Hex dump<br>00FC3000 <br>25<br>25<br>66 08 00 00 00 00 00 00 00 00 00 00 <b>E</b> f <b>o</b> Xf <b>o</b><br>66 0A<br>-00<br>FF<br>FF<br>FF FF<br>00FC3010 <br>FF.<br>FF FF<br>FF.<br>00 00<br>00<br>00<br>00<br>00<br>ØØ.<br>00<br>FF FF<br>FF 01<br>00<br>06 F0<br>69<br>B5<br>F9 ØF<br>00FC3020 <br>FE.<br>00<br>-90<br>96.<br>4A<br>Ū.<br>٠<br>00FC3030 <br>00   48<br>28<br>19<br>68 4E<br>$H(4)$ hN <sub>4</sub><br>01.<br>00 00<br>-00<br>19 00 00 00<br>00<br>00   6<br>00FC3040  00<br>00<br>00<br>00<br>00<br>00<br>00<br>00<br>00<br>00<br>00<br>00<br>00<br>00<br>ØØ.<br>00l<br>00 00<br>00FC3050 <br>00 00 00<br>00<br>00<br>-00<br>00 00 00<br>00<br>00<br>-00<br>00<br>00<br>00<br>00<br>00 00<br>00 00<br>00FC3060 00 00 00<br>-00<br>00<br>-90<br>00<br>-00<br>00<br>-00<br>00<br>00FC3070 00 00 00<br>00<br>00<br>00<br>00<br>-00<br>00 00<br>00<br>00<br>00 00 00<br>00FC3080 <br>00<br>00 00 00<br>00<br>00<br>00<br>00<br>00 00<br>00<br>00<br>00<br>00<br>00<br>-001<br>00FC3090 00 00 00<br>00<br>00<br>00 00<br><b>ØØ</b><br>-00<br>00<br>00<br>00<br>-00 <br>00 00<br>00<br>00FC30A0 00 00 00<br>00 00<br>-001<br>00 00<br>00 00 00 00<br>-00<br>00<br>00<br>-90<br>00<br>00<br>00FC30B0 00 00 00<br>00<br>00<br>00<br>-00<br>00 00<br>00<br>00<br>00 00<br>ØЙ.<br>00FC30C0 00 00 00<br>00<br>00<br>00<br>00<br>-001<br>00 00<br>00<br>00 00<br>00<br>00<br>-00<br>00FC30D0 00 00 00<br>-00<br>00 00<br>00<br>00 00<br>00 00 00 00 00<br>-001<br>00.<br>00<br>00FC30E0 00 00 00<br>00<br>00<br>00<br>00 00<br>00<br>00 00<br>00<br>00<br>00<br>00<br>00FC30F0 <br>00<br>00 00 00<br>00 00 00<br>00 00<br>00 00 00<br>-001<br>-001<br>00 00<br>00FC3100 00 00 00<br>00 00 00<br>00 00 00 00 00 00 00<br>-001<br>00<br>-00 | <b>0041FEDC</b><br>$f0041FEF4$ T=A<br>0041FEE0<br>L00FC1040<br><b>GMF</b><br>RETURN from d_max<br>0041FEE4<br>₹33333333<br>3333<br>33e?<br>0041FEE8<br>3FF33333<br><b>◆芒iii →※</b><br>3333<br>0041FEEC<br>33333333<br>0041FEF0<br>400B3333<br>3380<br>0041FEF4<br>8 A<br>0041FF38<br>0041FEF8<br>L00FC11FDI≋4MF<br>RETURN from d max<br>0041FEFC<br>∣90000001 ∂<br>ø<br>00194E68 hN+<br>0041FF00<br>0041FF04<br>00192848<br>$H($ +<br>0041FF08<br><b>B5280F3E</b><br>→※〔4<br>00000000<br>0041FF0C<br>0041FF10<br>00000000<br>0041FF14<br>7EFDE000<br>D <sub>R</sub><br>0041FF18<br>00000000<br>0041FF1C<br>00000000<br>0041FF20<br>0041FF081<br><b>ロ</b> A<br>432603D8 手#&C<br>0041FF24<br><u> 0041EE28H 0041EEZ4Lt A LPointer to next SL</u> |  |

Рис. 1.61: OllyDbg: FNSTSW исполнилась

Видно, что регистр АХ содержит нули. Действительно, ведь все condition-флаги тоже содержали нули.

(OllyDbg дизассемблирует команду FNSTSW как FSTSW - это синоним).

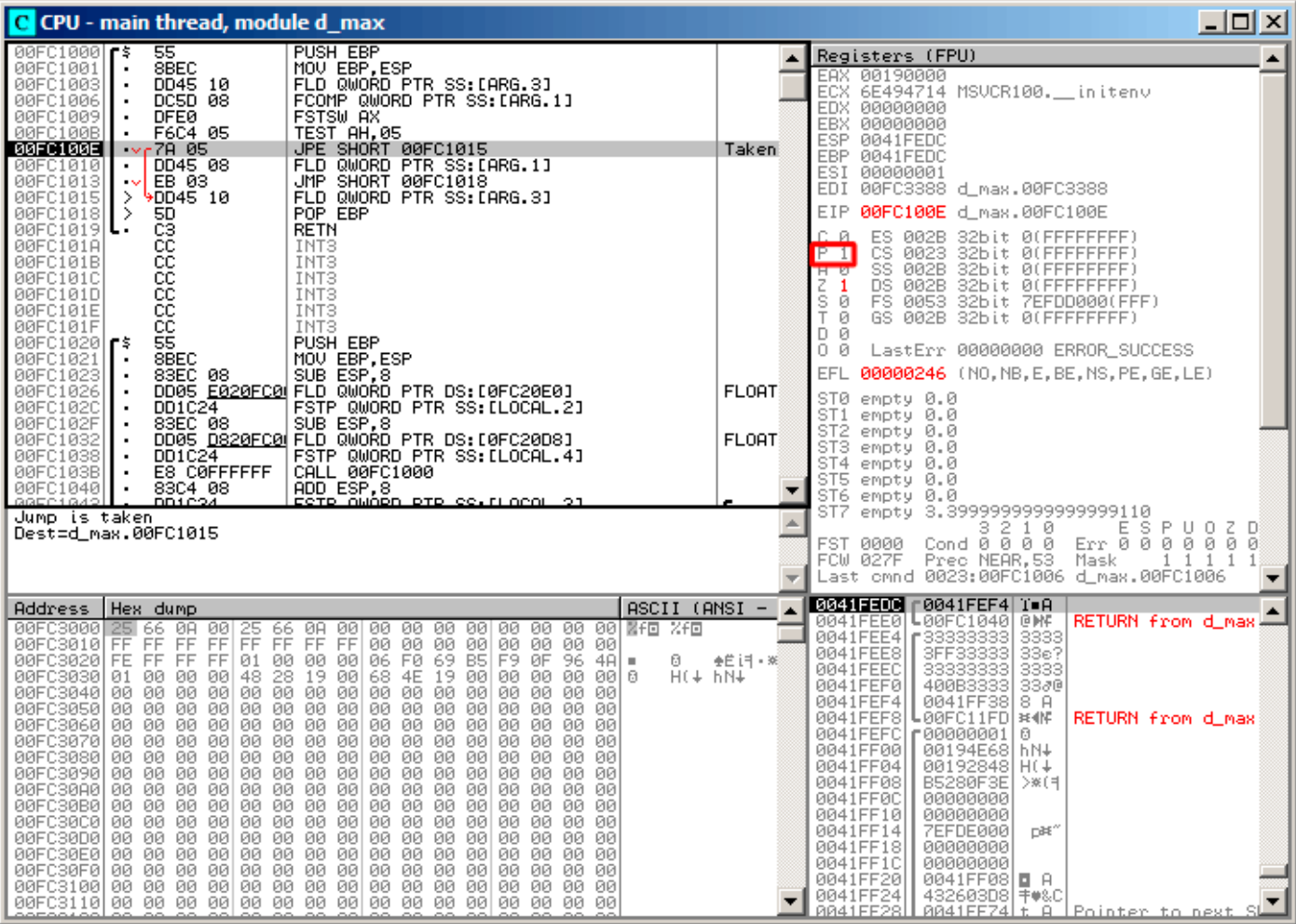

Рис. 1.62: OllyDbg: TEST исполнилась

Флаг РГ равен единице. Всё верно: количество выставленных бит в 0 - это 0, а 0 - это четное число.

OllyDbg дизассемблирует JP как JPE<sup>125</sup> - это синонимы. И она сейчас сработает.

<sup>125</sup> Jump Parity Even (инструкция x86)

| $\Box$ d $\boxtimes$<br>C CPU - main thread, module d_max                                                                                                    |                              |                                                                                                    |  |
|----------------------------------------------------------------------------------------------------|------------------------------|----------------------------------------------------------------------------------------------------|--|
| 55<br><b>PUSH EBP</b><br>00FC1000 FS                                                                                                    |                              | Registers (FPU)                                                                                                    |  |
| 00FC1001<br>8BEC<br>MOV EBP, ESP<br>٠<br>00FC1003<br>DD45 10<br>FLD QWORD PTR SS:[ARG.3]<br>DC5D 08<br>FCOMP QWORD PTR SS: [ARG.1]<br>00FC1006<br>٠<br><b>DFE0</b><br>FSTSW AX<br>00FC1009<br>٠<br>TEST AH, 05<br>00FC100B<br>F6C4 05<br>$\blacksquare$<br>JPE SHORT 00FC1015<br>00FC100E<br>7A 05<br>$\sim$<br>FLD QWORD PTR SS: LARG.1]<br>00FC1010<br>DD45 08<br>٠<br>UMP SHORT 00FC1018<br>00FC1013<br>EB 03<br>$\sim$<br>FLD QWORD PTR SS: [ARG.3]<br>⋋<br>DD45 10<br>00FC1015<br>POP EBP<br>00FC1018<br>><br>5D                                                                                                    | Taken                        | EAX 00190000<br>ECX 6E494714 MSUCR100. __ initenv<br>EDX 00000000<br>EBX 00000000<br>ESP 0041FEE0<br>EBP 0041FEF4<br>ESI 00000001<br>EDI 00FC3388 d_max.00FC3388<br>EIP<br>00FC1019 d_max.00FC1019                                                                                                    |  |
| C <sub>3</sub><br>00FC1019<br><b>RETN</b><br>. .<br>cc<br>00FC101A<br>INT3<br>188888<br>INT <sub>3</sub><br>00FC101B<br>INT3<br>00FC101C<br>INT3<br>00FC101D<br>00FC101E<br>INT3<br>00FC101F<br>INT3<br>ŜŜ.<br>00FC1020   F\$<br>PUSH EBP<br>8BEC<br>00FC1021<br>MOV EBP.ESP<br>00FC1023<br>83EC 08<br>SUB ESP, 8<br>$\blacksquare$<br>00FC1026<br>DD05 E020FC0 FLD QWORD PTR DS: [0FC20E0]<br>٠<br>FSTP QWORD PTR SS: [LOCAL.2]<br>DD1C24<br>00FC102C<br>00FC102F<br>83EC 08<br>SUB ESP, 8<br>$\blacksquare$<br>DD05 D820FC0 FLD QWORD PTR DS: [0FC20D8]<br>00FC1032<br>٠<br>FSTP QWORD PTR SS: [LOCAL.4]<br>00FC1038<br>DD1C24<br>٠<br>00FC103B<br>E8 CØFFFFFF<br>CALL 00FC1000<br>٠<br>ADD ESP,8<br>ESTE AWARD ETE SS.ELACOL 21<br>83C4 08<br>00FC1040<br>GBEC1642<br>DD1C24<br>Top of stack [0041FEE0]=d_max.00FC1040                                                                                                    | <b>FLORT</b><br><b>FLOAT</b> | c.<br>Й<br>ES 002B<br>32bit 0(FFFFFFFFF)<br>P<br>CS.<br>1<br>0023<br>32bit 0(FFFFFFFFF)<br>SS 002B 32bit 0(FFFFFFFFF;<br>AØ<br>z<br>1<br>DS 002B<br>32bit 0(FFFFFFFFF)<br>s<br>ø<br>FS 0053<br>32bit 7EFDD000(FFF)<br>T Ø<br>GS 002B 32bit 0(FFFFFFFFF)<br>DØ<br>00<br>LastErr 00000000 ERROR SUCCESS<br>EFL 00000246 (NO, NB, E, BE, NS, PE, GE, LE)<br>ST0 valid 3.3999999999999999110<br>oni empografia<br>ST2 empty 0.0<br>ST3 empty 0.0<br>ST4 empty 0.0<br>ST5 empty 0.0<br>ST6 empty 0.0<br>ST7 empty 0.0<br>3210<br>ESPU0ZD<br>$Cond$ $0$ $0$ $0$ $0$<br>FST 3800<br>Prec NEAR, 53 Mask<br>1 1 1 1<br>FCW 027F<br>Last cmnd 0023:00FC1015 d_max.00FC1015 |  |
| $ASCII (ANSI -$<br>Address<br>Hex dump                                                                                                    |                              | 0041FEE0 C00FC1040 @MF<br>RETURN from d_max .                                                                                                    |  |
| 00FC3000 25 66 0A 00 25 66 0A 00 00 00 00 00 00 00 00 00 00 <mark>7FD</mark> %fD<br>FF<br>FF FF<br>FF FF<br>00FC3010 FF FF<br>FF<br>00 00<br>00<br>00<br><b>ØØ</b><br>-00<br>00 00<br>06 F0 69 B5 F9 0F<br>00FC3020 FE FF FF<br>FF1<br>01 00 00<br>$96 \, 40 =$<br>-901<br>ø<br>00FC3030 01 00<br>00 48<br>28<br>19 00<br>68 4E<br>19 00 00 00<br>H(† PM†<br>00<br>00<br>00 I 6<br>00<br>00<br>00<br>00<br>00<br>00<br>00FC3040 00 00<br>00<br>00<br>00<br>-00<br>00<br>00<br>00<br>00<br>00FC3050 00 00<br>00 00 00 00<br>00<br>00<br>00<br>00 00<br>-00<br>00.<br>ØЙ<br>00 00<br>00FC3060 00 00<br>00 00 00<br>-00<br>00 00<br>00<br>00<br>00<br>-001<br>00<br>-00 <br>00<br>00<br>-00-00<br>00 00 00<br>00<br>00 00<br>00<br>00<br>00FC3070 00 00 00<br>00<br>00 00<br>00FC3080100 00<br>00 00<br>00<br>00<br>00 00<br>00<br>-00<br>00<br>-00-001<br>00<br>00<br>00<br>00FC3090100 00<br>00<br>00<br>00 00<br>00<br>00<br>00<br>00<br>00<br>-00<br>00<br>00<br>00<br>-001<br>00FC30A0 00 00 00 00<br>00 00 00 00<br>00 00<br>00<br>00 00 00 00 00<br>00FC30B0 00 00<br>00 00<br>00 00<br>00<br>00<br>00<br>00<br>00 00<br>00<br>-00<br>00<br>ØЙ<br>00FC30C0 00 00 00<br>00 00 00 00<br>00 00 00<br>00 00<br>00<br>-00<br>00 00<br>00FC30D0 00 00 00<br>00 00<br>-001<br>00 00<br>-00-001<br>00 00<br>00 001<br>00 00<br>00FC30E0 00 00<br>00<br>00<br>00<br>00<br>00<br>00<br>00<br>00<br>00<br>00<br>00<br>00<br>00<br>00<br>eercserelee ee ee<br>00 00 00 00<br>00 00<br>00<br>00 00<br>-001<br>-001<br>00 00<br>00FC3100 00 00 00 00 00 00 00 00 <br>00 00<br>00 00 00<br>00 00<br>00<br>00FC3110 00 00 00 00 00 00 00 00 <br>00 00 00 00 00 00 00 00 | <b>◆芒iii →※</b>              | ₹33333333<br>3333<br>0041FEE4<br>0041FEE8<br>3FF33333<br>3333333<br>33e7<br>3333<br>0041FEEC<br>400B3333<br>3380<br>0041FEF0<br>0041FEF4<br>0041FF38<br>8 A<br>0041FEF8<br>L00FC11FD   ※4MF<br>RETURN from d_max<br>0041FEFC<br>F00000001<br>ū<br>0041FF00<br>00194E68 hN+<br>0041FF04<br>00192848 H(+<br>0041FF08<br>B5280F3E<br>>※(1<br>0041FF0C<br>00000000<br>0041FF10<br>00000000<br>0041FF14<br>7EFDE000<br>D¥"<br>0041FF18<br>00000000<br>0041FF1C<br>00000000<br>0041FF20<br>0041FF08 日 A<br>0041FF24<br>432603D8  丰♥&C<br>0041FF28<br>0041FF74 t A<br>Pointer to next $SI$<br>PR41FF2C<br>AAFC1649LIJM ISE bandler                                      |  |

Рис. 1.63: OllyDbg: вторая FLD исполнилась

Функция заканчивает свою работу.
# Второй пример с OllyDbg: a=5,6 и b=-1

Загружаем пример в OllyDbg:

| 그미지<br>C CPU - main thread, module d_max                                                                                                    |                                                                                                    |                                                                                                    |  |  |
|----------------------------------------------------------------------------------------------------|----------------------------------------------------------------------------------------------------|----------------------------------------------------------------------------------------------------|--|--|
| 55<br>PUSH EBP<br>00FC1000   FS                                                                                                    |                                                                                                    | Registers (FPU)                                                                                                    |  |  |
| 00FC1001<br>8BEC<br>MOU EBP.ESP<br>$\blacksquare$<br>00FC1003<br>DD45 10<br>FLD QWORD PTR SS: LARG.31<br>$\blacksquare$<br>00FC1006<br>FCOMP QWORD PTR SS: LARG.1]<br>DC5D 08<br><b>DFE0</b><br><b>FSTSW AX</b><br>00FC1009<br>$\blacksquare$<br>TEST AH, 05<br>00FC100B<br>F6C4 05<br>٠<br>JPE SHORT 00FC1015<br>00FC100E<br>7A 05<br>$\sim$<br>FLD QWORD PTR SS: [ARG.1]<br>00FC1010<br>DD45 08<br>٠.<br>00FC1013<br>EB 03<br>JMP SHORT 00FC1018<br>$\sim$<br>FLD QWORD PTR SS: [ARG.3]<br>00FC1015<br>⇒<br>DD45 10                                                                                                    | FLORT-<br>Taken                                                                                                 | EAX 00000009<br>ECX 6E445617 MSUCR100.6E445617<br>EDX 0022DC58<br>EBX 00000000<br>ESP 0041FEDC<br>EBP 0041FEDC<br>ESI 00000001<br>EDI 00FC3388 d_max.00FC3388                                                                                                    |  |  |
| POP EBP<br>00FC1018<br>⇒<br>8888888<br>00FC1019 $L$<br><b>RETN</b><br>00FC101A<br>INT <sub>3</sub><br>00FC101B<br>INT3<br>00FC101C<br>INT <sub>3</sub><br>00FC101D<br>INT <sub>3</sub><br>00FC101E<br>INT3<br>ĉĉ<br>00FC101F<br>INT <sub>3</sub><br>55<br>PUSH EBP<br>00FC1020  <b>r</b> \$<br>8BEC<br>00FC1021<br>MOU EBP.ESP<br>$\blacksquare$<br>00FC1023<br>SUB ESP, 8<br>83EC 08<br>$\blacksquare$<br>DD05 E020FC0 FLD QWORD PTR DS:[0FC20E0]<br>00FC1026<br>٠<br>FSTP QWORD PTR SS: [LOCAL.2]<br>00FC102C<br>DD1C24<br>$\blacksquare$<br>83EC 08       SUB ESP.8<br>DD05 <u>D820FC0</u> FLD QWORD PTR DS:[0FC20D8]<br>00FC102F<br>٠.<br>00FC1032<br>$\blacksquare$<br>DD1C24<br>FSTP QWORD PTR SS: [LOCAL.4]<br>00FC1038<br>$\blacksquare$<br>E8 CØFFFFFF<br>CALL 00FC1000<br>00FC103B<br>$\blacksquare$<br>8304 88<br>.<br><u>Fete awarn ete ss.rincal et</u><br>Fete awarn ete ss.rincal et<br>00FC1040<br>$\blacksquare$<br>لمعمدمعهم<br>Stack [0041FEE4]=5.600000000000000<br>$ST = -4.00000000000000000000$                                                                                                    | EIP<br>с.<br>- 0<br>P<br>1<br>A 0<br>z.<br>ø<br>s ø<br>T 0<br>DЙ<br>0 0<br>EFL.<br><b>FLOAT</b><br><b>FLORT</b> | 00FC1006 d_max.00FC1006<br>32bit 0(FFFFFFFFF)<br>ES.<br>002B<br>CS 0023 32bit 0(FFFFFFFFF)<br>SS 002B 32bit 0(FFFFFFFF)<br>32bit 0(FFFFFFFFF)<br>DS 002B<br>FS 0053 32bit 7EFDD000(FFF)<br>GS 002B 32bit 0(FFFFFFFFF)<br>LastErr 00000000 ERROR SUCCESS<br>00000206 (NO, NB, NE, A, NS, PE, GE, G)<br>ST0 valid -4.00000000000000000000<br>ori enpoymente<br>ST2 empty 0.0<br>ST3 empty 0.0<br>ST4 empty 0.0<br>ST5 empty 0.0<br>ST6 empty 0.0<br>ST7 empty 0.0<br>-2<br>ESPUOZD<br>з<br>10<br>Cond0000<br>Err 0000000<br>FST 3800                                                                                             |  |  |
|                                                                                                    |                                                                                                    | FCW 027F<br>Prec NEAR.53<br>Mask<br>1 1 1 1<br>Last cmnd 0023:00FC1003 d_max.00FC1003                                                                                                    |  |  |
| Hex dump<br>Address<br>00FC3000 <br>-00<br>25 66 08 00 00 00 00 00 00<br>-00-00 閏f回 %f回<br>25 66 0A<br>00<br>FF FF<br>FF<br>FF FF FF<br>FF.<br>FF.<br>00 00 00<br>00<br>00FC3010 <br>00 00<br>00 00<br>00FC3020 FE FF FF FF 01 00 00 00<br>06 F0 69 B5 F9 0F<br>$96 \, 40 =$<br>28<br>00 68 4E<br>00FC3030 01 00 00<br>48<br>19<br>19 00 00<br>00<br>00<br>-001<br>-0010<br>00FC3040 00 00 00 00 <br>00 00 00<br>00<br>00 00 00<br>-001<br>00<br>00<br>00<br>00<br>00 00<br>00FC3050 00 00 00<br>-00<br>00 00 00 00<br>00 00<br>-00<br>-001<br>00.<br>00<br>00FC3060 00 00 00<br>00<br>00 00 00 00<br>00 00 00<br>-00<br>00<br>00<br>00 00<br>00FC3070 00 00 00 00<br>00 00 00<br>00<br>00 00 00 00 00 00 00 00 0<br>00 00<br>00FC3080 00 00 00<br>00<br>00 00 00<br>-00<br>00 00<br>00<br>00<br>00<br>00<br>00FC3090 00 00 00 00 <br>00 00 00 00<br>00 00 00<br>00<br>00 00<br>-00-001<br>00FC30A0 00 00 00 00 <br>00 00 00 00 00 00 00 00 00 00<br>-00-001<br>00 00 00<br>00 00<br>00FC30B0 00 00 00<br>00<br>00<br>00<br>00<br>00<br>-00<br>00<br>00<br>00 00 00 00<br>00 00 00<br>00FC30C0 00 00 00 00 <br>-001<br>00 00 00 00<br>-00-00 <br>00FC30D0 00 00 00 00 00 00 00<br>00 00 00 00<br>00 00<br>00<br>00 00<br>00FC30E0 00 00 00<br>-00<br>00 00 00<br>00<br>00 00 00<br>-901<br>00 00<br>00FC30F0 00 00 00<br>00<br>00<br>00 00<br>00<br>00<br>-001<br>00 00<br>00<br>-00<br>00<br>00<br>00FC3100 00 00 00 00 00 00 00 00 00 00 00<br>00 00 00<br>00 00 | $ASCII (ANSI -$<br>0<br><b>◆芒 i=1 - ※</b><br>$H(1 + h)$                                                         | AG41EEEALL00EC106ELpMC_RETURN from d_max<br>0041FEE4 F66666666 FFFF<br>0041FEE8<br>40166666 ff=@<br>0041FEEC<br>00000000<br>0041FEF0   C0100000<br>Þ.<br><b>BBGTEFFERSE FEEDERSSIDE</b><br>0041FEF8<br>L00FC11FDI*4M<br>RETURN from d_max<br>0041FEFC<br>188888801 €<br>00194E68 h.N+<br>0041FF00<br>00192848 H(+<br>0041FF04<br>0041FF08<br>B5280F3E   > * (1<br>0041FF0C<br>00000000<br>0041FF10<br>00000000<br>7EFDE000<br>0041FF14<br><b>LIFE</b><br>0041FF18<br>00000000<br>0041FF1C<br>00000000<br>0041FF20<br>0041FF08 0 A<br>0041FF24<br>432603D8   手#&C<br><b>PR41FF28</b><br><b>PR41FF74Lt A LPointer to next SI</b> |  |  |

Рис. 1.64: OllyDbg: первая FLD исполнилась

Текущие параметры функции:  $a = 5, 6$  и  $b = -4$ .  $b$  (-4) уже загружено в  $ST(\theta)$ . Сейчас будет исполняться FCOMP. OllyDbg показывает второй аргумент FCOMP, который сейчас находится в стеке.

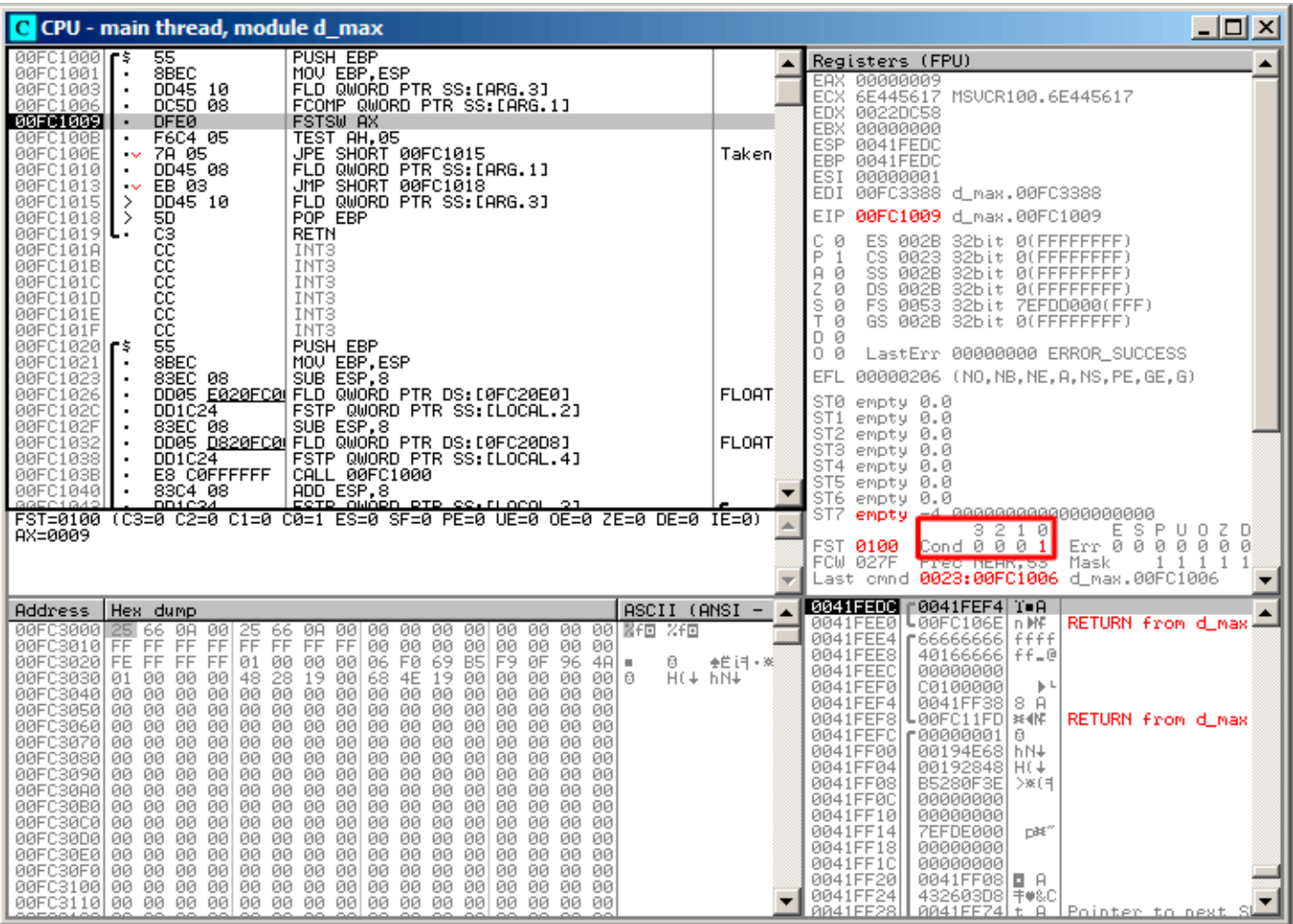

Рис. 1.65: OllyDbg: FCOMP исполнилась

Мы видим значения condition-флагов FPU: все нули, кроме C0 .

## FNSTSW сработал:

| $\Box$ o $\times$<br>C CPU - main thread, module d_max                                                                                                    |                              |                                                                                                    |  |  |
|----------------------------------------------------------------------------------------------------|------------------------------|----------------------------------------------------------------------------------------------------|--|--|
| 00FC1000 FS<br>55<br>PUSH EBP<br>8BEC<br>MOU EBP.ESP<br>00FC1001<br>00FC1003<br>DD45 10<br>FLD QWORD PTR SS: LARG.31<br>$\blacksquare$<br>00FC1006<br>DC5D 08<br>FCOMP QWORD PTR SS:[ARG.1]<br>$\blacksquare$<br>00FC1009<br><b>DFE0</b><br>FSTSW AX<br>٠<br>00FC100B<br>F6C4 05<br>TEST AH, 05<br>JPE SHORT 00FC1015<br>7A 05<br>00FC100E<br>$\sim$<br>00FC1010<br>FLD QWORD PTR SS: [ARG.1]<br>DD45 08<br>$\blacksquare$<br>00FC1013<br>EB 03<br>JMP SHORT 00FC1018<br>$\sim$<br>00FC1015<br>DD45 10<br>FLD QWORD PTR SS: [ARG.3]<br>⇒                                                                                                    | Taken                        | Registers (FPU)<br>EAX 00000100<br>ECA OF THOUT MSUCR100.6E445617<br>EDX 0022DC58<br>EBX 00000000<br>ESP 0041FEDC<br>EBP 0041FEDC<br>ESI<br>00000001<br>EDI<br>00FC3388 d_max.00FC3388                                                                                                    |  |  |
| POP EBP<br>00FC1018<br>⋟<br>50<br>888888<br>00FC1019 ┗  <br><b>RETN</b><br>00FC101A<br>INT3<br>00FC101B<br>INT3<br>00FC101C<br>INT3<br>INT <sub>3</sub><br>00FC101D<br>00FC101E<br>INT3<br>čč<br>55<br>00FC101F<br>INT3<br>00FC1020   F\$<br>PUSH EBP<br>8BEC<br>MOU EBP, ESP<br>00FC1021<br>00FC1023<br>83EC 08<br>SUB ESP, 8<br>00FC1026<br>DD05 <u>E020FC0</u> FLD QWORD PTR DS:[0FC20E0]<br>$\blacksquare$<br>FSTP QWORD PTR SS: [LOCAL.2]<br>00FC102C<br>DD1C24<br>83ÊC 08     SUB ESP.8<br>DD05 <u>D820FC0</u>  FLD QWORD PTR DS:[0FC20D8]<br>00FC102F<br>٠<br>00FC1032<br>$\blacksquare$<br>DD1C24<br>00FC1038<br>FSTP QWORD PTR SS: [LOCAL.4]<br>E8 C0FFFFFF<br>CALL 00FC1000<br>00FC103B<br>83C4 08<br>00FC1040<br>ADD ESP,8<br>Fete award ete se,rugeau<br>$\blacksquare$<br>GARC1042<br>DD1C24<br>$Imm=05$<br>$AH=01$                                                                                                    | <b>FLOAT</b><br><b>FLOAT</b> | 00FC100B d_max.00FC100B<br>EIP<br>с<br>ES.<br>32bit 0(FFFFFFFFF)<br>ø<br>002B<br>P<br>CS.<br>1<br>0023<br>32bit 0(FFFFFFFFF)<br>SS 002B<br>A<br>ø<br>32bit 0(FFFFFFFFF)<br>z<br>ø<br>DS.<br>002B<br>32bit 0(FFFFFFFFF)<br>s<br>ø<br>FS 0053<br>32bit 7EFDD000(FFF)<br>Ŧ<br>ø<br>GS 002B 32bit 0(FFFFFFFF)<br>D Ø<br>00<br>LastErr 00000000 ERROR_SUCCESS<br>EFL<br>00000206 (NO, NB, NE, A, NS, PE, GE, G)<br>ST0.<br>empty 0.0<br>ST1<br>empty 0.0<br>ST2 empty 0.0<br>STS empty 0.0<br>ST4 empty 0.0<br>ST5 empty 0.0<br>ST6 empty 0.0<br>ST7 empty -4.00000000000000000000<br>3210<br>ESPUDZD<br>Cond 0 0 0 1<br>Err 0 0 0 0 0 0 0<br>FST 0100<br>Prec NEAR, 53<br>FCW 027F<br>Mask<br>$\mathbf{1}$<br>1 1 1<br>Last cmnd 0023:00FC1006 d_max.00FC1006 |  |  |
| Hex dump<br>ASCII (ANSI –<br>Address<br>00FC3000 <br>25 66 0A<br>-001<br>25<br>ØA.<br>-00<br>00<br>00<br>00<br>00<br>00<br>00<br>00.<br>-00<br>器千回<br>2.F回<br>66<br>FF.<br>FF FF<br>FF FF<br>FF<br>00FC3010 FF<br>FF.<br>00 00 00<br>-90<br>00<br>00<br>00<br>-00<br>00FC3020 FE FF FF FF<br>01<br>00 00<br>06 F0<br>69<br>B5<br>F9 ØF<br>-001<br>96.<br>4A<br>Θ<br>٠<br>28<br>68<br>4E<br>19 00<br>00FC3030 <br>00 00<br>48<br>19<br>-001<br>00<br>00<br>00<br>$H(4)$ hN <sub>+</sub><br>01<br>-001<br>-001<br>ø<br>00 00 00<br>00 00<br>00FC3040 00 00 00<br>-00 <br>-00<br>00<br>-00<br>00 00 00<br>00<br>00<br>00<br>00<br>00FC3050 00 00 00<br>00<br>00<br>00<br>-00<br>00 00<br>00<br>00<br>00<br>00<br>00FC3060 00 00 00<br>00<br>00<br>00<br>-00 <br>00 00 00 00<br>00<br>-00<br>00 00<br>-00<br>00FC3070 00 00 00<br>00 00 00<br>00<br>00 00<br>-00 <br>00 00 00 00 00<br>00<br>00<br>00<br>00<br>00FC3080100.<br>00 00<br>00<br>00<br>-00<br>00<br>00<br>00<br>00<br>00<br>-00<br>00<br>00<br>00 00<br>-00 <br>00 00<br>00 00 00 00<br>00FC3090 00 00 00<br>-00 <br>00<br>-001<br>00 00<br>00 00 00 00<br>00FC30A0 00 00 00<br>00<br>00 00 00<br>00<br>-00<br>-001<br>00FC30B0 00 00 00<br>00 00 00 00 00<br>00<br>-00<br>00<br>00<br>00<br>00 00 00<br>00<br>00FC30C0 00 00 00<br>00<br>00<br>00<br>-00<br>00 00<br>ØØ.<br>00 00<br>00<br>-00<br>ØØ.<br>00<br>00 00<br>00 00 00<br>00FC30D0 00 00 00<br>00<br>00<br>00<br>00<br>00<br>00<br>00<br>00FC30E0 00 00 00<br>-001<br>00 00 00<br>00 00 00 00 00 00 00 00 00<br>00<br>00<br>00FC30F0 00 00 00<br>00<br>00<br>-00<br>00 00<br>00<br>00<br>00<br>00<br>00<br>00<br>00<br>.00 00 00 00 00 00 00 00 00 00 00 00<br>00FC3100 00 00 00<br>-001 | <b>◆白闩 -※</b>                | L00FC106EInMF<br>RETURN from d max<br>0041FEE01<br>0041FEE4<br>1111   6666666 F<br>40166666<br>0041FEE8<br>$ff = 0$<br>0041FEEC<br>00000000<br>0041FEF0<br>C0100000<br>$\mathbb{F}$<br>0041FEF4<br>0041FF38<br>8 A<br>0041FEF8<br>L00FC11FD ※4MF<br>RETURN from d_max<br>0041FEFC<br>10000000 ד<br>0<br>0041FF00<br>00194E68 hN+<br>00192848<br>0041FF04<br>H(4)<br>0041FF08<br>B5280F3E<br>>※(1<br>0041FF0C<br>00000000<br>0041FF10<br>00000000<br>0041FF14<br>7EFDE000<br>DB <sup>*</sup><br>0041FF18<br>00000000<br>0041FF1C<br>00000000<br>0041FF20<br>0041FF08<br>目日<br>0041FF24<br>432603D81<br><b>‡#&amp;C</b><br><u> LAA41EEZ4Lt A LPointer to next SL</u><br>0041FF28                                                                            |  |  |

Рис. 1.66: OllyDbg: FNSTSW исполнилась

Видно, что регистр АХ содержит 0х100: флаг С0 стал на место 8-го бита.

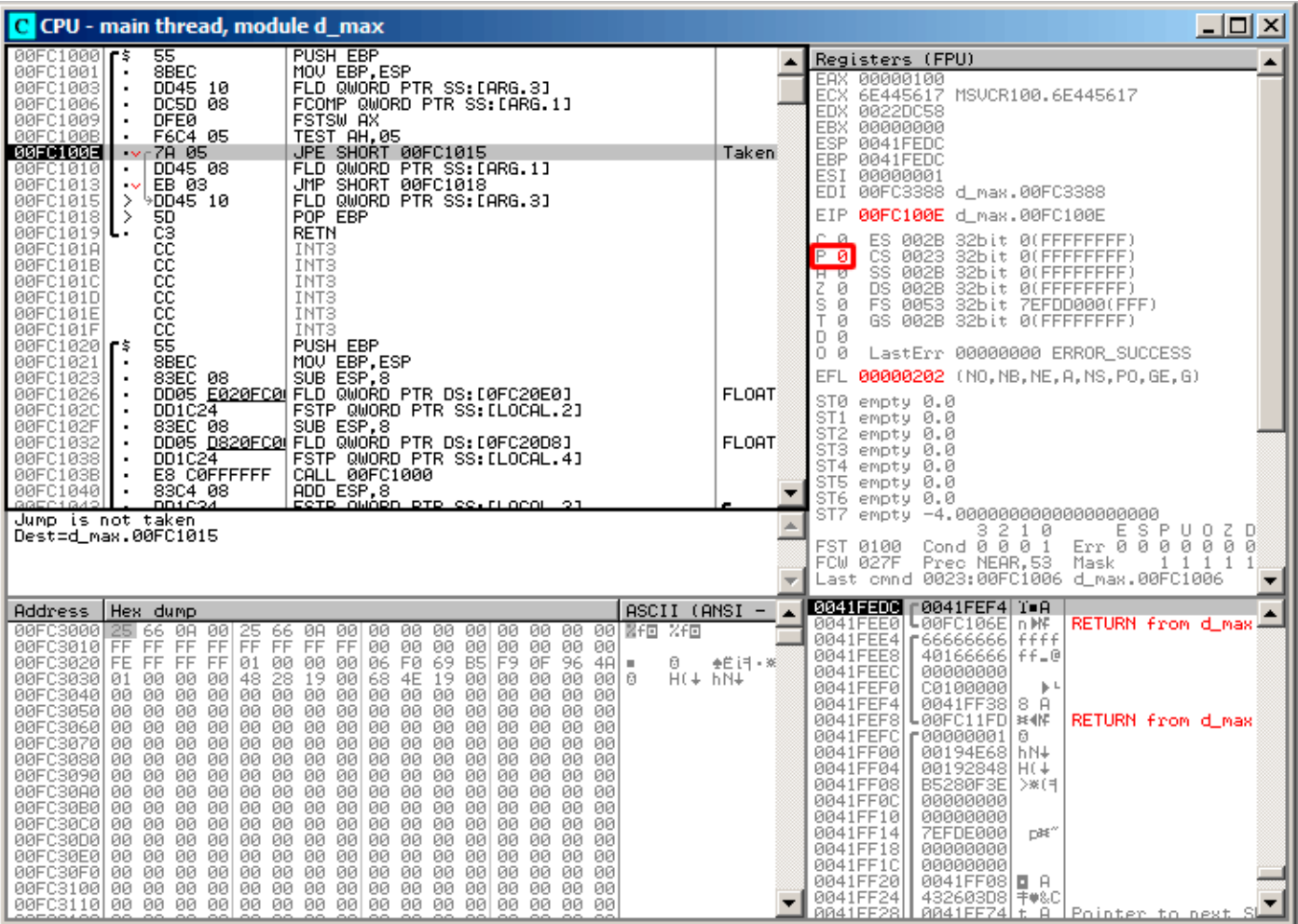

Рис. 1.67: OllyDbg: TEST исполнилась

Флаг РГ равен нулю. Всё верно: количество единичных бит в 0x100 - 1, а 1 - нечетное число. **JPE** сейчас не сработает.

| $\Box$ o $\Box$<br>C CPU - main thread, module d max                                                                                                    |              |                                                                                                    |  |  |
|----------------------------------------------------------------------------------------------------|--------------|----------------------------------------------------------------------------------------------------|--|--|
| 55<br>PUSH EBP<br>00FC1000 r\$                                                                                                    |              | Registers (FPU)                                                                                                    |  |  |
| 00FC1001<br>8BEC<br>MOU EBP, ESP<br>٠<br>00FC1003<br>DD45 10<br>FLD QWORD PTR SS:[ARG.3]<br>DC5D 08<br>FCOMP QWORD PTR SS: [ARG.1]<br>00FC1006<br>٠<br><b>DFE0</b><br>FSTSW AX<br>00FC1009<br>$\blacksquare$<br>TEST AH.05<br>00FC100B<br>F6C4 05<br>$\blacksquare$<br>JPE SHORT 00FC1015<br>00FC100E<br>7A 05<br>$\sim$<br>FLD QWORD PTR SS: [ARG.1]<br>00FC1010<br>DD45 08<br>$\blacksquare$                                                                                                    | Taken        | EAX 00000100<br>ECX 6E445617 MSUCR100.6E445617<br>EDX 0022DC58<br>EBX<br>00000000<br>ESP 0041FEDC<br>EBP 0041FEDC<br>ESI<br>00000001                                                                                                    |  |  |
| JMP SHORT 00FC1018<br>00FC1013<br>-EB 03<br>$\sim$<br>DD45 10<br>FLD QWORD PTR SS: [ARG.3]<br>⋋<br>00FC1015<br>POP EBP<br>00FC1018<br>ŀ5D<br>⋗                                                                                                    |              | EDI 00FC3388 d_max.00FC3388<br><b>EIP</b><br>00FC1013 d_max.00FC1013                                                                                                    |  |  |
| 88888888<br>00FC1019 $ L $<br>RETN<br>00FC101A<br>INT <sub>3</sub><br>00FC101B<br>INT3<br>00FC101C<br>INT <sub>3</sub><br>INT <sub>3</sub><br>00FC101D<br>00FC101E<br>INT3<br>00FC101F<br>INT3                                                                                                    |              | с.<br>ES 002B<br>32bit 0(FFFFFFFFF)<br>Ø<br>P<br>Й<br>CS 0023<br>32bit 0(FFFFFFFFF)<br>SS 002B 32bit 0(FFFFFFFFF)<br>8.<br>ø<br>ø<br>DS 002B<br>32bit 0(FFFFFFFFF)<br>z<br>s.<br>ø<br>FS 0053 32bit 7EFDD000(FFF)<br>T<br>Й<br>GS 002B 32bit 0(FFFFFFFFF)<br>D.<br>Ø                                                                                                    |  |  |
| 00FC1020   F\$<br>PUSH EBP<br>8BEC<br>MOU EBP.ESP<br>00FC1021<br>00FC1023<br>SUB ESP.8<br>83EC 08<br>٠                                                                                                    |              | 00<br>LastErr 00000000 ERROR SUCCESS<br>EFL 00000202 (NO, NB, NE, A, NS, PO, GE, G)                                                                                                    |  |  |
| DD05 <u>E020FC0</u> FLD QWORD PTR DS:[0FC20E0]<br>00FC1026<br>٠<br>FSTP QWORD PTR SS: [LOCAL.2]<br>00FC102C<br>DD1C24<br>SUB ESP, 8<br>00FC102F<br>83EC 08                                                                                                    | <b>FLOAT</b> | ST0 valid 5.5999999999999996440<br>oni emply pro                                                                                                    |  |  |
| DD05 <u>D820FC0</u> FLD QWORD PTR DS: [0FC20D8]<br>00FC1032<br>$\blacksquare$<br>DD1C24<br>FSTP QWORD PTR SS: [LOCAL.4]<br>00FC1038<br>٠<br>E8 C0FFFFFF<br>CALL 00FC1000<br>00FC103B<br>٠                                                                                                    | <b>FLOAT</b> | ST2 empty 0.0<br>ST3 empty 0.0<br>ST4 empty 0.0<br>ST5 empty 0.0                                                                                                    |  |  |
| ADD ESP,8<br>ESTE AWARD ETE SS.ELACAL 21<br>00FC1040<br>83C4 08<br>٠<br>GOEC1042<br>DD1C24<br>Dest=d_max.00FC1018                                                                                                    |              | ST6 empty 0.0<br>ST7 empty 0.0                                                                                                    |  |  |
|                                                                                                    |              | 2<br>ESPUOZD<br>з<br>10<br>Err 0000000<br>Cond 0 0 0 1<br>FST 3900<br>Prec NEAR, 53<br>Mask<br>1 1 1 1<br>FCW 027F<br>Last cmnd 0023:00FC1010 d max.00FC1010                                                                                                    |  |  |
| Hex dump<br>ASCII (ANSI –<br>Address                                                                                                    |              | 0041FEDC<br>0041FEF4 T=A                                                                                                    |  |  |
| 00FC3000 <b>25</b> 66 0A<br>-00<br>유<br>도 66<br>66<br>ØA.<br>00<br>窗印 XF回<br>00 00<br>00<br>00 00 00<br>-00-001<br>FF<br>FF<br>00FC3010 FF FF<br>FF.<br>FF<br>00<br>00 00<br>00 00<br>ØØ.<br>00<br>-00<br>00FC3020 FE FF FF FF<br>01<br>00 00<br>00 06 F0 69 B5 F9<br>4A<br>ØF<br>96.<br>Ø.<br><b>H</b><br>00FC3030 01 00<br>28<br>68<br>48<br>19<br>4E<br>19 00 00<br>00<br>00<br>-00<br>00<br>00<br>$H(f + \nu)$<br>-9916<br>00<br>00 00<br>00FC3040 00 00<br>00<br>-00<br>-00<br>00<br>00 00<br>00 00<br>00<br>00<br>00<br>00FC3050 00 00<br>00.<br>00<br>00 00<br>00 00 00<br>00<br>00<br>-001<br>00<br>00 00<br>00<br>00FC3060 00 00 00<br>00<br>00<br>00<br>00<br>00l<br>00<br>00 00<br>00<br>00<br>00<br>00<br>00<br>00FC3070100 00 00<br>00 00<br>00<br>00 00<br>00 00 00 00 00<br>00 00<br>00<br>00 00<br>00FC3080 00 00<br>00<br>00<br>00 00 00<br>00 00<br>00<br>00<br>-001<br>00.<br>ØØ.<br>00FC3090 00 00 00<br>00<br>00 00 00 00 00 00 00<br>001<br>00 00<br>00 00<br>00 00<br>00FC30A0 00 00 00 00 <br>00 00<br>00 00 00 00 00 00 00 00<br>00<br>00FC30B0 00 00 00<br>00 00 00<br>-00<br>00<br>00<br>00<br>-00<br>00 00 00<br>00<br>00FC30C0100 00 00<br>00<br>00 00<br>-00-001<br>00.<br>00<br>-00<br>00 00<br>00 00<br>00.<br>00FC30D0 00 00 00<br>00 00 00 00 00<br>00 00 00 00 00<br>00 00<br>-00<br>00FC30E0100 00 00<br>00<br>00 00 00 00 00 00 00<br>00<br>00 00 00<br>00.<br>00 00<br>00FC30F0100 00<br>00<br>00 00<br>00<br>00 00<br>00<br>00<br>00 00<br>00<br>ØØ.<br>00 00 00 00 00 00 00 00 00 00<br>00FC3100 00 00 00 00 <br>00 00 | ♣Ë i╕ - ※    | L00FC106EInMF<br>0041FEE0<br>RETURN from d_max!<br>0041FEE4<br>F66666666<br>ffff<br>0041FEE8<br>40166666<br>ff_@<br>0041FEEC<br>00000000<br>0041FEF0<br>C0100000<br>$\mathbb{F}$<br>0041FEF4<br>0041FF38<br>8 A<br>0041FEF8<br>L00FC11FDI*4M<br>RETURN from d_max<br>0041FEFC<br>100000001∍ 1<br>6<br>0041FF00<br>00194E68 hN+<br>00192848<br>0041FF04<br>H(1)<br>0041FF08<br>B5280F3E<br>>※(1<br>0041FF0C<br>00000000<br>0041FF10<br>00000000<br>0041FF14<br><b>7EFDE000</b><br>DBE"<br>0041FF18<br>00000000<br>0041FF1C<br>00000000<br>0041FF20<br>0041FF08  <b>O</b> A<br>0041FF24<br>432603D8   丰w&C<br>0041FF28<br>PR41FFZ4Lt B LPointer to next S |  |  |

Рис. 1.68: OllyDbg: вторая FLD исполнилась

Функция заканчивает свою работу.

#### Оптимизирующий MSVC 2010

```
Листинг 1.207: Оптимизирующий MSVC 2010
```

```
; size = 8a$ = 8\bar{b}$ = 16
                         ; size = 8PROC
_d_max
            QWORD PTR _b$[esp-4]<br>QWORD PTR _a$[esp-4]
    fld
    fld
; состояне стека сейчас: ST(0) = a, ST(1) = bfcom
             ST(1) ; сравнить _a и ST(1) = (\_b)fnstsw ax
             ah, 65 ; 00000041H
    test
    jne
             SHORT $LN5@d_max
; копировать содержимое ST(0) в ST(1) и вытолкнуть значение из стека,
; оставив _а на вершине
    fstp
            ST(1); состояние стека сейчас: ST(\theta) = \alpha\thetaret
$LN5@d_max:
; копировать содержимое ST(0) в ST(0) и вытолкнуть значение из стека,
```
#### 1.19. PA5OTA C FPU

```
; оставив b на вершине
    fstp
            ST(0); состояние стека сейчас: ST(\theta) = bret
            \Thetad max
           ENDP
```
FCOM отличается от FCOMP тем, что просто сравнивает значения и оставляет стек в том же состоянии. В отличие от предыдущего примера, операнды здесь в обратном порядке. Поэтому и результат сравнения в СЗ / С2 / С0 будет отличаться:

- Если  $a > b$ , то биты C3 / C2 / C0 должны быть выставлены так: 0, 0, 0.
- Если  $b > a$ , то биты будут выставлены так: 0, 0, 1.
- Если  $a = b$ , то биты будут выставлены так: 1, 0, 0.

Инструкция test ah, 65 как бы оставляет только два бита - СЗ и СО. Они оба будут нулями, если  $a > b$ : в таком случае переход JNE не сработает. Далее имеется инструкция FSTP ST(1) - эта инструкция копирует значение ST(0) в указанный операнд и выдергивает одно значение из стека. В данном случае, она копирует ST(0) (где сейчас лежит а) в ST(1). После этого на вершине стека два раза лежит а. Затем одно значение выдергивается. После этого в ST(0) остается а и функция завершается.

Условный переход JNE сработает в двух других случаях: если  $b > a$  или  $a = b$ . ST(0) скопируется в ST(0) (как бы холостая операция). Затем одно значение из стека вылетит и на вершине стека останется то, что до этого лежало в ST(1) (то есть b). И функция завершится. Эта инструкция используется здесь видимо потому что в FPU нет другой инструкции, которая просто выдергивает значение из стека и выбрасывает его.

# Первый пример с OllyDbg: a=1,2 и и=3,4

# Обе FLD отработали:

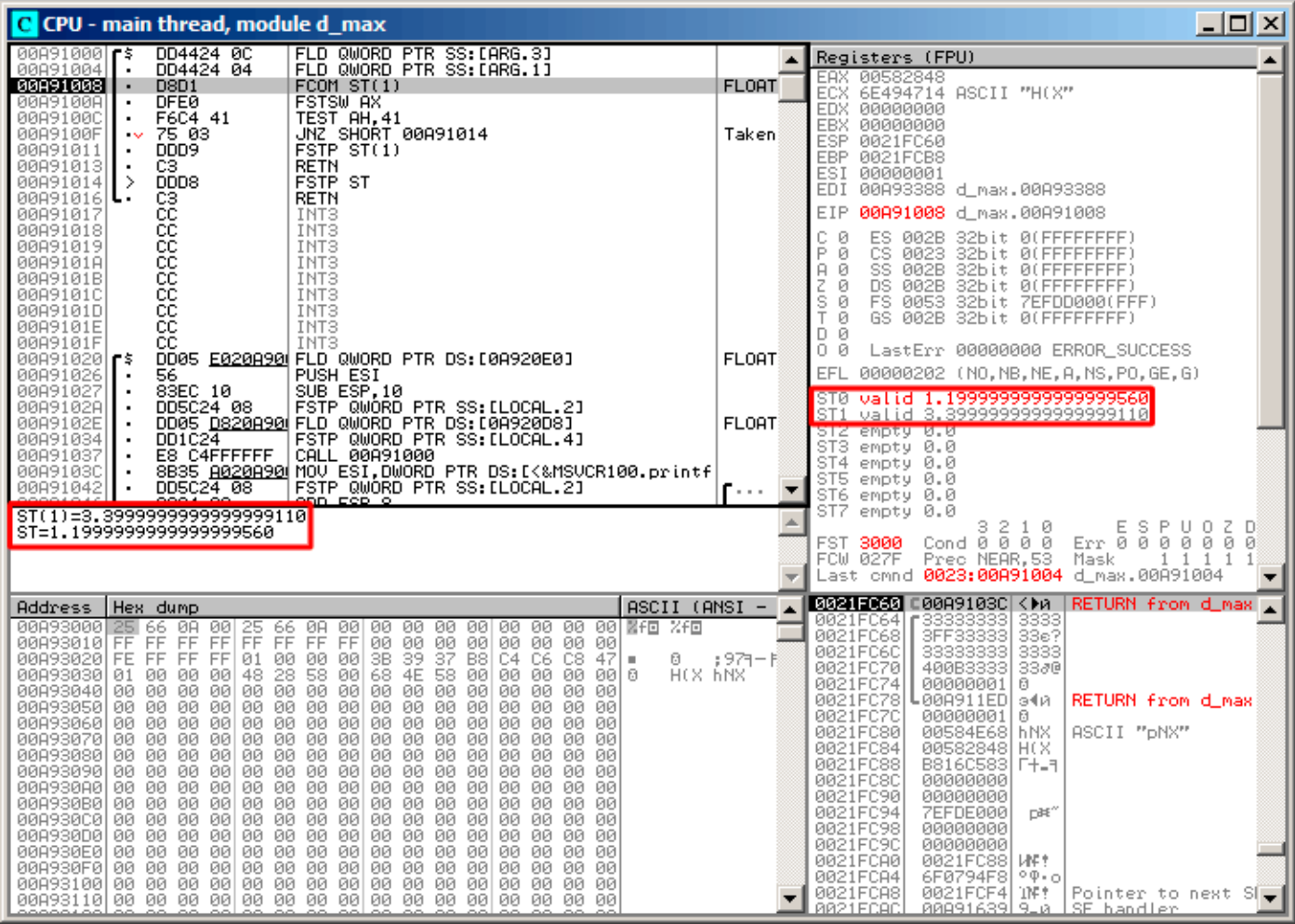

Рис. 1.69: OllyDbg: обе FLD исполнились

Сейчас будет исполняться FCOM: OllyDbg показывает содержимое ST(0) и ST(1) для удобства.

**FCOM** сработала:

| $ \Box$ $\times$ $\Box$<br>C CPU - main thread, module d_max                                                                                                    |                              |                                                                                                    |  |
|----------------------------------------------------------------------------------------------------|------------------------------|----------------------------------------------------------------------------------------------------|--|
| DD4424 0C<br>FLD QWORD PTR SS:[ARG.3]<br>00A910001FS                                                                                                    |                              | Registers (FPU)                                                                                                    |  |
| DD4424 04<br>FLD QWORD PTR SS: [ARG.1]<br>00A91004<br>00091008<br>D8D1<br>FCOMST(1)<br>$\blacksquare$<br>00A9100A<br>FSTSW AX<br><b>DFE0</b><br>٠<br>TEST AH.41<br>F6C4 41<br>00A9100C<br>$\blacksquare$<br>00A9100F<br>75 03<br>JNZ SHORT 00A91014<br>$\sim$<br>DDD9<br>FSTP ST(1)<br>00A91011<br>C3<br><b>RETN</b><br>00A91013<br>$\blacksquare$<br>><br>DDD8<br>00A91014<br>FSTP ST<br>CЗ                                                                                                    | Taken                        | EAX 00582848<br>6E494714 ASCII "H(X"<br>ECX.<br>EDX 00000000<br>EBX 00000000<br>0021FC60<br>ESP.<br>EBP 0021FCB8<br>ESI 00000001<br>EDI 00A93388 d_max.00A93388                                                                                                    |  |
| <b>RETN</b><br>00A91016 <br>8888888<br>00A91017<br>INT3<br>INT <sub>3</sub><br>00A91018<br>INT3<br>00A91019<br>00A9101A<br>INT3<br>INT3<br>00A9101B<br>00A9101C<br>INT3<br>00A9101D<br>INT3<br>cc<br>00A9101E<br>INT3<br>cс<br>INT <sub>3</sub><br>00A9101F<br>DD05 E020A90 FLD QWORD PTR DS:[0A920E0]<br>00A91020 ┏s<br>00A91026<br>PUSH ESI<br>56<br>83EC 10<br>SUB ESP, 10<br>00A91027<br>DD5C24 08<br>FSTP QWORD PTR SS: [LOCAL.2]<br>00A9102A<br>DD05 D820A90 FLD QWORD PTR DS:[0A920D8]<br>00A9102E<br>FSTP QWORD PTR SS: [LOCAL.4]<br>DD1C24<br>00A91034<br>٠<br>E8 C4FFFFFF<br>00A91037<br>CALL 00A91000<br>8B35 A020A90 MOV ESI, DWORD PTR DS: [<&MSVCR100.printf<br>00A9103C<br>DD5C2 $\overline{4}$ 08<br>FSTP QWORD PTR SS: [LOCAL.2]<br>00A91042<br>88091844<br><u>ANN ECD O</u><br>opra ao.<br>FST=3100<br>(C3=0 C2=0 C1=0 C0=1 ES=0 SF=0 PE=0 UE=0 OE=0 ZE=0 DE=0 IE=0)<br>AX=2848                                                                                                    | <b>FLOAT</b><br><b>FLOAT</b> | EIP.<br>00A9100A d_max.00A9100A<br>32bit 0(FFFFFFFFF)<br>c.<br>ø<br>ES.<br>002B<br>P<br>CS 0023 32bit 0(FFFFFFFFF)<br>ø<br>и<br>Ĥ.<br>SS 002B 32bit 0(FFFFFFFF)<br>z<br>s<br>ø<br>DS 002B<br>32bit 0(FFFFFFFFF<br>FS 0053 32bit 7EFDD000(FFF)<br>ø<br>T<br>ø<br>GS 002B 32bit 0(FFFFFFFFF)<br>D 0<br>00<br>LastErr 00000000 ERROR SUCCESS<br>EFL<br>00000202 (NO,NB,NE,A,NS,PO,GE,G)<br>valid 1.1999999999999999560<br>ST0.<br>valid 3.3999999999999999110<br>ST1.<br>ST2 empty 0.0<br>ST3 empty 0.0<br>ST4 empty 0.0<br>ST5 empty 0.0<br>ST6 empty 0.0<br>STZ.<br>empty <b>A</b> A<br>$Err$ $600000$<br>3210<br>Cond 0 0 0 $1$<br>FST <b>3100</b><br>ø<br>FCW 027F<br>Tree-Tierryoo Mask<br>1111                                   |  |
|                                                                                                    |                              | Last cmnd 0023:00A91008 d_max.00A91008                                                                                                    |  |
| Hex dump<br>$ASCII (ANSI -$<br>Address<br>00093000<br>25 66<br>-ØA<br>00 25 66 0A<br>00<br>00 00<br>00 00<br>器作回<br>00<br>-001<br>00.<br>00<br>光印<br>FFIFF FF FF<br>FF1<br>00 00<br>00 00 00 00 00<br>00A93010  FF<br>FF FF<br>00<br>39<br>00A93020 FE FF FF FF 01<br>3B<br>37<br>B8<br>C4 C6<br>47<br>00 00 00<br>C8.<br>0<br>٠<br>68 4E 58<br>28 58<br>H(X hNX<br>00 00<br>48<br>-00<br>00 00 00<br>00A930301<br>01.<br>-001<br>-001<br>-9016<br>00A93040 00 00 00 00 00 00 00<br>00 00 00 00 00 00<br>-001<br>00<br>00<br>00<br>00 00<br>00 00<br>00<br>00<br>00A93050 00 00 00<br>-00<br>-00<br>00<br>00<br>00<br>00<br>00093060100 00 00<br>00 00<br>00 00<br>-00<br>00 00<br>00<br>00<br>ØØ.<br>00<br>00.<br>-00<br>00A93070 00 00 00<br>00 00 00 00<br>00 00<br>00<br>00 00<br>-001<br>-001<br>00<br>00<br>00093080100 00 00 00100<br>00 00 00<br>00 00 00<br>00 00 00 00<br>-001<br>00<br>00A93090100 00 00<br>-00<br>00<br>00 00<br>-001<br>00 00<br>00<br>-00<br>00 00<br>00<br>88A938A0  88 88 88<br>00<br>00 00<br>-00<br>00 00<br>00<br>00 00<br>-001<br>-001<br>00.<br>-00<br>00A930B0 00 00 00<br>00 00 00 00<br>-001<br>00 00<br>00<br>-00<br>00 00 00 00<br>00 00<br>00<br>00A930C0 00 00 00<br>-00<br>00<br>-00<br>00 00<br>ØØ.<br>00<br>ØØ.<br>00<br>00<br>0000000<br>00A930D0 00 00 00 00 00<br>00 00 00<br>-001<br>00 00 00 00<br>00A930E0 00 00 00<br>00 00 00 00 00<br>00 00<br>00 00 00 00 00 00<br>00 00 00<br>00 00<br>00<br>00 00 00 00<br>00A930F0100 00 00<br>-001<br>-00<br>-001<br>00A93100 00 00 00 00 00 00 00 00 <br>00 00<br>00 00 00 00<br>00<br>-001 | : 971-11<br>▼                | 0021 ГССО ⊏00А9103С < ⊁и<br>RETURN from d max<br>0021FC641<br>3333<br>33e?<br>0021FC68<br>3FF33333<br>0021FC6C<br>33333333<br>3333<br>0021FC70<br>3380<br>400B3333<br>0021FC74<br>00000001<br>Ø.<br>0021FC78<br>↓00A911ED <br>RETURN from d_max<br>э∢й<br>0021FC7C<br>00000001<br>ø<br>0021FC80<br>00584E68 hNX<br>ASCII "pNX"<br>00582848 H(X<br>0021FC84<br>B816C583 F+_+<br>0021FC88<br>0021FC8C<br>00000000<br>0021FC90<br>00000000<br>0021FC94<br>7EFDE000<br>DBE^<br>0021FC98<br>00000000<br>0021FC9C<br>00000000<br>0021FCA0<br>0021FC88<br><b>WE!</b><br>0021FCA4<br>6F0794F81<br>$^{\circ}$ $^{\circ}$ $^{\circ}$<br>0021FCA8<br>0021FCF4 <br>TNE T<br>Pointer to next $SI$<br>RR21FCAC<br>- AAA91639   9_ A<br>SE handler |  |

Рис. 1.70: OllyDbg: FC0M исполнилась

С0 установлен, остальные флаги сброшены.

FNSTSW сработала,  $AX = 0 \times 3100$ :

| 그미지<br>C CPU - main thread, module d_max                                                                                                    |                    |                                                                                                    |  |  |
|----------------------------------------------------------------------------------------------------|--------------------|----------------------------------------------------------------------------------------------------|--|--|
| DD4424 0C<br>FLD QWORD PTR SS: [ARG.3]<br>00A91000<br>٢ŝ                                                                                                    |                    | Registers (FPU)                                                                                                    |  |  |
| 00A91004<br>DD4424 04<br>FLD QWORD PTR SS: [ARG.1]<br>D8D1<br>FCOMST(1)<br>00A91008<br>٠<br><b>DFE0</b><br>00A9100A<br>FSTSW AX<br>٠<br>F6C4 41<br>TEST AH, 41<br>00A9100C<br>٠<br>JNZ SHORT 00A91014<br>00A9100F<br>75 03<br>$\sim$<br>00A91011<br>FSTP ST(1)<br>DDD9<br>$\blacksquare$<br>cз<br><b>RETN</b><br>00A91013<br>$\blacksquare$<br>DDD <sub>8</sub><br><b>FSTP ST</b><br>-><br>00A91014 <br>00A91016<br>RETN<br>ι.                                                                                                    | Taken              | <b>EAX 00588100 ASCII</b><br>"Administrator"<br>EUX DE494714 ASCII<br>"HOX"<br>EDX 00000000<br>EBX 00000000<br>ESP.<br>0021FC60<br>EBP 0021FCB8<br>ESI 00000001<br>EDI 00A93388 d_max.00A93388                                                                                                    |  |  |
| 888888888<br>00891017<br>INT3<br>INT <sub>3</sub><br>00A91018<br>00891019<br>INT3<br>00A9101A<br>INT3<br>00A9101B<br>INT3<br>00A9101C<br>INT3<br>00A9101D<br>INT <sub>3</sub><br>00A9101E<br>INT3<br>cс<br>INT3<br>00A9101F                                                                                                    |                    | 00A9100C d_max.00A9100C<br>EIP.<br>c.<br>ES 002B 32bit 0(FFFFFFFF)<br>ø<br>P<br>ø<br>CS.<br>0023<br>32bit 0(FFFFFFFFF)<br>SS 002B<br>A<br>ø<br>32bit 0(FFFFFFFFF)<br>z<br>DS 002B<br>32bit 0(FFFFFFFFF)<br>ø<br>s<br>FS 0053 32bit 7EFDD000(FFF)<br>ø<br>T<br>ø<br>GS 002B 32bit 0(FFFFFFFF)<br>DØ                                                                                                    |  |  |
| DD05 E020A90 FLD QWORD PTR DS:[0A920E0]<br>00A910201F\$<br>00891026<br>56.<br>PUSH ESI                                                                                                    | <b>FLOAT</b>       | 00<br>LastErr 00000000 ERROR SUCCESS<br>00000202 (NO, NB, NE, A, NS, PO, GE, G)<br>EFL.                                                                                                    |  |  |
| 00A91027<br>83EC 10<br>SUB ESP, 10<br>FSTP QWORD PTR SS: [LOCAL.2]<br>00A9102A<br>DD5C24 08<br>00A9102E<br>DD1C24<br>FSTP QWORD PTR SS: [LOCAL.4]<br>00891034<br>E8 C4FFFFFF<br>CALL 00A91000<br>00A91037<br>$\blacksquare$<br>00A9103C<br>8B35 <u>A020A90</u> MOV ESI,DWORD PTR DS:I<&MSVCR100.printf<br>٠<br>DD5C24 08<br>FSTP QWORD PTR SS:[LOCAL.2]<br>00A91042<br>$\blacksquare$<br>GGOO1G44<br>opri ao<br>onn cep o                                                                                                    | <b>FLOAT</b><br>г. | ST0 valid 1.1999999999999999560<br>ST1 valid 3.3999999999999999110<br>ST2 empty 0.0<br>ST3 empty 0.0<br>ST4 empty 0.0<br>ST5 empty 0.0<br>ST6 empty 0.0                                                                                                    |  |  |
| $Imm=41$<br>$AH = 31$                                                                                                    |                    | STZ.<br>empty 0.0<br>-2<br>$Err$ $600000$<br>з.<br>10<br>Ð<br>Cond 0 0 0 1<br>0000<br>FST 3100<br>FCW 027F<br>Prec NEAR, 53<br>Mask<br>1 1 1 1<br>Last cmnd 0023:00A91008 d_max.00A91008                                                                                                    |  |  |
| $ASCII (ANSI -$<br>Hex dump<br>Address<br>00A93000 <b>25</b> 66 0A<br>00 00 00 00 <b>Bf回 %f回</b><br>-00<br>25 66 0A<br>-90<br>00 00 00<br>-00  <br>FF<br>FF<br>FF<br>FF<br>FF FF<br>FF<br>00<br>00<br>ØØ.<br>0Ø<br>00A93010 <br>FF.<br>00<br>00<br>00.<br>00<br>00A93020 FE FF FF<br>01<br>3B<br>-39<br>37<br><b>FFI</b><br>00 00<br>-001<br>B8<br>C4 C6<br>-47<br>C8.<br>0<br>٠<br>28<br>H(X hNX<br>48<br>58<br>68 4E<br>00A930301<br>01.<br>00 00<br>-00 <br>-00<br>58 00<br>00 00<br>00<br>00   6<br>00A93040I 00<br>00 00<br>00<br>00<br>00<br>00<br>-00<br>00 00<br>00<br>00<br>00<br>00<br>00<br>00l<br>00<br>00<br>00<br>ØØ.<br>00A93050100 00 00<br>00<br>-00<br>00 00<br>00<br>00<br>00<br>00<br>ØØ.<br>ØØ.<br>00A93060 00 00<br>00<br>00<br>00<br>00<br>00<br>00 00<br>00<br>00<br>00<br>00<br>00<br>00<br>00A93070 00 00 00<br>-00<br>00 00 00<br>-00<br>00 00<br>00<br>-001<br>00<br>00 00<br>00<br>øøl<br>00A93080100 00 00<br>00<br>00<br>ØØ.<br>-00<br>00 00<br>ØØ.<br>ØØ<br>ØØ.<br>00<br>ØØ.<br>00<br>00 00<br>-001<br>00 00 00<br>00<br>00A93090 00 00 00<br>-00<br>00<br>00<br>00<br>-00<br>00<br>00A930A0 00 00 00<br>00 00 00<br>-00<br>-90<br>00 00 00<br>-90<br>00 00<br>00<br>00<br>00<br>00A930B0  00 .<br>00 00<br>00<br>00<br>00<br>00<br>-00<br>00<br>00<br>ØØ.<br>00<br>00.<br>00<br>00<br>00 00<br>00 00 00<br>00A930C0100 00 00<br>00<br>00<br>-00<br>00<br>00 00<br>00<br>00<br>00A930D0 00 00 00<br>00.<br>00.<br>00.<br>-00<br>00 00<br>00 00<br>00<br>00<br>-001<br>00<br>-00<br>00<br>00A930E0 00 00 00<br>00<br>00<br>00<br>00<br>-00<br>00 00 00<br>00<br>00 00<br>00<br>00<br>00<br>ØØ.<br>-001<br>00<br>008930F0100 00 00<br>00<br>00 00<br>00<br>00<br>00.<br>- 00<br>00.<br>00<br>00<br>00 00 00 00<br>00A93100 00 00 00<br>-00<br>00<br>-00<br>00.<br>-00<br>00.<br>ØЙ | :971-B             | <b>0021FC60 C00A9103C <ma< b=""><br/>RETURN from d_max<br/>0021FC64<br/>3333<br/>33333333<br/>3FF33333<br/>0021FC68<br/>33e?<br/>0021FC6C<br/>33333333<br/>3333<br/>400B3333<br/>0021FC70<br/>3380<br/>0021FC74<br/>00000001<br/>0<br/>0021FC78<br/>┗00A911ED <br/>RETURN from d_max<br/>э∢и<br/>0021FC7C<br/>00000001<br/>ø<br/>0021FC80<br/>00584E68<br/><b>hNX</b><br/>ASCII "pNX"<br/>0021FC84<br/>00582848 H(X<br/>0021FC88<br/>B816C583 F+_3<br/>0021FC8C<br/>00000000<br/>0021FC90<br/>00000000<br/>0021FC94<br/>7EFDE000<br/>n#″<br/>0021FC98<br/>00000000<br/>0021FC9C<br/>00000000<br/>0021FCA0<br/>0021FC88<br/><b>LINE ?</b><br/>0021FCA4<br/>6F0794F8<br/>ه∙ب⊽∘<br/>0021FCA8<br/>0021FCF4<br/>'iNF†<br/>Pointer to next <math>SI</math><br/>RR21ECAC<br/>00091639 9.0 SE handler</ma<></b> |  |  |

Рис. 1.71: OllyDbg: FNSTSW исполнилась

**TEST** сработала:

| $\Box$ o $\Box$<br>C CPU - main thread, module d_max                                                                                                    |                              |                                                                                                    |  |  |
|----------------------------------------------------------------------------------------------------|------------------------------|----------------------------------------------------------------------------------------------------|--|--|
| DD4424 0C<br>FLD QWORD PTR SS:[ARG.3]<br>00A91000<br>٢ş<br>DD4424 04<br>00A91004<br>FLD QWORD PTR SS:[ARG.1]<br><b>D8D1</b><br>00A91008<br>FCOMST(1)<br>٠<br>00A9100A<br><b>DFE0</b><br><b>FSTSW AX</b><br>٠<br>TEST AH, 41<br>00A9100C<br>F6C4 41<br>75 03<br>JNZ SHORT 00A91014<br>00A9100F<br>DDD9<br>FSTP ST(1)<br>00A91011<br>٠<br>C <sub>3</sub><br><b>RETN</b><br>00A91013<br>٠<br>DDD8<br>00A91014<br>⇒<br>FSTP ST<br>CЗ<br><b>RETN</b><br>00A91016                                                                                                    | Taken                        | Registers (FPU)<br>EAX.<br>00583100<br>ASCII "Administrator"<br>6E494714 ASCII "H(X"<br>ECX.<br>EDX 00000000<br>00000000<br>EBX.<br>0021FC60<br>ESP.<br>EBP 0021FCB8<br>ESI<br>00000001<br>EDI<br>00A93388 d_max.00A93388                                                                                                    |  |  |
| cc<br>00A91017<br>INT3<br>888888<br>00A91018<br>INT3<br>INT <sub>3</sub><br>00A91019<br>00A9101A<br>INT3<br><b>INT3</b><br>00A9101B<br>INT <sub>3</sub><br>00A9101C<br>00A9101D<br>INT3<br>ĉĉ<br>00A9101E<br>INT3<br>00A9101F<br>cс<br>INT3<br>DD05 E020A90 FLD QWORD PTR DS:[0A920E0]<br>00A91020   FS<br>PUSH ESI<br>00A91026<br>56<br>83EC 10<br>SUB ESP, 10<br>00A91027<br>٠<br>DD5C24 08<br>FSTP QWORD PTR SS: [LOCAL.2]<br>00A9102A<br>00A9102E<br>DD05 <u>D820A90</u> FLD QWORD PTR DS:[0A920D8]<br>٠<br>FSTP QWORD PTR SS: [LOCAL.4]<br>00891034<br>DD1C24<br>E8 C4FFFFFF<br>CALL 00A91000<br>00891037<br>8835 <u>A020A90</u>  MOV ESI,DWORD PTR DS:[<&MSVCR100.printf<br>DD5C24 08    FSTP QWORD PTR SS:[LOCAL.2]<br>00A9103C<br>00A91042<br>г.<br>BROQ1844<br>opri ao.<br><u>ANN ECR O</u><br>Jump is taken<br>Dest=d_max.00A91014                                                                                                    | <b>FLORT</b><br><b>FLOAT</b> | 00A9100F d_max.00A9100F<br>EIP.<br>с ө<br>32bit 0(FFFFFFFFF)<br>ES 002B<br>Ēй<br>CS.<br>0023<br>32bit 0(FFFFFFFFF)<br>SS 002B<br>$\mathbf{a}$<br>32bit 0(FFFFFFFFF)<br>$Z$ $R$<br>DS 002B<br>32bit 0(FFFFFFFFF)<br>FS 0053<br>32bit 7EFDD000(FFF)<br>डिए<br>т и<br>GS 002B 32bit 0(FFFFFFFFF)<br>D Ø<br>00<br>LastErr 00000000 ERROR_SUCCESS<br>EFL.<br>00000202 (NO, NB, NE, A, NS, PO, GE, G)<br>ST0.<br>valid 1.199999999999999560<br>valid 3.3999999999999999110<br>ST <sub>1</sub><br>ST2 empty 0.0<br>ST3 empty 0.0<br>ST4 empty 0.0<br>ST5 empty 0.0<br>ST6 empty 0.0<br>ST7 empty 0.0<br>ESPUOZD<br>з<br>210<br>Err 0 0 0 0 0 0 0<br>Cond 0 0 0 1<br>FST 3100<br>Prec NEAR, 53<br>FCW 027F<br>Mask<br>$1 \quad 1$<br>1 1<br>Last cmnd 0023:00A91008 d_max.00A91008                                                                                                    |  |  |
| $ASCII (ANSI -$<br>Hex dump<br>Address<br>00093000<br>2.F回<br>66 0A<br>00<br>25<br>66<br>ØA<br>-001<br>00 00<br>00<br>001<br>00<br>00<br>00<br>00 N H O<br>FF.<br>FF<br>FF FF<br>FF FF<br>FF.<br>00<br>00<br>00<br>00A93010 <br>FF.<br>-001<br>00.<br>00.<br>00 00<br>FE FF FF FF 01<br>00 00<br>00<br>3B<br>39<br>37<br>B8<br>C4 C6<br>47<br>00A930201<br>C8<br>ø<br>٠<br>00A930301<br>28<br>58<br>68 4E<br>H(X hNX<br>00<br>00<br>48<br>-00<br>00<br>00<br>00<br>01<br>-001<br>58.<br>-001<br>-9916<br>00 00<br>00 00<br>00<br>-001<br>00<br>00<br>00<br>-00<br>00 00<br>00<br>00<br>00A93040I<br>00.<br>00<br>00A93050 <br>00 00 00<br>00<br>00 00<br>-001<br>00 00<br>00<br>00<br>00<br>ØЙ<br>ØЙ<br>00<br>-001<br>00A93060 00 00 00<br>00<br>00<br>00<br>00<br>00 00<br>00<br>-00<br>00<br>00<br>-00<br>00<br>00<br>00A930701<br>00 00 00<br>00<br>00 00<br>-00<br>00 00<br>00<br>00<br>-001<br>-00 <br>00 00<br>00<br>00<br>00<br>00A93080  00<br>00 00<br>-00<br>00<br>00<br>-00<br>00<br>00<br>00<br>00<br>00<br>00<br>00<br>00093090100 00 00 00100<br>00 00 00<br>00 00 00<br>-00 <br>00 00<br>00 00<br>00A930A0 00 00 00<br>00 00 00 00<br>-001<br>00 00 00<br>00 00 00<br>-00<br>00.<br>00A930B0 00 00 00<br>00<br>00<br>00<br>00<br>00<br>00 00<br>00<br>00<br>00<br>00<br>00<br>00<br>00A930C0 00 00 00<br>00<br>00 00<br>-00<br>00 00<br>00<br>00<br>-00<br>-001<br>00<br>00<br>00<br>88A938D8 88 88 88<br>00 00<br>00 00 00 00 00<br>00 00<br>00<br>00 00<br>00<br>00A930E0 <br>00 00 00<br>00 00<br>00 00 00<br>00 00 00<br>00 00 00 00<br>-001<br>00A930F0 00 00 00<br>00<br>00<br>-00<br>00 00<br>00<br>00<br>-00<br>00<br>-001<br>-001<br>001<br>00<br>00 00 00<br>00<br>0000000<br>00 00<br>00<br>00.<br>00A93100 <br>-001<br>-001<br>00<br>00 00 | : 971-11                     | <b>0021FC60 C00A9103C <ma< b=""><br/>RETURN from d_max<br/>3333<br/>0021FC64<br/>33333333<br/>3FF33333<br/>33333333<br/>0021FC68<br/>33e?<br/>3333<br/>0021FC6C<br/>0021FC70<br/>400B3333<br/>3380<br/>0021FC74<br/>00000001<br/>ø<br/>0021FC78<br/>┗00A911ED <br/>RETURN from d_max<br/>э∢и<br/>0021FC7C<br/>00000001<br/>0<br/>0021FC80<br/>00584E68<br/>ASCII "pNX"<br/>h NX.<br/>0021FC84<br/>00582848<br/>H(X<br/>0021FC88<br/>B816C583<br/>F+_5<br/>0021FC8C<br/>00000000<br/>0021FC90<br/>00000000<br/>0021FC94<br/><b>7EFDE000</b><br/>DBE"<br/>0021FC98<br/>00000000<br/>0021FC9C<br/>00000000<br/>0021FC88<br/>0021FCA0<br/>ИF†<br/>0021FCA4<br/><math>^{\circ}</math> <math>^{\circ}</math> <math>^{\circ}</math><br/>6F0794F8<br/>0021FCA8<br/>0021FCF4<br/>TNE T<br/>Pointer to next <math>\text{SI}_{\blacktriangledown}</math><br/><b>RR21FCAC</b><br/>88811639<br/>9.0 ISE bandler</ma<></b> |  |  |

Рис. 1.72: OllyDbg: TEST исполнилась

ZF=0, переход сейчас произойдет.

### 1.19. PA5OTA C FPU

FSTP ST (или FSTP ST(0)) сработала - 1,2 было вытолкнуто из стека, и на вершине осталось  $3,4:$ 

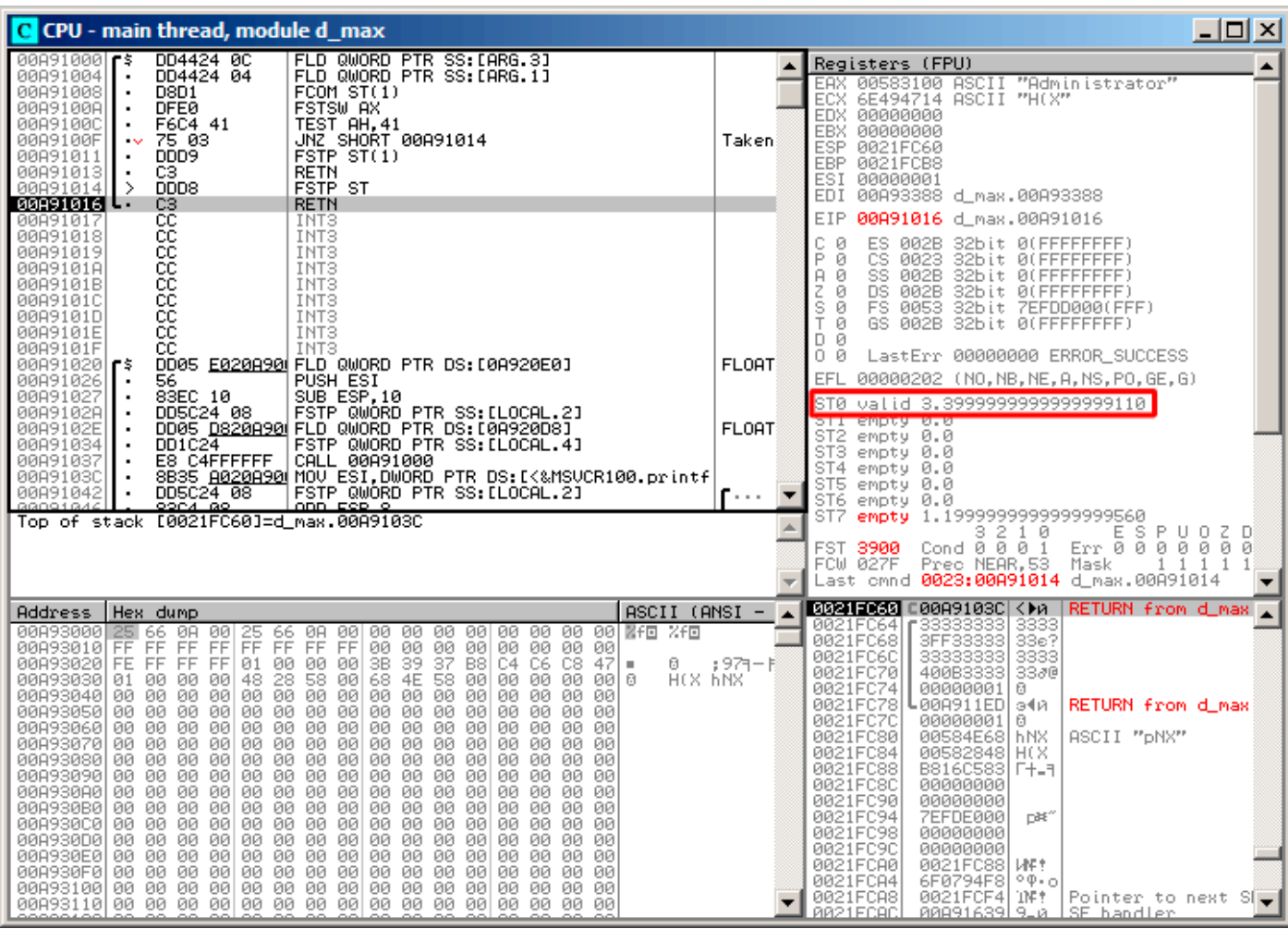

Рис. 1.73: OllyDbg: FSTP исполнилась

Видно, что инструкция FSTP ST работает просто как выталкивание одного значения из FPU-стека.

# Второй пример с OllyDbg: a=5,6 и b=-4

# Обе FLD отработали:

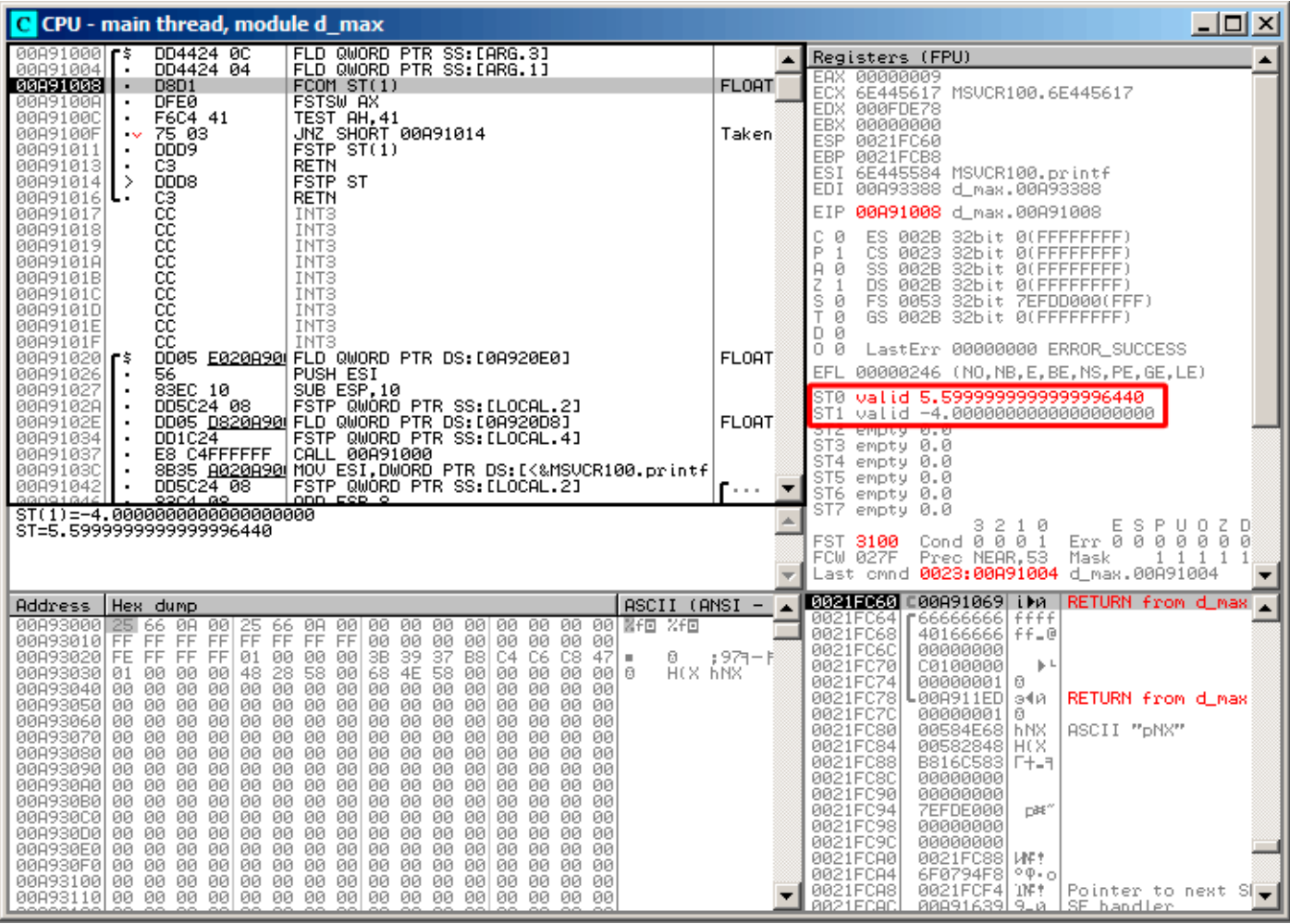

Рис. 1.74: OllyDbg: обе FLD исполнились

Сейчас будет исполняться FCOM.

**FCOM** сработала:

| 그미지<br>C CPU - main thread, module d max                                                                                                    |                              |                                                                                                    |  |
|----------------------------------------------------------------------------------------------------|------------------------------|----------------------------------------------------------------------------------------------------|--|
| FLD QWORD PTR SS: [ARG.3]<br>DD4424 0C<br>00A91000  <b>r</b> \$                                                                                                    |                              | Registers (FPU)                                                                                                    |  |
| 00A91004<br>DD4424 04<br>FLD QWORD PTR SS:[ARG.1]<br>$\blacksquare$<br>00891008<br>D8D1<br>FCOMST(1)<br>٠<br>00A9100A<br><b>DFE0</b><br><b>FSTSW AX</b><br>F6C4 41<br>TEST AH.41<br>00H9100C<br>٠<br>JNZ SHORT 00A91014<br>75 03<br>00A9100F<br>$\sim$<br>FSTP ST(1)<br>00A91011<br>DDD9<br>٠<br>00A91013<br>CЗ.<br>RETN<br>$\blacksquare$<br>DDD <sub>8</sub><br>FSTP ST<br>00A91014 <br>>                                                                                                    | Taken                        | EAX 00000009<br>ECX 6E445617 MSUCR100.6E445617<br>EDX 000FDE78<br>EBX 00000000<br>0021FC60<br>ESP.<br>EBP 0021FCB8<br>ESI 6E445584 MSVCR100.printf<br>EDI 00A93388 d_max.00A93388                                                                                                    |  |
| CЗ<br><b>RETN</b><br>00A91016 L  <br>čč<br>00A91017<br>INT3<br>8888888<br>00A91018<br>INT3<br>00A91019<br>INT3<br>INT <sub>3</sub><br>00A9101A<br>00A9101B<br>INT <sub>3</sub><br>INT <sub>3</sub><br>00A9101C<br>00A9101D<br>INT3<br>00A9101E<br>INT3<br>cс<br>INT <sub>3</sub><br>00A9101F<br>DD05 E020A90 FLD QWORD PTR DS: [0A920E0]<br>00A91020 FS<br>PUSH ESI<br>00A91026<br>56<br>83EC 10<br>SUB ESP, 10<br>00A91027<br>٠<br>FSTP QWORD PTR SS: [LOCAL.2]<br>00A9102A<br>DD5C24 08<br>00A9102E<br>DD05 <u>D820A90</u> FLD QWORD PTR DS:[0A920D8]<br>٠<br>FSTP QWORD PTR SS: [LOCAL.4]<br>00891034<br>DD1C24<br>E8 C4FFFFFF<br>CALL 00A91000<br>00A91037<br>8B35 A020A90 MOV ESI, DWORD PTR DS: [<&MSVCR100.printf<br>00A9103C<br>DD5C24 08<br>FSTP QWORD PTR SS: [LOCAL.2]<br>00A91042<br>00001046<br>opea ao<br><u>ANN ESP O</u><br>FST=3000 (C3=0 C2=0 C1=0 C0=0 ES=0 SF=0 PE=0 UE=0 OE=0 ZE=0 DE=0 IE=0)<br>AX=0009                                                                                                    | <b>FLOAT</b><br><b>FLOAT</b> | EIP.<br>00A9100A d_max.00A9100A<br>c<br>P<br>32bit 0(FFFFFFFFF)<br>ES.<br>002B<br>ø<br>CS.<br>$\mathbf{1}$<br>0023<br>32bit 0(FFFFFFFFF)<br>SS 002B 32bit 0(FFFFFFFFF)<br>ø<br>A<br>Z<br>DS.<br>002B<br>32bit 0(FFFFFFFFF)<br>1<br>s<br>Ø<br>FS 0053<br>32bit 7EFDD000(FFF)<br>T<br>ø<br>GS 002B 32bit 0(FFFFFFFF)<br>D 0<br>00<br>LastErr 00000000 ERROR_SUCCESS<br>EFL<br>00000246 (NO, NB, E, BE, NS, PE, GE, LE)<br>ST0 valid 5.5999999999999996440<br>ST1<br>valid -4.00000000000000000000<br>ST2 empty 0.0<br>ST3 empty 0.0<br>ST4 empty 0.0<br>ST5 empty 0.0<br>ST6.<br>empty 0.0<br>ST7<br>empty <b>A.A</b><br>3210<br>ESP<br>UOZD<br>Err 0000000<br>FST <b>3000</b><br>$Cond$ 0 0 0 0                                                       |  |
|                                                                                                    |                              | FCW 027F<br><b>Free MEHR,55</b> Mask<br>1 1 1 1<br>Last cmnd 0023:00A91008 d_max.00A91008                                                                                                    |  |
| $ASCII (ANSI -$<br>Hex dump<br>Address<br>00A93000 <br>25 66 0A<br>-001<br>25<br>66.<br>ØA.<br>-90<br>00 00<br>00<br>-001<br>00<br>00<br>00 00 MFD<br>光恒<br>FFIFF FF FF<br>FF FF<br>00 00<br>00A93010 <br>FF.<br>FF.<br>00<br>00 00 00 00 00<br>FE FF FF FF 01<br>00 00<br>3B<br>39<br>47<br>000930201<br>-001<br>37<br>B8I<br>C4 C6<br>C8.<br>ø<br>٠<br>28<br>58<br>68 4E<br>H(X hNX<br>108089090<br>00<br>48<br>-00 <br>58 00<br>00<br>00<br>01<br>00<br>-00<br>00<br>-00   0<br>00 00 00 00<br>00 00<br>00 00 00<br>-001<br>00 00 00<br>000930401<br>-00-001<br>ØØ.<br>00A93050 00 00 00<br>00<br>00 00<br>00 00<br>00<br>00<br>00<br>00<br>00.<br>00<br>-001<br>-001<br>00A93060 00 00 00 00 <br>00 00<br>00<br>00 00 00<br>00 00<br>00<br>00<br>00 00<br>00 00 00 00<br>00 00<br>00A93070100 00 00<br>-001<br>00.<br>00 00 00<br>00.<br>-00<br>00<br>00A93080100 00 00<br>00<br>00<br>00<br>00<br>00<br>00<br>00<br>00<br>00<br>00<br>00<br>00<br>000000<br>00093090100 00 00 00100<br>00 00<br>00<br>-001<br>00 00<br>00 00<br>00A930A0 00 00 00<br>00 00 00 00<br>00 00<br>00 00 00<br>00<br>-001<br>00.<br>00.<br>00 00 00 00<br>00A930B0 00 00 00<br>-001<br>00<br>00 00 00<br>00 00<br>00<br>-001<br>00A930C0 00 00 00<br>00<br>00 00<br>00 00<br>00<br>00 00<br>-00<br>-00<br>-001<br>00<br>00<br>00A930D0 00 00 00<br>-001<br>00<br>00<br>00<br>-001<br>00 00<br>00<br>-00<br>ØØ.<br>00 00<br>00<br>00A930E0 00 00 00 00 00 00 00 00 <br>00 00<br>00 00<br>00 00 00 00<br>00 00<br>00A930F0 00 00 00<br>00<br>00 00<br>00 00<br>00<br>00<br>00 00<br>-001<br>-001<br>0000000<br>00 00 00 00 00 00 00 00<br>00A93100100 00 00 00100 | ;971-B                       | <b>8021FC60 C00A91069 iPA</b><br>RETURN from d_max ,<br>66666666  ffff#<br>0021FC64<br>0021FC68<br>40166666 ff=@<br>0021FC6C<br>00000000<br>0021FC70<br>C0100000<br>$\mathbb{F}^{\perp}$<br>0021FC74<br>00000001 0<br>0021FC78<br>L00A911ED <br>RETURN from d_max<br>э∢и<br>0021FC7C<br>00000001<br>ø<br>0021FC80<br>00584E68 hNX<br>ASCII "oNX"<br>00582848 H(X<br>0021FC84<br>0021FC88<br>B816C583 F+_F<br>0021FC8C<br>00000000<br>0021FC90<br>00000000<br>0021FC94<br>7EFDE000<br>DBE"<br>0021FC98<br>00000000<br>0021FC9C<br>00000000<br>0021FCA0<br>0021FC88 MF!<br>0021FCA4<br>6F0794F8<br>$^{\circ}$ $^{\circ}$ $^{\circ}$<br>0021FCA8<br>TNE T<br>0021FCF41<br>Pointer to next $\text{SI}_{\bigstar}$<br>RR21FCAC<br>00091639 9.0 SE handler |  |

Рис. 1.75: OllyDbg: FC0M исполнилась

Все condition-флаги сброшены.

FNSTSW сработала,  $AX = 0x3000$ :

| $\Box$ o $\Box$<br>C CPU - main thread, module d_max                                                                                                    |                    |                                                                                                    |  |  |
|----------------------------------------------------------------------------------------------------|--------------------|----------------------------------------------------------------------------------------------------|--|--|
| DD4424 0C<br>FLD QWORD PTR SS: [ARG.3]<br>00091000<br>٢ŝ<br>00A91004<br>DD4424 04<br>FLD QWORD PTR SS: [ARG.1]                                                                                                    |                    | Registers (EPU)                                                                                                    |  |  |
| D8D1<br>FCOM ST(1)<br>00091008<br>$\blacksquare$<br><b>DFE0</b><br>00A9100A<br><b>FSTSW AX</b><br>٠<br>F6C4 41<br>TEST AH, 41<br>00A9100C<br>٠<br>75 03<br>JNZ SHORT 00A91014<br>00A9100F<br>$\sim$<br>00A91011<br>DDD <sub>9</sub><br>FSTP ST(1)<br>٠<br>CЗ<br><b>RETN</b><br>00A91013<br>$\blacksquare$<br>DDD <sub>8</sub><br><b>FSTP ST</b><br>><br>00A91014<br>00A91016<br>RETN                                                                                                    | Taken              | EAX 00003000<br>ECX 6E445617 MSVCR100.6E445617<br>EDX 000FDE78<br>EBX 00000000<br>0021FC60<br>ESP.<br>EBP 0021FCB8<br>ESI<br>6E445584 MSVCR100.printf<br>EDI 00A93388 d_max.00A93388                                                                                                    |  |  |
| ននននននន<br>00091017<br>INT3<br>00A91018<br>INT <sub>3</sub><br>00891019<br>INT3<br>INT3<br>00A9101A<br>00A9101B<br>INT3<br>INT <sub>3</sub><br>00A9101C<br>00A9101D<br>INT <sub>3</sub><br>ĈĈ<br>00A9101E<br>INT3<br>ĉĉ<br>INT <sub>3</sub><br>00A9101F<br>DD05 E020A90 FLD QWORD PTR DS:[0A920E0]<br>00A910201F\$                                                                                                    | <b>FLOAT</b>       | 00A9100C d_max.00A9100C<br>EIP.<br>002B 32bit 0(FFFFFFFFF)<br>c.<br>ø<br>ES.<br>P<br>-1<br>CS.<br>0023<br>32bit 0(FFFFFFFFF)<br>SS.<br>A<br>002B<br>32bit 0(FFFFFFFFF<br>ø<br>Ζ<br>DS.<br>1<br>002B<br>32bit 0(FFFFFFFFF)<br>s<br>FS.<br>ø<br>0053<br>32bit 7EFDD000(FFF)<br>T<br>ø<br>GS 002B<br>32bit 0(FFFFFFFFF)<br>DЙ<br>00<br>LastErr 00000000 ERROR SUCCESS                                                                                                    |  |  |
| 56<br>PUSH ESI<br>00891026<br>SUB ESP, 10<br>00091027<br>83EC 10<br>FSTP QWORD PTR SS: [LOCAL.2]<br>00A9102A<br>DD5C24 08<br>DD05 D820A90 FLD QWORD PTR DS:[0A920D8]<br>00A9102E<br>DD1C24<br>00891034<br>FSTP QWORD PTR SS:[LOCAL.4]<br>٠<br>00891037<br>E8 C4FFFFFF<br>CALL 00A91000<br>$\blacksquare$<br>8B35 8020A90 MOV ESI, DWORD PTR DS: [<&MSVCR100.printf<br>00A9103C<br>٠<br>DD5C24 08<br>FSTP QUORD PTR SS: [LOCAL.2]<br>00A91042<br>ggnotaxe<br>opea ao<br>onn cep o                                                                                                    | <b>FLOAT</b><br>Г. | 00000246 (NO,NB,E,BE,NS,PE,GE,LE)<br>EFL.<br>valid 5.5999999999999996440<br>STØ.<br>ST1 valid −4.00000000000000000000<br>ST2 empty 0.0<br>ST3 empty 0.0<br>ST4 empty 0.0<br>ST5 empty 0.0<br>ST6 empty 0.0                                                                                                    |  |  |
| $Imm=41$<br>$AH = 30$                                                                                                    |                    | STZ.<br>empty 0.0<br>з<br>210<br>ESP<br>UOZD<br>Cond0000<br>Err 0 0 0<br>ø<br>ø<br>0 Q<br>FST.<br>3000<br>FCW 027F<br>Prec NEAR, 53<br>Mask<br>1<br>$1\quad1$<br>Last cmnd 0023:00A91008 d_max.00A91008                                                                                                    |  |  |
| $ASCII (ANSI -$<br>Hex dump<br>Address<br>圆F回 %F回<br>00A93000 <br>25<br>25<br>66 0A<br>-001<br>ØA.<br>-90  <br>00 00<br>00<br>-001<br>00 00<br>00 00<br>66.<br>FF<br>FF<br>FF<br>FF FF<br>FF<br>FF.<br>00<br>00<br>00<br>00<br>00A93010 <br>FF<br>00<br>ØØ.<br>00.<br>00<br>3B<br>39<br>37<br>47<br>000930201<br>FF FF<br>FF.<br>01<br>00<br>00<br>00<br>B8<br>C4<br>C6<br>FE.<br>C8.<br>Ū.<br>ш<br>28<br>H(X hNX<br>00A93030 <br>00<br>48<br>58<br>-00<br>68 4E<br>58 00<br>01.<br>00.<br>-001<br>00 00<br>00<br>0010<br>00<br>00<br>00<br>00<br>00<br>00<br>00<br>00A93040 <br>ØØ.<br>00<br>00<br>00<br>00<br>00<br>00<br>00<br>00<br>00093050<br>00<br>ØØ.<br>ØØ.<br>00<br>ØЙ.<br>00<br>ØØ.<br>ØЙ<br>00 00<br>00<br>00<br>00<br>ØЙ<br>ØЙ.<br>ØЙ<br> 00693068 0<br>00 00 00<br>00<br>00<br>ØØ.<br>00<br>00<br>00<br>00<br>00<br>00<br>00<br>00<br>00<br>00<br>00A930701<br>00 00<br>00<br>00<br>00<br>00<br>-001<br>00 00<br>00<br>00<br>00<br>ØØ.<br>00 00<br>00<br>00<br>00A93080 <br>00 00 00<br>00<br>00<br>00<br>-001<br>00 00<br>00<br>00<br>00<br>ØЙ<br>00<br>ØЙ<br>109993998<br>00<br>00<br>00<br>00<br>00<br>00<br>00<br>00<br>00<br>00<br>00<br>00<br>00<br>00<br>00<br>00<br>00093000100 00 00<br>00<br>00<br>00<br>00<br>00 00<br>00<br>00<br>-001<br>00 00<br>00.<br>00<br>00<br>00 00<br>00<br>00<br>00<br>00<br>00<br>00<br>00<br>00<br>00<br>00<br>00<br>00<br>00A930B0 <br>ЙЙ<br>000930001<br>00 00 00<br>00<br>00<br>00.<br>00<br>-00 <br>00 00<br>00<br>00<br>00<br>00<br>00<br>00<br>00A930D0 00 00 00<br>00<br>00.<br>00<br>00 00 00<br>00<br>-001<br>00<br>-001<br>00 00<br>00.<br>00<br>00<br>00<br>00<br>00<br>00A930E0 <br>00<br>00<br>-00<br>00<br>00<br>00<br>00<br>00<br>00<br>00<br>00<br>00A930F01<br>ØØ.<br>ØØ.<br>-00<br>00 00 00<br>00<br>00<br>00<br>00<br>00<br>00<br>00.<br>ØЙ<br>ØЙ.<br>-00<br>00 00 00<br>00A93100 00 00 00<br>00<br>00<br>-00<br>00 00<br>00 00<br>-00 <br>00<br>00. | : 971 – B          | <b>0021FC60 C00A91069 iPA</b><br>RETURN from d_max<br>0021FC64<br>166666666 م<br>ffff<br>0021FC68<br>40166666<br>ff_@<br>0021FC6C<br>00000000<br>0021FC70<br>C0100000<br>Þ.<br>0021FC74<br>00000001<br>Ū<br>0021FC78<br>┗00A911ED<br>RETURN from d_max<br>э∢й<br>0021FC7C<br>00000001<br>0<br>0021FC80<br>00584E68<br>ASCII "pNX"<br>hNX<br>0021FC84<br>00582848<br>HCX.<br>0021FC88<br>B816C583<br><b>F+_F</b><br>0021FC8C<br>00000000<br>0021FC90<br>00000000<br>0021FC94<br>7EFDE000<br>DB <sup>2</sup><br>0021FC98<br>00000000<br>0021FC9C<br>00000000<br>0021FCA0<br>0021FC88<br>WP.<br>0021FCA4<br>$^{\circ}$ $^{\circ}$ $^{\circ}$<br>6F0794F8<br>0021FCA8<br>0021FCF4<br>`iNF†<br>Pointer to next $SI_{\bullet}$<br>AA21ECAC<br>8831639<br>9.0 ISE bandler |  |  |

Рис. 1.76: OllyDbg: FNSTSW исполнилась

**TEST** сработала:

| $ \Box$ $\times$<br>C CPU - main thread, module d_max                                                                                                    |              |                                                                                                    |  |
|----------------------------------------------------------------------------------------------------|--------------|----------------------------------------------------------------------------------------------------|--|
| FLD QWORD PTR SS: [ARG.3]<br>00A910001F\$<br>DD4424 0C                                                                                                    |              | Registers (FPU)                                                                                                    |  |
| 00A91004<br>DD4424 04<br>FLD QWORD PTR SS: [ARG.1]<br>$\blacksquare$<br>00A91008<br>D8D1<br>FCOM ST(1)<br>$\blacksquare$<br><b>DFE0</b><br><b>FSTSW AX</b><br>00A9100A<br>$\blacksquare$<br>TEST AH, 41<br>00A9100C<br>F6C4 41<br>$\blacksquare$<br>00A9100F<br>75 03<br>JNZ SHORT 00A91014<br>$\sim$<br>DDD <sub>9</sub><br>FSTP ST(1)<br>00A91011<br>٠<br>00A91013<br><b>RETN</b><br>C3<br>٠<br>DDD8<br>FSTP ST<br>00A91014<br>⋗<br>C3<br>00A91016 <br>RETN                                                                                                    | Taken        | EAX 00003000<br>ECX 6E445617 MSUCR100.6E445617<br>EDX 000FDE78<br>EBX 00000000<br>ESP 0021FC60<br>EBP 0021FCB8<br>ESI 6E445584 MSVCR100.printf<br>EDI 00A93388 d_max.00A93388                                                                                                    |  |
| СC<br>00A91017<br>INT3<br>888888<br>INT <sub>3</sub><br>00A91018<br>00A91019<br>INT <sub>3</sub><br>00A9101A<br>INT3<br>00A9101B<br>INT3<br>00A9101C<br>INT3<br>00A9101D<br>INT3<br>cc<br>00A9101E<br>INT <sub>3</sub><br>ēё<br>00A9101F<br>INT3<br>DD05 E020A90 FLD QWORD PTR DS:[0A920E0]<br>00A91020 rs<br>00A91026<br>PUSH ESI<br>56<br>SUB ESP, 10<br>00A91027<br>83EC 10                                                                                                    | <b>FLOAT</b> | EIP.<br>00A9100F d_max.00A9100F<br>32bit 0(FFFFFFFFF)<br>С.<br>ø<br>ES 002B<br>CS 0023 32bit 0(FFFFFFFFF)<br>P.<br>1<br>SS 002B 32bit 0(FFFFFFFFF)<br>டி<br><b>ZEL</b><br>DS 002B<br>32bit 0(FFFFFFFFF)<br>FS 0053 32bit 7EFDD000(FFF)<br>ड छ<br>T 0<br>GS 002B 32bit 0(FFFFFFFFF)<br>D 0<br>00<br>LastErr 00000000 ERROR SUCCESS<br>EFL.<br>00000246 (NO, NB, E, BE, NS, PE, GE, LE)<br>ST0 valid 5.5999999999999996440                                                                                                    |  |
| FSTP QWORD PTR SS: [LOCAL.2]<br>DD5C24 08<br>00A9102A<br>DD05 <u>D820A90</u> FLD QWORD PTR DS:[0A920D8]<br>00A9102E<br>٠<br>DD1C24<br>FSTP QWORD PTR SS: [LOCAL.4]<br>00A91034<br>٠.<br>E8 C4FFFFFF<br>CALL 00A91000<br>00A91037<br>8B35 8020A900 MOV ESI, DWORD PTR DS: [<&MSVCR100.printf<br>00A9103C<br>DD5C24 08<br>FSTP QWORD PTR SS: LLOCAL.21<br>00A91042<br>88091844<br>ope4 ao i<br>onn cep o<br>Jump is not taken<br>Dest=d_max.00A91014                                                                                                    | <b>FLOAT</b> | ST1<br>valid −4.00000000000000000000<br>ST2 empty 0.0<br>ST3 empty 0.0<br>ST4 empty 0.0<br>ST5 empty 0.0<br>ST6 empty 0.0<br>ST7 empty 0.0<br>з<br>2<br>ESPUOZD<br>10<br>Cond 0 0 0 0<br>Err 0000000<br>FST 3000<br>Prec NEAR, 53<br>FCW 027F<br>Mask<br>1 1 1 1<br>Last cmnd 0023:00A91008 d_max.00A91008                                                                                                    |  |
| Hex dump<br>$ASCII (ANSI -$<br>Address<br>00A93000 <br>25 66 0A<br>2F回<br>-001<br>25<br>66<br>ØA<br>-001<br>00 00<br>00<br>-001<br>00<br>00<br>-00-001<br>器千回<br>00A93010 FF FF FF FF FF FF FF<br>FF.<br>00 00<br>00<br>00 00 00 00 00<br>00A93020 FE FF FF FF 01<br>00 00<br>3B<br>-39<br>37<br>B8<br>47<br>-001<br>C4 C6<br>C8.<br>Ū.<br>٠<br>28<br>58<br>68 4E<br>H(X-6NX<br>00A93030  01<br>00 00<br>48<br>-00<br>58 00<br>ØØ.<br>00<br>-00<br>00<br>00   6<br>00 00 00 00<br>00 00 00 00 00 00 00<br>00A93040 00 00 00 00 <br>-001<br>00A93050100 00 00<br>00<br>00 00<br>-00<br>00 00<br>00<br>00<br>ØЙ.<br>00<br>00<br><b>ØØI</b><br>-001<br>00 00 00 00 00 00 00<br>00A93060 00 00 00 00<br>00<br>00<br>00<br>00<br>-001<br>00 00 00 00<br>00A93070100 00 00<br>-00<br>00 00<br>00 00 00 00<br>-001<br>00<br>00A93080 00 00 00<br>-00<br>00<br>00<br>00<br>-00<br>00<br>00<br>00<br>00<br>00<br>ØØ.<br>-001<br>00<br>00893090 00 00 00 00 00<br>00 00 00 00 00 00<br>00<br>-00-00<br>00 00<br>00<br>-001<br>00<br>00A930B0 00 00 00 00 <br>00<br>00 00 00 00 00<br>00<br>00<br>00 00 00<br>00<br>00A930C0100 00 00<br>00<br>00<br>00<br>00<br>00 00<br>00<br>00<br>00<br>00<br>00<br>00<br>00A930D0 00 00 00 00 00 00 00 00 00 00<br>00<br>-00<br>00 00 00 00<br>00A930E0 00 00 00 00 <br>00 00 00 00 00 00 00 00 0<br>00 00 00 00<br>00<br>00A930F0100 00 00 0<br>00<br>00<br>00<br>00 00 00<br>00.<br>-001<br>00 00<br>00.<br>-00<br>00A93100 00 00 00 00 <br>00 00 00 00 00 00 00 00 00 00 00<br>00 00 | : 971-11     | <b>8021F068</b> C00A91069 iPA<br>RETURN from d max<br>F66666666 ffff<br>0021FC64<br>0021FC68<br>40166666 ff=@<br>0021FC6C<br>00000000<br>0021FC70<br>C0100000<br>⊪ L<br>0021FC74<br>00000001 0<br>0021FC78<br>┗00A911ED ⊝¶ <i>∩</i><br>RETURN from d_max<br>0021FC7C<br>00000001<br>0<br>0021FC80<br>00584E68 hNX<br>ASCII "pNX"<br>00582848 H(X<br>0021FC84<br>0021FC88<br>B816C583 F+_3<br>0021FC8C<br>00000000<br>0021FC90<br>00000000<br>0021FC94<br><b>7EFDE000</b><br>n¥″<br>0021FC98<br>00000000<br>0021FC9C<br>00000000<br>0021FCA0<br>0021FC88 MF!<br>0021FCA4<br>$^{\circ}$ $^{\circ}$ $^{\circ}$<br>6F0794F8<br>0021FCA8<br>0021FCF41<br>'iNF†<br>Pointer to next $SI$<br>RR21ECAC<br>88891639 9.a ISE handler |  |

Рис. 1.77: OllyDbg: TEST исполнилась

ZF=1, переход сейчас не произойдет.

 $FSTP$  ST(1) сработала: на вершине FPU-стека осталось значение 5,6.

| <u>니미지</u><br>C CPU - main thread, module d_max                                                                                                    |                           |                                                                                                    |  |  |
|----------------------------------------------------------------------------------------------------|---------------------------|----------------------------------------------------------------------------------------------------|--|--|
| DD4424 0C<br>FLD QWORD PTR SS: [ARG.3]<br>00A91000 FS<br>00A91004<br>DD4424 04<br>FLD QWORD PTR SS: [ARG.1]<br>00A91008<br>D8D1<br>FCOMST(1)<br><b>DFE0</b><br><b>FSTSW AX</b><br>00A9100A<br>٠<br>F6C4 41<br>TEST AH, 41<br>00A9100C<br>$\blacksquare$<br>JNZ SHORT 00A91014<br>00A9100F<br>75 03<br>$\sim$                                                                                                    | Taken                     | Registers (FPU)<br>EAX 00003000<br>ECX 6E445617 MSUCR100.6E445617<br>EDX 000FDE78<br>00000000<br>EBX.                                                                                                    |  |  |
| 00091011<br>DDD9<br>FSTP ST(1)<br>$\blacksquare$<br>00A91013<br>C <sub>3</sub><br><b>RETN</b><br>$\bullet$<br><b>FSTP ST</b><br>DDD8<br>00A91014<br>⋋<br>888888888<br><b>RETN</b><br>00A91016<br>00A91017<br>INT3<br>00A91018<br>INT3<br>INT <sub>3</sub><br>00A91019<br>INT <sub>3</sub><br>00A9101A<br>INT3<br>00A9101B                                                                                                    |                           | ESP 0021FC60<br>EBP 0021FCB8<br>ESI 6E445584 MSVCR100.printf<br>EDI 00A93388 d_max.00A93388<br>00A91013 d_max.00A91013<br>EIP.<br>С.<br>ES 002B<br>Й<br>32bit 0(FFFFFFFFF)<br>CS 0023<br>P<br>1<br>32bit 0(FFFFFFFF)<br>SS 002B<br>А.<br>ø<br>32bit 0(FFFFFFFFF)                                                                                                    |  |  |
| 00A9101C<br>INT3<br>00A9101D<br>INT <sub>3</sub><br>00A9101E<br>INT3<br>ĊС<br>00A9101F<br>INT <sub>3</sub><br>DD05 E020A90 FLD QWORD PTR DS:[0A920E0]<br>00A910201F\$<br>00A91026<br>56<br>PUSH ESI<br>00891027<br>83EC 10<br>SUB ESP, 10<br>٠<br>FSTP QWORD PTR SS: [LOCAL.2]<br>00A9102A<br>DD5C24 08                                                                                                    | <b>FLOAT</b>              | z<br>DS 002B<br>32bit 0(FFFFFFFFF)<br>1<br>s<br>Ø<br>FS 0053<br>32bit 7EFDD000(FFF)<br>T Ø<br>GS 002B 32bit 0(FFFFFFFFF)<br>DØ<br>00<br>LastErr 00000000 ERROR_SUCCESS<br>EFL 00000246 (NO, NB, E, BE, NS, PE, GE, LE)<br>ST0 valid 5.5999999999999996440<br>ਾਸ                                                                                                    |  |  |
| DD05 <u>D820A90</u> FLD QWORD PTR DS:[0A920D8]<br>00A9102E<br>DD1C24<br>00A91034<br>FSTP QWORD PTR SS: [LOCAL.4]<br>E8 C4FFFFFF<br>CALL 00A91000<br>00891037<br>00A9103C<br>8B35 <u>A020A90</u> MOV ESI, DWORD PTR DS:[<&MSVCR100.printf<br>FSTP QWORD PTR SS: [LOCAL.2]<br>DD5C24 08<br>00A91042<br>99091944<br>00 NOO<br>onn cep o<br>Top of stack<br>[0021FC60]=d_max.00A91069                                                                                                    | <b>FLOAT</b><br>f oo<br>▼ | empog oro<br>ST2 empty 0.0<br>ST3 empty 0.0<br>ST4 empty 0.0<br>ST5 empty 0.0<br>ST6 empty 0.0<br>STZ.<br>empty 5.5999999999999996440<br>Cond 0 0 0<br>ESPUDZD<br>Err 0 0 0 0 0 0 0<br>FST <b>3800</b>                                                                                                    |  |  |
| ASCII (ANSI –<br>Address<br>Hex dump                                                                                                    |                           | Prec NEAR, 53<br>$\mathbf{1}$<br>FCW 027F<br>Mask<br>$\mathbf{1}$<br>$1\quad1$<br>Last cmnd 0023:00A91011 d_max.00A91011<br><b>0021E060 □00A91069 i≯A</b><br>RETURN from d_max                                                                                                    |  |  |
| 00A93000 25 66 0A 00<br>25 66 08 00 00 00 00<br>00 00 00 00 00 <b>EfE</b> XfE<br>FF<br>FF FF<br>FF<br>FF FF<br>FF<br>FF<br>00<br>00<br>00<br>00A93010<br>001<br>00<br>ЙЙ<br>00 00<br>00A93020 FE FF FF FF<br>01 00<br>ЗB<br>37 B8 C4 C6<br>39<br>C8 47<br>00<br>-001<br>0<br>×<br>H(X hNX<br>00<br>48<br>28<br>68 4E 58 00 00 00<br>00A93030101 00<br>00<br>58 00<br>00<br>-9016<br>00893040 00 00<br>00<br>00<br>00<br>00<br>00<br>-00<br>00<br>00<br>00<br>-00<br>00<br>00<br>00<br>00<br>00893050100 00<br>ØØ.<br>00<br>00<br>00<br>00<br>-00<br>00<br>00<br>00<br>-001<br>00<br>ЙЙ<br>00 00<br>00<br>00<br>00<br>-00<br>00<br>00<br>00893060100 00<br>00<br>00<br>00<br>-00<br>00<br>00<br>-00-00<br>00 00<br>00<br>-001<br>00 00<br>-00-00<br>00893070100 00 00<br>00<br>00<br>00 00 00<br>00 00<br>00893080 00 00<br>00<br>00<br>00 00<br>00<br>-00 <br>00<br>00<br>00<br>-00<br>00<br>00<br>00 00<br>00893090100 00 00<br>00<br>00<br>00<br>00<br>00<br>00<br>-00<br>00<br>00<br>00 00<br>00893080 00 00<br>00<br>00<br>00 00<br>00<br>-00<br>00<br>00<br>00<br>00 00<br>00 00 00<br>00<br>00<br>00<br>00<br>00<br>00<br>00 00<br>008930B0 00 00<br>00<br>00<br>00<br>00<br>00<br>ЙЙ<br>00 00 00 00<br>00 00 00<br>00A930C0 00 00 00<br>-00<br>-001<br>00 00<br>00 00<br>00 00<br>00A930D0100 00 00<br>-001<br>00 00<br>00 00<br>00.<br>00 00 00 00<br>ØЙ<br>00A930E0 00 00<br>00<br>00<br>00<br>00<br>00<br>-00<br>00<br>00<br>00<br>00<br>00 00<br>00<br>00<br>008930F0100 00<br>00<br>00<br>00<br>00<br>-001<br>ØØ.<br>00<br>0Ø<br>00<br>ØØ.<br>00 00<br>00<br>00<br>00000000000000<br>00A93100 00 00 00 00 <br>00 00<br>00 00 00 00 00<br>00A93110 00 00 00 00 00 00 00 00 00<br>00 00 00 00 00 00 00 00 | :971-B                    | 0021FC64 F66666666 FFFF<br>0021FC68<br>40166666 ff_@<br>0021FC6C<br>00000000<br>0021FC70<br>C0100000<br>$\mathbb{F}$ r<br>0021FC74<br>00000001<br>ø<br>0021FC78<br>⊑00A911ED ⊝∢ศ<br>RETURN from d_max<br>0021FC7C<br>00000001<br>ø<br>0021FC80<br>00584E68<br><b>hNX</b><br>ASCII "pNX"<br>0021FC84<br>00582848 H(X<br>0021FC88<br>B816C583<br><b>F+_F</b><br>00000000<br>0021FC8C<br>0021FC90<br>00000000<br>0021FC94<br>7EFDE000<br>D¥.<br>0021FC98<br>00000000<br>0021FC9C<br>00000000<br>0021FCA0<br>0021FC88<br><b>MF</b><br>0021FCA4<br>$^{\circ}$ $^{\circ}$ $^{\circ}$<br>6F0794F8<br>0021FCA8<br>0021FCF4 1NF!<br>Pointer to next $SI$<br>RR21FCAC<br><u> 00091639  9_0   SE handler</u> |  |  |

Рис. 1.78: OllyDbg: FSTP исполнилась

Видно, что инструкция FSTP ST(1) работает так: оставляет значение на вершине стека, но обнуляет регистр ST(1) .

## **GCC 4.4.1**

Листинг 1.208: GCC 4.4.1

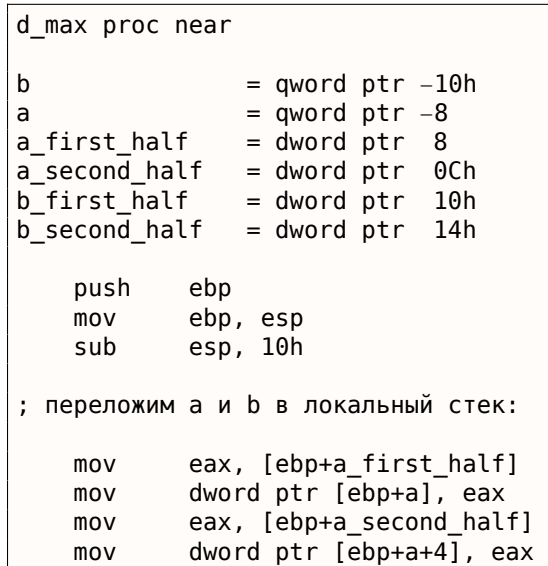

```
mov
            awora ptr [epp+b], eax
            eax, [ebp+b second half]
    mov
            dword ptr [ebp+b+4], eax
    mov; загружаем а и b в стек FPU:
    fld
            [ebp+a]f1d[ebp+b]; текущее состояние стека: ST(0) - b; ST(1) - ast(1); эта инструкция меняет ST(1) и ST(0) местами
    fxch
; текущее состояние стека: ST(\theta) - a; ST(1) - bfucompp
               ; сравнить а и b и выдернуть из стека два значения, т.е. а и b
    fnstsw ax ; записать статус FPU в АХ
               ; загрузить состояние флагов SF, ZF, AF, PF, и CF из AH
    sahf
    setnbe al ; записать 1 в AL, если CF=0 и ZF=0
                               ; AL == 0 ?
    test
            al, al
            short loc 8048453 ; да
    jz
    fld
            [ebp+a]jmp
            short locret_8048456
loc_8048453:
    fld
            [ebp+b]locret_8048456:
   leave
    retn
d max endp
```
FUCOMPP - это почти то же что и FCOM, только выкидывает из стека оба значения после сравнения, а также несколько иначе реагирует на «не-числа».

Немного о не-числах.

FPU умеет работать со специальными переменными, которые числами не являются и называются «не числа» или NaN<sup>126</sup>. Это бесконечность, результат деления на ноль, и так далее. Нечисла бывают «тихие» и «сигнализирующие». С первыми можно продолжать работать и далее, а вот если вы попытаетесь совершить какую-то операцию с сигнализирующим нечислом, то сработает исключение.

Так вот, FC0M вызовет исключение если любой из операндов какое-либо нечисло. FUC0M же вызовет исключение только если один из операндов именно «сигнализирующее нечисло».

Далее мы видим SAHF (Store AH into Flags) - это довольно редкая инструкция в коде, не использующим FPU. 8 бит из АН перекладываются в младшие 8 бит регистра статуса процессора в таком порядке:

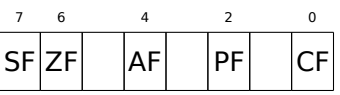

Вспомним, что FNSTSW перегружает интересующие нас биты C3 / C2 / C0 в AH, и соответственно они будут в позициях 6, 2, 0 в регистре АН:

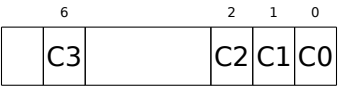

Иными словами, пара инструкций fnstsw ax / sahf перекладывает биты C3/C2/C0 в флаги ZF, PF, CF.

Теперь снова вспомним, какие значения бит СЗ / С2 / С0 будут при каких результатах сравнения:

- Если  $a$  больше  $b$  в нашем случае, то биты C3 / C2 / C0 должны быть выставлены так: 0, 0, 0.
- Если  $a$  меньше  $b$ , то биты будут выставлены так: 0, 0, 1.

<span id="page-268-0"></span>126ru.wikipedia.org/wiki/NaN

Иными словами, после трех инструкций FUCOMPP / FNSTSW / SAHF возможны такие состояния фла-**FOB:** 

- Если  $a > b$  в нашем случае, то флаги будут выставлены так: ZF=0, PF=0, CF=0.
- Если  $a < b$ , то флаги будут выставлены так: ZF=0, PF=0, CF=1.
- Если  $a = b$ , то так: ZF=1, PF=0, CF=0.

Инструкция SETNBE выставит в AL единицу или ноль в зависимости от флагов и условий. Это почти аналог JNBE, за тем лишь исключением, что SETcc<sup>127</sup> выставляет 1 или 0 в AL, а Jcc делает переход или нет. SETNBE запишет 1 только если CF=0 и ZF=0. Если это не так, то запишет  $0BAL$ .

СЕ будет 0 и ZF будет 0 одновременно только в одном случае: если  $a > b$ .

Тогда в AL будет записана 1, последующий условный переход JZ выполнен не будет и функция вернет а. В остальных случаях, функция вернет b.

## Оптимизирующий GCC 4.4.1

Листинг 1.209: Оптимизирующий ССС 4.4.1

```
public d max
d_max
                proc near
arg \theta= qword ptr 8arg 8= qword ptr 10h
                push
                        ebp
                mov
                        ebp, esp
                fld
                        [ebp+arg_0] ; afld
                        [ebp+arg 8]; b
; состояние стека сейчас: ST(0) = b, ST(1) = afxch
                        st(1); состояние стека сейчас: ST(\theta) = a, ST(1) = bst(1) ; сравнить _а и _b
                fucom
                fnstsw
                       - ax
                sahf
                        short loc 8048448
                ja
; записать ST(0) в ST(0) (холостая операция),
; выкинуть значение лежащее на вершине стека,
; оставить b на вершине стека
                fstp
                        st
                jmp
                        short loc 804844A
loc 8048448:
; записать а в ST(1), выкинуть значение лежащее на вершине стека, оставить а на вершине стека
                fstp
                        st(1)loc 804844A:
                        ebp
                pop
                retn
d max
                endp
```
Почти всё что здесь есть, уже описано мною, кроме одного: использование JA после SAHF. Действительно, инструкции условных переходов «больше», «меньше» и «равно» для сравнения беззнаковых чисел (а это JA, JAE, JB, JBE, JE/JZ, JNA, JNAE, JNB, JNBE, JNE/JNZ) проверяют только флаги CF и ZF.

<span id="page-269-0"></span><sup>127</sup> cc это condition code

Вспомним, как биты C3 / C2 / C0 располагаются в регистре АН после исполнения FSTSW / FNSTSW :

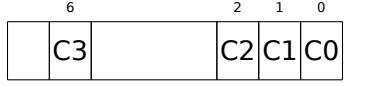

Вспомним также, как располагаются биты из АН во флагах CPU после исполнения SAHF:

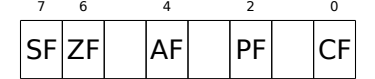

Биты СЗ и С0 после сравнения перекладываются в флаги ZF и CF так, что перечисленные инструкции переходов могут работать. JA сработает, если CF и ZF обнулены.

Таким образом, перечисленные инструкции условного перехода можно использовать после инструкций FNSTSW / SAHF.

Может быть, биты статуса FPU C3 / C2 / С0 преднамеренно были размещены таким образом, чтобы переноситься на базовые флаги процессора без перестановок?

## GCC 4.8.1 с оптимизацией -03

В линейке процессоров P6 от Intel появились новые FPU-инструкции<sup>128</sup>. Это FUCOMI (сравнить операнды и выставить флаги основного CPU) и FCMOVcc (работает как CMOVcc, но на регистрах FPU). Очевидно, разработчики GCC решили отказаться от поддержки процессоров до линейки P6 (ранние Pentium, 80486, итд.).

И кстати, FPU уже давно не отдельная часть процессора в линейке P6, так что флаги основного CPU можно модифицировать из FPU.

Вот что имеем:

Листинг 1.210: Оптимизирующий GCC 4.8.1

|                     |                             | fld QWORD PTR [esp+4] ; загрузить "a"       |  |  |
|---------------------|-----------------------------|---------------------------------------------|--|--|
|                     |                             | fld QWORD PTR [esp+12] ; загрузить "b"      |  |  |
| ; ST0=b, ST1=a      |                             |                                             |  |  |
| $fxch$ $st(1)$      |                             |                                             |  |  |
| ; $ST0=a$ , $ST1=b$ |                             |                                             |  |  |
|                     | ; сравнить "а" и "b"        |                                             |  |  |
|                     | fucomi $st, st(1)$          |                                             |  |  |
|                     |                             | ; скопировать ST1 (там "b") в ST0 если a<=b |  |  |
|                     |                             | ; в противном случае, оставить "a" в ST0    |  |  |
|                     | fcmovbe $st, st(1)$         |                                             |  |  |
|                     | ; выбросить значение из ST1 |                                             |  |  |
| $f$ stp $st(1)$     |                             |                                             |  |  |
| ret.                |                             |                                             |  |  |

Не совсем понимаю, зачем здесь FXCH (поменять местами операнды).

От нее легко избавиться поменяв местами инструкции FLD либо заменив FCMOVBE (below or equal меньше или равно) на FCMOVA (above - больше).

Должно быть, неаккуратность компилятора.

Так что FUCOMI сравнивает ST(0) (a) и ST(1) (b) и затем устанавливает флаги основного CPU. FCMOVBE проверяет флаги и копирует ST(1) (в тот момент там находится b) в ST(0) (там a) если  $ST0(a) \leq ST1(b)$ . В противном случае  $(a \gt b)$ , она оставляет  $a$  в  $ST(0)$ .

Последняя FSTP оставляет содержимое ST(0) на вершине стека, выбрасывая содержимое ST(1).

Попробуем оттрассировать функцию в GDB:

Листинг 1.211: Оптимизирующий GCC 4.8.1 and GDB

dennis@ubuntuvm:~/polygon\$ gcc -03 d\_max.c -o d\_max -fno-inline

 $\overline{2}$ dennis@ubuntuvm:~/polygon\$ gdb d\_max

<sup>128</sup> Начиная с Pentium Pro, Pentium-II, итд.

 $\mathbf{1}$ 

```
3 GNU gdb (GDB) 7.6.1−ubuntu
    4 ...
5 Reading symbols from /home/dennis/polygon/d max...(no debugging symbols found)...done.
6 \mid (qdb) b d max
7 Breakpoint 1 at 0x80484a0
8 \mid (qdb) run
9 Starting program: /home/dennis/polygon/d_max
10
11 | Breakpoint 1, 0x080484a0 in d max ()
12 (gdb) ni
13 \mid 0 \times 080484a4 in d max ()
14 (gdb) disas $eip
15 Dump of assembler code for function d_max:<br>16 0x080484a0 <+0>: fldl 0x4(%esp)
16 0x080484a0 <+0>: fldl 0x4(%esp)<br>17 => 0x080484a4 <+4>: fldl 0xc(%esp)
17 => 0x080484a4 <+4>: fldl
18 0x080484a8 <+8>: fxch %st(1)
19 0x080484aa <+10>: fucomi %st(1),%st
20 0x080484ac <+12>: fcmovbe %st(1),%st
21 0x080484ae <+14>: fstp %st(1)
22 0x080484b0 <+16>: ret
23 End of assembler dump.
24 (gdb) ni
25 0x080484a8 in d_max ()
\begin{array}{|l|l|} \hline 26 & (\text{gdb}) & \text{info float} \ \hline 27 & \text{R7: Valid} & \text{0x.} \ \hline \end{array}27 R7: Valid 0x3fff9999999999999800 +1.199999999999999956
28 =>R6: Valid 0x4000d999999999999800 +3.399999999999999911
29 R5: Empty 0x00000000000000000000
30 R4: Empty 0x00000000000000000000
31 R3: Empty 0x00000000000000000000
32 R2: Empty 0x00000000000000000000
33 R1: Empty 0x00000000000000000000
34 R0: Empty 0x00000000000000000000
35
36 Status Word: 0x3000
37 TOP: 6
38 Control Word: 0x037f IM DM ZM OM UM PM
39 PC: Extended Precision (64-bits)<br>40 PC: Round to nearest
                           RC: Round to nearest
41 Tag Word: 0x0fff
42 Instruction Pointer: 0x73:0x080484a4
43 Operand Pointer: 0x7b:0xbffff118
44 Opcode: 0x0000
45 (gdb) ni
46 0x080484aa in d_max ()
\begin{array}{|c|c|c|c|}\n 47 & (gdb) & \text{info float} \\
 48 & R7: \text{ Valid} & 0 \times \end{array}48 R7: Valid 0x4000d999999999999800 +3.399999999999999911
49 =>R6: Valid 0x3fff9999999999999800 +1.199999999999999956
50 R5: Empty 0x00000000000000000000
51 R4: Empty 0x00000000000000000000
52 R3: Empty 0x00000000000000000000
53 R2: Empty 0x00000000000000000000
54 R1: Empty 0x00000000000000000000
55 R0: Empty 0x00000000000000000000
56
57 Status Word: 0x3000
58 TOP: 6
59 Control Word: 0x037f IM DM ZM OM UM PM
60 PC: Extended Precision (64−bits)
                           RC: Round to nearest
62 Tag Word: 0x0fff
63 Instruction Pointer: 0x73:0x080484a8
64 Operand Pointer: 0x7b:0xbffff118
65 Opcode: 0x0000
66 (gdb) disas $eip
67 Dump of assembler code for function d_max:
68 0x080484a0 <+0>: fldl 0x4(%esp)
69 0x080484a4 <+4>: fldl 0xc(%esp)
70 0x080484a8 <+8>: fxch %st(1)
71 = 0 \times 080484aa < +10>: fucomi %st(1), %st
72 0x080484ac <+12>: fcmovbe %st(1),%st
```
1.19. PAGOTA C FPU 73 fstp  $0 \times 080484$ ae <+14>:  $%st(1)$ 74  $0 \times 080484b0 \le +16$  >: ret 75 End of assembler dump. 76 (adb) ni 77  $0 \times 080484$ ac in d max () 78 (gdb) info registers 79 eax  $0x1$  $\mathbf{1}$ 80 ecx 0xbffff1c4  $-1073745468$ 81 edx 0x8048340 134513472 82 ebx 0xb7fbf000  $-1208225792$ 83 0xbffff10c 0xbffff10c esp 84 0xbffff128 0xbffff128 ebp 85  $\theta \times \theta$  $\boldsymbol{\theta}$ esi 86 edi  $0\times 0$  $\boldsymbol{\theta}$ 87 eip 0x80484ac 0x80484ac <d\_max+12>  $0x203$ I CF IF 1 88 eflags 89  $0x73$ 115  $\mathsf{cs}$ 90  $0x7b$ 123 **SS** 91 ds  $0x7b$ 123 92 es  $0x7b$ 123 93  $f_S$  $\theta \times \theta$  $\Omega$ 51 94  $0x33$ gs 95 (gdb) ni 96  $0 \times 080484$ ae in d max () 97 (gdb) info float 98 R7: Valid 0x4000d99999999999800 +3.399999999999999911 99  $=\n 86:$  Valid 0x4000d999999999999800 +3.399999999999999911 100 R5: Empty 0x00000000000000000000 R4: Empty 101 0x00000000000000000000 R3: Empty 102 0x00000000000000000000 R2: Empty 103 0x00000000000000000000 104 0x00000000000000000000 R1: Empty 105 0x0000000000000000000 R0: Empty 106 107 Status Word: 0x3000 108 T0P: 6 109  $0x037f$ IM DM ZM OM UM PM Control Word: 110 PC: Extended Precision (64-bits) 111 RC: Round to nearest 112 Tag Word: 0x0fff 113 Instruction Pointer: 0x73:0x080484ac 114 Operand Pointer:  $0x7h \cdot 0xh$ ffff118 115 0x0000 Opcode: 116 (gdb) disas \$eip Dump of assembler code for function d max: 117 118  $0 \times 080484a0 \leq +0$ : fldl  $0x4$  (%esp) 119  $0 \times 080484a4 \leq +4$  >: fldl  $0xC$  $($ %esp $)$ 120  $0 \times 080484a8 \leq +8$  >: fxch  $%st(1)$ 121  $0 \times 080484$ aa <+10>: fucomi %st(1),%st 122  $0 \times 080484$ ac <+12>: fcmovbe %st(1),%st 123  $=$  0x080484ae <+14>: fstp  $%st(1)$ 124  $0 \times 080484b0 \le +16$ ret 125 End of assembler dump. 126 (gdb) ni 127  $0 \times 080484b0$  in d max ()  $(qdb)$  info float 128 129  $=\neg R7$ : Valid 0x4000d999999999999800 +3.399999999999999911 130 R6: Empty 0x4000d99999999999800 131 0x0000000000000000000 R5: Empty R4: Empty 132 0x00000000000000000000 133 R3: Empty 0x00000000000000000000 134 R2: Empty 0x000000000000000000000 0x0000000000000000000 135 R1: Empty 136 0x0000000000000000000 R0: Empty 137 138 Status Word: 0x3800 139 T0P: 7 140 IM DM ZM OM UM PM Control Word:  $0x037f$ 141 PC: Extended Precision (64-bits) 142 RC: Round to nearest

```
144
    |Instruction Pointer: 0x/3:0x080484ae
145
    Operand Pointer:
                           0x7b:0xbffff118146
    0pcode:
                           0 \times 0000147
     (gdb) quit
148
    |A debugging session is active.
149
150
             Inferior 1 [process 30194] will be killed.
151
152
    Quit anyway? (y or n) y
153
    dennis@ubuntuvm:~/polygon$
```
Используя «ni», дадим первым двум инструкциям FLD исполниться.

Посмотрим регистры FPU (строка 33).

Как уже было указано ранее, регистры FPU это скорее кольцевой буфер, нежели стек (1.19.5 (стр. 217)). И GDB показывает не регистры STx, а внутренние регистры FPU (Rx). Стрелка (на строке 35) указывает на текущую вершину стека.

Вы можете также увидеть содержимое регистра T0P в «Status Word» (строка 44). Там сейчас 6, так что вершина стека сейчас указывает на внутренний регистр 6.

Значения  $a$  и  $b$  меняются местами после исполнения FXCH (строка 54).

FUCOMI исполнилась (строка 83). Посмотрим флаги: СЕ выставлен (строка 95).

 $FCMOVBE$  действительно скопировал значение  $b$  (см. строку 104).

FSTP оставляет одно значение на вершине стека (строка 136). Значение T0P теперь 7, так что вершина FPU-стека указывает на внутренний регистр 7.

### **ARM**

## Оптимизирующий Xcode 4.6.3 (LLVM) (Режим ARM)

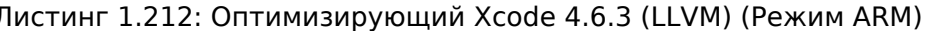

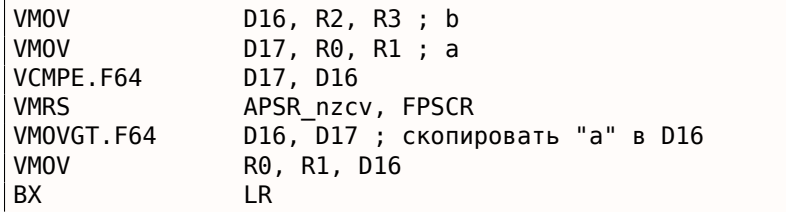

Очень простой случай. Входные величины помещаются в D17 и D16 и сравниваются при помощи инструкции VCMPE. Как и в сопроцессорах x86, сопроцессор в ARM имеет свой собственный регистр статуса и флагов (FPSCR<sup>129</sup>), потому что есть необходимость хранить специфичные для его работы флаги.

И так же, как и в x86, в ARM нет инструкций условного перехода, проверяющих биты в регистре статуса сопроцессора. Поэтому имеется инструкция VMRS, копирующая 4 бита (N, Z, C, V) из статуса сопроцессора в биты общего статуса (регистр APSR<sup>130</sup>).

VMOVGT это аналог MOVGT, инструкция для D-регистров, срабатывающая, если при сравнении один операнд был больше чем второй (GT — Greater Than).

Если она сработает, в D16 запишется значение а, лежащее в тот момент в D17. В обратном случае в  $D16$  остается значение  $b$ .

Предпоследняя инструкция VMOV готовит то, что было в D16, для возврата через пару регистров R0 и R1.

<sup>&</sup>lt;sup>129</sup> (ARM) Floating-Point Status and Control Register

<span id="page-273-1"></span><span id="page-273-0"></span><sup>130 (</sup>ARM) Application Program Status Register

Листинг 1.213: Оптимизирующий Xcode 4.6.3 (LLVM) (Режим Thumb-2)

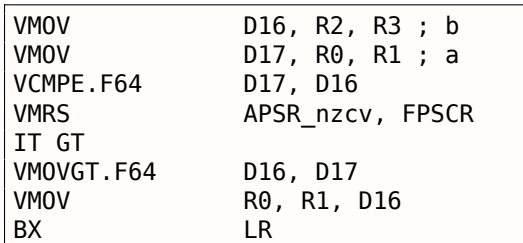

Почти то же самое, что и в предыдущем примере, за парой отличий. Как мы уже знаем, многие инструкции в режиме ARM можно дополнять условием. Но в режиме Thumb такого нет. В 16-битных инструкций просто нет места для лишних 4 битов, при помощи которых можно было бы закодировать условие выполнения.

Поэтому в Thumb-2 добавили возможность дополнять

Thumb-инструкции условиями. В листинге, сгенерированном при помощи IDA, мы видим инструкцию VMOVGT, такую же как и в предыдущем примере.

В реальности там закодирована обычная инструкция VMOV, просто IDA добавила суффикс -GT к ней, потому что перед этой инструкцией стоит IT GT.

Инструкция IT определяет так называемый *if-then block*. После этой инструкции можно указывать до четырех инструкций, к каждой из которых будет добавлен суффикс условия.

В нашем примере IT GT означает, что следующая за ней инструкция будет исполнена, если условие GT (Greater Than) справедливо.

Теперь более сложный пример. Кстати, из Angry Birds (для iOS):

Листинг 1.214: Angry Birds Classic

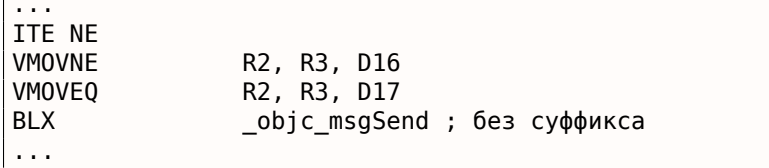

ITE означает if-then-else и кодирует суффиксы для двух следующих за ней инструкций.

Первая из них исполнится, если условие, закодированное в ITE (NE, not equal) будет в тот момент справедливо, а вторая — если это условие не сработает. (Обратное условие от NE это EQ (equal)).

Инструкция следующая за второй VMOV (или VMOEQ) нормальная, без суффикса (BLX).

Ещё чуть сложнее, и снова этот фрагмент из Angry Birds:

## Листинг 1.215: Angry Birds Classic

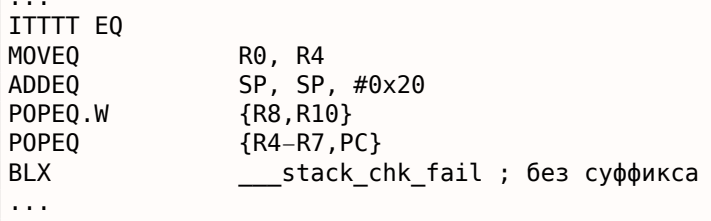

Четыре символа «Т» в инструкции означают, что четыре последующие инструкции будут исполнены если условие соблюдается. Поэтому IDA добавила ко всем четырем инструкциям суффикс -EQ.

А если бы здесь было, например, ITEEE EQ (if-then-else-else-else), тогда суффиксы для следующих четырех инструкций были бы расставлены так:

'NE

Ещё фрагмент из Angry Birds:

#### Листинг 1.216: Angry Birds Classic

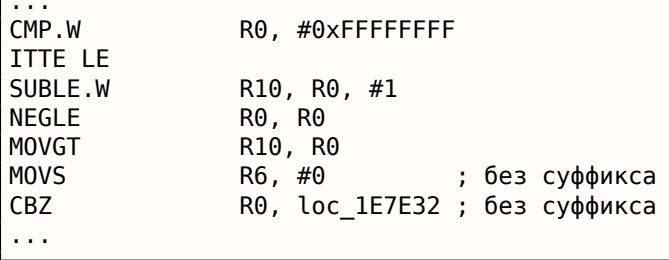

ITTE (if-then-then-else) означает, что первая и вторая инструкции исполнятся, если условие LE (Less or Equal) справедливо, а третья - если справедливо обратное условие (GT - Greater Than).

Компиляторы способны генерировать далеко не все варианты.

Например, в вышеупомянутой игре Angry Birds (версия classic для iOS)

встречаются только такие варианты инструкции IT: IT, ITE, ITT, ITTE, ITTT, ITTTT. Как это узнать? В IDA можно сгенерировать листинг (что и было сделано), только в опциях был установлен показ 4 байтов для каждого опкода.

Затем, зная что старшая часть 16-битного опкода (IT это 0xBF), сделаем при помощи grep это:

cat AngryBirdsClassic.lst | grep " BF" | grep "IT" > results.lst

Кстати, если писать на ассемблере для режима Thumb-2 вручную, и дополнять инструкции суффиксами условия, то ассемблер автоматически будет добавлять инструкцию IT с соответствующими флагами там, где надо.

### Неоптимизирующий Xcode 4.6.3 (LLVM) (Режим ARM)

#### Листинг 1.217: Неоптимизирующий Xcode 4.6.3 (LLVM) (Режим ARM)

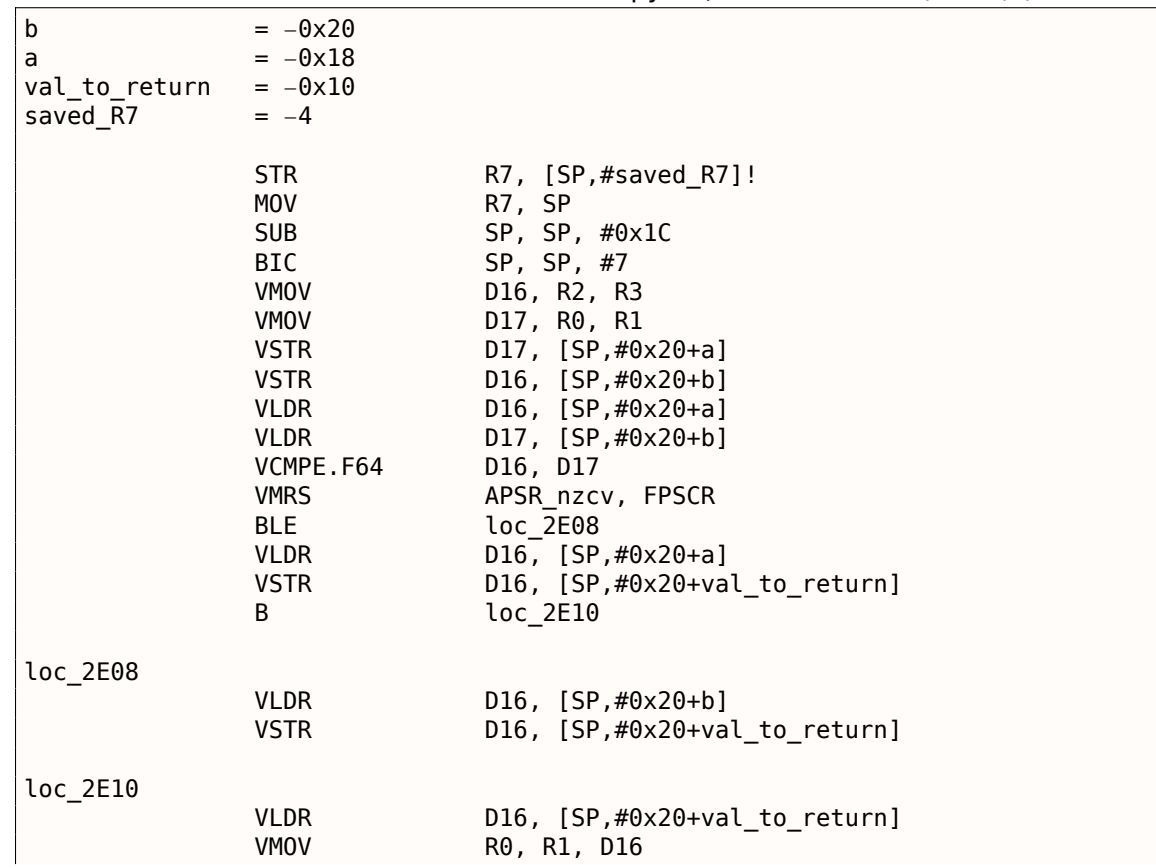

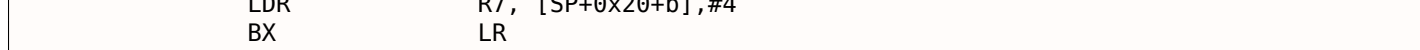

Почти то же самое, что мы уже видели, но много избыточного кода из-за хранения  $a$  и  $b$ , а также выходного значения, в локальном стеке.

## Оптимизирующий Keil 6/2013 (Режим Thumb)

Листинг 1.218: Оптимизирующий Keil 6/2013 (Режим Thumb)

|           | <b>PUSH</b><br><b>MOVS</b> | ${R3-R7, LR}$<br>R4, R2 |
|-----------|----------------------------|-------------------------|
|           | <b>MOVS</b>                | R5, R3                  |
|           | <b>MOVS</b>                | R6, R0                  |
|           | <b>MOVS</b>                | R7, R1                  |
|           | BL                         | aeabi_cdrcmple          |
|           | <b>BCS</b>                 | $loc_1CO$               |
|           | <b>MOVS</b>                | $R\theta$ , $R6$        |
|           | <b>MOVS</b>                | R1, R7                  |
|           | <b>POP</b>                 | ${R3-R7, PC}$           |
| $loc_1CO$ |                            |                         |
|           | <b>MOVS</b>                | R0, R4                  |
|           | <b>MOVS</b>                | R1, R5                  |
|           | <b>POP</b>                 | ${R3-R7, PC}$           |

Keil не генерирует FPU-инструкции, потому что не рассчитывает на то, что они будет поддерживаться, а простым сравнением побитово здесь не обойтись.

Для сравнения вызывается библиотечная функция aeabi cdrcmple.

N.B. Результат сравнения эта функция оставляет в флагах, чтобы следующая за вызовом инструкция BCS (Carry set — Greater than or equal) могла работать без дополнительного кода.

#### **ARM64**

#### Оптимизирующий GCC (Linaro) 4.9

```
d max:
; D0 - a, D1 - bfcmpe
                 d\theta, d1fcsel
                 d0, d0, d1, gt
; теперь результат в D0
        ret
```
В ARM64 ISA теперь есть FPU-инструкции, устанавливающие флаги CPU APSR вместо FPSCR для удобства. FPU больше не отдельное устройство (по крайней мере логически). Это FCMPE. Она сравнивает два значения, переданных в D0 и D1 (а это первый и второй аргументы функции) и выставляет флаги в APSR (N, Z, C, V).

FCSEL (Floating Conditional Select) копирует значение D0 или D1 в D0 в зависимости от условия (GT) — Greater Than — больше чем), и снова, она использует флаги в регистре APSR вместо FPSCR. Это куда удобнее, если сравнивать с тем набором инструкций, что был в процессорах раньше.

Если условие верно (GT), тогда значение из D0 копируется в D0 (т.е. ничего не происходит). Если условие не верно, то значение D1 копируется в D0.

### Неоптимизирующий GCC (Linaro) 4.9

```
; сохранить входные аргументы в "Register Save Area"
        sub
                 sp, sp, #16
        str
                 d0, [sp,8]
        str
                 d1, [sp]
; перезагрузить значения
        1dr
                 x1, [sp,8]ldr
                 x0, [sp]
        fmov
                 d\theta, x1fmov
                 d1, x0; D0 - a, D1 - bfcmpe
                 d\theta, d1ble
                 L76
; a>b; загрузить D0 (a) в X0
                 x0, [sp,8]
        ldr
        h
                 .L74
.L76:
; a <= b; загрузить D1 (b) в X0
        ldr
                 x0, [sp]
. L74:; результат в Х0
        fmov
                 d\theta, x\theta; результат в D0
        add
                 sp, sp, 16
        ret
```
Неоптимизирующий GCC более многословен. В начале функция сохраняет значения входных аргументов в локальном стеке (Register Save Area). Затем код перезагружает значения в регистры X0 / X1 и наконец копирует их в D0 / D1 для сравнения инструкцией FCMPE. Много избыточного кода, но так работают неоптимизирующие компиляторы. FCMPE сравнивает значения и устанавливает флаги в APSR. В этот момент компилятор ещё не думает о более удобной инструкции FCSEL, так что он работает старым методом: использует инструкцию BLE (Branch if Less than or Equal (переход если меньше или равно)). В одном случае ( $a > b$ ) значение  $a$  перезагружается в X0. В другом случае ( $a \le b$ ) значение b загружается в X0. Наконец, значение из X0 копируется в D0, потому что возвращаемое значение оставляется в этом регистре.

## **Упражнение**

Для упражнения вы можете попробовать оптимизировать этот фрагмент кода вручную, удалив избыточные инструкции, но не добавляя новых (включая FCSEL).

## Оптимизирующий GCC (Linaro) 4.9: float

Перепишем пример. Теперь здесь float вместо double.

```
float f_max (float a, float b)
€
        if (a>b)return a;
        return b;
};
```

```
f_max:; S0 - a, S1 - bfcmpe
               s0, s1fcsel
               s0, s0, s1, gt; теперь результат в S0
       ret
```
Всё то же самое, только используются S-регистры вместо D-. Так что числа типа float передаются в 32-битных S-регистрах (а это младшие части 64-битных D-регистров).

В сопроцессоре MIPS есть бит результата, который устанавливается в FPU и проверяется в CPU.

Ранние MIPS имели только один бит (с названием FCC0), а у поздних их 8 (с названием FCC7-FCC0). Этот бит (или биты) находятся в регистре с названием FCCR.

Листинг 1.219: Оптимизирующий GCC 4.4.5 (IDA)

```
d max:
; установить бит условия FPU в 1, если $f14<$f12 (b<a):
                c.lt.d $f14, $f12$at, $zero ; NOP
                or
; перейти на locret_14 если бит условия выставлен
                bclt
                        locret_14
; эта инструкция всегда исполняется (установить значение для возврата в "a"):
                mov.d
                        $f0, $f12 ; branch delay slot
; эта инструкция исполняется только если переход не произошел (т.е., если b>=a)
; установить значение для возврата в "b":
                mov.d
                        $f0, $f14locret 14:
                jr
                        s<sub>ra</sub>$at, $zero ; branch delay slot, NOP
                or
```
C.LT.D сравнивает два значения. LT это условие «Less Than» (меньше чем). D означает переменные типа double.

В зависимости от результата сравнения, бит FCC0 устанавливается или очищается.

ВС1Т проверяет бит FCC0 и делает переход, если бит выставлен. Т означает, что переход произойдет если бит выставлен («True»). Имеется также инструкция ВС1F которая сработает, если бит сброшен («False»).

В зависимости от перехода один из аргументов функции помещается в регистр \$F0.

## 1.19.8. Некоторые константы

В Wikipedia легко найти представление некоторых констант в IEEE 754. Любопытно узнать, что 0.0 в IEEE 754 представляется как 32 нулевых бита (для одинарной точности) или 64 нулевых бита (для двойной). Так что, для записи числа 0.0 в переменную в памяти или регистр, можно пользоваться инструкцией MOV, или XOR reg, reg. Это тем может быть удобно, что если в структуре есть много переменных разных типов, то обычной ф-ций memset() можно установить все целочисленные переменные в 0, все булевы переменные в *false*, все указатели в NULL, и все переменные с плавающей точкой (любой точности) в 0.0.

## 1.19.9. Копирование

По инерции можно подумать, что для загрузки и сохранения (и, следовательно, копирования) чисел в формате IEEE 754 нужно использовать пару инструкций FLD / FST. Тем не менее, этого куда легче достичь используя обычную инструкцию MOV, которая, конечно же, просто копирует значения побитово.

## 1.19.10. Стек, калькуляторы и обратная польская запись

Теперь понятно, почему некоторые старые калькуляторы используют обратную польскую запись 131

Например для сложения 12 и 34 нужно было набрать 12, потом 34, потом нажать знак «плюс».

Это потому что старые калькуляторы просто реализовали стековую машину и это было куда проще, чем обрабатывать сложные выражения со скобками.

<span id="page-278-0"></span><sup>131</sup> ru.wikipedia.org/wiki/Обратная\_польская\_запись

Внутреннее представление чисел с FPU - 80-битное. Странное число, потому как не является числом вида  $2^n$ . Имеется гипотеза, что причина, возможно, историческая — стандартные IBM-овские перфокарты могли кодировать 12 строк по 80 бит. Раньше было также популярно текстовое разрешение  $80 \cdot 25$ .

В Wikipedia есть еще одно объяснение: https://en.wikipedia.org/wiki/Extended precision.

Если вы знаете более точную причину, просьба сообщить автору: dennis(@)yurichev.com.

## 1.19.12. x64

О том, как происходит работа с числами с плавающей запятой в х86-64, читайте здесь: 1.30 (стр. 422).

## 1.19.13. Упражнения

- http://challenges.re/60
- http://challenges.re/61

# 1.20. Массивы

Массив это просто набор переменных в памяти, обязательно лежащих рядом и обязательно одного типа $^{132}$ .

# 1.20.1. Простой пример

```
#include <stdio.h>
int main()
€
    int a[20];
    int i;
    for (i=0; i<20; i++)a[i]=i*2;for (i=0; i<20; i++)printf ("a[%d]=%d\n", i, a[i]);return 0;\};
```
#### x86

#### **MSVC**

Компилируем:

Листинг 1.220: MSVC 2008

```
SEGMENT
TEXT
1\ = -84: size = 4a$ = -80; size = 80PROC
main
   push
          ebp
   movebp, esp
```
<span id="page-279-0"></span><sup>132</sup>АКА «гомогенный контейнер»

mov DMORD PIR \_1\$[eDD], 0 SHORT \$LN6@main jmp \$LN5@main: eax, DWORD PTR \_i\$[ebp] mov add eax,  $1$ DWORD PTR \_i\$[ebp], eax mov \$LN6@main: DWORD PTR i\$[ebp], 20 ; 00000014H  $cmp$ SHORT \$LN4@main jge mov ecx, DWORD PTR \_i\$[ebp] shl  $exc, 1$ edx, DWORD PTR \_i\$[ebp] mov DWORD PTR \_a\$[ebp+edx\*4], ecx  $mov$ SHORT \$LN5@main jmp \$LN4@main: DWORD PTR  $_i$ \$[ebp], 0 mov SHORT \$LN3@main jmp \$LN2@main: eax, DWORD PTR \_i\$[ebp]  $mov$ eax, 1 add DWORD PTR i\$[ebp], eax  $mov$ \$LN3@main: DWORD PTR \_i\$[ebp], 20  $\mathsf{cmp}$ ; 00000014H SHORT \$LN1@main jge ecx, DWORD PTR \_i\$[ebp]  $mov$ edx, DWORD PTR \_a\$[ebp+ecx\*4]  $mov$ edx push  $mov$ eax, DWORD PTR \_i\$[ebp] push eax push OFFSET \$SG2463 call \_printf add ; 0000000cH esp, 12 SHORT \$LN2@main jmp \$LN1@main: xor eax, eax  $mov$ esp, ebp pop ebp ret 0 main **ENDP** 

Ничего особенного, просто два цикла. Один изменяет массив, второй печатает его содержимое. Kоманда shl ecx, 1 используется для умножения ЕСХ на 2, об этом ниже (1.18.2 (стр. 209)).

Под массив выделено в стеке 80 байт, это 20 элементов по 4 байта.

Попробуем этот пример в OllyDbg.

Видно, как заполнился массив: каждый элемент это 32-битное слово типа int, с шагом 2:

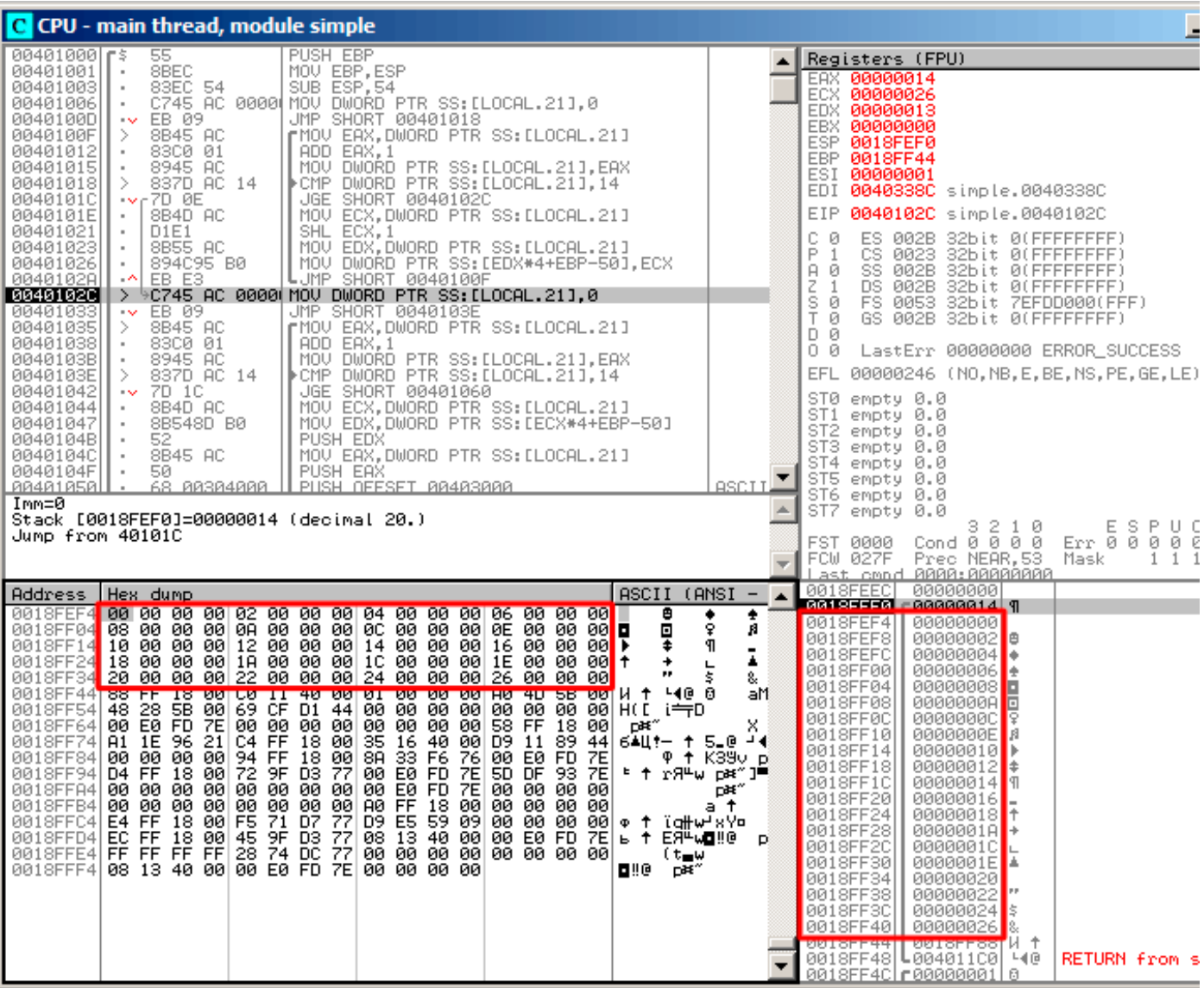

Рис. 1.79: OllyDbg: после заполнения массива

А так как этот массив находится в стеке, то мы видим все его 20 элементов внутри стека.

## GCC

Рассмотрим результат работы GCC 4.4.1:

#### Листинг 1.221: GCC 4.4.1

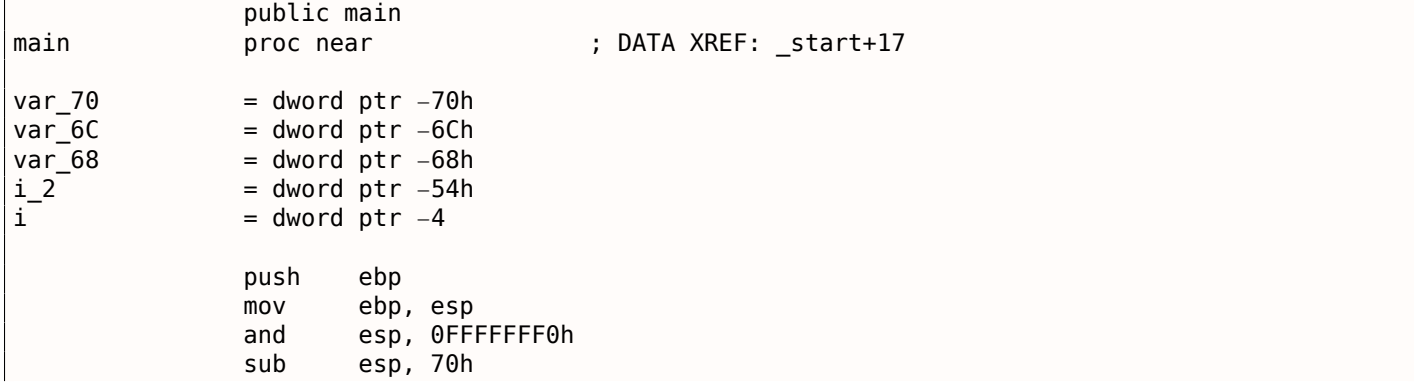

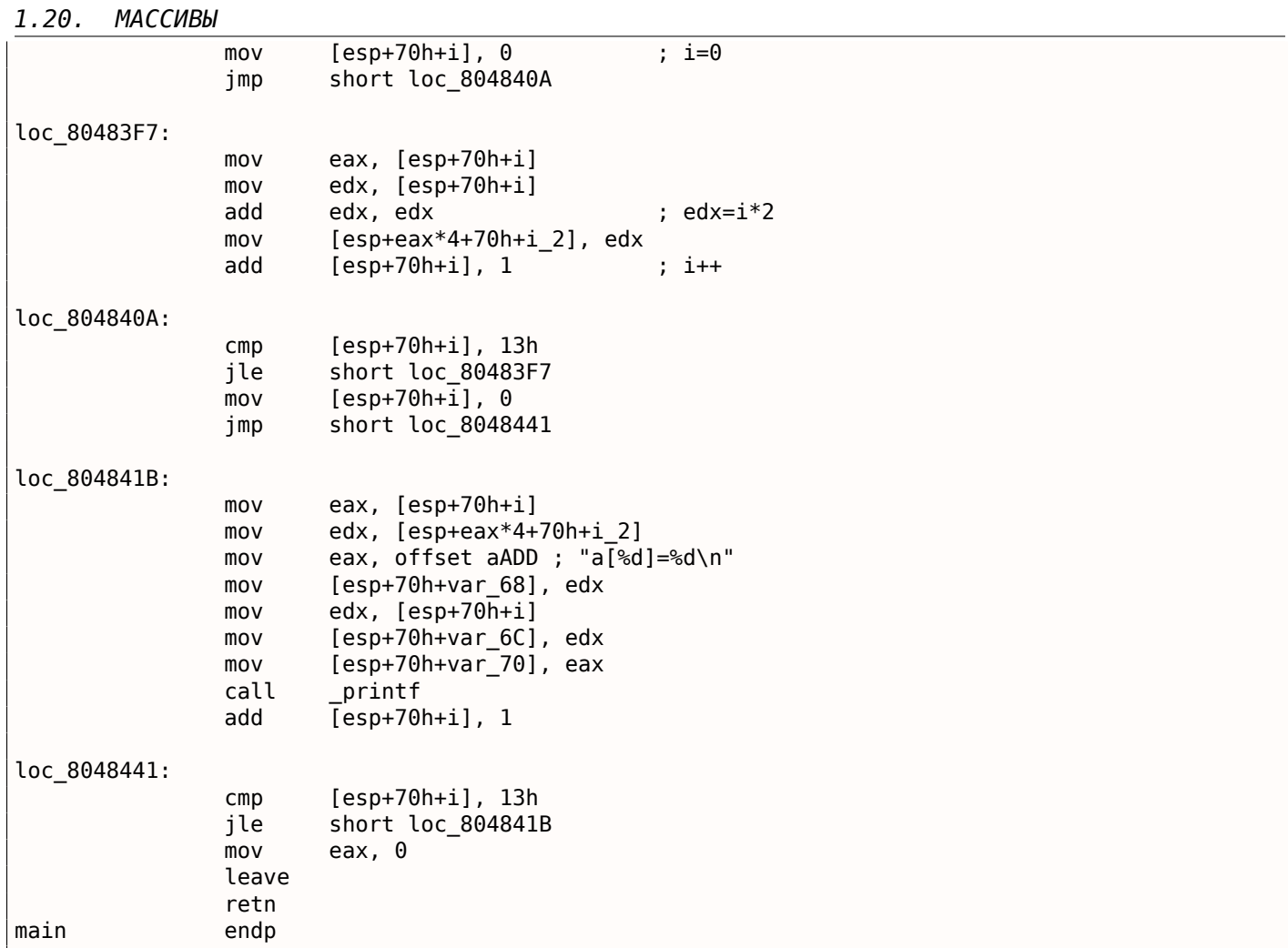

Переменная *а* в нашем примере имеет тип *int*\* (указатель на *int*). Вы можете попробовать передать в другую функцию указатель на массив, но точнее было бы сказать, что передается указатель на первый элемент массива (а адреса остальных элементов массива можно вычислить очевидным образом).

Если индексировать этот указатель как a[idx], idx просто прибавляется к указателю и возвращается элемент, расположенный там, куда ссылается вычисленный указатель.

Вот любопытный пример. Строка символов вроде «string» это массив из символов. Она имеет тип const char[]. К этому указателю также можно применять индекс.

Поэтому можно написать даже так: «string»[i] - это совершенно легальное выражение в Си/- $Cu++!$ 

## **ARM**

## Неоптимизирующий Keil 6/2013 (Режим ARM)

EXPORT main main **STMFD** SP!, {R4, LR} ; выделить место для 20-и переменных типа int: **SUB** SP, SP, #0x50 ; первый цикл: **MOV** R4, #0  $; i$  $\mathsf{B}$ loc 4A0 loc\_494 **MOV** R0, R4, LSL#1 ;  $R0 = R4 * 2$ ; сохранить R0 в SP+R4<<2 (то же что и SP+R4\*4): R0, [SP, R4, LSL#2] **STR** ADD R4, R4, #1 ;  $i=i+1$ 

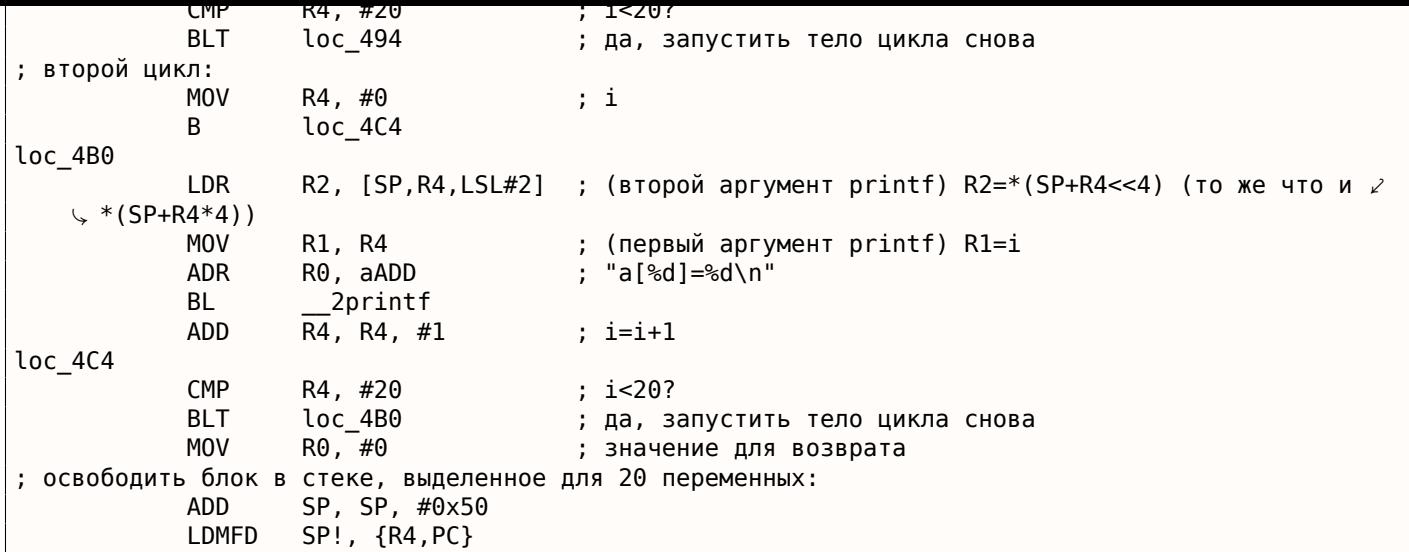

Тип int требует 32 бита для хранения (или 4 байта),

так что для хранения 20 переменных типа int, нужно 80 (0х50) байт.

Поэтому инструкция SUB SP, SP, #0x50 в прологе функции выделяет в локальном стеке под массив именно столько места.

И в первом и во втором цикле итератор цикла *і* будет постоянно находится в регистре R4.

Число, которое нужно записать в массив, вычисляется так:  $i * 2$ , и это эквивалентно сдвигу на 1 бит влево,

так что инструкция MOV R0, R4, LSL#1 делает это.

STR R0, [SP, R4, LSL#2] записывает содержимое R0 в массив. Указатель на элемент массива вычисляется так: SP указывает на начало массива, R4 это *i*.

Так что сдвигаем і на 2 бита влево, что эквивалентно умножению на 4 (ведь каждый элемент массива занимает 4 байта) и прибавляем это к адресу начала массива.

Во втором цикле используется обратная инструкция

LDR R2, [SP, R4, LSL#2]. Она загружает из массива нужное значение и указатель на него вычисляется точно так же.

#### Оптимизирующий Keil 6/2013 (Режим Thumb)

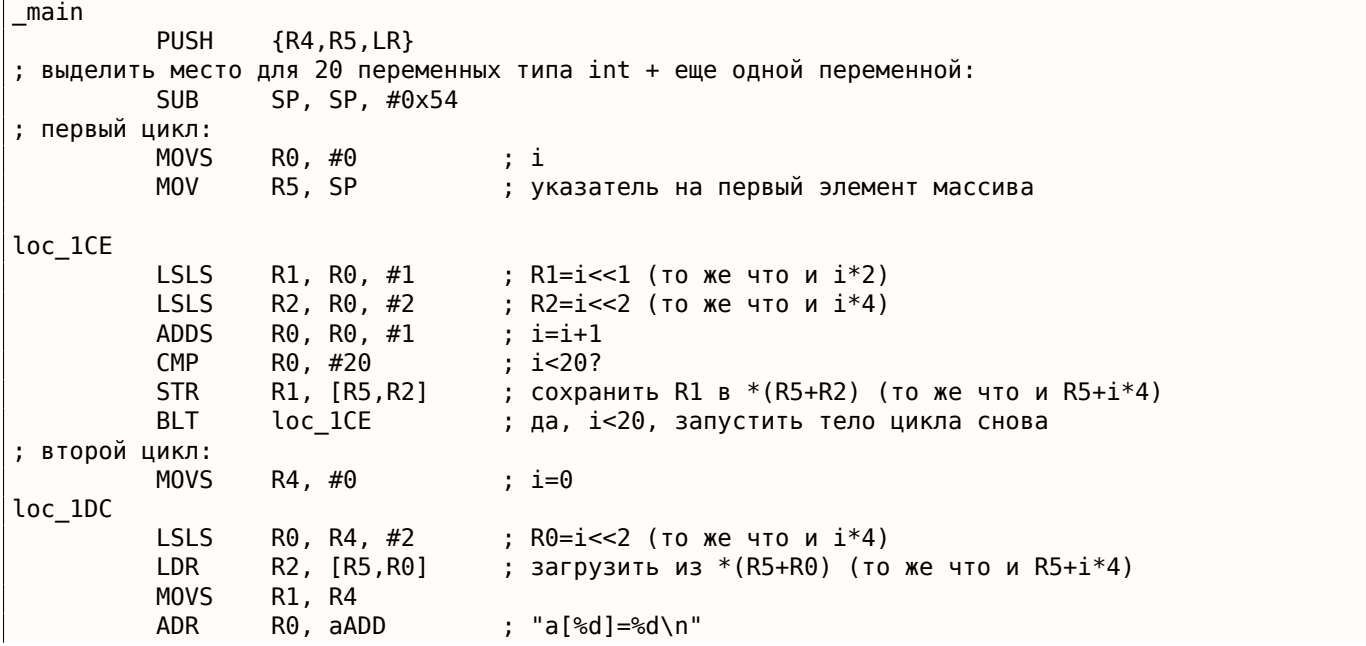

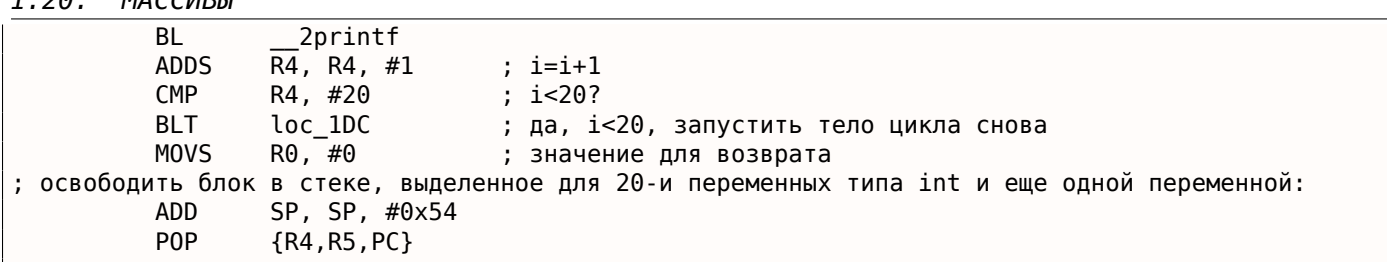

Код для Thumb очень похожий. В Thumb имеются отдельные инструкции для битовых сдвигов (как LSLS), вычисляющие и число для записи в массив и адрес каждого элемента массива.

Компилятор почему-то выделил в локальном стеке немного больше места, однако последние 4 байта не используются.

#### Неоптимизирующий GCC 4.9.1 (ARM64)

 $1, 20$ 

 $MACCHDL$ 

Листинг 1.222: Неоптимизирующий GCC 4.9.1 (ARM64)

```
.LCO:.string "a[%d]=%d\n"
main:
; сохранить FP и LR в стековом фрейме:
                x29, x30, [sp, -112]!stn
; установить стековый фрейм (FP=SP)
        add
                x29, sp, 0
; установить начальное значение счетчика в 0 (WZR это регистр всегда содержащий ноль):
        str
                wzr, [x29,108]
; перейти на код проверки условия цикла:
        b
                .L2.L3:; загрузить значение переменной "i":
                w0, [x29, 108]ldr
 умножить на 2:
                w2, w0, 11s1; найти место массива в локальном стеке:
        add
                x0. x29. 24; загрузить 32-битное число из локального стека и расширить его до 64-битного учитывая знак:
        ldrsw
                x1, [x29, 108]; вычислить адрес элемента (X0+X1<<2=array address+i*4) и записать W2 (i*2) там:
        str
                w2, [x0,x1,ls12]; инкремент счетчика (i):
        ldr
                w0, [x29, 108]add
                w0, w0, 1str
                w0, [x29, 108].12:; проверить, закончили ли:
        ldr
                w0, [x29, 108]CMDw0, 19; перейти на L3 (начало тела цикла), если нет:
        ble
                .L3здесь начинается вторая часть функции.
 устанавливаем первичного значение счетчика в 0.
; кстати, это же место в локальном стеке было уже использовано под счетчик
; потому что та же локальная переменная (i) используется как счетчик.
                wzr, [x29,108]
        str
                . L4b
\overline{15}; вычислить адрес массива:
        add
                x0, x29, 24
; загрузить переменную "i":
                x1, [x29,108]
        ldrsw
; загрузить значение из массива по адресу (X0+X1<<2 = адрес массива + i*4)
        ldr
                w2, [x0,x1,lsl 2]
; загрузить адрес строки "a[%d]=%d\n" :
        adrp
                x0, .LC0
        add
                x0, x0, :lo12:.LC0
; загрузить переменную "i" в W1 и передать её в printf() как второй аргумент:
```

```
1.20.
       МАССИВЫ
```

```
ldr
                w1, [x29,108]
; W2 всё еще содержит загруженный элемент из массива.
; вызов printf():
                printf
        bl
; инкремент переменной "i":
        ldr
                w0, [x29, 108]add
                w0, w0, 1
                w0, [x29, 108]str
.L4:; закончили?
        ldr
                w0, [x29, 108]w0, 19cmp; перейти на начало тела цикла, если нет:
       ble
                . L5; возврат 0
       movw0.0; восстановить FP и LR:
                x29, x30, [sp], 112
        ldp
        ret
```
### **MIPS**

Функция использует много S-регистров, которые должны быть сохранены. Вот почему их значения сохраняются в прологе функции и восстанавливаются в эпилоге.

| main:                                                       |                   |                                                                           |
|-------------------------------------------------------------|-------------------|---------------------------------------------------------------------------|
| var $70$                                                    | $= -0x70$         |                                                                           |
| var 68                                                      | $=-0x68$          |                                                                           |
| $var_14$                                                    | $= -0x14$         |                                                                           |
| $var$ 10                                                    | $= -0 \times 10$  |                                                                           |
| var C<br>$var_8$                                            | $=-0xC$<br>$= -8$ |                                                                           |
| var 4                                                       | $= -4$            |                                                                           |
| ; пролог функции:                                           |                   |                                                                           |
| lui<br>$$gp, (-gnu\_local_gp > 16)$                         |                   |                                                                           |
|                                                             | addiu             | $$sp, -0x80$                                                              |
|                                                             | la                | \$gp, ( __gnu_local_gp & 0xFFFF)                                          |
|                                                             | SW                | $$ra, 0x80+var 4 ($sp)$                                                   |
|                                                             | SW                | $$s3, 0x80+var_8 ($sp)$                                                   |
|                                                             | SW                | $$s2, 0x80+var_C({ssp})$                                                  |
|                                                             | SW                | $$s1, 0x80+var 10 ($sp)$                                                  |
|                                                             | SW                | $$50, 0x80+var$ 14(\$sp)                                                  |
|                                                             | <b>SW</b>         | $$gp, 0x80+var 70 ($sp)$                                                  |
|                                                             |                   | addiu \$s1, \$sp, 0x80+var_68                                             |
|                                                             | move              | \$v1, \$s1                                                                |
|                                                             | move              | \$v0, \$zero                                                              |
| ; это значение используется как терминатор цикла.           |                   |                                                                           |
| ; оно было вычислено компилятором GCC на стадии компиляции: |                   |                                                                           |
|                                                             | li                | \$a0, 0x28 # '('                                                          |
| loc <sub>34</sub> :                                         |                   | # CODE XREF: main+3C                                                      |
| ; сохранить значение в памяти:                              |                   |                                                                           |
|                                                             | SW                | \$v0, 0(\$v1)                                                             |
|                                                             |                   | ; увеличивать значение (которое будет записано) на 2 на каждой итерации:  |
| addiu<br>\$v0, 2                                            |                   |                                                                           |
| ; дошли до терминатора цикла?                               |                   |                                                                           |
| \$v0, \$a0, loc 34<br>bne                                   |                   |                                                                           |
| ; в любом случае, добавляем 4 к адресу:                     |                   |                                                                           |
| addiu<br>\$v1, 4                                            |                   |                                                                           |
| ; цикл заполнения массива закончился                        |                   |                                                                           |
| начало второго цикла                                        |                   |                                                                           |
|                                                             | la                | \$s3, \$LC0<br># "a[%d]=%d\n"<br>; переменная "i" будет находится в \$s0: |
|                                                             | move              | \$s0, \$zero                                                              |
|                                                             | li                | \$s2, 0x14                                                                |
|                                                             |                   |                                                                           |

Листинг 1.223: Оптимизирующий GCC 4.4.5 (IDA)

```
LOC 54:
                                            # CODE XREF: Main+/0
; вызов printf():
                          $t9, (printf & 0xFFFF)($qp)
                 lw
                 lw
                          $a2, 0 ($s1)$a1, $s0move
                          $a0, $s3move
                 jalr
                          $t9
; инкремент "i":
                 addiu
                         $s0, 1$gp, 0x80+var_70 ($sp)lw
; перейти на начало тела цикла, если конец еще не достигнут:
                 bne
                         $s0, $s2, loc_54; передвинуть указатель на следующее 32-битное слово:
                 addiu
                         $sl, 4
; эпилог функции
                          $ra, 0x80+var_4 ($sp)lw
                 move
                          $v0, $zero
                 lw
                          $s3, 0x80+var 8 ($sp)$s2, 0x80+var_C($sp)1w
                          $s1, 0x80+var 10 ($sp)lw
                          $50, 0x80+var^{-14($5p)}lw
                 i r
                          $ra
                 addiu
                         $sp, 0x80# DATA XREF: main+44
$LC<sub>0</sub>:
                 . \overline{a}scii "a[%d]=%d\n"<0>
```
Интересная вещь: здесь два цикла и в первом не нужна переменная *і*, а нужна только переменная  $i * 2$  (скачущая через 2 на каждой итерации) и ещё адрес в памяти (скачущий через 4 на каждой итерации).

Так что мы видим здесь две переменных: одна (в \$V0) увеличивается на 2 каждый раз, и вторая (в  $$V1) - Ha4.$ 

Второй цикл содержит вызов  $print()$ . Он должен показывать значение  $i$  пользователю, поэтому здесь есть переменная, увеличивающаяся на 1 каждый раз (в \$S0), а также адрес в памяти (в \$S1) увеличивающийся на 4 каждый раз.

Это напоминает нам оптимизацию циклов, которую мы рассматривали ранее: 3.7 (стр. 486). Цель оптимизации в том, чтобы избавиться от операций умножения.

# 1.20.2. Переполнение буфера

#### Чтение за пределами массива

Итак, индексация массива - это просто массив[индекс]. Если вы присмотритесь к коду, в цикле печати значений массива через printf() вы не увидите проверок индекса, меньше ли он двадцати? А что будет если он будет 20 или больше? Эта одна из особенностей Си/Си++, за которую их, собственно, и ругают.

Вот код, который и компилируется и работает:

```
#include <stdio.h>
int main()
₹
        int a[20];int i;
        for (i=0; i<20; i++)a[i]=i*2;printf ("a[20]=%d\n", a[20]);
        return 0;};
```
Вот результат компиляции в (MSVC 2008):

```
$SG2474 DB
               'a[20]=d', 0aH, 00H
i$ = -84 ; size = 4
a$ = -80 ; size = 80PROC
_main
    push
           ebp
    mov
           ebp, esp
           esp. 84
    sub
           DWORD PTR _i$[ebp], 0
    movSHORT $LN3@main
    jmp
$LN2@main:
    moveax, DWORD PTR _i$[ebp]
    add
           eax, 1
           DWORD PTR _i$[ebp], eax
    mov
$LN3@main:
           DWORD PTR _i$[ebp], 20
    cmpSHORT $LN1@main
    jge
           ecx, DWORD PTR _i$[ebp]
    movshl
           ecx, 1
           edx, DWORD PTR _i$[ebp]
    mov
    movDWORD PTR _a$[ebp+edx*4], ecx
    jmp
           SHORT $LN2@main
$LN1@main:
           eax, DWORD PTR _a$[ebp+80]
    movpush
           eax
           OFFSET $SG2474 ; 'a[20]=%d'
    push
           DWORD PTR __imp__printf
    call
    add
           esp, 8
    xor
           eax, eax
    movesp, ebp
    pop
           ebp
    ret
           \boldsymbol{\Theta}main
         ENDP
         ENDS
TEXT
END
```
Данный код при запуске выдал вот такой результат:

Листинг 1.225: OllyDbg: вывод в консоль

a[20]=1638280

Это просто что-то, что волею случая лежало в стеке рядом с массивом, через 80 байт от его первого элемента.
# *1.20. МАССИВЫ*

Попробуем узнать в OllyDbg, что это за значение. Загружаем и находим это значение, находящееся точно после последнего элемента массива:

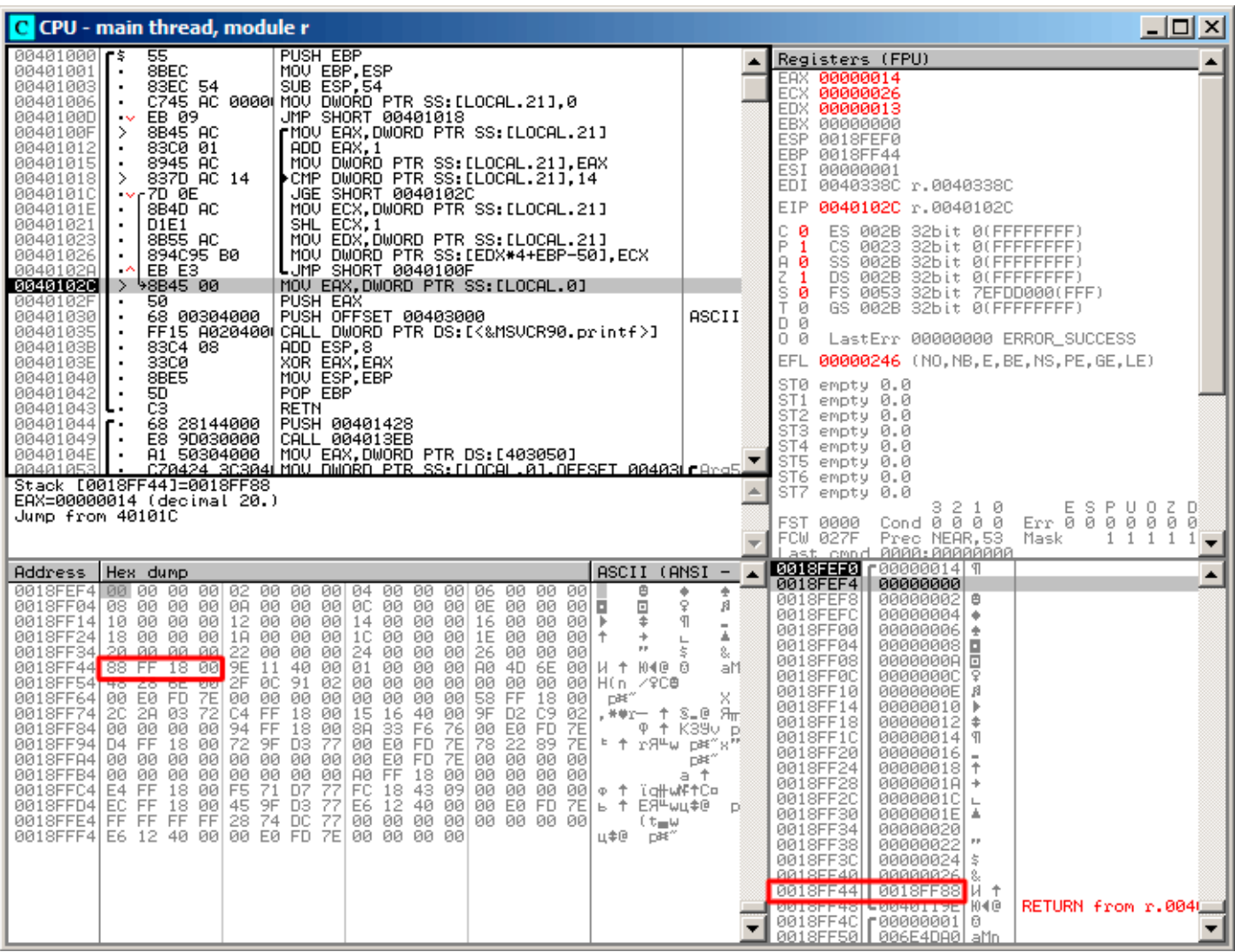

Рис. 1.80: OllyDbg: чтение 20-го элемента и вызов printf()

Что это за значение? Судя по разметке стека, это сохраненное значение регистра EBP.

| $\Box$ o $\Box$<br>C CPU - main thread, module r                                                                                                    |                                                                                                    |                                                                                                    |                                                                                                    |  |
|----------------------------------------------------------------------------------------------------|----------------------------------------------------------------------------------------------------|----------------------------------------------------------------------------------------------------|----------------------------------------------------------------------------------------------------|--|
| 55<br>00401000  <b>r</b> s<br>00401001<br>8BEC<br>00401003<br>83EC 54<br>٠<br>00401006<br>$\blacksquare$<br>EB 09<br>0040100D<br>$\sim$<br>8B45 AC<br>0040100F<br>⋗<br>83C0 01<br>00401012<br>8945 AC<br>MOU<br>00401015<br>٠<br>837D AC 14<br>00401018<br>0040101C<br>7D 0E<br>$\sim$<br>8B4D AC<br>0040101E<br>00401021<br>D1E1<br>8B55 AC<br>00401023<br>٠<br>894C95 B0<br>00401026<br>٠<br>EB E3<br>0040102A<br>۰<br>8B45 00<br>0040102C<br>≻<br>0040102F<br>50<br>68 00304000<br>00401030<br>00401035<br>FF15 A0204000<br>0040103B<br>83C4 08<br>0040103E<br>33C0<br>8BE5<br>00401040<br>00401042<br>50.<br>C <sub>3</sub><br><b>RETN</b><br>00401043<br>68 28144000<br>00401044  <br>E8 9D030000<br>00401049 <br>$\blacksquare$<br>A1 50304000<br>0040104E<br>88481853<br>Top of stack [0018FF48]=r.0040119E                                                          | PUSH EBP<br>MOU EBP, ESP<br>SUB ESP, 54<br>C745 AC 0000 MOV DWORD PTR SS: [LOCAL.21].0<br>JMP SHORT 00401018<br>┏MOV EAX.DWORD PTR SS:[LOCAL.21]<br>ADD EAX,1<br>DWORD PTR SS: [LOCAL.21], EAX<br>▶CMP DWORD PTR SS:[LOCAL.21],14<br><b>JGE SHORT 0040102C</b><br>MOV ECX.DWORD PTR SS: [LOCAL.21]<br>SHL ECX.1<br>MOV EDX, DWORD PTR SS: [LOCAL.21]<br>MOV DWORD PTR SS:[EDX*4+EBP-50],ECX<br>LUMP SHORT 0040100F<br>MOV EAX, DWORD PTR SS: [LOCAL.0]<br>PUSH EAX<br>PUSH OFFSET 00403000<br>CALL DWORD PTR DS: [<&MSVCR90.printf>]<br>ADD ESP, 8<br>XOR EAX, EAX<br>MOU ESP, EBP<br>POP EBP<br>PUSH 00401428<br>CALL 004013EB<br>MOU EAX.DWORD PTR DS: [403050]<br><u>CZ0424 SCS04ÚMOU DWORD PTR SS.ILOCAL.01.OEESET 0040SÚLAra5.</u>                                                                                                    | ASCII<br>人                                                                                                    | Registers (FPU)<br>EAX.<br>00000000<br>7555215C MSVCR90.7555215C<br>ECX.<br>EDX 0008E3C8<br>EBX 00000000<br><b>ECD BRIOFF49</b><br>EBP 0018FF88<br><b>THE TIME SECOND SECOND</b><br>EDI 0040338C r.0040338C<br>EIP 00401043 r.00401043<br>с<br>ES 002B<br>32bit 0(FFFFFFFFF)<br>ø<br>P<br>1<br>CS.<br>0023<br>32bit 0(FFFFFFFF)<br>SS 002B<br>я.<br>- 0<br>32bit 0(FFFFFFFFF)<br>Z<br>DS 002B<br>32bit 0(FFFFFFFFF)<br>1<br>s<br>FS 0053 32bit 7EFDD000(FFF)<br>ø<br>T<br>ø<br>GS 002B<br>32bit 0(FFFFFFFFF)<br>D 0<br>00<br>LastErr 00000000 ERROR_SUCCESS<br>EFL.<br>00000246 (NO, NB, E, BE, NS, PE, GE, LE)<br>ST0 empty 0.0<br>ST1 empty 0.0<br>ST2 empty 0.0<br>ST3 empty 0.0<br>ST4 empty 0.0<br>ST5<br>empty 0.0<br>ST6 empty 0.0<br>STZ.<br>empty 0.0<br>3210<br>ESP.<br>UOZ<br>D<br>Cond 0 0 0<br>Err 000000<br>FST 0000<br>ø<br>FCW 027F   Prec NEAR,53<br><u>Last cmnd 0000:00000000</u><br>Mask<br>1<br>1<br>1 |  |
| Address<br>Hex dump<br>0018FEF4<br>00<br>00<br>00 02<br>00<br>00<br>00<br>0018FF04 08 00 00 00 0A<br>00 00 00<br>0018FF14 10<br>00 00 00 12 00 00<br>0018FF24<br>18 00 00<br>00 18 00 00<br>0018FF34 <br>22<br>00 00<br>20<br>00<br>ØØ.<br>00<br>9E<br>88.<br>FF.<br>18<br>40<br>0018FF44l<br>00<br>11<br>žĒ.<br>0018FF54l<br>28<br>6E<br>ØC.<br>91<br>48<br>-001<br><b>7E1</b><br>00<br>00<br>00 E0 FD<br>00<br>0018FF641<br>2A 03<br>72<br>C4<br>FF<br>18<br>0018FF74 <br>2C<br>00<br>00<br>00<br>94<br>FF.<br>18<br>0018FF84 <br>00<br>72<br>18<br>9F<br>D4 FF<br>00<br>D3<br>0018FF941<br>0018FFA4 <br>00 00 00 00 00<br>00 00<br>00 00<br>00 00<br>0018FFB4 <br>00 00 00<br>71<br>D7<br>FF<br>18<br>00 F5<br>0018FFC4 <br>E4<br>18<br>FF<br>00<br>45<br>9F<br>D3<br>0018FFD4 <br>EC.<br>28<br>74 DC<br>FF FF FF<br>0018FFE4<br>FF.<br>0018FFF4 E6 12 40 00 00 E0 FD 7E | ASCII (ANSI<br>001<br>00<br>00<br>₿<br>04<br>00<br>06<br>00<br>00<br>-00<br>ØC.<br>00<br>$\Box$<br>00 00<br>ØE<br>00 00 00 <b>0</b><br>Ŧ<br>00 16<br>00 14 00<br>00<br>00<br>00<br>00 D<br>00 IC<br>ØØ.<br>00 1E 00<br>00<br>00<br>-001<br>$\ddot{\tau}$<br>$\rightarrow$<br>PP.<br>ØØ.<br>$\frac{24}{91}$<br>00<br>00<br>00<br>26<br>00<br>00<br>ØØ.<br>AØ.<br>040 0<br>00<br>00<br>00<br>4D<br>6E<br>-001<br>001<br>ит<br>00 00<br>00<br>00<br>02<br>-00<br>00<br>00<br>-001<br>H(n /900<br>58 FF<br>00 00<br>00<br>-00<br>18<br>-001<br>-001<br>DBE"<br>15<br>40<br>ØØ.<br>9F D2 C9<br>-001<br>16<br>02<br>.**r— ↑ S_@ Ят<br>8Ĥ<br>76<br>00<br>33<br>F6<br>00<br>EØ<br><b>FD</b><br>7E<br>77<br>00<br>EØ<br>FD.<br>7E<br>78<br>22 89<br><sup>⊧</sup> ↑ rЯ≞w p≋″x")<br>7E<br>FD.<br><b>7E</b><br>-001<br>00<br>E0.<br>00 00 00 00<br>00<br>A0 FF<br>18 00 00 00 00 00<br>77<br>FC<br>18 43 09<br>00 00 00 00<br>Φ ↑ ïq <del>∥</del> wի fC¤<br>E6<br>12<br>40 00<br>00 E0 FD<br><b>7E</b><br>77<br>ь ↑ ЕЯ≞ыц‡@<br>77<br>00 00 00 00 00 00 00 00<br>(t <sub>≡</sub> w<br>00 00 00 00<br>山幸回<br>DBE <sup>o</sup> | $\overline{\phantom{a}}$<br>$\blacktriangle$<br>÷<br>۰<br>ş<br>Ŗ.<br>$\P$<br>盀<br>$\mathbb L$<br>Š.<br>8.<br>аM<br>Ф † К39∪ pi<br>p¥″<br>a t<br>D) | 0018FF48 C0040119E N40<br>RETURN from r.0040<br>∣90000001 ⊓<br>0018FF4C<br>0<br>0018FF50<br>006E4DA0<br>aMn<br>0018FF54<br>006E2848 H(n<br>0018FF58<br>02910C2F<br>79CB<br>0018FF5C<br>00000000<br>0018FF60<br>00000000<br>0018FF64<br>7EFDE0001<br>DBE"<br>0018FF68<br>00000000<br>0018FF6C<br>00000000<br>0018FF70<br>0018FF58<br>х÷<br>0018FF74<br>72032A2C<br>$,***$<br>0018FF78<br>0018FFC4<br>一 个<br>Pointer to next SE<br>0018FF7C<br>00401615<br>8.0<br>SE handler<br>0018FF80<br>02C9D29F<br>升下单<br>0018FF84<br>00000000<br>0018FF88<br>0018FF94<br>ዋ ተ<br>L76F6338A <br>0018FF8C<br>K390<br>RETURN to kernel33<br>0018FF90<br>r 7EFDE000<br>– ⊡#f^<br>0018FF94<br>0018FFD4<br>上个<br>0018FF98<br>r위۳w RETURN to ntdll.7)<br>↓77D39F72<br>0018FF9C<br>F7EFDE000<br>DBE"<br>s‴й″<br>0018FFA0<br>7E892278<br>0018FFA4<br>00000000<br>0018FFA8   00000000                                                              |  |

Рис. 1.81: OllyDbg: восстановление EBP

Действительно, а как могло бы быть иначе? Компилятор мог бы встроить какой-то код, каждый раз проверяющий индекс на соответствие пределам массива, как в языках программирования более высокого уровня<sup>133</sup>, что делало бы запускаемый код медленнее.

# Запись за пределы массива

Итак, мы прочитали какое-то число из стека явно нелегально, а что если мы запишем?

Вот что мы пишем:

```
#include <stdio.h>
int \text{main}()\{int a[20];int i;
        for (i=0; i<30; i++)a[i]=i;return 0;\};
```

```
\overline{133}Java, Python, итд.
```
И вот что имеем на ассемблере:

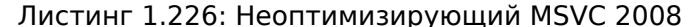

**TEXT SEGMENT**  $i$ \$ = -84 ; size = 4  $a$ \$ = -80 ; size = 80 **PROC** main push ebp mov ebp, esp esp, 84 sub DWORD PTR \_i\$[ebp], 0  $m<sub>O</sub>$ imp SHORT \$LN3@main \$LN2@main:  $mov$ eax, DWORD PTR \_i\$[ebp] add eax,  $1$ DWORD PTR i\$[ebp], eax mov \$LN3@main: DWORD PTR \_i\$[ebp], 30 ; 0000001eH  $cmp$ SHORT \$LN1@main jge  $ex$ , DWORD PTR  $_i$ \$[ebp] mov  $mov$ edx, DWORD PTR i\$[ebp] ; явный промах компилятора. эта инструкция лишняя.  $mov$ DWORD PTR \_a\$[ebp+ecx\*4], edx ; а здесь в качестве второго операнда подошел бы ECX. jmp SHORT \$LN2@main \$LN1@main: xor eax, eax  $mov$ esp, ebp pop ebp ret  $\Theta$ ENDP main

Запускаете скомпилированную программу, и она падает. Немудрено. Но давайте теперь узнаем, где именно.

### *1.20. МАССИВЫ*

Загружаем в OllyDbg, трассируем пока запишутся все 30 элементов:

| $ \Box$ $\times$<br>C CPU - main thread, module w                                                                                                    |                                                                                                    |  |  |
|----------------------------------------------------------------------------------------------------|----------------------------------------------------------------------------------------------------|--|--|
| 55<br>PUSH EBP<br>00401000<br>Гş<br>8BEC<br>00401001<br>MOU EBP, ESP<br>SUB ESP, 54<br>٠<br>83EC 54<br>00401003<br>٠<br>C745 AC 0000 MOV DWORD PTR SS: [LOCAL.21],0<br>00401006  <br>$\blacksquare$<br>UMP SHORT 00401018<br>EB 09<br>0040100D  <br>$\sim$<br>0040100F<br>⋋<br>8B45 AC<br>┏MOV EAX,DWORD PTR SS:[LOCAL.21]<br>00401012<br>83C0 01<br>ADD EAX, 1<br>٠<br>MOV DWORD PTR SS: [LOCAL.21], EAX<br>00401015<br>$\blacksquare$<br>8945 AC<br>8370 AC 1E<br>00401018<br>⇒<br>▶CMP DWORD PTR SS:[LOCAL.21],1E<br>7D 0C<br>JGE SHORT 0040102A<br>0040101C<br>$\sim$<br>MOU ECX, DWORD PTR SS: LLOCAL 211<br>8B4D AC<br>0040101E<br>$\blacksquare$<br>8B55 AC<br>MOV EDX DWORD PTR SS: [LOCAL.21]<br>00401021<br>$\blacksquare$<br>MOV DWORD PTR SS: LECX*4+EBP-501, EDX<br>89548D BØ<br>00401024<br>٠<br>00401028<br>EB E5<br>LJMP SHORT 0040100F<br>$\sim$<br>33CØ<br>0040102A<br>XOR EAX, EAX<br>MOV ESP, EBP<br>><br>0040102C<br>8BE5<br>٠<br>0040102E<br>POP EBP<br>50.<br>٠<br>0040102FL<br>C3<br><b>RETN</b><br>68 14144000<br>PUSH 00401414<br>r.<br>00401030                                                                                                    | Registers (FPU)<br>EAX<br>00000000<br>0000001D<br>ECX.<br>EDX 0000001D<br>EBX 00000000<br>FSP 0019FF49<br>EBP 00000014<br><b>Lagaaaaaa</b><br><b>EOI</b><br>EDI 0040337C w.0040337C<br>EIP 0040102F w.0040102F<br>IC 0<br>ES 002B<br>32bit 0(FFFFFFFFF)<br>P<br>CS 0023<br>1<br>32bit 0(FFFFFFFFF)<br>$A$ $B$<br>SS 002B<br>32bit 0(FFFFFFFFF)<br>ξi<br>32bit 0(FFFFFFFFF)<br>DS 002B<br>FS 0053 32bit 7EFDD000(FFF)<br>T Ø<br>GS 002B<br>32bit 0(FFFFFFFF)<br>D 0                                                                                                    |  |  |
| 00401035<br>E8 9D030000<br>CALL 004013D7<br>. .<br>MOV EAX, DWORD PTR DS: [403040]<br>0040103A  <br>A1 40304000<br>0040103F<br>A1 40304000  MOV ЕНХ,⊔WURU FIR ⊍Э≯ЬТӨЗТО́FFSET 00403   Arg5  <br>С70424 2С3941 MOV PNPAD PTR SS:[LOCAL.0],OFFSET 00403   Arg4 ▼<br>٠<br>FF35 3C30400 PUSH DWORD PTR DS: [40303C]<br>00401046<br>$\blacksquare$<br>Top of stack [0018FF48]=00000015<br>$ASCII (ANSI -$<br> Hex dump<br>Address,<br>$\blacktriangle$                                                                                                    | 00<br>LastErr 00000000 ERROR_SUCCESS<br>EFL 00000246 (NO, NB, E, BE, NS, PE, GE, LE)<br>ST0 empty 0.0<br>ST1 empty 0.0<br>ST2 empty 0.0<br>ST3 empty 0.0<br>ST4 empty 0.0<br>ST5 empty 0.0<br>ST6 empty 0.0<br><b>PRISEEERL</b><br><b>BRAGGA1FLA</b>                                                                                                    |  |  |
| FF FF FF FF FF FF FF FF FF FF $101$<br>ø<br>00403000 <br>FF FF<br>00<br>00<br>-001<br>٠<br>63 86 0A 52<br>79 F5<br>90<br>01 00 00 00 48<br>28<br>75<br>HC.<br>00403010 <br>AD.<br>00   у їнсЖ⊠RЬ0<br>00403020 A0 4D 75<br>00 00 00 00 00<br>00 00 00<br>00 00 00<br>00 001 aMu<br>00403030 <br>00 00 00 00<br>00 00<br>00 00<br>00<br>00 00 00 00<br>00<br>00<br>-00<br>00 00 00<br>-00<br>004030401<br>00 00 00<br>-001<br>00 00 00 00 00 00<br>00<br>00<br>00403050 00 00 00 00 00 00 00 00 00 00 00 00 00 00<br>-00<br>00<br>00403060 00 00<br>-00<br>00<br>00<br>00<br>00<br>00<br>00<br>00<br>00<br>00<br>-00<br>00<br>00<br>00<br>00<br>-00<br>00403070100 00 00<br>-00<br>00<br>00<br>00<br>00<br>00<br>-001<br>00<br>ØØ<br>00<br>00<br>00<br>00 00<br>00<br>00 00<br>00<br>00<br>00<br>00<br>00<br>00403080 <br>-001<br>-00<br>00 00<br>ØØ.<br>00403090 00 00 00<br>00 00 00 00 00 00 00<br>-001<br>00 00 00<br>00 00<br>004030A0 00 00<br>00<br>00<br>00<br>00<br>00<br>00<br>00<br>00<br>00 00<br>00 00<br>00<br>00<br>004030B0 00 00 00<br>-00<br>00 00<br>00 00<br>00 00 00 00 00<br>00<br>00<br>00<br>00 00 00<br>00<br>00<br>004030C01<br>-001<br>00 00<br>00.<br>00 00<br><b>ØØ</b><br>00 00 00<br>ØØ.<br>004030D0 00 00 00 00 00 00 00 00 00 00 00 00 00 00<br>00<br>00<br>004030E0100 00 00<br>00<br>00<br>ØØ.<br>00<br>00<br>00<br>00<br>00<br>00 00<br>00<br>00<br>00<br>004030F0 00 00 00<br>-901<br>00 00 00 00<br>00<br>00 00<br>00 00<br>00 00<br>00<br>00<br>00<br>00 00<br>00<br>00<br>00403100 00 00<br>-00<br>00<br>-00<br>00 00<br>00<br>00<br>00<br>00403110 00 00 00 00 <br>00 00 00 00 00 00 00 00 00 00<br>00 00<br>00403120 00 00<br>00<br>00<br>00<br>00 00<br>00<br>-00<br>00 00<br>00 00<br>00<br>00<br>00<br>00403130 00 00 00<br>-00<br>00<br>00.<br>00 00<br>00 00 00 00 00 00<br>00<br>-00<br>00403140100 00<br>00 00<br>00<br>-001<br>00<br>00<br>00.<br>00 00 00 00<br>00<br>00<br>00<br>00403150 00 00 00 00 <br>00 00 00 00 00 00 00 00 00 00 00<br>00<br>00<br>00403160 00 00 00<br>-001<br>00<br>00<br>00 00<br>00<br>00 00<br>00 00<br>00<br>00<br>00<br>00<br>00<br>00000<br>00<br>00 00<br>00<br>00403170 00 00 00<br>-00<br>00 00<br>00<br>00<br>00403180 00 00<br>00<br>00<br>00 00<br>00<br>00<br>00<br>00<br>-001<br>-001<br>00<br>00<br>00<br>-00<br>00403190 <br>-001<br>00 00 00 00<br>00 00 00<br>00 00<br>00 00 00<br>00 00 00<br>004031A0 00 00 00<br>00<br>00 00 00<br>00 00 00<br>-00<br>00 00<br>00<br>00<br>00<br>-00<br>00<br>00<br>00 00<br>00<br>004031B0 <br>00 00<br>-00<br>00 00<br>00 00<br>00<br>00.<br>-00<br>004031C0 <br>00<br>00<br>00<br>00 00<br>00<br>00 00 00 00<br>00 00<br>-00 <br>00<br>00<br>-00<br>-00<br>00 00 00 00 00 00 00 00 00 00 00<br>004031D0<br>00 00 00<br>00<br>00<br>00 00 00 00 00 00 00 00 00 00<br>004031E0 00 00 00<br>-001<br>00<br>00<br>00 00 00 00 00 00 00 00 00 00 00 00<br>00 00<br>004031F0 00 00 00 | 0018FEF4<br>00000000<br>0018FEF8<br>00000001 0<br>0018FEFC<br>00000002 <mark>0</mark> 0<br>0018FF00<br>00000003<br>lе<br>0018FF04<br>00000004<br>lо<br>0018FF08<br>00000005<br>l÷<br>0018FF0C<br>00000006<br>Ŀ<br>0018FF10<br>00000007<br>0018FF14<br>00000008<br>П<br>0018FF18<br>00000009<br>o<br>00000000<br>0018FF1C<br>E<br>0018FF20<br>0000000B<br>lа<br>0018FF24<br>lç.<br>0000000C<br>0018FF28<br>0000000D<br>Þ<br>0018FF2C<br>0000000E<br>R<br>0018FF30<br>0000000F<br><b>X</b><br>0018FF34<br>00000010<br>0018FF38<br>00000011<br>и<br>0018FF3C<br>00000012<br>lŧ<br>0018FF40<br>0018FF44<br>00000013<br>00000014<br>I۹<br>8018FF48<br>00000015 \$<br>00000016<br>0018FF4C<br>0018FF50<br>00000017<br>0018FF54<br>00000018<br>0018FF58<br>00000019<br>0018FF5C<br>0000001A<br>∣+<br>0018FF60<br>0000001B<br>l÷<br>0018FF64<br>0000001C<br>0018FF68<br>0000001D<br>l#<br><b>BREEDBEER</b><br><b>RAIQLOL</b><br>0018FF70<br>0018FF58<br>хt<br>0018FF74<br>CB89B877<br>朝所<br>88195579<br>GG1 OEECA |  |  |

Рис. 1.82: OllyDbg: после восстановления EBP

Доходим до конца функции:

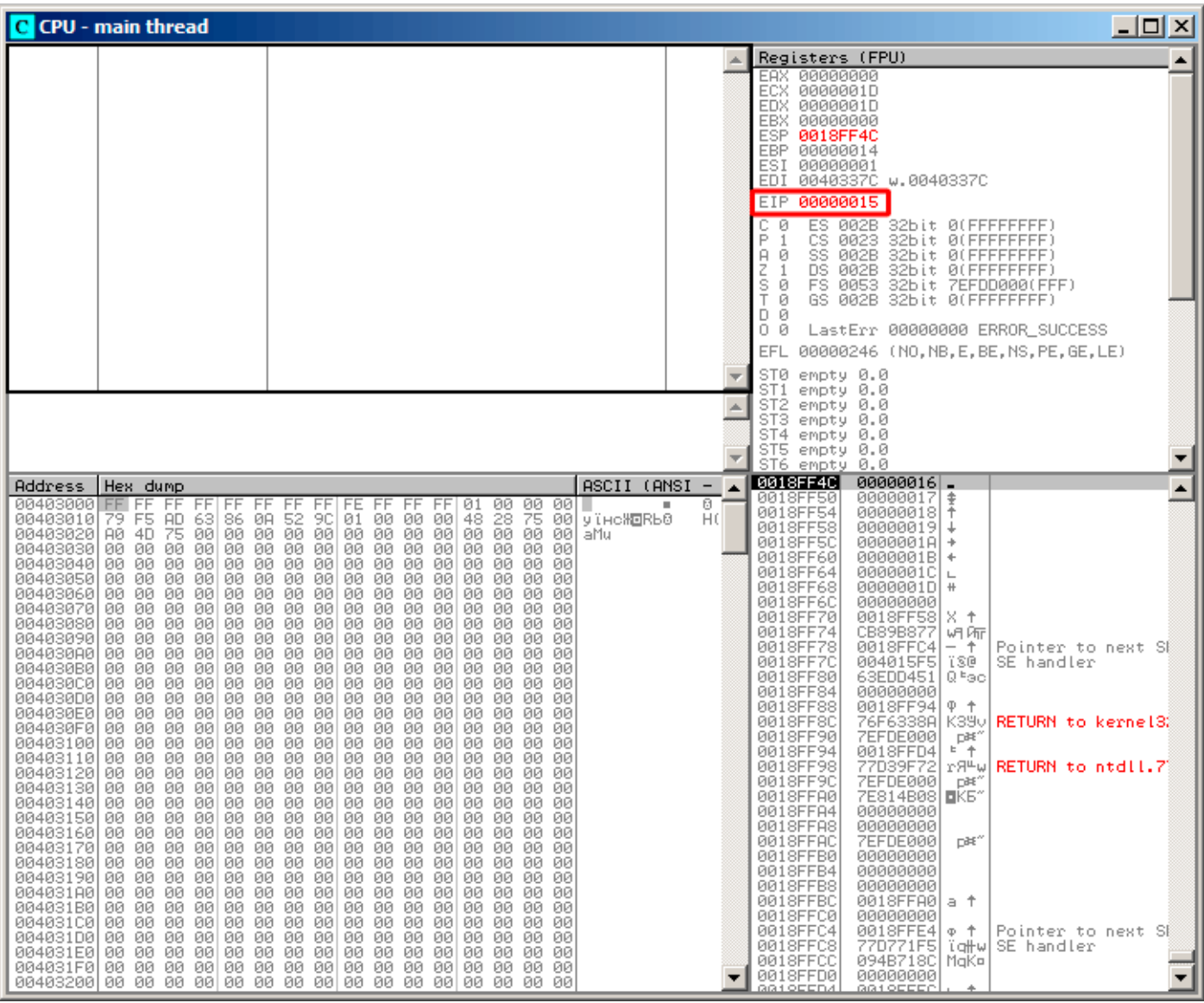

Рис. 1.83: OllyDbg: EIP восстановлен, но OllyDbg не может дизассемблировать по адресу 0x15

Итак, следите внимательно за регистрами.

ЕІР теперь 0x15. Это явно нелегальный адрес для кода - по крайней мере, win32-кода! Мы там как-то очутились, причем, сами того не хотели. Интересен также тот факт, что в ЕВР хранится 0x14, а в ЕСХ и EDX хранится 0x1D.

Ещё немного изучим разметку стека.

После того как управление передалось в main(), в стек было сохранено значение EBP. Затем для массива и переменной  $i$  было выделено 84 байта. Это (20+1)\*sizeof(int). ESP сейчас указывает на переменную \_i в локальном стеке и при исполнении следующего PUSH что-либо, что-либо появится рядом с \_i.

Вот так выглядит разметка стека пока управление находится внутри main():

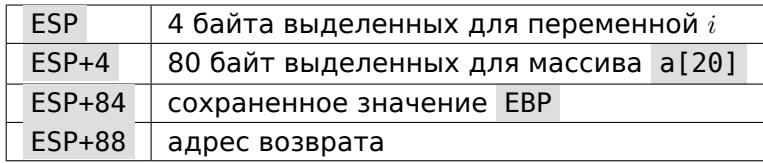

лах!).

Выражение а [20]=что нибудь записывает что нибудь на место где сохранено значение ЕВР.

Обратите внимание на состояние регистров на момент падения процесса. В нашем случае в 20-й элемент записалось значение 20. И вот всё дело в том, что заканчиваясь, эпилог функции восстанавливал значение ЕВР (20 в десятичной системе это как раз 0x14 в шестнадцатеричной). Далее выполнилась инструкция RET, которая на самом деле эквивалентна POP EIP.

Инструкция RET вытащила из стека адрес возврата (это адрес где-то внутри CRT, которая вызвала main()), а там было записано 21 в десятичной системе, то есть 0x15 в шестнадцатеричной. И вот процессор оказался по адресу 0x15, но исполняемого кода там нет, так что случилось исключение.

Добро пожаловать! Это называется buffer overflow<sup>134</sup>.

Замените массив *int* на строку (массив char), нарочно создайте слишком длинную строку, передайте её в ту программу, в ту функцию, которая не проверяя длину строки скопирует её в слишком короткий буфер, и вы сможете указать программе, по какому именно адресу перейти. Не всё так просто в реальности, конечно, но началось всё с этого. Классическая статья об этом: [Aleph One, Smashing The Stack For Fun And Profit, (1996)<sup>135</sup>

# GCC

Попробуем то же самое в GCC 4.4.1. У нас выходит такое:

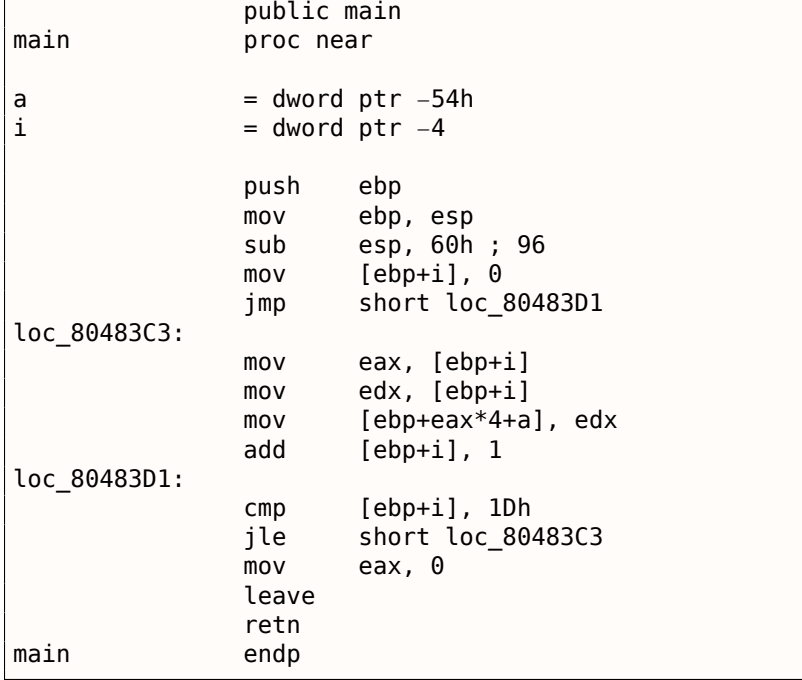

Запуск этого в Linux выдаст: Segmentation fault.

Если запустить полученное в отладчике GDB, получим:

```
\text{(qdb)} r
Starting program: /home/dennis/RE/1
Program received signal SIGSEGV, Segmentation fault.
0 \times 00000016 in ?? ()
(gdb) info registers
eax
                 0\times 0\boldsymbol{\Theta}0xd2f96388
                                      -755407992ecx
edx
                 0x1d29ebx
                 0x26eff4 2551796
                 0xbffff4b0
                                      0xbffff4b0
esp
```
134<sub>wikipedia</sub>

<span id="page-293-0"></span><sup>135</sup>Также доступно здесь: http://go.yurichev.com/17266

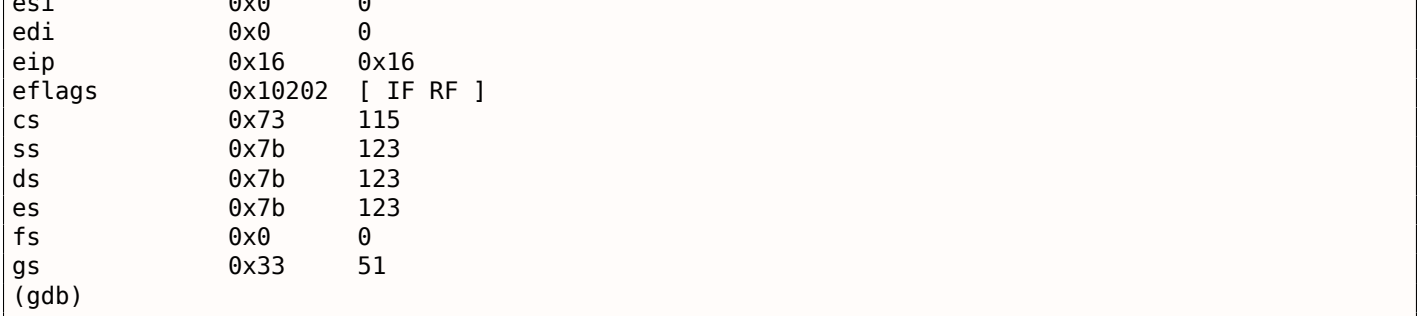

Значения регистров немного другие, чем в примере win32, потому что разметка стека чуть другая.

# 1.20.3. Защита от переполнения буфера

В наше время пытаются бороться с переполнением буфера невзирая на халатность программистов на Си/Си++. В MSVC есть опции вроде<sup>136</sup>:

```
/RTCs Stack Frame runtime checking
/GZ Enable stack checks (/RTCs)
```
Одним из методов является вставка в прологе функции некоего случайного значения в область локальных переменных и проверка этого значения в эпилоге функции перед выходом. Если проверка не прошла, то не выполнять инструкцию RET, а остановиться (или зависнуть). Процесс зависнет, но это лучше, чем удаленная атака на ваш компьютер.

Это случайное значение иногда называют «канарейкой» 137, по аналогии с шахтной канарейкой<sup>138</sup>. Раньше использовали шахтеры, чтобы определять, есть ли в шахте опасный газ.

Канарейки очень к нему чувствительны и либо проявляли сильное беспокойство, либо гибли от газа.

Если скомпилировать наш простейший пример работы с массивом (1.20.1 (стр. 260)) в MSVC с опцией RTC1 или RTCs, в конце нашей функции будет вызов функции @ RTC CheckStackVars@8, проверяющей корректность «канарейки».

Посмотрим, как дела обстоят в GCC. Возьмем пример из секции про alloca()  $(1.7.2$  (стр. 36)):

```
GNUC
#ifdef
#include <alloca.h> // GCC
#else
#include <malloc.h> // MSVC
#endif
#include <stdio.h>
void f()€
    char *buf=(char*)alloca (600);
#ifdef GNUC
    snprintf (buf, 600, "hi! %d, %d, %d\n", 1, 2, 3); // GCC
۹۵ آم#
    snprintf (buf, 600, "hi! %d, %d, %d\n", 1, 2, 3); // MSVC
#endif
    puts (buf);
\} ;
```
По умолчанию, без дополнительных ключей, GCC 4.7.3 вставит в код проверку «канарейки»:

Листинг 1.227: GCC 4.7.3

 $.LCO:$ 

.string "hi! %d, %d, %d\n"

<sup>&</sup>lt;sup>136</sup>описания защит, которые компилятор может вставлять в код: wikipedia.org/wiki/Buffer\_overflow\_protection <sup>137</sup> «canary» в англоязычной литературе

<span id="page-294-0"></span><sup>&</sup>lt;sup>138</sup>miningwiki.ru/wiki/Канарейка в шахте

```
1.20. MACCUBbI
```

```
f:
        push
                 ebp
        movebp, esp
        push
                 ebx
                 esp, 676
        sub
                 ebx, [esp+39]
        lea
        and
                 ebx, -16DWORD PTR [esp+20], 3
        movmovDWORD PTR [esp+16], 2
                 DWORD PTR [esp+12],
        mov-1
                 DWORD PTR [esp+8], OFFSET FLAT:.LC0 ; "hi! %d, %d, %d\n"
        m<sub>O</sub>DWORD PTR [esp+4], 600
        movDWORD PTR [esp], ebx
        movm<sub>O</sub>eax, DWORD PTR qs:20
                                               ; канарейка
        movDWORD PTR [ebp-12], eax
        x or
                 eax, eax
        call
                  snprintf
                 DWORD PTR [esp], ebx
        movcall
                 puts
                 eax, DWORD PTR [ebp-12]
        moveax, DWORD PTR qs:20
        xor
                                               ; проверка канарейки
        jne
                 .L5
                 ebx, DWORD PTR [ebp-4]
        movleave
        ret
.15:call
                  _stack_chk_fail
```
Случайное значение находится в gs:20. Оно записывается в стек, затем, в конце функции, значение в стеке сравнивается с корректной «канарейкой» в gs:20. Если значения не равны, будет вызвана функция b stack chk fail и в консоли мы увидим что-то вроде такого (Ubuntu 13.04  $x86$ :

```
*** buffer overflow detected ***: ./2_1 terminated
   ==== Backtrace: ======
/lib/i386-linux-gnu/libc.so.6( _fortify fail+0x63) [0xb7699bc3]
/lib/i386-linux-gnu/libc.so.6(+0x10593a)[0xb769893a]
/lib/i386-linux-gnu/libc.so.6(+0x105008)[0xb7698008]
/lib/i386-linux-gnu/libc.so.6(_IO_default_xsputn+0x8c)[0xb7606e5c]
/lib/i386-linux-gnu/libc.so.6(_IO_vfprintf+0x165)[0xb75d7a45]
/lib/i386-linux-gnu/libc.so.6(_vsprintf_chk+0xc9)[0xb76980d9]
/lib/i386-linux-gnu/libc.so.6(__sprintf_chk+0x2f)[0xb7697fef]
. / 2 1[0x8048404]
/lib/i386-linux-gnu/libc.so.6( _libc_start_main+0xf5) [0xb75ac935]
======= Memory map: ========
08048000-08049000 r-xp 00000000 08:01 2097586
                                                  /home/dennis/2 1
08049000-0804a000 r--p 00000000 08:01 2097586
                                                  /home/dennis/2 1
0804a000-0804b000 rw-p 00001000 08:01 2097586
                                                  /home/dennis/2_1
094d1000-094f2000 rw-p 00000000 00:00 0
                                                  [heap]
b7560000-b757b000 r-xp 00000000 08:01 1048602
                                                  /lib/i386-linux-gnu/libgcc_s.so.1
b757b000-b757c000 r--p 0001a000 08:01 1048602
                                                  /lib/i386-linux-gnu/libgcc_s.so.1
b757c000-b757d000 rw-p 0001b000 08:01 1048602
                                                  /lib/i386-linux-gnu/libgcc_s.so.1
b7592000-b7593000 rw-p 00000000 00:00 0
b7593000-b7740000 r-xp 00000000 08:01 1050781
                                                  /lib/i386-linux-gnu/libc-2.17.so
b7740000-b7742000 r--p 001ad000 08:01 1050781
                                                  /lib/i386-linux-gnu/libc-2.17.so
b7742000-b7743000 rw-p 001af000 08:01 1050781
                                                  /lib/i386-linux-gnu/libc-2.17.so
b7743000-b7746000 rw-p 00000000 00:00
                                      - 0
b775a000-b775d000 rw-p 00000000 00:00
b775d000-b775e000 r-xp 00000000 00:00 0
                                                  [vdso]
b775e000-b777e000 r-xp 00000000 08:01 1050794
                                                  /lib/i386-linux-gnu/ld-2.17.so
b777e000-b777f000 r--p 0001f000 08:01 1050794
                                                  /lib/i386-linux-gnu/ld-2.17.so
b777f000-b7780000 rw-p 00020000 08:01 1050794
                                                  /lib/i386-linux-gnu/ld-2.17.so
bff35000-bff56000 rw-p 00000000 00:00 0
                                                  [stack]
Aborted (core dumped)
```
gs это так называемый сегментный регистр. Эти регистры широко использовались во времена MS-DOS и DOS-экстендеров. Сейчас их функция немного изменилась. Если говорить кратко, в Linux gs

для выполняющегося потока.

Кстати, в win32 эту же роль играет сегментный регистр fs, он всегда указывает на TIB<sup>140 141</sup>.

Больше информации можно почерпнуть из исходных кодов Linux (по крайней мере, в версии 3.11): в файле arch/x86/include/asm/stackprotector.h в комментариях описывается эта переменная.

# Оптимизирующий Xcode 4.6.3 (LLVM) (Режим Thumb-2)

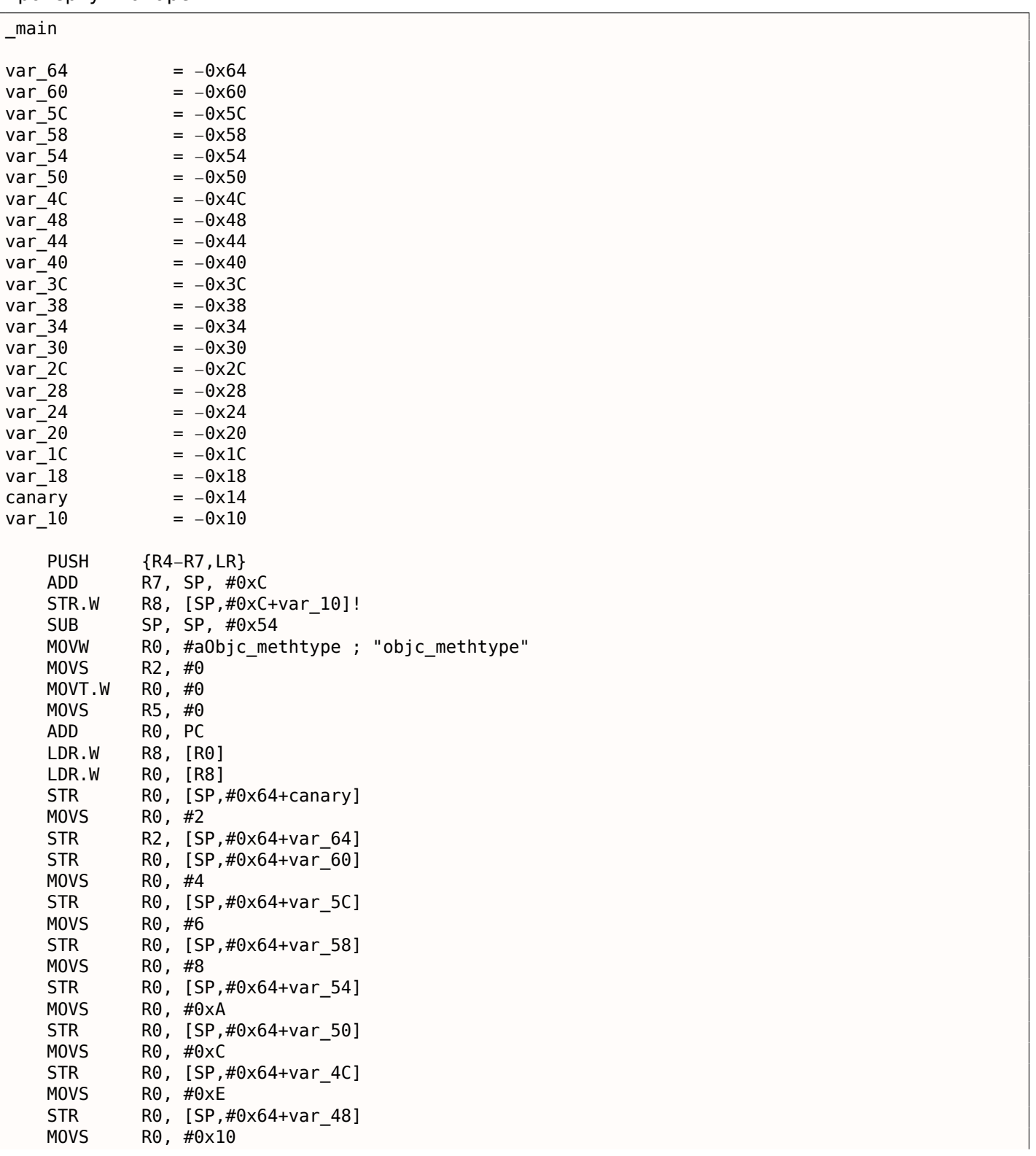

Возвращаясь к нашему простому примеру (1.20.1 (стр. 260)), можно посмотреть, как LLVM добавит проверку «канарейки»:

<sup>139</sup>Thread Local Storage

<sup>140</sup>Thread Information Block

<span id="page-296-0"></span><sup>141</sup>wikipedia.org/wiki/Win32\_Thread\_Information\_Block

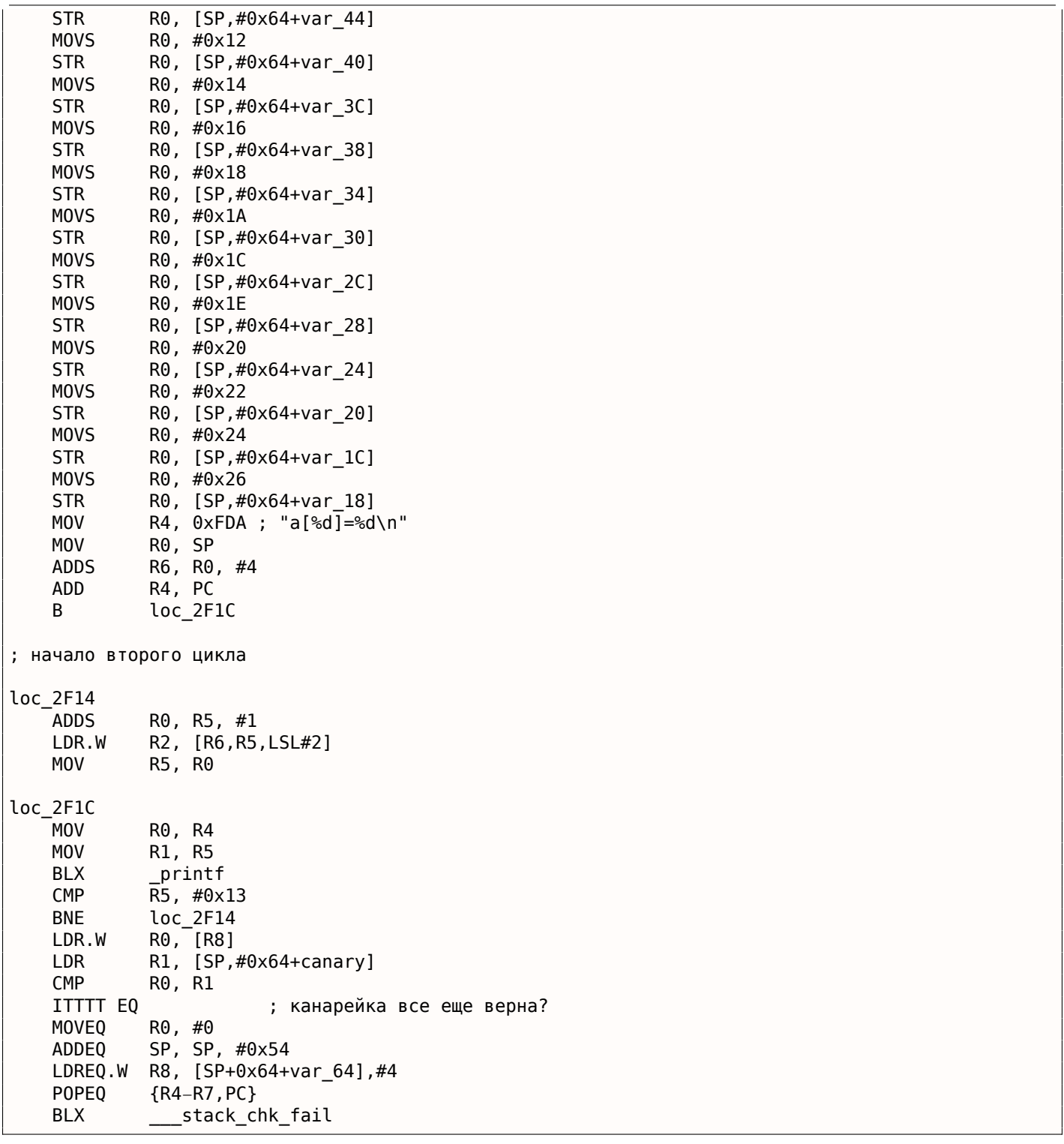

Во-первых, LLVM «развернул» цикл и все значения записываются в массив по одному, уже вычисленные, потому что LLVM посчитал что так будет быстрее.

Кстати, инструкции режима ARM позволяют сделать это ещё быстрее и это может быть вашим домашним заданием.

В конце функции мы видим сравнение «канареек» — той что лежит в локальном стеке и корректной, на которую ссылается регистр R8 .

Если они равны, срабатывает блок из четырех инструкций при помощи ITTTT EQ . Это запись 0 в R0 , эпилог функции и выход из нее.

Если «канарейки» не равны, блок не срабатывает и происходит переход на функцию \_\_\_stack\_chk\_fail , которая остановит работу программы.

Теперь понятно, почему нельзя написать в исходном коде на Си/Си++ что-то вроде:

```
void f(int size)
{
    int a[size];
\ddotsc};
```
Чтобы выделить место под массив в локальном стеке, компилятору нужно знать размер массива, чего он на стадии компиляции, разумеется, знать не может.

Если вам нужен массив произвольной длины, то выделите столько, сколько нужно, через malloc(), а затем обращайтесь к выделенному блоку байт как к массиву того типа, который вам нужен.

Либо используйте возможность стандарта С99 [ISO/IEC 9899:TC3 (С С99 standard), (2007)6.7.5/2], и внутри это очень похоже на *alloca*()  $(1.7.2$  (стр. 36)).

Для работы в с памятью, можно также воспользоваться библиотекой сборщика мусора в Си.

А для языка Си++ есть библиотеки с поддержкой умных указателей.

# 1.20.5. Массив указателей на строки

Вот пример массива указателей.

Листинг 1.228: Получить имя месяца

```
#include <stdio.h>
const char* monthl[]=
₹
             "January", "February", "March", "April",<br>"May", "June", "July", "August",<br>"September", "October", "November", "December"
\};
\frac{1}{10} в пределах 0..11
const char* get month1 (int month)
\{return monthl[month];
\};
```
 $x64$ 

Листинг 1.229: Оптимизирующий MSVC 2013 х64

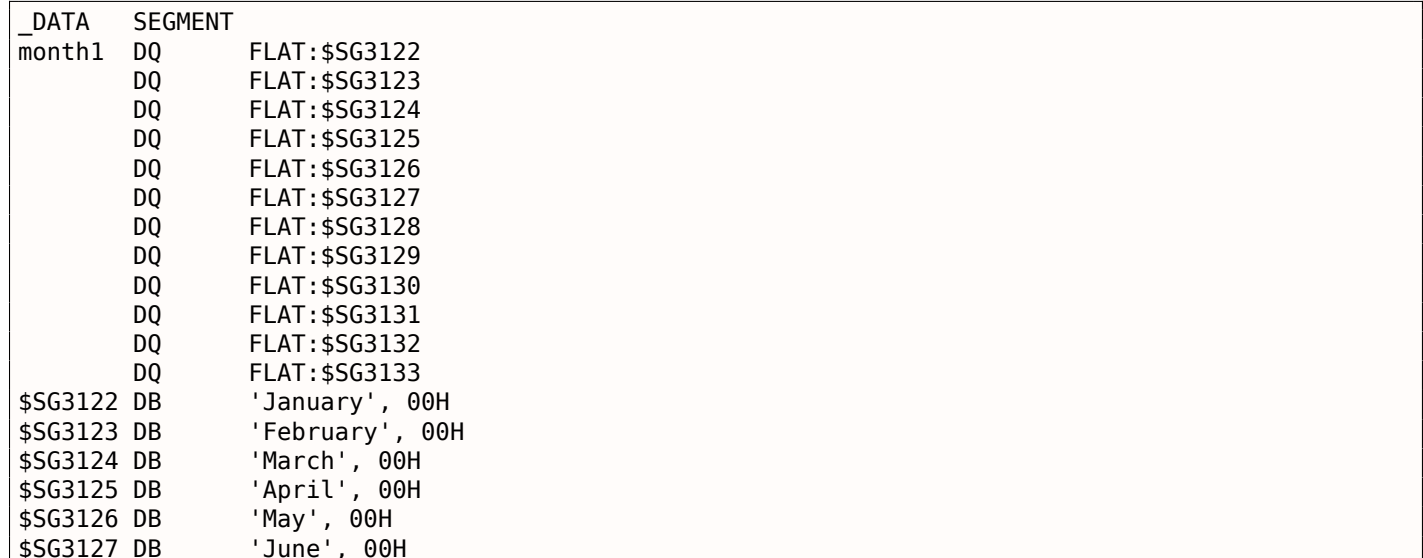

**ASUSIZY DR** August , ⊍⊍H 'September', 00H \$SG3130 DB \$SG3156 DB  $'ss'$ , 0aH, 00H \$SG3131 DB 'October', 00H 'November', 00H \$SG3132 DB 'December', 00H \$SG3133 DB DATA ENDS  $month$ = 8$ get\_month1 PROC rax, ecx movsxd rcx, OFFSET FLAT:month1 lea  $mov$ rax, QWORD PTR [rcx+rax\*8] ret 0 get monthl ENDP

Код очень простой:

• Первая инструкция MOVSXD копирует 32-битное значение из ЕСХ (где передается аргумент  $month$ ) в RAX со знаковым расширением (потому что аргумент  $month$  имеет тип int).

Причина расширения в том, что это значение будет использоваться в вычислениях наряду с другими 64-битными значениями.

Таким образом, оно должно быть расширено до 64-битного  $^{142}$ .

- Затем адрес таблицы указателей загружается в RCX.
- В конце концов, входное значение ( $month$ ) умножается на 8 и прибавляется к адресу. Действительно: мы в 64-битной среде и все адреса (или указатели) требуют для хранения именно 64 бита (или 8 байт). Следовательно, каждый элемент таблицы имеет ширину в 8 байт. Вот почему для выбора элемента под нужным номером нужно пропустить  $month * 8$  байт от начала. Это то, что делает MOV. Эта инструкция также загружает элемент по этому адресу. Для 1, элемент будет указателем на строку, содержащую «February», итд.

Оптимизирующий GCC 4.9 может это сделать даже лучше 143:

Листинг 1.230: Оптимизирующий ССС 4.9 х64

| movsx<br>mov | edi<br>rdi.<br>QWORD PTR month $1[0 + rdi * 8]$<br>rax. |
|--------------|---------------------------------------------------------|
| ret          |                                                         |

# 32-bit MSVC

Скомпилируем также в 32-битном компиляторе MSVC:

#### Листинг 1.231: Оптимизирующий MSVC 2013 x86

 $month$ = 8$ \_get\_month1 PROC eax, DWORD PTR \_month\$[esp-4]  $mov$ eax, DWORD PTR \_monthl[eax\*4]  $mov$ ret  $\Omega$ get month1 ENDP

Входное значение не нужно расширять до 64-битного значения, так что оно используется как есть.

И оно умножается на 4, потому что элементы таблицы имеют ширину 32 бита или 4 байта.

 $^{142}$ Это немного странная вещь, но отрицательный индекс массива может быть передан как  $\it month$  (отрицательные индексы массивов будут рассмотрены позже: 3.19 (стр. 592)). И если так будет, отрицательное значение типа int будет расширено со знаком корректно и соответствующий элемент перед таблицей будет выбран. Всё это не будет корректно работать без знакового расширения.

<span id="page-299-0"></span><sup>143</sup>В листинге осталось «0+», потому что вывод ассемблера GCC не так скрупулёзен, чтобы убрать это. Это displacement и он здесь нулевой.

#### *1.20. МАССИВЫ*

#### **32-битный ARM**

#### **ARM в режиме ARM**

|                                     |                                                 | . . |  |  |
|-------------------------------------|-------------------------------------------------|-----|--|--|
| get_month1 PROC<br>LDR<br>LDR<br>BX | r1,  L0.100 <br>$r0$ , $[r1, r0, LSL #2]$<br>lr |     |  |  |
| <b>ENDP</b>                         |                                                 |     |  |  |
|                                     |                                                 |     |  |  |
| L0.100                              |                                                 |     |  |  |
| <b>DCD</b>                          | .data                                           |     |  |  |
|                                     |                                                 |     |  |  |
| <b>DCB</b>                          | "January", 0                                    |     |  |  |
| DCB                                 | "February",0                                    |     |  |  |
| DCB                                 | "March",0                                       |     |  |  |
| DCB                                 | "April",0                                       |     |  |  |
| <b>DCB</b>                          | "May", $0$                                      |     |  |  |
| <b>DCB</b>                          | "June",0                                        |     |  |  |
| <b>DCB</b>                          | "July",0                                        |     |  |  |
| <b>DCB</b>                          | "August", 0                                     |     |  |  |
| <b>DCB</b>                          | "September", 0                                  |     |  |  |
| DCB                                 | "October",0                                     |     |  |  |
|                                     |                                                 |     |  |  |
| DCB                                 | "November",0                                    |     |  |  |
| <b>DCB</b>                          | "December",0                                    |     |  |  |
|                                     |                                                 |     |  |  |
|                                     | AREA   .data  , DATA, ALIGN=2                   |     |  |  |
| month1                              |                                                 |     |  |  |
| <b>DCD</b>                          | .conststring                                    |     |  |  |
| <b>DCD</b>                          | .conststring  +0x8                              |     |  |  |
| <b>DCD</b>                          | .conststring  +0x11                             |     |  |  |
| <b>DCD</b>                          | .conststring  +0x17                             |     |  |  |
| <b>DCD</b>                          | .conststring  +0x1d                             |     |  |  |
| <b>DCD</b>                          | .conststring  +0x21                             |     |  |  |
| <b>DCD</b>                          | .conststring  +0x26                             |     |  |  |
| <b>DCD</b>                          | .conststring  +0x2b                             |     |  |  |
| <b>DCD</b>                          | $.$ conststring  +0x32                          |     |  |  |
| <b>DCD</b>                          | $.$ conststring $ $ $ +0$ x3c                   |     |  |  |
| <b>DCD</b>                          | .conststring  +0x44                             |     |  |  |
| DCD                                 | .conststring  +0x4d                             |     |  |  |
|                                     |                                                 |     |  |  |

Листинг 1.232: Оптимизирующий Keil 6/2013 (Режим ARM)

Адрес таблицы загружается в R1.

Всё остальное делается, используя только одну инструкцию LDR .

Входное значение *month* сдвигается влево на 2 (что тоже самое что и умножение на 4), это значение прибавляется к R1 (где находится адрес таблицы) и затем элемент таблицы загружается по этому адресу.

32-битный элемент таблицы загружается в R0 из таблицы.

### **ARM в режиме Thumb**

Код почти такой же, только менее плотный, потому что здесь, в инструкции LDR , нельзя задать суффикс LSL :

get\_month1 PROC LSLS r0,r0,#2 LDR r1,|L0.64| LDR r0,[r1,r0] BX lr ENDP

# **ARM64**

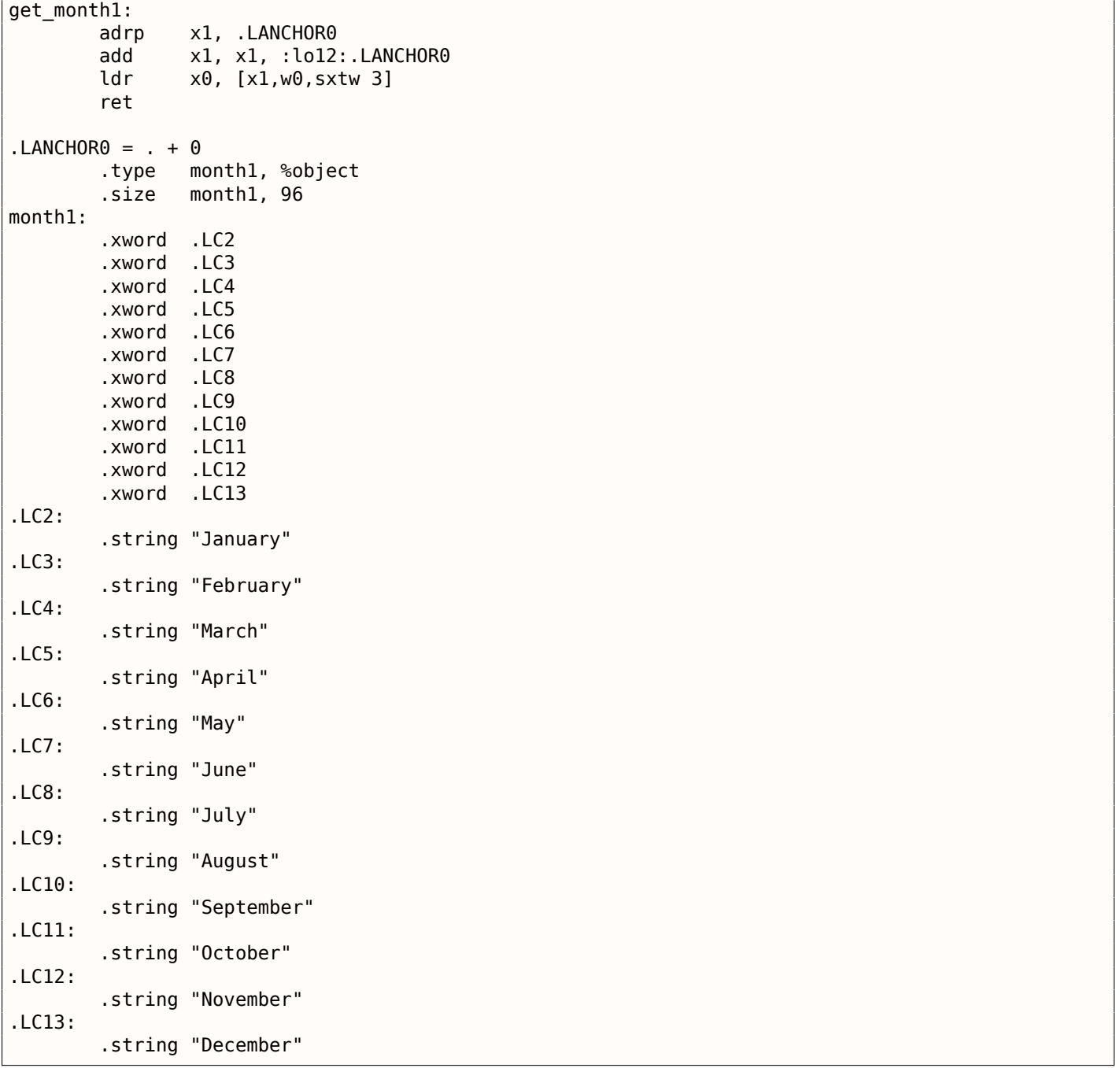

Листинг 1.233: Оптимизирующий GCC 4.9 ARM64

Адрес таблицы загружается в X1 используя пару ADRP / ADD .

Соответствующий элемент выбирается используя одну инструкцию LDR , которая берет W0 (регистр, где находится значение входного аргумента *month*), сдвигает его на 3 бита влево (что то же самое что и умножение на 8), расширяет его, учитывая знак (это то, что означает суффикс «sxtw») и прибавляет к X0.

Затем 64-битное значение загружается из таблицы в X0.

# **MIPS**

Листинг 1.234: Оптимизирующий GCC 4.4.5 (IDA)

get\_month1: ; загрузить адрес таблицы в \$v0: la \$v0, month1 ; взять входное значение и умножить его на 4:

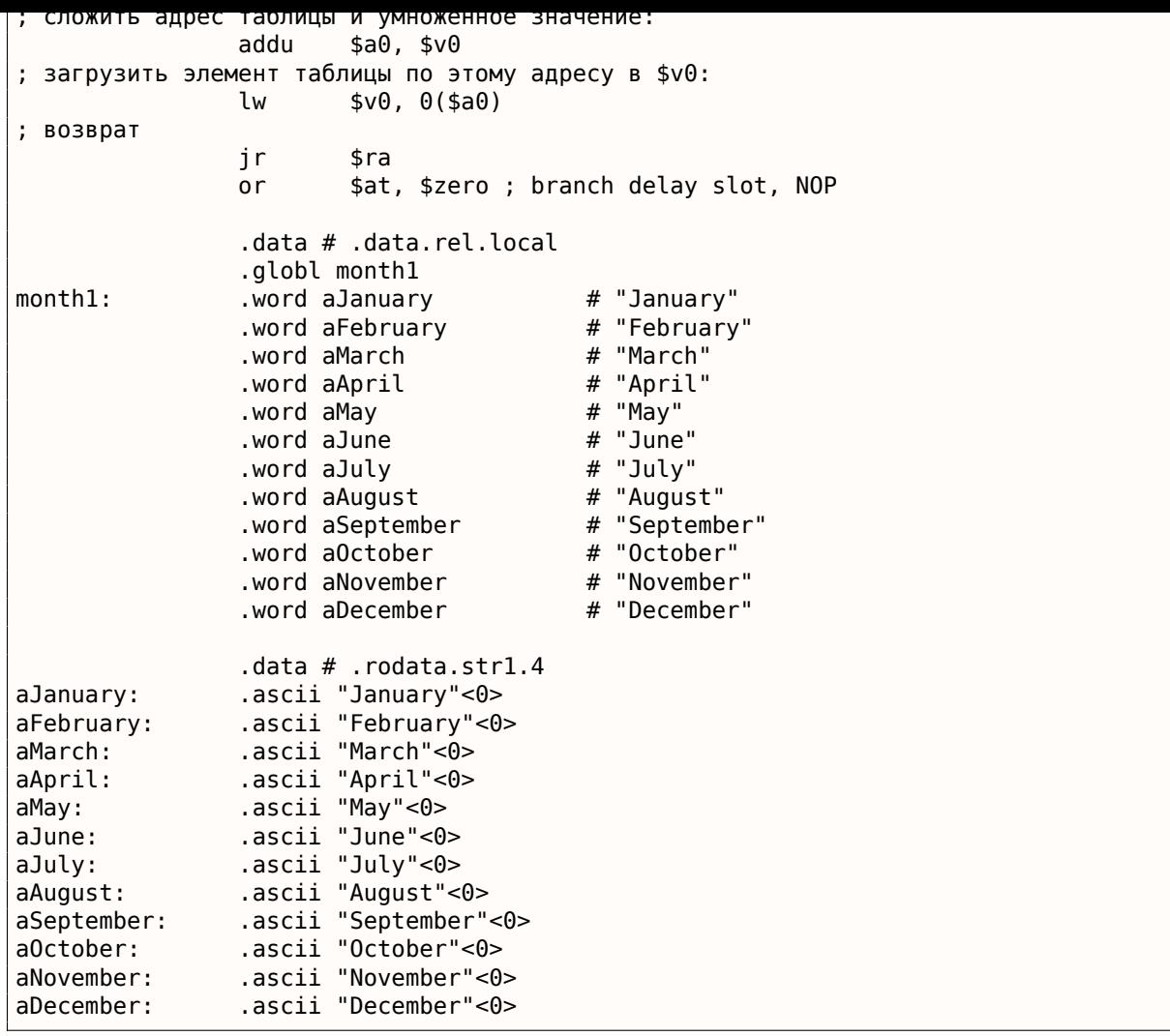

#### Переполнение массива

Наша функция принимает значения в пределах 0..11, но что будет, если будет передано 12?

В таблице в этом месте нет элемента. Так что функция загрузит какое-то значение, которое волею случая находится там, и вернет его.

Позже, какая-то другая функция попытается прочитать текстовую строку по этому адресу и, возможно, упадет.

Скомпилируем этот пример в MSVC для win64 и откроем его в IDA чтобы посмотреть, что линкер расположил после таблицы:

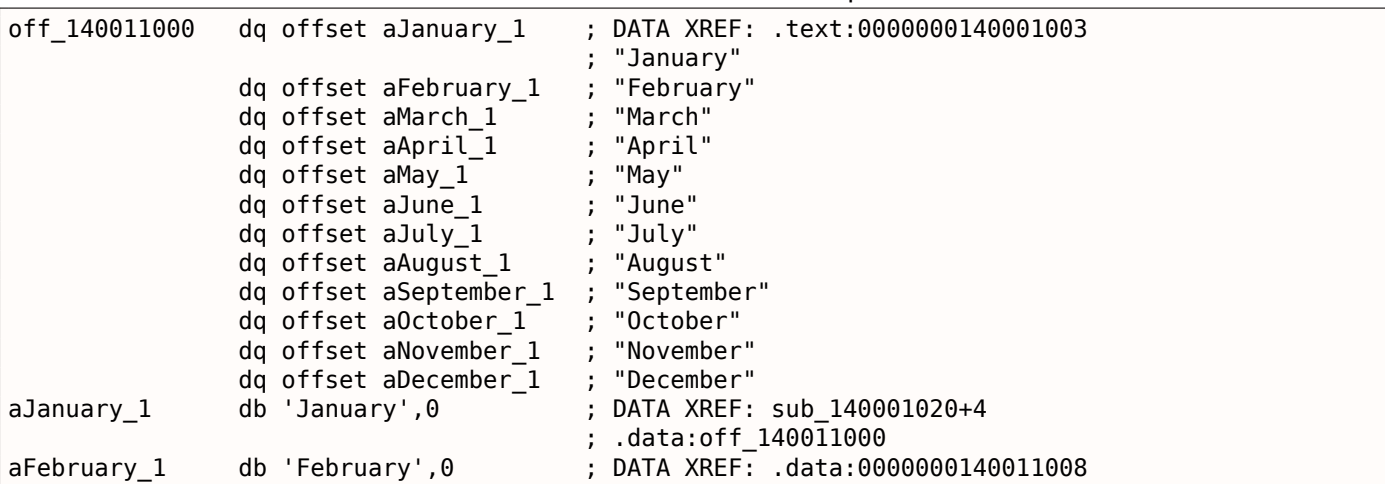

Листинг 1.235: Исполняемый файл в IDA

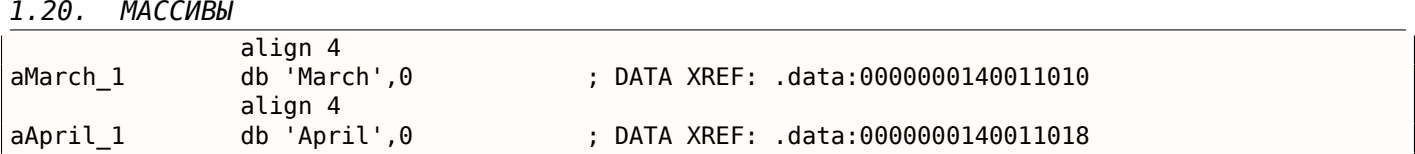

Имена месяцев идут сразу после. Наша программа все-таки крошечная, так что здесь не так уж много данных (всего лишь названия месяцев) для расположения их в сегменте данных.

Но нужно заметить, что там может быть действительно что угодно, что линкер решит там расположить, случайным образом.

Так что будет если 12 будет передано в функцию? Вернется 13-й элемент таблицы. Посмотрим, как CPU обходится с байтами как с 64-битным значением:

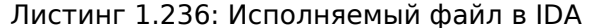

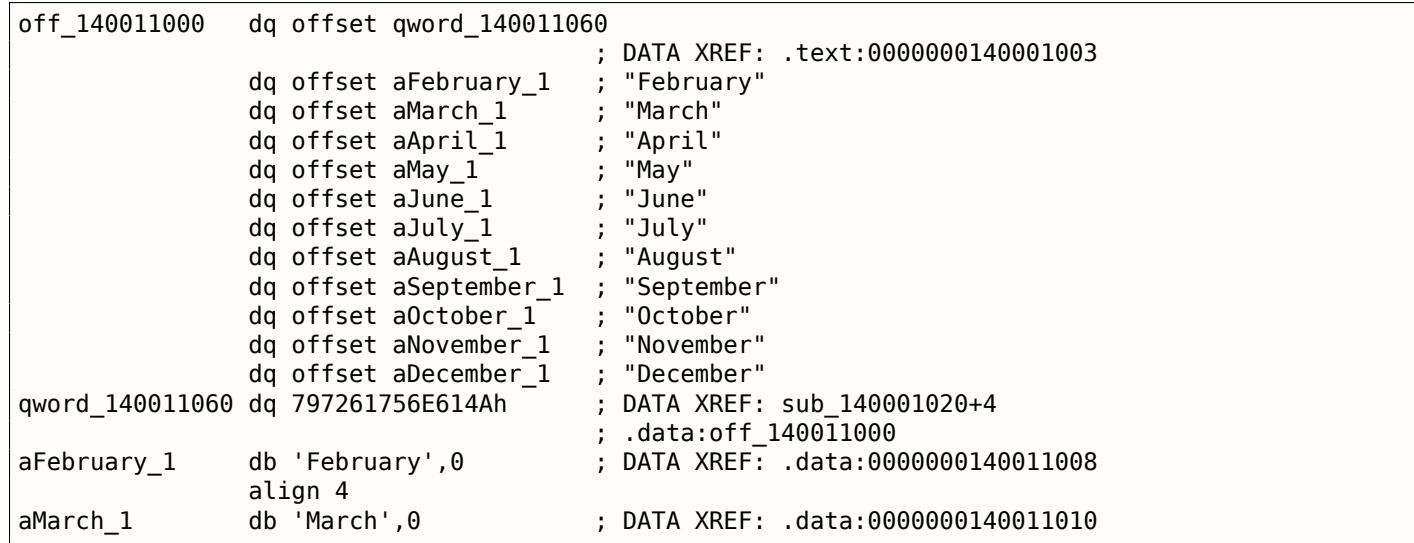

И это 0х797261756Е614А. После этого, какая-то другая функция (вероятно, работающая со строками) попытается загружать байты по этому адресу, ожидая найти там Си-строку.

И скорее всего упадет, потому что это значение не выглядит как действительный адрес.

#### Защита от переполнения массива

Если какая-нибудь неприятность может случиться, она случается

Закон Мерфи

Немного наивно ожидать что всякий программист, кто будет использовать вашу функцию или библиотеку, никогда не передаст аргумент больше 11.

Существует также хорошая философия «fail early and fail loudly» или «fail-fast», которая учит сообщать об ошибках как можно раньше и останавливаться.

Один из таких методов в Си/Си++ это макрос assert().

Мы можем немного изменить нашу программу, чтобы она падала при передаче неверного значения:

Листинг 1.237: assert() добавлен

```
const char* get_month1_checked (int month)
{
        assert (month<12);
        return monthl[month]:
\};
```
Макрос будет проверять на верные значения во время каждого старта функции и падать если выражение возвращает false.

1.20. MACCUBbI

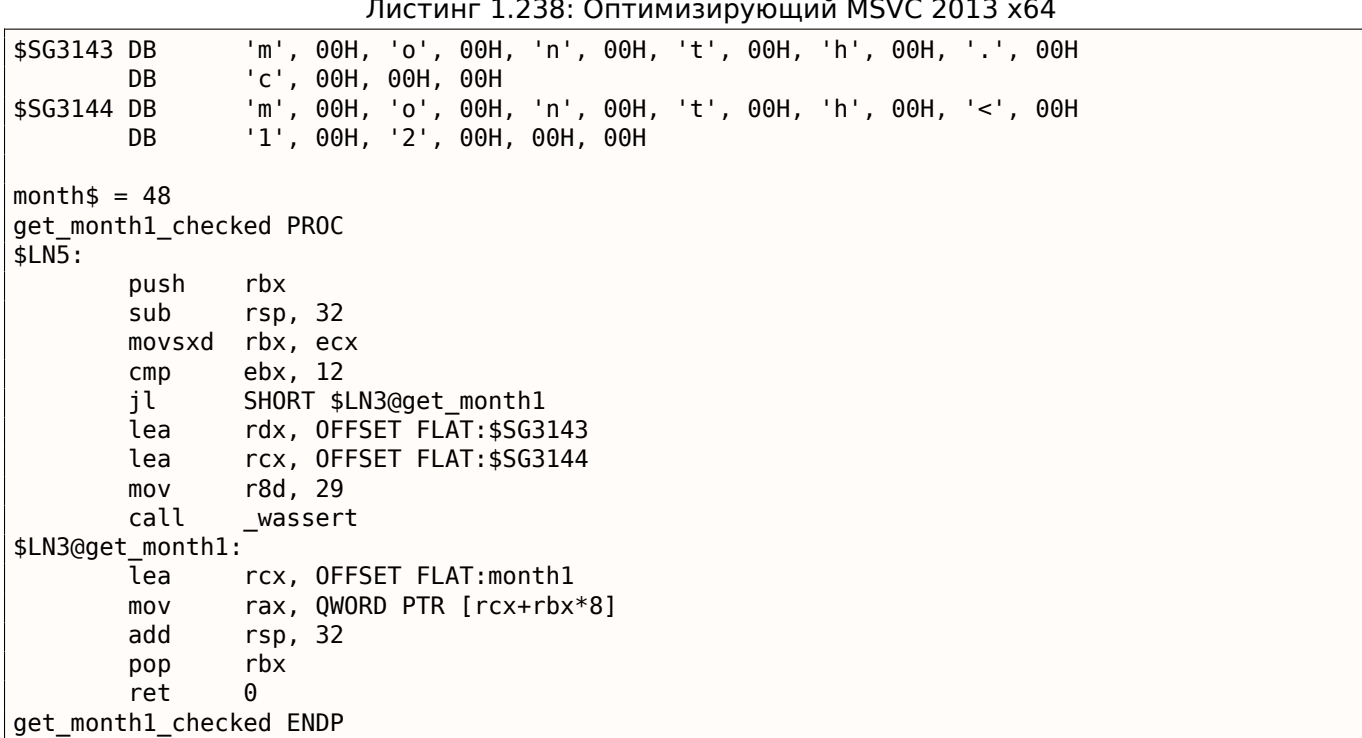

Ha самом деле, assert() это не функция, а макрос. Он проверяет условие и передает также номер строки и название файла в другую функцию, которая покажет эту информацию пользователю.

Мы видим, что здесь и имя файла и выражение закодировано в UTF-16.

Номер строки также передается (это 29).

Этот механизм, пожалуй, одинаковый во всех компиляторах.

Вот что делает GCC:

Листинг 1.239: Оптимизирующий ССС 4.9 х64

```
.LC1:
        .string "month.c"
.LC2:.string "month<12"
get month1 checked:
        cmpedi, 11
                 .L6jq
        movsx
                 rdi, edi
        movrax, QWORD PTR month1[0+rdi*8]
        ret
.L6:push
                 rax
        movecx, OFFSET FLAT: PRETTY FUNCTION .2423
        movedx, 29
                 esi, OFFSET FLAT:.LC1
        m \Omega Vedi, OFFSET FLAT:.LC2
        m<sub>O</sub>call
                 __assert_fail
                    .2423:PRETTY FUNCTION
        .string "get_month1_checked"
```
Так что макрос в GCC также передает и имя функции, для удобства.

Ничего не бывает бесплатным и проверки на корректность тоже.

Это может замедлить работу вашей программы, особенно если макрос assert() используется в маленькой критичной ко времени функции.

Так что, например, MSVC оставляет проверки в отладочных сборках, но в окончательных сборках они исчезают.

на корректность аргументов (отсюда «cnecked»), а во вторых — нет (отсюда «rree», т.е. «свооодные» от проверок).

Разумеется, «checked»-ядро работает медленнее из-за всех этих проверок, поэтому его обычно используют только на время отладки драйверов, либо самого ядра.

#### Доступ к определенному символу

К массиву указателей на строки можно обращаться так:

```
#include <stdio.h>
const char* month[]=
₹
            "January", "February", "March", "April",<br>"May", "June", "July", "August",<br>"September", "October", "November", "December"
\} ;
int main()
₹
            // 4-й месяц, 5-й символ:
            printf ("&c\n", month[3][4]);\};
```
... так как, выражение month[3] имеет тип const char\*. И затем, 5-й символ берется из этого выражения прибавлением 4-и байт к его адресу.

Кстати, список аргументов передаваемый в ф-цию main() имеет такой же тип:

```
#include <stdio.h>
int main(int argc, char *argv[])
₹
        printf ("3-й аргумент, 2-й символ: %c\n", argv[3][1]);
};
```
Очень важно понимать, что не смотря на одинаковый синтаксис, всё это отличается от двухмерных массивов, которые мы будем рассматриать позже.

Еще одна важная вещь, которую нужно отметить: адресуемые строки должны быть закодированы в системе, в которой каждый символ занимает один байт, как ASCII<sup>145</sup> и расширенная ASCII. UTF-8 здесь не будет работать.

# 1.20.6. Многомерные массивы

Внутри многомерный массив выглядит так же как и линейный.

Ведь память компьютера линейная, это одномерный массив. Но для удобства этот одномерный массив легко представить как многомерный.

К примеру, вот как элементы массива 3х4 расположены в одномерном массиве из 12 ячеек:

<sup>144</sup> msdn.microsoft.com/en-us/library/windows/hardware/ff543450(v=vs.85).aspx

<span id="page-305-0"></span><sup>145</sup> American Standard Code for Information Interchange

#### $1.20.$ **МАССИВЫ**

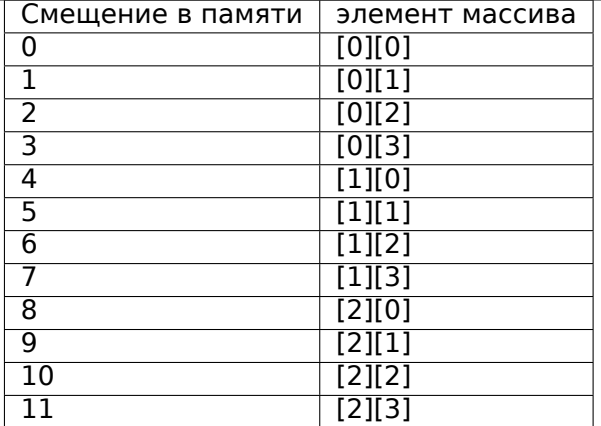

Таблица 1.3: Двухмерный массив представляется в памяти как одномерный

Вот по каким адресам в памяти располагается каждая ячейка двухмерного массива 3\*4:

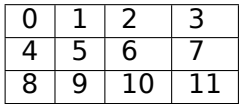

Таблица 1.4: Адреса в памяти каждой ячейки двухмерного массива

Чтобы вычислить адрес нужного элемента, сначала умножаем первый индекс (строку) на 4 (ширину массива), затем прибавляем второй индекс (столбец).

Это называется row-major order, и такой способ представления массивов и матриц используется по крайней мере в Си/Си++ и Python. Термин row-major order означает по-русски примерно следующее: «сначала записываем элементы первой строки, затем второй, ... и элементы последней строки в самом конце».

Другой способ представления называется *column-major order* (индексы массива используются в обратном порядке) и это используется по крайней мере в Фортране, МАТLAB и R. Термин column-major order означает по-русски следующее: «сначала записываем элементы первого столбца, затем второго, ... и элементы последнего столбца в самом конце».

Какой из способов лучше? В терминах производительности и кэш-памяти, лучший метод организации данных это тот, при котором к данным обращаются последовательно.

Так что если ваша функция обращается к данным построчно, то row-major order лучше, и наоборот.

#### Пример с двумерным массивов

Мы будем работать с массивом типа char. Это значит, что каждый элемент требует только одного байта в памяти.

#### Пример с заполнением строки

Заполняем вторую строку значениями 0..3:

Листинг 1.240: Пример с заполнением строки

```
#include <stdio.h>
char a[3][4];
int main()
\{int x, y;// очистить массив
        for (x=0; x<3; x++)for (y=0; y<4; y++)
```

```
// заполнить вторую строку значениями 0..3:
for (y=0; y<4; y++)a[1][y]=y;
```
 $a[x][y]=0;$ 

 $\}$ ;

Все три строки обведены красным. Видно, что во второй теперь имеются байты 0, 1, 2 и 3:

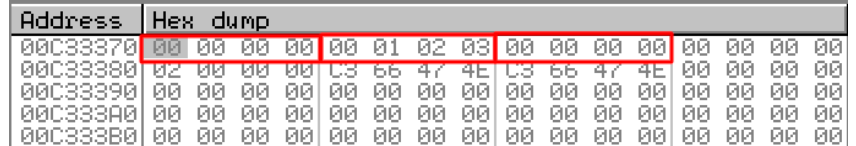

#### Рис. 1.84: OllyDbg: массив заполнен

#### Пример с заполнением столбца

Заполняем третий столбец значениями 0..2:

Листинг 1.241: Пример с заполнением столбца

```
#include <stdio.h>
char a[3][4]:
int main()\{int x, y;// очистить массив
        for (x=0; x<3; x++)for (y=0; y<4; y++)a[x][y]=0;// заполнить третий столбец значениями 0..2:
        for (x=0; x<3; x++)a[x][2]=x;\};
```
Здесь также обведены красным три строки. Видно, что в каждой строке, на третьей позиции, теперь записаны 0, 1 и 2.

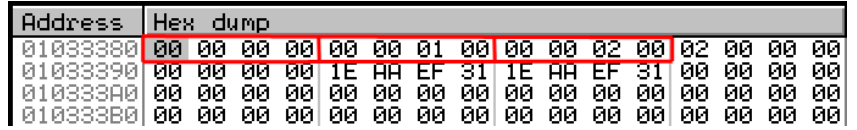

Рис. 1.85: OllyDbg: массив заполнен

#### Работа с двухмерным массивом как с одномерным

Мы можем легко убедиться, что можно работать с двухмерным массивом как с одномерным, используя по крайней мере два метода:

```
#include <stdio.h>
char a[3][4];
char get_by_coordinates1 (char array[3][4], int a, int b)
{
        return array[a][b];
};
```
1.20. МАССИВЫ

```
char get by coordinates2 (char *array, int a, int b)
\{// обращаться с входным массивом как с одномерным
        // 4 здесь это ширина массива
        return arrav[a*4+b]:
\};
char get by coordinates3 (char *array, int a, int b)
₹
        // обращаться с входным массивом как с указателем,
        // вычислить адрес, получить значение оттуда
        // 4 здесь это ширина массива
        return *(array+a*4+b);\};
int \text{main}()\{a[2][3]=123;printf ("%d\n", get_by_coordinates1(a, 2, 3));
        printf ("%d\n", get_by_coordinates2(a, 2, 3));
        printf ("%d\n", get_by_coordinates3(a, 2, 3));
};
```
Компилируете и запускаете: мы увидим корректные значения.

Очарователен результат работы MSVC 2013 — все три процедуры одинаковые!

```
Листинг 1.242: Оптимизирующий MSVC 2013 х64
```

```
array<sub>5</sub> = 8a$ = 16b$ = 24
get by coordinates3 PROC
; RCX=адрес массива
; RDX=a
; R8=bmovsxd rax, r8d
; EAX=b
        movsxd
               r9, edx
; R9=a
        add
                 rax, rcx
; RAX=b+адрес массива
                 eax, BYTE PTR [rax+r9*4]
        movzx
; AL=загрузить байт по адресу RAX+R9*4=b+адрес массива+а*4=адрес массива+а*4+b
        ret
get_by_coordinates3 ENDP
array<sub>5</sub> = 8a$ = 16
b$ = 24
get_by_coordinates2 PROC
        movsxd
                 rax, r8d
        movsxd
                 r9, edx
        add
                 rax, rcx
        movzx
                 eax, BYTE PTR [rax+r9*4]
        ret
                 \Thetaget by coordinates2 ENDP
array $ = 8a$ = 16
bs = 24get_by_coordinates1 PROC
        movsxd
                rax, r8d
        movsxd
                 r9, edx
        add
                 rax, rcx
        movzx
                 eax, BYTE PTR [rax+r9*4]
        ret
                 \Omegaget_by_coordinates1 ENDP
```
GCC сгенерировал практически одинаковые процедуры:

```
RDIaдрес= массива
\ddot{ }RSI = a\cdot: RDX=bget_by_coordinates1:
; расширить входные 32-битные значения "а" и "b" до 64-битных
                rsi, esi
        movsx
        movsx
                rdx, edx
                rax, [rdi + rsi * 4]lea
; RAX=RDI+RSI*4=адрес массива+а*4
                eax, BYTE PTR [rax+rdx]
        movzx
; AL=загрузить байт по адресу RAX+RDX=адрес массива+а*4+b
        ret
get_by_coordinates2:
        lea
                eax, [rdx+rsi*4]
; RAX=RDX+RSI*4=b+a*4cdqe
               eax, BYTE PTR [rdi+rax]
        movzx
; AL=загрузить байт по адресу RDI+RAX=адрес массива+b+а*4
        ret
get_by_coordinates3:
        sal
                esi, 2
; ESI = a < 2 = a * 4; расширить входные 32-битные значения "а*4" и "b" до 64-битных
                rdx, edx
        movsx
                rsi, esi
        movsxadd
                rdi, rsi
; RDI=RDI+RSI=адрес массива+а*4eax, BYTE PTR [rdi+rdx]
        movzx
; AL=загрузить байт по адресу RDI+RDX=адрес массива+а*4+b
        ret
```
#### Пример с трехмерным массивом

То же самое и для многомерных массивов. На этот раз будем работать с массивом типа int: каждый элемент требует 4 байта в памяти.

Попробуем:

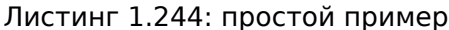

```
#include <stdio.h>
int a[10][20][30];
void insert(int x, int y, int z, int value)
\mathcal{L}a[x][y][z]=value;
};
```
#### **x86**

В итоге (MSVC 2010):

Листинг 1.245: MSVC 2010

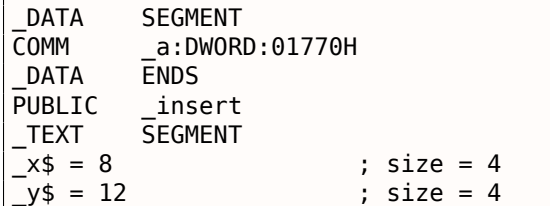

1.20. МАССИВЫ

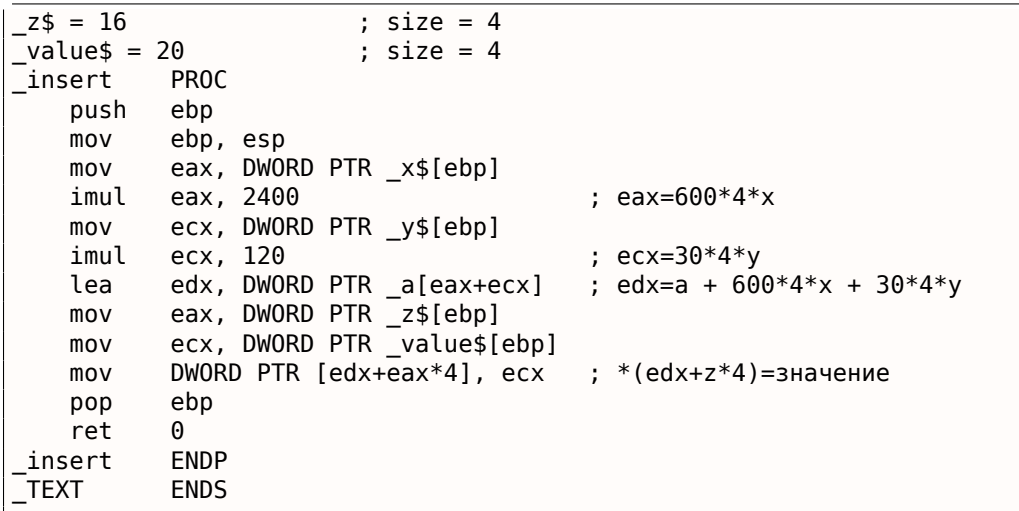

В принципе, ничего удивительного. В insert() для вычисления адреса нужного элемента массива три входных аргумента перемножаются по формуле  $address = 600 \cdot 4 \cdot x + 30 \cdot 4 \cdot y + 4z$ , чтобы представить массив трехмерным. Не забывайте также, что тип int 32-битный (4 байта), поэтому все коэффициенты нужно умножить на 4.

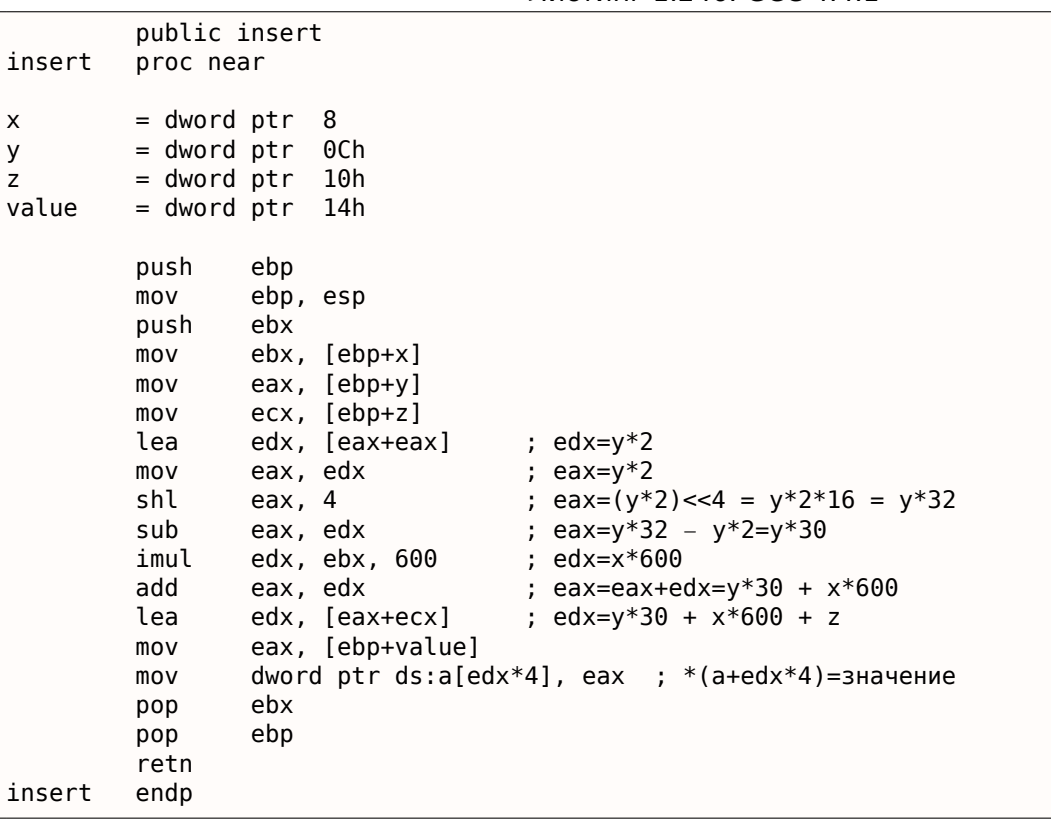

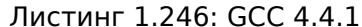

Компилятор GCC решил всё сделать немного иначе. Для вычисления одной из операций (30y), GCC создал код, где нет самой операции умножения.

Происходит это так:  $(y + y) \ll 4 - (y + y) = (2y) \ll 4 - 2y = 2 \cdot 16 \cdot y - 2y = 32y - 2y = 30y$ . Таким образом, для вычисления  $30y$  используется только операция сложения, операция битового сдвига и операция вычитания. Это работает быстрее.

# ARM + Неоптимизирующий Xcode 4.6.3 (LLVM) (Режим Thumb)

Листинг 1.247: Неоптимизирующий Xcode 4.6.3 (LLVM) (Режим Thumb)

```
insert
            = -0 \times 10value
\overline{z}= -0xC
```
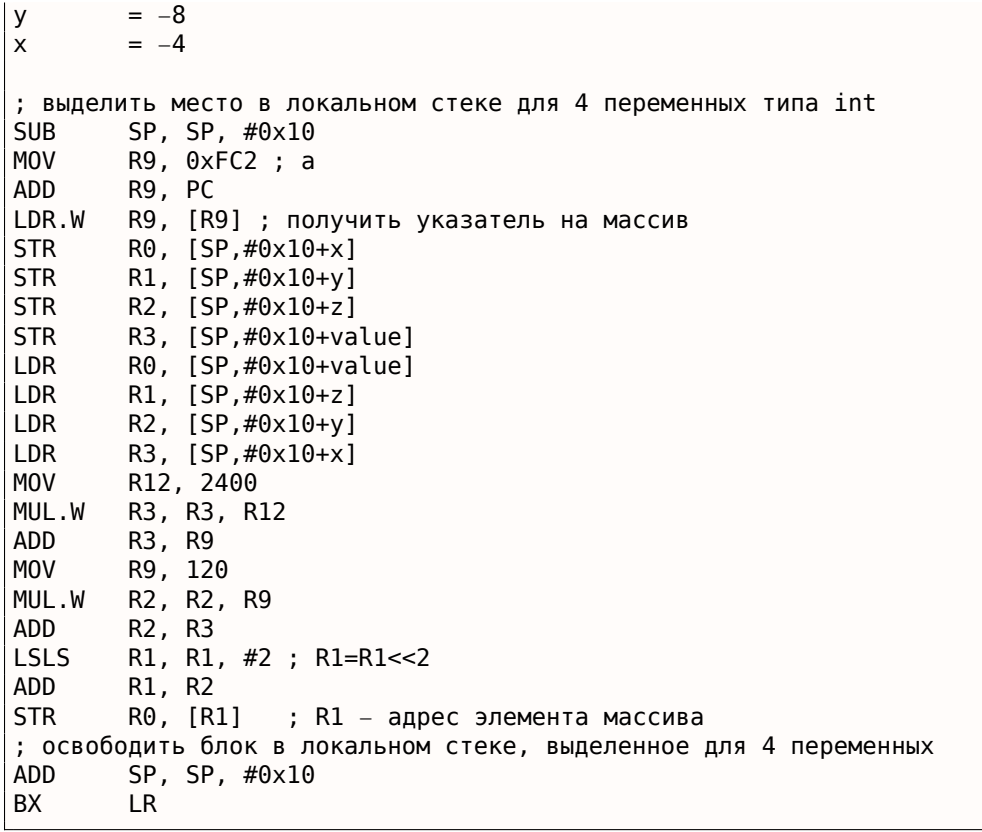

Неоптимизирующий LLVM сохраняет все переменные в локальном стеке, хотя это и избыточно.

Адрес элемента массива вычисляется по уже рассмотренной формуле.

#### **ARM + Оптимизирующий Xcode 4.6.3 (LLVM) (Режим Thumb)**

Листинг 1.248: Оптимизирующий Xcode 4.6.3 (LLVM) (Режим Thumb)

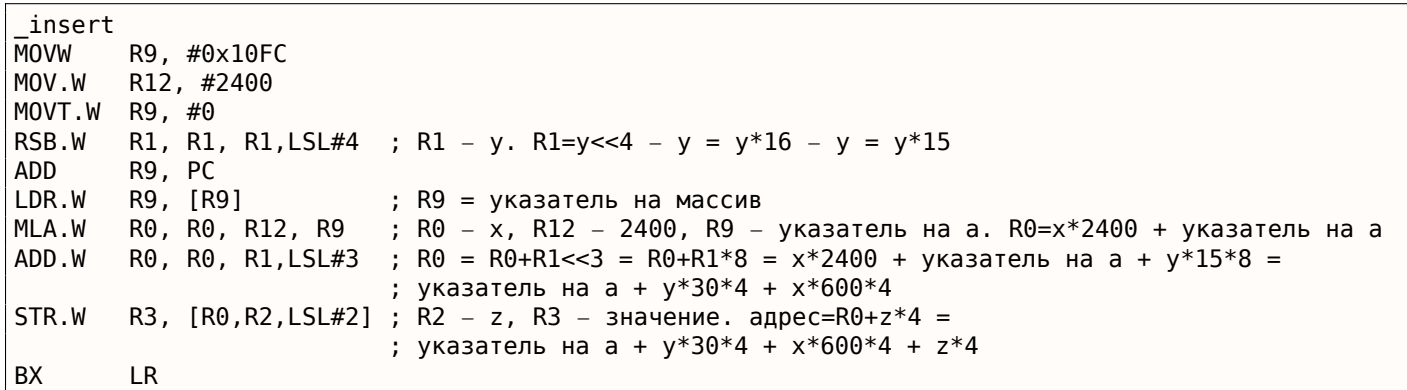

Тут используются уже описанные трюки для замены умножения на операции сдвига, сложения и вычитания.

Также мы видим новую для себя инструкцию RSB (*Reverse Subtract*). Она работает так же, как и SUB , только меняет операнды местами.

Зачем? SUB и RSB это те инструкции, ко второму операнду которых можно применить коэффициент сдвига, как мы видим и здесь: ( LSL#4 ). Но этот коэффициент можно применить только ко второму операнду.

Для коммутативных операций, таких как сложение или умножение, операнды можно менять местами и это не влияет на результат.

Но вычитание — операция некоммутативная, так что для этих случаев существует инструкция RSB .

Мой пример такой крошечный, что компилятор GCC решил разместить массив  $a$  в 64КіВ-области, адресуемой при помощи Global Pointer.

#### Листинг 1.249: Оптимизирующий GCC 4.4.5 (IDA)

```
insert:
; $a0=x: $al=v; $a2=z; $а3=значение
                         $v0, $a0, 5sll
; $v0 = $a0 << 5 = x*32sll
                         $a0, 3: $a0 = $a0 << 3 = x*8addu
                         $a0, $v0; $a0 = $a0+ $v0 = x*8+ x*32 = x*40$v1, $a1, 5sll
; $v1 = $a1 \le 5 = y*32sll
                         $v0, $a0, 4; $v0 = $a0 << 4 = x*40*16 = x*640sll
                        $a1, 1; \$a1 = \$a1<<1 = y*2subu
                         $al, $vl, $al
; $a1 = $v1 - $a1 = y*32 - y*2 = y*30$a0, $v0, $a0subu
; $a0 = $v0 - $a0 = x*640 - x*40 = x*600la
                         $gp,
                               gnu_local_gp_
                addu
                         $a0, $a1, $a0; $a0 = $a1+ $a0 = y*30+x*600addu
                         $a0, $a2; $a0 = $a0+ $a2 = y*30+x*600+z; загрузить адрес таблицы:
                lw
                         $v0, (a & 0x FFFF)($gp); умножить индекс на 4 для поиска элемента таблицы:
                         $a0, 2sll
; сложить умноженный индекс и адрес таблицы:
                addu
                        $a0, $v0, $a0
; записать значение в таблицу и вернуть управление:
                jr
                         $ra
                SW
                         $a3, 0 ($a0).comm a:0x1770
```
#### Ещё примеры

Компьютерный экран представляет собой двумерный массив, но видеобуфер это линейный одномерный массив. Мы рассматриваем это здесь: 8.12.2 (стр. 901).

Еще один пример в этой книге это игра "Сапер": её поле это тоже двухмерный массив: 8.3.

# 1.20.7. Набор строк как двухмерный массив

Снова вернемся к примеру, который возвращает название месяца: листинг.1.228. Как видно, нужна как минимум одна операция загрузки из памяти для подготовки указателя на строку, состоящую из имени месяца.

Возможно ли избавиться от операции загрузки из памяти?

Да, если представить список строк как двумерный массив:

```
#include <stdio.h>
#include <assert.h>
const char month2[12][10]=
\{
```
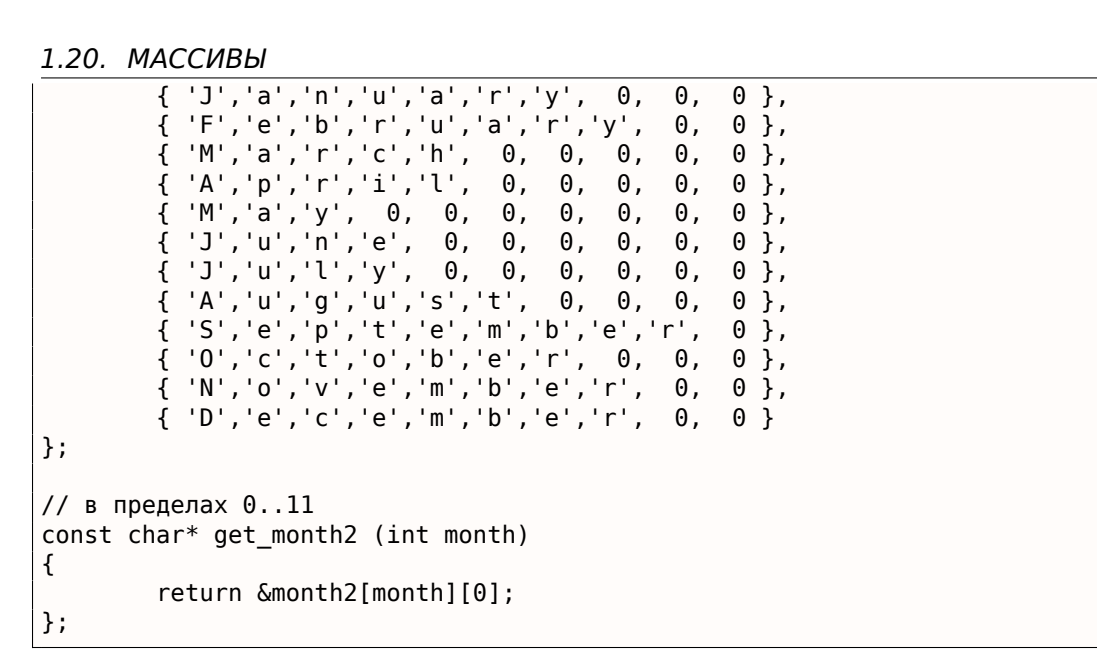

Вот что получаем:

Листинг 1.250: Оптимизирующий MSVC 2013 х64

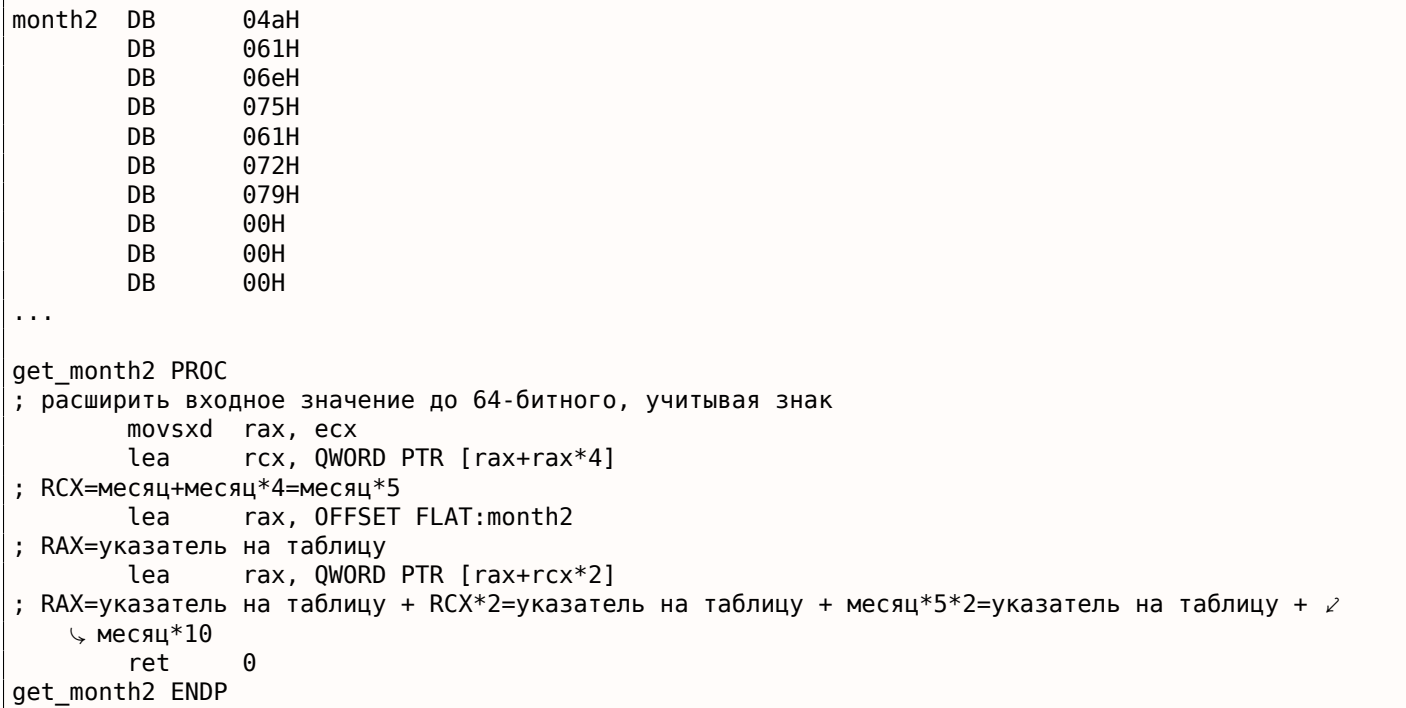

Здесь нет обращений к памяти вообще. Эта функция только вычисляет место, где находится первый символ названия месяца:

pointer to the table + month  $*$  10. Там также две инструкции LEA, которые работают как несколько инструкций MUL и MOV.

Ширина массива - 10 байт. Действительно, самая длинная строка это «September» (9 байт) плюс оконечивающий ноль, получается 10 байт.

Остальные названия месяцев дополнены нулевыми байтами, чтобы они занимали столько же места (10 байт).

Таким образом, наша функция и работает быстрее, потому что все строки начинаются с тех адресов, которые легко вычислить.

Оптимизирующий GCC 4.9 может ещё короче:

Листинг 1.251: Оптимизирующий GCC 4.9 х64

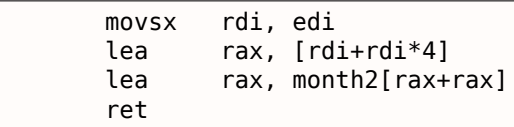

#### $1.20.$ МАССИВЫ

 $\sqrt{ }$ 

LEA здесь также используется для умножения на 10.

Неоптимизирующие компиляторы делают умножение по-разному.

```
Листинг 1.252: Неоптимизирующий ССС 4.9 х64
```
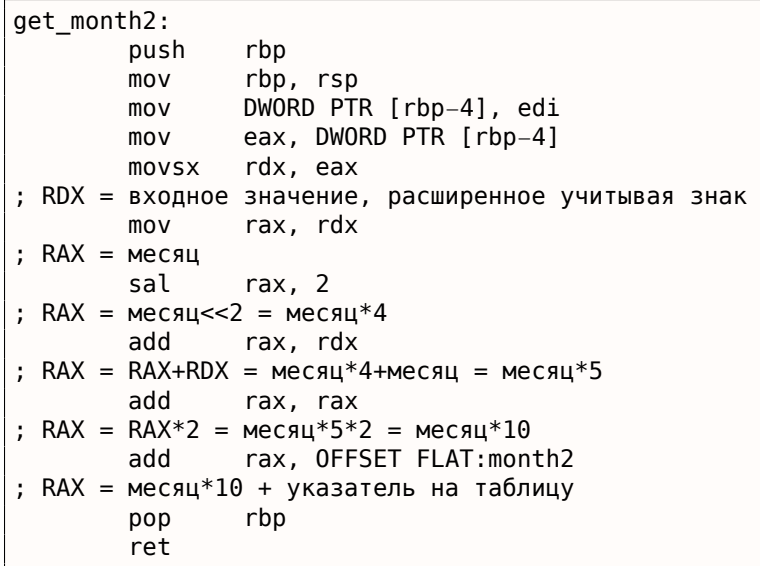

Неоптимизирующий MSVC просто использует инструкцию IMUL:

Листинг 1.253: Неоптимизирующий MSVC 2013 х64

```
months = 8get_month2 PROC
                DWORD PTR [rsp+8], ecx
        movmovsxd rax, DWORD PTR month$[rsp]
; RAX = расширенное до 64-битного входное значение, учитывая знак
        imul
                rax, rax, 10; RAX = RAX * 10rcx, OFFSET FLAT:month2
        lea
; RCX = указатель на таблицу
        add
                rcx, rax
; RCX = RCX+RAX = указатель на таблицу+month*10
        movrax, rcx
; RAX = указатель на таблицу+месяц*10
        m<sub>O</sub>exc, 1
; RCX = 1imul
                rcx, rcx, 0
; RCX = 1*0 = 0add
                rax, rcx
; RAX = указатель на таблицу+месяц*10 + 0 = указатель на таблицу+месяц*10
        ret
                0
get month2 ENDP
```
Но вот что странно: зачем добавлять умножение на ноль и добавлять ноль к конечному результату?

Это выглядит как странность кодегенератора компилятора, который не был покрыт тестами компилятора. Но так или иначе, итоговый код работает корректно. Мы сознательно рассматриваем такие фрагменты кода, чтобы читатель понимал, что иногда не нужно ломать себе голову над подобными артефактами компиляторов.

#### 32-bit ARM

Оптимизирующий Keil для режима Thumb использует инструкцию умножения MULS :

Листинг 1.254: Оптимизирующий Keil 6/2013 (Режим Thumb)

```
; R0 = месяц
        MOVS
                  r1, #0xa; R1 = 10
        MIII S
                  r0, r1, r0; R0 = R1*R0 = 10*месяц
```
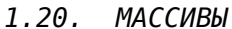

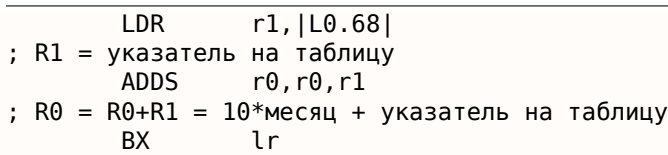

Оптимизирующий Keil для режима ARM использует операции сложения и сдвига:

Листинг 1.255: Оптимизирующий Keil 6/2013 (Режим ARM)

```
; R0 = месяц
        LDR
                  r1, |L0.104|; R1 = указатель на таблицу
        ADD
                  r0, r0, r0, LSL #2
; R0 = R0+R0 << 2 = R0+R0 *4 = Mec\mu *5
        ADD
                  r0, r1, r0, LSL #1; R0 = R1+R0<<2 = указатель на таблицу + месяц*5*2 = указатель на таблицу + месяц*10
                  \lnBX
```
#### **ARM64**

Листинг 1.256: Оптимизирующий GCC 4.9 ARM64

```
; W0 = месяц
        sxtw
                x0, w0
; Х0 = расширить входное значение учитывая знак
        adrp
                x1, .LANCHOR1
        add
                x1, x1, :lo12:.LANCHOR1
; X1 = указатель на таблицу
                x0, x0, x0, lsl 2
        add
; X0 = X0+X0 << 2 = X0+X0*4 = X0*5x0, x1, x0, lsl 1
        add
; X0 = X1+X0 << 1 = X1+X0 * 2 = указатель на таблицу + X0 * 10
        ret
```
SXTW используется для знакового расширения и расширения входного 32-битного значения в 64битное и сохранения его в ХО.

Пара ADRP / ADD используется для загрузки адреса таблицы.

У инструкции ADD также есть суффикс LSL, что помогает с умножением.

#### **MIPS**

Листинг 1.257: Оптимизирующий GCC 4.4.5 (IDA)

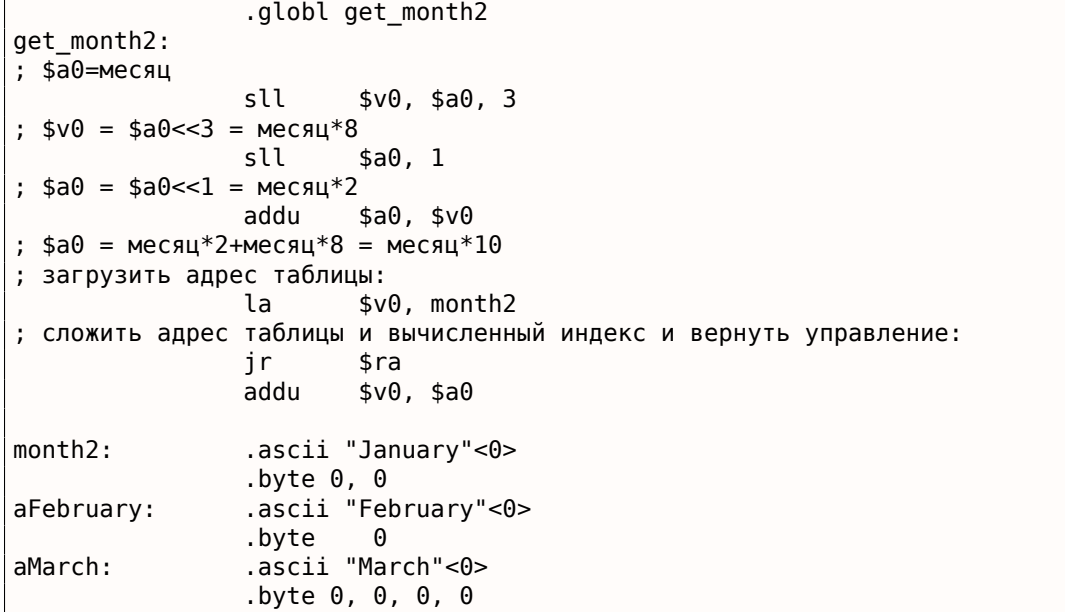

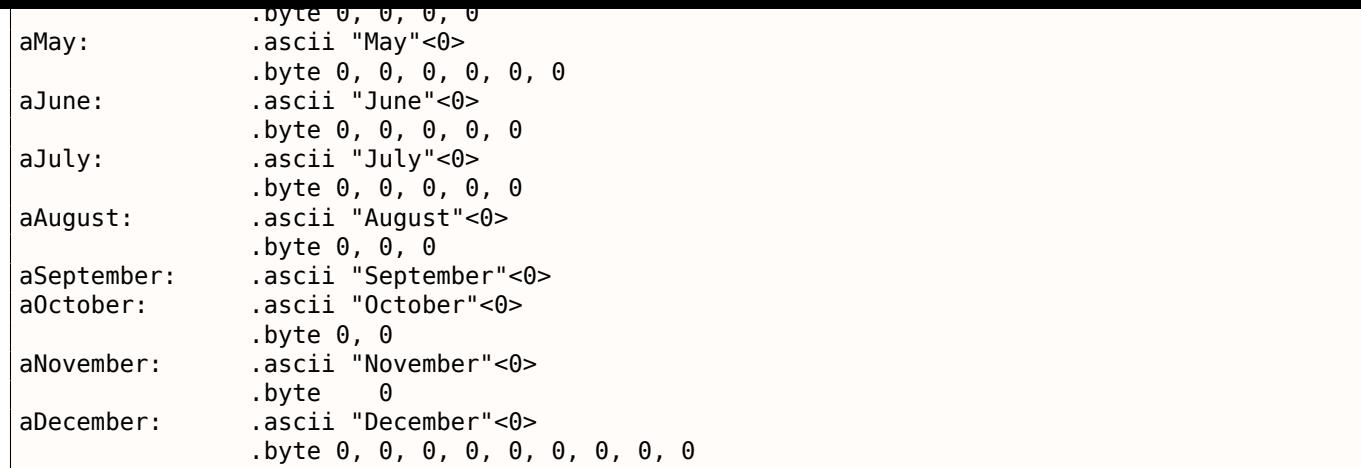

# Вывод

Это немного олд-скульная техника для хранения текстовых строк. Много такого можно найти в Oracle RDBMS, например. Трудно сказать, стоит ли оно того на современных компьютерах. Так или иначе, это был хороший пример массивов, поэтому он был добавлен в эту книгу.

# 1.20.8. Вывод

Массив это просто набор значений в памяти, расположенных рядом друг с другом.

Это справедливо для любых типов элементов, включая структуры.

Доступ к определенному элементу массива это просто вычисление его адреса.

# 1.21. Кстати

Итак, указатель на массив и адрес первого элемента - это одно и то же. Вот почему выражения  $ptr[0]$  и \*ptr в Си/Си++ равноценны. Любопытно что Hex-Rays часто заменяет первое вторым. Он делает это в тех случаях, когда не знает, что имеет дело с указателем на целый массив, и думает, что это указатель только на одну переменную.

# 1.21.1. Упражнения

- http://challenges.re/62
- http://challenges.re/63
- http://challenges.re/64
- http://challenges.re/65
- http://challenges.re/66

# 1.22. Работа с отдельными битами

Немало функций задают различные флаги в аргументах при помощи битовых полей<sup>146</sup>.

Наверное, вместо этого можно было бы использовать набор переменных типа bool, но это было бы не очень экономно.

<sup>&</sup>lt;sup>146</sup>bit fields в англоязычной литературе

Например в Win32 API:

```
HANDLE fh;
```
fh=CreateFile ("file", GENERIC WRITE | GENERIC READ, FILE SHARE READ, NULL, OPEN ALWAYS, ↓, FILE\_ATTRIBUTE\_NORMAL, NULL);

Получаем (MSVC 2010):

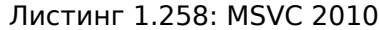

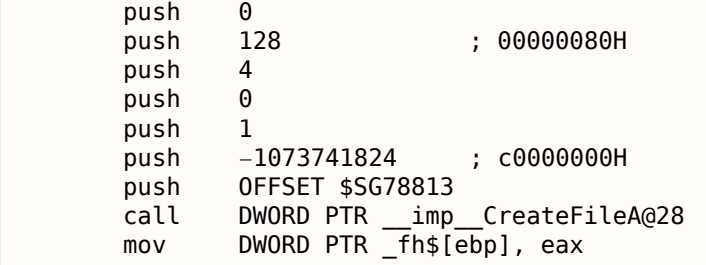

Заглянем в файл WinNT.h:

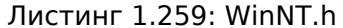

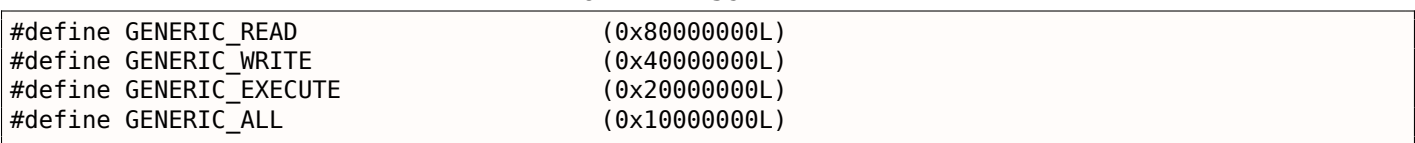

Всё ясно, GENERIC READ | GENERIC WRITE = 0x80000000 | 0x40000000 = 0xС0000000, и это значение используется как второй аргумент для функции CreateFile() 147.

Как CreateFile() будет проверять флаги? Заглянем в KERNEL32.DLL от Windows XP SP3 х86 и найдем в функции CreateFileW() в том числе и такой фрагмент кода:

Листинг 1.260: KERNEL32.DLL (Windows XP SP3 x86)

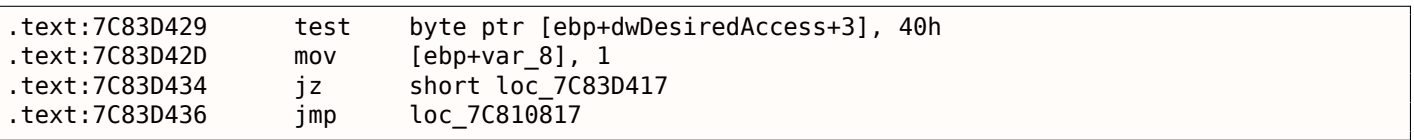

Здесь мы видим инструкцию TEST. Впрочем, она берет не весь второй аргумент функции, а только его самый старший байт (ebp+dwDesiredAccess+3) и проверяет его на флаг 0x40 (име-

ется ввиду флаг GENERIC\_WRITE).

ТЕST это то же что и AND, только без сохранения результата (вспомните что CMP это то же что и SUB, только без сохранения результатов (1.9.3 (стр. 89))).

Логика данного фрагмента кода примерно такая:

if ((dwDesiredAccess&0x40000000) == 0) goto loc\_7C83D417

Если после операции AND останется этот бит, то флаг ZF не будет поднят и условный переход JZ не сработает. Переход возможен, только если в переменной dwDesiredAccess отсутствует бит 0x40000000 — тогда результат AND будет 0, флаг ZF будет поднят и переход сработает.

Попробуем GCC 4.4.1 и Linux:

<span id="page-317-0"></span><sup>147</sup> msdn.microsoft.com/en-us/library/aa363858(VS.85).aspx

```
#include <fcntl.h>
void main()€
        int handle;
        handle=open ("file", 0_RDWR | 0_CREAT);
};
```
## Получим:

Листинг 1.261: GCC 4.4.1

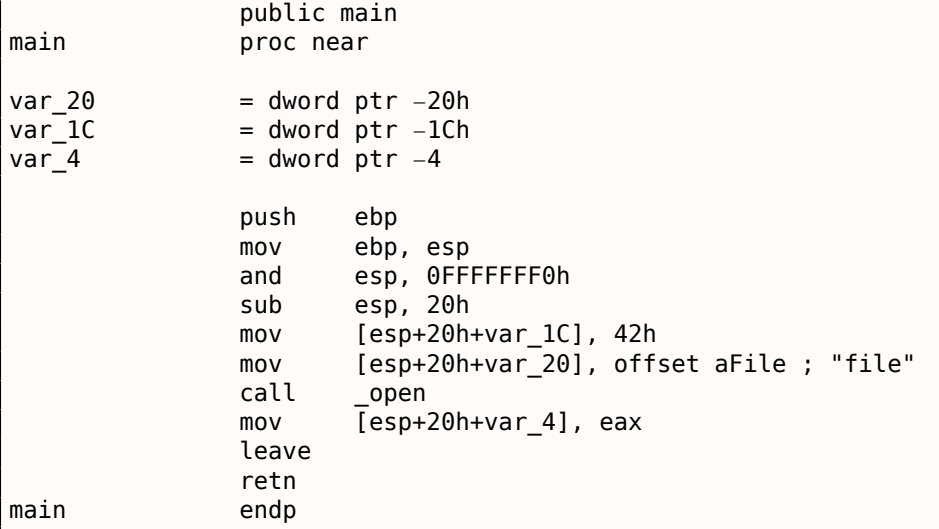

Заглянем в реализацию функции open() в библиотеке libc.so.6, но обнаружим что там только системный вызов:

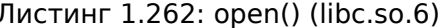

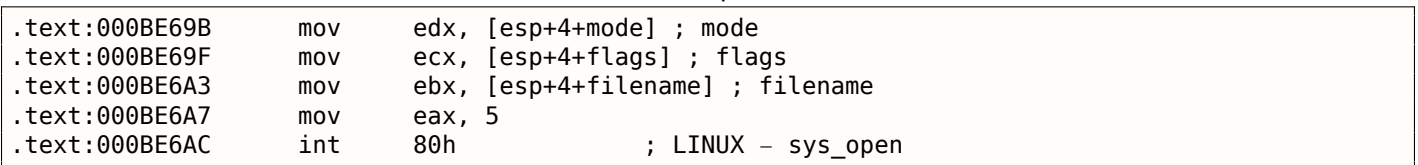

Значит, битовые поля флагов open() проверяются где-то в ядре Linux.

Разумеется, и стандартные библиотеки Linux и ядро Linux можно получить в виде исходников, но нам интересно попробовать разобраться без них.

При системном вызове sys open управление в конечном итоге передается в do sys open в ядpe Linux 2.6. Оттуда — в do filp open() (эта функция находится в исходниках ядра в файле  $fs/namei.c$ ).

N.B. Помимо передачи параметров функции через стек, существует также возможность передавать некоторые из них через регистры. Такое соглашение о вызове называется fastcall (6.1.3 (стр. 723)). Оно работает немного быстрее, так как для чтения аргументов процессору не нужно обращаться к стеку, лежащему в памяти. В GCC есть опция regparm<sup>148</sup>, и с её помощью можно задать, сколько аргументов можно передать через регистры.

Ядро Linux 2.6 собирается с опцией - mregparm=3  $^{149}$  150.

Для нас это означает, что первые три аргумента функции будут передаваться через регистры ЕАХ, EDX и ECX, а остальные через стек. Разумеется, если аргументов у функции меньше трех, то будет задействована только часть этих регистров.

<sup>148</sup> ohse.de/uwe/articles/gcc-attributes.html#func-regparm

<sup>&</sup>lt;sup>149</sup>kernelnewbies.org/Linux\_2\_6\_20#head-042c62f290834eb1fe0a1942bbf5bb9a4accbc8f

<span id="page-318-2"></span><span id="page-318-1"></span><span id="page-318-0"></span><sup>&</sup>lt;sup>150</sup>См. также файл arch/x86/include/asm/calling.h в исходниках ядра

В начале мы увидим что-то такое (комментарии мои):

Листинг 1.263: do filp open() (linux kernel 2.6.31)

| do_filp_open | proc near                                                                                                  |                                                                                                    |
|--------------|----------------------------------------------------------------------------------------------------|----------------------------------------------------------------------------------------------------|
| $\mathbf{r}$ | push<br>mov<br>push<br>push<br>push<br>mov<br>add<br>sub<br>mov<br>test<br>mov<br>mov<br>mov<br>jnz<br>mov | ebp<br>ebp, esp<br>edi<br>esi<br>ebx<br>ebx, ecx<br>ebx, 1<br>esp, 98h<br>esi, [ebp+arg 4] ; acc mode (пятый аргумент)<br>bl. 3<br>[ebp+var 80], eax ; dfd (первый аргумент)<br>[ebp+var 7C], edx ; pathname (второй аргумент)<br>[ebp+var 78], ecx ; open flag (третий аргумент)<br>short loc_C01EF684<br>$e$ bx, ecx ; ebx <- open flag |
|              |                                                                                                    |                                                                                                    |

GCC сохраняет значения первых трех аргументов в локальном стеке. Иначе, если эти три регистра не трогать вообще, то функции компилятора, распределяющей переменные по регистрам (так называемый register allocator), будет очень тесно.

Далее находим примерно такой фрагмент кода:

Листинг 1.264: do filp open() (linux kernel 2.6.31)

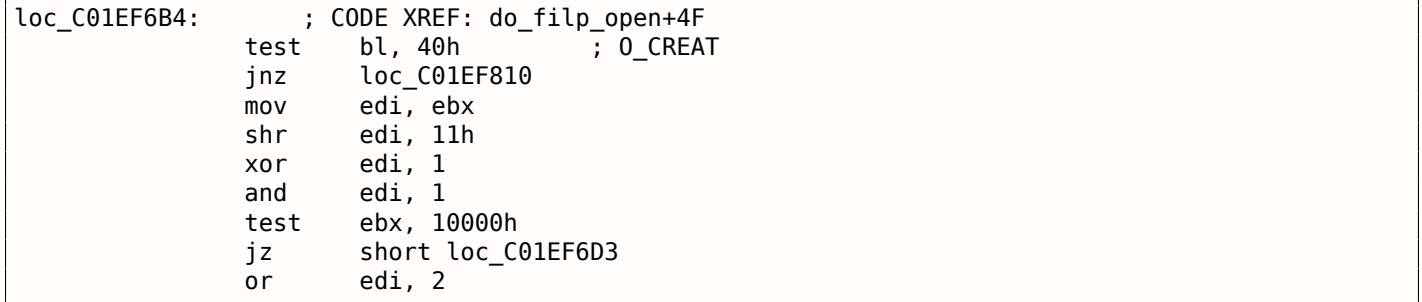

 $0x40 - 3T0$  значение макроса  $0$ \_CREAT. open\_flag проверяется на наличие бита  $0x40$  и если бит равен 1, то выполняется следующие за JNZ инструкции.

### **ARM**

В ядре Linux 3.8.0 бит 0 CREAT проверяется немного иначе.

```
Листинг 1.265: linux kernel 3.8.0
```

```
struct file *do filp open(int dfd, struct filename *pathname,
                  const struct open flags *op)
€
\sim \simflip = path\_openat(dfd, pathname, \&nd, op, flags | LOOKUP_RCU);\sim 10^7\mathcal{F}static struct file *path_openat(int dfd, struct filename *pathname,
                  struct nameidata *nd, const struct open_flags *op, int flags)
\{\sim \simerror = do_last(nd, \deltapath, file, op, \delta opened, pathname);\sim \sim}
static int do_last(struct nameidata *nd, struct path *path,
```

```
int *opened, struct filename *name)
{
...
        if (!(open_flag & O_CREAT)) {
    ...
                error = lookup_fast(nd, path, &inode);
    ...
        } else {
    ...
                error = complete_value(nd);}
...
}
```
Вот как это выглядит в IDA, ядро скомпилированное для режима ARM:

Листинг 1.266: do\_last() из vmlinux (IDA)

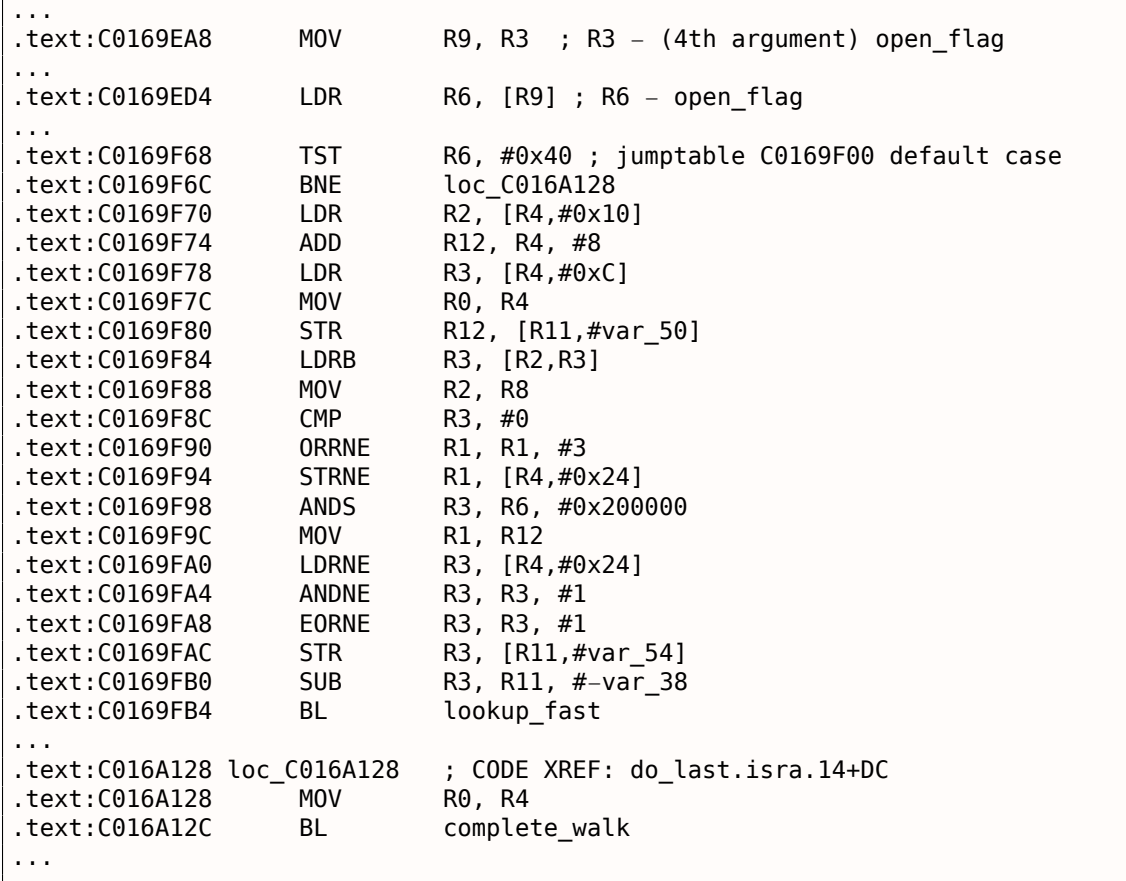

TST это аналог инструкции TEST в x86. Мы можем «узнать» визуально этот фрагмент кода по тому что в одном случае исполнится функция lookup\_fast() , а в другом complete\_walk() . Это соответствует исходному коду функции do\_last() . Макрос O\_CREAT здесь так же равен 0x40 .

# **1.22.2. Установка и сброс отдельного бита**

Например:

```
#include <stdio.h>
#define IS SET(flag, bit) ((flag) & (bit))
#define SET_BIT(var, bit) ((var) |= (bit))
#define REMOVE_BIT(var, bit) \left(\sqrt{ar}\right) = \left(-\frac{1}{2}ar\right)int f(int a)
{
    int rt=a;
```
1.22. РАБОТА С ОТДЕЛЬНЫМИ БИТАМИ

```
SET_BIT (rt, 0x4000);
    REMOVE_BIT (rt, 0x200);
    return rt:
\};
int \text{main}()\{f(0x12340678);\};
```
# x86

#### Неоптимизирующий MSVC

Имеем в итоге (MSVC 2010):

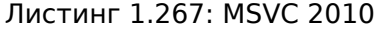

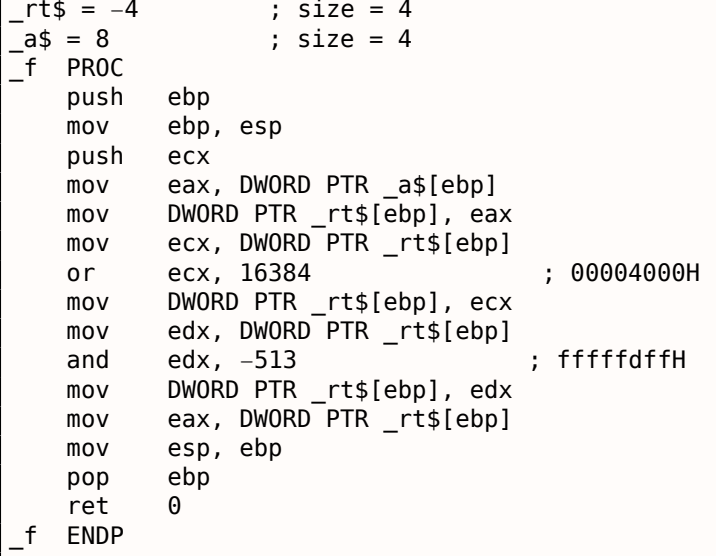

Инструкция OR здесь устанавливает регистре один бит, игнорируя остальные биты-единицы.

A AND сбрасывает некий бит. Можно также сказать, что AND здесь копирует все биты, кроме одного. Действительно, во втором операнде AND выставлены в единицу те биты, которые нужно сохранить, кроме одного, копировать который мы не хотим (и который 0 в битовой маске). Так проще понять и запомнить.

Попробуем этот пример в OllyDbg. Сначала, посмотрим на двоичное представление используемых нами констант:

0x200 (0b00000000000000000001000000000) (т.е. 10-й бит (считая с первого)).

Инвертированное 0x200 это 0xFFFFFDFF (0b11111111111111111110111111111).

0x4000 (0b00000000000000100000000000000) (т.е. 15-й бит).

Входное значение это: 0x12340678

(0b10010001101000000011001111000). Видим, как оно загрузилось:

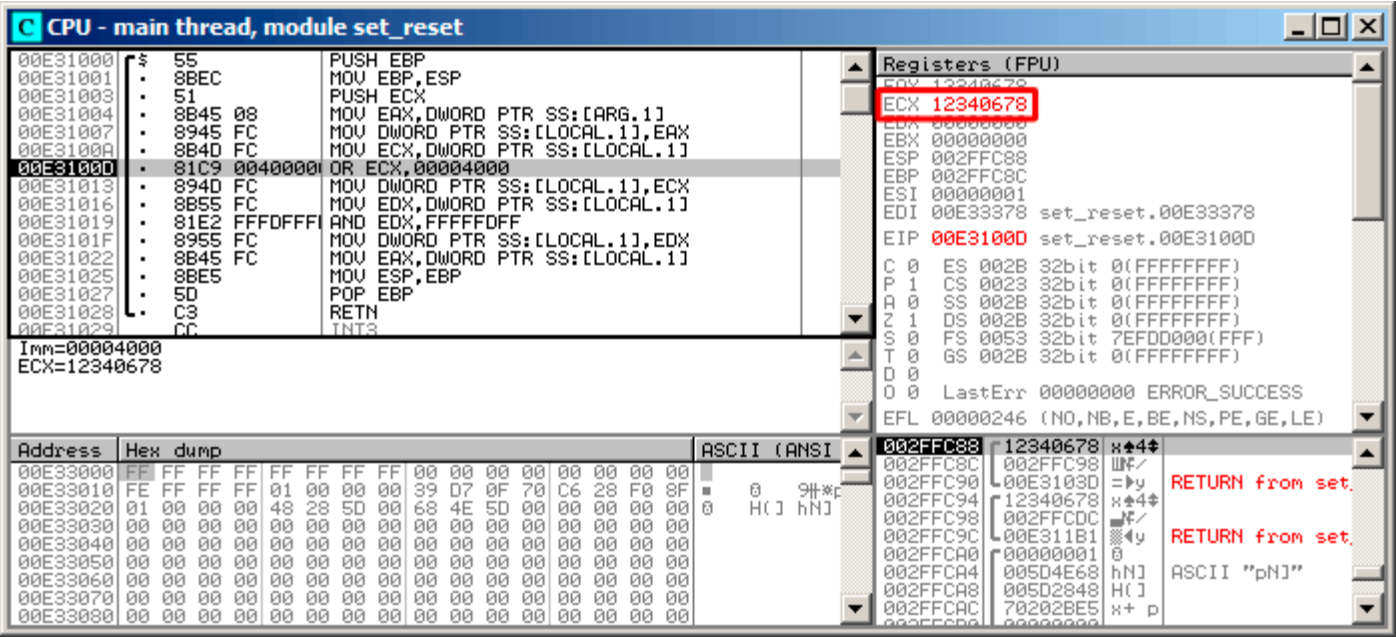

Рис. 1.86: OllyDbg: значение загружено в ECX

# 1.22. РАБОТА С ОТДЕЛЬНЫМИ БИТАМИ

# ОR исполнилась:

| C CPU - main thread, module set reset                                                                                                    |                                                                                                    |
|----------------------------------------------------------------------------------------------------|----------------------------------------------------------------------------------------------------|
| PUSH EBP<br>55<br>00E310001F\$<br>8BEC<br>MOU EBP, ESP<br>00E31001<br>51<br>00E31003<br>PUSH ECX<br>MOV EAX.DWORD PTR SS: [ARG.1]<br>00E31004<br>8B45 08<br>MOV DWORD PTR SS: [LOCAL.1], EAX<br>8945 FC<br>00E31007<br>MOV ECX.DWORD PTR SS:[LOCAL.1]<br>8B4D FC<br>00E3100A<br>81C9 00400001<br>OR ECX,00004000<br>00E3100D<br>00E31013<br>894D FC<br>MOV DWORD PTR SS: [LOCAL.1], ECX<br>8B55 FC<br>MOV EDX.DWORD PTR SS:[LOCAL.1]<br>00E31016<br>00E31019<br>81E2 FFFDFFFI<br>AND EDX. FFFFFDFF<br>8955 FC<br>MOV DWORD PTR SS: [LOCAL.1], EDX<br>00E3101F<br>MOV EAX.DWORD PTR SS:[LOCAL.1]<br>00E31022<br>8B45 FC<br>00E31025<br>8BE5<br>MOU ESP, EBP<br>POP EBP<br>00E31027<br>50<br>ēЗ<br>00E31028 L<br><b>RETN</b><br>CC.<br>RRE31829<br>TNT <sub>2</sub><br>ECX=12344678<br>Stack [002FFC88]=12340678                                                                                                    | Registers (FPU)<br>FBX 12340678<br>ECX 12344678<br>CDA 000000000<br>EBX 00000000<br>ESP.<br>002FFC88<br>EBP<br>002FFC8C<br>ESI<br>00000001<br>EDI<br>00E33378 set_reset.00E33378<br><b>EIP</b><br>00E31013 set_reset.00E31013<br>ø<br>002B<br>32bit 0(FFFFFFFFF)<br>ES.<br>P<br>CS.<br>0023<br>32bit 0(FFFFFFFFF)<br>SS.<br>002B<br>ø<br>32bit 00<br>FFFFFFFF<br><b>DS</b><br>002B<br>ø<br>32bit Ø(FFFFFFFFF<br><b>FS</b><br>0053<br>ø<br>32bit.<br>7EFDD000(FFF)<br>GS.<br>002B 32bit 0(FFFFFFFFF)<br>ø<br>Й<br>Й<br>LastErr 00000000 ERROR_SUCCESS<br>00000206 (NO, NB, NE, A, NS, PE, GE, G)<br>EFL. |
| ASCII (ANSI<br>Address   Hex dump<br>00E33000 FF FF<br>FF<br>00.<br>- 00<br>ØЙ.<br>ØЙ<br>ØЙ<br>ØЙ.<br>001 -<br>FF.<br>-00<br>FF<br>FF<br>FF<br>FF.<br>D7<br>00<br>39.<br>ØF<br>28 FØ<br>00<br>-00<br>70<br>C6.<br>$8F =$<br>00E33010 FE FF<br>FF<br>FF.<br>01<br>Ø.<br>H(J hÑJ)<br>00<br>00<br>28<br>5D<br>48<br>00<br>00<br>00 0<br>00<br>68<br>5D<br>00E33020 01<br>00<br>00<br>00<br>4E<br>00<br>00<br>00E33030<br>00<br>00<br>00<br>00<br>00<br>00<br>- 00<br>00<br>00<br>00<br>00<br>00<br>00<br>00<br>00E33040<br>00<br>00<br>00<br>00<br>-00<br>00<br>00<br>00<br>ØЙ<br>00<br>ЙЙ<br>00<br>00<br>00.<br>ØЙ<br>00<br>00E33050<br>00<br>00<br>00<br>ØØ.<br>ØЙ<br>ØЙ<br>ØЙ<br>00<br>ØЙ<br>00<br>00<br>00<br>ØЙ<br>00<br>00<br>ØЙ<br>00<br>00<br>00<br>00<br>00<br>00E33060<br>00<br>00<br>00<br>00<br>00<br>00<br>00<br>00<br>00<br>00.<br>00<br>00<br>00<br>00<br>00<br>00<br>00<br>00E33070 00<br>00<br>00<br>00<br>00<br>00<br>00<br>00<br>00<br>ØЙ<br>00E33080100 00 00 00 00 00 00 00 00<br>00 00<br>00<br>-00<br>ØЙ<br>00.<br>ØЙ<br>ØЙ | 002FFC88<br>12340678 x+4*<br>002FFC98 IMV<br>002FFC8C<br>002FFC90<br>$LogES103D = 49$<br>RETURN from set<br>9#※r)<br>002FFC94   [12340678   8+4*<br>002FFC98<br>002FFCDCL=W-4<br>002FFC9C<br>┗00E311B1 ▒◀y<br><b>RETURN from set</b><br>002FFCA0<br><b>C00000001</b><br>日<br>002FFCA4<br>005D4E68 hNJ<br>ASCII "pN]"<br>005D2848 H( J<br>002FFCA8<br>70202BE5 8+ p<br>002FFCAC<br>00000000<br>GOOFFODOL                                                                                                    |

Рис. 1.87: OllyDbg: OR сработал

15-й бит выставлен: 0х12344678  $(0b10010001101000100011001111000).$
## 1.22. РАБОТА С ОТДЕЛЬНЫМИ БИТАМИ

Значение перезагружается снова (потому что использовался режим компилятора без оптимизации):

| C CPU - main thread, module set_reset                                                                                                    | $\Box$ l $\Box$ l $\times$                                                                                                    |
|----------------------------------------------------------------------------------------------------|----------------------------------------------------------------------------------------------------|
| PUSH EBP<br>55<br>$00E310001$ $\blacktriangleright$ \$<br>8BEC<br>00E31001<br>MOU EBP.ESP<br>٠<br>51<br>00E31003<br>PUSH ECX<br>8B45 08<br>MOV EAX.DWORD PTR SS:[ARG.1]<br>00E31004<br>8945 FC<br>00E31007<br>MOV DWORD PTR SS: [LOCAL.1], EAX<br>00E3100A<br>8B4D FC<br>MOV ECX.DWORD PTR SS:[LOCAL.1]<br>0040000 OR ECX,00004000<br>00E3100D<br>8109<br>$\blacksquare$<br>894D FC<br>00E31013<br>MOV DWORD PTR SS: [LOCAL.1], ECX<br>٠<br>8B55 FC<br>MOV EDX.DWORD PTR SS:[LOCAL.1]<br>00E31016<br>$\blacksquare$<br>00E31019<br>81E2 FFFDFFFI<br>AND EDX, FFFFFDFF<br>8955 FC<br>DWORD PTR SS: [LOCAL.1], EDX<br>00E3101F<br>MOV.<br>$\blacksquare$<br>00E31022<br>8B45 FC<br>MOV EAX, DWORD PTR SS: [LOCAL.1]<br>$\blacksquare$<br>8BE5<br>00E31025<br>MOU ESP, EBP<br>$\blacksquare$<br>POP EBP<br>50<br>00E31027<br>C <sub>3</sub><br>00E31028<br>RETN<br>RRE31829<br>TNT3<br>CC.<br>Imm=FFFFFFDFF<br>EDX=12344678                                                                                                    | Registers (FPU)<br>EAX 12340678<br>ECY 19944479<br>EDX 12344678<br><b>EBX BBBBBBBB</b><br>ESP.<br>002FFC88<br><b>EBP</b><br>002FFC8C<br>ESI<br>00000001<br>EDI<br>00E33378 set_reset.00E33378<br>EIP<br>00E31019 set_reset.00E31019<br>ES<br>002B<br>ø<br>32bit 0(FFFFFFFFF<br>P<br>СS<br>0023<br><b><i>BLEEFFEFFFF</i></b><br>32bit.<br>ø<br>SS<br><b>002B</b><br>32bit<br><b><i>BLEEFFEFFFF</i></b><br>DS<br>002B<br>ø<br>32bit<br><b><i>BLEEFFEFFFF</i></b><br>FS<br>0053<br>ø<br>32bit<br>7EFDD000(FFF)<br>ø<br>GS.<br>002B<br>32bit 0(FFFFFFFFF)<br>Й<br>n.<br>Й<br>LastErr 00000000 ERROR SUCCESS<br>00000206 (NO,NB,NE,A,NS,PE,GE,G)<br>EFL. |
| ASCII (ANSI<br>Address<br>Hex dump<br>00E33000<br>FF<br>00<br>00<br>00<br>- 100<br>FF.<br>FF.<br>FF<br>FF<br>00<br>00<br>00<br>00<br>FF<br>ØF<br>39<br>DZ.<br>70<br>28<br>FØ<br>9#※대<br>00E33010 FE<br>C6<br>8F<br>Ø.<br>FF<br>FF<br>01<br>ØØ.<br>00<br>00<br>FF.<br>×<br>H(J hÑJ)<br>48<br>00<br>00<br>00<br>28<br><b>5D</b><br>5D<br>00<br>00 0<br>00E330201<br>ØØ<br>68<br>4E<br>-01<br>ЙЙ<br>ЙЙ<br>00<br>00<br>00<br>00<br>00<br>00<br>00E33030 <br>ØØ<br>ØØ.<br>00<br>00<br>00<br>00<br>00<br>00<br>-00<br>00<br>00<br>00<br>00<br>00<br>ØØ.<br>ØЙ<br>00<br>00<br>ØЙ<br>00E33040 <br>ЙЙ<br>ØØ.<br>00<br>00<br>ØØ.<br>00<br>00<br>-00<br>00<br>00<br>00<br>00<br>ØØ.<br>00<br>00<br>00<br>ЙЙ.<br>00<br>00E33050 <br>ØØ<br>ØØ.<br>00<br>ØØ.<br>-00<br>ØØ<br>00E33060<br>00<br>00<br>00<br>00<br>00<br>00<br>00<br>ØØ<br>ØØ.<br>00<br>00<br>00<br>00<br>00<br>00<br>00<br>00<br>00E33070100<br>ØØ.<br>00<br>ØØ.<br>00<br>00<br>00<br>00<br>00<br>00<br>00<br>00<br>00<br>00<br>ØØ<br>00E33080 00<br>00<br>00<br>00 00<br>00<br>00<br>00<br>00 00<br>00<br>00 00<br>00<br>00<br>00 | 802FFC88<br>12344678 xF4 $\overline{*}$<br>002FFC981 LINF/<br>002FFC8C<br>002FFC90<br>$\text{L00E3103D} = \text{by}$<br><b>RETURN from set</b><br>002FFC94   [12340678   8+4*<br>002FFC98<br>002FFCDC ⊒N-⁄<br>002FFC9C<br><b>L</b> 00E311B1 ▒◀y<br>RETURN from set<br>002FFCA0<br>г00000001<br>ø<br>005D4E68<br>ASCII "DNJ"<br>002FFCA4<br>hNJ<br>002FFCA8<br>005D2848<br>H(1)<br>70202BE5 8+ p<br>002FFCAC<br>00000000<br>GOOFFODG.                                                                                                    |

Рис. 1.88: OllyDbg: значение перезагрузилось в EDX

#### AND исполнилась:

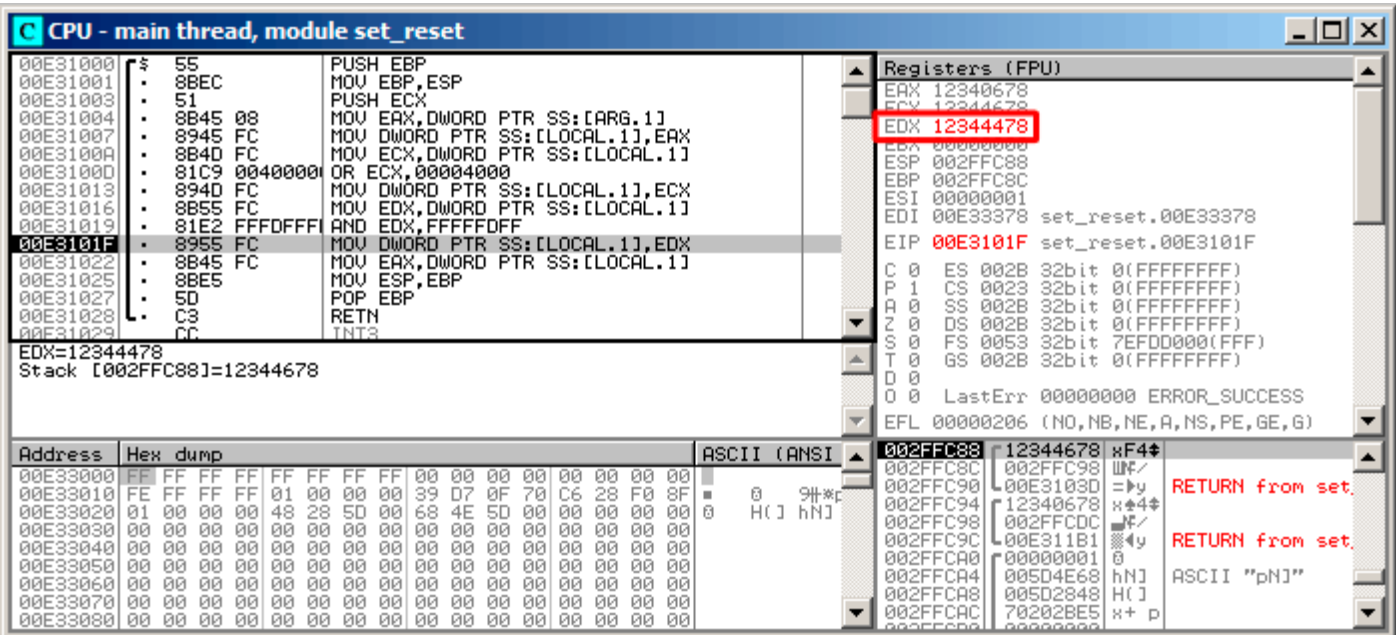

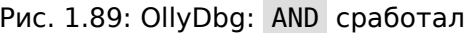

10-й бит очищен (или, иным языком, оставлены все биты кроме 10-го) и итоговое значение это  $0 \times 12344478$  (0b10010001101000100010001111000).

### Оптимизирующий MSVC

Если скомпилировать в MSVC с оптимизацией (/0х ), то код еще короче:

Листинг 1.268: Оптимизирующий MSVC

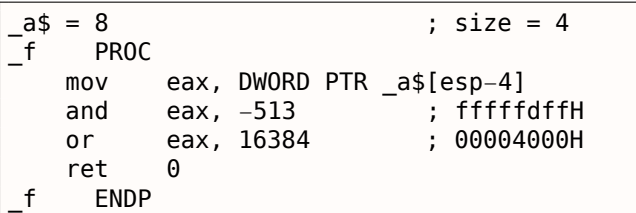

## **Неоптимизирующий GCC**

Попробуем GCC 4.4.1 без оптимизации:

Листинг 1.269: Неоптимизирующий ССС

| f              | public f<br>proc near                                |                                                                                                    |
|----------------|------------------------------------------------------|----------------------------------------------------------------------------------------------------|
| var 4<br>arg_0 | $=$ dword ptr $-4$<br>$=$ dword ptr $8$              |                                                                                                    |
|                | push<br>mov<br>sub<br>mov<br>mov<br>or<br>and<br>mov | ebp<br>ebp, esp<br>esp, 10h<br>eax, $[ebp+arg 0]$<br>$[ebp+var 4]$ , eax<br>$[ebp+var 4]$ , 4000h<br>[ebp+var_4], OFFFFFDFFh<br>eax, [ebp+var 4] |

#### 1.22. РАБОТА С ОТДЕЛЬНЫМИ БИТАМИ

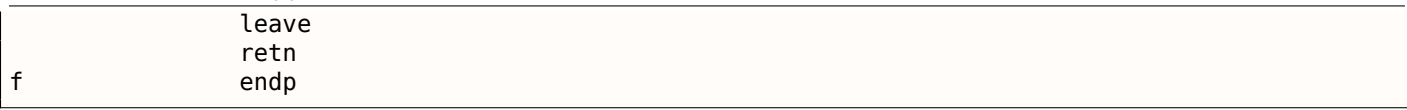

Также избыточный код, хотя короче, чем у MSVC без оптимизации.

Попробуем теперь GCC с оптимизацией -03:

#### Оптимизирующий ССС

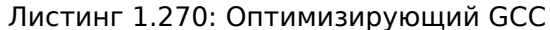

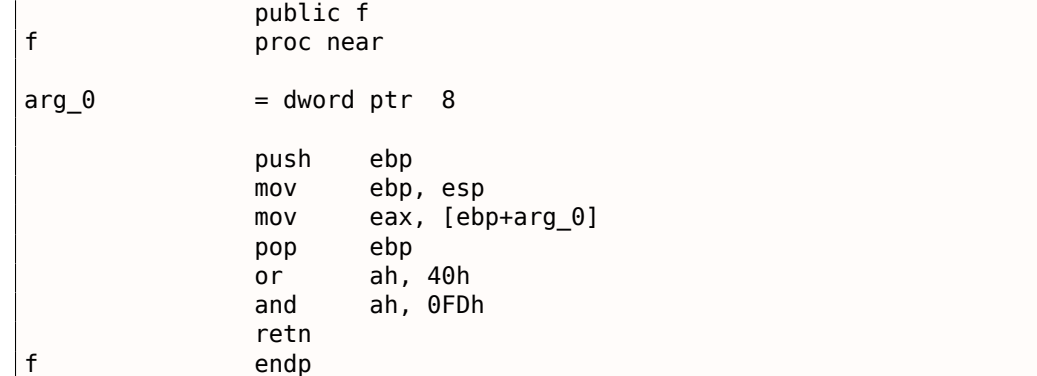

Уже короче. Важно отметить, что через регистр АН компилятор работает с частью регистра ЕАХ. Это его часть от 8-го до 15-го бита включительно.

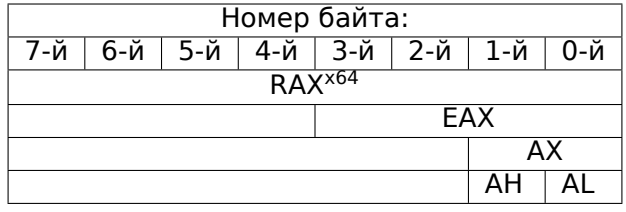

N.B. В 16-битном процессоре 8086 аккумулятор имел название АХ и состоял из двух 8-битных половин — AL (младшая часть) и АН (старшая). В 80386 регистры были расширены до 32-бит, аккумулятор стал называться ЕАХ, но в целях совместимости, к его более старым частям всё ещё можно обращаться как к АХ / АН / AL.

Из-за того, что все х86 процессоры - наследники 16-битного 8086, эти старые 16-битные опкоды короче нежели более новые 32-битные. Поэтому инструкция or ah, 40h занимает только 3 байта. Было бы логичнее сгенерировать здесь or eax, 04000h, но это уже 5 байт, или даже 6 (если регистр в первом операнде не ЕАХ).

## Оптимизирующий GCC и regparm

Если мы скомпилируем этот же пример не только с включенной оптимизацией -03, но ещё и с опцией regparm=3, о которой я писал немного выше, то получится ещё короче:

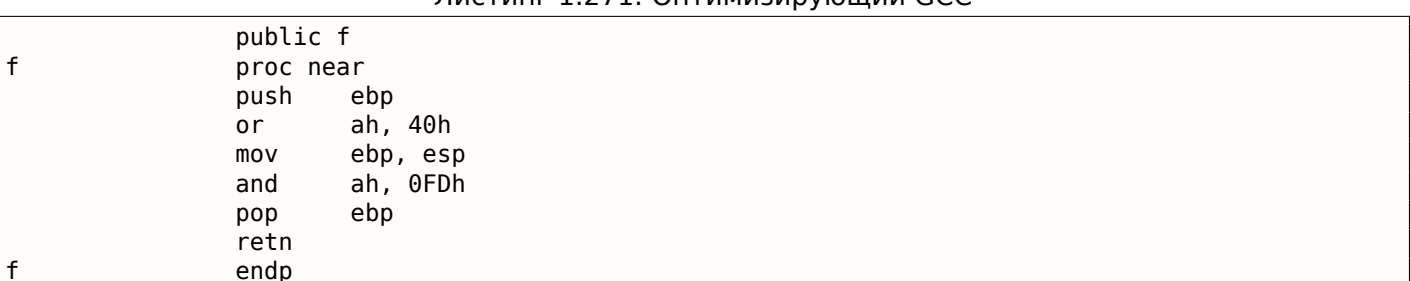

ботать. Интересно, что и пролог функции ( push ebp / mov ebp,esp ) и эпилог ( pop ebp ) функции можно смело выкинуть за ненадобностью, но возможно GCC ещё не так хорош для подобных оптимизаций по размеру кода. Впрочем, в реальной жизни подобные короткие функции лучше всего автоматически делать в виде inline-функций (3.11 (стр. 504)).

## ARM + Оптимизирующий Keil 6/2013 (Режим ARM)

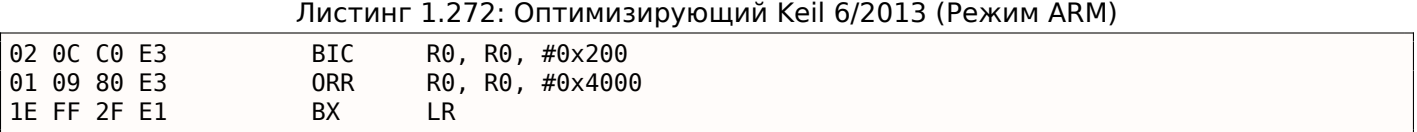

ВІС (Bltwise bit Clear) это инструкция сбрасывающая заданные биты. Это как аналог AND, но только с инвертированным операндом.

Т.е. это аналог инструкций NOT + AND.

ORR это «логическое или», аналог OR в х86.

Пока всё понятно.

#### ARM + Оптимизирующий Keil 6/2013 (Режим Thumb), style=customasmARM

Листинг 1.273: Оптимизирующий Keil 6/2013 (Режим Thumb)

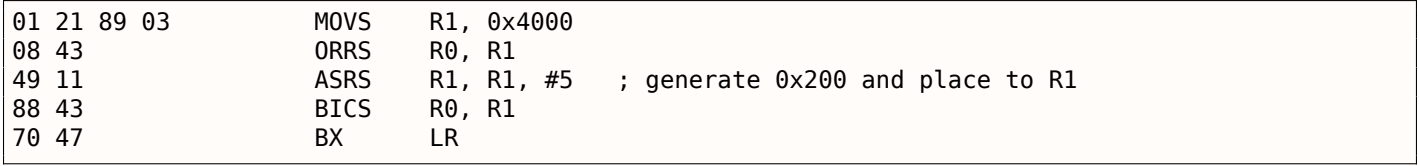

Вероятно, Keil решил, что код в режиме Thumb, получающий 0x200 из 0x4000, более компактный, нежели код, записывающий 0x200 в какой-нибудь регистр.

Поэтому при помощи инструкции ASRS (арифметический сдвиг вправо), это значение вычисляется как 0х4000  $\gg$  5.

#### ARM + Оптимизирующий Xcode 4.6.3 (LLVM) (Режим ARM)

Листинг 1.274: Оптимизирующий Xcode 4.6.3 (LLVM) (Режим ARM)

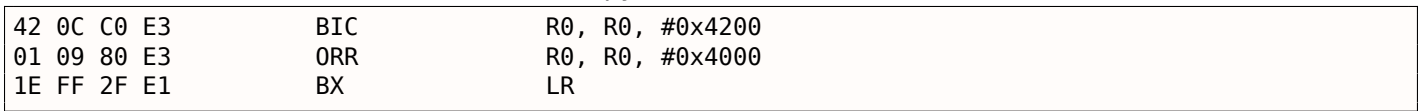

Код, который был сгенерирован LLVM, в исходном коде, на самом деле, выглядел бы так:

REMOVE\_BIT (rt, 0x4200); SET\_BIT (rt, 0x4000);

И он делает в точности что нам нужно. Но почему 0х4200? Возможно, это артефакт оптимизатора LLVM <sup>151</sup>. Возможно, ошибка оптимизатора компилятора, но создаваемый код всё же работает верно.

Об аномалиях компиляторов, подробнее читайте здесь (10.4 (стр. 986)).

Оптимизирующий Xcode 4.6.3 (LLVM) для режима Thumb генерирует точно такой же код.

<span id="page-327-0"></span><sup>151</sup>Это был LLVM build 2410.2.00 входящий в состав Apple Xcode 4.6.3

### **ARM: ещё об инструкции BIC**

Если немного переделать пример:

```
int f(int a)
{
    int rt=a;
    REMOVE BIT (rt, 0x1234);
    return rt;
};
```
То оптимизирующий Keil 5.03 в режиме ARM сделает такое:

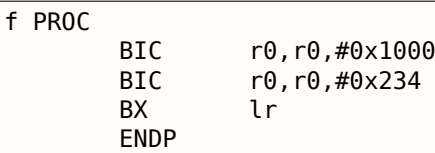

Здесь две инструкции BIC , т.е. биты 0x1234 сбрасываются в два прохода.

Это потому что в инструкции BIC нельзя закодировать значение 0x1234 , но можно закодировать 0x1000 либо 0x234 .

#### **ARM64: Оптимизирующий GCC (Linaro) 4.9**

Оптимизирующий GCC, компилирующий для ARM64, может использовать AND вместо BIC :

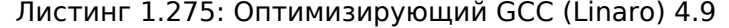

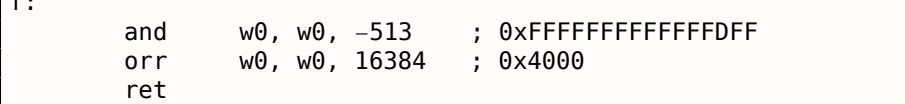

#### **ARM64: Неоптимизирующий GCC (Linaro) 4.9**

Неоптимизирующий GCC генерирует больше избыточного кода, но он работает также:

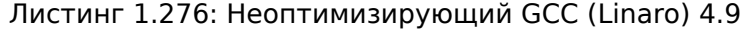

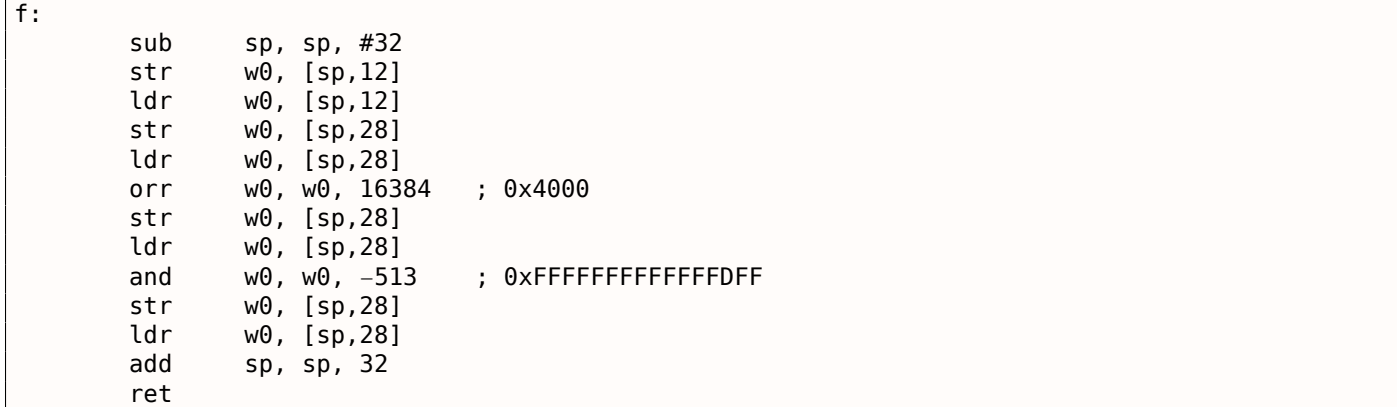

## **MIPS**

 $\sqrt{2}$ 

Листинг 1.277: Оптимизирующий GCC 4.4.5 (IDA)

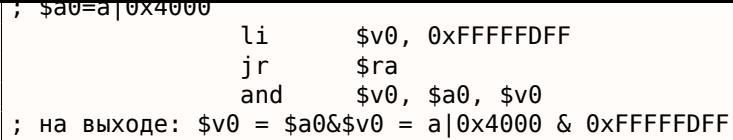

ORI это, конечно, операция «ИЛИ», «I» в имени инструкции означает, что значение встроено в машинный код.

И напротив, есть AND. Здесь нет возможности использовать ANDI, потому что невозможно встроить число 0xFFFFFDFF в одну инструкцию, так что компилятору приходится в начале загружать значение 0xFFFFFDFF в регистр \$V0, а затем генерировать AND, которая возьмет все значения из регистров.

## 1.22.3. Сдвиги

Битовые сдвиги в Си/Си++ реализованы при помощи операторов « и ». В х86 есть инструкции SHL (SHift Left) и SHR (SHift Right) для этого. Инструкции сдвига также активно применяются при делении или умножении на числа-степени двойки:  $2^n$  (т.е. 1, 2, 4, 8, итд.): 1.18.1 (стр. 205), 1.18.2 (стр. 209).

Операции сдвига ещё потому так важны, потому что они часто используются для изолирования определенного бита или для конструирования значения из нескольких разрозненных бит.

## 1.22.4. Установка и сброс отдельного бита: пример с FPU

Как мы уже можем знать, вот как биты расположены в значении типа float в формате IEEE 754:

| 31.30 | つこ つつ       |          |
|-------|-------------|----------|
|       | Sэкспонента | мантисса |

 $(S - 3HAK)$ 

Знак числа — это MSB<sup>152</sup>. Возможно ли работать со знаком числа с плавающей точкой, не используя FPU-инструкций?

```
#include <stdio.h>
float my_abs (float i)
€
        unsigned int tmp=(*(unsigned int*)&i) & 0x7FFFFFFF;
        return *(float*)\&tmp;};
float set_sign (float i)
₹
        unsigned int tmp=(*(unsigned int*)\delta i) | 0x80000000;return *(float*)&tmp;
\};
float negate (float i)
₹
        unsigned int tmp=(*(unsigned int*)\delta i) ^ 0 x80000000;return *(float*)&tmp;
\} ;
int main()
€
        printf ("my abs():\n");
        printf ("%f\n", my-abs (123.456));printf ("%f\n", my_abs (-456.123));print f ("set sign():\n");
        printf ("%f\n", set_sign (123.456));
```
<span id="page-329-0"></span><sup>&</sup>lt;sup>152</sup> Most significant bit (самый старший бит)

```
prinrinti ("negate():\n");
         printf ("%f\n", negate (123.456));
         printf ("If \nright", negate (-456.123));
};
```
Придется использовать эти трюки в Си/Си++ с типами данных чтобы копировать из значения типа float и обратно без конверсии. Так что здесь три функции: my\_abs() сбрасывает MSB; set\_sign() устанавливает MSB и negate() меняет его на противоположный.

X0R может использоваться для смены бита: 2.6 (стр. 457).

#### x86

Код прямолинеен:

Листинг 1.278: Оптимизирующий MSVC 2012

| $_{\text{tmp}}$ \$ = 8<br>$\frac{-15}{15} = 8$<br>_my_abs PROC<br>_my_abs ENDP | and<br>fld<br>ret | 0 | DWORD PTR _i\$[esp-4], 2147483647 ; 7fffffffH<br>DWORD PTR _tmp\$[esp-4]          |
|--------------------------------------------------------------------------------|-------------------|---|-----------------------------------------------------------------------------------|
| $_{\text{tmp$}} = 8$<br>$\bar{15} = 8$<br>_set_sign PROC<br>_set_sign ENDP     | ret               | 0 | or bWORD PTR $i$ \$[esp-4], -2147483648 ; 80000000H<br>fld DWORD PTR tmp\$[esp-4] |
| $$\mathsf{tmp\$} = 8$$<br>$\bar{15} = 8$<br>negate PROC<br>_negate ENDP        | xor<br>fld<br>ret | 0 | DWORD PTR $if[esp-4]$ , $-2147483648$ ; 80000000H<br>DWORD PTR $tmp$[esp-4]$      |

Входное значение типа float берется из стека, но мы обходимся с ним как с целочисленным значением.

AND и OR сбрасывают и устанавливают нужный бит. XOR переворачивает его.

В конце измененное значение загружается в ST0, потому что числа с плавающей точкой возвращаются в этом регистре.

Попробуем оптимизирующий MSVC 2012 для х64:

Листинг 1.279: Оптимизирующий MSVC 2012 х64

```
tmp$ = 8i$ = 8
my_abs PROC
                DWORD PTR [rsp+8], xmm0
        movss
        mov
                eax, DWORD PTR i$[rsp]
        btr
                eax, 31
        movDWORD PTR tmp$[rsp], eax
                xmm0, DWORD PTR tmp$[rsp]
        movss
        ret
                0
my abs
        ENDP
        ENDS
TEXTtmp$ = 8i$ = 8
set sign PROC
```

```
mov
                 eax, DWURD PIR 1$[rsp]
                eax, 31
        bts
                DWORD PTR tmp$[rsp], eax
        mov
        movss
                xmm0, DWORD PTR tmp$[rsp]
        ret
                0
set_sign ENDP
tmp$ = 8i$ = 8
negate
       PROC
        movss
                DWORD PTR [rsp+8], xmm0
        moveax, DWORD PTR i$[rsp]
        htceax, 31
                DWORD PTR tmp$[rsp], eax
        mov
                xmm0, DWORD PTR tmp$[rsp]
        movss
        ret
                0
negate ENDP
```
Во-первых, входное значение передается в ХММО, затем оно копируется в локальный стек и затем мы видим новые для нас инструкции: BTR, BTS, BTC . Эти инструкции используются для сброса определенного бита (BTR: «reset»), установки (BTS: «set») и инвертирования (BTC: «complement»). 31-й бит это MSB, если считать начиная с нуля. И наконец, результат копируется в регистр XMM0, потому что значения с плавающей точной возвращаются в регистре XMM0 в среде Win64.

#### **MIPS**

ССС 4.4.5 для MIPS делает почти то же самое:

Листинг 1.280: Оптимизирующий GCC 4.4.5 (IDA)

```
my_abs:; скопировать из сопроцессора 1:
                mfc1$v1, $f12$v0, 0x7FFFFFFFF
                li
; $v0=0x7FFFFFFF
; применить И:
                        $v0, $v1and
; скопировать в сопроцессор 1:
                mtcl
                        $v0, $f0; возврат
                jr
                        $ra
                or
                        $at, $zero ; branch delay slot
set sign:
; скопировать из сопроцессора 1:
                mfc1$v0, $f12lui
                        $v1, 0x8000; $v1=0x80000000
; применить ИЛИ:
                        $v0, $v1, $v0or
; скопировать в сопроцессор 1:
                mtcl
                        $v0, $f0; возврат
                jr
                        $ra
                or
                        $at, $zero ; branch delay slot
negate:
; скопировать из сопроцессора 1:
                mfc1$v0, $f12lui
                        $v1, 0x8000; $v1=0x80000000
; применить исключающее ИЛИ:
                        $v0, $v1, $v0xor
; скопировать в сопроцессор 1:
                mtcl
                        $v0, $f0; возврат
```
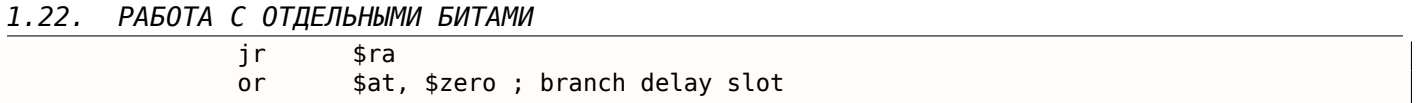

Для загрузки константы 0x80000000 в регистр используется только одна инструкция LUI, потому что LUI сбрасывает младшие 16 бит и это нули в константе, так что одной LUI без ORI достаточно.

## **ARM**

### Оптимизирующий Keil 6/2013 (Режим ARM)

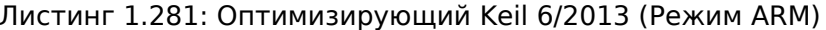

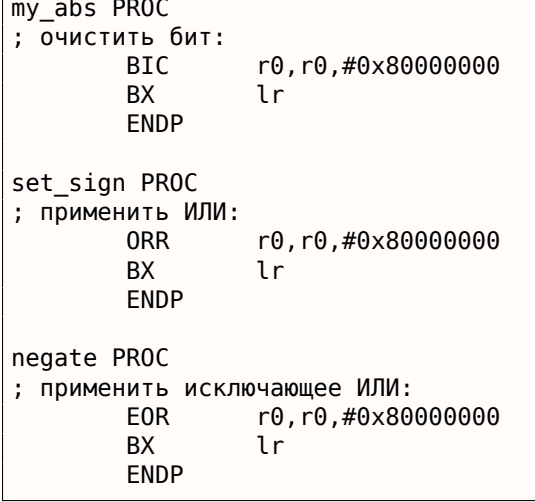

Пока всё понятно. В ARM есть инструкция ВІС для сброса заданных бит.

ЕОR это инструкция в ARM которая делает то же что и XOR («Exclusive OR»).

## Оптимизирующий Keil 6/2013 (Режим Thumb)

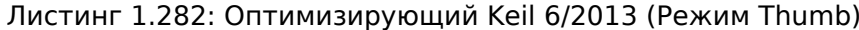

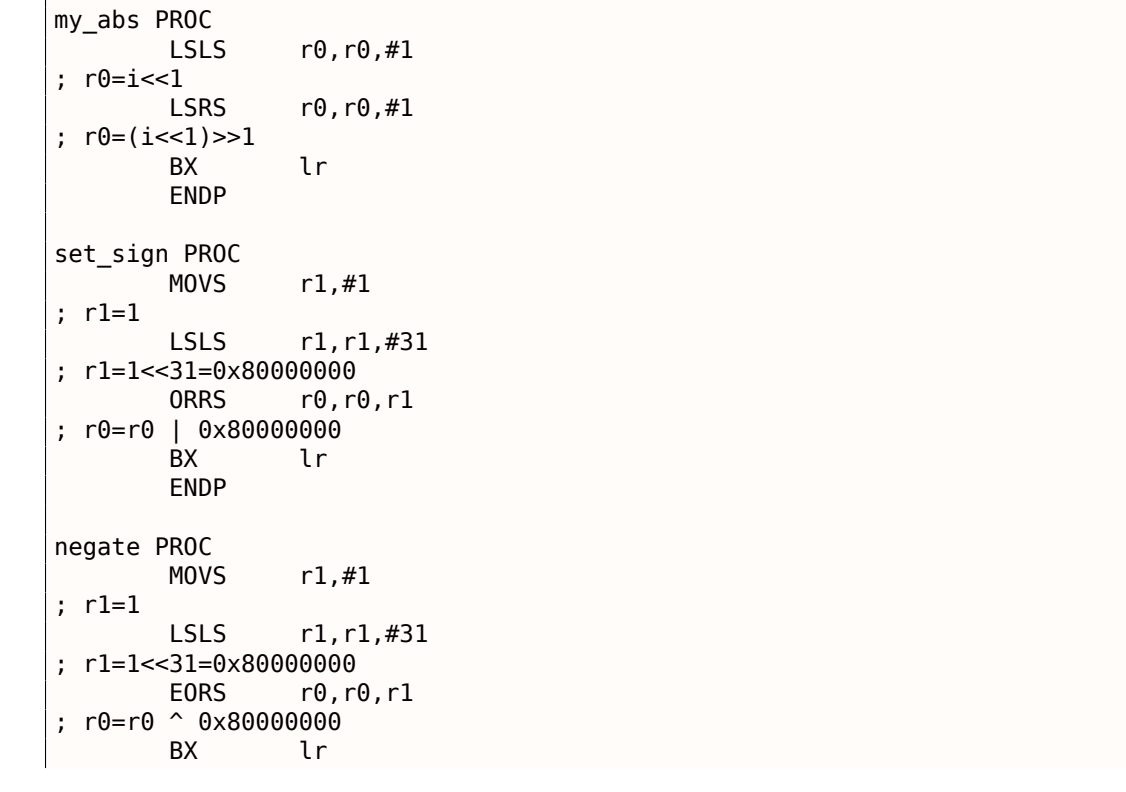

В режиме Thumb 16-битные инструкции, в которых нельзя задать много данных, поэтому здесь применяется пара инструкций MOVS / LSLS для формирования константы 0x80000000.

Это работает как выражение:  $1 \ll 31 = 0x80000000$ .

Код my abs выглядит странно и работает как выражение:  $(i \ll 1) \gg 1$ . Это выражение выглядит бессмысленным. Но тем не менее, когда исполняется  $\text{input} \ll 1$ , MSB (бит знака) просто выбрасывается. Когда исполняется следующее выражение  $result \gg 1$ , все биты становятся на свои места, а MSB ноль, потому что все «новые» биты появляющиеся во время операций сдвига это всегда нули. Таким образом, пара инструкций LSLS / LSRS сбрасывают MSB.

### Оптимизирующий GCC 4.6.3 (Raspberry Pi, Режим ARM)

Листинг 1.283: Оптимизирующий GCC 4.6.3 для Raspberry Pi (Режим ARM)

my abs ; скопировать из S0 в R2: **FMRS** R<sub>2</sub>, S<sub>0</sub> ; очистить бит: R3, R2, #0x80000000 BIC ; скопировать из R3 в S0: **FMSR** S0, R3 BX **LR** set sign ; скопировать из S0 в R2: **FMRS** R2, S0 ; применить ИЛИ: 0RR R3, R2, #0x80000000 ; скопировать из R3 в S0: **FMSR** S0, R3 **RX**  $IR$ negate ; скопировать из S0 в R2: **FMRS** R2, S0 ; применить операцию сложения: ADD R3, R2, #0x80000000 ; скопировать из R3 в S0: **FMSR** S0, R3 **BX LR** 

Запустим Raspberry Pi Linux в QEMU и он эмулирует FPU в ARM, так что здесь используются Sрегистры для передачи значений с плавающей точкой вместо R-регистров.

Инструкция FMRS копирует данные из GPR в FPU и назад. my abs() и set sign() выглядят предсказуемо, но negate() ? Почему там ADD вместо XOR ?

Трудно поверить, но инструкция ADD register, 0x80000000 работает так же как и

XOR register, 0x80000000. Прежде всего, какая наша цель? Цель в том, чтобы поменять MSB на противоположный, и давайте забудем пока об операции XOR.

Из школьной математики мы можем помнить, что прибавление числа вроде 1000 к другому никогда не затрагивает последние 3 цифры.

Например:  $1234567 + 10000 = 1244567$  (последние 4 цифры никогда не меняются). Но мы работаем с двоичной системой исчисления,

и 0x80000000 это 0b100000000000000000000000000000000 в двоичной системе, т.е. только старший бит установлен.

Прибавление 0x80000000 к любому значению никогда не затронет младших 31 бит, а только MSB.

Прибавление 1 к 0 в итоге даст 1. Прибавление 1 к 1 даст 0b10 в двоичном виде, но 32-й бит (считая с нуля) выброшен, потому что наши регистры имеют ширину в 32 бита. Так что результат — 0.

но это работает корректно.

## 1.22.5. Подсчет выставленных бит

Вот этот несложный пример иллюстрирует функцию, считающую количество бит-единиц во входном значении.

Эта операция также называется «population count»<sup>153</sup>.

```
#include <stdio.h>
#define IS_SET(flag, bit) ((flag) & (bit))
int f(unsigned int a)€
    int i;
    int rt=0;
    for (i=0; i<32; i++)if (IS_{SET} (a, 1<<i))rt++;return rt;
\};
int main()
₹
    f(0x12345678); // test
\} ;
```
В этом цикле счетчик итераций *і* считает от 0 до 31, а  $1 \ll i$  будет от 1 до 0x80000000. Описывая это словами, можно сказать сдвинуть единицу на  $n$  бит влево. Т.е. в некотором смысле, выражение  $1 \ll i$  последовательно выдает все возможные позиции бит в 32-битном числе. Освободившийся бит справа всегда обнуляется.

Вот таблица всех возможных значений  $1 \ll i$  для  $i = 0...31$ :

<sup>153</sup> современные х86-процессоры (поддерживающие SSE4) даже имеют инструкцию POPCNT для этого

# *1.22. РАБОТА С ОТДЕЛЬНЫМИ БИТАМИ*

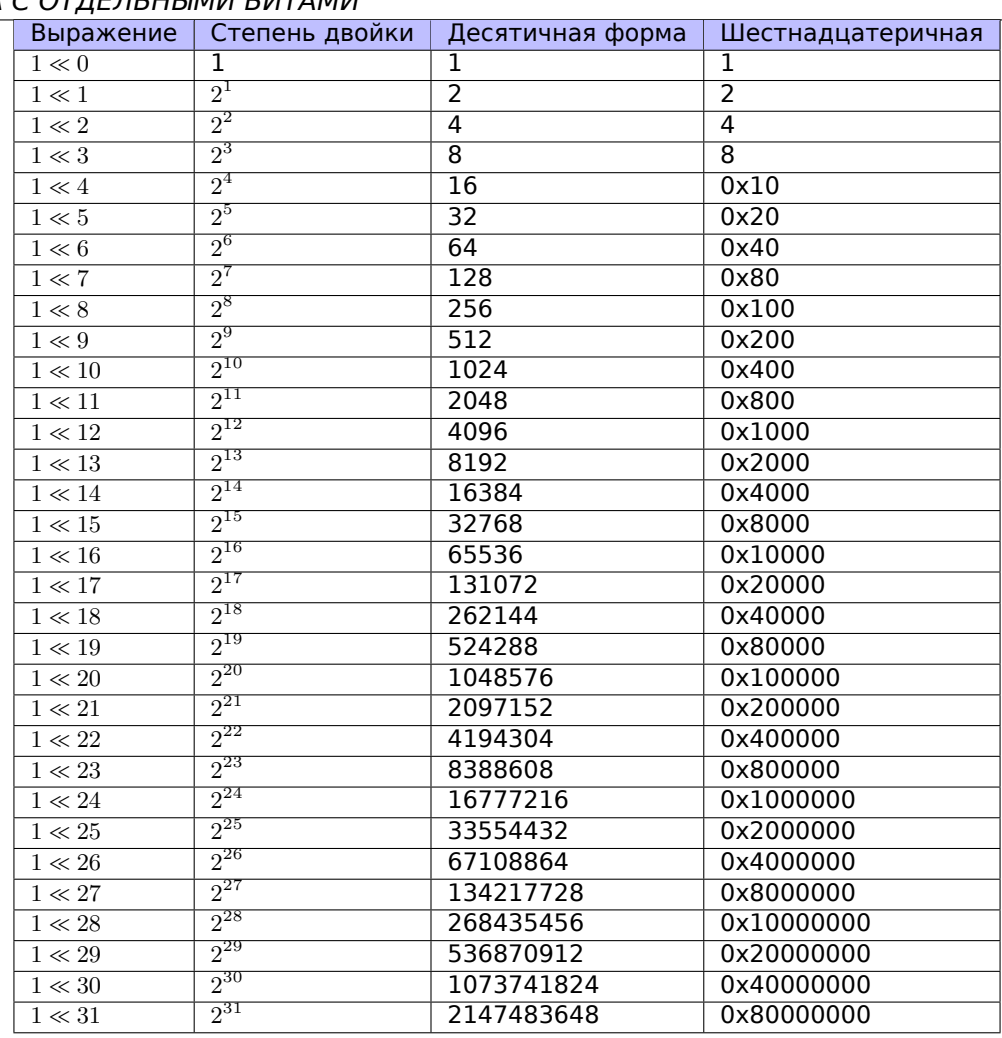

Это числа-константы (битовые маски), которые крайне часто попадаются в практике reverse engineerа, и их нужно уметь распознавать.

Числа в десятичном виде, до 65536 и числа в шестнадцатеричном виде легко запомнить и так. А числа в десятичном виде после 65536, пожалуй, заучивать не нужно.

Эти константы очень часто используются для определения отдельных бит как флагов.

Например, это из файла ssl\_private.h из исходников Apache 2.4.6:

/\*\* \* Define the SSL options \*/ #define SSL\_OPT\_NONE (0) #define SSL\_OPT\_RELSET (1<<0) #define SSL\_OPT\_STDENVVARS (1<<1) #define SSL\_OPT\_EXPORTCERTDATA (1<<3) #define SSL\_OPT\_FAKEBASICAUTH (1<<4) #define SSL\_OPT\_STRICTREQUIRE (1<<5) #define SSL\_OPT\_OPTRENEGOTIATE (1<<6) #define SSL\_OPT\_LEGACYDNFORMAT (1<<7)

Вернемся назад к нашему примеру.

Макрос IS\_SET проверяет наличие этого бита в *a*.

Макрос IS SET на самом деле это операция логического И (AND) и она возвращает 0 если бита там нет, либо эту же битовую маску, если бит там есть. В Си/Си++, конструкция if() срабатывает, если выражение внутри её не ноль, пусть хоть 123456, поэтому все будет работать.

**x86**

### 1.22. РАБОТА С ОТДЕЛЬНЫМИ БИТАМИ

Компилируем (MSVC 2010):

## Листинг 1.284: MSVC 2010

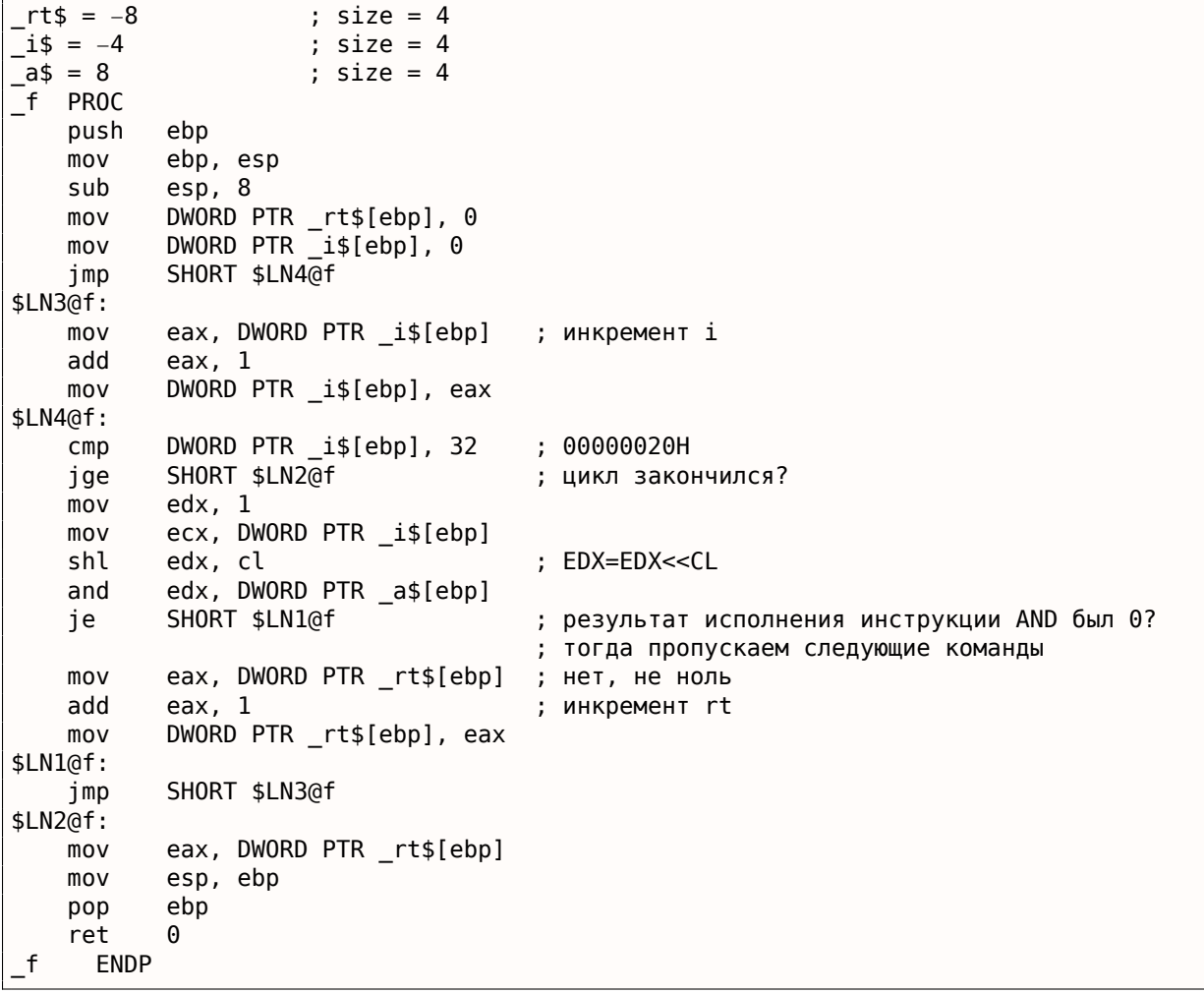

Загрузим этот пример в OllyDbg. Входное значение для функции пусть будет 0x12345678 . Для *i* = 1, мы видим, как *i* загружается в ECX :

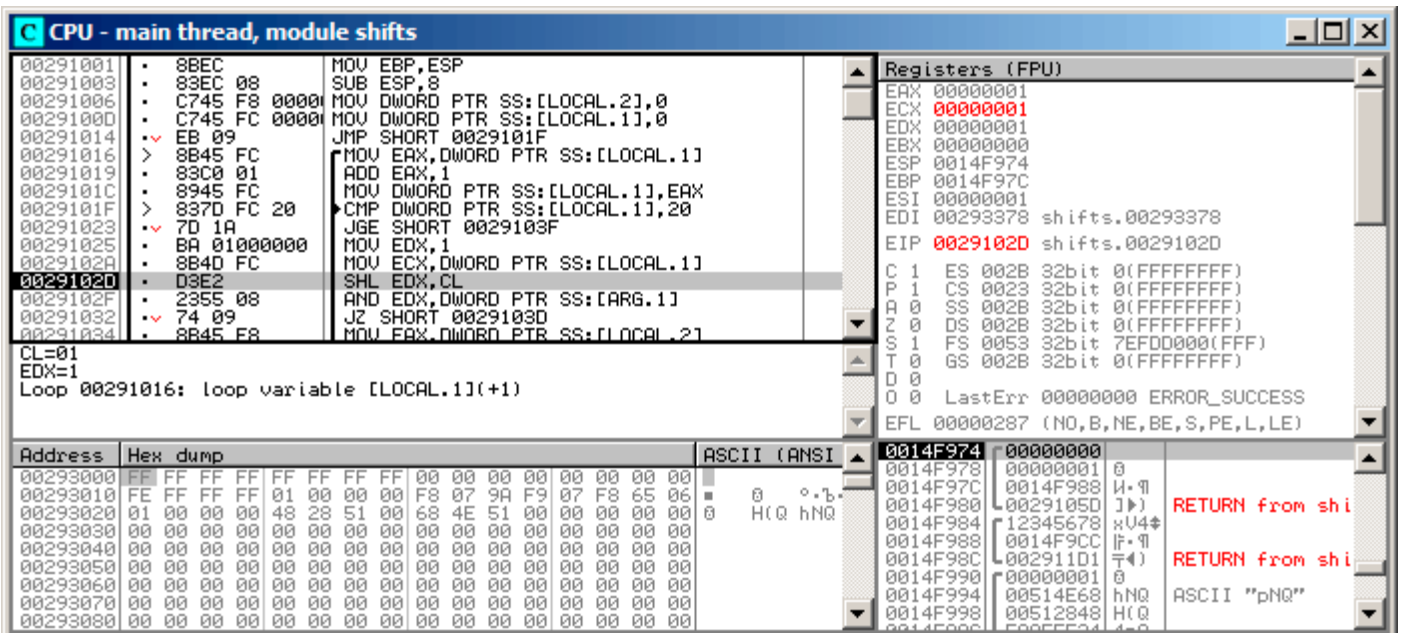

Рис. 1.90: OllyDbg: *i* = 1, *i* загружено в ECX

EDX содержит 1. Сейчас будет исполнена SHL .

## 1.22. РАБОТА С ОТДЕЛЬНЫМИ БИТАМИ

#### SHL исполнилась:

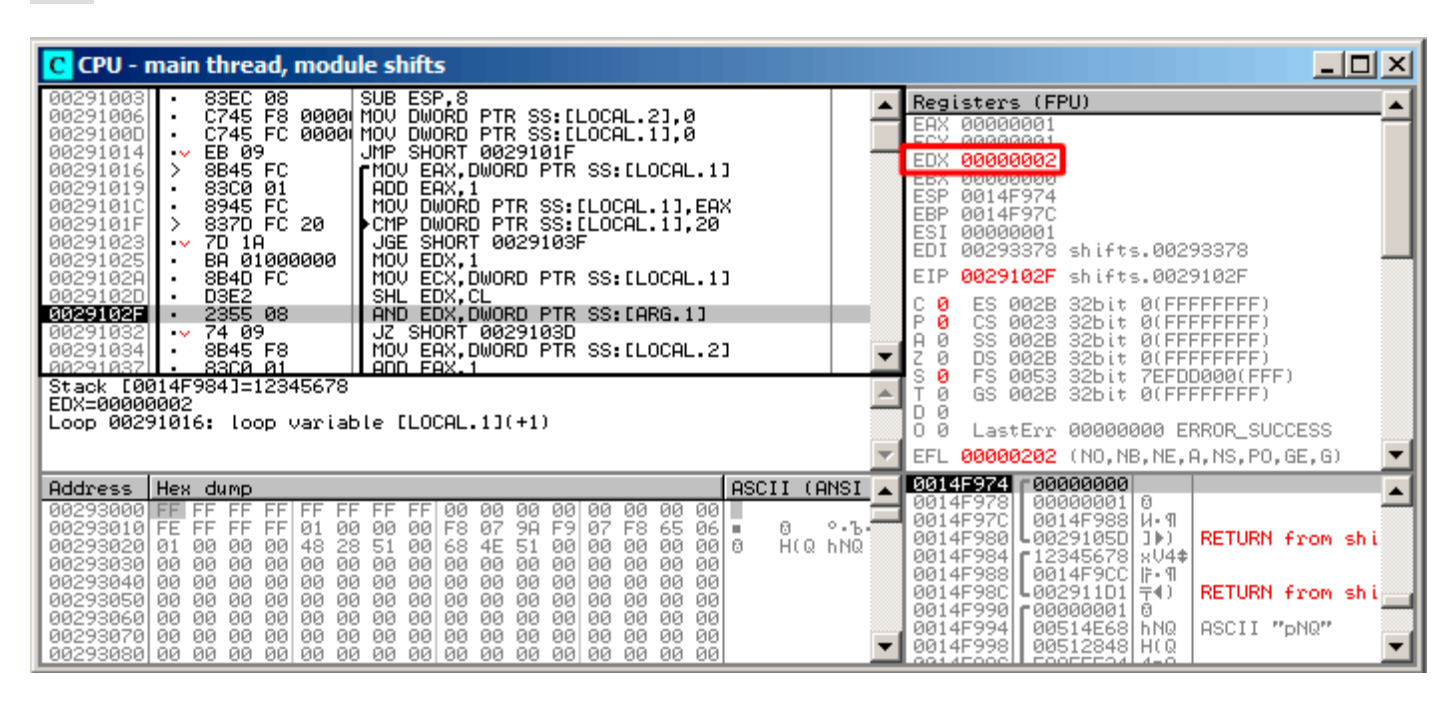

Puc. 1.91: OllyDbg:  $i = 1$ . EDX =  $1 \ll 1 = 2$ 

ЕDX содержит  $1 \ll 1$  (или 2). Это битовая маска.

давая в результате 0:

| $\Box$ o $\Box$<br>C CPU - main thread, module shifts                                                                                                    |                                                                                                    |  |  |  |
|----------------------------------------------------------------------------------------------------|----------------------------------------------------------------------------------------------------|--|--|--|
| C745 F8 0000 MOV DWORD PTR SS:[LOCAL.2],0                                                                                                    | Registers (FPU)                                                                                                    |  |  |  |
| 00291006                                                                                                    | 00000001                                                                                                    |  |  |  |
| 0029100D                                                                                                    | EAX.                                                                                                    |  |  |  |
| C745 FC 0000 MOV DWORD PTR SS: [LOCAL.1],0                                                                                                    | 00000001                                                                                                    |  |  |  |
| 00291014                                                                                                    | ECX                                                                                                    |  |  |  |
| EB 09                                                                                                    | EDX                                                                                                    |  |  |  |
| JMP SHORT 0029101F                                                                                                    | 00000000                                                                                                    |  |  |  |
| 00291016                                                                                                    | 00000000                                                                                                    |  |  |  |
| 8B45 FC                                                                                                    | <b>EBX</b>                                                                                                    |  |  |  |
| rMOV EAX, DWORD PTR SS: [LOCAL.1]                                                                                                    | <b>ESP</b>                                                                                                    |  |  |  |
| 00291019                                                                                                    | 0014F974                                                                                                    |  |  |  |
| 83C0 01                                                                                                    | EBP                                                                                                    |  |  |  |
| ADD EAX, 1                                                                                                    | 0014F97C                                                                                                    |  |  |  |
| 8945 FC                                                                                                    | ESI                                                                                                    |  |  |  |
| 0029101C                                                                                                    | 00000001                                                                                                    |  |  |  |
| MOU                                                                                                    | EDI                                                                                                    |  |  |  |
| DWORD PTR SS:[LOCAL.1],EAX<br>DWORD PTR SS:[LOCAL.1],20                                                                                                    | 00293378 shifts.00293378                                                                                                    |  |  |  |
| 0029101F                                                                                                    | EIP                                                                                                    |  |  |  |
| 837D FC 20                                                                                                    | 00291032 shifts.00291032                                                                                                    |  |  |  |
| ▶CMP                                                                                                    | 32bit.                                                                                                    |  |  |  |
| 7D 1A                                                                                                    | <b><i>BLEEFFEFFE</i></b>                                                                                                    |  |  |  |
| JGE SHORT 0029103F                                                                                                    | ES                                                                                                    |  |  |  |
| 00291023                                                                                                    | 002B                                                                                                    |  |  |  |
| $\sim$                                                                                                    | P                                                                                                    |  |  |  |
| 00291025                                                                                                    | CS                                                                                                    |  |  |  |
| BA 01000000                                                                                                    | 0023                                                                                                    |  |  |  |
| MOV                                                                                                    | <b><i>BLEEFFEFFFF</i></b>                                                                                                    |  |  |  |
| EDX, 1                                                                                                    | 32bit                                                                                                    |  |  |  |
| <b>MOU</b>                                                                                                    | منم                                                                                                    |  |  |  |
| ECX, DWORD PTR SS: [LOCAL.1]                                                                                                    | SS.                                                                                                    |  |  |  |
| 0029102A                                                                                                    | 002B                                                                                                    |  |  |  |
| 8B4D FC                                                                                                    | 32bit                                                                                                    |  |  |  |
| D3E2                                                                                                    | <b><i>BLEEE</i></b>                                                                                                    |  |  |  |
| 0029102D                                                                                                    | $Z$ 1                                                                                                    |  |  |  |
| SHL EDX, CL                                                                                                    | DS                                                                                                    |  |  |  |
| 2355 08                                                                                                    | 002B                                                                                                    |  |  |  |
| AND EDX.DWORD PTR SS: [ARG.1]                                                                                                    | 32bit                                                                                                    |  |  |  |
| 0029102F                                                                                                    | 0 (FFFFFFFFF                                                                                                    |  |  |  |
| 002910321                                                                                                    | FS                                                                                                    |  |  |  |
| $\sqrt{674.09}$                                                                                                    | 0053                                                                                                    |  |  |  |
| JZ SHORT 0029103D                                                                                                    | 32bit                                                                                                    |  |  |  |
| 8B45 F8                                                                                                    | 7EFDD000(FFF)                                                                                                    |  |  |  |
| MOV EAX, DWORD PTR SS: [LOCAL.2]                                                                                                    | ਣ                                                                                                    |  |  |  |
| 00291034                                                                                                    | GS.                                                                                                    |  |  |  |
| 00291037                                                                                                    | 002B                                                                                                    |  |  |  |
| $\frac{83}{6945}$ $\frac{81}{58}$                                                                                                    | 32bit                                                                                                    |  |  |  |
| ADD EAX, 1                                                                                                    | <b><i>BLEEFFEFFFF</i></b>                                                                                                    |  |  |  |
| ٠                                                                                                    | D.                                                                                                    |  |  |  |
| MOU DWORD PTR SS: FLOCAL.21.FAX                                                                                                    | n                                                                                                    |  |  |  |
| agoot gool                                                                                                    | LastErr 00000000 ERROR_SUCCESS                                                                                                    |  |  |  |
| Jump is taken                                                                                                    | 00000246 (NO, NB, E, BE, NS, PE, GE, LE)                                                                                                    |  |  |  |
| <del>Dest-shifts:002</del> 9103D - jumps to shifts.291016<br>Loop 00291016: loop variable [LOCAL.1](+1)                                                                                                    | EFL.                                                                                                    |  |  |  |
| ASCII (ANSI                                                                                                    | 0014F974                                                                                                    |  |  |  |
| Address   Hex dump                                                                                                    | 00000000                                                                                                    |  |  |  |
| 00293000 FFIFF<br>- 100<br>FF<br>ЙЙ.<br>FF.<br>ØЙ<br>00<br>ØЙ<br>00<br>ØЙ<br>FF<br>FF<br>FF<br>ии<br>2.55<br>F8<br>07<br>9A<br>07 F8<br>61<br>00293010 FE FF FF<br>01<br>ØØ.<br>00<br>F9<br>65.<br>00<br>- 061 =<br>FF<br>H(Q hNQ<br>00<br>00 0<br>002930201<br>28<br>51<br>00<br>00<br>48.<br>-00<br>68<br>51<br>00<br>01<br>00<br>00<br>4E<br>00<br>002930301<br>ØЙ<br>ЙЙ<br>ЙЙ<br>ЙЙ<br>ЙЙ<br>ЙЙ<br>ØЙ<br>00<br>00<br>ØЙ.<br>00<br>ЙЙ<br>ЙЙ<br>00<br>ЙЙ<br>ЙЙ<br>00<br>00<br>00<br>00<br>00<br>00293040<br>ЙЙ<br>00<br>ØØ.<br>ØЙ<br>ØØ<br>ЙЙ<br>ЙЙ<br>ЙЙ<br>00<br>ЙЙ<br>-00<br>ØØ.<br>00<br>00<br>00<br>00<br>00293050100<br>ØØ.<br>00<br>ØØ.<br>00<br>ØЙ<br>00<br>00 00<br>00<br>ØØ<br>00293060 00 00 00<br>00<br>00<br>00<br>00<br>00<br>00 00<br>00<br>00<br>00<br>00<br>00 00<br>00<br>00<br>00 00<br><b>ØØ</b><br>00293070100 00 00<br>ЙЙ<br>ØØ.<br>ØЙ<br>ЙЙ<br>ØЙ<br>ØЙ<br>00 00<br>00293080100 00 00 00 00100 00 00 00100<br>00 00<br>00.<br>00<br>-001<br>-00<br>ØЙ | 00000001 0<br>0014F978<br>0014F97C<br>0014F988   W. 9<br>0014F980<br>0029105D J▶)<br><b>RETURN from shi</b><br>0014F984<br>r12345678 s∪4‡<br>0014F988<br>0014F9CC  IF• 9<br>0014F98C<br>↓002911D1 <br>RETURN from shi<br>$\pm$ 4)<br>0014F990 r00000001 <br>ø<br>0014F994<br>ASCII "pNQ"<br>00514E681hNQ<br>0014F998<br>00512848 H(Q<br>COOFFERAL<br>20145000 |  |  |  |

Рис. 1.92: OllyDbg:  $i = 1$ , есть ли этот бит во входном значении? Нет. ( $ZF = 1$ )

Так что во входном значении соответствующего бита нет. Участок кода, увеличивающий счетчик бит на единицу, не будет исполнен: инструкция JZ обойдет его.

<sup>154</sup> Логическое «И»

## 1.22. РАБОТА С ОТДЕЛЬНЫМИ БИТАМИ

Немного потрассируем далее и *і* теперь 4.

SHL исполнилась:

| $\Box$ o $\Box$<br>C CPU - main thread, module shifts                                                                                                    |                                                                                                    |  |  |  |
|----------------------------------------------------------------------------------------------------|----------------------------------------------------------------------------------------------------|--|--|--|
| MOU EBP, ESP<br>8BEC<br>00291001<br>SUB ESP, 8<br>00291003<br>83EC 08<br>$\blacksquare$<br>C745 F8<br>00291006<br>0000 MOV DWORD PIR SS: [LOCAL.2].0<br>. .<br>0000 MOV DWORD PTR SS: LLOCAL.11,0<br>C745 FC<br>0029100D<br>00291014<br>EB 09<br>JMP SHORT 0029101F<br>$\sim$<br>8B45 FC<br>00291016<br>┏MOV EAX,DWORD PTR SS:[LOCAL.1]<br>00291019<br>83C0 01<br>ADD EAX, 1<br>8945 FC<br>0029101C<br>MOV DWORD PTR SS: [LOCAL.1], EAX<br>DWORD PTR SS: [LOCAL.1].20<br>0029101F<br>837D FC 20<br>▶CMP<br>00291023<br>JGE SHORT 0029103F<br>7D 1A<br>$\sim$<br>00291025<br>BA 01000000<br>MOV EDX.1<br>$\blacksquare$<br>0029102A<br>8B4D FC<br>ECX.DWORD PTR SS:[LOCAL.1]<br>MOU<br>$\blacksquare$<br>0029102D<br>D <sub>3E2</sub><br>SHL EDX, CL<br>AND EDX, DWORD PTR SS: [ARG.1]<br>2355 08<br>0029102F<br>$\blacksquare$<br>00291032<br>$\sqrt{74.09}$<br>JZ SHORT 0029103D<br>88291834<br>8B45 F8<br>MOU FAX.DWORD PIR SS:ILOCAL.21<br>$CL = 04$<br>$EDX=1$<br>Loop 00291016: loop variable [LOCAL.1](+1)               | Registers (FPU)<br>00000004<br>EAX.<br>00000004<br>ECX.<br>00000001<br>EDX<br>00000000<br>EBX<br><b>ESP</b><br>0014F974<br>EBP<br>0014F97C<br>ESI<br>00000001<br>EDI<br>00293378 shifts.00293378<br>EIP<br>0029102D shifts.0029102D<br>ES<br>002B<br>32bit 0(FFFFFFFFF)<br>P<br>СS<br>0023<br>32bit<br><b><i>BLEEFFEFFFF</i></b><br><b>ØØ2B</b><br>32bit<br><b><i>BLEEFFEFFFF</i></b><br><b>DS</b><br>002B<br>32bit<br><b><i>BLEEFFFFFFF</i></b><br><b>FS</b><br>0053<br>7EFDD000(FFF)<br>32bit<br>GS.<br>002B 32bit<br><b><i>BLEEFFEFFFF</i></b><br>Й<br>LastErr 00000000 ERROR_SUCCESS<br>Ω<br>00000287 (NO, B, NE, BE, S, PE, L, LE)<br>EFL. |  |  |  |
| ASCII (ANSI<br>Address<br>Hex dump<br>00293000<br>FF<br>-001 T<br>00<br>ЙЙ.<br>ØЙ.<br>ЙЙ<br>ЙЙ<br>00<br>ии<br>2.55<br>00293010 FE<br>07<br>9A<br>F9<br>F8 65<br>Й.<br>FF<br>FF<br>FF.<br>01<br>00<br>00<br>00<br>F8<br>07<br>06 I =<br>51<br>HIG HNG<br>48<br>28<br>00 00<br>00293020101<br>68<br>51<br>00<br>00   0<br>ЙЙ<br>ØØ.<br>00<br>ØØ<br>4E<br>00<br>00<br>00<br>00293030<br>ЙЙ<br>ØØ.<br>øø<br>00<br>ØØ<br>00<br>00<br>ØØ<br>00<br>00.<br>-00<br>00<br>ØØ<br>ØØ<br>00293040<br>00<br>00<br>00<br>-00<br>00<br>ЙЙ<br>ØØ<br>00<br>00<br>ØØ.<br>00<br>00<br>00<br>00<br>00.<br>00<br>00293050<br>00<br>ØØ<br>ЙЙ<br>øø<br>00<br>ЙЙ<br>ЙЙ<br>ЙЙ<br>ЙЙ<br>ØЙ<br>00<br>00.<br>ØЙ<br>00<br>ЙЙ<br>ØЙ<br>00<br>00<br>00293060100<br>ØЙ<br>ØØ.<br>ØØ.<br>00<br>00<br>00<br>00 00<br>ØØ<br>00<br>00<br>ØЙ<br>00<br>00<br>ØØ<br>ØØ.<br>00<br>00<br>00<br>00293070100<br>ØØ.<br>ØØ.<br>00<br>ØØ.<br>00<br>ØЙ<br>00.<br>- 00<br>-00<br>00293080 00 00<br>00<br>00<br>100 00 00 001<br>00<br>-00<br>ЙЙ<br>00<br><b>PR</b><br>00 00 00 | 0014F974<br>00000001 0<br>000000041<br>0014F978<br>0014F97C<br>0014F988   W. 9<br>0014F980<br>L0029105D ]))<br><b>RETURN from shi</b><br>0014F984<br>F12345678 sU4‡<br>0014F988<br>0014F9CCIF-9<br>0014F98C<br>002911D1 <br>RETURN from shi<br>7(4)<br>0014F990l<br>£00000001<br>ø<br>0014F994<br>ASCII "pNQ"<br>00514E681hNQ<br>0014F998<br>00512848 H(Q<br>991 AFOOOL<br>COOFFERNI                                                                                                    |  |  |  |

Рис. 1.93: OllyDbg:  $i = 4$ ,  $i$  загружено в ЕСХ

 $EDX = 1 \ll 4$  (или 0х10 или 16):

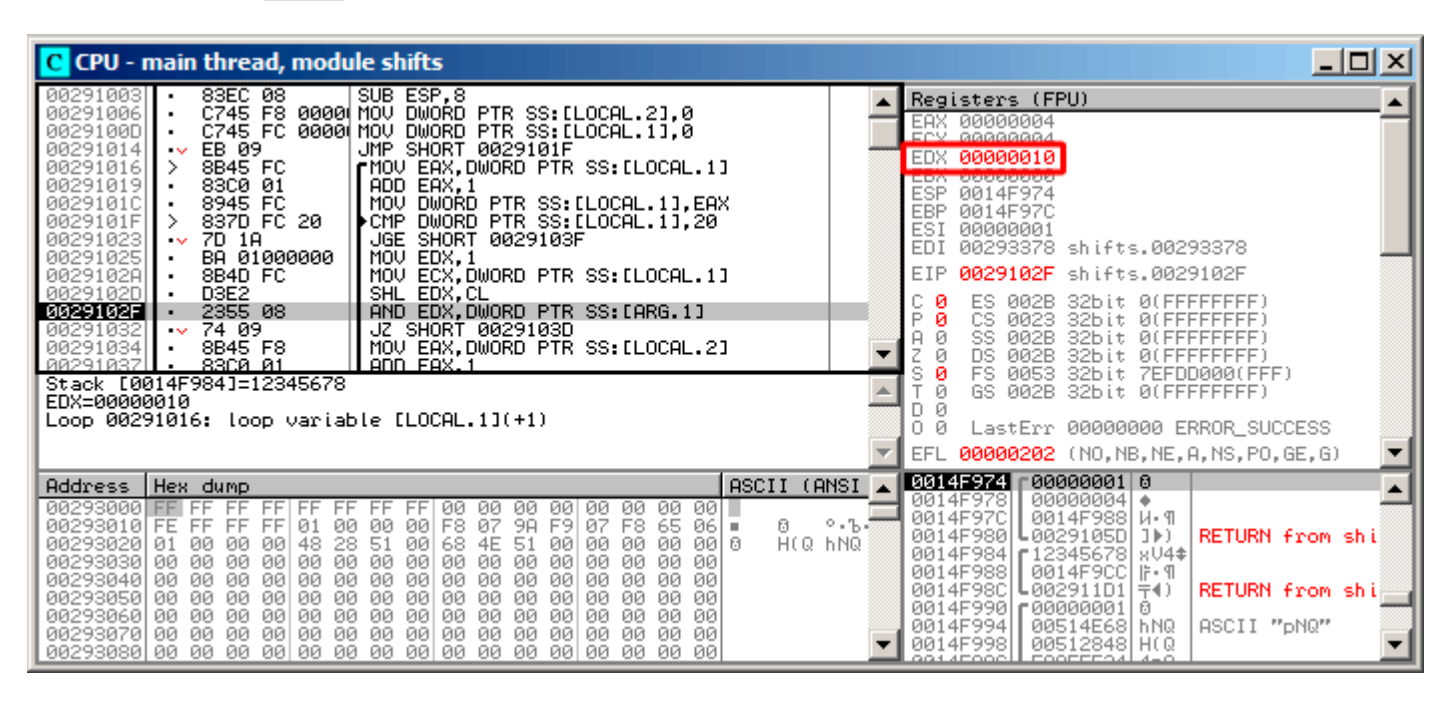

Puc. 1.94: OllyDbg:  $i = 4$ , EDX =  $1 \ll 4 = 0x10$ 

Это ещё одна битовая маска.

#### AND исполнилась:

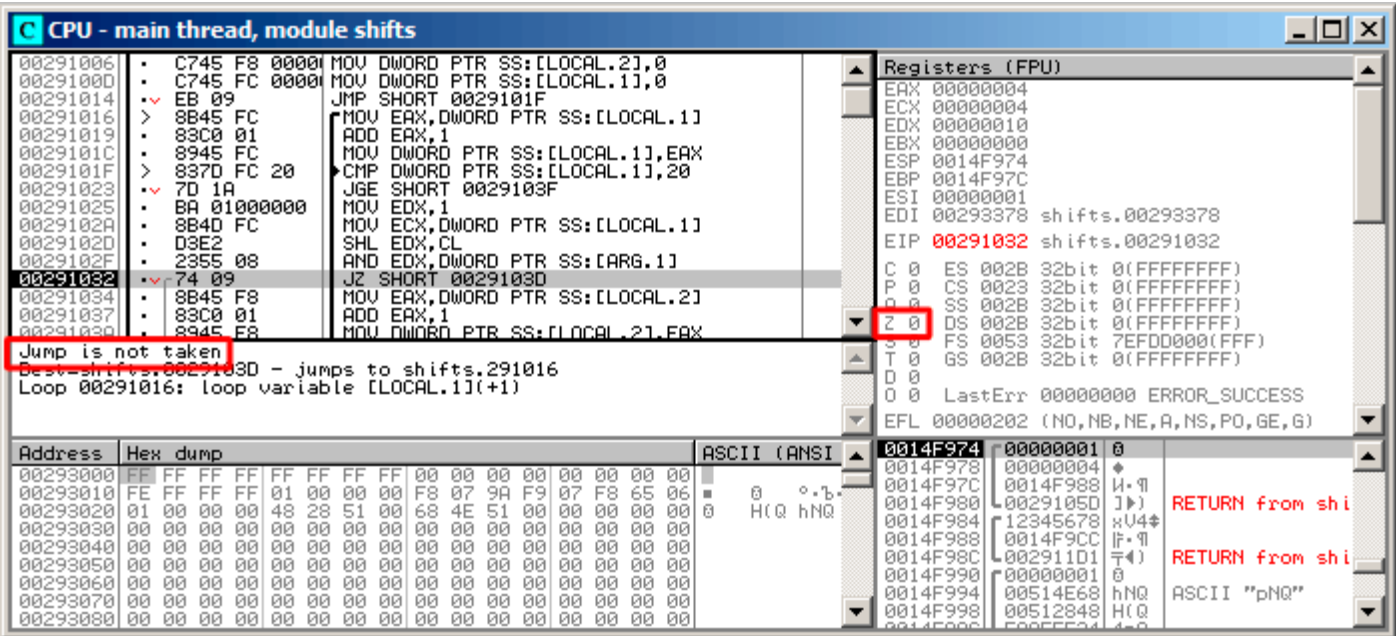

Рис. 1.95: OllyDbg:  $i = 4$ , есть ли этот бит во входном значении? Да. (ZF = 0)

ZF сейчас 0 потому что этот бит присутствует во входном значении.

Действительно, 0x12345678 & 0x10 = 0x10. Этот бит считается: переход не сработает и счетчик бит будет увеличен на единицу.

Функция возвращает 13. Это количество установленных бит в значении 0х12345678.

## GCC

Скомпилируем то же и в GCC 4.4.1:

Листинг 1.285; GCC 4.4.1

|                    | public f           |                       |
|--------------------|--------------------|-----------------------|
| $\mathsf f$        | proc near          |                       |
|                    |                    |                       |
|                    |                    |                       |
| rt                 |                    | $=$ dword ptr $-0$ Ch |
| $\dot{\mathbf{1}}$ | $=$ dword ptr $-8$ |                       |
| $arg_0$            | $=$ dword ptr $8$  |                       |
|                    |                    |                       |
|                    | push               | ebp                   |
|                    |                    |                       |
|                    | mov                | ebp, esp              |
|                    | push               | ebx                   |
|                    | sub                | esp, 10h              |
|                    | mov                | $[ebp+rt]$ , $\theta$ |
|                    | mov                | $[ebp+i], 0$          |
|                    |                    | short loc_80483EF     |
|                    | jmp                |                       |
| loc_80483D0:       |                    |                       |
|                    | mov                | eax, [ebp+i]          |
|                    | mov                | edx, 1                |
|                    | mov                | ebx, edx              |
|                    | mov                | ecx, eax              |
|                    | shl                |                       |
|                    |                    | ebx, cl               |
|                    | mov                | eax, ebx              |
|                    | and                | eax, [ebp+arg_0]      |
|                    | test               | eax, eax              |
|                    | jz                 | short loc_80483EB     |
|                    |                    |                       |
|                    | add                | $[ebp+rt]$ , 1        |
| loc_80483EB:       |                    |                       |
|                    | add                | $[ebp+i], 1$          |
|                    |                    |                       |

```
1.22.
        РАБОТА С ОТДЕЛЬНЫМИ БИТАМИ
loc 80483EF:
                 cmp[ebp+i], 1Fh
                 jle
                          short loc 80483D0
                          eax, [ebp+rt]
                 movadd
                          esp. 10h
                 pop
                          ebx
                          ebp
                 pop
                 retn
\mathsf{f}endp
```
#### x64

Немного изменим пример, расширив его до 64-х бит:

```
#include <stdio.h>
#include <stdint.h>
#define IS_SET(flag, bit)
                                 ((flag) & (bit))int f(uint64_t a)\{uint64 t i;
    int rt=0;
    for (i=0; i<64; i++)if (IS\_SET (a, 1ULL<<i))rt++;return rt:
\};
```
#### Неоптимизирующий GCC 4.8.2

Пока всё просто.

Листинг 1.286: Неоптимизирующий ССС 4.8.2

```
f:
                 rbp
        push
        m<sub>O</sub>rbp, rsp
                 QWORD PTR [rbp-24], rdi ; a
        movDWORD PTR [rbp-12], 0
                                           ; rt=0movQWORD PTR [rbp-8], 0
        mov
                                           ; i = 0jmp
                 .L2.L4:mov
                 rax, QWORD PTR [rbp-8]
        movrdx, QWORD PTR [rbp-24]
; RAX = i, RDX = a
        mov
                 ecx, eax
; ECX = ishr
                 rdx, cl
: RDX = RDX>>CL = a>>irax, rdx
        mov; RAX = RDX = a \rightarrow iand
                 eax, 1; EAX = EAX&1 = (a \gg i)&1
        test
                 rax, rax
; последний бит был нулевым?
; пропустить следующую инструкцию ADD, если это было так.
                 .13je
        add
                 DWORD PTR [rbp-12], 1
                                           ; rt++.L3:QWORD PTR [rbp-8], 1
        add
                                           ; i^{+}.L2:cmpQWORD PTR [rbp-8], 63
                                           ; i < 63?jbe
                 .L4
                                           ; перейти на начало тела цикла, если это так
```
## Оптимизирующий GCC 4.8.2

Листинг 1.287: Оптимизирующий GCC 4.8.2

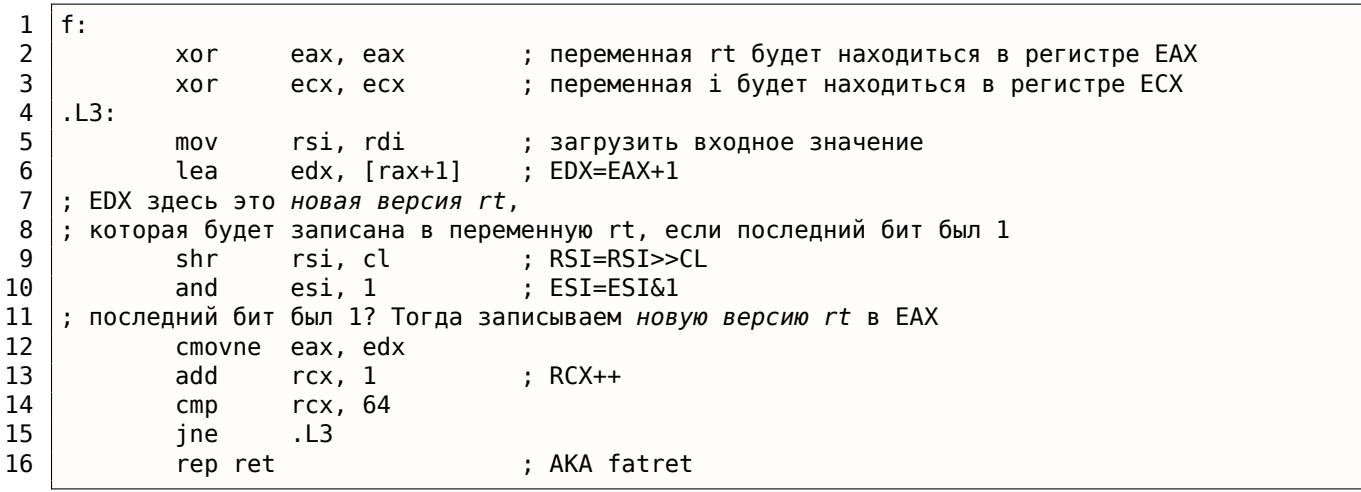

Код более лаконичный, но содержит одну необычную вещь. Во всех примерах, что мы пока видели, инкремент значения переменной «rt» происходит после сравнения определенного бита с единицей, но здесь «rt» увеличивается на 1 до этого (строка 6), записывая новое значение в регистр EDX.

Затем, если последний бит был 1, инструкция CMOVNE <sup>155</sup> (которая синонимична CMOVNZ <sup>156</sup>) фиксирует новое значение «rt» копируя значение из EDX («предполагаемое значение rt») в EAX («текущее rt» которое будет возвращено в конце функции). Следовательно, инкремент происходит на каждом шаге цикла, т.е. 64 раза, вне всякой связи с входным значением.

Преимущество этого кода в том, что он содержит только один условный переход (в конце цикла) вместо двух (пропускающий инкремент «rt» и ещё одного в конце цикла).

И это может работать быстрее на современных CPU с предсказателем переходов: 2.10.1 (стр. 462).

Последняя инструкция это REP RET (опкод F3 C3) которая также называется FATRET в MSVC. Это оптимизированная версия RET, рекомендуемая AMD для вставки в конце функции, если RET идет сразу после условного перехода: [[Software Optimization Guide for AMD Family 16h Processors,  $(2013)$ ]p.15]  $157$ .

#### Оптимизирующий MSVC 2010

#### Листинг 1.288: Оптимизирующий MSVC 2010

 $a$ = 8$ **PROC** f ; RCX = входное значение xor eax, eax  $m<sub>O</sub>$ edx, 1 lea r8d, QWORD PTR [rax+64] ; R8D=64 5 npad  $$LL4@f:$ test rdx, rcx ; не было такого бита во входном значении? ; тогда пропустить следующую инструкцию INC.

<span id="page-344-0"></span><sup>155</sup> Conditional MOVe if Not Equal (MOV если не равно) <sup>156</sup> Conditional MOVe if Not Zero (MOV если не ноль) <sup>157</sup>Больше об этом: http://go.yurichev.com/17328

```
ınc
                 eax
                          ; rt++
$LN3@f:rol
                 rdx, 1 ; RDX=RDX<<1
                         ; R8 - -dec
                 r8
                 SHORT $LL4@f
        jne
        fatret 0
\mathsf fENDP
```
Здесь используется инструкция ROL вместо SHL, которая на самом деле «rotate left» (прокручивать влево) вместо «shift left» (сдвиг влево), но здесь, в этом примере, она работает так же как и SHL.

Об этих «прокручивающих» инструкциях больше читайте здесь: .1.6 (стр. 1022).

R8 здесь считает от 64 до 0. Это как бы инвертированная переменная *i*.

Вот таблица некоторых регистров в процессе исполнения:

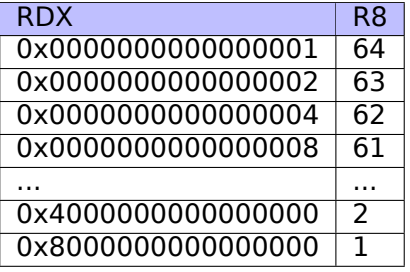

В конце видим инструкцию FATRET, которая была описана здесь: 1.22.5 (стр. 325).

#### Оптимизирующий MSVC 2012

#### Листинг 1.289: Оптимизирующий MSVC 2012

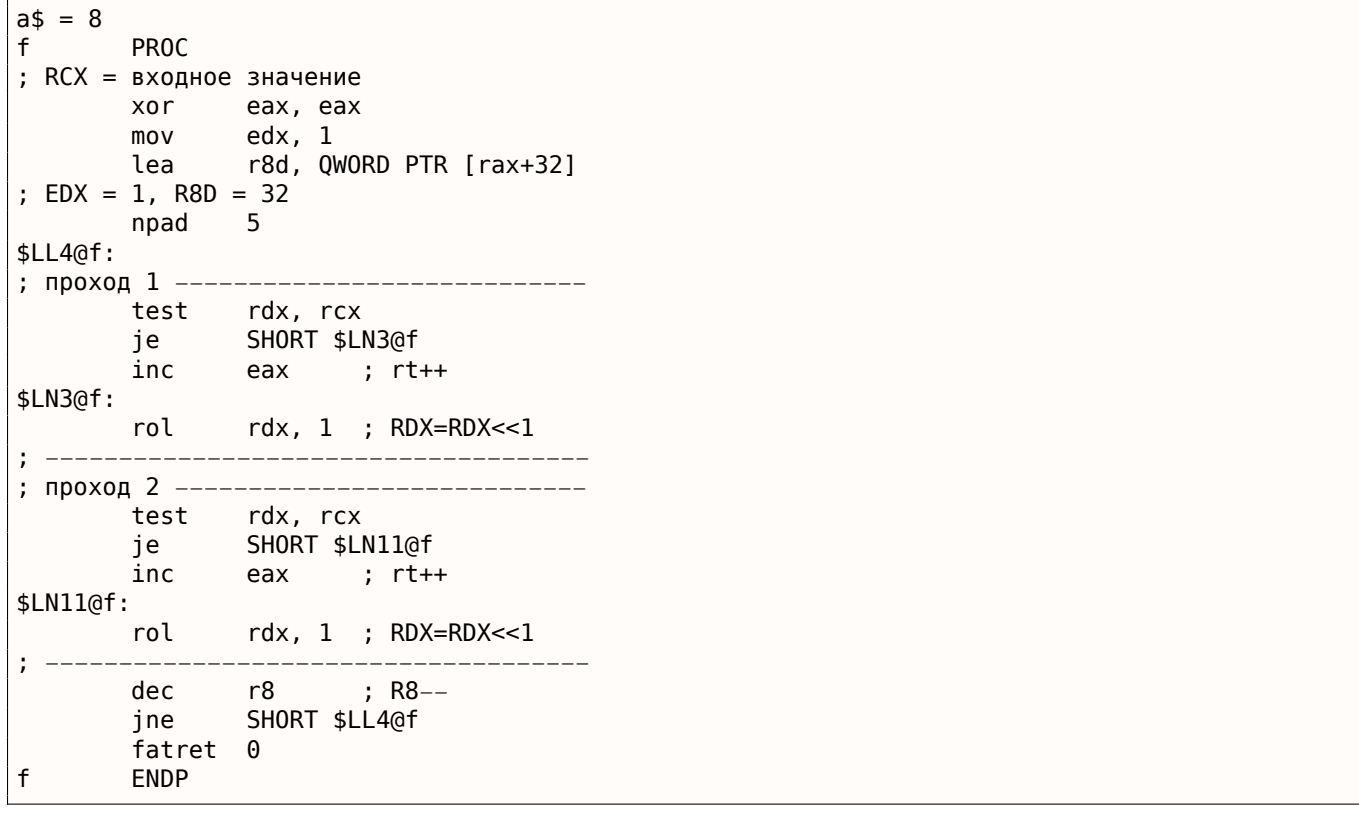

Оптимизирующий MSVC 2012 делает почти то же самое что и оптимизирующий MSVC 2010, но почему-то он генерирует 2 идентичных тела цикла и счетчик цикла теперь 32 вместо 64. Честно говоря, нельзя сказать, почему. Какой-то трюк с оптимизацией? Может быть, телу цикла лучше быть немного длиннее?

оыть очень странныи и нелогичныи, но прекрасно работающии, конечно же.

## ARM + Оптимизирующий Xcode 4.6.3 (LLVM) (Режим ARM)

|          |              | ЛИСТИНГ 1.290: ОПТИМИЗИРУЮЩИЙ ACOde 4.0.3 (LLVM) (РЕЖИМ АКМ)                    |
|----------|--------------|---------------------------------------------------------------------------------|
|          | MOV.         | R1, R0                                                                          |
|          | MOV.         | R0, #0                                                                          |
|          | <b>MOV</b>   | R2, #1                                                                          |
|          | MOV.         | R3, R0                                                                          |
| loc 2E54 |              |                                                                                 |
|          | TST          | R1, R2,LSL R3 ; установить флаги в соответствии с R1 & (R2< <r3)< td=""></r3)<> |
|          | ADD.         | R3, R3, #1<br>$: R3++$                                                          |
|          | <b>ADDNE</b> | ; если флаг ZF сброшен TST, то R0++<br>R0, R0, #1                               |
|          | <b>CMP</b>   | R3, #32                                                                         |
|          | <b>BNE</b>   | loc 2E54                                                                        |
|          | BX           | LR                                                                              |

LANGUARYOUS Yoodo 46.2 (LIVM) (Boxcum ADM)

ТST это то же что и TEST в х86.

Как уже было указано (3.9.3 (стр. 496)), в режиме АRM нет отдельной инструкции для сдвигов.

Однако, модификаторами LSL (Logical Shift Left), LSR (Logical Shift Right), ASR (Arithmetic Shift Right), ROR (Rotate Right) и RRX (Rotate Right with Extend) можно дополнять некоторые инструкции, такие как MOV, TST, CMP, ADD, SUB, RSB 158.

Эти модификаторы указывают, как сдвигать второй операнд, и на сколько.

Таким образом, инструкция «TST R1, R2, LSL R3» здесь работает как  $R1 \wedge (R2 \ll R3)$ .

## ARM + Оптимизирующий Xcode 4.6.3 (LLVM) (Режим Thumb-2)

Почти такое же, только здесь применяется пара инструкций LSL.W/TST вместо одной TST, ведь в режиме Thumb нельзя добавлять модификатор LSL прямо в TST.

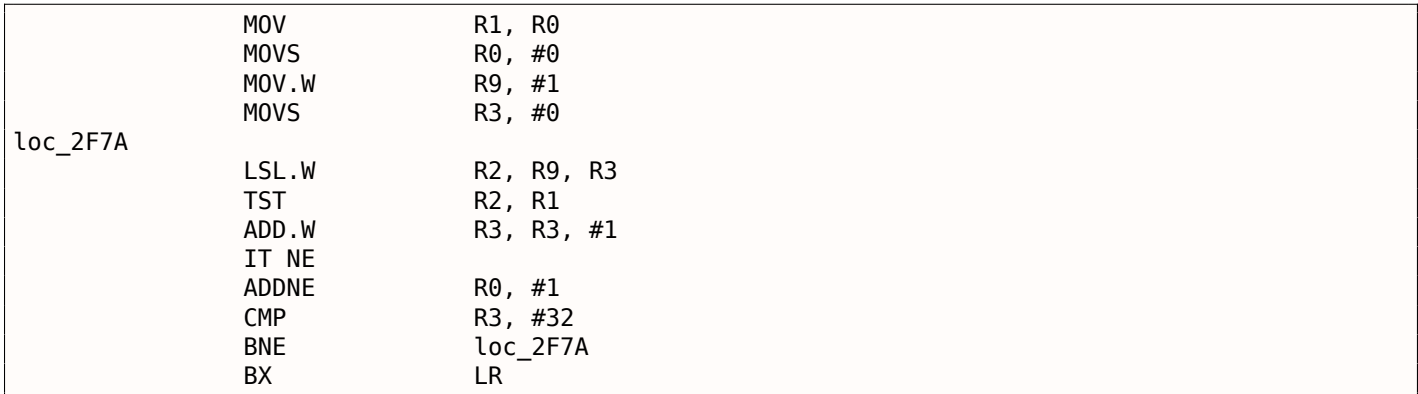

## ARM64 + Оптимизирующий GCC 4.9

 $\epsilon$ .

Возьмем 64-битный пример, который уже был здесь использован: 1.22.5 (стр. 324).

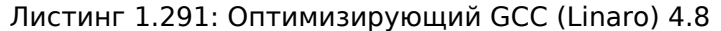

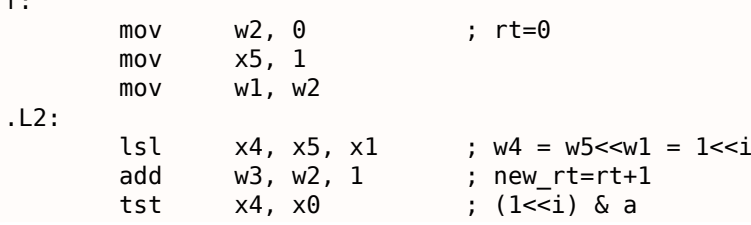

<span id="page-346-0"></span><sup>158</sup>Эти инструкции также называются «data processing instructions»

```
; результат тэт оыл ненулевои?
; тогда w2=w3 или rt=new rt.
; в противном случае: w2=w2 или rt=rt (холостая операция)
               w2, w3, w2, ne
        csel
               w1, 64
                                ; i<64?
        cmpbne
                .L2; да
               w0, w2
       mov
                                ; возврат rt
        ret
```
Результат очень похож на тот, что GCC сгенерировал для x64: 1.287 (стр. 325).

Инструкция CSEL это «Conditional SELect» (выбор при условии). Она просто выбирает одну из переменных, в зависимости от флагов выставленных TST и копирует значение в регистр W2, содержащий переменную «rt».

#### ARM64 + Неоптимизирующий GCC 4.9

И снова будем использовать 64-битный пример, который мы использовали ранее: 1.22.5 (стр. 324). Код более многословный, как обычно.

| $f$ :      |                                             |                                                                    |  |
|------------|---------------------------------------------|--------------------------------------------------------------------|--|
|            | sub                                         | sp, sp, #32                                                        |  |
|            | str                                         | $x0$ , [sp,8]<br>; сохранить значение "a" в Register Save Area     |  |
|            | str                                         | wzr, $[sp, 24]$<br>; $rt=0$                                        |  |
|            | str                                         | $wzr$ , [sp, 28]<br>$; i=0$                                        |  |
|            | b                                           | .L2                                                                |  |
| .L4:       |                                             |                                                                    |  |
|            | ldr                                         | w0, [sp, 28]                                                       |  |
|            | mov                                         | x1, 1                                                              |  |
|            | lsl                                         | x0, x1, x0<br>; $X0 = X1 << X0 = 1 << i$                           |  |
|            | mov                                         | x1, x0                                                             |  |
|            | ; X1 = 1< <i< td=""><td></td><td></td></i<> |                                                                    |  |
|            | ldr                                         | $x0$ , [sp,8]                                                      |  |
| ; $X0 = a$ |                                             |                                                                    |  |
|            | and                                         | $x0$ , $x1$ , $x0$                                                 |  |
|            |                                             | ; $X0 = X1&X0 = (1 \le i) \& a$                                    |  |
|            |                                             | ; Х0 содержит ноль? тогда перейти на .L3, пропуская инкремент "rt" |  |
|            | cmp                                         | x0, xzr                                                            |  |
|            | beq                                         | .L3                                                                |  |
| ; $rt++$   |                                             |                                                                    |  |
|            | ldr                                         | $w0$ , [sp,24]                                                     |  |
|            | add                                         | w0, w0, 1                                                          |  |
|            | str                                         | w0, [sp, 24]                                                       |  |
| .L3:       |                                             |                                                                    |  |
| ; $i^{+}$  |                                             |                                                                    |  |
|            | ldr                                         | w0, [sp,28]                                                        |  |
|            | add                                         | w0, w0, 1                                                          |  |
|            | str                                         | w0, [sp,28]                                                        |  |
| .L2:       |                                             |                                                                    |  |
|            |                                             | ; i <= 63? тогда перейти на .L4                                    |  |
|            | ldr                                         | w0, [sp,28]                                                        |  |
|            | cmp                                         | w0, 63                                                             |  |
|            | ble                                         | .L4                                                                |  |
|            | ; возврат rt                                |                                                                    |  |
|            | ldr                                         | w0, [sp, 24]                                                       |  |
|            | add                                         | sp, sp, 32                                                         |  |
|            | ret                                         |                                                                    |  |

Листинг 1.292: Неоптимизирующий GCC (Linaro) 4.8

### **MIPS**

**Неоптимизирующий GCC** 

```
f:
; IDA не знает об именах переменных, мы присвоили их вручную:
rt
                 =-0 \times 10i
                 = -0xCvar_4
                 = -4\Theta\overline{a}=addiu
                         $5p. -0x18$fp, 0x18+var_4 ($sp)SW
                 move
                         $fp, $sp
                         $a0, 0x18+a ($fp)SW
; инициализировать переменные rt и i в ноль:
                 SW
                         $zero, 0x18+rt ($fp)SW
                         $zero, 0x18+i($fp); перейти на инструкции проверки цикла:
                 h
                         loc_68
                         $at, $zero ; branch delay slot, NOP
                 0rloc_20:li
                         $v1, 1$v0, 0x18+i($fp)ไ พ
                         $at, $zero; load delay slot, NOP
                 or
                 sllv
                         $v0, $v1, $v0; $v0 = 1 << i$$v1, $v0move
                         $v0, 0x18+a ($fp)lw
                         $at, $zero ; load delay slot, NOP
                 or
                 and
                         $v0, $v1, $v0; $v0 = a\&(1<<i); a&(1<<i) равен нулю? тогда перейти на loc 58:
                 begz
                         $v0, loc_58
                         $at, $zero
                 or
; переход не случился, это значит что a\&(1<<i)!=0, так что инкрементируем "rt":
                 ไพ
                         $v0, 0x18 + rt ($fp)or
                         $at, $zero ; load delay slot, NOP
                 addiu
                         $v0, 1
                         $v0, 0x18 + rt ($fp)SW
loc_58:
; инкремент і:
                 lw
                         $v0, 0x18+i ($fp)0r$at, $zero; load delay slot, NOP
                 addiu
                         $v0, 1SW
                         $v0, 0x18+i ($fp)loc_68:; загрузить і и сравнить его с 0x20 (32).
; перейти на loc_20, если это меньше чем 0x20 (32):
                         $v0, 0x18+i($fp)1w
                         $at, $zero; load delay slot, NOP
                 0r\overline{\phantom{a}}slti
                         $v0, 0x20 #bnez
                         $v0, loc_20
                         $at, $zero; branch delay slot, NOP
                 or
; эпилог функции. возврат rt:
                 lw
                         $v0, 0x18 + rt ($fp)move
                         $sp, $fp
                                     ; load delay slot
                 lw
                         $fp, 0x18+var_4 ($sp)addiu
                         $sp, 0x18 ; load delay slot
                         s<sub>ra</sub>jr
                         $at, $zero ; branch delay slot, NOP
                 or
```
Это многословно: все локальные переменные расположены в локальном стеке и перезагружаются каждый раз, когда нужны. Инструкция SLLV это «Shift Word Left Logical Variable», она отличается от SLL только тем что количество бит для сдвига кодируется в SLL (и, следовательно, фиксировано), а SLL берет количество из регистра.

Это более сжато. Здесь две инструкции сдвигов вместо одной. Почему? Можно заменить первую инструкцию SLLV на инструкцию безусловного перехода, передав управление прямо на вторую SLLV.

Но это ещё одна инструкция перехода в функции, а от них избавляться всегда выгодно: 2.10.1 (стр. 462).

Листинг 1.294: Оптимизирующий GCC 4.4.5 (IDA)

```
f:
; $a0=a
; переменная rt будет находиться в $v0:
                move
                         $v0, $zero
; переменная і будет находиться в $v1:
                move
                         $v1, $zero
                li
                         $t0, 1li
                         $a3, 32sllv
                         $a1, $t0, $v1; \$a1 = \$t0 << \$v1 = 1 << iloc_14:
                and
                         $a1, $a0; $a1 = a\&(1<<i); инкремент і:
                addiu
                         $v1, 1; переход на loc_28 если a&(1<<i) == 0 и инкремент гt:
                         $al, loc_28
                begz
                addiu
                         $a2, $v0, 1; если BEQZ не сработала, сохранить обновленную rt в $v0:
                move
                         $v0, $a2loc 28:
; если i!=32, перейти на loc 14 а также подготовить следующее сдвинутое значение:
                bne
                         $v1, $a3, loc_14sllv
                         $a1, $t0, $v1; возврат
                jr
                         sra
                         $at, $zero ; branch delay slot, NOP
                0r
```
## 1.22.6. Вывод

Инструкции сдвига, аналогичные операторам Си/Си++ « и », в х86 это SHR / SHL (для беззнаковых значений), SAR / SHL (для знаковых значений).

Инструкции сдвига в ARM это LSR / LSL (для беззнаковых значений), ASR / LSL (для знаковых значений).

Можно также добавлять суффикс сдвига для некоторых инструкций (которые называются «data processing instructions»).

## Проверка определенного бита (известного на стадии компиляции)

Проверить, присутствует ли бит 0b1000000 (0x40) в значении в регистре:

Листинг 1.295: Си/Си++

if  $(input&0x40)$ 

 $\ldots$ 

Листинг 1.296: х86

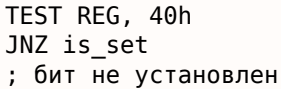

#### Листинг 1.297: х86

TEST REG, 40h JZ is\_cleared ; бит установлен

### Листинг 1.298: ARM (Режим ARM)

TST REG, #0x40 BNE is\_set ; бит не установлен

Иногда AND используется вместо TEST, но флаги выставляются точно также.

### Проверка определенного бита (заданного во время исполнения)

Это обычно происходит при помощи вот такого фрагмента на Си/Си++ (сдвинуть значение на  $n$ бит вправо, затем отрезать самый младший бит):

Листинг 1.299: Си/Си++

if  $((value>>n)\&1)$  $\sim 100$ 

Это обычно реализуется в х86-коде так:

Листинг 1.300: х86

; REG=input value CL=n SHR REG, CL AND REG, 1

Или (сдвинуть 1 n раз влево, изолировать этот же бит во входном значении и проверить, не ноль ли он):

Листинг 1.301: Си/Си++

if (value  $\&$  (1 <  $\leq$  n))  $\sim 100$  km s  $^{-1}$ 

Это обычно так реализуется в х86-коде:

Листинг 1.302: х86

;  $CL=n$ MOV REG, 1 SHL REG, CL AND input\_value, REG

## Установка определенного бита (известного во время компиляции)

Листинг 1.303: Си/Си++

value=value|0x40;

Листинг 1.304: х86

OR REG, 40h

## Листинг 1.305: ARM (Режим ARM) и ARM64

ORR RO. RO. #0x40

#### Это обычно так реализуется в x86-коде:

Листинг 1.307: x86

; CL=n MOV REG, 1 SHL REG, CL OR input value, REG

#### **Сброс определенного бита (известного во время компиляции)**

Просто исполните операцию логического «И» ( AND ) с инвертированным значением:

Листинг 1.308: Си/Си++

value=value&(~0x40);

Листинг 1.309: x86

AND REG, 0FFFFFFBFh

Листинг 1.310: x64

AND REG, 0FFFFFFFFFFFFFFBFh

Это на самом деле сохранение всех бит кроме одного.

В ARM в режиме ARM есть инструкция BIC , работающая как две инструкции NOT + AND :

Листинг 1.311: ARM (Режим ARM)

BIC R0, R0, #0x40

#### **Сброс определенного бита (заданного во время исполнения)**

Листинг 1.312: Си/Си++

value=value&(~(1<<n));

Листинг 1.313: x86

; CL=n MOV REG, 1 SHL REG, CL NOT REG AND input\_value, REG

## **1.22.7. Упражнения**

- http://challenges.re/67
- http://challenges.re/68
- http://challenges.re/69
- [http://challenges.re/70](http://challenges.re/67)

# дослучайных чисел

Линейный конгруэнтный генератор, пожалуй, самый простой способ генерировать псевдослучайные числа.

Он не в почете в наше время<sup>159</sup>, но он настолько прост (только одно умножение, одно сложение и одна операция «И»), что мы можем использовать его в качестве примера.

```
#include <stdint.h>
```

```
// константы из книги Numerical Recipes
#define RNG_a 1664525
#define RNG_c 1013904223
static uint32 t rand state;
void my_srand (uint32_t init)
\{rand_state=init;
}
int my\_rand ()
₹
        rand_state=rand_state*RNG_a;
        rand_state=rand_state+RNG_c;
        return rand_state & 0x7fff;
}
```
Здесь две функции: одна используется для инициализации внутреннего состояния, а вторая вызывается собственно для генерации псевдослучайных чисел.

Мы видим, что в алгоритме применяются две константы. Они взяты из [William H. Press and Saul A. Teukolsky and William T. Vetterling and Brian P. Flannery, Numerical Recipes, (2007)]. Определим их используя выражение Cи/Cи++ #define. Это макрос.

Разница между макросом в Си/Си++ и константой в том, что все макросы заменяются на значения препроцессором Си/Си++ и они не занимают места в памяти как переменные.

А константы, напротив, это переменные только для чтения.

Можно взять указатель (или адрес) переменной-константы, но это невозможно сделать с макро-COM.

Последняя операция «И» нужна, потому что согласно стандарту Си my rand() должна возвращать значение в пределах 0..32767.

Если вы хотите получать 32-битные псевдослучайные значения, просто уберите последнюю операцию «И».

## $1.23.1. x86$

#### Листинг 1.314: Оптимизирующий MSVC 2013

```
BSS
        SEGMENT
rand_state DD 01H DUP (?)
BSS
       ENDS
init$ = 8
_srand PROC
                eax, DWORD PTR _init$[esp-4]
        movmov
                DWORD PTR _rand_state, eax
        ret
                \Omegasrand ENDP
        SEGMENT
TEXT
        PROC
rand
```
<span id="page-352-0"></span><sup>159</sup>Вихрь Мерсенна куда лучше

 $1.23.$ ЛИНЕЙНЫЙ КОНГРУЭНТНЫЙ ГЕНЕРАТОР

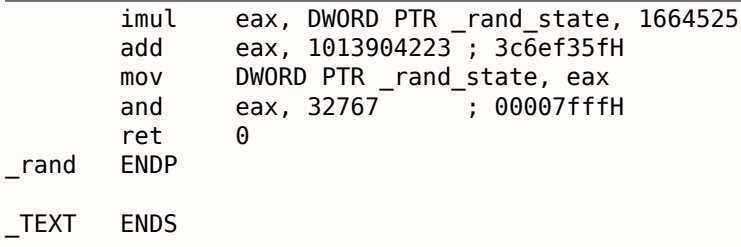

Вот мы это и видим: обе константы встроены в код.

Память для них не выделяется. Функция my srand() просто копирует входное значение во внутреннюю переменную rand state.

my rand() берет её, вычисляет следующее состояние rand state, обрезает его и оставляет в регистре ЕАХ.

Неоптимизированная версия побольше:

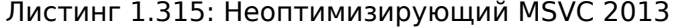

```
BSS
        SEGMENT
rand state DD 01H DUP (?)
BSS
       ENDS
init$ = 8
\_srand
       PROC
        push
                ebp
        movebp, esp
        mov
                eax, DWORD PTR init$[ebp]
        movDWORD PTR rand state, eax
        pop
                ebp
        ret
                0
       ENDP
srand
        SEGMENT
TEXT
rand
        PROC
        push
                ebp
        movebp, esp
                eax, DWORD PTR rand state, 1664525
        imul
                DWORD PTR rand state, eax
        movmovecx, DWORD PTR rand state
        add
                ecx, 1013904223 ; 3c6ef35fH
        m \Omega VDWORD PTR _rand_state, ecx
                eax, DWORD PTR _rand_state
        moveax, 32767
        and
                                 ; 00007fffH
        pop
                ebp
        ret
                \ThetaENDP
rand
TEXT
        ENDS
```
## 1.23.2. x64

Версия для х64 почти такая же, и использует 32-битные регистры вместо 64-битных (потому что мы работаем здесь с переменными типа int).

Но функция my\_srand() берет входной аргумент из регистра ECX, а не из стека:

Листинг 1.316: Оптимизирующий MSVC 2013 х64

```
BSS
        SEGMENT
                01H DUP (?)
rand state DD
BSS
       ENDS
inits = 8my srand PROC
; ЕСХ = входной аргумент
```
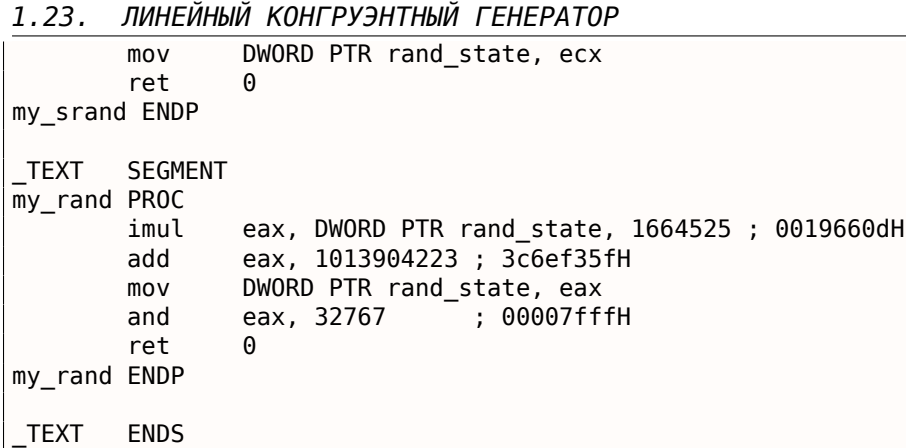

GCC делает почти такой же код.

## **1.23.3. 32-bit ARM**

Листинг 1.317: Оптимизирующий Keil 6/2013 (Режим ARM)

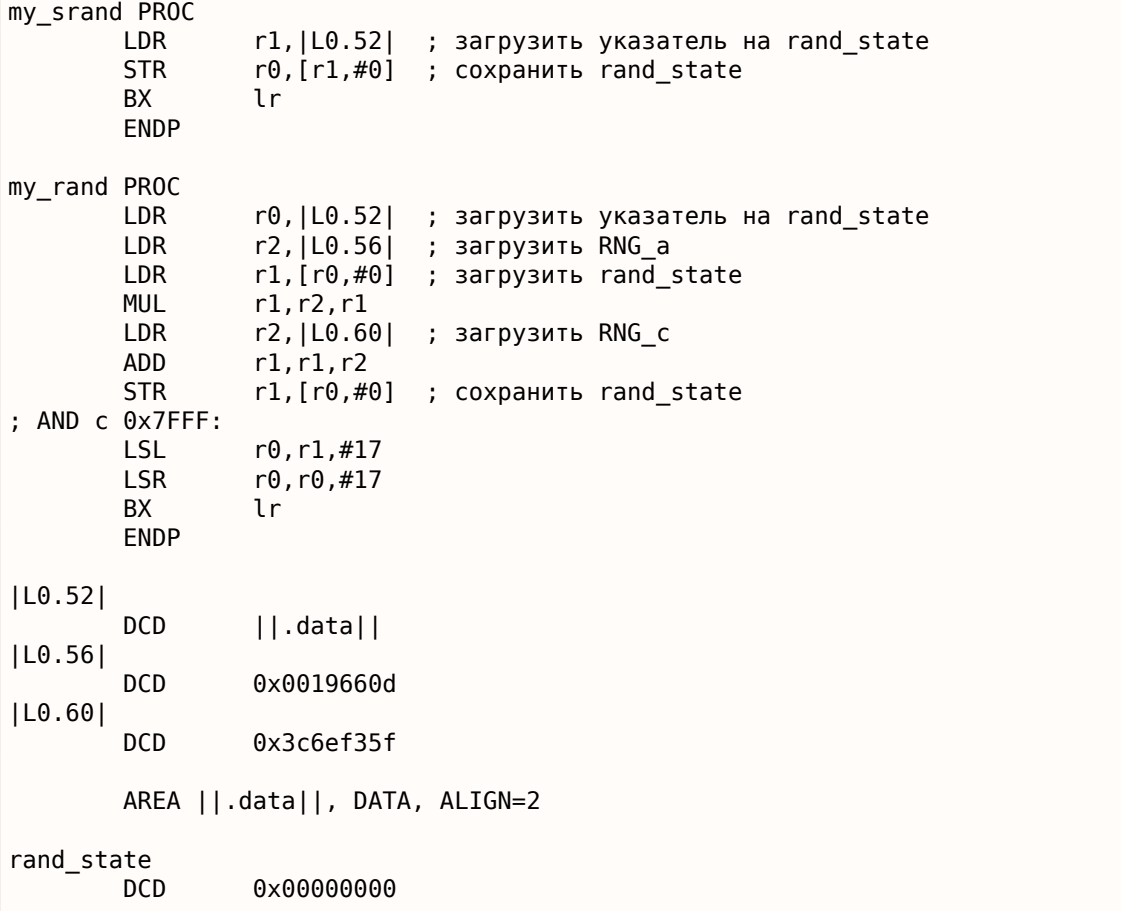

В ARM инструкцию невозможно встроить 32-битную константу, так что Keil-у приходится размещать их отдельно и дополнительно загружать. Вот еще что интересно: константу 0x7FFF также нельзя встроить. Поэтому Keil сдвигает rand\_state влево на 17 бит и затем сдвигает вправо на 17 бит. Это аналогично Си/Си++-выражению (*rand*\_*state* <sup>≪</sup> 17) <sup>≫</sup> <sup>17</sup>. Выглядит как бессмысленная операция, но тем не менее, что она делает это очищает старшие 17 бит, оставляя младшие 15 бит нетронутыми, и это наша цель, в конце концов.

Оптимизирующий Keil для режима Thumb делает почти такой же код.

## **1.23.4. MIPS**

```
Листинг 1.318: Оптимизирующий GCC 4.4.5 (IDA)
my_srand:
; записать $a0 в rand_state:
                        $v0, (rand-state >> 16)lui
                         $rajr
                         $a0, rand_state
                SW
mv rand:
; загрузить rand_state в $v0:
                lui
                         $v1, (rand-state >> 16)lw
                         $v0, rand_state
                or
                         $at, $zero
                                     ; load delay slot
; умножить rand_state в $v0 на 1664525 (RNG_a):
                sll
                         $a1, $v0, 2$a0, $v0, 4sll
                addu
                         $a0, $a1, $a0$a1, $a0, 6511subu
                         $a0, $a1, $a0
                addu
                         $a0, $v0sll
                         $a1, $a0, 5addu
                         $a0, $a1sll
                         $a0, 3addu
                         $v0, $a0, $v0$a0, $v0,sll
                                   \overline{2}addu
                         $v0, $a0: прибавить 1013904223 (RNG с)
; инструкция LI объединена в IDA из LUI и ORI
                         $a0, 0x3C6EF35F
                li
                addu
                         $v0. $a0; сохранить в rand state:
                SW
                         $v0, (rand_state & 0xFFFF)($v1)
                jr
                         $ra
                andi
                         $v0, 0x7FFF ; branch delay slot
```
Ух, мы видим здесь только одну константу (0х3С6ЕF35F или 1013904223). Где же вторая (1664525)? Похоже, умножение на 1664525 сделано только при помощи сдвигов и прибавлений!

Проверим эту версию:

```
#define RNG a 1664525
int f (int a)\mathcal{L}_{\mathcal{A}}return a*RNG_a;
- 7
```
 $\Box$ 

Листинг 1.319: Оптимизирующий GCC 4.4.5 (IDA)

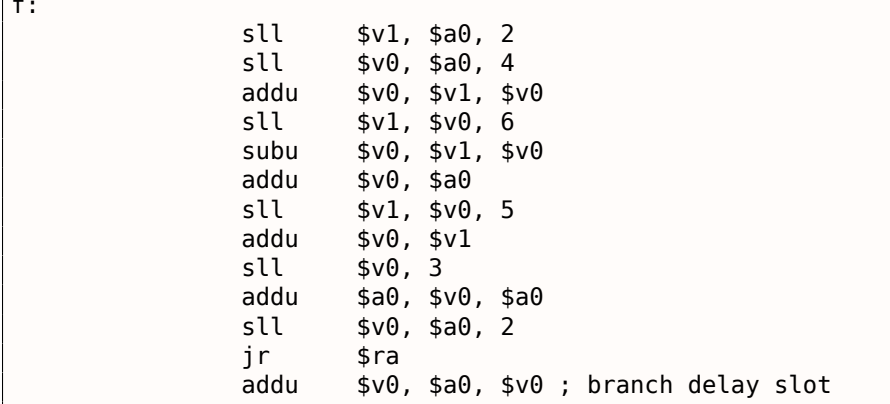

Действительно!

#### Перемещения в MIPS («relocs»)

Ещё поговорим о том, как на самом деле происходят операции загрузки из памяти и запись в память.

### 1.23. ЛИНЕЙНЫЙ КОНГРУЭНТНЫЙ ГЕНЕРАТОР

Листинги здесь были сделаны в IDA, которая убирает немного деталей.

Запустим objdump дважды: чтобы получить дизассемблированный листинг и список перемещений:

Листинг 1.320: Оптимизирующий GCC 4.4.5 (objdump)

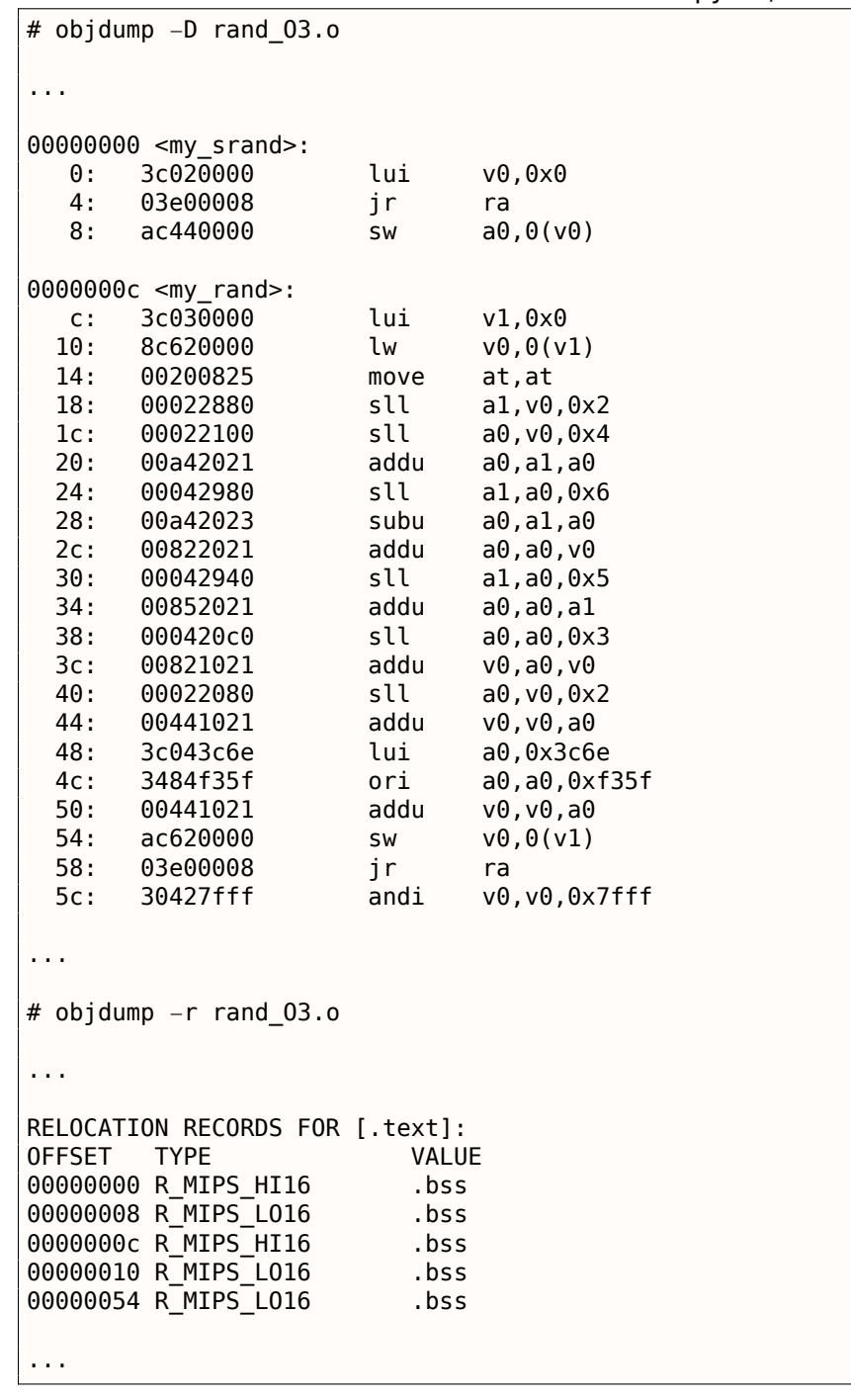

Рассмотрим два перемещения для функции my srand().

Первое, для адреса 0, имеет тип R MIPS HI16, и второе, для адреса 8, имеет тип R MIPS L016.

Это значит, что адрес начала сегмента .bss будет записан в инструкцию по адресу 0 (старшая часть адреса) и по адресу 8 (младшая часть адреса).

Ведь переменная rand\_state находится в самом начале сегмента .bss.

Так что мы видим нули в операндах инструкций LUI и SW потому что там пока ничего нет компилятор не знает, что туда записать.

Линкер это исправит и старшая часть адреса будет записана в операнд инструкции LUI и младшая часть адреса - в операнд инструкции SW.

SW просуммирует младшую часть адреса и то что находится в регистре \$V0 (там старшая часть).

старшую часть адреса сегмента .bss в инструкцию LUI.

Так что старшая часть адреса переменной rand state находится в регистре \$V1.

Инструкция LW по адресу 0x10 просуммирует старшую и младшую часть и загрузит значение переменной rand\_state в \$V0.

Инструкция SW по адресу 0x54 также просуммирует и затем запишет новое значение в глобальную переменную rand\_state.

IDA обрабатывает перемещения при загрузке, и таким образом эти детали скрываются.

Но мы должны о них помнить.

#### 1.23.5. Версия этого примера для многопоточной среды

Версия примера для многопоточной среды будет рассмотрена позже: 6.2.1 (стр. 731).

# 1.24. Структуры

В принципе, структура в Си/Си++ это, с некоторыми допущениями, просто всегда лежащий рядом, и в той же последовательности, набор переменных, не обязательно одного типа  $^{160}.$ 

## 1.24.1. MSVC: Пример SYSTEMTIME

Возьмем, к примеру, структуру SYSTEMTIME<sup>161</sup> из win32 описывающую время.

Она объявлена так:

Листинг 1.321: WinBase.h

```
typedef struct SYSTEMTIME {
 WORD wYear:
 WORD wMonth:
 WORD wDayOfWeek;
 WORD wDay;
 WORD wHour;
 WORD wMinute;
 WORD wSecond;
 WORD wMilliseconds;
} SYSTEMTIME, *PSYSTEMTIME;
```
Пишем на Си функцию для получения текущего системного времени:

```
#include \leq window.#include <stdio.h>
void main()€
    SYSTEMTIME t:
    GetSystemTime (&t);
    printf ("%04d-%02d-%02d %02d:%02d:%02d\n",
        t.wYear, t.wMonth, t.wDay,
        t.wHour, t.wMinute, t.wSecond);
    return:
};
```
Что в итоге (MSVC 2010):

<span id="page-357-0"></span><sup>160</sup>АКА «гетерогенный контейнер» 161 MSDN: SYSTEMTIME structure

```
_t = -16 ; size = 16
          PROC
_main
   push
          ebp
   movebp, esp
   sub
          esp, 16
          eax, DWORD PTR _t$[ebp]
   lea
   push
          eax
          DWORD PTR
                      imp GetSystemTime@4
   call
   movzx ecx, WORD PTR [5][ebp+12]; wSecond
   push
          ecx
   movzx edx, WORD PTR _t$[ebp+10] ; wMinute
   push
          edx
   movzx eax, WORD PTR _t$[ebp+8] ; wHour
   push
          eax
   movzx ecx, WORD PTR _t$[ebp+6] ; wDay
   push
          ecx
   movzx edx, WORD PTR _t$[ebp+2] ; wMonth
   push
          edx
   movzx eax, WORD PTR _t$[ebp] ; wYear
   push
          eax
          OFFSET $SG78811 ; '%04d-%02d-%02d %02d:%02d:%02d', 0aH, 00H
   push
   call
          scriptadd
          esp, 28
   xor
          eax, eax
   mov
          esp, ebp
   pop
          ebp
   ret
          0
main
          ENDP
```
Под структуру в стеке выделено 16 байт - именно столько будет sizeof (WORD) \*8 (в структуре 8 переменных с типом WORD).

Обратите внимание на тот факт, что структура начинается с поля wYear. Можно сказать, что в качестве аргумента для GetSystemTime() <sup>162</sup>передается указатель на структуру SYSTEMTIME, но можно также сказать, что передается указатель на поле wYear, что одно и тоже! GetSystemTime() пишет текущий год в тот WORD на который указывает переданный указатель, затем сдвигается на 2 байта вправо, пишет текущий месяц, итд, итд.

```
162 MSDN: GetSystemTime function
```
Компилируем этот пример в MSVC 2010 с ключами /GS- /MD и запускаем в OllyDbg. Открываем окна данных и стека по адресу, который передается в качестве первого аргумента в функцию GetSystemTime(), ждем пока эта функция исполнится, и видим следующее:

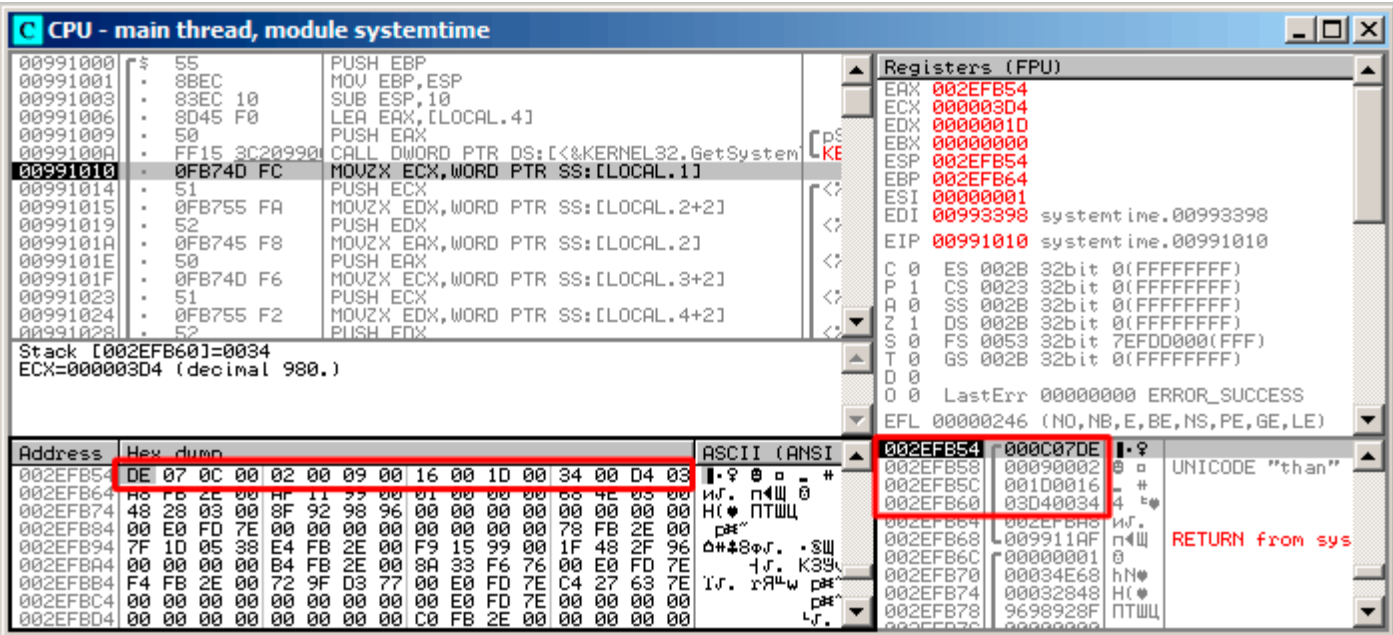

Рис. 1.96: OllyDbg: GetSystemTime() только что исполнилась

Точное системное время на моем компьютере, в которое исполнилась функция, это 9 декабря 2014, 22:29:52:

#### Листинг 1.323: Вывод printf()

2014-12-09 22:29:52

Таким образом, в окне данных мы видим следующие 16 байт:

DE 07 0C 00 02 00 09 00 16 00 1D 00 34 00 D4 03

Каждые два байта отражают одно поле структуры. А так как порядок байт (endianness) little endian, то в начале следует младший байт, затем старший. Следовательно, вот какие 16-битные числа сейчас записаны в памяти:

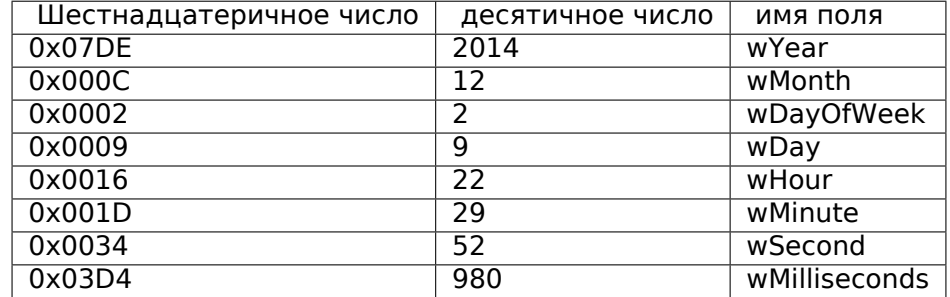

В окне стека, видны те же значения, только они сгруппированы как 32-битные значения.

Затем printf() просто берет нужные значения и выводит их на консоль.

Hекоторые поля printf() не выводит (wDayOfWeek и wMilliseconds), но они находятся в памяти и доступны для использования.
## 1.24. СТРУКТУРЫ

### Замена структуры массивом

Тот факт, что поля структуры — это просто переменные расположенные рядом, легко проиллюстрировать следующим образом.

Глядя на описание структуры SYSTEMTIME, можно переписать этот простой пример так:

```
#include <windows.h>
#include <stdio.h>
void main()\{WORD array[8];
    GetSystemTime (array);
    printf ("%04d-%02d-%02d %02d:%02d:%02d\n",
        array[0] /* wYear */, array[1] /* wMonth */, array[3] /* wDay */,
        array[4] /* wHour */, array[5] /* wMinute */, array[6] /* wSecond */);
    return;
\};
```
Компилятор немного ворчит:

```
systemtime2.c(7) : warning C4133: 'function' : incompatible types - from 'WORD [8]' to '\angleLPSYSTEMTIME'
```
Тем не менее, выдает такой код:

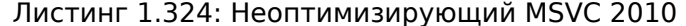

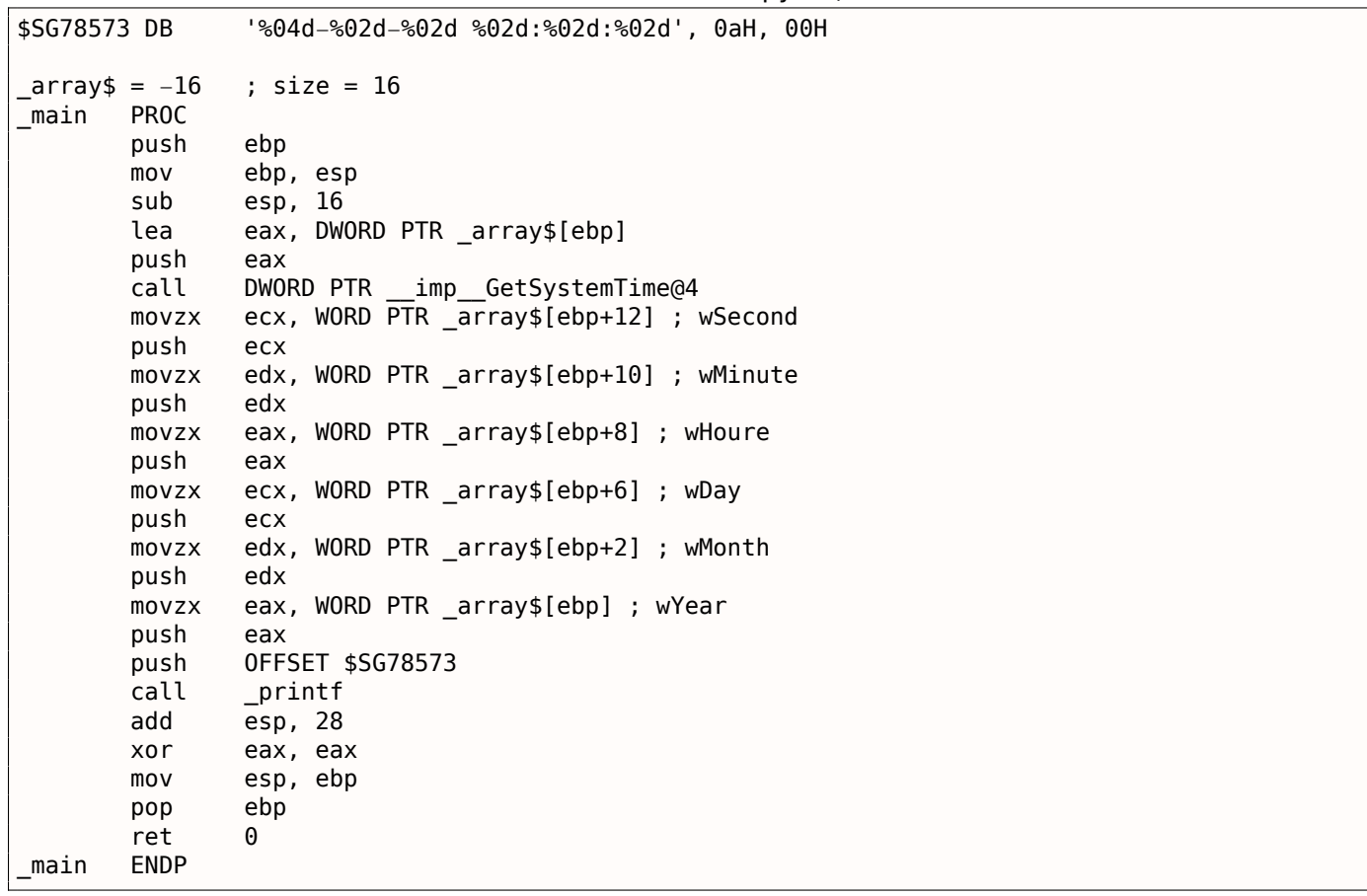

И это работает так же!

Любопытно что результат на ассемблере неотличим от предыдущего. Таким образом, глядя на этот код, никогда нельзя сказать с уверенностью, была ли там объявлена структура, либо просто набор переменных.

Тем не менее, никто в здравом уме делать так не будет.

переставляться местами, итд.

C OllyDbg этот пример изучать не будем, потому что он будет точно такой же, как и в случае со структурой.

# 1.24.2. Выделяем место для структуры через malloc()

Однако, бывает и так, что проще хранить структуры не в стеке, а в куче:

```
#include <windows.h>
#include <stdio.h>
void main()€
    SYSTEMTIME *t;
    t=(SYSTEMTIME *)malloc (sizeof (SYSTEMTIME));
    GetSystemTime (t);
    printf ("%04d-%02d-%02d %02d:%02d:%02d\n",
        t->wYear, t->wMonth, t->wDay,
        t->wHour, t->wMinute, t->wSecond);
    free (t);
    return;
};
```
Скомпилируем на этот раз с оптимизацией (/0х) чтобы было проще увидеть то, что нам нужно.

Листинг 1.325: Оптимизирующий MSVC

main **PROC** push esi push 16 \_malloc call add esp, 4 mov esi, eax push esi call DWORD PTR \_imp\_\_GetSystemTime@4 movzx eax, WORD PTR [esi+12] ; wSecond movzx ecx, WORD PTR [esi+10] ; wMinute movzx edx, WORD PTR [esi+8] ; wHour push eax movzx eax, WORD PTR [esi+6] ; wDay push ecx movzx ecx, WORD PTR [esi+2] ; wMonth push edx movzx edx, WORD PTR [esi] ; wYear push eax push ecx edx push OFFSET \$SG78833 push  $\_printf$ call push esi call free add esp, 32 eax, eax xor pop esi ret 0 **ENDP** main

Итак, sizeof(SYSTEMTIME) = 16, именно столько байт выделяется при помощи malloc(). Она возвращает указатель на только что выделенный блок памяти в EAX, который копируется в ESI.

# 1.24. СТРУКТУРЫ

Win32 функция GetSystemTime() обязуется сохранить состояние ESI, поэтому здесь оно нигде не сохраняется и продолжает использоваться после вызова GetSystemTime().

Новая инструкция — MOVZX (Move with Zero eXtend). Она нужна почти там же где и MOVSX, только всегда очищает остальные биты в 0. Дело в том, что printf() требует 32-битный тип int, а в структуре лежит WORD - это 16-битный беззнаковый тип. Поэтому копируя значение из WORD в int, нужно очистить биты от 16 до 31, иначе там будет просто случайный мусор, оставшийся от предыдущих действий с регистрами.

В этом примере можно также представить структуру как массив 8-и WORD-ов:

```
#include <windows.h>
#include <stdio.h>
void main()
\{WORD *t;t=(WORD *) malloc (16);
    GetSystemTime (t);
    printf ("%04d-%02d-%02d %02d:%02d:%02d\n",
        t[0] /* wYear */, t[1] /* wMonth */, t[3] /* wDay */,
        t[4] /* wHour */, t[5] /* wMinute */, t[6] /* wSecond */);
    free (t);
    return:
};
```
Получим такое:

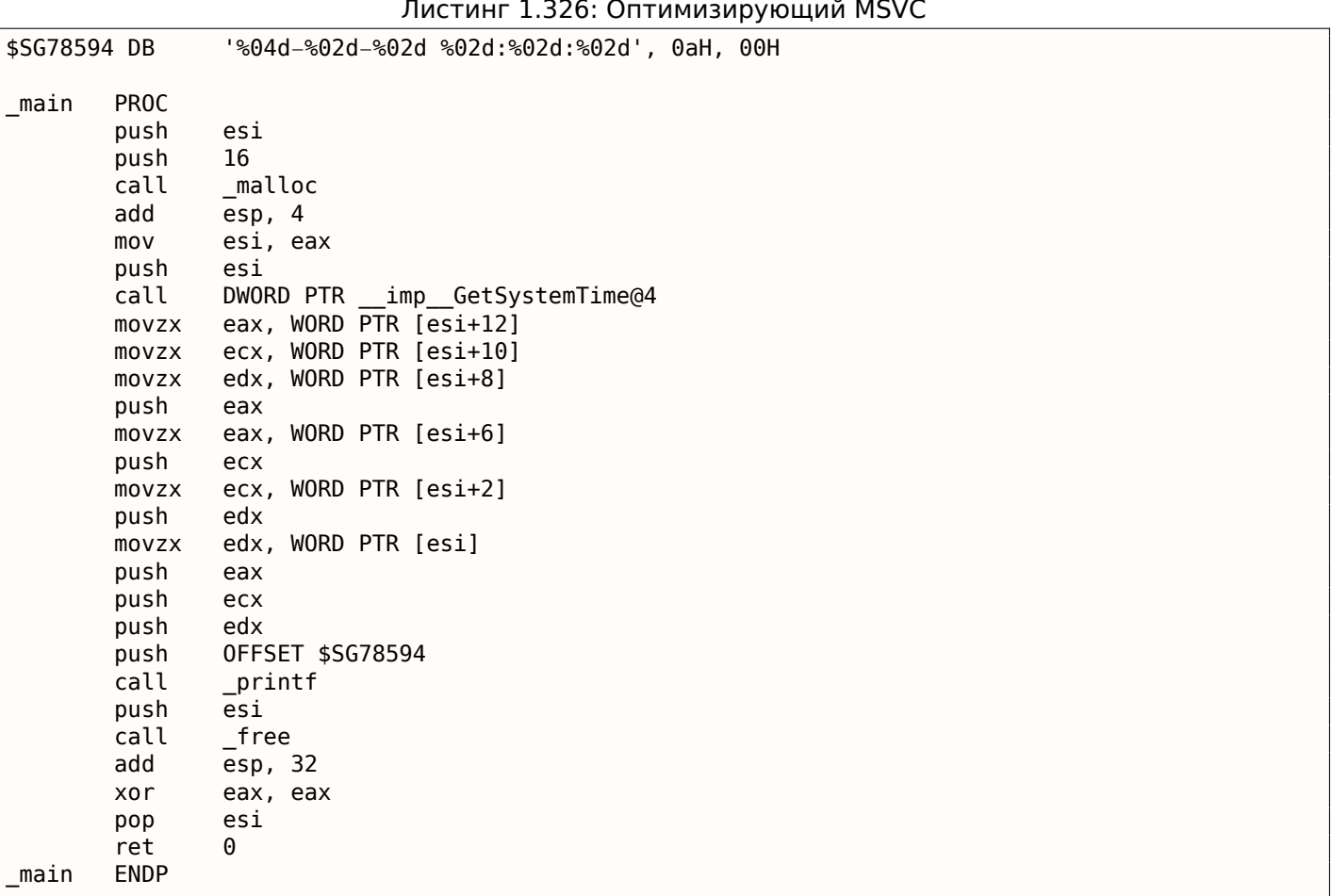

И снова мы получаем идентичный код, неотличимый от предыдущего.

Но и снова нужно отметить, что в реальности так лучше не делать, если только вы не знаете точно, что вы делаете.

# 1.24.3. UNIX: struct tm

# Linux

В Линуксе, для примера, возьмем структуру tm из time.h:

```
#include <stdio.h>
#include <time.h>
void main()\{struct tm t;
       time_t unix_time;
       unix_time=time(NULL);
       localtime_r (&unix_time, &t);
       printf ("Year: %d\n", t.tm_year+1900);<br>printf ("Month: %d\n", t.tm_mon);<br>printf ("Day: %d\n", t.tm_mday);<br>printf ("Hour: %d\n", t.tm_hour);
       printf ("Minutes: %d\n", t.tm_min);<br>printf ("Minutes: %d\n", t.tm_min);<br>printf ("Seconds: %d\n", t.tm_sec);
\};
```
Компилируем при помощи GCC 4.4.1:

Листинг 1.327: GCC 4.4.1

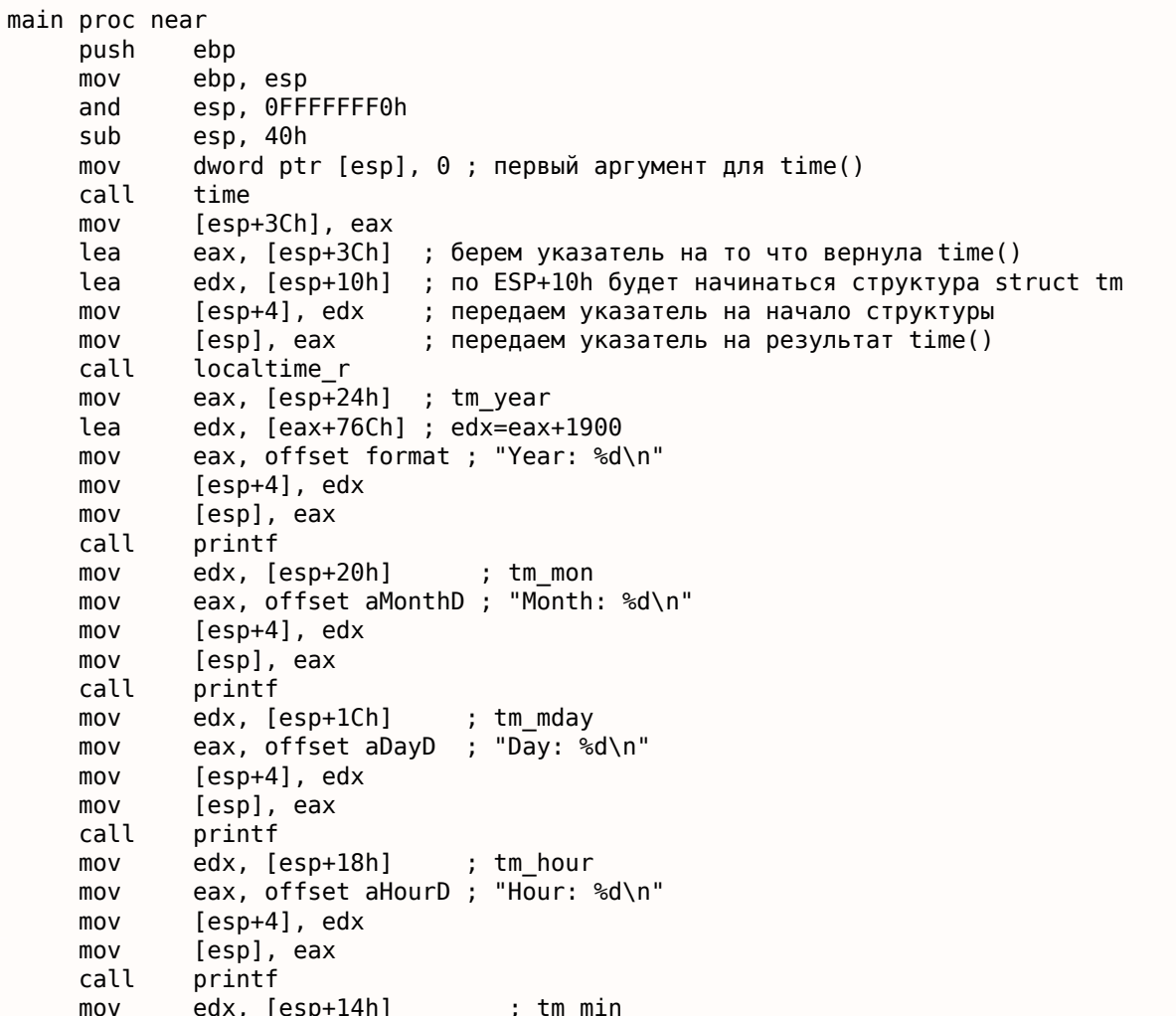

```
mov
             [esp+4], eax
     mov
             [esp], eax
     call
             printf
     mov
             edx, [esp+10h]
             eax, offset aSecondsD ; "Seconds: %d\n"
     movmov[esp+4], edx
                                     ; tm sec
     mov
             [esp], eax
             printf
     call
     leave
     retn
main endp
```
К сожалению, по какой-то причине, IDA не сформировала названия локальных переменных в стеке. Но так как мы уже опытные реверсеры :-) то можем обойтись и без этого в таком простом примере.

Обратите внимание на lea edx, [eax+76Ch] — эта инструкция прибавляет 0x76C (1900) к EAX, но не модифицирует флаги. См. также соответствующий раздел об инструкции LEA (.1.6 (стр. 1015)).

### **GDB**

Попробуем загрузить пример в GDB 163:

Листинг 1.328: GDB dennis@ubuntuvm:~/polygon\$ date Mon Jun 2 18:10:37 EEST 2014 dennis@ubuntuvm:~/polygon\$ gcc GCC\_tm.c -o GCC\_tm dennis@ubuntuvm:~/polygon\$ gdb GCC\_tm GNU gdb (GDB) 7.6.1-ubuntu  $\ldots$ Reading symbols from /home/dennis/polygon/GCC\_tm...(no debugging symbols found)...done. (gdb) b printf Breakpoint 1 at 0x8048330 (gdb) run Starting program: /home/dennis/polygon/GCC tm \_\_printf (format=0x80485c0 "Year: %d\n") at printf.c:29 Breakpoint 1, 29 printf.c: No such file or directory.  $(gdb) \times /20x$  \$esp 0xbffff0dc: 0x080484c3 0x080485c0 0x000007de 0x00000000 0xbffff0ec: 0x08048301 0x538c93ed 0x00000025 0x0000000a 0xbffff0fc: 0x00000012 0x00000002 0x00000005 0x00000072 0xbffff10c: 0x00000001 0x00000098 0x00000001 0x00002a30 0xbffff11c: 0x0804b090 0x08048530 0x00000000 0x00000000  $(qdb)$ 

Мы легко находим нашу структуру в стеке. Для начала, посмотрим, как она объявлена в time.h:

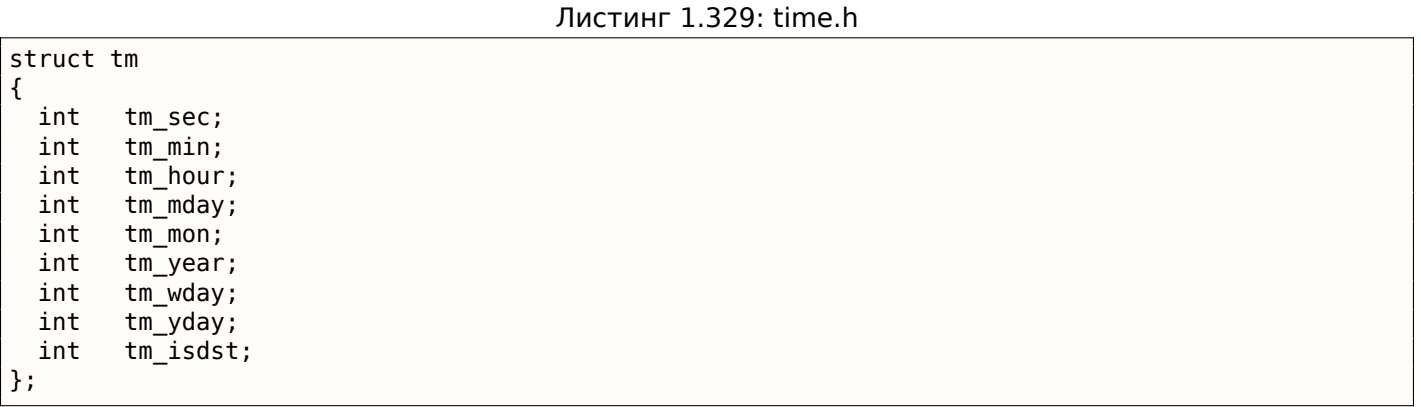

Обратите внимание что здесь 32-битные *int* вместо WORD в SYSTEMTIME. Так что, каждое поле занимает 32-битное слово.

<sup>&</sup>lt;sup>163</sup>Результат работы date немного подправлен в целях демонстрации. Конечно же, в реальности, нельзя так быстро запустить GDB, чтобы значение секунд осталось бы таким же.

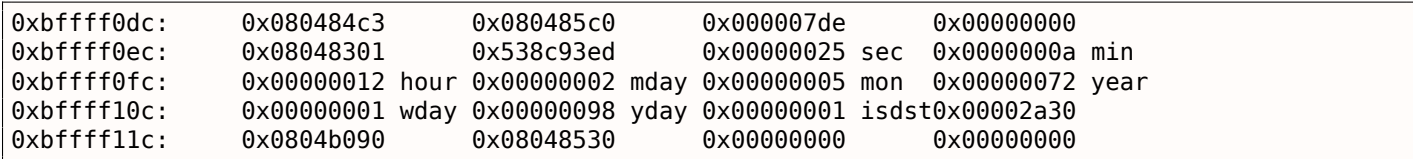

Либо же, в виде таблицы:

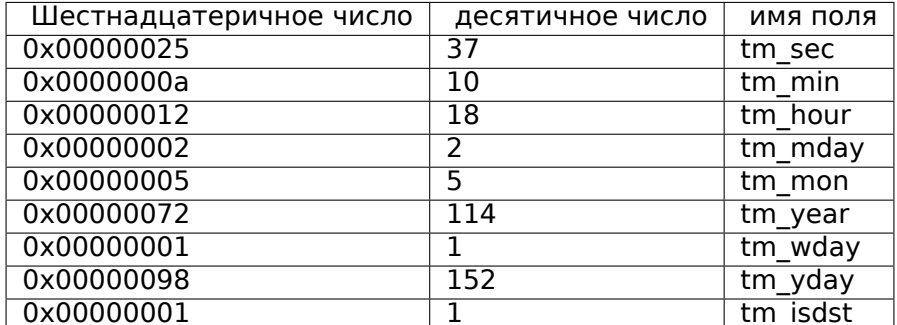

Как и в примере с SYSTEMTIME (1.24.1 (стр. 338)), здесь есть и другие поля, готовые для использования, но в нашем примере они не используются, например, tm\_wday, tm\_yday, tm\_isdst.

## **ARM**

## Оптимизирующий Keil 6/2013 (Режим Thumb)

Этот же пример:

Листинг 1.330: Оптимизирующий Keil 6/2013 (Режим Thumb)

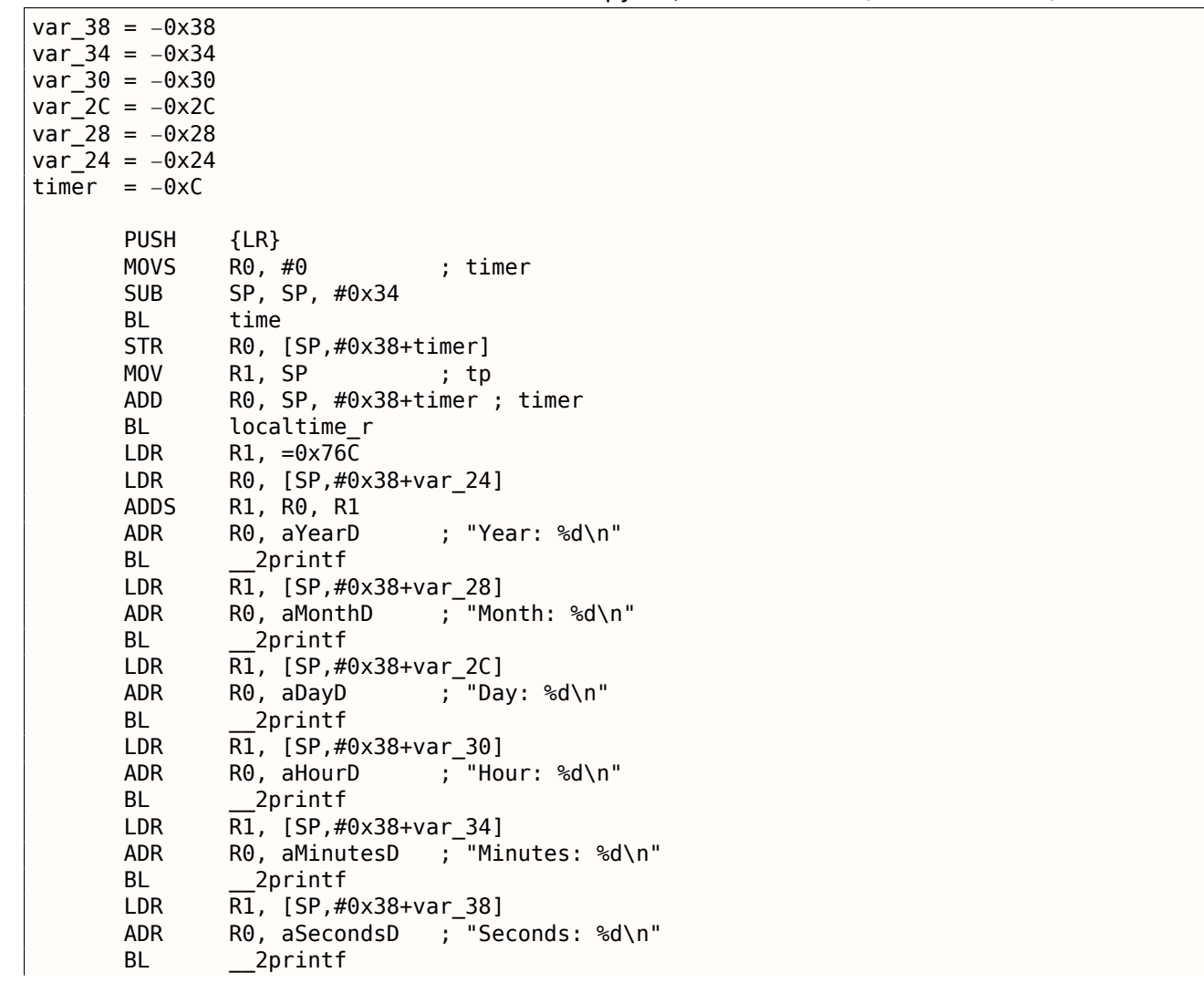

00000028 tm\_zone

0000002C tm

# Оптимизирующий Xcode 4.6.3 (LLVM) (Режим Thumb-2)

IDA «узнала» структуру tm (потому что IDA «знает» типы аргументов библиотечных функций, таких как localtime r()), поэтому показала здесь обращения к отдельным элементам структуры и присвоила им имена.

 $var 38 = -0x38$ var 34 =  $-0x34$ PUSH {R7, LR} MOV R7, SP SUB SP, SP, #0x30 MOVS R0,  $#0$  ; time\_t \* BLX time ADD R1, SP, #0x38+var\_34 ; struct tm \* STR R0, [SP,#0x38+var\_38] MOV R0, SP ; time  $t *$ **BLX** \_localtime\_r LDR  $R1$ , [SP,  $\#0x38+xar$  34.tm year] MOV R0, 0xF44 ; "Year: %d\n" ADD R0, PC ; char \* ADDW R1, R1, #0x76C **BLX** printf LDR R1, [SP, #0x38+var\_34.tm\_mon] **MOV** R0, 0xF3A ; "Month: %d\n" ADD R0, PC ; char \* **BLX** printf LDR R1, [SP, #0x38+var\_34.tm\_mday] MOV R0, 0xF35 ; "Day: %d\n" ADD R0, PC ; char \* **BLX** printf LDR  $\overline{R}1$ , [SP, #0x38+var\_34.tm\_hour] MOV R0, 0xF2E ; "Hour: %d\n" ADD R0, PC ; char \* BLX printf LDR  $R1$ , [SP,  $#0x38+var$  34.tm min] MOV R0, 0xF28 ; "Minutes: %d\n" ADD R0, PC ; char \* **BLX** \_printf LDR  $\overline{R}1$ , [SP, #0x38+var 34] **MOV** R0, 0xF25 ; "Seconds: %d\n" ADD  $R\theta$ , PC ; char  $*$  ${\small\textsf{print}}$ **BLX** SP, SP, #0x30 ADD P0P {R7, PC}  $\sim 100$ 00000000 tm struc ; (sizeof=0x2C, standard type) 00000000 tm sec DCD ? 00000004 tm\_min DCD ? 00000008 tm\_hour DCD ? 0000000C tm\_mday DCD ? 00000010 tm\_mon DCD ? 00000014 tm\_year DCD ? 00000018 tm\_wday DCD ? 0000001C tm\_yday DCD ? 00000020 tm\_isdst DCD ? 00000024 tm\_gmtoff DCD ?

DCD ? ; offset

ends

Листинг 1.331: Оптимизирующий Xcode 4.6.3 (LLVM) (Режим Thumb-2)

# **MIPS**

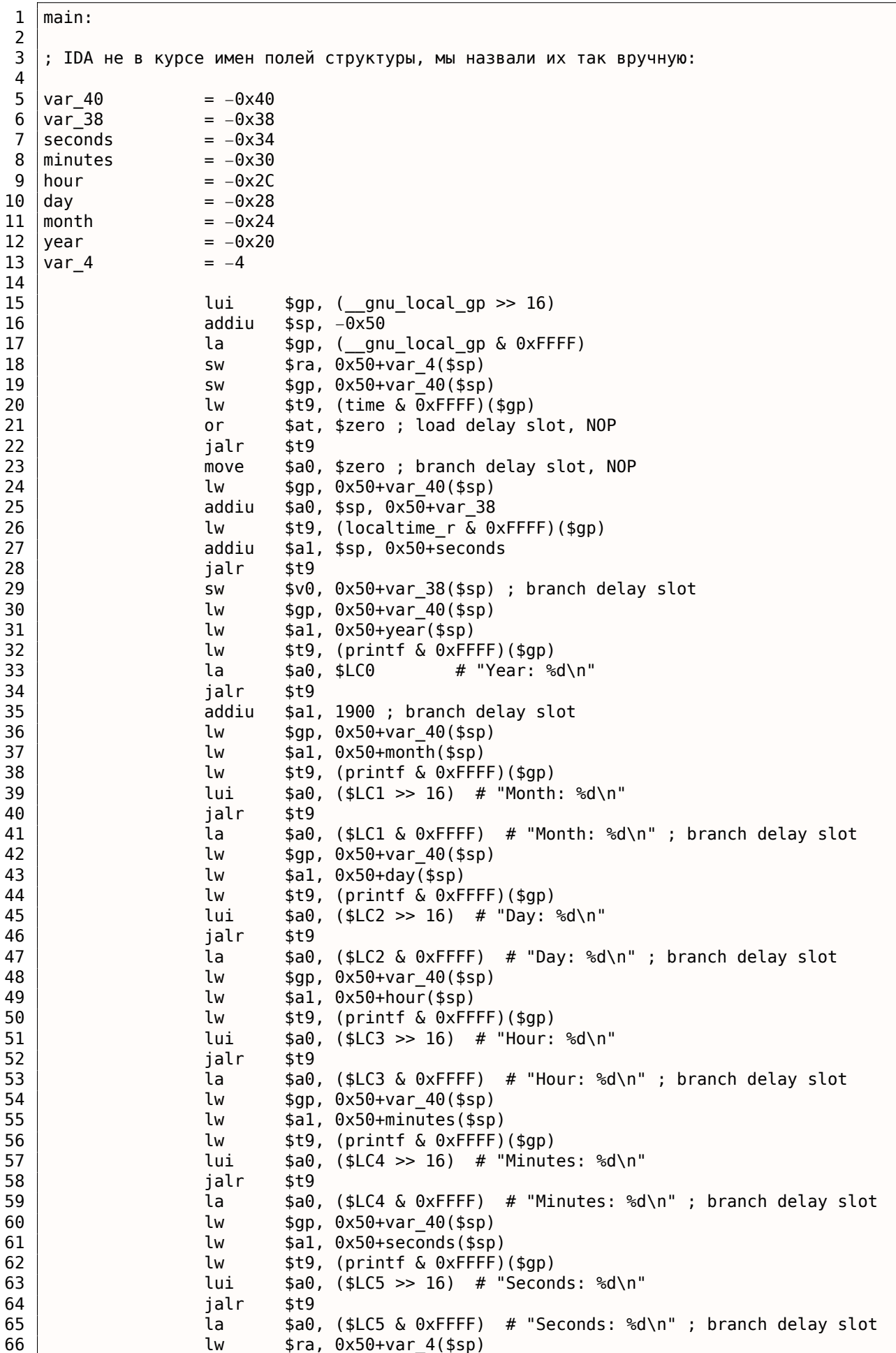

Листинг 1.332: Оптимизирующий GCC 4.4.5 (IDA)

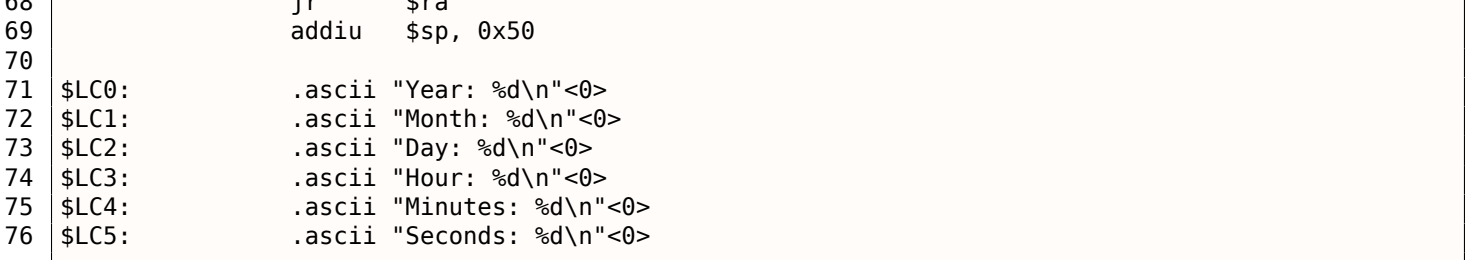

Это тот пример, где branch delay slot-ы могут нас запутать.

Например, в строке 35 есть инструкция addiu \$a1, 1900, добавляющая 1900 к числу года.

Но она исполняется перед исполнением соответствующей JALR в строке 34, не забывайте.

### Структура как набор переменных

Чтобы проиллюстрировать то что структура - это просто набор переменных, лежащих в одном месте, переделаем немного пример, еще раз заглянув в описание структуры tm: листинг.1.329.

```
#include <stdio.h>
#include <time.h>
void main()€
    int tm_sec, tm_min, tm_hour, tm_mday, tm_mon, tm_year, tm_wday, tm_yday, tm_isdst;
    time_t unix_time;
    unix time = time(NULL);localtime_r (&unix_time, &tm_sec);
    printf ("Year: %d\n", tm_year+1900);
    printf ("Month: %d\n", tm_mon);
    printf ("Day: \delta d \n\in", tm_mday);
    print f ("Hour: %d\n", tm hour);
    printf ("Minutes: %d\n", tm min);
    printf ("Seconds: %d\n", tm sec);
```

```
};
```
N.B. B localtime г передается указатель именно на tm sec, т.е. на первый элемент «структуры».

В итоге, и этот компилятор поворчит:

Листинг 1.333: ССС 4.7.3

GCC\_tm2.c: In function 'main': GCC\_tm2.c:11:5: warning: passing argument 2 of 'localtime\_r' from incompatible pointer type [ $\varphi$  $\sqrt{}$  enabled by default] In file included from GCC\_tm2.c:2:0: /usr/include/time.h:59:12: note: expected 'struct tm \*' but argument is of type 'int \*'

Тем не менее, сгенерирует такое:

Листинг 1.334: GCC 4.7.3

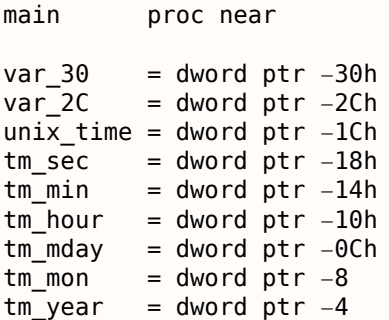

push ebp mov ebp, esp and esp, 0FFFFFFF0h sub esp, 30h call \_\_main mov [esp+30h+var\_30], 0 ; arg 0 call time mov [esp+30h+unix\_time], eax lea eax, [esp+30h+tm\_sec] mov [esp+30h+var\_2C], eax lea eax, [esp+30h+unix\_time] mov [esp+30h+var\_30], eax call localtime\_r mov eax, [esp+30h+tm\_year] add eax, 1900 mov [esp+30h+var\_2C], eax mov [esp+30h+var\_30], offset aYearD ; "Year: %d\n" call printf mov eax, [esp+30h+tm\_mon] mov [esp+30h+var\_2C], eax mov [esp+30h+var\_30], offset aMonthD ; "Month: %d\n" call printf mov eax, [esp+30h+tm\_mday] mov [esp+30h+var\_2C], eax mov [esp+30h+var\_30], offset aDayD ; "Day: %d\n" call printf mov eax, [esp+30h+tm\_hour] mov [esp+30h+var\_2C], eax mov [esp+30h+var\_30], offset aHourD ; "Hour: %d\n" call printf mov eax, [esp+30h+tm\_min] mov [esp+30h+var\_2C], eax mov [esp+30h+var\_30], offset aMinutesD ; "Minutes: %d\n" call printf mov eax, [esp+30h+tm\_sec] mov [esp+30h+var\_2C], eax mov [esp+30h+var\_30], offset aSecondsD ; "Seconds: %d\n" call printf leave retn main endp

Этот код почти идентичен уже рассмотренному, и нельзя сказать, была ли структура в оригинальном исходном коде либо набор переменных.

И это работает. Однако, в реальности так лучше не делать. Обычно, неоптимизирующий компилятор располагает переменные в локальном стеке в том же порядке, в котором они объявляются в функции.

Тем не менее, никакой гарантии нет.

Кстати, какой-нибудь другой компилятор может предупредить, что переменные tm\_year, tm\_mon, tm mday, tm hour, tm min, но не tm sec, используются без инициализации. Действительно, ведь компилятор не знает что они будут заполнены при вызове функции localtime  $r()$ .

Мы выбрали именно этот пример для иллюстрации, потому что все члены структуры имеют тип *int*. Это не сработает, если поля структуры будут иметь размер 16 бит ( WORD ), как в случае со структурой SYSTEMTIME — GetSystemTime() заполнит их неверно (потому что локальные переменные выровнены по 32-битной границе). Читайте об этом в следующей секции: «Упаковка полей в структуре» (1.24.4 (стр. 353)).

Так что, структура — это просто набор переменных лежащих в одном месте, рядом.

Можно было бы сказать, что структура — это инструкция компилятору, заставляющая его удерживать п[еремен](#page-372-0)ные [в одн](#page-372-0)ом месте.

Кстати, когда-то, в очень ранних версиях Си (перед 1972) структур не было вовсе [Dennis M. Ritchie,

Здесь нет примера с отладчиком: потому что он будет полностью идентичным тому, что вы уже видели.

### Структура как массив 32-битных слов

```
#include <stdio.h>
#include <time.h>
void main()
₹
    struct tm t;
    time t unix time;
    int i;
    unix_time=time(NULL);
    localtime_r (&unix_time, &t);
    for (i=0; i<9; i++)₹
        int tmp=((int*)\&t)[i];printf ("0x%08X (%d)\n", tmp, tmp);
    };
};
```
Мы просто приводим (cast) указатель на структуру к массиву int-ов. И это работает! Запускаем пример 23:51:45 26-July-2014.

<span id="page-370-0"></span>0x0000002D (45) 0x00000033 (51) 0x00000017 (23) 0x0000001A (26) 0x00000006 (6) 0x00000072 (114) 0x00000006 (6) 0x000000CE (206)  $0 \times 00000001$  (1)

Переменные здесь в том же порядке, в котором они перечислены в определении структуры: 1.329 (стр. 345).

Вот как это компилируется:

```
Листинг 1.335: Оптимизирующий GCC 4.8.1
```
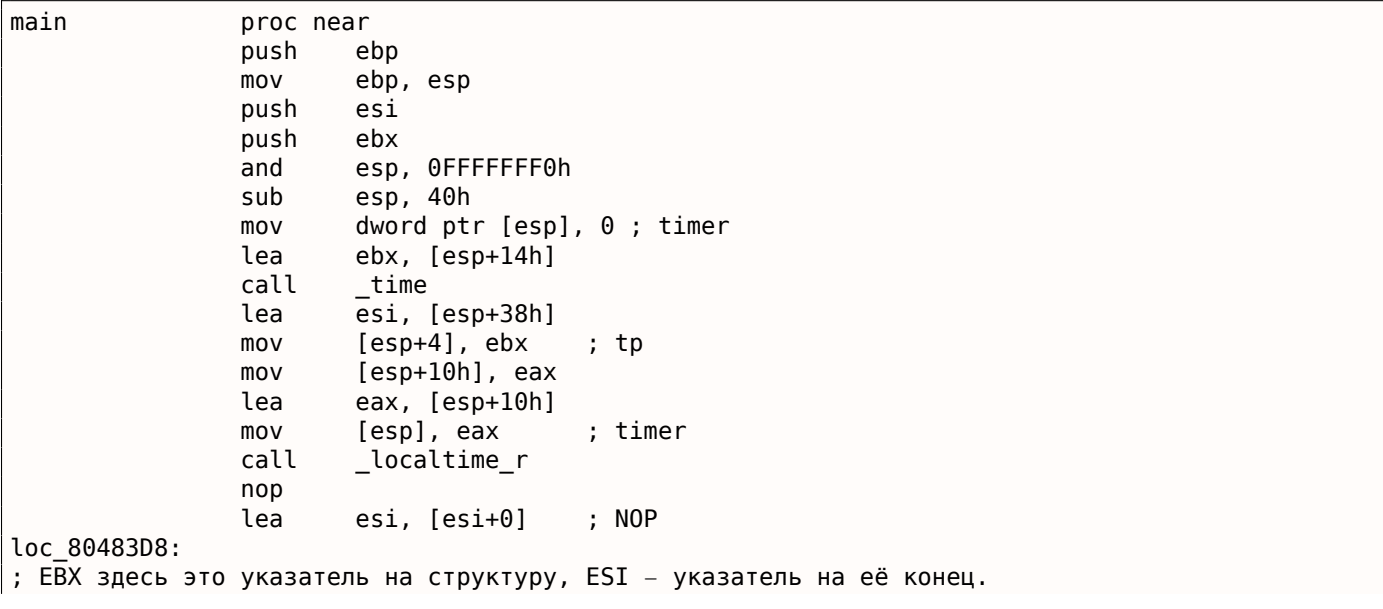

<sup>164</sup>Также доступно здесь: http://go.yurichev.com/17264

## 1.24. СТРУКТУРЫ

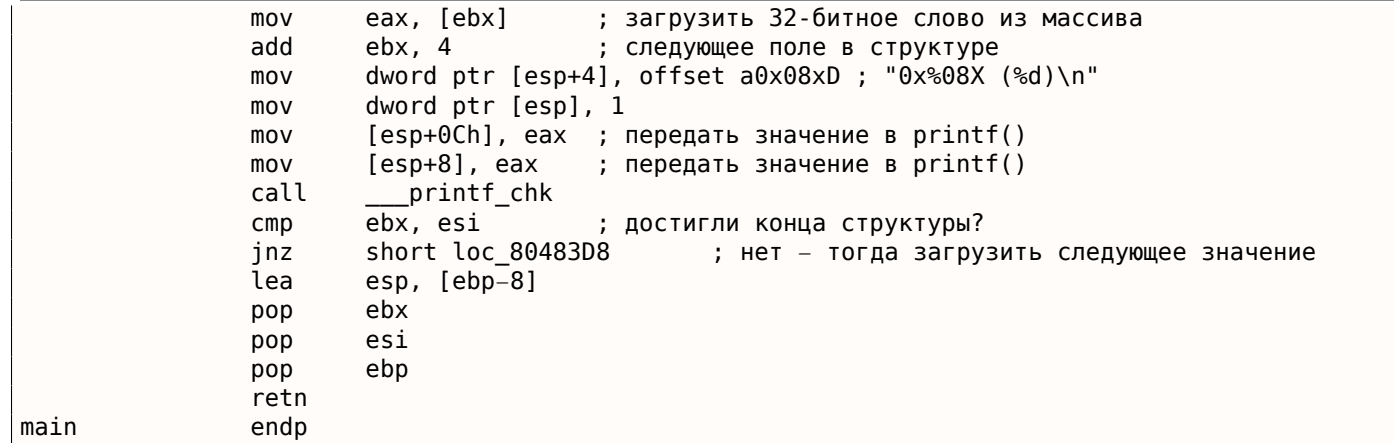

И действительно: место в локальном стеке в начале используется как структура, затем как массив.

Возможно даже модифицировать поля структуры через указатель.

И снова, это сомнительный хакерский способ, который не рекомендуется использовать в настоящем коде.

## **Упражнение**

В качестве упражнения, попробуйте модифицировать (увеличить на 1) текущий номер месяца обращаясь со структурой как с массивом.

## Структура как массив байт

Можно пойти еще дальше. Можно привести (cast) указатель к массиву байт и вывести его:

```
#include <stdio.h>
#include <time.h>
void main()\{struct tm t;
    time_t unix_time;
    int i, j;unix time=time(NULL);
    localtime r (&unix time, &t);
    for (i=0; i<9; i++)€
        for (j=0; j<4; j++)printf ("0x%02X ", ((unsigned char*)&t)[i*4+j]);
        printf ("n");
    };
\};
```
0x2D 0x00 0x00 0x00 0x33 0x00 0x00 0x00 0x17 0x00 0x00 0x00  $0x1A$   $0x00$   $0x00$   $0x00$ 0x06 0x00 0x00 0x00 0x72 0x00 0x00 0x00 0x06 0x00 0x00 0x00 0xCE 0x00 0x00 0x00 0x01 0x00 0x00 0x00 предыдущем выводе (1.24.3 (стр. 351)), и конечно, младшии баит идет в самом начале, потому что это архитектура little-endian (2.8 (стр. 460)).

main proc near push ebp mov ebp, esp push edi push esi push ebx esp, OFFFFFFF0h and sub esp, 40h  $mov$ dword ptr [esp], 0 ; timer lea esi, [esp+14h] call time lea edi, [esp+38h] ; struct end  $mov$ [esp+4], esi ; tp  $[esp+10h]$ , eax mov eax, [esp+10h] lea [esp], eax ; timer  $m<sub>O</sub>$ call \_localtime\_r lea esi, [esi+0] ; NOP ; ESI здесь это указатель на структуру в локальном стеке. EDI это указатель на конец структуры. loc\_8048408: ;  $j = 0$ xor ebx, ebx loc\_804840A: movzx еах, byte ptr [esi+ebx] ; загрузить байт add ebx, 1 ;  $j=j+1$ dword ptr [esp+4], offset  $a0x02x$ ; " $0x802X$ " mov mov dword ptr [esp], 1  $mov$  $[esp+8]$ , eax ; передать загруженный байт в printf() \_printf\_chk  $c$ all ebx, 4  $cmp$ short loc\_804840A jnz ; вывести символ перевода каретки (CR)  $mov$ dword ptr [esp], 0Ah ; c add esi, 4 call \_putchar esi, edi ; достигли конца структуры?  $\mathsf{cmp}$ short loc\_8048408 ; j=0 jnz lea esp, [ebp-0Ch] pop ebx esi pop edi pop pop ebp retn main endp

Листинг 1.336: Оптимизирующий GCC 4.8.1

# 1.24.4. Упаковка полей в структуре

Достаточно немаловажный момент, это упаковка полей в структурах<sup>166</sup>.

<span id="page-372-0"></span>Возьмем простой пример:

```
#include <stdio.h>
struct s
€
    char a;
    int b;
    char c;int d;
};
```
<span id="page-372-1"></span><sup>&</sup>lt;sup>165</sup>Время и дата такая же в целях демонстрации. Значения байт были подправлены. <sup>166</sup>См. также: Wikipedia: Выравнивание данных

```
void f(struct s s)
\{printf ("a=%d; b=%d; c=%d; d=%d\n", s.a, s.b, s.c, s.d);
\};
int main()
\{struct s tmp;
    tmp.a=1;tmp.b=2;tmp.c=3;tmp.d=4;f(tmp);};
```
Как видно, мы имеем два поля char (занимающий один байт) и еще два - int (по 4 байта).

### x86

<span id="page-373-0"></span>Компилируется это все в:

Листинг 1.337: MSVC 2012 /GS- /Ob0

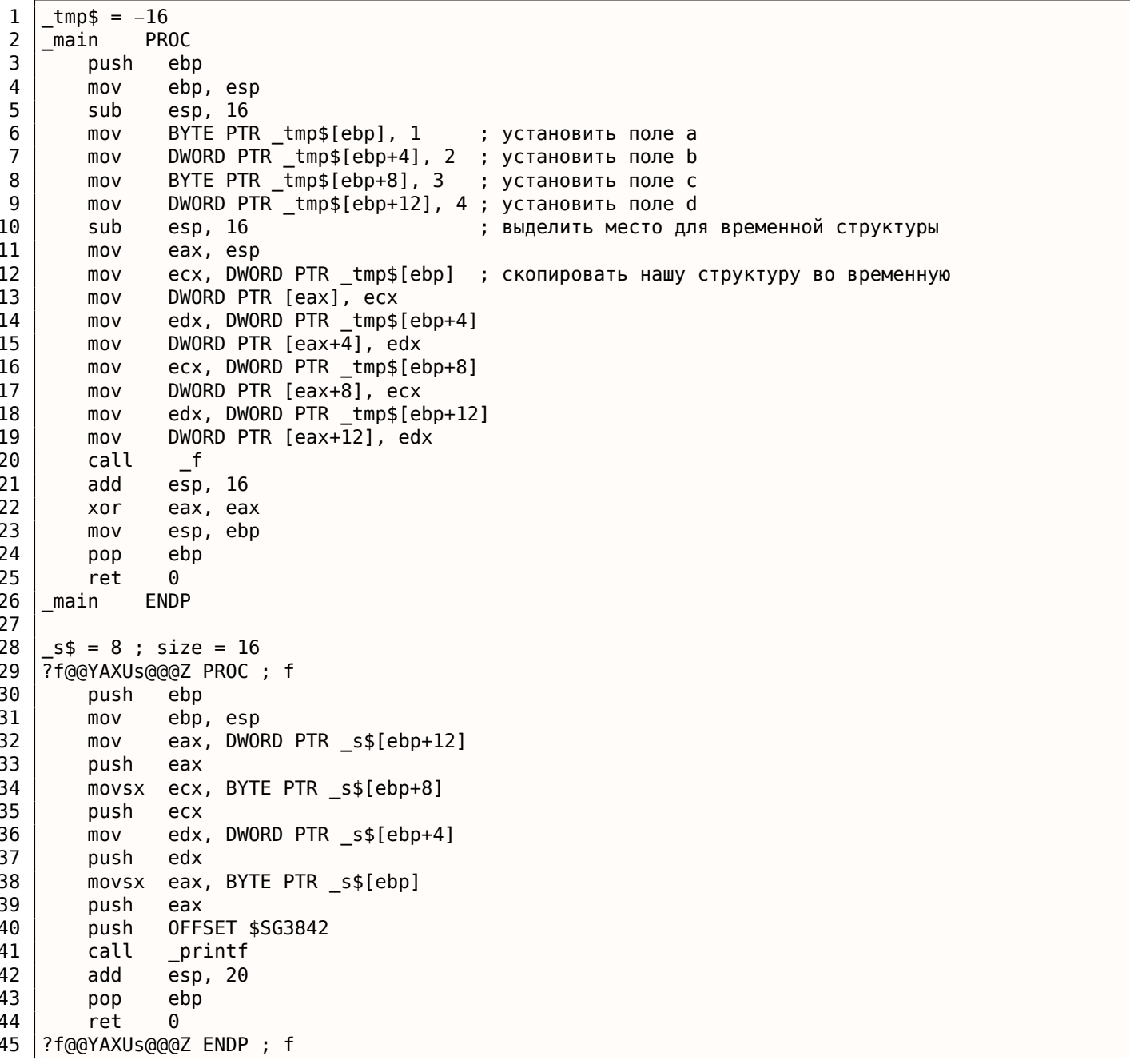

**TEXT ENDS** 46

> Кстати, мы передаем всю структуру, но в реальности, как видно, структура в начале копируется во временную структуру (выделение места под нее в стеке происходит в строке 10, а все 4 поля, по одному, копируются в строках 12 ... 19), затем передается только указатель на нее (или адрес).

> Структура копируется, потому что неизвестно, будет ли функция f() модифицировать структуру или нет. И если да, то структура внутри main() должна остаться той же.

> Мы могли бы использовать указатели на Си/Си++, и итоговый код был бы почти такой же, только копирования не было бы.

> Мы видим здесь что адрес каждого поля в структуре выравнивается по 4-байтной границе. Так что каждый *char* здесь занимает те же 4 байта что и *int*. Зачем? Затем что процессору удобнее обращаться по таким адресам и кэшировать данные из памяти.

Но это не экономично по размеру данных.

Попробуем скомпилировать тот же исходник с опцией (/Zp1) (/Zp[n] pack structures on n-byte boundary).

Листинг 1.338: MSVC 2012 /GS- /Zp1

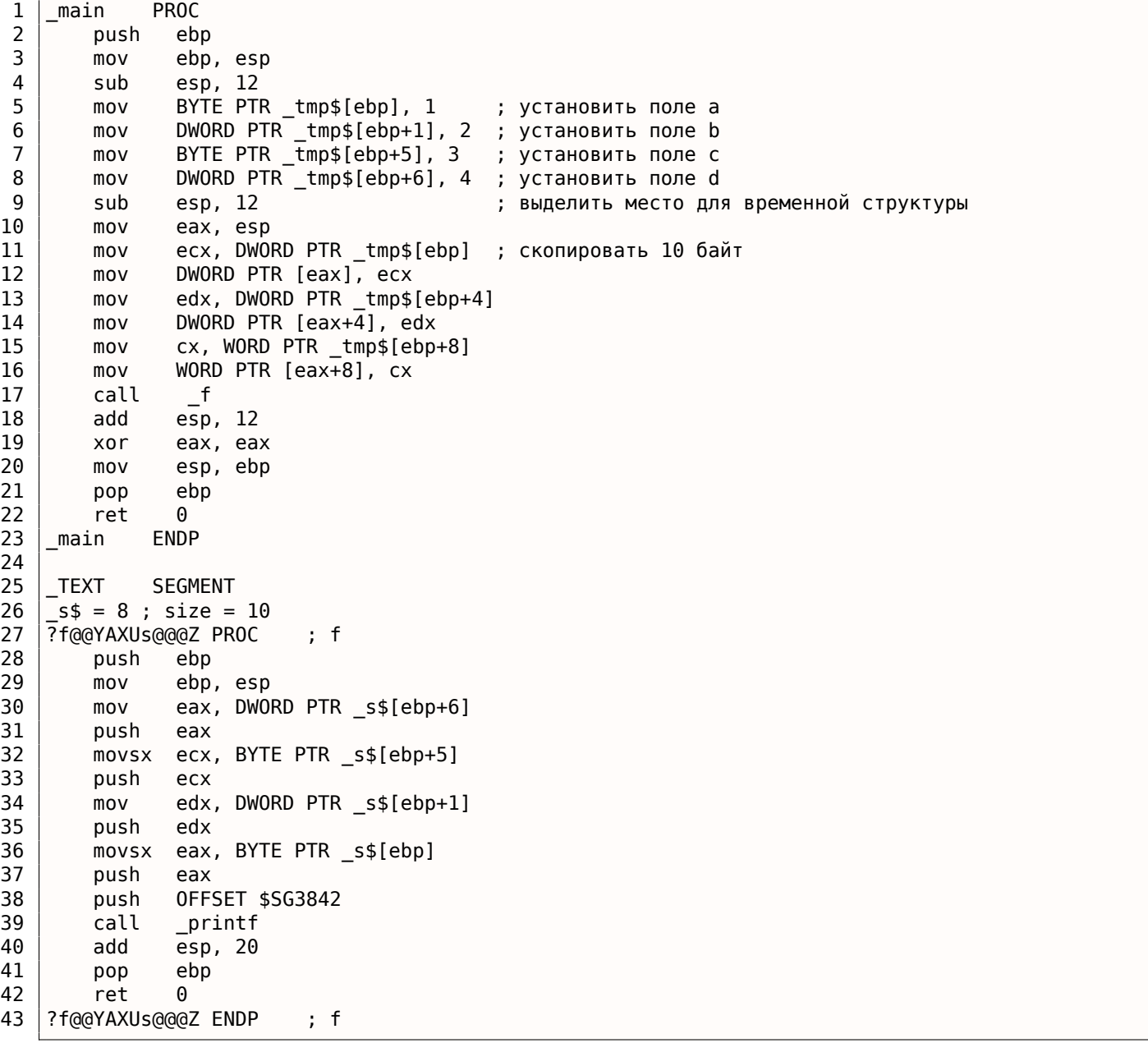

Теперь структура занимает 10 байт и все *char* занимают по байту. Что это дает? Экономию места. Недостаток — процессор будет обращаться к этим полям не так эффективно по скорости, как мог бы.

MOV.

Почему не 4? Компилятор рассудил, что будет лучше скопировать 10 байт при помощи 3 пар МОV, чем копировать два 32-битных слова и два байта при помощи 4 пар MOV.

Кстати, подобная реализация копирования при помощи MOV взамен вызова функции memcpy(), например, это очень распространенная практика, потому что это в любом случае работает быстрее чем вызов memcpy() — если речь идет о коротких блоках, конечно: 3.11.1 (стр. 509).

Как нетрудно догадаться, если структура используется много в каких исходниках и объектных файлах, все они должны быть откомпилированы с одним и тем же соглашением об упаковке структур.

Помимо ключа MSVC /Zp, указывающего, по какой границе упаковывать поля структур, есть также опция компилятора #pragma pack, её можно указывать прямо в исходнике. Это справедливо и для MSVC<sup>167</sup>и GCC<sup>168</sup>.

Давайте теперь вернемся к SYSTEMTIME, которая состоит из 16-битных полей. Откуда наш компилятор знает что их надо паковать по однобайтной границе?

В файле WinNT.h попадается такое:

Листинг 1.339: WinNT.h

#include "pshpack1.h"

И такое:

Листинг 1.340: WinNT.h

#include "pshpack4.h"

// 4 byte packing is the default

Сам файл PshPack1.h выглядит так:

Листинг 1.341: PshPack1.h

```
#if ! (defined(lint) || defined(RC_INVOKED))
#if ( _MSC_VER >= 800 && !defined( _M_I86)) || defined( _PUSHPOP_SUPPORTED)
#pragma warning(disable:4103)
#if !(defined( MIDL PASS )) || defined( midl)
#pragma pack(push,1)
#else
#pragma pack(1)#endif
#else
#pragma pack(1)#endif
#endif /* ! (defined(lint) || defined(RC INVOKED)) */
```
Собственно, так и задается компилятору, как паковать объявленные после #pragma pack структуры.

<span id="page-375-1"></span><span id="page-375-0"></span>167 MSDN: Working with Packing Structures 168 Structure-Packing Pragmas

Попробуем в OllyDbg наш пример, где поля выровнены по умолчанию (4 байта):

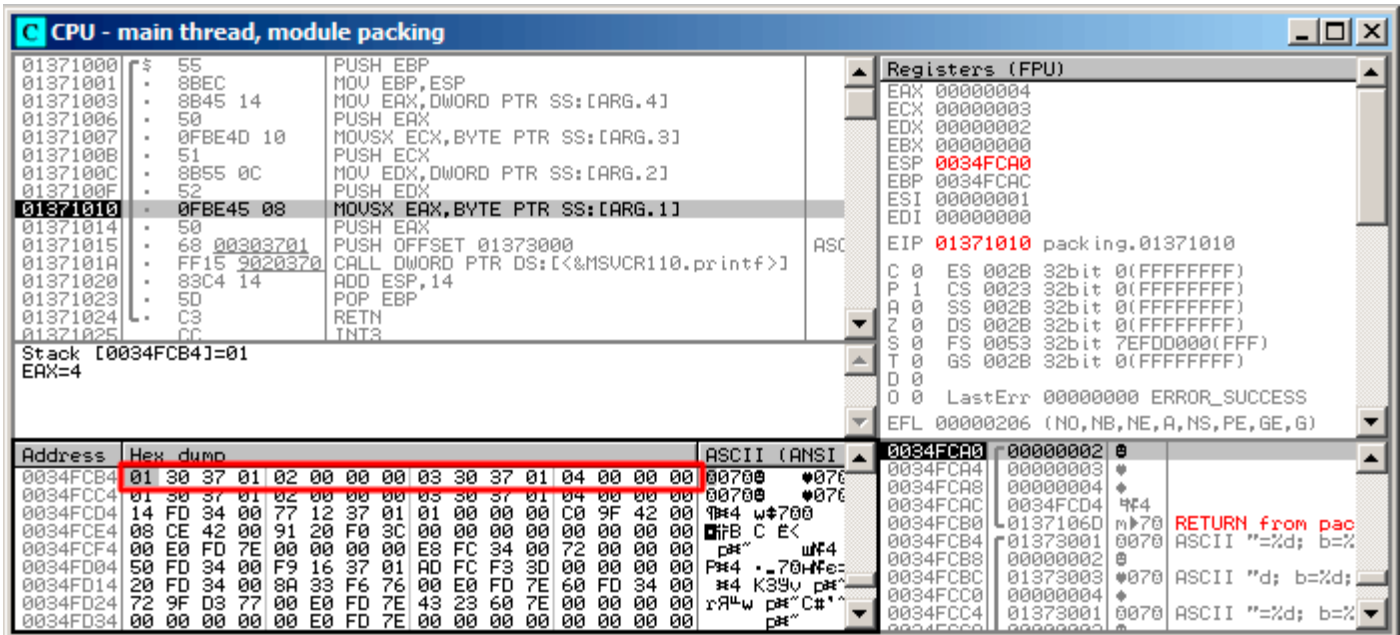

Рис. 1.97: OllyDbg: Перед исполнением printf()

В окне данных видим наши четыре поля. Вот только, откуда взялись случайные байты (0х30, 0х37, 0х01) рядом с первым (а) и третьим (с) полем?

Если вернетесь к листингу 1.337 (стр. 354), то увидите, что первое и третье поле имеет тип char, а следовательно, туда записывается только один байт, 1 и 3 соответственно (строки 6 и 8).

Остальные три байта 32-битного слова не будут модифицироваться в памяти!

А, следовательно, там остается случайный мусор. Этот мусор никак не будет влиять на работу printf(), потому что значения для нее готовятся при помощи инструкции MOVSX, которая загружает из памяти байты а не слова: листинг.1.337 (строки 34 и 38).

Кстати, здесь используется именно MOVSX (расширяющая знак), потому что тип char- знаковый по умолчанию в MSVC и GCC.

Если бы здесь был тип unsigned char или uint8\_t, то здесь была бы инструкция MOVZX.

# **OllyDbg + упаковка полей по границе в 1 байт**

Здесь всё куда понятнее: 4 поля занимают 10 байт и значения сложены в памяти друг к другу

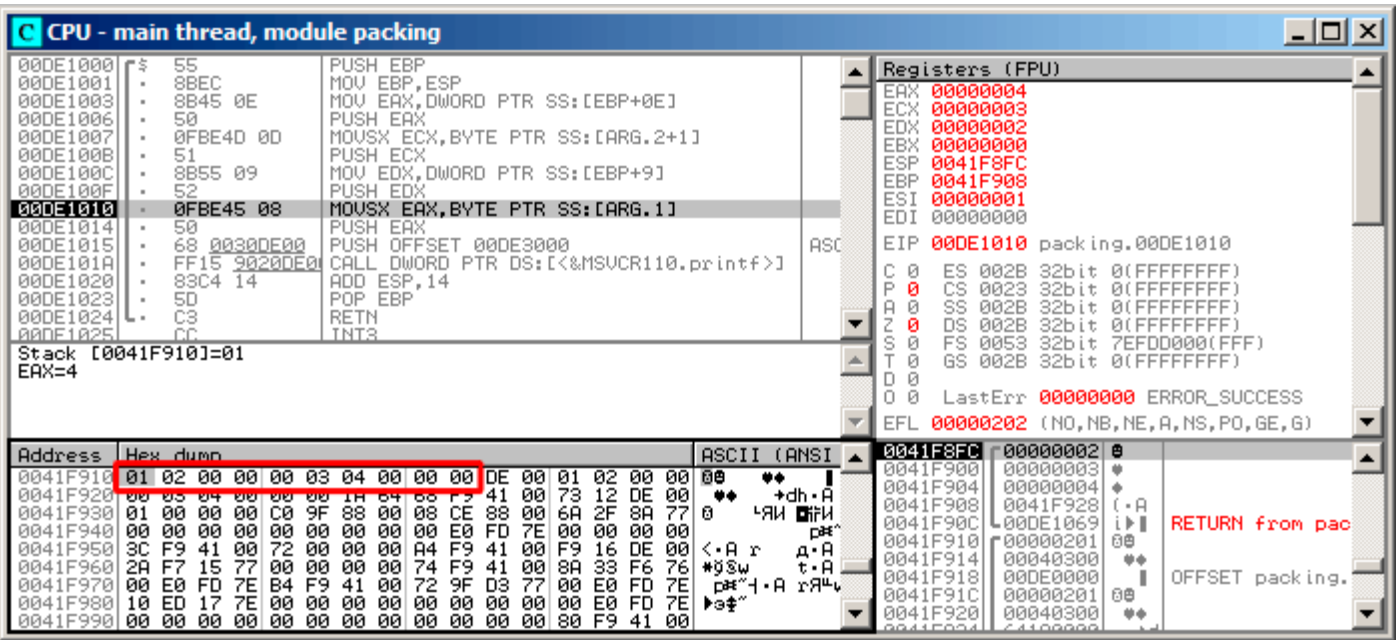

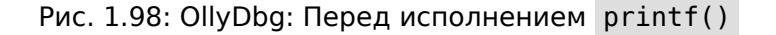

### **ARM**

## **Оптимизирующий Keil 6/2013 (Режим Thumb)**

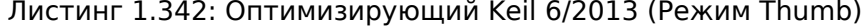

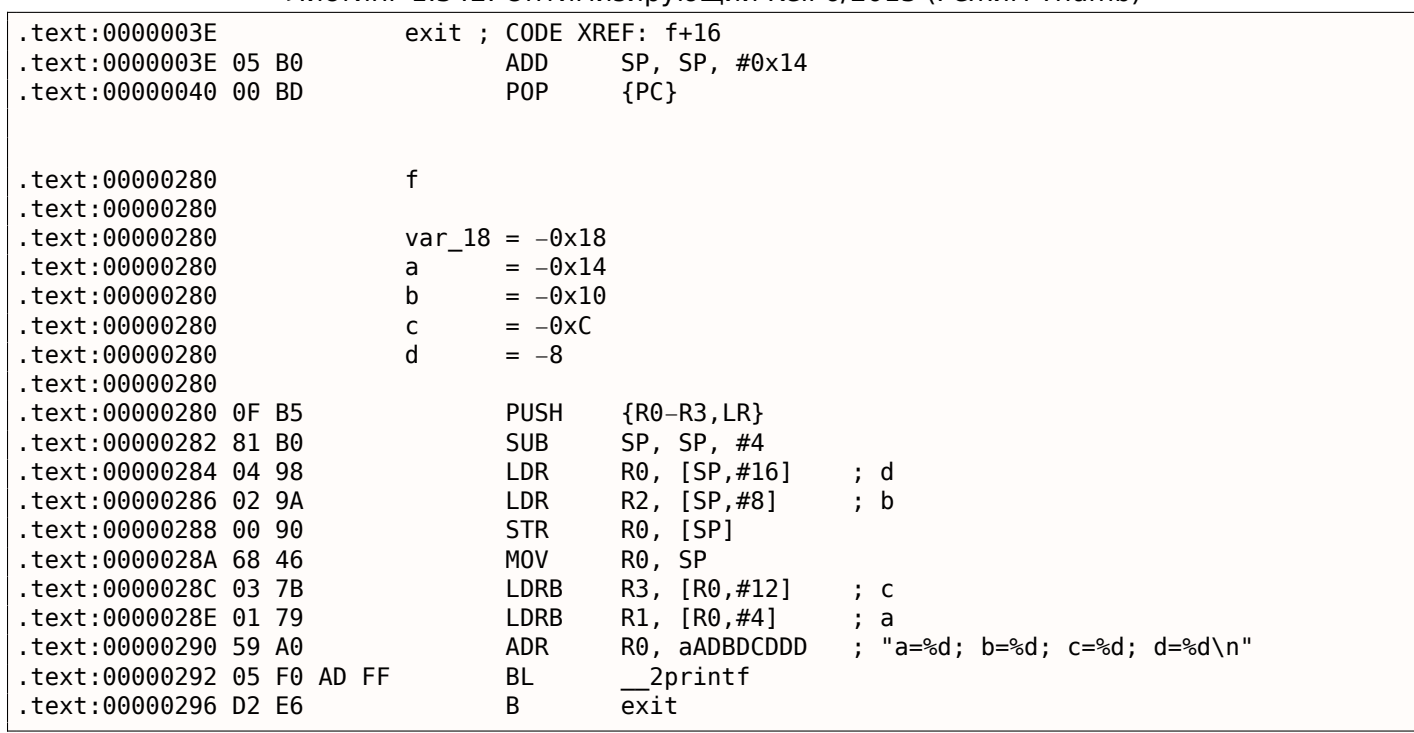

Как мы помним, здесь передается не указатель на структуру, а сама структура, а так как в ARM первые 4 аргумента функции передаются через регистры, то поля структуры передаются через R0-R3 .

Инструкция LDRB загружает один байт из памяти и расширяет до 32-бит учитывая знак.

#### СТРУКТУРЫ 1.24.

Это то же что и инструкция MOVSX в х86. Она здесь применяется для загрузки полей  $a$  и  $c$  из структуры.

Еще что бросается в глаза, так это то что вместо эпилога функции, переход на эпилог другой функции!

Действительно, то была совсем другая, не относящаяся к этой, функция, однако, она имела точно такой же эпилог (видимо, тоже хранила в стеке 5 локальных переменных ( $5 * 4 = 0x14$ )). К тому же, она находится рядом (обратите внимание на адреса).

Действительно, нет никакой разницы, какой эпилог исполнять, если он работает так же, как нам нужно.

Keil решил использовать часть другой функции, вероятно, из-за экономии.

Эпилог занимает 4 байта, а переход - только 2.

### ARM + Оптимизирующий Xcode 4.6.3 (LLVM) (Режим Thumb-2)

Листинг 1.343: Оптимизирующий Xcode 4.6.3 (LLVM) (Режим Thumb-2)

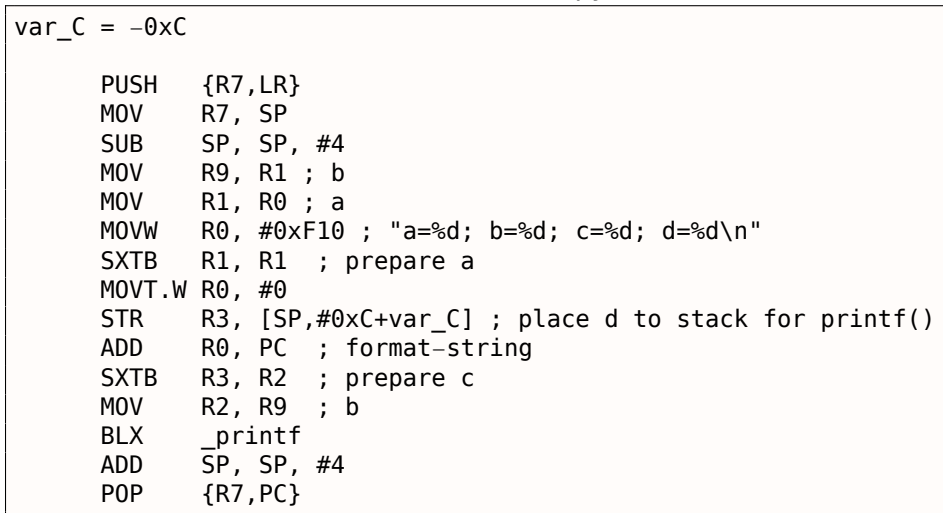

SXTB (Signed Extend Byte) это также аналог MOVSX в х86. Всё остальное - так же.

### **MIPS**

Листинг 1.344: Оптимизирующий GCC 4.4.5 (IDA)

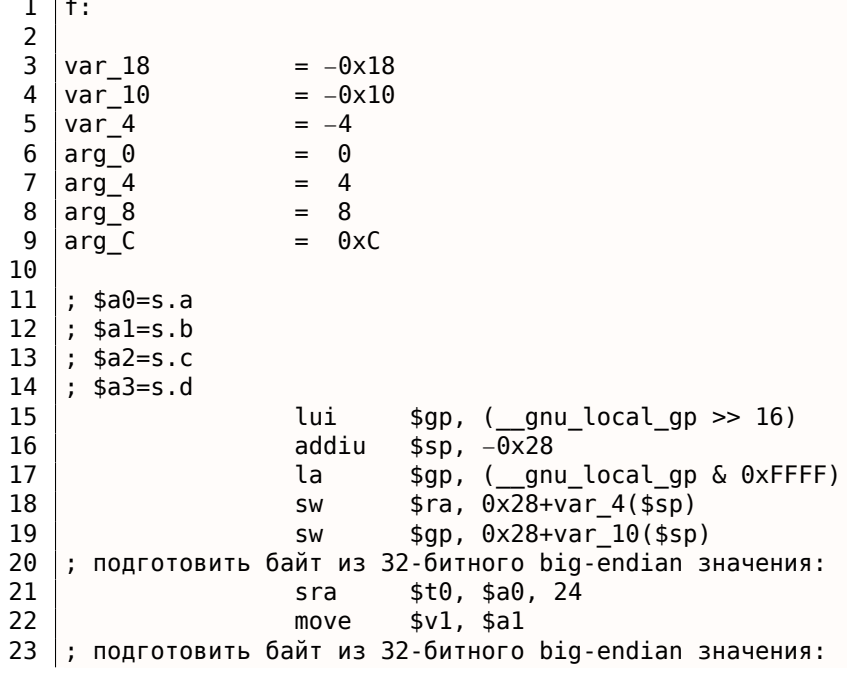

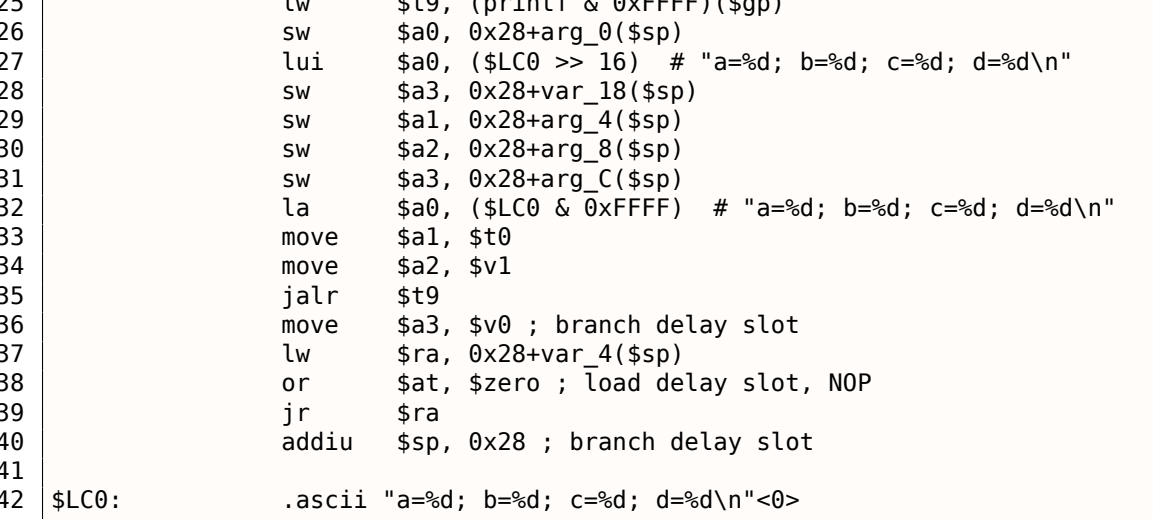

Поля структуры приходят в регистрах \$А0..\$А3 и затем перетасовываются в регистры \$А1..\$А3 для printf(), в то время как 4-е поле (из \$АЗ) передается через локальный стек используя SW.

Но здесь есть две инструкции SRA («Shift Word Right Arithmetic»), которые готовят поля типа char.

Почему? По умолчанию, MIPS это big-endian архитектура 2.8 (стр. 460), и Debian Linux в котором мы работаем, также big-endian.

Так что когда один байт расположен в 32-битном элементе структуры, он занимает биты 31..24.

И когда переменную типа *char* нужно расширить до 32-битного значения, она должна быть сдвинута вправо на 24 бита.

*char* это знаковый тип, так что здесь нужно использовать арифметический сдвиг вместо логического.

### Еще кое-что

Передача структуры как аргумент функции (вместо передачи указателя на структуру) это то же что и передача всех полей структуры по одному.

Если поля в структуре пакуются по умолчанию, то функцию f() можно переписать так:

```
void f(char a, int b, char c, int d)
\{printf ("a=%d; b=%d; c=%d; d=%d\n", a, b, c, d);
};
```
И в итоге будет такой же код.

# 1.24.5. Вложенные структуры

Теперь, как насчет ситуаций, когда одна структура определена внутри другой структуры?

```
#include <stdio.h>
struct inner_struct
₹
    int a;
    int b;
\};
struct outer_struct
₹
    char a;
    int b;
    struct inner_struct c;
    char d:
```
 $1.24.$ СТРУКТУРЫ

```
int e;
};
void f(struct outer_struct s)
\{printf ("a=%d; b=%d; c.a=%d; c.b=%d; d=%d; e=%d\n",
        s.a, s.b, s.c.a, s.c.b, s.d, s.e);
\};
int main()
₹
    struct outer_struct s;
    s.a=1:s.b=2;s.c.a=100;s.c.b=101:
    s.d=3;s.e=4;f(s);
};
```
... в этом случае, оба поля inner\_struct просто будут располагаться между полями a,b и d,e в outer\_struct.

Компилируем (MSVC 2010):

Листинг 1.345: Оптимизирующий MSVC 2010 / Ob0

```
$SG2802 DB
               'a=%d; b=%d; c.a=%d; c.b=%d; d=%d; e=%d', 0aH, 00H
TEXT
         SEGMENT
_5$ = 8
      PROC
\_feax, DWORD PTR _s$[esp+16]
    movmovsx
           ecx, BYTE PTR _s$[esp+12]
           edx, DWORD PTR _s$[esp+8]
    mov
    push
           eax
           eax, DWORD PTR _s$[esp+8]
    mov
    push
           ecx
    movecx, DWORD PTR _s$[esp+8]
           edx
    push
    movsx
           edx, BYTE PTR s$[esp+8]
    push
           eax
    push
           ecx
    push
           edx
           OFFSET $SG2802 ; 'a=%d; b=%d; c.a=%d; c.b=%d; d=%d; e=%d'
    push
           _printf
    call
    hha
           esp, 28
    ret
           0
      ENDP
-fs$ = -24main
         PROC
    sub
           esp, 24
    push
           ebx
    push
           esi
    push
           edi
           exc, 2
    m<sub>O</sub>esp, 24
    sub
    moveax, esp
           BYTE PTR _s$[esp+60], 1
    movebx, DWORD PTR _s$[esp+60]
    movDWORD PTR [eax], ebx
    mov
           DWORD PTR [eax+4], ecx
    movlea
           edx, DWORD PTR [ecx+98]
           esi, DWORD PTR [ecx+99]
    lea
           edi, DWORD PTR [ecx+2]
    lea
           DWORD PTR [eax+8], edx
    m \Omega VBYTE PTR _s$[esp+76], 3
    movecx, DWORD PTR _s$[esp+76]
    mov
```

```
1.24. СТРУКТУРЫ
```
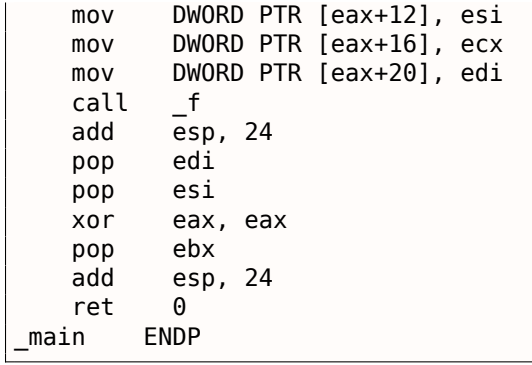

Очень любопытный момент в том, что глядя на этот код на ассемблере, мы даже не видим, что была использована какая-то еще другая структура внутри этой! Так что, пожалуй, можно сказать, что все вложенные структуры в итоге разворачиваются в одну, линейную или одномерную структуру.

Конечно, если заменить объявление struct inner\_struct c; на struct inner\_struct \*c; (объявляя таким образом указатель), ситуация будет совсем иная.

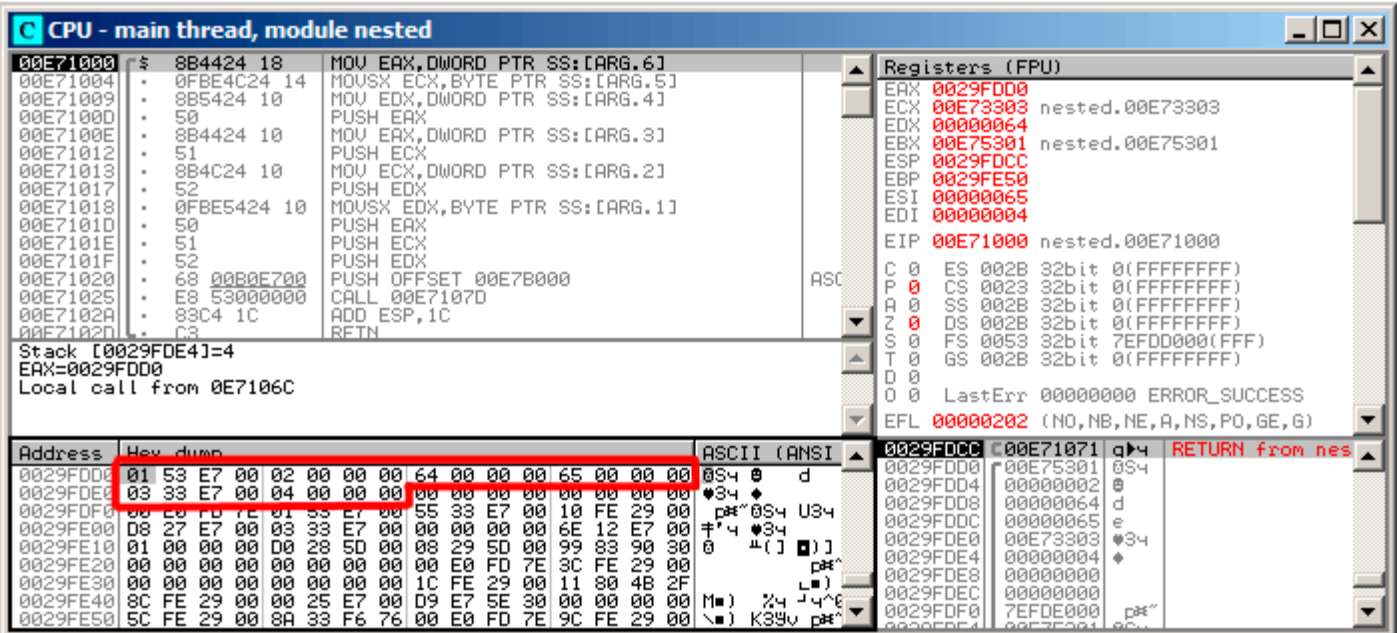

Рис. 1.99: OllyDbg: Перед исполнением printf()

Вот как расположены значения в памяти:

- (outer struct.a) (байт)  $1 + 3$  байта случайного мусора;
- (outer struct.b) (32-битное слово) 2;
- (inner struct.a) (32-битное слово) 0х64 (100);
- (inner struct.b) (32-битное слово) 0х65 (101);
- (outer struct.d) (байт)  $3 + 3$  байта случайного мусора;
- (outer struct.e) (32-битное слово) 4.

# 1.24.6. Работа с битовыми полями в структуре

# Пример CPUID

Язык Си/Си++ позволяет указывать, сколько именно бит отвести для каждого поля структуры. Это удобно если нужно экономить место в памяти. К примеру, для переменной типа bool достаточно одного бита. Но, это не очень удобно, если нужна скорость.

Рассмотрим пример с инструкцией CPUID <sup>169</sup>. Эта инструкция возвращает информацию о том, какой процессор имеется в наличии и какие возможности он имеет.

Если перед исполнением инструкции в ЕАХ будет 1, то CPUID вернет упакованную в ЕАХ такую информацию о процессоре:

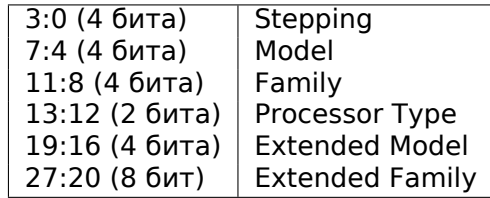

169<sub>wikipedia</sub>

сами, используя его встроенный ассемблер<sup>170</sup>.

```
#include <stdio.h>
#ifdef GNUC
static inline void cpuid(int code, int *a, int *b, int *c, int *d) {
  asm volatile("cpuid":"=a"(*a),"=b"(*b),"=c"(*c),"=d"(*d):"a"(code));
ŀ
#endif
#ifdef MSC VER
#include <intrin.h>
#endif
struct CPUID_1_EAX
\left\{ \right.unsigned int stepping:4;
    unsigned int model:4;
    unsigned int family id:4;
    unsigned int processor_type:2;
    unsigned int reserved1:2;
    unsigned int extended_model_id:4;
    unsigned int extended family id:8;
    unsigned int reserved2:4;
};
int main()
₹
    struct CPUID_1_EAX *tmp;
    int b[4];
#ifdef MSC VER
      _{\rm{c}puid(b,1);
#endif
#ifdef GNUC
    cpuid (1, &b[0], &b[1], &b[2], &b[3]);
#endif
    tmp=(struct CPUID_1_EAX *)\&b[0];printf ("stepping=%d\n", tmp->stepping);
    printf ("model=%d\n", tmp->model);
    printf ("family_id=%d\n", tmp->family_id);
    printf ("processor_type=%d\n", tmp->processor_type);
    printf ("extended model id=%d\n", tmp->extended model id);
    printf ("extended family id=%d\n", tmp->extended family id);
    return 0;\};
```
После того как CPUID заполнит EAX / EBX / ECX / EDX, у нас они отразятся в массиве b[]. Затем, мы имеем указатель на структуру CPUID 1 EAX, и мы указываем его на значение EAX из массива  $b[]$ .

Иными словами, мы трактуем 32-битный *int* как структуру.

Затем мы читаем отдельные биты из структуры.

# **MSVC**

Компилируем в MSVC 2008 с опцией /0х :

Листинг 1.346: Оптимизирующий MSVC 2008

<span id="page-383-0"></span><sup>&</sup>lt;sup>170</sup> Подробнее о встроенном ассемблере GCC

```
1.24. СТРУКТУРЫ
b$ = -16; size = 16PROC
main
          esp, 16
   sub
    push
           ebx
   xor
           ecx, ecx
   mov
           eax, 1cpuid
    push
           esi
    lea
   movmovmov
```
esi, DWORD PTR \_b\$[esp+24] DWORD PTR  $[esi]$ , eax DWORD PTR [esi+4], ebx DWORD PTR [esi+8], ecx DWORD PTR [esi+12], edx  $m<sub>O</sub>$ esi. DWORD PTR b\$[esp+24]  $mov$  $mov$ eax, esi and eax, 15 push eax push OFFSET \$SG15435; 'stepping=%d', 0aH, 00H printf call mov ecx, esi shr ecx, 4 and ecx, 15 push ecx push OFFSET \$SG15436 ; 'model=%d', 0aH, 00H  $\_print$ call mov edx, esi shr edx, 8 edx, 15 and edx push OFFSET \$SG15437 ; 'family\_id=%d', 0aH, 00H push call  $\_print$ eax, esi mov eax, 12 shr and eax,  $3$ push eax push OFFSET \$SG15438 ; 'processor\_type=%d', 0aH, 00H call \_printf  $mov$ ecx, esi shr ecx, 16 and ecx, 15 push ecx OFFSET \$SG15439 ; 'extended\_model\_id=%d', 0aH, 00H push  ${\small\textsf{-print}}$ call esi, 20 shr and esi, 255 push esi OFFSET \$SG15440 ; 'extended\_family\_id=%d', 0aH, 00H push  $c$ all printf add esp, 48 esi pop xor eax, eax ebx pop add esp, 16  $ref$  $\Omega$ ENDP main

Инструкция SHR сдвигает значение из ЕАХ на то количество бит, которое нужно пропустить, то есть, мы игнорируем некоторые биты справа.

А инструкция AND очищает биты слева которые нам не нужны, или же, говоря иначе, она оставляет

# 1.24. СТРУКТУРЫ

по маске только те биты в ЕАХ, которые нам сейчас нужны.

Загрузим пример в OllyDbg и увидим, какие значения были установлены в EAX/EBX/ECX/EDX после исполнения CPUID:

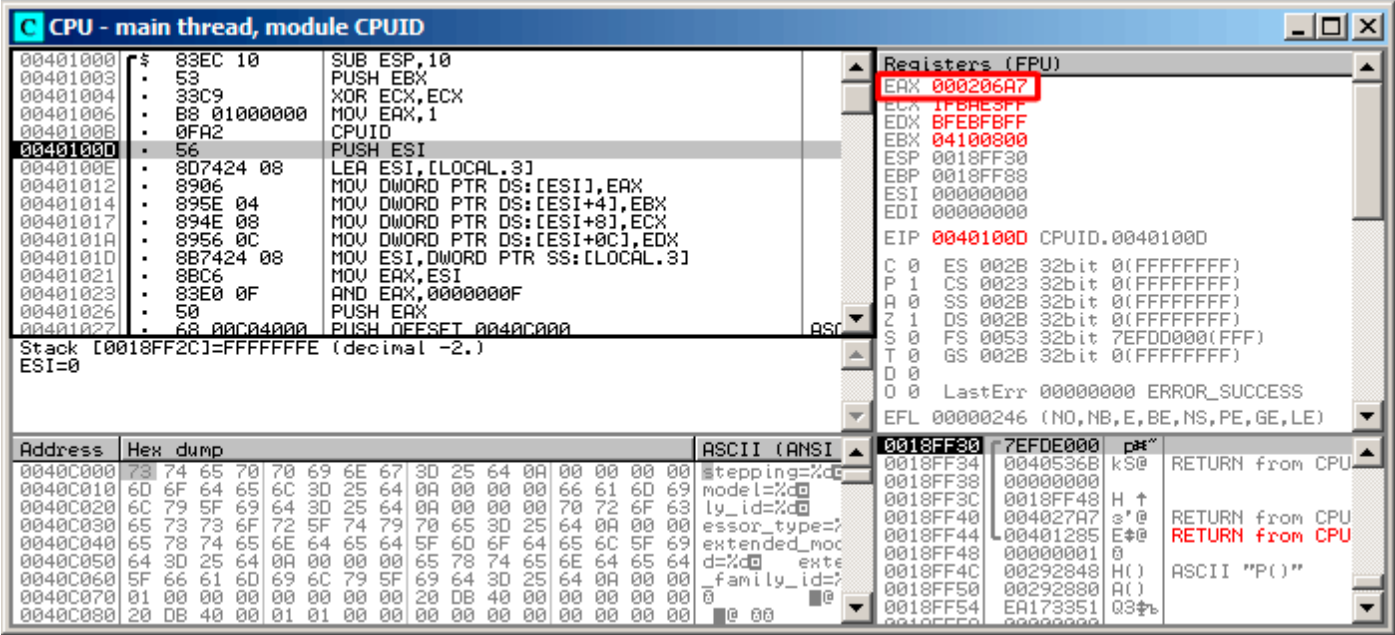

Рис. 1.100: OllyDbg: После исполнения CPUID

В ЕАХ установлено 0х000206А7 (мой CPU - Intel Xeon E3-1220). В двоичном виде это 06000000000000000100000011010100111.

Вот как распределяются биты по полям в моем случае:

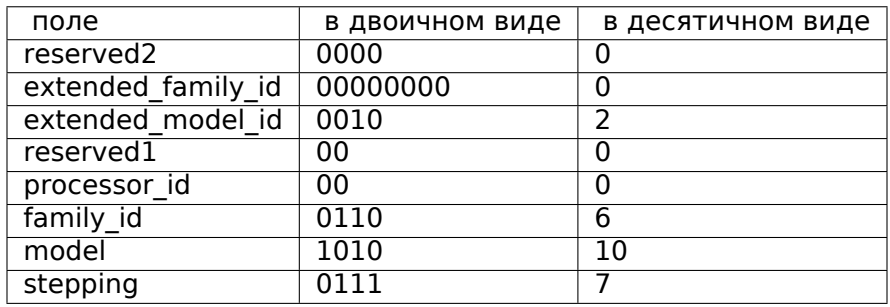

Листинг 1.347: Вывод в консоль

stepping=7  $model = 10$ family\_id=6 processor\_type=0 extended\_model\_id=2 extended family id=0

# GCC

Попробуем GCC 4.4.1 с опцией -03.

```
Листинг 1.348: Оптимизирующий GCC 4.4.1
```
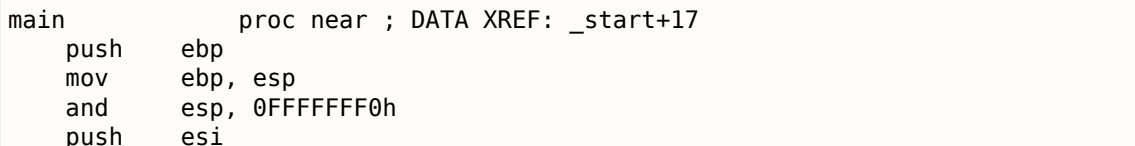

push ebx mov eax, esi sub esp, 18h cpuid mov esi, eax and eax, 0Fh mov [esp+8], eax mov dword ptr [esp+4], offset aSteppingD ; "stepping=%d\n" mov dword ptr [esp], 1 call \_\_\_printf\_chk mov eax, esi shr eax, 4 and eax, 0Fh mov [esp+8], eax mov dword ptr [esp+4], offset aModelD ; "model=%d\n" mov dword ptr [esp], 1 call brintf chk mov eax, esi shr eax, 8 and eax, 0Fh mov [esp+8], eax mov dword ptr [esp+4], offset aFamily\_idD ; "family\_id=%d\n" mov dword ptr [esp], 1 call \_\_\_printf\_chk mov eax, esi shr eax, 0Ch and eax, 3 mov [esp+8], eax mov dword ptr [esp+4], offset aProcessor\_type ; "processor\_type=%d\n" mov dword ptr [esp], 1 call **printf** chk mov eax, esi shr eax, 10h shr esi, 14h and eax, 0Fh and esi, 0FFh mov [esp+8], eax mov dword ptr [esp+4], offset aExtended\_model ; "extended\_model\_id=%d\n" mov dword ptr [esp], 1 call \_\_\_printf\_chk mov [esp+8], esi mov dword ptr [esp+4], offset unk\_80486D0 mov dword ptr [esp], 1 call printf chk add esp, 18h xor eax, eax pop ebx pop esi mov esp, ebp pop ebp retn main endp

Практически, то же самое. Единственное что стоит отметить это то, что GCC решил зачем-то объединить вычисление

extended model id и extended family id в один блок, вместо того чтобы вычислять их перед соответствующим вызовом printf() .

# **Работа с типом float как со структурой**

Как уже ранее указывалось в секции о FPU (1.19 (стр. 210)), и *float* и *double* содержат в себе *знак*, *мантиссу* и *экспоненту*. Однако, можем ли мы работать с этими полями напрямую? Попробуем с *float*.

Sэкспонента

мантисса

```
(S - 3HAK)
```

```
#include <stdio.h>
#include <assert.h>
#include <stdlib.h>
#include <memory.h>
struct float_as_struct
\{unsigned int fraction : 23; // мантисса
    unsigned int exponent : 8; // экспонента + 0x3FF
                                  // бит знака
    unsigned int sign : 1;
};
float f(float _in)
\{float f = in:struct float_as_struct t;
    assert (sizeof (struct float_as_struct) == sizeof (float));
    memcpy (&t, &f, sizeof (float));
    t.sign=1; // установить отрицательный знак
    t.exponent=t.exponent+2; // умножить d на 2^n (n здесь 2)
    memcpy (&f, &t, sizeof (float));
    return f;
\};
int main()
\mathcal{L}_{\mathcal{L}}printf ("%f\n", f(1.234));
\};
```
Структура float\_as\_struct занимает в памяти столько же места сколько и float, то есть 4 байта или 32 бита.

Далее мы выставляем во входящем значении отрицательный знак, а также прибавляя двойку к экспоненте, мы тем самым умножаем всё значение на  $2^2$ , то есть на 4.

Компилируем в MSVC 2008 без включенной оптимизации:

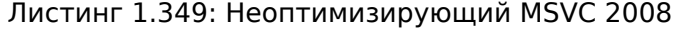

```
t$ = -8; size = 4-f$ = -4
            ; size = 4ins = 8; size = 4?f@@YAMM@Z PROC ; f
    push
           ebp
    mov
           ebp, esp
    sub
           esp, 8
    fld
           DWORD PTR
                       __in$[ebp]
           DWORD PTR _f$[ebp]
    fstp
    push
           \overline{4}lea
           eax, DWORD PTR _f$[ebp]
    push
           eax
           ecx, DWORD PTR t$[ebp]
    lea
    push
           ecx
    call
            memcpy
    add
            esp, 12
           edx, DWORD PTR _t$[ebp]
    m \Omega Vedx, -2147483648 ; 80000000H - выставляем знак минус
    or
    movDWORD PTR _t$[ebp], edx
```
eax, DWORD PTR \_t\$[ebp]  $mov$ shr ; 00000017Н - выкидываем мантиссу eax, 23 eax, 255<br>eax, 2 and ; 000000ffH - оставляем здесь только экспоненту add ; прибавляем к ней 2 eax, 255 and 000000ffH  $\cdot$ shl eax, 23 00000017Н - пододвигаем результат на место бит 30:23 ecx, DWORD PTR \_t\$[ebp]  $mov$ and есх,  $-2139095041$ ; 807fffffH - выкидываем экспоненту ; складываем оригинальное значение без экспоненты с новой только что вычисленной экспонентой:  $0r$ ecx, eax  $mov$ DWORD PTR t\$[ebp], ecx push 4 edx, DWORD PTR t\$[ebp] lea push edx lea eax, DWORD PTR f\$[ebp] push eax call memcpy add esp, 12 fld DWORD PTR \_f\$[ebp] esp, ebp  $m<sub>O</sub>$ pop ebp ret  $\Theta$ ?f@@YAMM@Z ENDP ; f

Слегка избыточно. В версии скомпилированной с флагом /0х нет вызовов memcpy(), там работа происходит сразу с переменной f. Но по неоптимизированной версии будет проще понять.

А что сделает GCC 4.4.1 с опцией -03?

Листинг 1.350: Оптимизирующий GCC 4.4.1

```
; f(float)
       public _Z1ff
Z1ff
       proc near
var_4= dword ptr -4arg_0 = dword ptr
                    -8
       push
               ebp
       movebp, esp
       sub
                esp, 4
               eax, [ebp+arg_0]
       m<sub>O</sub>еах, 80000000h ; выставить знак минуса
       or
               edx, eax
       mov
       and
               еах, 807FFFFFh ; оставить в ЕАХ только знак и мантиссу
       shr
               edx, 23
                                ; подготовить экспоненту
                                ; прибавить 2
       add
               edx, 2
               edx, dl
                                ; сбросить все биты кроме 7:0 в ЕАХ в 0
       movzxshl
                edx, 23
                                ; подвинуть новую только что вычисленную экспоненту на свое место
       0reax, edx
                                ; соеденить новую экспоненту и оригинальное значение без \varphiу экспоненты
       mov
                [ebp+var_4], eax
       f1d[ebp+var_4]leave
       retn
Z1ff
       endp
       public main
main
       proc near
       push
               ebp
       movebp, esp
       and
               esp, OFFFFFFF0h
               esp, 10h
       \sinhf1d
               ds: dword_8048614; -4.936
       fstp
               qword ptr [esp+8]
```

```
mov
                awora pīr [esp], 1
       call
                  printf chk
                eax, eax
       xor
       leave
       retn
main
       endn
```
Да, функция f() в целом понятна. Однако, что интересно, еще при компиляции, невзирая на мешанину с полями структуры, GCC умудрился вычислить результат функции f(1.234) еще во время компиляции и сразу подставить его в аргумент для printf()!

# 1.24.7. Упражнения

- http://challenges.re/71
- http://challenges.re/72

# 1.25. Объединения (union)

union в Си/Си++ используется в основном для интерпретации переменной (или блока памяти) одного типа как переменной другого типа.

# 1.25.1. Пример генератора случайных чисел

Если нам нужны случайные значения с плавающей запятой в интервале от 0 до 1, самое простое это взять ГПСЧ вроде Mersenne twister. Он выдает случайные беззнаковые 32-битные числа (иными словами, он выдает 32 случайных бита). Затем мы можем преобразовать это число в float и затем разделить на

RAND MAX ( $\theta$ xFFFFFFFF в данном случае) — полученное число будет в интервале от 0 до 1.

Но как известно, операция деления - это медленная операция. Да и вообще хочется избежать лишних операций с FPU. Сможем ли мы избежать деления?

Вспомним состав числа с плавающей запятой: это бит знака, биты мантиссы и биты экспоненты. Для получения случайного числа, нам нужно просто заполнить случайными битами все биты мантиссы!

Экспонента не может быть нулевой (иначе число с плавающей точкой будет денормализованным), так что в эти биты мы запишем 0b01111111 - это будет означать что экспонента равна единице. Далее заполняем мантиссу случайными битами, знак оставляем в виде 0 (что значит наше число положительное), и вуаля. Генерируемые числа будут в интервале от 1 до 2, так что нам еще нужно будет отнять единицу.

В моем примере<sup>171</sup> применяется очень простой линейный конгруэнтный генератор случайных чисел, выдающий 32-битные числа. Генератор инициализируется текущим временем в стиле UNIX.

Далее, тип float представляется в виде union — это конструкция Си/Си++ позволяющая интерпретировать часть памяти по-разному. В нашем случае, мы можем создать переменную типа union и затем обращаться к ней как к float или как к uint32 t. Можно сказать, что это хак, причем грязный.

Код целочисленного ГПСЧ точно такой же, как мы уже рассматривали ранее: 1.23 (стр. 333). Так что и в скомпилированном виде этот код будет опущен.

```
#include <stdio.h>
#include <stdint.h>
#include < time.h// определения, данные и ф-ции для целочисленного PRNG
// константы из книги Numerical Recipes
```
<span id="page-390-0"></span><sup>&</sup>lt;sup>171</sup>идея взята здесь: http://go.yurichev.com/17308

```
1.25.ОБЪЕДИНЕНИЯ (UNION)
```

```
const uint32 t RNG a=1664525;
const uint32_t RNG_c=1013904223;
uint32_t RNG_state; // глобальная переменная
void my srand(uint32 t i)
\{RNG state=i;
\};
uint32_t my rand()
\mathcal{F}RNG_state=RNG_state*RNG_a+RNG_c;
        return RNG state;
\};
// определения и ф-ции FPU PRNG:
union uint32 t float
\{uint32_t i;float f:
};
float float rand()
{
        union uint32 t float tmp;
        tmp.i=my_rand() & 0x007fffff | 0x3F800000;
        return tmp.f-1;\};
// тест
int main()
\{my_srand(time(NULL)); // инициализация PRNG
        for (int i=0; i<100; i++)printf ("%f\n", float_rand());
        return 0;};
```
### **x86**

Листинг 1.351: Оптимизирующий MSVC 2010

```
$5G4238 DB
                '%f', 0aH, 00H
 real@3ff0000000000000 DQ 03ff0000000000000r_
                                                ; 1tv130 = -4tmp$ = -4?float_rand@@YAMXZ PROC
        push
                ecx
                ?my_rand@@YAIXZ
        call
; ЕАХ=псевдослучайное значение
                                         ; 007fffffH
                eax, 8388607
        and
                eax, 1065353216
                                         : 3f800000H
        n r; EAX=псевдослучайное значение & 0x007fffff | 0x3f800000
; сохранить его в локальном стеке
       movDWORD PTR tmp$[esp+4], eax
; перезагрузить его как число с плавающей точкой:
        fld
                DWORD PTR tmp$[esp+4]
; вычесть 1.0:
        fsub
                QWORD PTR
                          __real@3ff0000000000000
; сохранить полученное значение в локальном стеке и перезагрузить его
                DWORD PTR tv130[esp+4] ; \ эти инструкции избыточны
        fstp
                DWORD PTR tv130[esp+4] ; /
        fld
```
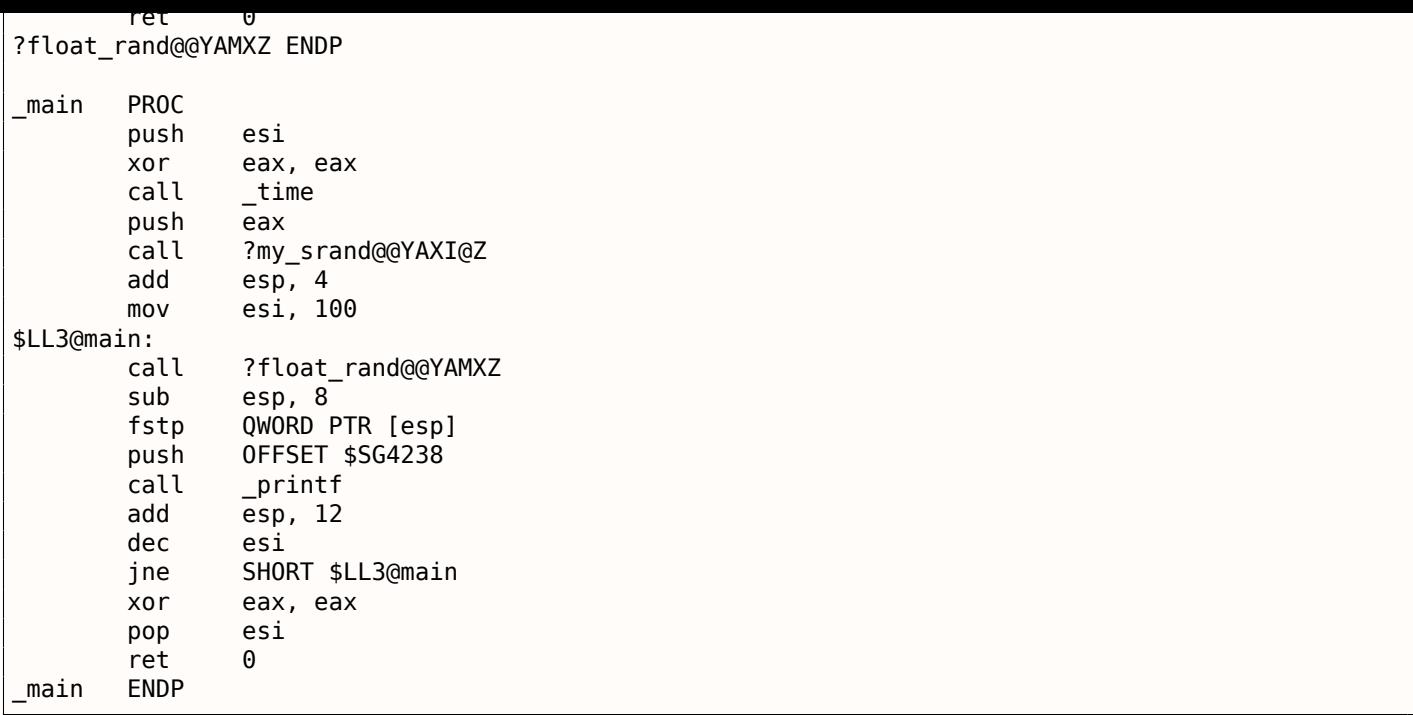

Имена функций такие странные, потому что этот пример был скомпилирован как Си++, и это манглинг имен в Си++, мы будем рассматривать это позже:  $3.18.1$  (стр. 540).

Если скомпилировать это в MSVC 2012, компилятор будет использовать SIMD-инструкции для FPU, читайте об этом здесь:

 $1.30.5$  (crp. 434).

### **MIPS**

float\_rand:

Листинг 1.352: Оптимизирующий GCC 4.4.5

```
var 10
                = -0 \times 10var 4
                =-4lui
                         \text{sgp}, ( gnu_local_gp >> 16)
                         $sp, -0x20addiu
                         $gp, (_gnu_local_gp & 0xFFFF)
                la
                         $ra, 0x20+var 4 ($sp)SW
                         $gp, 0x20+var_10($sp)SW
; вызвать my_rand():
                        my rand
                jal
                         $at, $zero ; branch delay slot, NOP
                or
; $v0=32-битное псевдослучайное значение
                        $v1, 0x7FFFFF
                li
; $v1=0x7FFFFF
                        $v1, $v0, $v1and
; $v1=псевдослучайное значение & 0x7FFFFF
                lui
                        $a0, 0x3F80
; $a0=0x3F800000
                        $v1, $a0or
; $v1=псевдослучайное значение & 0x7FFFFF | 0x3F800000
; смысл этой инструкции всё так же трудно понять:
                lui
                         $v0, ($LCO>> 16); загрузить 1.0 в $f0:
                        $f0, $LCOlwc1
; скопировать значение из $v1 в первый сопроцессор (в регистр $f2)
; это работает как побитовая копия, без всякого конвертирования
                         $v1, $f2mtcl
                         $ra, 0x20+var_4 ($sp)lw
; вычесть 1.0. оставить результат в $f0:
```
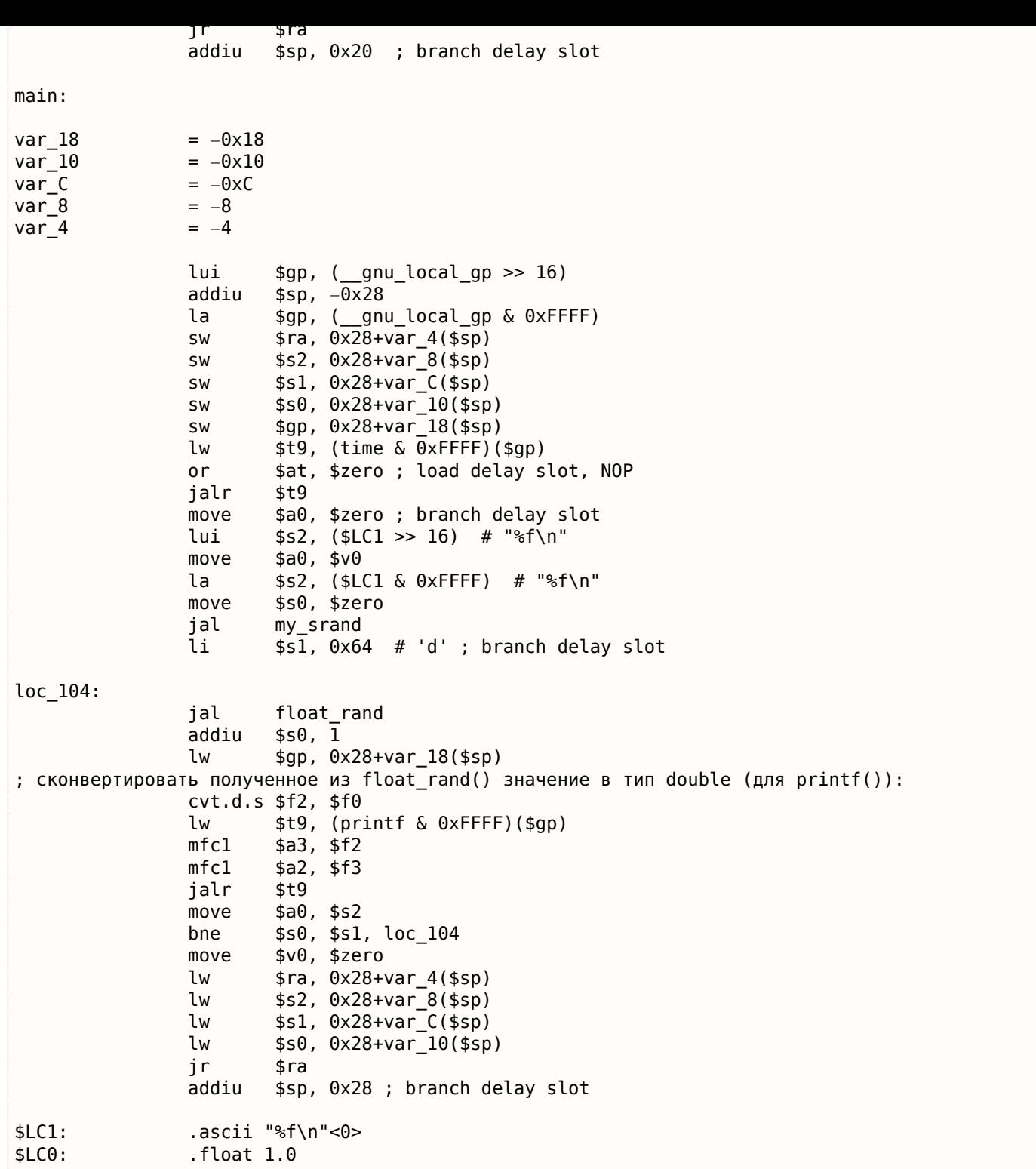

Здесь снова зачем-то добавлена инструкция LUI, которая ничего не делает. Мы уже рассматривали этот артефакт ранее: 1.19.5 (стр. 222).

## **ARM (Режим ARM)**

Листинг 1.353: Оптимизирующий GCC 4.6.3 (IDA)

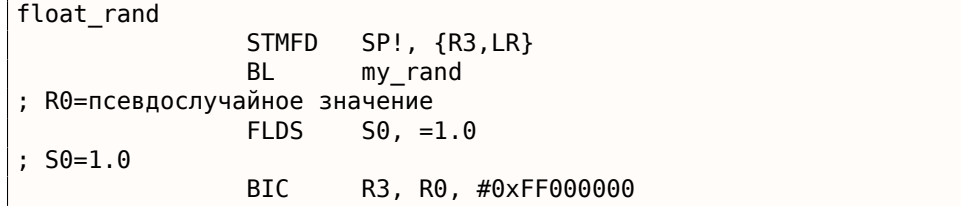

```
UKK
                        R3, R3, #UX3F8UUUUU
; R3=псевдослучайное значение & 0x007fffff | 0x3f800000
; копировать из R3 в FPU (регистр S15).
; это работает как побитовое копирование, без всякого конвертирования
                        S15, R3
                FMSR
; вычесть 1.0 и оставить результат в S0:
                FSUBS
                        S0, S15, S0
                LDMFD
                        SP!, {R3, PC}
ft\_5CDCFS 1.0
main
                STMFD
                        SP!, {R4, LR}
                MOV
                        R0, #0
                BL
                        time
                BL.
                        my_srand
                MOV
                        R4, #0x64 ; 'd'
loc_78BL
                        float_rand
; S0=псевдослучайное значение
                                         ; "%f"
                LDR
                        R0, =aF; сконвертировать значение типа float в значение типа double (это нужно для printf()):
                FCVTDS D7, S0
; побитовое копирование из D7 в пару регистров R2/R3 (для printf()):
                        R2, R3, D7
                FMRRD
                BL.
                        printf
                SUBS
                        R4, R4, #1
                BNE
                        loc_78MOV
                        R0, R4
                LDMFD
                        SP!, {R4, PC}
                DCB "%f", 0xA, 0
aF
```
Мы также сделаем дамп в objdump и увидим, что FPU-инструкции имеют немного другие имена чем в IDA. Наверное, разработчики IDA и binutils пользовались разной документацией? Должно быть, будет полезно знать оба варианта названий инструкций.

Листинг 1.354: Оптимизирующий GCC 4.6.3 (objdump)

| 00000038 <float_rand>:</float_rand> |              |                                                             |
|-------------------------------------|--------------|-------------------------------------------------------------|
| 38: e92d4008                        |              | push {r3, lr}                                               |
| 3c: ebfffffe                        | bl           | $10$ $<$ my rand>                                           |
| 40: ed9f0a05                        | vldr         | s0, $[pc, #20]$ ; 5c $\lt$ float rand+0x24>                 |
| 44: e3c034ff                        | bic          | r3, r0, #-16777216  ; 0xff000000                            |
| 48: e3c33502                        |              | bic r3, r3, #8388608 ; $0 \times 800000$                    |
| 4c: e38335fe                        |              | orr r3, r3, #1065353216 ; 0x3f800000                        |
| 50: ee073a90                        | vmov         | s15, r3                                                     |
| 54: ee370ac0                        | vsub.f32     | s0, s15, s0                                                 |
| 58: e8bd8008                        |              | pop {r3, pc}                                                |
| 5c: 3f800000                        | <b>SVCCC</b> | 0x00800000                                                  |
|                                     |              |                                                             |
| $00000000$ $<$ main>:               |              |                                                             |
| 0: e92d4010                         |              | push $\{r4, l r\}$                                          |
| 4: e3a00000                         |              | $mov$ $r\theta$ , $\#0$                                     |
| 8: ebfffffe                         |              | $bl$ $0$ <time></time>                                      |
| c: ebfffffe                         |              | $bl$ $0$ $<$ main>                                          |
| 10: e3a04064                        |              | mov r4, #100<br>; $0 \times 64$                             |
| 14: ebfffffe                        | bl           | 38 <main+0x38></main+0x38>                                  |
| 18: e59f0018                        |              | $ldr$ r $\theta$ , $[pc, #24]$ ; 38 $\leq main+0 \times 38$ |
| $1c:$ eeb77ac0                      |              | vcyt.f64.f32 d7.s0                                          |
| 20: ec532b17                        |              | vmov r2, r3, d7                                             |
| 24: ebfffffe                        | bl           | $0$ <printf></printf>                                       |
| 28: e2544001                        | subs         | r4, r4, #1                                                  |
| 2c: lafffff8                        | bne          | $14$ $<$ main+0x14>                                         |
| 30: ela00004                        | mov          | r0, r4                                                      |
| 34: e8bd8010                        |              | pop {r4, pc}                                                |
| 38:<br>00000000                     |              | andeq $r\theta$ , $r\theta$ , $r\theta$                     |
|                                     |              |                                                             |

# 1.25.2. Вычисление машинного эпсилона

Машинный эпсилон — это самая маленькая гранула, с которой может работать FPU 172. Чем больше бит выделено для числа с плавающей точкой, тем меньше машинный эпсилон. Это  $2^{-23} = 1.19e - 07$ для float и  $2^{-52} = 2.22e - 16$  для double. См. также: статью в Wikipedia.

Любопытно, что вычислить машинный эпсилон очень легко:

```
#include <stdio.h>
#include <stdint.h>
union uint_float
\{uint32 t i;
        float f;
};
float calculate machine epsilon(float start)
₹
        union uint_float v;
        v.f = start;V. i++;return v.f-start;
}
void main()₹
        printf ("%g\n", calculate machine epsilon(1.0));
};
```
Что мы здесь делаем это обходимся с мантиссой числа в формате IEEE 754 как с целочисленным числом и прибавляем единицу к нему. Итоговое число с плавающей точкой будет равно  $starting\ value +$  $machine$  epsilon, так что нам нужно просто вычесть изначальное значение (используя арифметику с плавающей точкой) чтобы измерить, какое число отражает один бит в одинарной точности (float). *union* здесь нужен чтобы мы могли обращаться к числу в формате IEEE 754 как к обычному целочисленному. Прибавление 1 к нему на самом деле прибавляет 1 к мантиссе числа, хотя, нужно сказать, переполнение также возможно, что приведет к прибавлению единицы к экспоненте.

# x86

Листинг 1.355: Оптимизирующий MSVC 2010

```
tv130 = 8v$ = 8start$ = 8calculate machine epsilon PROC
                 DWORD PTR _start$[esp-4]
        fld
                 DWORD PTR _v$[esp-4]
        fst
                                            ; это лишняя инструкция
                 DWORD PTR \overline{\mathsf{v}}$[esp-4]
        inc
        fsubr
                 DWORD PTR
                            v$[esp-4]DWORD PTR tv130[esp-4]; \ эта пара инструкций также лишняя
        fstp
        f1d
                 DWORD PTR tv130[esp-4]\cdot /
        ret
                 Q.
calculate machine epsilon ENDP
```
Вторая инструкция FST избыточная: нет необходимости сохранять входное значение в этом же месте (компилятор решил выделить переменную  $v$  в том же месте локального стека, где находится и входной аргумент). Далее оно инкрементируется при помощи INC, как если это обычная целочисленная переменная. Затем оно загружается в FPU как если это 32-битное число в формате IEEE 754, FSUBR делает остальную часть работы и результат в ST0. Последняя пара инструкций FSTP / FLD избыточна, но компилятор не соптимизировал её.

<sup>&</sup>lt;sup>172</sup>В русскоязычной литературе встречается также термин «машинный ноль».
Расширим этот пример до 64-бит:

```
#include <stdio.h>
#include <stdint.h>
typedef union
€
        uint64 t i;double d;
} uint_double;
double calculate_machine_epsilon(double start)
₹
        uint double v;
        v.d = start;V. i++;return v.d-start;
\}void main()₹
        printf ("%g\n", calculate_machine_epsilon(1.0));
};
```
В ARM64 нет инструкции для добавления числа к D-регистру в FPU, так что входное значение (пришедшее в D0) в начале копируется в GPR, инкрементируется, копируется в регистр FPU D1, затем происходит вычитание.

Листинг 1.356: Оптимизирующий GCC 4.9 ARM64

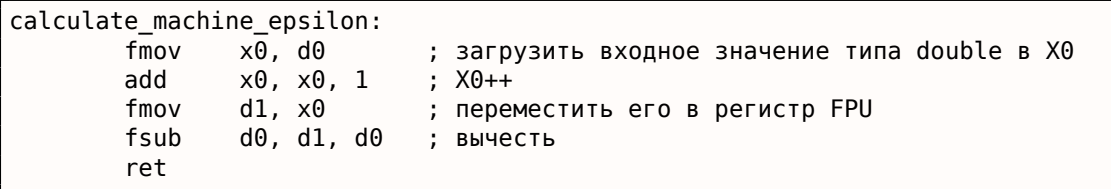

Смотрите также этот пример скомпилированный под x64 с SIMD-инструкциями: 1.30.4 (стр. 433).

#### **MIPS**

Новая для нас здесь инструкция это MTC1 («Move To Coprocessor 1»), она просто переносит данные из GPR в регистры FPU.

Листинг 1.357: Оптимизирующий GCC 4.4.5 (IDA)

| calculate_machine_epsilon: |         |               |                                      |  |  |  |
|----------------------------|---------|---------------|--------------------------------------|--|--|--|
|                            | mfc1    | \$v0, \$f12   |                                      |  |  |  |
|                            | or      |               | \$at, \$zero ; NOP                   |  |  |  |
|                            | addiu   | \$v1, \$v0, 1 |                                      |  |  |  |
|                            | $m$ tcl | \$vl, \$f2    |                                      |  |  |  |
|                            | 1 r     | \$ra          |                                      |  |  |  |
|                            | sub.s   |               | \$f0, \$f2, \$f12; branch delay slot |  |  |  |
|                            |         |               |                                      |  |  |  |

#### Вывод

Трудно сказать, понадобится ли кому-то такая эквилибристика в реальном коде, но как уже было упомянуто много раз в этой книге, этот пример хорошо подходит для объяснения формата IEEE 754 и union в Си/Си++.

Вот где еще можно на практике применить трактовку типа float как целочисленного, это быстрое вычисление квадратного корня.

Листинг 1.358: Исходный код взят из Wikipedia: http://go.yurichev.com/17364

```
* and that int is 32 bits. */float sqrt_approx(float z)
\{int val int = *(int*)\&z; /* Same bits, but as an int */
    /*
     * To justify the following code, prove that
     * ((((val int / 2^m) - b) / 2) + b) * 2^m = ((val int - 2^m) / 2) + ((b + 1) / 2) * 2^m)
     * where
     * b = exponent bias
     * m = number of mantissa bits
     \ast*/
    val int - = 1 \ll 23; /* Subtract 2\gammam. */
    val_int >>= 1; /* Divide by 2. */
    val_int += 1 \ll 29; /* Add ((b + 1) / 2) * 2^m. */
    return *(float*) &val_int; /* Interpret again as float */
}
```
В качестве упражнения, вы можете попробовать скомпилировать эту функцию и разобраться, как она работает.

Имеется также известный алгоритм быстрого вычисления  $\frac{1}{\sqrt{x}}$ . Алгоритм стал известным, вероятно потому, что был применен в Quake III Arena.

Описание алгоритма есть в Wikipedia: http://go.yurichev.com/17361.

## 1.26. Указатели на функции

Указатель на функцию, в целом, как и любой другой указатель, просто адрес, указывающий на начало функции в сегменте кода.

Это часто применяется для вызовов т.н. callback-функций 173.

Известные примеры:

- gsort()<sup>174</sup>, atexit()<sup>175</sup> из стандартной библиотеки Си;
- сигналы в \*NIX ОС<sup>176</sup>;
- запуск тредов: CreateThread() (win32), pthread create() (POSIX);
- множество функций win32, например EnumChildWindows() 177.
- множество мест в ядре Linux, например, функции драйверов файловой системы вызываются через callback-и: http://go.yurichev.com/17076
- функции плагинов GCC также вызываются через callback-и: http://go.yurichev.com/17077
- Один из примеров указателей на функции это таблица в оконном менеджере «dwm» для Linux, описывающая шорт-каты.

<span id="page-397-4"></span><span id="page-397-3"></span><span id="page-397-2"></span><span id="page-397-1"></span><span id="page-397-0"></span><sup>173&</sup>lt;sub>wikipedia</sub> <sup>174</sup> wikipedia <sup>175</sup>http://go.yurichev.com/17073 176wikipedia  $177$ MSDN

ша нажата: GitHub. Как мы видим, с такои таблицеи намного легче обходится чем с большим выражением switch().

Итак, функция gsort() это реализация алгоритма «быстрой сортировки». Функция может сортировать что угодно, любые типы данных, но при условии, что вы имеете функцию сравнения этих двух элементов данных и qsort () может вызывать её.

Эта функция сравнения может определяться так:

```
int (*compare) (const void *, const void *)
```
Попробуем такой пример:

```
|/* ex3 Sorting ints with qsort */
 \mathbf{1}\overline{2}3
      #include \leq \leq \leq \leq \leq \leq \leq \leq \leq \leq \leq \leq \leq \leq \leq \leq \leq \leq \leq \leq \leq \leq \leq \leq \leq \leq \leq \leq \leq \leq \leq \leq \leq \leq \leq \leq 
 \overline{4}#include \leq \leq \leq \leq \leq \leq \leq \leq \leq \leq \leq \leq \leq \leq \leq \leq \leq \leq \leq \leq \leq \leq \leq \leq \leq \leq \leq \leq \leq \leq \leq \leq \leq \leq \leq \leq 
 5
 6
     | int comp(const void * _a, const void * _b)\overline{7}8
          const int *a=(const int *)_a;
 9
          const int *b=(const int *)\boxed{b};
10
          if (*a==*b)11
12
              return 0;13
          else
14
              if (*a < *b)15
                     return -1;16
               else
17
                 return 1;
18
     \vert \}19
20
     |int main(int argc, char* argv[])21
     |{
22
            int numbers [10]={1892,45,200,-98,4087,5,-12345,1087,88,-100000};
23
            int i;
24
25
          /* Sort the array */26
          qsort(numbers, 10, sizeof(int), comp) ;
27
          for (i=0; i<9; i++)28
              printf("Number = %d\nu", numbers[i] );
29
          return 0;30
     |}
```
### 1.26.1. MSVC

Компилируем в MSVC 2010 (некоторые части убраны для краткости) с опцией /0х :

Листинг 1.359: Оптимизирующий MSVC 2010: /GS- /MD

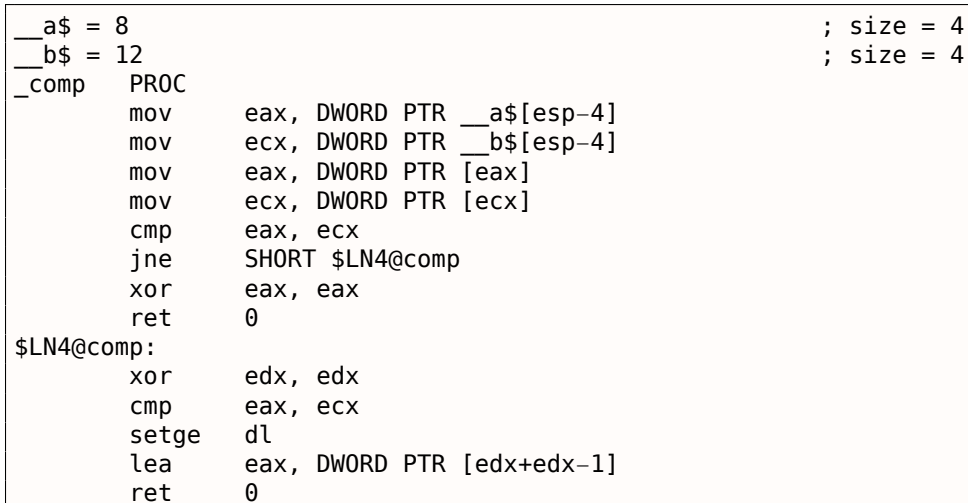

#### 1.26. УКАЗАТЕЛИ НА ФУНКЦИИ

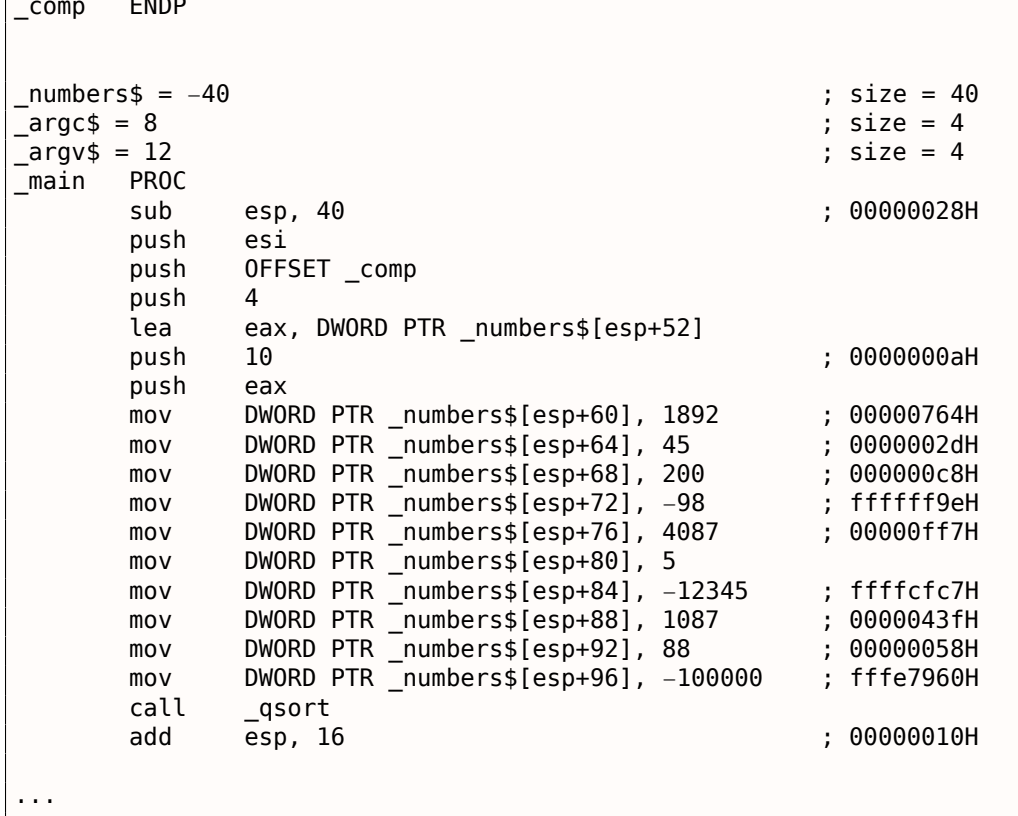

Ничего особо удивительного здесь мы не видим. В качестве четвертого аргумента, в qsort() просто передается адрес метки сотр, где собственно и располагается функция comp(), или, можно сказать, самая первая инструкция этой функции.

Как qsort() вызывает её?

Посмотрим в MSVCR80.DLL (эта DLL куда в MSVC вынесены функции из стандартных библиотек Си):

Листинг 1.360: MSVCR80.DLL

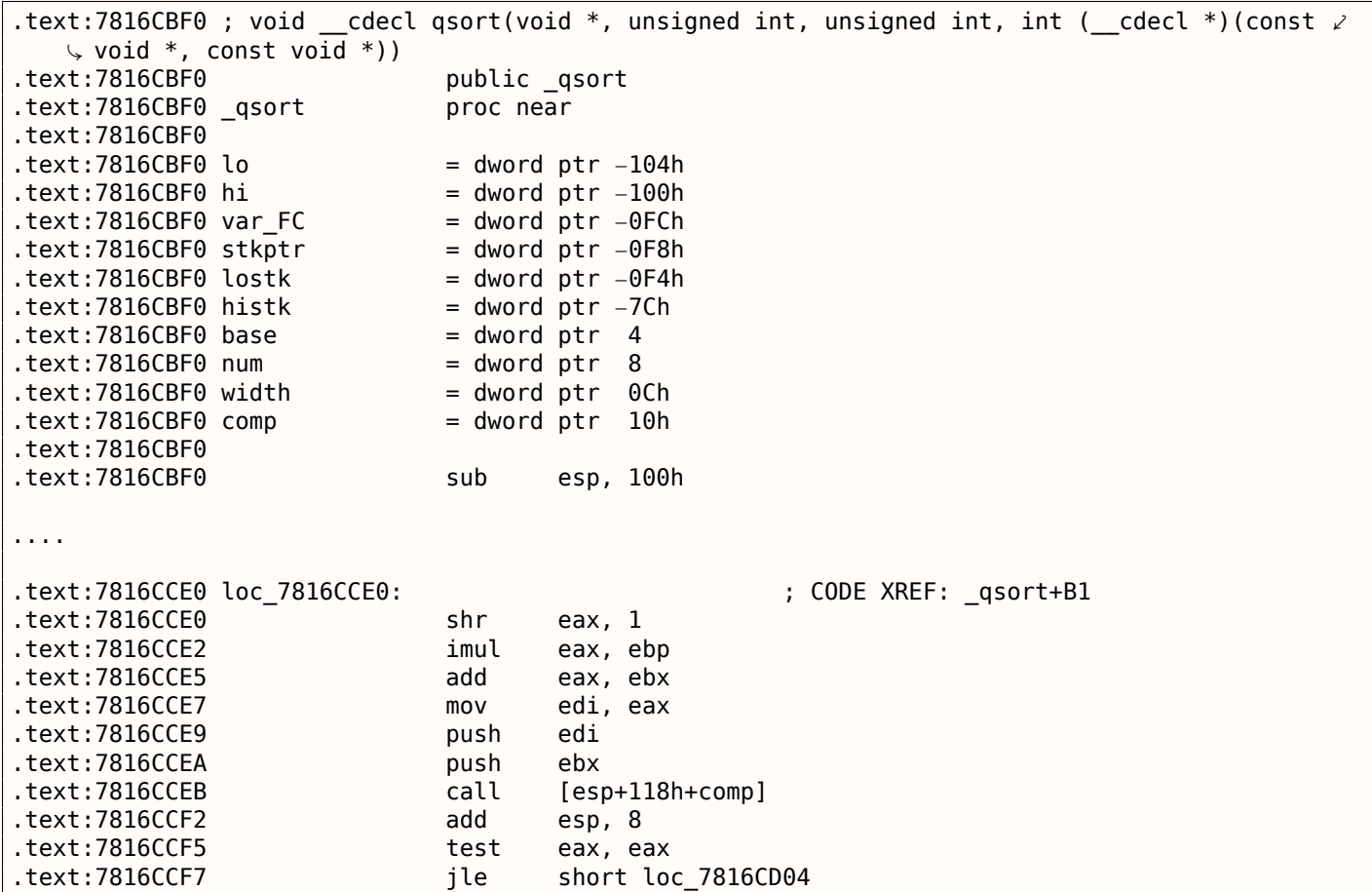

#### 1.26. УКАЗАТЕЛИ НА ФУНКЦИИ

сотр - это четвертый аргумент функции. Здесь просто передается управление по адресу, указанному в сотр. Перед этим подготавливается два аргумента для функции comp(). Далее, проверяется результат её выполнения.

Вот почему использование указателей на функции - это опасно. Во-первых, если вызвать gsort ()

с неправильным указателем на функцию, то qsort(), дойдя до этого вызова, может передать управление неизвестно куда, процесс упадет, и эту ошибку можно будет найти не сразу.

Во-вторых, типизация callback-функции должна строго соблюдаться, вызов не той функции с не теми аргументами не того типа, может привести к плачевным результатам, хотя падение процесса это и не проблема, проблема – это найти ошибку, ведь компилятор на стадии компиляции может вас и не предупредить о потенциальных неприятностях.

Загрузим наш пример в OllyDbg и установим точку останова на функции comp() . Как значения сравниваются, мы можем увидеть во время самого первого вызова comp() :

| $\Box$ $\Box$ $\times$<br>C CPU - main thread, module 17_1                                                                                                    |                                                                                                    |  |  |  |  |  |  |  |
|----------------------------------------------------------------------------------------------------|----------------------------------------------------------------------------------------------------|--|--|--|--|--|--|--|
| MOV EAX, DWORD PTR SS: [ARG.1]<br>8B4424 04<br>00FD10001F\$<br>8B4C24 08<br>MOV ECX.DWORD PTR SS:[ARG.2]<br>00FD1004<br>8B00<br>MOV EAX, DWORD PTR DS:[EAX]<br>00FD1008<br>MOV ECX, DWORD PTR DS: [ECX]<br>8B09<br>00FD100A<br>00FD100C<br>3BC1<br>CMP EAX, ECX<br>JNE SHORT 00FD1013<br>75 03<br>00FD100E<br>$\sim$<br>33CØ<br>XOR EAX, EAX<br>00FD1010<br>CЗ<br>00FD1012<br>RETN<br>33D2<br>XOR EDX, EDX<br>00FD1013<br>3BC1<br>00FD1015<br>CMP EAX, ECX                                                                                                    | $\mathsf{Cal}_{\blacktriangle}$<br>Registers (FPU)<br>00000764<br><b>EAX</b><br>ECX<br>00000005<br>EDX<br>00000000<br><b>EBX</b><br><b>0037FECC</b><br><b>ESP</b><br>0037FD80<br>EBP<br>0037FE98<br>ESI<br>0037FEDC<br>EDI<br>0037FEB8                                                                                                    |  |  |  |  |  |  |  |
| 00FD1017<br>ØF9DC2<br>SETGE DL<br>LEA EAX, [EDX+EDX-1]<br>8D4412 FF<br>00FD101A<br>00FD101E<br>CЗ<br>RETN<br><br>СC<br>INT <sub>3</sub><br>00FD101F<br>83EC 2C<br>01 1020ED90<br> SUB ESP,2C<br> MOU FAX.DWORD PTR DS:[AFD3A1A1<br>80FD1020<br>ECX=5<br>EAX=00000764 (decimal 1892.)                                                                                                    | EIP<br>00FD100C 17_1.00FD100C<br>c<br>32bit 0(FFFFFFFFF)<br>ES.<br>002B<br>P<br>CS.<br>0023<br>32bit<br><b>ØLEFFFFFFFF</b><br>A<br>SS.<br><b>ØØ2B</b><br>ø<br>32bit<br>Йſ<br>DS.<br>002B<br>ø<br>32bit<br><b><i>BLEEFFEFFFF</i></b><br><b>FS</b><br>0053<br>ø<br>32bit<br>7EFDD000(FFF)<br>GS.<br>ø<br>002B<br>32bit 0(FFFFFFFFF<br>Й<br>LastErr 00000000 ERROR SUCCESS<br>n<br>Й<br>EFL.<br>00000206 (NO, NB, NE, A, NS, PE, GE, G) |  |  |  |  |  |  |  |
| Address   Hex dump<br>00FD3000<br>$M$ umber =<br>4E<br>75<br>00<br>6D<br>00<br>00<br>00<br>65<br>20<br>3D.<br>20<br>25<br>ØA<br>64<br>FF<br>FF<br>B7<br>31<br>20<br>21<br>FF<br>FF<br>FF<br>FF.<br>00FD3010<br>CE<br>DF<br>DE<br>FF<br>FF1<br>Hi <sup>=</sup> h 1<br>48<br>00FD3020 FE<br>FF<br>FF<br>0Ø<br>ØØ.<br>ØØ.<br>48<br>28<br>18<br>FF<br>01<br>ØØ<br>00<br>01<br>ØЙ<br>-001<br>ø<br>٠<br>00<br>00<br>0Ø<br>00<br>00<br>00<br>00 hNt<br>00FD30301<br>68<br>4E<br>00<br>00<br>00<br>00<br>l8<br>ØØ<br>00<br>00<br>ЙЙ<br>00<br>00<br>00<br>00<br>ØЙ<br>ØЙ<br>ØЙ<br>ØЙ<br>00<br>00FD3040<br>00<br>0Ø<br>ØØ.<br>00<br>ØØ.<br>00<br>ØØ.<br>00<br>00<br>ØØ<br>ØØ<br>00<br>00<br>ØØ.<br>00<br>00FD30501<br>ЙЙ<br>00<br>øø<br>ØØ.<br>00<br>00<br>ØØ.<br>00FD3060<br>00<br>00<br>00<br>00<br>00<br>00<br>00<br>00<br>00<br>ØØ.<br>00<br>00<br>00<br>00<br>00<br>00FD3070<br>00<br>ØØ.<br>00<br>00<br>00<br>00<br>00<br>ØØ.<br>00<br>00<br>00<br>00<br>ØØ.<br>00<br>00.<br>00<br>00FD3080100<br>00 QQ<br>00<br>00<br>00<br>00 00<br>00<br>-001<br>00<br>-001<br>ЙЙ.<br>-00<br>00<br>00 | 0037FD80<br>C6E3F4B20 <br>K?n RETURN to MSUCR<br>ASCII (ANSI<br>דיסט ההסטט<br><b>OOD LLCCC</b><br><b>ZdBT</b><br>0037FD88<br>lF≡7<br>0037FECC<br>0037FD8C<br>00000000<br>ø<br>0037FD90<br>00FD3380<br>A <sub>3</sub><br>0037FD94<br>00000001<br>ø<br>0037FD98<br>00000000<br>0037FD9C<br>0037FDFC<br>l Masz<br>0037FDA0<br>40000062<br>旧<br>ь<br>0037FDA4<br>$0000000041 \bullet$<br>88888888<br>88975888                            |  |  |  |  |  |  |  |

Рис. 1.101: OllyDbg: первый вызов comp()

Для удобства, OllyDbg показывает сравниваемые значения в окне под окном кода. Мы можем так же увидеть, что SP указывает на RA где находится место в функции qsort() (на самом деле, находится в MSVCR100.DLL ).

### 1.26. УКАЗАТЕЛИ НА ФУНКЦИИ

Трассируя (F8) до инструкции RETN и нажав F8 еще один раз, мы возвращаемся в функцию qsort ():

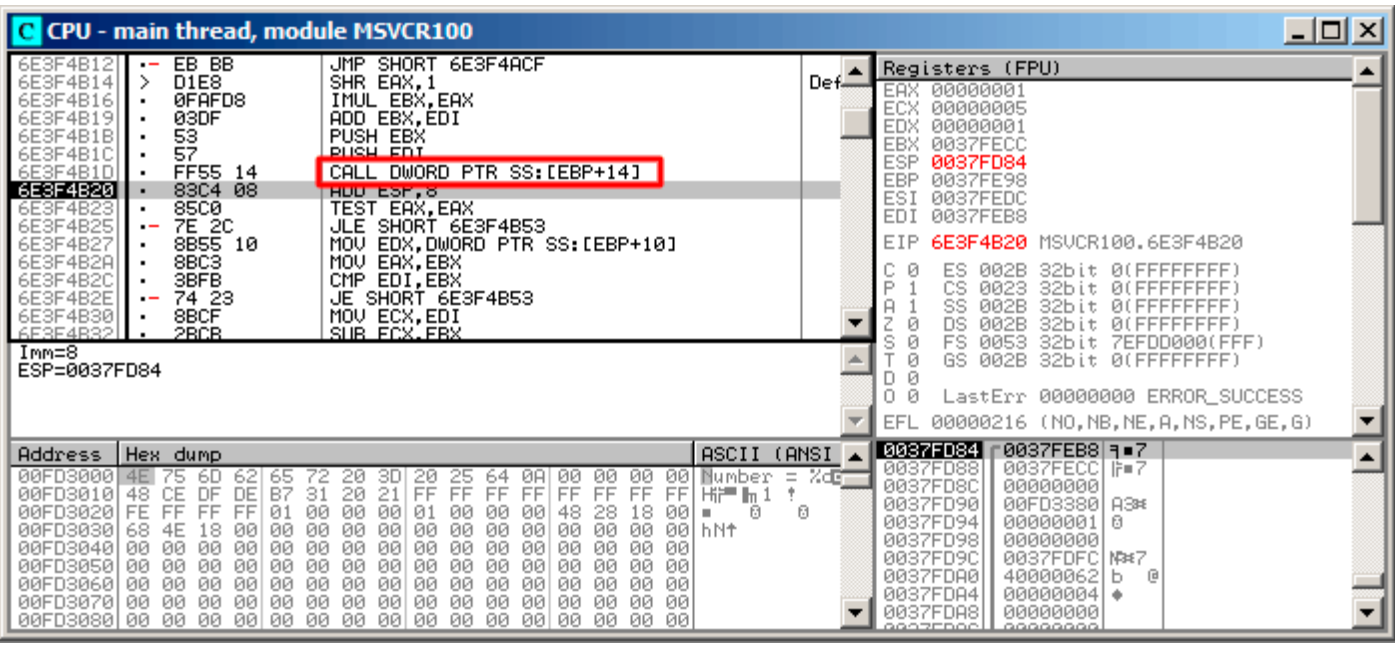

Рис. 1.102: OllyDbg: код в qsort() сразу после вызова comp()

Это был вызов функции сравнения.

Вот также скриншот момента второго вызова функции comp() —теперь сравниваемые значения другие:

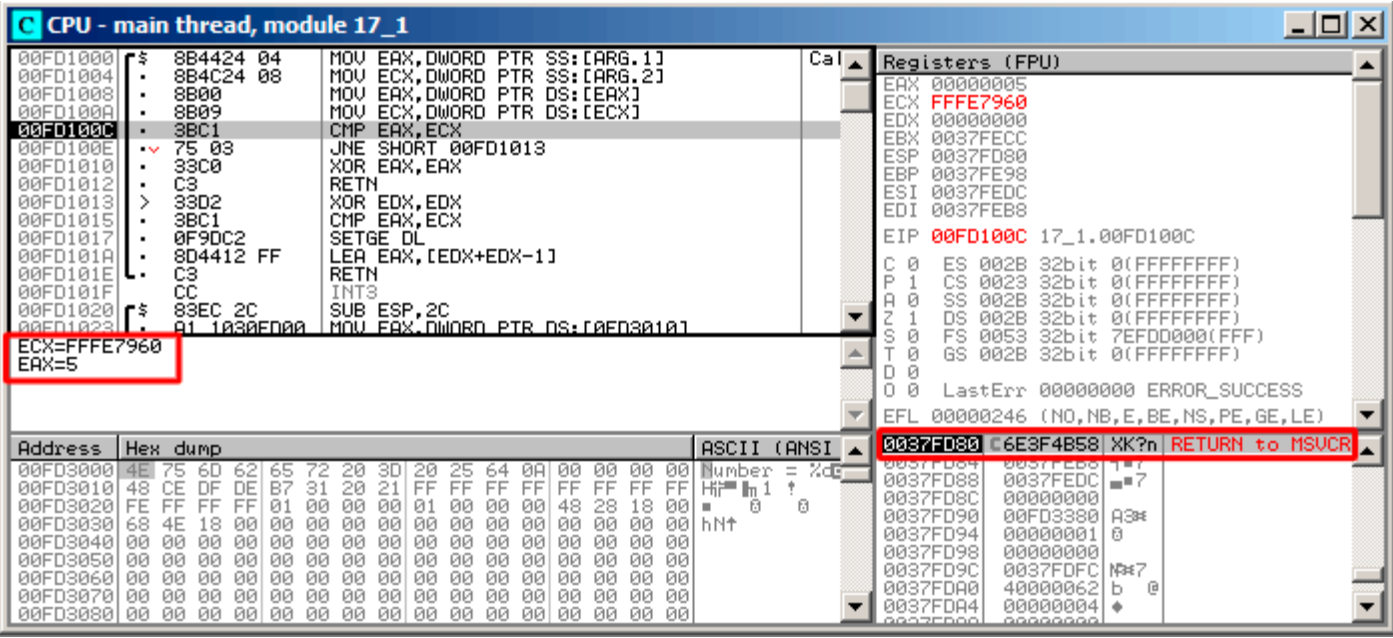

Рис. 1.103: OllyDbg: второй вызов comp()

#### MSVC + tracer

Посмотрим, какие пары сравниваются. Эти 10 чисел будут сортироваться: 1892, 45, 200, -98, 4087, 5, -12345, 1087, 88, -100000.

Найдем адрес первой инструкции СМР в comp() и это 0x0040100С и мы ставим точку останова на ней:

tracer.exe -l:17\_1.exe bpx=17\_1.exe!0x0040100C

Получаем информацию о регистрах на точке останова:

```
PID=4336 | New process 17 1.exe
(0) 17_1.exe!0x40100c
EAX=0x00000764 EBX=0x0051f7c8 ECX=0x00000005 EDX=0x00000000
ESI=0x0051f7d8 EDI=0x0051f7b4 EBP=0x0051f794 ESP=0x0051f67c
EIP=0x0028100c
FLAGS=IF
(0) 17 1.exe!0x40100cEAX=0x00000005 EBX=0x0051f7c8 ECX=0xfffe7960 EDX=0x00000000
ESI=0x0051f7d8 EDI=0x0051f7b4 EBP=0x0051f794 ESP=0x0051f67c
EIP=0x0028100c
FLAGS=PF ZF IF
(0) 17 1.exe!0x40100c
FAX=0 \times 00000764 FRX=0 \times 0051f7c8 FCX=0 \times 00000005 FDX=0 \times 00000000ESI = 0 \times 0051f7d8 EDI = 0 \times 0051f7b4 EBP = 0 \times 0051f794 ESP = 0 \times 0051f67cEIP=0x0028100c
FLAGS=CF PF ZF IF
\ldots
```
Отфильтруем ЕАХ и ЕСХ и получим:

```
EAX=0x00000764 ECX=0x00000005
EAX=0x00000005 ECX=0xfffe7960
EAX=0x00000764 ECX=0x00000005
EAX=0x0000002d ECX=0x00000005
EAX=0x00000058 ECX=0x00000005
EAX=0x0000043f ECX=0x00000005
EAX=0xffffcfc7 ECX=0x00000005
```
1.26. УКАЗАТЕЛИ НА ФУНКЦИИ

| EAX=0x000000c8 | FCX=0x00000005 |
|----------------|----------------|
| FAX=0xffffff9e | FCX=0x00000005 |
| EAX=0x00000ff7 | ECX=0x00000005 |
| EAX=0x00000ff7 | ECX=0x00000005 |
| FAX=0xffffff9e | FCX=0x00000005 |
| EAX=0xffffff9e | ECX=0x00000005 |
| FAX=0xffffcfc7 | ECX=0xfffe7960 |
| EAX=0x00000005 | FCX=0xffffcfc7 |
| FAX=0xffffff9e | FCX=0x00000005 |
| FAX=0xffffcfc7 | ECX=0xfffe7960 |
| EAX=0xffffff9e | ECX=0xffffcfc7 |
| FAX=0xffffcfc7 | ECX=0xfffe7960 |
| FAX=0x000000c8 | FCX=0x00000ff7 |
| EAX=0x0000002d | ECX=0x00000ff7 |
| EAX=0x0000043f | ECX=0x00000ff7 |
| FAX=0x00000058 | FCX=0x00000ff7 |
| EAX=0x00000764 | FCX=0x00000ff7 |
| EAX=0x000000c8 | FCX=0x00000764 |
| EAX=0x0000002d | ECX=0x00000764 |
| EAX=0x0000043f | ECX=0x00000764 |
| FAX=0x00000058 | FCX=0x00000764 |
| EAX=0x000000c8 | ECX=0x00000058 |
| EAX=0x0000002d | ECX=0x000000c8 |
| FAX=0x0000043f | FCX=0x000000c8 |
| EAX=0x000000c8 | ECX=0x00000058 |
| EAX=0x0000002d | ECX=0x000000c8 |
| FAX=0x0000002d | FCX=0x00000058 |
|                |                |

Это 34 пары. Следовательно, алгоритму быстрой сортировки нужно 34 операции сравнения для сортировки этих 10-и чисел.

Но можно также и воспользоваться возможностью tracer накапливать все возможные состояния регистров и показать их в IDA.

Трассируем все инструкции в функции comp():

tracer.exe -1:17 1.exe bpf=17 1.exe!0x00401000, trace:cc

Получем .idc-скрипт для загрузки в IDA и загружаем его:

```
.text:00401000
.text:00401000 ; int
                      cdecl PtFuncCompare(const void *, const void *)
.text:00401000 PtFuncCompare
                                                         ; DATA XREF: _main+51o
                                proc near
.text:00401000
.text:00401000 arg_0
                                = dword ptr
                                             \mathbf{h}.text:00401000 arg_4
                                = dword ptr
                                             -8
.text:00401000
.text:00401000
                                        eax, [esp+arg_0] ; [ESP+4]=0x45f7ec..0x45f810(step=4), L"?\x04?
                                mnu
                                        ecx, [esp+arg_4] ; [ESP+8]=0x45f7ec..0x45f7f4(step=4), 0x45f7fc
.text:00401004
                                mou
.text:00401008
                                mou
                                                         ; [EAX]=5, 0x2d, 0x58, 0xc8, 0x43f, 0x764, 0xff
                                        eax, [eax]
.text:0040100A
                                mov
                                        ecx, [ecx]
                                                         ; [ECX]=5, 0x58, 0xc8, 0x764, 0xff7, 0xfffe7960
                                                         ; EAX=5, 0x2d, 0x58, 0xc8, 0x43f, 0x764, 0xff7,
-text:0040100Ccmpeax, ecx
.text:0040100E
                                jnz
                                        short loc_401013 ; ZF=false
.text:00401010
                                xor
                                        eax. eax
text:00401012.
                                retn
.text:00401013
.text:00401013
.text:00401013 loc_401013:
                                                         ; CODE XREF: PtFuncCompare+ETj
.text:00401013
                                        edx, edx
                                xor
.text:00401015
                                        eax, ecx
                                                         ; EAX=5, 0x2d, 0x58, 0xc8, 0x43f, 0x764, 0xff7,
                                CMD.text:00401017
                                setnl
                                        d1
                                                         ; SF=false,true OF=false
.text:0040101A
                                lea
                                        eax, [edx+edx-1]
.text:0040101E
                                retn
                                                         ; EAX=1, 0xfffffffff
.text:0040101E PtFuncCompare
                                endp
-text: 0040101F
```
Рис. 1.104: tracer и IDA. N.B.: некоторые значения обрезаны справа

Имя этой функции (PtFuncCompare) дала IDA— видимо, потому что видит что указатель на эту функцию передается в gsort().

Мы видим, что указатели  $a$  и  $b$  указывают на разные места внутри массива, но шаг между указателями - 4, что логично, ведь в массиве хранятся 32-битные значения.

Видно, что инструкции по адресам 0х401010 и 0х401012 никогда не исполнялись (они и остались белыми): действительно, функция comp() никогда не возвращала 0, потому что в массиве нет одинаковых элементов.

### 1.26.2. GCC

Не слишком большая разница:

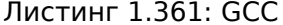

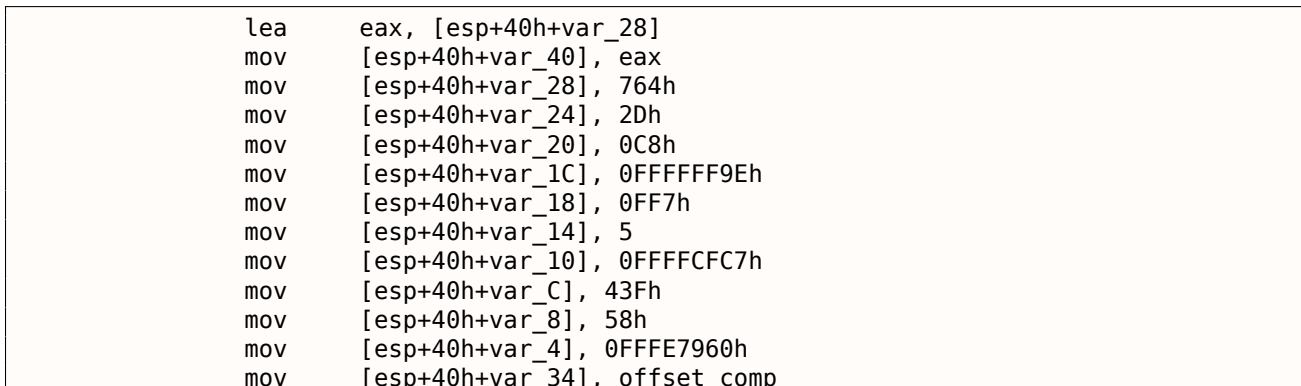

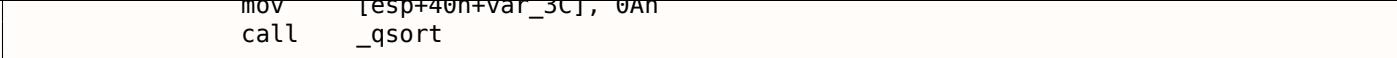

Функция comp():

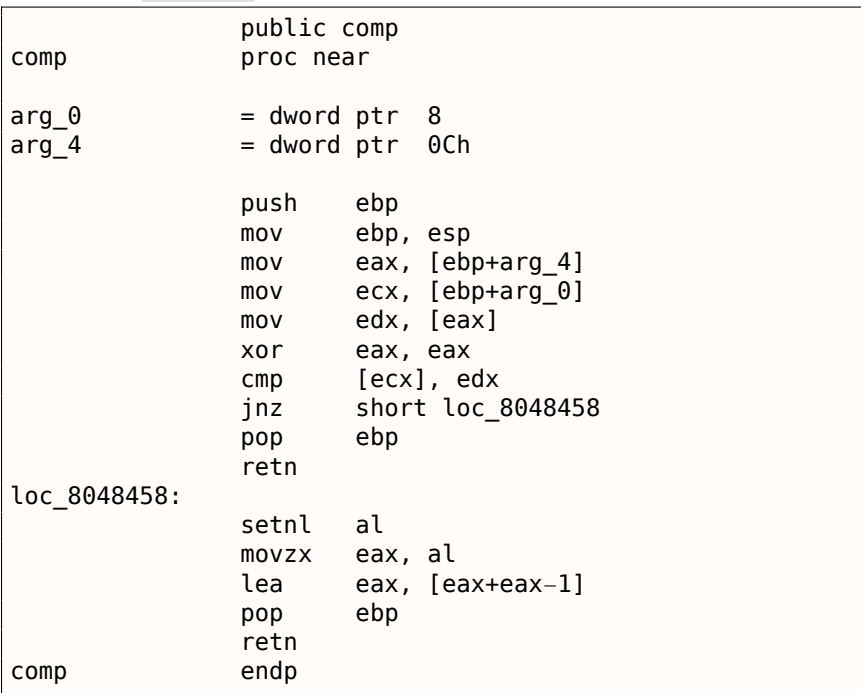

Реализация qsort() находится в libc.so.6, и представляет собой просто wrapper<sup>178</sup> для qsort r().

Она, в свою очередь, вызывает quicksort(), где есть вызовы определенной нами функции через переданный указатель:

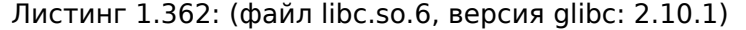

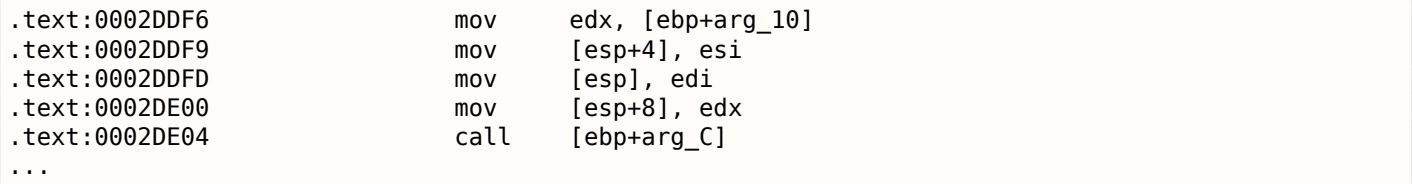

#### GCC + GDB (с исходными кодами)

Очевидно, у нас есть исходный код нашего примера на Си (1.26 (стр. 379)), так что мы можем установить точку останова (b) на номере строки (11-й — это номер строки где происходит первое сравнение). Нам также нужно скомпилировать наш пример с ключом - д, чтобы в исполняемом файле была полная отладочная информация. Мы можем так же выводить значения используя имена переменных (р): отладочная информация также содержит информацию о том, в каком регистре и/или элементе локального стека находится какая переменная.

Мы можем также увидеть стек (bt) и обнаружить что в Glibc используется какая-то вспомогательная функция с именем

 $msort\_with\_tmp()$ .

Листинг 1.363: GDB-сессия

```
dennis@ubuntuvm:~/polygon$ gcc 17_1.c -g
dennis@ubuntuvm:~/polygon$ gdb ./a.out
GNU gdb (GDB) 7.6.1-ubuntu
Copyright (C) 2013 Free Software Foundation, Inc.
\ldotsReading symbols from /home/dennis/polygon/a.out...done.
```
<sup>178</sup> понятие близкое к thunk function

*1.26. УКАЗАТЕЛИ НА ФУНКЦИИ*

```
(gdb) b 17_1.c:11
Breakpoint 1 at 0x804845f: file 17_1.c, line 11.
(gdb) run
Starting program: /home/dennis/polygon/./a.out
Breakpoint 1, comp (_a=0xbffff0f8, _b=_b@entry=0xbffff0fc) at 17_1.c:11
11 if (*a==*b)(\alphadb) p *a
$1 = 1892(gdb) p *b
$2 = 45(gdb) c
Continuing.
Breakpoint 1, comp (_a=0xbffff104, _b=_b@entry=0xbffff108) at 17_1.c:11
11 if (*a == * b)(gdb) p *a
$3 = -98(gdb) p *b
$4 = 4087(gdb) bt
#0 comp (_a=0xbffff0f8, _b=_b@entry=0xbffff0fc) at 17_1.c:11
#1 0xb7e42872 in msort_with_tmp (p=p@entry=0xbffff07c, b=b@entry=0xbffff0f8, n=n@entry=2)
    at msort.c:65
#2 0xb7e4273e in msort_with_tmp (n=2, b=0xbffff0f8, p=0xbffff07c) at msort.c:45
#3 msort_with_tmp (p=p@entry=0xbffff07c, b=b@entry=0xbffff0f8, n=n@entry=5) at msort.c:53
#4 0xb7e4273e in msort with tmp (n=5, b=0xbffff0f8, p=0xbffff07c) at msort.c:45
#5 msort_with_tmp (p=p@entry=0xbffff07c, b=b@entry=0xbffff0f8, n=n@entry=10) at msort.c:53
#6 0xb7e42cef in msort with tmp (n=10, b=0xbffff0f8, p=0xbffff07c) at msort.c:45
#7 GI qsort r (b=b@entry=0xbffff0f8, n=n@entry=10, s=s@entry=4, cmp=cmp@entry=0x804844d <\angle\setminus comp>.
    arg=arg@entry=0x0) at msort.c:297
#8 0xb7e42dcf in __GI_qsort (b=0xbffff0f8, n=10, s=4, cmp=0x804844d <comp>) at msort.c:307
#9 0x0804850d in main (argc=1, argv=0xbffff1c4) at 17_1.c:26
(gdb)
```
#### **GCC + GDB (без исходных кодов)**

Но часто никаких исходных кодов нет вообще, так что мы можем дизассемблировать функцию comp() ( disas ), найти самую первую инструкцию CMP и установить точку останова (*b*) по этому адресу. На каждой точке останова мы будем видеть содержимое регистров ( info registers ). Информация из стека так же доступна ( bt ), но частичная: здесь нет номеров строк для функции comp() .

Листинг 1.364: GDB-сессия

dennis@ubuntuvm:~/polygon\$ gcc 17\_1.c dennis@ubuntuvm:~/polygon\$ gdb ./a.out GNU gdb (GDB) 7.6.1−ubuntu Copyright (C) 2013 Free Software Foundation, Inc. ... Reading symbols from /home/dennis/polygon/a.out...(no debugging symbols found)...done. (gdb) set disassembly−flavor intel (gdb) disas comp Dump of assembler code for function comp: 0x0804844d <+0>: push ebp 0x0804844e <+1>: mov ebp,esp 0x08048450 <+3>: sub esp,0x10 0x08048453 <+6>: mov eax,DWORD PTR [ebp+0x8] 0x08048456 <+9>: mov DWORD PTR [ebp−0x8],eax eax,DWORD PTR [ebp+0xc] 0x0804845c <+15>: mov DWORD PTR [ebp−0x4],eax 0x0804845f <+18>: mov eax,DWORD PTR [ebp−0x8] edx,DWORD PTR [eax] 0x08048464 <+23>: mov eax,DWORD PTR [ebp−0x4]<br>0x08048467 <+26>: mov eax,DWORD PTR [eax] eax,DWORD PTR [eax] 0x08048469 <+28>: cmp edx,eax

```
0x0804846b <+30>: jne 0x8048474 <comp+39>
  0x0804846d <+32>: mov eax,0x0
  0x08048472 <+37>: jmp 0x804848e <comp+65>
  0x08048474 <+39>: mov eax,DWORD PTR [ebp−0x8]<br>0x08048477 <+42>: mov edx.DWORD PTR [eax]
                           edx.DWORD PTR [eax]
  0x08048479 <+44>: mov eax,DWORD PTR [ebp−0x4]<br>0x0804847c <+47>: mov eax,DWORD PTR [eax]
                           eax,DWORD PTR [eax]
  0x0804847e <+49>: cmp edx,eax
  0x08048480 <+51>: jge 0x8048489 <comp+60>
  0x08048482 <+53>: mov eax,0xffffffff
                    jmp 0x804848e <comp+65>
  0x08048489 <+60>: mov eax,0x1
  0x0804848e <+65>: leave
  0x0804848f <+66>: ret
End of assembler dump.
(gdb) b *0x08048469
Breakpoint 1 at 0x8048469
(gdb) run
Starting program: /home/dennis/polygon/./a.out
Breakpoint 1, 0x08048469 in comp ()
(gdb) info registers
eax 0x2d 45
ecx 0xbffff0f8 −1073745672<br>edx 0x764 1892
             0x764ebx 0xb7fc0000 −1208221696<br>esp 0xbfffeeb8 0xbfffeeb8
             0xbfffeeb8
ebp 0xbfffeec8 0xbfffeec8
esi 0xbffff0fc −1073745668
edi 0xbffff010 −1073745904
                            0x8048469 <comp+28>
eflags 0x286 [ PF SF IF ]
cs 0x73 115
ss 0x7b 123
ds 0x7b 123
es 0x7b 123
fs 0x0 0
gs 0x33 51
(gdb) c
Continuing.
Breakpoint 1, 0x08048469 in comp ()
(gdb) info registers
eax 0xff7 4087
ecx 0xbffff104 −1073745660<br>edx 0xffffff9e −98
edx 0xffffff9e −98
ebx 0xb7fc0000 −1208221696<br>esp 0xbfffee58 0xbfffee58
             0xbfffee58
ebp 0xbfffee68 0xbfffee68
esi 0xbffff108 −1073745656
edi 0xbffff010 −1073745904
                            0x8048469 <comp+28>
eflags 0x282 [ SF IF ]
cs 0x73 115
ss 0x7b 123
ds 0x7b 123
es 0x7b 123
fs 0x0 0
gs 0x33 51
(gdb) c
Continuing.
Breakpoint 1, 0x08048469 in comp ()
(gdb) info registers
eax 0xffffff9e −98<br>ecx 0xbffff100 −10
ecx 0xbffff100 −1073745664<br>edx 0xc8 200
             0xc8ebx 0xb7fc0000 −1208221696<br>esp 0xbfffeeb8 0xbfffeeb8
             0xbfffeeb8
ebp 0xbfffeec8 0xbfffeec8
```
*1.26. УКАЗАТЕЛИ НА ФУНКЦИИ*

```
eaı
               UXDTTTTUIU
                                 -10/3/45904eip
               0x8048469
                                 0 \times 8048469 <comp+28>
                         [ PF SF IF ]
eflags
               0x2860x73115
CS
               0x7b123
SS
               0x7b123
ds
                         123
               0x7bes
fs
               \theta \times \theta\Omega0x3351
qs
(gdb) bt
#0
   0x08048469 in comp ()
#1 0xb7e42872 in msort_with_tmp (p=p@entry=0xbffff07c, b=b@entry=0xbffff0f8, n=n@entry=2)
    at msort.c:65
#2 0xb7e4273e in msort_with_tmp (n=2, b=0xbffff0f8, p=0xbffff07c) at msort.c:45
#3 msort with tmp (p=p@entry=0xbffff07c, b=b@entry=0xbffff0f8, n=n@entry=5) at msort.c:53
#4 0xb7e4273e in msort_with_tmp (n=5, b=0xbffff0f8, p=0xbffff07c) at msort.c:45
   msort with tmp (p=p@entry=0xbffff07c, b=b@entry=0xbffff0f8, n=n@entry=10) at msort.c:53
#5
#6 0xb7e42cef in msort with tmp (n=10, b=0xbffff0f8, p=0xbffff07c) at msort.c:45
#7
      GI_qsort_r (b=b@entry=0xbffff0f8, n=n@entry=10, s=s@entry=4, cmp=cmp@entry=0x804844d <\angle\backslash comp>,
    arg=arg@entry=0x0) at msort.c:297
#8
   0xb7e42dcf in _GI qsort (b=0xbffff0f8, n=10, s=4, cmp=0x804844d <comp>) at msort.c:307
#9 0x0804850d in main ()
```
### 1.26.3. Опасность указателей на ф-ции

Как мы можем видеть, ф-ция qsort () ожидает указатель на ф-цию, которая берет на вход два аргумента типа *void*\* и возвращает целочисленное число. Если в вашем коде есть несколько разных ф-ций сравнения (одна сравнивает строки, другая — числа, итд), очень легко их перепутать друг с другом. Вы можете попытаться отсортировать массив строк используя ф-цию сравнивающую числа, и компилятор не предупредит вас об ошибке.

## 1.27. 64-битные значения в 32-битной среде

В среде, где GPR-ы 32-битные, 64-битные значения хранятся и передаются как пары 32-битных значений <sup>179</sup>.

### 1.27.1. Возврат 64-битного значения

```
#include <stdint.h>
uint64_t f ()
₹
        return 0x1234567890ABCDEF;
};
```
#### x86

64-битные значения в 32-битной среде возвращаются из функций в паре регистров EDX : EAX.

Листинг 1.365: Оптимизирующий MSVC 2010

| $\_f$ | <b>PROC</b> |                       |                             |  |
|-------|-------------|-----------------------|-----------------------------|--|
|       | mov         |                       | eax, -1867788817; 90abcdefH |  |
|       | mov         |                       | edx, 305419896 : 12345678H  |  |
|       | ret         | $\boldsymbol{\Theta}$ |                             |  |
| f     | <b>FNDP</b> |                       |                             |  |

<span id="page-409-0"></span><sup>179</sup> Кстати, в 16-битной среде, 32-битные значения передаются 16-битными парами точно так же: 3.27.4 (стр. 636)

64-битное значение возвращается в паре регистров  $R\theta - R1 - (R1)$  это старшая часть и  $R\theta$  младшая часть):

| THETMIN 1.300. OTTERWINGHOR DILENSION NEW RELEASED (TCANNIN ARMY) |             |            |  |  |  |
|-------------------------------------------------------------------|-------------|------------|--|--|--|
| f                                                                 | <b>PROC</b> |            |  |  |  |
|                                                                   | LDR         | r0,  L0.12 |  |  |  |
|                                                                   | LDR         | r1,  L0.16 |  |  |  |
|                                                                   | BX          | lr         |  |  |  |
|                                                                   | <b>ENDP</b> |            |  |  |  |
|                                                                   |             |            |  |  |  |
| L0.12                                                             |             |            |  |  |  |
|                                                                   | <b>DCD</b>  | 0x90abcdef |  |  |  |
| L0.16                                                             |             |            |  |  |  |
|                                                                   | <b>DCD</b>  | 0x12345678 |  |  |  |
|                                                                   |             |            |  |  |  |

Листинг 1.366; Оптимизирующий Keil 6/2013 (Режим ARM)

#### **MIPS**

64-битное значение возвращается в паре регистров V0 - V1 (\$2-\$3) - (V0 (\$2) это старшая часть и V1 (\$3) — младшая часть):

Листинг 1.367: Оптимизирующий GCC 4.4.5 (assembly listing)

|            | \$3,–1867841536<br>\$2,305397760         | # 0xffffffff90ab0000<br># 0x12340000 |
|------------|------------------------------------------|--------------------------------------|
| ori<br>ori | \$3,\$3,0xcdef<br>\$31<br>\$2,\$2,0x5678 |                                      |

Листинг 1.368: Оптимизирующий GCC 4.4.5 (IDA)

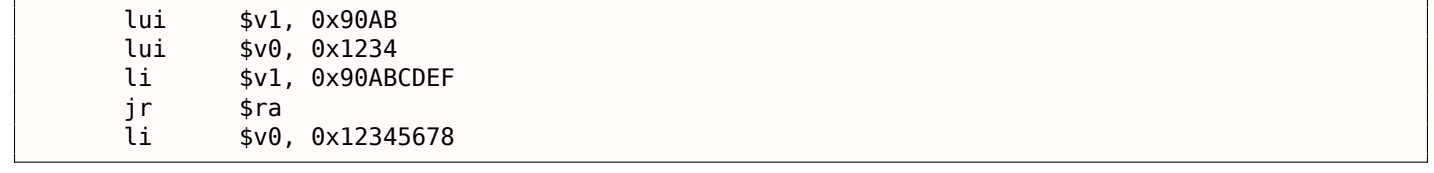

### 1.27.2. Передача аргументов, сложение, вычитание

```
#include <stdint.h>
uint64_t f_add (uint64_t a, uint64_t b)
\{return a+b;
\};
void f_add_test ()
₹
#ifdef _GNUC
         printf ("%lld\n", f_add(12345678901234, 23456789012345));
#else
        printf ("%I64d\n", f_add(12345678901234, 23456789012345));
#endif
};
uint64_t f_sub (uint64_t a, uint64_t b)
\mathcal{L}_{\mathcal{L}}return a-b;
\};
```
 $\overline{\mathbf{x86}}$ 

Листинг 1.369: Оптимизирующий MSVC 2012 / Ob1

| $a$ = 8$    |                 | ; $size = 8$                      |
|-------------|-----------------|-----------------------------------|
| $b$ \$ = 16 |                 | ; $size = 8$                      |
| f add PROC  |                 |                                   |
|             | mov             | eax, DWORD PTR _a\$[esp-4]        |
|             | add             | eax, DWORD PTR _b\$[esp-4]        |
|             | mov             | edx, DWORD PTR _a\$[esp]          |
|             | adc             | edx, DWORD PTR _b\$[esp]          |
|             | ret             | 0                                 |
| f add       | <b>ENDP</b>     |                                   |
|             | f add test PROC |                                   |
|             | push            | 5461<br>; 00001555H               |
|             | push            | 1972608889<br>; 75939f79H         |
|             | push 2874       | : 00000b3aH                       |
|             |                 | push 1942892530<br>; 73ce2ff subH |
|             | call _f_add     |                                   |
|             | push edx        |                                   |
|             | push eax        |                                   |
|             |                 |                                   |
|             | call            | printf                            |
|             | add             | esp, 28                           |
|             | ret             | 0                                 |
|             | f add test ENDP |                                   |
| f sub       | <b>PROC</b>     |                                   |
|             | mov             | eax, DWORD PTR _a\$[esp-4]        |
|             | sub             | eax, DWORD PTR b\$[esp-4]         |
|             | mov             | edx, DWORD PTR _a\$[esp]          |
|             | sbb             | edx, DWORD PTR _b\$[esp]          |
|             | ret             | 0                                 |
| f sub       | <b>ENDP</b>     |                                   |

B f add test() видно, как каждое 64-битное число передается двумя 32-битными значениями, сначала старшая часть, затем младшая.

Сложение и вычитание происходит также парами.

При сложении, в начале складываются младшие 32 бита. Если при сложении был перенос, выставляется флаг СF. Следующая инструкция ADC складывает старшие части чисел, но также прибавляет единицу если  $CF = 1$ .

Вычитание также происходит парами. Первый SUB может также включить флаг переноса CF, который затем будет проверяться в SBB: если флаг переноса включен, то от результата отнимется единица.

Легко увидеть, как результат работы f add() затем передается в printf().

Листинг 1.370: GCC 4.8.1 -01 -fno-inline

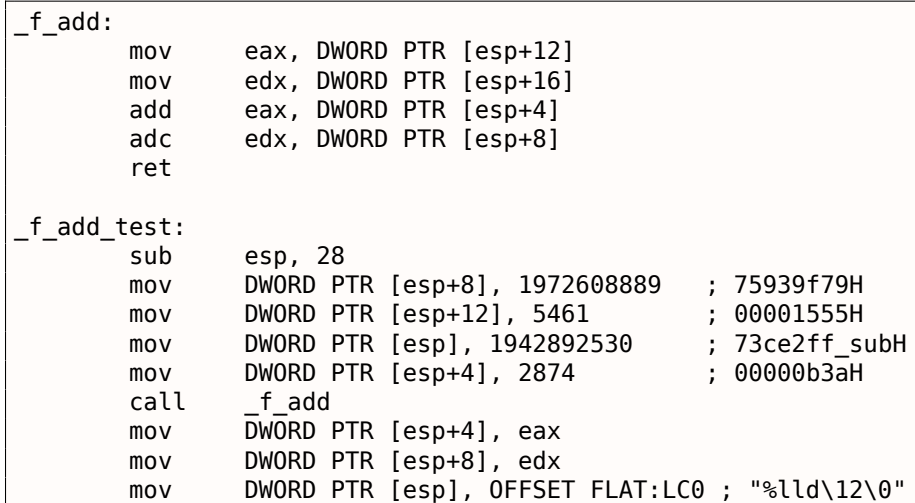

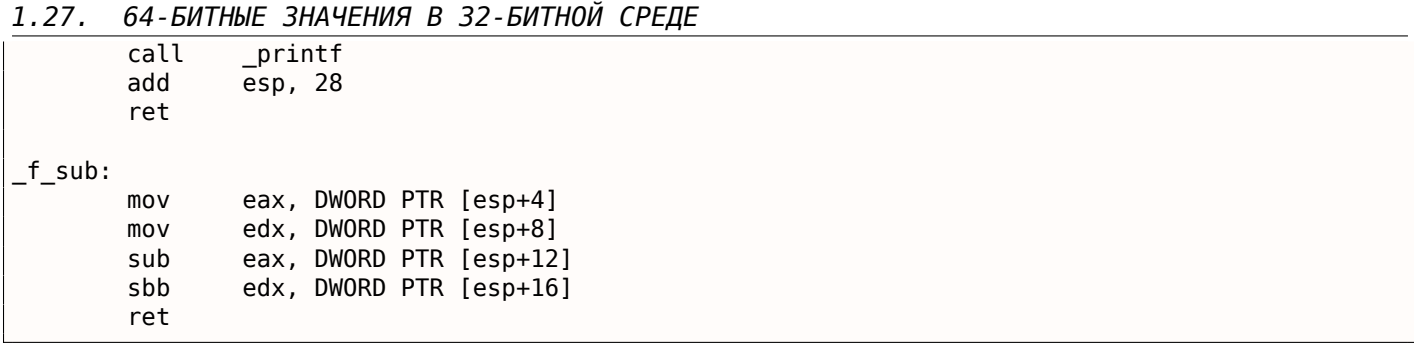

Код GCC почти такой же.

#### **ARM**

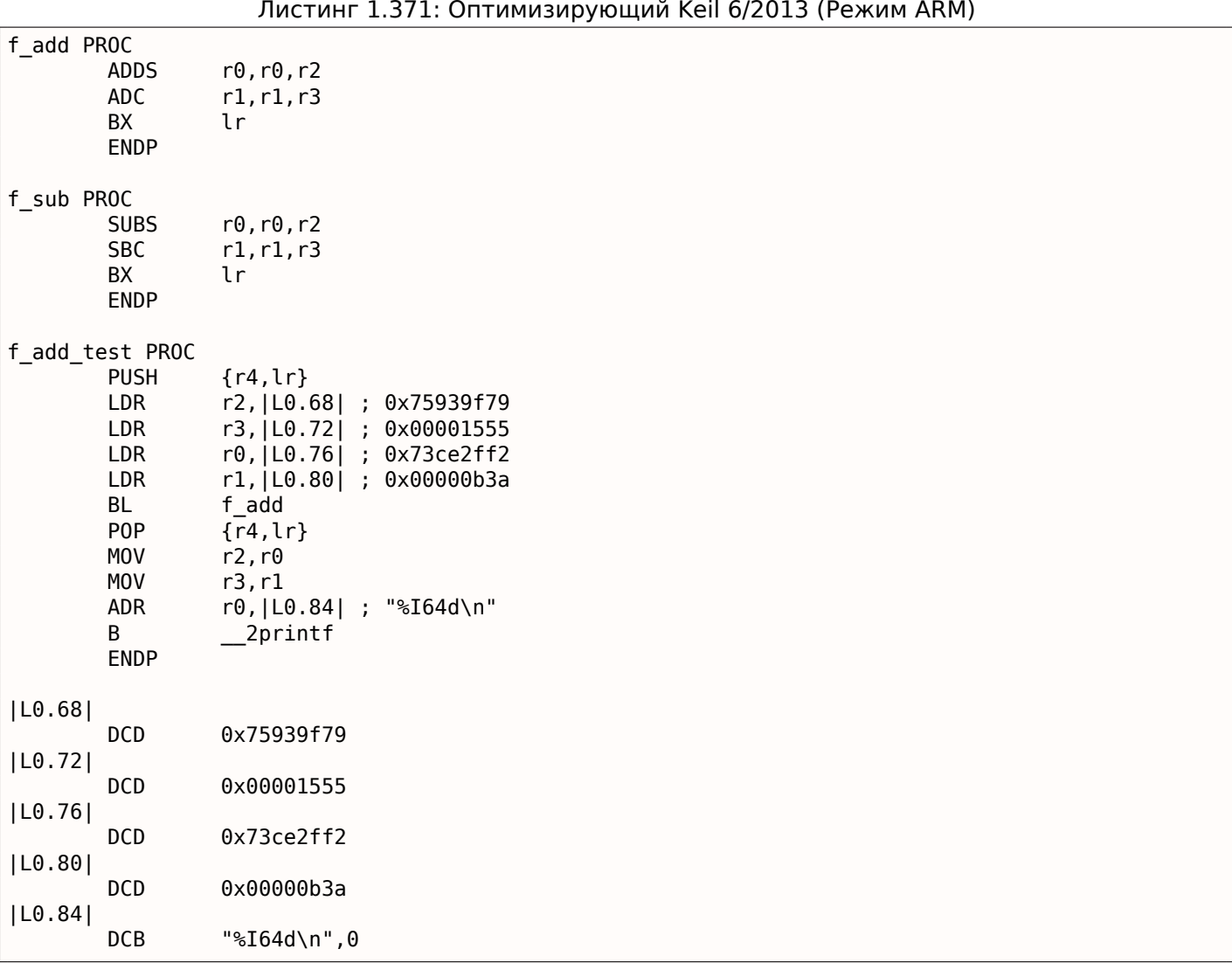

Первое 64-битное значение передается в паре регистров R0 и R1 , второе — в паре R2 и R3 . В ARM также есть инструкция ADC (учитывающая флаг переноса) и SBC («subtract with carry» — вычесть с переносом). Важная вещь: когда младшие части слагаются/вычитаются, используются инструкции ADDS и SUBS с суффиксом -S. Суффикс -S означает «set flags» (установить флаги), а флаги (особенно флаг переноса) это то что однозначно нужно последующим инструкциями ADC / SBC . А иначе инструкции без суффикса -S здесь вполне бы подошли (ADD и SUB).

### **MIPS**

Листинг 1.372: Оптимизирующий GCC 4.4.5 (IDA)

1.27. 64-БИТНЫЕ ЗНАЧЕНИЯ В 32-БИТНОЙ СРЕДЕ

```
f add:
; $а0 - старшая часть а
; $a1 - младшая часть а
; $a2 - старшая часть b
: $a3 - младшая часть b
                addu
                         $v1, $a3, $a1 ; суммировать младшие части
                addu
                         $а0, $а2, $а0 ; суммировать старшие части
; будет ли перенос сгенерирован во время суммирования младших частей?
; установить $v0 в 1, если да
                sltu
                         $v0, $v1, $a3jr
                         $ra
; прибавить 1 к старшей части результата, если перенос должен был быть сгенерирован
                         $v0, $a0 ; branch delay slot
                addu
; $v0 - старшая часть результата
; $v1 - младшая часть результата
f sub:
; $а0 - старшая часть а
; $a1 - младшая часть а
; $a2 - старшая часть b
; $а3 - младшая часть b
                         $v1, $a1, $a3 ; вычитать младшие части
                subu
                         $v0, $a0, $a2 ; вычитать старшие части
                subu
; будет ли перенос сгенерирован во время вычитания младших частей?
; установить $а0 в 1, если да
                sltu
                         $a1. $v1i r
                         $ra; вычесть 1 из старшей части результата, если перенос должен был быть сгенерирован
                subu
                         $v0, $a1 ; branch delay slot
; $v0 - старшая часть результата
; $v1 - младшая часть результата
f_add_test:
var 10
                = -0 \times 10=-4var_4lui
                         $gp, (-gnu\_local_gp > 16)addiu
                         $sp, -0x20la
                         $gp, (gnu local gp & 0xFFFF)
                SW
                         $ra, 0x20+var_4 ($sp)S_{M}$gp, 0x20+var_10 ($sp)lui
                         $a1, 0x73CE1ui.
                         $a3, 0x7593
                1i.
                         $a0, 0xB3A$a3, 0x75939F79
                li
                1i
                         $a2.0x1555ial
                         f add
                li
                         $a1, 0x73CE2FF2
                lw
                         $gp, 0x20+var 10 ($sp)$a0, ($LCO>> 16) # "8lld\nu"lui
                lw
                         $t9, (printf & 0xFFFF)($gp)
                1<sub>M</sub>$ra, 0x20+var 4 ($sp)$a0, ($LC0 & 0xFFFF) # "%lld\n"
                la
                         $a3, $v1m \Omega \Omegamove
                         $a2, $v0$t9ir
                addiu
                         $sp, 0x20$LCO:.ascii "%lld\n"<0>
```
В MIPS нет регистра флагов, так что эта информация не присутствует после исполнения арифметических операций.

Так что здесь нет инструкций как ADC или SBB в x86. Чтобы получить информацию о том, был бы выставлен флаг переноса, происходит сравнение (используя инструкцию SLTU), которая выставляет целевой регистр в 1 или 0.

Эта 1 или 0 затем прибавляется к итоговому результату, или вычитается.

#### 1.27. 64-БИТНЫЕ ЗНАЧЕНИЯ В 32-БИТНОЙ СРЕДЕ

### 1.27.3. Умножение, деление

```
#include <stdint.h>
uint64_t f_mul (uint64_t a, uint64_t b)
\{return a*b;
\};
uint64_t f_div (uint64_t a, uint64_t b)
\{return a/b;
};
uint64_t f_rem (uint64_t a, uint64_t b)
\{return a \, \text{*} \, b;
};
```
#### **x86**

#### Листинг 1.373: Оптимизирующий MSVC 2013 / Ob1

```
a$ = 8 ; size = 8\bar{b}$ = 16 ; size = 8
_f_mul PROC
        push
                 ebp
                 ebp, esp
        moveax, DWORD PTR _b$[ebp+4]
        mov
        push
                 eax
                 ecx, DWORD PTR b$[ebp]
        movpush
                 ecx
                 edx, DWORD PTR _a$[ebp+4]
        movpush
                 edx
                 eax, DWORD PTR _a$[ebp]
        movpush
                 eax
        call
                   allmul ; long long multiplication (умножение значений типа long long)
        pop
                 ebp
        ret
                 \boldsymbol{\Theta}f mul ENDP
_a$ = 8 ; size = 8
\bar{b}$ = 16 ; size = 8
_f_div PROC
                 ebp
        push
        m<sub>O</sub>ebp, esp
                 eax, DWORD PTR _b$[ebp+4]
        movpush
                 eax
        movecx, DWORD PTR _b$[ebp]
        push
                 ecx
        movedx, DWORD PTR a$[ebp+4]
        push
                 edx
        moveax, DWORD PTR _a$[ebp]
        push
                 eax
                 \text{L}aulldiv ; unsigned long long division (деление беззнаковых значений типа long\varphicall
      long)
    \mathcal{L}ebp
        pop
        ret
                 \Theta_f_div ENDP
a$ = 8; size = 8
b$ = 16 ; size = 8
_f_rem PROC
        push
                 ebp
        mov
                 ebp, esp
                 eax, DWORD PTR _b$[ebp+4]
        moveax
        push
                 ecx, DWORD PTR _b$[ebp]
        mov
```

```
mov
               eax, DWURD PIR _a$[epp+4]
       push
               edx
               eax, DWORD PTR a$[ebp]
       mov
       push
               eax
                 _aullrem ; unsigned long long remainder (вычисление беззнакового остатка)
       call
               ebp
       pop
       ret
               0
      ENDP
f_rem
```
Умножение и деление — это более сложная операция, так что обычно, компилятор встраивает вызовы библиотечных функций, делающих это.

Значение этих библиотечных функций, здесь: .5 (стр. 1031).

Листинг 1.374: Оптимизирующий GCC 4.8.1 -fno-inline

| f mul: |            |                                                    |
|--------|------------|----------------------------------------------------|
|        | push       | ebx                                                |
|        | mov        | edx, DWORD PTR [esp+8]                             |
|        | mov<br>mov | eax, DWORD PTR [esp+16]<br>ebx, DWORD PTR [esp+12] |
|        | mov        | ecx, DWORD PTR [esp+20]                            |
|        | imul       | ebx, eax                                           |
|        | imul       | ecx, edx                                           |
|        | mul        | edx                                                |
|        | add        | ecx, ebx                                           |
|        | add        | edx, ecx                                           |
|        | pop        | ebx                                                |
|        | ret        |                                                    |
| f div: |            |                                                    |
|        | sub        | esp, 28                                            |
|        | mov        | eax, DWORD PTR [esp+40]                            |
|        | mov        | edx, DWORD PTR [esp+44]                            |
|        | mov        | DWORD PTR [esp+8], eax                             |
|        | mov        | eax, DWORD PTR [esp+32]                            |
|        | mov        | DWORD PTR [esp+12], edx                            |
|        | mov        | edx, DWORD PTR [esp+36]                            |
|        | mov<br>mov | DWORD PTR [esp], eax<br>DWORD PTR [esp+4], edx     |
|        | call       | udivdi3 ; unsigned division (беззнаковое деление)  |
|        | add        | esp, 28                                            |
|        | ret        |                                                    |
|        |            |                                                    |
| f rem: |            |                                                    |
|        | sub        | esp, 28                                            |
|        | mov        | eax, DWORD PTR [esp+40]<br>edx, DWORD PTR [esp+44] |
|        | mov<br>mov | DWORD PTR [esp+8], eax                             |
|        | mov        | eax, DWORD PTR [esp+32]                            |
|        | mov        | DWORD PTR [esp+12], edx                            |
|        | mov        | edx, DWORD PTR [esp+36]                            |
|        | mov        | DWORD PTR [esp], eax                               |
|        | mov        | DWORD PTR [esp+4], edx                             |
|        | call       | umoddi3 ; unsigned modulo (беззнаковый остаток)    |
|        | add        | esp, 28                                            |
|        | ret        |                                                    |

GCC делает почти то же самое, тем не менее, встраивает код умножения прямо в функцию, посчитав что так будет эффективнее. У GCC другие имена библиотечных функций: .4 (стр. 1031).

#### **ARM**

Keil для режима Thumb вставляет вызовы библиотечных функций:

Листинг 1.375: Оптимизирующий Keil 6/2013 (Режим Thumb)

|||f mul|| PROC

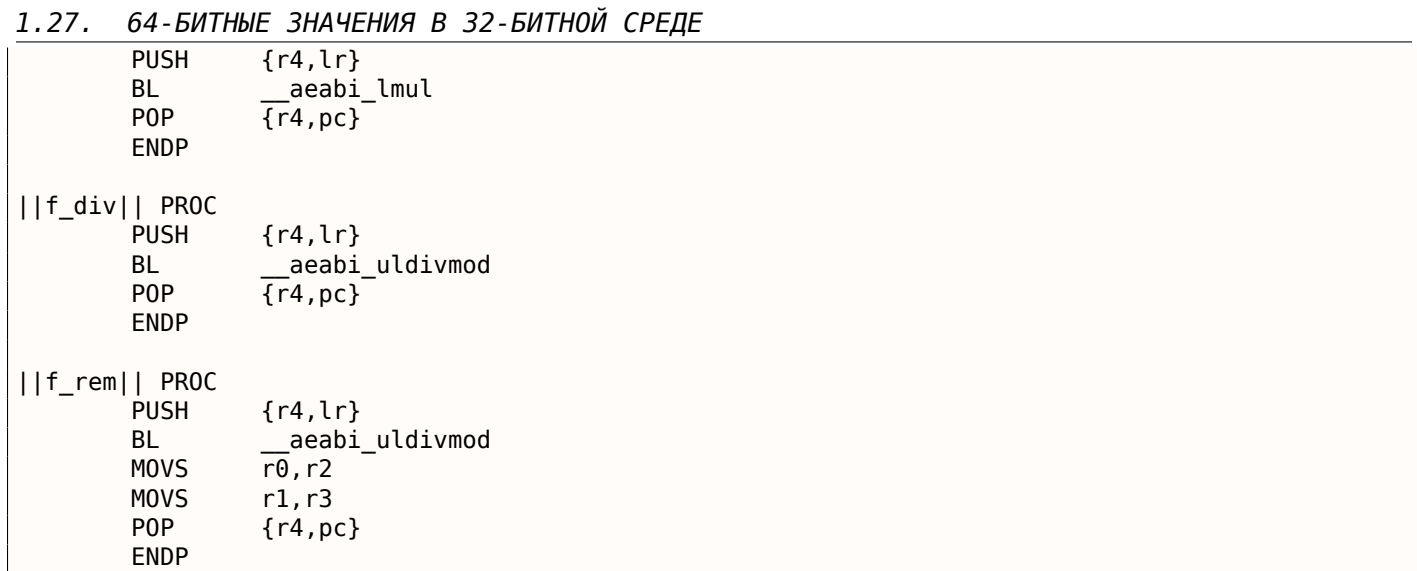

Keil для режима ARM, тем не менее, может сгенерировать код для умножения 64-битных чисел:

Листинг 1.376: Оптимизирующий Keil 6/2013 (Режим ARM)

| f_mul   PROC<br><b>PUSH</b><br><b>UMULL</b><br>MLA<br><b>MLA</b><br><b>MOV</b><br>P <sub>0</sub> P<br><b>ENDP</b> | $\{r4,lr\}$<br>r12,r4,r0,r2<br>r1, r2, r1, r4<br>r1, r0, r3, r1<br>r0,r12<br>$\{r4, pc\}$ |
|----------------------------------------------------------------------------------------------------|-------------------------------------------------------------------------------------------|
| f_div   PROC<br><b>PUSH</b><br>BL<br>P <sub>0</sub> P<br><b>ENDP</b>                                              | $\{r4, l r\}$<br>__aeabi_uldivmod<br>$\{r4,pc\}$                                          |
| f_rem   PROC<br><b>PUSH</b><br>BL<br><b>MOV</b><br><b>MOV</b><br>P <sub>O</sub> P<br><b>ENDP</b>                  | $\{r4,lr\}$<br>_aeabi_uldivmod<br>$r\theta$ , r2<br>r1, r3<br>${r4, pc}$                  |

#### **MIPS**

Оптимизирующий GCC для MIPS может генерировать код для 64-битного умножения, но для 64 битного деления приходится вызывать библиотечную функцию:

Листинг 1.377: Оптимизирующий GCC 4.4.5 (IDA)

| f mul: |       |            |                     |            |
|--------|-------|------------|---------------------|------------|
|        | mult  | \$a2, \$a1 |                     |            |
|        | mflo  | \$v0       |                     |            |
|        | or    |            | \$at, \$zero ;      | <b>NOP</b> |
|        | or    |            | \$at, \$zero, NOP   |            |
|        | mult  | \$a0, \$a3 |                     |            |
|        | mflo  | \$a0       |                     |            |
|        | addu  | \$v0,      | \$a0                |            |
|        | or    |            | \$at, \$zero, ; NOP |            |
|        | multu | \$a3, \$a1 |                     |            |
|        | mfhi  | \$a2       |                     |            |
|        | mflo  | \$v1       |                     |            |
|        | ir    | \$ra       |                     |            |
|        | addu  | \$v0, \$a2 |                     |            |
|        |       |            |                     |            |
| div:   |       |            |                     |            |

```
var_ı⊎ = –⊎xı⊎
var_4 = -4lui
                $gp, (-gnu\_local_gp \gg 16)$sp, -0x20addiu
                $gp, (__gnu_local_gp & 0xFFFF)
       la
                $ra, 0x20+var_4 ($sp)SW
                $gp, 0x20+var^{-}10 ($sp)SW
       lw
                $t9, ( udivdi3 & 0xFFFF)($gp)
       or
                $at, $zero
       jalr
                $t9$at, $zero
       or
                $ra, 0x20+var_4 ($sp)lw
                $at, $zero
       or
       jr
                $ra
       addiu
                $sp, 0x20f_rem:
var_10 = -0 \times 10var^{-4} = -4lui
                $gp, (-gnu\_local\_gp \gg 16)$sp, -0x20addiu
       la
                $gp, (__gnu_local_gp & 0xFFFF)
                $ra, 0x20+var_4 ($sp)SW
                $gp, 0x20+var_10 ($sp)SW
       lw
                $t9, ( __umoddi3 & 0xFFFF)($gp)\mathop{\mathsf{or}}$at, $zero
       jalr
                $t9or
                $at, $zero
       lw
                $ra, 0x20+var_4 ($sp)$at, $zero
       or
       jr
                $ra
       addiu
                $sp, 0x20
```
Тут также много NOP-ов, это возможно заполнение delay slot-ов после инструкции умножения (она ведь работает медленнее прочих инструкций).

### 1.27.4. Сдвиг вправо

```
#include <stdint.h>
uint64_t f (uint64_t a)
\{return a>>7;
};
```
#### x86

 $f$ :

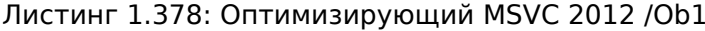

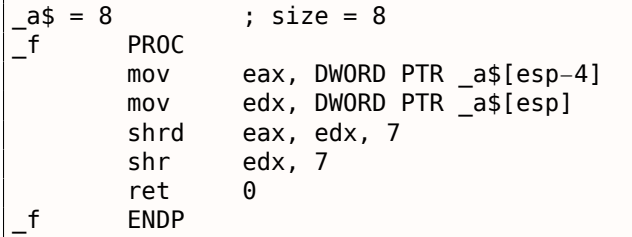

#### Листинг 1.379: Оптимизирующий GCC 4.8.1 -fno-inline

edx, DWORD PTR [esp+8] mov

*1.27. 64-БИТНЫЕ ЗНАЧЕНИЯ В 32-БИТНОЙ СРЕДЕ*

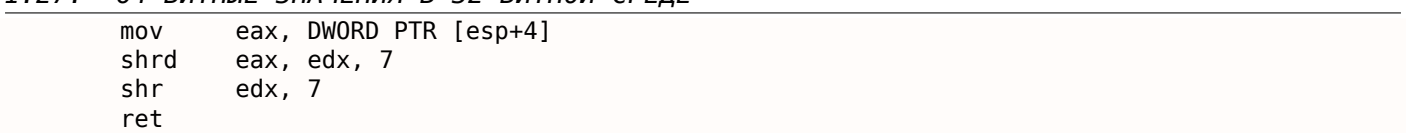

Сдвиг происходит также в две операции: в начале сдвигается младшая часть, затем старшая. Но младшая часть сдвигается при помощи инструкции SHRD , она сдвигает значение в EAX на 7 бит, но подтягивает новые биты из EDX , т.е. из старшей части. Другими словами, 64-битное значение из пары регистров EDX:EAX , как одно целое, сдвигается на 7 бит и младшие 32 бита результата сохраняются в EAX . Старшая часть сдвигается куда более популярной инструкцией SHR : действительно, ведь освободившиеся биты в старшей части нужно просто заполнить нулями.

### **ARM**

В ARM нет такой инструкции как SHRD в x86, так что компилятору Keil приходится всё это делать, используя простые сдвиги и операции «ИЛИ»:

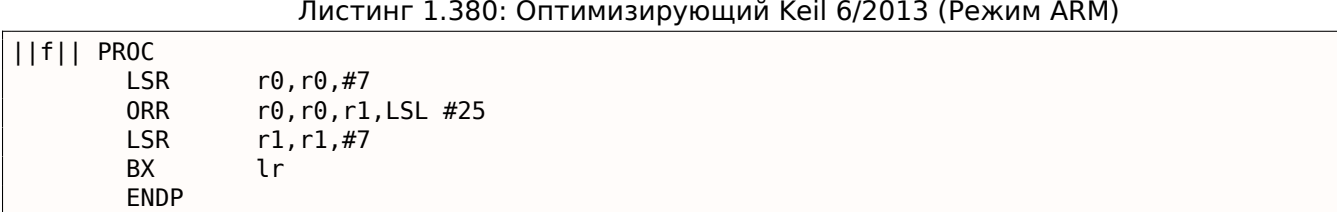

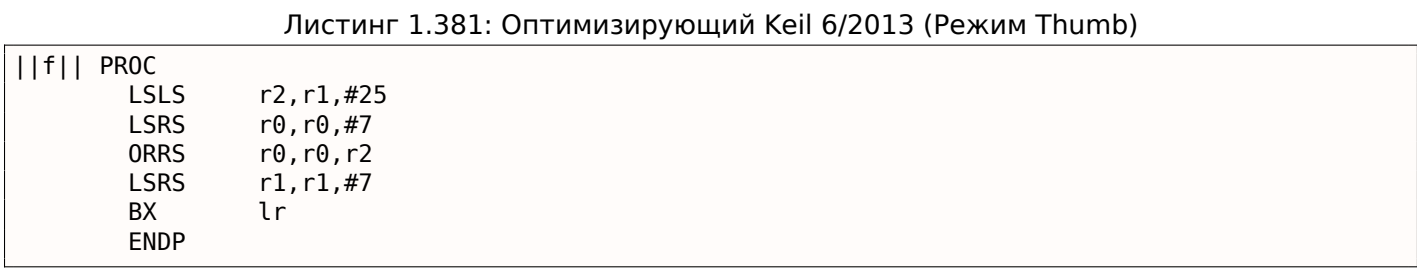

#### **MIPS**

GCC для MIPS реализует тот же алгоритм, что сделал Keil для режима Thumb:

Листинг 1.382: Оптимизирующий GCC 4.4.5 (IDA)

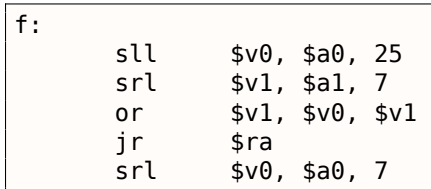

### **1.27.5. Конвертирование 32-битного значения в 64-битное**

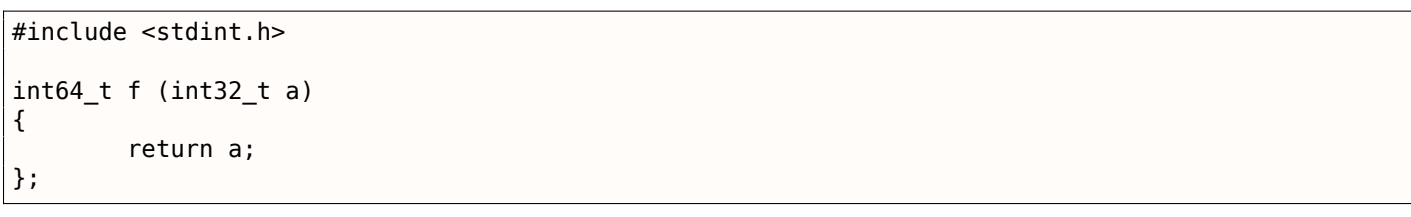

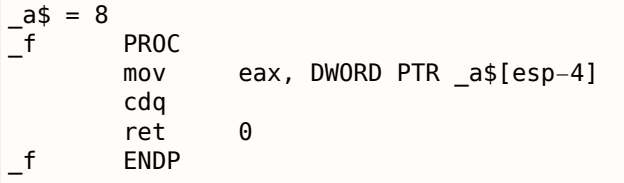

Здесь появляется необходимость расширить 32-битное знаковое значение в 64-битное знаковое.

Конвертировать беззнаковые значения очень просто: нужно просто выставить в 0 все биты в старшей части. Но для знаковых типов это не подходит: знак числа должен быть скопирован в старшую часть числа-результата. Здесь это делает инструкция CDQ, она берет входное значение в ЕАХ, расширяет его до 64-битного, и оставляет его в паре регистров EDX: ЕАХ. Иными словами, инструкция CD0 узнает знак числа в ЕАХ (просто берет самый старший бит в ЕАХ) и в зависимости от этого, выставляет все 32 бита в EDX в 0 или в 1. Её работа в каком-то смысле напоминает работу инструкции MOVSX.

### **ARM**

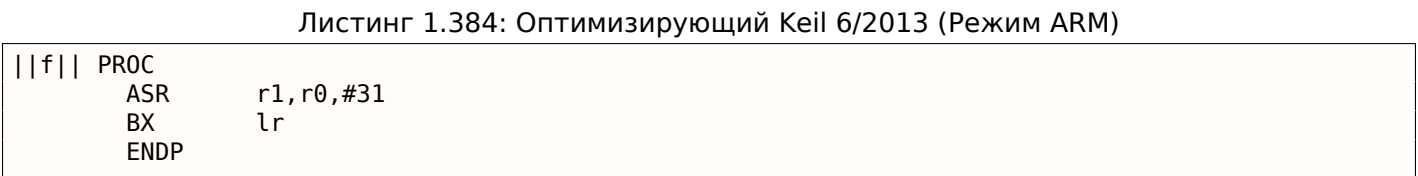

Keil для ARM работает иначе: он просто сдвигает (арифметически) входное значение на 31 бит вправо. Как мы знаем, бит знака это MSB, и арифметический сдвиг копирует бит знака в «появляющихся» битах.

Так что после инструкции ASR r1, r0, #31, R1 будет содержать 0xFFFFFFFF если входное значение было отрицательным, или 0 в противном случае. R1 содержит старшую часть возвращаемого 64-битного значения. Другими словами, этот код просто копирует MSB (бит знака) из входного значения в R0 во все биты старшей 32-битной части итогового 64-битного значения.

#### **MIPS**

GCC для MIPS делает то же, что сделал Keil для режима ARM:

Листинг 1.385: Оптимизирующий GCC 4.4.5 (IDA)

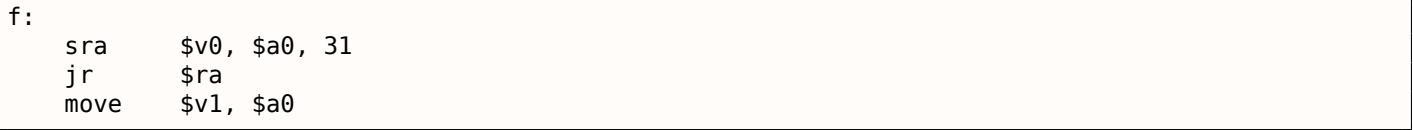

# **1.28. SIMD**

SIMD это акроним: Single Instruction, Multiple Data.

Как можно судить по названию, это обработка множества данных исполняя только одну инструкцию.

Как и FPU, эта подсистема процессора выглядит так же отдельным процессором внутри х86.

SIMD в х86 начался с ММХ. Появилось 8 64-битных регистров ММО-ММ7.

пример, складывая значения двух ммх-регистров, можно складывать одновременно 8 8-оитных значений.

Простой пример, это некий графический редактор, который хранит открытое изображение как двумерный массив. Когда пользователь меняет яркость изображения, редактору нужно, например, прибавить некий коэффициент ко всем пикселям, или отнять. Для простоты можно представить, что изображение у нас бело-серо-черное и каждый пиксель занимает один байт, то с помощью ММХ можно менять яркость сразу у восьми пикселей.

Кстати, вот причина почему в SIMD присутствуют инструкции с насыщением (saturation).

Когда пользователь в графическом редакторе изменяет яркость, переполнение и антипереполнение (underflow) не нужны, так что в SIMD имеются, например, инструкции сложения, которые ничего не будут прибавлять если максимальное значение уже достигнуто, итд.

Когда ММХ только появилось, эти регистры на самом деле располагались в FPU-регистрах. Можно было использовать либо FPU либо MMX в одно и то же время. Можно подумать, что Intel решило немного сэкономить на транзисторах, но на самом деле причина такого симбиоза проще – более старая ОС не знающая о дополнительных регистрах процессора не будет сохранять их во время переключения задач, а вот регистры FPU сохранять будет. Таким образом, процессор с MMX + старая ОС + задача, использующая возможности ММХ = все это может работать вместе.

SSE - это расширение регистров до 128 бит, теперь уже отдельно от FPU.

AVX — расширение регистров до 256 бит.

Немного о практическом применении.

Конечно же, это копирование блоков в памяти (memcpy), сравнение (memcmp), и подобное.

Еще пример: имеется алгоритм шифрования DES, который берет 64-битный блок, 56-битный ключ, шифрует блок с ключом и образуется 64-битный результат. Алгоритм DES можно легко представить в виде очень большой электронной цифровой схемы, с проводами, элементами И, ИЛИ, НЕ.

Идея bitslice DES<sup>180</sup> — это обработка сразу группы блоков и ключей одновременно. Скажем, на х86 переменная типа unsigned int вмещает в себе 32 бита, так что там можно хранить промежуточные результаты сразу для 32-х блоков-ключей, используя 64+56 переменных типа unsigned int.

Существует утилита для перебора паролей/хешей Oracle RDBMS (которые основаны на алгоритме DES), реализующая алгоритм bitslice DES для SSE2 и AVX — и теперь возможно шифровать одновременно 128 или 256 блоков-ключей:

http://go.yurichev.com/17313

### 1.28.1. Векторизация

Векторизация<sup>181</sup> это когда у вас есть цикл, который берет на вход несколько массивов и выдает, например, один массив данных. Тело цикла берет некоторые элементы из входных массивов, чтото делает с ними и помещает в выходной. Векторизация - это обрабатывать несколько элементов одновременно.

Векторизация – это не самая новая технология: автор сих строк видел её по крайней мере на линейке суперкомпьютеров Cray Y-MP от 1988, когда работал на его версии-«лайт» Cray Y-MP EL 182

Например:

for  $(i = 0; i < 1024; i++)$ {  $C[i] = A[i]*B[i];$ }

Этот фрагмент кода берет элементы из А и В, перемножает и сохраняет результат в С.

Если представить, что каждый элемент массива - это 32-битный *int*, то их можно загружать сразу по 4 из А в 128-битный XMM-регистр, из В в другой XMM-регистр и выполнив инструкцию PMULLD

<sup>&</sup>lt;sup>180</sup>http://go.yurichev.com/17329

<sup>&</sup>lt;sup>181</sup>Wikipedia: vectorization

<span id="page-420-2"></span><span id="page-420-1"></span><span id="page-420-0"></span><sup>&</sup>lt;sup>182</sup>Удаленно. Он находится в музее суперкомпьютеров: http://go.yurichev.com/17081

(Перемножить запакованные знаковые DWORD и сохранить старшую часть результата), можно получить 4 64-битных произведения сразу.

Таким образом, тело цикла исполняется  $1024/4$  раза вместо 1024, что в 4 раза меньше, и, конечно, быстрее.

#### Пример сложения

Некоторые компиляторы умеют делать автоматическую векторизацию в простых случаях, напри-Mep, Intel  $C++^{183}$ .

Вот очень простая функция:

```
int f (int sz, int *ar1, int *ar2, int *ar3)
\{for (int i=0; i<sz; i++)
                ar3[i]=ar1[i]+ar2[i];return 0;};
```
#### Intel  $C++$

Компилируем её при помощи Intel C++ 11.1.051 win32:

icl intel.cpp /QaxSSE2 /Faintel.asm /Ox

Имеем такое (в IDA):

```
; int cdecl f(int, int *, int *, int *)public ?f@@YAHHPAH00@Z
?f@@YAHHPAH00@Z proc near
var 10 = dword ptr -10h= dword ptr 4
SZ= dword ptr 8
arl
ar2
      = dword ptr  0Ch
ar3= dword ptr 10hedi
       push
               esi
       push
               ebx
       push
       push
               esi
       mov
              edx, [esp+10h+sz]
       test
               edx, edx
       jle
              loc_15B
              eax, [esp+10h+ar3]
       mov
              edx, 6
       cmploc_143
       jle
               eax, [esp+10h+ar2]
       cmpjbe
               short loc 36
               esi, [esp+10h+ar2]
       movesi, eax
       sub
       lea
               exc, ds:0[edx*4]neg
               esi
       cmpecx, esi
       jbe
               short loc_55
loc_36: ; CODE XREF: f(int, int *, int *, int *) + 21eax, [esp+10h+ar2]
       cmpjnb
               loc_143esi, [esp+10h+ar2]
       movsub
               esi, eax
       lea
               exc, ds:0[edx*4]cmpesi, ecx
```
<sup>183</sup>Еще о том, как Intel C++ умеет автоматически векторизовать циклы: Excerpt: Effective Automatic Vectorization

```
1.28. SIMD
      jb loc_143
loc 55: ; CODE XREF: f(int, int *, int *, int *),cmp eax, [esp+10h+ar1]
      jbe short loc_67
      mov esi, [esp+10h+ar1]
      sub esi, eax
      neg esi
      cmp ecx, esi
      jbe short loc_7F
loc_67: ; CODE XREF: f(int, int *, int *, int *),cmp eax, [esp+10h+ar1]
      jnb loc_143
      mov esi, [esp+10h+ar1]
      sub esi, eax
      cmp esi, ecx
      jb loc_143
loc_7F: ; CODE XREF: f(int, int *, int *, int *),mov edi, eax ; edi = ar3
      and edi, OFh ; аг3 выровнен по 16-байтной границе?
      jz short loc_9A ; да
      test edi, 3
      jnz loc_162
      neg edi
      add edi, 10h
      shr edi, 2
loc 9A: ; CODE XREF: f(int, int *, int *, int *),lea ecx, [edi+4]
      cmp edx, ecx
      jl loc_162
      mov ecx, edx
      sub ecx, edi
      and ecx, 3
      neg ecx
      add ecx, edx
      test edi, edi
      jbe short loc_D6
      mov ebx, [esp+10h+ar2]
      mov [esp+10h+var_10], ecx
      mov ecx, [esp+10h+ar1]
      xor esi, esi
loc_C1: ; CODE XREF: f(int,int *,int *,int *)+CD
      mov edx, [ecx+esi*4]
      add edx, [ebx+esi*4]
      mov [eax+esi*4], edx
      inc esi
      cmp esi, edi
      jb short loc_C1
      mov ecx, [esp+10h+var_10]
      mov edx, [esp+10h+sz]
loc_D6: ; CODE XREF: f(int,int *,int *,int *)+B2
      mov esi, [esp+10h+ar2]
      lea esi, [esi+edi*4] ; ar2+i*4 выровнен по 16-байтной границе?
      test esi, 0Fh
      jz short loc_109 ; да!
      mov ebx, [esp+10h+ar1]
      mov esi, [esp+10h+ar2]
loc_ED: ; CODE XREF: f(int,int *,int *,int *)+105
      movdqu xmm1, xmmword ptr [ebx+edi*4] ; ar1+i*4
      movdqu xmm0, xmmword ptr [esi+edi*4] ; ar2+i*4 не выровнен по 16-байтной границе, так \varphiÇ что загружаем это в XMM0
             xmm1, xmm0movdqa xmmword ptr [eax+edi*4], xmm1 ; ar3+i*4
      add edi, 4
```

```
1.28. SIMD
```

```
cmp edi, ecx
      jb short loc_ED
              short loc 127
loc 109: ; CODE XREF: f(int.int * .int * .int *)+E3mov ebx, [esp+10h+ar1]
      mov esi, [esp+10h+ar2]
loc 111: ; CODE XREF: f(int, int *, int *, int *) +125movdqu xmm0, xmmword ptr [ebx+edi*4]
      paddd xmm0, xmmword ptr [esi+edi*4]
      movdqa xmmword ptr [eax+edi*4], xmm0
      add edi, 4
      cmp edi, ecx
      jb short loc_111
loc 127: ; CODE XREF: f(int,int *,int *,int *)+107
        ; f(int,int *,int *,int *)+164
      cmp ecx, edx
      jnb short loc_15B
      mov esi, [esp+10h+ar1]
      mov edi, [esp+10h+ar2]
loc 133: ; CODE XREF: f(int, int *, int *, int *)+13Fmov ebx, [esi+ecx*4]
      add ebx, [edi+ecx*4]
      mov [eax+ecx*4], ebx
      inc ecx
      cmp ecx, edx
      jb short loc_133
      jmp short loc_15B
loc_143: ; CODE XREF: f(int, int *, int *, int *)-17; f(int,int *,int *,int *)+3A ...
      mov esi, [esp+10h+ar1]
      mov edi, [esp+10h+ar2]
      xor ecx, ecx
loc 14D: ; CODE XREF: f(int, int *, int *, int *),mov ebx, [esi+ecx*4]
      add ebx, [edi+ecx*4]
      mov [eax+ecx*4], ebx
      inc ecx
      cmp ecx, edx<br>jb short lo
              short loc 14D
loc_15B: ; CODE XREF: f(int,int *,int *,int *)+A
        ; f(int,int *,int *,int *)+129 ...
      xor eax, eax
      pop ecx
      pop ebx
      pop esi
      pop edi
      retn
loc 162: ; CODE XREF: f(int, int *, int *, int *) + 8C; f(int,int *,int *,int *)+9F
      xor ecx, ecx
      jmp short loc_127
?f@@YAHHPAH00@Z endp
```
Инструкции, имеющие отношение к SSE2 это:

- MOVDQU (*Move Unaligned Double Quadword*) она просто загружает 16 байт из памяти в XMMрегистр.
- PADDD (*Add Packed Integers*) складывает сразу 4 пары 32-битных чисел и оставляет в первом операнде результат. Кстати, если произойдет переполнение, то исключения не произойдет и никакие флаги не установятся, запишутся просто младшие 32 бита результата. Если один из операндов PADDD — адрес значения в памяти, то требуется чтобы адрес был выровнен по

• MOVDQA (Move Aligned Double Quadword) — тоже что и MOVDQU, только подразумевает что адрес в памяти выровнен по 16-байтной границе. Если он не выровнен, произойдет исключение. MOVDQA работает быстрее чем MOVDQU, но требует вышеозначенного.

Итак, эти SSE2-инструкции исполнятся только в том случае если еще осталось просуммировать 4 пары переменных типа *int* плюс если указатель ar3 выровнен по 16-байтной границе.

Более того, если еще и ar2 выровнен по 16-байтной границе, то будет выполняться этот фрагмент кода:

 $xmm0$ , xmmword ptr [ebx+edi\*4] ; arl+i\*4 movdqu paddd  $xmm0$ , xmmword ptr [esi+edi\*4] ; ar2+i\*4 xmmword ptr [eax+edi\*4], xmm0 ; ar3+i\*4 movdqa

А иначе, значение из ar2 загрузится в XMM0 используя инструкцию MOVDQU, которая не требует выровненного указателя, зато может работать чуть медленнее:

```
movdqu xmm1, xmmword ptr [ebx+edi*4] ; ar1+i*4
movdqu xmm0, xmmword ptr [esi+edi*4] ; ar2+i*4 не выровнен по 16-байтной границе, так что \varphiу загружаем это в ХММ0
paddd xmm1, xmm0
movdqa xmmword ptr [eax+edi*4], xmm1 ; ar3+i*4
```
А во всех остальных случаях, будет исполняться код, который был бы, как если бы не была включена поддержка SSE2.

#### GCC

Но и GCC умеет кое-что векторизировать<sup>185</sup>, если компилировать с опциями -03 и включить поддержку SSE2: - msse2.

Вот что вышло (GCC 4.4.1):

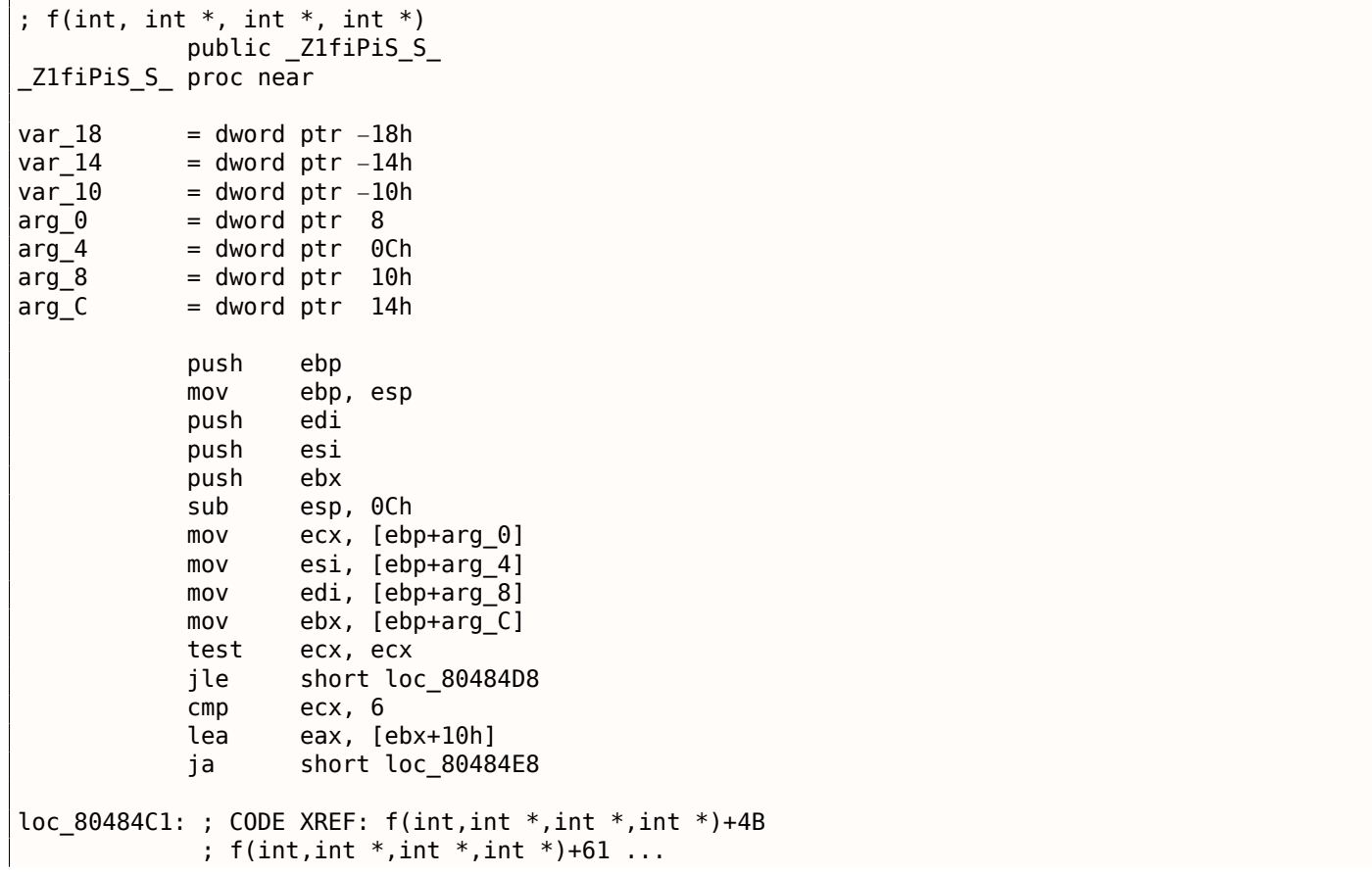

<span id="page-424-0"></span><sup>184</sup>О выравнивании данных см. также: Wikipedia: Выравнивание данных <sup>185</sup> Подробнее о векторизации в GCC: http://go.yurichev.com/17083

```
1.28. SIMD
```

```
xor eax, eax
          nop
          lea esi, [esi+0]
loc 80484C8: ; CODE XREF: f(int, int *, int *, int *) +36mov edx, [edi+eax*4]
          add edx, [esi+eax*4]
          mov [ebx+eax*4], edx
          add eax, 1
          cmp eax, ecx
          jnz short loc_80484C8
loc 80484D8: ; CODE XREF: f(int, int *, int *, int *)+17; f(int, int *, int *, int +) + A5add esp, 0Ch
          xor eax, eax
          pop ebx
          pop esi
          pop edi
          pop ebp
          retn
          align 8
loc_80484E8: ; CODE XREF: f(int,int *,int *,int *)+1F
          test bl, 0Fh
          jnz short loc_80484C1
          lea edx, [esi+10h]
          cmp ebx, edx
          jbe loc_8048578
loc 80484F8: ; CODE XREF: f(int, int *, int *, int *) + E0lea edx, [edi+10h]
          cmp ebx, edx
          ja short loc_8048503
          cmp edi, eax
          jbe short loc_80484C1
loc 8048503: ; CODE XREF: f(int, int *, int *, int *),mov eax, ecx
          shr eax, 2
          mov [ebp+var_14], eax
          shl eax, 2
          test eax, eax
          mov [ebp+var_10], eax
          jz short loc_8048547
          mov [ebp+var_18], ecx
          mov ecx, [ebp+var_14]
          xor eax, eax
          xor edx, edx
          nop
loc 8048520: ; CODE XREF: f(int, int *, int *, int *) +9Bmovdqu xmm1, xmmword ptr [edi+eax]
          movdqu xmm0, xmmword ptr [esi+eax]
          add edx, 1
          paddd xmm0, xmm1
          movdqa xmmword ptr [ebx+eax], xmm0
          add eax, 10h
          cmp edx, ecx
          jb short loc_8048520
          mov ecx, [ebp+var_18]
          mov eax, [ebp+var_10]
          cmp ecx, eax
          jz short loc_80484D8
loc_8048547: ; CODE XREF: f(int,int *,int *,int *)+73
          lea edx, ds:0[eax*4]
          add esi, edx
          add edi, edx
```

```
tea
                   esı, [esi+⊎]
loc 8048558: ; CODE XREF: f(int, int *, int *, int *) + CCmov
                     edx, [edi]
            add
                     eax, 1
            add
                     edi, 4
            add
                     edx, [esi]
            add
                     esi, 4
            mov
                     [ebx], edx
            add
                     ebx, 4
            cmpecx, eax
                     short loc_8048558
            jg
            add
                     esp, 0Ch
            xor
                     eax, eax
            pop
                     ebx
            pop
                     esi
                     edi
            pop
                     ebp
            pop
            retn
loc 8048578: ; CODE XREF: f(int, int *, int *, int *)+52
            cmpeax, esi
            jnb
                     loc_80484C1
            jmp
                     loc_80484F8
_Z1fiPiS_S_ endp
```
Почти то же самое, хотя и не так дотошно, как Intel C++.

#### Пример копирования блоков

Вернемся к простому примеру memcpy()  $(1.16.2$  (стр. 187)):

```
#include <stdio.h>
void my memcpy (unsigned char* dst, unsigned char* src, size t cnt)
€
        size t i;
        for (i=0; i<cnt; i++)dst[i]=src[i];};
```
И вот что делает оптимизирующий GCC 4.9.1:

```
Листинг 1.386: Оптимизирующий GCC 4.9.1 х64
```
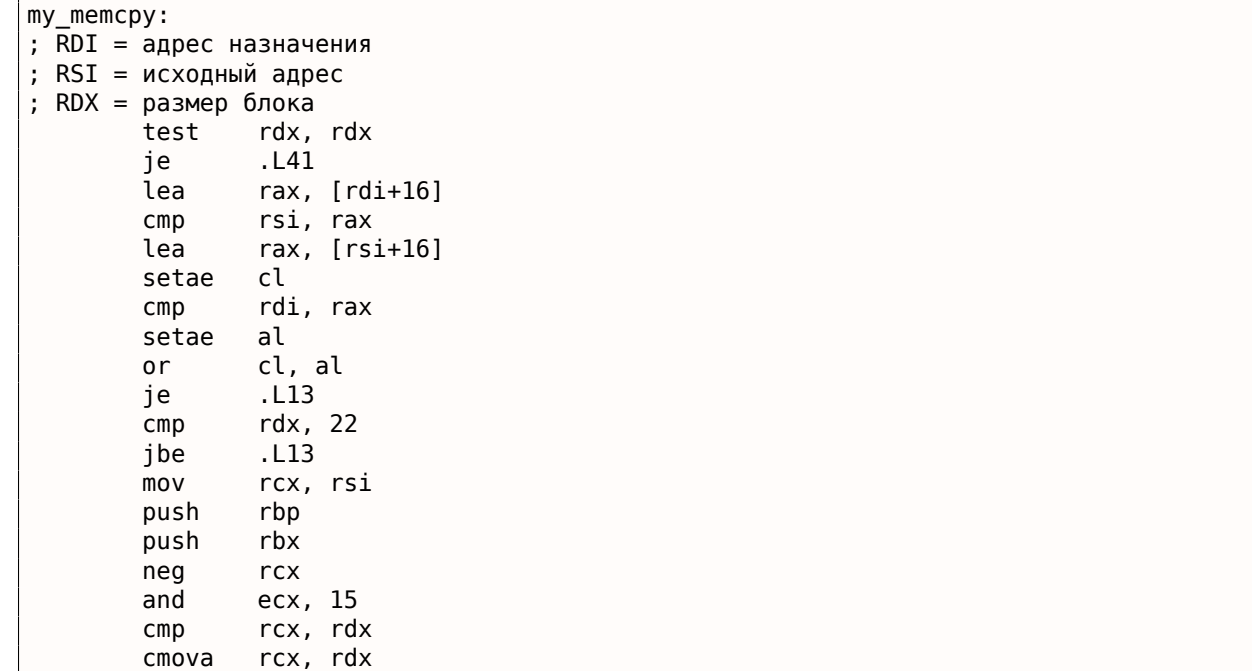

```
1.28. SIMD
```
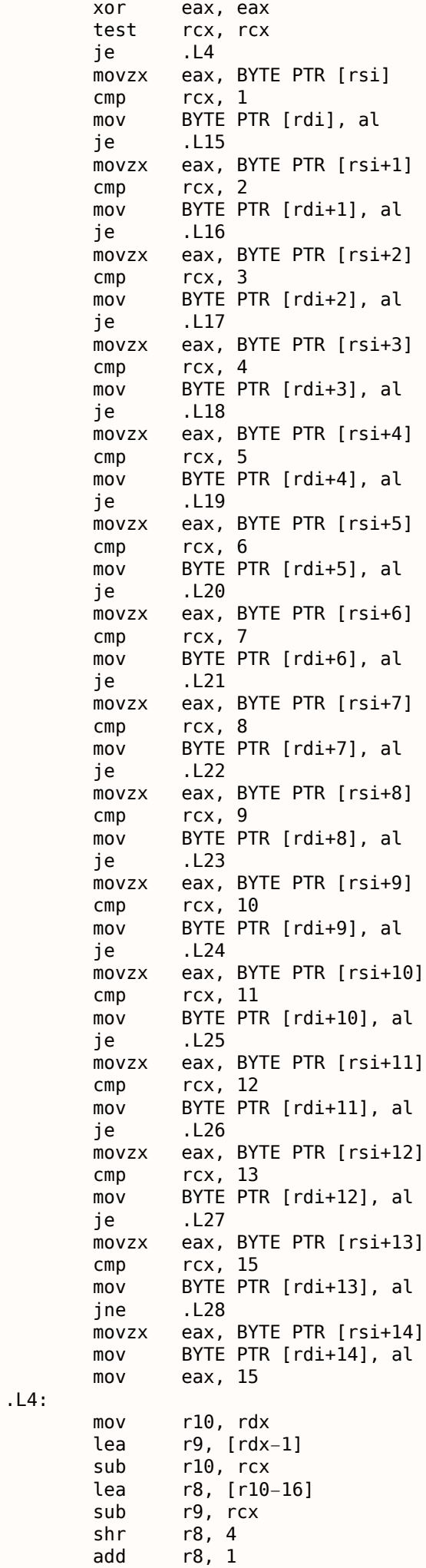

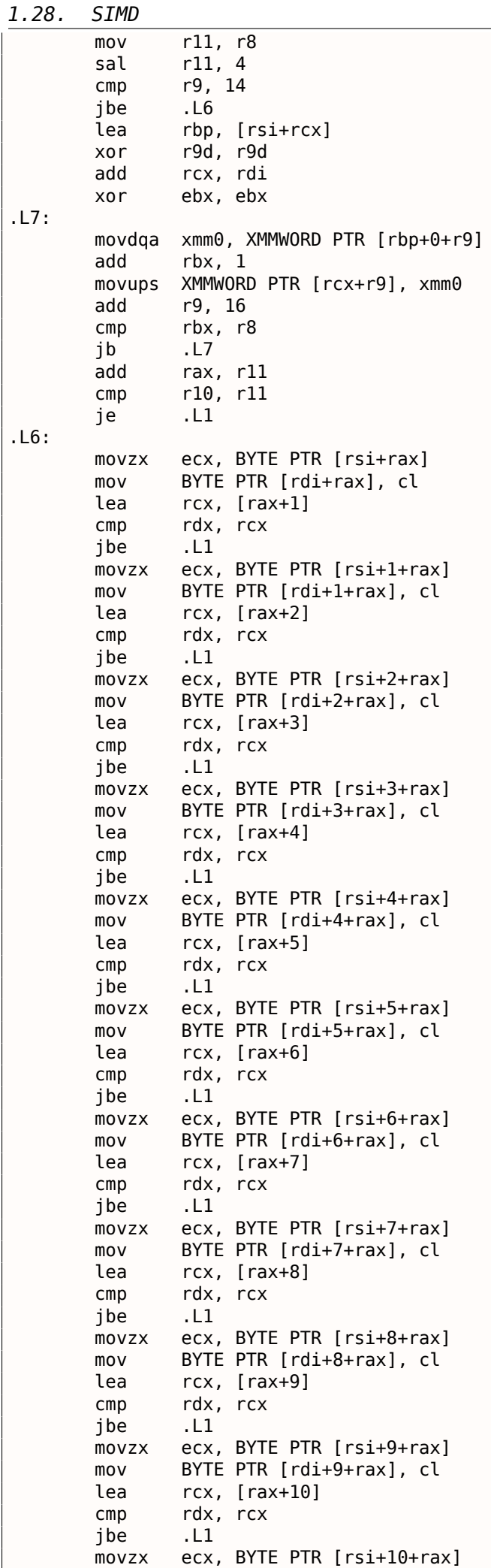

```
1.28. SIMD
       mov BYTE PTR [rdi+10+rax], cl
       lea rcx, [rax+11]
       cmp rdx, rcx
       jbe .L1
       movzx ecx, BYTE PTR [rsi+11+rax]
       mov BYTE PTR [rdi+11+rax], cl
       lea rcx, [rax+12]
       cmp rdx, rcx
       jbe .L1
       movzx ecx, BYTE PTR [rsi+12+rax]
       mov BYTE PTR [rdi+12+rax], cl<br>lea      rcx, [rax+13]
              rcx, [rax+13]cmp rdx, rcx<br>ibe .L1
       jbe
       movzx ecx, BYTE PTR [rsi+13+rax]
       mov BYTE PTR [rdi+13+rax], cl
       lea rcx, [rax+14]
       cmp rdx, rcx
       jbe .L1
       movzx edx, BYTE PTR [rsi+14+rax]
       mov BYTE PTR [rdi+14+rax], dl
.L1:
       pop rbx
       pop rbp
.L41:
       rep ret
.L13:
       xor eax, eax
.L3:
       movzx ecx, BYTE PTR [rsi+rax]
       mov BYTE PTR [rdi+rax], cl
       add rax, 1
       cmp rax, rdx<br>ine .L3
       jne
       rep ret
.L28:
       mov eax, 14
       jmp .L4
.L15:
       mov eax, 1
       jmp .L4
.L16:
       mov eax, 2
       jmp .L4
.L17:
       mov eax, 3
       jmp .L4
.L18:
       mov eax, 4
       jmp .L4
.L19:
       mov eax, 5
       jmp
.L20:
       mov eax, 6
       jmp .L4
.L21:
       mov eax, 7
       jmp .L4
.L22:
       mov eax, 8
       jmp .L4
.L23:
       mov eax, 9
       jmp .L4
.L24:
       mov eax, 10
       jmp .L4
.L25:
       mov eax, 11
```
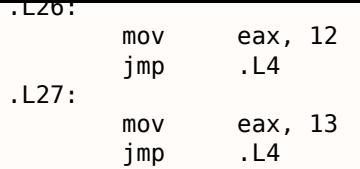

### 1.28.2. Реализация strlen() при помощи SIMD

Прежде всего, следует заметить, что SIMD-инструкции можно вставлять в Си/Си++ код при помощи специальных макросов<sup>186</sup>. В MSVC, часть находится в файле intrin.h.

Имеется возможность реализовать функцию strlen() 187 при помощи SIMD-инструкций, работающий в 2-2.5 раза быстрее обычной реализации. Эта функция будет загружать в ХММ-регистр сразу 16 байт и проверять каждый на ноль

188

```
size_t strlen_sse2(const char *str)
₹
    register size t len = 0;
    const char *s=str;bool str is aligned=(((unsigned int)str)&0xFFFFFFF0) == (unsigned int)str;
    if (str_is_aligned==false)
        return strlen (str);
     m128i xmm\theta = mm setzero sil28();
     m128i xmm1;int mask = 0;
    for (:;;)₹
        xmm1 = mm load si128((m128i *)s);
        xmm1 = mm cmpeq epi8(xmm1, xmm0);
        if ((mask = mm moversk epi8(xmm1)) != 0)\{unsigned long pos;
            BitScanForward(&pos, mask);
            len += (size_t)pos;break;
        }
        s += sizeof( m128i);
        len += sizeof(ml28i);
    \}return len;
}
```
Компилируем в MSVC 2010 с опцией /0х :

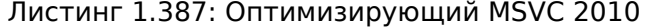

```
pos$75552 = -4; size = 4str$ = 8; size = 4?strlen sse2@@YAIPBD@Z PROC ; strlen_sse2
    push
             ebp
    mov
             ebp, esp
    and
             esp, -16; fffffff0H
             eax, DWORD PTR _str$[ebp]
    mov
                                 ; 0000000cH
    sub
             esp, 12
```
186 MSDN: MMX, SSE, and SSE2 Intrinsics

<sup>187</sup>strlen() — стандартная функция Си для подсчета длины строки

<span id="page-430-0"></span><sup>188</sup> Пример базируется на исходнике отсюда: http://go.yurichev.com/17330.

mov esi, eax and esi,  $-16$ ; fffffff0H edx, edx xor mov ecx, eax esi, eax  $\mathsf{cmp}$ SHORT \$LN4@strlen\_sse je edx, DWORD PTR [eax+1] lea 3 ; выровнять следующую метку npad \$LL11@strlen sse: mov cl, BYTE PTR [eax] inc eax test cl, cl SHORT \$LL11@strlen sse jne sub eax, edx esi pop esp, ebp mov ebp pop ret  $\Omega$ \$LN4@strlen\_sse: xmm1, XMMWORD PTR [eax] movdqa pxor  $xmm0$ ,  $xmm0$ pcmpeqb xmm1, xmm0 pmovmskb eax, xmml test eax, eax SHORT \$LN9@strlen\_sse jne \$LL3@strlen\_sse: xmm1, XMMWORD PTR [ecx+16] movdqa add ecx, 16 ; 00000010H pcmpeqb xmm1, xmm0 ; 00000010H add edx, 16 pmovmskb eax, xmm1 test eax, eax SHORT \$LL3@strlen\_sse je \$LN9@strlen\_sse: bsf eax, eax  $mov$ ecx, eax mov DWORD PTR  $_{\text{pos}}$ \$75552[esp+16], eax eax, DWORD PTR [ecx+edx] lea pop esi mov esp, ebp ebp pop ret  $\Theta$ ?strlen\_sse2@@YAIPBD@Z ENDP ; strlen\_sse2

Как это работает? Прежде всего, нужно определиться с целью этой ф-ции. Она вычисляет длину Си-строки, но можно сказать иначе — её задача это поиск нулевого байта, а затем вычисление его позиции относительно начала строки.

Итак, прежде всего, мы проверяем указатель str, выровнен ли он по 16-байтной границе. Если нет, то мы вызовем обычную реализацию strlen().

Далее мы загружаем по 16 байт в регистр XMM1 при помощи команды MOVDQA.

Наблюдательный читатель может спросить, почему в этом месте мы не можем использовать MOVDQU, которая может загружать откуда угодно невзирая на факт, выровнен ли указатель?

Да, можно было бы сделать вот как: если указатель выровнен, загружаем используя M0VDQA , иначе используем работающую чуть медленнее MOVDQU.

Однако здесь кроется не сразу заметная проблема, которая проявляется вот в чем:

В ОС линии Windows NT (и не только), память выделяется страницами по 4 КіВ (4096 байт). Каждый win32-процесс якобы имеет в наличии 4 GiB, но на самом деле, только некоторые части этого адресного пространства присоединены к реальной физической памяти. Если процесс обратится к блоку памяти, которого не существует, сработает исключение. Так работает VM<sup>189</sup>.

<sup>189</sup>wikipedia
выделенного олока памяти. Предположим, <mark>ОС</mark> выделила программе 8192 (UX2000) баит по адресу 0x008c0000. Таким образом, блок занимает байты с адреса 0x008c0000 по 0x008c1fff включитель-HO.

За этим блоком, то есть начиная с адреса 0x008c2000 нет вообще ничего, т.е. ОС не выделяла там память. Обращение к памяти начиная с этого адреса вызовет исключение.

И предположим, что программа хранит некую строку из, скажем, пяти символов почти в самом конце блока, что не является преступлением:

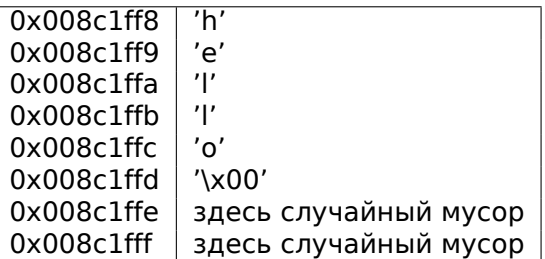

В обычных условиях, программа вызывает strlen() передав ей указатель на строку 'hello' лежащую по адресу 0x008c1ff8. strlen() будет читать по одному байту до 0x008c1ffd, где ноль, и здесь она закончит работу.

Теперь, если мы напишем свою реализацию strlen() читающую сразу по 16 байт, с любого адреса, будь он выровнен по 16-байтной границе или нет, MOVDQU попытается загрузить 16 байт с адреса 0x008c1ff8 по 0x008c2008, и произойдет исключение. Это ситуация которой, конечно, хочется избежать.

Поэтому мы будем работать только с адресами, выровненными по 16 байт, что в сочетании со знанием что размер страницы ОС также, как правило, выровнен по 16 байт, даст некоторую гарантию что наша функция не будет пытаться читать из мест в невыделенной памяти.

Вернемся к нашей функции.

mm setzero sil28() — это макрос, генерирующий рхог хmm0, хmm0 — инструкция просто обнуляет регистр ХММ0.

mm load si128() — это макрос для MOVDQA, он просто загружает 16 байт по адресу из указателя B XMM1.

\_mm\_cmpeq\_epi8() - это макрос для PCMPEQB, это инструкция, которая побайтово сравнивает значения из двух ХММ регистров.

И если какой-то из байт равен другому, то в результирующем значении будет выставлено на месте этого байта 0xff, либо 0, если байты не были равны.

Например:

XMM1: 0x11223344556677880000000000000000 XMM0: 0x11ab34440078778811111111111111111

После исполнения pcmpeqb xmm1, xmm0, регистр XMM1 содержит:

XMM1: 0xff0000ff0000ffff0000000000000000

Эта инструкция в нашем случае, сравнивает каждый 16-байтный блок с блоком состоящим из 16-и нулевых байт, выставленным в XMM0 при помощи pxor xmm0, xmm0.

Следующий макрос mm movemask epi8() - это инструкция PMOVMSKB.

Она очень удобна как раз для использования в паре с РСМРЕОВ.

pmovmskb eax, xmml

Эта инструкция выставит самый первый бит ЕАХ в единицу, если старший бит первого байта в регистре XMM1 является единицей. Иными словами, если первый байт в регистре XMM1 является 0xff, то первый бит в ЕАХ будет также единицей, иначе нулем.

Иными словами, инструкция отвечает на вопрос, «какие из байт в XMM1 имеют старший бит равный 1, или больше 0x7f?» В результате приготовит 16 бит и запишет в ЕАХ. Остальные биты в ЕАХ обнулятся.

Кстати, не забывайте также вот о какой особенности нашего алгоритма.

На вход может прийти 16 байт вроде:

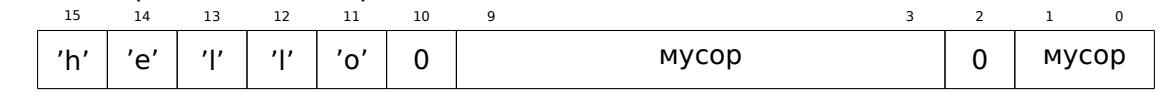

Это строка 'hello', после нее терминирующий ноль, затем немного мусора в памяти.

Если мы загрузим эти 16 байт в XMM1 и сравним с нулевым XMM0, то в итоге получим такое <sup>190</sup>:

XMM1: 0x0000ff00000000000000ff0000000000

Это означает, что инструкция сравнения обнаружила два нулевых байта, что и не удивительно.

PMOVMSKB в нашем случае подготовит ЕАХ вот так: 0b0010000000100000.

Совершенно очевидно, что далее наша функция должна учитывать только первый встретившийся нулевой бит и игнорировать все остальное.

Следующая инструкция - BSF (Bit Scan Forward). Это инструкция находит самый младший бит во втором операнде и записывает его позицию в первый операнд.

EAX=0b0010000000100000

После исполнения этой инструкции bsf eax, eax, в EAX будет 5, что означает, что единица найдена в пятой позиции (считая с нуля).

Для использования этой инструкции, в MSVC также имеется макрос BitScanForward.

А дальше все просто. Если нулевой байт найден, его позиция прибавляется к тому что мы уже насчитали и возвращается результат.

Почти всё.

Кстати, следует также отметить, что компилятор MSVC сгенерировал два тела цикла сразу, для оптимизации.

Кстати, в SSE 4.2 (который появился в Intel Core i7) все эти манипуляции со строками могут быть еще проще: http://go.yurichev.com/17331

# 1.29. 64 бита

# $1.29.1. x86-64$

Это расширение х86-архитектуры до 64 бит.

С точки зрения начинающего reverse engineer-а, наиболее важные отличия от 32-битного х86 это:

• Почти все регистры (кроме FPU и SIMD) расширены до 64-бит и получили префикс R-. И еще 8 регистров добавлено. В итоге имеются эти GPR-ы: RAX, RBX, RCX, RDX, RBP, RSP, RSI, RDI, R8, R9, R10, R11, R12, R13, R14, R15.

К ним также можно обращаться так же, как и прежде. Например, для доступа к младшим 32 битам RAX можно использовать EAX :

| Номер байта: |  |                     |  |                       |  |  |     |
|--------------|--|---------------------|--|-----------------------|--|--|-----|
| 7-й          |  | $6 - \check{M}$ 5-й |  | 4-й   3-й   2-й   1-й |  |  | 0-й |
| $RAX^{x64}$  |  |                     |  |                       |  |  |     |
| FAX          |  |                     |  |                       |  |  |     |
|              |  |                     |  |                       |  |  |     |
|              |  |                     |  |                       |  |  |     |

<sup>&</sup>lt;sup>190</sup>Здесь используется порядок с MSB до LSB<sup>191</sup>.

части), R8W-R15W (младшие 16-битные части), R8L-R15L (младшие 8-битные части).

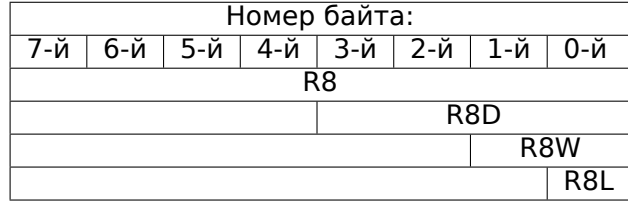

Удвоено количество SIMD-регистров: с 8 до 16: XMM0 - XMM15 .

• В win64 передача всех параметров немного иная, это немного похоже на fastcall (6.1.3 (стр. 723)). Первые 4 аргумента записываются в регистры RCX , RDX , R8 , R9 , а остальные — в стек. Вызывающая функция также должна подготовить место из 32 байт чтобы вызываемая функция могла сохранить там первые 4 аргумента и использовать эти регистры по своему усмотрению. Короткие функции могут использовать аргументы прямо из регистров, но бо́л[ьшие](#page-742-0) фун[кции](#page-742-0) могут сохранять их значения на будущее.

Соглашение System V AMD64 ABI (Linux, \*BSD, Mac OS X)[Michael Matz, Jan Hubicka, Andreas Jaeger, Mark Mitchell, *System V Application Binary Interface. AMD64 Architecture Processor Supplement*, (2013)]  $^{192}$ также напоминает fastcall, использует 6 регистров RDI, RSI, RDX, RCX, R8, R9 для первых шести аргументов. Остальные передаются через стек.

См. также в соответствующем разделе о способах передачи аргументов через стек (6.1 (стр. 722)).

- *int* в Си[/Си](#page-434-0)++ остается 32-битным для совместимости.
- Все указатели теперь 64-битные.

Из-за того, что регистров общего пользования теперь вдвое больше, у компиляторов т[епер](#page-741-0)ь бо[ль](#page-741-0)ше свободного места для маневра, называемого register allocation. Для нас это означает, что в итоговом коде будет меньше локальных переменных.

Для примера, функция вычисляющая первый S-бокс алгоритма шифрования DES, она обрабатывает сразу 32/64/128/256 значений, в зависимости от типа [DES\\_type](#page-1060-0) (uint32, uint64, SSE2 или AVX), методом bitslice DES (больше об этом методе читайте здесь  $(1.28$  (стр. 401))):

```
/*
* Generated S−box files.
*
*r anyose, * so long as its origin is acknowledged
  so long as its origin is acknowledged.
 *
* Produced by Matthew Kwan − March 1998
*/
#ifdef WIN64
#define DES_type unsigned __ int64
#else
#define DES_type unsigned int
#endif
void
s1 (
   DES_type a1,
   DES_type a2,
   DES type a3,
   DES type a4,
   DES_type a5,
   DES_type a6,
   DES_type *out1,
   DES_type *out2,
   DES_type *out3,
   DES_type *out4
) {
   DES_type x1, x2, x3, x4, x5, x6, x7, x8;
   DES_type x9, x10, x11, x12, x13, x14, x15, x16;
   DES_type x17, x18, x19, x20, x21, x22, x23, x24;
```
<span id="page-434-0"></span><sup>192</sup>Также доступно здесь: https://software.intel.com/sites/default/files/article/402129/mpx-linux64-abi.pdf

### *1.29. 64 БИТА*

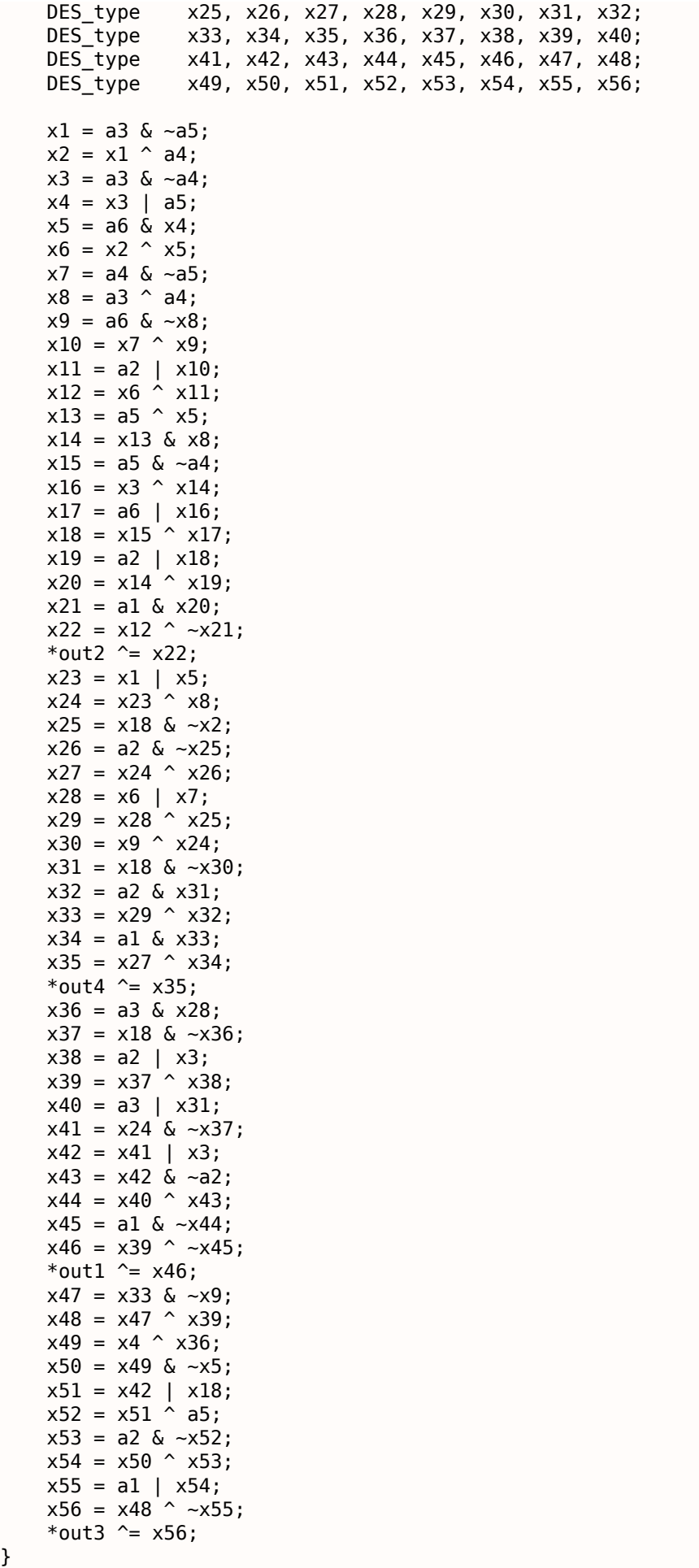

Здесь много локальных переменных. Конечно, далеко не все они будут в локальном стеке. Компилируем обычным MSVC 2008 с опцией /Ox :

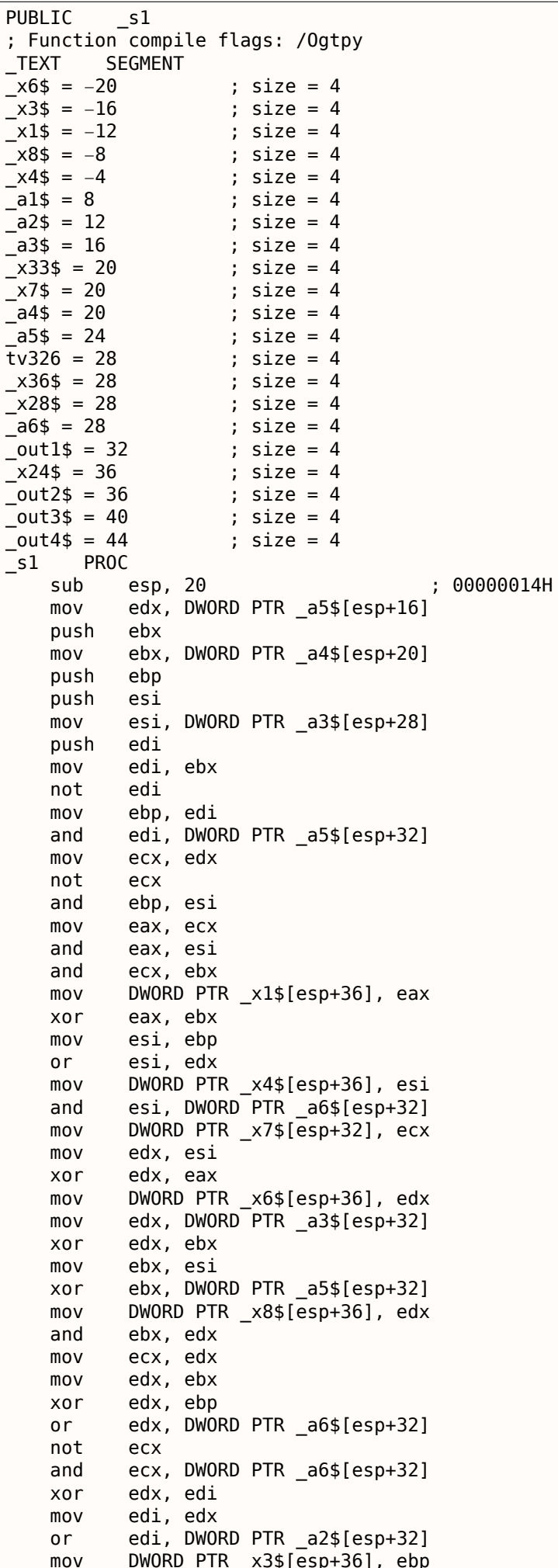

ebp, DWORD PTR a2\$[esp+32]  $mov$ edi, ebx xor edi, DWORD PTR al\$[esp+32] and  $mov$ ebx, ecx ebx, DWORD PTR x7\$[esp+32] xor not edi or ebx, ebp edi, ebx  $x$  or mov ebx, edi edi, DWORD PTR \_out2\$[esp+32] mov ebx, DWORD PTR [edi] xor not eax ebx, DWORD PTR x6\$[esp+36]  $x$  or and eax, edx DWORD PTR [edi], ebx moy ebx, DWORD PTR x7\$[esp+32]  $mov$ ebx, DWORD PTR \_x6\$[esp+36] or  $mov$ edi, esi or edi, DWORD PTR x1\$[esp+36]  $mov$ DWORD PTR \_x28\$[esp+32], ebx edi, DWORD PTR \_x8\$[esp+36]  $x$  or DWORD PTR \_x24\$[esp+32], edi  $m<sub>O</sub>$ xor edi, ecx  $not$ ibe edi, edx and  $mov$ ebx, edi and ebx, ebp xor ebx, DWORD PTR x28\$[esp+32] xor ebx, eax not eax DWORD PTR mov \_x33\$[esp+32], ebx ebx,  $DWORD$  PTR  $a1\$ [esp+32] and eax, ebp and eax, ebx xor ebx, DWORD PTR \_out4\$[esp+32]  $m<sub>O</sub>$ eax, DWORD PTR [ebx]  $x$  or eax, DWORD PTR x24\$[esp+32] xor DWORD PTR [ebx], eax  $mov$ eax, DWORD PTR x28\$[esp+32]  $mov$ and eax, DWORD PTR a3\$[esp+32] mov ebx, DWORD PTR \_x3\$[esp+36] edi, DWORD PTR a3\$[esp+32]  $or$ DWORD PTR \_x36\$[esp+32], eax  $mov$ not eax eax, edx and ebx, ebp or xor ebx, eax not eax eax, DWORD PTR \_x24\$[esp+32] and not ebp eax, DWORD PTR x3\$[esp+36] or not esi and ebp, eax or eax, edx eax, DWORD PTR a5\$[esp+32]  $x \cap r$ edx, DWORD PTR x36\$[esp+32]  $m<sub>O</sub>$ edx, DWORD PTR \_x4\$[esp+36] xor xor ebp, edi edi, DWORD PTR out1\$[esp+32]  $mov$ not eax and eax, DWORD PTR a2\$[esp+32] not ebp ebp, DWORD PTR al\$[esp+32] and and edx, esi xor eax, edx eax, DWORD PTR al\$[esp+32] or ebp not ebp, DWORD PTR [edi] xor not ecx ecx, DWORD PTR \_x33\$[esp+32] and

1.29.

64 **БИТА** 

```
1.29.
       64 БИТА
```

```
ebp, ebx
   xor
   not
           eax
           DWORD PTR [edi], ebp
   movxor
           eax, ecx
           ecx, DWORD PTR out3$[esp+32]
   moveax, DWORD PTR [ecx]
   xor
           edi
   pop
   pop
           esi
   xor
           eax, ebx
   pop
           ebp
           DWORD PTR [ecx], eax
   movebx
   pop
   add
           esp, 20
   ret
           \thetaENDP
s1
```
5 переменных компилятору пришлось разместить в локальном стеке.

Теперь попробуем то же самое только в 64-битной версии MSVC 2008:

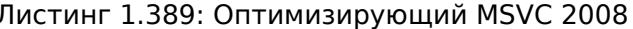

```
a1\ = 56
a2\ = 64
a3\ = 72
a4\ = 80
x36$1$ = 88a5\ = 88
a6\ = 96
out1$ = 104out2$ = 112out3$ = 120out4$ = 128s1PROC
$LN3:QWORD PTR [rsp+24], rbx
    mov
            QWORD PTR [rsp+32], rbp
    movQWORD PTR [rsp+16], rdx
    m \Omega VQWORD PTR [rsp+8], rcx
    movpush
            rsi
    push
            rdi
    push
            r12push
            r13push
            r14push
            r15r15, QWORD PTR a5$[rsp]
    mov
            rcx, QWORD PTR a6$[rsp]
    mov
            rbp, r8
    m<sub>O</sub>r10, r9m<sub>O</sub>\textsf{rax}, \textsf{r15}movmovrdx, rbp
    not
            rax
    xor
            rdx, r9
    not
            r10
    movr11, rax
    and
            rax, r9
    mov
            rsi, r10
    movQWORD PTR x36$1$[rsp], rax
    and
            r11, r8
            rsi, r8<br>r10, r15
    and
    and
    mov
            r13, rdx
    mov
            rbx, r11xor
            rbx, r9
    movr9, QWORD PTR a2$[rsp]
    movrl2, rsi
            r12, r15
    or
    not
            r13and
            r13, rcx
            r14, r12movand
            r14, rcx
```
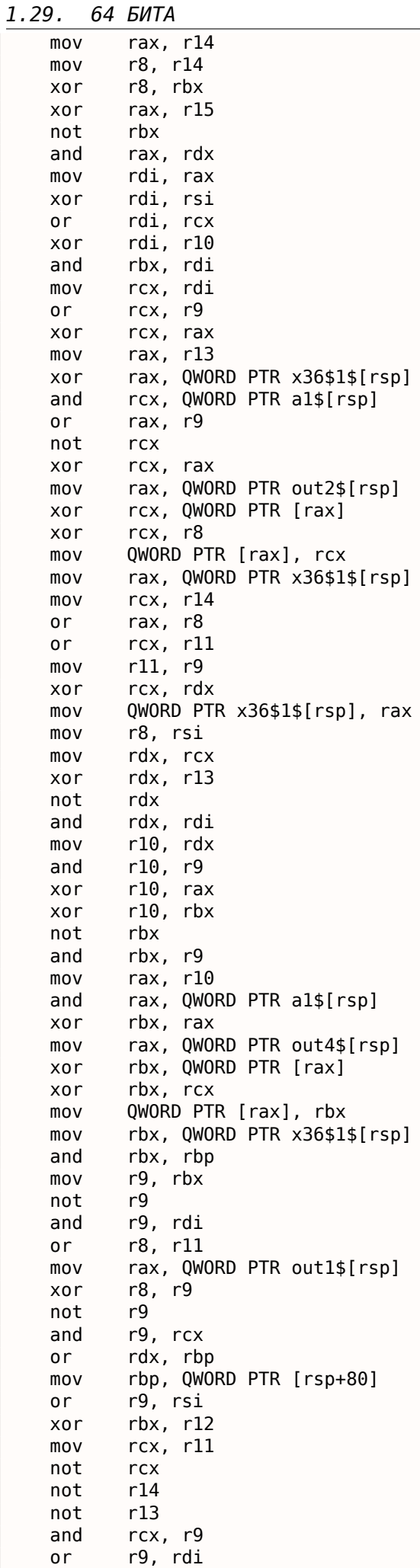

and rbx, r14

```
xor
            rcx, rax
            rdx, QWORD PTR al$[rsp]
    mov
    not
            r9
    not
            rcx
            r13, r10and
            r9, r11
    and
            rcx, rdx
    and
    xor
            r9, rbx
            rbx, QWORD PTR [rsp+72]
    mov
    not
            rcx
            rcx, QWORD PTR [rax]
    xor
            r9, rdx
    or
            r9not
    xor
            rcx, r8
            QWORD PTR [rax], rcx
    mov
            rax, QWORD PTR out3$[rsp]
    mov
            r9, r13
    xor
            r9, QWORD PTR [rax]
    xor
            r9, r8
    xor
           QWORD PTR [rax], r9
    mov
    pop
            r15
            r14
    pop
    pop
            r13
    pop
            r12rdi
    pop
            rsi
    pop
            0
    ret
      ENDP
s1
```
Компилятор ничего не выделил в локальном стеке, а х36 это синоним для а5.

Кстати, существуют процессоры с еще большим количеством GPR, например, Itanium - 128 регистров.

# 1.29.2. ARM

64-битные инструкции появились в ARMv8.

# 1.29.3. Числа с плавающей запятой

О том как происходит работа с числами с плавающей запятой в х86-64, читайте здесь: 1.30 (стр. 422).

# 1.29.4. Критика 64-битной архитектуры

Некоторые люди иногда сетуют на то что указатели теперь 64-битные: ведь теперь для хранения всех указателей нужно в 2 раза больше места в памяти, в т.ч. и в кэш-памяти, не смотря на то что х64-процессоры могут адресовать только 48 бит внешней RAM<sup>193</sup>.

Указатели уже настолько вышли из моды, что мне приходится вступать по этому поводу в споры. Если говорить о моем 64-разрядном компьютере, то, если действительно заботиться о производительности моего компьютера, мне приходится признать, что лучше отказаться от использования указателей, поскольку на моей машине 64битные регистры, но всего 2 гигабайта оперативной памяти. Поэтому у указателя никогда не бывает больше 32 значащих битов. Но каждый раз, когда я использую указатель, это стоит мне 64 бита, и это удваивает размер моей структуры данных. Более того, это еще идет и в кэш-память, и половины кэш-памяти как не бывало, а за это приходится платить - кэшпамять дорогая.

Поэтому я на самом деле пытаюсь сейчас пробовать новые варианты, то есть мне приходится вместо указателей использовать массивы. Я создаю сложные макросы, то

<span id="page-440-0"></span><sup>&</sup>lt;sup>193</sup> Random-Access Memory

есть создаю видимость использования указателей, хотя на самом деле их не использую.

(Дональд Кнут в "Кодеры за работой. Размышления о ремесле программиста".)

Некоторые люди делают свои аллокаторы памяти. Интересен случай с CryptoMiniSat<sup>194</sup>. Эта программа довольно редко использует более 4GiB памяти, но она очень активно использует указатели. Так что, на 32-битной платформе она требовала меньше памяти, чем на 64-битной. Чтобы справиться с этой проблемой, автор создал свой аллокатор (в файлах clauseallocator.(h|cpp)), который позволяет иметь доступ к выделенной памяти используя 32-битные идентификаторы вместо 64-битных указателей.

# 1.30. Работа с числами с плавающей запятой (SIMD)

Разумеется, FPU остался в x86-совместимых процессорах в то время, когда ввели расширения SIMD.

SIMD-расширения (SSE2) позволяют удобнее работать с числами с плавающей запятой.

Формат чисел остается тот же (IEEE 754).

Так что современные компиляторы (включая те, что компилируют под х86-64) обычно используют SIMD-инструкции вместо FPU-инструкций.

Это, можно сказать, хорошая новость, потому что работать с ними легче.

Примеры будем использовать из секции о FPU: 1.19 (стр. 210).

# 1.30.1. Простой пример

```
#include <stdio.h>
double f (double a, double b)
€
        return a/3.14 + b*4.1;
\}:
int main()
₹
        printf ("%f\n", f(1.2, 3.4));\};
```
### x64

Листинг 1.390: Оптимизирующий MSVC 2012 х64

```
real@40106666666666666 DQ 040106666666666666r
                                                   : 4.1real@40091eb851eb851f DQ 040091eb851eb851fr
                                                  ; 3.14a$ = 8b$ = 16
        PROC
f
        divsd
                xmm0, QWORD PTR __real@40091eb851eb851f
                xmm1, QWORD PTR real@40106666666666666
        mulsd
        addsd
                xmm0, xmm1ret
                0
\mathsf{f}FNDP
```
Собственно, входные значения с плавающей запятой передаются через регистры ХММ0 - ХММ3, а остальные — через стек <sup>195</sup>.

```
<sup>194</sup>https://github.com/msoos/cryptominisat/
195 MSDN: Parameter Passing
```
1.28 (стр. 400)) 128-битные, а значения типа *double*— 64-битные, так что используется только младшая половина регистра.

DIVSD это SSE-инструкция, означает «Divide Scalar Double-Precision Floating-Point Values», и просто делит значение типа double на другое, лежащие в младших половинах операндов.

Константы закодированы компилятором в формате IEEE 754.

MULSD и ADDSD работают так же, только производят умножение и сложение.

Результат работы функции типа double функция оставляет в регистре XMM0.

Как работает неоптимизирующий MSVC:

Листинг 1.391: MSVC 2012 x64

```
real@4010666666666666 DQ 040106666666666666r
                                                ; 4.1real@40091eb851eb851f DQ 040091eb851eb851fr
                                                : 3.14a$ = 8b$ = 16
fPROC
        movsdx QWORD PTR [rsp+16], xmm1
        movsdx QWORD PTR [rsp+8], xmm0
        movsdx xmm0, QWORD PTR a$[rsp]
        divsd
               xmm0, QWORD PTR __ real@40091eb851eb851f
        movsdx xmm1, QWORD PTR b$[rsp]
               xmm1, QWORD PTR __ real@40106666666666666
        mulsd
        addsd
                xmm0, xmm1ret
                0
        ENDP
f
```
Чуть более избыточно. Входные аргументы сохраняются в «shadow space» (1.10.2 (стр. 103)), причем, только младшие половины регистров, т.е. только 64-битные значения типа double. Результат работы компилятора GCC точно такой же.

### x86

Скомпилируем этот пример также и под x86. MSVC 2012 даже генерируя под x86, использует SSE2инструкции:

Листинг 1.392: Неоптимизирующий MSVC 2012 x86

| $tv70 = -8$<br>$a$ \$ = 8<br>$_b$ \$ = 16 ; size = 8<br>f<br>PR <sub>O</sub> C<br>push<br>mov<br>sub<br>movsd<br>divsd<br>movsd<br>mulsd<br>addsd<br>movsd<br>fld | ; size = 8<br>; size = 8<br>ebp<br>ebp, esp<br>esp, 8<br>xmm0, QWORD PTR _a\$[ebp]<br>xmm0, QWORD PTR real@40091eb851eb851f<br>xmm1, QWORD PTR b\$[ebp]<br>xmm1, QWORD PTR real@40106666666666666<br>$x$ mm $\theta$ . $x$ mm $1$<br>QWORD PTR tv70[ebp], xmm0<br>QWORD PTR tv70[ebp] |
|----------------------------------------------------------------------------------------------------|----------------------------------------------------------------------------------------------------|
|                                                                                                    |                                                                                                    |
| mov<br>pop                                                                                                    | esp, ebp<br>ebp                                                                                                    |
| ret<br><b>ENDP</b>                                                                                                    | 0                                                                                                    |

#### Листинг 1.393: Оптимизирующий MSVC 2012 x86

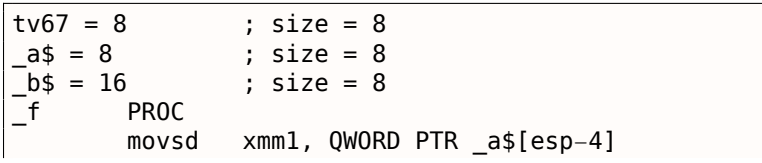

```
movsa
                XMM⊎, QWURD PIR _D$[eSP-4]
       mulsd
                xmm0, QWORD PTR __real@40106666666666666
       addsd
                xmm1, xmm0QWORD PTR tv67[esp-4], xmm1
       movsd
       fld
                QWORD PTR tv67[esp-4]
       ret
                \ThetaENDP
\mathsf{f}
```
Код почти такой же, правда есть пара отличий связанных с соглашениями о вызовах:

1) аргументы передаются не в XMM-регистрах, а через стек, как и прежде, в примерах с FPU (1.19  $(c<sub>TP</sub>, 210))$ ;

2) результат работы функции возвращается через  $ST(\theta)$  - для этого он через стек (через локальную переменную tv) копируется из XMM-регистра в ST(0).

# 1.30. РАБОТА С ЧИСЛАМИ С ПЛАВАЮЩЕЙ ЗАПЯТОЙ (SIMD)

Попробуем соптимизированный пример в OllyDbg:

| F20F104C24 0 MOVSD XMM1,QWORD PTR SS:[ESP+4]<br>$01331000$ $\sim$<br>Registers (FPU)                                                                                                    |            |
|----------------------------------------------------------------------------------------------------|------------|
| 01331006<br>F20F5600 C021 DIVSD XMM1,0WORD PTR DS:[13320C0]<br>F20F5905 D021 NU/SD XMM0,0WORD PTR SS:[ESP+0C]<br>F20F5905 D021 NU/SD XMM0,0WORD PTR SS:[ESP+0C]<br>F20F50C8 D02110C5D XMM0,0WORD PTR DS:[13320D0]<br>F20F50C8 0 MM0USD SWM0,XMM0<br>PD443<br>FL0AT 3.1400L<br><b>EAX</b><br>68F88634 MSUCR110. initenv<br>0133100E |            |
| ECX.<br>0066D530<br>01331014<br>FL0AT 4.1000<br>EDX 00000000                                                                                                    |            |
| 01331010<br>٠.<br>EBX 00000000<br>01331020                                                                                                    |            |
| ESP 0017FBC0<br>01331026<br>DD4424 04<br>FLD QWORD PTR SS: [ESP+4]<br>EBP 0017FC10                                                                                                    |            |
| 0133102A $ $ L.<br>RETN<br>ESI 00000001<br>INT3                                                                                                    |            |
| 3333<br>0133102B<br>0133102C<br>EDI 00000000<br>INT3                                                                                                    |            |
| EIP 01331006 simple.01331006<br>0133102D<br>INT3<br>0133102E<br>cс<br>INT3                                                                                                    |            |
| с.<br>ES 002B<br>32bit 0(FFFFFFFFF)<br>ø<br>0133102F<br>CC.<br>INT <sub>3</sub><br>ΡØ<br>CS.<br>0023<br>32bit 0(FFFFFFFFF)                                                                                                    |            |
| $01331030$ $\uparrow$ \$<br>F20F1005 C820 MOVSD XMM0,QWORD PTR DS:[13320C8]<br> FLOAT 3.40000<br>SS 002B<br>AØ<br>32bit 0(FFFFFFFFF)<br>01331038                                                                                                    |            |
| ā<br>DS 002B<br>32bit 0(FFFFFFFFF)<br>0133103B<br>FS 0053 32bit 7EFDD000(FFF)                                                                                                    |            |
| F20F110424_1N095D_GMORD_PTR_SSLECTR<br>F20F114424_0110USD_0WORD_PTR_SSLECTRP431,XMM0<br>F20F11045_B821MOUSD_0WORD_PTR_SSLECTRP1,XMM0<br>F20F110424_1N0VSD_0WORD_PTR_SSLESP1,XMM0<br>F20F110424_1N0VSD_0WORD_PTR_SSLESP1,XMM0<br>ŝĝ<br>Tø<br>01331041<br>FL0AT 1,2000<br>GS 002B 32bit 0(FFFFFFFFF)                                 |            |
| 01331049<br>D 0<br>E8 ADFFFFFF<br>0133104E<br>CALL 01331000<br>00                                                                                                    |            |
| LastErr 00000000 ERROR SUCCESS<br>01331053<br>01331057<br>005C24 08<br>83C4 08<br>FSTP QWORD PTR SS: [ESP+8]<br>٠<br>EFL                                                                                                    |            |
| ADD ESP.8<br>PUSH OFFSET 01333000<br>00000202 (NO, NB, NE, A, NS, PO, GE, G)<br>$\blacksquare$<br>0133105A<br>ASCII "Xfm"<br>$\blacksquare$                                                                                                    |            |
| 68 <u>00303301</u><br>FF15 <u>9020330</u><br>83C4 0C<br>ST0 empty 0.0<br>0133105F<br>CALL DWORD PTR DS:IK&MSVCR110.printf>]<br>$\blacksquare$<br>ST1<br>empty 0.0                                                                                                    |            |
| 01331065<br>ADD ESP,0C<br>$\blacksquare$<br>ST2 empty 0.0<br>01331068<br>XOR EAX, EAX<br>$\blacksquare$                                                                                                    |            |
| ST3 empty 0.0<br>0133106A<br><b>RETN</b><br>ST4 empty 0.0                                                                                                    |            |
| 0133106B<br>INT3<br>ST5 empty 0.0<br>0133106C<br>INT3                                                                                                    |            |
| ST6 empty 0.0<br>쯚<br>0133106D<br>INT3<br>ST7 empty 0.0                                                                                                    |            |
| 0133106E<br>INT3<br>3210<br>ESPUOZDI<br>0133106F<br>ĈĈ.<br>INT <sub>3</sub>                                                                                                    |            |
| Cond 0 0 0 0 Err 0 0 0 0 0 0 0 0 (GT)<br>FST 0000<br>01331070<br>B8 4D5A0000  MOV EAX,5A4D<br>66:3905 00001 CMP WORD PTR DS:[ <struct image_dos_head <br="">Prec NEAR, 53 Mask<br/>FCW 027F<br/>1 1 1 1 1 1</struct>                                                                                                    |            |
| 01331075<br>$\blacksquare$<br>Last cmnd 0000:00000000<br>0133107C<br>74 04<br>$\sim$                                                                                                    |            |
| JE SHORT 01331082<br>XOR EAX,EAX<br>0133107E<br>→<br>33C0<br>XMM0<br>0.0<br>1.200000000000000                                                                                                    |            |
| 01331080<br>EB 34<br>JMP SHORT 013310B6<br>$\sim$<br>XMM1<br>0.0<br>1,200000000000000<br>01331082<br>→                                                                                                    |            |
| 880D 3C00330 MOV ECX,DWORD PTR DS.[133003C]<br>8189_0008330 CMP DWORD PTR DS.[ECX+ <struct image_dos <br="">XMM<sub>2</sub><br/>0.0<br/>01331088<br/><math display="inline">\blacksquare</math><br/>0.0<br/>XMM3</struct>                                                                                                    | 0.0<br>0.0 |
| 01331092<br>JNE SHORT 0133107E<br>75 EA<br>$\sim$<br>0.0<br>XMM4<br>B8 0B010000<br>MOU EAX, 10B<br>01331094                                                                                                    | 0.0        |
| 0.0<br>XMM5<br><u>66 3981 1800 CMP WORD PTR OS [FCX+1330018] OX</u><br>0.0<br>XMM6                                                                                                    | 0.0<br>0.0 |
| [01332000]=3.140000000000000<br><b>A</b><br>XMM7<br>0.0<br>$XMM1 = 0.0, 1.2000000000000000$                                                                                                    | 0.0        |
| PUOZDI<br>MXCSR 00001F80 FZ 0 DZ 0<br>Err 000000                                                                                                    |            |
| Rnd NEAR<br>Mask 1 1 1 1 1 1                                                                                                    |            |
| C01331053 S⊮30 RETURN from simple.01331000 to simple.013<br>  0017FBC0 <br>ASCII (A ▲<br>Address   Hex dump                                                                                                    |            |
| 0017FBC4<br>0017FBC8<br>3FF33333<br>33e1                                                                                                    |            |
| $01333010\boxed{01}$ 00 00 00 00 00 00 00 00<br>00 00 00<br>00<br>00 00 00 00 <br>ø.<br>0017FBCC<br>33333333<br>3333<br>87<br>44 EA A4 78<br>$\mathbf{u}$                                                                                                    |            |
| ătăsăăsăjaă dă dă dă dă dă dă dă dăjat ga ga<br>dissadsăje et et et et et et et et et da 12 28<br>400B3333<br>0017FBD0<br>3380<br>00 00 AC<br>66 00<br>ს01331271<br>0017FBD4<br>a#30 RETURN from simple.01331030 to simple.013                                                                                                    |            |
| 01333040 30 D5 66 00 00 00 00 00 00 00 00 00<br>00<br>00 00 00 00<br>Ø FF<br>0017FBD8<br>00000001 0<br>ØØ.<br>00<br>ØØ.<br>00<br>ØØ.<br>00                                                                                                    |            |
| 01333050 00 00 00 00 00 00<br>01333060 00 00 00 00 00 00<br>00<br>00<br>88<br>00<br>00<br>00<br>00<br>0066AC00<br>0017FBDC<br>- Mf<br>ŏŏ<br>ōŏ.<br>00<br>00<br>00<br>00                                                                                                    |            |
| 0017FBE0<br>0066D530<br>Ø FF<br>01333070 00 00 00<br>00<br>00<br>00<br>00<br>00<br>00<br>00<br>00<br>00<br>00<br>00<br>00<br>00<br>0017FBE4<br>874CE9AB AuLS<br>-eel<br>00<br>01333080 00 00 00<br>00<br>00<br>00<br><b>ØØ</b><br>00<br>00<br>ØØ.<br>ØØ.<br>ØØ.<br>ØØ.<br><b>ØØ</b>                                                |            |
| 0017FBE8<br>00000000<br>01333090 00 00 00 00 00 00 00 00 0<br>00 00 00<br>00 00 00 00 00                                                                                                    |            |
| 0017FBEC<br>00000000<br>013330A0 00 00 00 00 00 00 00 00 <br>00 00<br>00<br>00 00 00<br>00 00<br>0017FBF0<br>7EFDE000<br>DBE'<br>ōō.                                                                                                    |            |
| 013330B0 00 00 00<br>00 00<br>00<br>-ēē <br>00<br>00<br>00<br>00<br>00<br>00<br>00 00<br>0017FBF4<br>00000000<br>013330C0 00 00 00 00 <br>00 00<br>00<br>-00<br>00 00 00<br>-00<br>00 00 00 00                                                                                                    |            |
| 0017FBE4   9J#<br>0017FBF8<br>00 00<br>013330D0 00 00 00<br>00<br>00<br>00 00 00<br>-00<br>00 00 00 00<br>-001<br>0017FBFC<br>0000028A K@                                                                                                    |            |
| 013330E0 00 00 00 00 00 00 00 00 00 00 00<br>00<br>00 00 00 00<br>0017FC00<br>0017FC4C<br>LN‡<br>Pointer to next SEH record                                                                                                    |            |
| 013316F9 -_ 30 SE handler<br>0017FC04<br>0017FC08<br>866834F3 e4h\l<br>aa aa aa aa aa<br>-aa<br>aal aa<br>aa aa aal<br>$aa$ $aa$                                                                                                    |            |

Рис. 1.105: OllyDbg: M0VSD загрузила значение  $a$  в XMM1

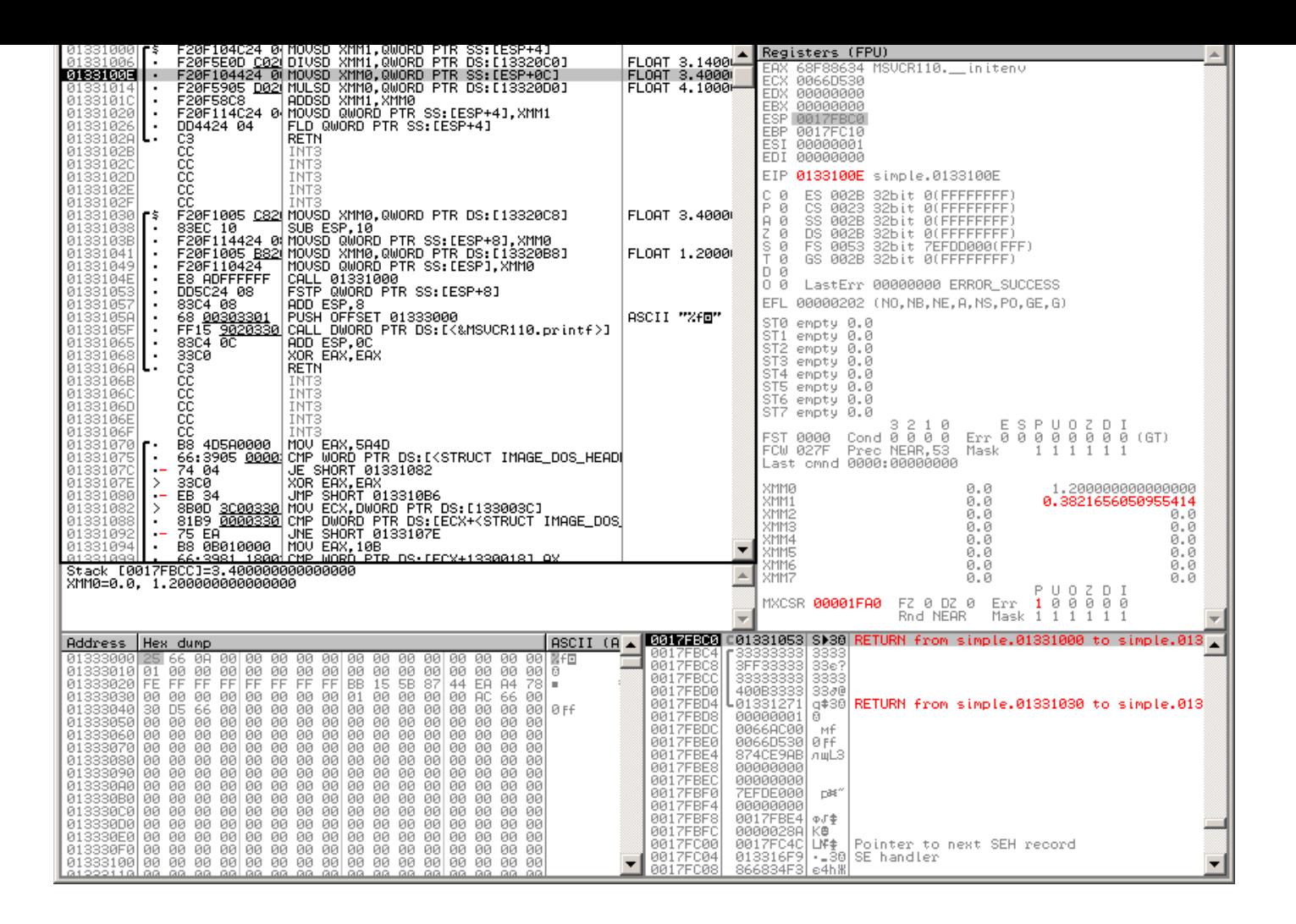

Рис. 1.106: OllyDbg: DIVSD вычислила quotient и оставила его в XMM1

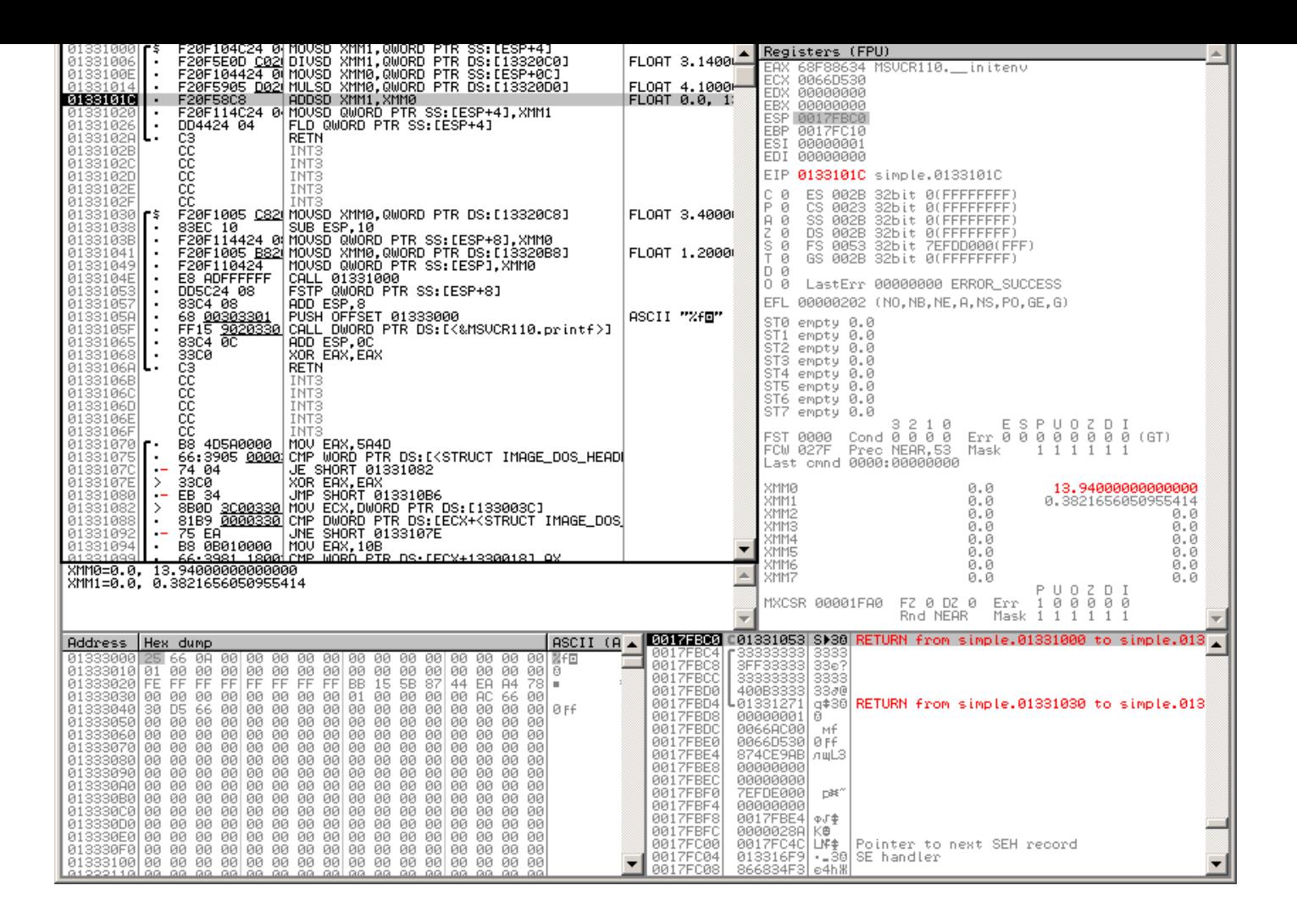

Рис. 1.107: OllyDbg: MULSD вычислила product и оставила его в XMM0

### 1.30. РАБОТА С ЧИСЛАМИ С ПЛАВАЮЩЕЙ ЗАПЯТОЙ (SIMD)

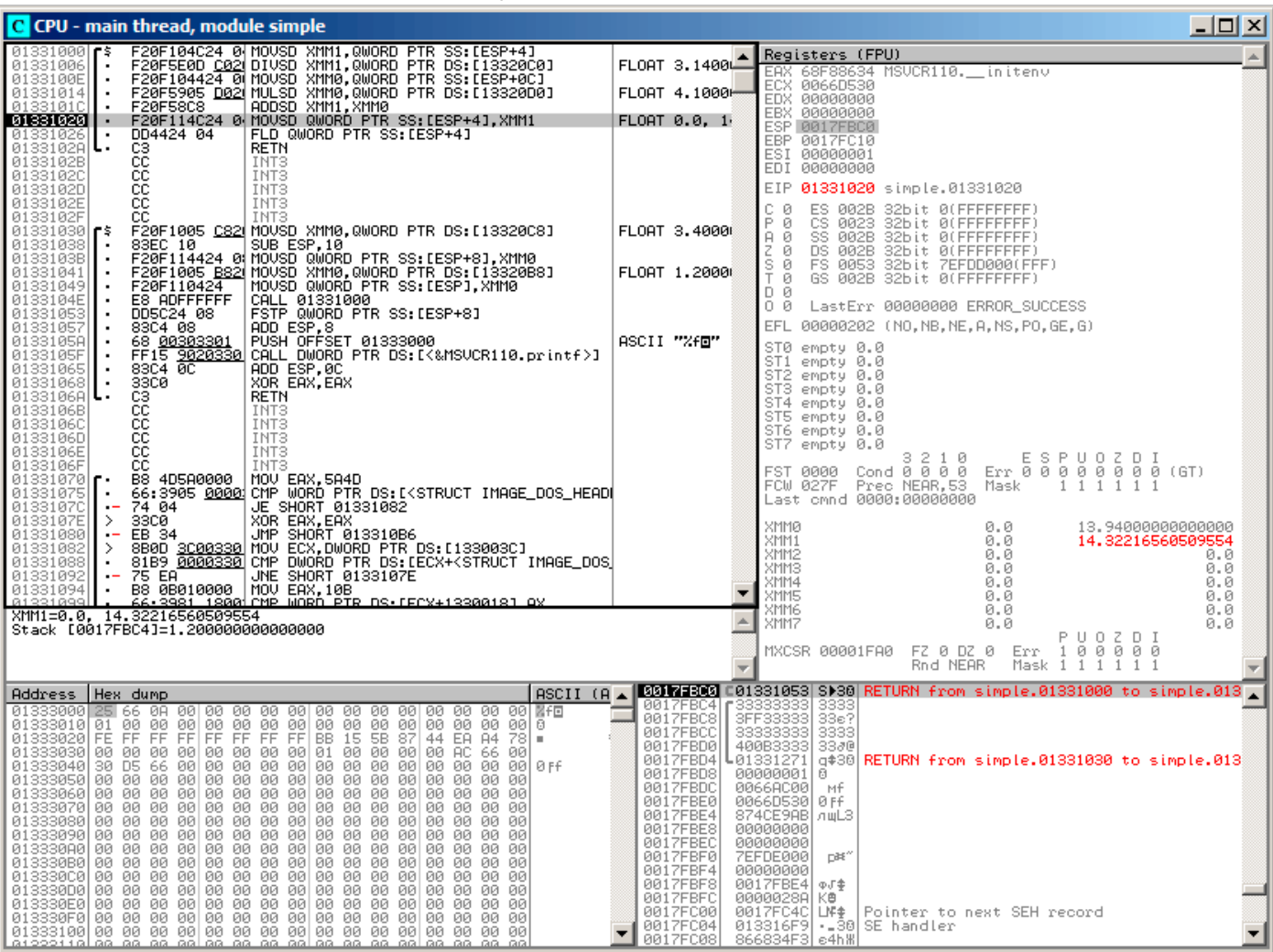

Рис. 1.108: OllyDbg: ADDSD прибавила значение в XMM0 к XMM1

# 1.30. РАБОТА С ЧИСЛАМИ С ПЛАВАЮЩЕЙ ЗАПЯТОЙ (SIMD)

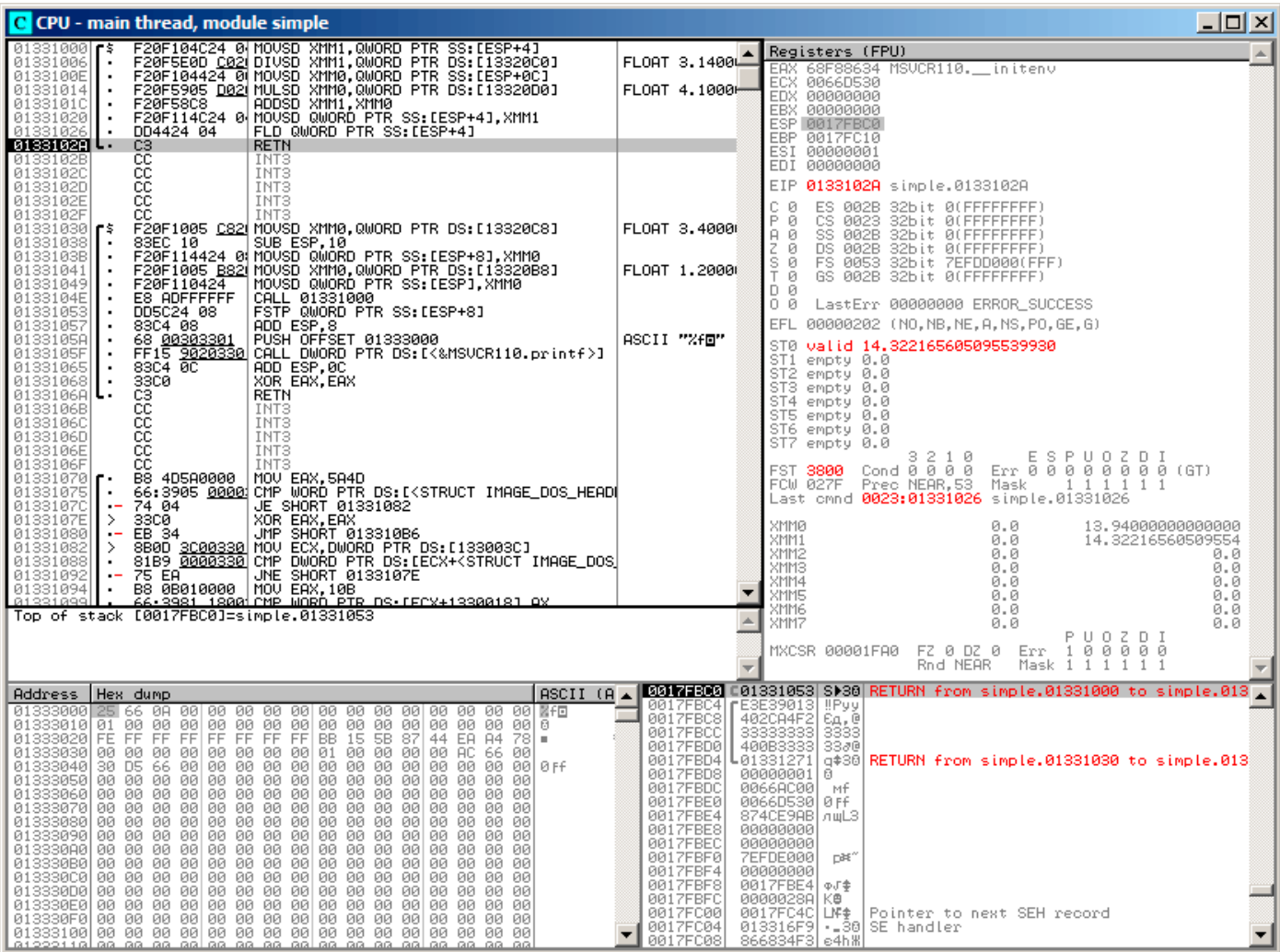

Рис. 1.109: OllyDbg: FLD оставляет результат функции в  $ST(\theta)$ 

Видно, что OllyDbg показывает XMM-регистры как пары чисел в формате double, но используется только младшая часть.

Должно быть, OllyDbg показывает их именно так, потому что сейчас исполняются SSE2-инструкции с суффиксом - SD.

Но конечно же, можно переключить отображение значений в регистрах и посмотреть содержимое как 4 float-числа или просто как 16 байт.

```
#include <math.h>
#include <stdio.h>
int main ()
₹
        printf ("32.01 ^ 1.54 = %lf\n", pow (32.01, 1.54));return 0;}
```
Они передаются в младших половинах регистров ХММ0 - ХММЗ.

```
Листинг 1.394: Оптимизирующий MSVC 2012 х64
```

```
$SG1354 DB
                 '32.01 ^ 1.54 = %lf', 0aH, 00H
  real@40400147ae147ae1 DQ 040400147ae147ae1r
                                                  : 32.01real@3ff8a3d70a3d70a4 DQ 03ff8a3d70a3d70a4r
                                                  ; 1.54main
        PROC
        sub
                                                           : 00000028H
                rsp, 40xmm1, QWORD PTR
        movsdx
                                 __real@3ff8a3d70a3d70a4
        movsdx
                xmm0, QWORD PTR __ real@40400147ae147ae1
        call
                pow
                rcx, OFFSET FLAT: $SG1354
        lea
        movaps
                xmm1, xmm0
        movd
                rdx, xmm1
                printf
        call
        xor
                eax, eax
        add
                rsp, 40: 00000028H
        ret
                0
main
        ENDP
```
Инструкции MOVSDX нет в документации от Intel и AMD (11.1.4 (стр. 1000)), там она называется просто MOVSD. Таким образом, в процессорах х86 две инструкции с одинаковым именем (о второй:  $.1.6$  (стр. 1016)). Возможно, в Microsoft решили избежать путаницы и переименовали инструкцию в MOVSDX. Она просто загружает значение в младшую половину XMM-регистра.

Функция роw() берет аргументы из XMM0 и XMM1, и возвращает результат в XMM0. Далее он перекладывается в RDX для printf().Почему? Может быть, это потому что printf() — функция с переменным количеством аргументов?

Листинг 1.395: Оптимизирующий ССС 4.4.6 х64

```
LLC2:.string "32.01 ^ 1.54 = %lf\n"
main:sub
                 rsp, 8xmm1, QWORD PTR .LC0[rip]
        movsd
        movsd
                xmm0, QWORD PTR .LC1[rip]
        call
                pow
        ; результат сейчас в ХММ0
                edi, OFFSET FLAT: .LC2
        mov
        mov
                 еах, 1; количество переданных векторных регистров
        call
                 printf
                eax, eax
        xor
        add
                 rsp, 8
        ret
.LCO:.long
                 171798692
        .long
                 1073259479
.LC1:2920577761
        .long
                1077936455
        .long
```
гда в ЕАХ для printf() записывается  $1$  — это значит, что будет передан один аргумент в векторных регистрах, так того требует стандарт [Michael Matz, Jan Hubicka, Andreas Jaeger, Mark Mitchell, System V Application Binary Interface. AMD64 Architecture Processor Supplement, (2013)] <sup>196</sup>.

# 1.30.3. Пример со сравнением

```
#include <stdio.h>
double d_max (double a, double b)
₹
        if (a>b)return a:
        return b;
};
int main()
\{printf ("%f\n", d_max (1.2, 3.4));
        printf ("\f\n', dmax (5.6, -4));
};
```
### x64

### Листинг 1.396: Оптимизирующий MSVC 2012 х64

 $a$ = 8$  $b$ \$ = 16  $d$ \_max PR<sub>OC</sub> comisd xmm0, xmm1 SHORT \$LN2@d max ja movaps  $x$ mm $\theta$ ,  $x$ mm $1$ \$LN2@d max: fatret  $\Theta$ d\_max **ENDP** 

Оптимизирующий MSVC генерирует очень понятный код.

Инструкция COMISD это «Compare Scalar Ordered Double-Precision Floating-Point Values and Set EFLAGS». Собственно, это она и делает.

Неоптимизирующий MSVC генерирует более избыточно, но тоже всё понятно:

### Листинг 1.397: MSVC 2012 x64

```
a$ = 8b$ = 16
        PROC
d max
        movsdx QWORD PTR [rsp+16], xmm1
        movsdx QWORD PTR [rsp+8], xmm0
        movsdx
                xmm0, QWORD PTR a$[rsp]
                xmm0, QWORD PTR b$[rsp]
        comisd
                SHORT $LN1@d max
        ibe
        movsdx xmm0, QWORD PTR a$[rsp]
                SHORT $LN2@d_max
        jmp
$LN1@d_max:
        movsdx xmm0, QWORD PTR b$[rsp]
$LN2@d max:
        fatret
                \Thetad_max
        ENDP
```
А вот GCC 4.4.6 дошел в оптимизации дальше и применил инструкцию MAXSD («Return Maximum Scalar Double-Precision Floating-Point Value»), которая просто выбирает максимальное значение!

<sup>&</sup>lt;sup>196</sup>Также доступно здесь: https://software.intel.com/sites/default/files/article/402129/mpx-linux64-abi.pdf

# 1.30. РАБОТА С ЧИСЛАМИ С ПЛАВАЮЩЕЙ ЗАПЯТОЙ (SIMD) Листинг 1.398: Оптимизирующий GCC 4.4.6 х64

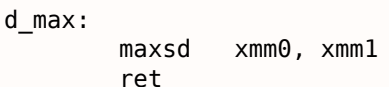

Скомпилируем этот пример в MSVC 2012 с включенной оптимизацией:

Листинг 1.399: Оптимизирующий MSVC 2012 х86

| a\$ = 8                    | ; $size = 8$                   |  |  |  |
|----------------------------|--------------------------------|--|--|--|
| $-b$ \$ = 16               | : size = 8                     |  |  |  |
| d max<br>PR <sub>0</sub> C |                                |  |  |  |
| movsd                      | $xmm0$ , QWORD PTR $a$[esp-4]$ |  |  |  |
| comisd                     | xmm0, QWORD PTR _b\$[esp-4]    |  |  |  |
| jbe                        | SHORT \$LN1@d max              |  |  |  |
| fld                        | QWORD PTR $a$[esp-4]$          |  |  |  |
| ret                        | 0                              |  |  |  |
| \$LN1@d max:               |                                |  |  |  |
| fld                        | QWORD PTR $b$[esp-4]$          |  |  |  |
| ret                        | 0                              |  |  |  |
| ENDP<br>max                |                                |  |  |  |

Всё то же самое, только значения  $a$  и  $b$  берутся из стека, а результат функции оставляется в ST(0).

Если загрузить этот пример в OllyDbg, увидим, как инструкция COMISD сравнивает значения и устанавливает/сбрасывает флаги СЕ и РЕ:

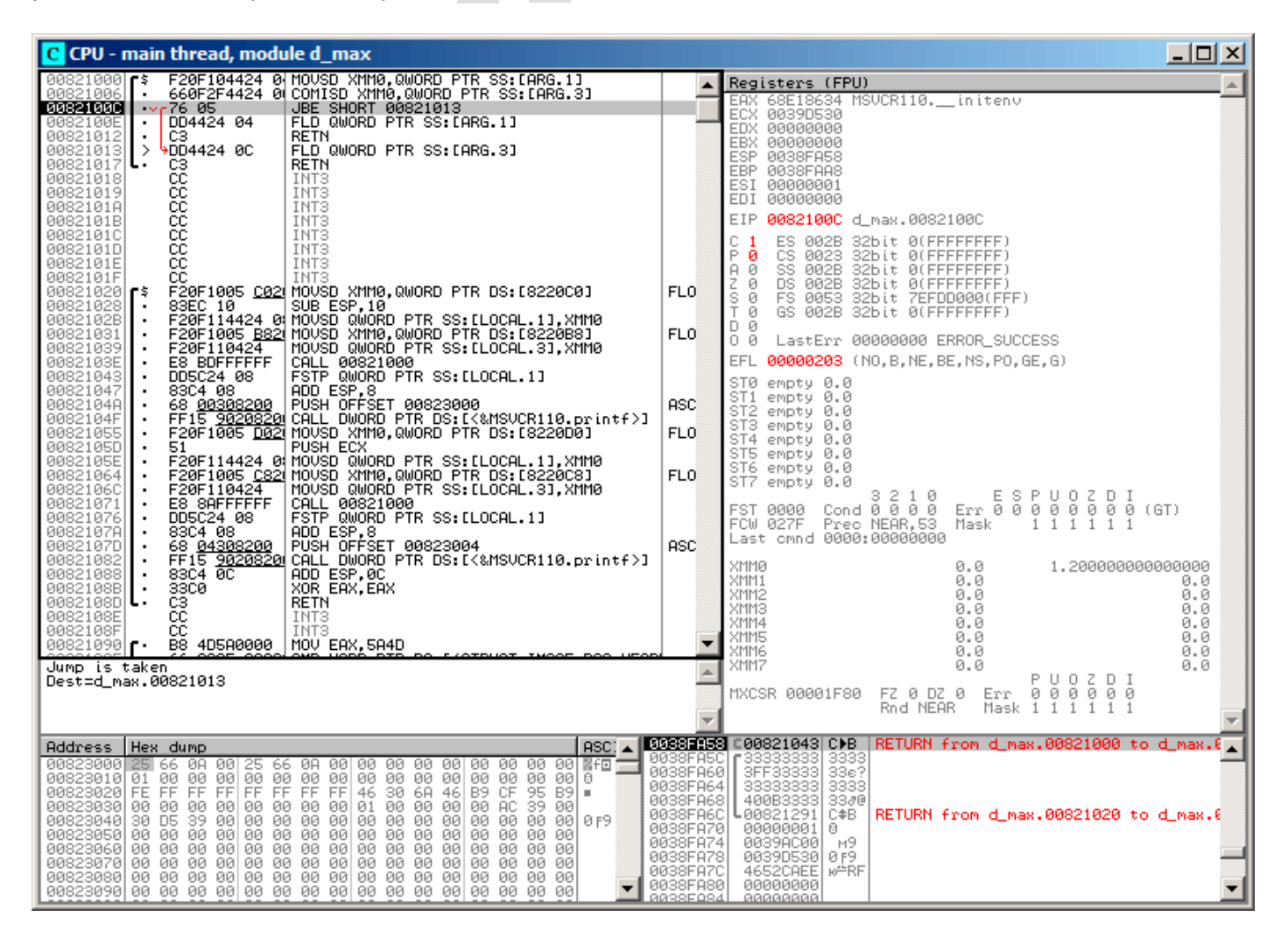

Рис. 1.110: OllyDbg: COMISD изменила флаги СЕ и РЕ

# 1.30.4. Вычисление машинного эпсилона: x64 и SIMD

Вернемся к примеру «вычисление машинного эпсилона» для double листинг.1.25.2.

Теперь скомпилируем его для х64:

 $v$ = 8$ calculate\_machine\_epsilon PROC movsdx QWORD PTR v\$[rsp], xmm0  $xmm1$ ,  $xmm0$ movaps inc QWORD PTR v\$[rsp] xmm0, QWORD PTR v\$[rsp] movsdx subsd  $xmm0$ ,  $xmm1$ ret  $\Omega$ calculate machine epsilon ENDP

Нет способа прибавить 1 к значению в 128-битном ХММ-регистре, так что его нужно в начале поместить в память.

Впрочем, есть инструкция ADDSD (Add Scalar Double-Precision Floating-Point Values), которая может прибавить значение к младшей 64-битной части ХММ-регистра игнорируя старшую половину, но наверное MSVC 2012 пока недостаточно хорош для этого

197

Так или иначе, значение затем перезагружается в ХММ-регистр и происходит вычитание.

SUBSD это «Subtract Scalar Double-Precision Floating-Point Values», т.е. операция производится над младшей 64-битной частью 128-битного ХММ-регистра. Результат возвращается в регистре ХММО.

### 1.30.5. И снова пример генератора случайных чисел

Вернемся к примеру «пример генератора случайных чисел» листинг.1.25.1.

Если скомпилировать это в MSVC 2012, компилятор будет использовать SIMD-инструкции для FPU.

```
Листинг 1.401: Оптимизирующий MSVC 2012
```

```
real@3f800000 DD 03f800000r
                                 \frac{1}{2}tv128 = -4tmp$ = -4?float rand@@YAMXZ PROC
        push
                ecx
        call
                 ?my rand@@YAIXZ
; ЕАХ=псевдослучайное значение
        and
                eax, 8388607
                                  ; 007fffffH
                eax, 1065353216 ; 3f800000H
        or
; EAX=псевдослучайное значение & 0x007fffff | 0x3f800000
; сохранить его в локальном стеке:
                DWORD PTR tmp$[esp+4], eax
        mov; перезагрузить его как число с плавающей точкой:
                xmm0, DWORD PTR tmp$[esp+4]
        movss
; вычесть 1.0:
        subss
                xmm0, DWORD PTR real@3f800000
; переместить значение в ST0 поместив его во временную переменную...
                DWORD PTR tv128[esp+4], xmm0
        movss
 ... и затем перезагрузив её в ST0:
                DWORD PTR tv128[esp+4]
        fld
        pop
                ecx
        ret
                \boldsymbol{\Theta}?float_rand@@YAMXZ ENDP
```
У всех инструкций суффикс -SS, это означает «Scalar Single».

«Scalar» означает, что только одно значение хранится в регистре.

«Single»<sup>198</sup> означает, что это тип float.

<span id="page-453-1"></span><span id="page-453-0"></span><sup>198</sup>T.e., single precision.

<sup>&</sup>lt;sup>197</sup>В качестве упражнения, вы можете попробовать переработать этот код, чтобы избавиться от использования локального стека.

Во всех приведенных примерах, в ХММ-регистрах используется только младшая половина регистра, там хранится значение в формате IEEE 754.

Собственно, все инструкции с суффиксом -SD («Scalar Double-Precision») — это инструкции для работы с числами с плавающей запятой в формате IEEE 754, хранящиеся в младшей 64-битной половине ХММ-регистра.

Всё удобнее чем это было в FPU, видимо, сказывается тот факт, что расширения SIMD развивались не так стихийно, как FPU в прошлом.

Стековая модель регистров не используется.

Если вы попробуете заменить в этих примерах double на float, то инструкции будут использоваться те же, только с суффиксом -SS («Scalar Single-Precision»), например, MOVSS, COMISS, ADDSS, итд.

«Scalar» означает, что SIMD-регистр будет хранить только одно значение, вместо нескольких.

Инструкции, работающие с несколькими значениями в регистре одновременно, имеют «Packed» в названии.

Нужно также обратить внимание, что SSE2-инструкции работают с 64-битными числами (double) в формате IEEE 754, в то время как внутреннее представление в FPU - 80-битные числа.

Поэтому ошибок округления (round-off error) в FPU может быть меньше чем в SSE2, как следствие, можно сказать, работа с FPU может давать более точные результаты вычислений.

# 1.31. Кое-что специфичное для ARM

# 1.31.1. Знак номера (#) перед числом

Компилятор Keil, IDA и objdump предваряет все числа знаком номера («#»), например:

листинг.1.16.1. Но когда GCC 4.9 выдает результат на языке ассемблера, он так не делает, напри-Mep:

листинг. 3.15.

Так что листинги для ARM в этой книге в каком-то смысле перемешаны.

Трудно сказать, как правильнее. Должно быть, всякий должен придерживаться тех правил, которые приняты в той среде, в которой он работает.

# 1.31.2. Режимы адресации

В АКМ64 возможна такая инструкция:

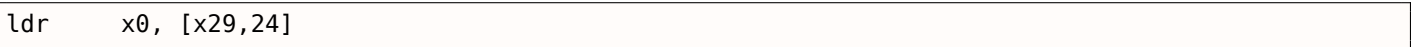

И это означает прибавить 24 к значению в X29 и загрузить значение по этому адресу. Обратите внимание что 24 внутри скобок.

А если снаружи скобок, то весь смысл меняется:

```
ldr
        w4. [x11.28]
```
Это означает, загрузить значение по адресу в X1, затем прибавить 28 к X1.

ARM позволяет прибавлять некоторую константу к адресу, с которого происходит загрузка, либо вычитать.

Причем, позволяет это делать до загрузки или после.

Такого режима адресации в х86 нет, но он есть в некоторых других процессорах, даже на PDP-11.

адреса в PDP-11, были «виновны» в появлении таких конструкции языка Си (которыи разрабатывался на PDP-11) как \*ptr++, \*++ptr, \*ptr--, \*--ptr. Кстати, это является трудно запоминаемой особенностью в Си.

Дела обстоят так:

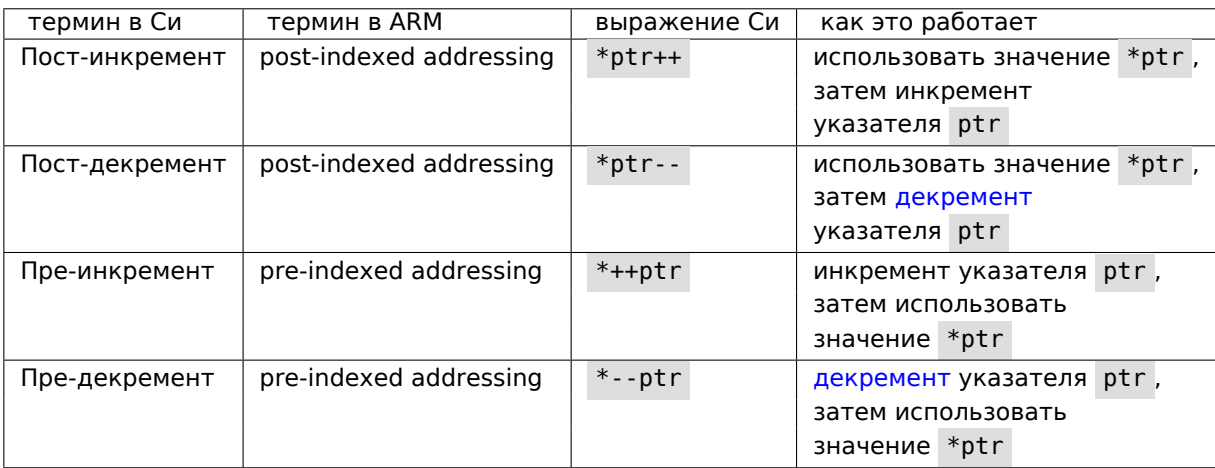

Pre-indexing маркируется как восклицательный знак в ассемблере ARM. Для примера, смотрите строку 2 в листинг.1.29.

Деннис Ритчи (один из создателей ЯП Си) указывал, что, это, вероятно, придумал Кен Томпсон (еще один создатель Си), потому что подобная возможность процессора имелась еще в PDP-7 199, [Dennis M. Ritchie, The development of the C language, (1993)]<sup>200</sup>. Таким образом, компиляторы с ЯП Си на тот процессор, где это есть, могут использовать это.

Всё это очень удобно для работы с массивами.

# 1.31.3. Загрузка констант в регистр

### **32-битный ARM**

Как мы уже знаем, все инструкции имеют длину в 4 байта в режиме ARM и 2 байта в режиме Thumb.

Как в таком случае записать в регистр 32-битное число, если его невозможно закодировать внутри одной инструкции?

Попробуем:

```
unsigned int f()₹
        return 0x12345678;
};
```
Листинг 1.402: GCC 4.6.3 - 03 Режим ARM

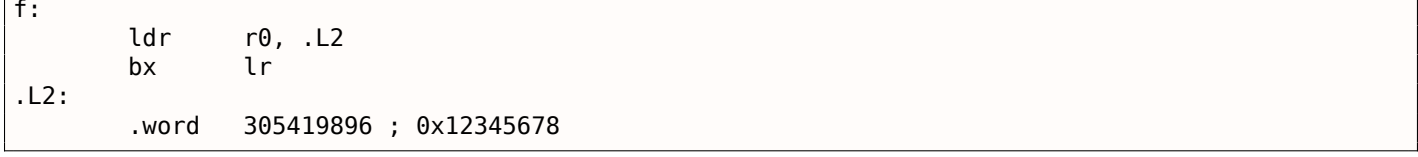

T.e., значение 0x12345678 просто записано в памяти отдельно и загружается, если нужно.

Но можно обойтись и без дополнительного обращения к памяти.

### Листинг 1.403: GCC 4.6.3 -03 -march=armv7-а (Режим ARM)

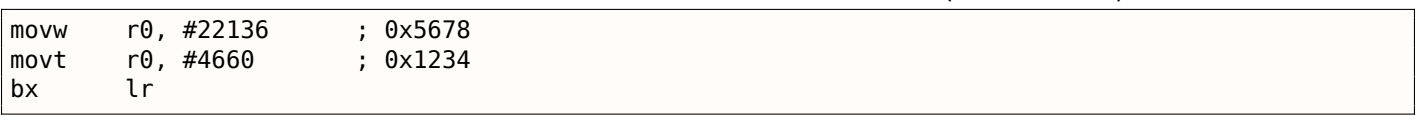

<sup>199</sup>http://yurichev.com/mirrors/C/c\_dmr\_postincrement.txt <sup>200</sup>Также доступно здесь: http://go.yurichev.com/17264

ции MOVW), затем старшая (при помощи MOVT).

Следовательно, нужно 2 инструкции в режиме ARM, чтобы записать 32-битное число в регистр.

Это не так уж и страшно, потому что в реальном коде не так уж и много констант (кроме 0 и 1).

Значит ли это, что это исполняется медленнее чем одна инструкция, как две инструкции?

Вряд ли, наверняка современные процессоры ARM наверняка умеют распознавать такие последовательности и исполнять их быстро.

А IDA легко распознает подобные паттерны в коде и дизассемблирует эту функцию как:

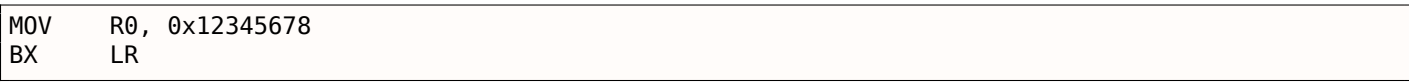

# **ARM64**

uint $64$  t  $f()$  $\{$ return 0x12345678ABCDEF01; };

Листинг 1.404: GCC 4.9.1 - 03

 $; 0xef01$ mov x0, 61185 x0, 0xabcd, lsl 16  $m$ ovk movk x0, 0x5678, lsl 32 movk x0, 0x1234, lsl 48 ret

MOVK означает «MOV Кеер», т.е. она записывает 16-битное значение в регистр, не трогая при этом остальные биты. Суффикс LSL сдвигает значение в каждом случае влево на 16, 32 и 48 бит. Сдвиг происходит перед загрузкой. Таким образом, нужно 4 инструкции, чтобы записать в регистр 64битное значение.

### Записать числа с плавающей точкой в регистр

Некоторые числа можно записывать в D-регистр при помощи только одной инструкции.

Например:

```
double a()€
         return 1.5;
};
```
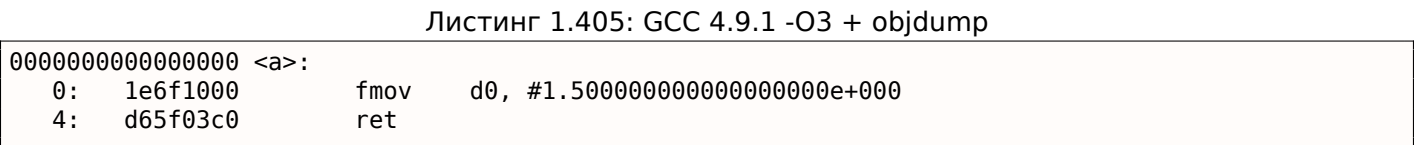

Число 1.5 действительно было закодировано в 32-битной инструкции.

Но как? В ARM64, инструкцию FMOV есть 8 бит для кодирования некоторых чисел с плавающей запятой.

В [ARM Architecture Reference Manual, ARMv8, for ARMv8-A architecture profile, (2013)<sup>201</sup>алгоритм называется VFPExpandImm().

Это также называется minifloat<sup>202</sup>. Мы можем попробовать разные: 30.0 и 31.0 компилятору удается закодировать, а 32.0 уже нет, для него приходится выделять 8 байт в памяти и записать его там в формате IEEE 754:

<span id="page-456-1"></span><span id="page-456-0"></span><sup>&</sup>lt;sup>201</sup>Также доступно здесь: http://yurichev.com/mirrors/ARMv8-A\_Architecture\_Reference\_Manual\_(Issue\_A.a).pdf <sup>202</sup>wikipedia

```
\mathcal{L}_{\mathcal{L}}return 32;
};
```
### Листинг 1.406: GCC 4.9.1 - 03

 $a$ : ldr  $d\theta$ , .LC $\theta$ ret  $.LCO:$ A. wo rd 1077936128 .word

# 1.31.4. Релоки в ARM64

Как известно, в АRM64 инструкции 4-байтные, так что записать длинное число в регистр одной инструкцией нельзя.

Тем не менее, файл может быть загружен по произвольному адресу в памяти, для этого релоки и нужны.

Больше о них (в связи с Win32 PE): 6.5.2 (стр. 748).

В ARM64 принят следующий метод: адрес формируется при помощи пары инструкций: ADRP и ADD.

Первая загружает в регистр адрес 4 КіВ-страницы, а вторая прибавляет остаток.

Скомпилируем пример из «Hello, world!» (листинг. 1.8) в GCC (Linaro) 4.9 под win32:

Листинг 1.407: GCC (Linaro) 4.9 и objdump объектного файла

```
... > aarch 64 - linux - gnu - gcc. exe hw. c - c
... > aarch 64 - linux - gnu - objdump.exe - d hw.o
\sim \sim \sim000000000000000 <main>:
         a9bf7bfd
                                     x29, x30, [sp, #-16]!0 :
                           stp
   4:910003fd
                           movx29, sp
                                     x0, 0 <main>
   8:90000000
                           adrp
         91000000
                           add
                                     x0, x0, #0x0
   c:10:94000000
                           bl
                                     0 <printf>
                                                                          1/4014 :
         52800000
                           mov
                                     w\theta, #\theta \times \theta18:a8c17bfd
                           ldp
                                     x29, x30, [sp], #16d65f03c0
  1c:ret
... > aarch 64 - linux - gnu - objdump.exe - r hw.o
\sim \sim \simRELOCATION RECORDS FOR [.text]:
OFFSET
                   TYPE
                                        VALUE
0000000000000008 R_AARCH64_ADR_PREL_PG_HI21 .rodata
000000000000000c R AARCH64 ADD ABS L012 NC .rodata
0000000000000010 R AARCH64 CALL26 printf
```
Итак, в этом объектом файле три релока.

- Самый первый берет адрес страницы, отсекает младшие 12 бит и записывает оставшиеся старшие 21 в битовые поля инструкции ADRP. Это потому что младшие 12 бит кодировать не нужно, и в ADRP выделено место только для 21 бит.
- Второй 12 бит адреса, относительного от начала страницы, в поля инструкции ADD .

цию printf().

Все адреса инструкций в ARM64 (да и в ARM в режиме ARM) имеют нули в двух младших битах (потому что все инструкции имеют размер в 4 байта), так что нужно кодировать только старшие 26 бит из 28-битного адресного пространства ( $\pm 128\text{MB}$ ).

В слинкованном исполняемом файле релоков в этих местах нет: потому что там уже точно известно, где будет находится строка «Hello!», и в какой странице, а также известен адрес функции puts().

И поэтому там, в инструкциях ADRP, ADD и BL, уже проставлены нужные значения (их проставил линкер во время компоновки):

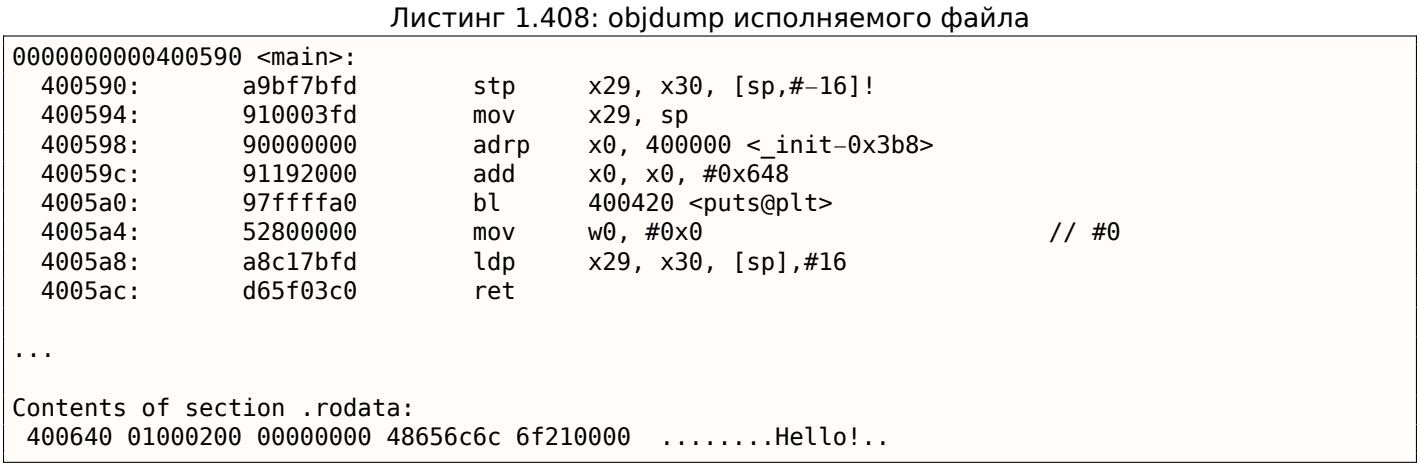

В качестве примера, попробуем дизассемблировать инструкцию BL вручную.

0x97ffffa0 это 0b1001011111111111111111111110100000. В соответствии с [ARM Architecture Reference Manual, ARMv8, for ARMv8-A architecture profile, (2013)С5.6.26], imm26 это последние 26 бит:

 $imm26 = 0b1111111111111111110100000$ . Это 0х3FFFFA0, но MSB это 1, так что число отрицательное, мы можем вручную его конвертировать в удобный для нас вид. По правилам изменения знака (2.2 (стр. 450)), просто инвертируем все биты: (0b10111111=0x5F) и прибавляем 1 (0x5F+1=0x60). Так что число в знаковом виде: - 0х60. Умножим - 0х60 на 4 (потому что адрес записанный в опкоде разделен на 4): это -0x180. Теперь вычисляем адрес назначения: 0x4005a0 + (-0x180) = 0х400420 (пожалуйста заметьте: мы берем адрес инструкции BL, а не текущее значение PC, которое может быть другим!). Так что адрес в итоге 0х400420.

Больше о релоках связанных с ARM64: [ELF for the ARM 64-bit Architecture (AArch64), (2013)]<sup>203</sup>.

# 1.32. Кое-что специфичное для MIPS

# 1.32.1. Загрузка 32-битной константы в регистр

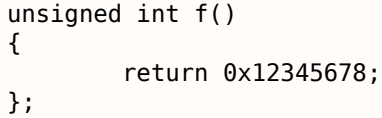

В MIPS, так же как и в ARM, все инструкции имеют размер 32 бита, так что невозможно закодировать 32-битную константу в инструкцию.

Так что приходится делать это используя по крайней мере две инструкции: первая загружает старшую часть 32-битного числа и вторая применяет операцию «ИЛИ», эффект от которой в том, что она просто выставляет младшие 16 бит целевого регистра:

Листинг 1.409: GCC 4.4.5 - 03 (вывод на ассемблере)

| 1i  |      | $$2.305397760$ # 0x12340000          |
|-----|------|--------------------------------------|
|     | \$31 |                                      |
| ori |      | $$2, $2, 0x5678$ ; branch delay slot |

<sup>203</sup>Также доступно здесь: http://go.yurichev.com/17288

вает последнюю инструкцию ORI как псевдоинструкцию LI , которая якобы загружает полное 32-битное значение в регистр \$V0.

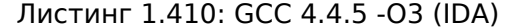

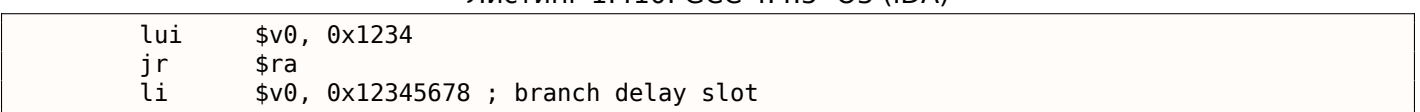

В выводе на ассемблере от GCC есть псевдоинструкция LI, но на самом деле, там LUI («Load Upper Immediate»), загружающая 16-битное значение в старшую часть регистра.

Посмотрим в выводе objdump:

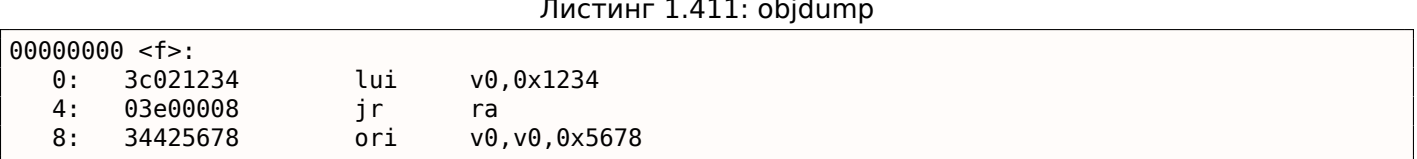

### Загрузка 32-битной глобальной переменной в регистр

```
unsigned int global_var=0x12345678;
unsigned int f2()€
        return global_var;
\};
```
 $\sqrt{1}$ 

Тут немного иначе: LUI загружает старшие 16 бит из global\_var в \$2 (или \$V0) и затем LW загружает младшие 16 бит суммируя их с содержимым \$2:

### Листинг 1.412: GCC 4.4.5 -03 (вывод на ассемблере)

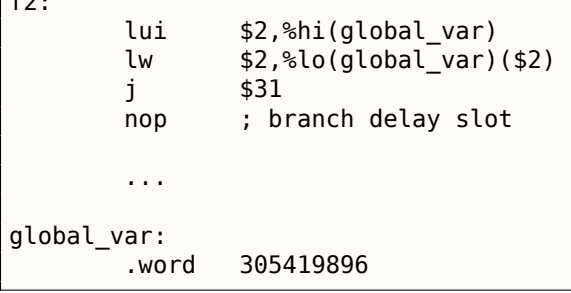

IDA знает о часто применяемой паре инструкций LUI / LW, так что она объединяет их в одну инструкцию LW:

#### Листинг 1.413: GCC 4.4.5 -03 (IDA)

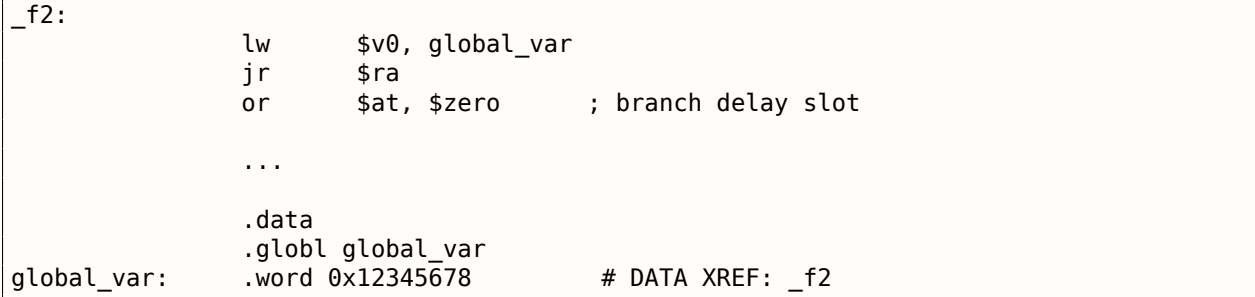

Вывод *objdump* почти такой же, как ассемблерный вывод GCC. Посмотрим также релоки в объектном файле:

```
Листинг 1.414: objdump
objdump -D filename.o
\sim 100000000c <f2>:
                                     v0,0x03c020000
                            lui
   C:10:8c420000
                            lw
                                     v\theta, \theta (v\theta)
  14:03e00008
                            jr
                                     ra18:00200825
                            move
                                     at, at
                                               ; branch delay slot
  1c:00200825
                            move
                                     at, at
Disassembly of section .data:
00000000 <global_var>:
         12345678
   \Theta :
                            beq
                                     s1, s4, 159e4 <f2+0x159d8>
\sim \simobjdump -r filename.o
\mathbf{r}RELOCATION RECORDS FOR [.text]:
                               VALUE
OFFSET
          TYPE
0000000c R_MIPS_HI16
                               global_var
00000010 R_MIPS_L016
                               global_var
\epsilon \rightarrow \epsilon
```
Можем увидеть, что адрес global var будет записываться прямо в инструкции LUI и LW во время загрузки исполняемого файла: старшая 16-битная часть global\_var записывается в первую инструкцию (LUI), младшая 16-битная часть - во вторую (LW).

# 1.32.2. Книги и прочие материалы о MIPS

Dominic Sweetman, See MIPS Run, Second Edition, (2010).

# **Глава 2**

**Важные фундаментальные вещи**

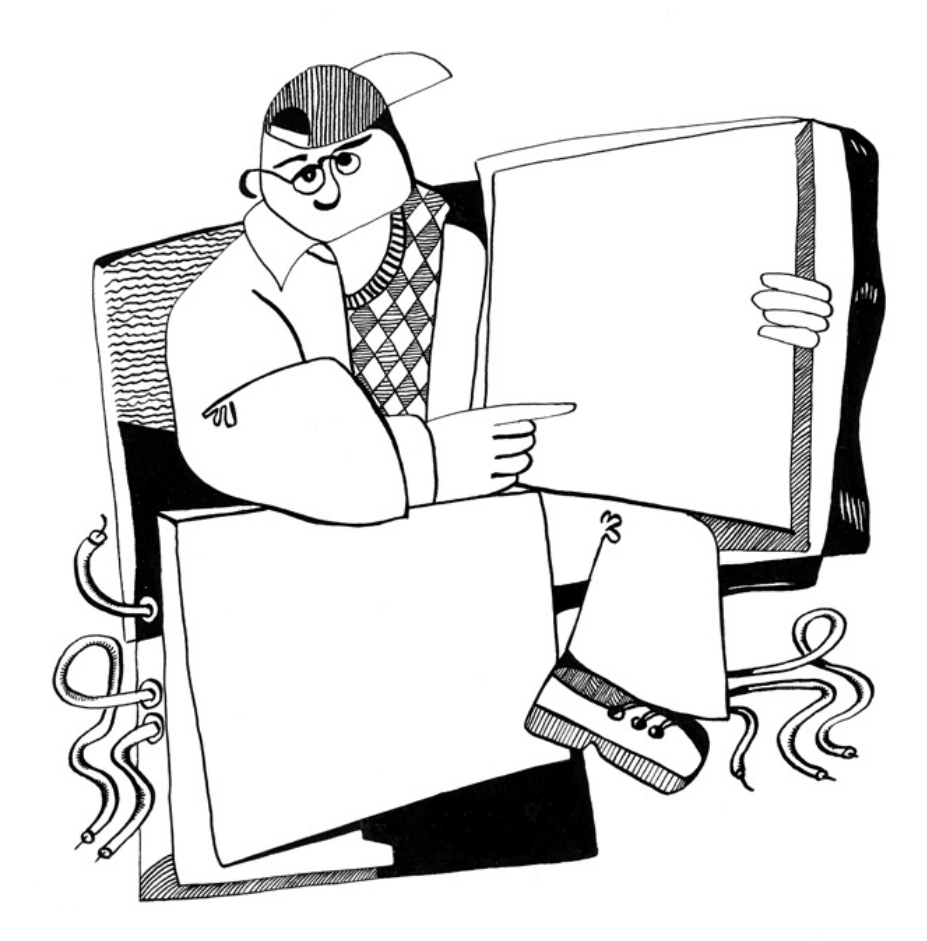

Целочисленный тип данных (integral) это тип для значения, которое может быть сконвертировано в число. Это числа, перечисления (enumerations), булевые типы.

# 2.1.1. Бит

Очевидное использования бит это булевые значения: 0 для ложно/false и 1 для true/истинно.

Набор булевых значений можно упаковать в слово: в 32-битном слове будет 32 булевых значения, итд. Этот метод также называется bitmap или bitfield.

Но есть очевидные накладки: тасовка бит, изоляция оных, итд. В то время как использование слова (или типа *int*) для булевого значения это не экономично, но очень эффективно.

В среде Си/Си++, 0 это false/ложно и любое ненулевое значение это *true/истинно*. Например:

```
if (1234)
        printf ("это всегда будет исполнятся\n");
else
        print f ("а это никогда\n");
```
Это популярный способ перечислить все символы в Си-строке:

```
char *input = ...;while(*input) // исполнять тело, если в *input character не ноль
\{// делать что-то с *input
        input++;\}:
```
# 2.1.2. Ниббл АКА nibble АКА nybble

АКА полубайт, тетрада. Равняется 4-м битам.

Все эти термины в ходу и сегодня.

### Двоично-десятичный код (BCD<sup>1</sup>)

4-битные нибблы использовались в 4-битных процессорах, например, в легендарном Intel 4004 (который использовался в калькуляторах).

Интересно знать, что числа там представлялись в виде binary-coded decimal (BCD). Десятичный 0 кодировался как 0b0000, десятичная 9 как 0b1001, а остальные значения не использовались. Десятичное 1234 представлялось как 0х1234. Конечно, этот способ не очень экономичный.

Тем не менее, он имеет одно преимущество: очень легко конвертировать значения из десятичного в ВСD-запакованное и назад. ВСD-числа можно складывать, вычитать, итд, но нужна дополнительная корректировка. В x86 CPUs для этого есть редкие инструкции: AAA / DAA (adjust after addition: корректировка после сложения), AAS / DAS (adjust after subtraction: корректировка после вычитания), AAM (after multiplication: после умножения), AAD (after division: после деления).

Необходимость поддерживать BCD-числа в CPU это причина, почему существуют флаги half-carry flag (флаг полупереноса) (в 8080/Z80) и auxiliary flag (вспомогательный флаг) (AF в x86): это флаг переноса, генерируемый после обработки младших 4-х бит. Флаг затем используется корректирующими инструкциями.

Тот факт, что числа легко конвертировать, привел к популярности этой книги: [Peter Abel, IBM PC assembly language and programming (1987)]. Но кроме этой книги, автор этих заметок, никогда не видел ВСD-числа на практике, исключая *magic numbers* (5.6.1 (стр. 698)), как, например, дата чьегото дня рождения, закодированная как 0x19791011 — это действительно запакованное ВСD-число.

<span id="page-462-0"></span><sup>&</sup>lt;sup>1</sup>Binary-Coded Decimal

тированные осоренности, например:

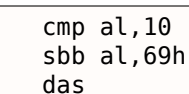

Этот запутанный код конвертирует число в пределах 0..15 в ASCII-символ '0'..'9', 'A'..'F'.

### **Z80**

Z80 был клоном 8-битного Intel 8080 CPU, и из-за экономии места, он имеет 4-битный АЛУ, т.е., каждая операция над двумя 8-битными числами происходит за два шага. Один из побочных эффектов в том, что легко генерировать half-carry flag (флаг полупереноса).

# 2.1.3. Байт

Байт, в первую очередь, применяется для хранения символов. 8-битные байты не всегда были популярны, как сейчас. Перфоленты для телетайпов имели 5 и 6 возможных дырок, это 5 или 6 бит на байт.

Чтобы подчеркнуть тот факт, что в байте 8 бит, байт иногда называется октетом (octet): по крайней мере fetchmail использует эту терминологию.

9-битные байты существовали на 36-битных архитектурах: 4 9-битных байта помещались в одно слово. Вероятно из-за этого, стандарты Си/Си++ говорят что в *char* должно быть как минимум 8 бит, но может быть и больше.

Например, в ранней документации к языку Си<sup>2</sup>, можно найти такое:

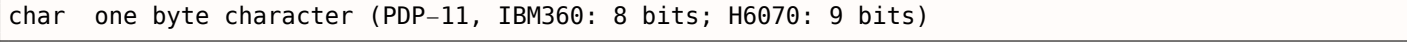

Под H6070, вероятно, подразумевается Honeywell 6070, с 36-битными словами.

### Стандартная ASCII-таблица

7-битная ASCII-таблица стандартная, которая содержит только 128 возможных символов. Раннее ПО для передачи е-мейлов работало только с 7-битными ASCII-символами, так что понадобился стандарт MIME<sup>3</sup> для кодирования сообщений в нелатинских системах письменности. 7-битные ASCII коды дополнялись битом чётности, давая в итоге 8 бит.

Data Encryption Standard (DES<sup>4</sup>) имеет 56-битный ключ, это 8 7-битных байт, оставляя место для бита чётности для каждого символа.

Заучивать на память всю таблицу ASCII незачем, но можно запомнить интервалы. [0..0x1F] это управляющие символы (непечатные). [0x20..0x7E] это печатные. Коды начиная с 0x80 обычно используются для нелатинских систем письменности и/или псевдографики.

Некоторые важные коды, которые легко запомнить: 0 (конец Си-строки, '\0' в С/С++); 0хА или 10 (line feed (перевод строки), '\n' в C/C++); 0xD или 13 (carriage return (возврат каретки), '\r'  $B (C + 1)$ .

0х20 (пробел) также часто запоминается.

### 8-битные процессоры

х86 имеют возможность работать с байтами на уровне регистров (потому что они наследники 8битного процессора 8080), а RISC как ARM и MIPS - нет.

<sup>&</sup>lt;sup>2</sup>https://yurichev.com/mirrors/C/bwk-tutor.html

<sup>&</sup>lt;sup>3</sup>Multipurpose Internet Mail Extensions

<span id="page-463-2"></span><span id="page-463-1"></span><span id="page-463-0"></span><sup>&</sup>lt;sup>4</sup>Data Encryption Standard

Это попытка поддерживать многоязычную среду расширяя байт до 16-и бит. Самый известный пример это ядро Windows NT и win32-функции с суффиксом W. Вот почему если закодировать обычный текст на английском, то каждый латинский символ в текстовой строке будет перемежаться с нулевым байтом. Эта кодировка также называется UCS-2 или UTF-16

Обычно, wchar t это синоним 16-битного типа данных short.

# 2.1.5. Знаковые целочисленные и беззнаковые

Некоторые люди могут удивляться, почему беззнаковые типы данных вообще существуют, т.к., любое беззнаковое число можно представить как знаковое. Да, но отсутствие бита знака в значении расширяет интервал в два раза. Следовательно, знаковый байт имеет интервал -128..127, а беззнаковый: 0..255. Еще одно преимущество беззнаковых типов данных это самодокументация: вы определяете переменную, которая не может принимать отрицательные значения.

Беззнаковые типы данных отсутствуют в Java, за что её критикуют. Трудно реализовать криптографические алгоритмы используя булевы операции над знаковыми типами.

Значения вроде 0xFFFFFFFF (-1) часто используются, в основном, как коды ошибок.

# 2.1.6. Слово (word)

Слово слово это неоднозначный термин, и обычно означает тип данных, помещающийся в GPR. Байты практичны для символов, но непрактичны для арифметических расчетов.

Так что, многие процессоры имеют GPR шириной 16, 32 или 64 бит. Даже 8-битные CPU как 8080 и Z80 предлагают работать с парами 8-битными регистров, каждая пара формирует 16-битный псевдорегистр (ВС, DE, НL, итд.). Z80 имеет некоторые возможности для работы с парами регистров, и это, в каком-то смысле, эмуляция 16-битного CPU.

В общем, если в рекламе CPU говорят о нем как о "n-битном процессоре", это обычно означает, что он имеет n-битные GPR.

Было время, когда в рекламе жестких дисков и модулей RAM писали, что они имеют п килослов вместо b килобайт/мегабайт.

Например, Apollo Guidance Computer<sup>5</sup> имел 2048 слов RAM. Это был 16-битный компьютер, так что там было 4096 байт RAM.

 $TX$ -0<sup>6</sup> имел 64К 18-битных слов памяти на магнитных сердечниках, т.е., 64 килослов.

DECSYSTEM-2060<sup>7</sup> мог иметь вплоть до 4096 килослов твердотельной памяти (т.е., жесткие диски, ленты, итд). Это был 36-битный компьютер, так что это 18432 килобайта или 18 мегабайт.

int в Си/Си++ почти всегда связан со словом. (Кроме архитектуры AMD64, где int остался 32битным, вероятно, ради лучшей обратной совместимости.)

int 16-битный на PDP-11 и старых компьютерах с MS-DOS. int 32-битный на VAX, и на х86 начиная с 80386, итд.

И даже более того, если в программе на Си/Си++ определение типа для переменной отсутствует, то по умолчанию подразумевается *int*. Вероятно, это наследие языка программирования В<sup>8</sup>.

GPR это обычно самый быстрый контейнер для переменной, быстрее чем запакованный бит, и иногда даже быстрее запакованного байта (потому что нет нужны изоировать единственный бит/байт из GPR). Даже если вы используете его как контейнер для счетчика в цикле, в интервале 0..99.

<sup>5</sup>https://en.wikipedia.org/wiki/Apollo Guidance Computer

<sup>6</sup>https://en.wikipedia.org/wiki/TX-0

<sup>7</sup>https://en.wikipedia.org/wiki/DECSYSTEM-20

<span id="page-464-2"></span><span id="page-464-1"></span><span id="page-464-0"></span><sup>&</sup>lt;sup>8</sup>http://yurichev.com/blog/typeless/

8086. *Double word 32-*оитныи, *quad word* 64-оитныи. Вот почему 16-оитные слова определяются при помощи DW в ассемблере на x86, для 32-битных используется DD и для 64-битных - DQ.

Word 32-битный для ARM, MIPS, итд, 16-битные типы данных называются здесь half-word (полуслово). Следовательно, double word на 32-битном RISC это 64-битный тип данных.

В GDB такая терминология: halfword для 16-битных, word для 32-битных и giant word для 64-битных.

В 16-битной среде Си/Си++ на PDP-11 и MS-DOS был тип long шириной в 32 бита, вероятно, они имели ввиду long word или long int?

В 32-битных средах Си/Си++ имеется тип long long для типов данных шириной 64 бита.

Теперь вы видите, почему термин слово такой неоднозначный.

#### Нужно ли использовать int?

Некоторые люди говорят о том, что тип *int* лучше не использовать вообще, потому что его неоднозначность приводит к ошибкам. Например, хорошо известная библиотека Izhuf использует тип int в одном месте, и всё работает нормально на 16-битной архитектуре. Но если она портируется на архитектуру с 32-битным int, она может падать: http://yurichev.com/blog/lzhuf/.

Более однозначные типы определены в файле stdint.h: uint8 t, uint16 t, uint32 t, uint64 t, итд.

Некоторые люди, как Дональд Э. Кнут, предлагают<sup>9</sup> более звучные слова для этих типов: byte/wyde/tetrabyte/tetra/octabyte/octa. Но эти имена менее популярны чем ясные термины с включением символа *и* (unsigned) и числом прямо в названии типа.

#### Компьютеры ориентированные на слово

Не смотря на неоднозначность термина слово, современные компьютеры всё еще ориентированы на слово: RAM и все уровни кэш-памяти организованы по словам а не байтам. Впрочем, в рекламе пишут о размере именно в байтах.

Доступ по адресу в памяти и кэш-памяти выровненный по границе слова зачастую быстрее, чем невыровненный.

При разработке структур данных, от которых ждут скорости и эффективности, всегда нужно учитывать длину слова CPU, на котором это будет исполняться. Иногда компилятор делает это за программиста, иногда нет.

# 2.1.7. Регистр адреса

Для тех, кто был воспитан на 32-битных и/или 64-битных х86, и/или RISC 90-х годов, как ARM, MIPS, PowerPC, считается обычным, что шина адреса имеет такую же ширину как GPR или слово. Тем не менее, на других архитектурах, ширина шины адреса может быть другой.

8-битный Z80 может адресовать  $2^{16}$  байт, используя пары 8-битных регистров, или специальные регистры (IX, IY). Регистры SP и PC также 16-битные.

Суперкомпьютер Cray-1 имел 64-битные GPR, но 24-битные регистры для адресов, так что он мог адресовать  $2^{24}$  (16 мегаслов или 128 мегабайт). Память в 1970-ые была очень дорогой, так что и не ожидалось, что даже в среде суперкомпьютеров её будет больше. Тогда зачем выделять целый 64-битный рергистр для адреса или указателя?

Процессоры 8086/8088 имели крайне странную схему адресации: значения двух 16-битных регистров суммировались в очень странной манере, производя 20-битный адрес. Вероятно, то было что-то вроде игрушечной виртуализации (10.6 (стр. 989))? 8086 мог исполнять несколько программ (хотя и не одновременно).

Ранний ARM1 имеет интересный артефакт:

<sup>&</sup>lt;sup>9</sup>http://www-cs-faculty.stanford.edu/~uno/news98.html

Another interesting thing about the register file is the PC register is missing a rew bits. Since the ARM1 uses 26-bit addresses, the top 6 bits are not used. Because all instructions are aligned on a 32-bit boundary, the bottom two address bits in the PC are always zero. These 8 bits are not only unused, they are omitted from the chip entirely.

### (http://www.righto.com/2015/12/reverse-engineering-arml-ancestor-of.html)

Так что, значение где в двух младших битах что-то есть, невозможно записать в регистр РС просто физически. Также невозможно установить любой бит в старших 6 битах РС.

Архитектура x86-64 имеет 64-битные виртуальные указателя/адреса, но внутри адресная шина 48-битная (этого достаточно для адресации 256ТВ памяти).

# 2.1.8. Числа

Для чего используются числа?

Когда вы видите как некое число/числа меняются в регистре процесса, вы можете заинтересоваться, что это число значит. Это довольно важное качество реверс-инжинира, определять возможный тип данных по набору изменяемых чисел.

### Булевы значения

Если число меняется от 0 до 1 и назад, скорее всего, это значение имеет булевый тип данных.

### Счетчик циклов, индекс массива

Переменная увеличивающаяся с 0, как: 0, 1, 2, 3... большая вероятность что это счетчик цикла и/или индекс массива.

### Знаковые числа

Если вы видите переменную, которая содержит очень маленькие числа, и иногда очень большие, как 0, 1, 2, 3, и 0xFFFFFFFF, 0xFFFFFFFE, 0xFFFFFFFD, есть шанс что это знаковая переменная в виде дополнительного кода (2.2 (стр. 449)), и последние три числа это -1, -2, -3.

### 32-битные числа

Существуют настолько большие числа<sup>10</sup>, что для них даже существует специальная нотация (Knuth's up-arrow notation <sup>11</sup>). Эти числа настолько большие, что им нет практического применения в инженерии, науке и математике.

Почти всем инженерам и ученым зачастую достаточно чисел в формате IEEE 754 в двойной точности, где максимальное значение близко к  $1.8 \cdot 10^{308}$ . (Для сравнения, количество атомов в наблюдаемой Вселенной оценивается от  $4 \cdot 10^{79}$  до  $4 \cdot 10^{81}$ .)

А в практическом программировании, верхний предел значительно ниже. Если вы посмотрите в исходные коды UNIX v6 для PDP-11<sup>12</sup>, 16-битные *int* используются везде, а 32-битные long не используются вообще.

Та же история была и в эпоху MS-DOS: 16-битные *int* использовались почти везде (индексы массивов, счетчики циклов), в то время как 32-битные long использовались редко.

Во время появления х86-64, было решено оставить тип int 32-битным, вероятно, потому что необходимость использования 64-битного *int* еще меньше.

Я бы сказал, что 16-битные числа в интервале 0..65535, вероятно, наиболее используемые числа в программировании вообще.

<sup>&</sup>lt;sup>10</sup>https://en.wikipedia.org/wiki/Large\_numbers

<sup>&</sup>lt;sup>11</sup>https://en.wikipedia.org/wiki/Knuth%27s\_up-arrow\_notation

<span id="page-466-2"></span><span id="page-466-1"></span><span id="page-466-0"></span><sup>&</sup>lt;sup>12</sup>http://minnie.tuhs.org/Archive/PDP-11/Distributions/research/Dennis\_v6/

шая вероятность, что это может оыть:

- это всё еще может быть 16-битное число, но знаковое, между 0xFFFF8000 (-32768) и 0xFFFFFFFF  $(-1).$
- адрес ячейки памяти (можно проверить используя в карте памяти в отладчике);
- запакованные байты (можно проверить визуально);
- битовые флаги;
- что-то связанное с (любительской) криптографией;
- магическое число (5.6.1 (стр. 698));
- число с плавающей точкой в формате IEEE 754 (тоже легко проверить).

Та же история и для 64-битных значений.

### ...так что, 16-битного int достаточно почти для всего?

Интересно заметить: в [Michael Abrash, Graphics Programming Black Book, 1997 глава 13] мы можем найти множество случаев, когда 16-битных переменных просто достаточно. В то же время, Майкл Абраш жалеет о том что в процессорах 80386 и 80486 маловато доступных регистров, так что он предлагает хранить два 16-битных значения в одном 32-битном регистре и затем прокручивать его используя инструкцию ROR reg, 16 (на 80386 и позже) (ROL reg, 16 тоже будет работать) или BSWAP (на 80486 и позже).

Это нам напоминает как в Z80 был набор альтернативных регистров (с апострофом в конце), на которые CPU мог переключаться (и затем переключаться назад) используя инструкцию EXX.

### Размер буфера

Когда программисту нужно обознать размер некоторого буфера, обычно используются значения вида  $2^x$  (512 байт, 1024, итд.). Значения вида  $2^x$  легко опознать (1.22.5 (стр. 315)) в десятичной, шестнадцатеричной и двоичной системе.

Но надо сказать что программисты также и люди со своей десятичной культурой. И иногда, в среде  $\overline{\mathrm{DBMS}^{13}}$ , размер текстовых полей в БД часто выбирается в виде числа  $10^x$ , как 100, 200. Они думают что-то вроде «Окей, 100 достаточно, погодите, лучше пусть будет 200». И они правы, конечно.

Максимальный размер типа данных VARCHAR2 в Oracle RDBMS это 4000 символов, а не 4096.

В этом нет ничего плохого, это просто еще одно место где можно встретить числа вида  $10^x$ .

### Адрес

Всегда хорошая идея это держать в памяти примерную карту памяти процесса, который вы отлаживаете. Например, многие исполняемые файлы в win32 начинаются с 0x00401000, так что адрес вроде 0x00451230 скорее всего находится в секции с исполняемым кодом. Вы увидите адреса вроде этих в регистре EIP.

Стек обычно расположен где-то ниже.

Многие отладчики могут показывать карту памяти отлаживаемого процесса, например: 1.9.2 (стр. 81).

Если значение увеличивается с шагом 4 на 32-битной архитектуре или с шагом 8 на 64-битной, это вероятно сдвигающийся адрес некоторых элементов массива.

Важно знать что win32 не использует адреса ниже 0x10000, так что если вы видите какое-то число ниже этой константы, это не может быть адресом (см.также: https://msdn.microsoft.com/en-us/ library/ms810627.aspx).

Так или иначе, многие отладчики могут показывать, является ли значение в регистре адресом чего-либо. OllyDbg также может показывать ASCII-строку, если значение является её адресом.

<span id="page-467-0"></span><sup>&</sup>lt;sup>13</sup>Database Management Systems
Если вы видите как в значении один (или больше) бит меняются от времени к времени, как 0xABCD1234  $\rightarrow$  0xABCD1434 и назад, это вероятно битовое поле (или bitmap).

#### Запакованные байты

Когда strcmp() или memcmp() копирует буфер, они загружают/записывают 4 (или 8) байт одновременно, так что если строка содержит «4321» и будет скопирована в другое место, в какой-то момент вы увидите значение 0х31323334 в каком-либо регистре. Это 4 запакованных байта в одном 32-битном значении.

## 2.2. Представление знака в числах

<span id="page-468-1"></span>Методов представления чисел со знаком «плюс» или «минус» несколько<sup>14</sup>, но в компьютерах обычно применяется метод «дополнительный код» или «two's complement».

Вот таблица некоторых значений байтов:

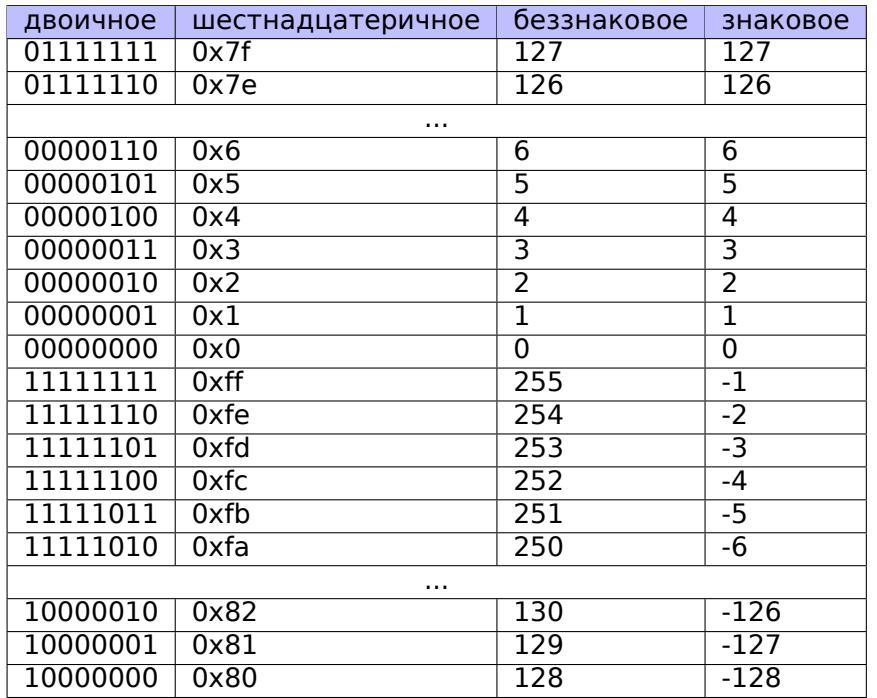

Разница в подходе к знаковым/беззнаковым числам, собственно, нужна потому что, например, если представить 0xFFFFFFFE и 0x00000002 как беззнаковое, то первое число (4294967294) больше второго (2). Если их оба представить как знаковые, то первое будет -2, которое, разумеется, меньше чем второе (2). Вот почему инструкции для условных переходов (1.14 (стр. 116)) представлены в обоих версиях — и для знаковых сравнений (например, JG, JL) и для беззнаковых (JA, JB).

Для простоты, вот что нужно знать:

- Числа бывают знаковые и беззнаковые.
- Знаковые типы в Си/Си++:
	- int64 t (-9,223,372,036,854,775,808 .. 9,223,372,036,854,775,807) (- 9.2.. 9.2 квинтиллионов) или

- int (-2,147,483,648..2,147,483,647 (- 2.15.. 2.15Gb) или 0x80000000..0x7FFFFFFFF).
- *char*  $(-128..127$  или  $0x80..0x7F$ ),
- <span id="page-468-0"></span>- ssize t.
- uint64 t (0..18,446,744,073,709,551,615 (18 квинтиллионов) или 0..0xFFFFFFFFFFFFFFFF,),
- unsigned int (0..4,294,967,295 (4.3Gb) или 0..0xFFFFFFFFF,
- unsigned char  $(0.255 \text{ mm})$  0..0xFF),
- size t.
- У знаковых чисел знак определяется MSB: 1 означает «минус», 0 означает «плюс».
- Преобразование в бо́льшие типы данных обходится легко:

1.27.5 (стр. 399).

- Изменить знак легко: просто инвертируйте все биты и прибавьте 1. Мы можем заметить, что число другого знака находится на другой стороне на том же расстоянии от нуля. Прибавление единицы необходимо из-за присутствия нуля посредине.
- Инструкции сложения и вычитания работают одинаково хорошо и для знаковых и для беззнаковых значений. Но для операций умножения и деления, в х86 имеются разные инструкции: IDIV / IMUL для знаковых и DIV / MUL для беззнаковых.
- Еще инструкции работающие со знаковыми числами: CBW/CWD/CWDE/CDQ/CDQE (.1.6 (стр. 1018)), MOVSX (1.17.1 (стр. 193)), SAR (.1.6 (стр. 1022)).

Таблица некоторых отрицательных и положительных значений (2.2) напоминает термометр со шкалой по Цельсию. Вот почему сложение и вычитание работает одинаково хорошо и для знаковых и беззнаковых чисел: если первое слагаемое представить как отметку на термометре, и нужно прибавить второе слагаемое, и оно положительне, то мы просто поднимаем отметку вверх на значение второго слагаемого. Если второе слагаемое отрицательное, то мы опускаем отметку вниз на абсолютное значение от второго слагаемого.

Сложение двух отрицательных чисел работает так. Например, нужно сложить -2 и -3 используя 16-битные регистры. -2 и -3 это 0xfffe и 0xfffd соответственно. Если сложить эти два числа как беззнаковые, то получится 0xfffe+0xfffd=0x1fffb. Но мы работаем с 16-битными регистрами, так что результат обрезается, первая единица выкидывается, остается 0xfffb, а это -5. Это работает потому что -2 (или 0xfffe) можно описать простым русским языком так: "в этом значении не достает двух до максимального значения в регистре + 1". -3 можно описать "...не достает трех до ...". Максимальное значение 16-битного регистра + 1 это 0х10000. При складывании двух чисел, и обрезании по модулю  $2^{16}$ , не хватать будет  $2+3=5$ .

## 2.2.1. Использование IMUL вместо MUL

В примере вроде листинг.3.20.2 где умножаются два беззнаковых значения, компилируется в листинг.3.20.2, где используется IMUL вместо MUL.

Это важное свойство обоих инструкций: MUL и IMUL. Прежде всего, они обе выдают 64-битное значение если перемножаются два 32-битных, либо же 128-битное значение, если перемножаются два 64-битных (максимальное возможное произведение в 32-битное среде это

 $0 \times$ ffffffff\* $0 \times$ fffffffff= $0 \times$ fffffffe00000001). Но в стандарте Си/Си++ нет способа доступиться к старшей половине результата, а произведение всегда имеет тот же размер, что и множители. И обе инструкции MUL и IMUL работают одинаково, если старшая половина результата игнорируется, т.е., обе инструкции генерируют одинаковую младшую половину. Это важное свойство способа представления знаковых чисел «дополнительный код».

Так что компилятор с Си/Си++ может использовать любую из этих инструкций.

Но IMUL более гибкая чем MUL, потому что она может брать любой регистр как вход, в то время как MUL требует, чтобы один из множителей находился в регистре АХ / EAX / RAX. И даже более того: MUL сохраняет результат в паре EDX:EAX в 32-битной среде, либо в RDX:RAX в 64-битной, так что она всегда вычисляет полный результат. И напротив, в IMUL можно указать единственный регистр назначения вместо пары, тогда CPU будет вычислять только младшую половину, а это быстрее [см. Torborn Granlund, Instruction latencies and throughput for AMD and Intel x86 processors<sup>15</sup>).

<sup>&</sup>lt;sup>15</sup>http://yurichev.com/mirrors/x86-timing.pdf]

Тем не менее, используя compiler intrinsic, можно произвести беззнаковое умножение и получить полный результат. Иногда это называется расширенное умножение (extended multiplication). MSVC для этого имеет intrinsic, которая называется \_emul<sup>16</sup> и еще одну: \_umul128<sup>17</sup>. GCC предлагает тип int128, и если 64-битные множители вначале приводятся к 128-битным, затем произведение сохраняется в другой переменной *int128*, затем результат сдвигается на 64 бита право, вы получаете старшую часть результата<sup>18</sup>.

#### Функция MulDiv() в Windows

В Windows есть ф-ция MulDiv() <sup>19</sup>, это ф-ция производящая одновременно умножение и деление, она в начале перемножает два 32-битных числа и получает промежуточное 64-битное значение, а затем делит его на третье 32-битное значение. Это проще чем использовать две compiler intrinsic, так что разработчики в Microsoft решили сделать специальную ф-цию для этого. И судя по использованию оной, она достаточно востребована.

#### 2.2.2. Еще кое-что о дополнительном коде

Exercise 2-1. Write a program to determine the ranges of char, short, int, and long variables, both signed and

unsigned, by printing appropriate values from standard headers and by direct computation.

Брайан Керниган, Деннис Ритчи, Язык программирования Си, второе издание,  $(1988, 2009)$ 

#### Получение максимального числа для некоторого слова

Максимальное беззнаковое число это просто число, где все биты выставлены: *0xFF....FF* (это -1 если слово используется как знаковое целочисленное). Так что берете слово, и выставляете все биты для получения значения:

```
#include <stdio.h>
int main()
₹
        unsigned int val=\sim0; // замените на "unsigned char" чтобы узнать максзначение. для \angle• беззнакового битного8- байта
        // 0-1 также сработает, или просто -1printf ("%u\n", val); // %u для беззнакового
};
```
Для 32-битного целочисленного это 4294967295.

#### Получение минимального числа для некоторого знакового слова

Минимальное знаковое число кодируется как 0x80....00, т.е., самый старший бит выставлен, остальные сброшены. Максимальное знаковое число кодируется также, только все биты инвертированы:  $0x7F....FF.$ 

Будем сдвигать один бит влево, пока он не исчезнет:

l6https://msdn.microsoft.com/en-us/library/d2s81xt0(v=vs.80).aspx

<sup>&</sup>lt;sup>17</sup>https://msdn.microsoft.com/library/3dayytw9%28v=vs.100%29.aspx

<sup>&</sup>lt;sup>18</sup> Например: http://stackoverflow.com/a/13187798

<span id="page-470-0"></span><sup>&</sup>lt;sup>19</sup>https://msdn.microsoft.com/en-us/library/windows/desktop/aa383718(v=vs.85).aspx

```
. . . . . . . . .
int main()
₹
         signed int val=1; // замените на "signed char" чтобы найти значения для знакового байта
        while (val!=0)€
                 printf ("%d %d\n", val, ~\simval);
                 val=val<<1;
        \} ;
};
```
Результат:

 $\sim$   $\sim$ 

536870912 -536870913 1073741824 -1073741825 -2147483648 2147483647

Два последних числа это соответственно минимум и максимум для знакового 32-битного int.

## 2.3. Целочисленное переполнение (integer overflow)

Я сознательно расположил эту секцию после секции о представлении знаковых чисел.

В начале, взгляние на эту реализацию ф-ции itoa() из [Брайан Керниган, Деннис Ритчи, Язык программирования Си, второе издание, (1988, 2009)]:

```
void itoa(int n, char s[])
₹
        int i, sign;
        if ((sign = n) < 0) /* record sign */
                n = -n; /* make n positive */
        i = 0;do { /* generate digits in reverse order */s[i++] = n % 10 + '0'; /* get next digit */
        } while ((n /= 10) > 0); /* delete it */
        if (sign < 0)
               S[i++] = '-';
        s[i] = ' \0';strrev(s);}
```
(Полный текст: https://github.com/DennisYurichev/RE-for-beginners/blob/master/fundamentals/ itoa KR.c)

Здесь есть малозаметная ошибка. Попробуйте её найти. Можете скачать исходный код, скомпилировать его, итд. Ответ на следующей странице.

Упражнение 3-4. В представлени чисел с помощью дополнения до двойки наша версия функции *itoa* не умеет обрабатывать самое большое по модулю отрицательное число, т.е., значение n, равное  $-(2^{wordsize-1})$ . Объясните, почему это так. Доработайте функцию так, чтобы она выводила это число правильно независимо от системы, в которой она работает.

Ответ: ф-ция не может корректно обработать самое большое отрицательное число (INT MIN или 0x80000000 или -2147483648).

Как изменить знак? Инвертируйте все биты и прибавьте 1. Если инвертировать все биты в значении INT MIN (0x80000000), это 0x7fffffff. Прибавьте 1 и это снова 0x80000000. Так что смена знака не дает никакого эффекта. Это важный артефакт two's complement-системы.

Еще об этом:

- blexim Basic Integer Overflows<sup>20</sup>
- . Yannick Moy, Nikolaj Bjørner, and David Sielaff Modular Bug-finding for Integer Overflows in the Large: Sound, Efficient, Bit-precise Static Analysis<sup>21</sup>

## **2.4. AND**

# 2.4.1. Проверка того, находится ли значение на границе  $2^n$

Если нужно проверить, делится ли ваше значение на число вида  $2^n$  (как 1024, 4096, итд.) без остатка, вы можете использовать оператор  $\frac{1}{6}$  в Си/Си++, но есть способ проще. 4096 это 0x1000, так что в нем всегда есть  $4 * 3 = 12$  нулевых младших бит.

Что вам нужно, это просто:

```
if (value&0xFFF)
\{printf ("значение не делится на 0x1000 (или 4096)\n");
        printf ("кстати, остаток=%d\n", value&0xFFF);
λ
else
        print f ("значение делится на 0х1000 (или 4096)\n");
```
Другими словами, это код проверяет, если здесь любой выставленный бит среди младших 12-и бит. В качестве побочного эффекта, младшие 12 бит это всегда остаток от деления значения на 4096 (потому что деление на  $2^n$  это лишь сдвиг вправо, и сдвинутые (или выброшенные) биты это биты остатка.

Та же история, если вам нужно проверить, является ли число четным или нет:

if (value&1) // нечетное else // четное

Это то же самое, как и деление на 2 и вычисление 1-битного остатка.

#### 2.4.2. Кирилличная кодировка KOI-8R

Было время, когда 8-битная таблица ASCII не поддерживалась некоторыми сервисами в Интернете, включая электронную почту. Некоторые поддерживали, некоторые другие - нет.

И это также было время, когда не-латинские системы письменности использовали вторую половину 8-битной таблицы ASCII для размещения не-латинских символов. Было несколько популярный

<sup>&</sup>lt;sup>20</sup>http://phrack.org/issues/60/10.html

<sup>&</sup>lt;sup>21</sup>https://yurichev.com/mirrors/SMT/z3prefix.pdf

уникальная, если сравнивать с другими.

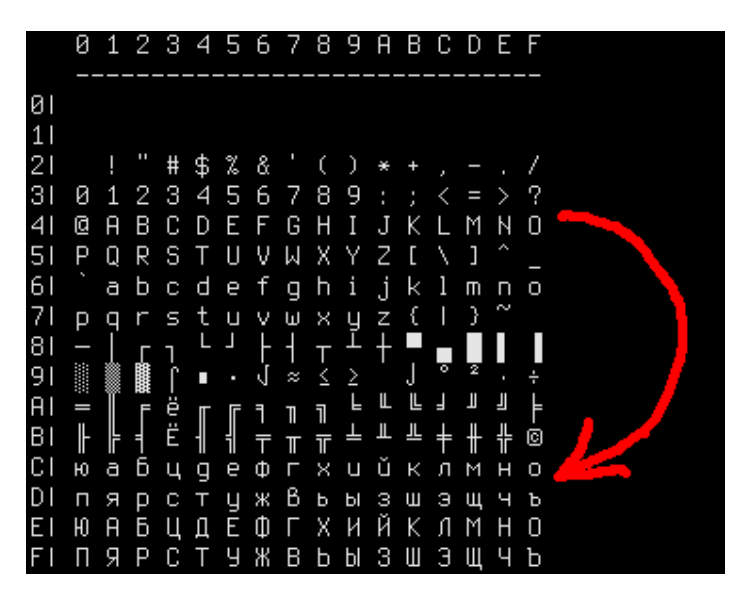

Рис. 2.1: KOI8-R table

Кое-кто может заметить, что кирилличные символы расположены почти в том же порядке, в котором и латинские. Это приводит к важному свойству: если в кирилличном тексте закодированном в KOI-8R сбросить 8-й бит, текст трансформируется в транслитерированный текст с латинскими символами на месте кирилличных. Например, фраза на русском:

Мой дядя самых честных правил, Когда не в шутку занемог, Он уважать себя заставил, И лучше выдумать не мог.

...если закодирована в KOI-8R, и затем со сброшенным 8-м битом, трансформируется в:

mOJ DQDQ SAMYH ^ESTNYH PRAWIL, kOGDA NE W [UTKU ZANEMOG, oN UWAVATX SEBQ ZASTAWIL, I LU'IE WYDUMATX NE MOG.

...конечно, выглядит это не очень эстетично, но этот текст читаем для тех, кто знает русский язык.

Следовательно, кирилличный текст закодированный в КОІ-8R, пропущенный чере сервис поддерживающий только 7 бит, выживет в виде транслитерированного, но читаемого текста.

Очистка 8-го бита автоматически транспонирует любой символ из второй половины (любой) 8битной ASCII-таблицы в первую половину, в то же место (посмотрите на красную стрелку справа от таблицы). Если символ уже расположен в первой половине (т.е., он находился в стандартной 7-битной ASCII-таблице), он не будет транспонироваться.

Вероятно, транслитерированный текст все еще можно восстановить, если вы прибавите 8-й бит к символам, которые выглядят как транслитерированные.

Недостаток виден сразу: кирилличные символы расположенные в таблице KOI-8R расположены не в том порядке, в каком они расположены в русском/болгарском/украинском/итд алфавите, и это не удобно для сортировки, например.

# 2.5. И и ИЛИ как вычитание и сложение

## 2.5.1. Текстовые строки в ПЗУ ZX Spectrum

Те, кто пытался исследовать внутренности ПЗУ ZX Spectrum-а, вероятно, замечали, что последний символ каждой текстовой строки как будто бы отсутствует.

```
witnout ru,variable not
 foun.Subscript wron.Out
 of memor. Out of scree.N
umber too bi.RETURN with
out GOSU. End of fil. STOP
 statemen. Invalid argume
n. Integer out of rang. No
nsense in BASI.BREAK - C
ONT repeat. Out of DAT. In
valid file nam. No room f
or lin.STOP in INPU.FOR
without NEX. Invalid I/O
devic. Invalid colou. BREA
K into progra.RAMTOP no
goo.Statement los.Invali
d strea.FN without DE.Pa
rameter erro. Tape loadin
g erro.,.. 1982 Sinclair
 Research Lt.>........CI
```
Рис. 2.2: Часть ПЗУ ZX Spectrum

На самом деле, они присутствуют.

Вот фрагмент из дизассемблированного ПЗУ ZX Spectrum 128K:

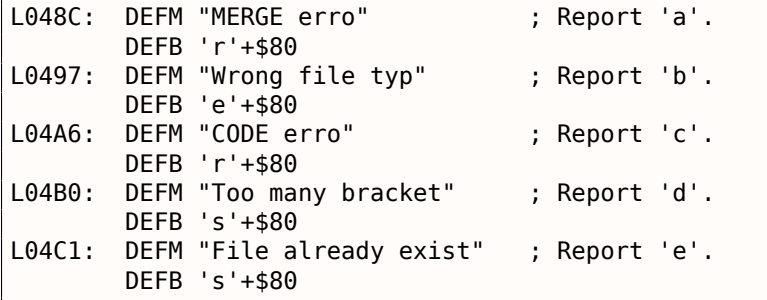

(http://www.matthew-wilson.net/spectrum/rom/128\_ROM0.html)

Последний символ имеет выставленный старший бит, который означает конец строки. Вероятно, так было сделано, чтобы сэкономить место? В старых 8-битных компьютерах был сильный дефицит памяти.

Символы всех сообщений всегда находятся в стандартной 7-битной ASCII-таблице, так что это гарантия, что 8-й бит никогда не используется для символов.

Чтобы вывести такую строку, мы должны проверять MSB каждого байта, и если он выставлен, мы должны его сбросить, затем вывести символ, затем остановиться. Вот пример на Си:

```
unsigned char hw[] =₹
        Ή",
        'e^+,
        Έ,
        ΊU,
        'o' | 0x80};
void print_string()
ſ
        for (int i=0; ;i++)
                if (hw[i]&0x80) // проверить MSB
                ₹
                         // сбросить MSB
                         // (иными словами, сбросить всё, но оставить нетронутыми младшие 7 бит)
                         printf ("%c", hw[i] & 0x7F);
```

```
preak;
                   };
                   print f ("%c", hw[i]);
         \};
};
```
И вот что интересно, так как 8-й бит это самый старший бит (в байте), мы можем проверить его, выставить и сбросить используя арифметические операции вместо логических.

Я могу переписать свой пример на Си:

```
unsigned char hw[] =€
        'Н',
        'e^+,
        άV,
        ΊU,
        'o' + 0x80};
void print()
€
        for (int i=0; ;i++)
        ₹
                 // hw[] должен иметь тип 'unsigned char'
                 if (hw[i] >= 0x80) // проверить MSB
                 ₹
                         printf ("%с", hw[i]-0x80); // сбросить MSB
                         // останов
                         break;
                 \};
                 printf ("c", hw[i]);\};
};
```
*char* по умолчанию это знаковый тип в Си/Си++, так что, чтобы сравнивать его с переменной вроде 0х80 (которая отрицательная (-128), если считается за знаковую), мы должны считать каждый символ сообщения как беззнаковый.

Теперь, если 8-й бит выставлен, число всегда больше или равно 0х80. Если 8-й бит сброшен, число всегда меньше 0х80.

И даже более того: если 8-й бит выставлен, его можно сбросить вычитанием 0х80, и ничего больше. Если он уже сброшен, впрочем, операция вычитания уничтожит другие биты.

Точно также, если 8-й бит сброшен, можно его выставить прибавлением 0х80. Но если он уже выставлен, операция сложения уничтожит остальные биты.

На самом деле, это справедливо для любого бита. Если 4-й бит сброшен, вы можете выставить его просто прибавлением 0x10: 0x100+0x10 = 0x110. Если 4-й бит выставлен, вы можете его сбросить вычитанием 0x10: 0x1234-0x10 = 0x1224.

Это работает, потому что перенос не случается во время сложения/вычитания. Хотя, он случится если бит уже выставлен перед сложением или сброшен перед вычитанием.

Точно также, сложение/вычитание можно заменить на операции ИЛИ/И если справедливы два условия: 1) вы хотите прибавить/вычесть число вида  $2^n$ ; 2) бит в исходном значение сброшен/выставлен.

Например, прибавление 0х20 это то же что и применение ИЛИ со значением 0х20 с условием что этот бит был сброшен перед этим: 0x1204|0x20 = 0x1204+0x20 = 0x1224.

Вычитание 0х20 это то же что и применение И со значением 0х20 (0х....FFDF), но если этот бит был выставлен до этого: 0x1234&(~0x20) = 0x1234&0xFFDF = 0x1234-0x20 = 0x1214.

Опять же, это работает потому что перенос не случается если вы прибавляете число вида  $2^n$  и этот бит до этого сброшен.

Это важное свойство булевой алгербы, его стоит понимать и помнить о нем.

Еще один пример в этой книге: 3.16.3 (стр. 535).

XOR (исключающее ИЛИ) часто используется для того чтобы поменять какой-то бит(ы) на противоположный. Действительно, операция XOR с 1 на самом деле просто инвертирует бит:

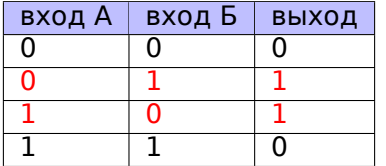

И наоборот, операция XOR с 0 ничего не делает, т.е. это холостая операция. Это очень важное свойство операции XOR и очень важно помнить его.

#### 2.6.1. Бытовая речь

Оперция XOR присутствует в обычной бытовой речи. Когда кто-то просит "пожалуйста, купи яблок или бананов", это обычно означает "купи первый объект, или второй, но не оба" — это и есть исключающее ИЛИ, потому что логическое ИЛИ означало бы "оба объекта тоже сгодятся".

Некоторые люди предлагают использовать в речи "и/или", чтобы подчеркнуть тот факт, что используется именно логическое ИЛИ вместо исключающего ИЛИ: https://en.wikipedia.org/wiki/ And/or.

#### 2.6.2. Шифрование

Исключающее ИЛИ много используется как в любительской криптографии (9.1), так и в настоящей (как минимум в сети Фестеля).

Эта операция очень удобна потому что: шифрованный текст = исходный текст ⊕ ключ и затем: (исходный текст ⊕ ключ) ⊕ ключ = исходный текст.

## 2.6.3. RAID4

RAID4 предлагает очень простой метод защиты жестких дисков. Например, есть несколько дисков  $(D_1, D_2, D_3, \text{ 4TH})$  и один диск чётности (parity disk) (P). Каждый бит/байт записываемый на диск чётности вычисляется на лету:

$$
P = D_1 \oplus D_2 \oplus D_3 \tag{2.1}
$$

<span id="page-476-0"></span>Если один из дисков испортился, например,  $D_2$ , он восстанавливается точно также:

$$
D_2 = D_1 \oplus P \oplus D_3 \tag{2.2}
$$

Если диск чётности испортился, он восстанавливается так же: 2.1. Если два любых диска испортились, тогда уже не получится восстановить оба.

RAID5 развился далее, но эта особенность исключающего ИЛИ используется и там.

Вот почему в контроллерах RAID были "ХОR-акселлераторы", они помогали ХОR-ить большие объемы данных на лету, перед записью на диски. Когда компьютеры стали быстрее, стало возможным делать это же программно, используя SIMD.

#### 2.6.4. Алгоритм обмена значений при помощи исключающего ИЛИ

Трудно поверить, но этот код меняет значения в ЕАХ и ЕВХ без помощи вспомогательного регистра или ячейки памяти:

..., xor ebx, eax xor eax, ebx

Посмотрим, как это работает. Для начала, мы перепишем этот код, чтобы отойти от ассемблера  $x86:$ 

 $X = X XOR Y$  $Y = Y XOR X$  $X = X XOR Y$ 

Что содержат X и Y на каждом шаге? Просто держите в памяти простое правило:  $(X\oplus Y)\oplus Y=X$ для любых значений Х и Ү.

Посмотрим, X после первого шага это  $X \oplus Y$ ; Y после второго шага это  $Y \oplus (X \oplus Y) = X$ ; X после третьего шага это  $(X \oplus Y) \oplus X = Y$ .

Трудно сказать, стоит ли использовать этот трюк, но он служит неплохой демонстрацией свойств исключающего ИЛИ.

В статье Wikipedia (https://en.wikipedia.org/wiki/XOR swap algorithm) есть еще такое объяснение: можно использовать сложение и вычитание вместо исключающего ИЛИ:

 $X = X + Y$  $Y = X - Y$  $X = X - Y$ 

Посмотрим: X после первого шага это  $X + Y$ ; Y после второго шага это  $X + Y - Y = X$ ; X после третьего шага это  $X + Y - X = Y$ .

#### 2.6.5. Список связанный при помощи XOR

Двусвязный список это список, в котором каждый элемент имеет ссылку на предыдущий элемент и на следующий. Следовательно, легко перечислять элементы и вперед и назад. std::list в Cи++ реализует двусвязный список, и он рассматривается в этой книге: 3.18.4.

Так что каждый элемент имеет два указателя. Возможно ли, вероятно, в среде где нужно экономить RAM, сохранить всю функциональность используя один указатель вместо двух? Да, если будем хранить значение  $\oplus$  в ячейке, которую обычно называют "link".

Можно быть, мы можем сказать, что адрес предыдущего элемента "зашифрован" используя адрес следующего элемента и наоборот: адрес следующего элемента "зашифрован" используя адрес предыдущего элемента.

Когда мы проходим по списку вперед, мы всегда знаем адрес предыдущего элемента, так что мы можем "расшифровать" это поле и получить адрес следующего элемента. Точно также, мы можем пройти по списку назад, "дешифруя" это поле используя адрес следующего элемента.

Но невозможно найти адрес предыдущего или следующего элемента определенного элемента без знания адреса первого элемента.

Еще кое-что: первый элемент будем иметь адрес следующего элемента без ничего, последний элемент будет иметь адрес предыдущего элемента без ничего.

Подведем итоги. Это пример двусвязного списка из 5-и элементов.  $A_x$  это адрес элемента.

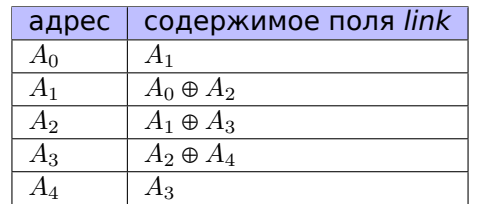

И снова, трудно сказать, нужно ли использовать эти хаки, но это также хорошая демонстрация особенностей исключающего ИЛИ. Как и с алгоритмом обмена значений при помощи исключающего ИЛИ, в статье Wikipedia есть также предложение использовать сложение или вычитание вместо исключающего ИЛИ: https://en.wikipedia.org/wiki/XOR linked list.

Если вы работаете над шахматным движком, вы проходите по дереву вариантов много раз в секунду, и часто, вы встречаете ту же позицию, которая уже была обработана.

Так что вам нужно использовать какой-нибудь метод для хранения где-то уже просчитанных позиций. Но шахматная позиция требует много памяти, и лучше бы использовать хэш-функцию.

Вот способ сжать шахматную позицию в 64-битное значение, называемый хэширование Зобриста:

```
// у нас доска 8*8 и 12 фигур (6 для белых и 6 для черных)
uint64_t table[12][8][8]; // заполнено случайными значениями
int position[8][8]; // для каждой клетки на доске. 0 - нет фигуры, 1..12 - фигура
uint64_t hash;
for (int row=0; row<8; row++)
        for (int col=0; col<8; col++)
        ſ
                int piece=position[row][col];
                if (piece!=0)hash=hash^table[piece][row][col];
        \};
return hash;
```
Теперь самая интересная часть: если следующая (модифицированная) шахматная позиция отличается только одной (перемещенной) фигурой, вам не нужно пересчитывать хэш для всей позиции, все что вам нужно, это:

```
hash=...; // уже(посчитано)
// вычесть информацию о старой фигуре:
hash=hash^table[old_piece][old_row][old_col];
// добавить информацию о новой фигуре:
hash=hash^table[new_piece][new_row][new_col];
```
## 2.6.7. Кстати

Обычное ИЛИ иногда называют включающее ИЛИ (inclusive OR, или даже IOR), чтобы противопоставить его исключающему ИЛИ. Одно такое место это Питоновская библиотека operator: там это называется operator.ior.

#### 2.6.8. AND/OR/XOR KAK MOV

Инструкция OR reg, 0xFFFFFFFF выставляет все биты в 1, следовательно, не важно что было в регистре перед этим, его значение будет выставлено в -1. Инструкция OR reg, -1 короче, чем MOV reg, -1, так что MSVC использует ОR вместо последней, например: 3.15.1 (стр. 525).

Точно также, AND reg, 0 всегда сбрасывает все биты, следовательно, работает как MOV reg, 0.

X0R reg, reg, не важно что было в регистре перед этим, сбрасывает все биты, и также работает как MOV  $reg,  $0$ .$ 

## 2.7. Подсчет бит

Инструкция POPCNT (population count) служит для подсчета бит во входном значении (АКА расстояние Хэмминга).

узнать, имеет ли значение вид  $2^n$ . Так как числа  $2^n$  всегда имеют только один выставленныи бит, результат POPCNT всегда будет просто 1.

Например, я однажды написал сканер для поиска base64-строк в бинарных файлах<sup>22</sup>. И есть много мусора и ложных срабатываний, так что я добавил опцию для фильтрования блоков данных, размер которых  $2^n$  байт (т.е., 256 байт, 512, 1024, итд.). Размер блока проверяется так:

 $if (ponent(size)=1)$  $1/0K$  $\cdots$ 

Инструкция также известна как «инструкция АНБ<sup>23</sup>» из-за слухов:

This branch of cryptography is fast-paced and very politically charged. Most designs are secret; a majority of military encryptions systems in use today are based on LFSRs. In fact, most Cray computers (Cray 1, Cray X-MP, Cray Y-MP) have a rather curious instruction generally known as "population count." It counts the 1 bits in a register and can be used both to efficiently calculate the Hamming distance between two binary words and to implement a vectorized version of a LFSR. I've heard this called the canonical NSA instruction, demanded by almost all computer contracts.

[Bruce Schneier, Applied Cryptography, (John Wiley & Sons, 1994)]

# 2.8. Endianness (порядок байт)

Endianness (порядок байт) это способ представления чисел в памяти.

## 2.8.1. Big-endian (от старшего к младшему)

Число 0х12345678 представляется в памяти так:

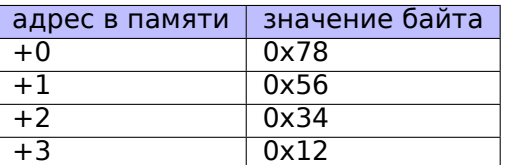

CPU с таким порядком включают в себя Motorola 68k, IBM POWER.

## 2.8.2. Little-endian (от младшего к старшему)

Число 0х12345678 представляется в памяти так:

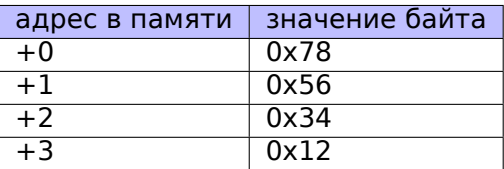

CPU с таким порядком байт включают в себя Intel x86.

#### 2.8.3. Пример

Возьмем big-endian Linux для MIPS заинсталированный в QEMU 24.

И скомпилируем этот простой пример:

<sup>&</sup>lt;sup>22</sup>https://github.com/DennisYurichev/base64scanner

<sup>&</sup>lt;sup>23</sup> Агентство национальной безопасности

<span id="page-479-0"></span><sup>&</sup>lt;sup>24</sup> Доступен для скачивания здесь: http://go.yurichev.com/17008

```
int main()
€
         int v, i;
         v = 123:printf ("%02X %02X %02X %02X\n",
                 *(char*)\&v,*(( (char* )\&v)+1),
                  *(((char*)\&v)+2),
                  *(( (char*)\&v)+3));
};
```
И запустим его:

```
root@debian-mips:~# ./a.out
00 00 00 7B
```
Это оно и есть. 0x7B это 123 в десятичном виде. В little-endian-архитектуре, 7В это первый байт (вы можете это проверить в x86 или x86-64), но здесь он последний, потому что старший байт идет первым.

Вот почему имеются разные дистрибутивы Linux для MIPS («mips» (big-endian) и «mipsel» (littleendian)). Программа скомпилированная для одного соглашения об endiannes, не сможет работать в OS использующей другое соглашение.

Еще один пример связанный с big-endian в MIPS в этой книге: 1.24.4 (стр. 359).

#### 2.8.4. Bi-endian (переключаемый порядок)

СРU поддерживающие оба порядка, и его можно переключать, включают в себя ARM, PowerPC, SPARC, MIPS, IA64<sup>25</sup>. итд.

#### 2.8.5. Конвертирование

Инструкция BSWAP может использоваться для конвертирования.

Сетевые пакеты TCP/IP используют соглашение big-endian, вот почему программа, работающая на little-endian архитектуре должна конвертировать значения.

Обычно, используются функции htonl() и htons().

Порядок байт big-endian в среде TCP/IP также называется, «network byte order», а порядок байт на компьютере «host byte order». На архитектуре Intel x86, и других little-endian архитектурах, «host byte order» это little-endian, а вот на IBM POWER это может быть big-endian, так что на последней, htonl() и htons() не меняют порядок байт.

# 2.9. Память

Есть три основных типа памяти:

• Глобальная память AKA «static memory allocation». Нет нужды явно выделять, выделение происходит просто при объявлении переменных/массивов глобально. Это глобальные переменные расположенные в сегменте данных или констант. Доступны глобально (поэтому считаются анти-паттерном). Не удобны для буферов/массивов, потому что должны иметь фиксированный размер. Переполнения буфера, случающиеся здесь, обычно перезаписывают переменные или буферы расположенные рядом в памяти. Пример в этой книге: 1.9.2 (стр. 77).

<span id="page-480-0"></span><sup>&</sup>lt;sup>25</sup>Intel Architecture 64 (Itanium)

ооъявлении переменных/массивов локально в функции.Ооычно это локальные для функции переменные. Иногда эти локальные переменные также доступны и для нисходящих функций (callee-функциям, если функция-caller передает указатель на переменную в функцию-callee). Выделение и освобождение очень быстрое, достаточно просто сдвига SP.

Но также не удобно для буферов/массивов, потому что размер буфера фиксирован, если только не используется alloca()  $(1.7.2$  (стр. 36)) (или массив с переменной длиной).

Переполнение буфера обычно перезаписывает важные структуры стека: 1.20.2 (стр. 267).

• Куча (heap) AKA «dynamic memory allocation», «выделить память в куче». Выделение происходит при помощи вызова

malloc()/free() или new/delete в  $Cn++$ .

Самый удобный метод: размер блока может быть задан во время исполнения. Изменение размера возможно (при помощи realloc()), но может быть медленным.

Это самый медленный метод выделения памяти: аллокатор памяти должен поддерживать и обновлять все управляющие структуры во время выделения и освобождения. Переполнение буфера обычно перезаписывает все эти структуры. Выделения в куче также ведут к проблеме утечек памяти: каждый выделенный блок должен быть явно освобожден, но кто-то может забыть об этом, или делать это неправильно. Еще одна проблема - это «использовать после освобождения» — использовать блок памяти после того как free() был вызван на нем, это тоже очень опасно. Пример в этой книге: 1.24.2 (стр. 342).

# 2.10. CPU

#### 2.10.1. Предсказатели переходов

Некоторые современные компиляторы пытаются избавиться от инструкций условных переходов. Примеры в этой книге: 1.14.1 (стр. 127), 1.14.3 (стр. 135), 1.22.5 (стр. 324).

Это потому что предсказатель переходов далеко не всегда работает идеально, поэтому, компиляторы и стараются реже использовать переходы, если возможно.

Одна из возможностей — это условные инструкции в ARM (как ADRcc), а еще инструкция CMOVcc в х86.

## 2.10.2. Зависимости между данными

Современные процессоры способны исполнять инструкции одновременно (ООЕ<sup>26</sup>), но для этого, внутри такой группы, результат одних не должен влиять на работу других. Следовательно, компилятор старается использовать инструкции с наименьшим влиянием на состояние процессора.

Вот почему инструкция LEA в х86 такая популярная - потому что она не модифицирует флаги процессора, а прочие арифметические инструкции — модифицируют.

# 2.11. Хеш-функции

Простейший пример это CRC32, алгоритм «более мощный» чем простая контрольная сумма, для проверки целостности данных. Невозможно восстановить оригинальный текст из хеша, там просто меньше информации: ведь текст может быть очень длинным, но результат CRC32 всегда ограничен 32 битами. Но CRC32 не надежна в криптографическом смысле: известны методы как изменить текст таким образом, чтобы получить нужный результат. Криптографические хеш-функции защишены от этого.

Такие функции как MD5, SHA1, итд, широко используются для хеширования паролей для хранения их в базе. Действительно: БД форума в интернете может и не хранить пароли (иначе злоумышленник получивший доступ к БД сможет узнать все пароли), а только хеши. К тому же, скрипту

<span id="page-481-0"></span><sup>&</sup>lt;sup>26</sup>Out-of-Order Execution

#### 2.11. ХЕШ-ФУНКЦИИ

интернет-форума вовсе не обязательно знать ваш пароль, он только должен сверить его хеш с тем что лежит в БД, и дать вам доступ если сверка проходит. Один из самых простых способов взлома — это просто перебирать все пароли и ждать пока результат будет такой же как тот что нам нужен. Другие методы намного сложнее.

#### 2.11.1. Как работает односторонняя функция?

Односторонняя функция, это функция, которая способна превратить из одного значения другое, при этом невозможно (или трудно) проделать обратную операцию. Некоторые люди имеют трудности с пониманием, как это возможно. Рассмотрим очень простой пример.

У нас есть ряд из 10-и чисел в пределах 0..9, каждое встречается один раз, например:

4601357892

Алгоритм простейшей односторонней функции выглядит так:

- возьми число на нулевой позиции (у нас это 4);
- возьми число на первой позиции (у нас это 6);
- обменяй местами числа на позициях 4 и 6.

Отметим числа на позициях 4 и 6:

4601357892

Меняем их местами и получаем результат:

```
4601753892
```
Глядя на результат, и даже зная алгоритм функции, мы не можем однозначно восстановить изначальное положение чисел. Ведь первые два числа могли быть 0 и/или 1, и тогда именно они могли бы участвовать в обмене.

Это крайне упрощенный пример для демонстрации, настоящие односторонние функции могут быть значительно сложнее.

# Более сложные примеры

# 3.1. Двойное отрицание

Популярный способ<sup>1</sup> сконвертировать ненулевое значение в 1 (или булево *true*) и 0 в 0 (или булево false) это !!statement:

```
int convert_to_bool(int a)
€
        return !!a;
};
```
Оптимизирующий GCC 5.4 х86:

```
convert_to_bool:
        mov
                edx, DWORD PTR [esp+4]
        xor
                eax, eax
        test
                edx, edx
        setne
                al
        ref
```
XOR всегда очищает возвращаемое значение в ЕАХ, даже если SETNE не сработает. T.e., XOR устанавливает возвращаемое значение (по умолчанию) в 0.

Если входное значение не равно нулю (суффикс -NE в инструкции SET), тогда 1 заносится в AL, иначе AL не модифицируется.

Почему SETNE работает с младшей 8-битной частью регистра ЕАХ? Потому что значение имеет только последний бит (0 или 1), а остальные биты были уже сброшены при помощи X0R.

Следовательно, этот код на Си/Си++ может быть переписан так:

```
int convert_to_bool(int a)
\mathcal{L}_{\mathcal{L}}if (a!=0)return 1;else
                      return 0;};
```
...или даже:

```
int convert_to_bool(int a)
\{if (a)return 1;
        else
                 return 0;\};
```
<sup>1</sup>Хотя и спорный, потому что приводит к трудночитаемому коду

генерируют инструкции условного перехода, итд.

# 3.2. Пример strstr()

Вернемся к тому факту, что GCC иногда использует только часть строки: 1.5.3 (стр. 18).

Ф-ция strstr() (из стандартной библиотеки Си/Си++) используется для поиска вхождений в строке. Вот что мы сделаем:

```
#include <string.h>
#include <stdio.h>
int main()
₹
        char *s= "Hello, world!";char *w=strstr(s, "world");
        printf ("%p, [%s]\n", s, s);printf ("%p, [%s] \n\infty, w, w);};
```
Вывод:

0x8048530, [Hello, world!]  $0x8048537$ , [world!]

Разница между адресом оригинальной строки и адресом подстроки, который вернула strstr(), это 7. Действительно, строка «Hello, » имеет длину в 7 символов.

Ф-ция printf() во время второго вызова не знает о том, что перед переданной строкой имеются еще какие-то символы, и печатает символы с середины оригинальной строки, до конца (который обозначен нулевым байтом).

# 3.3. Конвертирование температуры

Еще один крайне популярный пример из книг по программированию для начинающих, это простейшая программа для конвертирования температуры по Фаренгейту в температуру по Цельсию.

$$
C = \frac{5 \cdot (F - 32)}{9}
$$

Мы также добавим простейшую обработку ошибок: 1) мы должны проверять правильность ввода пользователем; 2) мы должны проверять результат, не ниже ли он -273 по Цельсию (что, как мы можем помнить из школьных уроков физики, ниже абсолютного ноля).

Функция exit() заканчивает программу тут же, без возврата в вызывающую функцию.

#### 3.3.1. Целочисленные значения

```
#include <stdio.h>
#include <stdlib.h>
int main()
₹
        int celsius, fahr;
        printf ("Enter temperature in Fahrenheit:\n");
        if (scanf ("ad", \&fahr)! = 1)\{printf ("Error while parsing your input\n");
                exit(0);};
```

```
celsius = 5 * (fahr-32) / 9;if (celsius <- 273)
         \mathcal{L}printf ("Error: incorrect temperature!\n");
                 exit(0);\};
         printf ("Celsius: %d\n", celsius);
};
```
#### Оптимизирующий MSVC 2012 x86

```
Листинг 3.1: Оптимизирующий MSVC 2012 x86
```

```
$SG4228 DB
                 'Enter temperature in Fahrenheit:', 0aH, 00H
                 '%d', 00H
$SG4230 DB
$SG4231 DB
                 'Error while parsing your input', 0aH, 00H
                 'Error: incorrect temperature!', 0aH, 00H
$SG4233 DB
$SG4234 DB
                 'Celsius: %d', 0aH, 00H
fahr\uparrow = -4; size = 4_main
        PROC
        push
                ecx
        push
                esi
                 esi, DWORD PTR __imp__printf
        mov; 'Enter temperature in Fahrenheit:'
        push
                OFFSET $SG4228
        call
                esi
                                           ; вызвать printf()
        lea
                eax, DWORD PTR _fahr$[esp+12]
        push
                eax
                                          ; '%d
        push
                 OFFSET $SG4230
        call
                DWORD PTR __imp__scanf
        add
                 esp, 12
                 eax, 1
        cmpSHORT $LN2@main
        je
                OFFSET $SG4231
                                          ; 'Error while parsing your input'
        push
                esi
        call
                                  ; вызвать printf()
                esp, 4
        add
        push
                 0
                DWORD PTR imp exit
        call
$LN9@main:
$LN2@main:
        mov
                 eax, DWORD PTR _fahr$[esp+8]
        add
                 eax, -32; ffffffe0H
                 ecx, DWORD PTR [eax+eax*4]
        lea
                 eax, 954437177 ; 38e38e39H
        m<sub>O</sub>imul
                ecx
                edx, 1
        sar
                eax, edx<br>eax, 31
        mov: 0000001fH
        shr
        add
                 eax, edx
        cmpeax, -273; fffffeefH
                 SHORT $LN1@main
        jge
        push
                OFFSET $SG4233
                                           ; 'Error: incorrect temperature!'
                esi
        call
                                  ; вызвать printf()
        add
                 esp, 4
        push
                 ์ ค
                DWORD PTR imp exit
        call
$LN10@main:
$LN1@main:
        push
                eax
                OFFSET $SG4234
                                 ; 'Celsius: %d'
        push
        call
                esi
                                  ; вызвать printf()
        add
                esp, 8
        ; возврат 0 - по стандарту С99
        xor
                eax, eax
        pop
                 esi
                ecx
        pop
```
Что мы можем сказать об этом:

• Адрес функции printf() в начале загружается в регистр ESI так что последующие вызовы printf() происходят просто при помощи инструкции CALL ESI. Это очень популярная техника компиляторов, может присутствовать, если имеются несколько вызовов одной и той же функции в одном месте, и/или имеется свободный регистр для этого.

- Мы видим инструкцию ADD EAX, -32 в том месте где от значения должно отняться 32.  $EAX =$  $EAX + (-32)$  эквивалентно  $EAX = EAX - 32$  и как-то компилятор решил использовать ADD вместо SUB. Может быть оно того стоит, но сказать трудно.
- Инструкция LEA используются там, где нужно умножить значение на 5: lea ecx, DWORD PTR [eax+eax\*4]. Да,  $i + i * 4$  эквивалентно  $i * 5$  и LEA работает быстрее чем IMUL. Кстати, пара инструкций SHL EAX, 2 / ADD EAX, EAX может быть использована здесь вместо LEA - некоторые компиляторы так и делают.
- Деление через умножение (3.9 (стр. 493)) также используется здесь.
- Функция main() возвращает 0 хотя return 0 в конце функции отсутствует. В стандарте С99 [ISO/IEC 9899:TC3 (С С99 standard), (2007)5.1.2.2.3] указано что main() будет возвращать 0 в случае отсутствия выражения return. Это правило работает только для функции main(). И хотя, MSVC официально не поддерживает С99, может быть частично и поддерживает?

#### Оптимизирующий MSVC 2012 х64

Код почти такой же, хотя мы заметим инструкцию INT 3 после каждого вызова exit().

xor ecx, ecx QWORD PTR \_\_imp\_exit call int 3

INT 3 это точка останова для отладчика.

Известно что функция exit() из тех, что никогда не возвращают управление <sup>2</sup>, так что если управление все же возвращается, значит происходит что-то крайне странное, и пришло время запускать отладчик.

#### 3.3.2. Числа с плавающей запятой

```
#include <stdio.h>
#include <stdlib.h>
int main()
₹
        double celsius, fahr;
        printf ("Enter temperature in Fahrenheit:\n"):
        if (scanf ("%lf", \deltafahr)!=1)
        \mathbf{f}printf ("Error while parsing your input\n");
                 exit(0);\}:
        celsius = 5 * (fahr-32) / 9;if (celsius <- 273)
        €
                 printf ("Error: incorrect temperature!\n");
```
<sup>&</sup>lt;sup>2</sup>еще одна популярная из того же ряда это longjmp()

```
Σ÷
printf ("Celsius: %lf\n", celsius);
```
MSVC 2010 х86 использует инструкции FPU...

 $\}$ ;

Листинг 3.2: Оптимизирующий MSVC 2010 х86

```
$SG4038 DB
                 'Enter temperature in Fahrenheit:', 0aH, 00H
$SG4040 DB
                 '%lf', 00H
$SG4041 DB
                 'Error while parsing your input', 0aH, 00H
$SG4043 DB
                 'Error: incorrect temperature!', 0aH, 00H
$SG4044 DB
                 'Celsius: %lf', 0aH, 00H
  real@c071100000000000 DQ 0c071100000000000r
                                                   ; -273real@4022000000000000 DQ 04022000000000000r___real@4022000000000
                                                  ; 9real@4014000000000000 DQ 04014000000000000r
                                                   \frac{1}{2} 5
real@4040000000000000 DQ 04040000000000000r_
                                                  ; 32
_{\text{fahr}} = -8; size = 8main
        PROC
        sub
                 esp, 8
        push
                 esi
        movesi, DWORD PTR __imp__printf
        push
                 OFFSET $SG4038
                                         ; 'Enter temperature in Fahrenheit:'
        call
                                          ; вызвать printf()
                 esi
        lea
                 eax, DWORD PTR _fahr$[esp+16]
        push
                 eax
                                          ; '%lf'
        push
                 OFFSET $SG4040
                 DWORD PTR __imp__scanf
        call
        add
                 esp, 12
        cmpeax, 1
                 SHORT $LN2@main
        je
                                          ; 'Error while parsing your input'
        push
                 OFFSET $SG4041
        call
                 esi
                                  ; вызвать printf()
        add
                 esp, 4push
                 0
        call
                DWORD PTR __ imp exit
$LN2@main:
        fld
                 QWORD PTR fahr$[esp+12]
                 QWORD PTR
        fsub
                            real@4040000000000000 ; 32_
                 QWORD PTR __ real@4014000000000000 ; 5
        fmul
        fdiv
                 QWORD PTR __real@4022000000000000 ; 9
        fld
                 QWORD PTR __ real@c071100000000000 ; -273
        fcomp
                 ST(1)fnstsw
                ax
                                  ; 00000041H
        test
                 ah, 65
                 SHORT $LN1@main
        ine
                 OFFSET $SG4043
                                          ; 'Error: incorrect temperature!'
        push
        fstp
                 ST(0)call
                 esi
                                          ; вызвать printf()
        add
                 esp, 4
        push
                 0
        call
                DWORD PTR
                            _imp_ exit
$LN1@main:
                 esp, 8
        sub
                 OWORD PTR [esp]
        fstp
                 OFFSET $SG4044
                                          ; 'Celsius: %lf'
        push
        call
                esi
        add
                 esp, 12
        ; возврат 0 - по стандарту С99
        xor
                eax, eax
                 esi
        pop
        add
                 esp, 8
                 \Thetaret
$LN10@main:
main
        ENDP
```
...но MSVC от года 2012 использует инструкции SIMD вместо этого:

```
$SG4228 DB 'Enter temperature in Fahrenheit:', 0aH, 00H
$SG4230 DB '%lf', 00H
$SG4231 DB 'Error while parsing your input', 0aH, 00H
$SG4233 DB 'Error: incorrect temperature!', 0aH, 00H
$SG4234 DB 'Celsius: %lf', 0aH, 00H
 __real@c071100000000000 DQ 0c071100000000000r ; −273
 __real@4040000000000000 DQ 04040000000000000r ; 32
__real@4022000000000000 DQ 04022000000000000r ; 9
__real@4014000000000000 DQ 04014000000000000r ; 5
_fahr$ = −8      ; size = 8<br>_main    PROC
\_main
       sub esp, 8
       push esi
       mov esi, DWORD PTR __imp__printf
       push OFFSET $SG4228 ; 'Enter temperature in Fahrenheit:'
       call esi ; вызвать printf()
       lea eax, DWORD PTR _fahr$[esp+16]
       push eax
       push OFFSET $SG4230 ; '%lf'
       call DWORD PTR __imp__scanf
       add esp, 12
       cmp eax, 1
       je SHORT $LN2@main
       push OFFSET $SG4231 ; 'Error while parsing your input'
       call esi ; вызвать printf()
       add esp, 4
       push 0
       call DWORD PTR __imp__exit
$LN9@main:
$LN2@main:
       movsd xmm1, QWORD PTR _fahr$[esp+12]
       subsd xmm1, QWORD PTR __real@4040000000000000 ; 32
       movsd xmm0, QWORD PTR __real@c071100000000000 ; −273
              xmm1, QWORD PTR __real@4014000000000000 ; 5
       divsd xmm1, QWORD PTR __real@4022000000000000 ; 9
       comisd xmm0, xmm1
       jbe SHORT $LN1@main
       push OFFSET $SG4233 ; 'Error: incorrect temperature!'
       call esi ; вызвать printf()
       add esp, 4
       push 0
       call DWORD PTR __imp__exit
$LN10@main:
$LN1@main:
       sub esp, 8
       movsd QWORD PTR [esp], xmm1
       push  OFFSET $SG4234  ; 'Celsius: %lf'
       call esi ; вызвать printf()
       add esp, 12
       ; возврат 0 − по стандарту C99
              eax, eax
       pop esi
       add esp, 8
       ret 0
$LN8@main:
_main ENDP
```
Конечно, SIMD-инструкции доступны и в x86-режиме, включая те что работают с числами с плавающей запятой. Их использовать в каком-то смысле проще, так что новый компилятор от Microsoft теперь применяет их.

Мы може[м так](#page-1055-2)же заметить, что значение −273 загружается в регистр XMM0 слишком рано. И это нормально, потому что компилятор может генерировать инструкции далеко не в том порядке, в котором они появляются в исходном коде.

Еще один часто используемый пример в учебниках по программированию это рекурсивная функция, генерирующая числа Фибоначчи<sup>3</sup>. Последовательность очень простая: каждое следующее число - это сумма двух предыдущих. Первые два числа - это единицы или 0, 1 и 1.

Начало последовательности:

 $0, 1, 1, 2, 3, 5, 8, 13, 21, 34, 55, 89, 144, 233, 377, 610, 987, 1597, 2584, 4181\dots$ 

#### 3.4.1. Пример #1

 $\Box$ 

Реализация проста. Эта программа генерирует последовательность вплоть до 21.

```
#include <stdio.h>
void fib (int a, int b, int limit)
\{printf ("ad\nu", a+b);if (a+b > limit)return;
        fib (b, a+b, limit);};int main()\{printf ("0\n1\n1\nn");
        fib (1, 1, 20);
};
```
Листинг 3.4: MSVC 2010 x86

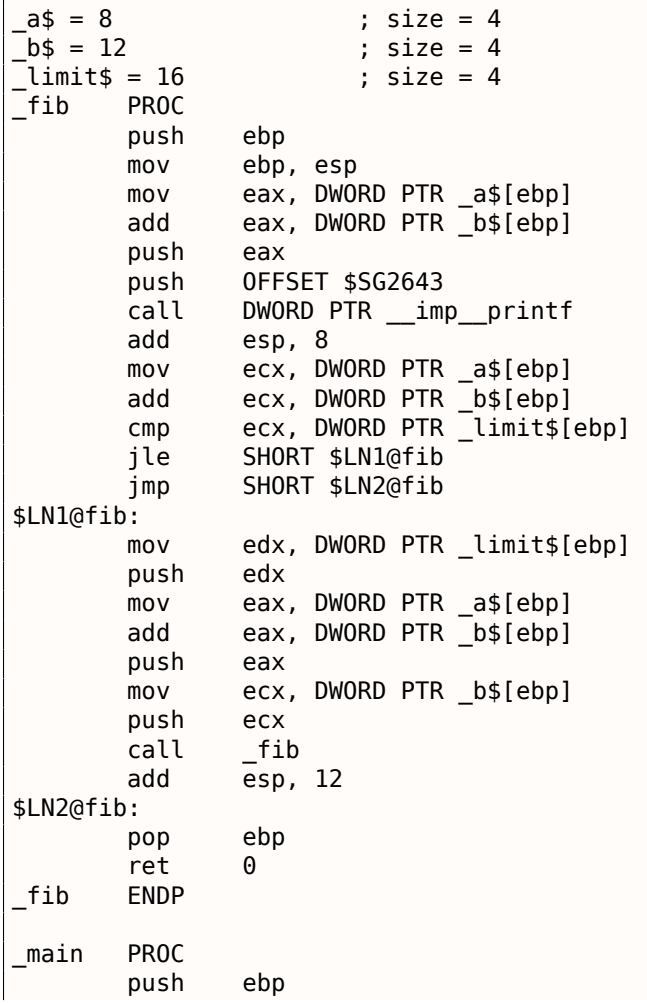

<span id="page-489-0"></span><sup>3</sup>http://go.yurichev.com/17332

3.4. ЧИСЛА ФИБОНАЧЧИ

|      | mov         | ebp, esp                      |
|------|-------------|-------------------------------|
|      | push        | OFFSET \$SG2647 ; "0\n1\n1\n" |
|      | call        | DWORD PTR __ imp __ printf    |
|      | add         | esp, 4                        |
|      | push        | 20                            |
|      | push        | 1                             |
|      | push        | 1                             |
|      | call        | fib                           |
|      | add         | esp,<br>-12                   |
|      | xor         | eax, eax                      |
|      | pop         | ebp                           |
|      | ret         | 0                             |
| main | <b>ENDP</b> |                               |
|      |             |                               |

Этим мы проиллюстрируем стековые фреймы.

Загрузим пример в OllyDbg и дотрассируем до самого последнего вызова функции f():

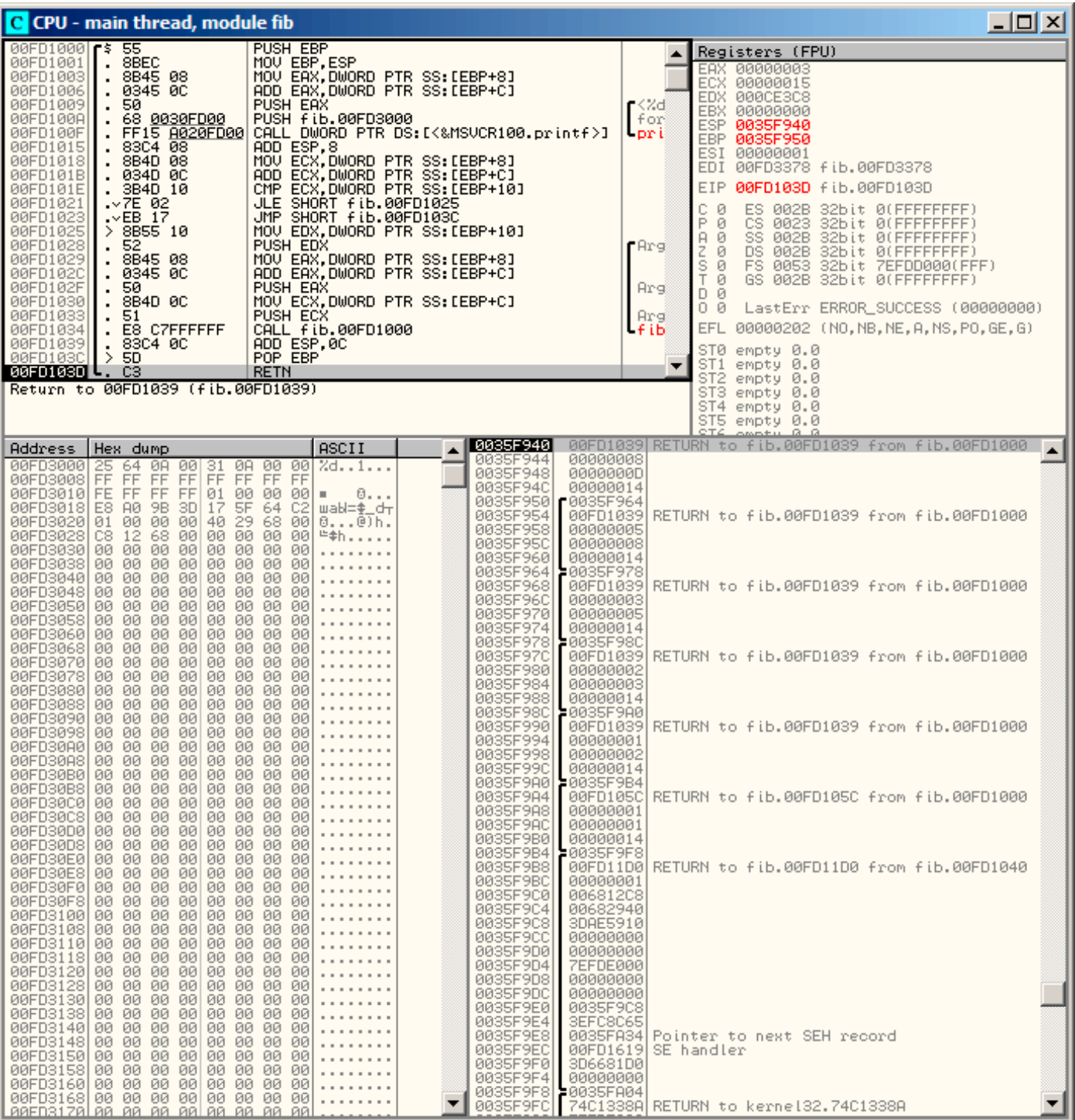

Рис. 3.1: OllyDbg: последний вызов f()

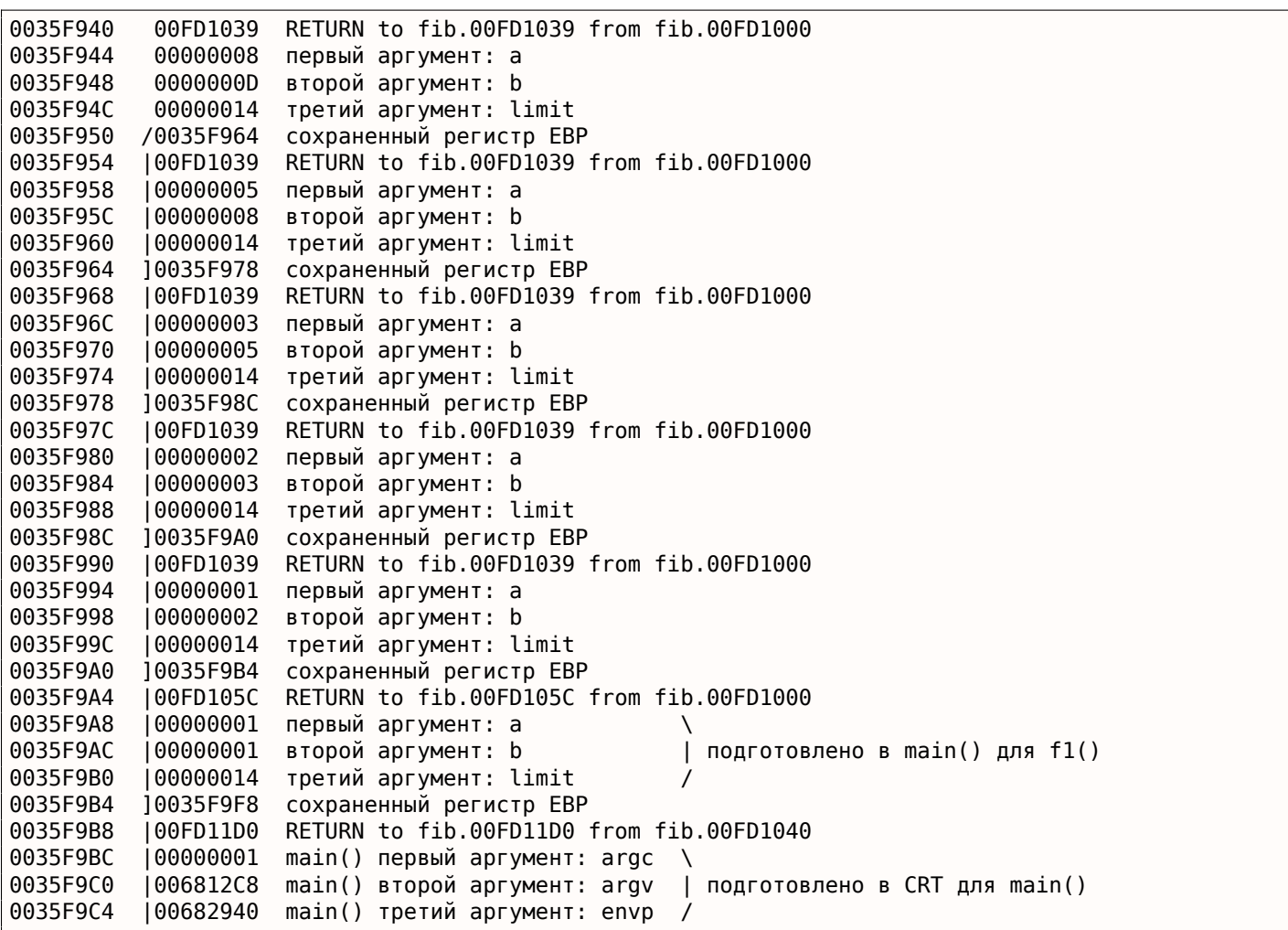

Функция рекурсивная <sup>5</sup>, поэтому стек выглядит как «бутерброд».

Мы видим, что аргумент *limit* всегда один и тот же ( 0x14 или 20), но аргументы *a* и *b* разные при каждом вызове.

Здесь также адреса R[A](#page-492-0) и сохраненные значения EBP. OllyDbg способна определять EBP-фреймы, так что она тут нарисовала скобки. Значения внутри каждой скобки это stack frame, иными словами, место, которое каждая инкарнация функции может использовать для любых своих нужд. Можно сказать, каждая инкарнация функции не должна обращаться к элементам стека за пределами фрейма (не учитыва[я а](#page-1054-4)ргументов функции), хотя это и возможно технически. Обычно это так и есть, если только функция не содержит каких-то ошибок. Каждое сох[раненное зн](#page-1060-1)ачение EBP это адрес предыдущего stack frame: это причина, почему некоторые отладчики могут легко делить стек на фреймы и выводить аргументы каждой функции.

Как видно, каждая инкарнация функции готовит аргументы для следующего вызова функции.

В самом конце мы в[идим 3 аргу](#page-1060-1)мента функции main() . argc равен 1 (да, действительно, ведь мы запустили эту программу без аргументов в командной строке).

Очень легко привести к переполнению стека: просто удалите (или закомментируйте) проверку предела и процесс упадет с исключением 0xC00000FD (переполнение стека.)

## **3.4.2. Пример #2**

В моей функции есть некая избыточность, так что добавим переменную *next* и заменим на нее все «a+b»:

<sup>4</sup>Кстати, в OllyDbg можно отметить несколько элементов и скопировать их в клипбоард (Ctrl-C). Это было сделано для этого примера

<span id="page-492-0"></span><sup>&</sup>lt;sup>5</sup>т.е. вызывающая сама себя

```
#include <stdio.h>
void fib (int a, int b, int limit)
\{int next=a+b;printf ("%d\n", next);
        if (next) limit)
                 return;
        fib (b, next, limit);
\};
int main()
\{printf ("\theta\n\nl\nl\n');
        fib (1, 1, 20);\};
```
Это результат работы неоптимизирующего MSVC, поэтому переменная next действительно находится в локальном стеке:

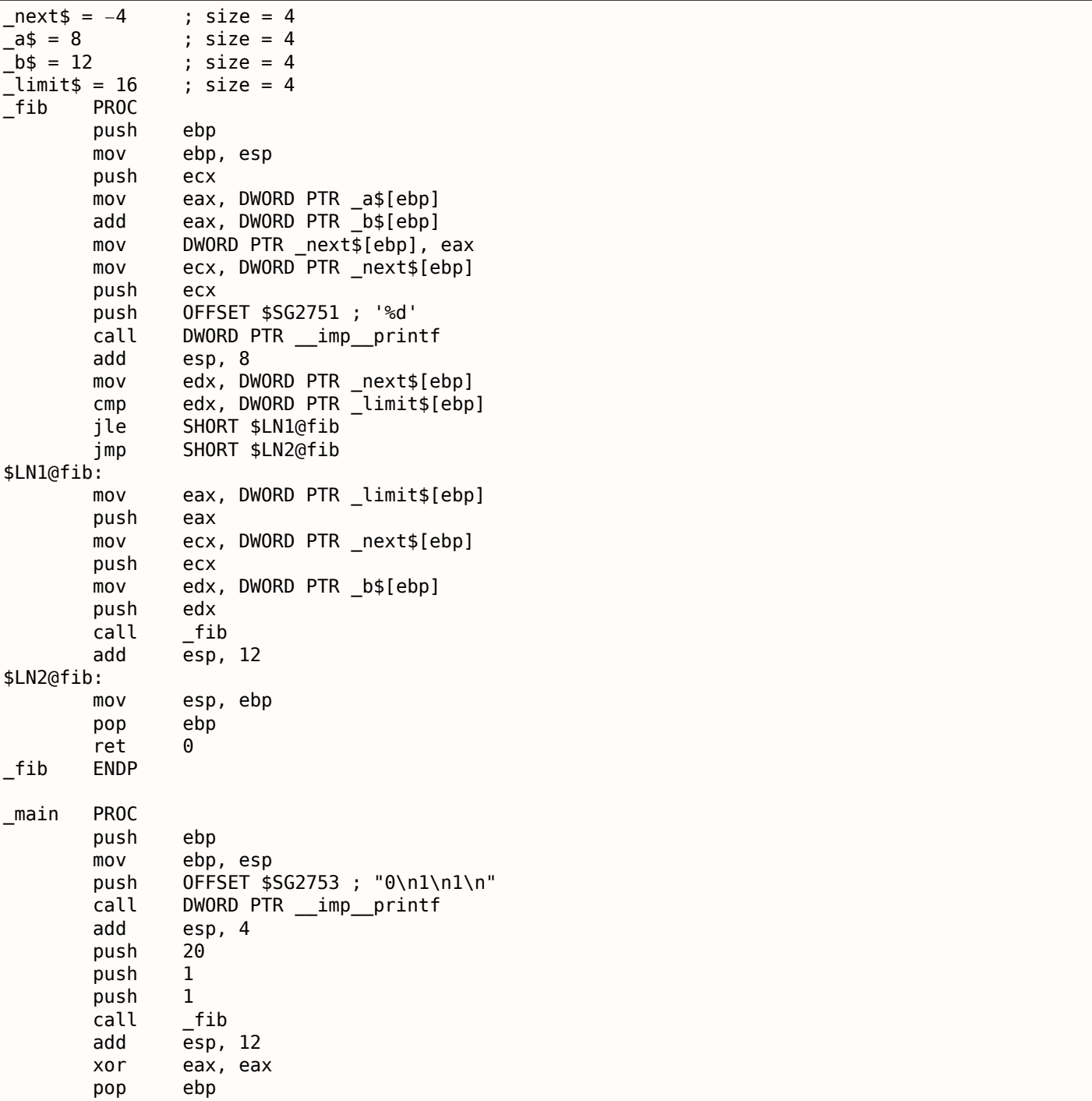

Листинг 3.5: MSVC 2010 x86

#### 3.4. ЧИСЛА ФИБОНАЧЧИ

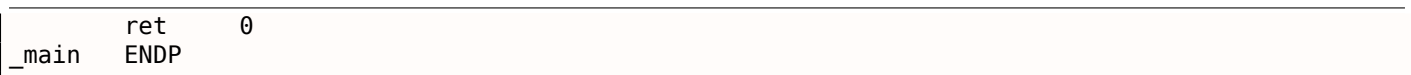

# Загрузим OllyDbg снова:

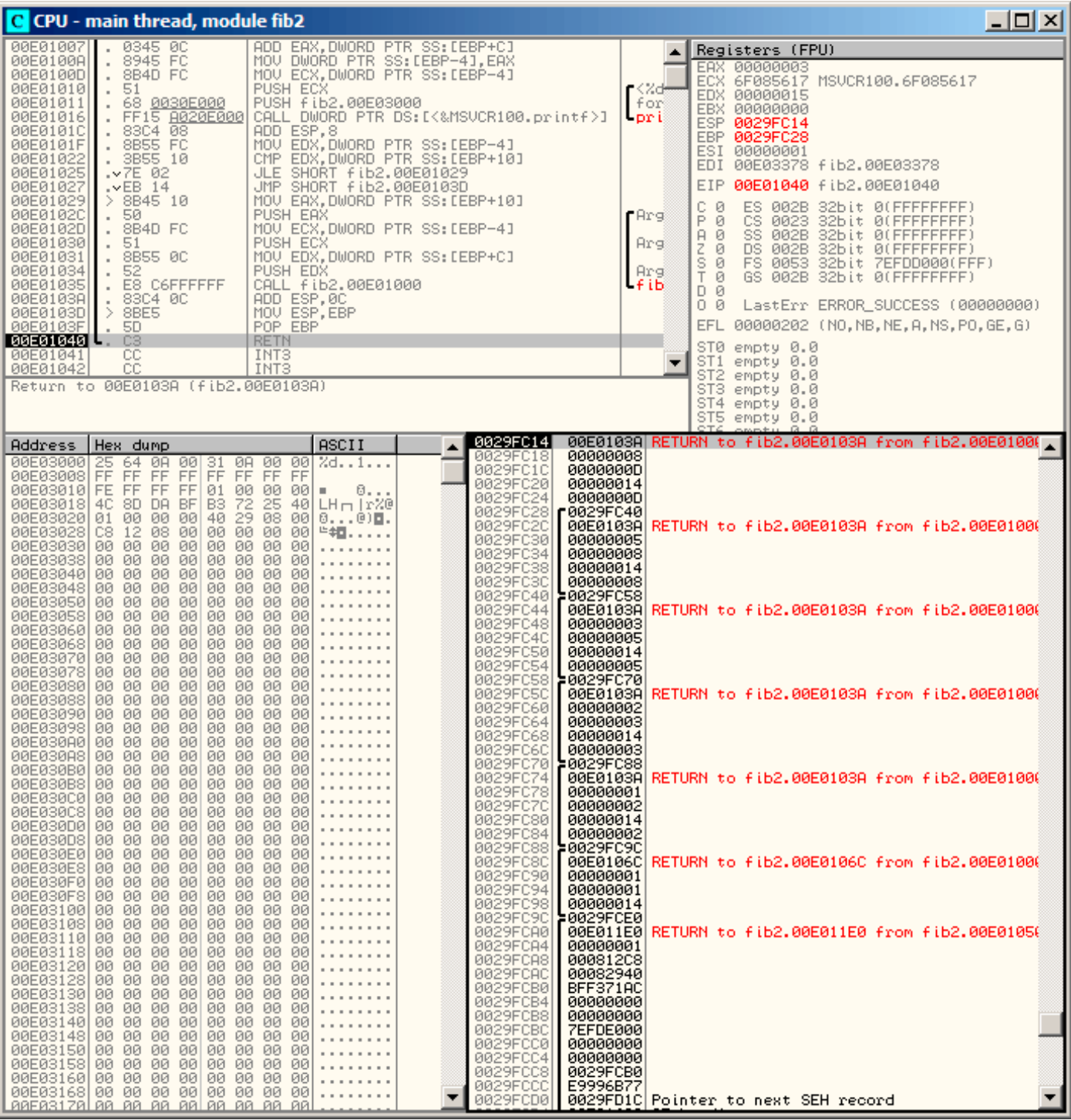

Рис. 3.2: OllyDbg: последний вызов f()

Теперь переменная next присутствует в каждом фрейме.

```
0029FC14 00E0103A RETURN to fib2.00E0103A from fib2.00E01000
0029FC18 00000008 первый аргумент: a
0029FC1C 0000000D второй аргумент: b
0029FC20 00000014 третий аргумент: limit
0029FC24 0000000D переменная "next"
0029FC28 /0029FC40 сохраненный регистр EBP
0029FC2C |00E0103A RETURN to fib2.00E0103A from fib2.00E01000
0029FC30 |00000005 первый аргумент: a
0029FC34 |00000008 второй аргумент: b
0029FC38 |00000014 третий аргумент: limit
0029FC3C |00000008 переменная "next"
0029FC40 ]0029FC58 сохраненный регистр EBP
0029FC44 |00E0103A RETURN to fib2.00E0103A from fib2.00E01000
0029FC48 |00000003 первый аргумент: a
0029FC4C |00000005 второй аргумент: b
0029FC50 |00000014 третий аргумент: limit
0029FC54 |00000005 переменная "next"
0029FC58 ]0029FC70 сохраненный регистр EBP
0029FC5C |00E0103A RETURN to fib2.00E0103A from fib2.00E01000
0029FC60 |00000002 первый аргумент: a
0029FC64 |00000003 второй аргумент: b
0029FC68 |00000014 третий аргумент: limit
0029FC6C |00000003 переменная "next"
0029FC70 ]0029FC88 сохраненный регистр EBP
0029FC74 |00E0103A RETURN to fib2.00E0103A from fib2.00E01000
0029FC78 |00000001 первый аргумент: a \
0029FC7C | 00000002 второй аргумент: b | подготовлено в f1() для следующего вызова \varphi\sqrt{f1()}0029FC80 |00000014 третий аргумент: limit /
0029FC84 |00000002 переменная "next"
0029FC88 ]0029FC9C сохраненный регистр EBP
0029FC8C |00E0106C RETURN to fib2.00E0106C from fib2.00E01000
0029FC90 |00000001 первый аргумент: a \
0029FC94 |00000001 второй аргумент: b | подготовлено в main() для f1()
0029FC98 |00000014 третий аргумент: limit /
0029FC9C ]0029FCE0 сохраненный регистр EBP
0029FCA0 |00E011E0 RETURN to fib2.00E011E0 from fib2.00E01050
0029FCA4 |00000001 main() первый аргумент: argc \
0029FCA8 |000812C8 main() второй аргумент: argv | подготовлено в CRT для main()
0029FCAC |00082940 main() третий аргумент: envp /
```
Значение переменной *next* вычисляется в каждой инкарнации функции, затем передается аргумент *b* в следующую инкарнацию.

## **3.4.3. Итог**

Рекурсивные функции эстетически красивы, но технически могут ухудшать производительность из-за активного использования стека. Тот, кто пишет критические к времени исполнения участки кода, наверное, должен избегать применения там рекурсии.

Например, однажды автор этих строк написал функцию для поиска нужного узла в двоичном дереве. Рекурсивно она выглядела очень красиво, но из-за того, что при каждом вызове тратилось время на эпилог и пролог, все это работало в несколько раз медленнее чем та же функция, но без рекурсии.

Кстати, поэтому некоторые компиляторы функциональных <mark>ЯП<sup>6</sup> (где рекурсия активно применя-</mark> ется) используют хвостовую рекурсию. Хвостовая рекурсия, это когда ф-ция имеет только один вызов самой себя, в самом конце, например:

Листинг 3.6: Scheme, пример взят [из](#page-1054-5) [W](#page-496-0)ikipedia

```
;; factorial : number −> number
```

```
;; to calculate the product of all positive
```

```
;; integers less than or equal to n.
```

```
(define (factorial n)
```

```
6LISP, Python, Lua, etc.
```
 $(* n (factorial (- n 1))))$ 

Хвостовая рекурсия важна, потому что компилятор может легко переработать такой код в итеративный, чтобы избавиться от рекурсии.

# 3.5. Пример вычисления CRC32

Это распространенный табличный способ вычисления хеша алгоритмом CRC32'.

```
/* By Bob Jenkins, (c) 2006, Public Domain */
#include <stdio.h>
#include <stddef.h>
#include <string.h>
typedef unsigned long ub4;
typedef unsigned char ubl;
static const ub4 crctab[256] = {
  0 \times 00000000, 0 \times 77073096, 0 \times 000012c, 0 \times 990951ba, 0 \times 076dc419,
  0x706af48f, 0xe963a535, 0x9e6495a3, 0x0edb8832, 0x79dcb8a4,
  0xe0d5e91e, 0x97d2d988, 0x09b64c2b, 0x7eb17cbd, 0xe7b82d07,
  0x90bf1d91, 0x1db71064, 0x6ab020f2, 0xf3b97148, 0x84be41de,
  0x1adad47d, 0x6ddde4eb, 0xf4d4b551, 0x83d385c7, 0x136c9856,
  0x646ba8c0, 0xfd62f97a, 0x8a65c9ec, 0x14015c4f, 0x63066cd9,
  0xfa0f3d63, 0x8d080df5, 0x3b6e20c8, 0x4c69105e, 0xd56041e4,
  0xa2677172, 0x3c03e4d1, 0x4b04d447, 0xd20d85fd, 0xa50ab56b,
  0x35b5a8fa, 0x42b2986c, 0xdbbbc9d6, 0xacbcf940, 0x32d86ce3,
  0x45df5c75, 0xdcd60dcf, 0xabd13d59, 0x26d930ac, 0x51de003a,
  0xc8d75180, 0xbfd06116, 0x21b4f4b5, 0x56b3c423, 0xcfba9599,
  0xb8bda50f, 0x2802b89e, 0x5f058808, 0xc60cd9b2, 0xb10be924,
  0x2f6f7c87, 0x58684c11, 0xc1611dab, 0xb6662d3d, 0x76dc4190,
  0x01db7106, 0x98d220bc, 0xefd5102a, 0x71b18589, 0x06b6b51f,
  0x9fbfe4a5, 0xe8b8d433, 0x7807c9a2, 0x0f00f934, 0x9609a88e,<br>0xe10e9818, 0x7f6a0dbb, 0x086d3d2d, 0x91646c97, 0xe6635c01,
  0x6b6b51f4, 0x1c6c6162, 0x856530d8, 0xf262004e, 0x6c0695ed,
  0x1b01a57b, 0x8208f4c1, 0xf50fc457, 0x65b0d9c6, 0x12b7e950,
  0x8bbeb8ea, 0xfcb9887c, 0x62dd1ddf, 0x15da2d49, 0x8cd37cf3,
  0xfbd44c65, 0x4db26158, 0x3ab551ce, 0xa3bc0074, 0xd4bb30e2,
  0x4adfa541, 0x3dd895d7, 0xa4d1c46d, 0xd3d6f4fb, 0x4369e96a,
  0x346ed9fc, 0xad678846, 0xda60b8d0, 0x44042d73, 0x33031de5,
  0xaa0a4c5f, 0xdd0d7cc9, 0x5005713c, 0x270241aa, 0xbe0b1010,
  0xc90c2086, 0x5768b525, 0x206f85b3, 0xb966d409, 0xce61e49f,
  0x5edef90e, 0x29d9c998, 0xb0d09822, 0xc7d7a8b4, 0x59b33d17,
  0x2eb40d81, 0xb7bd5c3b, 0xc0ba6cad, 0xedb88320, 0x9abfb3b6,
  0x03b6e20c, 0x74b1d29a, 0xead54739, 0x9dd277af, 0x04db2615,
  0x73dc1683, 0xe3630b12, 0x94643b84, 0x0d6d6a3e, 0x7a6a5aa8,
  0xe40ecf0b, 0x9309ff9d, 0x0a00ae27, 0x7d079eb1, 0xf00f9344,
  0x8708a3d2, 0x1e01f268, 0x6906c2fe, 0xf762575d, 0x806567cb,
  0x196c3671, 0x6e6b06e7, 0xfed41b76, 0x89d32be0, 0x10da7a5a,
  0x67dd4acc, 0xf9b9df6f, 0x8ebeeff9, 0x17b7be43, 0x60b08ed5,
  0xd6d6a3e8, 0xa1d1937e, 0x38d8c2c4, 0x4fdff252, 0xd1bb67f1,
  0xa6bc5767, 0x3fb506dd, 0x48b2364b, 0xd80d2bda, 0xaf0a1b4c,
  0x36034af6, 0x41047a60, 0xdf60efc3, 0xa867df55, 0x316e8eef,
  0x4669be79, 0xcb61b38c, 0xbc66831a, 0x256fd2a0, 0x5268e236,
  0xcc0c7795, 0xbb0b4703, 0x220216b9, 0x5505262f, 0xc5ba3bbe,
  0xb2bd0b28, 0x2bb45a92, 0x5cb36a04, 0xc2d7ffa7, 0xb5d0cf31,
  0x2cd99e8b, 0x5bdeae1d, 0x9b64c2b0, 0xec63f226, 0x756aa39c,
  0x026d930a, 0x9c0906a9, 0xeb0e363f, 0x72076785, 0x05005713,
  0x95bf4a82, 0xe2b87a14, 0x7bb12bae, 0x0cb61b38, 0x92d28e9b,
  0xe5d5be0d, 0x7cdcefb7, 0x0bdbdf21, 0x86d3d2d4, 0xf1d4e242,
  0 \times 68ddb3f8, 0 \times 1fda836e, 0 \times 81be16cd, 0 \times 66b9265b, 0 \times 66fb077e1,
  0x18b74777, 0x88085ae6, 0xff0f6a70, 0x66063bca, 0x11010b5c,
```
<sup>7</sup>Исходник взят тут: http://go.yurichev.com/17327

```
3.5. ПРИМЕР ВЫЧИСЛЕНИЯ CRC32
  0x8f659eff, 0xf862ae69, 0x616bffd3, 0x166ccf45, 0xa00ae278,
  0xd70dd2ee, 0x4e048354, 0x3903b3c2, 0xa7672661, 0xd06016f7,
  0x4969474d, 0x3e6e77db, 0xaed16a4a, 0xd9d65adc, 0x40df0b66,
  0x37d83bf0, 0xa9bcae53, 0xdebb9ec5, 0x47b2cf7f, 0x30b5ffe9,
  0xbdbdf21c, 0xcabac28a, 0x53b39330, 0x24b4a3a6, 0xbad03605,
  0xcdd70693, 0x54de5729, 0x23d967bf, 0xb3667a2e, 0xc4614ab8,
  0x5d681b02, 0x2a6f2b94, 0xb40bbe37, 0xc30c8ea1, 0x5a05df1b,
  0x2d02ef8d
};
/* how to derive the values in crctab[] from polynomial 0xedb88320 */
void build_table()
{
  ub4 i, j;
  for (i=0; i<256; ++i) {
    i = i;
    j = (j \rightarrow 1) ((j \& 1) ? 0xedb88320 : 0);
    i = (i \rightarrow 1) ^ ((j \& 1) ? 0xedb88320 : 0);
    j = (j \rightarrow 1) ((j \& 1) ? 0xedb88320 : 0);
    j = (j \rightarrow 1) ((j \& 1) ? 0xedb88320 : 0);
    j = (j \rightarrow 1) ((j \& 1) ? 0xedb88320 : 0);
    j = (j \rightarrow 1) ((j \& 1) ? 0xedb88320 : 0);
    j = (j \rightarrow 1) ((j \& 1) ? 0xedb88320 : 0);
    j = (j \rightarrow 1) ( (j \& 1) ? 0xedb88320 : 0);
    printf("0x%.8lx, ", j);
    if (i%6 == 5) print("n");
  }
}
/* the hash function */
ub4 crc(const void *key, ub4 len, ub4 hash)
{
  ub4 i;
  const ub1 *k = key;
  for (hash=len, i=0; i<len; +i)
    hash = (hash >> 8) \hat{ } crctab[(hash & 0xff) \hat{ } k[i]];
  return hash;
}
/* To use, try "gcc −O crc.c −o crc; crc < crc.c" */
int main()
{
  char s[1000];
  while (gets(s)) print("%, 8lx\n', crc(s, strlen(s), 0));return 0;
}
```
Нас интересует функция crc() . Кстати, обратите внимание на два инициализатора в выражении for() : hash=len, i=0 . Стандарт Си/Си++, конечно, допускает это. А в итоговом коде, вместо одной операции инициализации цикла, будет две.

Компилируем в MSVC с оптимизацией ( /Ox ). Для краткости, я приведу только функцию crc() , с некоторыми комментариями.

```
key$ = 8 ; size = 4
lens = 12 ; size = 4
hash$ = 16 ; size = 4
_crc PROC
   mov edx, DWORD PTR _len$[esp−4]
         есх, есх ; і будет лежать в регистре ECX
   mov eax, edx
   test edx, edx
   jbe SHORT $LN1@crc
   push ebx
   push esi
   mov esi, DWORD PTR _key$[esp+4] ; ESI = key
   push edi
$LL3@crc:
```

```
; работаем с байтами используя 32-битные регистры. в EDI положим байт с адреса key+i
    movzx edi, BYTE PTR [ecx+esi]
           ebx, eax ; EBX = (hash = len)movand
           ebx, 255; EBX = hash & 0xff; XOR EDI, EBX (EDI=EDI^EBX) – эта операция задействует все 32 бита каждого регистра
; но остальные биты (8-31) будут обнулены всегда, так что все ОК
; они обнулены потому что для EDI это было сделано инструкцией MOVZX выше
; а старшие биты EBX были сброшены инструкцией AND EBX, 255 (255 = 0xff)
    xor
           edi, ebx
; EAX=EAX>>8; образовавшиеся из ниоткуда биты в результате биты( 24-31) будут заполнены нулями
    shr
           eax. 8
; EAX=EAX^crctab[EDI*4] - выбираем элемент из таблицы crctab[] под номером EDI
           eax, DWORD PTR crctab[edi*4]
    xor
                          ; i^{+}inc
           ecx
                          ; i<len ?
           ecx, edx
    cmnjb
           SHORT $LL3@crc ; да
    pop
           edi
           esi
    pop
           ebx
    pop
$LN1@crc:
    ret
           \Thetacrc
        ENDP
```
Попробуем то же самое в GCC 4.4.1 с опцией -03 :

```
public crc
crcproc near
                 = dword ptr
key
                               8
hash
                 = dword ptr
                               0Ch
                          ebp
                 nush
                          edx, edx
                 xor
                          ebp, esp
                 movpush
                          esi
                 movesi, [ebp+key]
                 push
                          ebx
                 movebx, [ebp+hash]
                 test
                          ebx, ebx
                 moveax, ebx
                          short loc_80484D3
                 jz
                 nop
                                           \ddot{ }выравнивание
                                           ; выравнивание; работает как NOP (ESI не меняется ∠
                 lea
                          esi, [esi+0]
    ∖, здесь)
loc 80484B8:
                 mov
                          ecx, eax
                                           ; сохранить предыдущее состояние хеша в ЕСХ
                 xor
                          al, [esi+edx]
                                           ; AL = * (key + i)add
                          edx, 1
                                           ; i^{+}shr
                          ecx, 8
                                           ; ECX=hash>>8
                 movzxeax, al
                                           ; EAX=*(key+i)
                 mov
                          eax, dword ptr ds:crctab[eax*4] ; EAX=crctab[EAX]
                          eax, ecx
                                           ; hash=EAX^ECX
                 x \cap rcmpebx, edx
                          short loc_80484B8
                 ja
loc_80484D3:
                 pop
                          ebx
                 pop
                          esi
                          ebp
                 pop
                 retn
crcendp
```
NOP и lea esi, [esi+0] (что тоже *холостая операция*). Подробнее об этом смотрите в разделе о npad (.1.7 (стр. 1025)).

## 3.6. Пример вычисления адреса сети

Как мы знаем, TCP/IP-адрес (IPv4) состоит из четырех чисел в пределах 0...255, т.е. 4 байта.

4 байта легко помещаются в 32-битную переменную, так что адрес хоста в IPv4, сетевая маска или адрес сети могут быть 32-битными числами.

С точки зрения пользователя, маска сети определяется четырьмя числами в формате вроде 255.255.255.0, но сетевые инженеры (сисадмины) используют более компактную нотацию (CIDR<sup>8</sup>), вроде «/8», «/16», итд.

Эта нотация просто определяет количество бит в сетевой маске, начиная с MSB.

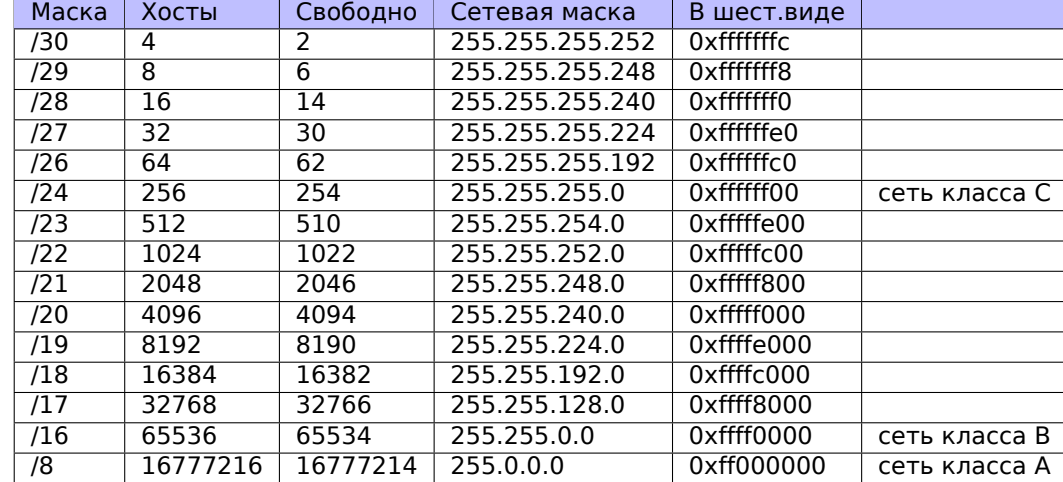

Вот простой пример, вычисляющий адрес сети используя сетевую маску и адрес хоста.

```
#include <stdio.h>
#include <stdint.h>
uint32 t form IP (uint8 t ip1, uint8 t ip2, uint8 t ip3, uint8 t ip4)
₹
        return (ip1<<24) | (ip2<<16) | (ip3<<8) | ip4;
\};
void print_as_IP (uint32_t a)
₹
        printf ("%d.%d.%d.%d\n",
                 (a>>24)&0xFF,
                 (a>>16) & OxFF,
                 (a>>8) & OxFF,
                 (a)&0xFF);
};
// bit = 31..0uint32_t set_bit (uint32_t input, int bit)
\{return input = input | (1 < bit);\};
uint32_t form_netmask (uint8_t netmask_bits)
₹
        uint32_t netmask=0;
        uint8_t i;
        for (i=0; i<sub>encmask_bits; i++)netmask = set bit(netmask, 31-i);
```
<sup>&</sup>lt;sup>8</sup>Classless Inter-Domain Routing

3.6. ПРИМЕР ВЫЧИСЛЕНИЯ АДРЕСА СЕТИ

```
return netmask:
};
void calc_network_address (uint8_t ip1, uint8_t ip2, uint8_t ip3, uint8_t ip4, uint8_t \angle\sqrt{ } netmask bits)
\{uint32 t netmask=form netmask(netmask bits);
        uint32_t ip=form_IP(ip1, ip2, ip3, ip4);
        uint32 t netw adr;
        printf ("netmask=");
        print_as_IP (netmask);
        netw adr=ip&netmask;
        printf ("network address="):
        print as IP (netw adr);
\};
int main()
\{1/10.1.2.4, /24calc_network_address (10, 1, 2, 4, 24);
                                                      // 10.1.2.4, /8calc\_network\_address(10, 1, 2, 4, 8);calc_network_address (10, 1, 2, 4, 25);
                                                      // 10.1.2.4, /25calc_network_address (10, 1, 2, 64, 26);
                                                      \frac{1}{10.1.2.4}, \frac{26}{100}\};
```
#### 3.6.1. calc network address()

Функция calc network address() самая простая:

она просто умножает (логически, используя AND) адрес хоста на сетевую маску, в итоге давая адрес сети.

Листинг 3.7: Оптимизирующий MSVC 2012 / Ob0

```
\mathbf{1}ip1\ = 8
                                ; size = 1\overline{2}ip2$ = 12size = 1÷
 \overline{3}ip3\ = 16
                                 size = 1÷
                                ; size = 1\boldsymbol{\Lambda}ip4\ = 20
 5
     netmask_bits = 24
                                  size = 1_calc_network_address PROC
 6
 \overline{7}push
                      edi
                      DWORD PTR _netmask_bits$[esp]
 8
             push
 9
             call
                        _form_netmask
                      OFFSET $SG3045 ; 'netmask='
10
             push
11
             movedi. eax
                      DWORD PTR __imp__printf
12
             call
13
             push
                      edi
14
                       _print_as_IP
             call
15
                      OFFSET $SG3046 ; 'network address='
             push
16
             call
                      DWORD PTR __imp__printf
                      DWORD PTR _ip4$[esp+16]
17push
                      DWORD PTR _ip3$[esp+20]
18
             push
19
                      DWORD PTR _ip2$[esp+24]
             push
20
             push
                      DWORD PTR _ip1$[esp+28]
                      _form_IP
21
             call
22
             and
                                         ; network address = host address & netmask
                      eax, edi
23
             push
                      eax
                       print as IP
24
             call
25
             add
                      esp, 36
26
                       edi
             pop
27ret
                      ብ
28
     calc network address ENDP
```
На строке 22 мы видим самую важную инструкцию AND - так вычисляется адрес сети.

## $3.6.2.$  form  $IP()$

Функция form IP() просто собирает все 4 байта в одно 32-битное значение.

Вот как это обычно происходит:

- Выделите переменную для возвращаемого значения. Обнулите её.
- Возьмите четвертый (самый младший) байт, сложите его (логически, инструкцией ОR) с возвращаемым значением. Оно содержит теперь 4-й байт.
- Возьмите третий байт, сдвиньте его на 8 бит влево. Получится значение в виде 0х0000bb00, где bb это третий байт. Сложите итоговое значение (логически, инструкцией OR) с возвращаемым значением. Возвращаемое значение пока что содержит 0х000000аа, так что логическое сложение в итоге выдаст значение вида 0х0000bbaa.
- Возьмите второй байт, сдвиньте его на 16 бит влево. Вы получите значение вида 0х00сс0000 , где сс это второй байт. Сложите (логически) результат и возвращаемое значение. Выходное значение содержит пока что 0х0000bbaa, так что логическое сложение в итоге выдаст значение вида 0х00ссbbаа.
- , Возьмите первый байт, сдвиньте его на 24 бита влево. Вы получите значение вида 0xdd000000 где dd это первый байт. Сложите (логически) результат и выходное значение. Выходное значение содержит пока что 0х00 ccbbaa, так что сложение выдаст в итоге значение вида Oxddccbbaa.

И вот как работает неоптимизирующий MSVC 2012:

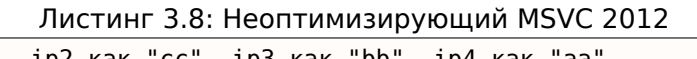

```
; определим ip1 как "dd",
                          _ip2 как "cc", ip3 как "bb", ip4 как "aa".
                ; size = 1ip1\ = 8
                ; size = 1ip2\ = 12
ip3$ = 16; size = 1ip4$ = 20; size = 1_form_IP PROC
                ebp
        push
                ebp, esp
        m<sub>O</sub>eax, BYTE PTR _ip1$[ebp]
        movzx; EAX=000000dd
        shl
                eax, 24
        ; EAX=dd000000
                ecx, BYTE PTR ip2$[ebp]
        movzx
        ; ECX=000000cc
        shl.
                ecx. 16
        ; ECX=00cc0000
        n reax, ecx
        ; EAX=ddcc0000
                edx, BYTE PTR _ip3$[ebp]
        movzx: EDX=000000bb
        shl
                edx, 8
        : EDX=0000bb00
                eax, edx
        or
        ; EAX=ddccbb00
                ecx, BYTE PTR ip4$[ebp]
        movzx; ECX=00000aa
        or
                eax, ecx
        ; EAX=ddccbbaa
        pop
                ebp
        ret
                \Omegaform IP ENDP
```
Хотя, порядок операций другой, но, конечно, порядок роли не играет.

Оптимизирующий MSVC 2012 делает то же самое, но немного иначе:

#### Листинг 3.9: Оптимизирующий MSVC 2012 / Ob0

```
; определим ip1 как"dd", ip2 как "cc", ip3 как "bb", ip4 как "aa".
ip1\ = 8
               ; size = 1
```

```
1D3\phi = 10; size = i
_{\text{ip4\$}} = 20
                ; size = 1form IP PROC
                eax, BYTE PTR _ip1$[esp-4]
        movzx
        ; EAX=000000dd
        movzxecx, BYTE PTR _ip2$[esp-4]
        ; ECX=000000cc
        shl
                eax, 8
        ; EAX=0000dd00
                eax, ecx
        or
        ; EAX=0000ddcc
                ecx, BYTE PTR _ip3$[esp-4]
        movzx
        ; ECX=000000bb
        shl
                eax, 8
        ; EAX=00ddcc00
        or
                eax, ecx
        ; EAX=00ddccbb
                ecx, BYTE PTR ip4$[esp-4]
        movzx; ECX=000000aa
        shl
                eax, 8
        ; EAX=ddccbb00
                eax, ecx
        or
        ; EAX=ddccbbaa
        ret
                \Thetaform_IP ENDP
```
Можно сказать, что каждый байт записывается в младшие 8 бит возвращаемого значения, и затем возвращаемое значение сдвигается на один байт влево на каждом шаге.

Повторять 4 раза, для каждого байта.

Вот и всё! К сожалению, наверное, нет способа делать это иначе. Не существует более-менее популярных CPU или ISA, где имеется инструкция для сборки значения из бит или байт. Обычно всё это делает сдвигами бит и логическим сложением (OR).

## $3.6.3.$  print\_as\_IP()

print\_as\_IP() делает наоборот: расщепляет 32-битное значение на 4 байта.

Расщепление работает немного проще: просто сдвигайте входное значение на 24, 16, 8 или 0 бит, берите биты с нулевого по седьмой (младший байт), вот и всё:

Листинг 3.10: Неоптимизирующий MSVC 2012

```
a$ = 8; size = 4print_as_IP PROC
        push
                ebp
        mov
                ebp, esp
                eax, DWORD PTR _a$[ebp]
        mov
        ; EAX=ddccbbaa
                eax, 255
        and
        ; EAX=000000aa
        push
                eax
                ecx, DWORD PTR _a$[ebp]
        mov
        ; ECX=ddccbbaa
                ecx, 8
        shr
        ; ECX=00ddccbb
        and
                ecx, 255
        ; ECX=000000bb
        push
                ecx
                edx, DWORD PTR a$[ebp]
        mov: EDX=ddccbbaa
        shr
                edx, 16
        ; EDX=0000ddcc
        and
                edx, 255
        : EDX=000000cc
        push
                edx
                eax, DWORD PTR _a$[ebp]
        mov
```
```
snr
               eax, 24
       ; EAX=000000dd
       and
               еах, 255; возможно, избыточная инструкция
       ; EAX=000000dd
       push
               eax
               0FFSET $SG2973 ; '%d.%d.%d.%d'
       push
               DWORD PTR __imp__printf
       call
       add
               esp, 20pop
               ebp
       ret
               0
print_as_IP ENDP
```
Оптимизирующий MSVC 2012 делает почти всё то же самое, только без ненужных перезагрузок входного значения:

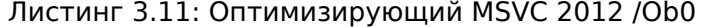

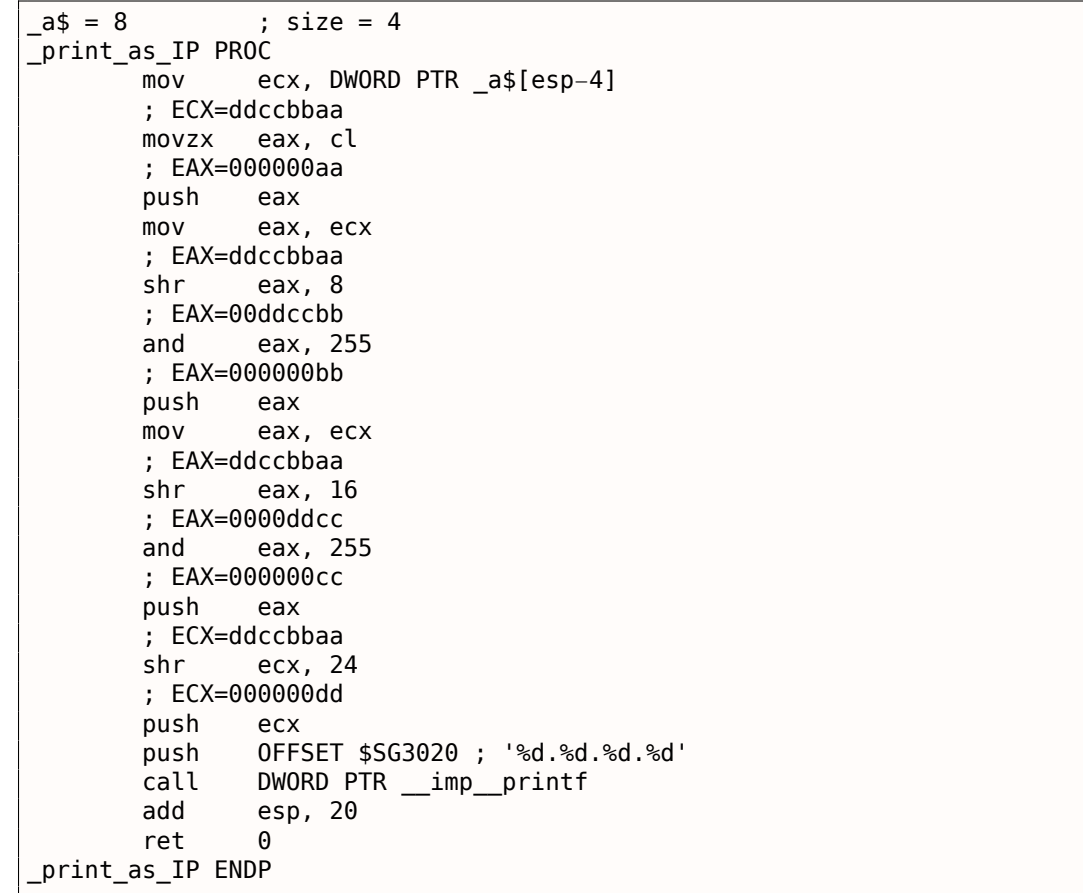

### 3.6.4. form\_netmask() u set\_bit()

form\_netmask() делает сетевую маску из CIDR-нотации.

Конечно, было бы куда эффективнее использовать здесь какую-то уже готовую таблицу, но мы рассматриваем это именно так, сознательно, для демонстрации битовых сдвигов. Мы также сделаем отдельную функцию set bit().

Не очень хорошая идея выделять отдельную функцию для такой примитивной операции, но так будет проще понять, как это всё работает.

Листинг 3.12: Оптимизирующий MSVC 2012 / Ob0

```
; size = 4input$ = 8; size = 4bits = 12_set_bit PROC
               ecx, DWORD PTR _bit$[esp-4]
       mov
       moveax, 1
       shl
               eax, cl
```

```
ret
                U
set bit ENDP
                         ; size = 1netmask bits = 8_form_netmask PROC
        push
                ebx
        push
                esi
                esi, BYTE PTR netmask bits$[esp+4]
        movzx
        xor
                ecx, ecx
        xor
                bl, bl
        test
                esi, esi
                SHORT $LN9@form_netma
        jle
                edx, edx
        xor
$LL3@form_netma:
        mov
                eax, 31
        sub
                eax, edx
        push
                eax
        push
                ecx
                 _set_bit
        call
                bl
        inc
                edx, bl
        movzx
        add
                esp, 8
        mov
                ecx, eax
        cmpedx, esi
                SHORT $LL3@form_netma
        jl
$LN9@form_netma:
        pop
                esi
        mov
                eax, ecx
                ebx
        pop
        ret
                \Thetaform_netmask ENDP
```
set\_bit() примитивна: просто сдвигает единицу на нужное количество бит, затем складывает (логически) с входным значением «input». form netmask() имеет цикл: он выставит столько бит (начиная с MSB), сколько передано в аргументе netmask\_bits.

## 3.6.5. Итог

Вот и всё! Мы запускаем и видим:

```
netmask=255.255.255.0
network address=10.1.2.0
netmask=255.0.0.0
network address=10.0.0.0
netmask=255.255.255.128
network address=10.1.2.0
netmask=255.255.255.192
network address=10.1.2.64
```
# 3.7. Циклы: несколько итераторов

Часто, у цикла только один итератор, но в итоговом коде их может быть несколько.

Вот очень простой пример:

```
#include <stdio.h>
void f(int *al, int *a2, size_t cnt)
₹
       size_t i;
        // копировать из одного массива в другой по какой-то странной схеме
        for (i=0; i<cnt; i++)
```
 $3.7.$ ЦИКЛЫ: НЕСКОЛЬКО ИТЕРАТОРОВ

 $a1[i*3]=a2[i*7];$ };

Здесь два умножения на каждой итерации, а это дорогая операция.

Сможем ли мы соптимизировать это как-то? Да, если мы заметим, что индексы обоих массивов перескакивают на места, рассчитать которые мы можем легко и без умножения.

#### 3.7.1. Три итератора

 $\sim$   $\sim$   $\sim$ 

 $\Box$ 

Листинг 3.13: Оптимизирующий MSVC 2013 х64

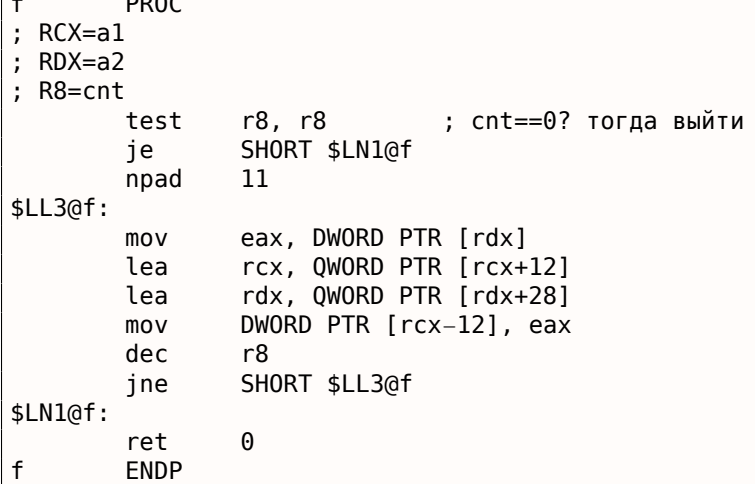

Теперь здесь три итератора: переменная *cnt* и два индекса, они увеличиваются на 12 и 28 на каждой итерации, указывая на новые элементы массивов.

Мы можем переписать этот код на Си/Си++:

```
#include <stdio.h>
void f(int *a1, int *a2, size t cnt)\{size t i;
        size_t idx1=0; idx2=0;
        // копировать из одного массива в другой по какой-то странной схеме
        for (i=0; i<cnt; i++)\{a1[idx1]=a2[idx2];idx1+=3;idx2 += 7;\};
};
```
Так что, ценой модификации трех итераторов на каждой итерации вместо одного, мы избавлены от двух операций умножения.

#### 3.7.2. Два итератора

GCC 4.9 сделал еще больше, оставив только 2 итератора:

```
Листинг 3.14: Оптимизирующий ССС 4.9 х64
```

```
; RDI=a1
; RSI=a2
; RDX=cnt
f:
        test
                rdx, rdx ; cnt==0? тогда выйти
                . L1je
 вычислить адрес последнего элемента в "a2" и оставить его в RDX
```

```
÷
 RAX=RDA↑4=CNT↑4
                rdx, 5
        sal
; RDX=RDX<<5=cnt*32
                rdx, rax
        sub
; RDX=RDX-RAX=cnt*32-cnt*4=cnt*28
                rdx, rsi
        add
; RDX=RDX+RSI=a2+cnt*28
.L3:mov
                eax, DWORD PTR [rsi]
        add
                rsi, 28
        add
                rdi, 12
        movDWORD PTR [rdi-12], eax
        CMDrsi, rdx
        jne
                . L3.L1:
        rep ret
```
Здесь больше нет переменной-счетчика: GCC рассудил, что она не нужна.

Последний элемент массива а2 вычисляется перед началом цикла (а это просто: cnt \* 7), и при помощи этого цикл останавливается: просто исполняйте его пока второй индекс не сравняется с предварительно вычисленным значением.

Об умножении используя сдвиги/сложения/вычитания, читайте здесь:

```
1.18.1 (стр. 205).
```
Этот код можно переписать на Си/Си++ вот так:

```
#include <stdio.h>
void f(int *a1, int *a2, size t cnt)\{size t idx1=0; idx2=0;
        size_t last_idx2=cnt*7;
        // копировать из одного массива в другой по какой-то странной схеме
        for (;;)
        ₹
                a1[idx1]=a2[idx2];idx1+=3;idx2 += 7;if (idx2==last_idx2)
                        break;
        \};
};
```
GCC (Linaro) 4.9 для ARM64 делает тоже самое, только предварительно вычисляет последний индекс массива а1 вместо а2, а это, конечно, имеет тот же эффект:

```
Листинг 3.15: Оптимизирующий GCC (Linaro) 4.9 ARM64
```

```
; X0=a1; X1=a2
; X2=cnt
f:
                              ; cnt == 0? тогда выйти
        cbz
                x2, .L1
; вычислить последний элемент массива "al"
                x2, x2, x2, lsl 1
        add
; X2=X2+X2<<1=X2+X2*2=X2*3
                x3, 0mov
        lsl
                x2, x2, 2
; X2=X2<<2=X2*4=X2*3*4=X2*12.L3:ldr
                w4, [x1],28
                             ; загружать по адресу в X1, прибавить 28 к X1 (пост-инкремент)
        str
                             ; записать по адресу в X0+X3=a1+X3
                w4, [x0,x3]
        add
                x3, x3, 12
                              ; сдвинуть ХЗ
        cmpx3, x2; конец?
                .L3bne
.L1:ret
```
GCC 4.4.5 для MIPS делает то же самое:

#### Листинг 3.16: Оптимизирующий GCC 4.4.5 для MIPS (IDA)

```
; $a0=a1; $a1=a2; $a2=cnt
f:
; переход на код проверки в цикле:
                begz
                        $a2, locret 24
; инициализировать счетчик (i) в 0:
                        $v0, $zero ; branch delay slot, NOP
                move
loc_8:; загрузить 32-битное слово в $a1
                        $a3, 0 ($a1)lw
; инкремент счетчика (i):
                        $v0, 1addiu
; проверка на конец (сравнить "i" в $v0 и "cnt" в $a2):
                sltu
                        $v1, $v0, $a2; сохранить 32-битное слово в $а0:
                SW
                        $a3, 0 ($a0); прибавить 0x1C (28) к $a1 на каждой итерации:
                        $a1, 0x1Caddiu
; перейти на тело цикла, если i<cnt:
                        $v1, loc_8bnez
; прибавить 0xC (12) к $а0 на каждой итерации:
                        $a0, 0xC ; branch delay slot
                addiu
locret 24:
                jr
                        $raor
                        $at, $zero; branch delay slot, NOP
```
#### 3.7.3. Случай Intel C++ 2011

Оптимизации компилятора могут быть очень странными, но, тем не менее, корректными.

Вот что делает Intel C++ 2011:

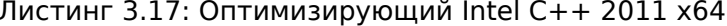

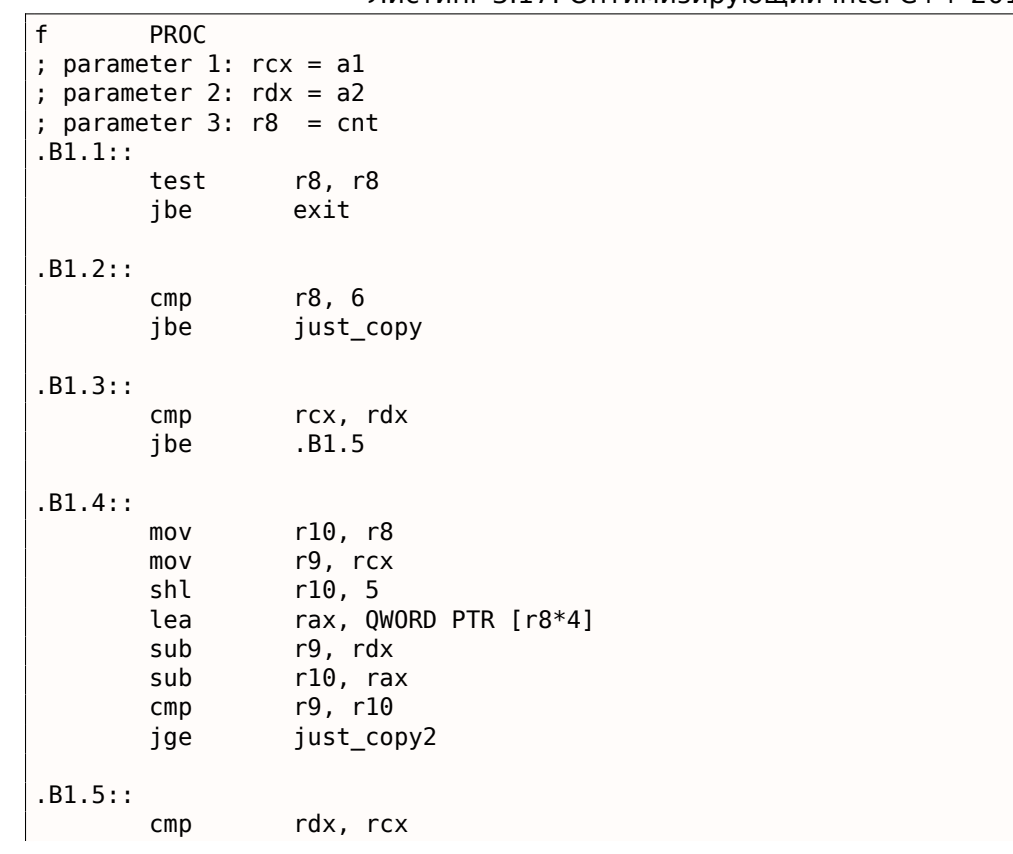

.B1.6:: mov r9, rdx lea rax, QWORD PTR [r8\*8] sub r9, rcx lea r10, QWORD PTR [rax+r8\*4] cmp r9, r10 jl just\_copy just\_copy2:: ; R8 = cnt ; RDX = a2 ; RCX = a1 xor r10d, r10d xor r9d, r9d xor eax, eax .B1.8:: mov r11d, DWORD PTR [rax+rdx] inc r10 mov DWORD PTR [r9+rcx], r11d add r9, 12 add rax, 28 cmp r10, r8<br>jb .B1.8 jb .B1.8 jmp exit just\_copy:: ; R8 = cnt ; RDX = a2 ; RCX = a1 xor r10d, r10d xor r9d, r9d xor eax, eax .B1.11:: mov r11d, DWORD PTR [rax+rdx] inc r10 mov DWORD PTR [r9+rcx], r11d add r9, 12 add rax, 28 cmp r10, r8 jb .B1.11 exit:: ret

В начале, принимаются какие-то решения, затем исполняется одна из процедур.

Видимо, это проверка, не пересекаются ли массивы.

Это хорошо известный способ оптимизации процедур копирования блоков в памяти.

Но копирующие процедуры одинаковые! Видимо, это ошибка оптимизатора Intel C++, который, тем не менее, генерирует работоспособный код.

Мы намеренно изучаем примеры такого кода в этой книге чтобы читатель мог понимать, что результаты работы компилятором иногда бывают крайне странными, но корректными, потому что когда компилятор тестировали, тесты прошли нормально.

# **3.8. Duff's device**

Duff's device <sup>9</sup> это развернутый цикл с возможностью перехода в середину цикла. Развернутый цикл реализован используя fallthrough-выражение switch(). Мы будем использовать здесь упрощенную версию кода Тома Даффа. Скажем, нам нужно написать функцию, очищающую регион

#### 3.8. DUFF'S DEVICE

в памяти. Кто-то может подумать о простом цикле, очищающем байт за байтом. Это, очевидно, медленно, так как все современные компьютеры имеют намного более широкую шину памяти. Так что более правильный способ — это очищать регион в памяти блоками по 4 или 8 байт. Так как мы будем работать с 64-битным примером, мы будем очищать память блоками по 8 байт.

Пока всё хорошо. Но что насчет хвоста? Функция очистки памяти будет также вызываться и для блоков с длиной не кратной 8.

Вот алгоритм:

- вычислить количество 8-байтных блоков, очистить их используя 8-байтный (64-битный) доступ к памяти;
- вычислить размер хвоста, очистить его используя 1-байтный доступ к памяти.

Второй шаг можно реализовать, используя простой цикл. Но давайте реализуем его используя развернутый цикл:

```
#include <stdint.h>
#include <stdio.h>
void bzero(uint8 t* dst, size t count)
₹
        int i;
        if (count&(-7))// обработать 8-байтные блоки
                for (i=0; i<count>>3; i++)
                 ₹
                         *(uint64 t*)dst=0;dst=dst+8:
                \}// обработать хвост
        switch(count & 7)₹
        case 7: *dst++ = 0:
        case 6: *dist++ = 0;
        case 5: *dist++ = 0;
        case 4: *dist++ = 0;
        case 3: *dst++ = 0;case 2: *dist++ = 0;
        case 1: *dist++ = 0;
        саѕе 0: // ничего не делать
                break:
        }
```
В начале разберемся, как происходят вычисления. Размер региона в памяти приходит в 64-битном значении. И это значение можно разделить на две части:

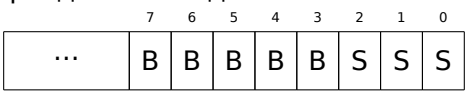

(«В» это количество 8-байтных блоков и «S» это длина хвоста в байтах).

Если разделить размер входного блока в памяти на 8, то значение просто сдвигается на 3 бита вправо. Но для вычисления остатка, нам нужно просто изолировать младшие 3 бита! Так что количество 8-байтных блоков вычисляется как  $count \gg 3$ , а остаток как  $count \&7$ . В начале, нужно определить, будем ли мы вообще исполнять 8-байтную процедуру, так что нам нужно узнать, не больше ли  $count$  чем 7. Мы делаем это очищая младшие 3 бита и сравнивая результат с нулем, потому что, всё что нам нужно узнать, это ответ на вопрос, содержит ли старшая часть значения  $count$  ненулевые биты. Конечно, это работает потому что 8 это  $2^3$ , так что деление на числа вида  $2^n$  это легко. Это невозможно с другими числами.

А на самом деле, трудно сказать, стоит ли пользоваться такими хакерскими трюками, потому что они приводят к коду, который затем тяжело читать.

С другой стороны, эти трюки очень популярны и практикующий программист, хотя может и не использовать их, всё же должен их понимать.

вые значения в память.

Вторая часть — это развернутый цикл реализованный как fallthrough-выражение switch().

В начале, выразим на понятном русском языке, что мы хотим сделать.

Мы должны «записать столько нулевых байт в память, сколько указано в значении  $count\&7\text{»}.$ 

Если это 0, перейти на конец, больше ничего делать не нужно.

Если это 1, перейти на место внутри выражения switch(), где произойдет только одна операция записи.

Если это 2, перейти на другое место, где две операции записи будут исполнены, итд. 7 во входном значении приведет к тому что исполнятся все 7 операций.

8 здесь нет, потому что регион памяти размером в 8 байт будет обработан первой частью нашей функции.

Так что мы сделали развернутый цикл. Это однозначно работало быстрее обычных циклов на старых компьютерах (и наоборот, на современных процессорах короткие циклы работают быстрее развернутых).

Может быть, это всё еще может иметь смысл на современных маломощных дешевых MCU<sup>10</sup>.

Посмотрим, что сделает оптимизирующий MSVC 2012:

 $dst$ = 8$  $count$ = 16$ **PROC** bzero test rdx,  $-8$ SHORT \$LN11@bzero je ; обработать 8-байтные блоки r10d, r10d xor r9, rdx  $m<sub>0</sub>$  $r9, 3$ shr mov r8d, r10d test r9, r9 je SHORT \$LN11@bzero npad 5 \$LL19@bzero: r8d inc QWORD PTR [rcx], r10  $m \Omega V$ add  $rcx, 8$ movsxd rax, r8d  $cmp$ rax, r9 jb SHORT \$LL19@bzero \$LN11@bzero: ; обработать хвост and edx, 7 dec rdx  $cmp$ rdx, 6 SHORT \$LN9@bzero ja lea r8, OFFSET FLAT: \_\_ ImageBase eax, DWORD PTR \$LN22@bzero[r8+rdx\*4] mov add rax, r8 jmp rax \$LN8@bzero: mov BYTE PTR [rcx], 0 inc rcx \$LN7@bzero: BYTE PTR [rcx], 0 mov inc rcx \$LN6@bzero: BYTE PTR [rcx], 0 mov inc rcx \$LN5@bzero: BYTE PTR [rcx], 0 mov inc rcx \$LN4@bzero: mov BYTE PTR [rcx], 0

<sup>10</sup>Microcontroller Unit

\$LN3@DZero: BYTE PTR [rcx], 0 mov inc rcx \$LN2@bzero: BYTE PTR [rcx], 0 mov \$LN9@bzero: fatret - 0  $\mathbf{1}$ npad \$LN22@bzero: DD \$LN2@bzero **DD** \$LN3@bzero **DD** \$LN4@bzero **DD** \$LN5@bzero **DD** \$LN6@bzero DD \$LN7@bzero **DD** \$LN8@bzero **ENDP** bzero

Первая часть функции выглядит для нас предсказуемо.

Вторая часть — это просто развернутый цикл и переход передает управление на нужную инструкцию внутри него.

Между парами инструкций MOV / INC никакого другого кода нет, так что исполнение продолжается до самого конца, исполняются столько пар, сколько нужно.

Кстати, мы можем заметить, что пара MOV / INC занимает какое-то фиксированное количество байт  $(3+3)$ .

Так что пара занимает 6 байт. Зная это, мы можем избавиться от таблицы переходов в switch(), мы можем просто умножить входное значение на 6 и перейти на текущий RIP + входное значение  $*$  6.

Это будет также быстрее, потому что не нужно будет загружать элемент из таблицы переходов (jumptable).

Может быть, 6 не самая подходящая константа для быстрого умножения, и может быть оно того и не стоит, но вы поняли идею<sup>11</sup>.

Так в прошлом делали с развернутыми циклами олд-скульные демомейкеры.

#### 3.8.1. Нужно ли использовать развернутые циклы?

Развернутые циклы могут иметь преимущества если между RAM и CPU нет быстрой кэш-памяти и СРU, чтобы прочитать код очередной инструкции, должен загружать её каждый раз из RAM. Это случай современных маломощных MCU и старых CPU.

Развернутые циклы будут работать медленнее коротких циклов, если есть быстрый кэш между RAM и CPU и тело цикла может поместиться в кэш и CPU будет загружать код оттуда не трогая RAM. Быстрые циклы это циклы у которых тело помещается в L1-кэш, но еще более быстрые циклы это достаточно маленькие, чтобы поместиться в кэш микроопераций.

# 3.9. Деление используя умножение

<span id="page-512-1"></span>Простая функция:

```
int f(int a)₹
        return a/9:};
```
<span id="page-512-0"></span><sup>&</sup>lt;sup>11</sup>В качестве упражнения, вы можете попробовать переработать этот код и избавиться от таблицы переходов. Пару инструкций тоже можно переписать так что они будут занимать 4 байта или 8. 1 байт тоже возможен (используя инструкцию STOSB).

... компилируется вполне предсказуемо:

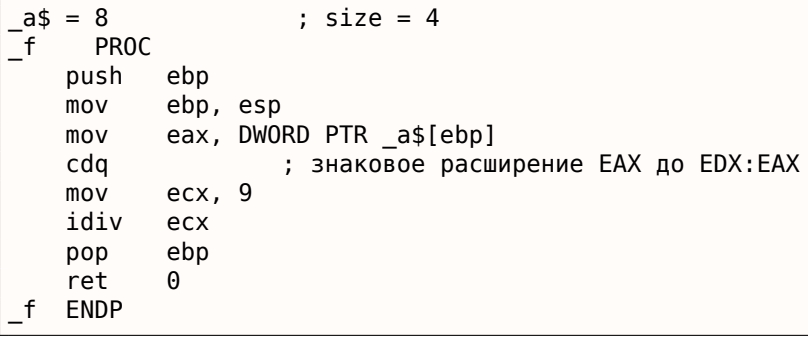

IDIV делит 64-битное число хранящееся в паре регистров EDX:EAX на значение в ECX. В результате, ЕАХ будет содержать частное, а EDX - остаток от деления. Результат возвращается из функции через ЕАХ, так что после операции деления, это значение не перекладывается больше никуда, оно уже там, где надо.

Из-за того, что IDIV требует пару регистров EDX: EAX, то перед этим инструкция CDQ расширяет ЕАХ до 64-битного значения учитывая знак, так же, как это делает MOVSX.

 $12.123 \times 10^{-11}$  MCV/C

Со включенной оптимизацией (/0х) получается:

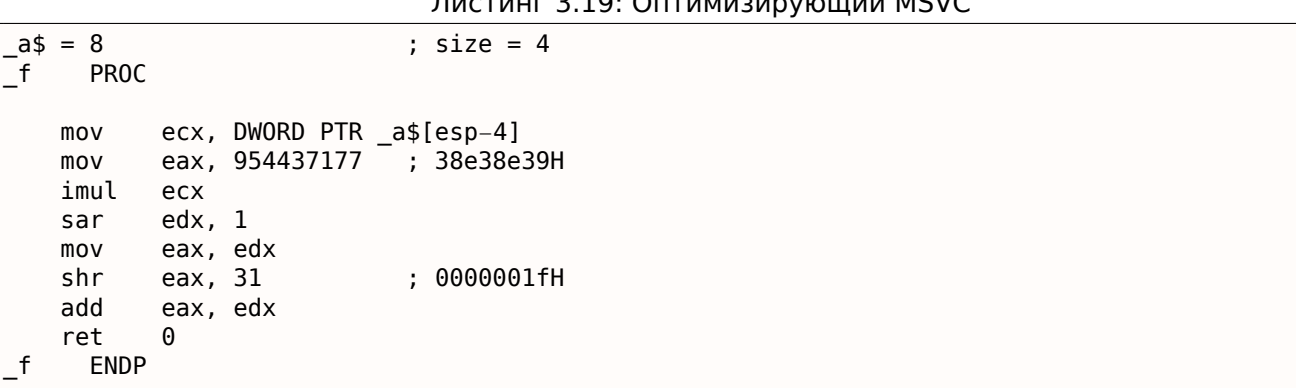

Это - деление через умножение. Умножение конечно быстрее работает. Поэтому можно используя этот трюк <sup>12</sup> создать код эквивалентный тому что мы хотим и работающий быстрее.

В оптимизации компиляторов, это также называется «strength reduction».

GCC 4.4.1 даже без включенной оптимизации генерирует примерно такой же код, как и MSVC с оптимизацией:

Листинг 3.20: Неоптимизирующий GCC 4.4.1

| f | public f<br>proc near                                                       |                                                                                              |                                               |  |
|---|-----------------------------------------------------------------------------|----------------------------------------------------------------------------------------------|-----------------------------------------------|--|
|   | $arg \theta = dword ptr 8$                                                  |                                                                                              |                                               |  |
|   | push<br>mov<br>mov<br>mov<br>mov<br>imul<br>sar<br>mov<br>sar<br>mov<br>sub | ebp<br>ebp, esp<br>eax, ecx<br>edx<br>edx, 1<br>eax, ecx<br>eax, 1Fh<br>ecx, edx<br>ecx, eax | ecx, [ebp+arg 0]<br>edx, 954437177; 38E38E39h |  |

<span id="page-513-0"></span><sup>12</sup>Читайте подробнее о делении через умножение в [Henry S. Warren, Hacker's Delight, (2002)10-3]

# 3.9.2. Как это работает

Из школьной математики, мы можем вспомнить, что деление на 9 может быть заменено на умножение на  $\frac{1}{0}$ . На самом деле, для чисел с плавающей точкой, иногда компиляторы так и делают, например, инструкциея FDIV в x86-коде может быть заменена на FMUL. По крайней мере MSVC 6.0 заменяет деление на 9 на умножение на 0.111111... и иногда нельзя быть уверенным в том, какая операция была в оригинальном исходном коде.

Но когда мы работаем с целочисленными значениями и целочисленными регистрами CPU, мы не можем использовать дроби. Но мы можем переписать дробь так:

 $result = \frac{x}{9} = x \cdot \frac{1}{9} = x \cdot \frac{1 \cdot MagicNumber}{9 \cdot MagicNumber}$ 

Учитывая тот факт, что деление на 2<sup>n</sup> очень быстро (при помощи сдвигов), теперь нам нужно найти такой  $MagicNumber$ , для которого следующее уравнение будет справедливо:  $2^n = 9 \cdot MagicNumber$ .

Деление на  $2^{32}$  в каком-то смысле скрыто: младшие 32 бита произведения в ЕАХ не используются (выкидываются), только старшие 32 бита произведения (в EDX) используются и затем сдвигаются еще на 1 бит.

Другими словами, только что увиденный код на ассемблере умножает на  $\frac{954437177}{232+1}$ , или делит на

 $\frac{2^{2^{2^{2^{2^{2}}+1}}}}{954437177}$ . Чтобы найти делитель, нужно просто разделить числитель на знаменатель. Используя Wolfram Alpha, мы получаем результат 8.99999999.... (что близко к 9).

Читайте больше об этом в [Henry S. Warren, Hacker's Delight, (2002)10-3].

Еще кое что для лучшего понимания. Многие люди не замечают "скрытое" деление на  $2^{32}$  или  $2^{64}$ , когда младшая 32-битная часть произведения (или 64-битная) не используется. Также, имеется недоразумение, что здесь используется обратное число по модулю. Это близко, но не то же самое. Для поиска магического коэффициента, часто используется расширенный алгоритм Эвклида, но на самом деле, этот алгоритм используется для решения уравнения. Вы можете решать его его любым другим методом. Так или иначе, расширенный алгоритм Эвклида наверное самый эффективный метод решения. Также, нужно упомянуть, что уравнение не решаемо для некоторых делителей, потому что это диофантово уравнение (т.е., уравнение в котором результат может быть только целым числом), так как, все же, мы работаем с целочисленными регистрами СРU.

# 3.9.3. ARM

В процессоре ARM, как и во многих других «чистых» (pure) RISC-процессорах нет инструкции деления. Нет также возможности умножения на 32-битную константу одной инструкцией (вспомните что 32-битная константа просто не поместится в 32-битных опкод).

При помощи этого любопытного трюка (или хака)<sup>13</sup>, можно обойтись только тремя действиями: сложением, вычитанием и битовыми сдвигами (1.22 (стр. 297)).

Пример деления 32-битного числа на 10 из [Advanced RISC Machines Ltd, The ARM Cookbook, (1994)3.3 Division by a Constant]. На выходе и частное и остаток.

<span id="page-514-0"></span>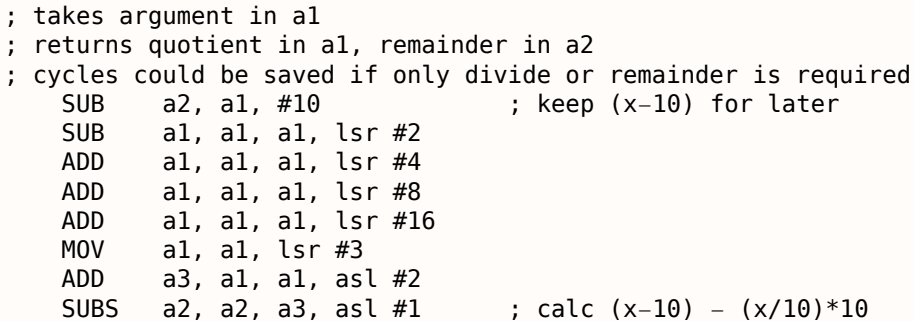

## Оптимизирующий Xcode 4.6.3 (LLVM) (Режим ARM)

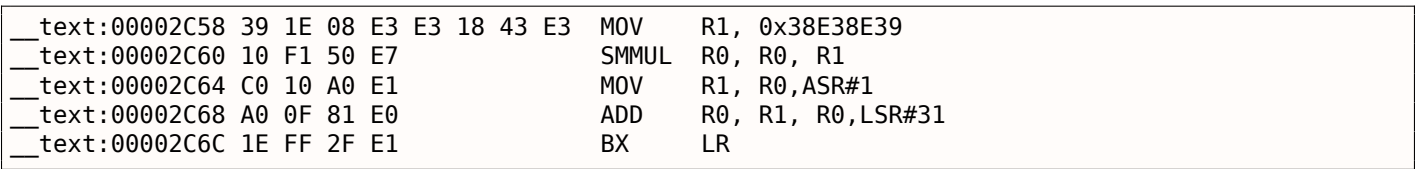

Этот код почти тот же, что сгенерирован MSVC и GCC в режиме оптимизации.

Должно быть, LLVM использует тот же алгоритм для поиска констант.

Наблюдательный читатель может спросить, как MOV записала в регистр сразу 32-битное число, ведь это невозможно в режиме ARM.

Действительно невозможно, но как мы видим, здесь на инструкцию 8 байт вместо стандартных 4-х, на самом деле, здесь 2 инструкции.

Первая инструкция загружает в младшие 16 бит регистра значение 0x8E39, а вторая инструкция, на самом деле MOVT, загружающая в старшие 16 бит регистра значение 0х383E.

IDA легко распознала эту последовательность и для краткости, сократила всё это до одной «псевдоинструкции».

Инструкция SMMUL (Signed Most Significant Word Multiply) умножает числа считая их знаковыми (signed) и оставляет в R0 старшие 32 бита результата, не сохраняя младшие 32 бита.

Инструкция «MOV R1, R0, ASR#1» это арифметический сдвиг право на один бит.

«ADD R0, R1, R0, LSR#31»  $\exists$ TO  $R0 = R1 + R0 \gg 31$ 

Дело в том, что в режиме ARM нет отдельных инструкций для битовых сдвигов.

Вместо этого, некоторые инструкции (MOV , ADD , SUB , RSB )<sup>14</sup> могут быть дополнены суффиксом, сдвигать ли второй операнд и если да, то на сколько и как.

ASR означает Arithmetic Shift Right, LSR — Logical Shift Right.

#### Оптимизирующий Xcode 4.6.3 (LLVM) (Режим Thumb-2)

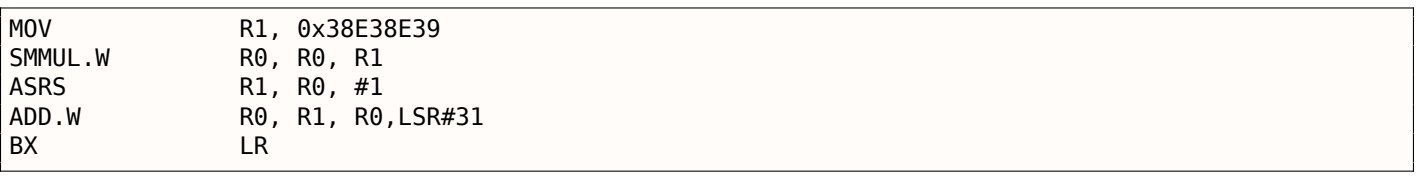

В режиме Thumb отдельные инструкции для битовых сдвигов есть, и здесь применяется одна из них — ASRS (арифметический сдвиг вправо).

#### Неоптимизирующий Xcode 4.6.3 (LLVM) и Keil 6/2013

Неоптимизирующий LLVM не занимается генерацией подобного кода, а вместо этого просто вставляет вызов библиотечной функции divsi3.

A Keil во всех случаях вставляет вызов функции aeabi idivmod.

<sup>&</sup>lt;sup>14</sup>Эти инструкции также называются «data processing instructions»

По какой-то причине, оптимизирующий GCC 4.4.5 сгенерировал просто инструкцию деления:

Листинг 3.21: Оптимизирующий GCC 4.4.5 (IDA)

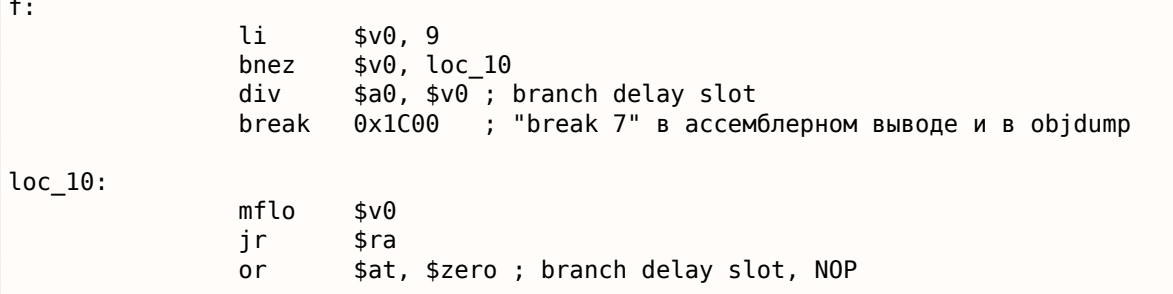

И кстати, мы видим новую инструкцию: BREAK. Она просто генерирует исключение.

В этом случае, исключение генерируется если делитель 0 (потому что в обычной математике нельзя делить на ноль).

Но компилятор GCC наверное не очень хорошо оптимизировал код, и не заметил, что \$V0 не бывает нулем. Так что проверка осталась здесь.

Так что если \$V0 будет каким-то образом 0, будет исполнена BREAK, сигнализирующая в ОС об исключении.

В противном случае, исполняется MFLO, берущая результат деления из регистра LO и копирующая его в \$V0.

Кстати, как мы уже можем знать, инструкция MUL оставляет старшую 32-битную часть результата в регистре HI и младшую 32-битную часть в LO.

DIV оставляет результат в регистре LO и остаток в HI.

Если изменить выражение на «а % 9», вместо инструкции MFLO будет использована MFHI.

## 3.9.5. Упражнение

• http://challenges.re/27

# 3.10. Конверсия строки в число (atoi())

Попробуем реализовать стандарту функцию Си atoi().

# 3.10.1. Простой пример

Это самый простой способ прочитать число, представленное в кодировке ASCII.

Он не защищен от ошибок: символ отличный от цифры приведет к неверному результату.

```
#include <stdio.h>
int my_atoi (char *s)
€
        int rt=0;
        while (*s)₹
                 rt=rt*10 + (*s- '0');
                 S++;\};
         return rt;
};
```

```
int main()
€
        print f ("%d\n", my atoi ("1234"));
        printf ("%d\n", my_atoi ("1234567890"));
};
```
То, что делает алгоритм это просто считывает цифры слева направо.

Символ нуля в ASCII вычитается из каждой цифры.

Цифры от «0» до «9» расположены по порядку в таблице ASCII, так что мы даже можем и не знать точного значения символа «0».

Всё что нам нужно знать это то что «0» минус «0» — это 0, а «9» минус «0» это 9, итд.

Вычитание «0» от каждого символа в итоге дает число от 0 до 9 включительно.

Любой другой символ, конечно, приведет к неверному результату!

Каждая цифра добавляется к итоговому результату (в переменной «rt»), но итоговый результат также умножается на 10 на каждой цифре.

Другими словами, на каждой итерации, результат сдвигается влево на одну позицию в десятичном виде.

Самая последняя цифра прибавляется, но не сдвигается.

#### Оптимизирующий MSVC 2013 х64

Листинг 3.22: Оптимизирующий MSVC 2013 х64

```
s$ = 8
my atoi PROC
; загрузить первый символ
                r8d, BYTE PTR [rcx]
        movzx
; ЕАХ выделен для переменной "rt"
; в начале там 0
        xor
                eax, eax
; первый символ – это нулевой байт, т.е., конец строки?
; тогда выходим.
        test
                r8b, r8b
                SHORT $LN9@my_atoi
        je
$LL2@my_atoi:
                edx, DWORD PTR [rax+rax*4]
        lea
; EDX=RAX+RAX*4=rt+rt*4=rt*5
        movsx
                eax, r8b
; ЕАХ=входной символ
; загрузить следующий символ в R8D
        movzx
                r8d, BYTE PTR [rcx+1]
; передвинуть указатель в RCX на следующий символ:
                rcx, QWORD PTR [rcx+1]
        lea
                eax, DWORD PTR [rax+rdx*2]
        lea
; EAX=RAX+RDX*2=входной символ + rt*5*2=входной символ + rt*10
; скорректировать цифру вычитая 48 (0х30 или '0')
        add
                eax, -48: fffffffffffffffd0H
; последний символ был нулем?
        test
                r8b, r8b
; перейти на начало цикла, если нет
                SHORT $LL2@my_atoi
        ine
$LN9@my atoi:
        ret
                0
my_atoi ENDP
```
Символы загружаются в двух местах: первый символ и все последующие символы.

Это сделано для перегруппировки цикла. Здесь нет инструкции для умножения на 10, вместо этого две LEA делают это же.

MSVC иногда использует инструкцию ADD с отрицательной константой вместо SUB.

Это тот случай. Честно говоря, трудно сказать, чем это лучше, чем SUB.

Оптимизирующий GCC 4.9.1 х64

Оптимизирующий GCC 4.9.1 более краток, но здесь есть одна лишняя инструкция RET в конце.

Одной было бы достаточно.

```
Листинг 3.23: Оптимизирующий GCC 4.9.1 х64
```

```
my atoi:
; загрузить входной символ в EDX
                edx, BYTE PTR [rdi]
        movsx; ЕАХ выделен для переменной "rt"
                eax, eax
        xor
; выйти, если загруженный символ - это нулевой байт
        test
                dl, dl
        je
                . L4.L3:lea
                eax, [raw+raw*4]; EAX=RAX*5=rt*5
; передвинуть указатель на следующий символ:
        add
                rdi, 1
        lea
                eax, [rdx-48+raw*2]; EAX=входной символ – 48 + RAX*2 = входной символ – '0' + rt*10
; загрузить следующий символ:
                edx, BYTE PTR [rdi]
        movsx
; перейти на начало цикла, если загруженный символ - это не нулевой байт
        test
                dl, dl
        jne
                .L3rep ret
.L4:rep ret
```
#### Оптимизирующий Keil 6/2013 (Режим ARM)

```
Листинг 3.24: Оптимизирующий Keil 6/2013 (Режим ARM)
```

```
my_atoi PROC
; R1 будет содержать указатель на символ
        MOV
                 r1, r0; R0 будет содержать переменную "rt"
        MOV
                 r0, #0B
                  |L0.28||L0.12|ADD
                 r0, r0, r0, LSL #2
; R0=R0+R0<<2=rt*5
        ADD
                 r0, r2, r0, LSL #1; R0=входной символ + rt*5 << 1 = входной символ + rt*10
; скорректировать, вычитая '0' из rt:
        SUB
                 r0, r0, #0x30; сдвинуть указатель на следующий символ:
        ADD
                 r1, r1, #1|L0.28|; загрузить входной символ в R2
        LDRB
                 r2, [r1, #0]; это нулевой байт? если нет, перейти на начало цикла.
        CMP
                 r2, #0BNE
                  |L0.12|; выйти, если это нулевой байт.
; переменная "rt" всё еще в регистре R0, готовая для использования в вызывающей ф-ции
        BX
                 \lnENDP
```
### **Оптимизирующий Keil 6/2013 (Режим Thumb)**

#### Листинг 3.25: Оптимизирующий Keil 6/2013 (Режим Thumb)

```
my_atoi PROC
; R1 будет указателем на входной символ
       MOVS r1, r0
; R0 выделен для переменной "rt"
       MOVS r0.#0
       B | L0.16|
|L0.6|
       MOVS r3,#0xa
; R3=10
       MULS r0,r3,r0
; R0=R3*R0=rt*10
; передвинуть указатель на следующий символ:
       ADDS r1,r1,#1
; скорректировать, вычитая символ нуля:
       SUBS r0,r0,#0x30
       ADDS r0,r2,r0
; rt=R2+R0=входной символ + (rt*10 − '0')
|L0.16|
; загрузить входной символ в R2
       LDRB r2,[r1,#0]
; это ноль?
       CMP r2,#0
; перейти на тело цикла, если нет
       BNE |L0.6|
; переменная rt сейчас в R0, готовая для использования в вызывающей ф-ции
       BX lr
       ENDP
```
Интересно, из школьного курса математики мы можем помнить, что порядок операций сложения и вычитания не играет роли.

Это наш случай: в начале вычисляется выражение  $rt$  ∗  $10$  – $^\prime$  0 $^\prime$ , затем к нему прибавляется значение входного символа.

Действительно, результат тот же, но компилятор немного всё перегруппировал.

#### **Оптимизирующий GCC 4.9.1 ARM64**

Компилятор для ARM64 может использовать суффикс инструкции, задающий пре-инкремент:

```
Листинг 3.26: Оптимизирующий GCC 4.9.1 ARM64
```

```
my_atoi:
; загрузить входной символ в W1
       ldrb w1, [x0]
       mov x2, x0; X2=адрес входной строки
: загруженный символ − 0?
; перейти на выход, если это так
; W1 будет содержать 0 в этом случае.
; он будет перезагружен в W0 на L4.
       cbz w1, .L4
; W0 будет содержать переменную "rt"
; инициализировать её нулем:
       mov w0, 0
.L3:
; вычесть 48 или '0' из входной переменной и оставить результат в W3:
       sub w3, w1, #48
; загрузить следующий символ по адресу X2+1 в W1
; с пре-инкрементом:
       ldrb w1, [x2,1]!
       add w0, w0, w0, lsl 2
; W0=W0+W0<<2=W0+W0*4=rt*5
       add w0, w3, w0, lsl 1
; W0=входная цифра + W0<<1 = входная цифра + rt*5*2 = входная цифра + rt*10
```

```
3.10.КОНВЕРСИЯ СТРОКИ В ЧИСЛО (АТОІ())
; если только что загруженный символ – это нулевой байт, перейти на начало цикла
       cbnz
               w1, .L3; значение для возврата (rt) в W0, готовое для использования в вызывающей ф-ции
       ret
.L4:movw0, w1ret
```
### 3.10.2. Немного расширенный пример

Новый пример более расширенный, теперь здесь есть проверка знака «минус» в самом начале, и еще он может сообщать об ошибке если не-цифра была найдена во входной строке:

```
#include <stdio.h>
int my_atoi (char *s)
\{int negative=0;
        int rt=0;
        if (*s==' - '')€
                negative=1;
                S++;\};
        while (*s)\{if (*s<-0' || *s>-9')₹
                         printf ("Error! Unexpected char: '%c'\n", *s);
                         exit(0);\};
                rt=rt*10 + (*s- '0');
                S++;};
        if (negative)
                return -rt;return rt;
};
int main()\{printf ("%d\n", my_atoi ("1234"));
        printf ("%d\n", my_atoi ("1234567890"));
        printf ("%d\n", my_atoi ("-1234"));
        printf ("%d\n", my_atoi ("-1234567890"));
        printf ("%d\n", my_atoi ("-a1234567890")); // error
\};
```
#### Оптимизирующий GCC 4.9.1 х64

```
Листинг 3.27: Оптимизирующий GCC 4.9.1 х64
```

```
.LCO:.string "Error! Unexpected char: '%c'\n"
my_atoi:
        sub
                rsp, 8
                edx, BYTE PTR [rdi]
        movsx
; проверка на знак минуса
                dl, 45 ; '-'
        cmp.L22je
        xor
                esi, esi
        test
                dl, dl
```

```
.LIU:
; ESI=0 здесь, если знака минуса не было, или 1 в противном случае
                 eax, \lceil \text{rdx} - 48 \rceillea
; любой символ, отличающийся от цифры в результате даст беззнаковое число больше 9 после ∠
    у вычитания
; так что если это не число, перейти на L4, где будет просигнализировано об ошибке:
        CMDal, 9
                 .L4ja
        xor
                 eax, eax
        jmp
                 .L6
.L7:lea
                 exc, [rdx-48]cl, 9CMD.L4
        ja
.L6:lea
                 eax, [raw+raw*4]add
                 rdi, 1
        lea
                 eax, [rdx-48+raw*2]edx, BYTE PTR [rdi]
        movsx
        test
                 dl, dl
                 .L7jne
; если знака минуса не было, пропустить инструкцию NEG
; а если был, то исполнить её.
        test
                 esi, esi
                 . L18je
                 eax
        neg
. L18:add
                 rsp, 8
        ret
. L22:edx, BYTE PTR [rdi+1]
        movsx
                 \textsf{rax}, \textsf{[rdi+1]}lea
        test
                 dl, dl
                 .L20
        je
        mov
                 rdi, rax
                 esi, 1mov
        jmp
                 . L10. L20:x<sup>o</sup>reax, eax
                 . L18jmp
.L4:
; сообщить об ошибке. символ в EDX
        movedi, 1
                 esi, OFFSET FLAT: . LC0 ; "Error! Unexpected char: '%c'\n"
        moveax, eax
        xor
                   _printf_chk
        call
                 edi, edi
        xor
        call
                 exit
```
Если знак «минус» был найден в начале строки, инструкция NEG будет исполнена в конце.

Она просто меняет знак числа.

Еще кое-что надо отметить. Как среднестатистический программист будет проверять, является ли символ цифрой?

Так же, как и у нас в исходном коде:

if (\*s<'0' || \*s>'9')  $\sim 100$ 

Здесь две операции сравнения. Но что интересно, так это то что мы можем заменить обе операции на одну:

просто вычитайте «0» из значения символа, считается результат за беззнаковое значение (это важно) и проверьте, не больше ли он чем 9.

Например, скажем, строка на входе имеет символ точки («.»), которая имеет код 46 в таблице **ASCII.** 

два места раньше, чем символ «0» в таолице ASCII.

Но это 0xFFFFFFFE (4294967294) если считать результат за беззнаковое значение, и это точно больше чем 9!

Компиляторы часто так делают, важно распознавать эти трюки.

Еще один пример подобного в этой книге: 3.16.1 (стр. 533).

Оптимизирующий MSVC 2013 х64 применяет те же трюки.

#### Оптимизирующий Keil 6/2013 (Режим ARM)

<u>to a t</u>

#### Листинг 3.28: Оптимизирующий Keil 6/2013 (Режим ARM)

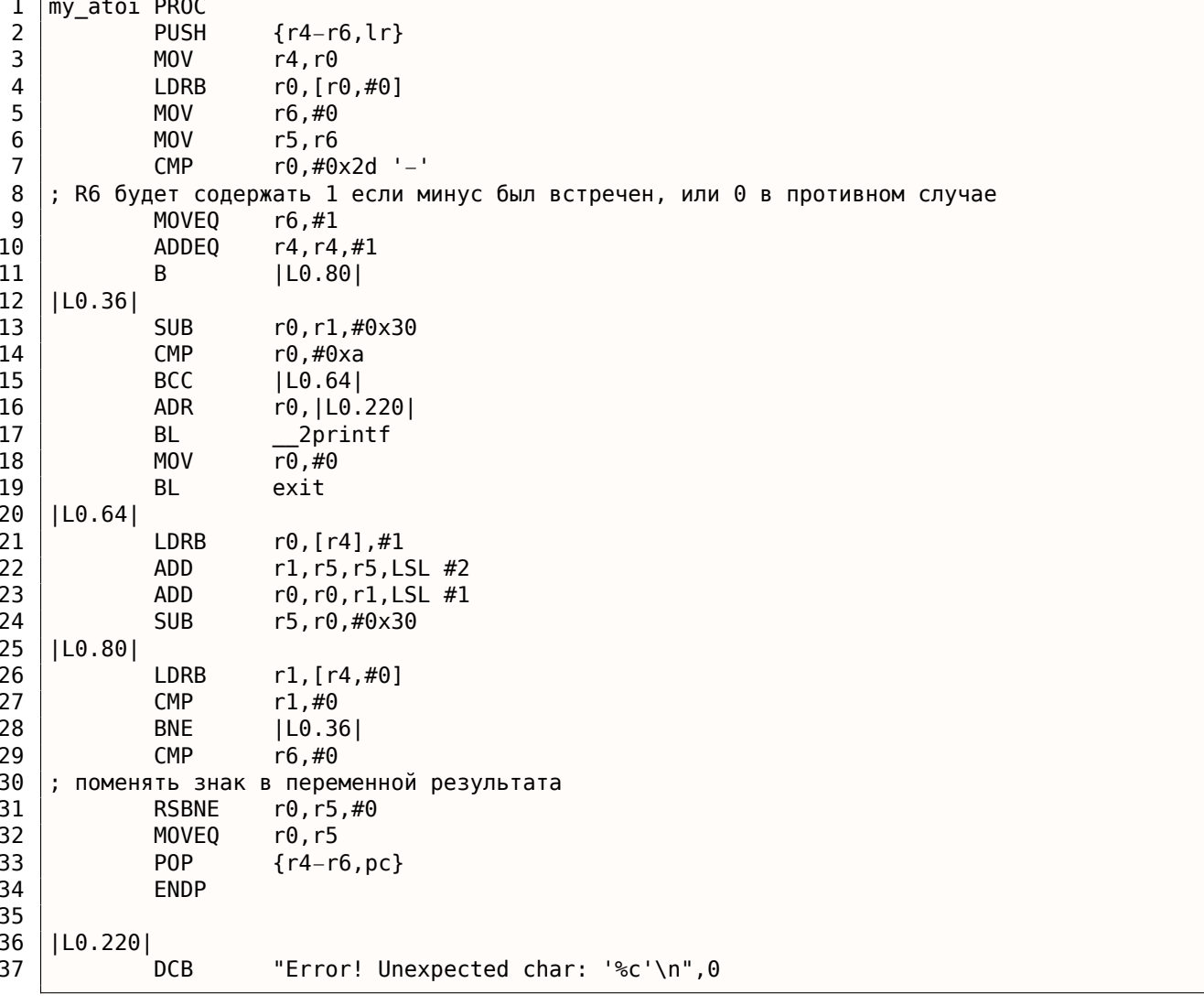

В 32-битном ARM нет инструкции NEG, так что вместо этого используется операция «Reverse Subtraction» (строка 31).

Она сработает если результат инструкции СМР (на строке 29) был «Not Equal» (не равно, отсюда суффикс -NE suffix).

Что делает RSBNE это просто вычитает результирующее значение из нуля.

Она работает, как и обычное вычитание, но меняет местами операнды.

Вычитание любого числа из нуля это смена знака:  $0 - x = -x$ .

Код для режима Thumb почти такой же.

GCC 4.9 для ARM64 может использовать инструкцию NEG, доступную в ARM64.

Кстати, security research-еры часто имеют дело с непредсказуемым поведением программ во время обработки некорректных данных. Например, во время fuzzing-a.

В качестве упражнения, вы можете попробовать ввести символы не относящиеся к числам и посмотреть, что случится.

Попробуйте объяснить, что произошло, и почему.

# 3.11. Inline-функции

Inline-код это когда компилятор, вместо того чтобы генерировать инструкцию вызова небольшой функции, просто вставляет её тело прямо в это место.

Листинг 3.29: Простой пример

```
#include <stdio.h>
int celsius_to_fahrenheit (int celsius)
₹
        return celsius * 9 / 5 + 32;
};
int main(int argc, char *argv[])
\{int celsius=atol(argv[1]);
        printf ("%d\n", celsius_to_fahrenheit (celsius));
\};
```
пледем компилируется вполне предсказуемо, хотя, если включить оптимизации GCC (-03), мы увидим:

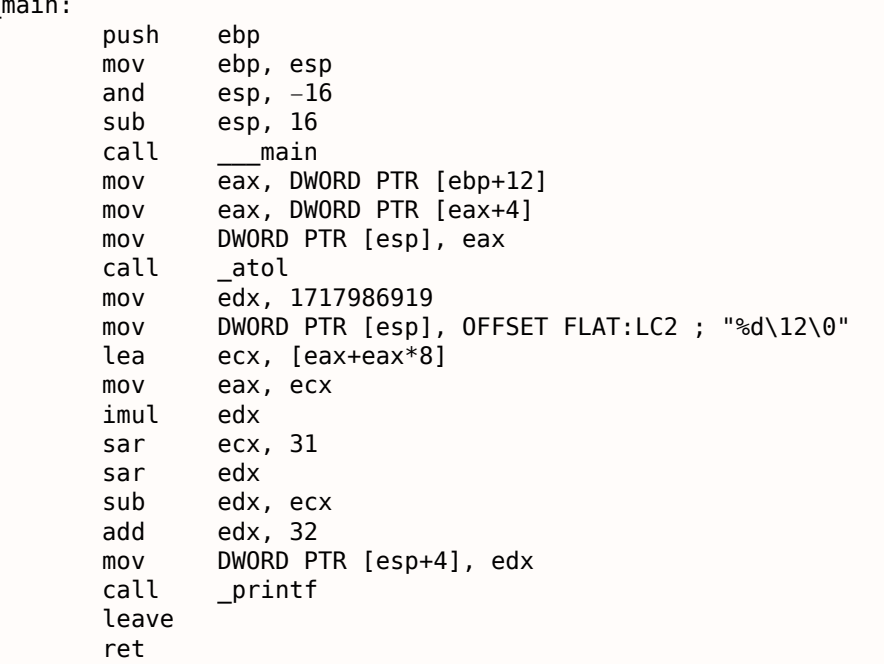

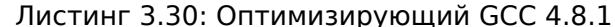

(Здесь деление заменено умножением(3.9 (стр. 493)).)

Да, наша маленькая функция celsius to fahrenheit() была помещена прямо перед вызовом  $print()$ .

Почему? Это может быть быстрее чем исполнять код самой функции плюс затраты на вызов и возврат.

#### $3.11.$ INLINE-ФУНКЦИИ

Современные оптимизирующие компиляторы самостоятельно выбирают функции для вставки. Но компилятор можно дополнительно принудить развернуть некоторую функцию, если маркировать её ключевым словом «inline» в её определении.

### 3.11.1. Функции работы со строками и памятью

Другая очень частая оптимизация это вставка кода строковых функций таких как strcpy(), strcmp(), strlen(), memset(), memcmp(), memcpy(), итд.

Иногда это быстрее, чем вызывать отдельную функцию.

Это очень часто встречающиеся шаблонные вставки, которые желательно распознавать reverse engineer-ам «на глаз».

#### strcmp()

Листинг 3.31: пример с strcmp()

```
bool is_bool (char *s)
\{if (strcmp (s, "true")==0)
                 return true;
        if (strcmp (s, "false")==0)
                 return false;
        assert(0);\} ;
```
#### Листинг 3.32: Оптимизирующий GCC 4.8.1

```
.LCO:.string "true"
.LC1:.string "false"
is bool:
LEFB0:push
                edi
        movecx. 5
        push
                 esi
        movedi, OFFSET FLAT:.LC0
        sub
                 esp, 20
                esi, DWORD PTR [esp+32]
        movrepz cmpsb
                 . L3je
                esi, DWORD PTR [esp+32]
        movecx, 6
        movedi. OFFSET FLAT:.LC1
        movrepz cmpsb
        seta
                 cl
        setb
                 dl
                 eax, eax
        xor
        CMDcl, dl
        ine
                 .L8add
                 esp, 20
                 esi
        pop
                 edi
        pop
        ret
.L8:DWORD PTR [esp], 0
        movcall
                 assert
        add
                 esp, 20
        pop
                 esi
        pop
                 edi
        ret
.L3:esp, 20
        add
                eax, 1
        mov
```
pop esi<br>pop edi pop edi ret

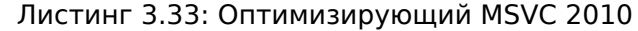

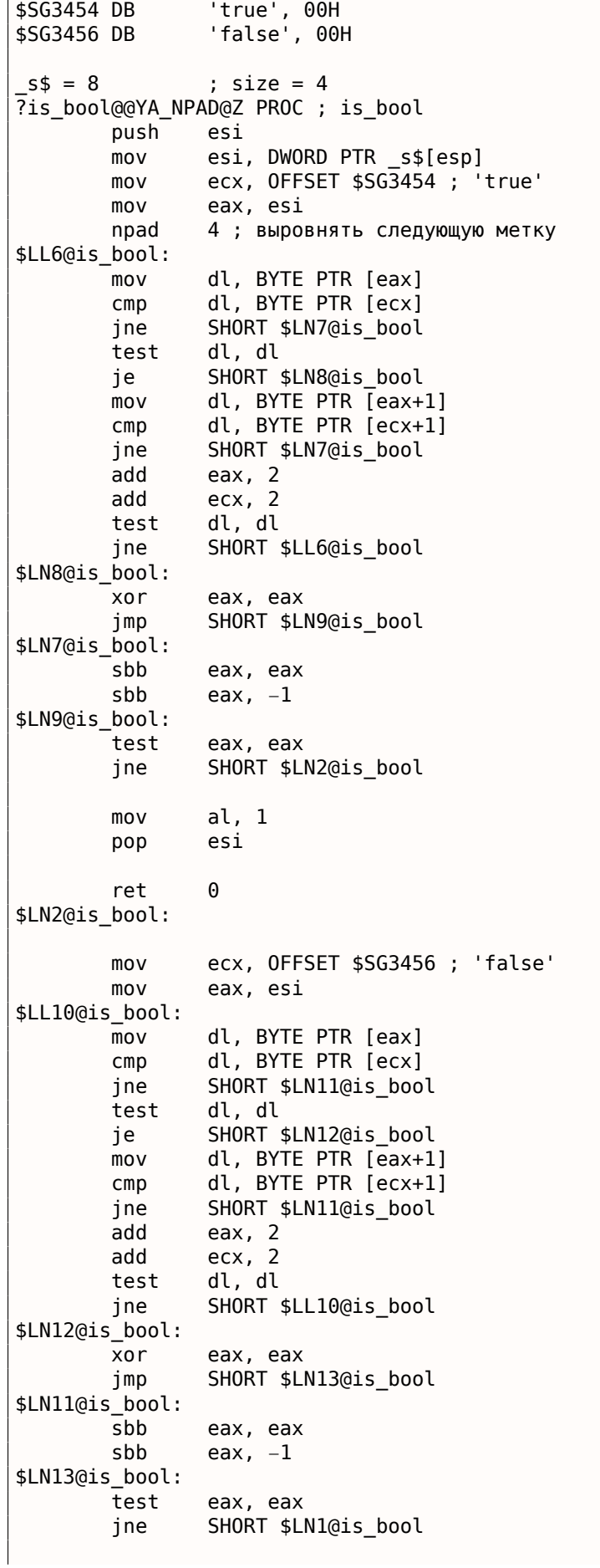

```
3.11. INLINE-ФУНКЦИИ
```

```
al, al
         xor
                 esi
         pop
         ret
                  \theta$LN1@is bool:
        push
                  11
                 OFFSET $SG3458
        push
                 OFFSET $SG3459
         push
                 DWORD PTR __ imp __ wassert
         call
        add
                 esp, 12
                  esi
         pop
         ret
                  \theta?is_bool@@YA_NPAD@Z ENDP ; is_bool
```
#### strlen()

Листинг 3.34: пример с strlen()

```
int strlen_test(char *s1)
\{return strlen(s1);
\};
```
#### Листинг 3.35: Оптимизирующий MSVC 2010

```
_51\ = 8 ; size = 4
_strlen_test PROC
                eax, DWORD PTR _s1$[esp-4]
        mov
                edx, DWORD PTR [eax+1]
        lea
$LL3@strlen tes:
        movcl, BYTE PTR [eax]
        inc
                eax
        test
                 cl, cl
                SHORT $LL3@strlen_tes
        jne
        sub
                eax, edx
        ret
                 \Thetastrlen_test ENDP
```
#### strcpy()

Листинг 3.36: пример с strcpy()

```
void strcpy_test(char *s1, char *outbuf)
{
        strcpy(outbuf, s1);
\} ;
```
#### Листинг 3.37: Оптимизирующий MSVC 2010

```
s1\ = 8
                ; size = 4_outbuf$ = 12
                ; size = 4_strcpy_test PROC
                eax, DWORD PTR _s1$[esp-4]
        movedx, DWORD PTR _outbuf$[esp-4]
        movsub
                edx, eax
        npad
                6 ; выровнять следующую метку
$LL3@strcpy_tes:
                cl, BYTE PTR [eax]
        mov
                BYTE PTR [edx+eax], cl
        movinc
                eax
        test
                cl, cl
                SHORT $LL3@strcpy_tes
        jne
        ret
                0
 strcpy_test ENDP
```
#### Пример#1

```
#include <stdio.h>
void f(char *out)
\mathcal{L}_{\mathcal{L}}memset(out, 0, 32);
};
```
Многие компиляторы не генерируют вызов memset() для коротких блоков, а просто вставляют набор MOV-ов:

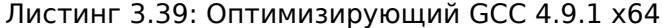

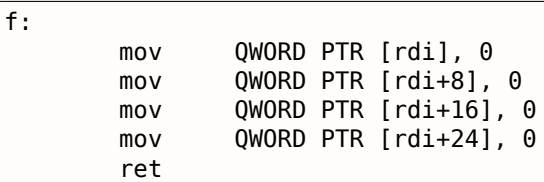

Кстати, это напоминает развернутые циклы: 1.16.1 (стр. 184).

#### Пример#2

Листинг 3.40: 67 байт

#include <stdio.h> void f(char \*out)  $\{$ memset(out,  $0, 67$ ); };

Когда размер блока не кратен 4 или 8, разные компиляторы могут вести себя по-разному.

Например, MSVC 2012 продолжает вставлять MOV :

```
Листинг 3.41: Оптимизирующий MSVC 2012 х64
```
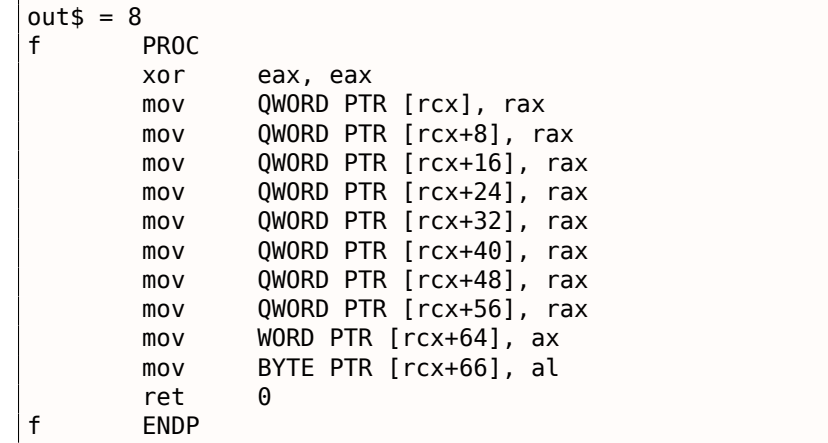

... а GCC использует REP ST0SQ, полагая, что так будет короче, чем пачка MOV's:

Листинг 3.42: Оптимизирующий GCC 4.9.1 х64

| f: |     |                            |
|----|-----|----------------------------|
|    | mov | OWORD PTR [rdi], 0         |
|    | mov | $QWORD$ PTR $[rdi+59]$ , 0 |
|    | mov | rcx, rdi                   |

```
xor
        eax, eax
and
        rdi, -8sub
        rcx, rdi
add
        ecx, 67
        exc, 3
shr
rep stosq
ret
```
#### memcpy()

#### Короткие блоки

Если нужно скопировать немного байт, то, нередко, тетсру() заменяется на несколько инструкций MOV.

Листинг 3.43: пример с тетсру()

```
void memcpy_7(char *inbuf, char *outbuf)
₹
        memcpy(outbuf+10, inbuf, 7);
};
```
Листинг 3.44: Оптимизирующий MSVC 2010

```
inbuf$ = 8
                ; size = 4outbuf$ = 12
                ; size = 4_memcpy_7 PROC
                ecx, DWORD PTR _inbuf$[esp-4]
        mov
                edx, DWORD PTR [ecx]
       mov
       moveax, DWORD PTR outbuf$[esp-4]
                DWORD PTR [eax+10], edx
       mov
                dx, WORD PTR [ecx+4]
       movWORD PTR [<i>ear</i>+14], dxmovcl, BYTE PTR [ecx+6]
       mov
                BYTE PTR [eax+16], cl
       movret
                0
_memcpy_7 ENDP
```
#### Листинг 3.45: Оптимизирующий GCC 4.8.1

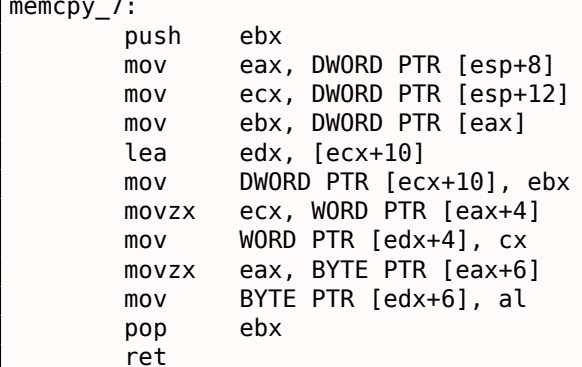

Обычно это происходит так: в начале копируются 4-байтные блоки, затем 16-битное слово (если нужно), затем последний байт (если нужно).

Точно так же при помощи MOV копируются структуры: 1.24.4 (стр. 355).

#### Длинные блоки

 $\sim$ 

Здесь компиляторы ведут себя по-разному.

```
Листинг 3.46: пример с тетсру()
void memcpy 128(char *inbuf, char *outbuf)
\mathcal{F}memcpy(outbuf+10, inbuf, 128);
};
void memcpy_123(char *inbuf, char *outbuf)
\{memcpy(outbuf+10, inbuf, 123);
\};
```
При копировании 128 байт, MSVC может обойтись одной инструкцией MOVSD (ведь 128 кратно 4):

Листинг 3.47: Оптимизирующий MSVC 2010

```
; size = 4inbur$ = 8
_{outbuf$ = 12}: size = 4_memcpy_128 PROC
        push
                 esi
        movesi, DWORD PTR _inbuf$[esp]
        push
                 edi
                 edi, DWORD PTR outbuf$[esp+4]
        movedi, 10
        add
                 ecx, 32
        mov
        rep movsd
                ibe
        pop
        pop
                 esi
                 \thetaret
_memcpy_128 ENDP
```
При копировании 123-х байт, в начале копируется 30 32-битных слов при помощи MOVSD (это 120 байт), затем копируется 2 байта при помощи MOVSW, затем еще один байт при помощи MOVSB.

Листинг 3.48: Оптимизирующий MSVC 2010

```
; size = 4inbur$ = 8
_{\text{outbuf}}s = 12
                          ; size = 4_memcpy_123 PROC
        push
                 esi
        movesi, DWORD PTR _inbuf$[esp]
        push
                 edi
                 edi, DWORD PTR _outbuf$[esp+4]
        movadd
                 edi, 10
                 ecx, 30
        movrep movsd
        movsw
        movsb
        pop
                 edi
        pop
                 esi
        ret
                 \Theta_memcpy_123 ENDP
```
GCC во всех случаях вставляет большую универсальную функцию, работающую для всех размеров блоков:

#### Листинг 3.49: Оптимизирующий GCC 4.8.1

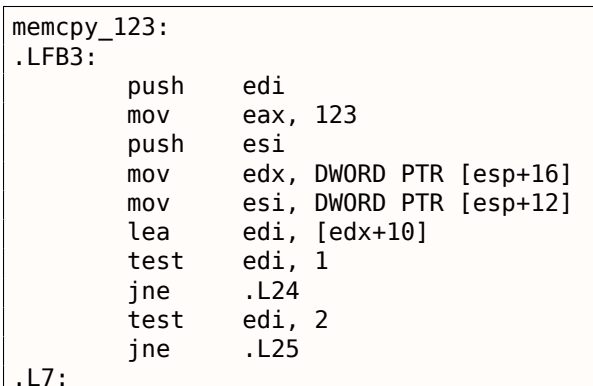

```
xor
                eax, eax
        shr
                exc, 2
        test
                al, 2rep movsd
                .L8
        je
                edx, WORD PTR [esi]
        movzx
                WORD PTR [edi], dx
        mov
        movedx, 2.L8:test
                al, 1
        je
                . L5eax, BYTE PTR [esi+edx]
        movzx
        movBYTE PTR [edi+edx], al
. L5:esi
        pop
                edi
        pop
        ret
.L24:movzxeax, BYTE PTR [esi]
                edi, [edx+11]
        lea
                esi, 1add
        test
                edi, 2
                BYTE PTR [edx+10], al
        movmov
                eax, 122
                .L7je
. L25:edx, WORD PTR [esi]
        movzx
        add
                edi, 2
        add
                esi, 2
        sub
                eax, 2WORD PTR [edi-2], dx
        mov
                .L7jmp
.LFE3:
```
Универсальные функции копирования блоков обычно работают по следующей схеме: вычислить, сколько 32-битных слов можно скопировать, затем сделать это при помощи MOVSD, затем скопировать остатки.

Более сложные функции копирования используют SIMD и учитывают выравнивание в памяти.

Как пример функции strlen() использующую SIMD : 1.28.2 (стр. 411).

#### memcmp()

Листинг 3.50: пример с тетстр()

```
int memcmp 1235 (char *buf1, char *buf2)
{
        return memcmp(buf1, buf2, 1235);
};
```
Для блоков разной длины, MSVC 2013 вставляет одну и ту же универсальную функцию:

Листинг 3.51: Оптимизирующий MSVC 2010

```
buf1$ = 8; size = 4but2\ = 12
                  size = 4_memcmp_1235 PROC
                ecx, DWORD PTR _buf1$[esp-4]
        mov
        movedx, DWORD PTR _buf2$[esp-4]
                esi
        push
                esi, 1231
        mov
        npad
                2
$LL5@memcmp_123:
        mov
                eax, DWORD PTR [ecx]
                eax, DWORD PTR [edx]
        cmpSHORT $LN4@memcmp_123
        jne
        add
                ecx, 4
```

```
sup
                esi, 4
                SHORT $LL5@memcmp_123
        jae
$LN4@memcmp_123:
                al, BYTE PTR [ecx]
        moval, BYTE PTR [edx]
        cmpSHORT $LN6@memcmp_123
        jne
                al, BYTE PTR [ecx+1]
        mov
                al, BYTE PTR [edx+1]
        cmpjne
                SHORT $LN6@memcmp 123
                al, BYTE PTR [ecx+2]
        moval, BYTE PTR [edx+2]
        cmpSHORT $LN6@memcmp_123
        jne
                esi, -1cmpSHORT $LN3@memcmp_123
        je
                al, BYTE PTR [ecx+3]
        mov
        cmpal, BYTE PTR [edx+3]
                SHORT $LN6@memcmp_123
        jne
$LN3@memcmp_123:
        xor
                eax, eax
        pop
                esi
                \Thetaret
$LN6@memcmp_123:
        sbb
                eax, eax
        or
                eax, 1pop
                esi
        ret
                \Omegamemcmp_1235 ENDP
```
#### strcat()

Это ф-ция strcat() в том виде, в котором её сгенерировала MSVC 6.0. Здесь видны 3 части: 1) измерение длины исходной строки (первый scasb); 2) измерение длины целевой строки (второй scasb); 3) копирование исходной строки в конец целевой (пара movsd / movsb).

Листинг 3.52: strcat()

| lea          | edi, [src]         |
|--------------|--------------------|
|              | or ecx, OFFFFFFFFh |
| repne scasb  |                    |
| not<br>ecx   |                    |
| sub          | edi, ecx           |
| mov          | esi, edi           |
| mov          | edi, [dst]         |
| mov          | edx, ecx           |
| or           | ecx, OFFFFFFFFh    |
| repne scasb  |                    |
| mov ecx, edx |                    |
| edi<br>dec   |                    |
| shr ecx, 2   |                    |
| rep movsd    |                    |
| mov ecx, edx |                    |
| and ecx, 3   |                    |
| rep movsb    |                    |

#### Скрипт для IDA

Есть также небольшой скрипт для IDA для поиска и сворачивания таких очень часто попадающихся inline-функций:

GitHub.

А вот причина, из-за которой программы на Фортран, в некоторых случаях, работают быстрее чем на Си.

```
void fl (int* x, int* y, int* sum, int* product, int* sum_product, int* update_me, size_t s)
{
        for (int i=0; i < s; i++)₹
                sum[i]=x[i]+y[i];product[i]=x[i]*y[i];update_me[i]=i*123; // some dummy value
                sum_product[i]=sum[i]+product[i];
        };
\} ;
```
Это очень простой пример, в котором есть одна особенность: указатель на массив update me может быть указателем на массив sum, product, или даже sum product -ведь нет ничего криминального в том чтобы аргументам функции быть такими, верно?

Компилятор знает об этом, поэтому генерирует код, где в теле цикла будет 4 основных стадии:

- вычислить следующий sum[i]
- вычислить следующий product[i]
- вычислить следующий update me[i]
- вычислить следующий sum product [i] на этой стадии придется снова загружать из памяти подсчитанные sum[i] и product[i]

Возможно ли соптимизировать последнюю стадию? Ведь подсчитанные sum[i] и product[i] не обязательно снова загружать из памяти, ведь мы их только что подсчитали.

Можно, но компилятор не уверен, что на третьей стадии ничего не затерлось!

Это называется «pointer aliasing», ситуация, когда компилятор не может быть уверен, что память на которую указывает какой-то указатель, не изменилась.

restrict в стандарте Си С99 [ISO/IEC 9899:TC3 (С С99 standard), (2007) 6.7.3/1] это обещание, данное компилятору программистом, что аргументы функции, отмеченные этим ключевым словом, всегда будут указывать на разные места в памяти и пересекаться не будут.

Если быть более точным, и описывать это формально, restrict показывает, что только данный указатель будет использоваться для доступа к этому объекту, больше никакой указатель для этого использоваться не будет.

Можно даже сказать, что к всякому объекту, доступ будет осуществляться только через один единственный указатель, если он отмечен как restrict.

Добавим это ключевое слово к каждому аргументу-указателю:

```
void f2 (int* restrict x, int* restrict y, int* restrict sum, int* restrict product, int* \varphi\sqrt{ } restrict sum product,
         int* restrict update_me, size_t s)
\mathcal{L}_{\mathcal{L}}for (int i=0; i < s; i++)₹
                  sum[i]=x[i]+y[i];product[i]=x[i]*y[i];update me[i]=i*123; // some dummy value
                  sum product[i]=sum[i]+product[i];
         \};
};
```
Посмотрим результаты:

Листинг 3.53: GCC x64: f1()

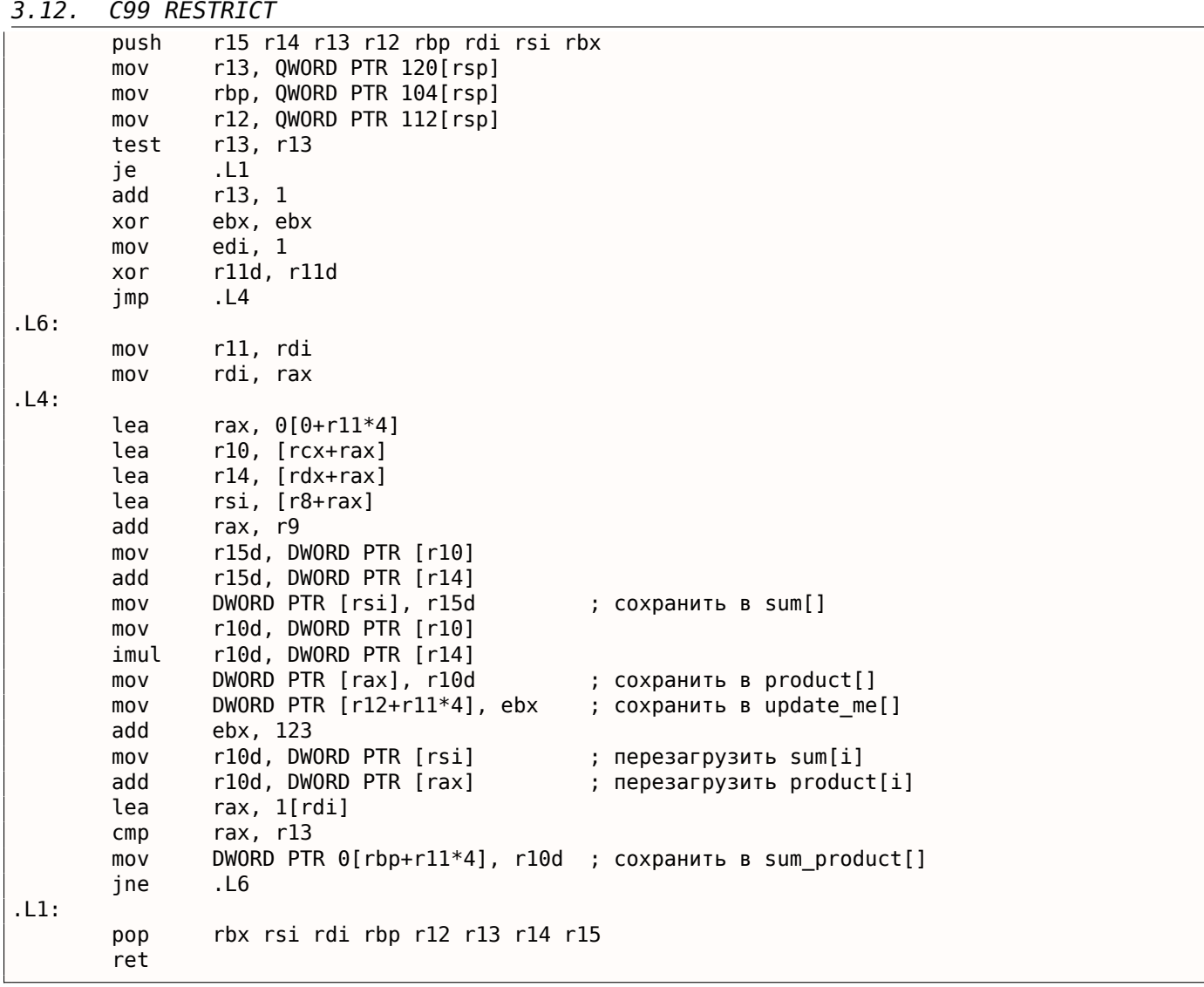

Листинг 3.54: GCC x64: f2()

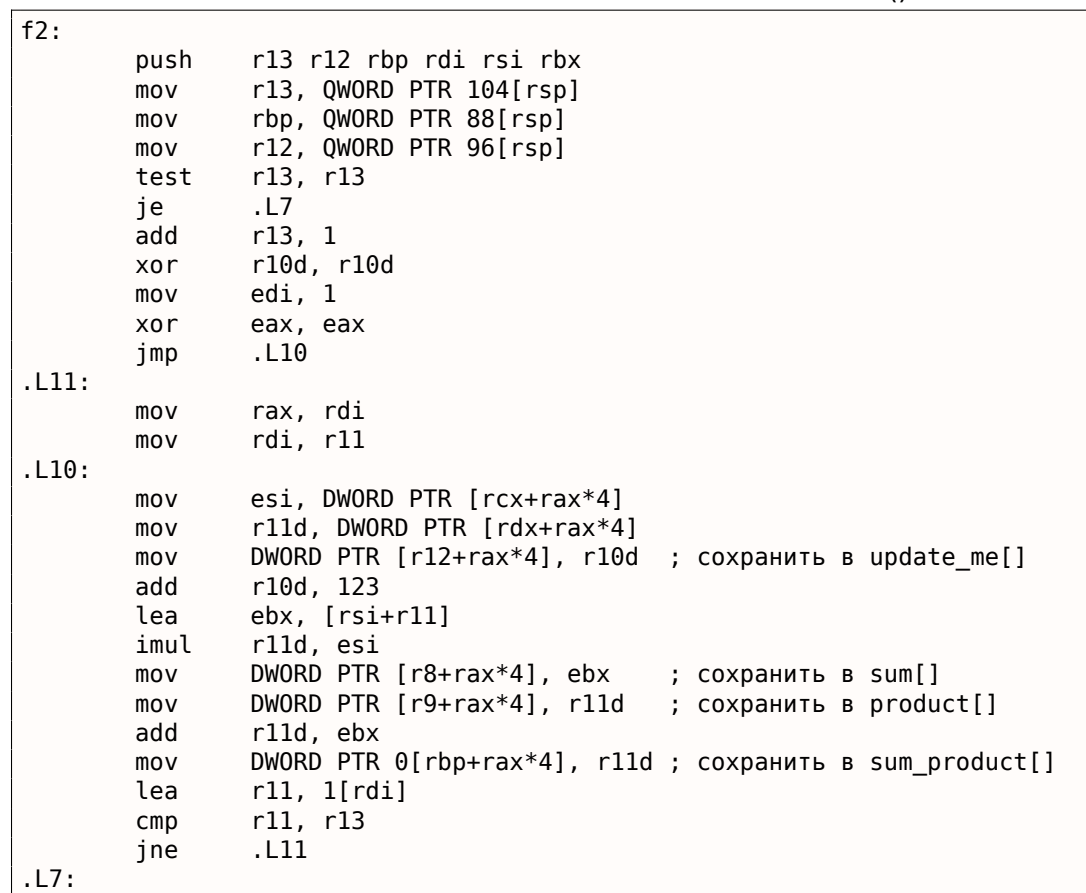

Разница между скомпилированной функцией f1() и f2() такая: в f1(), sum[i] и product[i] загружаются снова посреди тела цикла, а в f2() этого нет, используются уже подсчитанные значения, ведь мы «пообещали» компилятору, что никто и ничто не изменит значения в <code>sum[i]</code> и product [i] во время исполнения тела цикла, поэтому он «уверен», что значения из памяти можно не загружать снова. Очевидно, второй вариант работает быстрее.

Но что будет если указатели в аргументах функций все же будут пересекаться?

Это на совести программиста, а результаты вычислений будут неверными.

Вернемся к Фортрану. Компиляторы с этого ЯП, по умолчанию, все указатели считают таковыми, поэтому, когда не было возможности указать restrict в Си, то компилятор с Фортрана в этих случаях мог генерировать более быстрый код.

Насколько это практично? Там, где функция работает с несколькими большими блоками в памяти.

Такого очень много в линейной алгебре, например.

Очень много линейной алгебры используется на суперкомпьютерах/HPC<sup>15</sup>, возможно, поэтому, традиционно, там часто используется Фортран, до сих пор [Eugene Loh, The Ideal HPC Programming Language, (2010)]. Ну а когда итераций цикла не очень много, конечно, тогда прирост скорости может и не быть ощутимым.

# 3.13. Функция abs() без переходов

Снова вернемся к уже рассмотренному ранее примеру 1.14.2 (стр. 133) и спросим себя, возможно ли сделать версию этого кода под х86 без переходов?

```
int my abs (int i)
₹
        if (i<0)return -i;
        else
                 return i;
};
```
И ответ положительный.

#### 3.13.1. Оптимизирующий GCC 4.9.1 х64

Мы можем это увидеть если скомпилируем оптимизирующим GCC 4.9:

```
Листинг 3.55: Оптимизирующий GCC 4.9 х64
```

```
my_abs:mov
                edx, edi
        moveax, edi
                edx, 31
        sar
; EDX здесь 0xFFFFFFFF если знак входного значения -- минус
; EDX ноль если знак входного значения -- плюс (включая ноль)
; следующие две инструкции имеют эффект только если EDX равен 0xFFFFFFFF
; либо не работают, если EDX -- ноль
        xor
                eax, edx
        sub
                eax, edx
        ret
```
И вот как он работает:

Арифметически сдвигаем входное значение вправо на 31.

<sup>&</sup>lt;sup>15</sup> High-Performance Computing

оудут заполнены единицами, лиоо нулями в противном случае.

Другими словами, инструкция SAR REG, 31 делает 0xFFFFFFFF если знак был отрицательным либо 0 если положительным.

После исполнения SAR, это значение у нас в EDX.

Затем, если значение 0хFFFFFFFF (т.е. знак отрицательный) входное значение инвертируется (потому что XOR REG, 0xFFFFFFFF работает как операция инвертирования всех бит).

Затем, снова, если значение 0хFFFFFFFF (т.е. знак отрицательный), 1 прибавляется к итоговому результату (потому что вычитание -1 из значения это то же что и инкремент).

Инвертирование всех бит и инкремент, это то, как меняется знак у значения в формате two's complement: 2.2 (стр. 449).

Мы можем заметить, что последние две инструкции делают что-то если знак входного значения отрицательный.

В противном случае (если знак положительный) они не делают ничего, оставляя входное значение нетронутым.

Алгоритм разъяснен в [Henry S. Warren, Hacker's Delight, (2002)2-4]. Трудно сказать, как именно GCC сгенерировал его, соптимизировал сам или просто нашел подходящий шаблон среди известных?

# 3.13.2. Оптимизирующий GCC 4.9 ARM64

GCC 4.9 для ARM64 делает почти то же, только использует полные 64-битные регистры.

Здесь меньше инструкций, потому что входное значение может быть сдвинуто используя суффикс инструкции («asr») вместо отдельной инструкции.

Листинг 3.56: Оптимизирующий GCC 4.9 ARM64

```
my_abs:; расширить входное 32-битное значение до 64-битного в регистре Х0, учитывая знак:
        sxtw
                x0, w0
        eor
                x1, x0, x0, asr 63
; X1=X0^(X0>>63) (арифметический сдвиг)
        sub
                x0, x1, x0, asr 63
; X0=X1-(X0>>63)=X0^(X0>>63)-(X0>>63) (все сдвиги -- арифметические)
        ret
```
# 3.14. Функции с переменным количеством аргументов

Функции вроде printf() и scanf() могут иметь переменное количество аргументов (variadic).

Как обращаться к аргументам?

### 3.14.1. Вычисление среднего арифметического

Представим, что нам нужно вычислить среднее арифметическое, и по какой-то странной причине, нам нужно задать все числа в аргументах функции.

Но в Си/Си++ функции с переменным кол-вом аргументов невозможно определить кол-во аргументов, так что обозначим значение -1 как конец списка.

#### Используя макрос va\_arg

Имеется стандартный заголовочный файл stdarg.h, который определяет макросы для работы с такими аргументами.

Их так же используют функции printf() и scanf().

ФУНКЦИИ С ПЕРЕМЕННЫМ КОЛИЧЕСТВОМ АРГУМЕНТОВ  $3.14.$ 

```
#include <stdio.h>
#include <stdarg.h>
int arith mean(int v, \ldots)
\{va_list args;
        int sum=v, count=1, i;
        va_start(args, v);while(1)\{i=va_arg(args, int);
                 if (i == -1) // терминатор
                          break;
                 sum = sum + i;count++;
        \mathcal{F}va_end(args);
        return sum/count;
};
int main()
\{printf ("%d\n", arith mean (1, 2, 7, 10, 15, -1 /* терминатор */));
\};
```
Самый первый аргумент должен трактоваться как обычный аргумент.

Остальные аргументы загружаются используя макрос va arg, и затем суммируются.

Так что внутри?

#### Соглашение о вызовах cdecl

Листинг 3.57: Оптимизирующий MSVC 6.0  $v$ = 8$ \_arith\_mean PROC NEAR eax, DWORD PTR \_v\$[esp-4] ; загрузить первый аргумент в sum  $mov$ push esi esi, 1  $m<sub>O</sub>$ ; count=1 edx, DWORD PTR \_v\$[esp] lea ; адрес первого аргумента \$L838: ecx, DWORD PTR [edx+4]  $mov$ ; загрузить следующий аргумент add edx, 4 ; сдвинуть указатель на следующий аргумент  $cmp$ ecx,  $-1$ ; это -1? je SHORT \$L856 ; выйти, если это так add eax, ecx ; sum = sum + загруженный аргумент inc esi ; count++ SHORT \$L838 jmp \$L856: ; вычислить результат деления cda idiv esi pop esi ret  $\boldsymbol{\Theta}$ arith mean ENDP \$SG851 DB '%d', 0aH, 00H PROC NEAR main push  $-1$ 15 push 10 push  $\overline{7}$ push push 2

```
call
                 _arıtn_mean
        push
                 eax
                 OFFSET FLAT: $SG851; '%d'
        push
                 printf
        call
        add
                 esp, 32
        ret
                 \ThetaENDP
main
```
Аргументы, как мы видим, передаются в main() один за одним.

Первый аргумент заталкивается в локальный стек первым.

Терминатор (оконечивающее значение -1) заталкивается последним.

Функция arith mean() берет первый аргумент и сохраняет его значение в переменной  $sum$ .

Затем, она записывает адрес второго аргумента в регистр EDX, берет значение оттуда, прибавляет к  $sum$ , и делает это в бесконечном цикле, до тех пор, пока не встретится  $-1$ .

Когда встретится, сумма делится на число всех значений (исключая –1) и частное возвращается.

Так что, другими словами, я бы сказал, функция обходится с фрагментом стека как с массивом целочисленных значений, бесконечной длины.

Теперь нам легче понять почему в соглашениях о вызовах cdecl первый аргумент заталкивается в стек последним.

Потому что иначе будет невозможно найти первый аргумент, или, для функции вроде printf(), невозможно будет найти строку формата.

#### Соглашения о вызовах на основе регистров

Наблюдательный читатель может спросить, что насчет тех соглашений о вызовах, где первые аргументы передаются в регистрах?

Посмотрим:

Листинг 3.58: Оптимизирующий MSVC 2012 х64

```
$SG3013 DB
                 '%d', 0aH, 00H
v$ = 8arith mean PROC
        movDWORD PTR [rsp+8], ecx
                                           ; первый аргумент
        movQWORD PTR [rsp+16], rdx ; второй аргумент
                QWORD PTR [rsp+24], r8
        mov; третий аргумент
        m<sub>0</sub>eax, ecx
                                           ; sum = первый аргумент
                 rcx, QWORD PTR v$[rsp+8] ; указатель на второй аргумент
        lea
        mov
                 QWORD PTR [rsp+32], r9
                                          ; 4-й аргумент
        mov
                 edx, DWORD PTR [rcx]
                                           ; загрузить второй аргумент
                 r8d, 1
        mov; count=1
        CMDedx, -1; второй аргумент равен -1?
                SHORT $LN8@arith_mean
        je
                                           ; если так, то выход
$LL3@arith_mean:
        add
                                           ; sum = sum + загруженный аргумент
                eax, edx
        mov
                edx, DWORD PTR [rcx+8]
                                           ; загрузить следующий аргумент
        lea
                 rcx, QWORD PTR [rcx+8]
                                           ; сдвинуть указатель, чтобы он указывал на аргумент \ellу за следующим
        inc
                 r8d
                                           ; count++
        CMDedx, -1; загруженный аргумент равен -1?
                SHORT $LL3@arith_mean
        jne
                                           ; перейти на начал цикла, если нет
$LN8@arith_mean:
; вычислить результат деления
        cdq
        idiv
                 r8dret
                 0
arith_mean ENDP
main
        PROC
```
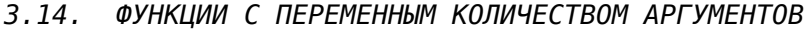

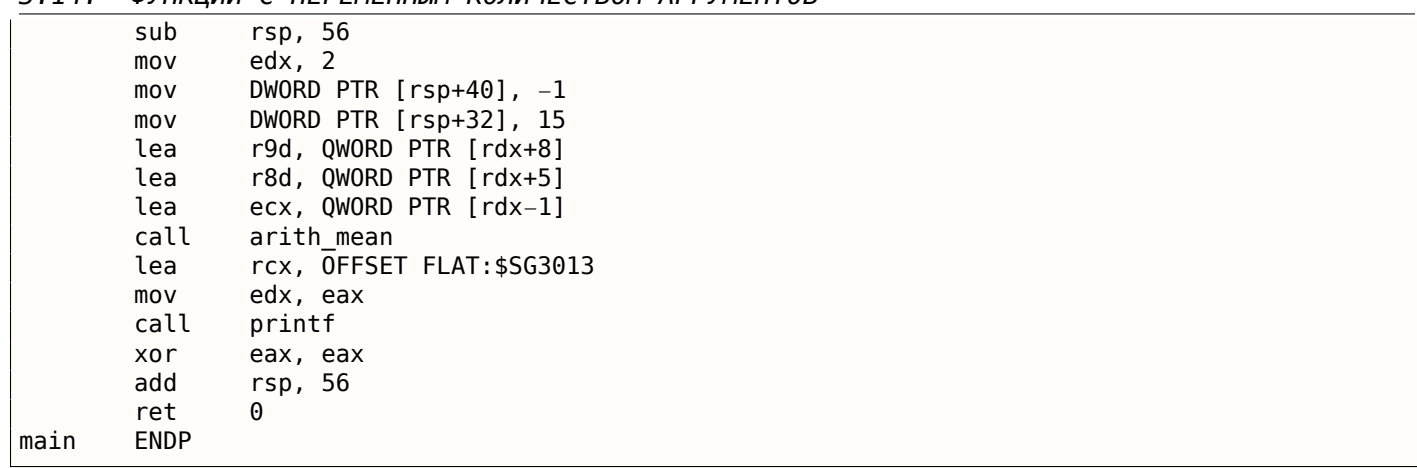

Мы видим, что первые 4 аргумента передаются в регистрах и еще два — в стеке.

Функция arith\_mean() в начале сохраняет эти 4 аргумента в *Shadow Space* и затем обходится с *Shadow Space* и стеком за ним как с единым непрерывным массивом!

Что насчет GCC? Тут немного неуклюже всё, потому что функция делится на две части: первая часть сохраняет регистры в «red zone», обрабатывает это пространство, а вторая часть функции обрабатывает стек:

Листинг 3.59: Оптимизирующий GCC 4.9.1 x64

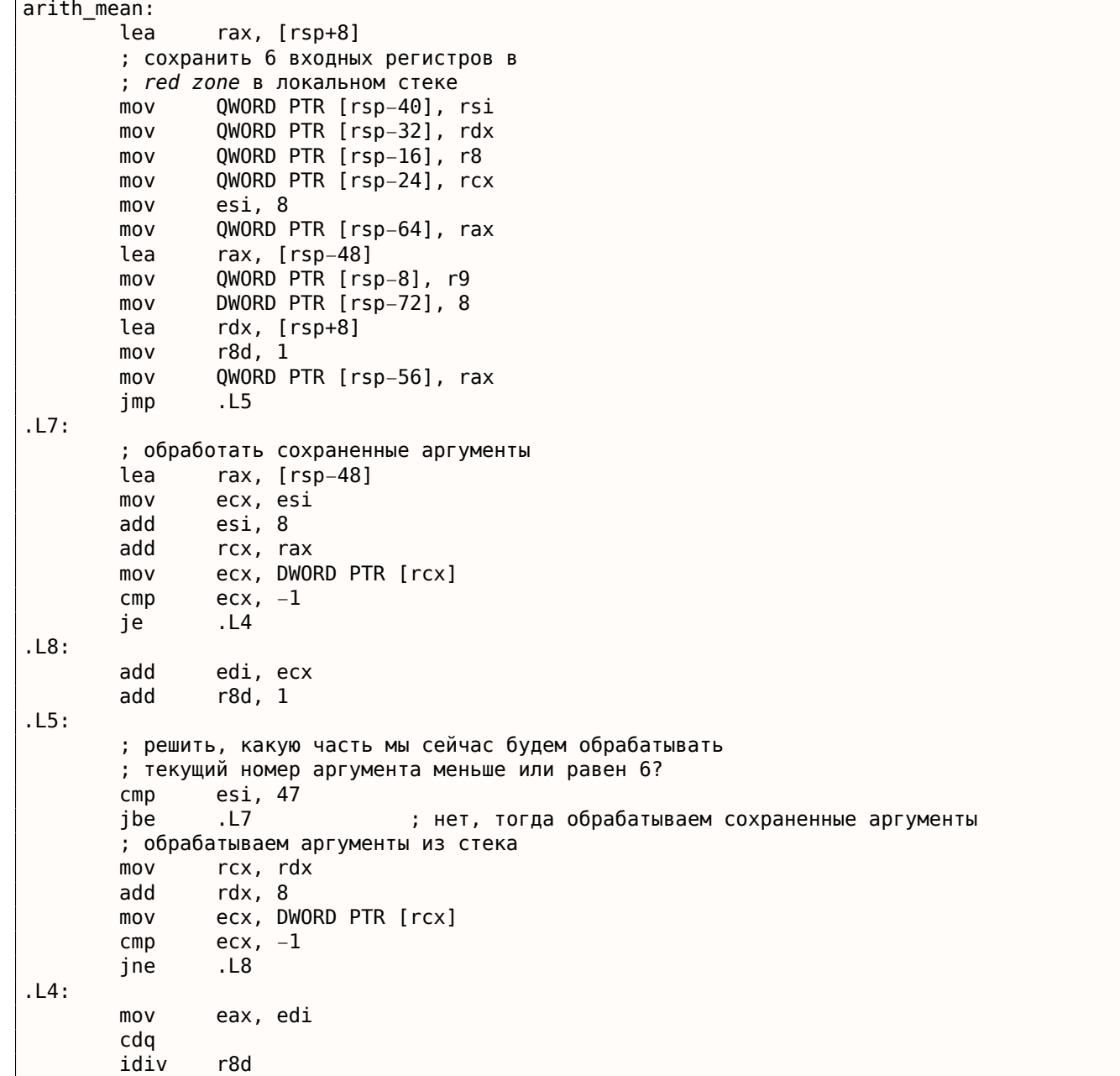

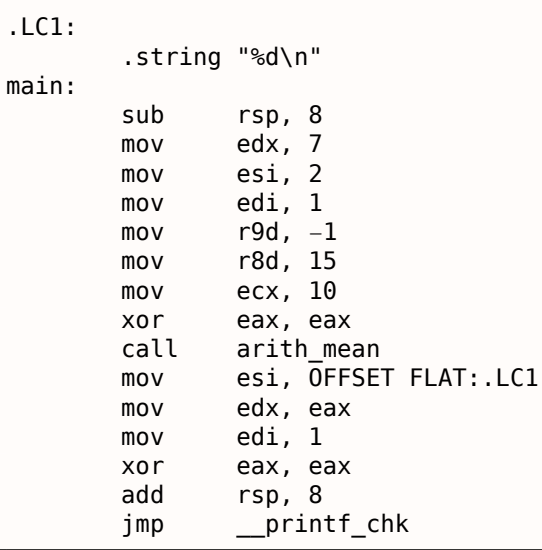

Кстати, похожее использование Shadow Space разбирается здесь: 6.1.8 (стр. 729).

#### Используя указатель на первый аргумент ф-ции

Пример можно переписать без использования макроса va arg:

```
#include <stdio.h>
int arith_mean(int v, ...)€
        int *i = Sv;int sum=*i, count=1;
        i++;
        while(1)\{if ((*)=-1) // terminator
                        break:
                sum = sum + (*i);count++;i++;
        ł
        return sum/count;
};
int main()
\{printf ("%d\n", arith mean (1, 2, 7, 10, 15, -1 /* terminator */));
        // test: https://www.wolframalpha.com/input/?i=mean(1,2,7,10,15)
\};
```
Иными словами, если набор аргументов – это массив слов (32-битных или 64-битных), то мы просто перебираем элементы этого массива, начиная с первого.

# 3.14.2. Случай с функцией vprintf()

Многие программисты определяют свою собственную функцию для записи в лог, которая берет строку формата вида printf() + переменное количество аргументов.

Еще один популярный пример это функция die(), которая выводит некоторое сообщение и заканчивает работу.

Нам нужен какой-то способ запаковать входные аргументы неизвестного количества и передать их в функцию printf().
Одна из них это vprintf(): она берет строку формата и указатель на переменную типа va\_list:

```
#include <stdlib.h>
#include <stdarg.h>
void die (const char * fmt, ...)
\{va_list va;
        va_start (va, fmt);
        vprintf (fmt, va);
        exit(0);};
```
При ближайшем рассмотрении, мы можем увидеть, что va\_list это указатель на массив.

Скомпилируем:

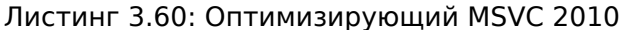

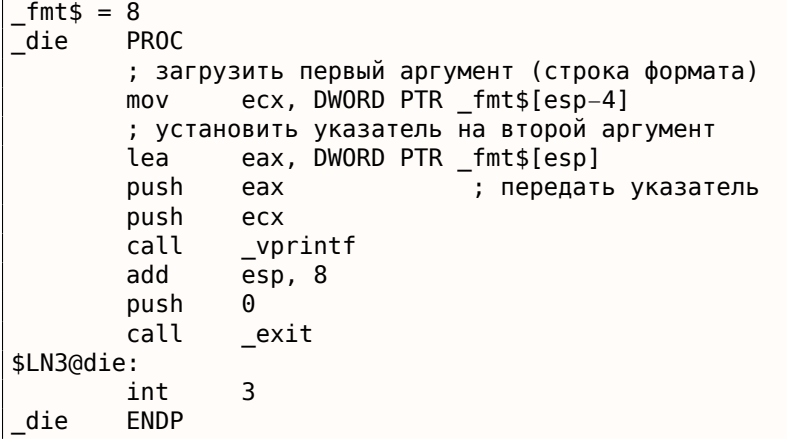

Мы видим, что всё что наша функция делает это просто берет указатель на аргументы, передает его в vprintf(), и эта функция работает с ним, как с бесконечным массивом аргументов!

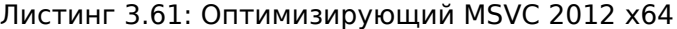

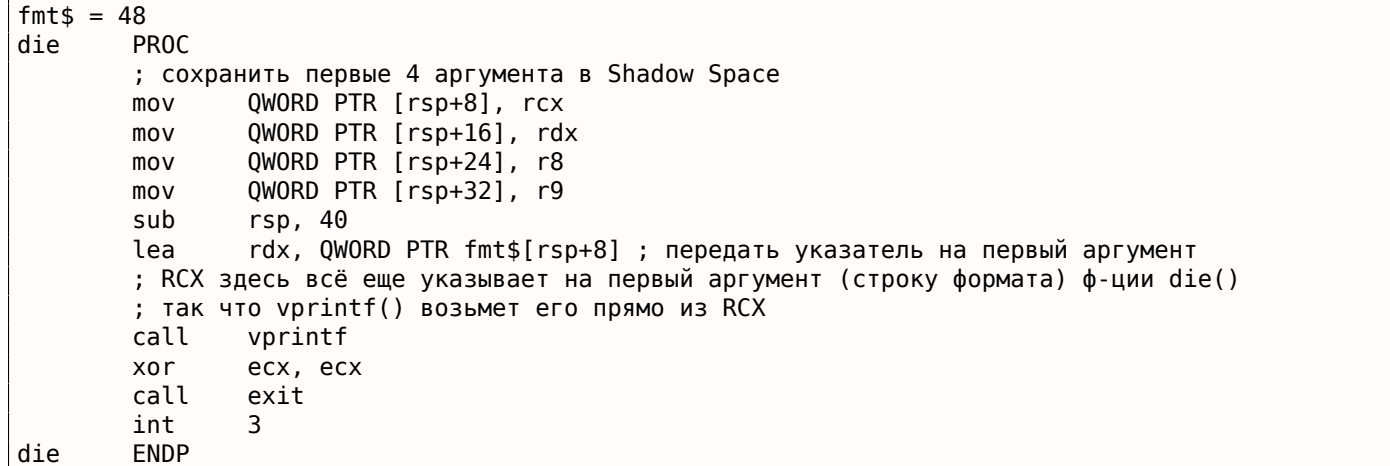

## 3.14.3. Случай с Pin

Интересно посмотреть, как некоторые ф-ции из DBI<sup>16</sup> Pin берут на вход несколько аргументов:

```
INS InsertPredicatedCall(
    ins, IPOINT_BEFORE, (AFUNPTR)RecordMemRead,
   IARG_INST_PTR,
```
 $^{16}$  Dynamic Binary Instrumentation

 $(pinatrace.pop)$ 

И вот как объявлена ф-ция INS InsertPredicatedCall():

extern VOID INS InsertPredicatedCall(INS ins, IPOINT ipoint, AFUNPTR funptr, ...);

( pin client.PH )

Следовательно, константы с именами начинающимися с IARG это что-то вроде аргументов для ф-

ции, которая обрабатывается внутри INS\_InsertPredicatedCall(). Вы можете передавать столько аргументов, сколько нужно. Некоторые команды имеют дополнительные аргументы, некоторые другие — нет. Полный список аргументов: https://software.intel.com/sites/landingpage/ pintool/docs/58423/Pin/html/group\_\_INST\_\_ARGS.html. И должен быть какой-то способ узнать, закончился ли список аргументов, так что список должен быть оконечен при помощи константы IARG END, без которой ф-ция будет (пытаться) обрабатывать случайный шум из локального стека, принимая его за дополнительные аргументы.

Также, в [Brian W. Kernighan, Rob Pike, Practice of Programming, (1999)] можно найти прекрасный пример ф-ций на Си/Си++, очень похожих на *pack/unpack*<sup>17</sup> в Python.

### 3.14.4. Эксплуатация строки формата

Есть популярная ошибка, писать printf(string) вместо puts(string) или printf("%s", string).

Если тот, кто пытается взломать систему удаленно, может указать свою string, он/она может свалить процесс, или даже получить доступ к переменным в локальном стеке.

Посмотрите на это:

```
#include <stdio.h>
int main()
\{char * s1="helt0";char *s2="word";
        char buf[128];
        // do something mundane here
        strcpy (buf, s1);
        strcpy (buf, " ");
        strcpy (buf, s2);
        print f ("%s");
};
```
Нужно отметить, что у вызова printf() нет дополнительных аргументов кроме строки формата.

Теперь представим что это взломщик просунул строку %s как единственный аргумент последнего вызова printf(). Я компилирую это в GCC 5.4.0 на x86 Ubuntu, и итоговый исполняемый файл печатает строку «world» при запуске!

Если я включаю оптимизацию, printf() выдает какой-то мусор, хотя, вероятно, вызовы strcpy() были оптимизированы, и/или локальные переменные также. Также, результат будет другой для х64-кода, другого компилятора, ОС, итд.

Теперь, скажем, взломщик может передать эту строку в вызов printf(): %x %x %x %x %x . В моем случае, вывод это: «80485c6 b7751b48 1 0 80485c0» (это просто значения из локального стека). Как видите, есть значение 1 и 0, и еще некоторые указатели (первый, наверное, указатель на строку «world»). Так что если взломщик передаст строку %s %s %s %s %s, процесс упадет, потому что

<sup>&</sup>lt;sup>17</sup>https://docs.python.org/3/library/struct.html

неудачу.

И даже хуже, в коде может быть sprintf (buf, string), где buf это буфер в локальном стеке с размером в 1024 байт или около того, взломщик может создать строку string таким образом, что buf будет переполнен, может быть даже в таком виде, что это приведет к исполнению кода.

Многое популярное ПО было (или даже до сих пор) уязвимо:

QuakeWorld went up, got to around 4000 users, then the master server exploded. Disrupter and cohorts are working on more robust code now. If anyone did it on purpose, how about letting us know... (It wasn't all the people that tried %s as a name)

( .plan-файл Джона Кармака, 17-декабрь-1996<sup>18</sup>)

В наше время, почти все современные компиляторы предупреждают об этом.

Еще одна проблема это менее известный аргумент printf() %n: когда printf() доходит до него в строке формата, он пишет число выведенных символов в соответствующий аргумент: http:// stackoverflow.com/questions/3401156/what-is-the-use-of-the-n-format-specifier-in-c.Tax, взломщик может затереть локальные переменные перадавая в строке формата множество команд %n .

# 3.15. Обрезка строк

Весьма востребованная операция со строками - это удаление некоторых символов в начале и/или конце строки.

В этом примере, мы будем работать с функцией, удаляющей все символы перевода строки (CR<sup>19</sup>/LF<sup>20</sup>) в конце входной строки:

```
#include <stdio.h>
#include <string.h>
char* str_trim (char *s)
₹
        char c:size_t str_len;
        // работать до тех пор, пока \r или \n находятся в конце строки
        // остановиться, если там какой-то другой символ, или если строка пустая
        // (на старте, или в результате наших действий)
        for (str_{len=strlen(s)}; str_{len>0} \& (c=s[str_{len-1}]); str_{len-1})\{if (c == ' \r' || c == ' \n')s[str\_len-1]=0;else
                         break;
        \};
        return s;
};
int main()
₹
        // тест
        // здесь применяется strdup() для копирования строк в сегмент данных,
        // потому что иначе процесс упадет в Linux,
        // где текстовые строки располагаются в константном сегменте данных,
        // и не могут модифицироваться.
```
<sup>&</sup>lt;sup>18</sup>https://github.com/ESWAT/john-carmack-plan-archive/blob/33ae52fdba46aa0d1abfed6fc7598233748541c0/by\_day/ johnc plan 19961217.txt

<sup>&</sup>lt;sup>19</sup> Carriage return (возврат каретки) (13 или '\r' в Си/Си++)

<span id="page-542-0"></span><sup>&</sup>lt;sup>20</sup>Line feed (подача строки) (10 или '\n' в Си/Си++)

 $s$ \$ = 8

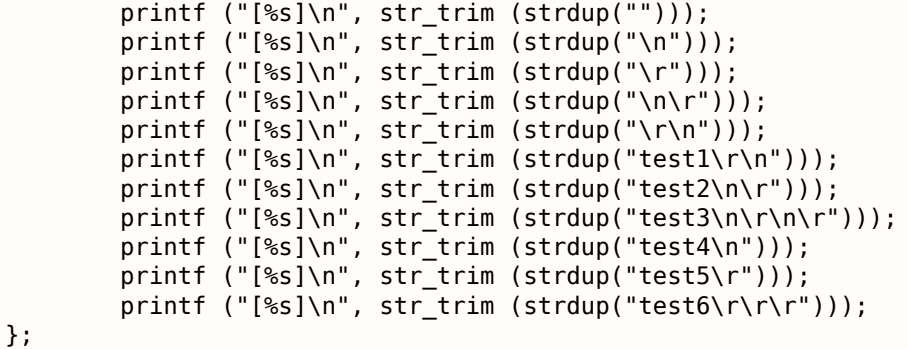

Входной аргумент всегда возвращается на выходе, это удобно, когда вам нужно объединять функции обработки строк в цепочки, как это сделано здесь в функции main() .

Вторая часть for() ( str\_len>0 && (c=s[str\_len-1]) ) называется в Си/Си++ «short-circuit» (короткое замыкание) и это очень удобно: [Денис Юричев, *Заметки о языке программирования Си/Си++*1.3.8]. Компиляторы Си/Си++ гарантируют последовательное вычисление слева направо.

Так что если первое условие не истинно после вычисления, второе никогда не будет вычисляться.

### **3.15.1. x64: Оптимизирующий MSVC 2013**

Листинг 3.62: Оптимизирующий MSVC 2013 x64

```
str_trim PROC
; RCX это первый аргумент функции, и он всегда будет указывать на строку
       mov rdx, rcx
; это функция strlen() встроенная в код прямо здесь:
; установить RAX в 0xFFFFFFFFFFFFFFFF (−1)
               rax, -1$LL14@str_trim:
       inc rax
       cmp BYTE PTR [rcx+rax], 0
       jne SHORT $LL14@str_trim
; длина входной строки 0? тогда на выход:
       test rax, rax
       je SHORT $LN15@str_trim
; RAX содержит длину строки
       dec rcx
; RCX = s−1
               r8d, 1
       add rcx, rax
; RCX = s−1+strlen(s), т.е., это адрес последнего символа в строке
               r8, rdx
; R8 = 1−s
$LL6@str_trim:
; загрузить последний символ строки:
; перейти, если его код 13 или 10:
       movzx eax, BYTE PTR [rcx]
       cmp al, 13
       je SHORT $LN2@str_trim
       cmp al, 10
       jne SHORT $LN15@str_trim
$LN2@str_trim:
; последний символ имеет код 13 или 10
; записываем ноль в этом месте:
       mov BYTE PTR [rcx], 0
; декремент адреса последнего символа,
; так что он будет указывать на символ перед только что стертым:
       dec rcx
       lea rax, QWORD PTR [r8+rcx]
; RAX = 1 − s + адрес текущего последнего символа
```

```
τesτ
                 rax, rax
                 SHORT $LL6@str_trim
        jne
$LN15@str trim:
        movrax, rdx
                 0
        ret
str_trim ENDP
```
В начале, MSVC вставил тело функции strlen() прямо в код, потому что решил, что так будет быстрее чем обычная работа strlen() + время на вызов её и возврат из нее.

Это также называется *inlining*: 3.11 (стр. 504).

Первая инструкция функции strlen() вставленная здесь,

это OR RAX, 0xFFFFFFFFFFFFFFFFF MSVC частоиспользует OR вместо MOV RAX, 0xFFFFFFFFFFFFFFFFF, потому что опкод получается короче.

И конечно, это эквивалентно друг другу: все биты просто выставляются, а все выставленные биты это -1 в дополнительном коде (two's complement): 2.2 (стр. 449).

Кто-то мог бы спросить, зачем вообще нужно использовать число -1 в функции strlen()?

Вследствие оптимизации, конечно. Вот что сделал MSVC:

Листинг 3.63: Вставленная strlen() сгенерированная MSVC 2013 х64

```
; RCX = указатель на входную строку
; RAX = текущая длина строки
                rax, -1or
label:
        inc
                 rax
                BYTE PTR [rcx + rax], 0
        CMDjne
                SHORT label
; RAX = длина строки
```
Попробуйте написать короче, если хотите инициализировать счетчик нулем!

Ну, например:

Листинг 3.64: Наша версия strlen()

```
÷
 RCX = указатель на входную строку
÷
 - RAX = текущая длина строки
        xor
                 rax, rax
label:
                 byte ptr [rx+raw], 0
        CMDjz
                 exit
        inc
                 rax
        jmp
                 label
exit:
; RAX = длина строки
```
Не получилось. Нам придется вводить дополнительную инструкцию JMP!

Что сделал MSVC 2013, так это передвинул инструкцию INC в место перед загрузкой символа.

Если самый первый символ — нулевой, всё нормально, RAX содержит 0 в этот момент, так что итоговая длина строки будет 0.

Остальную часть функции проще понять.

### 3.15.2. х64: Неоптимизирующий GCC 4.9.1

```
str trim:
        push
                rbp
        movrbp, rsp
        sub
                rsp, 32
                QWORD PTR [rbp-24], rdi
        mov; здесь начинается первая часть for()
```

```
3.15. ОБРЕЗКА СТРОК
        mov rax, QWORD PTR [rbp−24]
                 rdi, rax
        call strlen
        mov QWORD PTR [rbp−8], rax ; str_len
; здесь заканчивается первая часть for()
        jmp .L2
; здесь начинается тело for()
.L5:
        cmp BYTE PTR [rbp−9], 13 ; c=='\r'?
        je
        cmp BYTE PTR [rbp−9], 10 ; c=='\n'?<br>jne .L4
                 jne .L4
.13:mov rax, QWORD PTR [rbp−8] ; str_len
        lea rdx, [rax−1] ; EDX=str_len−1
        mov rax, QWORD PTR [rbp−24]<br>add rax, rdx
        add rax, rdx ; RAX=s+str_len−1
                BYTE PTR [<i>r</i>ax], 0
; тело for() заканчивается здесь
; здесь начинается третья часть for()
        sub QWORD PTR [rbp−8], 1 ; str len−−
; здесь заканчивается третья часть for()
.L2:
; здесь начинается вторая часть for()
        cmp QWORD PTR [rbp−8], 0 ; str_len==0?
                                          ; тогда на выход<br>"c"
; проверить второе условие, и загрузить
        mov rax, QWORD PTR [rbp−8] ; RAX=str_len
        lea rdx, [rax−1] ; RDX=str_len−1<br>mov rax, QWORD PTR [rbp−24] ; RAX=s
        mov rax, QWORD PTR [rbp−24]<br>add rax, rdx
        add rax, rdx ; RAX=s+str_len−1
        movzx eax, BYTE PTR [rax]<br>mov     BYTE PTR [rbp−9], al
        mov     BYTE PTR [rbp−9], al     ; записать загруженный символ в "c"<br>cmp     BYTE PTR [rbp−9]. 0        ; это ноль?
        cmp BYTE PTR [rbp−9], 0<br>ine .L5
                                           ; да? тогда на выход
; здесь заканчивается вторая часть for()
.L4:
; возврат "s"
        mov rax, QWORD PTR [rbp−24]
        leave
        ret
```
Комментарии автора. После исполнения strlen() , управление передается на метку L2, и там проверяются два выражения, одно после другого.

Второе никогда не будет проверяться, если первое выражение не истинно (*str\_len==0*) (это «shortcircuit»).

Теперь посмотрим на эту функцию в коротком виде:

- Первая часть for() (вызов strlen() )
- goto L2
- L5: Тело for(). переход на выход, если нужно
- Третья часть for() (декремент str len)
- L2: Вторая часть for(): проверить первое выражение, затем второе. переход на начало тела цикла, или выход.
- L4: // выход
- return s

### **3.15.3. x64: Оптимизирующий GCC 4.9.1**

str\_trim: push rbx mov rbx, rdi

```
call
                strien
; проверить на str len==0 и выйти, если это так
        test
                rax, rax
        je
                .L9
        lea
                rdx, [\text{rax-1}]; RDX всегда будет содержать значение str_len-1, но не str_len
; так что RDX будет скорее индексом буфера
        lea
                rsi, [rbx+rdx]
                                     ; RSI=s+str len–1
        movzx
                есх, BYTE PTR [rsi] ; загрузить символ
        test
                cl, cl
        je
                . L9; выйти, если это ноль
        cmpcl, 10
        je
                .L4cl, 13
                                     ; выйти, если это не '\n' и не '\r'
        cmpjne
                .L9
.L4:; это странная инструкция. нам здесь нужно RSI=s-1
; это можно сделать, используя MOV RSI, EBX / DEC RSI
; но это две инструкции между одной
        sub
                rsi, rax
; RSI = s+str len-1-str len = s-1; начало главного цикла
.L12:
        test
                rdx, rdx
; записать ноль по адресу s-1+str_len-1+1 = s-1+str_len = s+str_len-1
                BYTE PTR [rsi+1+rdx], 0
       mov; проверка на str_len-1==0. выход, если да.
        je
                .L9
        sub
                                          ; эквивалент str_len--
                rdx, 1
; загрузить следующий символ по адресу s+str_len-1
                ecx, BYTE PTR [rbx+rdx]
        movzxtest
                cl, cl
                                          ; это ноль? тогда выход
                .L9
        je
                cl, 10; это '\n'?
        cmpje
                .L12
        CMDcl, 13
                                          ; это '\r'?
        je
                .L12
. L9:; возврат "s"
        movrax, rbx
                rbx
        pop
        ret
```
Тут более сложный результат. Код перед циклом исполняется только один раз, но также содержит проверку символов CR/LF!

Зачем нужна это дублирование кода?

Обычная реализация главного цикла это, наверное, такая:

- (начало цикла) проверить символы CR/LF, принять решения
- записать нулевой символ

Но GCC решил поменять местами эти два шага. Конечно, шаг записать нулевой символ не может быть первым, так что нужна еще одна проверка:

- обработать первый символ. сравнить его с CR/LF, выйти если символ не равен CR/LF
- (начало цикла) записать нулевой символ
- проверить символы CR/LF, принять решения

Теперь основной цикл очень короткий, а это очень хорошо для современных процессоров.

Код не использует переменную str len, но str len-1.

Так что это больше похоже на индекс в буфере. Должно быть, GCC заметил, что выражение str len-1 используется дважды.

Так что будет лучше выделить переменную, которая всегда содержит значение равное текущей длине строки минус 1, и уменьшать его на 1 (это тот же эффект, что и уменьшать переменную

### 3.15.4. ARM64: Неоптимизирующий GCC (Linaro) 4.9

Реализация простая и прямолинейная:

```
Листинг 3.65: Неоптимизирующий GCC (Linaro) 4.9
```
 $str\_trim:$ stp  $x29, x30, [sp, -48]!$ add  $x29$ , sp,  $\theta$ str х0, [x29,24] ; скопировать входной аргумент в локальный стек  $1dr$  $x0, [x29, 24]$ ; s bl strlen x0, [x29,40] ; переменная str\_len в локальном стеке str  $\mathbf b$  $.12$ ; начало главного цикла  $. L5:$  $w0, [x29, 39]$ ldrb  $; W0=C$  $cmp$  $w0, 13$ ; это '\r'? beq  $. L3$ ldrb  $w0, [x29, 39]$ ;  $W0=C$  $w0, 10$ ; это '\n'?  $cmp$  $.14$ hne ; перейти в конец, если нет  $.L3:$ ldr  $x0, [x29, 40]$ ; X0=str\_len  $x0, x0, #1$ sub ; X0=str\_len-1<br>ldr  $x1, [x29, 24]$ ;  $X1 = s$ add  $x0$ ,  $x1$ ,  $x0$ ;  $X0 = s + str$  len-1 wzr, [x0] ; записать байт на s+str\_len-1 strb ; декремент str\_len:  $x0, [x29, 40]$ ldr ; X0=str\_len sub  $x0, x0, #1$ ; X0=str len-1 str  $x0, [x29, 40]$ ; сохранить X0 (или str len-1) в локальном стеке .L2: ldr  $x0, [x29, 40]$ ; str\_len==0? x0, xzr  $cmp$ ; перейти на выход, если да beq  $.14$ ldr  $x0, [x29, 40]$ ; X0=str\_len sub x0, x0, #1 ; X0=str len-1 ldr  $x1, [x29, 24]$  $; X1=s$ add  $x0$ ,  $x1$ ,  $x0$ ; X0=s+str\_len-1 ; загрузить байт по адресу s+str\_len-1 в W0 ldrh w0, [x0] w0, [x29,39] ; сохранить загруженный байт в "с" strh ldrb w0, [x29,39] ; перезагрузить его ; это нулевой байт? w0, wzr  $CMD$ ; перейти на конец, если это ноль, или на L5, если нет bne  $. L5$  $.L4.$ ; возврат s  $x0, [x29, 24]$ ldr ldp x29, x30, [sp], 48

## 3.15.5. ARM64: Оптимизирующий GCC (Linaro) 4.9

Это более продвинутая оптимизация. Первый символ загружается в самом начале и сравнивается с 10 (символ LF).

Символы также загружаются и в главном цикле, для символов после первого.

Это в каком смысле похоже на этот пример: 3.15.3 (стр. 526).

```
Листинг 3.66: Оптимизирующий GCC (Linaro) 4.9
```

```
str trim:
        stp
                x29, x30, [sp, -32]!x29, sp, 0
        add
        strx19, [sp, 16]x19, x0mov
; X19 всегда будет содержать значение "s"
        bl
                strlen
; X0=str len
                                ; перейти на L9 (выход), если str len==0
        cbz
                x0, . L9
                x1, x0, #1sub
; X1=X0-1=str_len-1
        add
                x3, x19, x1
; X3=X19+X1=s+str_len-1
        ldrb
                w2, [x19, x1]; загрузить байт по адресу X19+X1=s+str len-1
; W2=загруженный символ
                w2, .L9
                               ; это ноль? тогда перейти на выход
        cbz
                w2, 10cmn; это '\n'?
        hne
                .L15
.L12:
; тело главного цикла. загруженный символ в этот момент всегда 10 или 13!
        sub
                x2, x1, x0; X2=X1-X0=str len-1-str len=-1
        add
                x2, x3, x2
; X2=X3+X2=s+str_len-1+(-1)=s+str_len-2
                               ; записать нулевой байт по адресу s+str_len-2+1=s+str_len-1
        strb
                wzr, [x2,1]
        cbz
                x1, L9; str_len-1==0? перейти на выход, если это так
                x1, x1, #1sub
                               ; str len--
                              ; загрузить следующий символ по адресу X19+X1=s+str len-1
        ldrb
                w2, [x19, x1]; это '\n'?
        CMDw2, 10
                w2, .L9
        chz
                                ; перейти на выход, если это ноль
                L12
                               ; перейти на начало цикла, если это '\n'
        bea
. L15:; это '\r'?
        \mathsf{cmp}w2, 13
        beq
                .L12; да, перейти на начало тела цикла
. L9:; возврат "s"
                x0, x19movldr
                x19, [sp,16]
        ldp
                x29, x30, [sp], 32
        ret
```
## 3.15.6. ARM: Оптимизирующий Keil 6/2013 (Режим ARM)

И снова, компилятор пользуется условными инструкциями в режиме ARM, поэтому код более компактный.

str trim PROC  $\{r4,lr\}$ **PUSH** ;  $R0 = s$ **MOV**  $r4.r0$ ;  $R4 = s$ BL ; strlen() берет значение "s" из R0 strlen

Листинг 3.67: Оптимизирующий Keil 6/2013 (Режим ARM)

```
; R0=str_len
         MOV r3.#0
; R3 всегда будет содержать 0
|L0.16|
          CMP r0, #0 ; str len==0?
          ADDNE r2,r4,r0 ; (если str_len!=0) R2=R4+R0=s+str_len
          LDRBNE r1,[r2,#−1] ; (если str_len!=0) R1=загрузить байт по адресу R2−1=s+str_len−1
CMPNE r1,#0 ; (если str_len!=0) сравнить загруженный байт с 0
         BEQ |L0.56| ; перейти на выход, если str len==0 или если загруженный байт − ∠
     Ç это 0
         CMP r1,#0xd ; загруженный байт – это '\r'?<br>CMPNE r1,#0xa ; (если загруженный байт – это
                                     ; (если загруженный байт − это не '\r') загруженный байт − это '\∠
     Ç r'?
         SUBEQ r0,r0,#1 ; (если загруженный байт − это '\r' или '\n') R0−− или str_len−−<br>STRBEQ r3,[r2,#-1] ; (если загруженный байт − это '\r' или '\n') записать R3 ноль()
                     г3, [г2,#-1] ; (если загруженный байт – это '\r' или '\n') записать R3 ноль() \angleÇ по адресу R2−1=s+str_len−1
                                     ; перейти на начало цикла, если загруженный байт был '\r' или '\n∠
¦<br>|10.56 |
; возврат "s"
         MOV r\theta, r\frac{4}{100} r\theta, r\frac{4}{100}{r4, pc}ENDP
```
### **3.15.7. ARM: Оптимизирующий Keil 6/2013 (Режим Thumb)**

В режиме Thumb куда меньше условных инструкций, так что код более простой.

Но здесь есть одна странность со сдвигами на 0x20 и 0x1F (строки 22 и 23).

Почему компилятор Keil сделал так? Честно говоря, трудно сказать. Возможно, это выверт процесса оптимизации компилятора.

Тем не менее, код будет работать корректно.

```
Листинг 3.68: Оптимизирующий Keil 6/2013 (Режим Thumb)
```
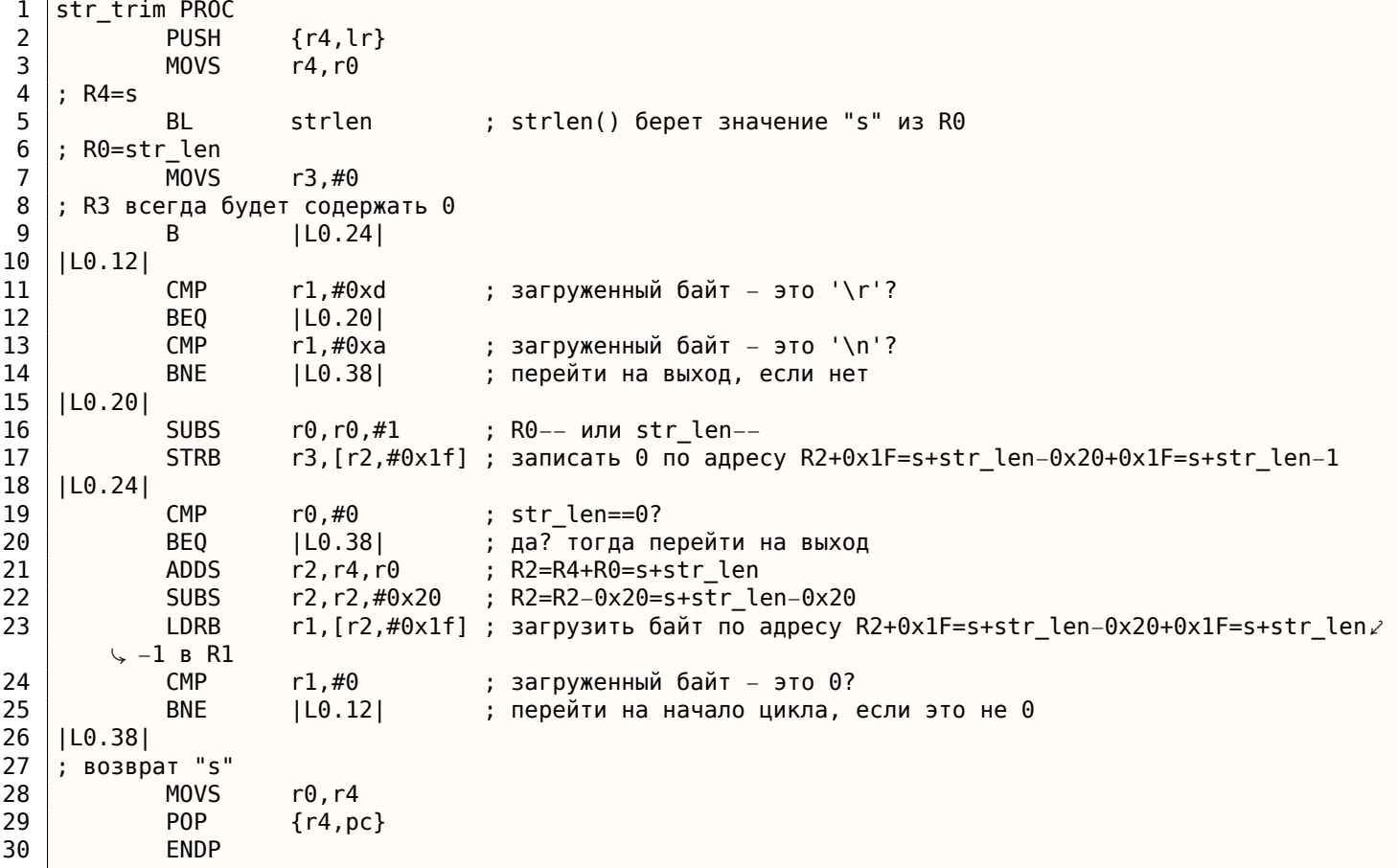

### 3.15.8. MIPS

str trim:

Листинг 3.69: Оптимизирующий GCC 4.4.5 (IDA)

; IDA не в курсе об именах переменных, мы присвоили их сами: saved GP  $= -0 \times 10$  $=-8$ saved S0 saved RA  $=-4$  $$gp, (-gnu\_local_gp \gg 16)$ lui addiu  $$sp, -0x20$ \$gp, ( gnu local gp & 0xFFFF)  $1a$  $S_M$  $\frac{1}{2}$ ra,  $\frac{0}{20}$ +saved RA(\$sp)  $$s0, 0x20+saved$   $S0 ($sp)$ **SW** \$gp, 0x20+saved GP(\$sp) **SW** ; вызов strlen(). адрес входной строки всё еще в \$a0, strlen() возьмет его оттуда: lw  $$t9$ , (strlen &  $0x$ FFFF)( $$qp$ ) or \$at, \$zero ; load delay slot, NOP jalr  $$t9$ ; адрес входной строки всё еще в \$а0, переложить его в \$s0: move  $$s0, $a0$ ; branch delay slot ; результат strlen() (т.е., длина строки) теперь в \$v0 ; перейти на выход, если \$∨0==0 (т.е., если длина строки это 0): \$v0, exit beaz \$at, \$zero ; branch delay slot, NOP or addiu  $$a1, $v0, -1$ ;  $\text{Sal} = \text{Sv0-1} = \text{str len-1}$ addu  $$a1, $s0, $a1$ ;  $$al =$  адрес входной строки +  $$al =$  s+strlen-1 ; загрузить байт по адресу \$a1: lb  $$a0, 0 ($a1)$ \$at, \$zero ; load delay slot, NOP or ; загруженный байт - это ноль? перейти на выход, если это так: \$a0, exit begz \$at, \$zero ; branch delay slot, NOP or addiu  $$v1, $v0, -2$ ;  $$v1 = str len-2$ addu  $$v1, $s0, $v1$ ;  $$v1 = $s0+$v1 = s+str len-2$ li  $$a2, 0xD$ ; пропустить тело цикла: h loc 6C li  $$a3, 0xA$ ; branch delay slot loc 5C: ; загрузить следующий байт из памяти в \$а0:  $$a0, 0 ($v1)$ 1b  $$a1, $v1$ move ; \$al=s+str len-2 ; перейти на выход, если загруженный байт – это ноль: \$a0, exit begz ; декремент str\_len: addiu  $$v1, -1$ ; branch delay slot loc 6C: ; в этот момент, \$a0=загруженный байт, \$a2=0xD (символ CR) и \$a3=0xA (символ LF) ; загруженный байт - это CR? тогда перейти на loc 7C: \$a0, \$a2, loc 7C bea addiu  $$v0. -1$ ; branch delay slot ; загруженный байт - это LF? перейти на выход, если это не LF: bne  $$a0, $a3, exist$ \$at, \$zero; branch delay slot, NOP  $0r$ loc 7C: ; загруженный байт в этот момент это CR ; перейти на loc 5c (начало тела цикла) если str len (в \$v0) не ноль: bnez  $$v0, loc5C$ ; одновременно с этим, записать ноль в этом месте памяти: sh \$zero, 0(\$al) ; branch delay slot ; метка "exit" была так названа мною: exit: lw \$ra, 0x20+saved RA(\$sp)

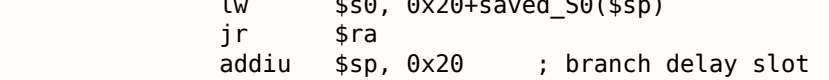

Регистры с префиксом S- называются «saved temporaries», так что, значение \$S0 сохраняется в локальном стеке и восстанавливается во время выхода.

# 3.16. Функция toupper()

Еще одна очень востребованная функция конвертирует символ из строчного в заглавный, если нужно:

```
char toupper (char c)
₹
        if(c>='a' \&c<='z')return c- 'a' + 'A';
        else
                 return c;
```
Выражение 'а'+'А' оставлено в исходном коде для удобства чтения, конечно, оно соптимизируется

 $21$ 

ASCII-код символа «а» это 97 (или 0х61), и 65 (или 0х41) для символа «А».

Разница (или расстояние) между ними в ASCII-таблица это 32 (или 0x20).

Для лучшего понимания, читатель может посмотреть на стандартную 7-битную таблицу ASCII:

| Characters in the coded character set ascii. |                 |        |                                                                    |   |         |                |  |                   |  |   |          |                   |          |
|----------------------------------------------|-----------------|--------|--------------------------------------------------------------------|---|---------|----------------|--|-------------------|--|---|----------|-------------------|----------|
|                                              |                 |        |                                                                    |   |         |                |  |                   |  |   |          |                   |          |
|                                              |                 |        | 0 1 2 3 4 5 6 7 8 9 A B C D E F                                    |   |         |                |  |                   |  |   |          |                   |          |
|                                              |                 |        | 0x C-@ C-a C-b C-c C-d C-e C-f C-g C-h TAB C-j C-k C-l RET C-n C-o |   |         |                |  |                   |  |   |          |                   |          |
|                                              |                 |        | 1x C-p C-q C-r C-s C-t C-u C-v C-w C-x C-y C-z ESC C-\ C-] C-^ C-  |   |         |                |  |                   |  |   |          |                   |          |
|                                              |                 |        | $2x$ ! " # \$ % & ' ( ) * + , - . /                                |   |         |                |  |                   |  |   |          |                   |          |
|                                              | $3x$ $\theta$   |        | 1 2 3                                                              |   |         |                |  | 4 5 6 7 8 9 : : < |  |   |          | $=$ $\rightarrow$ |          |
|                                              | $4x$ @          |        |                                                                    |   |         | $\blacksquare$ |  | EFGHIJ            |  | к | <b>M</b> |                   |          |
|                                              |                 | $5x$ P |                                                                    | R |         |                |  | STUVWXYZ          |  |   |          | $\sim$            |          |
|                                              | 6x <sup>-</sup> |        |                                                                    |   | a b c d |                |  | efghijk           |  |   |          |                   | $\sim$ 0 |
|                                              | 7x n            |        |                                                                    |   |         |                |  | rstuvwxvz         |  |   |          |                   |          |

Рис. 3.3: 7-битная таблица ASCII в Emacs

## $3.16.1. x64$

 $\mathbf{1}$ 

 $\overline{2}$ 

3

 $\overline{4}$ 

5

6

### Две операции сравнения

Неоптимизирующий MSVC прямолинеен: код проверят, находится ли входной символ в интервале [97..122] (или в интервале ['a'..'z']) и вычитает 32 в таком случае.

Имеется также небольшой артефакт компилятора:

```
Листинг 3.70: Неоптимизирующий MSVC 2013 (x64)
```

```
c$ = 8
toupper PROC
                 BYTE PTR [rsp+8], cl
        mov
        movsxeax, BYTE PTR c$[rsp]
        cmpeax, 97
        jl
                 SHORT $LN2@toupper
```
<span id="page-551-0"></span><sup>&</sup>lt;sup>21</sup>Впрочем, если быть дотошным, вполне могут до сих пор существовать компиляторы, которые не оптимизируют подобное и оставляют в коде.

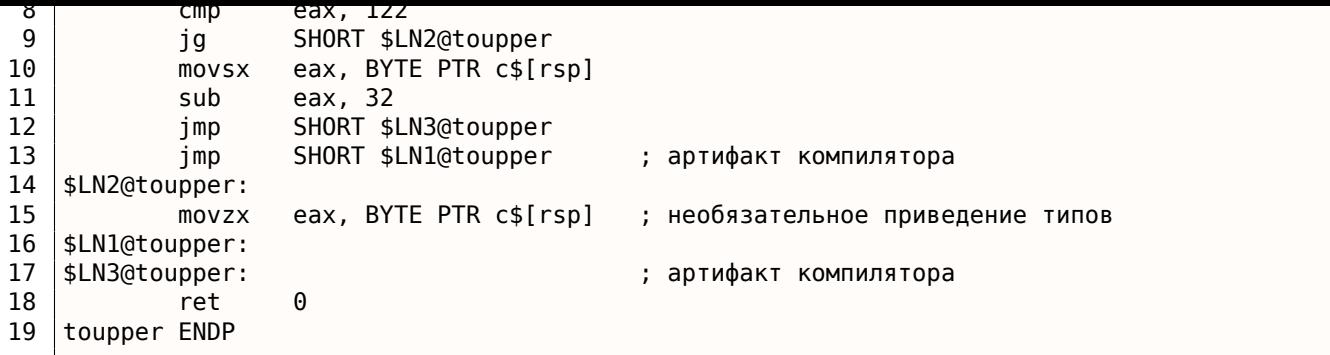

Важно отметить что (на строке 3) входной байт загружается в 64-битный слот локального стека.

Все остальные биты ([8..63]) не трогаются, т.е. содержат случайный шум (вы можете увидеть его в отладчике).

Все инструкции работают только с байтами, так что всё нормально.

Последняя инструкция MOVZX на строке 15 берет байт из локального стека и расширяет его до 32-битного *int*, дополняя нулями.

Неоптимизирующий GCC делает почти то же самое:

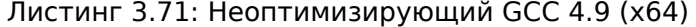

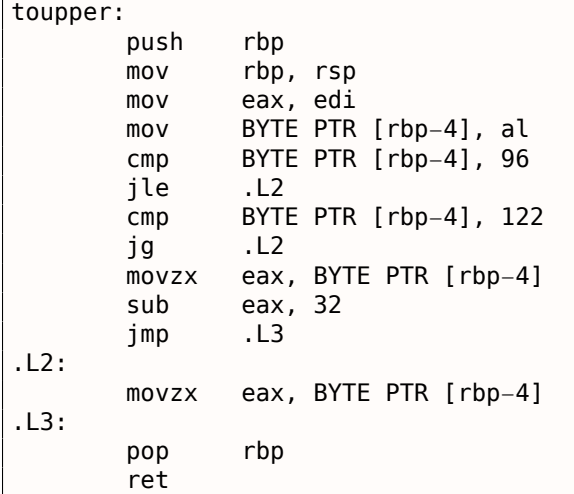

#### **Одна операция сравнения**

Оптимизирующий MSVC работает лучше, он генерирует только одну операцию сравнения:

Листинг 3.72: Оптимизирующий MSVC 2013 (x64)

| toupper PROC   |                |         |                     |                         |
|----------------|----------------|---------|---------------------|-------------------------|
|                | lea            |         |                     | eax, DWORD PTR [rcx-97] |
|                | $\mathsf{cmp}$ | al, 25  |                     |                         |
|                | ia             |         | SHORT \$LN2@toupper |                         |
|                | movsx          | eax, cl |                     |                         |
|                | sub            | eax, 32 |                     |                         |
|                | ret            | Θ       |                     |                         |
| \$LN2@toupper: |                |         |                     |                         |
|                | movzx          | eax, cl |                     |                         |
|                | ret            | Θ       |                     |                         |
| toupper ENDP   |                |         |                     |                         |

Уже было описано, как можно заменить две операции сравнения на одну: 3.10.2 (стр. 502).

Мы бы переписал это на Си/Си++ так:

int tmp=c−97;

```
return c;
else
         return c-32;
```
Переменная *tmp* должна быть знаковая.

При помощи этого, имеем две операции вычитания в случае конверсии плюс одну операцию сравнения.

В то время как оригинальный алгоритм использует две операции сравнения плюс одну операцию вычитания.

Оптимизирующий GCC даже лучше, он избавился от переходов (а это хорошо: 2.10.1 (стр. 462)) используя инструкцию CMOVcc:

Листинг 3.73: Оптимизирующий ССС 4.9 (х64)

```
\mathbf 1toupper:
2
             lea
                       edx, [rdi-97]; 0x613
             lea
                       eax, [rdi-32] ; 0x20
\overline{4}cmpdl, 25
5
                       eax, edi
             cmova6
             ret
```
На строке 3 код готовит уже сконвертированное значение заранее, как если бы конверсия всегда происходила.

На строке 5 это значение в ЕАХ заменяется нетронутым входным значением, если конверсия не нужна. И тогда это значение (конечно, неверное), просто выбрасывается.

Вычитание с упреждением это цена, которую компилятор платит за отсутствие условных переходов.

### 3.16.2. ARM

Оптимизирующий Keil для режима ARM также генерирует только одну операцию сравнения:

| toupper PROC |              |               |
|--------------|--------------|---------------|
|              | <b>SUB</b>   | r1, r0, #0x61 |
|              | <b>CMP</b>   | r1, #0x19     |
|              | <b>SUBLS</b> | r0,r0,#0x20   |
|              | ANDLS        | r0,r0,#0xff   |
|              | <b>BX</b>    | <b>Lr</b>     |
|              | <b>ENDP</b>  |               |
|              |              |               |

Листинг 3.74: Оптимизирующий Keil 6/2013 (Режим ARM)

SUBLS и ANDLS исполняются только если значение R1 меньше чем 0x19 (или равно). Они и делают конверсию.

Оптимизирующий Keil для режима Thumb также генерирует только одну операцию сравнения:

| toupper PROC |             |               |
|--------------|-------------|---------------|
|              | <b>MOVS</b> | r1, r0        |
|              | <b>SUBS</b> | r1, r1, #0x61 |
|              | <b>CMP</b>  | r1, #0x19     |
|              | BHI         | L0.14         |
|              | <b>SUBS</b> | r0, r0, #0x20 |
|              | LSLS        | r0, r0, #24   |
|              | <b>LSRS</b> | r0, r0, #24   |
| L0.14        |             |               |
|              | BX          | lr            |
|              | <b>ENDP</b> |               |

Листинг 3.75: Оптимизирующий Keil 6/2013 (Режим Thumb)

Последние две инструкции LSLS и LSRS работают как AND reg, 0xFF: это аналог Си/Си++-выражения  $(i \ll 24) >> 24.$ 

гружающии константу 0xFF плюс инструкция AND.

#### **GCC для ARM64**

|          |              |                 | . .<br>. . |  |
|----------|--------------|-----------------|------------|--|
| toupper: |              |                 |            |  |
|          | sub          | sp, sp, #16     |            |  |
|          | strb         | $w0$ , [sp, 15] |            |  |
|          | ldrb         | w0, [sp, 15]    |            |  |
|          | cmp          | w0, 96          |            |  |
|          | bls          | .L2             |            |  |
|          | ldrb         | w0, [sp, 15]    |            |  |
|          | cmp          | w0, 122         |            |  |
|          | bhi          | .L2             |            |  |
|          | ldrb         | $w0$ , [sp, 15] |            |  |
|          | sub          | w0, w0, #32     |            |  |
|          | uxtb         | w0, w0          |            |  |
|          | $\mathsf{b}$ | .L3             |            |  |
| .L2:     |              |                 |            |  |
|          | ldrb         | $w0$ , [sp, 15] |            |  |
| .L3:     |              |                 |            |  |
|          | add          | sp, sp, 16      |            |  |
|          | ret          |                 |            |  |
|          |              |                 |            |  |

Листинг 3.76: Неоптимизирующий GCC 4.9 (ARM64)

Листинг 3.77: Оптимизирующий GCC 4.9 (ARM64)

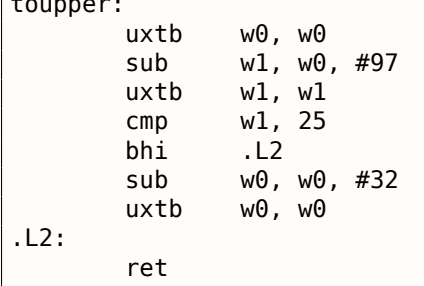

 $\Box$ 

## 3.16.3. Используя битовые операции

Учитывая тот факт, что 5-й бит (считая с 0-его) всегда присутствует после проверки, вычитание его это просто сброс этого единственного бита, но точно такого же эффекта можно достичть при помощи обычного применения операции "И" (2.5 (стр. 454)).

И даже проще, с исключающим ИЛИ:

```
char toupper (char c)
₹
        if(c>='a' \&c<='z')return c^0x20;
        else
                return c;
}
```
Код близок к тому, что сгенерировал оптимизирующий GCC для предыдущего примера (3.73 (стр. 534)):

Листинг 3.78: Оптимизирующий GCC 5.4 (x86)

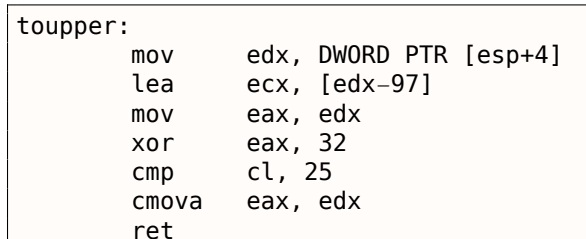

Переворачивание 5-го бита это просто перемещение *курсора* в таблице ASCII вверх/вниз на 2 ряда.

Некоторые люди говорят, что буквы нижнего/верхнего регистра были расставлены в ASCII-таблице таким манером намеренно, потому что:

Very old keyboards used to do Shift just by toggling the 32 or 16 bit, depending on the key; this is why the relationship between small and capital letters in ASCII is so regular, and the relationship between numbers and symbols, and some pairs of symbols, is sort of regular if you squint at it.

(Eric S. Raymond, http://www.catb.org/esr/faqs/things-every-hacker-once-knew/)

Следовательно, мы можем написать такой фрагмент кода, который просто меняет регистр букв:

```
#include <stdio.h>
char flip (char c)
₹
         if((c>='a' && c<='z') || (c>='A' && c<='Z'))
                   return c^0x20;
         else
                   return c;
}
int main()
€
         // will produce "hELLO, WORLD!"
         for (char *s="Hello, world!"; *s; s++)printf ("{}^{{\scriptscriptstyle\circ} }c", flip(*s));
\} ;
```
### 3.16.4. Итог

Все эти оптимизации компиляторов очень популярны в наше время и практикующий reverse engineer обычно часто видит такие варианты кода.

# 3.17. Обфускация

Обфускация это попытка спрятать код (или его значение) от reverse engineer-а.

### 3.17.1. Текстовые строки

Как мы увидели в (5.4 (стр. 690)) текстовые строки могут быть крайне полезны. Знающие об этом программисты могут попытаться их спрятать так, чтобы их не было видно в IDA или любом шестнадцатеричном редакторе.

Вот простейший метод.

Вот как строка может быть сконструирована:

```
mov
        byte ptr [ebx], 'h'
mov
        byte ptr [ebx+1], 'e'
mov
        byte ptr [ebx+2], 'l'
        byte ptr [ebx+3], 'l'
movbyte ptr [ebx+4], 'o'
mov
movbyte ptr [ebx+5],
        byte ptr [ebx+6], 'w'
mov
        byte ptr [ebx+7], 'o'
mov
        byte ptr [ebx+8], 'r'
mov
        byte ptr [ebx+9], 'l'
movbyte ptr [ebx+10], 'd'
m<sub>0</sub>
```

```
movebx, offset username
        byte ptr [ebx], 'j'
cmpjnz
        fail
        byte ptr [ebx+1], 'o'CMDjnz
        fail
CMDbyte ptr [ebx+2], 'h'jnz
        fail
cmpbyte ptr [ebx+3], 'n'
jnz
        fail
        it_is_john
jz
```
В обоих случаях, эти строки нельзя так просто найти в шестнадцатеричном редакторе.

Кстати, точно также со строками можно работать в тех случаях, когда строку нельзя разместить в сегменте данных, например, в PIC<sup>22</sup>, или в шелл-коде.

Еще метод с использованием функции sprintf() для конструирования:

sprintf(buf, "%s%c%s%c%s", "hel", 'l',"o w", 'o', "rld");

Код выглядит ужасно, но как простейшая мера для анти-реверсинга, это может помочь.

Текстовые строки могут также присутствовать в зашифрованном виде, в таком случае, их использование будет предварять вызов функции для дешифровки.

Например: 8.5.2 (стр. 810).

### 3.17.2. Исполняемый код

#### Вставка мусора

Обфускация исполняемого кода — это вставка случайного мусора (между настоящим кодом), который исполняется, но не делает ничего полезного.

Просто пример:

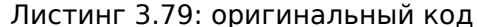

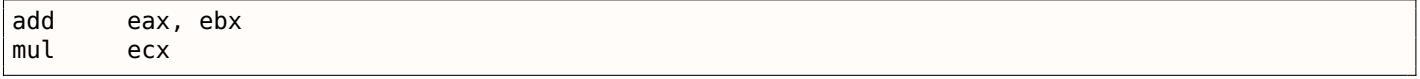

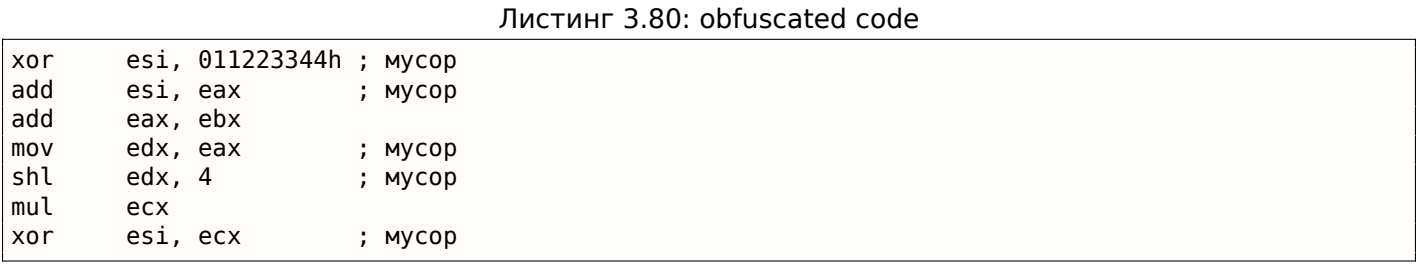

Здесь код-мусор использует регистры, которые не используются в настоящем коде ( ESI  $\,$  и  $\,$  EDX ). Впрочем, промежуточные результаты полученные при исполнении настоящего кода вполне могут использоваться кодом-мусором для бо́льшей путаницы - почему нет?

#### Замена инструкций на раздутые эквиваленты

- MOV op1, op2 может быть заменена на пару PUSH op2 / POP op1.
- JMP label может быть заменена на пару PUSH label / RET. IDA не покажет ссылок на эту метку.

<span id="page-556-0"></span><sup>&</sup>lt;sup>22</sup> Position Independent Code

#### 3.17. ОБФУСКАЦИЯ

- CALL label может быть заменена на следующую тройку инструкций: PUSH label\_after\_CALL\_instruction / PUSH label / RET.
- PUSH ор также можно заменить на пару инструкций: SUB ESP, 4 (или 8) / MOV [ESP], ор.

#### Всегда исполняющийся/никогда не исполняющийся код

Если разработчик уверен, что в ESI всегда будет 0 в этом месте:

mov  $esi, 1$ ; какой-то не трогающий ESI код  $\ddotsc$ dec esi ; какой-то не трогающий ESI код  $\ddotsc$  $cmp$ esi, 0 real code jz ; фальшивый багаж real\_code:

Reverse engineer-у понадобится какое-то время чтобы с этим разобраться.

Это также называется opaque predicate.

Еще один пример (и снова разработчик уверен, что ESI - всегда ноль):

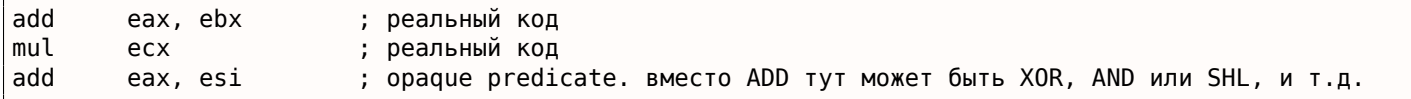

#### Сделать побольше путаницы

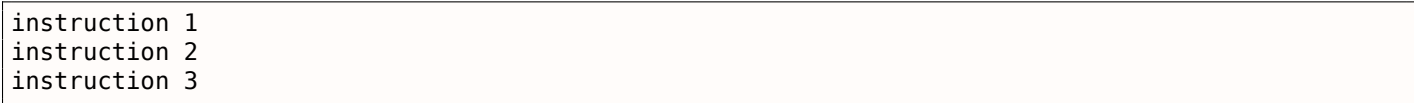

#### Можно заменить на:

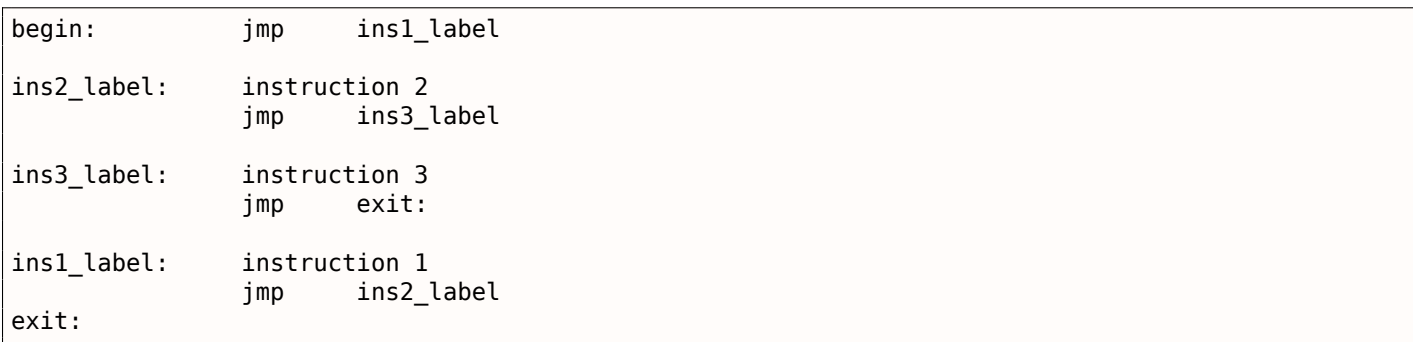

#### Использование косвенных указателей

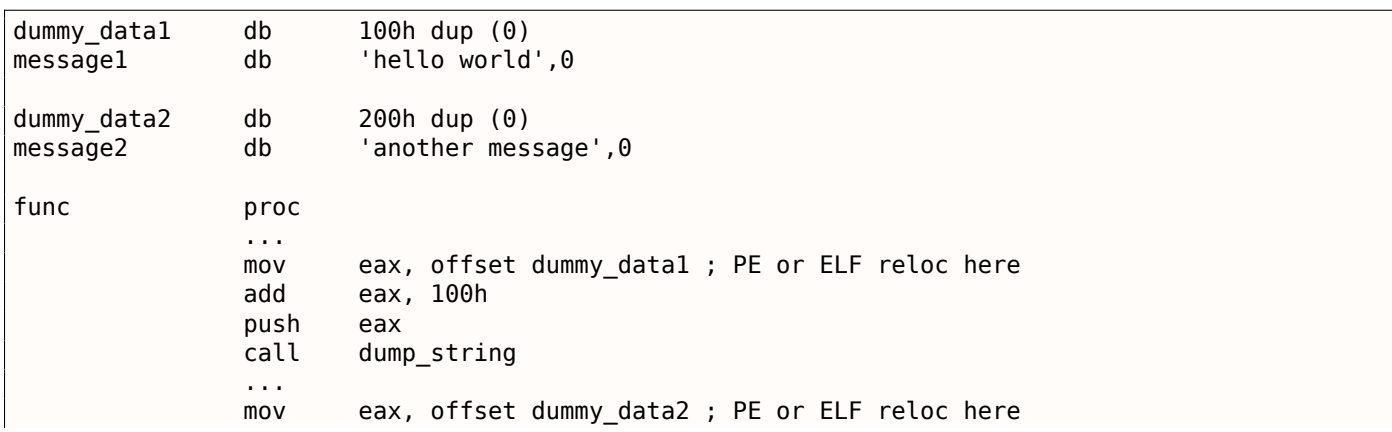

```
pusn
                             eax
                   call
                             dump_string
                   \sim 10func
                   endp
```
IDA покажет ссылки на dummy datal и dummy data2, но не на сами текстовые строки.

К глобальным переменным и даже функциям можно обращаться так же.

### 3.17.3. Виртуальная машина / псевдо-код

Программист может также создать свой собственный ЯП или ISA и интерпретатор для него.

(Как версии Visual Basic перед 5.0, .NET or Java machines).

Reverse engineer-у придется потратить какое-то время для понимания деталей всех инструкций в ISA. Ему также возможно придется писать что-то вроде дизассемблера/декомпилятора.

## 3.17.4. Еще кое-что

Моя попытка (хотя и слабая) пропатчить компилятор Tiny C чтобы он выдавал обфусцированный код: http://go.yurichev.com/17220.

Использование инструкции MOV для действительно сложных вещей: [Stephen Dolan, mov is Turingcomplete, (2013)]<sup>23</sup>.

### 3.17.5. Упражнение

• http://challenges.re/29

# $3.18.$  Cu++

### 3.18.1. Классы

### Простой пример

Внутреннее представление классов в Си++ почти такое же, как и представление структур.

Давайте попробуем простой пример с двумя переменными, двумя конструкторами и одним методом:

```
#include <stdio.h>
class c
₹
private:
    int v1;int v2;public:
    с() // конструктор по умолчанию
    ₹
        v1 = 667;v2 = 999;\}:
    c(int a, int b) // конструктор
    ₹
        v1=a;v2=b;
```
<span id="page-558-0"></span><sup>&</sup>lt;sup>23</sup>Также доступно здесь: http://www.cl.cam.ac.uk/~sd601/papers/mov.pdf

```
void dump()
    ₹
        printf ("%d; %d\n", v1, v2);
    };
\};
int main()
€
    class c c1;
    class c c2(5,6);
    c1.dump();
    c2.dump();return 0;};
```
#### **MSVC: x86**

Вот как выглядит main() на ассемблере:

Листинг 3.81: MSVC

```
-c2$ = -16 ; size = 8
c1$ = -8 ; size = 8
main PROC
   push ebp
   mov ebp, esp
   sub esp, 16
   lea ecx, DWORD PTR c1$[ebp]
   call ??0c@@QAE@XZ ; c::c
   push 6
   push 5
   lea ecx, DWORD PTR c2$[ebp]
   call ??0c@@QAE@HH@Z ; c::c
   lea ecx, DWORD PTR _c1$[ebp]
   call ?dump@c@@QAEXXZ ; c::dump
   lea ecx, DWORD PTR _c2$[ebp]
   call ?dump@c@@QAEXXZ ; c::dump
   xor eax, eax
   mov esp, ebp
   pop
        ebp
   ret
        \Omegamain ENDP
```
Вот что происходит. Под каждый экземпляр класса с выделяется по 8 байт, столько же, сколько нужно для хранения двух переменных.

<span id="page-559-0"></span>Для с1 вызывается конструктор по умолчанию без аргументов ?? 0 с с с де 2.

Для с2 вызывается другой конструктор ??0с@@QAE@HH@Z и передаются два числа в качестве аргументов.

А указатель на объект (this в терминологии Си++) передается в регистре ЕСХ. Это называется thiscall  $(3.18.1$  (стр. 540)) — метод передачи указателя на объект.

В данном случае, MSVC делает это через ЕСХ. Необходимо помнить, что это не стандартизированный метод, и другие компиляторы могут делать это иначе, например, через первый аргумент функции (как GCC).

Почему у имен функций такие странные имена? Это name mangling.

В Си++, у класса, может иметься несколько методов с одинаковыми именами, но аргументами разных типов — это полиморфизм. Ну и конечно, у разных классов могут быть методы с одинаковыми именами.

Name mangling позволяет закодировать имя класса + имя метода + типы всех аргументов метода в одной ASCII-строке, которая затем используется как внутреннее имя функции. Это все потому что в ULL), ничего не знают о Си++ или UUII<sup>29</sup>.

Далее вызывается два раза dump().

Теперь смотрим на код в конструкторах:

Листинг 3.82: MSVC

| this\$ = $-4$   | ; $size = 4$                             |
|-----------------|------------------------------------------|
|                 | ??0c@@QAE@XZ PROC ; c::c, COMDAT         |
| ; this\$ = $ex$ |                                          |
| push ebp        |                                          |
|                 | mov ebp, esp                             |
| push ecx        |                                          |
|                 | mov DWORD PTR _this\$[ebp], ecx          |
|                 | mov eax, DWORD PTR _this\$[ebp]          |
|                 | mov DWORD PTR $[eax]$ , 667              |
|                 | mov ecx, DWORD PTR _this\$[ebp]          |
|                 | mov DWORD PTR $[ecx+\overline{4}]$ , 999 |
|                 | mov eax, DWORD PTR _this\$[ebp]          |
|                 | mov esp, ebp                             |
| pop ebp         |                                          |
| ret 0           |                                          |
|                 | ??0c@@QAE@XZ ENDP ; c::c                 |
|                 |                                          |
|                 | this\$ = $-4$ ; size = 4                 |
|                 | $a$ \$ = 8 ; size = 4                    |
| $b\$ = 12       | ; $size = 4$                             |
|                 | ??0c@QQAE@HH@Z PROC ; c:: c, COMDAT      |
| ; this\$ = $ex$ |                                          |
| push ebp        |                                          |
|                 | mov ebp, esp                             |
| push ecx        |                                          |
|                 | mov DWORD PTR _this\$[ebp], ecx          |
|                 | mov eax, DWORD PTR _this\$[ebp]          |
|                 | mov ecx, DWORD PTR _a\$[ebp]             |
| mov             | DWORD PTR [eax], ecx                     |
|                 | mov edx, DWORD PTR _this\$[ebp]          |
|                 | mov eax, DWORD PTR b\$[ebp]              |
| mov             | DWORD PTR [edx+4], eax                   |
|                 | mov eax, DWORD PTR this\$[ebp]           |
|                 |                                          |
|                 | mov esp, ebp                             |
| pop ebp         |                                          |
| ret             | 8<br>??0c@QQAE@HH@Z ENDP ; c::c          |

Конструкторы - это просто функции, они используют указатель на структуру в ЕСХ, копируют его себе в локальную переменную, хотя это и не обязательно.

Из стандарта Си++ мы знаем (C++11 12.1) что конструкторы не должны возвращать значение. В реальности, внутри, конструкторы возвращают указатель на созданный объект, т.е., this.

И еще метод dump():

Листинг 3.83: MSVC

```
; size = 4this$ = -4?dump@c@@QAEXXZ PROC ; c::dump, COMDAT
; _this$ = expush ebp
   mov ebp, esp
   push ecx
   mov DWORD PTR _this$[ebp], ecx
   mov eax, DWORD PTR _this$[ebp]
   mov ecx, DWORD PTR [eax+4]
   push ecx
   mov edx, DWORD PTR _this$[ebp]
   mov eax, DWORD PTR [edx]
```
<sup>24</sup>linker

<span id="page-560-1"></span><span id="page-560-0"></span><sup>25</sup>Объектно-Ориентированное Программирование

```
pusn UFFSEI ::_CO_U/NJBDCIECO:$CFO:$DL:5:$CFO:0:$AAO
   call printf
   add esp, 12
   mov esp, ebp
   pop ebp
   ret 0?dump@c@@QAEXXZ ENDP ; c::dump
```
Все очень просто, dump() берет указатель на структуру состоящую из двух *int* через ЕСХ, выдергивает оттуда две переменные и передает их в printf().

А если скомпилировать с оптимизацией (/0х), то кода будет намного меньше:

Листинг 3.84: MSVC

```
??0c@QQAE@XZ PROC ; c::c, COMDAT
; _this$ = ecx
   mov eax, ecx
   mov DWORD PTR [eax], 667
   mov DWORD PTR [eax+4], 999
   ret \theta??0c@QQAE@XZ ENDP ; c::c
_a$ = 8 ; size = 4
b$ = 12 ; size = 4
??0c@QQAE@HH@Z PROC ; c::c, COMDAT
; this$ = ecx
   mov edx, DWORD PTR _b$[esp-4]
   mov eax, ecx
   mov ecx, DWORD PTR _a$[esp-4]
   mov DWORD PTR [eax], ecx
   mov DWORD PTR [eax+4], edx
   ret<sub>8</sub>??0c@@QAE@HH@Z ENDP ; c::c
?dump@c@@QAEXXZ PROC ; c::dump, COMDAT
; -this = ecx
   mov eax, DWORD PTR [ecx+4]
   mov ecx, DWORD PTR [ecx]
   push eax
   push ecx
   push OFFSET ?? C@ 07NJBDCIEC@?$CFd?$DL?5?$CFd?6?$AA@
   call printf
   add esp, 12
   ret \theta?dump@c@@QAEXXZ ENDP ; c::dump
```
Вот и все. Единственное о чем еще нужно сказать, это о том, что в функции main(), когда вызывался второй конструктор с двумя аргументами, за ним не корректировался стек при помощи add esp, X. В то же время, в конце конструктора вместо RET имеется RET 8.

Это потому что здесь используется thiscall  $(3.18.1$  (стр. 540)), который, вместе с stdcall  $(6.1.2$  (стр. 722)) (все это — методы передачи аргументов через стек), предлагает вызываемой функции корректировать стек. Инструкция ret X сначала прибавляет X к ESP, затем передает управление вызывающей функции.

См. также в соответствующем разделе о способах передачи аргументов через стек (6.1 (стр. 722)).

Еще, кстати, нужно отметить, что именно компилятор решает, когда вызывать конструктор и деструктор — но это и так известно из основ языка Си++.

#### **MSVC: x86-64**

Как мы уже знаем, в x86-64 первые 4 аргумента функции передаются через регистры RCX, RDX, R8, R9, а остальные — через стек. Тем не менее, указатель на объект this передается через RCX, а первый аргумент метода — в RDX, итд. Здесь это видно во внутренностях метода c(int a, int b):

```
; void dump()
?dump@c@@QEAAXXZ PROC ; c::dump
   mov r8d, DWORD PTR [rcx+4]
   mov edx, DWORD PTR [rcx]
   lea rcx, OFFSET FLAT:??_C@_07NJBDCIEC@?$CFd?$DL?5?$CFd?6?$AA@ ; '%d; %d'
   jmp printf
?dump@c@@QEAAXXZ ENDP ; c::dump
; c(int a, int b)
??0c@@QEAA@HH@Z PROC ; c::c
   mov DWORD PTR [rcx], edx ; первый аргумент: a
   mov DWORD PTR [rcx+4], r8d ; второй аргумент: b
   mov rax, rcx
   ret 0
??0c@@QEAA@HH@Z ENDP ; c::c
; конструктор по умолчанию
??0c@@QEAA@XZ PROC ; c::c
   mov DWORD PTR [rcx], 667
   mov DWORD PTR [rcx+4], 999
   mov rax, rcx
   ret 0
??0c@@QEAA@XZ ENDP ; c::c
```
Тип *int* в x64 остается 32-битным <sup>26</sup>, поэтому здесь используются 32-битные части регистров.

В методе dump() вместо RET мы видим JMP printf , этот *хак* мы рассматривали ранее: 1.15.1 (стр. 146).

#### **GCC: x86**

В GCC 4.4.1 всё почти так же, за исключением некоторых различий.

Листинг 3.86: GCC 4.4.1

```
public main
main proc near
var_20 = dword ptr −20h
var_1C = dword ptr −1Ch
var_18 = dword ptr −18h
var_10 = dword ptr -10h
var8 = dword ptr -8push ebp
    mov ebp, esp
    and esp, 0FFFFFFF0h
    sub esp, 20h
    lea eax, [esp+20h+var_8]
    mov [esp+20h+var_20], eax
    call _ZN1cC1Ev
   mov [esp+20h+var_18], 6
   mov [esp+20h+var_1C], 5
   lea eax, [esp+20h+var_10]
   mov [esp+20h+var_20], eax
    call _ZN1cC1Eii
    lea eax, [esp+20h+var_8]
    mov [esp+20h+var_20], eax
    call _ZN1c4dumpEv
    lea eax, [esp+20h+var_10]
    mov [esp+20h+var_20], eax
    call _ZN1c4dumpEv
```
<sup>26</sup>Видимо, так решили для упрощения портирования Си/Си++-кода на x64

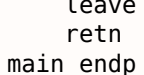

Здесь мы видим, что применяется иной name mangling характерный для стандартов GNU<sup>27</sup> Boвторых, указатель на экземпляр передается как первый аргумент функции - конечно же, скрыто от программиста.

Это первый конструктор:

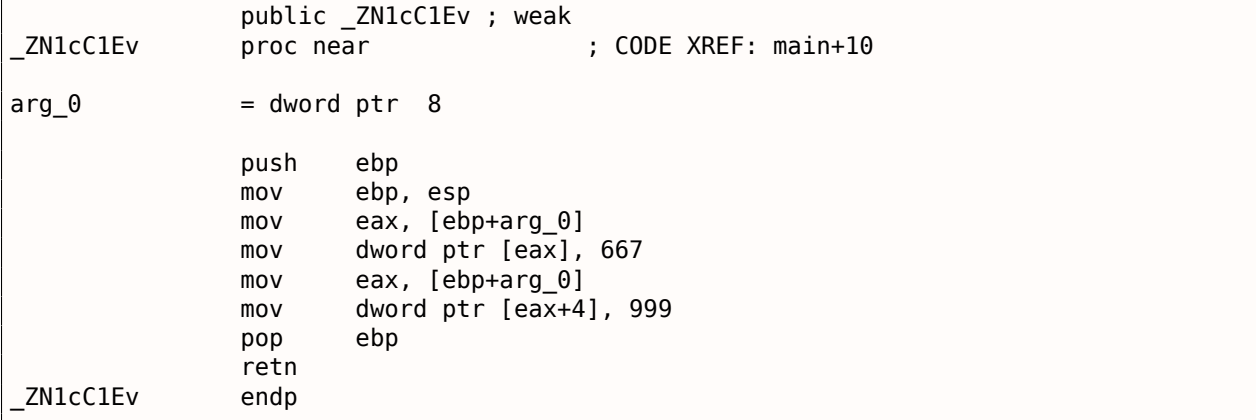

Он просто записывает два числа по указателю, переданному в первом (и единственном) аргументе.

Второй конструктор:

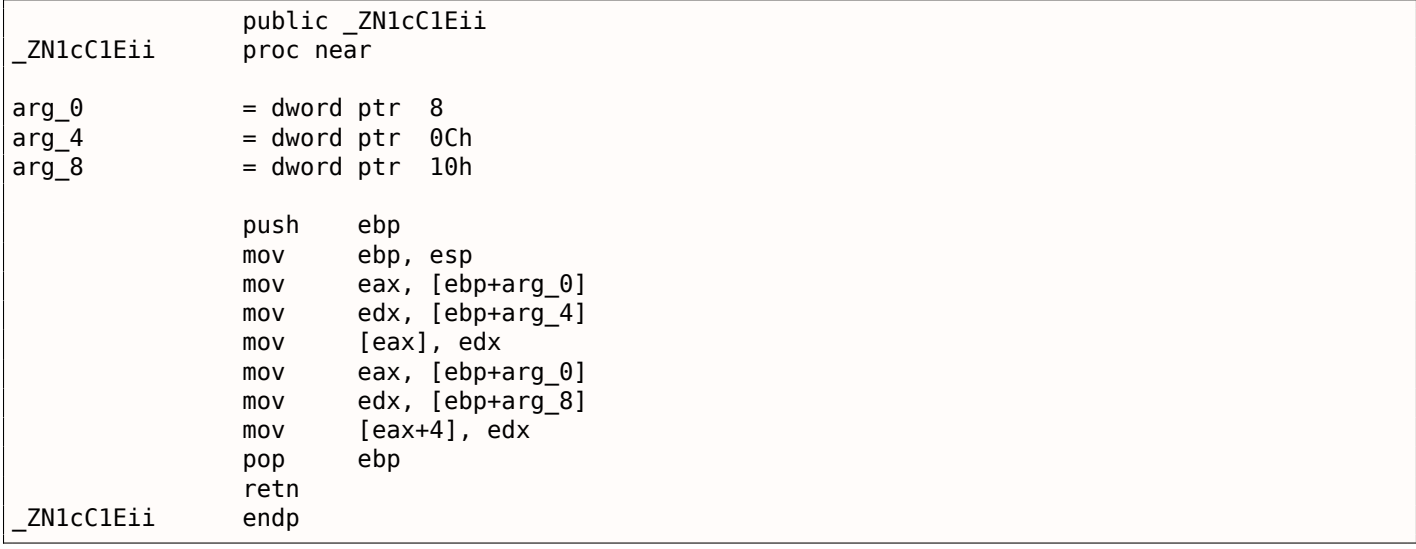

Это функция, аналог которой мог бы выглядеть так:

```
void ZN1cC1Eii (int *obj, int a, int b)
\mathcal{L}_{\mathcal{L}}*obj=a;
  *(obj+1)=b;} ;
```
...что, в общем, предсказуемо.

И функция dump():

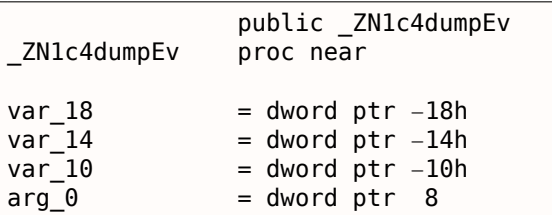

<sup>27</sup> Еще о name mangling разных компиляторов: [Agner Fog, Calling conventions (2015)].

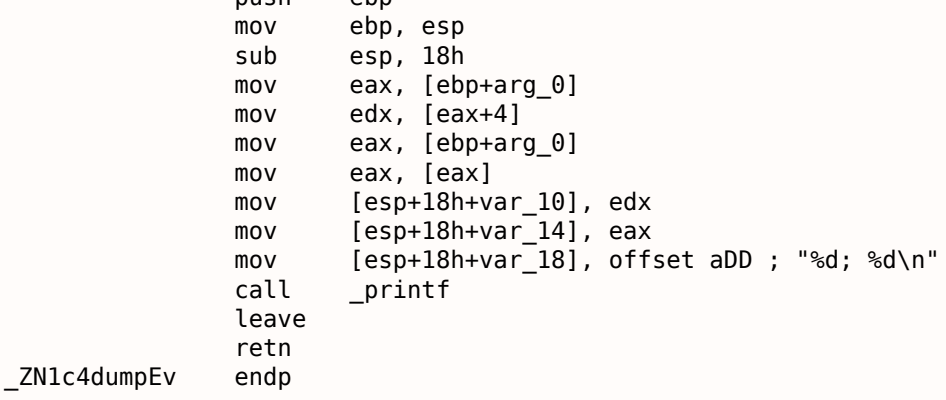

Эта функция во внутреннем представлении имеет один аргумент, через который передается указатель на объект<sup>28</sup> (this).

Это можно переписать на Си:

```
void ZN1c4dumpEv (int *obj)
\{printf ("d; %d\n", *obj, *(obj+1));\};
```
Таким образом, если брать в учет только эти простые примеры, разница между MSVC и GCC в способе кодирования имен функций (name mangling) и передаче указателя на экземпляр класса (через ЕСХ или через первый аргумент).

#### GCC: x86-64

Первые 6 аргументов, как мы уже знаем, передаются через 6 регистров RDI, RSI, RDX, RCX, R8 и R9 ([Michael Matz, Jan Hubicka, Andreas Jaeger, Mark Mitchell, System V Application Binary Interface. AMD64 Architecture Processor Supplement, (2013)]<sup>29</sup>), а указатель на this через первый (RDI) что мы здесь и видим. Тип int 32-битный и здесь. Хак с JMP вместо RET используется и здесь.

```
Листинг 3.87: GCC 4.4.6 х64
```

```
; конструктор по умолчанию
ZN1cC2Ev:
   mov DWORD PTR [rdi], 667
   mov DWORD PTR [rdi+4], 999
   ret
; c(int a, int b)
ZN1cC2Eii:
   mov DWORD PTR [rdi], esi
   movDWORD PTR [rdi+4], edx
   ret
; dump()
ZN1c4dumpEv:
   mov edx, DWORD PTR [rdi+4]
   mov esi, DWORD PTR [rdi]
   xor
        eax, eax
        edi, OFFSET FLAT:.LC0 ; "%d; %d\n"
   mov
   jmp
        printf
```
<sup>28</sup>экземпляр класса

<sup>&</sup>lt;sup>29</sup>Также доступно здесь: https://software.intel.com/sites/default/files/article/402129/mpx-linux64-abi.pdf

#### **Наследование классов**

О наследованных классах можно сказать, что это та же простая структура, которую мы уже рассмотрели, только расширяемая в наследуемых классах.

Возьмем очень простой пример:

```
#include <stdio.h>
class object
{
    public:
        int color;
        object() { };
        object (int color) { this−>color=color; };
        void print_color() { printf ("color=%d\n", color); };
};
class box : public object
{
    private:
        int width, height, depth;
    public:
        box(int color, int width, int height, int depth)
        {
            this−>color=color;
            this−>width=width;
            this−>height=height;
            this−>depth=depth;
        };
        void dump()
        {
            printf ("this is box. color=%d, width=%d, height=%d, depth=%d\n", color, width, \varphi\backslash height, depth);
        };
};
class sphere : public object
{
private:
    int radius;
public:
    sphere(int color, int radius)
    {
        this−>color=color;
        this−>radius=radius;
    };
    void dump()
    {
        printf ("this is sphere. color=%d, radius=%d\n", color, radius);
    };
};
int main()
{
    box b(1, 10, 20, 30);
    sphere s(2, 40);
    b.print color();
    s.print color();
    b.dump();
    s.dump();
    return 0;
};
```
Исследуя сгенерированный код для функций/методов dump() , а также object::print\_color() , посмотрим, какая будет разметка памяти для структур-объектов (для 32-битного кода).

#### Листинг 3.88: Оптимизирующий MSVC 2008 / Ob0

```
?? C@ 09GCEDOLPA@color?$DN?$CFd?6?$AA@ DB 'color=%d', 0aH, 00H ; `string'
?print_color@object@@QAEXXZ PROC ; object::print_color, COMDAT
; _this$ = ecx
   mov eax, DWORD PTR [ecx]
   push eax
; 'color=%d', 0aH, 00H
   push OFFSET ??_C@_09GCEDOLPA@color?$DN?$CFd?6?$AA@
   call _printf
   add esp, 8
   ret 0
```
Листинг 3.89: Оптимизирующий MSVC 2008 / Ob0

```
?dump@box@@QAEXXZ PROC ; box::dump, COMDAT
; _this$ = exmov eax, DWORD PTR [ecx+12]
   mov edx, DWORD PTR [ecx+8]
   push eax
   mov eax, DWORD PTR [ecx+4]
   mov ecx, DWORD PTR [ecx]
   push edx
   push eax
   push ecx
; 'this is box. color=%d, width=%d, height=%d, depth=%d', 0aH, 00H ; `string'
   push OFFSET ??_C@_0DG@NCNGAADL@this?5is?5box?4?5color?$DN?$CFd?0?5width?$DN?$CFd?0@
   call _printf
   add esp, 20
   ret \theta?dump@box@@QAEXXZ ENDP ; box::dump
```
Листинг 3.90: Оптимизирующий MSVC 2008 / Ob0

```
?dump@sphere@@QAEXXZ PROC ; sphere::dump, COMDAT
; _this$ = ecx
   mov eax, DWORD PTR [ecx+4]
   mov ecx, DWORD PTR [ecx]
   push eax
   push ecx
; 'this is sphere. color=%d, radius=%d', 0aH, 00H
   push OFFSET ?? C@ OCF@EFEDJLDC@this?5is?5sphere?4?5color?$DN?$CFd?0?5radius@
   call _printf
   add esp, 12
   ret \theta?dump@sphere@@QAEXXZ ENDP ; sphere::dump
```
Итак, разметка полей получается следующая:

(базовый класс object)

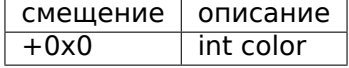

(унаследованные классы)

box:

<span id="page-566-0"></span><sup>&</sup>lt;sup>30</sup>опция /0b0 означает отмену inline expansion, ведь вставка компилятором тела функции/метода прямо в код где он вызывается, может затруднить наши эксперименты

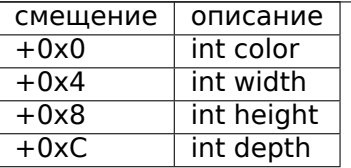

sphere:

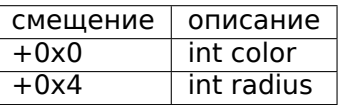

### Посмотрим тело main():

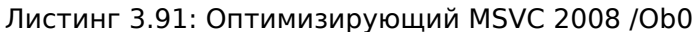

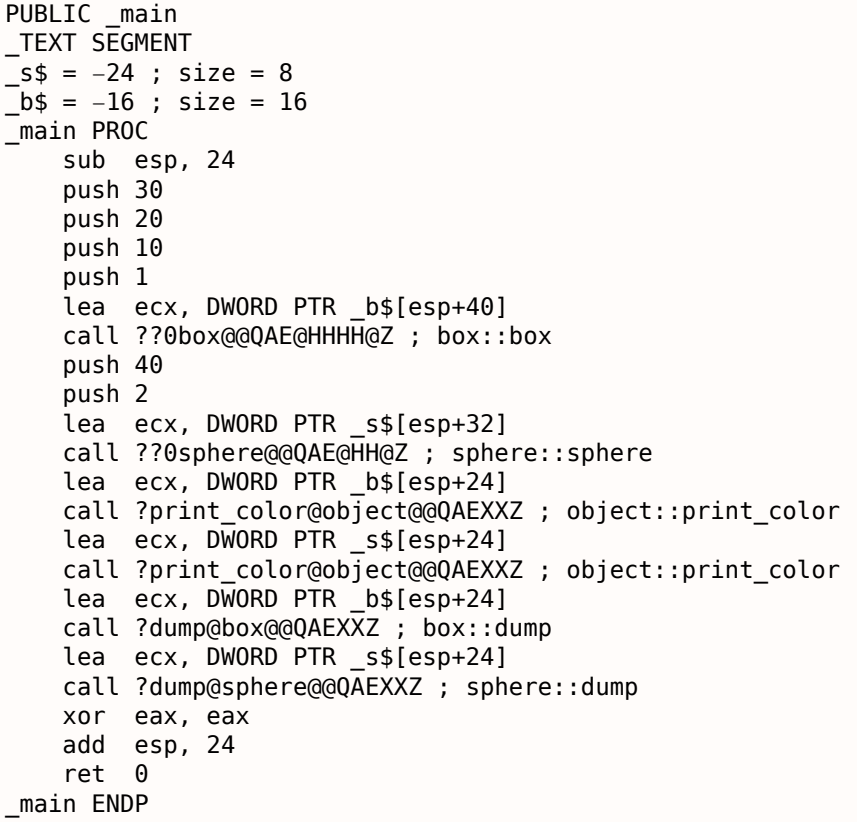

Наследованные классы всегда должны добавлять свои поля после полей базового класса для того, чтобы методы базового класса могли продолжать работать со своими собственными полями.

Когда метод object::print color() вызывается, ему в качестве this передается указатель и на объект типа *box и* на объект типа *sphere*, так как он может легко работать с классами *box и* sphere, потому что поле color в этих классах всегда стоит по тому же адресу (по смещению 0х0).

Можно также сказать, что методу object::print\_color() даже не нужно знать, с каким классом он работает, до тех пор, пока будет соблюдаться условие закрепления полей по тем же адресам, а это условие соблюдается всегда.

А если вы создадите класс-наследник класса box, например, то компилятор будет добавлять новые поля уже за полем depth, оставляя уже имеющиеся поля класса box по тем же адресам.

Так, метод box::dump() будет нормально работать обращаясь к полям color, width, height и depth, всегда находящимся по известным адресам.

Код на GCC практически точно такой же, за исключением способа передачи this (он, как уже было указано, передается в первом аргументе, вместо регистра ECX).

### Инкапсуляция

Инкапсуляция — это сокрытие данных в *private* секциях класса, например, чтобы разрешить доступ к ним только для методов этого класса, но не более.

#### $3.18.$  $CM++$

Однако, маркируется ли как-нибудь в коде тот сам факт, что некоторое поле — приватное, а некоторое другое - нет?

Нет, никак не маркируется.

Попробуем простой пример:

```
#include <stdio.h>
class box
\mathcal{F}private:
         int color, width, height, depth;
    public:
         box(int color, int width, int height, int depth)
         ₹
             this->color=color:
             this->width=width;
             this->height=height;
             this->depth=depth;
        \};
        void dump()
         ₹
             printf ("this is box. color=%d, width=%d, height=%d, depth=%d\n", color, width, \varphi\backslash height, depth);
        \};
};
```
Снова скомпилируем в MSVC 2008 с опциями /0х и /0b0 и посмотрим код метода box::dump():

```
?dump@box@@QAEXXZ PROC ; box::dump, COMDAT
; _this$ = ecxmov eax, DWORD PTR [ecx+12]
   mov edx, DWORD PTR [ecx+8]
   push eax
   mov eax, DWORD PTR [ecx+4]
   mov ecx, DWORD PTR [ecx]
   push edx
   push eax
   push ecx
 'this is box. color=%d, width=%d, height=%d, depth=%d', 0aH, 00H
   push OFFSET ??_C@_0DG@NCNGAADL@this?5is?5box?4?5color?$DN?$CFd?0?5width?$DN?$CFd?0@
   call _printf
   add esp, 20
    ret
        - 0
?dump@box@@QAEXXZ ENDP ; box::dump
```
Разметка полей в классе выходит такой:

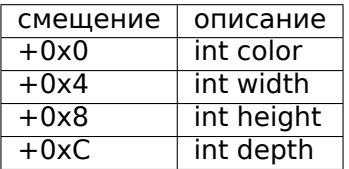

Все поля приватные и недоступные для модификации из других функций, но, зная эту разметку, сможем ли мы создать код модифицирующий эти поля?

Для этого добавим функцию hack oop encapsulation(), которая если обладает приведенным ниже телом, то просто не скомпилируется:

```
void hack oop encapsulation(class box * o)
{
    o->width=1; // этот код не может быть скомпилирован:
                 // "error C2248: 'box::width' : cannot access private member declared in class \varphi\sqrt{2} 'box'"
\};
```
Тем не менее, если преобразовать тип box к типу указатель на массив int, и если модифицировать полученный массив int-ов, тогда всё получится.

```
void hack_oop_encapsulation(class box * o)
\{unsigned int *ptr_to_object=reinterpret_cast<unsigned int*>(o);
    ptr to object[1]=123;
};
```
Код этой функции довольно прост — можно сказать, функция берет на вход указатель на массив  $int$ -ов и записывает 123 во второй  $int$ :

```
?hack oop encapsulation@@YAXPAVbox@@@Z PROC ; hack oop encapsulation
    mov eax, DWORD PTR o$[esp-4]
    mov DWORD PTR [eax+4], 123
    ret<sub>0</sub>?hack oop encapsulation@@YAXPAVbox@@@Z ENDP ; hack oop encapsulation
```
Проверим, как это работает:

```
int \text{main}()\{box b(1, 10, 20, 30);
    b.dump();
    hack_oop_encapsulation(&b);
    b.dump():
    return 0;\};
```
Запускаем:

```
this is box. color=1, width=10, height=20, depth=30
this is box. color=1, width=123, height=20, depth=30
```
Выходит, инкапсуляция - это защита полей класса только на стадии компиляции.

Компилятор ЯП Си++ не позволяет сгенерировать код прямо модифицирующий защищенные поля, тем не менее, используя грязные трюки - это вполне возможно.

#### Множественное наследование

Множественное наследование - это создание класса наследующего поля и методы от двух или более классов.

Снова напишем простой пример:

```
#include <stdio.h>
class box
\{public:
        int width, height, depth;
        box() \{\};
        box(int width, int height, int depth)
        ₹
             this->width=width;
             this->height=height;
             this->depth=depth;
        \};
        void dump()
        \mathbf{f}printf ("this is box. width=%d, height=%d, depth=%d\n", width, height, depth);
        \};
        int get_volume()
        ₹
             return width * height * depth;
        \};
```
*3.18. СИ++*

```
};
class solid_object
{
    public:
        int density;
        solid object() \{ \};
        solid object(int density)
        \overline{A}this−>density=density;
        };
        int get_density()
        {
             return density;
        };
        void dump()
        {
            printf ("this is solid object. density=%d\n", density);
        };
};
class solid_box: box, solid_object
{
    public:
        solid_box (int width, int height, int depth, int density)
        {
             this−>width=width;
             this−>height=height;
             this−>depth=depth;
            this−>density=density;
        };
        void dump()
        {
            printf ("this is solid box. width=%d, height=%d, depth=%d, density=%d\n", width, \angle\backslash height, depth, density);
        };
        int get weight() { return get volume() * get density(); };
};
int main()
{
    box b(10, 20, 30);
    solid_object so(100);
    solid_box sb(10, 20, 30, 3);
    b.dump();
    so.dump();
    sb.dump();
    printf ("%d\n", sb.get_weight());
    return 0;
};
```
Снова скомпилируем в MSVC 2008 с опциями /Ox и /Ob0 и посмотрим код методов box::dump() , solid\_object::dump() и solid\_box::dump() :

```
Листинг 3.92: Оптимизирующий MSVC 2008 /Ob0
```

```
?dump@box@@QAEXXZ PROC ; box::dump, COMDAT
; _this$ = ecx
   mov eax, DWORD PTR [ecx+8]
   mov edx, DWORD PTR [ecx+4]
   push eax
   mov eax, DWORD PTR [ecx]
   push edx
   push eax
 ; 'this is box. width=%d, height=%d, depth=%d', 0aH, 00H
   push OFFSET ??_C@_0CM@DIKPHDFI@this?5is?5box?4?5width?$DN?$CFd?0?5height?$DN?$CFd@
   call _printf
   add esp, 16
```
#### $3.18.$  $CM++$

 $\Omega$ ret ?dump@box@@QAEXXZ ENDP ; box::dump

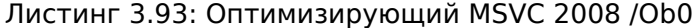

```
?dump@solid object@@QAEXXZ PROC ; solid object::dump, COMDAT
; _this$ = ecx
    mov eax, DWORD PTR [ecx]
    push eax
  'this is solid_object. density=%d', 0aH
\mathcal{L}^{\pm}push OFFSET ??_C@_OCC@KICFJINL@this?5is?5solid_object?4?5density?$DN?$CFd@
    call _printf
    add esp, 8
    ret
        - 0
?dump@solid_object@@QAEXXZ ENDP ; solid_object::dump
```
#### Листинг 3.94: Оптимизирующий MSVC 2008 / Ob0

```
?dump@solid box@@QAEXXZ PROC ; solid box::dump, COMDAT
; _this$ = ecx
   mov eax, DWORD PTR [ecx+12]
   mov edx, DWORD PTR [ecx+8]
    push eax
   mov eax, DWORD PTR [ecx+4]
   mov ecx, DWORD PTR [ecx]
   push edx
   push eax
   push ecx
 'this is solid_box. width=%d, height=%d, depth=%d, density=%d', 0aH
\mathbf{r}push OFFSET ??_C@_0DO@HNCNIHNN@this?5is?5solid_box?4?5width?$DN?$CFd?0?5hei@
    call _printf
    add esp, 20
    ret.
        - 0
?dump@solid_box@@QAEXXZ ENDP ; solid_box::dump
```
Выходит, имеем такую разметку в памяти для всех трех классов:

класс  $box$ :

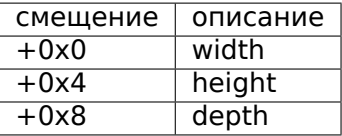

класс solid object:

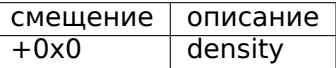

Можно сказать, что разметка класса solid\_box объединённая: Класс solid box:

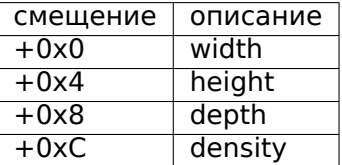

Код методов box::get volume() и solid object::get density() тривиален:

#### Листинг 3.95: Оптимизирующий MSVC 2008 / Ob0

```
?get_volume@box@@QAEHXZ PROC ; box::get_volume, COMDAT
; _this$ = exmov eax, DWORD PTR [ecx+8]
    imul eax, DWORD PTR [ecx+4]
    imul eax, DWORD PTR [ecx]
    ret 0?get_volume@box@@QAEHXZ ENDP ; box::get_volume
```
 $3.18.$  $CM++$ 

#### Листинг 3.96: Оптимизирующий MSVC 2008 / Ob0

```
?get density@solid object@@QAEHXZ PROC ; solid object::get density, COMDAT
; _this$ = ecx
    mov eax, DWORD PTR [ecx]
    ret 0
?get_density@solid_object@@QAEHXZ                ENDP ; solid_object::get_density
```
А вот код метода solid box::get weight() куда интереснее:

```
Листинг 3.97; Оптимизирующий MSVC 2008 / Ob0
```

```
?get weight@solid box@@QAEHXZ PROC ; solid box::get weight, COMDAT
; _this$ = ecx
   push esi
   mov esi, ecx
   push edi
   lea ecx, DWORD PTR [esi+12]
   call ?get_density@solid_object@@QAEHXZ ; solid_object::get_density
   mov ecx, esi
   mov edi, eax
   call ?get_volume@box@@QAEHXZ ; box::get_volume
   imul eax, edi
   pop edi
   pop
        esi
   ret
        - 0
?get_weight@solid_box@@QAEHXZ ENDP ; solid_box::get_weight
```
get weight() просто вызывает два метода, но для get volume() он передает просто указатель на this, а для get density(), он передает указатель на this сдвинутый на 12 байт (либо 0xC байт), а там, в разметке класса solid\_box, как раз начинаются поля класса solid\_object.

Так, метод solid\_object::get\_density() будет полагать что работает с обычным классом solid object, а метод box::get volume() будет работать только со своими тремя полями, полагая, что работает с обычным экземпляром класса box.

Таким образом, можно сказать, что экземпляр класса-наследника нескольких классов представляет в памяти просто *объединённый* класс, содержащий все унаследованные поля. А каждый унаследованный метод вызывается с передачей ему указателя на соответствующую часть структуры.

### Виртуальные методы

И снова простой пример:

```
#include <stdio.h>
class object
\{public:
        int color;
        object() \{ \};
        object (int color) { this->color=color; };
        virtual void dump()
        \left\{ \right.printf ("color=%d\n", color);
        \};
\};
class box : public object
₹
    private:
        int width, height, depth;
    public:
        box(int color, int width, int height, int depth)
        \{this->color=color;
```

```
3.18.CM++this->width=width;
             this->height=height;
             this->depth=depth;
        \};
        void dump()
        ₹
             printf ("this is box. color=%d, width=%d, height=%d, depth=%d\n", color, width, \angle\zeta height, depth);
        \};
};
class sphere : public object
\mathcal{L}private:
        int radius;
    public:
        sphere(int color, int radius)
        ſ
             this->color=color;
             this->radius=radius;
        \};
        void dump()
        ₹
             printf ("this is sphere. color=%d, radius=%d\n", color, radius);
        \}\};
int main()\{box b(1, 10, 20, 30);
    sphere s(2, 40);
    object *o1=&b;
    object * 02 = 6s;o1->dump();
    o2 - > dump();
    return 0;\};
```
У класса object есть виртуальный метод dump(), впоследствии заменяемый в классах-наследниках box и sphere.

Если в какой-то среде, где неизвестно, какого типа является экземпляр класса, как в функции main() в примере, вызывается виртуальный метод dump(), где-то должна сохраняться информация о том, какой же метод в итоге вызвать.

Скомпилируем в MSVC 2008 с опциями /0х и /0b0 и посмотрим код функции main():

```
s$ = -32 ; size = 12
\bar{b}$ = -20 ; size = 20
main PROC
   sub esp, 32
   push 30
   push 20
   push 10
   push 1
   lea ecx, DWORD PTR _b$[esp+48]
   call ??0box@@QAE@HHHH@Z ; box::box
   push 40
   push<sub>2</sub>
   lea ecx, DWORD PTR _s$[esp+40]
   call ??0sphere@@QAE@HH@Z ; sphere::sphere
        eax, DWORD PTR b$[esp+32]
   movedx, DWORD PTR [eax]
   mov
        ecx, DWORD PTR _b$[esp+32]
   lea
   call edx
        eax, DWORD PTR s$[esp+32]
   movedx, DWORD PTR [eax]
   mov
   lea ecx, DWORD PTR _s$[esp+32]
```

```
xor eax, eax
   add esp, 32
   ret \thetamain ENDP
```
Указатель на функцию dump() берется откуда-то из экземпляра класса (объекта). Где мог записаться туда адрес нового метода-функции? Только в конструкторах, больше негде: ведь в функции main() ничего более не вызывается.

 $31$ 

Посмотрим код конструктора класса box:

```
?? R0?AVbox@@@8 DD FLAT:?? 7type info@@6B@ ; box `RTTI Type Descriptor'
   DD
          00H
    DB
          '.?AVbox@@', 00H
?? R1A@?0A@EA@box@@8 DD FLAT:?? R0?AVbox@@@8 ; box::`RTTI Base Class Descriptor at (0,-1,0,64)'
    DD
          01H
    DD
          00H
    DD
          OfffffffffH
    DD
          00H
   DD
          040H
    DD
         FLAT: ??_R3box@@8
?? R2box@@8 DD
                  FLAT:?? R1A@?0A@EA@box@@8 ; box::`RTTI Base Class Array'
          FLAT: ?? R1A@?0A@EA@object@@8
   DD.
??_R3box@@8 DD
                  00H ; box:: `RTTI Class Hierarchy Descriptor'
    DD.
          00H
    DD
          02HDD
          FLAT: ?? R2box@@8
?? R4box@@6B@ DD 00H ; box:: `RTTI Complete Object Locator'
    DD.
          00H
    DD
          00H
   DD
          FLAT: ?? R0?AVbox@@@8
    DD
          FLAT: ??_R3box@@8
                   FLAT: ?? R4box@@6B@ ; box:: `vftable'
?? 7box@@6B@ DD
          FLAT: ?dump@box@@UAEXXZ
   DD
color$6 = 8; size = 4_width$ = 12
             ; size = 4height$ = 16 ; size = 4
depth$ = 20; size = 4??0box@@QAE@HHHH@Z PROC ; box::box, COMDAT
; -this = ecx
   push esi
   mov esi, ecx
    call ??0object@@QAE@XZ ; object::object
    mov eax, DWORD PTR _color$[esp]
    mov ecx, DWORD PTR width$[esp]
    mov edx, DWORD PTR height$[esp]
   mov DWORD PTR [esi+4], eax
   mov eax, DWORD PTR _depth$[esp]
    mov DWORD PTR [esi+16], eax
    mov DWORD PTR [esi], OFFSET ??_7box@@6B@
        DWORD PTR [esi+8], ecx
    movmov DWORD PTR [esi+12], edx
    mov eax, esi
    pop
        esi
    ret
        <sup>16</sup>
??0box@@QAE@HHHH@Z ENDP ; box::box
```
Здесь мы видим, что разметка класса немного другая: в качестве первого поля имеется указатель на некую таблицу box:: `vftable' (название оставлено компилятором MSVC).

<sup>&</sup>lt;sup>31</sup>Об указателях на функции читайте больше в соответствующем разделе: (1.26 (стр. 378))

box::`RTTI Complete Object Locator' иеще ссылка на метод box::dump().

Итак, это называется таблица виртуальных методов и RTTI<sup>32</sup>. Таблица виртуальных методов хранит в себе адреса методов, а RTTI хранит информацию о типах вообще.

Кстати, RTTI-таблицы — это именно те таблицы, информация из которых используются при вызове dynamic cast и typeid в Cи++. Вы можете увидеть, что здесь хранится даже имя класса в виде обычной строки.

Так, какой-нибудь метод базового класса *object* может вызвать виртуальный метод object::dump() что в итоге вызовет нужный метод унаследованного класса, потому что информация о нем присутствует прямо в этой структуре класса.

Работа с этими таблицами и поиск адреса нужного метода, занимает какое-то время процессора, возможно, поэтому считается что работа с виртуальными методами медленна.

В сгенерированном коде от GCC RTTI-таблицы устроены чуть-чуть иначе.

## 3.18.2. ostream

Начнем снова с примера типа «hello world», на этот раз используя ostream:

```
#include <iostream>
int main()
\{std::cout << "Hello, world!\n";
}
```
Из практически любого учебника Си++, известно, что операцию << можно определить (или перегрузить — overload) для других типов.

Что и делается в ostream. Видно, что в реальности вызывается operator<< для ostream:

Листинг 3.98: MSVC 2012 (reduced listing)

```
$SG37112 DB 'Hello, world!', 0aH, 00H
main PROC
   push OFFSET $SG37112
   push OFFSET ?cout@std@@3V?$basic ostream@DU?$char traits@D@std@@@1@A ; std::cout
   call ??$?6U?$char traits@D@std@@@std@@YAAAV?$basic ostream@DU?
   5 $char traits@D@std@@@@AAV10@PBD@Z; std::operator<<<std::char traits<char>
   add esp, 8
   xor eax, eax
   ret
        0
main ENDP
```
Немного переделаем пример:

```
#include <iostream>
int \text{main}()₹
    std::count \leq "Hello, " \leq "world! \n"
```
И снова, из многих учебников по Cи++, известно, что результат каждого operator << в ostream передается в следующий.

Действительно:

Листинг 3.99: MSVC 2012

```
$SG37112 DB 'world!', 0aH, 00H
$SG37113 DB 'Hello, ', 00H
```
<span id="page-575-0"></span><sup>32</sup>Run-Time Type Information
```
pusn UFFSEI $5037113; Hello,
   push OFFSET ?cout@std@@3V?$basic ostream@DU?$char traits@D@std@@@1@A ; std::cout
   call ??$?6U?$char traits@D@std@@@std@@YAAAV?$basic ostream@DU?∠
   5 $char_traits@D@std@@@@AAV10@PBD@Z; std::operator<<<std::char_traits<char>
   add esp, 8
   push OFFSET $SG37112; 'world!'
   push eax
                        результат работы предыдущей ф-ции
   call ??$?6U?$char traits@D@std@@@std@@YAAAV?$basic ostream@DU?
   - $char_traits@D@std@@@@AAV10@PBD@Z ; std::operator<<<std::char_traits<char> >add esp, 8
   xor eax, eax
   ret 0
main ENDP
```
Если переименовать название метода operator << в f(), то этот код выглядел бы так:

```
f(f(std::cout, "Hello,"), "world!");
```
GCC генерирует практически такой же код как и MSVC.

# 3.18.3. References

References в Си++ это тоже указатели (3.20 (стр. 595)), но их называют безопасными (safe), потому что работая с ними, труднее сделать ошибку (C++11 8.3.2). Например, reference всегда должен указывать объект того же типа и не может быть NULL [Marshall Cline,  $C++FAQ8.6$ ].

Более того, reference нельзя менять, нельзя его заставить указывать на другой объект (reseat) [Marshall Cline,  $C++FAQ8.5$ ].

Если мы попробуем изменить пример с указателями (3.20 (стр. 595)) чтобы он использовал reference вместо указателей ...

```
void f2 (int x, int y, int & sum, int & product)
€
        sum=x+y;product=x*y;};
```
...то выяснится, что скомпилированный код абсолютно такой же как и в примере с указателями  $(3.20$  (ctp. 595)):

Листинг 3.100: Оптимизирующий MSVC 2010

```
x$ = 8; size = 4y$ = 12
               ; size = 4; size = 4sum$=16?f2@@YAXHHAAH0@Z PROC
                      ; f2ecx, DWORD PTR _y$[esp-4]
       mov
              eax, DWORD PTR
       movx$[esp-4]
       lea
              edx, DWORD PTR [eax+ecx]
       imul eax, ecx
       mov ecx, DWORD PTR _product$[esp-4]
       push esi
       mov
              esi, DWORD PTR _sum$[esp]
              DWORD PTR [esi], edx
       movDWORD PTR [ecx], eax
       movpop
              esi
       ret
              0
?f2@@YAXHHAAH0@Z ENDP
                      ; f2
```
(Почему у функций в Си++ такие странные имена, описано здесь: 3.18.1 (стр. 540).)

Следовательно, references в C++ эффективны настолько, насколько и обычные указатели.

N.B.: все примеры здесь были проверены только в 32-битной среде. x64-версии не были проверены.

## std::string

## Как устроена структура

<span id="page-577-0"></span>Многие строковые библиотеки [Денис Юричев, Заметки о языке программирования Си/Си++2.2] обеспечивают структуру содержащую ссылку на буфер собственно со строкой, переменная всегда содержащую длину строки (что очень удобно для массы функций [Денис Юричев, Заметки о языке программирования Си/Си++2.2.1]) и переменную содержащую текущий размер буфера.

Строка в буфере обыкновенно оканчивается нулем: это для того чтобы указатель на буфер можно было передавать в функции требующие на вход обычную сишную ASCIIZ-строку.

Стандарт Си++ не описывает, как именно нужно реализовывать std::string, но, как правило, они реализованы как описано выше, с небольшими дополнениями.

Строки в Си++ это не класс (как, например, QString в Qt), а темплейт (basic string), это сделано для того чтобы поддерживать строки содержащие разного типа символы: как минимум *char и wchar t.* 

Так что, std::string это класс с базовым типом char.

A std::wstring это класс с базовым типом wchar\_t.

## **MSVC**

В реализации MSVC, вместо ссылки на буфер может содержаться сам буфер (если строка короче 16-и символов).

Это означает, что каждая короткая строка будет занимать в памяти по крайней мере  $16+4+4=24$ байт для 32-битной среды либо  $16+8+8=32$  байта в 64-битной, а если строка длиннее 16-и символов, то прибавьте еще длину самой строки.

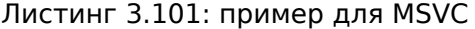

```
#include <string>
#include <stdio.h>
struct std string
€
    union
    ſ
        char buf[16];
        char* ptr;
    } u;
                     // AKA 'Mysize' в MSVC
    size t size;
    size t capacity; // AKA 'Myres' в MSVC
};
void dump_std_string(std::string s)
₹
    struct std string *p=(struct std string*)&s;
    printf ("[%s] size:%d capacity:%d\n", p->size>16 ? p->u.ptr : p->u.buf, p->size, p->z
    \backslash capacity);
\};
int main()
₹
    std::string s1="short string";
    std::string s2="string longer that 16 bytes";
    dump std string(s1);
    dump\_std\_string(s2);// это работает без использования c str()
```
Собственно, из этого исходника почти всё ясно.

Несколько замечаний:

Если строка короче 16-и символов, то отдельный буфер для строки в куче выделяться не будет.

Это удобно потому что на практике, основная часть строк действительно короткие. Вероятно, разработчики в Microsoft выбрали размер в 16 символов как разумный баланс.

Теперь очень важный момент в конце функции main(): мы не пользуемся методом с str(), тем не менее, если это скомпилировать и запустить, то обе строки появятся в консоли!

Работает это вот почему.

В первом случае строка короче 16-и символов и в начале объекта std::string (его можно рассматривать просто как структуру) расположен буфер с этой строкой, printf() трактует указатель как указатель на массив символов оканчивающийся нулем и поэтому всё работает.

Вывод второй строки (длиннее 16-и символов) даже еще опаснее: это вообще типичная программистская ошибка (или опечатка), забыть дописать c\_str(). Это работает потому что в это время в начале структуры расположен указатель на буфер. Это может надолго остаться незамеченным: до тех пока там не появится строка короче 16-и символов, тогда процесс упадет.

## **GCC**

В реализации GCC в структуре есть еще одна переменная — reference count.

Интересно, что указатель на экземпляр класса std::string в GCC указывает не на начало самой структуры, а на указатель на буфера. B libstdc++-v3\include\bits\basic string.h мы можем прочитать что это сделано для удобства отладки:

- The reason you want M data pointing to the character %array and
- $\ast$ not the Rep is so that the debugger can see the string
- $\ast$ contents. (Probably we should add a non-inline member to get
- the Rep for the debugger to use, so users can check the actual
- string length.)

исходный код basic string.h

В нашем примере мы учитываем это:

Листинг 3.102: пример для GCC

```
#include <string>
#include <stdio.h>
struct std string
€
    size t length;
    size_t capacity;
    size_t refcount;
\};
void dump std string(std::string s)
₹
    char *p1=*(char**)&s; // обход проверки типов GCC
    struct std string *p2=(struct std string*)(p1-sizeof(struct std string));
    printf ("[%s] size:%d capacity:%d\n", p1, p2->length, p2->capacity);
\};
int main()
\mathbf{f}std::string s1="short string";
    std::string s2="string longer that 16 bytes";
    dump std string(s1);
```

```
3.18.СИ++
```

```
dump std string(s2);
     // обход проверки типов GCC:
     printf ("%s\n", *(char**)&s1);<br>printf ("%s\n", *(char**)&s2);
\};
```
Нужны еще небольшие хаки чтобы сымитировать типичную ошибку, которую мы уже видели выше, из-за более ужесточенной проверки типов в GCC, тем не менее, printf() работает и здесь без с str().

### Чуть более сложный пример

```
#include <string>
#include <stdio.h>
int main()\{std::string s1="Hello, ";
    std::string s2="world!\n";
    std::string s3=s1+s2;printf ("s\nn", s3.c str());- 1
```
Листинг 3.103: MSVC 2012

```
$SG39512 DB 'Hello, ', 00H
$SG39514 DB 'world!', 0aH, 00H
$SG39581 DB '%s', 0aH, 00H
s2\ = -72 ; size = 24
s3\ = -48 ; size = 24
s1\ = -24 ; size = 24
main PROC
   sub esp, 72
    push 7
    push OFFSET $SG39512
        ecx, DWORD PTR _s1$[esp+80]
    lea
   movDWORD PTR _s1$[esp+100], 15
        DWORD PTR _s1$[esp+96], 0
   movmov
        BYTE PTR
                  _s1$[esp+80], 0
    call ?assign@?$basic_string@DU?$char_traits@D@std@@V?$allocator@D@2@@std@@QAEAAV12@PBDI@Z ; 2
      std::basic_string<char,std::char_traits<char>,std::allocator<char> >::assign
    push 7
    push OFFSET $SG39514
    lea
        ecx, DWORD PTR s2$[esp+80]
        DWORD PTR _s2$[esp+100], 15
   mov
        DWORD PTR _s2$[esp+96], 0
   mov
    mov BYTE PTR s2\[esp+80], 0
    call ?assign@?$basic string@DU?$char traits@D@std@@V?$allocator@D@2@@std@@QAEAAV12@PBDI@Z ; 2
    \ std::basic_string<char,std::char_traits<char>,std::allocator<char> >::assign
    lea eax, DWORD PTR _s2$[esp+72]
    push eax
    lea eax, DWORD PTR _s1$[esp+76]
    push eax
    lea eax, DWORD PTR _s3$ [esp+80]
    push eax
    call ??$?HDU?$char traits@D@std@@V?$allocator@D@1@@std@@YA?AV?$basic string@DU?∠
    /> $char traits@D@std@@V?$allocator@D@2@@0@ABV10@0@Z ; std::operator+<char,std::char traits<
    \sqrt{2} char>, std::allocator<char> >
    ; вставленный код метода (inlined) c_str():
    cmp DWORD PTR _s3$ [esp+104], 16
    lea eax, DWORD PTR _s3$[esp+84]
    cmovae eax, DWORD PTR _s3$ [esp+84]
```
push eax push OFFSET \$SG39581 call \_printf add esp, 20 cmp DWORD PTR \_s3\$[esp+92], 16 jb SHORT \$LN119@main push DWORD PTR \_s3\$[esp+72] call ??3@YAXPAX@Z ; operator delete add esp, 4 \$LN119@main: cmp DWORD PTR \_s2\$[esp+92], 16 mov DWORD PTR \_s3\$[esp+92], 15 mov DWORD PTR \_s3\$[esp+88], 0 mov BYTE PTR  $s3$[esp+72]$ , 0 jb SHORT \$LN151@main push DWORD PTR \_s2\$[esp+72] call ??3@YAXPAX@Z ; operator delete add esp, 4 \$LN151@main: cmp DWORD PTR \_s1\$[esp+92], 16 mov DWORD PTR \_s2\$[esp+92], 15 mov DWORD PTR \_s2\$[esp+88], 0 mov BYTE PTR \_s2\$[esp+72], 0 jb SHORT \$LN195@main push DWORD PTR \_s1\$[esp+72] call ??3@YAXPAX@Z ; operator delete add esp, 4 \$LN195@main: xor eax, eax add esp, 72 ret 0 \_main ENDP

Собственно, компилятор не конструирует строки статически: да в общем-то и как это возможно, если буфер с ней нужно хранить в куче?

Вместо этого в сегменте данных хранятся обычные ASCIIZ-строки, а позже, во время выполнения, при помощи метода «assign», конструируются строки s1 и s2 . При помощи operator+ , создается строка s3.

Обратите внимание на то что вызов метода c\_str() [отсутс](#page-1056-0)твует, потому что его код достаточно короткий и компилятор вставил его прямо здесь: если строка короче 16-и байт, то в регистре EAX остается указатель на буфер, а если длиннее, то из этого же места достается адрес на буфер расположенный в куче.

Далее следуют вызовы трех деструкторов, причем, они вызываются только если строка длиннее 16-и байт: тогда нужно освободить буфера в куче. В противном случае, так как все три объекта std::string хранятс[я в ст](#page-1059-0)еке, они освобождаются автоматически после выхода из функции.

Следовательно, работа с короткими строками более быстрая из-за ме́ньшего обращения к куче.

Код на GCC даже проще (из-за того, что в GC[C, как](#page-1059-0) мы уже видели, не реализована возможность хранить короткую строку прямо в структуре):

Листинг 3.104: GCC 4.8.1

```
.LC0:
    .string "Hello, "
.LC1:
    .string "world!\n"
main:
    push ebp
    mov ebp, esp
    push edi
    push esi
    push ebx
    and esp, −16
    sub esp, 32
    lea ebx, [esp+28]
```

```
MOV DWURD PIR [esp+8], eDX
lea esi, [esp+24]
mov DWORD PTR [esp+4], OFFSET FLAT:.LC0
mov DWORD PTR [esp], edi
call _ZNSsC1EPKcRKSaIcE
mov DWORD PTR [esp+8], ebx
mov DWORD PTR [esp+4], OFFSET FLAT:.LC1
mov DWORD PTR [esp], esi
call _ZNSsC1EPKcRKSaIcE
mov DWORD PTR [esp+4], edi
mov DWORD PTR [esp], ebx
call _ZNSsC1ERKSs
mov DWORD PTR [esp+4], esi
mov DWORD PTR [esp], ebx
call _ZNSs6appendERKSs
; вставленный код метода (inlined) c_str():
mov eax, DWORD PTR [esp+28]
mov DWORD PTR [esp], eax
call puts
mov eax, DWORD PTR [esp+28]
lea ebx, [esp+19]
mov DWORD PTR [esp+4], ebx
sub eax, 12
mov DWORD PTR [esp], eax
call _ZNSs4_Rep10_M_disposeERKSaIcE
mov eax, DWORD PTR [esp+24]
mov DWORD PTR [esp+4], ebx
sub eax, 12
mov DWORD PTR [esp], eax
call _ZNSs4_Rep10_M_disposeERKSaIcE
mov eax, DWORD PTR [esp+20]
mov DWORD PTR [esp+4], ebx
sub eax, 12
mov DWORD PTR [esp], eax
call _ZNSs4_Rep10_M_disposeERKSaIcE
lea esp, [ebp-12]xor eax, eax
pop ebx
pop
    esi
pop
    edi
pop
    ebp
ret
```
Можно заметить, что в деструкторы передается не указатель на объект, а указатель на место за 12 байт (или 3 слова) перед ним, то есть, на настоящее начало структуры.

#### std::string как глобальная переменная

Опытные программисты на Си++ знают, что глобальные переменные STL<sup>33</sup>-типов вполне можно объявлять.

Да, действительно:

#include <stdio.h> #include <string>

<sup>&</sup>lt;sup>33</sup>(Cи++) Standard Template Library: 3.18.4 (стр. 558)

 $3.18. \text{CM++}$ 

```
std::string s="a string";
int main()
\{print f ("s\n\n", s.c_str());\};
```
Но как и где будет вызываться конструктор std::string?

На самом деле, эта переменная будет инициализирована даже перед началом main().

Листинг 3.105: MSVC 2012: здесь конструируется глобальная переменная, а также регистрируется её деструктор

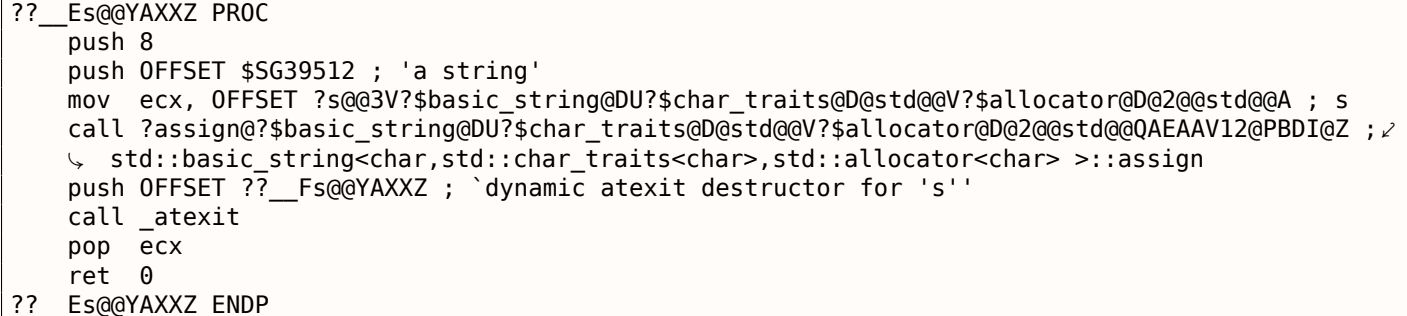

Листинг 3.106: MSVC 2012: здесь глобальная переменная используется в main()

\$SG39512 DB 'a string', 00H \$SG39519 DB '%s', 0aH, 00H main PROC cmp DWORD PTR ?s@@3V?\$basic\_string@DU?\$char\_traits@D@std@@V?\$allocator@D@2@@std@@A+20, 16 mov eax, OFFSET ?s@@3V?\$basic\_string@DU?\$char\_traits@D@std@@V?\$allocator@D@2@@std@@A; s cmovae eax, DWORD PTR ?s@@3V?\$basic\_string@DU?\$char\_traits@D@std@@V?\$allocator@D@2@@std@@A push eax push OFFSET \$SG39519 ; '%s' call \_printf add esp, 8 xor eax, eax ret 0 main ENDP

Листинг 3.107: MSVC 2012: эта функция-деструктор вызывается перед выходом

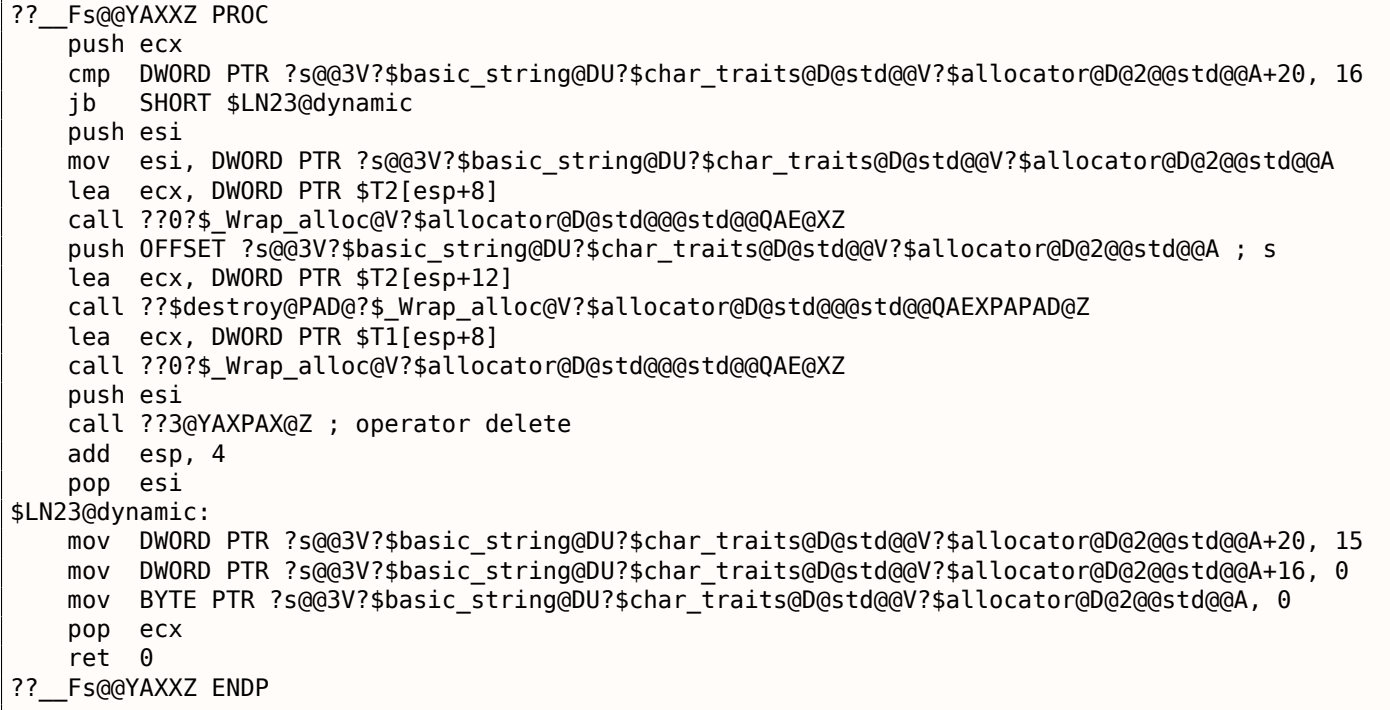

лены все конструкторы подобных переменных. Более того: при помощи атехіт() регистрируется функция, которая будет вызвана в конце работы программы: в этой функции компилятор собирает вызовы деструкторов всех подобных глобальных переменных.

GCC работает похожим образом:

Листинг 3.108: GCC 4.8.1

```
main:push ebp
   mov ebp, esp
   and \text{esp}, -16sub esp, 16
   mov eax, DWORD PTR s
   mov DWORD PTR [esp], eax
   call puts
   xor eax, eax
   leave
   ret
.LCO:.string "a string"
_GLOBAL__sub_I_s:
   sub esp, 44
   lea eax, [esp+31]
   mov DWORD PTR [esp+8], eax
   mov DWORD PTR [esp+4], OFFSET FLAT:.LC0
   mov DWORD PTR [esp], OFFSET FLAT:s
   call _ZNSsC1EPKcRKSaIcE
   mov DWORD PTR [esp+8], OFFSET FLAT: dso handle
   mov DWORD PTR [esp+4], OFFSET FLAT:s
   mov DWORD PTR [esp], OFFSET FLAT:_ZNSsD1Ev
   call __cxa_atexit
   add esp, 44
   ret
.LFE645:
   .section .init array, "aw"
   align 4.
   .long GLOBAL sub I s
   .globl s
   .bss
   .align 4
   .type s, @object
   .size s, 4
S:.zero 4
   .hidden dso handle
```
Но он не выделяет отдельной функции в которой будут собраны деструкторы: каждый деструктор передается в atexit() по одному.

## std::list

Хорошо известный всем двусвязный список: каждый элемент имеет два указателя, на следующий и на предыдущий элементы.

Это означает, что расход памяти увеличивается на 2 слова на каждый элемент (8 байт в 32-битной среде или 16 байт в 64-битной).

STL в Cи++ просто добавляет указатели «next» и «previous» к той вашей структуре, которую вы желаете объединить в список.

Попробуем разобраться с примером в котором простая структура из двух переменных, мы объединим её в список.

Хотя и стандарт Си++ не указывает, как он должен быть реализован, реализации MSVC и GCC простые и похожи друг на друга, так что этот исходный код для обоих:

 $3.18.$  $CM++$ 

```
#include <stdio.h>
#include <list>
#include <iostream>
struct a
\{int x;
    int y;
\};
struct List_node
\{struct List_node* _Next;<br>struct List_node* _Prev;
    int x;
    int y;
\};
void dump_List_node (struct List_node *n)
{
    printf ("ptr=0x%p _Next=0x%p _Prev=0x%p x=%d y=%d\n",
        n, n->_Next, n->_Prev, n->x, n->y);
\};
void dump_List_vals (struct List_node* n)
\{struct List_node* current=n;
    for (:;;)\{dump_List_node (current);
        current=current->_Next;
        if (current==n) // end
             break;
    };
\};
void dump_List_val (unsigned int *a)
#ifdef _MSC_VER
    // в реализации GCC нет поля "size"
    printf ("_Myhead=0x%p, _Mysize=%d\n", a[0], a[1]);
#endif
    dump_List_vals ((struct List_node*)a[0]);
\};
int main()
\{std::list<struct a> l;
    printf ("* empty list:\n");
    dump_List_val((unsigned int*)(void*)&l);
    struct a t1;
    t1.x=1;t1. y=2;l. push front (t1);t1.x=3;t1. y=4;l.push_front (t1);
    t1.x=5;t1. y=6;l.push_back (t1);
    printf ("* 3-elements list:\n^n);dump List val((unsigned int*)(void*)&l);
    std::list<struct a>::iterator tmp;
    printf ("node at .begin:\n\langle n" \rangle;
```

```
dump_List_node ((struct List_node *)*(void**)&tmp);
    printf ("node at .end:\n");
    tmp=l.end();
    dump_List_node ((struct List_node *)*(void**)&tmp);
    printf ("* let's count from the beginning:\n");
    std::list<struct a>::iterator it=l.begin();
    printf ("1st element: %d %d\n", (*it) .x, (*it) .y);
    it++;
    printf ("2nd element: %d %d\n", (*it) .x, (*it) .y);it++;
    printf ("3rd element: %d %d\n", (*it) .x, (*it) .y);it++;
    printf ("element at .end(): %d %d\n", (*it) .x, (*it) .y);
    printf ("* let's count from the end:\n");
    std::list<struct a>::iterator it2=l.end();
    printf ("element at .end(): %d %d\n", (*it2).x, (*it2).y);
    it2−−;
    printf ("3rd element: %d %d\n", (*it2).x, (*it2).y);
    it2−−;
    printf ("2nd element: %d %d\n", (*it2).x, (*it2).y);
    it2−−;
    printf ("1st element: %d %d\n", (*it2).x, (*it2).y);
    printf ("removing last element...\n");
    l.pop_back();
    dump_List_val((unsigned int*)(void*)&l);
};
```
## **GCC**

## Начнем с GCC.

При запуске увидим длинный вывод, будем разбирать его по частям.

```
* empty list:
ptr=0x0028fe90 _Next=0x0028fe90 _Prev=0x0028fe90 x=3 y=0
```
Видим пустой список. Не смотря на то что он пуст, имеется один элемент с мусором (AKA узелпустышка (*dummy node*)) в переменных *x* и *y*.

Оба указателя «next» и «prev» указывают на себя:

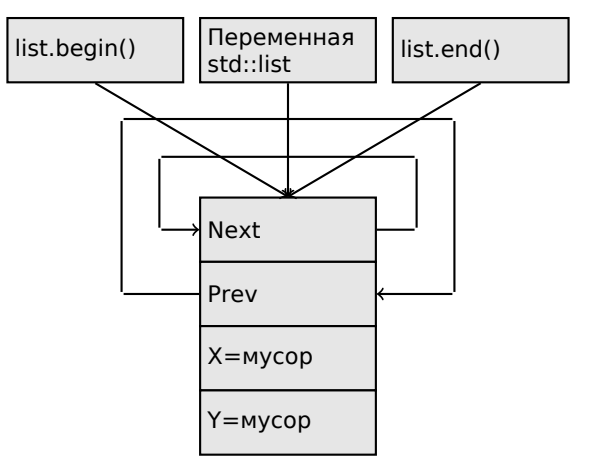

Это тот момент, когда итераторы .begin и .end равны друг другу.

Вставим 3 элемента и список в памяти будет представлен так:

```
* 3−elements list:
ptr=0x000349a0 _Next=0x00034988 _Prev=0x0028fe90 x=3 y=4
ptr=0x00034988 _Next=0x00034b40 _Prev=0x000349a0 x=1 y=2
ptr=0x00034b40 _Next=0x0028fe90 _Prev=0x00034988 x=5 y=6
```
Последний элемент всё еще на 0х0028fe90, он не будет передвинут куда-либо до самого уничтожения списка.

Он все еще содержит случайный мусор в полях  $x$  и  $y$  (5 и 6). Случайно совпало так, что эти значения точно такие же, как и в последнем элементе, но это не значит, что они имеют какое-то значение.

Вот как эти 3 элемента хранятся в памяти:

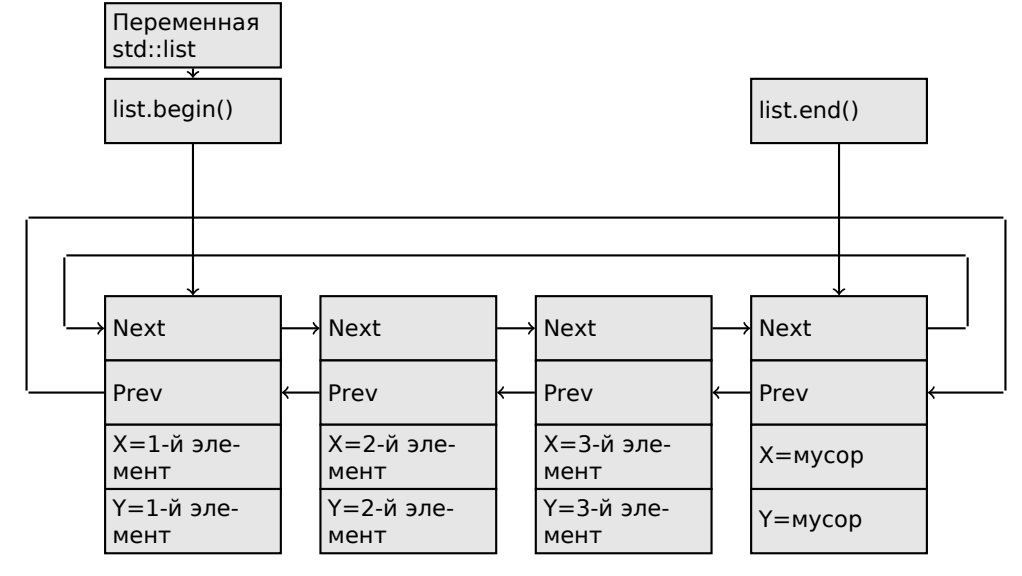

Переменная *l* всегда указывает на первый элемент.

Итераторы .begin() и .end() это не переменные, а функции, возвращающие указатели на соответствующие узлы.

Иметь элемент-пустышку (dummy node или sentinel node) это очень популярная практика в реализации двусвязных списков.

Без него, многие операции были бы сложнее, и, следовательно, медленнее.

Итератор на самом деле это просто указатель на элемент. list.begin() и list.end() просто возвращают указатели.

```
node at .begin:
ptr=0x000349a0 Next=0x00034988 Prev=0x0028fe90 x=3 y=4
node at .end:
```
Тот факт, что последний элемент имеет указатель на первый и первый имеет указатель на последний, напоминает нам циркулярный список.

Это очень помогает: если иметь указатель только на первый элемент, т.е. тот что в переменной  $l$ , очень легко получить указатель на последний элемент, без необходимости обходить все элементы списка. Вставка элемента в конец списка также быстра благодаря этой особенности.

operator - - и operator++ просто выставляют текущее значение итератора на current\_node->prev или current node->next.

Обратные итераторы (.rbegin, .rend) работают точно так же, только наоборот.

operator\* на итераторе просто возвращает указатель на место в структуре, где начинается пользовательская структура, т.е. указатель на самый первый элемент структуры  $(x)$ .

Вставка в список и удаление очень просты: просто выделите новый элемент (или освободите) и исправьте все указатели так, чтобы они были верны.

Вот почему итератор может стать недействительным после удаления элемента: он может всё еще указывать на уже освобожденный элемент.

Это также называется dangling pointer. И конечно же, информация из освобожденного элемента, на который указывает итератор, не может использоваться более.

#### 3.18. СИ++

main proc near

В реализации GCC (по крайней мере 4.8.1) не сохраняется текущая длина списка: это выливается в медленный метод .size(): он должен пройти по всему списку считая элементы, просто потому что нет другого способа получить эту информацию. Это означает, что эта операция  $O(n)$ , т.е. она работает тем медленнее, чем больше элементов в списке.

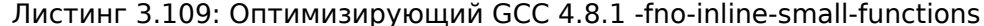

nush ebn mov ebp, esp push esi push ebx and esp, OFFFFFFF0h sub esp, 20h lea ebx, [esp+10h] dword ptr [esp], offset s ; "\* empty list:" mov  $m \cap V$ [esp+10h], ebx [esp+14h], ebx mov call puts mov [esp], ebx call \_Z13dump\_List\_valPj ; dump\_List\_val(uint \*) lea esi, [esp+18h]  $mov$ [esp+4], esi mov [esp], ebx dword ptr  $[esp+18h]$ , 1 ; X нового элемента mov mov dword ptr [esp+1Ch], 2 ; Y нового элемента call \_ZNSt4listI1aSaIS0\_EE10push\_frontERKS0\_; std::list<a,std::allocator<a>>::push\_front(az  $\zeta$  const&) mov [esp+4], esi  $mov$ [esp], ebx mov dword ptr [esp+18h], 3 ; Х нового элемента mov dword ptr [esp+1Ch], 4; Y нового элемента call \_ZNSt4listI1aSaIS0\_EE10push\_frontERKS0\_; std::list<a,std::allocator<a>>::push\_front(az ∖ const&) mov dword ptr [esp], 10h mov dword ptr [esp+18h], 5 ; X нового элемента mov dword ptr [esp+1Ch],  $6$  ; Y нового элемента call Znwj ; operator new(uint) cmp eax, OFFFFFFF8h  $jz$ short loc 80002A6 ecx, [esp+1Ch]  $mov$  $mov$ edx, [esp+18h]  $mov$ [eax+0Ch], ecx  $mov$ [eax+8], edx loc 80002A6: ; CODE XREF: main+86 mov [esp+4], ebx mov [esp], eax call \_ZNSt8\_\_detail15\_List\_node\_base7\_M\_hookEPS0\_; std::\_\_detail::\_List\_node\_base::\_M\_hook2  $\backslash$  (std:: \_\_detail:: \_List\_node\_base\*) mov dword ptr [esp], offset a3ElementsList ; "\* 3-elements list:" call puts [esp], ebx mov call  $Z13dump$  List valPj ; dump List val(uint \*) mov dword ptr [esp], offset aNodeAt begin; "node at .begin:" call puts mov  $eax$ ,  $[esp+10h]$ mov [esp], eax call \_Z14dump\_List\_nodeP9List\_node ; dump\_List\_node(List\_node \*) mov dword ptr [esp], offset aNodeAt\_end ; "node at .end:" call puts [esp], ebx  $mov$ \_Z14dump\_List\_nodeP9List\_node ; dump\_List\_node(List\_node \*) call dword ptr [esp], offset aLetSCountFromT ; "\* let's count from the beginning:"  $mov$ call puts mov esi, [esp+10h] eax, [esi+0Ch] mov  $mov$  $[esp+0Ch]$ , eax  $mov$ eax, [esi+8] dword ptr [esp+4], offset alstElementDD ; "lst element: %d %d\n"  $mov$ mov dword ptr [esp], 1

*3.18. СИ++*

mov [esp+8], eax call \_\_printf\_chk mov esi, [esi] ; operator++: get −>next pointer eax, [esi+0Ch] mov [esp+0Ch], eax mov eax, [esi+8] mov dword ptr [esp+4], offset a2ndElementDD ; "2nd element: %d %d\n" mov dword ptr [esp], 1 mov [esp+8], eax call \_\_printf\_chk mov esi, [esi] ; operator++: get −>next pointer eax, [esi+0Ch] mov [esp+0Ch], eax mov eax, [esi+8] mov dword ptr [esp+4], offset a3rdElementDD ; "3rd element: %d %d\n" mov dword ptr [esp], 1 mov [esp+8], eax call printf chk mov eax, [esi] ; operator++: get −>next pointer edx,  $[$ eax+ $0$ Ch] mov [esp+0Ch], edx mov eax, [eax+8] mov dword ptr [esp+4], offset aElementAt endD ; "element at .end(): %d %d\n" mov dword ptr [esp], 1 mov [esp+8], eax call printf chk mov dword ptr [esp], offset aLetSCountFro\_0 ; "\* let's count from the end:" call puts mov eax, [esp+1Ch] mov dword ptr [esp+4], offset aElementAt endD ; "element at .end(): %d %d\n" mov dword ptr [esp], 1 mov [esp+0Ch], eax mov eax, [esp+18h] mov [esp+8], eax call \_\_printf\_chk mov esi, [esp+14h] mov eax, [esi+0Ch] mov [esp+0Ch], eax mov eax, [esi+8] mov dword ptr [esp+4], offset a3rdElementDD ; "3rd element: %d %d\n" mov dword ptr [esp], 1 mov [esp+8], eax call \_\_printf\_chk mov esi, [esi+4] ; operator−−: get −>prev pointer eax, [esi+0Ch] mov [esp+0Ch], eax mov eax, [esi+8] mov dword ptr [esp+4], offset a2ndElementDD ; "2nd element: %d %d\n" mov dword ptr [esp], 1 mov [esp+8], eax call printf chk mov eax, [esi+4] ; operator−−: get −>prev pointer edx, [eax+0Ch] mov [esp+0Ch], edx mov eax, [eax+8] mov dword ptr [esp+4], offset a1stElementDD ; "1st element: %d %d\n" mov dword ptr [esp], 1 mov [esp+8], eax call printf chk mov dword ptr [esp], offset aRemovingLastEl ; "removing last element..." call puts mov esi, [esp+14h] mov [esp], esi call ZNSt8 detail15 List node base9 M unhookEv ; std:: detail:: List node base:: $\varphi$  $\downarrow$   $M$  unhook(void) mov [esp], esi ; void \* call \_ZdlPv ; operator delete(void \*) mov [esp], ebx call \_Z13dump\_List\_valPj ; dump\_List\_val(uint \*) mov [esp], ebx

```
3.18. СИ++
```

```
call _ZNSt10_List_baseI1aSaIS0_EE8_M_clearEv ; std::_List_base<a,std::allocator<a>>:: 
    \downarrow _M_clear(void)
    lea esp, [ebp−8]<br>xor eax. eax
         eax, eax
    pop ebx
    pop esi
    pop ebp
    retn
main endp
```
Листинг 3.110: Весь вывод

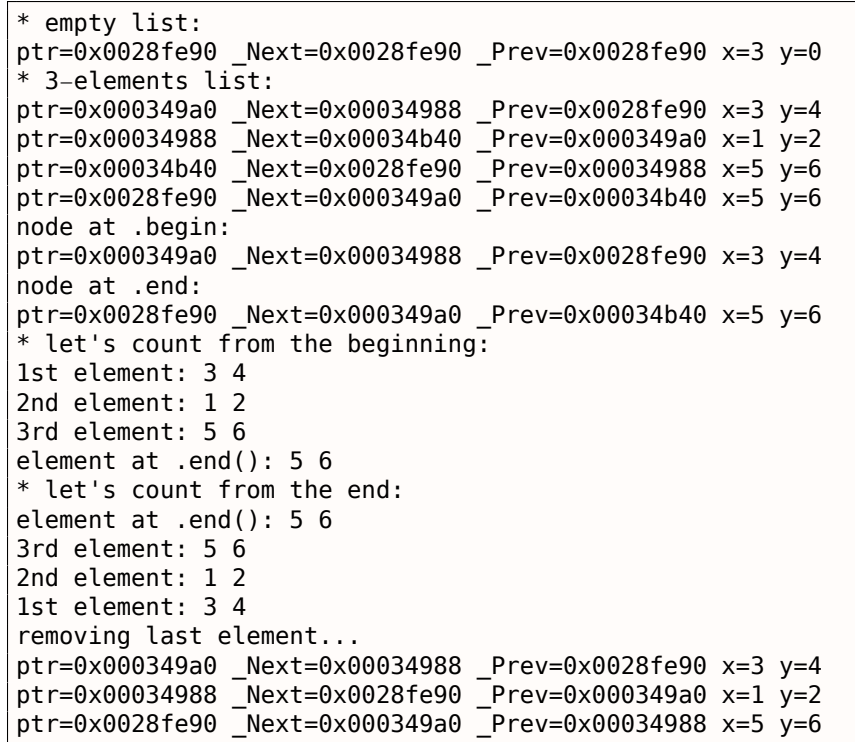

## <span id="page-589-0"></span>**MSVC**

Реализация MSVC (2012) точно такая же, только еще и сохраняет текущий размер списка. Это означает, что метод .size() очень быстр (*O*(1)): просто прочитать одно значение из памяти. С другой стороны, переменная хранящая размер должна корректироваться при каждой вставке/удалении.

Реализация MSVC также немного отлична в смысле расстановки элементов:

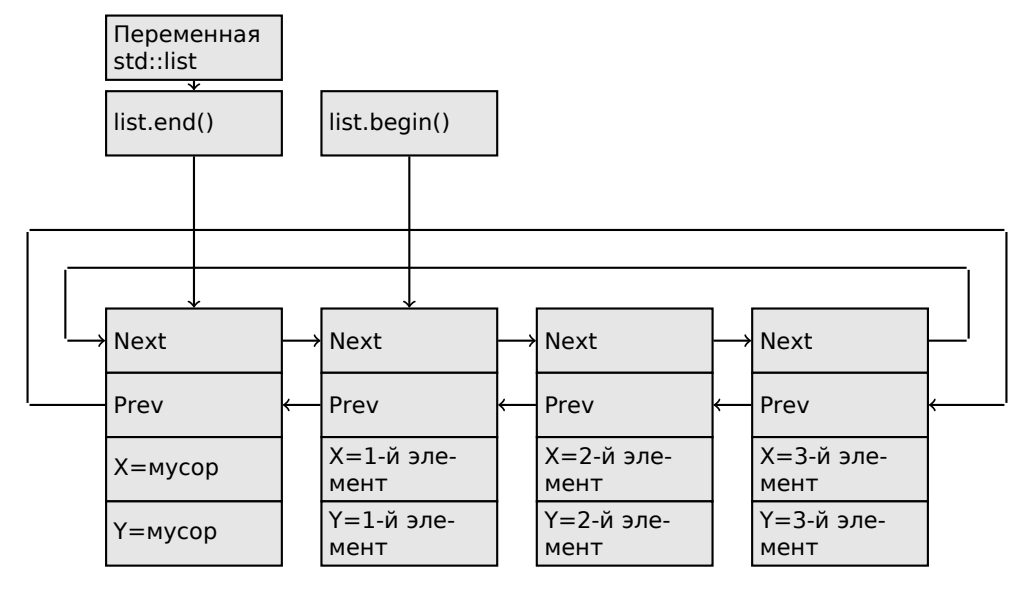

У GCC его элемент-пустышка в самом конце списка, а у MSVC в самом начале.

l\$ = -16 ; size = 8 t1\$ =  $-8$  ; size = 8 PROC \_main sub esp, 16 push ebx push esi push edi push 0 push 0 lea ecx, DWORD PTR l\$[esp+36] mov DWORD PTR l\$[esp+40], 0 ; выделить первый мусорный элемент call ? Buynode0@?\$ List alloc@\$0A@U?\$ List base types@Ua@@V?  $\downarrow$  \$allocator@Ua@@@std@@@std@@@std@@QAEPAU?\$\_List\_node@Ua@@PAX@2@PAU32@0@Z ; std:: $\angle$ ५ \_List\_alloc<0,std::\_List\_base\_types<a,std::allocator<a> > >::\_Buynode0 mov edi, DWORD PTR \_\_imp\_\_printf ebx, eax mov push OFFSET \$SG40685 ; '\* empty list:' mov DWORD PTR \_l\$[esp+32], ebx call edi ; printf lea eax, DWORD PTR l\$[esp+32] push eax call ?dump List val@@YAXPAI@Z ; dump List val mov esi, DWORD PTR [ebx] add esp, 8 lea eax, DWORD PTR \_t1\$[esp+28] push eax push DWORD PTR [esi+4] lea ecx, DWORD PTR l\$[esp+36] push esi mov DWORD PTR  $_t1$ \$[esp+40], 1; данные для нового узла mov DWORD PTR t1\$[esp+44], 2; данные для нового узла ; allocate new node call ??\$ Buynode@ABUa@@@?\$ List buy@Ua@@V?\$allocator@Ua@@@std@@@std@@QAEPAU? پـ \$\_List\_node@Ua@@PAX@1@PAU21@0ABUa@@@Z ; std::\_List\_buy<a,std::allocator<a> >::\_Buynode<a ر  $\zeta$  const &> mov DWORD PTR [esi+4], eax ecx, DWORD PTR [eax+4]  $mov$ DWORD PTR \_t1\$[esp+28], 3; данные для нового узла mov DWORD PTR [ecx], eax mov  $mov$ esi, DWORD PTR [ebx] lea eax, DWORD PTR t1\$[esp+28] push eax push DWORD PTR [esi+4] lea ecx, DWORD PTR l\$[esp+36] push esi mov DWORD PTR \_t1\$[esp+44], 4 ; данные для нового узла ; allocate new node call ??\$ Buynode@ABUa@@@?\$ List buy@Ua@@V?\$allocator@Ua@@@std@@@std@@QAEPAU? - \$\_List\_node@Ua@@PAX@1@PAU21@0ABUa@@@Z ; std::\_List\_buy<a,std::allocator<a> >::\_Вuynode<a ∠  $\zeta$  const &> DWORD PTR [esi+4], eax  $mov$ ecx, DWORD PTR [eax+4]  $mov$ DWORD PTR  $t1\$ [esp+28], 5; данные для нового узла  $mov$  $mov$ DWORD PTR [ecx], eax lea eax, DWORD PTR \_t1\$[esp+28] push eax push DWORD PTR [ebx+4] lea ecx, DWORD PTR l\$[esp+36] push ebx mov DWORD PTR \_t1\$[esp+44], 6 ; данные для нового узла ; allocate new node call ??\$ Buynode@ABUa@@@?\$ List buy@Ua@@V?\$allocator@Ua@@@std@@@std@@QAEPAU? y \$\_List\_node@Ua@@PAX@1@PAU21@0ABUa@@@Z ; std::\_List\_buy<a,std::allocator<a> >::\_Buynode<a ∠  $\zeta$  const &> DWORD PTR [ebx+4], eax  $mov$ ecx, DWORD PTR [eax+4]  $mov$ push OFFSET \$SG40689 ; '\* 3-elements list:' mov DWORD PTR \_l\$[esp+36], 3

*3.18. СИ++* mov DWORD PTR [ecx], eax call edi ; printf lea eax, DWORD PTR l\$[esp+32] push eax call ?dump\_List\_val@@YAXPAI@Z ; dump\_List\_val push OFFSET \$SG40831 ; 'node at .begin:' call edi ; printf push DWORD PTR [ebx] ; взять поле следующего узла, на который указывает \$l\$ call ?dump\_List\_node@@YAXPAUList\_node@@@Z ; dump\_List\_node push OFFSET \$SG40835 ; 'node at .end:' call edi ; printf push ebx ; pointer to the node \$l\$ variable points to! call ?dump\_List\_node@@YAXPAUList\_node@@@Z ; dump\_List\_node push OFFSET \$SG40839 ; '\* let''s count from the begin:' call edi ; printf mov esi, DWORD PTR [ebx] ; operator++: get −>next pointer push DWORD PTR [esi+12] push DWORD PTR [esi+8] push OFFSET \$SG40846 ; '1st element: %d %d' call edi ; printf mov esi, DWORD PTR [esi] ; operator++: get −>next pointer push DWORD PTR [esi+12] push DWORD PTR [esi+8] push OFFSET \$SG40848 ; '2nd element: %d %d' call edi ; printf mov esi, DWORD PTR [esi] ; operator++: get −>next pointer push DWORD PTR [esi+12] push DWORD PTR [esi+8] push OFFSET \$SG40850 ; '3rd element: %d %d' call edi ; printf mov eax, DWORD PTR [esi] ; operator++: get −>next pointer add esp, 64 push DWORD PTR [eax+12] push DWORD PTR [eax+8] push OFFSET \$SG40852 ; 'element at .end(): %d %d' call edi ; printf push OFFSET \$SG40853 ; '\* let''s count from the end:' call edi ; printf push DWORD PTR [ebx+12] ; использовать поля х и у того узла, на который указывает  $\varphi$ Ç переменная \$l\$ push DWORD PTR [ebx+8] push OFFSET \$SG40860 ; 'element at .end(): %d %d' call edi ; printf mov esi, DWORD PTR [ebx+4] ; operator−−: get −>prev pointer push DWORD PTR [esi+12] push DWORD PTR [esi+8] push OFFSET \$SG40862 ; '3rd element: %d %d' call edi ; printf mov esi, DWORD PTR [esi+4] ; operator−−: get −>prev pointer push DWORD PTR [esi+12] push DWORD PTR [esi+8] push OFFSET \$SG40864 ; '2nd element: %d %d' call edi ; printf mov eax, DWORD PTR [esi+4] ; operator−−: get −>prev pointer push DWORD PTR [eax+12] push DWORD PTR [eax+8] push OFFSET \$SG40866 ; '1st element: %d %d' call edi ; printf add esp, 64 push OFFSET \$SG40867 ; 'removing last element...' call edi ; printf mov edx, DWORD PTR [ebx+4] add esp, 4 ; prev=next? ; это единственный элемент, *мусор*? ; если да, не удаляем его! cmp edx, ebx je SHORT \$LN349@main mov ecx, DWORD PTR [edx+4]

 $3.18.$  $CM++$ eax, DWORD PTR [edx]  $mov$ DWORD PTR [ecx], eax  $mov$ ecx, DWORD PTR [edx]  $mov$ eax, DWORD PTR [edx+4]  $mov$ push edx DWORD PTR [ecx+4], eax  $mov$ call ??3@YAXPAX@Z ; operator delete add esp. 4 mov DWORD PTR l\$[esp+32], 2 \$LN349@main: lea eax, DWORD PTR l\$[esp+28] push eax call ?dump List val@@YAXPAI@Z ; dump\_List\_val mov eax, DWORD PTR [ebx] add esp. 4 DWORD PTR [ebx], ebx  $mov$ mov DWORD PTR [ebx+4], ebx eax, ebx  $cm<sub>D</sub>$ ie SHORT \$LN412@main \$LL414@main: mov esi, DWORD PTR [eax] push eax call ??3@YAXPAX@Z ; operator delete add esp, 4 eax, esi  $m<sub>O</sub>$  $CMD$ esi, ebx SHORT \$LL414@main ine \$LN412@main: push ebx call ??3@YAXPAX@Z ; operator delete add esp, 4 xor eax, eax edi pop  $A$ si pop  $e$ hx pop add esp, 16 ret  $\Omega$ main ENDP

В отличие от GCC, код MSVC выделяет элемент-пустышку в самом начале функции при помощи функции «Buynode», она также используется и во время выделения остальных элементов (код GCC выделяет самый первый элемент в локальном стеке).

```
Листинг 3.112: Весь вывод
```

```
* empty list:
Myhead=0x003CC258, Mysize=0
ptr=0x003CC258 Next=0x003CC258 Prev=0x003CC258 x=6226002 y=4522072
* 3-elements list:
Myhead=0x003CC258, Mysize=3
ptr=0x003CC258 Next=0x003CC288 Prev=0x003CC2A0 x=6226002 y=4522072
ptr=0x003CC288 Next=0x003CC270 Prev=0x003CC258 x=3 y=4
\text{ptr} = 0 \times 003CC270 Next=0x003CC2A0 Prev=0x003CC288 x=1 v=2
node at .begin:
node at .end:
ptr=0x003CC258 Next=0x003CC288 Prev=0x003CC2A0 x=6226002 y=4522072
* let's count from the beginning:
1st element: 3 4
2nd element: 1 2
3rd element: 5 6
element at .end(): 6226002 4522072
tet's count from the end:
element at .end(): 6226002 4522072
3rd element: 5 6
2nd element: 1 2
1st element: 3 4
removing last element...
Myhead=0x003CC258, Mysize=2
```
## $C++11$  std::forward list

Это то же самое что и std::list, но только односвязный список, т.е. имеющий только поле «next» в каждом элементе. Таким образом расход памяти меньше, но возможности идти по списку назад здесь нет.

## std::vector

Мы бы назвали std:: vector «безопасной оболочкой» (wrapper) PODT<sup>34</sup> массива в Си.

Изнутри он очень похож на std::string (3.18.4 (стр. 558)): он имеет указатель на выделенный буфер, указатель на конец массива и указатель на конец выделенного буфера.

Элементы массива просто лежат в памяти впритык друг к другу, так же, как и в обычном массиве (1.20 (стр. 260)). В C++11 появился метод .data() возвращающий указатель на этот буфер, это похоже на .c  $str()$  в std::string.

Выделенный буфер в куче может быть больше чем сам массив.

Реализации MSVC и GCC почти одинаковые, отличаются только имена полей в структуре <sup>35</sup>, так что здесь один исходник работающий для обоих компиляторов. И снова здесь Си-подобный код для вывода структуры std::vector:

```
#include <stdio.h>
#include <vector>
#include <algorithm>
#include <functional>
struct vector_of_ints
€
    // MSVC names:
    int *Myfirst;
    int *Mylast;
    int *Myend;
    // структура в GCC такая же, а имена там: M start, M finish, M end of storage
};void dump(struct vector_of_ints *in)
€
    printf ("_Myfirst=%p, _Mylast=%p, _Myend=%p\n", in->Myfirst, in->Mylast, in->Myend);
    size_t size=(in->Mylast-in->Myfirst);
    size_t capacity=(in->Myend-in->Myfirst);
    printf ("size=%d, capacity=%d\n", size, capacity);
    for (size_t i=0; i<size; i++)printf ("element %d: %d\n", i, in->Myfirst[i]);
};
int main()
₹
    std::vector<int> c;
    dump ((struct vector_of_ints*)(void*)&c);
    c. push back(1);dump ((struct vector_of_ints*)(void*)&c);
    c. push_back(2);
    dump ((struct vector_of_ints*)(void*)&c);
    c. push_back(3);dump ((struct vector of ints*)(void*)&c);
    c. push_back(4);
```
 $34$ (Cu++) Plain Old Data Type

<span id="page-593-0"></span><sup>&</sup>lt;sup>35</sup>внутренности GCC: http://go.yurichev.com/17086

```
c.reserve (6);
    dump ((struct vector_of_ints*)(void*)&c);
    c.push_back(5);
    dump ((struct vector_of_ints*)(void*)&c);
    c.push_back(6);
    dump ((struct vector_of_ints*)(void*)&c);
    printf ("%d\n", c.at(5)); // с проверкой границ
    printf ("%d\n", c[8]); // operator[], без проверки границ
};
```
Примерный вывод программы скомпилированной в MSVC:

```
_Myfirst=00000000, _Mylast=00000000, _Myend=00000000
size=0, capacity=0
_Myfirst=0051CF48, _Mylast=0051CF4C, _Myend=0051CF4C
size=1, capacity=1
element 0: 1
Myfirst=0051CF58, Mylast=0051CF60, Myend=0051CF60
size=2, capacity=2
element 0: 1
element 1: 2
_Myfirst=0051C278, _Mylast=0051C284, _Myend=0051C284
size=3, capacity=3
element 0: 1
element 1: 2
element 2: 3
_Myfirst=0051C290, _Mylast=0051C2A0, _Myend=0051C2A0
size=4, capacity=4
element 0: 1
element 1: 2
element 2: 3
element 3: 4
_Myfirst=0051B180, _Mylast=0051B190, _Myend=0051B198
size=4, capacity=6
element 0: 1
element 1: 2
element 2: 3
element 3: 4
_Myfirst=0051B180, _Mylast=0051B194, _Myend=0051B198
size=5, capacity=6
element 0: 1
element 1: 2
element 2: 3
element 3: 4
element 4: 5
Myfirst=0051B180, Mylast=0051B198, Myend=0051B198
size=6, capacity=6
element 0: 1
element 1: 2
element 2: 3
element 3: 4
element 4: 5
element 5: 6
6
6619158
```
Как можно заметить, выделенного буфера в самом начале функции main() пока нет. После первого вызова push\_back() буфер выделяется. И далее, после каждого вызова push\_back() и длина массива и вместимость буфера (*capacity*) увеличиваются. Но адрес буфера также меняется, потому что вызов функции push back() перевыделяет буфер в куче каждый раз. Это дорогая операция, вот почему очень важно предсказать размер будущего массива и зарезервировать место для него при помощи метода .reserve() . Самое последнее число — это мусор: там нет элементов массива в этом месте, вот откуда это случайное число. Это иллюст[рация](#page-1059-0) того факта что метод operator[] в std::vector не проверяет индекс на правильность. Более медленный метод .at() с другой стороны, проверяет, и подкидывает исключение std::out\_of\_range в случае ошибки.

 $3.18.$ СИ++

Давайте посмотрим код:

Листинг 3.113: MSVC 2012 /GS- /Ob1

\$SG52650 DB '%d', 0aH, 00H \$SG52651 DB '%d', 0aH, 00H  $\begin{array}{rcl} \text{this} = -4 \text{ ; size = 4} \end{array}$  $Poss = 8$  ; size = 4 ?at@?\$vector@HV?\$allocator@H@std@@@std@@QAEAAHI@Z PROC ; std::vector<int,std::allocator<int>  $\angle$  $\downarrow$  >::at, COMDAT ; \_this\$ = ecx push ebp mov ebp, esp push ecx mov DWORD PTR \_this\$[ebp], ecx eax, DWORD PTR \_this\$[ebp]  $mov$ \_this\$[ebp] ecx, DWORD PTR  $mov$ edx, DWORD PTR [eax+4] mov edx, DWORD PTR [ecx] sub edx, 2 sar edx, DWORD PTR \_\_Pos\$[ebp]  $CMD$ SHORT \$LN1@at ja push OFFSET ??\_C@\_0BM@NMJKDPPO@invalid?5vector?\$DMT?\$D0?5subscript?\$AA@ call DWORD PTR \_\_ imp ? Xout of range@std@@YAXPBD@Z  $$LM1@at:$ mov eax, DWORD PTR \_this\$[ebp] mov ecx, DWORD PTR [eax] edx, DWORD PTR  $mov$ Pos\$[ebp] lea eax, DWORD PTR [ecx+edx\*4]  $$LN3@at:$ mov esp, ebp pop ebp ret 4 ?at@?\$vector@HV?\$allocator@H@std@@@std@@QAEAAHI@Z ENDP; std::vector<int,std::allocator<int> <  $\cup$  >: : at  $c$ \$ = -36 ; size = 12  $ST1 = -24$ ; size = 4  $$T2 = -20$ ; size = 4  $$T3 = -16$ ; size = 4  $$T4 = -12$ ; size = 4  $$T5 = -8$ ;  $size = 4$  $$T6 = -4$ ; size =  $4$ \_main PROC push ebp mov ebp, esp esp, 36 sub DWORD PTR \_c\$[ebp], 0 ; Myfirst mov DWORD PTR \_c\$[ebp+4], 0 ; Mylast  $mov$ DWORD PTR c\$[ebp+8], 0 ; Myend  $mov$ lea eax, DWORD PTR c\$[ebp] push eax call ?dump@@YAXPAUvector\_of\_ints@@@Z ; dump add esp, 4 DWORD PTR \$T6[ebp], 1  $m \Omega V$ lea ecx, DWORD PTR \$T6[ebp] push ecx lea ecx, DWORD PTR \_c\$[ebp] call ?push back@?\$vector@HV?\$allocator@H@std@@@std@@QAEX\$\$QAH@Z; std::vector<int,std::/ by allocator<int> >::push\_back lea edx, DWORD PTR c\$[ebp] push edx call ?dump@@YAXPAUvector\_of\_ints@@@Z ; dump add esp, 4 DWORD PTR \$T5[ebp] mov . 2 lea eax, DWORD PTR \$T5[ebp] push eax lea ecx, DWORD PTR \_c\$[ebp] call ?push back@?\$vector@HV?\$allocator@H@std@@@std@@QAEX\$\$QAH@Z; std::vector<int,std::/  $\sqrt{ }$  allocator<int> >::push\_back

```
3.18.СИ++
    lea ecx, DWORD PTR c$[ebp]
    push ecx
    call ?dump@@YAXPAUvector of ints@@@Z ; dump
    add esp, 4
        DWORD PTR $T4[ebp], 3
   movlea edx, DWORD PTR $T4[ebp]
    push edx
    lea ecx, DWORD PTR c$[ebp]
    call ?push back@?$vector@HV?$allocator@H@std@@@std@@QAEX$$QAH@Z; std::vector<int,std::\varphi↓ allocator<int> >::push_back
    lea eax, DWORD PTR c$[ebp]
    push eax
    call ?dump@@YAXPAUvector_of_ints@@@Z ; dump
    add esp, 4
    mov DWORD PTR $T3[ebp], 4
    lea ecx, DWORD PTR $T3[ebp]
    push ecx
    lea ecx, DWORD PTR c$[ebp]
    call ?push back@?$vector@HV?$allocator@H@std@@@std@@QAEX$$QAH@Z; std::vector<int,std::\varphi↓ allocator<int> >::push_back
   lea edx, DWORD PTR c$[ebp]
    push edx
    call ?dump@@YAXPAUvector_of_ints@@@Z ; dump
    add esp, 4
    push 6
    lea ecx, DWORD PTR c$[ebp]
    call ?reserve@?$vector@HV?$allocator@H@std@@@std@@OAEXI@Z ; std::vector<int,std::allocator<e
    \frac{1}{2} int> >:: reserve
    lea eax, DWORD PTR c$[ebp]
    push eax
    call ?dump@@YAXPAUvector_of_ints@@@Z ; dump
    add esp, 4
    mov DWORD PTR $T2[ebp], 5
    lea ecx, DWORD PTR $T2[ebp]
    push ecx
    lea ecx, DWORD PTR _c$[ebp]
    call ?push back@?$vector@HV?$allocator@H@std@@@std@@QAEX$$QAH@Z ; std::vector<int,std::\varphi\sqrt{ } allocator<int> >::push back
   lea edx, DWORD PTR c$[ebp]
    push edx
    call ?dump@@YAXPAUvector_of_ints@@@Z ; dump
    add esp, 4
   mov DWORD PTR $T1[ebp], 6
    lea eax, DWORD PTR $T1[ebp]
    push eax
    lea ecx, DWORD PTR _c$[ebp]
    call ?push back@?$vector@HV?$allocator@H@std@@@std@@OAEX$$0AH@Z : std::vector<int.std::2
    \sqrt{ } allocator<int> >::push back
    lea ecx, DWORD PTR _c$[ebp]
    push ecx
    call ?dump@@YAXPAUvector of ints@@@Z ; dump
    add esp, 4
    push 5
    lea ecx, DWORD PTR _c$[ebp]
    call ?at@?$vector@HV?$allocator@H@std@@@std@@QAEAAHI@Z ; std::vector<int,std::allocator<int/
    \sqrt{2} > :: at
   mov edx, DWORD PTR [eax]
    push edx
    push OFFSET $SG52650; '%d'
    call DWORD PTR imp printf
    add esp, 8
    mov eax, 8
    shl eax, 2
   mov ecx, DWORD PTR c$[ebp]
   mov edx, DWORD PTR [ecx+eax]
    push edx
    push OFFSET $SG52651 ; '%d
    call DWORD PTR __imp__printf
    add esp, 8
    lea ecx, DWORD PTR _c$[ebp]
```

```
3.18. CM++call ? Tidy@?$vector@HV?$allocator@H@std@@@std@@IAEXXZ ; std::vector<int,std::allocator<int/
    \downarrow > >::_Tidy
    xor eax, eax
    movesp, ebp
    pop ebp
    ret
         \Thetamain ENDP
```
Мы видим, как метод .at () проверяет границы и подкидывает исключение в случае ошибки. Число, которое выводит последний вызов printf() берется из памяти, без всяких проверок.

Читатель может спросить, почему бы не использовать переменные «size» и «сарасіty», как это сделано в std::string. Должно быть, это для более быстрой проверки границ.

Код генерируемый GCC почти такой же, в целом, но метод .at () вставлен прямо в код:

Листинг 3.114: GCC 4.8.1 - fno-inline-small-functions - O1

```
main proc near
     push ebp
     mov ebp, esp
     push edi
     push esi
     push ebx
     and esp, OFFFFFFF0h
          esp, 20h
     sub
    mov dword ptr [esp+14h], 0
     mov dword ptr [esp+18h], 0
     mov dword ptr [esp+1Ch], 0
     lea eax, [esp+14h]
     mov [esp], eax
     call _Z4dumpP14vector_of_ints ; dump(vector_of_ints *)
     mov dword ptr [esp+10h], 1
     lea eax, [esp+10h]
     mov [esp+4], eaxlea eax, [esp+14h]
     mov [esp], eax
     call _ZNSt6vectorIiSaIiEE9push_backERKi ; std::vector<int,std::allocator<int>>::push_back(2
    \sqrt{1} int const \delta)
     lea eax, [esp+14h]
         [esp], eax
     movcall
          Z4dumpP14vector of ints; dump(vector of ints *)mov dword ptr [esp+10h], 2
     lea
          eax, [esp+10h]
     mov
          [esp+4], eax
     lea
          eax, [esp+14h]
    mov [esp], eax
     call _ZNSt6vectorIiSaIiEE9push_backERKi ; std::vector<int,std::allocator<int>>::push_back(2
    \sqrt{1} int const&)
     lea eax, [esp+14h]
     mov [esp], eax
     call _Z4dumpP14vector_of_ints; dump(vector_of_ints *)
     mov dword ptr [esp+10h], 3
     lea eax, [esp+10h]
     mov [esp+4], eax
     lea eax, [esp+14h]
     mov [esp], eax
     call _ZNSt6vectorIiSaIiEE9push_backERKi ; std::vector<int,std::allocator<int>>::push_back(2)
    \downarrow int const&)
     lea eax, [esp+14h]
    mov [esp], eax
     call
          _Z4dumpP14vector_of_ints ; dump(vector_of_ints *)
     mov
         dword ptr [esp+10h], 4
     lea
          eax, [esp+10h]
          [esp+4], eax
     mov
     lea
          eax, [esp+14h]
     mov
          [esp], eax
     call _ZNSt6vectorIiSaIiEE9push_backERKi ; std::vector<int,std::allocator<int>>::push_back(2
    \sqrt{int const}lea eax, [esp+14h]
```
*3.18. СИ++*

```
mov [esp], eax
     call _Z4dumpP14vector_of_ints ; dump(vector_of_ints *)
    mov ebx, [esp+14h]
    mov eax, [esp+1Ch]
    sub eax, ebx
     cmp eax, 17h
     ja short loc_80001CF
    mov edi, [esp+18h]
    sub edi, ebx
     sar edi, 2
    mov dword ptr [esp], 18h<br>call _Znwj        ; op
                         ; operator new(uint)
    mov esi, eax
    test edi, edi
     jz short loc_80001AD
    lea eax, ds:0[edi*4]
    mov [esp+8], eax ; n
    mov [esp+4], ebx ; src
    mov [esp], esi ; dest
     call memmove
loc_80001AD: ; CODE XREF: main+F8
    mov eax, [esp+14h]
    test eax, eax
     jz short loc_80001BD
    mov [esp], eax ; void *call _ZdlPv ; operator delete(void *)
loc_80001BD: ; CODE XREF: main+117
    mov [esp+14h], esi
     lea eax, [esi+edi*4]
    mov [esp+18h], eax
    add esi, 18h
    mov [esp+1Ch], esi
loc_80001CF: ; CODE XREF: main+DD
    lea eax, [esp+14h]
    mov [esp], eax
     call Z4dumpP14vector of ints; dump(vector of ints *)
    mov dword ptr [esp+10h], 5
    lea eax, [esp+10h]
    mov [esp+4], eax
    lea eax, [esp+14h]
    mov [esp], eax
    call _ZNSt6vectorIiSaIiEE9push_backERKi ; std::vector<int,std::allocator<int>>::push_back(2
    \downarrow int const&)
    lea eax, [esp+14h]
    mov [esp], eax
    call _Z4dumpP14vector_of_ints ; dump(vector_of_ints *)
    mov dword ptr [esp+10h], 6
    lea eax, [esp+10h]
    mov [esp+4], eax
    lea eax, [esp+14h]
    mov [esp], eax
    call ZNSt6vectorIiSaIiEE9push_backERKi ; std::vector<int,std::allocator<int>>::push_back(2)
    \frac{1}{2} int \frac{1}{2} const&)
    lea eax, [esp+14h]
    mov [esp], eax
    call _Z4dumpP14vector_of_ints ; dump(vector_of_ints *)
    mov eax, [esp+14h]
    mov edx, [esp+18h]
     sub edx, eax
     cmp edx, 17h
     ja short loc_8000246
    mov dword ptr [esp], offset aVector_m_range ; "vector:: M_range_check"
     call _ZSt20__throw_out_of_rangePKc ; std::__throw_out_of_range(char const*)
loc_8000246: ; CODE XREF: main+19C
    mov eax, [eax+14h]
    mov [esp+8], eax
```

```
3.18.СИ++
         dword ptr [esp+4], offset aD ; "%d\n"
     movmov dword ptr [esp], 1
     call __printf_chk
    mov eax, [esp+14h]
    moveax, [eax+20h]
         [esp+8], eax
     mov
     mov
         dword ptr [esp+4], offset aD ; "%d\n"
     mov dword ptr [esp], 1
     call printf chk
     mov eax, [esp+14h]
     test eax, eax
         short loc_80002AC
     jz
    mov [esp], eax
                         ; void *
     call ZdlPv
                          ; operator delete(void *)
     jmp short loc_80002AC
    mov ebx, eax
     mov edx, [esp+14h]
     test edx, edx
     jz short loc 80002A4
                       ; void *
     mov [esp], edx
     call _ZdlPv
                          ; operator delete(void *)
loc_80002A4: ; CODE XREF: main+1FE
    mov [esp], ebx
     call Unwind Resume
loc 80002AC: ; CODE XREF: main+1EA
             ; main+1F4
     mov
         eax, \thetalea esp, [ebp-0Ch]
     pop ebx
     pop esi
     pop edi
     pop ebp
locret 80002B8: ; DATA XREF: .eh frame:08000510
                ; .eh frame:080005BC
     retn
main endp
```
Метод . reserve() точно так же вставлен прямо в код main(). Он вызывает new() если буфер слишком мал для нового массива, вызывает memmove() для копирования содержимого буфера, и вызывает delete() для освобождения старого буфера.

Посмотрим, что выводит программа будучи скомпилированная GCC:

```
_Myfirst=0x(nil), _Mylast=0x(nil), _Myend=0x(nil)
size=0, capacity=0
size=1, capacity=1
element 0: 1
size=2, capacity=2
element 0:1element 1: 2
Myfirst=0x8257028, Mylast=0x8257034, Myend=0x8257038
size=3, capacity=4
element 0: 1
element 1: 2
element 2: 3
Myfirst=0x8257028, Mylast=0x8257038, Myend=0x8257038
size=4, capacity=4
element 0: 1
element 1: 2
element 2: 3
element 3: 4
```
eιemenτ ω: I element 1: 2 element 2: 3 element 3: 4 \_Myfirst=0x8257040, \_Mylast=0x8257054, \_Myend=0x8257058  $size=5$ , capacity=6 element 0: 1 element 1: 2 element 2: 3 element 3: 4 element 4: 5  $size=6$ , capacity=6 element 0: 1 element 1: 2 element 2: 3 element 3: 4 element 4: 5 element 5: 6 6  $\Theta$ 

Мы можем заметить, что буфер растет иначе чем в MSVC.

При помощи простых экспериментов становится ясно, что в реализации MSVC буфер увеличивается на ~50% каждый раз, когда он должен был увеличен, а у GCC он увеличивается на 100% каждый раз, т.е. удваивается.

## std::map u std::set

Двоичное дерево—это еще одна фундаментальная структура данных. Как следует из названия, это дерево, но у каждого узла максимум 2 связи с другими узлами. Каждый узел имеет ключ и/или значение: в std::set у каждого узла есть ключ, в std::map у каждого узла есть и ключ и значение.

Обычно, именно при помощи двоичных деревьев реализуются «словари» пар ключ-значения (АКА «ассоциативные массивы»).

Двоичные деревья имеют по крайней мере три важных свойства:

- Все ключи всегда хранятся в отсортированном виде.
- Могут хранится ключи любых типов. Алгоритмы для работы с двоичными деревьями не зависят от типа ключа, для работы им нужна только функция для сравнения ключей.
- Поиск заданного ключа относительно быстрый по сравнению со списками или массивами.

Очень простой пример: давайте сохраним вот эти числа в двоичном дереве: 0, 1, 2, 3, 5, 6, 9, 10, 11, 12, 20, 99, 100, 101, 107, 1001, 1010.

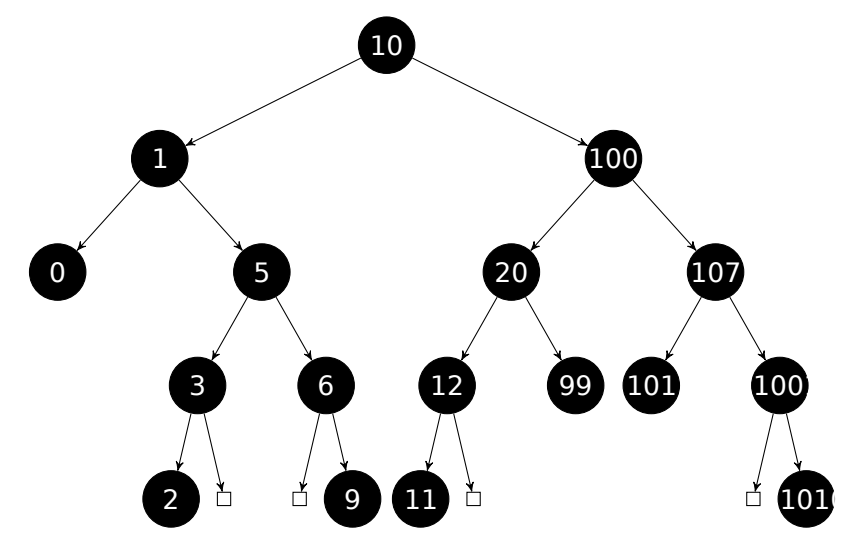

#### $3.18.$  $CM++$

Все ключи меньше чем значение ключа узла, сохраняются по левой стороне. Все ключи больше чем значение ключа узла, сохраняются по правой стороне.

Таким образом, алгоритм для поиска нужного ключа прост: если искомое значение меньше чем значение текущего узла: двигаемся влево, если больше: двигаемся вправо, останавливаемся если они равны. Таким образом, алгоритм может искать числа, текстовые строки, итд, пользуясь только функцией сравнения ключей.

Все ключи имеют уникальные значения.

Учитывая это, нужно «  $\log_2 n$  шагов для поиска ключа в сбалансированном дереве, содержащем  $n$ ключей. Это  $\approx 10$  шагов для  $\approx 1000$  ключей, или  $\approx 13$  шагов для  $\approx 10000$  ключей. Неплохо, но для этого дерево всегда должно быть сбалансировано: т.е. ключи должны быть равномерно распределены на всех ярусах. Операции вставки и удаления проводят дополнительную работу по обслуживанию дерева и сохранения его в сбалансированном состоянии.

Известно несколько популярных алгоритмом балансировки, включая AVL-деревья и красно-черные деревья. Последний дополняет узел значением «цвета» для упрощения балансировки, таким образом каждый узел может быть «красным» или «черным».

Реализации std::map и std::set обоих GCC и MSVC используют красно-черные деревья.

std::set содержит только ключи. std::map это «расширенная» версия set: здесь имеется еще и значение (value) на каждом узле.

## **MSVC**

```
#include <map>
#include <set>
#include <string>
#include <iostream>
// Структура не запакована! Каждое поле занимает 4 байта.
struct tree_node
\mathbf{f}struct tree node *Left;
    struct tree node *Parent;
    struct tree node *Right;
    char Color; // 0 - Red, 1 - Blackchar Isnil;
    //std::pair Myval;
    unsigned int first; // называется Myval в std::set
    const char *second; // отсутствует в std::set
\};
struct tree_struct
\{struct tree node *Myhead;
    size_t Mysize;
};
void dump_tree_node (struct tree_node *n, bool is_set, bool traverse)
\{printf ("ptr=0x%p Left=0x%p Parent=0x%p Right=0x%p Color=%d Isnil=%d\n",
            n, n->Left, n->Parent, n->Right, n->Color, n->Isnil);
    if (n->Isnil==0)\{if (is set)
            printf ("first=%d\n", n->first);
        else
            printf ("first=%d second=[%s]\n", n->first, n->second);
    }
    if (traverse)
    €
        if (n->Isnil==1)dump_tree_node (n->Parent, is_set, true);
        else
```

```
3.18. СИ++
```

```
{
            if (n−>Left−>Isnil==0)
                dump_tree_node (n−>Left, is_set, true);
            if (n−>Right−>Isnil==0)
                dump tree node (n->Right, is set, true);
        };
    };
};
const char* ALOT_OF_TABS="\t\t\t\t\t\t\t\t\t\t\t\t';
void dump_as_tree (int tabs, struct tree_node *n, bool is_set)
{
    if (is_set)
        printf ("%d\n", n−>first);
    else
        printf ("%d [%s]\n", n−>first, n−>second);
    if (n−>Left−>Isnil==0)
    {
        printf ("%.*sL−−−−−−−", tabs, ALOT_OF_TABS);
        dump as tree (tabs+1, n–>Left, is set);
    };
    if (n−>Right−>Isnil==0)
    {
        printf ("%.*sR−−−−−−−", tabs, ALOT_OF_TABS);
        dump as tree (tabs+1, n–>Right, is set);
    };
};
void dump map and set(struct tree struct *m, bool is set)
\mathcal{A}printf ("ptr=0x%p, Myhead=0x%p, Mysize=%d\n", m, m−>Myhead, m−>Mysize);
    dump_tree_node (m−>Myhead, is_set, true);
    printf ("As a tree:\n\pi");
    printf ("root−−−−");
    dump_as_tree (1, m−>Myhead−>Parent, is_set);
};
int main()
{
    // map
    std::map<int, const char*> m;
    m[10]="ten";
    m[20]="twenty";
    m[3]="three";
    m[101]="one hundred one";
    m[100]="one hundred";
    m[12]="twelve";
    m[107]="one hundred seven";
    m[0]="zero";
    m[1]="one";
    m[6]="six";
    m[99]="ninety−nine";
    m[5]="five";
    m[11]="eleven";
    m[1001]="one thousand one";
    m[1010]="one thousand ten";
    m[2]="two";
    m[9]="nine";
    printf ("dumping m as map:\n");
    dump_map_and_set ((struct tree_struct *)(void*)&m, false);
    std::map<int, const char*>::iterator it1=m.begin();
    printf ("m.begin():\n");
    dump_tree_node ((struct tree_node *)*(void**)&it1, false, false);
    it1=m.end();
    printf ("m.end():\n",");
    dump_tree_node ((struct tree_node *)*(void**)&it1, false, false);
```

```
// set
    std::set<int> s;
    s.insert(123);
    s.insert(456);
    s.insert(11);
    s.insert(12);
    s.insert(100);
    s.insert(1001);
    printf ("dumping s as set:\n");
    dump_map_and_set ((struct tree_struct *)(void*)&s, true);
    std::set<int>::iterator it2=s.begin();
    printf ("s.begin():\n");
    dump_tree_node ((struct tree_node *)*(void**)&it2, true, false);
    it2=s.end();
    printf ("s.end():\n\n\{n"\});
    dump_tree_node ((struct tree_node *)*(void**)&it2, true, false);
};
```
Листинг 3.115: MSVC 2012

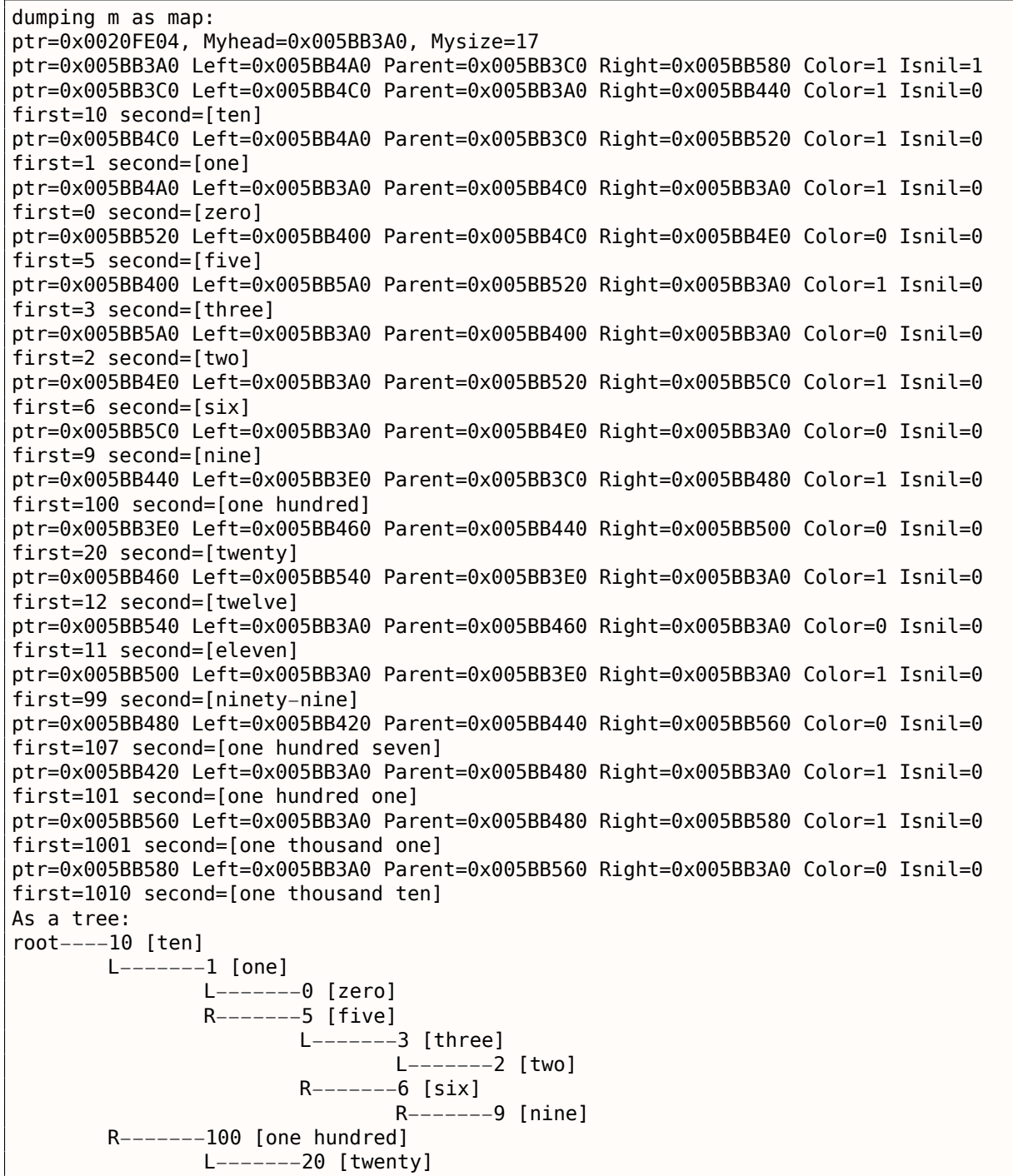

L−−−−−−−11 [eleven] R−−−−−−−99 [ninety−nine] R−−−−−−−107 [one hundred seven] L−−−−−−−101 [one hundred one] R−−−−−−−1001 [one thousand one] R−−−−−−−1010 [one thousand ten] m.begin(): ptr=0x005BB4A0 Left=0x005BB3A0 Parent=0x005BB4C0 Right=0x005BB3A0 Color=1 Isnil=0 first=0 second=[zero] m.end(): ptr=0x005BB3A0 Left=0x005BB4A0 Parent=0x005BB3C0 Right=0x005BB580 Color=1 Isnil=1 dumping s as set: ptr=0x0020FDFC, Myhead=0x005BB5E0, Mysize=6 ptr=0x005BB5E0 Left=0x005BB640 Parent=0x005BB600 Right=0x005BB6A0 Color=1 Isnil=1 ptr=0x005BB600 Left=0x005BB660 Parent=0x005BB5E0 Right=0x005BB620 Color=1 Isnil=0 first=123 ptr=0x005BB660 Left=0x005BB640 Parent=0x005BB600 Right=0x005BB680 Color=1 Isnil=0 first=12 ptr=0x005BB640 Left=0x005BB5E0 Parent=0x005BB660 Right=0x005BB5E0 Color=0 Isnil=0 first=11 ptr=0x005BB680 Left=0x005BB5E0 Parent=0x005BB660 Right=0x005BB5E0 Color=0 Isnil=0 first=100 ptr=0x005BB620 Left=0x005BB5E0 Parent=0x005BB600 Right=0x005BB6A0 Color=1 Isnil=0 first=456 ptr=0x005BB6A0 Left=0x005BB5E0 Parent=0x005BB620 Right=0x005BB5E0 Color=0 Isnil=0 first=1001 As a tree: root−−−−123 L−−−−−−−12 L−−−−−−−11 R−−−−−−−100 R−−−−−−−456 R−−−−−−−1001 s.begin(): ptr=0x005BB640 Left=0x005BB5E0 Parent=0x005BB660 Right=0x005BB5E0 Color=0 Isnil=0 first=11 s.end(): ptr=0x005BB5E0 Left=0x005BB640 Parent=0x005BB600 Right=0x005BB6A0 Color=1 Isnil=1

Структура не запакована, так что оба значения типа *char* занимают по 4 байта.

В std::map , first и second могут быть представлены как одно значение типа std::pair . std::set имеет только одно значение в этом месте структуры.

Текущий размер дерева всегда присутствует, как и в случае реализации std::list в MSVC (3.18.4 (стр. 570)).

Как и в случае с std::list , итераторы это просто указатели на узлы. Итератор .begin() указывает на минимальный ключ. Этот указатель нигде не сохранен (как в списках), минима[льный](#page-589-0) ключ [дер](#page-589-0)ева нужно находить каждый раз. operator-- и operator++ перемещают указатель не текущий узел на узел-предшественник или узел-преемник, т.е. узлы содержащие предыдущий и следующий ключ. Алгоритмы для всех этих операций описаны в [Cormen, Thomas H. and Leiserson, Charles E. and Rivest, Ronald L. and Stein, Clifford, *Introduction to Algorithms, Third Edition*, (2009)].

Итератор .end() указывает на узел-пустышку, он имеет 1 в Isnil , что означает, что у узла нет ключа и/или значения.

Так что его можно рассматривать как «landing zone» в HDD<sup>36</sup>. Этот узел часто называется *sentinel* [см. N. Wirth, *Algorithms and Data Structures*, 1985] <sup>37</sup> .

Поле «parent» узла-пустышки указывает на корневой узел, который служит как вершина дерева, и уже содержит информацию.

<sup>36</sup>Hard Disk Drive

<sup>37</sup>http://www.ethoberon.ethz.ch/WirthPubl/AD.pdf

```
#include <stdio.h>
#include <map>
#include <set>
#include <string>
#include <iostream>
struct map_pair
{
    int key;
    const char *value;
};
struct tree node
{
    int M_color; // 0 - Red, 1 - Blackstruct tree_node *M_parent;
    struct tree_node *M_left;
    struct tree_node *M_right;
};
struct tree_struct
{
    int M_key_compare;
    struct tree_node M_header;
    size t M node count;
};
void dump_tree_node (struct tree_node *n, bool is_set, bool traverse, bool dump_keys_and_values\varphi\backslash{
    printf ("ptr=0x%p M_left=0x%p M_parent=0x%p M_right=0x%p M_color=%d\n",
            n, n−>M_left, n−>M_parent, n−>M_right, n−>M_color);
    void *point after struct=((char*)n)+sizeof(struct tree node);
    if (dump_keys_and_values)
    {
        if (is_set)
            printf ("key=%d\n", *(int*)point_after_struct);
        else
        {
            struct map_pair *p=(struct map_pair *)point_after_struct;
            printf ("key=%d value=[%s]\n", p−>key, p−>value);
        };
    };
    if (traverse==false)
        return;
    if (n−>M_left)
        dump_tree_node (n−>M_left, is_set, traverse, dump_keys_and_values);
    if (n−>M_right)
        dump tree node (n->M right, is set, traverse, dump keys and values);
};
const char* ALOT OF TABS="\t\t\t\t\t\t\t\t\t\t\t\t";
void dump as tree (int tabs, struct tree node *n, bool is set)
{
    void *point after struct=((char*)n)+sizeof(struct tree node);
    if (is_set)
        printf ("%d\n", *(int*) point after struct);
    else
    {
        struct map pair *p=(struct map pair *)point after struct;
        printf ("%d [%s]\n", p−>key, p−>value);
```

```
3.18. СИ++
```
}

```
if (n−>M_left)
    {
        printf ("%.*sL-------", tabs, ALOT OF TABS);
        dump as tree (tabs+1, n–>M left, is set);
    };
    if (n−>M_right)
    {
        printf ("%.*sR−−−−−−−", tabs, ALOT_OF_TABS);
        dump_as_tree (tabs+1, n−>M_right, is_set);
    };
};
void dump_map_and_set(struct tree_struct *m, bool is_set)
{
    printf ("ptr=0x%p, M key compare=0x%x, M header=0x%p, M node count=%d\n",
        m, m−>M_key_compare, &m−>M_header, m−>M_node_count);
    dump tree node (m->M header.M parent, is set, true, true);
    printf ("As a tree:\n");
    printf ("root−−−−");
    dump_as_tree (1, m−>M_header.M_parent, is_set);
};
int main()
{
    // map
    std::map<int, const char*> m;
    m[10]="ten"
    m[20]="twenty";
    m[3]="three";
    m[101]="one hundred one";
    m[100]="one hundred";
    m[12]="twelve";
    m[107]="one hundred seven";
    m[0]="zero";
    m[1]="one";
    m[6] = "six";m[99]="ninety−nine";
    m[5] = "five";m[11]="eleven";
    m[1001]="one thousand one";
    m[1010]="one thousand ten";
    m[2]="two";
    m[9]="nine";
    printf ("dumping m as map:\n");
    dump map and set ((struct tree struct *)(void*)&m, false);
    std::map<int, const char*>::iterator it1=m.begin();
    printf ("m.begin():\n");
    dump_tree_node ((struct tree_node *)*(void**)&it1, false, false, true);
    it1=m.end();
    printf ('m.end():\n'');
    dump_tree_node ((struct tree_node *)*(void**)&it1, false, false, false);
    // set
    std::set<int> s;
    s.insert(123);
    s.insert(456);
    s.insert(11);
    s.insert(12);
    s.insert(100);
    s.insert(1001);
    printf ("dumping s as set:\n");
    dump map and set ((struct tree struct *)(void*)&s, true);
    std::set<int>::iterator it2=s.begin();
```

```
3.18. СИ++
```

```
printf ("s.begin():\n");
    dump_tree_node ((struct tree_node *)*(void**)&it2, true, false, true);
    it2=s.end();
    printf ("s.end():\n");
    dump_tree_node ((struct tree_node *)*(void**)&it2, true, false, false);
};
```
Листинг 3.116: GCC 4.8.1

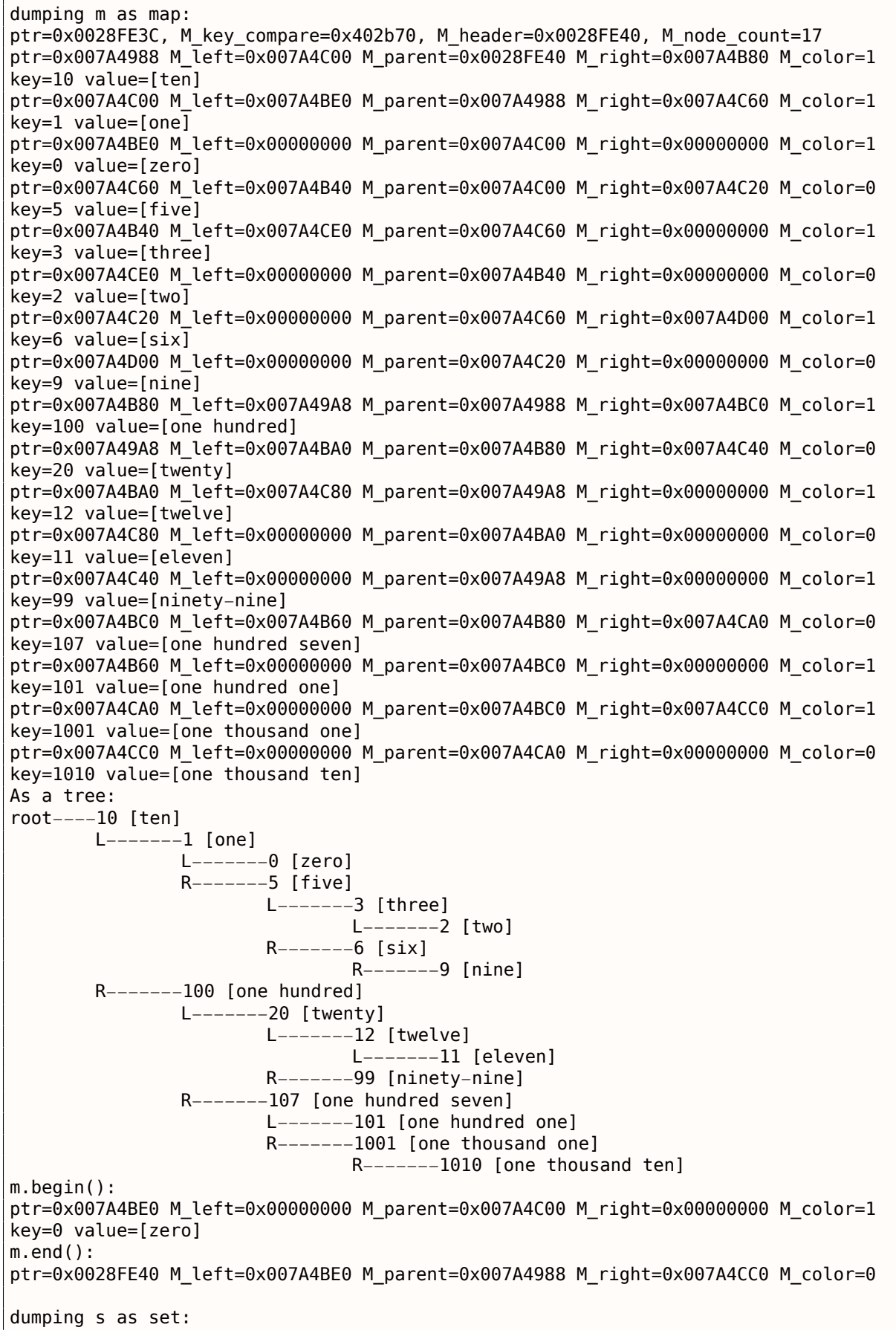

```
ptr=0x007A1E80 M_left=0x01D5D890 M_parent=0x0028FE24 M_right=0x01D5D850 M_color=1
key=123
ptr=0x01D5D890 M_left=0x01D5D870 M_parent=0x007A1E80 M_right=0x01D5D8B0 M_color=1
key=12
ptr=0x01D5D870 M_left=0x00000000 M_parent=0x01D5D890 M_right=0x00000000 M_color=0
key=11
ptr=0x01D5D8B0 M_left=0x00000000 M_parent=0x01D5D890 M_right=0x00000000 M_color=0
key=100
ptr=0x01D5D850 M_left=0x00000000 M_parent=0x007A1E80 M_right=0x01D5D8D0 M_color=1
key=456
ptr=0x01D5D8D0 M_left=0x00000000 M_parent=0x01D5D850 M_right=0x00000000 M_color=0
key=1001
As a tree:
root−−−−123
        L−−−−−−−12
               L−−−−−−−11
               R−−−−−−−100
        R−−−−−−−456
               R−−−−−−−1001
s.begin():
ptr=0x01D5D870 M_left=0x00000000 M_parent=0x01D5D890 M_right=0x00000000 M_color=0
key=11
s.end():
ptr=0x0028FE24 M_left=0x01D5D870 M_parent=0x007A1E80 M_right=0x01D5D8D0 M_color=0
```
Реализация в GCC очень похожа <sup>38</sup>. Разница только в том, что здесь нет поля Isnil, так что структура занимает немного меньше места в памяти чем та что реализована в MSVC.

Узел-пустышка — это также место, куда указывает итератор .end() , не имеющий ключа и/или значения.

## **Демонстрация перебалансировки (GCC)**

Вот также демонстрация, показывающая нам как дерево может перебалансироваться после вставок.

Листинг 3.117: GCC

```
#include <stdio.h>
#include <map>
#include <set>
#include <string>
#include <iostream>
struct map_pair
{
    int key;
    const char *value;
};
struct tree_node
{
    int M_color; // 0 - Red, 1 – Black
    struct tree_node *M_parent;
    struct tree_node *M_left;
    struct tree_node *M_right;
};
struct tree_struct
{
    int M_key_compare;
    struct tree_node M_header;
    size t M node count;
};
```
<sup>38</sup>http://go.yurichev.com/17084

```
3.18. СИ++
const char* ALOT OF TABS="\t\t\t\t\t\t\t\t\t\t\t\t\t";
void dump_as_tree (int tabs, struct tree_node *n)
{
    void *point after struct=((char*)n)+sizeof(struct tree node);
    printf ("%d\n", *(int*)point_after_struct);
    if (n−>M_left)
    {
        printf ("%.*sL-------", tabs, ALOT OF TABS);
        dump_as_tree (tabs+1, n−>M_left);
    };
    if (n−>M_right)
    {
        printf ("%.*sR−−−−−−−", tabs, ALOT_OF_TABS);
        dump as tree (tabs+1, n->M right);
    };
};
void dump map and set(struct tree struct *m){
    printf ("root−−−−");
    dump_as_tree (1, m−>M_header.M_parent);
};
int main()
{
    std::set<int> s;
    s.insert(123);
    s.insert(456);
    printf ("123, 456 has been inserted\n");
    dump_map_and_set ((struct tree_struct *)(void*)&s);
    s.insert(11);
    s.insert(12);
    printf ("\n");
    printf ("11, 12 has been inserted\n");
    dump_map_and_set ((struct tree_struct *)(void*)&s);
    s.insert(100);
    s.insert(1001);
    printf ("\n");
    printf ("100, 1001 has been inserted\n");
    dump_map_and_set ((struct tree_struct *)(void*)&s);
    s.insert(667);
    s.insert(1);
    s.insert(4);
    s.insert(7);
    printf ("\n");
    printf ("667, 1, 4, 7 has been inserted\n");
    dump map and set ((struct tree struct *)(void*)&s);
    printf (\sqrt[m]{n});
};
```
## Листинг 3.118: GCC 4.8.1

```
123, 456 has been inserted
root−−−−123
        R−−−−−−−456
11, 12 has been inserted
root−−−−123
        L−−−−−−−−11<br>R−−−
                      R−−−−−−−12
        R−−−−−−−456
100, 1001 has been inserted
root−−−−123
        L−−−−−−−12
                 L−−−−−−−11
                 R−−−−−−−100
```
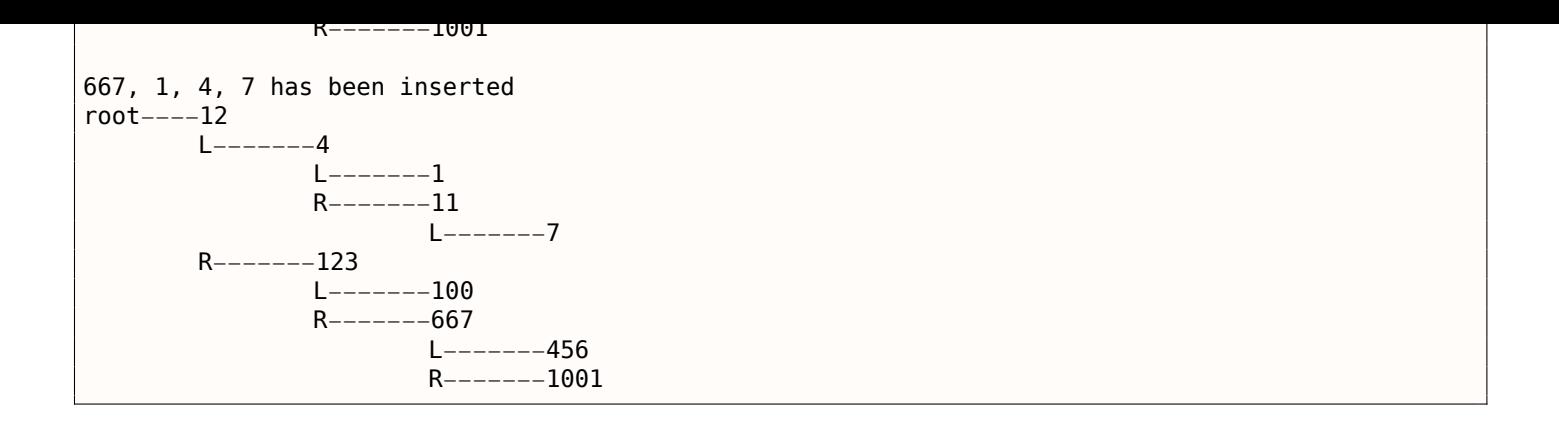

# **3.18.5. Память**

Иногда вы можете услышать от программистов на Си++ «выделить память на/в стеке» и/или «выделить память в куче».

Выделение памяти *на стеке*:

```
void f()
{
         ...
         Class o=Class(...);
         ...
};
```
Память для объекта (или структуры) выделяется в стеке, при помощи простого сдвига SP. Память освобождается во время выхода из ф-ции, или, более точно, в конце *области видимости* (*scope*)—SP возвращается в своё состояние (такое же, как при старте ф-ции) и вызывается деструктор класса *Class*. В такой же манере, выделяется и освобождается память для структуры в Си.

Выделение памяти для объекта *в куче*:

```
void f1()
{
         ...
         Class *o=new Class(...);
         ...
};
void f2()
{
         ...
         delete o;
         ...
};
```
Это то же самое, как и выделять память для структуры используя ф-цию *malloc()*. На самом деле, *new* в Си++ это *wrapper* для *malloc()*, а *delete* это *wrapper* для *free()*. Т.к., блок памяти был выделен в куче, он должен быть освобожден явно, используя *delete*. Деструктор класса будет автоматически вызван прямо перед этим моментом.

Какой метод лучше? Выделение *на стеке* очень быстрое и подходит для маленьких объектов с [коро](#page-1059-0)тким сроком жизни, которые будут использоваться только в текущей ф-ции.

Выделение *в куче* медленнее, и лучше для объектов с долгим сроком жизни, которые будут использоваться в нескольких (или многих) ф-циях. Также, объекты выделенные в куче подвержены утечкам памяти, потому что их нужно освобождать явно, но об этом легко забыть.

Так или иначе, это дело вкуса.

Возможно адресовать место в памяти перед массивом задавая отрицательный индекс, например,  $array[-1].$ 

# 3.19.1. Адресация строки с конца

ЯП Питон позволяет адресовать строки с конца. Например, string[-1] возвращает последний символ, string[-2] возвращает предпоследний, итд. Трудно поверить, но в Си/Си++ это также возможно:

```
#include <string.h>
#include <stdio.h>
int main()
₹
        char *s="Hello, world!";
        char *s end=s+strlen(s);
        printf ("last character: \textdegree c\n", s_end[-1]);
        printf ("penultimate character: \frac{1}{2});
};
```
Это работает, но *s end должен всегда содержать адрес оконечивающего нулевого байта строки s.* Если длина строки *s* изменилась, *s* end должен обновится.

Это сомнительный трюк, но опять же, это хорошая демонстрация отрицательных индексов.

# 3.19.2. Адресация некоторого блока с конца

Вначале вспомним, почему стек растет в обратную сторону (1.7.1 (стр. 31)). Есть в памяти какойто блок и вам нужно держать там и кучу (heap) и стек, и вы не уверены, насколько вырастут обе структуры во время исполнения кода.

Вы можете установить указатель heap в начало блока, затем установить указатель stack в конец блока (heap + size of block), затем вы можете адресовать n-ый элемент стека как stack[-n]. Например, stack[-1] для 1-го элемента, stack[-2] для 2-го, итд.

Это работает точно так же, как и трюк с адресацией строки с конца.

Проверять, не пересекаются ли структуры друг с другом легко: просто убедится что адрес последнего элемента в *heap* всегда меньше чем адрес последнего элемента в stack.

К сожалению, индекс -0 работать не будет, т.к. способ представления отрицательных чисел (дополнительный код, 2.2 (стр. 449)) не поддерживает отрицательный ноль, так что он не будет отличим от положительного ноля.

Этот метод также упоминается в "Transaction processing" Jim Gray, 1993, глава "The Tuple-Oriented File System", CTp. 755.

# 3.19.3. Массивы начинающиеся с 1

В Фортране и Mathematica первый элемент массива адресуется как 1-ый, вероятно, потому что так традиционно в математике. Другие ЯП как Си/Си++ адресуют его как 0-й. Как лучше? Эдсгер Дейкстра считал что последний способ лучше <sup>39</sup>.

Но привычка у программистов после Фортрана может остаться, так что все еще возможно адресовать первый элемент через 1 в Си/Си++ используя этот трюк:

```
#include <stdio.h>
int \text{main}()₹
```
 $int$  random value= $0 \times 11223344$ ;

<sup>&</sup>lt;sup>39</sup>See https://www.cs.utexas.edu/users/EWD/transcriptions/EWD08xx/EWD831.html
```
3.19. ОТРИЦАТЕЛЬНЫЕ ИНДЕКСЫ МАССИВОВ
```

```
unsigned char array[10];
        int i;
        unsigned char *fakearray=&array[−1];
        for (i=0; i<10; i++)array[i]=i;
        printf ("first element %d\n", fakearray[1]);
        printf ("second element %d\n", fakearray[2]);
        printf ("last element %d\n", fakearray[10]);
        printf ("array[−1]=%02X, array[−2]=%02X, array[−3]=%02X, array[−4]=%02X\n",
                array[-1],
                array[−2],
                array[−3],
                array[−4]);
};
```
Листинг 3.119: Неоптимизирующий MSVC 2010

```
1 $SG2751 DB 'first element %d', 0aH, 00H
2 $SG2752 DB 'second element %d', 0aH, 00H
3 $SG2753 DB 'last element %d', 0aH, 00H
4 $SG2754 DB 'array[−1]=%02X, array[−2]=%02X, array[−3]=%02X, array[−4'
                   ']=%02X', 0aH, 00H
\frac{6}{7}7 \begin{array}{l} 7 \end{array} \begin{array}{l} \text{fake} \\ \text{3} \end{array} \begin{array}{l} \text{Take} \\ \text{random} \end{array} value$ = -20 ; size = 4
8 \begin{array}{|l|l|} \hline \text{random\_value$} & = -20 & ; \text{ size} = 4 \\ \hline \text{9} & \begin{array}{l} \hline \text{array$$\$} & = -16 \\ \hline \end{array} & ; \text{ size} = 10 \end{array}\begin{array}{c|c} 9 & \text{array} = -16 \\ 10 & 15 = -4 \end{array}10 -1$ = -4 ; size = 4<br>11 main PROC
    main12 push ebp
13 mov ebp, esp
14 sub esp, 24
15 | mov DWORD PTR random value$[ebp], 287454020 ; 11223344H
16 ; установить fakearray[] на байт раньше перед array[]
17 | lea eax, DWORD PTR array$[ebp]
18 add eax, −1 ; eax=eax−1
                   DWORD PTR _fakearray$[ebp], eax
20 mov DWORD PTR _i$[ebp], 0
21 | jmp SHORT $LN3@main
22 ; заполнить array[] 0..9
23 | $LN2@main:
24 mov ecx, DWORD PTR i$[ebp]
25 add ecx, 1
26 mov DWORD PTR _i$[ebp], ecx
27 | $LN3@main:
28 cmp DWORD PTR i$[ebp], 10
29 jge SHORT $LN1@main
30 mov edx, DWORD PTR _i$[ebp]
31 mov al, BYTE PTR _i$[ebp]
32 mov BYTE PTR _array$[ebp+edx], al
33 imp SHORT $LN2@main
34 $LN1@main:
35 mov ecx, DWORD PTR _fakearray$[ebp]
36 ; ecx=адрес fakearray[0], ecx+1 это fakearray[1] либо array[0]
37 movzx edx, BYTE PTR [ecx+1]
38 push edx
39 push OFFSET $SG2751 ; 'first element %d'
40 call _printf
41 add esp, 8
42 mov eax, DWORD PTR _fakearray$[ebp]
43 \vert ; eax=aдрес fakearray[0], eax+2 это fakearray[2] либо array[1]
44 movzx ecx, BYTE PTR [eax+2]
45 push ecx
46 push OFFSET $SG2752 ; 'second element %d'
47 call _printf
48 add esp, 8
49 mov edx, DWORD PTR _fakearray$[ebp]
50 ; edx=адрес fakearray[0], edx+10 это fakearray[10] либо array[9]
```

```
3.19. ОТРИЦАТЕЛЬНЫЕ ИНДЕКСЫ МАССИВОВ
```

```
51
             movzx
                     eax, BYTE PTR [edx+10]
52
             push
                     eax
53
             push
                     OFFSET $SG2753 ; 'last element %d'
                      printf
54
             call
55
            add
                     esp, 8
56
             ; отнять 4, 3, 2 и 1 от указателя array[0] чтобы найти значения, лежащие перед array[]
                     ecx, DWORD PTR _array$[ebp]
57
             lea
58
            movzx
                     edx, BYTE PTR [ecx-4]
59
             push
                     edx
                     eax, DWORD PTR array$[ebp]
60
             lea
61
                     ecx, BYTE PTR [eax-3]
            movzx
62
             push
                     ecx
                     edx. DWORD PTR array$[ebp]
63
             lea
64
                     eax, BYTE PTR [edx-2]
            movzx65
             push
                     eax
                     ecx, DWORD PTR arrav$[ebp]
66
             lea
67
            movzx
                     edx, BYTE PTR [ecx-1]
68
             push
                     edx
            push
69
                     0FFSET $SG2754 ; 'array[-1]=%02X, array[-2]=%02X, array[-3]=%02X, array[-4]=%02\lambda\vee X'
70call
                      printf
71
             hha
                     esp, 20
72
             xor
                     eax, eax
73
                     esp, ebp
            m<sub>O</sub>74
             pop
                     ebp
75
             ret
                     \Omega76
     main
            ENDP
```
Так что у нас тут массив array [] из десяти элементов, заполненный байтами 0...9.

Затем у нас указатель fakearray[] указывающий на один байт перед array[]. fakearray[1] указывает точно на аггау[0]. Но нам все еще любопытно, что же находится перед аггау[]? Мы добавляем random value перед array[] и установим её в 0x11223344. Неоптимизирующий компилятор выделяет переменные в том же порядке, в котором они объявлены, так что да, 32битная random value находится точно перед массивом.

Запускаем, и:

 $CDU$   $C+22U$ 

first element 0 second element 1 last element 9  $array[-1] = 11, array[-2] = 22, array[-3] = 33, array[-4] = 44$ 

Фрагмент стека, который мы скопипастим из окна стека в OllyDbg (включая комментарии автора):

Листинг 3.120: Неоптимизирующий MSVC 2010

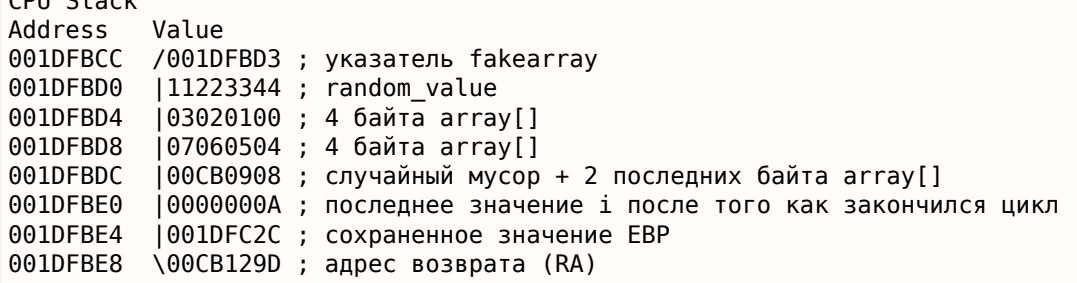

Указатель на fakearray[] (0x001DFBD3) это действительно адрес array[] в стеке (0x001DFBD4), но минус 1 байт.

Трюк этот все-таки слишком хакерский и сомнительный. Вряд ли кто-то будет его использовать в своем коде, но для демонстрации, он здесь очень уместен.

The way C handles pointers, for example, was a brilliant innovation; it solved a lot of problems that we had before in data structuring and made the programs look good afterwards.

Дональд Кнут, интервью (1993)

Для тех, кому все еще трудно понимать указатели в Си/Си++, вот еще примеры. Некоторые из них крайне странные и служат только демонстрационным целям: использовать подобное в productionкоде можно только если вы действительно понимаете, что вы делаете.

## 3.20.1. Работа с адресами вместо указателей

Указатель это просто адрес в памяти. Но почему мы пишем char\* string вместо чего-нибудь вро-

де address string? Переменная-указатель дополнена типом переменной, на которую указатель указывает. Тогда у компилятора будет возможность находить потенциальные ошибки типизации во время компиляции.

Если быть педантом, типизация данных в языках программирования существует для предотвращения ошибок и самодокументации. Вполне возможно использовать только два типа данных вроде int (или int64 t) и байт — это те единственные типы, которые доступны для программистов на ассемблере. Но написать что-то больше и практичное на ассемблере, при этом без ошибок, это трудная задача. Любая мелкая опечатка может привести к труднонаходимой ошибке.

Информации о типах нет в скомпилированном коде (и это одна из основных проблем для декомпиляторов), и я могу это продемонстрировать.

Вот как напишет обычный программист на Си/Си++:

```
\#include \ltstdio h>
#include <stdint.h>
void print_string (char *s)
₹
         print f ("(address: 0x%llx)\n", s):
         printf ("s\n\n\cdot\cdot\cdot, s);};
int main()
\{char *s="Hello, world!";
         print string (s);
};
```
А вот что могу написать я:

```
\#incl</math>ude <math>\leq</math>tdio<math>h</math>#include <stdint.h>
void print_string (uint64_t address)
\mathcal{L}printf ("(address: 0x%llx)\n", address);
          puts ((char*)address);
};
int main()
\mathbf{f}char *s="Hello, world!";
          print_string ((uint64_t)s);
};
```
<u>ОС</u>. В начале, указатель на символ (самыи первыи в строке с приветствием) приводится к *uint64\_t*, затем он передается далее. Ф-ция print\_string() приводит тип переданного значения из uint64\_t в указатель на символ.

Но вот что интересно, это то что GCC 4.8.4 генерирует идентичный результат на ассемблере для обеих версий:

gcc 1.c -S -masm=intel -03 -fno-inline

```
.LCO:.string "(address: 0x%llx)\n"
print_string:
        push
                rbx
                rdx, rdi
        movmovrbx, rdi
        movesi, OFFSET FLAT:.LC0
        movedi, 1eax, eax
        xor
        call
                 _printf_chk
        mov
                rdi, rbx
        pop
                rbx
        jmp
                puts
.LC1:.string "Hello, world!"
main:sub
                rsp, 8
        mov
                edi, OFFSET FLAT:.LC1
        call
                print_string
        add
                rsp, 8
        ret
```
(Я убрал незначительные директивы GCC.)

Я также пробовал утилиту UNIX diff и не нашел разницы вообще.

Продолжим и дальше издеваться над традициями программирования в Си/Си++. Кто-то может написать так:

```
#include <stdio.h>
#include <stdint.h>
uint8 t load byte at address (uint8 t* address)
\{return *address;
        //this is also possible: return address[0];
};
void print_string (char *s)
€
        char* current_address=s;
        while (1)€
                 char current_char=load_byte_at_address(current_address);
                 if (current_char==0)
                         break;
                 printf ("%c", current_char);
                current address++;
        \} ;
};
int main()
€
        char *s="Hello, world!";
        print string (s);
};
```
И это может быть переписано так:

```
#include <stdio.h>
#include <stdint.h>
uint8_t load_byte_at_address (uint64_t address)
\{return *(uint8_t*)address;
        //this is also possible: return address[0];
};
void print_string (uint64_t address)
\{uint64_t current_address=address;
        while (1)\{char current char=load byte at address(current address);
                if (current_char==0)
                         break;
                printf ("%c", current_char);
                current_address++;
        \};
\};
int main()
\{char *s="Hello, world!";
        print_string ((uint64_t)s);
\};
```
И тот и другой исходный код преобразуется в одинаковый результат на ассемблере:

 $\texttt{gcc 1.c -S -}$  -masm=intel -03 -fno-inline

```
load_byte_at_address:
                eax, BYTE PTR [rdi]
        movzx
         ret
print_string:
LEB15:push
                  rbx
         movrbx, rdi
         jmp
                  .14.L7:edi, al
        movsxadd
                  rbx, 1
         c<sub>11</sub>putchar
.L4:rdi, rbx
        movload_byte_at_address
        call
         test
                 al, al
                  .L7jne
         pop
                  rbx
         ret
.LCO:.string "Hello, world!"
main:\sinhrsp, 8
                 edi, OFFSET FLAT:.LC0
        m<sub>O</sub>print_string
         call
         add
                  rsp, 8ret
```
(Здесь я также убрал незначительные директивы GCC.)

Разницы нет: указатели в Си/Си++, в сущности, адреса, но несут в себе также информацию о типе, чтобы предотвратить ошибки во время компиляции. Типы не проверяются во время исполнения, иначе это был бы огромный (и ненужный) прирост времени исполнения.

Вот как можно передавать обычные значения как указатели:

```
#include <stdio.h>
#include <stdint.h>
uint64_t multiply1 (uint64_t a, uint64_t b)
₹
        return a*b;
\};
uint64_t* multiply2 (uint64_t *a, uint64_t *b)
\{return (uint64 t^*)((uint64 t)a*(uint64 t)b);
\};
int main()
€
        printf ("%d\n", multiply1(123, 456));
        printf ("ad\n', (uint64_t) multiply2((uint64_t*)123, (uint64_t*)456));};
```
Это работает нормально и GCC 4.8.4 компилирует обе ф-ции multiply1() и multiply2() полностью идентично!

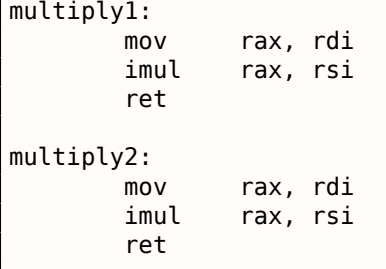

Пока вы не разыменовываете указатель (dereference) (иными словами, если вы не пытаетесь прочитать данные по адресу в указателе), всё будет работать нормально. Указатель это переменная, которая может содержать что угодно, как и обычная переменная.

Здесь используется инструкция для знакового умножения (IMUL) вместо беззнакового (MUL), об этом читайте больше здесь: 2.2.1.

Кстати, это широко известный хак, называющийся tagged pointers. Если коротко, если все ваши указатели указывают на блоки в памяти размером, скажем, 16 байт (или они всегда выровнены по 16-байтной границе), 4 младших бита указателя будут всегда нулевыми, и это пространство может быть как-то использовано. Это очень популярно в компиляторах и интерпретаторах LISP. Они хранят тип ячейки/объекта в неиспользующихся битах, и так можно сэкономить немного памяти. И более того - имея только указатель, можно сразу выяснить тип ячейки/объекта, без дополнительного обращения к памяти. Читайте об этом больше: [Денис Юричев, Заметки о языке программирования Си/Си++1.3].

### 3.20.3. Издевательство над указателями в ядре Windows

Секция ресурсов в исполняемых файлах типа PE в Windows это секция, содержащая картинки, иконки, строки, итд. Ранние версии Windows позволяли иметь к ним доступ только при помощи идентификаторов, но потом в Microsoft добавили также и способ адресовать ресурсы при помощи строк.

Так что потом стало возможным передать идентификатор или строку в ф-цию FindResource(). Которая декларирована вот так:

```
HRSRC WINAPI FindResource(
  In opt HMODULE hModule,
 I_{n_{-}}LPCTSTR lpName,
  \_InLPCTSTR lpType
) ;
```
<u>нужно использовать макрос MAKEINTRESOURCE, вот так:</u>

```
result = FindResource(..., MAKEINTRESOURCE(1234), ...);
```
Очень интересно то, что всё что делает MAKEINTRESOURCE это приводит целочисленное к указателю. В MSVC 2013, в файле

Microsoft SDKs\Windows\v7.1A\Include\Ks.h, мы можем найти это:

```
#if (!defined( MAKEINTRESOURCE ))
#define MAKEINTRESOURCE( res ) ((ULONG PTR) (USHORT) res)
#endif
```
 $\mathbf{1}$ 

 $\sim 100$ 

Звучит безумно. Заглянем внутрь древнего, когда-то утекшего, исходного кода Windows NT4. В private/windows/base/client/module.c мы можем найти исходный код FindResource():

```
HRSRC
FindResourceA(
    HMODULE hModule,
    LPCSTR lpName,
    LPCSTR lpType
    \lambda\mathbf{r}{
    NTSTATUS Status;
    ULONG IdPath[3];PVOID p;
    IdPath[ 0 ] = 0;IdPath[1] = 0;try {
        if ((IdPath [ 0 ] = BaseD1MapResourceIdA ( 1pType ) ) = -1) {
            Status = STATUS_INVALID_PARAMETER;
            }
        else
        if ((IdPath [1]) = BaseD11MapResourceIdA(1pName)) == -1) {
            Status = STATUS INVALID PARAMETER;
. . .
```
Посмотрим в BaseDIIMapResourceIdA() в том же исходном файле:

```
ULONG
BaseDllMapResourceIdA(
    LPCSTR lpId
    \lambda₹
    NTSTATUS Status;
    ULONG Id;
    UNICODE_STRING UnicodeString;
    ANSI_STRING AnsiString;
    PWSTR s;
    try {
        if ((ULONG)lpId & LDR_RESOURCE_ID_NAME_MASK) {
            if (*lpId == '#') {
                Status = RtlCharToInteger( lpId+1, 10, &Id );
                if (!NT_SUCCESS( Status ) || Id & LDR_RESOURCE_ID_NAME_MASK) {
                     if (NT_SUCCESS( Status )) {
                         Status = STATUS_INVALID_PARAMETER;
                    BaseSetLastNTError( Status );
                    Id = (ULONG) - 1;}
                ł
```

```
3.20.БОЛЬШЕ ОБ УКАЗАТЕЛЯХ
```

```
else {
                 RtlInitAnsiString( &AnsiString, lpId );
                 Status = RtlAnsiStringToUnicodeString( &UnicodeString,
                                                           &AnsiString,
                                                           TRUE
                                                         );
                 if (INT SUCESS( Status)) {
                     BaseSetLastNTError( Status );
                     Id = (ULONG) - 1;}
                 else {
                     s = UnicodeString.Buffer;
                     while (*s != UNICODE NULL) {
                         *s = RtUpcaseUnicodeChar("s");S++;ł
                     Id = (ULONG)UnicodeString.Buffer;
                     k
                 }
            \mathcal{F}else {
            Id = (ULONG) lpId;\mathcal{F}ł
    except (EXCEPTION EXECUTE HANDLER) {
        BaseSetLastNTError( GetExceptionCode() );
        Id = (ULONG) - 1;€
    return Id;
-1
```
К IpId применяется операция "И" с LDR\_RESOURCE\_ID\_NAME\_MASK. Маску можно найти в public/sdk/inc/ntldr.

 $\sim 10$ #define LDR\_RESOURCE\_ID\_NAME\_MASK 0xFFFF0000  $\epsilon$  . <br> <br> .

Так что к lpld применяется операция "И" с 0xFFFF0000, и если присутствуют какие-либо биты за младшими 16 битами, исполняется первая часто ф-ции и (IpId принимается за адрес строки). Иначе — вторая часть ф-ции (IpId принимается за 16-битное значение).

Этот же код можно найти и в Windows 7, в файле kernel32.dll:

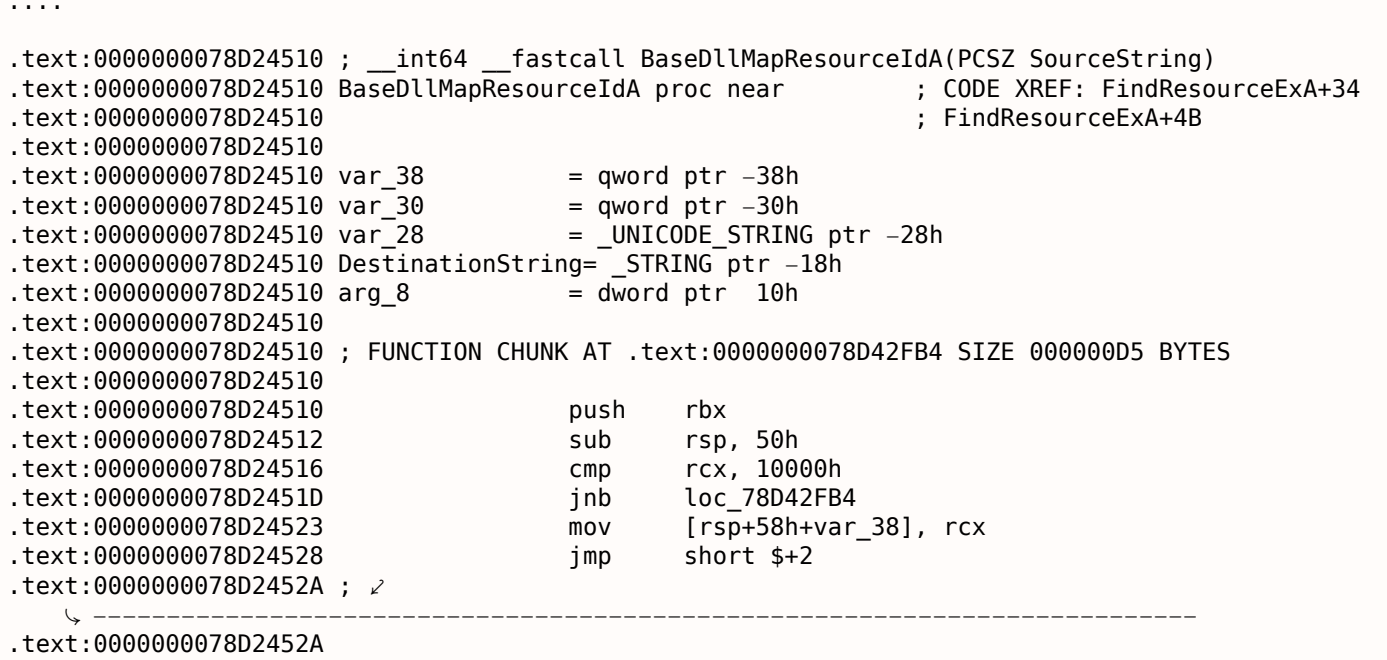

 $\leftrightarrow$  BaseDllMapResourceIdA+18<br>text:00000000078D2452A .text:0000000078D2452A ; BaseDllMapResourceIdA+1EAD0 .text:0000000078D2452A jmp short \$+2 .text:0000000078D2452C ; √<br>———————————————————— Ç −−−−−−−−−−−−−−−−−−−−−−−−−−−−−−−−−−−−−−−−−−−−−−−−−−−−−−−−−−−−−−−−−−−−−−−−−−− .text:0000000078D2452C .text:0000000078D2452C loc\_78D2452C: ; CODE XREF: ⤦ Ç BaseDllMapResourceIdA:loc\_78D2452A : BaseDllMapResourceIdA+1EB74 .text:0000000078D2452C mov rax, rcx .text:0000000078D2452F add rsp, 50h .text:0000000078D24533 pop rbx .text:0000000078D24534 retn  $.$ text:0000000078D24534; Ç −−−−−−−−−−−−−−−−−−−−−−−−−−−−−−−−−−−−−−−−−−−−−−−−−−−−−−−−−−−−−−−−−−−−−−−−−−− .text:0000000078D24535 .text:0000000078D24535 BaseDllMapResourceIdA endp ....  $.$ text:0000000078D42FB4 loc 78D42FB4:  $\qquad \qquad ;$  CODE XREF:  $\angle$ Ç BaseDllMapResourceIdA+D .text:0000000078D42FB4 cmp byte ptr [rcx], '#' .text:0000000078D42FB7 jnz short loc\_78D43005 .text:0000000078D42FB9 inc rcx .text:0000000078D42FBC lea r8, [rsp+58h+arg\_8] .text:0000000078D42FC1 mov edx, 0Ah .text:0000000078D42FC6 call cs:\_\_imp\_RtlCharToInteger .text:0000000078D42FCC mov ecx, [rsp+58h+arg\_8] .text:0000000078D42FD0 mov [rsp+58h+var\_38], rcx .text:0000000078D42FD5 test eax, eax .text:0000000078D42FD7 js short loc\_78D42FE6 .text:0000000078D42FD9 test rcx, 0FFFFFFFFFFFF0000h .text:0000000078D42FE0 jz loc\_78D2452A ....

Если значение больше чем 0x10000, происходит переход в то место, где обрабатывается строка. Иначе, входное значение *lpId* возвращается как есть. Маска *0xFFFF0000* здесь больше не используется, т.к., это все же 64-битный код, но всё-таки, маска *0xFFFFFFFFFFFF0000* могла бы здесь использоваться.

Внимательный читатель может спросить, что если адрес входной строки будет ниже 0x10000? Этот код полагается на тот факт, что в Windows нет ничего по адресам ниже 0x10000, по крайней мере, в Win32.

Raymond Chen пишет об этом:

How does MAKEINTRESOURCE work? It just stashes the integer in the bottom 16 bits of a pointer, leaving the upper bits zero. This relies on the convention that the first 64KB of address [space is](https://blogs.msdn.microsoft.com/oldnewthing/20130925-00/?p=3123) never mapped to valid memory, a convention that is enforced starting in Windows 7.

Коротко говоря, это грязный хак, и наверное не стоит его использовать, если только нет большой необходимости. Вероятно, аргумент ф-ции *FindResource()* в прошлом имел тип *SHORT*, а потом в Microsoft добавили возможность передавать здесь и строки, но старый код также нужно было поддерживать.

Вот мой короткий очищенный пример:

```
#include <stdio.h>
#include <stdint.h>
void f(char* a)
{
        if (((uint64_t)a)>0x10000)
                printf ("Pointer to string has been passed: %s\n", a);
        else
```

```
};
int main()
₹
        f("Hello!"); // pass string
        f((char*)1234); // pass 16-bit value
\} ;
```
### Работает!

### Издевательство над указателями в ядре Linux

Как было упомянуто среди комментариев на Hacker News, в ядре Linux также есть что-то подобное.

Например, эта ф-ция может возвращать и код ошибки и указатель:

```
struct kernfs_node *kernfs_create_link(struct kernfs_node *parent,
                                           const char *name,
                                           struct kernfs_node *target)
\{struct kernfs node *kn;
        int error;
        kn = kernfs_new_node(parent, name, S_IFLNK|S_IRWXUGO, KERNFS_LINK);
        if (!kn)return ERR PTR(-ENOMEM);
        if (kernfs_ns_enabled(parent))
                 kn \rightarrow ns = target \rightarrow ns;kn->symlink.target_kn = target;
        kernfs_get(target);
                                 \frac{1}{2} ref owned by symlink \frac{1}{2}error = kernfs\_add\_one(kn);if (!error)
                 return kn;
        kernfs_put(kn);
         return ERR_PTR(error);
ι
```
/https://github.com/torvalds/linux/blob/fceef393a538134f03b778c5d2519e670269342f/fs/kernfs/ symlink.c#L25)

ERR PTR это макрос, приводящий целочисленное к указателю:

```
static inline void * must check ERR PTR(long error)
\{return (void *) error;
ł
```
(https://github.com/torvalds/linux/blob/61d0b5a4b2777dcf5daef245e212b3c1fa8091ca/tools/ virtio/linux/err.h)

Этот же заголовочный файл имеет также макрос, который можно использовать, чтобы отличить код ошибки от указателя:

#define IS\_ERR\_VALUE(x) unlikely((x) >= (unsigned long)-MAX\_ERRNO)

Это означает, коды ошибок это "указатели" очень близкие к -1, и, будем надеяться, в памяти ядра ИТД.

Намного более популярный способ это возвращать NULL в случае ошибки и передавать код ошибки через дополнительный аргумент. Авторы ядра Linux так не делают, но все кто пользуется этими фциями, должны помнить, что возвращаемый указатель должен быть вначале проверен при помощи IS ERR VALUE перед разыменовыванием.

Например:

```
. ... .........
                                         if (IS ERR VALUE(fman->cam offset)) {
       dev_err(fman->dev, "%s: MURAM alloc for DMA CAM failed\n",
                 func
                       _) ;
       return -ENOMEM:
}
```
(https://github.com/torvalds/linux/blob/aa00edc1287a693eadc7bc67a3d73555d969b35d/drivers/ net/ethernet/freescale/fman/fman.c#L826)

#### Издевательство над указателями в пользовательской среде UNIX

Ф-ция mmap() возвращает -1 в случае ошибки (или MAP FAILED, что равно -1). Некоторые люди говорят, что в некоторых случаях, mmap() может подключить память по нулевому адресу, так что использовать 0 или NULL как код ошибки нельзя.

### 3.20.4. Нулевые указатели

#### Ошибка "Null pointer assignment" во времена MS-DOS

Некоторые люди постарше могут помнить очень странную ошибку эпохи MS-DOS: "Null pointer assignment". Что она означает?

В \*NIX и Windows нельзя записывать в память по нулевому адресу, но это было возможно в MS-DOS, из-за отсутствия защиты памяти как таковой.

Так что я могу найти древний Turbo C++ 3.0 (позже он был переименован в C++) из начала 1990-х и попытаться скомпилировать это:

```
#include <stdio.h>
int main()
₹
         int *ptr=NULL;
         *ptr=1234;
         printf ("Now let's read at NULL\n\cdot n");
         print f ("%d\n", *ptr);
};
```
Трудно поверить, но это работает, но с ошибкой при выходе:

Листинг 3.121: Древний Turbo C++ 3.0

 $C:\T{C30\B{I}N}{1}$ Now let's read at NULL 1234 Null pointer assignment  $C:\T{C30\B{BIN}}$ 

Посмотрим внутри исходного кода CRT компилятора Borland C++ 3.1, файл *c0.asm*:

```
check for null pointer zapping copyright message
÷
         checknull()
\sim \simCheck for null pointers before exit
÷
  checknull
                  PR<sub>OC</sub>
                           DTST
                  PUBLIC __ checknull
IF
         LDATA EQ false
  IFNDEF
          _{\rm \_T}TINY
                  push
                            ςi
                           di
                  push
```
xor ax, ax mov si, ax cx, lgth CopyRight  $mov$ ComputeChecksum label near add al, es:[si] adc  $ah, 0$ inc si loop ComputeChecksum sub ax, CheckSum jz @@SumOK cx, lgth\_NullCheck  $mov$ dx, offset DGROUP: NullCheck  $mov$ ErrorDisplay  $c$ all @@SumOK: di pop si pop ENDIF ENDIF **DATA SEGMENT** Magic symbol used by the debug info to locate the data segment ÷ public DATASEG@ **DATASEG@** label byte The CopyRight string must NOT be moved or changed without ÷ changing the null pointer check logic CopyRight db 4  $dup(0)$ db 'Borland  $C_{++}$  - Copyright 1991 Borland Intl.', 0  $$ - CopyRight$ lgth\_CopyRight equ **IF** LDATA EQ false IFNDEF \_TINY\_ CheckSum equ 00D5Ch NullCheck db 'Null pointer assignment', 13, 10 lgth NullCheck equ  $$ - NullCheck$ **ENDIF ENDIF**  $\sim$   $\sim$   $\sim$ 

Модель памяти в MS-DOS крайне странная (10.6), и, вероятно, её и не нужно изучать, если только вы не фанат ретрокомпьютинга или ретрогейминга. Одну только вещь можно держать в памяти, это то, что сегмент памяти (включая сегмент данных) в MS-DOS это место где хранится код или данные, но в отличие от "серьезных" ОС, он начинается с нулевого адреса.

И в Borland C++ CRT, сегмент данных начинается с 4-х нулевых байт и строки копирайта "Borland C++ - Copyright 1991 Borland Intl.". Целостность 4-х нулевых байт и текстовой строки проверяется в конце, и если что-то нарушено, выводится сообщение об ошибке.

Но зачем? Запись по нулевому указателю это распространенная ошибка в Си/Си++, и если вы делаете это в \*NIX или Windows, ваше приложение упадет. В MS-DOS нет защиты памяти, так что это приходится проверять в CRT во время выхода, пост-фактум. Если вы видите это сообщение, значит ваша программа в каком-то месте что-то записала по нулевому адресу.

Наша программа это сделала. И вот почему число 1234 было прочитано корректно: потому что оно было записано на месте первых 4-х байт. Контрольная сумма во время выхода неверна (потому что наше число там осталось), так что сообщение было выведено.

Прав ли я? Я переписал программу для проверки моих предположений:

```
#include <stdio.h>
int main()
€
        int *ptr=NULL;
        *ptr=1234;
        printf ("Now let's read at NULL\n");
        printf ("ad\nu", *ptr);
```
};

Программа исполняется без ошибки во время выхода.

Хотя и метод предупреждать о записи по нулевому указателю имел смысл в MS-DOS, вероятно, это всё может использоваться и сегодня, на маломощных MCU без защиты памяти и/или MMU<sup>40</sup>.

### Почему кому-то может понадобиться писать по нулевому адресу?

Но почему трезвомыслящему программисту может понадобиться записывать что-то по нулевому адресу? Это может быть сделано случайно, например, указатель должен быть инициализирован и указывать на только что выделенный блок в памяти, а затем должен быть передан в какую-то ф-цию, возвращающую данные через указатель.

int \*ptr=NULL;

... мы забыли выделить память и инициализировать ptr

strcpy (ptr, buf); // strcpy() завершает работу молча, потому что в MS–DOS нет защиты памяти

И даже хуже:

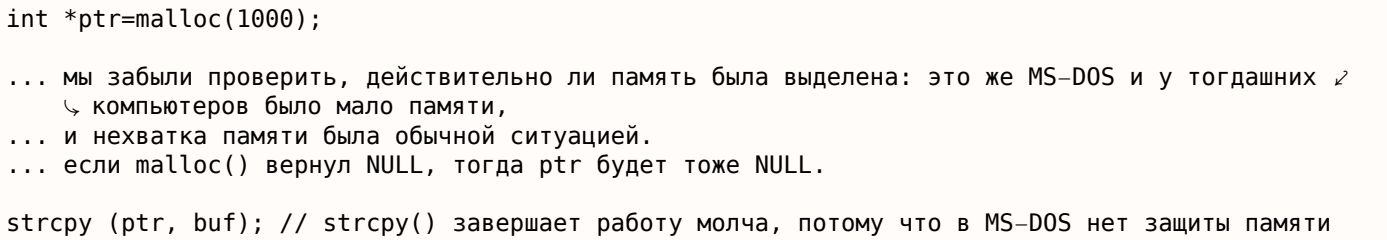

#### NULL B Cu/Cu++

NULL в C/C++ это просто макрос, который часто определяют так:

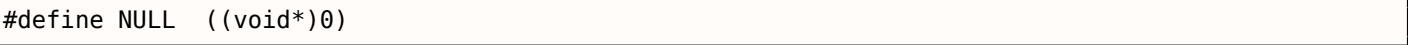

#### (libio.h file)

void\* это тип данных, отражающий тот факт, что это указатель, но на значение неизвестного типа  $(void)$ .

NULL обычно используется чтобы показать отсутствие объекта. Например, у вас есть односвязный список, и каждый узел имеет значение (или указатель на значение) и указатель вроде next. Чтобы показать, что следующего узла нет, в поле *next* записывается 0. Другие решения просто хуже. Вероятно, вы можете использовать какую-то крайне экзотическую среду, где можно выделить память по нулевому адресу. Как вы будете показывать отсутствие следующего узла? Какой-нибудь magic number? Может быть -1? Или дополнительным битом?

В Википедии мы можем найти это:

In fact, quite contrary to the zero page's original preferential use, some modern operating systems such as FreeBSD, Linux and Microsoft Windows[2] actually make the zero page inaccessible to trap uses of NULL pointers.

(https://en.wikipedia.org/wiki/Zero page)

<sup>&</sup>lt;sup>40</sup> Memory Management Unit

Можно вызывать ф-ции по их адресу. Например, я компилирую это при помощи MSVC 2010 и запускаю в Windows 7:

```
#include <windows.h>
#include <stdio.h>
int \text{main}()₹
         printf ("0x%x\n", &MessageBoxA);
};
```
Результат 0х7578 feae, и он не меняется и после того, как я запустил это несколько раз, потому что user32.dll (где находится ф-ция MessageBoxA) всегда загружается по одному и тому же адресу. И потому что ASLR<sup>41</sup> не включено (тогда результат был бы всё время разным).

Вызовем ф-цию MessageBoxA() по адресу:

```
#include <windows.h>
#include <stdio.h>
typedef int (*msgboxtype)(HWND hWnd, LPCTSTR lpText, LPCTSTR lpCaption, UINT uType);
int main()
€
        msgboxtype msgboxaddr=0x7578feae;
        // заставить загрузиться DLL в память процесса,
        // тк.., наш код не использует никакую фцию- из user32.dll,
        // и DLL не импортируется
        LoadLibrary ("user32.dll");
        msgboxaddr(NULL, "Hello, world!", "hello", MB OK);
};
```
Странно выглядит, но работает в Windows 7 х86.

Это часто используется в шеллкода, потому что оттуда трудно вызывать ф-ции из DLL по их именам. A ASLR это контрмера.

И вот теперь что по-настоящему странно выглядит, некоторые программисты на Си для встраиваемых (embedded) систем, могут быть знакомы с таким кодом:

```
int reset()
€
        void (*foo)(void) = 0;foo();
};
```
Кому понадобится вызывать ф-цию по адресу 0? Это портабельный способ перейти на нулевой адрес. Множество маломощных микроконтроллеров не имеют защиты памяти или ММU, и после сброса, они просто начинают исполнять код по нулевому адресу, где может быть записан инициализирующий код. Так что переход по нулевому адресу это способ сброса. Можно использовать и inline-ассемблер, но если это неудобно, тогда можно использовать этот портабельный метод.

Это даже корректно компилируется при помощи GCC 4.8.4 на Linux x64:

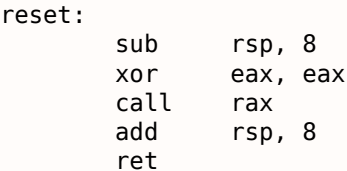

То обстоятельство, что указатель стека сдвинут, это не проблема: инициализирующий код в микроконтроллерах обычно полностью игнорирует состояние регистров и памяти и загружает всё "с чистого листа".

<span id="page-625-0"></span><sup>&</sup>lt;sup>41</sup> Address Space Layout Randomization

по нулевому адресу нет никакого кода.

В ССС даже есть нестандартное расширение, позволяющее перейти по определенному адресу, вместо того чтобы вызывать ф-цию: http://gcc.gnu.org/onlinedocs/gcc/Labels-as-Values.html.

# 3.20.5. Массив как аргумент функции

Кто-то может спросить, какая разница между объявлением аргумента ф-ции как массива и как указателя?

Как видно, разницы вообще нет:

```
void write_something1(int a[16])
€
        a[5]=0;};
void write_something2(int *a)
₹
        a[5]=0;};
int f()€
        int a[16];write_something1(a);write\_something2(a);\};
```
Оптимизирующий GCC 4.8.4:

```
write something1:
                 DWORD PTR [rdi+20], 0
        mov
        ret
write something2:
        mov
                 DWORD PTR [rdi+20], 0
        ret
```
Но вы можете объявлять массив вместо указателя для самодокументации, если размер массива известен зараннее и определен. И может быть, какой-нибудь инструмент для статического анализа выявит возможное переполнение буфера. Или такие инструменты есть уже сегодня?

Некоторые люди, включая Линуса Торвальдса, критикуют эту возможность Cи/Cи++: https://lkml. org/lkml/2015/9/3/428

В стандарте С99 имеется также ключевое слово static [ISO/IEC 9899:TC3 (С С99 standard), (2007)  $6.7.5.31$ :

If the keyword static also appears within the [and ] of the array type derivation, then for each call to the function, the value of the corresponding actual argument shall provide access to the first element of an array with at least as many elements as specified by the size expression.

# 3.20.6. Указатель на функцию

Имя ф-ции в Си/Си++ без скобок, как "printf" это указатель на ф-цию типа *void (\*)()*. Попробуем прочитать содержимое ф-ции и пропатчить его:

```
#include <memory.h>
#include <stdio.h>
void print something ()
\{
```

```
};
int main()
€
        print_something();
        printf ("first 3 bytes: %x %x ..\nn",
                          *(unsigned char*)print something,
                          *((unsigned char*)print something+1),
                         *((unsigned char*)print something+2));
        *(unsigned char*)print_something=0xC3; // opecode of RET
        printf ("going to call patched print something():\n\langle n^\mu \rangle;
        print something();
        printf ("it must exit at this point\n");
};
```
При запуске видно что первые 3 байта ф-ции это 55 89 е5. Действительно, это опкоды инструкций PUSH EBP и MOV EBP, ESP (это опкоды x86). Но потом процесс падает, потому что секция text доступна только для чтения.

Мы можем перекомпилировать наш пример и сделать так, чтобы секция *text* была доступна для записи  $42$ 

gcc --static -g -Wl,--omagic -o example example.c

Это работает!

```
we are in print something()
first 3 bytes: 55 89 e5...
going to call patched print something():
it must exit at this point
```
### 3.20.7. Указатель как идентификатор объекта

В ассемблере и Си нет возможностей ООП, но там вполне можно писать код в стиле ООП (просто относитесь к структуре, как к объекту).

Интересно что, иногда, указатель на объект (или его адрес) называется идентификатором (в смысле сокрытия данных/инкапсуляции).

Например, LoadLibrary(), судя по MSDN<sup>43</sup>, возвращает "handle" модуля <sup>44</sup>. Затем вы передаете этот "handle" в другую ф-цию вроде GetProcAddress(). Но на самом деле, LoadLibrary() возвращает указатель на DLL-файл загруженный (mapped) в памяти <sup>45</sup>. Вы можете прочитать два байта по адресу возвращенному LoadLibrary(), и это будет "МZ" (первые два байта любого файла типа .EXE/.DLL в Windows).

Очевидно, Microsoft "скрывает" этот факт для обеспечения лучшей совместимости в будущем. Также, типы данных HMODULE и HINSTANCE имели другой смысл в 16-битной Windows.

Возможно, это причина, почему printf() имеет модификатор "%р", который используется для вывода указателей (32-битные целочисленные на 32-битных архитектурах, 64-битные на 64-битных, итд) в шестнадцатеричной форме. Адрес структуры сохраненный в отладочном протоколе может помочь в поисках такого же в том же протоколе.

Вот например из исходного кода SQLite:

 $\sim$   $\sim$   $\sim$ 

```
struct Pager {
 sqlite3_vfs *pVfs;
```
 $/*$  OS functions to use for IO  $*/$ 

<span id="page-627-1"></span><span id="page-627-0"></span>44https://msdn.microsoft.com/ru-ru/library/windows/desktop/ms684175(v=vs.85).aspx 45https://blogs.msdn.microsoft.com/oldnewthing/20041025-00/?p=37483

<sup>42</sup>http://stackoverflow.com/questions/27581279/make-text-segment-writable-elf <sup>43</sup> Microsoft Developer Network

*3.21. ОПТИМИЗАЦИИ ЦИКЛОВ*

```
u8 exclusiveMode; \frac{1}{2} Boolean. True if locking mode==EXCLUSIVE */
 u8 journalMode; /* One of the PAGER_JOURNALMODE_* values */
 u8 useJournal; /* Use a rollback journal on this file */
 u8 noSync; /* Do not sync the journal if true */
....
static int pagerLockDb(Pager *pPager, int eLock){
 int rc = SQLITE OK;assert( eLock==SHARED_LOCK || eLock==RESERVED_LOCK || eLock==EXCLUSIVE_LOCK );
 if( pPager−>eLock<eLock || pPager−>eLock==UNKNOWN_LOCK ){
    rc = sqlite3OsLock(pPager−>fd, eLock);
   if( rc==SQLITE_OK && (pPager−>eLock!=UNKNOWN_LOCK||eLock==EXCLUSIVE_LOCK) ){
     pPager−>eLock = (u8)eLock;
     IOTRACE(("LOCK %p %d\n", pPager, eLock))
   }
 }
  return rc;
}
...
 PAGER_INCR(sqlite3_pager_readdb_count);
 PAGER_INCR(pPager−>nRead);
 IOTRACE(("PGIN %p %d\n", pPager, pgno));
 PAGERTRACE(("FETCH %d page %d hash(%08x)\n",
              PAGERID(pPager), pgno, pager_pagehash(pPg)));
...
```
## **3.21. Оптимизации циклов**

### **3.21.1. Странная оптимизация циклов**

Это самая простая (из всех возможных) реализация memcpy():

```
void memcpy (unsigned char* dst, unsigned char* src, size_t cnt)
{
        size t i;
        for (i=0; i<cnt; i++)
                dst[i]=src[i];};
```
Как минимум MVC 6.0 из конца 90-х вплоть до MSVC 2013 может выдавать вот такой странный код (этот листинг создан MSVC 2013 x86):

```
dst$ = 8 ; size = 4
\begin{array}{r} \texttt{src\$} = 12 \\ \texttt{cnt\$} = 16 \end{array}; size = 4<br>\begin{array}{r} 12 \text{ s} = 4 \\ \text{ s} = 4 \end{array}; size = 4_memcpy PROC
        mov edx, DWORD PTR _cnt$[esp−4]
                 edx, edx
        je SHORT $LN1@f
        mov eax, DWORD PTR _dst$[esp−4]
        push
        mov esi, DWORD PTR _src$[esp]
        sub esi, eax
; ESI=src−dst, те.., разница указателей
$LL8@f:
        mov cl, BYTE PTR [esi+eax] ; загрузить байт на "esi+dst" или на "src-dst+dst" в
    начале, или просто на "src"
        lea eax, DWORD PTR [eax+1] ; dst++
        mov BYTE PTR [eax−1], cl ; сохранить байт на "(dst++)--", или просто на "dst" в
    начале
                 edx (edx ); декремент счетчика, пока не закончим
        jne SHORT $LL8@f
```
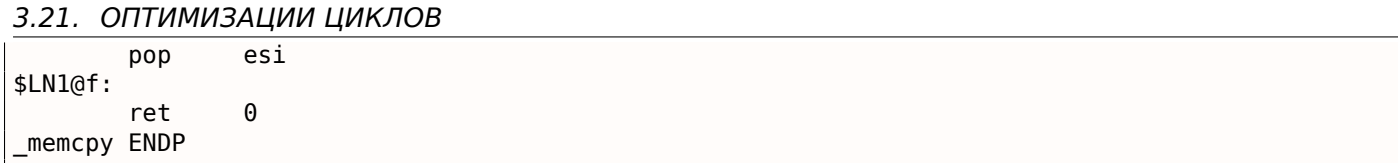

Это всё странно, потому что как люди работают с двумя указателями? Они сохраняют два адреса в двух регистрах или двух ячейках памяти. Компилятор MSVC в данном случае сохраняет два указателя как один указатель (скользящий dst в ЕАХ) и разницу между указателями src и dst (она остается неизменной во время исполнения цикла, в ESI). (Кстати, это тот редкий случай, когда можно использовать тип ptrdiff t.) Когда нужно загрузить байт из *src*, он загружается на diff + скользящий dst и сохраняет байт просто на скользящем dst.

Должно быть это какой-то трюк для оптимизации. Но я переписал эту ф-цию так:

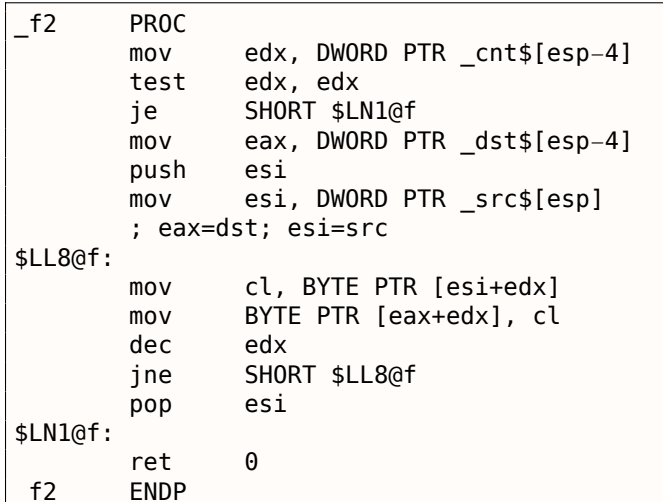

и она работает также быстро как и соптимизированная версия на моем Intel Xeon E31220 @ 3.10GHz. Может быть, эта оптимизация предназначалась для более старых х86-процессоров 90х, т.к., этот трюк использует как минимум древний MS VC 6.0?

#### Есть идеи?

ļ -

Hex-Rays 2.2 не распознает такие шаблонные фрагменты кода (будем надеятся, это временно?):

```
void __cdecl f1(char *dst, char *src, size_t size)
\left\{ \right.size t counter; // edx@1
  char *sliding_dst; // eax@2
  char tmp; // cl@3counter = size;if (size)
  ₹
    sliding dst = dst;do
    ί
      \text{tmp} = (\text{sliding dst++})[\text{src} - \text{dst}]; // разница (src-dst) вычисляется один раз, 
    у перед телом цикла
      *(sliding dst - 1) = tmp;--counter;while ( counter );}
}
```
Тем не менее, этот трюк часто используется в MSVC (и не только в самодельных ф-циях memcpy(), но также и во многих циклах, работающих с двумя или более массивами), так что для реверсинжиниров стоит помнить об этом.

Если вы обрабатываете все элементы некоторого массива, который находится в глобальной памяти, компилятор может оптимизировать это. Например, вычисляем сумму всех элементов массива из 128-и *int*-ов:

```
#include <stdio.h>
int a[128];
int sum_of_a()
₹
        int rt=0;
         for (int i=0; i<128; i++)
                  rt = rt + a[i];return rt;
};
int main()
\mathcal{L}// инициализация
         for (int i=0; i<128; i++)
                 a[i]=i;// вычисляем сумму
         printf ("ad\nu", sum of a());
};
```
Оптимизирующий GCC 5.3.1 (x86) может сделать так (IDA):

```
.text:080484B0 sum of a
                             proc near
.text:080484B0
                                     edx, offset a
                             movtext:080484B5.
                             xor
                                     eax, eax
.text:080484B7
                             movesi, esi
.text:080484B9
                             lea
                                     edi, [edi+0]
text:080484C0.
.text:080484C0 loc_80484C0:
                                     ; CODE XREF: sum_of_a+1B
.text:080484C0
                             add
                                     eax, [edx]
.text:080484C2
                             hha
                                     edx, 4
.text:080484C5
                             CMDedx, offset
                                                  libc start main@@GLIBC 2 0
                             jnz
.text:080484CB
                                     short loc_80484C0
text:080484CD.
                             rep retn
.text:080484CD sum of a
                             endp
.text:080484CD
\sim \sim,bss:0804A040public a
.bss:0804A040 a
                            dd 80h dup(?) ; DATA XREF: main:loc_8048338
.bss:0804A040
                                          ; main+19
.bss:0804A040 _bss
                            ends
.bss:0804A040
extern:0804A240
extern:0804A240 ; Segment type: Externs
extern:0804A240 ; extern
                              extrn libc_start_main@@GLIBC_2_0:near
extern:0804A240
extern:0804A240
                                         ; DATA XREF: main+25
extern:0804A240
                                         ; main+5D
extern:0804A244
                              extrn __printf_chk@@GLIBC_2_3_4:near
extern: 0804A248
                              extrn libc start main:near
extern:0804A248
                                         ; CODE XREF:
                                                       _libc_start_main
                                         ; DATA XREF: .got.plt:off_804A00C
extern:0804A248
```
И что же такое \_\_libc\_start\_main@GLIBC\_2\_0 на 0x080484C5 ? Это метка, находящаяся сразу за концом массива a[]. Эта ф-ция может быть переписана так:

```
int sum_of_a_v2()
\mathcal{L}_{\mathcal{L}}int *tmp=a;
             int rt=0:
             do
             \mathcal{L}_{\mathcal{L}}rt = rt + (*tmp);tmp++;ľ
            while (tmp<(a+128));
             return rt;
\};
```
Первая версия имеет счетчик *і*, и адрес каждого элемента массива вычисляется на каждой итерации. Вторая версия более оптимизирована: указатель на каждый элемент массива всегда готов, и продвигается на 4 байта вперед на каждой итерации. Как проверить, закончился ли цикл? Просто сравните указатель с адресом сразу за концом массива, который, как случилось в нашем случае, \_libc\_start\_main().Такой когд иногда сбиэто просто адрес импортируемой из Glibc 2.0 ф-ции вает с толку, и это очень популярный оптимизационный трюк, поэтому я сделал этот пример.

Моя вторая версия очень близка к тому, что сделал GCC, и когда я компилирую её, код почти такой как и в первой версии, но две первых инструкции поменены местами:

```
. \tt text: 080484D0public sum of a v2
.text:080484D0 sum_of_a_v2
                                proc near
text:080484D0.
                                xor
                                         eax, eax
text:080484D2.
                                movedx, offset a
text:080484D7.
                                mov
                                         esi, esi
text:080484D9.
                                         edi, [edi+0]
                                lea
.text:080484E0
.text:080484E0 loc 80484E0:
                                         ; CODE XREF: sum of a v2+1B
.text:080484E0
                                add
                                         eax, [edx]
.text:080484E2
                                add
                                         edx, 4
.text:080484E5
                                cmplibc_start_main@@GLIBC_2_0
                                         edx, offset
.text:080484EB
                                 jnz
                                         short loc 80484E0
.text:080484ED
                                rep retn
.text:080484ED sum of a v2
                                endp
```
Надо сказать, эта оптимизация возможна если компилятор, во время компиляции, может расчитать адрес за концом массива. Это случается если массив глобальный и его размер фиксирован.

Хотя, если адрес массива не известен во время компиляции, но его размер фиксирован, адрес метки за концом массива можно вычислить в начале цикла.

# 3.22. Еще о структурах

### 3.22.1. Иногда вместо массива можно использовать структуру в Си

### Арифметическое среднее

```
#include <stdio.h>
int mean(int *a, int len)
\{int sum=0;
          for (int i=0; i<len; i++)
                   sum = sum + a[i];return sum/len;
};
struct five_ints
\overline{\mathbf{f}}int a0;
```

```
ЕЩЕ О СТРУКТУРАХ
3.22.int al:
        int a2;
        int a3;int a4:\};
int main()
\mathbf{f}struct five ints a;
        a.a0=123;a.a1 = 456;a. a2 = 789:a \cdot a3 = 10:
        a. a4 = 100:
        printf ("ad\nu", mean(6a, 5));// test: https://www.wolframalpha.com/input/?i=mean(123.456.789.10.100)
\};
```
Это работает: ф-ция *mean()* никогда не будет читать за концом структуры *five\_ints*, потому что передано 5, означая, что только 5 целочисленных значений будет прочитано.

### Сохраняем строку в структуре

```
#include <stdio.h>
struct five chars
\mathbf{f}char a0;char al;
         char a2;char a3;char a4;
\} _attribute__ ((aligned (1), packed));
int main()
\mathcal{F}struct five_chars a;
         a.a0='h':a.a1='i';a \cdot a2 = 11a.a3='\\n';a. a4 = 0;
         printf (&a); // это печатает "hi!"
};
```
Нужно использовать атрибут ((aligned (1), packed)) потому что иначе, каждое поле структуры будет выровнено по 4-байтной или 8-байтной границе.

#### Итог

Это просто еще один пример, как структуры и массивы сохраняются в памяти. Вероятно, ни один программист в трезвом уме не будет делать так, как в этом примере, за исключением, может быть, какого-то очень специального хака. Или может быть в случае обфускации исходных текстов?

### 3.22.2. Безразмерный массив в структуре Си

В некоторый win32-структурах мы можем найти такие, где последнее поле определено как массив из одного элемента:

```
typedef struct SYMBOL INFO {
 ULONG
          SizeOfStruct;
 ULONG
          TypeIndex;
```
### (https://msdn.microsoft.com/en-us/library/windows/desktop/ms680686(v=vs.85).aspx)

Это хак, в том смысле, что последнее поле это массив неизвестной длины, его размер будет вычислен во время выделения памяти под структуру.

Вот почему: поле Name может быть коротким, так зачем же тогда определять константу вроде МАХ NAME, которая может быть 128, 256, или даже больше?

Почему вместо этого не использовать указатель? Но тогда придется выделять два блока: один под структуру и второй под строку. Это может быть медленнее и может требовать больше затрат на память. Также, вам нужно разыменовывать указатель (т.е., читать адрес строки из структуры) — не очень большая проблема, но некоторые люди могут сказать вам, что это дополнительные расходы.

Это также известно как struct hack: http://c-faq.com/struct/structhack.html.

Например:

```
#include <stdio.h>
struct st
₹
        int a;
        int b;
        char s[];
};
void f (struct st *s)
€
        printf ("%d %d %s\n", s->a, s->b, s->s);
        // f() не может заменить s[] большей строкой - длина выделенного блока неизвестна на
    этом этапе
\};
int main()
#define STRING "Hello!"
        struct st *s=malloc(sizeof(struct st)+strlen(STRING)+1); // включая терминирующий ноль.
        s - > a = 1;
        s - > b = 2:
        strcpy (s->s, STRING);
        f(s);
};
```
Если коротко, это работает, потому что в Си нет проверок границ массивов. К любому массиву относятся так, будто он бесконечный.

Проблема: после выделения, полный размер выделенного блока для структуры неизвестен (хотя известен менеджеру памяти), так что вы не можете заменить строку бо́льшей строкой. Но вы бы смогли делать это, если бы поле было определено как что-то вроде s[MAX\_NAME].

Другими словами, вы имеете структуру плюс массив (или строку) спаянных вместе в одном выделенном блоке памяти. Другая проблема еще в том, что вы не можете объявить два таких массива в одной структуре, или объявить еще одно поле после такого массива.

Более старые компиляторы требуют объявить массив хотя бы с одним элементом: s[1], более новые позволяют определять его как массив с переменной длиной: s[]. В стандарте С99 это также называется flexible array member<sup>46</sup>.

Читайте об этом больше в документации GCC<sup>47</sup>, в документации MSDN<sup>48</sup>.

Деннис Ритчи (один из создателей Си) называет этот трюк «unwarranted chumminess with the C implementation» (вероятно, подтверждая хакерскую природу трюка).

<sup>46</sup>https://en.wikipedia.org/wiki/Flexible\_array\_member

<sup>47</sup>https://gcc.gnu.org/onlinedocs/gcc/Zero-Length.html

<span id="page-633-1"></span><span id="page-633-0"></span><sup>48</sup>https://msdn.microsoft.com/en-us/library/b6fae073.aspx

страция того, как структуры располагаются в памяти, вот почему я написал оо этом.

### 3.22.3. Версия структуры в Си

Многие программисты под Windows видели это в MSDN:

```
Size0fStruct
   The size of the structure, in bytes. This member must be set to sizeof(SYMBOL INFO).
```
 $(https://msdn.microsoft.com/en-us/library/windows/desttop/ms680686(v=vs.85).aspx)$ 

Некоторые структуры вроде SYMBOL INFO действительно начинаются с такого поля. Почему? Это что-то вроде версии структуры.

Представьте, что у вас есть ф-ция, рисующая круги. Она берет один аргумент - указатель на структуру с двумя полями: Х и Ү. И затем цветные дисплеи наводнили рынок, где-то в 80-х. И вы хотите добавить аргумент цвет в ф-цию. Но, скажем так, вы не можете добавить еще один аргумент в нее (множество ПО используют ваше API<sup>49</sup> и его нельзя перекомпилировать). И если какое-то старое ПО использует ваше API с цветным дисплеем, пусть ваша ф-ция рисует круг в цветах по умолчанию (черный и белый).

Позже вы добавляете еще одну возможность: круг может быть закрашен, и можно выбирать тип заливки.

Вот одно из решений проблемы:

```
#include <stdio.h>
struct verl
\{size_t Size0fStruct;
        int coord X;
        int coord Y;
};
struct ver2
€
        size t SizeOfStruct;
        int coord X;
        int coord Y;
        int color;
};
struct ver3
₹
        size t SizeOfStruct;
        int coord X:
        int coord Y;
        int color;
        int fill_brush_type; // 0 - не заливать круг
};
void draw circle(struct ver3 *s) // здесь используется самая последняя версия структуры
€
        // мы полагаем что в SizeOfStruct всегда присутствуют поля coord_X и coord_Y
        printf ("Собираемся рисовать круг на %d:%d\n", s->coord X, s->coord Y);
        if (s->SizeOfStruct>=sizeof(int)*4)₹
                // это минимум ver2, поле цвета присутствует
                printf ("Собираемся установить цвет %d\n", s->color);
        \mathcal{F}if (s->SizeOfStruct>=sizeof(int)*5)
        ſ
                // это минимум ver3, присутствует поле с типом заливки
```
<span id="page-634-0"></span><sup>&</sup>lt;sup>49</sup> Application Programming Interface

```
3dJIMBKN %Q\II , S->TItt_DIUSII_type);
        \mathcal{F}\} ;
// раннее ПО
void call_as_ver1()
\{struct ver1 s;
         s.SizeOfStruct=sizeof(s);
        s.coord_X=123;s.cord_Y=456;printf ("** %s() \n\,".  \n<math>\text{FUNCTION} \n</math>draw\_circle(\&s);\};
// следующая версия
void call_as_ver2()
\{struct ver2 s;
        s.SizeOfStruct=sizeof(s);
        s.coord X=123;
        s.coord Y=456;
         s.color=1;print f ("** %s()\n", __FUNCTION__);
         draw circle(\&s);
};
// самая поздняя, наиболее продвинутая версия
void call_as_ver3()
\{struct ver3 s;
         s.SizeOfStruct-size of(s);s.coord X=123;
        s.coord Y=456;
        s. color=1;s.fill_brush_type=3;
        print f ("** %s()\n", _FUNCTION_);
         draw circle(\&s);
};
int main()
€
        call_s_verl();
        calL_as_ver2();
        calL_as_ver3();
};
```
Другими словами, поле SizeOfStruct берет на себя роль поля версия структуры. Это может быть перечисляемый тип (1, 2, 3, итд.), но установка поля SizeOfStruct равным sizeof(struct...), это лучше защищено от ошибок.

В Си++ эта проблема решается наследованием (3.18.1 (стр. 546)). Просто расширяете ваш базовый класс (назовем его Circle), и затем вам нужен ColoredCircle, а потом FilledColoredCircle, и так далее. Текущая версия объекта (или более точно, текущий тип) будет определяться при помощи RTTI в  $Cn++$ .

Так что если вы где-то в MSDN видите SizeOfStruct — вероятно, эта структура уже расширялась в прошлом, как минимум один раз.

### 3.22.4. Файл с рекордами в игре «Block out» и примитивная сериализация

Многие видеоигры имеют файл с рекордами, иногда называемый «Зал славы». Древняя игра «Block out»<sup>50</sup> (трехмерный тетрис из 1989) не исключение, вот что мы можем увидеть в конце:

<sup>50</sup>http://www.bestoldgames.net/eng/old-games/blockout.php

### 3.22. ЕЩЕ О СТРУКТУРАХ

| $-36 - 36 - 36$        | HALL OF FAME<br>$-14 - 14 - 14$                                                                                                    |
|------------------------|----------------------------------------------------------------------------------------------------|
|                        | Pit: 7x7x18, Block Set: FLAT                                                                                                    |
| 6. AAAAAAAAAA -<br>10. | 1. Irene $10970$ (08-12-2016)<br>2. Saddler 7819 (08–12–2016)<br>3. Mary 300 $(08-12-2016)$<br>4. James 151 (08-12-2016)<br>5. Mike 135 (08-12-2016)<br>$135(08-12-2016)$<br>7. Joe 130 (08–12–2016)<br>8. John 128 (08–12–2016)<br>9. Doe 124 (08–12–2016)<br>$122 (08 - 12 - 2016)$ |

Рис. 3.4: Таблица рекордов

Мы можем увидеть, что после того как мы добавили свое имя, этот файл изменился: BLSCORE.DAT. Посмотрим на него в Midnight Commander:

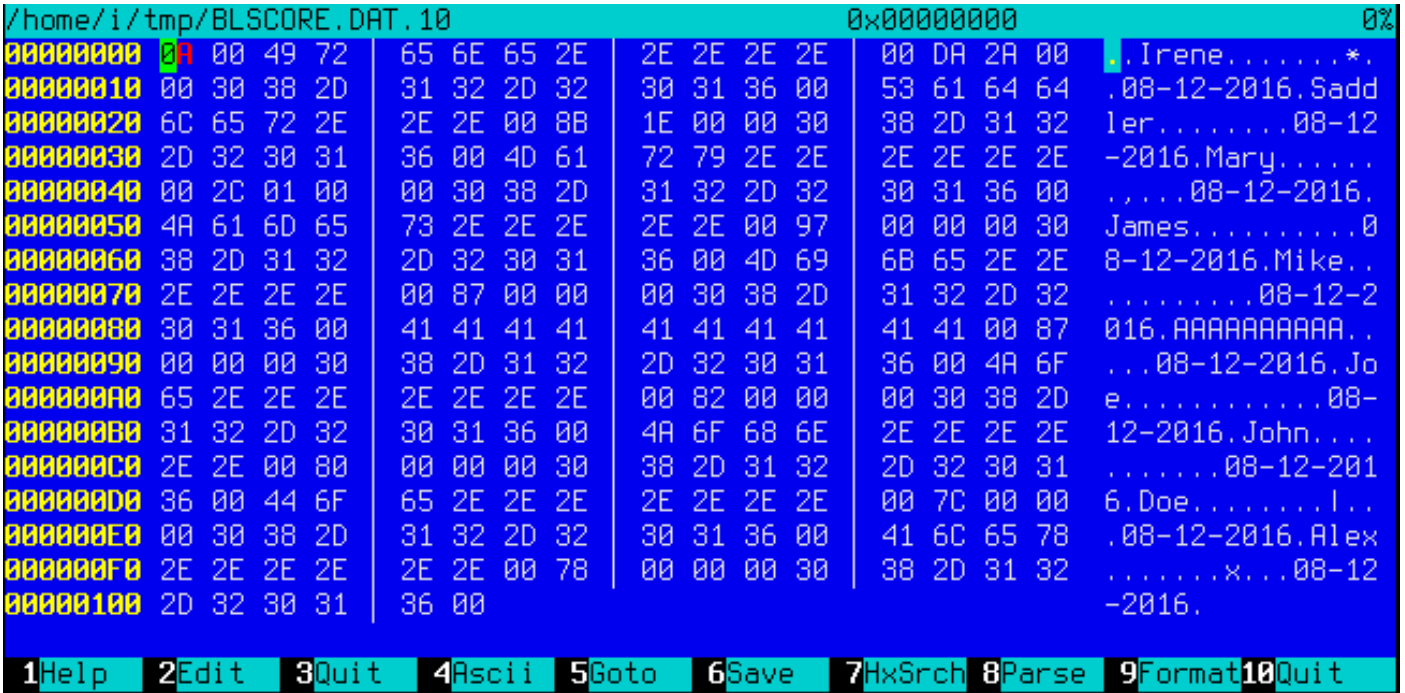

Рис. 3.5: Файл BLSCORE.DAT в Midnight Commander

Все записи итак хорошо видны. Самый первый байт, вероятно, это количество записей. Второй это 0, и, на самом деле, число записей может быть 16-битным значением, которое простирается на 2 байта.

После имени «Irene» мы видим байты 0xDA и 0x2A. У Irene 10970 очков, и это именно 0x2ADA в шестнадцатеричной системе. Так что значение рекорда, вероятно, 16-битное целочисленное, а может и 32-битное: после каждого по два нулевых байта.

Подумаем теперь о том факте, что и элементы массива, и элементы структуры всегда располагаются в памяти друг к другу впритык. Это позволяет там записывать весь массив/структуру в файл используя простую ф-цию write() или fwrite(), а затем восстанавливать его используя read() или fread(), настолько всё просто. Это то что сейчас называется сериализацией.

### **Чтение**

Напишем программу на Си для чтения файла рекордов:

```
#include <assert.h>
#include <stdio.h>
#include <stdint.h>
#include <string.h>
struct entry
{
        char name[11]; // включая терминирующий ноль
        uint32_t score;
        char date[11]; // включая терминирующий ноль
} __attribute__ ((aligned (1),packed));
struct highscore file
{
        uint8_t count;
        uint8_t unknown;
        struct entry entries[10];
} __attribute__ ((aligned (1), packed));
struct highscore_file file;
int main(int argc, char* argv[])
{
        FILE* f=fopen(argv[1], "rb");
        assert (f!=NULL);
        size t got=fread(&file, 1, sizeof(struct highscore file), f);
        assert (got==sizeof(struct highscore file));
        fclose(f);
        for (int i=0; i<file.count; i++)
        {
                printf ("name=%s score=%d date=%s\n",
                                file.entries[i].name,
                                 file.entries[i].score,
                                 file.entries[i].date);
        };
};
```
Нужно добавить атрибут GCC *((aligned (1),packed))*, чтобы все поля структуры были упакованы по 1-байтной границе.

Конечно, это работает:

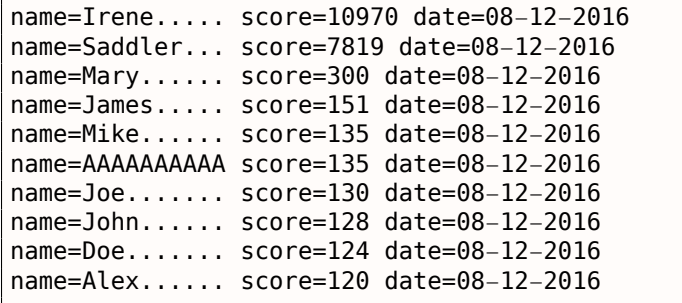

(Нужно добавить, что каждое имя дополнено точками, и на экране, и в файле, вероятно, с эстетическими целями.)

### **Запись**

Посмотрим, правы ли мы насчет длины значения очков. Действительно ли там 32 бита?

```
int main(int argc, char* argv[])
{
        FILE* f=fopen(argv[1], "rb");
        assert (f!=NULL);
```

```
3.22. ЕЩЕ О СТРУКТУРАХ
```

```
size_t got=fread(&file, 1, sizeof(struct highscore_file), f);
        assert (got==sizeof(struct highscore_file));
        fclose(f);strcpy (file.entries[1].name, "Mallory...");
        file.entries[1].score=12345678;
        strcpy (file.entries[1].date, "08−12−2016");
        f=fopen(argv[1], "wb");
        assert (f!=NULL);
        got=fwrite(&file, 1, sizeof(struct highscore_file), f);
        assert (got==sizeof(struct highscore_file));
        fclose(f);
};
```
Запустим Blockout:

| <b>BEREDE BELLET AND RESERVE</b>                     | HALL OF FAME<br>$-16 - 16 - 16$                                                                                                    |  |  |  |  |  |  |
|------------------------------------------------------|----------------------------------------------------------------------------------------------------|--|--|--|--|--|--|
|                                                      | Pit: 7×7×18. Block Set: FLAT                                                                                                    |  |  |  |  |  |  |
| $1.$ Irene<br>6. AAAAAAAAAA -                        | $10970 (08-12-2016)$<br>2. Mallory 345678 (08–12–2016)<br>3. Mary 300 (08-12-2016)<br>4. James $151 (08-12-2016)$<br>5. Mike $135 (08-12-2016)$<br>$135(08-12-2016)$<br>7. Joe 130 (08–12–2016)<br>8. John 128 (08–12–2016)<br>9. Doe $124 (08-12-2016)$<br>10. Alex        120 (08–12–2016) |  |  |  |  |  |  |
| Start Game<br>Change Setup<br>Main Menu<br>Quit Game |                                                                                                    |  |  |  |  |  |  |

Рис. 3.6: Таблица рекордов

Первые две цифры (1 или 2) пропали. Вероятно, это проблемы с форматированием... но число почти корректно. Заменяю на 999999 и запускаю снова:

| <b>BE BE BE THE SAME OF A 49 YO </b>                      | HALL OF FAME<br><b>BEBERG</b>                                                                                                    |
|-----------------------------------------------------------|----------------------------------------------------------------------------------------------------|
|                                                           | Pit: 7×7×18. Block Set: FLAT                                                                                                    |
| 1. Irene $\overline{\phantom{a}}$<br>з.<br>Mary 300<br>9. | 10970 (08-12-2016)<br>2. Mallory 999999 (08–12–2016)<br>$(08 - 12 - 2016)$<br>4. James 151 (08–12–2016)<br>5. Mike 135 (08–12–2016)<br>6. AAAAAAAAAA        135 (08–12–2016)<br>7. Joe 130 (08–12–2016)<br>8. John          128 (08–12–2016)<br>$126 (08-12-2016)$<br>10. $\overline{D}$ oe 124 (08–12–2016) |

Рис. 3.7: Таблица рекордов

Теперь всё верно. Да, значение очков это 32-битное целочисленное.

почти. Сериализация как эта очень популярна в научном и инженерном ПО, где скорость намного. важнее чем конвертирование в XML<sup>51</sup> или JSON<sup>52</sup> и назад.

Одна очевидная вещь это то что вы, разумеется, не можете сериализировать указатели, потому что каждый раз, когда вы загружаете файл в память, все структуры могут быть размещены в других местах.

Но: если вы работаете на каком-нибудь маломощном MCU с простой ОС на нем, и все ваши структуры всегда расположены в тех же местах в памяти, тогда, вы можете сохранять и восстанавливать указатели.

### Случайный шум

Когда я готовил этот пример, я запускал «Block out» много раз и немного играл, чтобы заполнить таблицу рекордов случайными именами.

И когда было только 3 записи в файле, я увидел это:

|                             |       | /home/i/tmp/BLSCORE.DAT.3 |            |                     |            |                      |            |           |               |           |                     |          | 8x88888888                   |             |          |      | 0%                                                                         |
|-----------------------------|-------|---------------------------|------------|---------------------|------------|----------------------|------------|-----------|---------------|-----------|---------------------|----------|------------------------------|-------------|----------|------|----------------------------------------------------------------------------|
| 80000000 03 00 49 72        |       |                           |            |                     | 65.        | .6E                  |            | 65 2E     |               |           | 2E 2E 2E 2E         |          | 80                           |             | DA 2A    | -88  | $\blacksquare$ . Inene $\ast$ .                                            |
| <b>00000010</b> 00 30 38 2D |       |                           |            |                     |            | 31-32.               | 2D 32      |           | 30.           |           | 31 36               | -80      |                              | 53 61 64 64 |          |      | .08-12-2016. Sadd                                                          |
| 80000020 6C 65 72 2E        |       |                           |            |                     | 2E.        | -2F                  | <b>PN</b>  | <b>8B</b> | 1F            | <b>PN</b> | 80                  | -30      | 38.                          |             | 2D 31 32 |      | $1er. \ldots \ldots 98-12$                                                 |
| 00000030 2D 32 30           |       |                           |            | -31                 | 36.        | -ØØ                  | 4A         | -6F       | 68            | 6E.       | -2E                 | -2E.     | 2E.                          |             | 2E 2E 2E |      | $-2016.$ John                                                              |
| 00000040 00 80              |       |                           | -80.       | -йй                 | -80        | -30                  | 38 2D      |           | 31.           |           | 32 2D 32            |          | 3Й.                          |             | 31 36    | -00  | $\ldots$ .08-12-2016.                                                      |
| 00000050 00 00 57 C8        |       |                           |            |                     |            | A2 01                | 06 01      |           | BA.           |           | F9 47 C7            |          |                              | 05 00 F8 4F |          |      | $$ $\overline{M}$ $\overline{B}$ $$ $$ $\overline{B}$ $$ $$ $\overline{D}$ |
| 00000060 06 01 06           |       |                           |            | -01                 |            | R6 32                | -00        | -00       | ØØ.           | RØ.       | -00                 | -00      | ØØ.                          | RØ.         | -80.     | -00  | . 2.                                                                       |
| 88888878                    | -80   | -80.                      | -00        | -00                 | -80        | -00                  | -00        | -00       | ЙΜ            | -80       | -80                 | -00      | -80                          | -00         | -80.     | -00  | .                                                                          |
| 00 00 0800000               |       |                           | <b>PN</b>  | ۱ЯЙ                 | ЙA.        | <b>PN</b>            | <b>PIN</b> | -80       | ЙЙ            | <b>PH</b> | -80                 | -80      | ūй.                          | <b>PN</b>   | -80      | -80  | .                                                                          |
| 88888898                    | -80.  | -88.                      | -AA        | ۱ЯЙ                 | RØ.        | ۱ЯЙ                  | RØ.        | -80       | ØЙ            | BØ.       | 80                  | -AA      | BØ.                          | -AA         | RØ.      | - AA | and the company of the company of the company of                           |
| 80000000                    | 00 00 |                           | <b>PIN</b> | -AA                 | -80        | <b>ЙЙ</b>            | -00        | -00       | ЙЙ            | -80       | 93.                 | -06      | .A2                          |             | 01 46 72 |      | a a a a a a a a a <b>g</b> ra Eni                                          |
| <b>000000B0 8C F9 F6 C5</b> |       |                           |            |                     | <u>ия </u> | -йй                  | $F8$ 4F    |           | ЙЙ.           |           | 02 06               | -01      |                              | A6 32 06 01 |          |      | . 0. 2.                                                                    |
| <b>000000C0</b> 00 00 98 F9 |       |                           |            |                     |            | F2 C0                | 05 00      |           | F8.           |           | 4F 00               | -02      |                              | A6 32 A2 F9 |          |      | . 0. 2.                                                                    |
| <b>000000D0</b> 80 C1 A6 32 |       |                           |            |                     |            | A6 32                | F4 4F      |           | <b>AA</b>     | F9.       | 39 C1               |          |                              | A6 32 06 01 |          |      | $\ldots$ 2.2.0. . 9. . 2.                                                  |
| 800000E0 B4 F9 2B           |       |                           |            | -05                 |            | A6 32 E1             |            | -4F       | C7.           |           | C8 A2 01            |          |                              | 82 72 C6 F9 |          |      | $$ +T 2.0.8 $$ r                                                           |
| <b>888888F8</b> 30 C0       |       |                           | -85        | -80                 | -00        | 80                   | -80        | -80       | -00           |           |                     | 00 A6 32 |                              | D4 F9 76 2D |          |      | 0. 2. . v-.                                                                |
| <b>00000100 A6 32 00</b>    |       |                           |            | -00                 |            | 88 88                |            |           |               |           |                     |          |                              |             |          |      | 2.1.1                                                                      |
|                             |       |                           |            |                     |            |                      |            |           |               |           |                     |          |                              |             |          |      |                                                                            |
| 1Help                       | 2Edit |                           |            | 3 <mark>Quit</mark> |            | 4 <mark>Ascii</mark> |            |           | <b>E</b> Goto |           | 6 <mark>Save</mark> |          | 7HxSrch 8 <mark>Parse</mark> |             |          |      | 9 <mark>Format</mark> 10Quit                                               |

Рис. 3.8: Файл BLSCORE.DAT в Midnight Commander

Первый байт это 3, означая, что здесь 3 записи. И присутствуют 3 записи. Но затем мы видим случайный шум во второй части файла.

Шум, вероятно, связан с неинициализированными данными. Вероятно, «Block out» выделил память для 10 записей где-то в куче, где, очевидно, присутствует некоторый псевдослучайный шум (оставшийся от чего-то еще). Затем он выставил первый/второй байт, заполнил 3 записи и затем он никогда не трогал оставшиеся 7 записей, так что они были записаны в файл как есть.

Когда «Block out», при следующем запуске, загружает файл с рекордами, он читает кол-во записей из первого/второго байта (3) и полностью игнорирует всё, что идет после.

Это распространенная проблема. Вернее, не совсем проблема в строгом смысле: ничего не глючит, но лишняя информация может попадать наружу.

Microsoft Word версий 90-х часто оставлял куски ранее редактированных текстов в файлах \*.doc\*. В те времена это было что-то вроде развлечения, получить .doc-файл от кого-то, открыть его в шестнадцатеричном редакторе и прочитать что-то еще, что редактировалось на том компьютере до этого.

<sup>51</sup> Extensible Markup Language

<sup>&</sup>lt;sup>52</sup> JavaScript Object Notation

### **Домашнее задание**

«Block out» поддерживает несколько поликубов (flat/basic/extended), размер стакана можно конфигурировать, итд. И похоже на то, что для каждой конфигурации, «Block out» имеет свою таблицу рекордов. Я заметил, что некоторая информация вероятно сохраняется в файле *BLSCORE.IDX*. Это может быть домашнее задание для хардкорных фанатов «Block out» — разобраться также и в этой структуре.

Файлы «Block out» здесь: http://beginners.re/examples/blockout.zip (включая двоичные файлы с рекордами, которые я использовал в этом примере). Для запуска можно использовать DosBox.

# **3.23. memmove[\(\) и memcpy\(\)](http://beginners.re/examples/blockout.zip)**

Разница между этими стандартными ф-циями в том, что *memcpy()* слепо копирует блок в другое место, в то время как *memmove()* корректно обрабатывает блоки, хранимые внахлест. Например, вы хотите оттащить строку на два байта вперед:

```
`|.|.|h|e|l|l|o|...` −> `|h|e|l|l|o|...`
```
*memcpy()*, которая копирует 32-битные или 64-битные слова за раз, или даже SIMD, здесь очевидно не сработают, потому как нужно использовать ф-цию копирования работающую побайтово.

Теперь даже более сложный пример, вставьте 2 байта впереди строки:

```
`|h|e|l|l|o|...` −> `|.|.|h|e|l|l|o|...`
```
Теперь даже ф-ция работающая побайтово не сработает, нужно копировать байты с конца.

Это тот редкий случай, когда x86 флаг DF нужно выставлять перед инструкцией REP MOVSB : DF определяет направление, и теперь мы должны двигаться назад.

Обычная процедура *memmove()* работает примерно так: 1) если источник ниже назначения, копируем вперед; 2) если источник над назначением, копируем назад.

Это *memmove()* из uClibc:

```
void *memmove(void *dest, const void *src, size_t n)
{
        int eax, ecx, esi, edi;
         __asm__ __volatile__(
                 " movl %%eax, %%edi\n"
                 " cmpl %%esi, %%eax\n"
                 " je 2f\n" /* (optional) src == dest −> NOP */<br>" jb 1f\n" /* src > dest −> simple copy */
                 " jb 1f\n" /* src > dest −> simple copy */
                          leal −1(%%esi,%%ecx), %%esi\n"<br>leal −1(%%eax.%%ecx). %%edi\n"
                                   -1(%%eax,%%ecx), %%edi\n"
                          std\n"
                 "1: rep; movsb\n"
                          " cld\n"
                 "2:\n"
                 : "=&c" (ecx), "=&S" (esi), "=&a" (eax), "=&D" (edi)
                 : "0" (n), "1" (src), "2" (dest)
                 : "memory"
        );
         return (void*)eax;
}
```
В первом случае, REP MOVSB вызывается со сброшенным флагом DF . Во втором, DF в начале выставляется, но потом сбрасывается.

Более сложный алгоритм имеет такую часть:

<sup>53</sup>https://en.wikipedia.org/wiki/Heartbleed

слова нежели баиты, и используем побитовое копирование для копирования невыровненных частей».

Так происходит в неоптимизированной части на Си в Glibc 2.24.

Учитывая всё это, *memmove()* может работать медленнее, чем *memcpy()*. Но некоторые люди, включая Линуса Торвальдса, спорят<sup>54</sup> что *тетсру()* должна быть синонимом *теттоve()*, а последняя фция должна в начале проверять, пересекаются ли буферы или нет, и затем вести себя как *тетсру()* или теттоvе(). Все же, в наше время, проверка на пересекающиеся буферы это очень дешевая операция.

### 3.23.1. Анти-отладочный прием

Я слышал об анти-отладочном приеме, где всё что вам нужно для падения процесса это выставить DF: следующий вызов *тетсру()* приведет к падению, потому что будет копировать назад. Но я не могу это проверить: похоже, все процедуры копирования сбрасывают/выставляют DF, как им надо. С другой стороны, *memmove() и*з uClibc, код которой я цитировал здесь, не имеет явного сброса DF (он подразумевает, что DF всегда сброшен?), так что он может и упасть.

# 3.24. setjmp/longjmp

 $\mathbf{r}$ 

setimp/longimp это механизм в Си, очень похожий на throw/catch в Си++ и других высокоуровневых **ЯП.** Вот пример из zlib:

```
/* return if bits() or decode() tries to read past available input *//* if came back here via longimp(), */if (setimp(s.\text{env}) = 0)err = 2;/* then skip decomp(), return error */else
        err = decomp(\&s); /* decompress */
\mathbf{r}/* load at least need bits into val */val = s - >bitbuf;while (s\rightarrow bitcnt < need) {
        if (s->left == 0) {
            s->left = s->infun(s->inhow, \&(s->in));
            if (s->left == 0) longjmp(s->env, 1); /* out of input */
\sim \sim \simif (s->left == 0) {
            s->left = s->infun(s->inhow, \&(s->in));
            if (s-)left == 0) longjmp(s->env, 1); /* out of input */
```
(zlib/contrib/blast/blast.c)

Вызов setjmp() сохраняет текущие PC, SP и другие регистры в структуре env, затем возвращает 0.

В слуае ошибки, longjmp() телепортирует вас в место точно после вызова setjmp(), как если бы вызов setjmp() вернул ненулевое значение (которое было передано в longjmp()). Это напоминает нам сисколл fork() в UNIX.

Посмотрим в более дистиллированный пример:

```
#include <stdio.h>
#include <setjmp.h>
```
jmp\_buf env;

<sup>54</sup>https://bugzilla.redhat.com/show\_bug.cgi?id=638477#c132

```
void f2()
{
        printf ("%s() begin\n", __FUNCTION__);
        // something odd happened here
        longjmp (env, 1234);
        printf ("%s() end\n", __FUNCTION__);
};
void f1()
{
        printf ("%s() begin\n", __FUNCTION__);
        f2();
        printf ("%s() end\n", __FUNCTION__);
};
int main()
{
        int err=setjmp(env);
        if (err==0)
        {
                f1();
        }
        else
        {
                printf ("Error %d\n", err);
        };
};
```
Если запустим, то увидим:

f1() begin f2() begin Error 1234

Структура jmp\_buf обычно недокументирована, чтобы сохранить прямую совместимость.

Посмотрим, как setjmp() реализован в MSVC 2013 x64:

```
...
; RCX = address of jmp_buf
mov [rcx], rax
mov [rcx+8], rbx
mov [rcx+18h], rbp
mov [rcx+20h], rsi
mov [rcx+28h], rdi
mov [rcx+30h], r12
mov [rcx+38h], r13
mov [rcx+40h], r14
mov [rcx+48h], r15
lea r8, [rsp+arg_0]
mov [rcx+10h], r8
mov r8, [rsp+0] ; get saved RA from stack
mov [rcx+50h], r8 ; save it
stmxcsr dword ptr [rcx+58h]
fnstcw word ptr [rcx+5Ch]
movdqa xmmword ptr [rcx+60h], xmm6
movdqa xmmword ptr [rcx+70h], xmm7
movdqa xmmword ptr [rcx+80h], xmm8
movdqa xmmword ptr [rcx+90h], xmm9
movdqa xmmword ptr [rcx+0A0h], xmm10
movdqa xmmword ptr [rcx+0B0h], xmm11
movdqa xmmword ptr [rcx+0C0h], xmm12
movdqa xmmword ptr [rcx+0D0h], xmm13
movdqa xmmword ptr [rcx+0E0h], xmm14
movdqa xmmword ptr [rcx+0F0h], xmm15
retn
```
кущее значение RA берется из стека и сохраняется в jmp\_bur: В будущем, оно будет испоьзовано как новое значение PC.

Теперь longjmp():

```
...
; RCX = address of jmp_buf
mov rax, rdx
mov rbx, [rcx+8]
mov rsi, [rcx+20h]
mov rdi, [rcx+28h]
mov r12, [rcx+30h]
mov r13, [rcx+38h]
mov r14, [rcx+40h]
mov r15, [rcx+48h]
ldmxcsr dword ptr [rcx+58h]
fnclex
fldcw word ptr [rcx+5Ch]
movdqa xmm6, xmmword ptr [rcx+60h]
movdqa xmm7, xmmword ptr [rcx+70h]
movdqa xmm8, xmmword ptr [rcx+80h]
movdqa xmm9, xmmword ptr [rcx+90h]
movdqa xmm10, xmmword ptr [rcx+0A0h]
movdqa xmm11, xmmword ptr [rcx+0B0h]
movdqa xmm12, xmmword ptr [rcx+0C0h]
movdqa xmm13, xmmword ptr [rcx+0D0h]
movdqa xmm14, xmmword ptr [rcx+0E0h]
movdqa xmm15, xmmword ptr [rcx+0F0h]
mov rdx, [rcx+50h] ; get PC (RIP)
mov rbp, [rcx+18h]
mov rsp, [rcx+10h]
jmp rdx ; jump to saved PC
...
```
Она просто восстанавливает (почти) все регистры, берет из структуры RA и переходит туда. Эффект такой же, как если бы setjmp() вернула управление в вызывающую ф-цию. Также, RAX выставляется такой же, как и второй аргумент longjmp(). Это работает, как если бы setjmp() вернуло ненулевое значение в самом начале.

Как побочный эффект восстановления SP, все значения в стеке, котор[ые б](#page-1054-4)ыли установлены и использованы между вызовами setjmp() и longjmp(), просто выкидываются. Они больше не будут использоваться. Следовательно, longjmp() обычно делает переход назад <sup>55</sup>.

Это подразумевает, что в отличии от механизма throw/catch в Си++, память не будет освобождаться, деструкторы не будут вызыва[ться](#page-1054-3), итд. Следовательно, эта техника иногда опасна. Тем не менее, всё это довольно популярно, до сих пор. Это все еще исполь[зу](#page-643-0)ется в Oracle RDBMS.

Это также имеет неожиданный побочный эффект: если некий буфер был перезаписан внутри фции (может даже из-за удаленной атаки), и ф-ция хочет сообщить об ошибке, и вызывает longjmp(), перезаписанная часть стека становится просто неиспользованной.

В качестве упражнения, попробуйте понять, почему не все регистры сохраняются. Почему пропускаются регистры XMM0-XMM5 и другие?

## **3.25. Другие нездоровые хаки связанные со стеком**

### **3.25.1. Доступ к аргументам и локальным переменным вызывающей ф-ции**

Из основ Си/Си++ мы знаем, что иметь доступ к аргументам ф-ции или её локальным переменным — невозможно.

<span id="page-643-0"></span><sup>55</sup>Впрочем, существуют люди, которые используют всё это для куда более сложных вещей, включая имитацию копроцедур, итд: https://www.embeddedrelated.com/showarticle/455.php, http://fanf.livejournal.com/105413.html

Тем не менее, при помощи грязных хаков это возможно. Например:

```
#include <stdio.h>
void f(char *text)
{
        // распечатать стек
        int *tmp=&text;
        for (int i=0; i<20; i++)
        {
                printf ("0x%x\n", *tmp);
                tmp++;
        };
};
void draw_text(int X, int Y, char* text)
{
        f(text);
        printf ("Собираемся нарисовать [%s] на %d:%d\n", text, X, Y);
};
int main()
{
        printf ("адрес main()=0x%x\n", &main);
        printf ("адрес draw_text()=0x%x\n", &draw_text);
        draw_text(100, 200, "Hello!");
};
```
На 32-битной Ubuntu 16.04 и GCC 5.4.0, я получил это:

```
адрес main()=0x80484f8
адрес draw_text()=0x80484cb
0x8048645 первый аргумент f()
0x8048628
0xbfd8ab98
0xb7634590
0xb779eddc
0xb77e4918
0xbfd8aba8
0x8048547 адрес возврата в середину main()
0x64 первый аргумент draw_text()
0xc8 второй аргумент draw_text()
0x8048645 третий аргумент draw_text()
0x8048581
0xb779d3dc
0xbfd8abc0
0x0
0xb7603637
0xb779d000
0xb779d000
0x00xb7603637
```
(Комментарии мои.)

Так как *f()* начинает перебирать элементы стека начиная со своего первого аргумента, первый элемент стека это действительно указатель на строку «Hello!». Мы видим что её адрес также используется как третий аргумент для ф-ции *draw\_text()*.

В *f()* мы можем читать аргументы и локальные переменные ф-ций, если мы точно знаем разметку стека, но она все время меняется, от компилятора к компилятору. Различные уровни оптимизаций также сильно влияют на разметку.

Но если мы можем каким-то образом распознать нужную нам информацию, мы даже можем модифицировать её. Как пример, я переработаю ф-цию *f()*:

```
void f(char *text)
{
         ...
```
 $3.25.$ ДРУГИЕ НЕЗДОРОВЫЕ ХАКИ СВЯЗАННЫЕ СО СТЕКОМ

```
// найти пару переменных 100, 200 и модифицировать вторую
         tmp=&text;
         for (int i=0; i<20; i++)
         \mathbf{f}if (*tmp==100 \& * (tmp+1) == 200)\{printf ("нашли\n\cdot");
                           *(tmp+1)=210; // поменять 200 на 210
                           break;
                  \};
                  tmp++;\};
\};
```
Таки работает:

нашли Собираемся нарисовать [Hello!] на 100:210

#### **Summary**

Это экстремально грязный хак, предназначенный для демонстрации внутренностей стека, я никогда даже не видел и не слышал чтобы кто-то использовал такое в реальном коде. Но это, как всегда, хороший пример.

#### **Упражнение**

Этот пример был скомпилирован без оптимизации на 32-битной Ubuntu используя GCC 5.4.0 и он работает. Но когда я включил максимальную оптимизацию (-03), всё перестало работать. Попробуйте разобраться, почему.

Используйте свой любимый компилятор и OS, попробуйте разные уровни оптимизации, узнайте, заработает или нет, если нет, попробуйте понять, почему.

### 3.25.2. Возврат строки

Классическая ошибка из Brian W. Kernighan, Rob Pike, Practice of Programming, (1999):

```
#include <stdio.h>
char* amsg(int n, char* s)
\{char buf[100];
        sprintf (buf, "error %d: %s\n", n, s) ;
        return buf;
\};
int main()
\{amsg ("%s\n", interim (1234, "something wrong!"));
\};
```
Она упадет. В начале, попытаемся понять, почему.

Это состояние стека перед возвратом из amsg():

(низкие адреса)  $[amsg(): 100 6a$ <sub>MT</sub>] [RA] <- текущий SP [два аргумента amsg] [что-то еще]

Когда управление возвращается из amsg() в main(), пока всё хорошо. Но когда printf() вызывается из main(), который, в свою очередь, использует стек для своих нужд, затирая 100-байтный

Трудно поверить, но я знаю, как это исправить:

буфер. В лучшем случае, будет выведен случайный мусор.

```
#include <stdio.h>
char* amsg(int n, char* s)char buf[100];
        sprintf (buf, "error %d: %s\n", n, s) ;
        return buf;
};
char* interim (int n, char* s)
₹
        char large buf[8000];
        // используем локальный массив.
        // а иначе компилятор выбросит его при оптимизации, как неиспользуемый.
        large_buf[0]=0;return amsg(n, s);\};
int main()
\{printf ("%s\n", interim (1234, "something wrong!"));
\};
```
Это заработает если скомпилировано в MSVC 2013 без оптимизаций и с опцией /GS-<sup>56</sup>. MSVC предупредит: "warning C4172: returning address of local variable or temporary", но код запустится и сообщение выведется. Посмотрим состояние стека в момент, когда amsq() возвращает управление  $B$  interim():

```
(низкие адреса)
[amsg(): 100 байт]
[RA] <- текущий SP
[два аргумента amsq()]
[вледения interim(), включая 8000 байт]
[еще что-то]
[локальные переменные main()]
(высокие адреса)
```
Теперь состояние стека на момент, когда interim() возвращает управление в main():

```
(низкие адреса)
[amsg(): 100 6a<sub>MT</sub>]
[RA]
[два аргумента amsg()]
[вледения interim(), включая 8000 байт]
[еще что-то] <- текущий SP
[локальные переменные main()]
(высокие адреса)
```
<sup>&</sup>lt;sup>56</sup>Выключить защиту от переполнения буфера

interim(), и не затирает 100 байт с сообщение об ошибке внутри, потому что 8000 байт (или может быть меньше) это достаточно для всего, что делает printf() и другие нисходящие ф-ции!

Это также может сработать, если между ними много ф-ций, например: main()  $\rightarrow$  f1()  $\rightarrow$  f2()  $\rightarrow$  f3() ...  $\rightarrow$  amsq(), и тогда результат amsq() используется в main(). Дистанция между SP в main() и адресом буфера buf[] должна быть достаточно длинной.

Вот почему такие ошибки опасны: иногда ваш код работает (и бага прячется незамеченной). иногда нет. Такие баги в шутку называют хейзенбаги или шрёдинбаги<sup>57</sup>.

# 3.26. OpenMP

OpenMP это один из простейших способов распараллелить работу простого алгоритма.

В качестве примера, попытаемся написать программу для вычисления криптографического *nonce*. В моем простейшем примере, попсе это число, добавляемое к нешифрованному тексту, чтобы получить хэш с какой-то особенностью. Например, на одной из стадии, протокол Bitcoin требует найти такую попсе, чтобы в результате хэширования подряд шли определенное количество нулей.

Это еще называется «proof of work» <sup>58</sup> (т.е. система доказывает, что она произвела какие-то очень ресурсоёмкие вычисления и затратила время на это).

Мой пример не связан с Bitcoin, он будет пытаться добавлять числа к строке «hello, world! » чтобы найти такое число, при котором строка вида «hello, world! <number>» после хеширования алгоритмом SHA512 будет содержать как минимум 3 нулевых байта в начале.

Ограничимся перебором всех чисел в интервале 0..INT32 MAX-1 (т.е., 0x7FFFFFFE или 2147483646).

Алгоритм очень простой:

```
#include <stdio.h>
#include <string.h>
#include <stdlib.h>
#include <time.h>
#include "sha512.h"
int found=0;
int32_t checked=0;
int32 t* min;int32_t* max;
time_t start;
#ifdef _GNUC
#define min(X,Y) ((X) < (Y) ? (X) : (Y))#define max(X,Y) ((X) > (Y) ? (X) : (Y))#endif
void check nonce (int32 t nonce)
€
        uint8 t buf[32];
        struct sha512 ctx ctx;
        uint8_t res[64];
        // update statistics
        int t=omp_set_t thread num();
        if (min[t]=-1)min[t]=nonce;
        if ( max[t] == -1)
                max[t] = none;min[t]=min(min[t], none);
```
<span id="page-647-0"></span><sup>57</sup>https://en.wikipedia.org/wiki/Heisenbug 58<sub>Wikipedia</sub>
```
// idle if valid nonce found
        if (found)
                return;
        memset (buf, 0, sizeof(buf));
        sprintf (buf, "hello, world! %d", nonce);
        sha512 init ctx (&ctx);
        sha512_process_bytes (buf, strlen(buf), &ctx);
        sha512_finish_ctx (&ctx, &res);
        if (res[0] == 0 \& res[1] == 0 \& res[2] == 0){
                printf ("found (thread %d): [%s]. seconds spent=%d\n", t, buf, time(NULL)-start∠
    \backslash );
                found=1;
        };
        #pragma omp atomic
        checked++;
        #pragma omp critical
        if ((checked % 100000)==0)
                printf ("checked=%d\n", checked);
};
int main()
{
        int32_t i;
        int threads=omp_get_max_threads();
        printf ("threads=%d\n", threads);
         __min=(int32_t*)malloc(threads*sizeof(int32_t));
          __max=(int32_t*)malloc(threads*sizeof(int32_t));
        for (i=0; i<threads; i++)min[i] = max[i] = -1;start=time(NULL);
        #pragma omp parallel for
        for (i=0; i<INT32 MAX; i++)check_nonce (i);
        for (i=0; i<threads; i++)
                printf (" min[%d]=0x%08x max[%d]=0x%08x\n", i, min[i], i, max[i]);
        free(__min); free(__max);
};
```
check\_nonce() просто добавляет число к строке, хеширует алгоритмом SHA512 и проверяет 3 нулевых байта в начале.

Очень важная часть кода — это:

#pragma omp parallel for for  $(i=0; i$ check nonce (i);

Да, вот настолько просто, без #pragma мы просто вызываем check\_nonce() для каждого числа от 0 до INT32 MAX ( 0x7fffffff или 2147483647). С #pragma, компилятор добавляет специальный код, который разрежет интервал цикла на меньшие интервалы, чтобы запустить их на доступных ядрах CPU <sup>59</sup>.

Пример может быть скомпилирован <sup>60</sup> в MSVC 2012:

cl openmp\_example.c sha512.obj /openmp /O1 /Zi /Faopenmp\_example.asm

<span id="page-648-0"></span><sup>59</sup>N.B.: Это намеренно упрощенный пример, но на практике, применение OpenMP может быть труднее и сложнее  $60$ файлы sha512.(c|h) и u64.h можно взять и[з б](#page-648-0)иблиотеки OpenSSL: http://go.yurichev.com/17324

## 3.26.1. MSVC

Вот как MSVC 2012 генерирует главный цикл:

Листинг 3.122: MSVC 2012

| push | OFFSET main\$omp\$1 |
|------|---------------------|
| push | o                   |
| push |                     |
| call | _vcomp_fork         |
| add  | 16<br>esp,          |

Функции с префиксом vcomp связаны с OpenMP и находятся в файле vcomp\*.dll. Так что тут запускается группа тредов.

Посмотрим на main\$omp\$1:

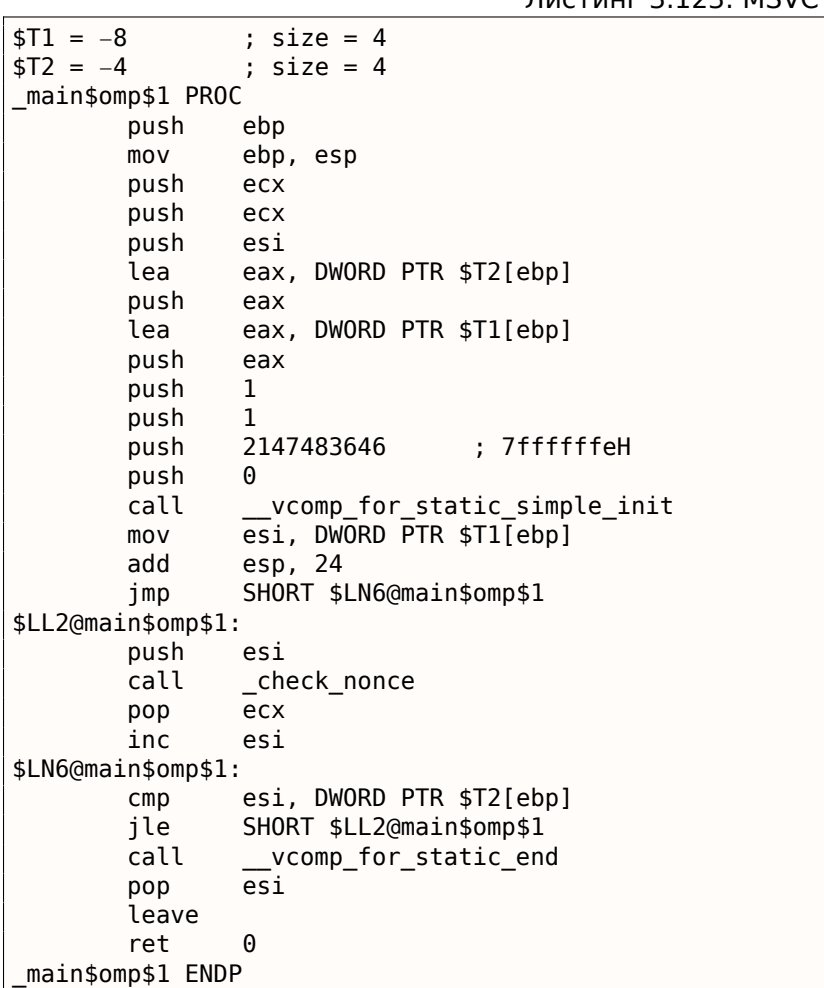

Листинг 3.123: MSVC 2012

Эта функция будет запущена  $n$  раз параллельно, где  $n$  это число ядер СРU.

vcomp for static simple init() вычисляет интервал для конструкта for() для текущего треда, в зависимости от текущего номера треда. Значения начала и конца цикла записаны в локальных переменных \$T1 и \$T2. Вы также можете заметить 7ffffffeh (или 2147483646) как аргумент для функции vcomp\_for\_static\_simple\_init() это количество итераций всего цикла, оно будет поделено на равные части.

Потом мы видим новый цикл с вызовом функции check nonce() делающей всю работу.

Добавил также немного кода в начале функции check\_nonce() для сбора статистики, с какими аргументами эта функция вызывалась.

```
threads=4
...
checked=2800000
checked=3000000
checked=3200000
checked=3300000
found (thread 3): [hello, world!_1611446522]. seconds spent=3
 __min[0]=0x00000000 __max[0]=0x1fffffff
 __min[1]=0x20000000 __max[1]=0x3fffffff
 __min[2]=0x40000000 __max[2]=0x5fffffff
 min[3]=0x60000000 max[3]=0x7ffffffe
```
Да, результат правильный, первые 3 байта это нули:

C:\...\sha512sum test 000000f4a8fac5a4ed38794da4c1e39f54279ad5d9bb3c5465cdf57adaf60403 df6e3fe6019f5764fc9975e505a7395fed780fee50eb38dd4c0279cb114672e2 \*test

Оно требует <sup>≈</sup> <sup>2</sup>*..*<sup>3</sup> секунды на 4-х ядерном Intel Xeon E3-1220 3.10 GHz.

В task manager мы видим 5 тредов: один главный тред + 4 запущенных. Никаких оптимизаций не было сделано, чтобы оставить этот пример в как можно более простом виде. Но, наверное, этот алгоритм может работать быстрее. У моего CPU 4 ядра, вот почему OpenMP запустил именно 4 треда.

Глядя на таблицу статистики, можно легко увидеть, что цикл был разделен очень точно на 4 равных части. Ну хорошо, почти равных, если не [учит](#page-1055-0)ывать последний бит.

Имеются также прагмы и для атомарных операций.

Посмотрим, как вот этот код будет скомпилирован:

```
#pragma omp atomic
checked++;
#pragma omp critical
if ((checked % 100000)==0)
        printf ("checked=%d\n", checked);
```
#### Листинг 3.124: MSVC 2012

```
push edi
       push OFFSET _checked
       call vcomp atomic add i4
; Line 55
       push OFFSET _$vcomp$critsect$
       call __vcomp_enter_critsect
       add esp, 12
; Line 56
       mov ecx, DWORD PTR _checked
       mov eax, ecx
       cdq
       mov esi, 100000 ; 000186a0H
       idiv esi
       test edx, edx
       jne SHORT $LN1@check_nonc
; Line 57
       push ecx
      push OFFSET ??_C@_0M@NPNHLIOO@checked?$DN?$CFd?6?$AA@
       call _printf
       pop ecx
       pop ecx
$LN1@check_nonc:
       push DWORD PTR _$vcomp$critsect$
       call __vcomp_leave_critsect
      pop ecx
```
ющая инструкцию LOCK XADD 61.

```
vcomp enter critsect() в конце концов вызывает функцию win32 API
EnterCriticalSection() 62.
```
#### 3.26.2. GCC

GCC 4.8.1 выдает программу показывающую точно такую же таблицу со статистикой, так что, реализация GCC делит цикл на части точно так же.

Листинг 3.125: GCC 4.8.1

| mov  | edi, OFFSET FLAT:main._omp_fn.0 |
|------|---------------------------------|
| call | GOMP parallel start             |
| mov  | edi, 0                          |
| call | main._omp_fn.0                  |
| call | GOMP parallel end               |

В отличие от реализации MSVC, то, что делает код GCC, это запускает 3 треда, но также запускает четвертый прямо в текущем треде. Так что здесь всего 4 треда а не 5 как в случае с MSVC.

Вот функция main. omp fn.0:

Листинг 3.126: GCC 4.8.1

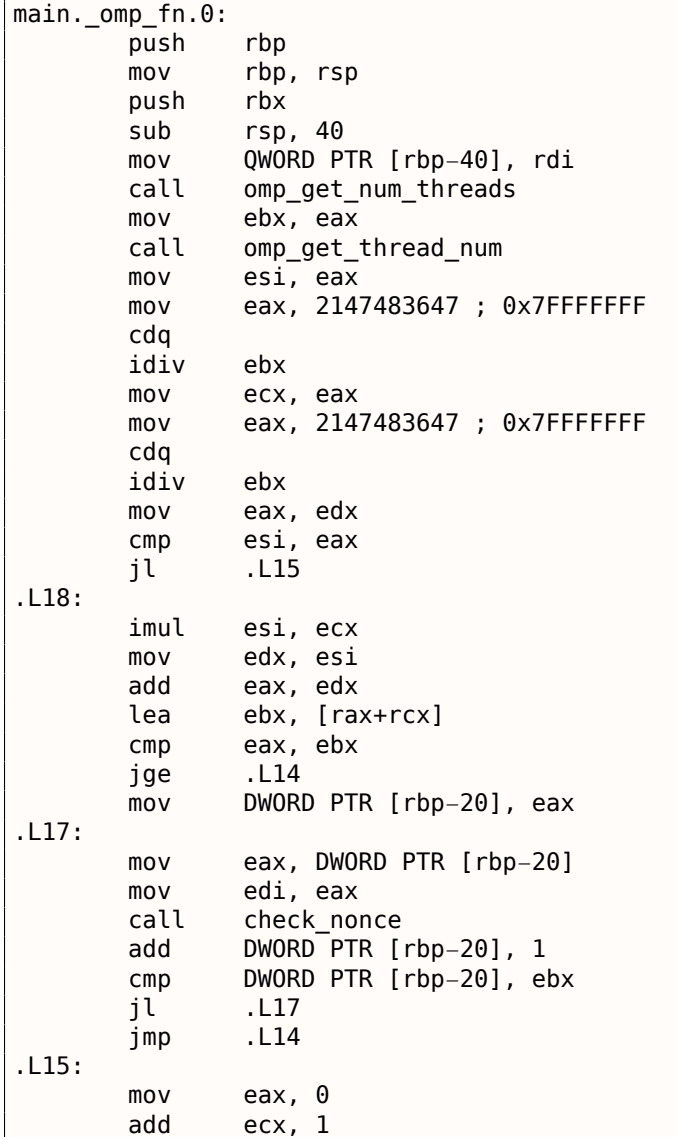

 $61$ О префиксе LOCK читайте больше: .1.6 (стр. 1013)

<sup>62</sup>О критических секциях читайте больше тут: 6.5.4 (стр. 775)

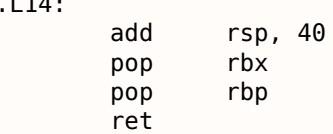

Здесь мы видим это деление явно: вызывая omp\_get\_num\_threads() и omp\_get\_thread\_num() мы получаем количество запущенных тредов, а также номер текущего треда, и затем определяем интервал цикла. И затем запускаем check nonce().

GCC также вставляет инструкцию LOCK ADD прямо в том месте кода, где MSVC сгенерировал вызов отдельной функции в DLL:

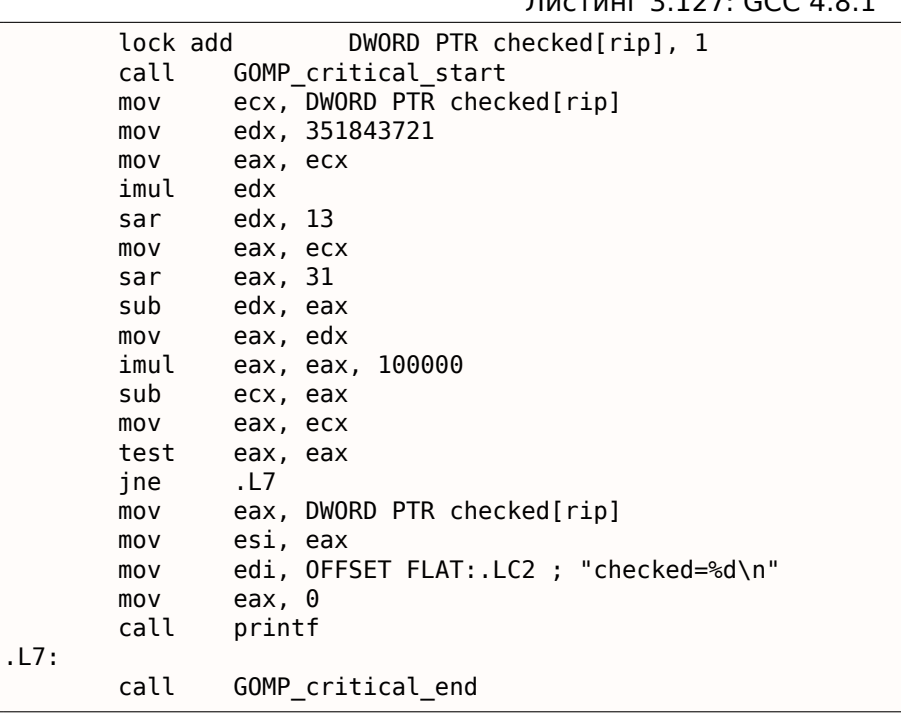

 $\Gamma$ 

Функции с префиксом GOMP это часть библиотеки GNU OpenMP. В отличие от vcomp\*.dll, её исходный код свободно доступен: GitHub.

## 3.27. Windows 16-bit

16-битные программы под Windows в наше время редки, хотя иногда можно поработать с ними, в смысле ретрокомпьютинга, либо которые защищенные донглами (8.5 (стр. 802)).

16-битные версии Windows были вплоть до 3.11. 95/98/МЕ также поддерживает 16-битный код, как и все 32-битные OS линейки Windows NT. 64-битные версии Windows NT не поддерживают 16-битный код вообще.

Код напоминает тот что под MS-DOS.

Исполняемые файлы имеют NE-тип (так называемый «new executable»).

Все рассмотренные здесь примеры скомпилированы компилятором OpenWatcom 1.9 используя эти опции:

wcl.exe -i=C:/WATCOM/h/win/ -s -os -bt=windows -bcl=windows example.c

#### 3.27.1. Пример#1

```
m = 10int PASCAL WinMain( HINSTANCE hInstance,
                 HINSTANCE hPrevInstance,
                 LPSTR lpCmdLine,
                 int nCmdShow )
{
       MessageBeep(MB_ICONEXCLAMATION);
       return 0;
};
WinMain proc near
              push bp
              mov bp, sp
              mov ax, 30h ; '0' ; MB_ICONEXCLAMATION constant
```
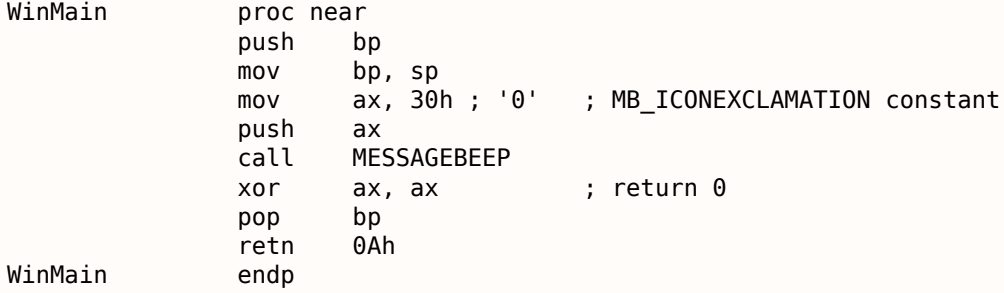

Пока всё просто.

## **3.27.2. Пример #2**

```
#include <windows.h>
int PASCAL WinMain( HINSTANCE hInstance,
                    HINSTANCE hPrevInstance,
                    LPSTR lpCmdLine,
                    int nCmdShow )
{
        MessageBox (NULL, "hello, world", "caption", MB_YESNOCANCEL);
        return 0;
};
```

```
WinMain proc near
            push bp
            mov bp, sp
            xor ax, ax ; NULL
            push ax
            push ds
            mov ax, offset aHelloWorld ; 0x18. "hello, world"
            push ax
            push ds
            mov ax, offset aCaption ; 0x10. "caption"
            push ax
            mov ax, 3 ; MB_YESNOCANCEL
            push ax
            call MESSAGEBOX
            xor ax, ax ; return 0
            pop bp
            retn 0Ah
WinMain endp
dseg02:0010 aCaption db 'caption',0
dseg02:0018 aHelloWorld db 'hello, world',0
```
Пара важных моментов: соглашение о передаче аргументов здесь PASCAL : оно указывает что самый первый аргумент должен передаваться первым ( MB\_YESNOCANCEL ), а самый последний аргумент — последним (NULL). Это соглашение также указывает вызываемой функции восстановить stack pointer: поэтому инструкция RETN имеет аргумент 0Ah означая что указатель нужно сдвинуть вперед на 10 байт во время возврата из функции . Это как stdcall (6.1.2 (стр. 722)), только аргументы передаются в «естественном» порядке.

Указатели передаются парами: сначала сегмент данных, потом указатель внутри сегмента . В этом примере только один сегмент, так что DS всегда указывает на сегмент данных в исполняемом файле.

#### **3.27.3. Пример #3**

```
#include <windows.h>
int PASCAL WinMain( HINSTANCE hInstance,
                    HINSTANCE hPrevInstance,
                    LPSTR lpCmdLine,
                    int nCmdShow )
{
    int result=MessageBox (NULL, "hello, world", "caption", MB_YESNOCANCEL);
    if (result==IDCANCEL)
       MessageBox (NULL, "you pressed cancel", "caption", MB OK);
    else if (result==IDYES)
       MessageBox (NULL, "you pressed yes", "caption", MB_OK);
    else if (result==IDNO)
       MessageBox (NULL, "you pressed no", "caption", MB_OK);
    return 0;
};
```
WinMain **proc** near push bp mov bp, sp xor ax, ax ; NULL push ax push ds mov ax, offset aHelloWorld ; "hello, world" push ax push ds mov ax, offset aCaption ; "caption" push ax mov ax, 3 ; MB\_YESNOCANCEL push ax call MESSAGEBOX cmp ax, 2 ; IDCANCEL jnz short loc\_2F xor ax, ax push ax push ds mov ax, offset aYouPressedCanc ; "you pressed cancel" jmp short loc\_49 loc\_2F: cmp ax, 6 ; IDYES jnz short loc\_3D xor ax, ax push ax push ds mov ax, offset aYouPressedYes ; "you pressed yes" jmp short loc\_49 loc\_3D: cmp ax, 7 ; IDNO jnz short loc\_57 xor ax, ax push ax push ds mov ax, offset aYouPressedNo ; "you pressed no" loc\_49: push ax push ds mov ax, offset aCaption ; "caption" push ax xor ax, ax push ax

*3.27. WINDOWS 16-BIT*

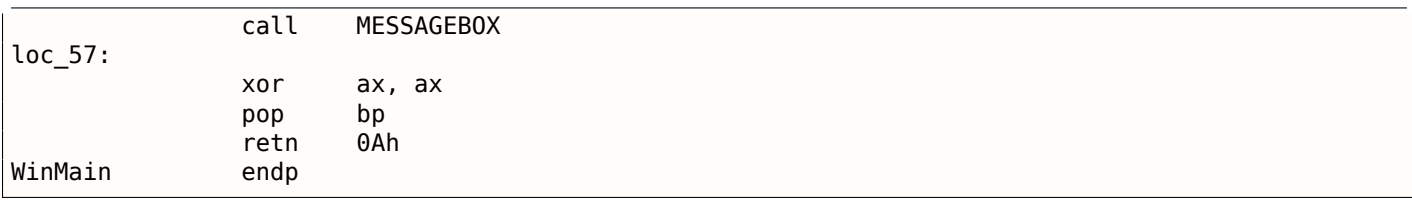

Немного расширенная версия примера из предыдущей секции .

## **3.27.4. Пример #4**

```
#include <windows.h>
int PASCAL func1 (int a, int b, int c)
{
        return a*b+c;
};
long PASCAL func2 (long a, long b, long c)
{
        return a*b+c;
};
long PASCAL func3 (long a, long b, long c, int d)
{
        return a*b+c−d;
};
int PASCAL WinMain( HINSTANCE hInstance,
                    HINSTANCE hPrevInstance,
                    LPSTR lpCmdLine,
                    int nCmdShow )
{
        func1 (123, 456, 789);
        func2 (600000, 700000, 800000);
        func3 (600000, 700000, 800000, 123);
        return 0;
};
```
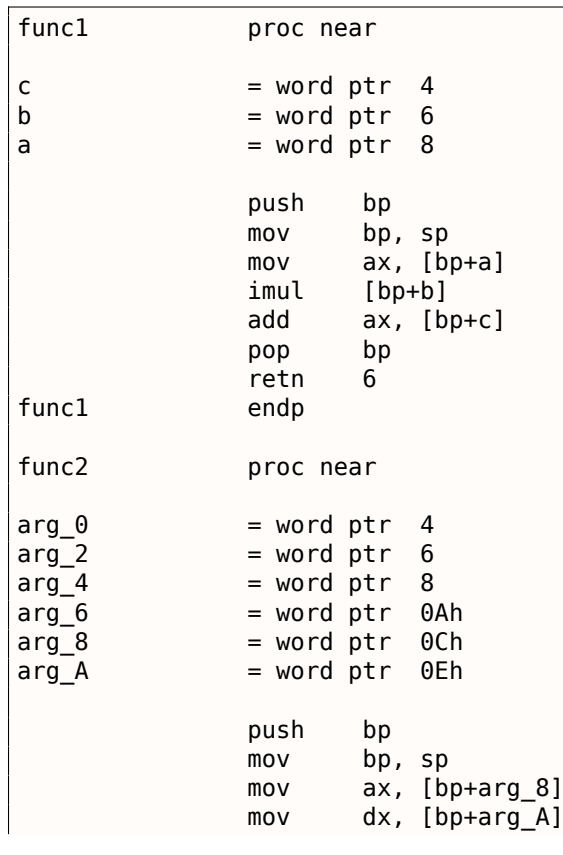

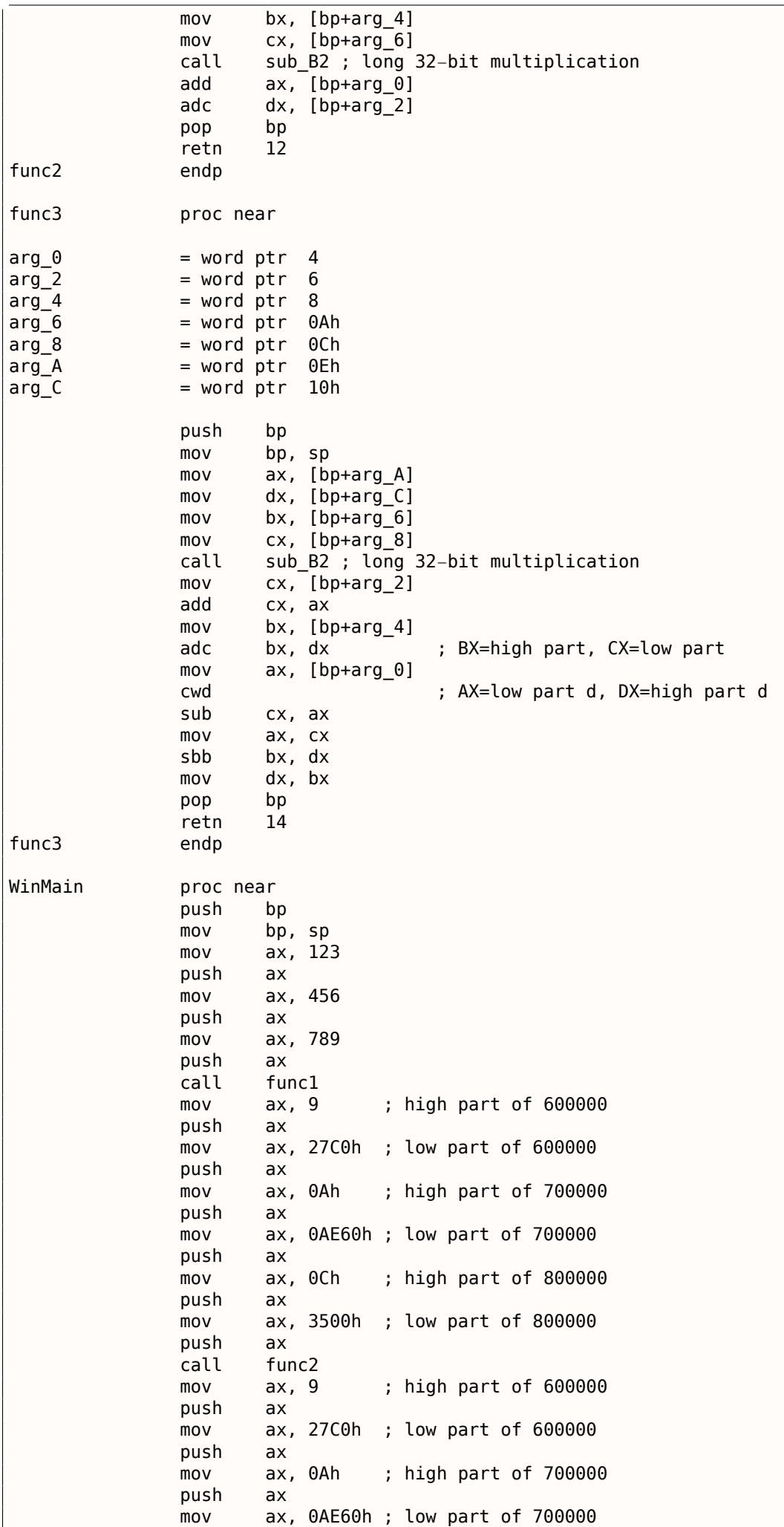

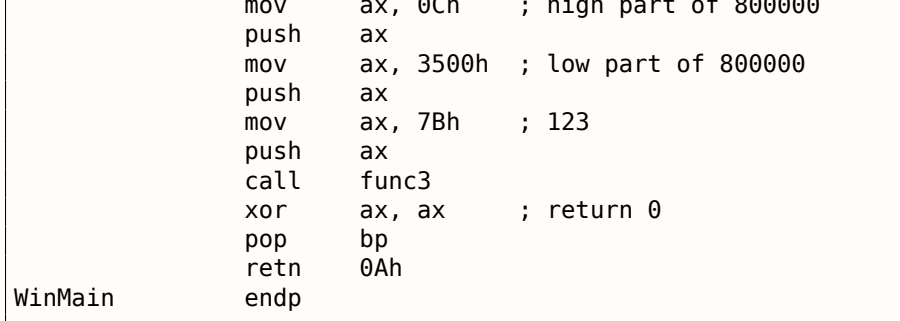

32-битные значения (тип данных long означает 32-бита, а int здесь 16-битный) в 16-битном коде (и в MS-DOS и в Win16) передаются парами). Это так же как и 64-битные значения передаются в 32-битной среде (1.27 (стр. 390)).

sub B2 здесь это библиотечная функция написанная разработчиками компилятора, делающая «long multiplication», т.е. перемножает два 32-битных значения. Другие функции компиляторов делающие то же самое перечислены здесь : .5 (стр. 1031), .4 (стр. 1031).

Пара инструкций ADD / ADC используется для сложения этих составных значений: ADD может установить или сбросить флаг CF, а ADC будет использовать его после.

Пара инструкций SUB / SBB используется для вычитания: SUB может установить или сбросить флаг СЕ, SBB будет использовать его после.

32-битные значения возвращаются из функций в паре регистров DX:AX.

Константы так же передаются как пары в WinMain().

Константа 123 типа int в начале конвертируется (учитывая знак) в 32-битное значение используя инструкция CWD.

#### 3.27.5. Пример #5

```
#include <windows.h>
int PASCAL string compare (char *s1, char *s2)
\{while (1)\{if (*s1!=*s2)return 0;if (*s1 == 0 | | *s2 == 0)return 1; // end of string
                  s1++;s2++;\} ;
};
int PASCAL string compare far (char far *s1, char far *s2)
\mathcal{L}_{\mathcal{L}}while (1)₹
                  if (*s1!=*s2)return 0;if (*s1 == 0 || *s2 == 0)return 1; // end of string
                  s1++:
                  s2++;\};
\};
void PASCAL remove_digits (char *s)
```

```
{
        while (*s)
        {
                if (*s=-0' & *s=-'9')*s='–';
                S++;};
};
char str[]="hello 1234 world";
int PASCAL WinMain( HINSTANCE hInstance,
                    HINSTANCE hPrevInstance,
                    LPSTR lpCmdLine,
                    int nCmdShow )
{
        string compare ("asd", "def");
        string compare far ("asd", "def");
        remove digits (str);
        MessageBox (NULL, str, "caption", MB_YESNOCANCEL);
        return 0;
};
```

```
string_compare proc near
arg_0 = word ptr 4arg_2 = word ptr 6push bp
      mov bp, sp
      push si
      mov si, [bp+arg_0]
      mov bx, [bp+arg_2]
loc_12: ; CODE XREF: string_compare+21j
      mov al, [bx]
      cmp al, [si]<br>jz short lo
             short loc_1C
      xor ax, ax
      jmp short loc_2B
loc 1C: ; CODE XREF: string compare+Ej
      test al, al
      jz short loc_22
      jnz short loc_27
loc_22: ; CODE XREF: string_compare+16j
      mov ax, 1
      jmp short loc_2B
loc 27: ; CODE XREF: string compare+18j
      inc bx
      inc si
      jmp short loc_12
loc_2B: ; CODE XREF: string_compare+12j
        ; string_compare+1Dj
      pop si
      pop bp
      retn 4
string compare endp
string_compare_far proc near ; CODE XREF: WinMain+18p
arg_0 = word ptr 4arg_2 = word ptr 6\vert \text{arg}_4 = \text{word} ptr 8
```

```
arg6 = word ptr 0Ah
     push bp
     mov bp, sp
     push si
     mov si, [bp+arg_0]
     mov bx, [bp+arg_4]
loc 3A: ; CODE XREF: string compare far+35j
     mov es, [bp+arg_6]
     mov al, es:[bx]
     mov es, [bp+arg_2]
     cmp al, es:[si]
     jz short loc_4C
     xor ax, ax
     jmp short loc_67
loc 4C: ; CODE XREF: string compare far+16j
     mov es, [bp+arg_6]
     cmp byte ptr es:[bx], 0
     jz short loc_5E
     mov es, [bp+arg_2]
     cmp byte ptr es:[si], 0
     jnz short loc_63
loc_5E: ; CODE XREF: string_compare_far+23j
     mov ax, 1
     jmp short loc_67
loc_63: ; CODE XREF: string_compare_far+2Cj
     inc bx
     inc si
     jmp short loc_3A
loc_67: ; CODE XREF: string_compare_far+1Aj
       ; string_compare_far+31j
     pop si
     pop bp
     retn 8
string_compare_far endp
remove_digits proc near ; CODE XREF: WinMain+1Fp
arg0 = word ptr 4
     push bp
     mov bp, sp
     mov bx, [bp+arg_0]
loc 72: ; CODE XREF: remove digits+18j
     mov al, [bx]
     test al, al
     jz short loc_86
     cmp al, 30h ; '0'
     jb short loc_83
     cmp al, 39h ; '9'
     ja short loc_83
     mov byte ptr [bx], 2Dh ; '−'
loc 83: ; CODE XREF: remove digits+Ej
       ; remove_digits+12j
     inc bx
     jmp short loc_72
loc_86: ; CODE XREF: remove_digits+Aj
     pop bp
```
remove\_digits endp WinMain proc near ; CODE XREF: start+EDp push bp mov bp, sp mov ax, offset aAsd ; "asd" push ax mov ax, offset aDef ; "def" push ax call string\_compare push ds mov ax, offset aAsd ; "asd" push ax push ds mov ax, offset aDef ; "def" push ax call string compare far mov ax, offset aHello1234World ; "hello 1234 world" push ax call remove\_digits xor ax, ax push ax push ds mov ax, offset aHello1234World ; "hello 1234 world" push ax push ds mov ax, offset aCaption ; "caption" push ax mov ax, 3 ; MB\_YESNOCANCEL push ax call MESSAGEBOX xor ax, ax pop bp retn 0Ah WinMain endp

Здесь мы можем увидеть разницу между указателями «near» и указателями «far» еще один ужасный артефакт сегментированной памяти 16-битного 8086 .

Читайте больше об этом: 10.6 (стр. 989).

Указатели «near» («близкие») это те которые указывают в пределах текущего сегмента . Поэтому, функция string compare() берет на вход только 2 16-битных значения и работает с данными расположенными в сегме[нте,](#page-1008-0) на ко[торы](#page-1008-0)й указывает DS (инструкция mov al, [bx] на самом деле работает как mov al, ds: [bx]  $-$  DS используется здесь неявно).

Указатели «far» (далекие) могут указывать на данные в другом сегменте памяти.

Поэтому string\_compare\_far() берет на вход 16-битную пару как указатель, загружает старшую часть в сегментный регистр ES и обращается к данным через него

( mov al, es:[bx] ). Указатели «far» также используются в моем win16-примере касательно

MessageBox(): 3.27.2 (стр. 634). Действительно, ядро Windows должно знать, из какого сегмента данных читать текстовые строки, так что ему нужна полная информация.

Причина этой разница в том, что компактная программа вполне может обойтись одним сегментом данных размер[ом 64 к](#page-653-0)илоб[айта](#page-653-0), так что старшую часть указателя передавать не нужна (ведь она одинаковая везде) . Бо̀льшие программы могут использовать несколько сегментов данных размером 64 килобайта, так что нужно указывать каждый раз, в каком сегменте расположены данные .

То же касается и сегментов кода. Компактная программа может расположиться в пределах одного 64kb-сегмента, тогда функции в ней будут вызываться инструкцией CALL NEAR , а возвращаться управление используя RETN . Но если сегментов кода несколько, тогда и адрес вызываемой функции будет задаваться парой, вызываться она будет используя CALL FAR , а возвращаться управление используя RETF .

Это то что задается в компиляторе указывая «memory model».

#### 3.27. WINDOWS 16-BIT

Компиляторы под MS-DOS и Win16 имели разные библиотеки под разные модели памяти: они отличались типами указателей для кода и данных.

#### 3.27.6. Пример #6

```
#include <windows.h>
#include <time.h>
#include <stdio.h>
char strbuf[256];
int PASCAL WinMain( HINSTANCE hInstance,
                    HINSTANCE hPrevInstance,
                    LPSTR lpCmdLine,
                    int nCmdShow)
\mathcal{E}struct tm *t;
        time_t unix_time;
        unix time=time(NULL);
        t=localtime (&unix time);
        sprintf (strbuf, "%04d-%02d-%02d %02d:%02d:%02d", t->tm year+1900, t->tm mon, t->2
    \zeta tm mday,
                t->tm_hour, t->tm_min, t->tm_sec);
        MessageBox (NULL, strbuf, "caption", MB OK);
        return 0:
```

```
\};
```

```
WinMain
                proc near
var_4= word ptr -4var_2= word ptr -2push
                         bp
                mov
                         bp, sp
                push
                         axpush
                         ax
                xor
                         ax, ax
                call
                         time
                         [bp+var_4], ax; low part of UNIX time
                mov; high part of UNIX time
                         [bp+var_2], dx
                m<sub>O</sub>ax, [bp+var_4]; take a pointer of high part
                lea
                call
                         localtime_
                                           ; tmovbx, ax
                         word ptr [bx]
                                           ; second
                push
                                           ; minute
                push
                         word ptr [bx+2]
                         word ptr [bx+4]; hour
                push
                         word ptr [bx+6]
                                           ; day
                push
                push
                         word ptr [bx+8]
                                          ; month
                movax, [bx+0Ah]; year
                add
                         ax, 1900
                push
                         ax
                         ax, offset a04d02d02d02d02 ; "%04d-%02d-%02d %02d:%02d:%02d"
                m<sub>O</sub>push
                         axmovax, offset strbuf
                push
                         ax
                call
                         sprintf
                add
                         sp, 10h
                xor
                                            ; NULL
                         ax, ax
                push
                         ax
                push
                         ds
                         ax, offset strbuf
                movpush
                         axpush
                         ds
```
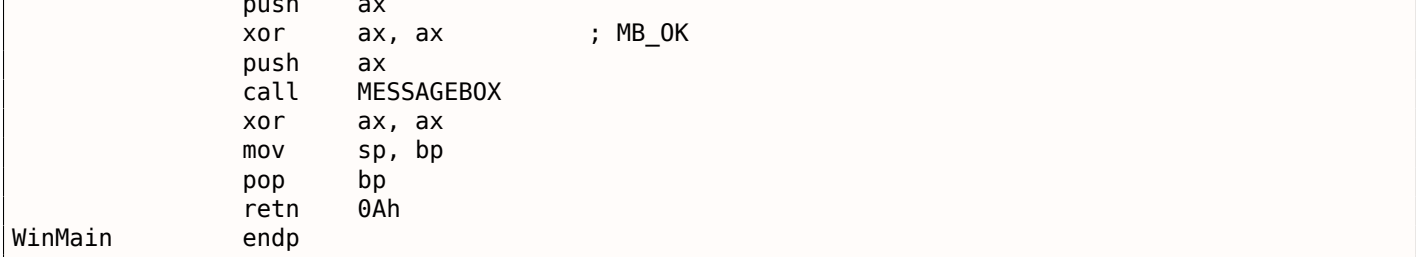

Время в формате UNIX это 32-битное значение, так что оно возвращается в паре регистров DX:AX и сохраняется в двух локальны 16-битных переменных. Потом указатель на эту пару передается в функцию localtime(). Функция localtime() имеет структуру struct tm расположенную у себя где-то внутри, так что только указатель на нее возвращается. Кстати, это также означает, что функцию нельзя вызывать еще раз, пока её результаты не были использованы.

Для функций time() и localtime() используется Watcom-соглашение о вызовах: первые четыре аргумента передаются через регистры AX, DX, BX и CX, а остальные аргументы через стек. Функции, использующие это соглашение, маркируется символом подчеркивания в конце имени.

Для вызова функции sprintf() используется обычное соглашение cdecl (6.1.1 (стр. 722)) вместо PASCAL или Watcom, так что аргументы передаются привычным образом.

#### Глобальные переменные

Это тот же пример, только переменные теперь глобальные:

```
#include <windows.h>
#include <time.h>
#include <stdio.h>
char strbuf[256];
struct tm *t;
time t unix time;
int PASCAL WinMain( HINSTANCE hInstance,
                    HINSTANCE hPrevInstance,
                    LPSTR lpCmdLine,
                    int nCmdShow )
₹
        unix_time=time(NULL);
        t=localtime (&unix_time);
        sprintf (strbuf, "%04d-%02d-%02d %02d:%02d", t->tm year+1900, t->tm mon, t->\angle\zeta tm mday,
                t->tm_hour, t->tm_min, t->tm_sec);
        MessageBox (NULL, strbuf, "caption", MB OK);
        return 0;\};
```
unix\_time\_low dw 0  $dw$   $\theta$ unix time high  $dw<sub>0</sub>$ t WinMain proc near push bp  $mov$ bp, sp xor  $ax, ax$ call time unix time low, ax  $m<sub>O</sub>$ unix time high, dx  $mov$  $mov$ ax, offset unix time low

#### *3.27. WINDOWS 16-BIT*

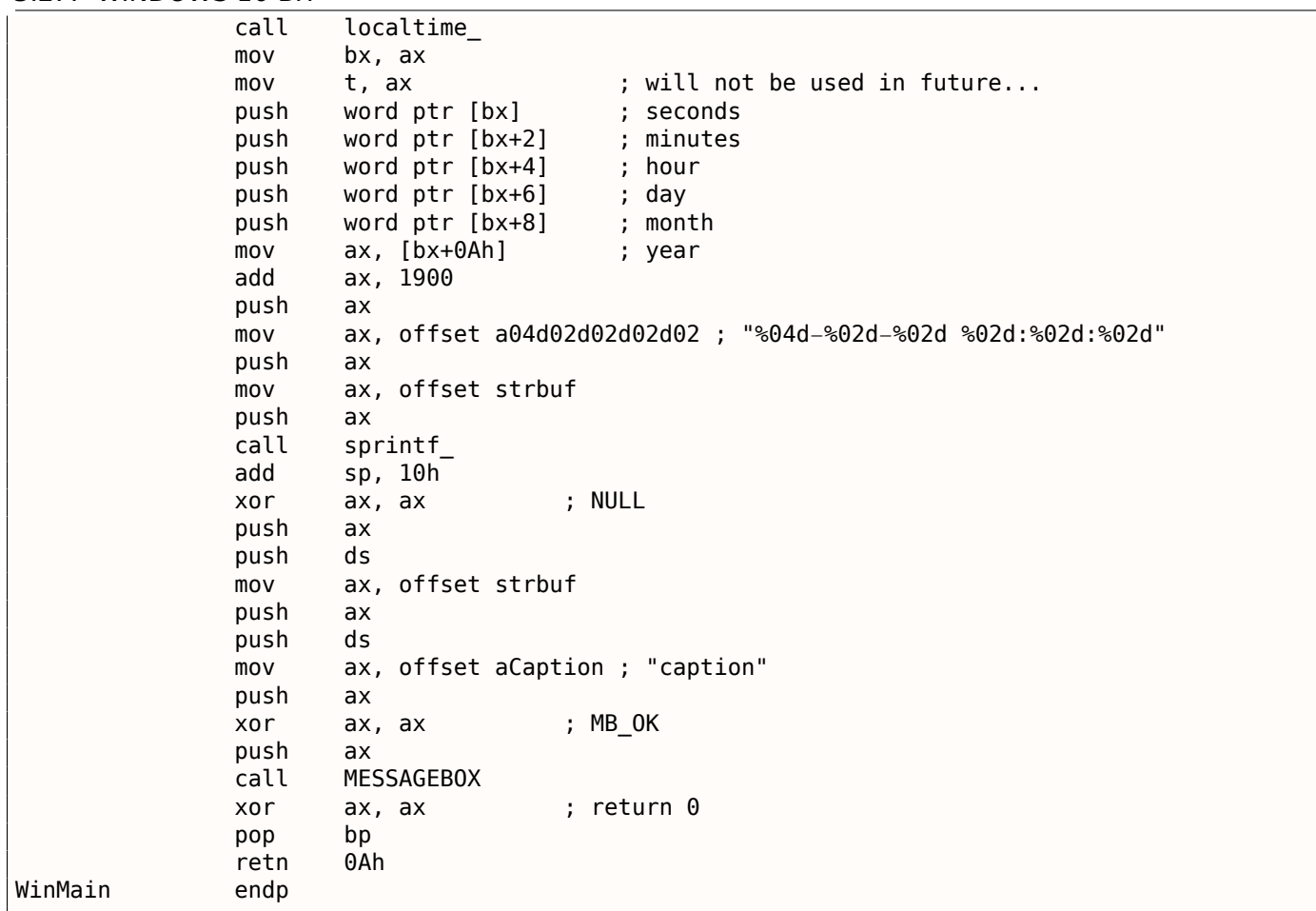

t не будет использоваться, но компилятор создал код, записывающий в эту переменную.

Потому что он не уверен, может быть это значение будет прочитано где-то в другом модуле.

## Глава 4

# Java

## 4.1. Java

## 4.1.1. Введение

Есть немало известных декомпиляторов для Java (или для JVM-байткода вообще)  $^1$ .

Причина в том что декомпиляция *[VM-байткода проще чем низкоуровневого х86-кода:* 

- Здесь намного больше информации о типах.
- Модель памяти в JVM более строгая и очерченная.
- Јаvа-компилятор не делает никаких оптимизаций (это делает JVM JIT<sup>2</sup> во время исполнения), так что байткод в class-файлах легко читаем.

Когда знания *[VM-байткода могут быть полезны?* 

- Мелкая/несложная работа по патчингу class-файлов без необходимости снова компилировать результаты декомпилятора.
- Анализ обфусцированного кода.
- Создание вашего собственного обфускатора.
- Создание кодегенератора компилятора (back-end), создающего код для JVM (как Scala, Clojure, итд <sup>3</sup>).

Начнем с простых фрагментов кода.

Если не указано иное, везде используется JDK 1.7.

Эта команда использовалась везде для декомпиляции class-файлов: javap -c -verbose.

Эта книга использовалась мною для подготовки всех примеров: [Tim Lindholm, Frank Yellin, Gilad Bracha, Alex Buckley, The Java(R) Virtual Machine Specification / Java SE 7 Edition]  $4$ .

## 4.1.2. Возврат значения

Наверное, самая простая из всех возможных функций на Java это та, что возвращает некоторое значение.

О, и мы не должны забывать, что в Java нет «свободных» функций в общем смысле, это «методы».

Каждый метод принадлежит какому-то классу, так что невозможно объявить метод вне какоголибо класса.

Но мы все равно будем называть их «функциями», для простоты.

<sup>&</sup>lt;sup>1</sup> Например, JAD: http://varaneckas.com/jad/

<sup>&</sup>lt;sup>2</sup> Just-In-Time compilation

<sup>&</sup>lt;sup>3</sup> Полный список: http://en.wikipedia.org/wiki/List\_of\_JVM\_languages

<span id="page-664-1"></span><span id="page-664-0"></span><sup>&</sup>lt;sup>4</sup>Также доступно здесь: https://docs.oracle.com/javase/specs/jvms/se7/jvms7.pdf;http://docs.oracle.com/javase/ specs/jvms/se7/html/

```
public class ret
{
        public static int main(String[] args)
        {
                 return 0;
        }
}
```
Компилируем это:

javac ret.java

…и декомпилирую используя стандартную утилиту в Java:

javap −c −verbose ret.class

И получаем:

Листинг 4.1: JDK 1.7 (excerpt)

```
public static int main(java.lang.String[]);
  flags: ACC_PUBLIC, ACC_STATIC
  Code:
    stack=1, locals=1, args_size=1
       0: iconst_0
       1: ireturn
```
Разработчики Java решили, что 0 это самая используемая константа в программировании, так что здесь есть отдельная однобайтная инструкция <code>iconst\_0</code> , заталкивающая 0 в стек  $^5\!$ 

Здесь есть также iconst\_1 (заталкивающая 1), iconst\_2 , итд, вплоть до iconst\_5 . Есть также iconst\_m1 заталкивающая -1.

Стек также используется в JVM для передачи данных в вызывающие ф-ции, и также для возврата значений. Так что iconst\_0 заталкивает 0 в стек. ireturn возвращает целочисленное значение (*i* в названии означает *integer*) из TOS<sup>6</sup> .

Немного перепишем наш пример, теперь возвращаем 1234:

```
public class ret
{
        public static int main(String[] args)
        {
                 return 1234;
        }
}
```
…получаем:

Листинг 4.2: JDK 1.7 (excerpt)

```
public static int main(java.lang.String[]);
 flags: ACC_PUBLIC, ACC_STATIC
 Code:
   stack=1, locals=1, args_size=1
      0: sipush 1234
      3: ireturn
```
sipush (*short integer*) заталкивает значение 1234 в стек. *short* в имени означает, что 16-битное значение будет заталкиваться в стек.

Число 1234 действительно помещается в 16-битное значение.

Как насчет бо́льших значений?

<sup>&</sup>lt;sup>5</sup>Так же как и в MIPS, где для нулевой константы имеется отдельный регистр: 1.5.5 (стр. 27). <sup>6</sup>Top of Stack (вершина стека)

```
\mathcal{L}_{\mathcal{L}}public static int main(String[] args)
            \mathcal{F}return 12345678;
            }
ł
```
#### Листинг 4.3: Constant pool

```
#2 = Integer12345678
public static int main(java.lang.String[]);
 flags: ACC_PUBLIC, ACC_STATIC
```

```
Code:
  stack=1, locals=1, args_size=1
     0: ldc
                      #2
                                           // int 12345678
     2: ireturn
```
Невозможно закодировать 32-битное число в опкоде какой-либо JVM-инструкции, разработчики не оставили такой возможности.

Так что 32-битное число 12345678 сохранено в так называемом «constant pool» (пул констант), который, так скажем, является библиотекой наиболее используемых констант (включая строки, объекты, итд).

Этот способ передачи констант не уникален для JVM.

MIPS, ARM и прочие RISC-процессоры не могут кодировать 32-битные числа в 32-битных опкодах, так что код для RISC-процессоров (включая MIPS и ARM) должен конструировать значения в несколько шагов, или держать их в сегменте данных: 1.31.3 (стр. 436), 1.32.1 (стр. 439).

Код для MIPS также традиционно имеет пул констант, называемый «literal pool», это сегменты с названиями «.lit4» (для хранения 32-битных чисел с плавающей точкой одинарной точности) и «.lit8»(для хранения 64-битных чисел с плавающей точкой двойной точности).

Попробуем некоторые другие типы данных!

Boolean:

```
public class ret
€
        public static boolean main(String[] args)
        €
                 return true;
        }
ł
```

```
public static boolean main(java.lang.String[]);
 flags: ACC PUBLIC, ACC STATIC
 Code:
   stack=1, locals=1, args size=1
      0: iconst 11: ireturn
```
Этот JVM-байткод не отличается от того, что возвращает целочисленную 1.

32-битные слоты данных в стеке также используются для булевых значений, как в Си/Си++.

Но нельзя использовать возвращаемое значение булевого типа как целочисленное и наоборот информация о типах сохраняется в class-файлах и проверяется при запуске.

Та же история с 16-битным short:

```
public class ret
₹
        public static short main(String[] args)
        ₹
                return 1234;
```
 $4.1.$ **JAVA** 

λ

}

```
public static short main(java.lang.String[]);
  flags: ACC_PUBLIC, ACC_STATIC
  Code:
    stack=1, locals=1, args_size=1
       0: sipush
                        1234
       3: ireturn
```
 $...$ и char!

```
public class ret
\{public static char main(String[] args)
         €
                   return 'A';
         }
\mathcal{E}
```

```
public static char main(java.lang.String[]);
  flags: ACC PUBLIC, ACC STATIC
  Code:
    stack=1, locals=1, args size=1
       0: bipush
                        -65
       2: ireturn
```
bipush означает «push byte».

Нужно сказать, что char в Java, это 16-битный символ в кодировке UTF-16, и он эквивалентен short, но ASCII-код символа «А» это 65, и можно воспользоваться инструкцией для передачи байта в стек.

Попробуем также byte:

```
public class retc
\{public static byte main(String[] args)
          \mathcal{L}return 123;
          \mathcal{F}k
```

```
public static byte main(java.lang.String[]);
  flags: ACC_PUBLIC, ACC_STATIC
  Code:
    stack=1, locals=1, args_size=1
       0: bipush
                        123
       2: ireturn
```
Кто-то может спросить, зачем заморачиваться использованием 16-битного типа short, который внутри все равно 32-битный integer?

Зачем использовать тип данных char, если это то же самое что и тип short?

Ответ прост: для контроля типов данных и читабельности исходников.

*char* может быть эквивалентом *short*, но мы быстро понимаем, что это ячейка для символа в кодировке UTF-16, а не для какого-то другого целочисленного значения.

Когда используем *short*, мы можем показать всем, что диапазон этой переменной ограничен 16-ю битами.

Очень хорошая идея использовать тип boolean где нужно, вместо int для тех же целей, как это было в Си.

В Java есть также 64-битный целочисленный тип:

```
public class ret3
{
        public static long main(String[] args)
```
*4.1. JAVA*

{

}

}

return 1234567890123456789L;

Листинг 4.4: Constant pool

```
...
...
```
#2 = Long 1234567890123456789l

```
public static long main(java.lang.String[]);
 flags: ACC_PUBLIC, ACC_STATIC
 Code:
   stack=2, locals=1, args_size=1
      0: ldc2 w \#2 // long 1234567890123456789l
      3: lreturn
```
64-битное число также хранится в пуле констант, ldc2\_w загружает его и lreturn (*long return*) возвращает его.

Инструкция ldc2 w также используется для загрузки чисел с плавающей точкой двойной точности (которые также занимают 64 бита) из пула констант:

```
public class ret
{
        public static double main(String[] args)
        {
                 return 123.456d;
        }
}
```
Листинг 4.5: Constant pool

```
...
 #2 = Double 123.456d
...
```

```
public static double main(java.lang.String[]);
 flags: ACC_PUBLIC, ACC_STATIC
 Code:
   stack=2, locals=1, args_size=1
      0: ldc2 w #2 // double 123.456d
      3: dreturn
```
dreturn означает «return double».

И наконец, числа с плавающей точкой одинарной точности:

```
public class ret
{
        public static float main(String[] args)
        {
                 return 123.456f;
        }
}
```
Листинг 4.6: Constant pool

```
...
  #2 = Float 123.456f
...
 public static float main(java.lang.String[]);
   flags: ACC_PUBLIC, ACC_STATIC
   Code:
     stack=1, locals=1, args_size=1
        0: \frac{1}{2} +2 \frac{1}{2} // float 123.456f
        2: freturn
```
из пула констант.

freturn означает «return float».

А что насчет тех случаев, когда функция ничего не возвращает?

```
public class ret
₹
        public static void main(String[] args)
        ₹
                 return;
        ł
}
```

```
public static void main(java.lang.String[]);
  flags: ACC_PUBLIC, ACC_STATIC
  Code:
    stack=0, locals=1, args_size=1
       0: return
```
Это означает, что инструкция return используется для возврата управления без возврата какоголибо значения.

Зная все это, по последней инструкции очень легко определить тип возвращаемого значения функции (или метода).

#### 4.1.3. Простая вычисляющая функция

Продолжим с простой вычисляющей функцией.

```
public class calc
₹
         public static int half(int a)
         \mathcal{L}return a/2;
         ł
ł
```
Это тот случай, когда используется инструкция iconst\_2:

```
public static int half(int);
  flags: ACC_PUBLIC, ACC_STATIC
  Code:
    stack=2, locals=1, args_size=1
       0: iload 01: iconst_2
       2: idiv
       3: ireturn
```
iload\_0 Берет нулевой аргумент функции и заталкивает его в стек. iconst\_2 заталкивает в стек 2.

Вот как выглядит стек после исполнения этих двух инструкций:

 $+ - - - +$  $TOS \rightarrow 2$  |  $+ - - +$  $|a|$  $+ - - - +$ 

idiv просто берет два значения на вершине стека (TOS), делит одно на другое и оставляет результат на вершине (TOS):

```
+ - - - - - - +TOS \rightarrow | result |
         + - - - - - - - +
```
Продолжим с числами с плавающей запятой, двойной точности:

```
public class calc
\{public static double half_double(double a)
        \{return a/2.0;
        }
}
```
#### Листинг 4.7: Constant pool

 $#2 = Double$  $2.0<sub>d</sub>$  $\sim$ 

```
public static double half double(double);
 flags: ACC_PUBLIC, ACC_STATIC
 Code:
   stack=4, locals=2, args_size=1
      0: dload 0#2// double 2.0d1: ldc2 w
      4: ddiv
      5: dreturn
```
Почти то же самое, но инструкция ldc2 w используется для загрузки константы 2.0 из пула констант.

Также, все три инструкции имеют префикс d, что означает, что они работают с переменными типа double.

Теперь перейдем к функции с двумя аргументами:

```
public class calc
₹
        public static int sum(int a, int b)
        €
                 return a+b;
        }
}
```

```
public static int sum(int, int);
 flags: ACC_PUBLIC, ACC_STATIC
 Code:
   stack=2, locals=2, args size=2
      0: iload 01: iload 12: iadd
      3: ireturn
```
 $i$ load\_0 загружает первый аргумент функции (a),  $i$ load\_1 — второй (b).

Вот так выглядит стек после исполнения обоих инструкций:

 $+ - - +$  $TOS \rightarrow | b |$  $+ - - - +$  $|a|$  $+ - - - +$ 

iadd складывает два значения и оставляет результат на TOS:

 $+ - - - - - - - +$  $TOS \rightarrow |$  result |  $+$  - - - - - - - - +

Расширим этот пример до типа данных long:

```
public static long lsum(long a, long b)
{
        return a+b;
}
```
…получим:

```
public static long lsum(long, long);
  flags: ACC_PUBLIC, ACC_STATIC
  Code:
    stack=4, locals=4, args_size=2
       0: lload 0
       1: lload_2
       2: ladd
       3: lreturn
```
Вторая инструкция lload берет второй аргумент из второго слота.

Это потому что 64-битное значение *long* занимает ровно два 32-битных слота.

Немного более сложный пример:

```
public class calc
{
         public static int mult_add(int a, int b, int c)
         \mathcal{L}return a*b+c;
         }
}
```

```
public static int mult add(int, int, int);
  flags: ACC_PUBLIC, ACC_STATIC
  Code:
    stack=2, locals=3, args_size=3
       0: iload_0
       1: iload_1
       2: imul
       3: iload_2
       4: iadd
       5: ireturn
```
Первый шаг это умножение. Произведение остается на TOS:

+−−−−−−−−−+ TOS −>| product | +−−−−−−−−−+

iload\_2 загружает третий аргумент (c) в стек:

```
+−−−−−−−−−+
TOS −>| c |
     +−−−−−−−−−+
     | product |
     +−−−−−−−−−+
```
Теперь инструкция iadd может сложить два значения.

## **4.1.4. Модель памяти в JVM**

x86 и другие низкоуровневые среды используют стек для передачи аргументов и как хранилище локальных переменных. *JVM* ус[троен](#page-1057-0)а немного иначе.

Тут есть:

Используется как хранилище для аргументов функций и локальных переменных.

Инструкции вроде iload 0 загружают значения оттуда. istore записывает значения туда.

В начале идут аргументы функции: начиная с 0, или с 1 (если нулевой аргумент занят указателем this.

Затем располагаются локальные переменные.

Каждый слот имеет размер 32 бита.

Следовательно, значения типов long и double занимают два слота.

• Стек операндов (или просто «стек»).

Используется для вычислений и для передачи аргументов во время вызова других функций.

В отличие от низкоуровневых сред вроде х86, здесь невозможно работать со стеком без использования инструкций, которые явно заталкивают или выталкивают значения туда/оттуда.

• Куча (heap). Используется как хранилище для объектов и массивов.

Эти 3 области изолированы друг от друга.

## 4.1.5. Простой вызов функций

Math.random() возвращает псевдослучайное число в пределах [0.0 ...1.0), но представим, по какойто причине, нам нужна функция, возвращающая число в пределах [0.0 ...0.5):

public class HalfRandom € public static double f() ₹ return Math.random()/2; ł ł

Листинг 4.8: Constant pool  $#2 = Methodref$ #18.#19 // java/lang/Math.random: ()D  $#3 = Double$  $2.0<sub>d</sub>$  $#12 = Utf8$  $()D$  $\mathbf{r}$  $#18 = Class$ #22 // java/lang/Math  $#19 =$  NameAndType #23:#12  $//$  random: ()D  $#22 = Utf8$ java/lang/Math  $#23 = Utf8$ random

```
public static double f();
 flags: ACC_PUBLIC, ACC_STATIC
 Code:
    stack=4, locals=0, args_size=0
      0: invokestatic #2
                                    // Method java/lang/Math.random: ()D
      3: 1dc2_w#3// double 2.0d
      6: ddiv
       7: dreturn
```
invokestatic вызывает функцию Math.random() и оставляет результат на TOS.

Затем результат делится на 2.0 и возвращается.

Но как закодировано имя функции?

Оно закодировано в пуле констант используя выражение Methodref.

Оно определяет имена класса и метода.

<span id="page-672-0"></span><sup>7(</sup>Java) Local Variable Array (массив локальных переменных)

обычную текстовую строку («java/lang/Math»).

Второе выражение Methodref указывает на выражение NameAndType, которое также имеет две ссылки на строки.

Первая строка это «random», это имя метода.

Вторая строка это «()D», которая кодирует тип функции. Это означает, что возвращаемый тип  $double$  (отсюда  $D$  в строке).

Благодаря этому 1) JVM проверяет корректность типов данных; 2) Java-декомпиляторы могут восстанавливать типы данных из class-файлов.

Наконец попробуем пример «Hello, world!»:

```
public class HelloWorld
₹
         public static void main(String[] args)
         ₹
                  System.out.println("Hello, World");
         \mathcal{F}}
```
#### Листинг 4.9: Constant pool

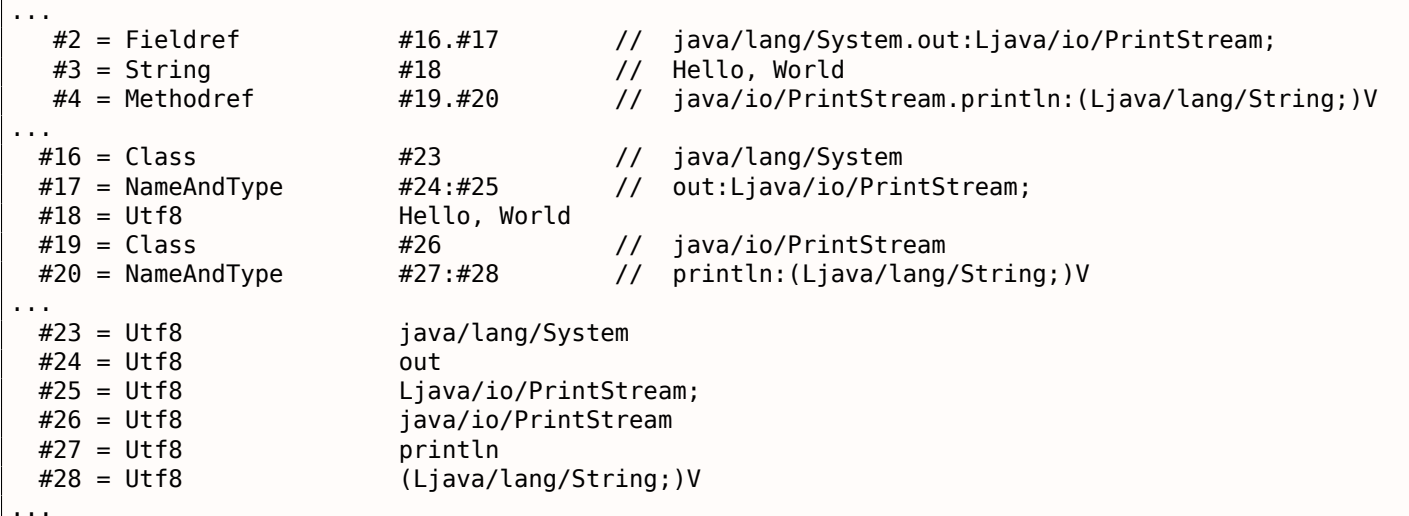

```
public static void main(java.lang.String[]);
 flags: ACC_PUBLIC, ACC_STATIC
 Code:
    stack=2, locals=1, args_size=1
      0: getstatic
                       #2
                                  // Field java/lang/System.out:Ljava/io/PrintStream;
       3:1dC#3
                                  // String Hello, World
      5: invokevirtual #4
                                  // Method java/io/PrintStream.println: (Ljava/lang/String;)V
      8: return
```
ldc по смещению 3 берет указатель (или адрес) на строку «Hello, World» в пуле констант и заталкивает его в стек.

В мире Java это называется reference, но это скорее указатель или просто адрес 8.

Уже знакомая нам инструкция invokevirtual берет информацию о функции (или методе) println из пула констант и вызывает её.

Как мы можем знать, есть несколько методов println, каждый предназначен для каждого типа данных.

В нашем случае, используется та версия println, которая для типа данных String.

Что насчет первой инструкции getstatic?

<span id="page-673-0"></span><sup>&</sup>lt;sup>8</sup>О разнице между указателями и reference в C++: 3.18.3 (стр. 557).

Это значение работает как указатель this для метода println.

Таким образом, внутри, метод println берет на вход два аргумента: 1) this, т.е. указатель на объект $\frac{9}{2}$ ; 2) адрес строки «Hello, World».

. Действительно, println() вызывается как метод в рамках инициализированного объекта System.out

Для удобства, утилита јаvар пишет всю эту информацию в комментариях.

## 4.1.6. Вызов beep()

Вот простейший вызов двух функций без аргументов:

```
public static void main(String[] args)
₹
        java.awt.Toolkit.getDefaultToolkit().beep();
\};
```

```
public static void main(java.lang.String[]);
  flags: ACC_PUBLIC, ACC_STATIC
  Code:
    stack=1, locals=1, args size=1
       0: invokestatic #2
                                 // Method java/awt/Toolkit.getDefaultToolkit:()Ljava/awt/2
  \setminus Toolkit;
                                 // Method java/awt/Toolkit.beep: ()V
       3: invokevirtual #3
       6: return
```
Первая invokestatic по смещению 0 вызывает java.awt.Toolkit.getDefaultToolkit(), которая возвращает reference (указатель) на объект класса Toolkit.

Инструкция invokevirtual по смещению 3 вызывает метод beep() этого класса.

## 4.1.7. Линейный конгруэнтный ГПСЧ

Попробуем простой генератор псевдослучайных чисел, который мы однажды уже рассматривали в этой книге (1.23 (стр. 333)):

```
public class LCG
₹
        public static int rand state;
        public void my_srand (int init)
        \{rand state=init;
        ŀ
        public static int RNG_a=1664525;
        public static int RNG_c=1013904223;
        public int my_rand ()
                 rand_state=rand_state*RNG_a;
                 rand_state=rand_state+RNG_c;
                 return rand state & 0x7fff;
        \mathcal{F}
```
<span id="page-674-0"></span><sup>&</sup>lt;sup>9</sup>Или «экземпляр класса» в некоторой русскоязычной литературе.

В выводе јаvар мы можем найти конструктор класса:

```
static \{\};
 flags: ACC_STATIC
 Code:
    stack=1, locals=0, args size=0
                                  // int 1664525
      0:1dC#5
      2: putstatic
                       #3
                                  // Field RNG_a:I
      5:1dC// int 1013904223
                       #6
      7: putstatic
                       #4
                                  // Field RNG_c:I
     10: return
```
Так инициализируются переменные.

RNG а занимает третий слот в классе и RNG с — четвертый, и putstatic записывает туда константы.

Функция my srand() просто записывает входное значение в

rand state:

```
public void my srand(int);
 flags: ACC_PUBLIC
 Code:
    stack=1, locals=2, args_size=2
      0: iload 1
                        #21: putstatic
                                   // Field rand state: I
      4: return
```
iload 1 берет входное значение и заталкивает его в стек. Но почему не iload 0?

Это потому что эта функция может использовать поля класса, а переменная this также передается в эту функцию как нулевой аргумент.

Поле rand state занимает второй слот в классе, так что putstatic копирует переменную из TOS во второй слот.

 $Tenepb$  my\_rand():

```
public int my_range();
 flags: ACC PUBLIC
 Code:
   stack=2, locals=1, args size=1
      0: qetstatic
                      #2
                                 // Field rand state: I
      3: getstatic
                      #3
                                 // Field RNG_a:I
      6: \text{imul}7: putstatic #2
                                 // Field rand state: I
     10: getstatic #2
                                 // Field rand state:I
     13: getstatic
                     #4// Field RNG_c:I
     16: iadd
     17: putstatic
                     #2// Field rand state: I
     20: getstatic
                      #2// Field rand_state: I
     23: sipush
                      32767
     26: iand
     27: ireturn
```
Она просто загружает все переменные из полей объекта, производит с ними операции и обновляет значение rand state, используя инструкцию putstatic.

По смещению 20, значение rand\_state перезагружается снова (это потому что оно было выброшено из стека перед этим, инструкцией putstatic).

Это выглядит как неэффективный код, но можете быть уверенными, <mark>JVM</mark> обычно достаточно хорош, чтобы хорошо оптимизировать подобные вещи.

Перейдем к условным переходам.

```
public class abs
₹
         public static int abs(int a)
                  if (a<\theta)
                           return -a;
                  return a;
         }
}
```

```
public static int abs(int);
  flags: ACC_PUBLIC, ACC_STATIC
  Code:
    stack=1, locals=1, args size=1
       0: iload 01: ifge
                          \overline{7}4: iload_0
       5: ineg
       6: ireturn
       7: iload 08: ireturn
```
ifge переходит на смещение 7 если значение на TOS больше или равно 0.

Не забывайте, любая инструкция ifXX выталкивает значение (с которым будет производиться сравнение) из стека.

ineg просто меняет знак значения на TOS.

Еще пример:

```
public static int min (int a, int b)
ι
        if (a>b)return b;
        return a;
}
```
Получаем:

```
public static int min(int, int);
  flags: ACC_PUBLIC, ACC_STATIC
  Code:
    stack=2, locals=2, args size=2
       0: iload 01: iload 12: if_icmple
                         \overline{7}5: iload 16: ireturn
       7: iload 08: ireturn
```
if icmple выталкивает два значения и сравнивает их.

Если второе меньше первого (или равно), происходит переход на смещение 7.

```
Когда мы определяем функцию max() ...
```

```
public static int max (int a, int b)
        if (a>b)return a;
        return b;
}
```

```
4.1. JAVA
```
…итоговый код точно такой же, только последние инструкции iload (на смещениях 5 и 7) поменяны местами:

```
public static int max(int, int);
  flags: ACC_PUBLIC, ACC_STATIC
 Code:
   stack=2, locals=2, args_size=2
       0: iload 0
       1: iload_1
       2: if_icmple 7
      5: iload_0
      6: ireturn
      7: iload_1
       8: ireturn
```
Более сложный пример:

```
public class cond
{
        public static void f(int i)
        {
                if (i<100)
                         System.out.print("<100");
                if (i==100)
                         System.out.print("==100");
                if (i>100)
                         System.out.print(">100");
                if (i==0)
                         System.out.print("==0");
        }
}
```

```
public static void f(int);
 flags: ACC_PUBLIC, ACC_STATIC
 Code:
   stack=2, locals=1, args_size=1
     0: iload 0
      1: bipush 100
     3: if_icmpge 14
     6: getstatic #2 // Field java/lang/System.out:Ljava/io/PrintStream;
     9: ldc #3 // String <100
     11: invokevirtual #4 // Method java/io/PrintStream.print:(Ljava/lang/String;)V
     14: iload_0
     15: bipush 100
     17: if_icmpne 28
     20: getstatic #2 // Field java/lang/System.out:Ljava/io/PrintStream;
     23: ldc #5 // String ==100
     25: invokevirtual #4 // Method java/io/PrintStream.print:(Ljava/lang/String;)V
     28: iload_0
     29: bipush 10031: if_icmple 42
     34: getstatic #2 // Field java/lang/System.out:Ljava/io/PrintStream;
     37: ldc #6 // String >100
     39: invokevirtual #4 // Method java/io/PrintStream.print:(Ljava/lang/String;)V
     42: iload_0
     43: ifne 54
     46: getstatic #2 // Field java/lang/System.out:Ljava/io/PrintStream;
     49: ldc #7 // String ==0
     51: invokevirtual #4 // Method java/io/PrintStream.print:(Ljava/lang/String;)V
     54: return
```
if\_icmpge Выталкивает два значения и сравнивает их.

Если второй больше первого, происходит переход на смещение 14.

if\_icmpne и if\_icmple работают одинаково, но используются разные условия.

По смещению 43 есть также инструкция ifne .

нулю).

И вот что она делает: производит переход на смещение 54, если входное значение не ноль.

Если ноль, управление передается на смещение 46, где выводится строка «==0».

N.B.: В JVM нет беззнаковых типов данных, так что инструкции сравнения работают только со знаковыми целочисленными значениями.

#### 4.1.9. Передача аргументов

```
Теперь расширим пример min() / max():
```

```
public class minmax
€
        public static int min (int a, int b)
        \{if (a>b)return b;
                 return a;
        \mathcal{F}public static int max (int a, int b)
        ₹
                 if (a>b)return a;
                 return b;
        ł
        public static void main(String[] args)
        ₹
                 int a=123, b=456;
                 int max value=max(a, b);
                 int min_value = min(a, b);System.out.println(min_value);
                 System.out.println(max_value);
        }
}
```
Вот код функции main():

```
public static void main(java.lang.String[]);
  flags: ACC_PUBLIC, ACC_STATIC
  Code:
    stack=2, locals=5, args_size=1
       0: bipush
                        123
       2: istore 1
                        456
       3: sipush
       6: istore 2
       7: iload 1
       8: iload 2
       9: invokestatic #2
                                // Method max: (II)I
      12: istore_3
      13: iload 1
      14: iload_2
      15: invokestatic #3
                                  // Method min: (II) I
      18: istore
                         \overline{4}20: getstatic
                        #4
                                  // Field java/lang/System.out:Ljava/io/PrintStream;
      23: iload
                         \Delta25: invokevirtual #5
                                  // Method java/io/PrintStream.println: (I)V
      28: getstatic
                        #4
                                  // Field java/lang/System.out:Ljava/io/PrintStream;
      31: iload 3
      32: invokevirtual #5
                                  // Method java/io/PrintStream.println: (I)V
      35: return
```
В другую функцию аргументы передаются в стеке, а возвращаемое значение остается на ТОS.

Все побитовые операции работают также, как и в любой другой ISA:

```
public static int set (int a, int b)
{
        return a \vert 1 < - b;
}
public static int clear (int a, int b)
{
        return a \& (-1 < b);
}
```

```
public static int set(int, int);
  flags: ACC_PUBLIC, ACC_STATIC
  Code:
    stack=3, locals=2, args_size=2
       0: iload_0
       1: iconst_1
       2: iload_1
       3: ishl
       4: ior
       5: ireturn
public static int clear(int, int);
  flags: ACC_PUBLIC, ACC_STATIC
  Code:
    stack=3, locals=2, args_size=2
       0: iload 0
       1: iconst_1
       2: iload_1
       3: ishl
       4: iconst_m1
       5: ixor
       6: iand
       7: ireturn
```
iconst  $ml$  загружает −1 в стек, это то же что и значение 0xFFFFFFFF.

Операция XOR с 0xFFFFFFFF в одном из операндов, это тот же эффект что инвертирование всех бит (2.6 (стр. 457)).

Попробуем также расширить все типы данных до 64-битного *long*:

```
public static long lset (long a, int b)
\mathcal{L}return a \vert 1 < - b;
}
public static long lclear (long a, int b)
{
         return a \& (-1 < b);
}
```

```
public static long lset(long, int);
  flags: ACC_PUBLIC, ACC_STATIC
  Code:
    stack=4, locals=3, args_size=2
       0: lload_0
       1: iconst_1
       2: iload_2
       3: ishl
       4: i2l
       5: lor
       6: lreturn
public static long lclear(long, int);
```
flags: ACC\_PUBLIC, ACC\_STATIC

```
stack=4, tocats=3, args_size=z
  0: lload 01: iconst 1
  2: iload 2
  3: ishl
  4: iconst_ml
  5: ixor
  6: i2l7: land
  8: lreturn
```
Код такой же, но используются инструкции с префиксом /, которые работают с 64-битными значениями.

Так же, второй аргумент функции все еще имеет тип *int*, и когда 32-битное число в нем должно быть расширено до 64-битного значения, используется инструкция i2l, которая расширяет значение типа integer в значение типа long.

#### 4.1.11. Циклы

```
public class Loop
€
         public static void main(String[] args)
         ₹
                  for (int i = 1; i <= 10; i++)
                  €
                          System.out.println(i);\mathcal{F}}
\}
```

```
public static void main(java.lang.String[]);
  flags: ACC_PUBLIC, ACC_STATIC
  Code:
    stack=2, locals=2, args_size=1
       0: iconst 1
       1: istore 1
       2: iload_1
       3: bipush
                         10
       5: if_icmpgt
                         21
                         #2// Field java/lang/System.out:Ljava/io/PrintStream;
       8: getstatic
      11: iload 112: invokevirtual #3
                                    // Method java/io/PrintStream.println: (I)V
      15: iinc
                         1, 1\overline{2}18: qoto21: return
```
iconst\_1 загружает 1 в TOS, istore\_1 сохраняет её в первом слоте LVA. Почему не нулевой слот?

Потому что функция main() имеет один аргумент (массив String), и указатель на него (или reference) сейчас в нулевом слоте.

Так что локальная переменная і всегда будет в первом слоте.

Инструкции по смещениями 3 и 5 сравнивают і с 10.

Если і больше, управление передается на смещение 21, где функция заканчивает работу.

Если нет, вызывается println.

 $i$  перезагружается по смещению 11, для println.

Кстати, мы вызываем метод println для типа данных integer, и мы видим это в комментариях: «(I)V» (I означает integer и V означает, что возвращаемое значение имеет тип void).

Когда println заканчивается, *і* увеличивается на 1 по смещению 15.

goto это просто GOTO, она переходит на начало цикла по смещению 2.

Перейдем к более сложному примеру:

```
public class Fibonacci
₹
        public static void main(String[] args)
        ₹
                int limit = 20, f = 0, g = 1;
                for (int i = 1; i \leq \lim i; i++)
                €
                        f = f + g;g = f - g;System.out.println(f);}
        }
ł
```

```
public static void main(java.lang.String[]);
  flags: ACC_PUBLIC, ACC_STATIC
  Code:
    stack=2, locals=5, args_size=1
       0: bipush
                         20
       2: istore 1
       3: iconst 04: istore_2
       5: iconst 1
       6: istore37: iconst 1
       8: istore
                         \overline{4}10: iload
                         \overline{4}12: iload_1
      13: if_icmpgt
                         37
      16: iload 2
      17: iload 3
      18: iadd
      19: istore 2
      20: iload 221: iload 322: isub
      23: istore_3
      24: getstatic
                         #2
                                     // Field java/lang/System.out:Ljava/io/PrintStream;
      27: iload 2
      28: invokevirtual #3
                                     // Method java/io/PrintStream.println: (I)V
      31: iinc
                         4, 134: goto
                         10
      37: return
```
Вот карта слотов в LVA:

- 0 единственный аргумент функции main()
- $1$  limit, всегда содержит 20
- $\cdot$  2  $-f$
- $3 q$
- $\bullet$  4  $-i$

Мы видим, что компилятор Java расположил переменные в слотах LVA в точно таком же порядке, в котором переменные были определены в исходном коде.

Существуют отдельные инструкции istore для слотов 0, 1, 2, 3, но не 4 и более, так что здесь есть istore с дополнительным операндом по смещению 8, которая имеет номер слота в операнде.

Та же история с iload по смещению 10.

содержит 20 (так что это по сути константа), и перезагружать ее так часто? JIT-компилятор в JVM обычно достаточно хорош, чтобы всё это оптимизировать. Самостоятельное вмешательство в код, наверное, того не стоит.

## 4.1.12. switch()

Выражение switch() реализуется инструкцией tableswitch:

```
public static void f(int a)
\{switch (a)
        \{case 0: System.out.println("zero"); break;
        case 1: System.out.println("one\n"); break;
        case 2: System.out.println("two\n"); break;
        case 3: System.out.println("three\n"); break;
        case 4: System.out.println("four\n"); break;
        default: System.out.println("something unknown\n"); break;
        };
}
```
Проще не бывает:

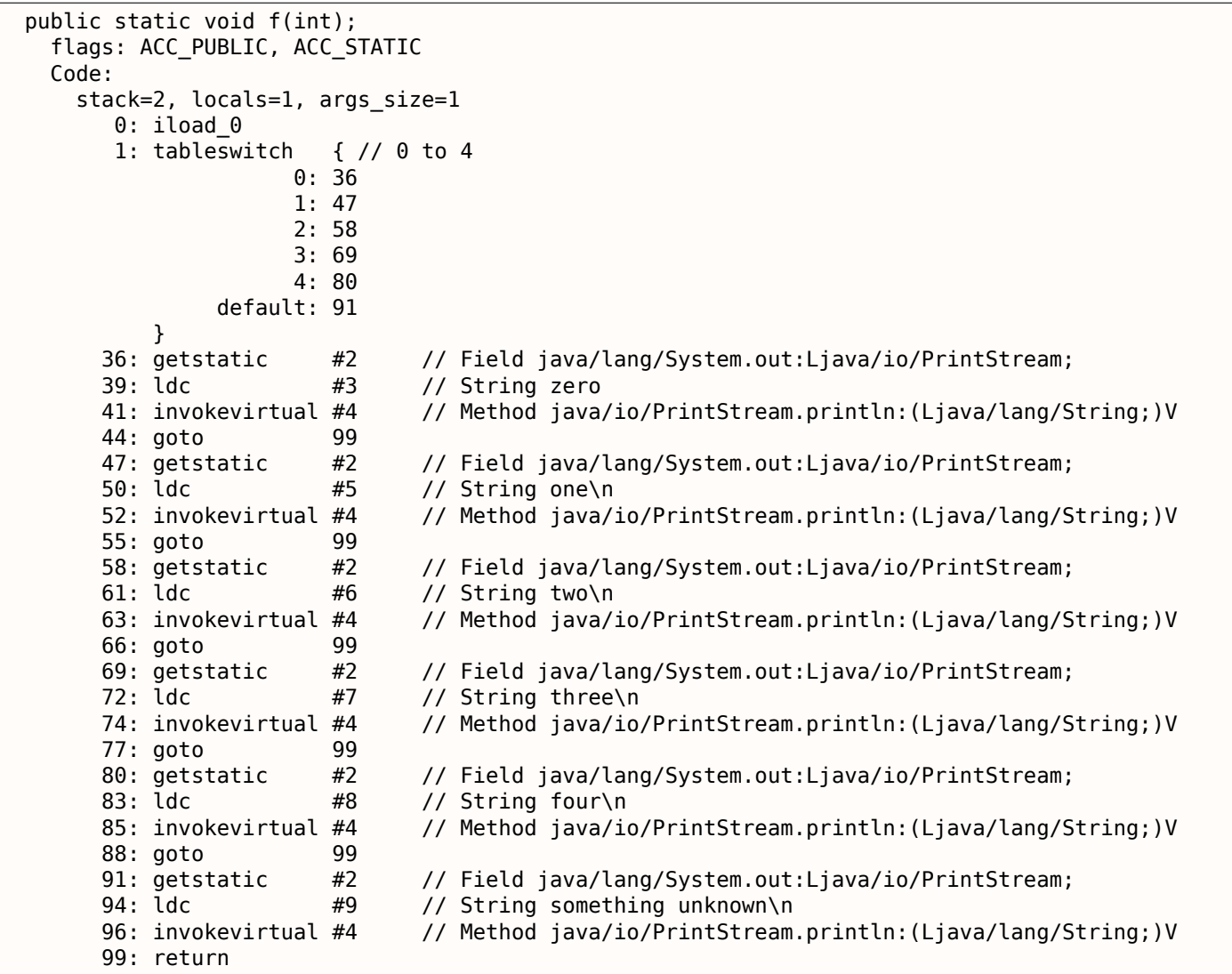

#### Простой пример

Создадим массив из 10-и чисел и заполним его:

```
public static void main(String[] args)
€
        int a[] = new int[10];for (int i=0; i<10; i++)a[i]=i;dump (a);}
```

```
public static void main(java.lang.String[]);
  flags: ACC_PUBLIC, ACC_STATIC
  Code:
    stack=3, locals=3, args_size=1
       0: bipush
                         10
                          int
       2: newarray
       4: astore 1
       5: iconst 06: istore_2
       7: iload 2
       8: bipush
                         10
      10: if_icmpge
                         23
      13: aload_114: iload_2
      15: iload_2
      16: iastore
      17: iinc
                         2, 120: goto
                         \overline{7}23: aload 124: invokestatic #4
                                // Method dump: ([I)V
      27: return
```
Инструкция newarray создает объект массива из 10 элементов типа int.

Размер массива выставляется инструкцией bipush и остается на TOS.

Тип массива выставляется в операнде инструкции newarray.

После исполнения newarray, reference (или указатель) только что созданного в куче (heap) массива остается на ТОS.

astore 1 сохраняет reference на него в первом слоте LVA.

Вторая часть функции main() это цикл, сохраняющий значение і в соответствующий элемент массива.

aload 1 берет reference массива и сохраняет его в стеке.

iastore затем сохраняет значение из стека в массив, reference на который в это время находится на TOS.

Третья часть функции main() вызывает функцию dump().

Аргумент для нее готовится инструкцией aload 1 (смещение 23).

Перейдем к функции dump():

```
public static void dump(int a[])
\{for (int i=0; i<a.length; i++)System.out.println(a[i]);}
```
```
flags: ACC_PUBLIC, ACC_STATIC
Code:
  stack=3, locals=2, args_size=1
     0: iconst 01: istore_1
     2: iload 1
     3: aload 04: arraylength
     5: if_icmpge
                      23
     8: getstatic
                      #2// Field java/lang/System.out:Ljava/io/PrintStream;
    11: aload 012: iload 113: iaload
    14: invokevirtual #3
                              // Method java/io/PrintStream.println: (I)V
    17: iinc
                      1, 1\overline{2}20: qoto23: return
```
Входящий reference на массив в нулевом слоте.

Выражение a.length в исходном коде конвертируется в инструкцию arraylength, она берет reference на массив и оставляет размер массива на TOS.

Инструкция iaload по смещеню 13 используется для загрузки элементов массива, она требует, чтобы в стеке присутствовал reference на массив (подготовленный aload 0 на 11), а также индекс (подготовленный iload 1 по смещеню 12).

Нужно сказать, что инструкции с префиксом а могут быть неверно поняты, как инструкции работающие с массивами (array). Это неверно.

Эти инструкции работают с reference-ами на объекты.

А массивы и строки это тоже объекты.

#### Суммирование элементов массива

Еще один пример:

```
public class ArraySum
€
        public static int f (int[] a)
        ₹
                 int sum=0;for (int i=0; i<a.length; i++)
                         sum = sum + a[i];return sum;
        ł
}
```

```
public static int f(int[]);
 flags: ACC_PUBLIC, ACC_STATIC
 Code:
    stack=3, locals=3, args size=1
      0: iconst 01: istore 1
      2: iconst_03: istore 2
      4: iload 2
      5: aload 06: arraylength
                        22
      7: if_icmpge
      10: iload 111: aload 012: iload 213: iaload
      14: iadd
```

```
TO: TIUC
                  2, 119: goto
                  4
22: iload 123: ireturn
```
Нулевой слот в LVA содержит указатель (reference) на входной массив.

Первый слот LVA содержит локальную переменную sum.

#### Единственный аргумент main() это также массив

Будем использовать единственный аргумент main(), который массив строк:

```
public class UseArgument
₹
        public static void main(String[] args)
                System.out.print("Hi, ");
                System.out.print(args[1]);
                System.out.println(". How are you?");
        }
```
Нулевой аргумент это имя программы (как в Си/Си++, итд), так что первый аргумент это тот, что пользователь добавил первым.

```
public static void main(java.lang.String[]);
 flags: ACC PUBLIC, ACC STATIC
 Code:
    stack=3, locals=1, args size=1
                               // Field java/lang/System.out:Ljava/io/PrintStream;
      0: qetstatic
                       #2
      3:1dC#3// String Hi,
      5: invokevirtual #4
                               // Method java/io/PrintStream.print: (Ljava/lang/String;)V
                                // Field java/lang/System.out:Ljava/io/PrintStream;
                     #28: getstatic
      11: aload 012: iconst 113: aaload
      14: invokevirtual #4
                                // Method java/io/PrintStream.print: (Ljava/lang/String;)V
     17: getstatic
                       #2// Field java/lang/System.out:Ljava/io/PrintStream;
      20: ldc
                        #5
                                // String . How are you?
      22: invokevirtual #6
                                // Method java/io/PrintStream.println: (Ljava/lang/String; )V
      25: return
```
aload 0 на 11 загружают reference на нулевой слот LVA (первый и единственный аргумент main()).

iconst 1 и aaload на 12 и 13 берут reference на первый (считая с 0) элемент массива.

Reference на строковый объект на ТОS по смещению 14, и оттуда он берется методом println.

#### Заранее инициализированный массив строк

```
class Month
₹
        public static String[] months =
         ₹
                 "January"
                 "February",
                 "March",
                 "April",
                 "May",
                 "June"
                 "July",
                 "August",
                 "September",
```
*4.1. JAVA*

}

```
"October",
        "November",
        "December"
};
public String get_month (int i)
{
        return months[i];
};
```

```
public java.lang.String get_month(int);
  flags: ACC_PUBLIC
 Code:
   stack=2, locals=2, args_size=2
      0: getstatic \#2 // Field months: [Ljava/lang/String;
      3: iload_1
      4: aaload
      5: areturn
```
aaload работает с массивом *reference*-ов.

Строка в Java это объект, так что используются *a*-инструкции для работы с ними.

areturn возвращает *reference* на объект String .

Как инициализируется массив months[] ?

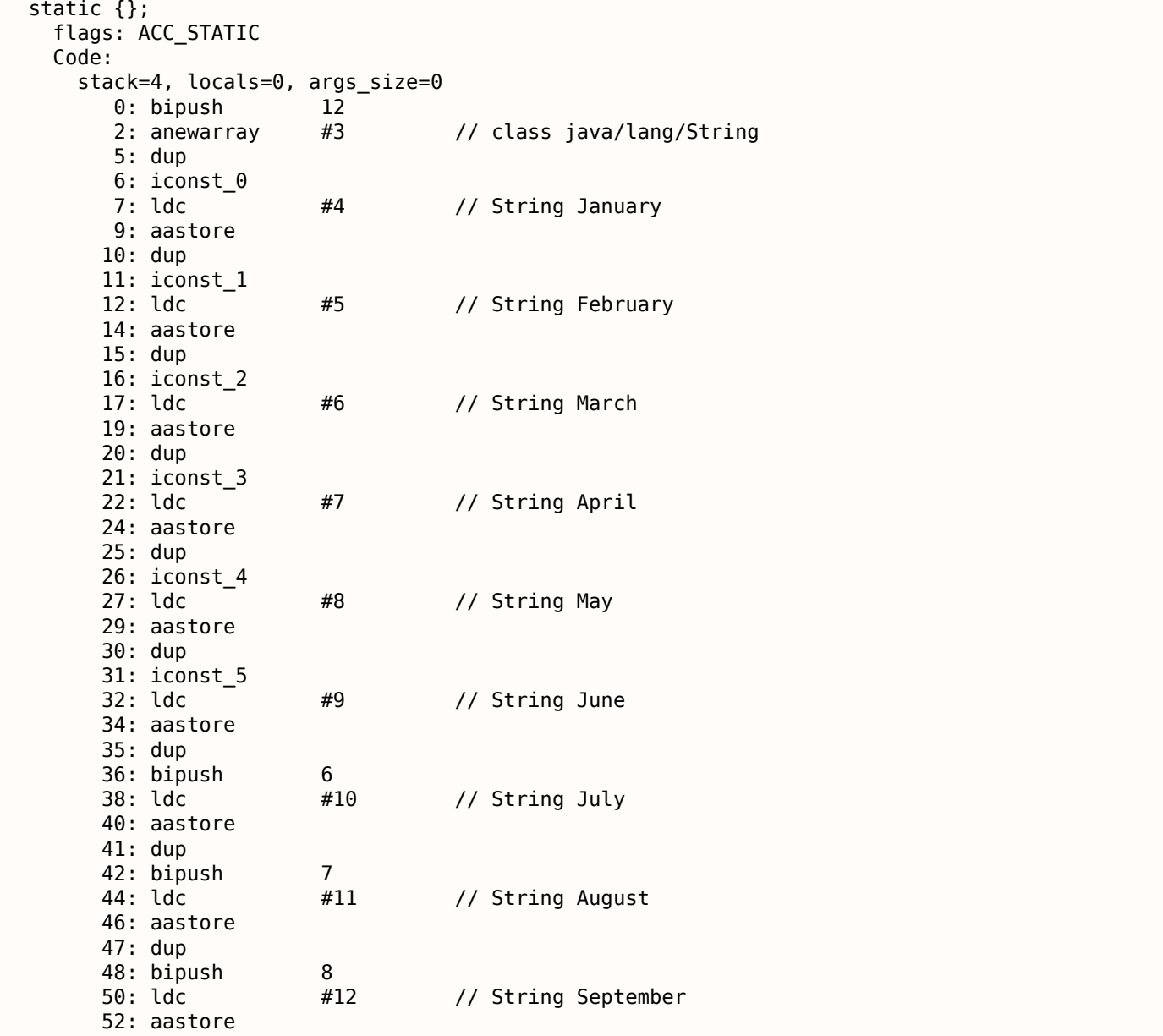

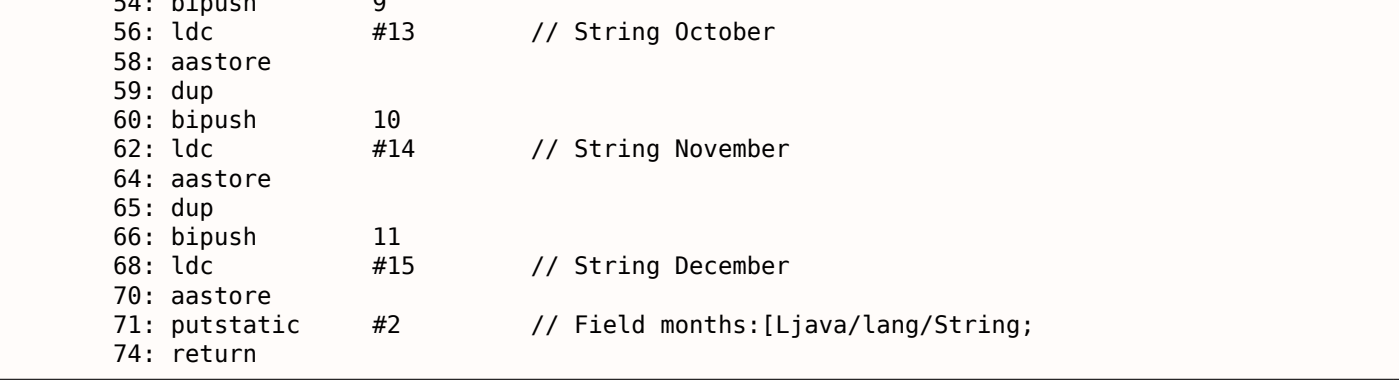

anewarray создает новый массив reference-ов (отсюда префикс а).

Тип объекта определяется в операнде anewarray, там текстовая строка «java/lang/String».

bipush 12 перед anewarray устанавливает размер массива.

Новая для нас здесь инструкция: dup.

Это стандартная инструкция в стековых компьютерах (включая ЯП Forth), которая делает дубликат значения на **TOS**.

Кстати, FPU 80х87 это тоже стековый компьютер, и в нем есть аналогичная инструкция - FDUP.

Она используется здесь для дублирования reference-а на массив, потому что инструкция aastore выталкивает из стека reference на массив, но последующая инструкция aastore снова нуждается в нем.

Компилятор Java решил, что лучше генерировать dup вместо генерации инструкции getstatic перед каждой операцией записи в массив (т.е. 11 раз).

aastore кладет reference (на строку) в массив по индексу взятому из ТОS.

И наконец, putstatic кладет reference на только что созданный массив во второе поле нашего объекта. т.е. в поле months.

## Функции с переменным кол-вом аргументов (variadic)

Функции с переменным кол-вом аргументов (variadic) на самом деле используют массивы:

```
public static void f(int... values)
ſ
        for (int i=0; i<values.length; i++)
                System.out.println(value[i]);}
public static void main(String[] args)
₹
        f(1,2,3,4,5);
}
```

```
public static void f(int...);
 flags: ACC_PUBLIC, ACC_STATIC, ACC_VARARGS
 Code:
    stack=3, locals=2, args_size=1
      0: iconst 01: istore 1
      2: iload 13: aload 04: arraylength
      5: if_icmpge
                        23
      8: getstatic
                        #2
                                 // Field java/lang/System.out:Ljava/io/PrintStream;
      11: aload 0
```

```
13: 1aload
14: invokevirtual #3
                             // Method java/io/PrintStream.println:(I)V
17: iinc
                   1, 1\overline{2}20: qoto23: return
```
По смещению 3, f() просто берет массив переменных используя aload 0.

Затем берет размер массива, итд.

```
public static void main(java.lang.String[]);
 flags: ACC_PUBLIC, ACC_STATIC
 Code:
   stack=4, locals=1, args size=1
      0: iconst_5
      1: newarray
                         int
      3: dup
      4: iconst_05: iconst 1
      6: iastore
      7: dup
      8: iconst 1
      9: iconst 2
     10: iastore
     11: dup
     12: iconst_213: iconst_3
     14: iastore
      15: dup
      16: iconst 317: iconst 4
     18: iastore
      19: dup
     20: iconst 4
     21: iconst 5
      22: iastore
      23: invokestatic #4
                                 // Method f:([I)V)26: return
```
Массив конструируется в main() используя инструкцию newarray, затем он заполняется, и вызывается f().

Кстати, объект массива не уничтожается в конце main().

В Java вообще нет деструкторов, потому что в JVM есть сборщик мусора (garbage collector), делающий это автоматически, когда считает нужным.

Как насчет метода format()?

Он берет на вход два аргумента: строку и массив объектов:

public PrintStream format(String format, Object... args)

(http://docs.oracle.com/javase/tutorial/java/data/numberformat.html)

Посмотрим:

```
public static void main(String[] args)
₹
        int i=123;
        double d=123.456;
        System.out.format("int: %d double: %f.%n", i, d);
}
```

```
public static void main(java.lang.String[]);
 flags: ACC_PUBLIC, ACC_STATIC
 Code:
   stack=7, locals=4, args_size=1
```
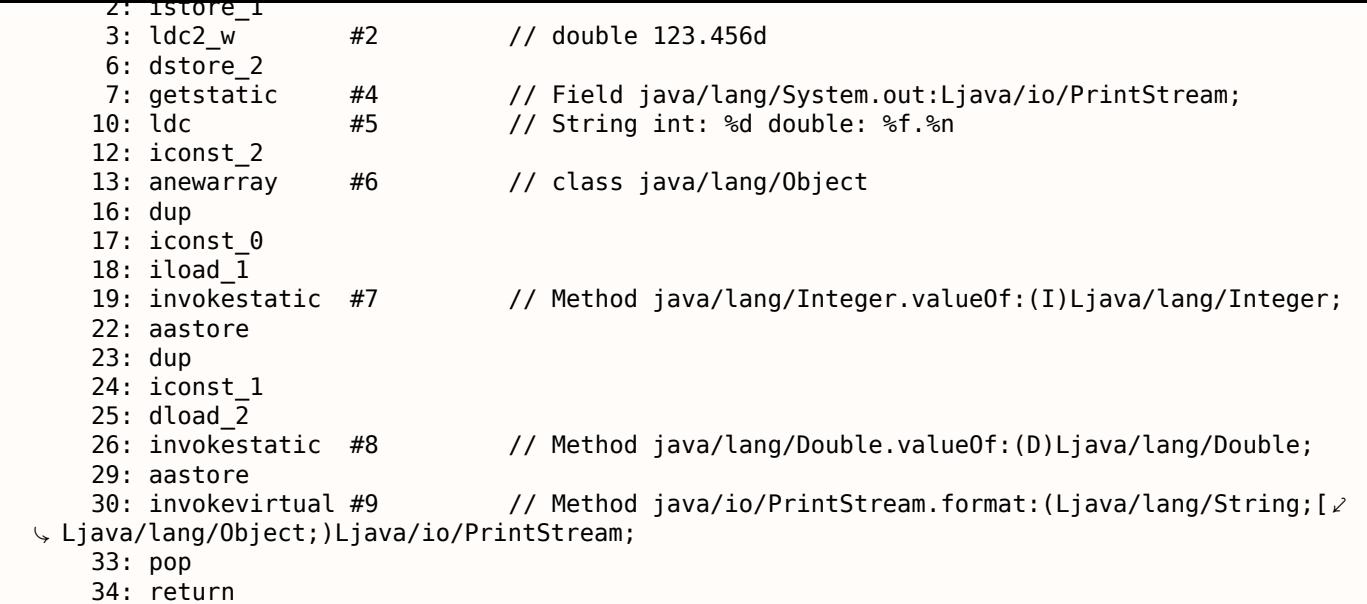

Так что в начале значения типов int и double конвертируются в объекты типов Integer и Double используя методы value0f.

Meтод format() требует на входе объекты типа Object, а так как классы Integer и Double наследуются от корневого класса Object, они подходят как элементы во входном массиве.

С другой стороны, массив всегда гомогенный, т.е. он не может содержать элементы разных типов, что делает невозможным хранение там значений типов int и double.

Массив объектов Object создается по смещению 13, объект Integer добавляется в массив по смещению 22, объект Double добавляется в массив по смещению 29.

Предпоследняя инструкция рор удаляет элемент на ТОS, так что в момент исполнения return, стек пуст (или сбалансирован).

## Двухмерные массивы

Двухмерные массивы в Java это просто одномерные массивы *reference-*в на другие одномерные массивы.

Создадим двухмерный массив:

```
public static void main(String[] args)
€
         int[]] a = new int[5][10];
        a[1][2]=3;\mathcal{F}
```

```
public static void main(java.lang.String[]);
 flags: ACC_PUBLIC, ACC_STATIC
 Code:
    stack=3, locals=2, args size=1
      0: iconst 51: bipush
                       10
      3: multianewarray #2, 2 // class "[[I"
      7: astore 1
      8: aload 19: iconst 1
     10: aaload
     11: iconst 2
     12: iconst_3
     13: iastore
     14: return
```
4.1. JAVA

Он создается при помощи инструкции multianewarray: тип объекта и размерность передаются в операндах.

Размер массива (10\*5) остается в стеке (используя инструкции iconst 5 и bipush).

Reference на строку #1 загружается по смещению 10 (iconst 1 и aaload).

Выборка столбца происходит используя инструкцию iconst 2 по смещению 11.

Значение для записи устанавливается по смешению 12.

iastore на 13 записывает элемент массива.

Как его прочитать?

```
public static int get12 (int[][] in)
\mathcal{L}return in[1][2];
\mathcal{E}
```

```
public static int qet12(int[]|1);flags: ACC PUBLIC, ACC STATIC
 Code:
   stack=2, locals=1, args_size=1
      0: aload 01: iconst 1
      2: aaload
      3: iconst_2
      4: iaload
       5: ireturn
```
Reference на строку массива загружается по смещению 2, столбец устанавливается по смещению 3, iaload загружает элемент массива.

#### Трехмерные массивы

Трехмерные массивы это просто одномерные массивы reference-ов на одномерные массивы reference-OB.

```
public static void main(String[] args)
\left\{ \right.int[][]a = new int[5][10][15];a[1][2][3]=4;get elem(a);
\mathcal{L}
```

```
public static void main(java.lang.String[]);
  flags: ACC_PUBLIC, ACC_STATIC
  Code:
    stack=3, locals=2, args size=1
       0: iconst 51: bipush
                        10
       3: bipush
                        15
       5: multianewarray #2, 3
                                  // class "[[[I"
       9: astore 1
      10: aload 111: iconst 1
      12: aaload
      13: iconst 2
      14: aaload
      15: iconst_3
      16: iconst 4
      17: iastore
      18: aload 119: invokestatic #3
                                    // Method get_elem: ([[[I)I
      22: pop23: return
```
 $4.1.$  JAVA

}

Чтобы найти нужный reference, теперь нужно две инструкции aaload:

```
public static int get_elem (int[][][] a)
ſ
```

```
return a[1][2][3];
```

```
public static int get elem(int[][][]);
  flags: ACC_PUBLIC, ACC_STATIC
  Code:
    stack=2, locals=1, args size=1
       0: aload 01: iconst 12: aaload
       3: iconst 2
       4: aaload
       5: iconst 3
       6: iaload
       7: ireturn
```
#### Итоги

Возможно ли сделать переполнение буфера в Java?

Нет, потому что длина массива всегда присутствует в объекте массива, границы массива контролируются и при попытке выйти за границы, сработает исключение.

В Java нет многомерных массивов в том смысле, как в Си/Си++, так что Java не очень подходит для быстрых научных вычислений.

## 4.1.14. Строки

#### Первый пример

Строки это объекты, и конструируются так же как и другие объекты (и массивы).

```
public static void main(String[] args)
\mathcal{L}System.out.println("What is your name?");
        String input = System.console(). readLine();
        System.out.println("Hello, "+input);
}
```

```
public static void main(java.lang.String[]);
  flags: ACC_PUBLIC, ACC_STATIC
  Coda.stack=3, locals=2, args size=1
      0: qetstatic
                        #2
                                   // Field java/lang/System.out:Ljava/io/PrintStream;
       3:1dC#3
                                   // String What is your name?
      5: invokevirtual #4
                                   // Method java/io/PrintStream.println: (Ljava/lang/String; )V
      8: invokestatic #5
                                   // Method java/lang/System.console: ()Ljava/io/Console;
      11: invokevirtual #6
                                  // Method java/io/Console.readLine:()Ljava/lang/String;
      14: astore_1
                        #2// Field java/lang/System.out:Ljava/io/PrintStream;
      15: getstatic
      18: new
                        #7// class java/lang/StringBuilder
      21: dup
      22: invokespecial #8
                                   // Method java/lang/StringBuilder."<init>":()V
      25: ldc
                        #9// String Hello,
      27: invokevirtual #10
                                   // Method java/lang/StringBuilder.append: (Ljava/lang/String/
  \sqrt{2};)Ljava/lang/StringBuilder;
      30: aload 1// Method java/lang/StringBuilder.append: (Ljava/lang/String/
     31: invokevirtual #10
  \backslash ;)Ljava/lang/StringBuilder;
     34: invokevirtual #11
                                   // Method java/lang/StringBuilder.toString:()Ljava/lang/2
 \downarrow String;
     37: invokevirtual #4
                                   // Method java/io/PrintStream.println: (Ljava/lang/String;)V
```
Метод readLine() вызывается по смещению 11, reference на строку (введенную пользователем) остается на TOS.

По смещению 14, *reference* на строку сохраняется в первом слоте LVA.

Строка введенная пользователем перезагружается по смещению 30 и складывается со строкой «Hello, » используя класс StringBuilder.

Сконструированная строка затем выводится используя метод println по смещению 37.

#### Второй пример

Еще один пример:

```
public class strings
₹
        public static char test (String a)
        €
                return a.charAt(3);
        };
        public static String concat (String a, String b)
        \{return a+b;
        }
λ
```

```
public static char test(java.lang.String);
 flags: ACC PUBLIC, ACC STATIC
 Code:
    stack=2, locals=1, args_size=1
      0: aload 01: iconst 3
      2: invokevirtual #2
                                  // Method java/lang/String.charAt: (I)C
      5: ireturn
```
Складывание строк происходит при помощи класса StringBuilder:

```
public static java.lang.String concat(java.lang.String, java.lang.String);
  flags: ACC_PUBLIC, ACC_STATIC
  Code:
    stack=2, locals=2, args_size=2
       0: new
                                   // class java/lang/StringBuilder
                        #3
       3: dup
       4: invokespecial #4
                                   // Method java/lang/StringBuilder."<init>":()V
       7: aload 08: invokevirtual #5
                                   // Method java/lang/StringBuilder.append: (Ljava/lang/String/
 \sqrt{2};)Ljava/lang/StringBuilder;
      11: aload 112: invokevirtual #5
                                   // Method java/lang/StringBuilder.append: (Ljava/lang/String/
  \setminus ;)Ljava/lang/StringBuilder;
                                   // Method java/lang/StringBuilder.toString:()Ljava/lang/2
      15: invokevirtual #6
  \zeta String:
      18: areturn
```
Еще пример:

```
public static void main(String[] args)
₹
        String s="Hello!";
        int n=123;
        System.out.println("s=" + s + " n=" + n);
}
```

```
рованная строка передается в метод println:
```

```
public static void main(java.lang.String[]);
  flags: ACC_PUBLIC, ACC_STATIC
  Code:
    stack=3, locals=3, args_size=1
                                    // String Hello!
       0:1dC#2
       2: astore_1
       3: bipush
                         123
       5: istore 2
       6: getstatic
                         #3
                                    // Field java/lang/System.out:Ljava/io/PrintStream;
       9: new
                         #4
                                    // class java/lang/StringBuilder
      12: dup
      13: invokespecial #5
                                    // Method java/lang/StringBuilder."<init>":()V
      16: ldc
                         #6// String s=
      18: invokevirtual #7
                                    // Method java/lang/StringBuilder.append:(Ljava/lang/String,)
  \downarrow ;)Ljava/lang/StringBuilder;
      21: aload 1// Method java/lang/StringBuilder.append: (Ljava/lang/String/
      22: invokevirtual #7
  \downarrow ;)Ljava/lang/StringBuilder;
      25: ldc
                         #8
                                    // String n=27: invokevirtual #7
                                    // Method java/lang/StringBuilder.append: (Ljava/lang/String,
  \sqrt{2};)Ljava/lang/StringBuilder;
      30: iload 2
                                   // Method java/lang/StringBuilder.append: (I)Ljava/lang/ 2
      31: invokevirtual #9
  \backslash StringBuilder;
                                    // Method java/lang/StringBuilder.toString:()Ljava/lang/2
      34: invokevirtual #10
  \setminus String;
      37: invokevirtual #11
                                    // Method java/io/PrintStream.println:(Ljava/lang/String;)V
      40: return
```
# 4.1.15. Исключения

Немного переделаем пример Month (4.1.13 (стр. 666)):

```
Листинг 4.10: IncorrectMonthException.java
```

```
public class IncorrectMonthException extends Exception
₹
        private int index;
        public IncorrectMonthException(int index)
        ₹
                this.index = index;
        ł
        public int getIndex()
        ₹
                return index;
        ł
ł
```
#### Листинг 4.11: Month2.java

```
class Month2
₹
        public static String[] months =
        ₹
                 "January"
                 "February",
                 "March",
                 "April",
                 "May",
                 "June",
                 "July",
                 "August",
                 "September",
                 "October",
```

```
"December"
        };
       public static String get_month (int i) throws IncorrectMonthException
        {
                if (i<0 || i>11)
                        throw new IncorrectMonthException(i);
                return months[i];
        };
        public static void main (String[] args)
        {
                try
                {
                        System.out.println(get month(100));
                }
                catch(IncorrectMonthException e)
                {
                        System.out.println("incorrect month index: "+ e.getIndex());
                        e.printStackTrace();
                }
       };
}
```
Коротко говоря, IncorrectMonthException.class имеет только конструктор объекта и один методакцессор.

Класс IncorrectMonthException наследуется от Exception ,

так что конструктор IncorrectMonthException в начале вызывает конструктор класса Exception ,

затем он перекладывает входящее значение в единственное поле класса IncorrectMonthException :

```
public IncorrectMonthException(int);
 flags: ACC_PUBLIC
 Code:
   stack=2, locals=2, args_size=2
      0: aload_0
      1: invokespecial #1 // Method java/lang/Exception."<init>":()V
      4: aload_0
      5: iload_1
      6: putfield #2 // Field index:I
      9: return
```
getIndex() это просто акцессор.

*Reference* (указатель) на IncorrectMonthException передается в нулевом слоте LVA (*this*), aload\_0 берет его, getfield загружает значение из объекта, ireturn возвращает его.

```
public int getIndex();
 flags: ACC_PUBLIC
 Code:
   stack=1, locals=1, args_size=1
      0: aload 0
      1: getfield #2 // Field index:I
      4: ireturn
```
Посмотрим на get\_month() в Month2.class :

```
Листинг 4.12: Month2.class
```

```
public static java.lang.String get month(int) throws IncorrectMonthException;
 flags: ACC_PUBLIC, ACC_STATIC
 Code:
   stack=3, locals=1, args_size=1
      0: iload_0
      1: iflt 10
      4: iload_0
      5: bipush 11
```
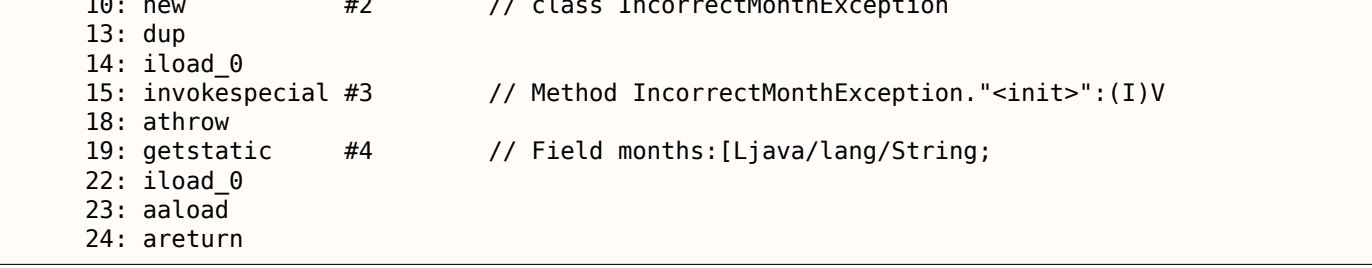

iflt по смещению 1 это if less than (если меньше, чем).

В случае неправильного индекса, создается новый объект при помощи инструкции пем по смещению 10.

Тип объекта передается как операнд инструкции (и это IncorrectMonthException).

Затем вызывается его конструктор, в который передается индекс (через ТОS) (по смещению 15).

В то время как управление находится на смещении 18, объект уже создан, теперь инструкция athrow берет указатель (reference) на только что созданный объект и сигнализирует в JVM, чтобы тот нашел подходящий обработчик исключения.

Инструкция athrow не возвращает управление сюда, так что по смещению 19 здесь совсем другой basic block, не имеющий отношения к исключениям, сюда можно попасть со смещения 7.

Как работает обработчик? Посмотрим на main() в Month2.class:

Листинг 4.13: Month2.class

| public static void main(java.lang.String[]); |                                                               |
|----------------------------------------------|---------------------------------------------------------------|
|                                              |                                                               |
| flags: ACC PUBLIC, ACC STATIC                |                                                               |
| Code:                                        |                                                               |
| stack=3, locals=2, args_size=1               |                                                               |
| 0: getstatic                                 | #5<br>// Field java/lang/System.out:Ljava/io/PrintStream;     |
| 3: bipush                                    | 100                                                           |
| 5: invokestatic #6                           | // Method get_month: (I)Ljava/lang/String;                    |
| 8: invokevirtual #7                          | // Method java/io/PrintStream.println: (Ljava/lang/String;)V  |
| 11: qoto                                     | 47                                                            |
| 14: astore 1                                 |                                                               |
| 15: getstatic                                | #5<br>// Field java/lang/System.out:Ljava/io/PrintStream;     |
| $18:$ new                                    | #8<br>// class java/lang/StringBuilder                        |
| $21:$ dup                                    |                                                               |
| 22: invokespecial #9                         | // Method java/lang/StringBuilder." <init>":()V</init>        |
| 25: ldc                                      | // String incorrect month index:<br>#10                       |
| 27: invokevirtual #11                        | // Method java/lang/StringBuilder.append: (Ljava/lang/String/ |
| $\sqrt{2}$ ;)Ljava/lang/StringBuilder;       |                                                               |
| $30:$ aload $1$                              |                                                               |
| 31: invokevirtual #12                        | // Method IncorrectMonthException.getIndex: ()I               |
| 34: invokevirtual #13                        | // Method java/lang/StringBuilder.append: (I)Ljava/lang/ 2    |
| ↓ StringBuilder;                             |                                                               |
| 37: invokevirtual #14                        | // Method java/lang/StringBuilder.toString:()Ljava/lang/2     |
| $\setminus$ String;                          |                                                               |
| 40: invokevirtual #7                         | // Method java/io/PrintStream.println: (Ljava/lang/String;)V  |
| 43: aload 1                                  |                                                               |
| 44: invokevirtual #15                        | // Method IncorrectMonthException.printStackTrace: ()V        |
| 47: return                                   |                                                               |
| Exception table:                             |                                                               |
| from<br>to target type                       |                                                               |
| 0<br>11                                      | 14 Class IncorrectMonthException                              |
|                                              |                                                               |

Тут есть Exception table, которая определяет, что между смещениями 0 и 11 (включительно) может случится исключение

IncorrectMonthException, и если это произойдет, то нужно передать управление на смещение 14.

Действительно, основная программа заканчивается на смещении 11.

х/оезусловных переходов в эту ооласть.

Но JVM передаст сюда управление в случае исключения.

Самая первая astore 1 (на 14) берет входящий указатель (reference) на объект исключения и сохраняет его в слоте 1 LVA.

Позже, по смещению 31 будет вызван метод этого объекта  $(qetIndex()).$ 

Указатель *reference* на текующий объект исключения передался немного раньше (смещение 30).

Остальной код это просто код для манипуляции со строками: в начале значение возвращенное методом getIndex() конвертируется в строку используя метод toString(), затем эта строка прибавляется к текстовой строке «incorrect month index: » (как мы уже рассматривали ранее), затем вызываются println() и printStackTrace().

После того как printStackTrace() заканчивается, исключение уже обработано, мы можем возвращаться к нормальной работе.

По смещению 47 есть return, который заканчивает работу функции main(), но там может быть любой другой код, который исполнится, если исключения не произошло.

Вот пример, как IDA показывает интервалы исключений:

Листинг 4.14: из какого-то случайного найденного на компьютере автора .class-файла

```
.catch java/io/FileNotFoundException from met001 335 to met001 360\
using met001_360
    .catch java/io/FileNotFoundException from met001_185 to met001_214\
using met001_214.catch java/io/FileNotFoundException from met001_181 to met001 192\
using met001_195
    .catch java/io/FileNotFoundException from met001_155 to met001 176\
using met001_176.catch java/io/FileNotFoundException from met001 83 to met001 129 using \
met001 129
    .catch java/io/FileNotFoundException from met001_42 to met001_66 using \
met001_69
    .catch java/io/FileNotFoundException from met001_begin to met001_37\
using met001 37
```
# 4.1.16. Классы

Простой класс:

Листинг 4.15: test.java

```
public class test
€
        public static int a;
        private static int b;
        public test()
        ſ
            a=0;b=0;}
        public static void set_a (int input)
                a = input;public static int get a ()
        ₹
                return a;
        }
        public static void set_b (int input)
```
*4.1. JAVA*

```
b=input;
        }
        public static int get_b ()
        {
                 return b;
        }
}
```
Конструктор просто выставляет оба поля класса в нули:

```
public test();
 flags: ACC_PUBLIC
 Code:
   stack=1, locals=1, args size=1
      0: aload_0
      1: invokespecial #1 // Method java/lang/Object."<init>":()V
      4: iconst_0
      5: putstatic #2 // Field a:I
      8: iconst_0
      9: putstatic #3 // Field b:I
     12: return
```
Сеттер a :

```
public static void set_a(int);
  flags: ACC_PUBLIC, ACC_STATIC
 Code:
   stack=1, locals=1, args size=1
      0: iload 0
      1: putstatic #2 // Field a:I
      4: return
```
Геттер a :

```
public static int get_a();
  flags: ACC_PUBLIC, ACC_STATIC
 Code:
   stack=1, locals=0, args_size=0
      0: getstatic #2 // Field a:I
      3: ireturn
```
Сеттер b :

```
public static void set b(int);
  flags: ACC_PUBLIC, ACC_STATIC
 Code:
   stack=1, locals=1, args size=1
      0: iload 0
      1: putstatic #3 // Field b:I
      4: return
```
Геттер b :

```
public static int get_b();
  flags: ACC_PUBLIC, ACC_STATIC
  Code:
    stack=1, locals=0, args_size=0<br>0: qetstatic #3
       0: getstatic #3 // Field b:I
       3: ireturn
```
Здесь нет разницы между кодом, работающим для public-полей и private-полей.

Но эта информация присутствует в .class -файле, и в любом случае невозможно иметь доступ к private-полям.

Создадим объект и вызовем метод:

Листинг 4.16: ex1.java

*4.1. JAVA*

```
{
        public static void main(String[] args)
        {
                test obj=new test();
                obj.set_a (1234);
                System.out.println(obj.a);
        }
}
```

```
public static void main(java.lang.String[]);
 flags: ACC_PUBLIC, ACC_STATIC
 Code:
   stack=2, locals=2, args_size=1
      0: new #2 // class test
      3: dup
      4: invokespecial #3 // Method test."<init>":()V
      7: astore_1
      8: aload_1
     9: pop
     10: sipush 1234
     13: invokestatic #4 // Method test.set_a:(I)V
     16: getstatic #5 // Field java/lang/System.out:Ljava/io/PrintStream;
     19: aload_1
     20: pop
     21: getstatic #6 // Field test.a: I
     24: invokevirtual #7 // Method java/io/PrintStream.println:(I)V
     27: return
```
Инструкция new создает объект, но не вызывает конструктор (он вызывается по смещению 4).

Метод set\_a() вызывается по смещению 16.

К полю a имеется доступ используя инструкцию getstatic по смещению 21.

# **4.1.17. Простейшая модификация**

## **Первый пример**

Перейдем к простой задаче модификации кода.

```
public class nag
{
        public static void nag_screen()
        {
                System.out.println("This program is not registered");
        };
        public static void main(String[] args)
        {
                System.out.println("Greetings from the mega−software");
                nag_screen();
        }
}
```
Как можно избавиться от печати строки «This program is not registered»? Наконец загрузим .class-файл в IDA:

```
4.1. JAVA
                ; Segment type: Pure code
                   .method public static nag screen()V
                   .limit stack 2
                   .line 4178 888 882 |
                    getstatic java/lang/Sustem.out Ljava/io/PrintStream; ; CODE XREF: main+81P
    018 003
                    ldc "This program is not registered"
    182 000 004
                    invokevirtual java/io/PrintStream.println(Ljava/lang/String;)U
                   .1ine 5
    177
                    return
    ??? ??? ???+
                  .end method
    7?? ??? ???+
    2??
                ; Segment type: Pure code
                   .method public static main([Ljava/lang/String;)V
                   limit stack 2.
                   .limit locals 1
                   .line 8178 000 002
                    getstatic java/lang/System.out Ljava/io/PrintStream;
    018 005
                    ldc "Greetings from the mega-software"
    182 000 004
                    invokevirtual java/io/PrintStream.println(Ljava/lang/String;)V
                   .line 9
    184 000 006
                    invokestatic nag.nag_screen()V
                   .line 10
    177
                    return
```
Рис. 4.1: IDA

В начале заменим первый байт функции на 177 (это опкод инструкции return ):

```
; Seqment type: Pure code
               .method public static nag_screen()V
               .limit stack 2
 I
               .line 4
                                                               ; CODE XREF: main+81P
            nag_screen:
177
                 return
                 0; 0 \times 00666
lan2
                     Ox 02
                 1dc "This program is not registered"
018 003
182 000 004
                 invokevirtual java/io/PrintStream.println(Ljava/lang/String;)U
               .line 5177
                return
7?? ??? ???+
               .end method
7?? ??? ???+
???
```
Рис. 4.2: IDA

Но это не работает (JRE 1.7):

```
Exception in thread "main" java.lang.VerifyError: Expecting a stack map frame
Exception Details:
 Location:
    nag.nag_screen()V @1: nop
 Reason:
   Error exists in the bytecode
 Bytecode:
    0000000: b100 0212 03b6 0004 b1
        at java.lang.Class.getDeclaredMethods0(Native Method)
        at java.lang.Class.privateGetDeclaredMethods(Class.java:2615)
        at java.lang.Class.getMethod0(Class.java:2856)
        at java.lang.Class.getMethod(Class.java:1668)
```
at sun.launcher.LauncherHelper.checkAndLoadMain(LauncherHelper.java:486)

Вероятно, в JVM есть проверки связанные с картами стека.

ОК, попробуем пропатчить её иначе, удаляя вызов функции nag() :

```
; Segment type: Pure code
            .method public static main([Ljava/lang/String;)V
            .limit stack 2
            .limit locals 1
            .line 8178 888 882
             getstatic java/lang/System.out Ljava/io/PrintStream;
018 005
             Idc "Greetings from the mega-software"
182 000 004
             invokevirtual java/io/PrintStream.println(Ljava/lang/String;)V
            .line 9
000
             nop
000
             nop
000
             nop
            .line 10
177
             return
```
Рис. 4.3: IDA

0 это опкод инструкции NOP.

Теперь всё работает!

## **Второй пример**

Еще один простой пример crackme:

```
public class password
{
        public static void main(String[] args)
        {
                System.out.println("Please enter the password");
                String input = System.console().readLine();
                if (input.equals("secret"))
                        System.out.println("password is correct");
                else
                        System.out.println("password is not correct");
        }
}
```
Загрузим в IDA:

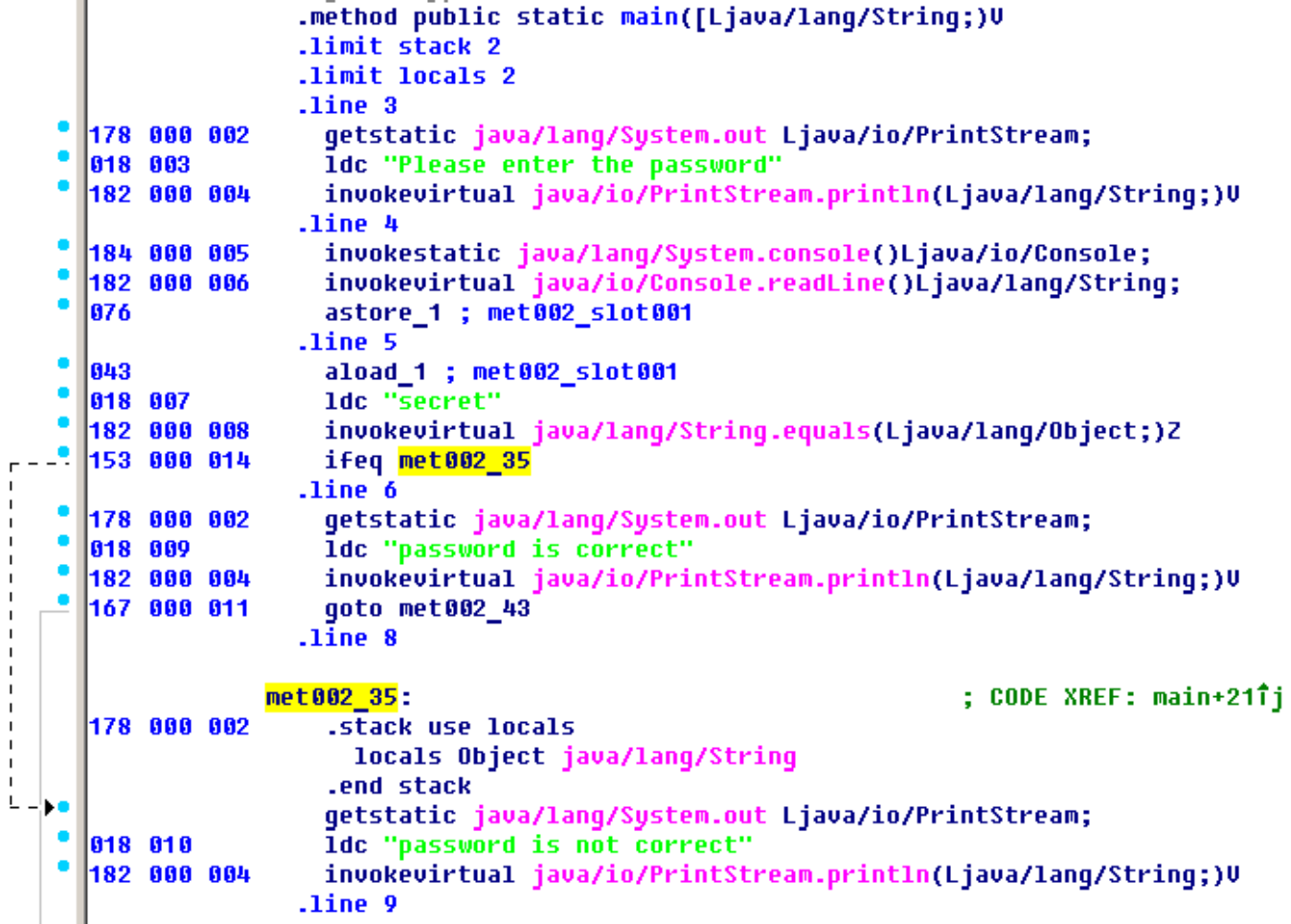

### Рис. 4.4: IDA

Видим здесь инструкцию ifeq, которая, собственно, всё и делает.

Её имя означает if equal, и это не очень удачное название, её следовало бы назвать ifz (if zero), т.е. если значение на TOS ноль, тогда совершить переход.

В нашем случае, переход происходит если пароль не верный (метод equals возвращает False, а это 0).

Первое что приходит в голову это пропатчить эту инструкцию.

В опкоде ifeq два байта, в которых закодировано смещение для перехода.

Чтобы инструкция не работала, мы должны установить байт 3 на третьем байте (потому что 3 будет прибавляться к текущему смещению, и в итоге переход будет на следующую инструкцию, ведь длина инструкции ifeq это 3 байта):

```
.mechod public static main([t]ava/lang/string;)v
                  limit stack 2.
                  .limit locals 2
                  .line 3
   178 000 002
                    getstatic java/lang/System.out Ljava/io/PrintStream;
   018 003
                    ldc "Please enter the password"
   182 000 004
                    invokevirtual java/io/PrintStream.println(Ljava/lang/String;)U
                  .line 4
   184 000 005
                    invokestatic java/lang/System.console()Ljava/io/Console;
   182 000 006
                    invokevirtual java/io/Console.readLine()Ljava/lang/String;
   876
                    astore_1 ; met002_slot001
                  .line 5
   643
                    aload_1 ; met002_slot001
   |018 007
                    ldc "secret"
   182 000 008
                    invokevirtual java/lang/String.equals(Ljava/lang/Object;)Z
нĒ
   153 000 003
                    ifeq met002_24
                  .line 6
                met002 24:
                                                                 ; CODE XREF: main+21îj
₩
   178 000 002
                    getstatic java/lang/System.out Ljava/io/PrintStream;
   018 009
                    ldc "password is correct"
   182 000 004
                    invokevirtual java/io/PrintStream.println(Ljava/lang/String;)U
   167 000 011
                    goto met002_43
                  .line 8
   178 888 882
                    .stack use locals
                      locals Object java/lang/String
                    .end stack
                    getstatic java/lang/System.out Ljava/io/PrintStream;
                    ldc "password is not correct"
   |018 010
   |182 000 004
                    invokevirtual java/io/PrintStream.println(Ljava/lang/String;)U
                  line 9.
```
Рис. 4.5: IDA

Это не работает (JRE 1.7):

Exception in thread "main" java.lang.VerifyError: Expecting a stackmap frame at branch target  $\varphi$  $\sqrt{24}$ Exception Details: Location: password.main([Ljava/lang/String;)V @21: ifeq Reason: Expected stackmap frame at this location. Bytecode: 0000000: b200 0212 03b6 0004 b800 05b6 0006 4c2b 0000010: 1207 b600 0899 0003 b200 0212 09b6 0004 0000020: a700 0bb2 0002 120a b600 04b1 Stackmap Table: append\_frame(@35,Object[#20]) same\_frame(@43) at java.lang.Class.getDeclaredMethods0(Native Method) at java.lang.Class.privateGetDeclaredMethods(Class.java:2615) at java.lang.Class.getMethod0(Class.java:2856) at java.lang.Class.getMethod(Class.java:1668) at sun.launcher.LauncherHelper.getMainMethod(LauncherHelper.java:494) at sun.launcher.LauncherHelper.checkAndLoadMain(LauncherHelper.java:486)

Хотя, надо сказать, работает в JRE 1.6.

Мы также можем попробовать заменить все три байта опкода ifeq на нулевые байты (NOP), но это тоже не работает.

Видимо, начиная с JRE 1.7, там появилось больше проверок карт стека.

ОК, заменим весь вызов метода equals на инструкцию iconst\_1 плюс набор NOP-ов:

```
.method public static main([Ljava/lang/String;)U
              .limit stack 2
              .limit locals 2
              .line 3178 888 882
                qetstatic java/lanq/System.out Ljava/io/PrintStream;
018 003
                ldc "Please enter the password"
182 000 004
                invokevirtual java/io/PrintStream.println(Ljava/lang/String;)U
              .line 4
184 000 005
                invokestatic java/lang/System.console()Ljava/io/Console;
182 000 006
                invokevirtual java/io/Console.readLine()Ljava/lang/String;
876
                astore_1 ; met002_slot001
              .line 5
864
                iconst_1
888
                nop
888
                nop
|666
                nop
888
                nop
888
                nop
153 000 014
                ifeq met002 35
              .line 6
178 888 882
                getstatic java/lang/System.out Ljava/io/PrintStream;
018 009
                ldc "password is correct"
                invokevirtual java/io/PrintStream.println(Ljava/lang/String;)U
182 000 004
167 888 811
                qoto met002 43
              .line 8met002 35:
                                                             ; CODE XREF: main+21Tj
178 888 882
                .stack use locals
                  locals Object java/lang/String
                 .end stack
```
Рис. 4.6: IDA

1 будет всегда на TOS во время исполнения инструкции ifeq , так что ifeq никогда не совершит переход.

Это работает.

# **4.1.18. Итоги**

Чего не хватает в Java в сравнении с Си/Си++?

- Структуры: используйте классы.
- Объединения (union): используйте иерархии классов.
- Беззнаковые типы данных.

Кстати, из-за этого реализовывать криптографические алгоритмы на Java немного труднее.

• Указатели на функции.

# Глава 5

# Поиск в коде того что нужно

Современное ПО, в общем-то, минимализмом не отличается.

Но не потому, что программисты слишком много пишут, а потому что к исполняемым файлам обыкновенно прикомпилируют все подряд библиотеки. Если бы все вспомогательные библиотеки всегда выносили во внешние DLL, мир был бы иным. (Еще одна причина для Cи++ - STL и прочие библиотеки шаблонов.)

Таким образом, очень полезно сразу понимать, какая функция из стандартной библиотеки или более-менее известной (как Boost<sup>1</sup>, libpng<sup>2</sup>), а какая — имеет отношение к тому что мы пытаемся найти в коде.

Переписывать весь код на Си/Си++, чтобы разобраться в нем, безусловно, не имеет никакого смысла.

Одна из важных задач reverse engineer-а это быстрый поиск в коде того что собственно его интересует.

Дизассемблер IDA позволяет делать поиск как минимум строк, последовательностей байт, констант. Можно даже сделать экспорт кода в текстовый файл .lst или .asm и затем натравить на него grep, awk, итд.

Когда вы пытаетесь понять, что делает тот или иной код, это запросто может быть какая-то опенсорсная библиотека вроде libpng. Поэтому, когда находите константы, или текстовые строки, которые выглядят явно знакомыми, всегда полезно их погуглить. А если вы найдете искомый опенсорсный проект где это используется, то тогда будет достаточно будет просто сравнить вашу функцию с ней. Это решит часть проблем.

К примеру, если программа использует какие-то XML-файлы, первым шагом может быть установление, какая именно ХМL-библиотека для этого используется, ведь часто используется какая-то стандартная (или очень известная) вместо самодельной.

К примеру, автор этих строк однажды пытался разобраться как происходит компрессия/декомпрессия сетевых пакетов в SAP 6.0. Это очень большая программа, но к ней идет подробный .PDBфайл с отладочной информацией, и это очень удобно. Он в конце концов пришел к тому что одна из функций декомпрессирующая пакеты называется CsDecomprLZC(). Не сильно раздумывая, он решил погуглить и оказалось, что функция с таким же названием имеется в MaxDB (это опен-сорсный проект SAP)  $3$ .

#### http://www.google.com/search?g=CsDecomprLZC

Каково же было мое удивление, когда оказалось, что в МахDB используется точно такой же алгоритм, скорее всего, с таким же исходником.

 $<sup>1</sup>$ http://go.yurichev.com/17036</sup>

 $2$ http://go.yurichev.com/17037

<span id="page-704-0"></span><sup>&</sup>lt;sup>3</sup>Больше об этом в соответствующей секции (8.9.1 (стр. 868))

# **5.1.1. Microsoft Visual C++**

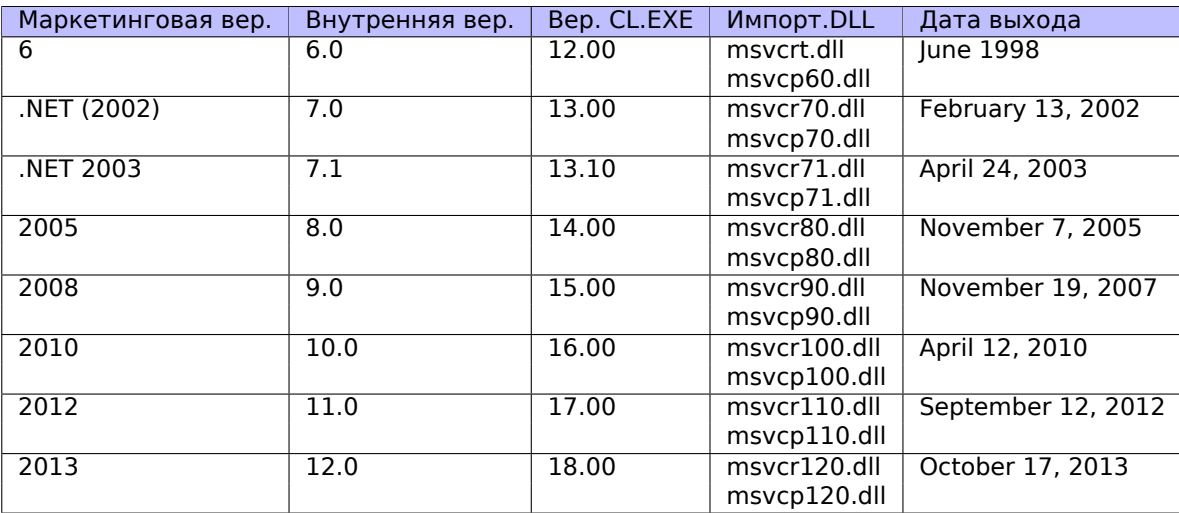

Версии MSVC и DLL которые могут быть импортированы:

msvcp\*.dll содержит функции связанные с Си++, так что если она импортируется, скорее всего, вы имеете дело с программой на Си++.

## **Name mangling**

Имена обычно начинаются с символа ? .

О name mangling в MSVC читайте также здесь: 3.18.1 (стр. 540).

# **5.1.2. GCC**

Кроме компиляторов под \*NIX, GCC имеется так же и для win32-окружения: в виде Cygwin и MinGW.

## **Name mangling**

Имена обычно начинаются с символов \_Z .

О name mangling в GCC читайте также здесь: 3.18.1 (стр. 540).

## **Cygwin**

cygwin1.dll часто импортируется.

## **MinGW**

msvcrt.dll может импортироваться.

# **5.1.3. Intel Fortran**

libifcoremd.dll, libifportmd.dll и libiomp5md.dll (поддержка OpenMP) могут импортироваться. В libifcoremd.dll много функций с префиксом for\_ , что значит *Fortran*.

## **Name mangling**

Имена обычно начинаются с символа  $W$ .

Например, так кодируется метод «method» класса «class» не имеющий аргументов и возвращаюший void:

W?method\$ class\$n v

# **5.1.5. Borland**

Вот пример name mangling в Borland Delphi и C++Builder:

```
@TApplication@IdleAction$gv
@TApplication@ProcessMDIAccels$qp6tagMSG
@TModule@$bctr$qpcpvt1
@TModule@$bdtr$qv
@TModule@ValidWindow$gp14TWindows0bject
@TrueColorTo8BitN$gpviiiiiit1iiiiii
@TrueColorTo16BitN$qpviiiiiit1iiiiii
@DIB24BitTo8BitBitmap$qpviiiiiit1iiiii
@TrueBitmap@$bctr$qpcl
@TrueBitmap@$bctr$qpvl
@TrueBitmap@$bctr$qiilll
```
Имена всегда начинаются с символа @ затем следует имя класса, имя метода и закодированные типы аргументов.

Эти имена могут присутствовать с импортах .exe, экспортах .dll, отладочной информации, итд.

Borland Visual Component Libraries (VCL) находятся в файлах .bpl вместо .dll, например, vcl50.dll, rtl60.dll.

Другие DLL которые могут импортироваться: BORLNDMM.DLL.

## **Delphi**

Почти все исполняемые файлы имеют текстовую строку «Boolean» в самом начале сегмента кода, среди остальных имен типов.

Вот очень характерное для Delphi начало сегмента СОDE, этот блок следует сразу за заголовком win32 PE-файла:

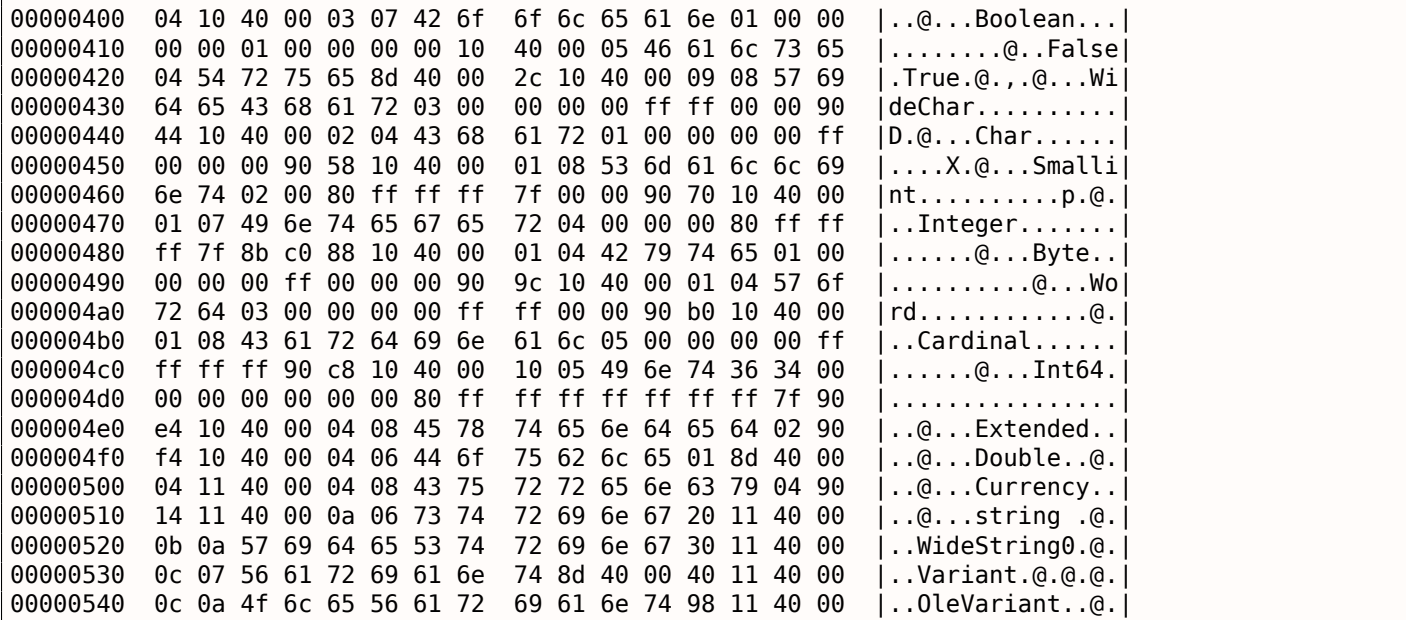

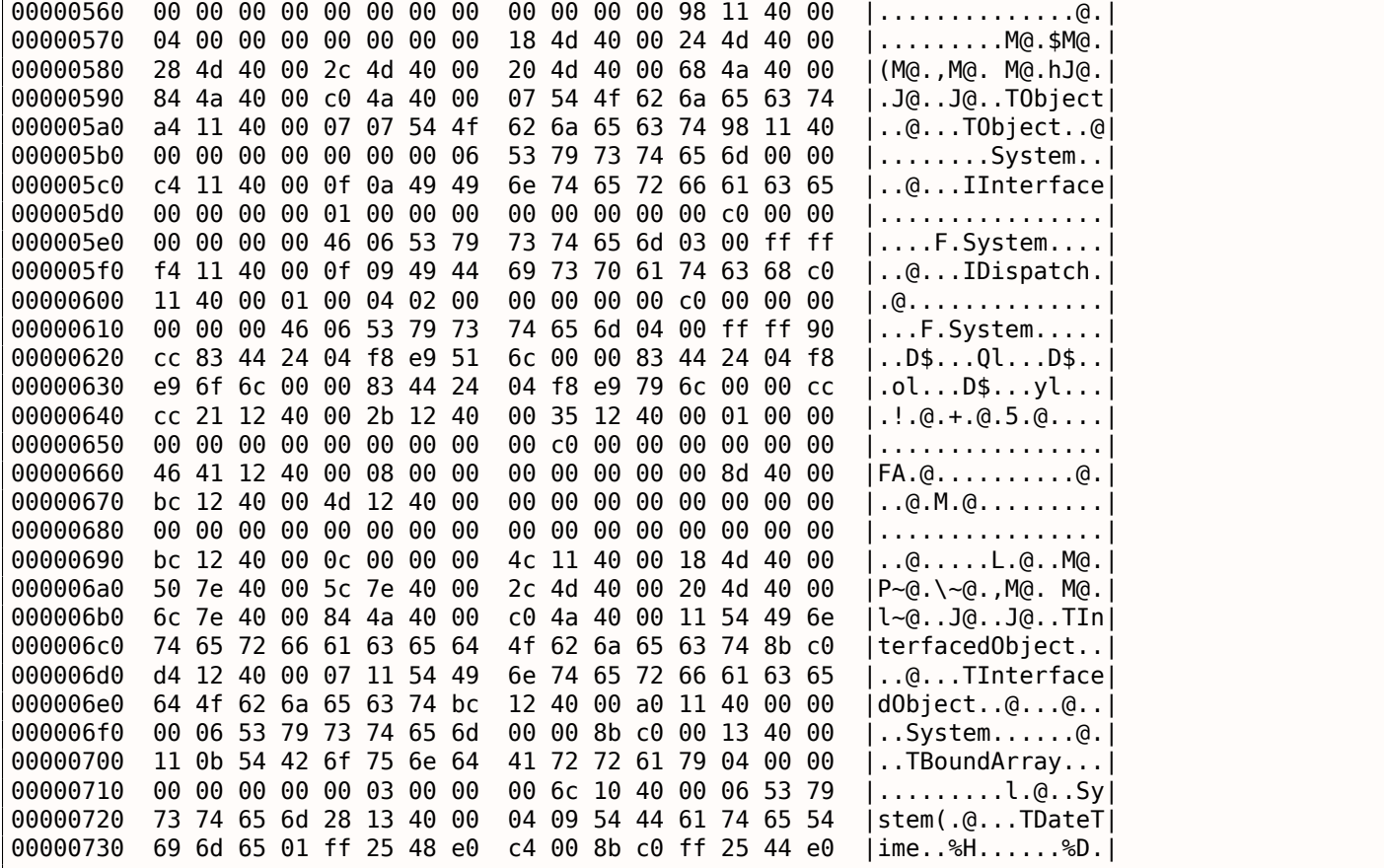

Первые 4 байта сегмента данных ( DATA ) в исполняемых файлах могут быть 00 00 00 00 , 32 13 8B C0 или FF FF FF FF . Эта информация может помочь при работе с запакованными/зашифрованными программами на Delphi.

# **5.1.6. Другие известные DLL**

• vcomp\*.dll — Реализация OpenMP от Microsoft.

# **5.2. Связь с внешним миром (на уровне функции)**

Очень желательно следить за аргументами ф-ции и возвращаемыми значениями, в отладчике или DBI. Например, автор этих строк однажды пытался понять значение некоторой очень запутанной фции, которая, как потом оказалось, была неверно реализованной пузырьковой сортировкой<sup>4</sup>. (Она работала правильно, но медленнее.) В то же время, наблюдение за входами и выходами этой ф-ции помогает мгновенно понять, что она делает.

[Час](#page-1058-0)то, когда вы видите деление через умножение (3.9 (стр. 493)), но забыли все детали о т[ом](#page-707-0), как оно работает, вы можете просто наблюдать за входом и выходом, и так быстро найти делитель.

# **5.3. Связь с внешним миром (wi[n32](#page-512-0))**

Иногда, чтобы понять, что делает та или иная функция, можно её не разбирать, а просто посмотреть на её входы и выходы. Так можно сэкономить время.

Обращения к файлам и реестру: для самого простого анализа может помочь утилита Process Monitor<sup>5</sup> от SysInternals.

<sup>4</sup>https://yurichev.com/blog/weird\_sort/

<span id="page-707-0"></span><sup>5</sup>http://go.yurichev.com/17301

Затем всё-таки придётся смотреть внутрь.

Первое на что нужно обратить внимание, это какие функции из API ОС и какие функции стандартных библиотек используются. Если программа поделена на главный исполняемый файл и группу DLL-файлов, то имена функций в этих DLL, бывает так, могут помочь.

Если нас интересует, что именно приводит к вызову MessageBox() с определенным текстом, то первое, что можно попробовать сделать: найти в сегменте данных этот текст, найти ссылки на него, и найти, откуда может передаться управление к интересующему нас вызову MessageBox().

Если речь идет о компьютерной игре, и нам интересно какие события в ней более-менее случайны, мы можем найти функцию rand() или её заменитель (как алгоритм Mersenne twister), и посмотреть, из каких мест эта функция вызывается и что самое главное: как используется результат этой функции.

Один пример: 8.2.

Ho если это не игра, а rand() используется, то также весьма любопытно, зачем. Бывают неожиданные случаи вроде использования rand() в алгоритме для сжатия данных (для имитации шифрования): blog.yurichev.com.

# 5.3.1. Часто используемые функции Windows API

Это функции которые можно увидеть в числе импортируемых. Но также нельзя забывать, что далеко не все они были использованы в коде написанном автором. Немалая часть может вызываться из библиотечных функций и CRT-кода.

Многие ф-ции могут иметь суффикс -А для ASCII-версии и -W для Unicode-версии.

- Работа с реестром (advapi32.dll): RegEnumKeyEx, RegEnumValue, RegGetValue, RegOpenKeyEx, RegQueryValueEx.
- Работа с текстовыми .ini-файлами (kernel32.dll): GetPrivateProfileString.
- Диалоговые окна (user32.dll): MessageBox, MessageBoxEx, CreateDialog, SetDlgItemText, GetDlgItemText.
- Работа с ресурсами (6.5.2 (стр. 752)): (user32.dll): LoadMenu.
- Работа с TCP/IP-сетью (ws2 32.dll): WSARecv, WSASend.
- Работа с файлами (kernel32.dll): CreateFile, ReadFile, ReadFileEx, WriteFile, WriteFileEx.
- Высокоуровневая работа с Internet (wininet.dll): WinHttpOpen.
- Проверка цифровой подписи исполняемого файла (wintrust.dll): WinVerifyTrust.
- Стандартная библиотека MSVC (в случае динамического связывания)(msvcr\*.dll): assert, itoa, ltoa, open, printf, read, strcmp, atol, atoi, fopen, fread, fwrite, memcmp, rand, strlen, strstr, strchr.

## 5.3.2. Расширение триального периода

Ф-ции доступа к реестру это частая цель тех, кто пытается расширить триальный период ПО, которое может сохранять дату/время инсталляции в реестре.

Другая популярная цель это ф-ции GetLocalTime() и GetSystemTime(): триальное ПО, при каждом запуске, должно как-то проверять текущую дату/время.

# 5.3.3. Удаление пад-окна

Популярный метод поиска того, что заставляет выводить nag-окно это перехват ф-ций MessageBox(), CreateDialog() и CreateWindow().

<span id="page-708-0"></span> $6$ http://go.yurichev.com/17303

В tracer есть поддержка точек останова INT3, хотя и срабатывающие только один раз, но зато их можно установить на все сразу функции в некоей DLL.

--one-time-INT3-bp:somedll.dll!.\*

Либо, поставим INT3-прерывание на все функции, имена которых начинаются с префикса xml :

```
-one-time-INT3-bp:somedll.dll!xml.*
```
В качестве обратной стороны медали, такие прерывания срабатывают только один раз. Tracer покажет вызов какой-либо функции, если он случится, но только один раз. Еще один недостаток увидеть аргументы функции также нельзя.

Тем не менее, эта возможность очень удобна для тех ситуаций, когда вы знаете что некая программа использует некую DLL, но не знаете какие именно функции в этой DLL.

И функций много.

Например, попробуем узнать, что использует судміп-утилита uptime:

```
tracer -l:uptime.exe --one-time-INT3-bp:cyqwin1.dll!.*
```
Так мы можем увидеть все функции из библиотеки cygwin1.dll, которые были вызваны хотя бы один раз, и откуда:

```
One-time INT3 breakpoint: cygwin1.dll! main (called from uptime.exe!OEP+0x6d (0x40106d))
One-time INT3 breakpoint: cygwin1.dll! geteuid32 (called from uptime.exe!OEP+0xba3 (0x401ba3))
One-time INT3 breakpoint: cygwin1.dll!_getuid32 (called from uptime.exe!OEP+0xbaa (0x401baa))
One-time INT3 breakpoint: cygwin1.dll!_getegid32 (called from uptime.exe!OEP+0xcb7 (0x401cb7))
One-time INT3 breakpoint: cygwin1.dll! getgid32 (called from uptime.exe!OEP+0xcbe (0x401cbe))
One-time INT3 breakpoint: cygwin1.dll!sysconf (called from uptime.exe!OEP+0x735 (0x401735))
One-time INT3 breakpoint: cygwin1.dll!setlocale (called from uptime.exe!OEP+0x7b2 (0x4017b2))
One-time INT3 breakpoint: cygwin1.dll!_open64 (called from uptime.exe!OEP+0x994 (0x401994))
One-time INT3 breakpoint: cygwin1.dll! lseek64 (called from uptime.exe!OEP+0x7ea (0x4017ea))
One-time INT3 breakpoint: cygwin1.dll!read (called from uptime.exe!OEP+0x809 (0x401809))
One-time INT3 breakpoint: cygwin1.dll!sscanf (called from uptime.exe!OEP+0x839 (0x401839))
One-time INT3 breakpoint: cygwin1.dll!uname (called from uptime.exe!OEP+0x139 (0x401139))
One-time INT3 breakpoint: cygwin1.dll!time (called from uptime.exe!OEP+0x22e (0x40122e))
One-time INT3 breakpoint: cygwin1.dll!localtime (called from uptime.exe!OEP+0x236 (0x401236))
One-time INT3 breakpoint: cygwin1.dll!sprintf (called from uptime.exe!OEP+0x25a (0x40125a))
One-time INT3 breakpoint: cyqwin1.dll!setutent (called from uptime.exe!OEP+0x3b1 (0x4013b1))
One-time INT3 breakpoint: cygwin1.dll!getutent (called from uptime.exe!OEP+0x3c5 (0x4013c5))
One-time INT3 breakpoint: cygwin1.dll!endutent (called from uptime.exe!OEP+0x3e6 (0x4013e6))
One-time INT3 breakpoint: cygwin1.dll!puts (called from uptime.exe!OEP+0x4c3 (0x4014c3))
```
# 5.4. Строки

# 5.4.1. Текстовые строки

 $C<sub>M</sub>/C<sub>M</sub>++$ 

Обычные строки в Си заканчиваются нулем (ASCIIZ-строки).

Причина, почему формат строки в Си именно такой (оканчивающийся нулем) вероятно историческая. В [Dennis M. Ritchie, The Evolution of the Unix Time-sharing System, (1979)] мы можем прочитать:

A minor difference was that the unit of I/O was the word, not the byte, because the PDP-7 was a word-addressed machine. In practice this meant merely that all programs dealing with character streams ignored null characters, because null was used to pad a file to an even number of characters.

Строки выглядят в Hiew или FAR Manager точно так же:

```
\{printf ("Hello, world!\n");
};
```
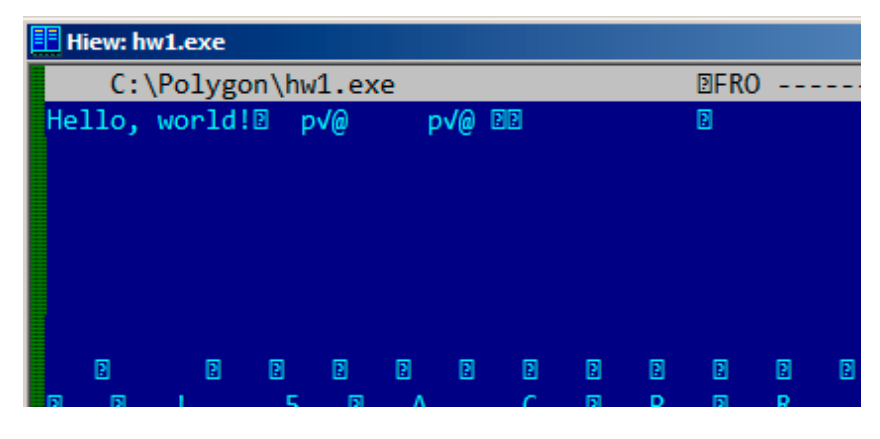

Рис. 5.1: Hiew

## **Borland Delphi**

Когда кодируются строки в Pascal и Delphi, сама строка предваряется 8-битным или 32-битным значением, в котором закодирована длина строки.

Например:

Листинг 5.1: Delphi CODE:00518AC8 dd 19h CODE:00518ACC aLoading Plea db 'Loading..., please wait.', 0  $\sim$   $\sim$ CODE:00518AFC dd 10h CODE:00518B00 aPreparingRun\_ db 'Preparing run...',0

## **Unicode**

Нередко уникодом называют все способы передачи символов, когда символ занимает 2 байта или 16 бит. Это распространенная терминологическая ошибка. Уникод — это стандарт, присваивающий номер каждому символу многих письменностей мира, но не описывающий способ кодирования.

Наиболее популярные способы кодирования: UTF-8 (наиболее часто используется в Интернете и \*NIX-системах) и UTF-16LE (используется в Windows).

## UTF-8

UTF-8 это один из очень удачных способов кодирования символов. Все символы латиницы кодируются так же, как и в ASCII-кодировке, а символы, выходящие за пределы ASCII-7-таблицы, кодируются несколькими байтами. О кодируется, как и прежде, нулевыми байтом, так что все стандартные функции Си продолжают работать с UTF-8-строками так же как и с обычными строками.

Посмотрим, как символы из разных языков кодируются в UTF-8 и как это выглядит в FAR, в кодировке 437

 $^7:$ 

<sup>&</sup>lt;sup>7</sup> Пример и переводы на разные языки были взяты здесь: http://go.yurichev.com/17304

```
(English) I can eat glass and it doesn't hurt me.
(Greek) Μπορώ να φάω σπασμένα γυαλιά χωρίς να πάθω τίποτα.
(Hungarian) Meg tudom enni az üveget, nem lesz tőle bajom.
(Icelandic) Ég get etið gler án þess að meiða mig.
(Polish) Mogę jeść szkło i mi nie szkodzi.
(Russian) Я могу есть стекло, оно мне не вредит.
.أنا قادر على أكل الزجاج و مذا لا يؤلمني :(Arabic)
אני יכול לאכול זכוכית וזה לא מזיק לי: (Hebrew)
(Chinese) 我能吞下玻璃而不伤身体。
(Japanese) 私はガラスを食べられます。それは私を傷つけません。
(Hindi) मैं काँच खा सकता हूँ और मुझे उससे कोई चोट नहीं पहुंचती.
```

| view hw4 UTF8.txt - Far 3.0.4040 x64 Administrator                                                                                                    |  |      |      |      |       |
|----------------------------------------------------------------------------------------------------|--|------|------|------|-------|
| $hw4_UTF8.txt$                                                                                                    |  | -872 | Co l | 100% | 02:3: |
| <b>Can How much? 100Fé%?</b><br>(English) I can eat glass and it doesn't hurt me.<br><b>(Greek)╂£┶Ç╂┐┶ü┶Ä╶╂╜╂▓╶┶å╂╳┵</b> ӫ╶┶â┷Ç╂▓┷â╂┛╫┆╂╜╂▓╶╂│┷à╂▓╂┑╂┨╉╳╶┷ҫ┷ӫ┷ӥ╂┈╳┷╒╶╋╜╂▓╶┷Ҫ╂╳╅┪┶╛╶╧ӓ╉┈┷Ҫ╂┐┷ӓ╂▓╶<br>(Hungarian) Meg tudom enni az Hveget, nem lesz t+æle bajom.<br>(Icelandic) <del>l</del> eg get eti⊞ gler Fín <del>Less al meil</del> mei<br>(Polish) Mog-O je-t-c szk-éo i mi nie szkodzi.<br> (Chinese) μêæΦẫ╜σĖ̂ዬΣϡ i̇̀ τÂϡ τӔâФÇî̂Σϡ ì Σ̃╜ñФ  ½Σ╜ôπÇẻ<br>(Japanese) τ°üπü»πé¼πâ-πé∥πéÆΘúfπü∥πéëπéîπü]πüöπÇéπü¥πéîπü»τ°üπéÆσé <sub>π</sub> πüñπüæπü]πü¢πéôπÇé<br>(Hindi) αñ«αÑêαñé αñὸαñ-lαñüαñÜ αñûαñ-l αñ-ιαñὸαññαn-l αñ-∥αÑéαñü αñöαñ▒ αñ«αÑüαñ¥αÑς αñëαñ-ιαñ-ιαÑς αñὸαÑĭ <br>αñê αñÜαÑïαñf αñ¿αñ╣αÑÇαñé αñ¬αñ╣αÑüαñéαñÚαññαÑÇ. |  |      |      |      |       |

Рис. 5.2: FAR: UTF-8

Видно, что строка на английском языке выглядит точно так же, как и в ASCII-кодировке. В венгерском языке используются латиница плюс латинские буквы с диакритическими знаками. Здесь видно, что эти буквы кодируются несколькими байтами, они подчеркнуты красным. То же самое с исландским и польским языками. В самом начале имеется также символ валюты «Евро», который кодируется тремя байтами. Остальные системы письма здесь никак не связаны с латиницей. По крайней мере о русском, арабском, иврите и хинди мы можем сказать, что здесь видны повторяющиеся байты, что не удивительно, ведь, обычно буквы из одной и той же системы письменности расположены в одной или нескольких таблицах уникода, поэтому часто их коды начинаются с одних и тех же цифр.

В самом начале, перед строкой «How much?», видны три байта, которые на самом деле ВОМ<sup>8</sup>. ВОМ показывает, какой способ кодирования будет сейчас использоваться.

## **UTF-16LE**

Многие функции win32 в Windows имеют суффикс -А и -W. Первые функции работают с обычными строками, вторые с UTF-16LE-строками (wide). Во втором случае, каждый символ обычно хранится в 16-битной переменной типа short.

Строки с латинскими буквами выглядят в Ніем или FAR как перемежающиеся с нулевыми байтами:

```
int wmain()₹
        wprintf (L"Hello, world!\n");
};
```
<sup>8</sup>Byte Order Mark

|    | C:\Polygon\hw2.exe |   |   |                     |  |   |   | <b>EIFRO</b> |   |    |   |    |    |
|----|--------------------|---|---|---------------------|--|---|---|--------------|---|----|---|----|----|
| H. | $e$ 1 1 $o$ ,      |   |   | world! <sup>2</sup> |  |   |   |              |   | ¤@ |   | ¤@ | ΠB |
|    |                    |   | ₪ | ₪                   |  |   |   |              |   |    |   |    |    |
|    |                    |   |   |                     |  |   |   |              |   |    |   |    |    |
|    |                    |   |   |                     |  |   |   |              |   |    |   |    |    |
|    |                    |   |   |                     |  |   |   |              |   |    |   |    |    |
|    |                    |   |   |                     |  |   |   |              |   |    |   |    |    |
|    | ₪                  | ₪ |   | ₪                   |  | ₪ | ₪ | ₪            | ₪ | ₪  | " | "  |    |
|    | ₪                  |   | ₪ | ₪                   |  |   | 5 | 圓            | Д |    |   | ▣  |    |

Рис. 5.3: Hiew

Подобное можно часто увидеть в системных файлах Windows NT:

| View ntoskrnl.exe - Far 2.0.1807 x64 Administrator |  |  |  |  |  |  |  |  |  |  |  |  |  |  |                                                       |
|----------------------------------------------------|--|--|--|--|--|--|--|--|--|--|--|--|--|--|-------------------------------------------------------|
| C:\IDA\Windows 7 x64\ntoskrnl.exe                  |  |  |  |  |  |  |  |  |  |  |  |  |  |  | 86                                                    |
|                                                    |  |  |  |  |  |  |  |  |  |  |  |  |  |  | OV4 VS_VERSION_INFO J+A∎ 0040@ e04                    |
|                                                    |  |  |  |  |  |  |  |  |  |  |  |  |  |  | StringFileInfo $\frac{1}{4}$ 0040904B0 L-00           |
|                                                    |  |  |  |  |  |  |  |  |  |  |  |  |  |  | ft Corporation N‼@FileDescripti                       |
|                                                    |  |  |  |  |  |  |  |  |  |  |  |  |  |  | tem 1& @ File Version 6.1.7600.1                      |
|                                                    |  |  |  |  |  |  |  |  |  |  |  |  |  |  | 13-1255) : ♪ @ Internal Name ntkrn]                   |
|                                                    |  |  |  |  |  |  |  |  |  |  |  |  |  |  | yright й Microsoft Corporation.                       |
|                                                    |  |  |  |  |  |  |  |  |  |  |  |  |  |  | d. BJ@OriginalFilename ntkrnlmp                       |
|                                                    |  |  |  |  |  |  |  |  |  |  |  |  |  |  | e Microsofto Windowso Operatin                        |
|                                                    |  |  |  |  |  |  |  |  |  |  |  |  |  |  | t Version 6.1.7600.16385 D @ Var                      |
|                                                    |  |  |  |  |  |  |  |  |  |  |  |  |  |  | ation ****PADDINGXXPADDINGPADDINGXXPADDINGPADDINGXXP/ |

Рис. 5.4: Hiew

В IDA, уникодом называется именно строки с символами, занимающими 2 байта:

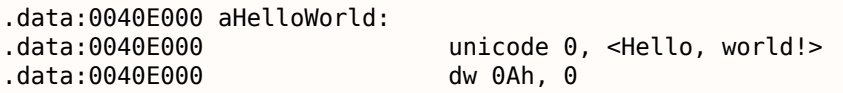

Вот как может выглядеть строка на русском языке («И снова здравствуйте!») закодированная в UTF-16LE:

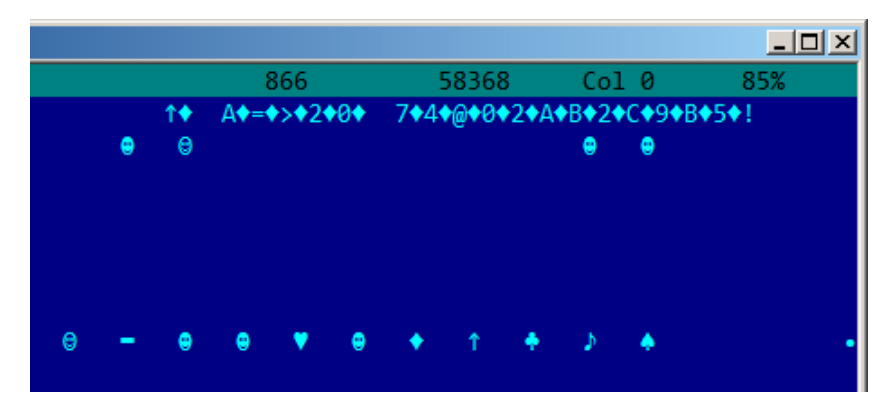

Рис. 5.5: Hiew: UTF-16LE

То что бросается в глаза — это то что символы перемежаются ромбиками (который имеет код 4). Действительно, в уникоде кирилличные символы находятся в четвертом блоке <sup>9</sup>. Таким образом, все кирилличные символы в UTF-16LE находятся в диапазоне 0x400-0x4FF .

<sup>9</sup>wikipedia

кодировке UTF-16LE.

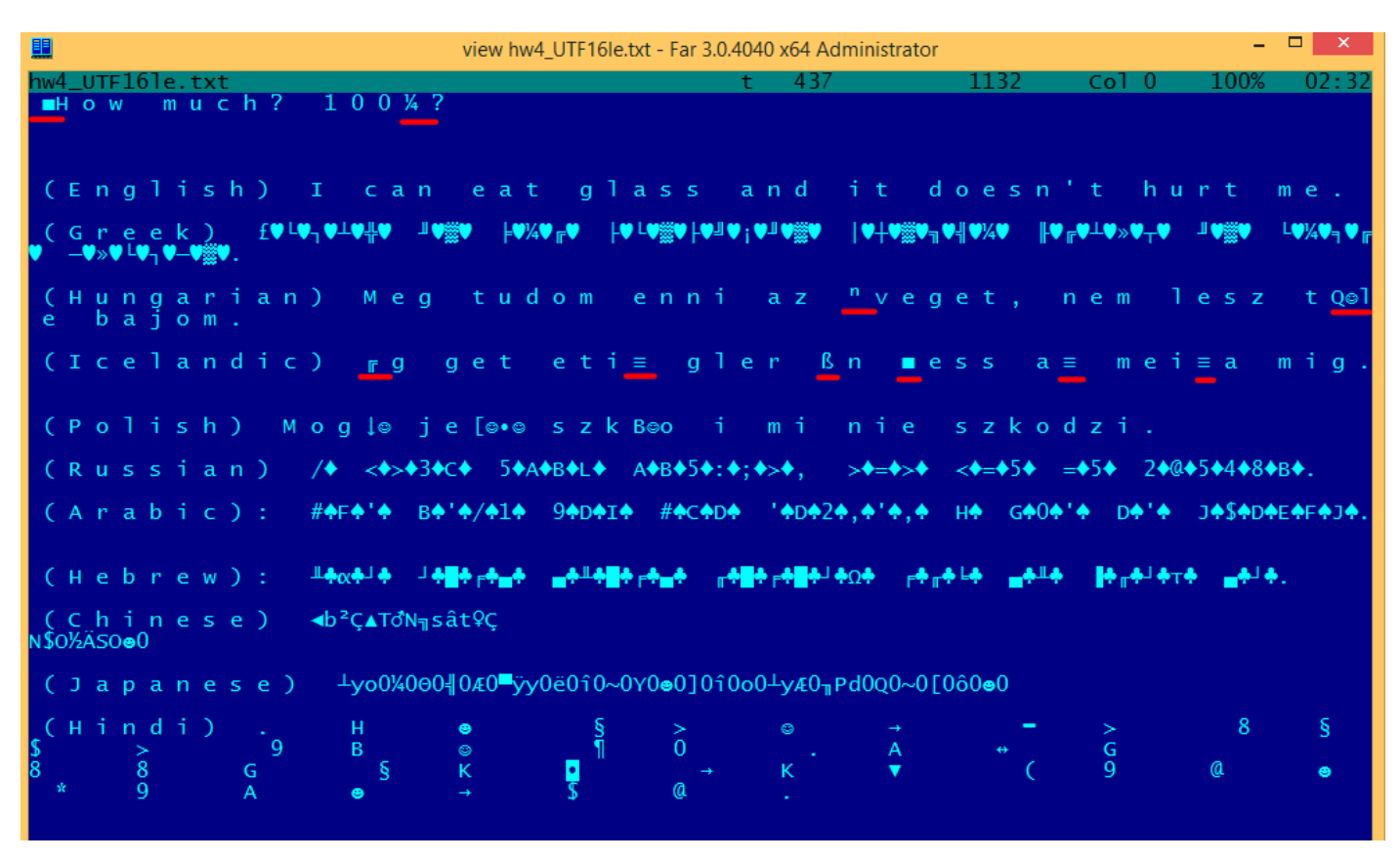

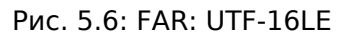

Здесь мы также видим BOM в самом начале. Все латинские буквы перемежаются с нулевыми байтом. Некоторые буквы с диакритическими знаками (венгерский и исландский языки) также подчеркнуты красным.

#### **Base64**

Кодировка base64 очень популярна в тех случаях, когда нужно передать двоичные данные как текстовую строку.

По сути, этот алгоритм кодирует 3 двоичных байта в 4 печатаемых символа: все 26 букв латинского алфавита (в обоих регистрах), цифры, знак плюса («+») и слэша («/»), в итоге это получается 64 символа.

Одна отличительная особенность строк в формате base64, это то что они часто (хотя и не всегда) заканчиваются одним или двумя символами знака равенства («=») для выравнивания (padding), например:

AVjbbVSVfcUMu1xvjaMgjNtueRwBbxnyJw8dpGnLW8ZW8aKG3v4Y0icuQT+qEJAp9lAOuWs=

WVjbbVSVfcUMu1xvjaMgjNtueRwBbxnyJw8dpGnLW8ZW8aKG3v4Y0icuQT+qEJAp9lAOuQ==

Так что знак равенства («=») никогда не встречается в середине строк закодированных в base64.

Теперь пример кодирования вручную. Попробуем закодировать шестнадцатеричные байты 0x00, 0x11, 0x22, 0x33 в строку в формате base64:

\$ echo −n "\x00\x11\x22\x33" | base64 ABEiMw==

Запишем все 4 байта в двоичной форме, затем перегруппируем их в 6-битные группы:

Первые три байта (0x00, 0x11, 0x22) можно закодировать в 4 base64-символа ("ABEi"), но последний (0x33) — нельзя, так что он кодируется используя два символа ("Mw") и padding-символ ("=") добавляется дважды, чтобы выровнять последнюю группу до 4-х символов. Таким образом, длина всех корректных base64-строк всегда делится на 4.

Base64 часто используется когда нужно закодировать двоичные данные в X[ML. PGP-](#page-1060-1)ключи и подписи в "armored"-виде (т.е., в текстовом) кодируются в base64.

Некоторые люди пытаются использовать base64 для обфускации строк: http://blog.sec-consult. com/2016/01/deliberately-hidden-backdoor-account-in.html<sup>10</sup>

Существуют утилиты для сканирования бинарных файлов и нахождения в них base64-строк. Одна из них это base64scanner<sup>11</sup>.

[Еще одна система кодирования, которая была более популярна](http://blog.sec-consult.com/2016/01/deliberately-hidden-backdoor-account-in.html) [в](#page-714-0) UseNet и FidoNet это Uuencoding. Двоичные файлы до сих пор кодируются при помощи Uuencode в журнале Phrack. Ее возможности почти такие же, но разн[иц](#page-714-1)а с base64 в том, что имя файла также передавалось в заголовке.

Кстати, у base64 есть близкий родственник - base32, алфавит которого стоит из 10 цифр и 26 латинских букв. Известное многим использование, это onion-адрес  $^{12}$ , например: http://3q2upl4pq6kufc4m. onion/. URL не может содержать и строчные и заглавные латинские буквы, очевидно, по этой причине разработчики Tor использовали base32.

# **[5.4.2.](http://3g2upl4pq6kufc4m.onion/) [По](#page-1058-1)иск строк в бинарном файле**

Actually, the best form of Unix documentation is frequently running the **strings** command over a program's object code. Using **strings**, you can get a complete list of the program's hard-coded file name, environment variables, undocumented options, obscure error messages, and so forth.

The Unix-Haters Handbook

Стандартная утилита в UNIX *strings* это самый простой способ увидеть строки в файле. Например, это строки найденные в исполняемом файле sshd из OpenSSH 7.2:

... 0123 0123456789 0123456789abcdefABCDEF.:/ %02x ... %.100s, line %lu: Bad permitopen specification <%.100s> %.100s, line %lu: invalid criteria %.100s, line %lu: invalid tun device ... %.200s/.ssh/environment ... 2886173b9c9b6fdbdeda7a247cd636db38deaa.debug \$2a\$06\$r3.juUaHZDlIbQaO2dS9FuYxL1W9M81R1Tc92PoSNmzvpEqLkLGrK ... 3des−cbc ... Bind to port %s on %s. Bind to port %s on %s failed: %.200s. /bin/login /bin/sh

<span id="page-714-1"></span><span id="page-714-0"></span><sup>10</sup>http://archive.is/nDCas <sup>11</sup>https://github.com/DennisYurichev/base64scanner <sup>12</sup>https://trac.torproject.org/projects/tor/wiki/doc/HiddenServiceNames

```
\cdotsD$4PQWR1
D$4PUi
D$4PV
D$4PVj
D$4PW
D$4PWj
D$4X
D$4XZj
D$4Y
\sim \simdiffie-hellman-group-exchange-shal
diffie-hellman-group-exchange-sha256
digests
D$iPV
direct-streamlocal
direct-streamlocal@openssh.com
FFFFFFFFFFFFFFFFC90FDAA22168C234C4C6628B80DC1CD129024E088A6...
\sim 10
```
Тут опции, сообщения об ошибках, пути к файлам, импортируемые модули, функции, и еще какието странные строки (ключи?) Присутствует также нечитаемый шум—иногда в х86-коде бывают целые куски состоящие из печатаемых ASCII-символов, вплоть до 8 символов.

Конечно, OpenSSH это опенсорсная программа. Но изучение читаемых строк внутри некоторого неизвестного бинарного файла это зачастую самый первый шаг в анализе.

Также можно использовать grep.

В Hiew есть такая же возможность (Alt-F6), также как и в Sysinternals ProcessMonitor.

# 5.4.3. Сообщения об ошибках и отладочные сообщения

Очень сильно помогают отладочные сообщения, если они имеются. В некотором смысле, отладочные сообщения, это отчет о том, что сейчас происходит в программе. Зачастую, это printf() подобные функции, которые пишут куда-нибудь в лог, а бывает так что и не пишут ничего, но вызовы остались, так как эта сборка - не отладочная, а release.

Если в отладочных сообщениях дампятся значения некоторых локальных или глобальных переменных, это тоже может помочь, как минимум, узнать их имена. Например, в Oracle RDBMS одна из таких функций: ksdwrt().

Осмысленные текстовые строки вообще очень сильно могут помочь. Дизассемблер IDA может сразу указать, из какой функции и из какого её места используется эта строка. Встречаются и смешные случаи <sup>13</sup>.

Сообщения об ошибках также могут помочь найти то что нужно. В Oracle RDBMS сигнализация об ошибках проходит при помощи вызова некоторой группы функций. Тут еще немного об этом: blog.yurichev.com.

Можно довольно быстро найти, какие функции сообщают о каких ошибках, и при каких условиях.

Это, кстати, одна из причин, почему в защите софта от копирования, бывает так, что сообщение об ошибке заменяется невнятным кодом или номером ошибки. Мало кому приятно, если взломщик быстро поймет, из-за чего именно срабатывает защита от копирования, просто по сообщению об ошибке.

Один из примеров шифрования сообщений об ошибке, здесь: 8.5.2 (стр. 810).

# 5.4.4. Подозрительные магические строки

Некоторые магические строки, используемые в бэкдорах выглядят очень подозрительно. Например, в домашних роутерах TP-Link WR740 был бэкдор <sup>14</sup>. Бэкдор активировался при посещении

<sup>&</sup>lt;sup>13</sup>blog.yurichev.com

<span id="page-715-0"></span><sup>&</sup>lt;sup>14</sup>http://sekurak.pl/tp-link-httptftp-backdoor/, на русском: http://m.habrahabr.ru/post/172799/

nttp://192.168.0.1/userRpmNatDebugRpmZ652555//start art.html. Действительно, строка «userRpmNatDebugRpm26525557» присутствует в прошивке.

Эту строку нельзя было нагуглить до распространения информации о бэкдоре.

Вы не найдете ничего такого ни в одном RFC<sup>15</sup>.

Вы не найдете ни одного алгоритма, который бы использовал такие странные последовательности байт.

И это не выглядит как сообщение об ошибке, или отладочное сообщение.

Так что проверить использование подобных странных строк - это всегда хорошая идея. Иногда такие строки кодируются при помощи base64<sup>16</sup>. Так что неплохая идея их всех декодировать и затем просмотреть глазами, пусть даже бегло.

Более точно, такой метод сокрытия бэкдоров называется «security through obscurity» (безопасность через запутанность).

# 5.5. Вызовы assert()

Может также помочь наличие assert() в коде: обычно этот макрос оставляет название файлаисходника, номер строки, и условие.

Наиболее полезная информация содержится в assert-условии, по нему можно судить по именам переменных или именам полей структур. Другая полезная информация — это имена файлов, по их именам можно попытаться предположить, что там за код. Также, по именам файлов можно опознать какую-либо очень известную опен-сорсную библиотеку.

Листинг 5.2: Пример информативных вызовов assert()

```
.text:107D4B29 mov dx, [ecx+42h]
.text:107D4B2D cmp edx, 1
                   short loc_107D4B4A
text:107D4B30 jz.
.text:107D4B32 push 1ECh
.text:107D4B37 push offset aWrite c ; "write.c"
.text:107D4B3C push offset aTdTd_planarcon ; "td->td_planarconfig == PLANARCONFIG CON"...
.text:107D4B41 call ds: assert
\sim \sim.text:107D52CA mov edx, [ebp-4]
.text:107D52CD and edx, 3
.text:107D52D0 test edx, edx
                   short loc_107D52E9
text:107D52D2 jz.
.text:107D52D4 push 58h
.text:107D52D6 push offset aDumpmode_c ; "dumpmode.c"
.text:107D52DB push offset aN30 ; "(n & 3) == 0"
.text:107D52E0 call ds:_assert
\sim 10.text:107D6759 mov cx, [eax+6]
.text:107D675D cmp ecx, 0Ch
.text:107D6760 jle short loc_107D677A
.text:107D6762 push 2D8h
.text:107D6767 push offset aLzw c ; "lzw.c"
.text:107D676C push offset aSpLzw nbitsBit ; "sp->lzw nbits <= BITS MAX"
.text:107D6771 call ds:_assert
```
Полезно «гуглить» и условия и имена файлов, это может вывести вас к опен-сорсной библиотеке. Например, если «погуглить» «sp->lzw\_nbits <= BITS\_MAX», это вполне предсказуемо выводит на опенсорсный код, что-то связанное с LZW-компрессией.

<sup>15</sup> Request for Comments

<span id="page-716-1"></span><span id="page-716-0"></span><sup>&</sup>lt;sup>16</sup> Например, бэкдор в кабельном модеме Arris: http://www.securitylab.ru/analytics/461497.php

Люди, включая программистов, часто используют круглые числа вроде 10, 100, 1000, в т.ч. и в коде.

Практикующие реверсеры, обычно, хорошо знают их в шестнадцатеричном представлении: 10=0хА,  $100=0\times64$ ,  $1000=0\times3E8$ ,  $10000=0\times2710$ .

Иногда попадаются константы 0хАААААААА

— это чередующиеся биты. Это помогает отличить некоторый сигнал от сигнала где все биты включены (0b1111 ...) или выключены (0b0000 ...).

Например, константа 0x55AA используется как минимум в бут-секторе, MBR<sup>17</sup>, и в ПЗУ плат-расширений ІВМ-компьютеров.

Некоторые алгоритмы, особенно криптографические, используют хорошо различимые константы, которые при помощи IDA легко находить в коде.

Например, алгоритм MD5<sup>18</sup> инициализирует свои внутренние переменные так:

var int  $h0 := 0 \times 67452301$ var int  $h1 := 0 \times EFCDAB89$ var int  $h2 := 0 \times 98BADCFE$ var int  $h3 := 0 \times 10325476$ 

Если в коде найти использование этих четырех констант подряд — очень высокая вероятность что эта функция имеет отношение к МD5.

Еще такой пример это алгоритмы CRC16/CRC32, часто, алгоритмы вычисления контрольной суммы по CRC используют заранее заполненные таблицы, вроде:

Листинг 5.3: linux/lib/crc16.c

```
/** CRC table for the CRC-16. The poly is 0x8005 (x^16 + x^15 + x^2 + 1) */
u16 const crc16 table[256] = {
         0 \times 0000, 0 \times 0001, 0 \times 0181, 0 \times 0140, 0 \times 0301, 0 \times 0300, 0 \times 0280, 0 \times 0241,
         0xC601, 0x06C0, 0x0780, 0xC741, 0x0500, 0xC5C1, 0xC481, 0x0440,
         0xCC01, 0x0CC0, 0x0D80, 0xCD41, 0x0F00, 0xCFC1, 0xCE81, 0x0E40,
          \mathbf{r}
```
См. также таблицу СRС32: 3.5 (стр. 478).

В бестабличных алгоритмах CRC используются хорошо известные полиномы, например 0xEDB88320 для CRC32.

## 5.6.1. Магические числа

Немало форматов файлов определяет стандартный заголовок файла где используются магическое число (magic number)<sup>19</sup>, один или даже несколько.

Скажем, все исполняемые файлы для Win32 и MS-DOS начинаются с двух символов «MZ»<sup>20</sup>.

В начале MIDI-файла должно быть «MThd». Если у нас есть использующая для чего-нибудь MIDIфайлы программа, наверняка она будет проверять MIDI-файлы на правильность хотя бы проверяя первые 4 байта.

Это можно сделать при помощи: (buf указывает на начало загруженного в память файла)

cmp [buf], 0x6468544D; "MThd" jnz error not a MIDI file

...либо вызвав функцию сравнения блоков памяти memcmp() или любой аналогичный код, вплоть до инструкции СМРЅВ (.1.6 (стр. 1019)).

<span id="page-717-1"></span><span id="page-717-0"></span><sup>17</sup> Master Boot Record <sup>18</sup>wikipedia <sup>19</sup>wikipedia <sup>20</sup>wikipedia

фаила, во-вторых, мы можем увидеть где располагается буфер с содержимым фаила, и что еще оттуда берется, и как используется.

## Даты

Часто, можно встретить число вроде 0x19870116, которое явно выглядит как дата (1987-й год, 1-й месяц (январь), 16-й день). Это может быть чей-то день рождения (программиста, его/её родственника, ребенка), либо какая-то другая важная дата. Дата может быть записана и в другом порядке, например 0x16011987. Даты в американском стиле также популярны, например 0x01161987.

Известный пример это 0x19540119 (магическое число используемое в структуре суперблока UFS2), это день рождения Маршала Кирка МакКузика, видного разработчика FreeBSD.

В Stuxnet используется число "19790509" (хотя и не как 32-битное число, а как строка), и это привело к догадкам, что этот зловред связан с Израелем<sup>21</sup>.

Также, числа вроде таких очень популярны в любительской криптографии, например, это отрывок из внутренностей секретной функции донглы HASP3<sup>22</sup>

```
void xor pwd(void)
₹
         int i;
         pwd^=0x09071966:
         for(i=0;i<8;i++)₹
                 al buf[i]= pwd \& 7; pwd = pwd >> 3;
         ι
};
void emulate_func2(unsigned short seed)
₹
         int i, j;for(i=0;i<8;i++)€
                 ch[i] = 0;for(j=0; j<8; j++)₹
                          seed *= 0 \times 1989;
                          seed += 5:ch[i] = (tab[(seed>>9)&0x3f]) << (7-i);
                 }
        \mathcal{F}ι
```
## **DHCP**

Это касается также и сетевых протоколов. Например, сетевые пакеты протокола DHCP содержат так называемую *magic cookie*: 0x63538263. Какой-либо код, генерирующий пакеты по протоколу DHCP где-то и как-то должен внедрять в пакет также и эту константу. Найдя её в коде мы сможем найти место где происходит это и не только это. Любая программа, получающая DHCP-пакеты, должна где-то как-то проверять magic cookie, сравнивая это поле пакета с константой.

Например, берем файл dhcpcore.dll из Windows 7 х64 и ищем эту константу. И находим, два раза: оказывается, эта константа используется в функциях с красноречивыми названиями DhcpExtractOptionsForValidation() и DhcpExtractFullOptions():

Листинг 5.4: dhcpcore.dll (Windows 7 x64)

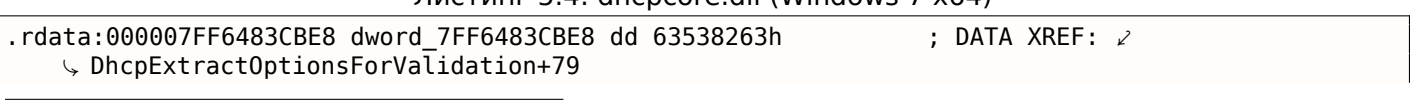

<sup>21</sup>Это дата казни персидского еврея Habib Elghanian-а

<sup>22</sup>https://web.archive.org/web/20160311231616/http://www.woodmann.com/fravia/bayu3.htm

А вот те места в функциях где происходит обращение к константам:

Листинг 5 5; dhcncore dll (Windows 7 x64)

|                        |       | The Philip Side and people claim (Thing on Side 1, 2011) |
|------------------------|-------|----------------------------------------------------------|
| .text:000007FF6480875F | mov   | eax. [rsi]                                               |
| text:000007FF64808761. | cmp   | eax, cs:dword 7FF6483CBE8                                |
| text:000007FF64808767. | 1 n z | loc 7FF64817179                                          |

 $M:$ 

```
Листинг 5.6: dhcpcore.dll (Windows 7 x64)
```
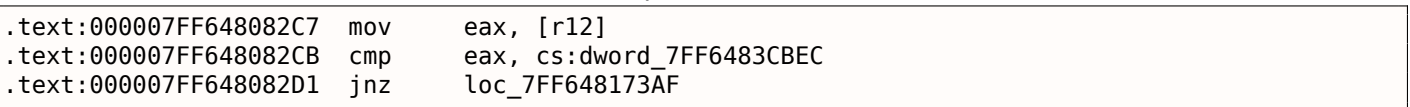

# 5.6.2. Специфические константы

Иногда, бывают какие-то специфические константы для некоторого типа кода. Например, однажды автор сих строк пытался разобраться с кодом, где подозрительно часто встречалось число 12. Размеры многих массивов также были 12, или кратные 12 (24, итд). Оказалось, этот код брал на вход 12-канальный аудиофайл и обрабатывал его.

И наоборот: например, если программа работает с текстовым полем длиной 120 байт, значит гдето в коде должна быть константа 120, или 119. Если используется UTF-16, то тогда 2·120. Если код работает с сетевыми пакетами фиксированной длины, то хорошо бы и такую константу поискать в коде.

Это также справедливо для любительской криптографии (ключи с лицензией, итд). Если зашифрованный блок имеет размер в  $n$  байт, вы можете попробовать поискать это число в коде. Также, если вы видите фрагмент кода, который при исполнении, повторяется  $n$  раз в цикле, это может быть ф-ция шифрования/дешифрования.

# 5.6.3. Поиск констант

В IDA это очень просто, Alt-В или Alt-I.

А для поиска константы в большом количестве файлов, либо для поиска их в неисполняемых файлах, имеется небольшая утилита binary grep<sup>23</sup>.

# 5.7. Поиск нужных инструкций

Если программа использует инструкции сопроцессора, и их не очень много, то можно попробовать вручную проверить отладчиком какую-то из них.

К примеру, нас может заинтересовать, при помощи чего Microsoft Excel считает результаты формул, введенных пользователем. Например, операция деления.

Если загрузить excel.exe (из Office 2010) версии 14.0.4756.1000 в IDA, затем сделать полный листинг и найти все инструкции FDIV (но кроме тех, которые в качестве второго операнда используют константы - они, очевидно, не подходят нам):

cat EXCEL.lst | grep fdiv | grep  $-v$  dbl > EXCEL.fdiv

... то окажется, что их всего 144.

Мы можем вводить в Excel строку вроде = (1/3) и проверить все эти инструкции.

Проверяя каждую инструкцию в отладчике или tracer (проверять эти инструкции можно по 4 за раз), окажется, что нам везет и срабатывает всего лишь 14-я по счету:

<span id="page-719-0"></span><sup>23</sup>GitHub
.text:3011E919 DC 33 fdiv qword ptr [ebx]

PID=13944|TID=28744|(0) 0x2f64e919 (Excel.exe!BASE+0x11e919) EAX=0x02088006 EBX=0x02088018 ECX=0x00000001 EDX=0x00000001 ESI=0x02088000 EDI=0x00544804 EBP=0x0274FA3C ESP=0x0274F9F8 EIP=0x2F64E919 FLAGS=PF IF FPU ControlWord=IC RC=NEAR PC=64bits PM UM OM ZM DM IM FPU StatusWord= FPU ST(0): 1.000000

В ST(0) содержится первый аргумент (1), второй содержится в [EBX] .

Следующая за FDIV инструкция ( FSTP ) записывает результат в память:

.text:3011E91B DD 1E fstp qword ptr [esi]

Если поставить breakpoint на ней, то мы можем видеть результат:

PID=32852|TID=36488|(0) 0x2f40e91b (Excel.exe!BASE+0x11e91b) EAX=0x00598006 EBX=0x00598018 ECX=0x00000001 EDX=0x00000001 ESI=0x00598000 EDI=0x00294804 EBP=0x026CF93C ESP=0x026CF8F8 EIP=0x2F40E91B FLAGS=PF IF FPU ControlWord=IC RC=NEAR PC=64bits PM UM OM ZM DM IM FPU StatusWord=C1 P FPU ST(0): 0.333333

А также, в рамках пранка<sup>24</sup>, модифицировать его на лету:

tracer −l:excel.exe bpx=excel.exe!BASE+0x11E91B,set(st0,666)

PID=36540|TID=24056|(0) 0[x2f](#page-720-0)40e91b (Excel.exe!BASE+0x11e91b) EAX=0x00680006 EBX=0x00680018 ECX=0x00000001 EDX=0x00000001 ESI=0x00680000 EDI=0x00395404 EBP=0x0290FD9C ESP=0x0290FD58 EIP=0x2F40E91B FLAGS=PF IF FPU ControlWord=IC RC=NEAR PC=64bits PM UM OM ZM DM IM FPU StatusWord=C1 P FPU ST(0): 0.333333 Set ST0 register to 666.000000

Excel показывает в этой ячейке 666, что окончательно убеждает нас в том, что мы нашли нужное место.

<span id="page-720-0"></span>24 practical joke

| Paste          | $\overline{\mathbf{v}}$ |   | $B$ $I$ $U$ $\cdot$ $H$ $\cdot$ | $\mathbf{A}$ - $\mathbf{A}$ - | 青 青 理 |       |
|----------------|-------------------------|---|---------------------------------|-------------------------------|-------|-------|
|                | Clipboard<br>园          |   | Font                            |                               | Гú.   | Align |
|                | A1                      |   |                                 | $=(123/456)$<br>$f_x$         |       |       |
|                | А                       | B | C                               | D                             | E     |       |
| $\mathbf{1}$   | 666                     |   |                                 |                               |       |       |
| $\overline{2}$ |                         |   |                                 |                               |       |       |
| 3              |                         |   |                                 |                               |       |       |
| 4              |                         |   |                                 |                               |       |       |
| 5              |                         |   |                                 |                               |       |       |
| 6              |                         |   |                                 |                               |       |       |
|                |                         |   |                                 |                               |       |       |

Рис. 5.7: Пранк сработал

Если попробовать ту же версию Excel, только x64, то окажется что там инструкций FDIV всего 12, причем нужная нам - третья по счету.

tracer.exe -l:excel.exe bpx=excel.exe!BASE+0x1B7FCC.set(st0.666)

Видимо, все дело в том, что много операций деления переменных типов float и double компилятор заменил на SSE-инструкции вроде DIVSD, коих здесь теперь действительно много (DIVSD присутствует в количестве 268 инструкций).

# 5.8. Подозрительные паттерны кода

## 5.8.1. Инструкции XOR

Инструкции вроде XOR ор, ор (например, XOR EAX, EAX) обычно используются для обнуления регистра, однако, если операнды разные, то применяется операция именно «исключающего или». Эта операция очень редко применяется в обычном программировании, но применяется очень часто в криптографии, включая любительскую.

Особенно подозрительно, если второй операнд — это большое число. Это может указывать на шифрование, вычисление контрольной суммы, итд.

Одно из исключений из этого наблюдения о котором стоит сказать, то, что генерация и проверка значения «канарейки» (1.20.3 (стр. 275)) часто происходит, используя инструкцию X0R.

Этот AWK-скрипт можно использовать для обработки листингов (.lst) созданных IDA:

gawk –e '\$2=="xor" { tmp=substr(\$3, 0, length(\$3)–1); if (tmp!=\$4) if(\$4!="esp") if (\$4!="ebp")∠  $\varsigma$  { print \$1, \$2, tmp, ",", \$4 } }' filename.lst

Нельзя также забывать, что если использовать подобный скрипт, то, возможно, он захватит и неверно дизассемблированный код (5.11.1 (стр. 713)).

## 5.8.2. Вручную написанный код на ассемблере

Современные компиляторы не генерируют инструкции LOOP и RCL. С другой стороны, эти инструкции хорошо знакомы кодерам, предпочитающим писать прямо на ассемблере. Подобные инструкции отмечены как (М) в списке инструкций в приложении: .1.6 (стр. 1013). Если такие инструкции встретились, можно сказать с какой-то вероятностью, что этот фрагмент кода написан вручную.

Как правило, во вручную написанном коде, нет никакого четкого метода передачи аргументов в функцию.

Пример из ядра Windows 2003 (файл ntoskrnl.exe):

| MultiplyTest proc near |              |                       |    |             | ; CODE XREF: Get386Stepping |
|------------------------|--------------|-----------------------|----|-------------|-----------------------------|
|                        | xor          | CX, CX                |    |             |                             |
| loc_620555:            |              |                       |    |             | ; CODE XREF: MultiplyTest+E |
|                        | push<br>call | <b>CX</b>             |    |             |                             |
|                        | pop          | Multiply<br><b>CX</b> |    |             |                             |
|                        | jb           | short locret_620563   |    |             |                             |
|                        | loop         | loc_620555            |    |             |                             |
|                        | clc          |                       |    |             |                             |
| locret_620563:         |              |                       |    |             | ; CODE XREF: MultiplyTest+C |
|                        | retn         |                       |    |             |                             |
| MultiplyTest endp      |              |                       |    |             |                             |
| Multiply               | proc near    |                       |    |             | ; CODE XREF: MultiplyTest+5 |
|                        | mov          | ecx, 81h              |    |             |                             |
|                        | mov          | eax, 417A000h         |    |             |                             |
|                        | mul          | ecx                   |    |             |                             |
|                        | cmp          | edx, 2                |    |             |                             |
|                        | stc          |                       |    |             |                             |
|                        | jnz          | short locret_62057F   |    |             |                             |
|                        | cmp          | eax, 0FE7A000h        |    |             |                             |
|                        | stc          |                       |    |             |                             |
|                        | jnz          | short locret_62057F   |    |             |                             |
|                        | clc          |                       |    |             |                             |
| locret_62057F:         |              |                       | ÷. | Multiply+18 | ; CODE XREF: Multiply+10    |
|                        | retn         |                       |    |             |                             |
| Multiply               | endp         |                       |    |             |                             |
|                        |              |                       |    |             |                             |

Действительно, если заглянуть в исходные коды WRK<sup>25</sup> v1.2, данный код можно найти в файле WRK-v1.2\base\ntos\ke\i386\cpu.asm.

# 5.9. Использование magic numbers для трассировки

Нередко бывает нужно узнать, как используется то или иное значение, прочитанное из файла либо взятое из пакета, принятого по сети. Часто, ручное слежение за нужной переменной это трудный процесс. Один из простых методов (хотя и не полностью надежный на 100%) это использование вашей собственной magic number.

Это чем-то напоминает компьютерную томографию: пациенту перед сканированием вводят в кровь рентгеноконтрастный препарат, хорошо отсвечивающий в рентгеновских лучах. Известно, как кровь нормального человека расходится, например, по почкам, и если в этой крови будет препарат, то при томографии будет хорошо видно, достаточно ли хорошо кровь расходится по почкам и нет ли там камней, например, и прочих образований.

Мы можем взять 32-битное число вроде 0x0badf00d, либо чью-то дату рождения вроде 0x11101979 и записать это, занимающее 4 байта число, в какое-либо место файла используемого исследуемой нами программой.

Затем, при трассировке этой программы, в том числе, при помощи tracer в режиме code coverage, а затем при помощи *grep или* простого поиска по текстовому файлу с результатами трассировки, мы можем легко увидеть, в каких местах кода использовалось это значение, и как.

Пример результата работы tracer в режиме сс, к которому легко применить утилиту grep:

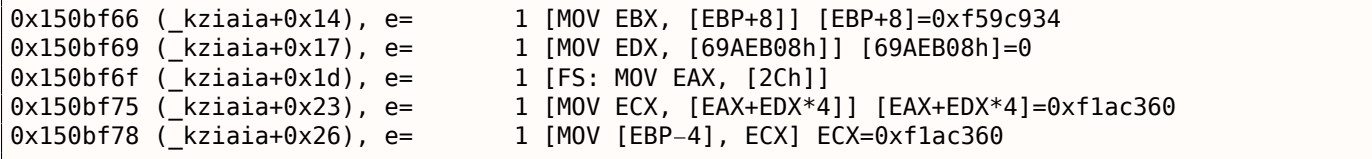

<span id="page-722-0"></span><sup>25</sup> Windows Research Kernel

можно более уникален и не присутствовал в самом коде.

Помимо tracer, такой эмулятор MS-DOS как DosBox, в режиме heavydebug, может писать в отчет информацию обо всех состояниях регистра на каждом шаге исполнения программы<sup>26</sup>, так что этот метод может пригодиться и для исследования программ под DOS.

# 5.10. Циклы

 $\mathbf{r}$ 

Когда ваша программа работает с некоторым файлом, или буфером некоторой длины, внутри кода где-то должен быть цикл с дешифровкой/обработкой.

Вот реальный пример выхода инструмента tracer. Был код, загружающий некоторый зашифрованный файл размером 258 байт. Я могу запустить его с целью подсчета исполнения каждой инструкции (в наше время DBI послужила бы куда лучше). И я могу быстро найти место в коде, которое было исполнено 259/258 раз:

```
0x45a6b5 e=
              1 [FS: MOV [0], EAX] EAX=0x218fb08
0 \times 45a6bb e= 1 [MOV [EBP-254h], ECX] ECX=0x218fbd8
0 \times 45a6c1 e= 1 [MOV EAX, [EBP-254h]] [EBP-254h]=0x218fbd8
0 \times 45a6c7 e= 1 [CMP [EAX+14h], 0] [EAX+14h]=0x102
0x45a6cb = 1 [JZ 45A9F2h] ZF=false
0 \times 45a6d1 e= 1 [MOV [EBP-0Dh], 1]
0x45a6d5 e= 1 [XOR ECX, ECX] ECX=0x218fbd8
0x45a6d7 e= 1 [MOV [EBP-14h], CX] CX=0
0x45a6db e=
              1 [MOV [EBP-18h], 0]
0 \times 45a6e2 e= 1 [JMP 45A6EDh]
0x45a6e4 e= 258 [MOV EDX, [EBP-18h]] [EBP-18h]=0..5 (248 items skipped) 0xfd..0x1010 \times 45a6e7 e= 258 [ADD EDX, 1] EDX=0..5 (248 items skipped) 0 \times 101.0x101
0x45a6ea e= 258 [MOV [EBP-18h], EDX] EDX=1..6 (248 items skipped) 0xfe..0x1020x45a6ed e= 259 [MOV EAX, [EBP-254h]] [EBP-254h]=0x218fbd8
0x45a6f3 e= 259 [MOV ECX, [EBP-18h]] [EBP-18h]=0..5 (249 items skipped) 0xfe..0x1020x45a6f6 e= 259 [CMP ECX, [EAX+14h]] ECX=0..5 (249 items skipped) 0xfe..0x102 [EAX+14h]=0x102
0x45a6f9 e= 259 [JNB 45A727h] CF=false, true
0x45a6fb e= 258 [MOV EDX, [EBP-254h]] [EBP-254h]=0x218fbd8
0x45a701 e= 258 [MOV EAX, [EDX+10h]] [EDX+10h]=0x21ee4c8
0 \times 45a704 e= 258 [MOV ECX, [EBP-18h]] [EBP-18h]=0..5 (248 items skipped) 0 \times 101..0x101
0x45a707 e= 258 [ADD ECX, 1] ECX=0..5 (248 items skipped) 0xfd..0x101
0 \times 45a70a e= 258 [IMUL ECX, ECX, 1Fh] ECX=1..6 (248 items skipped) 0 \times 6e..0x102
0x45a70d e= 258 [MOV EDX, [EBP-18h]] [EBP-18h]=0..5 (248 items skipped) 0xfd..0x101
0 \times 45a710 e= 258 [MOVZX EAX, [EAX+EDX]] [EAX+EDX]=1..6 (156 items skipped) 0 \times 13, 0 \times 18, 0 \times 19, 0 \times 12\downarrow xfc, 0xfd
0 \times 45a714 e= 258 [XOR EAX, ECX] EAX=1..6 (156 items skipped) 0 \times 53, 0 \times 59, 0 \times 67, 0 \times 67 ECX=0\vee\downarrow x1f, 0x3e, 0x5d, 0x7c, 0x9b (248 items skipped) 0x1ec2, 0x1ee1, 0x1f00, 0x1f1f, 0x1f3e
0x45a716 e= 258 [MOV ECX, [EBP-254h]] [EBP-254h]=0x218fbd8
0x45a71c e= 258 [MOV EDX, [ECX+10h]] [ECX+10h]=0x21ee4c8
0x45a71f e= 258 [MOV ECX, [EBP-18h]] [EBP-18h]=0..5 (248 items skipped) 0xfd..0x1010x45a722 e= 258 [MOV [EDX+ECX], AL] AL=0..5 (77 items skipped) 0xe2, 0xee, 0xef, 0xf7, 0xfc0x45a725 e= 258 [JMP 45A6E4h]
0x45a727 e=
             1 [PUSH 5]
              1 [MOV ECX, [EBP-254h]] [EBP-254h]=0x218fbd8
0x45a729 e=
0x45a72f e=
              1 [CALL 45B500h]
0x45a734 e=1 [MOV ECX, EAX] EAX=0x218fbd8
0x45a736 e= 1 [CALL 45B710h]
0x45a73b e=
              1 [CMP EAX, 5] EAX=5
\cdots
```
Как потом оказалось, это цикл дешифрования.

<sup>&</sup>lt;sup>26</sup>См. также мой пост в блоге об этой возможности в DosBox: blog.yurichev.com

Все примеры здесь были подготовлены в Windows с активной кодовой страницей 437<sup>27</sup> в консоли. Двоичные файлы внутри могут визуально выглядеть иначе если установлена другая кодовая страница.

<sup>&</sup>lt;sup>27</sup>https://ru.wikipedia.org/wiki/CP437

Иногда мы можем легко заметить массив 16/32/64-битных значений визуально, в шестнадцатеричном редакторе.

Вот пример массива 16-битных значений. Мы видим, что каждый первый байт в паре всегда равен 7 или 8, а второй выглядит случайным:

|          | E:\3affacde09fe21c28f1543db51145b.dat h |  |       |       |   |     |       | - 1252                  |  |                     | 2175000 | Col 0                                                                             | 23%    | 21:25 |
|----------|-----------------------------------------|--|-------|-------|---|-----|-------|-------------------------|--|---------------------|---------|-----------------------------------------------------------------------------------|--------|-------|
|          | 000007CA70: EF 07 C6 07 D6 07 26 08     |  |       |       |   |     |       | OC 08 CE 07 24 07 60 07 |  |                     |         | ï.Æ.Ö.& <mark>o</mark> Qoî.\$.`.                                                  |        |       |
|          | 000007CA80: CC 07 AA 07 A2 07 AC 07     |  |       |       |   |     |       | E9 07 BF 07 D6 07 2C 08 |  |                     |         | I. <sup>d</sup> e je je je je je j                                                |        |       |
|          | 000007CA90: 09 08 CA 07 31 07 5E 07     |  |       |       |   |     |       | BC 07 9A 07 93 07 9E 07 |  |                     |         | $o$ <sup>0</sup> Ê•1•^•¼•š•"•ž•                                                   |        |       |
|          | 000007CAA0: E6 07 BD 07 D8 07 2F 08     |  |       |       |   |     |       | 06 08 CB 07 3E 07 5E 07 |  |                     |         | 敽•Ø•/ <mark>□↑□</mark> Ë•>•^•                                                     |        |       |
|          | 000007CAB0: B3 07 91 07 8B 07 97 07     |  |       |       |   |     |       | E1 07 BB 07 DB 07 32 08 |  |                     |         | $3 \cdot 6 \cdot \cdot \cdot - \cdot 6 \cdot 8 \cdot 0 \cdot 2$                   |        |       |
|          | 000007CAC0: 03 08 CB 07 4C 07 61 07     |  |       |       |   |     |       | AA 07 89 07 84 07 91 07 |  |                     |         | VOË . L. a. R. So., . f.                                                          |        |       |
|          | 000007CAD0: E0 07 BB 07 DC 07 33 08     |  |       |       |   | 01. |       | 08 CC 07 57 07 64 07    |  |                     |         | à•»•Ü•3 <mark>•</mark> @•Ì•W•d•                                                   |        |       |
|          | 000007CAE0: A4 07 84 07 81 07 90 07     |  |       |       |   |     |       | DE 07 BB 07 DE 07 34 08 |  |                     |         | H.,.D.D.D.»P.40                                                                   |        |       |
|          | 000007CAF0: FF 07 CD 07 65 07 69 07     |  |       |       |   |     |       | A0 07 81 07 7F 07 90 07 |  |                     |         | ÿ•Í•e•i• •⊠•∩•⊠•                                                                  |        |       |
|          | 000007CB00: DE 07 BC 07 DF 07 33 08     |  |       |       |   |     |       | FF 07 CE 07 70 07 6F 07 |  |                     |         | Þ•‰∘ß•3 <mark>o</mark> ÿ•Εp•o•                                                    |        |       |
|          | 000007CB10: 9F 07 82 07 81 07 93 07     |  |       |       |   |     |       | DD 07 BC 07 E0 07 34 08 |  |                     |         | Ÿ∙,∙⊠∙"∙Ý∙¼∙à∙4 <mark>0</mark>                                                    |        |       |
|          | 000007CB20: FE 07 CE 07 7E 07 78 07     |  |       |       |   |     |       | 9F 07 84 07 84 07 96 07 |  |                     |         | þ•Ε~•x•Ÿ•"•"•–•                                                                   |        |       |
|          | 000007CB30: DE 07 BD 07 DF 07 32 08     |  |       |       |   |     |       | FF 07 CE 07 87 07 7F 07 |  |                     |         | <b>Þ•½•ß•2•ÿ•Ε‡•△•</b>                                                            |        |       |
|          | 000007CB40: A1 07 87 07 88 07 9B 07     |  |       |       |   |     |       | E2 07 BF 07 DE 07 2F 08 |  |                     |         | j•‡•^•>•â•¿•Þ•/ <mark>¤</mark>                                                    |        |       |
|          | 000007CB50: 02 08 CF 07 93 07 89 07     |  |       |       |   |     |       | A4 07 8C 07 8D 07 9F 07 |  |                     |         | $\bullet$ V $\bullet$ E $\bullet$ E $\bullet$ E $\bullet$ E $\bullet$ Y $\bullet$ |        |       |
|          | 000007CB60: E4 07 C0 07 DD 07 2D 08     |  |       |       |   |     |       | 03 08 CF 07 9C 07 92 07 |  |                     |         | ä•À•Ý•- <mark>ovo</mark> •'•                                                     |        |       |
|          | 000007CB70: A9 07 90 07 91 07 A3 07     |  |       |       |   |     |       | E6 07 C3 07 DD 07 2B 08 |  |                     |         | $0 \cdot 2 \cdot 6 \cdot 6 \cdot 8 \cdot 4$                                       |        |       |
|          | 000007CB80: 04 08 D0 07 A7 07 9C 07     |  |       |       |   |     |       | AE 07 96 07 96 07 A7 07 |  |                     |         | $+20.5.0008 - - - 5.5$                                                            |        |       |
|          | 000007CB90: E8 07 C7 07 DF 07 29 08     |  |       |       |   |     |       | 04 08 D3 07 B1 07 A7 07 |  |                     |         | è•Ǖߕ) <mark>d♦d</mark> Ó•±•§•                                                     |        |       |
|          | 000007CBA0: B4 07 9B 07 9B 07 AB 07     |  |       |       |   | E8. |       | 07 CA 07 E1 07 27 08    |  |                     |         | ´•>•>•«•è•Ê•á•' <mark>⊂</mark>                                                    |        |       |
|          | 000007CBB0: 03 08 D5 07 BB 07 B3 07     |  |       |       |   |     |       | BB 07 A1 07 A0 07 AF 07 |  |                     |         | V <mark>o</mark> õe»• <sup>3</sup> e»•je •̃•                                      |        |       |
|          | 000007CBC0: EA 07 CD 07 E3 07 25 08     |  |       |       |   | B3. |       | 08 D8 07 C4 07 BD 07    |  |                     |         | ê•Í•ã•% <mark>ovo</mark> ø•Ä•½•                                                   |        |       |
|          | 000007CBD0: C1 07 A6 07 A5 07 B3 07     |  |       |       |   | FA  |       | 07 D1 07 E6 07 22 08    |  |                     |         | Á•¦•¥• <sup>з</sup> •ê•Ñ•æ•" <mark>¤</mark>                                       |        |       |
|          | 000007CBE0: 01 08 DC 07 CE 07 C8 07     |  |       |       |   |     |       | C8 07 AD 07 AA 07 B7 07 |  |                     |         | © <mark>o</mark> ܕΕȕȕ-•ª•·•                                                       |        |       |
| $1$ Help | 2Wrap                                   |  | BQuit | 4Text | 5 |     | 6Edit |                         |  | <b>7Search 80EM</b> |         | 9                                                                                 | 10Quit |       |

Рис. 5.8: FAR: массив 16-битных значений

Для примера я использовал файл содержащий 12-канальный сигнал оцифрованный при помощи<br>16-битного ADC<sup>28</sup>.

<sup>&</sup>lt;sup>28</sup>Analog-to-Digital Converter

Как мы наверное помним, каждая инструкция в MIPS (а также в ARM в режиме ARM, или ARM64) имеет длину 32 бита (или 4 байта), так что такой код это массив 32-битных значений.

Глядя на этот скриншот, можно увидеть некий узор. Вертикальные красные линии добавлены для ясности:

| Hiew: FW96650A.bin                |                                                                |                                                 |                                                            |
|-----------------------------------|----------------------------------------------------------------|-------------------------------------------------|------------------------------------------------------------|
| FW96650A.bin                      |                                                                | <b>图FRO --------</b>                            | 00005000                                                   |
| 00005000:                         | AC B0 02 3C-04 00 BE AF-40 00 43 8C-21 F0 A0 03                |                                                 | CM! Ea <sup>D</sup><br>$e^{\frac{1}{2}}B < B$ = n $\omega$ |
| 00005010:                         |                                                                | FF 1F 02 3C-21 E8 C0 03-FF FF 42 34-24 10 62 00 | 80 w <sup L8<br><b>B4\$Db</b>                              |
| 00005020:<br>00 A <sub>0</sub>    |                                                                | 03 3C-25 10 43 00-04 00 BE 8F-08 00 E0 03       |                                                            |
| 00005030:<br>08 00                |                                                                | BD 27-F8 FF BD 27-A0 B0 02 3C-04 00 BE AF       | ⋒╽╹╸╜╹ <sub>ӓ</sub> ▒⋒⋌⋒┆┧╓                                |
| 00005040:                         | 48 00 43 8C-21 F0 A0 03-FF 1F 02 3C-21 E8 C0 03                |                                                 | H CM!Ëa® ®® шЧ®</td                                        |
| 00005050:                         | FF FF 42 34-24 10 62 00-00 A0 03 3C-25 10 43 00                |                                                 | <b>B4\$Bb</b><br>a図<%図C                                    |
| 00005060:                         | 04 00 BE 8F-08 00 E0 03-08 00 BD 27-F8 FF BD 27                |                                                 | ® ∍ ⊔® b®® ¶ ,∘ ¶ ,                                        |
| 00005070:<br>21 10                | 00 00-04 00 BE AF-08 00 80 14-21 F0 A0 03                      |                                                 |                                                            |
| 00005080:                         | A0 B0 03 3C-21 E8 C0 03-44 29 02 7C-3C 00 62 AC                |                                                 | a▒⊠ ш└⊠D)@ < bм</th                                        |
| 00005090:                         | 04 00 BE 8F-08 00 E0 03-08 00 BD 27-01 00 03 24                |                                                 | ® ∃ П® р®® <sup>Л</sup> '® ®\$                             |
| 000050A0:                         | 44 29 62 7C-A0 B0 03 3C-21 E8 C0 03-3C 00 62 AC                |                                                 |                                                            |
| 000050B0:                         | 04 00 BE 8F-08 00 E0 03-08 00 BD 27-F8 FF BD 27                |                                                 | י µ סי µ פ@מ ⊴⊓ני ®                                        |
| 000050C0:                         | A0 B0 02 3C-04 00 BE AF-84 00 43 8C-21 F0 A0 03                |                                                 | а▒⊠<® - пД СМ!Ёа®                                          |
| 000050D0:                         | 21 E8 C0 03-C4 FF 03 7C-84 00 43 AC-04 00 BE 8F                |                                                 | !шԿ®— ⊠ Д См® ╛П                                           |
| 000050E0:                         | 08 00 E0 03-08 00 BD 27-F8 FF BD 27-A0 B0 02 3C                |                                                 | R p⊠ <sup>I'o I</sup> 'a▒B<                                |
| 000050F0:                         | 04 00 BE AF-20 00 43 8C-21 F0 A0 03 01 00 04 24                |                                                 | D - n CM!ËaDD D\$                                          |
| 00005100:                         | 21 E8 C0 03-44 08 83 7C-20 00 43 AC-04 00 BE 8F                |                                                 | $CMB = \Pi$<br>! u 4000 F   .                              |
| 00005110:                         | 08 00 E0 03-08 00 BD 27-F8 FF BD 27-A0 B0 02 3C                |                                                 | R pRR " º "aेR<                                            |
| 00005120:<br>04 00                |                                                                | BE AF-20 00 43 8C-21 F0 A0 03-21 E8 C0 03       | ® -'n CM!Ëa®!ш└®                                           |
| 00005130:<br>44 08                | 03 7C-20 00 43 AC-04 00 BE 8F-08 00 E0 03                      |                                                 | $CMB = \Pi B$ p $B$<br><b>DEEI</b>                         |
| 00005140:<br>08 00                |                                                                | BD 27-F8 FF BD 27-A0 B0 03 3C-04 00 BE AF       | ⋒╽╷ <sub>°</sub> ╽╷ <sup></sup> ӓ▒⊠≺⊠ <sub>⋴</sub> ⊔       |
| 00005150:<br>10 00                |                                                                | 62 80 - 01 00 08 24 - 04 A5 02 70 - 08 00 09 24 | <b>2 bM2 2\$2e2}2 2\$</b>                                  |
| 00005160:<br>10 00                |                                                                | 62 AC-04 7B 22 7D-04 48 02 7C-04 84 02 7D       | $b$ M $B$ {"} $B$ H $B$   $B$ $A$ $B$ }<br>⊡               |
| 00005170:                         | 10 00 62 AC-21 F0 A0 03-21 18 00 00-A0 B0 0B 3C                |                                                 | D bm!EaD!D a D<                                            |
| 00005180:<br>51 00                |                                                                | 0A 24-02 00 88 94-00 00 89 94-00 44 08 00       | ЙФ D®<br><b>ESE MO</b><br>$\mathbf{0}$                     |
| 00005190:<br>25 40                |                                                                | 09 01-01 00 63 24-14 00 68 AD-F9 FF 6A 14       | %@®®® c\$® hн∙ j®                                          |
| 000051A0:                         | 04 00 84 24 21 18 00 00 - A0 B0 0A 3C - 07 00 09 24            |                                                 | $B$ $A$!B$<br>a 回<回 回\$                                    |
| 000051B0:                         | 02 00 A4 94 <mark>-00 00 A8 94</mark> -00 24 04 00 25 20 88 00 |                                                 | 2 дФ<br>иФ \$⊠ % И                                         |
| 1Global 2FilBlk 3CryBlk 4ReLoad 5 |                                                                | 6String 7Direct 8Table                          | -9<br>10Leave 11                                           |

Рис. 5.9: Ніеw: очень типичный код для MIPS

Еще пример таких файлов в этой книге: 9.5 (стр. 967).

## **Разреженные файлы**

Это разреженный файл, в котором данные разбросаны посреди почти пустого файла. Каждый символ пробела здесь на самом деле нулевой байт (который выглядит как пробел). Это файл для программирования FPGA (чип Altera Stratix GX). Конечно, такие файлы легко сжимаются, но подобные форматы очень популярны в научном и инженерном ПО, где быстрый доступ важен, а компактность — не очень.

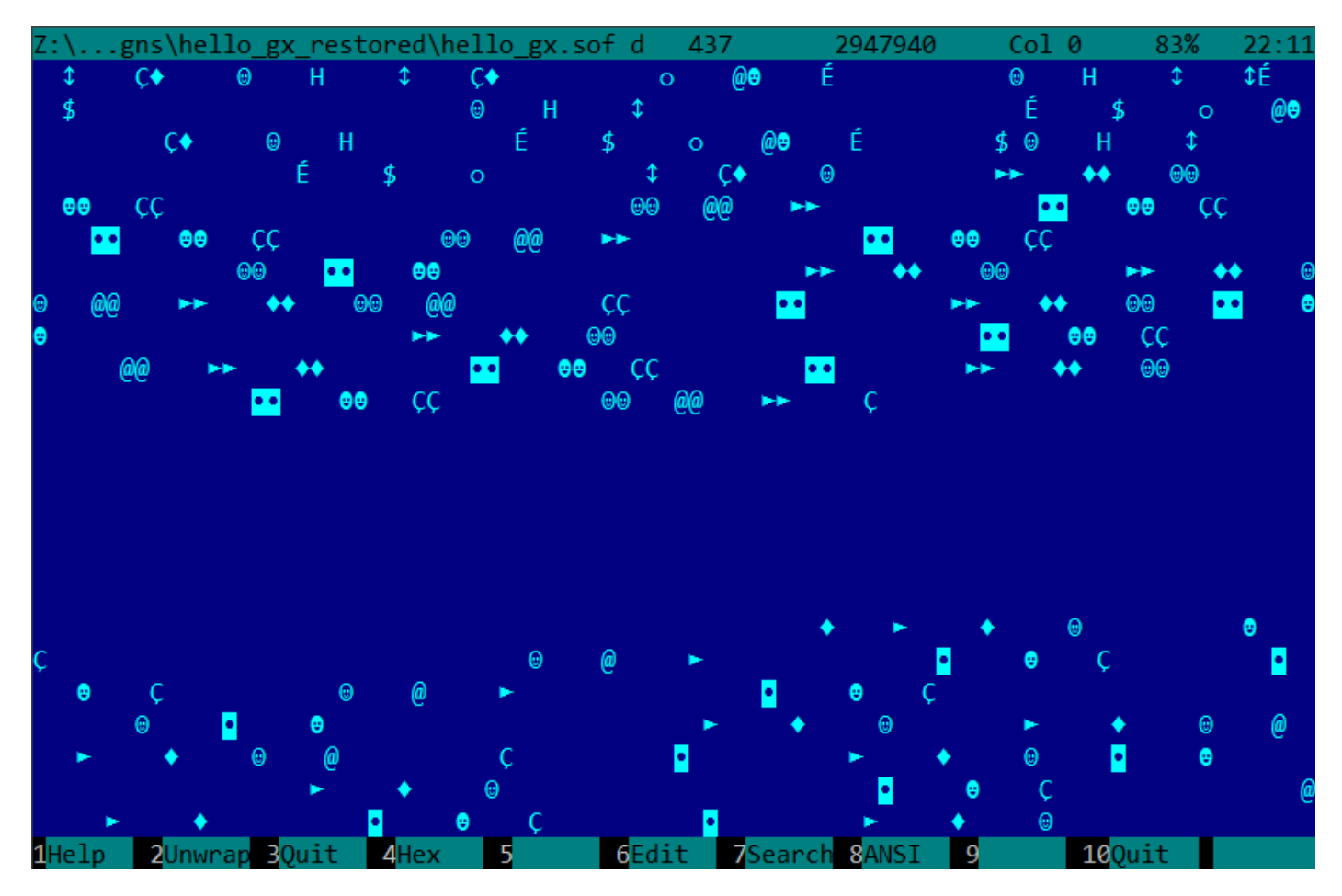

Рис. 5.10: FAR: Разреженный файл

## **Сжатый файл**

Этот файл это просто некий сжатый архив. Он имеет довольно высокую энтропию и визуально выглядит просто хаотичным. Так выглядят сжатые и/или зашифрованные файлы.

437 67419 Col 0 67% ╙<mark>8É∼y╥RßI♣a0ùº?â≎╒[→ëTc╥»└£►ë▒┼</mark>Σ└>∞╹」」í↓',∟K╨h—H┌c5»ิ<sub>i┌</sub>4●]°r⋅↑3\$æOVQ‼l¿gô!¢┼U₨.l\{ù¥âO∥ô nΘ,:↓|<sub>T</sub>èàeb|α|√√½&g◆/|||ºΔ{||g<sub>||</sub>└↔DτΘ,<sub>l</sub>||−uσV<sub>||</sub>|Ç3<sub>T</sub>ú;ñ·ÜLÿÖ¢πg♣ì¬<╗<sub>||</sub>5−lÇ||(↔┴¬▼&`Gw}æó||∩∞∟||;╗µ  $60.7$  . The couplet  $\frac{1}{2}$  is the couplet of the couplet of the couplet of the couplet  $\frac{1}{2}$  is the couplet of the couplet  $\frac{1}{2}$  is the couplet of the couplet of the couplet of the couplet of the couplet of th ╜▌╜‼▬◉!≥╦d2ïµ╔●-♪╔¼╦êーázϕ≈:√ç╟/\*í≤▉⇒│æ╟Ĉ±ଯâóîZlE▲!áMë▒f≡ªCϕ¢JëΓ¢X╕÷5τ┥¶┘ö≤Å╢VyüjP♣7a ∟ -f\$‰@ë¬o|↑\$αì≤7- L e7mæ1}| =Öº=—|.QÅAC&k&O <del>|</del>ü¢¿lÖ"Γ»fg►)EÖ↑∞<sub>Γ</sub>@wW6εu\_πê▲∟a(\$<sup>J</sup>πF|≟ûram` |¢6üx<mark>ı</mark> ╵<sub>Ѵ∎∩</sub>⋼∡î<sup>║</sup>BŪ#╥ä♂▒└úñ'ๅ7┽∩\$bos).└ïॾ▒ä{a╩5qh3îo↓y\_┴ô<º%]9▌ф№n┼~┤S\$@—┼┤Y├-°↓czj5<sub>i</sub>c5h`┬Z─@ ╶>7▲|O©╖7╟├ä:î♣z‼ዬ─i0\$╥e┬UG╓:)DZ±@▒ä♠τ│O"╓Y?\*Z♪┐=≤åí!┃xʰD-≥t╤↑→TAI9UúГÆedIìULQE¥7°╙= \$<mark>⋕</mark>¶rîy ‼oπëOúBÅ=Ü<mark>v</mark>|Äσé♦"p<del>,</del>ΣJ╚p<B∟πÄ-╙¢h♥P-@Æε♠∫<sub>ll</sub>qka╠§-▒┐⊠RUXäePj╣╦aBz▲♪⊠3d▒♬♬rÖ}^yîc╢@ Cw┚BIB♥\$▌±╙éµÇФ0¶ӥѐ≥╟└╨╒═┚£«⋎╦┐ñѲ≺♥♪♥ä▦ҽ├═╢à╪ïº♪8F┴1çßYy╕⊄╒ß◘╞<mark>◘</mark>ѕ╙ХӮ@^ë⊄ô⋷▀╵ѶЈÉ&:᠉±ӱ╓÷┊╒╜ Bεα>\$<del>|</del>ìë•û¬º9~▒æ⊦┬3Iº{|íëô,∟εVe≥;∼,<sup>⊥</sup>1▒,εA"B<mark>-</mark>ηB<sub>II</sub>dåî▒x♀ë≥‡Æ£{↔¥<mark>ੂ</mark> R(♣¢G¶∟è&┤Ф'Sx‡<sub>1l</sub>g♬<sub>T</sub>Ø«3Jïô 04=• aUaUX+o<sub>1</sub> +q•e\$6÷QF| U 3\$ L + S» + x = au^>; 0(oaU\Ri\$W x L2o/ o = rpG = EO&E| FürîPEo=q o < tI < FN \_qeuτΓΤ╣∞ΤΡ╔∞£╝│uxڬE¢ΘÇjª>vú│╪▼♪f¼♠━>┼?gC±î♦?┼∟┘ɇ∙d∞öêê━öaΥ╨/g¿èP.vuN║∞º∟└┌│ ▼mlüï◄♠┤σF <mark>Ӏ,τ<sup>ՠ</sup>╙</mark>♪Ѵ◆1ô←╖ӵѐ╢ñ7}Ü7;≤▲ ^■"\$á=)├┤D{┤╙ӱ∟8ӒѦî&▄ѡ99rФМѐ\┼\—◘¿–ì╙[Ç¿ob5ÜBm÷Ӎ¼îH,8uù♣╙├══├┴≤<br>▀DrN>\eK[Ĵñ¡:å⋅6ҫ∞>▀<mark>ᆘ</mark>π╟ӕ▉Ѧ8å◆►¼%`τοφϝtѕσ¡ü▒T^╟'Sî←/¢"<u>7</u>≤6lóg¡╔pt₨«▒Å┬h╢Ω<del>╵</del>+DPtBl]å#ŗÉ¡<sup>2</sup>¿╗੦ ∞'r╢ù/D<del>o</del>i\$—⊄╝ÇúYöoûVMâ§3 @wδ‡<sub>T</sub>i<sub>ll</sub>Mnó╪Σ<╕♂╗üА!≐|÷⊠↑Ä║»–╢LæÄù╨>♥ÿ╥∼Q┤JK╢╩jü>ïæts╥ï┤\*g@ Æ╕ªËBô¢2ß<mark>Ŀª¬ùkf<½•ÅFzs<K-'÷¥àΣáơwoò. ╠åì¥ó♀ϝö╥►≡≡┼</mark>ŤxyŸQ╜W!╗├τjió╣╙╪æ)<mark>:</mark>┤ҫ├ûР δ=é╖S<mark>Q</mark>&É━0h ÜBJτy®→M=î|s-É<sup>⊥</sup>~■π4â+X↑ü▒mΩr¿T«+o߯QφY2èäμ\*←Ggl' §:DB ↔■ ä▒|b¬++|=π<del>τ</del>m↓ºj++ [rrp[nδ<sup>1</sup>óÆ<sub>ll</sub>¢+ 1Help 2Unwrap 30uit 4Hex 6Edit 7Search 8ANSI 9 - 5  $100...11$ 

Рис. 5.11: FAR: Сжатый файл

Инсталляции ОС обычно распространяются в ISO-файлах, которые суть копии CD/DVD-дисков. Используемая файловая система называется CDFS, здесь видны имена файлов и какие-то дополь[нител](#page-1057-0)[ьн](#page-729-0)ые данные. Это могут быть длины файлов, указатели на другие директории, атрибуты файлов, итд. Так может выглядеть типичная файловая система внутри.

| Z:\untu\ubuntu-15.10-desktop-i386.isod 437 1226964992 Col 0 0% 21:59                                                                                      |  |                                                          |  |  |
|----------------------------------------------------------------------------------------------------|--|----------------------------------------------------------|--|--|
|                                                                                                    |  |                                                          |  |  |
|                                                                                                    |  |                                                          |  |  |
|                                                                                                    |  | — ä# # <mark>•</mark> sз§►\$;Ө © ©© SP•© <sup>_i</sup> ∩ |  |  |
| PX\$@mA Am@ @ TF→@ <i>Ds</i> s\$►\$,ss\$►\$,ss\$►\$,CEL@\$ \$ ф                                                                                           |  |                                                          |  |  |
| Φ <sup></sup> # # <mark>●</mark> BSSF1; <b>0</b> @ @@PX\$@mA Am@ @<br>5F1,ssSF1,n% % <mark>●</mark> BSSF1;0 @ @4.DISKPX\$@mA Am@ @ TF→@ <i>Ds</i> SSF1,ss |  |                                                          |  |  |
|                                                                                                    |  |                                                          |  |  |
| →@#ss§►\$% ss§►\$, ss§►\$% NMs@ .diskn &    & <mark>d</mark> <mark>•</mark> ss§►\$; ●  @  @♦BOOT PX\$@mA    Am©                                           |  |                                                          |  |  |
| <b>A</b> @ TF→@ <i>\$s</i> s§►\$(ss§►\$,ss§►\$(NMo@bootr( <mark>(</mark> <mark>]</mark> ss§►\$;● @ @                                                      |  |                                                          |  |  |
| ቀCASPER PX\$@mA Amම      ⊕              TF→®ມs⊠§►¢( s⊠§►¢, s⊠§►¢( NMo*® casper n )                                                                        |  |                                                          |  |  |
| ↑ } <mark>•</mark> s⊠§►‡; ● ◎ ◎♣DISTSPX\$@mA Am© ◎ ◎        TF→©∬s⊠§►‡→ s⊠§►‡→ s                                                                          |  |                                                          |  |  |
|                                                                                                    |  |                                                          |  |  |
| TF→@Ĵs⊠§►\$(s⊠§►\$,s⊠§►\$(NM♀@installv2 2H Hs⊠§►\$;● @ @ <mark>•</mark> ISOLINUX PX\$@                                                                    |  |                                                          |  |  |
| mA Am@ @ TF→@ <i>Ds</i> s§►↓(ss§►↓(ss§►↓(NM <i>)</i> @isolinux z p@ @p` <i>D</i>                                                                          |  |                                                          |  |  |
| đ`s⊠§►‡; @ @⊠MD5SUM.TXTPX\$@\$ü ü\$@ @ TF→@đs⊠§►‡:s⊠§►‡;s⊠§►‡                                                                                             |  |                                                          |  |  |
|                                                                                                    |  |                                                          |  |  |
| TF→@∬s⊠§►\$→ s⊠§►\$→ s⊠§►\$→ NMo@ pics n <      < ◘ <mark>•</mark> s⊠§►\$; ●   @   @♦POOL PX\$@mA                                                         |  |                                                          |  |  |
| Am@ <b>@</b> TF→@∬s⊠§►\$→ s⊠§►\$ s⊠§►\$→ NMo@ poolrW   W <mark>•</mark> <mark>•</mark> s⊠§►\$; ●                                                          |  |                                                          |  |  |
| © @•PRESEEDPX\$@mA Am@ @ TF→@ <i>Ds</i> s§►\$→ ss§►\$→ ss§►\$→ NM?@ preseed                                                                               |  |                                                          |  |  |
| èSO OSα αs⊠§►‡; ☺ ©‡README.DISKDEFINES PX\$©\$ü ü\$☺ ☺                                                                                                    |  |                                                          |  |  |
| TF→@#sx\$>\$>\$>\$+\$:sx\$+\$+ NM\$@ README.diskdefines x ≤ ≤ sx\$+\$; @ @.UBUNT                                                                          |  |                                                          |  |  |
| U.PX\$@mí ím@ @ TF→@ <i>fis</i> s§► t→ ss\$► t→ ss\$► t→ NMđ© ubuntuSL•© @                                                                                |  |                                                          |  |  |
|                                                                                                    |  |                                                          |  |  |
|                                                                                                    |  |                                                          |  |  |
|                                                                                                    |  |                                                          |  |  |
| 1Help 2Unwrap 3Quit 4Hex 5 6Edit 7Search 8ANSI 9 10Quit 1                                                                                                 |  |                                                          |  |  |

Рис. 5.12: FAR: ISO-файл: инсталляционный CD<sup>30</sup> Ubuntu 15

<span id="page-729-0"></span>**<sup>29</sup>Compact Disc File System**

#### *5.10. ЦИКЛЫ*

#### **32-битный x86 исполняемый код**

Так выглядит 32-битный x86 исполняемый код. У него не очень высокая энтропия, потому что некоторые байты встречаются чаще других.

:\...niversal-USB-Installer-1.9.6.0.exe d 1089027 437  $Col<sub>0</sub>$ 0% 22:01 t⊠j3O\$໓ ëE<mark>⊦÷E≡Ot⊠jDO9໓ ëE•</mark>â}‡!j@uDOτ♪ jOï°O <mark>♪ ïM≡<sup>⊥</sup>∙Ot∡ìU°RQS u<mark>e</mark> u⊩PW §hr@ ≈<del>|←</del>└@ëE≞δ?</mark>  $u$ <sup>o</sup> u PW § r  $\theta$   $\delta$ ,  $0^{1}$   $\delta$   $j$   $i$   $\theta$  $\theta$   $\delta$   $\delta$   $\theta$   $\delta$   $\delta$   $\theta$   $\delta$   $\theta$   $\delta$   $\theta$   $\delta$   $\theta$   $\delta$   $\theta$   $\delta$   $\theta$   $\delta$   $\theta$   $\delta$   $\theta$   $\delta$   $\theta$   $\delta$   $\theta$   $\delta$   $\theta$   $\delta$   $\theta$   $\delta$   $\theta$   $\delta$   $\theta$   $\delta$  u°00° SOb♪ D §Dr@ à└oäTº ïEαΘ◘♀ j@ΦD♪ Pj@Φ<♪ P §4r@ Θ←◘ í(7B ♥┬PjδSΦ ♪ P §Lr@ Θ┝♂ R u╠ §4r@ ï≡ iE<sup>L</sup>PV §♀r@ ïE╠j►<del>o</del>»EΣPïE<sup>L</sup>o»EΣPSSΦ@♪ PS §Hr@ PShr@ ∨ § r@ ;├oäx♂ P §Lp@ Θl♂ u⊫ § -a@ ï °jHjZW §Pp@ Pj®O£♀ P §Hq@ W u∦≈‡ú╗º@ §|q@ j♥O}♀ ú╚º@ èE∞ uαè╚Çß⊕⊧♣┷º@ ⊜ê♪╠º@ è╚Çß®\$♦h ºº@ ê♪—º@ ó╬º@ O■= h╕º@ §Dp@ ⊙▼• SФ.♀ j☺ï=Ф%♀ 9]ФРVu♂ §@r@ ⊙╬⊠ §°q@ ⊙∥⊠ SФ▼♀ j1 ï≡@—♀ j"ï<del>|</del>@)♀ j§ï°@◆♀ j∞@#÷ è• u@÷<del>|←</del>└h ÿB #╟Pè♠÷<del>|←</del>└S#╞P u╠ §hq@ â°!⊙ìe☎ 01<mark>•</mark> S@┼♂ ï≡VjδΦ!0 VΦπ4 ;├ëE•oä►◘ 9]ΣtFï5♀q@ δ•joΦu@ jd u• <sub>W</sub>=®@ tδìE°P u◘ §¶q@ 9]α|♂ u°WΦF< u<mark>•</mark> §¼p@ Θμο j●ΦJ♂ PΦ├? ;├ëE•t‼ï<del>├</del> s¶WΦ♂< s↑ΘÄ÷ ê▲ê▼Θç• jεΦ→♂ ìM<sup>⊥</sup>ëE δ♀9]°t•⊩E"⊕ <sup>L</sup>QPOåK e∡;⊦ëE°ê▼⊩E"⊕ oäîo Pj@ §|p@ ;⊦ëE<mark>∙</mark>oäxo P u°S u OIK à t4ìE PìE⊩Ph¶É@ u•O\*K à└t←ïE╠ p◘VOå: ïE╠ p♀WOz: ël™ u◘⊙↓™ 9↔ÿ7B ╟E™☺ ≎î┤ i≡O│◙ i☺ï≡Os◙ 9ๅ∞ëE◘t♪V §↑q@ i°;√u►j<mark>o</mark>SV §\$q@ ï°;√ty u•WOW? ï≡;≤t=9]Σë]"ti uΣΦU∫ rà tileno  $\delta$ (h É@ h  $\frac{1}{2}$ @ h @B h  $\bullet$ u╠ <sub>W</sub>â—9δ⊠ u<mark>•</mark>j≈O^. 9]O≎àä<mark>•</mark> WOܧ à└oäv• W §Pq@ Θj• j÷ΘM⊕ jτΘF⊕ j≡O└o j▀ëE<del>"</del>O╢o @ëE╠O¼o j=ëE└Oóo jEïºOÖo u╠ëE╜O♠6 à└u•j!Oâo ìE◘Phts@ j@Shäs@ §är@ ;├oîr **ïEDiUºR** hös@ ï◘P ⊲ï≡:≼≎î∎ R48vt¶ïU∞ïE•üГ j⊕ u<mark>⊧ï•</mark>P Q↑ï≡ïE°Pï<mark>•</mark> Q•ïE•Pï• Q•;≤}‼⊫E™⊕ ¯j≡Фó≥ ⊖♀• j|δ≥SФm<mark>•</mark> j◄ï≡Фd• j#ï°Ф[• VëE<mark>•</mark>Ф<sub>ī</sub>  $a^L$ u $\overline{S}$ j $\cdot$ 0¼, 0º $\bullet$  IE $\overline{V}$ ëE£ $\overline{F}$ Eá $\bullet$  0 $\overline{S}$ 9 Wê\0@0 $\overline{S}$ 9 ê\8@IE $\overline{S}$ fIMΣPSëuñë}¿ëE $\overline{F}$ fëM¼0k, iE£P §la  $*$ t7B  $\Theta$ W $*$  3÷3 ; tos $\Theta$   $*$  ïU $\alpha$ i=; ktoj @ à<sup>l</sup>oäê♠ δú=♪≡¡đt↔h► j0S0z9 P0f1 <sub>i</sub>  $\triangle$ Om $\triangle$ ï°9]∞toj"0û• ï<mark>†j=0ì• PSWV §@q@ 0'≤ fí►É@ j⊕fëE⊠Om• j‡ï°0d• j</mark>ëE<sup>ll</sup>QZ• Ph ♥ ìE≋VP u <u>μ</u>η δΓd® C>80<sup>g</sup> | 31° 1900, 1900, 1900, 1900, 1900, 1900, 1900, 1900, 1900, 1900, 1900, 1900, 1900, 1900, 1900, 1<br><u>Η β</u>ία της εξωρήσης της εξωρήσης της εξωρήσης της εξωρήσης της εξωρήσης της εξωρήσης της εξωρήσης της ε Φ0• ï°;√≎ä{♣ 0G♥ PΦ<sup>Ⅱ</sup>• iw∞ï°ïE≡j®ëE<sup>Ⅱ</sup>Φ╓♠ j⊲ëE<sup>』</sup>Ф┐♠ ìM◘SQï♪É7B â╓®SQSSSPW╟E≞©  $$9p@$ à<sup>l</sup>oà\*♣ â∎0<sub>l</sub>▒¢@ uଯj#Oä♠ WOo8 @â∎♦uଯj♥OT♠ Vú▒¢@ Xâ∎♥uoh ♀ WS uOO╗⊠ PW u<sup>lk</sup>S u╝ u<mark>s</mark> §↑p@ h↓ @ 05• j3ï°0"♠ ;√ê▲⊙ä∼@ ìM╨╟E╨ ♦ QìM◘VQSPW §∟p@ 3╓Aà└u.â}◘♦t‼9M◘t♠ à<sup>l</sup>u♥ë]" u<mark>o</mark>⊝╙ - 5 **GEdit** 1Help -2Unwrap 30uit 14Hex ZSearch 8ANSI 9 100uit

Рис. 5.13: FAR: Исполняемый 32-битных x86 код

#### *5.10. ЦИКЛЫ* **Графические BMP-файлы**

BMP-файлы не сжаты, так что каждый байт (или группа байт) описывают каждый пиксель. Я нашел эту картинку где-то внутри заинсталлированной Windows 8.1:

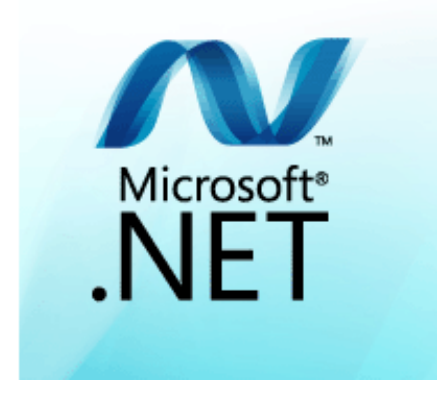

Рис. 5.14: Пример картинки

Вы видите, что эта картинка имеет пиксели, которые вряд ли могут быть хорошо сжаты (в районе центра), но здесь есть длинные одноцветные линии вверху и внизу. Действительно, линии вроде этих выглядят как линии при просмотре этого файла:

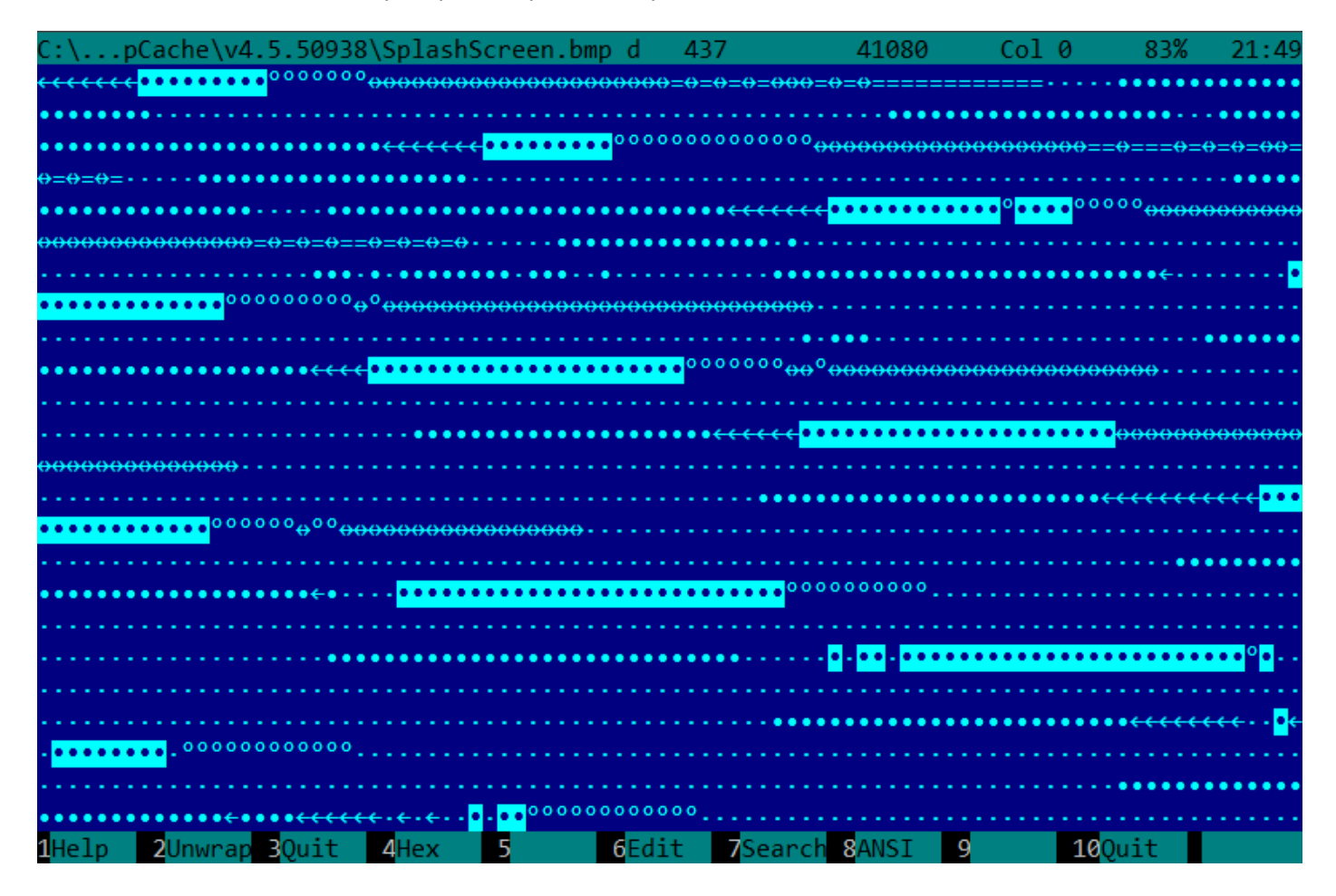

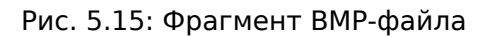

## **5.10.2. Сравнение «снимков» памяти**

Метод простого сравнения двух снимков памяти для поиска изменений часто применялся для взлома игр на 8-битных компьютерах и взлома файлов с записанными рекордными очками.

много, но игра занимает еще меньше), и вы знаете что сеичас у вас, условно, 100 пуль, вы можете сделать «снимок» всей памяти и сохранить где-то. Затем просто стреляете куда угодно, у вас станет 99 пуль, сделать второй «снимок», и затем сравнить эти два снимка: где-то наверняка должен быть байт, который в начале был 100, а затем стал 99.

Если учесть, что игры на тех маломощных домашних компьютерах обычно были написаны на ассемблере и подобные переменные там были глобальные, то можно с уверенностью сказать, какой адрес в памяти всегда отвечает за количество пуль. Если поискать в дизассемблированном коде игры все обращения по этому адресу, несложно найти код, отвечающий за уменьшение пуль и записать туда инструкцию NOP или несколько NOP-в, так мы получим игру в которой у игрока всегда будет 100 пуль, например.

А так как игры на тех домашних 8-битных компьютерах всегда загружались по одним и тем же адресам, и версий одной игры редко когда было больше одной продолжительное время, то геймерыэнтузиасты знали, по какому адресу (используя инструкцию языка BASIC POKE) что записать после загрузки игры, чтобы хакнуть её. Это привело к появлению списков «читов» состоящих из инструкций РОКЕ, публикуемых в журналах посвященным 8-битным играм. См. также: wikipedia.

Точно так же легко модифицировать файлы с сохраненными рекордами (кто сколько очков набрал), впрочем, это может сработать не только с 8-битными играми. Нужно заметить, какой у вас сейчас рекорд и где-то сохранить файл с очками. Затем, когда очков станет другое количество, просто сравнить два файла, можно даже DOS-утилитой FC<sup>31</sup> (файлы рекордов, часто, бинарные).

Где-то будут отличаться несколько байт, и легко будет увидеть, какие именно отвечают за количество очков. Впрочем, разработчики игр полностью осведомлены о таких хитростях и могут зашититься от этого.

В каком-то смысле похожий пример в этой книге здесь: 9.3 (стр. 954).

#### **Peecrp Windows**

А еще можно вспомнить сравнение реестра Windows до инсталляции программы и после. Это также популярный метод поиска, какие элементы реестра программа использует.

Наверное это причина, почему так популярны shareware-программы для очистки реестра в Windows.

#### Блинк-компаратор

Сравнение файлов или слепков памяти вообще, немного напоминает блинк-компаратор <sup>32</sup>: устройство, которое раньше использовали астрономы для поиска движущихся небесных объектов.

Блинк-компаратор позволял быстро переключаться между двух отснятых в разное время кадров, и астроном мог увидеть разницу визуально.

Кстати, при помощи блинк-компаратора, в 1930 был открыт Плутон.

# 5.11. Определение ISA

Часто, вы можете иметь дело с бинарным файлом для неизвестной ISA. Вероятно, простейший способ определить ISA это пробовать разные в IDA, objdump или другом дизассемблере.

Чтобы этого достичь, нужно понимать разницу между некорректно дизассемблированным кодом, и корректно дизассемблированным.

#### 5.11.1. Неверно дизассемблированный код

Практикующие reverse engineer-ы часто сталкиваются с неверно дизассемблированным кодом.

<sup>&</sup>lt;sup>31</sup>утилита MS-DOS для сравнения двух файлов побайтово

<sup>32</sup>http://go.yurichev.com/17349

В отличие от ARM и MIPS (где у каждой инструкции длина или 2 или 4 байта), х86-инструкции имеют переменную длину, так что, любой дизассемблер, начиная работу с середины х86-инструкции, может выдать неверные результаты.

Как пример:

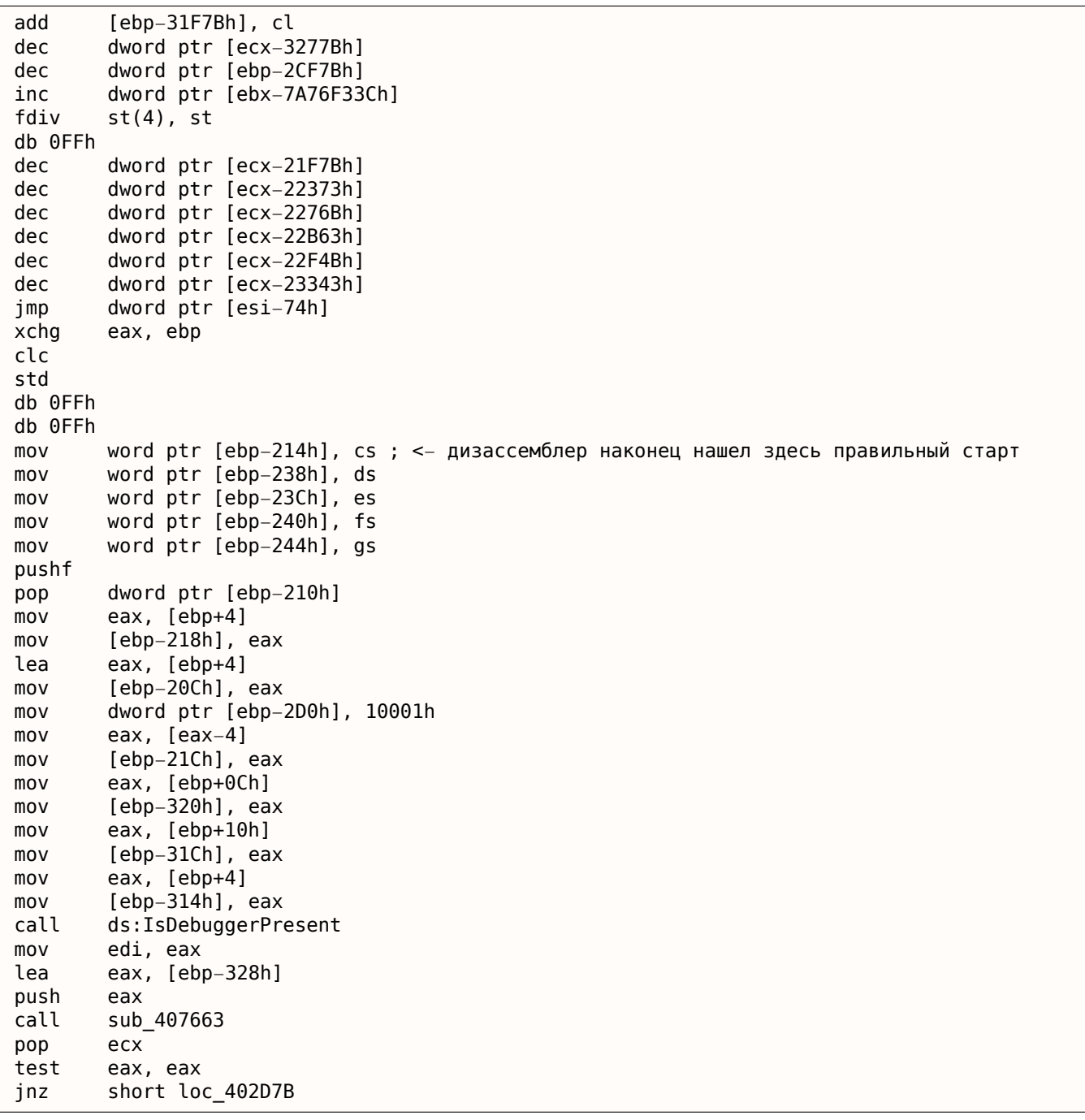

В начале мы видим неверно дизассемблированные инструкции, но потом, так или иначе, дизассемблер находит верный след.

#### Как выглядят случайные данные в дизассемблированном виде?

Общее, что можно сразу заметить, это:

- Необычно большой разброс инструкций. Самые частые x86-инструкции это PUSH, MOV, CALL, но здесь мы видим инструкции из любых групп: FPU-инструкции, инструкции IN / OUT, редкие и системные инструкции, всё друг с другом смешано в одном месте.
- Большие и случайные значения, смещения, immediates.

ции.

bl, OCh mov ecx, 0D38558Dh  $mov$  $mov$ eax, ds:2C869A86h db 67h  $mov$ dl, OCCh insb movsb push eax  $[edx-53h]$ , ah xor qword ptr [edi-45A0EF72h] fcom pop esp pop SS eax, dx in dec ebx push esp lds  $esp, [esi-41h]$ retf  $rcl$ dword ptr [eax], cl  $mov$ cl, 9Ch ch, 0DFh  $mov$ push  $\mathsf{c}\,\mathsf{s}$ insb esi, 0D9C65E4Dh  $mov$ imul ebp, [ecx], 66h pushf sal dword ptr [ebp-64h], cl sub eax, 0AC433D64h out 8Ch, eax pop SS sbb [eax], ebx aas cl, [ebx+ebx\*4+14B31Eh] xchg jecxz short near ptr loc\_58+1 al, 0C6h xor edx inc db 36h pusha stosb test [ebx], ebx sub al, 0D3h ; 'L' pop eax stosb loc\_58: ; CODE XREF: seg000:0000004A test [esi], eax inc ebp das db 64h pop ecx das hlt pop edx 0B0h, al out lodsb push ebx cdg out dx, al al, 0Ah sub sti outsd dword ptr [edx], 96FCBE4Bh add and eax, 0E537EE4Fh inc esp stosd cdq

#### Листинг 5.8: случайный шум (x86-64)

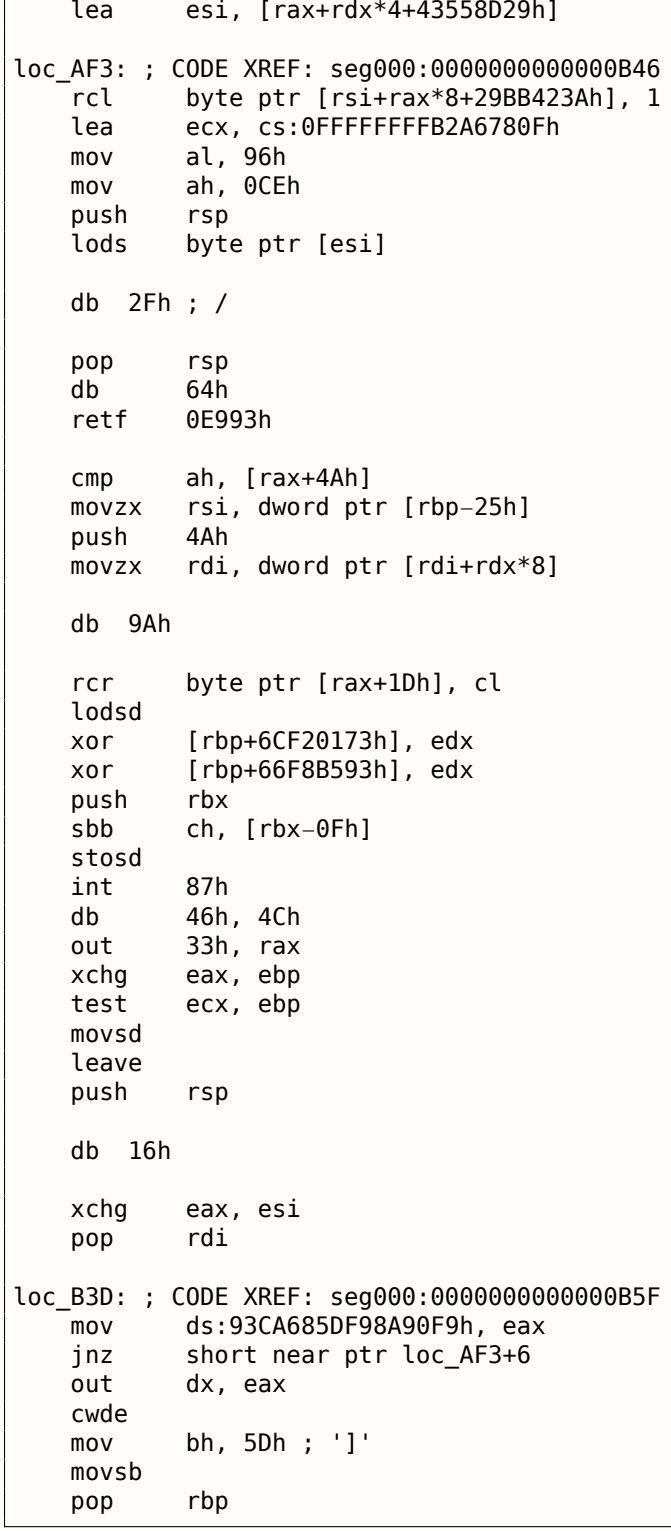

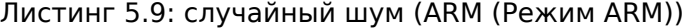

BLNE 0xFE16A9D8<br>BGE 0x1634D0C BGE 0x1634D0C 0x450685 STRNVT R5, [PC],#−0x964 LDCGE p6, c14, [R0],#0x168 STCCSL p9, c9, [LR],#0x14C CMNHIP PC, R10,LSL#22 FLDMIADNV LR!, {D4}

BLGE 0x1139558 BLGT 0xFF9146E4 STRNEB R5, [R4], #0xC[A2](#page-1055-0) STMNEIB R5, {R0,R4,R6,R7,R9−SP,PC}<br>STMIA R8, {R0,R2−R4,R7,R8,R10,SP STMIA R8, {R0,R2−R4,R7,R8,R10,SP,LR}^<br>STRB SP, [R8],PC,R0R#18 SP, [R8], PC, ROR#18 LDCCS p9, c13, [R6,#0x1BC] LDRGE R8, [R9,#0x66E] STRNEB R5, [R8],#−0x8C3<br>STCCSL p15, c9, [R7,#−0 STCCSL p15, c9, [R7,#−0x84] LR, R2, R11,ASR LR SVCGT 0x9B0362 SVCGT 0xA73173 STMNEDB R11!, {R0,R1,R4-R6,R8,R10,R11,SP}<br>STR R0, [R3],#-0xCE4 STR R0, [R3],#−0xCE4<br>LDCGT p15, c8, [R1,#0x p15, c8, [R1,#0x2CC] LDRCCB R1, [R11],−R7,ROR#30 BLLT 0xFED9D58C<br>BL 0x13E60F4 0x13E60F4 LDMVSIB R3!, {R1,R4−R7}^<br>USATNE R10, #7, SP,LSL# R10, #7, SP,LSL#11 LDRGEB LR, [R1],#0xE56 STRPLT R9, [LR],#0x567 LDRLT R11, [R1],#–0x29B<br>SVCNV 0x12DB29 0x12DB29 MVNNVS R5, SP,LSL#25 LDCL p8, c14, [R12,#–0x288]<br>STCNEL p2, c6, [R6,#–0xBC]! STCNEL p2, c6, [R6,#–0xBC]!<br>SVCNV 0x2E5A2F 0x2E5A2F BLX 0x1A8C97E TEQGE R3, #0x1100000 STMLSIA R6, {R3,R6,R10,R11,SP} BICPLS R12, R2, #0x5800 BNE 0x7CC408 TEQGE R2, R4,LSL#20 SUBS R1, R11, #0x28C BICVS R3, R12, R7,ASR R0 LDRMI R7, [LR],R3,LSL#21 BLMI 0x1A79234 STMVCDB R6, {R0−R3,R6,R7,R10,R11}<br>EORMI R12, R6, #0xC5 R12, R6, #0xC5 MCRRCS p1, 0xF, R1,R3,c2

Листинг 5.10: случайный шум (ARM (Режим Thumb))

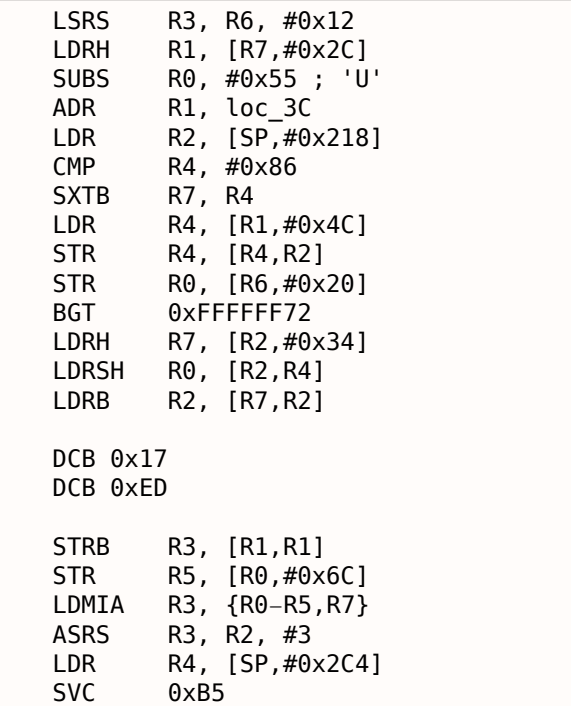

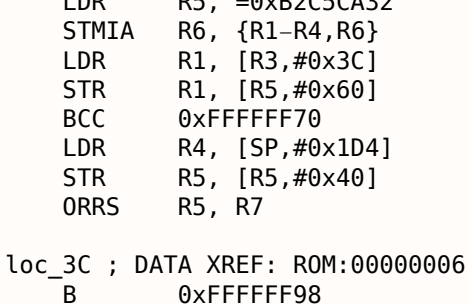

Листинг 5.11: случайный шум (MIPS little endian)

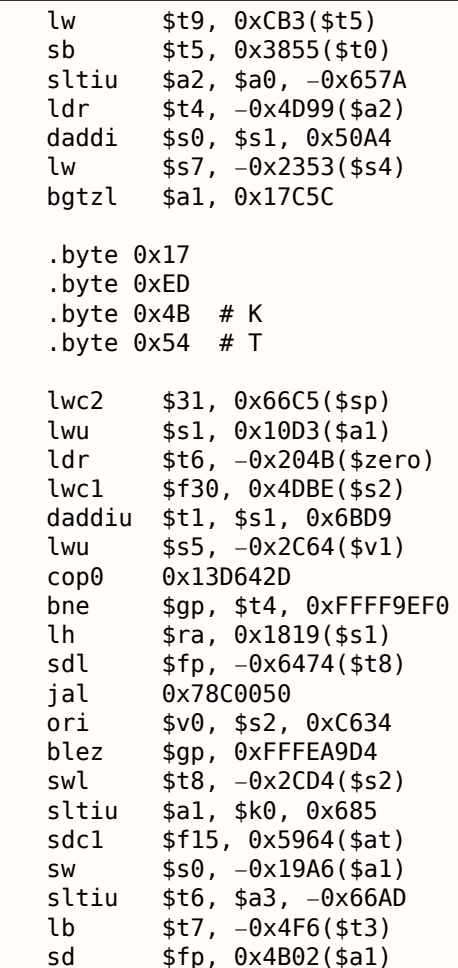

Также важно помнить, что хитрым образом написанный код для распаковки и дешифровки (включая самомодифицирующийся), также может выглядеть как случайный шум, тем не менее, он исполняется корректно.

# 5.11.2. Корректино дизассемблированный код

Каждая ISA имеет десяток самых используемых инструкций, остальные используются куда реже.

Интересно знать тот факт, что в x86, инструкции вызовов ф-ций (PUSH / CALL / ADD) и MOV это наиболее часто исполняющиеся инструкции в коде почти во всем ПО что мы используем. Другими словами, CPU очень занят передачей информации между уровнями абстракции, или, можно сказать, очень занят переключением между этими уровнями. Вне зависимости от ISA. Это цена расслоения программ на разные уровни абстракций (чтобы человеку было легче с ними управляться).

Вы можете скачать ядра Linux и найти английские слова прямо посреди сжатых данных:

% wget https://www.kernel.org/pub/linux/kernel/v4.x/linux-4.10.2.tar.gz

% xxd -q 1 -seek 0x515c550 -l 0x30 linux-4.10.2.tar.qz

0515c550: c5 59 43 cf 41 27 85 54 35 4a 57 90 73 89 b7 6a .YC.A'.T5JW.s..j 0515c560: 15 af 03 db 20 df 6a 51 f9 56 49 52 55 53 3d da .... .jQ.VIRUS=. 0515c570: 0e b9 29 24 cc 6a 38 e2 78 66 09 33 72 aa 88 df  $. \ .$ )\$.j8.xf.3r...

% wget https://cdn.kernel.org/pub/linux/kernel/v2.3/linux-2.3.3.tar.bz2

% xxd -g 1 -seek 0xa93086 -l 0x30 linux-2.3.3.tar.bz2

00a93086: 4d 45 54 41 4c cd 44 45 2d 2c 41 41 54 94 8b al METAL.DE-, AAT... 00a93096: 5d 2b d8 d0 bd d8 06 91 74 ab 41 a0 0a 8a 94 68 ]+......t.A....h 00a930a6: 66 56 86 81 68 0d 0e 25 6b b6 80 a4 28 1a 00 a4 fV..h..%k...(...

Можно найти даже имена:

% wget https://www.kernel.org/pub/linux/kernel/v2.6/linux-2.6.13.1.tar.bz2

% xxd  $-q$  1 -seek  $0x3d$ fbed  $-l$   $0x30$  linux-2.6.13.1.tar.bz2

003dfbed: 24 88 a0 cc 5c 60 30 c2 46 28 a9 87 1b 13 30 6c \$...\'0.F(....0l 003dfbfd: 41 4c 49 43 45 14 2c 42 a5 2c ae 82 bf 98 e0 68 ALICE., B.,.....h 003dfc0d: a4 19 41 26 81 94 20 3b d5 78 8e 89 d3 d0 1c a0 ..A&..;.x......

Один из патчей к ядру Linux в сжатой форме имеет само слово "Linux":

% wget https://cdn.kernel.org/pub/linux/kernel/v4.x/testing/patch-4.6-rc4.qz % xxd  $-q$  1 -seek  $0x4d03f -1$   $0x30$  patch-4.6-rc4.qz 0004d03f: c7 40 24 bd ae ef ee 03 2c 95 dc 65 eb 31 d3 f1 .@\$.....,..e.1.. 0004d04f: 4c 69 6e 75 78 f2 f3 70 3c 3a bd 3e bd f8 59 7e Linux..p <:.>..Y ~ 0004d05f: cd 76 55 74 2b cb d5 af 7a 35 56 d7 5e 07 5a 67 .vUt+...z5V.^.Zg

Другие английские слова, которые я нашел в других сжатых исходных кодах ядра Linux:

linux-4.6.2.tar.gz: [maybe] at 0x68e78ec  $linux-4.10.14.tar.xz: [OCEAN] at 0x6bf0a8$  $linux-4.7.8.tar.gz: [FUNNY] at 0x29e6e20$  $linux-4.6.4.tar.qz: [DRINK] at 0x68dc314$ linux-2.6.11.8.tar.bz2: [LUCKY] at 0x1ab5be7 linux-3.0.68.tar.gz: [B00ST] at 0x11238c7  $linux-3.0.16.tar.bz2: [APPLE] at  $0x34c091$$ linux-3.0.26.tar.xz: [magic] at 0x296f7d9 linux-3.11.8.tar.bz2: [TRUTH] at 0xf635ba linux-3.10.11.tar.bz2: [logic] at 0x4a7f794

В Луркморе есть неплохая иллюстрация апофении и парейдолии (способность человеческого разума видеть лица в облаках, итд). Как они пишут в статье об электронном голосовом феномене<sup>33</sup>, вы можете открыть любой достаточно большой файл в шестнадцатеричном редакторе и найти одно хорошо известное русское матерное слово из трех букв, и вы найдете их много: но это ничего не значит, просто совпадение.

И мне было интересно посчитать, насколько большой должен быть сжатый файл, чтобы в нем можно было найти все возможные слова из трех букв, четырех, итд? В моих наивных выкладках я дошел до этого: вероятность встретить первый байт посреди потока со сжатыми данными с максимальной энтропией это  $\frac{1}{256}$ , вероятность второго это тоже  $\frac{1}{256}$ , и вероятность определенной пары байт это  $\frac{1}{256\cdot 256}=\frac{1}{256^2}$ . Вероятность определенной тройки это  $\frac{1}{256^3}$ . Если у файла максимальная энтропия (что почти недостижимо, но ...), и мы живем в идеальном мире, вам нужен файл размером

<span id="page-738-0"></span><sup>&</sup>lt;sup>33</sup>http://archive.is/qYnFL

*ratind2* наидите любое слово из трех букв (не только это русское матерное).

Мне понадобилось » 8-9 GB скачанных фильмов и сериалов чтобы найти там слово "beer" (в том же регистре). Вероятно, эти фильмы не так хорошо сжаты? Это также справедливо и для хорошо известного четырехбуквенного английского матерного слова.

Мой подход наивный, так что я погуглил математически обоснованный, и нашел этот вопрос: "Time until a consecutive sequence of ones in a random bit sequence"  $34$ . Other  $370$ :  $(p^{-n}-1)/(1-p)$ ,  $r$  ae  $p$   $370$ вероятность каждого события и *n* это количество последовательных событий. Используйте  $\frac{1}{256}$  и 3 и получите почти то же что получил и я в своих наивных выкладках.

Так что любое трехбуквенное слово можно найти в сжатом файле (с идеальной энтропией) длиной  $256^3 \approx 17MB$ , любое четырехбуквенное слово —  $256^4 = 4.7GB$  (размер DVD). Любое пятибуквенное слово —  $256^5 = 17B$ .

Ради фрагмента текста, который вы сейчас читаете, я скачал весь сайт kernel.org (надеюсь, сисадмины простят меня), и он содержит » 430GB сжатых исходных кодов разных версий ядер Linux. Там есть достаточно сжатых данных, чтобы содержать все эти слова, хотя, я немного сжульничал: я искал строки в обоих регистрах, таким образом, необходимый набор сжатых данных стал в половину меньше.

На самом деле, это очень интересная тема для размышлений: 1ТВ сжатых данных с максимальной энтропией содержит все возможные цепочки из пяти байт, но данные кодируются не в самих цепочках, а в их последовательности (вне зависимости от алгоритма сжатия, итд).

Теперь информация для игроманов: нужно бросить кость ≈ 42 раза, чтобы получить один раз пару из шести, но никто вам не скажет, когда именно это случится. Я не помню, сколько раз подбрасывалась моента в фильме "Розенкранц и Гильденстерн мертвы", но её нужно подбросить ≈ 2048 раз, и в какой-то момент, вы увидите 10 решек подряд, а в другой момент, 10 орлов поряд. Опять же, вам никто не скажет, когда именно это случится.

Сжатые данные также можно считать потоком случайной информации, так что мы можем использовать ту же математику, что и для теории вероятности, итд.

Если вам сгодятся строки с символами в смешанном регистре, как "bEeR", вероятности и объемы сжатых данных намного меньше:  $128^3 = 2MB$  для всех слов из трех букв в смешанном регистре,  $128^4 = 268MB$  для всех слов из 4-х буквы,  $128^5 = 34GB$  для всех слов из 5-и букв, итд.

Мораль сей истории: когда вы ищете что-то и находите это прямо посреди большого сжатого блоба, это может быть просто совпадение. В философском смысле, это selection/confirmation bias (систематическая ошибка отбора/склонность к подтверждению своей точки зрения): вы находите то, что ишете в "Вавилонской библиотеке"<sup>35</sup>.

# 5.13. Прочее

# 5.13.1. Общая идея

Нужно стараться как можно чаще ставить себя на место программиста и задавать себе вопрос, как бы вы сделали ту или иную вещь в этом случае и в этой программе.

# 5.13.2. Порядок функций в бинарном коде

Все функции расположеные в одном .с или .срр файле компилируются в соответствующий объектный (.о) файл. Линкер впоследствии складывает все нужные объектные файлы вместе, не меняя порядок ф-ций в них. Как следствие, если вы видите в коде две или более идущих подряд ф-ций, то это означает, что и в исходном коде они были расположены в одном и том же файле (если только вы не на границе двух объектных файлов, конечно). Это может означать, что эти ф-ции имеют что-то общее между собой, что они из одного слоя API, из одной библиотеки, итд.

<sup>&</sup>lt;sup>34</sup>http://math.stackexchange.com/questions/27989/time-until-a-consecutive-sequence-of-ones-in-a-random-bit-sequence/ 27991#27991

<span id="page-739-0"></span><sup>&</sup>lt;sup>35</sup> Рассказ Хорхе Луиса Борхеса

Крохотные ф-ции, такие как пустые ф-ции (1.3 (стр. 5)) или ф-ции возвращающие только "true" (1) или "false" (0) (1.4 (стр. 7)) очень часто встречаются, и почти все современные компиляторы, как правило, помещают только одну такую ф-цию в исполняемый код, даже если в исходном их было много одинаковых. Так что если вы видите ф-цию состояющую только из mov eax, 1 / ret, которая может вызываться из разных мест, которые, судя по всему, друг с другом никак не связаны, это может быть результат подобной оптимизации.

# $5.13.4.$  Cu++

RTTI (3.18.1 (стр. 555))-информация также может быть полезна для идентификации классов в  $Cn++$ .

# Глава 6

# Специфичное для ОС

# 6.1. Способы передачи аргументов при вызове функций

## 6.1.1. cdecl

Этот способ передачи аргументов через стек чаще всего используется в языках Си/Си++.

Вызывающая функция заталкивает в стек аргументы в обратном порядке: сначала последний аргумент в стек, затем предпоследний, и в самом конце — первый аргумент. Вызывающая функция должна также затем вернуть указатель стека в нормальное состояние, после возврата вызываемой функции.

Листинг 6.1: cdecl

push arg3 push arg2 push arg1 call function add esp, 12 ; returns ESP

# $6.1.2.$  stdcall

Это почти то же что и cdecl, за исключением того, что вызываемая функция сама возвращает ESP в нормальное состояние, выполнив инструкцию RET х вместо RET,

где  $x =$  количество\_аргументов \* sizeof(int)<sup>1</sup>. Вызывающая функция не будет корректировать указатель стека, там нет инструкции add esp, x.

Листинг 6.2: stdcall

push arg3 push arg2 push arg1 call function function:  $\ldots$  do something  $\ldots$ ret 12

Этот способ используется почти везде в системных библиотеках win32, но не в win64 (o win64 смотрите ниже).

Например, мы можем взять функцию из 1.86 (стр. 100) и изменить её немного добавив модифика-TOP stdcall:

```
int stdcall f2 (int a, int b, int c)
₹
         return a * b + c:
};
```
не будет корректироваться в вызывающеи функции.

Как следствие, количество аргументов функции легко узнать из инструкции RETN n просто разделите  $n$  на 4.

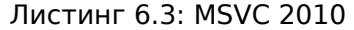

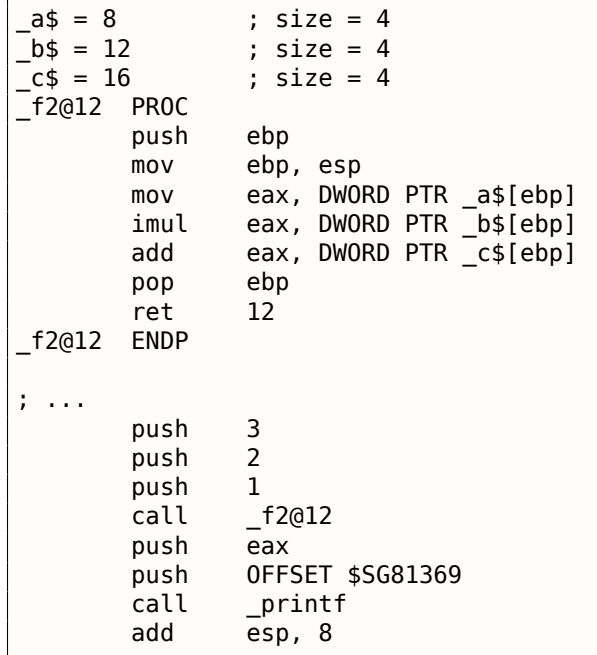

#### Функции с переменным количеством аргументов

Функции вроде printf(), должно быть, единственный случай функций в Си/Си++ с переменным количеством аргументов, но с их помощью можно легко проследить очень важную разницу между cdecl и stdcall. Начнем с того, что компилятор знает сколько аргументов было у printf().

Однако, вызываемая функция printf(), которая уже давно скомпилирована и находится в системной библиотеке MSVCRT.DLL (если говорить о Windows), не знает сколько аргументов ей передали, хотя может установить их количество по строке формата.

Таким образом, если бы printf() была stdcall-функцией и возвращала указатель стека в первоначальное состояние подсчитав количество аргументов в строке формата, это была бы потенциально опасная ситуация, когда одна опечатка программиста могла бы вызывать неожиданные падения программы. Таким образом, для таких функций stdcall явно не подходит, а подходит cdecl.

# 6.1.3. fastcall

Это общее название для передачи некоторых аргументов через регистры, а всех остальных - через стек. На более старых процессорах, это работало потенциально быстрее чем cdecl/stdcall (ведь стек в памяти использовался меньше). Впрочем, на современных (намного более сложных) CPU, существенного выигрыша может и не быть.

Это не стандартизированный способ, поэтому разные компиляторы делают это по-своему. Разумеется, если у вас есть, скажем, две DLL, одна использует другую, и обе они собраны с *fastcall* но разными компиляторами, очень вероятно, будут проблемы.

MSVC и GCC передает первый и второй аргумент через ЕСХ и EDX а остальные аргументы через стек.

Указатель стека должен быть возвращен в первоначальное состояние вызываемой функцией, как в случае *stdcall*.

Листинг 6.4: fastcall

```
mov ecx, arqı
call function
function:
\ldots do something \ldotsret 4
```
Например, мы можем взять функцию из 1.86 (стр. 100) и изменить её немного добавив модифика- $\mathsf{top} \_\mathsf{fastcall}$ :

```
int _fastcall f3 (int a, int b, int c)
\left\{ \right.return a*b+c;\};
```
Вот как он будет скомпилирован:

#### Листинг 6.5: Оптимизирующий MSVC 2010 /Ob0

```
c$ = 8
                 ; size = 4@f3@12 PROC
: _a = ecx
; _b$ = edx
        mov
                 eax, ecx
                 eax, edx
        imul
        add
                 eax, DWORD PTR c$[esp-4]
        ret
                 4
@f3@12 ENDP
\frac{1}{2} ...
        movedx, 2push
                 3
                 ecx, DWORD PTR [edx-1]
        lea
        call
                 @f3@12
        push
                 eax
                 OFFSET $SG81390
        push
        call
                 printf
        add
                 esp, 8
```
Видно, что вызываемая функция сама возвращает SP при помощи инструкции RETN с операндом. Так что и здесь можно легко вычислять количество аргументов.

#### **GCC** regparm

Это в некотором роде, развитие fastcall<sup>2</sup>. Опцией -mregparm=х можно указывать, сколько аргументов компилятор будет передавать через регистры. Максимально 3. В этом случае будут задействованы регистры EAX, EDX и ECX.

Разумеется, если аргументов у функции меньше трех, то будет задействована только часть регистров.

Вызывающая функция возвращает указатель стека в первоначальное состояние.

Для примера, см. (1.22.1 (стр. 299)).

#### **Watcom/OpenWatcom**

Здесь это называется «register calling convention». Первые 4 аргумента передаются через регистры ЕАХ, EDX, EBX and ECX. Все остальные — через стек. Эти функции имеют символ подчеркивания, добавленный к концу имени функции, для отличия их от тех, которые имеют другой способ передачи аргументов.

<span id="page-743-0"></span><sup>&</sup>lt;sup>2</sup>http://go.yurichev.com/17040

В Си++, это передача в функцию-метод указателя this на объект.

В MSVC указатель this обычно передается в регистре ЕСХ.

В GCC указатель this обычно передается как самый первый аргумент. Таким образом, в коде на ассемблере будет видно: у всех функций-методов на один аргумент больше, чем в исходном коде.

Для примера, см. (3.18.1 (стр. 540)).

## $6.1.5. x86-64$

#### **Windows x64**

В win64 метод передачи всех параметров немного похож на fastcall. Первые 4 аргумента записываются в регистры RCX, RDX, R8, R9, а остальные — в стек. Вызывающая функция также должна подготовить место из 32 байт или для четырех 64-битных значений, чтобы вызываемая функция могла сохранить там первые 4 аргумента. Короткие функции могут использовать переменные прямо из регистров, но бо́льшие могут сохранять их значения на будущее.

Вызывающая функция должна вернуть указатель стека в первоначальное состояние.

Это же соглашение используется и в системных библиотеках Windows x86-64 (вместо stdcall в win32).

Пример:

```
#include <stdio.h>
void fl(int a, int b, int c, int d, int e, int f, int g)
\{printf ("%d %d %d %d %d %d %d\n", a, b, c, d, e, f, g);
\};
int main()
₹
        f1(1,2,3,4,5,6,7);};
```
Листинг 6.6: MSVC 2012 /0b

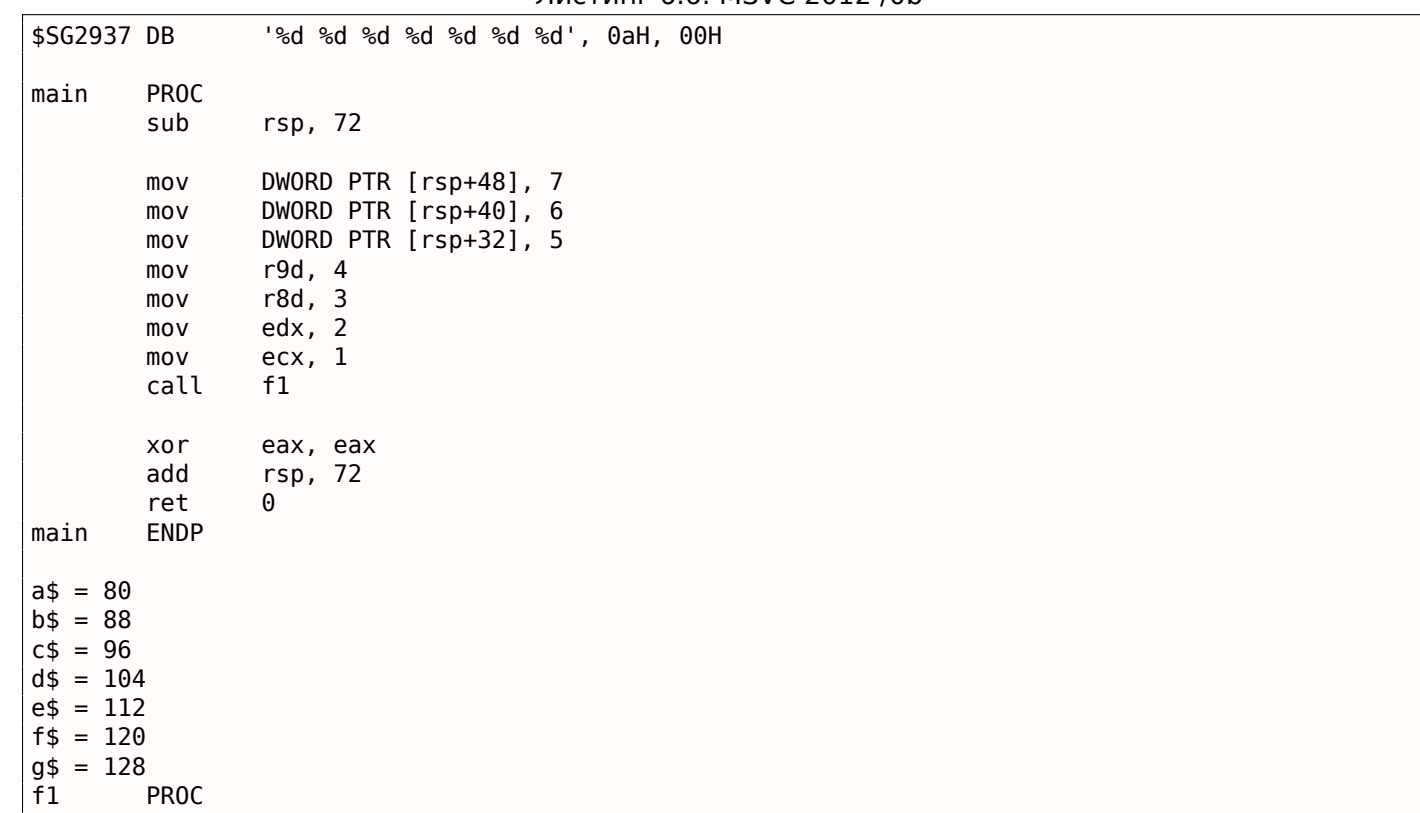

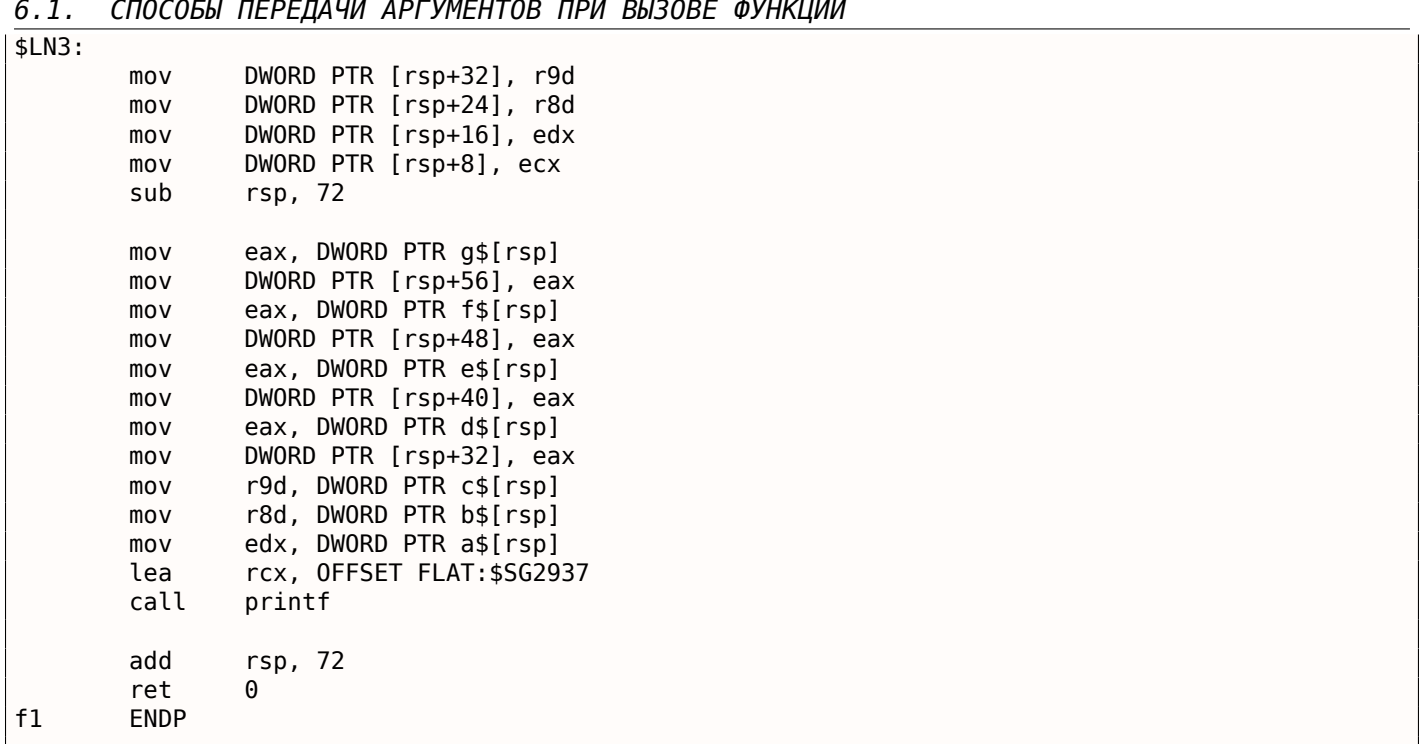

Здесь мы легко видим, как 7 аргументов передаются: 4 через регистры и остальные 3 через стек. Код пролога функции f1() сохраняет аргументы в «scratch space» — место в стеке предназначенное именно для этого. Это делается потому что компилятор может быть не уверен, достаточно ли ему будет остальных регистров для работы исключая эти 4, которые иначе будут заняты аргументами до конца исполнения функции. Выделение «scratch space» в стеке лежит на ответственности вызывающей функции.

| \$SG2777 DB                                                                                                 |                                                                                   | '%d %d %d %d %d %d %d', 0aH, 00H                                                                                                    |
|----------------------------------------------------------------------------------------------------|-----------------------------------------------------------------------------------|----------------------------------------------------------------------------------------------------|
| $a\$ = 80<br>$b$ \$ = 88<br>$c$ \$ = 96<br>$d$ = 104$<br>$e$ \$ = 112<br>$f$ \$ = 120<br>$g$ \$ = 128<br>f1 | <b>PROC</b>                                                                       |                                                                                                    |
| \$LN3:                                                                                                    | sub                                                                               | rsp, 72                                                                                                    |
|                                                                                                    | mov<br>mov<br>mov<br>mov<br>mov<br>mov<br>mov<br>mov<br>mov<br>mov<br>lea<br>call | eax, DWORD PTR g\$[rsp]<br>DWORD PTR [rsp+56], eax<br>eax, DWORD PTR f\$[rsp]<br>DWORD PTR [rsp+48], eax<br>eax, DWORD PTR e\$[rsp]<br>DWORD PTR [rsp+40], eax<br>DWORD PTR [rsp+32], r9d<br>r9d, r8d<br>r8d, edx<br>edx, ecx<br>rcx, OFFSET FLAT: \$SG2777<br>printf |
| f1                                                                                                    | add<br>ret<br><b>ENDP</b>                                                         | rsp, 72<br>0                                                                                                    |
| main                                                                                                    | <b>PROC</b><br>sub                                                                | rsp, 72                                                                                                    |
|                                                                                                    | mov<br>mov<br>mov                                                                 | edx, 2<br>DWORD PTR [rsp+48], 7<br>DWORD PTR [rsp+40], 6                                                                                                    |

Листинг 6.7: Оптимизирующий MSVC 2012 /0b

```
lea
                   r80, QWURD PIR [r0X+1]
         lea
                   exc, QWORD PTR [rdx-1]mov
                   DWORD PTR [rsp+32], 5
         call
                   f1eax, eax
         xor
         add
                   rsp, 72
         ret
                   \boldsymbol{\Theta}main
         ENDP
```
Если компилировать этот пример с оптимизацией, то выйдет почти то же самое, только «scratch space» не используется, потому что незачем.

Обратите также внимание на то как MSVC 2012 оптимизирует примитивную загрузку значений в регистры используя LEA (.1.6 (стр. 1015)). MOV здесь был бы на 1 байт длиннее (5 вместо 4).

Еще один пример подобного: 8.1.1 (стр. 784).

#### Windows  $x64$ : Передача this (Си/Си++)

Указатель this передается через RCX, первый аргумент метода через RDX, итд. Для примера, см. также: 3.18.1 (стр. 542).

#### Linux x64

Метод передачи аргументов в Linux для x86-64 почти такой же, как и в Windows, но 6 регистров используется вместо 4 (RDI, RSI, RDX, RCX, R8, R9), и здесь нет «scratch space», но callee может сохранять значения регистров в стеке, если ему это нужно.

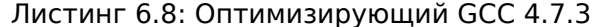

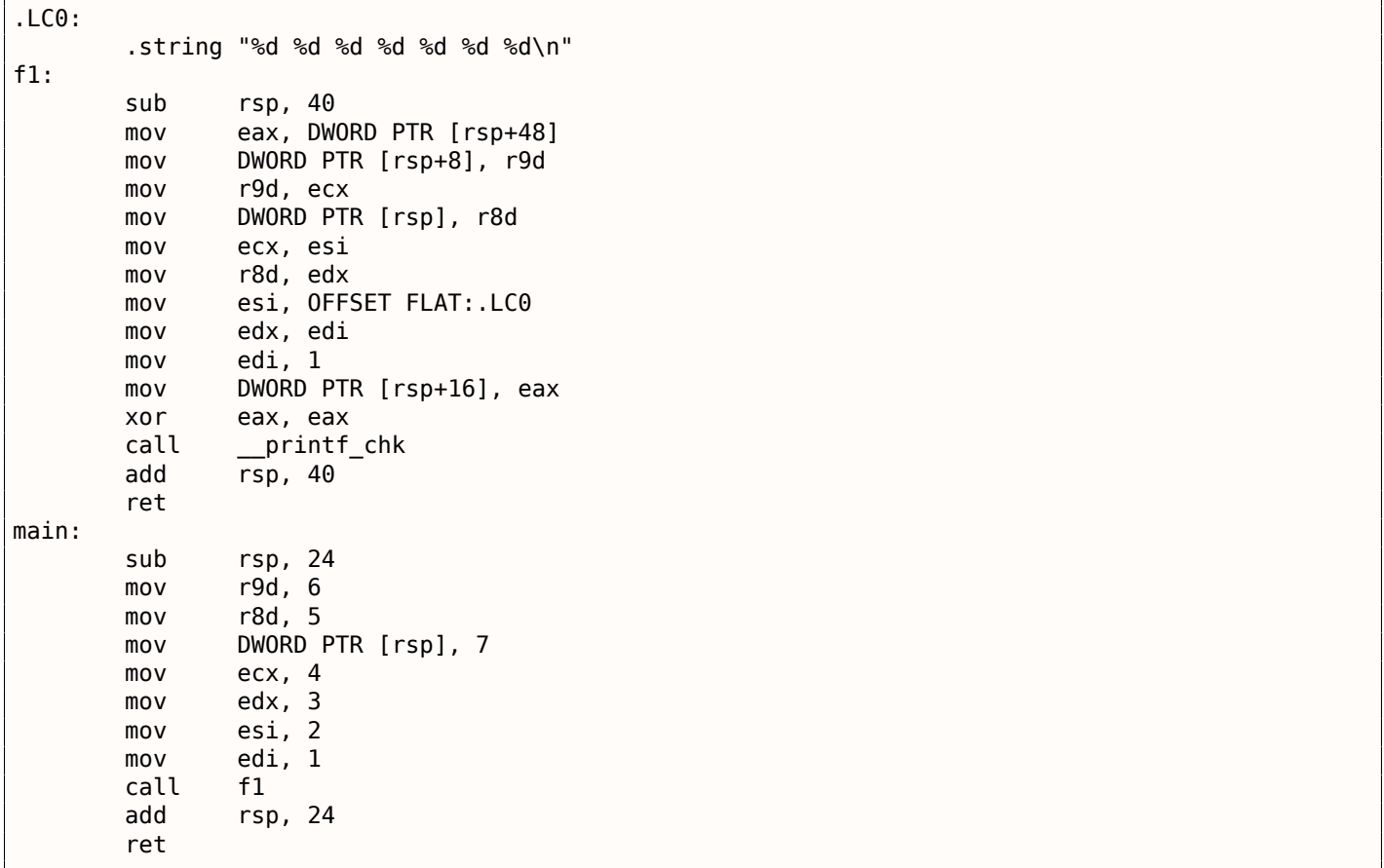

N.B.: здесь значения записываются в 32-битные части регистров (например EAX) а не в весь 64битный регистр (RAX). Это связано с тем что в x86-64, запись в младшую 32-битную часть 64битного регистра автоматически обнуляет старшие 32 бита. Должно быть, это так решили в AMD для упрощения портирования кода под х86-64.

Во всех соглашениях кроме Win64, переменная типа float или double возвращается через регистр  $FPU ST(0)$ .

В Win64 переменные типа float и double возвращаются в младших 16-и или 32-х битах регистра XMM0.

#### 6.1.7. Модификация аргументов

Иногда программисты на Си/Си++ (и не только этих ЯП) задаются вопросом, что может случиться, если модифицировать аргументы?

Ответ прост: аргументы хранятся в стеке, именно там и будет происходит модификация.

А вызывающие функции не использует их после вызова функции (автор этих строк никогда не видел в своей практике обратного случая).

```
#include <stdio.h>
void f(int a, int b)€
        a=a+b;printf ("ad\nu", a);};
```
Листинг 6.9: MSVC 2012

 $: size = 4$  $: size = 4$ 

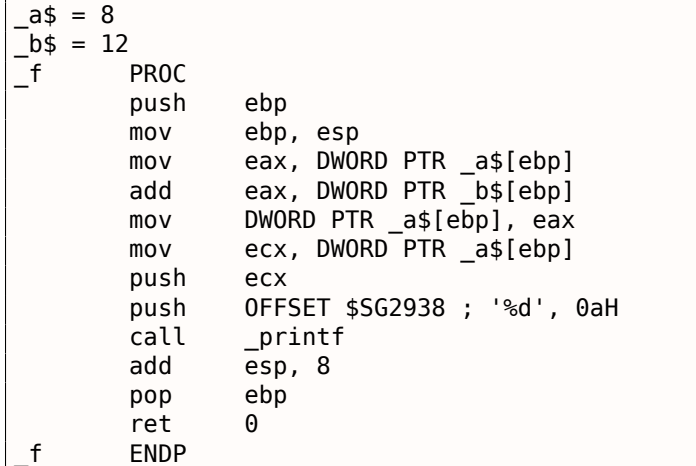

Следовательно, модифицировать аргументы функции можно запросто. Разумеется, если это не references в Си++ (3.18.3 (стр. 557)), и если вы не модифицируете данные по указателю, то эффект не будет распространяться за пределами текущей функции.

Теоретически, после возврата из callee, функция-caller могла бы получить модифицированный аргумент и использовать его как-то. Может быть, если бы она была написана на языке ассемблера.

Например, такой код генерирует обычный компилятор Си/Си++:

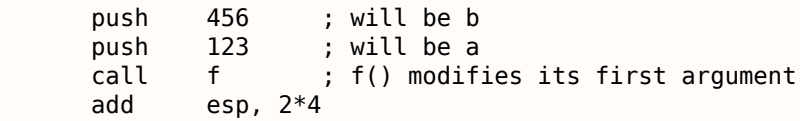

Мы можем переписать так:

```
456
                ; will be b
push
        123
push
                ; will be a
                ; f() modifies its first argument
call
        f
pop
        eax
add
        esp.4; EAX=1st argument of f() modified in f()
```
Трудно представить, кому может это понадобиться, но на практике это возможно. Так или иначе, стандарты языков Си/Си++ не предлагают никакого способа это сделать.

## 6.1.8. Указатель на аргумент функции

пи даже более того, можно взять указатель на аргумент функции и передать его в другую функцию:

```
#include <stdio.h>
// located in some other file
void modify_a (int *a);
void f (int a)
\{modify a (\delta a);
        printf ("ad\nu", a);\};
```
Трудно понять, как это работает, пока мы не посмотрим на код:

```
Листинг 6.10: Оптимизирующий MSVC 2010
```
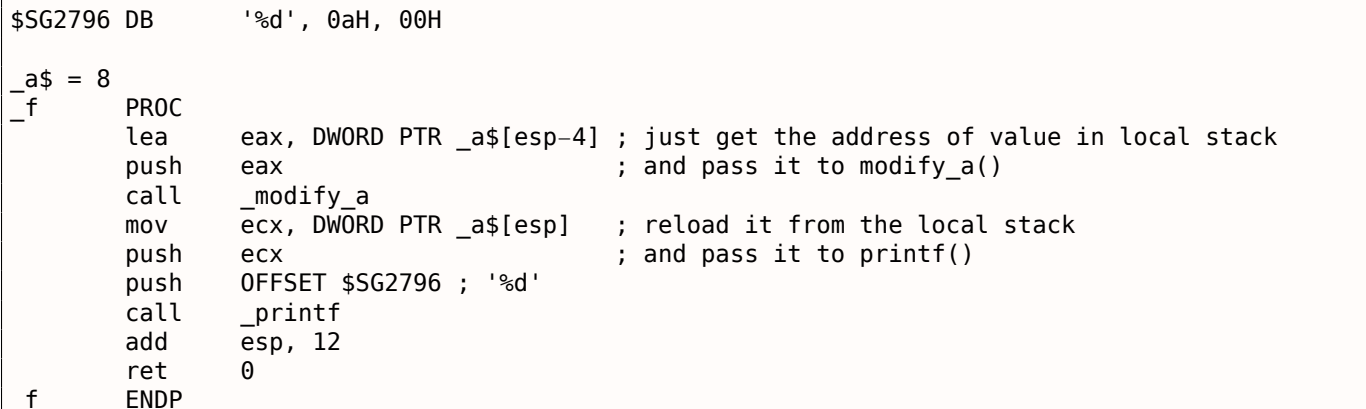

Адрес места в стеке где была передана *а* просто передается в другую функцию. Она модифицирует переменную по этому адресу, и затем printf() выведет модифицированное значение.

Наблюдательный читатель может спросить, а что насчет тех соглашений о вызовах, где аргументы функции передаются в регистрах?

Это та ситуация где используется Shadow Space.

Так что входящее значение копируется из регистра в Shadow Space в локальном стеке и затем это адрес передается в другую функцию:

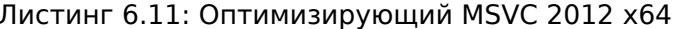

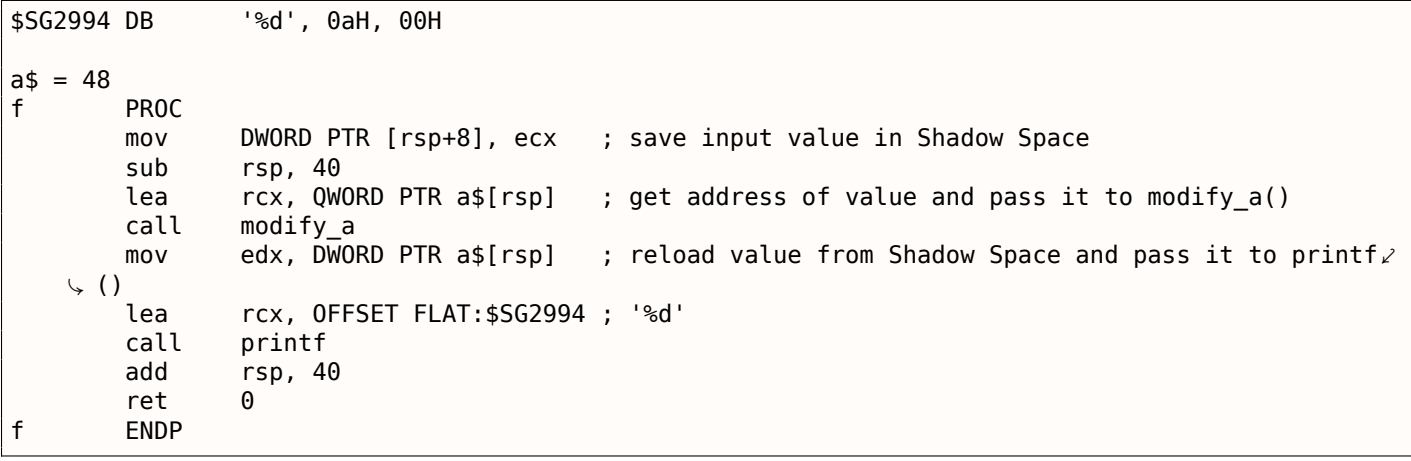

GCC также записывает входное значение в локальный стек:

#### Листинг 6.12: Оптимизирующий GCC 4.9.1 х64

```
.LCO:.string "%d\n"
```
 $f$ :

```
mov
             DWORD PIR [TSP+IZ], ed1  ; Store Input value to the local stack
    lea
             rdi, [rsp+12]
                                         ; take an address of the value and pass it to modify_a\varphi\left( \right)modify a
    call
             edx, DWORD PTR [rsp+12] ; reload value from the local stack and pass it to \varphimov
\setminus printf()
                                         ; '%d'
             esi, OFFSET FLAT:.LC0
    mov
             edi, 1
    movxor
             eax, eax
    call
              _printf_chk
    add
             rsp, 24
    ret
```
GCC для ARM64 делает то же самое, но это пространство здесь называется Register Save Area:

Листинг 6.13: Оптимизирующий GCC 4.9.1 ARM64

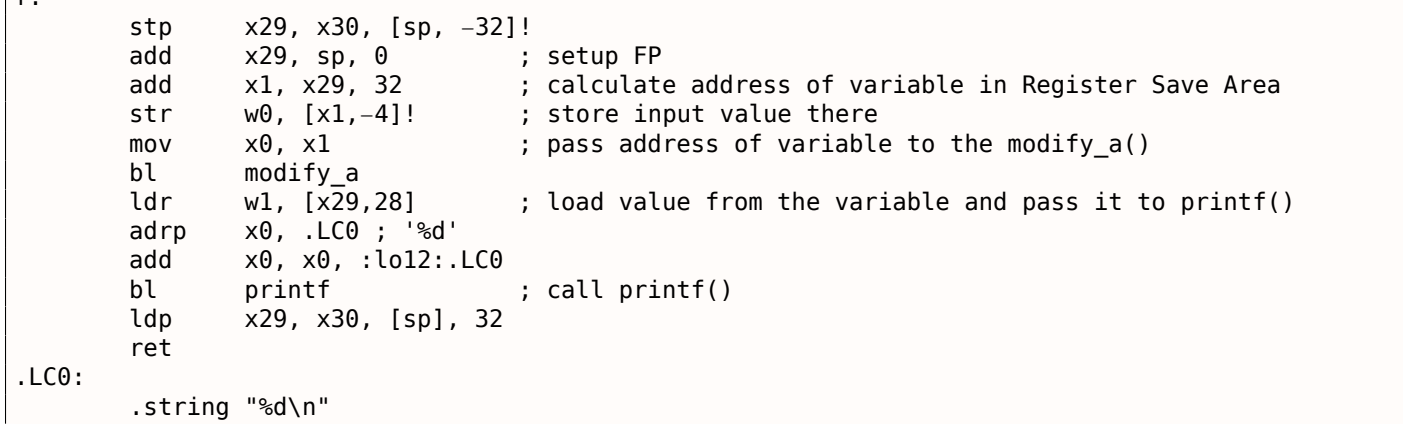

Кстати, похожее использование Shadow Space разбирается здесь: 3.14.1 (стр. 518).

# **6.2. Thread Local Storage**

 $\overline{f}$ 

Это область данных, отдельная для каждого треда. Каждый тред может хранить там то, что ему нужно. Один из известных примеров, это стандартная глобальная переменная в Си errno. Несколько тредов одновременно могут вызывать функции возвращающие код ошибки в errno, поэтому глобальная переменная здесь не будет работать корректно, для мультитредовых программ errno нужно хранить в в TLS.

В C++11 ввели модификатор thread local, показывающий, что каждый тред будет иметь свою версию этой переменной, и её можно инициализировать, и она расположена в TLS  $3$ :

```
Листинг 6.14: С++11
```

```
#include <thread>
thread_local int tmp=3;
int main()
₹
        std::count \ll tmp \ll std::end;};
```
#include <iostream>

Компилируется в MinGW GCC 4.8.1, но не в MSVC 2012.

Если говорить о РЕ-файлах, то в исполняемом файле значение *tmp* будет размещено именно в секции отведенной TLS.

<sup>&</sup>lt;sup>3</sup> В С11 также есть поддержка тредов, хотя и опциональная

Рассмотренный ранее 1.23 (стр. 333) генератор псевдослучайных чисел имеет недостаток: он не пригоден для многопоточной среды, потому что переменная его внутреннего состояния может быть прочитана и/или модифицирована в разных потоках одновременно.

#### Win32

#### Неинициализированные данные в TLS

Одно из решений — это добавить модификатор \_declspec( thread ) к глобальной переменной, и теперь она будет выделена в TLS (строка 9):

```
\mathbf{1}#include \leq \leq \leq \leq \leq \leq \leq \leq \leq \leq \leq \leq \leq \leq \leq \leq \leq \leq \leq \leq \leq \leq \leq \leq \leq \leq \leq \leq \leq \leq \leq \leq \leq \leq \leq \leq 
 2
     #include <windows.h>
 \mathbf{3}#include \leq winnt.h>
 \overline{4}5
     \frac{1}{2} from the Numerical Recipes book:
 6\phantom{1}\#define RNG a 1664525
 \overline{7}#define RNG_c 1013904223
 8
 9
        10
11
     void my_srand (uint32_t init)
12
     ₹
13
                  rand state=init;
14
     }
15
16
     |int my_rand ()
17
     \left\{ \right.18
                  rand state=rand state*RNG a;
19
                  rand_state=rand_state+RNG_c;
20
                  return rand_state & 0x7fff;
21
     \rightarrow22
23
     |int main()
24
     ₹
25
                  my srand(0x12345678);
26
                  print f ("%d\n", my_rand());
27
     };
```
Hiew показывает что в исполняемом файле теперь есть новая PE-секция: .tls.

Листинг 6.15: Оптимизирующий MSVC 2013 x86

```
TLS
        SEGMENT
rand_state DD 01H DUP (?)
_TLS
       ENDS
DATA
        SEGMENT
                '%d', 0aH, 00H
$SG84851 DB
DATA
       ENDS
\_TEXT
       SEGMENT
init$ = 8
                ; size = 4my srand PROC
; FS:0=address of TIB
        moveax, DWORD PTR fs: __tls_array ; displayed in IDA as FS:2Ch
; EAX=address of TLS of process
                ecx, DWORD PTR
                                 tls_index
        movecx, DWORD PTR [eax+ecx*4]
        mov; ECX=current TLS segment
        moveax, DWORD PTR _init$[esp-4]
                DWORD PTR _rand_state[ecx], eax
        mov
        ret
                0
_my_srand ENDP
```

```
÷
 FS:⊎=address or IIB
                eax, DWORD PTR fs: _tls_array ; displayed in IDA as FS:2Ch
       mov
; EAX=address of TLS of process
                ecx, DWORD PTR tls index
       mov
                ecx, DWORD PTR [eax+ecx*4]
       mov
; ECX=current TLS segment
                eax, DWORD PTR _rand_state[ecx], 1664525
        imul
                eax, 1013904223
                                        ; 3c6ef35fH
        add
        mov
                DWORD PTR _rand_state[ecx], eax
        and
                eax, 32767
                                         ; 00007fffH
        ret
                \Theta_my_rand ENDP
       ENDS
TEXT
```
rand state теперь в TLS-сегменте и у каждого потока есть своя версия этой переменной.

Вот как к ней обращаться: загрузить адрес TIB из FS:2Ch, затем прибавить дополнительный индекс (если нужно), затем вычислить адрес TLS-сегмента.

Затем можно обращаться к переменной rand\_state через регистр ЕСХ, который указывает на свою область в каждом потоке.

Селектор FS: знаком любому reverse engineer-у, он всегда указывает на TIB, чтобы всегда можно было загружать данные специфичные для текущего потока.

В Win64 используется селектор GS: и адрес TLS теперь 0x58:

Листинг 6.16: Оптимизирующий MSVC 2013 х64

```
TLS
        SEGMENT
rand_state DD
                01H DUP (?)
        ENDS
\_TLSDATA
        SEGMENT
                 '%d', 0aH, 00H
$SG85451 DB
DATA
        ENDS
TEXT
        SEGMENT
init$ = 8
my srand PROC
                edx, DWORD PTR _tls_index
        mov
                rax, QWORD PTR gs:88 ; 58h
        mov
                r8d, OFFSET FLAT: rand_state
        movrax, QWORD PTR [rax+rdx*8]
        mov
                DWORD PTR [r8+rax], ecx
        movret
                0
my_srand ENDP
my_rand PROC
                rax, QWORD PTR gs:88 ; 58h
        movecx, DWORD PTR _tls_index
        mov
        mov
                edx, OFFSET FLAT: rand_state
                rcx, QWORD PTR [rax+rcx*8]
        mov
        imul
                eax, DWORD PTR [rcx+rdx], 1664525 ; 0019660dH
                                         ; 3c6ef35fH
        add
                eax, 1013904223
                DWORD PTR [rcx+rdx], eax
        moveax, 32767
        and
                                         ; 00007fffH
        ret
                Q.
my_rand ENDP
 TEXT
        ENDS
```
#### Инициализированные данные в TLS

если программист забудет инициализировать генератор, то rand state все же будет инициализирована какой-то константой (строка 9):

```
#include stdint.h>
 1
   #include \leq windows.h>
 \mathcal{P}3
   #include \leq winnt.h>
 \overline{4}5
   \frac{1}{2} from the Numerical Recipes book:
   \#define RNG a 1664525
 6
 \overline{7}#define RNG_c 1013904223
 8
 9
     10
11void my_srand (uint32_t init)
12
   \vert \{13
             rand_state=init;
14
   \mathbf{B}15
16
   |int my\_rand()17
18
             rand_state=rand_state*RNG_a;
19
             rand_state=rand_state+RNG_c;
20
             return rand_state & 0x7fff;
21
    \mathcal{F}22
23
   |int main()24
    \mathcal{L}25
             print f ("%d\n", my_rand());
26
   |};
```
Код ничем не отличается от того, что мы уже видели, но вот что мы видим в IDA:

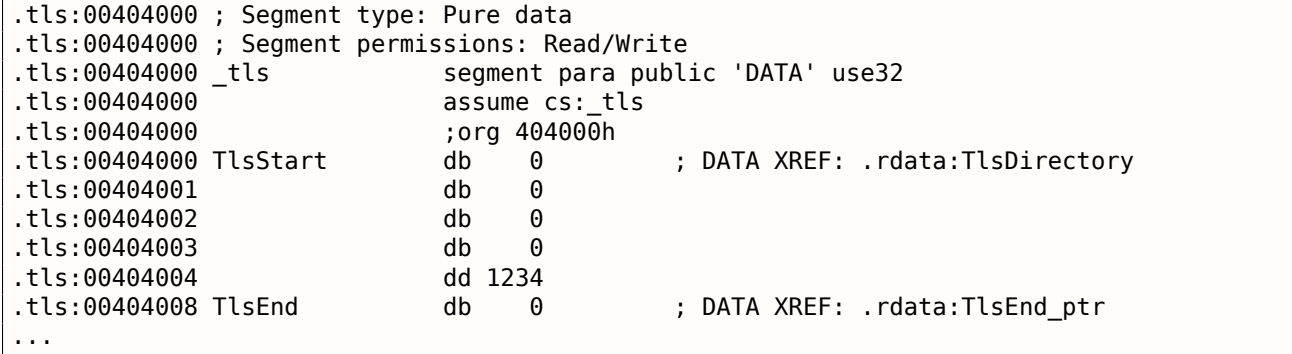

Там 1234 и теперь, во время запуска каждого нового потока, новый TLS будет выделен для нового потока, и все эти данные, включая 1234, будут туда скопированы.

Вот типичный сценарий:

- Запустился поток А. TLS создался для него, 1234 скопировалось в rand state.
- Функция my rand() была вызвана несколько раз в потоке А. rand state теперь содержит что-то неравное 1234.
- Запустился поток Б. TLS создался для него, 1234 скопировалось в rand state, а в это же время, поток А имеет какое-то другое значение в этой переменной.

#### **TLS-коллбэки**

Но что если переменные в TLS должны быть установлены в значения, которые должны быть подготовлены каким-то необычным образом?

Скажем, у нас есть следующая задача: программист может забыть вызвать функцию my\_srand() для инициализации ГПСЧ, но генератор должен быть инициализирован на старте чем-то по-настоящему случайным а не 1234.

Нижеследующий код не очень портабельный из-за хака, но тем не менее, вы поймете идею.

Мы здесь добавляем функцию (tls\_callback()), которая вызывается *перед* стартом процесса и/или потока.

Функция будет инициализировать ГПСЧ значением возвращенным функцией GetTickCount().

```
#include <stdint.h>
#include <windows.h>
#include <winnt.h>
// from the Numerical Recipes book:
#define RNG_a 1664525
#define RNG_c 1013904223
 void my_srand (uint32_t init)
€
       rand_state=init;
}
void NTAPI tls_callback(PVOID a, DWORD dwReason, PVOID b)
€
       my_srand (GetTickCount());
}
#pragma data_seg(".CRT$XLB")
PIMAGE_TLS_CALLBACK p_thread_callback = tls_callback;
#pragma data_seg()
int my rand()€
       rand_state=rand_state*RNG_a;
       rand_state=rand_state+RNG_c;
       return rand_state & 0x7fff;
}
int main()
₹
       // rand_state is already initialized at the moment (using GetTickCount())
       print f ("%d\n", my_rand());
};
```
Посмотрим в IDA:

Листинг 6.17: Оптимизирующий MSVC 2013

```
.text:00401020 TlsCallback 0
                                                          ; DATA XREF: .rdata:TlsCallbacks
                                proc near
text:00401020.
                                call
                                         ds:GetTickCount
text:00401026.
                                push
                                         eax
text:00401027.
                                call
                                         my_srand
.text:0040102C
                                         ecx
                                pop
.text:0040102D
                                         O(h)retn
.text:0040102D TlsCallback 0
                                endp
\sim 100.rdata:004020C0 TlsCallbacks
                                 dd offset TlsCallback 0 ; DATA XREF: .rdata:TlsCallbacks ptr
\sim 10.rdata:00402118 TlsDirectory
                                 dd offset TlsStart
.rdata:0040211C TlsEnd ptr
                                 dd offset TlsEnd
.rdata:00402120 TlsIndex ptr
                                 dd offset TlsIndex
.rdata:00402124 TlsCallbacks ptr dd offset TlsCallbacks
.rdata:00402128 TlsSizeOfZeroFill dd 0
.rdata:0040212C TlsCharacteristics dd 300000h
```
Некоторые люди могут быть в неведении что какой-то код уже был исполнен прямо перед OEP<sup>4</sup>.

#### **Linux**

Вот как глобальная переменная локальная для потока определяется в GCC:

thread uint32 t rand state=1234;

Этот модификатор не стандартный для Си/Си++, он присутствует только в GCC 5 .

Селектор GS: также используется для доступа к TLS, но немного иначе:

Листинг 6.18: Оптимизирующий GCC 4.8.1 x86

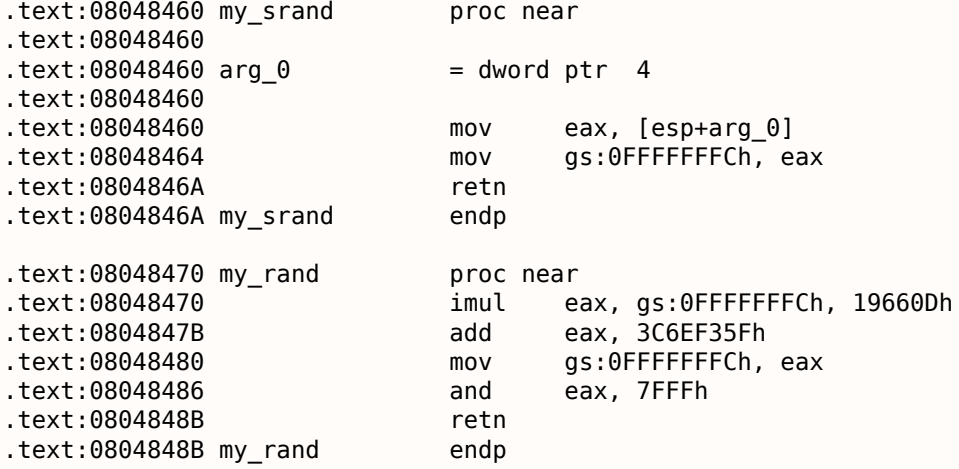

Еще об этом: [Ulrich Drepper, *ELF Handling For Thread-Local Storage*, (2013)]<sup>6</sup>.

# **6.3. Системные вызовы (syscall-ы)**

Как известно, все работающие процессы в ОС делятся на две категории: имеющие полный доступ ко всему «железу» («kernel space») и не имеющие («user space»).

В первой категории ядро ОС и, обычно, драйвера.

Во второй категории всё прикладное ПО.

Например, ядро Linux в *kernel space*, но Glibc в *user space*.

Это разделение очень ва[жно](#page-1054-2) для безопасности ОС: очень важно чтобы никакой процесс не мог испортить что-то в других процессах или даже в самом ядре ОС. С другой стороны, падающий драйвер или ошибка внутри ядра ОС обычно приводит к kernel panic или BSOD<sup>7</sup>.

Защита x86-процессора устроена так что возможно разделить всё на 4 слоя защиты (rings), но и в Linux, и в Windows, используются только 2: ring0 [\(«ke](#page-1054-2)rnel space[»\) и](#page-1054-2) ring3 («user space»).

Системные вызовы (syscall-ы) это [точ](#page-1054-2)ка где соединяются вместе оба эти [простр](#page-1055-2)[а](#page-754-1)нства. Это, можно сказать, самое главное API предоставляемое прикладному ПО.

В Windows NT таблица сисколлов находится в SSDT<sup>8</sup>.

Работа через syscall-ы популярна у авторов шеллкодов и вирусов, потому что там обычно бывает трудно определить адр[еса](#page-1056-1) нужных функций в системных библиотеках, а syscall-ами проще пользоваться, хотя и придется писать больше кода из-[з](#page-754-2)а более низкого уровня абстракции этого API. Т[акже нельзя](#page-1060-3) еще забывать, что номера sysc[all-ов м](#page-1056-2)огут отличаться от версии к версии OS.

<sup>4</sup>Original Entry Point

<sup>5</sup>http://go.yurichev.com/17062

<sup>6</sup>Также доступно здесь: http://go.yurichev.com/17272

<sup>&</sup>lt;sup>7</sup>Blue Screen of Death

<span id="page-754-2"></span><span id="page-754-1"></span><span id="page-754-0"></span><sup>8</sup>System Service Dispatch Table

В Linux вызов syscall-а обычно происходит через int 0x80. В регистре EAX передается номер вызова, в остальных регистрах - параметры.

Листинг 6.19: Простой пример использования пары syscall-ов

```
section .text
global _start
_start:
        mov
                 edx, len ; buffer len
        movecx,msg ; buffer
        movebx,1
                         ; file descriptor. 1 is for stdout
                 eax, 4
                         ; syscall number. 4 is for sys write
        m<sub>O</sub>int
                 0x80mov
                 eax, 1
                         ; syscall number. 1 is for sys_exit
                 0 \times 80int
section .data
msqdb
            'Hello, world!',0xa
len
        equ $ - msg
```
#### Компиляция:

nasm -f elf32 1.s ld 1.o

Полный список syscall-ов в Linux: http://go.yurichev.com/17319.

Для перехвата и трассировки системных вызовов в Linux, можно применять strace(7.3 (стр. 778)).

#### 6.3.2. Windows

Вызов происходит через int 0x2e либо используя специальную x86-инструкцию SYSENTER.

Полный список syscall-ов в Windows: http://go.yurichev.com/17320.

Смотрите также:

«Windows Syscall Shellcode» by Piotr Bania: http://go.yurichev.com/17321.

# 6.4. Linux

#### 6.4.1. Адресно-независимый код

Во время анализа динамических библиотек (.so) в Linux, часто можно заметить такой шаблонный код:

Листинг 6.20: libc-2.17.so x86

| .text:0012D5E3 __ x86_get_pc_thunk_bx proc near<br>text:0012D5E3.<br>text:0012D5E3.<br>text:0012D5E6.<br>text:0012D5E6 __ x86_get_pc_thunk_bx_endp. | ebx, [esp+0]<br>mov<br>retn                | ; CODE XREF: sub_17350+3<br>; sub 173CC+4 |
|----------------------------------------------------------------------------------------------------|--------------------------------------------|-------------------------------------------|
| $\cdots$<br>text:000576C0 sub 576C0.                                                                                                    | proc near                                  | : CODE XREF: tmpfile+73                   |
| .                                                                                                    |                                            |                                           |
| text:000576C0.<br>text:000576C1.                                                                                                    | ebp<br>push<br>$exc$ , large $qs:0$<br>mov |                                           |
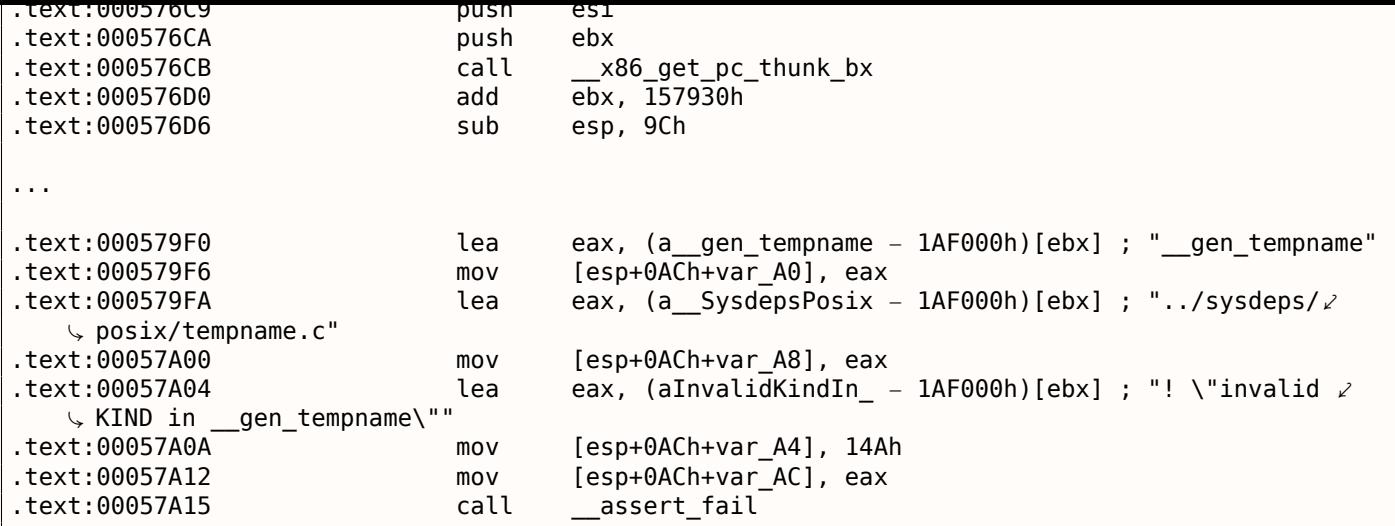

Все указатели на строки корректируются при помощи некоторой константы из регистра EBX, которая вычисляется в начале каждой функции.

Это так называемый адресно-независимый код (PIC), он предназначен для исполнения будучи расположенным по любому адресу в памяти, вот почему он не содержит никаких абсолютных адресов в памяти.

РС был очень важен в ранних компьютерных системах и важен сейчас во встраиваемых<sup>9</sup>, не имеющих поддержки виртуальной памяти (все процессы расположены в одном непрерывном блоке памяти). Он до сих пор используется в \*NIX системах для динамических библиотек, потому что динамическая библиотека может использоваться одновременно в нескольких процессах, будучи загружена в память только один раз. Но все эти процессы могут загрузить одну и ту же динамическую библиотеку по разным адресам, вот почему динамическая библиотека должна работать корректно, не привязываясь к абсолютным адресам.

Простой эксперимент:

```
#include <stdio.h>
int global variable=123;
int f1(int var)₹
    int rt=global_variable+var;
    printf ("returning %d\n", rt);
    return rt;
};
```
Скомпилируем в GCC 4.7.3 и посмотрим итоговый файл .so в IDA:

 $qcc$  -fPIC -shared -03 -o 1.so 1.c

Листинг 6.21: GCC 4.7.3

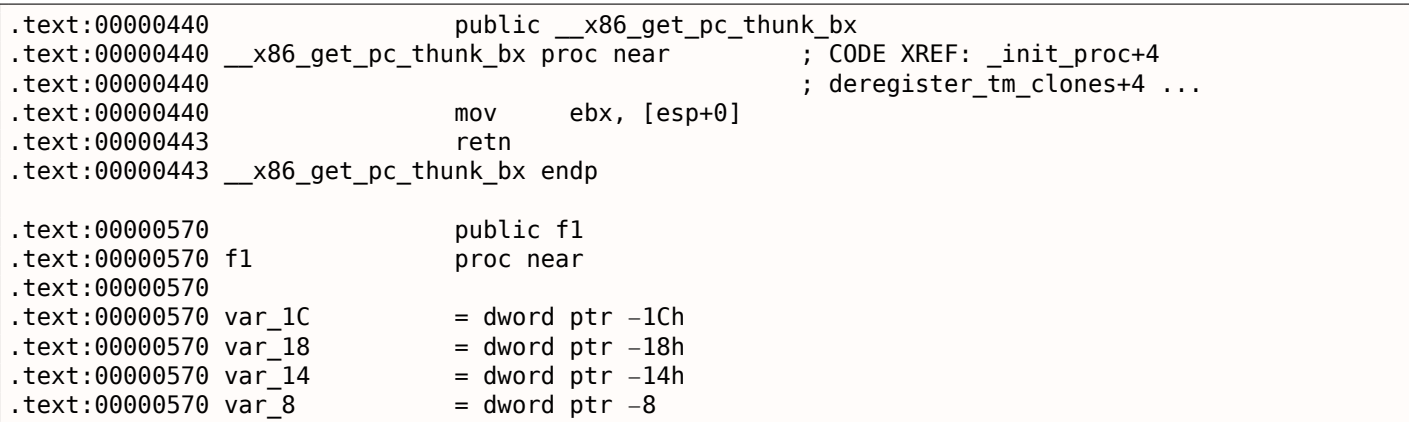

<span id="page-756-0"></span><sup>9</sup>embedded

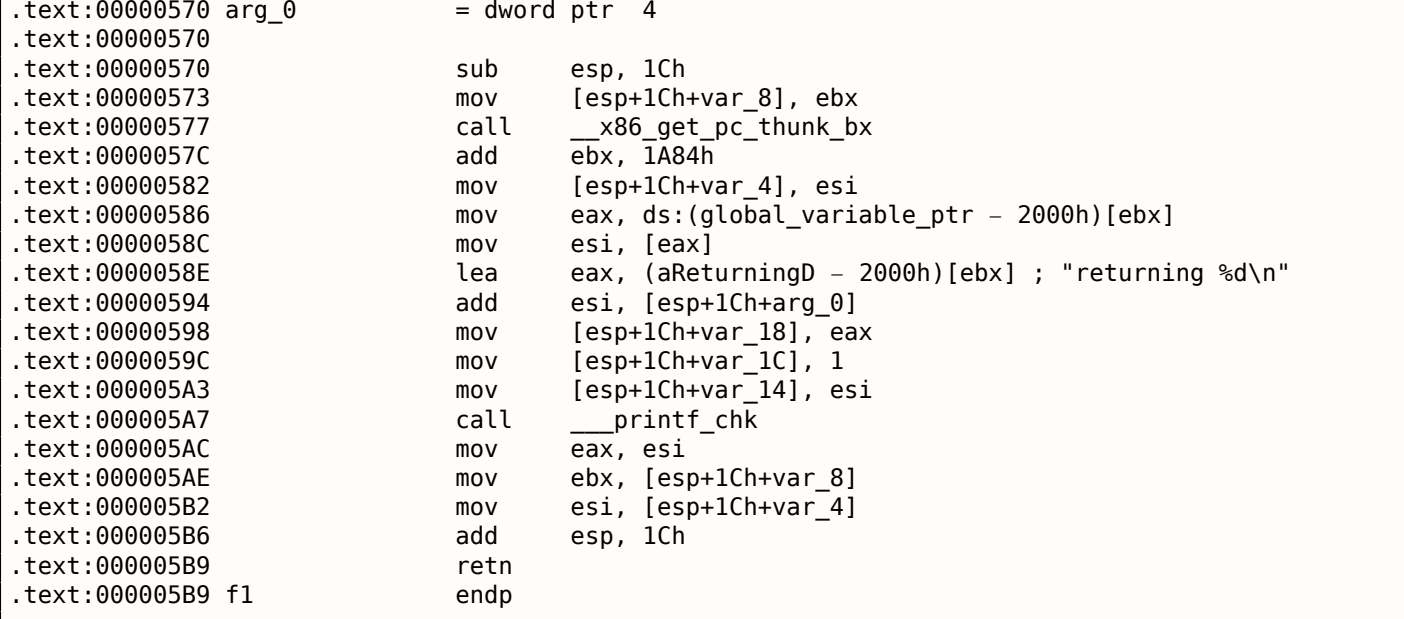

Так и есть: указатели на строку *«returning %d\n»* и переменную *global\_variable* корректируются при каждом исполнении функции.

Функция \_\_x86\_get\_pc\_thunk\_bx() возвращает адрес точки после вызова самой себя (здесь: 0x57C )

в EBX . Это очень простой способ получить значение указателя на текущую инструкцию ( EIP ) в произвольном месте.

Константа 0x1A84 связана с разницей между началом этой функции и так называемой *Global Offset Table Procedure Linkage Table* (GOT PLT), секцией, сразу же за *Global Offset Table* (GOT), где находится указатель на *global\_variable*. IDA показывает смещения уже обработанными, чтобы их было проще понимать, но на самом деле код такой:

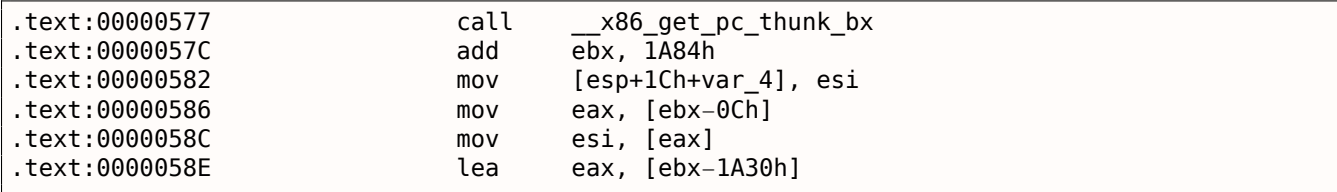

Так что, EBX указывает на секцию GOT PLT и для вычисления указателя на *global\_variable*, которая хранится в GOT , нужно вычесть 0xC. А чтобы вычислить указатель на *«returning %d\n»*, нужно вычесть 0x1A30 .

Кстати, вот зачем в AMD64 появилась поддержка адресации относительно RIP<sup>10</sup>, просто для упрощения PIC-кода.

Скомпилируем тот же код на Си при помощи той же версии GCC, но для x64.

IDA упростит код на выходе убирая упоминания RIP, так что будем использов[ат](#page-757-0)ь *objdump* вместо нее:

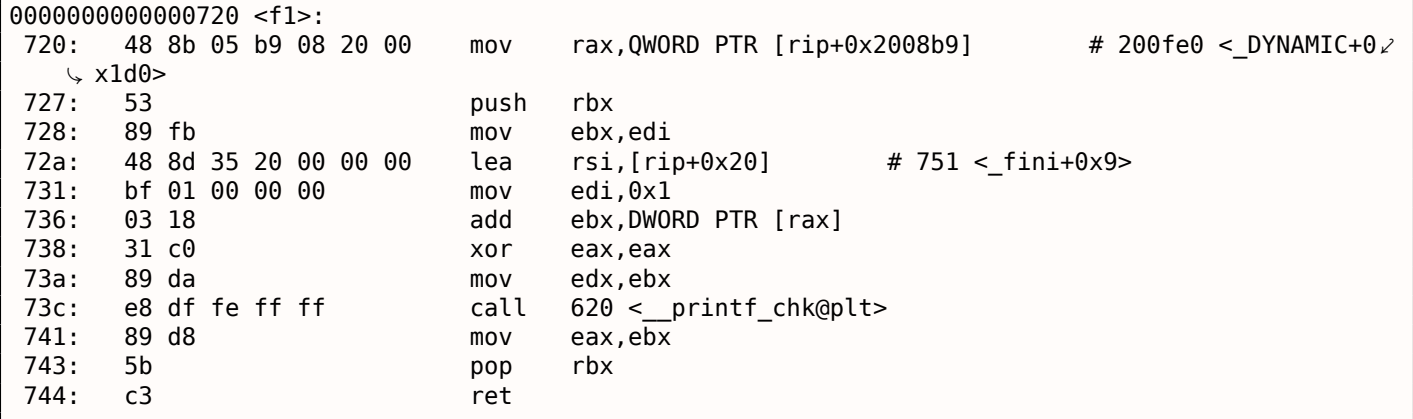

<span id="page-757-0"></span><sup>10</sup>указатель инструкций в AMD64

между инструкцией по 0х72А и строкой «returning %d\n».

Как видно, необходимость очень часто пересчитывать адреса делает исполнение немного медленнее (хотя это и стало лучше в х64). Так что если вы заботитесь о скорости исполнения, то, наверное, нужно задуматься о статической компоновке (static linking) [cм. Agner Fog, Optimizing software in  $C++$  (2015)].

### **Windows**

Такой механизм не используется в Windows DLL. Если загрузчику в Windows приходится загружать DLL в другое место, он «патчит» DLL прямо в памяти (на местах FIXUP-ов) чтобы скорректировать все адреса. Это приводит к тому что загруженную один раз DLL нельзя использовать одновременно в разных процессах, желающих расположить её по разным адресам - потому что каждый загруженный в память экземпляр DLL доводится до того чтобы работать только по этим адресам.

# 6.4.2. Трюк с LD\_PRELOAD в Linux

Это позволяет загружать свои динамические библиотеки перед другими, даже перед системными, такими как libc.so.6.

Что в свою очередь, позволяет «подставлять» написанные нами функции перед оригинальными из системных библиотек.

Например, легко перехватывать все вызовы к time(), read(), write(), итд.

Попробуем узнать, сможем ли мы обмануть утилиту *uptime*. Как известно, она сообщает, как долго компьютер работает. При помощи strace(7.3 (стр. 778)), можно увидеть, что эту информацию утилита получает из файла /proc/uptime:

\$ strace uptime open("/proc/uptime", 0 RDONLY)  $=$  3 lseek(3, 0, SEEK SET)  $= \Theta$ read(3, "416166.86 414629.38\n", 2047) = 20  $\sim$   $\sim$ 

Это не реальный файл на диске, это виртуальный файл, содержимое которого генерируется на лету в ядре Linux.

Там просто два числа:

```
$ cat /proc/uptime
416690.91 415152.03
```
Из Wikipedia, можно узнать <sup>11</sup>:

The first number is the total number of seconds the system has been up. The second number is how much of that time the machine has spent idle, in seconds.

Попробуем написать свою динамическую библиотеку, в которой будет open(), read(), close() с нужной нам функциональностью.

Bo-первых, наш open() будет сравнивать имя открываемого файла с тем что нам нужно, и если да, то будет запоминать дескриптор открытого файла.

Bo-вторых, read(), если будет вызываться для этого дескриптора, будет подменять вывод, а в остальных случаях, будет вызывать настоящий read() из libc.so.6. А также close(), будет следить, закрывается ли файл за которым мы следим.

Для того чтобы найти адреса настоящих функций в libc.so.6, используем dlopen() и dlsym().

Нам это нужно, потому что нам нужно передавать управление «настоящим» функциями.

<span id="page-758-0"></span><sup>11</sup>wikipedia

ми строк в программе, то, наверное, strcmp() можно оыло оы и самому реализовать, не пользуясь настоящей функцией <sup>12</sup>, так было бы проще.

```
#include <stdio.h>
#include <stdarg.h>
#include <stdlib.h>
#include <stdbool.h>
#include <unistd.h>
#include <dlfcn.h>
#include <string.h>
void *libc handle = NULL;int (*open ptr)(const char *, int) = NULL;
int (*close_ptr)(int) = NULL;
ssize_t (*read_ptr)(int, void*, size_t) = NULL;
bool inited = false;
Noreturn void die (const char * fmt, ...)
€
        va_list va;
        va start (va, fmt);
        vprintf (fmt, va);
        exit(0);};
static void find original functions ()
₹
        if (inited)
                return;
        libc_handle = dlopen ("libc.so.6", RTLD_LAZY);
        if (libc_handle==NULL)
                die ("can't open libc.so.6\n");
        open\_ptr = dlsym (libc_handle, "open");if (open ptr==NULL)
                die ("can't find open()\n");
        close_ptr = dlsym (libc_handle, "close");
        if (close ptr==NULL)
                die ("can't find close()\n");
        read ptr = dlsym (libc handle, "read");
        if (read ptr==NULL)
                die ("can't find read()\n");
        inited = true;ł
static int opened_fd=0;
int open(const char *pathname, int flags)
₹
        find_original_functions();
        int fd=(*open ptr)(pathname, flags);if (strcmp(pathname, "/proc/uptime") == 0)opened_fd=fd; // that's our file! record its file descriptor
        else
                opened fd=0;
        return fd;
\} ;
int close(int fd)
\mathcal{L}_{\mathcal{L}}find original functions();
```
<sup>&</sup>lt;sup>12</sup> Например, посмотрите как обеспечивается простейший перехват strcmp() в статье <sup>13</sup> написанной Yong Huang

```
IT (TQ==Opened TQ)
                opened_fd=0; // the file is not opened anymore
        return (*close ptr)(fd);
};
ssize_t read(int fd, void *buf, size_t count)
ſ
        find original functions();
        if (opened_fd!=0 && fd==opened_fd)
        €
                // that's our file!
                return snprintf (buf, count, "%d %d", 0x7fffffff, 0x7fffffff)+1;
        };
        // not our file, go to real read() function
        return (*read__ptr) (fd, buf, count);
};
```
(Исходный код на GitHub)

Компилируем как динамическую библиотеку:

gcc -fpic -shared -Wall -o fool\_uptime.so fool\_uptime.c -ldl

Запускаем *uptime*, подгружая нашу библиотеку перед остальными:

LD PRELOAD='pwd'/fool uptime.so uptime

Видим такое:

 $01:23:02$  up 24855 days,  $3:14,$ load average: 0.00, 0.01, 0.05 3 users,

Если переменная окружения LD PRELOAD будет всегда указывать на путь и имя файла нашей библиотеки, то она будет загружаться для всех запускаемых программ.

Еще примеры:

- Перехват time() в Sun Solaris yurichev.com
- Очень простой перехват strcmp() (Yong Huang) http://go.yurichev.com/17143
- Kevin Pulo Fun with LD PRELOAD. Много примеров и идей. yurichev.com
- Перехват функций работы с файлами для компрессии и декомпрессии файлов на лету (zlibc). http://go.yurichev.com/17146

# 6.5. Windows NT

## 6.5.1. CRT (win32)

Начинается ли исполнение программы прямо с функции main() ? Нет, не начинается. Если открыть любой исполняемый файл в IDA или Hiew, то OEP указывает на какой-то совсем другой код.

Это код, который делает некоторые приготовления перед тем как запустить ваш код. Он называется стартап-код или CRT-код (С RunTime).

Функция main() принимает на вход массив из параметров, переданных в командной строке, а также переменные окружения. Но в реальности в программу передается командная строка в виде простой строки, это именно CRT-код находит там пробелы и разрезает строку на части. CRT-код также готовит массив переменных окружения envp. В GUI<sup>14</sup>-приложениях win32, вместо main()

имеется функция WinMain со своими аргументами:

<sup>&</sup>lt;sup>14</sup> Graphical User Interface

6.5. WINDOWS NT

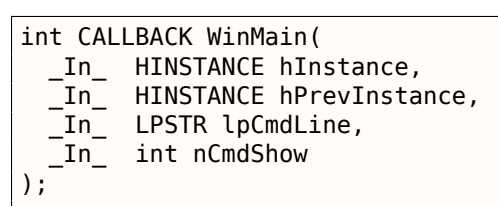

СRT-код готовит и их.

А также, число, возвращаемое функцией main(), это код ошибки возвращаемый программой. В СRТ это значение передается в ExitProcess(), принимающей в качестве аргумента код ошибки.

Как правило, каждый компилятор имеет свой CRT-код.

Вот типичный для MSVC 2008 CRT-код.

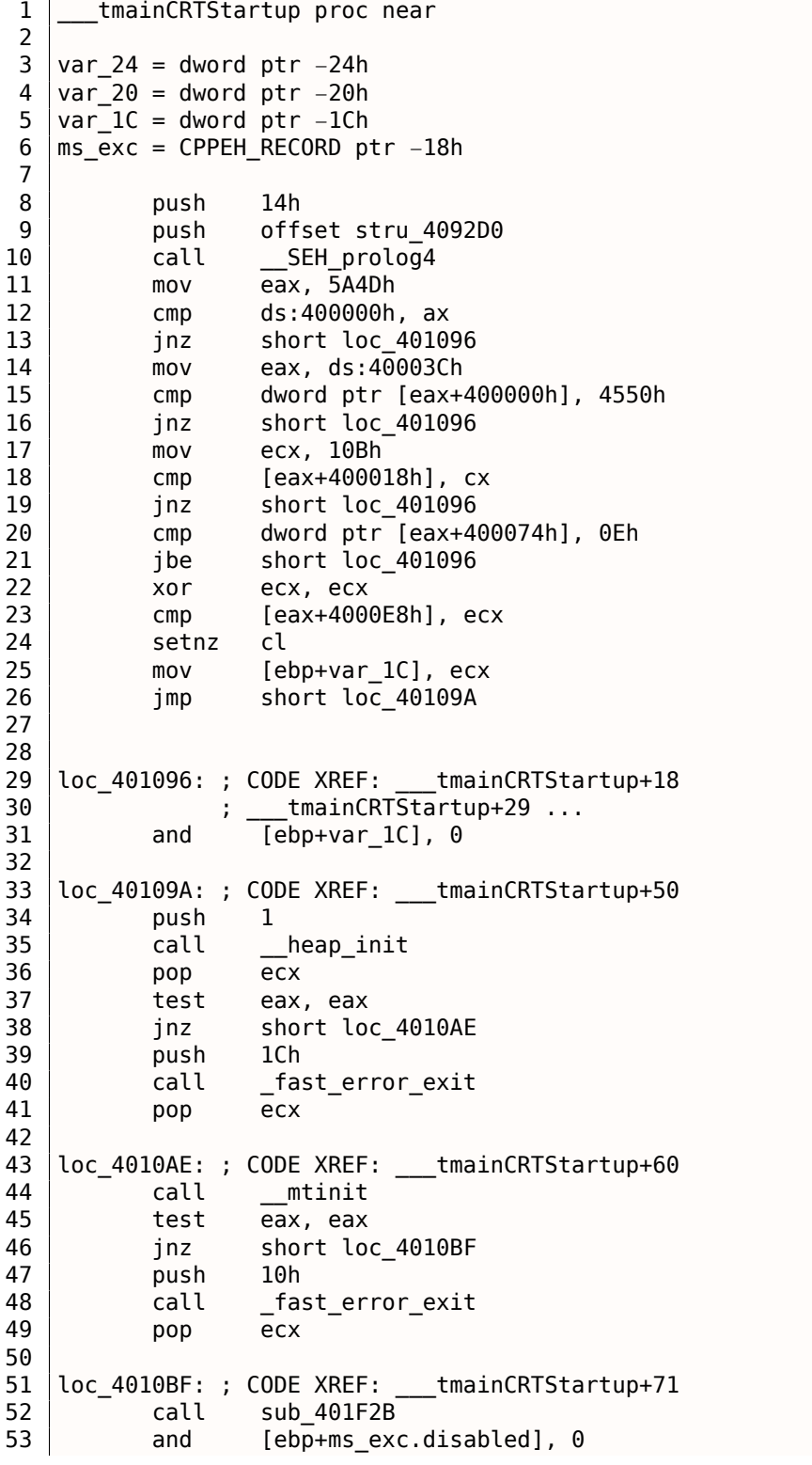

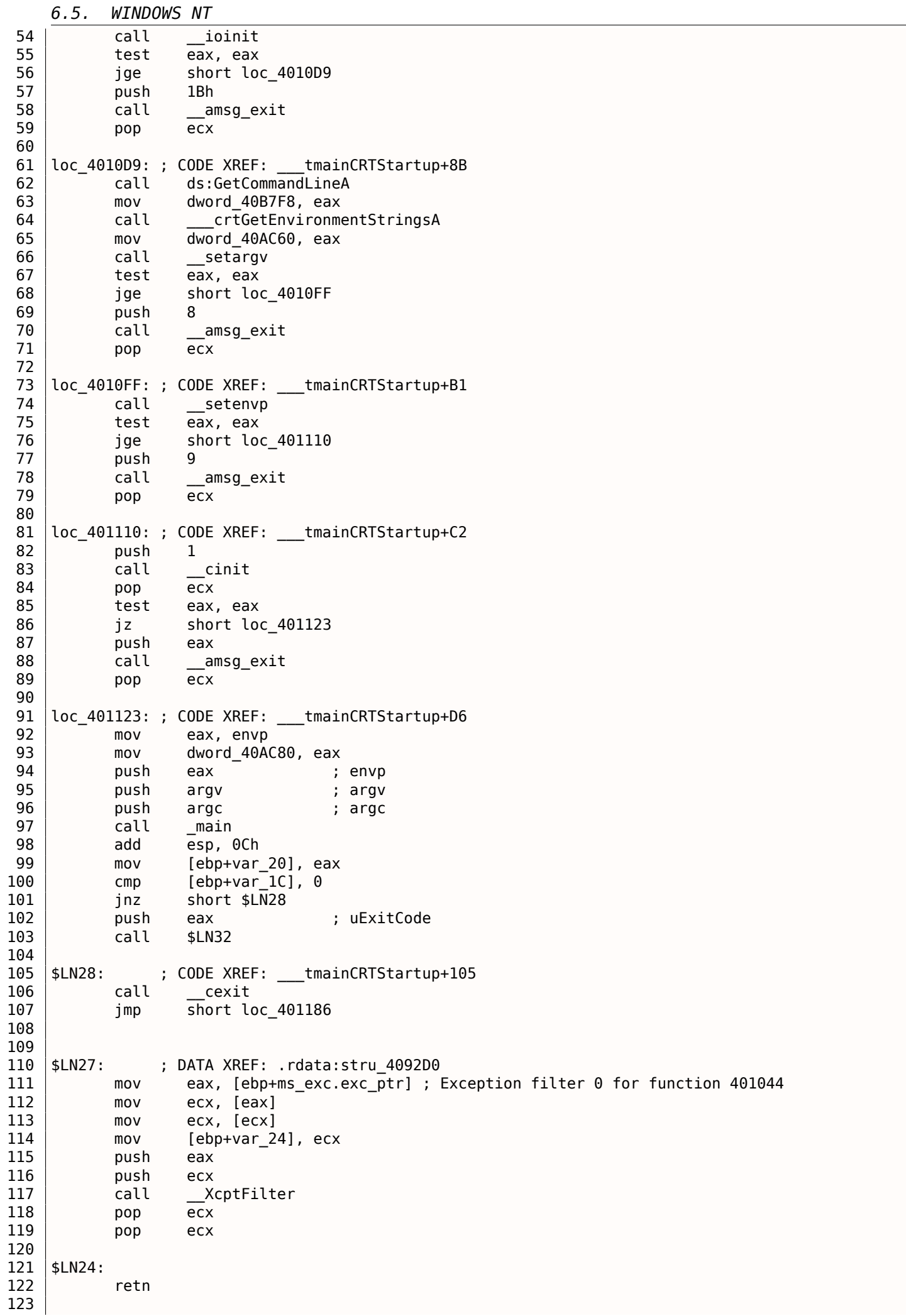

```
LZD.
    SLN14:
               ; DATA XREF: .rdata:stru_409ZD0
126
                  mov
127
                  eax, [ebp+var 24]
          mov
128
          mov
                  [ebp+var_20], eax
                  [ebp+var_1C], 0129
          \mathsf{cmp}short $LN29
130
          jnz
131
                                 ; int
          push
                  eax
132
                  _exit
          call
133
134
135
    $LN29:
               ; CODE XREF: ___ tmainCRTStartup+135
136
          call
                  __c_exit
137
138
   |loc_401186: ; CODE XREF: __ tmainCRTStartup+112
139
                  [ebp+ms exc.disabled], 0FFFFFFFEh
          mov
140
                  eax, [ebp+var_20]
          mov
141
          call
                  __SEH_epilog4
142
          retn
```
Здесь можно увидеть по крайней мере вызов функции GetCommandLineA() (строка 62), затем setargv() (строка 66) и setenvp() (строка 74), которые, видимо, заполняют глобальные переменныеуказатели argc, argv, envp.

В итоге, вызывается main() с этими аргументами (строка 97).

Также имеются вызовы функций с говорящими именами вроде heap init() (строка 35), ioinit() (строка 54).

Куча действительно инициализируется в CRT. Если вы попытаетесь использовать malloc() в программе без CRT, программа упадет с такой ошибкой:

runtime error R6030 - CRT not initialized

Инициализация глобальных объектов в Си++ происходит до вызова main(), именно в CRT: 3.18.4 (стр. 562).

```
Значение, возвращаемое из main() передается или в cexit(), или же в $LN32, которая далее
вызывает doexit().
```
Можно ли обойтись без CRT? Можно, если вы знаете что делаете.

В линкере от MSVC точка входа задается опцией /ENTRY.

```
#include <windows.h>
int main()
€
        MessageBox (NULL, "hello, world", "caption", MB_OK);
};
```
Компилируем в MSVC 2008.

cl no crt.c user32.lib /link /entry:main

Получаем вполне работающий .ехе размером 2560 байт, внутри которого есть только РЕ-заголовок, инструкции, вызывающие MessageBox, две строки в сегменте данных, импортируемая из user32.dll функция MessageBox, и более ничего.

Это работает, но вы уже не сможете вместо main() написать WinMain с его четырьмя аргументами. Вернее, если быть точным, написать-то сможете, но доступа к этим аргументам не будет, потому что они не подготовлены на момент исполнения.

Кстати, можно еще короче сделать .exe если уменьшить выравнивание PE-секций (которое, по умолчанию, 4096 байт).

#### Линкер скажет:

LINK : warning LNK4108: /ALIGN specified without /DRIVER; image may not run

Получим .exe размером 720 байт. Он запускается в Windows 7 х86, но не х64 (там выдает ошибку при загрузке). При желании, размер можно еще сильнее ужать, но, как видно, возникают проблемы с совместимостью с разными версиями Windows.

# 6.5.2. Win32 PE

**PE** это формат исполняемых файлов, принятый в Windows.

Разница между .exe, .dll, и .sys в том, что у .exe и .sys обычно нет экспортов, только импорты.

У DLL<sup>15</sup>, как и у всех РЕ-файлов, есть точка входа (OEP) (там располагается функция DllMain()), но обычно эта функция ничего не делает.

sys это обычно драйвера устройств.

Для драйверов, Windows требует, чтобы контрольная сумма в PE-файле была проставлена и была верной<sup>16</sup>.

А начиная с Windows Vista, файлы драйверов должны быть также подписаны при помощи электронной подписи, иначе они не будут загружаться.

В начале всякого PE-файла есть крохотная DOS-программа, выводящая на консоль сообщение вроде «This program cannot be run in DOS mode.» — если запустить эту программу в DOS либо Windows 3.1 (ОС не знающие о РЕ-формате), выведется это сообщение.

#### Терминология

- Модуль это отдельный файл, .exe или .dll.
- <span id="page-764-6"></span>• Процесс - это некая загруженная в память и работающая программа. Как правило, состоит из одного .exe-файла и массы .dll-файлов.
- Память процесса память с которой работает процесс. У каждого процесса своя. Там обычно имеются загруженные модули, память стека, кучи, итд.
- $VA^{17}$  это адрес, который будет использоваться в самой программе во время исполнения.
- Базовый адрес (модуля) это адрес, по которому модуль должен быть загружен в пространство процесса.

Загрузчик ОС может его изменить, если этот базовый адрес уже занят другим модулем, загруженным перед ним.

- RVA<sup>18</sup> это VA-адрес минус базовый адрес. Многие адреса в таблицах РЕ-файла используют RVA-адреса.
- $IAT^{19}$  массив адресов импортированных символов  $^{20}$ . Иногда, директория IMAGE\_DIRECTORY\_ENTRY\_IAT указывает на IAT. Важно отметить, что IDA (по крайней мере 6.1) может выделить псевдо-секцию с именем .idata для IAT, даже если **IAT является частью совсем другой секции!**
- INT<sup>21</sup> массив имен символов для импортирования<sup>22</sup>.

<sup>&</sup>lt;sup>15</sup> Dynamic-Link Library

<sup>&</sup>lt;sup>16</sup> Например, Hiew(7.5 (стр. 778)) умеет её подсчитывать

<sup>&</sup>lt;sup>17</sup>Virtual Address

<sup>&</sup>lt;sup>18</sup> Relative Virtual Address

<sup>&</sup>lt;sup>19</sup>Import Address Table

<span id="page-764-0"></span><sup>&</sup>lt;sup>20</sup>Matt Pietrek, An In-Depth Look into the Win32 Portable Executable File Format, (2002)]

<span id="page-764-1"></span><sup>&</sup>lt;sup>21</sup> Import Name Table

<span id="page-764-5"></span><span id="page-764-4"></span><span id="page-764-3"></span><span id="page-764-2"></span><sup>&</sup>lt;sup>22</sup>Matt Pietrek, An In-Depth Look into the Win32 Portable Executable File Format, (2002)]

Дело в том, что несколько авторов модулей могут готовить DLL-файлы для других, и нет возможности договориться о том, какие адреса и кому будут отведены.

Поэтому, если у двух необходимых для загрузки процесса DLL одинаковые базовые адреса, одна из них будет загружена по этому базовому адресу, а вторая — по другому свободному месту в памяти процесса, и все виртуальные адреса во второй DLL будут скорректированы.

Очень часто линкер в MSVC генерирует .exe-файлы с базовым адресом 0x400000<sup>23</sup>, и с секцией кода начинающейся с 0x401000. Это значит, что RVA начала секции кода - 0x1000. A DLL часто генерируются MSVC-линкером с базовым адресом 0x10000000 <sup>24</sup>.

Помимо всего прочего, есть еще одна причина намеренно загружать модули по разным адресам, а точнее, по случайным.

Это ASLR<sup>25</sup>.

Дело в том, что некий шеллкод, пытающийся исполниться на зараженной системе, должен вызывать какие-то системные функции, а следовательно, знать их адреса.

И в старых ОС (в линейке Windows NT: до Windows Vista), системные DLL (такие как kernel32.dll, user32.dll) загружались все время по одним и тем же адресам, а если еще и вспомнить, что версии этих DLL редко менялись, то адреса отдельных функций, можно сказать, фиксированы и шеллкод может вызывать их напрямую.

Чтобы избежать этого, методика ASLR загружает и вашу программу, и все модули ей необходимые, по случайным адресам, разным при каждом запуске.

В РЕ-файлах, поддержка ASLR отмечается выставлением флага IMAGE DLL CHARACTERISTICS DYNAMIC BASE [cm: Mark Russinovich, Microsoft Windows Internals].

### **Subsystem**

Имеется также поле subsystem, обычно это:

- native<sup>26</sup> (.sys-драйвер).
- console (консольное приложение) или
- GUI (не консольное).

### Версия ОС

В PE-файле также задается минимальный номер версии Windows, необходимый для загрузки модуля.

Соответствие номеров версий в файле и кодовых наименований Windows, можно посмотреть здесь<sup>27</sup>.

Например, MSVC 2005 еще компилирует .exe-файлы запускающиеся на Windows NT4 (версия 4.00), а вот MSVC 2008 уже нет (генерируемые файлы имеют версию 5.00, для запуска необходима как минимум Windows 2000).

MSVC 2012 по умолчанию генерирует .exe-файлы версии 6.00, для запуска нужна как минимум Windows Vista. Хотя, изменив настройки компиляции<sup>28</sup>, можно заставить генерировать и под Windows XP.

<sup>&</sup>lt;sup>23</sup> Причина выбора такого адреса описана здесь: MSDN

<sup>&</sup>lt;sup>24</sup>Это можно изменять опцией /BASE в линкере

<sup>&</sup>lt;sup>25</sup>wikipedia

<sup>&</sup>lt;sup>26</sup>Что означает, что модуль использует Native API а не Win32

<sup>&</sup>lt;sup>27</sup> wikipedia

<span id="page-765-1"></span><span id="page-765-0"></span> $28$ MSDN

Разделение на секции присутствует, по-видимому, во всех форматах исполняемых файлов.

Придумано это для того, чтобы отделить код от данных, а данные — от константных данных.

- На секции кода будет стоять флаг IMAGE SCN CNT CODE или IMAGE SCN MEM EXECUTE это исполняемый код.
- На секции данных флаги IMAGE SCN CNT INITIALIZED DATA, IMAGE SCN MEM READ и IMAGE SCN MEM WRITE.
- На пустой секции с неинициализированными данными IMAGE SCN CNT UNINITIALIZED DATA, IMAGE SCN MEM READ u IMAGE SCN MEM WRITE.
- А на секции с константными данными, то есть, защищенными от записи, могут быть флаги IMAGE\_SCN\_CNT\_INITIALIZED\_DATA\_u\_IMAGE\_SCN\_MEM\_READ\_6e3\_IMAGE\_SCN\_MEM\_WRITE.\_Ec.nu попытаться записать что-то в эту секцию, процесс упадет.

В РЕ-файле можно задавать название для секции, но это не важно. Часто (но не всегда) секция кода называется .text, секция данных - .data, константных данных - .rdata (readable data). Еще популярные имена секций:

- .idata секция импортов. IDA может создавать псевдо-секцию с этим же именем: 6.5.2 (стр. 745).
- edata секция экспортов (редко встречается)
- .pdata секция содержащая информацию об исключениях в Windows NT для MIPS, IA64 и  $x64: 6.5.3$  (CTD. 771)
- . reloc секция релоков
- .bss неинициализированные данные
- $\bullet$  .tls  $-$  thread local storage (TLS)
- $\cdot$  . rsrc  $-$  pecypcы
- СRT может присутствует в бинарных файлах, скомпилированных очень старыми версиями **MSVC**

Запаковщики/зашифровщики РЕ-файлов часто затирают имена секций, или меняют на свои.

В MSVC можно объявлять данные в произвольно названной секции<sup>29</sup>.

Некоторые компиляторы и линкеры могут добавлять также секцию с отладочными символами и вообще отладочной информацией (например, MinGW).

Хотя это не так в современных версиях MSVC (там принято отладочную информацию сохранять в отдельных PDB-файлах).

Вот как РЕ-секция описывается в файле:

```
typedef struct IMAGE SECTION HEADER {
 BYTE Name[IMAGE_SIZEOF_SHORT_NAME];
 union <math>\{</math>DWORD PhysicalAddress;
   DWORD VirtualSize;
 } Misc;
 DWORD VirtualAddress;
 DWORD SizeOfRawData;
 DWORD PointerToRawData;
 DWORD PointerToRelocations;
 DWORD PointerToLinenumbers;
 WORD NumberOfRelocations;
 WORD NumberOfLinenumbers;
 DWORD Characteristics;
 IMAGE SECTION HEADER, *PIMAGE SECTION HEADER;
```
<span id="page-766-0"></span>29<sub>MSDN</sub>

Еще немного терминологии: PointerToRawData называется «Offset» в Hiew и VirtualAddress называется «RVA» там же.

### Секция данных

Секция данных в файле может быть меньше, чем в памяти. Например, некоторые переменные могут быть инициализированы, а некоторые - нет. Тогда компилятор и линкер объединяют их все в одну секцию, но первая часть секции инициализирована и находится в файле, а вторая отсутствует в файле (конечно, для экономии места). VirtualSize будет равен размеру секции в памяти, а SizeOfRawData будет равен размеру секции в файле.

IDA будет показывать границу между инициализированной и неинициализированной частями так:

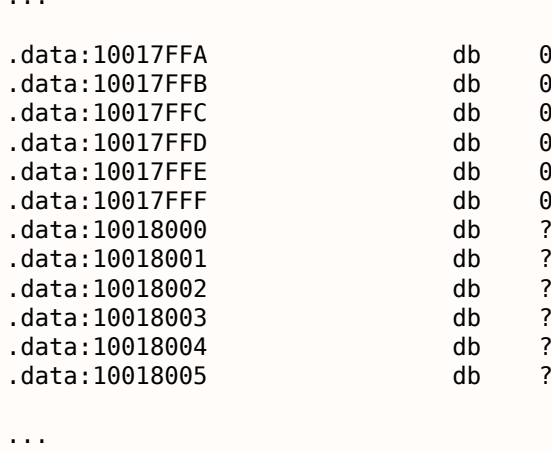

#### Релоки

Также известны как FIXUP-ы (по крайней мере в Hiew).

Это также присутствует почти во всех форматах загружаемых и исполняемых файлов 31.

÷

÷

Исключения это динамические библиотеки явно скомпилированные с PIC или любой другой PICкод.

Зачем они нужны? Как видно, модули могут загружаться по другим базовым адресам, но как же тогда работать с глобальными переменными, например?

Ведь нужно обращаться к ним по адресу. Одно из решений - это адресно-независимый код (6.4.1 (стр. 736)). Но это далеко не всегда удобно.

Поэтому имеется таблица релоков. Там просто перечислены адреса мест в модуле подлежащими коррекции при загрузке по другому базовому адресу.

Например, по 0х410000 лежит некая глобальная переменная, и вот как обеспечивается её чтение:

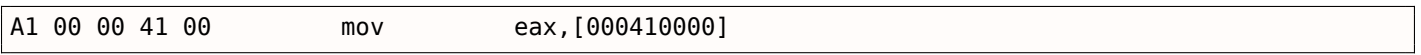

Базовый адрес модуля 0х400000, а RVA глобальной переменной 0х10000.

Если загружать модуль по базовому адресу 0x500000, нужно чтобы адрес этой переменной в этой инструкции стал 0х510000.

Как видно, адрес переменной закодирован в самой инструкции MOV, после байта 0xA1.

Поэтому адрес четырех байт, после 0хА1, записывается в таблицу релоков.

Если модуль загружается по другому базовому адресу, загрузчик ОС обходит все адреса в таблице, находит каждое 32-битное слово по этому адресу, отнимает от него настоящий, оригинальный базовый адрес (в итоге получается RVA), и прибавляет к нему новый базовый адрес.

<sup>30&</sup>lt;sub>MSDN</sub>

<span id="page-767-0"></span><sup>&</sup>lt;sup>31</sup> Даже .exe-файлы в MS-DOS

Так можно обходиться со всеми глобальными переменными.

Релоки могут быть разных типов, однако в Windows для x86-процессоров, тип обычно IMAGE REL BASED HIGHLOW.

Кстати, релоки маркируются темным в Ніем, например: илл.1.21.

OllyDbg подчеркивает места в памяти, к которым будут применены релоки, например: илл.1.44.

#### Экспорты и импорты

Как известно, любая исполняемая программа должна как-то пользоваться сервисами ОС и прочими DLL-библиотеками.

Можно сказать, что нужно связывать функции из одного модуля (обычно DLL) и места их вызовов в другом модуле (.exe-файл или другая DLL).

Для этого, у каждой DLL есть «экспорты», это таблица функций плюс их адреса в модуле.

А у .exe-файла, либо DLL, есть «импорты», это таблица функций требующихся для исполнения включая список имен DLL-файлов.

Загрузчик ОС, после загрузки основного .exe-файла, проходит по таблице импортов: загружает дополнительные DLL-файлы, находит имена функций среди экспортов в DLL и прописывает их адреса в IAT в головном .ехе-модуле.

Как видно, во время загрузки, загрузчику нужно много сравнивать одни имена функций с другими, а сравнение строк - это не очень быстрая процедура, так что, имеется также поддержка «ординалов» или «hint»-ов, это когда в таблице импортов проставлены номера функций вместо их имен.

Так их быстрее находить в загружаемой DLL. В таблице экспортов ординалы присутствуют всегда.

К примеру, программы использующие библиотеки МFC<sup>32</sup>, обычно загружают mfc\*.dll по ординалам, и в таких программах, в INT, нет имен функций MFC.

При загрузке такой программы в IDA, она спросит у вас путь к файлу mfc\*.dll, чтобы установить имена функций. Если в IDA не указать путь к этой DLL, то вместо имен функций будет что-то вроде mfc80 123.

### Секция импортов

Под таблицу импортов и всё что с ней связано иногда отводится отдельная секция (с названием вроде .idata), но это не обязательно.

Импорты — это запутанная тема еще и из-за терминологической путаницы. Попробуем собрать всё в одно место.

<span id="page-768-0"></span><sup>&</sup>lt;sup>32</sup>Microsoft Foundation Classes

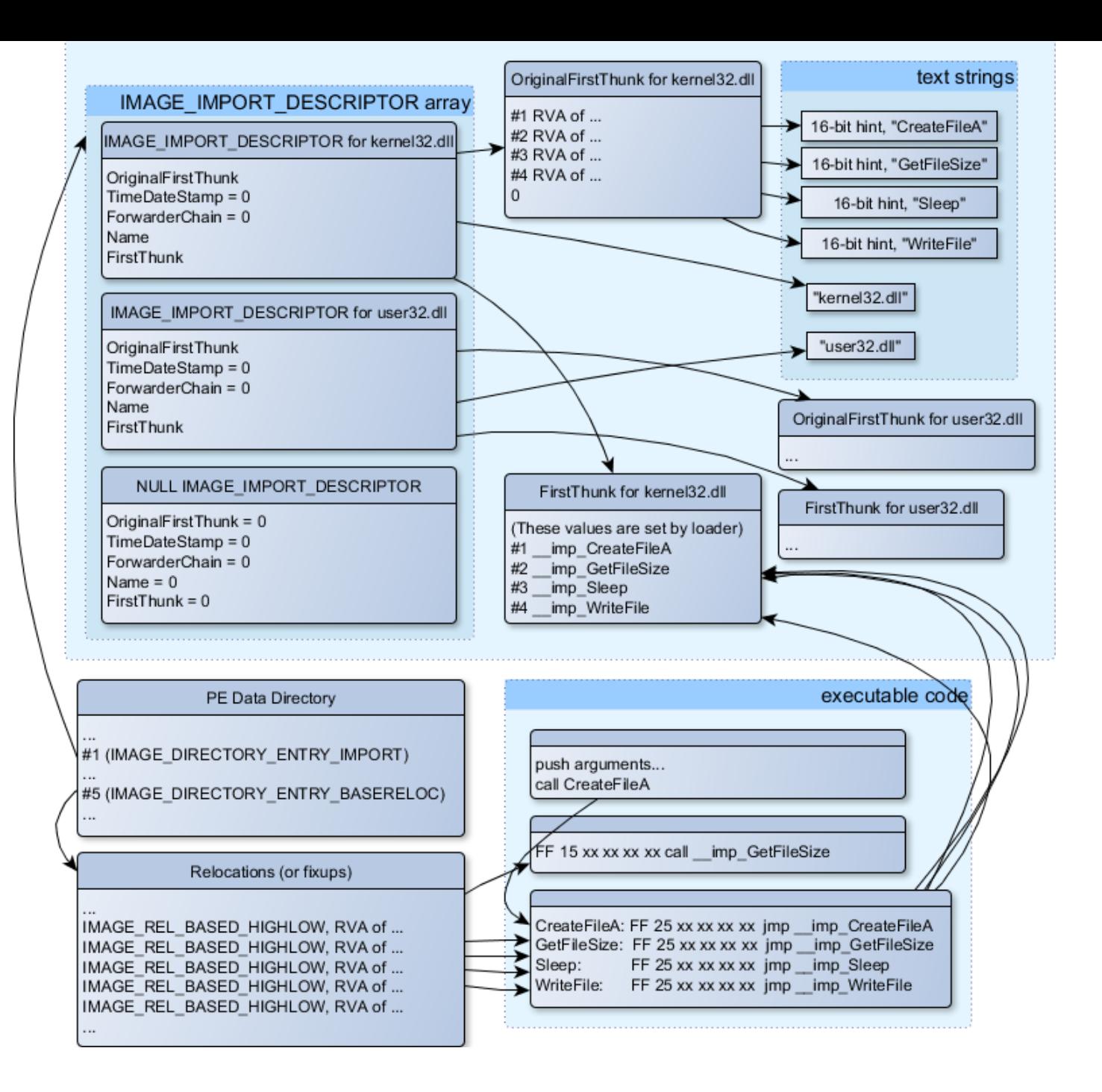

Рис. 6.1: схема, объединяющая все структуры в РЕ-файлы, связанные с импортами

Самая главная структура — это массив IMAGE IMPORT DESCRIPTOR. Каждый элемент на каждую импортируемую DLL.

У каждого элемента есть RVA-адрес текстовой строки (имя DLL) (Name).

OriginalFirstThunk это RVA -адрес таблицы INT. Это массив RVA-адресов, каждый из которых указывает на текстовую строку где записано имя функции. Каждую строку предваряет 16-битное число («hint») — «ординал» функции.

Если при загрузке удается найти функцию по ординалу, тогда сравнение текстовых строк не будет происходить. Массив оканчивается нулем.

Есть также указатель на таблицу IAT с названием FirstThunk, это просто RVA-адрес места, где загрузчик будет проставлять адреса найденных функций.

Места где загрузчик проставляет адреса, IDA именует их так: imp CreateFileA, etc.

Есть по крайней мере два способа использовать адреса, проставленные загрузчиком.

портируемои функции это как бы глобальная переменная, то в таблице релоков добавляется адрес (плюс 1 или 2) в инструкции call, на случай если модуль будет загружен по другому базовому адресу.

Но как видно, это приводит к увеличению таблицы релоков. Ведь вызовов импортируемой функции у вас в модуле может быть очень много. К тому же, чем больше таблица релоков, тем дольше загрузка.

• На каждую импортируемую функцию выделяется только один переход на импортируемую функцию используя инструкцию JMP плюс релок на эту инструкцию. Такие места-«переходники» называются также «thunk»-ами. А все вызовы импортируемой функции это просто инструкция CALL на соответствующий «thunk». В данном случае, дополнительные релоки не нужны, потому что эти CALL-ы имеют относительный адрес, и корректировать их не надо.

Оба этих два метода могут комбинироваться. Надо полагать, линкер создает отдельный «thunk», если вызовов слишком много, но по умолчанию - не создает.

Кстати, массив адресов функций, на который указывает FirstThunk, не обязательно может быть в секции IAT. К примеру, автор сих строк написал утилиту PE add import<sup>33</sup> для добавления импорта в уже существующий .ехе-файл. Раньше, в прошлых версиях утилиты, на месте функции, вместо которой вы хотите подставить вызов в другую DLL, моя утилита вписывала такой код:

MOV EAX, [yourdll.dll!function] JMP EAX

При этом, FirstThunk указывает прямо на первую инструкцию. Иными словами, загрузчик, загружая yourdll.dll, прописывает адрес функции *function* прямо в коде.

Надо также отметить что обычно секция кода защищена от записи, так что, моя утилита добавляет флаг

IMAGE SCN MEM WRITE для секции кода. Иначе при загрузке такой программы, она упадет с ошибкой 5 (access denied).

Может возникнуть вопрос: а что если я поставляю программу с набором DLL, которые никогда не будут меняться (в т.ч., адреса всех функций в этих DLL), может как-то можно ускорить процесс загрузки?

Да, можно прописать адреса импортируемых функций в массивы FirstThunk заранее. Для этого в структуре

IMAGE IMPORT DESCRIPTOR имеется поле Timestamp. И если там присутствует какое-то значение, то загрузчик сверяет это значение с датой-временем DLL-файла. И если они равны, то загрузчик больше ничего не делает, и загрузка может происходить быстрее.

Это называется «old-style binding»  $34$ . В Windows SDK для этого имеется утилита BIND.EXE. Для ускорения загрузки вашей программы, Matt Pietrek в Matt Pietrek, An In-Depth Look into the Win32 Portable Executable File Format, (2002)]<sup>35</sup>, предлагает делать binding сразу после инсталляции вашей программы на компьютере конечного пользователя.

Запаковщики/зашифровщики РЕ-файлов могут также сжимать/шифровать таблицу импортов. В этом случае, загрузчик Windows, конечно же, не загрузит все нужные DLL. Поэтому распаковщик/расшифровщик делает это сам, при помощи вызовов LoadLibrary() и GetProcAddress(). Вот почему в запакованных файлах эти две функции часто присутствуют в IAT.

В стандартных DLL входящих в состав Windows, часто, IAT находится в самом начале PE-файла.

Возможно это для оптимизации. Ведь .exe-файл при загрузке не загружается в память весь (вспомните что инсталляторы огромного размера подозрительно быстро запускаются), он «мапится» (map), и подгружается в память частями по мере обращения к этой памяти.

И возможно в Microsoft решили, что так будет быстрее.

<sup>33</sup> yurichev.com

<sup>&</sup>lt;sup>34</sup>MSDN. Существует также «new-style binding».

<span id="page-770-0"></span><sup>&</sup>lt;sup>35</sup>Также доступно здесь: http://go.yurichev.com/17318

Ресурсы в РЕ-файле — это набор иконок, картинок, текстовых строк, описаний диалогов. Возможно, их в свое время решили отделить от основного кода, чтобы все эти вещи были многоязычными, и было проще выбирать текст или картинку того языка, который установлен в ОС.

В качестве побочного эффекта, их легко редактировать и сохранять обратно в исполняемый файл, даже не обладая специальными знаниями, например, редактором ResHack (6.5.2 (стр. 752)).

#### .NET

Программы на .NET компилируются не в машинный код, а в свой собственный байткод. Собственно, в .ехе-файлы байткод вместо обычного кода, однако, точка входа (OEP) указывает на крохотный фрагмент х86-кода:

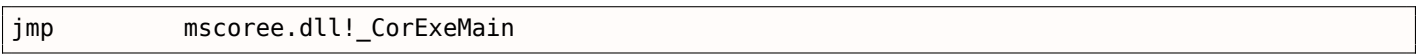

А в mscoree.dll и находится .NET-загрузчик, который уже сам будет работать с PE-файлом.

Так было в ОС до Windows XP. Начиная с XP, загрузчик ОС уже сам определяет, что это .NET-файл и запускает его не исполняя этой инструкции JMP 36.

#### **TLS**

Эта секция содержит в себе инициализированные данные для TLS(6.2 (стр. 730)) (если нужно). При старте нового треда, его TLS-данные инициализируются данными из этой секции.

Помимо всего прочего, спецификация РЕ-файла предусматривает инициализацию TLS-секции, т.н., TLS callbacks. Если они присутствуют, то они будут вызваны перед тем как передать управление на главную точку входа (ОЕР). Это широко используется запаковщиками/зашифровщиками РЕ-файлов.

#### **Инструменты**

- objdump (имеется в cygwin) для вывода всех структур PE-файла.
- Hiew(7.5 (стр. 778)) как редактор.
- pefile Python-библиотека для работы с PE-файлами <sup>37</sup>.
- ResHack AKA Resource Hacker редактор ресурсов 38.
- PE add import<sup>39</sup> простая утилита для добавления символа/-ов в таблицу импортов PE-файла.
- PE patcher<sup>40</sup> простая утилита для модификации PE-файлов.
- PE search str refs<sup>41</sup> простая утилита для поиска функции в PE-файле, где используется некая текстовая строка.

#### **Further reading**

• Daniel Pistelli - The .NET File Format 42

```
36MSDN
<sup>37</sup>http://go.yurichev.com/17052
38http://go.yurichev.com/17052
39http://go.yurichev.com/17049
40<sub>yurichev.com</sub>
<sup>41</sup>yurichev.com
42http://go.yurichev.com/17056
```
#### Забудем на время о MSVC

SEH в Windows предназначен для обработки исключений, тем не менее, с Cи++ и ООП он никак не связан. Здесь мы рассмотрим SEH изолированно от Си++ и расширений MSVC.

Каждый процесс имеет цепочку SEH-обработчиков, и адрес обработчика, определенного последним, записан в каждом TIB. Когда происходит исключение (деление на ноль, обращение по неверному адресу в памяти, пользовательское исключение, поднятое при помощи RaiseException()), ОС находит последний обработчик в ТІВ и вызывает его, передав ему тип исключения и всю информацию о состоянии CPU в момент исключения (все значения регистров, итд.). Обработчик выясняет, то ли это исключение, для которого он создавался?

Если да, то он обрабатывает исключение. Если нет, то показывает ОС что он не может его обработать и ОС вызывает следующий обработчик в цепочке, и так до тех пор, пока не найдется обработчик способный обработать исключение.

В самом конце цепочки находится стандартный обработчик, показывающий всем очень известное окно, сообщающее что процесс упал, сообщает также состояние CPU в момент падения и позволяет собрать и отправить информацию обработчикам в Microsoft.

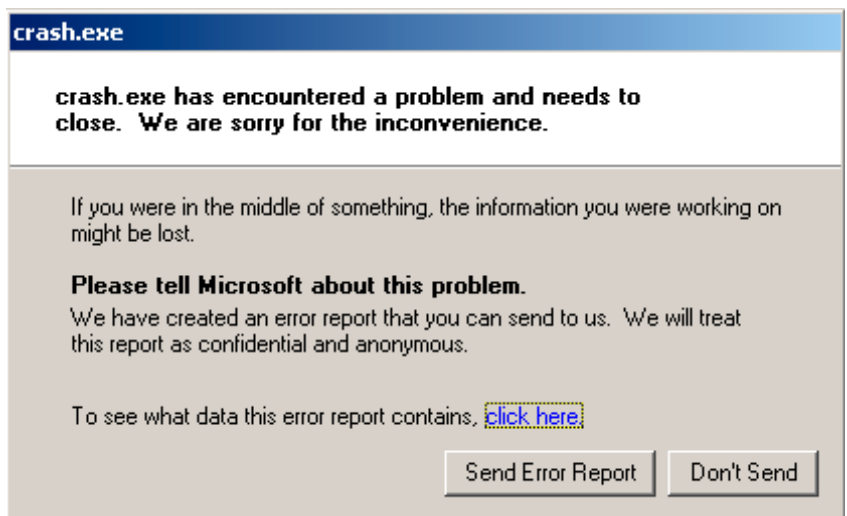

Puc. 6.2: Windows XP

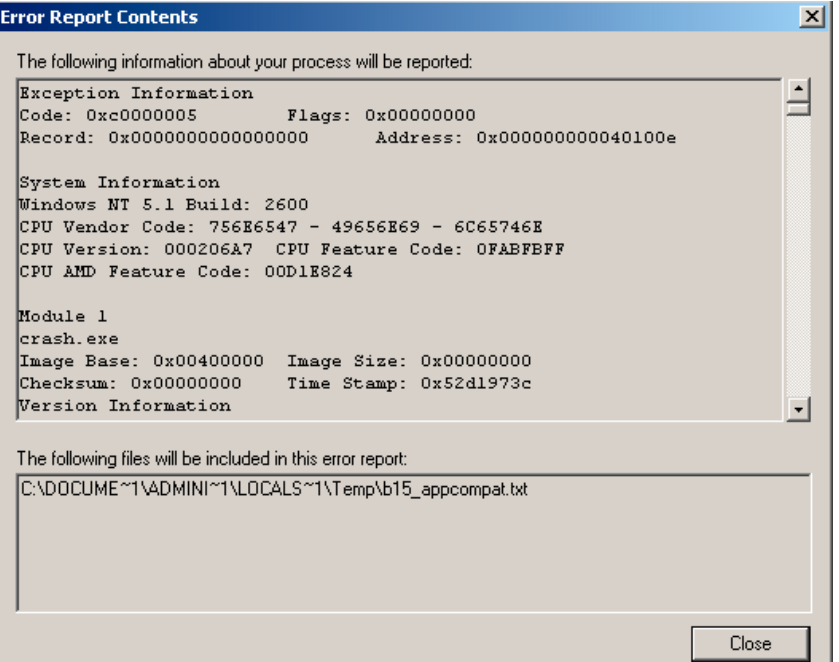

Рис. 6.3: Windows XP

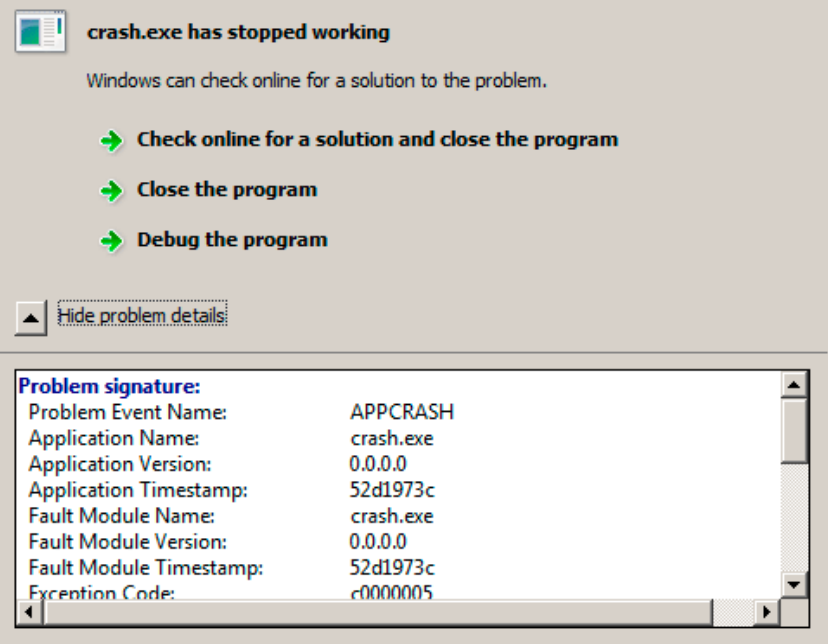

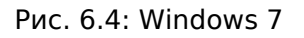

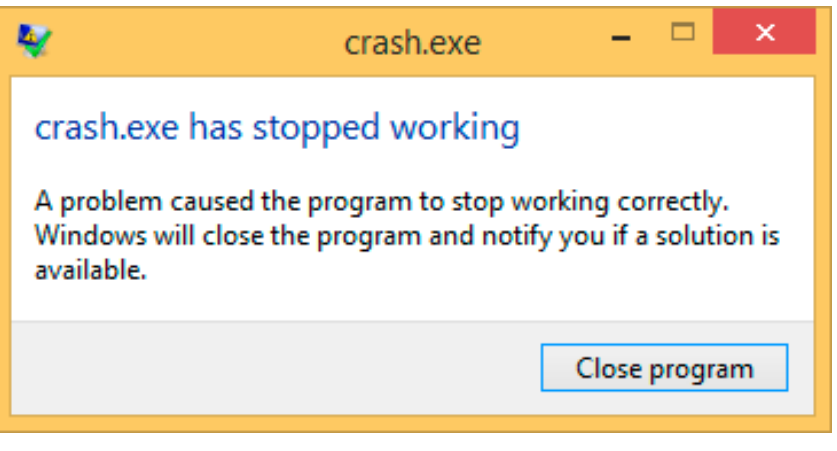

Рис. 6.5: Windows 8.1

Раньше этот обработчик назывался Dr. Watson 43.

Кстати, некоторые разработчики делают свой собственный обработчик, отправляющий информацию о падении программы им самим.

Он регистрируется при помощи функции SetUnhandledExceptionFilter() и будет вызван если ОС не знает, как иначе обработать исключение.

А, например, Oracle RDBMS в этом случае генерирует огромные дампы, содержащие всю возможную информацию и состоянии CPU и памяти.

Попробуем написать свой примитивный обработчик исключений. Этот пример основан на примере из [Matt Pietrek, A Crash Course on the Depths of Win32™ Structured Exception Handling, (1997)]<sup>44</sup>. Он должен компилироваться с опцией SAFESEH: cl seh1.cpp /link /safeseh:no. Подробнее об опции SAFESEH здесь: MSDN.

#include <windows.h> #include <stdio.h> DWORD new\_value=1234; EXCEPTION\_DISPOSITION \_\_ cdecl except\_handler( 43 wikipedia

<span id="page-773-0"></span><sup>&</sup>lt;sup>44</sup>Также доступно здесь: http://go.yurichev.com/17293

```
void * EstablisherFrame,
               struct CONTEXT *ContextRecord,
               void * DispatcherContext )
       unsigned i;
       print f ("%s\n", FUNCTION );
       printf ("ExceptionRecord−>ExceptionCode=0x%p\n", ExceptionRecord−>ExceptionCode);
       printf ("ExceptionRecord−>ExceptionFlags=0x%p\n", ExceptionRecord−>ExceptionFlags);
       printf ("ExceptionRecord−>ExceptionAddress=0x%p\n", ExceptionRecord−>ExceptionAddress);
       if (ExceptionRecord−>ExceptionCode==0xE1223344)
       {
               printf ("That's for us\n");
               // yes, we "handled" the exception
               return ExceptionContinueExecution;
       }
       else if (ExceptionRecord−>ExceptionCode==EXCEPTION_ACCESS_VIOLATION)
       {
               printf ("ContextRecord−>Eax=0x%08X\n", ContextRecord−>Eax);
               // will it be possible to 'fix' it?
               printf ("Trying to fix wrong pointer address\n");
               ContextRecord−>Eax=(DWORD)&new_value;
               \frac{1}{2} yes, we "handled" the exception
               return ExceptionContinueExecution;
       }
       else
       {
               printf ("We do not handle this\n");
               // someone else's problem
               return ExceptionContinueSearch;
       };
int main()
       DWORD handler = (DWORD)except_handler; // take a pointer to our handler
       // install exception handler
         __asm
        { // make EXCEPTION_REGISTRATION record:
               push handler // address of handler function
               push FS:[0] // address of previous handler
               mov FS:[0], ESP // add new EXECEPTION REGISTRATION
       }
       RaiseException (0xE1223344, 0, 0, NULL);
       // now do something very bad
       int* ptr=NULL;
       int val=0;
       val=*ptr;
       printf ("val=%d\n", val);
       // deinstall exception handler
       \frac{1}{\sqrt{2}}asm
                                       // remove our EXECEPTION REGISTRATION record
               mov eax,[ESP] // get pointer to previous record
               mov FS:[0], EAX // install previous record
               add esp, 8 // clean our EXECEPTION REGISTRATION off stack
       }
        return 0;
```
{

}

{

}

Сегментный регистр FS: в win32 указывает на TIB. Самый первый элемент TIB это указатель на последний обработчик в цепочке. Мы сохраняем его в стеке и записываем туда адрес своего обработчика. Эта структура называется \_EXCEPTION\_REGISTRATION , это простейший односвязный

EXCEPTION\ REGISTRATION struc prev dd  $\overline{?}$ handler dd  $\overline{\cdot}$ \\_EXCEPTION\\_REGISTRATION ends

Так что каждое поле «handler» указывает на обработчик, а каждое поле «prev» указывает на предыдущую структуру в цепочке обработчиков. Самая последняя структура имеет 0xFFFFFFFF (-1) в поле «prev».

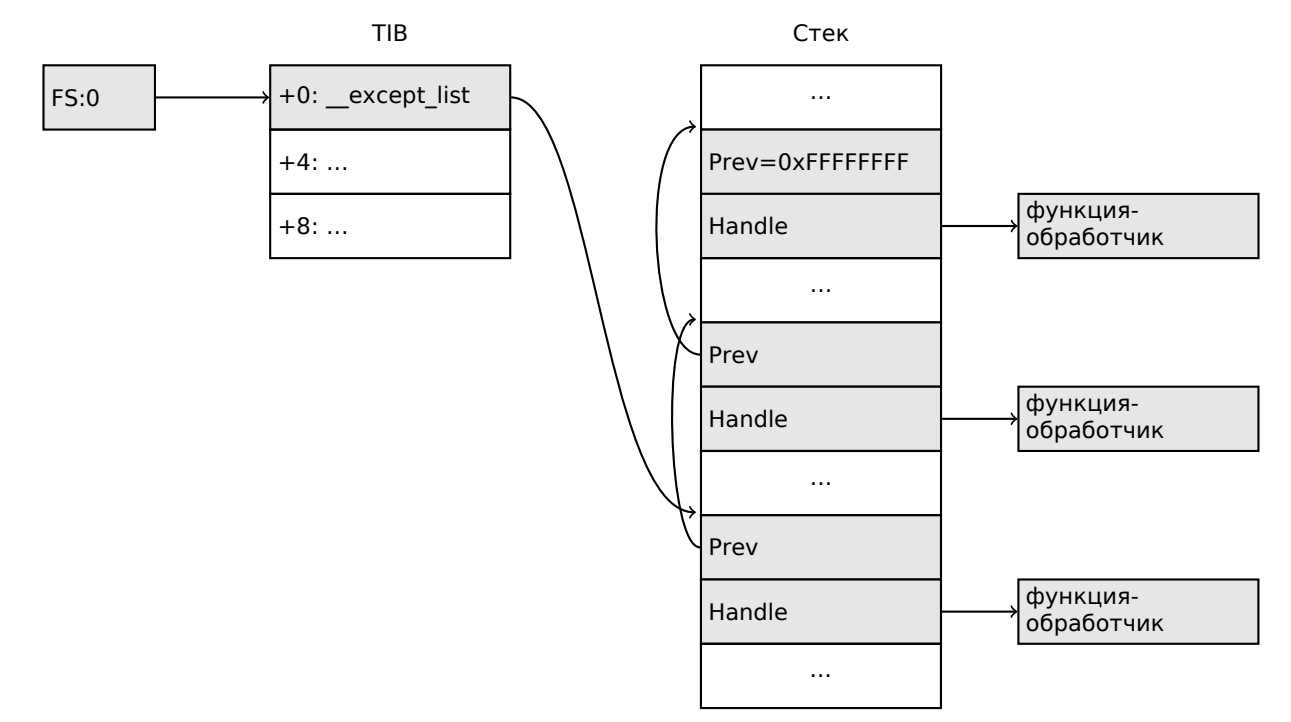

После инсталляции своего обработчика, вызываем RaiseException()<sup>45</sup>. Это пользовательские исключения. Обработчик проверяет код.

Если код 0xE1223344, то он возвращает ExceptionContinueExecution, что сигнализирует системе что обработчик скорректировал состояние CPU (обычно это регистры EIP/ESP) и что ОС может возобновить исполнение треда. Если вы немного измените код так что обработчик будет возвращать ExceptionContinueSearch, то ОС будет вызывать остальные обработчики в цепочке, и вряд ли найдется тот, кто обработает ваше исключение, ведь информации о нем (вернее, его коде) ни у кого нет. Вы увидите стандартное окно Windows о падении процесса.

Какова разница между системными исключениями и пользовательскими? Вот системные:

<span id="page-775-0"></span>45<sub>MSDN</sub>

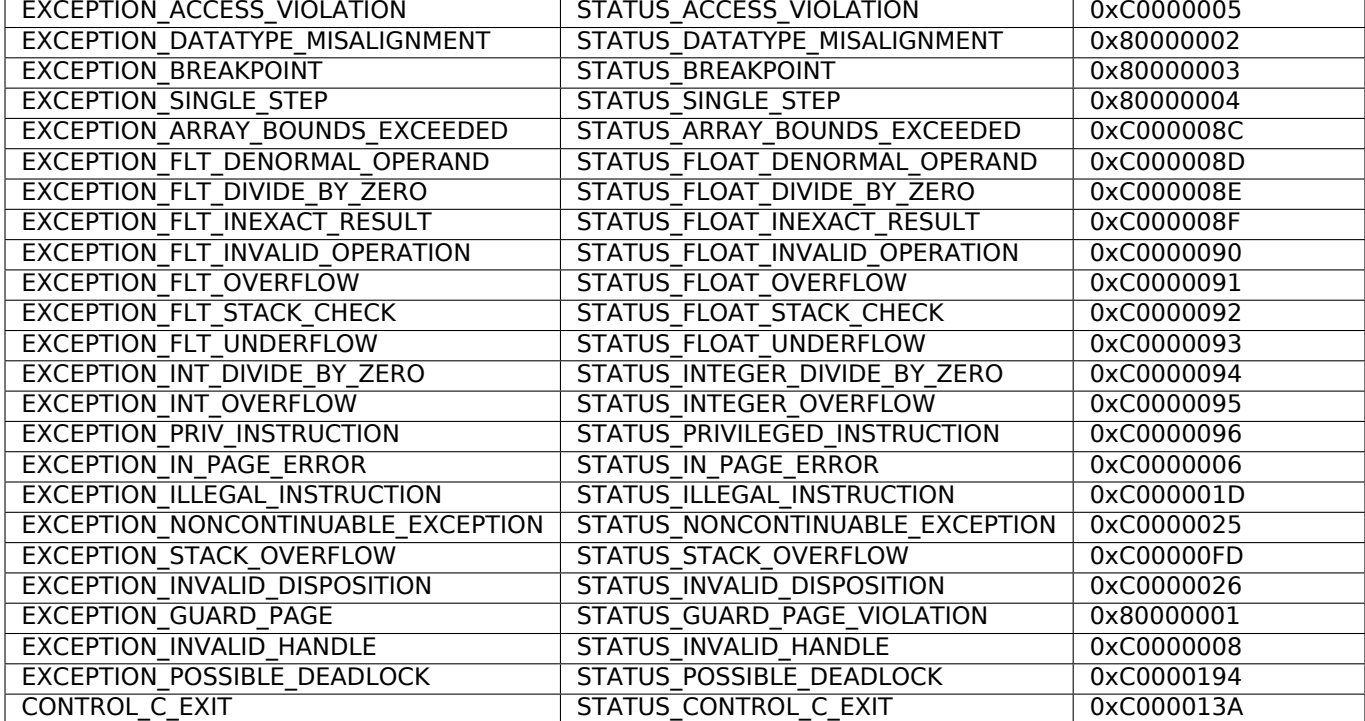

Так определяется код:

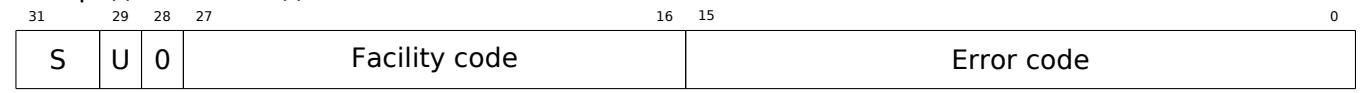

S это код статуса:  $11 -$  ошибка;  $10 -$  предупреждение;  $01 -$  информация;  $00 -$  успех.  $U -$ - является ли этот код пользовательским, а не системным.

Вот почему мы выбрали 0xE1223344 —  $E_{16}$  (1110<sub>2</sub>) 0xE (1110b) означает, что это 1) пользовательское исключение; 2) ошибка. Хотя, если быть честным, этот пример нормально работает и без этих старших бит.

Далее мы пытаемся прочитать значение из памяти по адресу 0. Конечно, в win32 по этому адресу обычно ничего нет, и сработает исключение. Однако, первый обработчик, который будет заниматься этим делом — ваш, и он узнает об этом первым, проверяя код на соответствие с константной EXCEPTION\_ACCESS\_VIOLATION .

А если заглянуть в то что получилось на ассемблере, то можно увидеть, что код читающий из памяти по адресу 0, выглядит так:

Листинг 6.23: MSVC 2010

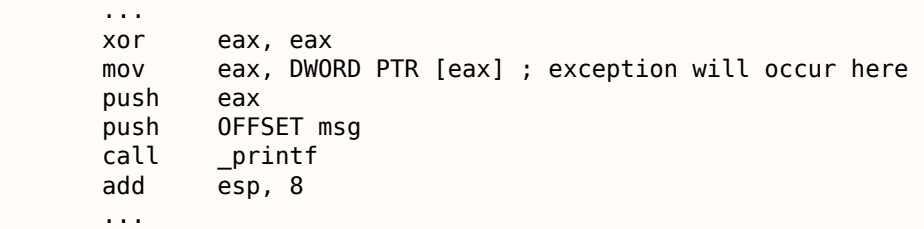

Возможно ли «на лету» исправить ошибку и предложить программе исполняться далее? Да, наш обработчик может изменить значение в EAX и предложить ОС исполнить эту же инструкцию еще раз. Что мы и делаем. printf() напечатает 1234, потому что после работы нашего обработчика,

EAX будет не 0, а будет содержать адрес глобальной переменной new\_value . Программа будет исполняться далее.

Собственно, вот что происходит: срабатывает защита менеджера памяти в CPU, он останавливает работу треда, отыскивает в ядре Windows обработчик исключений, тот, в свою очередь, начинает вызывать обработчики из цепочки SEH, по одному.

Мы компилируем это всё в MSVC 2010, но конечно же, нет никакой гаран[тии](#page-1055-10) что для указателя будет использован именно регистр EAX .

иллюстрации работы SEH.

Тем не менее, трудно припомнить, применяется ли где-то подобное на практике для исправления ошибок «на лету».

Почему SEH-записи хранятся именно в стеке а не в каком-то другом месте? Возможно, потому что ОС не нужно заботиться об освобождении этой информации, эти записи просто пропадают как ненужные когда функция заканчивает работу.

Это чем-то похоже на alloca(): (1.7.2 (стр. 36)).

#### **Теперь вспомним MSVC**

Должно быть, программистам Microsoft были нужны исключения в Си, но не в Си++ (для использования в ядре Windows NT, которое написано на Си), так что они добавили нестандартное расширение Си в MSVC 46. Оно не связано с исключениями в Си++.

```
try
\mathcal{L}_{\mathcal{L}}}
   except(filter code)
\{handler code
}
```
Блок «finally» может присутствовать вместо код обработчика:

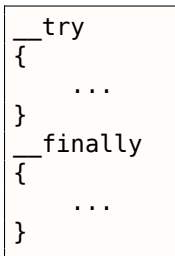

Код-фильтр — это выражение, отвечающее на вопрос, соответствует ли код этого обработчика к поднятому исключению. Если ваш код слишком большой и не помещается в одно выражение, отдельная функция-фильтр может быть определена.

Таких конструкций много в ядре Windows. Вот несколько примеров оттуда (WRK):

Листинг 6.24: WRK-v1.2/base/ntos/ob/obwait.c

```
try {
    KeReleaseMutant( (PKMUTANT) SignalObject,
                     MUTANT_INCREMENT,
                     FALSE,
                     TRUE );
} except((GetExceptionCode () == STATUS ABANDONED | |
          GetExceptionCode () == STATUS_MUTANT_NOT_OWNED)?
             EXCEPTION EXECUTE HANDLER :
             EXCEPTION_CONTINUE_SEARCH) {
    Status = GetExceptionCode();goto WaitExit;
λ
```
#### Листинг 6.25: WRK-v1.2/base/ntos/cache/cachesub.c

```
try {
```
RtlCopyBytes( (PVOID)((PCHAR)CacheBuffer + PageOffset),

46MSDN

6.5. WINDOWS NT

```
UserBuffer.
MorePages ?
  (PAGE SIZE - PageOffset) :
  (ReceivedLength - PageOffset) );
```
} except( CcCopyReadExceptionFilter( GetExceptionInformation(),

 $&$ Status  $)$  ) {

Вот пример кода-фильтра:

```
Листинг 6.26: WRK-v1.2/base/ntos/cache/copysup.c
```

```
LONG
CcCopyReadExceptionFilter(
    IN PEXCEPTION_POINTERS ExceptionPointer,
    IN PNTSTATUS ExceptionCode
    \lambda7^{*}++
Routine Description:
    This routine serves as an exception filter and has the special job of
    extracting the "real" I/O error when Mm raises STATUS_IN_PAGE_ERROR
    beneath us.
Arguments:
    ExceptionPointer - A pointer to the exception record that contains
                        the real Io Status.
    ExceptionCode - A pointer to an NTSTATUS that is to receive the real
                     status.
Return Value:
    EXCEPTION EXECUTE HANDLER
-*/
\mathcal{E}*ExceptionCode = ExceptionPointer->ExceptionRecord->ExceptionCode;
    if ( (*ExceptionCode == STATUS IN PAGE ERROR) &&
         (ExceptionPointer->ExceptionRecord->NumberParameters >= 3) ) {
        *ExceptionCode = (NTSTATUS) ExceptionPointer->ExceptionRecord->ExceptionInformation[2];
    \mathcal{F}ASSERT( !NT SUCCESS(*ExceptionCode) );
    return EXCEPTION EXECUTE HANDLER;
- 7
```
Внутри, SEH это расширение исключений поддерживаемых OS.

Но функция обработчик теперь или \_except\_handler3 (для SEH3) или \_except\_handler4 (для SEH4). Код обработчика от MSVC, расположен в его библиотеках, или же в msvcr\*.dll. Очень важно понимать, что SEH это специфичное для MSVC. Другие win32-компиляторы могут предлагать что-то совершенно другое.

### SEH<sub>3</sub>

SEH3 имеет \_except\_handler3 как функцию-обработчик, и расширяет структуру

EXCEPTION REGISTRATION добавляя указатель на scope table и переменную previous try level. SEH4 расширяет *scope table* добавляя еще 4 значения связанных с защитой от переполнения буфера.

уровня вложенности *try/except*.

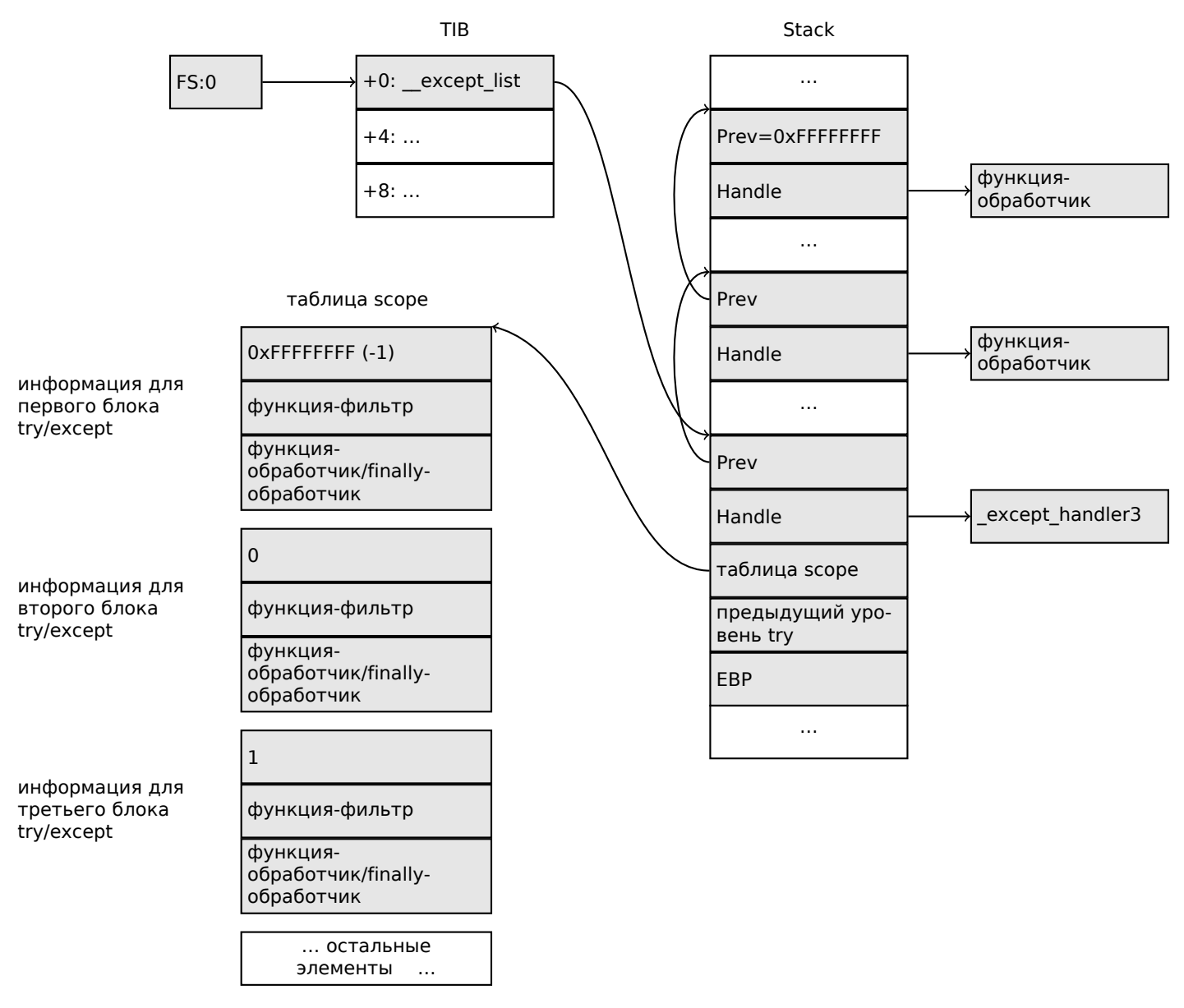

И снова, очень важно понимать, что OS заботится только о полях prev/handle, и больше ничего. Это работа функции except handler3 читать другие поля, читать scope table и решать, какой обработчик исполнять и когда.

Исходный код функции except handler3 закрыт. Хотя, Sanos OS, имеющая слой совместимости с win32, имеет некоторые функции написанные заново, которые в каком-то смысле эквивалентны тем что в Windows  $^{47}$ . Другие попытки реализации имеются в Wine<sup>48</sup> и ReactOS<sup>49</sup>.

Если указатель filter ноль, handler указывает на код finally.

Во время исполнения, значение previous try level в стеке меняется, чтобы функция \_except\_handler3 знала о текущем уровне вложенности, чтобы знать, какой элемент таблицы scope table использовать.

#### SEH3: пример с одним блоком try/except

#include <stdio.h> #include <windows.h>

```
47http://go.yurichev.com/17058
<sup>48</sup>GitHub
<sup>49</sup>http://go.yurichev.com/17060
```
*6.5. WINDOWS NT*

```
#include <excpt.h>
int main()
{
    int^* p = NULL;
     __try
    {
        printf("hello #1!\n");
        *p = 13; // causes an access violation exception;
        printf("hello #2!\n");
    }
     __except(GetExceptionCode()==EXCEPTION_ACCESS_VIOLATION ?
            EXCEPTION_EXECUTE_HANDLER : EXCEPTION_CONTINUE_SEARCH)
    {
        printf("access violation, can't recover\n");
    }
}
```
Листинг 6.27: MSVC 2003

```
$SG74605 DB 'hello #1!', 0aH, 00H
$SG74606 DB 'hello #2!', 0aH, 00H
$SG74608 DB 'access violation, can''t recover', 0aH, 00H
_DATA ENDS
; scope table:
CONST SEGMENT
$T74622 DD 0ffffffffH ; previous try level
         DD FLAT: $L74617 ; filter
         DD FLAT: $L74618 ; handler
CONST ENDS
TEXT SEGMENT
$T74621 = −32 ; size = 4
-p$ = -28__$SEHRec$ = −24 ; size = 24<br>main PROC NEAR
        PROC NEAR
   push ebp
   mov ebp, esp
   push −1 ; previous try level<br>push OFFSET FLAT:$T74622 ; scope table
          OFFSET FLAT: $T74622
   push OFFSET FLAT: except handler3 ; handler
   mov eax, DWORD PTR fs:__except_list
   push eax ; prev
   mov DWORD PTR fs:__except_list, esp
   add esp, −16
; 3 registers to be saved:
   push ebx
   push esi
   push edi
   mov DWORD PTR __$SEHRec$[ebp], esp
   mov DWORD PTR _p$[ebp], 0
   mov DWORD PTR __$SEHRec$[ebp+20], 0 ; previous try level
   push OFFSET FLAT:$SG74605 ; 'hello #1!'
   call _printf
   add esp, 4
   mov eax, DWORD PTR _p$[ebp]
   mov DWORD PTR [eax], 13
   push OFFSET FLAT:$SG74606 ; 'hello #2!'
   call _printf
   add esp, 4
   mov    DWORD PTR __$SEHRec$[ebp+20], −1  ; previous try level<br>imp    SHORT $L74616
          SHORT $L74616
    ; filter code:
$L74617:
$L74627:
   mov ecx, DWORD PTR __$SEHRec$[ebp+4]
   mov edx, DWORD PTR [ecx]
   mov eax, DWORD PTR [edx]
```

```
mov
           eax, DWURD PIR $1746ZILeDDJ
           eax, -1073741819; c0000005Hsub
    nea
           eax
    sbb
           eax, eax
    inc
           eax
$L74619:
$L74626:ret
           \Omega; handler code:
$L74618:
           esp, DWORD PTR
    mov$SEHRec$[ebp]
           OFFSET FLAT: $SG74608 ; 'access violation, can''t recover'
    push
    call
           _printf
    add
           esp, 4
           DWORD PTR
                      _$SEHRec$[ebp+20], -1 ; setting previous try level back to -1
    mov
$L74616:
    xor
           eax, eax
           ecx, DWORD PTR __$SEHRec$[ebp+8]
    movDWORD PTR fs: __except_list, ecx
    mov
    pop
           edi
    pop
           esi
    pop
           ebx
    mov
           esp, ebp
           ebp
    pop
    ret
           0
         ENDP
main
TEXT
         ENDS
END
```
Здесь мы видим, как структура SEH конструируется в стеке. Scope table расположена в сегменте CONST - действительно, эти поля не будут меняться. Интересно, как меняется переменная previous try level. Исходное значение  $0x$ FFFFFFFF  $(-1)$ . Момент, когда тело try открывается, обозначен инструкцией, записывающей 0 в эту переменную. В момент, когда тело try закрывается, –1 возвращается в нее назад. Мы также видим адреса кода фильтра и обработчика. Так мы можем легко увидеть структуру конструкций *try/except* в функции.

Так как код инициализации SEH-структур в прологе функций может быть общим для нескольких функций, иногда компилятор вставляет в прологе вызов функции SEH\_prolog() , которая всё это делает. А код для деинициализации SEH в функции SEH epilog().

Запустим этот пример в tracer:

 $trace.exe -l:2.exe -dump-seh$ 

Листинг 6.28: tracer.exe output

```
EXCEPTION ACCESS VIOLATION at 2.exe!main+0x44 (0x401054) ExceptionInformation[0]=1
EAX=0x00000000 EBX=0x7efde000 ECX=0x0040cbc8 EDX=0x0008e3c8
ESI=0x00001db1 EDI=0x00000000 EBP=0x0018feac ESP=0x0018fe80
EIP=0x00401054
FLAGS=AF IF RF
* SEH frame at 0x18fe9c prev=0x18ff78 handler=0x401204 (2.exe! except handler3)
SEH3 frame. previous trylevel=0
scopetable entry[0]. previous try level=-1, filter=0x401070 (2.exe!main+0x60) handler=0x401088 \varphi\sqrt{(2 \cdot \text{exe}! \cdot \text{main}+0 \times 78)}* SEH frame at 0x18ff78 prev=0x18ffc4 handler=0x401204 (2.exe!_except_handler3)
SEH3 frame. previous trylevel=0
scopetable entry[0]. previous try level=-1, filter=0x401531 (2.exe!mainCRTStartup+0x18d) \varphi⊊handler=0x401545 (2.exe!mainCRTStartup+0x1a1)
* SEH frame at 0x18ffc4 prev=0x18ffe4 handler=0x771f71f5 (ntdll.dll! except handler4)
SEH4 frame. previous trylevel=0
                 GSCookieOffset=0xfffffffe GSCookieXOROffset=0x0
SEH4 header:
                 EHCookieOffset=0xffffffcc EHCookieXOROffset=0x0
scopetable entry[0]. previous try level=-2, filter=0x771f74d0 (ntdll.dll!\varphi\sqrt{2} safe se handler table+0x20) handler=0x771f90eb (ntdll.dll! TppTerminateProcess@4+0x43)
```
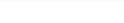

Мы видим, что цепочка SEH состоит из 4-х обработчиков.

Первые два расположены в нашем примере. Два? Но ведь мы же сделали только один? Да, второй был установлен в CRT-функции mainCRTStartup(), и судя по всему, он обрабатывает как минимум исключения связанные с FPU. Его код можно посмотреть в инсталляции MSVC: crt/src/winxfltr.c.

Третий это SEH4 в ntdll.dll, и четвертый это обработчик, не имеющий отношения к MSVC, расположенный в ntdll.dll, имеющий «говорящее» название функции.

Как видно, в цепочке присутствуют обработчики трех типов: один не связан с MSVC вообще (последний) и два связанных с MSVC: SEH3 и SEH4.

## SEH3: пример с двумя блоками try/except

```
#include <stdio.h>
#include <windows.h>
#include <excpt.h>
int filter_user_exceptions (unsigned int code, struct _EXCEPTION_POINTERS *ep)
₹
    printf("in filter. code=0x%08X\n", code);
    if (code == 0x112233)
    ₹
        printf("yes, that is our exception\n");
        return EXCEPTION_EXECUTE_HANDLER;
    }
    else
    ₹
        printf("not our exception\n");
        return EXCEPTION CONTINUE SEARCH;
    };
int main()
₹
    int* p = NULL;_try
    \overline{f}_try
        \left\{ \right.print f ("hello!\n");
            RaiseException (0x112233, 0, 0, NULL);
            printf ("0x112233 raised. now let's crash\n");
            *_{p} = 13;// causes an access violation exception;
        }
        __except(GetExceptionCode()==EXCEPTION_ACCESS VIOLATION ?
                 EXCEPTION EXECUTE HANDLER : EXCEPTION CONTINUE SEARCH)
        ₹
            printf("access violation, can't recover\n");
        }
    }
      except(filter_user_exceptions(GetExceptionCode(), GetExceptionInformation()))
    \mathbf{f}// the filter user exceptions() function answering to the question
        // "is this exception belongs to this block?"
        // if yes, do the follow:
        print(f("user exception caught\n");
    }
ł
```
Теперь здесь два блока try. Так что scope table теперь содержит два элемента, один элемент на каждый блок. Previous try level меняется вместе с тем, как исполнение доходит до очередного try -блока, либо выходит из него.

```
6.5. WINDOWS NT
```
Листинг 6.29: MSVC 2003

\$SG74606 DB 'in filter. code=0x%08X', 0aH, 00H \$SG74608 DB 'yes, that is our exception', 0aH, 00H \$SG74610 DB 'not our exception', 0aH, 00H 'hello!', 0aH, 00H \$SG74619 DB '0x112233 raised. now let''s crash', 0aH, 00H \$SG74621 DB 'access violation, can''t recover', 0aH, 00H \$SG74623 DB 'user exception caught', 0aH, 00H  $\angle$ code\$ = 8 ; size = 4  $ep$ = 12$  ; size = 4 \_filter\_user\_exceptions PROC NEAR push ebp mov ebp, esp mov eax, DWORD PTR \_code\$[ebp] push eax push OFFSET FLAT:\$SG74606 ; 'in filter. code=0x%08X' call \_printf add esp, 8 cmp DWORD PTR \_code\$[ebp], 1122867; 00112233H jne SHORT \$L74607 push OFFSET FLAT:\$SG74608 ; 'yes, that is our exception' call \_printf add esp, 4 mov eax, 1 jmp SHORT \$L74605 \$L74607: push OFFSET FLAT:\$SG74610 ; 'not our exception' call \_printf add esp, 4 xor eax, eax \$L74605: pop ebp ret 0 \_filter\_user\_exceptions ENDP ; scope table: CONST SEGMENT \$T74644 DD 0ffffffffH ; previous try level for outer block DD FLAT:\$L74634 ; outer block filter DD FLAT:\$L74635 ; outer block handler DD 00H ; previous try level for inner block DD FLAT:\$L74638 ; inner block filter DD FLAT:\$L74639 ; inner block handler CONST ENDS  $$T74643 = -36$  ; size = 4<br> $$T74642 = -32$  ; size = 4  $$T74642 = -32$ <br>\_p\$ = -28 ; size = 4<br>; size = 24 \_\_\$SEHRec\$ = −24<br>|main PROC NE PROC NEAR push ebp mov ebp, esp push -1 ; previous try level<br>push OFFSET FLAT:\$T74644 push OFFSET FLAT:\$T74644 push OFFSET FLAT: except handler3 mov eax, DWORD PTR fs:\_\_except\_list push eax mov DWORD PTR fs:\_\_except\_list, esp add esp, –20<br>push ebx push push esi push edi mov DWORD PTR \_\_\$SEHRec\$[ebp], esp mov DWORD PTR \_p\$[ebp], 0 mov DWORD PTR \_\_\$SEHRec\$[ebp+20], 0 ; outer try block entered. set previous try level to $\scriptstyle\angle$  $\sqrt{0}$ <br>mov DWORD PTR \_\_\$SEHRec\$[ebp+20], 1 ; inner try block entered. set previous try level to $\varphi$  $\frac{1}{2}$  push OFFSET FLAT: \$SG74617 ; 'hello!'

```
6.5. WINDOWS NT
   call printf
   add esp, 4
   push 0
   push 0
   push 0
   push 1122867 ; 00112233H
   call DWORD PTR imp RaiseException@16
   push OFFSET FLAT:$SG74619 ; '0x112233 raised. now let''s crash'
   call _printf
   add esp, 4
   mov eax, DWORD PTR p$[ebp]
   mov DWORD PTR [eax], 13
   mov DWORD PTR $SEHRec$[ebp+20], 0 ; inner try block exited. set previous try level \angleÇ back to 0
          SHORT $L74615
; inner block filter:
$L74638:
$L74650:
   mov ecx, DWORD PTR __$SEHRec$[ebp+4]
   mov edx, DWORD PTR [ecx]
   mov eax, DWORD PTR [edx]
   mov DWORD PTR $T74643[ebp], eax
   mov eax, DWORD PTR $T74643[ebp]
   sub eax, −1073741819; c0000005H<br>neg eax
          eax
   sbb eax, eax
   inc eax
$L74640:
$L74648:
   ret 0
; inner block handler:
$L74639:
   mov esp, DWORD PTR __$SEHRec$[ebp]
   push OFFSET FLAT:$SG74621 ; 'access violation, can''t recover'
   call _printf
   add esp, 4
   mov DWORD PTR $SEHRec$[ebp+20], 0; inner try block exited. set previous try level \angle\zeta back to 0
$174615mov DWORD PTR _$SEHRec$[ebp+20], -1 ; outer try block exited, set previous try level ∠
   Ç back to −1
          SHORT $L74633
; outer block filter:
$L74634:
$L74651:
   mov ecx, DWORD PTR $SEHRec$[ebp+4]
   mov edx, DWORD PTR [ecx]
   mov eax, DWORD PTR [edx]
   mov DWORD PTR $T74642[ebp], eax
   mov ecx, DWORD PTR __$SEHRec$[ebp+4]
   push ecx
   mov edx, DWORD PTR $T74642[ebp]
   push edx
   call _filter_user_exceptions
   add esp, 8
$L74636:
$L74649:
   ret 0
; outer block handler:
$L74635:
   mov esp, DWORD PTR __$SEHRec$[ebp]
   push OFFSET FLAT:$SG74623 ; 'user exception caught'
   call printf
   add esp, 4
   mov DWORD PTR __$SEHRec$[ebp+20], -1 ; both try blocks exited. set previous try level ∠
```
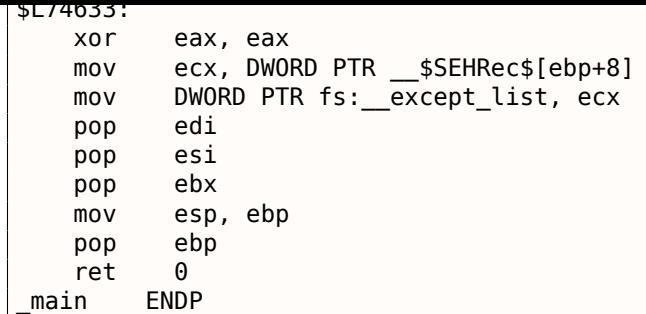

Если установить точку останова на функцию printf() вызываемую из обработчика, мы можем увидеть, что добавился еще один SEH-обработчик. Наверное, это еще какая-то дополнительная механика, скрытая внутри процесса обработки исключений. Тут мы также видим scope table состоящую из двух элементов.

tracer.exe -l:3.exe bpx=3.exe!printf --dump-seh

Листинг 6.30: tracer.exe output

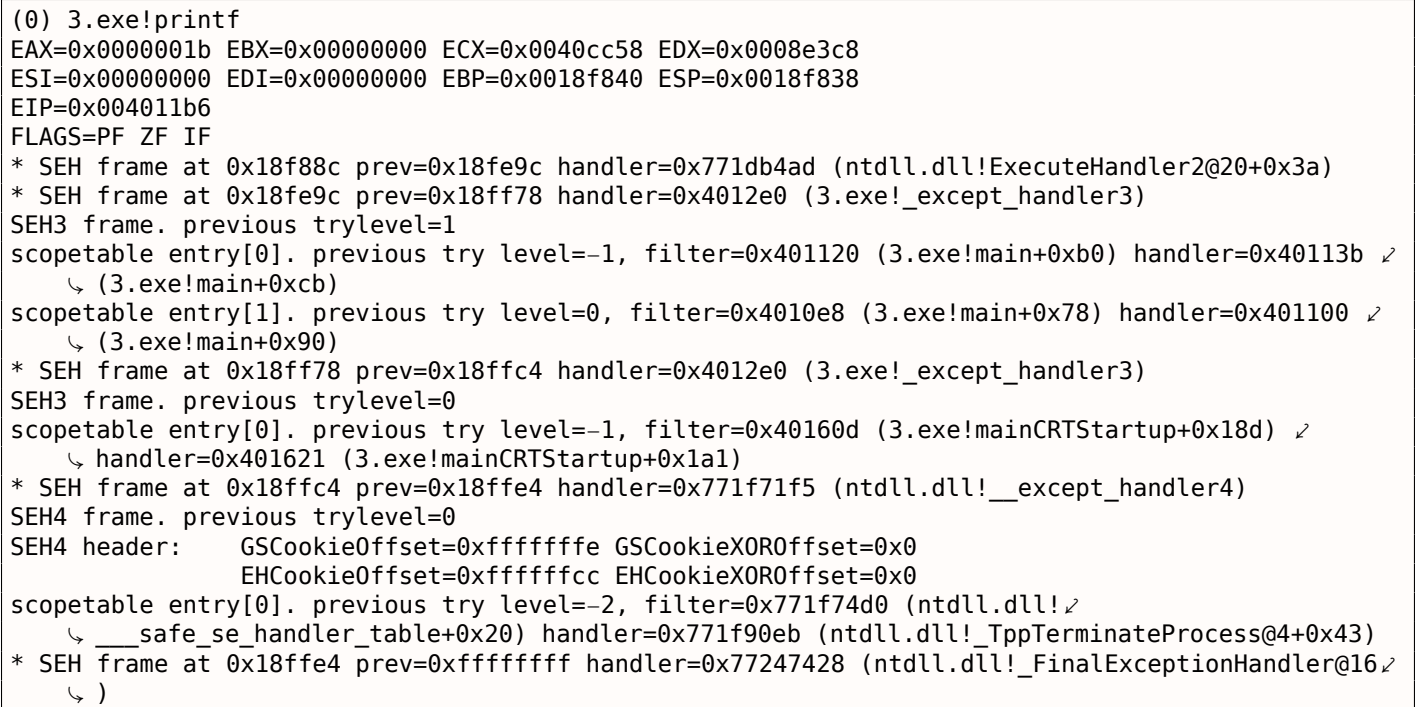

#### SEH4

Во время атаки переполнения буфера (1.20.2 (стр. 267)) адрес *scope table* может быть перезаписан, так что начиная с MSVC 2005, SEH3 был дополнен защитой от переполнения буфера, до SEH4. Указатель на scope table теперь про-ХОR-ен с security cookie.

Scope table расширена, теперь имеет заголовок, содержащий 2 указателя на security cookies. Каждый элемент имеет смещение внутри стека на другое значение: это адрес фрейма (EBP) также про-XOR-еный с security cookie расположенный в стеке. Это значение будет прочитано во время обработки исключения и проверено на правильность.

Security cookie в стеке случайное каждый раз, так что атакующий, как мы надеемся, не может предсказать его.

Изначальное значение previous try level это  $-2$  в SEH4 вместо  $-1$ .

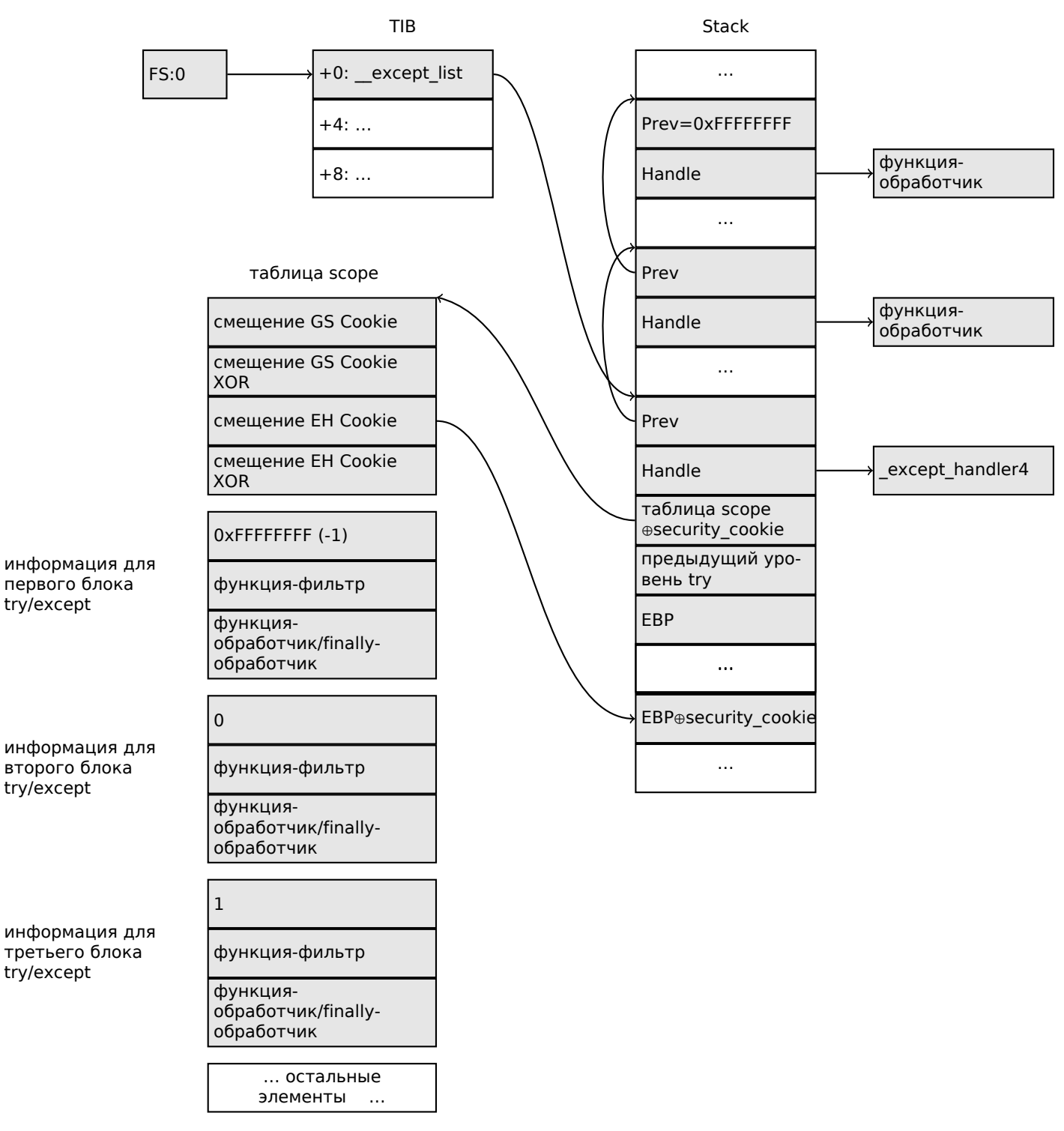

Оба примера скомпилированные в MSVC 2012 с SEH4:

Листинг 6.31: MSVC 2012: one try block example

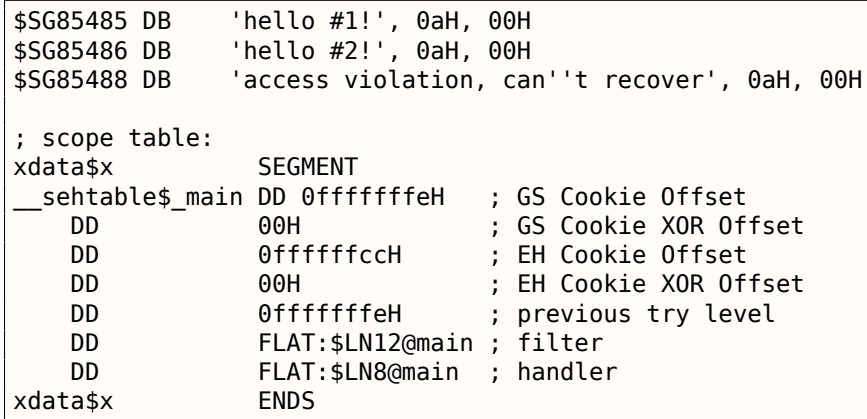

 $\mathsf{I}$ 

*6.5. WINDOWS NT* \$T2 = −36 ; size = 4  $-p$ = -32$  ; size = 4<br>tv68 = -28 : size = 4 ; size =  $4$ \_\$SEHRec\$ = −24 ; size = 24<br>nain PROC  $main$ push ebp mov ebp, esp push −2<br>push OFFSET sehtable\$ main push OFFSET \_\_except\_handler4 mov eax, DWORD PTR fs:0 push eax add esp,  $-20$ <br>push ebx push push esi push edi mov eax, DWORD PTR security cookie xor DWORD PTR \$SEHRec\$[ebp+16], eax ; xored pointer to scope table xor eax, ebp push eax  $\qquad \qquad ;$  ebp  $\wedge$  security\_cookie lea eax, DWORD PTR \_\_ \$SEHRec\$[ebp+8] ; pointer to VC\_EXCEPTION\_REGISTRATION\_RECORD mov DWORD PTR fs:0, eax mov DWORD PTR \_\_\$SEHRec\$[ebp], esp mov DWORD PTR \_p\$[ebp], 0 mov DWORD PTR \_\_\$SEHRec\$[ebp+20], 0 ; previous try level push OFFSET \$SG85485 ; 'hello #1!' call \_printf add esp, 4 mov eax, DWORD PTR \_p\$[ebp] mov DWORD PTR [eax], 13 push OFFSET \$SG85486 ; 'hello #2!' call \_printf add esp, 4 mov DWORD PTR \_\_\$SEHRec\$[ebp+20], -2 ; previous try level<br>jmp SHORT \$LN6@main SHORT \$LN6@main ; filter: \$LN7@main: \$LN12@main: mov ecx, DWORD PTR \$SEHRec\$[ebp+4] mov edx, DWORD PTR [ecx] mov eax, DWORD PTR [edx] mov DWORD PTR \$T2[ebp], eax cmp DWORD PTR \$T2[ebp], −1073741819 ; c0000005H<br>jne SHORT \$LN4@main SHORT \$LN4@main mov DWORD PTR tv68[ebp], 1 jmp SHORT \$LN5@main \$LN4@main: mov DWORD PTR tv68[ebp], 0 \$LN5@main: mov eax, DWORD PTR tv68[ebp] \$LN9@main: \$LN11@main: ret 0 ; handler: \$LN8@main: mov esp, DWORD PTR \$SEHRec\$[ebp] push OFFSET \$SG85488 ; 'access violation, can''t recover' call \_printf add esp, 4 mov DWORD PTR \_\_\$SEHRec\$[ebp+20], −2 ; previous try level \$LN6@main: xor eax, eax mov ecx, DWORD PTR \_\_\$SEHRec\$[ebp+8] mov DWORD PTR fs:0, ecx pop ecx pop edi pop esi pop ebx

*6.5. WINDOWS NT* mov esp, ebp pop ebp ret 0 \_main ENDP Листинг 6.32: MSVC 2012: two try blocks example \$SG85486 DB 'in filter. code=0x%08X', 0aH, 00H \$SG85488 DB 'yes, that is our exception', 0aH, 00H \$SG85490 DB 'not our exception', 0aH, 00H \$SG85497 DB 'hello!', 0aH, 00H \$SG85499 DB '0x112233 raised. now let''s crash', 0aH, 00H \$SG85501 DB 'access violation, can''t recover', 0aH, 00H \$SG85503 DB 'user exception caught', 0aH, 00H xdata\$x SEGMENT \_\_sehtable\$\_main DD 0fffffffeH ; GS Cookie Offset DD 00H ; GS Cookie XOR Offset DD 0ffffffc8H ; EH Cookie Offset DD 00H ; EH Cookie Offset DD 0fffffffeH ; previous try level for outer block DD FLAT:\$LN19@main ; outer block filter DD FLAT:\$LN9@main ; outer block handler DD 00H ; previous try level for inner block DD FLAT:\$LN18@main ; inner block filter DD FLAT:\$LN13@main ; inner block handler xdata\$x ENDS  $$T2 = -40$  ; size = 4<br> $$T3 = -36$  ; size = 4 \$T3 = −36 ; size = 4  $-p$ = -32$  ; size = 4<br>tv72 = -28 ; size = 4 tv72 = −28 ; size = 4 \_\_\$SEHRec\$ = −24 ; size = 24 \_main PROC push ebp mov ebp, esp push −2 ; initial previous try level push OFFSET \_\_sehtable\$\_main push OFFSET \_\_except\_handler4 mov eax, DWORD PTR fs:0 push eax ; prev add esp, –24<br>push ebx push push esi push edi mov eax, DWORD PTR security cookie xor DWORD PTR \_\_\$SEHRec\$[ebp+16], eax ; xored pointer to scope table xor eax, ebp ; ebp ^ security cookie push eax<br>lea eax, DWORD PTR lea eax, DWORD PTR \_\_\$SEHRec\$[ebp+8] ; pointer to  $\varphi$  $\vee$  VC\_EXCEPTION\_REGISTRATION\_RECORD<br>mov DWORD PTR fs:0, eax DWORD PTR fs:0, eax mov DWORD PTR \_\_\$SEHRec\$[ebp], esp mov DWORD PTR \_p\$[ebp], 0 mov DWORD PTR \_\$SEHRec\$[ebp+20], 0 ; entering outer try block, setting previous try  $\varphi$ ⊊ level=0 ↓<br>mov DW DWORD PTR \_\_ \$SEHRec\$[ebp+20], 1 ; entering inner try block, setting previous try  $\angle$ ⊊ level=1 ↓<br>push OF push OFFSET \$SG85497 ; 'hello!' call \_printf add esp, 4 push 0 push 0 push 0 push 1122867 ; 00112233H call DWORD PTR imp RaiseException@16 push OFFSET \$SG85499 ; '0x112233 raised. now let''s crash' call \_printf add esp, 4 mov eax, DWORD PTR \_p\$[ebp]

```
mov DWORD PTR [eax], 13
   mov DWORD PTR __$SEHRec$[ebp+20], 0 ; exiting inner try block, set previous try level \angleÇ back to 0
          SHORT $LN2@main
; inner block filter:
$LN12@main:
$LN18@main:
   mov ecx, DWORD PTR $SEHRec$[ebp+4]
   mov edx, DWORD PTR [ecx]
   mov eax, DWORD PTR [edx]
   mov DWORD PTR $T3[ebp], eax
   cmp DWORD PTR $T3[ebp], -1073741819 ; c0000005H<br>ine SHORT $LN5@main
          SHORT $LN5@main
   mov DWORD PTR tv72[ebp], 1
    jmp SHORT $LN6@main
$LN5@main:
   mov DWORD PTR tv72[ebp], 0
$LN6@main:
   mov eax, DWORD PTR tv72[ebp]
$LN14@main:
$LN16@main:
   ret 0
; inner block handler:
$LN13@main:
   mov esp, DWORD PTR __$SEHRec$[ebp]
   push OFFSET $SG85501 ; 'access violation, can''t recover'
    call _printf
    add esp, 4
   mov DWORD PTR __$SEHRec$[ebp+20], 0 ; exiting inner try block, setting previous try \varphi\backslash level back to 0
$LN2@main:
   mov DWORD PTR  $SEHRec$[ebp+20], -2; exiting both blocks, setting previous try level ∠
   Ç back to −2
          SHORT $LN7@main
; outer block filter:
$LN8@main:
$LN19@main:
   mov ecx, DWORD PTR __$SEHRec$[ebp+4]
   mov edx, DWORD PTR [ecx]
   mov eax, DWORD PTR [edx]
   mov DWORD PTR $T2[ebp], eax
   mov ecx, DWORD PTR __$SEHRec$[ebp+4]
   push ecx
   mov edx, DWORD PTR $T2[ebp]
   push edx
   call _filter_user_exceptions
    add esp, 8
$LN10@main:
$LN17@main:
    ret 0
; outer block handler:
$LN9@main:
   mov esp, DWORD PTR __$SEHRec$[ebp]
   push OFFSET $SG85503 ; 'user exception caught'
   call _printf
   add esp, 4
   mov DWORD PTR  $SEHRec$[ebp+20], -2 ; exiting both blocks, setting previous try level ∠
   Ç back to −2
$LN7@main:
   xor eax, eax
   mov ecx, DWORD PTR __$SEHRec$[ebp+8]
   mov DWORD PTR fs:0, ecx
   pop ecx
   pop edi
   pop esi
```
*6.5. WINDOWS NT*

pop ebx

pop epp 0 ret **ENDP** main  $code$ = 8 ; size = 4$  $ep$ = 12$ ;  $size = 4$ filter user exceptions PROC push ebp mov ebp, esp  $mov$ eax, DWORD PTR \_code\$[ebp] push eax 0FFSET \$SG85486 ; 'in filter. code=0x%08X' push call printf add esp, 8 DWORD PTR code\$[ebp], 1122867; 00112233H  $\mathsf{cmp}$ SHORT \$LN2@filter\_use jne OFFSET \$SG85488 ; 'yes, that is our exception' push call \_printf add esp, 4 eax, 1 mov SHORT \$LN3@filter use jmp SHORT \$LN3@filter\_use jmp \$LN2@filter\_use: push OFFSET \$SG85490 ; 'not our exception' call \_printf hha esp, 4 xor eax, eax \$LN3@filter\_use: pop ebp ret 0 filter user exceptions ENDP

Вот значение cookies: Cookie Offset это разница между адресом записанного в стеке значения ЕВР и значения  $EBP \oplus security\_cookie$  в стеке. Cookie XOR Offset это дополнительная разница между значением  $EBP \oplus security\_cookie$  и тем что записано в стеке. Если это уравнение не верно, то процесс остановится из-за разрушения стека:

security cookie  $\Theta$  (Cookie XOROffset + address of saved EBP) = stack [address of saved EBP+Cookie Offset]

Если Cookie Offset равно -2, это значит, что оно не присутствует.

Проверка cookies также реализована в моем tracer, смотрите GitHub для деталей.

Возможность переключиться назад на SEH3 все еще присутствует в компиляторах после (и включая) MSVC 2005, нужно включить опцию /GS-, впрочем, CRT-код будет продолжать использовать SEH4.

#### **Windows x64**

<span id="page-790-0"></span>Как видно, это не самая быстрая штука, устанавливать SEH-структуры в каждом прологе функции. Еще одна проблема производительности — это менять переменную *previous try level* много раз в течении исполнении функции. Так что в х64 всё сильно изменилось, теперь все указатели на try -

блоки, функции фильтров и обработчиков, теперь записаны в другом РЕ-сегменте .pdata, откуда обработчик исключений ОС берет всю информацию.

Вот два примера из предыдущей секции, скомпилированных для х64:

#### Листинг 6.33: MSVC 2012

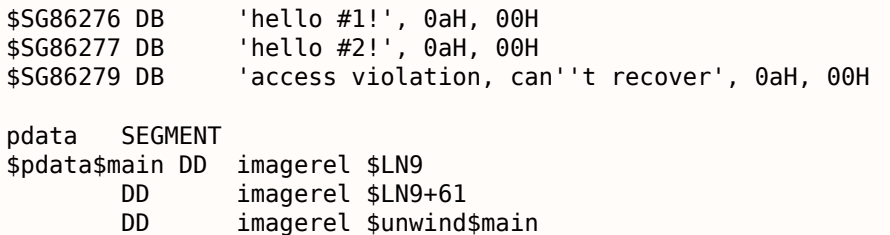

```
6.5.WINDOWS NT
```

```
pdataENDS
pdata
        SEGMENT
$pdata$main$filt$0 DD imagerel main$filt$0
        DD
                 imagerel main$filt$0+32
        DD
                 imagerel $unwind$main$filt$0
pdata
        ENDS
xdata
        SEGMENT
$unwind$main DD 020609H
        DD
                 030023206H
        DD
                 imagerel C_specific_handler
        DD
                 01HDD
                 imagerel $LN9+8
        DD
                 imagerel $LN9+40
        DD
                 imagerel main$filt$0
                 imagerel $LN9+40
        DD
$unwind$main$filt$0 DD 020601H
        DD
                 050023206H
        ENDS
xdata
TEXT
        SEGMENT
main
        PROC
$LN9:
        push
                 rbx
                 rsp, 32
        subxor
                 ebx, ebx
        lea
                 rcx, OFFSET FLAT: $SG86276 ; 'hello #1!'
        call
                 printf
        movDWORD PTR [rbx], 13
                 rcx, OFFSET FLAT: $SG86277 ; 'hello #2!'
        lea
        call
                 printf
        jmp
                 SHORT $LN8@main
$LN6@main:
                 rcx, OFFSET FLAT: $SG86279 ; 'access violation, can''t recover'
        lea
                 printf
        call
        npad
                 1 ; align next label
$LN8@main:
                 eax, eax
        xor
        add
                 rsp, 32pop
                 rbx
        ret
                 \boldsymbol{\Theta}main
        ENDP
        ENDS
TEXT
text$x SEGMENT
main$filt$0 PROC
        push
                 rbp
        sub
                 rsp, 32
        movrbp, rdx
$LN5@main$filt$:
        movrax, QWORD PTR [rcx]
        xor
                 ecx, ecx
        cmpDWORD PTR [rax], -1073741819; c0000005H
                 cl
        sete
        moveax, ecx
$LN7@main$filt$:
        add
                 rsp, 32
        pop
                 rbp
        ret
                 \Theta3
        int
main$filt$0 ENDP
text$x ENDS
```
Листинг 6.34: MSVC 2012

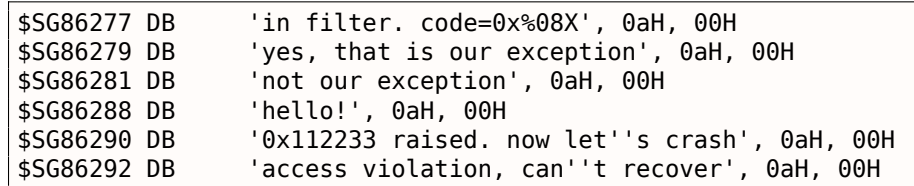
```
6.5.WINDOWS NT
```

```
$SG86294 DB
                 'user exception caught', 0aH, 00H
        SEGMENT
pdata
$pdata$filter_user_exceptions DD imagerel $LN6
        DD
                 imagerel $LN6+73
        DD
                 imagerel $unwind$filter_user_exceptions
$pdata$main DD
                imagerel $LN14
        DD
                 imagerel $LN14+95
        DD
                 imagerel $unwind$main
pdata
        ENDS
        SEGMENT
pdata
$pdata$main$filt$0 DD imagerel main$filt$0
        DD
                 imagerel main$filt$0+32
                imagerel $unwind$main$filt$0
        DD
$pdata$main$filt$1 DD imagerel main$filt$1
        DD
                 imagerel main$filt$1+30
        DD
                 imagerel $unwind$main$filt$1
pdata
        ENDS
xdata
        SEGMENT
$unwind$filter_user_exceptions DD 020601H
        DD
                030023206H
$unwind$main DD 020609H
        DD
                030023206H
        DD
                 imagerel __C_specific_handler
        DD
                02HDD
                 imagerel $LN14+8
        DD
                 imagerel $LN14+59
        DD
                 imagerel main$filt$0
        DD
                 imagerel $LN14+59
        DD
                 imagerel $LN14+8
                 imagerel $LN14+74
        DD
        DD
                 imagerel main$filt$1
        DD
                 imagerel $LN14+74
$unwind$main$filt$0 DD 020601H
        DD
                050023206H
$unwind$main$filt$1 DD 020601H
                050023206H
        DD
xdata
        ENDS
TEXT
        SEGMENT
        PROC
m\nain
$LN14:
        push
                 rbx
        \sinhrsp, 32
        xor
                ebx, ebx
                 rcx, OFFSET FLAT: $SG86288 : 'hello!'
        lea
        call
                 printf
                 r9d, r9d
        xor
                 r8d, r8d
        xor
        xor
                 edx, edx
                 ecx, 1122867 ; 00112233H
        movQWORD PTR imp RaiseException
        call
                 rcx, OFFSET FLAT: $SG86290 ; '0x112233 raised. now let''s crash'
        lea
        call
                 nrintf
        movDWORD PTR [rbx], 13
                SHORT $LN13@main
        jmp
$LN11@main:
                 rcx, OFFSET FLAT: $SG86292 ; 'access violation, can''t recover'
        lea
        call
                printf
        npad
                 1 ; align next label
$LN13@main:
                SHORT $LN9@main
        jmp
$LN7@main:
                 rcx, OFFSET FLAT: $SG86294 ; 'user exception caught'
        lea
        call
                 printf
        nnad
                1 ; align next label
$LN9@main:
        xor
                eax, eax
        add
                 rsp, 32
```

```
rbxpop
        ret
                 \ThetaENDP
main
text$x SEGMENT
main$filt$0 PROC
        push
                 rbp
                 rsp, 32
        sub
        movrbp, rdx
$LN10@main$filt$:
                 rax, QWORD PTR [rcx]
        movx or
                 ecx, ecx
                 DWORD PTR [rax], -1073741819; c0000005H
        CMDsete
                 c1moveax, ecx
$LN12@main$filt$:
        add
                 rsp, 32pop
                 rbp
        ret
                 0
        int
                 3
main$filt$0 ENDP
main$filt$1 PROC
        push
                 rbp
        sub
                 rsp, 32
        movrbp, rdx
$LN6@main$filt$:
                 rax, QWORD PTR [rcx]
        mov
        movrdx, rcx
                 ecx, DWORD PTR [rax]
        movfilter_user_exceptions
        call
                 1 ; align next label
        npad
$LN8@main$filt$:
                 rsp, 32
        add
                 rbp
        pop
        ret
                 \Thetaint
                 3
main$filt$1 ENDP
text$x ENDS
TEXT
        SEGMENT
code$ = 48ep$ = 56filter_user_exceptions PROC
$LN6:push
                 rbx
        sub
                 rsp, 32
        mov
                 ebx, ecx
        movedx, ecx
                 rcx, OFFSET FLAT: $SG86277 ; 'in filter. code=0x%08X'
        lea
        call
                 printf
                 ebx, 1122867; 00112233H
        cmpSHORT $LN2@filter use
        jne
                 rcx, OFFSET FLAT: $SG86279 ; 'yes, that is our exception'
        lea
                 printf
        c<sub>2</sub>11m<sub>O</sub>eax, 1
        add
                 rsp, 32
                 rbx
        pop
                 \Thetaret
$LN2@filter use:
        lea
                 rcx, OFFSET FLAT: $SG86281 ; 'not our exception'
        call
                 printf
        x or
                 eax, eax
                 rsp, 32
        add
                 rbx
        pop
        ret
                 \Thetafilter_user_exceptions ENDP
TEXT
        ENDS
```
описания.

Помимо информации об исключениях, секция .pdata также содержит начала и концы почти всех функций, так что эту информацию можно использовать в каких-либо утилитах, предназначенных для автоматизации анализа.

#### Больше о **SEH**

[Matt Pietrek, A Crash Course on the Depths of Win32<sup>™</sup> Structured Exception Handling, (1997)]<sup>51</sup>, [Igor Skochinsky, Compiler Internals: Exceptions and RTTI, (2012)] <sup>52</sup>.

### 6.5.4. Windows NT: Критические секции

Критические секции в любой ОС очень важны в мультитредовой среде, используются в основном для обеспечения гарантии что только один тред будет иметь доступ к данным в один момент времени, блокируя остальные треды и прерывания.

Вот как объявлена структура CRITICAL SECTION объявлена в линейке OS Windows NT:

```
Листинг 6.35: (Windows Research Kernel v1.2) public/sdk/inc/nturtl.h
```

```
typedef struct RTL CRITICAL SECTION {
    PRTL_CRITICAL_SECTION_DEBUG DebugInfo;
    \frac{1}{2}// The following three fields control entering and exiting the critical
        section for the resource
    \frac{1}{2}\frac{1}{2}LONG LockCount;
    LONG RecursionCount;
    HANDLE OwningThread;
                                  // from the thread's ClientId->UniqueThread
    HANDLE LockSemaphore;
    ULONG_PTR SpinCount;
                                  // force size on 64-bit systems when packed
} RTL CRITICAL SECTION, *PRTL_CRITICAL_SECTION;
```
Вот как работает функция EnterCriticalSection():

```
Листинг 6.36: Windows 2008/ntdll.dll/x86 (begin)
```
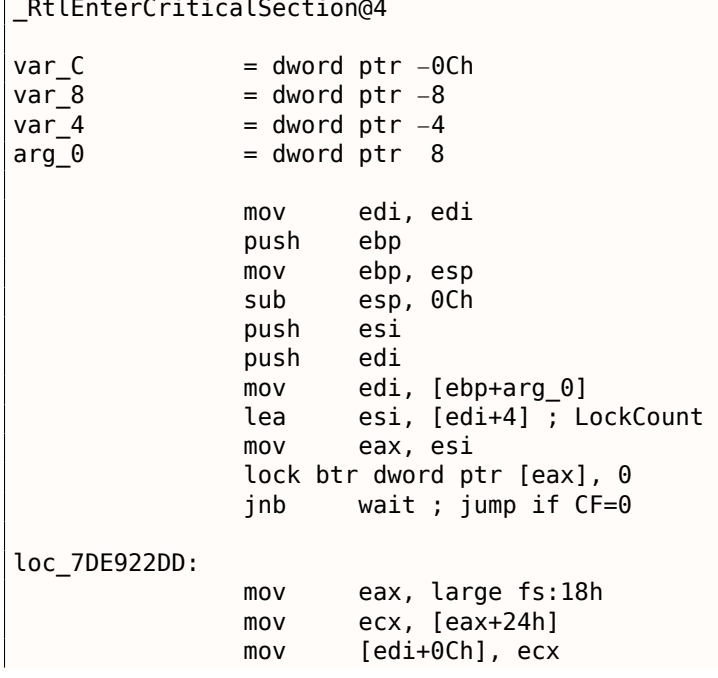

<sup>50</sup>Также доступно здесь: http://go.yurichev.com/17294 <sup>51</sup>Также доступно здесь: http://go.yurichev.com/17293

<span id="page-794-0"></span><sup>&</sup>lt;sup>52</sup>Также доступно здесь: http://go.yurichev.com/17294

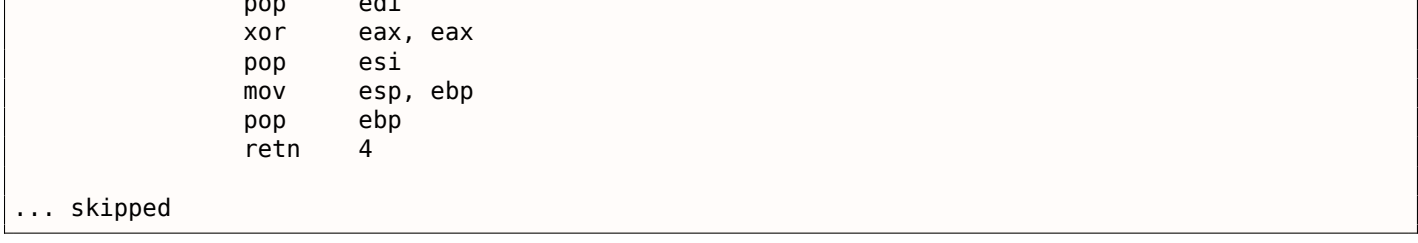

Самая важная инструкция в этом фрагменте кода - это BTR (с префиксом LOCK): нулевой бит сохраняется в флаге СЕ и очищается в памяти. Это атомарная операция, блокирующая доступ всех остальных процессоров к этому значению в памяти (обратите внимание на префикс LOCK перед инструкцией BTR.

Если бит в LockCount является 1, хорошо, сбросить его и вернуться из функции: мы в критической секции. Если нет - критическая секция уже занята другим тредом, тогда ждем. Ожидание там сделано через вызов WaitForSingleObject().

А вот как работает функция LeaveCriticalSection():

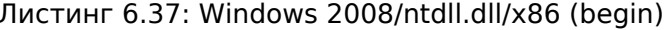

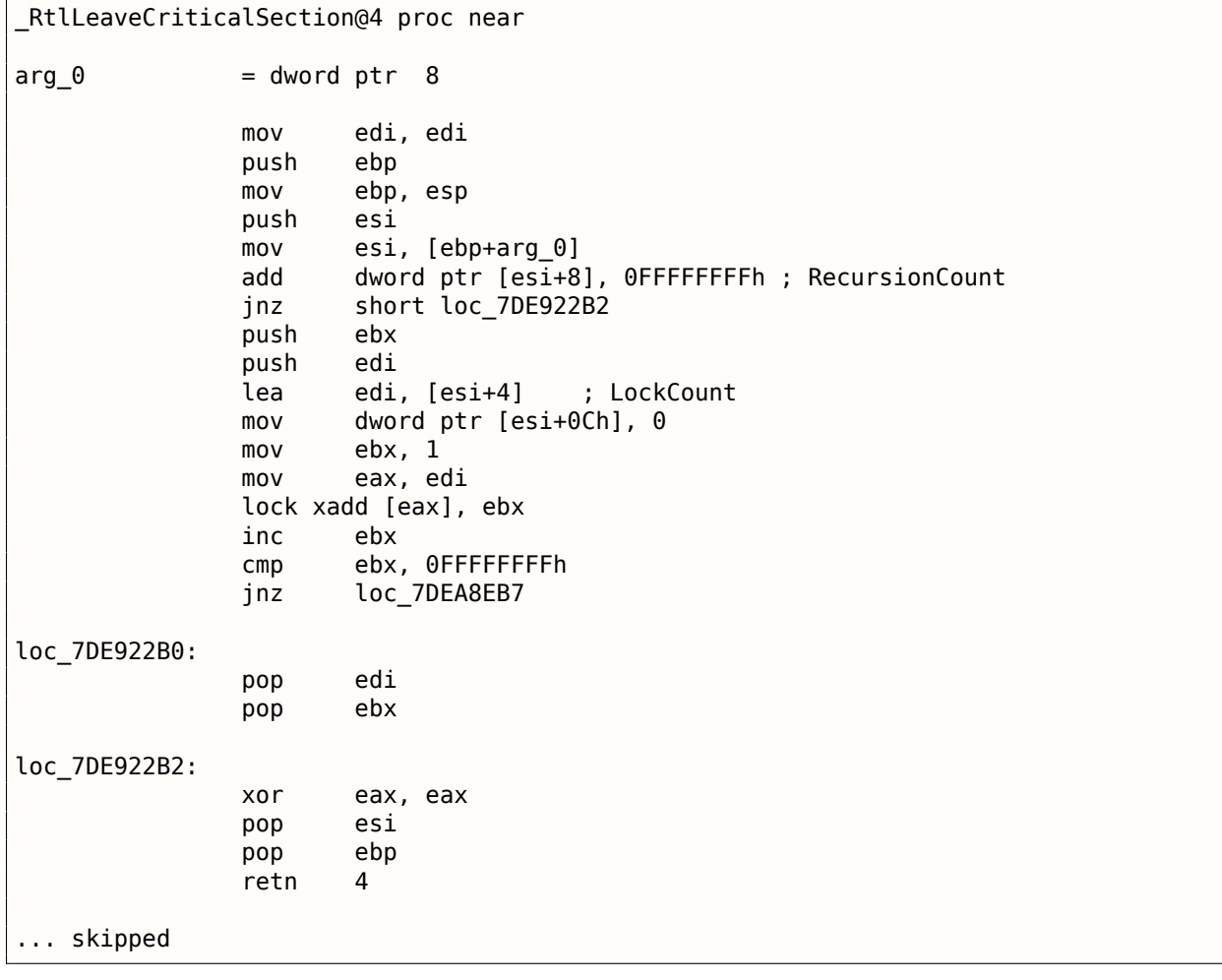

ХАDD это «обменять и прибавить». В данном случае, это значит прибавить 1 к значению в LockCount, при этом сохранить изначальное значение LockCount в регистре EBX. Впрочем, значение в EBX позже инкрементируется при помощи последующей инструкции INC EBX, и оно также будет равно обновленному значению LockCount.

Эта операция также атомарная, потому что также имеет префикс LOCK, что означает, что другие CPU или ядра CPU в системе не будут иметь доступа к этой ячейке памяти.

Префикс LOCK очень важен: два треда, каждый из которых работает на разных CPU или ядрах СРU, могут попытаться одновременно войти в критическую секцию, одновременно модифицируя значение в памяти, и это может привести к непредсказуемым результатам.

## Глава 7

# **Инструменты**

## 7.1. Дизассемблеры

## 7.1.1. IDA

Старая бесплатная версия доступна для скачивания 1. Краткий справочник горячих клавиш: .6.1 (стр. 1031)

## 7.2. Отладчики

## 7.2.1. OllyDbg

Очень популярный отладчик пользовательской среды win32: ollydbg.de. Краткий справочник горячих клавиш: .6.2 (стр. 1032)

## 7.2.2. GDB

Не очень популярный отладчик у реверсеров, тем не менее, крайне удобный.

Некоторые команды: .6.5 (стр. 1033).

## 7.2.3. tracer

Автор часто использует *tracer*<sup>2</sup> вместо отладчика.

Со временем, автор этих строк отказался использовать отладчик, потому что всё что ему нужно от него это иногда подсмотреть какие-либо аргументы какой-либо функции во время исполнения или состояние регистров в определенном месте. Каждый раз загружать отладчик для этого это слишком, поэтому родилась очень простая утилита *tracer*. Она консольная, запускается из командной строки, позволяет перехватывать исполнение функций, ставить точки останова на произвольные места, смотреть состояние регистров, модифицировать их, итд.

Но для учебы очень полезно трассировать код руками в отладчике, наблюдать как меняются значения регистров (например, как минимум классический SoftICE, OllyDbg, WinDbg подсвечивают измененные регистры), флагов, данные, менять их самому, смотреть реакцию, итд.

<span id="page-796-0"></span><sup>&</sup>lt;sup>1</sup>hex-rays.com/products/ida/support/download\_freeware.shtml <sup>2</sup>yurichev.com

#### strace / dtruss

Позволяет показать, какие системные вызовы (syscalls(6.3 (стр. 735))) прямо сейчас вызывает процесс.

Например:

# strace df -h

```
access("/etc/ld.so.nohwcap", F OK)
                                         = -1 ENOENT (No such file or directory)
open("/lib/i386-linux-qnu/libc.so.6", 0 RDONLY|0 CLOEXEC) = 3
read(3, "177ELF11110000000000000003030301000022022010000400000..., 512) = 512fstat64(3, \{st_{\text{model}}=S_{\text{IFREG}}|0755, st_{\text{size}}=1770984, ... \}) = 0mmap2(NULL, 1780508, PROT_READ|PROT_EXEC, MAP_PRIVATE|MAP_DENYWRITE, 3, 0) = 0xb75b3000
```
В Mac OS X для этого же имеется dtruss.

В Cygwin также есть strace, впрочем, насколько известно, он показывает результаты только для .exe-файлов скомпилированных для среды самого cygwin.

## 7.4. Декомпиляторы

Пока существует только один публично доступный декомпилятор в Си высокого качества: Нех-Rays: hex-rays.com/products/decompiler/

Чиайте больше о нем: 10.8 (стр. 992).

## 7.5. Прочие инструменты

- Microsoft Visual Studio Express<sup>3</sup>: Усеченная бесплатная версия Visual Studio, пригодная для простых экспериментов. Некоторые полезные опции: .6.3 (стр. 1032).
- Ніеw<sup>4</sup>: для мелкой модификации кода в исполняемых файлах.
- binary grep: небольшая утилита для поиска констант (либо просто последовательности байт) в большом количестве файлов, включая неисполняемые: GitHub. В rada.re имеется также rafind2 для тех же целей.

### 7.5.1. Калькуляторы

Хороший калькулятор для нужд реверс-инженера должен поддерживать как минимум десятичную, шестнадцатеричную и двоичную системы счисления, а также многие важные операции как "исключающее ИЛИ" и сдвиги.

- В IDA есть встроенный калькулятор ("?").
- B rada.re ect b rax2.
- https://github.com/DennisYurichev/progcalc
- Стандартный калькулятор в Windows имеет режим программистского калькулятора.

<span id="page-797-1"></span><span id="page-797-0"></span><sup>&</sup>lt;sup>3</sup>visualstudio.com/en-US/products/visual-studio-express-vs <sup>4</sup>hiew.ru

Если вы знаете о хорошем инструменте, которого не хватает здесь в этом списке, пожалуйста сообщите мне об этом: dennis(@)yurichev.com .

## **Глава 8**

# **Примеры из практики**

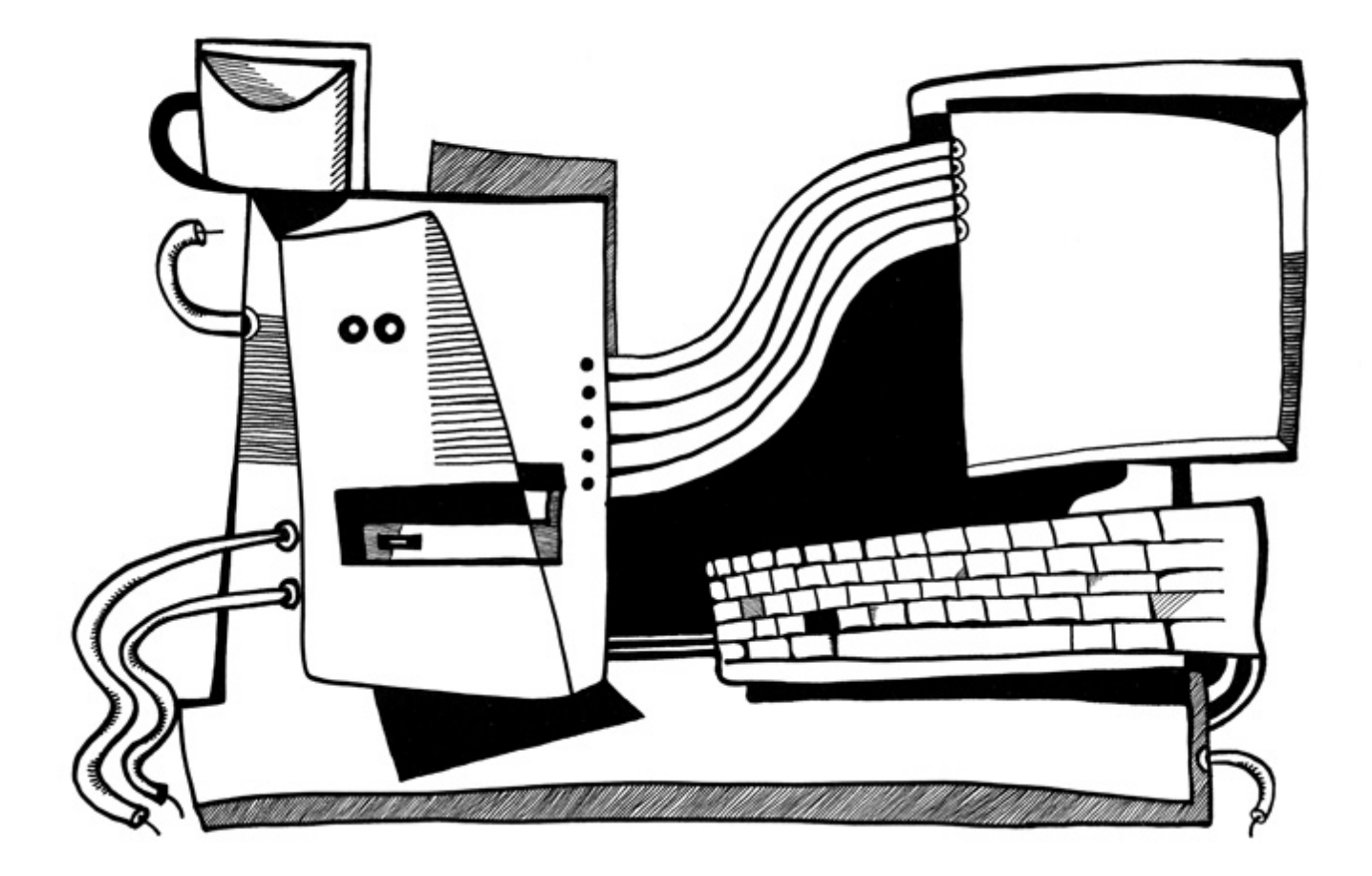

Сейбел: Как вы читаете исходный код? Ведь непросто читать даже то, что написано на известном вам языке программирования.

Кнут: Но это действительно того стоит, если говорить о том, что выстраивается в вашей голове. Как я читаю код? Когда-то была машина под названием Bunker Ramo 300, и кто-то мне однажды сказал, что компилятор Фортрана для этой машины работает чрезвычайно быстро, но никто не понимает почему. Я заполучил копию его исходного кода. У меня не было руководства по этому компьютеру, поэтому я даже не был уверен, какой это был машинный язык.

Но я взялся за это, посчитав интересной задачей. Я нашел BEGIN и начал разбираться. В кодах операций есть ряд двухбуквенных мнемоник, поэтому я мог начать анализировать: "Возможно, это инструкция загрузки, а это, возможно, инструкция перехода". Кроме того, я знал, что это компилятор Фортрана, и иногда он обращался к седьмой колонке перфокарты - там он мог определить, комментарий это или нет.

Спустя три часа я кое-что понял об этом компьютере. Затем обнаружил огромные таблицы ветвлений. То есть это была своего рода головоломка, и я продолжал рисовать небольшие схемы, как разведчик, пытающийся разгадать секретный шифр. Но я знал, что программа работает, и знал, что это компилятор Фортрана — это не был шифр, в том смысле что программа не была написана с сознательной целью запутать. Все дело было в коде, поскольку у меня не было руководства по компьютеру.

В конце концов мне удалось выяснить, почему компилятор работал так быстро. К сожалению, дело было не в гениальных алгоритмах - просто там применялись методы неструктурированного программирования и код был максимально оптимизирован вручную.

По большому счету, именно так и должна решаться головоломка: составляются таблицы, схемы, информация извлекается по крупицам, выдвигается гипотеза. В общем, когда я читаю техническую работу, это такая же сложная задача. Я пытаюсь влезть в голову автора, понять, в чем состоял его замысел. Чем больше вы учитесь читать вещи, написанные другими, тем более способны изобретать что-то свое - так мне кажется.

(Сейбел Питер — Кодеры за работой. Размышления о ремесле программиста)

## 8.1. Шутка с task manager (Windows Vista)

Посмотрим, сможем ли мы немного хакнуть Task Manager, чтобы он находил больше ядер в CPU, чем присутствует.

В начале задумаемся, откуда Task Manager знает количество ядер?

B win32 имеется функция GetSystemInfo(), при помощи которой можно узнать.

Ho она не импортируется в taskmgr.exe. Есть еще одна в NTAPI, NtQuerySystemInformation(),

которая используется в taskmgr.exe в ряде мест.

Чтобы узнать количество ядер, нужно вызвать эту функцию с константной SystemBasicInformation в первом аргументе (а это ноль

```
\mathbf{1}_{\lambda}
```
Второй аргумент должен указывать на буфер, который примет всю информацию.

Так что нам нужно найти все вызовы функции  $NtQuerySystemInformation(0, ?, ?, ?)$ .

Откроем taskmgr.exe в IDA. Что всегда хорошо с исполняемыми файлами от Microsoft, это то что IDA может скачать соответствующий PDB-файл именно для этого файла и добавить все имена функций.

Видимо, Task Manager написан на Cи++ и некоторые функции и классы имеют говорящие за себя имена.

<span id="page-800-0"></span> $1$ MSDN

### 8.1. WYTKA C TASK MANAGER (WINDOWS VISTA)

Тут есть классы CAdapter, CNetPage, CPerfPage, CProcInfo, CProcPage, CSvcPage, CTaskPage, CUserPage. Должно быть, каждый класс соответствует каждой вкладке в Task Manager.

Пройдемся по всем вызовам и добавим комментарий с числом, передающимся как первый аргумент.

В некоторых местах напишем «not zero», потому что значение в тех местах однозначно не ноль, но что-то другое (больше об этом во второй части главы).

А мы все-таки ищем ноль передаваемый как аргумент.

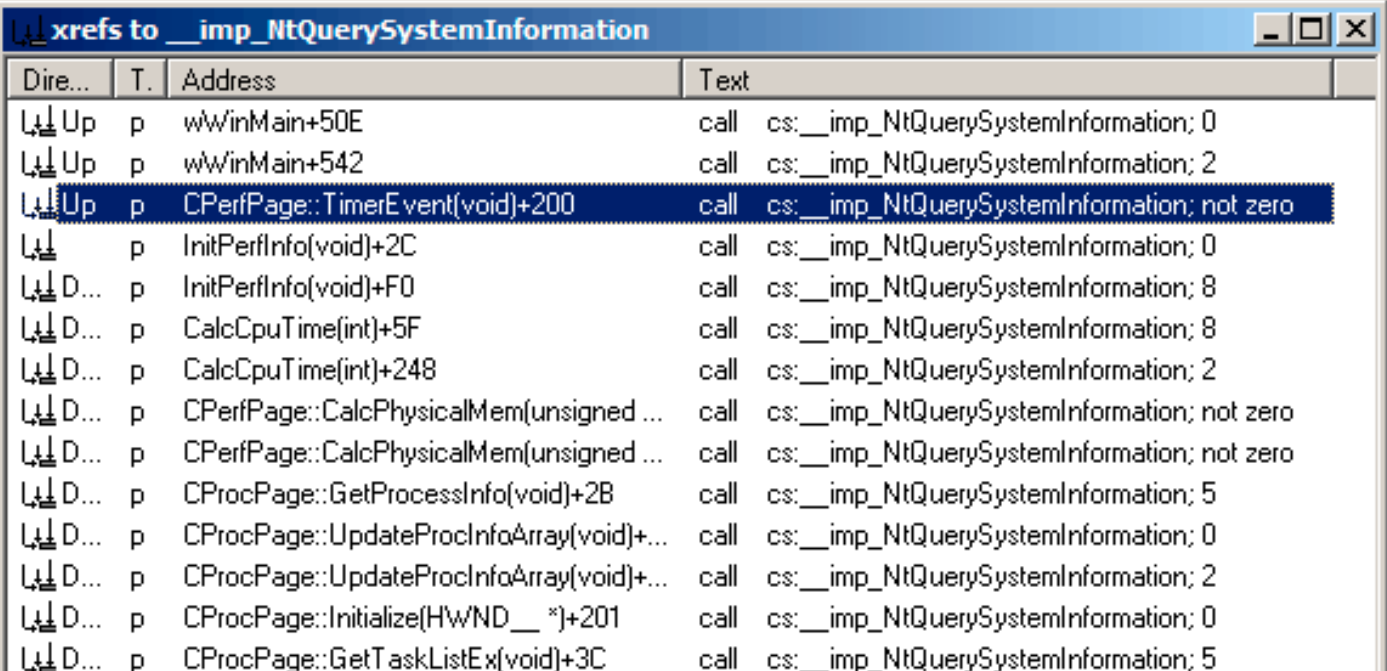

Рис. 8.1: IDA: вызовы функции NtQuerySystemInformation()

Да, имена действительно говорящие сами за себя.

Когда мы внимательно изучим каждое место, где вызывается NtQuerySystemInformation(0, ?, ?, ?), тобыстро найдем то что нужно в функции InitPerfInfo():

Листинг 8.1: taskmgr.exe (Windows Vista)

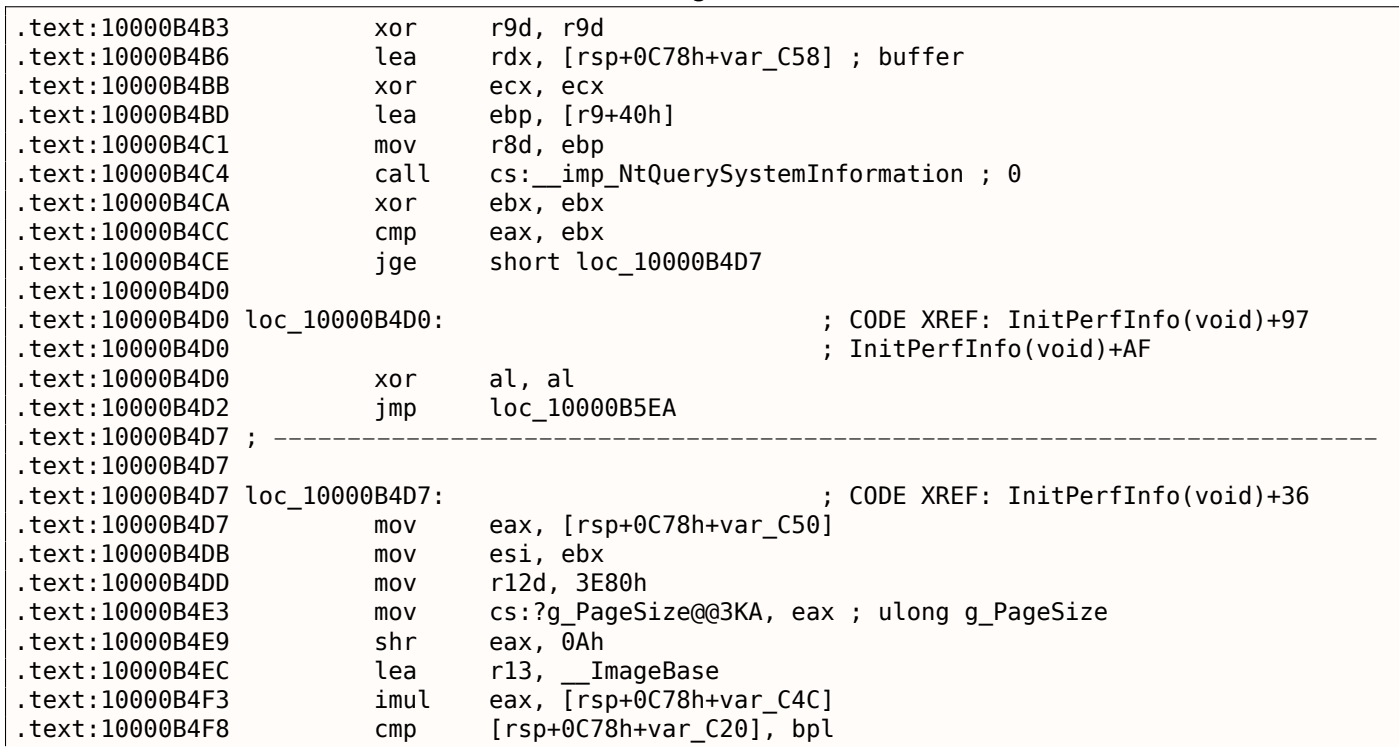

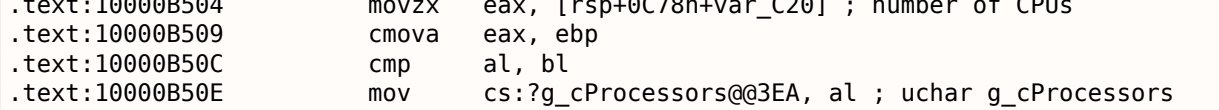

g cProcessors это глобальная переменная и это имя присвоено IDA в соответствии с PDB-файлом, скачанным с сервера символов Microsoft.

Байт берется из var C20. И var C58 передается в

NtQuerySystemInformation() как указатель на принимающий буфер. Разница между 0xC20 и 0xC58 это 0x38 (56). Посмотрим на формат структуры, который можно найти в MSDN:

```
typedef struct SYSTEM BASIC INFORMATION {
   BYTE Reserved1[24];
   PVOID Reserved2[4];
   CCHAR NumberOfProcessors;
} SYSTEM BASIC INFORMATION;
```
Это система х64, так что каждый PVOID занимает здесь 8 байт.

Так что все *reserved*-поля занимают  $24 + 4 \times 8 = 56$ .

О да, это значит, что var C20 в локальном стеке это именно поле Number0fProcessors структуры SYSTEM BASIC INFORMATION.

Проверим нашу догадку. Скопируем taskmgr.exe из C:\Windows\System32 в какую-нибудь другую папку (чтобы Windows Resource Protection не пыталась восстанавливать измененный taskmgr.exe).

Откроем его в Ніем и найдем это место:

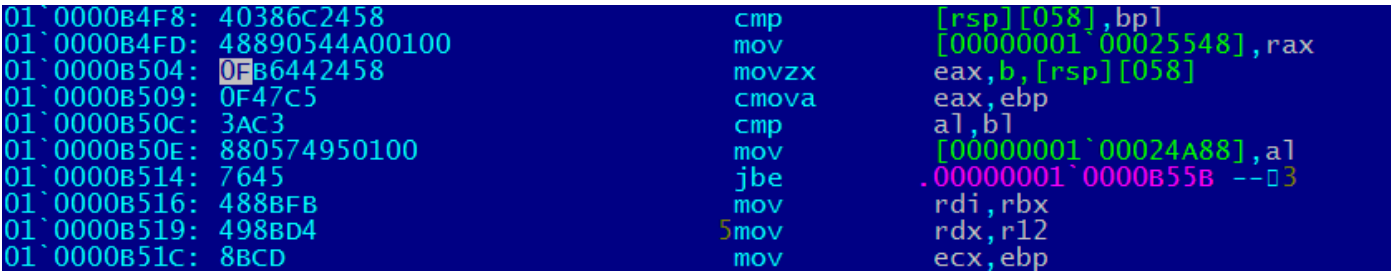

Рис. 8.2: Ніем: найдем это место

Заменим инструкцию MOVZX на нашу.

Сделаем вид что у нас 64 ядра процессора. Добавим дополнительную инструкцию NOP (потому что наша инструкция короче чем та что там сейчас):

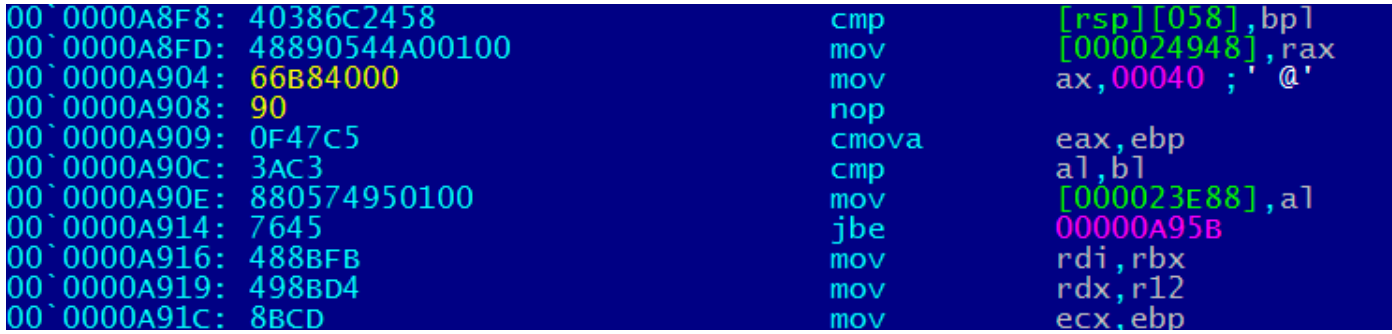

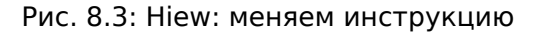

И это работает! Конечно же, данные в графиках неправильные. Иногда, Task Manager даже показывает общую загрузку CPU более 100%.

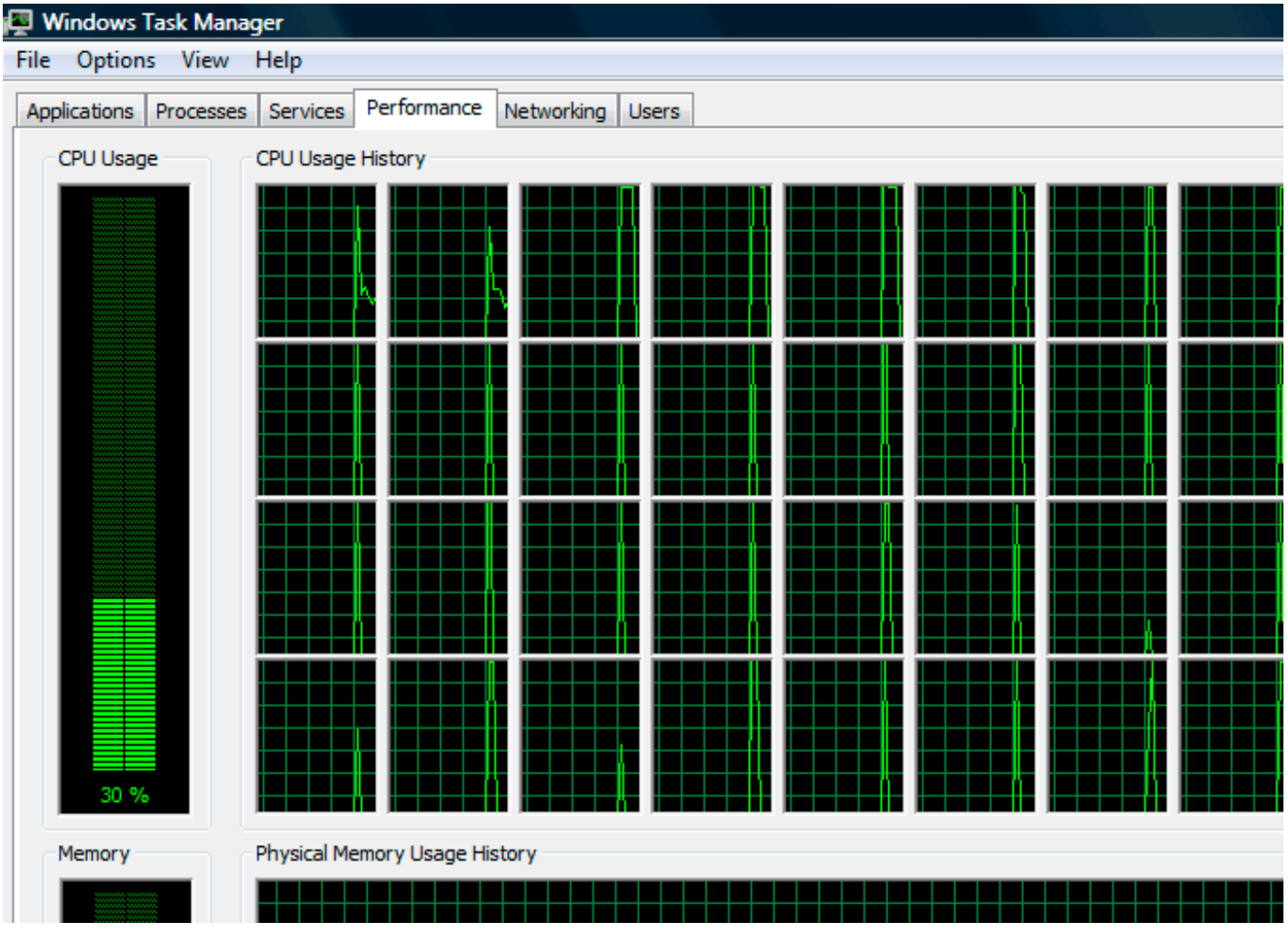

**WYTKA C TASK MANAGER (WINDOWS VISTA)** 8.1.

Рис. 8.4: Обманутый Windows Task Manager

Самое большое число, при котором Task Manager не падает, это 64.

Должно быть, Task Manager в Windows Vista не тестировался на компьютерах с большим количеством ядер.

И, наверное, там есть внутри какие-то статичные структуры данных, ограниченные до 64-х ядер.

### 8.1.1. Использование LEA для загрузки значений

Иногда, LEA используется в taskmgr.exe вместо MOV для установки первого аргумента NtQuerySystemInformation():

```
Листинг 8.2: taskmgr.exe (Windows Vista)
```

```
r9d, r9d
                 xor
                 div
                          dword ptr [rsp+4C8h+WndClass.lpfnWndProc]
                 lea
                          rdx, [rsp+4C8h+VersionInformation]
                 lea
                          ex, [r9+2]; put 2 to ECX
                          r8d, 138h
                 mov\texttt{mov}ebx, eax
; ECX=SystemPerformanceInformation
                          cs: imp NtQuerySystemInformation ; 2
                 call
                  \ldotsmovr8d, 30h
                 lea
                          r9, [rsp+298h+var_268]
                 lea
                          rdx, [rsp+298h+var_258]
                 lea
                          ex, [r8-2Dh] ; put 3 to ECX
```

```
call
                        cs:__imp_ntuuerysystemintormation ; not zero
                 \sim 10rbp, [rsi+8]movmovr8d, 20h
                lea
                         r9, [rsp+98h+arg_0]lea
                         rdx, [rsp+98h+var 78]ecx, [r8+2Fh] ; put 0x4F to ECX
                lea
                mov[rsp+98h+var_60], ebx
                mov[rsp+98h+var_68], rbp
; ECX=SystemSuperfetchInformation
                        cs: imp NtQuerySystemInformation ; not zero
                call
```
Должно быть, MSVC сделал так, потому что код инструкции LEA короче чем MOV REG, 5 (было бы 5 байт вместо 4).

LEA со смещением в пределах -128..127 (смещение будет занимать 1 байт в опкоде) с 32-битными регистрами даже еще короче (из-за отсутствия REX-префикса) - 3 байта.

Еще один пример подобного: 6.1.5 (стр. 727).

Это очень популярная игра с большим количеством реализаций. Возьмем одну из них, с названием BallTriX, от 1997, доступную бесплатно на http://go.yurichev.com/17311 $^{\,2}$ . Вот как она выглядит:

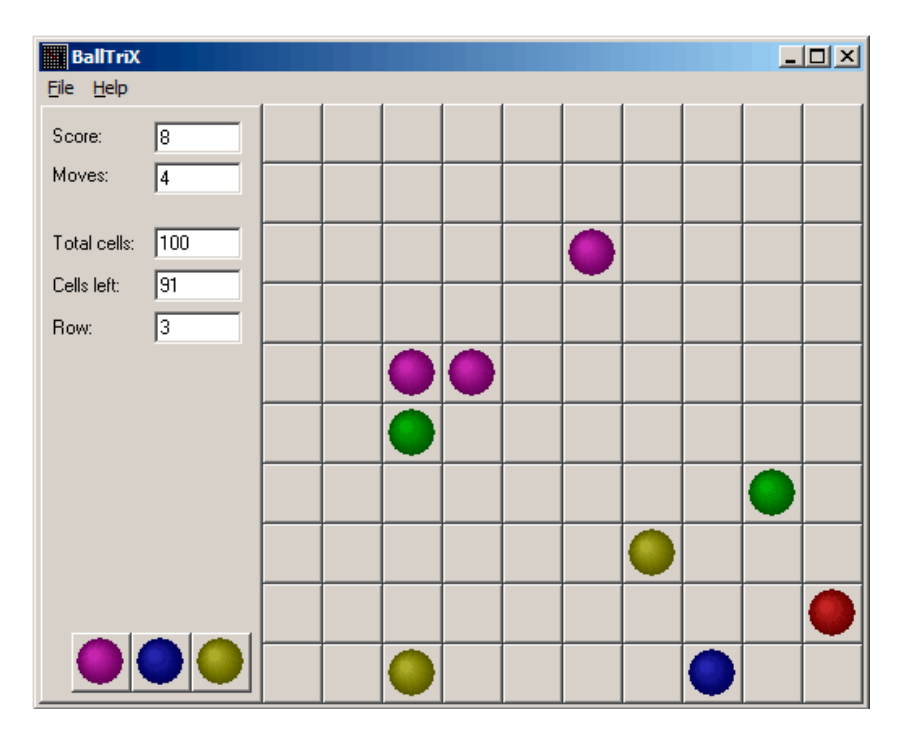

Рис. 8.5: Обычный вид игры

<sup>2</sup>Или на http://go.yurichev.com/17365 или http://go.yurichev.com/17366.

IDA быстро распознает стандартную функцию \_rand в balltrix.exe по адресу 0x00403DA0. IDA также показывает, что она вызывается только из одного места:

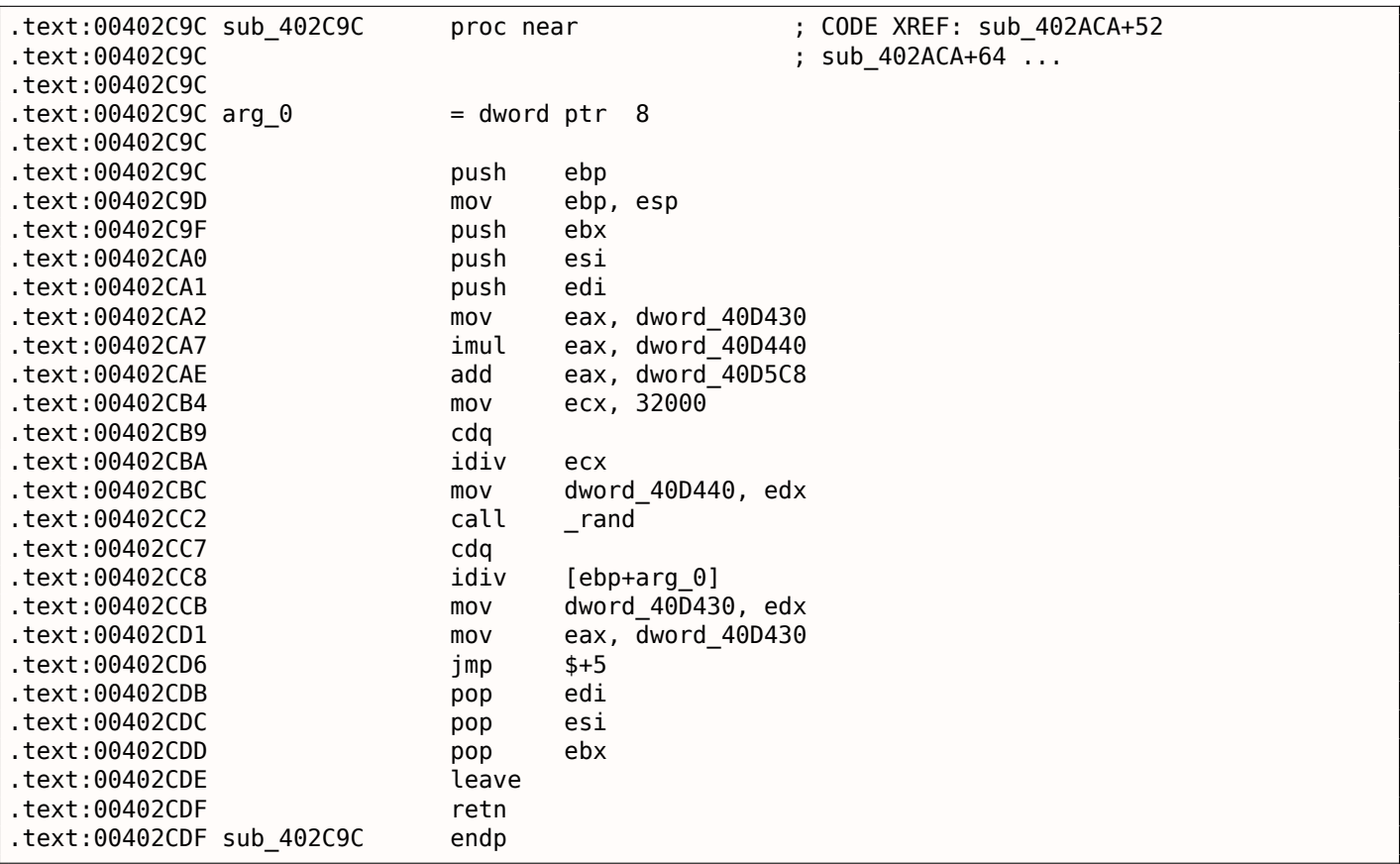

Назовем её «random». Пока не будем концентрироваться на самом коде функции.

Эта функция вызывается из трех мест.

Вот первые два:

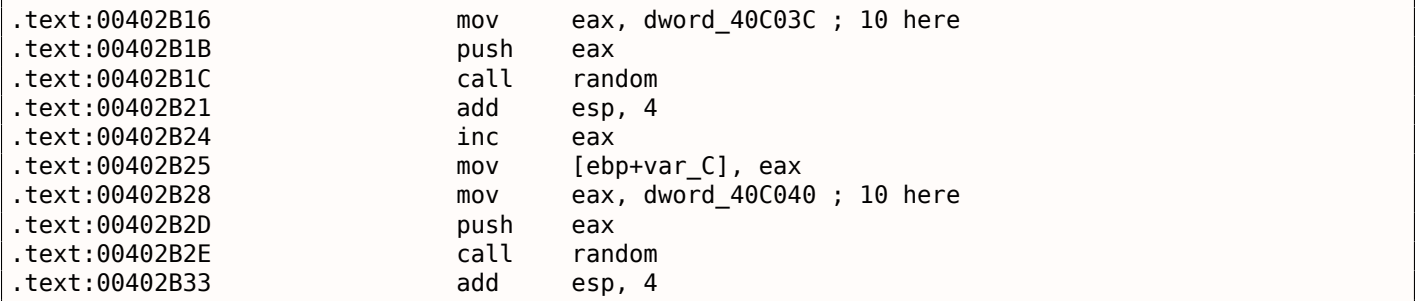

Вот третье:

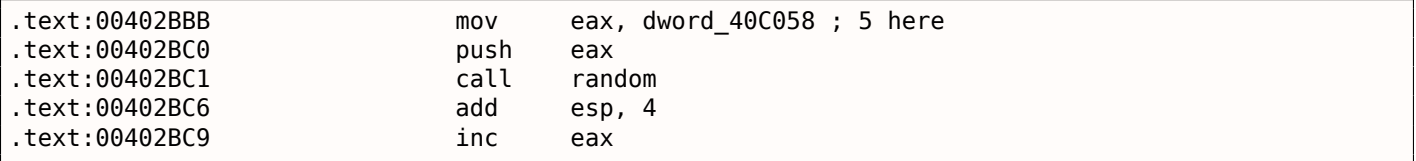

Так что у функции только один аргумент. 10 передается в первых двух случаях и 5 в третьем.

Мы также можем заметить, что размер доски 10\*10 и здесь 5 возможных цветов. Это оно! Стандартная функция rand() возвращает число в пределах 0..0x7FFF и это неудобно, так что многие программисты пишут свою функцию, возвращающую случайное число в некоторых заданных пределах. В нашем случае, предел это  $0..n-1$  и  $n$  передается как единственный аргумент в функцию. Мы можем быстро проверить это в отладчике.

Сделаем так, чтобы третий вызов функции всегда возвращал ноль. В начале заменим три инструкции (PUSH/CALL/ADD) на NOPs. Затем добавим инструкцию XOR EAX, ЕАХ, для очистки регистра EAX.

### 8.2. ШУТКА С ИГРОЙ COLOR LINES

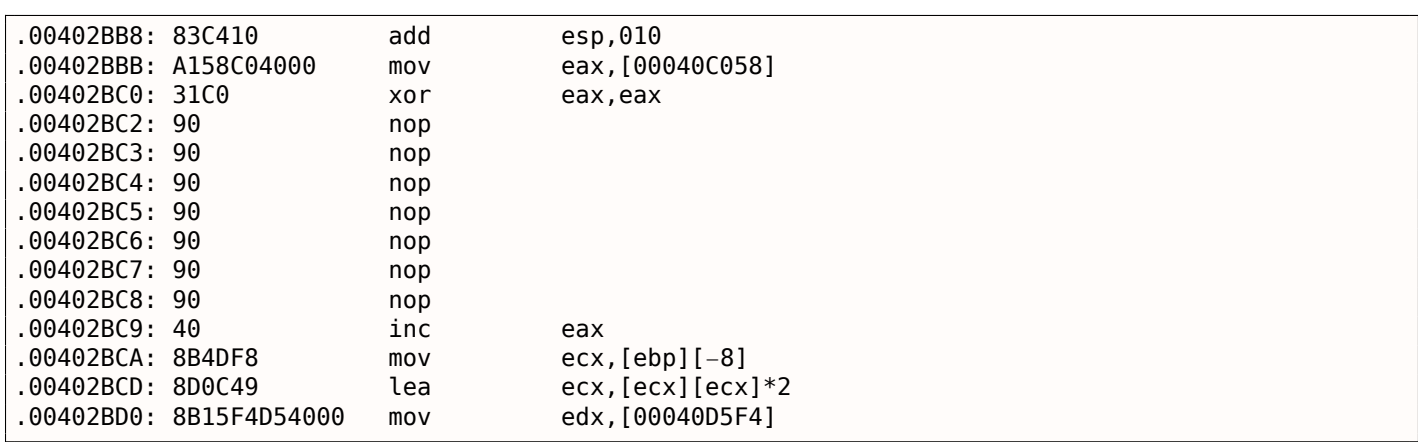

Что мы сделали, это заменили вызов функции random() на код, всегда возвращающий ноль.

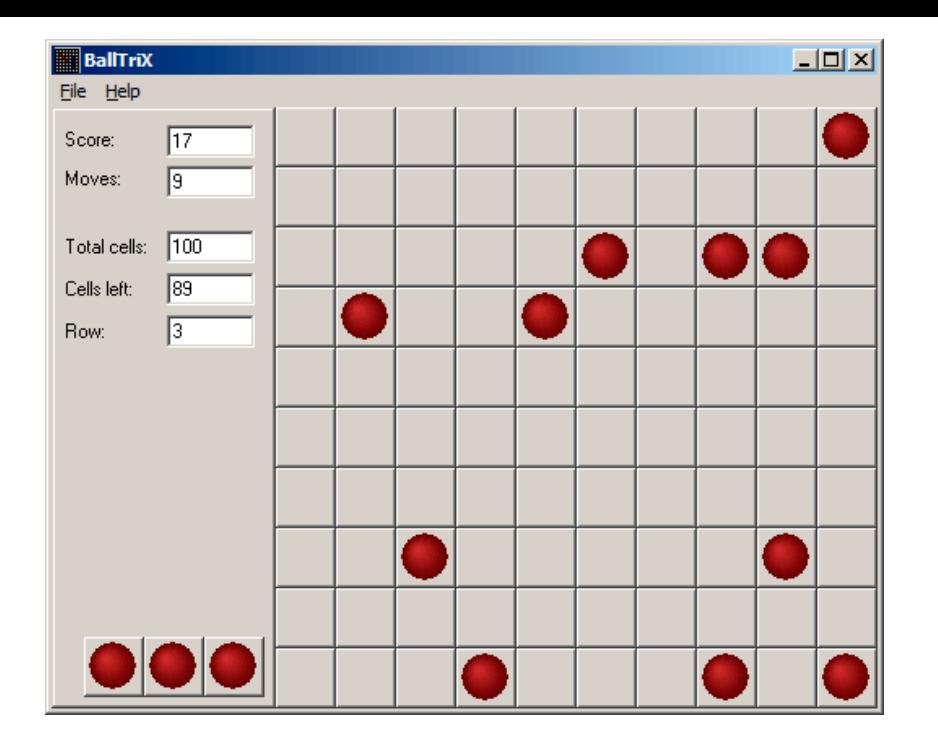

Рис. 8.6: Шутка сработала

О да, это работает<sup>3</sup>.

Но почему аргументы функции random() это глобальные переменные? Это просто потому что в настройках игры можно изменять размер доски, так что эти параметры не фиксированы. 10 и 5 это просто значения по умолчанию.

## 8.3. Сапёр (Windows XP)

Для тех, кто не очень хорошо играет в Сапёра (Minesweeper), можно попробовать найти все скрытые мины в отладчике.

Как мы знаем, Сапёр располагает мины случайным образом, так что там должен быть генератор случайных чисел или вызов стандартной функции Си rand().

Вот что хорошо в реверсинге продуктов от Microsoft, так это то что часто есть PDB-файл со всеми символами (имена функций, и т.д.).

Когда мы загружаем winmine.exe в IDA, она скачивает PDB файл именно для этого исполняемого файла и добавляет все имена.

И вот оно, только один вызов rand() в этой функции:

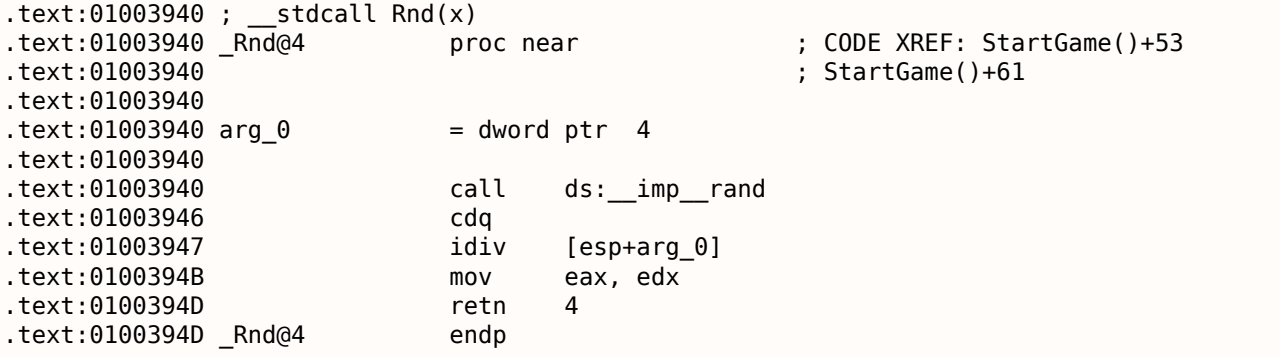

Так её назвала IDA и это было имя данное ей разработчиками Сапёра.

<span id="page-808-0"></span><sup>&</sup>lt;sup>3</sup>Автор этой книги однажды сделал это как шутку для его сотрудников, в надежде что они перестанут играть. Надежды не оправдались.

```
int Rnd(int limit)
₹
    return rand() % limit;
} ;
```
(В PDB-файле не было имени «limit»; это мы назвали этот аргумент так, вручную.)

Так что она возвращает случайное число в пределах от нуля до заданного предела.

Rnd() вызывается только из одного места, это функция с названием StartGame(), и как видно, это именно тот код, что расставляет мины:

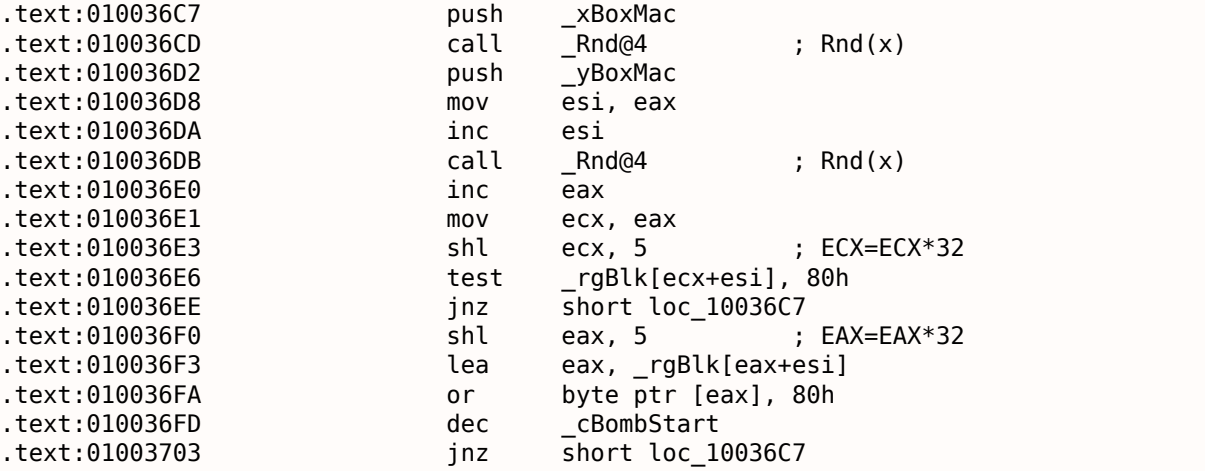

Сапёр позволяет задать размеры доски, так что X (хВохМас) и Y (уВохМас) это глобальные переменные.

Они передаются в Rnd() и генерируются случайные координаты. Мина устанавливается инструкцией OR на 0х010036FA. И если она уже была установлена до этого (это возможно, если пара функций Rnd() сгенерирует пару, которая уже была сгенерирована), тогда TEST и JNZ на 0x010036E6 перейдет на повторную генерацию пары.

cBombStart это глобальная переменная, содержащая количество мин. Так что это цикл.

Ширина двухмерного массива это 32 (мы можем это вывести, глядя на инструкцию SHL, которая умножает одну из координат на 32).

Размер глобального массива rgBlk можно легко узнать по разнице между меткой rgBlk в сегменте данных и следующей известной меткой. Это 0х360 (864):

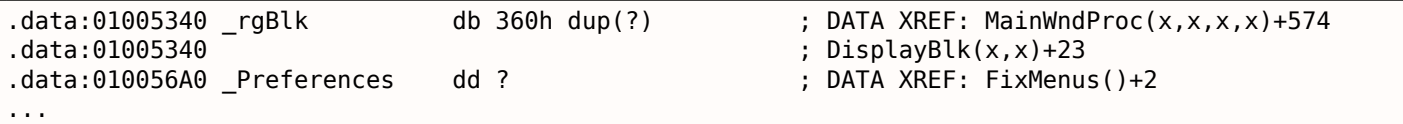

 $864/32 = 27.$ 

Так что размер массива 27\*32? Это близко к тому что мы знаем: если попытаемся установить размер доски в установках Сапёра на  $100 * 100$ , то он установит размер  $24 * 30$ . Так что это максимальный размер доски здесь. И размер массива фиксирован для доски любого размера.

Посмотрим на всё это в OllyDbg. Запустим Сапёр, присоединим (attach) OllyDbg к нему и увидим содержимое памяти по адресу где массив rgBlk (0x01005340)

 $\overline{4}$ 

Так что у нас выходит такой дамп памяти массива:

Address Hex dump 01005340 10 10 10 10 10 10 10 10 10 10 10 0F 0F 0F 0F 0F 01005360 10 OF OF OF OF OF OF OF OF OF 10 OF OF OF OF OF

<span id="page-809-0"></span><sup>&</sup>lt;sup>4</sup>Все адреса здесь для Сапёра под Windows XP SP3 English. Они могут отличаться для других сервис-паков.

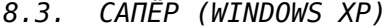

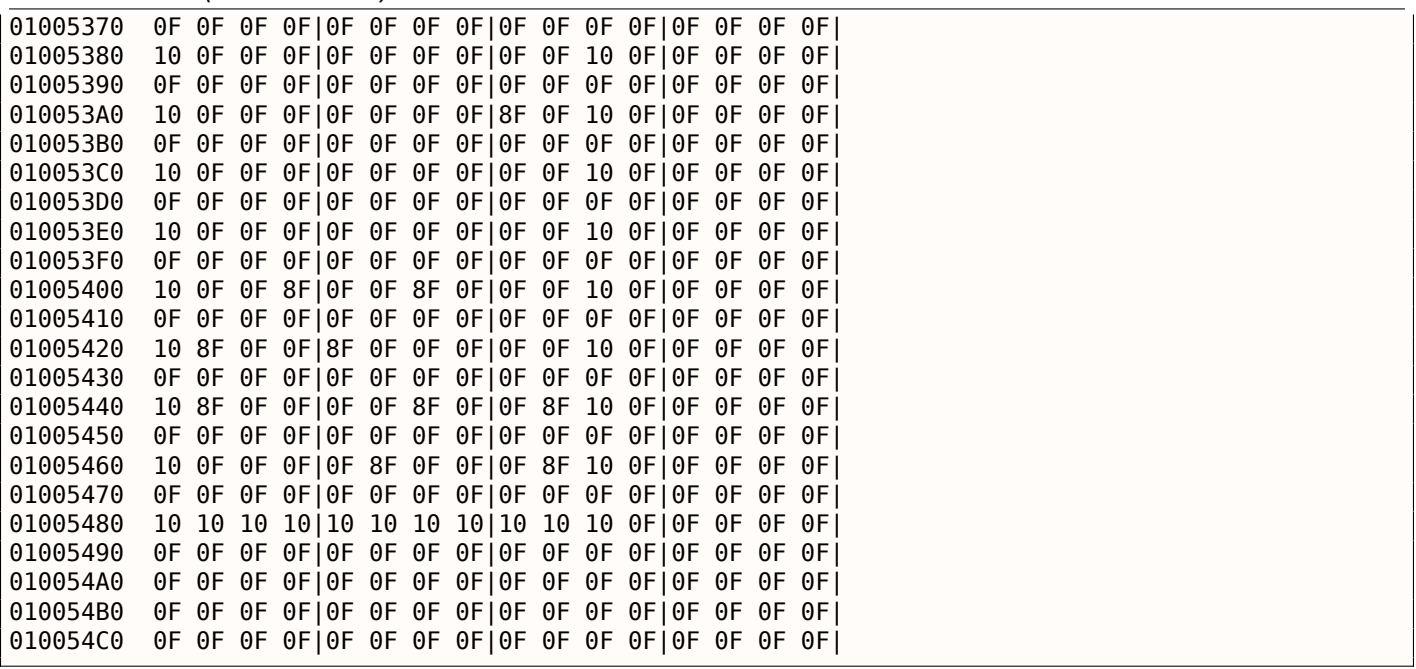

OllyDbg, как и любой другой шестнадцатеричный редактор, показывает 16 байт на строку. Так что каждая 32-байтная строка массива занимает ровно 2 строки.

Это уровень для начинающих (доска 9\*9).

Тут еще какая-то квадратная структура, заметная визуально (байты 0x10).

Нажмем «Run» в OllyDbg чтобы разморозить процесс Сапёра, потом нажмем в случайное место окна Сапёра, попадаемся на мине, но теперь видны все мины:

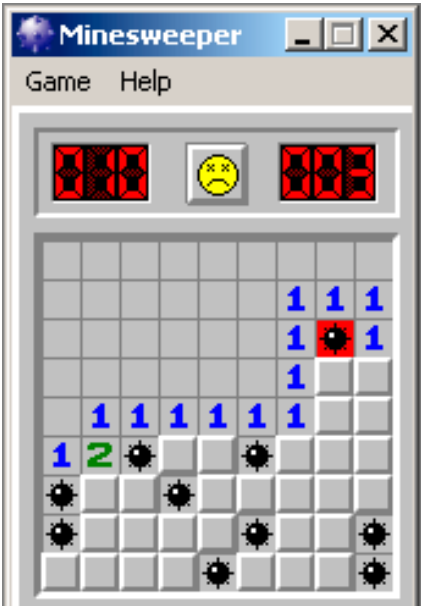

Рис. 8.7: Мины

Сравнивая места с минами и дамп, мы можем обнаружить что 0x10 это граница, 0x0F — пустой блок, 0x8F — мина. Вероятно 0x10 это т.н., *sentinel value*.

Теперь добавим комментариев и также заключим все байты 0x8F в квадратные скобки:

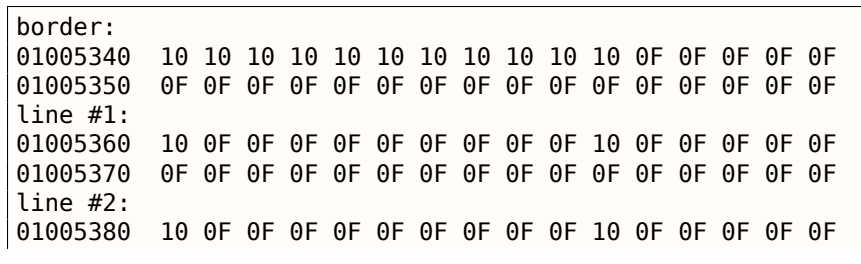

*8.3. САПЁР (WINDOWS XP)*

01005390 0F 0F 0F 0F 0F 0F 0F 0F 0F 0F 0F 0F 0F 0F 0F 0F line #3:<br>010053A0 010053A0 10 0F 0F 0F 0F 0F 0F 0F[8F]0F 10 0F 0F 0F 0F 0F 010053B0 0F 0F 0F 0F 0F 0F 0F 0F 0F 0F 0F 0F 0F 0F 0F 0F line #4: 010053C0 10 0F 0F 0F 0F 0F 0F 0F 0F 0F 10 0F 0F 0F 0F 0F 010053D0 0F 0F 0F 0F 0F 0F 0F 0F 0F 0F 0F 0F 0F 0F 0F 0F line #5: 010053E0 10 0F 0F 0F 0F 0F 0F 0F 0F 0F 10 0F 0F 0F 0F 0F 010053F0 0F 0F 0F 0F 0F 0F 0F 0F 0F 0F 0F 0F 0F 0F 0F 0F line #6:<br>01005400 10 OF 0F[8F]0F 0F[8F]0F OF 0F 10 OF 0F 0F 0F 0F 01005410 0F 0F 0F 0F 0F 0F 0F 0F 0F 0F 0F 0F 0F 0F 0F 0F line #7:<br>01005420 10[8F]0F 0F[8F]0F 0F 0F 0F 0F 10 0F 0F 0F 0F 0F 01005430 0F 0F 0F 0F 0F 0F 0F 0F 0F 0F 0F 0F 0F 0F 0F 0F line #8: 01005440 10[8F]0F 0F 0F 0F[8F]0F 0F[8F]10 0F 0F 0F 0F 0F 01005450 0F 0F 0F 0F 0F 0F 0F 0F 0F 0F 0F 0F 0F 0F 0F 0F line #9:<br>01005460 01005460 10 0F 0F 0F 0F[8F]0F 0F 0F[8F]10 0F 0F 0F 0F 0F 01005470 0F 0F 0F 0F 0F 0F 0F 0F 0F 0F 0F 0F 0F 0F 0F 0F border: 01005480 10 10 10 10 10 10 10 10 10 10 10 0F 0F 0F 0F 0F 01005490 0F 0F 0F 0F 0F 0F 0F 0F 0F 0F 0F 0F 0F 0F 0F 0F

Теперь уберем все байты связанные с границами (0x10) и всё что за ними:

0F 0F 0F 0F 0F 0F 0F 0F 0F 0F 0F 0F 0F 0F 0F 0F 0F 0F 0F 0F 0F 0F 0F 0F 0F[8F]0F 0F 0F 0F 0F 0F 0F 0F 0F 0F 0F 0F 0F 0F 0F 0F 0F 0F 0F 0F 0F[8F]0F 0F[8F]0F 0F 0F [8F]0F 0F[8F]0F 0F 0F 0F 0F [8F]0F 0F 0F 0F[8F]0F 0F[8F] 0F 0F 0F 0F[8F]0F 0F 0F[8F]

Да, это всё мины, теперь это очень хорошо видно, в сравнении со скриншотом.

Вот что интересно, это то что мы можем модифицировать массив прямо в OllyDbg.

Уберем все мины заменив все байты 0х8F на 0х0F, и вот что получится в Сапёре:

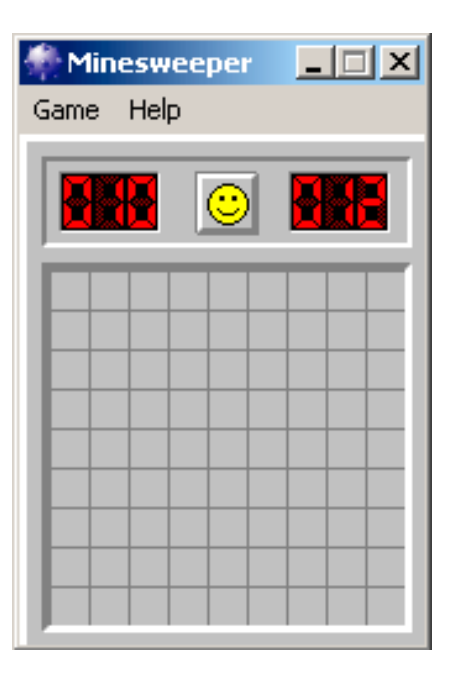

Рис. 8.8: Все мины убраны в отладчике

Также уберем их все и добавим их в первом ряду:

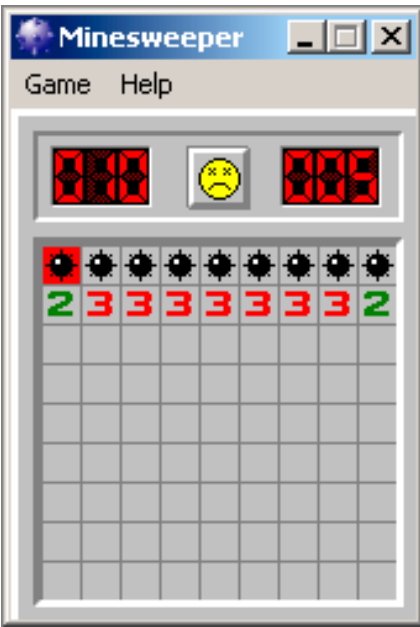

Рис. 8.9: Мины, установленные в отладчике

Отладчик не очень удобен для подсматривания (а это была наша изначальная цель), так что напишем маленькую утилиту для показа содержимого доски:

```
// Windows XP MineSweeper cheater
// written by dennis(a)yurichev.com for http://beginners.re/ book
#include <windows.h>
#include <assert.h>
#include <stdio.h>
int main (int argc, char * argv[])
\mathcal{L}_{\mathcal{L}}int i, j;
        HANDLE h;
        DWORD PID, address, rd;
```

```
if (argc!=3)
{
        printf ("Usage: %s <PID> <address>\n", argv[0]);
        return 0;
};
assert (argv[1]!=NULL);
assert (argv[2]!=NULL);
assert (sscanf (argv[1], "%d", &PID) ==1);
assert (sscanf (argv[2], "%x", &address)==1);
h=OpenProcess (PROCESS_VM_OPERATION | PROCESS_VM_READ | PROCESS_VM_WRITE, FALSE, PID);
if (h==NULL)
{
        DWORD e=GetLastError();
        printf ("OpenProcess error: %08X\n", e);
        return 0;
};
if (ReadProcessMemory (h, (LPVOID)address, board, sizeof(board), &rd)!=TRUE)
{
        printf ("ReadProcessMemory() failed\n");
        return 0;
};
for (i=1; i<26; i++){
        if (board[i][0] == 0x10 \& board[i][1] == 0x10)break; // end of board
        for (j=1; j<31; j++){
                if (board[i][j]=-0x10)break; // board border
                if (board[i][j]=-0x8F)printf ("*");
                else
                        printf (" ");
        };
        printf ("\n");
};
CloseHandle (h);
```
Просто установите PID<sup>56</sup> и адрес массива ( $\theta$ x $\theta$ 1005340 для Windows XP SP3 English) и она покажет его <sup>7</sup>.

Она подключается к win32-процессу по PID-у и просто читает из памяти процесса по этому адресу.

### **8.[3.](#page-813-0)1. Автоматический поиск [мас](#page-1054-2)сива**

Задавать адрес каждый раз при запуске нашей утилиты, это неудобно. К тому же, разные версии "Сапёра" могут иметь этот массив по разным адресам. Зная, что всегда есть рамка (байты 0x10), массив легко найти в памяти:

```
// find frame to determine the address
process mem=(BYTE*)malloc(process mem size);
assert (process_mem!=NULL);
```
5 ID программы/процесса

};

 $6$ PID можно увидеть в Task Manager (это можно включить в «View  $\rightarrow$  Select Columns»)

<span id="page-813-0"></span><sup>7</sup>Скомпилированная версия здесь: beginners.re

```
\rightarrow )
   \{printf ("ReadProcessMemory() failed\n");
         return 0;\};
   // for 9*9 grid.
   // FIXME: slow!
   for (i=0; i<process mem size; i++)
   Ł
         \leftarrow == 0)
         \mathcal{L}_{\mathcal{L}}// found
               address=start_addr+i;
               break;
         \}:
   \} ;
   if (address==0)₹
         printf ("Can't determine address of frame (and grid)\n");
         return 0;}
   else
   \{printf ("Found frame and grid at 0x%x\n", address);
   };
```
Полный исходный код: https://github.com/DennisYurichev/RE-for-beginners/blob/master/examples/ minesweeper/minesweeper cheater2.c.

### 8.3.2. Упражнения

- Почему байты описывающие границы (0x10) (или sentinel value) присутствуют вообще? Зачем они нужны, если они вообще не видимы в интерфейсе Сапёра? Как можно обойтись без них?
- Как выясняется, здесь больше возможных значений (для открытых блоков, для тех на которых игрок установил флажок, и т.д.).

Попробуйте найти значение каждого.

• Измените мою утилиту так, чтобы она в запущенном процессе Сапёра убирала все мины, или расставляла их в соответствии с каким-то заданным шаблоном.

## 8.4. Хакаем часы в Windows

Иногда я устраиваю первоапрельские пранки для моих сотрудников.

Посмотрим, можем ли мы сделать что-то с часами в Windows? Можем ли мы их заставить идти в обратную сторону?

Прежде всего, когда вы кликаете на часы/время в строке состояния (status bar), запускается модуль C:\WINDOWS\SYSTEM32\TIMEDATE.CPL, а это обычный РЕ-файл.

Посмотрим, как отрисовываются стрелки? Когда я откарываю этот файл (из Windows 7) в Resource Hacker, здесь есть разные виды циферблата, но нет стрелок:

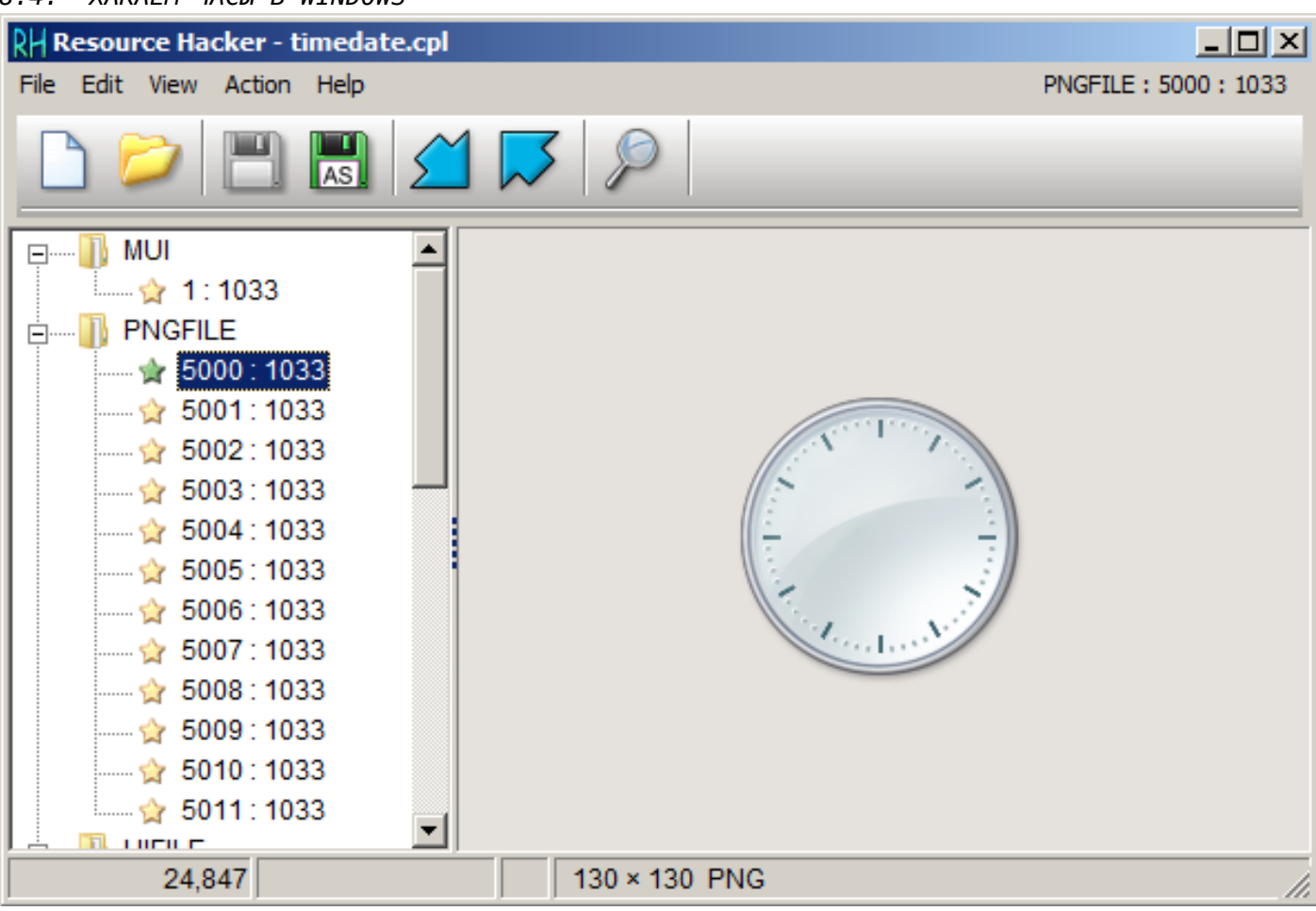

Рис. 8.10: Resource Hacker

ОК, что мы заем? Как рисовать стрелку часов? Они все начинаются в середине круга и заканчиваются на его границе. Следовательно, нам нужно расчитать координаты точки на границе круга. Из школьной математики мы можем вспомнить, что для рисования круга нужно использовать ф-ции синуса/косинуса, или хотя бы квадратного корня. Такого в *TIMEDATE.CPL* нет, по крайней мере на первый взгляд. Но, благодаря отладочным PDB-файлам от Microsoft, я могу найти ф-цию с названием CAnalogClock::DrawHand(), которая вызывает Gdiplus::Graphics::DrawLine() минимум дважды.

Вот её код:

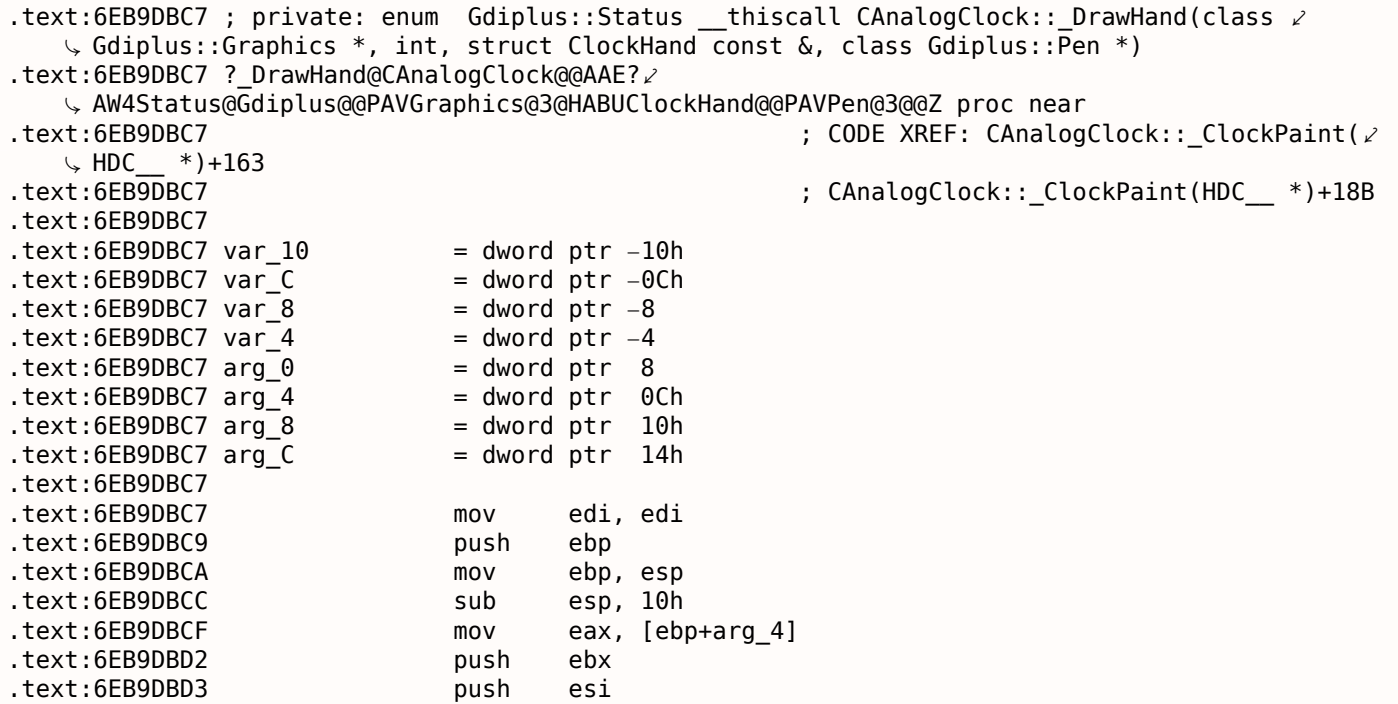

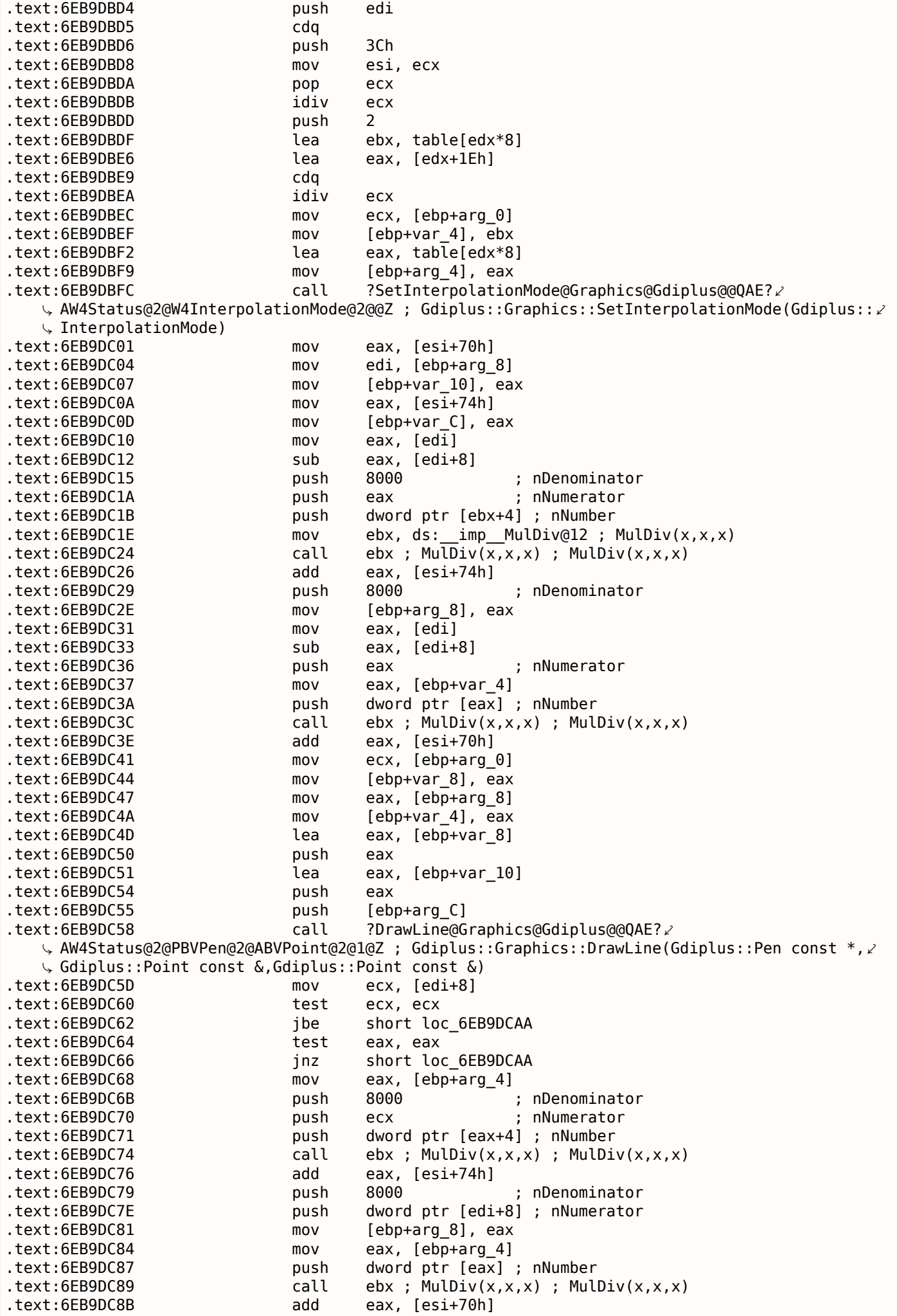

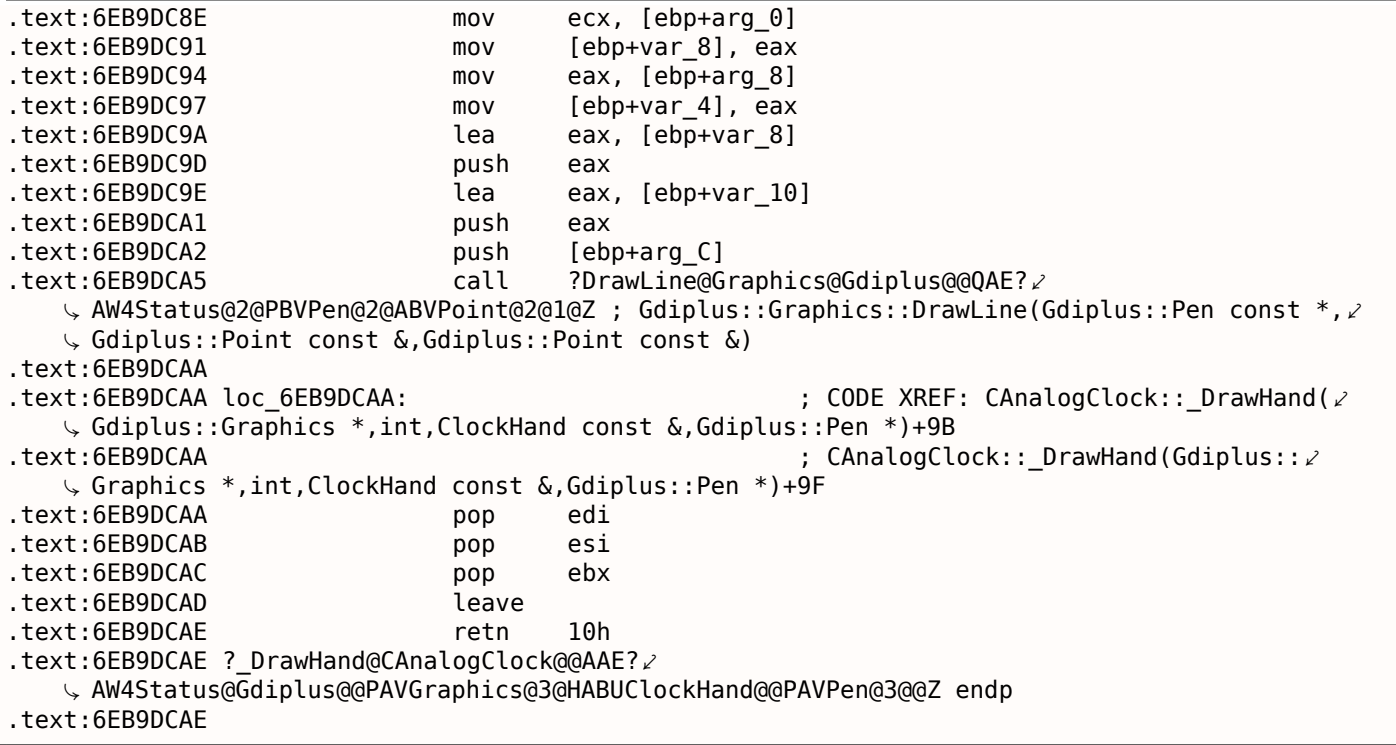

Мы можем увидеть что аргументы *DrawLine()* зависят от результата ф-ции *MulDiv()* и таблицы *table[]* (название дал я), которая содержит 8-байтные элементы (посмотрите на второй операнд LEA ).

Что внутри table[]?

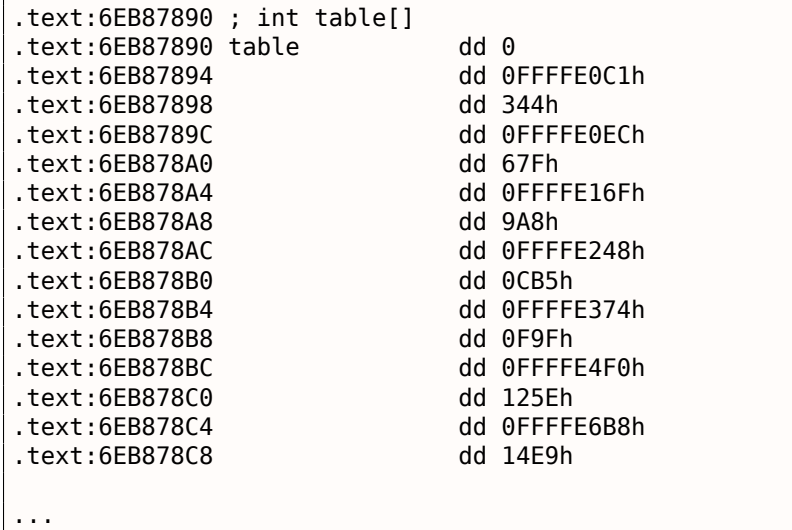

Доступ к ней есть только из ф-ции *DrawHand()*. У ней 120 32-битных слов или 60 32-битных пар …подождите, 60? Посмотрим ближе на эти значения. Прежде всего, я затру нулями первые 6 пар или 12 32-битных слов, и затем я положу пропатченный *TIMEDATE.CPL* в *C:\WINDOWS\SYSTEM32*. (Вам, возможно, придется установить владельца файла \*TIMEDATE.CPL\* равным вашей первичной пользовательской учетной записи (вместо *TrustedInstaller*), а также загрузиться в безопасном режиме с командной строкой, чтобы скопировать этот файл, который обычно залоченный.)

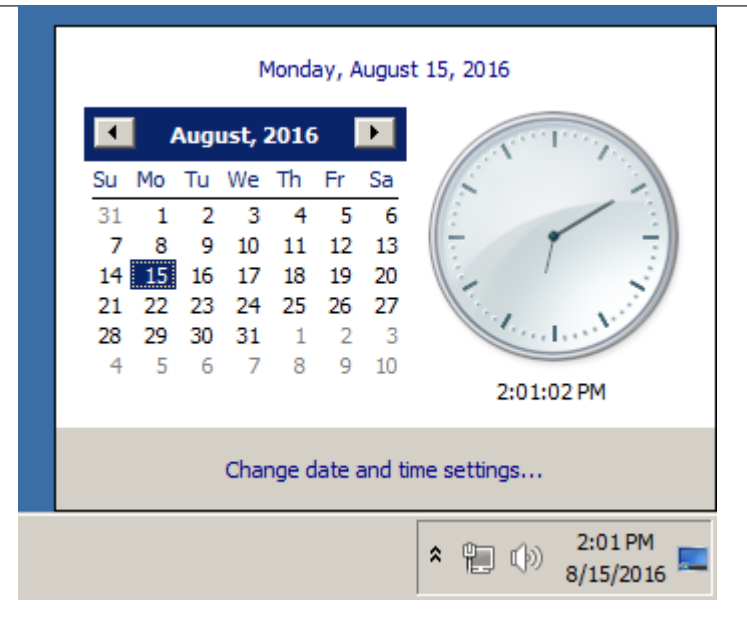

Рис. 8.11: Attempt to run

Теперь, когда стрелка находится на 0..5 секундах/минутах, она невидимая! Хотя, противоположная (короткая) часть секундной стрелки видима, и двигается. Когда любая стрелка за пределами этой области, она видима, как обычно.

Посмотрим на эту таблицу при помощи Mathematica. Я скопировал таблицу из *TIMEDATE.CPL* в файл *tbl* (480 байт). Будем считать, что это знаковые значения, потому что половина элементов меньше нуля (0FFFFE0C1h, итд.). Если бы эти значения были бы беззнаковыми, они были бы подозрительно большими.

```
In[] := \text{th} = \text{BinaryReadList}["\sim/.../\text{th}[", "Integer32"]
Out[]= {0, −7999, 836, −7956, 1663, −7825, 2472, −7608, 3253, −7308, 3999, \
−6928, 4702, −6472, 5353, −5945, 5945, −5353, 6472, −4702, 6928, \
−4000, 7308, −3253, 7608, −2472, 7825, −1663, 7956, −836, 8000, 0, \
7956, 836, 7825, 1663, 7608, 2472, 7308, 3253, 6928, 4000, 6472, \
4702, 5945, 5353, 5353, 5945, 4702, 6472, 3999, 6928, 3253, 7308, \
2472, 7608, 1663, 7825, 836, 7956, 0, 7999, −836, 7956, −1663, 7825, \
−2472, 7608, −3253, 7308, −4000, 6928, −4702, 6472, −5353, 5945, \
−5945, 5353, −6472, 4702, −6928, 3999, −7308, 3253, −7608, 2472, \
−7825, 1663, −7956, 836, −7999, 0, −7956, −836, −7825, −1663, −7608, \
−2472, −7308, −3253, −6928, −4000, −6472, −4702, −5945, −5353, −5353, \
−5945, −4702, −6472, −3999, −6928, −3253, −7308, −2472, −7608, −1663, \
−7825, −836, −7956}
In[]:= Length[tbl]
Out[]= 120
```
Будем считать два последовательно идущих 32-битных значения как пару:

 $In[] := pairs = Partition[tbl, 2]$ Out[]= {{0, −7999}, {836, −7956}, {1663, −7825}, {2472, −7608}, \ {3253, −7308}, {3999, −6928}, {4702, −6472}, {5353, −5945}, {5945, \ −5353}, {6472, −4702}, {6928, −4000}, {7308, −3253}, {7608, −2472}, \ {7825, −1663}, {7956, −836}, {8000, 0}, {7956, 836}, {7825, 1663}, {7608, 2472}, {7308, 3253}, {6928, 4000}, {6472, 4702}, {5945, 5353}, {5353, 5945}, {4702, 6472}, {3999, 6928}, {3253, 7308}, {2472, 7608}, {1663, 7825}, {836, 7956}, {0, 7999}, {−836, 7956}, {−1663, 7825}, {−2472, 7608}, {−3253, 7308}, {−4000, 6928}, {−4702, 6472}, {−5353, 5945}, {−5945, 5353}, {−6472, 4702}, {−6928, 3999}, {−7308, 3253}, {−7608, 2472}, {−7825, 1663}, {−7956, 836}, {−7999, 0}, {−7956, −836}, {−7825, −1663}, {−7608, −2472}, {−7308, −3253}, \ {−6928, −4000}, {−6472, −4702}, {−5945, −5353}, {−5353, −5945}, \ {−4702, −6472}, {−3999, −6928}, {−3253, −7308}, {−2472, −7608}, \ {−1663, −7825}, {−836, −7956}}

Попробуем считать каждую пару как координату Х/Ү и нарисуем все 60 пар, а также первые 15 пар:

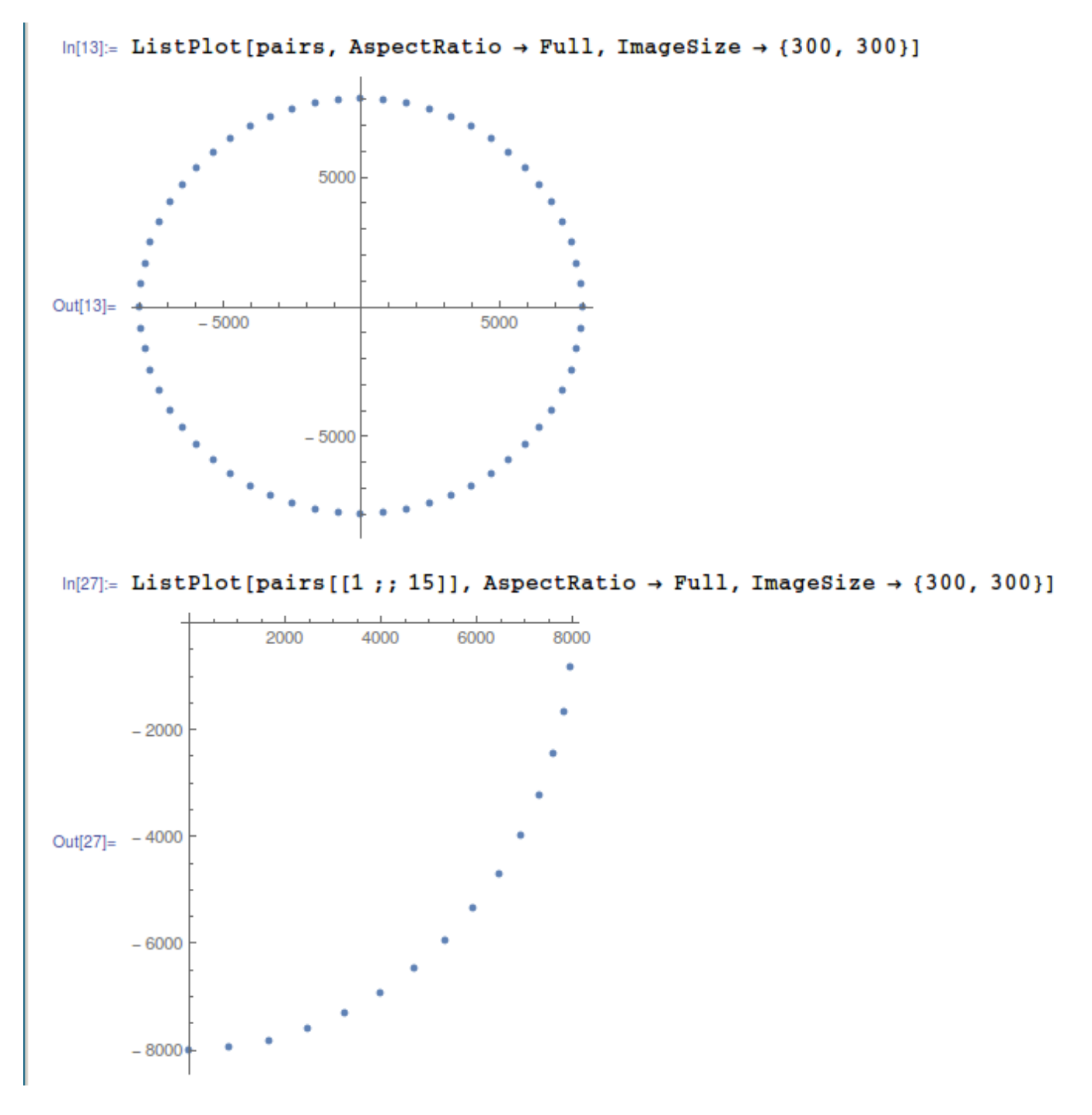

Рис. 8.12: Mathematica

Ну теперь это кое-что! Каждая пара это просто координата. Первые 15 пар это координаты  $\frac{1}{4}$  круга.

Видимо, разработчики в Microsoft расчитали все координаты предварительно и сохранили их в таблице.

Теперь понятно, почему когда я затер первые 6 пар, стрелки были невидимы в этой области: на самом деле, стрелки рисовались, просто их длина была нулевой, потому что стрелка начиналась в координатах 0:0, и там же и заканчивалась.

Учитывая всё это, можем ли мы заставить стрелки идти в обратную сторону? На самом деле, это просто, нужно просто развернуть таблицу, так что каждая стрелка, вместо отображения на месте нулевой секунды, рисовалась бы на месте 59-й секунды.

Когда-то давным давно я сделал патчер, в в самом начале 2000-х, для Windows 2000. Трудно поверить, но он всё еще работает и для Windows 7, видимо, таблица с тех пор не менялась!

Исходник патчера: https://github.com/DennisYurichev/random notes/blob/master/timedate/time pt.c.

Теперь видно как стрелки идут назад:

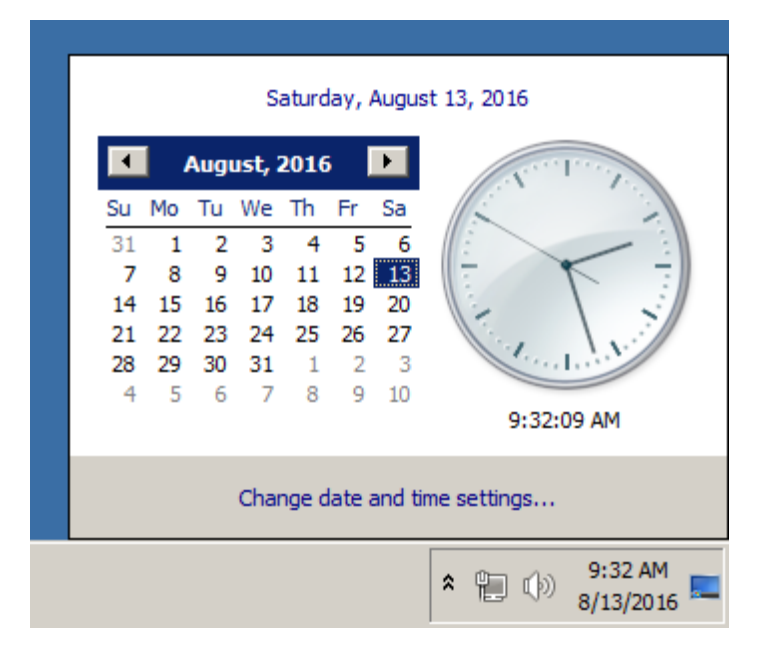

Рис. 8.13: Now it works

В этой книге, конечно, нет анимации, но если присмотритесь, увидите, что на самом деле стрелки показывают корректное время, но весь циферблат повернут вертикально, как если бы мы видели его изнутри часов.

### Утекшие исходники Windows 2000

Так что я сделал патчер, потом утекли исходники Windows 2000 (я не могу заставить вас поверить мне, конечно). Посмотрим на исходный код этой ф-ции и таблицы. Нужный файл это win2k/private/shell/cpls/utc/clock.c:

```
\frac{1}{2}\frac{1}{2}Array containing the sine and cosine values for hand positions.
\frac{1}{2}POINT rCircleTable[] =€
    \{ \theta, \theta-7999,
    {836,-7956,
           -7825,
    \{1663,{2472,-7608},
   {3253,-7308,
\cdots\{-4702, -6472\},
   \{-3999, -6928\},
    \{-3253, -7308\}\{-2472, -7608\}\{-1663, -7825\},
   \{-836, -7956\},
\};
```

```
\prime\primeprawhand
\frac{1}{2}\frac{1}{2}Draws the hands of the clock.
\frac{1}{2}void DrawHand(
    HDC hDC,
    int pos,
    HPEN hPen,
    int scale,
    int patMode.
    PCLOCKSTR np)
\mathcal{L}_{\mathcal{L}}LPPOINT lppt;
    int radius;
    MoveTo(hDC, np->clockCenter.x, np->clockCenter.y);
    radius = MulDiv(np->clockRadius, scale, 100);
    lppt = rCircleTable + pos;SetROP2(hDC, patMode);
    SelectObject(hDC, hPen);
    LineTo( hDC,
            np->clockCenter.x + MulDiv(lppt->x, radius, 8000),
            np->clockCenter.y + MulDiv(lppt->y, radius, 8000));
}
```
Теперь всё ясно: координаты были предвычислены, как если бы циферблат был размером 2 · 8000, а затем он масштабируется до радиуса текущего циферблата используя ф-цию MulDiv().

Структура POINT<sup>8</sup> это структура из двух 32-битных значений, первое это x, второе это y.

## 8.5. Донглы

Автор этих строк иногда делал замену донглам или «эмуляторы донглов» и здесь немного примеров, как это происходит.

Об одном неописанном здесь случае с Rockey и Z3 вы также можете прочитать здесь: http:// yurichev.com/tmp/SAT SMT DRAFT.pdf

### 8.5.1. Пример #1: MacOS Classic и PowerPC

Вот пример программы для MacOS Classic<sup>9</sup>, для PowerPC. Компания, разработавшая этот продукт, давно исчезла, так что (легальный) пользователь боялся того что донгла может сломаться.

Если запустить программу без подключенной донглы, можно увидеть окно с надписью

"Invalid Security Device". Мне повезло потому что этот текст можно было легко найти внутри исполняемого файла.

Представим, что мы не знакомы ни с Mac OS Classic, ни с PowerPC, но всё-таки попробуем.

**IDA открывает исполняемый файл легко, показывая его тип как** 

"PEF (Mac OS or Be OS executable)" (действительно, это стандартный тип файлов в Mac OS Classic).

В поисках текстовой строки с сообщение об ошибке, мы попадаем на этот фрагмент кода:

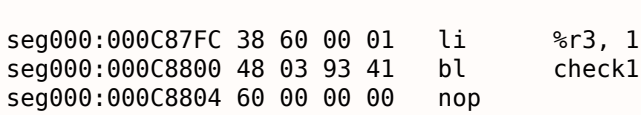

<span id="page-821-1"></span><span id="page-821-0"></span><sup>8</sup>https://msdn.microsoft.com/en-us/library/windows/desktop/dd162805(v=vs.85).aspx <sup>9</sup> MacOS перед тем как перейти на UNIX

260000:000C880C 40 8Z 00 40 pne UK %r3, TC aInvalidSecurityDevice seg000:000C8810 80 62 9F D8 lwz

 $\sim 100$ 

Да, это код PowerPC. Это очень типичный процессор для RISC 1990-х. Каждая инструкция занимает 4 байта (как и в MIPS и ARM) и их имена немного похожи на имена инструкций MIPS.

check1() это имя которое мы дадим этой функции немного позже. ВL это инструкция Branch Link т.е. предназначенная для вызова подпрограмм. Самое важное место - это инструкция BNE, срабатывающая, если проверка наличия донглы прошла успешно, либо не срабатывающая в случае ошибки: и тогда адрес текстовой строки с сообщением об ошибке будет загружен в регистр r3 для последующей передачи в функцию отображения диалогового окна.

**VI3 [Steve Zucker, SunSoft and Kari Karhi, IBM, SYSTEM V APPLICATION BINARY INTERFACE: PowerPC** Processor Supplement, (1995)]<sup>10</sup>мы узнаем, что регистр г3 используется для возврата значений (и еще г4 если значение 64-битное).

Еще одна, пока что неизвестная инструкция CLRLWI. Из [PowerPC(tm) Microprocessor Family: The Programming Environments for 32-Bit Microprocessors, (2000)]<sup>11</sup>мы узнаем, что эта инструкция одновременно и очищает и загружает. В нашем случае, она очищает 24 старших бита из значения в гЗ и записывает всё это в r0, так что это аналог M0VZX в x86 (1.17.1 (стр. 194)), но также устанавливает флаги, так что BNE может проверить их потом.

Посмотрим внутрь  $check1()$ :

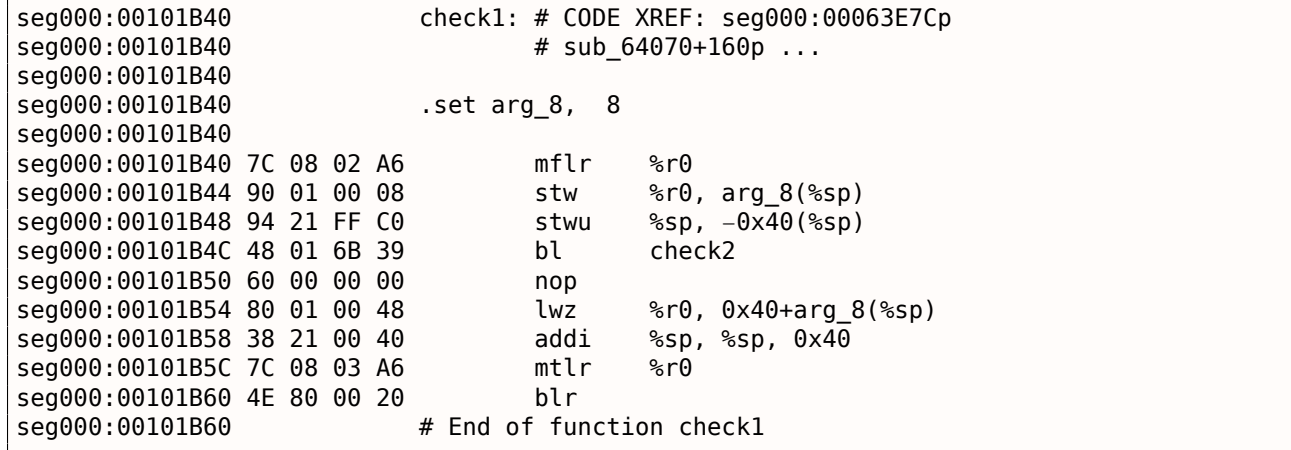

Как можно увидеть в IDA, эта функция вызывается из многих мест в программе, но только значение в регистре гЗ проверяется сразу после каждого вызова. Всё что эта функция делает это только вызывает другую функцию, так что это thunk function: здесь присутствует и пролог функции и эпилог, но регистр r3 не трогается, так что checkl() возвращает то, что возвращает check2().

 $BLR^{12}$  это похоже возврат из функции, но так как IDA делает всю разметку функций автоматически, наверное, мы можем пока не интересоваться этим. Так как это типичный RISC, похоже, подпрограммы вызываются, используя link register, точно как в ARM.

Функция check2() более сложная:

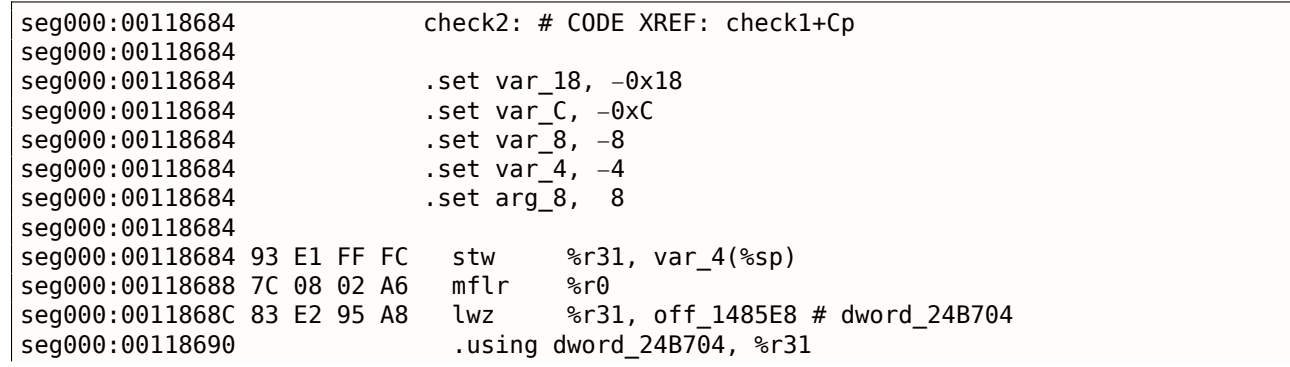

<sup>10</sup>Также доступно здесь: http://yurichev.com/mirrors/PowerPC/elfspec\_ppc.pdf

<sup>11</sup>Также доступно здесь: http://yurichev.com/mirrors/PowerPC/6xx pem.pdf

<span id="page-822-1"></span><span id="page-822-0"></span><sup>12</sup> (PowerPC) Branch to Link Register

seg000:00118694 93 A1 FF F4 stw %r29, var\_C(%sp) seg000:00118698 7C 7D 1B 78 mr %r29, %r3 seg000:0011869C 90 01 00 08 stw %r0, arg\_8(%sp) seg000:001186A0 54 60 06 3E clrlwi %r0, %r3, 24 seg000:001186A4 28 00 00 01 cmplwi %r0, 1 seg000:001186A8 94 21 FF B0 stwu %sp, −0x50(%sp)<br>seg000:001186AC 40 82 00 0C bne loc 1186B8 seg000:001186AC 40 82 00 0C seg000:001186B0 38 60 00 01 li %r3, 1 seg000:001186B4 48 00 00 6C b exit seg000:001186B8 seg000:001186B8 loc\_1186B8: # CODE XREF: check2+28j seg000:001186B8 48 00 03 D5 bl sub\_118A8C seg000:001186BC 60 00 00 00 nop seg000:001186C0 3B C0 00 00 li %r30, 0 seg000:001186C4 seg000:001186C4 skip: # CODE XREF: check2+94j seg000:001186C4 57 C0 06 3F clrlwi. %r0, %r30, 24 seg000:001186C8 41 82 00 18 beq loc 1186E0 seg000:001186CC 38 61 00 38 addi %r3, %sp, 0x50+var\_18 seg000:001186D0 80 9F 00 00 lwz %r4, dword\_24B704 seg000:001186D4 48 00 C0 55 bl .RBEFINDNEXT seg000:001186D8 60 00 00 00 nop seg000:001186DC 48 00 00 1C b loc\_1186F8 seg000:001186E0 seg000:001186E0 loc\_1186E0: # CODE XREF: check2+44j seg000:001186E0 80 BF 00 00 lwz %r5, dword\_24B704 seg000:001186E4 38 81 00 38 addi %r4, %sp, 0x50+var\_18 seg000:001186E8 38 60 08 C2 li %r3, 0x1234 seg000:001186EC 48 00 BF 99 bl .RBEFINDFIRST seg000:001186F0 60 00 00 00 nop seg000:001186F4 3B C0 00 01 li %r30, 1 seg000:001186F8 seg000:001186F8 loc\_1186F8: # CODE XREF: check2+58j seg000:001186F8 54 60 04 3F clrlwi. %r0, %r3, 16 seg000:001186FC 41 82 00 0C beq must\_jump seg000:00118700 38 60 00 00 li %r3, 0 # error seg000:00118704 48 00 00 1C b exit seg000:00118708 seg000:00118708 must\_jump: # CODE XREF: check2+78j seg000:00118708 7F A3 EB 78 mr %r3, %r29 seg000:0011870C 48 00 00 31 bl check3 seg000:00118710 60 00 00 00 nop seg000:00118714 54 60 06 3F clrlwi. %r0, %r3, 24 seg000:00118718 41 82 FF AC beq skip seg000:0011871C 38 60 00 01 li %r3, 1 seg000:00118720 seg000:00118720 exit: # CODE XREF: check2+30j seg000:00118720 # check2+80j seg000:00118720 80 01 00 58 lwz %r0, 0x50+arg\_8(%sp) seg000:00118724 38 21 00 50 addi %sp, %sp, 0x50 seg000:00118728 83 E1 FF FC lwz %r31, var\_4(%sp) seg000:0011872C 7C 08 03 A6 mtlr %r0 seg000:00118730 83 C1 FF F8 lwz %r30, var\_8(%sp) seg000:00118734 83 A1 FF F4 lwz %r29, var\_C(%sp) seg000:00118738 4E 80 00 20 blr seg000:00118738 # End of function check2

Снова повезло: имена некоторых функций оставлены в исполняемом файле (в символах в отладочной секции? Трудно сказать до тех пор, пока мы не знакомы с этим форматом файлов, может быть это что-то вроде PE-экспортов (6.5.2 (стр. 749)))? Как например .RBEFINDNEXT() and .RBEFINDFIRST() .

В итоге, эти функции вызывают другие функции с именами вроде .GetNextDeviceViaUSB() , .USBSendPKT() , так что они явно работают с ка[ким-т](#page-768-0)о US[B-уст](#page-768-0)ройством.

Тут даже есть функция с названием .GetNextEve3Device() — звучит знакомо, в 1990-х годах была донгла Sentinel Eve3 для ADB-порта (присутствующих на Макинтошах).

мы знаем, что «хорошее» значение в r3 должно оыть не нулевым, а нулевои r3 приведет к выводу диалогового окна с сообщением об ошибке.

В функции имеются две инструкции li %r3, 1 и одна li %r3, 0 (Load Immediate, т.е. загрузить значение в регистр). Самая первая инструкция находится на 0х001186В0 - и честно говоря, трудно заранее понять, что это означает.

А вот то что мы видим дальше понять проще: вызывается .RBEFINDFIRST() и в случае ошибки,

0 будет записан в г3 и мы перейдем на exit, а иначе будет вызвана функция check3() - если и она будет выполнена с ошибкой, будет вызвана .RBEFINDNEXT() вероятно, для поиска другого USB-устройства.

N.B.: clrlwi. %r0, %r3, 16 это аналог того что мы уже видели, но она очищает 16 старших бит, **T.e.,** 

.RBEFINDFIRST() вероятно возвращает 16-битное значение.

В (означает branch) — безусловный переход.

ВЕQ это обратная инструкция от BNE.

Посмотрим на check3():

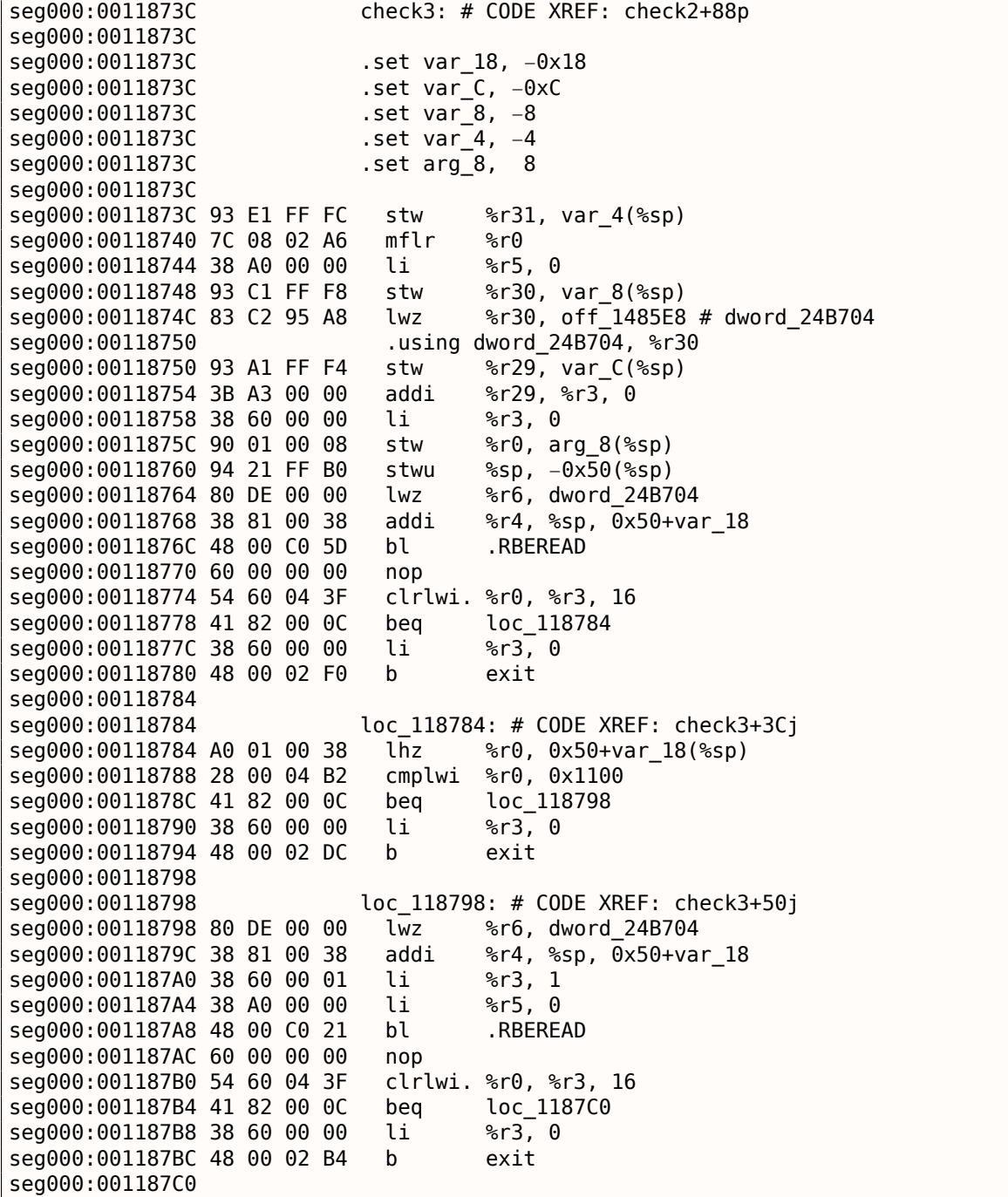

seg000:001187C0 loc 1187C0: # CODE XREF: check3+78j seg000:001187C0 A0 01 00 38 lhz  $\textdegree$ r $\textdegree$ , 0x50+var\_18( $\textdegree$ sp) seg000:001187C4 28 00 06 4B cmplwi %r0, 0x09AB seg000:001187C8 41 82 00 0C bea loc\_1187D4 seg000:001187CC 38 60 00 00 li  $\frac{1}{6}$  r3. 0 seg000:001187D0 48 00 02 A0  $\mathsf b$ exit seg000:001187D4 loc 1187D4: # CODE XREF: check3+8Cj seg000:001187D4 seg000:001187D4 4B F9 F3 D9 bl sub B7BAC seg000:001187D8 60 00 00 00 nop seg000:001187DC 54 60 06 3E %r0, %r3, 24 clrlwi seg000:001187E0 2C 00 00 05  $8r0, 5$ cmnwi loc 1188E4 seg000:001187E4 41 82 01 00 hea seg000:001187E8 40 80 00 10 loc 1187F8 hae seg000:001187EC 2C 00 00 04 cmpwi  $8r0, 4$ loc 118848 seg000:001187F0 40 80 00 58 bae seg000:001187F4 48 00 01 8C  $\mathsf{h}$ loc 118980 seg000:001187F8 seg000:001187F8 loc 1187F8: # CODE XREF: check3+ACi seg000:001187F8 2C 00 00 0B cmpwi %r0, 0xB seg000:001187FC 41 82 00 08 hea loc 118804 seg000:00118800 48 00 01 80 h loc\_118980 seg000:00118804 loc 118804: # CODE XREF: check3+C0j seg000:00118804 seg000:00118804 80 DE 00 00 %r6, dword\_24B704  $1<sub>wz</sub>$ seg000:00118808 38 81 00 38 ibha %r4, %sp, 0x50+var\_18 seg000:0011880C 38 60 00 08 1i  $8r3,8$ seg000:00118810 38 A0 00 00 li  $8r5.$ - 0 seg000:00118814 48 00 BF B5 bl .RBEREAD seg000:00118818 60 00 00 00 nop seg000:0011881C 54 60 04 3F clrlwi. %r0, %r3, 16 loc 11882C seg000:00118820 41 82 00 0C bea seg000:00118824 38 60 00 00  $8r3, 0$ 1i seg000:00118828 48 00 02 48  $exit$ h seg000:0011882C loc 11882C: # CODE XREF: check3+E4j seg000:0011882C seg000:0011882C A0 01 00 38  $1<sub>hz</sub>$  $\textdegree$ r $\theta$ ,  $\theta$ x50+var 18( $\textdegree$ sp) seg000:00118830 28 00 11 30 cmplwi %r0, 0xFEA0 seg000:00118834 41 82 00 0C loc 118840 hea seg000:00118838 38 60 00 00 1i. %r3, 0 seg000:0011883C 48 00 02 34 <sub>b</sub> exit seg000:00118840 loc\_118840: # CODE XREF: check3+F8j seg000:00118840 seg000:00118840 38 60 00 01  $8r3, 1$ li seg000:00118844 48 00 02 2C  $\mathsf{b}$  $\rho$ xit seg000:00118848 loc 118848: # CODE XREF: check3+B4i seg000:00118848 seg000:00118848 80 DE 00 00  $1<sub>wz</sub>$ %r6, dword\_24B704 seg000:0011884C 38 81 00 38 addi %r4, %sp, 0x50+var\_18 seg000:00118850 38 60 00 0A li.  $\textdegree$ r3.  $\theta$ xA seg000:00118854 38 A0 00 00 li  $8r5, 0$ seg000:00118858 48 00 BF 71 bl .RBEREAD seg000:0011885C 60 00 00 00 nop seg000:00118860 54 60 04 3F clrlwi. %r0, %r3, 16 loc 118870 seg000:00118864 41 82 00 0C hen seg000:00118868 38 60 00 00  $\frac{6}{6}$ r3. 0 1i. seg000:0011886C 48 00 02 04 h exit seg000:00118870 loc 118870: # CODE XREF: check3+128j seg000:00118870 seg000:00118870 A0 01 00 38 %r0, 0x50+var 18(%sp)  $1<sub>hz</sub>$ seg000:00118874 28 00 03 F3 %r0, 0xA6E1 cmplwi seg000:00118878 41 82 00 0C beq loc\_118884 seg000:0011887C 38 60 00 00  $1 - i$ %r3, 0 seg000:00118880 48 00 01 F0  $\mathsf{h}$ exit seg000:00118884 loc 118884: # CODE XREF: check3+13Cj seg000:00118884 seg000:00118884 57 BF 06 3E clrlwi %r31, %r29, 24 seg000:00118888 28 1F 00 02 cmplwi  $\textdegree$ r31. 2 seg000:0011888C 40 82 00 0C bne loc 118898 seg000:00118890 38 60 00 01 li  $\frac{1}{6}$  6.3, 1

 $8.5.$ 

донглы

```
seg000:00118894 48 00 01 DC
                                 \mathsf{h}exit
seg000:00118898
                               loc 118898: # CODE XREF: check3+150j
seg000:00118898
                                          %r6, dword_24B704
seg000:00118898 80 DE 00 00
                                 lwz
seg000:0011889C 38 81 00 38
                                 ibba
                                          %r4, %sp, 0x50+var 18
seg000:001188A0 38 60 00 0B
                                 li
                                          %r3, 0xB
seg000:001188A4 38 A0 00 00
                                 li
                                          8r5.0seg000:001188A8 48 00 BF 21
                                 bl
                                          .RBEREAD
seg000:001188AC 60 00 00 00
                                 nop
seg000:001188B0 54 60 04 3F
                                 clrlwi. %r0, %r3, 16
                                          loc_1188C0
seg000:001188B4 41 82 00 0C
                                 bea
seg000:001188B8 38 60 00 00
                                          8r3, 0li
seg000:001188BC 48 00 01 B4
                                 \mathsf{h}exit
seg000:001188C0
seg000:001188C0
                               loc 1188C0: # CODE XREF: check3+178j
seg000:001188C0 A0 01 00 38
                                 1<sub>hz</sub>\textdegreer\theta. \thetax50+var 18(\textdegreesp)
seg000:001188C4 28 00 23 1C
                                          %r0, 0x1C20
                                 cmplwi
seg000:001188C8 41 82 00 0C
                                          loc 1188D4
                                 hea
seg000:001188CC 38 60 00 00
                                 1i
                                          %r3, 0
seg000:001188D0 48 00 01 A0
                                 \mathbf bexit
seg000:001188D4
                               loc_1188D4: # CODE XREF: check3+18Cj
seg000:001188D4
seg000:001188D4 28 1F 00 03
                                 cmplwi \textdegree 8r31, 3
seg000:001188D8 40 82 01 94
                                 hne
                                          error
seg000:001188DC 38 60 00 01
                                 li.
                                          \frac{1}{6} r3, 1
seg000:001188E0 48 00 01 90
                                 h
                                          exit
seg000:001188E4
seg000:001188E4
                               loc 1188E4: # CODE XREF: check3+A8j
seg000:001188E4 80 DE 00 00
                                 lwz
                                          %r6, dword 24B704
seg000:001188E8 38 81 00
                           38
                                 addi
                                          %r4, %sp, 0x50+var 18
                                          %r3, 0xC
seg000:001188EC 38 60 00 0C
                                 li
seg000:001188F0 38 A0 00 00
                                          8r5.01i
seg000:001188F4 48 00 BE D5
                                          .RBEREAD
                                 h<sub>1</sub>
seg000:001188F8 60 00 00 00
                                 nonseg000:001188FC 54 60 04 3F
                                 clrlwi. %r0, %r3, 16
seg000:00118900 41 82 00 0C
                                          loc 11890C
                                 beg
seg000:00118904 38 60 00 00
                                 1i
                                          \frac{1}{6}r3, 0
seg000:00118908 48 00 01 68
                                 \mathsf{h}exit
seg000:0011890C
seg000:0011890C
                               loc 11890C: # CODE XREF: check3+1C4j
seg000:0011890C A0 01 00 38
                                 lhz
                                          \textdegreer0, 0x50+var_18(\textdegreesp)
seg000:00118910 28 00 1F 40
                                 cmplwi
                                          %r0, 0x40FF
seg000:00118914 41 82 00 0C
                                 beq
                                          loc_118920
                                          8r3, 0seg000:00118918 38 60 00 00
                                 1i.
seg000:0011891C 48 00 01 54
                                          exit
                                 \mathsf{h}seg000:00118920
                               loc 118920: # CODE XREF: check3+1D8i
seg000:00118920
seg000:00118920 57 BF 06 3E
                                 clrlwi
                                          %r31, %r29, 24
seg000:00118924 28 1F 00 02
                                 cmplwi
                                          %r31,
seg000:00118928 40 82 00 0C
                                 bne
                                          loc 118934
seg000:0011892C 38 60 00 01
                                 li
                                          8r3, 1seg000:00118930 48 00 01 40
                                 \mathsf{h}exit
seg000:00118934
                               loc_118934: # CODE XREF: check3+1ECj
seg000:00118934
seg000:00118934 80 DE 00 00
                                 1<sub>WZ</sub>%r6, dword 24B704
seg000:00118938 38 81 00 38
                                 addi
                                          %r4, %sp, 0x50+var 18
seg000:0011893C 38 60 00 0D
                                          \textdegreer3, \textdegreeli
seg000:00118940 38 A0 00 00
                                 1i
                                          8r5, 0seg000:00118944 48 00 BE 85
                                 bl
                                          .RBEREAD
seg000:00118948 60 00 00 00
                                 non
seg000:0011894C 54 60 04 3F
                                 clrlwi. %r0, %r3, 16
seg000:00118950 41 82 00 0C
                                          loc_11895C
                                 bea
seg000:00118954 38 60 00 00
                                 1 +%r3, 0
seg000:00118958 48 00 01 18
                                 \mathsf{h}exit
seg000:0011895C
                               loc 11895C: # CODE XREF: check3+214j
seg000:0011895C
seg000:0011895C A0 01 00 38
                                          %r0, 0x50+var_18(%sp)
                                 1<sub>hz</sub>
seg000:00118960 28 00 07 CF
                                 cmplwi
                                          %r0, 0xFC7
seg000:00118964 41 82 00 0C
                                 beg
                                          loc_118970
seg000:00118968 38 60 00 00
                                 li
                                          %r3, 0
```
 $8.5.$ 

донглы

 $8.5.$ донглы seg000:0011896C 48 00 01 04  $\mathsf{h}$ exit seg000:00118970 loc 118970: # CODE XREF: check3+228j seg000:00118970 cmplwi %r31, 3 seg000:00118970 28 1F 00 03 seg000:00118974 40 82 00 F8 bne error seg000:00118978 38 60 00 01 li  $8r3, 1$ seg000:0011897C 48 00 00 F4  $\mathbf b$ exit seg000:00118980 seg000:00118980 loc 118980: # CODE XREF: check3+B8j seg000:00118980 # check3+C4 seg000:00118980 80 DE 00 00 %r6, dword\_24B704 lwz seg000:00118984 38 81 00 38 ibba %r4, %sp, 0x50+var\_18 seg000:00118988 3B E0 00 00 li  $\frac{1}{6}$  r31, 0 seg000:0011898C 38 60 00 04 1i  $8r3, 4$ seg000:00118990 38 A0 00 00 li  $8r5, 0$ .RBEREAD seg000:00118994 48 00 BE 35 bl seg000:00118998 60 00 00 00 nop seg000:0011899C 54 60 04 3F clrlwi. %r0, %r3, 16 seg000:001189A0 41 82 00 0C loc 1189AC bea seg000:001189A4 38 60 00 00 li %r3, 0 seg000:001189A8 48 00 00 C8  $\mathsf{h}$ exit seg000:001189AC loc\_1189AC: # CODE XREF: check3+264j seg000:001189AC seg000:001189AC A0 01 00 38  $1<sub>hz</sub>$ %r0, 0x50+var\_18(%sp) seg000:001189B0 28 00 1D 6A %r0, 0xAED0 cmnlwi seg000:001189B4 40 82 00 0C hne loc 1189C0 seg000:001189B8 3B E0 00 01 1i  $8r31, 1$ seg000:001189BC 48 00 00 14 h loc 1189D0 seg000:001189C0 loc\_1189C0: # CODE XREF: check3+278j seg000:001189C0 seg000:001189C0 28 00 18 28 cmplwi %r0, 0x2818 loc 1189D0 seg000:001189C4 41 82 00 0C beq seg000:001189C8 38 60 00 00 %r3, 0 1i seg000:001189CC 48 00 00 A4  $exit$  $\mathsf{h}$ seg000:001189D0 seg000:001189D0 loc\_1189D0: # CODE XREF: check3+280j seg000:001189D0 # check3+288i seg000:001189D0 57 A0 06 3E  $clr1wi$ %r0, %r29, 24 seg000:001189D4 28 00 00 02 cmplwi  $8r0.2$ seg000:001189D8 40 82 00 20 loc 1189F8 bne seg000:001189DC 57 E0 06 3F clrlwi. %r0, %r31, 24 seg000:001189E0 41 82 00 10 hea qood2 seg000:001189E4 48 00 4C 69 hl sub\_11D64C seg000:001189E8 60 00 00 00 nop seg000:001189EC 48 00 00 84  $\mathsf{b}$  $\rho$ xit seg000:001189F0 seg000:001189F0 aood2: # CODE XREF: check3+2A4i seg000:001189F0 38 60 00 01 li  $8r3, 1$ seg000:001189F4 48 00 00 7C  $\mathbf b$ exit seg000:001189F8 seg000:001189F8 loc 1189F8: # CODE XREF: check3+29Cj seg000:001189F8 80 DE 00 00 %r6, dword 24B704 lwz seg000:001189FC 38 81 00 38 %r4, %sp, 0x50+var\_18 ibha seg000:00118A00 38 60 00 05 %r3, 5 li seg000:00118A04 38 A0 00 00  $8r5.0$  $11$ .RBEREAD seg000:00118A08 48 00 BD C1 hl seg000:00118A0C 60 00 00 00 nop seg000:00118A10 54 60 04 3F clrlwi. %r0, %r3, 16 loc 118A20 seg000:00118A14 41 82 00 0C beg seg000:00118A18 38 60 00 00  $11$  $\frac{6}{6}$ r3. 0 seg000:00118A1C 48 00 00 54  $\mathsf{h}$ exit seg000:00118A20 loc 118A20: # CODE XREF: check3+2D8j seg000:00118A20 seg000:00118A20 A0 01 00 38 lhz  $\textdegree$ r $\theta$ ,  $\theta$ x50+var 18( $\textdegree$ sp) seg000:00118A24 28 00 11 D3 %r0, 0xD300 cmplwi seg000:00118A28 40 82 00 0C hne loc\_118A34  $\frac{1}{6}$  r31, 1 seg000:00118A2C 3B E0 00 01 li seg000:00118A30 48 00 00 14  $\mathsf{h}$ good1 seg000:00118A34 seg000:00118A34 loc\_118A34: # CODE XREF: check3+2ECj
26dAAA:AATTR∀?Ջ dT Ջ۲ AA AC peq doog T seg000:00118A3C 38 60 00 00 li %r3, 0 seg000:00118A40 48 00 00 30  $\mathsf b$ exit seg000:00118A44 seg000:00118A44 good1: # CODE XREF: check3+2F4j seg000:00118A44 # check3+2FCj seg000:00118A44 57 A0 06 3E clrlwi %r0, %r29, 24 seg000:00118A48 28 00 00 03  $\frac{6}{6}$ r $\theta$ , 3 cmplwi seg000:00118A4C 40 82 00 20 bne error seg000:00118A50 57 E0 06 3F clrlwi. %r0, %r31, 24 seg000:00118A54 41 82 00 10 beg good seg000:00118A58 48 00 4B F5 bl sub\_11D64C seg000:00118A5C 60 00 00 00  $non$ seg000:00118A60 48 00 00 10  $\mathsf{b}$ exit seg000:00118A64 good: # CODE XREF: check3+318j seg000:00118A64 seg000:00118A64 38 60 00 01 li  $8r3, 1$ seg000:00118A68 48 00 00 08  $\mathsf{h}$ exit seg000:00118A6C # CODE XREF: check3+19Cj seg000:00118A6C error: seg000:00118A6C # check3+238j  $\ldots$ seg000:00118A6C 38 60 00 00 li %r3, 0 seg000:00118A70 # CODE XREF: check3+44j seg000:00118A70 exit: seg000:00118A70 # check3+58j ... seg000:00118A70 80 01 00 58 lwz %r0, 0x50+arg\_8(%sp) seg000:00118A74 38 21 00 50 addi %sp, %sp, 0x50 seg000:00118A78 83 E1 FF FC lwz  $\frac{1}{2}$  731, var\_4(%sp) seg000:00118A7C 7C 08 03 A6 mtlr %r0 seg000:00118A80 83 C1 FF F8 %r30, var\_8(%sp) l wz seg000:00118A84 83 A1 FF F4 lwz %r29, var C(%sp) seg000:00118A88 4E 80 00 20 blr # End of function check3 seg000:00118A88

Здесь много вызовов . RBEREAD() . Эта функция, должно быть, читает какие-то значения из донглы, которые потом сравниваются здесь при помощи CMPLWI.

Мы также видим в регистр r3 записывается перед каждым вызовом .RBEREAD() одно из этих значений: 0, 1, 8, 0хА, 0хВ, 0хС, 0хD, 4, 5. Вероятно адрес в памяти или что-то в этом роде?

Да, действительно, если погуглить имена этих функций, можно легко найти документацию к Sentinel Eve3!

Наверное, уже и не нужно изучать остальные инструкции PowerPC: всё что делает эта функция это просто вызывает .RBEREAD(), сравнивает его результаты с константами и возвращает 1 если результат сравнения положительный или 0 в другом случае.

Всё ясно: check1() должна всегда возвращать 1 или иное ненулевое значение. Но так как мы не очень уверены в своих знаниях инструкций PowerPC, будем осторожны и пропатчим переходы в check2 на адресах 0х001186FC и 0х00118718.

На 0x001186FC мы записываем байты 0x48 и 0 таким образом превращая инструкцию ВЕQ в инструкцию В (безусловный переход): мы можем заметить этот опкод прямо в коде даже без обращения к [PowerPC(tm) Microprocessor Family: The Programming Environments for 32-Bit Microprocessors,  $(2000)$ <sup>13</sup>.

На 0х00118718 мы записываем байт 0х60 и еще 3 нулевых байта, таким образом превращая её в инструкцию NOP: Этот опкод мы также можем подсмотреть прямо в коде.

И всё заработало без подключенной донглы.

Резюмируя, такие простые модификации можно делать в IDA даже с минимальными знаниями ассемблера.

<span id="page-828-0"></span><sup>&</sup>lt;sup>13</sup>Также доступно здесь: http://yurichev.com/mirrors/PowerPC/6xx pem.pdf

Древняя программа для SCO OpenServer от 1997 разработанная давно исчезнувшей компанией.

Специальный драйвер донглы инсталлируется в системе, он содержит такие текстовые строки: «Copyright 1989, Rainbow Technologies, Inc., Irvine, CA» и «Sentinel Integrated Driver Ver. 3.0 ».

После инсталляции драйвера, в /dev появляются такие устройства:

/dev/rbsl8 /dev/rbsl9 /dev/rbsl10

Без подключенной донглы, программа сообщает об ошибке, но сообщение об ошибке не удается найти в исполняемых файлах.

Еще раз спасибо IDA, она легко загружает исполняемые файлы формата СОFF использующиеся в SCO OpenServer.

Попробуем также поискать строку «rbsl», и действительно, её можно найти в таком фрагменте кода:

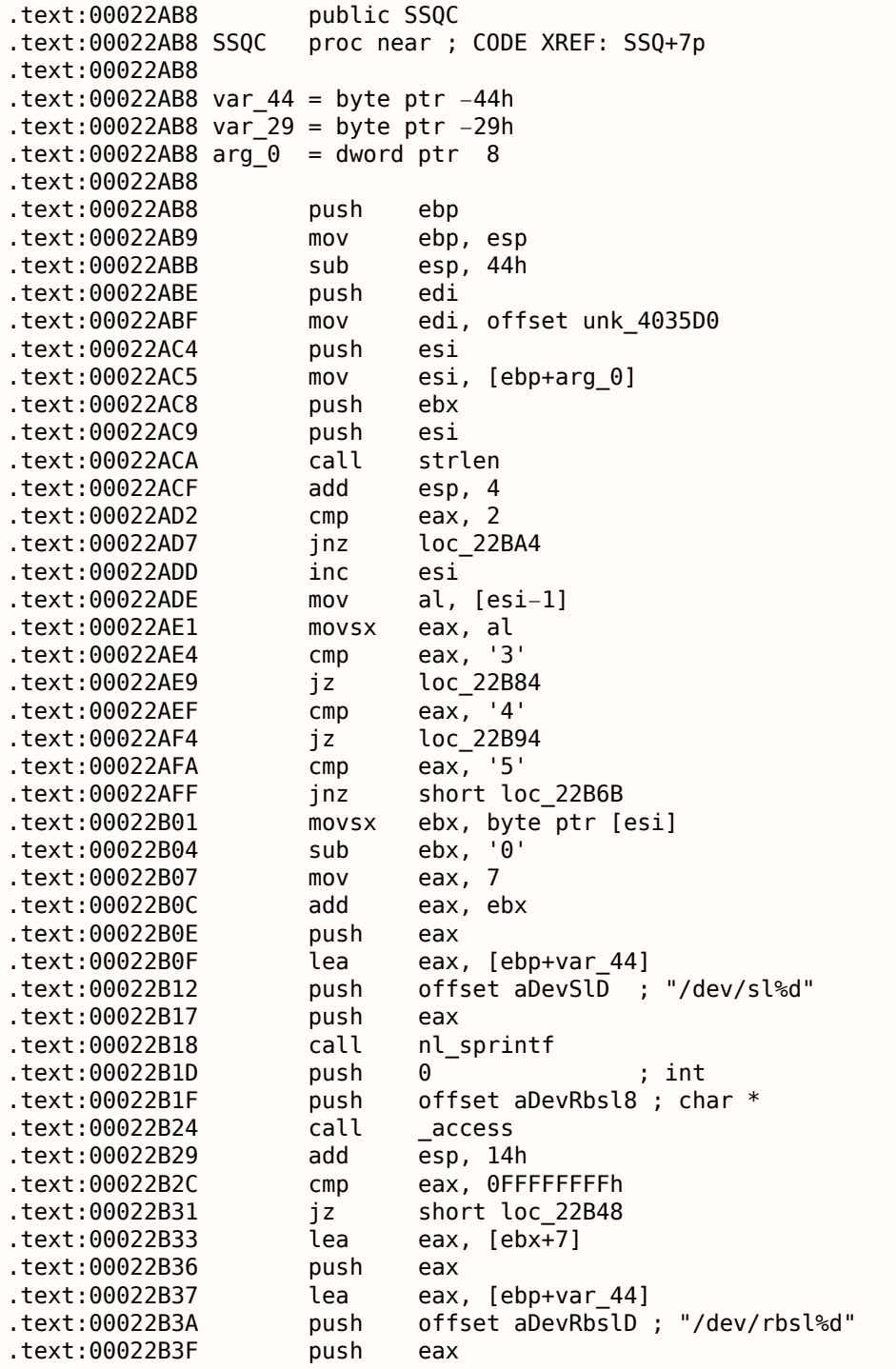

```
8.5. ДОНГЛЫ
.text:00022B40 call nl_sprintf
.text:00022B45 add esp, 0Ch
.text:00022B48
.text:00022B48 loc_22B48: ; CODE XREF: SSQC+79j
.text:00022B48 mov edx, [edi]
.text:00022B4A test edx, edx
.text:00022B4C jle short loc_22B57
.text:00022B4E push edx ; int
.text:00022B4F call _close
.text:00022B54 add esp, 4
.text:00022B57
.text:00022B57 loc_22B57: ; CODE XREF: SSQC+94j
.text:00022B57 push 2 ; int
text:00022B59 lea eax, [ebp+var_44]<br>text:00022B5C push eax ; char *
.text:00022B5C push eax
.text:00022B5D call _open
.text:00022B62 add esp, 8
.text:00022B65 test eax, eax
.text:00022B67 mov [edi], eax
.text:00022B69 jge short loc_22B78
.text:00022B6B
.text:00022B6B loc_22B6B: ; CODE XREF: SSQC+47j
.text:00022B6B mov eax, 0FFFFFFFFh
.text:00022B70 pop ebx
.text:00022B71 pop esi
.text:00022B72 pop edi
.text:00022B73 mov esp, ebp
.text:00022B75 pop ebp
.text:00022B76 retn
.text:00022B78
.text:00022B78 loc_22B78: ; CODE XREF: SSQC+B1j
.text:00022B78 pop ebx
.text:00022B79 pop esi
.text:00022B7A pop edi
.text:00022B7B xor eax, eax
.text:00022B7D mov esp, ebp
.text:00022B7F pop ebp
.text:00022B80 retn
.text:00022B84
.text:00022B84 loc_22B84: ; CODE XREF: SSQC+31j
.text:00022B84 mov al, [esi]
.text:00022B86 pop ebx
.text:00022B87 pop esi
.text:00022B88 pop edi
                 mov ds:byte 407224, al
.text:00022B8E mov esp, ebp
.text:00022B90 xor eax, eax
.text:00022B92 pop ebp
.text:00022B93 retn
.text:00022B94
.text:00022B94 loc_22B94: ; CODE XREF: SSQC+3Cj
.text:00022B94 mov al, [esi]
.text:00022B96 pop ebx
.text:00022B97 pop esi
.text:00022B98 pop edi
.text:00022B99 mov ds:byte_407225, al
.text:00022B9E mov esp, ebp
.text:00022BA0 xor eax, eax
.text:00022BA2 pop ebp
.text:00022BA3 retn
.text:00022BA4
.text:00022BA4 loc_22BA4: ; CODE XREF: SSQC+1Fj
.text:00022BA4 movsx eax, ds:byte_407225
.text:00022BAB push esi
.text:00022BAC push eax
.text:00022BAD movsx eax, ds:byte_407224
.text:00022BB4 push eax
.text:00022BB5 lea eax, [ebp+var_44]
.text:00022BB8 push offset a46CCS ; "46%c%c%s"
.text:00022BBD push eax
```

```
.text:00022BC3 lea eax, [ebp+var_44]
.text:00022BC6 push eax
.text:00022BC7 call strlen
.text:00022BCC add esp, 18h
.text:00022BCF cmp eax, 1Bh
.text:00022BD4 jle short loc_22BDA
.text:00022BD6 mov [ebp+var_29], 0
.text:00022BDA
.text:00022BDA loc_22BDA: ; CODE XREF: SSQC+11Cj
.text:00022BDA lea eax, [ebp+var_44]
.text:00022BDD push eax
.text:00022BDE call strlen
.text:00022BE3 push eax ; unsigned int
.text:00022BE4 lea eax, [ebp+var_44]
.text:00022BE7 push eax ; void *
.text:00022BE8 mov eax, [edi]
.text:00022BEA push eax ; int<br>.text:00022BEB call _write
.text:00022BEB call
.text:00022BF0 add esp, 10h
.text:00022BF3 pop ebx
.text:00022BF4 pop esi
.text:00022BF5 pop edi
.text:00022BF6 mov esp, ebp
.text:00022BF8 pop ebp
.text:00022BF9 retn
.text:00022BFA db 0Eh dup(90h)
.text:00022BFA SSQC endp
```
Действительно, должна же как-то программа обмениваться информацией с драйвером.

Единственное место где вызывается функция SSQC() это thunk function:

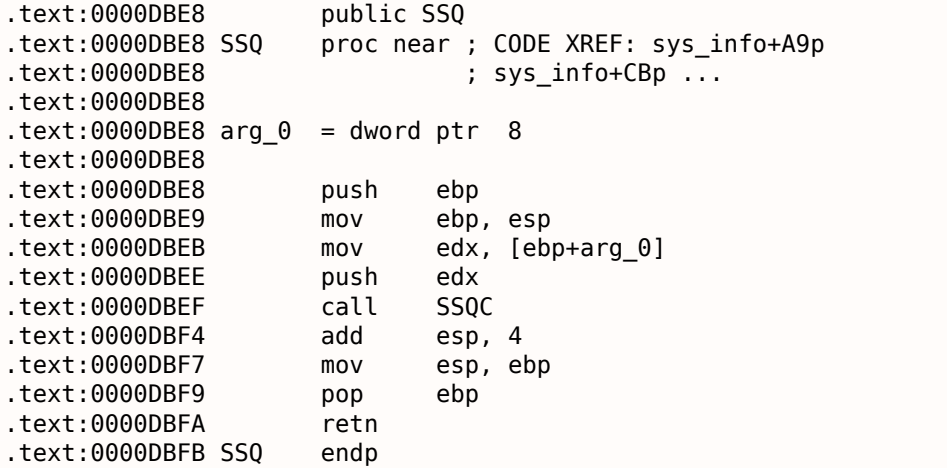

А вот SSQ() может вызываться по крайней мере из двух разных функций.

Одна из них:

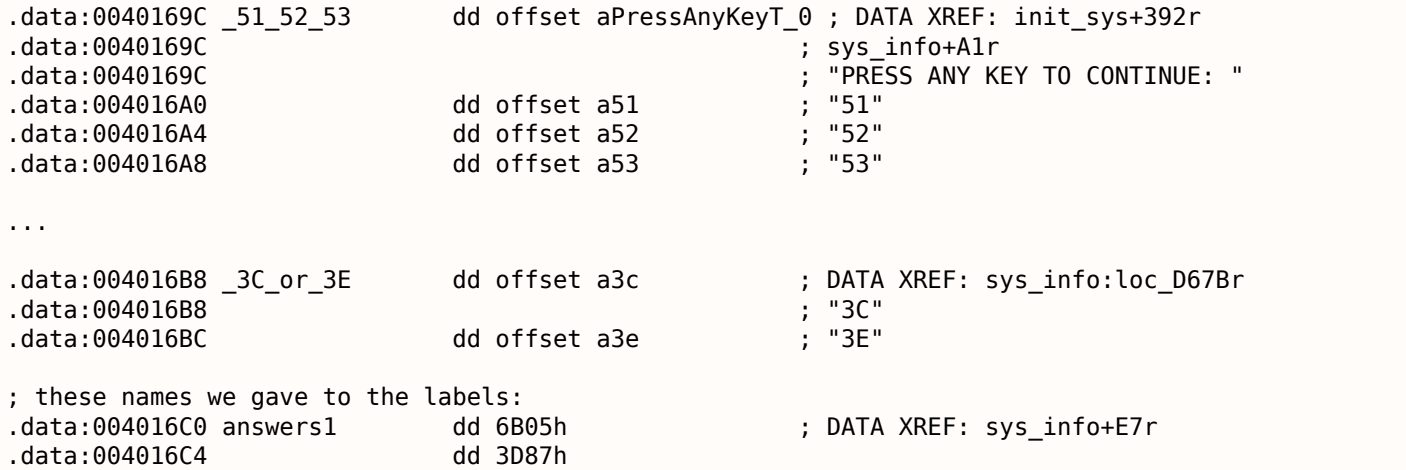

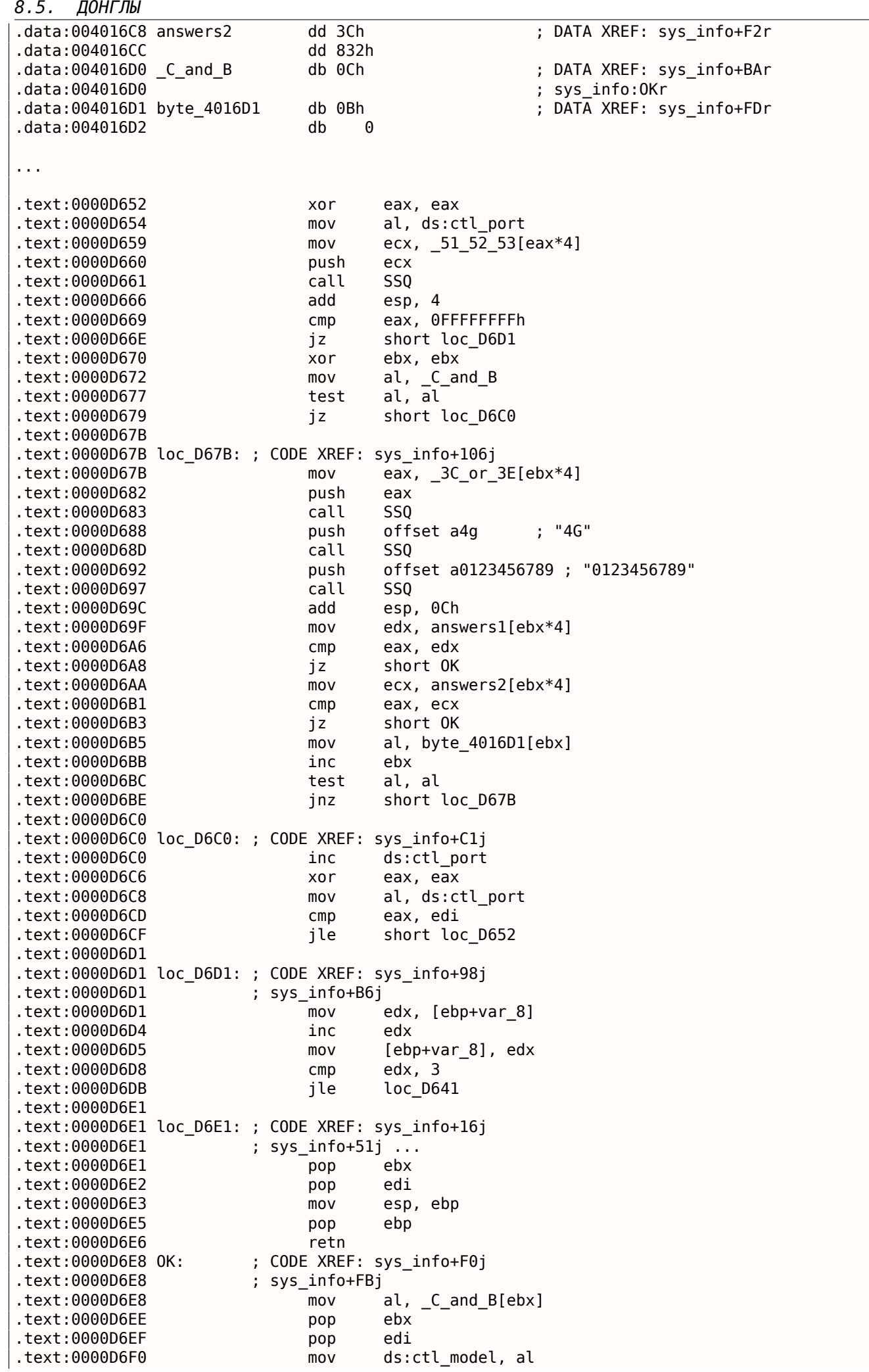

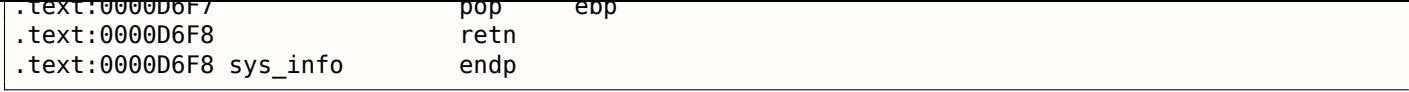

« 3С » и « 3Е » — это звучит знакомо: когда-то была донгла Sentinel Pro от Rainbow без памяти, предоставляющая только одну секретную крипто-хеширующую функцию.

О том, что такое хэш-функция, было описано здесь: 2.11 (стр. 462).

Но вернемся к нашей программе. Так что программа может только проверить подключена ли донгла или нет. Никакой больше информации в такую донглу без памяти записать нельзя. Двухсимвольные коды — это команды (можно увидеть, как они обрабатываются в функции SSQC()) а все остальные строки хешируются внутри донглы превращаясь в 16-битное число. Алгоритм был секретный, так что нельзя было написать замену драйверу или сделать электронную копию донглы идеально эмулирующую алгоритм. С другой стороны, всегда можно было перехватить все обращения к ней и найти те константы, с которыми сравнивается результат хеширования. Но надо сказать, вполне возможно создать устойчивую защиту от копирования базирующуюся на секретной хеш-функции: пусть она шифрует все файлы с которыми ваша программа работает.

Но вернемся к нашему коду.

Коды 51/52/53 используются для выбора номера принтеровского LPT-порта. 3x/4x используются для выбора «family» так донглы Sentinel Pro можно отличать друг от друга: ведь более одной донглы может быть подключено к LPT-порту.

Единственная строка, передающаяся в хеш-функцию это "0123456789". Затем результат сравнивается с несколькими правильными значениями.

Если результат правилен, OxC или OxB будет записано в глобальную переменную ctl model.

Еще одна строка для хеширования: "PRESS ANY KEY TO CONTINUE: ", но результат не проверяется. Трудно сказать, зачем это, может быть по ошибке <sup>14</sup>.

Давайте посмотрим, где проверяется значение глобальной переменной ctl mode.

Одно из таких мест:

```
.text:0000D708 prep sys proc near ; CODE XREF: init sys+46Ap
.text:0000D708
                        = dword ptr -14htext:0000D708 var 14.
text:0000D708 var 10.
                        = byte ptr -10h.text:0000D708 var 8
                        = dword ptr -8text:0000D708 var 2.
                        = word ptr -2.text:0000D708
.text:0000D708
                        push
                                ebp
.text:0000D709
                        mov
                                eax, ds:net env
.text:0000D70E
                        movebp, esp
                                esp, 1Ch
.text:0000D710
                        sub
.text:0000D713
                        test
                                eax, eax
.text:0000D715
                        jnz
                                short loc D734
text:0000D717.
                                al, ds:ctl model
                        mov
.text:0000D71C
                        test
                                al, al
.text:0000D71E
                        jnz
                                short loc D77E
.text:0000D720
                                [ebp+var_8], offset aIeCvulnvv0kgT_ ; "Ie-cvulnvV\\\b0KG]T_"
                        mov.text:0000D727
                        movedx, 7
.text:0000D72C
                                loc D7E7
                        jmp
\sim \sim.text:0000D7E7 loc_D7E7: ; CODE XREF: prep_sys+24j
.text:0000D7E7
                         ; prep_sys+33j
.text:0000D7E7
                                edx
                        push
.text:0000D7E8
                                edx, [ebp+var_8]
                        mov.text:0000D7EB
                        push
                                20h
.text:0000D7ED
                                edx
                        push
.text:0000D7EE
                                16hpush
.text:0000D7F0
                        call
                                err warn
.text:0000D7F5
                        push
                                offset station_sem
```
14Это очень странное чувство: находить ошибки в столь древнем ПО.

Если оно 0, шифрованное сообщение об ошибке будет передано в функцию дешифрования, и оно будет показано.

Функция дешифровки сообщений об ошибке похоже применяет простой xoring:

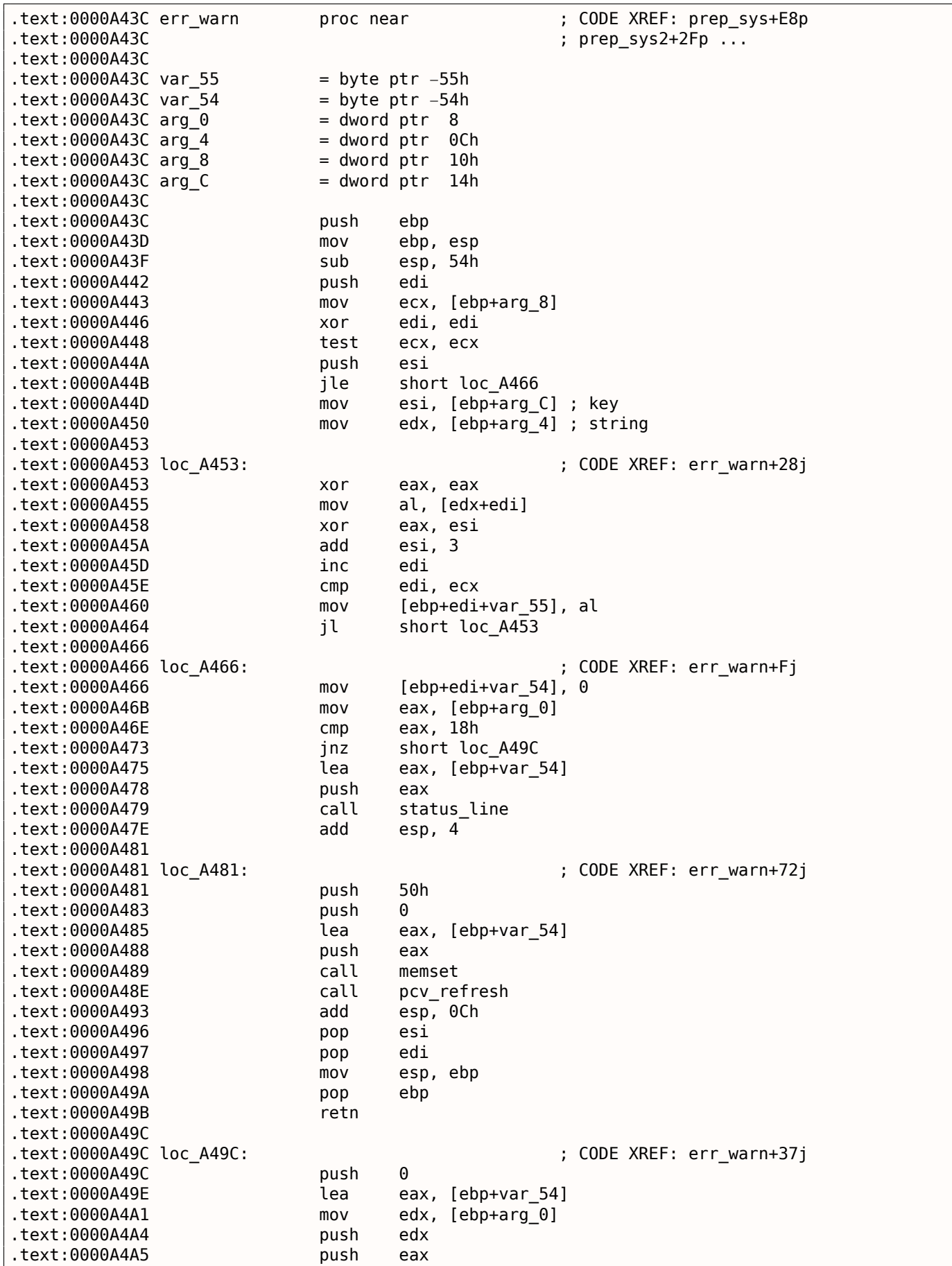

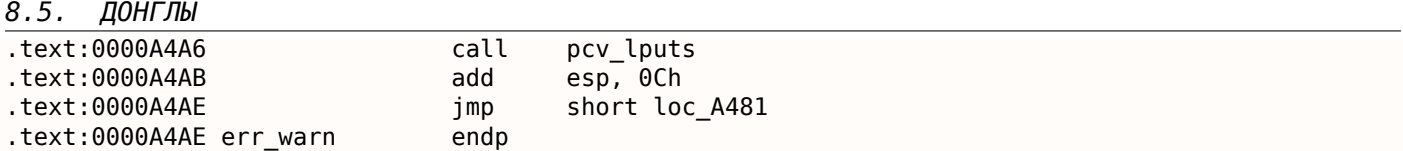

Вот почему не получилось найти сообщение об ошибке в исполняемых файлах, потому что оно было зашифровано, это очень популярная практика.

Еще один вызов хеширующей функции передает строку «offln» и сравнивает результат с константами 0xFE81 и 0x12A9. Если результат не сходится, происходит работа с какой-то функцией timer() (может быть для ожидания плохо подключенной донглы и нового запроса?), затем дешифрует еще одно сообщение об ошибке и выводит его.

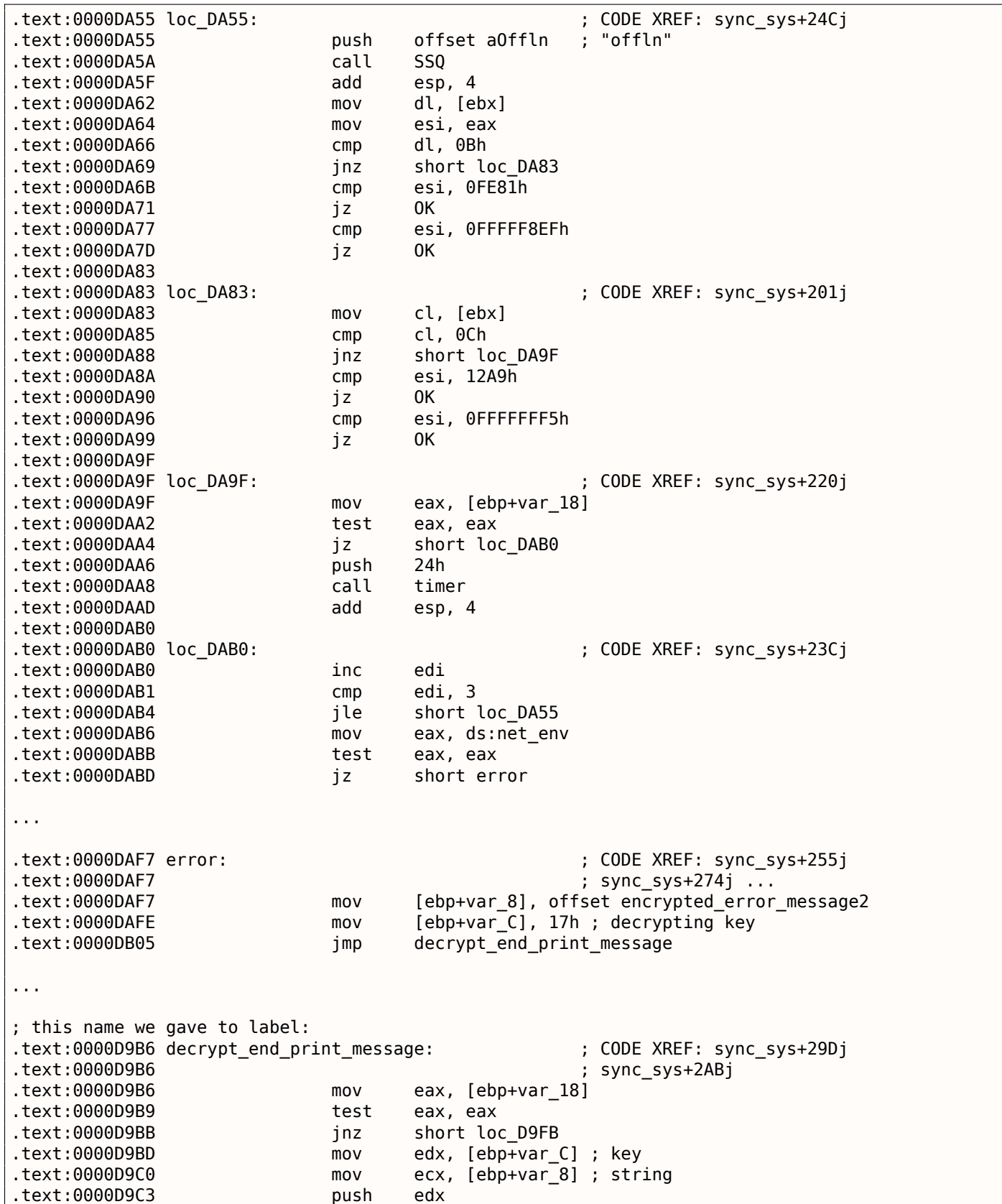

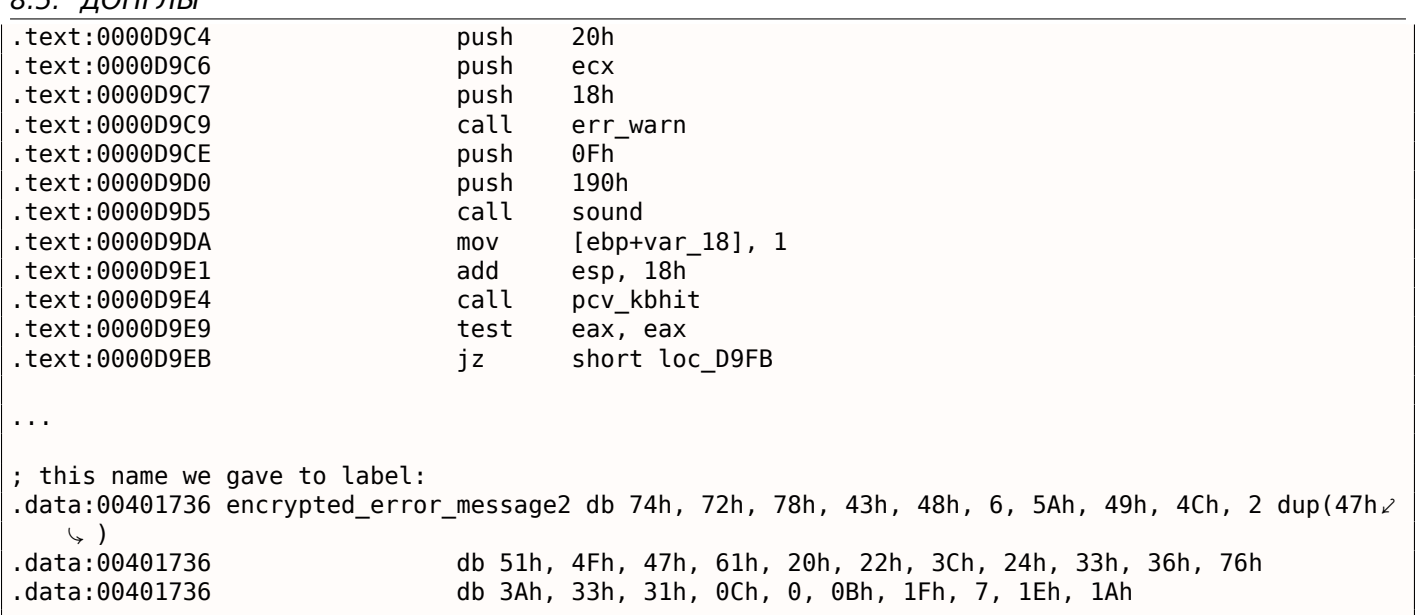

Заставить работать программу без донглы довольно просто: просто пропатчить все места после инструкций CMP где происходят соответствующие сравнения.

Еще одна возможность — это написать свой драйвер для SCO OpenServer, содержащий таблицу возможных вопросов и ответов, все те что имеются в программе.

## **Дешифровка сообщений об ошибке**

*8.5. ДОНГЛЫ*

Кстати, мы также можем дешифровать все сообщения об ошибке. Алгоритм, находящийся в функции err\_warn() действительно, крайне прост:

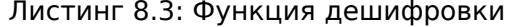

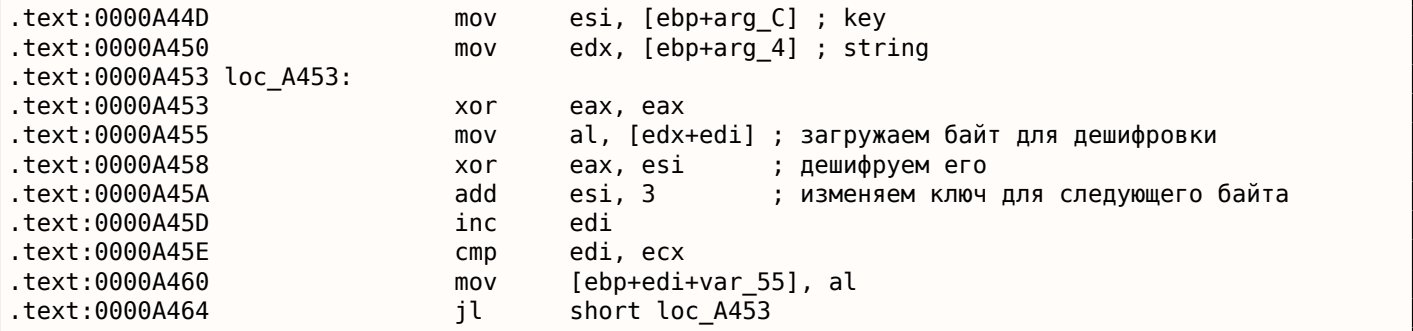

Как видно, не только сама строка поступает на вход, но также и ключ для дешифровки:

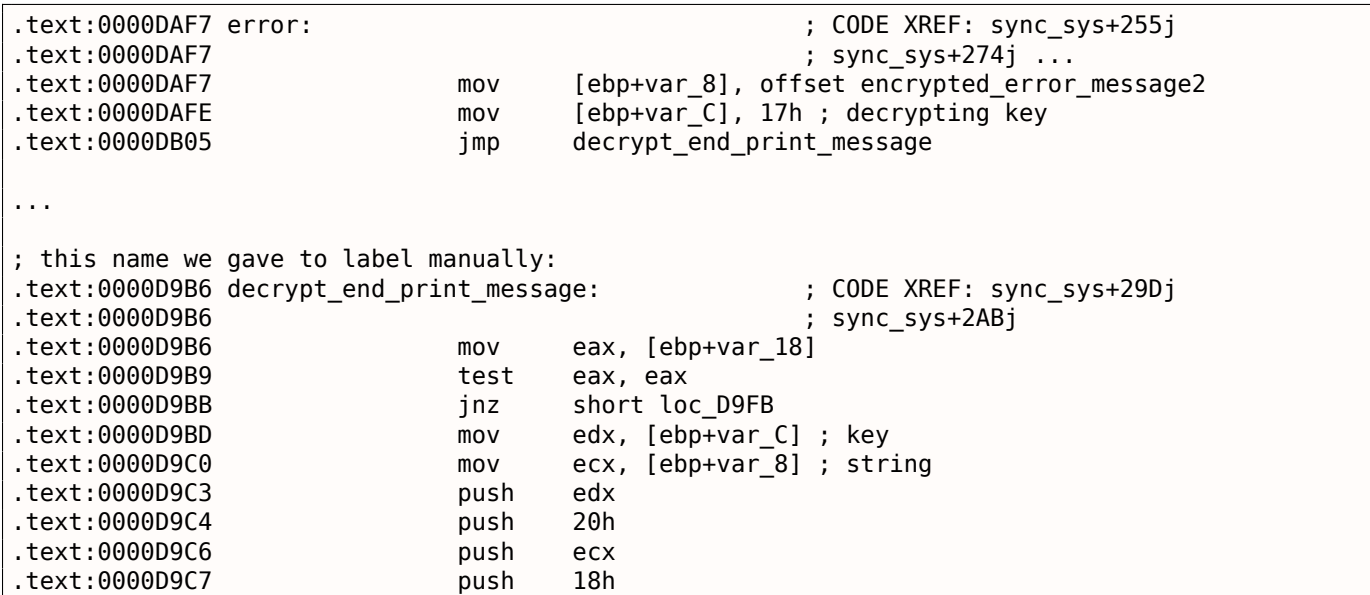

Алгоритм это очень простой <u>xoring:</u> каждый байт XOR-ится с ключом, но ключ увеличивается на 3 после обработки каждого байта.

Напишем небольшой скрипт на Python для проверки наших догадок:

```
Листинг 8.4: Python 3.x
```
#!/usr/bin/python import sys msg=[0x74, 0x72, 0x78, 0x43, 0x48, 0x6, 0x5A, 0x49, 0x4C, 0x47, 0x47,  $0x51$ ,  $0x4F$ ,  $0x47$ ,  $0x61$ ,  $0x20$ ,  $0x22$ ,  $0x3C$ ,  $0x24$ ,  $0x33$ ,  $0x36$ ,  $0x76$ ,  $0x3A$ ,  $0x33$ ,  $0x31$ ,  $0x0C$ ,  $0x0$ ,  $0x0B$ ,  $0x1F$ ,  $0x7$ ,  $0x1E$ ,  $0x1A$ ]  $key=0x17$ tmp=key for i in msg: sys.stdout.write ("%c" % (i^tmp))  $tmp = tmp + 3$ sys.stdout.flush()

И он выводит: «check security device connection». Так что да, это дешифрованное сообщение.

Здесь есть также и другие сообщения, с соответствующими ключами. Но надо сказать, их можно дешифровать и без ключей. В начале, мы можем заметить, что ключ — это просто байт. Это потому что самая важная часть функции дешифровки (XOR) оперирует байтами. Ключ находится в регистре ESI, но только младшие 8 бит (т.е. байт) регистра используются. Следовательно, ключ может быть больше 255, но его значение будет округляться.

И как следствие, мы можем попробовать обычный перебор всех ключей в диапазоне 0..255. Мы также можем пропускать сообщения содержащие непечатные символы.

Листинг 8.5: Python 3.x

#!/usr/bin/python import sys, curses.ascii  $msgs = [$  $[0x74, 0x72, 0x78, 0x43, 0x48, 0x6, 0x5A, 0x49, 0x4C, 0x47, 0x47,$  $0x51$ ,  $0x4F$ ,  $0x47$ ,  $0x61$ ,  $0x20$ ,  $0x22$ ,  $0x3C$ ,  $0x24$ ,  $0x33$ ,  $0x36$ ,  $0x76$ ,  $0x3A$ ,  $0x33$ ,  $0x31$ ,  $0x0C$ ,  $0x0$ ,  $0x0B$ ,  $0x1F$ ,  $0x7$ ,  $0x1E$ ,  $0x1A$ ],  $[0x49, 0x65, 0x2D, 0x63, 0x76, 0x75, 0x6C, 0x6E, 0x76, 0x56, 0x5C,$ 8, 0x4F, 0x4B, 0x47, 0x5D, 0x54, 0x5F, 0x1D, 0x26, 0x2C, 0x33,  $0x27$ ,  $0x28$ ,  $0x6F$ ,  $0x72$ ,  $0x75$ ,  $0x78$ ,  $0x7B$ ,  $0x7E$ ,  $0x41$ ,  $0x44$ ], [0x45, 0x61, 0x31, 0x67, 0x72, 0x79, 0x68, 0x52, 0x4A, 0x52, 0x50,  $0x0C$ ,  $0x4B$ ,  $0x57$ ,  $0x43$ ,  $0x51$ ,  $0x58$ ,  $0x5B$ ,  $0x61$ ,  $0x37$ ,  $0x33$ ,  $0x2B$ ,  $0x39$ ,  $0x39$ ,  $0x3C$ ,  $0x38$ ,  $0x79$ ,  $0x3A$ ,  $0x30$ ,  $0x17$ ,  $0x0B$ ,  $0x0C$ ], [0x40, 0x64, 0x79, 0x75, 0x7F, 0x6F, 0x0, 0x4C, 0x40, 0x9, 0x4D, 0x5A,  $0x46$ ,  $0x5D$ ,  $0x57$ ,  $0x49$ ,  $0x57$ ,  $0x3B$ ,  $0x21$ ,  $0x23$ ,  $0x6A$ ,  $0x38$ ,  $0x23$ , 0x36, 0x24, 0x2A, 0x7C, 0x3A, 0x1A, 0x6, 0x0D, 0x0E, 0x0A, 0x14,  $0x10$ ],  $[0x72, 0x7C, 0x72, 0x79, 0x76, 0x0,$ 0x50, 0x43, 0x4A, 0x59, 0x5D, 0x5B, 0x41, 0x41, 0x1B, 0x5A,  $0x24$ ,  $0x32$ ,  $0x2E$ ,  $0x29$ ,  $0x28$ ,  $0x70$ ,  $0x20$ ,  $0x22$ ,  $0x38$ ,  $0x28$ ,  $0x36$ ,  $0x0D$ ,  $0x0B$ ,  $0x48$ ,  $0x4B$ ,  $0x4E$ ]] def is string  $printable(s)$ : return all(list(map(lambda x: curses.ascii.isprint(x), s)))  $cnt = 1$ for msg in msgs: print ("message  $#$ %d" %  $cnt$ ) for key in range $(0, 256)$ : result=[]

```
TON 1 1N MSG:
                   result.append (i^{\text{th}})tmp = tmp + 3if is string printable (result):
                   print ("key=", key, "value=", "".join(list(map(chr, result))))
cnt = <math>cnt + 1</math>
```
И мы получим:

Листинг 8.6: Results

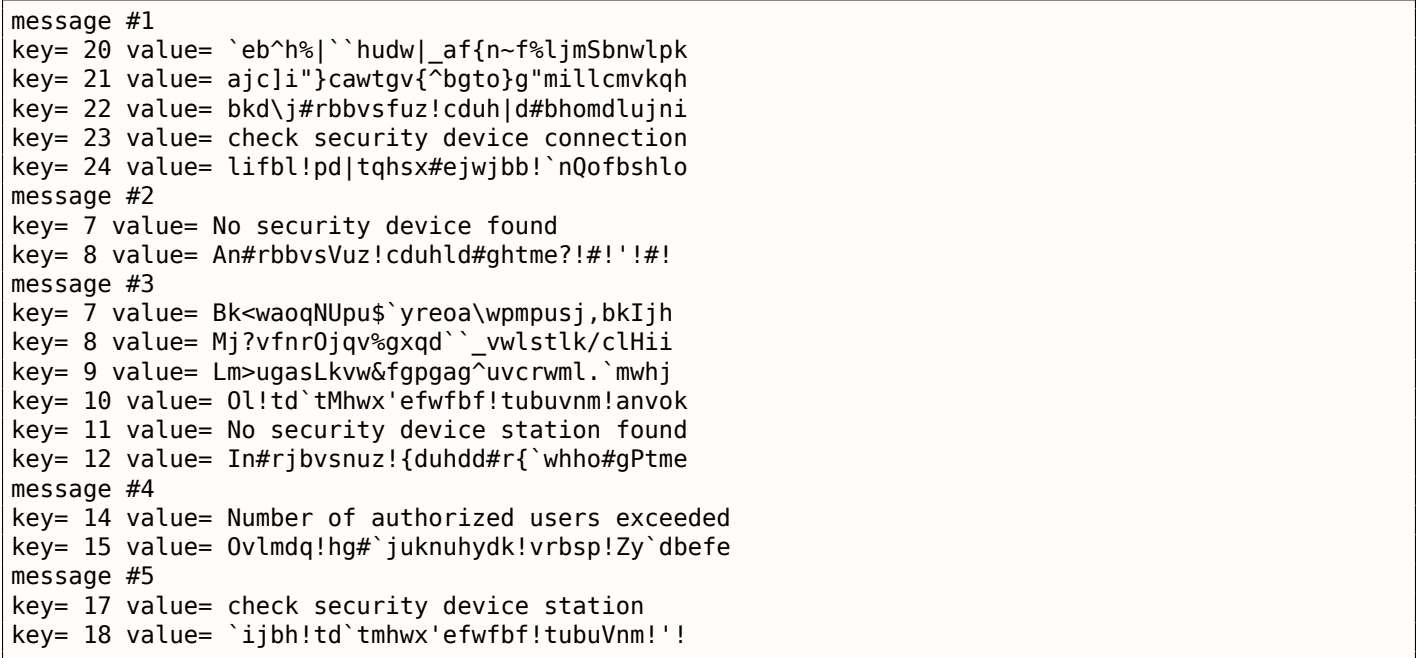

Тут есть какой-то мусор, но мы можем быстро отыскать сообщения на английском языке!

Кстати, так как алгоритм использует простой XOR, та же функция может использоваться и для шифрования сообщения. Если нужно, мы можем зашифровать наши собственные сообщения, и пропатчить программу вставив их.

## 8.5.3. Пример #3: MS-DOS

Еще одна очень старая программа для MS-DOS от 1995 также разработанная давно исчезнувшей компанией.

Во времена перед DOS-экстендерами, всё ПО для MS-DOS рассчитывалось на процессоры 8086 или 80286, так что в своей массе весь код был 16-битным. 16-битный код в основном такой же, какой вы уже видели в этой книге, но все регистры 16-битные, и доступно меньше инструкций.

Среда MS-DOS не могла иметь никаких драйверов, и ПО работало с «голым» железом через порты, так что здесь вы можете увидеть инструкции OUT / IN, которые в наше время присутствуют в основном только в драйверах (в современных OS нельзя обращаться на прямую к портам из user mode).

Учитывая это, ПО для MS-DOS должно работать с донглой обращаясь к принтерному LPT-порту напрямую. Так что мы можем просто поискать эти инструкции. И да, вот они:

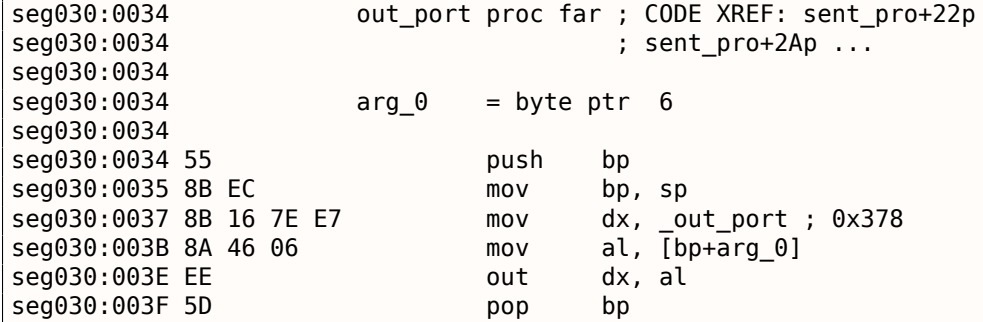

## 8.5. ДОНГЛЫ

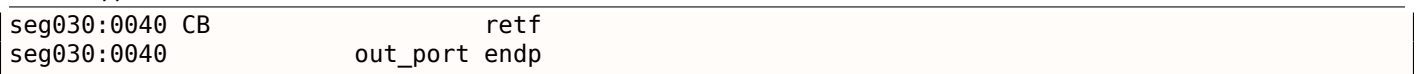

(Все имена меток в этом примере даны мною).

Функция out\_port() вызывается только из одной функции:

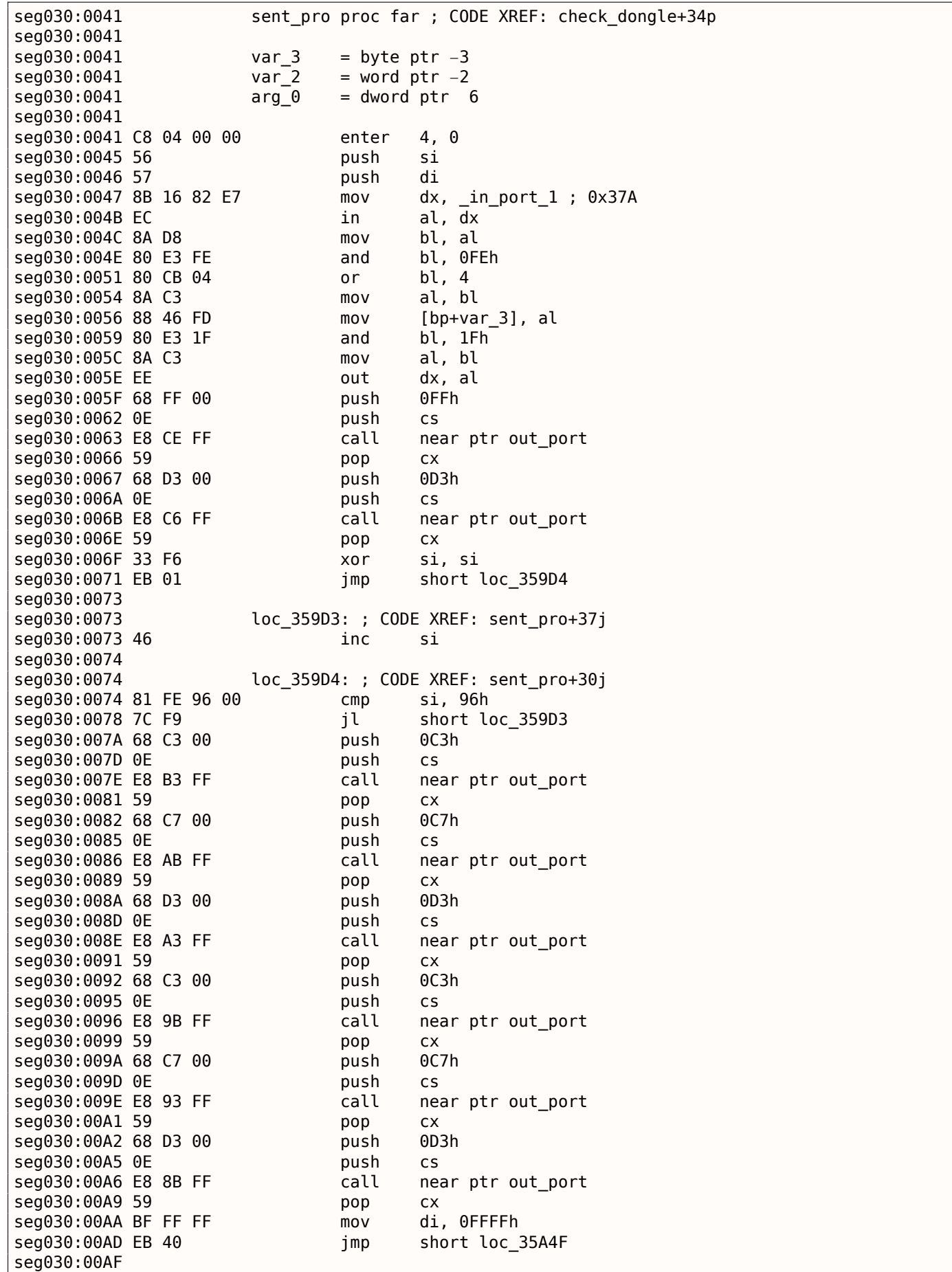

8.5. ДОНГЛЫ seg030:00AF loc 35A0F: ; CODE XREF: sent pro+BDj seg030:00AF BE 04 00  $mov$ si, 4 seg030:00B2 loc 35A12: ; CODE XREF: sent pro+ACj seg030:00B2 seg030:00B2 D1 E7 shl  $di. 1$ seg030:00B4 8B 16 80 E7  $mov$  $dx$ , \_in\_port\_2 ;  $0x379$ seg030:00B8 EC in al, dx seg030:00B9 A8 80 test al, 80h jnz seg030:00BB 75 03 short loc 35A20 seg030:00BD 83 CF 01 di, 1 or seg030:00C0 loc\_35A20: ; CODE XREF: sent\_pro+7Aj seg030:00C0 seg030:00C0 F7 46 FE 08+ test  $[bp+var 2], 8$ seg030:00C5 74 05 short loc 35A2C jz seg030:00C7 68 D7 00 push 0D7h ; '+' jmp short loc\_35A37 seg030:00CA EB 0B  $seq030:00CC$ seg030:00CC loc 35A2C: ; CODE XREF: sent pro+84j seg030:00CC 68 C3 00 push 0C3h seg030:00CF 0E push **CS** seg030:00D0 E8 61 FF call near ptr out port seg030:00D3 59 pop **CX** seg030:00D4 68 C7 00 0C7h push seg030:00D7 loc\_35A37: ; CODE XREF: sent\_pro+89j seg030:00D7 seg030:00D7 0E push CS seg030:00D8 E8 59 FF call near ptr out\_port seg030:00DB 59 pop **CX** seg030:00DC 68 D3 00 push 0D3h seg030:00DF 0E push CS seg030:00E0 E8 51 FF call near ptr out\_port seg030:00E3 59 pop **CX** seg030:00E4 8B 46 FE ax,  $[bp+var_2]$  $m<sub>O</sub>$ seg030:00E7 D1 E0  $ax<sub>1</sub>$ sh1 seg030:00E9 89 46 FE  $[bp+var_2]$ , ax  $m<sub>O</sub>$ seg030:00EC 4E dec .si jnz seg030:00ED 75 C3 short loc 35A12 seg030:00EF seg030:00EF loc 35A4F: ; CODE XREF: sent pro+6Cj seg030:00EF C4 5E 06 les bx,  $[bp+arg 0]$ seg030:00F2 FF 46 06 inc word ptr [bp+arg\_0] seg030:00F5 26 8A 07  $m \Omega V$ al, es: [bx] seg030:00F8 98 chw seg030:00F9 89 46 FE  $mov$  $[bp+var_2]$ , ax seg030:00FC 0B C0  $0r$ ax, ax seg030:00FE 75 AF jnz short loc 35A0F seg030:0100 68 FF 00 push 0FFh seg030:0103 0E push CS seg030:0104 E8 2D FF call near ptr out\_port seg030:0107 59 pop  $cx$ seg030:0108 8B 16 82 E7 in port  $1$  ;  $0 \times 37A$  $mov$ dx, seg030:010C EC al, dx in seg030:010D 8A C8  $m<sub>O</sub>$ cl, al seg030:010F 80 E1 5F cl, 5Fh and seg030:0112 8A C1  $m \Omega V$ al, cl seg030:0114 EE nut dx, al al, dx seg030:0115 EC in seg030:0116 8A C8  $mov$ cl, al seg030:0118 F6 C1 20 test cl, 20h seg030:011B 74 08 short loc 35A85 jz seg030:011D 8A 5E FD  $bl$ , [bp+var 3]  $mov$ seg030:0120 80 E3 DF and bl, ODFh seg030:0123 EB 03 jmp short loc 35A88 seg030:0125 loc\_35A85: ; CODE XREF: sent\_pro+DAj seg030:0125 seg030:0125 8A 5E FD  $mov$ bl, [bp+var\_3] seg030:0128 loc 35A88: ; CODE XREF: sent pro+E2i seg030:0128 seg030:0128 F6 C1 80 test cl, 80h seg030:012B 74 03 jz short loc\_35A90

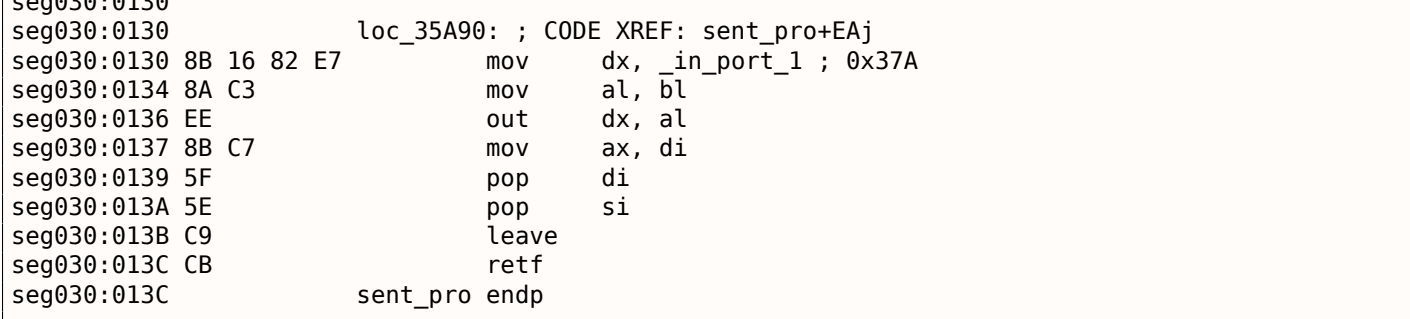

Это также «хеширующая» донгла Sentinel Pro как и в предыдущем примере. Это заметно по тому что текстовые строки передаются и здесь, 16-битные значения также возвращаются и сравниваются с другими.

Так вот как происходит работа с Sentinel Pro через порты. Адрес выходного порта обычно 0х378, т.е. принтерного порта, данные для него во времена перед USB отправлялись прямо сюда. Порт однонаправленный, потому что когда его разрабатывали, никто не мог предположить, что кому-то понадобится получать информацию из принтера <sup>15</sup>. Единственный способ получить информацию из принтера это регистр статуса на порту 0x379, он содержит такие биты как «paper out», «ack», «busy» — так принтер может сигнализировать о том, что он готов или нет, и о том, есть ли в нем бумага. Так что донгла возвращает информацию через какой-то из этих бит, по одному биту на каждой итерации.

in port 2 содержит адрес статуса (0x379) и in port 1 содержит адрес управляющего регистра (0x37A).

Судя по всему, донгла возвращает информацию только через флаг «busy» на seg030:00В9: каждый бит записывается в регистре DI позже возвращаемый в самом конце функции.

Что означают все эти отсылаемые в выходной порт байты? Трудно сказать. Возможно, команды донглы. Но честно говоря, нам и не обязательно знать: нашу задачу можно легко решить и без этих знаний.

Вот функция проверки донглы:

| 00000000 struct 0<br>00000000 field 0<br>00000019 A<br>0000001B struct_0                                                                                                    | $struc$ ; (sizeof= $0x1B$ )<br>db 25 dup(?)<br>; $string(C)$<br>dw ?<br>ends                                                                                                    |
|----------------------------------------------------------------------------------------------------|----------------------------------------------------------------------------------------------------|
| dseg:3CBC 6E 00 00 00+                                                                                                    | dseg:3CBC 61 63 72 75+ 0 struct 0 < hello', 01122h><br>; DATA XREF: check dongle+2Eo                                                                                                    |
| $\ldots$ skipped $\ldots$                                                                                                    |                                                                                                    |
| dseg:3E00 63 6F 66 66+<br>dseg:3E1B 64 6F 67 00+<br>dseg:3E36 63 61 74 00+<br>dseg:3E51 70 61 70 65+<br>dseg:3E6C 63 6F 6B 65+<br>dseg:3E87 63 6C 6F 63+<br>dseg:3EA2 64 69 72 00+<br>dseg:3EBD 63 6F 70 79+ | $struct 0 < 'cofree'$ , 7EB7h><br>$struct_0 < 'dog', 0FFADh$<br>struct $0 <'cat'$ , $0FF5Fh>$<br>struct $0 < 'paper'$ , OFFDFh><br>struct 0 < 'coke', 0F568h><br>$struct 0 < 'clock'$ , 55EAh><br>$struct_0 < 'dir', 0FFAEh>$<br>struct $0 <$ 'copy', $0F557h$ |
| seg030:0145<br>seg030:0145<br>seg030:0145<br>seg030:0145                                                                                                    | check_dongle proc far ; CODE XREF: sub_3771D+3EP<br>var $6 =$ dword ptr $-6$<br>var $2 =$ word ptr $-2$                                                                                                    |
| seg030:0145<br>seg030:0145 C8 06 00 00<br>seg030:0149 56<br>seg030:014A 66 6A 00<br>seg030:014D 6A 00                                                                                                    | 6,0<br>enter<br>push<br>si<br>push<br>large 0<br>: newtime<br>push<br>0<br>; cmd                                                                                                    |

<sup>&</sup>lt;sup>15</sup>Если учитывать только Centronics и не учитывать последующий стандарт IEEE 1284 — в нем из принтера можно получать информацию.

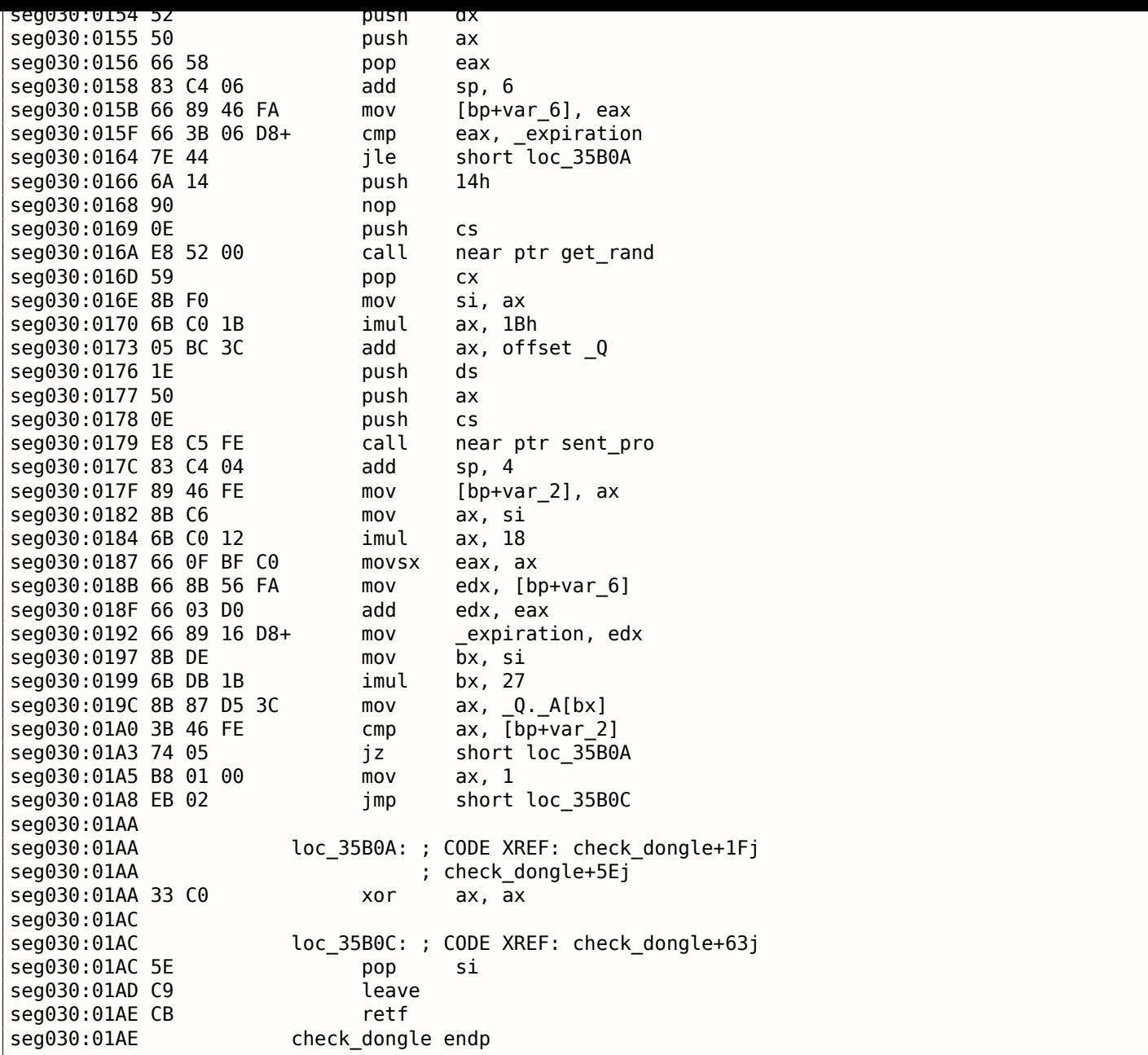

А так как эта функция может вызываться слишком часто, например, перед выполнением каждой важной возможности ПО, а обращение к донгле вообще-то медленное (и из-за медленного принтерного порта, и из-за медленного MCU в донгле), так что они, наверное, добавили возможность пропускать проверку донглы слишком часто, используя текущее время в функции biostime().

Функция get\_rand() использует стандартную функцию Си:

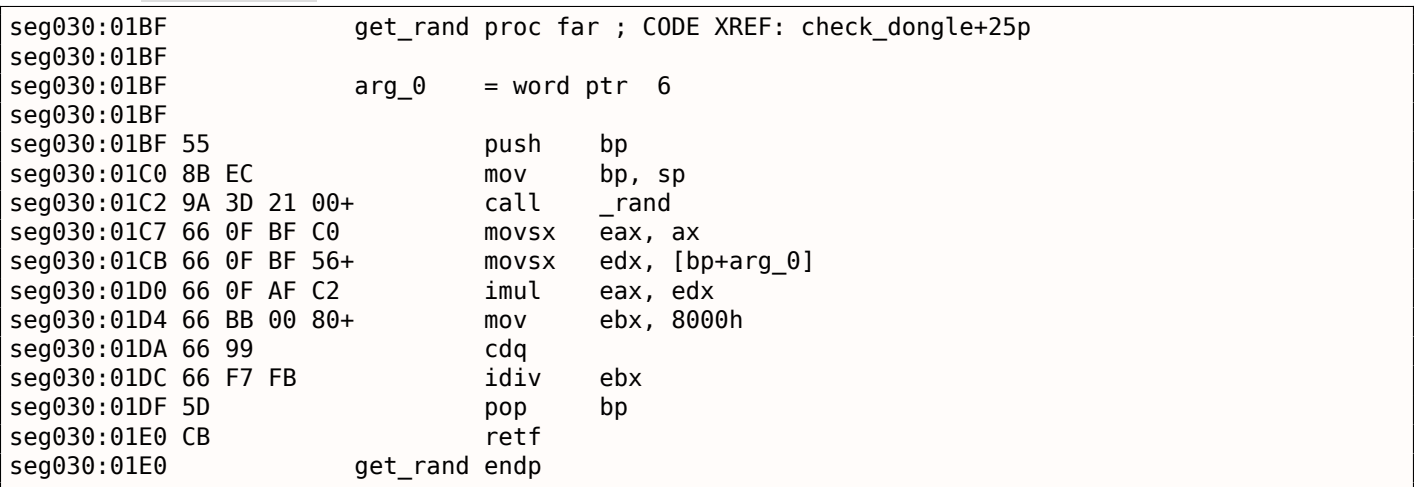

сверяется с корректным значением.

Текстовые строки, похоже, составлялись так же случайно, во время разработки ПО.

И вот как вызывается главная процедура проверки донглы:

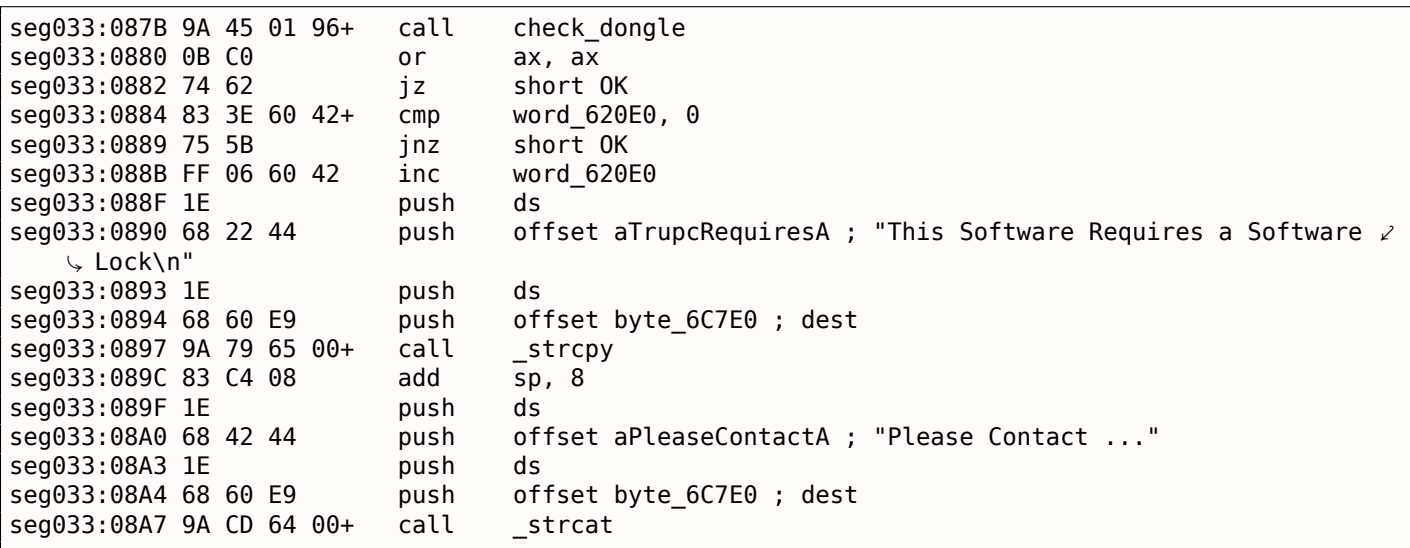

Заставить работать программу без донглы очень просто: просто заставить функцию check dongle() возвращать всегда 0.

Например, вставив такой код в самом её начале:

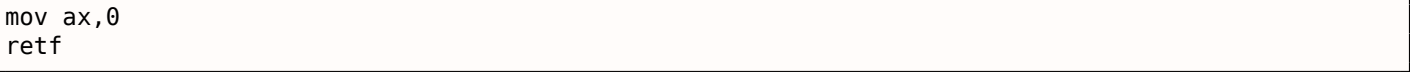

Наблюдательный читатель может заметить, что функция Си strcpy() имеет 2 аргумента, но здесь мы видим, что передается 4:

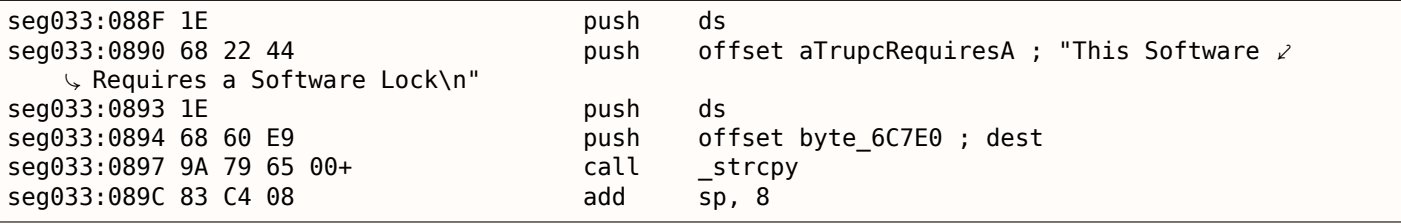

Это связано с моделью памяти в MS-DOS. Об этом больше читайте здесь: 10.6 (стр. 989).

Так что, strcpy(), как и любая другая функция принимающая указатель (-и) в аргументах, работает с 16-битными парами.

Вернемся к нашему примеру. DS сейчас указывает на сегмент данных размещенный в исполняемом файле, там, где хранится текстовая строка.

В функции sent pro() каждый байт строки загружается на

seg030:00EF: инструкция LES загружает из переданного аргумента пару ES:BX одновременно. MOV на seg030:00F5 загружает байт из памяти, на который указывает пара ES:BX.

# 8.6. «QR9»: Любительская криптосистема, вдохновленная кубиком Рубика

Любительские криптосистемы иногда встречаются довольно странные.

Однажды автора сих строк попросили разобраться с одним таким любительским криптоалгоритмом встроенным в утилиту для шифрования, исходный код которой был утерян<sup>16</sup>.

<sup>&</sup>lt;sup>16</sup>Он также получил разрешение от клиента на публикацию деталей алгоритма

.text:00541000 set\_bit proc near ; CODE XREF: rotate1+42 .text:00541000 ; rotate2+42 ... .text:00541000  $.text:00541000 arg 0$  = dword ptr 4  $.text:00541000$  arg 4  $=$  dword ptr 8  $.text:00541000 arg_8$  = dword ptr 0Ch  $.$ text:00541000 arg $C$  = byte ptr 10h .text:00541000 .text:00541000 mov al, [esp+arg\_C] .text:00541004 mov ecx, [esp+arg\_8] .text:00541008 push esi .text:00541009 mov esi, [esp+4+arg\_0] .text:0054100D test al, al .text:0054100F mov eax, [esp+4+arg\_4] .text:00541013 mov dl, 1 .text:00541015 jz short loc\_54102B .text:00541017 shl dl, cl .text:00541019 mov cl, cube64[eax+esi\*8] .text:00541020 or cl, dl .text:00541022 mov cube64[eax+esi\*8], cl .text:00541029 pop esi .text:0054102A retn .text:0054102B .text:0054102B loc\_54102B: ; CODE XREF: set\_bit+15 .text:0054102B shl dl, cl .text:0054102D mov cl, cube64[eax+esi\*8] .text:00541034 not dl .text:00541036 and cl, dl .text:00541038 mov cube64[eax+esi\*8], cl .text:0054103F pop esi .text:00541040 retn .text:00541040 set bit endp .text:00541040 .text:00541041 align 10h .text:00541050 .text:00541050 ; =============== S U B R O U T I N E ======================================= .text:00541050 .text:00541050 .text:00541050 get\_bit proc near ; CODE XREF: rotate1+16 .text:00541050 ; rotate2+16 ... .text:00541050  $.$ text:00541050 arg $0$  = dword ptr 4  $.text:00541050 arg_4 = dword ptr 8$  $.$ text:00541050 arg 8  $=$  byte ptr 0Ch .text:00541050 .text:00541050 mov eax, [esp+arg\_4] .text:00541054 mov ecx, [esp+arg\_0] .text:00541058 mov al, cube64[eax+ecx\*8] .text:0054105F mov cl, [esp+arg\_8] .text:00541063 shr al, cl .text:00541065 and al, 1 .text:00541067 retn .text:00541067 get\_bit endp .text:00541067 .text:00541068 align 10h .text:00541070 .text:00541070 ; =============== S U B R O U T I N E ======================================= .text:00541070 .text:00541070 .text:00541070 rotate1 proc near ; CODE XREF: rotate\_all\_with\_password+8E .text:00541070 .text:00541070 internal\_array\_64= byte ptr −40h .text:00541070 arg\_0 .text:00541070 .text:00541070 sub esp, 40h .text:00541073 push ebx .text:00541074 push ebp .text:00541075 mov ebp, [esp+48h+arg\_0]

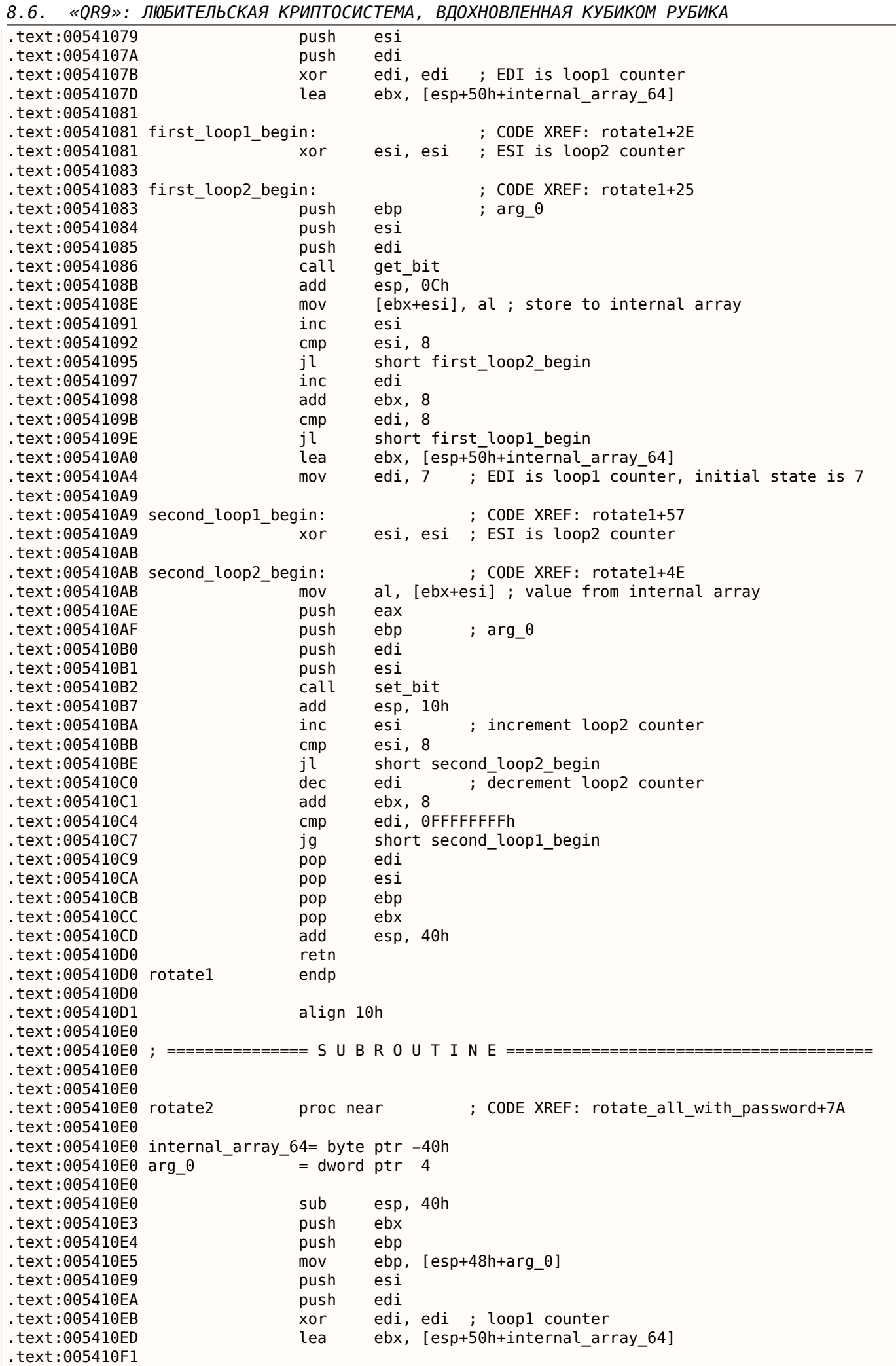

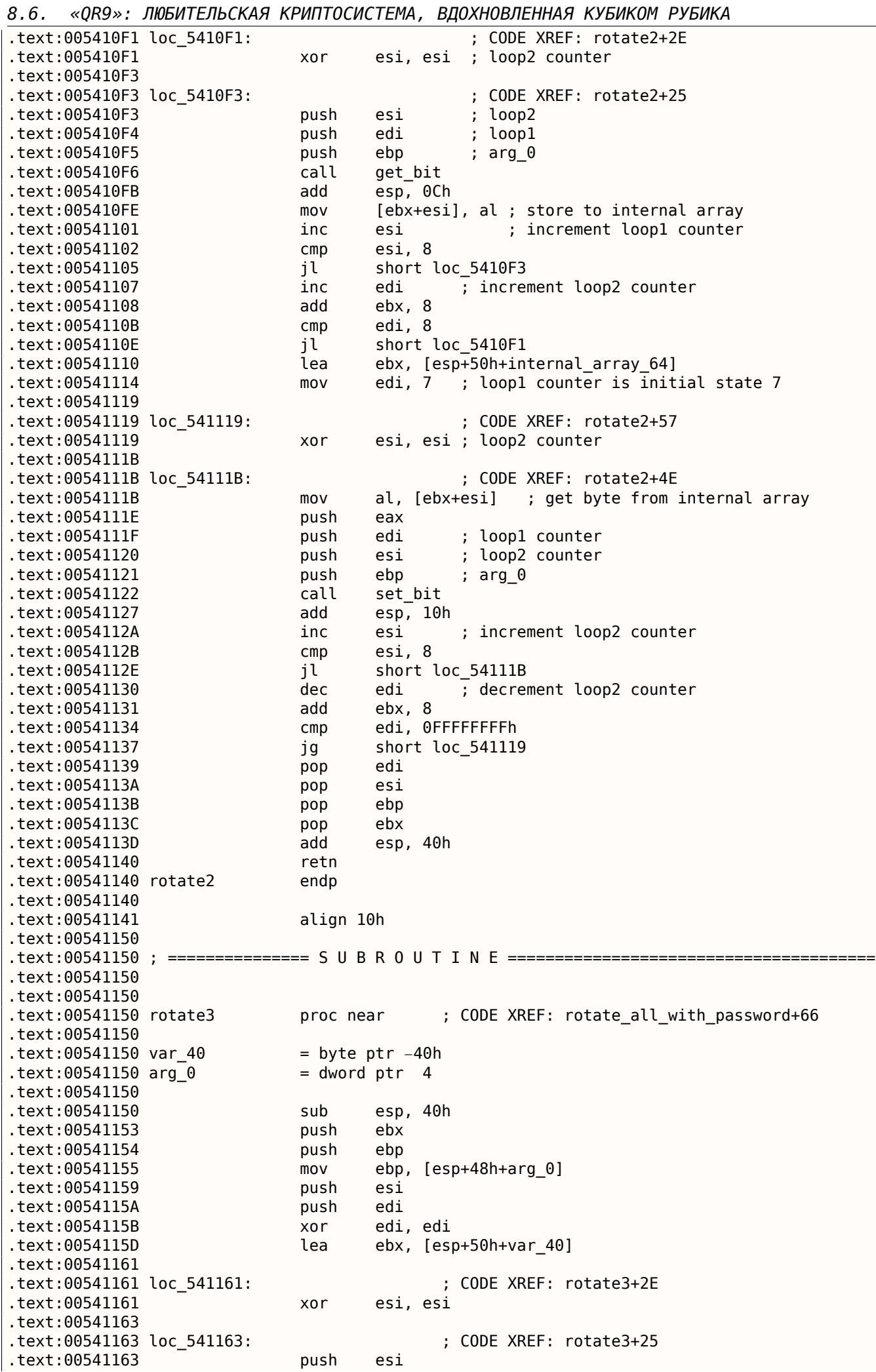

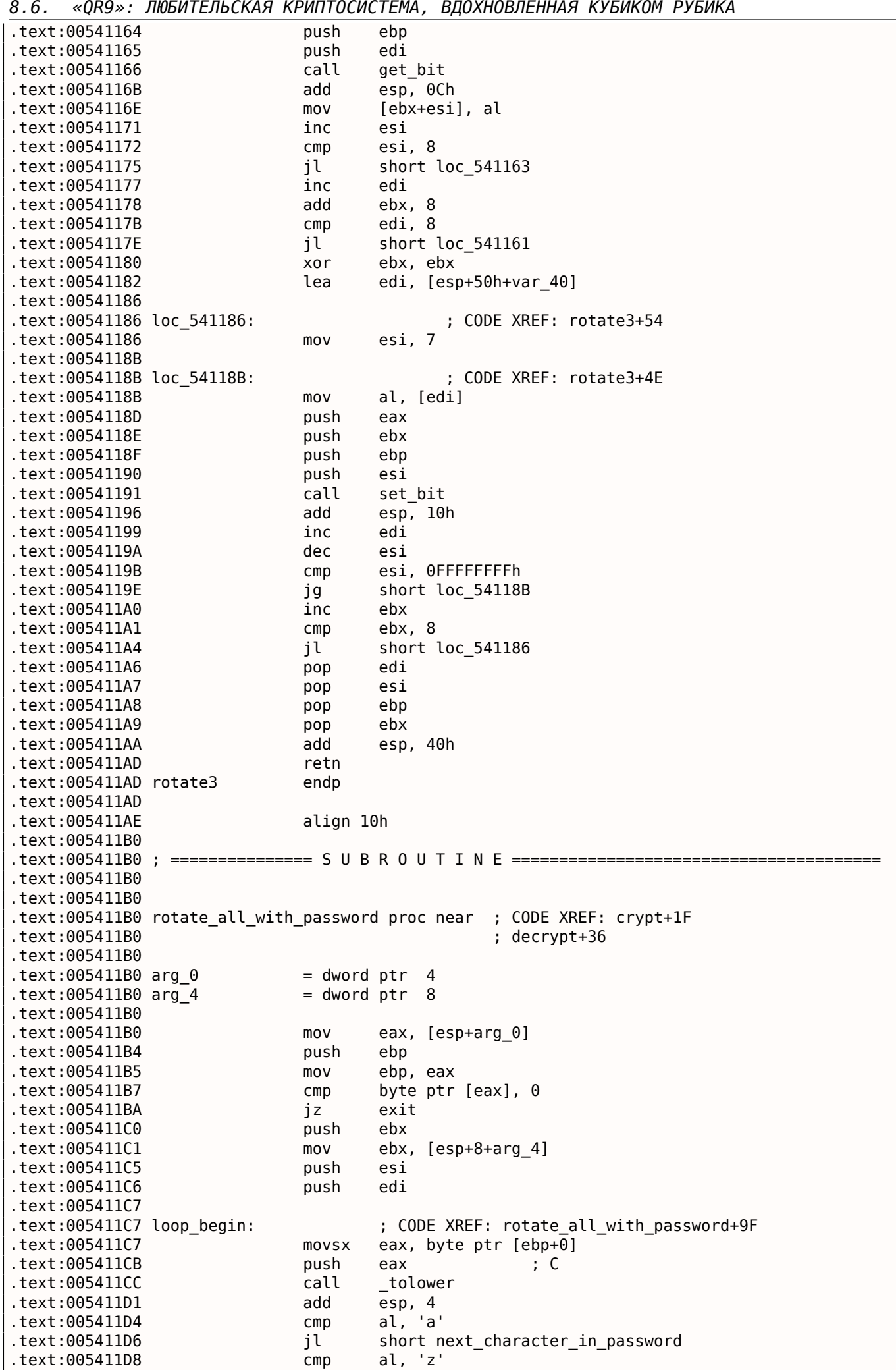

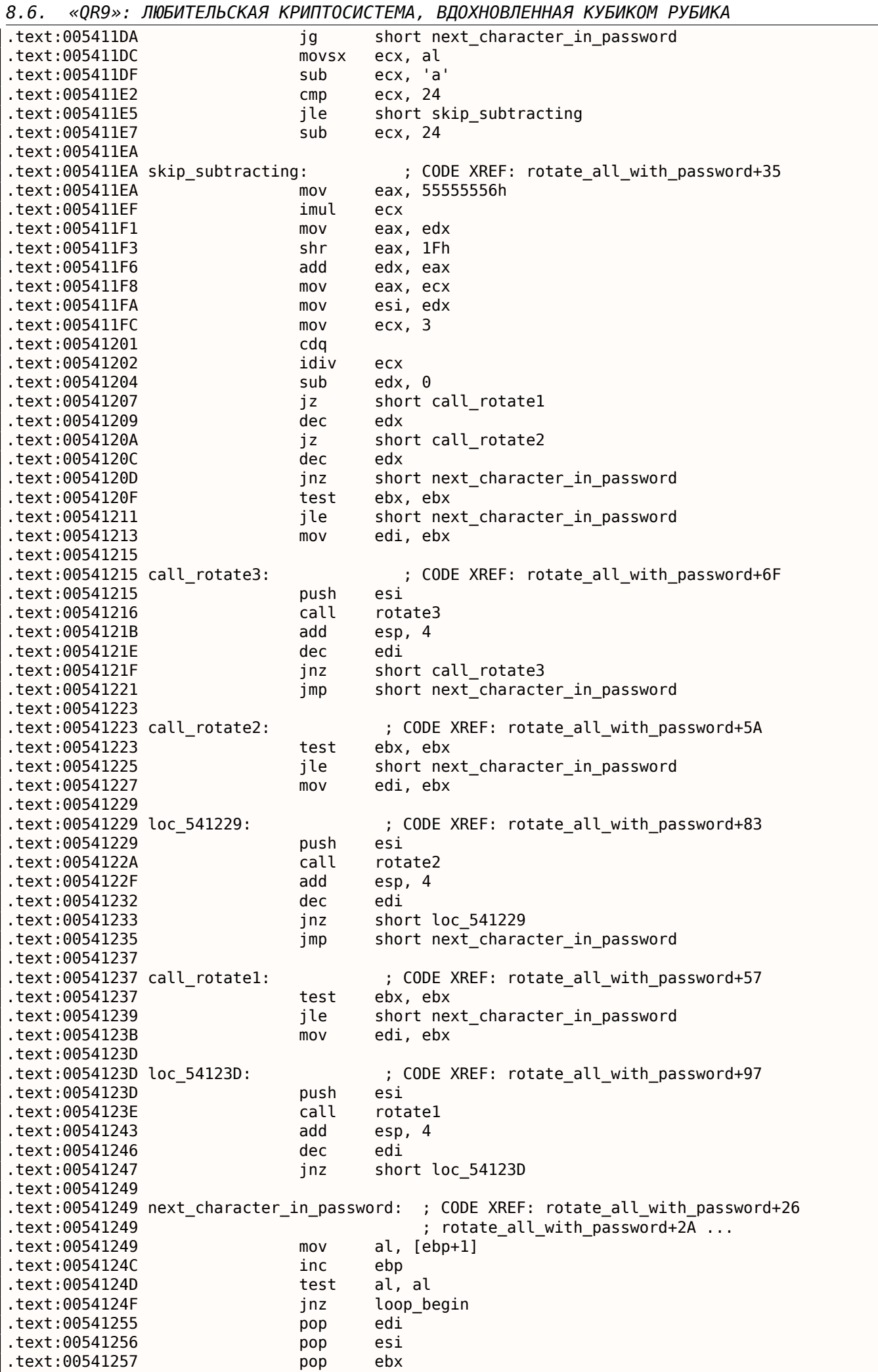

*8.6. «QR9»: ЛЮБИТЕЛЬСКАЯ КРИПТОСИСТЕМА, ВДОХНОВЛЕННАЯ КУБИКОМ РУБИКА* .text:00541258 .text:00541258 exit: ; CODE XREF: rotate\_all\_with\_password+A .text:00541258 pop ebp .text:00541259 retn .text:00541259 rotate\_all\_with\_password endp .text:00541259 .text:0054125A align 10h .text:00541260 .text:00541260 ; =============== S U B R O U T I N E ======================================= .text:00541260 .text:00541260 .text:00541260 crypt proc near ; CODE XREF: crypt\_file+8A .text:00541260  $.text:00541260 arg_0 = dword ptr 4$ <br> $.text:00541260 arg_4 = dword ptr 8$  $.$ text:00541260 arg $_4$  = dword ptr 8  $.text:00541260$  arg 8 = dword ptr 0Ch .text:00541260 .text:00541260 push ebx .text:00541261 mov ebx, [esp+4+arg\_0] .text:00541265 push ebp .text:00541266 push esi .text:00541267 push edi .text:00541268 xor ebp, ebp .text:0054126A .text:0054126A loc\_54126A: ; CODE XREF: crypt+41 .text:0054126A mov eax, [esp+10h+arg\_8] .text:0054126E mov ecx, 10h .text:00541273 mov esi, ebx .text:00541275 mov edi, offset cube64 .text:0054127A push 1 .text:0054127C push eax .text:0054127D rep movsd .text:0054127F call rotate\_all\_with\_password .text:00541284 mov eax, [esp+18h+arg\_4] .text:00541288 mov edi, ebx .text:0054128A add ebp, 40h .text:0054128D add esp, 8 .text:00541290 mov ecx, 10h .text:00541295 mov esi, offset cube64 .text:0054129A add ebx, 40h .text:0054129D cmp ebp, eax .text:0054129F rep movsd .text:005412A1 jl short loc\_54126A .text:005412A3 pop edi .text:005412A4 pop esi .text:005412A5 pop ebp .text:005412A6 pop ebx .text:005412A7 retn .text:005412A7 crypt endp .text:005412A7 .text:005412A8 align 10h .text:005412B0 .text:005412B0 ; =============== S U B R O U T I N E ======================================= .text:005412B0 .text:005412B0 .text:005412B0 ; int \_\_cdecl decrypt(int, int, void \*Src) proc near ; CODE XREF: decrypt\_file+99 .text:005412B0  $.text:005412B0$  arg  $0 =$  dword ptr 4  $.text:005412B0$  arg 4 = dword ptr 8  $.text:005412B0$  Src  $=$  dword ptr  $0$ Ch .text:005412B0 .text:005412B0 mov eax, [esp+Src] .text:005412B4 push ebx .text:005412B5 push ebp .text:005412B6 push esi .text:005412B7 push edi .text:005412B8 push eax ; Src .text:005412B9 call strdup .text:005412BE push eax ; Str

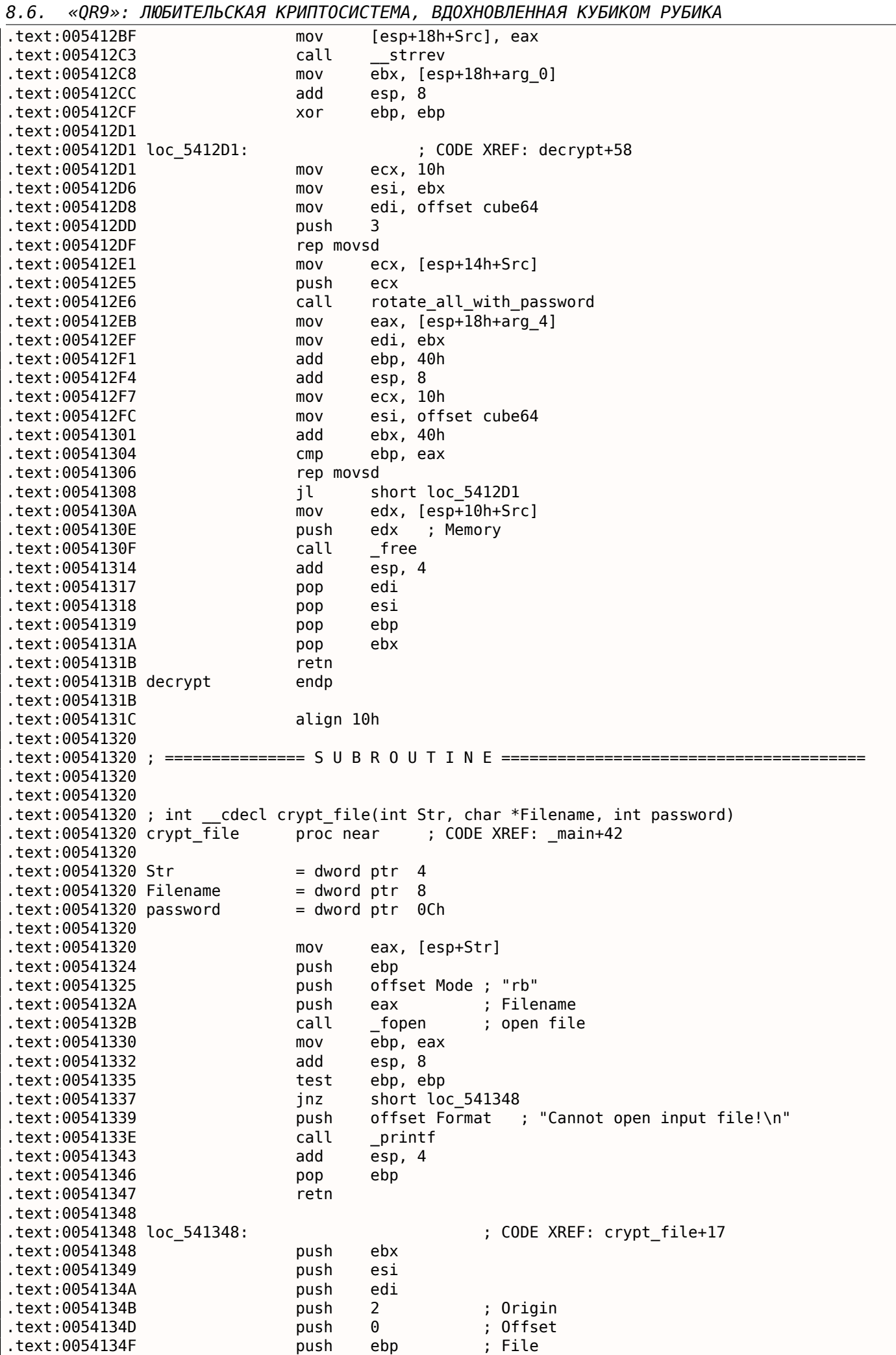

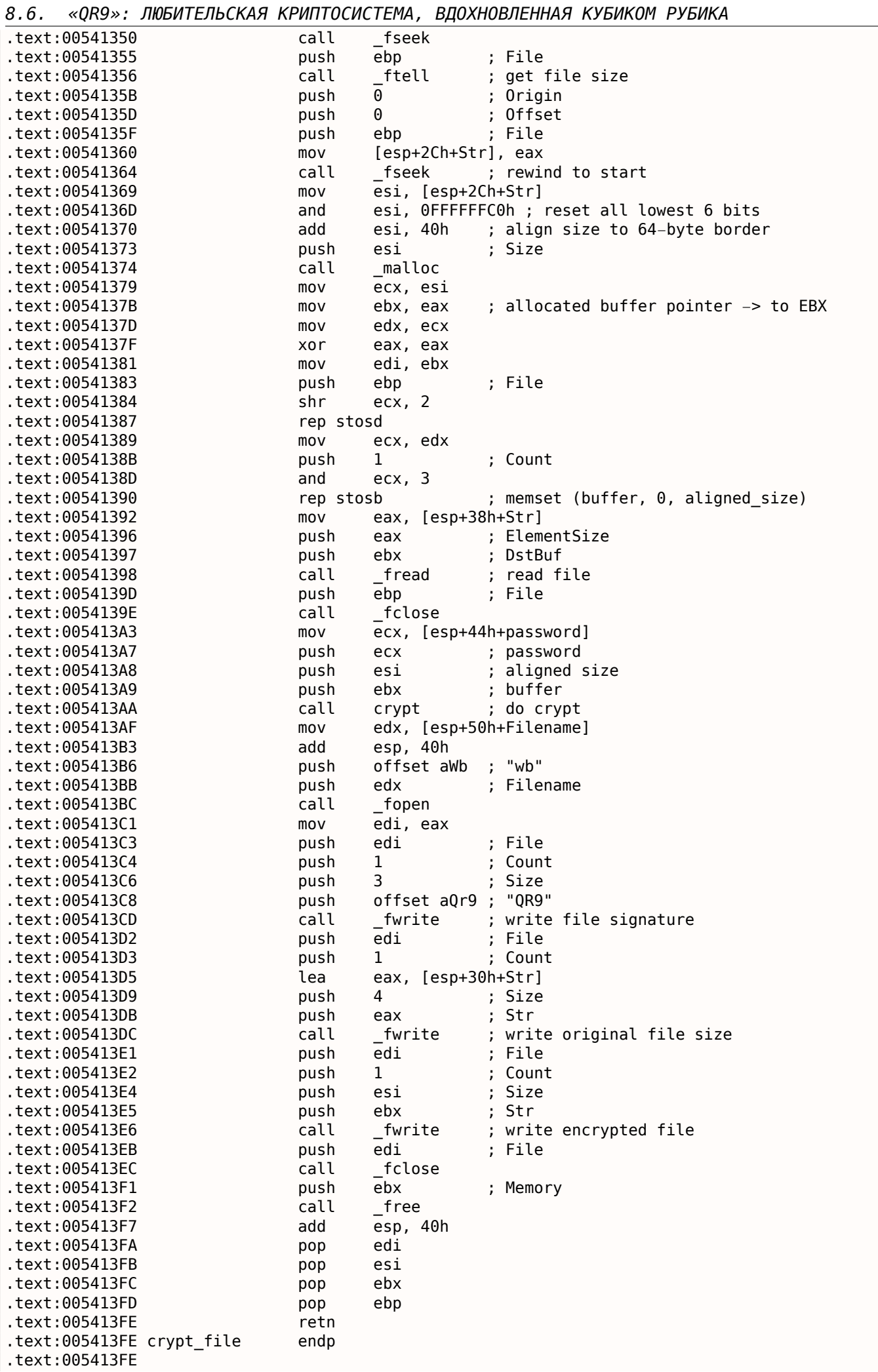

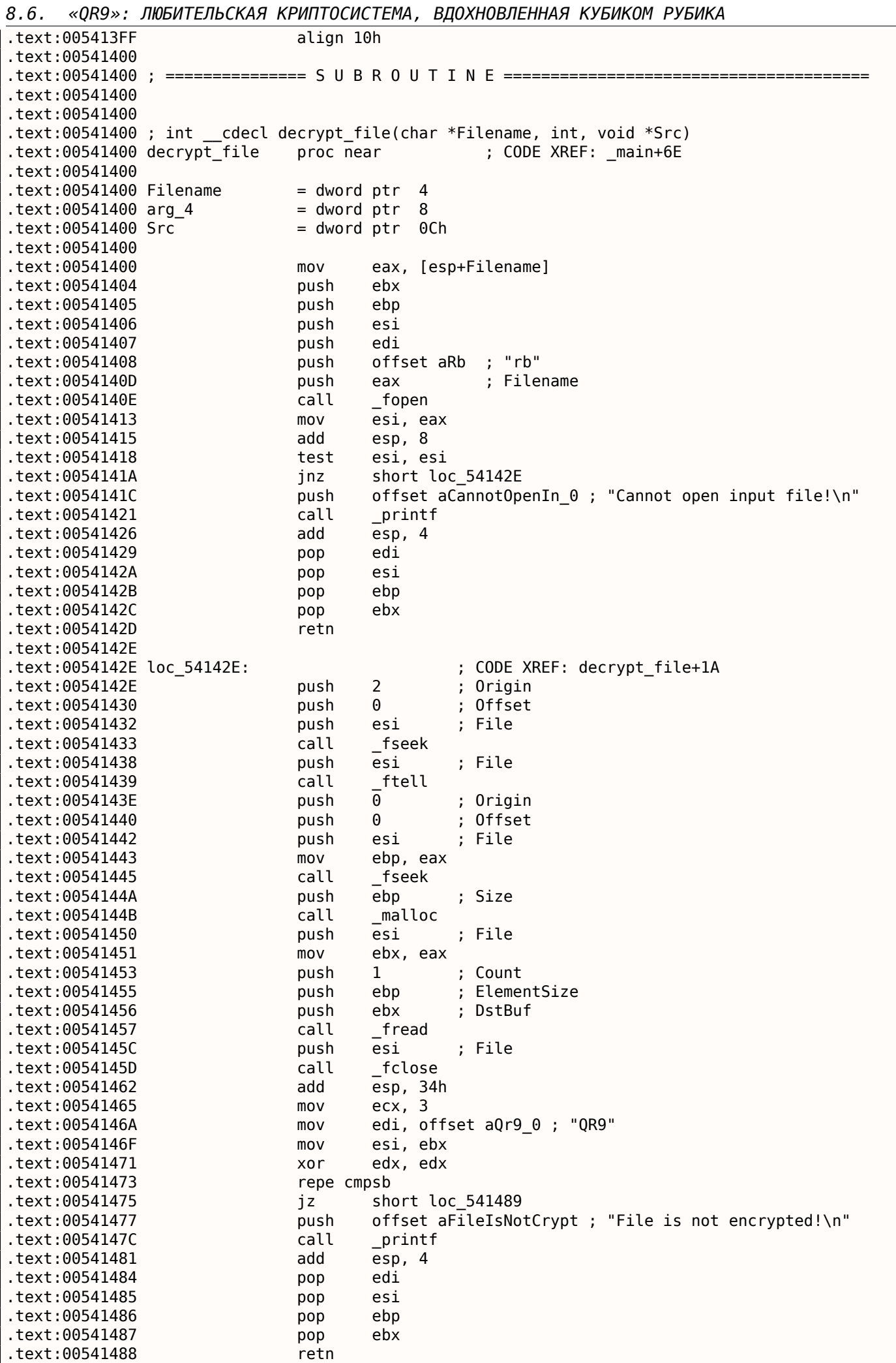

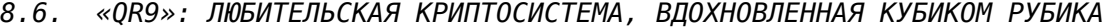

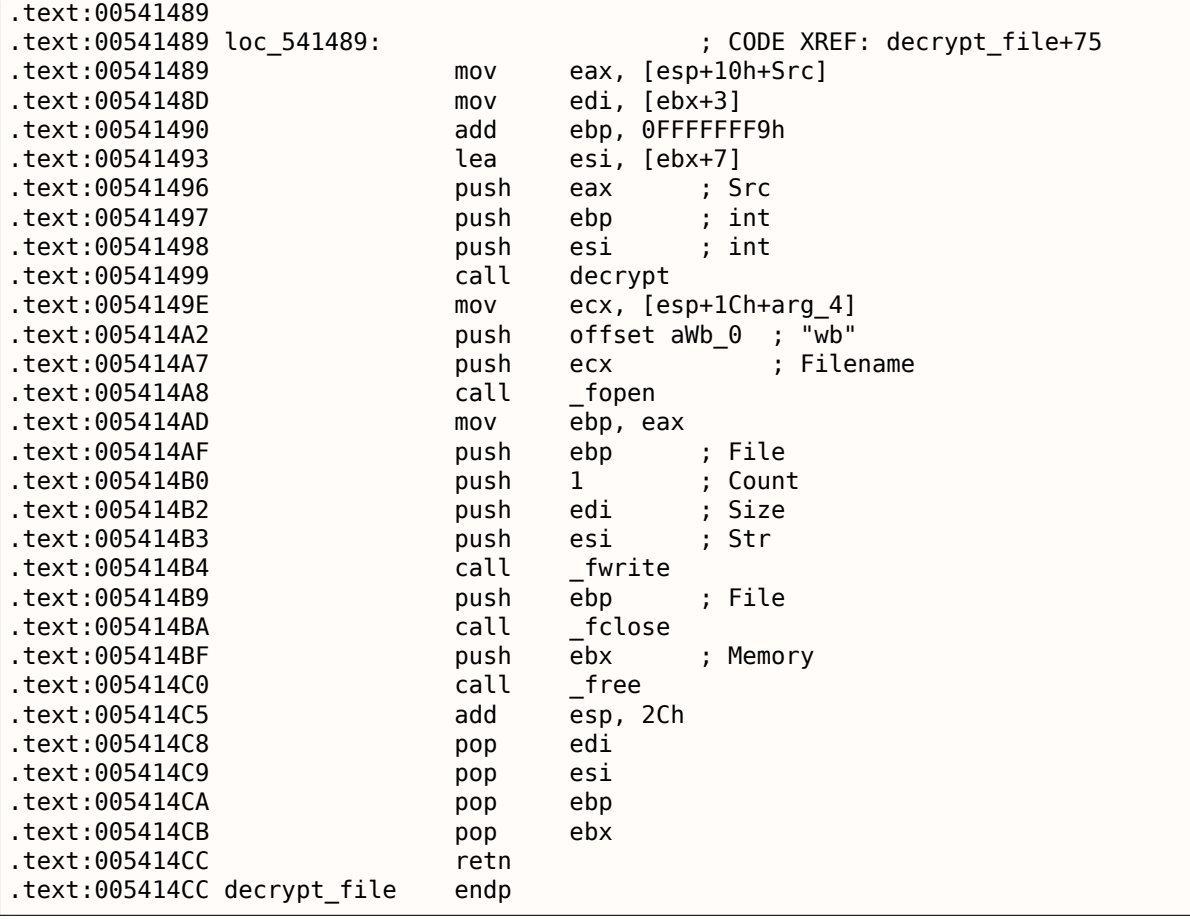

Все имена функций и меток даны мною в процессе анализа.

Начнем с самого верха. Вот функция, берущая на вход два имени файла и пароль.

```
.text:00541320 ; int __cdecl crypt_file(int Str, char *Filename, int password)
.text:00541320 crypt_file proc near
.text:00541320
.text:00541320 Str = dword ptr 4
.text:00541320 Filename = dword ptr 8
.text:00541320 password = dword ptr 0Ch
.text:00541320
```
Открыть файл и сообщить об ошибке в случае ошибки:

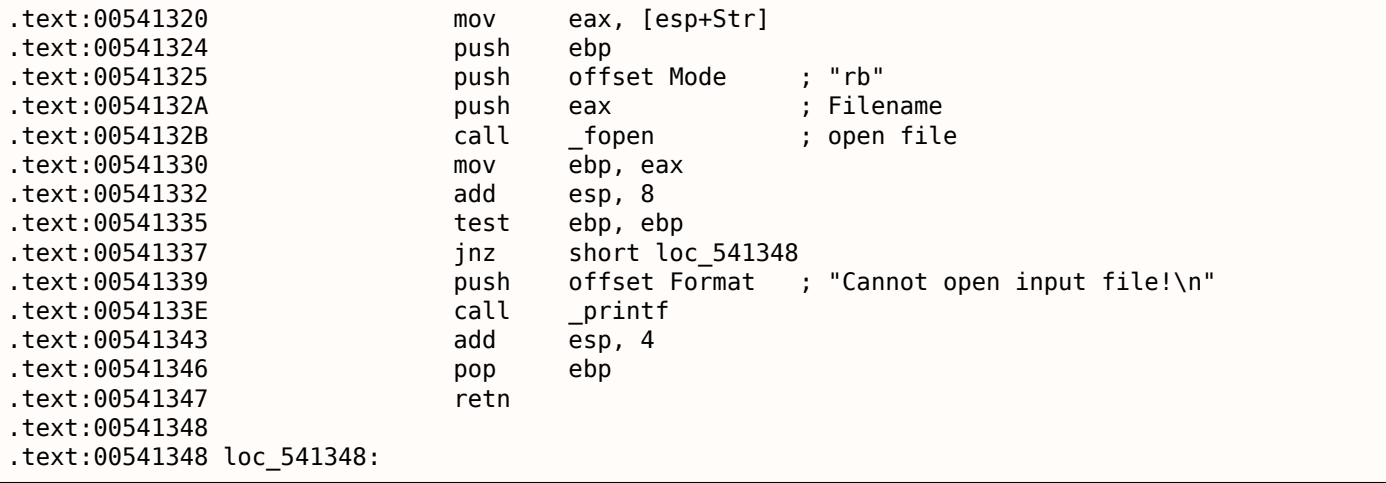

Узнать размер файла используя fseek() / ftell() :

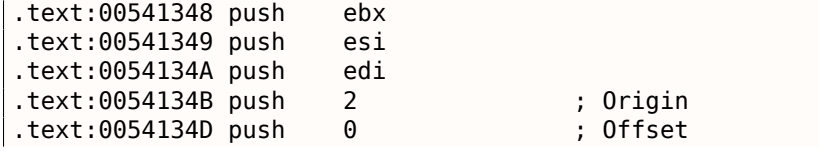

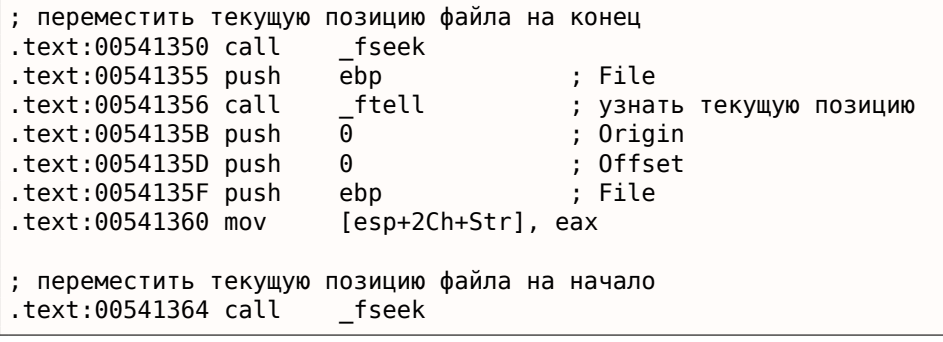

Этот фрагмент кода вычисляет длину файла, выровненную по 64-байтной границе. Это потому что этот алгоритм шифрования работает только с блоками размерами 64 байта. Работает очень просто: разделить длину файла на 64, забыть об остатке, прибавить 1, умножить на 64. Следующий код удаляет остаток от деления, как если бы это значение уже было разделено на 64 и добавляет 64. Это почти то же самое.

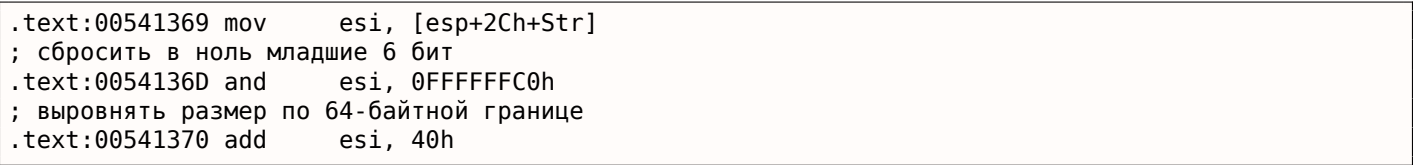

Выделить буфер с выровненным размером:

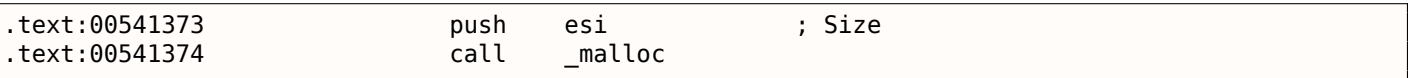

Вызвать memset(), т.е. очистить выделенный буфер $^{\rm 17}.$ 

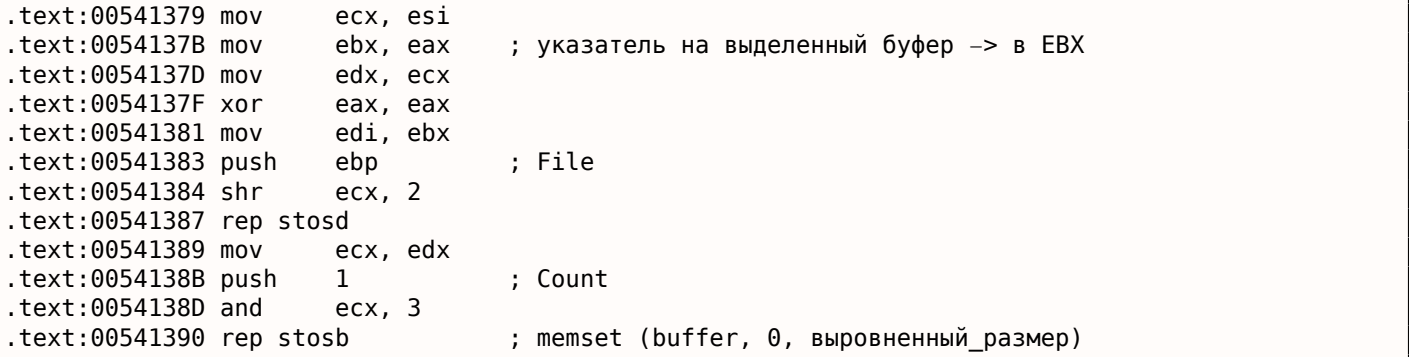

Чтение файла используя стандартную функцию Си fread() .

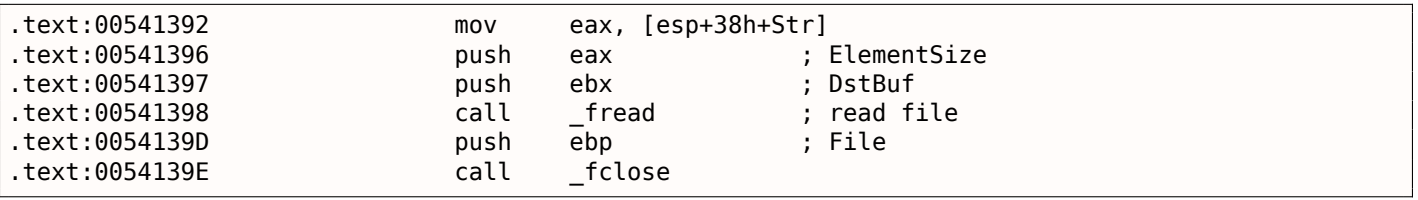

Вызов crypt() . Эта функция берет на вход буфер, длину буфера (выровненную) и строку пароля.

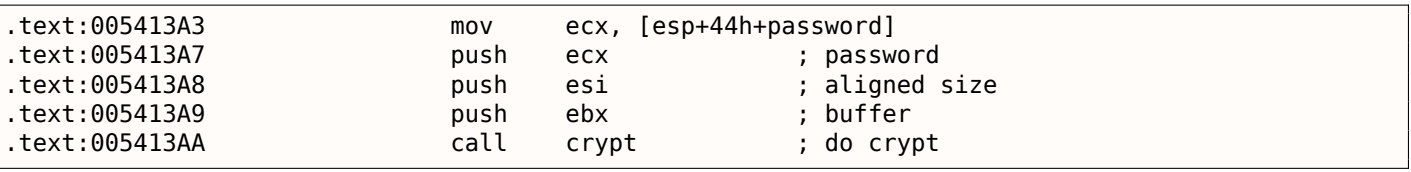

Создать выходной файл. Кстати, разработчик забыл вставить проверку, создался ли файл успешно! Результат открытия файла, впрочем, проверяется.

 $17$ malloc() + memset() можно было бы заменить на calloc()

#### *8.6. «QR9»: ЛЮБИТЕЛЬСКАЯ КРИПТОСИСТЕМА, ВДОХНОВЛЕННАЯ КУБИКОМ РУБИКА*

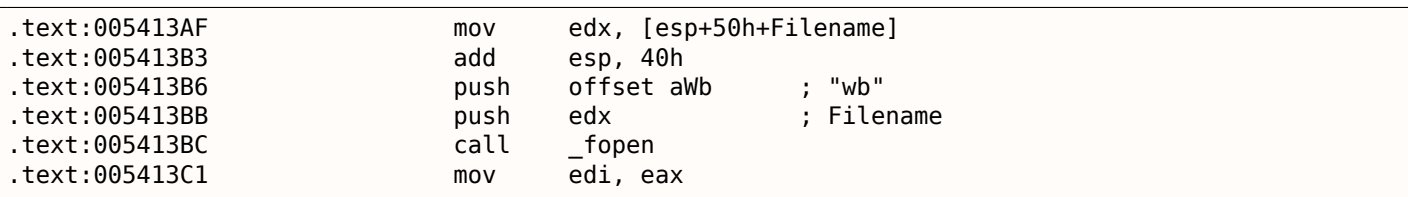

#### Теперь хэндл созданного файла в регистре EDI . Записываем сигнатуру «QR9».

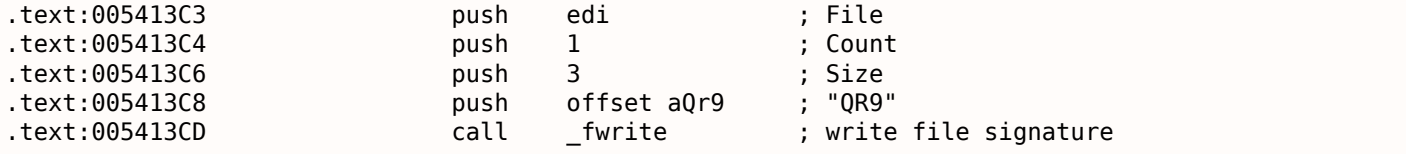

#### Записываем настоящую длину файла (не выровненную):

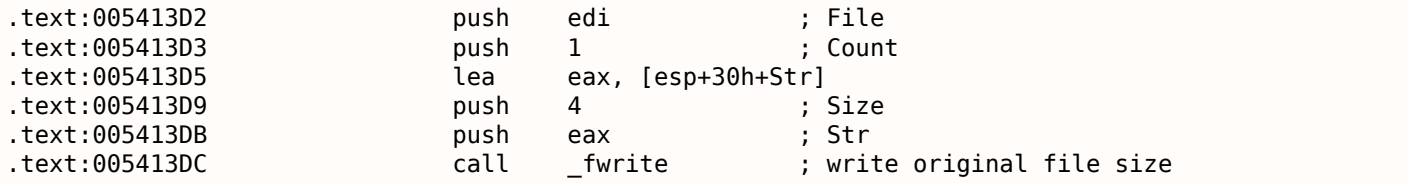

#### Записываем шифрованный буфер:

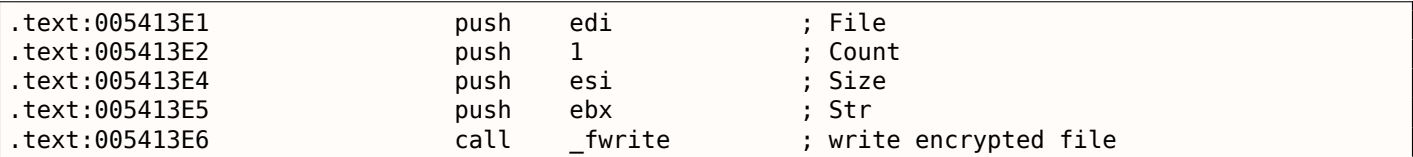

#### Закрыть файл и освободить выделенный буфер:

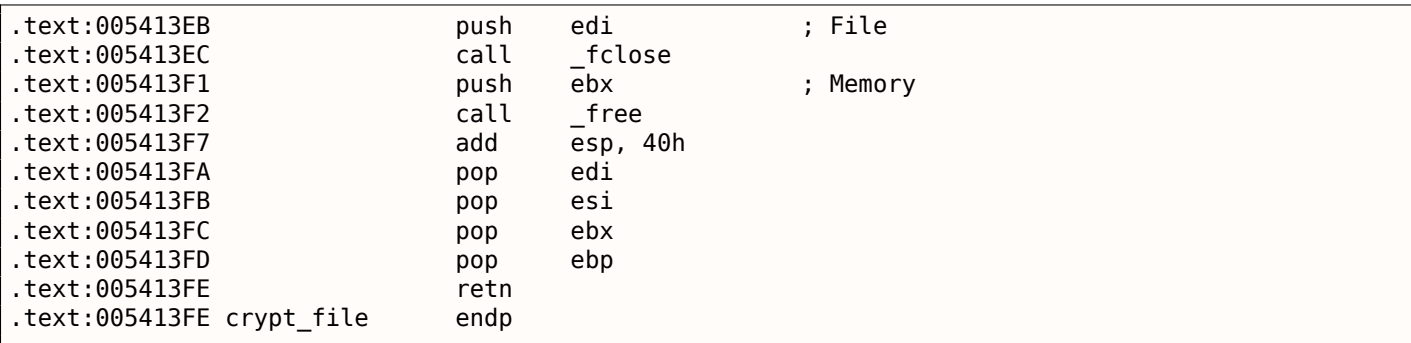

#### Переписанный на Си код:

```
void crypt_file(char *fin, char* fout, char *pw)
{
        FILE *f;
        int flen, flen_aligned;
        BYTE *buf;
        f=fopen(fin, "rb");
        if (f==NULL)
        {
                printf ("Cannot open input file!\n");
                return;
        };
        fseek (f, 0, SEEK_END);
        flen=ftell (f);
        fseek (f, 0, SEEK_SET);
        flen_aligned=(flen&0xFFFFFFC0)+0x40;
        buf=(BYTE*)malloc (flen_aligned);
```

```
8.6. «QR9»: ЛЮБИТЕЛЬСКАЯ КРИПТОСИСТЕМА, ВДОХНОВЛЕННАЯ КУБИКОМ РУБИКА
```

```
memset (buf, 0, flen_aligned);
        fread (buf, flen, 1, f);
        fclose (f);
        crypt (buf, flen_aligned, pw);
       f=fopen(fout, "wb");
        fwrite ("QR9", 3, 1, f);
        fwrite (&flen, 4, 1, f);
        fwrite (buf, flen_aligned, 1, f);
        fclose (f);
        free (buf);
};
```
Процедура дешифрования почти такая же:

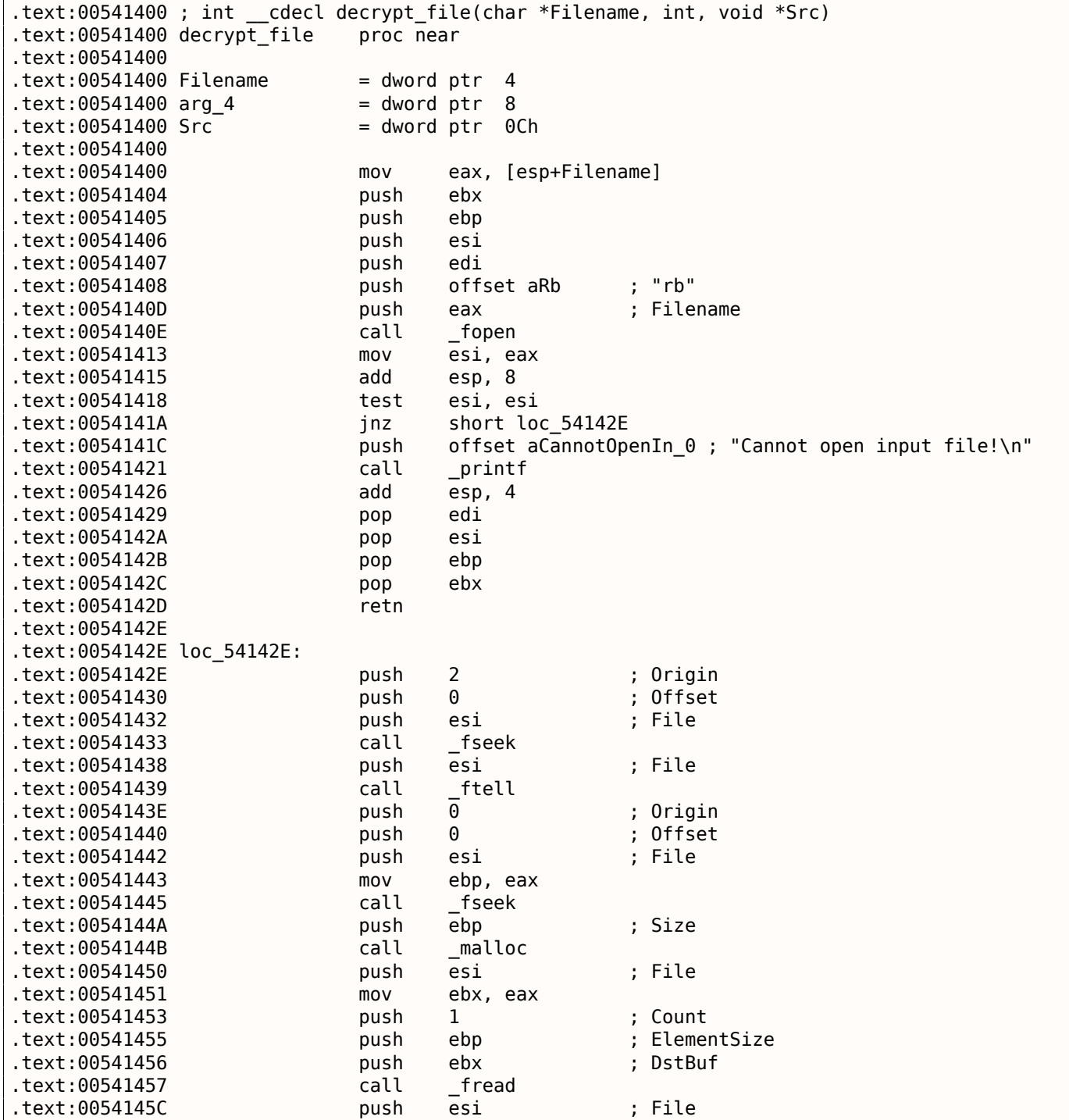

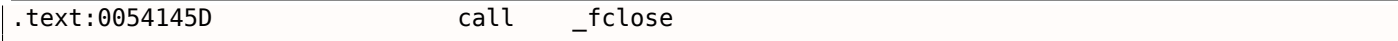

Проверяем сигнатуру (первые 3 байта):

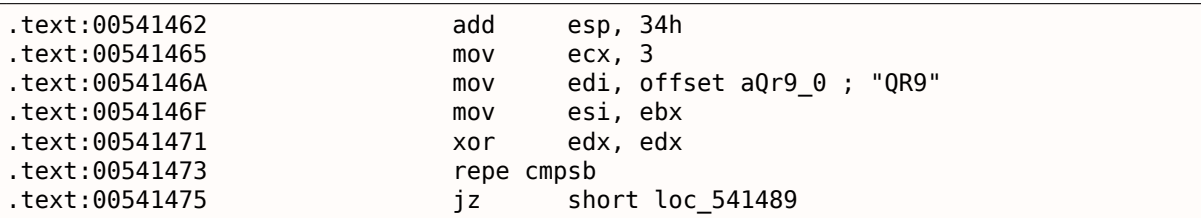

## Сообщить об ошибке если сигнатура отсутствует:

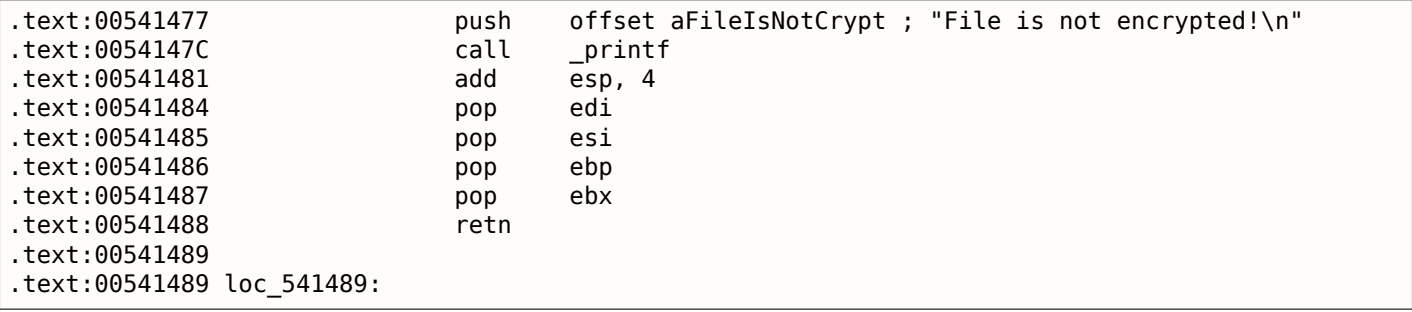

Вызвать decrypt() .

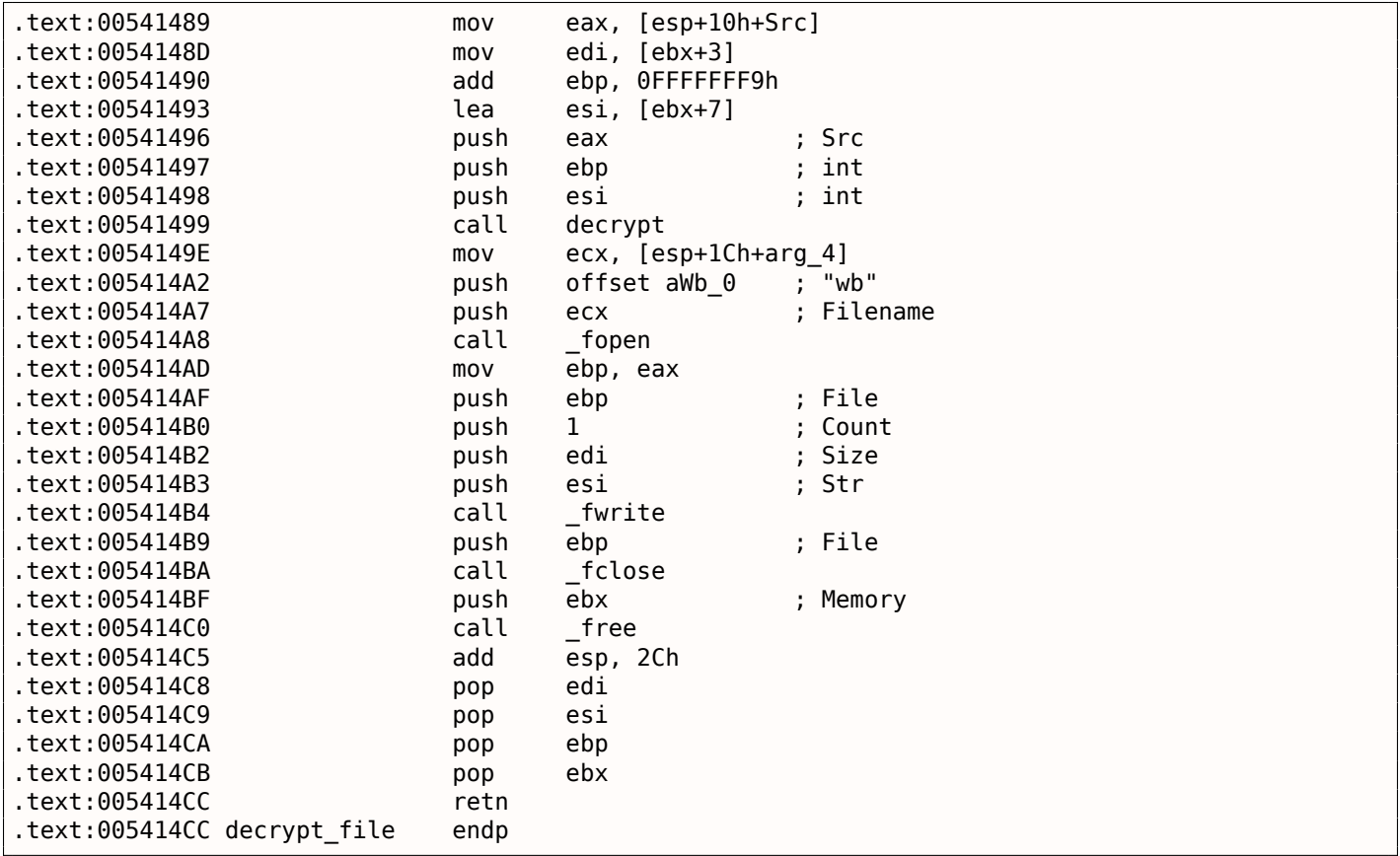

Переписанный на Си код:

```
void decrypt_file(char *fin, char* fout, char *pw)
{
        FILE *f;
        int real_flen, flen;
        BYTE *buf;
        f=fopen(fin, "rb");
        if (f==NULL)
        {
```

```
8.6. «QR9»: ЛЮБИТЕЛЬСКАЯ КРИПТОСИСТЕМА, ВДОХНОВЛЕННАЯ КУБИКОМ РУБИКА
```

```
printf ("Cannot open input file!\n");
                return;
        };
        fseek (f, 0, SEEK END);
        flen=ftell (f);
        fseek (f, 0, SEEK_SET);
        buf=(BYTE*)malloc (flen);
        fread (buf, flen, 1, f);
        fclose (f);
        if (memcmp (buf, "QR9", 3)!=0)
        {
                printf ("File is not encrypted!\n");
                return;
        };
        memcpy (&real flen, buf+3, 4);
        decrypt (buf+(3+4), flen−(3+4), pw);
        f=fopen(fout, "wb");
        fwrite (buf+(3+4), real_flen, 1, f);
        fclose (f);
        free (buf);
};
```
OK, посмотрим глубже.

Функция crypt() :

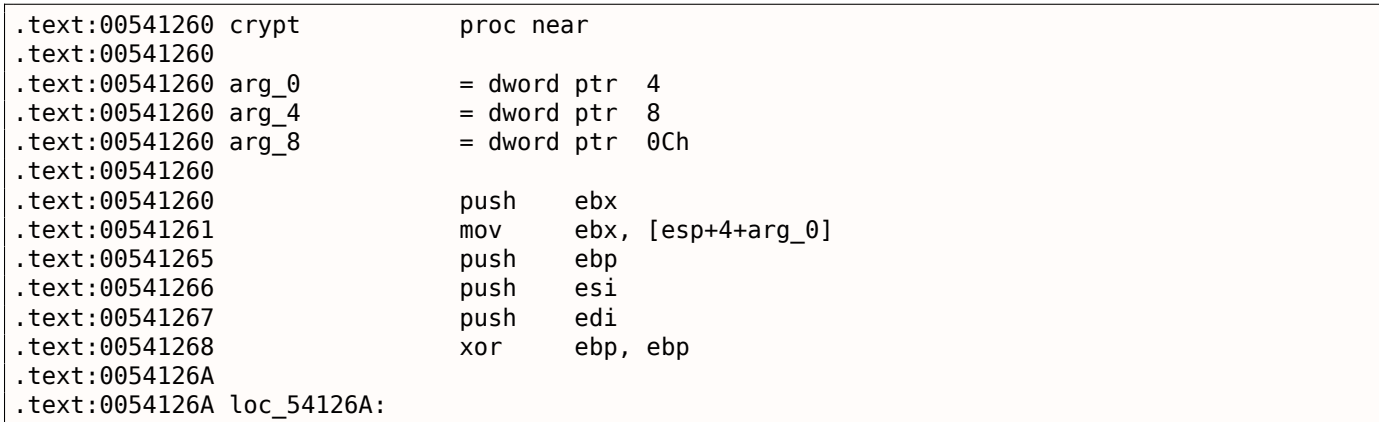

Этот фрагмент кода копирует часть входного буфера во внутренний буфер, который мы позже назовем «cube64».

Длина в регистре ECX . MOVSD означает *скопировать 32-битное слово*, так что, 16 32-битных слов это как раз 64 байта.

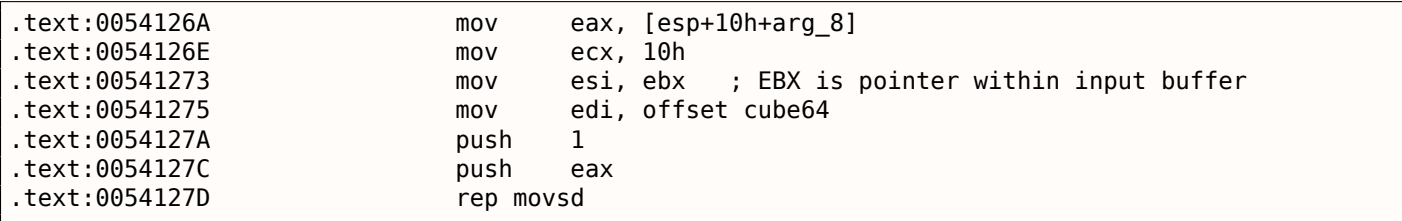

```
Вызвать rotate_all_with_password() :
```
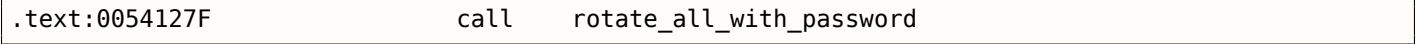

## *8.6. «QR9»: ЛЮБИТЕЛЬСКАЯ КРИПТОСИСТЕМА, ВДОХНОВЛЕННАЯ КУБИКОМ РУБИКА* Скопировать зашифрованное содержимое из «cube64» назад в буфер:

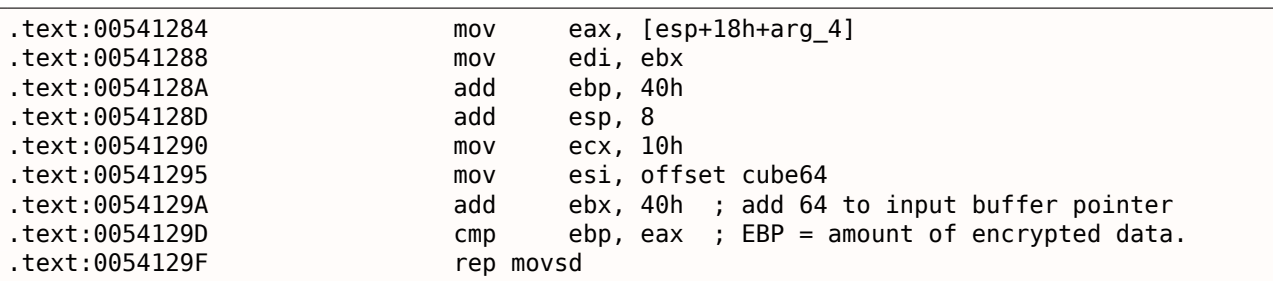

Если EBP не больше чем длина во входном аргументе, тогда переходим к следующему блоку.

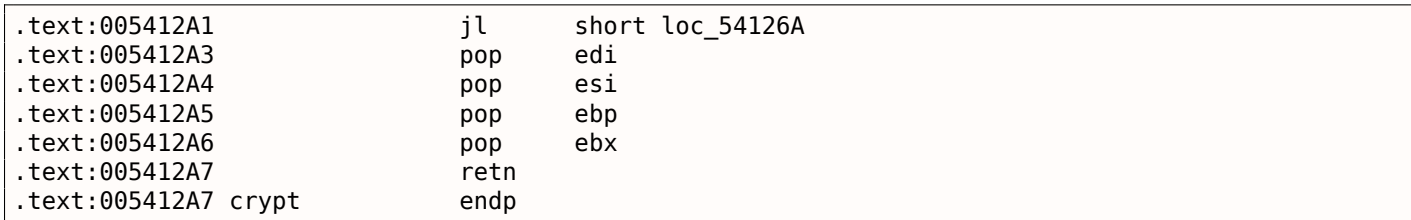

Реконструированная функция crypt() :

```
void crypt (BYTE *buf, int sz, char *pw)
{
        int i=0;
        do
        {
                memcpy (cube, buf+i, 8*8);
                rotate_all (pw, 1);
                memcpy (buf+i, cube, 8*8);
                i+=64;
        }
        while (i<sz);
};
```
OK, углубимся в функцию rotate\_all\_with\_password() . Она берет на вход два аргумента: строку пароля и число. В функции crypt() , число 1 используется и в decrypt()

(где rotate all with password() функция вызывается также), число 3.

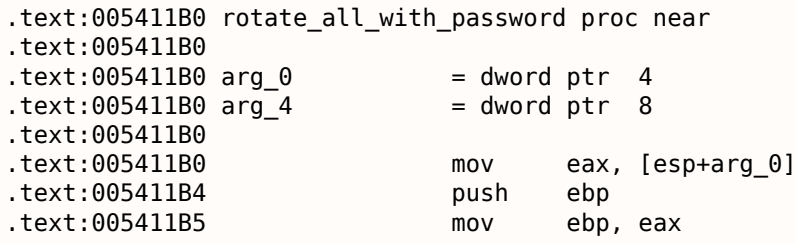

Проверяем символы в пароле. Если это ноль, выходим:

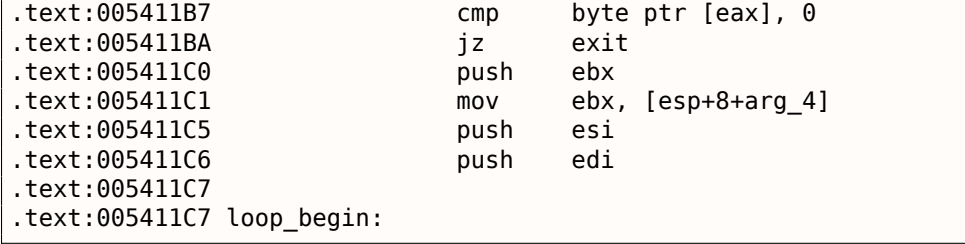

Вызываем tolower() , стандартную функцию Си.

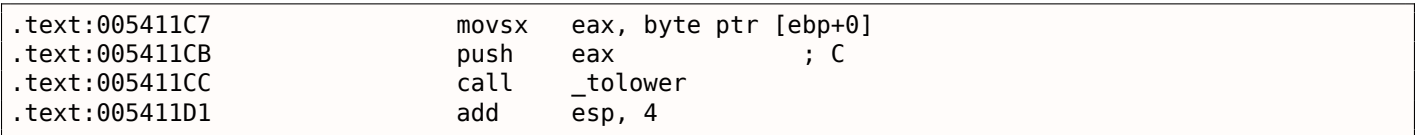

если мы запускаем утилиту для шифрования используя символы не латинского алфавита, похоже, они просто игнорируются.

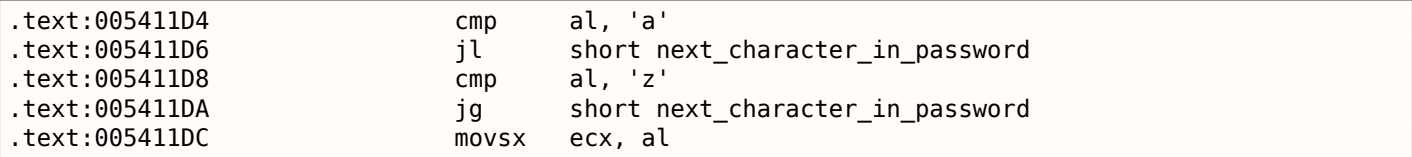

Отнимем значение «а» (97) от символа.

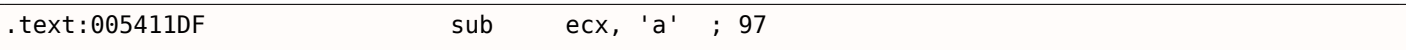

После вычитания, тут будет 0 для «а», 1 для «b», и так далее. И 25 для «z».

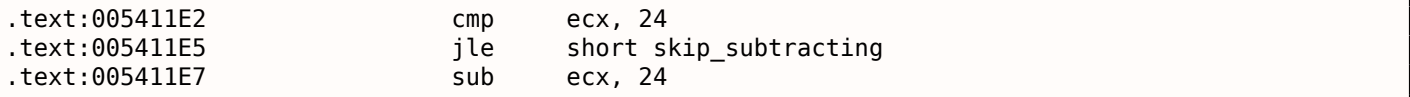

Похоже, символы «у» и «z» также исключительные. После этого фрагмента кода, «у» становится 0, а «z»  $-1$ . Это значит, что 26 латинских букв становятся значениями в интервале 0..23, (всего  $24).$ 

.text:005411EA .text:005411EA skip subtracting: ; CODE XREF: rotate all with password+35

Это, на самом деле, деление через умножение. Читайте об этом больше в секции «Деление используя умножение» (3.9 (стр. 493)).

Это код, на самом деле, делит значение символа пароля на 3.

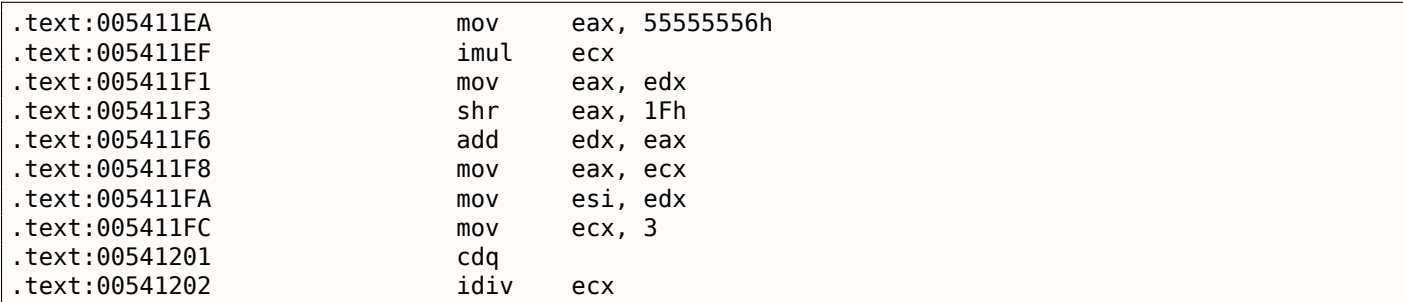

EDX - остаток от деления.

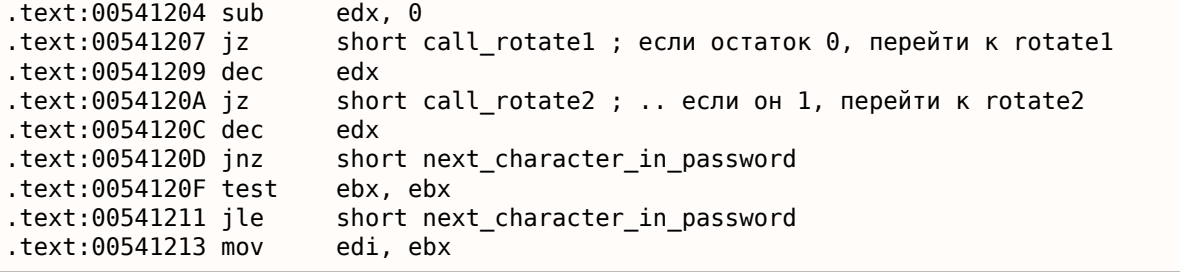

Если остаток 2, вызываем rotate3(). EDX это второй аргумент функции rotate all with password(). Как мы уже заметили, 1 это для шифрования, 3 для дешифрования. Так что здесь цикл, функции rotate1/2/3 будут вызываться столько же раз, сколько значение переменной в первом аргументе.

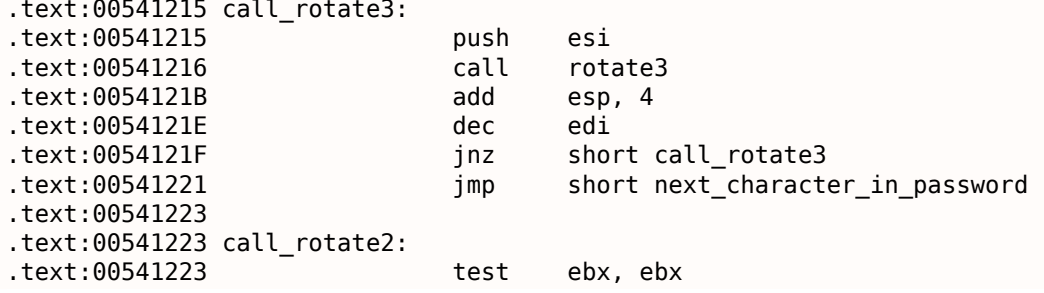

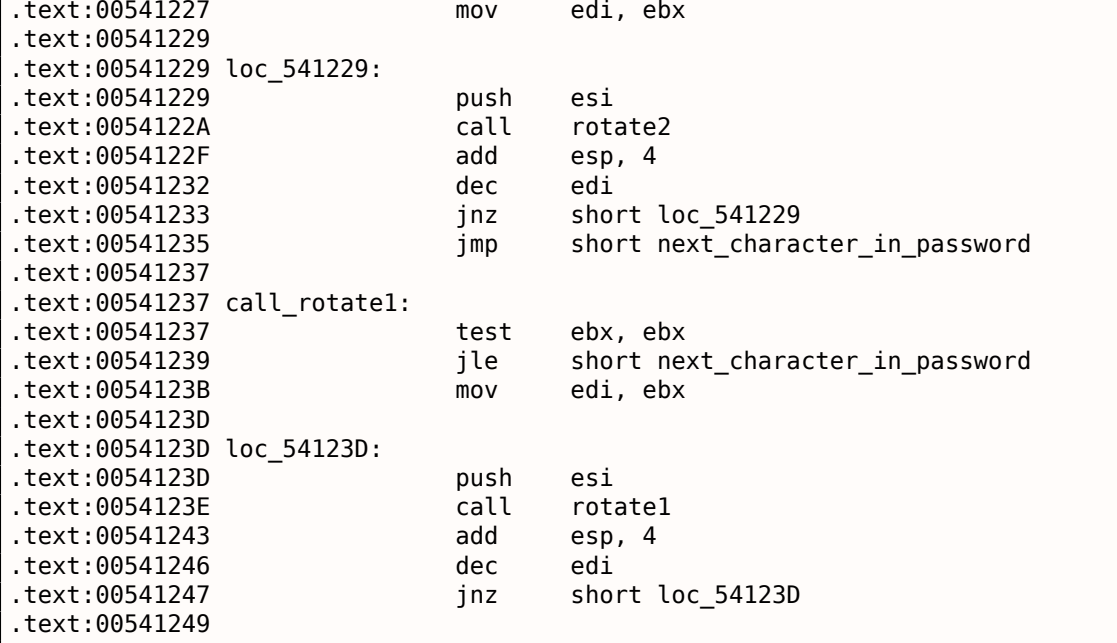

Достать следующий символ из строки пароля.

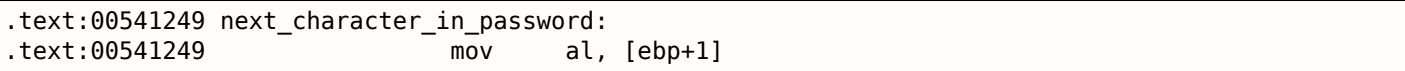

Инкремент указателя на символ в строке пароля:

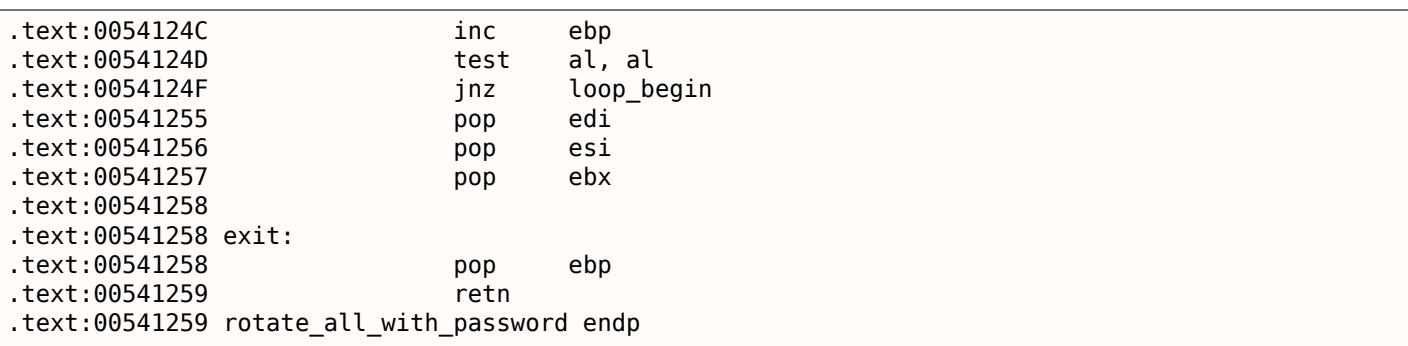

### Реконструированный код на Си:

```
void rotate_all (char *pwd, int v)
{
        char *p=pwd;
       while (*p)
        {
                char c=*p;
                int q;
                c=tolower (c);
                if (c>='a' && c<='z')
                {
                        q=c−'a';
                        if (q>24)
                                q−=24;
                        int quotient=q/3;
                        int remainder=q % 3;
                        switch (remainder)
                        {
                        case 0: for (int i=0; i<v; i++) rotate1 (quotient); break;
                        case 1: for (int i=0; i<v; i++) rotate2 (quotient); break;
                        case 2: for (int i=0; i<v; i++) rotate3 (quotient); break;
```
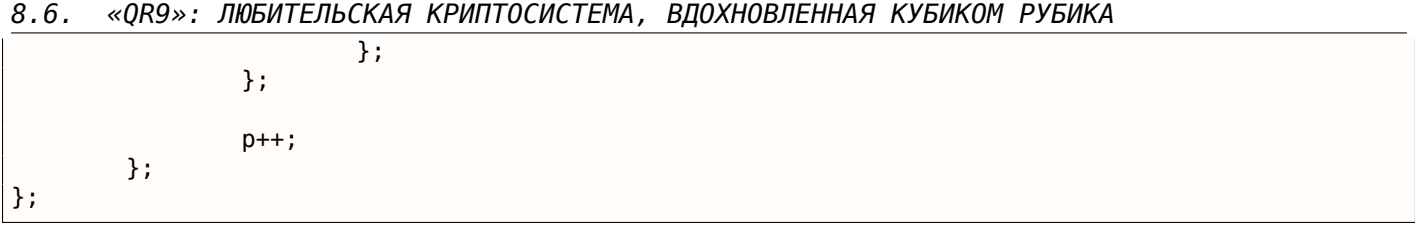

Углубимся еще дальше и исследуем функции rotate1/2/3. Каждая функция вызывает еще две. В итоге мы назовем их set\_bit() и get\_bit().

Начнем c get\_bit():

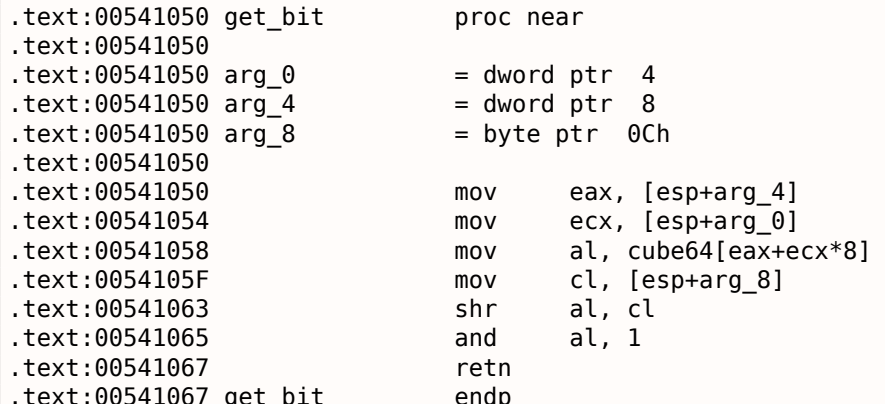

...иными словами: подсчитать индекс в массиве cube64: arg  $4 + arg 0 * 8$ . Затем сдвинуть байт из массива вправо на количество бит заданных в arg 8. Изолировать самый младший бит и вернуть его

Посмотрим другую функцию, set bit():

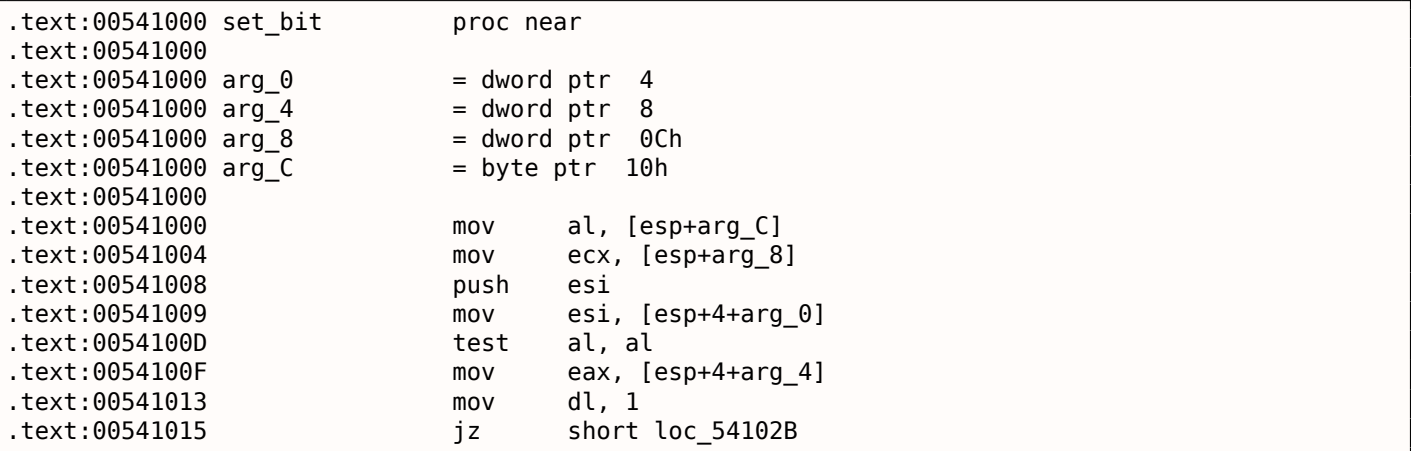

DL тут равно 1. Сдвигаем эту единицу на количество, указанное в arg\_8. Например, если в arg\_8 число 4, тогда значение в DL станет 0x10 или 1000b в двоичной системе счисления.

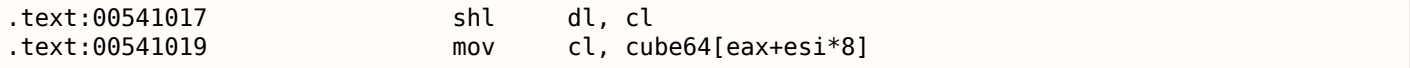

Вытащить бит из массива и явно выставить его.

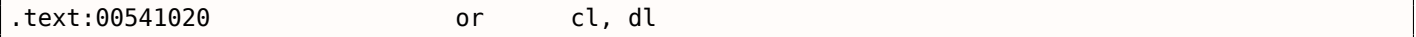

Сохранить его назад:

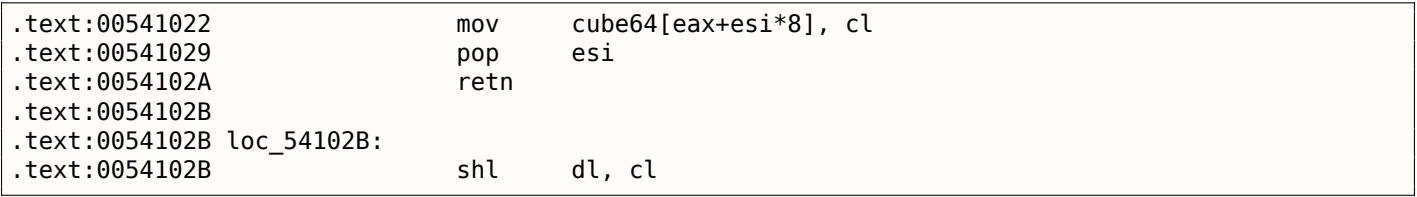

Если arg\_С не ноль...

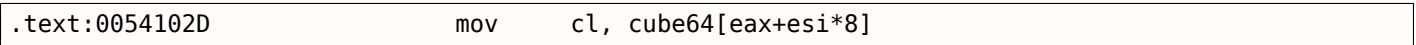

...инвертировать DL. Например, если состояние DL после сдвига 0x10 или 1000b в двоичной системе, здесь будет 0xEF после инструкции N0T или 11101111b в двоичной системе.

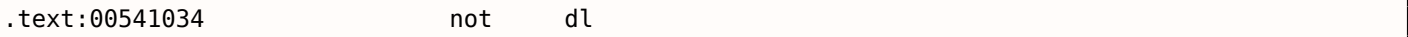

Эта инструкция сбрасывает бит, иными словами, она сохраняет все биты в CL которые также выставлены в DL кроме тех в DL, что были сброшены. Это значит, что если в DL, например, 11101111b в двоичной системе, все биты будут сохранены кроме пятого (считая с младшего бита).

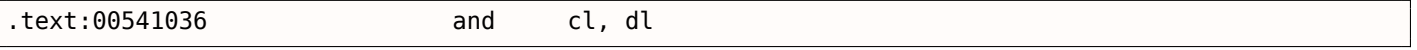

Сохранить его назад

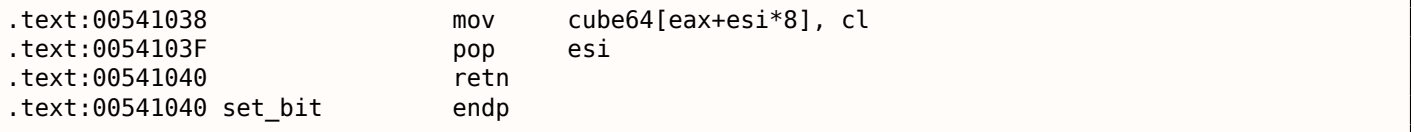

Это почти то же самое что и get bit(), кроме того, что если arg С ноль, тогда функция сбрасывает указанный бит в массиве, либо же, в противном случае, выставляет его в 1.

Мы также знаем что размер массива 64. Первые два аргумента и y set bit() и y get bit() могут быть представлены как двумерные координаты. Таким образом, массив - это матрица 8\*8.

Представление на Си всего того, что мы уже знаем:

```
#define IS_SET(flag, bit)
                                 ((flag) & (bit))#define SET BIT(var, bit)
                                 ((var) | = (bit)#define REMOVE_BIT(var, bit)
                                 ((var) \delta = -(bit))static BYTE cube[8][8];
void set_bit (int x, int y, int shift, int bit)
\{if (bit)
                SET_BIT (cube[x][y], 1<<shift);P se
                REMOVE_BIT (cube[x][y], 1<<shift);
};
bool get bit (int x, int y, int shift)
\{if ((cube[x][y]>>shift)\&1==1)return 1;
        return 0;};
```
Теперь вернемся к функциям rotate1/2/3.

.text:00541070 rotate1 proc near  $.$ text:00541070

Выделение внутреннего массива размером 64 байта в локальном стеке:

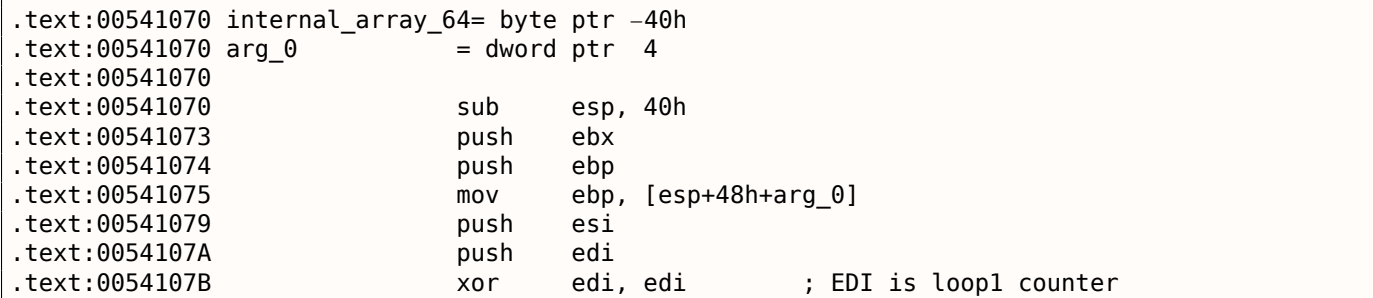
.text:0054107D lea ebx, [esp+50h+internal\_array\_64] .text:00541081

Здесь два вложенных цикла:

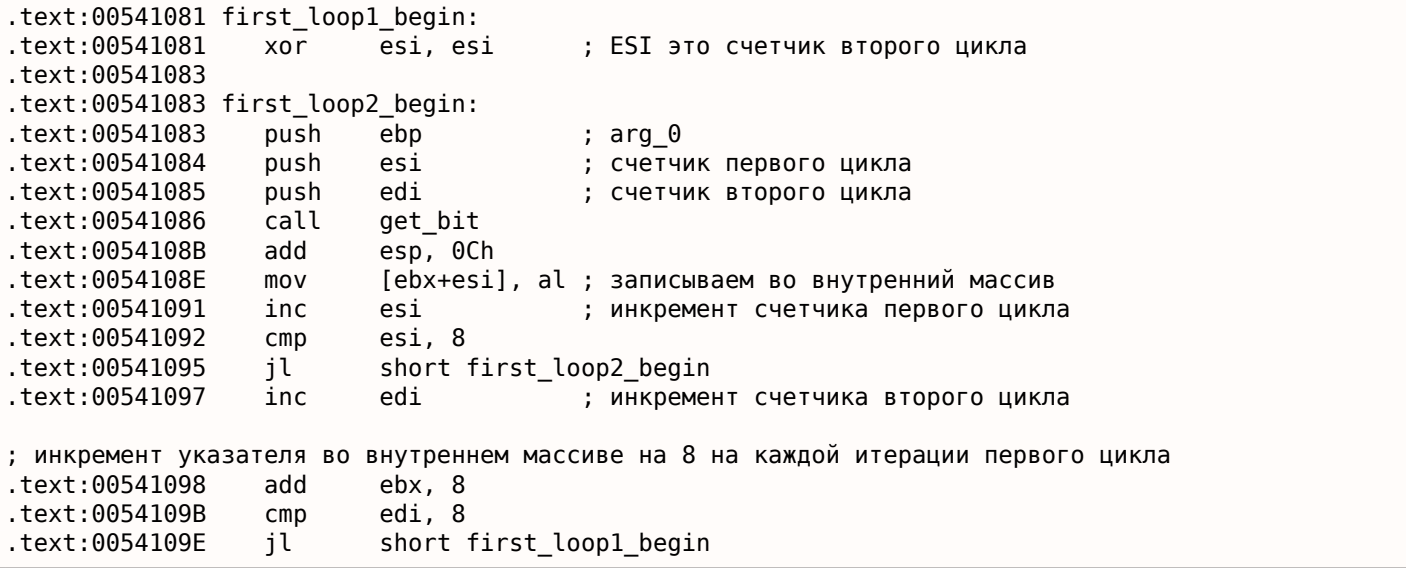

Мы видим, что оба счетчика циклов в интервале 0..7. Также, они используются как первый и второй аргумент get\_bit() . Третий аргумент get\_bit() это единственный аргумент rotate1() . То что возвращает get\_bit() будет сохранено во внутреннем массиве.

Снова приготовить указатель на внутренний массив:

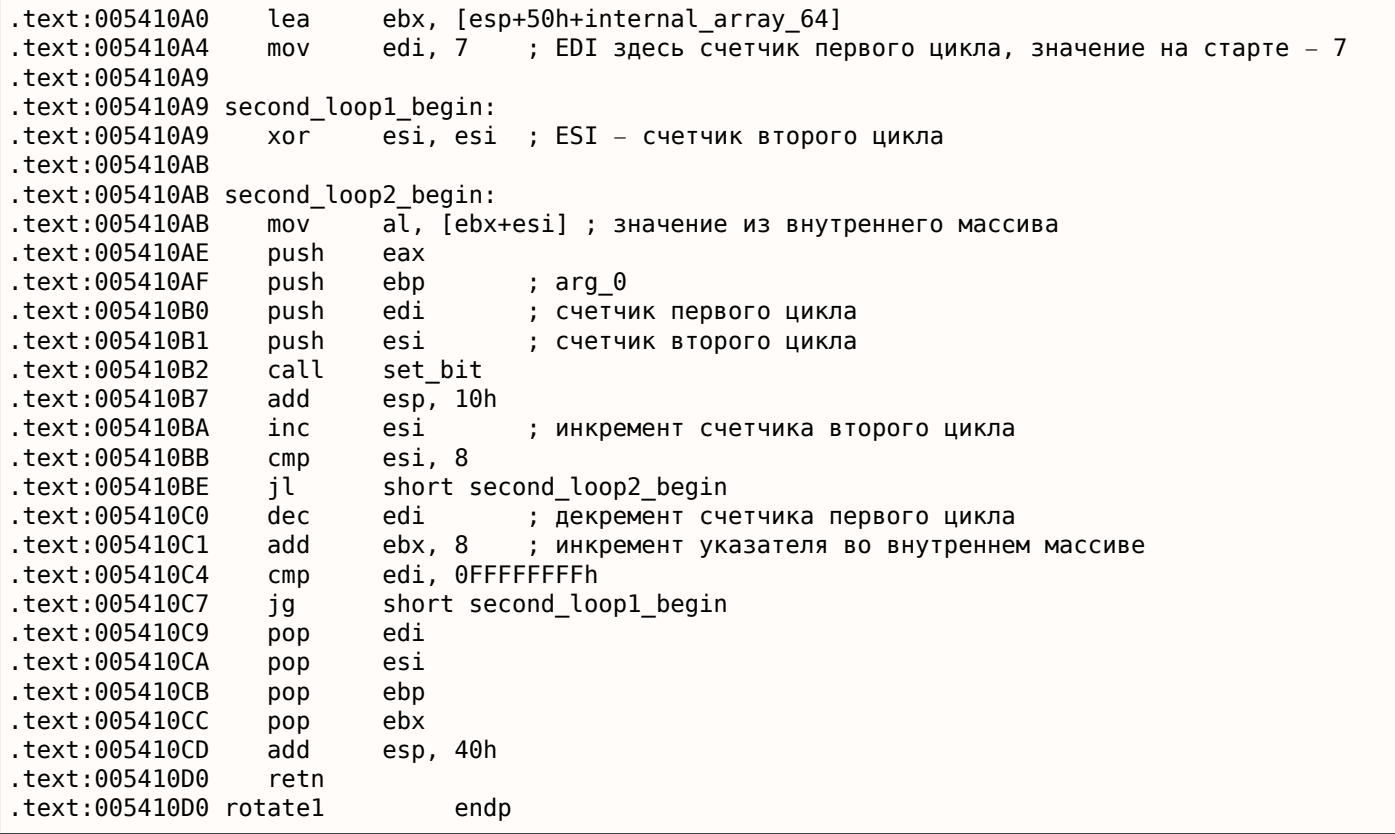

…этот код помещает содержимое из внутреннего массива в глобальный массив cube используя функцию set\_bit() , *но*, в обратном порядке! Теперь счетчик первого цикла в интервале 7 до 0, уменьшается на 1 на каждой итерации!

Представление кода на Си выглядит так:

void rotate1 (int v)

```
8.6. «QR9»: ЛЮБИТЕЛЬСКАЯ КРИПТОСИСТЕМА, ВДОХНОВЛЕННАЯ КУБИКОМ РУБИКА
```

```
{
        bool tmp[8][8]; // internal array
        int i, j;
        for (i=0: i<8: i++)for (i=0; i<8; i++)tmp[i][j]=get\_bit (i, j, v);for (i=0; i<8; i++)for (j=0; j<8; j++)set bit (j, 7–i, v, tmp[x][y]);
};
```
Не очень понятно, но если мы посмотрим в функцию rotate2() :

```
.text:005410E0 rotate2 proc near
.text:005410E0
.text:005410E0 internal_array_64 = byte ptr −40h
.text:005410E0 arg_0 = dword ptr
.text:005410E0
.text:005410E0 sub esp, 40h
.text:005410E3 push ebx
.text:005410E4 push ebp
.text:005410E5 mov ebp, [esp+48h+arg_0]
.text:005410E9 push esi
.text:005410EA push edi
.text:005410EB xor edi, edi ; счетчик первого цикла
.text:005410ED lea ebx, [esp+50h+internal_array_64]
.text:005410F1
.text:005410F1 loc_5410F1:
.text:005410F1 xor esi, esi ; счетчик второго цикла
.text:005410F3
.text:005410F3 loc_5410F3:
.text:005410F3 push esi ; счетчик второго цикла
.text:005410F4 push edi ; счетчик первого цикла
.text:005410F5 push ebp ; arg_0
.text:005410F6 call get_bit
.text:005410FB add esp, 0Ch
.text:005410FE mov [ebx+esi], al ; записать во внутренний массив
.text:00541101 inc esi ; инкремент счетчика первого цикла
.text:00541102 cmp esi, 8
.text:00541105 jl short loc_5410F3
.text:00541107 inc edi ; инкремент счетчика второго цикла
.text:00541108 add ebx, 8
.text:0054110B cmp edi, 8
.text:0054110E jl short loc_5410F1
.text:00541110 lea ebx, [esp+50h+internal_array_64]
.text:00541114 mov edi, 7 ; первоначальное значение счетчика первого цикла − 7
.text:00541119
.text:00541119 loc_541119:
.text:00541119 xor esi, esi ; счетчик второго цикла
.text:0054111B
.text:0054111B loc_54111B:
.text:0054111B mov al, [ebx+esi] ; взять байт из внутреннего массива
.text:0054111E push eax
.text:0054111F push edi ; счетчик первого цикла
.text:00541120 push esi ; счетчик второго цикла
.text:00541121 push ebp ; arg_0
.text:00541122 call set_bit
.text:00541127 add esp, 10h
.text:0054112A inc esi ; инкремент второго счетчика
.text:0054112B cmp esi, 8
.text:0054112E jl short loc_54111B
.text:00541130 dec edi ; декремент второго счетчика
.text:00541131 add ebx, 8
.text:00541134 cmp edi, 0FFFFFFFFh
.text:00541137 jg short loc_541119
.text:00541139 pop edi
.text:0054113A pop esi
.text:0054113B pop ebp
```
.text:0054113D add esp, 40n text:00541140. retn .text:00541140 rotate2 endp

Почти то же самое, за исключением иного порядка аргументов в get\_bit() и set bit(). Перепишем это на Си-подобный код:

```
void rotate2 (int v)
₹
        bool tmp[8][8]; // internal array
        int i, j;
        for (i=0; i<8; i++)for (j=0; j<8; j++)tmp[i][j]=get\_bit (v, i, j);for (i=0; i<8; i++)for (j=0; j<8; j++)set_bit (v, j, 7-i, \t{mp[i][j]});\} ;
```
Перепишем так же функцию rotate3():

```
void rotate3 (int v)
€
        bool tmp[8][8];int i, j;
        for (i=0; i<8; i++)for (j=0; j<8; j++)tmp[i][j]=get\_bit (i, v, j);for (i=0; i<8; i++)for (j=0; j<8; j++)set_bit (7-j, v, i, tmp[i][j]);};
```
Теперь всё проще. Если мы представим cube64 как трехмерный куб 8\*8\*8, где каждый элемент это бит, то get\_bit() и set\_bit() просто берут на вход координаты бита.

Функции rotate1/2/3 просто поворачивают все биты на определенной плоскости. Три функции, каждая на каждую сторону куба и аргумент у выставляет плоскость в интервале 0..7

Может быть, автор алгоритма думал о кубике Рубика 8\*8\*8

 $1821$ 

Да, действительно.

Рассмотрим функцию decrypt(), вот её переписанная версия:

```
void decrypt (BYTE *buf, int sz, char *pw)
₹
        char *p=strdup (pw);
        strrev(p);int i=0:
        do
        ₹
                 memcpy (cube, buf+i, 8*8);
                 rotate all (p, 3);
                 memcpy (buf+i, cube, 8*8);
                 i+ = 64;ł
        while (i< s z);
        free (p);
};
```
<span id="page-866-0"></span><sup>18</sup>wikipedia

strrev() <sup>19</sup> и rotate\_all() вызывается с аргументом 3.

Это значит, что, в случае дешифровки, rotate1/2/3 будут вызываться трижды.

Это почти кубик Рубика! Если вы хотите вернуть его состояние назад, делайте то же самое в обратном порядке и направлении! Чтобы вернуть эффект от поворота плоскости по часовой стрелке, нужно повернуть её же против часовой стрелки, либо же трижды по часовой стрелке.

rotate1(), вероятно, поворот «лицевой» плоскости. rotate2(), вероятно, поворот «верхней» плоскости. rotate3(), вероятно, поворот «левой» плоскости.

```
Bepнемся к ядру функции rotate_all()
```

```
q = c - 'a';
if (q>24)q = 24;int quotient=q/3; // in range 0..7int remainder=q % 3;switch (remainder)
₹
    case 0: for (int i=0; i<v; i++) rotatel (quotient); break; // front
    case 1: for (int i=0; i<v; i++) rotate2 (quotient); break; // top
    case 2: for (int i=0; i<v; i++) rotate3 (quotient); break; // left
};
```
Так понять проще: каждый символ пароля определяет сторону (одну из трех) и плоскость (одну из восьми).  $3*8 = 24$ , вот почему два последних символа латинского алфавита переопределяются так чтобы алфавит состоял из 24-х элементов.

Алгоритм очевидно слаб: в случае коротких паролей, в бинарном редакторе файлов можно будет увидеть, что в зашифрованных файлах остались незашифрованные символы.

Весь исходный код в реконструированном виде:

```
#include <windows.h>
#include <stdio.h>
#include <assert.h>
#define IS_SET(flag, bit)
                                 ((flag) & (bit))#define SET BIT(var, bit)
                                 ((var) |= (bit))#define REMOVE BIT(var, bit)
                                 ((var) \&= -(bit))static BYTE cube[8][8];
void set_bit (int x, int y, int z, bool bit)
        if (bit)
                SET_BIT (cube[x][y], 1<<z);
        else
                REMOVE_BIT (cube[x][y], 1<<z);\};
bool get_bit (int x, int y, int z)
₹
        if ((cube[x][y]\gg z)\&1==1)return true;
        return false;
\} ;
void rotate_f (int row)
€
        bool tmp[8][8];int x, y;
        for (x=0; x<8; x++)
```

```
for (y=0; y<8; y++)tmp[x][y]=get_bit (x, y, row);
        for (x=0; x<8; x++)for (y=0; y<8; y++)set_bit (y, 7−x, row, tmp[x][y]);
};
void rotate_t (int row)
{
        bool tmp[8][8];
        int y, z;
        for (y=0; y<8; y++)for (z=0; z<8; z++)tmp[y][z]=get bit (row, y, z);for (y=0; y<8; y++)for (z=0; z<8; z++)set_bit (row, z, 7−y, tmp[y][z]);
};
void rotate_l (int row)
{
        bool tmp[8][8];
        int x, z;
        for (x=0; x<8; x++)for (z=0; z<8; z++)tmp[x][z]=get bit (x, row, z);for (x=0; x<8; x++)for (z=0; z<8; z++)set_bit (7−z, row, x, tmp[x][z]);
};
void rotate all (char *pwd, int v)
{
        char *p=pwd;
       while (*p)
        {
                char c=*p;
                int q;
                c=tolower (c);
                if (c>='a' & c<='z')
                {
                        q=c−'a';
                        if (q>24)
                                q−=24;
                        int quotient=q/3;
                        int remainder=q % 3;
                        switch (remainder)
                        {
                        case 0: for (int i=0; i<v; i++) rotate f (quotient); break;
                        case 1: for (int i=0; i<v; i++) rotate t (quotient); break;
                        case 2: for (int i=0; i<v; i++) rotate l (quotient); break;
                        };
                };
                p++;
       };
};
void crypt (BYTE *buf, int sz, char *pw)
{
```
*8.6. «QR9»: ЛЮБИТЕЛЬСКАЯ КРИПТОСИСТЕМА, ВДОХНОВЛЕННАЯ КУБИКОМ РУБИКА*

```
8.6. «QR9»: ЛЮБИТЕЛЬСКАЯ КРИПТОСИСТЕМА, ВДОХНОВЛЕННАЯ КУБИКОМ РУБИКА
        int i=0;
        do
        {
                memcpy (cube, buf+i, 8*8);
                rotate_all (pw, 1);
                memcpy (buf+i, cube, 8*8);
                i+=64;
        }
        while (i<sz);
};
void decrypt (BYTE *buf, int sz, char *pw)
{
        char *p=strdup (pw);
        strrev (p);
        int i=0;
        do
        {
                memcpy (cube, buf+i, 8*8);
                rotate_all (p, 3);
                memcpy (buf+i, cube, 8*8);
                i+=64;
        }
        while (i<sz);
        free (p);
};
void crypt_file(char *fin, char* fout, char *pw)
{
        FILE *f;
        int flen, flen_aligned;
        BYTE *buf;
        f=fopen(fin, "rb");
        if (f==NULL)
        {
                printf ("Cannot open input file!\n");
                return;
        };
        fseek (f, 0, SEEK_END);
        flen=ftell (f);
        fseek (f, 0, SEEK_SET);
        flen_aligned=(flen&0xFFFFFFC0)+0x40;
        buf=(BYTE*)malloc (flen_aligned);
        memset (buf, 0, flen_aligned);
        fread (buf, flen, 1, f);
        fclose (f);
        crypt (buf, flen aligned, pw);
        f=fopen(fout, "wb");
        fwrite ("QR9", 3, 1, f);
        fwrite (&flen, 4, 1, f);
        fwrite (buf, flen_aligned, 1, f);
        fclose (f);
        free (buf);
```

```
};
```

```
void decrypt_file(char *fin, char* fout, char *pw)
{
        FILE *f;
        int real_flen, flen;
        BYTE *buf;
        f=fopen(fin, "rb");
        if (f==NULL)
        {
                printf ("Cannot open input file!\n");
                return;
        };
        fseek (f, 0, SEEK END):
        flen=ftell (f);
        fseek (f, 0, SEEK SET);
        buf=(BYTE*)malloc (flen);
        fread (buf, flen, 1, f);
        fclose (f);
        if (memcmp (buf, "QR9", 3)!=0)
        {
                printf ("File is not encrypted!\n");
                return;
        };
        memcpy (&real flen, buf+3, 4);
        decrypt (buf+(3+4), flen−(3+4), pw);
        f=fopen(fout, "wb");
        fwrite (buf+(3+4), real flen, 1, f);
        fclose (f);
        free (buf);
};
// run: input output 0/1 password
// 0 for encrypt, 1 for decrypt
int main(int argc, char *argv[])
{
        if (argc!=5)
        {
                printf ("Incorrect parameters!\n");
                return 1;
        };
        if (strcmp (argv[3], "0")==0)
                crypt_file (argv[1], argv[2], argv[4]);
        else
                if (strcmp (argv[3], "1")==0)
                        decrypt file (argv[1], argv[2], argv[4]);
                else
                        printf ("Wrong param %s\n", argv[3]);
        return 0;
};
```
(Эта часть впервые появилась в моем блоге 26-Aug-2015. Обсуждение: https://news.ycombinator. com/item?id=10128684.)

## 8.7.1. Ваѕе64 и энтропия

Мне достался XML-файл, содержащий некоторые зашифрованные данные. Вероятно, что-то связанное с заказми и/или с информацией о клиентах.

```
\leq?xml version = "1.0" encoding = "UTF-8"?>
<0rders>
        <0rder>
                <0rderID>1</0rderID>
                <Data>yjmxhXUbhB/5MV45chPsXZWAJwIh1S0aD9lFn3XuJMSxJ3/E+UE3hsnH</Data>
        </0rder>
        <Order>
                <0rderID>2</0rderID>
                <Data>0KGe/wnypFBjsy+U0C2P9fC5nDZP3XDZLMPCRaiBw90jIk6Tu5U=</Data>
        </0rder>
        <0rder><0rderID>3</0rderID>
                <Data>mqkXfdzvQKvEArdzh+zD9oETVGBFvcTBLs2ph1b5bYddExzp</Data>
        </0rder>
        <0rder>
                <0rderID>4</0rderID>
                <Data>FCx6JhIDqnESyT3HAepyE1BJ3cJd7wCk+APCRUeuNtZdpCvQ2MR/7kLXtfUHuA==</Data>
        </0rder>
. . .
```
Файл доступен здесь.

Это явно данные закодированные в base64, потому что все строки состоят из латинских символов, цифр, и символов плюс (+) и слэш (/). Могут быть еще два выравнивающих символа (=), но они никогда не встречаются в середине строки. Зная эти свойства base64, такие строки легко распозновать.

Попробуем декодировать эти блоки и вычислить их энтропии (9.2 (стр. 941)) при помощи Wolfram Mathematica:

```
In[i] := List0fBase64String =Map[First[#[[3]]] &, Cases[Import["encrypted.xml"], XMLElement["Data", _, _], Infinity]];
In[] := BinaryString =Map[ImportString[#, {"Base64", "String"}] &, ListOfBase64Strings];
In[] := Entropies = Map[N[Entropy[2, #]] \& BinaryStrings];In[] := Variance[Entropy]0ut[] = 0.0238614
```
Разброс (variance) низкий. Это означает, что значения энтропии не очень отличаются друг от друга. Это видно на графике:

```
In[] := ListPlot[Entropy]
```
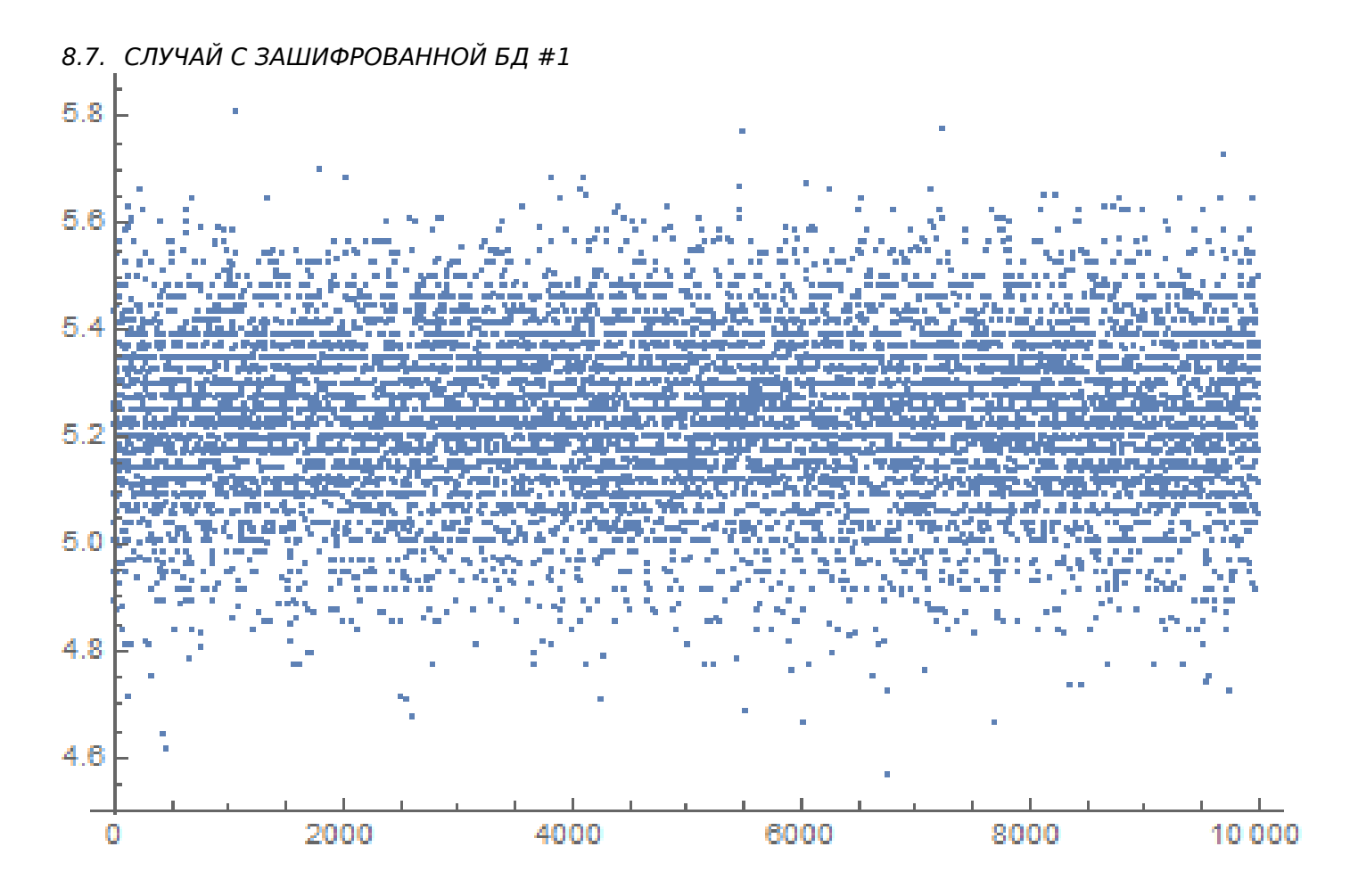

Большинство значений между 5.0 и 5.4. Это свидетельство того что данные сжаты и/или зашифрованы.

Чтобы понять разброс (variance), подсчитаем энтропии всех строк в книге Конана Дойля The Hound of the Baskervilles:

```
In[]:= BaskervillesLines = Import["http://www.gutenberg.org/cache/epub/2852/pg2852.txt", "List\angle\backslash "];
In[] := EntropiesT = Map[N[Entropy[2, #]] &, BaskervillesLines];
In[] := Variance[Entropy]0ut[] = 2.73883In[]:= ListPlot[EntropiesT]
```
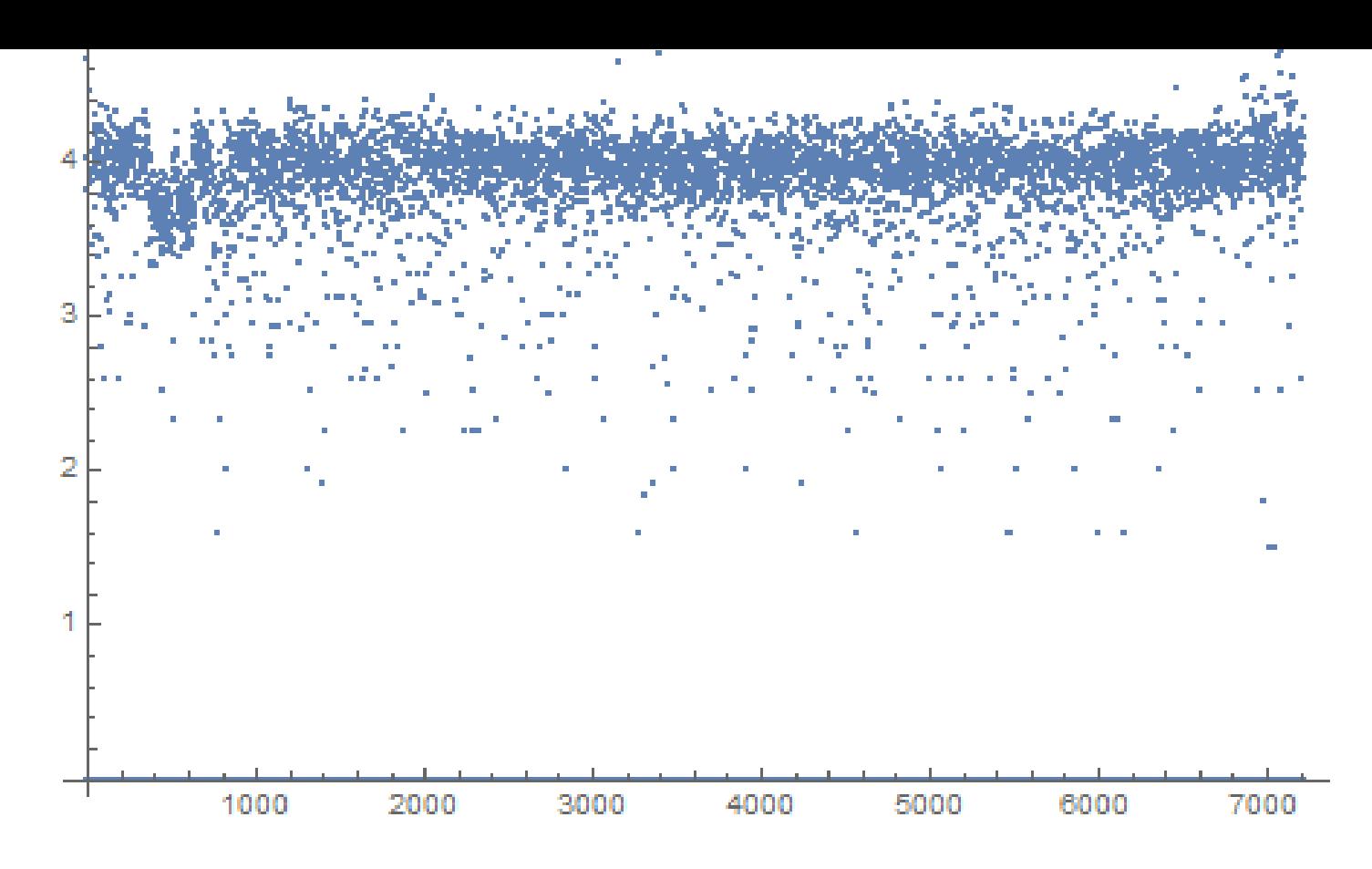

Большинство значений находится вокруг 4, но есть также меньшие значения, и они повлияли на конечное значение разброса.

Вероятно, самые короткие строки имеют ме́ньшую энтропию, попробуем короткую строку из книги Конан Дойля:

 $In[] := Entropy[2, "Yes, sir."]/N$  $0ut[] = 2.9477$ 

Попробуем еще меньшую:

```
In[] := Entropy[2, "Yes"] // N0ut[] = 1.58496In[] := Entropy[2, "No"] // N0ut[]= 1.
```
# 8.7.2. Данные сжаты?

ОК, наши данные сжаты и/или зашифрованы. Сжаты ли? Почти все компрессоры данных помещают некоторый заголовок в начале, сигнатуру или что-то вроде этого. Как видим, здесь ничего такого нет в начале каждого блока. Все еще возможно что это какой-то самодельный компрессор, но они очень редки. С другой стороны, самодельные криптоалгоритмы попадаются часто, потому что их куда легче заставить работать. Даже примитивные криптосистемы без ключей, как memfrob()<sup>20</sup> и ROT13 нормально работают без ошибок. А чтобы написать свой компрессор с нуля, используя только фантазию и воображение, так что он будет работать без ошибок, это серьезная задача. Некоторые программисты реализуют ф-ции сжатия данных по учебникам, но это также редкость. Наиболее популярные способы это: 1) просто взять опен-сорсную библиотеку вроде zlib; 2) скопипастить что-то откуда-то. Опен-сорсные алгоритмы сжатия данных обычно добавляют какой-то заголовок, и точно так же делают алгоритмы с сайтов вроде http://www.codeproject.com/.

<span id="page-873-0"></span><sup>&</sup>lt;sup>20</sup>http://linux.die.net/man/3/memfrob

Основные алгоритмы шифрования обрабатывают данные блоками. DES - по 8 байт, AES - по 16 байт. Если входной буфер не делится без остатка на длину блока, он дополняется нулями (или еще чем-то), так что зашифрованные данные будут выровнены по размеру блока этого алгоритма шифрования. Это не наш случай.

Используя Wolfram Mathematica, я проанализировал длины блоков:

In[]:= Counts[Map[StringLength[#] &, BinaryStrings]]  $0$ ut[]= <|42 -> 1858, 38 -> 1235, 36 -> 699, 46 -> 1151, 40 -> 1784, 44 -> 1558, 50 -> 366, 34 -> 291, 32 -> 74, 56 -> 15, 48 -> 716,  $30 \rightarrow 13$ ,  $52 \rightarrow 156$ ,  $54 \rightarrow 71$ ,  $60 \rightarrow 3$ ,  $58 \rightarrow 6$ ,  $28 \rightarrow 4$  |>

1858 блоков имеют длину 42 байта, 1235 блоков имеют длину 38 байт, итд.

### Я сделал график:

ListPlot[Counts[Map[StringLength[#] &, BinaryStrings]]]

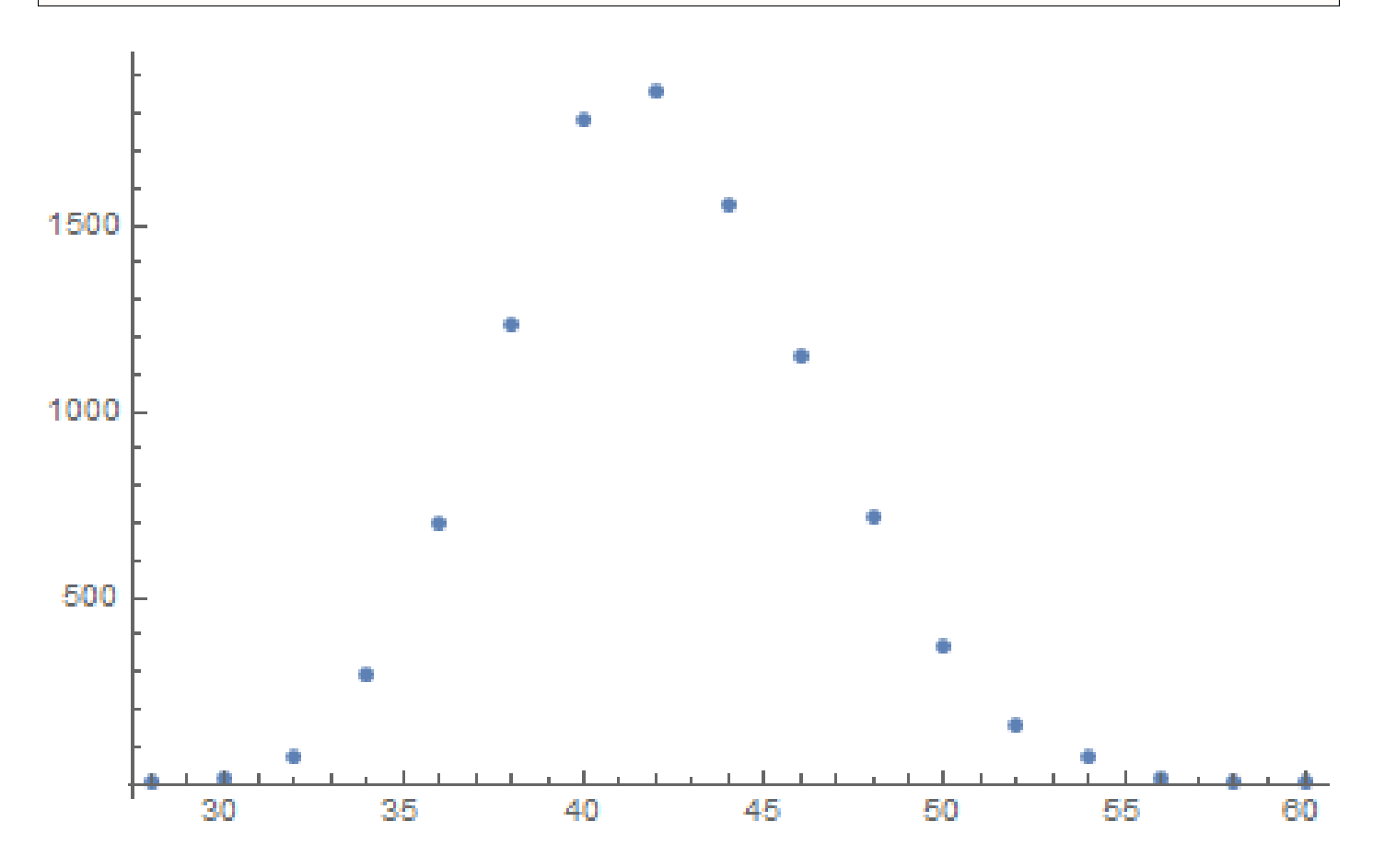

Так что большинство блоков имеют размер между  $\sim$ 36 и  $\sim$ 48. Вот еще что стоит отметить: длины всех блоков четные. Нет ни одного блока с нечетной длиной.

Хотя, существуют потоковые шифры, которые работают на уровне байт, или даже на уровне бит.

# 8.7.4. CryptoPP

Программа, при помощи которой можно листать зашифрованную базу написана на C# и код на .NET сильно обфусцирован. Тем не менее, имеется DLL с кодом для x86, который, после краткого рассмотрения, имеет части из популярной опен-сорсной библиотеки CryptoPP! (Я просто нашел внутри строки «CryptoPP».) Теперь легко найти все ф-ции внутри DLL, потому что библиотека CryptoPP опен-сорсная.

Библиотека CryptoPP имеет множество ф-ций шифрования, включая AES (AKA Rijndael). Современные x86-процессоры имеют AES-инструкции вроде AESENC, AESDEC и AESKEYGENASSIST <sup>21</sup>. Они не

<sup>&</sup>lt;sup>21</sup>https://en.wikipedia.org/wiki/AES instruction set

версии СгуртоРР используют их. например, здесь: 1, 2. к моему удивлению, во время дешифрования, инструкция, AESENC исполняется, а AESDEC — нет (я это проверил при помощи моей утилиты tracer, но можно использовать любой отладчик). Я проверил, поддерживает ли мой процессор AESинструкции. Некоторые процессоры Intel i3 не поддерживают. И если нет, библиотека CryptoPP применяет ф-ции AES реализованные старым способом <sup>22</sup>. Но мой процессор поддерживает их. Почему AESDEC не исполняется? Почему программа использует шифрование AES чтобы дешифровать БД?

ОК, найти ф-цию шифрования блока это не проблема. Она называется CryptoPP::Rijndael::Enc::ProcessAndXorBi https://github.com/mmoss/cryptopp/blob/2772f7b57182b31a41659b48d5f35a7b6cedd34d/src/rijndael. срр#L349, и она может вызывать другую ф-цию: Rijndael::Enc::AdvancedProcessBlocks() https://github.com/mmoss/cryptopp/blob/2772f7b57182b31a41659b48d5f35a7b6cedd34d/src/rijndael. срр#L1179, которая, в свою очередь, может вызывать две ф-ции (AESNI\_Enc\_Block and AESNI\_Enc\_4\_Blocks ) которые имеют инструкции AESENC.

Так что, судя по внутренностям CryptoPP,

CryptoPP::Rijndael::Enc::ProcessAndXorBlock() шифрует один 16-байтный блок. Попробуем установить брякпоинт на ней и посмотрим, что происходит во время дешифрования. Я снова использую мою простую утилиту tracer. Сейчас программа должна дешифровать первый блок. О, и кстати, вот первый блок сконвертированный из кодировки base64 в шестнадцатеричный вид, будем держать его под рукой:

00000000: CA 39 B1 85 75 1B 84 1F F9 31 5E 39 72 13 EC 5D  $.9..u...1$ ^ $9r..]$ 00000010: 95 80 27 02 21 D5 2D 1A 0F D9 45 9F 75 EE 24 C4  $\ldots$   $\ldots$   $\ldots$  . . . E.u. \$. 00000020: B1 27 7F 84 FE 41 37 86 C9 C0  $\cdot$   $\cdot$   $\cdot$   $\cdot$   $\cdot$   $\cdot$   $\cdot$   $\cdot$ 

А еще вот аргументы ф-ции из исходных файлов CryptoPP:

size\_t Rijndael::Enc::AdvancedProcessBlocks(const byte \*inBlocks, const byte \*xorBlocks, byte \* $\chi$ ↓ outBlocks, size\_t length, word32 flags);

Так что у него 5 аргументов. Возможные флаги это:

enum {BT\_InBlockIsCounter=1, BT\_DontIncrementInOutPointers=2, BT\_XorInput=4, ∠  $\downarrow$  BT\_ReverseDirection=8, BT\_AllowParallel=16} FlagsForAdvancedProcessBlocks;

OK, запускаем tracer на ф-ции ProcessAndXorBlock():

```
... tracer.exe -l:filename.exe bpf=filename.exe!0x4339a0,args:5,dump_args:0x10
Warning: no tracer.cfg file.
PID=1984|New process software.exe
no module registered with image base 0x77320000
no module registered with image base 0x76e20000
no module registered with image base 0x77320000
no module registered with image base 0x77220000
Warning: unknown (to us) INT3 breakpoint at ntdll.dll!LdrVerifyImageMatchesChecksum+0x96c (0\varphi\sqrt{x}776c103b)
(0) software.exe!0x4339a0(0x38b920, 0x0, 0x38b978, 0x10, 0x0) (called from software.exe!.text+0\ell\downarrow x33c0d (0x13e4c0d))
Argument 1/5
0038B920: 01 00 00 00 FF FF FF FF-79 C1 69 0B 67 C1 04 7D "........y.i.q..}"
Argument 3/5
(0) software.exe!0x4339a0() \rightarrow 0x0
Argument 3/5 difference
00000000: C7 39 4E 7B 33 1B D6 1F-B8 31 10 39 39 13 A5 5D ".9N{3....1.99..]"
(0) software.exe!0x4339a0(0x38a828, 0x38a838, 0x38bb40, 0x0, 0x8) (called from software.exe!.\varphi\sqrt{2} text+0x3a407 (0x13eb407))
Argument 1/5
0038A828: 95 80 27 02 21 D5 2D 1A-0F D9 45 9F 75 EE 24 C4 "..'.!.-...E.u.$."
Argument 2/5
0038A838: B1 27 7F 84 FE 41 37 86-C9 C0 00 CD CD CD CD CD ".'...A7........."
Arqument 3/5
(0) software.exe!0x4339a0() \rightarrow 0x0
```
<span id="page-875-0"></span><sup>22</sup>https://github.com/mmoss/cryptopp/blob/2772f7b57182b31a41659b48d5f35a7b6cedd34d/src/rijndael.cpp#L355

 $\downarrow$  Text+0x33C0d (0x13e4C0d)) Argument 1/5 0038B920: CA 39 B1 85 75 1B 84 1F−F9 31 5E 39 72 13 EC 5D ".9..u....1^9r..]" Argument 2/5 0038A828: 95 80 27 02 21 D5 2D 1A−0F D9 45 9F 75 EE 24 C4 "..'.!.−...E.u.\$." Argument 3/5 0038BB30: CD CD CD CD CD CD CD CD−CD CD CD CD CD CD CD CD "................" (0) software.exe!0x4339a0() −> 0x0 Argument 3/5 difference 00000000: 45 00 20 00 4A 00 4F 00−48 00 4E 00 53 00 00 00 "E. .J.O.H.N.S..." (0) software.exe!0x4339a0(0x38b920, 0x0, 0x38b978, 0x10, 0x0) (called from software.exe!.text+0 $\angle$  $\searrow$  x33c0d (0x13e4c0d)) Argument 1/5 0038B920: 95 80 27 02 21 D5 2D 1A−0F D9 45 9F 75 EE 24 C4 "..'.!.−...E.u.\$." Argument 3/5 0038B978: 95 80 27 02 21 D5 2D 1A−0F D9 45 9F 75 EE 24 C4 "..'.!.−...E.u.\$." (0) software.exe!0x4339a0() −> 0x0 Argument 3/5 difference 00000000: B1 27 7F E4 9F 01 E3 81−CF C6 12 FB B9 7C F1 BC ".'...........|.." PID=1984|Process software.exe exited. ExitCode=0 (0x0)

Тут мы можем увидить входы в ф-цию *ProcessAndXorBlock()*, и выходы из нее.

Это вывод из ф-ции во время первого вызова:

00000000: C7 39 4E 7B 33 1B D6 1F−B8 31 10 39 39 13 A5 5D ".9N{3....1.99..]"

Затем ф-ция *ProcessAndXorBlock()* вызывается с блоком нулевого размера, но с флагом 8 (*BT\_ReverseDirection*).

Второй вызов:

00000000: 45 00 20 00 4A 00 4F 00−48 00 4E 00 53 00 00 00 "E. .J.O.H.N.S..."

Ох, тут есть знакомая нам строка!

Третий вызов:

00000000: B1 27 7F E4 9F 01 E3 81−CF C6 12 FB B9 7C F1 BC ".'...........|.."

Первый вывод очень похож на первые 16 байт зашифрованного буфера.

Вывод первого вызова *ProcessAndXorBlock()*:

00000000: C7 39 4E 7B 33 1B D6 1F−B8 31 10 39 39 13 A5 5D ".9N{3....1.99..]"

Первые 16 байт зашифрованного буфера:

00000000: CA 39 B1 85 75 1B 84 1F F9 31 5E 39 72 13 EC 5D .9..u....1^9r..]

Тут слишком много одинаковых байт! Как так получается, что результат шифрования AES может быть очень похож на шифрованный буфер в то время как это не шифрование, а скорее дешифрование?

## **8.7.5. Режим обратной связи по шифротексту**

Ответ это СFB<sup>23</sup>: в этом режиме, алгоритм AES используются не как алгоритм шифрования, а как устройство для генерации случайных данных с криптографической стойкостью. Само шифрование производится используя простую операцию XOR.

Вот алгор[итм](#page-1054-0) [ш](#page-876-0)ифрования (иллюстрации взяты из Wikipedia):

<span id="page-876-0"></span><sup>&</sup>lt;sup>23</sup>Режим обратной связи по шифротексту (Cipher Feedback)

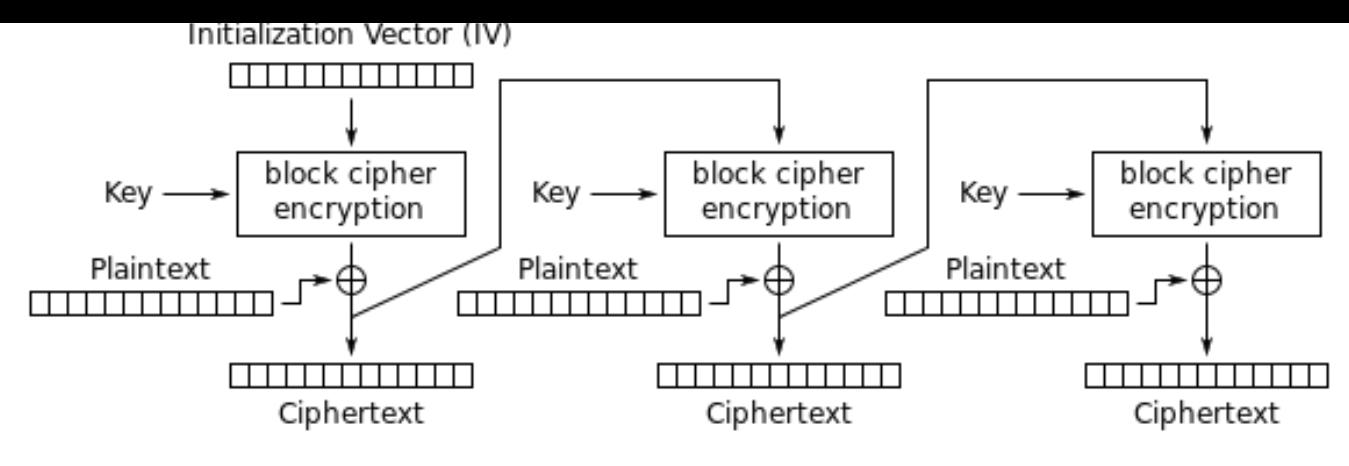

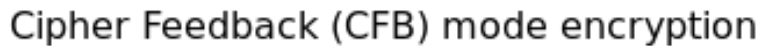

И дешифрования:

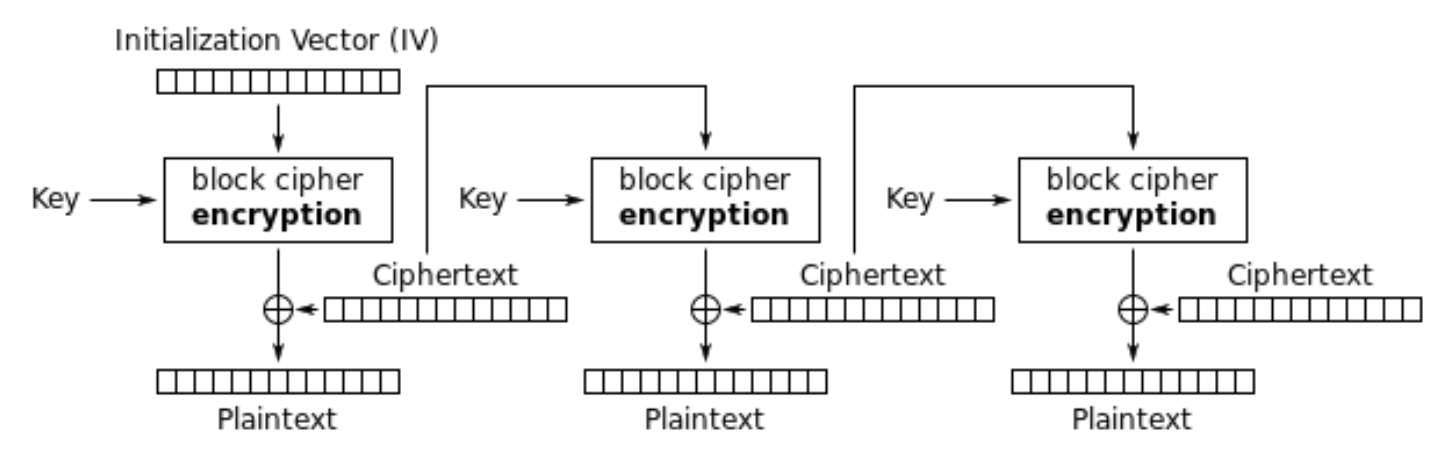

Cipher Feedback (CFB) mode decryption

Посмотрим: операция шифрования в AES генерирует 16 байт (или 128 бит) случайных данных, которые можно использовать во время применения операции XOR, но кто заставляет нас использовать все 16 байт? Если на последней итерации у нас 1 байт данных, давайте про-ХОR-им 1 байт данных с 1 байтом сгенерированных случайных данных? Это приводит к важному свойству режима СЕВ: данные не нужно выравнивать, данные произвольного размера могут быть зашифрованы и дешифрованы.

О, и вот почему все шифрованные блоки не выровнены. И вот почему инструкция AESDEC никогда не вызывается.

Давайте попробуем дешифровать первый блок вручную, используя Питон. Режим СЕВ также использует IV, как seed для CSPRNG<sup>24</sup>. В нашем случае, IV это блок, который шифруется на первой итерации:

0038B920: 01 00 00 00 FF FF FF FF-79 C1 69 0B 67 C1 04 7D ".........y.i.q..}"

О, и нам нужно также восстановить ключ шифрования. В DLL есть AESKEYGENASSIST, и она вызывается, и используется в ф-ции

Rijndael::Base::UncheckedSetKey():

https://github.com/mmoss/cryptopp/blob/2772f7b57182b31a41659b48d5f35a7b6cedd34d/src/rijndael. срр#L198 Её легко найти в IDA и установить брякпойнт. Посмотрим:

<sup>&</sup>lt;sup>24</sup> Криптографически стойкий генератор псевдослучайных чисел (cryptographically secure pseudorandom number generator)

. I condition one row root of youngo roy daily \_argo ro Warning: no tracer.cfg file. PID=2068|New process software.exe no module registered with image base 0x77320000 no module registered with image base 0x76e20000 no module registered with image base 0x77320000 no module registered with image base 0x77220000 Warning: unknown (to us) INT3 breakpoint at ntdll.dll!LdrVerifyImageMatchesChecksum+0x96c (0 $\varphi$  $\sqrt{x}$ 776c103b) (0) software.exe!0x435c30(0x15e8000, 0x10, 0x14f808) (called from software.exe!.text+0x22fa1 (0 $\varphi$  $\setminus$  x13d3fa1)) Argument 1/3 015E8000: CD C5 7E AD 28 5F 6D E1-CE 8F CC 29 B1 21 88 8E "..~.(\_m....).!.." Argument 3/3 0014F808: 38 82 58 01 C8 B9 46 00-01 D1 3C 01 00 F8 14 00 "8.X...F...<....." Argument 3/3 +0x0: software.exe!.rdata+0x5238 Argument 3/3 +0x8: software.exe!.text+0x1c101  $(0)$  software.exe!0x435c30() -> 0x13c2801 PID=2068|Process software.exe exited. ExitCode=0 (0x0)

Так вот это ключ: CD C5 7E AD 28 5F 6D E1-CE 8F CC 29 B1 21 88 8E.

Во время ручного дешифрования мы получаем это:

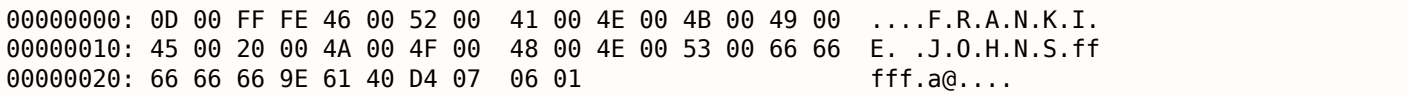

Теперь это что-то читаемое! И теперь мы видим, почему было так много одинаковых байт во время первой итерации дешифрования: потому что в оригинальном тексте так много нулевых байт!

Дешифруем второй блок:

 $\dots$ :  $r0..?$ .  $>^*$ . 00000000: 17 98 D0 84 3A E9 72 4F DB 82 3F AD E9 3E 2A A8 A.R.R.O.N....... 00000010: 41 00 52 00 52 00 4F 00 4E 00 CD CC CC CC CC CC 00000020: 1B 40 D4 07 06 01 .a. . . .

Третий, четвертый и пятый:

00000000: 5D 90 59 06 EF F4 96 B4 7C 33 A7 4A BE FF 66 AB  $].Y. \ldots . . .3. J. . f.$ 00000010: 49 00 47 00 47 00 53 00 00 00 00 00 00 00 65 40  $I.G.G.S.\ldots.e@$ 00000020: D4 07 06 01  $\mathbf{r}$  ,  $\mathbf{r}$  ,  $\mathbf{r}$ 

00000000: D3 15 34 5D 21 18 7C 6E AA F8 2D FE 38 F9 D7 4E  $.4$ ]!. | n. . - . 8. . N 00000010: 41 00 20 00 44 00 4F 00 48 00 45 00 52 00 54 00 A. .D.O.H.E.R.T. 00000020: 59 00 48 E1 7A 14 AE FF 68 40 D4 07 06 02  $Y.H.z...h@...$ 

00000000: 1E 8B 90 0A 17 7B C5 52 31 6C 4E 2F DE 1B 27 19  $\ldots$ . {.R1lN...'. 00000010: 41 00 52 00 43 00 55 00 53 00 00 00 00 00 00 60 A.R.C.U.S....... 00000020: 66 40 D4 07 06 03  $f \circledcirc \ldots$ 

Все блоки, похоже, дешифруются корректно, но не первые 16 байт.

## 8.7.6. Инициализирующий вектор

Что влияет на первые 16 байт?

Вернемся снова к алгоритму дешифрования СЕВ: 8.7.5 (стр. 858).

Мы видим что IV может влиять на первую операцию дешифрования, но не на вторую, потому что во время второй итерации используется шифротекст от первой итерации, и в случае дешифрования, он такой же, не важно, какой был IV!

Так что, вероятно, IV каждый раз разный. Используя мой tracer, я буду смотреть на первый вход во время дешифрования второго блока XML-файла:

0038B920: 02 00 00 00 FE FF FF FF-79 C1 69 0B 67 C1 04 7D "........y.i.g..}"

Похоже, первый и пятый байт каждый раз меняется. Я в итоге разобрался, что первое 32-битное число это просто OrderID из XML-файла, и второе 32-битное число это тоже OrderID, но с отрицательным знаком. Остальные 8 байт не меняются. И вот я расшифровал всю БД: https://raw. githubusercontent.com/DennisYurichev/RE-for-beginners/master/examples/encrypted DB1/decrypted. full.txt.

Питоновский скрипт, который я использовал: https://github.com/DennisYurichev/RE-for-beginners/ blob/master/examples/encrypted DB1/decrypt blocks.py.

Вероятно, автор хотел чтобы каждый блок шифровался немного иначе, так что он/она использовал OrderID как часть ключа. А еще можно было бы делать разный ключ для AES вместо IV.

Так что теперь мы знаем, что IV влияет только на первый блок во время дешифрования в режиме СЕВ, это его особенность. Остальные блоки можно дешифровать не зная IV, но используя ключ.

ОК, но почему режим CFB? Очевидно, потому что самый первый пример на AES в CryptoPP wiki использует режим CFB: http://www.cryptopp.com/wiki/Advanced Encryption Standard#Encrypting and Decrypting Using AES. Вероятно, разработчик выбрал его из-за простоты: пример может шифровать/дешифровать текстовые строки произвольной длины, без выравнивания.

Очень похоже что автор этой программы просто скопипастил пример из старницы в CryptoPP wiki. Многие программисты так и делают.

Разница только в том что в примере в CryptoPP wiki IV выбирается случайно, в то время как подобный индетерминизм не был допустимым для автора программы, которую мы сейчас разбираем, так что они решили инициализировать IV используя ID заказа.

Теперь мы можем идти дальше, анализировать значение каждого байта дешифрованного блока.

# 8.7.7. Структура буфера

Возьмем первые 4 байта дешифрованных блоков:

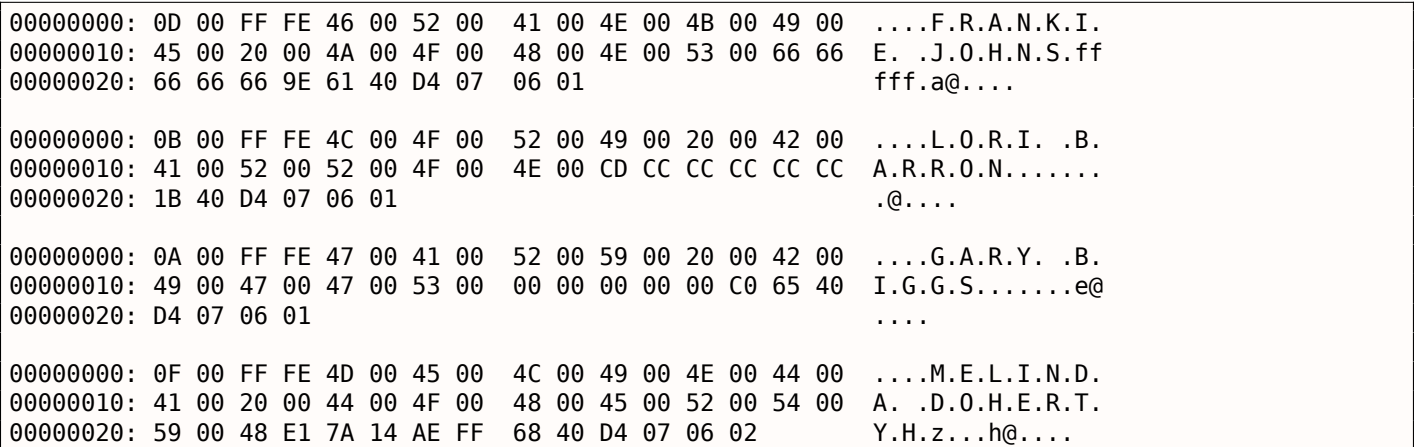

Легко увидеть строки закодированные в UTF-16, это имена и фамилии. Первый байт (или 16-битное слово) похоже это просто длина строки, мы можем проверить это визуально. FF FE это, похоже, BOM в Уникоде.

После каждой строки есть еще 12 байт.

Используя этот скрипт (https://github.com/DennisYurichev/RE-for-beginners/blob/master/examples/ encrypted DB1/dump buffer rest.py) я получил случайную выборку из хвостов:

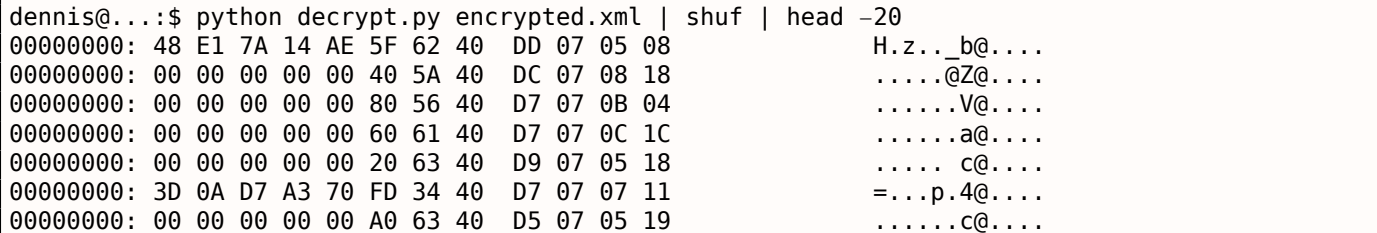

8.7. СЛУЧАЙ С ЗАШИФРОВАННОЙ БД #1

| 00000000: CD CC CC CC CC 3C 5C 40 D7 07 08 11 |  |  |  |  |  |  | . @.                |
|-----------------------------------------------|--|--|--|--|--|--|---------------------|
| 00000000: 66 66 66 66 66 FE 62 40 D4 07 06 05 |  |  |  |  |  |  | fffff.b@            |
| 00000000: 1F 85 EB 51 B8 FE 40 40 D6 07 09 1E |  |  |  |  |  |  | $\ldots 0 \ldots 0$ |
| 00000000: 00 00 00 00 00 40 5F 40 DC 07 02 18 |  |  |  |  |  |  | $\ldots 0 0 \ldots$ |
| 00000000: 48 E1 7A 14 AE 9F 67 40 D8 07 05 12 |  |  |  |  |  |  | H. z. g@.           |
| 00000000: CD CC CC CC CC 3C 5E 40 DC 07 01 07 |  |  |  |  |  |  | $\ldots$ $\sim$ @   |
| 00000000: 00 00 00 00 00 00 67 40 D4 07 0B 0E |  |  |  |  |  |  | $\ldots \ldots q$ . |
| 00000000: 00 00 00 00 00 40 51 40 DC 07 04 0B |  |  |  |  |  |  | . @Q@.              |
| 00000000: 00 00 00 00 00 40 56 40 D7 07 07 0A |  |  |  |  |  |  | . @V@.              |
| 00000000: 8F C2 F5 28 5C 7F 55 40 DB 07 01 16 |  |  |  |  |  |  | . ( U@.             |
| 00000000: 00 00 00 00 00 00 32 40 DB 07 06 09 |  |  |  |  |  |  | . 20.               |
| 00000000: 66 66 66 66 66 7E 66 40 D9 07 0A 06 |  |  |  |  |  |  | $fffff$ - $f$ $@$ . |
| 00000000: 48 E1 7A 14 AE DF 68 40 D5 07 07 16 |  |  |  |  |  |  | H.zh@               |

Видим что байты 0х40 и 0х07 присутствуют в каждом *хвосте*. Самый последний байт всегда в пределах 1..0х1F (1..31), я проверил. Предпоследний байт всегда в пределах 1..0хС (1..12). Ух, это выглядит как дата! Год может быть представлен как 16-битное значение, и может быть последние 4 байта это дата (16 бит для года, 8 бит для месяца и еще 8 для дня)? 0x7DD это 2013, 0x7D5 это 2005, итд. Похоже нормально. Это дата. Там есть еще 8 байт. Судя по тому факту что БД называется orders (заказы), может быть здесь присутствует сумма? Я сделал попытку интерпретировать их как числа с плавающей точкой двойной точности в формате IEEE 754, и вывести все значения!

Некоторые:

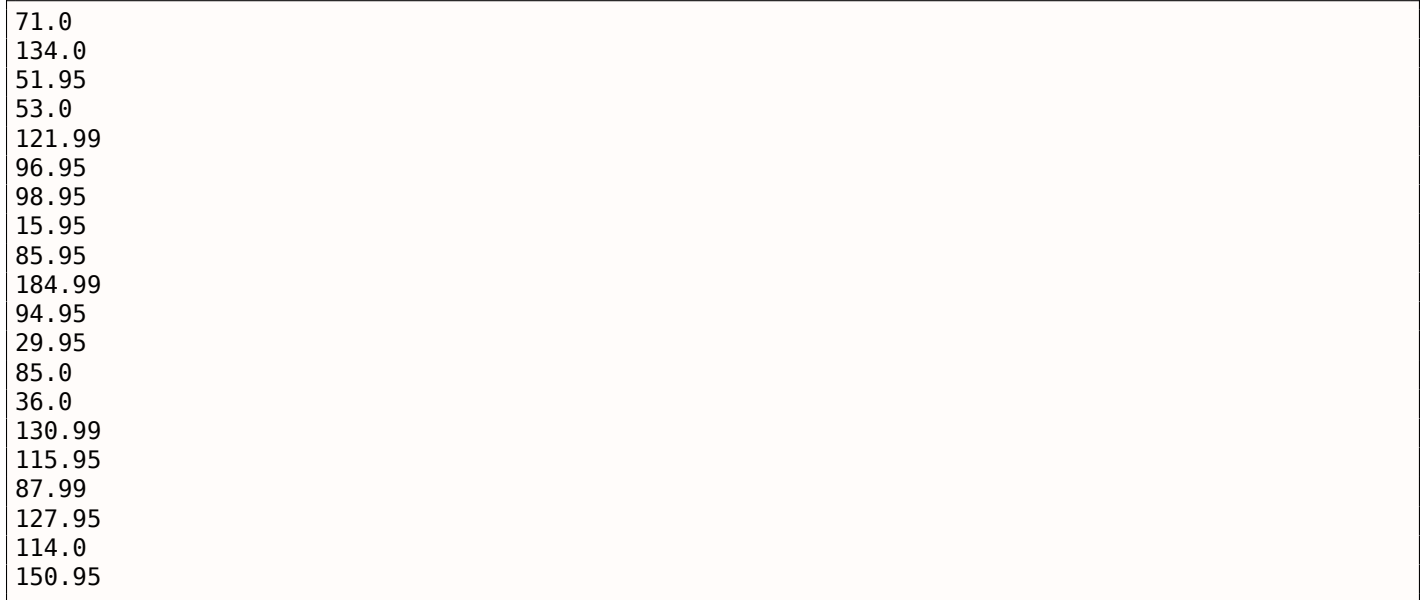

#### Похоже на правду!

Теперь мы можем вывест имена, суммы и даты.

plain: 00000000: 0D 00 FF FE 46 00 52 00 41 00 4E 00 4B 00 49 00  $\ldots$ . F.R.A.N.K.I. 48 00 4E 00 53 00 66 66 E. . J.O.H.N.S.ff 00000010: 45 00 20 00 4A 00 4F 00 00000020: 66 66 66 9E 61 40 D4 07 06 01  $ff.a@...$ OrderID= 1 name= FRANKIE JOHNS sum=  $140.95$  date= 2004 / 6 / 1 plain: 00000000: 0B 00 FF FE 4C 00 4F 00 52 00 49 00 20 00 42 00  $\ldots$ .L.O.R.I. .B. 00000010: 41 00 52 00 52 00 4F 00 4F 00 CD CC CC CC CC CC  $A.R.R.0.N.$ ..... 00000020: 1B 40 D4 07 06 01  $.0.1.1$ OrderID= 2 name= LORI BARRON sum= 6.95 date= 2004 / 6 / 1  $n$ lain: 00000000: 0A 00 FF FE 47 00 41 00 52 00 59 00 20 00 42 00  $\ldots$ . G.A.R.Y.  $\ldots$ B. 00000010: 49 00 47 00 47 00 53 00 00 00 00 00 00 00 65 40  $I.G.G.S.\ldots.$ el 00000020: D4 07 06 01  $\cdots$ OrderID= 3 name= GARY BIGGS sum= 174.0 date= 2004 / 6 / 1  $nlain$  $\ldots$ . M.E.L.I.N.D. 00000000: 0F 00 FF FE 4D 00 45 00 4C 00 49 00 4E 00 44 00 00000010: 41 00 20 00 44 00 4F 00 48 00 45 00 52 00 54 00 A. .D.O.H.E.R.T.

plain: 00000000: 0B 00 FF FE 4C 00 45 00 4E 00 41 00 20 00 4D 00 ....L.E.N.A. .M. 00000010: 41 00 52 00 43 00 55 00 53 00 00 00 00 00 00 60 A.R.C.U.S....... 00000020: 66 40 D4 07 06 03 f@.... OrderID= 5 name= LENA MARCUS sum= 179.0 date= 2004 / 6 / 3

См. еще: https://raw.githubusercontent.com/DennisYurichev/RE-for-beginners/master/examples/ encrypted DB1/decrypted.full.with data.txt.Или отфильтрованные:https://github.com/DennisYurichey RE-for-beginners/blob/master/examples/encrypted DB1/decrypted.short.txt. Похоже всё корректно.

Это что-то вроде сериализации в ООП, т.е., запаковка значений с разными типами в бинарный буфер для хранения и/или передачи.

## 8.7.8. Шум в конце

Остался только один вопрос, иногда хвост длиннее:

00000000: 0E 00 FF FE 54 00 48 00 45 00 52 00 45 00 53 00  $\ldots$ . T.H.E.R.E.S. 00000010: 45 00 20 00 54 00 55 00 54 00 54 00 4C 00 45 00 E. .T.U.T.T.L.E. 00000020: 66 66 66 66 66 1E 63 40 04 07 07 1A 00 07 07 19 fffff.c@........ OrderID= 172 name= THERESE TUTTLE sum= 152.95 date= 2004 / 7 / 26

(Байты 00 07 07 19 не используются и являются балластом.)

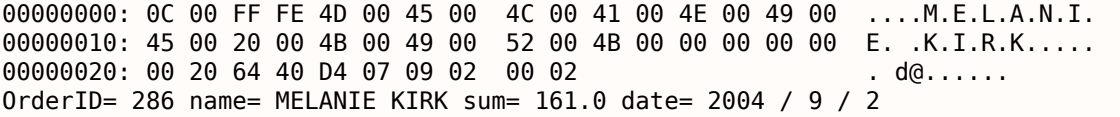

(00 02 не используются.)

После близкого рассмотрения мы можем видеть, что шум в конце *хвоста* просто остался от предыдущего шифрования!

Вот два идущих подряд буфера:

00000000: 10 00 FF FE 42 00 4F 00 4E 00 4E 00 49 00 45 00  $\ldots$ . B.O.N.N.I.E. 00000010: 20 00 47 00 4F 00 4C 00 44 00 53 00 54 00 45 00  $.G.O.L.D.S.T.E.$ 00000020: 49 00 4E 00 9A 99 99 99 99 79 46 40 D4 07 07 19 I.N.......yF@.... OrderID= 171 name= BONNIE GOLDSTEIN sum= 44.95 date= 2004 / 7 / 25 00000000: 0E 00 FF FE 54 00 48 00 45 00 52 00 45 00 53 00  $\ldots$ . T.H.E.R.E.S. 00000010: 45 00 20 00 54 00 55 00 54 00 54 00 4C 00 45 00 E. .T.U.T.T.L.E. 00000020: 66 66 66 66 66 1E 63 40 04 07 07 1A 00 07 07 19 fffff.c@........ OrderID= 172 name= THERESE TUTTLE sum= 152.95 date= 2004 / 7 / 26

(Последние байты 07 07 19 скопированы из предыдущего незашифрованного буфера.)

Еще два подряд идущих буфера:

00000000: 0D 00 FF FE 4C 00 4F 00 52 00 45 00 4E 00 45 00  $\ldots$ . L.O.R.E.N.E. 00000010: 20 00 4F 00 54 00 4F 00 4F 00 4C 00 45 00 CD CC  $.0.7.0.0.L.E...$ 00000020: CC CC CC 3C 5E 40 D4 07 09 02  $\ldots$  < ^ $\theta$   $\ldots$  . OrderID= 285 name= LORENE OTOOLE sum=  $120.95$  date= 2004 / 9 / 2 00000000: 0C 00 FF FE 4D 00 45 00 4C 00 41 00 4E 00 49 00 ....M.E.L.A.N.I. 00000010: 45 00 20 00 4B 00 49 00 52 00 4B 00 00 00 00 00 E. .K.I.R.K..... 00000020: 00 20 64 40 D4 07 09 02 00 02 . d@...... OrderID= 286 name= MELANIE KIRK sum=  $161.0$  date= 2004 / 9 / 2

Последний байт 02 был скопирован из предыдущего незашифрованного буфера.

Возможно, что буфер использующися для шифрования глобальный и/или не очищается перед каждым шифрованием. Размер последнего буфера тоже как-то хаотично меняется, тем не менее,

сто игнорирует шум в конце. Эта распространенная ошиока. Она оыла даже в OpenSSL (ошиока Heartbleed).

# 8.7.9. Вывод

Итог: каждый практикующий реверс-инженер должен быть знаком с основными алгоритмами шифрования, а также с основными режимами шифрования. Некоторые книги об этом: 11.1.10 (стр. 1001).

Зашифрованное содержимое БД было искусственно мною создано ради демонстрации. Я использовал наиболее популярные имена и фамилии в США, отсюда: http://stackoverflow.com/questions/ 1803628/raw-list-of-person-names, и скомбинировал их случайным образом. Даты и суммы были сгенерированы случайным образом.

Все файлы использованные в этой части здесь: https://github.com/DennisYurichev/RE-for-beginners/ tree/master/examples/encrypted DB1.

Тем не менее, многие особенности как здесь, я наблюдал в настоящем ПО. Этот пример основан на них.

# 8.7.10. Post Scriptum: перебор всех IV

Пример, который вы только что видели, был искусственно создан, но основан на настоящем ПО которое я разбирал. Когда я над ним работал, я в начале заметил, что IV генерируется используя некоторые 32-битное число, и я не мог найти связь между этим числом и OrderID. Так что я приготовился использовать полный перебор, который тут действительно возможен.

Это не проблема перебрать все 32-битные значения и попробовать каждое как основу для IV. Затем вы дешифруете первый 16-байтный блок и проверяете нулевые байты, которые всегда находятся на одних и тех же местах.

# 8.8. Разгон майнера биткоинов Cointerra

Был такой майнер биткоинов Cointerra, выглядящий так:

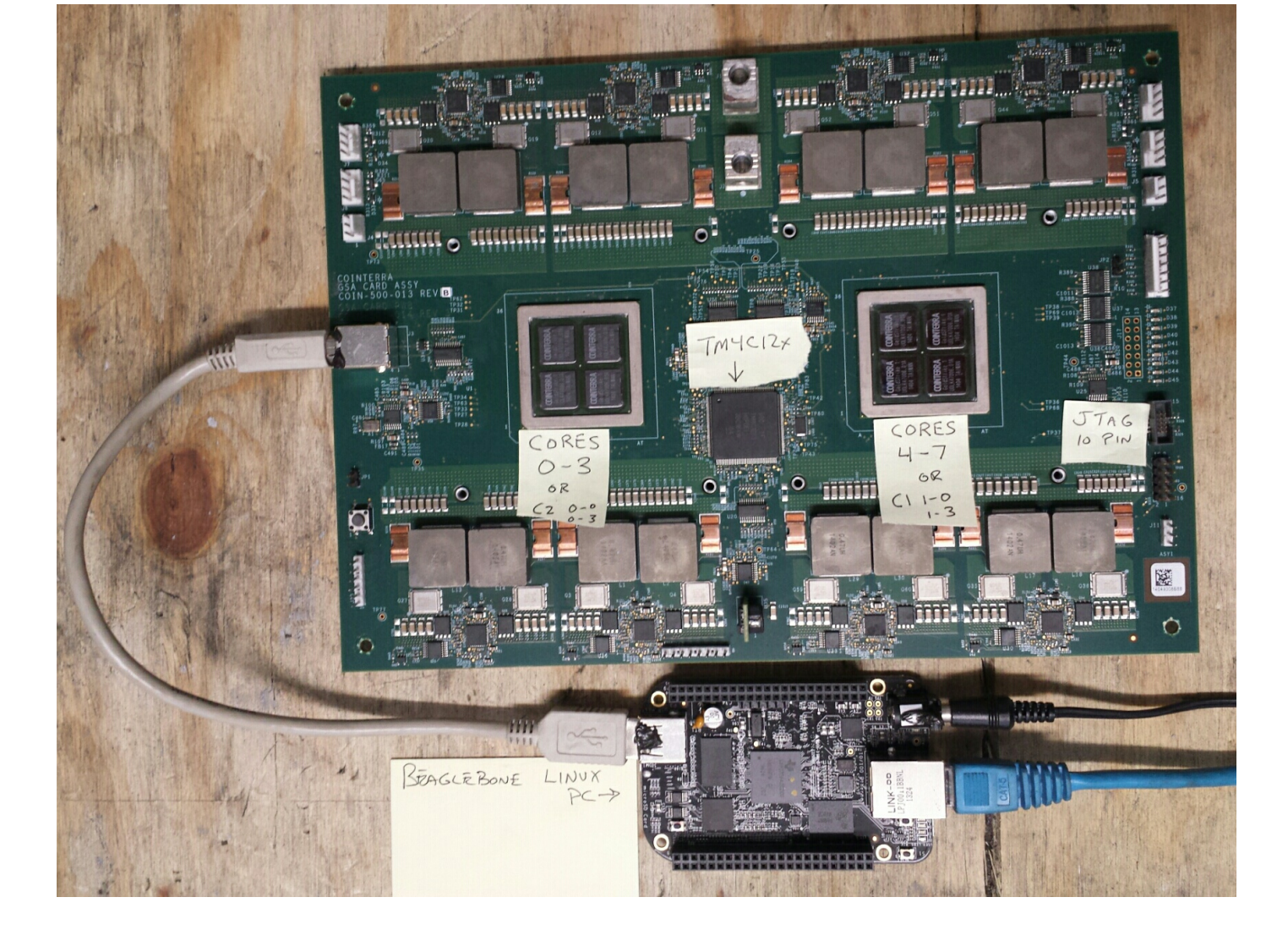

Рис. 8.14: Board

И была также (возможно утекшая) утилита<sup>25</sup> которая могла выставлять тактовую частоту платы. Она запускается на дополнительной плате BeagleBone на ARM с Linux (маленькая плата внизу фотографии).

И у автора (этих строк) однажды спросили, можно ли хакнуть эту утилиту и посмотреть, какие частоты можно выставлять, и какие нет. И можно ли твикнуть её?

Утилиту нужно запускать так: ./cointool-overclock 0 0 900, где 900 это частота в МГц. Если частота слишком большая, утилита выведет ошибку «Error with arguments» и закончит работу.

Вот фрагмент кода вокруг ссылки на текстовую строку «Error with arguments»:

| text:0000ABC4. | <b>STR</b> | R3, [R11,#var 28]     |
|----------------|------------|-----------------------|
| text:0000ABC8. | MOV        | R3, #optind           |
| text:0000ABD0. | I DR       | [R3]<br>R3.           |
| text:0000ABD4. | ADD        | R3. #1<br>R3.         |
| text:0000ABD8. | <b>MOV</b> | R3, R3, LSL#2         |
| .text:0000ABDC | I DR.      | R2, [R11, #argv]      |
| .text:0000ABE0 | ADD        | R3, R2, R3            |
| .text:0000ABE4 | LDR        | R3. [R3]              |
| text:0000ABF8. | <b>MOV</b> | R0, R3<br>nptr<br>÷.  |
| .text:0000ABEC | <b>MOV</b> | ; endptr<br>#0<br>R1. |
| text:0000ABF0. | <b>MOV</b> | base<br>R2. #0<br>÷.  |
| .text:0000ABF4 | BL         | strtoll               |

<span id="page-883-0"></span><sup>&</sup>lt;sup>25</sup>Можно скачать здесь: https://github.com/DennisYurichev/RE-for-beginners/raw/master/examples/bitcoin miner/ files/cointool-overclock

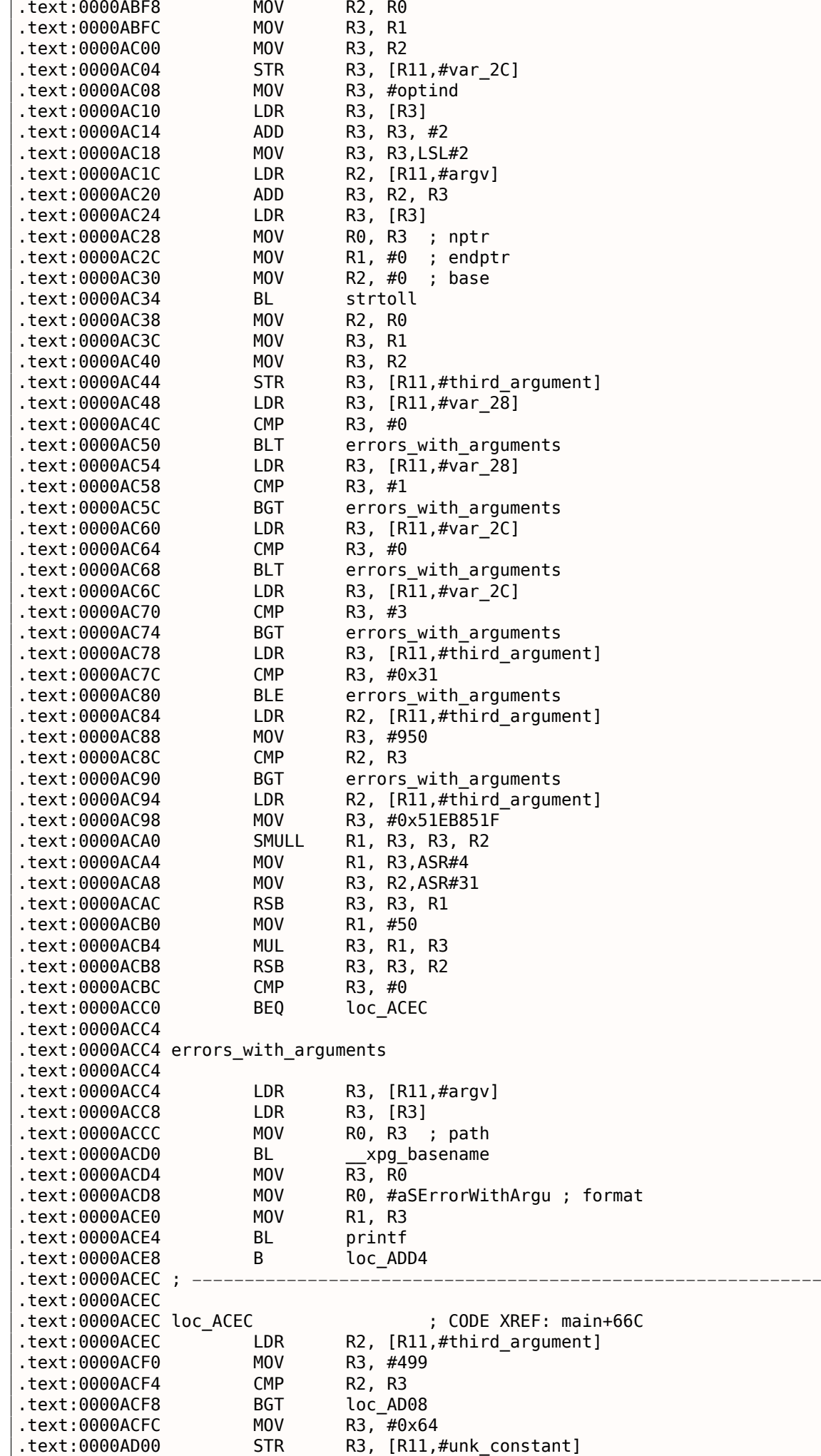

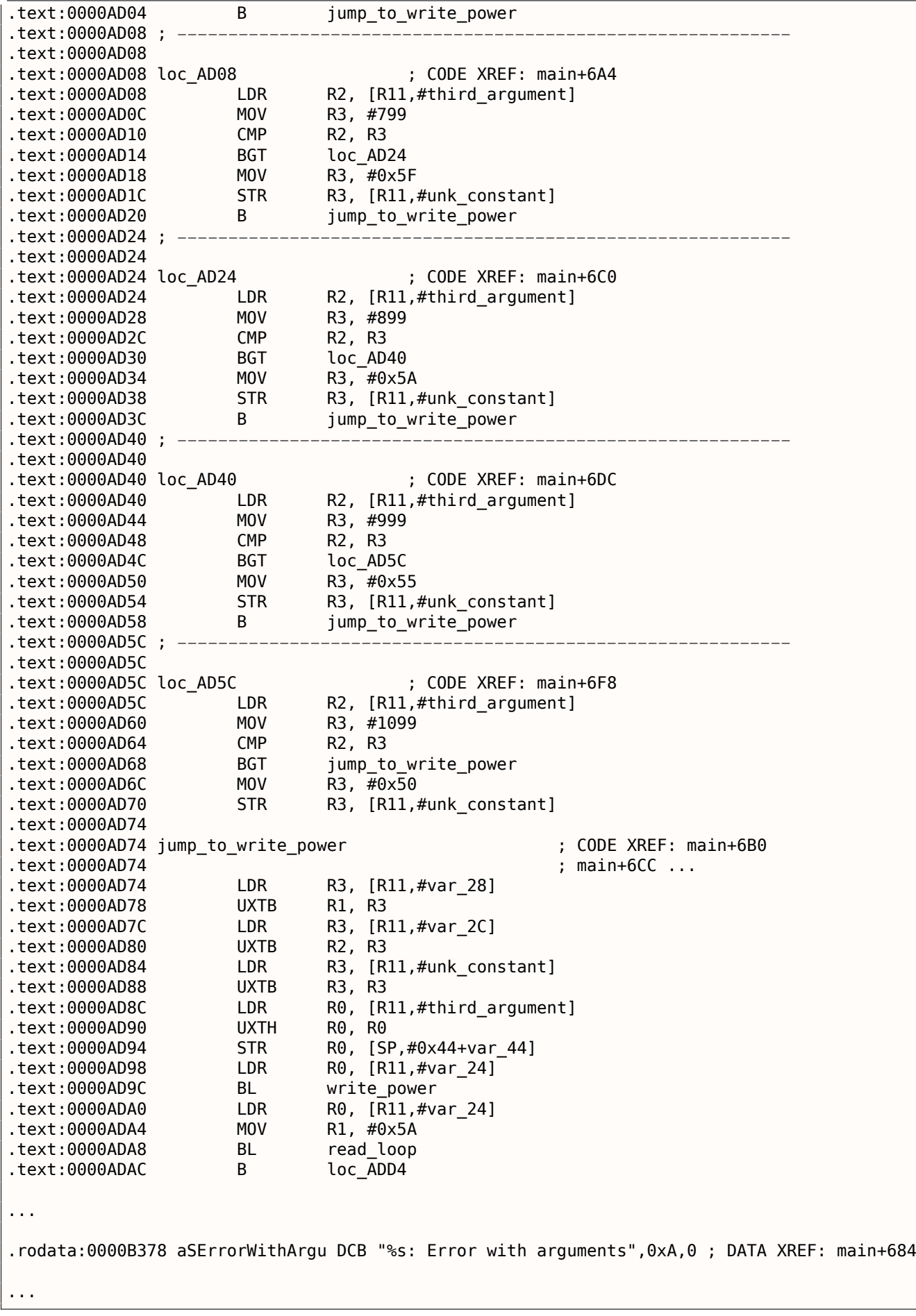

## *8.8. РАЗГОН МАЙНЕРА БИТКОИНОВ COINTERRA*

Имена ф-ций присутствовали в отладочной информации в оригинальном исполняемом файле, такие как write\_power , read\_loop . Но имена меткам внутри ф-ции дал я.

Имя optind звучит знакомо. Это библиотека *getopt* из \*NIX предназначенная для парсинга команд-

### 8.8. РАЗГОН МАЙНЕРА БИТКОИНОВ COINTERRA

ной строки - и это то, что внутри и происходит. Затем, третий аргумент (где передается значение частоты) конвертируется из строку в число используя вызов ф-ции strtoll().

Значение затем сравнивается с разными константами. На 0хАСЕС есть проверка, меньше ли оно или равно 499, и если это так, то 0х64 будет передано в ф-цию write power() (которая посылает команду через USB используя send msg()). Если значение больше 499, происходит переход на 0xAD08.

На 0хАD08 есть проверка, меньше ли оно или равно 799. Если это так, то 0х5F передается в ф-цию  $write power()$ .

Есть еще проверки: на 899 на 0xAD24, на 0x999 на 0xAD40, и наконец, на 1099 на 0xAD5C, Если входная частота меньше или равна 1099, 0x50 (на 0xAD6C) будет передано в ф-цию write power(). И тут что-то вроде баги. Если значение все еще больше 1099, само значение будет передано в ф-цию write power(). Но с другой стороны это не бага, потому что мы не можем попасть сюда: значение в начале проверяется с 950 на 0хАС88, и если оно больше, выводится сообщение об ошибке и утилита заканчивает работу.

Вот таблица между частотами в МГц и значениями передаваемыми в ф-цию write power():

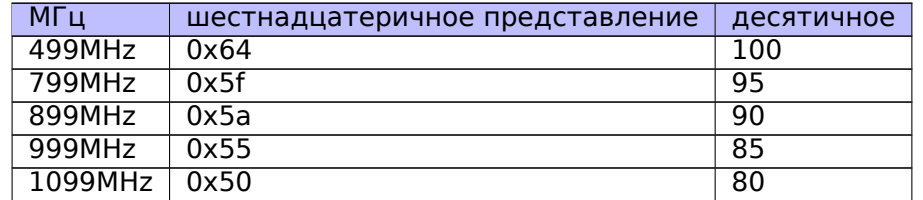

Как видно, значение передаваемое в плату постепенно уменьшается с ростом частоты.

Видно что значение в 950МГц это жесткий предел, по крайней мере в этой утилите. Можно ли её обмануть?

Вернемся к этому фрагменту кода:

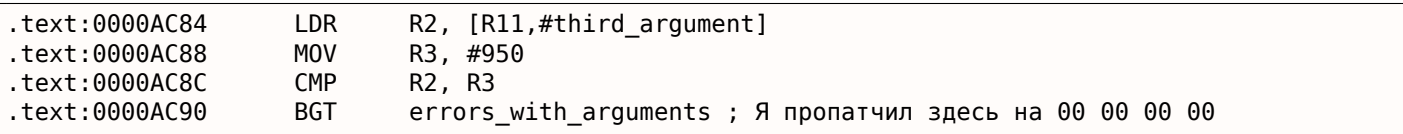

Нам нужно как-то запретить инструкцию перехода BGT на 0хАС90. И это ARM в режиме ARM, потому что, как мы видим, все адреса увеличиваются на 4, т.е., длина каждой инструкции это 4 байта. Инструкция NOP (нет операции) в режиме ARM это просто 4 нулевых байта: 00 00 00 00. Так что, записывая 4 нуля по адресу 0xAC90 (или по физическому смещению в файле: 0x2C90) мы можем выключить эту проверку.

Теперь можно выставлять частоты вплоть до 1050МГц. И даже больше, но из-за ошибки, если входное значение больше 1099, значение в МГц, как есть, будет передано в плату, что неправильно.

Дальше я не разбирался, но если бы продолжил, я бы уменьшал значение передаваемое в ф-цию  $write power()$ .

Теперь страшный фрагмент кода, который я в начале пропустил:

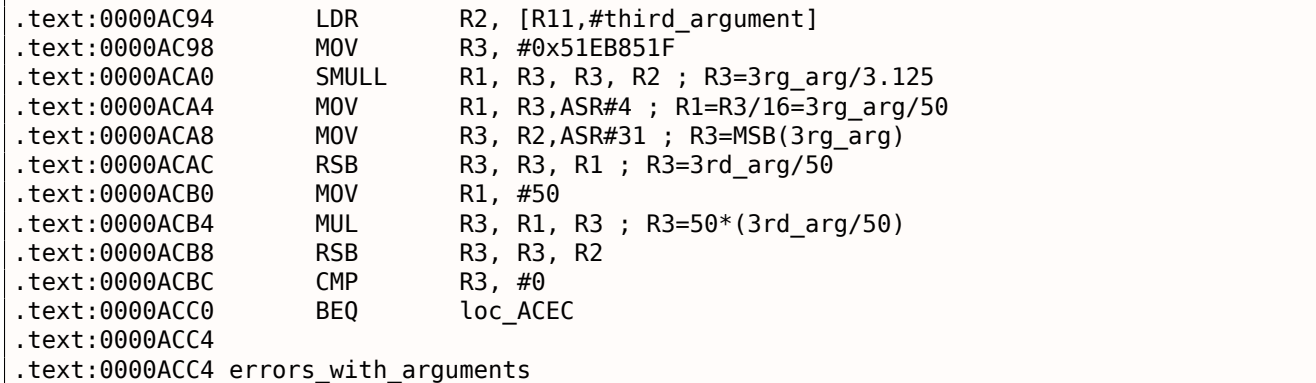

стои программистскии калькулятор~°. И там есть возможность вычислять обратное число по моду-ЛЮ.

modiny32(0x51EB851F) Warning, result is not integer: 3.125000 (unsigned) dec: 3 hex: 0x3 bin: 11

Это значит что инструкция SMULL на 0xACA0 просто делит 3-й аргумент на 3.125. На самом деле, все что делает ф-ция modinv32() в моем калькуляторе, это:

$$
\frac{1}{\frac{input}{2^{32}}} = \frac{2^{32}}{input}
$$

Потом там есть дополнительные сдвиги и теперь мы видим что 3-й аргумент просто делится на 50. И затем умножается снова на 50. Зачем? Это простейшая проверка, можно ли делить входное значение на 50 без остатка. Если значение этого выражения ненулевое,  $x$  не может быть разделено на 50 без остатка:

$$
x-((\frac{x}{50})\cdot 50)
$$

На самом деле, это простой способ вычисления остатка от деления.

И затем, если остаток ненулевой, выводится сообщение об ошибке. Так что эта утилита берет значения частотв вроде 850, 900, 950, 1000, итд, но не 855 или 911.

Вот и всё! Если вы делаете что-то такое, имейте ввиду, что это может испортить вашу плату, как и в случае разгона чиспов вроде CPU, GPU<sup>27</sup>, итд. Если у вас есть плата Cointerra, делайте всё это на свой собственный риск!

# 8.9. SAP

# 8.9.1. Касательно сжимания сетевого траффика в клиенте SAP

(Трассировка связи между переменной окружения TDW NOCOMPRESS SAPGUI<sup>28</sup> до «назойливого всплывающего окна» и самой функции сжатия данных.)

Известно, что сетевой траффик между SAPGUI и SAP по умолчанию не шифруется, а сжимается

(читайте здесь<sup>29</sup> и здесь<sup>30</sup>).

Известно также что если установить переменную окружения TDW NOCOMPRESS в 1, можно выключить сжатие сетевых пакетов.

Но вы увидите окно, которое нельзя будет закрыть:

<sup>&</sup>lt;sup>26</sup>https://github.com/DennisYurichev/progcalc <sup>27</sup> Graphics Processing Unit <sup>28</sup>GUI-клиент от SAP <sup>29</sup>http://go.yurichev.com/17221

<span id="page-887-2"></span><span id="page-887-1"></span><span id="page-887-0"></span><sup>&</sup>lt;sup>30</sup>blog.yurichev.com

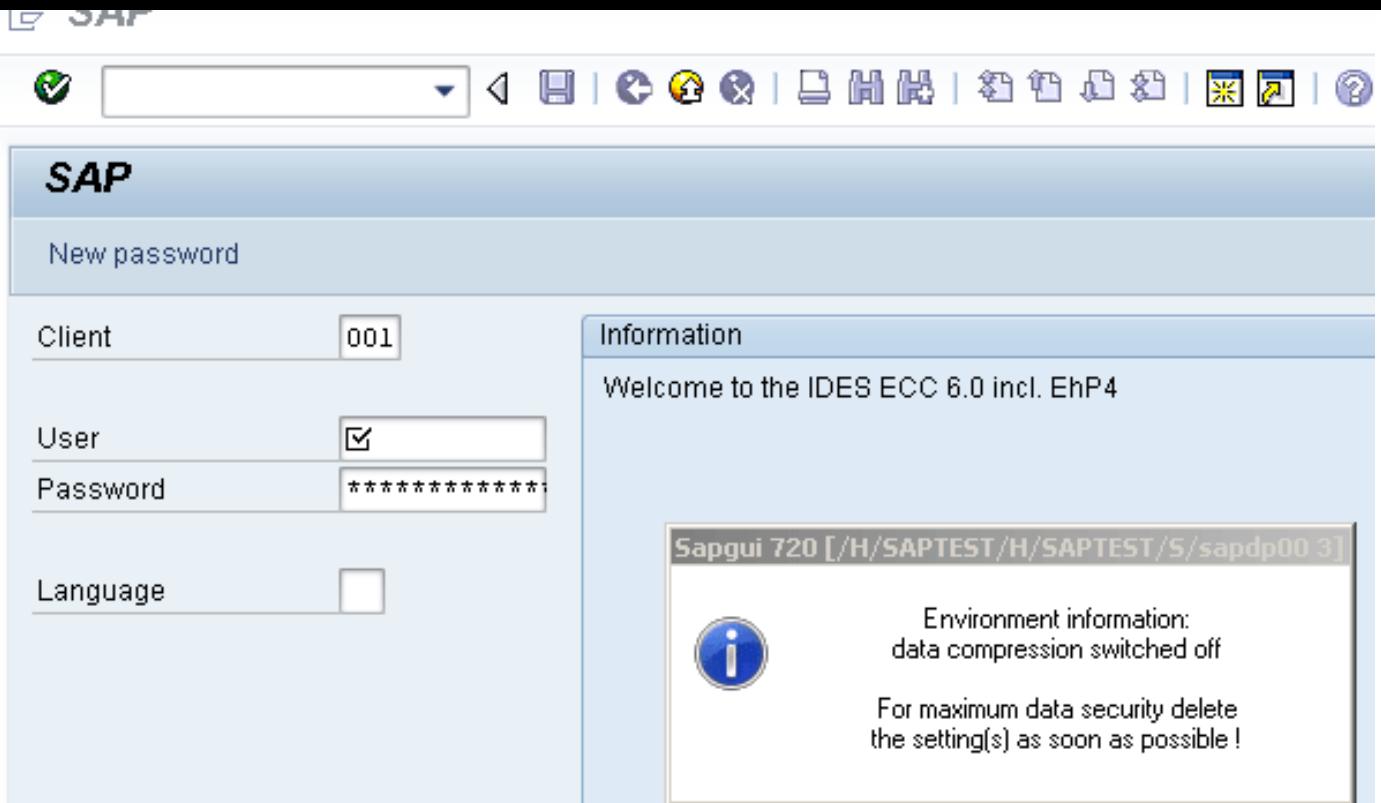

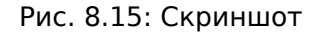

Посмотрим, сможем ли мы как-то убрать это окно.

Но в начале давайте посмотрим, что мы уже знаем. Первое: мы знаем, что переменна окружения TDW NOCOMPRESS проверяется где-то внутри клиента SAPGUI.

Второе: строка вроде «data compression switched off» также должна где-то присутствовать.

При помощи файлового менеджера FAR<sup>31</sup>мы можем найти обе эти строки в файле SAPguilib.dll.

Так что давайте откроем файл SAPguilib.dll в IDA и поищем там строку «TDW NOCOMPRESS ». Да, она присутствует и имеется только одна ссылка на эту строку.

Мы увидим такой фрагмент кода (все смещения верны для версии SAPGUI 720 win32, SAPguilib.dll версия файла 7200,1,0,9009):

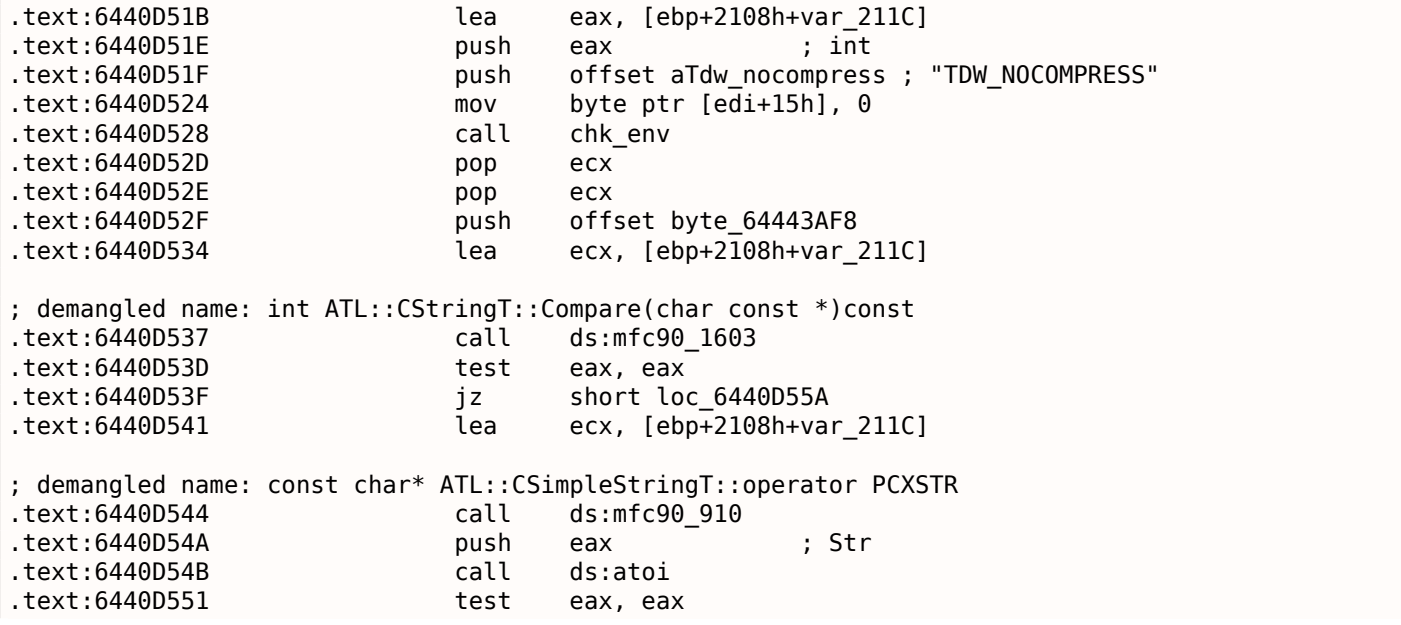

<span id="page-888-0"></span>31http://go.yurichev.com/17347

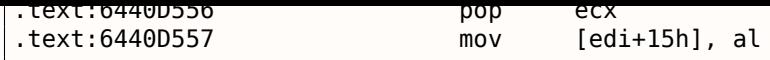

Строка возвращаемая функцией chk\_env() через второй аргумент, обрабатывается далее строковыми функциями MFC, затем вызывается  $atoi()$ <sup>32</sup>. После этого, число сохраняется в edi+15h.

Обратите также внимание на функцию chk\_env (это мы так назвали её вручную):

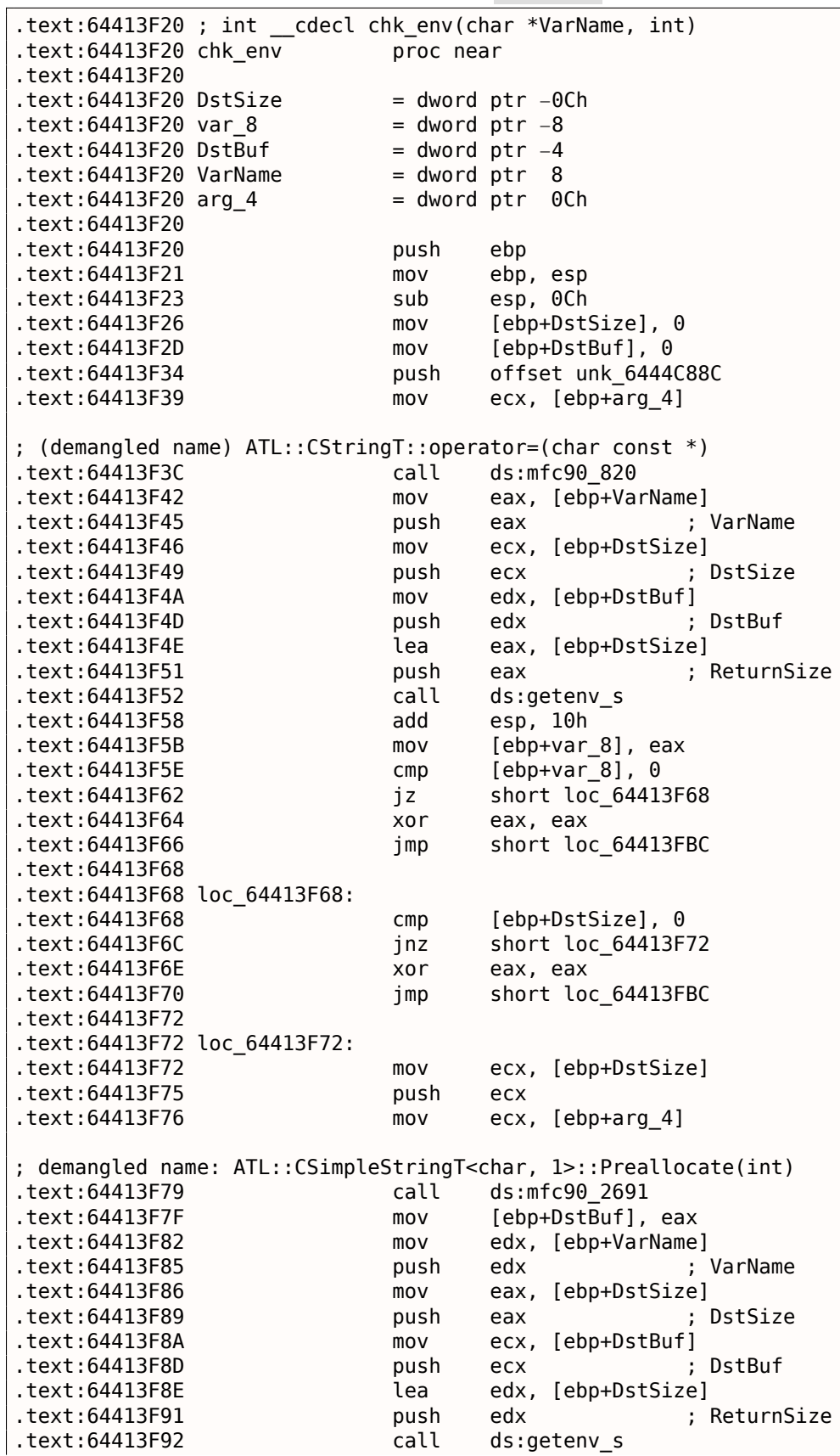

<span id="page-889-0"></span><sup>32</sup>Стандартная функция Си, конвертирующая число в строке в число

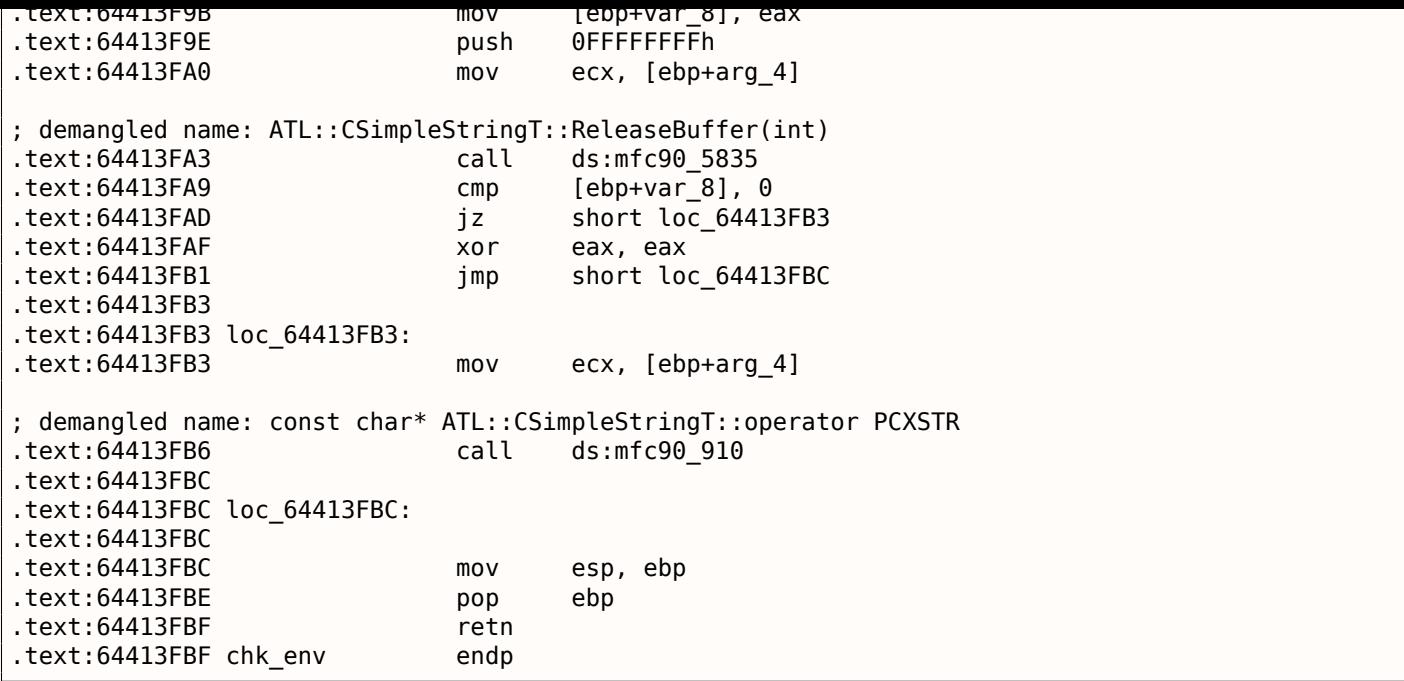

Да. Функция getenv\_s() 33 это безопасная версия функции getenv() 34 в MSVC.

Тут также имеются манипуляции со строками при помощи функций из МFC.

Множество других переменных окружения также проверяются. Здесь список всех переменных проверяемых SAPGUI а также сообщение записываемое им в лог-файл, если переменная включена:

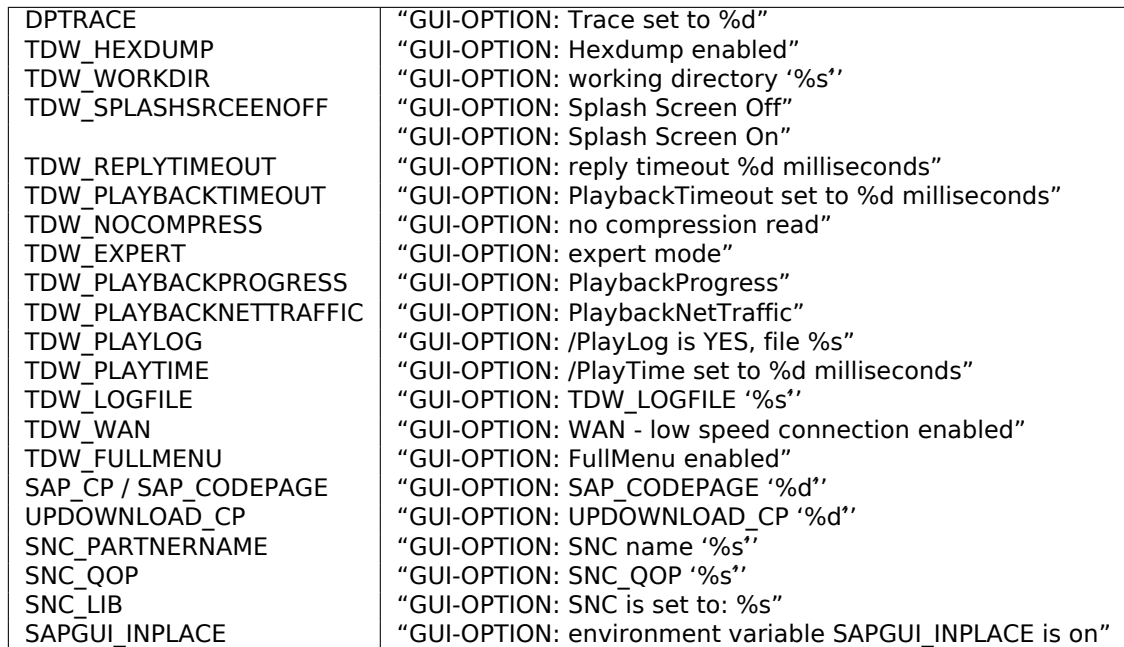

Настройки для каждой переменной записываются в массив через указатель в регистре EDI. EDI выставляется перед вызовом функции:

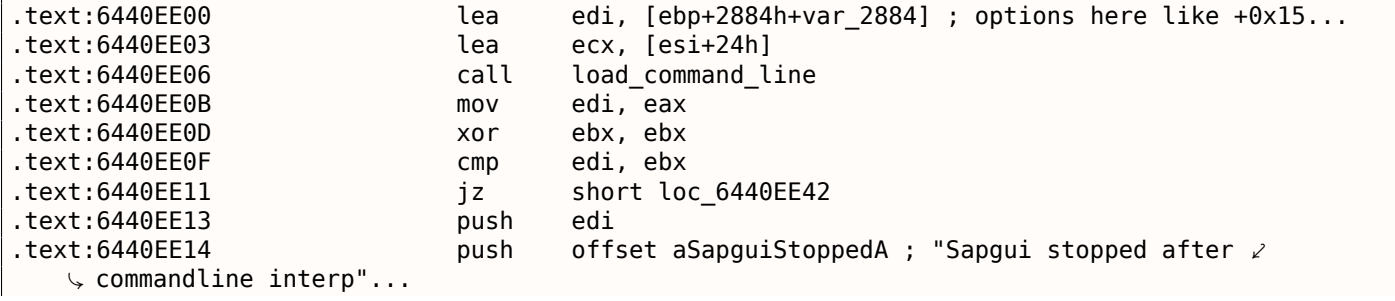

 $33$ MSDN

<span id="page-890-1"></span><span id="page-890-0"></span><sup>34</sup> Стандартная функция Си, возвращающая значение переменной окружения

#### 8.9. SAP

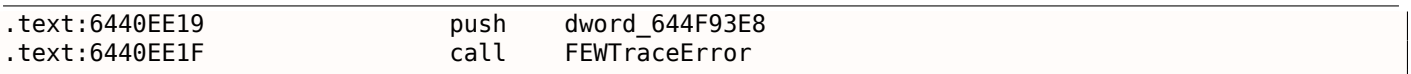

А теперь, можем ли мы найти строку «data record mode switched on»? Да, и есть только одна ссылка на эту строку в функции.

CDwsGui:: PrepareInfoWindow(). Откуда мы узнали имена классов/методов? Здесь много специальных отладочных вызовов, пишущих в лог-файл вроде:

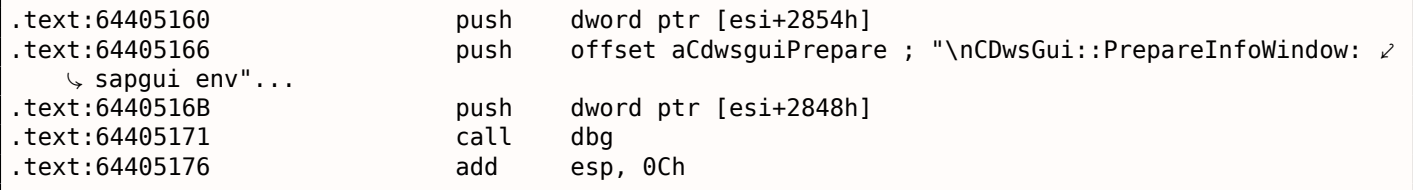

 $...$ или:

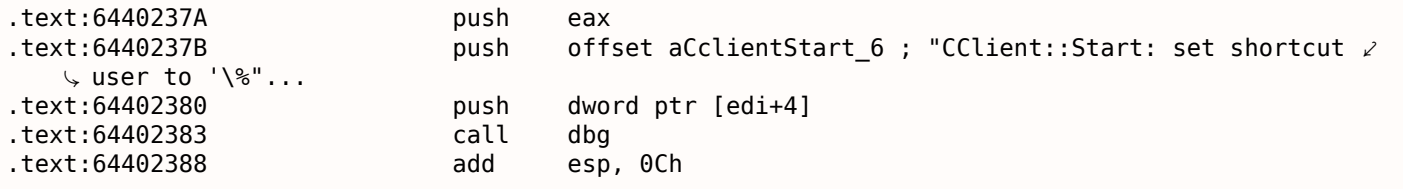

#### Они очень полезны.

Посмотрим содержимое функции «назойливого всплывающего окна»:

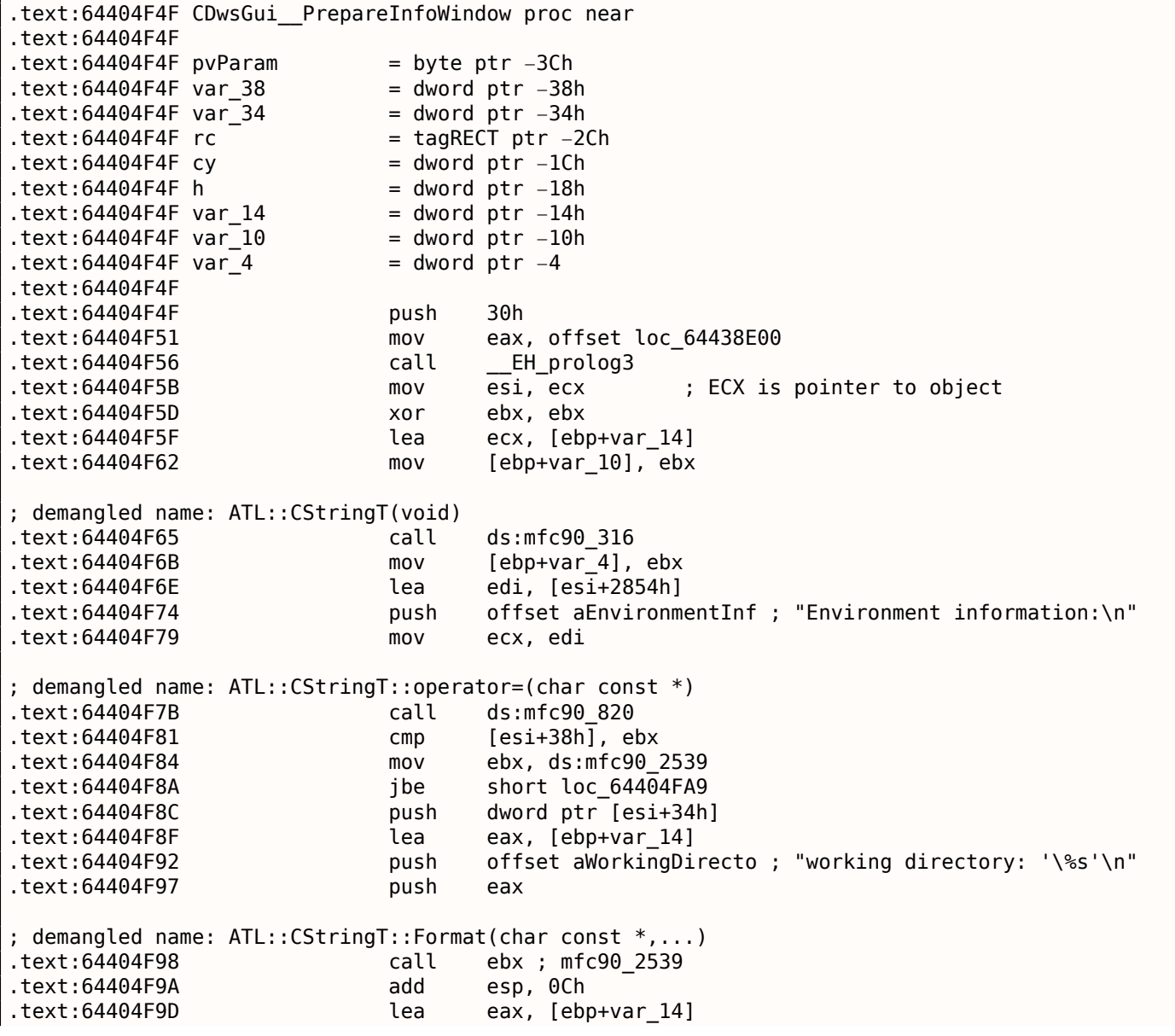

*8.9. SAP* .text:64404FA0 push eax .text:64404FA1 mov ecx, edi ; demangled name: ATL::CStringT::operator+=(class ATL::CSimpleStringT<char, 1> const &) .text:64404FA3 call ds:mfc90\_941 .text:64404FA9 .text:64404FA9 loc\_64404FA9: .text:64404FA9 mov eax, [esi+38h] .text:64404FAC test eax, eax .text:64404FAE jbe short loc\_64404FD3 .text:64404FB0 push eax .text:64404FB1 lea eax, [ebp+var\_14] .text:64404FB4 push offset aTraceLevelDAct ; "trace level \%d activated\n" .text:64404FB9 push eax ; demangled name: ATL::CStringT::Format(char const \*,...) .text:64404FBA call ebx ; mfc90\_2539 .text:64404FBC add esp, 0Ch .text:64404FBF lea eax, [ebp+var\_14] .text:64404FC2 push eax .text:64404FC3 mov ecx, edi ; demangled name: ATL::CStringT::operator+=(class ATL::CSimpleStringT<char, 1> const &) .text:64404FC5 call ds:mfc90\_941 .text:64404FCB xor ebx, ebx .text:64404FCD inc ebx .text:64404FCE mov [ebp+var\_10], ebx .text:64404FD1 jmp short loc\_64404FD6 .text:64404FD3 .text:64404FD3 loc\_64404FD3: .text:64404FD3 xor ebx, ebx .text:64404FD5 inc ebx .text:64404FD6 .text:64404FD6 loc\_64404FD6: .text:64404FD6 cmp [esi+38h], ebx .text:64404FD9 jbe short loc\_64404FF1 .text:64404FDB cmp dword ptr [esi+2978h], 0 .text:64404FE2 jz short loc\_64404FF1 .text:64404FE4 push offset aHexdumpInTrace ; "hexdump in trace activated\n" .text:64404FE9 mov ecx, edi ; demangled name: ATL::CStringT::operator+=(char const \*) .text:64404FEB call ds:mfc90\_945 .text:64404FF1 .text:64404FF1 loc\_64404FF1: .text:64404FF1 .text:64404FF1 cmp byte ptr [esi+78h], 0 .text:64404FF5 jz short loc\_64405007 .text:64404FF7 push offset aLoggingActivat ; "logging activated\n" .text:64404FFC mov ecx, edi ; demangled name: ATL::CStringT::operator+=(char const \*) .text:64404FFE call ds:mfc90\_945 .text:64405004 mov [ebp+var\_10], ebx .text:64405007 .text:64405007 loc\_64405007: .text:64405007 cmp byte ptr [esi+3Dh], 0 .text:6440500B jz short bypass .text:6440500D  $push$  offset aDataCompressio ; "data compression switched off $\setminus\mathcal{E}$  $\subset$ n" .text:64405012 mov ecx, edi ; demangled name: ATL::CStringT::operator+=(char const \*) .text:64405014 call ds:mfc90\_945 .text:6440501A mov [ebp+var\_10], ebx .text:6440501D .text:6440501D bypass: .text:6440501D mov eax, [esi+20h] .text:64405020 test eax, eax .text:64405022 jz short loc\_6440503A

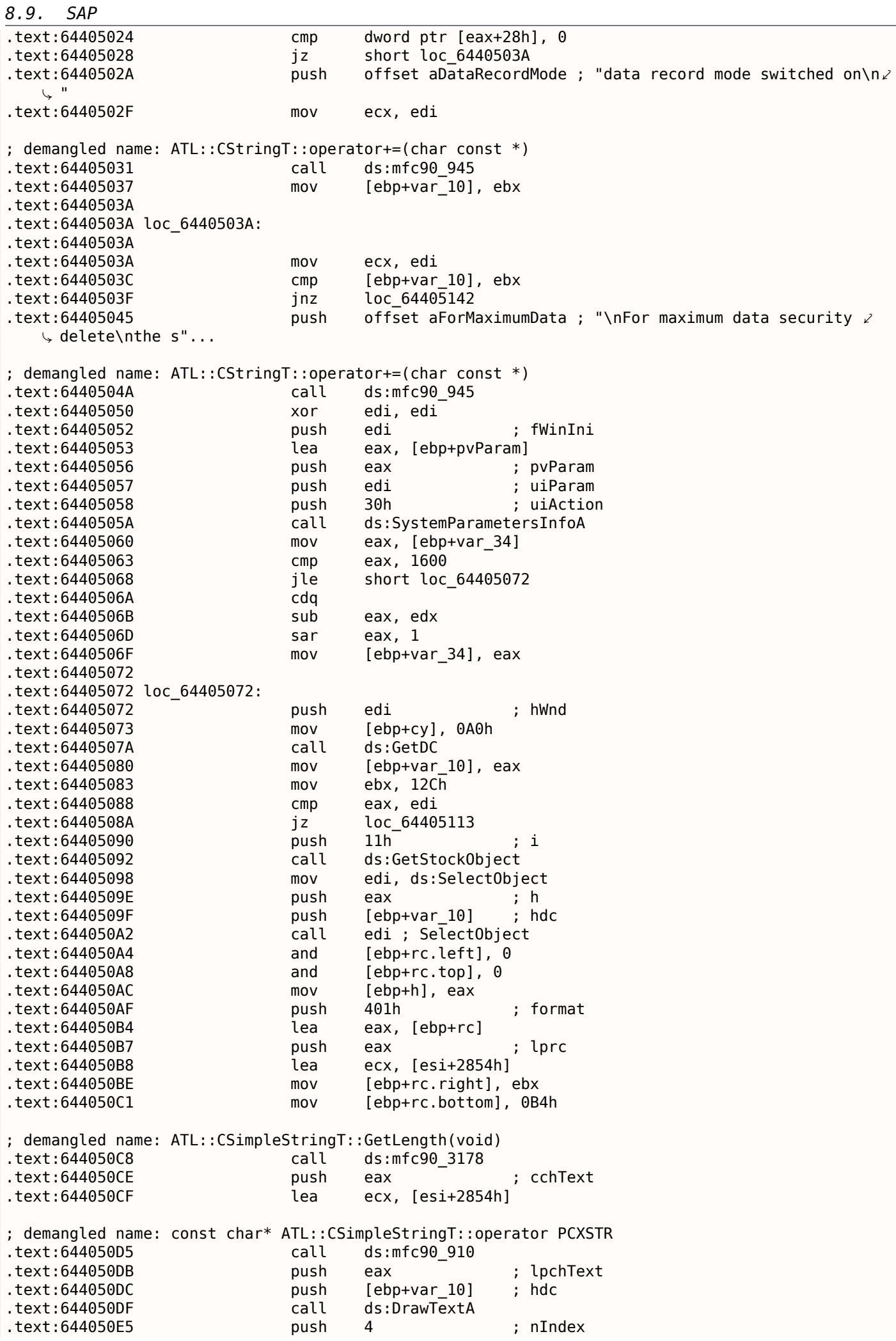

```
.text:644050ED mov ecx, [ebp+rc.bottom]
.text:644050F0 sub ecx, [ebp+rc.top]
.text:644050F3 cmp [ebp+h], 0
.text:644050F7 lea eax, [eax+ecx+28h]
.text:644050FB mov [ebp+cy], eax
.text:644050FE jz short loc_64405108
.text:64405100 push [ebp+h] ; h
.text:64405103 push [ebp+var_10] ; hdc
.text:64405106 call edi ; SelectObject
.text:64405108
.text:64405108 loc_64405108:
.text:64405108 push [ebp+var_10] ; hDC
.text:6440510B push 0
.text:6440510D call ds:ReleaseDC
.text:64405113
.text:64405113 loc_64405113:
.text:64405113 mov eax, [ebp+var_38]
.text:64405116 push 80h ; uFlags
.text:6440511B push [ebp+cy] ; cy
.text:6440511E inc eax
.text:6440511F push ebx ; cx
.text:64405120 push eax ; Y
.text:64405121 mov eax, [ebp+var_34]
.text:64405124 add eax, 0FFFFFED4h
.text:64405129 cdq
.text:6440512A sub eax, edx
.text:6440512C sar eax, 1
.text:6440512E push eax ; X
.text:6440512F push 0 ; hWndInsertAfter
.text:64405131 push dword ptr [esi+285Ch] ; hWnd
.text:64405137 call ds:SetWindowPos
.text:6440513D xor ebx, ebx
.text:6440513F inc ebx
.text:64405140 jmp short loc_6440514D
.text:64405142
.text:64405142 loc_64405142:
.text:64405142 push offset byte_64443AF8
; demangled name: ATL::CStringT::operator=(char const *)
.text:64405147 call ds:mfc90_820
.text:6440514D
.text:6440514D loc_6440514D:
.text:6440514D cmp dword_6450B970, ebx
.text:64405153 jl short loc_64405188
.text:64405155 call sub_6441C910
.text:6440515A mov dword_644F858C, ebx
.text:64405160 push dword ptr [esi+2854h]
.text:64405166 push offset aCdwsguiPrepare ; "\nCDwsGui::PrepareInfoWindow: ⤦
sapgui env"...↓ $<br>text:6440516B.
                     push dword ptr [esi+2848h]
.text:64405171 call dbg
.text:64405176 add esp, 0Ch
.text:64405179 mov dword_644F858C, 2
.text:64405183 call sub_6441C920
.text:64405188
.text:64405188 loc_64405188:
.text:64405188 or [ebp+var_4], 0FFFFFFFFh
.text:6440518C lea ecx, [ebp+var_14]
; demangled name: ATL::CStringT::~CStringT()
.text:6440518F call ds:mfc90_601
.text:64405195 call Lext:64405195
.text:6440519A retn
.text:6440519A CDwsGui__PrepareInfoWindow endp
```
ECX в начале функции содержит в себе указатель на объект (потому что это тип функции thiscall (3.18.1 (стр. 540))). В нашем случае, класс имеет тип, очевидно, *CDwsGui*. В зависимости от включенных опций в объекте, разные сообщения добавляются к итоговому сообщению.

### *8.9. SAP*

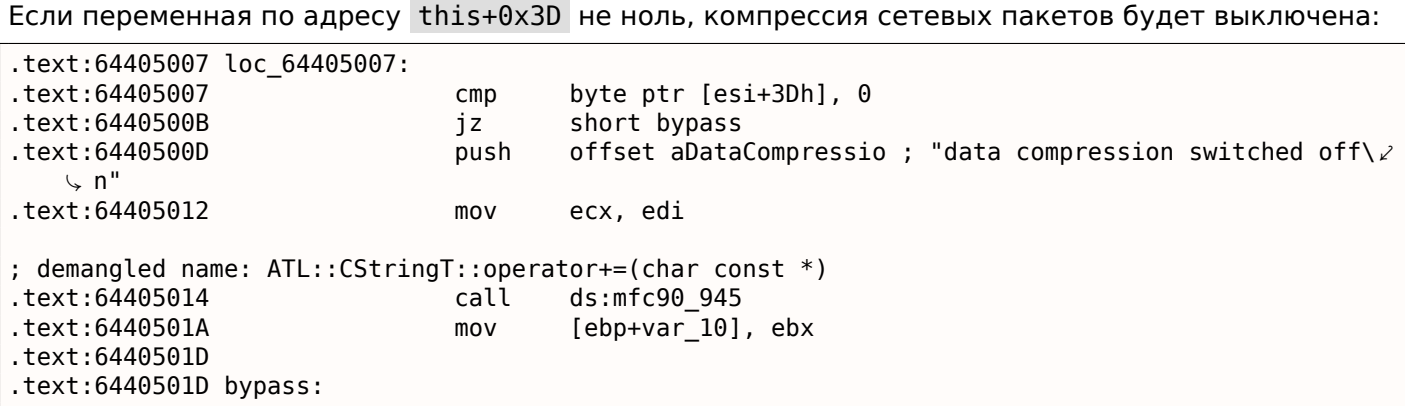

Интересно, что в итоге, состояние переменной *var\_10* определяет, будет ли показано сообщение вообще:

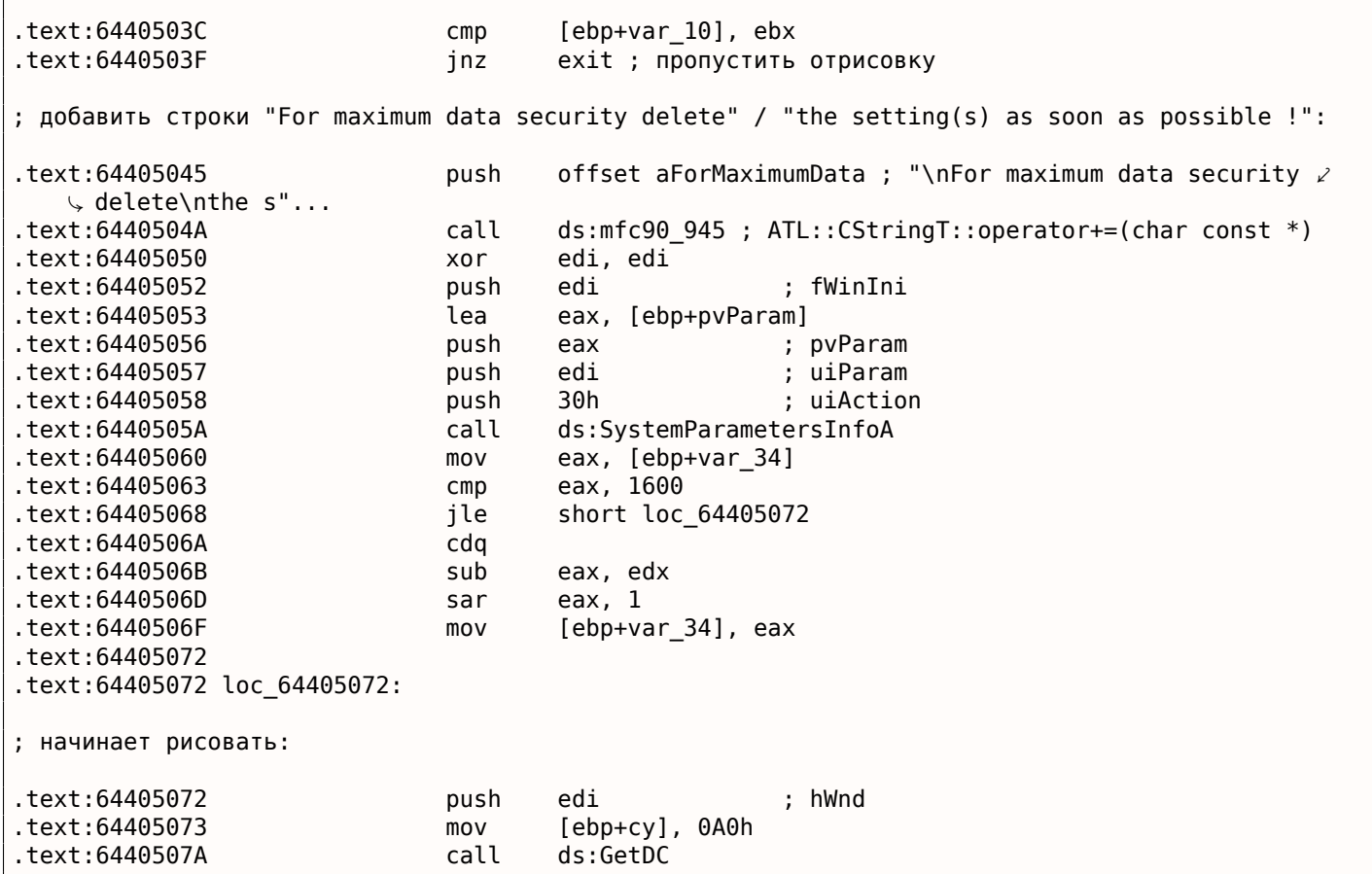

Давайте проверим нашу теорию на практике.

JNZ в этой строке …

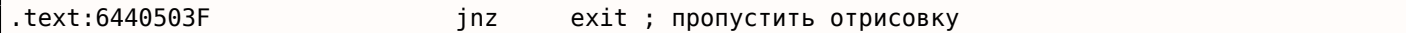

…заменим просто на JMP и получим SAPGUI работающим без этого назойливого всплывающего окна!

Копнем немного глубже и проследим связь между смещением 0x15 в load\_command\_line() (Это

мы дали имя этой функции) и переменной this+0x3D в *CDwsGui::PrepareInfoWindow*. Уверены ли мы что это одна и та же переменная?

Начинаем искать все места где в коде используется константа 0x15 . Для таких небольших программ как SAPGUI, это иногда срабатывает. Вот первое что находим:

.text:64404C19 sub\_64404C19 proc near .text:64404C19  $.text:64404C19 arg_0 = dword ptr 4$ 

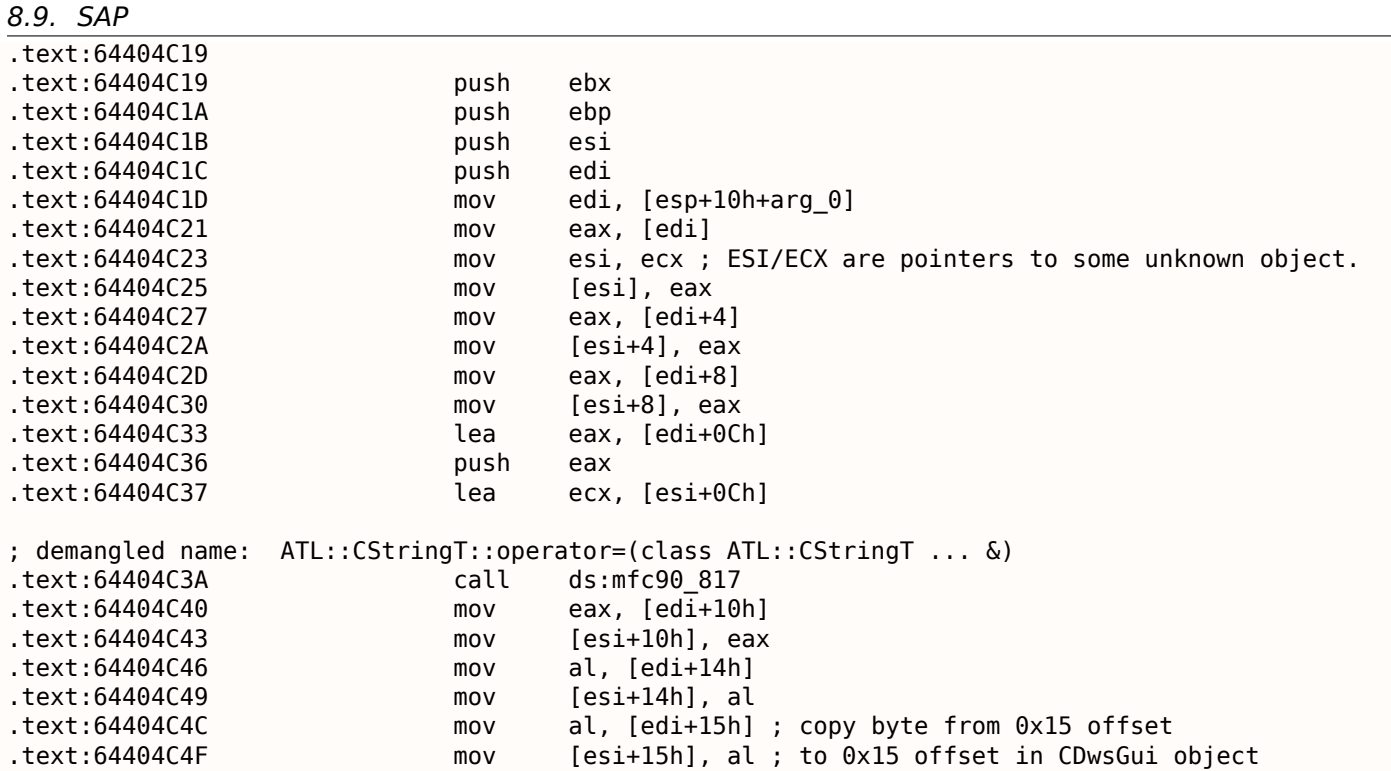

Эта функция вызывается из функции с названием *CDwsGui::CopyOptions*! И снова спасибо отладочной информации.

Но настоящий ответ находится в функции *CDwsGui::Init()*:

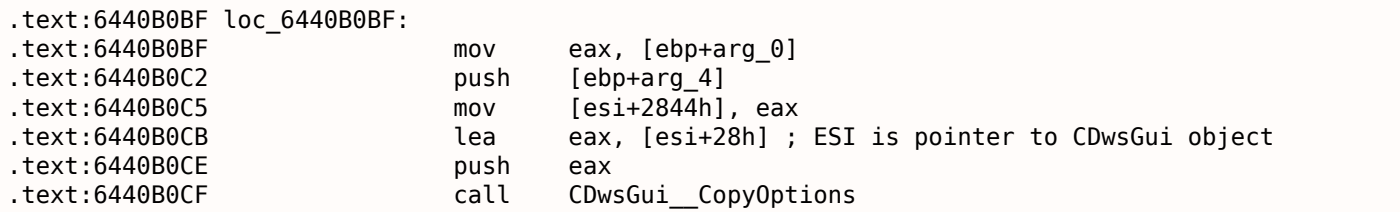

Теперь ясно: массив заполняемый в load\_command\_line() на самом деле расположен в классе *CDwsGui* но по адресу this+0x28 . 0x15 + 0x28 это 0x3D. ОК, мы нашли место, куда наша переменная копируется.

Посмотрим также и другие места, где используется смещение 0x3D. Одно из таких мест находится в функции *CDwsGui::SapguiRun* (и снова спасибо отладочным вызовам):

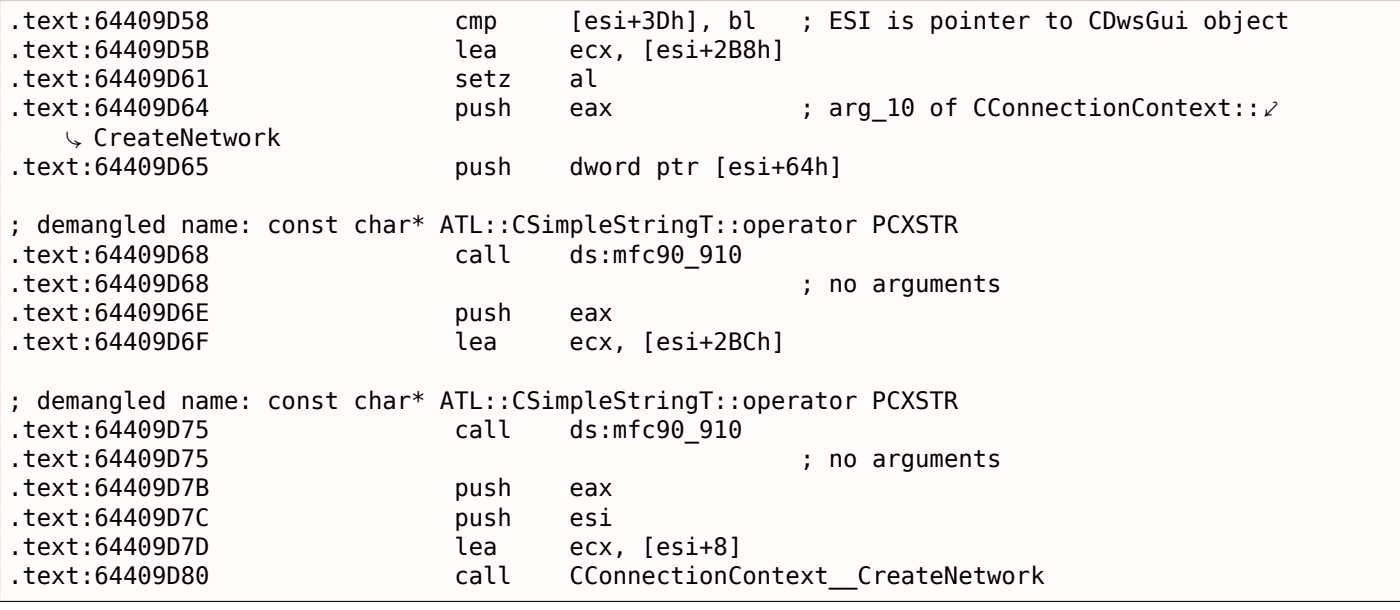

Проверим нашу идею.

Заменяем setz al здесь на xor eax, eax / nop , убираем переменную окружения TDW\_NOCOMPRESS

### *8.9. SAP*

и запускаем SAPGUI. Ух! Назойливого окна больше нет (как и ожидалось: ведь переменной окружении также нет), но в Wireshark мы видим, что сетевые пакеты больше не сжимаются! Очевидно, это то самое место где флаг отражающий сжатие пакетов выставляется в объекте CConnectionContext .

Так что, флаг сжатия передается в пятом аргументе функции *CConnectionContext::CreateNetwork*. Внутри этой функции, вызывается еще одна:

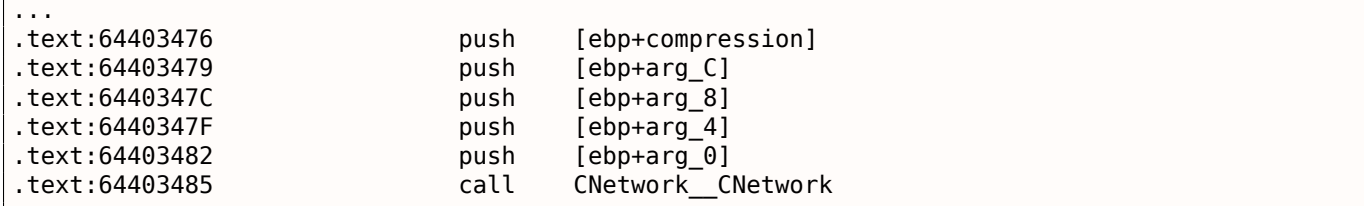

Флаг отвечающий за сжатие здесь передается в пятом аргументе для конструктора *CNetwork::CNetwork*.

И вот как конструктор *CNetwork* выставляет некоторые флаги в объекте *CNetwork* в соответствии с пятым аргументом *и* еще какую-то переменную, возможно, также отвечающую за сжатие сетевых пакетов.

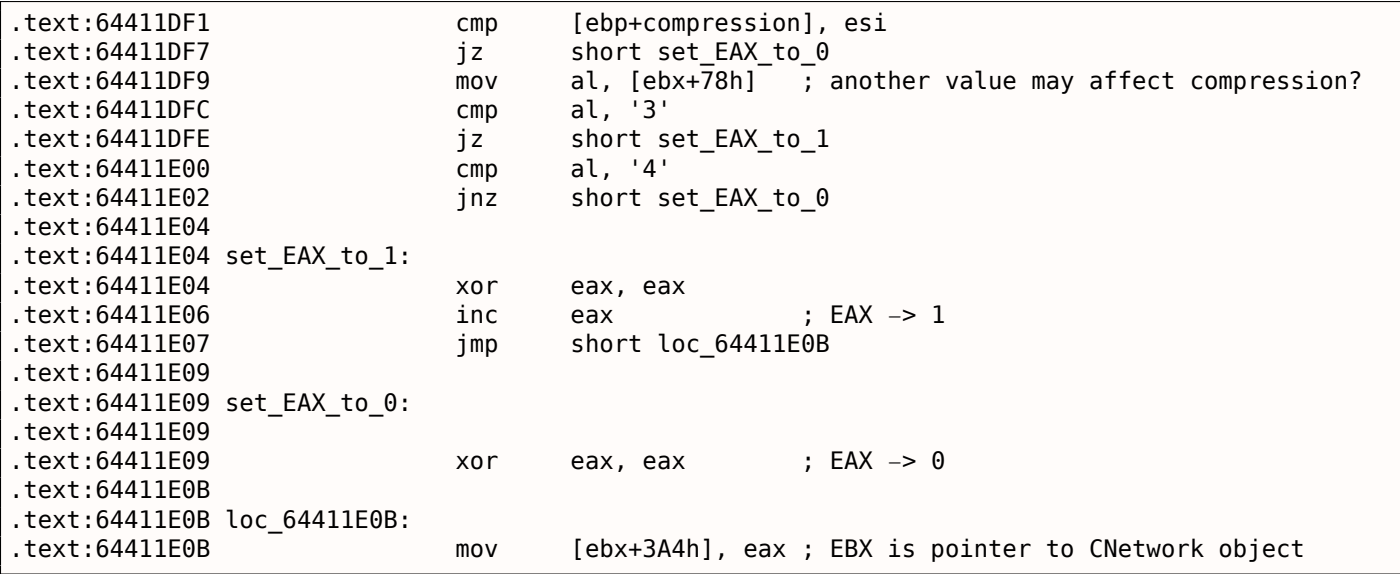

Теперь мы знаем, что флаг отражающий сжатие данных сохраняется в классе *CNetwork* по адресу *this+0x3A4*.

Поищем теперь значение 0x3A4 в SAPguilib.dll. Находим второе упоминание этого значения в функции *CDwsGui::OnClientMessageWrite* (бесконечная благодарность отладочной информации):

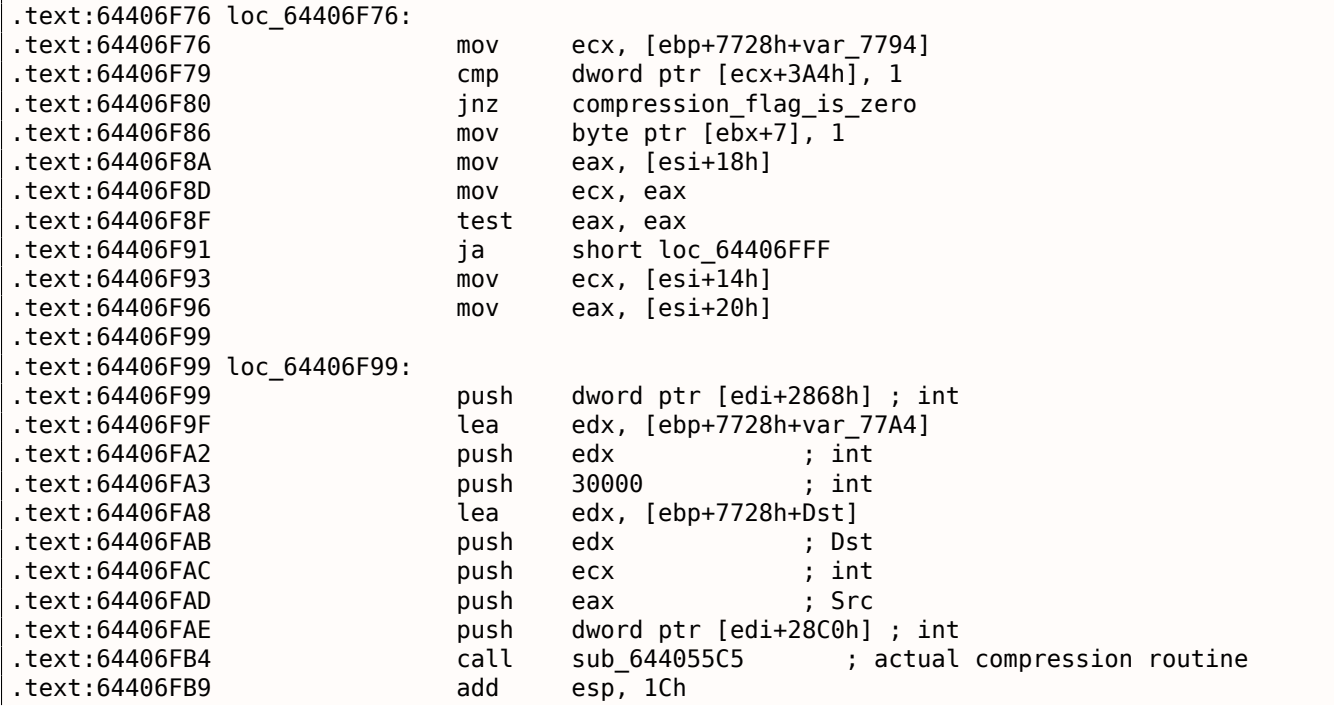

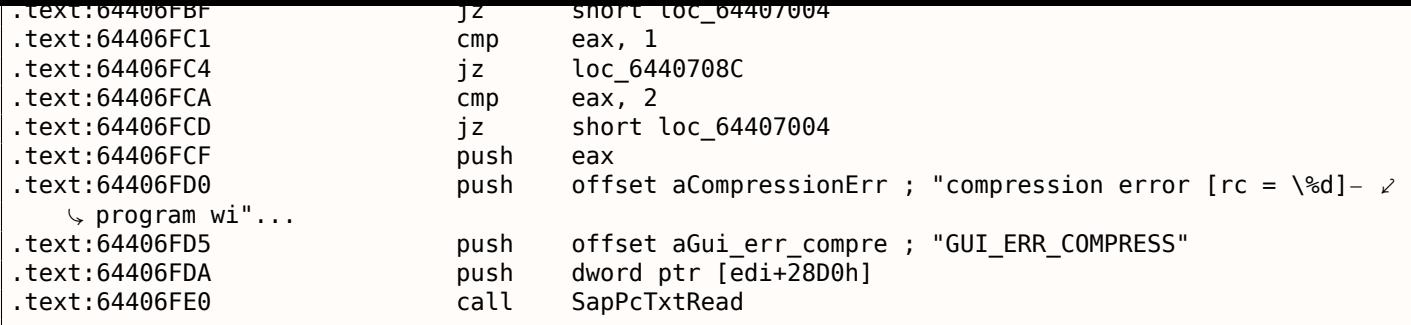

Заглянем в функцию *sub\_644055C5*. Всё что в ней мы находим это вызов memcpy() и еще какую-то функцию, названную IDA *sub\_64417440*.

И теперь заглянем в *sub\_64417440*. Увидим там:

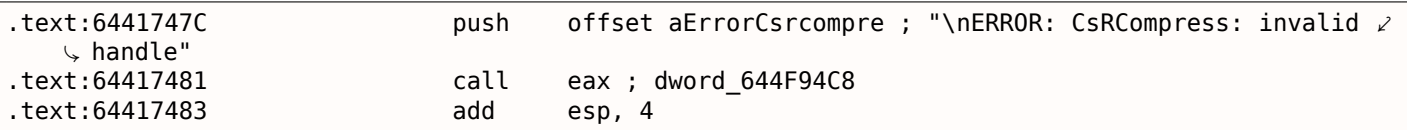

Voilà! Мы находим функцию которая собственно и сжимает сетевые пакеты. Как уже было видно в прошлом <sup>35</sup>, эта функция используется в SAP и в опен-сорсном проекте MaxDB. Так что эта функция доступна в виде исходников.

Последняя проверка:

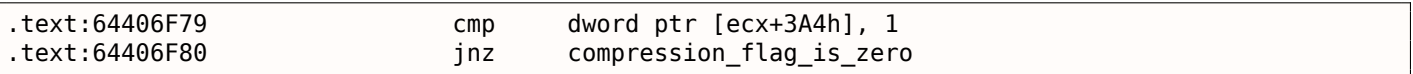

Заменим JNZ на безусловный переход JMP . Уберем переменную окружения TDW\_NOCOMPRESS. Вуаля!

В Wireshark мы видим, что сетевые пакеты, исходящие от клиента, не сжаты. Ответы сервера, впрочем, сжаты.

Так что мы нашли связь между переменной окружения и местом где функция сжатия данных вызывается, а также может быть отключена.

## **8.9.2. Функции проверки пароля в SAP 6.0**

Когда автор этой книги в очередной раз вернулся к своему SAP 6.0 IDES заинсталлированному в виртуальной машине VMware, он обнаружил что забыл пароль, впрочем, затем он вспомнил его, но теперь получаем такую ошибку:

*«Password logon no longer possible - too many failed attempts»*, потому что были потрачены все попытки на то, чтобы вспомнить его.

Первая очень хорошая новость состоит в том, что с SAP поставляется полный PDB-файл *disp+work.pdb*, он содержит все: имена функций, структуры, типы, локальные переменные, имена аргументов, и т.д. Какой щедрый подарок!

Существует утилита TYPEINFODUMP<sup>36</sup> для дампа содержимого PDB-файлов [во ч](#page-1060-0)то-то более читаемое и grep-абельное.

Вот пример её работы: информация о функции + её аргументах + её локальных переменных:

FUNCTION ThVmcSysEvent Address: 10143190 Size: 675 bytes Index: 60483 TypeIndex: 60484 Type: int NEAR\_C ThVmcSysEvent (unsigned int, unsigned char, unsigned short\*) Flags: 0 PARAMETER events Address: Reg335+288 Size: 4 bytes Index: 60488 TypeIndex: 60489 Type: unsigned int Flags: d0

<sup>35</sup>http://go.yurichev.com/17312

<span id="page-898-0"></span><sup>36</sup>http://go.yurichev.com/17038

Address: Reg335+296 Size: 1 bytes Index: 60490 TypeIndex: 60491 Type: unsigned char Flags: d0 PARAMETER serverName Address: Reg335+304 Size: 8 bytes Index: 60492 TypeIndex: 60493 Type: unsigned short\* Flags: d0 STATIC\_LOCAL\_VAR func Address: 12274af0 Size: 8 bytes Index: 60495 TypeIndex: 60496 Type: wchar  $t^*$ Flags: 80 LOCAL\_VAR admhead Address: Reg335+304 Size: 8 bytes Index: 60498 TypeIndex: 60499 Type: unsigned char\* Flags: 90 LOCAL\_VAR record Address: Reg335+64 Size: 204 bytes Index: 60501 TypeIndex: 60502 Type: AD\_RECORD Flags: 90 LOCAL\_VAR adlen Address: Reg335+296 Size: 4 bytes Index: 60508 TypeIndex: 60509 Type: int Flags: 90

А вот пример дампа структуры:

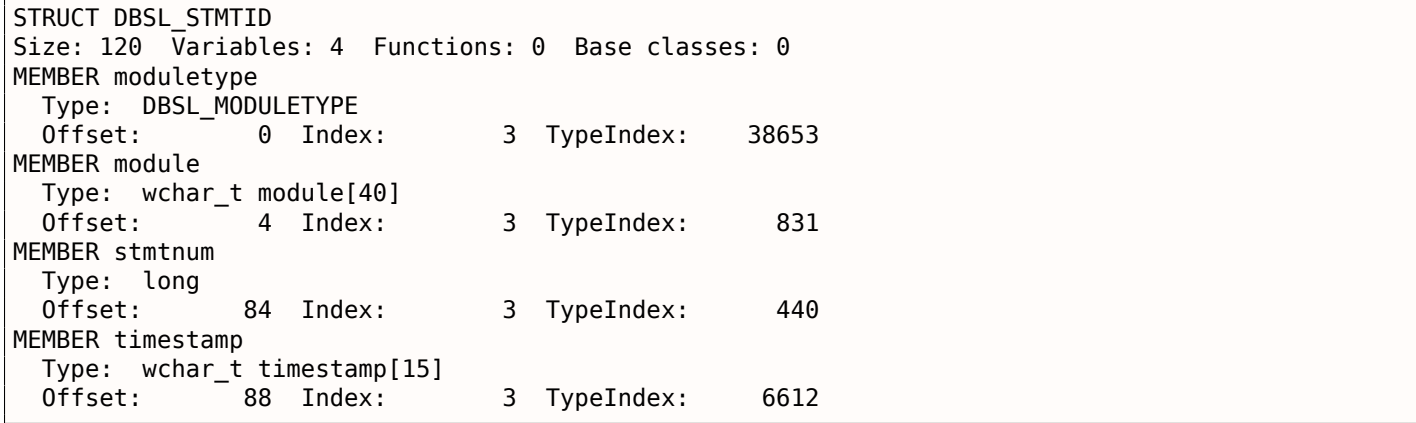

Вау!

Вторая хорошая новость: *отладочные* вызовы, коих здесь очень много, очень полезны.

Здесь вы можете увидеть глобальную переменную *ct\_level*<sup>37</sup>, отражающую уровень трассировки.

В *disp+work.exe* очень много таких отладочных вставок:

```
cmp cs:ct_level, 1
jl short loc_1400375DA
call DpLock
lea rcx, aDpxxtool4_c ; "dpxxtool4.c"
mov edx, 4Eh ; line
call CTrcSaveLocation
mov r8, cs:func_48
mov rcx, cs:hdl ; hdl
lea rdx, aSDpreadmemvalu ; "%s: DpReadMemValue (%d)"
mov r9d, ebx
call DpTrcErr
call DpUnlock
```
Если текущий уровень трассировки выше или равен заданному в этом коде порогу, отладочное сообщение будет записано в лог-файл вроде *dev\_w0*, *dev\_disp* и прочие файлы *dev\**.

Попробуем grep-ать файл недавно полученный при помощи утилиты TYPEINFODUMP:

cat "disp+work.pdb.d" | grep FUNCTION | grep −i password

<sup>37</sup>Еще об уровне трассировки: http://go.yurichev.com/17039
FUNCTION rcui::AgiPassword::DiagISelection FUNCTION ssf\_password\_encrypt FUNCTION ssf password decrypt FUNCTION password logon disabled FUNCTION dySignSkipUserPassword FUNCTION migrate password history FUNCTION password\_is\_initial FUNCTION rcui::AgiPassword::IsVisible FUNCTION password distance ok FUNCTION get\_password\_downwards\_compatibility FUNCTION dySignUnSkipUserPassword FUNCTION rcui::AgiPassword::GetTypeName FUNCTION `rcui::AgiPassword::AgiPassword'::`l'::dtor\$2 FUNCTION `rcui::AgiPassword::AgiPassword'::`1'::dtor\$0 FUNCTION `rcui::AgiPassword::AgiPassword'::`l'::dtor\$1 FUNCTION usm set password FUNCTION rcui::AgiPassword::TraceTo FUNCTION days\_since\_last\_password\_change FUNCTION rsecgrp generate random password FUNCTION rcui::AgiPassword:: `scalar deleting destructor' FUNCTION password\_attempt\_limit\_exceeded FUNCTION handle incorrect password FUNCTION `rcui::AqiPassword:: `scalar deleting destructor'':: `1'::dtor\$1 FUNCTION calculate new password hash FUNCTION shift password to history FUNCTION rcui::AgiPassword::GetType FUNCTION found password in history FUNCTION `rcui::AgiPassword::`scalar deleting destructor''::`l'::dtor\$0 FUNCTION rcui::AgiObj::IsaPassword FUNCTION password idle check FUNCTION SlicHwPasswordForDay FUNCTION rcui::AgiPassword::IsaPassword FUNCTION rcui::AgiPassword::AgiPassword FUNCTION delete user password FUNCTION usm set user password FUNCTION Password API FUNCTION get password change for SSO FUNCTION password in USR40 FUNCTION rsec agrp abap generate random password

Попробуем так же искать отладочные сообщения содержащие слова «password» и «locked». Одна из таких это строка «user was locked by subsequently failed password logon attempts» на которую есть ссылка в

функции password attempt limit exceeded().

Другие строки, которые эта найденная функция может писать в лог-файл это: «password logon attempt will be rejected immediately (preventing dictionary attacks)», «failed-logon lock: expired (but not removed due to 'read-only' operation)», «failed-logon lock: expired  $\Rightarrow$  removed».

Немного поэкспериментировав с этой функцией, мы быстро понимаем, что проблема именно в ней. Она вызывается из функции chckpass() — одна из функций проверяющих пароль.

 $\mathcal{L}$ 

В начале, давайте убедимся, что мы на верном пути:

Запускаем tracer:

tracer64.exe -a:disp+work.exe bpf=disp+work.exe!chckpass,args:3,unicode

```
PID=2236|TID=2248|(0) disp+work.exe!chckpass (0x202c770, L"Breweredl
          ", 0x41) (called from 0x1402f1060 (disp+work.exe!usrexist+0x3c0))
PID = 2236 |TID = 2248 | (0) disp + work.exe! chckpass -> 0x35
```
Функции вызываются так: syssigni() -> DylSigni() -> dychkusr() -> usrexist() -> chckpass().

Число 0х35 возвращается из chckpass() в этом месте:

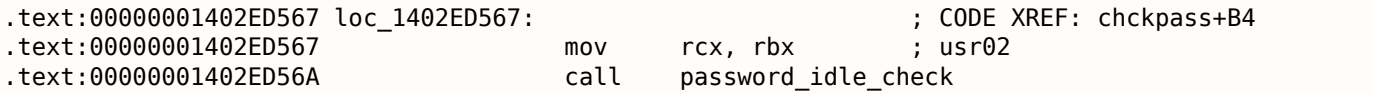

#### *8.9. SAP*

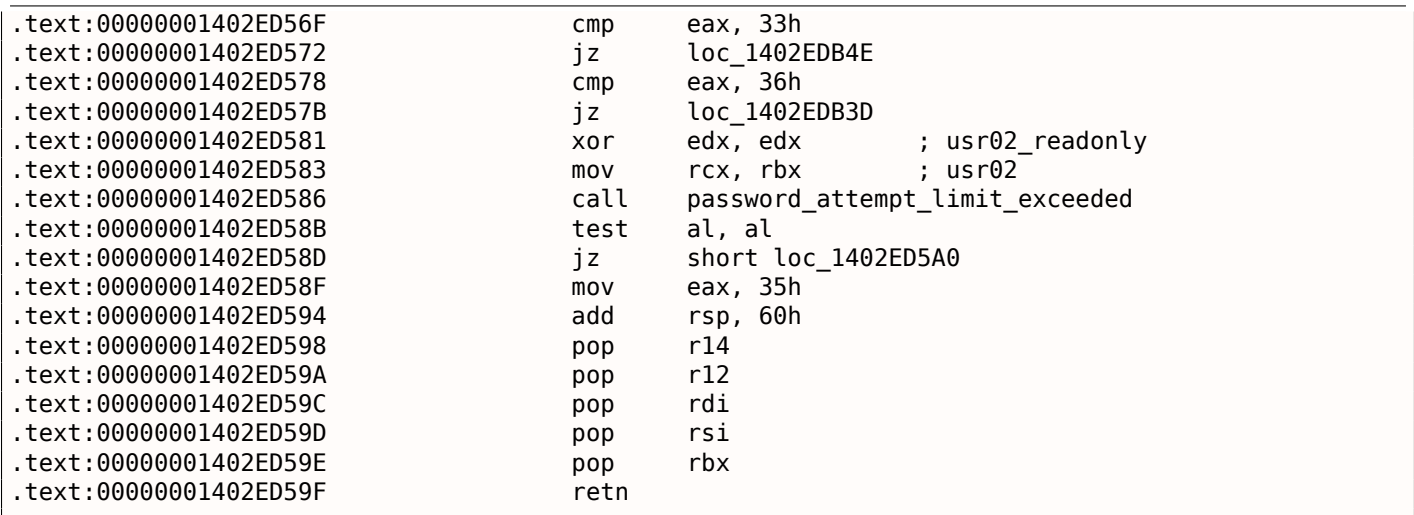

Отлично, давайте проверим:

tracer64.exe −a:disp+work.exe bpf=disp+work.exe!password attempt limit exceeded,args:4,unicode, 2  $\sqrt{rt:0}$ 

PID=2744|TID=360|(0) disp+work.exe!password\_attempt\_limit\_exceeded (0x202c770, 0, 0x257758, 0)  $\angle$  $\sqrt{2}$  (called from 0x1402ed58b (disp+work.exe!chckpass+0xeb)) PID=2744|TID=360|(0) disp+work.exe!password\_attempt\_limit\_exceeded −> 1 PID=2744|TID=360|We modify return value (EAX/RAX) of this function to 0 PID=2744|TID=360|(0) disp+work.exe!password\_attempt\_limit\_exceeded (0x202c770, 0, 0, 0) (called∠ Ç from 0x1402e9794 (disp+work.exe!chngpass+0xe4)) PID=2744|TID=360|(0) disp+work.exe!password\_attempt\_limit\_exceeded −> 1 PID=2744|TID=360|We modify return value (EAX/RAX) of this function to 0

Великолепно! Теперь мы можем успешно залогиниться.

Кстати, мы можем сделать вид что вообще забыли пароль, заставляя *chckpass()* всегда возвращать ноль, и этого достаточно для отключения проверки пароля:

tracer64.exe −a:disp+work.exe bpf=disp+work.exe!chckpass,args:3,unicode,rt:0

 $PID=2744|TID=360|(0)$  disp+work.exe!chckpass (0x202c770, L"bogus  $\ell$ ", 0x41) (called from 0x1402f1060 (disp+work.exe!usrexist+0x3c0)) PID=2744|TID=360|(0) disp+work.exe!chckpass −> 0x35 PID=2744|TID=360|We modify return value (EAX/RAX) of this function to 0

Что еще можно сказать, бегло анализируя функцию *password\_attempt\_limit\_exceeded()*, это то, что в начале можно увидеть следующий вызов:

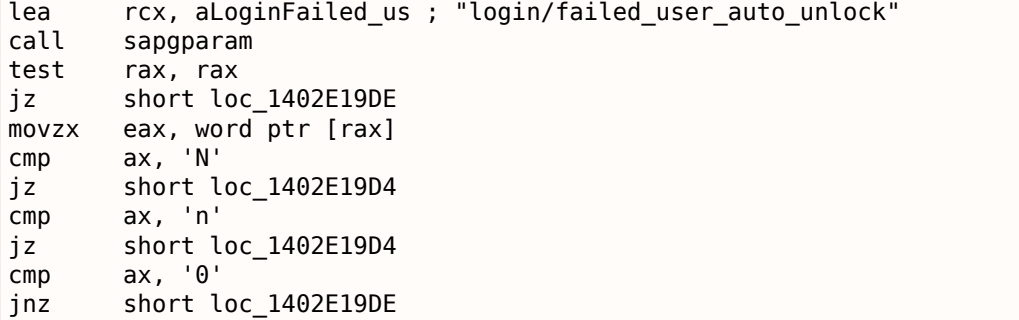

Очевидно, функция *sapgparam()* используется чтобы узнать значение какой-либо переменной конфигурации. Эта функция может вызываться из 1768 разных мест.

Вероятно, при помощи этой информации, мы можем легко находить те места кода, на которые влияют определенные переменные конфигурации.

Замечательно! Имена функций очень понятны, куда понятнее чем в Oracle RDBMS.

По всей видимости, процесс *disp+work* весь написан на Си++. Должно быть, он был переписан не так давно?

#### *8.10. ORACLE RDBMS* **8.10. Oracle RDBMS**

# **8.10.1. Таблица V\$VERSION в Oracle RDBMS**

Oracle RDBMS 11.2 это очень большая программа, основной модуль oracle.exe содержит около 124 тысячи функций. Для сравнения, ядро Windows 7 x64 (ntoskrnl.exe) — около 11 тысяч функций, а ядро Linux 3.9.8 (с драйверами по умолчанию) — 31 тысяч функций.

Начнем с одного простого вопроса. Откуда Oracle RDBMS берет информацию, когда мы в SQL\*Plus пишем вот такой вот простой запрос:

SQL> select \* from V\$VERSION;

NLSRTL Version 11.2.0.1.0 − Production

И получаем:

BANNER

−−−−−−−−−−−−−−−−−−−−−−−−−−−−−−−−−−−−−−−−−−−−−−−−−−−−−−−− Oracle Database 11g Enterprise Edition Release 11.2.0.1.0 − Production PL/SQL Release 11.2.0.1.0 – Production<br>CORE 11.2.0.1.0 Production  $11.2.0.1.0$ TNS for 32−bit Windows: Version 11.2.0.1.0 − Production

Начнем. Где в самом Oracle RDBMS мы можем найти строку V\$VERSION ?

Для win32-версии, эта строка имеется в файле oracle.exe , это легко увидеть.

Но мы также можем использовать объектные (.o) файлы от версии Oracle RDBMS для Linux, потому что в них сохраняются имена функций и глобальных переменных, а в oracle.exe для win32 этого нет.

Итак, строка V\$VERSION имеется в файле kqf.o , в самой главной Oracle-библиотеке libserver11.a .

Ссылка на эту текстовую строку имеется в таблице kqfviw , размещенной в этом же файле kqf.o :

Листинг 8.7: kqf.o

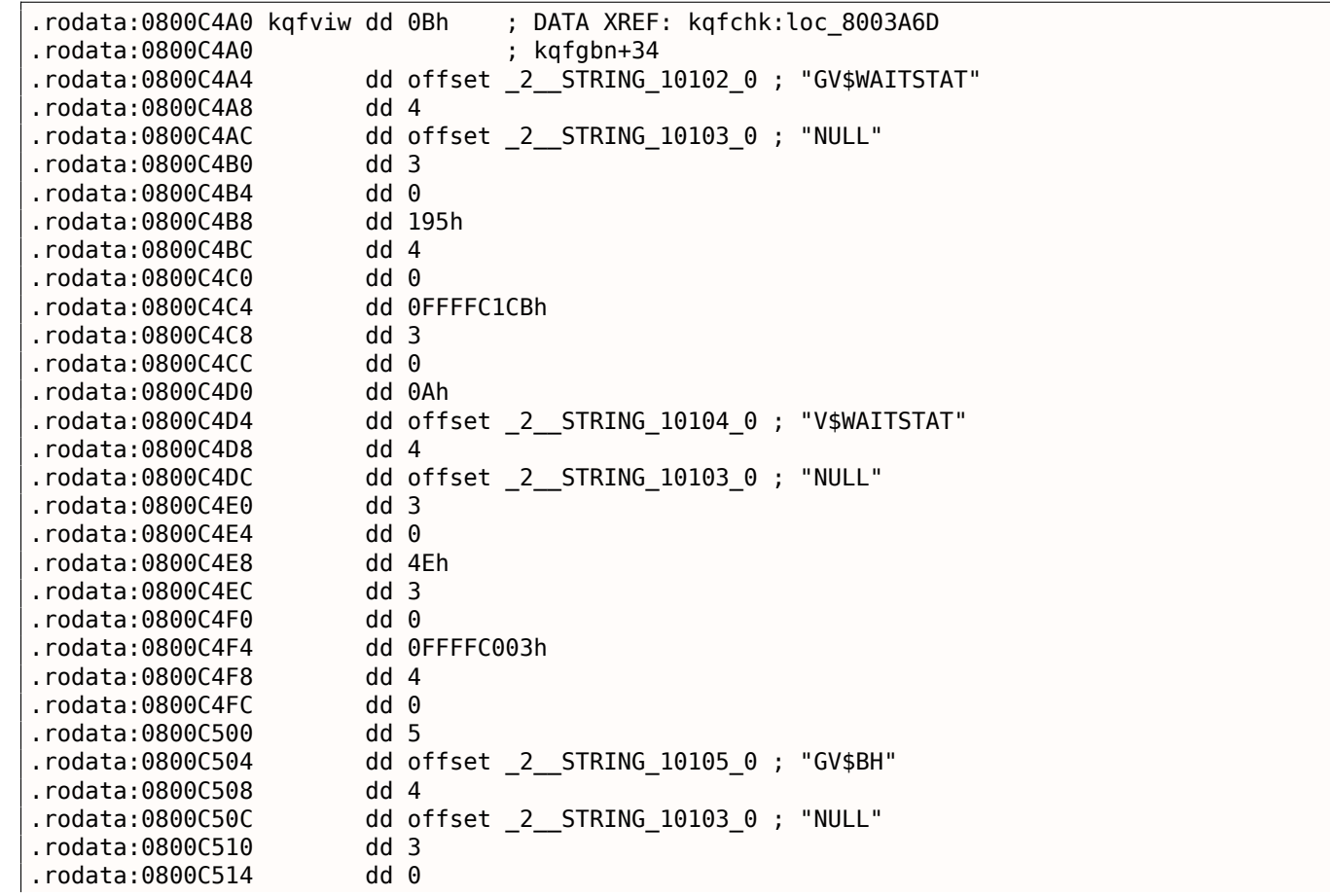

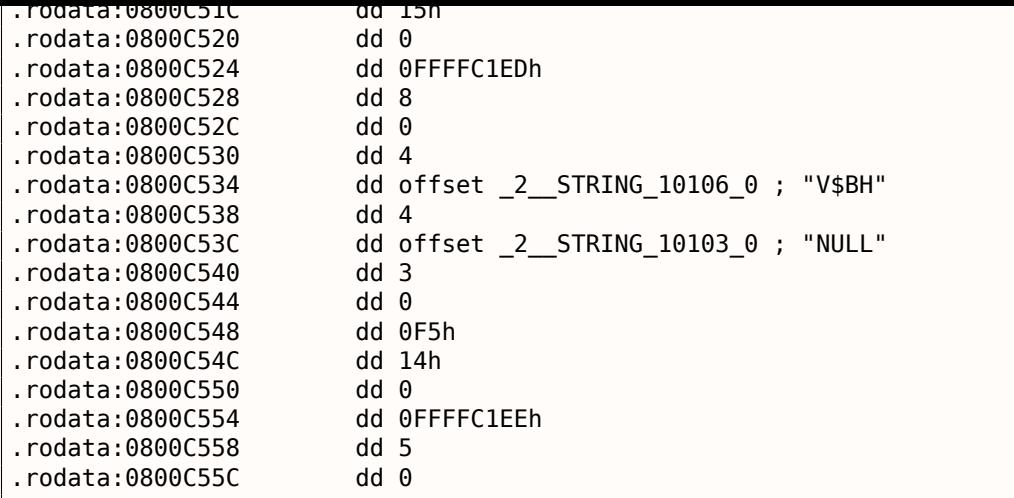

Кстати, нередко, при изучении внутренностей Oracle RDBMS, появляется вопрос, почему имена функций и глобальных переменных такие странные. Вероятно, дело в том, что Oracle RDBMS очень старый продукт сам по себе и писался на Си еще в 1980-х.

А в те времена стандарт Си гарантировал поддержку имен переменных длиной только до шести символов включительно: «6 significant initial characters in an external identifier»<sup>38</sup>

Вероятно, таблица kqfviw содержащая в себе многие (а может даже и все) view с префиксом V\$, это служебные view (fixed views), присутствующие всегда. Бегло оценив цикличность данных, мы легко видим, что в каждом элементе таблицы kqfviw 12 полей 32-битных п[ол](#page-903-0)ей. В IDA легко создать структуру из 12-и элементов и применить её ко всем элементам таблицы. Для версии Oracle RDBMS 11.2, здесь 1023 элемента в таблице, то есть, здесь описываются 1023 всех возможных *fixed view*. Позже, мы еще вернемся к этому числу.

Как видно, мы не очень много можем узнать чисел в этих полях. Самое первое число [всег](#page-1054-0)да равно длине строки-названия view (без терминирующего ноля).

Это справедливо для всех элементов. Но эта информация не очень полезна.

Мы также знаем, что информацию обо всех fixed views можно получить из *fixed view* под названием V\$FIXED\_VIEW\_DEFINITION (кстати, информация для этого view также берется из таблиц kqfviw

и kqfvip ). Кстати, там тоже 1023 элемента. Совпадение? Нет.

SQL> select \* from V\$FIXED VIEW DEFINITION where view name='V\$VERSION';

VIEW\_NAME

−−−−−−−−−−−−−−−−−−−−−−−−−−−−−− VIEW\_DEFINITION

−−−−−−−−−−−−−−−−−−−−−−−−−−−−−−

V\$VERSION select BANNER from GV\$VERSION where inst\_id = USERENV('Instance')

Итак, V\$VERSION это как бы *thunk view* для другого, с названием GV\$VERSION , который, в свою очередь:

SQL> select \* from V\$FIXED VIEW DEFINITION where view name='GV\$VERSION';

VIEW\_NAME

−−−−−−−−−−−−−−−−−−−−−−−−−−−−−− VIEW\_DEFINITION

−−−−−−−−−−−−−−−−−−−−−−−−−−−−−−

GV\$VERSION select inst id, banner from x\$version

Таблицы с префиксом X\$ в Oracle RDBMS— это также служебные таблицы, они не документированы, не могут изменятся пользователем, и обновляются динамически.

<span id="page-903-0"></span><sup>38</sup>Draft ANSI C Standard (ANSI X3J11/88-090) (May 13, 1988) (yurichev.com)

select BANNER from GV\\$VERSION where inst\\_id = USERENV('Instance')

... в файле kqf.o и находим ссылку на него в таблице kqfvip :

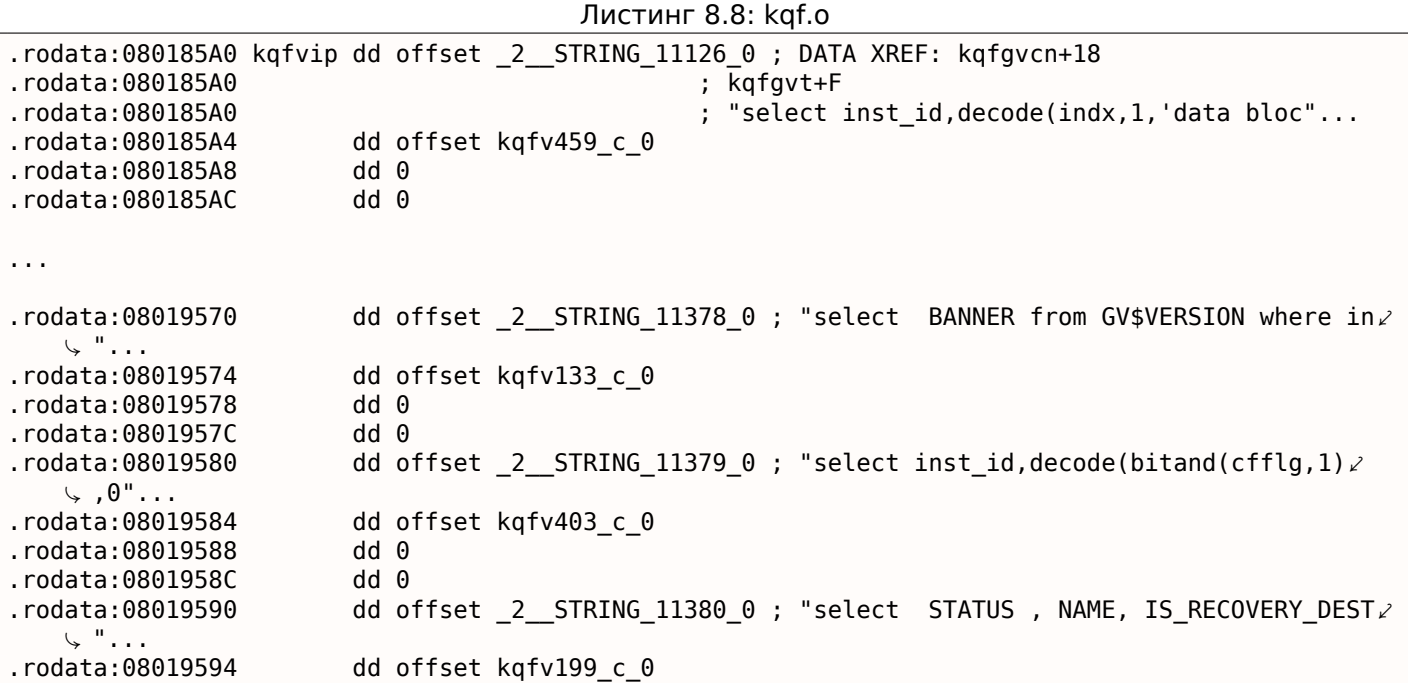

Таблица, по всей видимости, имеет 4 поля в каждом элементе. Кстати, здесь так же 1023 элемента, уже знакомое нам число.

Второе поле указывает на другую таблицу, содержащую поля этого *fixed view*.

Для V\$VERSION , эта таблица только из двух элементов, первый это 6 и второй это строка BANNER (число 6 это длина строки) и далее *терминирующий* элемент содержащий 0 и *нулевую* Си-строку:

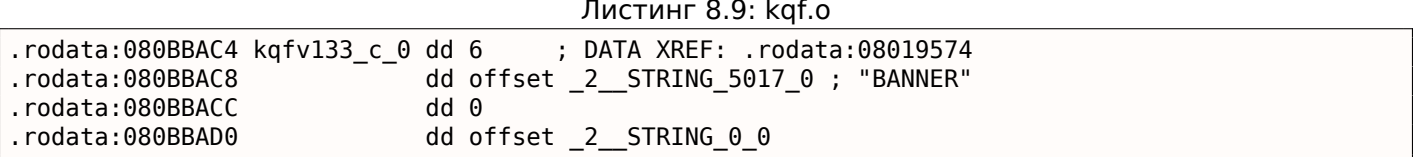

Объединив данные из таблиц kqfviw и kqfvip , мы получим SQL-запросы, которые исполняются, когда пользователь хочет получить информацию из какого-либо *fixed view*.

Напишем программу oracle tables<sup>39</sup>, которая собирает всю эту информацию из объектных файлов от Oracle RDBMS под Linux.

Для V\$VERSION , мы можем найти следующее:

#### Листи[нг](#page-904-0) 8.10: Результат работы oracle tables

```
kqfviw element.viewname: [V$VERSION] ?: 0x3 0x43 0x1 0xffffc085 0x4
kqfvip_element.statement: [select BANNER from GV$VERSION where inst_id = USERENV('Instance')]
kqfvip_element.params:
[BANNER]
```
И:

Листинг 8.11: Результат работы oracle tables

```
kqfviw element.viewname: [GV$VERSION] ?: 0x3 0x26 0x2 0xffffc192 0x1
kqfvip element.statement: [select inst id, banner from x$version]
kqfvip_element.params:
[INST_ID] [BANNER]
```
<span id="page-904-0"></span><sup>39</sup>yurichev.com

тификатор *instance*.

Но так или иначе, мы теперь упираемся в таблицу X\$VERSION . Как и прочие X\$-таблицы, она не документирована, однако, мы можем оттуда что-то прочитать:

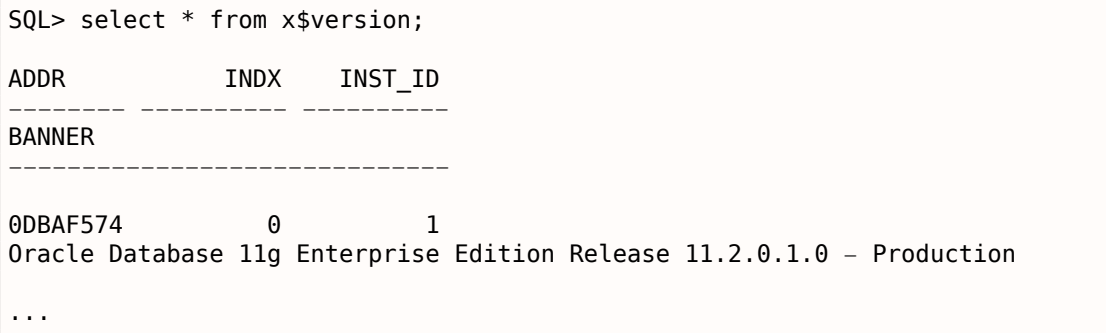

Эта таблица содержит дополнительные поля вроде ADDR и INDX .

Бегло листая содержимое файла kqf.o в IDA мы можем увидеть еще одну таблицу где есть ссылка на строку X\$VERSION , это kqftab :

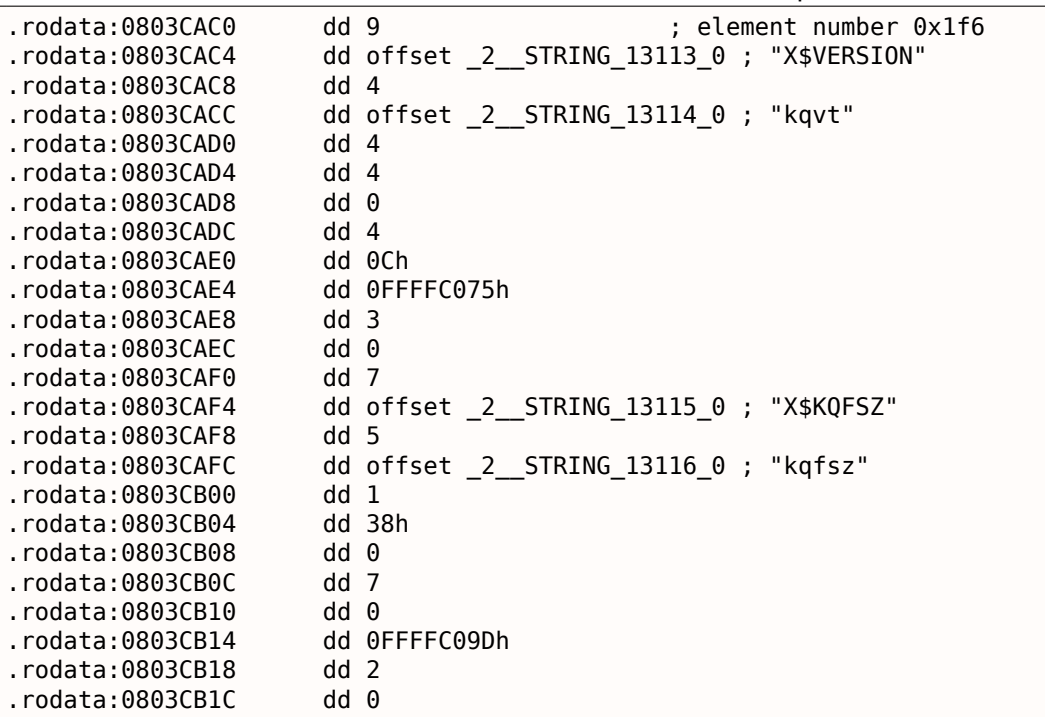

Л[исти](#page-1054-0)нг 8.12: kqf.o

Здесь очень много ссылок на названия X\$-таблиц, вероятно, на все те что имеются в Oracle RDBMS этой версии.

Но мы снова упираемся в то что не имеем достаточно информации. Не ясно, что означает строка kqvt .

Вообще, префикс kq может означать *kernel* и *query*.

v , может быть, *version*, а t — *type*?

Сказать трудно.

Таблицу с очень похожим названием мы можем найти в kqf.o :

Листинг 8.13: kqf.o

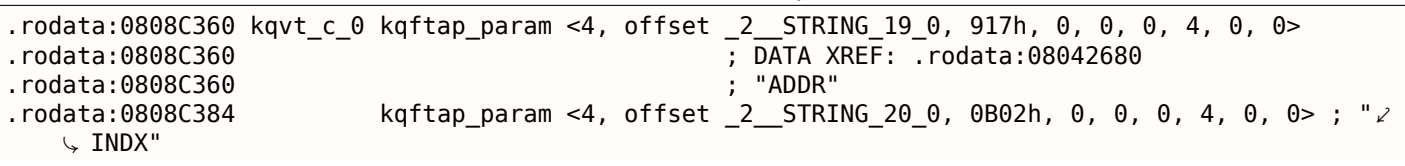

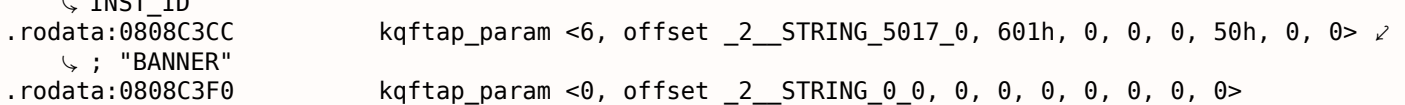

Она содержит информацию об именах полей в таблице X\$VERSION. Единственная ссылка на эту таблицу имеется в таблице kgftap:

Листинг 8.14: kgf.o

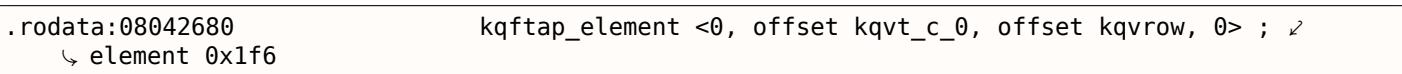

Интересно что здесь этот элемент проходит так же под номером 0x1f6 (502-й), как и ссылка на строку X\$VERSION в таблице kqftab.

Вероятно, таблицы kgftap и kgftab дополняют друг друга, как и kgfvip и kgfviw.

Мы также видим здесь ссылку на функцию с названием kqvrow(). А вот это уже кое-что!

Сделаем так чтобы наша программа oracle tables<sup>40</sup> могла дампить и эти таблицы. Для X\$VERSION получается:

Листинг 8.15: Результат работы oracle tables

kqftab element.name: [X\$VERSION] ?: [kqvt] 0x4 0x4 0x4 0xc 0xffffc075 0x3 kqftap\_param.name=[ADDR] ?: 0x917 0x0 0x0 0x0 0x4 0x0 0x0 kqftap\_param.name=[INDX] ?: 0xb02 0x0 0x0 0x0 0x4 0x0 0x0 kqftap\_param.name=[INST\_ID] ?: 0xb02 0x0 0x0 0x0 0x4 0x0 0x0 kqftap\_param.name=[BANNER] ?: 0x601 0x0 0x0 0x0 0x50 0x0 0x0 kqftap element.fn1=kqvrow kqftap\_element.fn2=NULL

При помощи tracer, можно легко проверить, что эта функция вызывается 6 раз кряду (из функции qerfxFetch()) при получении строк из X\$VERSION.

Запустим tracer в режиме сс (он добавит комментарий к каждой исполненной инструкции):

tracer -a:oracle.exe bpf=oracle.exe! kqvrow, trace:cc

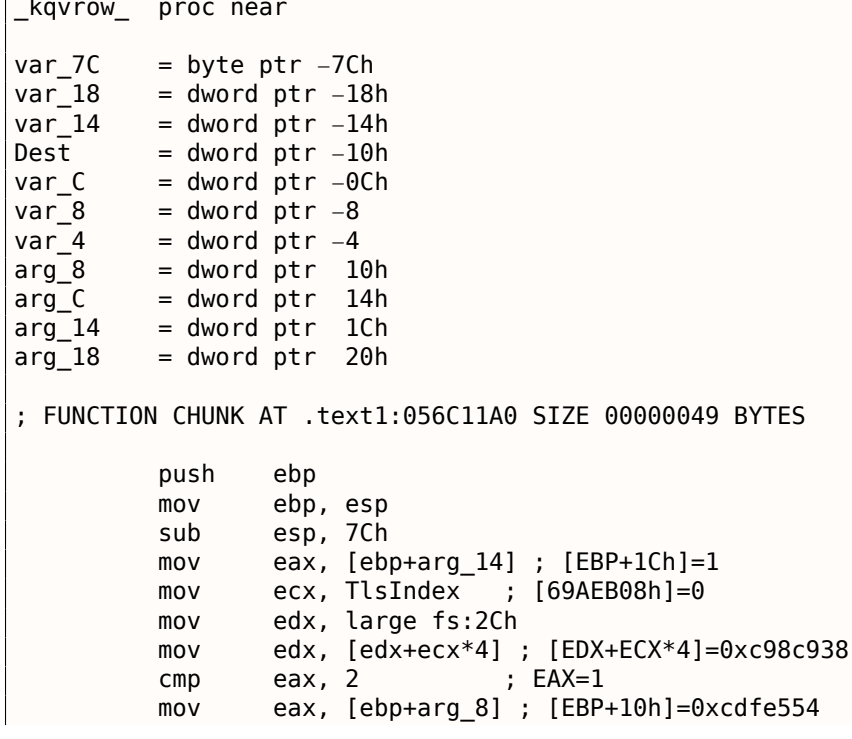

<span id="page-906-0"></span>40<sub>Vurichev.com</sub>

```
8.10. ORACLE RDBMS
         jz loc_2CE1288
         mov ecx, [eax] ; [EAX]=0..5
         mov [ebp+var_4], edi ; EDI=0xc98c938
loc_2CE10F6: : CODE_XREF: kavrow_+10A
             ; _kqvrow_+1A9
         cmp ecx, 5 ; ECX=0..5
         ja loc_56C11C7
         mov edi, [ebp+arg_18] ; [EBP+20h]=0
         mov [ebp+var_14], edx ; EDX=0xc98c938
         mov [ebp+var_8], ebx ; EBX=0
         mov ebx, eax ; EAX=0xcdfe554
         mov [ebp+var_C], esi ; ESI=0xcdfe248
loc_2CE110D: ; CODE XREF: _kqvrow_+29E00E6
         mov edx, ds:off 628B09C[ecx*4] ; [ECX*4+628B09Ch] = 0x2ce1116, 0x2ce11ac, 0x2ce11db\angleÇ , 0x2ce11f6, 0x2ce1236, 0x2ce127a
                               ; EDX=0x2ce1116, 0x2ce11ac, 0x2ce11db, 0x2ce11f6, 0x2ce1236, \angle\backslash 0x2ce127a
loc_2CE1116: ; DATA XREF: .rdata:off_628B09C
         push offset aXKqvvsnBuffer ; "x$kqvvsn buffer"
         mov ecx, [ebp+arg_C] ; [EBP+14h]=0x8a172b4
         xor edx, edx
         mov esi, [ebp+var_14] ; [EBP−14h]=0xc98c938
                               p:EDX=0push edx ; EDX=0
         push 50h
         push ecx : ECX=0x8a172b4
         push dword ptr [esi+10494h] ; [ESI+10494h]=0xc98cd58
         call \Box kghalf \Box ; tracing nested maximum level (1) reached, skipping this \angle\sqrt{CALL}esi, ds: _imp__vsnnum ; [59771A8h]=0x61bc49e0
         mov [ebp+Dest], eax ; EAX=0xce2ffb0
         mov [ebx+8], eax ; EAX=0xce2ffb0
         mov [ebx+4], eax ; EAX=0xce2ffb0
         mov edi, [esi] ; [ESI]=0xb200100
         mov esi, ds:__imp__vsnstr ; [597D6D4h]=0x65852148, "− Production"
         push esi ; ESI=0x65852148, "– Production"<br>mov ebx, edi ; EDI=0xb200100
                              ; EDI=0xb200100
         shr ebx, 18h ; EBX=0xb200100
         mov ecx, edi ; EDI=0xb200100
         shr ecx, 14h ; ECX=0xb200100
         and ecx, 0Fh ; ECX=0xb2
         mov edx, edi ; EDI=0xb200100<br>shr edx, 0Ch ; EDX=0xb200100
         shr edx, 0Ch ; EDX=0xb200100
         movzx edx, dl ; DL=0
         mov eax, edi ; EDI=0xb200100
         shr eax, 8 ; EAX=0xb200100
         and eax, OFh ; EAX=0xb2001
         and edi, 0FFh ; EDI=0xb200100
         push edi ; EDI=0
         mov edi, [ebp+arg_18] ; [EBP+20h]=0
         push eax ; EAX=1
         mov eax, ds: imp vsnban ; [597D6D8h]=0x65852100, "Oracle Database 11g \angleÇ Enterprise Edition Release %d.%d.%d.%d.%d %s"
                               p:EDX=0push ecx ; ECX=2
         push ebx ; EBX=0xb
         mov ebx, [ebp+arg_8] ; [EBP+10h]=0xcdfe554
         push eax ; EAX=0x65852100, "Oracle Database 11g Enterprise Edition \varphiÇ Release %d.%d.%d.%d.%d %s"
         mov eax, [ebp+Dest] ; [EBP−10h]=0xce2ffb0
                               push eax ; EAX=0xce2ffb0
         call ds: imp sprintf ; op1=MSVCR80.dll!sprintf tracing nested maximum level (1) \angleÇ reached, skipping this CALL
                esp, 38h
         mov dword ptr [ebx], 1
loc_2CE1192: ; CODE XREF: _kqvrow_+FB
```

```
8.10.ORACLE RDBMS
                _kqvrow_+128 ...
                                       ; EDI=0edi, edi
           test
                      VInfreq
           jnzkavrow
           movesi, [ebp+var_C] ; [EBP-0Ch]=0xcdfe248
           movedi, [ebp+var_4]; [EBP-4]=0xc98c938; EBX=0xcdfe554
           moveax, ebx
                    ebx, [ebp+var_8]; [EBP-8]=0mov; [EAX+4]=0xce2ffb0, "NLSRTL Version 11.2.0.1.0 - Production\angleeax, [eax+4]
           lea
    v, ", "Oracle Database 11g Enterprise Edition Release 11.2.0.1.0 - Production", "PL/SQL 2
    \downarrow Release 11.2.0.1.0 - Production", "TNS for 32-bit Windows: Version 11.2.0.1.0 - \angle↓ Production"
loc 2CE11A8: ; CODE XREF: kgvrow +29E00F6
           m<sub>O</sub>esp, ebp
           pop
                    ebp
           retn
                                       : EAX = 0 \times cdfe558loc 2CE11AC: ; DATA XREF: .rdata:0628B0A0
                    edx, [ebx+8]
                                       ; [EBX+8]=0xce2ffb0, "Oracle Database 11g Enterprise Edition \varphim<sub>O</sub>\downarrow Release 11.2.0.1.0 - Production"
                    dword ptr [ebx], 2
           mov; EDX=0xce2ffb0, "Oracle Database 11g Enterprise Edition ∠
           m<sub>O</sub>[ebx+4], edx
    \backslash Release 11.2.0.1.0 - Production"
           push
                                       : EDX=0xce2ffb0, "Oracle Database 11g Enterprise Edition \varphixhe
    \sqrt{2} Release 11.2.0.1.0 - Production"
                    _kkxvsn
           call
                                      ; tracing nested maximum level (1) reached, skipping this \varphi↓ CALL
           pop
                    ecx
                                       ; [EBX+4]=0xce2ffb0, "PL/SQL Release 11.2.0.1.0 - Production"
           m<sup>\alpha</sup>
                    edx, [ebx+4]
                    ecx, byte ptr [edx] ; [EDX]=0x50movzx
           test
                    ecx, ecx
                                       ; ECX=0\times50short loc 2CE1192
           jnz
                    edx, [ebp+var_14]
           m<sub>O</sub>m \Omega Vesi, [ebp+var_C]
                    eax, ebx
           m<sub>O</sub>ebx, [ebp+var_8]
           movm<sub>O</sub>ecx, [eax]
                    loc_2CE10F6
           imp
loc 2CE11DB: ; DATA XREF: .rdata:0628B0A4
           push
                    \Omega50h
           nush
                                       ; [EBX+8]=0xce2ffb0, "PL/SQL Release 11.2.0.1.0 - Production"
           m<sub>O</sub>edx, [ebx+8]
                                       ; EDX=0 \times ce2ffb0, "PL/SQL Release 11.2.0.1.0 - Production"<br>; EDX=0 \times ce2ffb0, "PL/SQL Release 11.2.0.1.0 - Production"mov[ebx+4], edx
           nush
                    xhe
           call
                    _lmxver
                                       ; tracing nested maximum level (1) reached, skipping this \varphi↓ CALL
           add
                    esp, 0Ch
                    dword ptr [ebx], 3
           movshort loc 2CE1192
           imp
loc_2CE11F6: ; DATA XREF: .rdata:0628B0A8
           m<sub>O</sub>edx, [ebx+8]
                                    ; [EBX+8]=0xce2ffb0
                    [ebp+var_18], 50h
           m \Omega Vm \Omega V[ebx+4], edx; EDX=0xce2ffb0
           nush
                    \Omegacall
                                       ; tracing nested maximum level (1) reached, skipping this \varphi_npinli
    ↓ CALL
           pop
                    ecx
                    eax, eax
           test
                                       : EAX=0inz
                    loc 56C11DA
                    ecx, [ebp+var_14]; [EBP-14h]=0xc98c938mov
                    edx, [ebp+var 18]; [EBP-18h]=0x50lea
                    edx
                                       ; EDX=0xd76c93c
           push
                    dword ptr [ebx+8] ; [EBX+8]=0xce2ffb0
           push
                    dword ptr [ecx+13278h] ; [ECX+13278h]=0xacce190
           nush
           call
                    nrtnsvrs
                                      ; tracing nested maximum level (1) reached, skipping this \angle↓ CALL
```
add

esp, 0Ch

```
8.10. ORACLE RDBMS
loc 2CE122B: ; CODE XREF: kqvrow +29E0118
           mov dword ptr [ebx], 4<br>jmp      loc_2CE1192
                   loc 2CE1192
loc_2CE1236: ; DATA XREF: .rdata:0628B0AC
           lea edx, [ebp+var_7C] ; [EBP−7Ch]=1
                                     ; EDX=0xd76c8d8
           push 0
           mov esi, [ebx+8] ; [EBX+8]=0xce2ffb0, "TNS for 32-bit Windows: Version ∠
    Ç 11.2.0.1.0 − Production"
                                     ; ESI=0xce2ffb0, "TNS for 32-bit Windows: Version 11.2.0.1.0 ∠
    \sqrt{ } – Production"<br>move
                   ecx, 50h
           mov [ebp+var_18], ecx ; ECX=0x50
           push ecx = ; ECX=0x50
           push esi : ESI=0xce2ffb0. "TNS for 32-bit Windows: Version 11.2.0.1.0 ∠
    Ç − Production"
                                     ; tracing nested maximum level (1) reached, skipping this \angle\downarrow CALL<br>add
                   esp, 10hmov edx, [ebp+var_18] ; [EBP-18h]=0x50<br>mov dword_ptr_[ebx], 5
                   dword ptr [ebx], 5
           test edx, edx ; EDX=0x50
           jnz loc_2CE1192
          mov edx, [ebp+var_14]
           mov esi, [ebp+var_C]
           mov eax, ebx
           mov ebx, [ebp+var_8]
           mov ecx, 5
           jmp loc_2CE10F6
loc_2CE127A: ; DATA XREF: .rdata:0628B0B0
           mov edx, [ebp+var_14] ; [EBP-14h]=0xc98c938<br>mov esi [ebp+var Cl · [EBP-0Ch]=0xcdfe248
           mov esi, [ebp+var_C] ; [EBP−0Ch]=0xcdfe248
           mov edi, [ebp+var_4] ; [EBP−4]=0xc98c938
                                     ; EBX=0xcdfe554
           mov ebx, [ebp+var_8] ; [EBP−8]=0
loc 2CE1288: ; CODE XREF: kqvrow +1F
          mov eax, [ea\overline{x}+8] ; [EA\overline{x}+8]=0xce2ffb0, "NLSRTL Version 11.2.0.1.0 – Production"<br>test eax, eax ; EA\overline{x}=0xce2ffb0, "NLSRTL Version 11.2.0.1.0 – Production"
           test eax, eax ; EAX=0xce2ffb0, "NLSRTL Version 11.2.0.1.0 – Production"<br>jz short loc 2CE12A7
                   short loc_2CE12A7
           push offset aXKqvvsnBuffer ; "x$kqvvsn buffer"
           push eax ; EAX=0xce2ffb0, "NLSRTL Version 11.2.0.1.0 – Production"<br>mov eax. [ebp+arg Cl : [EBP+14b]=0x8a172b4
                   eax, [ebp+arg_C] ; [EBP+14h]=0x8a172b4
           push eax ; EAX=0x8a172b4
           push dword ptr [edx+10494h] ; [EDX+10494h]=0xc98cd58<br>call __kghfrf       ; tracing nested maximum level
           call \Box kghfrf \Box; tracing nested maximum level (1) reached, skipping this \angle\sqrt{CALL}add
                   esp, 10h
loc_2CE12A7: ; CODE XREF: _kqvrow_+1C1
           xor eax, eax
           mov esp, ebp
           pop ebp
           retn ; EAX=0
_kqvrow_ endp
```
Так можно легко увидеть, что номер строки таблицы задается извне. Сама функция возвращает строку, формируя её так:

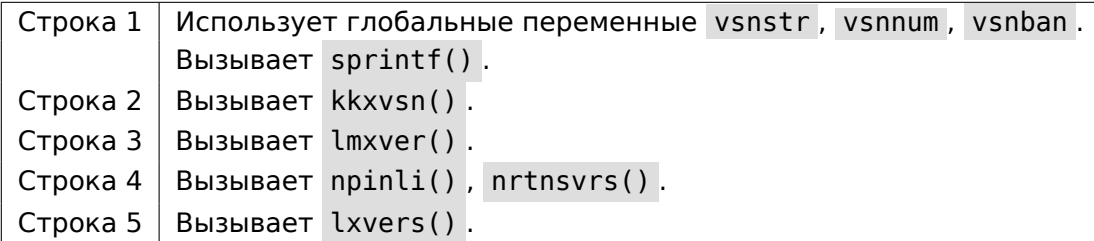

## 8.10.2. Таблица X\$KSMLRU в Oracle RDBMS

B заметке Diagnosing and Resolving Error ORA-04031 on the Shared Pool or Other Memory Pools [Video] [ID 146599.1] упоминается некая служебная таблица:

There is a fixed table called X\$KSMLRU that tracks allocations in the shared pool that cause other objects in the shared pool to be aged out. This fixed table can be used to identify what is causing the large allocation.

If many objects are being periodically flushed from the shared pool then this will cause response time problems and will likely cause library cache latch contention problems when the objects are reloaded into the shared pool.

One unusual thing about the X\$KSMLRU fixed table is that the contents of the fixed table are erased whenever someone selects from the fixed table. This is done since the fixed table stores only the largest allocations that have occurred. The values are reset after being selected so that subsequent large allocations can be noted even if they were not quite as large as others that occurred previously. Because of this resetting, the output of selecting from this table should be carefully kept since it cannot be retrieved back after the query is issued.

Однако, как можно легко убедиться, эта системная таблица очищается всякий раз, когда кто-то делает запрос к ней. Сможем ли мы найти причину, почему это происходит? Если вернуться к уже рассмотренным таблицам kgftab и kgftap полученных при помощи oracle tables<sup>41</sup>, содержащим информацию о Х\$-таблицах, мы узнаем что для того чтобы подготовить строки этой таблицы, вызывается функция ksmlrs():

#### Листинг 8.16: Результат работы oracle tables

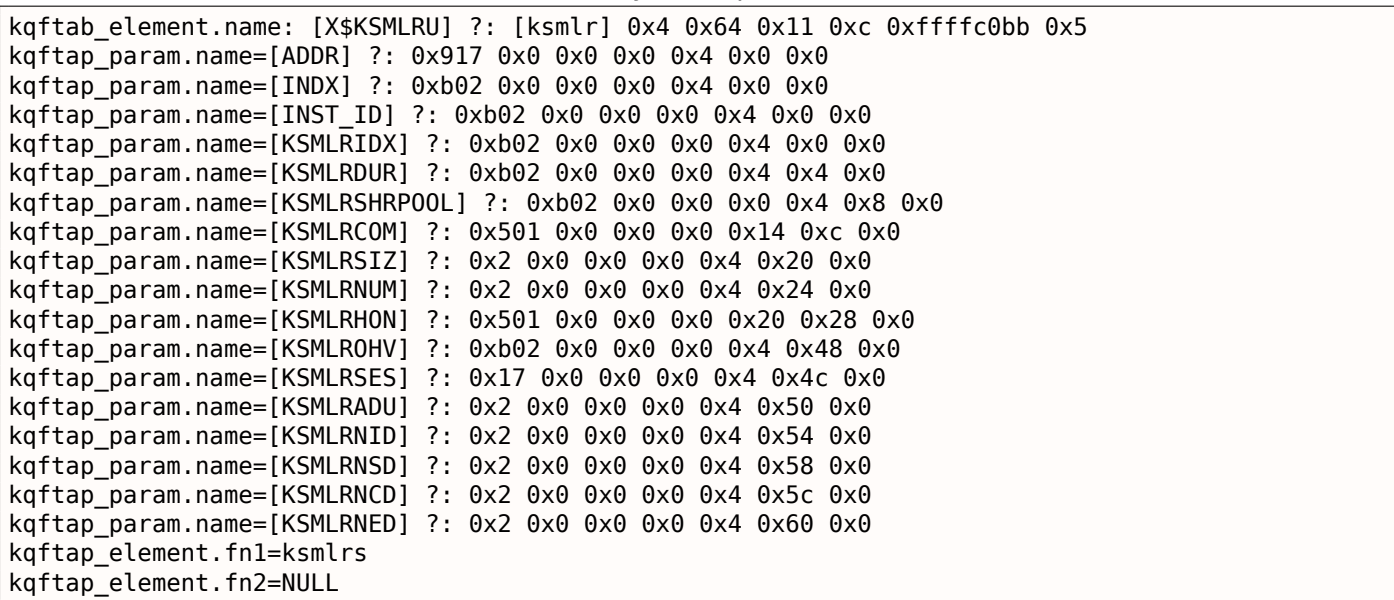

Действительно, при помощи tracer легко убедиться, что эта функция вызывается каждый раз, когда мы обрашаемся к таблице X\$KSMLRU.

Здесь есть ссылки на функции ksmsplu sp() и ksmsplu jp(), каждая из которых в итоге вызывает  $ksmsplu()$ . В конце функции  $ksmsplu()$  мы видим вызов memset():

Листинг 8.17: ksm.o.

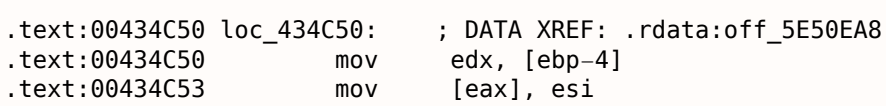

<sup>41</sup> vurichev.com

. . .

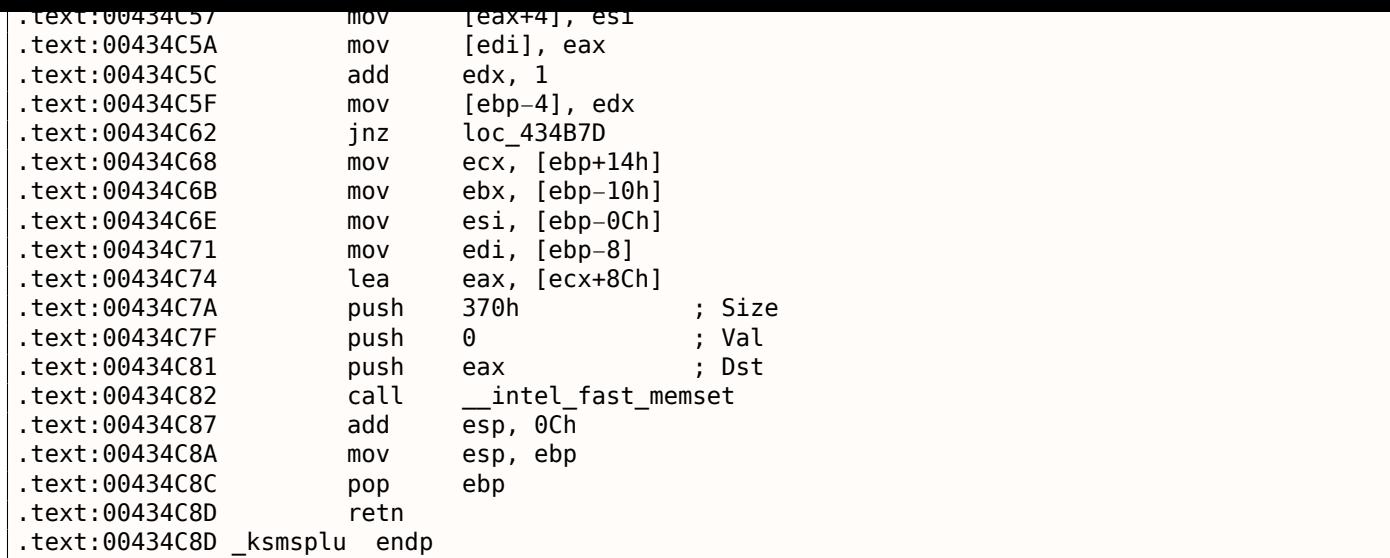

Такие конструкции ( memset (block, 0, size) ) очень часто используются для простого обнуления блока памяти. Мы можем попробовать рискнуть, заблокировав вызов memset() и посмотреть, что будет?

Запускаем tracer со следующей опцией: поставить точку останова на 0x434C7A (там, где начинается передача параметров для функции memset() ) так, чтобы tracer в этом месте установил указатель инструкций процессора ( EIP ) на место, где уже произошла очистка переданных параметров в m[emset\(](#page-1060-0)) (по адресу  $0 \times 434C8A$ ):

Можно сказать, при помощи этого, мы симулируем безусловный [перехо](#page-1060-0)д с адреса 0x434C7A на 0x434C8A .

tracer −a:oracle.exe bpx=oracle.exe!0x00434C7A,set(eip,0x00434C8A)

(Важно: все эти адреса справедливы только для win32-версии Oracle RDBMS 11.2)

Действительно, после этого мы можем обращаться к таблице X\$KSMLRU сколько угодно, и она уже не очищается!

Не делайте этого дома ("Разрушители легенд") Не делайте этого на своих production-серверах.

Впрочем, это не обязательно полезное или желаемое поведение системы, но как эксперимент по поиску нужного кода, нам это подошло!

## **8.10.3. Таблица V\$TIMER в Oracle RDBMS**

V\$TIMER это еще один служебный *fixed view*, отражающий какое-то часто меняющееся значение:

V\$TIMER displays the elapsed time in hundredths of a second. Time is measured since the beginning of the epoch, which is operating system specific, and wraps around to 0 again whenever the value overflows four bytes (roughly 497 days).

(Из документации Oracle RDBMS<sup>42</sup>)

Интересно что периоды разные в Oracle для Win32 и для Linux. Сможем ли мы найти функцию, отвечающую за генерирование этого значения?

Как видно, эта информация, в и[то](#page-911-0)ге, берется из системной таблицы X\$KSUTM .

SQL> select \* from V\$FIXED VIEW DEFINITION where view name='V\$TIMER';

VIEW\_NAME

<span id="page-911-0"></span><sup>42</sup>http://go.yurichev.com/17088

#### *8.10. ORACLE RDBMS*

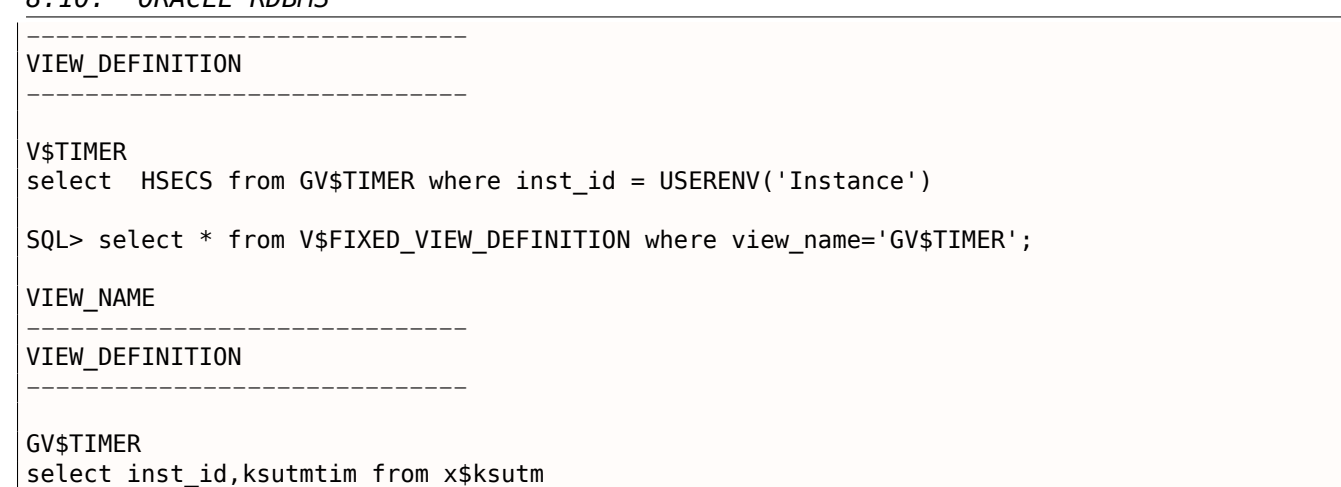

Здесь мы упираемся в небольшую проблему, в таблицах kqftab / kqftap нет указателей на функцию, которая бы генерировала значение:

Листинг 8.18: Результат работы oracle tables

kqftab\_element.name: [X\$KSUTM] ?: [ksutm] 0x1 0x4 0x4 0x0 0xffffc09b 0x3 kqftap\_param.name=[ADDR] ?: 0x10917 0x0 0x0 0x0 0x4 0x0 0x0 kqftap\_param.name=[INDX] ?: 0x20b02 0x0 0x0 0x0 0x4 0x0 0x0 kqftap param.name=[INST ID] ?: 0xb02 0x0 0x0 0x0 0x4 0x0 0x0 kqftap\_param.name=[KSUTMTIM] ?: 0x1302 0x0 0x0 0x0 0x4 0x0 0x1e kqftap\_element.fn1=NULL kqftap\_element.fn2=NULL

Попробуем в таком случае просто поискать строку KSUTMTIM , и находим ссылку на нее в такой функции:

kqfd\_DRN\_ksutm\_c proc near ; DATA XREF: .rodata:0805B4E8  $arg_0 = dword$  ptr 8  $arg_8$  = dword ptr 10h<br> $arg C$  = dword ptr 14h arg  $C =$  dword ptr push ebp mov ebp, esp push [ebp+arg\_C] push offset ksugtm push offset 2 STRING 1263 0 ; "KSUTMTIM" push [ebp+arg\_8] push [ebp+arg\_0] call kqfd cfui drain add esp, 14h mov esp, ebp pop ebp retn kqfd\_DRN\_ksutm\_c endp

Сама функция kqfd\_DRN\_ksutm\_c() упоминается в таблице

kqfd\_tab\_registry\_0 вот так:

dd offset \_2\_\_STRING\_62\_0 ; "X\$KSUTM" dd offset  $\overline{kqfd}$  OPN  $\overline{ks}$ utm c dd offset kqfd\_tabl\_fetch dd 0 dd 0 dd offset kqfd\_DRN\_ksutm\_c

Упоминается также некая функция ksugtm() . Посмотрим, что там (в Linux x86):

Листинг 8.19: ksu.o

```
var_1C = byte ptr −1Ch
arg_4 = dword ptr 0Ch
      push ebp
      mov ebp, esp
      sub esp, 1Ch
      lea eax, [ebp+var_1C]
      push eax
      call slgcs
      pop ecx
      mov edx, [ebp+arg_4]
      mov [edx], eax
      mov eax, 4
      mov esp, ebp
      pop ebp
      retn
ksugtm endp
```
В win32-версии тоже самое.

Искомая ли эта функция? Попробуем узнать:

tracer −a:oracle.exe bpf=oracle.exe!\_ksugtm,args:2,dump\_args:0x4

Пробуем несколько раз:

```
SQL> select * from V$TIMER;
     HSECS
−−−−−−−−−−
27294929
SQL> select * from V$TIMER;
     HSECS
−−−−−−−−−−
27295006
SQL> select * from V$TIMER;
     HSECS
−−−−−−−−−−
27295167
```
Листинг 8.20: вывод tracer

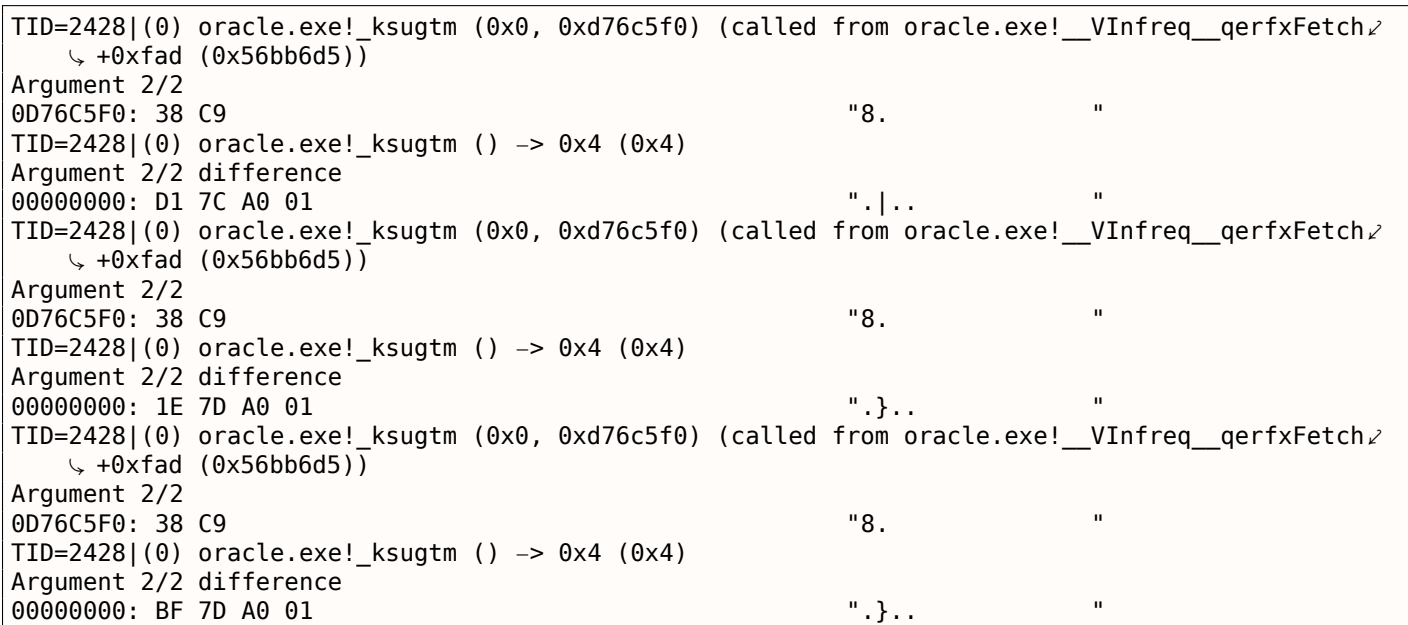

мент.

Посмотрим, что в функции slgcs() (Linux x86):

```
slgcs
        proc near
var_4= dword ptr -4arg_0= dword ptr 8push
                ebp
        movebp, esp
        push
                esi
                 [ebp+var_4], ebx
        mov
                eax, [ebp+arg_0]
        mov
        call
                 $+5pop
                ebx
                                  ; PIC mode
        nop
                ebx, offset _GLOBAL_OFFSET_TABLE_
        mov
        mov
                dword ptr [eax], 0call
                sltrgatime64
                                ; PIC mode
        push
                \Theta0Ah
        push
        push
                edx
                eax
        push
        call
                  _udivdi3
                                  ; PIC mode
                ebx, [ebp+var_4]
        mov
        add
                esp, 10h
        mov
                esp, ebp
        pop
                ebp
        retn
slgcs
        endp
```
(это просто вызов sltrgatime64() и деление его результата на 10 (3.9 (стр. 493)))

И в win32-версии:

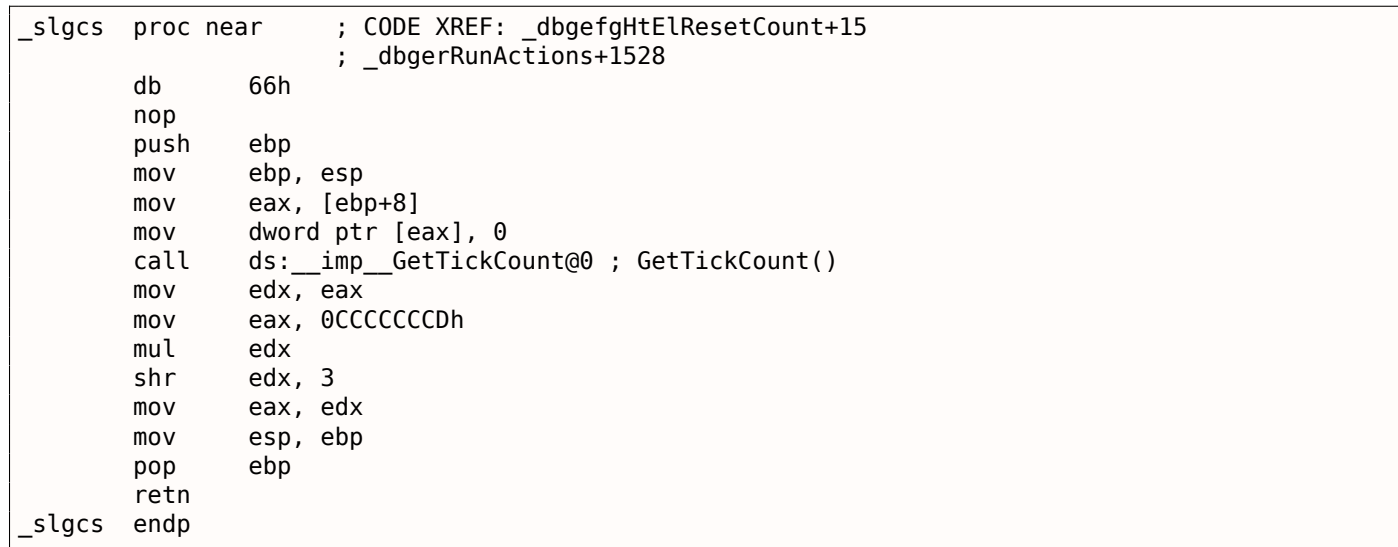

Это просто результат GetTickCount()  $43$  поделенный на 10 (3.9 (стр. 493)).

Вуаля! Вот почему в win32-версии и версии Linux x86 разные результаты, потому что они получаются разными системными функциями ОС.

Drain по-английски дренаж, отток, водосток. Таким образом, возможно имеется ввиду подключение определенного столбца системной таблице к функции.

Добавим поддержку таблицы kqfd\_tab\_registry\_0 в oracle tables<sup>44</sup>, теперь мы можем видеть, при помощи каких функций, столбцы в системных таблицах подключаются к значениям, например:

<span id="page-914-0"></span> $43$ MSDN 44 yurichev.com

ОРN, возможно, ореп, а DRN, вероятно, означает drain.

# 8.11. Вручную написанный на ассемблере код

## 8.11.1. Тестовый файл EICAR

Этот .COM-файл предназначен для тестирования антивирусов, его можно запустить в MS-DOS и он выведет такую строку: «EICAR-STANDARD-ANTIVIRUS-TEST-FILE!» 45.

Он примечателен тем, что он полностью состоит только из печатных ASCII-символов, следовательно, его можно набрать в любом текстовом редакторе:

X50!P%@AP[4\PZX54(P^)7CC)7}\$EICAR-STANDARD-ANTIVIRUS-TEST-FILE!\$H+H\*

Попробуем его разобрать:

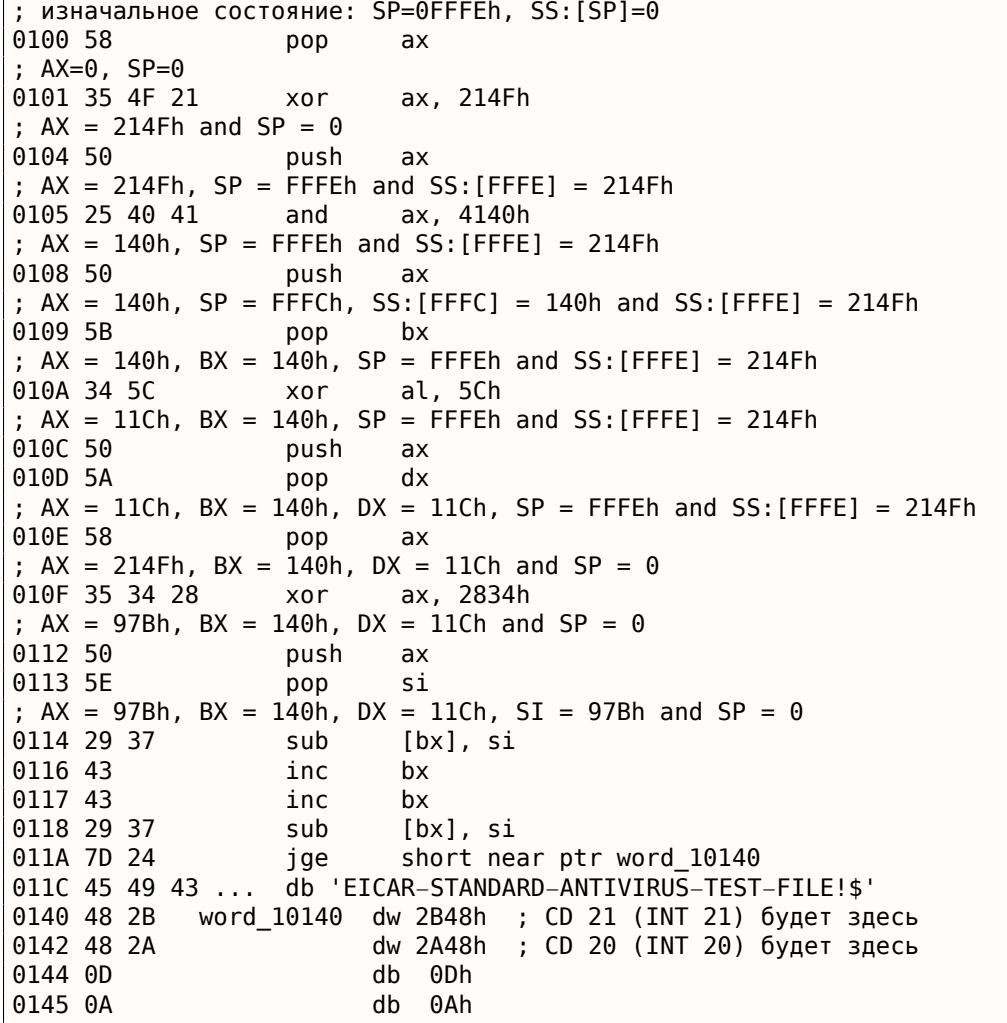

Добавим везде комментарии, показывающие состояние регистров и стека после каждой инструкции.

Собственно, все эти инструкции нужны только для того чтобы исполнить следующий код:

B4 09 MOV AH, 9 BA 1C 01 MOV DX, 11Ch  $CD<sub>21</sub>$ **INT 21h**  $CD<sub>20</sub>$ **INT 20h** 

<span id="page-915-0"></span>45 wikipedia

Кстати, строка должна быть завершена символом '\$'. Надо полагать, это наследие СР/М и эта функция в DOS осталась для совместимости. INT 20h возвращает управление в DOS.

Но, как видно, далеко не все опкоды этих инструкций печатные. Так что основная часть EICARфайла это:

- подготовка нужных значений регистров (АН и DX);
- подготовка в памяти опкодов для INT 21 и INT 20;
- исполнение INT 21 и INT 20.

Кстати, подобная техника широко используется для создания шеллкодов, где нужно создать х86код, который будет нужно передать в виде текстовой строки.

Здесь также список всех х86-инструкций с печатаемыми опкодами: .1.6 (стр. 1024).

# 8.12. Демо

Демо (или демомейкинг) были великолепным упражнением в математике, программировании компьютерной графики и очень плотному программированию на ассемблере вручную.

## 8.12.1. 10 PRINT CHR\$(205.5+RND(1)); : GOTO 10

Все примеры здесь для .СОМ-файлов под MS-DOS.

B [Nick Montfort et al, 10 PRINT CHR\$(205.5+RND(1)); : GOTO 10, (The MIT Press:2012)]  $46$  MOXHO прочитать об одном из простейших генераторов случайных лабиринтов. Он просто бесконечно и случайно печатает символ слэша или обратный слэша, выдавая в итоге что-то вроде:

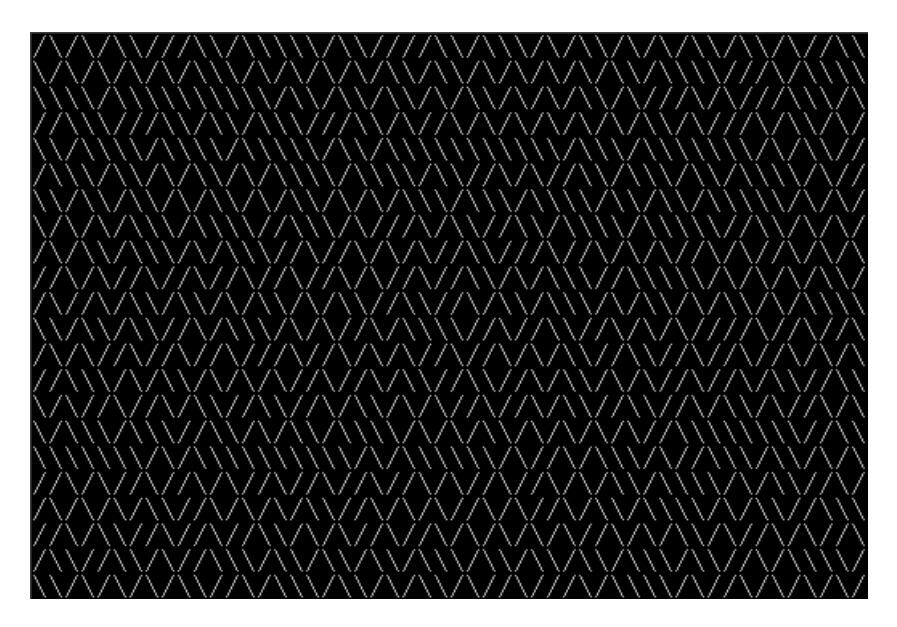

Здесь несколько известных реализаций для 16-битного х86.

### Версия 42-х байт от Trixter

Листинг взят с его сайта<sup>47</sup>, но комментарии — автора.

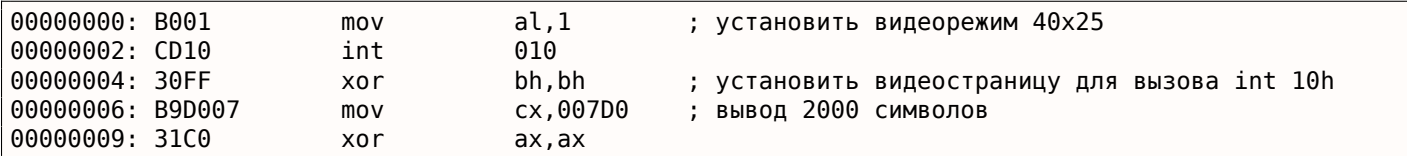

<sup>46</sup>Также доступно здесь: http://go.yurichev.com/17286

<span id="page-916-0"></span><sup>47</sup>http://go.yurichev.com/17305

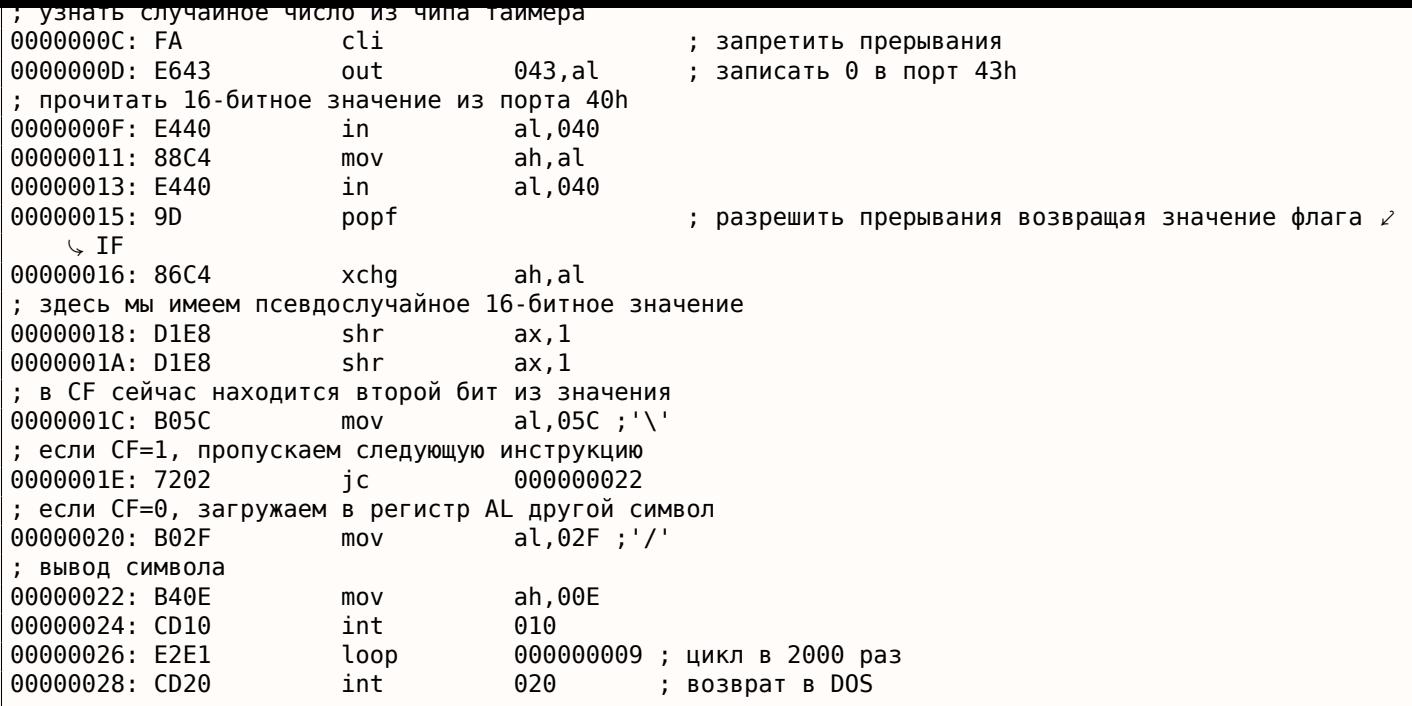

Псевдослучайное число на самом деле это время, прошедшее со старта системы, получаемое из чипа таймера 8253, это значение увеличивается на единицу 18.2 раза в секунду.

Записывая ноль в порт 43h, мы имеем ввиду что команда это «выбрать счетчик 0», "counter latch", "двоичный счетчик" (а не значение BCD).

Прерывания снова разрешаются при помощи инструкции POPF, которая также возвращает флаг IF.

Инструкцию IN нельзя использовать с другими регистрами кроме AL, поэтому здесь перетасовка.

#### Моя попытка укоротить версию Trixter: 27 байт

Мы можем сказать, что мы используем таймер не для того чтобы получить точное время, но псевдослучайное число, так что мы можем не тратить время (и код) на запрещение прерываний. Еще можно сказать, что так как мы берем бит из младшей 8-битной части, то мы можем считывать только её.

Немного укоротим код и выходит 27 байт:

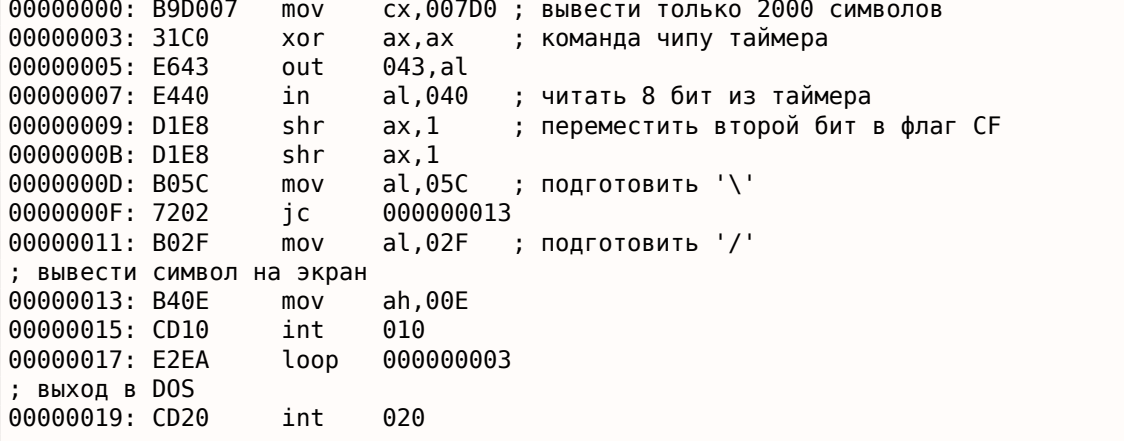

#### Использование случайного мусора в памяти как источника случайных чисел

Так как это MS-DOS, защиты памяти здесь нет вовсе, так что мы можем читать с какого угодно адреса. И даже более того: простая инструкция LODSB будет читать байт по адресу DS:SI, но это

оаиты; 2) из случаиного места в памяти!

Так что на странице Trixter-а<sup>48</sup>можно найти предложение использовать LODSB без всякой инициализации.

Есть также предложение использовать инструкцию SCASB вместо, потому что она выставляет флаги в соответствии с прочитанным значением.

Еще одна идея насчет минимизации кода - это использовать прерывание DOS INT 29h которое просто печатает символ на экране из регистра AL.

Это то что сделали Peter Ferrie и Андрей «herm1t» Баранович (11 и 10 байт) <sup>49</sup>:

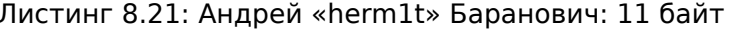

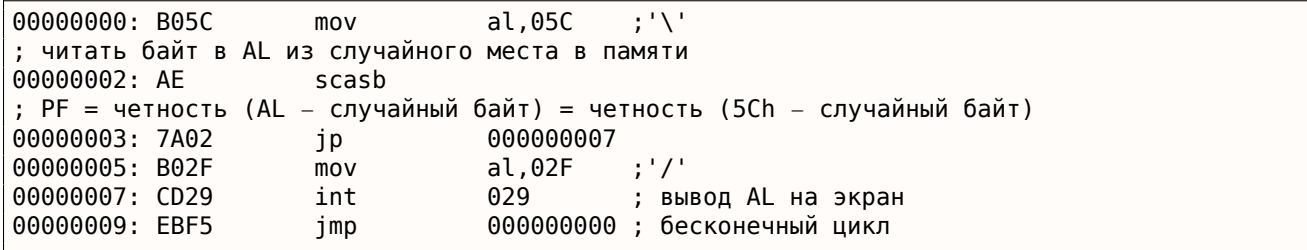

SCASB также использует значение в регистре AL, она вычитает значение случайного байта в памяти из 5Ch в AL. JP это редкая инструкция, здесь она используется для проверки флага четности (PF), который вычисляется по формуле в листинге. Как следствие, выводимый символ определяется не каким-то конкретным битом из случайного байта в памяти, а суммой бит, и это (надеемся) сделает результат более распределенным.

Можно сделать еще короче, если использовать недокументированную х86-инструкцию SALC (АКА SETALC) («Set AL CF»). Она появилась в CPU и выставляет AL в 0xFF если CF это 1 или 0 если наоборот.

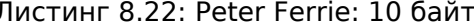

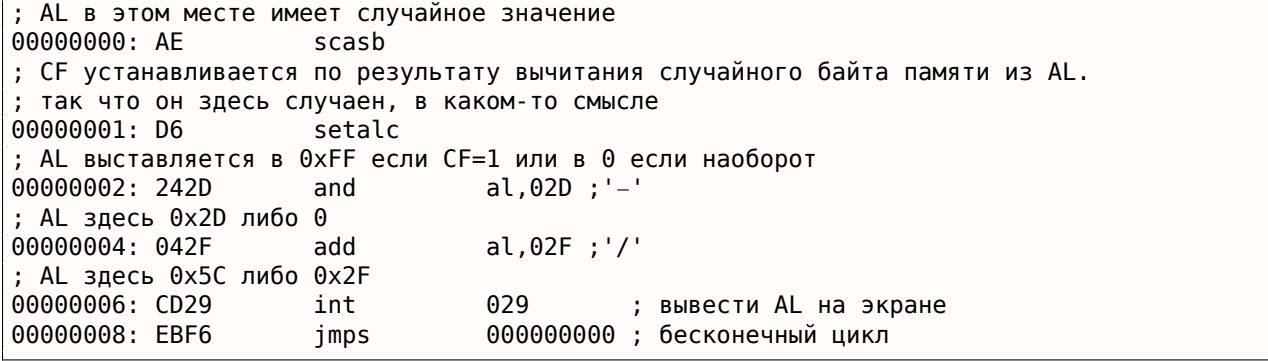

Так что можно избавиться и от условных переходов. ASCII-код обратного слэша («\») это 0x5С и 0х2F для слэша («/»).

Так что нам нужно конвертировать один (псевдослучайный) бит из флага СЕ в значение 0х5С или  $0x2F$ .

Это делается легко: применяя операцию «И» ко всем битам в AL (где все 8 бит либо выставлены, либо сброшены) с 0х2D мы имеем просто 0 или 0х2D.

Прибавляя значение 0x2F к этому значению, мы получаем 0x5C или 0x2F. И просто выводим это на экран.

#### Вывод

Также стоит отметить, что результат может быть разным в эмуляторе DOSBox, Windows NT и даже MS-DOS, из-за разных условий: чип таймера может эмулироваться по-разному, изначальные

<sup>48</sup>http://go.yurichev.com/17305

<span id="page-918-0"></span><sup>&</sup>lt;sup>49</sup>http://go.yurichev.com/17087

## 8.12. ДЕМО

значения регистров также могут быть разными.

You know, if you magnify the coastline, it still looks like a coastline, and a lot of other things have this property. Nature has recursive algorithms that it uses to generate clouds and Swiss cheese and things like that.

Дональд Кнут, интервью (1993)

Множество Мандельброта это фрактал, характерное свойство которого это самоподобие.

При увеличении картинки, вы видите, что этот характерный узор повторяется бесконечно.

Вот демо<sup>50</sup> написанное автором по имени «Sir Lagsalot» в 2009, рисующее множество Мандельброта, и это программа для x86 с размером файла всего 64 байта. Там только 30 16-битных x86 инструкций.

Вот что о[на](#page-920-0) рисует:

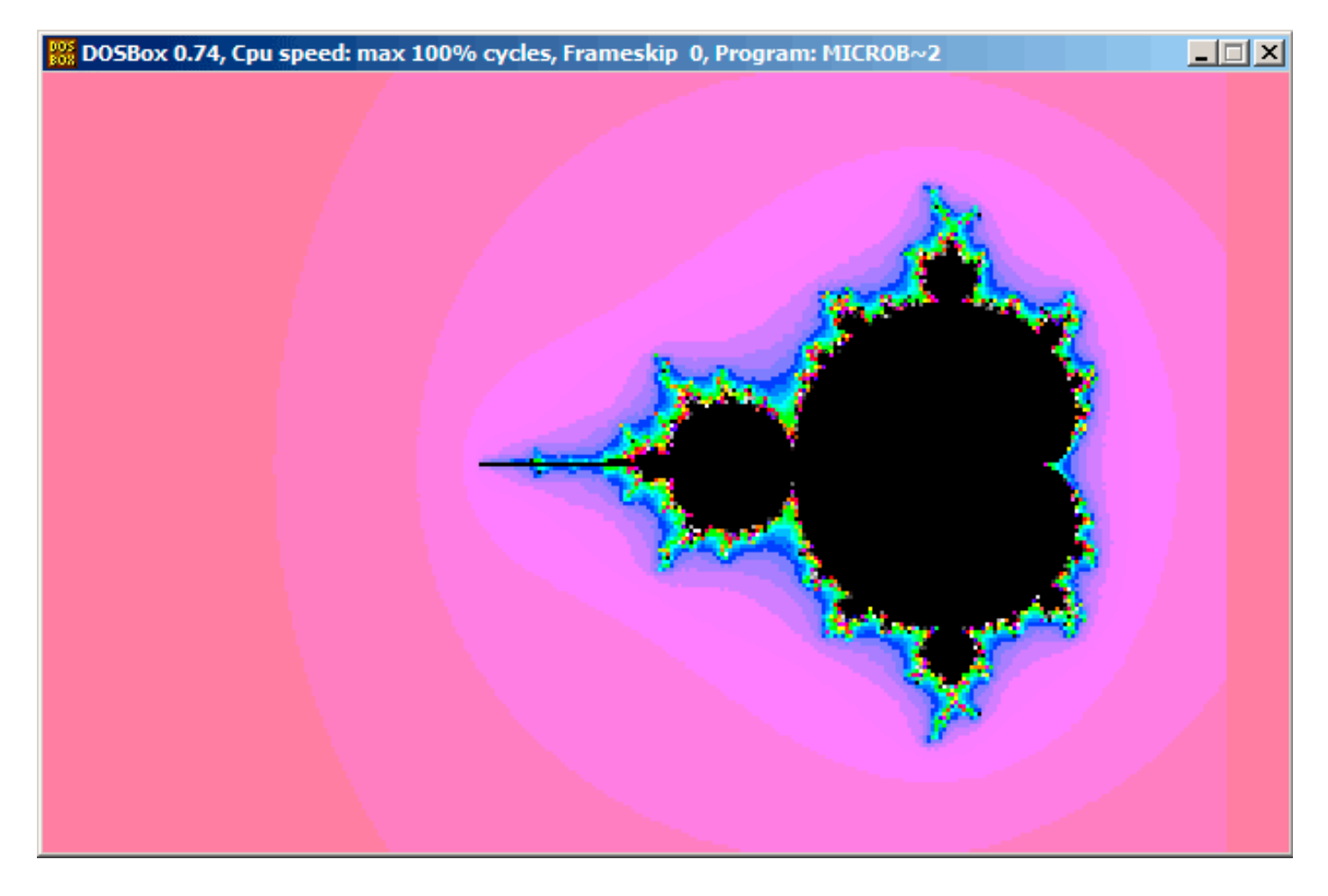

Попробуем разобраться, как она работает.

### **Теория**

#### **Немного о комплексных числах**

Комплексное число состоит из двух чисел (вещественная (Re) и мнимая (Im).

Комплексная плоскость — это двухмерная плоскость, где любое комплексное число может быть расположено: вещественная часть — это одна координата и мнимая — вторая.

Некоторые базовые правила, которые нам понадобятся:

<span id="page-920-0"></span><sup>50</sup>Можно скачать здесь,

### 8.12. ДЕМО

• Сложение:  $(a + bi) + (c + di) = (a + c) + (b + d)i$ Другими словами:  $Re(sum) = Re(a) + Re(b)$  $\mathsf{Im}(sum) = \mathsf{Im}(a) + \mathsf{Im}(b)$ • Умножение:  $(a + bi)(c + di) = (ac - bd) + (bc + ad)i$ Другими словами:  $Re(preduct) = Re(a) \cdot Re(c) - Re(b) \cdot Re(d)$  $\textsf{Im}(product) = \textsf{Im}(b) \cdot \textsf{Im}(c) + \textsf{Im}(a) \cdot \textsf{Im}(d)$ • Возведение в квадрат:  $(a + bi)^2 = (a + bi)(a + bi) = (a^2 - b^2) + (2ab)i$ Другими словами:  $Re(square) = Re(a)^2 - Im(a)^2$ 

 $Im(square) = 2 \cdot Re(a) \cdot Im(a)$ 

#### Как нарисовать множество Мандельброта

Множество Мандельброта — это набор точек, для которых рекурсивное соотношение  $z_{n+1} = z_n^2 + c$ (где  $z$  и  $c$  это комплексные числа и  $c$  это начальное значение) не стремится к бесконечности.

Простым русским языком:

- Перечисляем все точки на экране.
- Проверяем, является ли эта точка в множестве Мандельброта.
- Вот как проверить:
	- Представим точку как комплексное число.
	- Возведем в квадрат.
	- Прибавим значение точки в самом начале.
	- Вышло за пределы? Прерываемся, если да.
	- Передвигаем точку в новое место, координаты которого только что вычислили.
	- Повторять всё это некое разумное количество итераций.
- Двигающаяся точка в итоге не вышла за пределы? Тогда рисуем точку.
- Двигающаяся точка в итоге вышла за пределы?
	- (Для черно-белого изображения) ничего не рисуем.
	- (Для цветного изображения) преобразуем количество итераций в какой-нибудь цвет. Так что цвет будет показывать, с какой скоростью точка вышла за пределы.

Вот алгоритмы для комплексных и обычных целочисленных чисел (на языке, отдаленно напоминающем Python):

Листинг 8.23: Для комплексных чисел

```
def check if is in set(P):
    P_{start}=Piterations=0
    while True:
        if (P>bounds):
            break
        P=P^2+P start
        if iterations > max iterations:
            break
        iterations++
    return iterations
```

```
for each point on screen P:
    if check_if_is_in_set (P) < max_iterations:нарисовать точку
# цветное
for each point on screen P:
    iterations = if check_if_is_in_set (P)преобразовать количество итераций в цвет
    нарисовать цветную точку
```
Целочисленная версия, это версия где все операции над комплексными числами заменены на операции с целочисленными, в соответствии с изложенными ранее правилами.

Листинг 8.24: Для целочисленных чисел

```
def check_if_is_in_set(X, Y):
    X_start=X
    Y start=Y
    iterations=0
    while True:
        if (X^2 + Y^2 > \text{bounds}):
            break
        new X=X^2 - Y^2 + X_new_Y=2*X*Y + Y_start
        if iterations > max_iterations:
            break
        iterations++
    return iterations
# черно-белое
for X = min X to max X:
    for Y = min_Y to max_Y:
        if check_i f_i if is_in_set (X,Y) < max_i terations:
            нарисовать точку на Х, Ү
# цветное
for X = min_X to max_X.
    for Y = min_Y to max_Y:
        iterations = if check_if_is_in_set (X,Y)преобразовать количество итераций в цвет
        нарисовать цветную точку на Х, Ү
```
Вот также исходный текст на C#, который есть в статье в Wikipedia<sup>51</sup>, но мы немного изменим его, чтобы он выдавал количество итераций, вместо некоторого символа <sup>52</sup>:

```
using System;
using System. Collections. Generic;
using System.Ling;
using System. Text;
namespace Mnoj
₹
    class Program
    ι
        static void Main(string[] args)
        ₹
            double realCoord, imagCoord;
            double realTemp, imagTemp, realTemp2, arg;
            int iterations;
            for (imagCoord = 1.2; imagCoord >= -1.2; imagCoord -= 0.05)
            €
                for (realCoord = -0.6; realCoord <= 1.77; realCoord += 0.03)
                ₹
                    iterations = 0;
```
51<sub>wikipedia</sub>

<sup>&</sup>lt;sup>52</sup>Здесь также и исполняемый файл: beginners.re

```
img \leq limag \circ \circ \leq \leqarg = (realCoord * realCoord) + (imagCoord * imageMod);while ((arg < 2<sup>*</sup>2) & (iterations < 40))\{realTemp2 = (realTemp * realTemp) - (imagTemp * imageTemp) - realCoord;imagTemp = (2 * realTemp * imageTemp) - imageCoord;realTemp = realTemp;arg = (realTemp * realTemp) + (imagTemp * imagTemp);iterations += 1;Console.Write(\degree{0,2:D} \degree, iterations);
                  ł
                  Console.Write("\n");
             }
             Console.ReadKey();
         \mathcal{F}}
\mathcal{E}
```
Вот файл с результатом, который слишком широкий, чтобы привести его здесь: beginners.re.

Максимальное число итераций 40, так что если вы видите 40 в этом файле, это означает, что точка ходила 40 итераций, но так и не вышла за пределы.

Номер *п* меньше 40 означает, что эта точка оставалась внутри пределов только *п* итераций, и затем вышла наружу.

но, как определенная точка двигается по плоскости на каждой итерации. Вот два скриншота.

В начале кликаем внутри желтой области, и увидим траекторию (зеленые линии), которая в итоге закручивается в какой-то точке внутри:

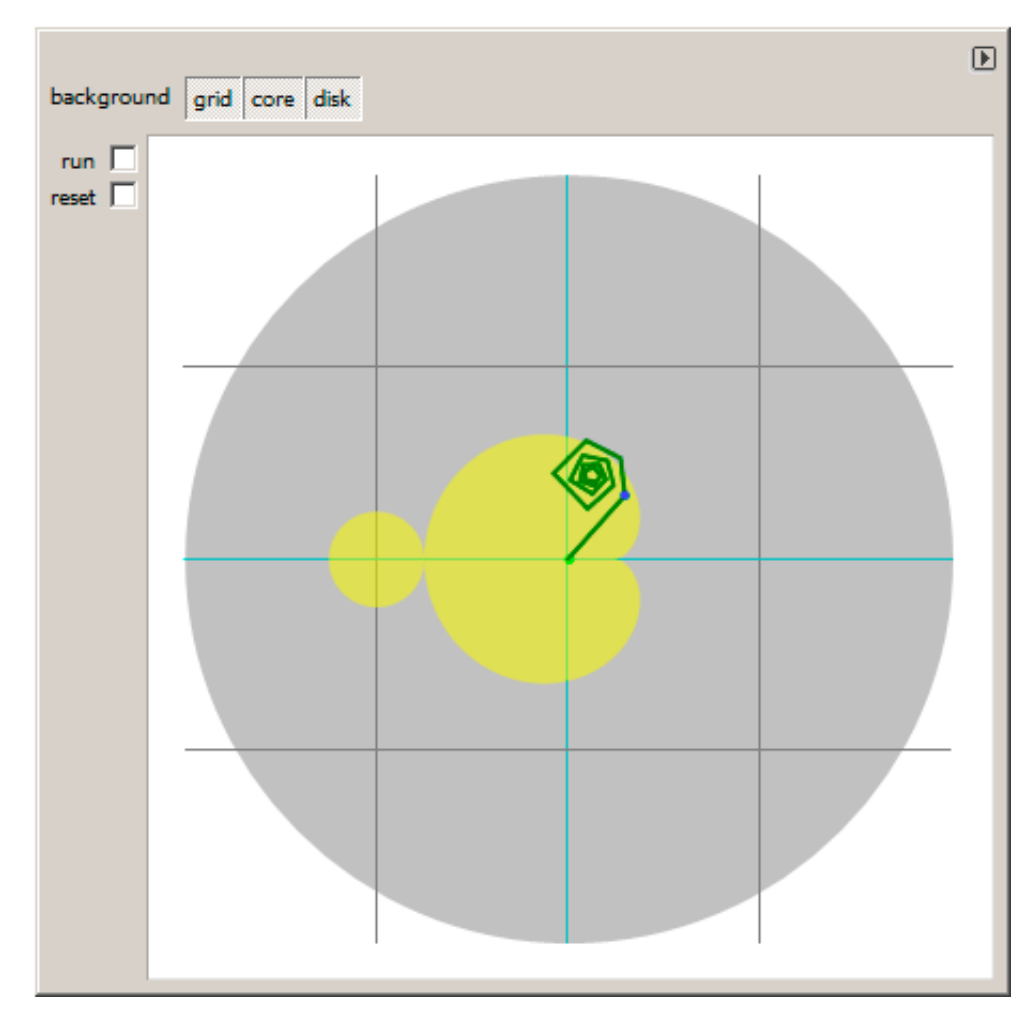

Рис. 8.16: Клик внутри желтой области

Это значит, что точка на которой кликнули, находится внутри множества Мандельброта.

быстро выходит за пределы:

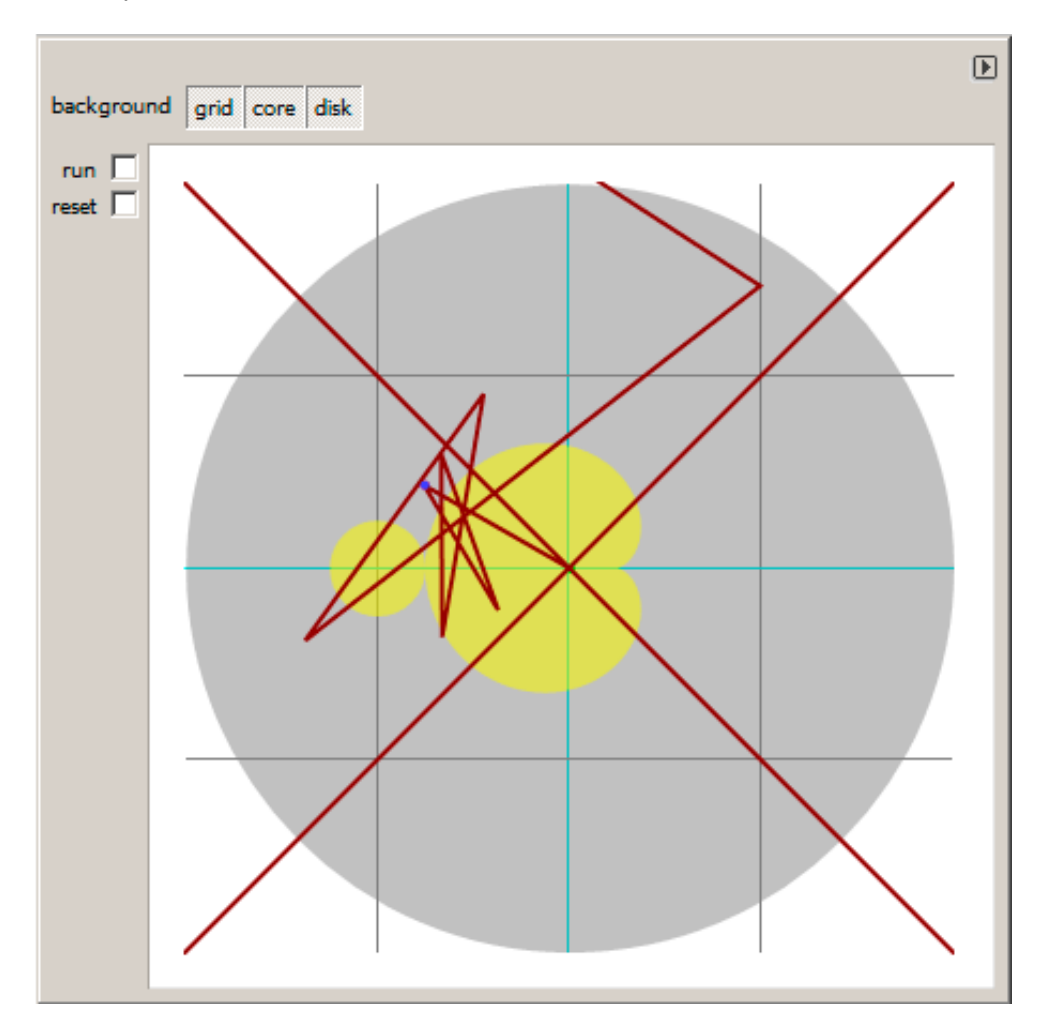

Рис. 8.17: Клик снаружи желтой области

Это значит, что эта точка не принадлежит множеству Мандельброта. Другая неплохая демонстрация там: http://go.yurichev.com/17310.

#### 8.12. ДЕМО

#### Вернемся к демо

Демо, хотя и крошечная (только 64 байта или 30 инструкций), реализует общий алгоритм, изложенный здесь, но с некоторыми трюками.

Исходный код можно скачать, так что вот он, но также снабдим его своими комментариями:

```
Листинг 8.25: Исходный код с комментариями
```

```
; Х это столбец на экране
 \mathbf{1}\overline{2}; Ү это строка на экране
 3
 \boldsymbol{\Lambda}5
    ; X=0, Y=0X=319, Y=06
                              ----------->
 \overline{7}\frac{1}{2}8
    \mathcal{L}9
    \frac{1}{2}10
    \ddot{r}11
    \cdot12
    \cdot 1
13
    ; X=0, Y=19914
                              X=319, Y=19915
16
17
    ; переключиться в графический видеорежим VGA 320*200*256
18
   |mov al, 13h\vertint 10h
19
20
    ; в самом начале ВХ равен 0
21
   \vert: в самом начале DI равен 0хFFFE
22
   |; DS:BX (или DS:0) указывает на Program Segment Prefix в этот момент
23
    ; ... первые 4 байта которого этого CD 20 FF 9F
24
    les ax, [bx]
25
    ; ES:AX=9FFF:20CD
26
    FillLoop:
27
    ; установить DX в 0. CWD работает так: DX:AX = sign_extend(AX).
-28
29; АХ здесь 0x20CD (в начале) или меньше 320 (когда вернемся после цикла),
30
    ; так что DX всегда будет 0.
31
    cwd
32
    mov ax.di
33
    ; АХ это текущий указатель внутри VGA-буфера
34
    ; разделить текущий указатель на 320
35
    mov cx, 32036
    div cx
37
    ; DX (start_X) – остаток (столбец: 0..319); AX – результат (строка: 0..199)
38
    sub ax, 10039
    ; AX=AX-100, так что AX (start_Y) сейчас в пределах -100..99
40
   ; DX в пределах 0..319 или 0x0000..0x013F
41
   ∣dec dh
\Delta; DX сейчас в пределах 0xFF00..0x003F (-256..63)
43
44
   xor bx, bx
45
   xor si, si
46
   |; BX (temp X)=0; SI (temp Y)=0
47
48
   |; получить максимальное количество итераций
49
    ; СХ всё еще 320 здесь, так что это будет максимальным количеством итераций
50
   MandelLoop:
                    ; BP = temp_Y51
    mov bp,si
52
    imul si, bx
                    ; SI = temp_X * temp_Y53
    add si,si
                    ; SI = SI*2 = (temp_X*temp_Y)*254
    imul bx, bx
                    ; BX = BX^2 = temp_X^2
55
    jo MandelBreak ; переполнение?
56
                   ; BP = BP^2 = temp Y^2imul bp,bp
57
    jo MandelBreak ; переполнение?
58
                    ; BX = BX+BP = temp_X^2 + temp_Y^2add bx, bp
59
    jo MandelBreak ; переполнение?
                 ; BX = BX-BP = temp_X^2 + temp_Y^2 - temp_Y^2 = temp_X^2
60
    sub bx,bp
                    ; BX = BX-BP = temp_X^2 - temp_Y^261
    sub bx, bp
62
```

```
04.
   sar bx,b
                   ; BX=BX/04
65
   add bx,dx
                   ; BX=BX+start X
   ; здесь temp X = temp X^2 – temp Y^2 + start X
66
67
                   ; SI = SI/64sar si,6
68
   add si,ax
                   ; SI=SI+start_Y
69
   ; здесь temp_Y = (temp_X*temp_Y)*2 + start_Y
70
71
   loop MandelLoop
72
73
   MandelBreak:
74
   ; СХ=итерации
75
   xchg ax, cx76
   ; АХ=итерации. записать AL в VGA-буфер на ES: [DI]
77
   stosb
78
   \vert; stosb также инкрементирует DI, так что DI теперь указывает на следующую точку в VGA-буфере
79
   |; всегда переходим, так что это вечный цикл
80
   |jmp FillLoop
```
Алгоритм:

• Переключаемся в режим VGA 320\*200 256 цветов.  $320 * 200 = 64000$  (0xFA00). Каждый пиксель кодируется одним байтом, так что размер буфера 0хFA00 байт.

Он адресуется здесь при помощи пары регистров ES:DI.

ES должен быть здесь 0xA000, потому что это сегментный адрес видеобуфера, но запись числа 0хА000 в ES потребует по крайней мере 4 байта (PUSH 0A000h / P0P ES). О 16-битной модели памяти в MS-DOS, читайте больше тут: 10.6 (стр. 989).

Учитывая, что ВХ здесь 0, и Program Segment Prefix находится по нулевому адресу, 2-байтная инструкция LES AX, [BX] запишет 0x20CD в АХ и 0x9FFF в ES.

Так что программа начнет рисовать на 16 пикселей (или байт) перед видеобуфером.

Но это MS-DOS, здесь нет защиты памяти, так что запись происходит в самый конец обычной памяти, а там, как правило, ничего важного нет.

Вот почему вы видите красную полосу шириной 16 пикселей справа. Вся картинка сдвинута налево на 16 пикселей. Это цена экономии 2-х байт.

• Вечный цикл, обрабатывающий каждый пиксель. Наверное, самый общий метод обойти все точки на экране это два цикла: один для Х-координаты, второй для Ү-координаты.

Но тогда вам придется перемножать координаты для поиска байта в видеобуфере VGA. Автор этого демо решил сделать наоборот: перебирать все байты в видеобуфере при помощи одного цикла вместо двух и затем получать координаты текущей точки при помощи деления.

В итоге координаты такие: Х в пределах  $-256..63$  и Ү в пределах  $-100..99$ . Вы можете увидеть на скриншоте что картинка как бы сдвинута в правую часть экрана. Это потому что самая большая черная дыра в форме сердца обычно появляется на координатах 0,0 и они здесь сдвинуты вправо.

Мог ли автор просто отнять 160 от X, чтобы получилось значение в пределах -160..159? Да, но инструкция SUB DX, 160 занимает 4 байта, тогда как DEC DH - 2 байта (которая отнимает 0x100 (256) от DX). Так что картинка сдвинута ценой экономии еще 2-х байт.

- Проверить, является ли текущая точка внутри множества Мандельброта. Алгоритм такой же, как и описанный здесь.
- Цикл организуется инструкцией L00P, которая использует регистр CX как счетчик. Автор мог бы установить число итераций на какое-то число, но не сделал этого: потому что 320 уже находится в СХ (было установлено на строке 35), и это итак подходящее число как число максимальных итераций.

Мы здесь экономим немного места, не загружая другое значение в регистр СХ.

- Здесь используется IMUL вместо MUL, потому что мы работаем со знаковыми значениями: помните, что координаты 0,0 должны быть где-то рядом с центром экрана.

Тоже самое и с SAR (арифметический сдвиг для знаковых значений): она используется вместо SHR.

ординат, т.е. две переменных. Что делает автор это трижды проверяет на переполнение: две операции возведения в квадрат и одно прибавление. Действительно, мы ведь используем 16-битные регистры, содержащие знаковые значения в пределах -32768..32767, так что если любая из координат больше чем 32767 в процессе умножения, точка однозначно вышла за пределы, и мы переходим на метку MandelBreak.

- Здесь также имеется деление на 64 (при помощи инструкции SAR). 64 задает масштаб.

Попробуйте увеличить значение и вы получите более увеличенную картинку, или уменьшить для меньшей.

• Мы находимся на метке MandelBreak, есть только две возможности попасть сюда: цикл закончился с СХ=0 (точка внутри множества Мандельброта); или потому что произошло переполнение (СХ все еще содержит какое-то значение). Записываем 8-битную часть СХ (CL) в видеобуфер. Палитра по умолчанию грубая, тем не менее, 0 это черный: поэтому видим черные дыры в местах где точки внутри множества Мандельброта.

Палитру можно инициализировать в начале программы, но не забывайте, это всего лишь программа на 64 байта!

• Программа работает в вечном цикле, потому что дополнительная проверка, где остановится, или пользовательский интерфейс, это дополнительные инструкции.

Еще оптимизационные трюки:

- 1-байтная CWD используется здесь для обнуления DX вместо двухбайтной X0R DX, DX или даже трехбайтной MOV DX, 0.
- 1-байтная ХСНG АХ, СХ используется вместо двухбайтной MOV АХ, СХ. Текущее значение в АХ все равно уже не нужно.
- DI (позиция в видеобуфере) не инициализирована, и будет 0xFFFE в начале <sup>53</sup>. Это нормально, потому что программа работает бесконечно для всех DI в пределах 0..0хFFFF, и пользователь не может увидеть, что работала началась за экраном (последний пиксель видеобуфера 320\*200 имеет адрес 0хF9FF).

Так что некоторая часть работы на самом деле происходит за экраном. А иначе понадобятся дополнительные инструкции для установки DI в 0; добавить проверку на конец буфера.

#### Моя «исправленная» версия

Листинг 8.26: Моя «исправленная» версия

<span id="page-928-0"></span>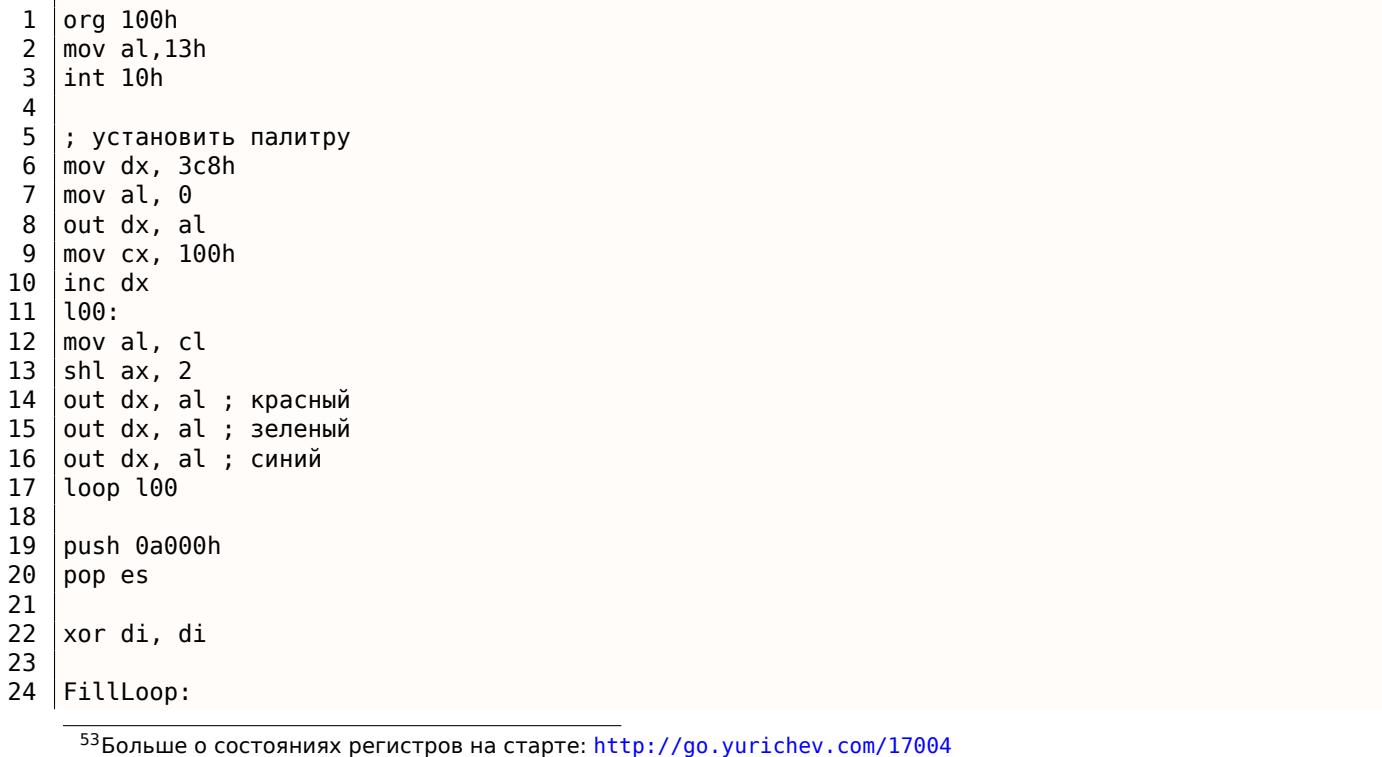

26 mov ax,di 27 mov cx,320 28 div cx  $29$  sub ax, 100  $30$  sub dx, 160 31  $32 \over x$ or bx, bx<br>33 xor si, si xor si,si 34 35 MandelLoop:  $36 \overline{\smash{\big)}\text{mov bp,si}}$ <br>37 imul si,b imul si,bx  $38$  add si, si<br>39 imul bx, b  $|imul$  bx, bx 40 jo MandelBreak 41 imul bp,bp 42 jo MandelBreak 43 add bx, bp 44 jo MandelBreak 45  $\vert$  sub bx, bp 46  $\vert$  sub bx, bp 47 48  $\vert$  sar bx, 6 49 add bx,  $dx$  $50$  sar si, 6  $51$  add si, ax 52 53 loop MandelLoop 54 55 MandelBreak: 56  $xchg$  ax, cx stosb 58 cmp di, 0FA00h<br>59 jb FillLoop 59 jb FillLoop 60 61 ; дождаться нажатия любой клавиши 62 xor ax,ax 63 int 16h 64 ; установить текстовый видеорежим<br>65 mov ax, 3  $mov$  ax, 3 66 int 10h 67 ; выход 68 int 20h

Автор сих строк попытался исправить все эти странности: теперь палитра плавная черно-белая, видеобуфер на правильном месте (строки 19..20), картинка рисуется в центре экрана (строка 30), программа в итоге заканчивается и ждет, пока пользователь нажмет какую-нибудь клавишу (строки 58..68).

Но теперь она намного больше: 105 байт (или 54 инструкции)

54 .

<sup>54</sup>Можете поэкспериментировать и сами: скачайте DosBox и NASM и компилируйте так: nasm fiole.asm -fbin -o file.com

*8.13. "ПРИКУП" В ИГРЕ "МАРЬЯЖ"*

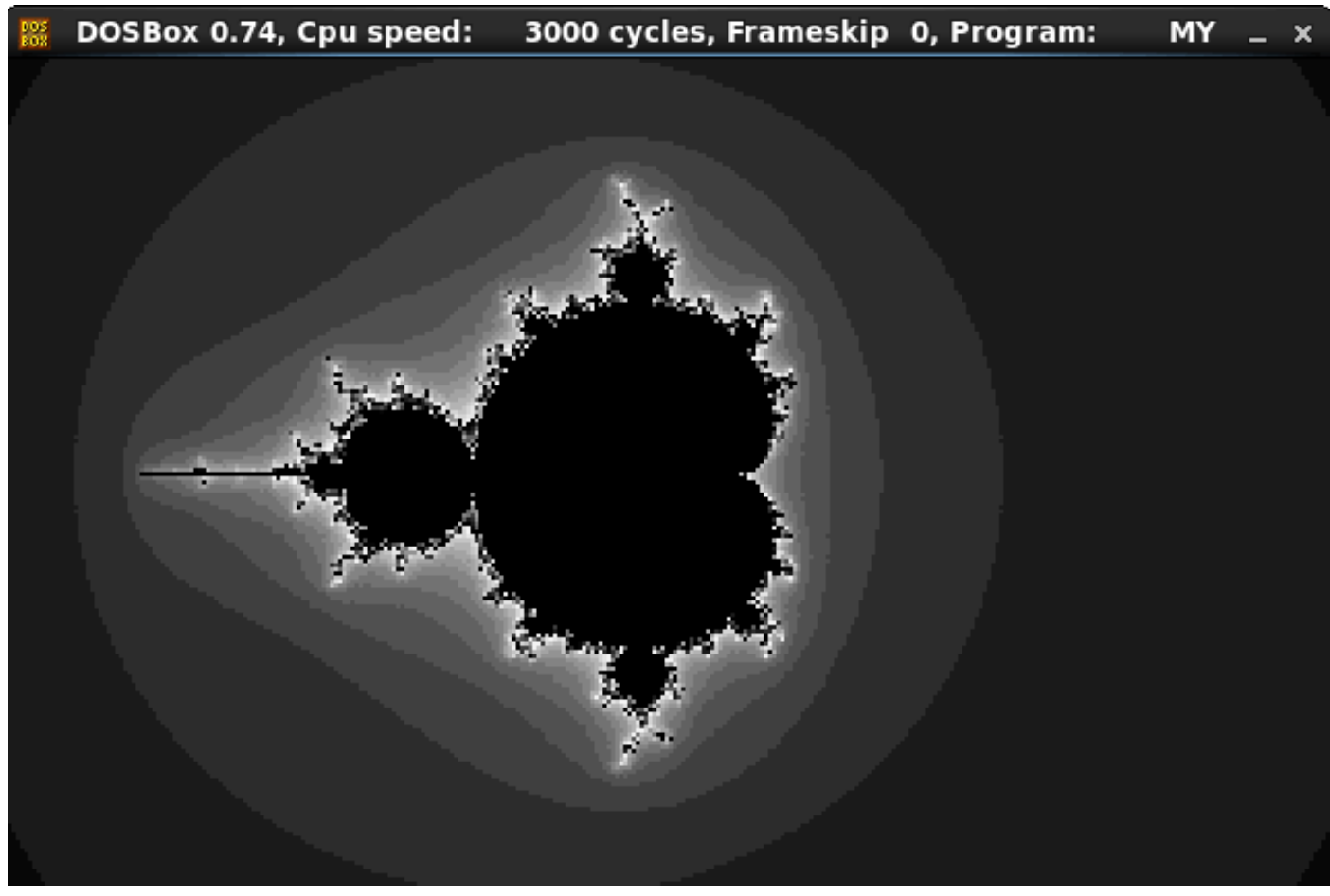

Рис. 8.18: Моя «исправленная» версия

# **8.13. "Прикуп" в игре "Марьяж"**

Знал бы прикуп — жил бы в Сочи.

Поговорка.

"Марьяж" — старая и довольно популярная версия игры в "Преферанс" под DOS.

Играют три игрока, каждому раздается по 10 карт, остальные 2 остается в т.н. "прикупе". Начинаются торги, во время которых "прикуп" скрыт. Он открывается после того, как один из игроков сделает "заказ".

Знание карт в "прикупе" обычно имеет решающее преимущество.

Вот так в игре выглядит состояние "торгов", и "прикуп" посредине, скрытый:

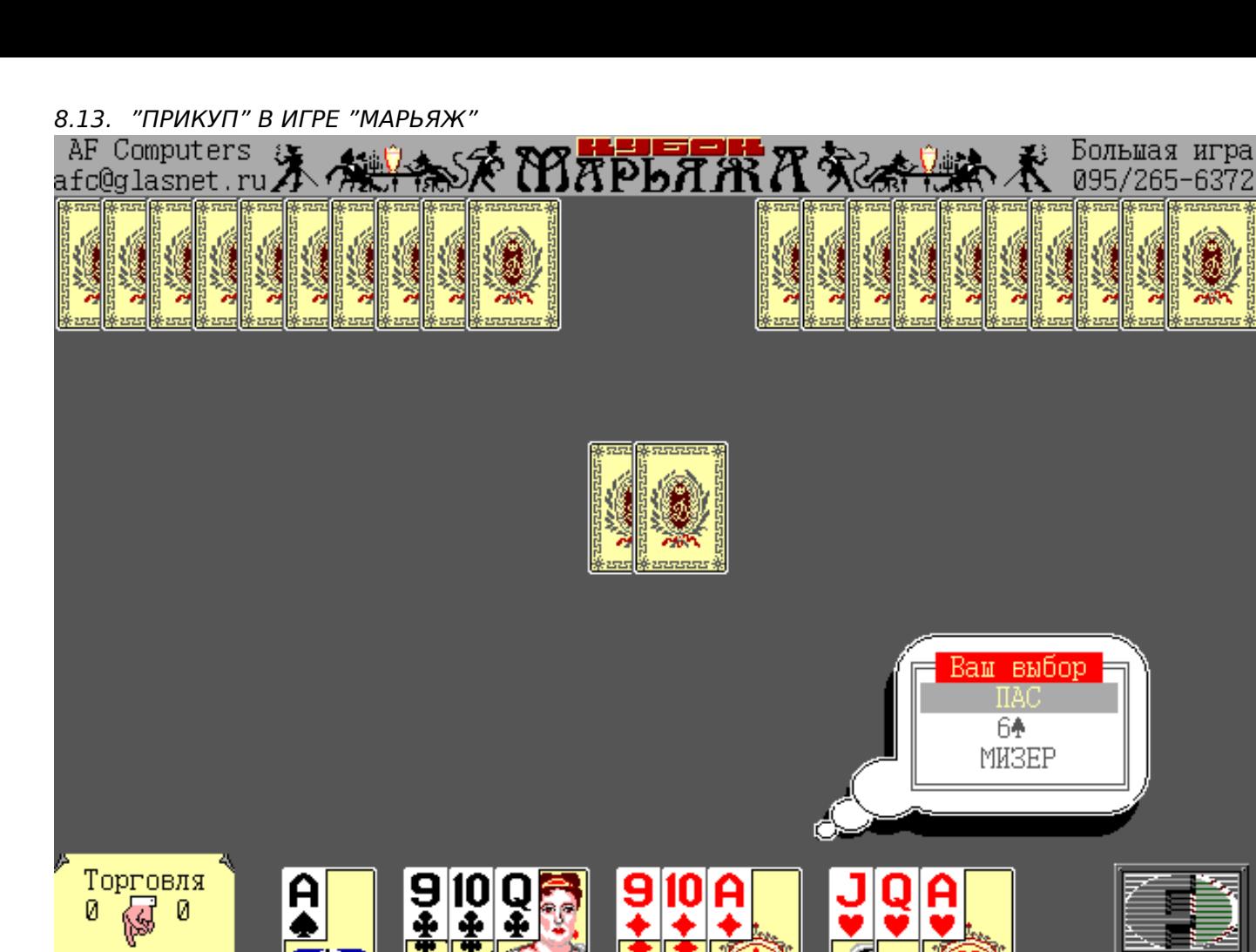

Й (IFComputers SC-Меню F2-Звук F3-Пуля F4-Текущий счёт AltX-Выход F1-Справка выпуск 03

Рис. 8.19: "Торги"

Попробуем "подсмотреть" карты в "прикупе" в этой игре.

Для начала — что мы знаем? Игра под DOS, датируется 1997-м годом. IDA показывает имена стандартных функций вроде @GetImage\$q7Integert1t1t1m3Any - это "манглинг" типичный для Borland Pascal, что позволяет сделать вывод, что сама игра написана на Паскале и скомпилирована Borland Pascal-em.

Файлов около 10-и и некоторые имеют текстовую строку в заголовке "Marriage Image Library" должно быть, это библиотеки спрайтов.

В IDA можно увидеть что используется функция @PutImage\$q7Integert1m3Any4Word, которая, собственно, рисует некий спрайт на экране. Она вызывается по крайней мере из 8-и мест. Чтобы узнать что происходит в каждом из этих 8-и мест, мы можем блокировать работу каждой функции и смотреть, что будет происходить. Например, первая ф-ция имеет адрес seg002:062Е, и она заканчивается инструкцией retf 0Eh на seg002:102A. Это означает, что метод вызовов ф-ций в Borland Pascal под DOS схож с stdcall — вызываемая ф-ция должна сама возвращать стек в состояние до того как началась передача аргументов. В самом начале этой ф-ции вписываем инструкцию "retf 0eh", либо 3 байта: СА 0Е 00. Запускаем "Марьяж" и внешне вроде бы ничего не изменилось.

Переходим ко второй ф-ции, которая активно использует @PutImage\$q7Integert1m3Any4Word. Она

находится по адресу seg008:0AB5 и заканчивается инструкцией retf 0Ah. Вписываем эту инструкцию в самом начале и запускаем:

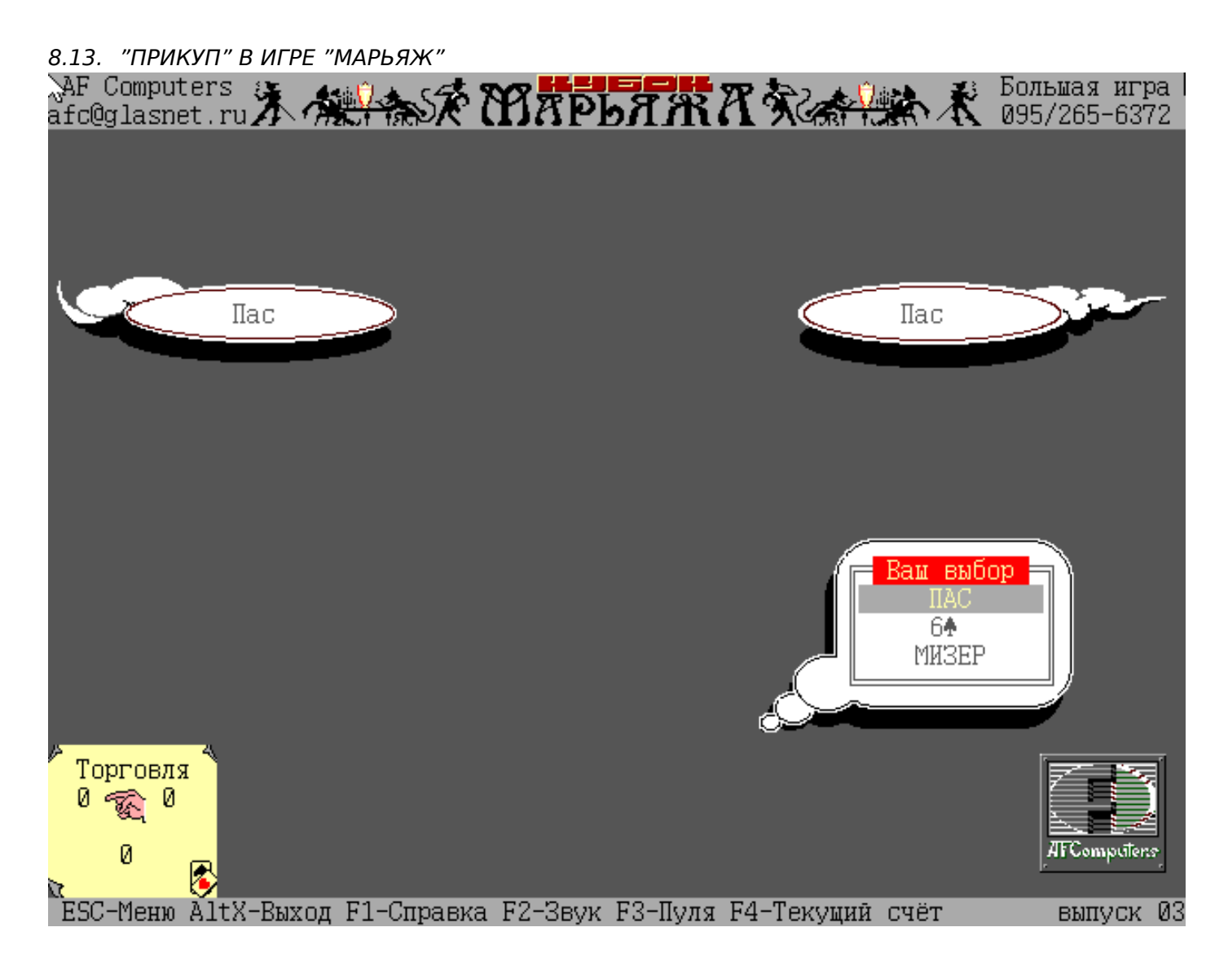

Рис. 8.20: Карт нет

Карт не видно вообще. И видимо, эта функция их отображает, мы её заблокировали, и теперь карт не видно. Назовем эту ф-цию в IDA draw\_card() . Помимо @PutImage\$q7Integert1m3Any4Word , в этой ф-ции вызываются также ф-ции @SetColor\$q4Word , @SetFillStyle\$q4Wordt1 , @Bar\$q7Integert1t1t1 , @OutTextXY\$q7Integert16String .

Сама ф-ция draw\_cards() (её название мы дали ей сами только что) вызывается из 4-х мест. Попробуем точно также "блокировать" каждую ф-цию.

Когда я "блокирую" вторую, по адресу seg008:0DF3 и запускаю программу, вижу такое:

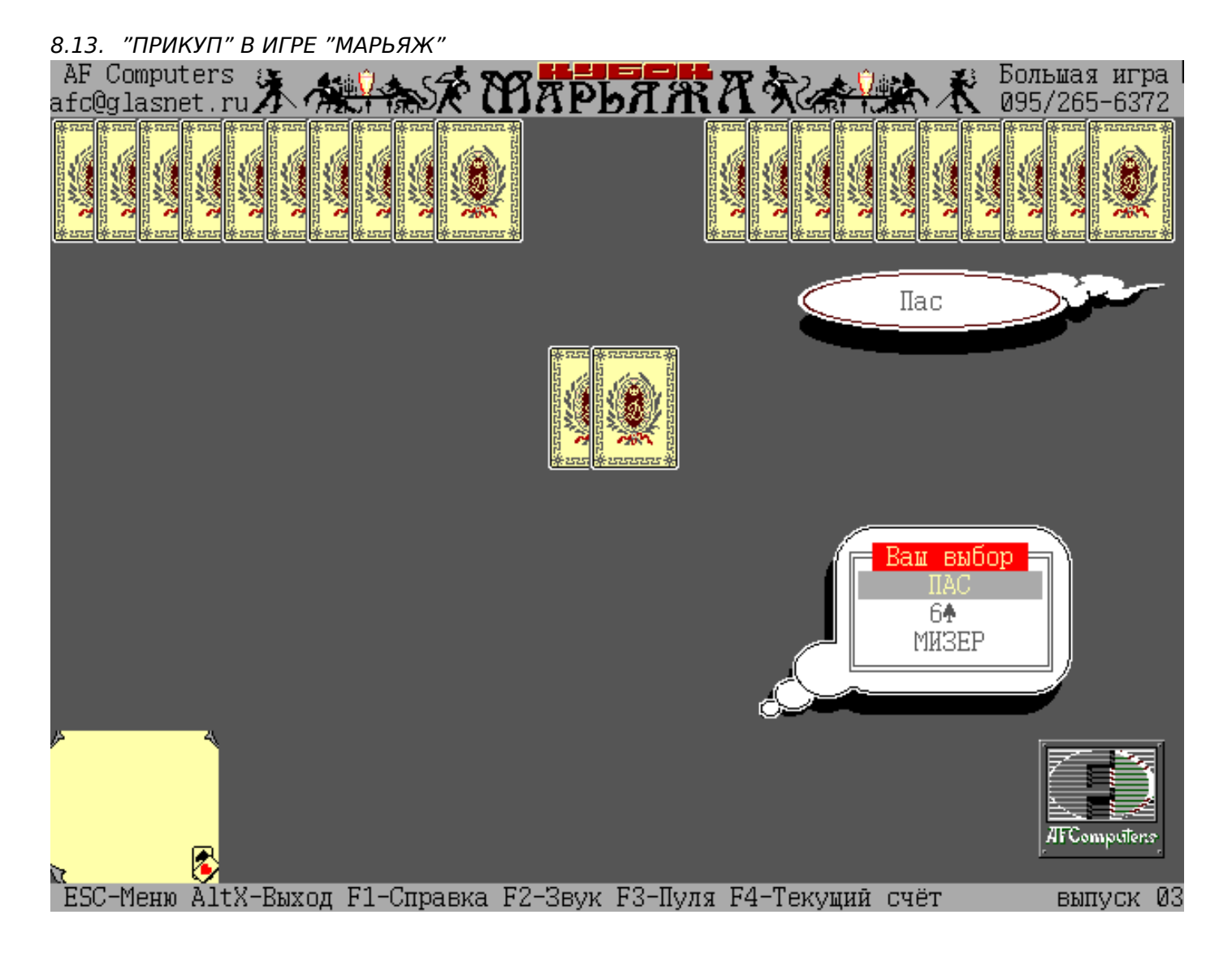

Рис. 8.21: Все карты кроме карт игрока

Видны все карты, кроме карт игрока. Видимо, эта функция рисует карты игрока. Я переименовываю её в IDA в draw\_players\_cards() .

Четвертая ф-ция, вызывающая draw\_cards() , находится по адресу seg008:16B3, и когда я её "блокирую", я вижу в игре такое:

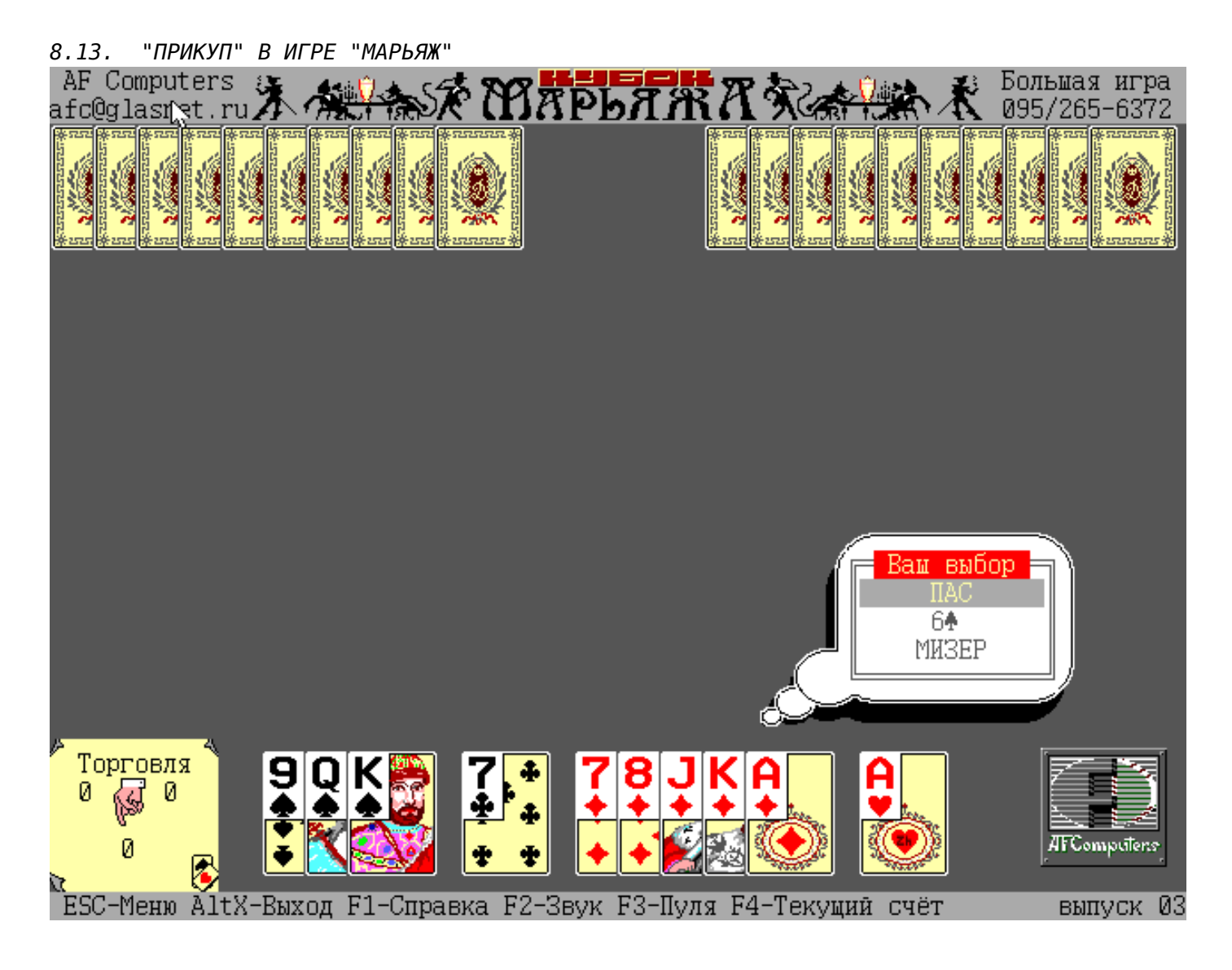

Рис. 8.22: "Прикупа" нет

Все карты есть, кроме "прикупа". Более того, эта ф-ция вызывает только draw\_cards(), и только 2 раза. Видимо эта ф-ция и отображает карты "прикупа". Будем рассматривать её внимательнее.

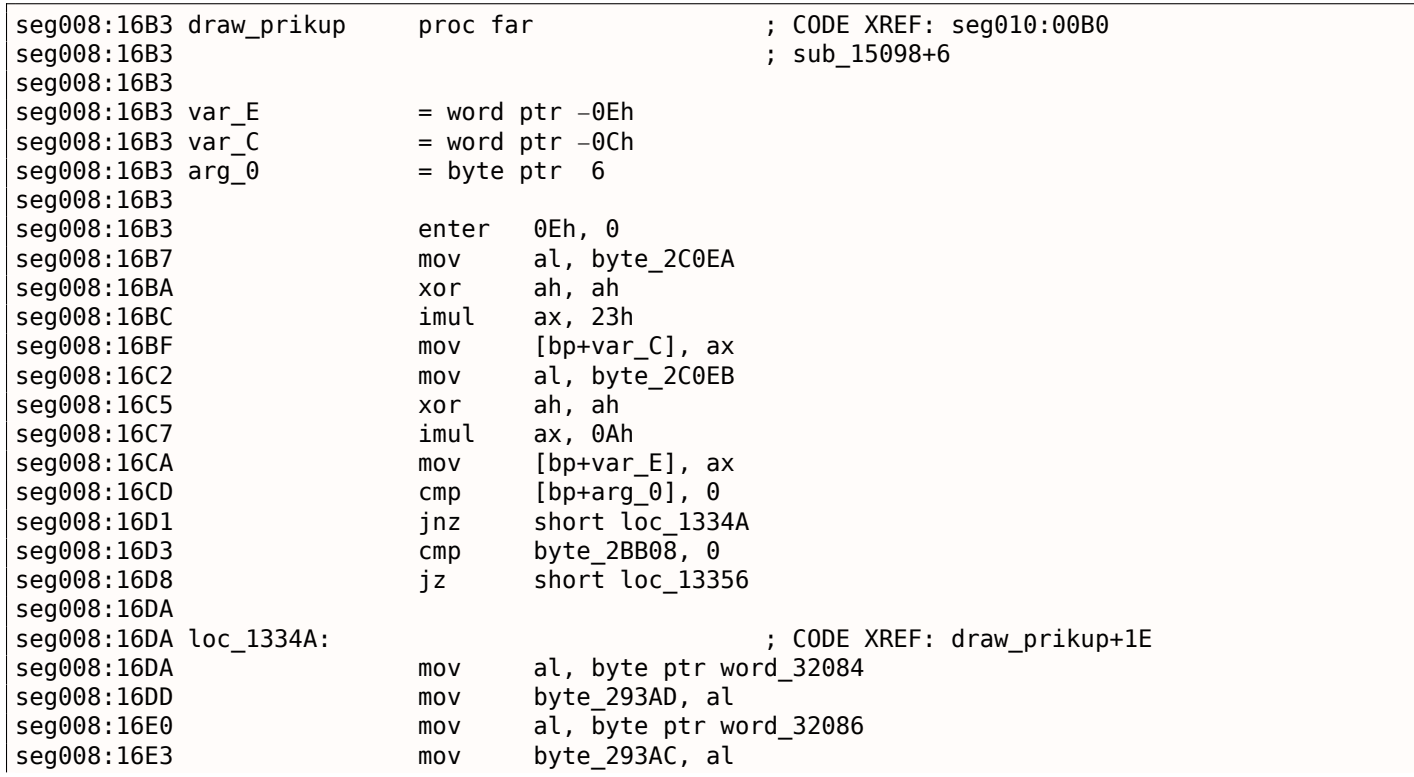

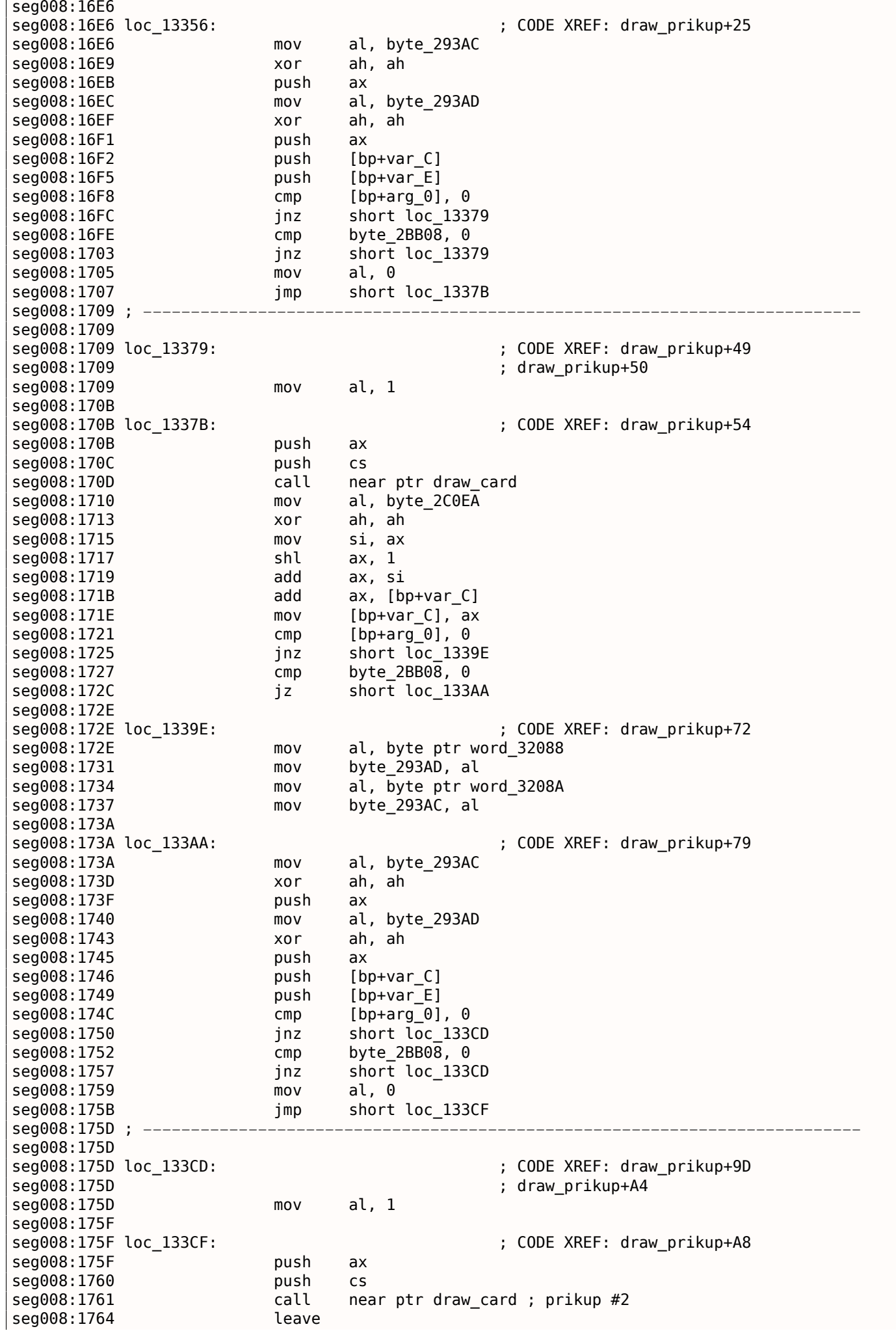
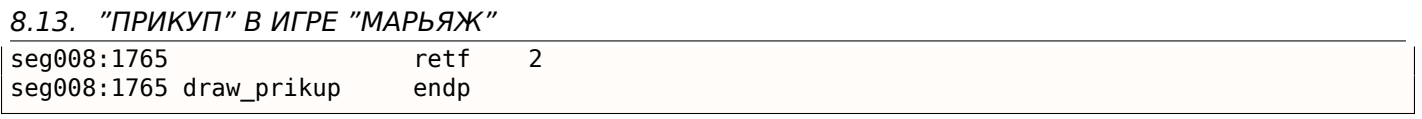

Интересно посмотреть, как именно вызывается draw prikup(). У нее только один аргумент.

#### Иногда она вызывается с аргументом 1:

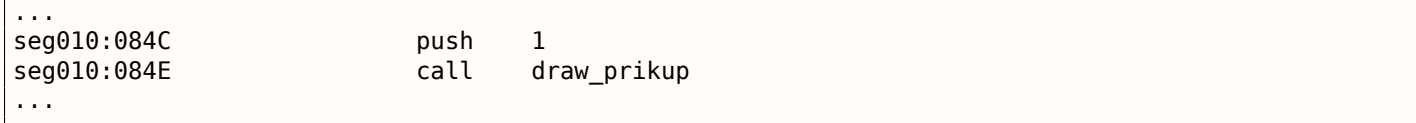

А иногда с аргументом 0, причем вот в таком контексте, где уже есть другая знакомая функция:

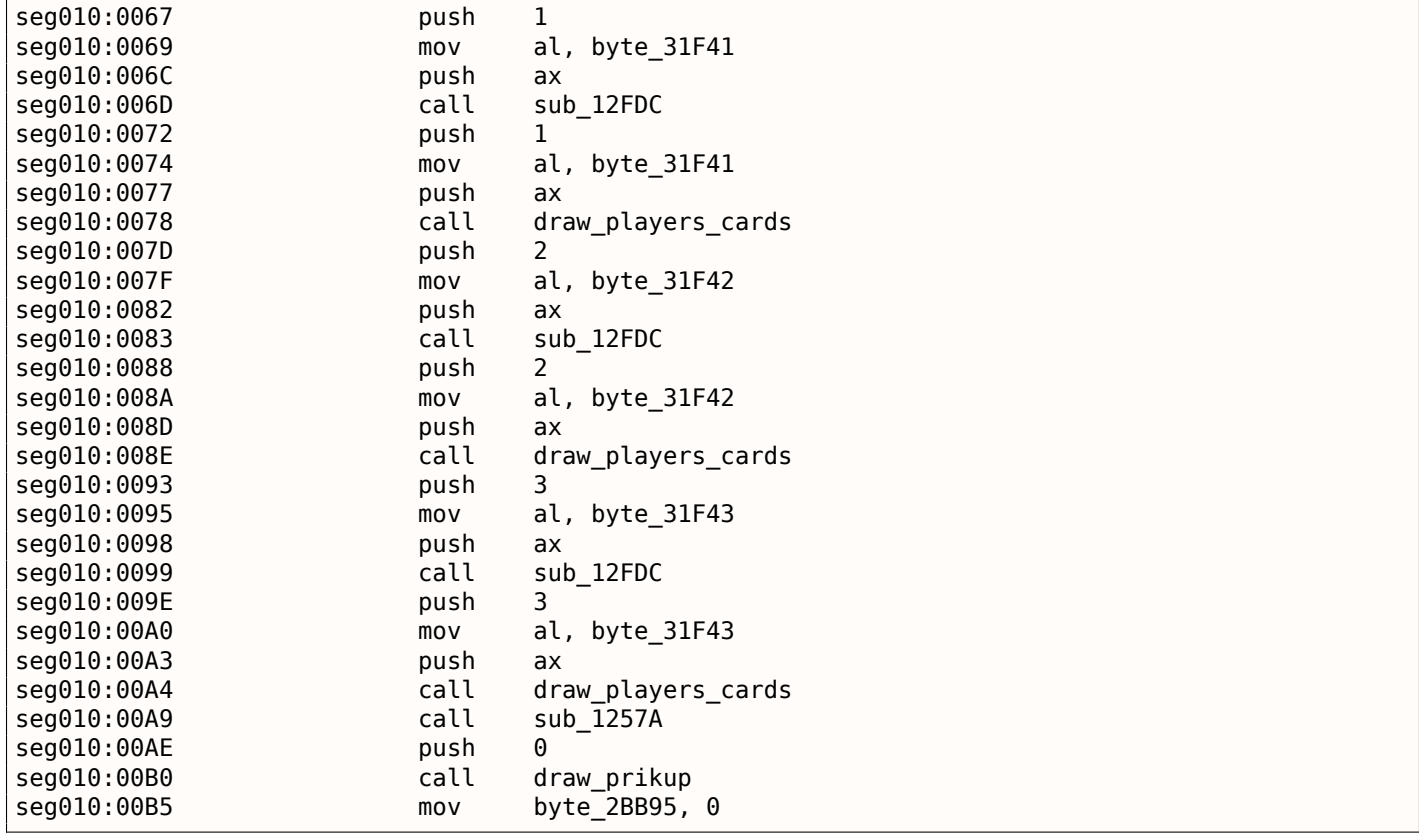

Так что единственный аргумент у draw prikup() может быть или 0 или 1, т.е., это, возможно, булевый тип. На что он влияет внутри самой ф-ции? При ближайшем рассмотрении видно, что входящий 0 или 1 передается в draw\_card(), т.е., у последней тоже есть булевый аргумент. Помимо всего прочего, если передается 1, то по адресам seg008:16DA и seg008:172Е копируются несколько байт из одной группы глобальных переменных в другую.

Эксперимент: здесь 4 раза сравнивается единственный аргумент с 0 и далее следует JNZ. Что если сравнение будет происходит с 1, и, таким образом, работа функции draw prikup() будет обратной? Патчим и запускаем:

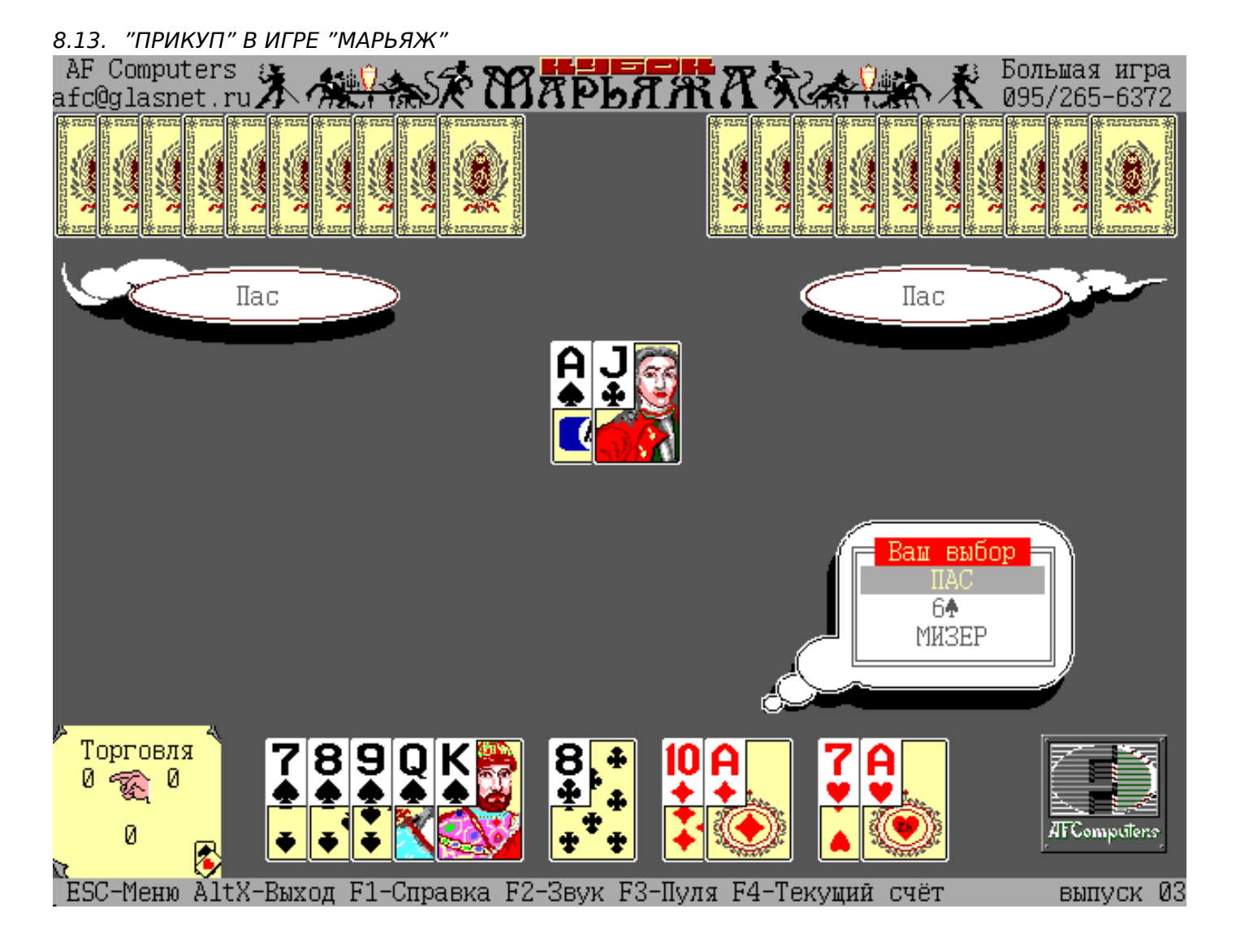

Рис. 8.23: "Прикуп" открыт

"Прикуп" открыт, но когда я делаю "заказ", и, по логике вещей, "прикуп" теперь должен стать открытым, он наоборот становится закрытым:

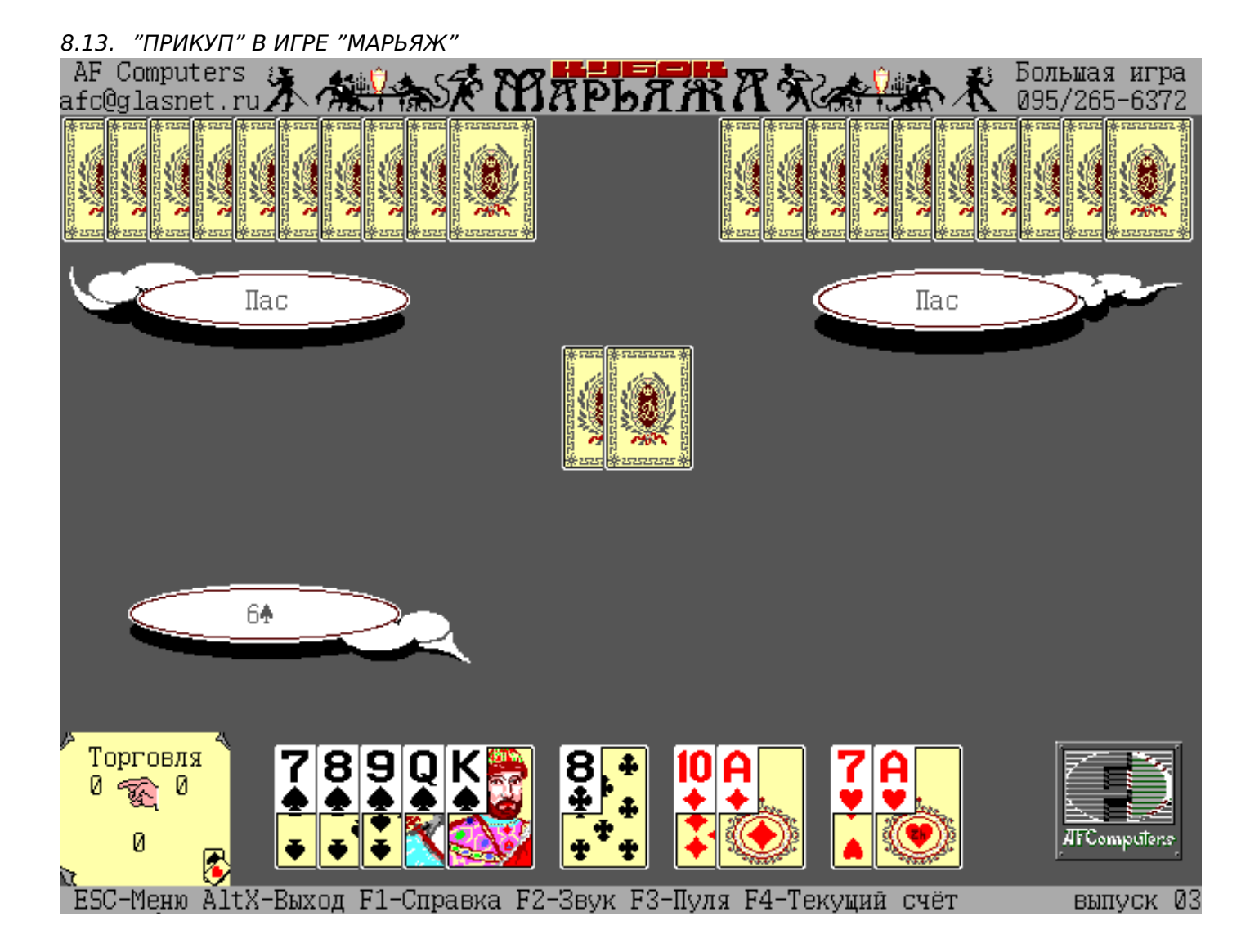

Рис. 8.24: "Прикуп" закрыт

Всё ясно: если аргумент draw prikup() нулевой, то карты рисуются рубашкой вверх, если 1, то открытые. Этот же аргумент передается в draw card() — эта ф-ция может рисовать и открытые и закрытые карты.

Пропатчить "Марьяж" теперь легко, достаточно исправить все условные переходы так, как будто бы в ф-цию всегда приходит 1 в аргументе и тогда "прикуп" всегда будет открыт.

Но что за байты копируются в seg008:16DA и seg008:172E? Я попробовал забить инструкции копирования MOV NOP-ами - "прикуп" вообще перестал отображаться.

Тогда я сделал так, чтобы всегда записывалась 1:

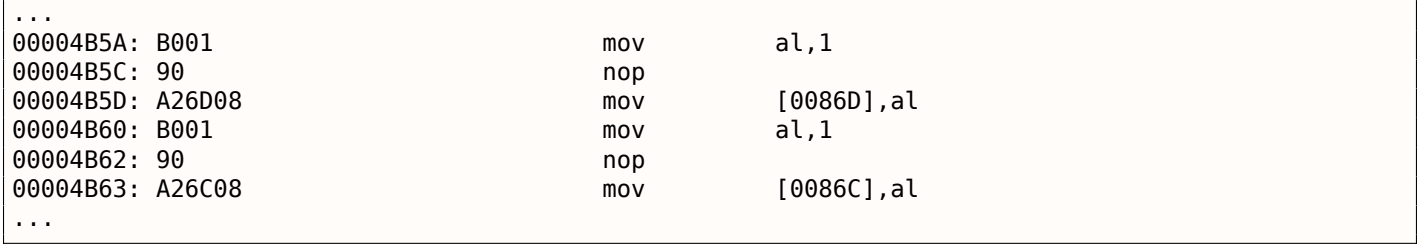

Тогда "прикуп" отображается как два пиковых туза. А если первый байт - 2, а второй - 1, получается трефовый туз. Видимо так и кодируется масть карты, а затем и сама карта. A draw card() затем считывает эту информацию из пары глобальных переменных. А копируется она тоже из глобальных переменных, где собственно и находится состояние карт у игроков и в прикупе после случайной тасовки. Но нельзя забывать, что если мы сделаем так, что в "прикупе" всегда будет 2 пиковых туза, это будет только на экране так отображаться, а в памяти состояние карт останется таким же, как и после тасовки.

поэтому нам, можно сказать, повезло. Могло быть труднее: в самом начале рисовались бы просто две рубашки карт, а открытый прикуп только потом.

Я также пробовал сделать шутку-пранк: во время торгов одна карта "прикупа" открыта, а вторая закрыта, а после "заказа", наоборот, первая закрыта, а вторая открывается. В качестве упражнения, вы можете попробовать сделать так.

Еще кое-что: чтобы сделать прикуп открытым, ведь можно же найти место где вызывается draw\_prikup() и поменять 0 на 1. Можно, только это место не в головой marriage.exe, а в marriage.000, а это DOSовский оверлей (начинается с сигнатуры "FBOV").

В качестве упражнения, можно попробовать подсматривать состояние всех карт, и у обоих игроков. Для этого нужно отладчиком смотреть состояние глобальной памяти рядом с тем, откуда считываются обе карты прикупа.

Файлы:

оригинальная версия: http://beginners.re/examples/marriage/original.zip, пропатченная мною версия: http://beginners.re/examples/marriage/patched.zip (все 4 условных перехода после cmp [bp+arg 0], 0 заменены на JMP).

#### **8.13.1. Упражнение**

Бытовали слухи, что сама программа жульничяет, "подглядывая в карты". Это возможно, если алгоритмы, определяющие лучший ход, будут использовать информацию из карт соперника. Тогда будет видно, что происходят обращения к этим глобальным переменным из этих мест. Либо же этого не будет видно, если эти обращения происходят только из ф-ции генерации случайных карт и ф-ций их отрисовки.

## **8.14. Другие примеры**

Здесь также был пример с Z3 и ручной декомпиляцией. Он (временно) перемещен сюда: http: //yurichev.com/tmp/SAT\_SMT\_DRAFT.pdf.

## **Глава 9**

# **Примеры разбора закрытых (proprietary) форматов файлов**

## **9.1. Примитивное XOR-шифрование**

В русскоязычной литературе также используется термин *гаммирование*.

Norton Guide<sup>1</sup> был популярен во времена MS-DOS, это была резидентная программа, работающая как гипертекстовый справочник.

<span id="page-941-1"></span>Базы данных Norton Guide это файлы с расширением .ng, содержимое которых выглядит как зашифрованное:

| <b>Fig. 1 Julieus</b> X86.NG - Far 2.0.1807 x64 Administrator |                      |          |                         |             |             |          |       |               |    |       |             |          |                      |          |          |     |                                                                                                    |
|---------------------------------------------------------------|----------------------|----------|-------------------------|-------------|-------------|----------|-------|---------------|----|-------|-------------|----------|----------------------|----------|----------|-----|----------------------------------------------------------------------------------------------------|
| U:\retrocomputing\MS-DOS\norton guide\X86.NG                  |                      |          |                         |             |             |          |       |               |    |       |             |          |                      |          |          | 866 | 372131                                                                                                    |
| 0000000170: 00 00 00 00 00                                    |                      |          |                         |             |             | 00 00    |       | 00            | 90 |       |             |          | 00 18 1A B3 1A 1D 1A |          |          |     | ↑→∣→ <del>o→</del>                                                                                                    |
| 0000000180:                                                   |                      |          | 02 1A 1A 1A 1A 1A 1A 1A |             |             |          |       |               | 1Α |       |             |          | 1A 1A 1A 1A 1A 1A 1A |          |          |     | 0 <del>,,,,,,,,,,,,,,,</del>                                                                                                    |
| 0000000190:                                                   |                      |          | 1A 1A 1A 1A FF          |             |             | 18 1A    |       | 1A            | 31 | B5.   | 18          | 1A E9    |                      | F2 18    |          | 1Α  | →→→→ ↑→→1= ↑→щE↑→                                                                                                    |
| 00000001A0:                                                   |                      | 69 77 19 |                         | $1\text{A}$ | <b>B</b> 9  | 6B 19    |       | 1Α            | 55 | 9Δ    | 19          | 1A 4E    |                      |          | 1A 1A 1A |     | iw↓→ k↓→Ub↓→N→→→                                                                                                    |
| 00000001B0:                                                   |                      |          | 1A 1A 1A 1A 7E          |             |             | 1A 1A 1A |       |               | 1Α |       |             |          | 1A 1A 1A 74 1A 1A 1A |          |          |     | <del>&gt;&gt;&gt;&gt;&gt;&gt;&gt;&gt;&gt;&gt;&gt;&gt;++++</del>                                                                   |
| 00000001C0:                                                   |                      |          | 1A 1A 1A 1A 9E          |             |             | 1A 1A 1A |       |               | 1Α |       | 1A 1A 1A 95 |          |                      |          | 1A 1A 1A |     | <del>ددد</del> X <del>دد د د د د ۱</del> ۱۵ د د د                                                                                 |
| 00000001D0:                                                   |                      |          | 1A 1A 1A 1A BA          |             |             | 1A 1A    |       | 1Δ            | 1Α | 1Δ.   |             | 1A 1A B2 |                      |          | 1A 1A 1A |     | <del></del>    <del></del>                                                                                                    |
| 00000001E0:                                                   |                      |          | 1A 1A 1A 1A 59          |             |             | 4A 4F    |       | 1A            | 53 | 74.   | -69         | 6E       | 68                   | 6F       | 79 6E    |     | →→→→YJO→Stinhoyn                                                                                                    |
| 00000001F0:                                                   | -73                  | 75 74    |                         | 3A 69       |             | 7F.      | 6F    | 1Α            | 48 | 7F.   | 7D          | 73       | 69                   | 6E       | 7F 68    |     | sut:ion-Ho}sinoh                                                                                                    |
| 0000000200:                                                   | 69                   | 1Δ.      | 4A                      | 68          | -75         | 6E       | 7F    | -79           | 6Е |       | 75          | 74       | -36                  | 3A       | 6A 68    |     | i→Jhun∆ynsut6:jh                                                                                                    |
| 0000000210:                                                   | 73.                  | 6C       | - 73                    | -76         | -7F         | 7D 7F    |       | 1Α            | 5F |       | 62 79       | -7F      | 6A 6E                |          | 73 75    |     | slsvo}o+ byojnsu                                                                                                    |
| 0000000220:                                                   | 74 69 1A 5B          |          |                         |             | -7E         | 7F.      | 68    | 7F            | 69 | 69    | 73          | -74      | 7D                   | 3A       | -77.     | -75 | ti→[~~hoiist}:wu                                                                                                    |
| 0000000230:                                                   | 7F.                  | 7F 69    |                         | 1A 55       |             | 6A 79    |       | 75            | 7F |       | 69          |          | 1A 1A 18             |          | 1A 51    |     | ~∆i→Ujyu~∆i→→↑→Q                                                                                                    |
| 0000000240:                                                   |                      |          | 1A 19 1A 12 1A          |             |             | 1A 1A    |       | 1A            | 1Α | 1Δ.   |             |          | 1A 1A 1A 1A 1A 1A    |          |          |     |                                                                                                    |
| 0000000250:                                                   | 1A 1A 1A 1A 1A 1A 1A |          |                         |             |             |          |       | -21           | Δ4 |       | 19 1A 99 A8 |          |                      | 1E       | 1A 3E    |     | <del>→→→→→→</del> !д↓→Щи▲→>                                                                                                    |
| 0000000260:                                                   |                      |          | 1A 1A 1A 1A 1A 1A 1A 2E |             |             |          |       |               | 1Α |       |             |          | 1A 1A 1A 1A 1A 1A 50 |          |          |     |                                                                                                    |
| 0000000270:                                                   |                      |          | 1A 1A 1A 1A 1A 1A 1A 5C |             |             |          |       |               | 4А | 4F.   | 1A 53       |          | -74                  | -69      | 6E 68    |     | *******\JO+Stinh                                                                                                    |
| 0000000280:                                                   | 6F                   | 79 6E    |                         | -73         | -75         | -74      | -3A   | 69            | 7F | 6Е    | 1A 48       |          | 7F                   | -7D      | 73       | -69 | oynsut:ion-Ho}si                                                                                                    |
| 0000000290:                                                   | 6E.                  | 7F 68    |                         | -69         | -36         | 3A 7E    |       | 7B            | 6F | 7B    | 3A 6E       |          | 63                   | 6A 7F    |          | -69 | nohi6:~{n{:ncjoi                                                                                                    |
| 00000002A0:                                                   |                      | 1A 1A 18 |                         | 1A 33       |             | 1A 18    |       | 1A            | 1Е |       |             |          | 1A 1A 1A 1A 1A 1A 1A |          |          |     | →→↑→3→↑→▲ <del>→→→→→→→</del>                                                                                                    |
| 00000002B0:                                                   |                      |          | 1A 1A 1A 1A 1A 1A 1A 1A |             |             |          |       |               | 1Α |       | 1A 1A 1A AC |          |                      | C6       | 1E 1A    |     | ****************                                                                                                    |
| 00000002C0:                                                   |                      |          | 02 1A 1A 1A 1A 1A 1A    |             |             |          |       | 1A            | 32 |       |             |          | 1A 1A 1A 1A 1A 1A 1A |          |          |     | $\bullet \rightarrow \rightarrow \rightarrow \rightarrow \rightarrow \rightarrow \rightarrow \rightarrow \rightarrow \rightarrow$ |
| 00000002D0:                                                   |                      |          | 57 57 42 1A 53          |             |             | 74 69    |       | 6F            | 68 | 6F    | 79          | 6E.      | -73                  | 75.      | 74 3A    |     | WWB→Stinhoynsut:                                                                                                    |
| 00000002E0:                                                   | 69                   | 7F       | 6F                      |             | 1A 1A       | 1A 1A    |       | <b>88</b>     | 09 | 99    | 1Δ          |          | 1A 1A E5             |          | F5.      | -F5 | ion→→→→ЛоЩ→→→xxx                                                                                                    |
| 00000002F0:                                                   | E5.                  | E5.      | F5.                     |             | 1A 1A       | 1A 1A    |       | 1A            | 1Α |       |             |          | 1A 1A 1A 1A 1A 1A 08 |          |          |     |                                                                                                    |
| 0000000300:                                                   | 19                   | 8A 0C    |                         | 1A          | 1A          | 2E 19    |       | -62           | 01 | 1Α.   |             | 1A 4D 19 |                      | CC.      | 07 1A    |     | <b>↓KQ→→.↓b©→→M↓ +•→</b>                                                                                                    |
| 0000000310:                                                   | $1\Delta$            |          | 63 19 72                |             | 3A 1A 1A 84 |          |       |               | 19 | 39.3F |             |          | 1A 1A A9 19 1A       |          |          |     | →c↓r:→→Д↓9>→→й↓→                                                                                                    |
| 0000000320:                                                   | 33                   |          | 1A 1A A7 19             |             |             | -7F      | 37 1A |               | 1Α | CB.   | -19         | 67 28    |                      | 1A 1A 18 |          |     | 3→→3↓o7→→ <sub>T</sub> ↓g(→→↑                                                                                                    |
| 1<br>2                                                        |                      | B        |                         |             | 4           |          |       | <b>SPrint</b> |    | 6     |             |          | 7Prev                |          | 8Goto    |     | $\mathsf{\mathop{\mathsf{g}}\mathsf{Video}}$ :<br>10                                                                              |

Рис. 9.1: Очень типичный вид

Почему мы думаем, что зашифрованное а не сжатое?

Мы видим, как слишком часто попадается байт 0x1A (который выглядит как «-»), в сжатом файле такого не было бы никогда.

<span id="page-941-0"></span>Во-вторых, мы видим длинные части состоящие только из латинских букв, они выглядят как строки на незнакомом языке.

полагая что он зашифрован простеишим ХОК-шифрованием.

Применяем XOR с константой 0x1A к каждому байту в Ніеw и мы можем видеть знакомые текстовые строки на английском:

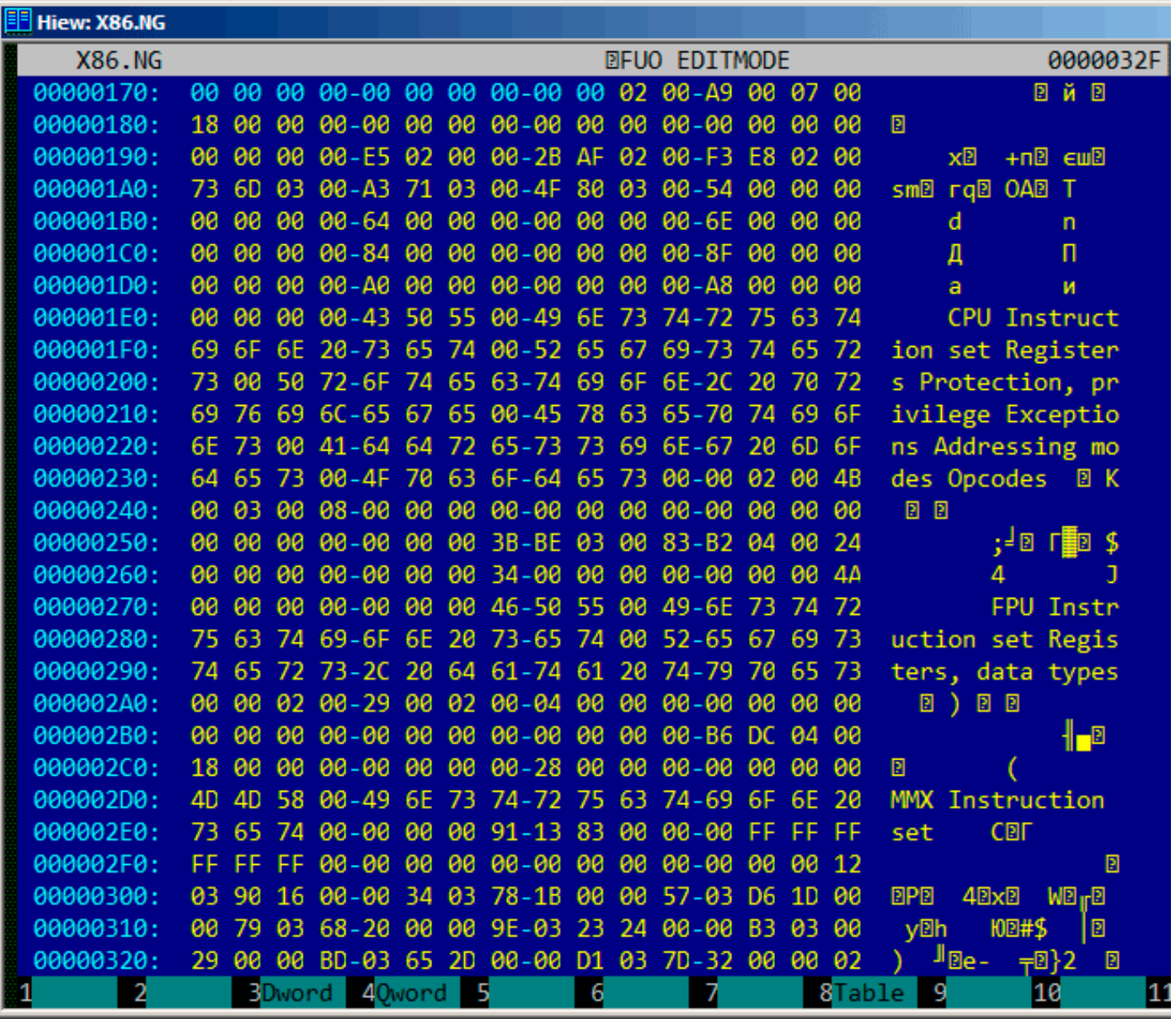

Рис. 9.2: Ніем применение XOR с 0x1A

ХОR-шифрование с одним константным байтом это самый простой способ шифрования, который, тем не менее, иногда встречается.

Теперь понятно почему байт 0x1A так часто встречался: потому что в файле очень много нулевых байт и в зашифрованном виде они везде были заменены на 0х1А.

Но эта константа могла быть другой.

В таком случае, можно было бы попробовать перебрать все 256 комбинаций, и посмотреть содержимое «на глаз», а 256 - это совсем немного.

Больше о формате файлов Norton Guide: http://go.yurichev.com/17317.

#### Энтропия

Очень важное свойство подобного примитивного шифрования в том, что информационная энтропия зашифрованного/дешифрованного блока точно такая же. Вот мой анализ в Wolfram Mathematica

```
In[1]:= input = BinaryReadList['X86.NG''];
In[2]: = Entropy[2, input] // N
0ut[2] = 5.62724In[3]: = \text{decrypted} = \text{Map}[BitXor[#, 16^{\wedge}1A] \&, input];In[4]: = Export["X86\_decrypted.NG", decrypted, "Binary"];In[5]:= Entropy[2, decrypted] // N
0ut[5] = 5.62724In[6]:= Entropy[2, ExampleData[{"Text", "ShakespearesSonnets"}]] // N
0ut [6] = 4.42366
```
Что мы здесь делаем это загружаем файл, вычисляем его энтропию, дешифруем его, сохраняем, снова вычисляем энтропию (точно такая же!).

Mathematica дает возможность анализировать некоторые хорошо известные англоязычные тексты.

Так что мы вычисляем энтропию сонетов Шейкспира, и она близка к энтропии анализируемого нами файла.

Анализируемый нами файл состоит из предложений на английском языке, которые близки к языку Шейкспира.

И применение побайтового ХОR к тексту на английском языке не меняет энтропию.

Хотя, это не будет справедливо когда файл зашифрован при помощи XOR шаблоном длиннее одного байта.

Файл, который мы анализировали, можно скачать здесь: http://go.yurichev.com/17350.

#### Еще кое-что о базе энтропии

Wolfram Mathematica вычисляет энтропию с базой  $e$  (основание натурального логарифма), а утилита UNIX ent<sup>2</sup>использует базу 2.

Так что мы явно указываем базу 2 в команде Entropy, чтобы Mathematica давала те же результаты, что и утилита ent.

<sup>&</sup>lt;sup>2</sup>http://www.fourmilab.ch/random/

## **9.1.2. Простейшее четырехбайтное XOR-шифрование**

Если при XOR-шифровании применялся шаблон длиннее байта, например, 4-байтный, то его также легко увидеть.

Например, вот начало файла kernel32.dll (32-битная версия из Windows Server 2008):

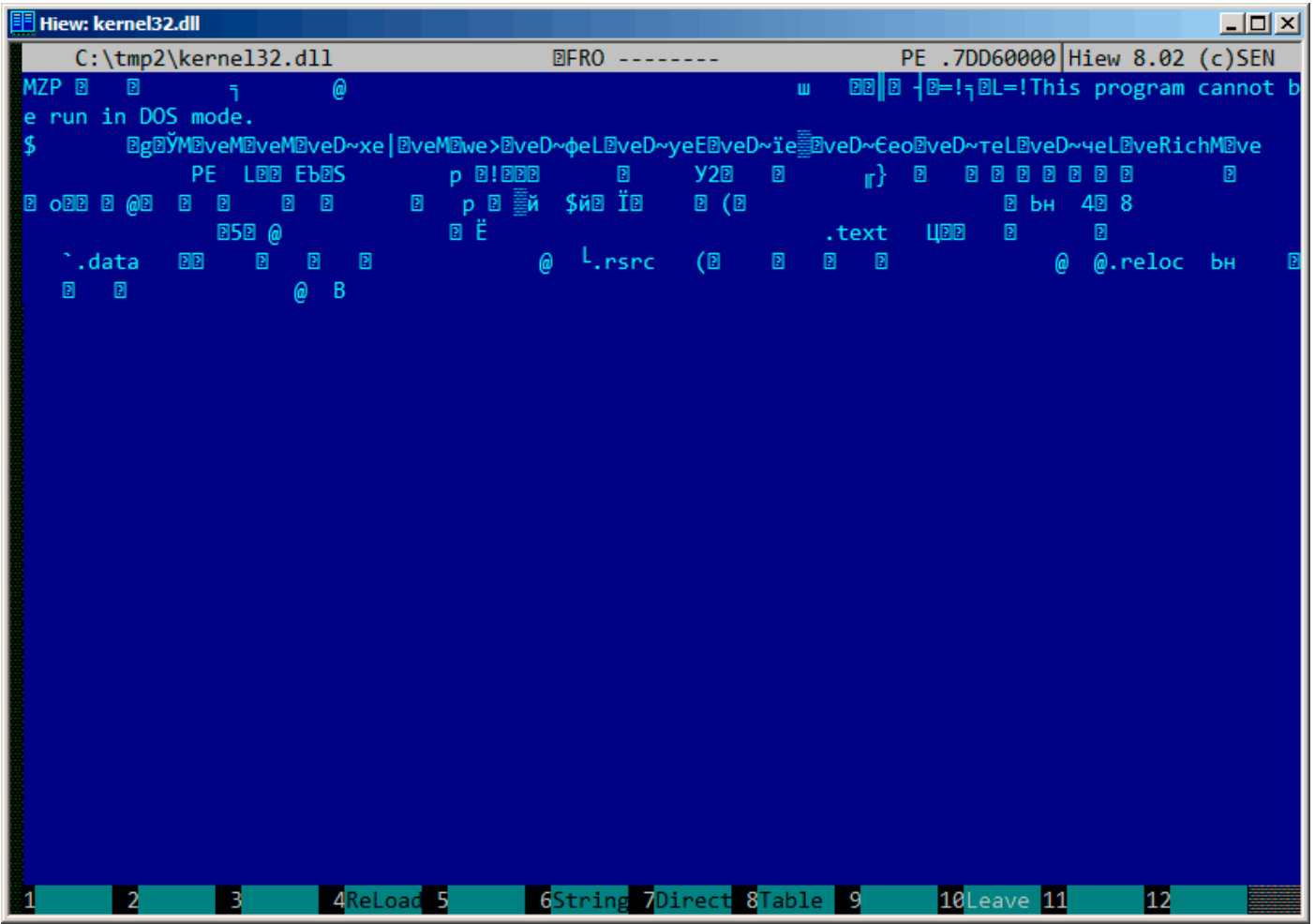

Рис. 9.3: Оригинальный файл

#### *9.1. ПРИМИТИВНОЕ XOR-ШИФРОВАНИЕ*

Вот он же, но «зашифрованный» 4-байтным ключом:

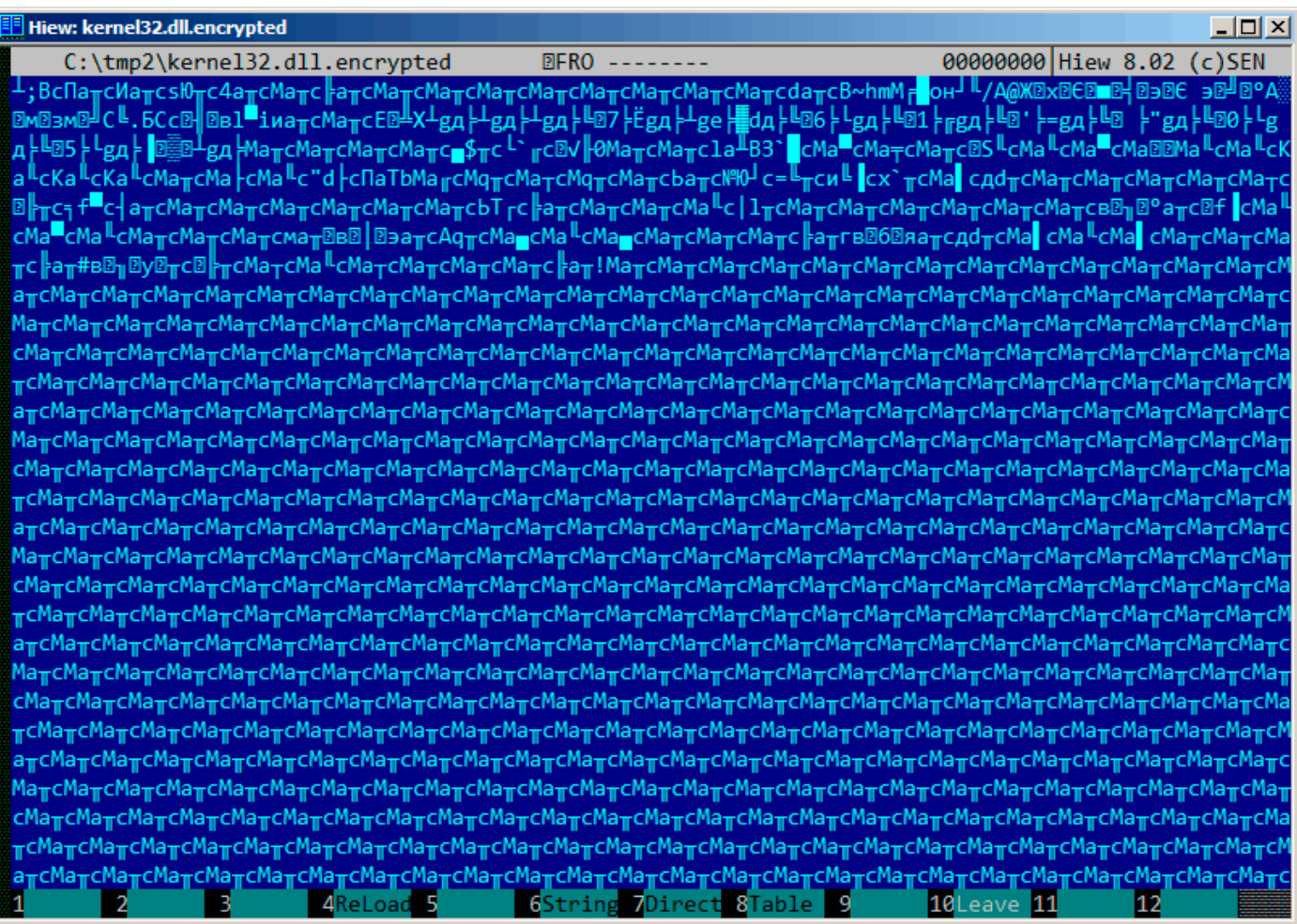

Рис. 9.4: «Зашифрованный» файл

Очень легко увидеть повторяющиеся 4 символа.

Ведь в заголовке PE-файла много длинных нулевых областей, из-за которых ключ становится видным.

#### *9.1. ПРИМИТИВНОЕ XOR-ШИФРОВАНИЕ*

Вот начало PE-заголовка в 16-ричном виде:

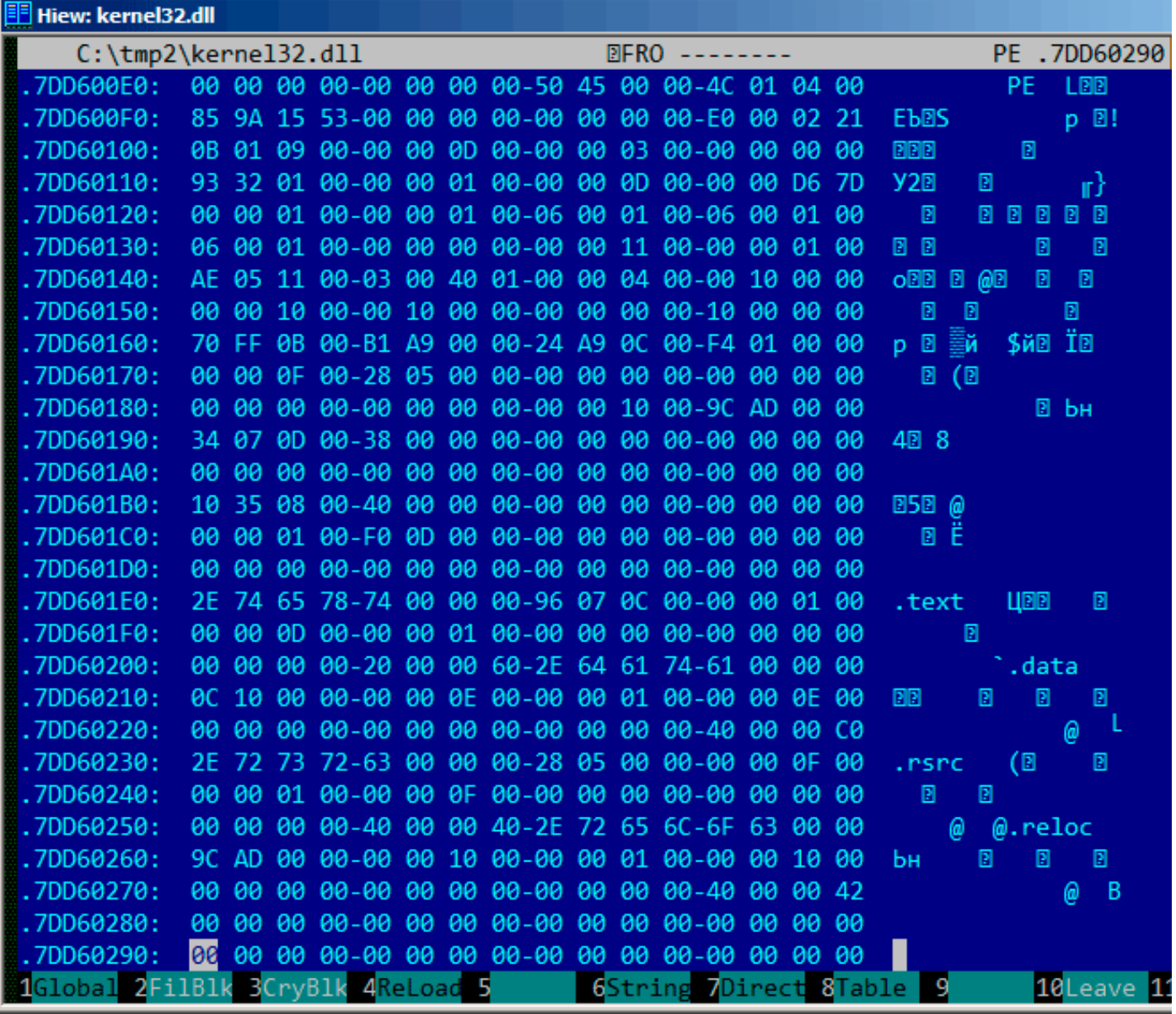

Рис. 9.5: PE-заголовок

| F Hiew: kernel32.dll.encrypted |                |                                                                      |                                                    |                                                                          |
|--------------------------------|----------------|----------------------------------------------------------------------|----------------------------------------------------|--------------------------------------------------------------------------|
|                                |                | C:\tmp2\kernel32.dll.encrypted                                       | <b>DFRO</b>                                        | 00000290                                                                 |
| 000000E0:                      | 8C 61          |                                                                      | D2 63-8C 61 D2 63-DC 24 D2 63-C0 60 D6 63          | МаπсМаπс∎\$πс <sup>і&gt;</sup> гс                                        |
| 000000F0:                      | 09             | C7 30-8C 61 D2 63-8C 61 D2 63-6C                                     | 42<br>61 D0                                        | ®√∦0MaπcMaπcla <sup>⊥</sup> B                                            |
| 00000100:                      | 60<br>87       | DB 63-8C 61 DF 63-8C 61 D1 63-8C                                     | 61 D <sub>2</sub><br>-63                           | CMa <sup>■</sup> CMa <sub>⊤</sub> CMa <sub>π</sub> c<br>31               |
| 00000110:                      | 1F<br>53       | D3 63-8C 61 D3 63-8C 61 DF 63-8C                                     | 61 04<br>1E                                        | ®S ╙ϲϺa ╙ϲϺa▀ϲϺa®®                                                       |
| 00000120:                      | 8C             |                                                                      | 61 D3 63-8C 61 D3 63-8A 61 D3 63-8A 61 D3<br>-63   | Ma <sup>ll</sup> cMa <sup>ll</sup> cKa <sup>ll</sup> cKa <sup>ll</sup> c |
| 00000130:                      | 8A 61          | D3 63-8C 61 D2 63-8C 61 C3 63-8C                                     | 61 D3<br>-63                                       | Ka <sup>Il</sup> cMa <sub>T</sub> cMa -cMa <sup>Il</sup> c               |
| 00000140:                      | 22<br>64       | C3 63-8F 61 92 62-8C 61 D6 63-8C                                     | 71 D <sub>2</sub><br>-63                           | "d claTbMa <sub>ll</sub> cMq <sub>T</sub> c                              |
| 00000150:                      | 8C             | 61 C2 63-8C 71 D2 63-8C 61 D2 63-9C                                  | 61 D <sub>2</sub><br>-63                           | МатсМдтсМатсЬатс                                                         |
| 00000160:                      | FC 9E          | D9 63-3D C8 D2 63-A8 C8 DE 63-78                                     | 60 D <sub>2</sub><br>-63                           | NM <sub>C=</sub> ⊾ <sub>π</sub> cu⊾ <mark>cx`πc</mark>                   |
| 00000170:                      | 8С             | DD 63-A4 64 D2 63-8C 61 D2 63-8C                                     | 61 D <sub>2</sub><br>-63                           | Ма сдотсМатсМатс                                                         |
| 00000180:                      | 8C             |                                                                      | 61 D2 63-8C 61 D2 63-8C 61 C2 63-10 CC D2 63       | МаπсМаπсМатс⊠∦πс                                                         |
| 00000190:                      | <b>B8</b>      |                                                                      | 66 DF 63-B4 61 D2 63-8C 61 D2 63-8C 61 D2<br>-63   | ≒ f <sup>ile</sup> c-  aπcMaπcMaπc                                       |
| 000001A0:                      | 8C             | D2 63-8C 61 D2 63-8C 61 D2 63-8C                                     | 61 D <sub>2</sub><br>63                            | МатсМатсМатсМатс                                                         |
| 000001B0:                      | 9C             |                                                                      | 54 DA 63-CC 61 D2 63-8C 61 D2 63-8C 61 D2<br>-63   | ЬТ гс∦аπсМаπсМаπс                                                        |
| 000001C0:                      | 8C<br>-61      |                                                                      | D3 63-7C 6C D2 63-8C 61 D2 63-8C 61 D2<br>-63      | Ma <sup>ll</sup> c   1πcMaπcMaπc                                         |
| 000001D0:<br>000001E0:         | 8C<br>-61      |                                                                      | D2 63-8C 61 D2 63-8C 61 D2 63-8C 61 D2<br>63       | МатсМатсМатсМатс                                                         |
| 000001F0:                      | A2 15<br>61    | B7 1B-F8 61 D2 63-1A 66 DE 63-8C<br>DF 63-8C 61 D3 63-8C 61 D2 63-8C | 61 D3<br>-63<br>61 D <sub>2</sub><br>-63           | в⊠ <sub>∥</sub> ⊠°а <sub>π</sub> с®f <mark>сМа<sup>ц</sup>с</mark>       |
| 00000200:                      | 8C<br>8C<br>61 |                                                                      | D2 63-AC 61 D2 03-A2 05 B3 17-ED 61 D2<br>63       | Ма <sup>ш</sup> сМа <sup>ц</sup> сМаπсМаπс<br>Матсмат <b>Вв   Вэатс</b>  |
| 00000210:                      | 80             |                                                                      | D2 63-8C 61 DC 63-8C 61 D3 63-8C 61 DC<br>-63      | AqπcMa <sub>∎</sub> cMa <sup>IL</sup> cMa <sub>∎</sub> c                 |
| 00000220:                      | 8С<br>61       | D2 63-8C                                                             | 61 D2 63-8C 61 D2 63-CC<br>61 D <sub>2</sub><br>A3 | МаπсМаπсМаπс∦аπг                                                         |
| 00000230:                      | A2 13<br>A1    | 11-EF 61 D2 63-A4 64 D2 63-8C                                        | 61 DD<br>-63                                       | в⊠б@яатсдdтсМа <mark>г</mark> с                                          |
| 00000240:                      | 8C 61          | D3 63-8C 61 DD 63-8C 61 D2 63-8C                                     | -63<br>61 D <sub>2</sub>                           | Ma <sup>ll</sup> cMa <b>l</b> cMa <sub>ll</sub> cMa <sub>ll</sub> c      |
| 00000250:                      | 80             | D2 63-CC                                                             | 61 D2 23-A2 13 B7 0F-E3<br>02 D <sub>2</sub><br>63 | Маπс∦аπ#в®п®у®πс                                                         |
| 00000260:                      | 10             |                                                                      | D2 63-8C 61 C2 63-8C 61 D3 63-8C 61 C2<br>-63      | ®⊩ <sub>π</sub> cMa <sub>T</sub> cMa <sup>lL</sup> cMa <sub>T</sub> c    |
| 00000270:                      | 8C<br>61       | D2 63-8C 61 D2 63-8C 61 D2 63-CC                                     | 61 D <sub>2</sub><br>21                            | МаπсМаπсМаπс <mark>⊫аπ!</mark>                                           |
| 00000280:                      | 8C             | 61 D2 63-8C 61 D2 63-8C 61 D2 63-8C                                  | 61 D <sub>2</sub><br>63                            | МатсМатсМатсМатс                                                         |
| 00000290:                      | 8C             |                                                                      | 61 D2 63-8C 61 D2 63-8C 61 D2 63-8C 61 D2 63       | МатсМатсМатсМатс                                                         |
|                                |                | 1Global 2FilBlk 3CryBlk 4ReLoad 5                                    | 6String 7Direct 8Table                             | 10 Leave 11<br>-9                                                        |

Рис. 9.6: «Зашифрованный» РЕ-заголовок

Легко увидеть визуально, что ключ это следующие 4 байта: 8С 61 D2 63. Используя эту информацию, довольно легко расшифровать весь файл.

Таким образом, важно помнить эти свойства РЕ-файлов: 1) в РЕ-заголовке много нулевых областей; 2) все РЕ-секции дополняются нулями до границы страницы (4096 байт), так что после всех секций обычно имеются длинные нулевые области.

Некоторые другие форматы файлов могут также иметь длинные нулевые области.

Это очень типично для файлов, используемых научным и инженерным ПО.

Для тех, кто самостоятельно хочет изучить эти файлы, то их можно скачать здесь:

http://go.yurichev.com/17352.

#### **Упражнение**

• http://challenges.re/50

Я нашел одну старую игру в стиле interactive fiction в архиве *if-archive*<sup>3</sup> :

<span id="page-948-0"></span>The New Castle v3.5 – Text/Adventure Game in the style of the original Infocom (tm) type games, Zork, Collosal Cave (Adventure), etc. Can you solve the mystery of the abandoned castle? Shareware from Software Customization. Software Customization [ASP] Version 3.5 Feb. 2000

Можно скачать здесь: https://github.com/DennisYurichev/RE-for-beginners/blob/master/ff/XOR/ mask\_1/files/newcastle.tgz.

Там внутри есть файл (с названием *castle.dbf*), который явно зашифрован, но не настоящим криптоалгоритмом, и оне сжат, это что-то куда проще. Я бы даже не стал измерять уровень энтропии (9.2 (стр. [941\)\) этого файла, потому что я итак уверен, что он низкий. Вот как он выглядит в Midnight](https://github.com/DennisYurichev/RE-for-beginners/blob/master/ff/XOR/mask_1/files/newcastle.tgz) Commander:

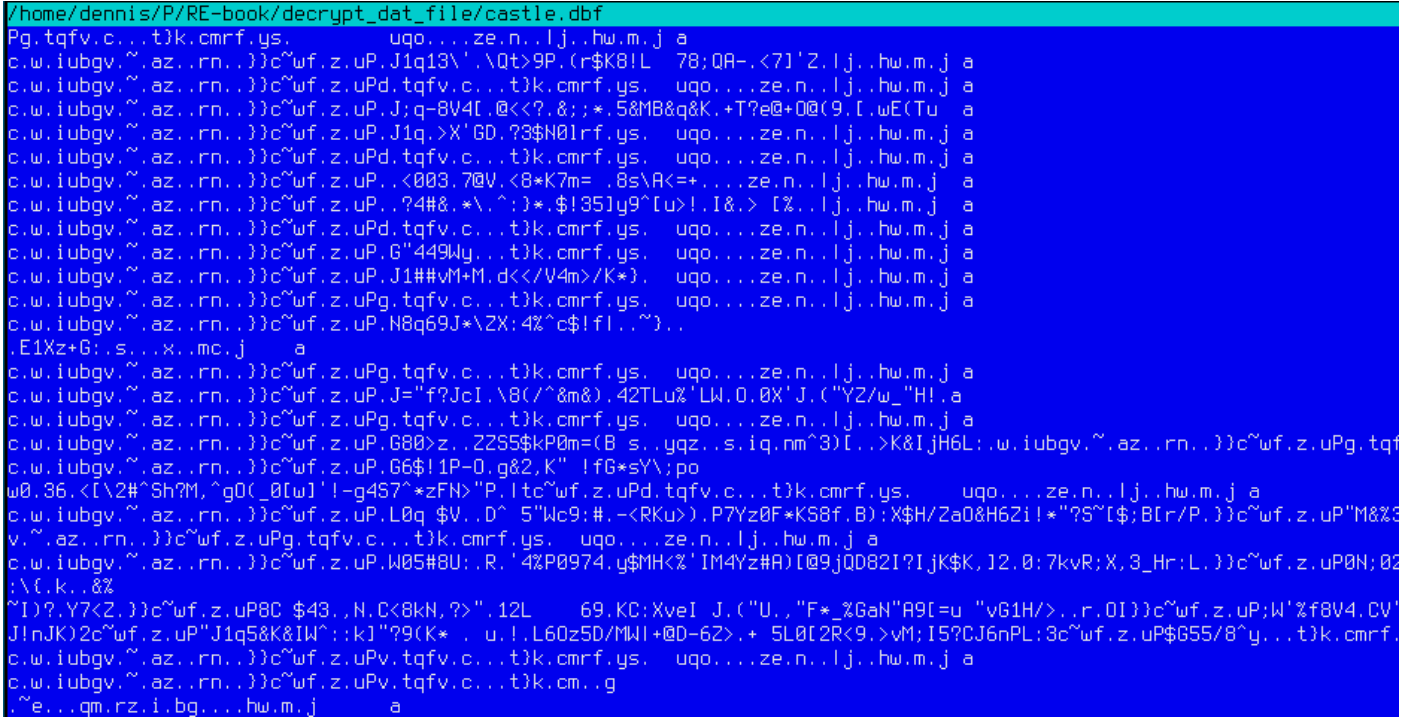

#### Рис. 9.7: Зашифрованный файл в Midnight Commander

Зашифрованный файл можно скачать здесь: https://github.com/DennisYurichev/RE-for-beginners/ blob/master/ff/XOR/mask\_1/files/castle.dbf.bz2.

Можно ли расшифровать его без доступа к программе, используя просто этот файл?

Тут явно просматривается повторяющаяся [строка. Если использовалось простое шифрование с](https://github.com/DennisYurichev/RE-for-beginners/blob/master/ff/XOR/mask_1/files/castle.dbf.bz2) [XOR-маской, такие повторяющиеся строки это явн](https://github.com/DennisYurichev/RE-for-beginners/blob/master/ff/XOR/mask_1/files/castle.dbf.bz2)ое свидетельство, потому что, вероятно, тут были длинные лакуны с нулевыми байтами, которые, в свою очередь, присутствуют во мноигих исполняемых файлах, и в остальных бинарных файлах.

Вот дам начала этого файла используя утилиту *xxd* из UNIX:

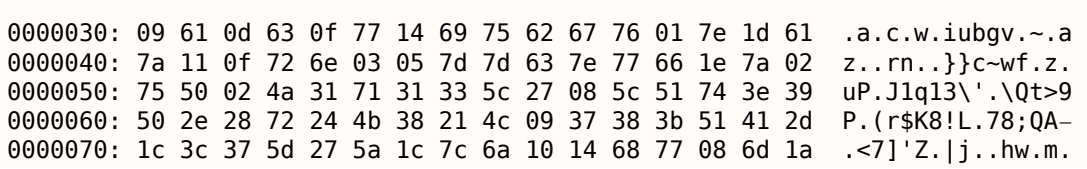

<sup>3</sup>http://www.ifarchive.org/

...

AAAAAAA: 09 AA 01 AO 03 AL \\ 1<del>4</del> OA \2 OS O\ \Q AT \6 TO  $1.a.C.W.LUDQV.~.$ 0000090: 61 7a 11 0f 72 6e 03 05 7d 7d 63 7e 77 66 1e 7a  $az..rn..}$ c~wf.z 00000a0: 02 75 50 64 02 74 71 66 76 19 63 08 13 17 74 7d  $uPd.tqfv.c...t$ 00000b0: 6b 19 63 6d 72 66 0e 79 73 1f 09 75 71 6f 05 04  $k.$   $cm$ rf.ys..uqo.. 00000c0: 7f 1c 7a 65 08 6e 0e 12 7c 6a 10 14 68 77 08 6d  $..$ ze.n $..$ |j $..$ hw.m 00000d0: la 6a 09 61 0d 63 0f 77 14 69 75 62 67 76 01 7e  $\ldots$  .j.a.c.w.iubgv. $\sim$ 00000e0: 1d 61 7a 11 0f 72 6e 03 05 7d 7d 63 7e 77 66 1e  $az.rn.$ }} $c$ ~wf. 00000f0: 7a 02 75 50 01 4a 3b 71 2d 38 56 34 5b 13 40 3c  $z.uP.J;q-8V4$ [. $@<$ 0000100: 3c 3f 19 26 3b 3b 2a 0e 35 26 4d 42 26 71 26 4b <?.&;;\*.5&MB&q&K 0000110: 04 2b 54 3f 65 40 2b 4f 40 28 39 10 5b 2e 77 45 .+T?e@+0@(9.[.wE 0000120: 28 54 75 09 61 0d 63 0f 77 14 69 75 62 67 76 01 (Tu.a.c.w.iubgv. 0000130: 7e 1d 61 7a 11 0f 72 6e 03 05 7d 7d 63 7e 77 66 ~.az..rn..}}c~wf 0000140: 1e 7a 02 75 50 02 4a 31 71 15 3e 58 27 47 44 17 .z.uP.J1q.>X'GD. 0000150: 3f 33 24 4e 30 6c 72 66 0e 79 73 1f 09 75 71 6f ?3\$N0lrf.ys..uqo 0000160: 05 04 7f 1c 7a 65 08 6e 0e 12 7c 6a 10 14 68 77  $\dots$  ze.n..  $|j...$ hw  $\sim 10$ 

Давайте держаться за повторяющуюся строку iubgv. Глядя на этот дамп, мы можем легко увидеть, что период повторений этой строки это 0x51 или 81. Вероятно, 81 это длина блока? Длина файла 1658961, и она может быть поделена на 81 без остатка (и тогда там 20481 блоков).

Теперь я буду использовать Mathematica для анализа, есть ли тут повторяющиеся 81-байтные блоки в файле? Я разделю входной файл на 81-байтные блоки и затем использую ф-цию Tally[J<sup>4</sup> которая просто считает, сколько раз каждый элемент встретился во входном списке. Вывод Tally не отсортирован, так что я также добавлю ф-цию Sort[] для сортировки его по кол-ву вхождений в нисходящем порядке.

 $input = BinaryReadList["/home/dennis/.../castle.dbf"]$ ;

blocks = Partition[input, 81];

stat = Sort[Tally[blocks], #1[[2]] > #2[[2]] &]

И вот вывод:

| $\{\{\{80, 103, 2, 116, 113, 102, 118, 25, 99, 8, 19, 23, 116, 125, 107,$ |
|---------------------------------------------------------------------------|
| 25, 99, 109, 114, 102, 14, 121, 115, 31, 9, 117, 113, 111, 5, 4,          |
| 127, 28, 122, 101, 8, 110, 14, 18, 124, 106, 16, 20, 104, 119, 8,         |
| 109, 26, 106, 9, 97, 13, 99, 15, 119, 20, 105, 117, 98, 103, 118,         |
| 1, 126, 29, 97, 122, 17, 15, 114, 110, 3, 5, 125, 125, 99, 126,           |
| 119, 102, 30, 122, 2, 117}, 1739},                                        |
| $\{ \{80, 100, 2, 116, 113, 102, 118, 25, 99, 8, 19, 23, 116,$            |
| 125, 107, 25, 99, 109, 114, 102, 14, 121, 115, 31, 9, 117, 113,           |
| 111, 5, 4, 127, 28, 122, 101, 8, 110, 14, 18, 124, 106, 16, 20,           |
| 104, 119, 8, 109, 26, 106, 9, 97, 13, 99, 15, 119, 20, 105, 117,          |
| 98, 103, 118, 1, 126, 29, 97, 122, 17, 15, 114, 110, 3, 5, 125,           |
| 125, 99, 126, 119, 102, 30, 122, 2, 117}, 1422},                          |
| $\{\{80, 101, 2, 116, 113, 102, 118, 25, 99, 8, 19, 23, 116,$             |
| 125, 107, 25, 99, 109, 114, 102, 14, 121, 115, 31, 9, 117, 113,           |
| 111, 5, 4, 127, 28, 122, 101, 8, 110, 14, 18, 124, 106, 16, 20,           |
| 104, 119, 8, 109, 26, 106, 9, 97, 13, 99, 15, 119, 20, 105, 117,          |
| 98, 103, 118, 1, 126, 29, 97, 122, 17, 15, 114, 110, 3, 5, 125,           |
| 125, 99, 126, 119, 102, 30, 122, 2, 117}, 1012},                          |
| $\{80, 120, 2, 116, 113, 102, 118, 25, 99, 8, 19, 23, 116,$               |
| 125, 107, 25, 99, 109, 114, 102, 14, 121, 115, 31, 9, 117, 113,           |
| 111, 5, 4, 127, 28, 122, 101, 8, 110, 14, 18, 124, 106, 16, 20,           |
| 104, 119, 8, 109, 26, 106, 9, 97, 13, 99, 15, 119, 20, 105, 117,          |
| 98, 103, 118, 1, 126, 29, 97, 122, 17, 15, 114, 110, 3, 5, 125,           |
| 125, 99, 126, 119, 102, 30, 122, 2, 117}, 377},                           |
|                                                                           |
| $\cdots$                                                                  |
|                                                                           |
| {{80, 2, 74, 49, 113, 21, 62, 88, 39, 71, 68, 23, 63, 51, 36, 78, 48,     |
| 108, 114, 102, 14, 121, 115, 31, 9, 117, 113, 111, 5, 4, 127, 28,         |

<sup>4</sup>https://reference.wolfram.com/language/ref/Tally.html

9.1. **ПРИМИТИВНОЕ ХОR-ШИФРОВАНИЕ** 

122, 101, 8, 110, 14, 18, 124, 106, 16, 20, 104, 119, 8, 109, 26, 106, 9, 97, 13, 99, 15, 119, 20, 105, 117, 98, 103, 118, 1, 126, 29, 97, 122, 17, 15, 114, 110, 3, 5, 125, 125, 99, 126, 119, 102, 30, 122, 2, 117}, 1},  $\{80, 1, 74, 59, 113, 45, 56, 86, 52, 91, 19, 64, 60, 60, 63,$ 25, 38, 59, 59, 42, 14, 53, 38, 77, 66, 38, 113, 38, 75, 4, 43, 84, 63, 101, 64, 43, 79, 64, 40, 57, 16, 91, 46, 119, 69, 40, 84, 117, 9, 97, 13, 99, 15, 119, 20, 105, 117, 98, 103, 118, 1, 126, 29, 97, 122, 17, 15, 114, 110, 3, 5, 125, 125, 99, 126, 119, 102, 30,  $122, 2, 117, 1$ {{80, 2, 74, 49, 113, 49, 51, 92, 39, 8, 92, 81, 116, 62, 57, 80, 46, 40, 114, 36, 75, 56, 33, 76, 9, 55, 56, 59, 81, 65, 45, 28, 60, 55, 93, 39, 90, 28, 124, 106, 16, 20, 104, 119, 8, 109, 26, 106, 9, 97, 13, 99, 15, 119, 20, 105, 117, 98, 103, 118, 1, 126, 29, 97, 122, 17, 15, 114, 110, 3, 5, 125, 125, 99, 126, 119, 102, 30, 122, 2, 117}, 1}}

Вывод Tally это список пар, каждая пара это 81-байтный блок и количество раз, сколько он встретился в файле. Мы видим, что наиболее частно встречающийся блок это первый, он встретился 1739 раз. Второй встретился 1422 раза. Есть и другие: 1012 раза, 377 раз, итд. 81-байтные блоки, встреченные лишь один раз, находятся в конце вывода.

Попробуем сравнить эти блоки. Первый и второй. Есть ли в Mathematica ф-ция для сравнения списков/массивов? Наверняка есть, но в педагогических целях, я буду использоват операцию XOR для сравнения. Действительно: если байты во входных массивах равны друг другу, результат операции XOR это 0. Если не равны, результат будет ненулевой.

Сравним первый блок (встречается 1739 раз) и второй (встречается 1422 раз):

```
In[] := BitXor[stat[[1]][[1]], stat[[2]][[1]]]
```
Они отличаются только вторым байтом.

Сравним второй блок (встречается 1422 раза) и третий (встречается 1012 раз):

 $In[] := BitXor[stat[[2]][[1]], stat[[3]][[1]]]$ 

Они тоже отличаются только вторым байтом.

Так или иначе, попробуем использовать самый встречающийся блок как XOR-ключ и попробуем расшифровать первые 4 81-байтных блока в файле:

 $In[] := key = stat[[1]][[1]]$  $0$ ut[]= {80, 103, 2, 116, 113, 102, 118, 25, 99, 8, 19, 23, 116, \ 125, 107, 25, 99, 109, 114, 102, 14, 121, 115, 31, 9, 117, 113, 111, \ 5, 4, 127, 28, 122, 101, 8, 110, 14, 18, 124, 106, 16, 20, 104, 119, \ 8, 109, 26, 106, 9, 97, 13, 99, 15, 119, 20, 105, 117, 98, 103, 118, \ 1, 126, 29, 97, 122, 17, 15, 114, 110, 3, 5, 125, 125, 99, 126, 119, 102, 30, 122, 2, 117}  $In[] := ToASCII[val] := If[val == 0, " ", FromCharacterCode[val, "PrintableASCII"]]$  $In[] := DecryptBlockASCII[blk] := Map[ToASCII[#] & BitXor[key, blk]]$  $In[] := DecryptBlockASCII[blocks[[1]]]$  $\mathbb{Z}_{\ell}$  $\mathbf{u}$  $\mathbf{u}$  $\mathbf{u}$  $\begin{smallmatrix} 0 & 0 & 0 \\ 0 & 0 & 0 \end{smallmatrix}$  $\frac{1}{2}$  $\lambda$  $\overline{ }$  $\overline{\phantom{a}}$  $\begin{smallmatrix}&&&\ddots\\0&&0\\&&&1\end{smallmatrix}$  $\mathbf{u}$  and  $\mathbf{u}$  and  $\bar{\mathbf{u}}$  $\mathbf{u}=\mathbf{u}$  $\mathbf{u}=\mathbf{u}$  $\bar{\mathbf{u}}$  $\mathbf{u}_{\mathbf{y}}$  $\mathbf{H}^{\pm}$  $\mathbf{u}$  $\begin{array}{cccccccc} \cdots & \cdots & \cdots & \cdots & \cdots & \cdots & \cdots \\ \cdots & \cdots & \cdots & \cdots & \cdots & \cdots \\ \cdots & \cdots & \cdots & \cdots & \cdots & \cdots \\ \cdots & \cdots & \cdots & \cdots & \cdots & \cdots \\ \cdots & \cdots & \cdots & \cdots & \cdots & \cdots \\ \cdots & \cdots & \cdots & \cdots & \cdots & \cdots \\ \cdots & \cdots & \cdots & \cdots & \cdots & \cdots \\ \cdots & \cdots & \cdots & \cdots & \cdots & \cdots \\ \cdots & \cdots & \cdots & \cdots &$  $\begin{array}{cccccc}\n\cdots & \cdots & \cdots & \cdots \\
0 & 0 & \cdots & 0 \\
\cdots & 0 & \cdots & 0 \\
\cdots & \cdots & \cdots & 0\n\end{array}$  $\frac{1}{n}$  $\begin{array}{cccccc} 0 & 0 & 0 & 0 & 0 \\ 0 & 0 & 0 & 0 & 0 \\ 0 & 0 & 0 & 0 & 0 \\ 0 & 0 & 0 & 0 & 0 \\ 0 & 0 & 0 & 0 & 0 \\ 0 & 0 & 0 & 0 & 0 \\ \end{array}$  $\mathbf{u}=\mathbf{u}$  $\mathbf{u}=\mathbf{u}$  $\bar{\mathbf{u}}$  $\bar{\mathbf{u}}$  $\mathbf{u}$  $\mathbf{H}^{\pm}$  $\bar{\mathbf{u}}$  $\mathbf{u}$  $\mathbf{u}$  $\mathbf{u}$  $\begin{array}{cccc} 0 & 0 & 0 \\ 0 & 0 & 0 \\ 0 & 0 & 0 \\ 0 & 0 & 0 \\ 0 & 0 & 0 \\ \end{array}$  $\begin{smallmatrix} 1 & 0 \\ 0 & 0 \end{smallmatrix}$  $\begin{array}{c} \mathbf{u} & \mathbf{u} \\ \mathbf{u} & \mathbf{u} \\ \mathbf{v} & \mathbf{v} \end{array}$  $\mathbf{r}$  $\mathbf{u}=\mathbf{u}$  $\left\langle \begin{array}{cc} 0 & 0 \\ 0 & 0 \end{array} \right\rangle$  $\mathbf{u}=\mathbf{u}$  $\begin{array}{c} \mathbf{n} \\ \mathbf{n} \\ \mathbf{n} \\ \mathbf{n} \\ \mathbf{n} \\ \mathbf{n} \end{array},$  $\begin{array}{c} 0 & 0 \\ 0 & 0 \\ 0 & 0 \end{array}$  $\lambda$  $\bar{r}$  $\begin{array}{cc} 0 & 0 \\ 0 & 0 \\ \end{array},$  $\begin{array}{cc} 0 & 0 \\ 0 & 0 \end{array},$  $\left\vert 0\right\rangle =0$  $\mathbf{u}$  $\mathbb{I}'$  $\mathbf{u}=\mathbf{u}$  )  $\mathbf{u}$  =  $\mathbf{u}$  $\mathbf{u} = \mathbf{u}$ 

 $\vert$  In[]:= DecryptBlockASCII[blocks[[2]]]

*9.1. ПРИМИТИВНОЕ XOR-ШИФРОВАНИЕ*

| 9.1. ПРИМИТИВНОЕ ХОК-ШИФРОВАНИЕ                                                                                                    |  |  |  |  |  |  |  |  |  |  |  |  |
|----------------------------------------------------------------------------------------------------|--|--|--|--|--|--|--|--|--|--|--|--|
| "E", "E", "D",<br>"H",<br>"W",<br>"e",<br>"E"<br>. " ", "0", \<br>$0$ ut $1 =$<br>"F"<br>$\mathbf{u}$ and $\mathbf{u}$<br>"E", " ", "B",<br>"C",<br>"R".<br>"T"<br>"M",<br>"R", "S", " ", \<br>"E",<br>"A"<br>"B"<br>$\mathbf{u}$ $\mathbf{u}$<br>"F",<br><b>HTH</b><br>יים יי<br>"R"<br>n.<br>$\mathbf{u} = \mathbf{u}$<br>$\mathbf{u}$ $\mathbf{u}$<br>$\mathbf{u}$<br>$\mathbf{u}$ $\mathbf{u}$<br>$\mathbf{u} = \mathbf{u}$<br>$\mathbf{u} = \mathbf{u}$<br>$\mathbf{u}$ $\mathbf{u}$<br>. .<br>. .<br>$\mathbf{u}$ $\mathbf{u}$<br>$\mathbf{u}$ $\mathbf{u}$<br>$\sqrt{ }$<br>$\mathbf{u}$ $\mathbf{u}$<br>$-0.000$<br>$\begin{array}{cccccccccccccc} 0 & 0 & 0 & 0 & 0 & 0 & 0 & 0 \end{array}$<br>$\mathbf{u}$ $\mathbf{u}$<br>$\mathbf{u}$ $\mathbf{u}$<br>$\mathbf{u}$ $\mathbf{u}$<br>$\mathbf{u} = \mathbf{u} = \mathbf{u} = \mathbf{u}$<br><b>H</b> H<br>$\mathbf{u}$<br>$\mathbf{u}$ $\mathbf{u}$                                                                                                    |  |  |  |  |  |  |  |  |  |  |  |  |
| $\mathbf{H}=\mathbf{H}$ . $\mathbf{H}$<br>$\mathbf{u}$ and $\mathbf{u}$<br>$\mathbf{H} = \mathbf{H}$<br>$\mathbf{u} = \mathbf{u}$<br>$\mathbf{u}$ and $\mathbf{u}$<br>$\mathbf{H} = \mathbf{H}$<br>$\mathbf{u} = \mathbf{u}$<br>$\mathbf{H} = \mathbf{H}$<br>$\mathbf{H} = \mathbf{H}$<br>$\mathbf{H} = \mathbf{H}$<br>$\mathbf{H} = \mathbf{H}$<br>$\mathbf{u}$ $\mathbf{u}$<br>$\mathbf{u}$ $\mathbf{u}$<br>$\mathbf{u}$ $\mathbf{u}$<br>ריי יי<br>$In[] := DecryptBlockASCII[blocks[[3]]]$                                                                                                    |  |  |  |  |  |  |  |  |  |  |  |  |
| $\mathbf{u}$ and $\mathbf{u}$<br>$\mathbf{u}$ $\mathbf{u}$<br>$0$ ut $1 = 1$<br>$\mathbf{H}=\mathbf{H}$ , and $\mathbf{H}=\mathbf{H}$ , and<br>H.<br>$\mathbf{u}$ $\mathbf{u}$<br>$\mathbf{u} = \mathbf{u}$<br>л.<br>$\mathbf{u}$ $\mathbf{u}$<br>$\mathbf{H}$<br>$\mathbf{u}$<br>$\mathbf{H} = \mathbf{H}$ and $\mathbf{H} = \mathbf{H}$<br>$\mathbf{u}$ $\mathbf{u}$<br>$\blacksquare$<br>ш<br>ш.<br>$\mathbf{u}$ $\mathbf{u}$<br><b>H</b> H<br>. .<br>. .<br>ш.<br>. .<br>0 U<br>$\mathbf{u}$ $\mathbf{u}$<br>ш.<br>ш.<br>ш.<br>$\mathbf{u}$ and $\mathbf{u}$<br><b>CONTRACTOR</b><br>$\mathbf{u}$ $\mathbf{u}$<br>$\mathbf{u}$ and $\mathbf{u}$<br>$\mathbf{u}$ $\mathbf{u}$<br><b>H</b><br>. .<br>- 11<br>$\mathbf{r}$<br>" }                                                                                                    |  |  |  |  |  |  |  |  |  |  |  |  |
| $In[] := DecryptBlockASCII[blocks[[4]]]$<br>Out[]= {" ", "f", "H", "O", " ", "K", "N", "O", "W", "S", " ",<br>"V", "I", "L", " ", "L", "U",<br>"W", "H",<br>$\mathbf{u}$ $\mathbf{u}$<br>"E",<br>"K", $\setminus$<br>"A",<br>"T",<br>"R",<br>"S"<br>$\mathbf{u}$ and $\mathbf{u}$<br>"H",<br>"E", " ",<br>"H"<br>"A",<br>"I",<br>"N",<br>$\mathbf{u}$ $\mathbf{u}$<br>"T",<br>"E"<br>"R", "T", $\setminus$<br>"S"<br>"0",<br>"F",<br>"M",<br>"E",<br>"N",<br>" ? "<br>$\mathbf{u}$ $\mathbf{u}$<br>$\mathbf{u}$ $\mathbf{u}$<br><b>H</b> H<br>$\mathbf{u}$ $\mathbf{u}$<br><b>H</b> H<br><b>H</b> H<br>$\mathbf{u} = \mathbf{u}$<br>$\mathbf{u}$ and $\mathbf{u}$<br>$\mathbf{u}$ and $\mathbf{u}$<br>$\mathbf{u} = \mathbf{u} = -\mathbf{u} = \mathbf{u}$<br>$\mathbf{H}=\mathbf{H}$ .<br>$\mathbf{u}$ and $\mathbf{u}$<br>$\mathbf{u}$ and $\mathbf{u}$<br>$\mathbf{u}$ and $\mathbf{u}$<br>$\mathbf{u} = \mathbf{u} = \mathbf{u} = \mathbf{u}$<br>$\mathbf{u}$ $\mathbf{u}$<br>$\mathbf{u}$ $\mathbf{u}$<br>" ", $\setminus$<br>$\mathbf{u} = \mathbf{u}$<br>$\mathbf{u}$ $\mathbf{u}$<br>$\mathbf{u}$ $\mathbf{u}$<br>. .<br>$\mathbf{u}$ $\mathbf{u}$<br>$\mathbf{u}$ $\mathbf{u}$<br>$\mathbf{u}$ $\mathbf{u}$<br>$\mathbf{u}$ $\mathbf{u}$<br>. .<br>. .<br>$\mathbf{u}$<br>ריי יי |  |  |  |  |  |  |  |  |  |  |  |  |

(Я заменил непечатаемые символы на «?».)

Мы видим что первый и третий блоки пустые (или почти пустые), но второй и четвертый имеют ясно различимые английские слова/фразы. Похоже что наше предположение насчет ключа верно (как минимум частично). Это означает, что самый встречающийся 81-байтный блок в файле находится в местах лакун с нулевыми байтами или что-то в этом роде.

Попробуем расшифровать весь файл:

DecryptBlock[blk\_] := BitXor[key, blk] decrypted = Map[DecryptBlock[#] &, blocks]; BinaryWrite["/home/dennis/.../tmp", Flatten[decrypted]] Close["/home/dennis/.../tmp"]

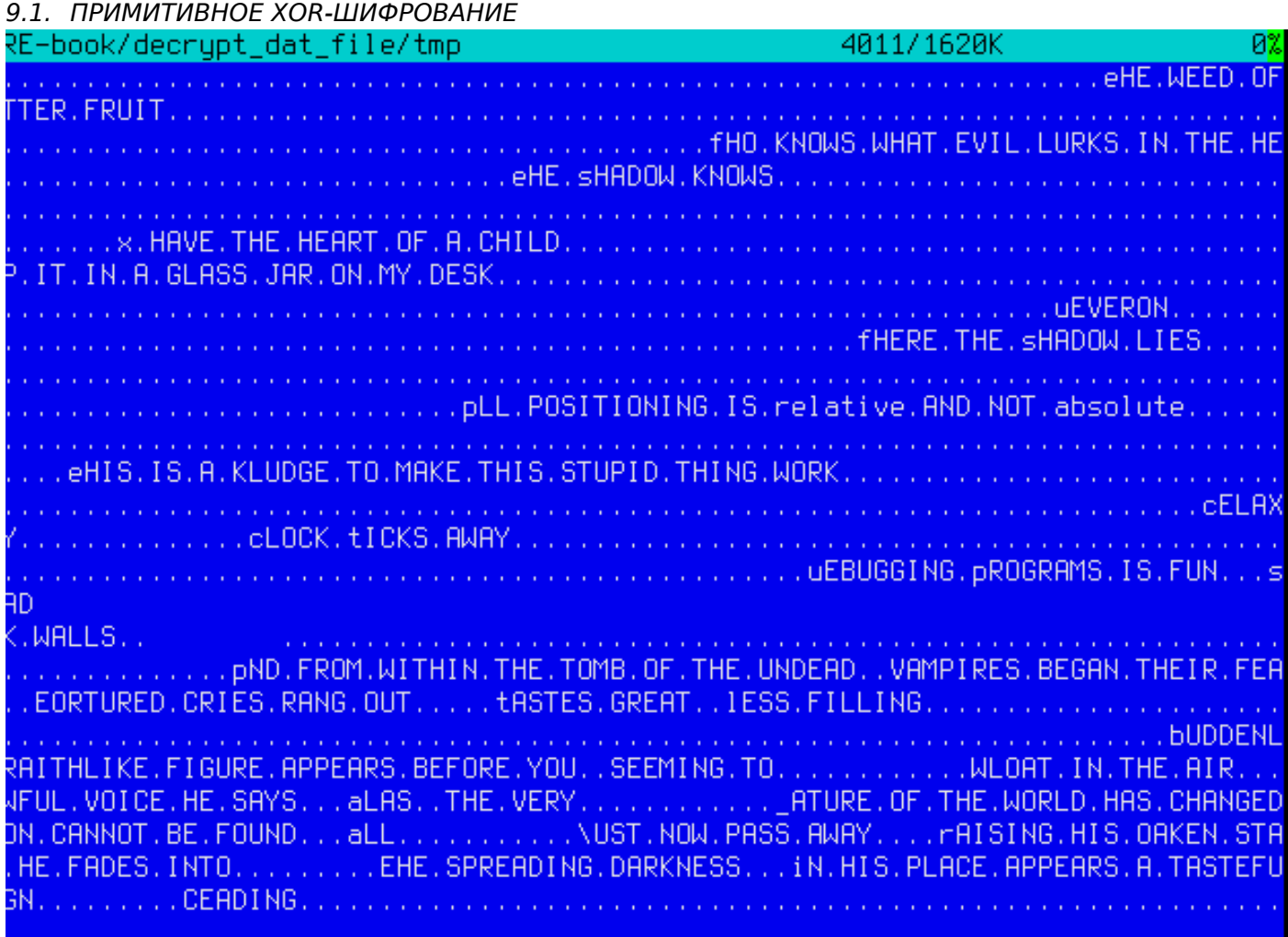

Рис. 9.8: Расшифрованный файл в Midnight Commander, первая попытка

Выглядит как английские фразы для какой-то игры, но что-то не так. Прежде всего, регистр инвертирован: фразы и некоторые слова начинаются со строчных букв, в то время как остальные буквы заглавные. Также, некоторые фразы начинаются с не тех букв. Посмотрите на самую первую фразу: «eHE WEED OF CRIME BEARS BITTER FRUIT». Что такое «eHE»? Разве не «tHE» тут должно быть? Возможно ли что наш ключ для дешифрования имеет неверный байт в этом месте?

Посмотрим снова на второй блок в файле, на ключ и на результат дешифрования:

 $In[] := blocks[[2]]$ Out[]= {80, 2, 74, 49, 113, 49, 51, 92, 39, 8, 92, 81, 116, 62, \ 57, 80, 46, 40, 114, 36, 75, 56, 33, 76, 9, 55, 56, 59, 81, 65, 45, \ 28, 60, 55, 93, 39, 90, 28, 124, 106, 16, 20, 104, 119, 8, 109, 26, \ 106, 9, 97, 13, 99, 15, 119, 20, 105, 117, 98, 103, 118, 1, 126, 29, \ 97, 122, 17, 15, 114, 110, 3, 5, 125, 125, 99, 126, 119, 102, 30, \ 122, 2, 117}  $In[] := key$ Out[]= {80, 103, 2, 116, 113, 102, 118, 25, 99, 8, 19, 23, 116, \ 125, 107, 25, 99, 109, 114, 102, 14, 121, 115, 31, 9, 117, 113, 111, \ 5, 4, 127, 28, 122, 101, 8, 110, 14, 18, 124, 106, 16, 20, 104, 119, \ 8, 109, 26, 106, 9, 97, 13, 99, 15, 119, 20, 105, 117, 98, 103, 118, \ 1, 126, 29, 97, 122, 17, 15, 114, 110, 3, 5, 125, 125, 99, 126, 119, \ 102, 30, 122, 2, 117} In[]:= BitXor[key, blocks[[2]]]  $Out[] = \{0, 101, 72, 69, 0, 87, 69, 69, 68, 0, 79, 70, 0, 67, 82, \setminus$ 73, 77, 69, 0, 66, 69, 65, 82, 83, 0, 66, 73, 84, 84, 69, 82, 0, 70, \ 82, 85, 73, 84, 14, 0, 0, 0, 0, 0, 0, 0, 0, 0, 0, 0, 0, 0, 0, 0, 0, \ 0, 0, 0, 0, 0, 0, 0, 0, 0, 0, 0, 0, 0, 0, 0, 0, 0, 0, 0, 0, 0, 0, 0, \ 0, 0, 0, 0}

чему должен равнятся этот оаит ключа, чтооы ASCII-код оыл 116 (для символа «t»)? 2⊕116 = 118, присвоим 118 второму байту в ключе ...

key = {80, 118, 2, 116, 113, 102, 118, 25, 99, 8, 19, 23, 116, 125, 107, 25, 99, 109, 114, 102, 14, 121, 115, 31, 9, 117, 113, 111, 5, 4, 127, 28, 122, 101, 8, 110, 14, 18, 124, 106, 16, 20, 104, 119, 8, 109, 26, 106, 9, 97, 13, 99, 15, 119, 20, 105, 117, 98, 103, 118, 1, 126, 29, 97, 122, 17, 15, 114, 110, 3, 5, 125, 125, 99, 126, 119, 102, 30, 122, 2, 117}

...и снова дешифруем весь файл.

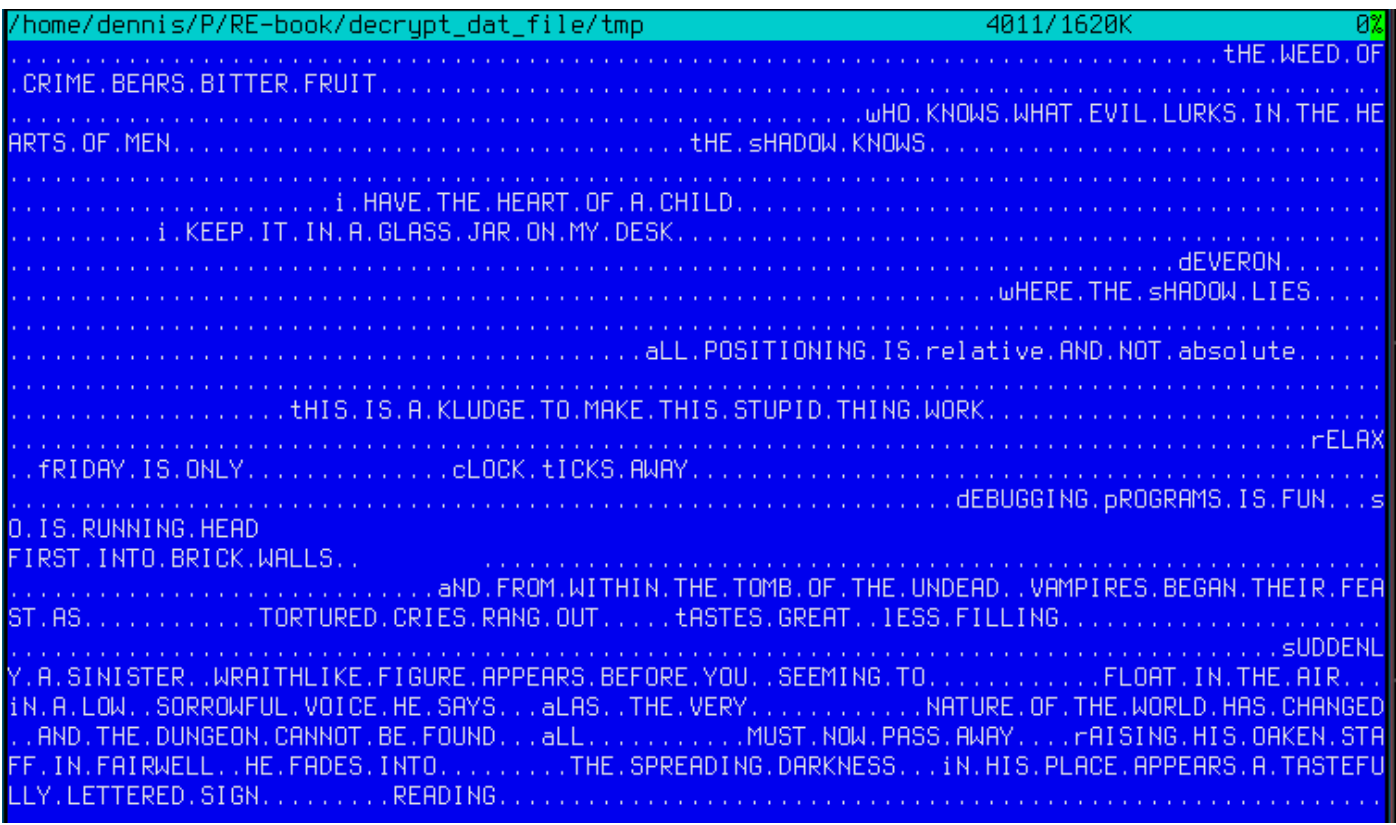

Рис. 9.9: Дешифрованный файл в Midnight Commander, вторая попытка

Ух ты, теперь грамматика корректна, и все фразы начинаются с корректных букв. Но все таки, регистр подозрителен. С чего бы разработчику игры записывать их в такой манере? Может быть наш ключ все еще неправилен?

Изучая таблицу ASCII мы можем заметить что ASCII-коды для букв в верхнем и нижнем регистре отличаются только на один бит (6-й бит, если считать с первого, 0b100000):

|               |                     |     |                                                                    | Characters in the coded character set ascii. |                 |       |            |         |  |         |  |  |                   |   |          |  |  |
|---------------|---------------------|-----|--------------------------------------------------------------------|----------------------------------------------|-----------------|-------|------------|---------|--|---------|--|--|-------------------|---|----------|--|--|
|               |                     |     |                                                                    |                                              |                 |       |            |         |  |         |  |  |                   |   |          |  |  |
|               |                     |     | 0 1 2 3 4 5 6 7 8 9 A B C D E F                                    |                                              |                 |       |            |         |  |         |  |  |                   |   |          |  |  |
|               |                     |     | 0x C-@ C-a C-b C-c C-d C-e C-f C-g C-h TAB C-j C-k C-l RET C-n C-o |                                              |                 |       |            |         |  |         |  |  |                   |   |          |  |  |
|               |                     |     | 1x C-p C-q C-r C-s C-t C-u C-v C-w C-x C-y C-z ESC C-\ C-] C-^ C-  |                                              |                 |       |            |         |  |         |  |  |                   |   |          |  |  |
|               |                     |     | $2x$ ! " # \$ % & ' ( ) * + , - . /                                |                                              |                 |       |            |         |  |         |  |  |                   |   |          |  |  |
| $3x$ $\theta$ | $1 \quad 2 \quad 3$ |     |                                                                    |                                              | 4 5 6 7 8 9 : : |       |            |         |  |         |  |  | $=$ $\rightarrow$ |   |          |  |  |
| $4x$ @        |                     |     |                                                                    |                                              | ь.              | F G   |            | $H$ i j |  |         |  |  |                   |   |          |  |  |
| $5x$ P        |                     |     |                                                                    |                                              | U               | v     | <b>Ind</b> | $X$ $Y$ |  |         |  |  |                   | Λ |          |  |  |
| 6x            | a                   | b c |                                                                    | – d                                          | e f g           |       |            | hii     |  |         |  |  |                   | n | $\Omega$ |  |  |
| 7x            |                     |     | ×.                                                                 | <b>Alip</b>                                  | <b>U</b>        | $V$ W |            | $x \ y$ |  | $Z = R$ |  |  |                   | 2 |          |  |  |

Рис. 9.10: 7-битная таблица ASCII в Emacs

В десятичном виде этот бит это 32 ...32? Но 32 это ASCII-код пробела!

3.16.3 (CTP. 535)).

Возможно ли, что пустые лакуны в файле это не нулевые байты, а скорее содержащие пробелы? Еще раз модифицируем наш ХОR-ключ (я про-ХОR-ю каждый байт ключа с 32):

 $(* "32" 3To cka$ ляр, и "key" это вектор, но это ОК \*)  $In[] := key3 = BitXor[32, key]$  $Out[] = \{112, 86, 34, 84, 81, 70, 86, 57, 67, 40, 51, 55, 84, 93, 75, \setminus$ 57, 67, 77, 82, 70, 46, 89, 83, 63, 41, 85, 81, 79, 37, 36, 95, 60, \ 90, 69, 40, 78, 46, 50, 92, 74, 48, 52, 72, 87, 40, 77, 58, 74, 41, \ 65, 45, 67, 47, 87, 52, 73, 85, 66, 71, 86, 33, 94, 61, 65, 90, 49, \ 47, 82, 78, 35, 37, 93, 93, 67, 94, 87, 70, 62, 90, 34, 85}  $In[] := DecryptBlock[blk] := BitXor[key3, blk]$ 

И снова дешифруем входной файл:

/home/dennis/P/RE-book/decrypt\_dat\_file/tmp3 Thi 1.  $\overline{2}$ in the hearts of men? The Shadow knows! 2  $\mathbf{I}$ I keep it in a glass jar on my desk. Devenon: Where the Shadow lies.  $\mathbf{1}$ All positioning is RELATIVE and not ABSOLUTE. This is a kludge to make this  $\mathbf{1}$ Re  $\mathbf{1}$  $\overline{2}$ (So is running head-first into brick walls!!) And from within the tomb of the undead, vampires began their feast as tor سرو 10 hlike figure appears before you, seeming to l float in the air. In a low, nature of the world has changed, and the dungeon cannot be found. All mus well, he fades into the spreading darkness. In his place appears a tasteful INITIALIZATION FAILURE The darkness becomes all encompassing, and your vision  $\mathsf{f}_i$ Lick My User Port!!!  $\mathbf{1}$ So CRATCH Paper.  $\mathbf{1}$ hem you were playing GAMES all day...  $\mathbf{1}$ Keep it up and we'll both go out for a beer.  $\mathbf{1}$ No, odd addresses don't occur on the South side of the s Did you really expect me to re  $\mathbf{1}$ In

Рис. 9.11: Дешифрованный файл в Midnight Commander, последняя попытка

(Расшифрованный файл доступен здесь: https://github.com/DennisYurichev/RE-for-beginners/ blob/master/ff/XOR/mask\_1/files/decrypted.dat.bz2.)

Несомненно, это корректный исходный файл. Да, и мы видим числа в начале каждого блока. Должно быть это и есть источник некорректного XOR-ключа. Как выходит, самый встречающийся 81байтный блок в файле это блок заполненный пробелами и содержащий символ «1» на месте второго байта. Действительно, как-то так получилось что многие блоки здесь перемежаются с этим блоком. Может быть это что-то вроде выравнивания (padding) для коротких фраз/сообщений? Другой часто встречающийся 81-байтный блок также заполнен пробелами, но с другой цифрой, следовательно, они отличаются только вторым байтом.

модифицировать его перед этим

Файл для Mathematica можно скачать здесь: https://github.com/DennisYurichev/RE-for-beginners/ blob/master/ff/XOR/mask 1/files/XOR mask 1.nb.

Итог: XOR-шифрование не надежно вообще. Вероятно, разработчик игры хотел просто скрыть внутренности игры от игрока, ничего более серьезного. Все же, шифрование вроде этого крайне популярно вследствии его простоты, так что многие реверс инженеры обычно хорошо с этим знакомы.

## 9.1.4. Простое шифрование используя XOR-маску, второй случай

Нашел еще один зашифрованный файл, который явно зашифрован чем-то простым вроде ХОRшифрования:

| /home/dennis/tmp/cipher.txt  |                   |                 |                 |                |                |                |                |                |           |                |                |                |                |                |             |                | 8x88888888            |                           |                             |                           |
|------------------------------|-------------------|-----------------|-----------------|----------------|----------------|----------------|----------------|----------------|-----------|----------------|----------------|----------------|----------------|----------------|-------------|----------------|-----------------------|---------------------------|-----------------------------|---------------------------|
| 80000000 <b>D</b> D D2 0F 70 |                   |                 |                 |                |                |                |                | 10 E7 9E 8D    |           | E9 EC AC 3D    |                |                |                |                | 61 5A 15 95 |                |                       | ·P·聘                      |                             | $= aZ.$                   |
| 00000010 5C F5 D3            |                   |                 |                 | <b>BD</b>      | 70             | 38             | E7 94          |                | DF.       | F2 E2          |                | -BC            |                |                | 76 34 61 0F |                | $\vee$ . $p8$ .       |                           |                             | v4a.                      |
| 88888828                     | 98                | <b>5D</b>       | FC.             | D <sub>9</sub> | 01             | 26             | 2A             | <b>FD</b>      | 82        | DF             | E9             | E <sub>2</sub> | BB.            | 33             | 61          | -78            | J.                    | $.8*$                     |                             | 3a(                       |
| 88888838                     | 14 <sub>1</sub>   | D <sub>9</sub>  | 45              | F <sub>8</sub> | C5             | 01             | 3D             | 20             | <b>FD</b> | 95             | 96             | EB             | E4             | <b>BC</b>      | 78.         | 61             | E                     | $\mu =$                   |                             | za                        |
| 80888848                     | 61 1B             |                 | 8F 54           |                | 9D             | <b>AR</b>      | 54             | 20             | 20        | E1             | DB.            | 88             | ED.            | EC.            | BC 33       |                | a. T                  | $\top$                    | $\frac{1}{2}$ $\frac{1}{2}$ |                           |
| 88888858                     | 61                | 70              | 15 <sub>1</sub> | <b>8D</b>      | 11             | F9             | CE.            | 47             | 22        |                | 2A FE          | <b>BE</b>      | 9A             |                | EB F7 EF    |                | al.                   | $G''*$                    |                             |                           |
| 8888888                      | 39                | 22              | 71              | 1B             | 8 <sub>H</sub> | 58             | FF.            | <b>CE</b>      | 52        | 70             | 38             | E7             | 9E             | 91             | AS EB       |                | 9"q. X                |                           | Rp8頭                        |                           |
| 86888878                     | <b>AR</b>         | 76              | 36              | 73             | 09             | D <sub>9</sub> | 44             | EØ             | 80        | 40             | 30             | 23             | <b>AF</b>      | 95             | 96 E2       |                | $V6s.$ $D$            |                           | 回<#                         |                           |
| 88888888                     | EB.               | <b>BB</b>       | 78.             | 61             | 65             | 1B             | 8A             | 11             | E3        | C5.            | -40            | 24             | 2A             |                | EB F6 F5    |                |                       | zae. .                    | 回\$*                        |                           |
| 88888898 E4 F7               |                   |                 | EF 22           |                | 29             | 77             | SA             | 98             | 43.       | F5             | C1             | 4A             | 36             |                | 2E FC 8F    |                |                       | $")\omega Z$ <sup>C</sup> | J6.                         |                           |
| 80000000                     | DF.               | F <sub>1</sub>  | E <sub>2</sub>  | <b>AD</b>      | 3A             | 24             | 30             | SA             | 80        | 11             | E <sub>3</sub> | D4             | 4E             | 3F             | 2B AF       |                |                       | $: $< 2$ .                |                             | $N$ ?+                    |
| 88888888                     | 8E                | 8F              | EA.             | ED             | EF             | 22             | 29             | 77             | 5A        | 91             | 54             | F1             | D <sub>2</sub> | 55             | 38 62       |                |                       | ")wZ T                    |                             | U8b                       |
| 80888808                     | FD.               | <b>BE</b>       | 98              | <b>A5</b>      | E2             | H1             | 32 61          |                | 62        | 13             | 9 <sub>R</sub> | S <sub>R</sub> | F5             | C4             | 01 25       |                |                       |                           | 2ab. Z. x                   |                           |
| 808888DB                     | 3F AF             |                 | 8F 97           |                | EØ.            | 8E             | C5 25          |                | 35        | 78             | 19             | 92             | 11             | E7.            | C8 48       |                | $\mathcal{R}^-$       |                           | 250.                        | $-H$                      |
| 888888E8                     | 33                | 27              | <b>AF</b>       | 94             | 8A             | F <sub>7</sub> | A3             | <b>B9</b>      | 3F        | 32             | 78             | <b>BE</b>      | 96             | 43.            | <b>BØ</b>   | C <sub>8</sub> | 3 <sup>1</sup>        |                           | 720. C                      |                           |
| <b>888888F8</b>              | 40                | 34              | 6F              | E <sub>3</sub> | 9E             | 99             | F1             | <b>A3</b>      | <b>AD</b> | 33             | 29             | 78             | 14             | 9D             | 11 F8       |                | $040$ 罵               |                           | $3)$ { $\ldots$ }           |                           |
| 80000100                     | C9.               | 40 <sup>°</sup> | -70             | 38             | E7             | 9E             | DF EB          |                | EA.       | A <sub>8</sub> | 3E             | 35             |                | 32 18          | 90 57       |                | $Lp$ ;                |                           |                             | >52. W                    |
| 88888118                     | FF D <sub>2</sub> |                 | 44              | 7E             | 6F             | C6             | 8F             | <b>DF</b>      | F2        | E2             | BC.            | 76             | 20             | 1F             | 70 9F       |                | $D^{\sim}$ o $\theta$ |                           |                             | $V \rightarrow P$         |
| 88888128                     | 58                | FE              | C5              | ØD             | 70             | 38             | E7             | 92             | 90        | EE             | A3             | <b>BF</b>      | 3F             | 24             | 71          | 1F             | X                     | ·P》 諸                     | П                           | 7\$q.                     |
| 88888138                     | D9.               | 5E              | F <sub>6</sub>  | 80             | 56             | 3F             | 20             | EB             | D7        | DF             | <b>E7</b>      | F6             | A3             |                | 34 2E 67    |                |                       | V?                        |                             | 4.9                       |
| 80000140                     | -89               | D4              | 59              | F <sub>5</sub> | C <sub>1</sub> | 45             | 35             | 28             | A3        | DB.            | 90             | E3             | A <sub>3</sub> | BB.            | 3E 24       |                | . Y .                 | $ES+$ 品 為 净               |                             |                           |
| 88888158                     | -32               | 89              | 96              | 43             | E4             | 80             | 56             | 38             | 26        | EC             | 93.            | DF.            | EC.            | FØ.            | EF 3D       |                | 2. C                  | V8&                       |                             | m en                      |
| 88888168                     | 2F                | <b>7D</b>       | ØD              | 97             | 11             | F <sub>1</sub> | D <sub>3</sub> | 20             | SA        | <b>2E</b>      | <b>AF</b>      | D <sub>9</sub> | <b>AF</b>      | EØ.            | ED AE       |                | 13.11                 |                           | 72.79                       |                           |
| 88888178                     | -38.              | 26              | 32              | -16            | 98             | 46             | E9             | <b>C5</b>      | 53        | <b>7E</b>      | <b>6D</b>      | <b>AF</b>      | <b>B1</b>      |                | 88 F6 F7    |                | 8&2. F                |                           | $S^{\sim}m$                 |                           |
| 88888188                     | EF.               | 23              | 2F              | -76            | 1F             | 88             | 11 E4          |                | C8        | 44             | 70             | 27             | EA             | 9A             | 9B A5       |                |                       | $#/v$ . $Dp'$ .           |                             |                           |
| 88888198                     | F4                | <b>RE</b>       | 25              | 61             | 73             | 5A             | 98             | 43             | FF        | C <sub>1</sub> | 45             | 70             | 30             | E6             | 9789        |                |                       | %asZ C                    | Ep<重                        |                           |
| 800001A0                     | EØ.               | F1              | EF              | 34             | 20             | 70             | 1E             | D <sub>9</sub> | 5F        | F5             | C <sub>1</sub> | 53             | 30             | 36             | 82 F1       |                |                       | 41.                       | S <sub>6</sub>              |                           |
| 888881B8                     | 9E                | EB              | A3              | <b>A6</b>      | 38             | 22             | 78             | SA             | 98        | 52 E2 CF       |                |                | 52             | -23            | 61 AF       |                |                       | 룎 8"zZ R                  |                             | R#a                       |
| 800001C0                     | D <sub>9</sub>    | <b>AB</b>       | EA.             | A3             | 85             | 37             | 20             | 77             | 09        | D <sub>9</sub> | 70 FF          |                | D <sub>2</sub> | 55             | -39.        | 22             |                       | 7, w. 1                   |                             | U9"                       |
| 80000100                     | EA                | 89              | D <sub>3</sub>  | <b>A5</b>      | CE             | E1             | 04             | 6F             | 51        | 54             | <b>AA</b>      | 1F             | <b>BC</b>      | 80             | 47          | 22             | ü.                    | .oQT                      | n.                          | $\mathsf{G}^{\mathrm{n}}$ |
| <b>888881E8</b>              | 20                | E <sub>2</sub>  | DB.             | 97             | EC             | FØ             | EF             | 30             | 33        | 78             | 1F             | 97             | 55             | E <sub>3</sub> | 80          | 4E             |                       |                           | $03()$ U                    | - N                       |
| 000001F0 36 6F FB            |                   |                 |                 | -93            | 9A             | 88             | 89             | 80             | 78        | 02 3C 32       |                |                | D7             |                | 1D B2 80    |                | 60                    |                           | 8.52.                       |                           |

Рис. 9.12: Зашифрованный файл в Midnight Commander

Зашифрованный файл можно скачать здесь.

Утилита ent в Linux сообщает о ~7.5 бит на байт, и это высокий уровень энтропии (9.2 (стр. 941)), что близко к сжатому или правильно зашифрованному файлу. Но все-таки, мы ясно видим некоторый шаблон, здесь есть блоки длиной в 17 байт, и вы можете увидеть что-то вроде лестницы, сдвигающеся на 1 байт на каждой 16-байтной линии.

Также известно, что исходный текст это текст на английском языке.

ключом.

Я попробовал поискать повторяющиеся 17-байтные блоки при помощи Mathematica, как я делал это в моем предыдущем примере (9.1.3 (стр. 929)):

Листинг 9.2: Mathematica

```
In[]:=input = BinaryReadList["/home/dennis/tmp/cipher.txt"];
];In[] := Sort[Tally[blocks], #1[[2]] > #2[[2]] &Out[] := { { }{248,128,88,63,58,175,159,154,232,226,161,50,97,127,3,217,80},1}{{226,207,67,60,42,226,219,150,246,163,166,56,97,101,18,144,82},1},
{{228,128,79,49,59,250,137,154,165,236,169,118,53,122,31,217,65},1},
{{252,217,1,39,39,238,143,223,241,235,170,91,75,119,2,152,82},1},
{{244,204,88,112,59,234,151,147,165,238,170,118,49,126,27,144,95},1},
{{241,196,78,112,54,224,142,223,242,236,186,58,37,50,17,144,95},1},
{{176,201,71,112,56,230,143,151,234,246,187,118,44,125,8,156,17},1},
...
{{255,206,82,112,56,231,158,145,165,235,170,118,54,115,9,217,68},1},
{{249,206,71,34,42,254,142,154,235,247,239,57,34,113,27,138,88},1},
{{157,170,84,32,32,225,219,139,237,236,188,51,97,124,21,141,17},1},
{{248,197,1,61,32,253,149,150,235,228,188,122,97,97,27,143,84},1},
{{252,217,1,38,42,253,130,223,233,226,187,51,97,123,20,217,69},1},
{{245,211,13,112,56,231,148,223,242,226,188,118,52,97,15,152,93},1},
{{221,210,15,112,28,231,158,141,233,236,172,61,97,90,21,149,92},1}}
```
Ничего не выходит, каждый 17-байтный блок уникален внутри файла и встречается только один раз. Возможно, здесь нет 17-байтных нулевых лакун (или лакун содержащих пробелы). Это действительно возможно: подобное выравнивание пробелами может и отсутствовать в плотно сверстаном тексте.

Первая идея это попробовать все возможные 17-байтные ключи и найти тот, который после дешифровки приведет к читаемому тексту. Полный перебор брутфорсом это не вариант, потому что здесь  $256^{17}$  возможных ключей  $({\sim}10^{40})$ , это слишком. Но есть и хорошие новости: кто сказал что нужно тестировать 17-байтный ключ как что-то целое, почему мы не можем тестировать каждый байт ключа отдельно? Это действительно возможно.

И алгоритм такой:

- попробовать все 256 байт для первого байта ключа;
- дешифровать первый байт каждого 17-байтного блока в файле;
- все ли полученные дешифрованные байты печатаемы? вести учет;
- делать это для всех 17 байт ключа.

Я написал такой скрипт на Питоне для проверки этой идеи:

```
Листинг 9.3: Python script
```

```
each_Nth_byte=[""]*KEY_LEN
content=read_file(sys.argv[1])
# split input by 17−byte chunks:
all_chunks=chunks(content, KEY_LEN)
for c in all_chunks:
    for i in range(KEY LEN):
        each_Nth_byte[i]=each_Nth_byte[i] + c[i]
# try each byte of key
for N in range(KEY_LEN):
    print "N=", N
    possible_keys=[]
    for i in range(256):
        tmp_key=chr(i)*len(each_Nth_byte[N])
        tmp=xor_strings(tmp_key,each_Nth_byte[N])
        # are all characters in tmp[] are printable?
        if is_string_printable(tmp)==False:
```
possible\_keys.append(1) print possible\_keys, "len=", len(possible\_keys)

(Полная версия исходного кода здесь.)

И вот вывод:

 $N = \Omega$  $[144, 145, 151]$  len= 3  $N = 1$  $[160, 161]$  len= 2  $N = 2$  $[32, 33, 38]$  len= 3  $N = 3$  $[80, 81, 87]$  len= 3  $N = 4$  $[78, 79]$  len= 2  $N = 5$  $[142, 143]$  len= 2  $N = 6$  $[250, 251]$  len= 2  $N = 7$  $[254, 255]$  len= 2  $N = 8$  $[130, 132, 133]$  len= 3  $N = 9$  $[130, 131]$  len= 2  $N = 10$  $[206, 207]$  len= 2 N= 11  $[81, 86, 87]$  len= 3  $N = 12$  $[64, 65]$  len= 2  $N = 13$  $[18, 19]$  len= 2  $N = 14$  $[122, 123]$  len= 2  $N = 15$  $[248, 249]$  len= 2  $N = 16$  $[48, 49]$  len= 2

Так что есть 2 или 3 возможных байта для каждого байта 17-байтного ключа. Это намного лучше чем 256 возможных байт для каждого ключа, но все равно слишком. Тут вплоть до одного миллиона возможных ключей:

Листинг 9.4: Mathematica

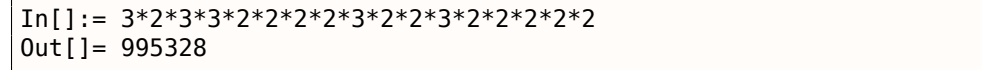

Можно проверить их все, но затем нам придется проверять визуально, похож ли дешифрованный текст на текст на английском языке.

Также будет учитывать те факты, что мы имеем дело с 1) человеческим языком; 2) английским языком. Человеческие языки имеют выдающиеся статистические особенности. Прежде всего, пунктуация и длины слов. Какая средняя длина слова в английском языке? Просто будем считать пробелы в некоторых хорошо известных текстах на английском используя Mathematica.

Вот текст is «The Complete Works of William Shakespeare» из библиотеки Гутенберга:

Листинг 9.5: Mathematica

```
In[] := input = BinaryReadList["/home/dennis/tmp/pg100.txt"];
In[] := Tally[input]Out[] = \{\{239, 1\}, \{187, 1\}, \{191, 1\}, \{84, 39878\}, \{104,218875}, {101, 406157}, {32, 1285884}, {80, 12038}, {114,
  209907}, {111, 282560}, {106, 2788}, {99, 67194}, {116,
  291243}, {71, 11261}, {117, 115225}, {110, 216805}, {98,
```
69103}, {67, 21526}, {109, 95890}, {112, 46849}, {108, 146532}, {87, 16508}, {115, 215605}, {105, 199130}, {97, 245509}, {83, 34082}, {44, 83315}, {121, 85549}, {13, 124787}, {10, 124787}, {119, 73155}, {100, 134216}, {118, 34077}, {46, 78216}, {89, 9128}, {45, 8150}, {76, 23919}, {42, 73}, {79, 33268}, {82, 29040}, {73, 55893}, {72, 18486}, {68, 15726}, {58, 1843}, {65, 44560}, {49, 982}, {50, 373}, {48, 325}, {91, 2076}, {35, 3}, {93, 2068}, {74, 2071}, {57, 966}, {52, 107}, {70, 11770}, {85, 14169}, {78, 27393}, {75, 6206}, {77, 15887}, {120, 4681}, {33, 8840}, {60, 468}, {86, 3587}, {51, 343}, {88, 608}, {40, 643}, {41, 644}, {62, 440}, {39, 31077}, {34, 488}, {59, 17199}, {126, 1}, {95, 71}, {113, 2414}, {81, 1179}, {63, 10476}, {47, 48}, {55, 45}, {54, 73}, {64, 3}, {53, 94}, {56, 47}, {122, 1098}, {90, 532}, {124, 33}, {38, 21}, {96, 1}, {125, 2}, {37, 1}, {36, 2}} In[]:= Length[input]/1285884 // N Out[]= 4.34712

Тут 1285884 пробела во всем файле, и распространение пробелов это один пробел на ~4*.*3 символов.

Теперь вот Alice's Adventures in Wonderland, by Lewis Carroll из той же библиотеки:

Листинг 9.6: Mathematica In[]:= input = BinaryReadList["/home/dennis/tmp/pg11.txt"]; In[]:= Tall[y\[input\]](http://www.gutenberg.org/ebooks/11) Out[]= {{239, 1}, {187, 1}, {191, 1}, {80, 172}, {114, 6398}, {111, 9243}, {106, 222}, {101, 15082}, {99, 2815}, {116, 11629}, {32, 27964}, {71, 193}, {117, 3867}, {110, 7869}, {98, 1621}, {103, 2750}, {39, 2885}, {115, 6980}, {65, 721}, {108, 5053}, {105, 7802}, {100, 5227}, {118, 911}, {87, 256}, {97, 9081}, {44, 2566}, {121, 2442}, {76, 158}, {119, 2696}, {67, 185}, {13, 3735}, {10, 3735}, {84, 571}, {104, 7580}, {66, 125}, {107, 1202}, {102, 2248}, {109, 2245}, {46, 1206}, {89, 142}, {112, 1796}, {45, 744}, {58, 255}, {68, 242}, {74, 13}, {50, 12}, {53, 13}, {48, 22}, {56, 10}, {91, 4}, {69, 313}, {35, 1}, {49, 68}, {93, 4}, {82, 212}, {77, 222}, {57, 11}, {52, 10}, {42, 88}, {83, 288}, {79, 234}, {70, 134}, {72, 309}, {73, 831}, {85, 111}, {78, 182}, {75, 88}, {86, 52}, {51, 13}, {63, 202}, {40, 76}, {41, 76}, {59, 194}, {33, 451}, {113, 135}, {120, 170}, {90, 1}, {122, 79}, {34, 135}, {95, 4}, {81, 85}, {88, 6}, {47, 24}, {55, 6}, {54, 7}, {37, 1}, {64, 2}, {36, 2}} In[]:= Length[input]/27964 // N Out[]= 5.99049

Результат другой, вероятно потому что используется разное форматирование этих текстов (может быть из-за выравнивания и отступов).

ОК, будем считать что средняя частота появления пробела в английском тексте это 1 пробел на 4..7 символов.

И снова хорошие новости: мы можем измерять частоту пробелов во время постепенного дешифрования файла. Теперь я считаю пробелы в каждом *ломтике* и выкидываю 1-байтные ключи, которые приводят к результатам со слишком малым количеством пробелов (или слишком большим, но это почти невозможно учитывая такой короткий ключ):

Листинг 9.7: Python script

each\_Nth\_byte=[""]\*KEY\_LEN

```
content=read_file(sys.argv[1])
# split input by 17−byte chunks:
all_chunks=chunks(content, KEY_LEN)
for c in all_chunks:
    for i in range(KEY_LEN):
        each_Nth_byte[i]=each_Nth_byte[i] + c[i]
```

```
for N in range(KEY_LEN):
   print "N=", N
   possible keys=[]
   for i in range(256):
        tmp_key=chr(i)*len(each_Nth_byte[N])
        tmp=xor_strings(tmp_key,each_Nth_byte[N])
        # are all characters in tmp[] are printable?
       if is string printable(tmp) == False:
            continue
       # count spaces in decrypted buffer:
       spaces = tmp.count('')if spaces==0:
            continue
        spaces_ratio=len(tmp)/spaces
        if spaces ratio<4:
            continue
       if spaces_ratio>7:
            continue
       possible_keys.append(i)
   print possible_keys, "len=", len(possible_keys)
```
(Полная версия исходного кода здесь.)

Это выдает всего один возможный байт для каждого байта ключа:

 $N = 0$  $[144]$  len= 1  $N = 1$  $[160]$  len= 1  $N = 2$  $[33]$  len= 1  $N = 3$  $[80]$  len= 1  $N = 4$  $[79]$  len= 1  $N = 5$  $[143]$  len= 1  $N = 6$  $[251]$  len= 1  $N = 7$  $[255]$  len= 1  $N = 8$  $[133]$  len= 1  $N = 9$  $[131]$  len= 1  $N = 10$  $[207]$  len= 1  $N = 11$ [86] len= 1  $N = 12$  $[65]$  len= 1  $N = 13$  $[18]$  len= 1  $N = 14$  $[122]$  len= 1  $N = 15$  $[249]$  len= 1  $N = 16$  $[49]$  len= 1

Проверим этот ключ в Mathematica:

Листинг 9.8: Mathematica

 $In[] := input = BinaryReadList["/home/dennis/tmp/cipher.txt"]$ ;  $In[] := blocks = Partition[input, 17];$  $In[] := key = \{144, 160, 33, 80, 79, 143, 251, 255, 133, 131, 207, 86, 65, 18, 122, 249, 49\};$   $In[] :=$  encrypted = Map[EncryptBlock[#]  $\&$ , blocks];

In[]:= BinaryWrite["/home/dennis/tmp/plain2.txt", Flatten[encrypted]]

In[]:= Close["/home/dennis/tmp/plain2.txt"]

И дешифрованный текст:

Mr. Sherlock Holmes, who was usually very late in the mornings, save upon those not infrequent occasions when he was up all night, was seated at the breakfast table. I stood upon the hearth−rug and picked up the stick which our visitor had left behind him the night before. It was a fine, thick piece of wood, bulbous−headed, of the sort which is known as a "Penang lawyer." Just under the head was a broad silver band nearly an inch across. "To James Mortimer, M.R.C.S., from his friends of the C.C.H.," was engraved upon it, with the date "1884." It was just such a stick as the old−fashioned family practitioner used to carry−−dignified, solid, and reassuring. "Well, Watson, what do you make of it?" Holmes was sitting with his back to me, and I had given him no sign of my occupation. ...

(Полная версия текста здесь.)

Текст выглядит правильным. Да, я придумал этот пример и выбрал хорошо известный текст Конан Дойля, но это очень близко к тому, что у меня недавно было на практике.

#### **Другие идеи**

Если бы не получилось с подсчетом пробелов, вот еще идеи, которые можно было бы попробовать:

- Учитывать тот факт что буквы в нижнем регистре встречаются намного чаще, чем в верхнем.
- Частотный анализ.
- Есть очень хорошая техника для определения языка текста: триграммы. Каждый язык имеет часто встречающиеся тройки буквы, для английского это могут быть «the» и «tha». Больше об этом: N-Gram-Based Text Categorization, http://code.activestate.com/recipes/326576/. Интересно знать, что выявление триграмм может быть использовано при постепенном дешифровании текста, как в этом примере (нужно просто проверять 3 рядом стоящих дешифрованных символа).

Для с[истем письменности отличных от](http://odur.let.rug.nl/~vannoord/TextCat/textcat.pdf) [латинского алфавита, закодированных в UTF-8,](http://code.activestate.com/recipes/326576/) все может быть еще проще. Например, в тексте на русском, закодированном в UTF-8, каждый байт перемежается с байтом 0xD0 или 0xD1. Это потому что символы кириллицы расположен в 4-м блоке в таблице Уникода. Другие системы письменности имеют свои блоки.

## **9.2. Информационная энтропия**

Ради упрощения, я бы сказал, что информационная энтропия это мера, насколько хорошо можно сжать некоторый блок данных. Например, обычно нельзя сжать файл, который уже был сжат, так что он имеет высокую энтропию. С другой стороны, 1MiB нулевых байт можно сжать в крохотный файл на выходе. Действительно, в обычном русском языке, один миллион нулей можно описать просто как "в итоговом файле 1 миллион нулевых байт". Сжатые файлы это обычно список инструкций для декомпрессора вроде "выдай 1000 нулей, потом байт 0x23, потом байт 0x45, потом выдай блок длиной в 10 байт, который мы видели 500 байт назад, итд."

Тексты, написанные на натуральных языках, также легко могут быть сжаты, по той причине что в натуральных языках очень много избыточности (иначе мелкая опечатка могла бы привести к компрессии), некоторые слова используются чаще, итд. из ооычнои ежедневнои речи можно выкидывать вплоть до половины слов, и всё еще можно будет что-то понять.

Код для CPU тоже может быть сжат, потому что некоторые инструкции в ISA используются чаще других. В х86 самые используемые инструкции, это MOV / PUSH / CALL (5.11.2 (стр. 718)).

Компрессоры данных и шифры выдают результаты с очень большой энтропией. Хорошие ГПСЧ также выдают данные, которые нельзя сжать (по этому признаку можно измерять их качество).

Так что, другими словами, энтропия это мера, которая может помочь узнать содержимое неизвестного блока данных.

#### 9.2.1. Анализирование энтропии в Mathematica

(Эта часть впервые появилась в моем блоге 13-May-2015. Обсуждение: https://news.ycombinator. com/item?id=9545276.)

Можно нарезать файл на блоки, подсчитать энтропию для каждого и построить график. Я сделал это в Wolfram Mathematica для демонстрации, и вот исходный код (Mathematica 10):

```
(* loading the file *)
input=BinaryReadList["file.bin"];
(* setting block sizes *)
BlockSize=4096;BlockSizeToShow=256;
(* slice blocks by 4k *)blocks=Partition[input,BlockSize];
(* how many blocks we've got? *)
Length[blocks]
(* calculate entropy for each block. 2 in Entropy[] (base) is set with the intention so Entropy\varphi\sqrt{1}function will produce the same results as Linux ent utility does *)entropies=Map[N[Entropy[2,#]]&,blocks];
(* helper functions *)fBlockToShow[input ,offset ]:=Take[input,{1+offset,1+offset+BlockSizeToShow}]
fToASCII[val_]:=FromCharacterCode[val,"PrintableASCII"]
fToHex[val ]:=IntegerString[val,16]
fPutASCIIWindow[data]:=Framed[Grid[Partition[Map[fToASCII,data],16]]]
fPutHexWindow[data ]:=Framed[Grid[Partition[Map[fToHex,data],16],Alignment->Right]]
(* that will be the main knob here *){Slider[Dynamic[offset],{0,Length[input]-BlockSize,BlockSize}],Dynamic[BaseForm[offset,16]]}
(* main UI part *)Dynamic[{ListLinePlot[entropyless,GridLines->{-1,offset/BlockSize,1}\},Filling->Axis,AxesLabel\}/\varsigma ->{"offset","entropy"}],
CurrentBlock=fBlockToShow[input,offset];
fPutHexWindow[CurrentBlock],
fPutASCIIWindow[CurrentBlock]}]
```
#### База GeoIP ISP<sup>5</sup>

Начнем с файла GeolP (в котором информация об ISP для каждого блока IP-адресов). Бинарный файл GeoIPISP.dat имеет какие-то таблицы (вероятно, интервалы IP-адресов) плюс какой-то набор текстовых строк в конце файла (содержащий названия ISP).

Когда загружаю его в Mathematica, вижу такое:

<span id="page-961-0"></span><sup>5</sup>Internet Service Provider

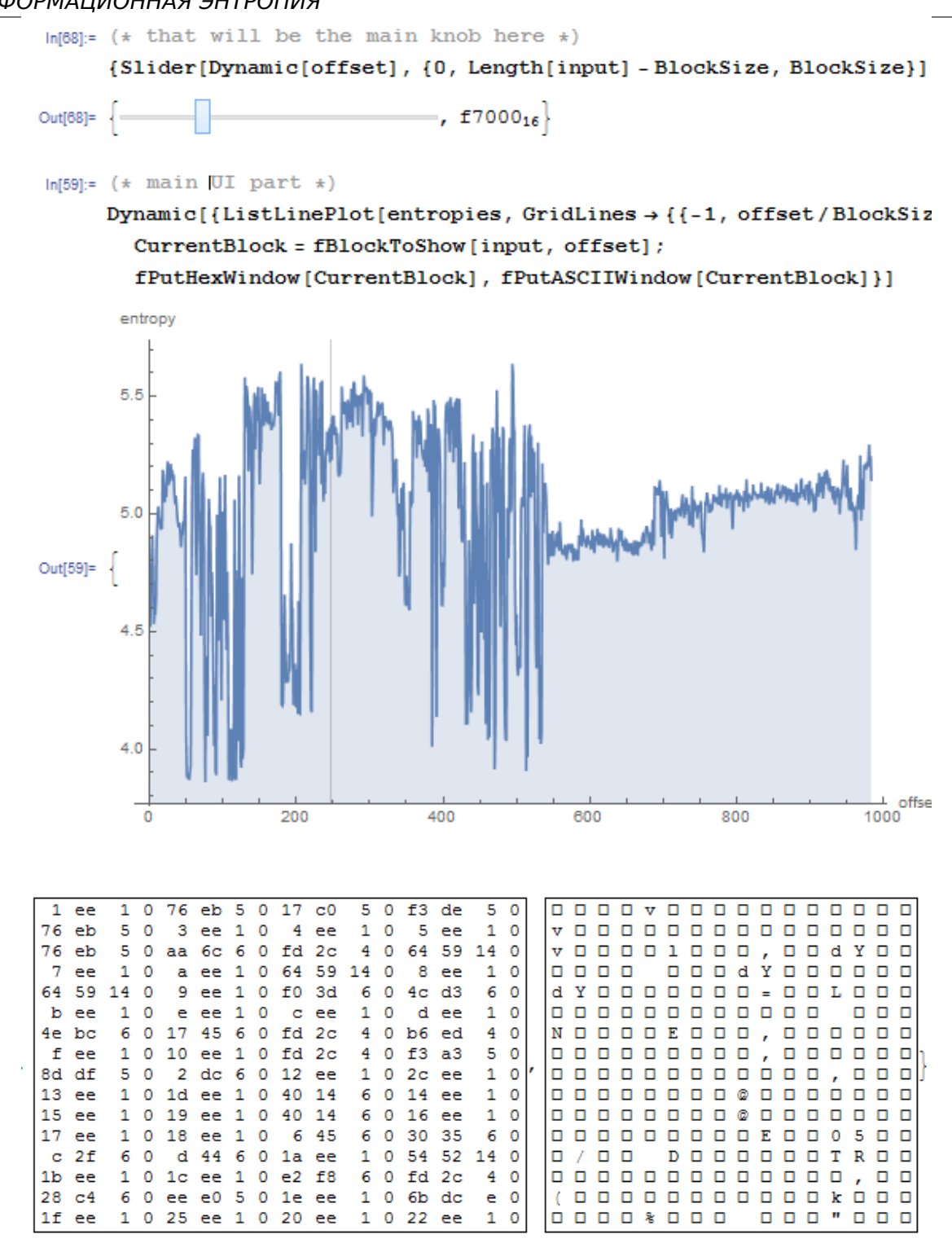

В графике две части: первая, в каком-то смысле, хаотичная, вторая более ровная.

0 в горизонтальной оси графика означает самый низкий уровень энтропии (данные, которые можно сжать очень сильно, *упорядоченные* другими словами) и 8 это самый высокий (нельзя сжать вообще, *хаотичные* или *случайные* другими словами). Почему 0 и 8? 0 означает 0 бит на байт (байт как контейнер не заполнен вообще) и 8 означает 8 бит на байт, т.е., весь байт (как контейнер) плотно заполнен информацией.

Когда я двигаю слайдер в место в середине первого блока, то ясно вижу некоторый массив из 32-битных целочисленных значений. Потом я сдвигаю слайдер в середину второго блока и вижу текст на английском:

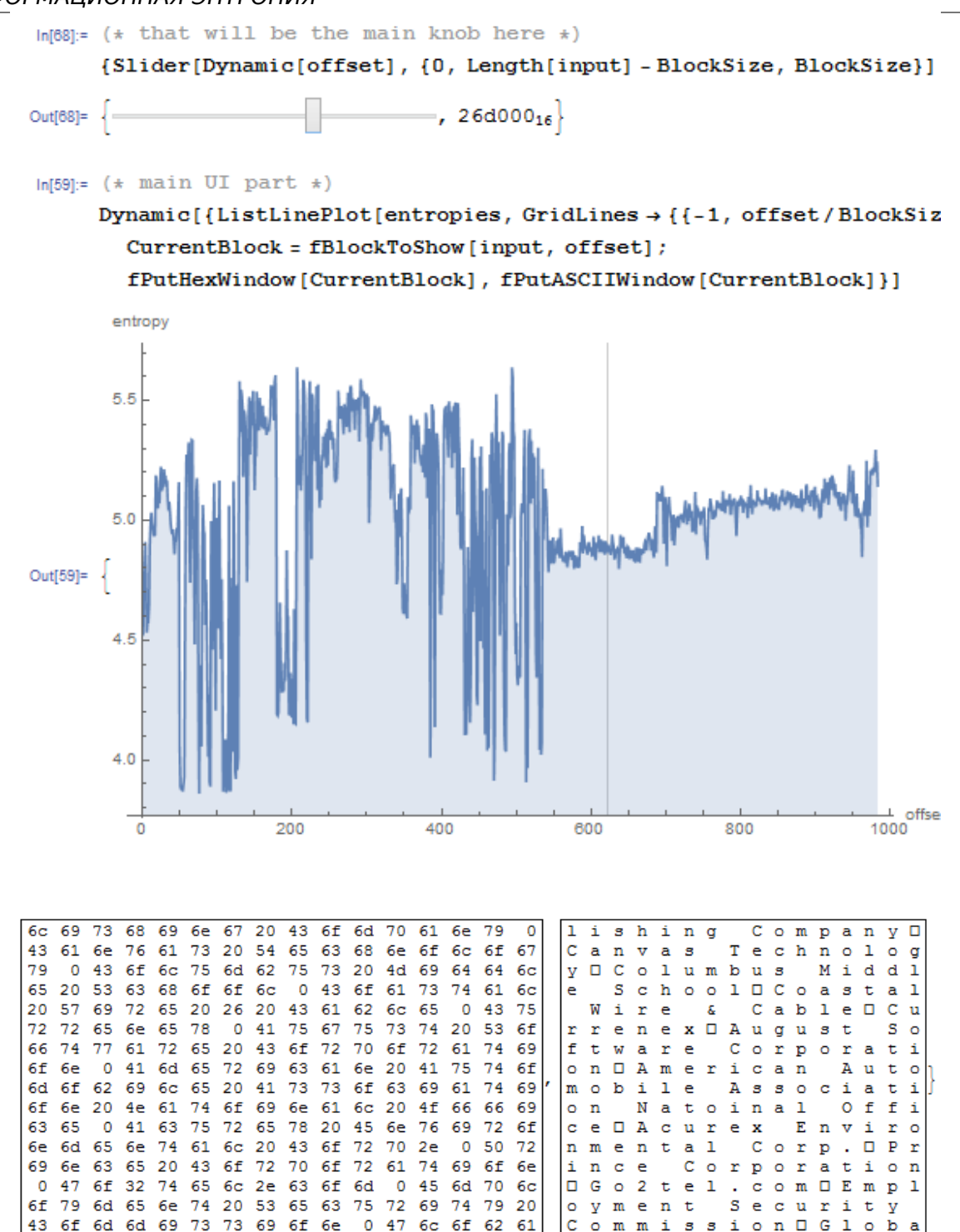

Действительно, это названия ISP. Так что, энтропия английского текста это 4.5-5.5 бита на байт? Да, что-то в этом роде. В Wolfram Mathematica есть встроенный корпус хорошо известной английской литературы, и мы можем посмотреть энтропию шейкспировских соннетов:

```
In[]:= Entropy[2, ExampleData[{"Text", "ShakespearesSonnets"}]]//N
0ut[]= 4.42366
```
4.4 это близко к тому, что мы получили (4.7-5.3). Конечно, классическая английская литература немного отличается от названий ISP и других английских текстов, которые мы можем найти в бинарных файлах (отладочные сообщения, сообщения об ошибках), но это значение близко.

#### Прошивка TP-Link WR941

Следующий пример. Вот прошивка от роутера TP-Link WR941:

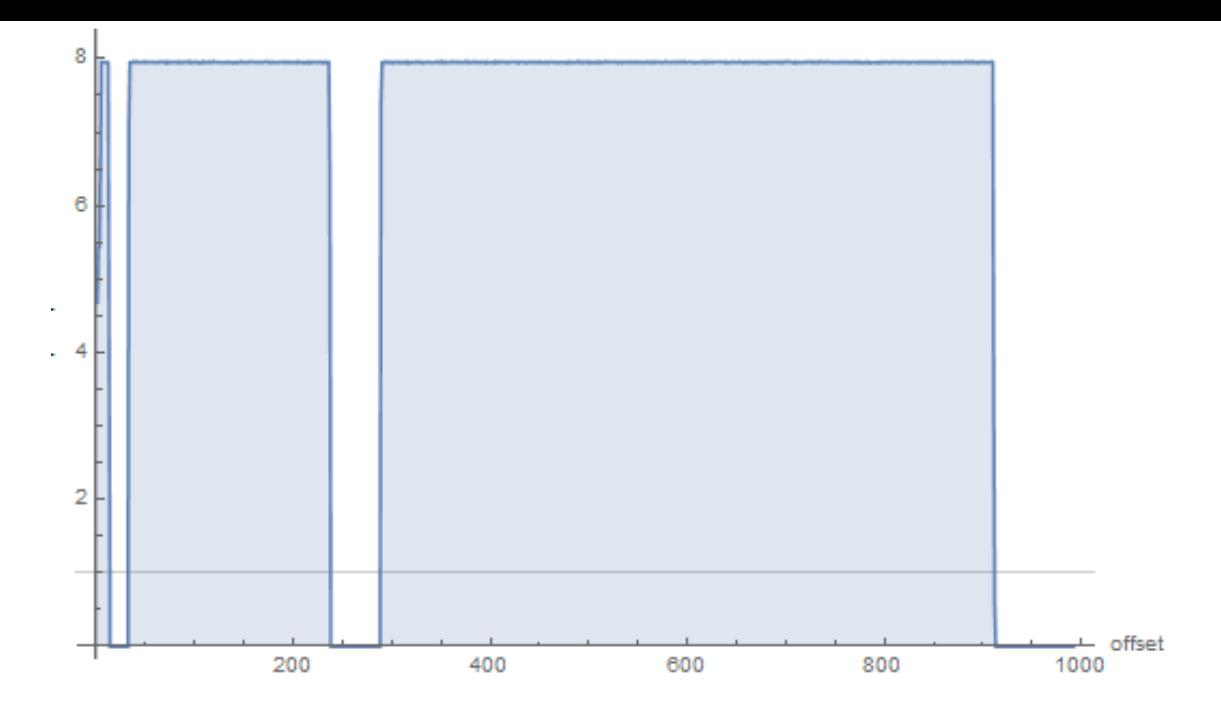

Мы тут видим 3 блока с пустыми лакунами. Затем, первый блок с большой энтропией (начиная с адреса 0) маленький, второй (с адресом где-то на 0x22000) больше и третий (адрес 0x123000) самый большой. Не уверен насчет точного уровня энтропии первого блока, но второй и третий имеют большой уровень, означая что эти блоки или сжаты и/или зашифрованы.

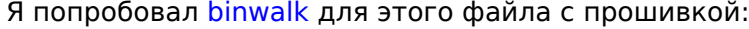

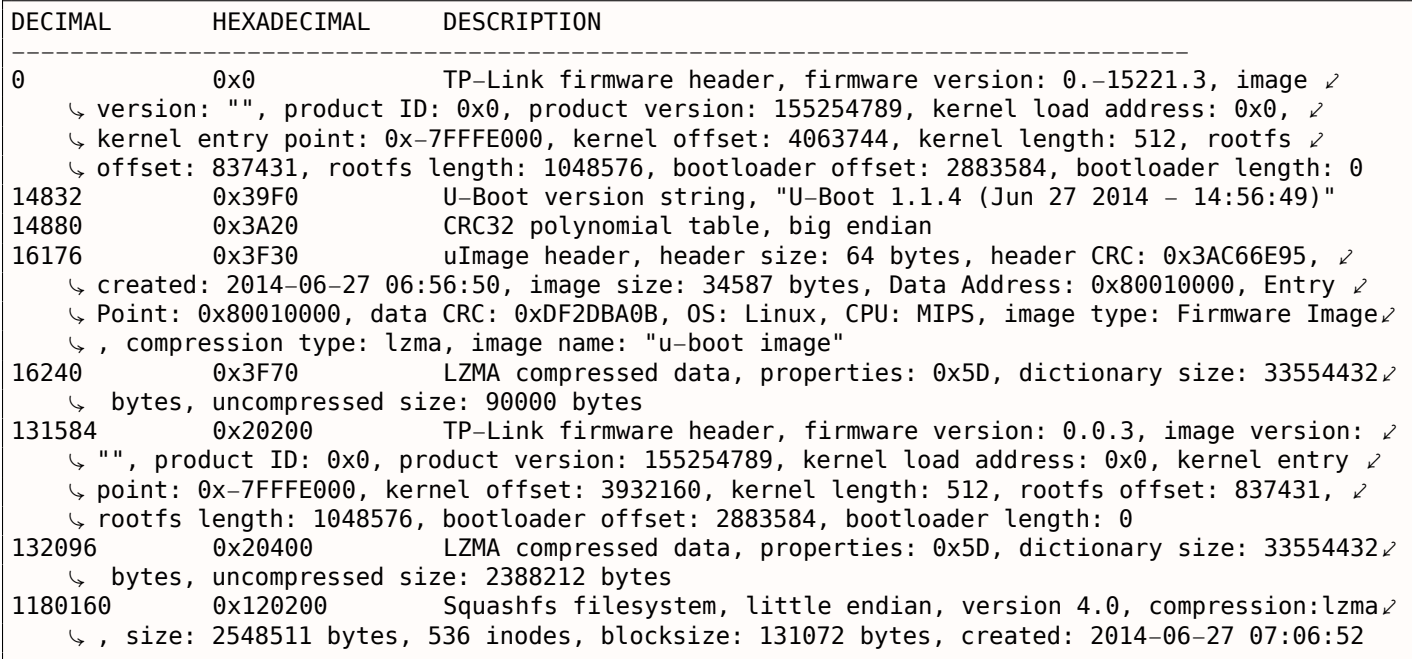

Действительно: в начале есть что-то, но два больших блока сжатых LZMA начинаются на 0x20400 и 0x120200. Это примерно те же адреса, что мы видим в Mathematica. И кстати, binwalk тоже может показывать информацию об энтропии (опция -E ):

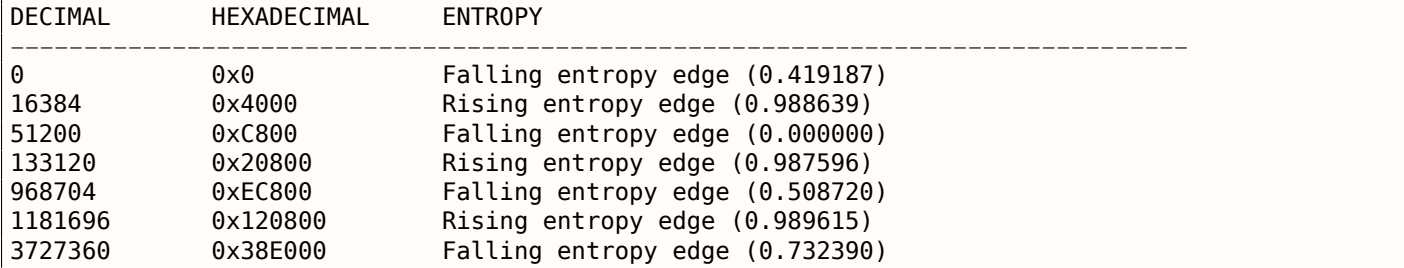

Передние фронты соответствуют передним фронтам блока на нашем графе. Задние фронты соответствуют местам, где начинаются пустые лакуны.

Binwalk также может генерировать графики в PNG ( -E -J ):

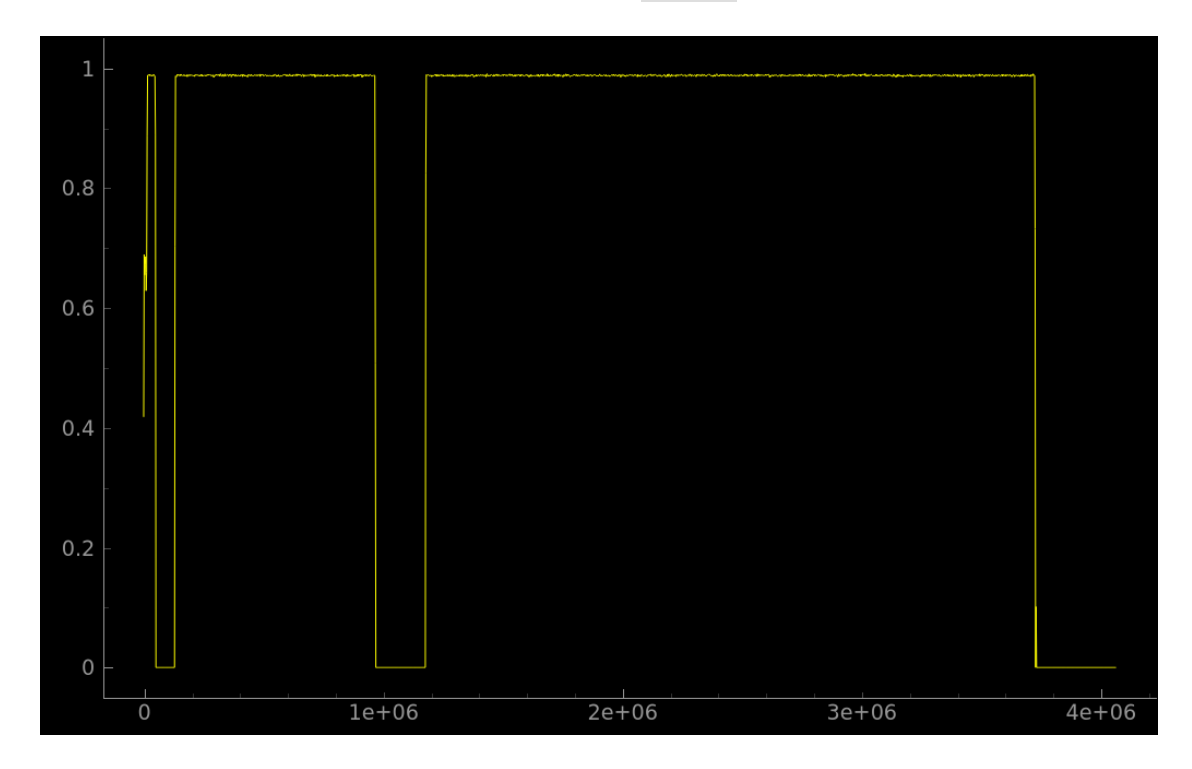

Что можно сказать о лакунах? Глядя в бинарном редакторе, мы видим что они просто заполнены байтами 0xFF. Зачем разработчики оставили эти места? Вероятно, потому что они не могли расчитать точные размеры сжатых блоков, так что они выделили место с запасом.

#### **Notepad**

Еще один пример это notepad.exe, который я взял из Windows 8.1:

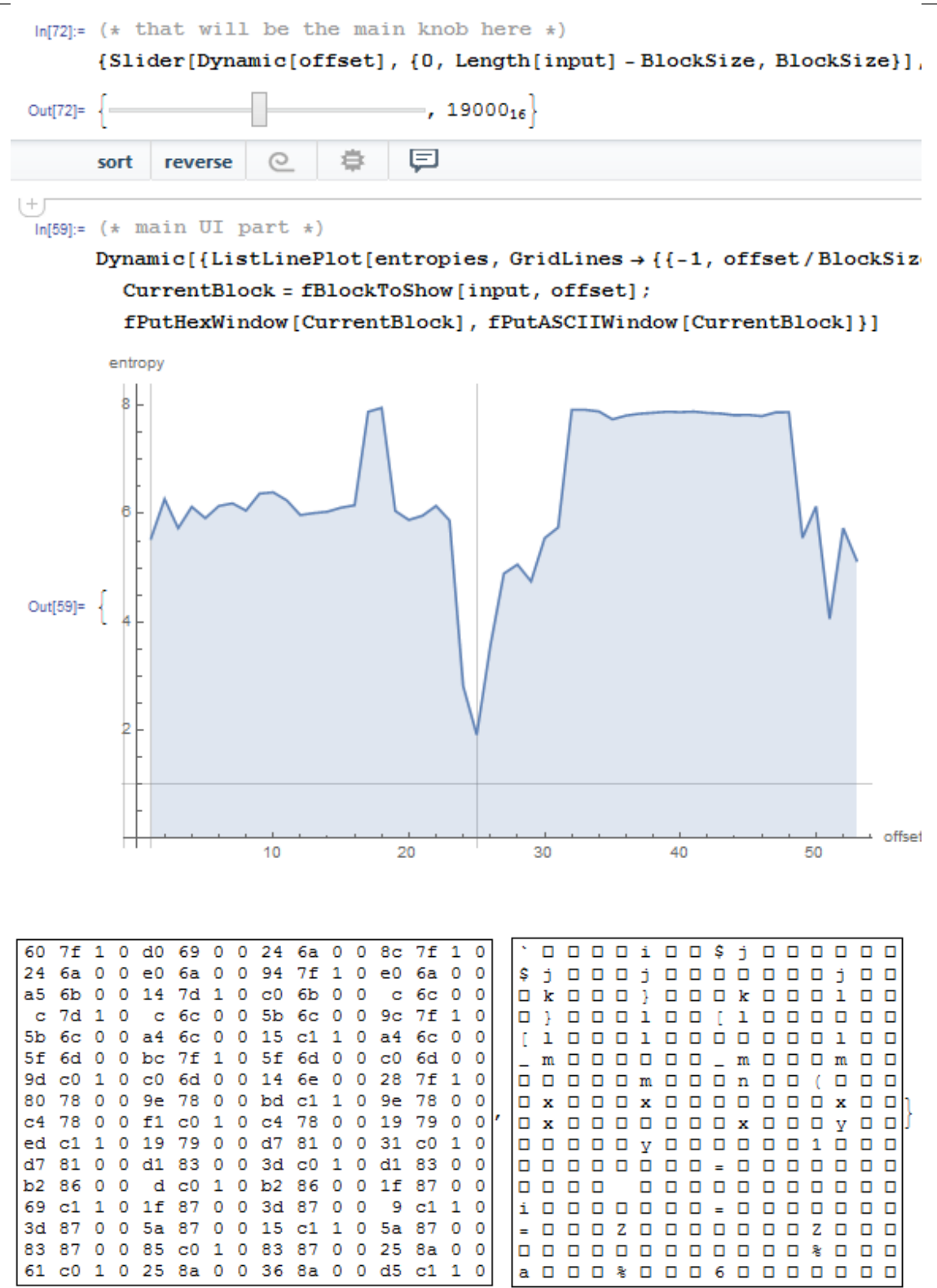

Имеется углубление на <sup>≈</sup> <sup>0</sup>*x*<sup>19000</sup> (абсолютное смещение в файле). Я открыл этот исполняемый файл в шестнадцатеричном редакторе и нашел там таблицу импортов (которая имеет уровень энтропии ниже, чем код x86-64 code в первой половине графика).

Имеется также блок с высоким уровнем энтропии, начинающийся на <sup>≈</sup> <sup>0</sup>*x*20000:

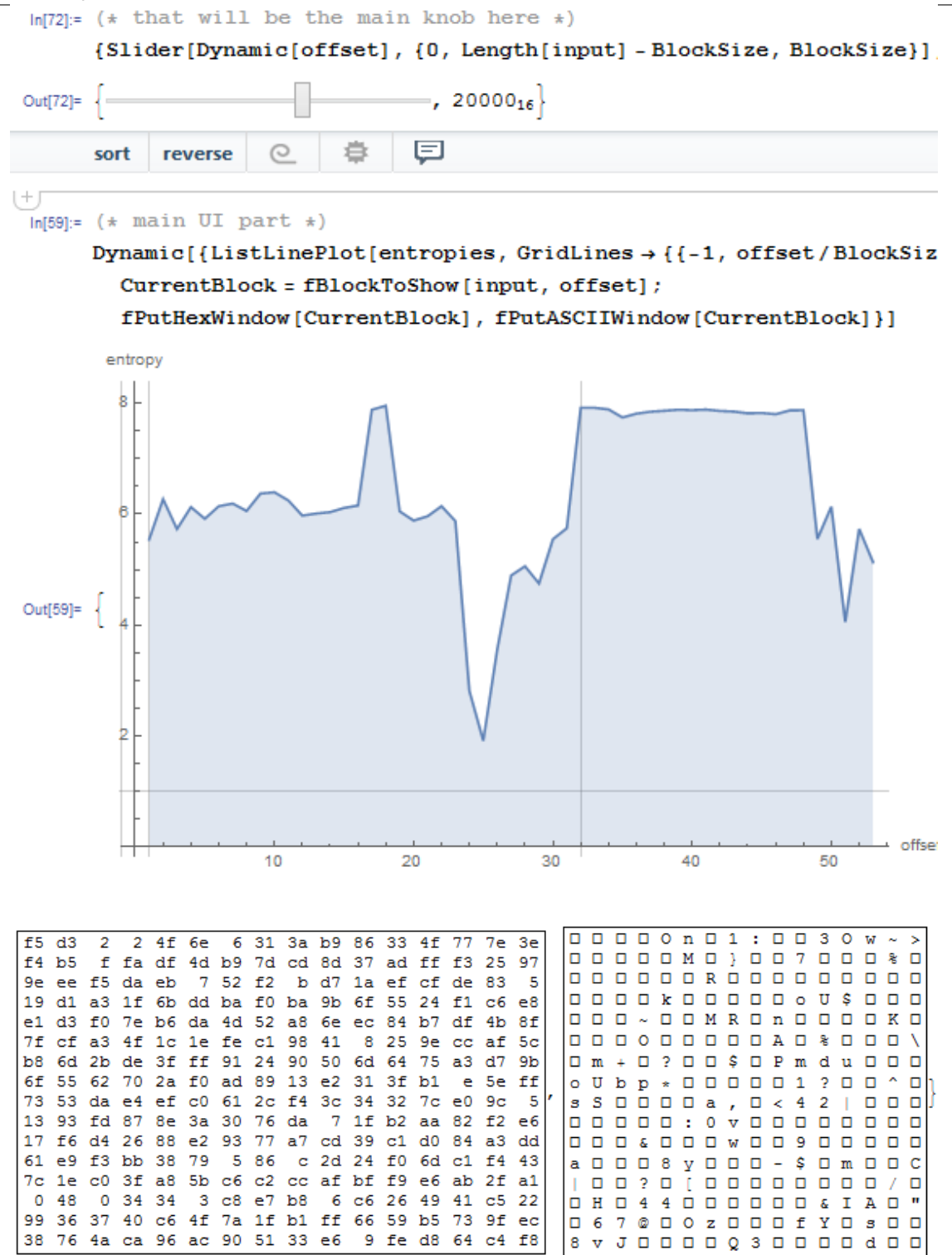

В шестнадцатеричном редакторе можно найти там PNG-файл, вставленный в секцию ресурсов PEфайла (это большое изображение иконки notepad-а). Действительно, PNG-файлы ведь сжаты.

#### **Безымянный видеорегистратор**

Теперь самый продвинутый пример в этой части это прошивка от какого-то безымянного видеорегистратора, которую мне прислал друг:

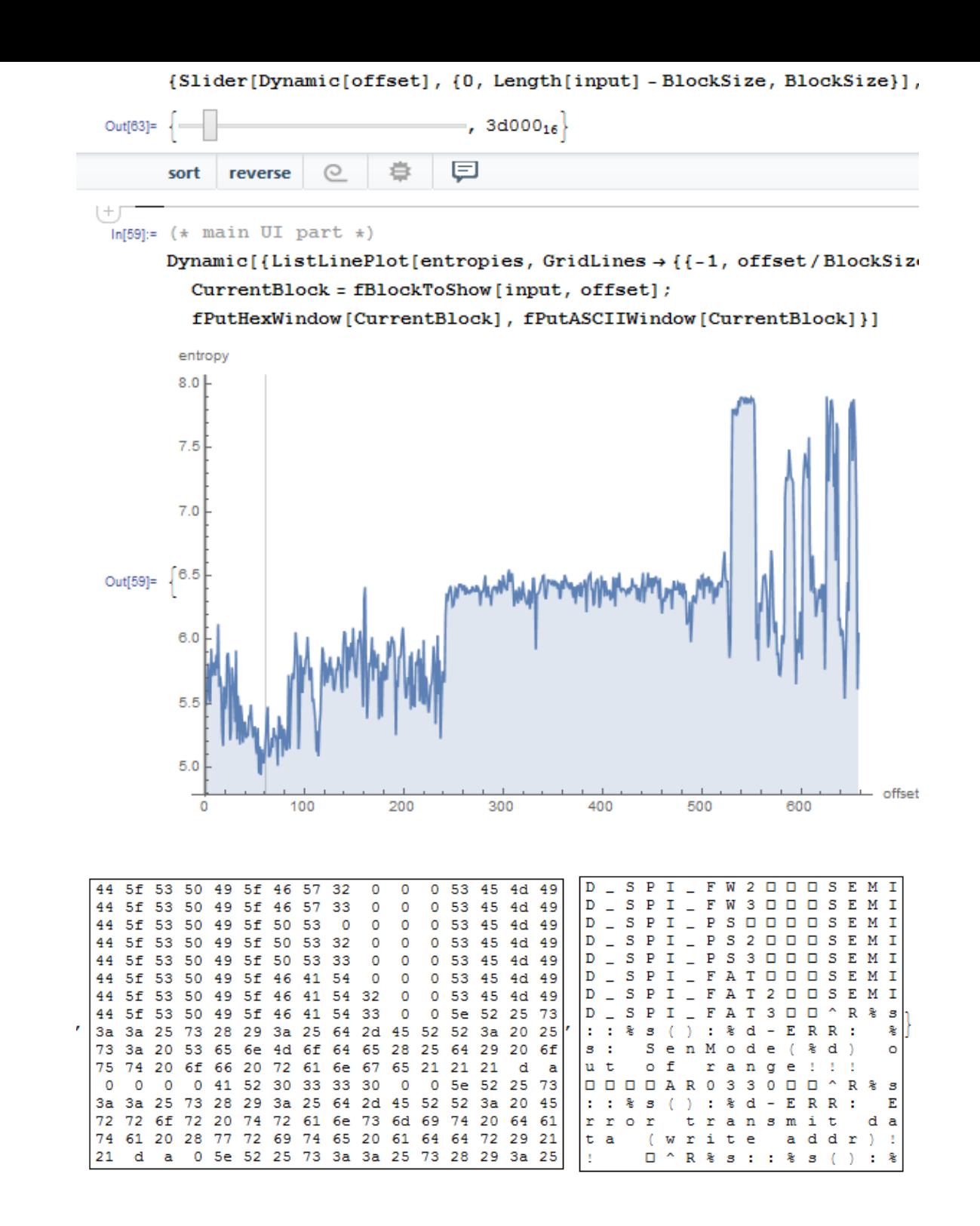

Спад в самом начале это текст на английском: отладочные сообщения. Я попробовал разные ISA и нашел, что первая треть всего файла (с сегментом текста внутри) это на самом деле код для MIPS (little-endian).

Например, это очень заметный эпилог ф-ции в MIPS-коде:

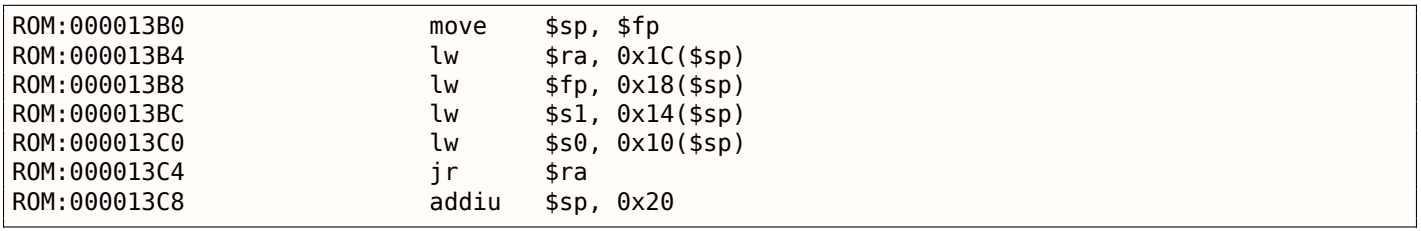

Из нашего графика мы видим, что энтропия кода для MIPS 5-6 бит на байт. Действительно, я измерил энтропию кода для различных ISA и получил такие значения:

- x64: секция .text в файле ntoskrnl.exe из Windows 7 x64: 6.5
- ARM (режим thumb), Angry Birds Classic: 7.05
- ARM (режим ARM) Linux Kernel 3.8.0: 6.03
- MIPS (little endian), секция .text файла user32.dll из Windows NT 4: 6.09

Энтропия исполняемого кода выше чем у текста на английском, но всё равно можно сжимать.

Теперь вторая треть, начинающаяся с 0xF5000. Я не знаю, что это. Пробовал различные ISA без всякого успеха. Энтропия этого блока выглядит ровнее, чем у блока с исполняемым кодом. Может это какие-то данные?

Имеется также всплеск на <sup>≈</sup> <sup>0</sup>*x*213000. Я посмотрел на это место в бинарном редакторе и нашел JPEGфайл (который, конечно же, сжат)! Также, я не знаю, что находится в конце. Попробуем [Binw](#page-1055-0)alk на этом файле:

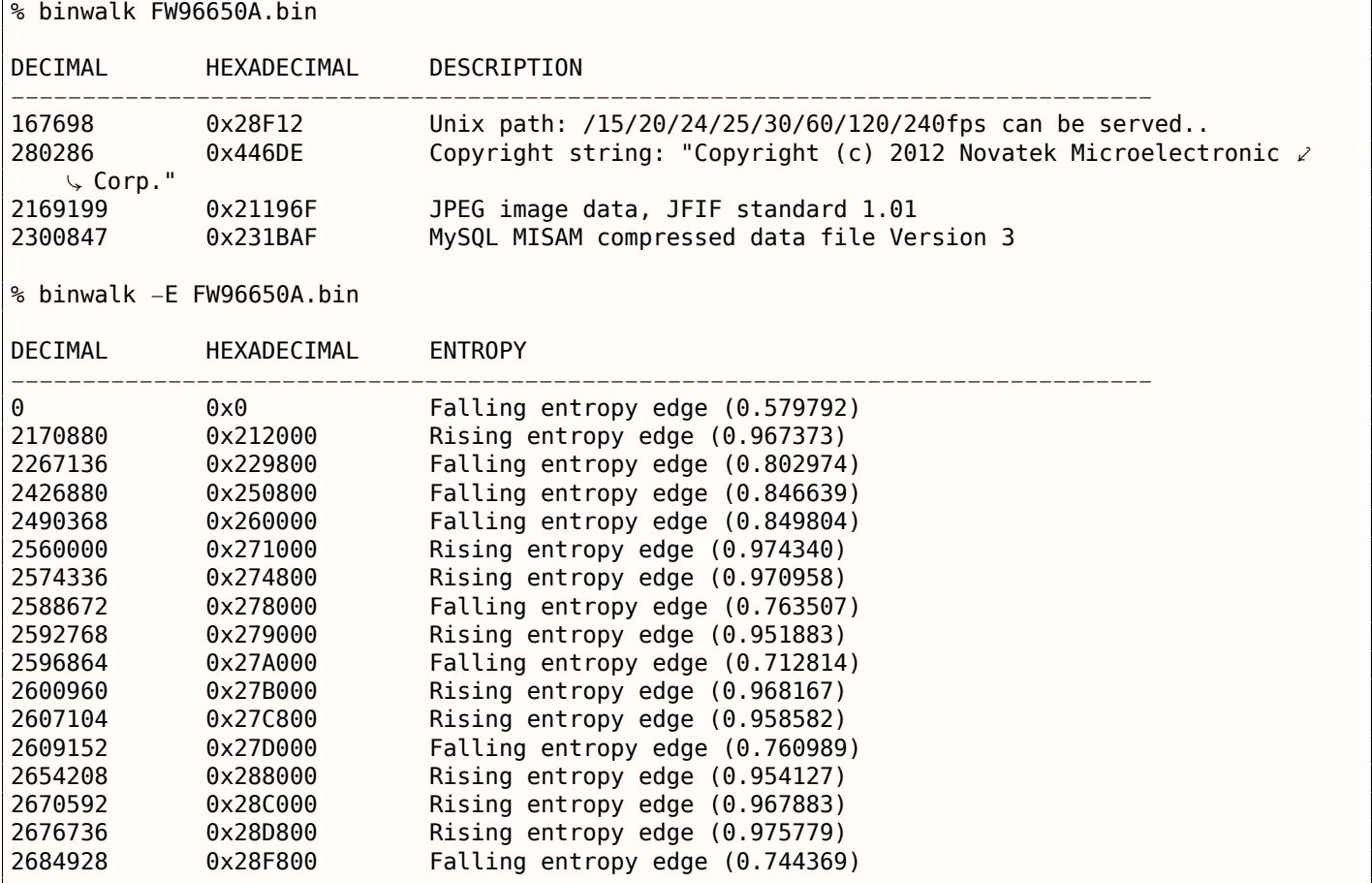

Да, она нашла JPEG-файл и даже данные для MySQL! Но я не уверен что это правда — пока не проверял.

Также интересно попробовать кластеризацию в Mathematica:

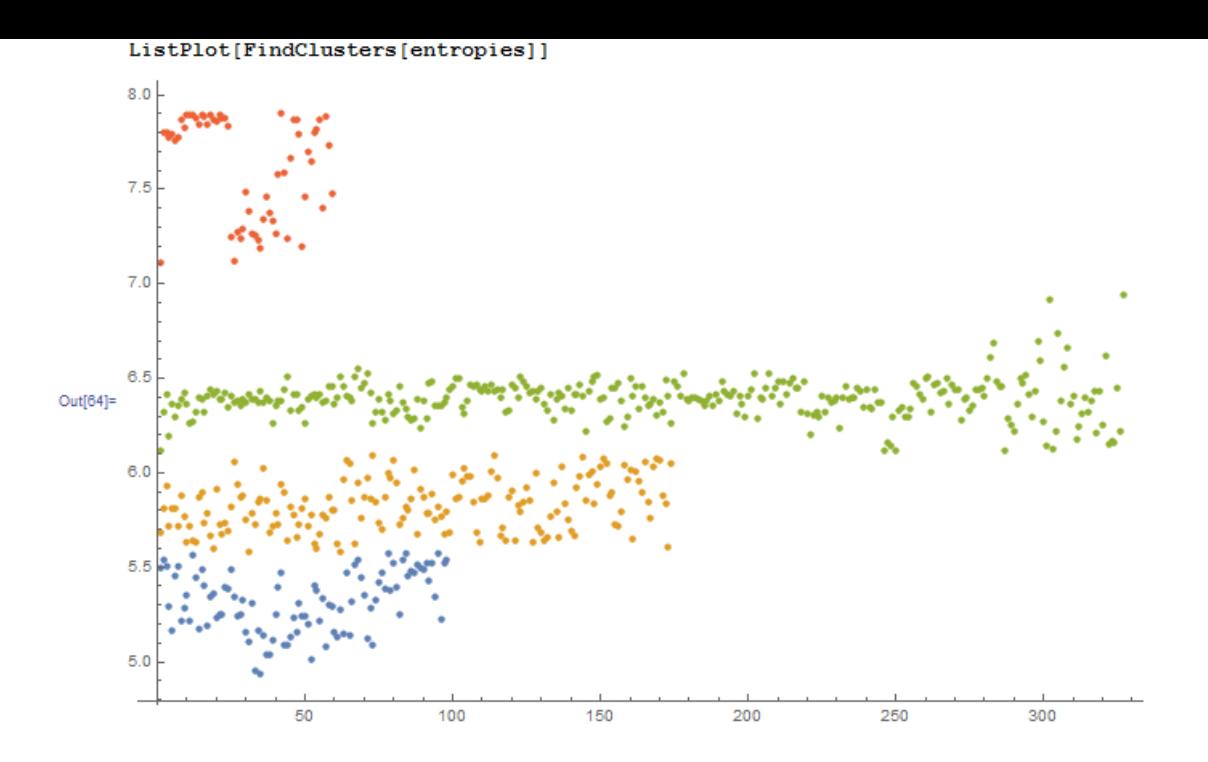

Это пример, как Mathematica группирует различные значения энтропии в различимые группы. Действительно, похоже на правду. Синие точки в районе 5.0-5.5, вероятно относятся к тексту на английском. Желтые точки в 5.5-6 это код для MIPS. Множество зеленых точек в 6.0-6.5 это неизвестная вторая треть. Оранжевые точки близкие к 8.0 относятся к сжатому JPEG-файлу. Другие оранжевые точки, видимо, относятся к концу прошивки (неизвестные для нас данные).

#### Ссылки

Бинарные файлы, которые использовались в этой части: https://github.com/DennisYurichev/RE-for-begin tree/master/ff/entropy/files. Файл для Wolfram Mathematica: https://github.com/DennisYurichev/ RE-for-beginners/blob/master/ff/entropy/files/binary file entropy.nb (все ячейки должны быть в начале проинициализированы, что всё начало работать).

## 9.2.2. Вывод

Информационная энтропия может использоваться как простой метод для быстрого изучения неизвестных бинарных файлов. В частности, это очень быстрый способ найти сжатые/зашифрованные фрагменты данных. Кто-то говорит, что так же можно находить открытые/закрытые ключи RSA<sup>6</sup> (и для других несимметричных шифров) в исполняемом коде (ключи также имеют высокую энтропию), но я не пробовал.

## 9.2.3. Инструменты

Удобная утилита из Linux ent для вычисления энтропии файла<sup>7</sup>.

Неплохой онлайновый визуализатор энтропии, сделанный Aldo Cortesi, которому я пытался подражать при помощи Mathematica: http://binvis.io. Его статьи о визуализации энтропии тоже стоит почитать: http://corte.si/posts/visualisation/entropy/index.html,http://corte.si/posts/visualisat malware/index.html.http://corte.si/posts/visualisation/binvis/index.html.

В фреймворке radare2 есть команда #entropy.

Для IDA есть IDAtropy<sup>8</sup>.

<sup>&</sup>lt;sup>6</sup>Rivest Shamir Adleman

<sup>7</sup>http://www.fourmilab.ch/random/

<span id="page-970-1"></span><span id="page-970-0"></span><sup>&</sup>lt;sup>8</sup>https://github.com/danigargu/IDAtropy

Интересно, что простое шифрование при помощи XOR не меняет энтропии данных. В этой книге я показал это в примере с Norton Guide (9.1.1 (стр. 922)).

Обобщая: шифрования при помощи шифровании с заменой также не меняет энтропии данных (а ХОР можно рассматривать как шифрование заменой). Причина в том, что алгоритм вычисления энтропии рассматривает данные на уровне байт. С другой стороны, данные зашифрованные с 2-х или 4-х байтным ХОR-шаблоном приведут к другому уровню энтропии.

Так или иначе, низкая энтропия это обычно верный признак слабой любительской криптографии (которая используется в лицензионных ключах/файлах, итд).

#### 9.2.5. Еще об энтропии исполняемого кода

Легко заметить, что наверное самый большой источник большой энтропии в исполняемом коде это относительные смещения закодированные в опкодах. Например, эти две последовательные инструкции будут иметь разные относительные смещения в своих опкодах, в то время как они, на самом деле, указывают на одну и ту же ф-цию:

function proc function endp  $\sim 100$ CALL function  $\sim$   $\sim$   $\sim$ CALL function

Идеальный компрессор исполняемого кода мог бы кодировать информацию так: есть CALL в "function" по адресу X и такой же CALL по адресу Y без необходимости кодировать адрес ф-ции function дважды.

Чтобы с этим разобраться, компрессоры исполняемых файлов иногда могут уменьшить энтропию здесь. Один из примеров это UPX: http://sourceforge.net/p/upx/code/ci/default/tree/doc/filter.  $txt$ 

## 9.2.6. ГПСЧ

Когда я запускаю GnuPG для генерации закрытого (секретного) ключа, он спрашивает об энтропии  $\ddotsc$ 

We need to generate a lot of random bytes. It is a good idea to perform some other action (type on the keyboard, move the mouse, utilize the disks) during the prime generation; this gives the random number generator a better chance to gain enough entropy. Not enough random bytes available. Please do some other work to give the OS a chance to collect more entropy! (Need 169 more bytes)

Это означает, что хороший ГПСЧ выдает длинные результаты с большой энтропией, и это тоже что нужно для секретного ключа в ассиметричной криптографии. Но CPRNG<sup>9</sup> это сложно (потому что компьютер сам по себе это очень детерменистичное устройство), так что GnuPG просит у пользователя дополнительной случайной информации.

#### 9.2.7. Еще примеры

Вот случай, где я делаю попытку подсчитать энтропию некоторых блоков с неизвестным содержимым: 8.7 (стр. 852).

<sup>&</sup>lt;sup>9</sup> Cryptographically secure PseudoRandom Number Generator
Энтропия случайной информации близка к 8:

% dd bs=1M count=1 if=/dev/urandom | ent Entropy =  $7.999803$  bits per byte.

Это означает, что почти всё доступное место внутри байта заполнено информацией.

256 байта в пределах 0..255 дает точное значение 8:

#!/usr/bin/env python import sys

for i in range $(256)$ : sys.stdout.write(chr(i))

% python 1.py | ent Entropy =  $8.000000$  bits per byte.

Порядок не важен. Это означает, что всё доступное место внутри байта заполнено.

Энтропия любого блока заполненного нулевыми байтами это 0:

% dd bs=1M count=1 if=/dev/zero | ent Entropy =  $0.000000$  bits per byte.

Энтропия строки, состоящей из одного (любого) байта это 0:

% echo −n "aaaaaaaaaaaaaaaaaaa" | ent Entropy =  $0.000000$  bits per byte.

Энтропия base64-строки такая же, как и энтропия исходных данных, но умножена на  $\frac{3}{4}$ . Это потому что кодирование в base64 использует 64 символа вместо 256.

% dd bs=1M count=1 if=/dev/urandom | base64 | ent Entropy =  $6.022068$  bits per byte.

Вероятно, 6.02 не так близко к 6 из-за того, что выравнивающий символ ( = ) немного портит статистику.

Uuencode также использует 64 символа:

% dd bs=1M count=1 if=/dev/urandom | uuencode − | ent Entropy =  $6.013162$  bits per byte.

Это означает, что любая строка в base64 и Uuencode может быть передана используя 6-битные байты или символы.

Любая случайная информация в шестнадцатеричном виде имеет энтропию в 4 бита на байт:

% openssl rand −hex \$\\$\$(( 2\*\*16 )) | ent Entropy =  $4.000013$  bits per byte.

Энтропия случайно выбранного текста на английском из библиотеки Гутенберга имеет энтропию ≈  $4.5$ . Это потому что английские тексты используют, в основном, 26 латинских символов, и  $log_2(26) = ∞$ 4*.*7, т.е., вам нужны 5-битные байты для передачи несжатых английских текстов, это будет достаточно (так это и было в эпоху телетайпов).

Случайно выбранный текст на русском из библиотеки http://lib.ru это Ф.М.Достоевский "Идиот"<sup>10</sup>, закодированный в СР1251.

И этот файл имеет энтропию в <sup>≈</sup> <sup>4</sup>*.*98. В кириллице 33 буквы, и *log*2(33) =<sup>≈</sup> <sup>5</sup>*.*04. Но в русской письменности есть малопопулярная и редкая буква "ё". И  $log_2(32) = 5$  (кирилличный алфавит без этой ре[дко](#page-972-0)й буквы) — теперь это близко к тому, что мы пол[учили.](http://lib.ru)

Впрочем, этот текст использует букву "ё", но, наверное, и там она встречается не часто.

<span id="page-972-0"></span><sup>10</sup>http://az.lib.ru/d/dostoewskij\_f\_m/text\_0070.shtml

риллицы кодируется в UTF-8 при помощи пары, и первыи баит всегда один из этих двух: UXDU ог 0xD1. Видимо, это причина перекоса.

Будем генерировать случайные биты и выводить их как символы "Т" и "F":

```
#!/usr/bin/env python
import random, sys
rt=""for i in range(102400):
    if random.randint(0,1) == 1:
        rt=rt+"T"else:
        rt = rt + "F"print rt
```
Энтропия очень близка к 1 (т.е., 1 бит на байт).

Будем генерировать случайные десятичные цифры:

```
#!/usr/bin/env python
import random, sys
rt=""for i in range(102400):
    rt = rt + "%d" % random.randint(0, 9)print rt
```
Например: ...52203466119390328807552582367031963888032...

Энтропия близка к 3.32, действительно, это  $log_2(10)$ .

#### 9.2.9. Понижение уровня энтропии

Автор этих строк однажды видел ПО, которое хранило каждый шифрованный байт в трех байтах: каждый имел значение  $\approx \frac{byte}{3}$ , так что реконструирование шифрованного байта включало в себя суммирование трех последовательно расположенных байт. Выглядит абсурдно.

Но некоторые люди говорят, что это было сделано для сокрытия того самого факта, что данные имеют внутри что-то зашифрованное: измерение энтропии такого блока покажет уровень энтропии намного ниже.

## 9.3. Файл сохранения состояния в игре Millenium

Игра «Millenium Return to Earth» под DOS довольно древняя (1991), позволяющая добывать ресурсы, строить корабли, снаряжать их на другие планеты, итд. <sup>11</sup>.

Как и многие другие игры, она позволяет сохранять состояние игры в файл.

Посмотрим, сможем ли мы найти что-нибудь в нем.

<sup>11</sup> Её можно скачать бесплатно здесь

В игре есть шахта. Шахты на некоторых планетах работают быстрее, на некоторых других — медленнее. Набор ресурсов также разный.

Здесь видно, какие ресурсы добыты в этот момент:

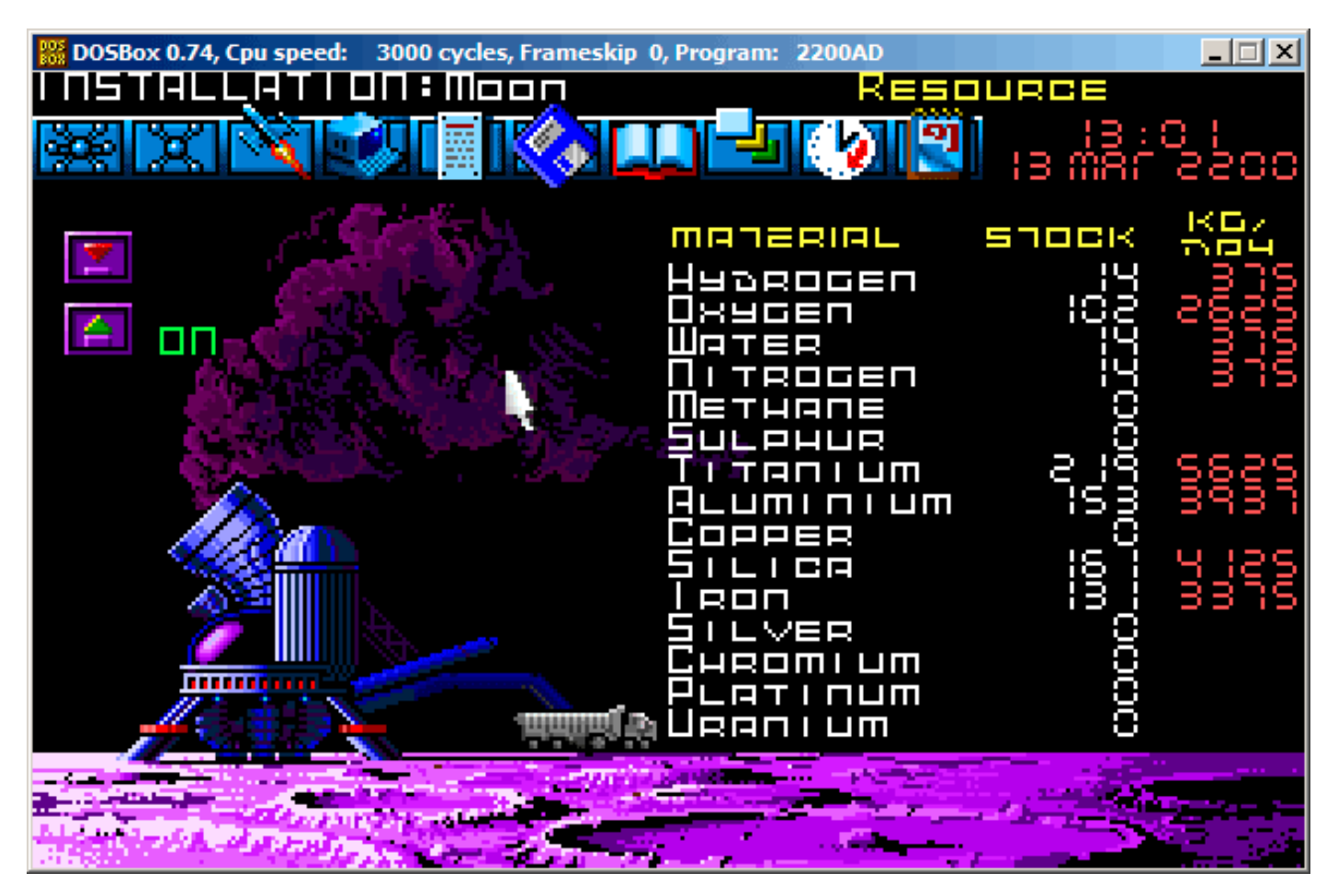

Рис. 9.13: Шахта: первое состояние

Сохраним состояние игры. Это файл размером 9538 байт.

Подождем несколько «дней» здесь в игре и теперь в шахте добыто больше ресурсов:

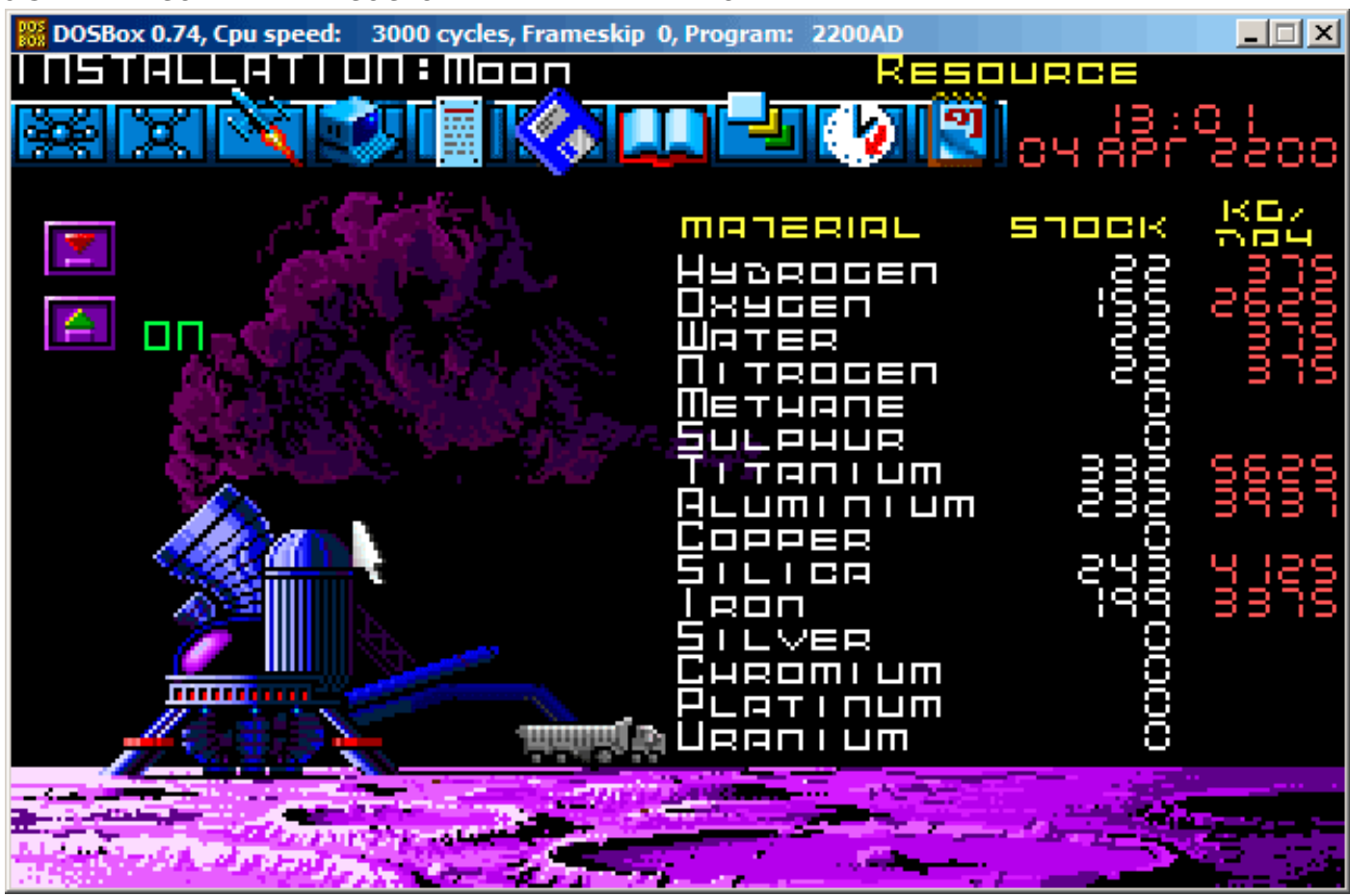

Рис. 9.14: Шахта: второе состояние

Снова сохраним состояние игры.

Теперь просто попробуем сравнить оба файла побайтово используя простую утилиту FC под DOS/Windows:

```
...> FC /b 2200save.i.v1 2200SAVE.I.V2
Comparing files 2200save.i.v1 and 2200SAVE.I.V2
00000016: 0D 04
00000017: 03 04
0000001C: 1F 1E
00000146: 27 3B
00000BDA: 0E 16
00000BDC: 66 9B
00000BDE: 0E 16
00000BE0: 0E 16
00000BE6: DB 4C
00000BE7: 00 01
00000BE8: 99 E8
00000BEC: A1 F3
00000BEE: 83 C7
00000BFB: A8 28
00000BFD: 98 18
00000BFF: A8 28
00000C01: A8 28
00000C07: D8 58
00000C09: E4 A4
00000C0D: 38 B8
00000C0F: E8 68
\sim \sim
```
Вывод здесь неполный, там было больше отличий, но мы обрежем результат до самого интересногo.

В первой версии у нас было 14 единиц водорода (hydrogen) и 102 — кислорода (oxygen).

Если эти значения сохраняются в файл, мы должны увидеть разницу. И она действительно есть. Там 0x0E (14) на позиции 0xBDA и это значение 0x16 (22) в новой версии файла. Это, наверное, водород. Там также 0x66 (102) на позиции 0xBDC в старой версии и 0x9B (155) в новой версии файла. Это, наверное, кислород.

Обе версии файла доступны на сайте, для тех кто хочет их изучить (или поэкспериментировать): beginners.re.

Новую версию файла откроем в Hiew и отметим значения, связанные с ресурсами, добытыми на шахте в игре:

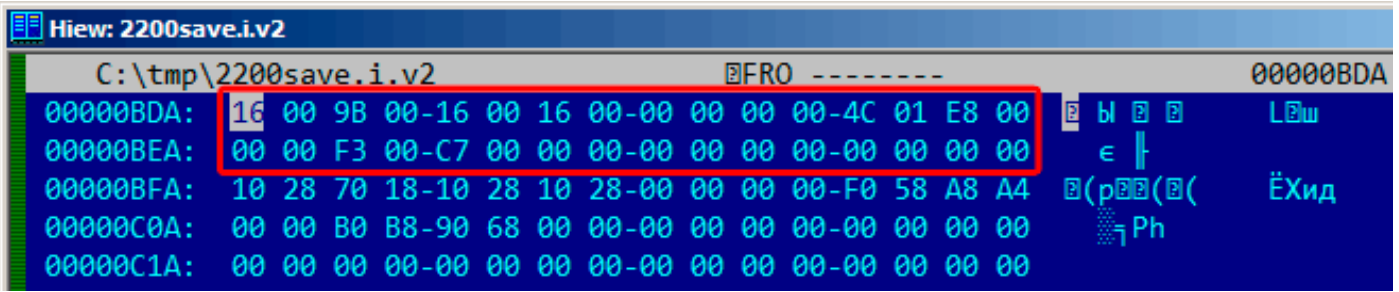

Рис. 9.15: Hiew: первое состояние

Проверим каждое, и это они. Это явно 16-битные значения: не удивительно для 16-битной программы под DOS, где *int* имел длину в 16 бит.

Проверим наши предположения. Запишем 1234 (0x4D2) на первой позиции (это должен быть водород):

| Hiew: 2200save.i.v2                                                    |  |                                                                                                    |          |  |  |  |  |  |  |  |  |   |      |
|------------------------------------------------------------------------|--|----------------------------------------------------------------------------------------------------|----------|--|--|--|--|--|--|--|--|---|------|
| $C:\temp\2200$ save.i.v2                                               |  | <b>EXAMPLE DE DE DE DE DE LA PROPERTATION DE LA PROPERTATION DE LA PROPERTATION DE LA PROPERTATION DE LA PROPERT</b> | 00000BDC |  |  |  |  |  |  |  |  |   |      |
| 00000BDA: 02 04 9B 00-16 00 16 00-00 00 00 00-4C 01 E8 00 TEM E E      |  |                                                                                                    |          |  |  |  |  |  |  |  |  |   | LEU  |
| 00000BEA: 00 00 F3 00-C7 00 00 00-00 00 00 00-00 00 00 00   $\epsilon$ |  |                                                                                                    |          |  |  |  |  |  |  |  |  |   |      |
| 00000BFA: 10 28 70 18-10 28 10 28-00 00 00 00-F0 58 A8 A4 B(pBB(B)     |  |                                                                                                    |          |  |  |  |  |  |  |  |  |   | ЁХид |
| 00000004: 00 00 B0 B8-90 68 00 00-00 00 00 00-00 00 00 00              |  |                                                                                                    |          |  |  |  |  |  |  |  |  | 。 |      |
|                                                                        |  |                                                                                                    |          |  |  |  |  |  |  |  |  |   |      |

Рис. 9.16: Hiew: запишем там (0x4D2)

Затем загрузим измененный файл в игру и посмотрим на статистику в шахте:

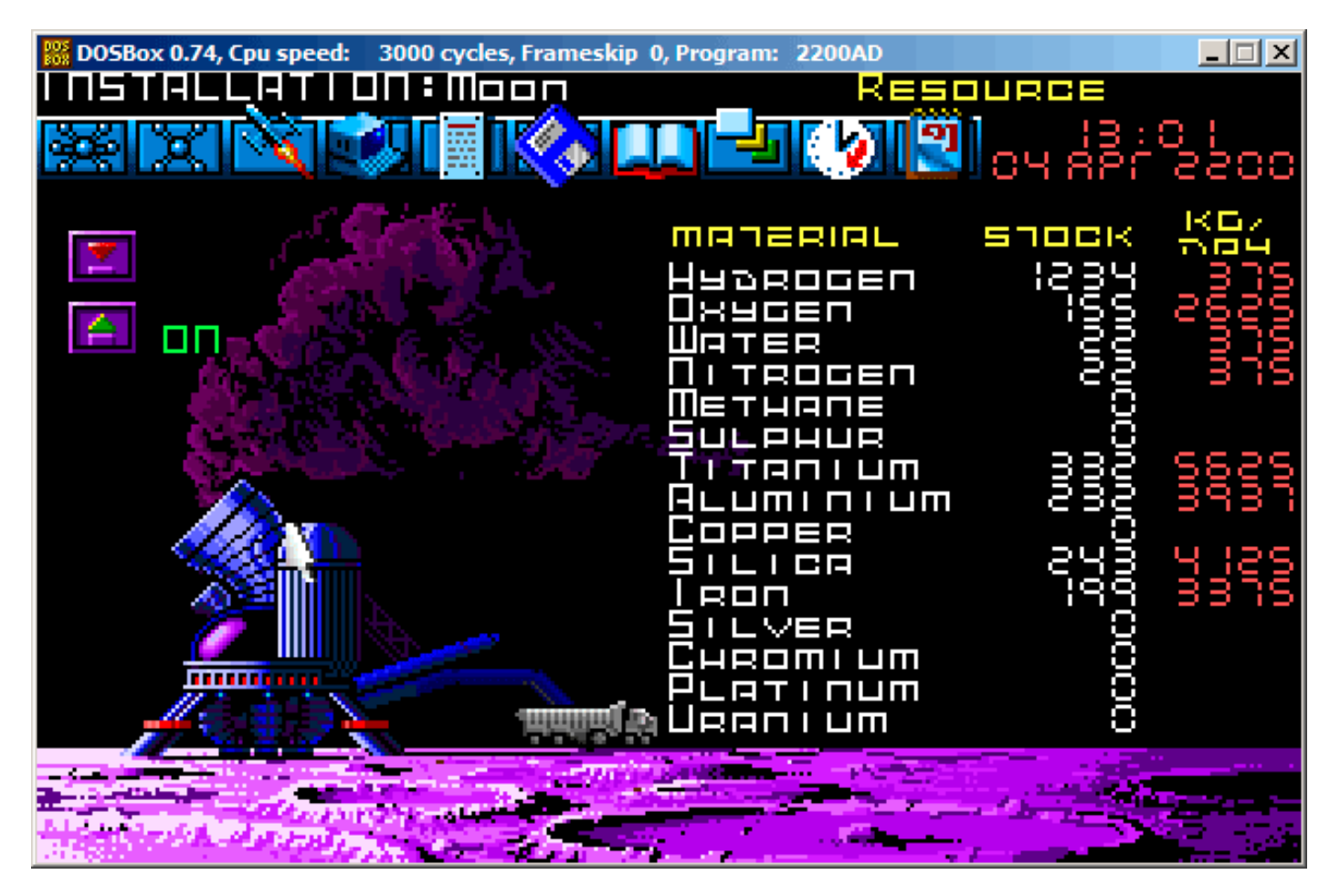

Рис. 9.17: Проверим значение водорода

Так что да, это оно.

Попробуем пройти игру как можно быстрее, установим максимальные значения везде:

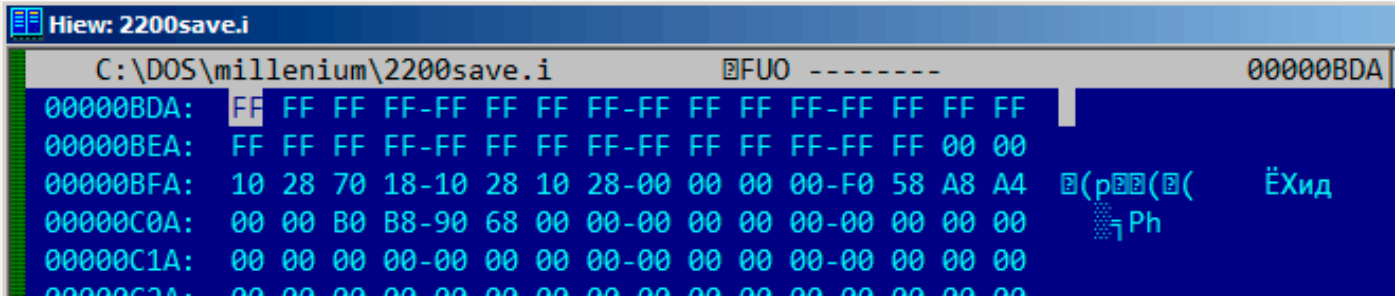

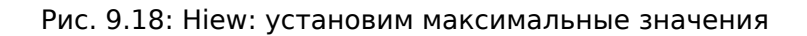

0xFFFF это 65535, так что да, у нас много ресурсов теперь:

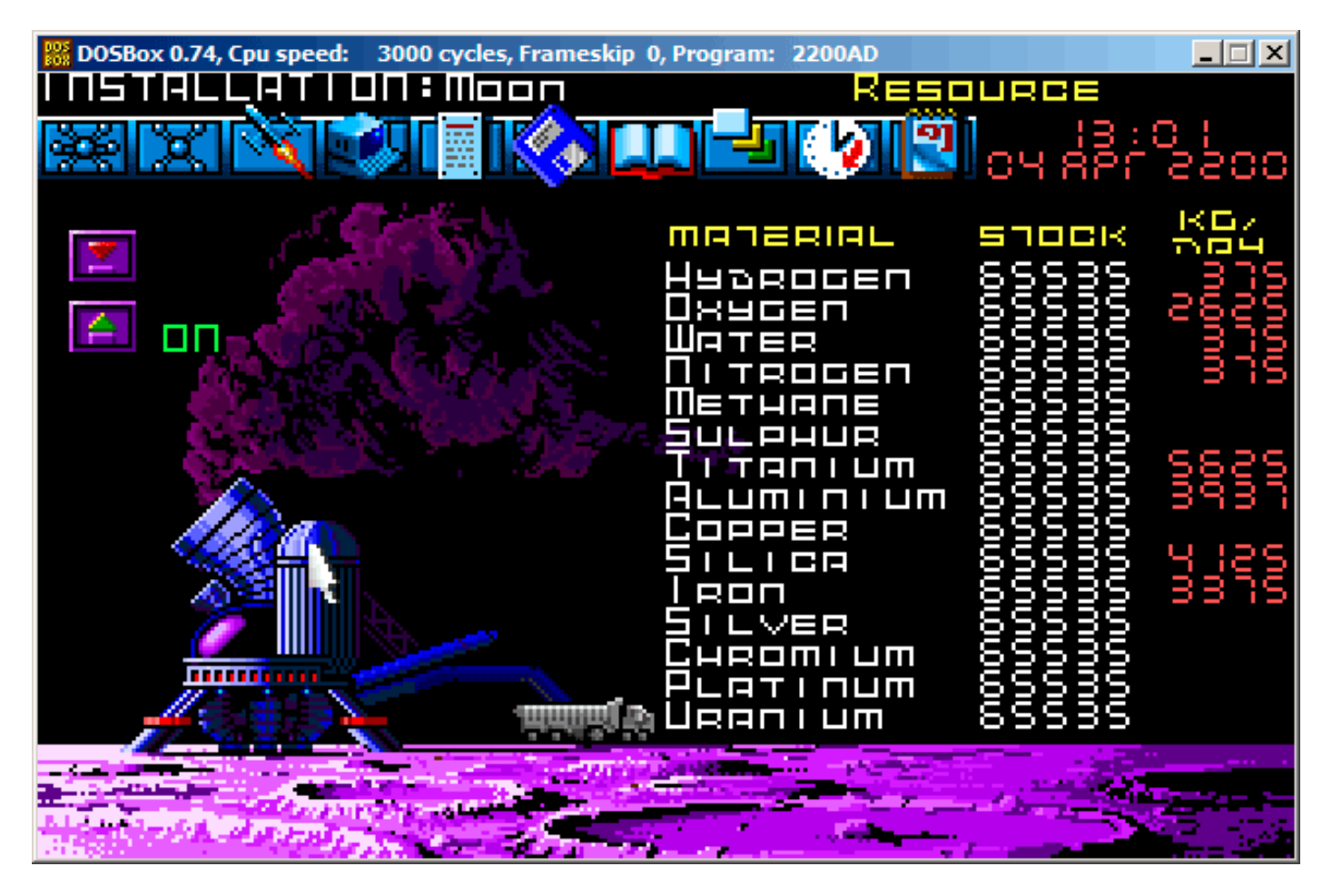

Рис. 9.19: Все ресурсы теперь действительно 65535 (0xFFFF)

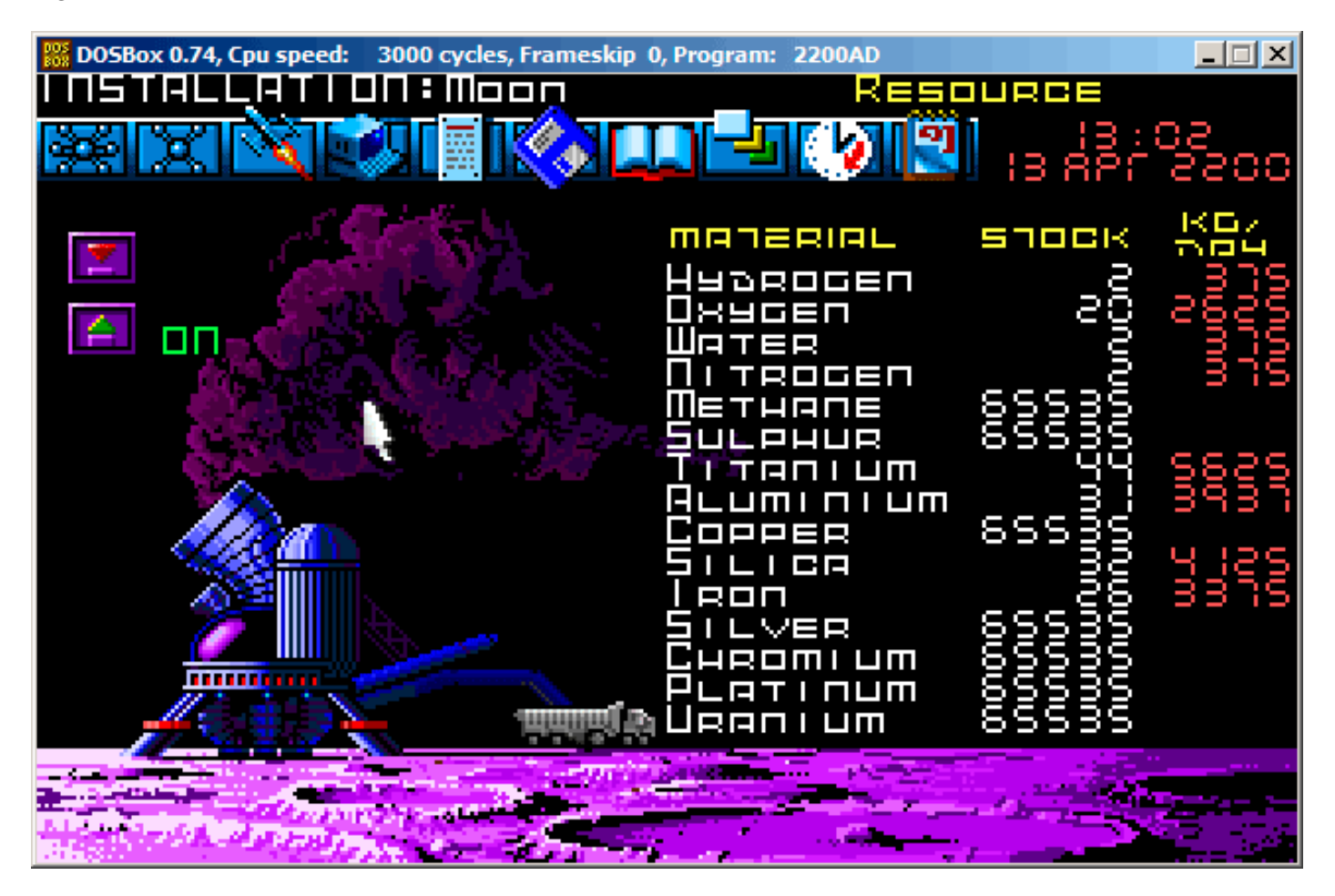

Рис. 9.20: Переполнение переменных ресурсов

Это просто переполнение. Разработчик игры, должно быть, никогда не думал, что значения ресурсов будут такими большими, так что, здесь, наверное, нет проверок на переполнение, но шахта в игре «работает», ресурсы добавляются, отсюда и переполнение.

Вероятно, не нужно было жадничать.

Здесь наверняка еще какие-то значения в этом файле.

Так что это очень простой способ читинга в играх. Файл с таблицей очков также можно легко модифицировать.

Еще насчет сравнения файлов и снимков памяти: 5.10.2 (стр. 712).

## 9.4. Файл с индексами в программе *fortune*

(Эта часть впервые появилась в моем блоге 25 апреля 2015.)

fortune это хорошо известная программа в UNIX, которая показывает случайную фразу из коллекции. Некоторые гики настраивают свою систему так, что fortune запускается после входа в систему. fortune берет фразы из текстовых файлов расположенных в /usr/share/games/fortunes (по крайней мере, в Ubuntu Linux). Вот пример (текстовый файл «fortunes»):

```
A day for firm decisions!!!!!! Or is it?
\%A few hours grace before the madness begins again.
\%A gift of a flower will soon be made to you.
℅
A long-forgotten loved one will appear soon.
```

```
9.4. ФАЙЛ С ИНДЕКСАМИ В ПРОГРАММЕ FORTUNE
```

```
Buy the negatives at any price.
°
A tall, dark stranger will have more fun than you.
\frac{9}{2}\mathbf{r}
```
Так что это фразы, иногда из нескольких строк, все разделены знаком процента. Задача программы *fortune* это найти случайную фразу и вывести её. Чтобы это сделать, она должна просканировать весь текстовый файл, подсчитать кол-во фраз, выбрать случайную и вывести. Но текстовый файл может стать большим, и даже на современных компьютерах, этот наивный алгоритм немного неэкономичный по отношению к ресурсам. Прямолинейный метод это держать бинарный файл с индексами, содержащий смешение каждой фразы в текстовом файле. С файлом индексов, программа fortune может работать намного быстрее: просто выбрать случайный элемент из индекса, взять смещение оттуда, найти смещение в текстовом файле и прочитать фразу оттуда. Это и сделано в программе *fortune*. Посмотрим, что внутри файла с индексами (это .dat-файлы в том же директории) в шестнадцатеричном редакторе. Конечно, эта программа с открытыми исходными кодами, но сознательно, мы не будем подсматривать в исходники.

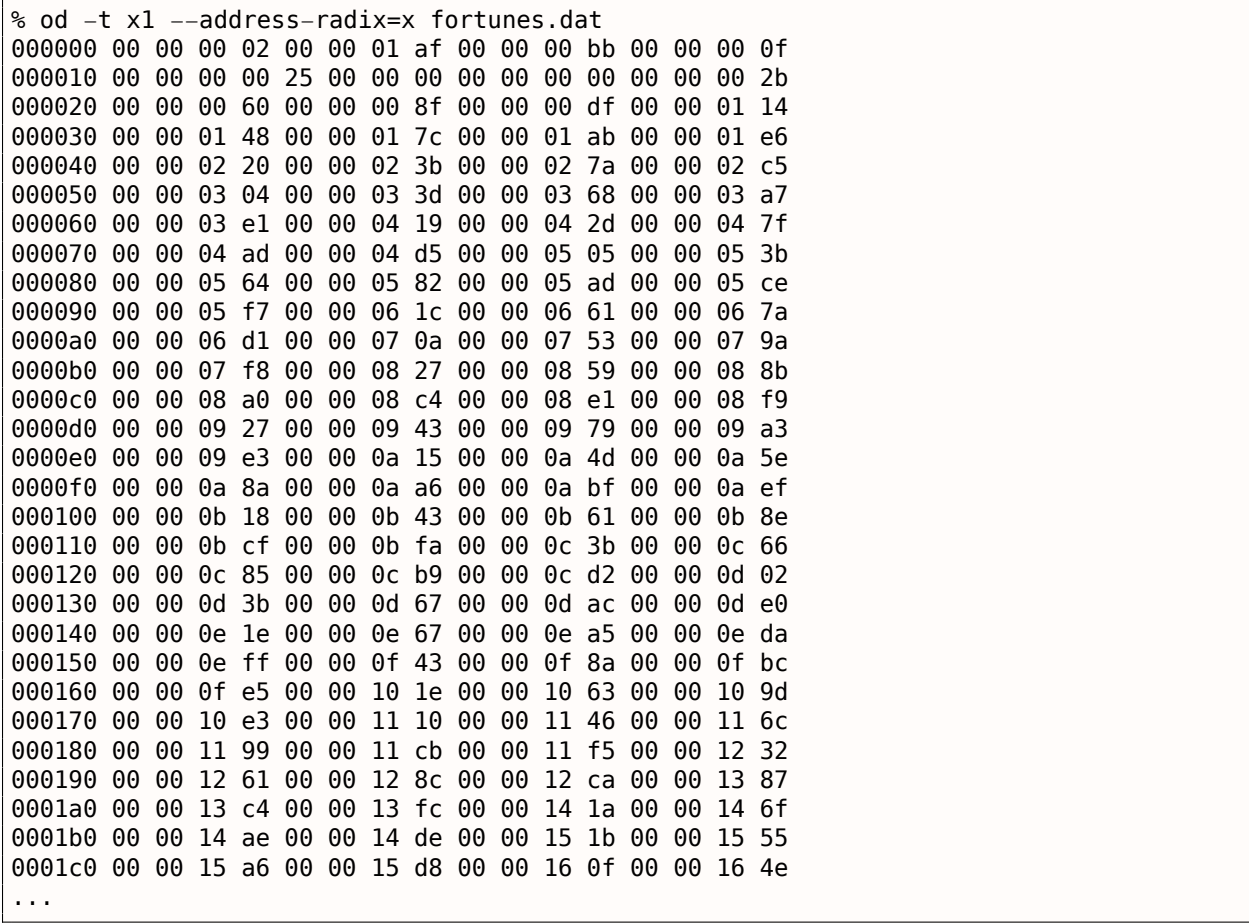

Без всякой посторонней помощи, мы видим что здесь 4 4-батных элемента в каждой 16-байтной строке. Вероятно, это и есть наш массив с индексами. Попробую загрузить весь файл в Wolfram Mathematica как массив из 32-битных целочисленных значений:

```
In[]:= BinaryReadList["c:/tmp1/fortunes.dat", "UnsignedInteger32"]
Out[] = \{33554432, 2936078336, 3137339392, 251658240, 0, 37, 0, \setminus721420288, 1610612736, 2399141888, 3741319168, 335609856, 1208025088, \
2080440320, 2868969472, 3858825216, 537001984, 989986816, 2046951424, \
3305242624, 67305472, 1023606784, 1745027072, 2801991680, 3775070208, \<br>419692544, 755236864, 2130968576, 2902720512, 3573809152, 84213760, \
990183424, 1678049280, 2181365760, 2902786048, 3456434176, \
4144300032, 470155264, 1627783168, 2047213568, 3506831360, 168230912, \
1392967680, 2584150016, 4161208320, 654835712, 1493696512,
2332557312, 2684878848, 3288858624, 3775397888, 4178051072, \
\epsilon .
```
#### ФАЙЛ С ИНДЕКСАМИ В ПРОГРАММЕ FORTUNE  $9.4.$

Нет, что-то не так. Числа подозрительно большие. Вернемся к выводу оd: каждый 4-байтных элемент содержит 2 нулевых байта и 2 ненулевых байта, так что смещения (по крайней мере в начале файла) как минимум 16-битные. Вероятно, в этом файле используется другой endianness (порядок байт)? Порядок байт в Mathematica, по умолчанию, это little-endian, как тот, что используется в Intel CPU. Теперь я переключаю на big-endian:

In[]:= BinaryReadList["c:/tmp1/fortunes.dat", "UnsignedInteger32", ByteOrdering  $\rightarrow$  1]  $0$ ut[]= {2, 431, 187, 15, 0, 620756992, 0, 43, 96, 143, 223, 276, \ 328, 380, 427, 486, 544, 571, 634, 709, 772, 829, 872, 935, 993, 1049, 1069, 1151, 1197, 1237, 1285, 1339, 1380, 1410, 1453, 1486, \ 1527, 1564, 1633, 1658, 1745, 1802, 1875, 1946, 2040, 2087, 2137, \ 2187, 2208, 2244, 2273, 2297, 2343, 2371, 2425, 2467, 2531, 2581, \ 2637, 2654, 2698, 2726, 2751, 2799, 2840, 2883, 2913, 2958, 3023, \ 3066, 3131, 3174, 3205, 3257, 3282, 3330, 3387, 3431, 3500, 3552, \  $\sim$   $\sim$ 

Теперь это можно читать. Я выбрал случайный элемент (3066), а это 0xBFA в шестнадцатеричном виде. Открываю текстовый файл 'fortunes' в шестнадцатеричном редакторе, выставляю 0xBFA как смещение, и вижу эту фразу:

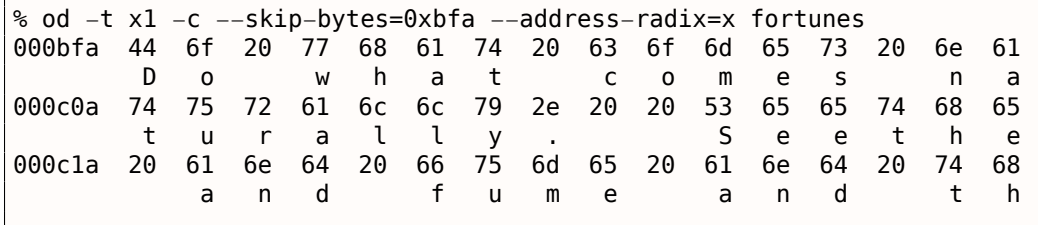

#### Или.

Do what comes naturally. Seethe and fume and throw a tantrum. ℅

Другие смещения тоже можно проверить и, да, они верные.

В Mathematica я также могу удостоверится, что каждый следующий элемент больше предыдущего. Т.е., элементы возврастают. На математическом жаргоне, это называется строго возрастающая монотонная ф-ция.

 $In[] := Differences[input]$ Out[]=  $\{429, -244, -172, -15, 620756992, -620756992, 43, 53, 47, \mathcal{N}\}$ 80, 53, 52, 52, 47, 59, 58, 27, 63, 75, 63, 57, 43, 63, 58, 56, 20, \ 82, 46, 40, 48, 54, 41, 30, 43, 33, 41, 37, 69, 25, 87, 57, 73, 71, \ 94, 47, 50, 50, 21, 36, 29, 24, 46, 28, 54, 42, 64, 50, 56, 17, 44, \ 28, 25, 48, 41, 43, 30, 45, 65, 43, 65, 43, 31, 52, 25, 48, 57, 44, \ 69, 52, 62, 73, 62, 53, 37, 68, 71, 50, 41, 57, 69, 58, 70, 45, 54, \ 38, 45, 50, 42, 61, 47, 43, 62, 189, 61, 56, 30, 85, 63, 48, 61, 58, \ 81, 50, 55, 63, 83, 80, 49, 42, 94, 54, 67, 81, 52, 57, 68, 43, 28, \ 120, 64, 53, 81, 33, 82, 88, 29, 61, 32, 75, 63, 70, 47, 101, 60, 79, \ 33, 48, 65, 35, 59, 47, 55, 22, 43, 35, 102, 53, 80, 65, 45, 31, 29, \ 69, 32, 25, 38, 34, 35, 49, 59, 39, 41, 18, 43, 41, 83, 37, 31, 34, \ 59, 72, 72, 81, 77, 53, 53, 50, 51, 45, 53, 39, 70, 54, 103, 33, 70, \ 51, 95, 67, 54, 55, 65, 61, 54, 54, 53, 45, 100, 63, 48, 65, 71, 23, \ 28, 43, 51, 61, 101, 65, 39, 78, 66, 43, 36, 56, 40, 67, 92, 65, 61, \ 31, 45, 52, 94, 82, 82, 91, 46, 76, 55, 19, 58, 68, 41, 75, 30, 67, \ 92, 54, 52, 108, 60, 56, 76, 41, 79, 54, 65, 74, 112, 76, 47, 53, 61,  $\lambda$ 66, 53, 28, 41, 81, 75, 69, 89, 63, 60, 18, 18, 50, 79, 92, 37, 63, \ 88, 52, 81, 60, 80, 26, 46, 80, 64, 78, 70, 75, 46, 91, 22, 63, 46, \ 75, 59, 62, 66, 74, 76, 111, 55, 73, 40, 61, 55, 38, 56, 47, 34, 81, Λ 62, 37, 41, 60, 68, 40, 33, 54, 34, 41, 36, 49, 44, 68, 51, 78, 81, N  $50, 52,$ 36, 53, 66, 46, 41, 45, 51, 44, 44, 33, 72, 40, 71, 57, 55, N 39, 66, 40, 56, 68, 43, 88, 78, 30, 54, 64, 36, 55, 35, 88, 45, 56, 76, 61, 66, 29, 76, 53, 96, 36, 46, 54, 28, 51, 82, 53, 60, 77, 21, 84, 53, 43, 104, 85, 50, 47, 39, 66, 78, 81, 94, 70, 49, 67, 61, 37,  $\sqrt{ }$ 51, 91, 99, 58, 51, 49, 46, 68, 72, 40, 56, 63, 65, 41, 62, 47, 41, \ |43, 30, 43, 67, 78, 80, 101, 61, 73, 70, 41, 82, 69, 45, 65, 38, 41, \

 $57, 82, 66$ 

Как мы видим, за исключением только первых 6-и значений (которые, вероятно, относятся к заголову файла с индексами), все числа на самом деле это длины текстовых строк (смещение следующей фразы минус смещение текущей фразы на самом деле это длина текущей фразы).

Важно помнить, что порядок байт (endiannes) легко спутать с неверным началом массива. Действительно, из вывода *od* мы можем увидеть что каждый элемент начинается с двух нулей. Но если сдвинуть на два байта в любую сторону, массив можно интерпретировать как little-endian:

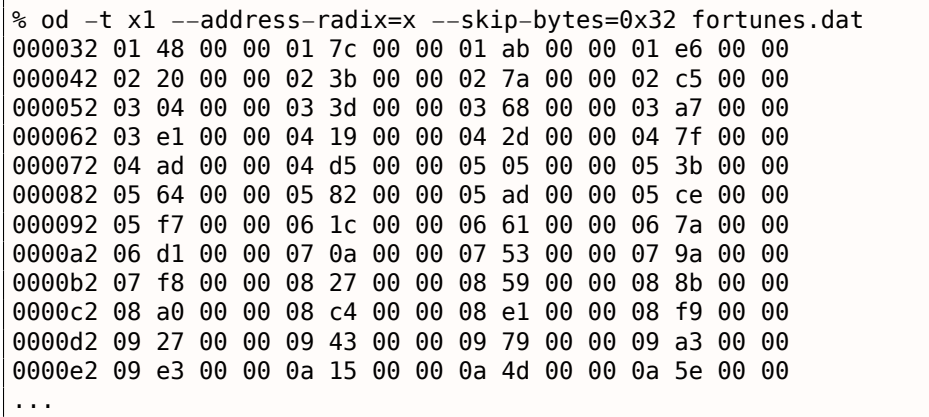

Если будем интерпретировать массив как little-endian, то первый элемент это 0x4801, второй 0x7C01, итд. Старшая 8-битная часть каждого из этих 16-битных значений, выглядит для нас как случайная, а младшая 8-битная часть возрастает.

Но я уверен, что это массив big-endian, потому что самый последний 32-битных элемент в файле тоже big-endian (и это 00 00 5f  $c4$ ):

% od -t x1 --address-radix=x fortunes.dat 000660 00 00 59 0d 00 00 59 55 00 00 59 7d 00 00 59 b5 000670 00 00 59 f4 00 00 5a 35 00 00 5a 5e 00 00 5a 9c 000680 00 00 5a cb 00 00 5a f4 00 00 5b 1f 00 00 5b 3d 000690 00 00 5b 68 00 00 5b ab 00 00 5b f9 00 00 5c 49 0006a0 00 00 5c ae 00 00 5c eb 00 00 5d 34 00 00 5d 7a 0006b0 00 00 5d a3 00 00 5d f5 00 00 5e 3a 00 00 5e 67 0006c0 00 00 5e a8 00 00 5e ce 00 00 5e f7 00 00 5f 30 0006d0 00 00 5f 82 00 00 5f c4 0006d8

Возможно, разработчик программы fortune имел big-endian-компьютер, а может программа была портирована с чего-то такого.

ОК, массив big-endian, и, если пользоваться здравым смыслом, самая первая фраза в текстовом файле должна начинается с нулевого смещения. Так что нулевое значение должно присутствовать где-то в самом начале. У нас в начале пара нулевых элементов. Но второй выглядит более привлекательно: после него идет 43, и 43 это корректное смещение, по которому в текстом файле находится фраза на английском.

Последний элемент массива это 0x5FC4, а в текстовом файле нет байта по этому смещению. Так что последний элемент указывает на место сразу за концом файла. Вероятно так сделано, потому что длина фразы вычисляется как разница между смещением текущей фразы и смещением следующей фразы. Это может быть быстрее, чем искать в строке символ процента. Но это не будет работать для последнего элемента. Так что элемент-пустышка добавлен в конец массива.

Так что первые 5 32-битных значений, видимо, это что-то вроде заголовка.

О, и я забыл подсчитать количество фраз в текстовом файле:

% cat fortunes | grep % | wc -l 432

Количество фраз может присутствовать в индексе, а может и нет. В случае с простейшими файлами индексов, количество элементов легко получить из размера файла. Так или иначе, в этом текстовом файле 432 фразы. И мы видим что-то очень знакомое во втором элементе (значение 431). Я

мент это количество фраз минус 1. А почему *минус 1.* Вероятно, это не количество фраз, а скорее номер последней фразы (считая с нуля)?

В заголовке есть еще и другие элементы. В Mathematica, я загружаю каждый из трех доступных файлов и смотрю на заголовок:

```
In[14]:= input = BinaryReadList["c:/tmp1/fortunes.dat", "UnsignedInteger32",
              ByteOrdering \rightarrow 1];
                                                                                                                                           ון
   ln[18]:= BaseForm [Take [input, \{1, 6\}], 16]
Out[18]//BaseForm=
          {2_{16}}, 1af_{16}, bb_{16}, f_{16}, 0_{16}, 25000000<sub>16</sub>}
   In[19]:= input = BinaryReadList["c:/tmp1/literature.dat", "UnsignedInteger32",
              ByteOrdering \rightarrow 1];
                                                                                                                                           J.
   In[20]:= BaseForm [Take[input, {1, 6}], 16]
Out[20]//BaseForm=
          {2_{16}, 106<sub>16</sub>, 983<sub>16</sub>, 1a<sub>16</sub>, 0<sub>16</sub>, 25000000<sub>16</sub>}
   \ln[21]: input = BinaryReadList["c:/tmp1/riddles.dat", "UnsignedInteger32", ByteOrdering \rightarrow 1];
                                                                                                                                           T
  ln[22]:= BaseForm [Take [input, \{1, 6\}], 16]
                                                                                                                                           P
Out[22]//BaseForm=
          {2_{16}, 80<sub>16</sub>, 7f2<sub>16</sub>, 24<sub>16</sub>, 0<sub>16</sub>, 25000000<sub>16</sub>}
```
Не знаю, что могут означать другие значения, кроме размера файла с индексами. Некоторые поля одинаковые для всех файлов, некоторые нет. Судя по моему опыту, тут могут быть:

- сигнатура фалйа;
- верия файла;
- контрольная сумма;
- какие-нибудь флаги;
- может быть даже идентификатор языка;
- дата/время текстового фалйа, так что программа fortune будет регенирировать файл с индексами только тогда, когда пользователь изменит текстовый файл.

Например, .SYM-файлы в Oracle (9.5 (стр. 967)), содержащие таблицу символов DLL-файлов, также содержат дату/время соответствующей DLL, чтобы быть уверенным, что файл всё еще верен.

Но с другой стороны, дата/время и текстового файла и файла с индексами легко может испортится после архифирования/разархивирования/инсталлирования/развертывания/итд.

По моему мнению, здесь нет даты/времени. Самый компактный способ представления даты и времени это UNIX-время, а это большое 32-битное число. Ничего такого мы здесь не видим. Другие способы представления даже еще менее компактны.

Вот вероятный алгоритм, как работает fortune:

- прочитать номер последней фразы из второго элемента;
- сгенерировать случайное число в пределах 0. номер последней фразы;
- найти соответствующий элемент в массиве смещений, также прочитать следующее смещение;
- вывести в stdout все символы из текстового файла начиная со смещения до следующего смещения минус 2 (чтобы проигнорировать терминирующий знак процента и символ из следующей фразы).

Проверим некоторые из наших предположений. Я создам текстовый файл по такому пути и с таким именем: /usr/share/games/fortunes/fortunes:

Phrase one. ℁ Phrase two. ℅

Теперь такой файл fortunes.dat. Я взял заголовок из оригинального fortunes.dat, я поменял второе поле (количество фраз) в 0 и я оставил два элемент в массиве: 0 and 0x1c, потому что длина всего текста в файле fortunes это 28 (0x1c) байт:

% od -t x1 --address-radix=x fortunes.dat 000010 00 00 00 00 25 00 00 00 00 00 00 00 00 00 00 1c

Запускаю:

%/usr/games/fortune fortune: no fortune found

Что-то не так. Поменяем второе поле на 1:

% od -t x1 --address-radix=x fortunes.dat 000000 00 00 00 02 00 00 00 01 00 00 00 bb 00 00 00 0f 000010 00 00 00 00 25 00 00 00 00 00 00 00 00 00 00 1c

Теперь работает. Показывает только первую фразу:

% /usr/games/fortune Phrase one.

Хммм. Оставим только один элемент в массиве (0) без заключающего:

% od -t x1 --address-radix=x fortunes.dat 000000 00 00 00 02 00 00 00 01 00 00 00 bb 00 00 00 0f 000010 00 00 00 00 25 00 00 00 00 00 00 00 00001c

Программа fortune всегда показывает только первую фразу.

Из этого эксперимента мы узнали что знак процента из текстового файла все-таки обрабатывается, а размер вычисляется не так, как предполагал, вероятно, последний элемент массива не используется. Хотя, его все еще можно использовать. И возможно он использовался в прошлом?

#### 9.4.2. Файлы

Ради демонстрации, я не смотрел в исходный код *fortune*. Если и вы хотите попытаться понять смысл других значений в заголовке файла с индексами, вы тоже можете попытаться достичь этого без заглядывания в исходники. Файлы, которые я взял из Ubuntu Linux 14.04, находятся здесь: http://beginners.re/examples/fortune/, похаканные файлы там же.

И еще я взял файлы из 64-битной Ubuntu, но элементы массива все так же 32-битные. Вероятно потому что текстовые файлы *fortune* никогда не превышают размер в 4GiB<sup>12</sup>. Но если бы превышали, все элементы должны были бы иметь ширину в 64 бита, чтобы хранить смещение в текстовом файле размером больше чем 4GiB.

Для нетерпеливых читателей, исходники fortune здесь: https://launchpad.net/ubuntu/+source/  $fortune-mod/1:1.99.1-3.1ubuntu4.$ 

<span id="page-985-0"></span><sup>12</sup>Gibibyte

Когда процесс в Oracle RDBMS терпит серьезную ошибку (crash), он записывает массу информации в лог-файлы, включая состояние стека, вроде:

<span id="page-986-0"></span>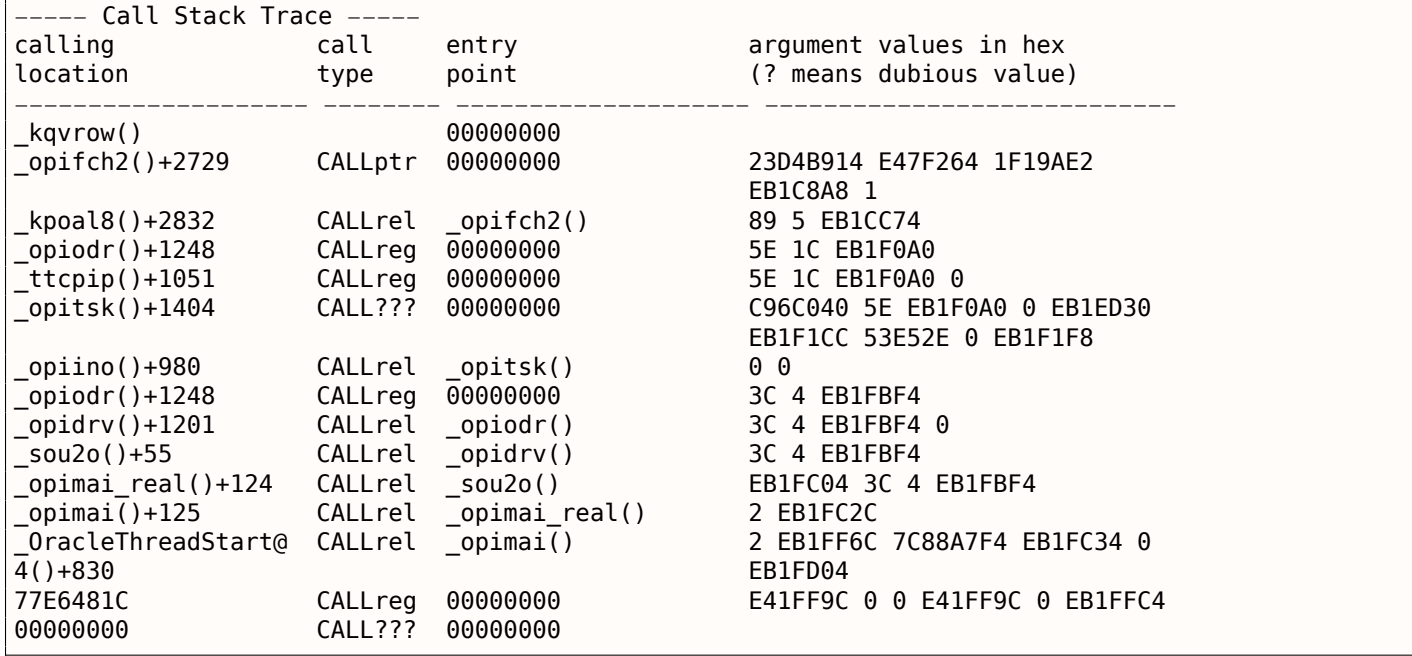

Но конечно, для этого исполняемые файлы Oracle RDBMS должны содержать некоторую отладочную информацию, либо map-файлы с информацией о символах или что-то в этом роде.

Oracle RDBMS для Windows NT содержит информацию о символах в файлах с расширением .SYM, но его формат закрыт.

(Простые текстовые файлы — это хорошо, но они требуют дополнительной обработки (парсинга), и из-за этого доступ к ним медленнее.)

Посмотрим, сможем ли мы разобрать его формат. Выберем самый короткий файл orawtc8.sym , поставляемый с файлом оrawtc8.dll в Oracle 8.1.7  $^{13}$ .

<sup>13</sup>Будем использовать древнюю версию Oracle RDBMS сознательно, из-за более короткого размера его модулей

#### 9.5. ORACLE RDBMS: .SYM-ФАЙЛЫ

Вот я открываю этот файл в Hiew:

| $ I \square  X $<br>$\mathbb{\bar{E}}$ Hiew: orawtc8.sym                                                                                                    |
|----------------------------------------------------------------------------------------------------|
| C:\P\oracle_sym\v9\orawtc8.sym @FRO --------<br>00000000 Hiew 8.02 (c) SEN                                                                                                    |
| d dad dëd dpd d`d dë dë dje død død dpd d`d dad dad dxd dmd de de de de de de de de do død død<br><b>OSYMB</b>                                                                                    |
|                                                                                                    |
| <b>D@ DD DH DL DP D<sup>LI</sup> Dop D</b> P DD! DI ! DI 0 DD0 DD0 DD0 DU0 Db0 Da0 Da0 DA0 DI DI DI X . 8                                                                                         |
| @ H Q Z d n z И Ц д o -  └ ╥ т Ё ⊠2 ⊠2 ⊠2 !2 *2 22 :2 F2                                                                                                    |
| SØ pØ XØ ÄØ 40 <mark>Ø ∍0 v0 00 00 *0 =0 N0 10 w0 30 40 4</mark> 0 40 <mark>e0 60 00 !0 &gt;0 ]0</mark>                                                                                           |
| zm Xm om √m -im ⊹m √m –m um ºm _ax_reg _ax_unreg _loaddll _wtcsrin0 _wtcsrin _wtcsrfre _w                                                                                                    |
| tclkm wtcstu wtcMerr wtcLerr wtchtalo wtchtfre slzgetevar LhtStrCreate LhtStrSearch LhtStr                                                                                                    |
| Insert kpuhhalo kpugdr kpuhhfre GetProcAddress@8 LoadLibraryA@4 CRT INIT@12 DllMainCRTStar                                                                                                    |
| tup@12 _strncpy _free _initterm _onexit _atexit _malloc _DllMain@12 __dllonexit _DisableThreadLi<br>braryCalls@4 _imp_LoadLibraryA@4 _imp_DisableThreadLibraryCalls@4 _imp_GetProcAddress@8 \177K |
| ERNEL32 NULL THUNK DATA imp onexit imp malloc imp free imp adjust fdiv imp strncpy                                                                                                    |
| _imp___dllonexit __imp___initterm \177MSVCRT_NULL_THUNK_DATA __imp__kpugdr __imp__kpuhhfre __imp                                                                                                  |
| kpuhhalo \177oraclient8_NULL_THUNK_DATA _imp_LhtStrInsert _imp_slzgetevar _imp_LhtStrSearch                                                                                                    |
| imp LhtStrCreate \177oracore8 NULL THUNK DATA __IMPORT DESCRIPTOR oracore8 __IMPORT DESCRIPTOR                                                                                                    |
| oraclient8 __IMPORT_DESCRIPTOR_KERNEL32 __IMPORT_DESCRIPTOR_MSVCRT __NULL_IMPORT_DESCRIPTOR ___xc_a                                                                                               |
| xc z xi a xi z adjust fdiv onexitend onexitbegin pRawDllMain OSYM <b>D</b>                                                                                                    |
|                                                                                                    |
|                                                                                                    |
|                                                                                                    |
|                                                                                                    |
|                                                                                                    |
|                                                                                                    |
|                                                                                                    |
|                                                                                                    |
|                                                                                                    |
|                                                                                                    |
| 6String 7Direct 8Table 9<br>4ReLoad 5<br>10Leave 11<br>12<br>2<br>в                                                                                                    |

Рис. 9.21: Весь файл в Ніем

Сравнивая этот файл с другими .SYM-файлами, мы можем быстро заметить, что OSYM всегда является заголовком (и концом), так что это, наверное, сигнатура файла.

Мы также видим, что в общем-то, формат файла это: OSYM + какие-то бинарные данные + текстовые строки разделенные нулем + OSYM.

Строки - это, очевидно, имена функций и глобальных переменных.

#### 9.5. ORACLE RDBMS: .SYM-ФАЙЛЫ

Отметим сигнатуры OSYM и строки здесь:

| <b>F</b> Hiew: orawtc8.sym                                                                                                    | $ I_{\square} $  |
|----------------------------------------------------------------------------------------------------|------------------|
| 00000000 Hiew 8.02 (c) SEN<br><b>图FRO</b> --------<br>C:\P\oracle sym\v9\orawtc8.sym                                                   |                  |
| d dad dëd dpd d`d d <sup>i</sup> d did dad dad dpd d`d dad dad dxd dmd died d <del>i</del> d did did dila dila dod dëo<br><b>OSYMB</b> |                  |
| <b>B'D BfB 010 0AD 0.0 D<sup>1</sup>B 0pB 000 000</b><br>同<br>丽<br>П<br>回名<br>圓(<br>▣.<br>90<br>图4-                                    | <b>图8</b><br>ा⊠< |
| dd dh dl dp d <sup>ii</sup> do do dd! d ! d 0 dd0 dd0 dd0 du0 d50 da0 d <sub>4</sub> 0 d<br>E<br>П<br>П<br>凮<br>-%                     | -8               |
| Ë.<br>HOZ dn z M<br>- 11<br>ao l<br>丽<br>丽<br><b>BB</b><br><b>!B</b><br>*図<br>20                                                       | $\Box$ 2 F2      |
| $SD$ $DD$ $XD$ $YD$ $1D$<br><b>B</b> BV Ge B<br>ËØ<br>*0 =0 N0 i0 w0 30 40 40<br>聖図<br>e e e<br>-0<br>10<br><b>BB</b>                  | ->0 10           |
| tclkm wtcstu wtcMerr wtcLerr wtchtalo wtchtfre slzgetevar LhtStrCreate LhtStrSearch LhtStr                                             |                  |
| Insert kpuhhalo kpugdr kpuhhfre GetProcAddress@8 LoadLibraryA@4 CRT INIT@12 DllMainCRTStar                                             |                  |
| tup@12 _strncpy _free __initterm __onexit _atexit _malloc _DllMain@12 __dllonexit _DisableThreadLi                                     |                  |
| braryCalls@4 imp LoadLibraryA@4 imp DisableThreadLibraryCalls@4 imp GetProcAddress@8\177K                                              |                  |
| ERNEL32 NULL THUNK DATA imp onexit imp malloc imp free imp adjust fdiv imp strncpy                                                     |                  |
| imp dllonexit imp initterm \177MSVCRT_NULL_THUNK_DATA imp kpugdr imp kpuhhfre imp                                                      |                  |
| kpuhhalo \177oraclient8_NULL_THUNK_DATA __imp LhtStrInsert __imp slzgetevar __imp LhtStrSearch                                         |                  |
| imp LhtStrCreate \177oracore8 NULL THUNK DATA __IMPORT DESCRIPTOR oracore8 __IMPORT DESCRIPTOR                                         |                  |
| oraclient8 __IMPORT_DESCRIPTOR_KERNEL32 __IMPORT_DESCRIPTOR_MSVCRT __NULL_IMPORT_DESCRIPTOR ___xc_a                                    |                  |
| xc z xi a xi z adjust fdiv onexitend onexitbegin pRawDllMain OSYM <b>D</b>                                                             |                  |
|                                                                                                    |                  |
|                                                                                                    |                  |
|                                                                                                    |                  |
|                                                                                                    |                  |
|                                                                                                    |                  |
|                                                                                                    |                  |
|                                                                                                    |                  |
|                                                                                                    |                  |
|                                                                                                    |                  |
|                                                                                                    |                  |
| 6String 7Direct 8Table 9<br>2<br>в<br>4ReLoad 5<br>10Leave 11<br>12                                                                    |                  |

Рис. 9.22: Сигнатура OSYM и текстовые строки

Посмотрим. В Hiew отметим весь блок со строками (исключая оконечивающую сигнатуру OSYM) и сохраним его в отдельный файл.

Затем запустим UNIX-утилиты strings и wc для подсчета текстовых строк:

strings strings\_block | wc -l 66

Так что здесь 66 текстовых строк. Запомните это число.

Можно сказать, что в общем, как правило, количество чего-либо часто сохраняется в бинарном файле отдельно.

Это действительно так, мы можем найти значение 66 (0х42) в самом начале файла, прямо после сигнатуры OSYM:

```
$ hexdump -C orawtc8.sym
00000000 4f 53 59 4d 42 00 00 00 00 10 00 10 80 10 00 10
                                                                   |OSYMB...........
00000010 f0 10 00 10 50 11 00 10 60 11 00 10 c0 11 00 10
                                                                   | \ldots P \ldots \rangle .......
00000020 d0 11 00 10 70 13 00 10 40 15 00 10 50 15 00 10
                                                                   | \ldots p \ldots Q \ldots P \ldots |00000030 60 15 00 10 80 15 00 10 a0 15 00 10 a6 15 00 10
                                                                   |\cdot|................
\sim . . .
```
Конечно, 0x42 здесь это не байт, но скорее всего, 32-битное значение, запакованное как littleendian, поэтому мы видим 0x42 и затем как минимум 3 байта.

Почему мы полагаем, что оно 32-битное? Потому что файлы с символами в Oracle RDBMS могут быть очень большими, oracle.sym для главного исполняемого файла oracle.exe (версия 10.2.0.4) содержит 0х3А38Е (238478) символов.

#### 9.5. ORACLE RDBMS: .SYM-ФАЙЛЫ

16-битного значения тут недостаточно.

Проверим другие . SYM-файлы как этот и это подтвердит нашу догадку: значение после 32-битной сигнатуры OSYM всегда отражает количество текстовых строк в файле.

Это общая особенность почти всех бинарных файлов: заголовок с сигнатурой плюс некоторая дополнительная информация о файле.

Рассмотрим бинарный блок поближе. Снова используя Ніеw, сохраним блок начиная с адреса 8 (т.е. после 32-битного значения, отражающего количество) до блока со строками, в отдельный файл.

Посмотрим этот блок в Hiew:

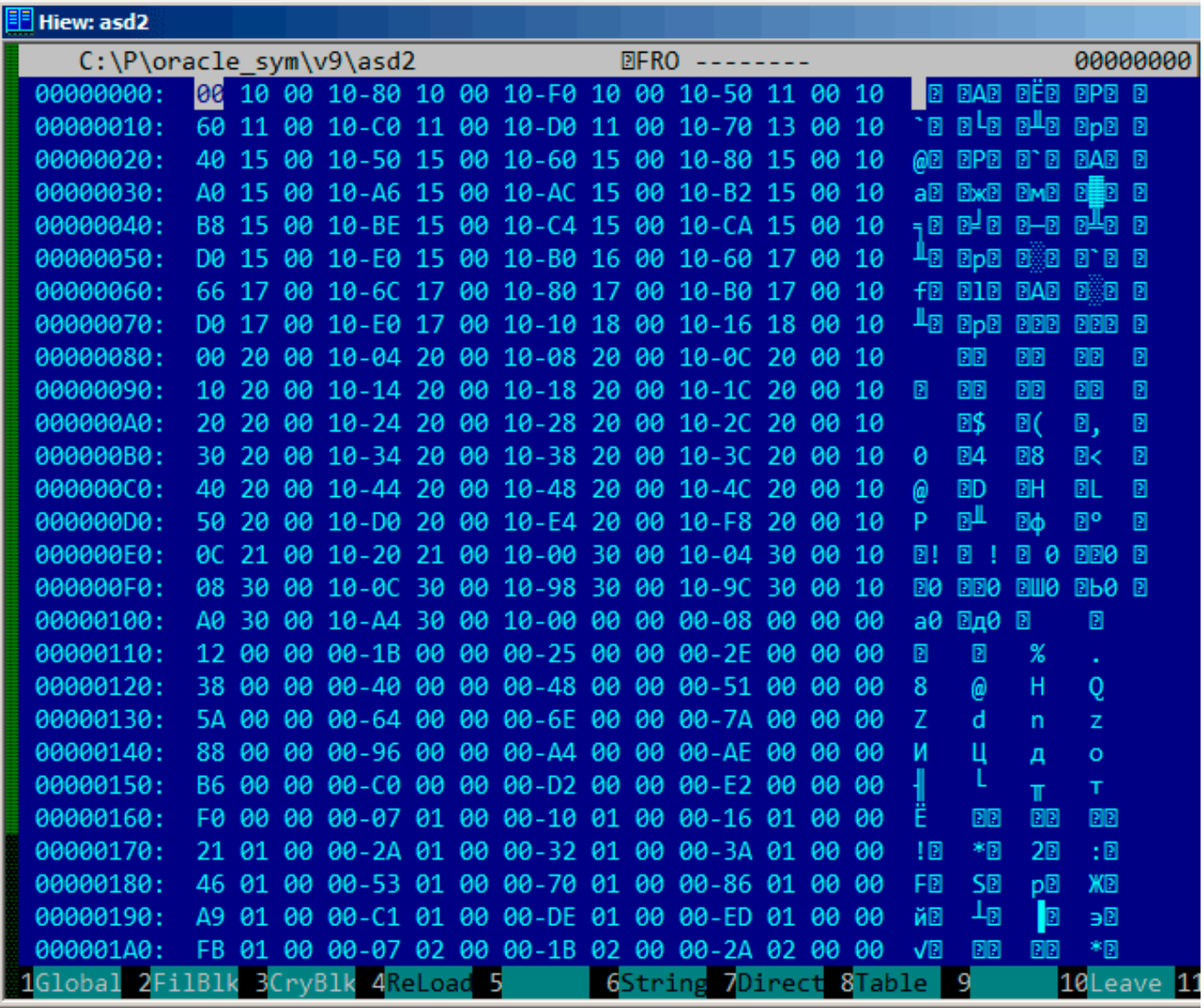

Рис. 9.23: Бинарный блок

Тут явно есть какая-то структура.

Добавим красные линии, чтобы разделить блок:

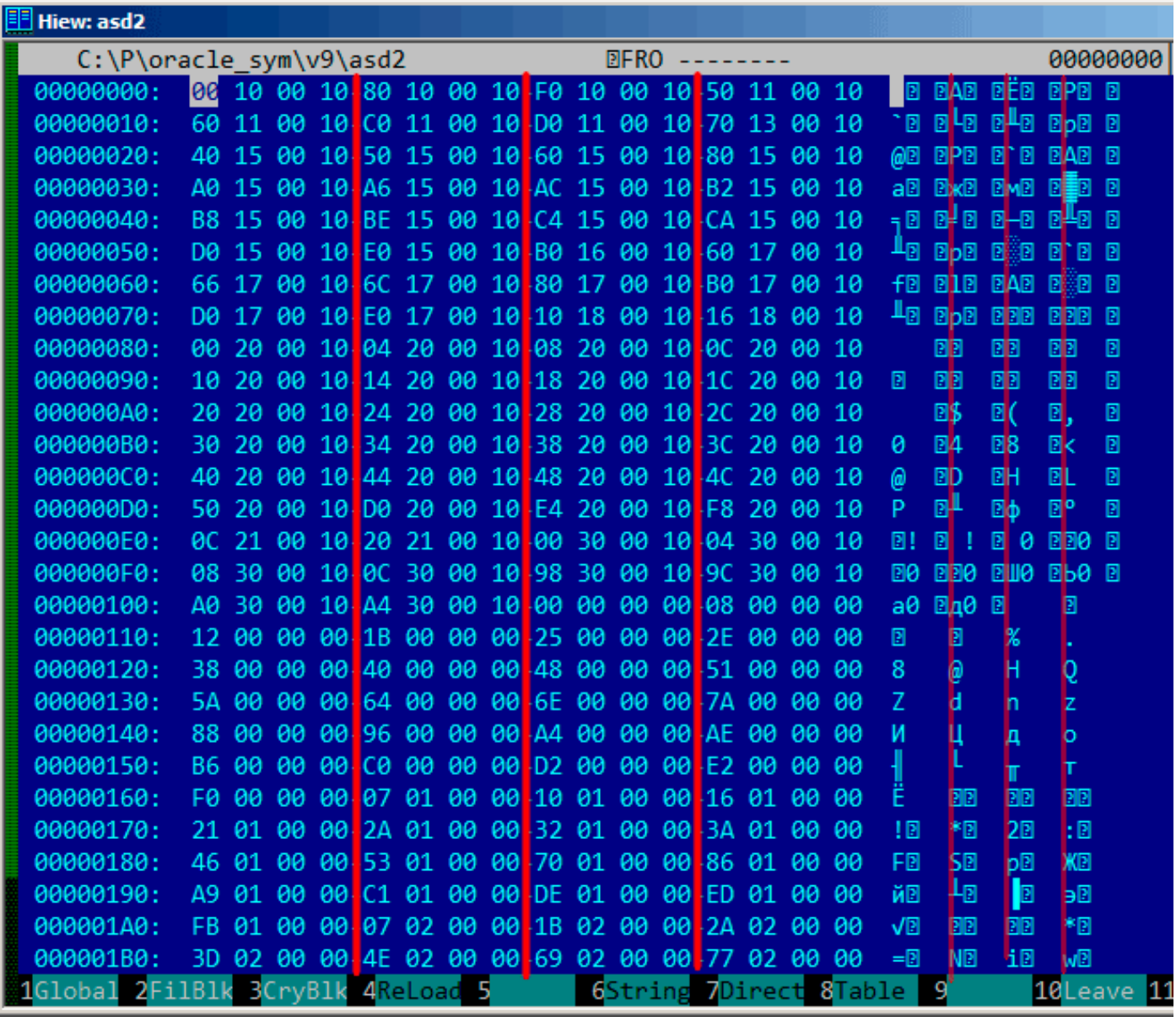

Рис. 9.24: Структура бинарного блока

Ніем, как и многие другие шестнадцатеричные редакторы, показывает 16 байт на строку.

Так что структура явно видна: здесь 4 32-битных значения на строку.

Эта структура видна визуально потому что некоторые значения здесь (вплоть до адреса 0x104) всегда в виде 0x1000xxxx, так что начинаются с байт 0x10 и 0.

Другие значения (начинающиеся на 0x108) всегда в виде 0x0000xxxx, так что начинаются с двух нулевых байт.

Посмотрим на этот блок как на массив 32-битных значений:

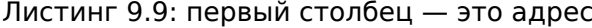

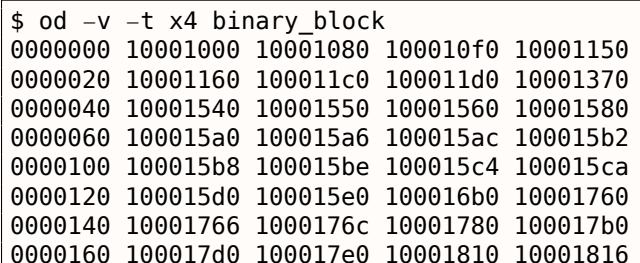

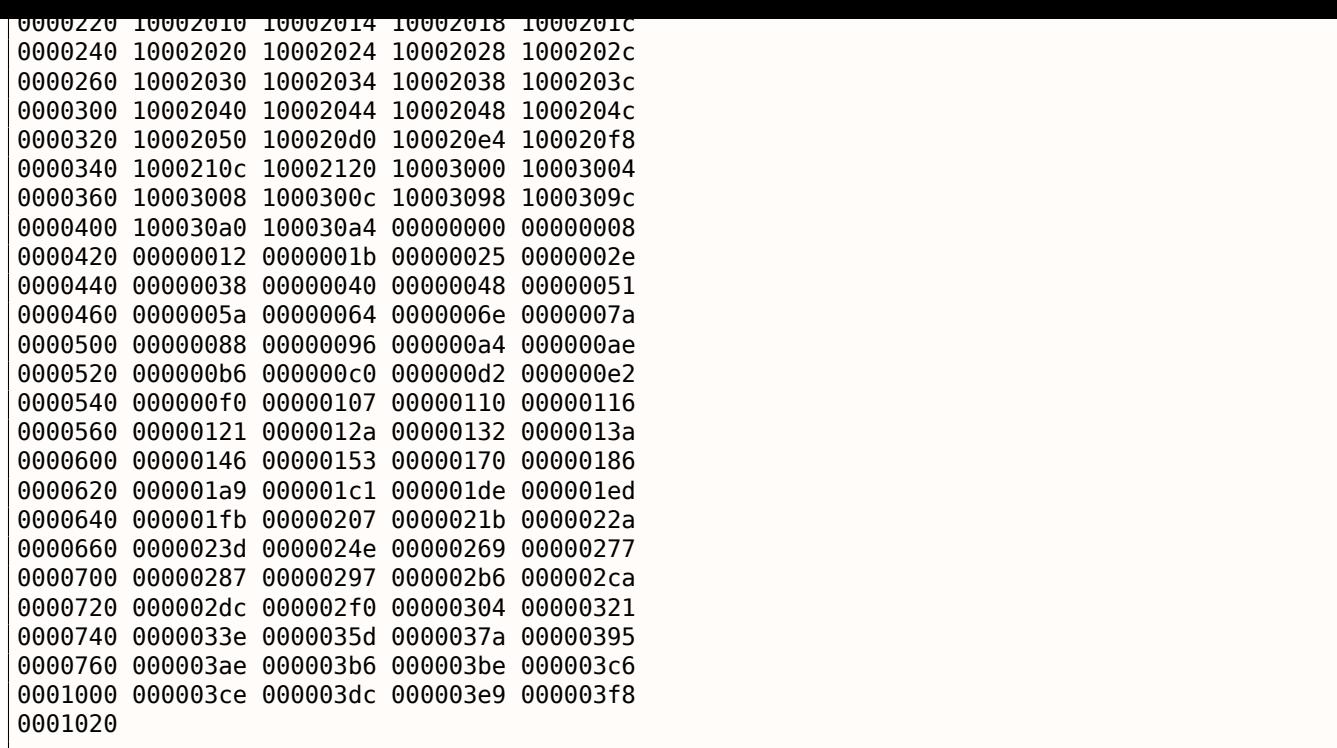

Здесь 132 значения, а это 66\*2. Может быть здесь 2 32-битных значения на каждый символ, а может быть здесь два массива? Посмотрим.

Значения, начинающиеся с 0x1000 могут быть адресами. В конце концов, этот .SYM-файл для DLL, а базовый адрес для DLL в win32 это 0x10000000, и сам код обычно начинается по адресу  $0x10001000$ .

Когда открываем файл orawtc8.dll в IDA, базовый адрес другой, но тем не менее, первая функция это:

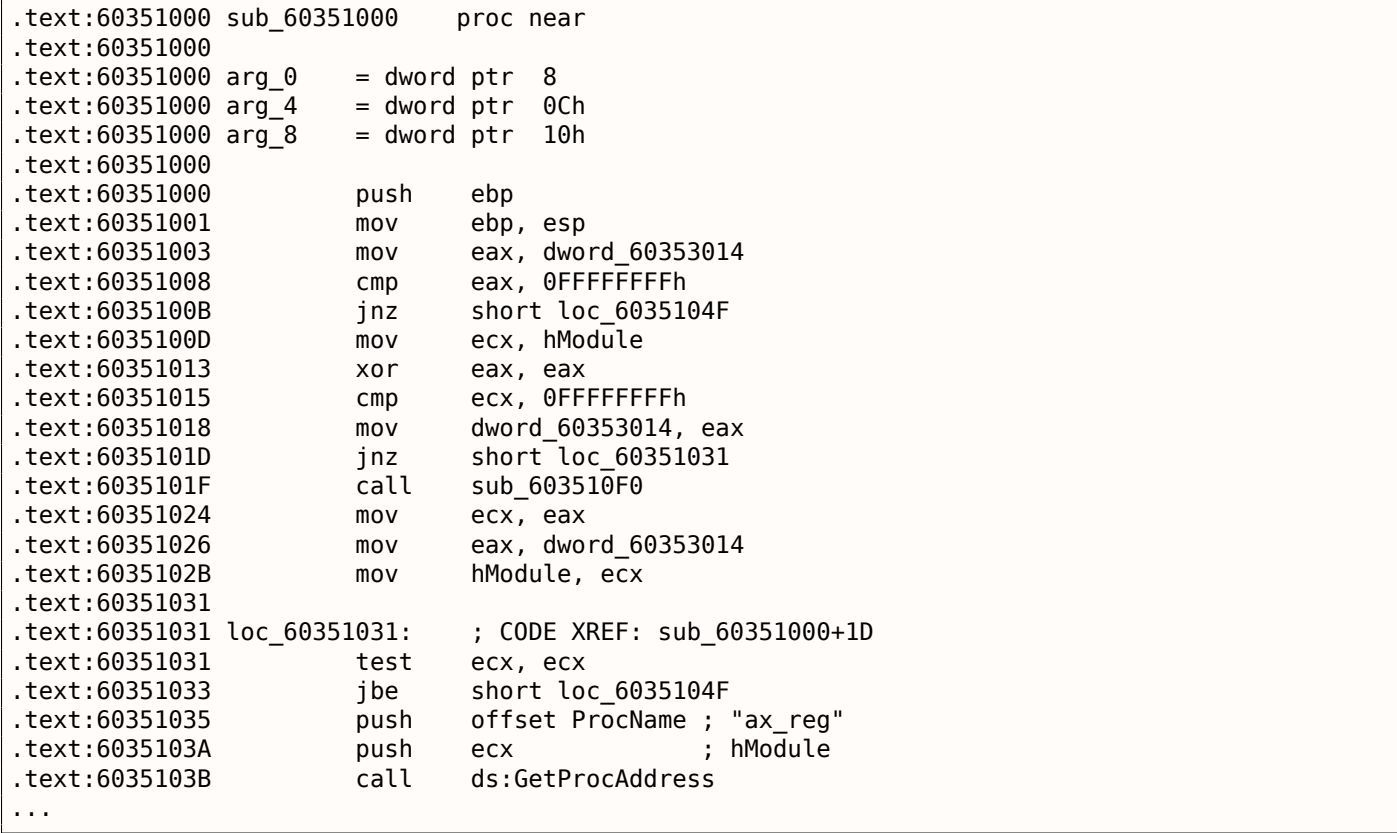

Ух ты, «ах reg» звучит знакомо. Действительно, это самая первая строка в блоке строк! Так что имя этой функции, похоже «ax\_reg».

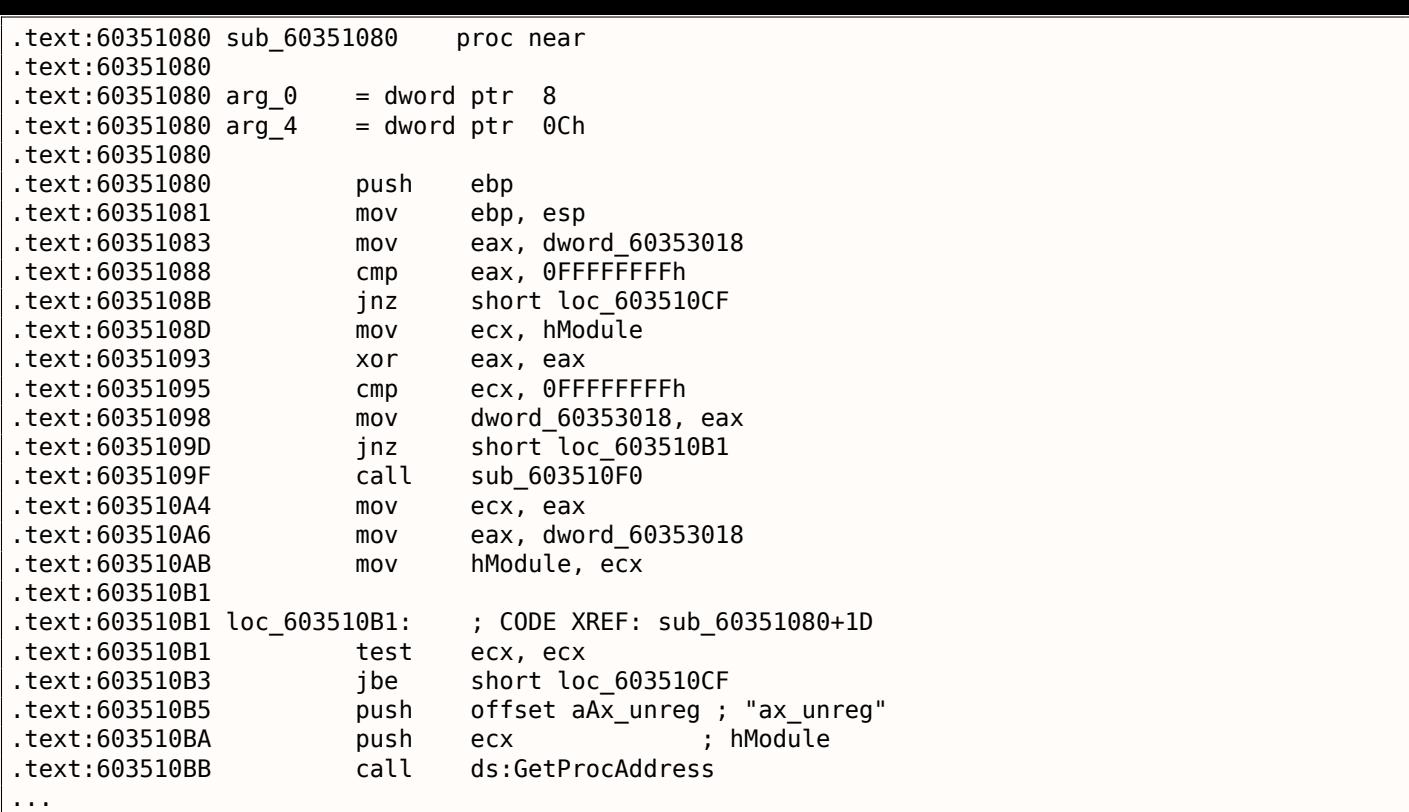

Строка «ax\_unreg» также это вторая строка в строке блок!

Адрес начала второй функции это 0x60351080 , а второе значение в бинарном блоке это 10001080 .

Так что это адрес, но для DLL с базовым адресом по умолчанию.

Мы можем быстро проверить и убедиться, что первые 66 значений в массиве (т.е. первая половина) это просто адреса функций в DLL, включая некоторые метки, и т.д.

Хорошо, что же тогда остальная часть массива? Остальные 66 значений, начинающиеся с 0x0000 ? Они похоже в пределах [0...0x3F8] . И не похоже, что это битовые поля: ряд чисел возрастает. Последняя шестнадцатеричная цифра выглядит как случайная, так что, не похоже, что это адрес чего-либо (в противном случае, он бы делился, может быть, на 4 или 8 или 0x10).

Спросим себя: что еще разработчики Oracle RDBMS хранили бы здесь, в этом файле?

Случайная догадка: это может быть адрес текстовой строки (название функции).

Это можно легко проверить, и да, каждое число — это просто позиция первого символа в блоке строк.

Вот и всё! Всё закончено.

Напишем утилиту для конвертирования .SYM-файлов в IDA-скрипт, так что сможем загружать .idcскрипт и он выставит имена функций:

```
#include <stdio.h>
#include <stdint.h>
#include <io.h>
#include <assert.h>
#include <malloc.h>
#include <fcntl.h>
#include <string.h>
int main (int argc, char *argv[])
{
        uint32_t sig, cnt, offset;
        uint32_t *d1, *d2;
        int h, i, remain, file_len;
        char *d3;
        uint32_t array_size_in_bytes;
```

```
assert (argv[2]); // additional offset (if needed)
// additional offset
assert (sscanf (argv[2], "%X", &offset)==1);
// get file length
assert ((h=open (argv[1], _O_RDONLY | _O_BINARY, 0))!=−1);
assert ((file_len=lseek (h, 0, SEEK_END))!=−1);
assert (lseek (h, 0, SEEK_SET)!=−1);
// read signature
assert (read (h, \&sig, 4) == 4);
// read count
assert (read (h, \&cnt, 4)==4);
assert (sig==0x4D59534F); // OSYM
// skip timedatestamp (for 11g)
//_lseek (h, 4, 1);
array size in bytes=cnt*sizeof(uint32 t);
// load symbol addresses array
d1=(uint32_t*)malloc (array_size_in_bytes);
assert (d1);
assert (read (h, d1, array_size_in_bytes)==array_size_in_bytes);
// load string offsets array
d2=(uint32_t*)malloc (array_size_in_bytes);
assert (d2);
assert (read (h, d2, array_size_in_bytes)==array_size_in_bytes);
// calculate strings block size
remain=file_len−(8+4)−(cnt*8);
// load strings block
assert (d3=(char*)malloc (remain));
assert (read (h, d3, remain)==remain);
printf ("#include <idc.idc>\n\n");
printf ("static main() {\n");
for (i=0; i<cnt; i++)
        printf ("\tMakeName(0x%08X, \"%s\");\n", offset + d1[i], &d3[d2[i]]);
printf ("}\n");
close (h);
free (d1); free (d2); free (d3);
```
#### Пример его работы:

};

```
#include <idc.idc>
static main() {
        MakeName(0x60351000, "_ax_reg");
        MakeName(0x60351080, "_ax_unreg");
        MakeName(0x603510F0, "_loaddll");
        MakeName(0x60351150, "_wtcsrin0");
        MakeName(0x60351160, "_wtcsrin");
        MakeName(0x603511C0, "_wtcsrfre");
        MakeName(0x603511D0, "_wtclkm");
        MakeName(0x60351370, " wtcstu");
...
}
```
Файлы, использованные в этом примере, здесь: beginners.re.

верно?

8-байтная структура здесь видна даже еще лучше:

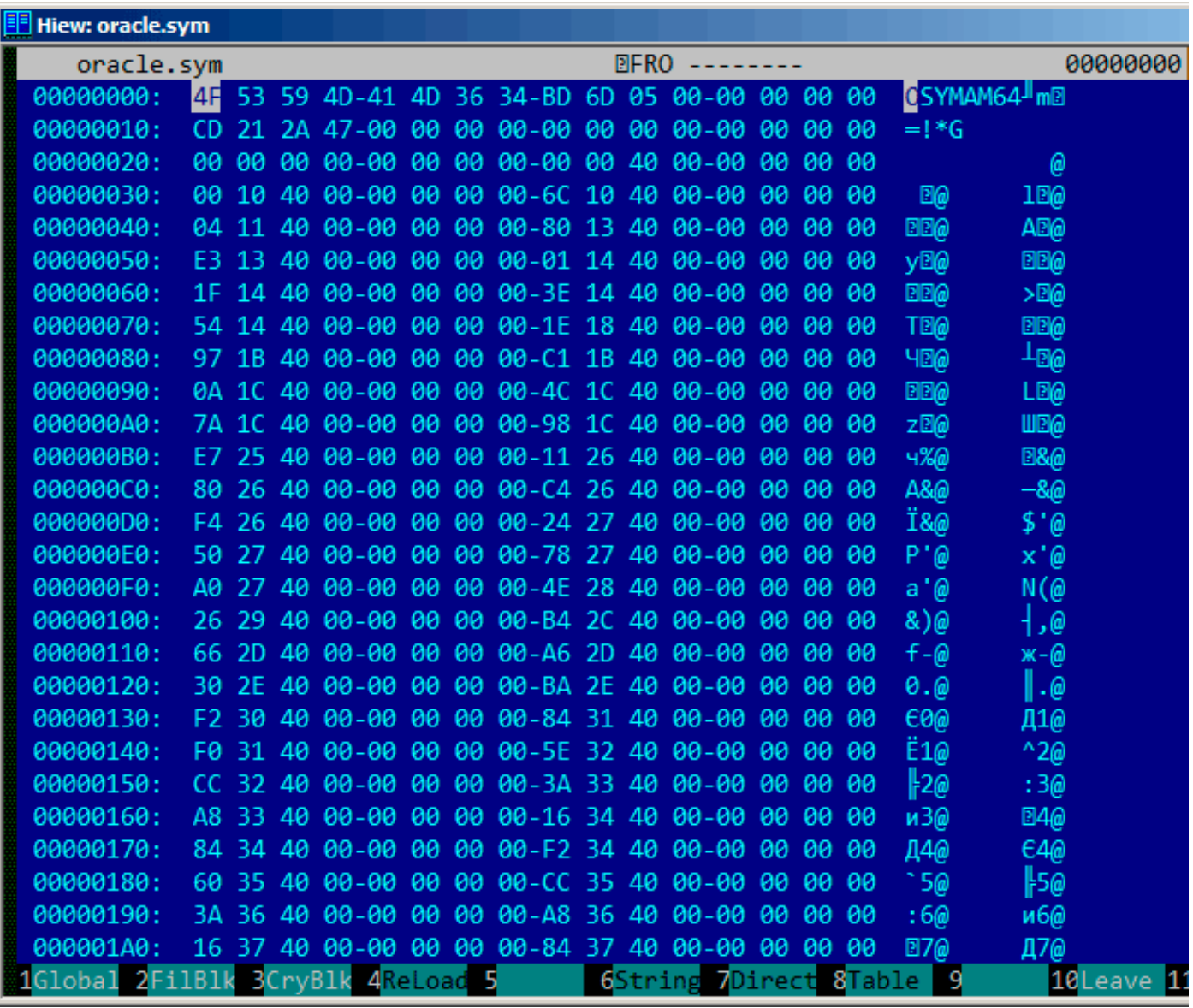

Рис. 9.25: пример .SYM-файла из Oracle RDBMS для win64

Так что да, все таблицы здесь имеют 64-битные элементы, даже смещения строк!

Сигнатура теперь ОЅҮМАМ64, чтобы отличить целевую платформу, очевидно.

Вот и всё! Вот также библиотека в которой есть функция для доступа к .SYM-файлам Oracle RDBMS: GitHub.

## 9.6. Oracle RDBMS: .MSB-файлы

Работая над решением задачи, всегда полезно знать ответ.

Законы Мерфи, правило точности

Это бинарный файл, содержащий сообщения об ошибках вместе с их номерами.

Давайте попробуем понять его формат и найти способ распаковать его.

сравнивать фаилы: текстовыи и запакованныи оинарныи  $^{14}$ .

Это начало файла ORAUS.MSG без ненужных комментариев:

#### Листинг 9.10: Начало файла ORAUS.MSG без комментариев

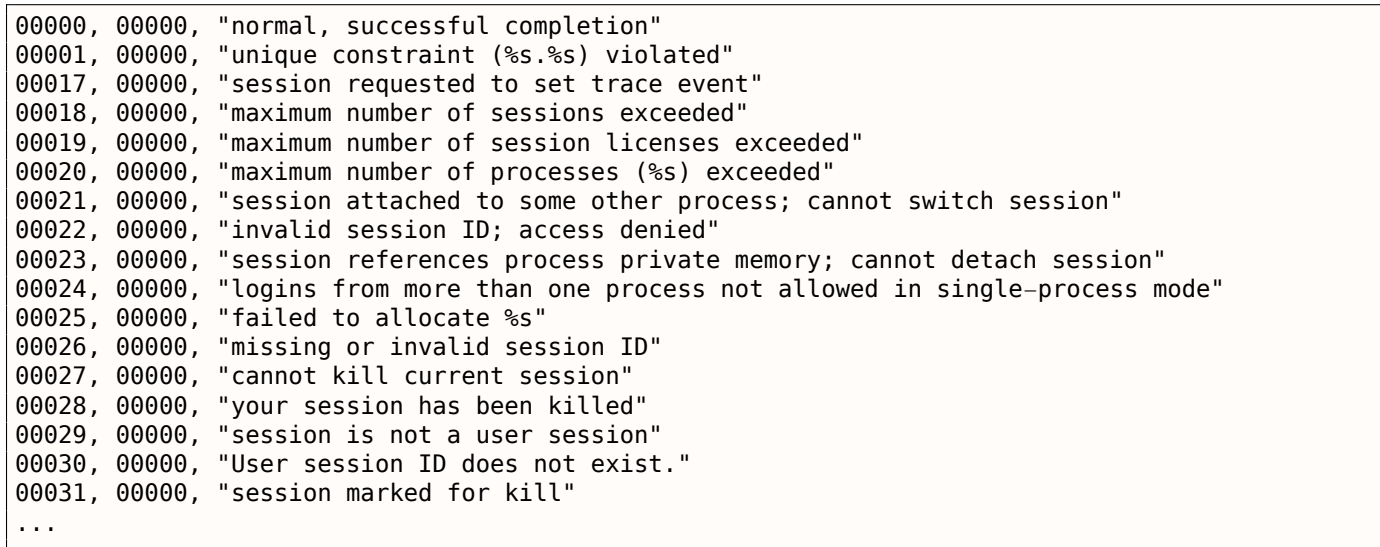

Первое число - это код ошибки. Второе это, вероятно, могут быть дополнительные флаги.

<span id="page-996-0"></span><sup>&</sup>lt;sup>14</sup> Текстовые файлы с открытым кодом в Oracle RDBMS имеются не для каждого .MSB-файла, вот почему мы будем работать над его форматом

Давайте откроем бинарный файл ORAUS.MSB и найдем эти текстовые строки. И вот они:

| <b>Hiew: oraus.msb</b>                                                                                                    |                                                                           | <u>니미지</u>                                        |
|----------------------------------------------------------------------------------------------------|---------------------------------------------------------------------------|---------------------------------------------------|
| C:\tmp\oraus.msb                                                                                                    | <b>图FRO -------</b>                                                       | 000013B9 Hiew 8.02 (c) SEN                        |
|                                                                                                    |                                                                           | D E<br>з В<br>П<br>a D<br>圓                       |
| 10<br>≞ ⊠<br>「图】<br>100<br>ïΘ<br><b>BBB</b>                                                                                                    | Enormal, successful completionunique constraint (%s.%s) viol              |                                                   |
| atedsession requested to set trace eventmaximum number of sessions exceededmaximum number of sessio                                                                                                    |                                                                           |                                                   |
| n licenses exceededmaximum number of processes (%s) exceededsession attached to some other process;                                                                                                    |                                                                           |                                                   |
| cannot switch sessioninvalid session ID; access deniedsession references process private memory; c                                                                                                    |                                                                           |                                                   |
| annot detach sessionlogins from more than one process not allowed in single-process mode@ @                                                                                                    |                                                                           | - P 21                                            |
| -40<br>ЭВ<br><b>BB!</b><br>$B$ $B$<br>- n ⊠<br>Ξï<br>e ⊡                                                                                                    | 10<br>Z0#<br>8≸ }<br>. . d.                                               | <b>Rollanger 6 allocate Ssmissing of</b>          |
| r invalid session IDcannot kill current sessionyour session has been killedsession is not a user se                                                                                                    |                                                                           |                                                   |
| ssionUser session ID does not exist.session marked for killinvalid session migration passwordcurren                                                                                                    |                                                                           |                                                   |
| t session has empty migration passwordcannot %s in current PL/SQL sessionLICENSE_MAX_USERS cannot b                                                                                                    |                                                                           |                                                   |
| e less than current number of usersmaximum number of recursive SQL levels (%s) exceeded                                                                                                    |                                                                           |                                                   |
| $D 8$ $A'$ $I'$ ( $B$ ) $DB^*$ 3 $B^*$ 3 $DB^*$<br>0 %                                                                                                    | $b\boxdot 4$<br>40<br>a®3                                                 | . Beannot switch to a sessio                      |
| n belonging to a different server groupCannot create session: server group belongs to another usere                                                                                                    |                                                                           |                                                   |
| rror during periodic actionactive time limit exceeded - call abortedactive time limit exceeded - se                                                                                                    |                                                                           |                                                   |
| ssion terminatedUnknown Service name %sremote operation failedoperating system error occurred while<br>obtaining an enqueuetimeout occurred while waiting for a resourcemaximum number of enqueue resourc |                                                                           |                                                   |
| es (%s) exceeded                                                                                                    | 29 5 > 6 a 7 r 8 ∦ 9 2023: 903; q02< Ф12 = └29 ∈120maximum number         |                                                   |
| of enqueues exceededresource busy and acquire with NOWAIT specified or timeout expiredmaximum numb                                                                                                    |                                                                           |                                                   |
| er of DML locks exceededDDL lock on object '%s.%s' is already held in an incompatible modemaximum n                                                                                                    |                                                                           |                                                   |
| umber of temporary table locks exceededDB_BLOCK_SIZE must be %s to mount this database (not %s)maxi                                                                                                    |                                                                           |                                                   |
| mum number of DB_FILES exceededdeadlock detected while waiting for resourceanother instance has a d                                                                                                    |                                                                           |                                                   |
| ifferent DML LOCKS setting                                                                                                    | <b>图 &gt; D ? z @ 6 A + C · D 0回E 1回F</b>                                 | $H$ <sub>D</sub> <sub><math>G</math></sub><br>н⊠н |
| VEDML full-table lock cannot be acquired; DML LOCKS is 0maximum number of log files exceeded<br>-⊠                                                                                                    |                                                                           |                                                   |
| %sobject is too large to allocate on this O/S (%s,%s,%s)initialization of FIXED_DATE failedinvalid                                                                                                    |                                                                           |                                                   |
| value %s for parameter %s; must be at least %sinvalid value %s for parameter %s, must be between %                                                                                                    |                                                                           |                                                   |
| s and %scannot acquire lock -- table locks disabled for %scommand %s is not validprocess number mus                                                                                                    |                                                                           |                                                   |
| t be between 1 and %sprocess "%s" is not active                                                                                                    |                                                                           | $\mathbb{B}$ I P J ~ K b L $+$ M<br>τŅ<br>40      |
| BER hES WEIT<br><b>PIPIO</b><br><b>PRP</b>                                                                                                    | <b>End Endommand %s takes between %s and %s argument(s)no process has</b> |                                                   |
| В<br>т<br>$\mathbf{2}$<br>4ReLoad 5                                                                                                    | 6String 7Direct 8Table 9                                                  | 10Leave 11<br>12                                  |

Рис. 9.26: Ніем: первый блок

Мы видим текстовые строки (включая те, с которых начинается файл ORAUS.MSG) перемежаемые с какими-то бинарными значениями. Мы можем довольно быстро обнаружить что главная часть бинарного файла поделена на блоки размером 0х200 (512) байт.

Посмотрим содержимое первого блока:

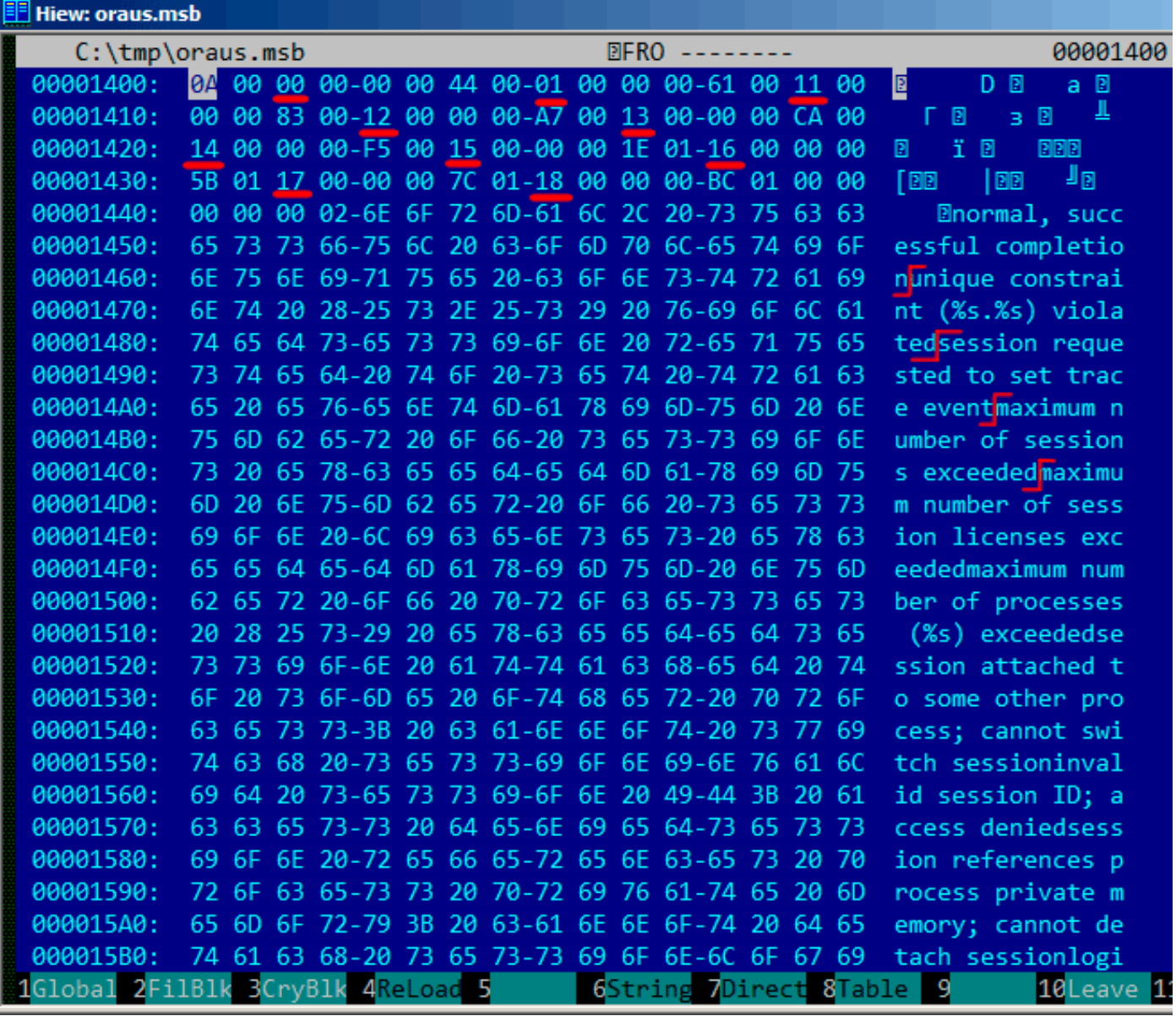

Рис. 9.27: Ніем: первый блок

Мы видим тексты первых сообщений об ошибках. Что мы видим еще, так это то, что здесь нет нулевых байтов между сообщениями. Это значит, что это не оканчивающиеся нулем Си-строки. Как следствие, длина каждого сообщения об ошибке должна быть как-то закодирована. Попробуем также найти номера ошибок. Файл ORAUS.MSG начинается с таких: 0, 1, 17 (0x11), 18 (0x12), 19 (0x13), 20 (0x14), 21 (0x15), 22 (0x16), 23 (0x17), 24 (0x18)... Найдем эти числа в начале блока и отметим их красными линиями. Период между кодами ошибок 6 байт. Это значит, здесь, наверное, 6 байт информации выделено для каждого сообщения об ошибке.

Первое 16-битное значение (здесь 0хА или 10) означает количество сообщений в блоке: это можно проверить глядя на другие блоки.

Действительно: сообщения об ошибках имеют произвольный размер. Некоторые длиннее, некоторые короче. Но длина блока всегда фиксирована, следовательно, никогда не знаешь, сколько сообщений можно запаковать в каждый блок.

Как мы уже отметили, так как это не оканчивающиеся нулем Си-строки, длина строки должна быть закодирована где-то.

Длина первой строки «normal, successful completion» это 29 (0x1D) байт. Длина второй строки «unique constraint (%s.%s) violated» это 34 (0x22) байт.

Мы не можем отыскать этих значений (0x1D или/и 0x22) в блоке.

А вот еще кое-что. Oracle RDBMS должен как-то определять позицию строки, которую он должен загрузить, верно? Первая строка «normal, successful completion» начинается с позиции 0x1444 (если считать с начала бинарного файла) или с 0x44 (от начала блока). Вторая строка «unique constraint (%s.%s) violated» начинается с позиции 0x1461 (от начала файла) или с 0x61 (считая с начала блока). Эти числа (0х44 и 0х61) нам знакомы! Мы их можем легко отыскать в начале блока.

Так что, каждый 6-байтный блок это:

- 16-битный номер ошибки;
- 16-битный ноль (может быть, дополнительные флаги;
- 16-битная начальная позиция текстовой строки внутри текущего блока.

Мы можем быстро проверить остальные значения чтобы удостовериться в своей правоте. И здесь еще последний «пустой» 6-байтный блок с нулевым номером ошибки и начальной позицией за последним символом последнего сообщения об ошибке. Может быть именно так и определяется длина сообщения? Мы просто перебираем 6-байтные блоки в поисках нужного номера ошибки, затем мы узнаем позицию текстовой строки, затем мы узнаем позицию следующей текстовой строки глядя на следующий 6-байтный блок! Так мы определяем границы строки! Этот метод позволяет сэкономить место в файле не записывая длину строки! Нельзя сказать, что экономия памяти большая, но это интересный трюк.

Вернемся к заголовку .MSB-файла:

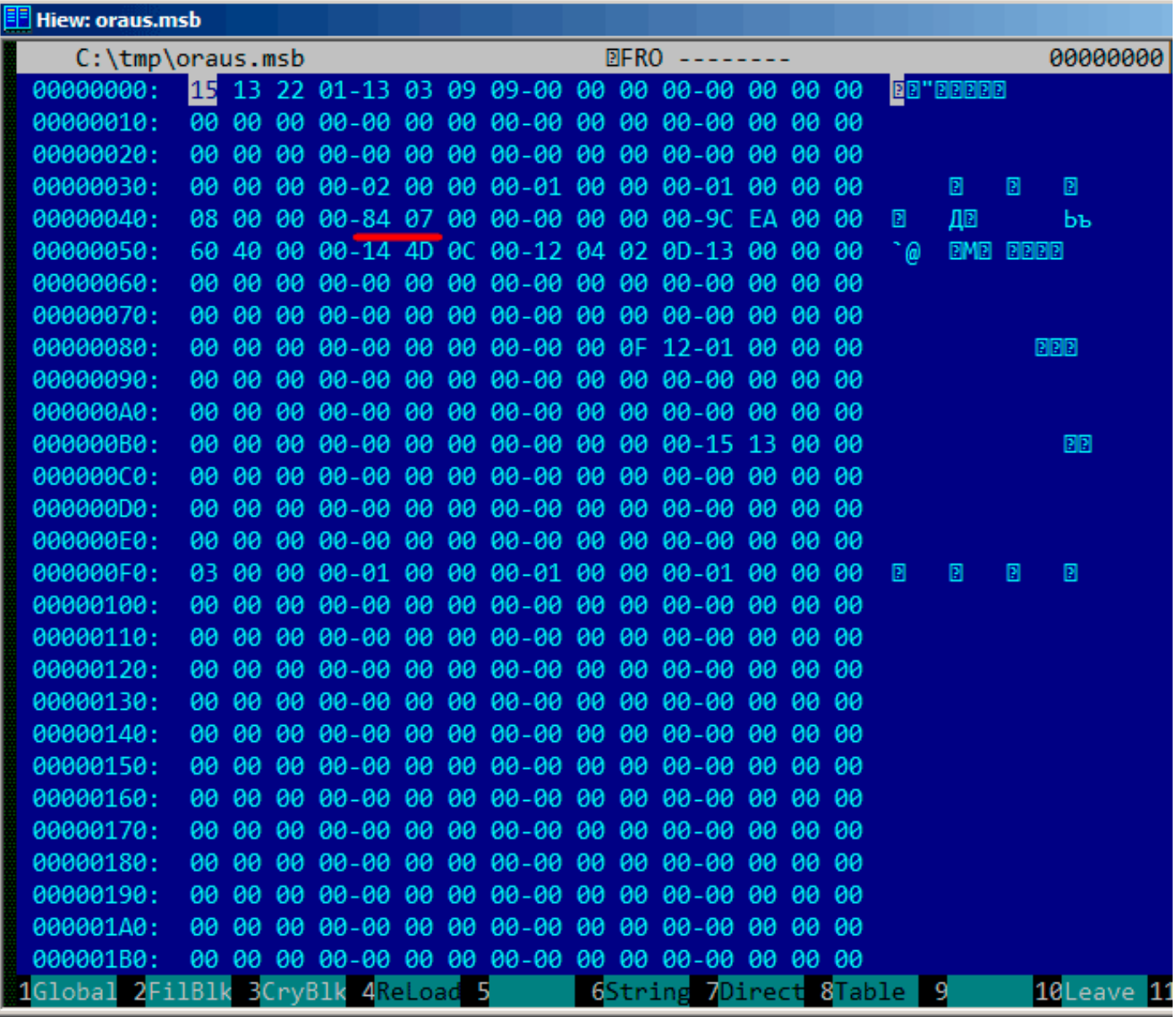

Рис. 9.28: Hiew: заголовок файла

Теперь мы можем быстро найти количество блоков (отмечено красным). Проверяем другие .MSBфайлы и оказывается что это справедливо для всех. Здесь есть много других значений, но мы не будем разбираться с ними, так как наша задача (утилита для распаковки) уже решена.

А если бы мы писали запаковщик .MSB-файлов, тогда нам наверное пришлось бы понять, зачем нужны остальные.

| <b>Hiew: oraus.msb</b> |                |                |                   |                |                 |                |                |         |                |       |                |                |       |                |                |                        |                                                                        |
|------------------------|----------------|----------------|-------------------|----------------|-----------------|----------------|----------------|---------|----------------|-------|----------------|----------------|-------|----------------|----------------|------------------------|------------------------------------------------------------------------|
| C:\tmp\oraus.msb       |                |                |                   |                |                 |                |                |         |                |       | <b>EFRO</b>    |                |       |                |                |                        | 00000800                                                               |
| 00000800:              | 83             | 34             | 8F                | 34             | -9B             | 34             | AA 34          |         | -BE            | 34    | C <sub>7</sub> | 34             | $-D1$ | 34             | DA 34          |                        | $\sqrt{4\pi 4\sqrt{4\pi^2}}$ 4 $\sqrt{4\pi^2}$ τ <sup>4</sup>          |
| 00000810:              | E3             | 34             | EB                | 34             | $-24$           | 35             | 2C             | 35      | $-32$          | 35    | 39             | 35             | $-41$ | 35             | 47 35          |                        | у4ы4\$5,52595А5G5                                                      |
| 00000820:              | 4E             | 35             | 56                | 35             | -5D             | 35             | 84             | 35      |                | 8A 35 | 8F             | 35             | $-95$ | 35             | <b>BA 35</b>   |                        | N5V5]5Д5К5П5Х5∥5                                                       |
| 00000830:              | C6             | 35             | <b>CE</b>         | 35             | $-DB$           | 35             | E <sub>4</sub> | 35      | $-04$          | 36    | 0F             | 36             | $-1B$ | 36             | 24 36          |                        | <b>}5#5+5\$5060606\$6</b>                                              |
| 00000840:              | 2C             | 36             | 52 36             |                | $-5B$           | 36             | 94             | 36      | $-A2$          | 36    | <b>B4</b>      | 36             | $-BF$ | 36             | C6             | -36                    | ,6R6[6Ф6в6 6 <sub>1</sub> 6⊧6                                          |
| 00000850:              | <b>CE</b>      | 36             | D7                | 36             | -DF             | 36             | E7             | 36      | -ED            | 36    | F <sub>5</sub> | 36             | -FC   | 36             | 04             | 37                     | -6 6 6ч6∋6ї6№607                                                       |
| 00000860:              | <b>OC</b>      | 37             | 13                | 37             | $-1A$           | 37             | 21             | 37      | $-29$          | 37    | 31             | 37             | $-39$ | 37             | 46             | 37                     | @7@7@7!7)71797F7                                                       |
| 00000870:              | 4E             | 37             | 55                | 37             | -5E             | 37             | 68             | 37      | $-6E$          | 37    | 75             | 37             | $-7D$ | 37             | 84 37          |                        | N7U7^7h7n7u7}7Д7                                                       |
| 00000880:              | A2             | 37             | <b>AF</b>         | 37             | -B7             | 37             | <b>BD</b>      | 37      | -C5            | 37    | cc             | 37             | $-D2$ | 37             | D <sub>8</sub> | 37                     | <b>в7п7</b> ┒7╜7┼7╠7╥ <sup>7</sup> ╪7                                  |
| 00000890:              | E0             | 37             | E <sub>8</sub>    | 37             | -F <sub>2</sub> | 37             | F <sub>9</sub> | 37      | $-45$          | 38    | 73             | 38             | $-7A$ | 38             | A <sub>8</sub> | 38                     | p7w7E7.7E8s8z8и8                                                       |
| 000008A0:              | <b>B1</b>      | 38             | <b>B7</b>         | $38 - BC$      |                 | 38             | C6             | 38      | $-0A$          | 39    | 0F             | 39             | $-14$ | 39             | 1B             | 39                     | <b>2818 8 - 809090909</b>                                              |
| 000008B0:              | 23             | 39             | 29                | 39             | $-2F$           | 39             | 35             | 39      | -3E            | 39    | 46             | 39             | $-70$ | 39             | A <sub>6</sub> | 39                     | #9)9/959>9F9p9x9                                                       |
| 000008C0:              | <b>AE</b>      | 39             | <b>9A</b>         | 3A             | A <sub>5</sub>  | 3A             | <b>B1</b>      | 3A      | -BC            | 3A    | C <sub>7</sub> | 3A             | $-D2$ | 3A             | <b>DC</b>      | 3A                     | o9b:e:▒:┛:╟:╥: <sub>Ш</sub> :                                          |
| 000008D0:              | E5             | 3A             | F <sub>4</sub>    | 3A             | $-00$           | 3B             | <b>OB</b>      | 3B - 15 |                | 3B    | <b>2E</b>      | 3B             | $-39$ | 3B             | 47             | $-3B$                  | ,;6;(:,:⊠;,®;i                                                         |
| 000008E0:              | 51             | 3B             | <b>5E</b>         | 3B             | $-68$           | 3B             | 74             | 3B      | $-84$          | 3B    | <b>8E</b>      | 3B             | $-B4$ | 3B             | <b>5B</b>      | 3C                     | Q;^;h;t;Д;O;¦;[<                                                       |
| 000008F0:              | 65             | 3C             | 6E                | 3 <sub>C</sub> | $-77$           | 3 <sup>C</sup> | 8F             | 3C      | $-96$          | 3C    | cø             | 3 <sub>C</sub> | $-C6$ | 3 <sub>C</sub> | <b>CC</b>      | 3 <sub>C</sub>         | e <n<w<∏<ц< th="" └<="" ├<="" ├<<=""></n<w<∏<ц<>                       |
| 00000900:              | F5             | 3 <sup>c</sup> | 53                | 3 <sub>D</sub> | $-88$           | 3E             | 90             | 3E      | $-96$          | 3E    | 9E             | 3E             | $-A7$ | 3E             | <b>B0</b>      | 3E                     |                                                                        |
| 00000910:              | <b>BA</b>      | 3E             | C <sub>4</sub>    | 3E             | -CF             | 3E             | D <sub>9</sub> | 3E      | -E1            | 3E    | EA             | 3E             | $-F5$ | 3E             | <b>FE</b>      | <b>3E</b>              | ║>─> <sup>⊥</sup> >'>c>ь>ï>■>                                          |
| 00000920:              | 07             | 3F             | 12                | 3F             | $-1B$           | 3F             | 23             | 3F      | $-2B$          | 3F    | 34             | 3F             | $-3B$ | 3F             | 44             | $-3F$                  | 0)0)0)#)+)4)0)                                                         |
| 00000930:              | 4D             | 3F             | 56                | 3F             | $-61$           | 3F             | <b>6C</b>      | 3F      | $-78$          | 3F    | 80             | 3F             | $-88$ | 3F             | 91             | 3F                     | M?V?a?1?x?A?И?C?                                                       |
| 00000940:              | 99             | 3F             | 16                | 40             | 4F              | 40             | 26             | 40      | $-2F$          | 40    | 80             | 40             | $-8D$ | 40             | 9C             | 40                     | Щ? E@E@&@ / @A@H@b@                                                    |
| 00000950:              | AA             | 40             | <b>B6</b>         | 40             | -co             | 40             | <b>CA</b>      | 40      | D <sub>4</sub> | 40    | DC             | 40             | $-E8$ | 40             | F2 40          |                        | к@∥@└@╩@└@ <sub>─</sub> @ш@€@                                          |
| 00000960:              | <b>FA</b>      | 40             | 02                | 41             | $-0B$           | 41             | 15             | 41      | $-1D$          | 41    | 44 41          |                | $-4E$ | 41             | 57 41          |                        | · @EAEAEAEADANAWA                                                      |
| 00000970:              | 5F             | 41             | 66                | 41             | $-6E$           | 41             | <b>7B</b>      | 41      | $-86$          | 41    | 8 <sub>D</sub> | 41             | $-96$ | 41             | 9F             | 41                     | AfAnA{AXAHALLARA                                                       |
| 00000980:              | A7             | 41             | AF                | 41             | -B7             | 41             | <b>BD</b>      | 41      | $-3B$          | 42    | 60             | 44             | $-CB$ | 44             | D <sub>3</sub> | 44                     | зАпА <sub>1</sub> Д <sup>  </sup> А;В`D <sub>T</sub> D <sup>IL</sup> D |
| 00000990:              | <b>DD</b>      | 44             | 55                | 46             | -5E             | 46             | 42             | 4A      | $-4E$          | 4A    | 56 4A          |                | $-5F$ | 4A             | 9F             | 4A                     | DUF^FBJNJVJ JAJ                                                        |
| 000009A0:              | AA             | 4A             | <b>B3</b>         | $4A - B7$      |                 | 4A             | <b>BB</b>      |         | 4A - BD        | 4A    | <b>BF</b>      | 4A             | $-C1$ | 4A             | C <sub>3</sub> | 4A                     | כ כ <sup>ּב</sup> כ <sub>ר</sub> כיכ <sub>ו</sub> כון כא               |
| 000009B0:              | C <sub>6</sub> | 4A             | CA.               | 4A             | -CD             | 4A             | D <sub>1</sub> |         | 4A DA          | 4A    | E <sub>0</sub> | 4A             | -E9   | 4A             | F4 4A          |                        | ╞コ╩コ═コ╤コ┌コpコպコエコ                                                       |
| 1Global 2FilBlk        |                |                | BCryBlk 4ReLoad 5 |                |                 |                |                |         |                |       |                |                |       |                |                | 6String 7Direct 8Table | 10Leave <sup>1</sup><br>9                                              |

Рис. 9.29: Hiew: таблица last errnos

Их длина может быть определена визуально (здесь нарисованы красные линии).

Когда мы сдампили эти значения, мы обнаружили, что каждое 16-битное число - это последний код ошибки для каждого блока.

Так вот как Oracle RDBMS быстро находит сообщение об ошибке:

- загружает таблицу, которую мы назовем last\_errnos (содержащую последний номер ошибки для каждого блока);
- находит блок содержащий код ошибки, полагая что все коды ошибок увеличиваются и внутри каждого блока и также в файле;
- загружает соответствующий блок;
- перебирает 6-байтные структуры, пока не найдется соответствующий номер ошибки;
- находит позицию первого символа из текущего 6-байтного блока;
- находит позицию последнего символа из следующего 6-байтного блока;
- загружает все символы сообщения в этих пределах.

Это программа на Си которую мы написали для распаковки .MSB-файлов: beginners.re.

(Oracle RDBMS 11.1.0.6): beginners.re, beginners.re.

### 9.6.1. Вывод

Этот метод, наверное, слишком олд-скульный для современных компьютеров. Возможно, формат этого файла был разработан в середине 1980-х кем-то, кто программировал для мейнфреймов, учитывая экономию памяти и места на дисках. Тем не менее, это интересная (хотя и простая) задача на разбор проприетарного формата файла без заглядывания в код Oracle RDBMS.

## 9.7. Упражнения

Попробуйте разобраться со структурой бинарных файлов вашей любимой игры, включая файлы с очками, ресурсами, итд.

Вот еще бинарные файлы с известной структурой: utmp/wtmp, попробуйте разобраться с ними без документации.

ЕХIF-заголовок в JPEG-файлах документирован, но вы можете попытаться понять его структуру без помощи, просто делайте фотографии в разные дни/разное время, в разных местах и попробуйте отыскать дату/время и GPS-координаты в EXIF-е. Попробуйте пропатчить GPS-координаты, загрузите JPEG-файл в Facebook и посмотрите, куда на карте он поместит вашу фотографию.

Попробуйте пропатчить любую информацию в MP3-файле и посмотрите, как на это отреагирует ваш любимый МРЗ-плеер.

## 9.8. Дальнейшее чтение

Pierre Capillon - Black-box cryptanalysis of home-made encryption algorithms: a practical case study.

## Глава 10

# Прочее

## 10.1. Модификация исполняемых файлов

#### 10.1.1. Текстовые строки

Сишные строки проще всего модифицировать (если они не зашифрованы) в любом шестнадцатеричном редакторе. Эта техника доступна даже для тех, кто вовсе не разбирается в машинном коде и форматах исполняемых файлов. Новая строка не должна быть длиннее старой, потому что имеется риск затереть какую-то другую переменную или код. Используя этот метод, очень много ПО было локализовано во времена MS-DOS, как минимум, в странах бывшего СССР, в 80-х и 90-х. Отсюда наличие очень странных аббревиатур и сокращений в локализованном ПО: там просто не было места для более длинных строк.

В строках в Delphi, длина строки также должна быть поправлена, если нужно.

### 10.1.2. х86-код

Часто необходимые задачи:

- Часто нужно просто запретить исполнение какой-либо инструкции. И чаще всего, это можно сделать, заполняя её байтом 0x90 (NOP).
- Условные переходы, имеющие опкод вроде 74 хх ( JZ), так же могут быть заполнены двумя NOP-ами. Также возможно запретить исполнение условного перехода записав 0 во второй байт (jump offset).
- Еще одна часто необходимая задача это сделать условный переход всегда срабатывающим: это возможно при помощи записи 0xEB вместо опкода, это значит JMP.
- Исполнение функции может быть запрещено, если записать RETN (0xC3) в её начале. Это справедливо для всех функций кроме stdcall (6.1.2 (стр. 722)). При модификации функций stdcall, нужно в начале определить количество аргументов (например, отыскав RETN в этой функции), и использовать RETN с 16-битным аргументом (0xC2).
- Иногда, запрещенная функция должна возвращать 0 или 1. Это можно сделать при помощи МОV ЕАХ, 0 или MOV ЕАХ, 1, но это слишком многословно. Способ получше это XOR EAX, EAX (2 байта 0x31 0xC0) или XOR EAX, EAX / INC EAX (3 байта 0x31 0xC0 0x40).

ПО может быть защищено от модификаций. Эта защита чаще всего реализуется путем чтения кода и вычисления контрольной суммы. Следовательно, код должен быть прочитан перед тем как защита сработает. Это можно определить установив точку останова на чтение памяти.

В tracer имеется опция ВРМ для этого.

Релоки в исполняемых РЕ-файлах (6.5.2 (стр. 748)) не должны быть тронуты, потому что загрузчик Windows перезапишет ваш новый код.

## 10.2. Статистика количества аргументов функций

Всгде было интересно узнать, какое среднее количество аргументов у ф-ций.

Я проанализировал множетсво DLL из 32-битной Windows 7

(crypt32.dll, mfc71.dll, msvcr100.dll, shell32.dll, user32.dll, d3d11.dll, mshtml.dll, msxml6.dll, sqlncli11.dll, wininet.dll, mfc120.dll, msvbvm60.dll, ole32.dll, themeui.dll, wmp.dll) (потому что они используют соглашение о вызовах stdcall, так что легко просто *grep-ать* вывод дизассемблера используя просто RETN X).

- без аргументов:  $\approx 29\%$
- 1 аргумент:  $\approx 23\%$
- 2 аргументов:  $\approx 20\%$
- 3 аргументов:  $\approx 11\%$
- 4 аргументов:  $\approx 7\%$
- 5 аргументов:  $\approx 3\%$
- 6 аргументов:  $\approx 2\%$
- 7 аргументов:  $\approx 1\%$

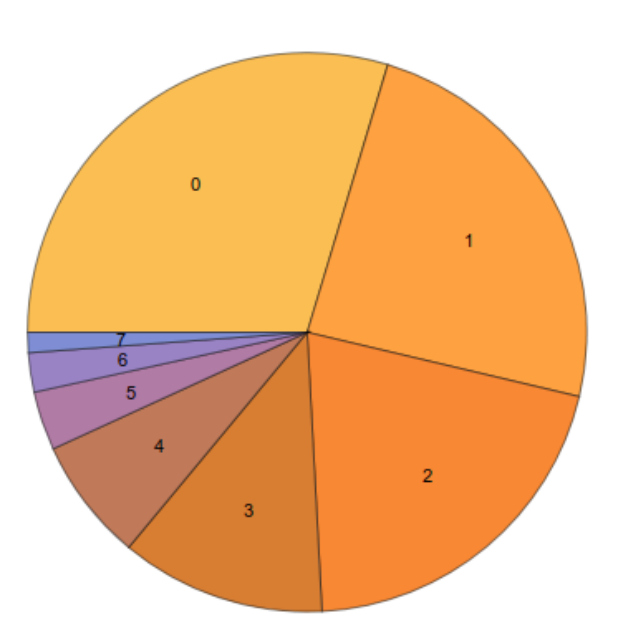

Рис. 10.1: Статистика количества аргументов функций

Это сильно зависит от стиля программирования, и может быть совсем другим в другом ПО.

## 10.3. Compiler intrinsic

Специфичная для компилятора функция не являющаяся обычной библиотечной функцией. Компилятор вместо её вызова генерирует определенный машинный код. Нередко, это псевдофункции для определенной инструкции CPU.

Например, в языках Си/Си++ нет операции циклического сдвига, а во многих СРU она есть. Чтобы

торые компилятором напрямую транслируются в x86-инструкции ROL / ROR.

Еще один пример это функции позволяющие генерировать SSE-инструкции прямо в коде. Полный список intrinsics от MSVC: MSDN.

### 10.4. Аномалии компиляторов

#### 10.4.1. Oracle RDBMS 11.2 and Intel C++ 10.1

Intel C++ 10.1 которым скомпилирован Oracle RDBMS 11.2 Linux86, может сгенерировать два JZ идущих подряд, причем на второй JZ нет ссылки ниоткуда. Второй JZ таким образом, не имеет никакого смысла.

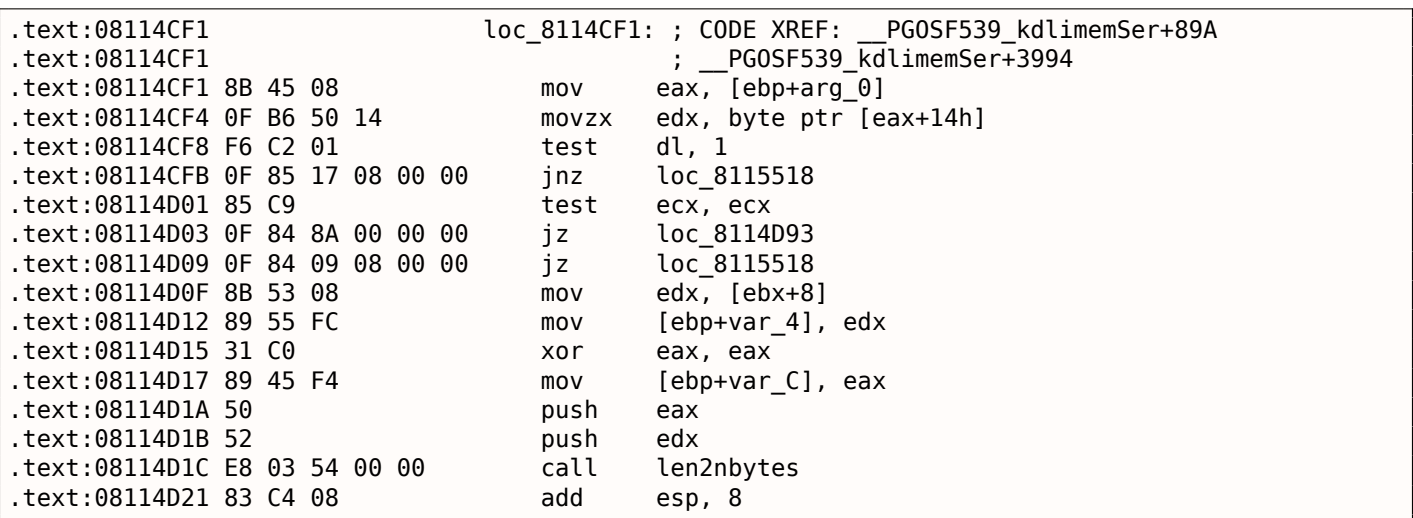

Листинг 10.1: kdli.o из libserver11.a

Листинг 10.2: оттуда же

| text:0811A2A5.                | loc 811A2A5: ; CODE XREF: kdliSerLengths+11C |  |
|-------------------------------|----------------------------------------------|--|
| text:0811A2A5.                | ; kdliSerLengths+1C1                         |  |
| text:0811A2A5 8B 7D 08.       | edi, [ebp+arg 0]<br>mov                      |  |
| text:0811A2A8 8B 7F 10.       | edi, [edi+10h]<br>mov                        |  |
| text:0811A2AB OF B6 57 14.    | edx, byte ptr [edi+14h]<br>movzx             |  |
| text:0811A2AF F6 C2 01.       | dl, 1<br>test                                |  |
| text:0811A2B2 75 3E.          | short loc 811A2F2<br>jnz                     |  |
| text:0811A2B4 83 E0 01.       | and<br>eax, 1                                |  |
| text:0811A2B7 74 1F.          | jz<br>short loc 811A2D8                      |  |
| text:0811A2B9 74 37.          | jz<br>short loc 811A2F2                      |  |
| text:0811A2BB 6A 00.          | 0<br>push                                    |  |
| text:0811A2BD FF 71 08.       | dword ptr [ecx+8]<br>push                    |  |
| .text:0811A2C0 E8 5F FE FF FF | call<br>len2nbytes                           |  |
|                               |                                              |  |

Возможно, это ошибка его кодегенератора, не выявленная тестами (ведь результирующий код и так работает нормально).

#### 10.4.2. MSVC 6.0

Нашел такое в каком-то старом коде:

```
fabs
fild
        [esp+50h+var_34]fabs
fxch
        st(1); первая инструкция
fxch
        st(1) ; вторая инструкция
```

```
TCOMP
        lesp+pon+var_suj
fnstsw ax
test
       ah, 41h
       short loc 100040B7
iz
```
Первая инструкция FXCH просто меняет ST(0) и ST(1), вторая делает то же самое, так что обе ничего не делают. Эта программа использует MFC42.dll, так что это может быть MSVC 6.0, 5.0 или даже MSVC 4.2 из 1990-х.

Эта пара ничего не делает, так что это не было обнаружено тестами компилятора MSVC. Или я ошибаюсь?

#### 10.4.3. Итог

Еще подобные аномалии компиляторов в этой книге: 1.22.2 (стр. 308), 3.7.3 (стр. 489), 3.15.7 (стр. 530), 1.20.7 (стр. 295), 1.14.4 (стр. 139), 1.22.5 (стр. 326).

В этой книге здесь приводятся подобные случаи для того, чтобы легче было понимать, что подобные ошибки компиляторов все же имеют место быть, и не следует ломать голову над тем, почему он сгенерировал такой странный код.

## 10.5. Itanium

Еще одна очень интересная архитектура (хотя и почти провальная) это Intel Itanium (IA64). Другие ООЕ-процессоры сами решают, как переставлять инструкции и исполнять их параллельно, EPIC<sup>2</sup> это была попытка сдвинуть эти решения на компилятор: дать ему возможность самому группировать инструкции во время компиляции.

Это вылилось в очень сложные компиляторы.

Вот один пример IA64-кода: простой криптоалгоритм из ядра Linux:

Листинг 10.3: Linux kernel 3.2.0.4

```
#define TEA ROUNDS
                                 32
#define TEA DELTA
                                 0x9e3779b9
static void tea encrypt(struct crypto tfm *tfm, u8 *dst, const u8 *src)
₹
        u32 y, z, n, sum = 0;u32 k0, k1, k2, k3;
        struct tea ctx *ctx = crypto tfm ctx(tfm);
        const le32 *in = (const le32 *)src;\_\ le32 *out = ( le32 *)dst;
        y = \text{le32_tocpu(in[0]);}z = \text{le32_tocpu(in[1]);k0 = ctx->KEY[0];k1 = ctx->KEY[1];k2 = ctx->KEY[2];k3 = ctx->KEY[3];n = TEA ROUNDS;
        while (n_{--} > 0) {
                sum += TEA DELTA;y == ((z << 4) + k0) (z + sum) ( (z >> 5) + k1);z += ((y \ll 4) + k2) \wedge (y + sum) \wedge ((y \gg 5) + k3);
        }
        out[0] = cpu_to_le32(y);out[1] = cpu_to_le32(z);
```
#### <sup>2</sup> Explicitly Parallel Instruction Computing

|                          |                   |  |  | The Pine Lo.4. Linux Kerner 5.2.0.4 $\mu$ <sub>1</sub> Remain 2 (McKiney) |                           |
|--------------------------|-------------------|--|--|---------------------------------------------------------------------------|---------------------------|
| 0090                     |                   |  |  | tea_encrypt:                                                              |                           |
| 0090 08 80 80 41 00 21   |                   |  |  | adds $r16 = 96$ , $r32$                                                   | // ptr to ctx->KEY[2]     |
| 0096 80 C0 82 00 42 00   |                   |  |  | adds $r8 = 88$ , $r32$                                                    | // ptr to ctx->KEY[0]     |
| 009C   00 00 04 00       |                   |  |  | nop.i 0                                                                   |                           |
| 00A0   09 18 70 41 00 21 |                   |  |  | adds $r3 = 92$ , $r32$                                                    | // ptr to ctx->KEY[1]     |
|                          |                   |  |  | $1d4 r15 = [r34], 4$                                                      |                           |
| 00A6   F0 20 88 20 28 00 |                   |  |  |                                                                           | // load z                 |
| 00AC   44 06 01 84       |                   |  |  | adds $r32 = 100$ , $r32$ ;;                                               | // ptr to ctx->KEY[3]     |
| 00B0 08 98 00 20 10 10   |                   |  |  | $1d4 r19 = [r16]$                                                         | // r19=k2                 |
| 00B6 00 01 00 00 42 40   |                   |  |  | mov $r16 = r0$                                                            | // r0 always contain zero |
| 00BC   00 08 CA 00       |                   |  |  | $mov.i r2 = ar.lc$                                                        | // save lc register       |
| 00C0   05 70 00 44 10 10 |                   |  |  |                                                                           |                           |
|                          | 9E FF FF FF 7F 20 |  |  | $1d4 r14 = [r34]$                                                         | // load y                 |
| 00CC   92 F3 CE 6B       |                   |  |  | movl $r17 = 0x$ FFFFFFFF9E3779B9;; // TEA DELTA                           |                           |
| 00D0 08 00 00 00 01 00   |                   |  |  | $nop.m.$ $0$                                                              |                           |
| 00D6 50 01 20 20 20 00   |                   |  |  | $1d4 r21 = [r8]$                                                          | $// r21=k0$               |
| 00DC   F0 09 2A 00       |                   |  |  | mov.i $ar.lc = 31$                                                        | // TEA_ROUNDS is 32       |
| 00E0 0A A0 00 06 10 10   |                   |  |  | $1d4 r20 = [r3];$                                                         | // r20=k1                 |
| 00E6 20 01 80 20 20 00   |                   |  |  | $1d4$ r18 = [r32]                                                         | // $r18=k3$               |
| 00EC   00 00 04 00       |                   |  |  | $nop.i. \theta$                                                           |                           |
| 00F0                     |                   |  |  |                                                                           |                           |
| 00F0                     |                   |  |  | loc F0:                                                                   |                           |
| 00F0 09 80 40 22 00 20   |                   |  |  | add $r16 = r16$ , $r17$                                                   | // r16=sum, r17=TEA_DELTA |
| 00F6   D0 71 54 26 40 80 |                   |  |  | shladd r $29 = r14$ , 4, r $21$                                           | // r14=y, r21=k0          |
| 00FC   A3 70 68 52       |                   |  |  | $extr.u r28 = r14, 5, 27;$                                                |                           |
|                          |                   |  |  |                                                                           |                           |
| 0100 03 F0 40 1C 00 20   |                   |  |  | add $r30 = r16$ , $r14$                                                   |                           |
| 0106 B0 E1 50 00 40 40   |                   |  |  | add $r27 = r28$ , $r20$ ;;                                                | $// r20=k1$               |
| 010C   D3 F1 3C 80       |                   |  |  | $xor r26 = r29, r30;$                                                     |                           |
| 0110   0B C8 6C 34 0F 20 |                   |  |  | $xor r25 = r27, r26; ;$                                                   |                           |
| 0116   F0 78 64 00 40 00 |                   |  |  | add $r15 = r15$ , $r25$                                                   | $1/ r15=z$                |
| 011C 00 00 04 00         |                   |  |  | nop.i 0; j                                                                |                           |
| 0120 00 00 00 00 01 00   |                   |  |  | $nop.m.$ $0$                                                              |                           |
| 0126 80 51 3C 34 29 60   |                   |  |  | $extr.u r24 = r15, 5, 27$                                                 |                           |
| 012C F1 98 4C 80         |                   |  |  | shladd $r11 = r15$ , 4, $r19$                                             | $1/$ r19=k2               |
| 0130   0B B8 3C 20 00 20 |                   |  |  | add $r23 = r15$ , $r16$ ;;                                                |                           |
| 0136   A0 C0 48 00 40 00 |                   |  |  | add r10 = r24, r18                                                        | $1/$ r18=k3               |
| 013C 00 00 04 00         |                   |  |  | nop.i 0; ;                                                                |                           |
| 0140   0B 48 28 16 0F 20 |                   |  |  | $xor r9 = r10, r11;$                                                      |                           |
| 0146 60 B9 24 1E 40 00   |                   |  |  | $xor r22 = r23, r9$                                                       |                           |
| 014C   00 00 04 00       |                   |  |  | nop.i 0; j                                                                |                           |
| 0150   11 00 00 00 01 00 |                   |  |  | $nop.m. \Theta$                                                           |                           |
| 0156 E0 70 58 00 40 A0   |                   |  |  | add $r14 = r14$ , $r22$                                                   |                           |
| 015C   A0 FF FF 48       |                   |  |  | $br.close.split.few loc_F0;;$                                             |                           |
| 0160 09 20 3C 42 90 15   |                   |  |  | $st4$ [ $r33$ ] = $r15$ , 4                                               | // store z                |
| 0166 00 00 00 02 00 00   |                   |  |  | $nop.m. \Theta$                                                           |                           |
| 016C   20 08 AA 00       |                   |  |  |                                                                           | // restore lc register    |
|                          |                   |  |  | mov.i $ar.lc = r2$ ;;                                                     |                           |
| 0170   11 00 38 42 90 11 |                   |  |  | $st4 [r33] = r14$                                                         | $//$ store y              |
| 0176 00 00 00 02 00 80   |                   |  |  | nop.i 0                                                                   |                           |
| 017C   08 00 84 00       |                   |  |  | br.ret.sptk.many b0;;                                                     |                           |

Листинг 10 4: Linux Kernel 3 2 0 4 лля Itanium 2 (McKinley)

Прежде всего, все инструкции IA64 сгруппированы в пачки (bundle) из трех инструкций. Каждая пачка имеет размер 16 байт (128 бит) и состоит из template-кода (5 бит) и трех инструкций (41 бит на каждую).

IDA показывает пачки как 6+6+4 байт - вы можете легко заметить эту повторяющуюся структуру.

Все 3 инструкции каждой пачки обычно исполняются одновременно, если только у какой-то инструкции нет «стоп-бита».

Может быть, инженеры Intel и HP собрали статистику наиболее встречающихся шаблонных сочетаний инструкций и решили ввести типы пачек (АКА «templates»): код пачки определяет типы инструкций в пачке. Их всего 12. Например, нулевой тип это MII, что означает: первая инструкция это Memory (загрузка или запись в память), вторая и третья это I (инструкция, работающая с целочисленными значениями).

Еще один пример, тип 0x1d: MFB: первая инструкция это Memory (загрузка или запись в память), вторая это Float (инструкция, работающая с FPU), третья это Branch (инструкция перехода).
он может вставить NOP: вы можете здесь увидеть инструкции nop .i (NOP на том месте где должна была бы находиться целочисленная инструкция) или nop.m (инструкция обращения к памяти должна была находиться здесь).

Если вручную писать на ассемблере, NOP-ы могут вставляться автоматически.

И это еще не все. Пачки тоже могут быть объединены в группы. Каждая пачка может иметь «стопбит», так что все следующие друг за другом пачки вплоть до той, что имеет стоп-бит, могут быть исполнены одновременно. На практике, Itanium 2 может исполнять 2 пачки одновременно, таким образом, исполнять 6 инструкций одновременно.

Так что все инструкции внутри пачки и группы не могут мешать друг другу (т.е. не должны иметь data hazard-ов). А если это так, то результаты будут непредсказуемые.

На ассемблере, каждый стоп-бит маркируется как две точки с запятой (;;) после инструкции.

Так, инструкции на [90-ас] могут быть исполнены одновременно: они не мешают друг другу. Следующая группа: [b0-cc].

Мы также видим стоп-бит на 10с. Следующая инструкция на 110 также имеет стоп-бит. Это значит, что эти инструкции должны исполняться изолированно от всех остальных (как в CISC). Действительно: следующая инструкция на 110 использует результат, полученный от предыдущей (значение в регистре r26), так что они не могут исполняться одновременно. Должно быть, компилятор не смог найти лучший способ распараллелить инструкции, или, иными словами, загрузить CPU насколько это возможно, отсюда так много стоп-битов и NOP-ов. Писать на ассемблере вручную это также очень трудная задача: программист должен группировать инструкции вручную.

У программиста остается возможность добавлять стоп-биты к каждой инструкции, но это сведет на нет всю мощность Itanium, ради которой он создавался.

Интересные примеры написания IA64-кода вручную можно найти в исходниках ядра Linux:

http://go.yurichev.com/17322.

Еще пара вводных статей об ассемблере Itanium: [Mike Burrell, Writing Efficient Itanium 2 Assembly Code (2010)]<sup>3</sup>, [papasutra of haquebright, WRITING SHELLCODE FOR IA-64 (2001)]<sup>4</sup>.

Еще одна интересная особенность Itanium это speculative execution (исполнение инструкций заранее, когда еще не известно, нужно ли это) и бит NaT («not a thing»), отдаленно напоминающий **NaN-числа:** 

**MSDN.** 

## 10.6. Модель памяти в 8086

<span id="page-1008-1"></span>Разбирая 16-битные программы для MS-DOS или Win16 (8.5.3 (стр. 819) или 3.27.5 (стр. 638)), мы можем увидеть, что указатель состоит из двух 16-битных значений. Что это означает? О да, еще один дивный артефакт MS-DOS и 8086.

8086/8088 был 16-битным процессором, но мог адресовать 20-битное адресное пространство (таким образом мог адресовать 1МВ внешней памяти). Внешняя адресное пространство было разделено между RAM (максимум 640КВ), ПЗУ, окна для видеопамяти, EMS-карт, и т.д.

Припомним также что 8086/8088 был на самом деле наследником 8-битного процессора 8080. Процессор 8080 имел 16-битное адресное пространство, т.е. мог адресовать только 64КВ. И возможно в расчете на портирование старого ПО<sup>5</sup>, 8086 может поддерживать 64-килобайтные окна, одновременно много таких, расположенных внутри одномегабайтного адресного пространства. Это, в каком-то смысле, игрушечная виртуализация. Все регистры 8086 16-битные, так что, чтобы адресовать больше, специальные сегментные регистры (CS, DS, ES, SS) были введены. Каждый 20битный указатель вычисляется, используя значения из пары состоящей из сегментного регистра и адресного регистра (например DS:BX) вот так:

real address =  $-segment \text{ register} \ll 4) + address \text{ register}$ 

<sup>&</sup>lt;sup>3</sup>Также доступно здесь: http://yurichev.com/mirrors/RE/itanium.pdf

<sup>&</sup>lt;sup>4</sup>Также доступно здесь: http://phrack.org/issues/57/5.html

<span id="page-1008-0"></span><sup>&</sup>lt;sup>5</sup>Автор не уверен на 100% здесь

имело размер 64КВ.

Для доступа к нему, значение 0хА000 должно быть записано в один из сегментных регистров, например, в DS.

Тогда DS:0 будет адресовать самый первый байт видеопамяти, а DS:0xFFFF — самый последний байт.

А реальный адрес на 20-битной адресной шине, на самом деле будет от 0хА0000 до 0хАFFFF.

Программа может содержать жесткопривязанные адреса вроде 0x1234, но ОС может иметь необходимость загрузить программу по другим адресам, так что она пересчитает значения для сегментных регистров так, что программа будет нормально работать, не обращая внимания на то, в каком месте памяти она была расположена.

Так что, любой указатель в окружении старой MS-DOS на самом деле состоял из адреса сегмента и адреса внутри сегмента, т.е. из двух 16-битных значений. 20-битного значения было бы достаточно для этого, хотя, тогда пришлось бы вычислять адреса слишком часто: так что передача большего количества информации в стеке - это более хороший баланс между экономией места и удобством.

Кстати, из-за всего этого, не было возможным выделить блок памяти больше чем 64КВ.

В 80286 сегментные регистры получили новую роль селекторов, имеющих немного другую функцию.

Когда появился процессор 80386 и компьютеры с большей памятью, MS-DOS была всё еще популярна, так что появились DOS-экстендеры: на самом деле это уже был шаг к «серьезным» ОС, они переключали CPU в защищенный режим и предлагали куда лучшее API для программ, которые всё еще предполагалось запускать в MS-DOS.

Широко известные примеры это DOS/4GW (игра DOOM была скомпилирована под него), Phar Lap, PMODE.

Кстати, точно такой же способ адресации памяти был и в 16-битной линейке Windows 3.x, перед Win32.

## 10.7. Перестановка basic block-ов

## 10.7.1. Profile-guided optimization

Этот метод оптимизации кода может перемещать некоторые basic block-и в другую секцию исполняемого бинарного файла.

Очевидно, в функции есть места которые исполняются чаще всего (например, тела циклов) и реже всего (например, код обработки ошибок, обработчики исключений).

Компилятор добавляет дополнительный (instrumentation) код в исполняемый файл, затем разработчик запускает его с тестами для сбора статистики.

Затем компилятор, при помощи собранной статистики, приготавливает итоговый исполняемый файл где весь редко исполняемый код перемещен в другую секцию.

В результате, весь часто исполняемый код функции становится компактным, что очень важно для скорости исполнения и кэш-памяти.

Пример из Oracle RDBMS, который скомпилирован при помощи Intel C++:

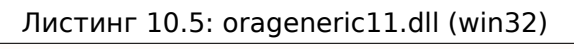

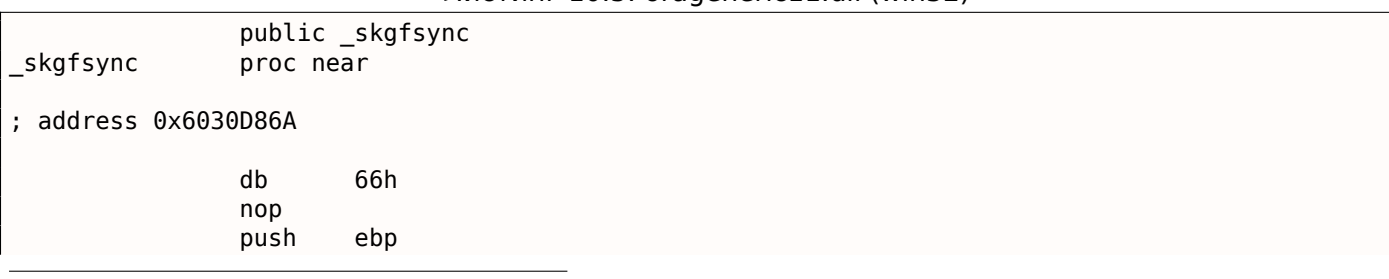

<sup>6</sup>Enhanced Graphics Adapter <sup>7</sup>Video Graphics Array

```
mov edx, [ebp+0Ch]
              test edx, edx
              jz short loc_6030D884
              mov eax, [edx+30h]
              test eax, 400h
              jnz __VInfreq__skgfsync ; write to log
continue:
              mov eax, [ebp+8]
              mov edx, [ebp+10h]
              mov dword ptr [eax], 0
              lea eax, [edx+0Fh]
              and eax, 0FFFFFFFCh
             mov ecx, [eax]
              cmp ecx, 45726963h
              jnz error ; exit with error
             mov esp, ebp
              pop ebp
              retn
_skgfsync endp
...
; address 0x60B953F0
 __VInfreq__skgfsync:
              mov eax, [edx]
              test eax, eax
              jz continue
             mov ecx, [ebp+10h]
              push ecx
             mov ecx, [ebp+8]
              push edx
              push ecx
              push offset ... ; "skgfsync(se=0x%x, ctx=0x%x, iov=0x%x)\n"
              push dword ptr [edx+4]
              call dword ptr [eax] ; write to log
              add esp, 14h
              jmp continue
error:
              mov edx, [ebp+8]
              mov dword ptr [edx], 69AAh ; 27050 "function called with invalid FIB/IOV \angleÇ structure"
                    eax, [eax]
             mov [edx+4], eax
              mov dword ptr [edx+8], 0FA4h ; 4004
              mov esp, ebp
              pop ebp
              retn
; END OF FUNCTION CHUNK FOR _skgfsync
```
Расстояние между двумя адресами приведенных фрагментов кода почти 9 МБ.

Весь редко исполняемый код помещен в конце секции кода DLL-файла, среди редко исполняемых частей прочих функций. Эта часть функции была отмечена компилятором Intel C++ префиксом VInfreg . Мы видим часть функции которая записывает в лог-файл (вероятно, в случае ошибки или предупреждения, или чего-то в этом роде) которая, наверное, не исполнялась слишком часто, когда разработчики Oracle собирали статистику (если вообще исполнялась).

Basic block записывающий в лог-файл, в конце концов возвращает управление в «горячую» часть функции.

Другая «редкая» часть — это basic block возвращающий код ошибки 27050.

В ELF-файлах для Linux весь редко исполняемый код перемещается компилятором Intel C++ в другую секцию ( text.unlikely ) оставляя весь «горячий» код в секции text.hot .

С точки зрения reverse engine[er-а, эта инф](#page-1059-0)ормация может помочь разделить функцию на её основу и части, отвечающие за обработку ошибок.

## 10.8.1. Ошибки

Есть несколько ошибок.

Прежде всего, Hex-Rays теряется, когда инструкции FPU перемежаются (кодегенератором компилятора) с другими.

Например:

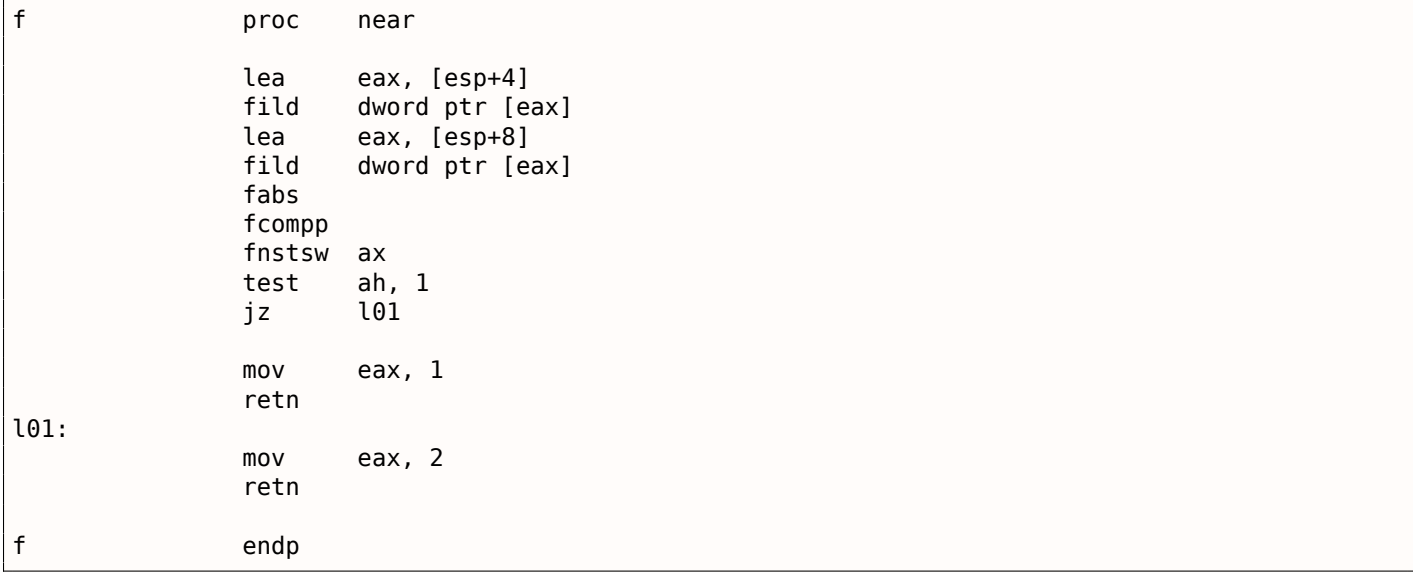

... будет корректино декомпилировано в:

```
signed int _cdecl f(signed int al, signed int a2)
\{signed int result; // eax@2
  if ( false((double)a2) >= (double)a1)result = 2;else
    result = 1;return result;
\mathcal{F}
```
Но давайте закомментируем одну инструкцию в конце:

 $101:$ eax,  $2$  $;$  mov retn

... получаем явную ошибку:

```
void __cdecl f(char al, char a2)
\{fabs((double)a2);
\mathcal{F}
```
Вот еще ошибка:

 $\sim$   $\sim$ 

 $\sim 10$  .

```
extrn fl:dword
extrn f2:dword
                proc
f
                         near
                fld
                         dword ptr [esp+4]
                fadd
                         dword ptr [esp+8]
                fst
                         dword ptr [esp+12]
```
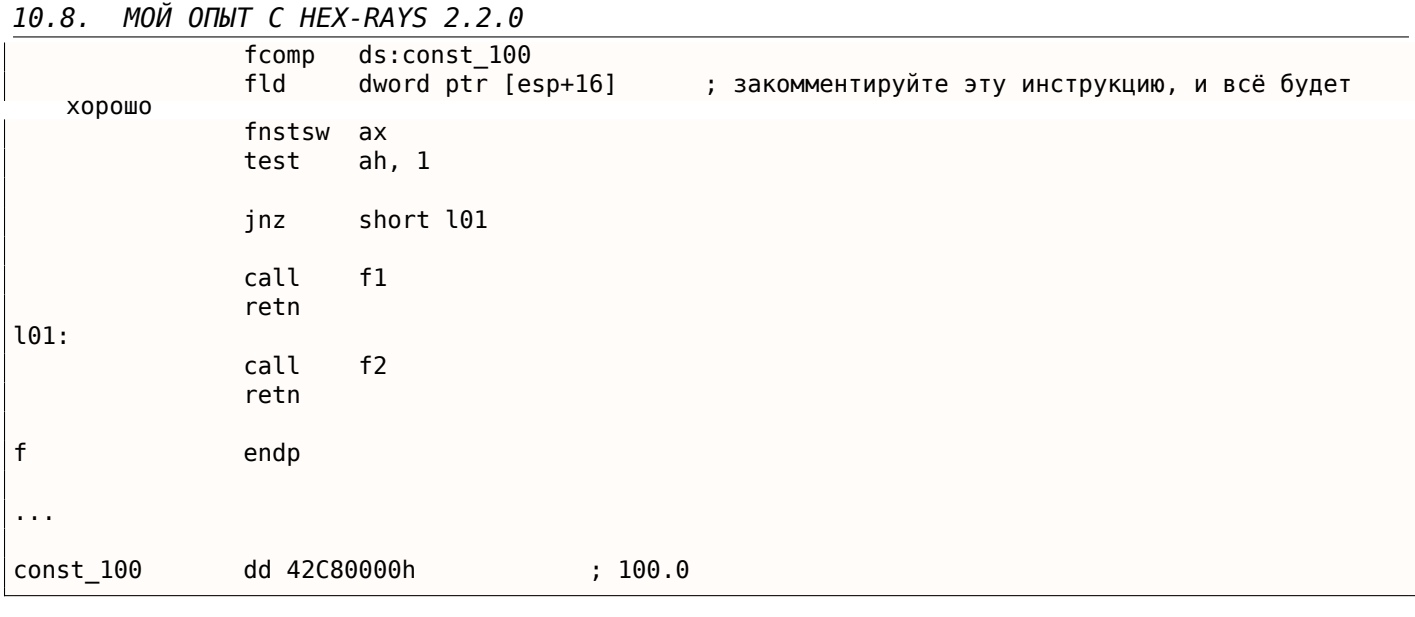

Результат:

```
int __cdecl f(float a1, float a2, float a3, float a4)
\mathcal{L}_{\mathcal{L}}double v5; // st7@1
  char v6; // c0@1
  int result; // eax@2
  v5 = a4;if (v6)result = f2(v5);
  else
    result = f1(v5);
  return result;
\}
```
У переменной v6 тип char, и если вы попытаетесь скомпилировать этот код, компилятор выдаст предупреждение о том, что переменная используется перед тем, как была инициализирована.

Еще ошибка: инструкция FPATAN корректно декомпилируется в atan2(), но аргументы перепутаны.

## 10.8.2. Странности

Нех-Rays часто конвертирует 32-битный int в 64-битный. Вот пример:

```
\mathsf{f}proc
                          near
                 moveax, [esp+4]
                 cdq
                 xor
                          eax, edx
                 sub
                          eax, edx
                  ; EAX=abs(a1)\sinheax, [esp+8]
                  ; EAX=EAX-a2
                  ; в этом месте, ЕАХ каким-то образом был сконвертирован в 64-битный (RAX)
                 cdq
                 xor
                          eax, edx
                 sub
                          eax, edx
                  ; EAX=abs(abs(a1)-a2)retn
\mathsf{f}endp
```
Результат:

```
int __cdecl f(int al, int a2)
\{int64 v2; // rax@1
  v2 = abs(a1) - a2;return (HIDWORD(v2) \hat{ } v2) - HIDWORD(v2);
}
```
Возможно, это результат инструкции СDQ? Я не уверен. Так или иначе, если вы видите тип \_int64 вы 32-битном коде, обращайте внимание.

Это тоже странно:

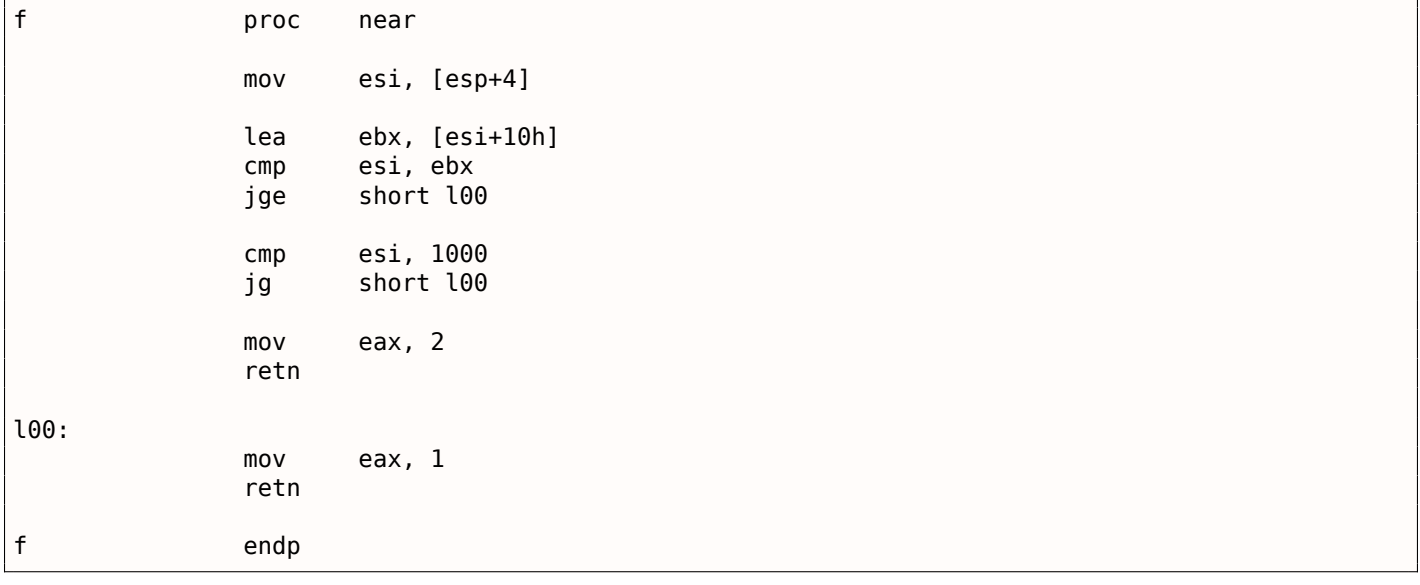

Результат:

```
signed int cdecl f(signed int al)
\{signed int result; // eax@3
  if ( 0FSUB (a1, a1 + 16) \hat{ } 1 & a1 <= 1000 )
    result = 2;
  else
    result = 1;return result;
}
```
Код корректный, но требует ручного вмешательства.

Иногда Hex-Rays не сокращает деление через умножение:

```
\mathsf{f}proc
                                 near
                                 eax, [esp+4]
                     m<sub>O</sub>edx, 2AAAAAABh
                     movimul
                                 edx
                     moveax, edx
                      retn
\mathsf fendp
```
Результат:

```
int __cdecl f(int al)
\{return (unsigned int64)(715827883i64 * al) >> 32;
\mathcal{E}
```
Это можно сократить вручную.

#### 10.8. МОЙ ОПЫТ С HEX-RAYS 2.2.0

Многие из этих странностей можно решить при помощи ручного переупорядочивания инструкций, перекомпиляции ассемблерного кода, и затем подачи его снова на вход Нех-Rays.

## 10.8.3. Безмолвие

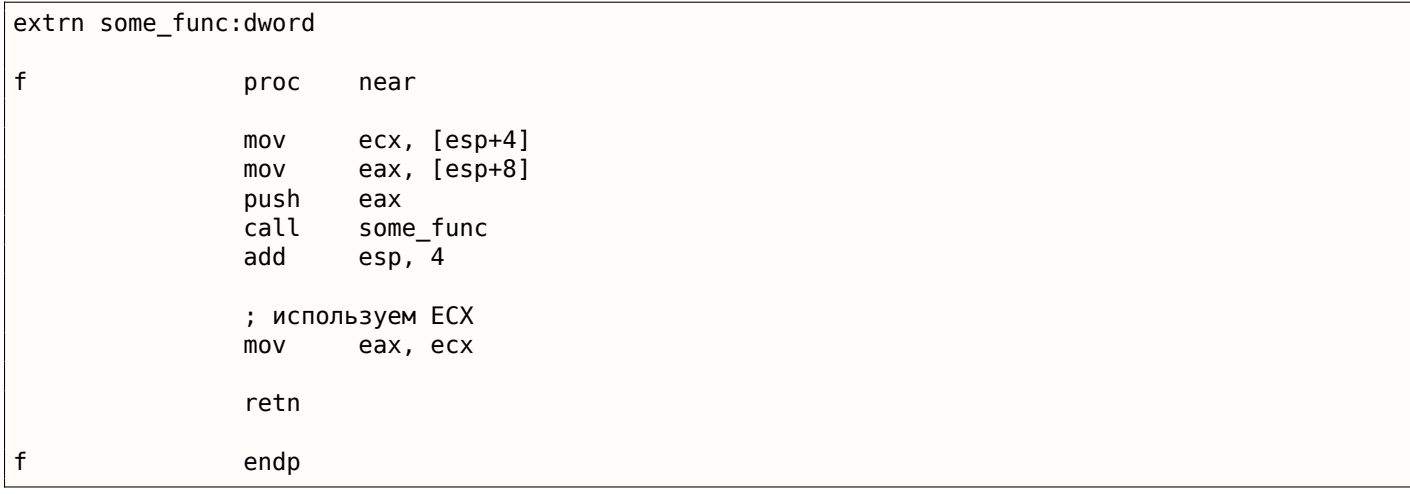

```
Результат:
```
int \_\_cdecl f(int a1, int a2)  $\mathbf{f}$ int  $v2$ ; // ecx@1 some  $func(a2);$ return v2;  $\overline{\mathbf{r}}$ 

Переменная v2 (из ЕСХ) потерялась ... Да, код некорректный (значение в регистре ЕСХ не сохраняется после вызова другой ф-ции), но для Нех-Rays было бы неплохо выдать предупреждение.

Вот еще:

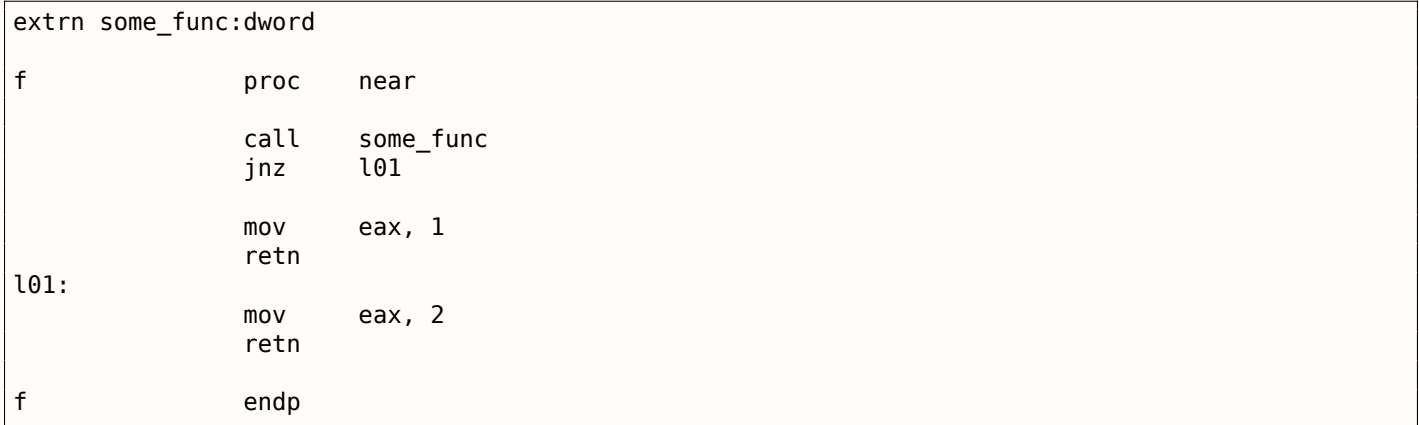

Результат:

```
signed int f()
\mathcal{L}_{\mathcal{L}}char v0; // zf@1
  signed int result; // eax@2
  some func();
  if (v\theta)
    result = 1;P se
     result = 2;return result;
€
```
Так или иначе, если вы видите переменную типа char, которая используется без инициализации, это явный признак того, что что-то пошло не так и требует ручного вмешательства.

## 10.8.4. Запятая

Запятая в Си/Си++ имеет дурную славу, потому что она приводит к малопонятному коду.

Вот простая задача, что возвращает эта ф-ция на Си/Си++?

```
int f()\mathcal{L}_{\mathcal{L}}return 1, 2;};
```
Это 2: когда компилятор встречает выражение с запятой, он генерирует код, исполняющий все подвыражения, и возвращает значение последнего подвыражения.

Я видел такое в реальном коде:

```
if (cond)
        return global var=123, 456; // возвращается 456
else
        return global_var=789, 321; // возвращается 321
```
Вероятно, автор хотел сделать код немного короче, без дополнительных фигурных скобок. Другими словами, запятая позволяет упаковать несколько выражений в одно, без формирования блока внутри фигурных скобок.

Запятая в Cи/Cи++ близка к begin в Scheme/Racket: https://docs.racket-lang.org/guide/begin. html.

Вероятн, есть только одно популярное и всеми одобренное использование запятой, это в выражении for $()$ :

```
char *s="hello, world";
for(int i=0; *s; s++, i++);
; і = длина строки
```
И s++ и i++ исполняются на каждой итерации цикла.

Читайте больше об этом: http://stackoverflow.com/questions/52550/what-does-the-comma-operator-do-:

Я пишу всё это потому что Hex-Rays выдает код (как минимум, в моем случае) очень богатый и на запятые и на short-circuit-выражения (короткое замыкание). Например, вот реальный пример работы Hex-Rays:

```
if ( a \ge b || (c = a, (d[a] - e) \gg 2 > f) )
   ₹
         \sim \sim \sim
```
Это корректно, оно компилируется и работает, и да поможет вам бог понять, как. Вот оно переписанное:

```
if (cond1 || (comma-expr, cond2))€
         \sim \sim
```
Здесь работает short-circuit (короткое замыкание): в начале проверяется cond1, и если оно истинно, исполняется тело if(), и остальная часть выражения if() полностью игнорируется. Если cond1 ложно, тогда исполняется *comma expr* (в предыдущем примере, а копируется в *c*), затем проверяется cond2. Если cond2 истинно, исполняется тело if(), или нет. Другими словами, тело if() исполняется, если cond1 истинно, или если cond2 истинно, но если последнее истинно, исполняется также comma expr.

Теперь вы видите, почему запятая имеет такую славу.

Еще o short-circuit (короткое замыкание). Частое заблуждение начинающих в том, что подусловия проверяются в каком-то незаданном порядке, и это не верно. В выражении  $a \mid b \mid c, a$ ,

 $b$  и  $c$  исполняются в незаданном порядке, и вот почему в Си/Си++ был также добавлен оператор  $||$ , чтобы явно применять *short-circuit*.

## 10.8.5. Типы данных

Типы данных это проблема для декомпиляторов.

Нех-Rays может быть слеп к массивам в локальном стеке, если они не были корректно обозначены перед декомпиляцией. Та же история с глобальными массивами.

Другая проблема это большие ф-ции, где один и тот же слот в локальном стеке может использоваться разными переменными во время исполнения ф-ции. Нередкий случай, когда слот в начале используется для int-переменной, затем для указателя, затем для переменной типа float. Hex-Rays корректно декомпилирует это: он создает переменную с каким-то типом, затем приводит её к другому типу в разных частях ф-ции. Эта проблема решалась мною ручным разделением ф-ции на несколько меньших. Просто сделайте локальные переменные глобальными, итд. итд. И не забывайте о тестах.

#### 10.8.6. Длинные и запутанные выражения

Иногда, во время переписывания, вы можете прийти к длинным и труднопонятным выражениям в конструкциях  $if()$ . вроде:

```
if ((! (v38 & v30 <= 5 & v27 != -1)) & ((! (v38 & v30 <= 5) & v27 != -1) || (v24 >= 5 || \angle\sqrt{26}) & v25)
{
\sim}
```
: Wolfram Mathematica может оптимизировать некоторые из них, используя ф-цию BooleanMinimize []

In [1]: = BooleanMinimize  $(1)(38 - 64) = 5 - 66$   $\sqrt{27} = -1$ ) 66  $\sqrt{38} = 66$   $\sqrt{30} = 5$  66  $\sqrt{25} = 0$  $0$ ut[1]:= v38 && v25 == 0 && v27 == -1 && v30 <= 5

Есть даже способ еще лучше, с поиском общих подвыражений:

```
In[2]: Experimental Optimize Expression (!) (v38 & v30 <= 5 & X
      v27 := -1) \delta\delta ((! (v38 \delta\delta v30 \le 5) \delta\deltav27 := -1 | (v24 \ge 5 | v26) & v25]
Out[2]= Experimental`OptimizedExpression[
 Block[{Compile`$1, Compile`$2}, Compile`$1 = v30 \le 5;
  Compile $2 =v27 := -1; ! (v38 && Compile`$1 &&
      Compile`$2) && ((! (v38 && Compile`$1) && Compile`$2) ||
     v24 >= 5 || v26) && v25]]
```
Mathematica может добавить две новых переменных: Compile`\$1 и Compile`\$2, значения которых будут использоваться в выражении несколько раз. Так что мы можем добавить две дополнительных переменных.

#### 10.8.7. Мой план

- Разделить большие ф-ции (и не забывать о тестах). Иногда очень полезно формировать новые ф-ции из тел циклов.
- Проверяйте/устанавливайте тип данных для переменных, массивов, итд.
- Если вы видите странный результат, висящую переменную (которая используется перед инициализацией), попробуйте поменять инструкции вручную, перекомпилировать и снова подать на вход Hex-Rays-y.

Тем не мнее, качество Hex-Rays 2.2.0 очень и очень хорошее. Он делает жизнь легче.

## **Глава 11**

## **Что стоит почитать**

## **11.1. Книги и прочие материалы**

## **11.1.1. Reverse Engineering**

Также, книги Криса Касперски.

Дмитрий Скляров — "Искусство защиты и взлома информации".

- Eldad Eilam, *Reversing: Secrets of Reverse Engineering*, (2005)
- Bruce Dang, Alexandre Gazet, Elias Bachaalany, Sebastien Josse, *Practical Reverse Engineering: x86, x64, ARM, Windows Kernel, Reversing Tools, and Obfuscation*, (2014)
- Michael Sikorski, Andrew Honig, *Practical Malware Analysis: The Hands-On Guide to Dissecting Malicious Software*, (2012)
- Chris Eagle, *IDA Pro Book*, (2011)

## **11.1.2. Windows**

• Mark Russinovich, *Microsoft Windows Internals*

Блоги:

- Microsoft: Raymond Chen
- nynaeve.net

## **11.[1.3. Си/Си++](http://go.yurichev.com/17025)**

- Брайан Керниган, Деннис Ритчи, *Язык программирования Си*, второе издание, (1988, 2009)
- *ISO/IEC 9899:TC3 (C C99 standard)*, (2007)<sup>1</sup>
- Bjarne Stroustrup, *The C++ Programming Language, 4th Edition*, (2013)
- Стандарт Си $++11^2$
- Agner Fog, *Optimizing software in C++* (2[01](#page-1018-0)5)<sup>3</sup>
- Marshall Cline, *C++ FAQ*<sup>4</sup>
- Денис Юричев, *За[м](#page-1018-1)етки о языке программирования Си/Си++*<sup>5</sup>
- JPL Institutional Coding Standard for the C Pro[gr](#page-1018-2)amming Language<sup>6</sup>

<sup>1</sup>Также доступно здесь: http://go.yurichev.com/17274

<sup>2</sup>Также доступно здесь: http://www.open-std.org/jtc1/sc22/wg21/docs/paper[s/](#page-1018-3)2013/n3690.pdf.

<sup>3</sup>Также доступно здесь: http://agner.org/optimize/optimizing\_cpp.pdf.

<sup>4</sup>Также доступно здесь: http://go.yurichev.com/17291

<sup>5</sup>Также доступно здесь: http://yurichev.com/C-book.html

<span id="page-1018-3"></span><span id="page-1018-2"></span><span id="page-1018-1"></span><span id="page-1018-0"></span><sup>6</sup>Также доступно здесь: [https://yurichev.com/mirrors/](http://go.yurichev.com/17274)[C/JPL\\_Coding\\_Standard\\_C.pdf](http://www.open-std.org/jtc1/sc22/wg21/docs/papers/2013/n3690.pdf)

## 11.1.4. x86 / x86-64

- Документация от Intel<sup>8</sup>
- Документация от AMD<sup>9</sup>
- Agner Fog, The microarchitecture of Intel, AMD and VIA CPUs, (2016)<sup>10</sup>
- Agner Fog, Calling conventions  $(2015)^{11}$
- [Intel® 64 and IA-32 Architectures Optimization Reference Manual, (2014)]
- [Software Optimization Guide for AMD Family 16h Processors, (2013)]

Немного устарело, но всё равно интересно почитать:

Michael Abrash, Graphics Programming Black Book, 1997<sup>12</sup> (он известен своей работой над низкоуровневой оптимизацией в таких проектах как Windows NT 3.1 и id Quake).

## 11.1.5. ARM

- Документация от ARM<sup>13</sup>
- ARM(R) Architecture Reference Manual, ARMv7-A and ARMv7-R edition, (2012)
- [ARM Architecture Reference Manual, ARMv8, for ARMv8-A architecture profile, (2013)]<sup>14</sup>
- Advanced RISC Machines Ltd, The ARM Cookbook, (1994)<sup>15</sup>

## 11.1.6. Язык ассемблера

Richard Blum - Professional Assembly Language.

## 11.1.7. Java

[Tim Lindholm, Frank Yellin, Gilad Bracha, Alex Buckley, The Java(R) Virtual Machine Specification / Java SE 7 Edition1 $16$ .

## 11.1.8. UNIX

Eric S. Raymond, The Art of UNIX Programming, (2003)

<sup>&</sup>lt;sup>7</sup>Также доступно здесь: https://yurichev.com/mirrors/C++/Redkaya professiya.pdf

<sup>&</sup>lt;sup>8</sup>Также доступно здесь: http://www.intel.com/content/www/us/en/processors/architectures-software-developer-manuals. html

<sup>&</sup>lt;sup>9</sup>Также доступно здесь: http://developer.amd.com/resources/developer-guides-manuals/

<sup>&</sup>lt;sup>10</sup>Также доступно здесь: http://agner.org/optimize/microarchitecture.pdf

<sup>&</sup>lt;sup>11</sup>Также доступно здесь: http://www.agner.org/optimize/calling\_conventions.pdf

<span id="page-1019-0"></span><sup>&</sup>lt;sup>12</sup>Также доступно здесь: https://github.com/jagregory/abrash-black-book

<span id="page-1019-1"></span><sup>&</sup>lt;sup>13</sup>Также доступно здесь: http://infocenter.arm.com/help/index.jsp?topic=/com.arm.doc.subset.architecture. reference/index.html

<span id="page-1019-3"></span><span id="page-1019-2"></span><sup>&</sup>lt;sup>14</sup> Также доступно здесь: http://yurichev.com/mirrors/ARMv8-A\_Architecture\_Reference\_Manual\_(Issue\_A.a).pdf <sup>15</sup>Также доступно здесь: http://go.yurichev.com/17273

<span id="page-1019-5"></span><span id="page-1019-4"></span><sup>&</sup>lt;sup>16</sup>Также доступно здесь: https://docs.oracle.com/javase/specs/jvms/se7/jvms7.pdf;http://docs.oracle.com/javase/ specs/jvms/se7/html/

- Brian W. Kernighan, Rob Pike, Practice of Programming, (1999)
- Александр Шень<sup>17</sup>
- Henry S. Warren, Hacker's Delight, (2002). Некоторые люди говорят, что трюки и хаки из этой книги уже не нужны, потому что годились только для RISC-процессоров, где инструкции перехода слишком дорогие. Тем не менее, всё это здорово помогает лучше понять булеву алгебру и всю математику рядом.
- (Для хард-корных гиков от информатики и математики) Дональд Кнут, Искусство программирования.

## 11.1.10. Криптография

- Bruce Schneier, Applied Cryptography, (John Wiley & Sons, 1994)
- (Free) lvh, Crypto  $101^{18}$
- (Free) Dan Boneh, Victor Shoup, A Graduate Course in Applied Cryptography<sup>19</sup>.

<sup>&</sup>lt;sup>17</sup>http://imperium.lenin.ru/~verbit/Shen.dir/shen-progra.html

<sup>&</sup>lt;sup>18</sup>Также доступно здесь: https://www.crypto101.io/

<span id="page-1020-0"></span><sup>&</sup>lt;sup>19</sup> Также доступно здесь: https://crypto.stanford.edu/~dabo/cryptobook/

## **Глава 12**

# **Сообщества**

Имеются два отличных субреддита на reddit.com посвященных  $\mathsf{RE}^1$ : reddit.com/r/ReverseEngineering/ и reddit.com/r/remath

Имеется также часть сайта Stack Exchange посвященная RE: reverseengineering.stackexchange.com.

На IRC есть канал ##re на FreeNode<sup>2</sup> .

Р[усскоязычный форум](http://go.yurichev.com/17028): https://forum.reverse4you.org

<sup>1</sup>Reverse Engineering <sup>2</sup>freenode.net

# **Послесловие**

Совершенно по любым вопросам вы можете не раздумывая писать автору:

<dennis(@)yurichev.com> Есть идеи о том, что ещё можно добавить в эту книгу? Пожалуйста, присылайте мне информацию о замеченных ошибках (включая грамматические), итд.

Автор много работает над книгой, поэтому номера страниц, листингов, итд, очень часто меняются. Пожалуйста, в своих письмах мне не ссылайтесь на номера страниц и листингов. Есть метод проще: сделайте скриншот страницы, затем в графическом редакторе подчеркните место, где вы видите ошибку, и отправьте автору. Так он может исправить её намного быстрее. Ну а если вы знакомы с git и ETFX, вы можете исправить ошибку прямо в исходных текстах:

#### GitHub.

Не бойтесь побеспокоить меня написав мне о какой-то мелкой ошибке, даже если вы не очень уверены. Я всё-таки пишу для начинающих, поэтому мнение и комментарии именно начинающих очень важны для моей работы.

# **Приложение**

## .1.1. Терминология

Общее для 16-bit (8086/80286), 32-bit (80386, итд), 64-bit.

- **byte** 8-бит. Для определения переменных и массива байт используется директива ассемблера DB. Байты передаются в 8-битных частях регистров: AL/BL/CL/DL/AH/BH/CH/DH/SIL/DIL/R\*L.
- word 16-бит. "-директива ассемблера DW. Слова передаются в 16-битных частях регистров: AX/BX/CX/DX/SI/DI/R\*W.
- double word («dword») 32-бит. "-директива ассемблера DD. Двойные слова передаются в регистрах (х86) или в 32-битных частях регистров (х64). В 16-битном коде, двойные слова передаются в парах 16-битных регистров.
- **quad word** («gword») 64-бит. —"—директива ассемблера DQ. В 32-битной среде, учетверенные слова передаются в парах 32-битных регистров.

tbyte (10 байт) 80-бит или 10 байт (используется для регистров IEEE 754 FPU).

**paragraph** (16 байт) — термин был популярен в среде MS-DOS.

Типы данных с той же шириной (BYTE, WORD, DWORD) точно такие же и в Windows API.

## .1.2. Регистры общего пользования

Ко многим регистрам можно обращаться как к частям размером в байт или 16-битное слово...

Это всё — наследие от более старых процессоров Intel (вплоть до 8-битного 8080), все еще поддерживаемое для обратной совместимости.

Старые 8-битные процессоры 8080 имели 16-битные регистры, разделенные на две части.

Программы, написанные для 8080 имели доступ к младшему байту 16-битного регистра, к старшему байту или к целому 16-битному регистру.

Вероятно, эта возможность была оставлена в 8086 для более простого портирования. В RISC процессорах, такой возможности, как правило, нет.

Регистры, имеющие префикс R- появились только в x86-64, а префикс E- - в 80386.

Таким образом, R-регистры 64-битные, а Е-регистры — 32-битные.

В х86-64 добавили еще 8 GPR: R8-R15...

N.B.: В документации от Intel, для обращения к самому младшему байту к имени регистра нужно добавлять суффикс L: R8L, но IDA называет эти регистры добавляя суффикс В: R8B.

#### RAX/EAX/AX/AL

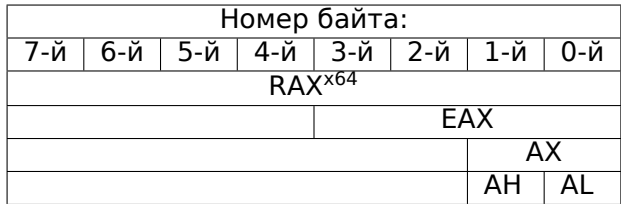

АКА аккумулятор. Результат функции обычно возвращается через этот регистр.

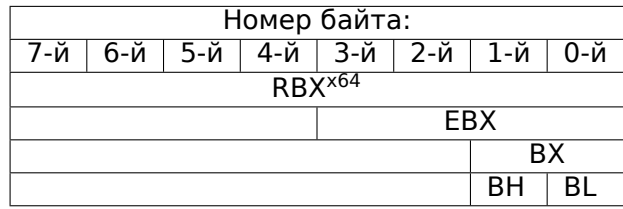

#### **RCX/ECX/CX/CL**

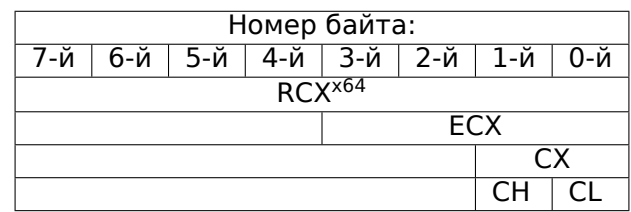

AKA счетчик: используется в этой роли в инструкциях с префиксом REP и в инструкциях сдвига (SHL/SHR/RxL/RxR).

#### **[RDX](#page-1055-3)/EDX/DX/DL**

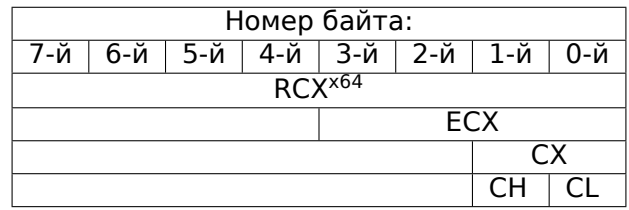

#### **RSI/ESI/SI/SIL**

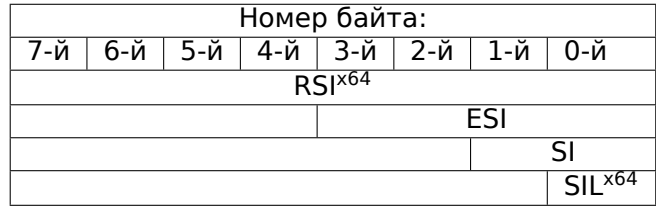

AKA «source index». Используется как источник в инструкциях REP MOVSx, REP CMPSx.

#### **RDI/EDI/DI/DIL**

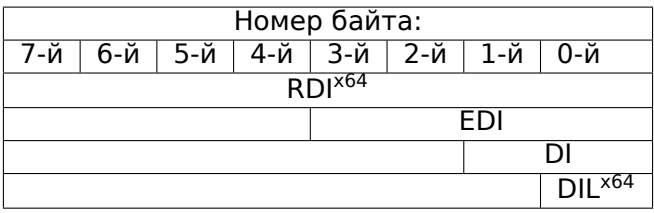

AKA «destination index». Используется как указатель на место назначения в инструкции REP MOVSx, REP STOSx.

#### *.1. X86* **R8/R8D/R8W/R8L**

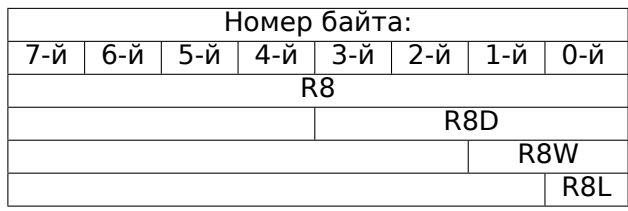

#### **R9/R9D/R9W/R9L**

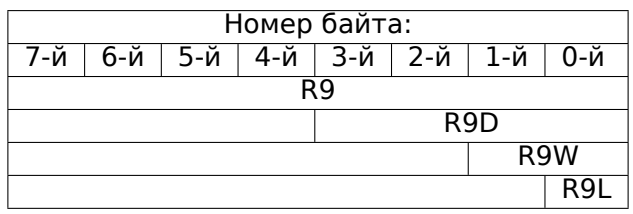

#### **R10/R10D/R10W/R10L**

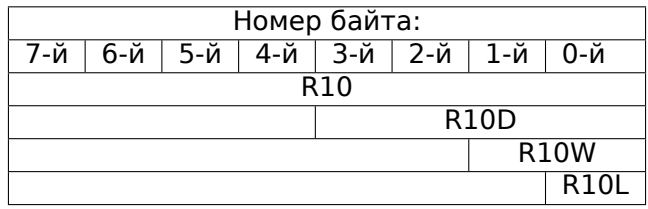

#### **R11/R11D/R11W/R11L**

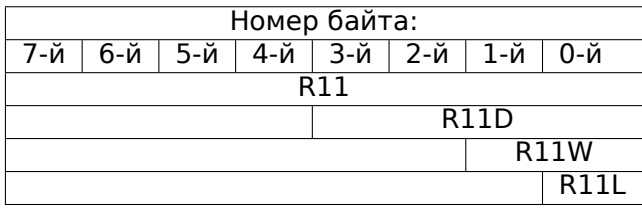

#### **R12/R12D/R12W/R12L**

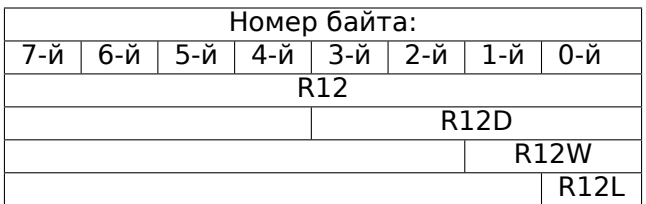

## **R13/R13D/R13W/R13L**

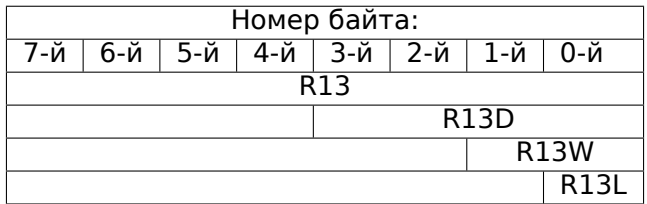

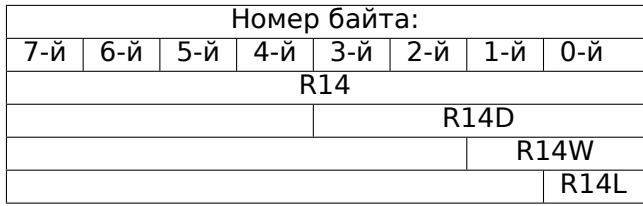

#### **R15/R15D/R15W/R15L**

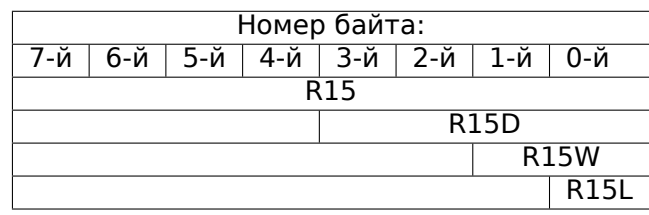

#### **RSP/ESP/SP/SPL**

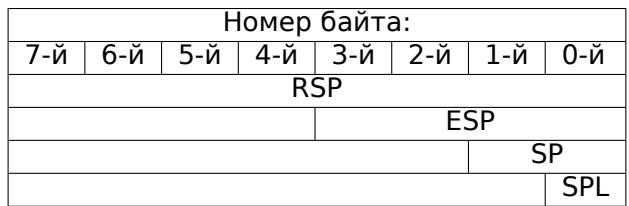

AKA stack pointer. Обычно всегда указывает на текущий стек, кроме тех случаев, когда он не инициализирован.

#### **[RBP](#page-1055-3)[/EBP/BP/BPL](#page-1059-1)**

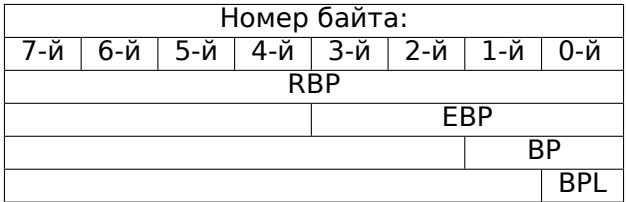

AKA frame pointer. Обычно используется для доступа к локальным переменным функции и аргументам, Больше о нем : (1.9.1 (стр. 69)).

#### **[RIP/](#page-1055-3)EIP/IP**

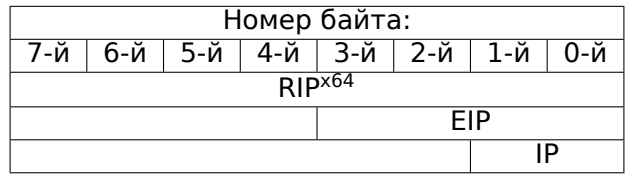

АКА «instruction pointer» <sup>3</sup>. Обычно всегда указывает на инструкцию, которая сейчас будет исполняться Напрямую модифицировать регистр нельзя, хотя можно делать так (что равноценно):

MOV EAX, ... [JMP](#page-1055-3) EAX

#### Либо:

<sup>3</sup>Иногда называется также «program counter»

#### CS/DS/ES/SS/FS/GS

16-битные регистры, содержащие селектор кода (CS), данных (DS), стека (SS).

FS в win32 указывает на TLS, а в Linux на эту роль был выбран GS . Это сделано для более быстрого доступа к TLS и прочим структурам там вроде TIB.

В прошлом эти регистры использовались как сегментные регистры (10.6 (стр. 989)).

#### Регистр флагов

**AKA EFLAGS.** 

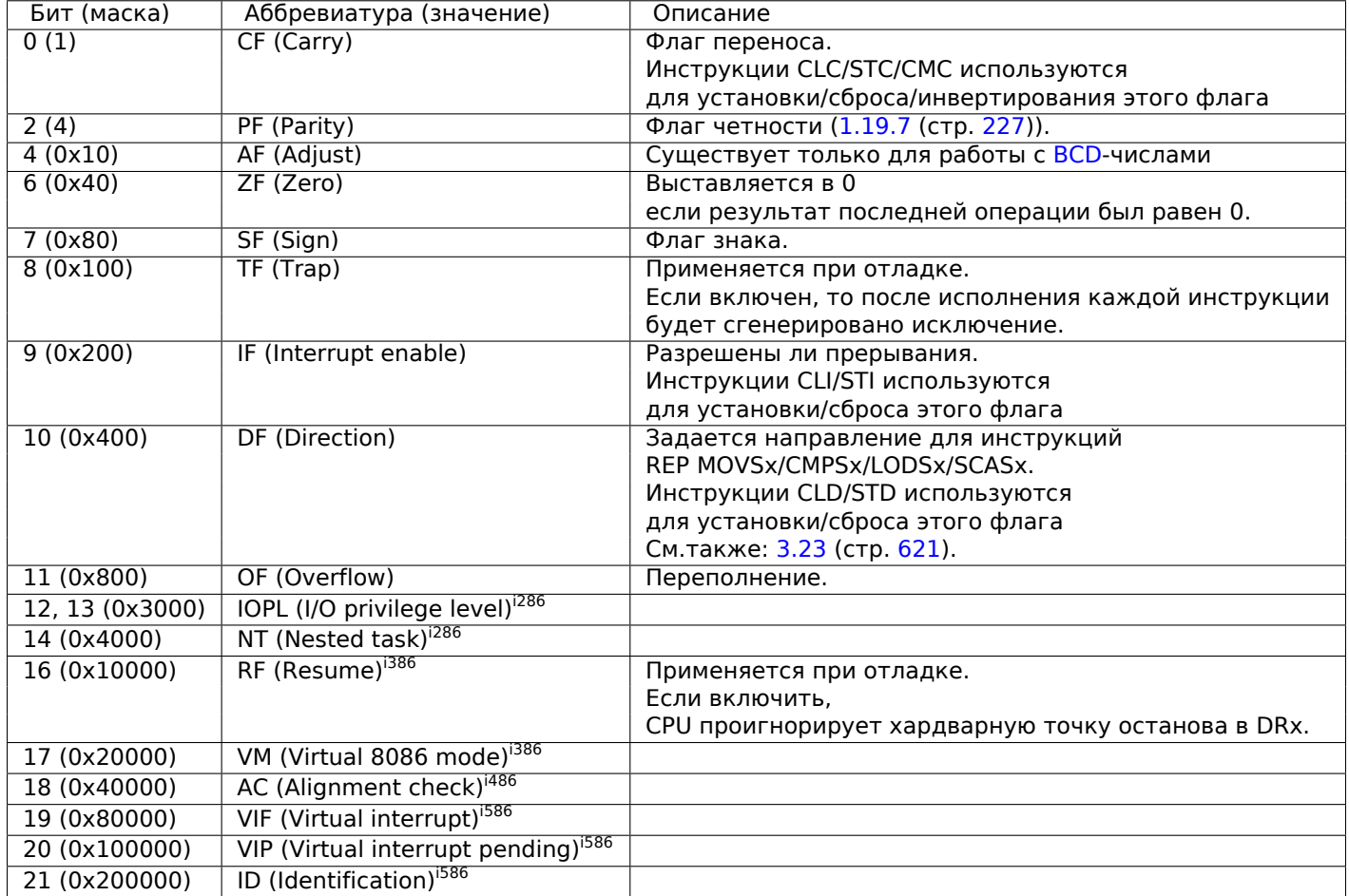

Остальные флаги зарезервированы.

## .1.3. FPU регистры

<span id="page-1029-0"></span>8 80-битных регистров работающих как стек: ST(0)-ST(7). N.B.: IDA называет ST(0) просто ST. Числа хранятся в формате IEEE 754.

Формат значения long double:

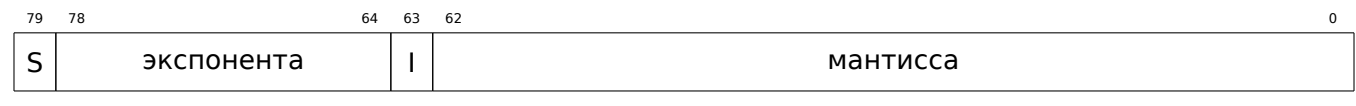

(S - знак, I - целочисленная часть)

#### Регистр, при помощи которого можно задавать поведение FPU.

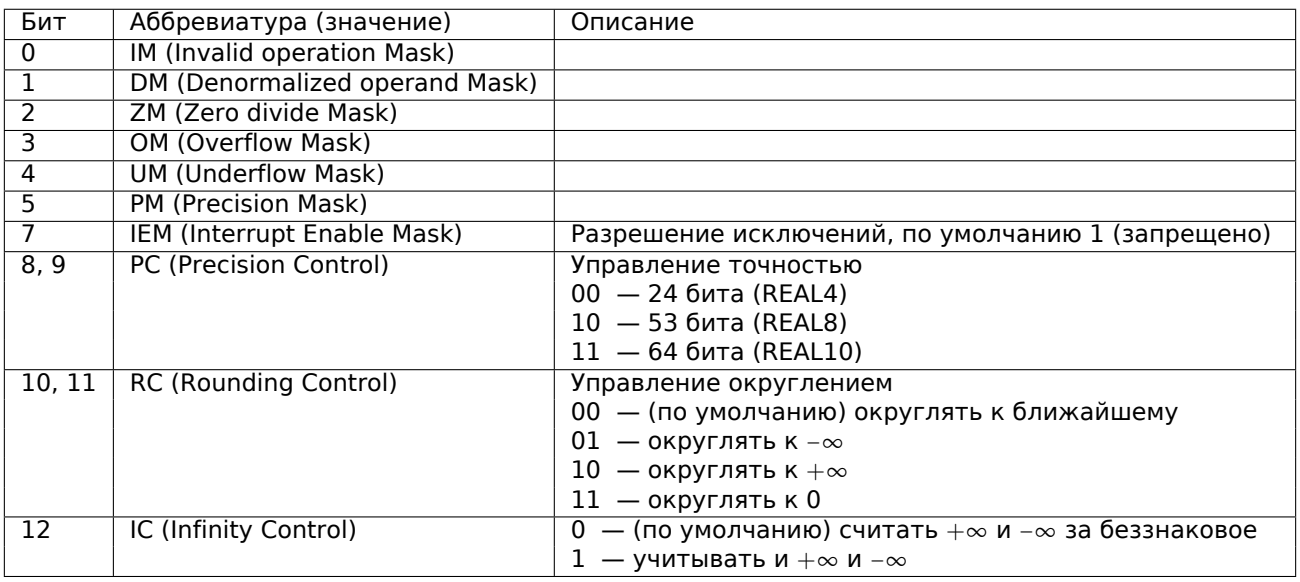

Флагами PM, UM, OM, ZM, DM, IM задается, генерировать ли исключения в случае соответствующих ошибок .

#### **Регистр статуса**

Регистр только для чтения.

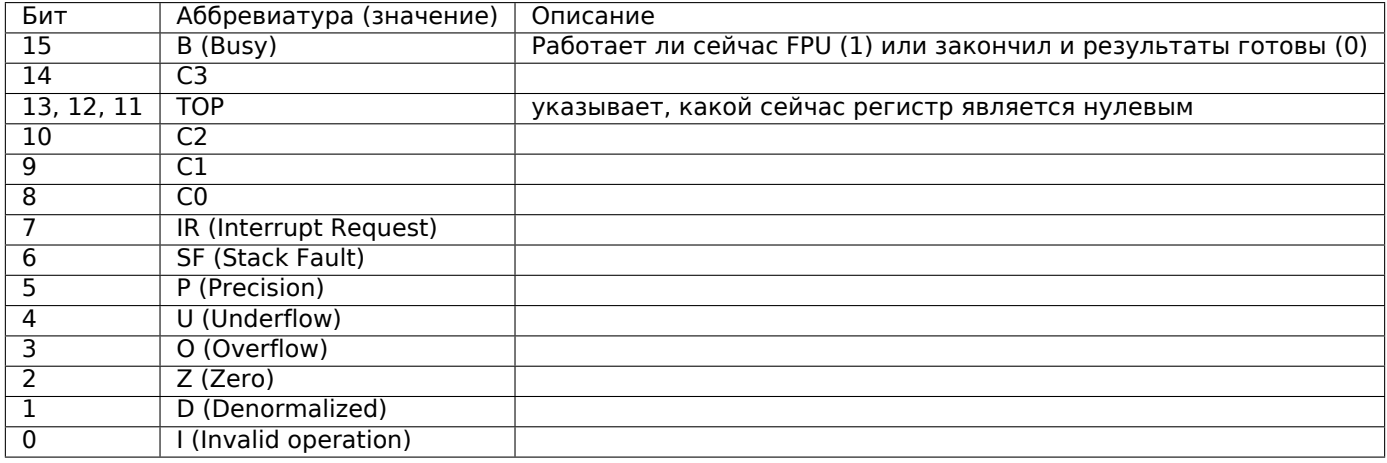

Биты SF, P, U, O, Z, D, I сигнализируют об исключениях .

О C3, C2, C1, C0 читайте больше: (1.19.7 (стр. 226)).

N.B.: когда используется регистр ST(x), FPU прибавляет *x* к TOP по модулю 8 и получается номер внутреннего регистра.

#### **Tag Word**

Этот регистр отражает текущее содержимое регистров чисел .

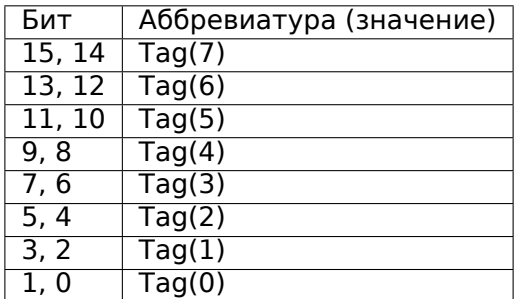

Для каждого тэга:

- 00 Регистр содержит ненулевое значение
- 01 Регистр содержит 0
- 10 Регистр содержит специальное число (NAN<sup>4</sup>,  $\infty$ , или денормализованное число)
- 11 Регистр пуст

#### .1.4. SIMD регистры

#### **ММХ регистры**

8 64-битных регистров: ММО..ММ7.

#### **SSE и AVX регистры**

SSE: 8 128-битных регистров: XMM0..XMM7. В x86-64 добавлено еще 8 регистров: XMM8..XMM15. AVX это расширение всех регистры до 256 бит.

#### .1.5. Отладочные регистры

Применяются для работы с т.н. hardware breakpoints.

- DR0 адрес точки останова #1
- DR1 адрес точки останова #2
- DR2 адрес точки останова #3
- DR3 адрес точки останова #4
- DR6 здесь отображается причина останова
- DR7 здесь можно задать типы точек останова

#### DR6

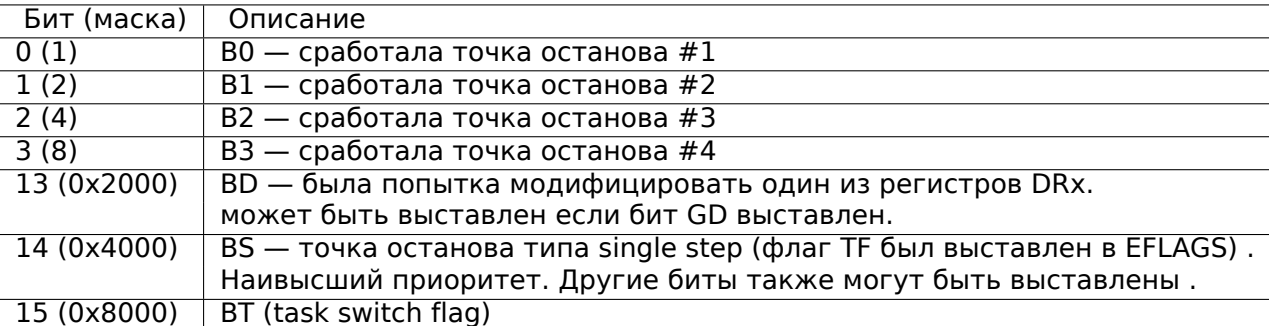

N.B. Точка останова single step это срабатывающая после каждой инструкции. Может быть включена выставлением флага TF в EFLAGS (.1.2 (стр. 1010)).

#### DR7

#### В этом регистре задаются типы точек останова.

<sup>4</sup>Not a Number

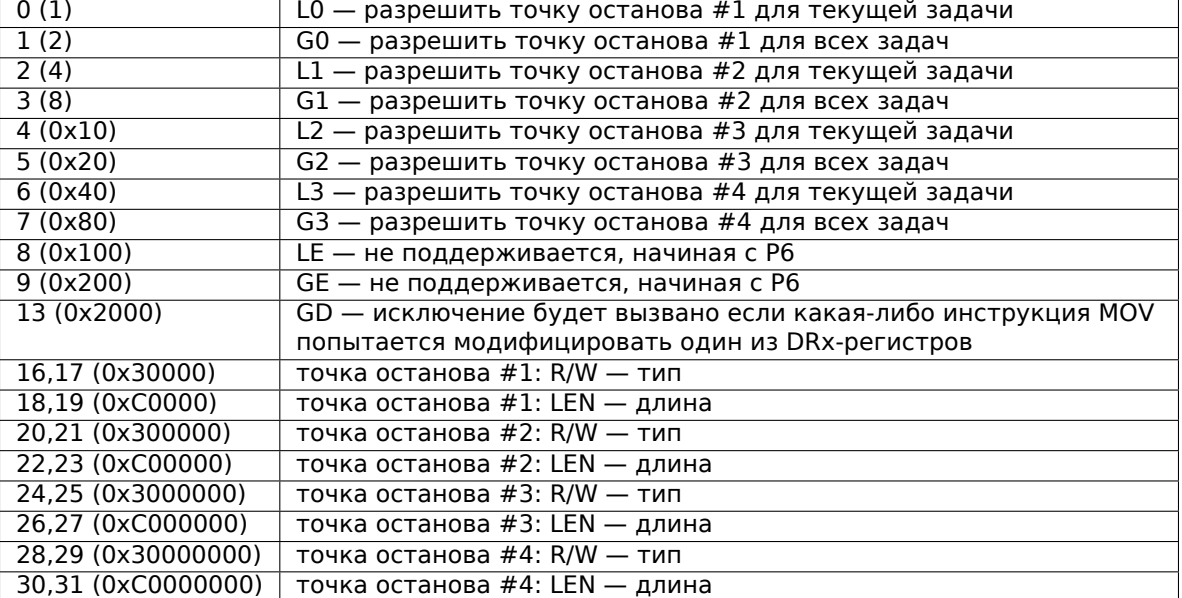

Так задается тип точки останова (R/W):

- 00 исполнение инструкции
- 01 запись в память
- 10 обращения к I/O-портам (недоступно из user-mode)
- 11 обращение к памяти (чтение или запись)

N.B.: отдельного типа для чтения из памяти действительно нет .

Так задается длина точки останова (LEN):

- 00 1 байт
- 01 2 байта
- 10 не определено для 32-битного режима, 8 байт для 64-битного
- 11 4 байта

## **.1.6. Инструкции**

Инструкции, отмеченные как (M) обычно не генерируются компилятором: если вы видите её, очень может быть это вручную написанный фрагмент кода, либо это т.н. compiler intrinsic (10.3 (стр. 985)).

Только наиболее используемые инструкции перечислены здесь . Обращайтесь к 11.1.4 (стр. 1000) для полной документации.

Нужно ли заучивать опкоды инструкций на память? Нет, только те, которые част[о исп](#page-1004-0)ольз[уютс](#page-1004-0)я для модификации кода (10.1.2 (стр. 984)). Остальные запоминать нет смысла.

#### **Префиксы**

- **LOCK** используется чтобы предоставить эксклюзивный доступ к памяти в многопроцессорной среде . Для упрощения, можно сказать, что когда исполняется инструкция с этим префиксом, остальные процессоры в системе останавливаются. Чаще все это используется для критических секций, семафоров, мьютексов. Обычно используется с ADD, AND, BTR, BTS, CMPXCHG, OR, XADD, XOR. Читайте больше о критических секциях (6.5.4 (стр. 775)).
- **REP** используется с инструкциями MOVSx и STOSx: инструкция будет исполняться в цикле, счетчик расположен в регистре CX/ECX/RCX . Для более детального описания, читайте больше об инструкциях MOVSx (.1.6 (стр. 1016)) и STOSx (.1.6 ([стр.](#page-794-0) 1018))[.](#page-794-0)

Работа инструкций с префиксом REP зависит от флага DF, он задает направление .

исполняться в цикле, счетчик расположен в регистре CX / ECX / RCX . Выполнение будет прервано если ZF будет 0 (REPE) либо если ZF будет 1 (REPNE).

Для более детального описания, читайте больше об инструкциях СМРSх (.1.6 (стр. 1019)) и SCASх (.1.6 (стр. 1017)).

Работа инструкций с префиксами REPE/REPNE зависит от флага DF, он задает направление.

#### Наиболее часто используемые инструкции

Их можно заучить в первую очередь.

ADC (add with carry) сложить два значения, инкремент если выставлен флаг CF. ADC часто используется для складывания больших значений, например, складывания двух 64-битных значений в 32-битной среде используя две инструкции ADD и ADC, например:

; работа с 64-битными значениями: прибавить val1 к val2. ; . lo означает младшие 32 бита, . hi - старшие ADD val1.lo, val2.lo ADC val1.hi, val2.hi ; использовать CF выставленный или очищенный в предыдущей инструкции

<span id="page-1033-0"></span>Еще один пример: 1.27 (стр. 390).

- **ADD** сложить два значения
- **AND** логическое «И»

**CALL** вызвать другую функцию: PUSH address after CALL instruction; JMP label

**СМР** сравнение значений и установка флагов, то же что и SUB, но только без записи результата

**DEC** decrement.В отличие от других арифметических инструкций, DEC не модифицирует флаг CF.

- **IMUL** умножение с учетом знаковых значений IMUL часто используется вместо MUL, читайте об этом больше: 2.2.1.
- **INC** increment.В отличие от других арифметических инструкций, INC не модифицирует флаг CF.

**JCXZ, JECXZ, JRCXZ** (М) переход если CX/ECX/RCX=0

**ЈМР** перейти на другой адрес. Опкод имеет т.н. jump offset.

**Jcc** (где  $cc$  — condition code)

Немало этих инструкций имеют синонимы (отмечены с АКА), это сделано для удобства. Синонимичные инструкции транслируются в один и тот же опкод. Опкод имеет т.н. jump offset.

**JAE** AKA JNC: переход если больше или равно (беззнаковый): CF=0

**ЈА** АКА JNBE: переход если больше (беззнаковый): СF=0 и ZF=0

**JBE** переход если меньше или равно (беззнаковый): CF=1 или ZF=1

**JB** AKA JC: переход если меньше (беззнаковый): CF=1

 $IC$  AKA |В: переход если CF=1

**JE** AKA  $|Z$ : переход если равно или ноль: ZF=1

**JGE** переход если больше или равно (знаковый): SF=OF

**JG** переход если больше (знаковый): ZF=0 и SF=OF

**JLE** переход если меньше или равно (знаковый):  $ZF=1$  или SF $\neq$ OF

**JL** переход если меньше (знаковый): SF≠OF

**JNAE** AKA JC: переход если не больше или равно (беззнаковый) CF=1

**JNA** переход если не больше (беззнаковый) CF=1 и ZF=1

**JNBE** переход если не меньше или равно (беззнаковый): CF=0 и ZF=0

**JNC AKA JAE: переход если CF=0, синонимично JNB.** 

**INE AKA INZ:** переход если не равно или не ноль:  $ZF=0$ 

**JNGE** переход если не больше или равно (знаковый): SF≠OF

**JNG** переход если не больше (знаковый): ZF=1 или SF $\neq$ OF

**JNLE** переход если не меньше (знаковый): ZF=0 и SF=OF

**JNL** переход если не меньше (знаковый): SF=OF

**JNO** переход если не переполнение: OF=0

**JNS** переход если флаг SF сброшен

**JNZ** AKA JNE: переход если не равно или не ноль:  $ZF=0$ 

ЈО переход если переполнение: OF=1

**JPO** переход если сброшен флаг PF (Jump Parity Odd)

**IP AKA IPE: переход если выставлен флаг PF** 

**JS** переход если выставлен флаг SF

**JZ** AKA JE: переход если равно или ноль: ZF=1

LAHF скопировать некоторые биты флагов в АН:

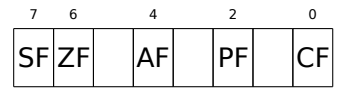

Эта инструкция часто используется в коде работающем с FPU.

**LEAVE** аналог команд MOV ESP, EBP и POP EBP - то есть возврат указателя стека и регистра ЕВР в первоначальное состояние.

**LEA** (Load Effective Address) сформировать адрес

Это инструкция, которая задумывалась вовсе не для складывания и умножения чисел, а для формирования адреса например, из указателя на массив и прибавления индекса к нему <sup>5</sup>.

То есть, разница между MOV и LEA в том, что MOV формирует адрес в памяти и загружает значение из памяти, либо записывает его туда, а LEA только формирует адрес.

Тем не менее, её можно использовать для любых других вычислений.

LEA удобна тем, что производимые ею вычисления не модифицируют флаги CPU. Это может быть очень важно для ООЕ процессоров (чтобы было меньше зависимостей между данными).

Помимо всего прочего, начиная минимум с Pentium, инструкция LEA исполняется за 1 такт.

 $int f(int a, int b)$ ₹ return  $a*8+b$ ; };

#### Листинг 1: Оптимизирующий MSVC 2010

```
a\ = 8
                 ; size = 4b$ = 12
                 ; size = 4\_f
        PR<sub>0</sub>C
        mov
                 eax, DWORD PTR _b$[esp-4]
        mov
                 ex, DWORD PTR a$[esp-4]eax, DWORD PTR [eax+ecx*8]
        lea
        ret
                 0
        ENDP
f
```
Intel C++ использует LEA даже больше:

<sup>5</sup>См. также: wikipedia

```
\{return a*13;
};
```
Листинг 2: Intel C++ 2011

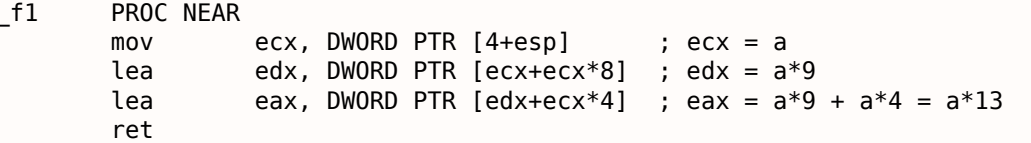

Эти две инструкции вместо одной IMUL будут работать быстрее.

**MOVSB/MOVSW/MOVSD/MOVSQ** скопировать байт/ 16-битное слово/ 32-битное слово/ 64-битное слово на который указывает SI/ESI/RSI куда указывает DI/EDI/RDI.

Вместе с префиксом REP, инструкция исполняется в цикле, счетчик находится в регистре CX/ECX/RCX: это работает как memcpy() в Си. Если размер блока известен компилятору на стадии компиляции, memcpy() часто компилируется в короткий фрагмент кода использующий REP MOVSх, иногда даже несколько инструкций.

Эквивалент memcpy(EDI, ESI, 15):

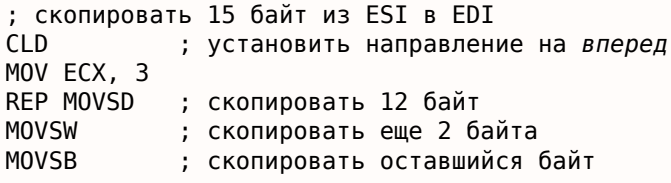

(Должно быть, так быстрее чем копировать 15 байт используя просто одну REP MOVSB).

**MOVSX** загрузить с расширением знака см. также:  $(1.17.1$  (стр. 193))

**MOVZX** загрузить и очистить все остальные биты см. также: (1.17.1 (стр. 194))

**MOV** загрузить значение. эта инструкция была названа неудачно (данные не перемещаются, а копируются), что является результатом путаницы: в других архитектурах эта же инструкция называется «LOAD» и/или «STORE» или что-то в этом роде.

Важно: если в 32-битном режиме при помощи MOV записывать младшую 16-байтную часть регистра, то старшие 16 бит останутся такими же. Но если в 64-битном режиме модифицировать 32-битную часть регистра, то старшие 32 бита обнуляются.

Вероятно, это сделано для упрощения портирования кода под x86-64.

- MUL умножение с учетом беззнаковых значений. IMUL часто используется вместо MUL, читайте об этом больше: 2.2.1.
- **NEG** смена знака:  $op = -op$  То же что и NOT ор / ADD ор, 1.
- **NOP** NOP. Её опкод 0х90, что на самом деле это холостая инструкция XCHG EAX, EAX. Это значит, что в х86 (как и во многих RISC) нет отдельной NOP-инструкции . В этой книге есть по крайней мере один листинг, где GDB отображает NOP как 16-битную инструкцию XCHG: 1.8.1 (стр. 49).

Еще примеры подобных операций: (.1.7 (стр. 1025)).

NOP может быть сгенерировать компилятором для выравнивания меток по 16-байтной границе. Другое очень популярное использование NOP это вставка её вручную (патчинг) на месте какой-либо инструкции вроде условного перехода, чтобы запретить её исполнение.

**NOT** op1:  $op1 = \neg op1$ . логическое «HE» Важная особенность — инструкция не меняет флаги.

**OR** логическое «ИЛИ»

**POP** взять значение из стека: value=SS: [ESP]; ESP=ESP+4 (или 8)

**PUSH** записать значение в стек: ESP=ESP-4 (или 8); SS: [ESP]=value

В реальности, RET это макрос ассемблера, в среде Windows и \*NIX транслирующийся в RETN («return near») ибо, во времена MS-DOS, где память адресовалась немного иначе (10.6 (стр. 989)), в RETF («return far»).

RET может иметь операнд. Тогда его работа будет такой:

POP tmp; ADD ESP op1; JMP tmp. RET с операндом обычно завершает функции с соглашением о вызовах *stdcall*, см. также: 6.1.2 (стр. 722).

**SAHF** скопировать биты из АН в флаги CPU:

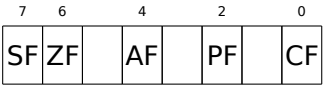

Эта инструкция часто используется в коде работающем с FPU.

**SBB** (subtraction with borrow) вычесть одно значение из другого, декремент результата если флаг СF выставлен. SBB часто используется для вычитания больших значений, например, для вычитания двух 64-битных значений в 32-битной среде используя инструкции SUB и SBB, напри-Mep:

```
; работа с 64-битными значениями: вычесть val2 из val1
; .lo означает младшие 32 бита, .hi – старшие
SUB val1.lo, val2.lo
SBB val1.hi, val2.hi ; использовать CF выставленный или очищенный в предыдущей инструкции
```
<span id="page-1036-0"></span>Еще один пример: 1.27 (стр. 390).

**SCASB/SCASW/SCASD/SCASQ** (М) сравнить байт/ 16-битное слово/ 32-битное слово/ 64-битное слово, записанное в AX/EAX/RAX со значением, адрес которого находится в DI/EDI/RDI. Выставить флаги так же, как это делает СМР.

Эта инструкция часто используется с префиксом REPNE: продолжать сканировать буфер до тех пор, пока не встретится специальное значение, записанное в АХ/ЕАХ/RAХ . Отсюда «NE» в REPNE: продолжать сканирование если сравниваемые значения не равны и остановиться если равны.

Она часто используется как стандартная функция Cu strlen(), для определения длины ASCIIZстроки:

Пример:

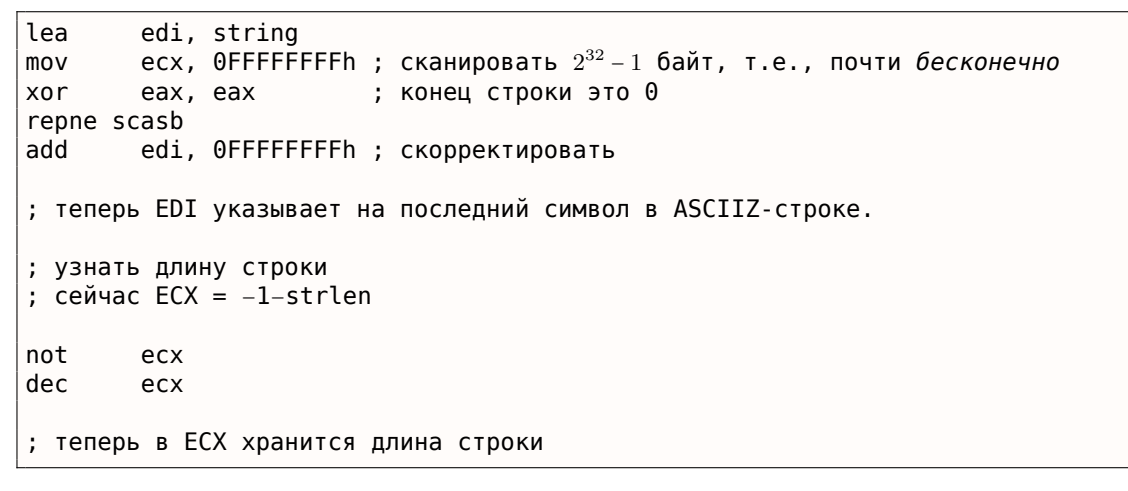

Если использовать другое значение AX/EAX/RAX, функция будет работать как стандартная функция Си memchr(), т.е. для поиска определенного байта.

#### **SHL** сдвинуть значение влево

**SHR** сдвинуть значение вправо:

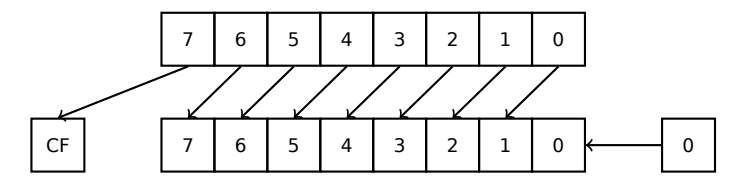

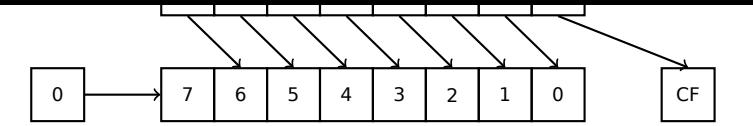

Эти инструкции очень часто применяются для умножения и деления на  $2^n$ . Еще одно очень частое применение это работа с битовыми полями: 1.22 (стр. 297).

**SHRD** op1, op2, op3: сдвинуть значение в op2 вправо на op3 бит, подтягивая биты из op1.

Пример: 1.27 (стр. 390).

**STOSB/STOSW/STOSD/STOSQ** записать байт/ 16-битное слово/ 32-битное слово/ 64-битное слово из AX/EAX/RAX в место, адрес которого находится в DI/EDI/RDI.

Вместе с префиксом REP, инструкция будет исполняться в цикле, счетчик будет находится в регистре CX/ECX/RCX : это работает как memset() в Си. Если размер блока известен компилятору на стадии компиляции, memset() часто компилируется в короткий фрагмент кода использующий REP STOSх, иногда даже несколько инструкций.

Эквивалент memset(EDI, 0xAA, 15):

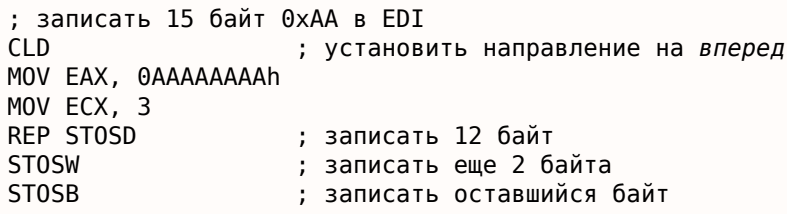

(Вероятно, так быстрее чем заполнять 15 байт используя просто одну REP STOSB).

- **SUB** вычесть одно значение из другого. часто встречающийся вариант SUB reg, reg означает обнуление *reg*.
- **TEST** то же что и AND, но без записи результатов, см. также: 1.22 (стр. 297)
- **XOR** op1, op2: XOR<sup>6</sup> значений.  $op1 = op1 \oplus op2$ . Часто встречающийся вариант X0R reg, reg означает обнуление регистра reg. См. также: 2.6 (стр. 457).

#### Реже используемые инструкции

**BSF** bit scan forward, см. также: 1.28.2 (стр. 414)

**BSR** bit scan reverse

**BSWAP** (byte swap), смена порядка байт в значении.

**BTC** bit test and complement

**BTR** bit test and reset

**BTS** bit test and set

**BT** bit test

**CBW/CWD/CWDE/CDQ/CDQE** Расширить значение учитывая его знак:

**CBW** конвертировать байт в AL в слово в АХ

**CWD** конвертировать слово в АХ в двойное слово в DX:AX

**CWDE** конвертировать слово в АХ в двойное слово в ЕАХ

СОО конвертировать двойное слово в ЕАХ в четверное слово в EDX:EAX

**CDQE** (х64) конвертировать двойное слово в ЕАХ в четверное слово в RAX

Эти инструкции учитывают знак значения, расширяя его в старшую часть выходного значения. См. также: 1.27.5 (стр. 399).

<span id="page-1037-0"></span><sup>&</sup>lt;sup>6</sup>eXclusive OR (исключающее «ИЛИ»)

The process of stretching numbers by extending the sign bit is called sign extension. The 8086 provides instructions (Fig. 3.29) to facilitate the task of sign extension. These instructions were initially named SEX (sign extend) but were later renamed to the more conservative CBW (convert byte to word) and CWD (convert word to double word).

**CLD** сбросить флаг DF.

**CLI** (М) сбросить флаг IF

СМС (М) инвертировать флаг СР

- **CMOVcc** условный MOV: загрузить значение если условие верно. Коды точно такие же, как и в инструкциях Jcc (.1.6 (стр. 1014)).
- **CMPSB/CMPSW/CMPSD/CMPSQ** (М) сравнить байт/ 16-битное слово/ 32-битное слово/ 64-битное слово из места, адрес которого находится в SI/ESI/RSI со значением, адрес которого находится в DI/EDI/RDI. Выставить флаги так же, как это делает СМР.

Вместе с префиксом REPE, инструкция будет исполняться в цикле, счетчик будет находится в регистре CX/ECX/RCX, процесс будет продолжаться пока флаг ZF=0 (т.е. до тех пор, пока все сравниваемые значения равны, отсюда «Е» в REPE).

Это работает как memcmp() в Си.

Пример из ядра Windows NT (WRK v1.2):

Листинг 3: base\ntos\rtl\i386\movemem.asm

```
ULONG
\cdotRtlCompareMemory (
÷
     IN PVOID Sourcel,
÷
     IN PVOID Source2,
÷
     IN ULONG Length
÷
     \lambdaRoutine Description:
\ddot{ }\cdotThis function compares two blocks of memory and returns the number
÷
     of bytes that compared equal.
 Arguments:
\cdotSourcel (esp+4) - Supplies a pointer to the first block of memory to
\cdotcompare.
÷
÷
\cdotSource2 (esp+8) - Supplies a pointer to the second block of memory to
\cdotcompare.
÷
     Length (esp+12) - Supplies the Length, in bytes, of the memory to be
\cdotcompared.
\cdotReturn Value:
\cdotThe number of bytes that compared equal is returned as the function
÷
     value. If all bytes compared equal, then the length of the original
     block of memory is returned.
÷
\frac{1}{2} – –
RcmSource1
                 egu
                           [esp+12]RcmSource2
                           [esp+16]equ
RcmLength
                          [esp+20]equ
CODE_ALIGNMENT
cPublicProc _RtlCompareMemory, 3
cPublicFpo 3,0
```
<span id="page-1038-0"></span><sup>&</sup>lt;sup>7</sup>Также доступно здесь: https://archive.org/details/The8086Primer

```
push edi ;
      cld ; clear direction
      mov esi,RcmSource1 ; (esi) −> first block to compare
                           ; (edi) −> second block to compare
;
; Compare dwords, if any.
;
rcm10: mov ecx, RcmLength ; (ecx) = length in bytes<br>shr ecx, 2 ; (ecx) = length in dword
      shr ecx,2 ; (ecx) = length in dwords
     jz rcm20 ; no dwords, try bytes
     repe cmpsd     ; compare dwords<br>jnz    rcm40             ; mismatch, qo f
      jnz rcm40 ; mismatch, go find byte
;
; Compare residual bytes, if any.
;
rcm20: mov ecx,RcmLength ; (ecx) = length in bytes
     and ecx, 3 ; (ccx) = length mod 4jz rcm30 ; 0 odd bytes, go do dwords
      repe cmpsb ; compare odd bytes
      jnz rcm50 ; mismatch, go report how far we got
;
; All bytes in the block match.
;
rcm30: mov eax,RcmLength ; set number of matching bytes
     pop edi ; restore registers
     pop esi ;
      stdRET _RtlCompareMemory
;
; When we come to rcm40, esi (and edi) points to the dword after the
; one which caused the mismatch. Back up 1 dword and find the byte.
; Since we know the dword didn't match, we can assume one byte won't.
;
rcm40: sub esi,4 ; back up
      sub edi,4 ; back up
     mov ecx,5 ; ensure that ecx doesn't count out
      repe cmpsb ; find mismatch byte
;
; When we come to rcm50, esi points to the byte after the one that
; did not match, which is TWO after the last byte that did match.
;
rcm50: dec esi ; back up
      sub esi, RcmSource1 ; compute bytes that matched
      mov eax,esi
      pop edi ; restore registers
      pop esi ;
      stdRET _RtlCompareMemory
stdENDP _RtlCompareMemory
```
N.B.: эта функция использует сравнение 32-битных слов (CMPSD) если длина блоков кратна 4-м байтам, либо побайтовое сравнение (CMPSB) если не кратна .

**CPUID** получить информацию о доступных возможностях CPU . см. также: (1.24.6 (стр. 363)).

**DIV** деление с учетом беззнаковых значений

**IDIV** деление с учетом знаковых значений

**INT** (M): INT x аналогична PUSHF; CALL dword ptr [x\*[4\]](#page-1055-1) в 16-битной с[реде.](#page-382-0) Она [акти](#page-382-0)вно ис-

и затем происходил переход на таблицу векторов прерывании (расположенную в самом начале адресного пространства). Она была очень популярна потому что имела короткий опкод (2 байта) и программе использующая сервисы MS-DOS не нужно было заморачиваться узнавая адреса всех функций этих сервисов. Обработчик прерываний возвращал управление назад при помощи инструкции IRET.

Самое используемое прерывание в MS-DOS было 0x21, там была основная часть его API. См. также: [Ralf Brown Ralf Brown's Interrupt List], самый крупный список всех известных прерываний и вообще там много информации о MS-DOS.

Во времена после MS-DOS, эта инструкция все еще использовалась как сискол, и в Linux и в Windows (6.3 (стр. 735)), но позже была заменена инструкцией SYSENTER или SYSCALL.

INT 3 (М): эта инструкция стоит немного в стороне от INT, она имеет собственный 1-байтный опкод (0xCC), и активно используется в отладке. Часто, отладчик просто записывает байт 0xCC по адресу в памяти где устанавливается точка останова, и когда исключение поднимается, оригинальный байт будет восстановлен и оригинальная инструкция по этому адресу исполнена заново.

B Windows NT, исключение EXCEPTION BREAKPOINT поднимается, когда CPU исполняет эту инструкцию. Это отладочное событие может быть перехвачено и обработано отладчиком, если он загружен. Если он не загружен, Windows предложит запустить один из зарегистрированных в системе отладчиков. Если MSVS<sup>8</sup> установлена, его отладчик может быть загружен и подключен к процессу. В целях защиты от reverse engineering, множество анти-отладочных методов проверяют целостность загруженного кода.

B MSVC есть compiler intrinsic для этой инструкции: debugbreak()  $9$ .

В win32 также имеется функция в kernel32.dll с названием DebugBreak() <sup>10</sup>, которая также исполняет INT 3.

- IN (M) получить данные из порта. Эту инструкцию обычно можно найти в драйверах OS либо в старом коде для MS-DOS, например (8.5.3 (стр. 819)).
- **IRET**: использовалась в среде MS-DOS для возврата из обработчика прерываний, после того как он был вызван при помощи инструкции INT. Эквивалентна POP tmp; POPF; JMP tmp.
- **LOOP** (М) декремент CX/ECX/RCX, переход если он всё еще не ноль.

Инструкцию LOOP очень часто использовали в DOS-коде, который работал внешними устройствами. Чтобы сделать небольшую задержку, делали так:

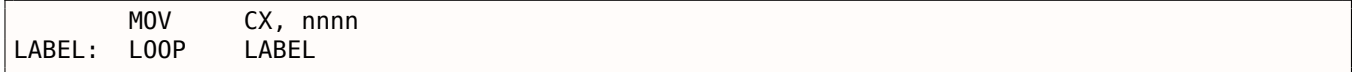

Недостаток очевиден: длительность задержки сильно зависит от скорости СРU.

- **OUT** (M) послать данные в порт. Эту инструкцию обычно можно найти в драйверах OS либо в старом коде для MS-DOS, например (8.5.3 (стр. 819)).
- **РОРА** (М) восстанавливает значения регистров (R|E)DI, (R|E)SI, (R|E)BP, (R|E)BX, (R|E)DX, (R|E)CX, (R|E)AX из стека.
- **POPCNT** population count. Считает количество бит выставленных в 1 в значении.
- **POPF** восстановить флаги из стека (АКА регистр EFLAGS)
- **PUSHA** (М) сохраняет значения регистров (R|E)AX, (R|E)CX, (R|E)DX, (R|E)BX, (R|E)BP, (R|E)SI, (R|E)DI в стеке.
- **PUSHF** сохранить в стеке флаги (АКА регистр EFLAGS)

**RCL** (М) вращать биты налево через флаг СF:

<sup>8</sup>Microsoft Visual Studio

<sup>9</sup>MSDN

<span id="page-1040-0"></span> $10$ <sub>MSDN</sub>

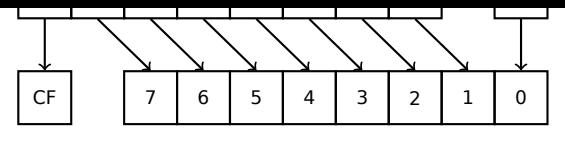

## **RCR** (M) вращать биты направо через флаг CF:

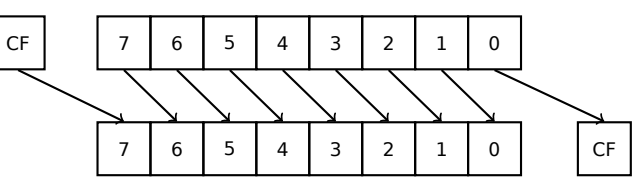

## **ROL/ROR** (M) циклический сдвиг

ROL: вращать налево:

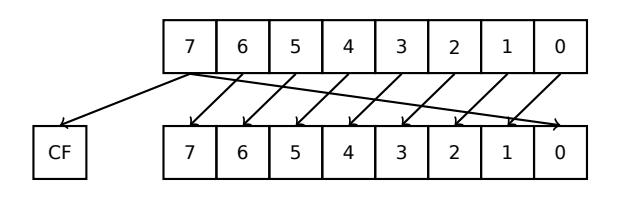

ROR: вращать направо:

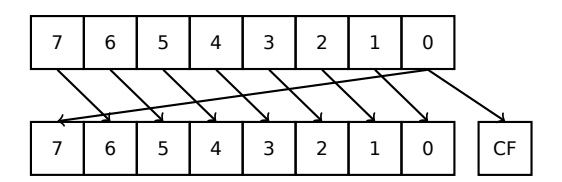

Не смотря на то что многие CPU имеют эти инструкции, в Си/Си++ нет соответствующих операций, так что компиляторы с этих ЯП обычно не генерируют код использующий эти инструкции.

Чтобы программисту были доступны эти инструкции, в MSVC есть псевдофункции (compiler intrinsics) *rotl()* и *rotr()*<sup>11</sup>, [котор](#page-1055-1)ые транслируются компилятором напрямую в эти инструкции

**SAL** Арифметический сдвиг влево, с[ино](#page-1054-2)нимично SHL

#### **SAR** Арифметический сдви[г в](#page-1041-0)право

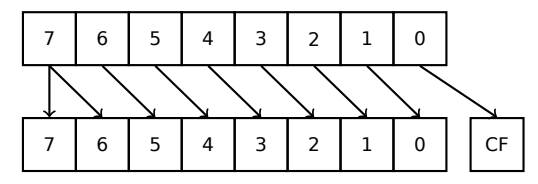

Таким образом, бит знака всегда остается на месте MSB.

**SETcc** op: загрузить 1 в op (только байт) если условие верно или 0 если наоборот . Коды точно такие же, как и в инструкциях Jcc (.1.6 (стр. 1014)).

#### **STC** (M) установить флаг CF

- **STD** (M) установить флаг DF. Эта инструкция не генерируется компиляторами и вообще редкая. Например, она может быть найден[а в ф](#page-1033-0)айле [ntos](#page-1033-0)krnl.exe (ядро Windows) в написанных вручную функциях копирования памяти.
- **STI** (M) установить флаг IF
- **SYSCALL** (AMD) вызов сисколла (6.3 (стр. 735))
- **SYSENTER** (Intel) вызов сисколла (6.3 (стр. 735))
- **UD2** (M) неопределенная инструкция, вызывает исключение. Применяется для тестирования.
- **XCHG** (M) обменять местами зна[чени](#page-754-0)я в о[пера](#page-754-0)ндах

<span id="page-1041-0"></span>Это редкая инструкция: комп[илят](#page-754-0)оры [её н](#page-754-0)е генерируют, потому что начиная с Pentium, XCHG с адресом в памяти в операнде исполняется так, как если имеет префикс LOCK (см.[Michael

.

совместимости с синхронизирующими примитивами. Таким образом, XCHG начиная с Pentium может быть медленной. С другой стороны, ХСНG была очень популярна у программистов на ассемблере. Так что, если вы видите ХСНС в коде, это может быть знаком, что код написан вручную. Впрочем, по крайней мере компилятор Borland Delphi генерирует эту инструкцию.

#### Инструкции FPU

Суффикс - R в названии инструкции обычно означает, что операнды поменяны местами, суффикс -Р означает что один элемент выталкивается из стека после исполнения инструкции, суффикс - РР означает, что выталкиваются два элемента.

-Р инструкции часто бывают полезны, когда нам уже больше не нужно хранить значение в FPUстеке после операции.

**FABS** заменить значение в  $ST(0)$  на абсолютное значение  $ST(0)$ 

FADD op:  $ST(0)=op+ST(0)$ 

**FADD** ST(0), ST(i):  $ST(0)=ST(0)+ST(i)$ 

**FADDP**  $ST(1)=ST(0)+ST(1)$ ; вытолкнуть один элемент из стека, таким образом, складываемые значения в стеке заменяются суммой

FCHS  $ST(0) = -ST(0)$ 

**FCOM** сравнить  $ST(0)$  с  $ST(1)$ 

**FCOM** ор: сравнить  $ST(0)$  с ор

**FCOMP** сравнить ST(0) с ST(1); вытолкнуть один элемент из стека

**FCOMPP** сравнить ST(0) с ST(1); вытолкнуть два элемента из стека

**FDIVR** op:  $ST(0) = op/ST(0)$ 

**FDIVR**  $ST(i)$ ,  $ST(i)$ :  $ST(i) = ST(i)/ST(i)$ 

**FDIVRP** ор: ST(0)=ор/ST(0); вытолкнуть один элемент из стека

**FDIVRP** ST(i), ST(j): ST(i)=ST(j)/ST(i); вытолкнуть один элемент из стека

FDIV op:  $ST(0)=ST(0)/op$ 

**FDIV** ST(i), ST(j):  $ST(i) = ST(i)/ST(i)$ 

FDIVP ST(1)=ST(0)/ST(1); вытолкнуть один элемент из стека, таким образом, делимое и делитель в стеке заменяются частным

**FILD** ор: сконвертировать целочисленный ор и затолкнуть его в стек.

**FIST** ор: конвертировать ST(0) в целочисленное ор

FISTP ор: конвертировать ST(0) в целочисленное ор; вытолкнуть один элемент из стека

**FLD1** затолкнуть 1 в стек

**FLDCW** op: загрузить FPU control word  $(.1.3$  (стр.  $1010$ )) из 16-bit op.

**FLDZ** затолкнуть ноль в стек

**FLD** ор: затолкнуть ор в стек.

**FMUL** op:  $ST(0)=ST(0)*op$ 

**FMUL** ST(i), ST(j):  $ST(i)=ST(i)*ST(i)$ 

**FMULP** ор:  $ST(0)=ST(0)*$ ор; вытолкнуть один элемент из стека

**FMULP** ST(i), ST(j): ST(i)=ST(i)\*ST(j); вытолкнуть один элемент из стека

**FSINCOS** : tmp=ST(0);  $ST(1)$ =sin(tmp);  $ST(0)$ =cos(tmp)

**FSQRT** :  $ST(0) = \sqrt{ST(0)}$ 

**FSTCW** ор: записать FPU control word (.1.3 (стр. 1010)) в 16-bit ор после проверки ожидающих исключений.

- **FSTSW** op: записать FPU status word (.1.3 (стр. 1011)) в 16-bit op после проверки ожидающих исключений.
- **FNSTSW** op: записать FPU status word (.[1.3](#page-1029-0) (стр. [1011\)\)](#page-1029-0) в 16-bit op.
- **FST** op: копировать ST(0) в op
- **FSTP** op: копировать ST(0) в op; вытолкнуть один элемент из стека
- **FSUBR** op:  $ST(0) = op ST(0)$
- **FSUBR** ST(0), ST(i): ST(0)=ST(i)-ST(0)
- **FSUBRP** ST(1)=ST(0)-ST(1); вытолкнуть один элемент из стека, таким образом, складываемые значения в стеке заменяются разностью
- **FSUB** op:  $ST(0)=ST(0)$ -op
- **FSUB** ST(0), ST(i): ST(0)=ST(0)-ST(i)
- **FSUBP** ST(1)=ST(1)-ST(0); вытолкнуть один элемент из стека, таким образом, складываемые значения в стеке заменяются разностью
- **FUCOM** ST(i): сравнить ST(0) и ST(i)
- **FUCOM** сравнить ST(0) и ST(1)
- **FUCOMP** сравнить ST(0) и ST(1); вытолкнуть один элемент из стека.
- **FUCOMPP** сравнить ST(0) и ST(1); вытолкнуть два элемента из стека.

Инструкция работает так же, как и FCOM, за тем исключением что исключение срабатывает только если один из операндов SNaN, но числа QNaN нормально обрабатываются.

**FXCH** ST(i) обменять местами значения в ST(0) и ST(i)

**FXCH** обменять местами значения в ST(0) и ST(1)

#### **Инструкции с печатаемым ASCII-опкодом**

(В 32-битном режиме).

Это может пригодиться для создания шеллкодов. См. также: 8.11.1 (стр. 896).

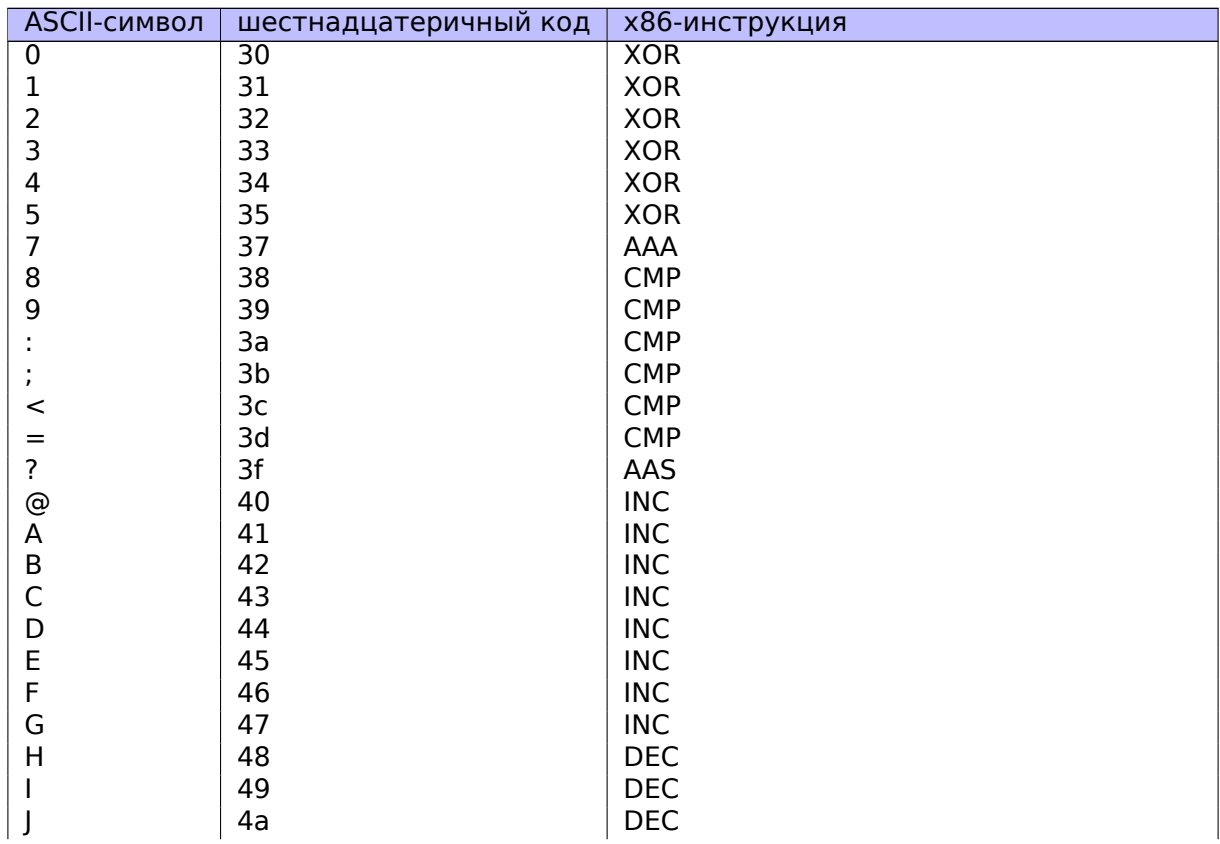
<span id="page-1044-0"></span>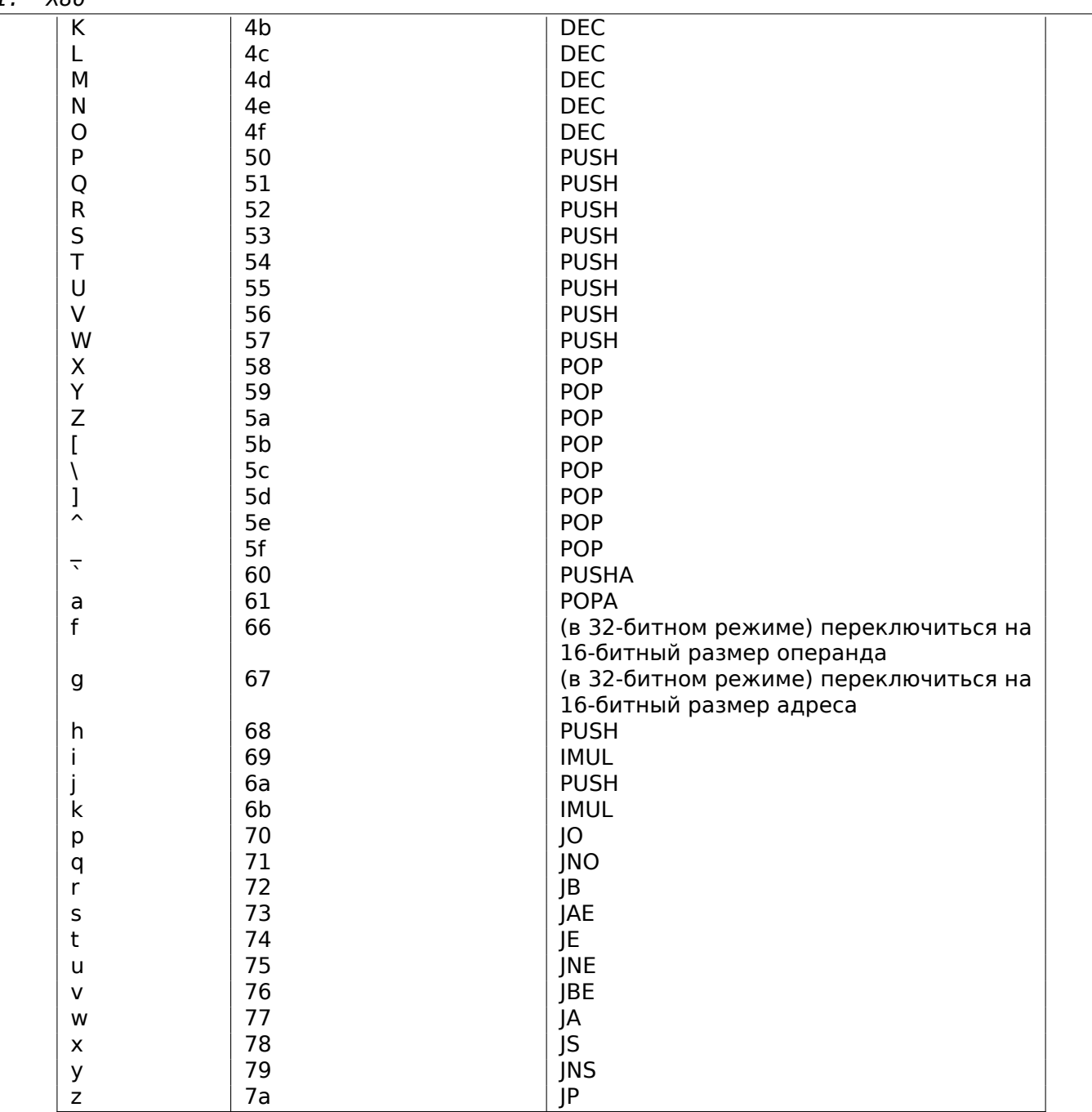

В итоге: AAA, AAS, CMP, DEC, IMUL, INC, JA, JAE, JB, JBE, JE, JNE, JNO, JNS, JO, JP, JS, POP, POPA, PUSH, PUSHA, XOR.

### .1.7. npad

Это макрос в ассемблере, для выравнивания некоторой метки по некоторой границе.

Это нужно для тех нагруженных меток, куда чаще всего передается управление, например, начало тела цикла. Для того чтобы процессор мог эффективнее вытягивать данные или код из памяти, через шину с памятью, кэширование, итд.

Взято из listing.inc (MSVC):

Это, кстати, любопытный пример различных вариантов NOP -ов. Все эти инструкции не дают никакого эффекта, но отличаются разной длиной.

Цель в том, чтобы была только одна инструкция, а не набор NOP-ов, считается что так лучше для производительности CPU.

```
;; LISTING.INC
;;
;; This file contains assembler macros and is included by the files created
;; with the −FA compiler switch to be assembled by MASM (Microsoft Macro
;; Assembler).
;;
;; Copyright (c) 1993−2003, Microsoft Corporation. All rights reserved.
;; non destructive nops
npad macro size
if size eq 1
 nop
else
if size eq 2
   mov edi, edi
else
  if size eq 3
     lea ecx, [ecx+00]
    DB 8DH, 49H, 00H
  else
   if size eq 4
     ; lea esp, [esp+00]
     DB 8DH, 64H, 24H, 00H
   else
    if size eq 5
      add eax, DWORD PTR 0
    else
     if size eq 6
       ; lea ebx, [ebx+00000000]
       DB 8DH, 9BH, 00H, 00H, 00H, 00H
     else
      if size eq 7
        ; lea esp, [esp+00000000]
        DB 8DH, 0A4H, 24H, 00H, 00H, 00H, 00H
      else
       if size eq 8
        ; jmp .+8; .npad 6
        DB 0EBH, 06H, 8DH, 9BH, 00H, 00H, 00H, 00H
       else
        if size eq 9
         ; jmp .+9; .npad 7
         DB 0EBH, 07H, 8DH, 0A4H, 24H, 00H, 00H, 00H, 00H
        else
         if size eq 10
          ; jmp .+A; .npad 7; .npad 1
          DB 0EBH, 08H, 8DH, 0A4H, 24H, 00H, 00H, 00H, 00H, 90H
         else
          if size eq 11
           ; jmp .+B; .npad 7; .npad 2
           DB 0EBH, 09H, 8DH, 0A4H, 24H, 00H, 00H, 00H, 00H, 8BH, 0FFH
          else
           if size eq 12
            ; jmp .+C; .npad 7; .npad 3
            DB 0EBH, 0AH, 8DH, 0A4H, 24H, 00H, 00H, 00H, 00H, 8DH, 49H, 00H
           else
            if size eq 13
               ; jmp .+D; .npad 7; .npad 4
             DB 0EBH, 0BH, 8DH, 0A4H, 24H, 00H, 00H, 00H, 00H, 8DH, 64H, 24H, 00H
            else
             if size eq 14
              ; jmp .+E; .npad 7; .npad 5
              DB 0EBH, 0CH, 8DH, 0A4H, 24H, 00H, 00H, 00H, 00H, 05H, 00H, 00H, 00H, 00H
             else
              if size eq 15
                 ; jmp .+F; .npad 7; .npad 6
               DB 0EBH, 0DH, 8DH, 0A4H, 24H, 00H, 00H, 00H, 00H, 8DH, 9BH, 00H, 00H, 00H, 00H
              else
               %out error: unsupported npad size
               .err
```

```
endif
             endif
            endif
           endif
         endif
        endif
       endif
      endif
     endif
    endif
   endif
  endif
endif
endif
endm
```
## **.2. ARM**

.

## **.2.1. Терминология**

ARM изначально разрабатывался как 32-битный CPU, поэтому *слово* здесь, в отличие от x86, 32 битное.

**byte** 8-бит. Для определения переменных и массива байт используется директива ассемблера DCB

**halfword** 16-бит. —"—директива ассемблера DC[W .](#page-1055-0)

**word** 32-бит. —"—директива ассемблера DCD .

**doubleword** 64-бит.

**quadword** 128-бит.

## **.2.2. Версии**

- ARMv4: появился режим Thumb.
- ARMv6: использовался в iPhone 1st gen., iPhone 3G (Samsung 32-bit RISC ARM 1176JZ(F)-S поддерживающий Thumb-2)
- ARMv7: появился Thumb-2 (2003). Использовался в iPhone 3GS, iPhone 4, iPad 1st gen. (ARM Cortex-A8), iPad 2 (Cortex-A9), iPad 3rd gen.
- ARMv7s: Добавлены новые инструкции. Использовался в iPhone 5, iPhone 5c, iPad 4th gen. (Apple A6).
- ARMv8: 64-битный процессор, AKA ARM64 AKA AArch64. Использовался в iPhone 5S, iPad Air (Apple A7). В 64-битном режиме, режима Thumb больше нет, только режим ARM (4-байтные инструкции).

## **.2.3. 32-битный ARM (AArch32)**

#### **Регистры общего пользования**

- R0 результат функции обычно возвращается через R0
- R1...R12 GPRs
- R13 AKA SP (stack pointer)
- R14 AKA LR (link register)
- R15 AKA [PC \(](#page-1056-0)program counter)

и эти значения не обязательно восстанавливать перед выходом из функции .

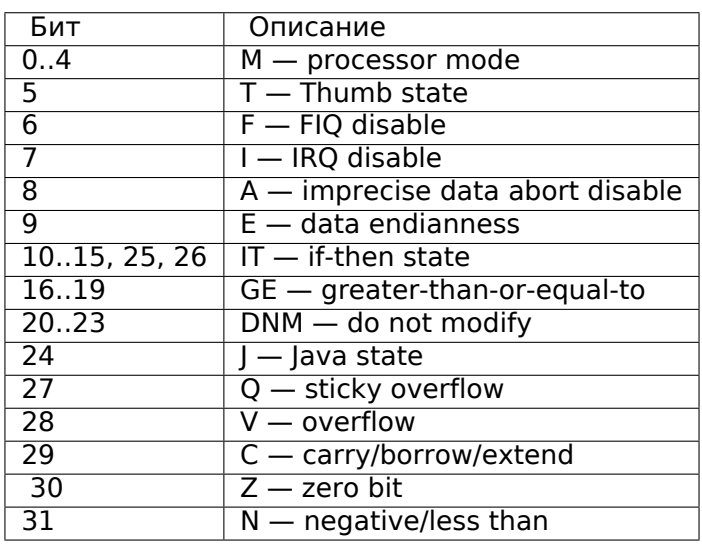

#### <span id="page-1047-0"></span>**Current Program Status Register (CPSR)**

#### Регистры VPF (для чисел с плавающей точкой) и NEON

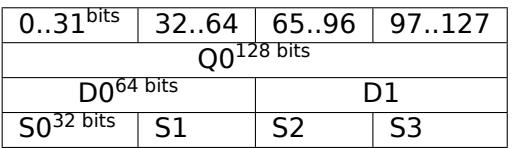

S-регистры 32-битные, используются для хранения чисел с одинарной точностью.

D-регистры 64-битные, используются для хранения чисел с двойной точностью.

D- и S-регистры занимают одно и то же место в памяти CPU - можно обращаться к D-регистрам через S-регистры (хотя это и бессмысленно).

Точно также, NEON О-регистры имеют размер 128 бит и занимают то же физическое место в памяти СРИ что и остальные регистры, предназначенные для чисел с плавающей точкой.

В VFP присутствует 32 S-регистров: S0..S31.

В VPFv2 были добавлены 16 D-регистров, которые занимают то же место что и S0..S31.

В VFPv3 (NEON или «Advanced SIMD») добавили еще 16 D-регистров, в итоге это D0..D31, но регистры D16..D31 не делят место с другими S-регистрами.

В NEON или «Advanced SIMD» были добавлены также 16 128-битных Q-регистров, делящих место с регистрами D0..D31.

## .2.4. 64-битный ARM (AArch64)

#### Регистры общего пользования

Количество регистров было удвоено со времен AArch32.

- Х0 результат функции обычно возвращается через Х0
- Х0...Х7 Здесь передаются аргументы функции.
- $\cdot$  X<sub>8</sub>
- Х9...Х15 временные регистры, вызываемая функция может их использовать и не восстанавливать их.
- $\cdot$  X16
- $\cdot$  X18
- <span id="page-1048-0"></span>• Х19...Х29 - вызываемая функция может их использовать, но должна восстанавливать их по завершению.
- $X29 -$  используется как FP (как минимум в GCC)
- X30 «Procedure Link Register» AKA LR (link register).
- X31 регистр, всегда содержащий ноль AKA XZR или «Zero Register». Его 32-битная часть называется WZR.
- SP, больше не регистр общего пользования.

CM. Tak Me: [Procedure Call Standard for the ARM 64-bit Architecture (AArch64),  $(2013)$ ]<sup>12</sup>.

32-битная часть каждого X-регистра также доступна как W-регистр (W0, W1, итд).

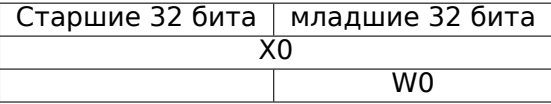

### .2.5. Инструкции

В ARM имеется также для некоторых инструкций суффикс -S, указывающий, что эта инструкция будет модифицировать флаги. Инструкции без этого суффикса не модифицируют флаги. Например, инструкция ADD в отличие от ADDS сложит два числа, но флаги не изменит. Такие инструкции удобно использовать между СМР где выставляются флаги и, например, инструкциями перехода, где флаги используются. Они также лучше в смысле анализа зависимостей данных (data dependency analysis) (потому что меньшее количество регистров модифицируется во время исполнения).

#### Таблица условных кодов

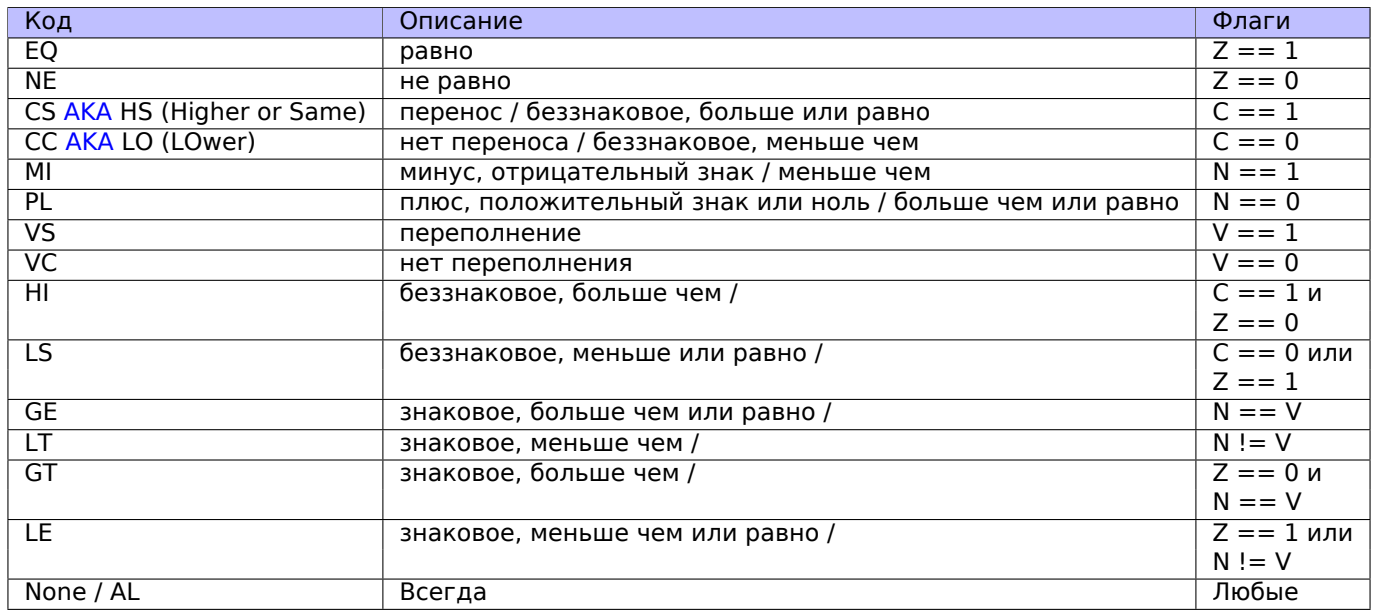

## .3. MIPS

## .3.1. Регистры

(Соглашение о вызовах ОЗ2)

<sup>&</sup>lt;sup>12</sup>Также доступно здесь: http://go.yurichev.com/17287

<span id="page-1049-0"></span>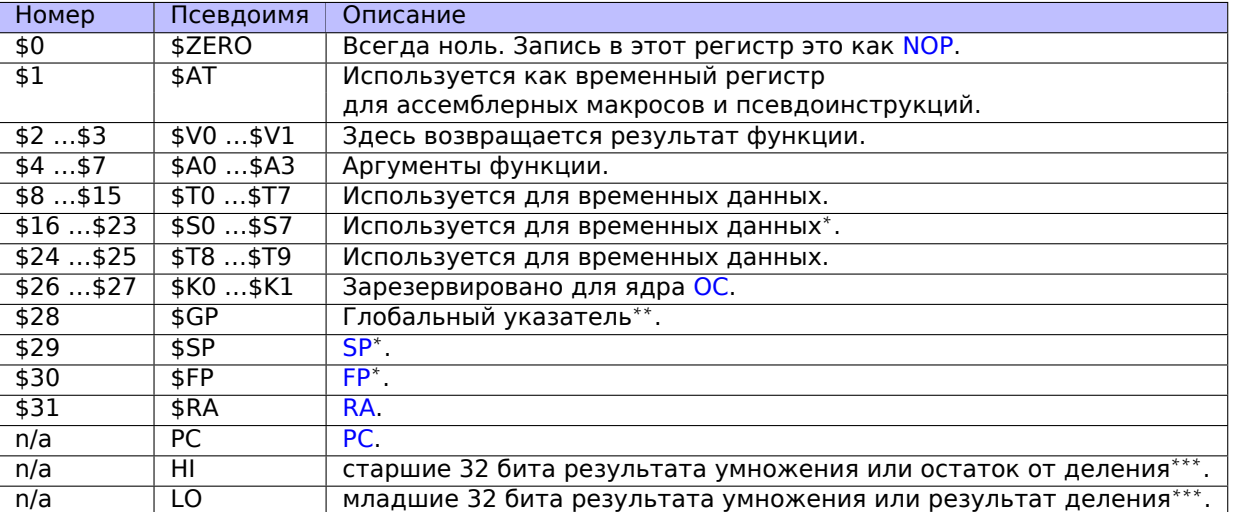

#### Регистры для работы с числами с плавающей точкой

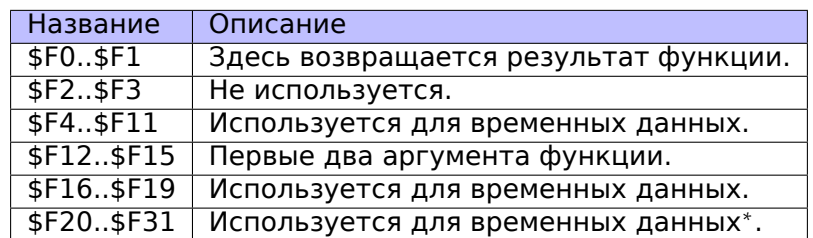

\* - Callee должен сохранять.

\*\* — Callee должен сохранять (кроме PIC-кода).

\*\*\* - доступны используя инструкции MFHI и MFL0.

#### .3.2. Инструкции

Есть три типа инструкций:

• Тип R: имеющие 3 регистра. R-инструкции обычно имеют такой вид:

instruction destination, sourcel, source2

Важно помнить, что если первый и второй регистр один и тот же, IDA может показать инструкцию в сокращенной форме:

instruction destination/source1, source2

Это немного напоминает Интеловский синтаксис ассемблера х86.

- Тип I: имеющие 2 регистра и 16-битное «immediate»-значение.
- Тип Ј: инструкции перехода, имеют 26 бит для кодирования смещения.

#### Инструкции перехода

Какая разница между инструкциями начинающихся с В- (ВЕО, В, итд) и с J- (JAL, JALR, итд)?

В-инструкции имеют тип I, так что, смещение в этих инструкциях кодируется как 16-битное значение. Инструкции JR и JALR имеют тип R, и они делают переход по абсолютному адресу указанному в регистре. J и JAL имеют тип J, так что смещение кодируется как 26-битное значение.

Коротко говоря, в В-инструкциях можно кодировать условие (В на самом деле это псевдоинструкция для BEQ \$ZERO, \$ZERO, LABEL), а в J-инструкциях нельзя.

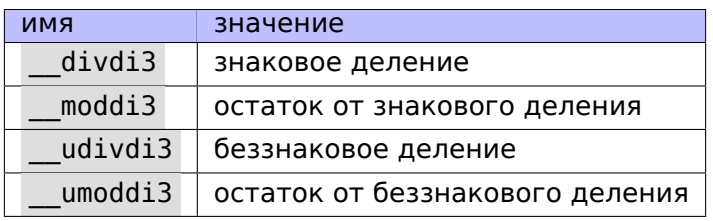

# <span id="page-1050-0"></span>.5. Некоторые библиотечные функции MSVC

ll в имени функции означает «long long», т.е. 64-битный тип данных.

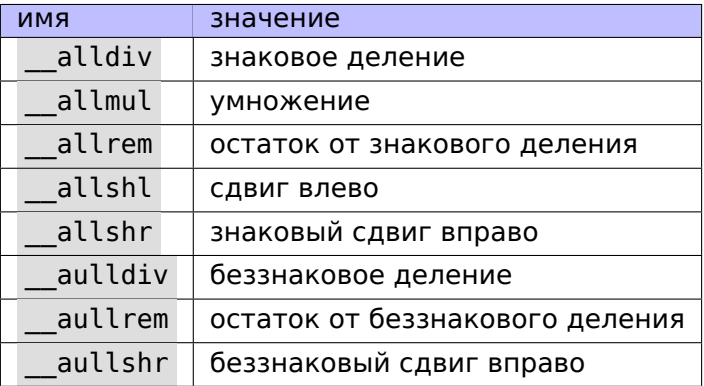

Процедуры умножения и сдвига влево, одни и те же и для знаковых чисел, и для беззнаковых, поэтому здесь только одна функция для каждой операции..

Исходные коды этих функций можно найти в установленной MSVS, в VC/crt/src/intel/\*.asm VC/crt/src/intel/\*.asm.

# .6. Cheatsheets

## $.6.1.$  IDA

Краткий справочник горячих клавиш:

<span id="page-1051-0"></span>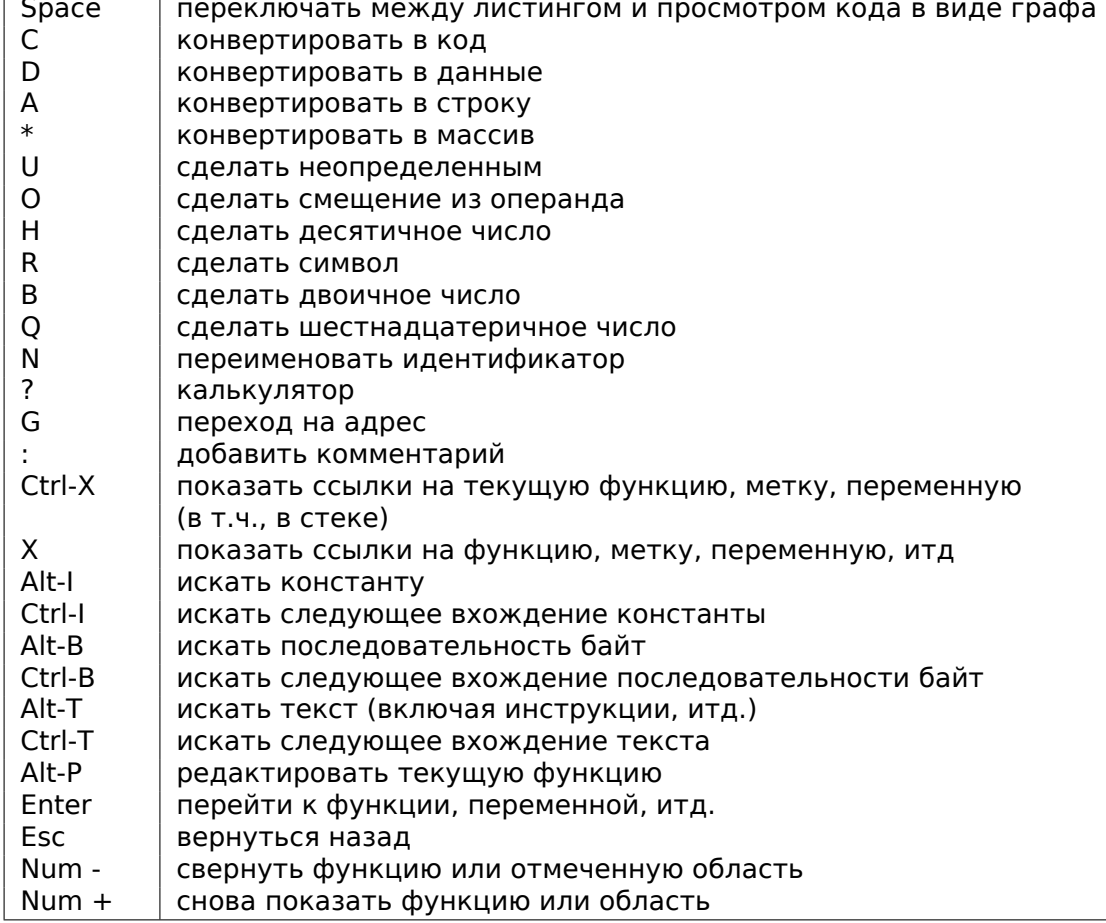

Сворачивание функции или области может быть удобно чтобы прятать те части функции, чья функ-<br>ция вам стала уже ясна . . это используется в моем скрипте<sup>13</sup> для сворачивания некоторых очень часто используемых фрагментов inline-кода..

## .6.2. OllyDbg

Краткий справочник горячих клавиш:

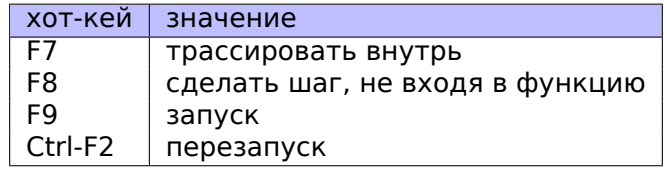

## .6.3. MSVC

Некоторые полезные опции, которые были использованы в книге..

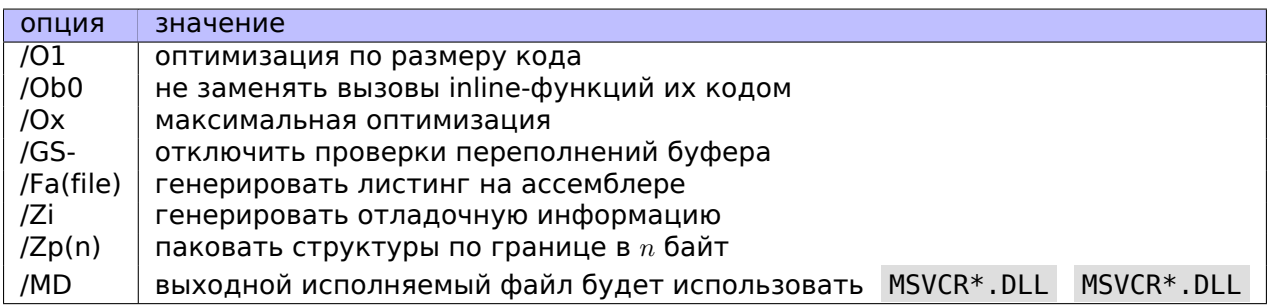

Кое-как информация о версиях MSVC: 5.1.1 (стр. 686).

<sup>13</sup>GitHub

## .6.4. GCC

Некоторые полезные опции, которые были использованы в книге.

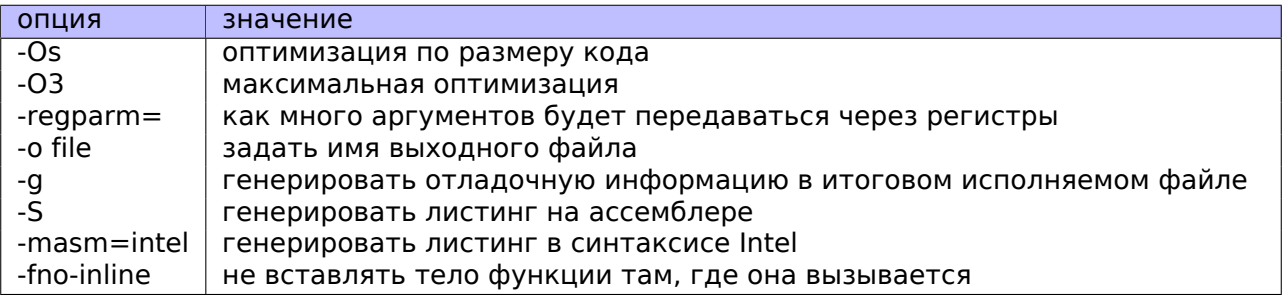

## .6.5. GDB

Некоторые команды, которые были использованы в книге:

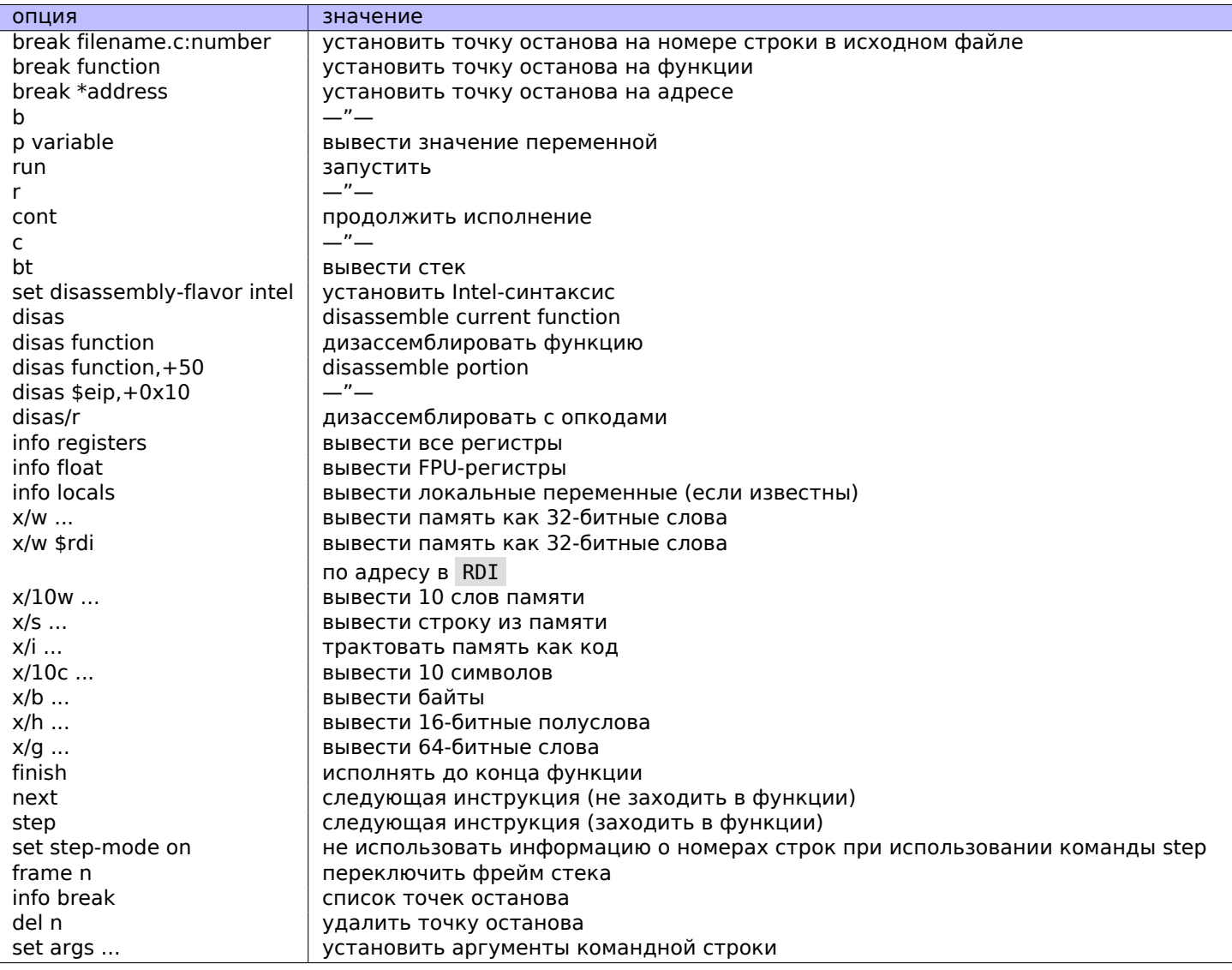

# **Список принятых сокращений**

<span id="page-1054-6"></span><span id="page-1054-5"></span><span id="page-1054-4"></span><span id="page-1054-3"></span><span id="page-1054-2"></span><span id="page-1054-1"></span><span id="page-1054-0"></span>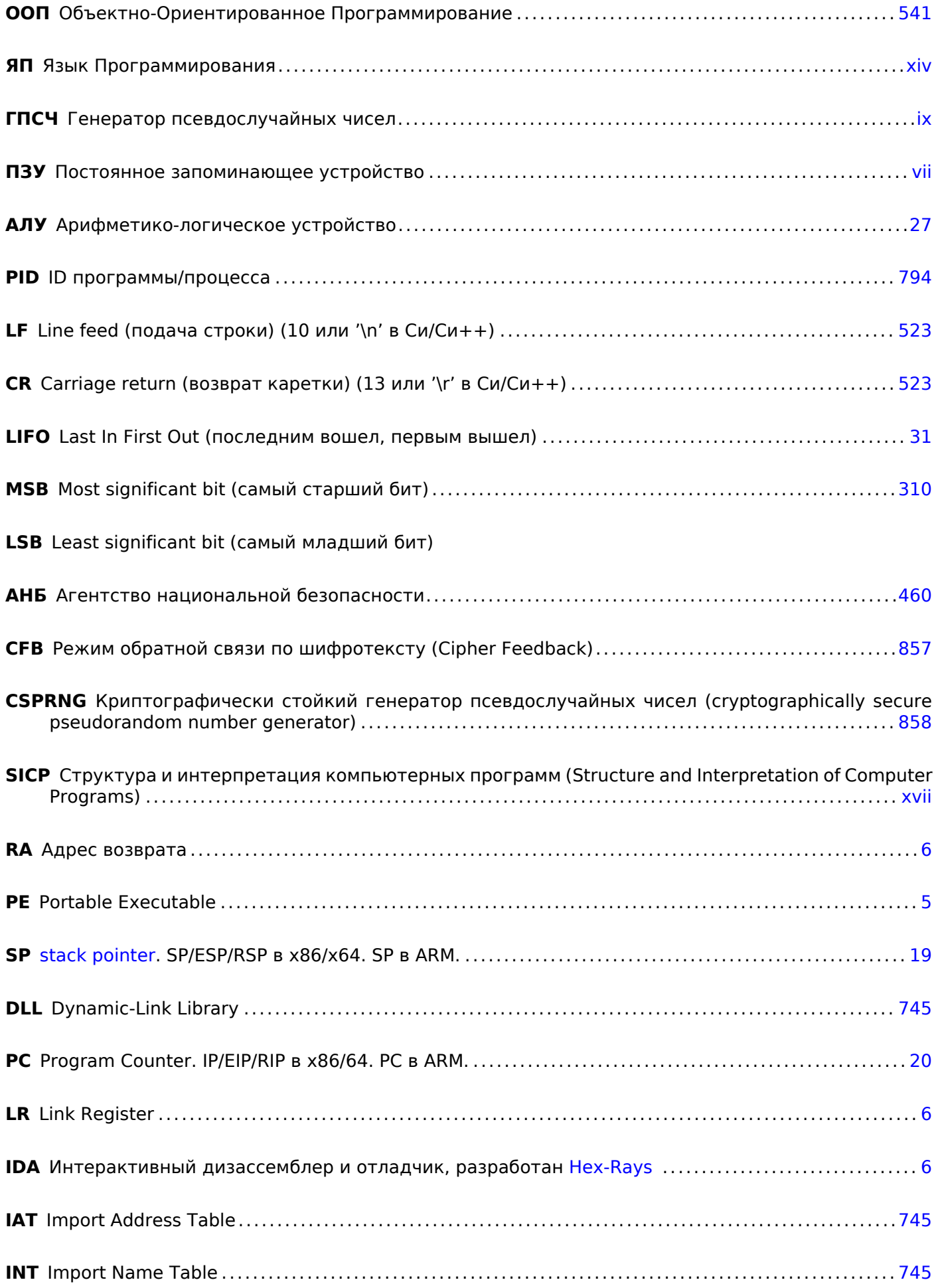

<span id="page-1055-1"></span><span id="page-1055-0"></span>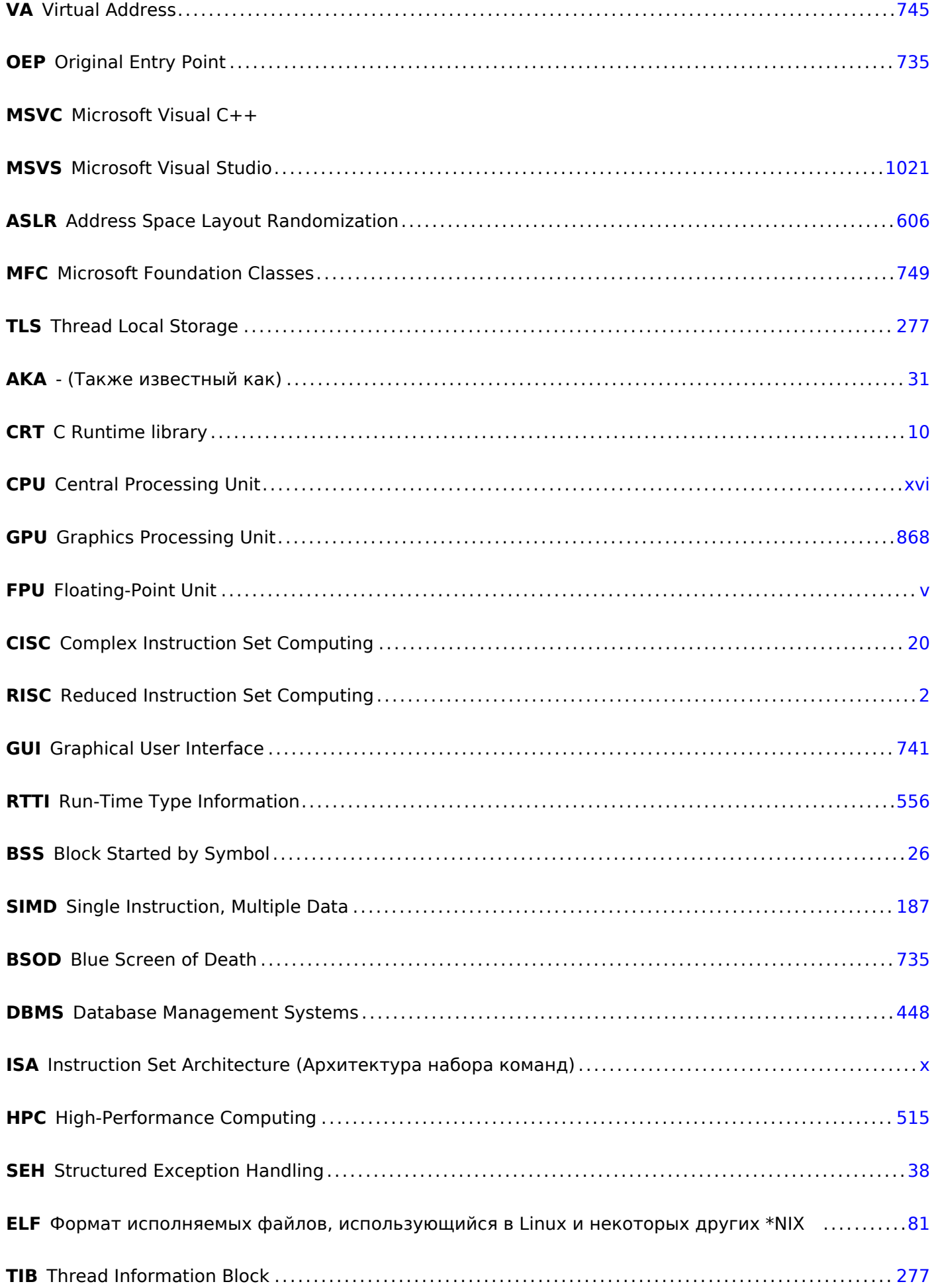

<span id="page-1056-1"></span><span id="page-1056-0"></span>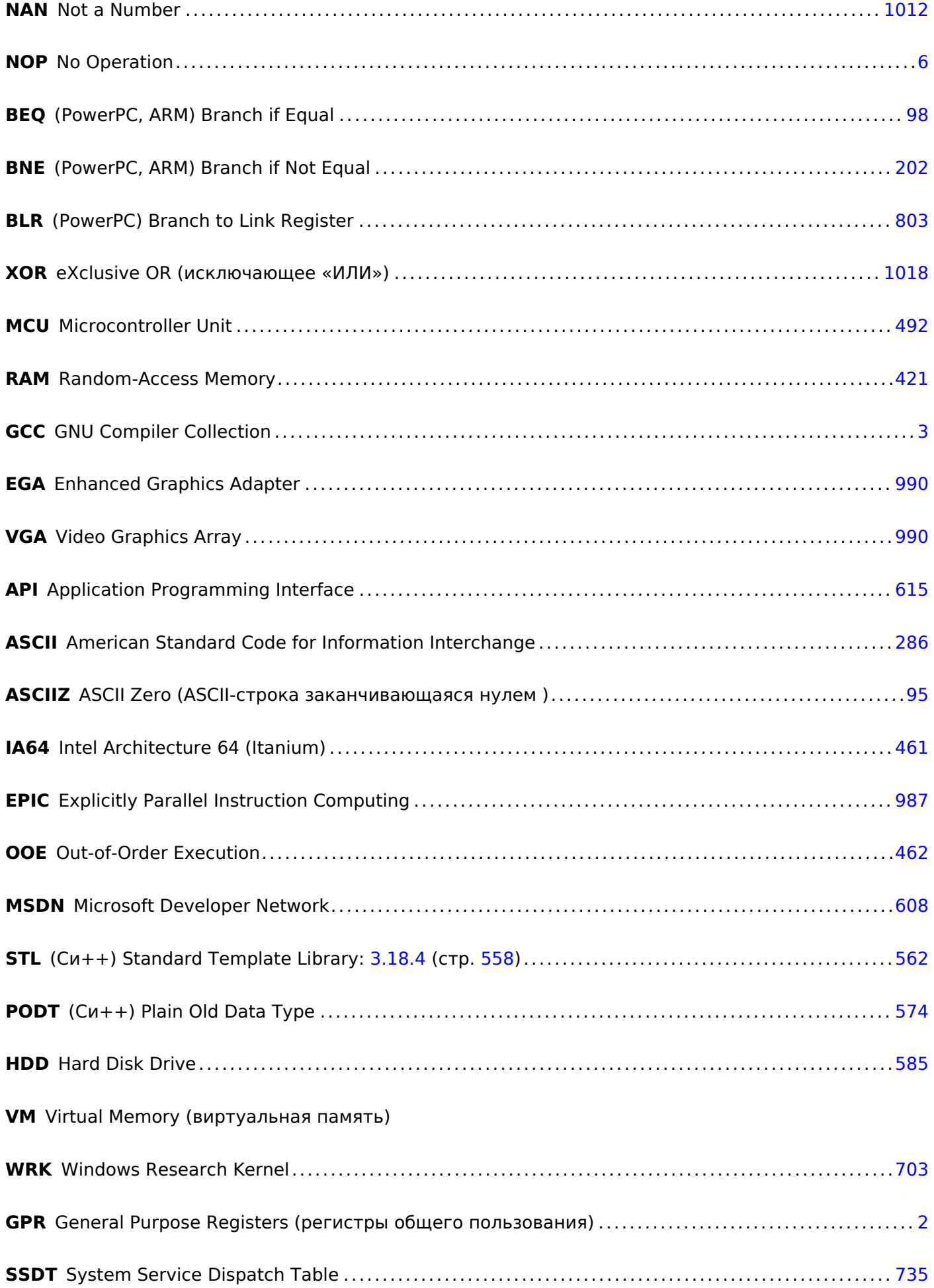

<span id="page-1057-0"></span>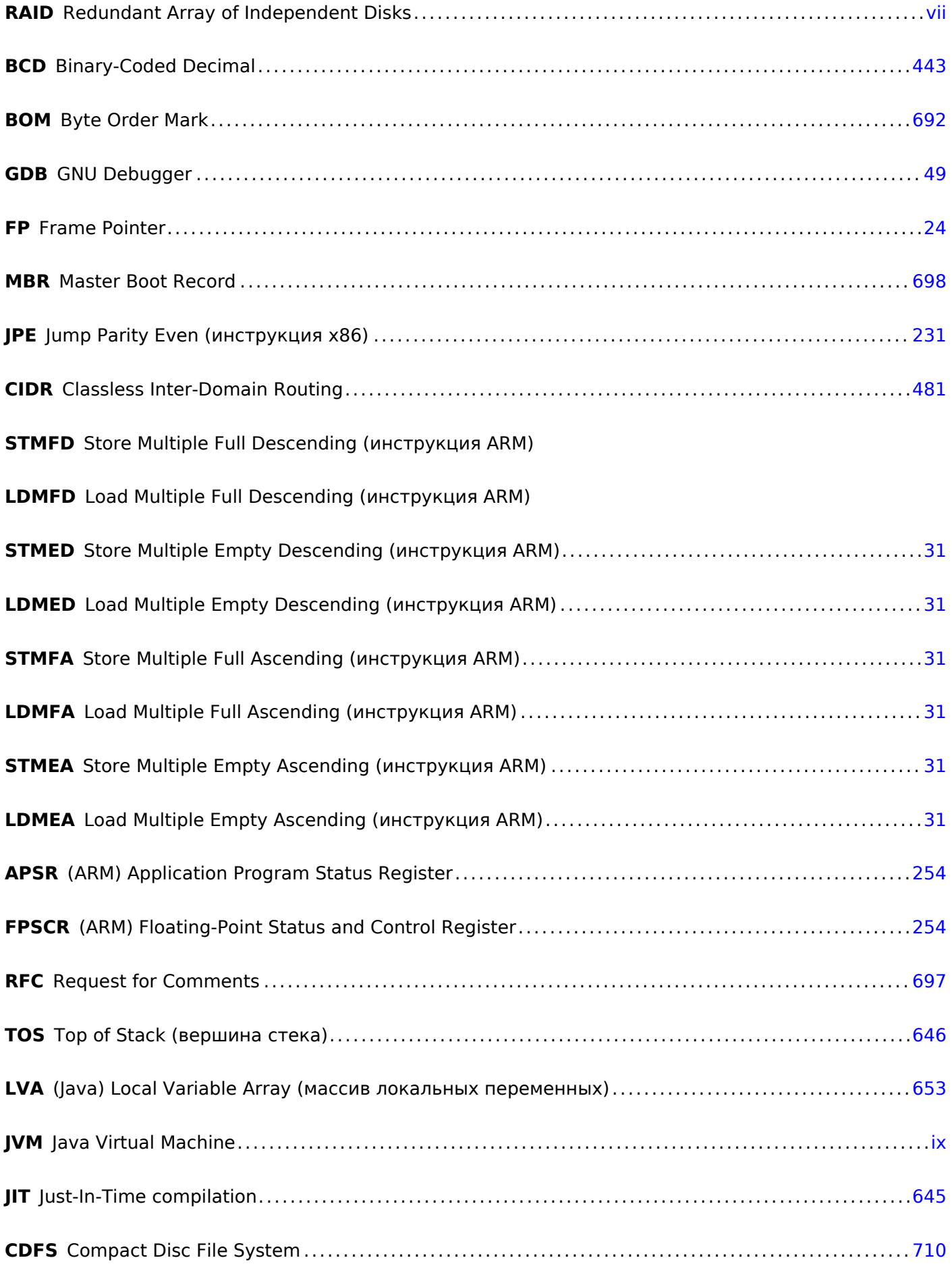

**CD** Compact Disc

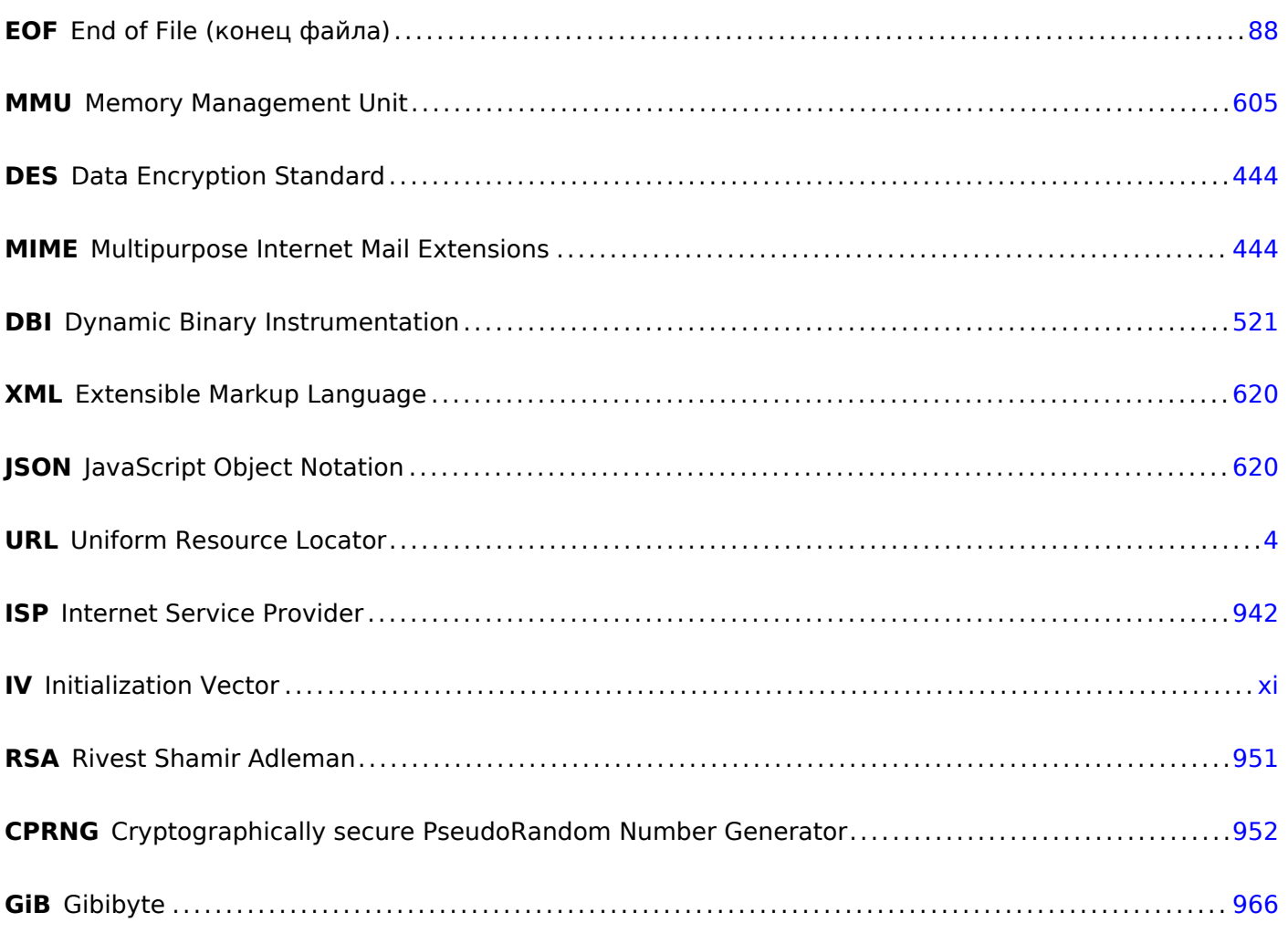

# **Glossary**

**heap** (куча) обычно, большой кусок памяти предоставляемый ОС, так что прикладное ПО может делить его как захочет. malloc()/free() работают с кучей . 31, 342, 559, 561, 574, 575, 591, 620, 744, 745

вещественное число числа, которые могут иметь точку. в Си/Си++ это float и double 210

декремент Уменьшение на 1 . 176, 195, 436, 1014, 1017, 1021

инкремент Увеличение на 1 .16, 176, 180, 183, 195, 842, 1014

- интегральный тип данных обычные числа, но не вещественные. могут использоваться для передачи булевых типов и перечислений (enumerations)  $.224$
- произведение Результат умножения . 101, 219, 402, 427, 450, 451
- среднее арифметическое сумма всех значений, разделенная на их количество. 516
- указатель стека Регистр указывающий на место в стеке . 10, 11, 20, 31, 36, 43, 55, 57, 75, 102, 634, 722-725, 1009, 1015, 1027, 1035
- хвостовая рекурсия Это когда компилятор или интерпретатор превращает рекурсию (с которой возможно это проделать, т.е. *хвостовую*) в итерацию для эффективности: wikipedia . 477

<span id="page-1059-0"></span>частное Результат деления 210, 212, 214, 215, 219, 426, 494, 518

- anti-pattern Нечто широко известное как плохое решение 33, 77, 462
- **atomic operation** « $\alpha \tau o\mu o\varsigma$ » означает «неделимый» в греческом языке, так что атомарная операция — это операция которая гарантированно не будет прервана другими тредами . 631, 776
- **basic block** группа инструкций, не имеющая инструкций переходов, а также не имеющая переходов в середину блока извне. В IDA он выглядит как просто список инструкций без строкразрывов . 676, 990, 991

callee Вызываемая функция . 68, 102, 104, 462, 724, 727, 728, 1030

caller Функция вызывающая другую функцию 6, 8, 47, 103, 462, 723, 728

- compiler intrinsic Специфичная для компилятора функция не являющаяся обычной библиотечной функцией. Компилятор вместо её вызова генерирует определенный машинный код. Нередко, это псевдофункции для определенной инструкции СРU. Читайте больше: (10.3 (стр. 985)). 1021
- **CP/M** Control Program for Microcomputers: очень простая дисковая ОС использовавшаяся перед MS-**DOS. 897**
- dongle Небольшое устройство подключаемое к LPT-порту для принтера (в прошлом) или к USB. Исполняло функции security token-а, имела память и, иногда, секретную (крипто-)хеширующую функцию і 802

endianness Порядок байт: 2.8 (стр. 460). 22, 80, 340, 1018

GiB Гибибайт:  $2^{30}$  или 1024 мебибайт или 1073741824 байт . 16

**jump offset** Часть опкода ЈМР или Јсс инструкции, просто прибавляется к адресу следующей инструкции, и так вычисляется новый РС. Может быть отрицательным 125, 1014

драивера. cp. Luser mode. 1041

- <span id="page-1060-3"></span>**leaf function** Функция не вызывающая больше никаких функций . 29, 33
- <span id="page-1060-4"></span>**link register** (RISC) Регистр в котором обычно записан адрес возврата. Это позволяет вызывать leaf-функции без использования стека, т.е. быстрее .33, 803, 1027, 1029
- loop unwinding Это когда вместо организации цикла на  $n$  итераций, компилятор генерирует  $n$ копий тела цикла, для экономии на инструкциях, обеспечивающих сам цикл 178
- <span id="page-1060-1"></span>**name mangling** применяется как минимум в Си++, где компилятору нужно закодировать имя класса, метода и типы аргументов в одной строке, которая будет внутренним именем функции. читайте также здесь : 3.18.1 (стр. 540). 540, 686, 687
- NaN не число: специальные случаи чисел с плавающей запятой, обычно сигнализирующие об ошибках 227, 249, 989
- **NEON** AKA «Advanced SIMD» SIMD ot ARM, 1028
- **NOP** «no operation», холостая инструкция . 713
- <span id="page-1060-0"></span>**NTAPI** API доступное только в линии Windows NT. Большей частью не документировано Microsoftом.781
- **padding** Padding в английском языке означает набивание подушки чем-либо для придания ей желаемой (большей) формы. В компьютерных науках, *padding* означает добавление к блоку дополнительных байт, чтобы он имел нужный размер, например,  $2^n$  байт. . 694, 695
- РВ (Win32) Файл с отладочной информацией, обычно просто имена функций, но иногда имена аргументов функций и локальных переменных . 685, 747, 781, 783, 789, 790, 879
- **POKE** Инструкция языка BASIC записывающая байт по определенному адресу . 713
- register allocator Функция компилятора распределяющая локальные переменные по регистрам процессора 194, 300, 415
- reverse engineering процесс понимания как устроена некая вещь, иногда, с целью клонирования оной *iv*, 1021
- security cookie Случайное значение, разное при каждом исполнении. Читайте больше об этом тут : 1.20.3 (стр. 275). 766
- **stack frame** Часть стека, в которой хранится информация, связанная с текущей функцией: локальные переменные, аргументы функции, RA, итд. . 69, 100, 101, 473, 766

stdout standard output. 22, 36, 147

- **thunk function** Крохотная функция делающая только одно: вызывающая другую функцию . 23, 387, 803, 812
- **tracer** Моя простейшая утилита для отладки. Читайте больше об этом тут : 7.2.3 (стр. 777). 181-183, 690, 700, 703, 704, 762, 771, 881, 887, 891, 892, 894, 984
- **user mode** Режим CPU с ограниченными возможностями в котором он исполняет прикладное ПО. cp. kernel mode. 819, 1041
- Windows NT Windows NT, 2000, XP, Vista, 7, 8, 10. 286, 412, 633, 693, 735, 746, 775, 899, 1021
- <span id="page-1060-2"></span>**word** (слово) тип данных помещающийся в GPR. В компьютерах старше персональных, память часто измерялась не в байтах, а в словах . 443-446, 451, 564, 622
- **xoring** нередко применяемое в английском языке, означает применение операции XOR 366, 815 818

# Предметный указатель

.NET, 752

Ada, 109 AES, 855 Alpha AXP, 2 AMD, 727 Angry Birds, 255, 256 Apollo Guidance Computer, 204 ARM, 201, 716, 803, 1027 ARM1, 446 armel, 220 armhf, 220 Condition codes, 128 D-регистры, 219, 1028 Data processing instructions, 496 **DCB, 20** hard float, 220 if-then block, 255 Leaf function, 33 Optional operators ASR, 327, 496 LSL, 264, 292, 327, 437 LSR, 327, 496 **ROR, 327 RRX, 327** S-регистры, 219, 1028 soft float, 220 Инструкции ADC, 393 ADD, 22, 108, 128, 184, 314, 327, 496, 1029 ADDAL, 128 **ADDCC, 166** ADDS, 106, 393, 1029 ADR, 20, 128 ADRcc, 128, 155, 156, 462 ADRP/ADD pair, 24, 56, 84, 282, 296, 438 ANDcc, 534 ASR, 330 ASRS, 308, 496 B, 55, 128, 129 Bcc, 98, 99, 140 BCS, 129, 257 BEQ, 98, 155 **BGE, 129** BIC, 308, 309, 313, 332 BL, 20-23, 25, 128, 439 **BLcc, 128 BLE, 129 BLS, 129 BLT, 184** BLX, 22, 23 **BNE, 129** BX, 106, 168

CMP, 98, 128, 156, 166, 184, 327, 1029 CSEL, 137, 142, 144, 328 EOR, 313 **FCMPE, 257** FCSEL, 257 **FMOV, 437 FMRS, 314 FSTP, 238** IT, 144, 255, 278 LDMccFD, 128 LDMEA, 31 LDMED, 31 LDMFA, 31 LDMFD, 20, 31, 128 LDP, 25 LDR, 57, 75, 83, 264, 281, 435 **LDRB, 358** LDRB.W, 202 LDRSB, 201 LSL, 327, 330 LSL.W, 327 **LSLR, 534** LSLS, 265, 314, 534 LSR, 330 **LSRS, 314 MADD, 106 MLA, 106** MOV, 8, 20, 21, 327, 496 MOVcc, 140, 144 **MOVK, 437** MOVT, 21, 496 MOVT.W, 22 MOVW, 22 **MUL, 108 MULS, 106 MVNS, 202 NEG, 503** ORR, 308 POP, 19-21, 31, 33 PUSH, 21, 31, 33 **RET, 25** RSB, 134, 292, 327, 503 **SBC, 393** SMMUL, 496 STMEA, 31 STMED, 31 **STMFA, 31, 58 STMFD, 19, 31** STMIA, 57 STMIB, 58 STP, 24, 56 STR, 57, 264 SUB, 57, 292, 327

SUBEO, 202 **SUBS, 393 SXTB, 359 SXTW, 296 TEST, 194** TST, 301, 327 **VADD, 219 VDIV, 219 VLDR, 219** VMOV, 219, 254 VMOVGT, 254 **VMRS, 254 VMUL, 219** XOR, 134, 314 Конвейер, 166 Переключение режимов, 106, 168 Регистры **APSR, 254 FPSCR, 254** Link Register, 20, 33, 55, 168, 1027 R0, 109, 1027 scratch registers, 201, 1028 X0, 1028 Z, 98, 1028 Режим ARM, 2 Режим Thumb-2, 2, 168, 255, 256 Режим Thumb, 2, 129, 168 Режимы адресации, 435 переключение режимов, 23 ARM64 lo12, 56 **ASLR, 746** AWK, 702 base32, 695 Base64, 694 base64, 697, 852, 953 base64scanner, 460, 695 bash, 110 **BASIC POKE, 713** BeagleBone, 863 binary grep, 700, 778 BIND.EXE, 751 binutils, 375 Binwalk, 945 Bitcoin, 628, 863 Borland  $C++$ , 603 Borland C++Builder, 687 Borland Delphi, 687, 691, 984, 1022 **BSoD, 735 BSS, 747** C<sub>11</sub>, 730 Callbacks, 378 Canary, 275 cdecl, 43, 722 **COFF, 810** column-major order, 287 Compiler intrinsic, 37, 451, 985 Cray-1, 446 CRC32, 462, 478 CRT, 741, 763 CryptoMiniSat, 422

Cygwin, 686, 690, 752, 778

Data general Nova, 209 DES, 401, 415 dlopen(), 739 dlsym(), 739 DOSBox, 899 DosBox, 704 double, 211, 728 Doubly linked list, 458 dtruss, 778 Duff's device, 490

EICAR, 896 **ELF, 81** Entropy, 941 Error messages, 696

fastcall, 15, 35, 67, 299, 723 fetchmail, 444 FidoNet, 695 float, 211, 728 Forth, 668 FORTRAN, 23 FreeBSD, 699 Function epilogue, 30, 55, 57, 128, 359, 702 Function prologue, 11, 30, 33, 56, 275, 702 Fused multiply-add, 106 Fuzzing, 504

GCC, 686, 1031, 1033 GDB, 29, 48, 52, 274, 387, 388, 777, 1033 GeolP, 942 Glibc, 387, 622, 735 GnuPG, 952

**HASP, 699** Heartbleed, 620, 863 Hex-Rays, 110, 190, 297, 610, 992 Hiew, 95, 125, 690, 696, 747, 749, 752, 984 Honeywell 6070, 444

IDA, 89, 375, 512, 679, 693, 974, 1031 var ?, 57, 75 IEEE 754, 211, 310, 371, 422, 1006 Inline code, 185, 308, 504, 546, 578 Integer overflow, 109 Intel 8080, 201 8086, 201, 307, 819 Модель памяти, 641, 989 8253, 898 80286, 819, 990 80386, 307, 990 80486, 210 **FPU, 210** Intel 4004, 443 Intel C++, 10, 402, 986, 990, 1015 iPod/iPhone/iPad, 19 Itanium, 987 JAD, 4

Java, 445, 645 John Carmack, 523 JPEG, 950

**Keil**, 19 kernel panic, 735 kernel space, 735 LAPACK, 23 LD\_PRELOAD, 739 Linux, 300, 736, 883 libc.so.6, 299, 387 LISP, vii, 598 **LLVM, 19** long double, 211 Loop unwinding, 178 **LZMA, 945** Mac OS Classic, 802 Mac OS X, 778 Mathematica, 592, 799 MD5, 463, 698 memfrob $()$ , 854 MFC, 749, 871 Microsoft Word, 620 **MIDI, 698** MinGW, 686 minifloat, 437 MIPS, 2, 707, 718, 747, 803, 949 Branch delay slot, 8 Global Pointer, 293 Load delay slot, 158 032, 63, 67, 1029 Глобальный указатель, 25 Инструкции ADD, 109 ADD.D, 222 ADDIU, 26, 86, 87 **ADDU, 109 AND, 310 BC1F, 259 BC1T, 259** BEQ, 99, 131 **BLTZ, 135 BNE, 131 BNEZ, 169** BREAK, 497 C.LT.D, 259 DIV.D, 222  $J.6, 8, 27$ JAL, 109 JALR, 26, 109 JR, 158 LB, 190 LBU, 189 LI.439 LUI, 26, 86, 87, 222, 313, 439 LW, 26, 76, 87, 158, 440 LWC1, 222 MFC1, 225 MFHI, 109, 497, 1030 MFLO, 109, 497, 1030 MTC1, 377 **MUL.D, 222 MULT, 109 NOR, 204** OR, 29

**28, 189** SLL, 169, 205, 329 **SLLV, 329 SLT, 131 SLTIU, 169** SLTU, 131, 132, 169 **SRL, 210 SUBU, 135** SW, 63 Псевдоинструкции B, 187 **BEQZ, 132** L.D, 222 LA, 29  $LI, 8$ MOVE, 27, 85 **NEGU, 135** NOP, 29, 85 **NOT, 204** Регистры **FCCR, 259** HI, 497 LO, 497 MS-DOS, 34, 276, 603, 638, 698, 704, 713, 745, 819, 896, 897, 954, 984, 989, 1006, 1016, 1020, 1021 DOS extenders, 990 MSVC, 1031, 1032 Name mangling, 540 Native API, 746 **NEC V20, 899** Notepad, 946 objdump, 375, 738, 752 octet, 444 OEP, 745, 752 OllyDbg, 45, 71, 80, 101, 119, 161, 180, 196, 213, 228, 239, 262, 269, 272, 287, 288, 318, 340, 357, 358, 363, 367, 382, 749, 777, 1032 opaque predicate, 538 OpenMP, 628, 688 OpenSSL, 620, 863 OpenWatcom, 687, 724 Oracle RDBMS, 10, 401, 696, 754, 883, 891, 892, 967, 976, 986, 990 Page (memory), 412 Pascal, 691 PDP-11, 435 **PGP, 695** Phrack, 695 Pin, 521 **PNG, 948** PowerPC, 2, 26, 802 puts() вместо printf(), 22, 73, 110, 126 Python, 522, 592 Quake, 523 Quake III Arena, 378 Racket, 996 rada.re. 13 radare2, 951

RAID4, 457 Raspberry Pi, 19 ReactOS, 760 Register allocation, 415 Relocation, 23 ROT13, 854 row-major order, 287 RSA, 5 **RVA, 745** 

SAP, 685, 879 Scheme, 996 SCO OpenServer, 810 Scratch space, 726 Security cookie, 275, 766 Security through obscurity, 697 **SHA1, 463** SHA512, 628 Shadow space, 103, 104, 423 Shellcode, 537, 735, 746, 897, 1024 Signed numbers, 117, 449 SIMD, 422, 511 SQLite, 608 **SSE, 422** SSE2, 422 stdcall, 722, 984 strace, 739, 778 strtoll(), 866 Stuxnet, 699 syscall, 299, 735, 778 Sysinternals, 696 **TCP/IP, 461** thiscall, 540, 542, 725 thunk-функции, 23, 751, 803, 812 TLS, 276, 730, 747, 752, 1010 Callbacks, 752 Коллбэки, 733 Tor, 695 tracer, 181, 384, 386, 690, 700, 703, 762, 771, 777, x86 856, 881, 887, 891, 892, 894, 984 Turbo  $C++$ , 603 uClibc, 621 **UCS-2, 445 UFS2, 699** Unicode, 691 **UNIX** chmod, 4 fork, 622 getopt, 866 grep, 696, 985  $mmap()$ , 603 strings, 695 xxd, 929 Unrolled loop, 185, 278, 493, 508 uptime, 739 **UPX, 952 USB, 804** UseNet, 695 user space, 735 UTF-16, 445 UTF-16LE, 691, 692

UTF-8, 691, 953

Uuencoding, 695 VA, 745 Variance, 852 Watcom, 687 win32 FindResource(), 598 GetProcAddress(), 608 HINSTANCE, 608 HMODULE, 608 LoadLibrary(), 608 MAKEINTRESOURCE(), 599 Windows, 775 API, 1006 **IAT, 745 INT, 745** KERNEL32.DLL, 298 MSVCR80.DLL, 380 **NTAPI, 781** ntoskrnl.exe, 883 PDB, 685, 747, 781, 789, 879 Structured Exception Handling, 38, 753 TIB, 276, 753, 1010 Win32, 298, 692, 739, 745, 990 GetProcAddress, 751 LoadLibrary, 751 MulDiv(), 451, 798 Ordinal, 749 RaiseException(), 753 SetUnhandledExceptionFilter(), 754 Windows 2000, 746 Windows 3.x, 633, 990 Windows NT4, 746 Windows Vista, 745, 781 Windows XP, 746, 752, 789 **Wine, 760** Wolfram Mathematica, 923 AVX, 401 **FPU, 1010** MMX, 400 SSE, 401 SSE2, 401 Инструкции AAA, 1025 AAS, 1025 ADC, 392, 638, 1014 ADD, 10, 43, 100, 498, 638, 1014 ADDSD, 423 ADDSS, 435 **ADRcc, 136** AESDEC, 856 AESENC, 856 AESKEYGENASSIST, 858 AND, 11, 298, 302, 316, 331, 365, 1014, 1018 BSF, 414, 1018 **BSR, 1018** BSWAP, 461, 1018 BT, 1018 BTC, 312, 1018 BTR, 312, 776, 1018 BTS, 312, 1018

CBW, 450, 1018 CDQ, 400, 450, 1018 CDQE, 450, 1018 CLD, [101](#page-29-1)[9](#page-51-0) CLI, 1[019](#page-469-0) CMC, [1019](#page-419-0) CMOV[cc,](#page-469-0) 1[29,](#page-469-0) [136,](#page-1037-0) 138, 140, 144, 462, 1019 CMP, [88,](#page-1038-0) 89, 1014, 1025 CMP[SB,](#page-1038-0) 698, 1019 CMPSD, [10](#page-1038-0)19 CMPSQ, [1019](#page-148-0) CMPS[W,](#page-107-1) [101](#page-108-0)[9](#page-1033-0) COMISD, [431](#page-717-0) COMISS, [435](#page-1038-0) CPUID, [363,](#page-1038-0) 1020 CWD, 450, [638](#page-1038-0), 909, 1018 CWDE, 4[50,](#page-450-0) 1018 DEC, 195, [10](#page-454-0)14, 1025 DIV, 45[0,](#page-382-0) 10[20](#page-1039-0) DIVSD, [42](#page-469-0)3, [70](#page-657-0)[2](#page-928-0) FABS, [1023](#page-469-0) FADD, [10](#page-214-0)[23](#page-1033-0) FAD[DP,](#page-469-0) 2[12,](#page-1039-0) 218, [1023](#page-1044-0) FATRET, [325](#page-442-0), [32](#page-721-0)6 FCHS, [1023](#page-1042-0) FCMO[Vcc,](#page-1042-0) 251 FCOM, [238,](#page-231-0) [249,](#page-237-0) [1023](#page-1042-0) FCOMP, [226,](#page-344-0) [1023](#page-345-0) FCOM[PP,](#page-1042-0) 1023 FDIV, 212, [700](#page-270-0), 701, 1023 FDIVP, [212](#page-257-0), [1023](#page-268-0) FDIVR, [218,](#page-245-0) [1023](#page-1042-0) FDIVRP, [1023](#page-1042-0) FDUP, [668](#page-231-0) FILD, 1[023](#page-231-0) FIST, 1[023](#page-237-0) FISTP, 1[023](#page-1042-0) FLD, 2[23,](#page-687-0) 226, 1023 FLD1, [1023](#page-1042-0) FLDC[W,](#page-1042-0) 1023 FLDZ, [1023](#page-1042-0) FMUL, [21](#page-242-0)2, [10](#page-245-0)[23](#page-1042-0) FMULP, [102](#page-1042-0)3 FNSTCW, [102](#page-1042-0)3 FNSTS[W,](#page-1042-0) 227, 249, 1024 FSINC[OS,](#page-231-0) 1[023](#page-1042-0) FSQRT, [1023](#page-1042-0) FST, 102[4](#page-1042-0) FSTCW, 1[023](#page-246-0) FSTP, 223, [1024](#page-1042-0) FSTSW, [1024](#page-1042-0) FSUB, [102](#page-1043-0)4 FSUBP, [1024](#page-1042-0) FSUBR, [10](#page-242-0)[24](#page-1043-0) FSUBRP, [1024](#page-1043-0) FUCOM, [249](#page-1043-0), 1024 FUCOMI, [251](#page-1043-0) FUCOMP, [102](#page-1043-0)4 FUCOMPP, [249](#page-1043-0), 1024 FWAIT, [210](#page-268-0) FXCH, 98[7,](#page-270-0) 1024 IDIV, 450, [494,](#page-1043-0) 1020 IMUL, 100, [295](#page-268-0), [450,](#page-1043-0) 598, 1014, 1025

INC, 195, 984, 1014, 1025 INT, 34, 897, 1020 INT3, 690 IRE[T,](#page-733-0) 10[21](#page-838-0) JA, 1[17,](#page-214-0) 2[50,](#page-1003-0) [4](#page-917-0)[49,](#page-1033-0) [10](#page-1040-0)[14,](#page-1044-0) 1025 JAE, [117](#page-53-0), [101](#page-916-0)4, [102](#page-1039-0)5 JB, 11[7,](#page-709-0) 449, 1014, 1025 JBE, [117,](#page-1040-0) 1014, 1025 JC, [1014](#page-136-0) Jcc, [99,](#page-136-0) [1](#page-269-0)[39](#page-1033-0) JC[XZ,](#page-136-0) 1[014](#page-468-0) JE, 1[47,](#page-136-0) 1[014,](#page-1033-0) [1](#page-1033-0)[025](#page-1044-0) JEC[XZ,](#page-1033-0) 1014 JG, [117](#page-118-0), [449](#page-158-0), 1014 JGE, [117,](#page-1033-0) 1014 JL, [117,](#page-166-0) [449,](#page-1033-0) 1[014](#page-1044-0) JLE, 117, [101](#page-1033-0)4 JMP, [32](#page-136-0), [55,](#page-468-0) [751,](#page-1033-0) 984, 1014 JNA, [101](#page-136-0)[4](#page-1033-0) JN[AE,](#page-136-0) 1[014](#page-468-0) JNB, [101](#page-136-0)[4](#page-1033-0) JNBE, [25](#page-51-0)[0,](#page-74-0) [1014](#page-770-0) JNC, [1014](#page-1033-0) JNE, 88, [89,](#page-1033-0) 117, 1014, 1025 JNG, [1014](#page-1033-0) JNGE, [101](#page-269-0)[4](#page-1033-0) JNL, [1014](#page-1033-0) JNLE, [10](#page-107-1)[14](#page-108-0) JNO, [1014](#page-1033-0), [1025](#page-136-0) JNS, 1[014,](#page-1033-0) 1025 JNZ, [1014](#page-1033-0) JO, 1[014,](#page-1033-0) 1025 JP, 2[27,](#page-1033-0) 899, [101](#page-1044-0)4, 1025 JPO, [1014](#page-1033-0) JRCXZ, [10](#page-1033-0)[14](#page-1044-0) JS, [1014,](#page-1033-0) [1025](#page-1044-0) JZ, [98,](#page-246-0) [147,](#page-918-0) [986,](#page-1033-0) 1[014](#page-1044-0) LAHF, [101](#page-1033-0)5 LEA, 69, [103](#page-1033-0), 345, 462, 467, 480, 498, 727, [785,](#page-1033-0) 1[015](#page-1044-0) LE[AVE](#page-117-1), [11,](#page-166-0) [1015](#page-1005-0) LES, 8[24,](#page-1034-0) 908 LOCK, [7](#page-88-0)7[5](#page-122-0) L[ODSB](#page-804-0), [898](#page-1034-0) LOOP, [176](#page-30-0), [192,](#page-1034-0) 702, 908, 1021 MAX[SD,](#page-843-0) 4[31](#page-927-0) MOV, 8, [10](#page-794-0), 12, 508, 509, 714, 748, 942, 984, 1016 MOVD[QA,](#page-195-0) 4[04](#page-211-0) MOVDQU, [40](#page-450-0)4 MOV[SB](#page-27-0), [10](#page-29-1)[16](#page-31-0) M[OVSD](#page-1035-0), 430, 5[10,](#page-527-0) 8[39,](#page-528-0) 1[016](#page-733-0) MOVSDX, [430](#page-423-0) MOVSQ, 1[016](#page-423-0) MOVSS, [435](#page-1035-0) MOVSW, [101](#page-449-0)[6](#page-529-0) MOVSX, 1[93,](#page-449-0) 201, [357–](#page-858-0)[359,](#page-1035-0) 450, 1016 MOVSXD, [280](#page-1035-0) MOVZX, [194](#page-454-0), 343, 803, 1016 MUL, 450, [598](#page-1035-0), 1016 MULSD, [423](#page-212-0) NEG, 502, [101](#page-299-0)6 NOP, 480, [98](#page-213-0)4, [10](#page-362-0)[16,](#page-822-0) 1[025](#page-1035-0)

**OR. 302. 525. 1016** OUT, 714, 819, 1021 PADDD, 404 PCMPEQB, 413 PLMULHW, 401 PLMULLD, 401 PMOVMSKB, 413 POP, 10, 31, 32, 1016, 1025 POPA, 1021, 1025 **POPCNT, 1021** POPF, 898, 1021 PUSH, 10, 11, 31, 32, 69, 714, 942, 1016, 1025 PUSHA, 1021, 1025 **PUSHF, 1021 PXOR, 413** RCL, 702, 1021 **RCR, 1021** RET, 6, 8, 10, 32, 275, 542, 634, 984, 1016 ROL, 326, 985, 1022 ROR, 985, 1022 SAHF, 249, 1017 **SAL, 1022 SALC, 899** SAR, 330, 450, 516, 908, 1022 SBB, 392, 1017 SCASB, 899, 1017 **SCASD, 1017 SCASQ, 1017 SCASW, 1017 SET, 464** SETALC, 899 SETcc, 131, 195, 250, 1022 SHL, 205, 261, 330, 1017 SHR, 209, 330, 365, 1017 SHRD, 399, 1018 STC, 1022 STD, 1022 STI, 1022 STOSB, 493, 1018 **STOSD, 1018** STOSQ, 508, 1018 STOSW, 1018 SUB, 10, 11, 89, 147, 498, 1014, 1018 SYSCALL, 1021, 1022 SYSENTER, 736, 1021, 1022 TEST, 193, 298, 301, 331, 1018 UD2, 1022 XADD, 776 XCHG, 1016, 1022 XOR, 10, 88, 200, 516, 702, 815, 984, 1018, 1025 Префиксы LOCK, 776, 1013 REP, 1013, 1016, 1018 REPE/REPNE, 1013 **REPNE, 1017** Регистры AF 443 AH, 1015, 1017 CS, 989 DF, 621 DR6, 1012 DR7, 1012

**EAX, 88, 109** EBP, 69, 100 **ECX, 540** ES, 908, 989 ESP, 43, 69 FS, 732 GS, 276, 732, 735 JMP, 165 **RIP, 738** SS, 989 ZF, 89, 298 Флаги, 88, 119, 1010 Флаги CF, 35, 1014, 1017, 1019, 1021, 1022 DF, 1019, 1022 IF, 1019, 1022 x86-64, 14, 15, 51, 68, 74, 96, 102, 414, 422, 716, 725, 738, 1006, 1012 Xcode, 19 XML, 695, 852 XOR, 857 Z80, 444 zlib, 622, 854 ZX Spectrum, 454 Алгоритм умножения Бута, 209 Аномалии компиляторов, 139, 222, 295, 308, 326, 489, 530, 986 Апофения, 719 Базовый адрес, 745 Глобальные переменные, 77 Двоичное дерево, 581 Двусвязный список, 564 Динамически подгружаемые библиотеки, 23 Дональд Э. Кнут, 446 Использование grep, 183, 256, 685, 700, 703, 880 Компоновщик, 83, 540 Конвейер RISC, 129 Луркмор, 719 Не-числа (NaNs), 249 O3Y, 83 **OON** Полиморфизм, 540 Обратная польская запись, 259  $\Box$ 39.83 Парейдолия, 719 Переполнение буфера, 267, 274, 766 Перфокарты, 260 Режим Thumb-2, 22 Режим обратной связи по шифротексту, 857 Рекурсия, 30, 32, 477 Tail recursion, 477 Розенкранц и Гильденстерн мертвы, 720 Сборщик мусора, 669  $Cn++, 882$  $C++11$ , 574, 730 ostream, 556 References, 557 **RTTI, 555 STL, 685** std::forward list, 574 std::list, 564  $std::map, 581$ 

std::string, 558 std::vector, 574 исключения, 758 Синтаксис АТ&Т, 12, 38 Синтаксис Intel, 12, 19 Синтаксический сахар, 146 Стандартная библиотека Си alloca(), 36, 279, 462, 758 assert(), 284, 697 atexit(), 564 atoi(), 497, 870 calloc(), 835 close(), 739 exit(), 465 fread $()$ , 617 free(), 462, 591 fseek(), 834 ftell(), 834 fwrite(), 617 qetenv(), 871 localtime(), 643 localtime  $r()$ , 349 longimp, 622  $longimp()$ , 147 malloc(), 342, 462, 591 memchr(), 1017 memcmp(), 449, 511, 698, 1019 memcpy(), 12, 68, 509, 621, 1016 memmove $()$ , 621 memset(), 259, 508, 891, 1018 open(), 739 pow(), 222 puts(), 22 qsort(), 379 rand(), 333, 689, 787, 789, 823 read(), 617, 739 realloc $()$ , 462 scanf(), 67 setjmp, 622 strcat(), 512 strcmp(), 449, 505, 739 strcpy(), 12, 507, 824 strlen(), 193, 411, 507, 525, 1017 strstr(), 465 time(), 643 tolower(), 840 toupper $()$ , 532 va\_arg, 517 va\_list, 520 vprintf, 520 write(), 617 Стек, 31, 100, 147 Переполнение стека, 32 Стековый фрейм, 69 Табуляционное хэширование, 459 Тэггированные указатели, 598 Фортран, 287, 513, 592, 686 Хейзенбаги, 628 Хеш-функции, 462 Хорхе Луис Борхес, 720 Хэширование Зобриста, 459 Шахматы, 459 Эдсгер Дейкстра, 592

C99, IIZ bool, 297 restrict, 513 variable length arrays, 279 const, 9, 83 for, 176, 479 if, 116, 146 ptrdiff t, 610 return, 10, 88, 111 Short-circuit, 524, 526, 996 switch, 145, 146, 155 while, 193 Запятая, 996 Пост-декремент, 435 Пост-инкремент, 435 Пре-декремент, 435 Пре-инкремент, 435 Указатели, 68, 75, 112, 378, 414, 595 Энтропия, 923 Ядро Linux, 719 адресно-независимый код, 20, 736 кластеризация, 950